# Yandex.Maps JavaScript API Reference

## Version 2.1.79

8.07.2021

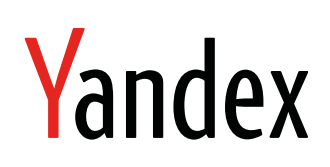

Yandex.Maps JavaScript API Reference. Version 2.1.79. Version Document build date: 8.07.2021 This volume is a part of Yandex technical documentation. © 2008—2021 Yandex LLC. All rights reserved.

## **Copyright Disclaimer**

Yandex (and its applicable licensor) has exclusive rights for all results of intellectual activity and equated to them means of individualization, used for development, support, and usage of the service Yandex.Maps JavaScript API Reference. It may include, but not limited to, computer programs (software), databases, images, texts, other works and inventions, utility models, trademarks, service marks, and commercial denominations. The copyright is protected under provision of Part 4 of the Russian Civil Code and international laws.

You may use Yandex.Maps JavaScript API Reference or its components only within credentials granted by the Terms of Use of Yandex.Maps JavaScript API Reference or within an appropriate Agreement.

Any infringements of exclusive rights of the copyright owner are punishable under civil, administrative or criminal Russian laws.

## **Contact information**

Yandex LLC <https://www.yandex.com> Тел.: +7 495 739 7000 Email: pr@yandex-team.ru 16 L'va Tolstogo St., Moscow, Russia 119021

## **Contents**

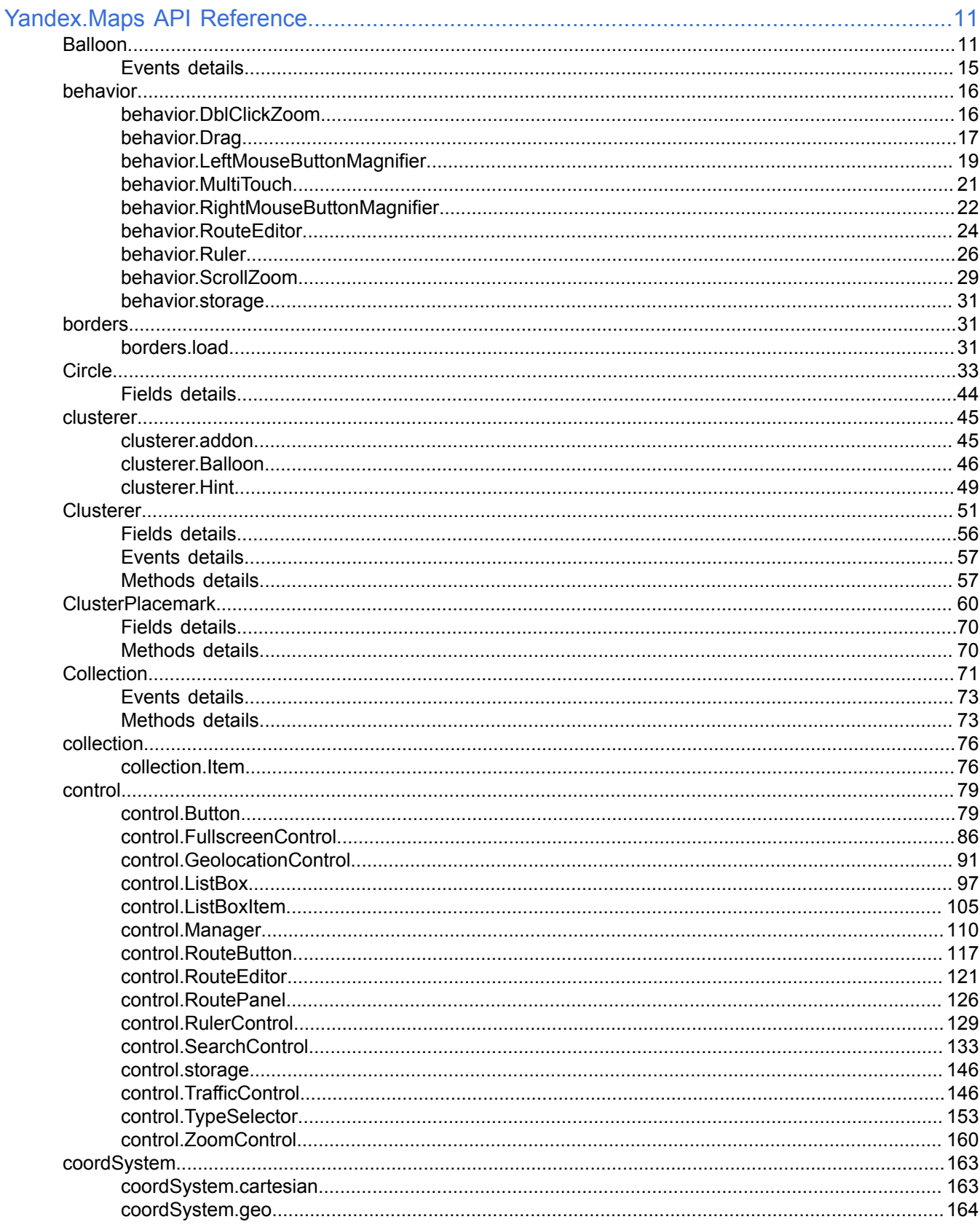

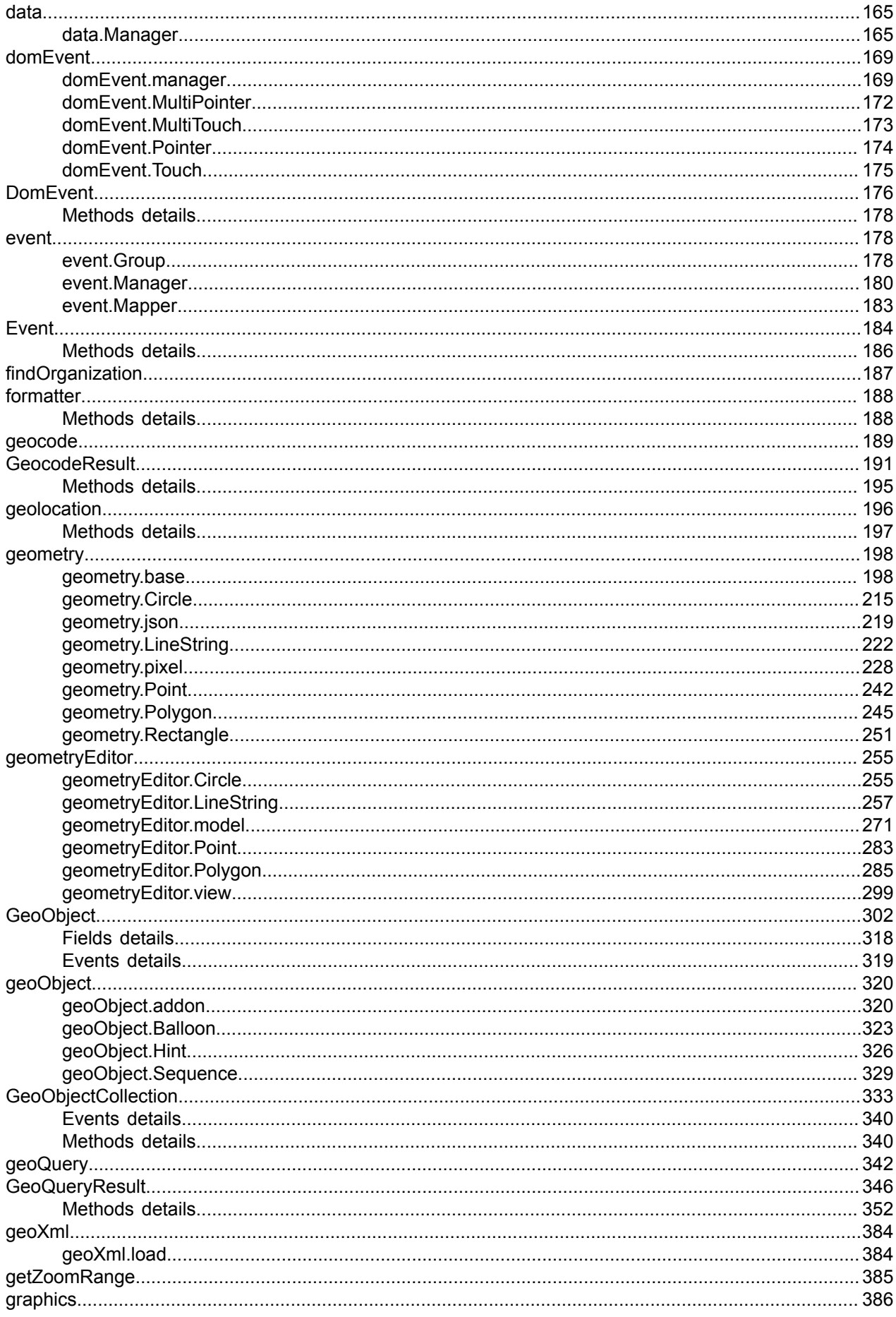

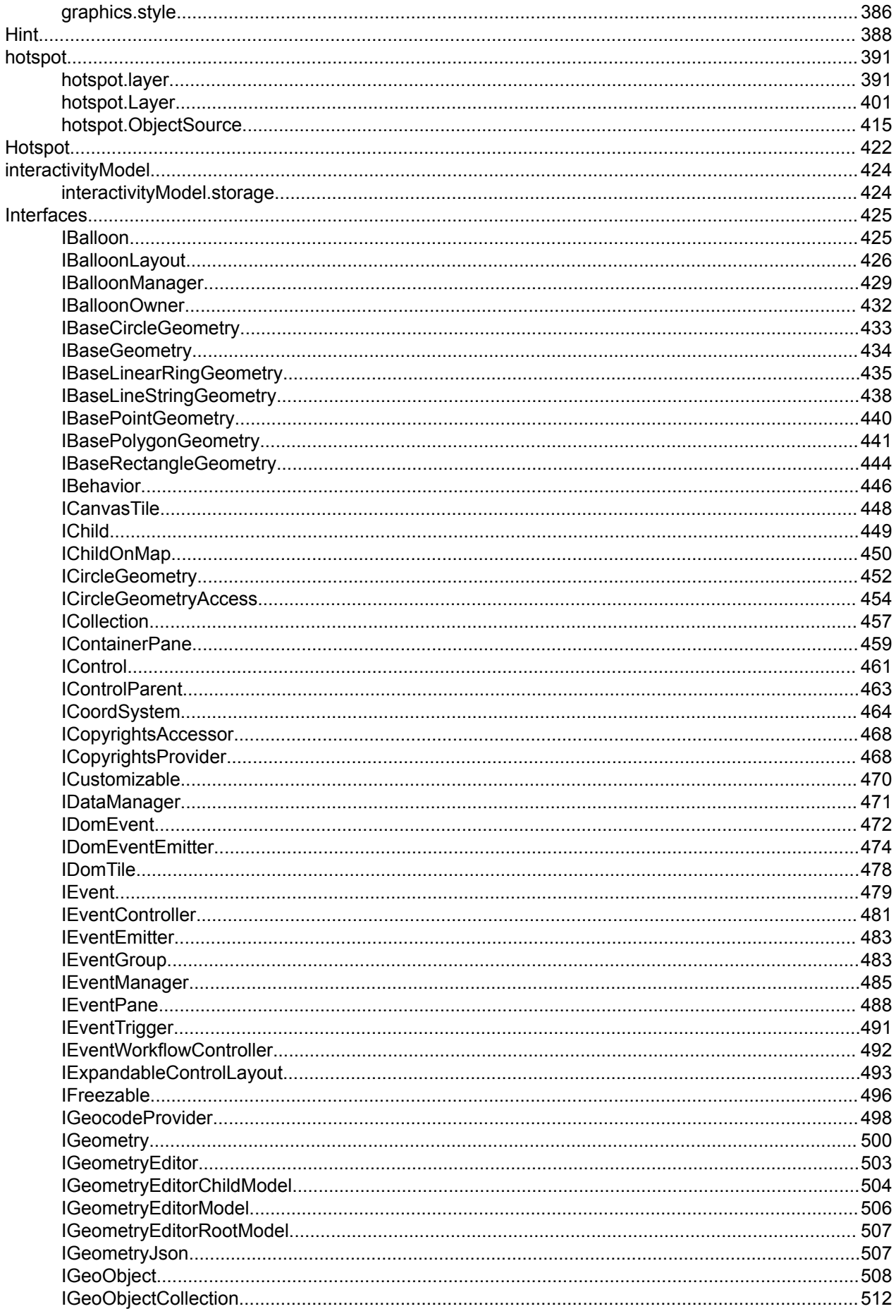

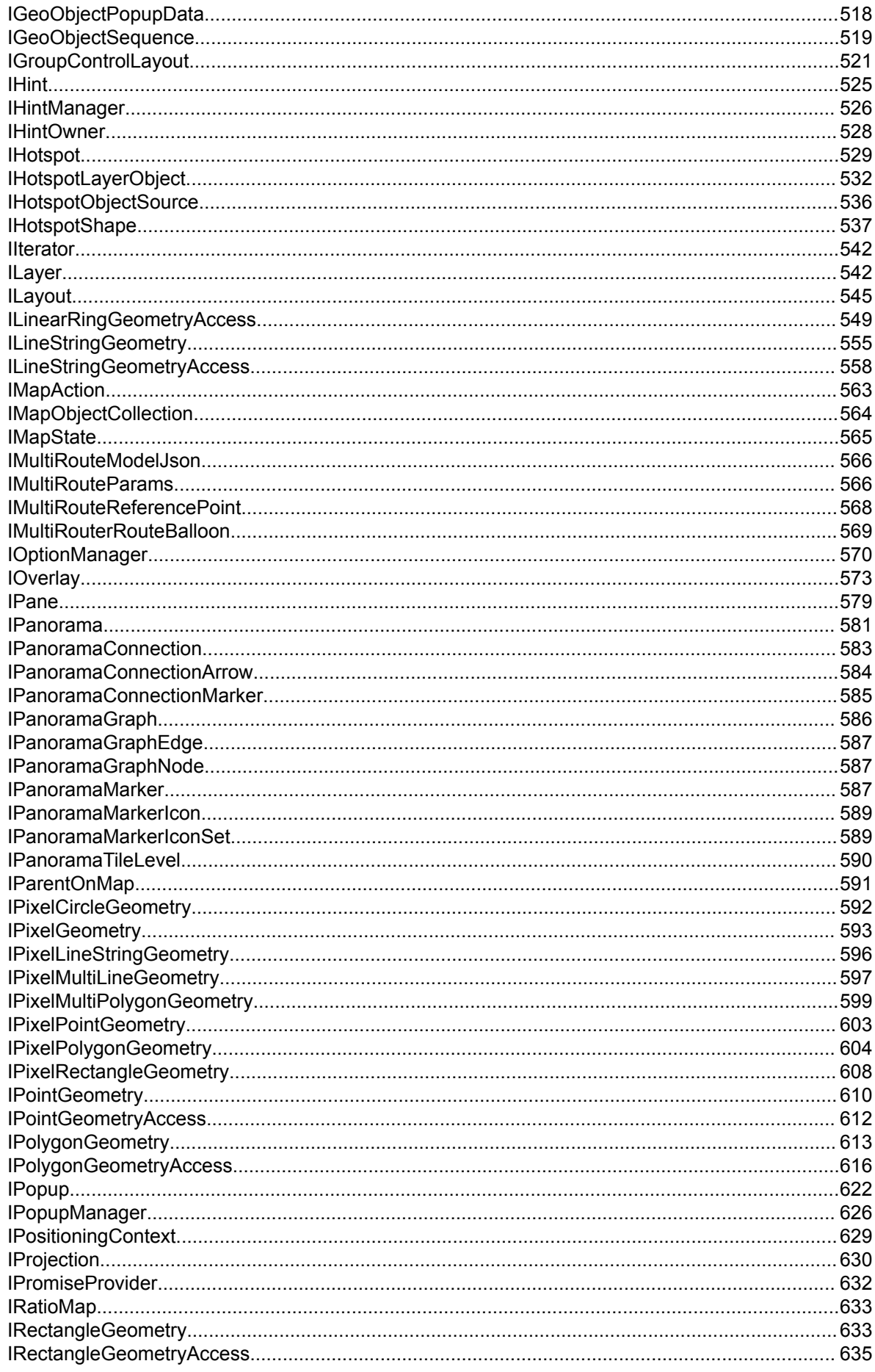

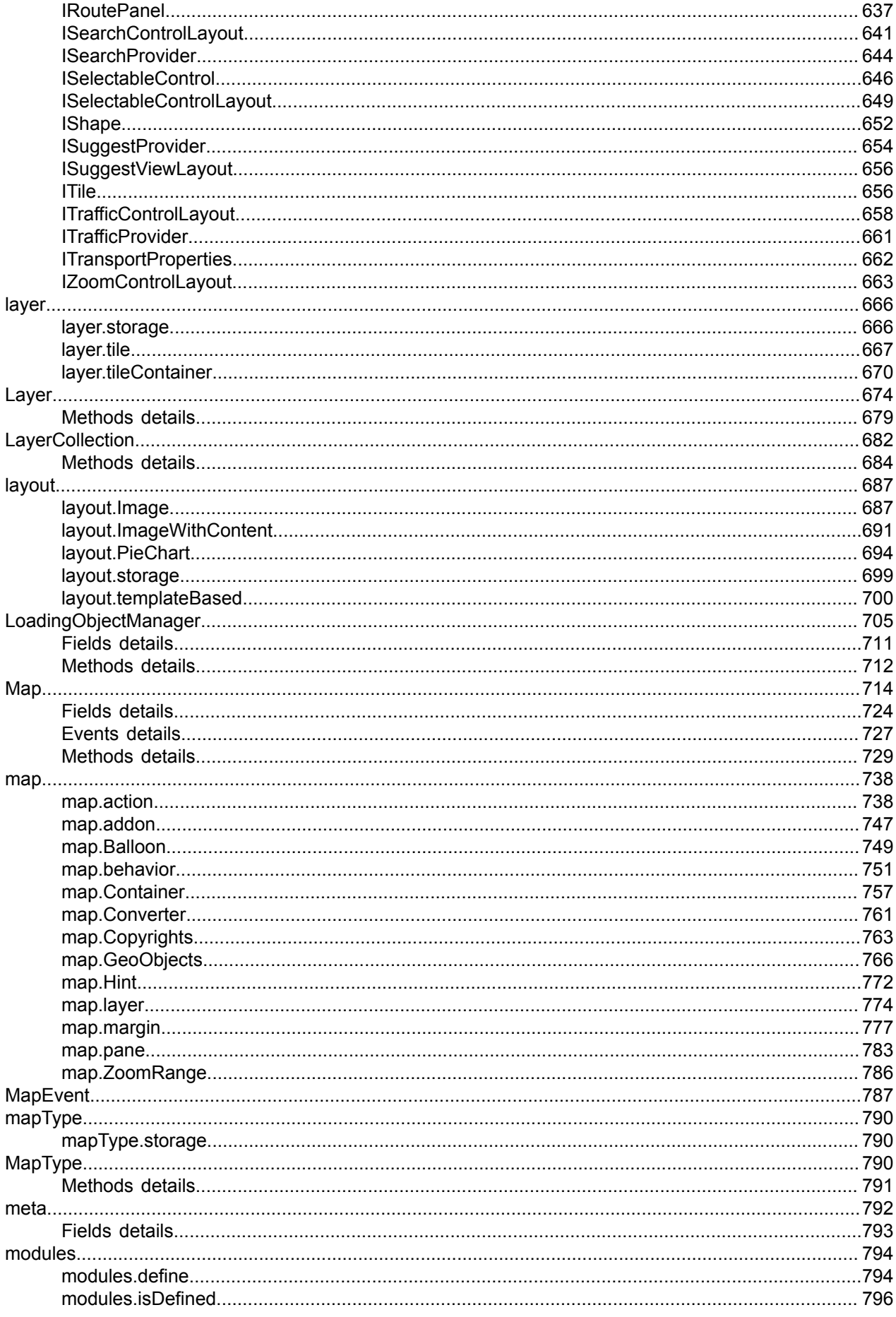

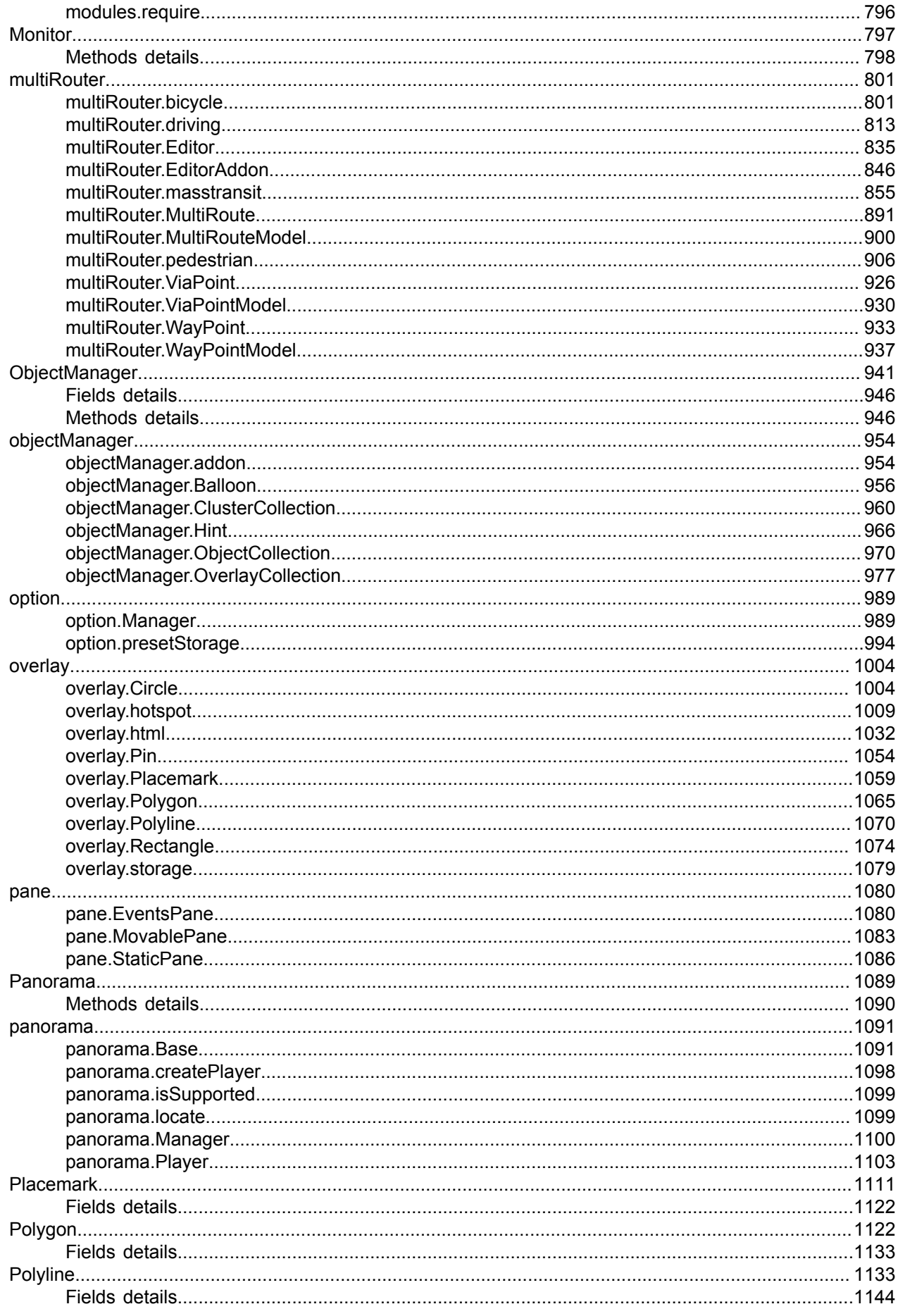

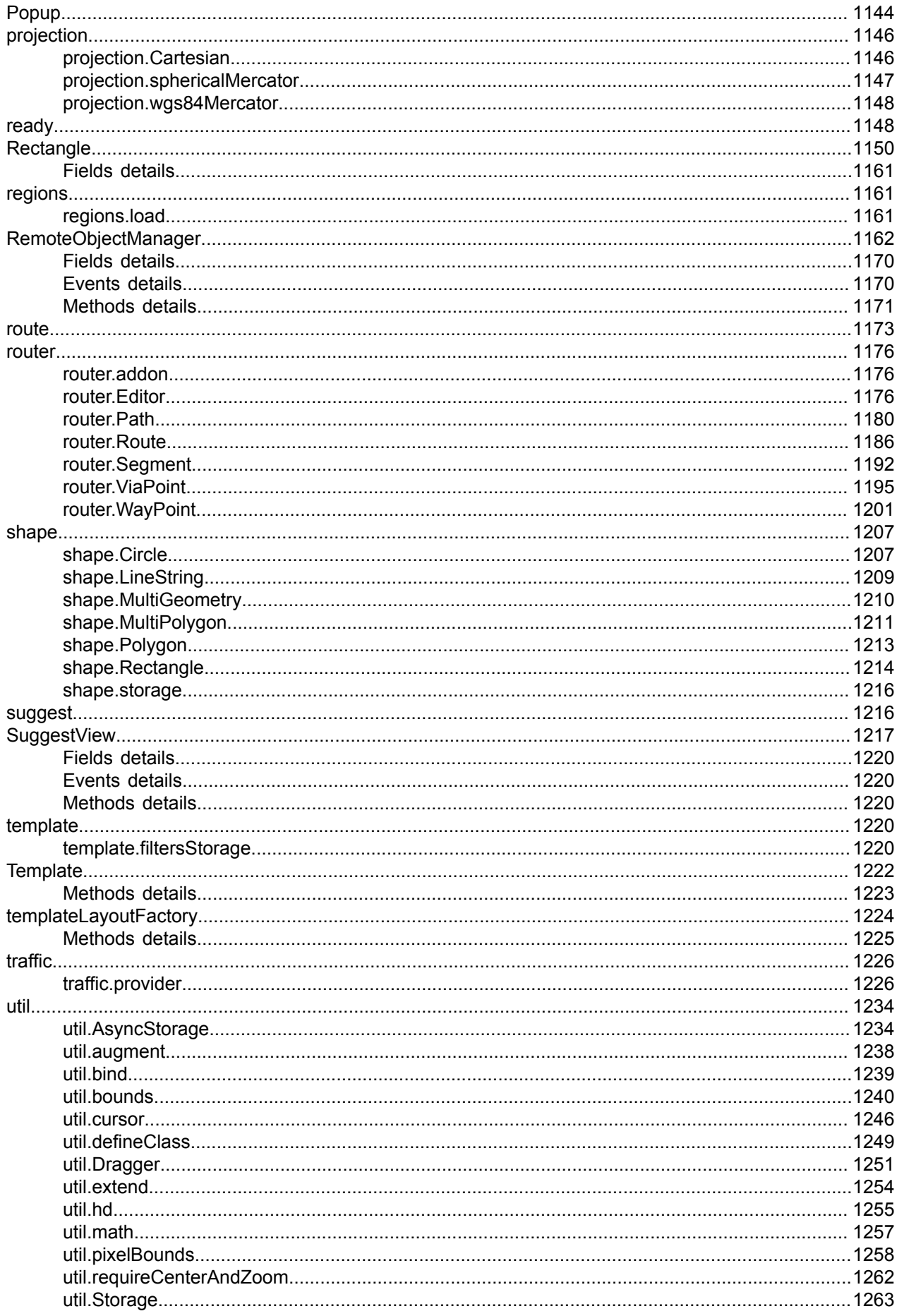

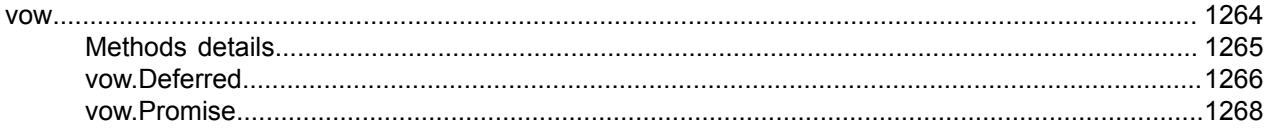

## <span id="page-10-0"></span>**Yandex.Maps API Reference**

This reference guide describes the JavaScript API version 2.1.79.

The release date is June 03, 2021.

#### **Changed:**

• Logo update.

#### **Fixed:**

- The traffic layer fixes.
- The "Open in Yandex.Maps" block fixes.
- Layout fixes.

### <span id="page-10-1"></span>**Balloon**

#### Extends [IBalloon,](#page-424-1) [Popup.](#page-1143-1)

A balloon is a popup window that can display any HTML content. There is usually just one balloon instance on the map and it is managed via special managers (for example, [maps](#page-748-0), [geo objects,](#page-322-0) [hotspot layers](#page-391-0) and so on). Don't create them yourself, unless truly necessary.

<span id="page-10-2"></span>[Constructor](#page-10-2) | [Fields](#page-13-0) | [Events](#page-13-1) | [Methods](#page-14-1)

#### **Constructor**

Balloon[\(map\[](#page-10-3), [options\]](#page-10-4))

<span id="page-10-7"></span><span id="page-10-6"></span><span id="page-10-5"></span><span id="page-10-4"></span><span id="page-10-3"></span>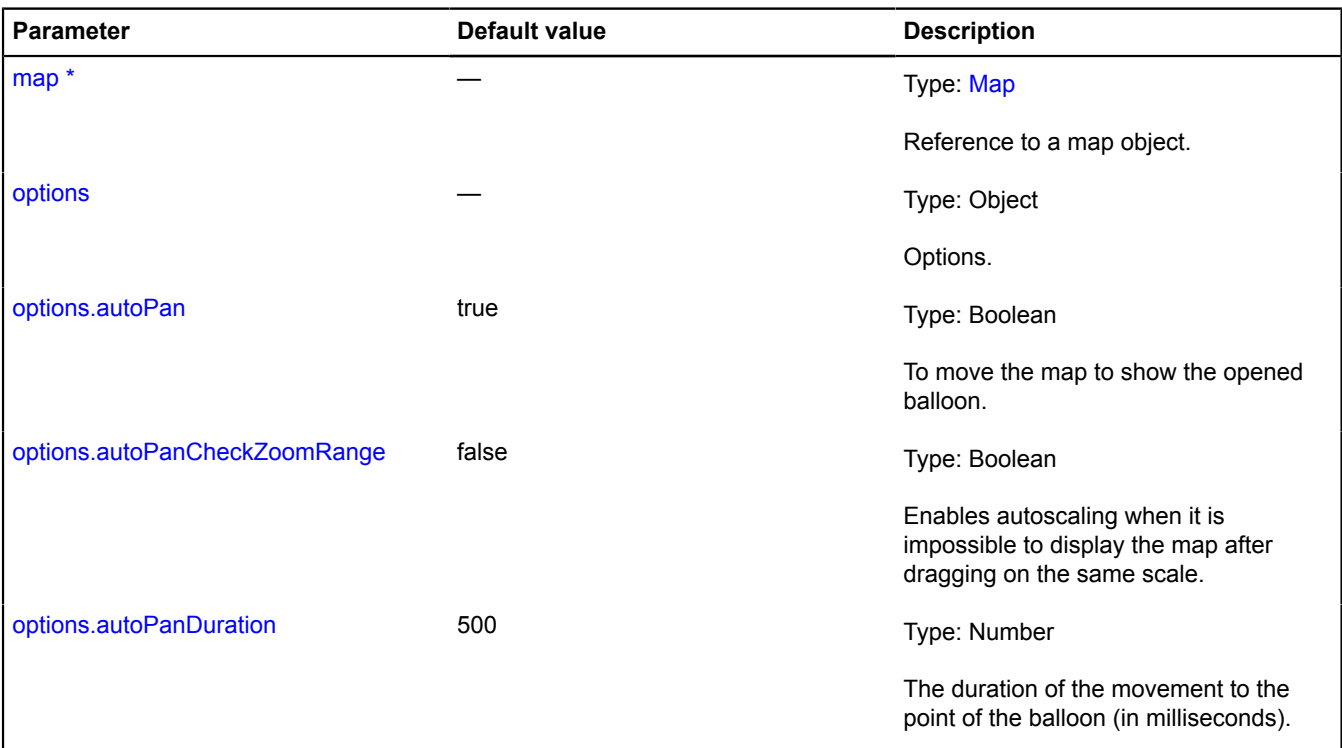

<span id="page-11-8"></span><span id="page-11-7"></span><span id="page-11-6"></span><span id="page-11-5"></span><span id="page-11-4"></span><span id="page-11-3"></span><span id="page-11-2"></span><span id="page-11-1"></span><span id="page-11-0"></span>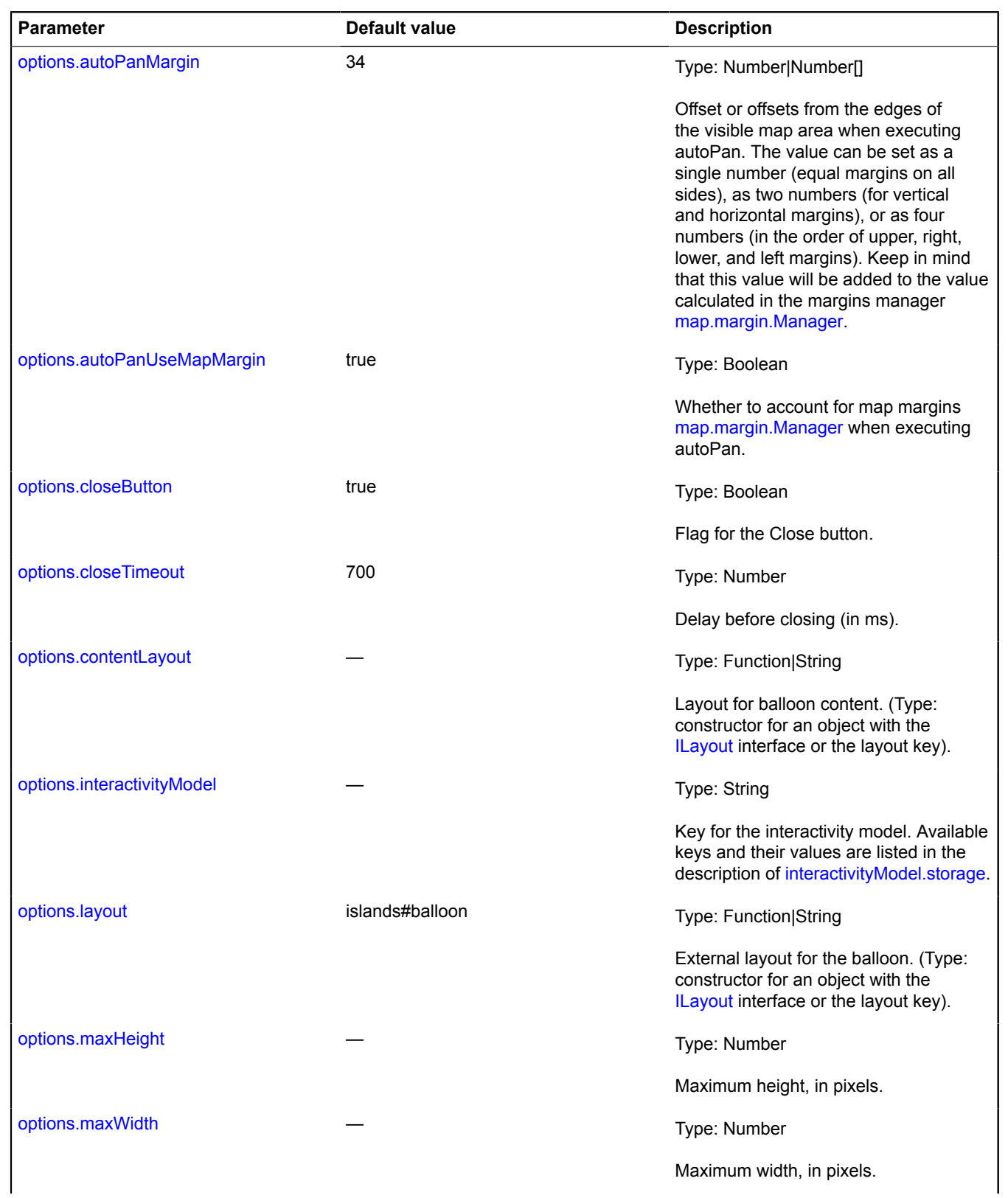

<span id="page-12-9"></span><span id="page-12-8"></span><span id="page-12-7"></span><span id="page-12-6"></span><span id="page-12-5"></span><span id="page-12-4"></span><span id="page-12-3"></span><span id="page-12-2"></span><span id="page-12-1"></span><span id="page-12-0"></span>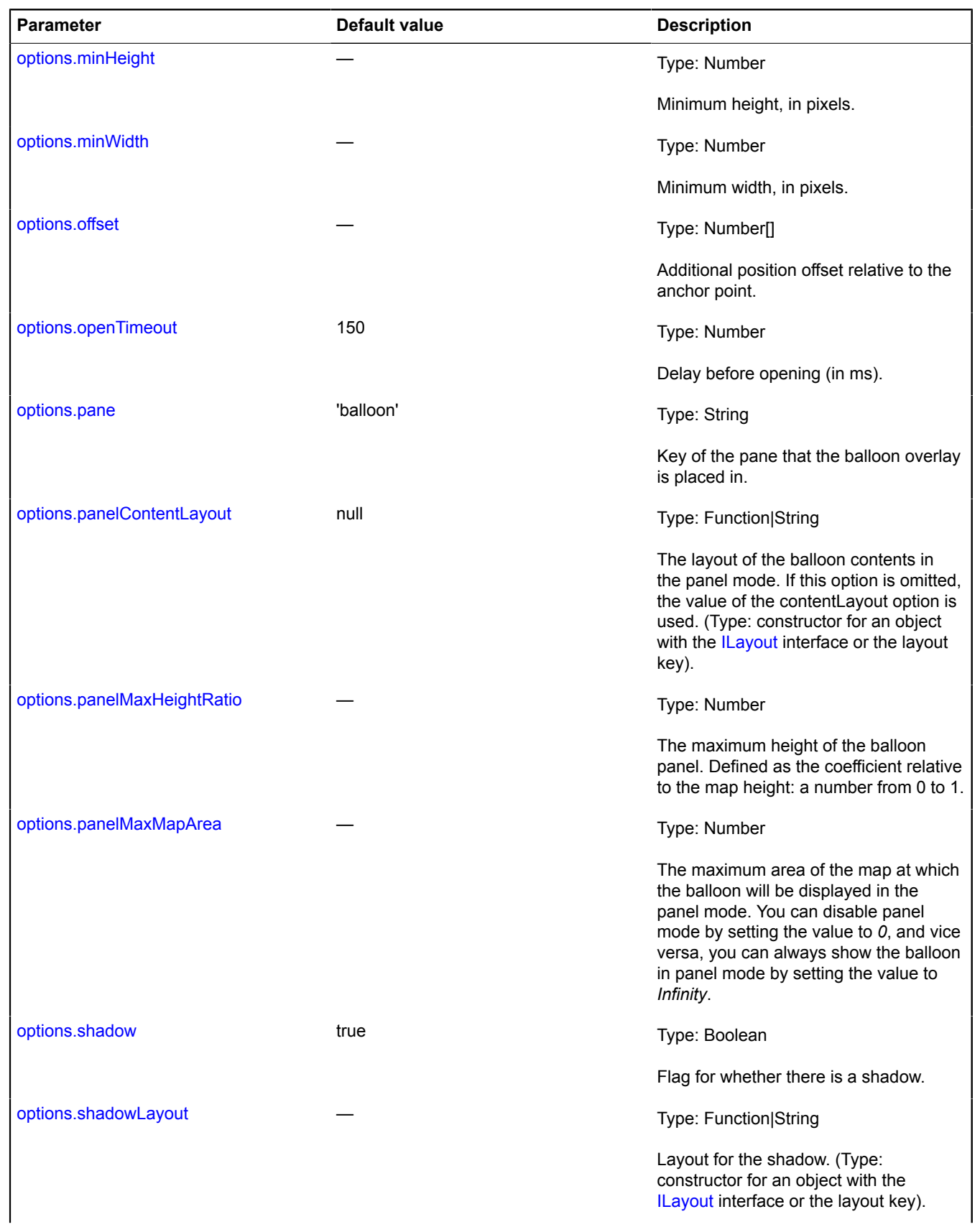

<span id="page-13-2"></span>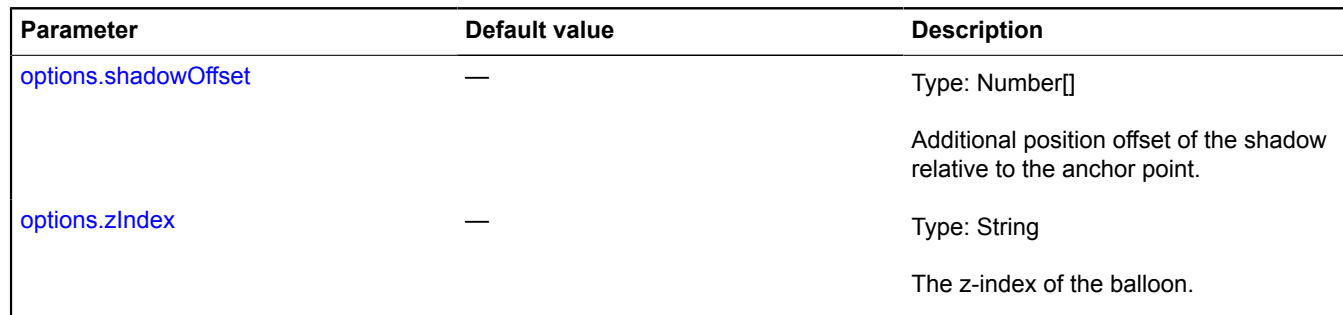

#### <span id="page-13-3"></span>\* Mandatory parameter/option.

#### **Example:**

```
// Creating an independent balloon instance and displaying it in the center of the map.<br>var balloon = new ymaps.Balloon(myMap);<br>// Here map options are set to parent options,<br>// where they contain default values for mandat
```
#### <span id="page-13-0"></span>**Fields**

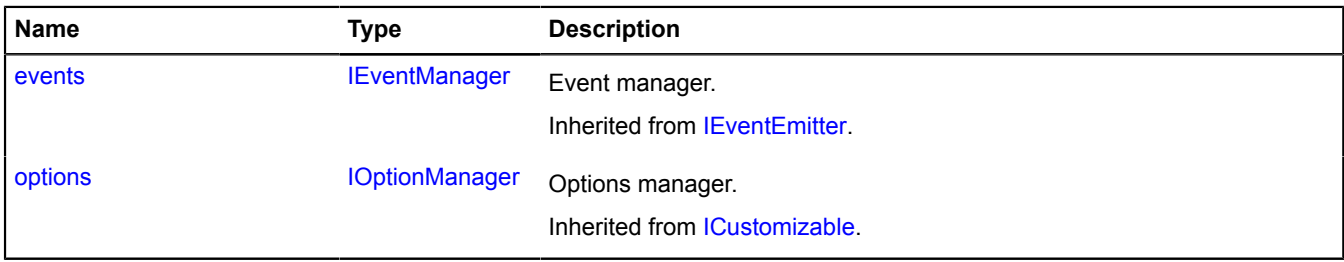

<span id="page-13-1"></span>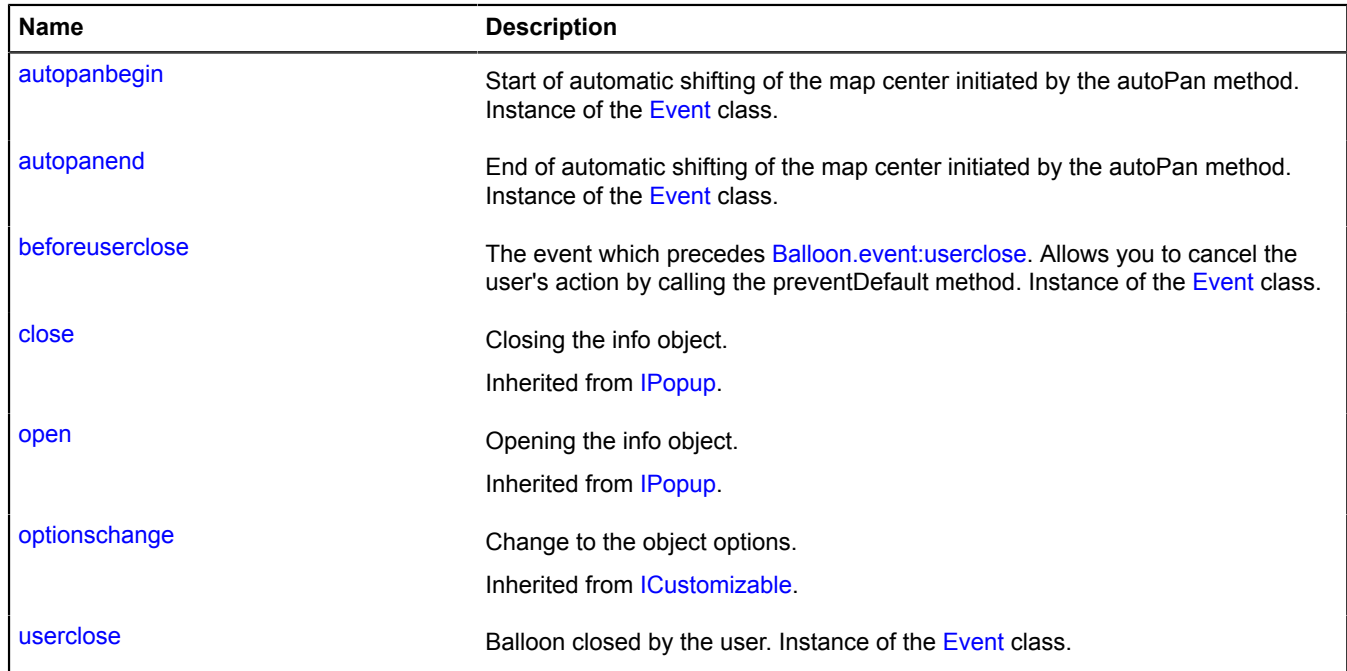

<span id="page-14-1"></span>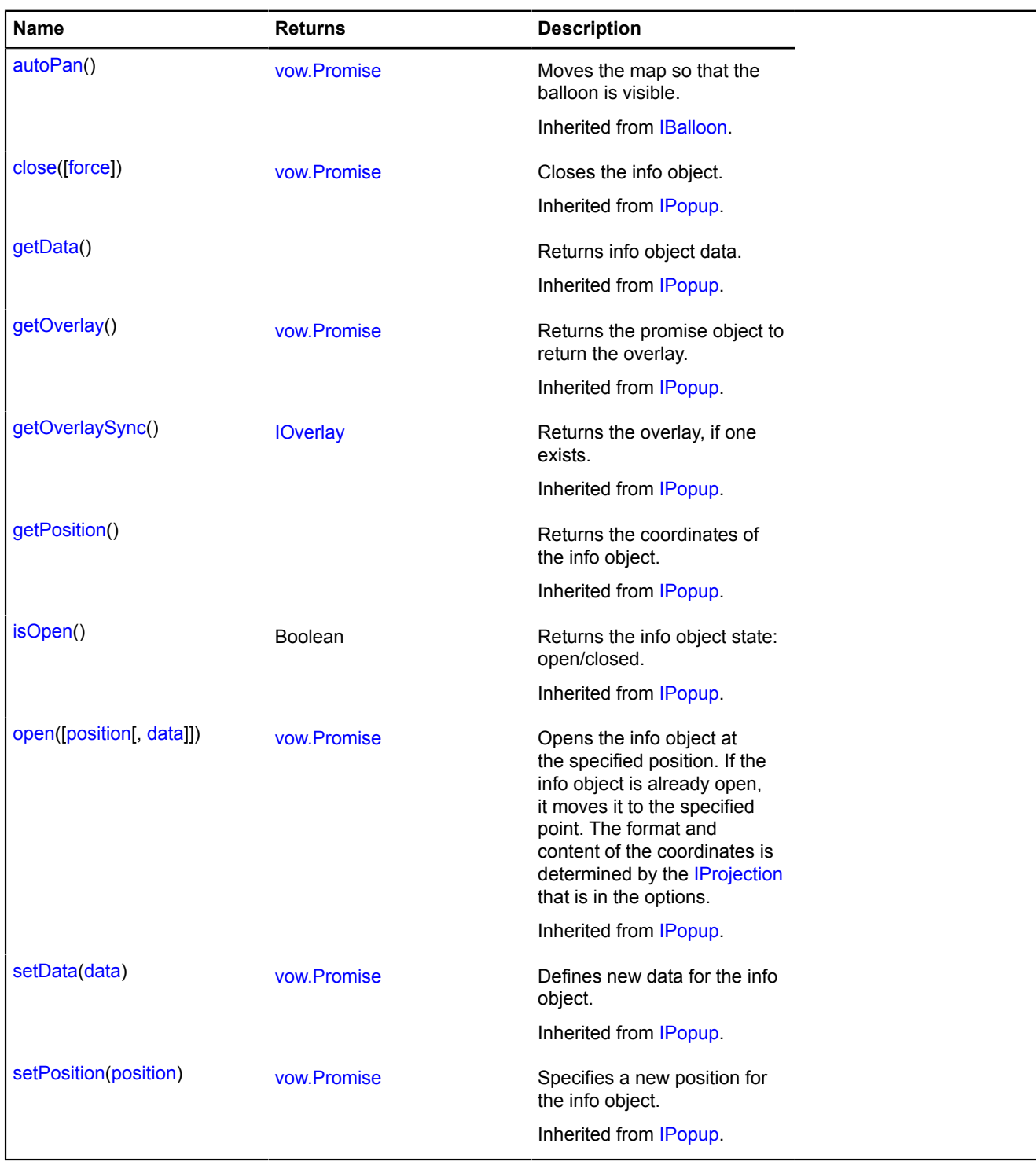

#### <span id="page-14-0"></span>**Events details**

#### **autopanbegin**

Start of automatic shifting of the map center initiated by the autoPan method. Instance of the [Event](#page-183-0) class.

#### **autopanend**

End of automatic shifting of the map center initiated by the autoPan method. Instance of the [Event](#page-183-0) class.

#### **beforeuserclose**

#### <span id="page-15-2"></span>**userclose**

Balloon closed by the user. Instance of the [Event](#page-183-0) class.

## <span id="page-15-0"></span>**behavior**

#### <span id="page-15-1"></span>**behavior.DblClickZoom**

#### Extends [IBehavior.](#page-445-0)

The "zooming the map with double-click" behavior.

<span id="page-15-3"></span>[Constructor](#page-15-3) | [Fields](#page-15-4) | [Events](#page-16-1) | [Methods](#page-16-2)

#### **Constructor**

behavior.DblClickZoom([\[options\]](#page-15-5))

#### **Parameters:**

<span id="page-15-6"></span><span id="page-15-5"></span>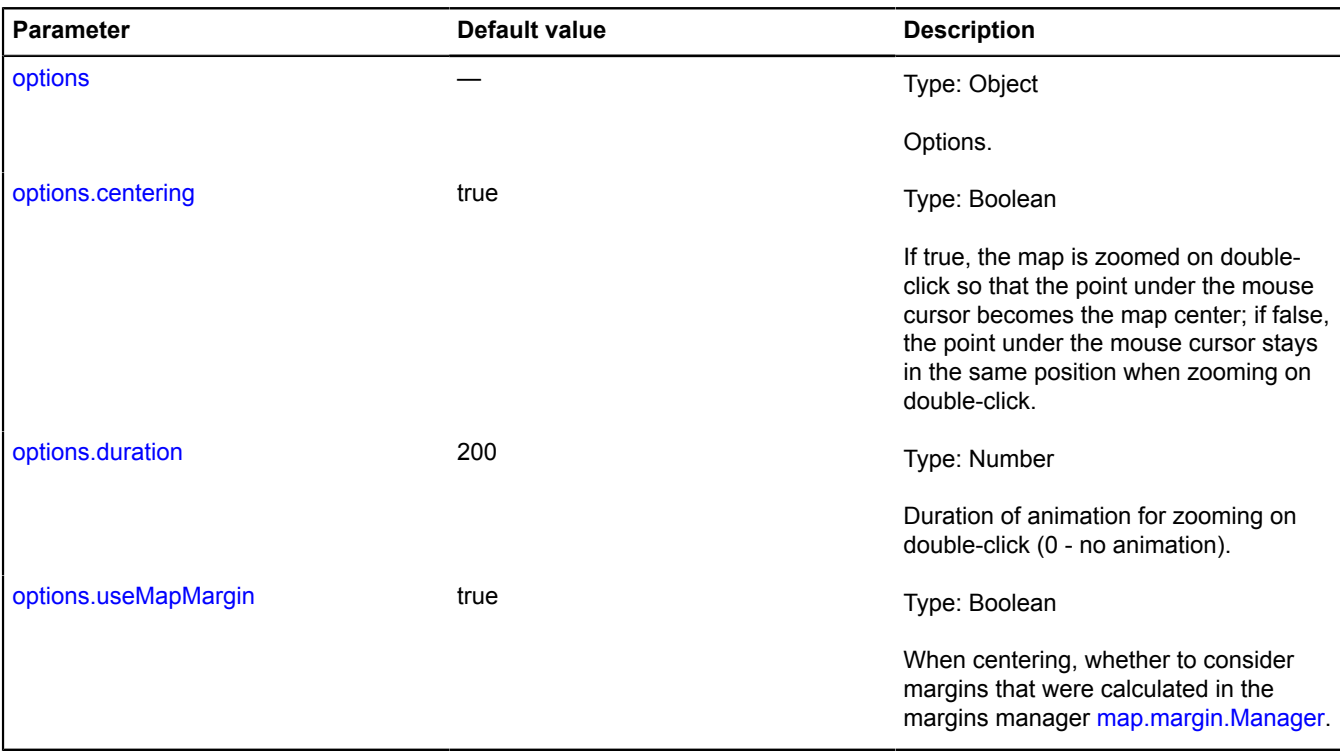

#### <span id="page-15-8"></span><span id="page-15-7"></span><span id="page-15-4"></span>**Fields**

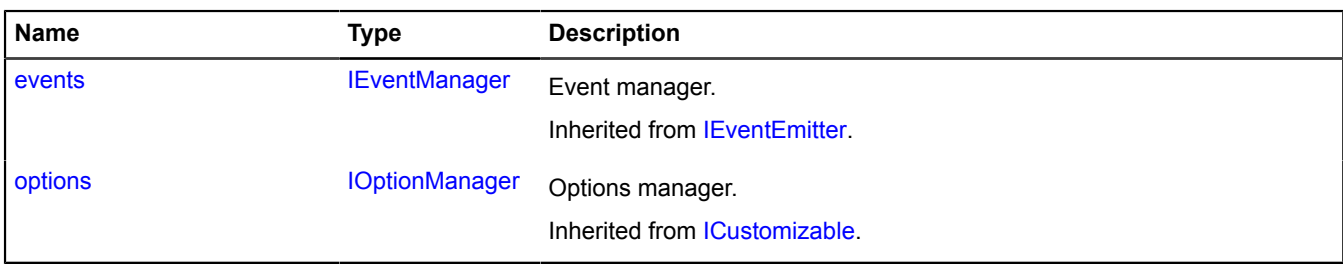

#### <span id="page-16-1"></span>**Events**

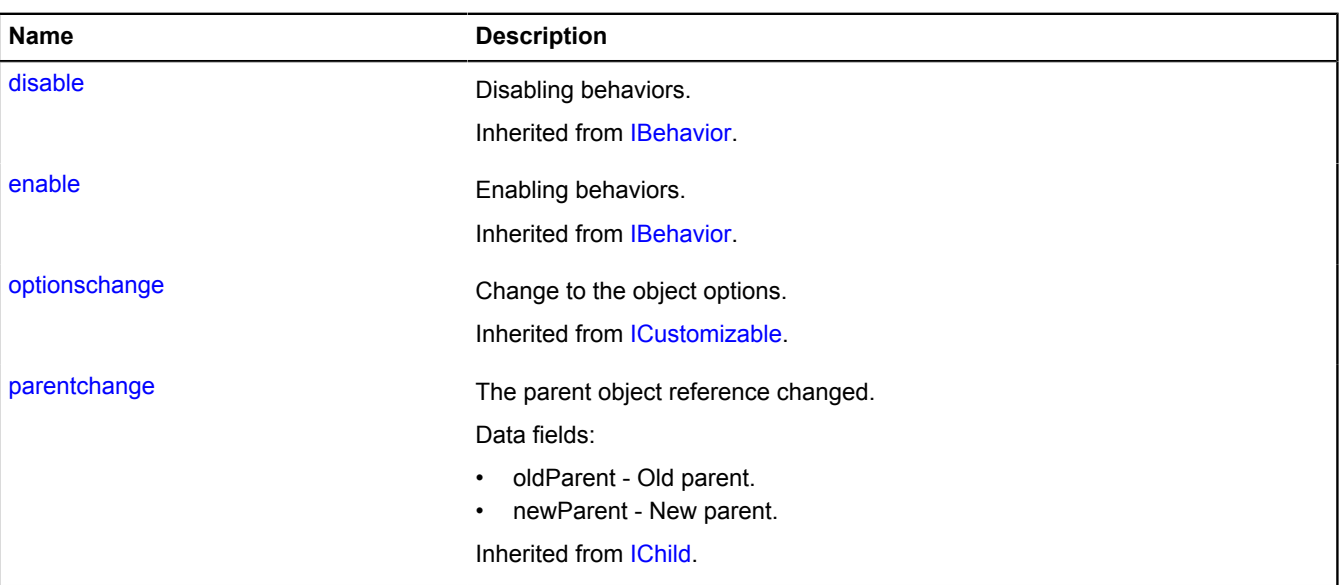

#### <span id="page-16-2"></span>**Methods**

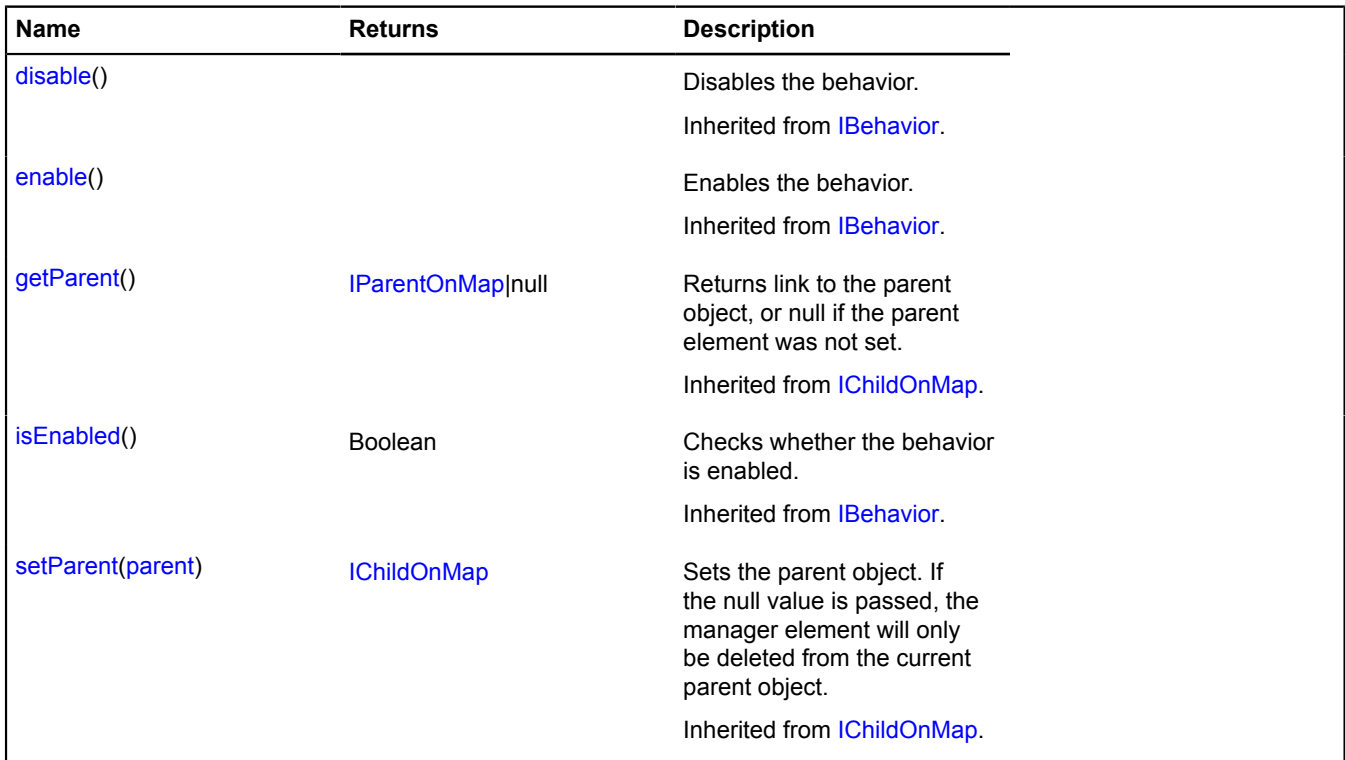

### <span id="page-16-0"></span>**behavior.Drag**

Extends [IBehavior.](#page-445-0)

The "dragging the map using the mouse or single touch" behavior.

<span id="page-16-3"></span>[Constructor](#page-16-3) | [Fields](#page-17-0) | [Events](#page-17-1) | [Methods](#page-18-1)

#### **Constructor**

behavior.Drag([[options\]](#page-17-2))

<span id="page-17-5"></span><span id="page-17-4"></span><span id="page-17-3"></span><span id="page-17-2"></span>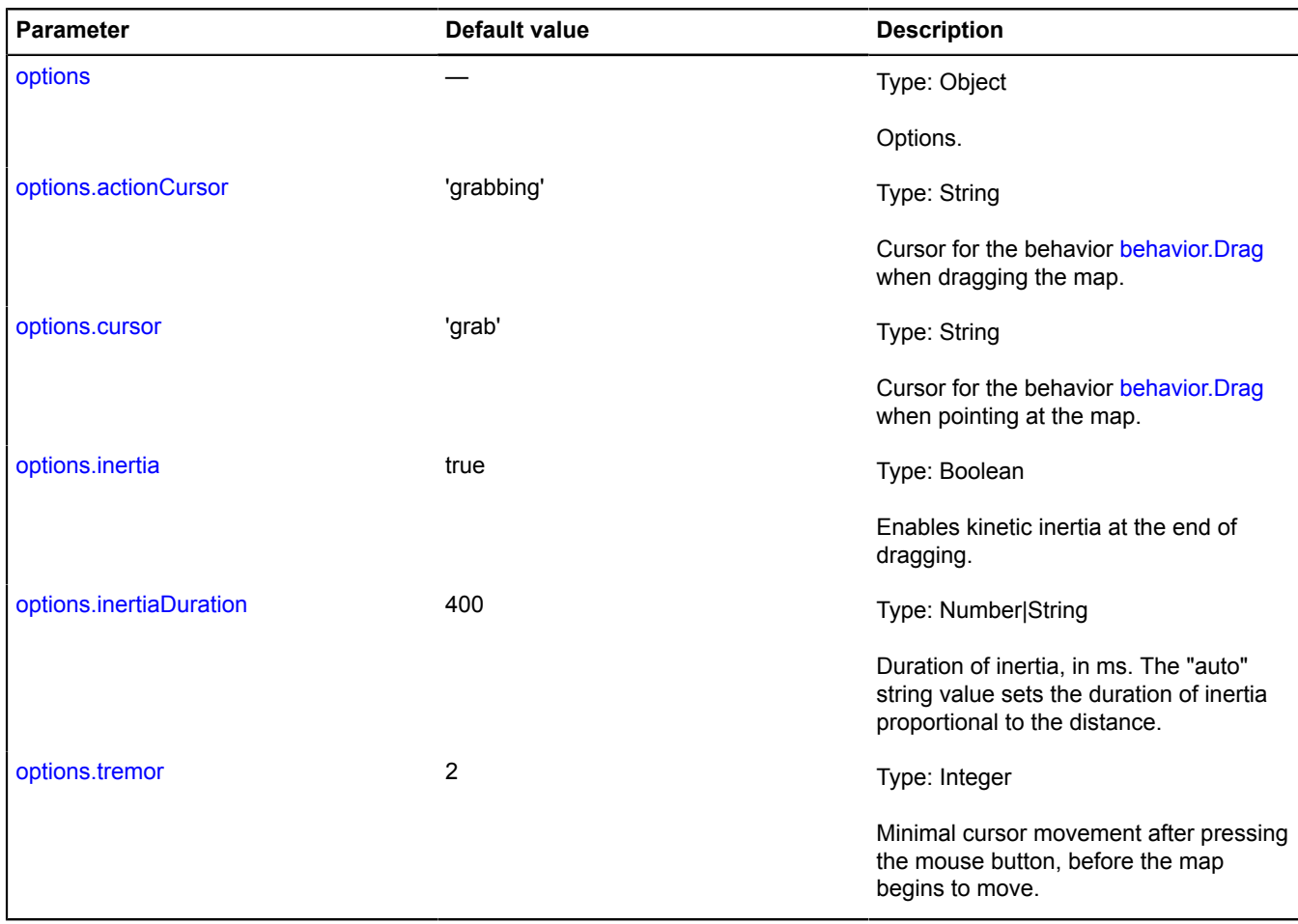

#### <span id="page-17-7"></span><span id="page-17-6"></span><span id="page-17-0"></span>**Fields**

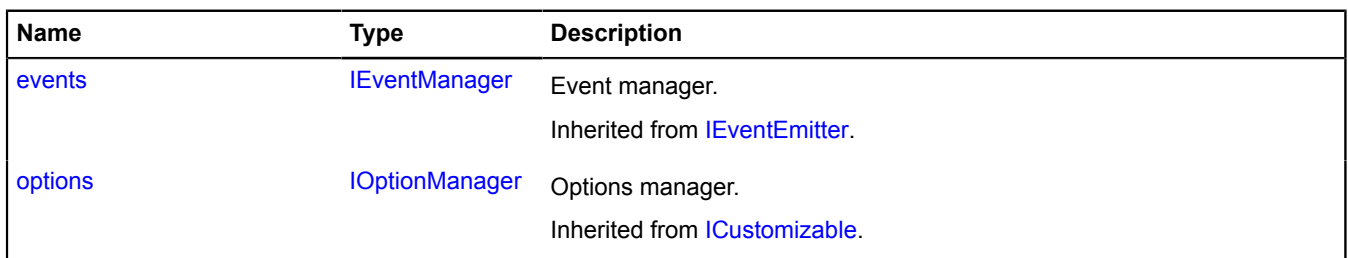

<span id="page-17-1"></span>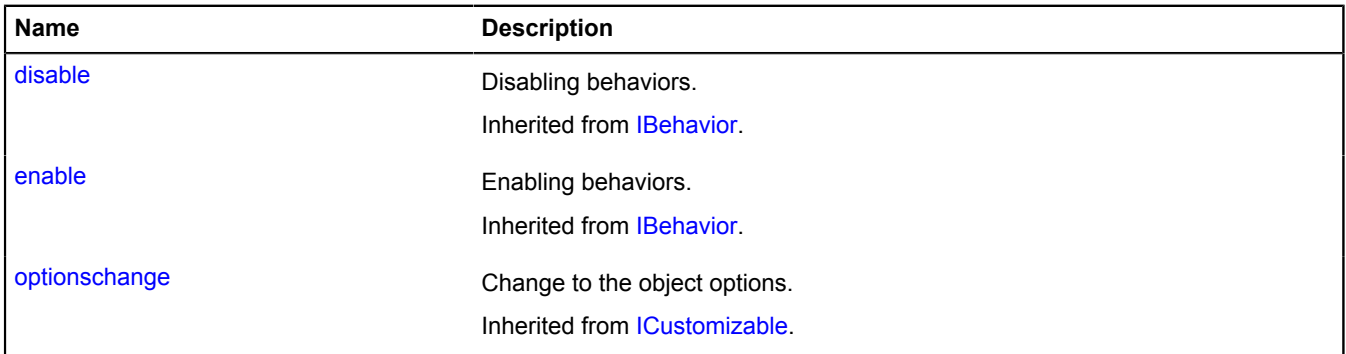

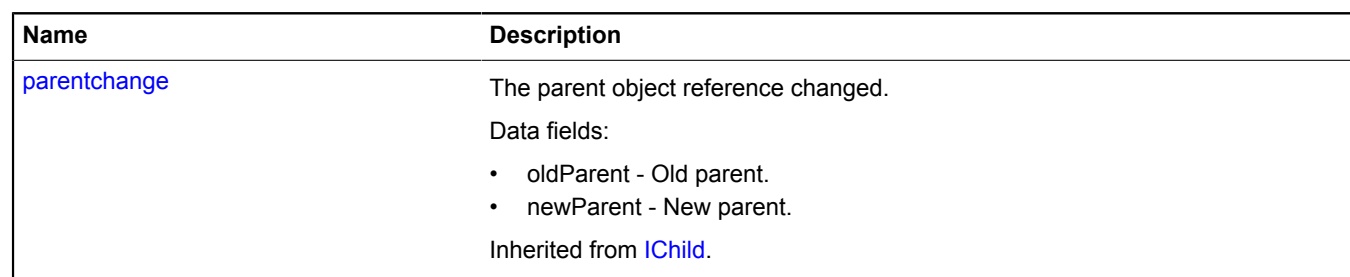

<span id="page-18-1"></span>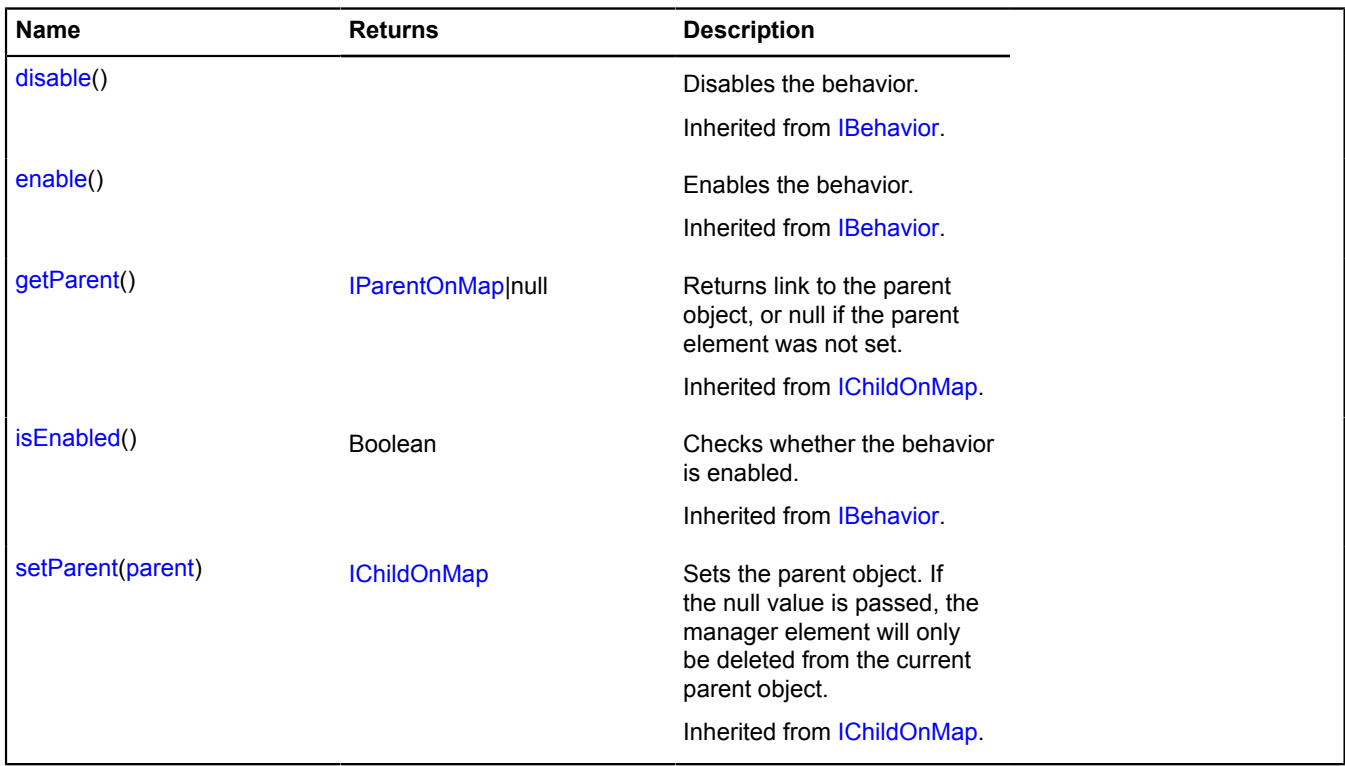

#### <span id="page-18-0"></span>**behavior.LeftMouseButtonMagnifier**

Extends [IBehavior.](#page-445-0)

The "zooming the map when selecting an area with the left mouse button" behavior.

<span id="page-18-2"></span>[Constructor](#page-18-2) | [Fields](#page-19-0) | [Events](#page-19-1) | [Methods](#page-20-1)

#### **Constructor**

behavior.LeftMouseButtonMagnifier([[options\]](#page-18-3))

Creates the "zooming the map when selecting an area with the left mouse button" behavior.

<span id="page-18-3"></span>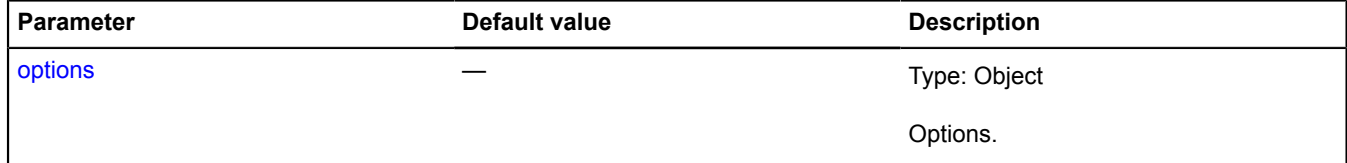

<span id="page-19-3"></span><span id="page-19-2"></span>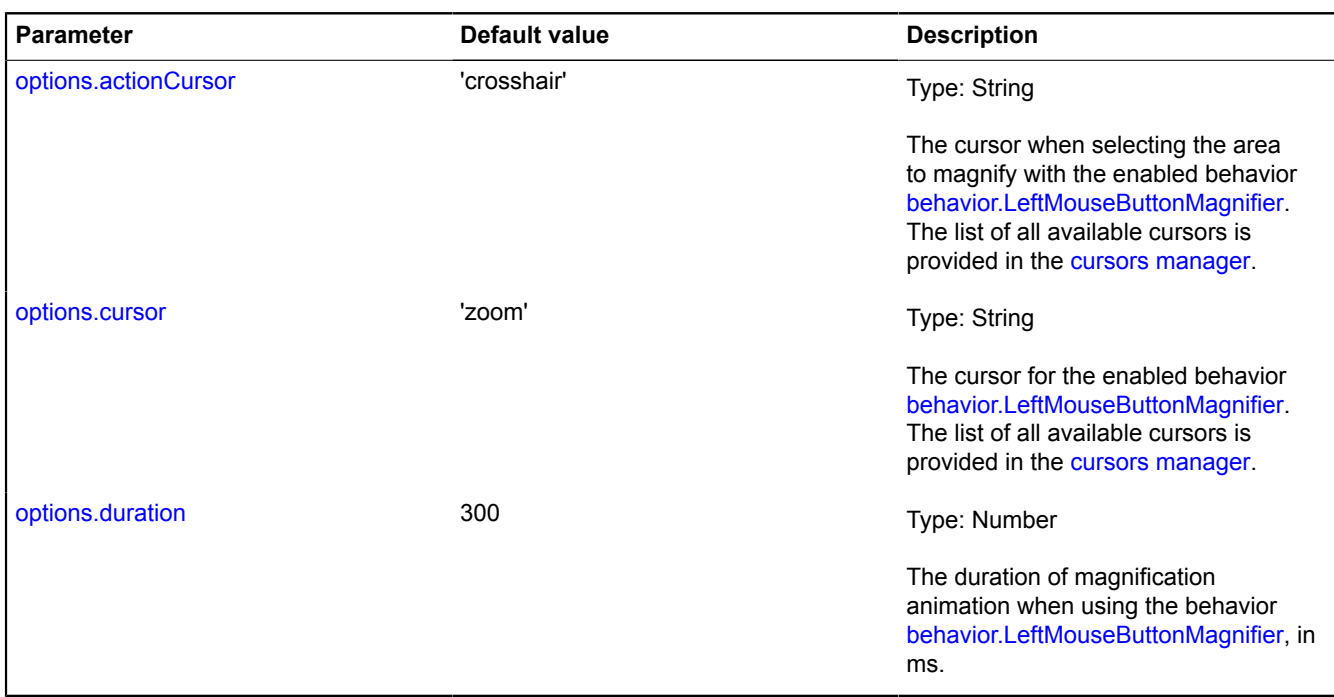

#### <span id="page-19-4"></span><span id="page-19-0"></span>**Fields**

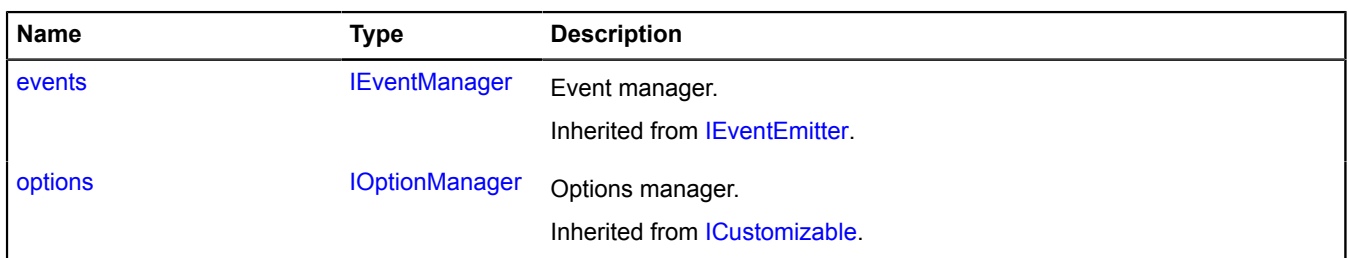

<span id="page-19-1"></span>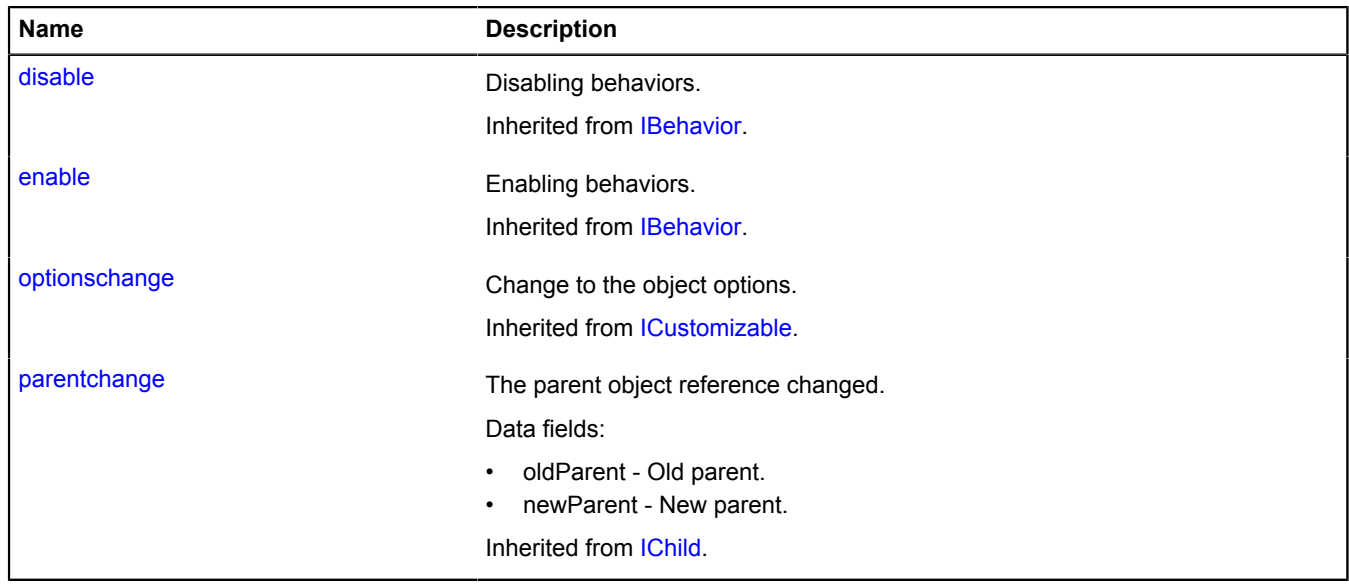

<span id="page-20-1"></span>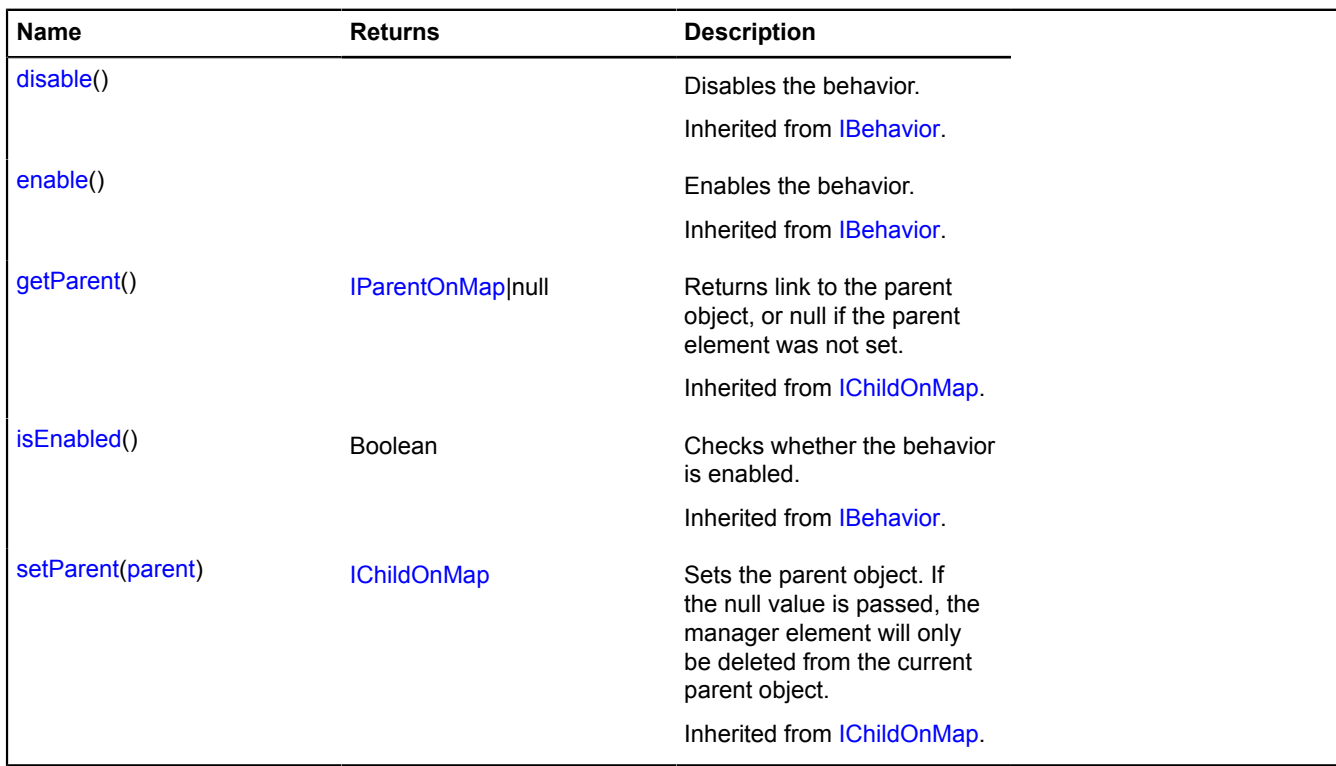

#### <span id="page-20-0"></span>**behavior.MultiTouch**

Extends [IBehavior.](#page-445-0)

The "zooming the map using multitouch" behavior.

<span id="page-20-2"></span>[Constructor](#page-20-2) | [Fields](#page-20-3) | [Events](#page-21-1) | [Methods](#page-21-2)

#### **Constructor**

behavior.MultiTouch([[options](#page-20-4)])

#### **Parameters:**

<span id="page-20-5"></span><span id="page-20-4"></span>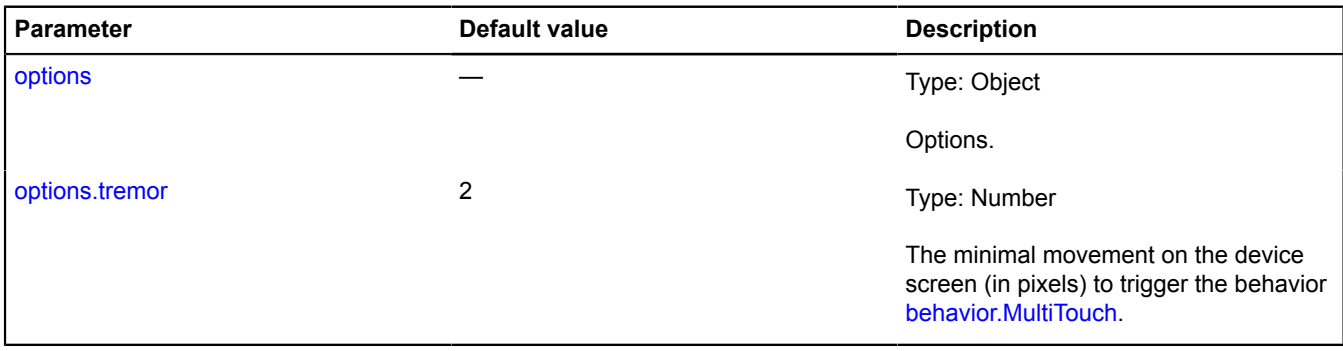

#### <span id="page-20-3"></span>**Fields**

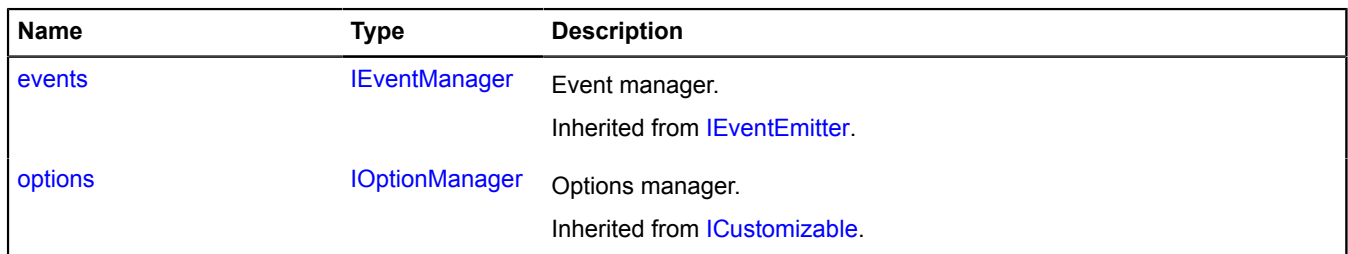

Yandex.Maps JavaScript API Reference. Version 2.1.79

#### <span id="page-21-1"></span>**Events**

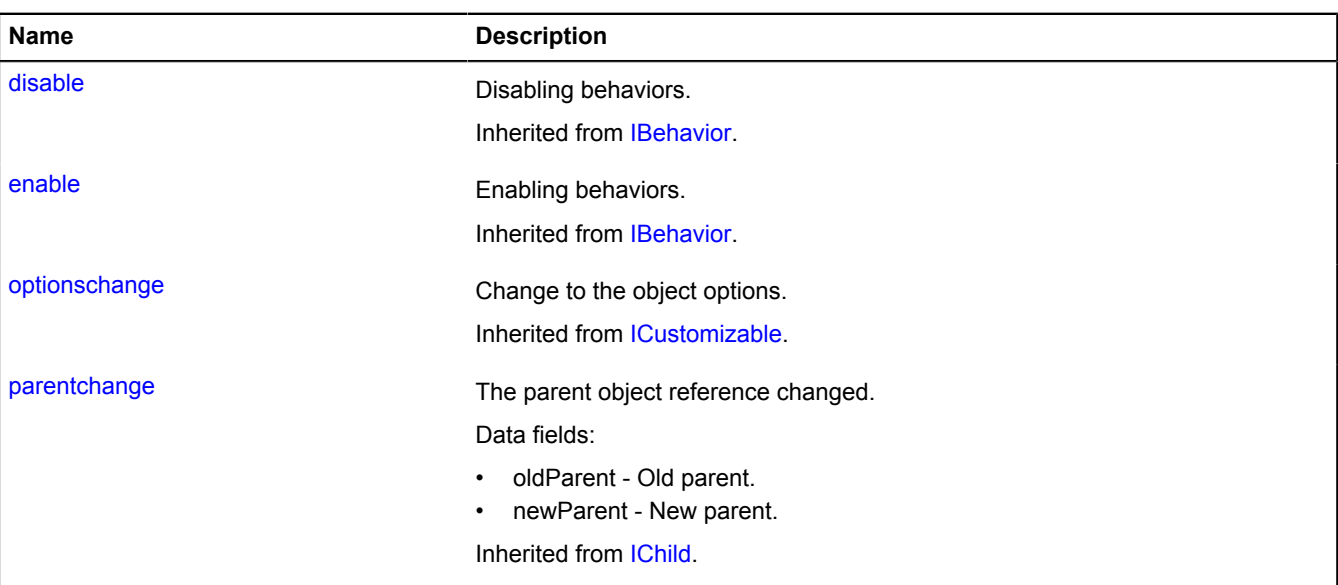

#### <span id="page-21-2"></span>**Methods**

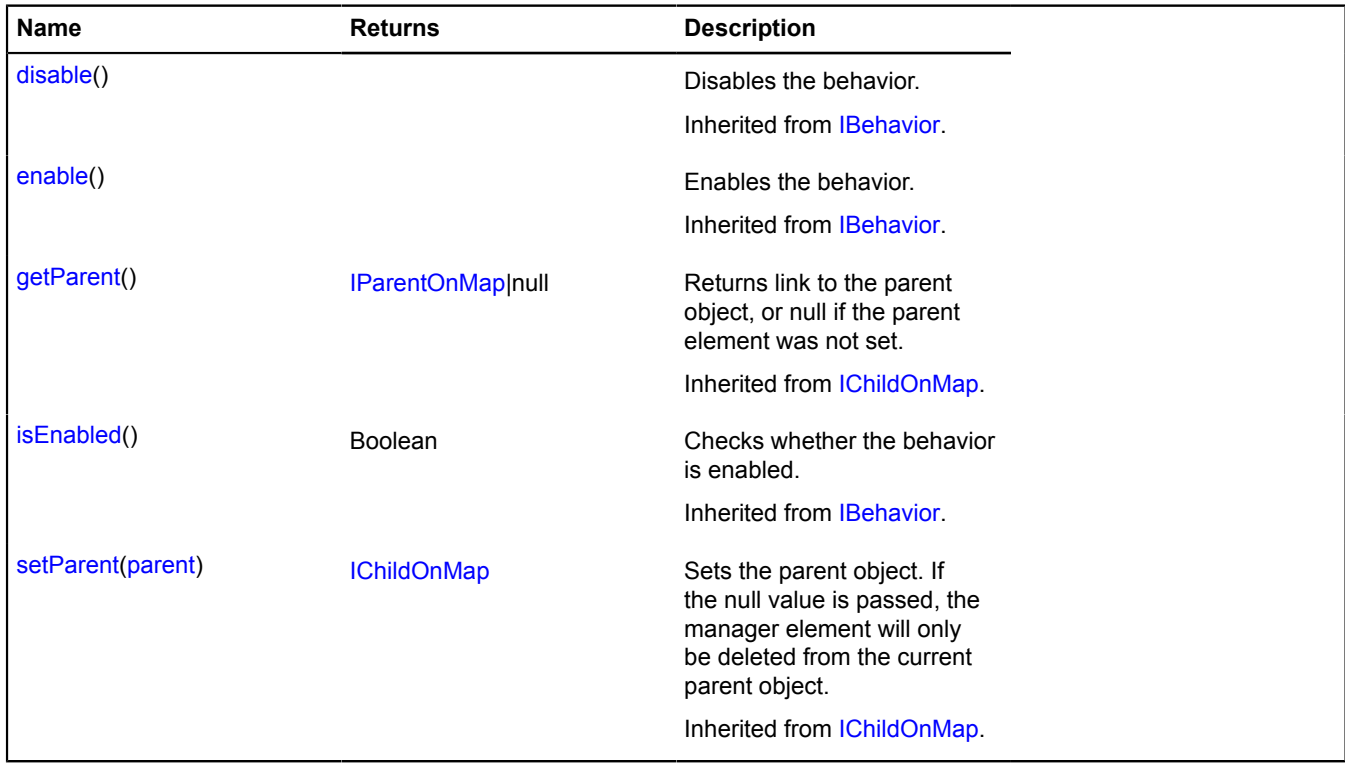

#### <span id="page-21-0"></span>**behavior.RightMouseButtonMagnifier**

Extends [IBehavior.](#page-445-0)

The "zooming the map when selecting an area with the right mouse button" behavior.

<span id="page-21-3"></span>[Constructor](#page-21-3) | [Fields](#page-22-0) | [Events](#page-22-1) | [Methods](#page-23-1)

#### **Constructor**

behavior.RightMouseButtonMagnifier([[options](#page-22-2)])

Creates the "zooming the map when selecting an area with the right mouse button" behavior.

#### **Parameters:**

<span id="page-22-3"></span><span id="page-22-2"></span>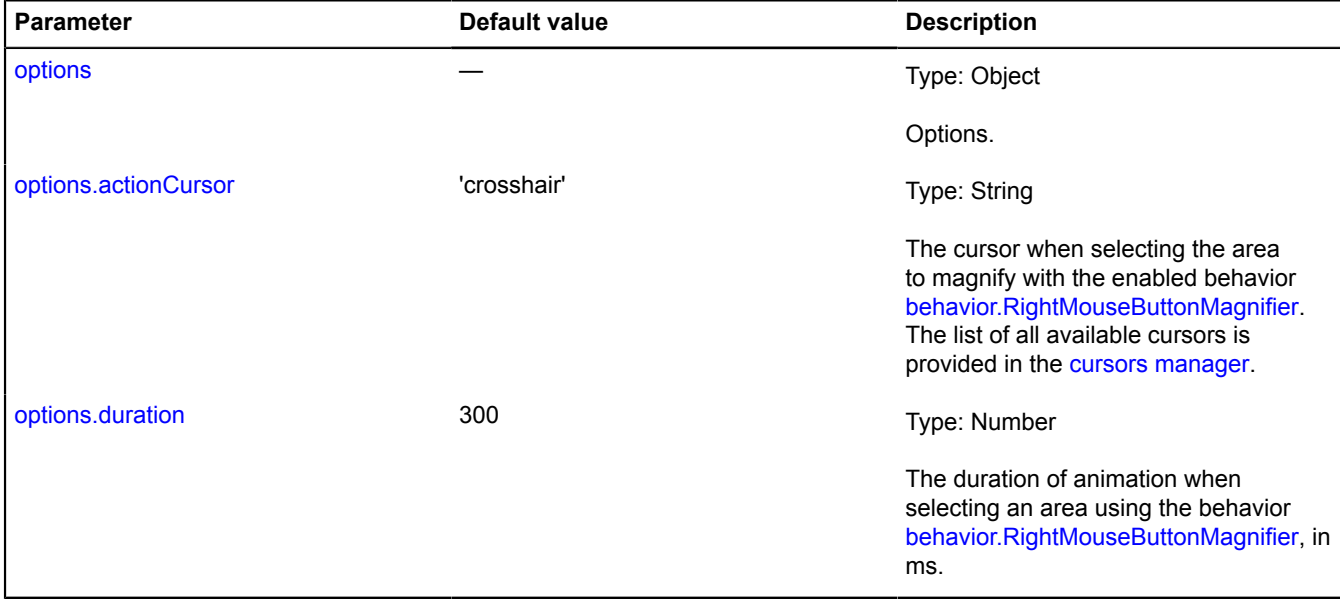

#### <span id="page-22-4"></span><span id="page-22-0"></span>**Fields**

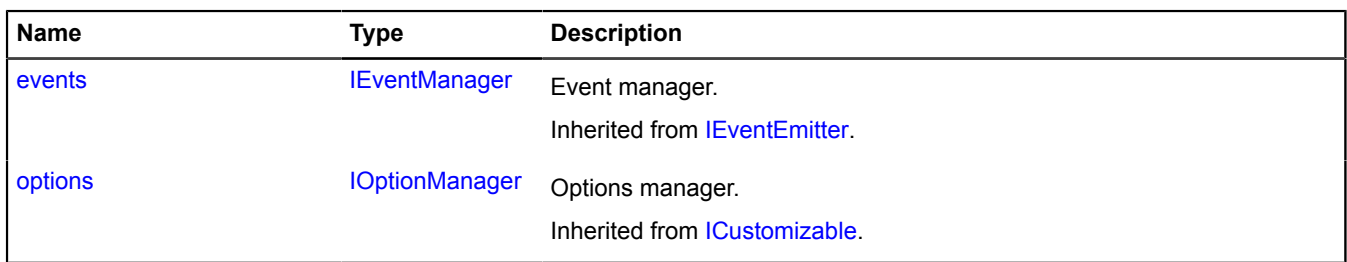

<span id="page-22-1"></span>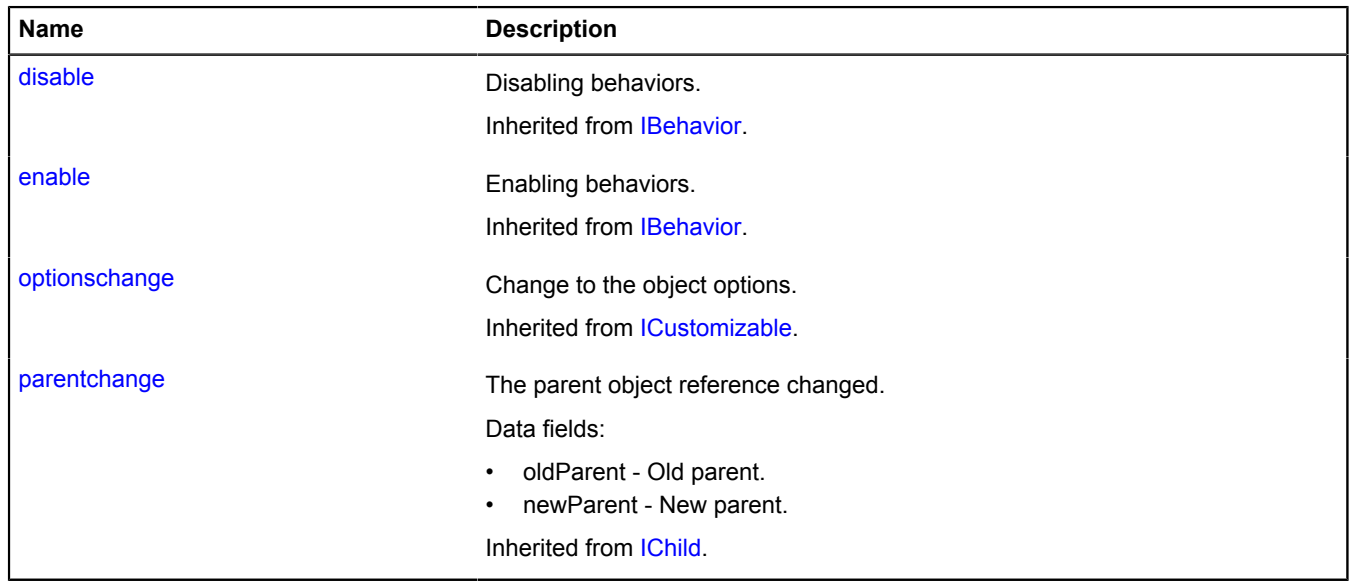

<span id="page-23-1"></span>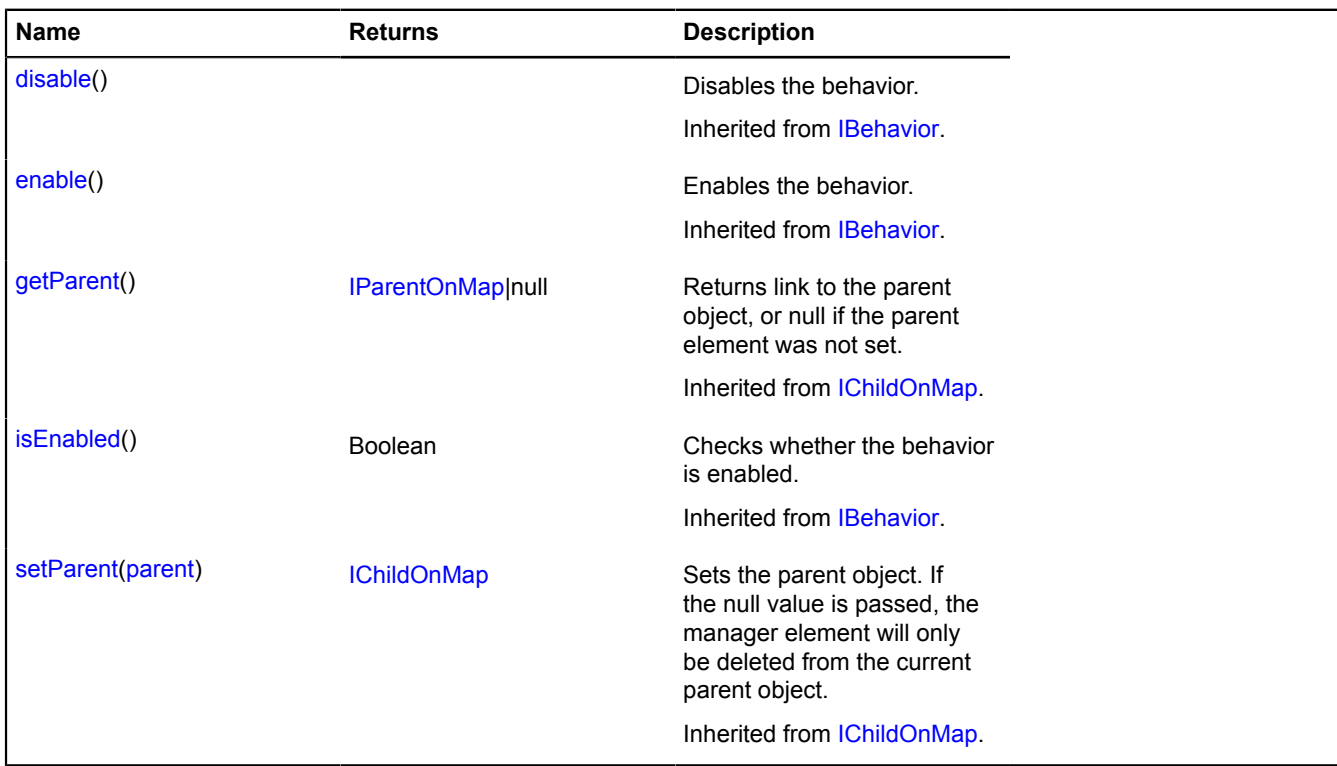

#### <span id="page-23-0"></span>**behavior.RouteEditor**

Extends [IBehavior.](#page-445-0)

"Route editor" behavior.

<span id="page-23-2"></span>[Constructor](#page-23-2) | [Fields](#page-23-3) | [Events](#page-23-4) | [Methods](#page-24-0)

#### **Constructor**

behavior.RouteEditor()

#### <span id="page-23-3"></span>**Fields**

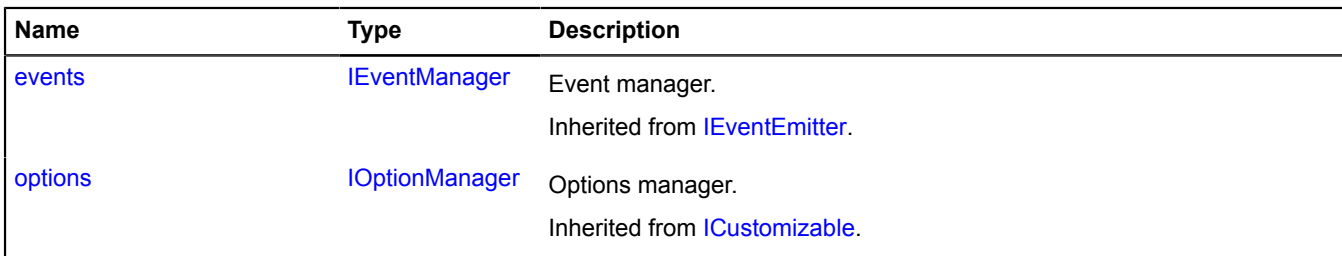

<span id="page-23-4"></span>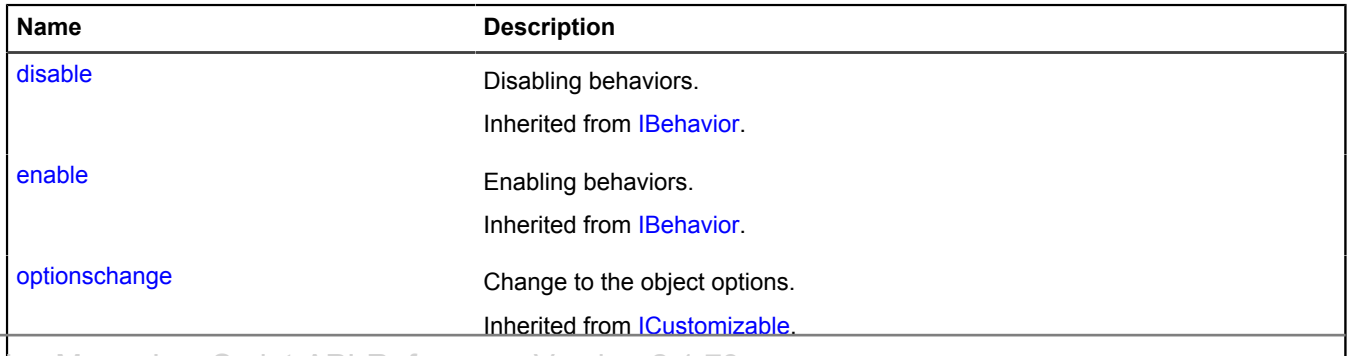

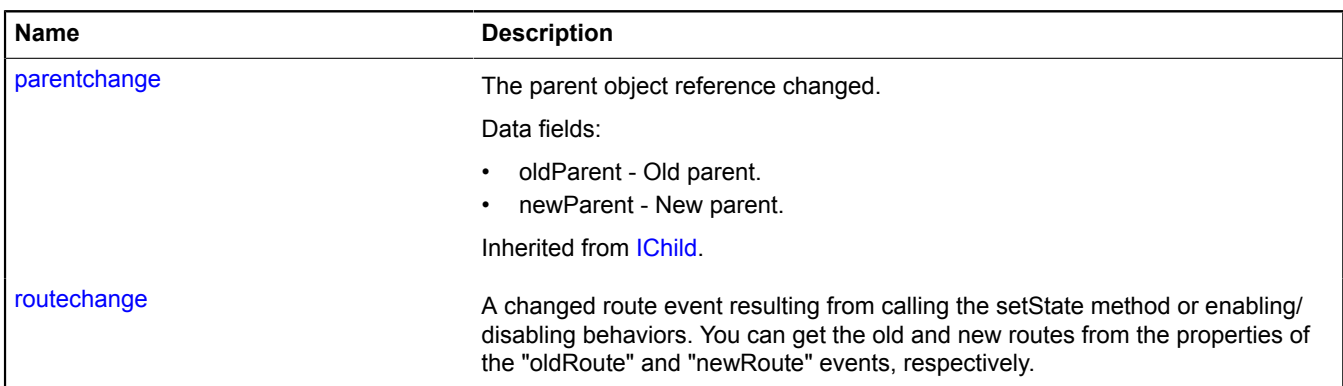

<span id="page-24-0"></span>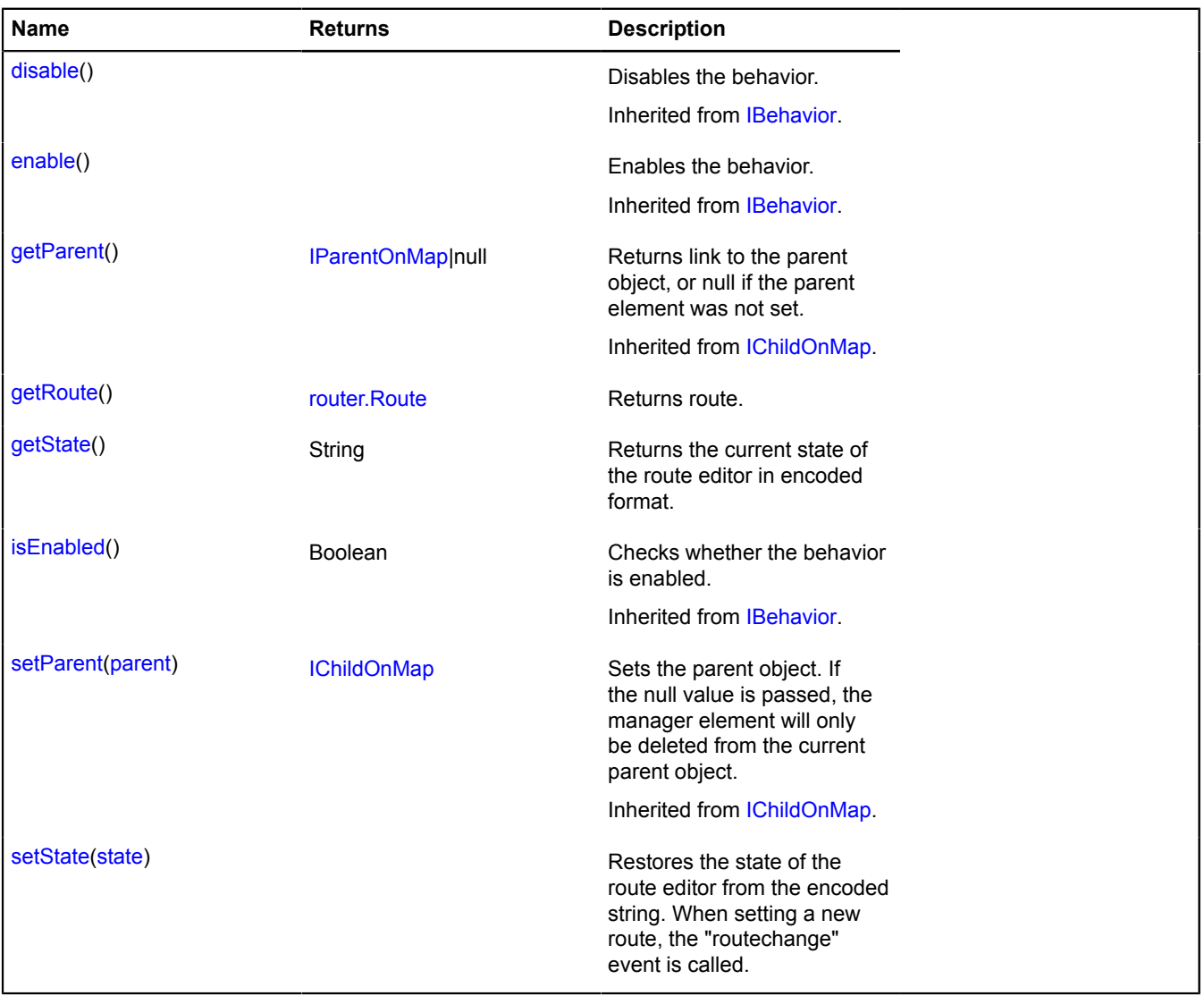

#### **Events details**

#### **routechange**

A changed route event resulting from calling the setState method or enabling/disabling behaviors. You can get the old and new routes from the properties of the "oldRoute" and "newRoute" events, respectively.

#### <span id="page-25-1"></span>**Methods details**

#### **getRoute**

{[router.Route](#page-1185-0)} getRoute()

#### <span id="page-25-2"></span>**Returns** route.

#### **getState**

{String} getState()

<span id="page-25-3"></span>**Returns** the current state of the route editor in encoded format.

#### **setState**

```
{} setState(state)
```
Restores the state of the route editor from the encoded string. When setting a new route, the "routechange" event is called.

#### **Parameters:**

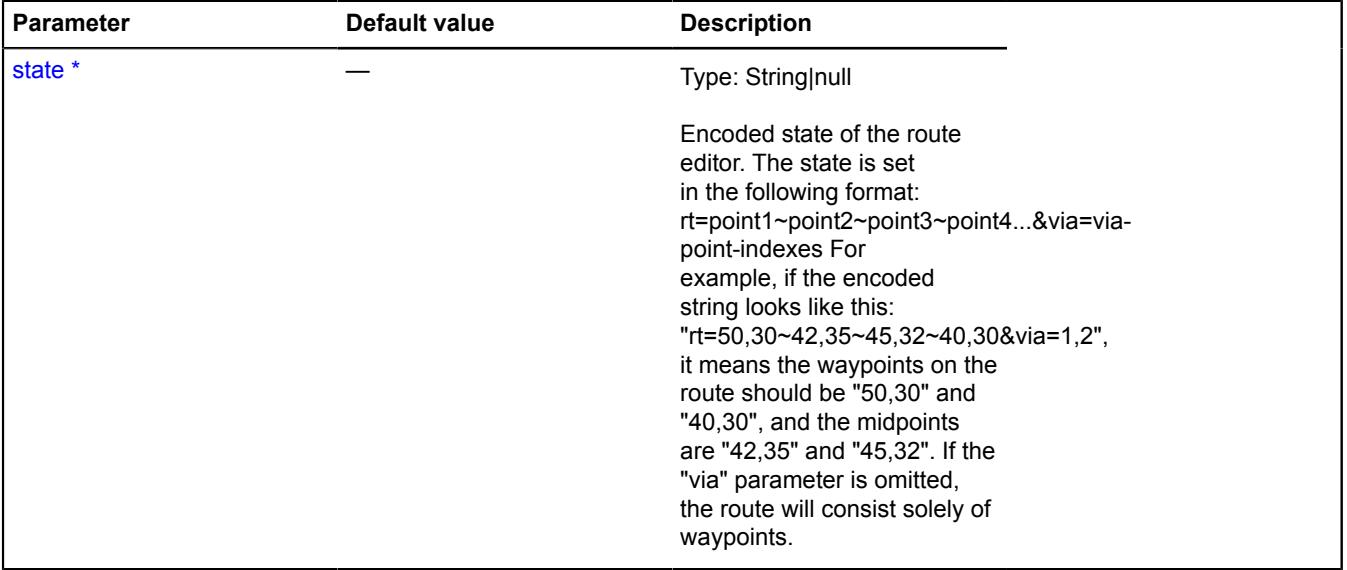

\* Mandatory parameter/option.

#### **Example:**

```
var behavior = map.behaviors.get('routeEditor');<br>behavior.events.add('routechange', function (e) {<br>var newRoute = e.get('newRoute');<br>alert(newRoute.getLength()); // length of the new route<br>setTimeout(function () {<br>// delet
});
behavior.setState('rt=55.874872,37.562677~55.92517867214157,37.62725433916199~55.920011490602526,37.6629269628905&via=1');
```
#### <span id="page-25-0"></span>**behavior.Ruler**

#### Extends [IBehavior.](#page-445-0)

The "Ruler" behavior. For marking points on the map and displaying the distance between them.

[Constructor](#page-26-0) | [Fields](#page-26-1) | [Events](#page-26-2) | [Methods](#page-27-0)

#### <span id="page-26-0"></span>**Constructor**

behavior.Ruler([[options](#page-26-3)])

#### **Parameters:**

<span id="page-26-4"></span><span id="page-26-3"></span>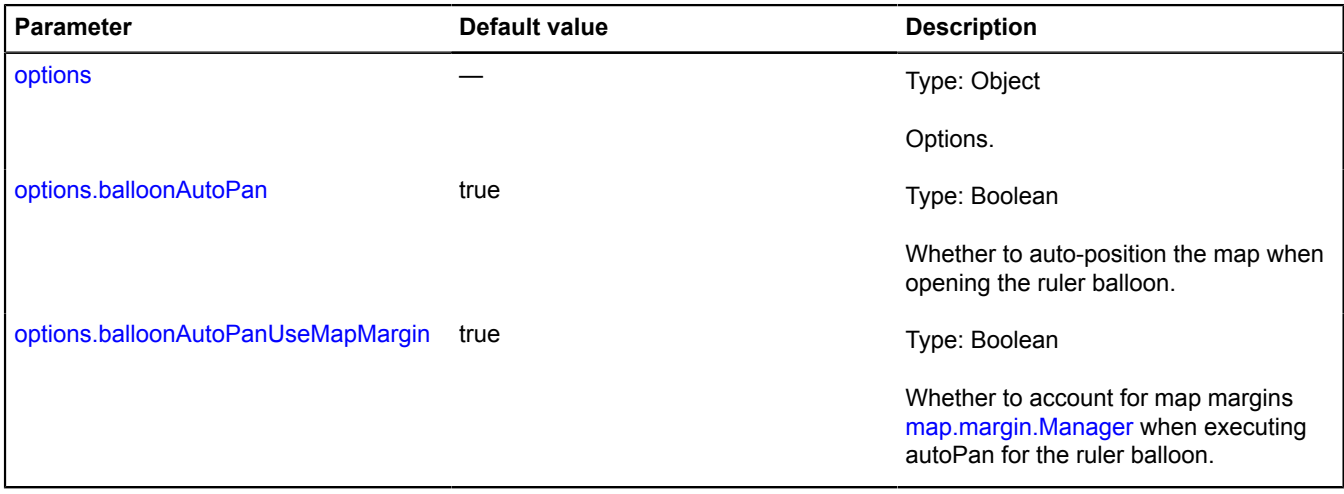

#### <span id="page-26-5"></span><span id="page-26-1"></span>**Fields**

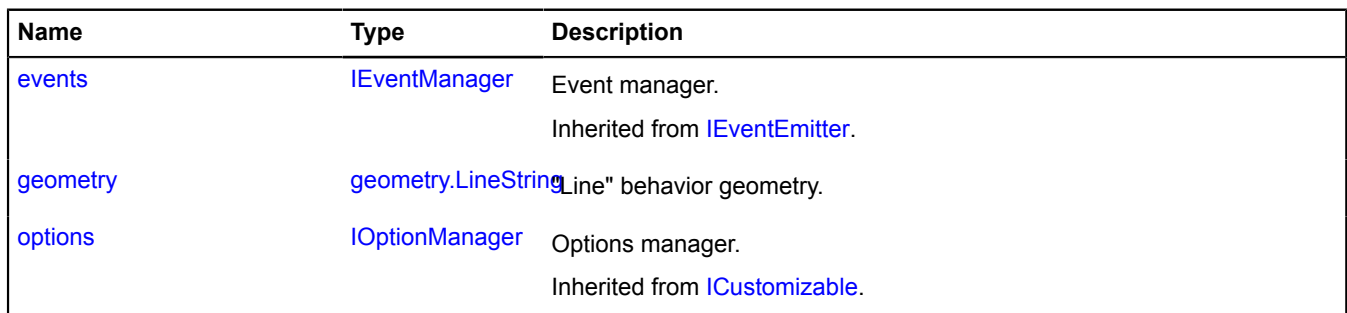

<span id="page-26-2"></span>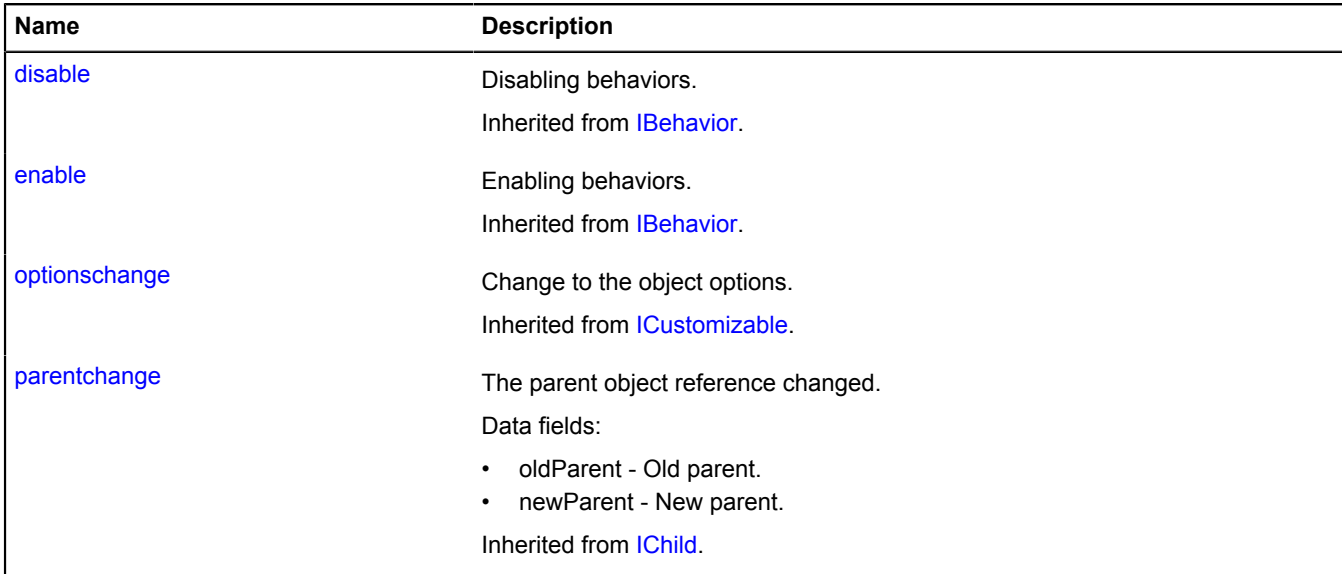

<span id="page-27-0"></span>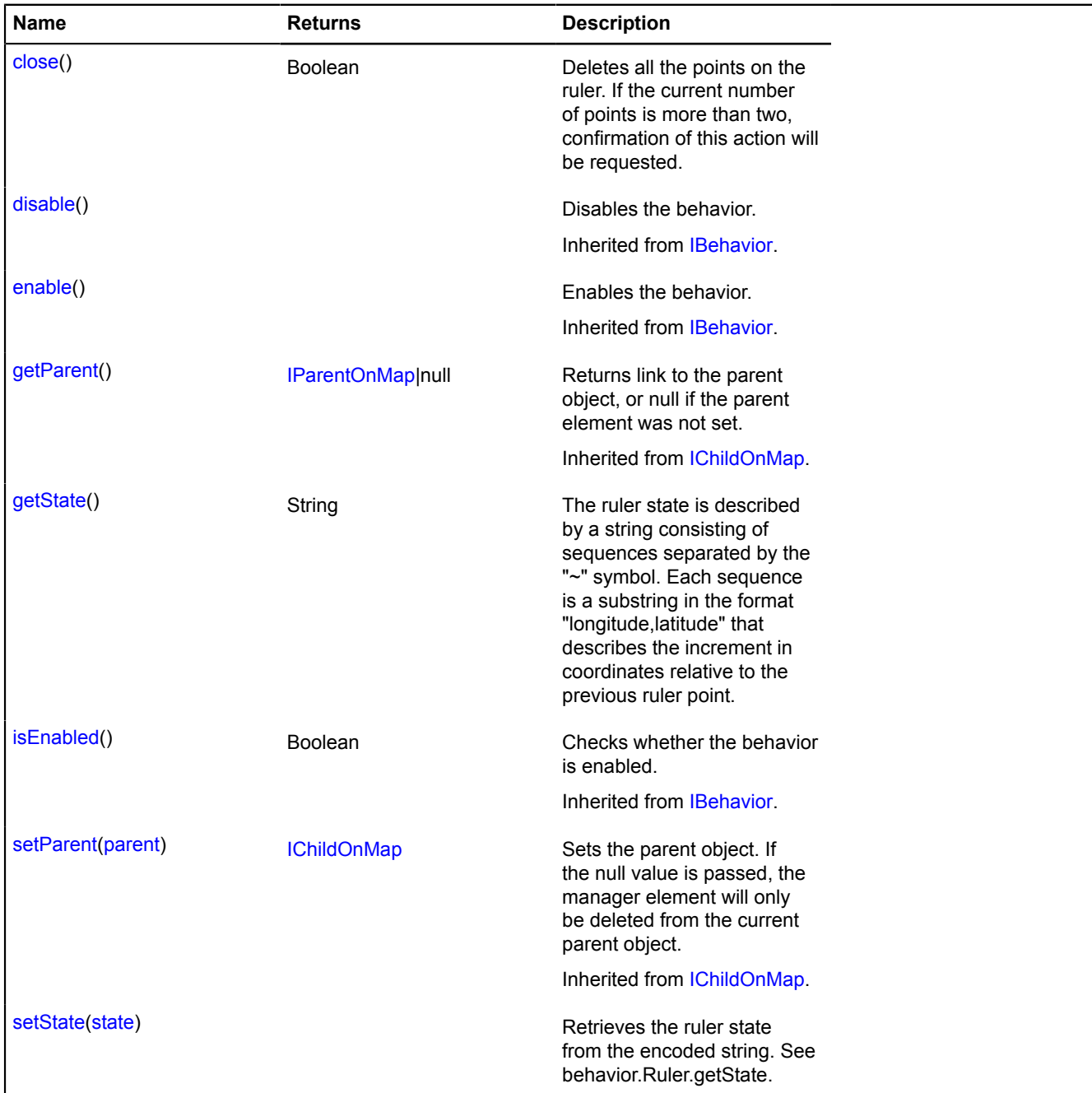

#### <span id="page-27-1"></span>**Fields details**

#### **geometry**

{[geometry.LineString}](#page-221-0) geometry

#### "Line" behavior geometry.

#### **Example:**

```
// Setting coordinates of the first point on the ruler.
myMap.behaviors.get('ruler').geometry.set(0, [0, 0]);
```
#### <span id="page-28-1"></span>**Methods details**

#### **close**

{Boolean} close()

Deletes all the points on the ruler. If the current number of points is more than two, confirmation of this action will be requested.

<span id="page-28-2"></span>**Returns** true, if the action was completed successfully.

#### **getState**

```
{String} getState()
```
The ruler state is described by a string consisting of sequences separated by the "~" symbol. Each sequence is a substring in the format "longitude,latitude" that describes the increment in coordinates relative to the previous ruler point.

<span id="page-28-3"></span>**Returns** the current state of the ruler, in encoded format.

#### **setState**

{} setState(state)

Retrieves the ruler state from the encoded string. See behavior.Ruler.getState.

#### **Parameters:**

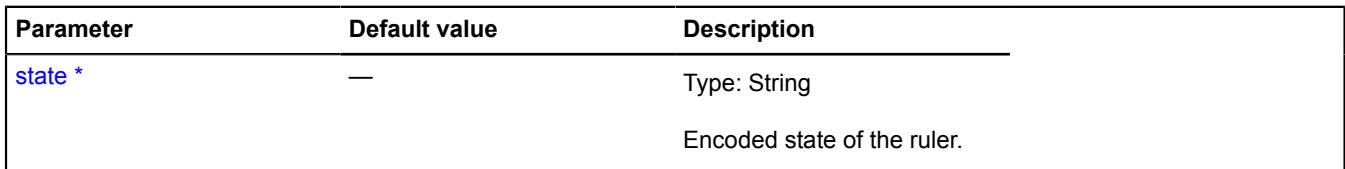

\* Mandatory parameter/option.

#### <span id="page-28-0"></span>**behavior.ScrollZoom**

Extends [IBehavior.](#page-445-0)

The "zooming the map with the mouse wheel" behavior.

<span id="page-28-4"></span>[Constructor](#page-28-4) | [Fields](#page-29-0) | [Events](#page-29-1) | [Methods](#page-29-2)

#### **Constructor**

```
behavior.ScrollZoom([options])
```
<span id="page-28-5"></span>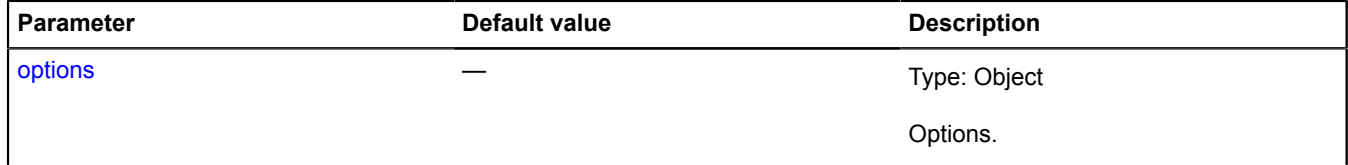

<span id="page-29-3"></span>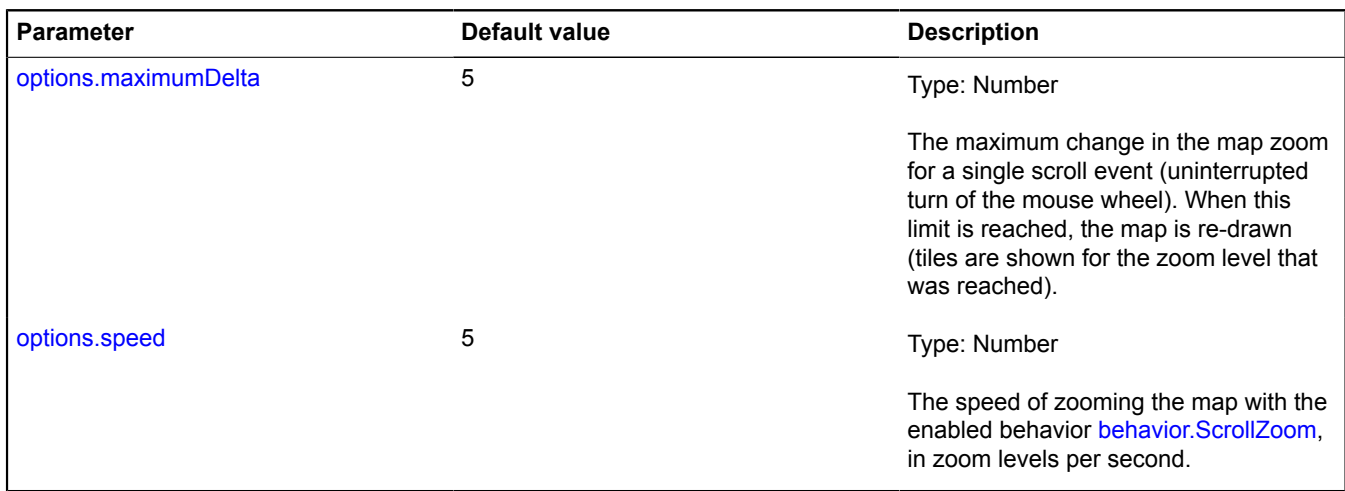

#### <span id="page-29-4"></span><span id="page-29-0"></span>**Fields**

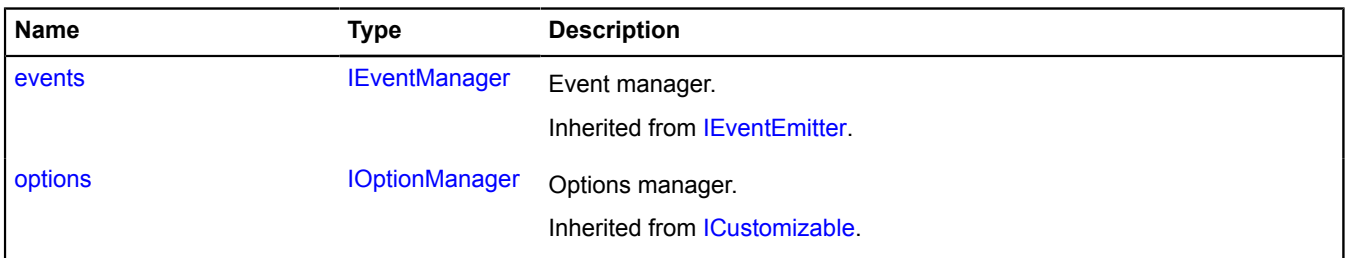

#### <span id="page-29-1"></span>**Events**

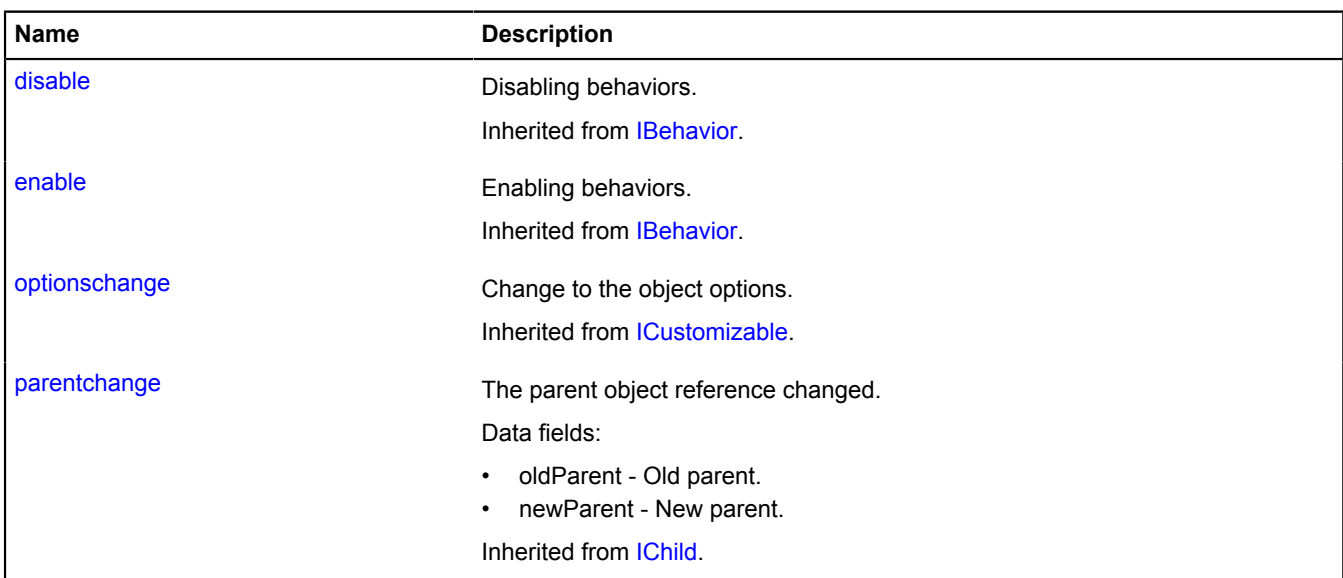

#### <span id="page-29-2"></span>**Methods**

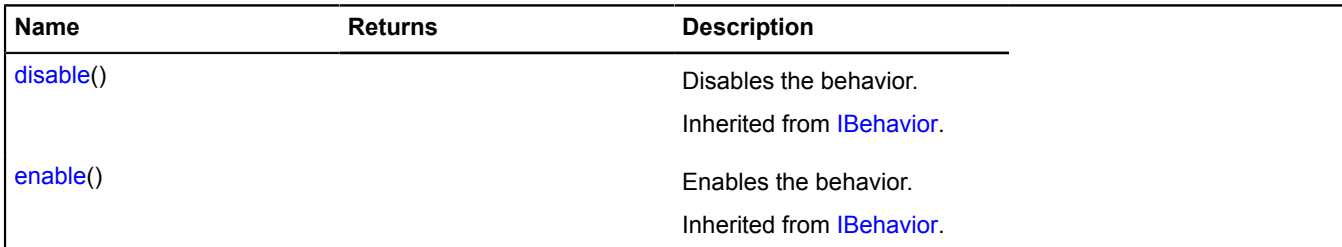

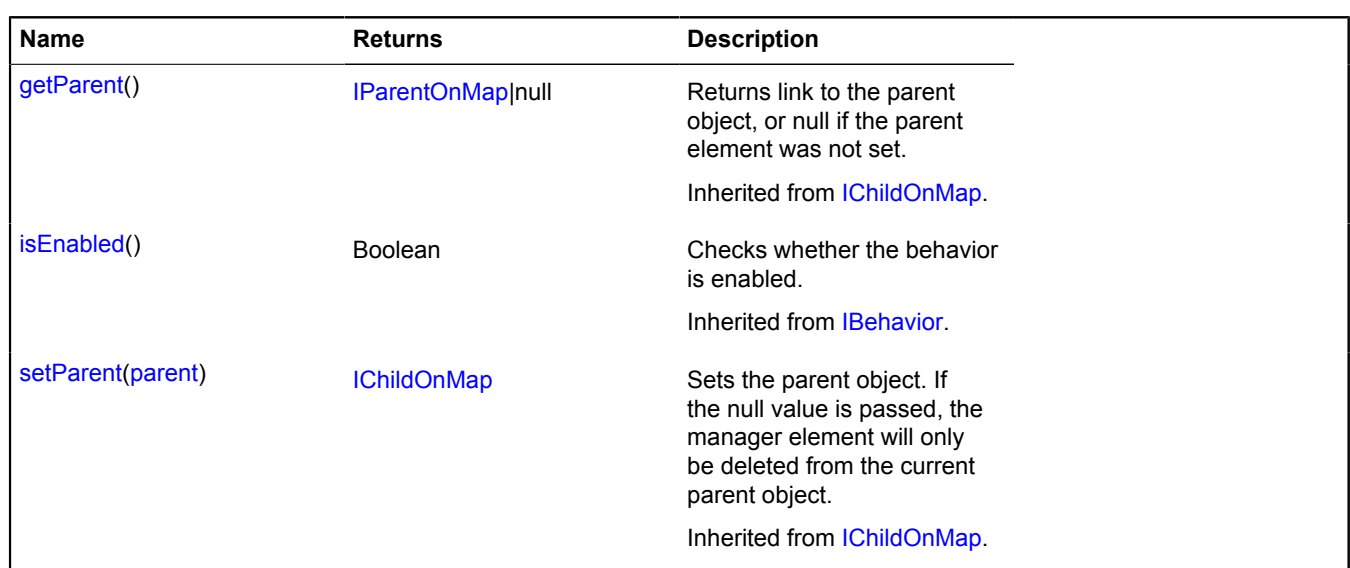

#### <span id="page-30-0"></span>**behavior.storage**

Static object.

Instance of [util.Storage](#page-1262-0)

Storage for map behavior classes. A new behavior is added to the map via this storage.

By default, the following behaviors are added to the storage:

- "drag" Dragging the map when the left mouse button is held down, or by a single touch [behavior.Drag](#page-16-0).
- "scrollZoom" Changing the zoom with the mouse wheel [behavior.ScrollZoom](#page-28-0) (only for desktop browsers).
- "dblClickZoom" Zooming the map on a double click [behavior.DblClickZoom.](#page-15-1)
- "multiTouch" Zooming the map with a multi touch (i.e. on a touch screen) [behavior.MultiTouch](#page-20-0) (only for mobile browsers).
- "rightMouseButtonMagnifier" Magnifying the area that is selected using the right mouse button (for desktop browsers only), [behavior.RightMouseButtonMagnifier](#page-21-0) (for desktop browsers only).
- "leftMouseButtonMagnifier" Magnifying the area selected by the left mouse button or a single touch, [behavior.LeftMouseButtonMagnifier.](#page-18-0)
- "ruler" Measuring distance behavior. Ruler.
- "routeEditor" Route editor [behavior.RouteEditor](#page-23-0).

#### <span id="page-30-3"></span>**[Methods](#page-30-3)**

#### **Methods**

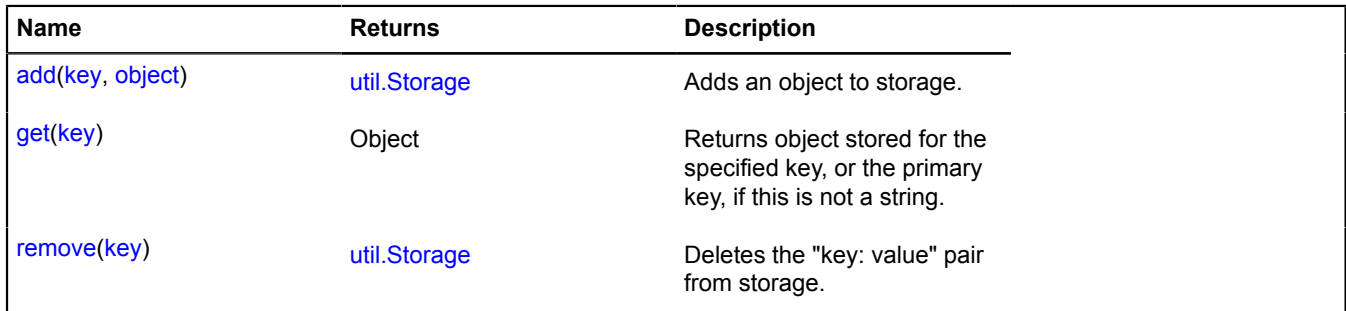

## <span id="page-30-1"></span>**borders**

#### <span id="page-30-2"></span>**borders.load**

Static function.

Provides access to the geometry of various regions and countries. If you are using a content security policy, then you need to add the 'connect-src' rule for the following hosts: https://api-maps.yandex.ru https://suggestmaps.yandex.ru https://\*.maps.yandex.net https://yandex.ru

#### **Returns** Promise object.

{ [vow.Promise](#page-1267-0) } borders.load(region[, options])

#### **Parameters:**

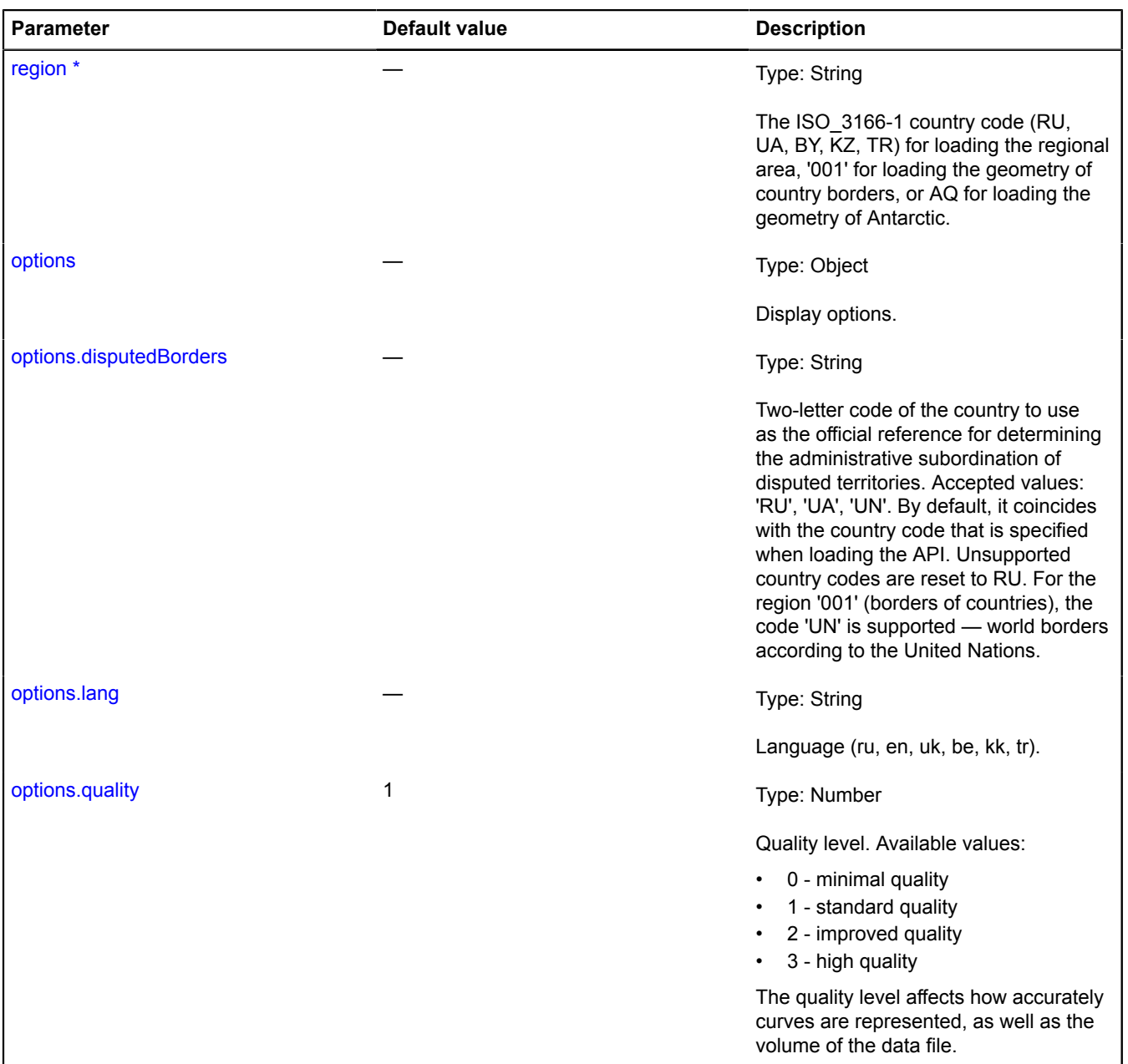

\* Mandatory parameter/option.

**Examples:**

#### **1.**

```
// Show objects on the map using ObjectManager
ymaps.borders.load('RU', {
lang: 'en'<br>}).then(function (geojson) {<br>var features = geojson.features.map(function (feature) {<br>feature.id = feature.properties.iso3166;<br>return feature;<br>});
 var objectManager = new ymaps.ObjectManager();
 objectManager.add(features);
 myMap.geoObjects.add(objectManager);
});
```
#### **2.**

```
// Show objects on the map using GeoObject<br>ymaps.borders.load('RU', {<br>lang: 'en'<br>}).then(function (geojson) {<br>for (var i = 0; i < geojson.features.length; i++) {<br>var geoObject = new ymaps.GeoObject(geojson.features[i]);<br>my
});
```
## <span id="page-32-0"></span>**Circle**

#### Extends [GeoObject](#page-301-0).

Circle. A geo object with the geometry [geometry.Circle.](#page-214-0)

**See** [GeoObject](#page-301-0) [geometry.Circle](#page-214-0)

<span id="page-32-1"></span>[Constructor](#page-32-1) | [Fields](#page-38-0) | [Events](#page-38-1) | [Methods](#page-43-1)

#### **Constructor**

Circle([geometry\[](#page-32-2), [properties](#page-33-0)[, [options](#page-34-0)]])

Creates an instance of a circle.

<span id="page-32-2"></span>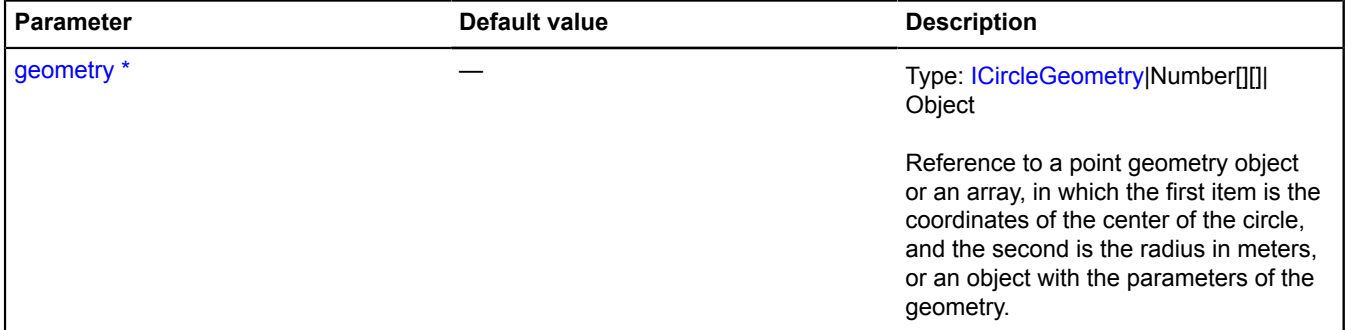

<span id="page-33-0"></span>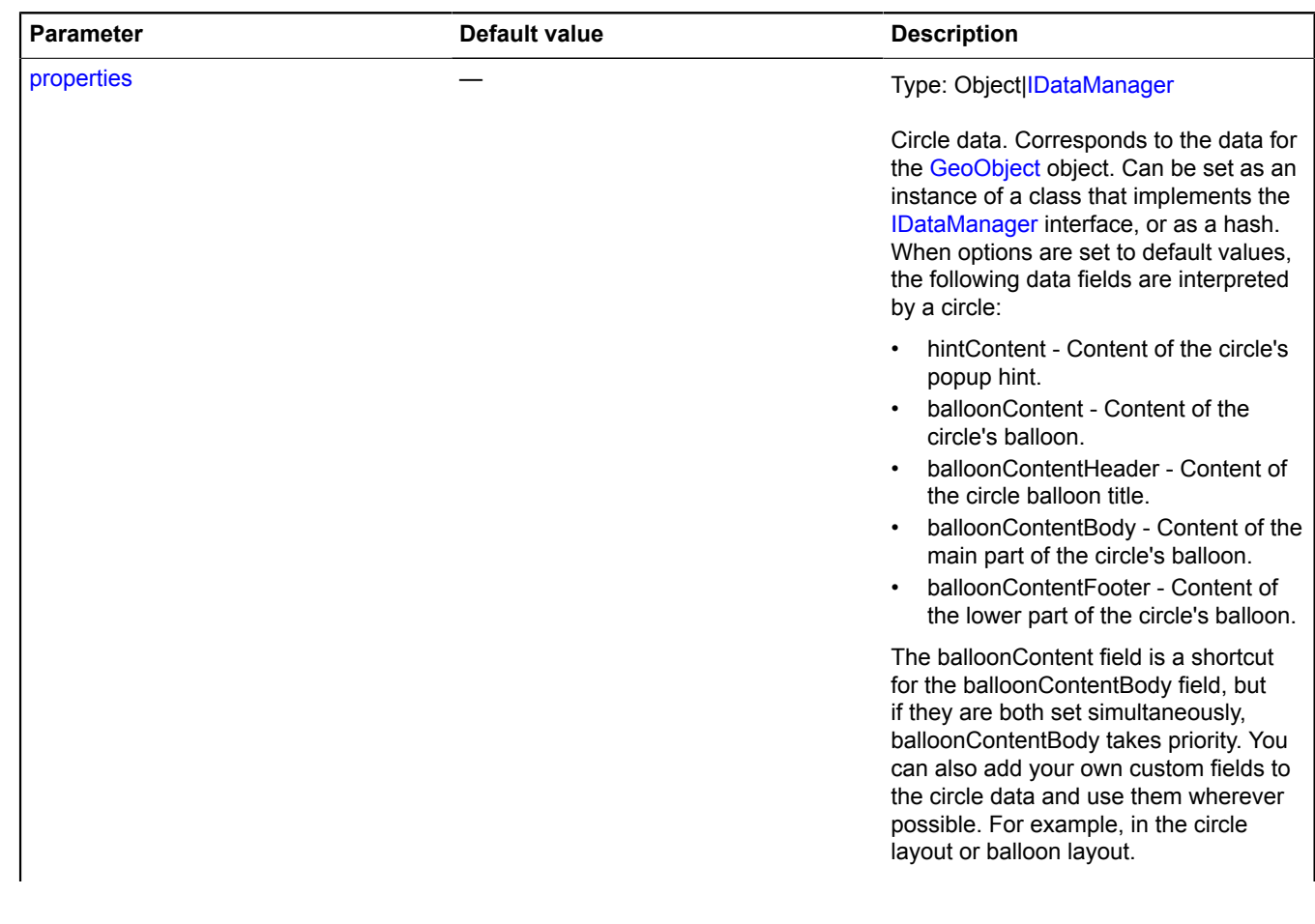

<span id="page-34-4"></span><span id="page-34-3"></span><span id="page-34-2"></span><span id="page-34-1"></span><span id="page-34-0"></span>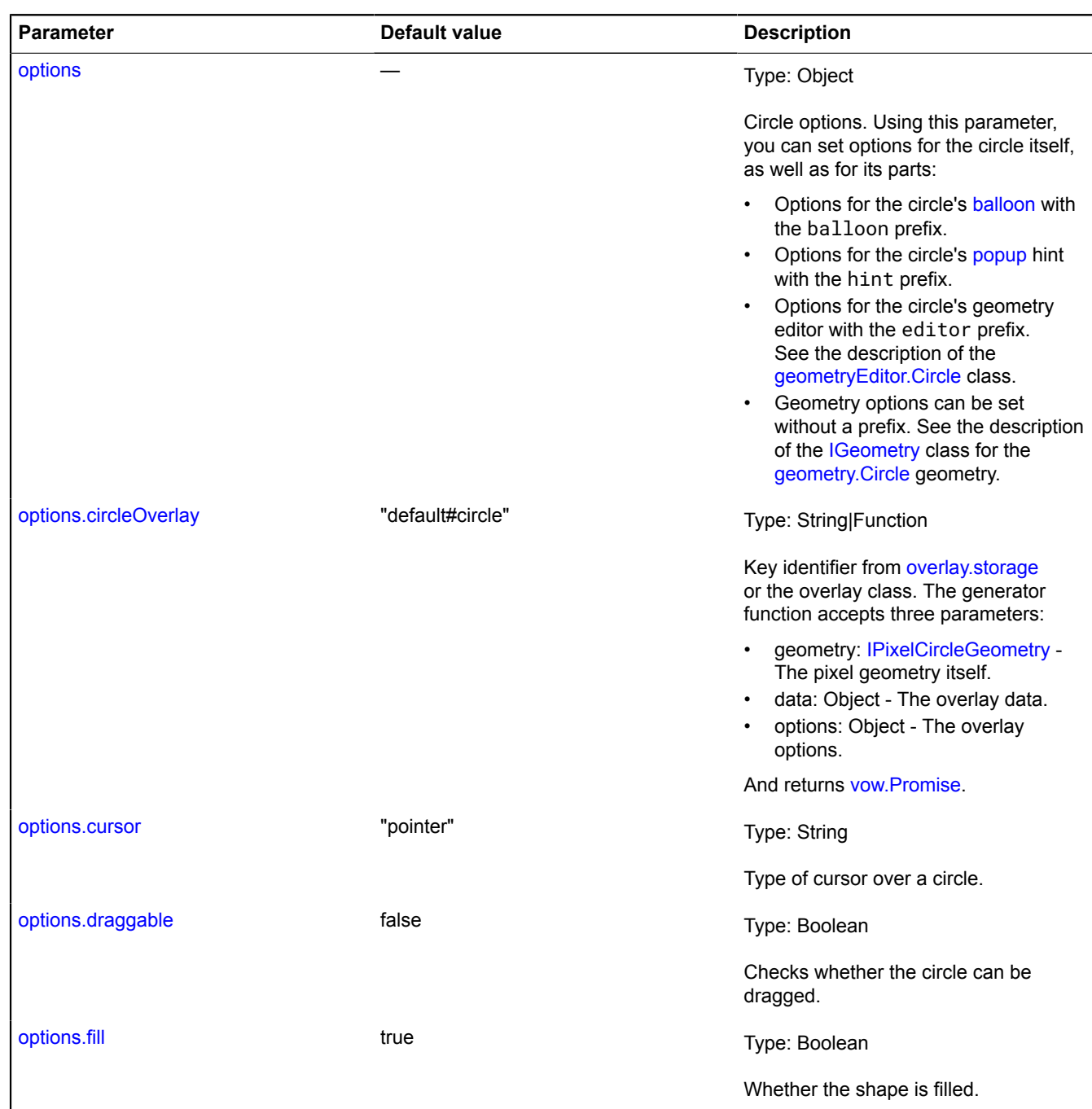

<span id="page-35-8"></span><span id="page-35-7"></span><span id="page-35-6"></span><span id="page-35-5"></span><span id="page-35-4"></span><span id="page-35-3"></span><span id="page-35-2"></span><span id="page-35-1"></span><span id="page-35-0"></span>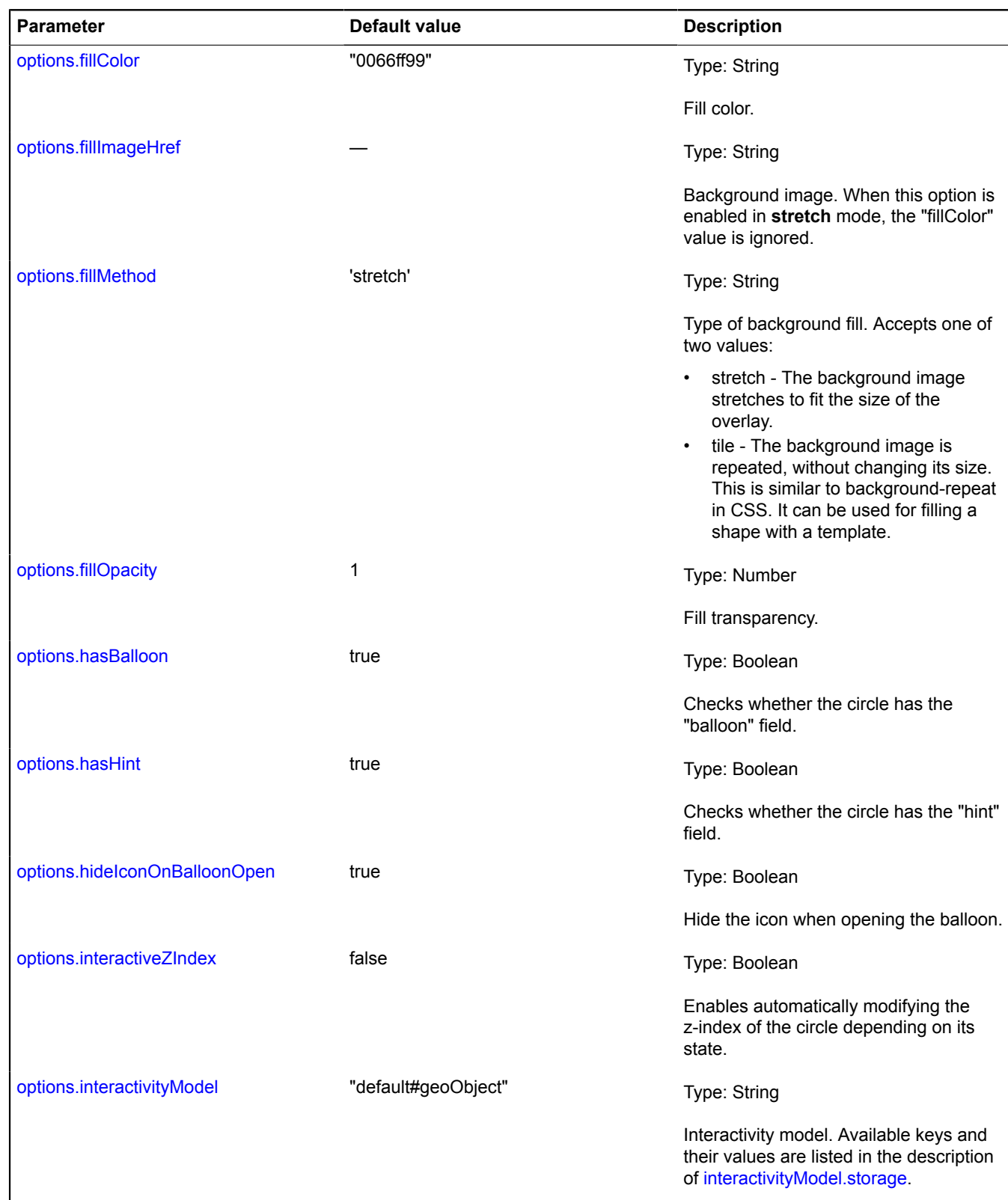
<span id="page-36-9"></span><span id="page-36-8"></span><span id="page-36-7"></span><span id="page-36-6"></span><span id="page-36-5"></span><span id="page-36-4"></span><span id="page-36-3"></span><span id="page-36-2"></span><span id="page-36-1"></span><span id="page-36-0"></span>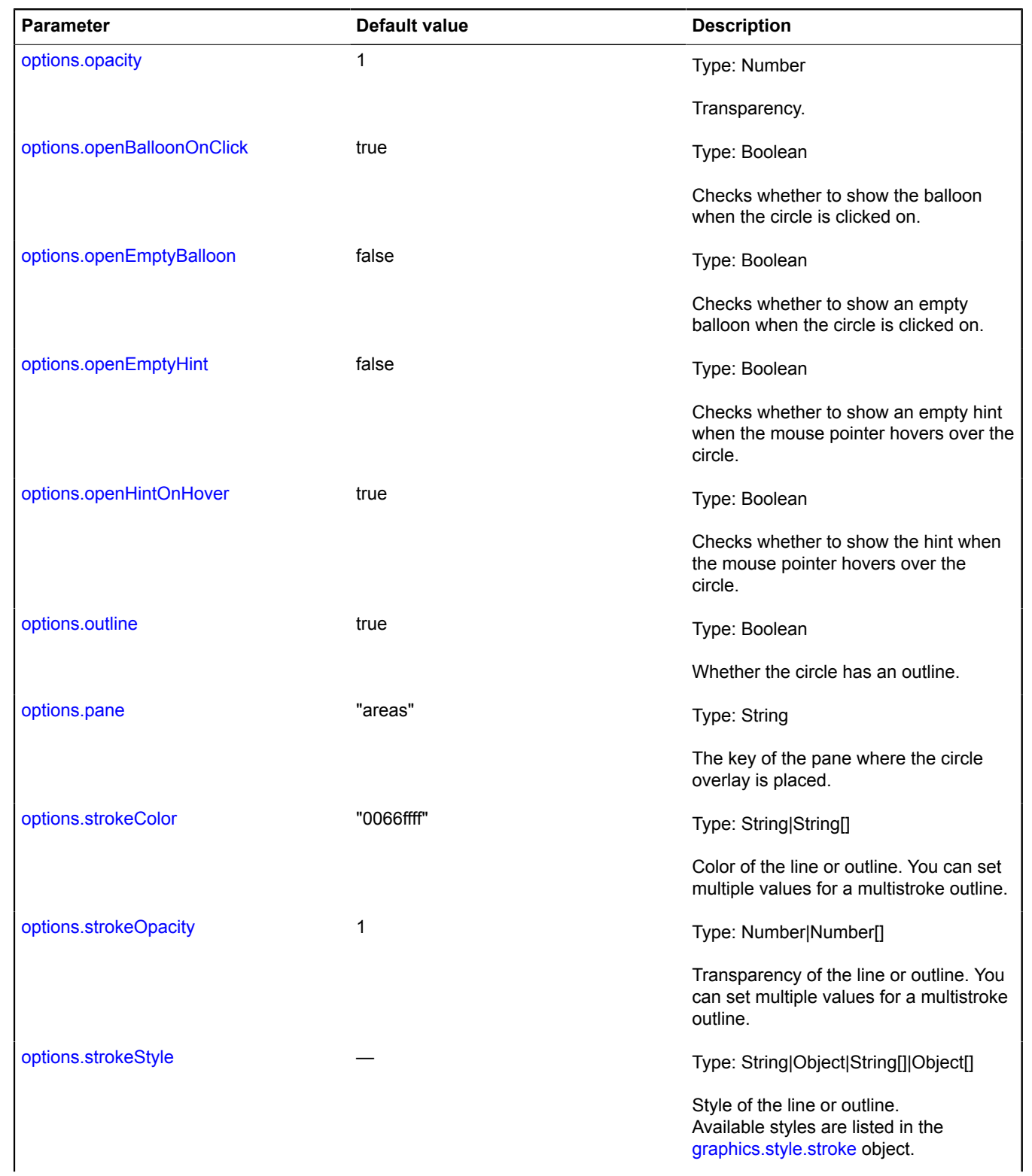

<span id="page-37-2"></span><span id="page-37-1"></span><span id="page-37-0"></span>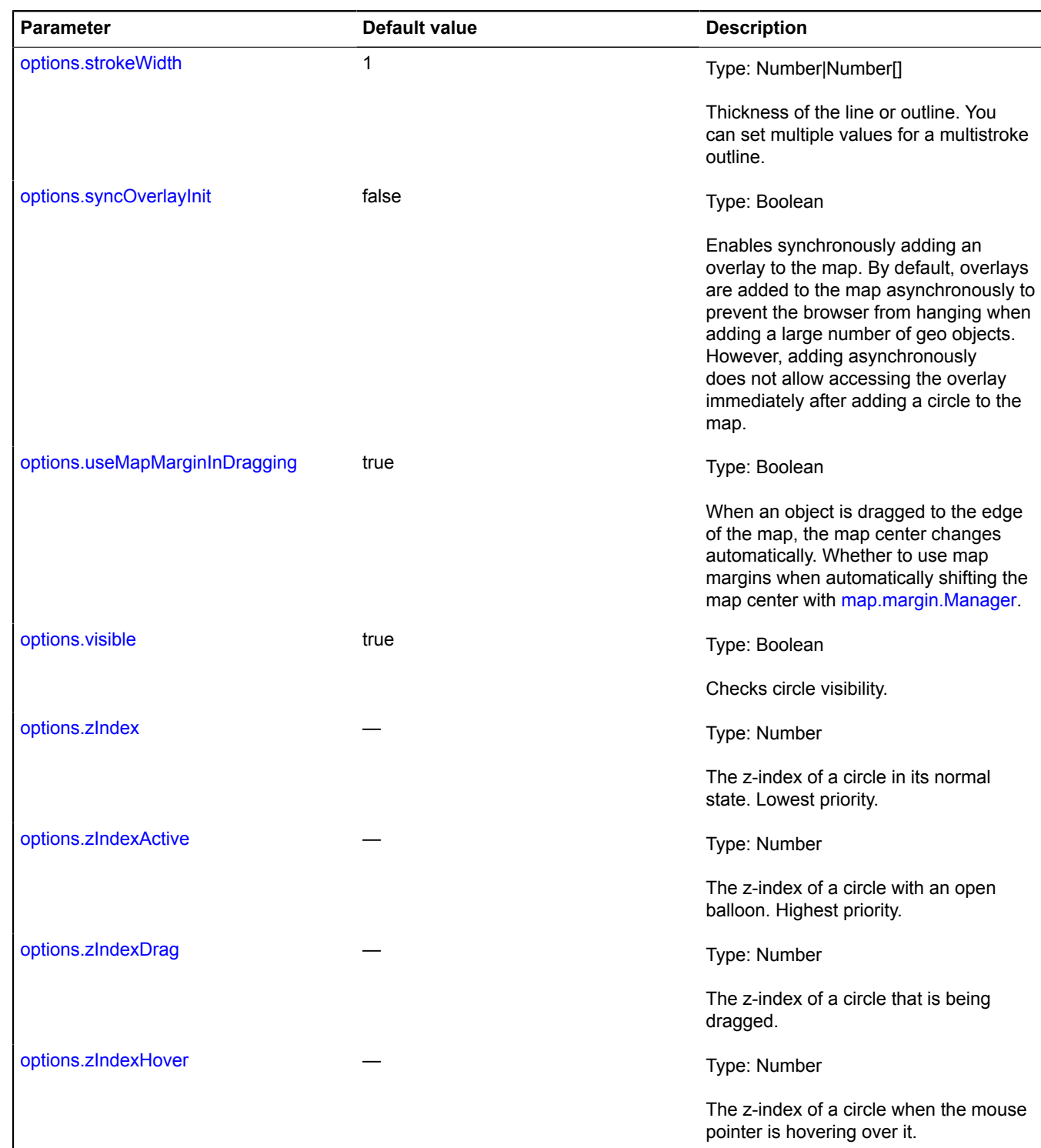

# <span id="page-37-7"></span><span id="page-37-6"></span><span id="page-37-5"></span><span id="page-37-4"></span><span id="page-37-3"></span>\* Mandatory parameter/option.

**Example:**

```
// Creating a geodesic circle with a radius of 1000 kilometers.
var circle = new ymaps.Circle([[50, 75], 1000000], {}, {
 geodesic: true
});
// Adding the circle to the map.
```
myMap.geoObjects.add(circle);

## **Fields**

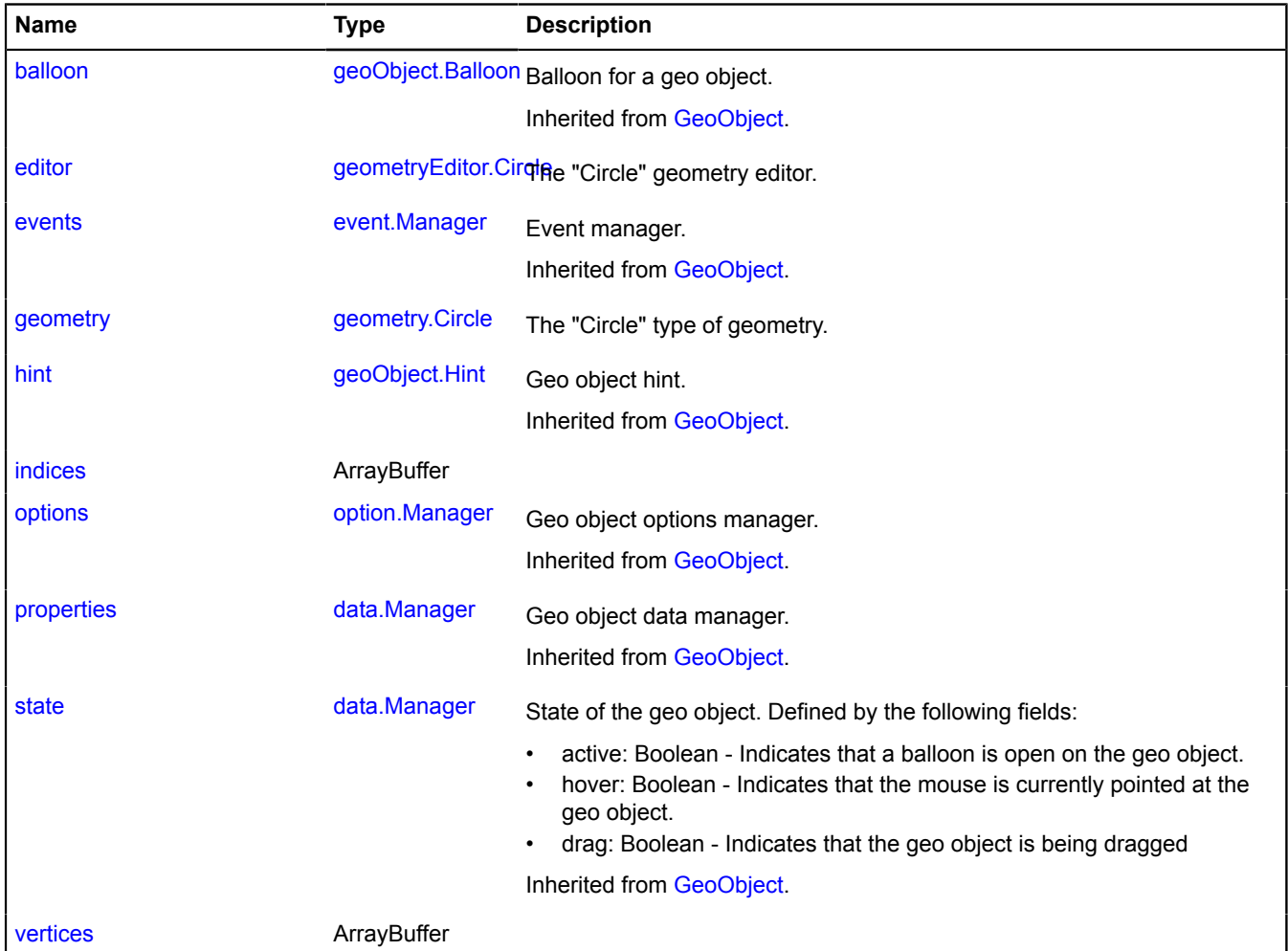

#### **Events**

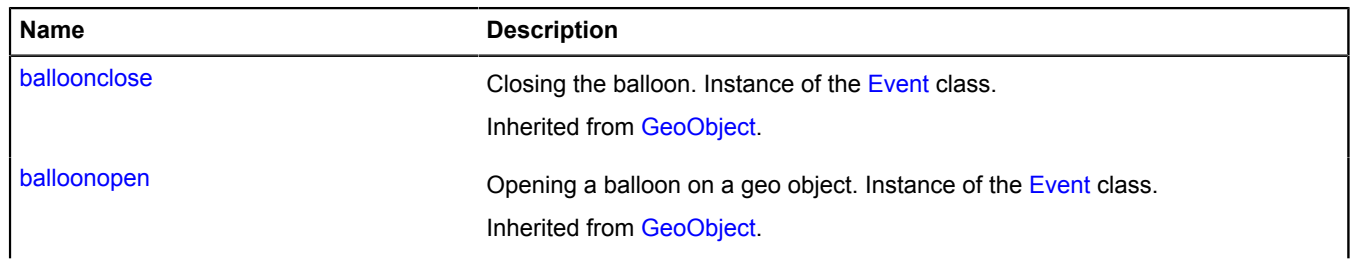

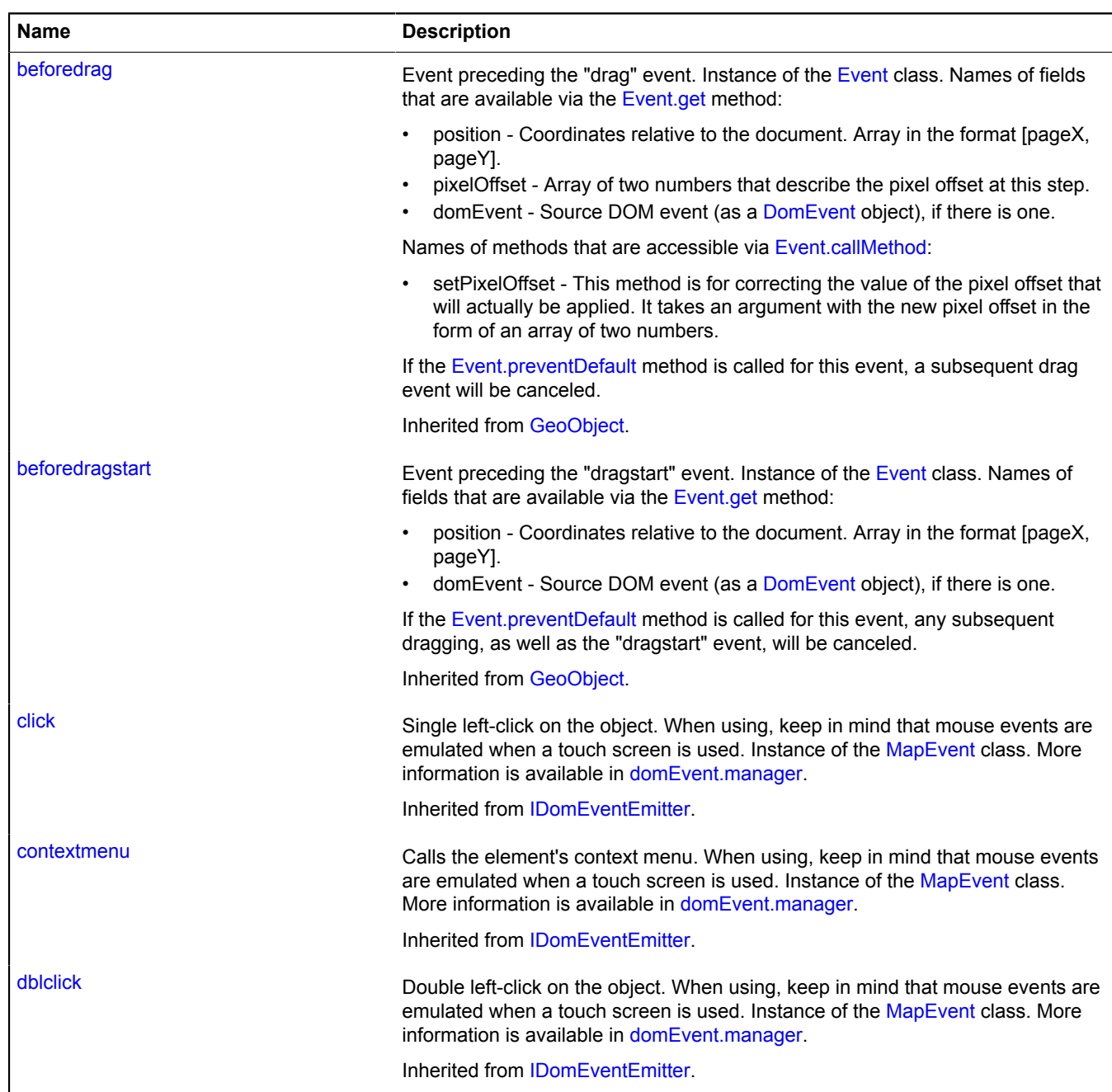

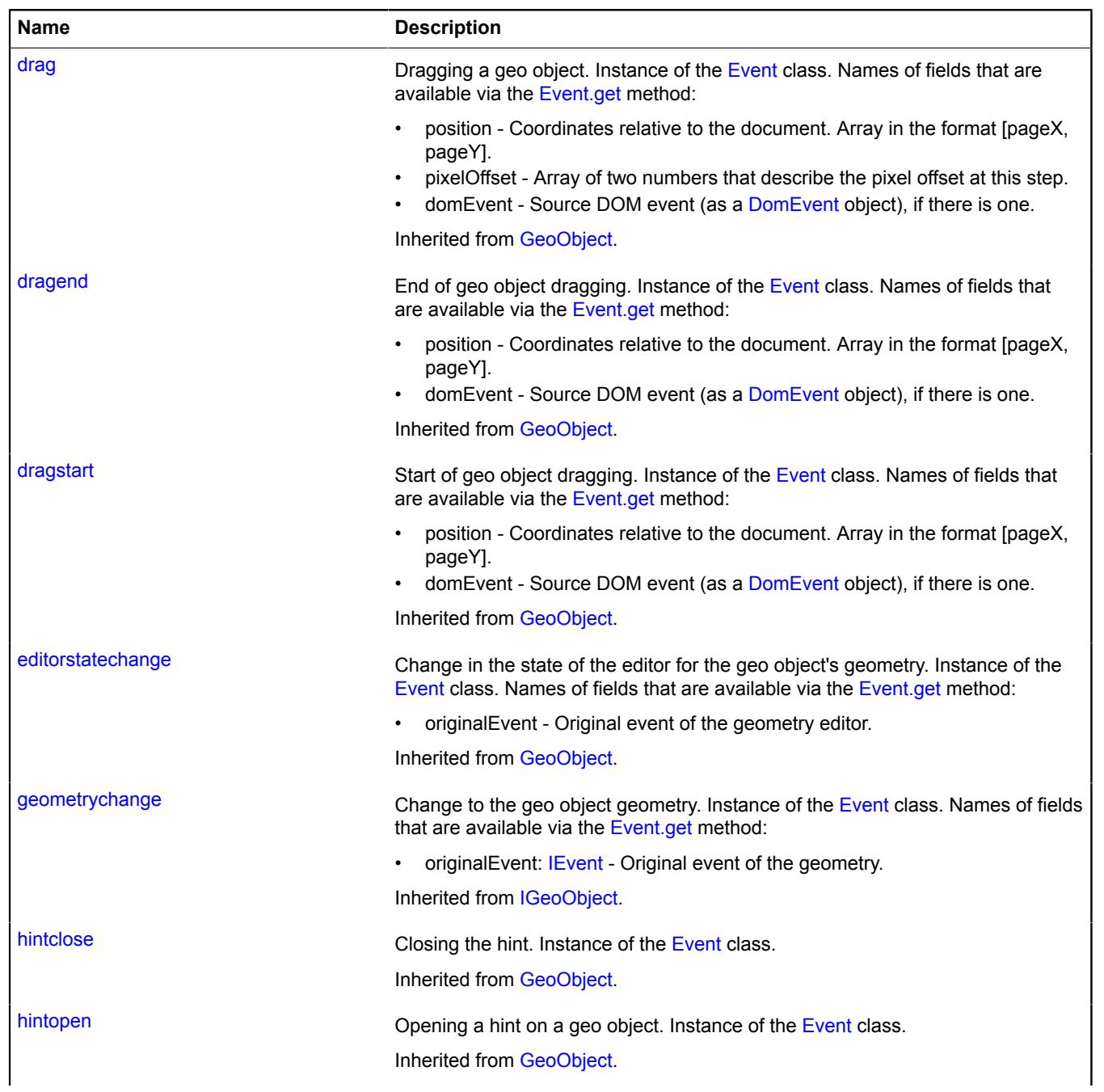

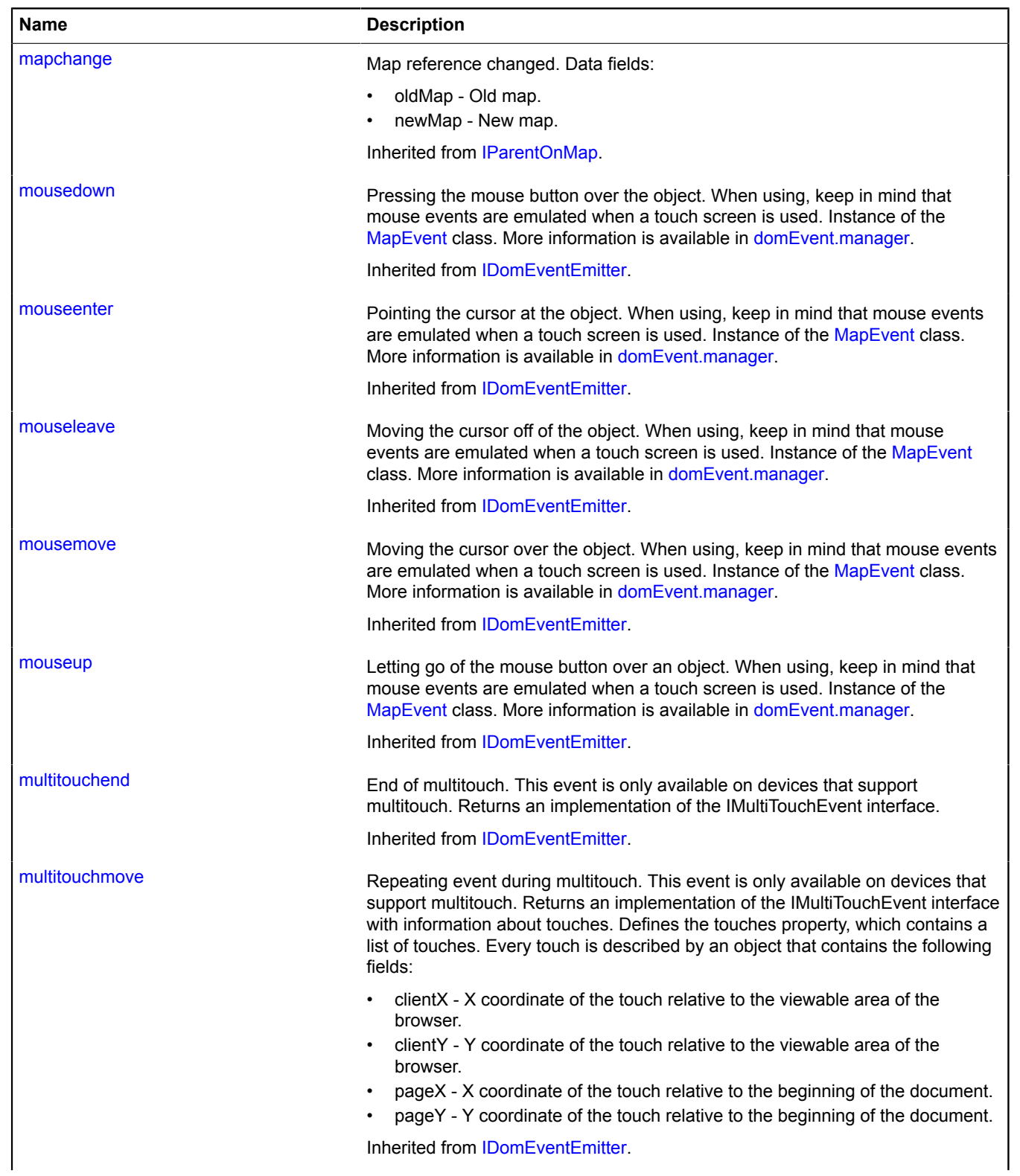

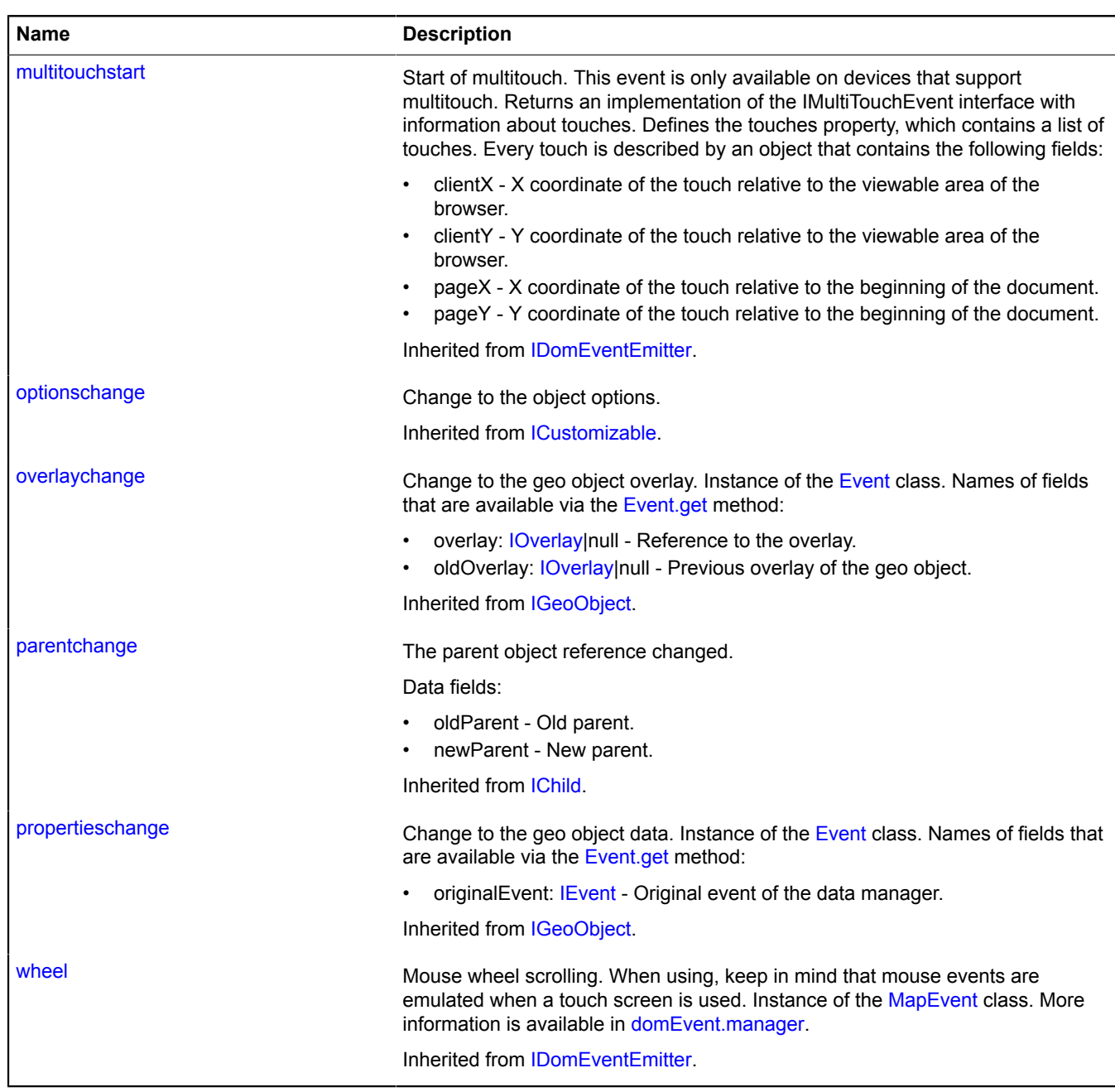

#### **Methods**

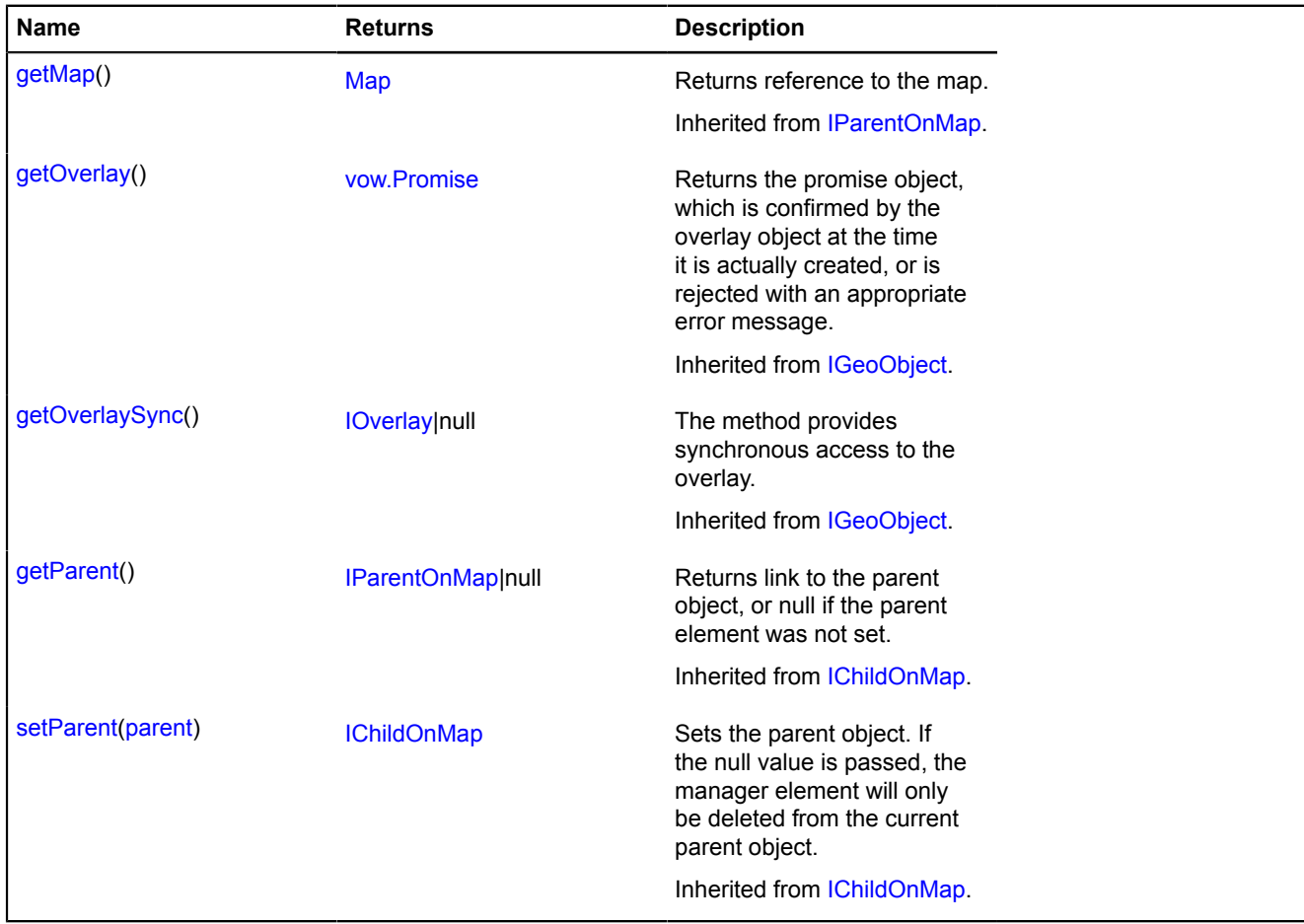

# <span id="page-43-0"></span>**Fields details**

#### **editor**

{[geometryEditor.Circle}](#page-254-0) editor

<span id="page-43-1"></span>The "Circle" geometry editor.

## **geometry**

{[geometry.Circle}](#page-214-0) geometry

<span id="page-43-2"></span>The "Circle" type of geometry.

#### **indices**

{ArrayBuffer} indices

#### <span id="page-43-3"></span>**vertices**

{ArrayBuffer} vertices

# **clusterer**

# **clusterer.addon**

#### **clusterer.addon.balloon**

**Note:** The constructor of the clusterer.addon.balloon class is hidden, as this class is not intended for autonomous initialization.

Static object.

<span id="page-44-0"></span>**[Methods](#page-44-0)** 

## **Methods**

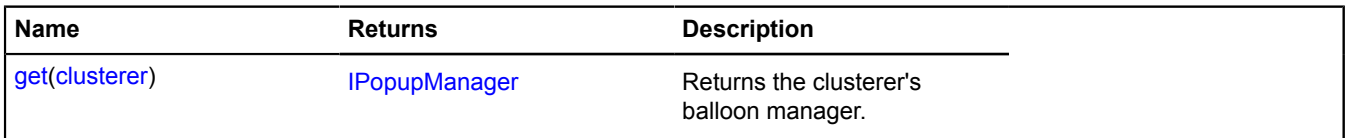

#### <span id="page-44-1"></span>**Methods details**

#### **get**

{[IPopupManager](#page-625-0)} get(clusterer)

**Returns** the clusterer's balloon manager.

#### **Parameters:**

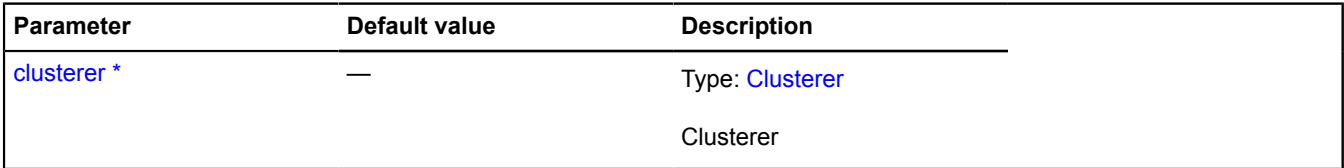

\* Mandatory parameter/option.

## **Example:**

ymaps.clusterer.addon.balloon.get(clusterer)

#### **clusterer.addon.hint**

**Note:** The constructor of the clusterer.addon.hint class is hidden, as this class is not intended for autonomous initialization.

Static object.

# <span id="page-44-2"></span>**[Methods](#page-44-2)**

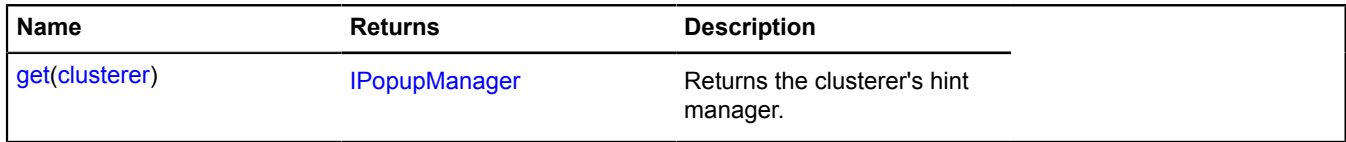

#### <span id="page-45-0"></span>**Methods details**

#### **get**

{[IPopupManager](#page-625-0)} get(clusterer)

**Returns** the clusterer's hint manager.

## **Parameters:**

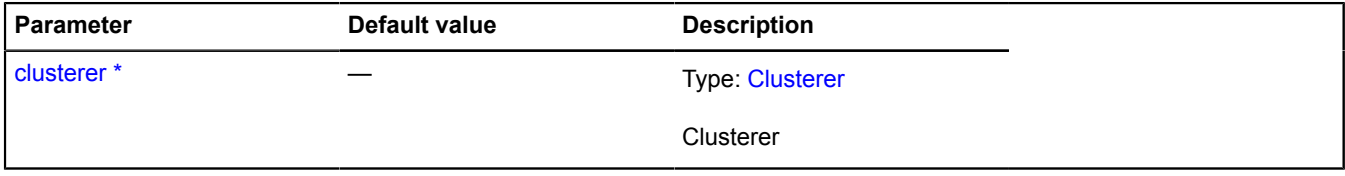

\* Mandatory parameter/option.

## **Example:**

ymaps.clusterer.addon.hint.get(clusterer)

## <span id="page-45-4"></span>**clusterer.Balloon**

#### Extends [IBalloonManager.](#page-428-0)

The clusterer's balloon manager. Provides management of the cluster's balloon - opening it and hiding it. It uses the map balloon manager map. Balloon. Clusterers contain an instance of this class, which is available as myGeoObject.balloon. Don't create new instances of this class unless necessary.

#### **See** [Balloon](#page-10-0)

<span id="page-45-1"></span>[Constructor](#page-45-1) | [Fields](#page-45-2) | [Events](#page-46-0) | [Methods](#page-47-0)

#### **Constructor**

clusterer.Balloon[\(clusterer\)](#page-45-3)

#### **Parameters:**

<span id="page-45-3"></span>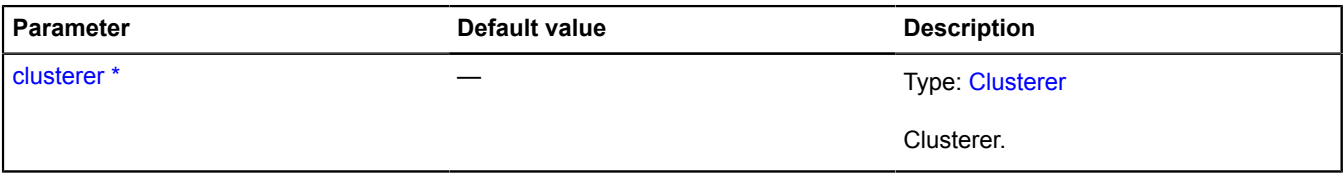

\* Mandatory parameter/option.

#### <span id="page-45-2"></span>**Fields**

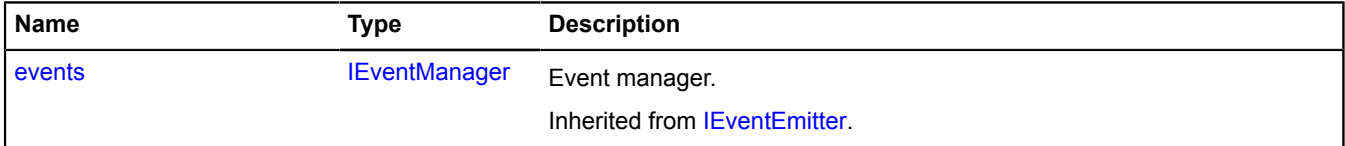

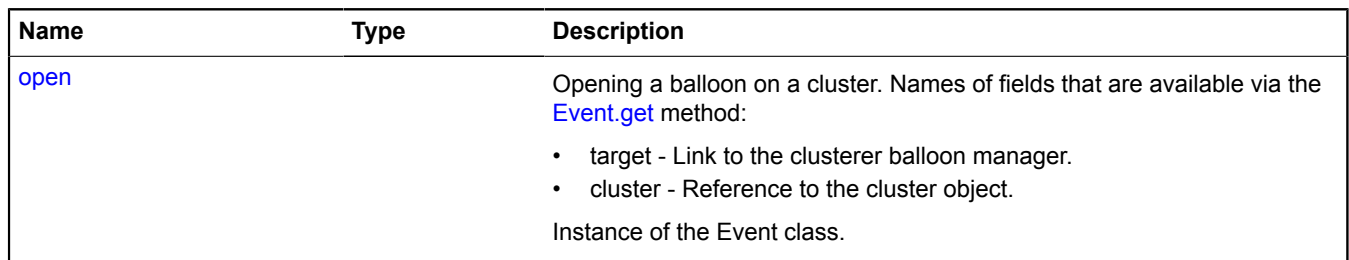

## <span id="page-46-0"></span>**Events**

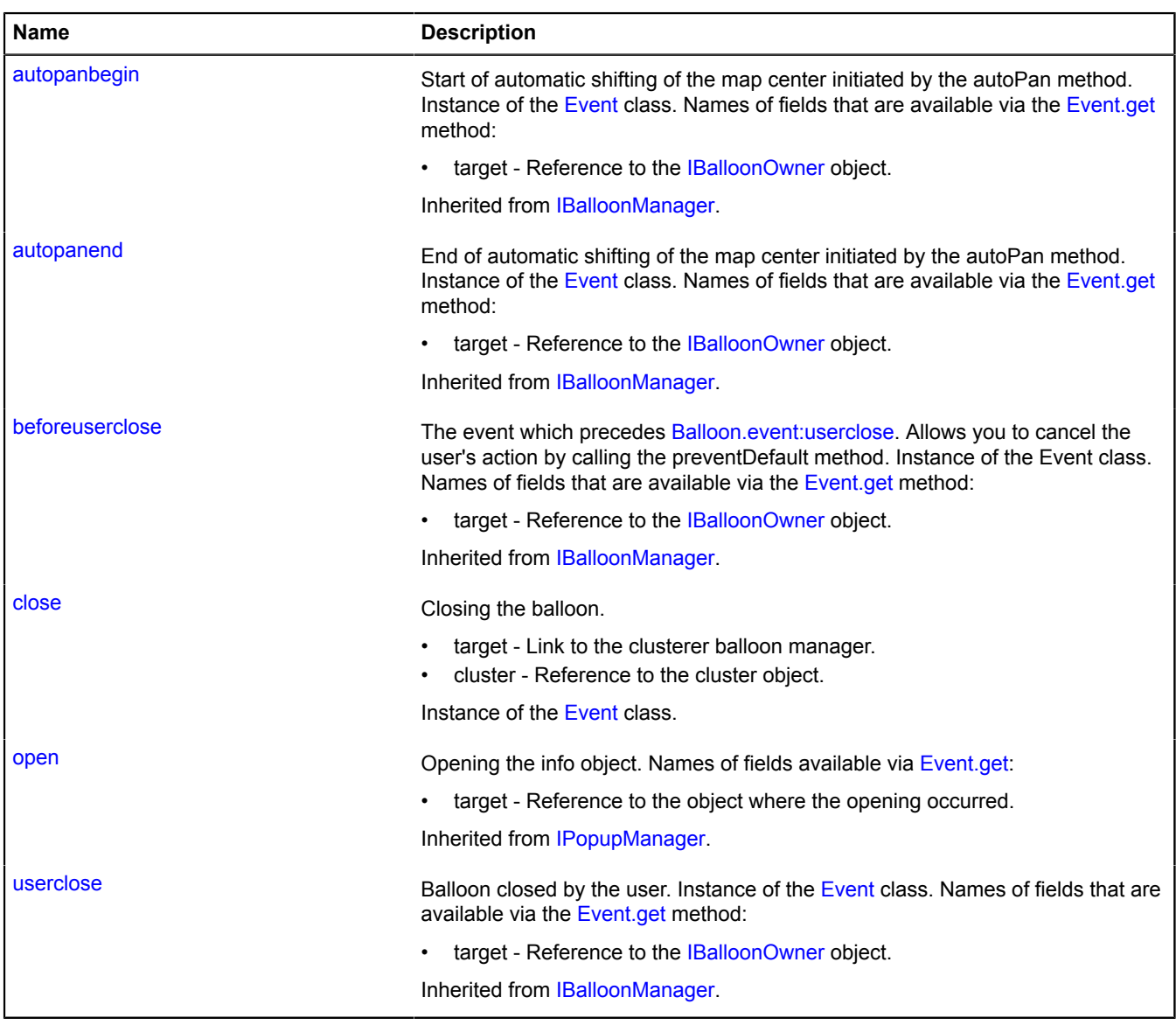

<span id="page-47-0"></span>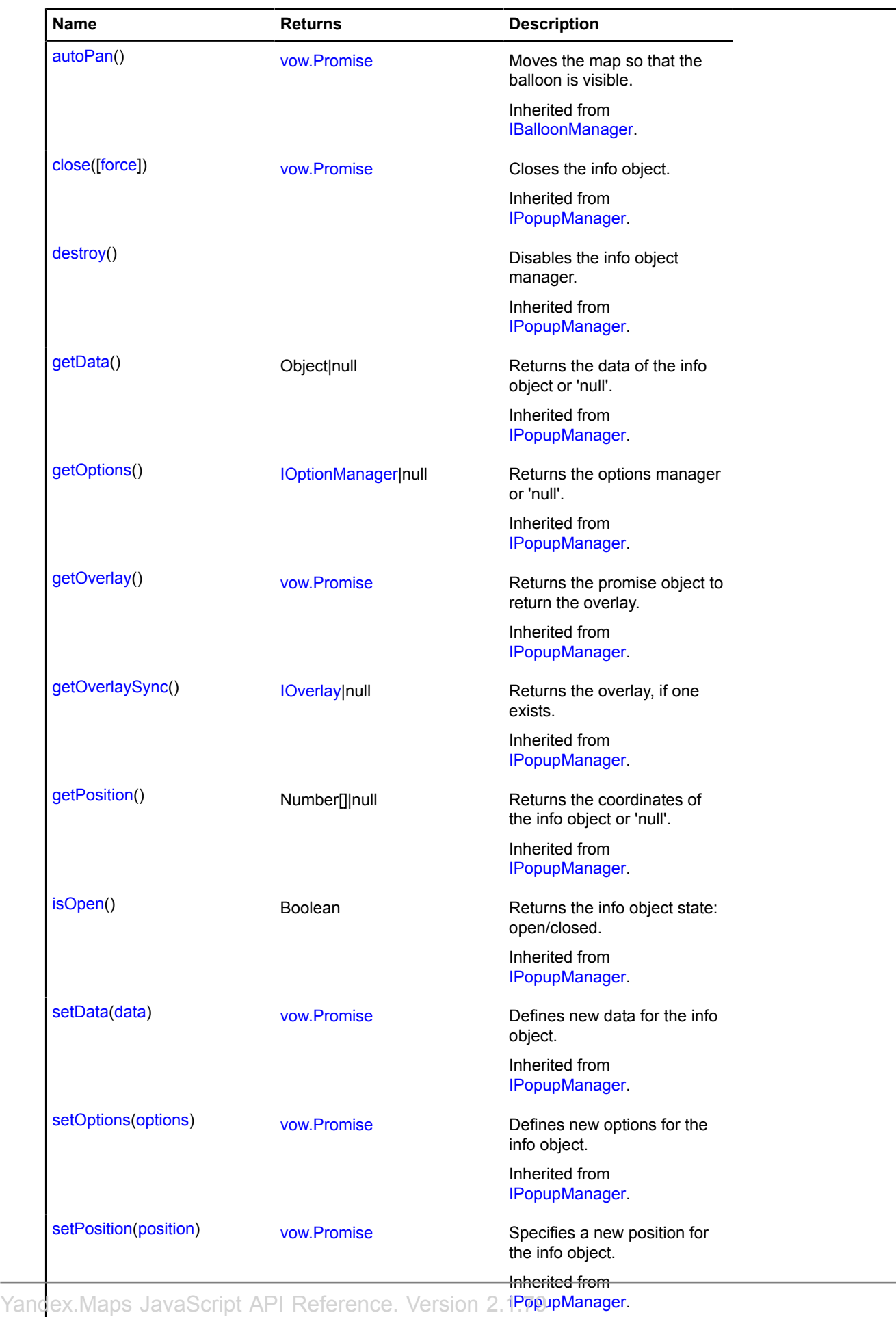

## <span id="page-48-0"></span>**Fields details**

#### **open**

open

Opening a balloon on a cluster. Names of fields that are available via the [Event.get](#page-185-0) method:

- target Link to the clusterer balloon manager.
- cluster Reference to the cluster object.

Instance of the Event class.

#### **Example:**

```
clusterer.balloon.events.add('open', function (e) {
 var clusterPlacemark = e.get('cluster');
});
```
#### **Events details**

#### **close**

Closing the balloon.

- target Link to the clusterer balloon manager.
- cluster Reference to the cluster object.

Instance of the [Event](#page-183-0) class.

# **clusterer.Hint**

#### Extends [IHintManager](#page-525-0).

The clusterer's hint manager. Provides management of the cluster's hint, opening it and hiding it. It uses the map hint manager [map.Hint](#page-771-0) inside itself. Clusterers contain an instance of this class, which is available as myClusterer.hint. Don't create new instances of this class unless necessary.

#### **See** [Hint](#page-387-0)

<span id="page-48-1"></span>[Constructor](#page-48-1) | [Fields](#page-48-2) | [Events](#page-49-0) | [Methods](#page-49-1)

#### **Constructor**

clusterer.Hint([clusterer](#page-48-3))

#### **Parameters:**

<span id="page-48-3"></span>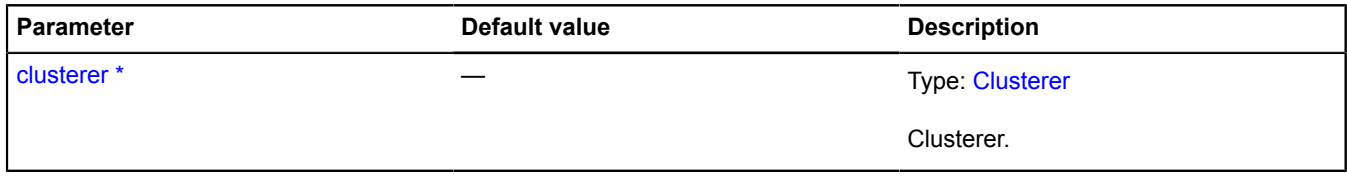

\* Mandatory parameter/option.

#### <span id="page-48-2"></span>**Fields**

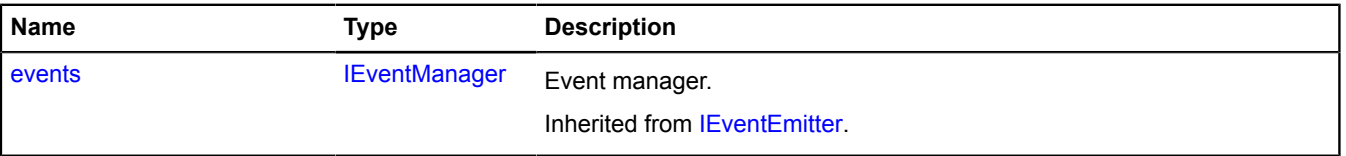

# <span id="page-49-0"></span>**Events**

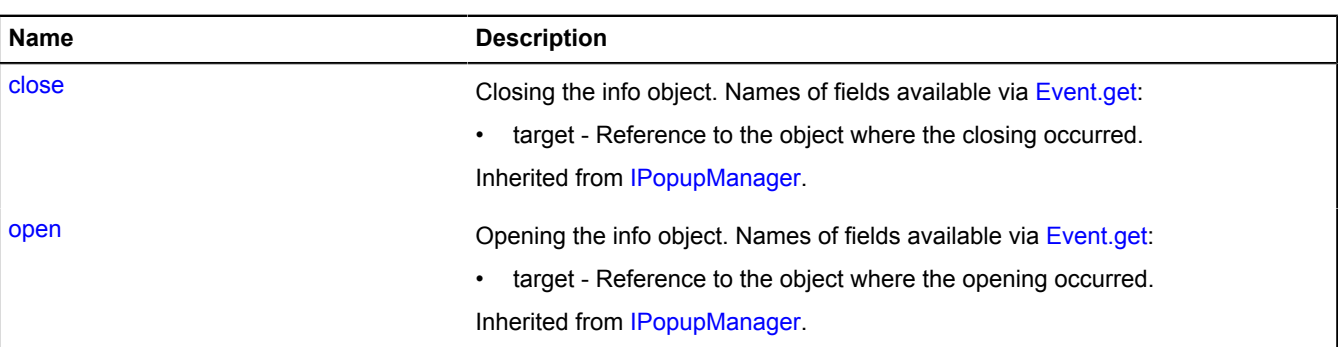

<span id="page-49-1"></span>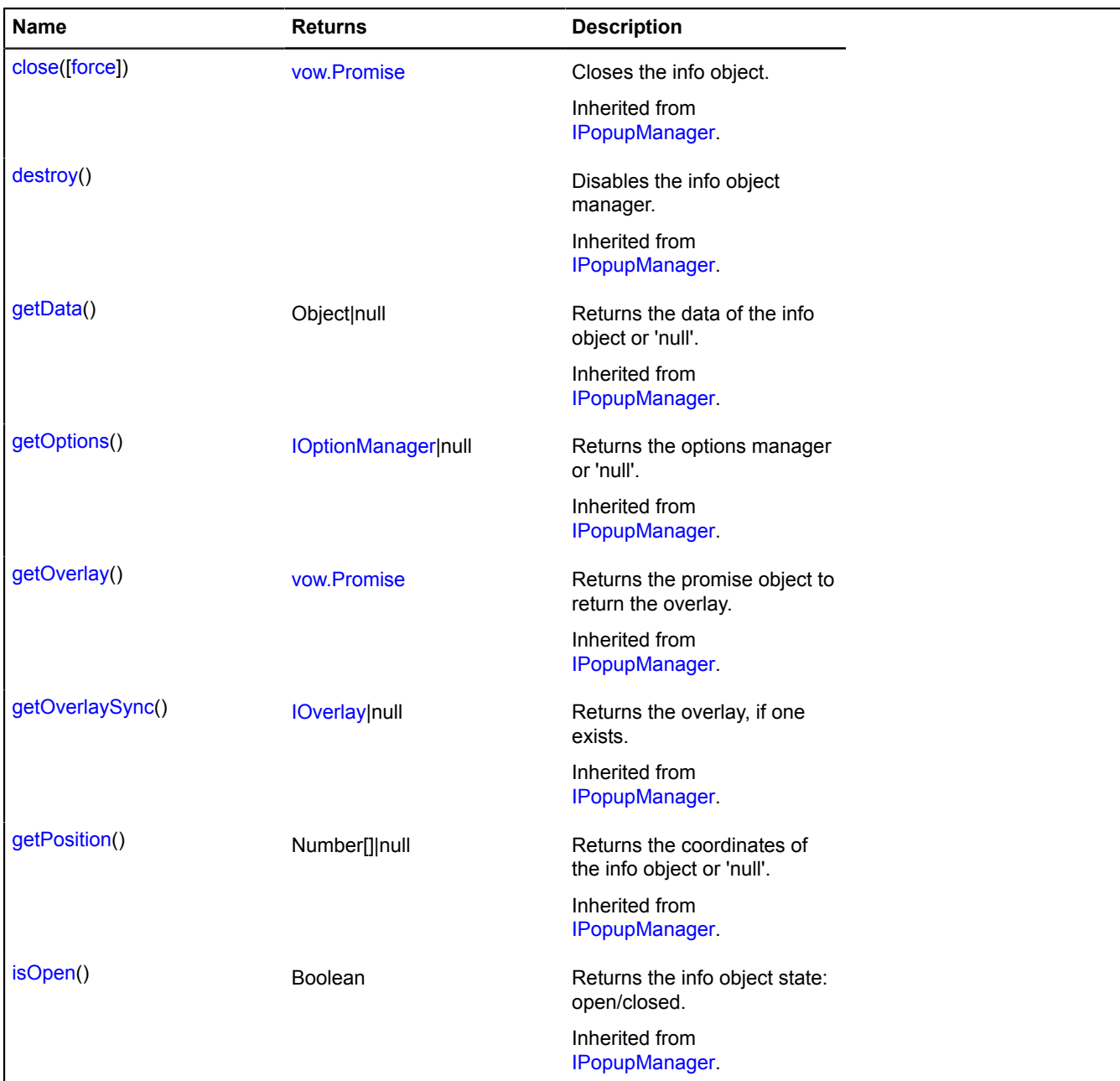

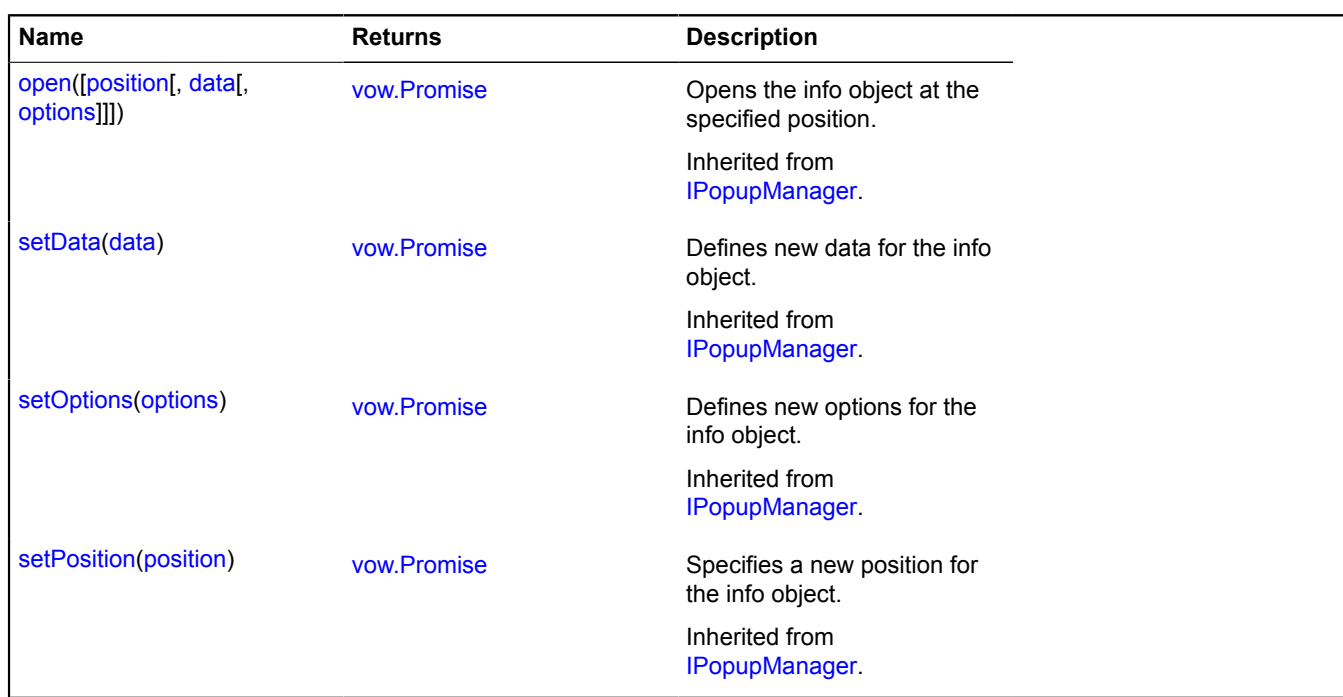

# <span id="page-50-0"></span>**Clusterer**

Extends [IChildOnMap,](#page-449-0) [ICustomizable,](#page-469-0) [IEventEmitter](#page-482-1), [IParentOnMap.](#page-590-0)

Geo object clusterer. Clusterizes objects in the visible area of the map. If the object does not fall within the visible area of the map, it will not be added to the map. Note, that the clusterer does not react to changing the coordinates of objects (either programmatically, or as the result of dragging). If you want to change the coordinates of some object in the clusterer, you should first delete the object from the clusterer and then add it back.

## **See** [ClusterPlacemark](#page-59-0)

<span id="page-50-1"></span>[Constructor](#page-50-1) | [Fields](#page-53-0) | [Events](#page-53-1) | [Methods](#page-54-0)

## **Constructor**

Clusterer([[options](#page-50-2)])

## **Parameters:**

<span id="page-50-3"></span><span id="page-50-2"></span>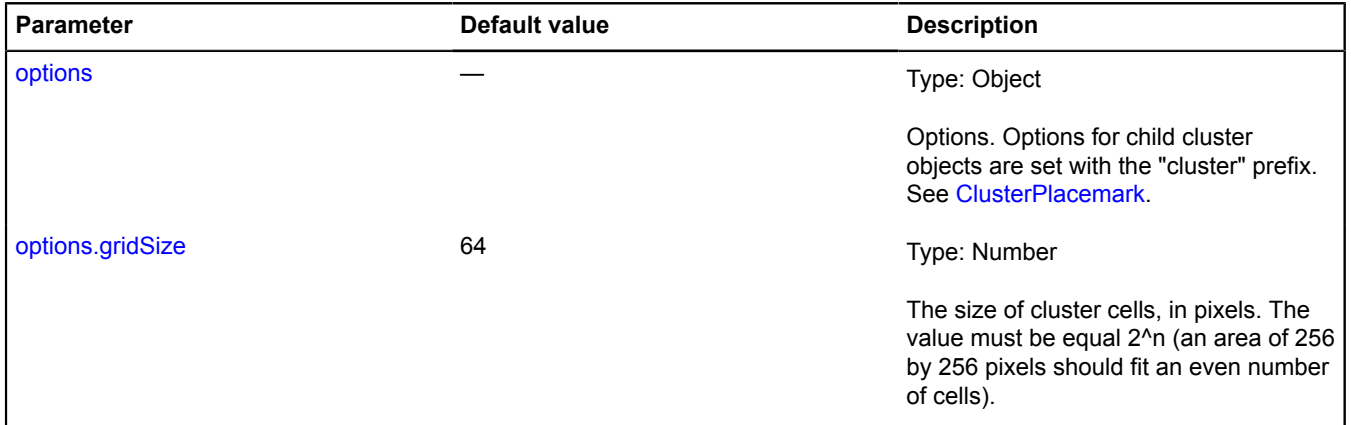

<span id="page-51-6"></span><span id="page-51-5"></span><span id="page-51-4"></span><span id="page-51-3"></span><span id="page-51-2"></span><span id="page-51-1"></span><span id="page-51-0"></span>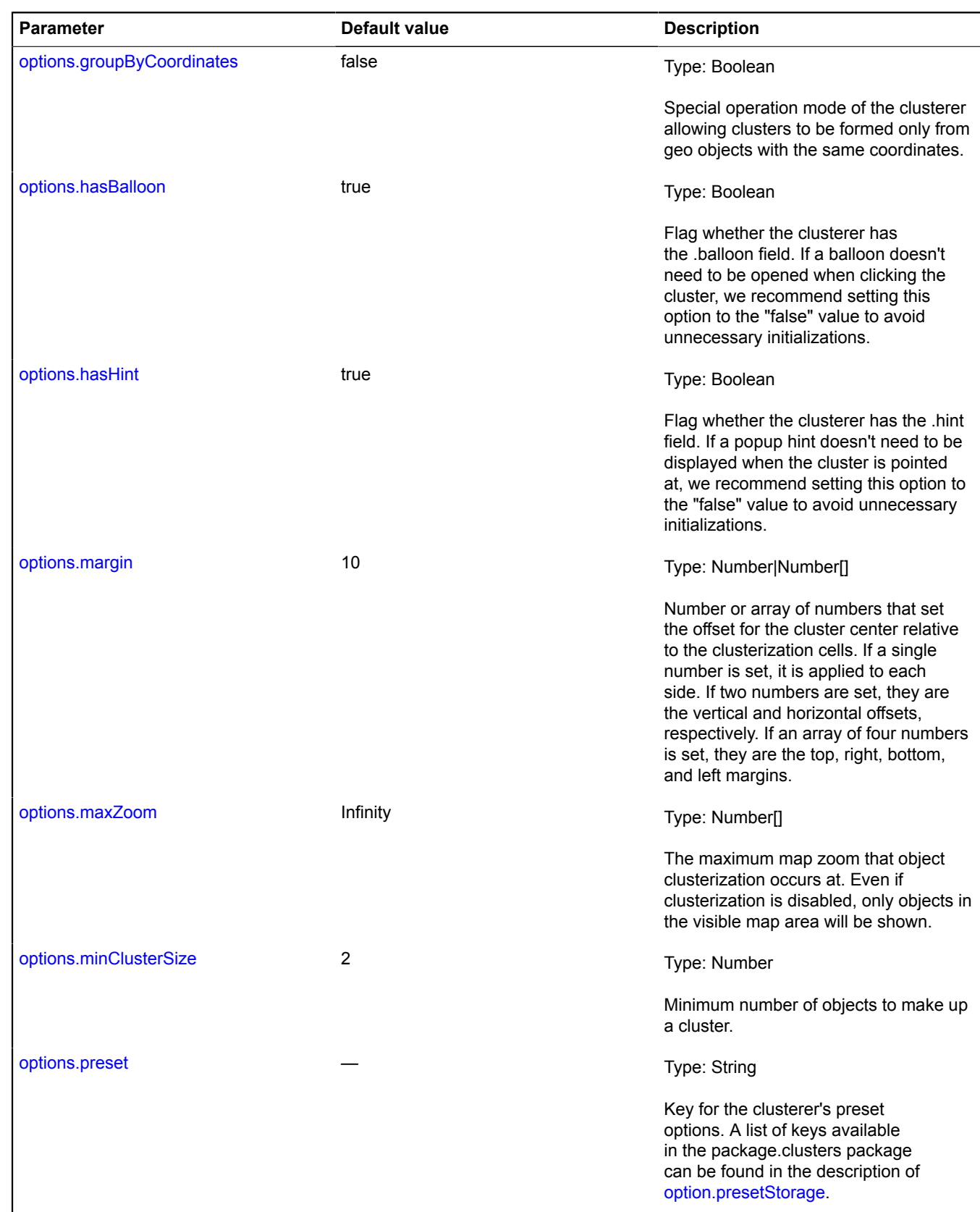

<span id="page-52-2"></span><span id="page-52-1"></span><span id="page-52-0"></span>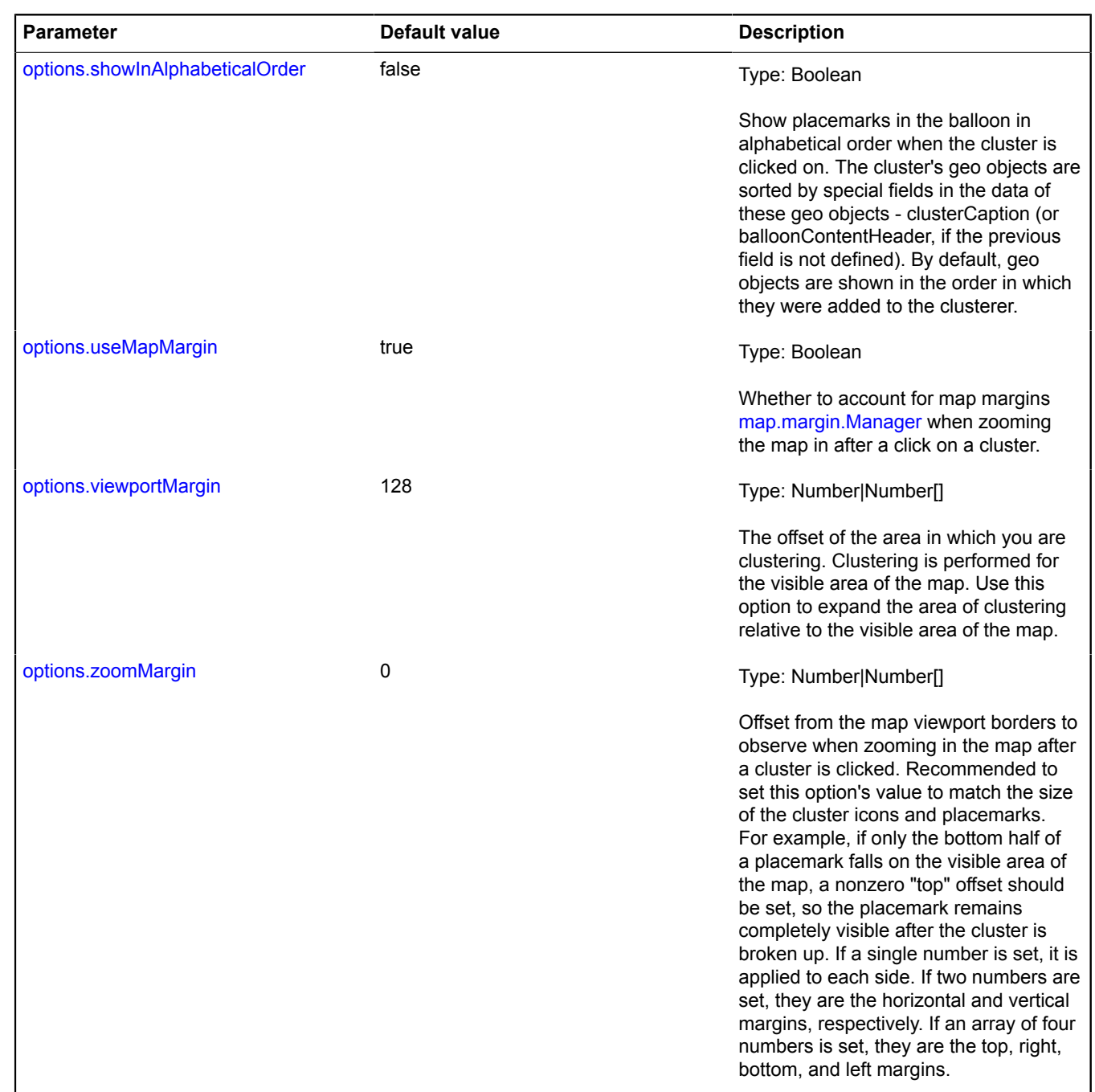

#### <span id="page-52-3"></span>**Example:**

```
// Creating a clusterer
 // Creating a map that requires clusterization of geo objects<br>var map = new ymaps.Map('mapsID', { center: [56.034, 36.992], zoom: 8 }),<br>// Creating an array of geo objects<br>myGeoObjects = [];<br>myGeoObjects[0] = new ymaps.Geo
 });
myGeoObjects[1] = new ymaps.GeoObject({
 geometry: { type: "Point", coordinates: [56.021, 36.983] },
 properties: {
 clusterCaption: 'Geo object №2',
 balloonContentBody: 'Balloon content for geo object №2'
         }
```

```
});
 // Creating a cluster and prohibiting zooming the map in when the cluster is clicked<br>var clusterer = new ymaps.Clusterer({ clusterDisableClickZoom: true });<br>clusterer.add(myGeoObjects);<br>map.geoObjects.add(clusterer);
```
#### <span id="page-53-0"></span>**Fields**

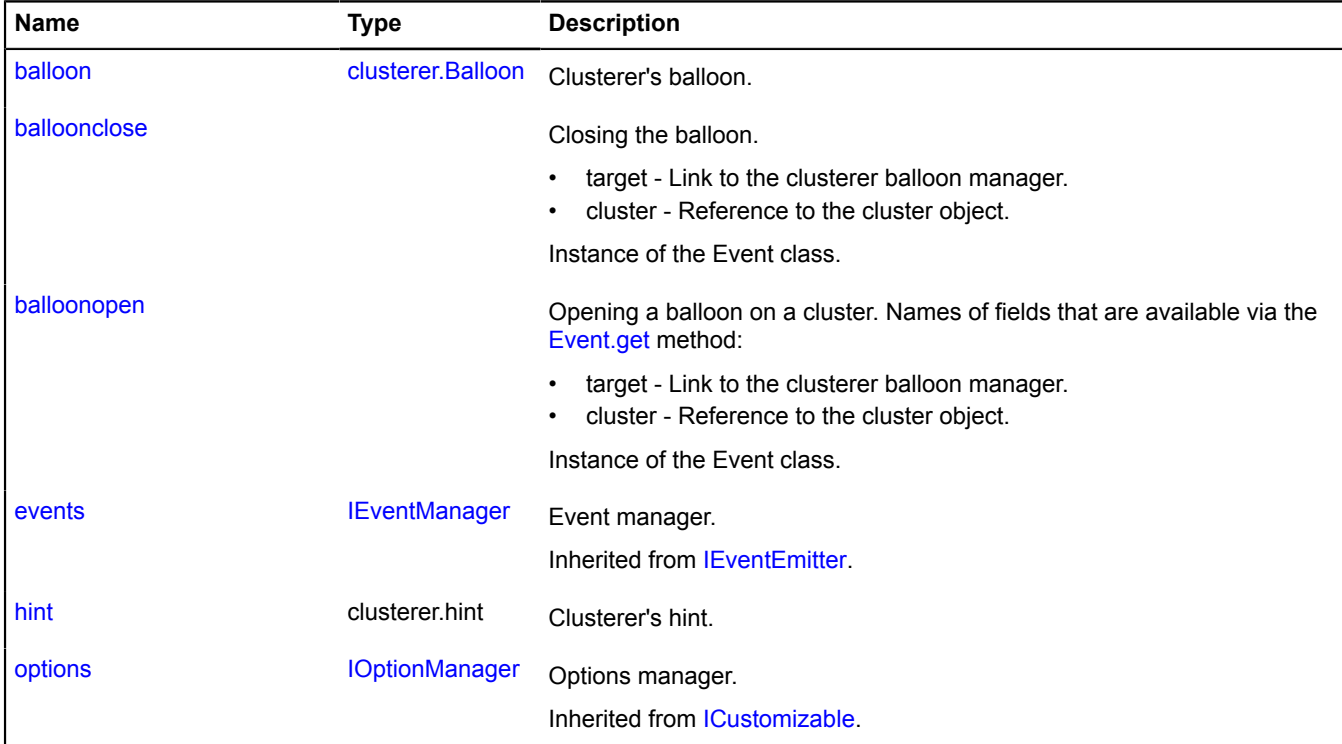

#### <span id="page-53-1"></span>**Events**

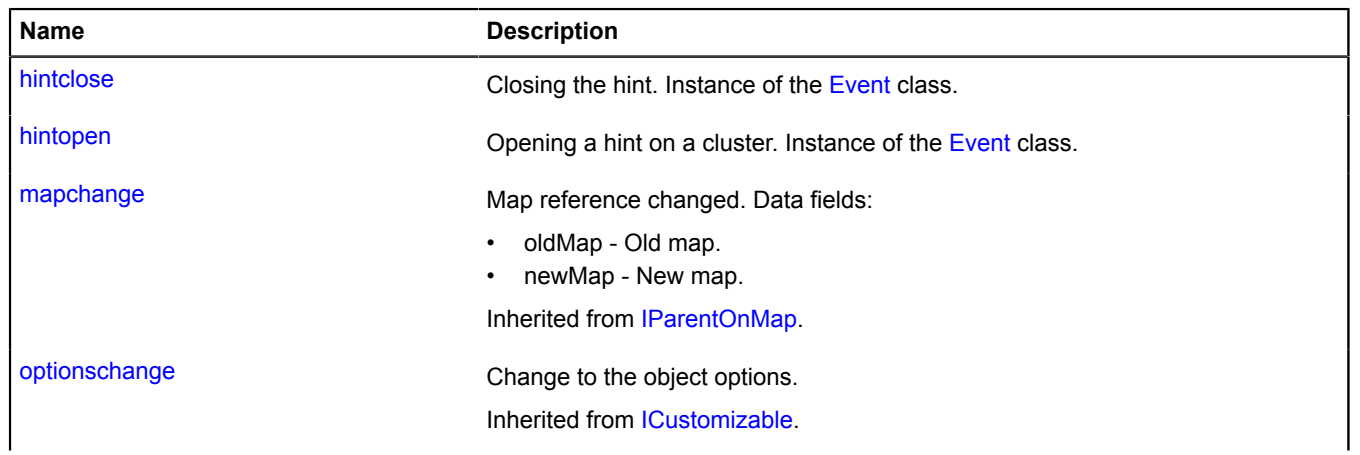

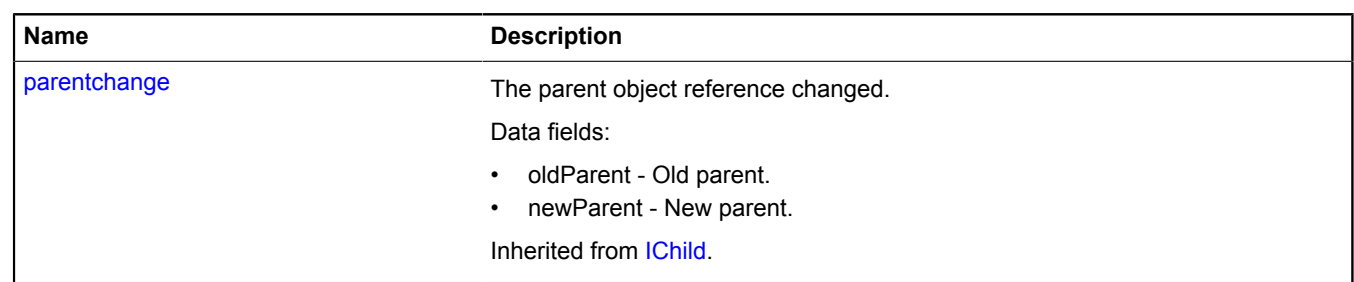

<span id="page-54-0"></span>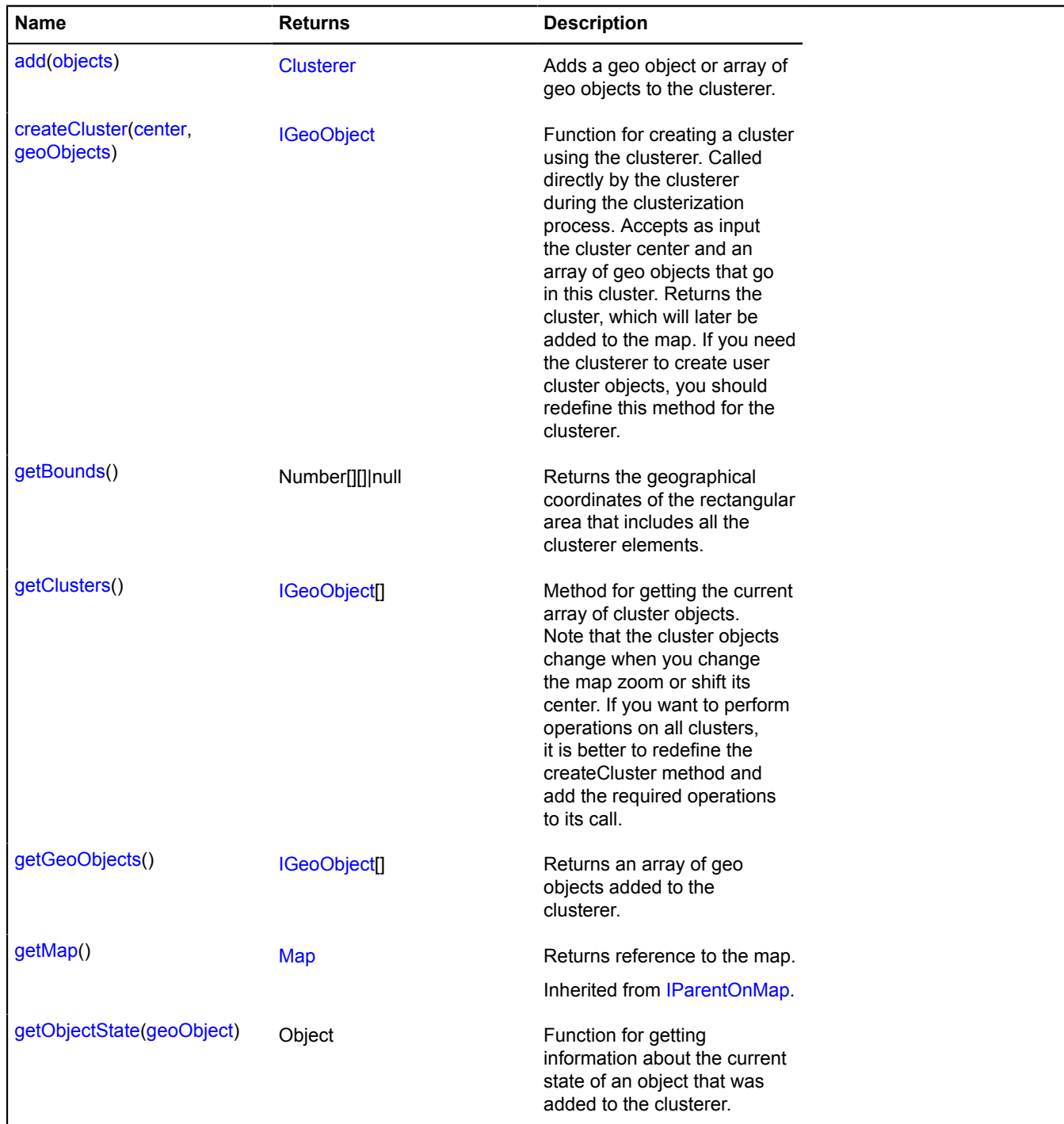

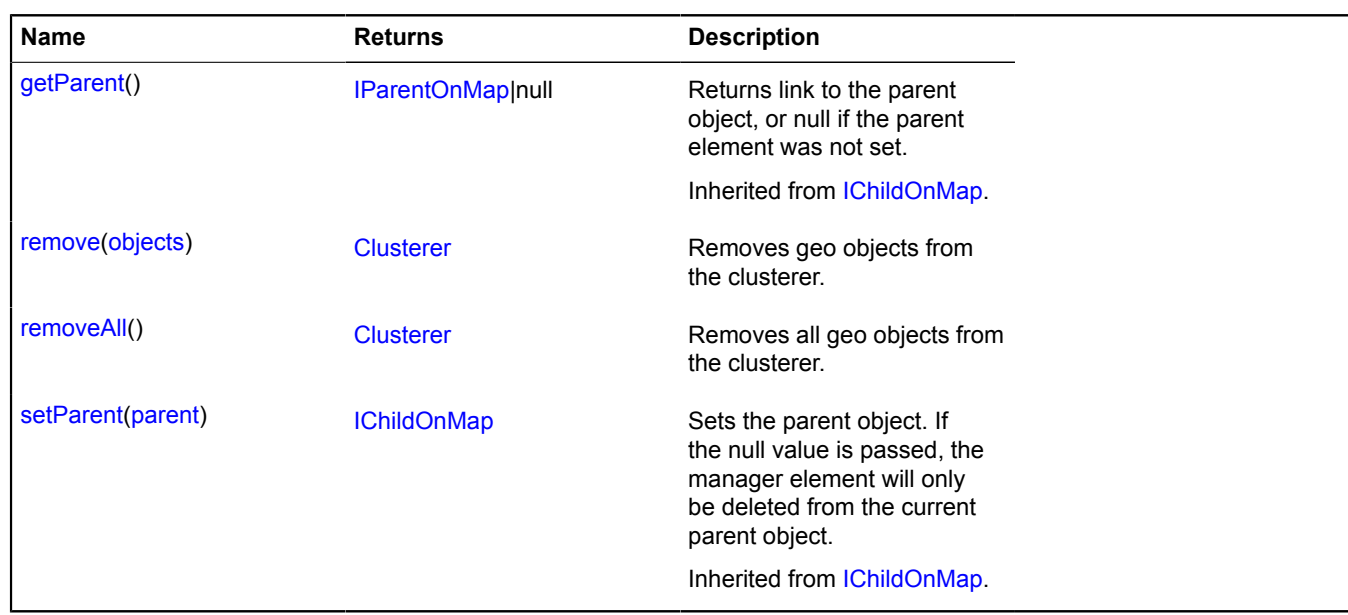

# <span id="page-55-0"></span>**Fields details**

#### **balloon**

{[clusterer.Balloon](#page-45-4)} balloon

<span id="page-55-1"></span>Clusterer's balloon.

#### **balloonclose**

balloonclose

Closing the balloon.

- target Link to the clusterer balloon manager.
- cluster Reference to the cluster object.

<span id="page-55-2"></span>Instance of the Event class.

#### **balloonopen**

balloonopen

Opening a balloon on a cluster. Names of fields that are available via the [Event.get](#page-185-0) method:

- target Link to the clusterer balloon manager.
- cluster Reference to the cluster object.

Instance of the Event class.

#### **Example:**

```
clusterer.events.add('balloonopen', function (e) {
 var clusterPlacemark = e.get('cluster');
});
```
## <span id="page-55-3"></span>**hint**

{clusterer.hint} hint

Clusterer's hint.

# **Events details**

## **hintclose**

Closing the hint. Instance of the [Event](#page-183-0) class.

## **hintopen**

Opening a hint on a cluster. Instance of the [Event](#page-183-0) class.

# <span id="page-56-0"></span>**Methods details**

## **add**

{[Clusterer}](#page-50-0) add(objects)

Adds a geo object or array of geo objects to the clusterer.

#### **Returns** self-reference.

#### **Parameters:**

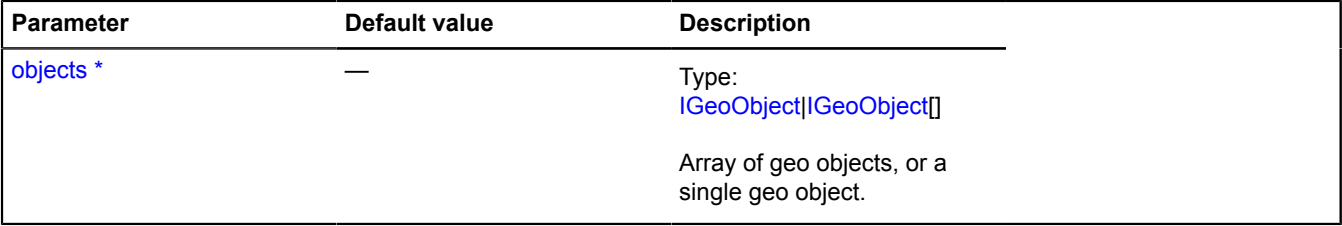

\* Mandatory parameter/option.

#### **Example:**

```
var myPlacemark = new ymaps.Placemark([35, 21]);
clusterer.add(myPlacemark);
var placemarks = [
 new ymaps.Placemark([44, 55]),
 new ymaps.Placemark([34, 45])
];
clusterer.add(placemarks);
```
#### <span id="page-56-1"></span>**createCluster**

{[IGeoObject}](#page-507-0) createCluster(center, geoObjects)

Function for creating a cluster using the clusterer. Called directly by the clusterer during the clusterization process. Accepts as input the cluster center and an array of geo objects that go in this cluster. Returns the cluster, which will later be added to the map. If you need the clusterer to create user cluster objects, you should redefine this method for the clusterer.

**Returns** the cluster object. By default, creates instances of the [ClusterPlacemark](#page-59-0).

#### **Parameters:**

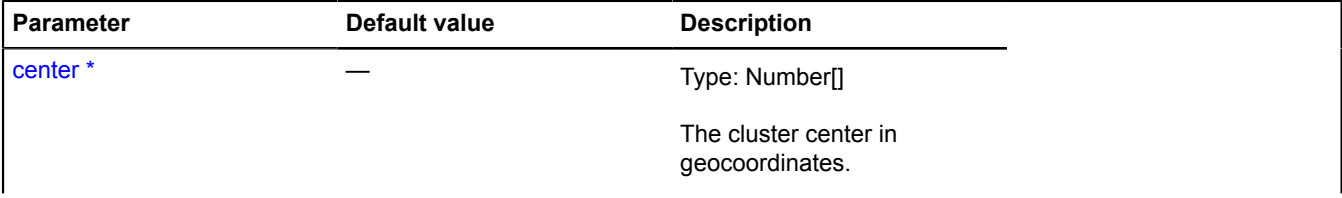

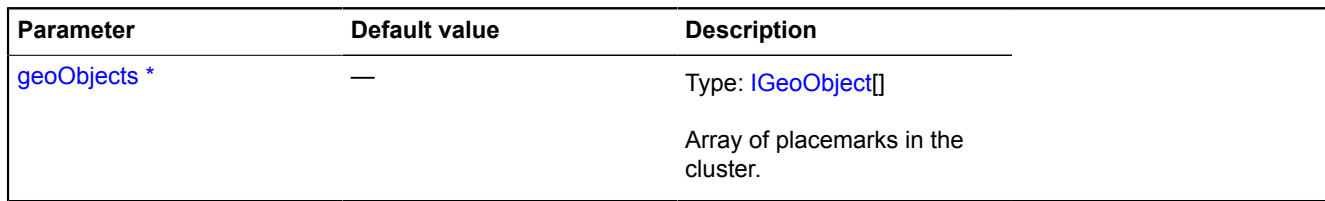

\* Mandatory parameter/option.

**Example:**

```
// Setting a hint for clusters depending on their contents.<br>var clusterer = new ymaps.Clusterer();<br>clusterer.createCluster = function (center, geoObjects) {<br>// Creating a cluster placemark using a standard implementation o
 if (geoObjectsLength < 10) {
 hintContent = "Very few placemarks";
 } else if (geoObjectsLength < 100) {
 hintContent = "That's OK with placemarks";
        } else {
               hintContent = "A lot of placemarks";
 }
        clusterPlacemark.properties.set("hintContent", hintContent);
        return clusterPlacemark;
};
```
#### <span id="page-57-0"></span>**getBounds**

{Number[][]|null} getBounds()

**Returns** the geographical coordinates of the rectangular area that includes all the clusterer elements.

#### **Example:**

```
var clusterer = new ymaps.Clusterer();
clusterer.add(myPlacemarks);
map.setBounds(clusterer.getBounds());
map.geoObjects.add(clusterer);
```
#### <span id="page-57-1"></span>**getClusters**

```
{IGeoObject[]} getClusters()
```
Method for getting the current array of cluster objects. Note that the cluster objects change when you change the map zoom or shift its center. If you want to perform operations on all clusters, it is better to redefine the createCluster method and add the required operations to its call.

**Returns** an array of clusters added to the map at this moment.

#### **Example:**

```
map.events.add('boundschange', function () {
 var clusters = clusterer.getClusters();
 alert('The map has moved and ' + clusters.length + ' clusters are displayed now.');
});
```
#### <span id="page-57-2"></span>**getGeoObjects**

```
{IGeoObject[]} getGeoObjects()
```
**Returns** an array of geo objects added to the clusterer.

#### **Example:**

```
// Counting objects in the visible area of the map.
var geoObjects = clusterer.getGeoObjects(),
 shownObjectsCounter = 0;
```

```
for (var i = 0, l = geoObjects.length; i < l; i++) {
 if (clusterer.getObjectState(geoObjects[i]).isShown) {
          shownObjectsCounter++;
     }
}
alert('shownObjectsCounter + ' out of ' + geoObjects.length + ' placemarks are displayed on the map.');
```
# <span id="page-58-0"></span>**getObjectState**

{Object} getObjectState(geoObject)

Function for getting information about the current state of an object that was added to the clusterer.

**Returns** object with following fields:

- isShown Indicates whether an object is in the visible area of the map.
- cluster A reference to the cluster the object was added to.
- isClustered Indicates whether the object was put in the cluster.

# **Parameters:**

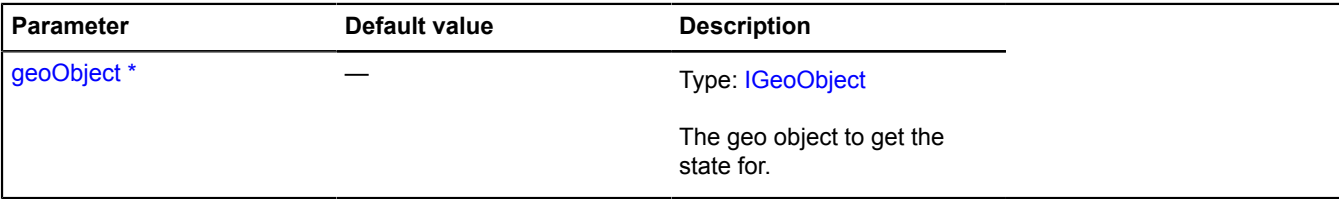

\* Mandatory parameter/option.

#### **Example:**

```
// Opening the cluster balloon with the selected object.
// Getting the info about the object's state within the cluster.
var geoObjectState = clusterer.getObjectState(myGeoObjects[1]);
// Checking if the object is located inside the visible area of the map.
if (geoObjectState.isShown) {
 // If the object is put in the cluster, the cluster balloon with the appropriate object is opened.
 if (geoObjectState.isClustered) {
 geoObjectState.cluster.state.set('activeObject', myGeoObjects[1]);
               clusterer.balloon.open(geoObjectState.cluster);
 } else {
 // If the object was not in the cluster, its own balloon is opened.
 myGeoObjects[1].balloon.open();
 }
}
```
#### <span id="page-58-1"></span>**remove**

{[Clusterer}](#page-50-0) remove(objects)

Removes geo objects from the clusterer.

#### **Returns** self-reference.

#### **Parameters:**

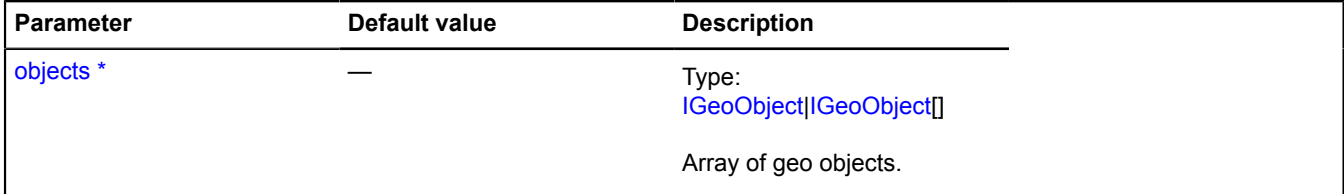

# \* Mandatory parameter/option.

#### **Example:**

```
var myPlacemark = new ymaps.Placemark([35, 21]),
 placemarks = [
         new ymaps.Placemark([44, 55]),
```

```
 new ymaps.Placemark([34, 45]),
            ...
      ];
clusterer.add(myPlacemark).add(placemarks);
...
// Deleting the first 10 objects of the array from the clusterer.
clusterer.remove(placemarks.slice(0, 10));
```
#### <span id="page-59-1"></span>**removeAll**

{[Clusterer}](#page-50-0) removeAll()

Removes all geo objects from the clusterer.

**Returns** self-reference.

#### **Example:**

```
clusterer.add(placemark1);
clusterer.add(placemark2);
clusterer.removeAll();
```
# <span id="page-59-0"></span>**ClusterPlacemark**

Extends [IGeoObject,](#page-507-0) [collection.Item](#page-75-0).

Cluster of geo objects. Used by default in [Clusterer](#page-50-0).

<span id="page-59-2"></span>[Constructor](#page-59-2) | [Fields](#page-65-0) | [Events](#page-66-0) | [Methods](#page-68-0)

#### **Constructor**

ClusterPlacemark([geometry,](#page-59-3) [properties\[](#page-59-4), [options\]](#page-59-5))

#### **Parameters:**

<span id="page-59-6"></span><span id="page-59-5"></span><span id="page-59-4"></span><span id="page-59-3"></span>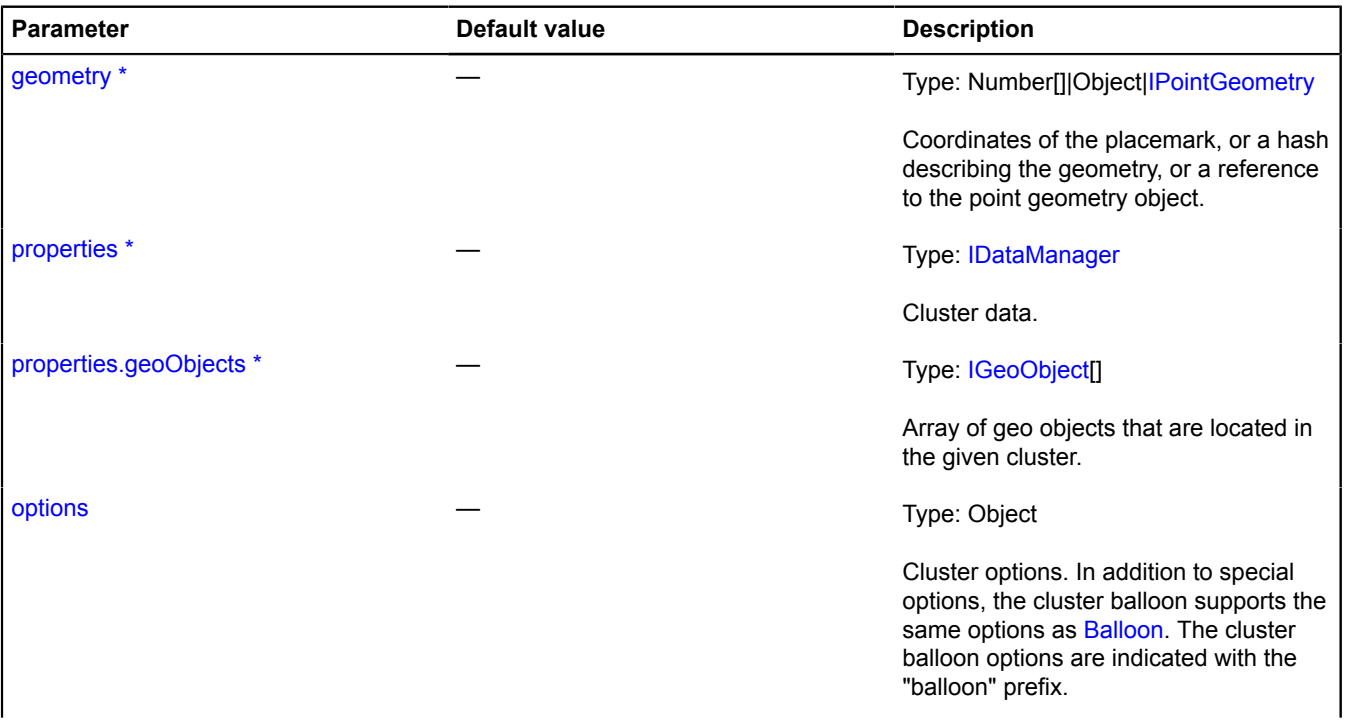

<span id="page-60-0"></span>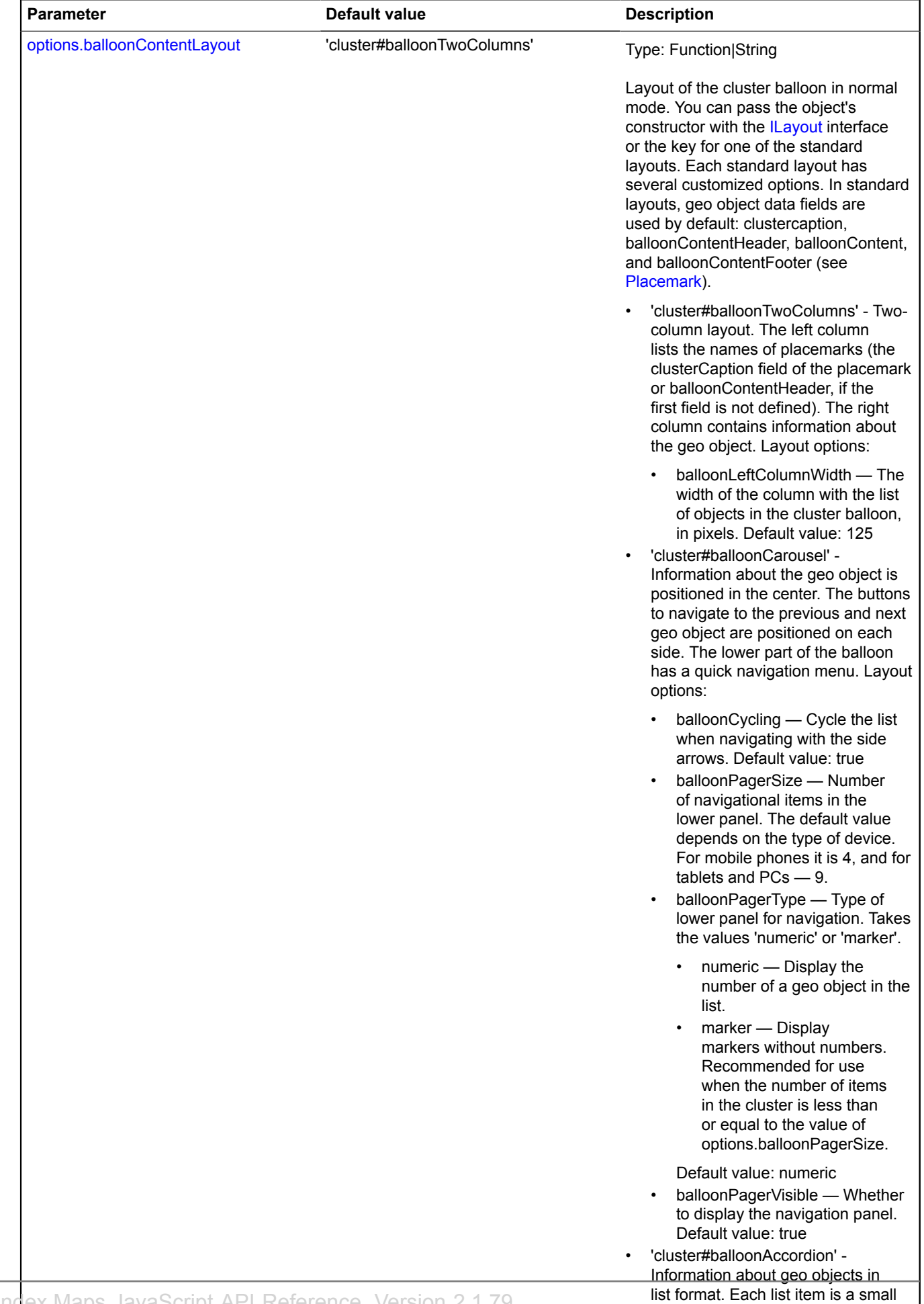

Yandex.Maps JavaScript API Reference. Version 2.1.79

icon and the name of the placemark (the clusterCaption field of the

<span id="page-61-1"></span><span id="page-61-0"></span>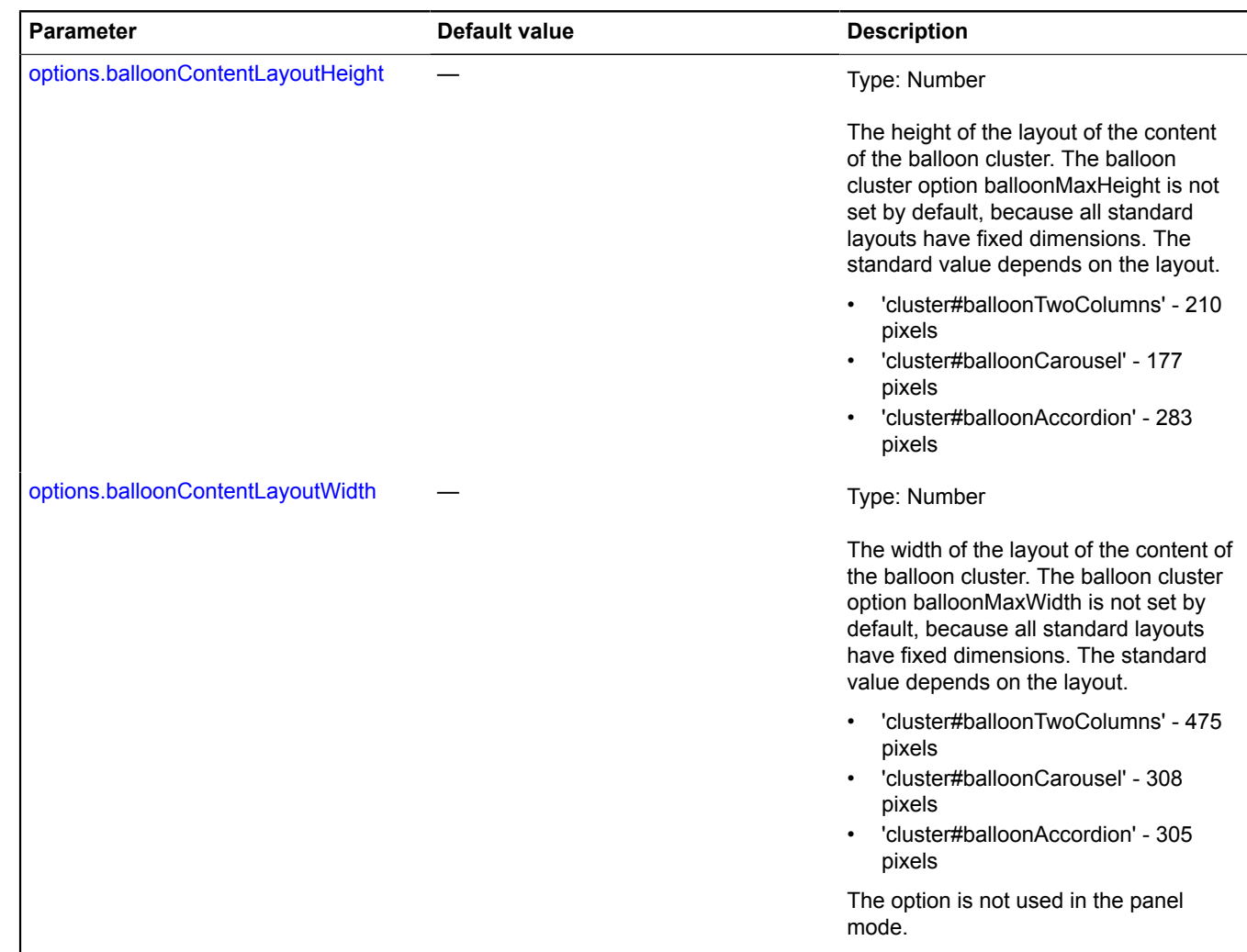

<span id="page-62-2"></span><span id="page-62-1"></span><span id="page-62-0"></span>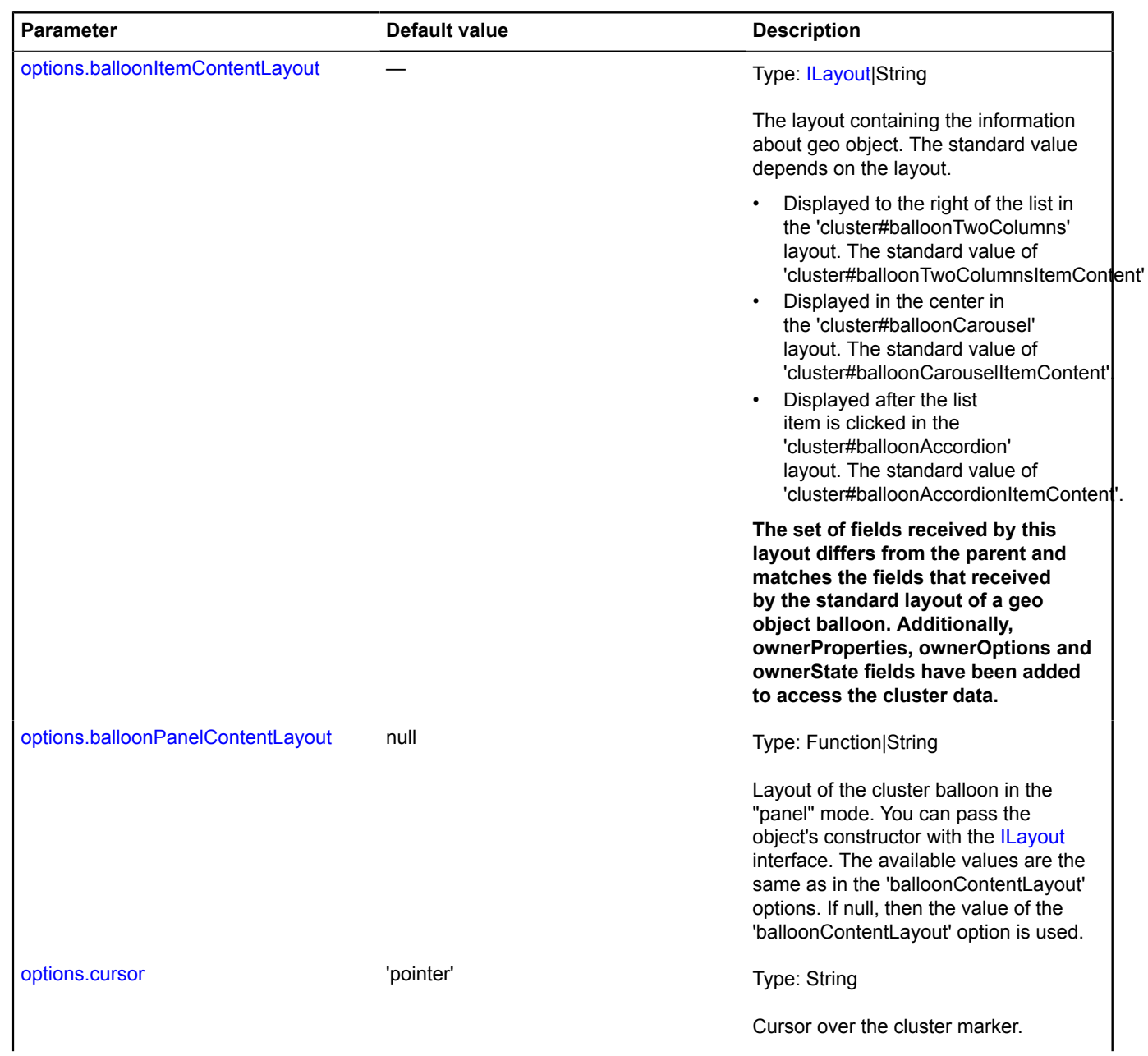

<span id="page-63-5"></span><span id="page-63-4"></span><span id="page-63-3"></span><span id="page-63-2"></span><span id="page-63-1"></span><span id="page-63-0"></span>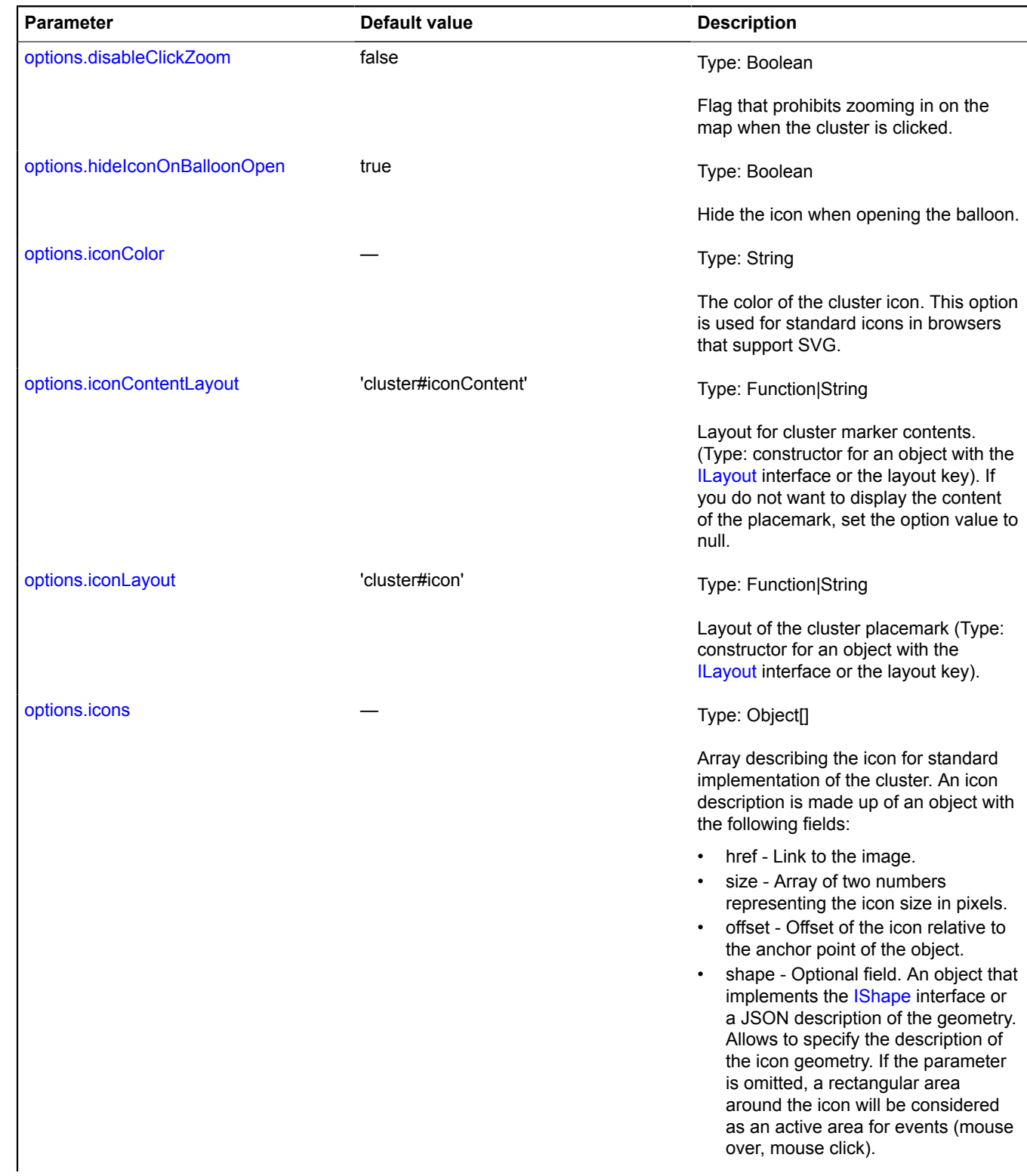

<span id="page-64-2"></span><span id="page-64-1"></span><span id="page-64-0"></span>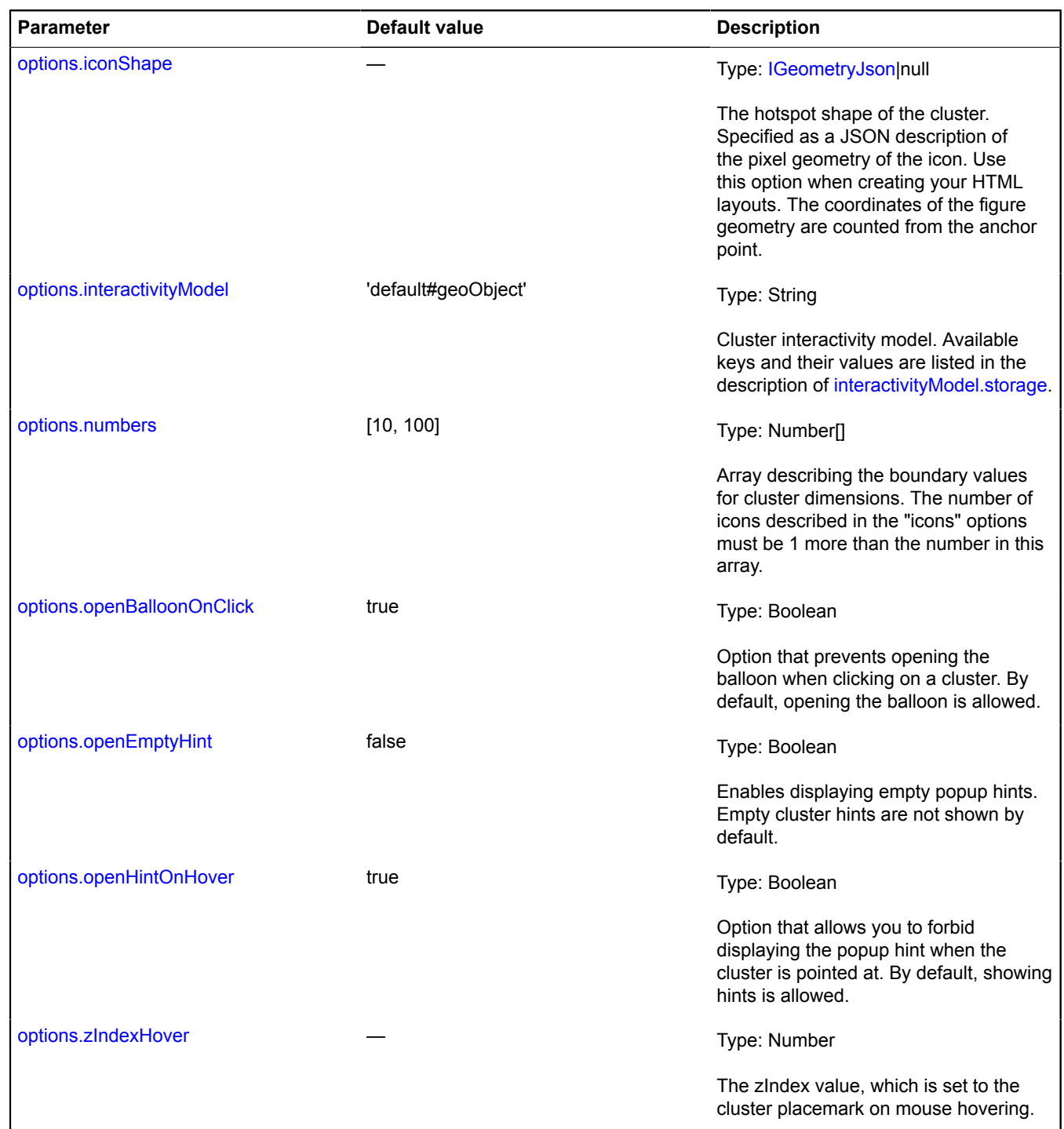

<span id="page-64-6"></span><span id="page-64-5"></span><span id="page-64-4"></span><span id="page-64-3"></span>\* Mandatory parameter/option.

# **Examples:**

**1.**

// Variable with a description of two types of cluster icons. var clusterIcons = [ {

```
 href: 'small.png',
 size: [40, 40],
 // Offset so the image center matches the cluster center.
            offset: [-20, -20]
\},
 href: 'big.png',
 size: [60, 60],
 offset: [-30, -30],
            // You can define the shape of the hotspot area
 // of the placemark.
 // The rectangular area is used by default.
            shape: {
                 type: 'Circle',
                coordinates: [0, 0],
                 radius: 30
            }
     }
],
// For a cluster size up to 100, the image small.jpg will be used.
// For a cluster size over 100, big.png will be used.
clusterNumbers = [100],
// Making a layout for cluster icon contents,
// in which numbers will be white.
MyIconContentLayout = ymaps.templateLayoutFactory.createClass(<br>'&lt;div style="color: #FFFFFF; font-weight: bold;"&gt;{{ properties.geoObjects.length }}&lt;/div&gt;"
\lambdavar clusterer = new ymaps.Clusterer({
 // If options for the cluster are set via the clusterer,
       // they must be specified with the "cluster" prefix.
      clusterIcons: clusterIcons,
      clusterNumbers: clusterNumbers,
      clusterIconContentLayout: MyIconContentLayout
});
```
#### **2.**

```
// Creating a clusterer with a carousel layout.
var clusterer = new ymaps.Clusterer({
 clusterDisableClickZoom: true,
 // Using the carousel layout.
 clusterBalloonContentLayout: "cluster#balloonCarousel",
 // Prohibiting cycling the list for paginated navigation.
 clusterBalloonCycling: false,
 // Configuring the appearance of the navigation panel.
 // Markers will be the items in the navigation panel.
 clusterBalloonPagerType: "marker",
 // Number of items in the navigation panel.
         clusterBalloonPagerSize: 6
});
```
## **3.**

```
// Creating a clusterer with an accordian layout.
var clusterer = new ymaps.Clusterer({
 clusterDisableClickZoom: true,
      // Using the accordian layout.
      clusterBalloonContentLayout: "cluster#balloonAccordion"
});
```
## **4.**

```
// Creating a clusterer with a custom HTML layout of the cluster icon.
var clusterer = new ymaps.Clusterer({
 // Defining the cluster placemark layout.
 clusterIconLayout: ymaps.templateLayoutFactory.createClass('<div
 class="clusterIcon">{{ properties.geoObjects.length }}</div>'),
 // Redefining the active area of the placemark to make it clickable.
        clusterIconShape: {
                type: 'Rectangle',
                coordinates: [[0, 0], [20, 20]]
 }
});
```
## <span id="page-65-0"></span>**Fields**

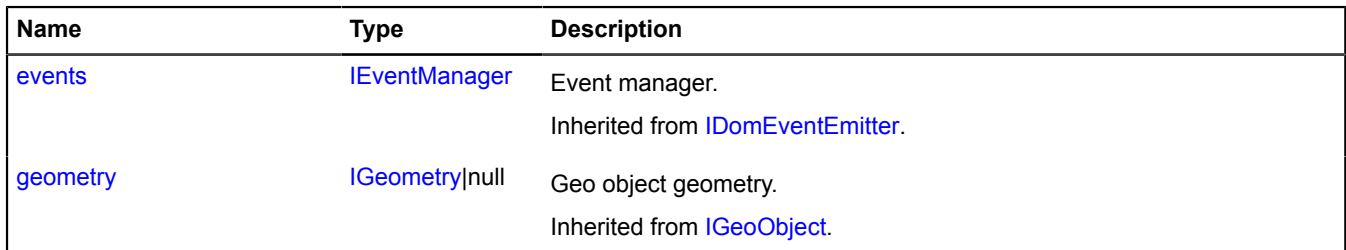

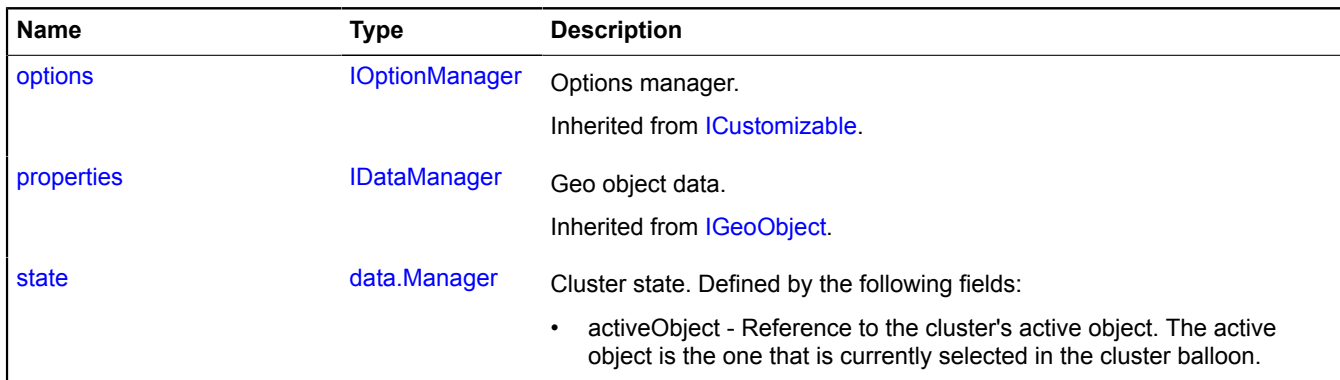

#### <span id="page-66-0"></span>**Events**

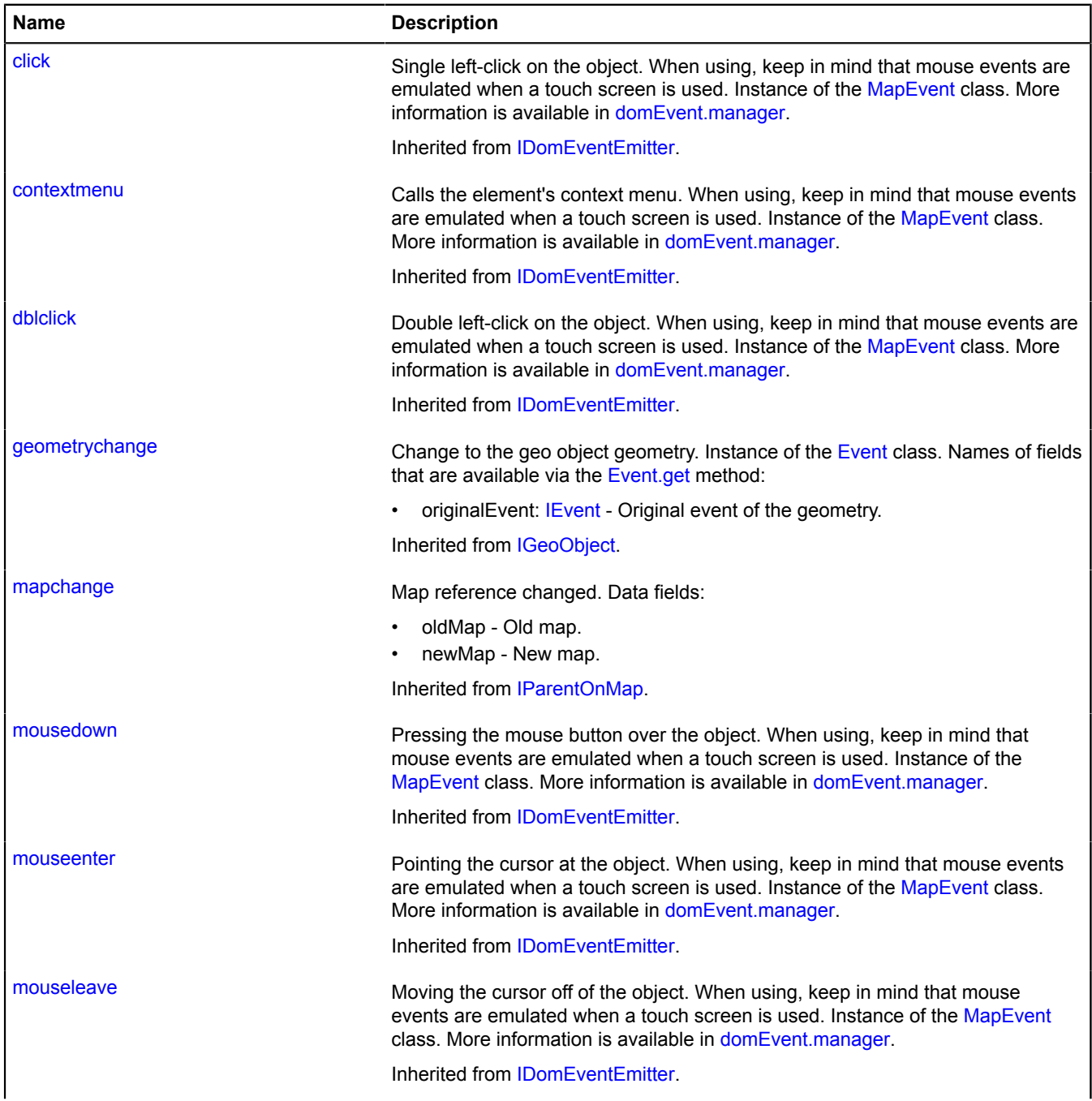

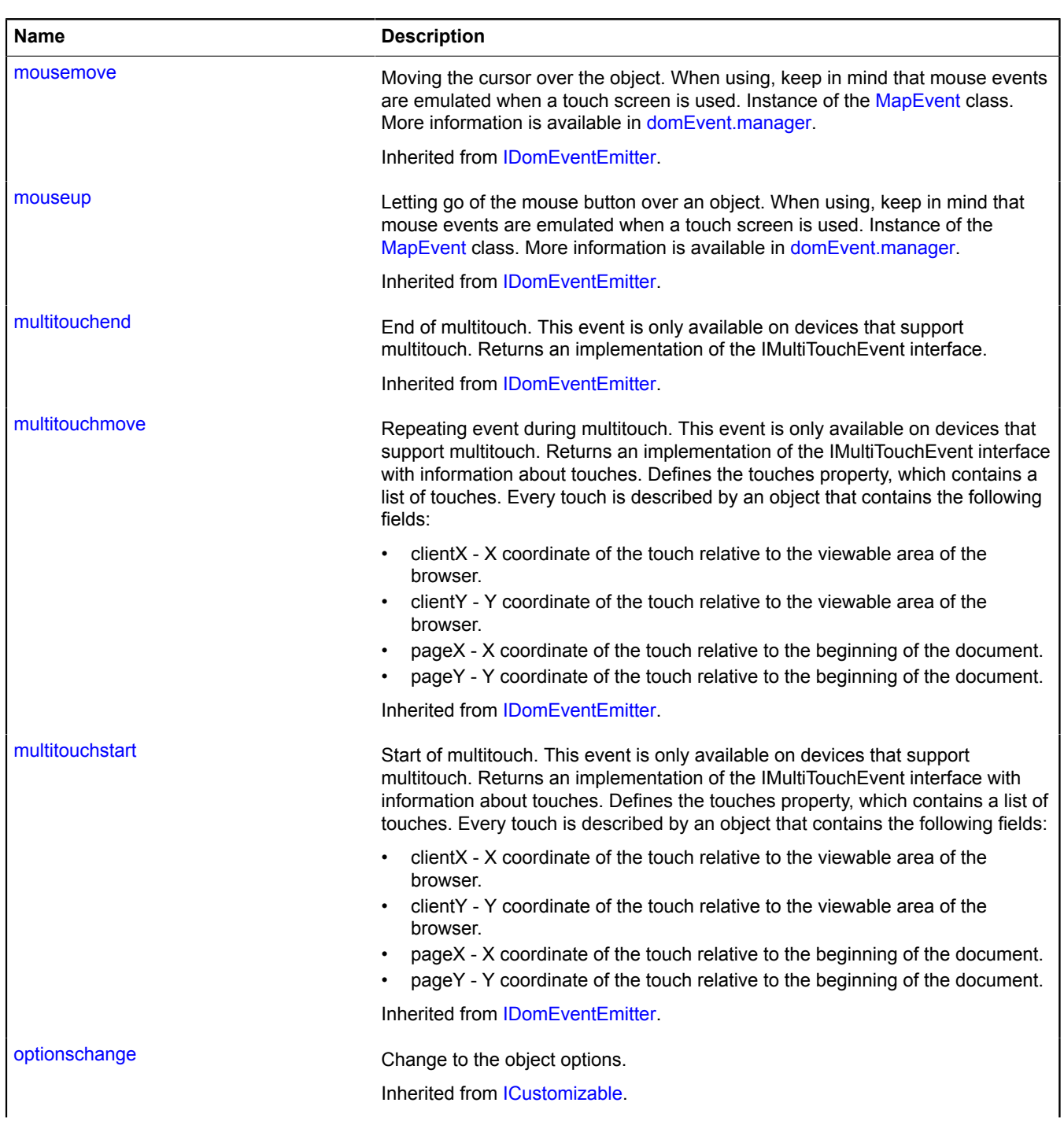

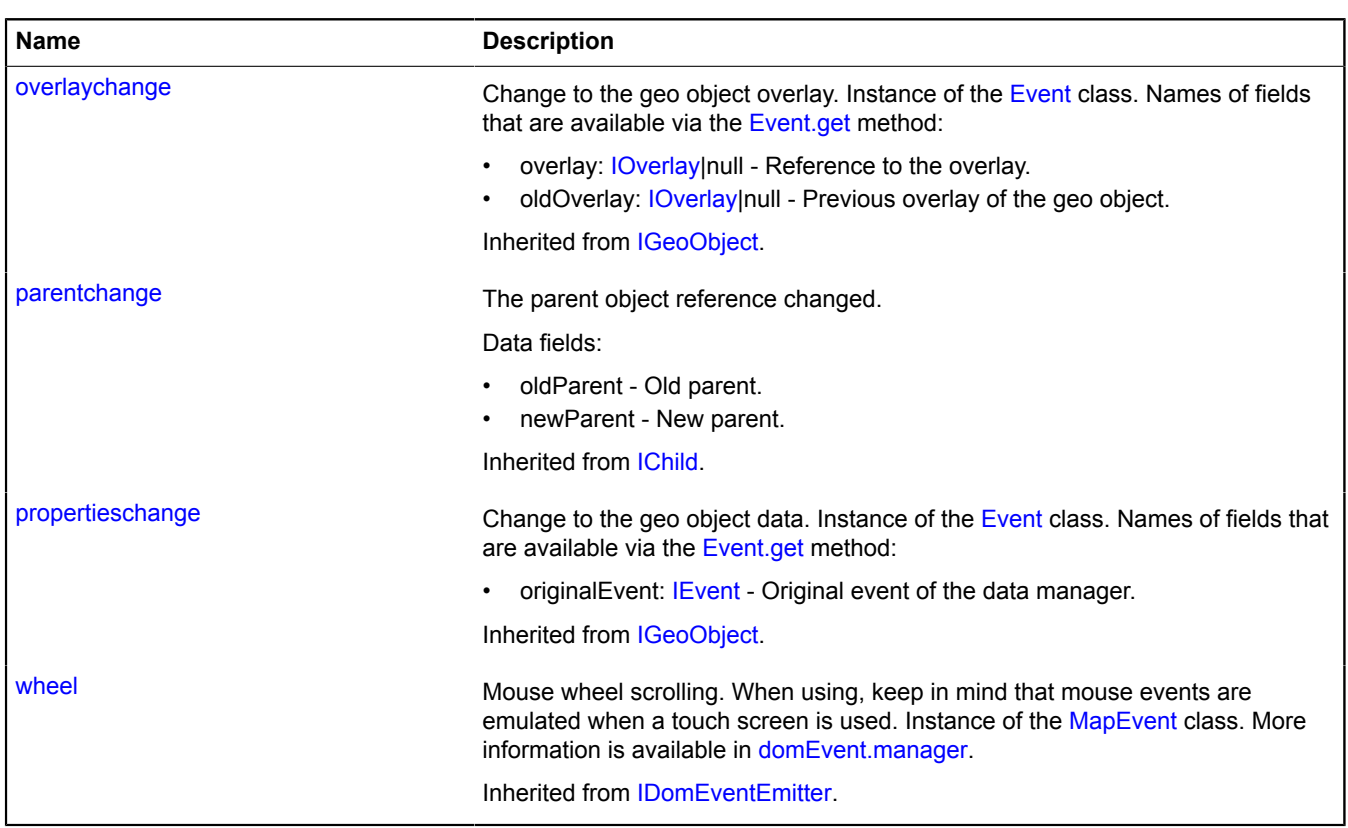

<span id="page-68-0"></span>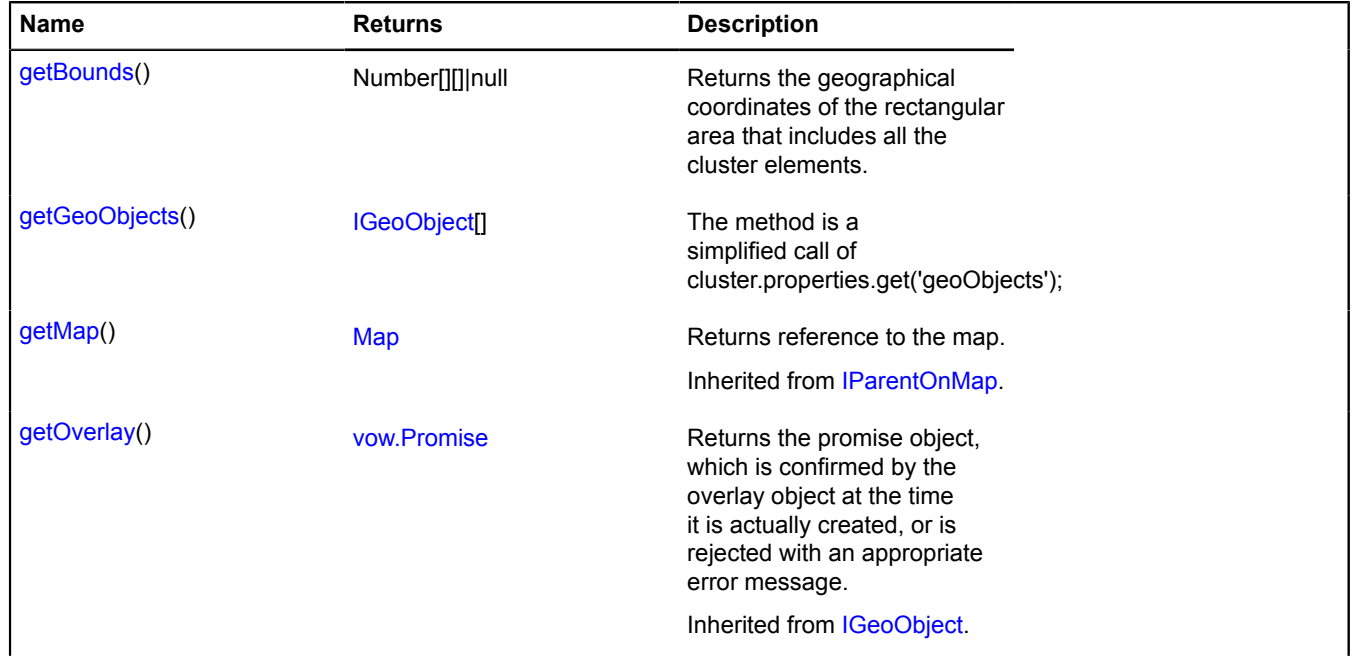

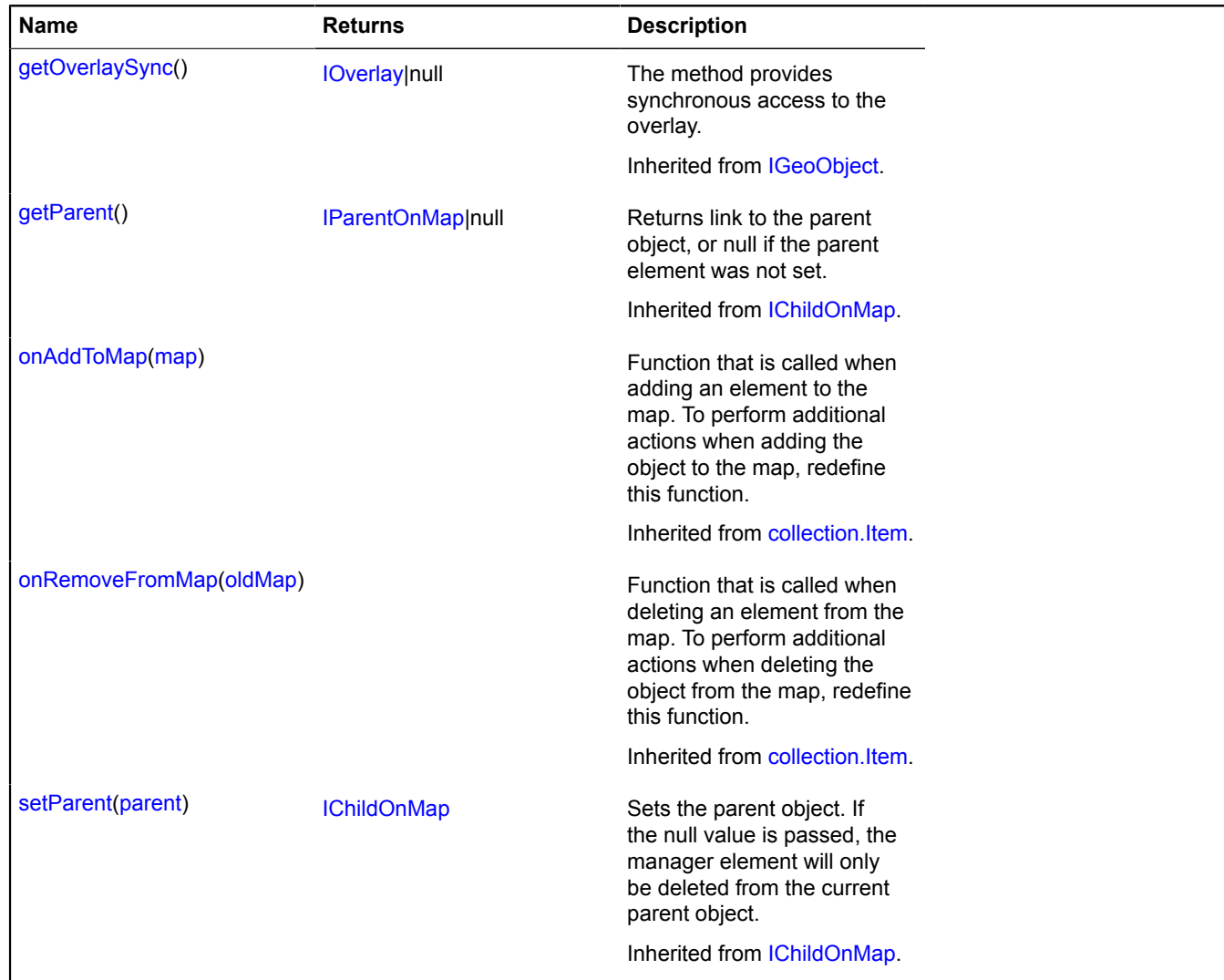

# <span id="page-69-0"></span>**Fields details**

#### **state**

{[data.Manager](#page-164-0)} state

Cluster state. Defined by the following fields:

• activeObject - Reference to the cluster's active object. The active object is the one that is currently selected in the cluster balloon.

#### **Example:**

```
var geoObjects = cluster.properties.get('geoObjects');
// When opening the cluster's balloon, the third object in the list will be selected.
cluster.state.set('activeObject', geoObjects[2]);
```
# <span id="page-69-1"></span>**Methods details**

#### **getBounds**

{Number[][]|null} getBounds()

**Returns** the geographical coordinates of the rectangular area that includes all the cluster elements.

## <span id="page-70-0"></span>**getGeoObjects**

{[IGeoObject\[](#page-507-0)]} getGeoObjects()

The method is a simplified call of cluster.properties.get('geoObjects');

**Returns** an array of geo objects that make up the cluster.

# <span id="page-70-5"></span>**Collection**

Extends [ICollection](#page-456-0), [collection.Item](#page-75-0).

Basic implementation of an object collection on the map.

<span id="page-70-1"></span>[Constructor](#page-70-1) | [Fields](#page-70-2) | [Events](#page-70-3) | [Methods](#page-71-0)

## **Constructor**

Collection([[options](#page-70-4)])

## **Parameters:**

<span id="page-70-4"></span>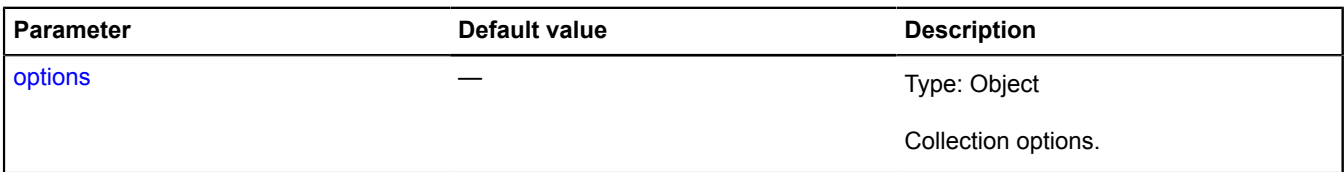

## <span id="page-70-2"></span>**Fields**

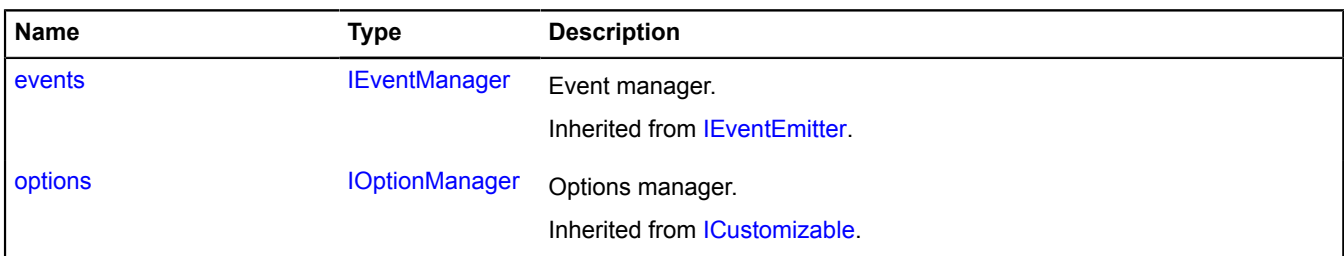

#### <span id="page-70-3"></span>**Events**

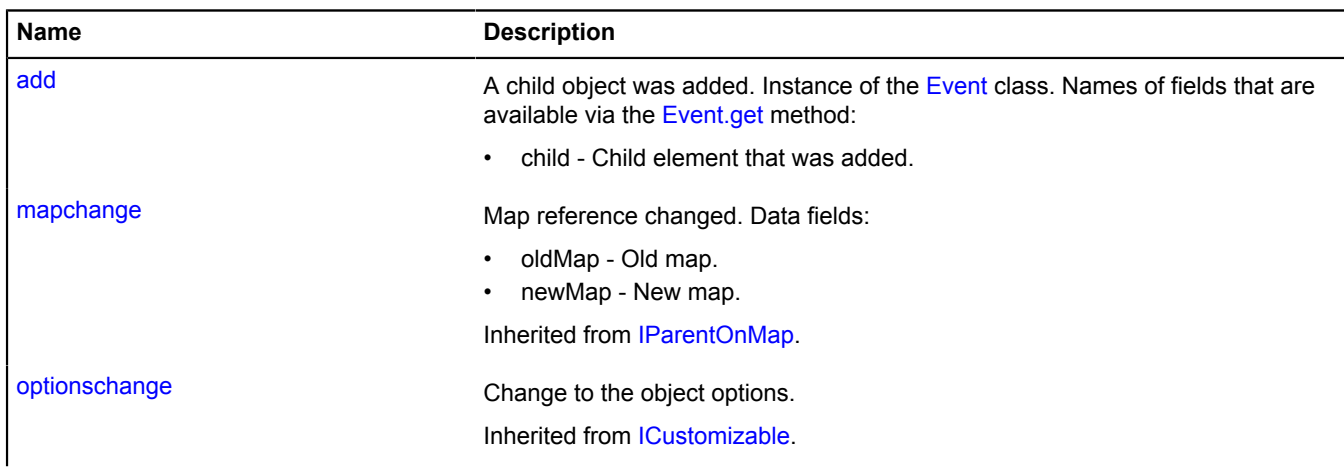

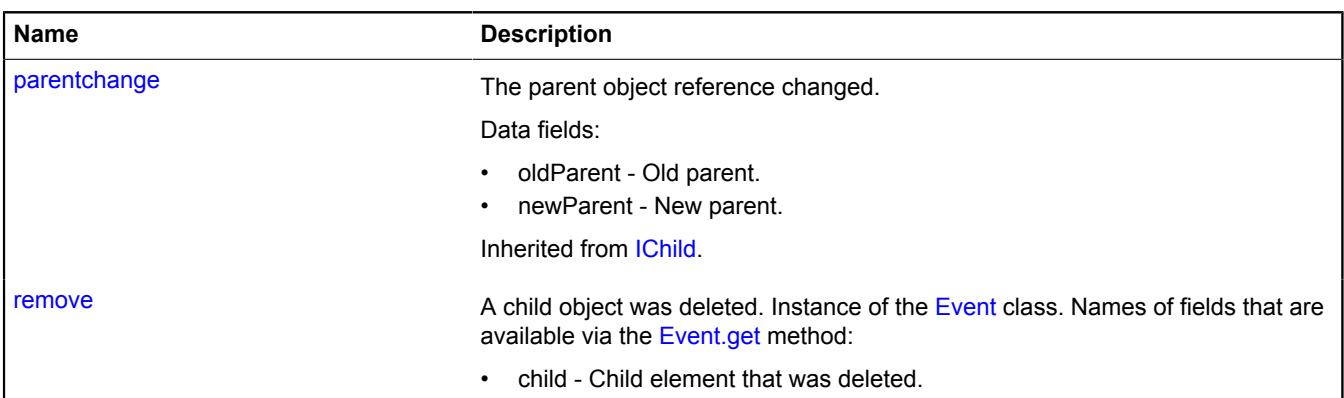

<span id="page-71-0"></span>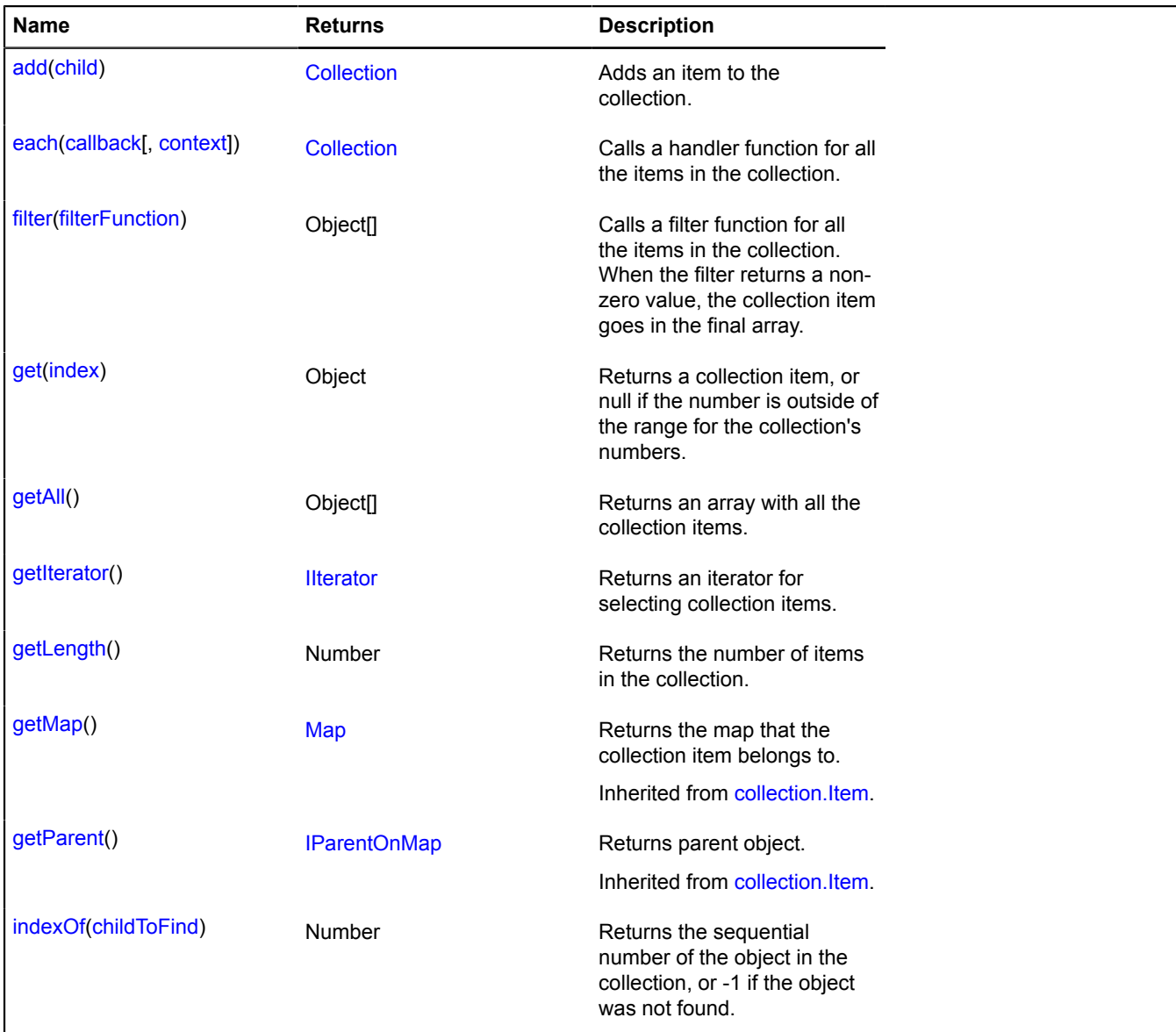
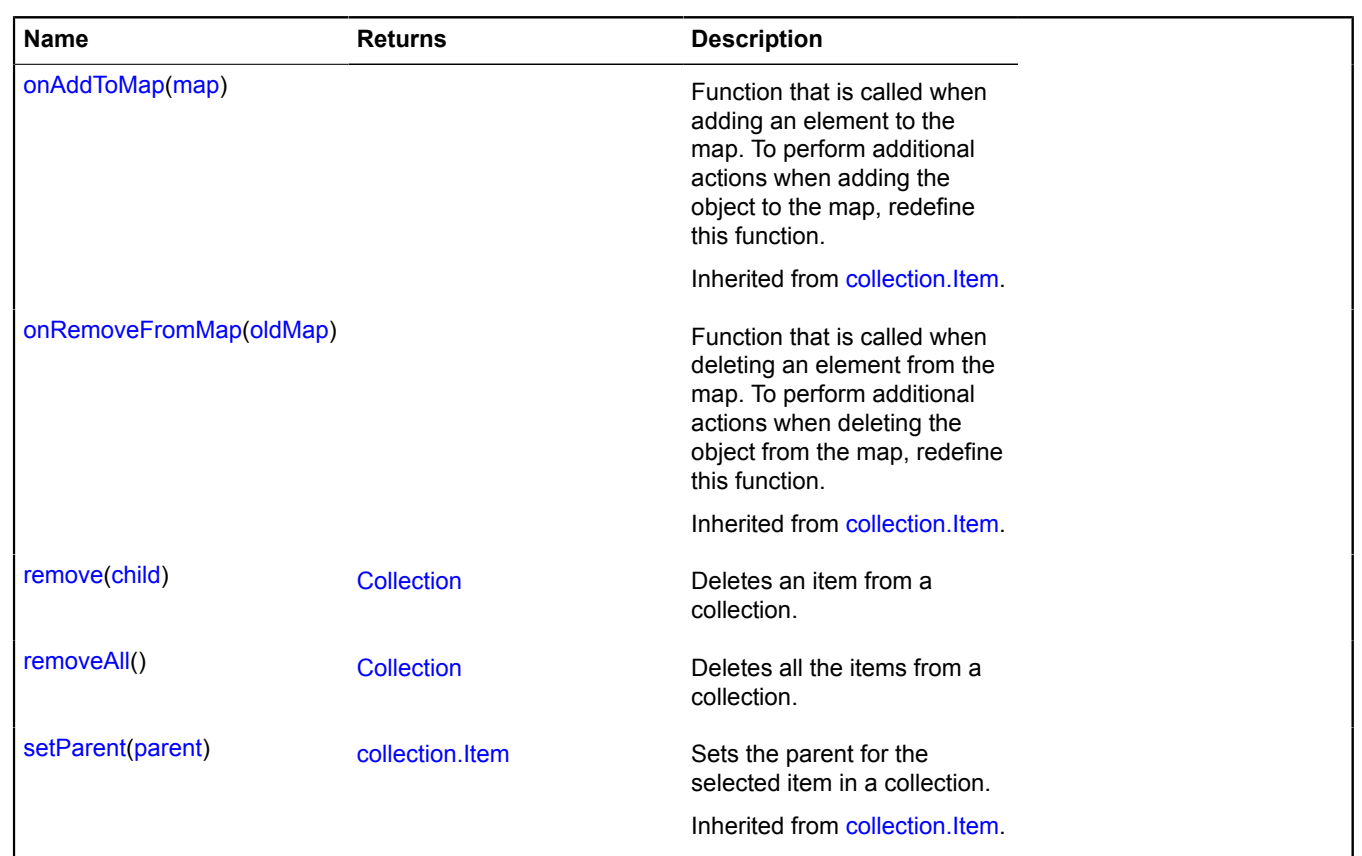

# **Events details**

### **add**

A child object was added. Instance of the [Event](#page-183-0) class. Names of fields that are available via the [Event.get](#page-185-0) method:

• child - Child element that was added.

### **remove**

A child object was deleted. Instance of the [Event](#page-183-0) class. Names of fields that are available via the [Event.get](#page-185-0) method:

• child - Child element that was deleted.

## **Methods details**

### **add**

{[Collection}](#page-70-0) add(child)

Adds an item to the collection.

## **Returns** self-reference.

## **Parameters:**

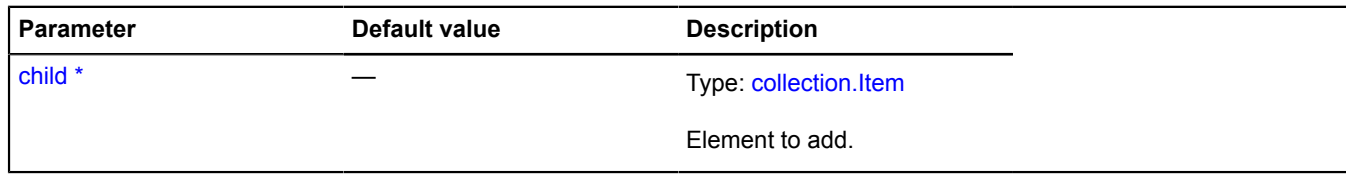

\* Mandatory parameter/option.

### **each**

Calls a handler function for all the items in the collection.

**Returns** self-reference.

### **Parameters:**

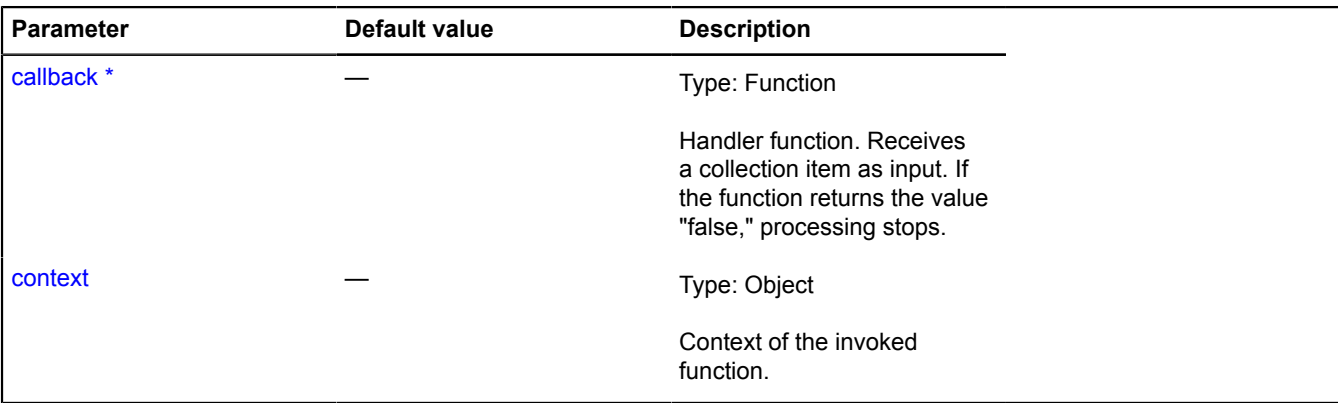

\* Mandatory parameter/option.

#### **filter**

{Object[]} filter(filterFunction)

Calls a filter function for all the items in the collection. When the filter returns a non-zero value, the collection item goes in the final array.

**Returns** an array of items that were selected.

#### **Parameters:**

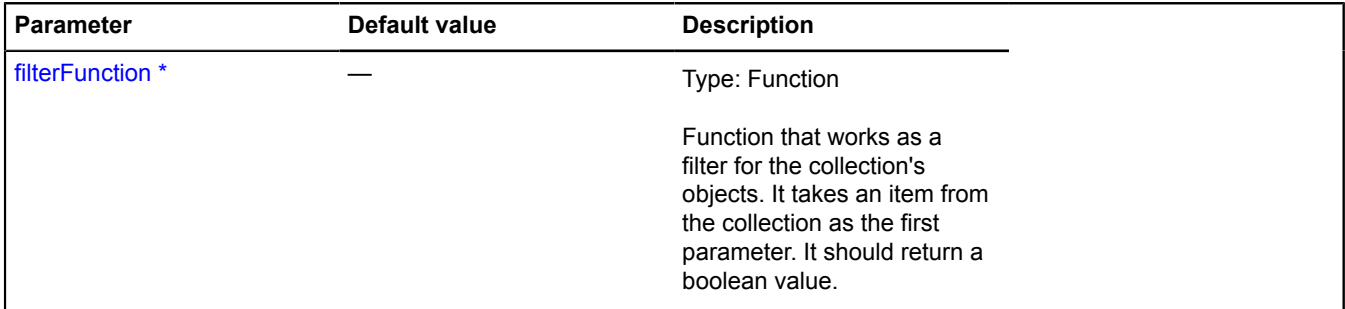

\* Mandatory parameter/option.

#### **get**

{Object} get(index)

**Returns** a collection item, or null if the number is outside of the range for the collection's numbers.

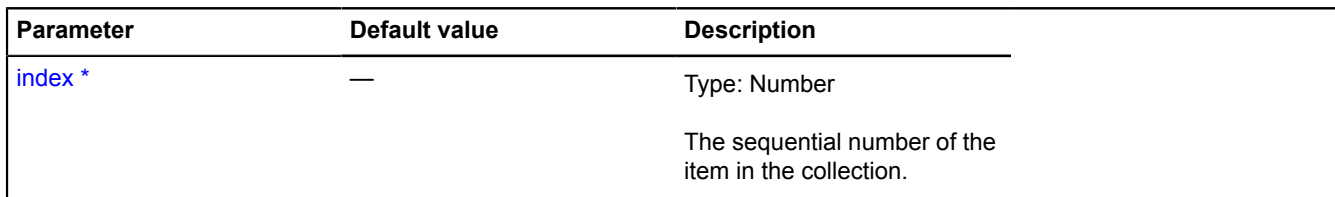

\* Mandatory parameter/option.

#### **getAll**

{Object[]} getAll()

**Returns** an array with all the collection items.

### **getIterator**

{[IIterator}](#page-541-0) getIterator()

**Returns** an iterator for selecting collection items.

#### **getLength**

{Number} getLength()

**Returns** the number of items in the collection.

#### **indexOf**

{Number} indexOf(childToFind)

**Returns** the sequential number of the object in the collection, or -1 if the object was not found.

### **Parameters:**

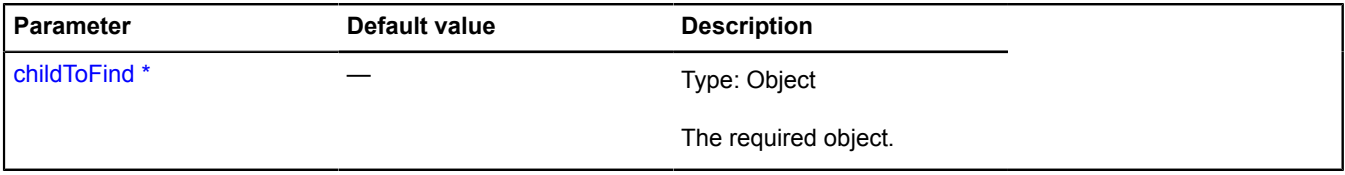

\* Mandatory parameter/option.

#### <span id="page-74-0"></span>**remove**

{[Collection}](#page-70-0) remove(child)

Deletes an item from a collection.

**Returns** self-reference.

### **Parameters:**

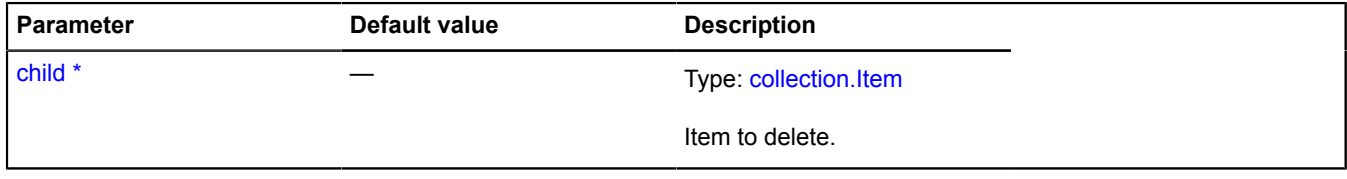

\* Mandatory parameter/option.

### <span id="page-75-0"></span>**removeAll**

{[Collection}](#page-70-0) removeAll()

Deletes all the items from a collection.

**Returns** self-reference.

# **collection**

## <span id="page-75-1"></span>**collection.Item**

Extends [IChildOnMap,](#page-449-0) [ICustomizable,](#page-469-0) [IEventEmitter](#page-482-0), [IParentOnMap.](#page-590-0)

Base class for an item in a collection of map objects.

<span id="page-75-2"></span>[Constructor](#page-75-2) | [Fields](#page-75-3) | [Events](#page-76-0) | [Methods](#page-76-1)

### **Constructor**

collection.Item([[options](#page-75-4)])

#### **Parameters:**

<span id="page-75-4"></span>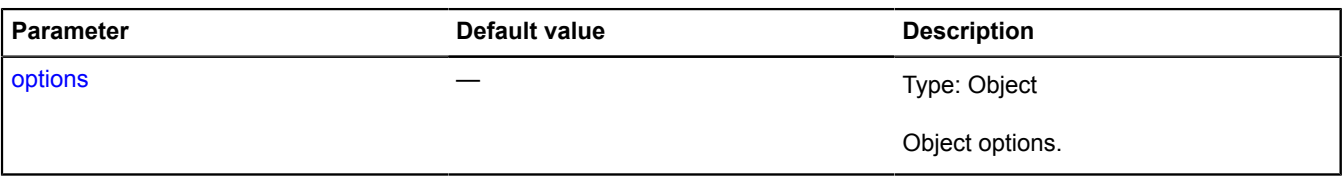

### **Example:**

```
// Example of implementing a custom control based on inheritance from collection.Item.<br>// The control displays the name of the object that is located in the center of the map.<br>var map = new ymaps.Map('map', {<br>canter: [55.8
});
// Creating a custom class.
var CustomControl = function (options) {
      CustomControl.superclass.constructor.call(this, options);
};
// And inheriting from collection.Item.
ymaps.util.defineClass(CustomControl, ymaps.collection.Item, {
      onAddToMap: function (map) {
          CustomControl.superclass.onAddToMap.call(this, map);
            // Creating an HTML element with text.
           this.getParent().getChildElement(this).then(this._onChildElementGet, this);
      },
      onRemoveFromMap: function (oldMap) {
           CustomControl.superclass.onRemoveFromMap.call(this, oldMap);
      },
      _onChildElementGet: function(parentElementContainer) {
            // You can create a DOM representation for the control here
            // and add it as a child element in parentElementContaner.
           // ...
      }
});
var customControl = new CustomControl();
map.controls.add(customControl, {top: 10, left: 10});
```
### <span id="page-75-3"></span>**Fields**

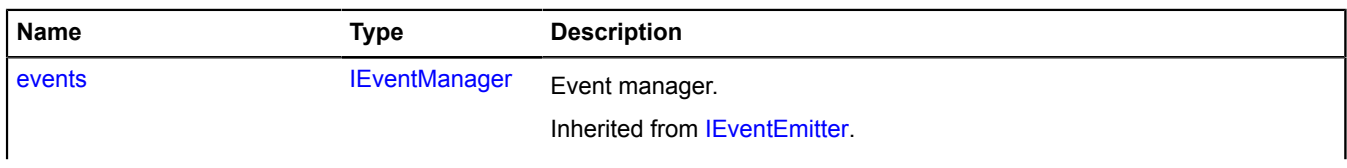

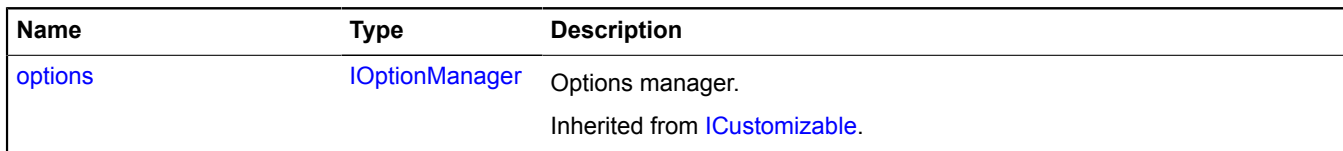

### <span id="page-76-0"></span>**Events**

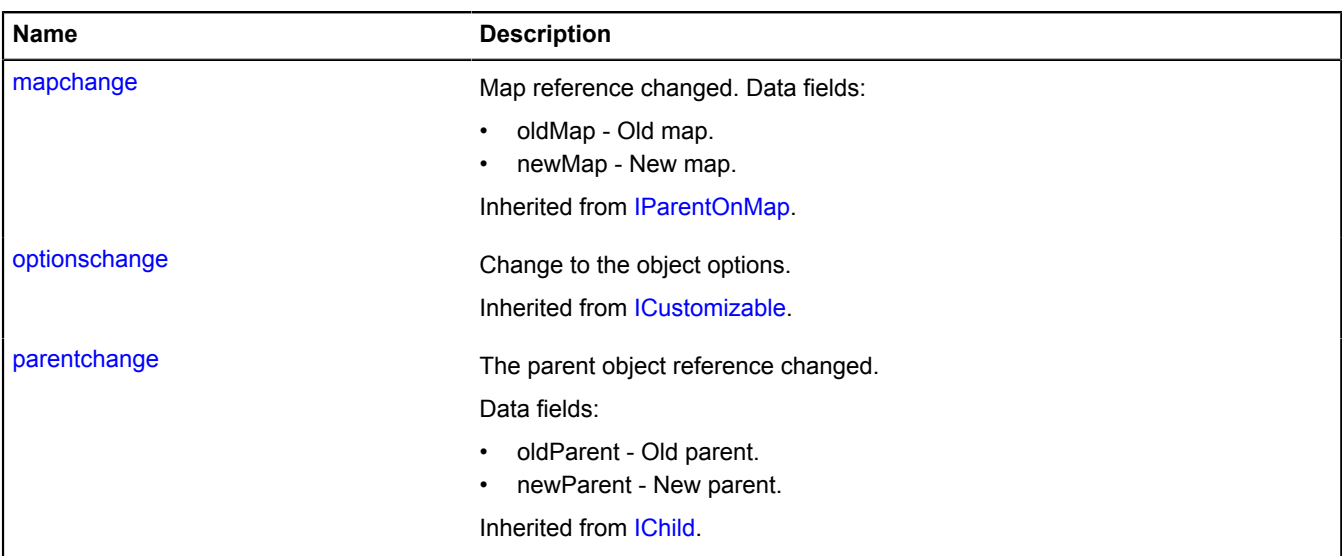

### <span id="page-76-1"></span>**Methods**

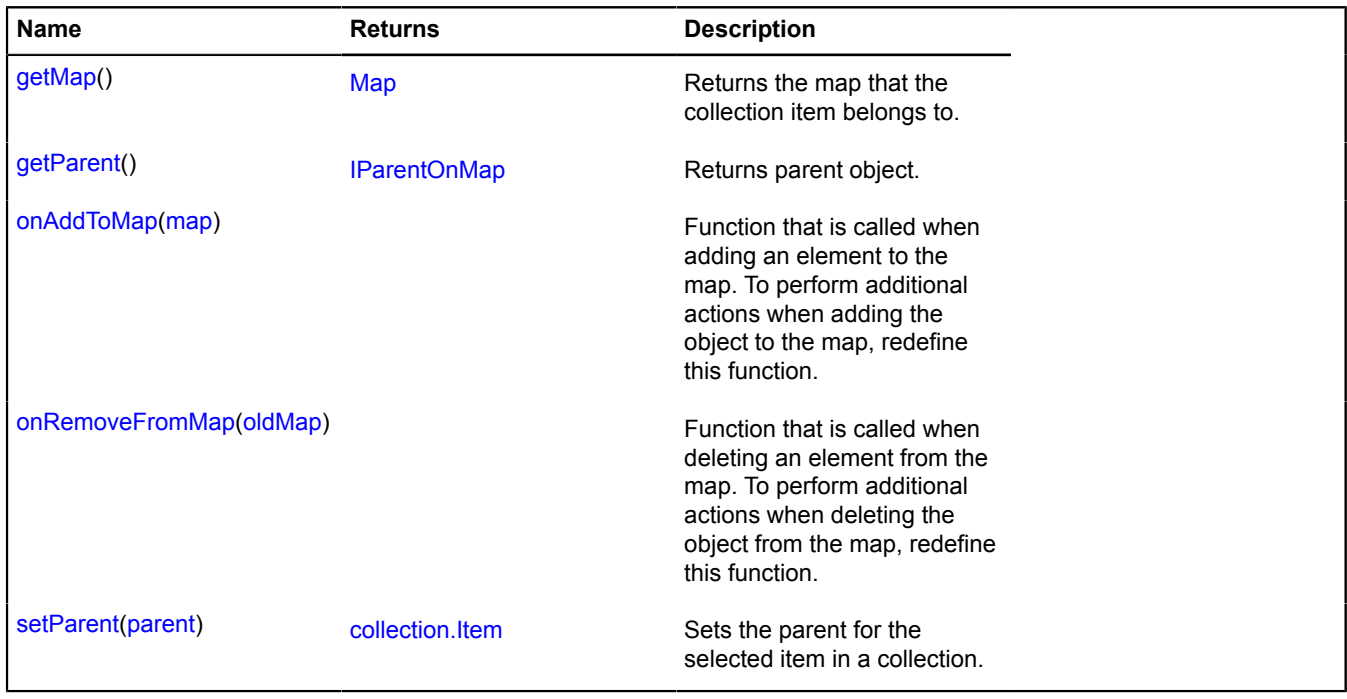

## <span id="page-76-2"></span>**Methods details**

## **getMap**

{[Map](#page-713-0)} getMap()

<span id="page-77-3"></span>**Returns** the map that the collection item belongs to.

### **getParent**

{[IParentOnMap](#page-590-0)} getParent()

<span id="page-77-0"></span>**Returns** parent object.

#### **onAddToMap**

{} onAddToMap(map)

Function that is called when adding an element to the map. To perform additional actions when adding the object to the map, redefine this function.

#### **Parameters:**

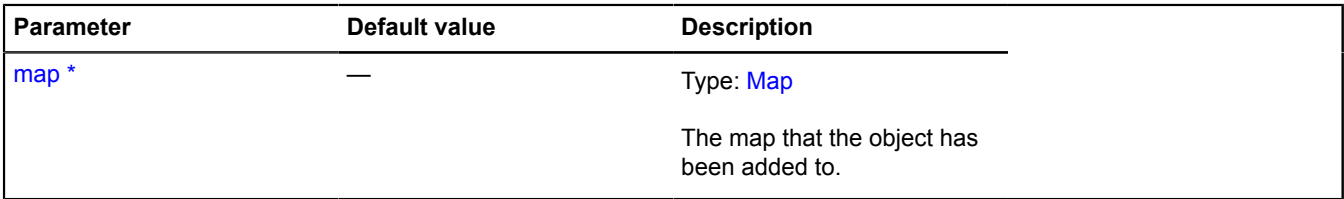

<span id="page-77-1"></span>\* Mandatory parameter/option.

#### **onRemoveFromMap**

{} onRemoveFromMap(oldMap)

Function that is called when deleting an element from the map. To perform additional actions when deleting the object from the map, redefine this function.

#### **Parameters:**

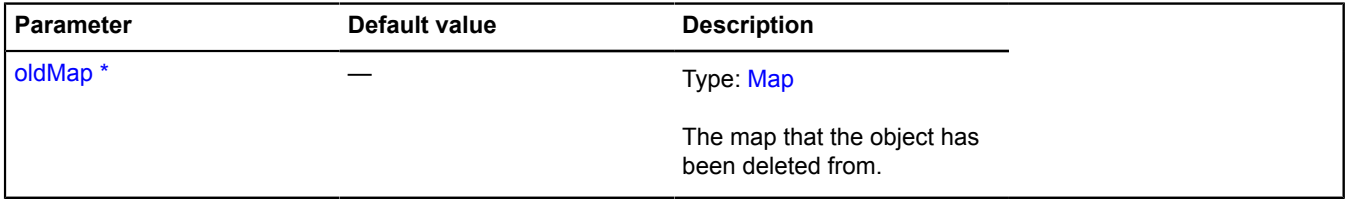

<span id="page-77-2"></span>\* Mandatory parameter/option.

#### **setParent**

{[collection.Item}](#page-75-1) setParent(parent)

Sets the parent for the selected item in a collection.

**Returns** self-reference.

### **Parameters:**

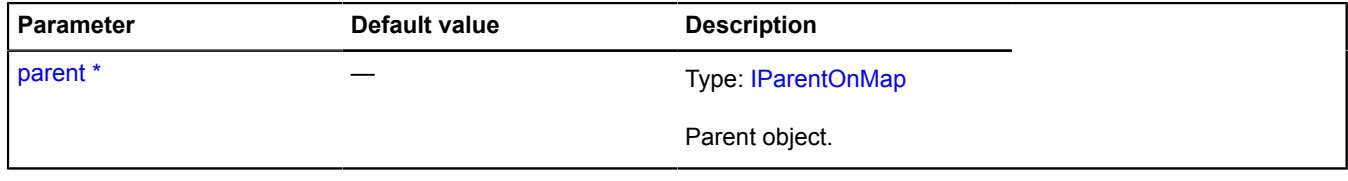

\* Mandatory parameter/option.

# **control**

## <span id="page-78-8"></span>**control.Button**

### Extends [ICustomizable,](#page-469-0) [ISelectableControl.](#page-645-0)

The "Button" control. The standard button layout changes its appearance depending on the size of the map. If the map is wide enough, the "image + text" version of the button is shown. If the map is medium in size, the "text" version of the button is shown. If the map is small, only the icon is shown in the button layout. If a button has no icon, then only text will be displayed in all states, and vice versa.

<span id="page-78-0"></span>[Constructor](#page-78-0) | [Fields](#page-82-0) | [Events](#page-83-0) | [Methods](#page-83-1)

### **Constructor**

control.Button([[parameters\]](#page-78-1))

<span id="page-78-7"></span><span id="page-78-6"></span><span id="page-78-5"></span><span id="page-78-4"></span><span id="page-78-3"></span><span id="page-78-2"></span><span id="page-78-1"></span>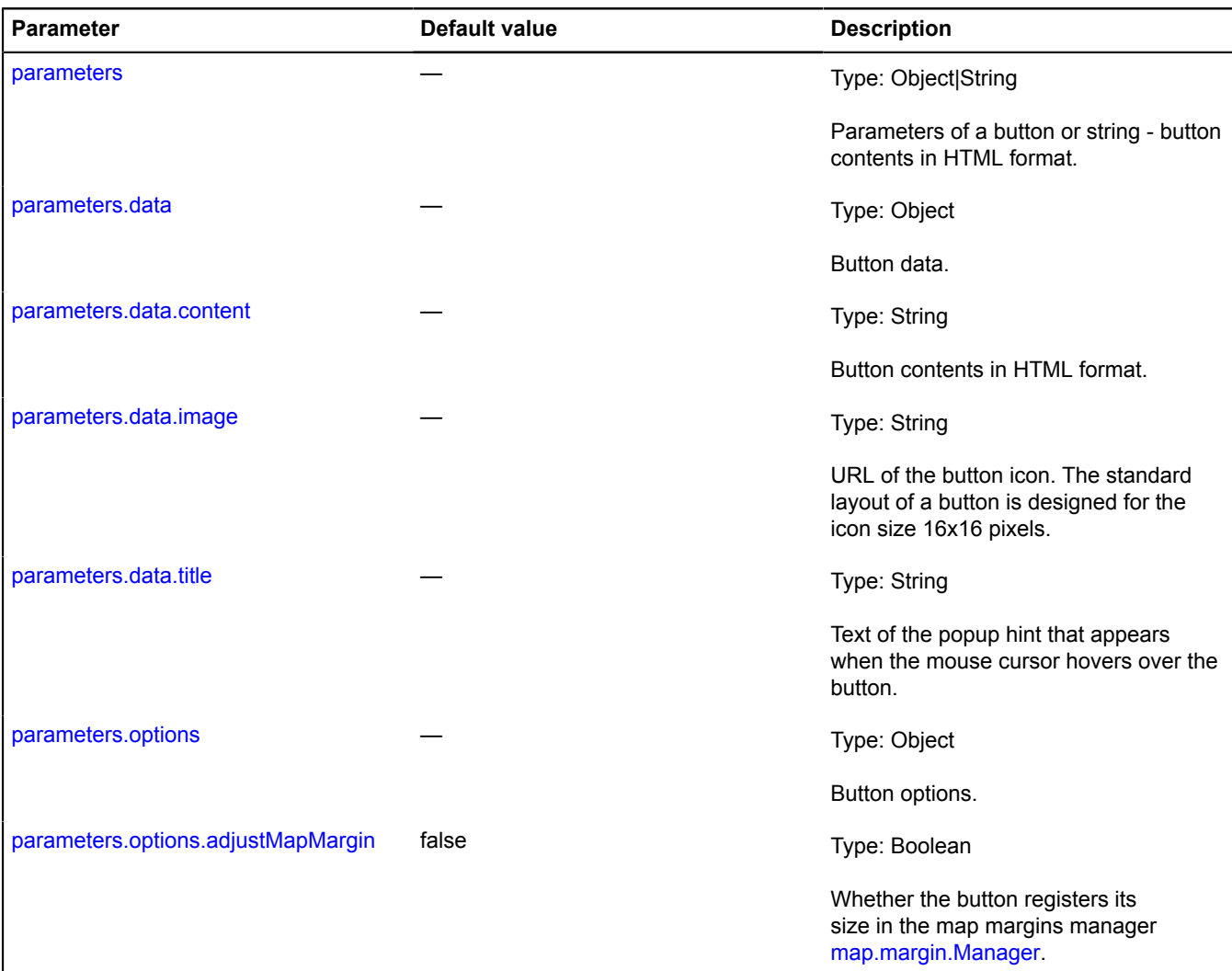

<span id="page-79-2"></span><span id="page-79-1"></span><span id="page-79-0"></span>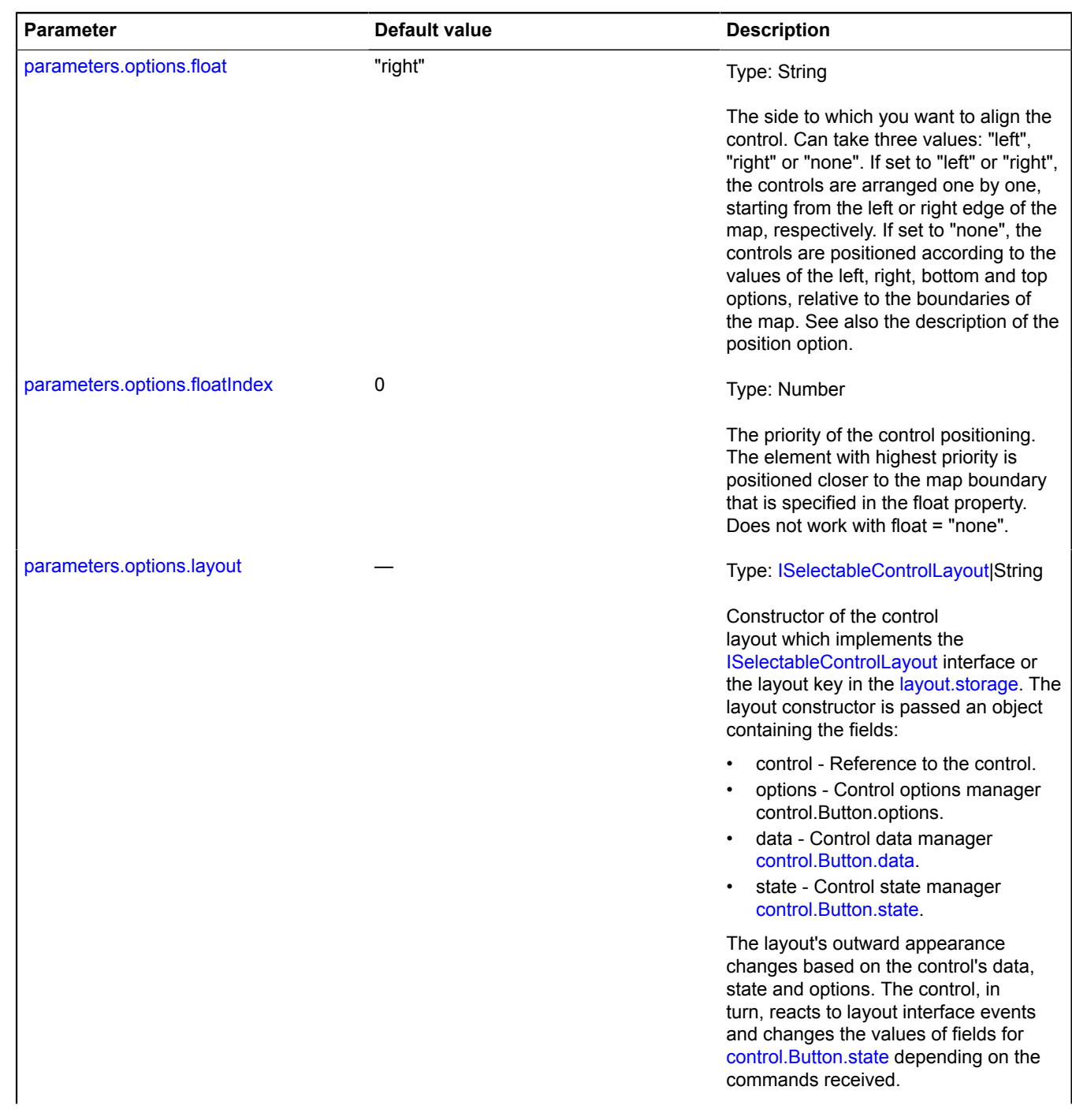

<span id="page-80-6"></span><span id="page-80-5"></span><span id="page-80-4"></span><span id="page-80-3"></span><span id="page-80-2"></span><span id="page-80-1"></span><span id="page-80-0"></span>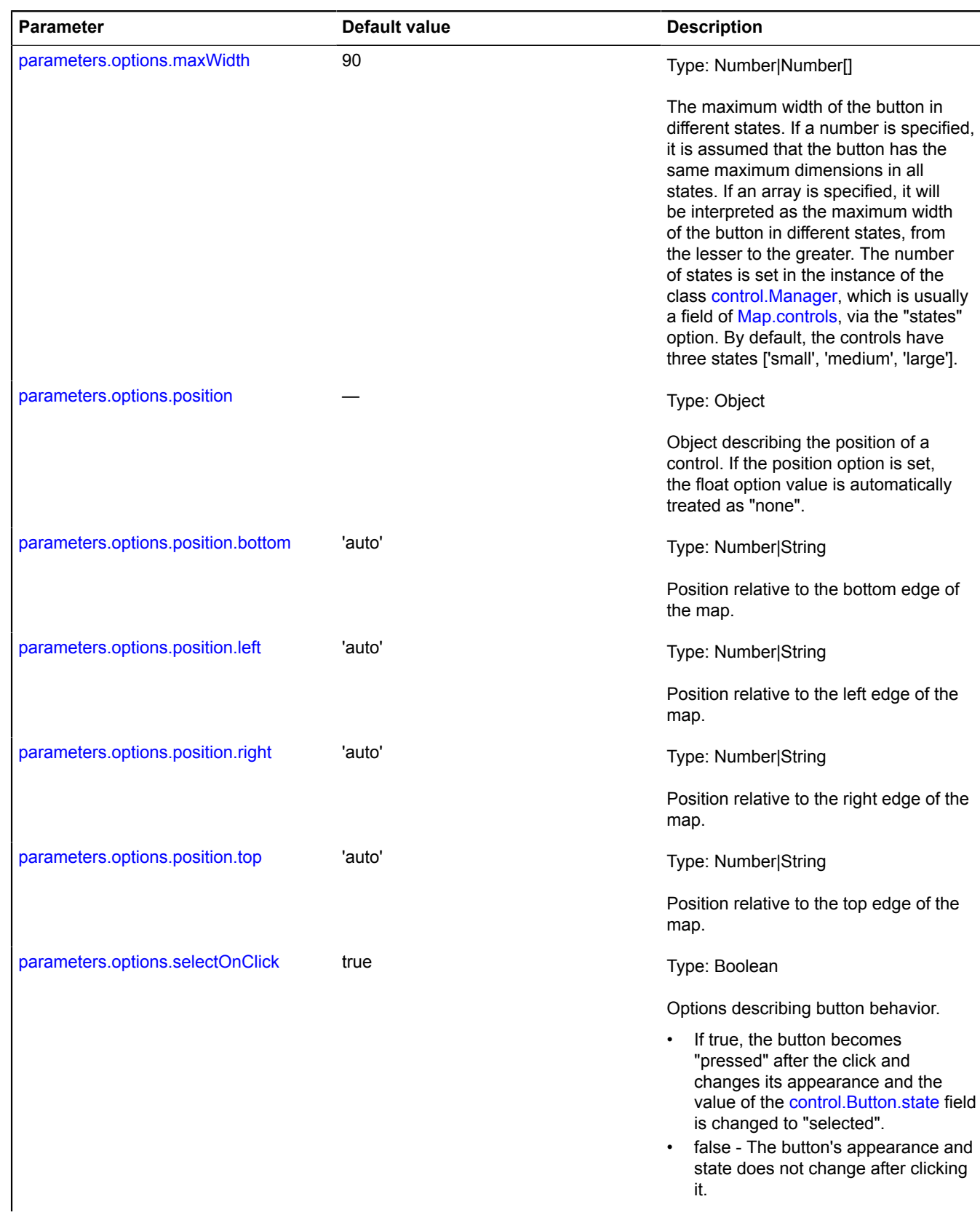

<span id="page-81-0"></span>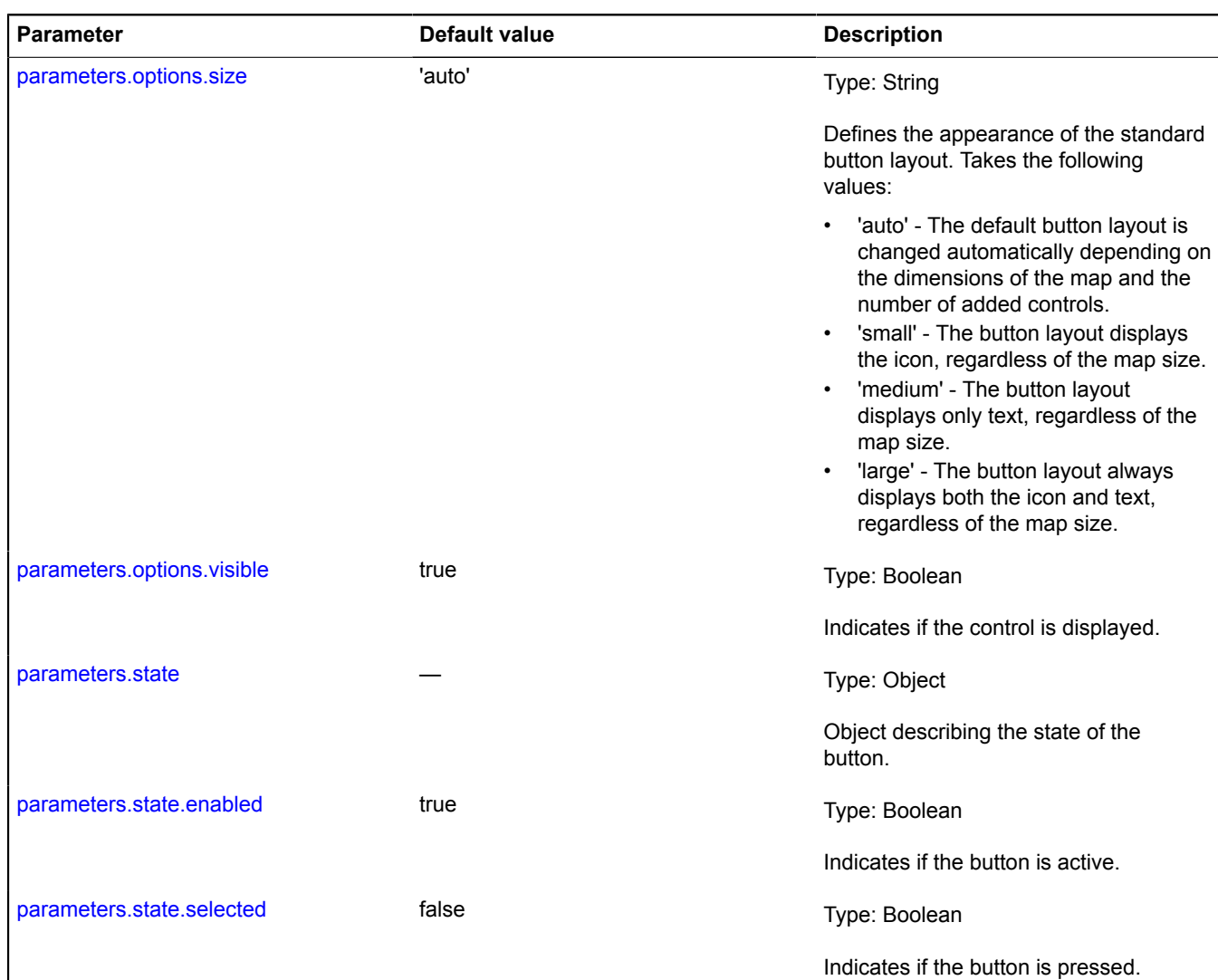

### <span id="page-81-4"></span><span id="page-81-3"></span><span id="page-81-2"></span><span id="page-81-1"></span>**Examples:**

### **1.**

```
// Example 1.<br>
// Creating a button and adding it to the map.<br>
var button = new ymaps.control.Button({<br>
data: {<br>
// Setting an icon for the button.<br>
image: 'images/button.jpg',<br>
// Text on the icon.<br>
content: 'Save',<br>
// T
```

```
 options: {
 // Setting up the button options.
 selectOnClick: false,
          // The button will have three states - icon, text, and icon + text.
 // So we'll define three values for the button width for all states.
 maxWidth: [30, 100, 150]
     }
});
map.controls.add(button, { float: 'right', floatIndex: 100 });
```
### **2.**

```
// Example 2.
// Creating buttons with a custom layout.
var button = new ymaps.control.Button({
 data: {
 content: 'Red button',
 title: 'Press the button'
 },
 options: {
layout: ymaps.templateLayoutFactory.createClass(<br>
// If the button is not pressed, the 'myButton' CSS style is applied.<br>
// If the button is pressed, the 'myButton' and 'myButtonSelected' CSS styles are applied.<br>
"</div cl
 ),
 // In order to correctly position all other controls horizontally,
 // you should specify the maximum width of the layout.
 maxWidth: 150
      }
});
map.controls.add(button, { float: 'left', floatIndex: 0 });
// You can define the positioning relative to the edges of the map. In this case,
// the value of the maxWidth option does not affect
// the positioning of controls.
map.controls.add(button, { float: 'none', position: {left: '5px', top: '5px'} });
```
#### <span id="page-82-0"></span>**Fields**

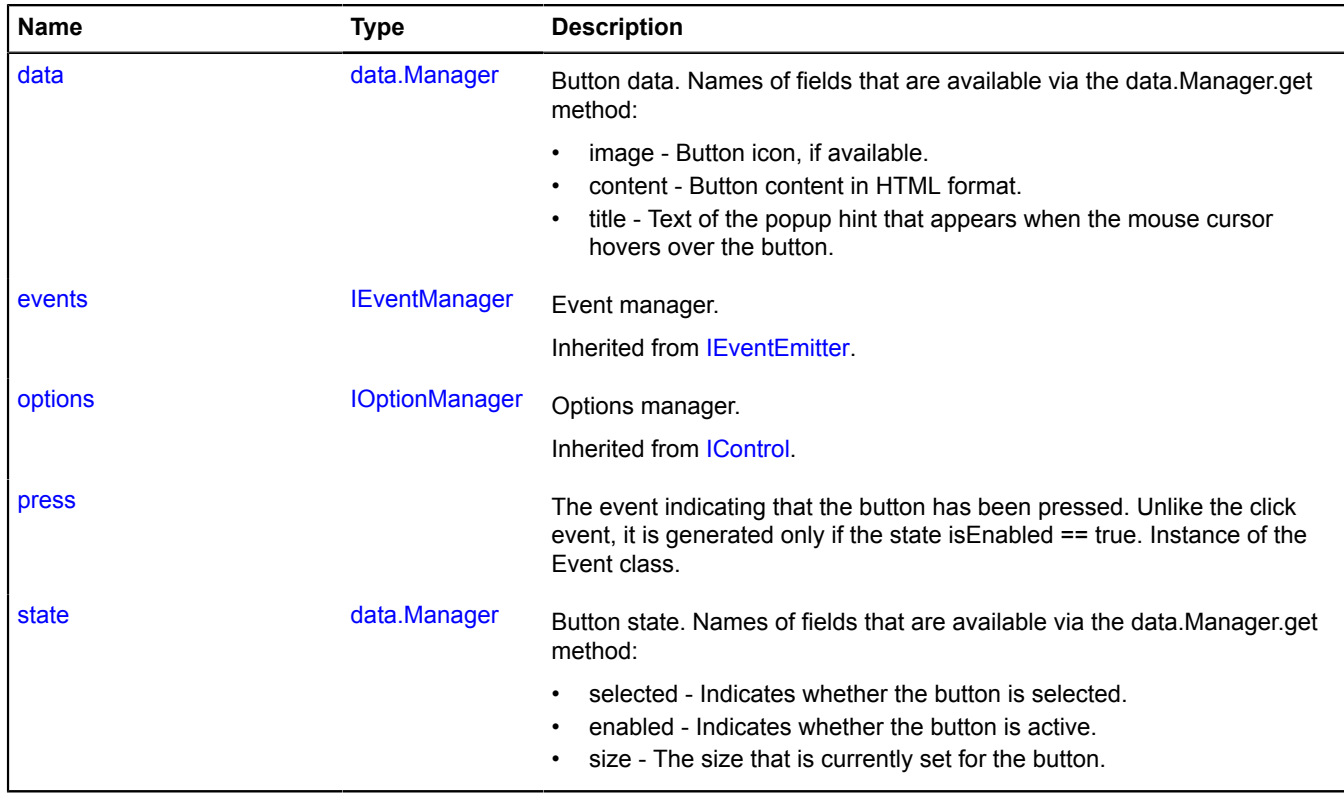

## <span id="page-83-0"></span>**Events**

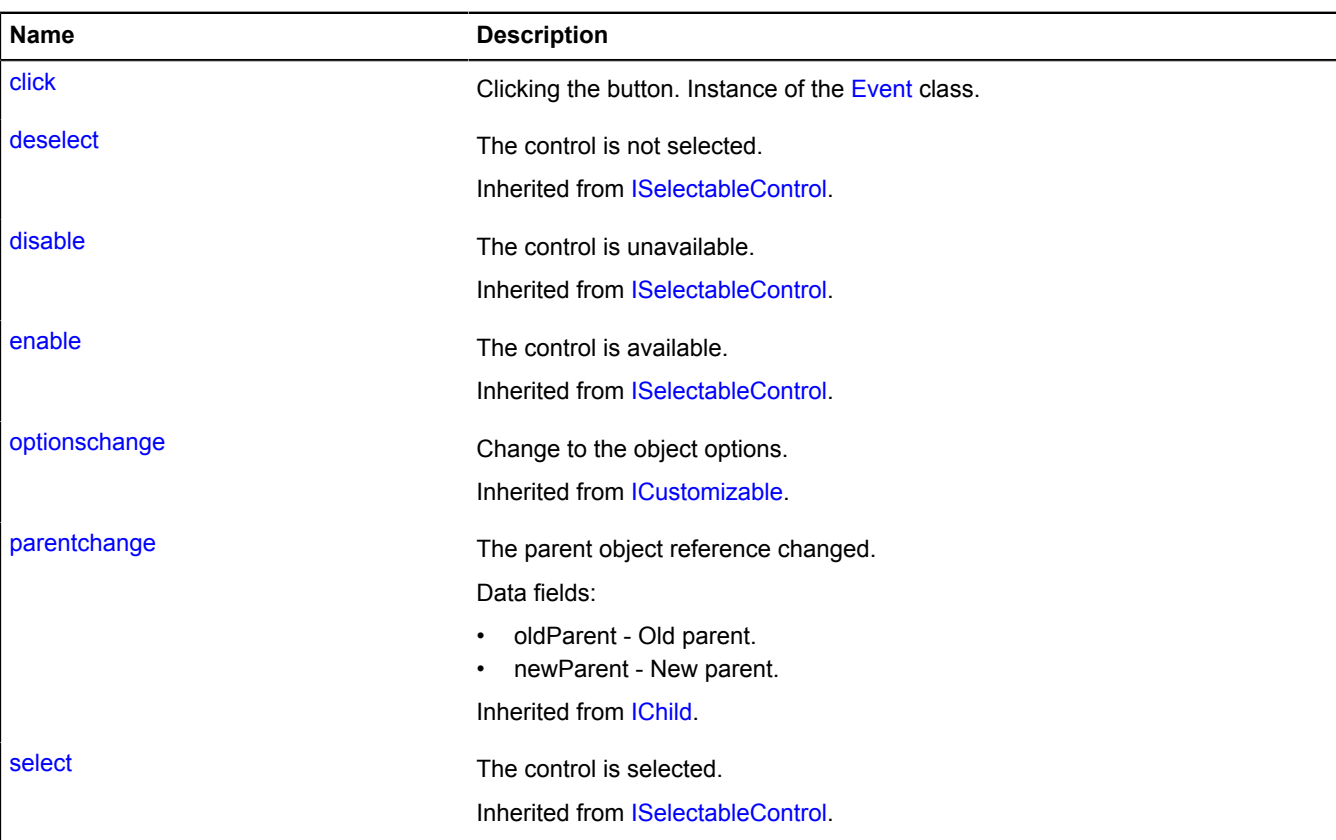

## <span id="page-83-1"></span>**Methods**

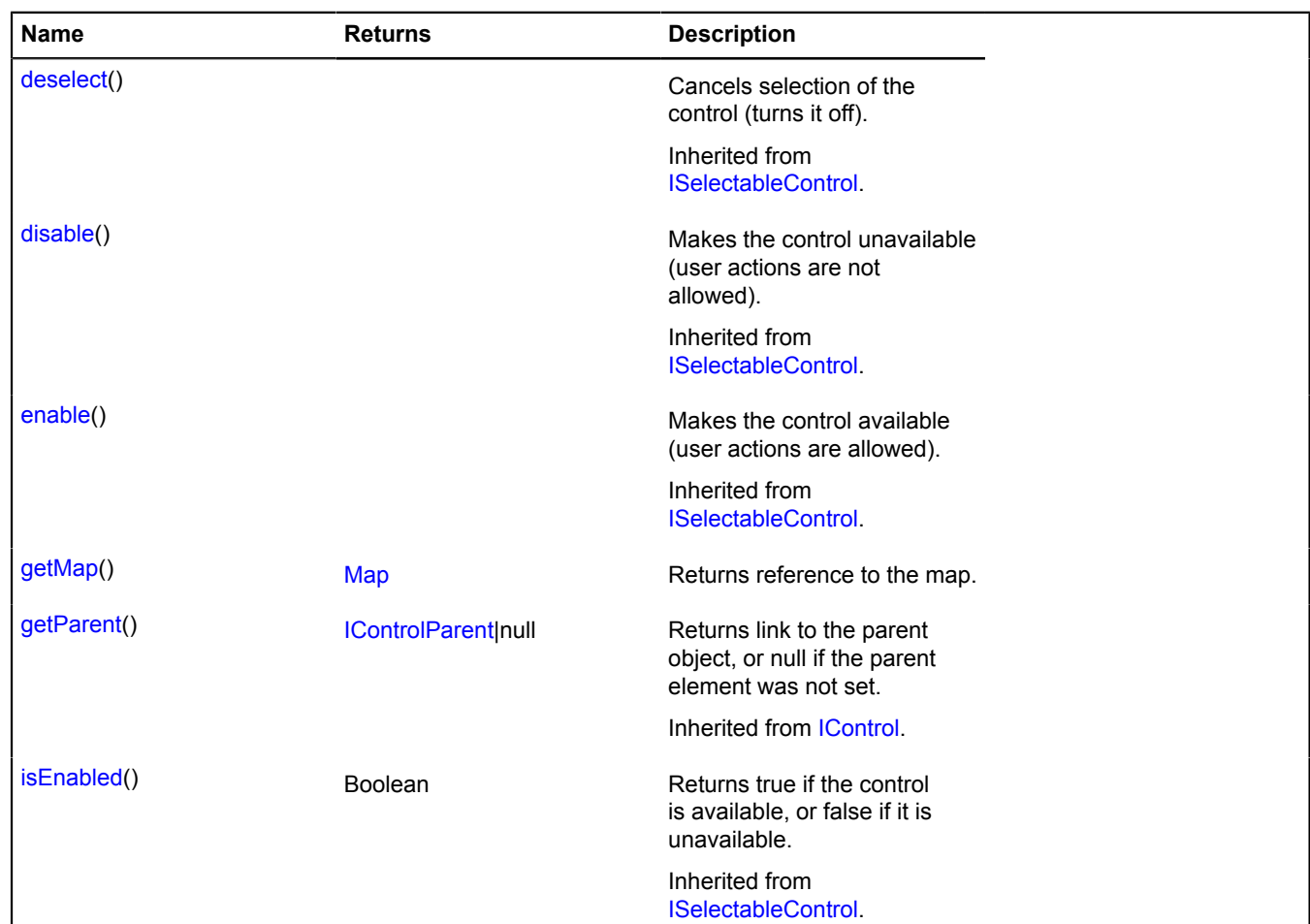

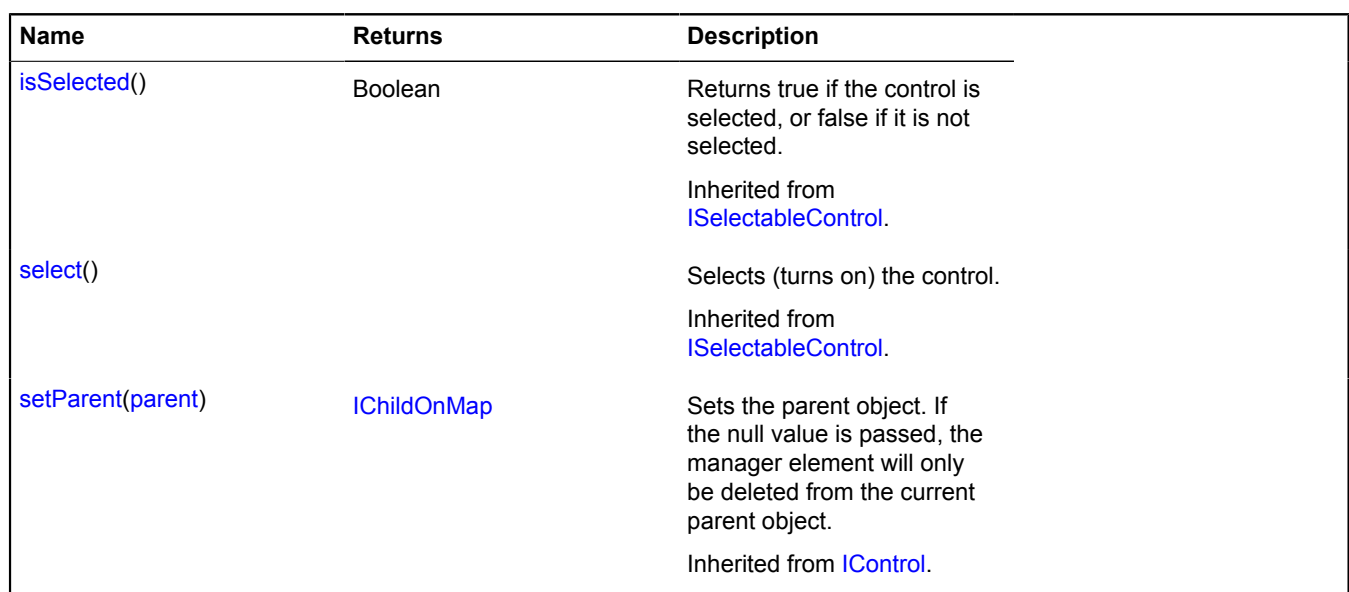

### <span id="page-84-0"></span>**Fields details**

#### **data**

{[data.Manager](#page-164-0)} data

Button data. Names of fields that are available via the data.Manager.get method:

- image Button icon, if available.
- content Button content in HTML format.
- <span id="page-84-2"></span>• title - Text of the popup hint that appears when the mouse cursor hovers over the button.

#### **press**

press

The event indicating that the button has been pressed. Unlike the click event, it is generated only if the state isEnabled == true. Instance of the Event class.

#### <span id="page-84-1"></span>**state**

{[data.Manager](#page-164-0)} state

Button state. Names of fields that are available via the data.Manager.get method:

- selected Indicates whether the button is selected.
- enabled Indicates whether the button is active.
- size The size that is currently set for the button.

#### **Example:**

```
var button = new ymaps.control.Button('Edit');
// Setting the button state to "selected" -
// similar to calling button.select();
button.state.set('selected', true);
```
### **Events details**

### **click**

Clicking the button. Instance of the [Event](#page-183-0) class.

### <span id="page-85-0"></span>**Methods details**

### **getMap**

{[Map](#page-713-0)} getMap()

**Returns** reference to the map.

## **control.FullscreenControl**

### Extends [control.Button](#page-78-8).

The "Fullscreen mode" control. You can set the z-index property of the map container for full-screen mode using the Map.options.fullscreenZIndex option. Key for the control in [control.storage](#page-145-0) — "fullscreenControl".

<span id="page-85-1"></span>[Constructor](#page-85-1) | [Fields](#page-88-0) | [Events](#page-88-1) | [Methods](#page-89-0)

### **Constructor**

```
control.FullscreenControl([parameters])
```
<span id="page-85-6"></span><span id="page-85-5"></span><span id="page-85-4"></span><span id="page-85-3"></span><span id="page-85-2"></span>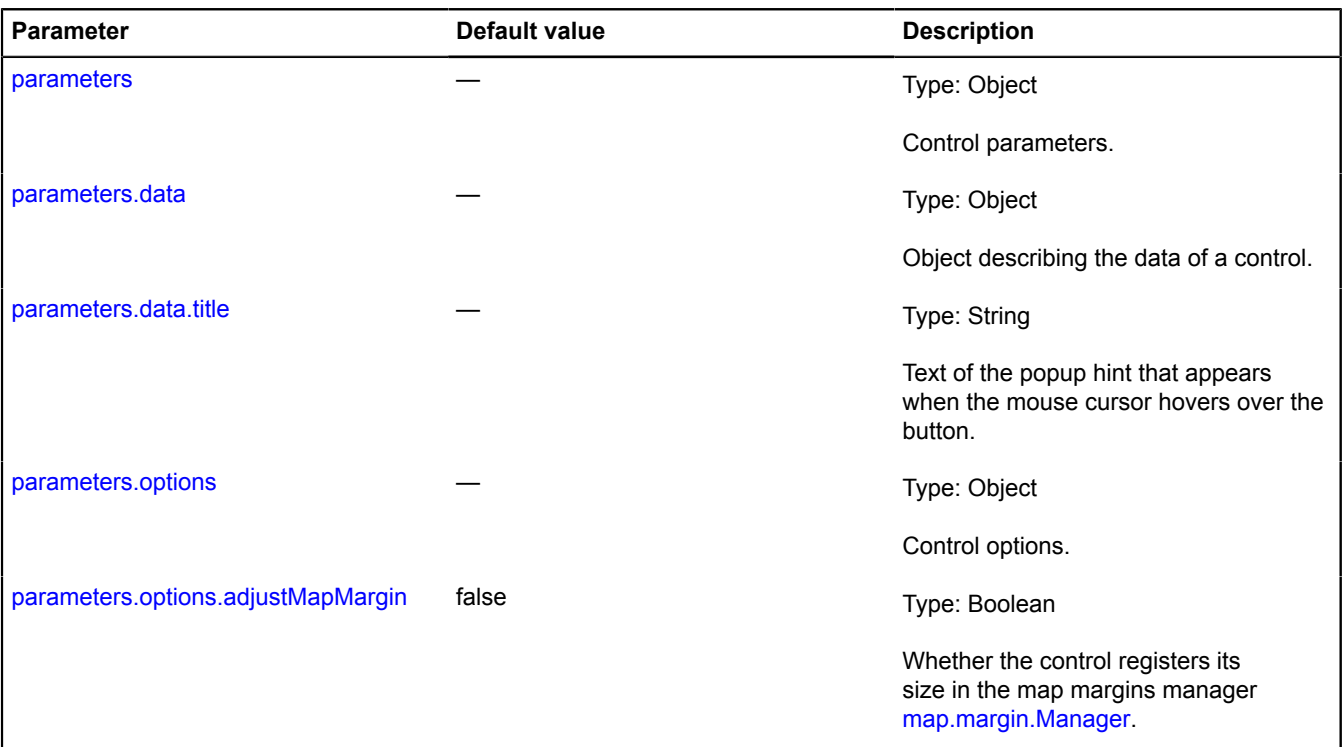

<span id="page-86-2"></span><span id="page-86-1"></span><span id="page-86-0"></span>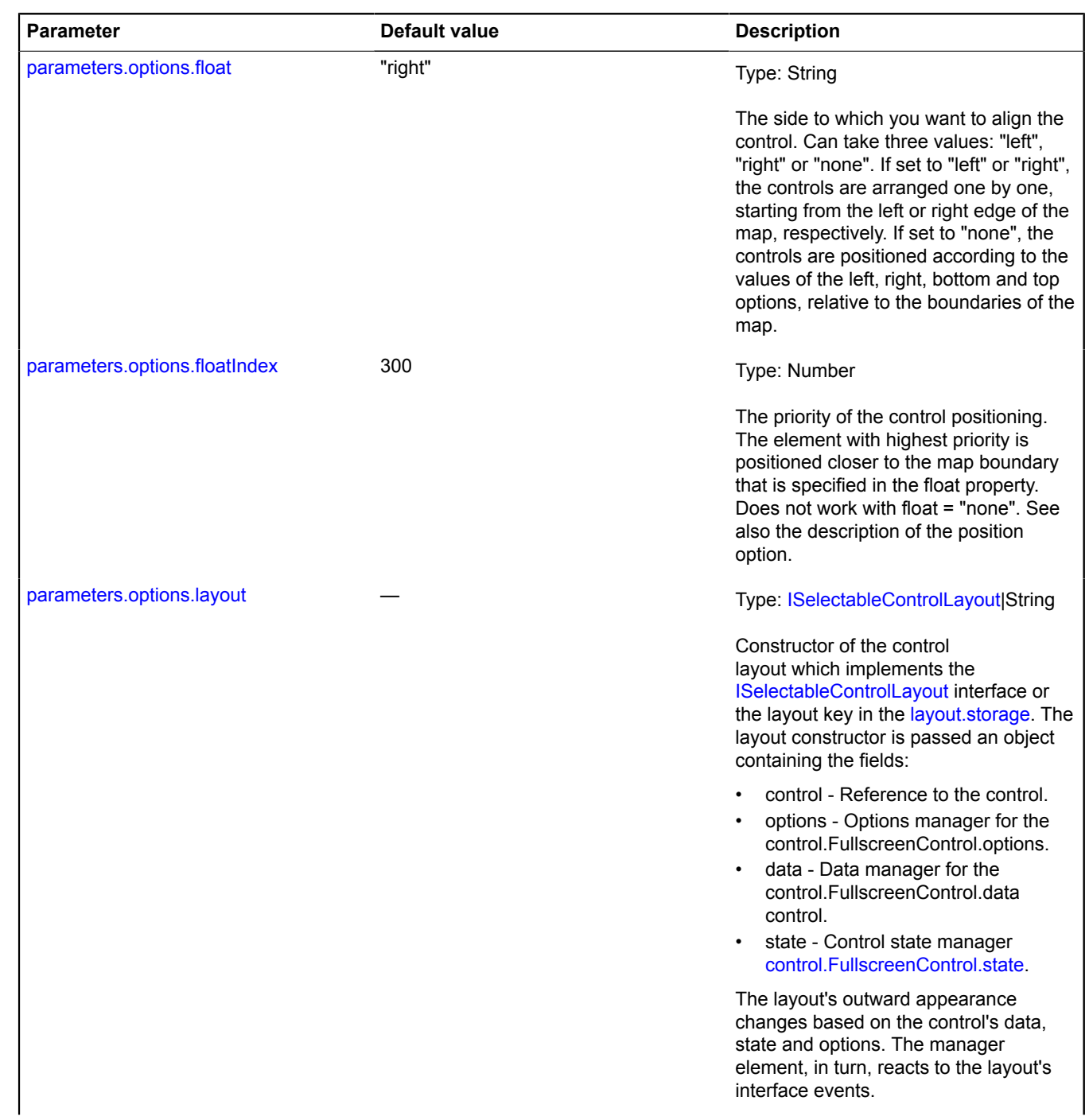

<span id="page-87-8"></span><span id="page-87-7"></span><span id="page-87-6"></span><span id="page-87-5"></span><span id="page-87-4"></span><span id="page-87-3"></span><span id="page-87-2"></span><span id="page-87-1"></span><span id="page-87-0"></span>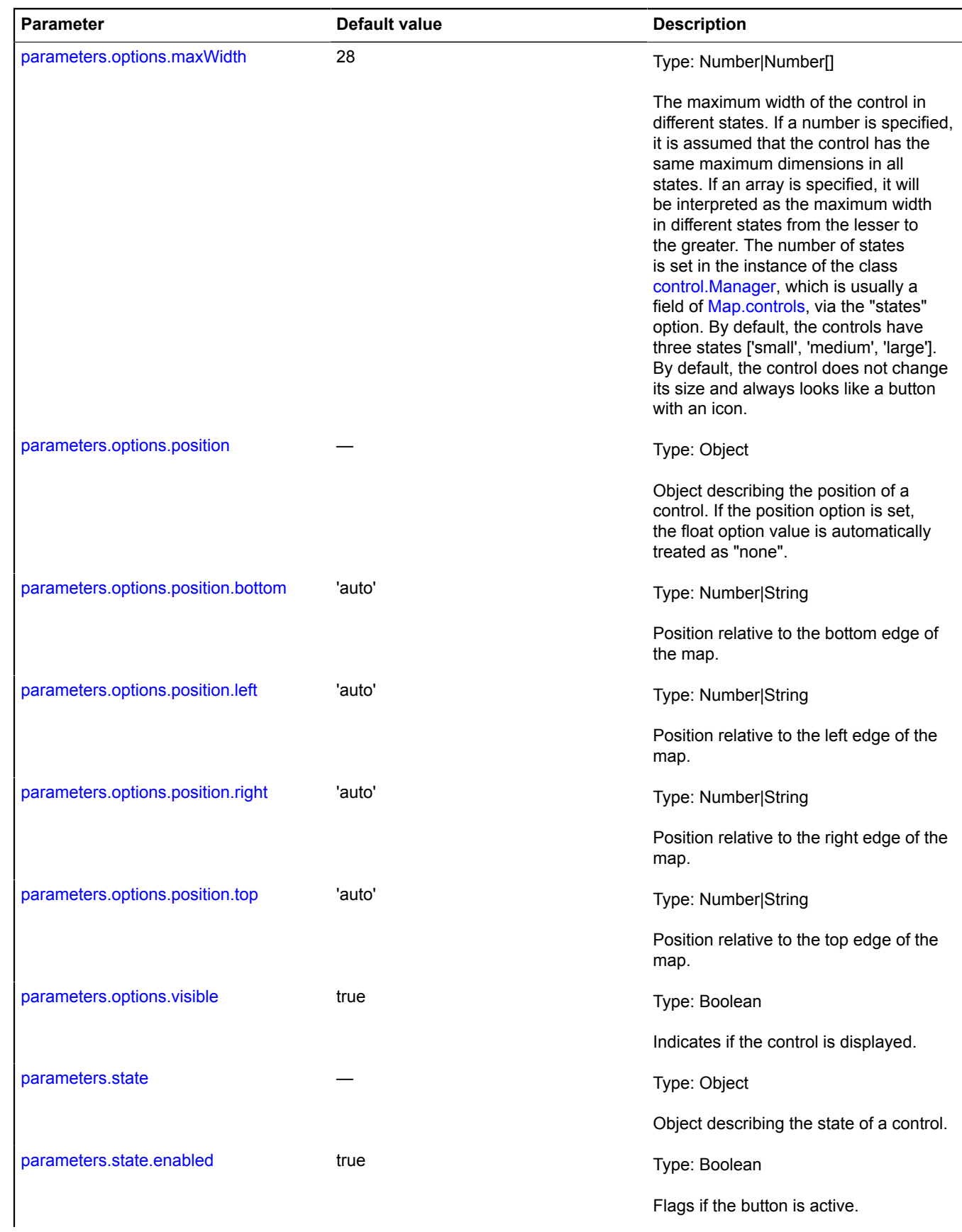

<span id="page-88-2"></span>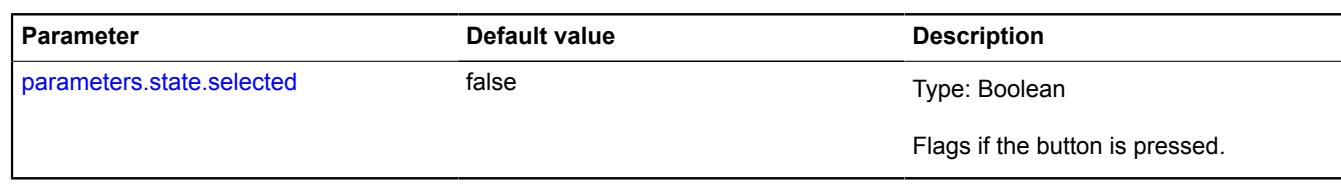

#### **Example:**

```
// Adding the control to the map and immediately switching it<br>// to the full-screen mode.<br>var fullscreenControl = new ymaps.control.FullscreenControl();<br>myMap.controls.add(fullscreenControl);<br>fullscreenControl.enterFullscr
```
#### <span id="page-88-0"></span>**Fields**

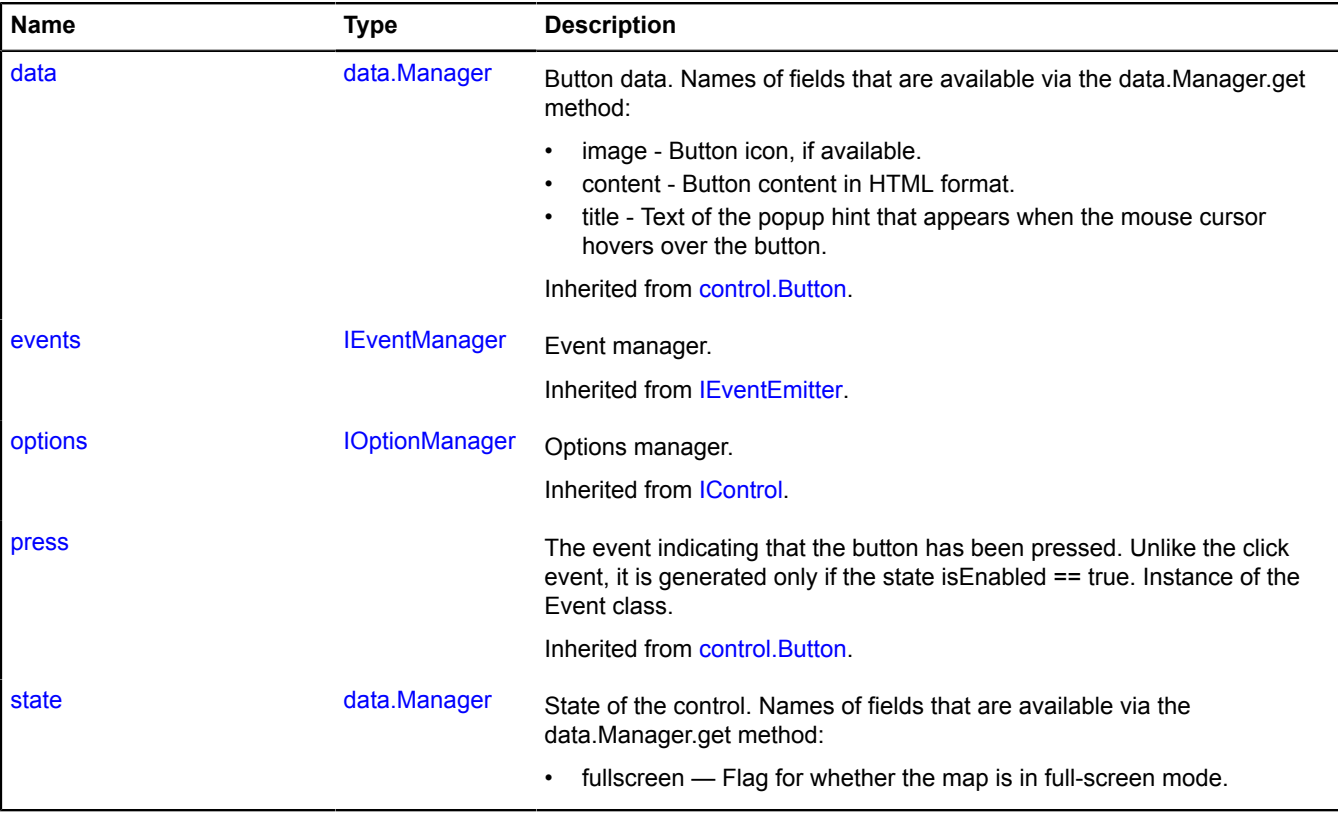

### <span id="page-88-1"></span>**Events**

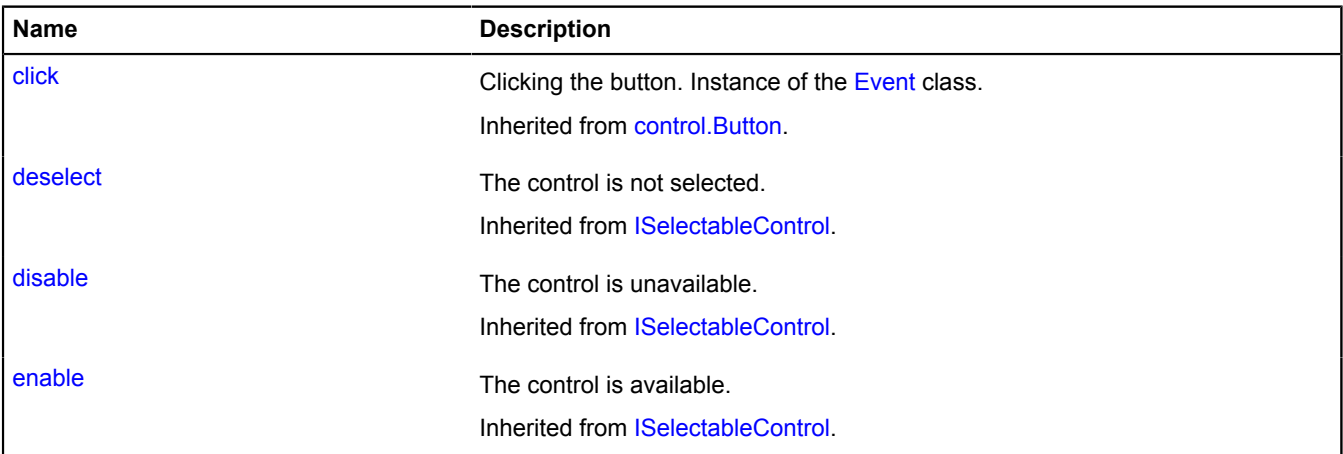

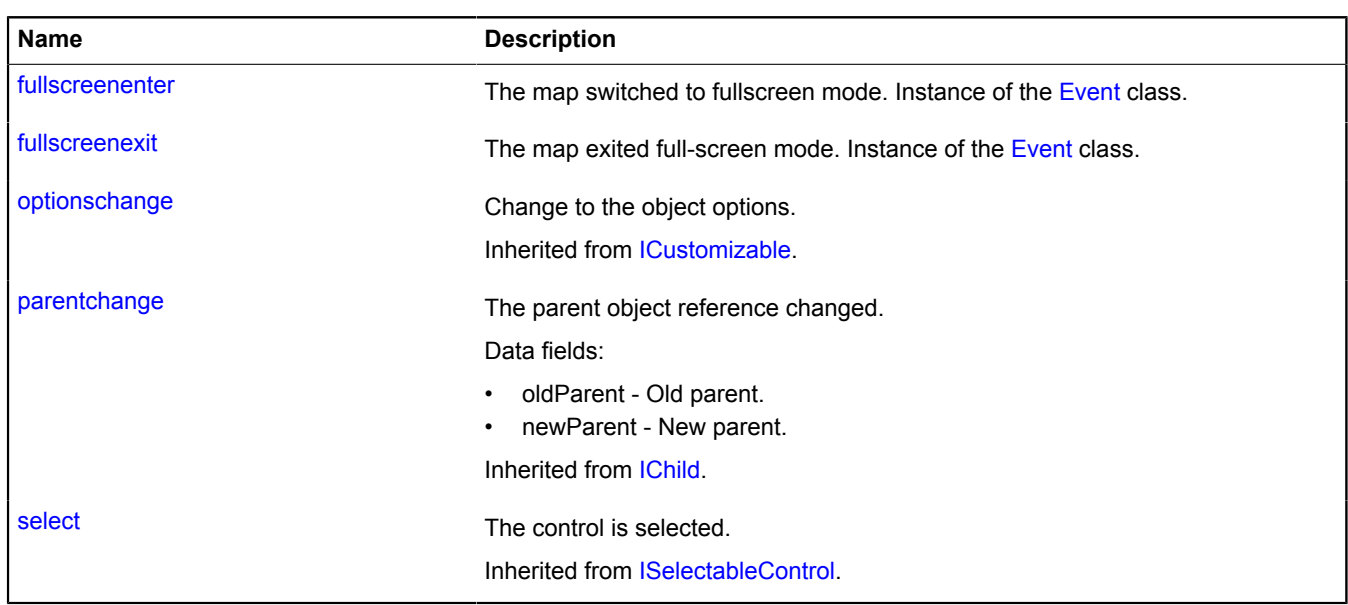

### <span id="page-89-0"></span>**Methods**

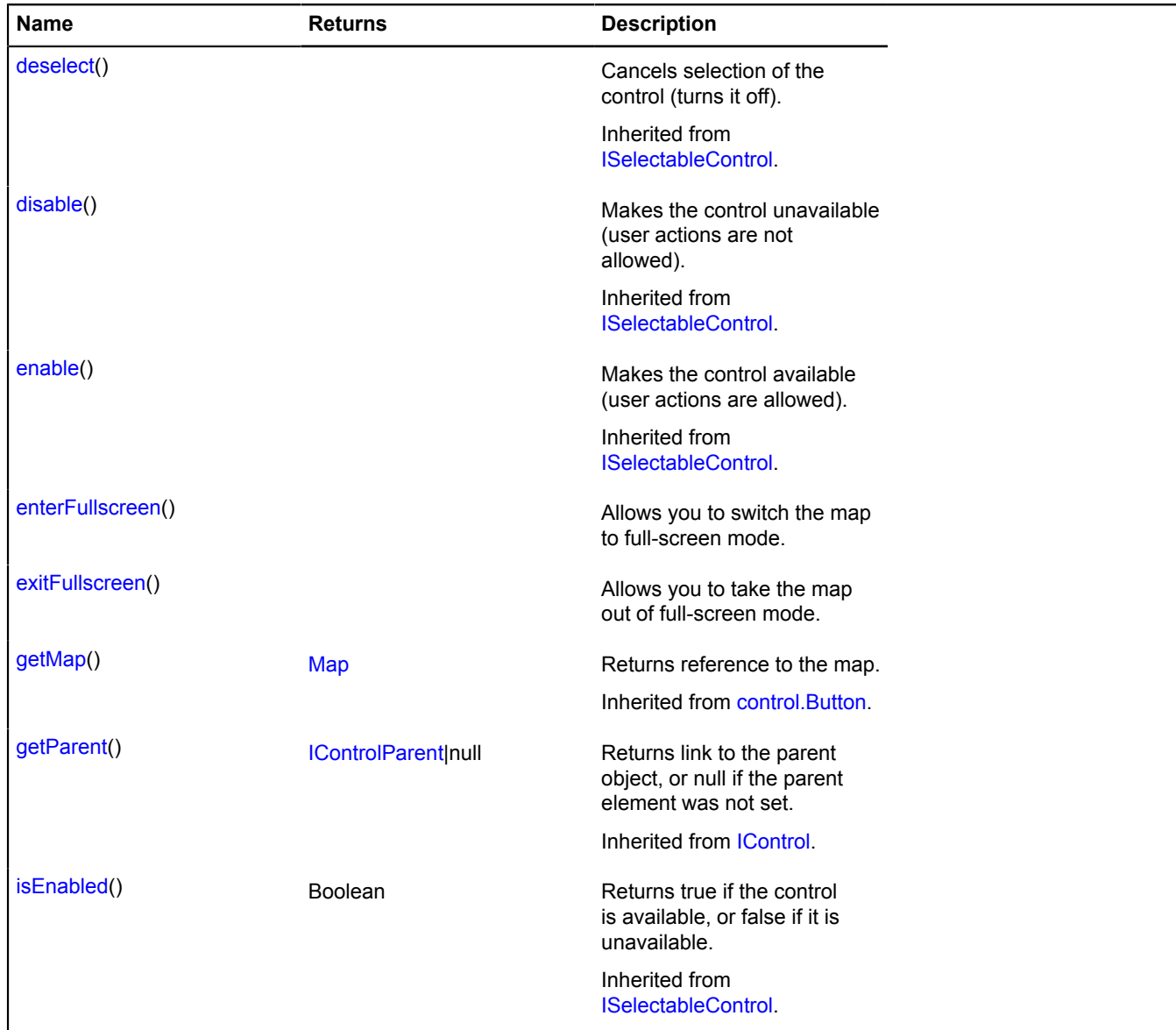

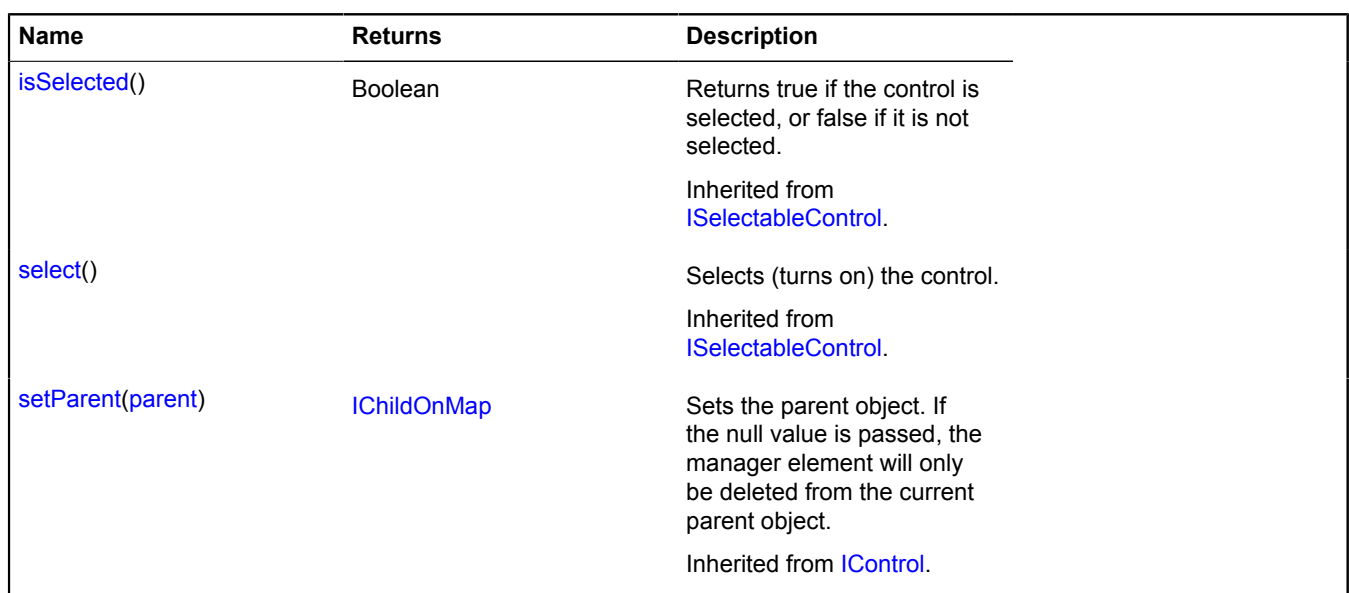

### <span id="page-90-0"></span>**Fields details**

#### **state**

{[data.Manager](#page-164-0)} state

State of the control. Names of fields that are available via the data.Manager.get method:

• fullscreen — Flag for whether the map is in full-screen mode.

### **Events details**

#### **fullscreenenter**

The map switched to fullscreen mode. Instance of the [Event](#page-183-0) class.

#### **fullscreenexit**

The map exited full-screen mode. Instance of the [Event](#page-183-0) class.

#### <span id="page-90-1"></span>**Methods details**

#### **enterFullscreen**

{} enterFullscreen()

<span id="page-90-2"></span>Allows you to switch the map to full-screen mode.

### **exitFullscreen**

{} exitFullscreen()

Allows you to take the map out of full-screen mode.

### **control.GeolocationControl**

Extends [control.Button](#page-78-8).

The "geolocation" control. Allows you to render the user's position on the map. The key of the control in the storage. [control.storage](#page-145-0) — "geolocationControl".

#### **See** [geolocation](#page-195-0)

## <span id="page-91-0"></span>[Constructor](#page-91-0) | [Fields](#page-93-0) | [Events](#page-94-0) | [Methods](#page-95-0)

### **Constructor**

control.GeolocationControl([\[parameters](#page-91-1)])

<span id="page-91-8"></span><span id="page-91-7"></span><span id="page-91-6"></span><span id="page-91-5"></span><span id="page-91-4"></span><span id="page-91-3"></span><span id="page-91-2"></span><span id="page-91-1"></span>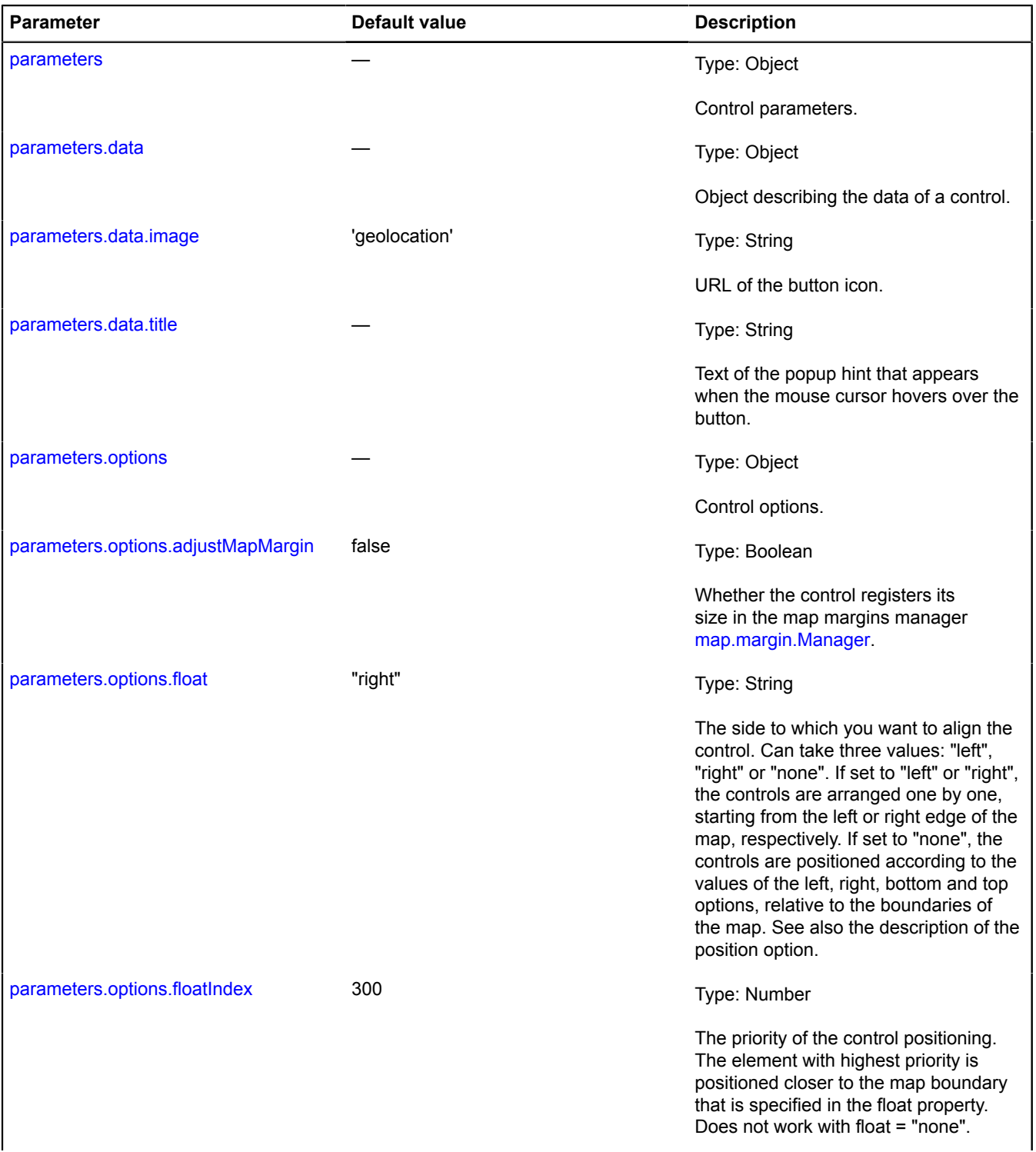

<span id="page-92-7"></span><span id="page-92-6"></span><span id="page-92-5"></span><span id="page-92-4"></span><span id="page-92-3"></span><span id="page-92-2"></span><span id="page-92-1"></span><span id="page-92-0"></span>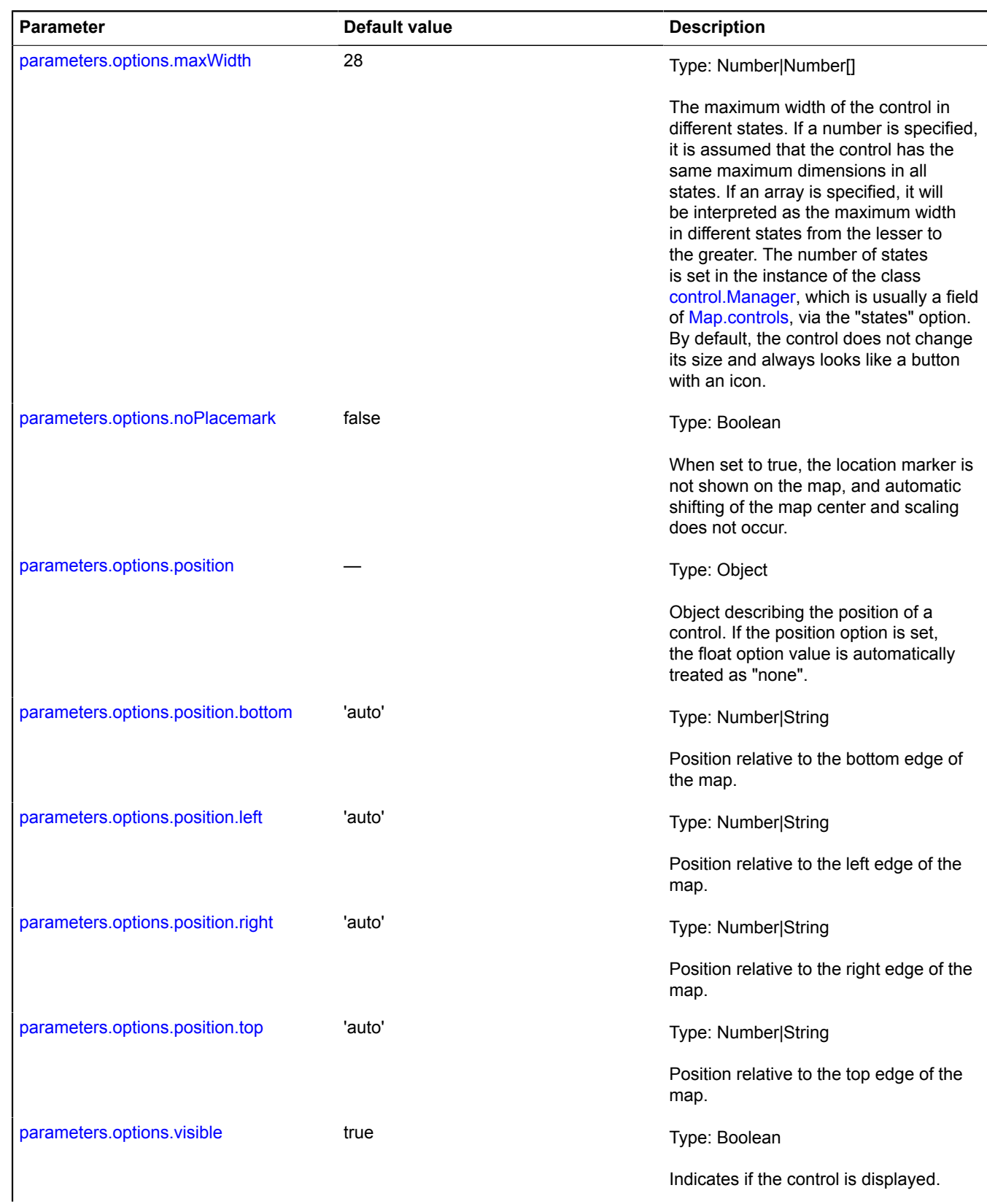

<span id="page-93-2"></span><span id="page-93-1"></span>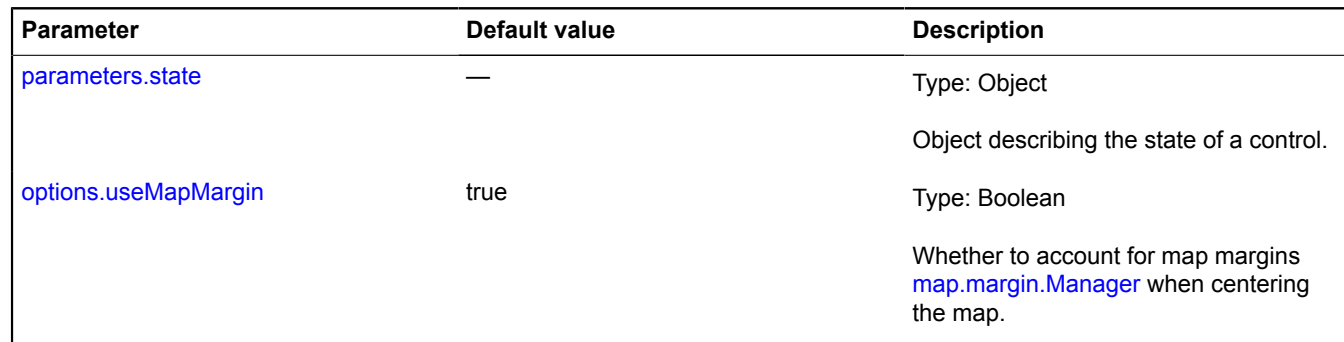

### **Example:**

```
// Adding the control with a custom geolocation placemark on the map.
var geolocationControl = new ymaps.control.GeolocationControl({
 options: {noPlacemark: true}
});<br>geolocationControl.events.add('locationchange', function (event) {<br>var position = event.get('position');<br>// When creating a placemark, you can set any appearance for it.<br>var locationPlacemark = new ymaps.Placemark(posi
 myMap.geoObjects.add(locationPlacemark);
 // Setting the new map center to the user's current location.
 myMap.panTo(position);
});
myMap.controls.add(geolocationControl);
```
<span id="page-93-0"></span>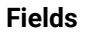

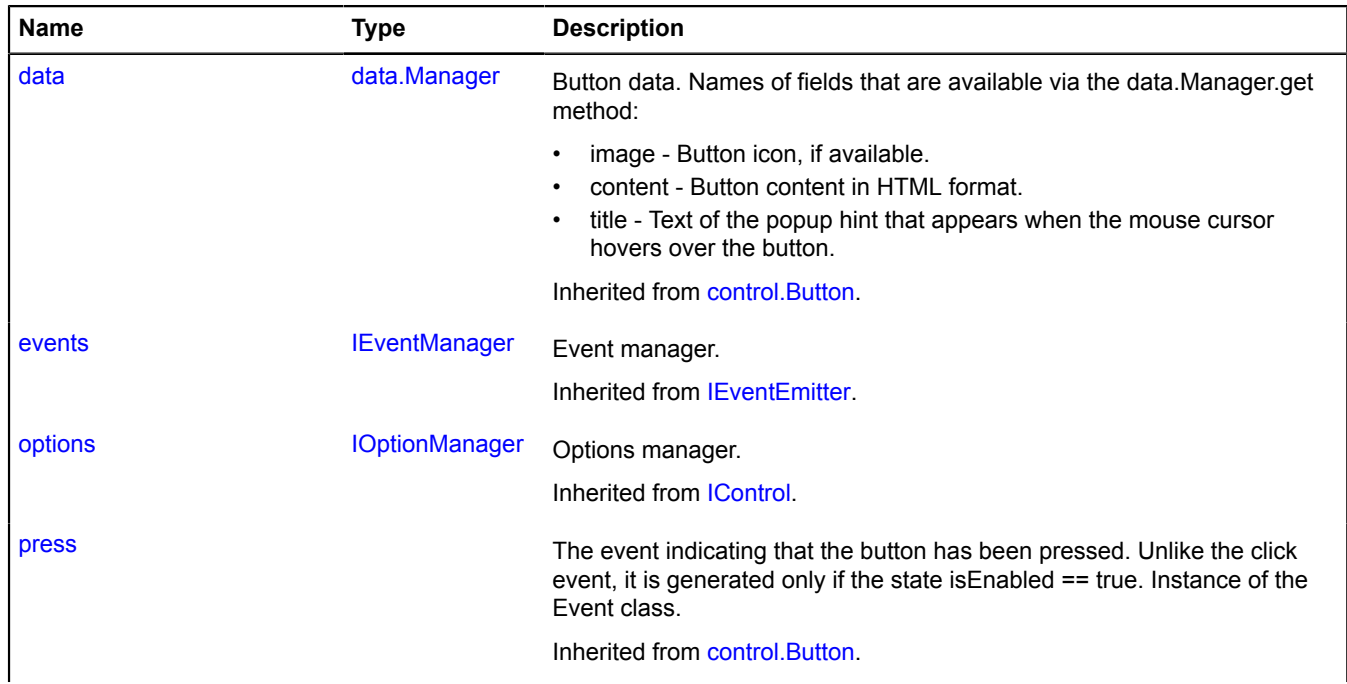

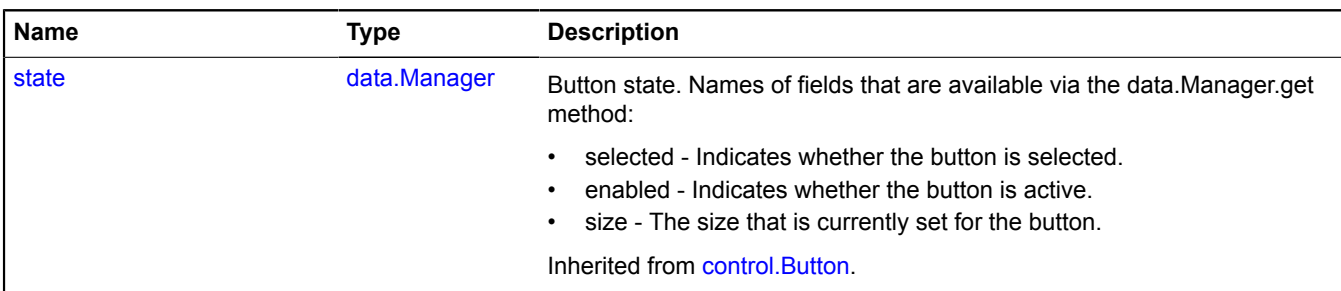

### <span id="page-94-0"></span>**Events**

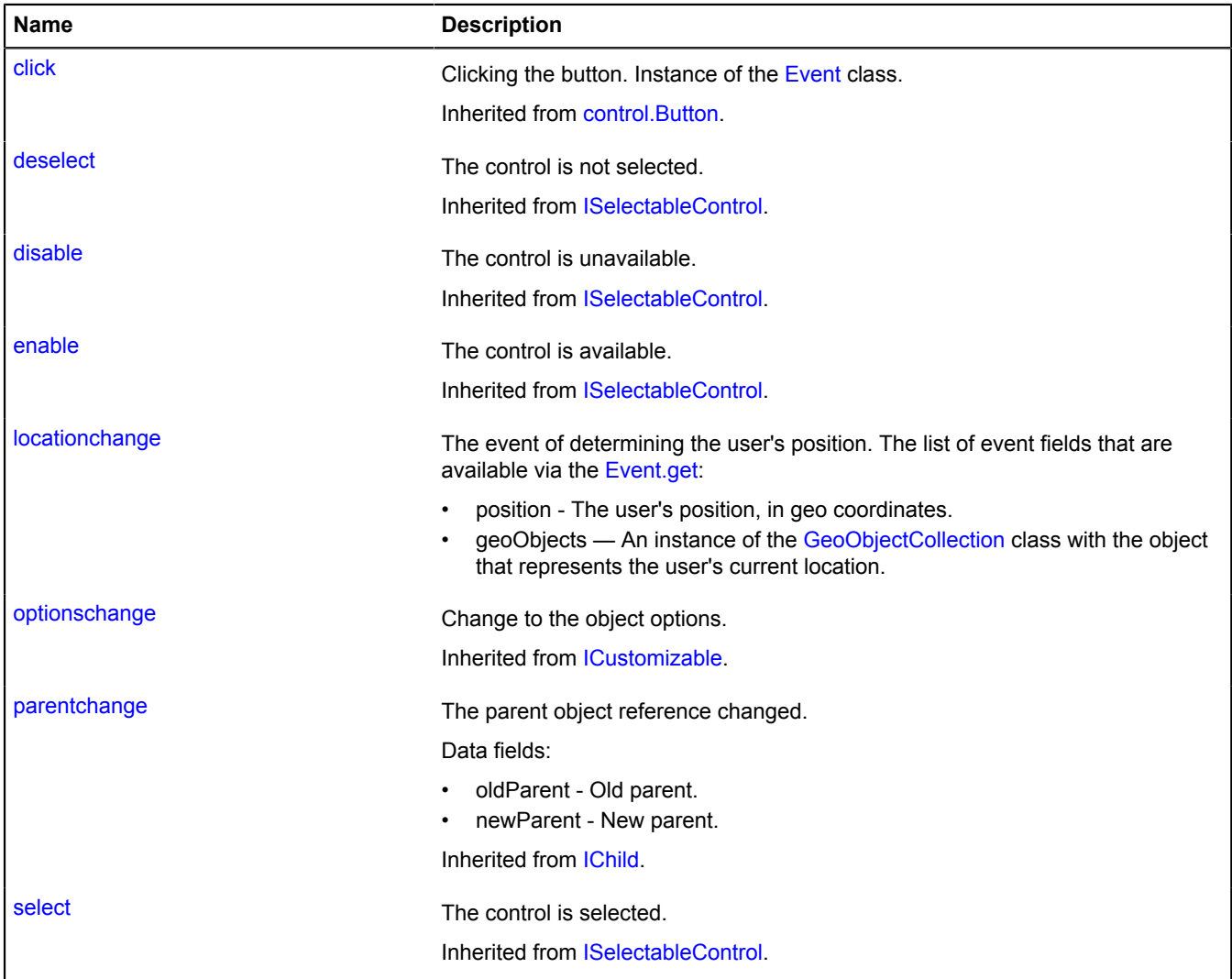

### <span id="page-95-0"></span>**Methods**

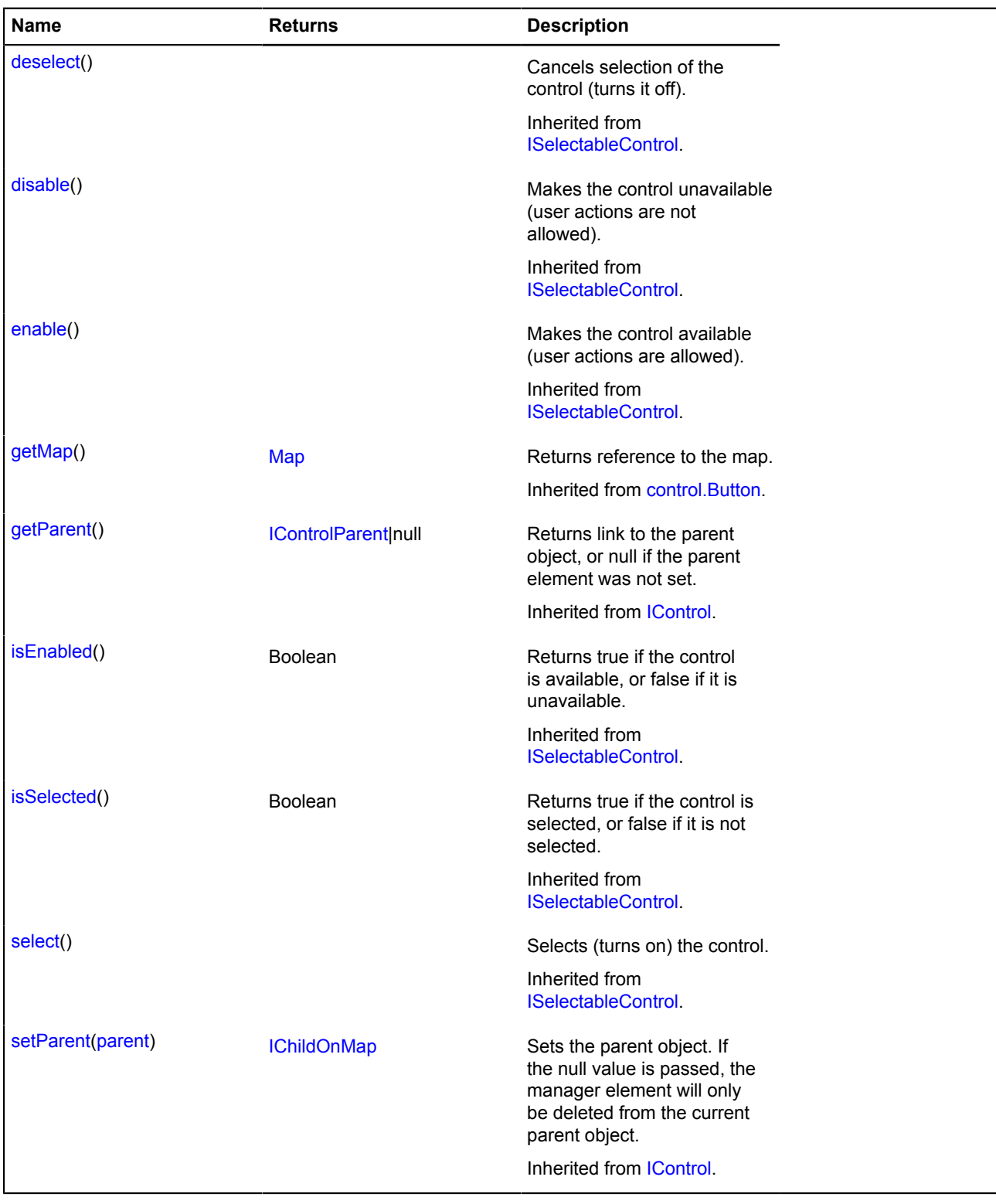

## **Events details**

### **locationchange**

The event of determining the user's position. The list of event fields that are available via the [Event.get](#page-185-0):

- position The user's position, in geo coordinates.
- geoObjects An instance of the [GeoObjectCollection](#page-332-0) class with the object that represents the user's current location.

## <span id="page-96-9"></span>**control.ListBox**

Extends [ICollection](#page-456-0), [IControl,](#page-460-0) [ICustomizable](#page-469-0).

Class for creating a control in the form of a drop-down list. The standard drop-down list layout changes its appearance depending on the size of the map. If the map is wide enough, text can be displayed in the header of a drop-down list. If the map is small in size, only an icon is displayed. If a button has no icon, then only text will be displayed in all states, and vice versa.

<span id="page-96-0"></span>[Constructor](#page-96-0) | [Fields](#page-101-0) | [Events](#page-101-1) | [Methods](#page-102-0)

### **Constructor**

control.ListBox([[parameters\]](#page-96-1))

<span id="page-96-8"></span><span id="page-96-7"></span><span id="page-96-6"></span><span id="page-96-5"></span><span id="page-96-4"></span><span id="page-96-3"></span><span id="page-96-2"></span><span id="page-96-1"></span>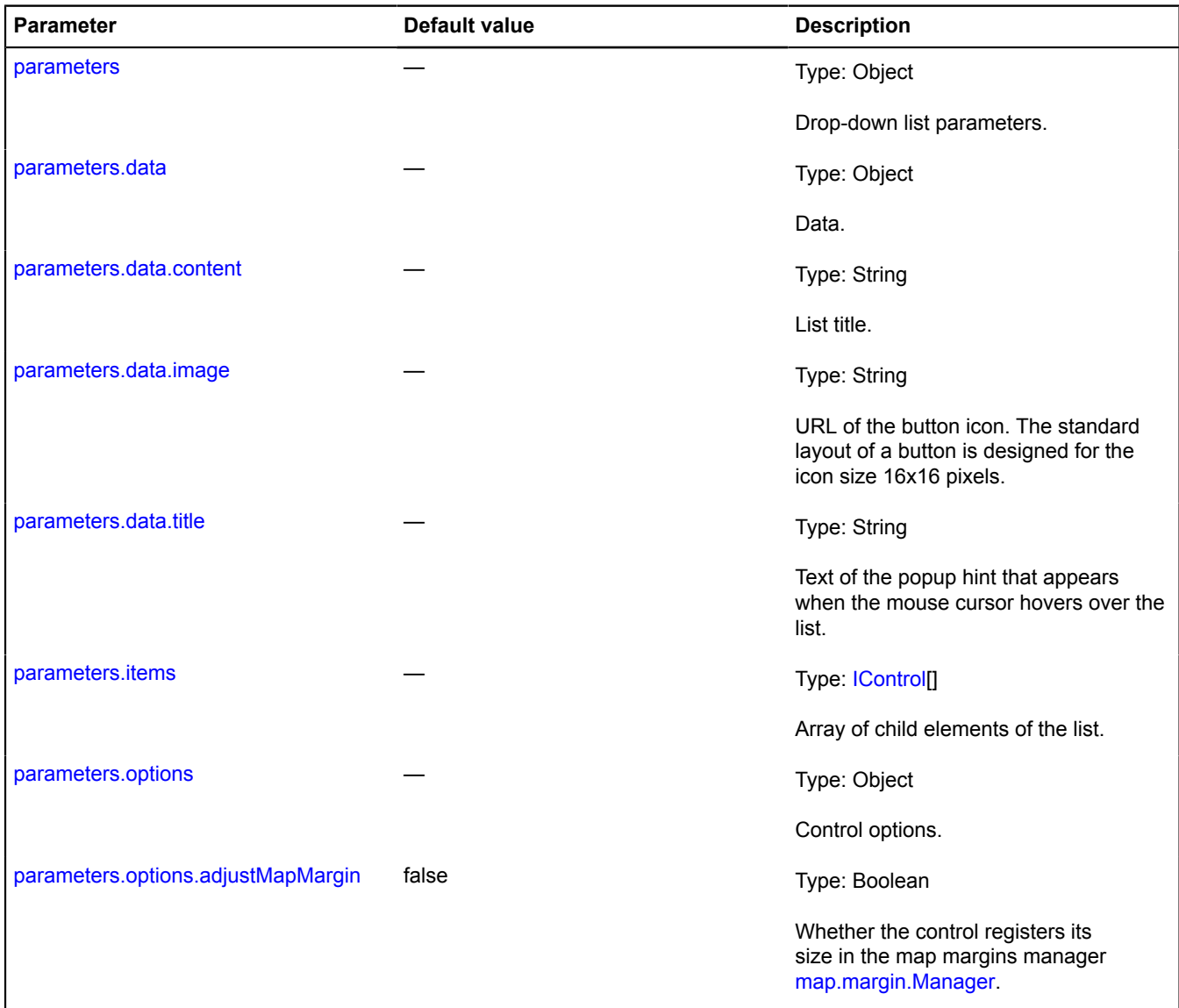

<span id="page-97-3"></span><span id="page-97-2"></span><span id="page-97-1"></span><span id="page-97-0"></span>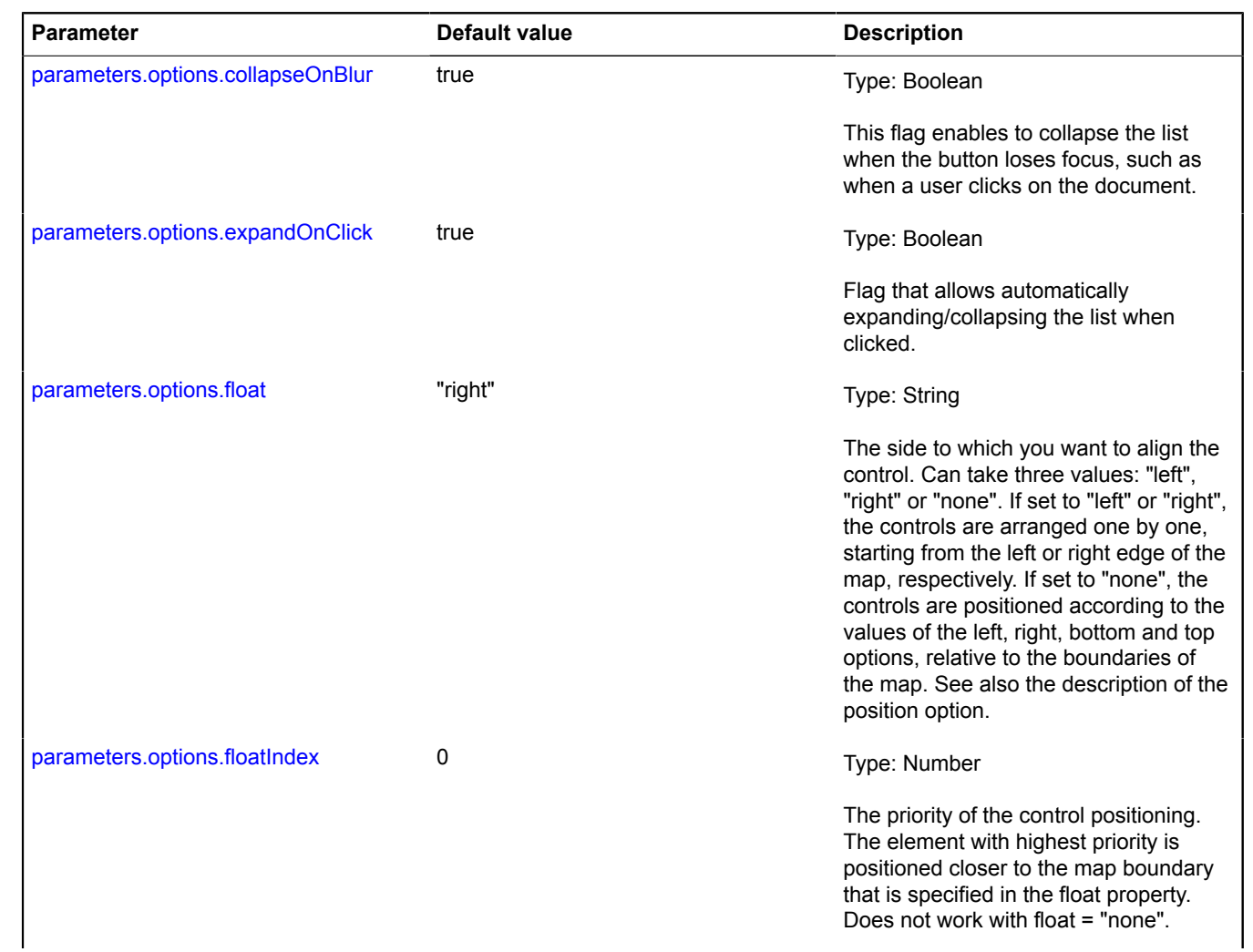

<span id="page-98-2"></span><span id="page-98-1"></span><span id="page-98-0"></span>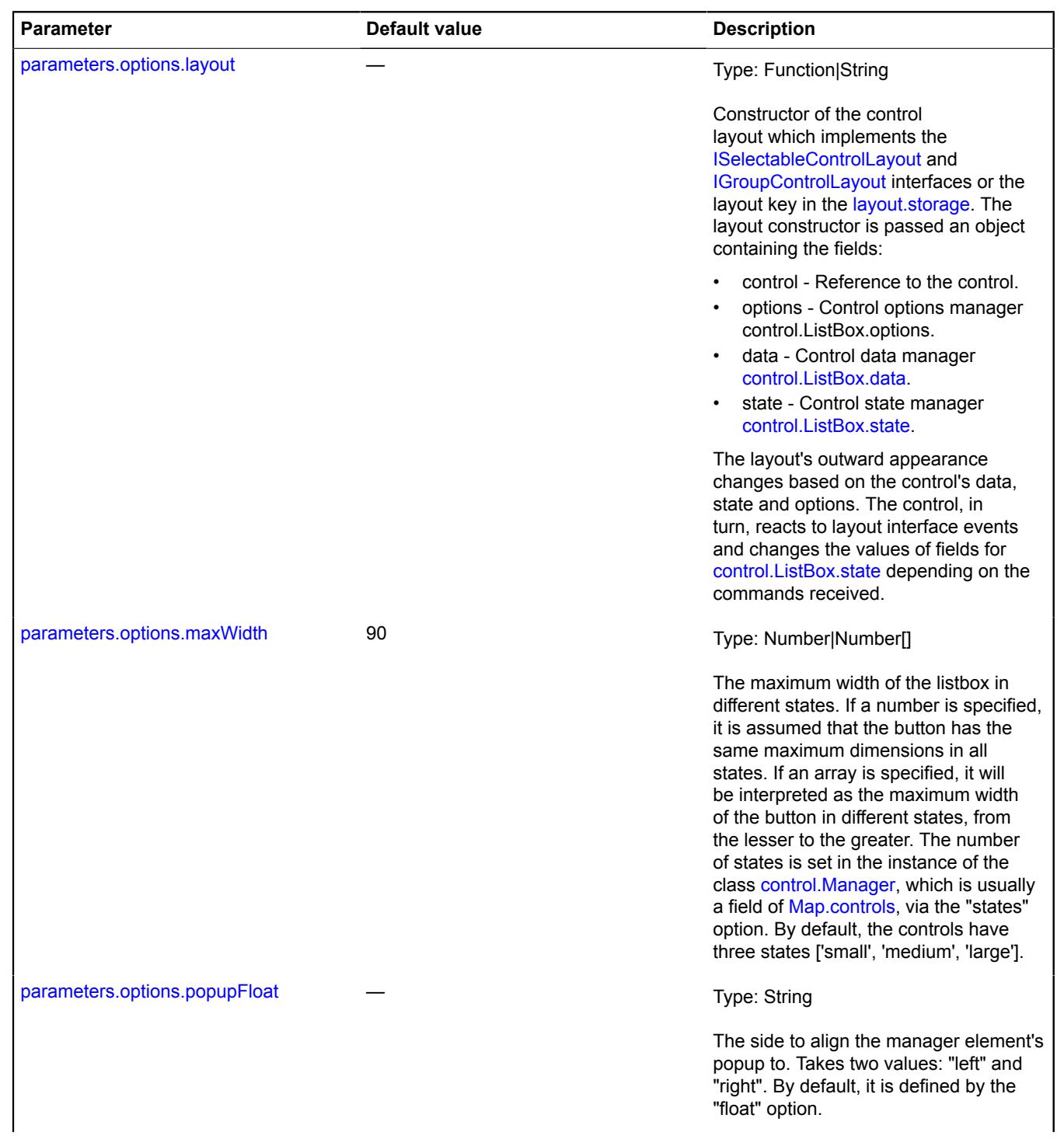

<span id="page-99-3"></span><span id="page-99-2"></span><span id="page-99-1"></span><span id="page-99-0"></span>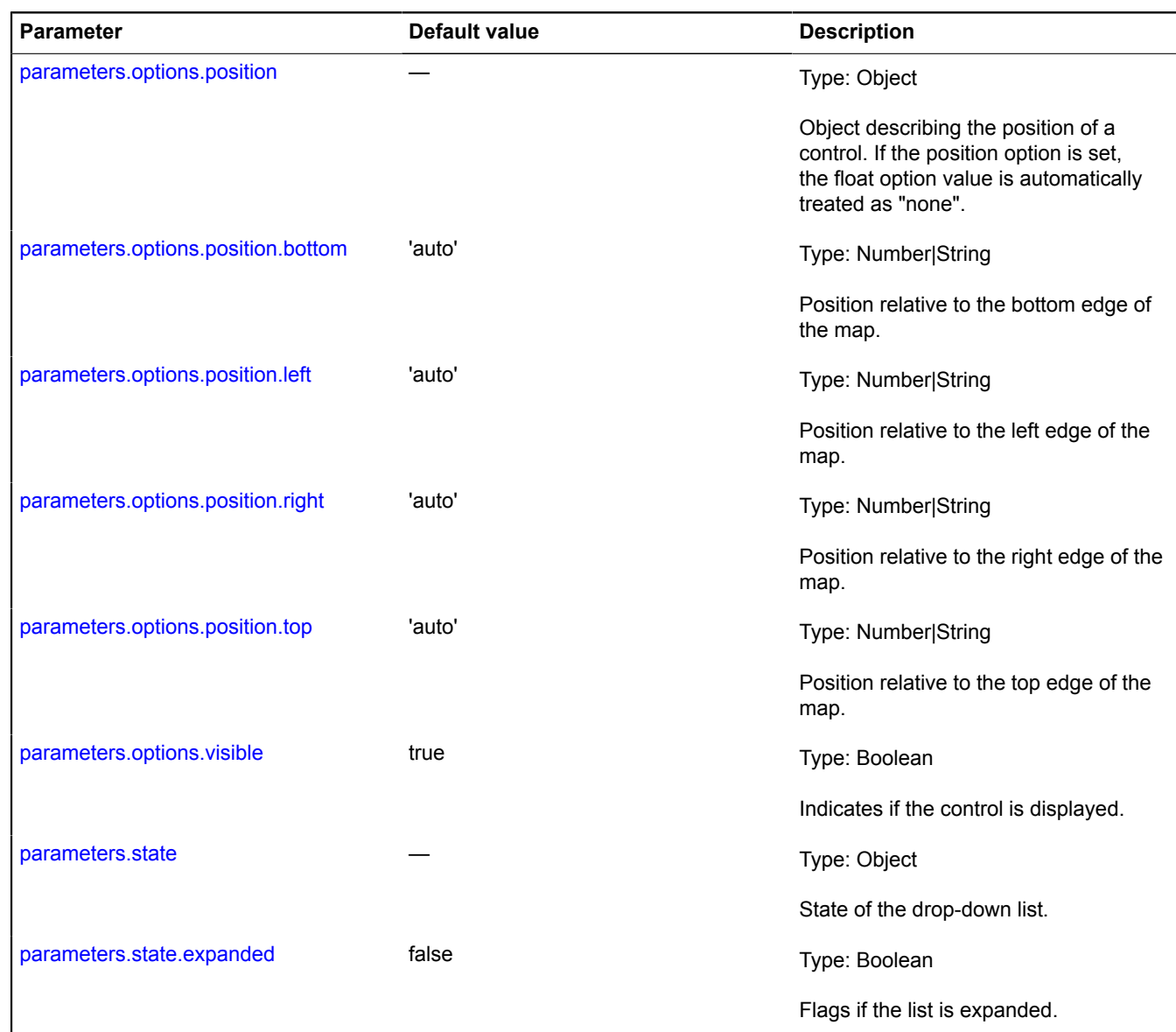

#### <span id="page-99-7"></span><span id="page-99-6"></span><span id="page-99-5"></span><span id="page-99-4"></span>**Examples:**

### **1.**

```
// Example 1.<br>// Handling a click on list items.<br>var cityList = new ymaps.control.ListBox({
        data: {
               content: 'Select a city'
 },
 items: [
 new ymaps.control.ListBoxItem('Moscow'),
 new ymaps.control.ListBoxItem('Novosibirsk'),
 new ymaps.control.ListBoxItem({options: {type: 'separator'}}),
 new ymaps.control.ListBoxItem('New York'),
 ]
});
cityList.get(0).events.add('click', function () {
 map.setCenter([55.752736, 37.606815]);
});
cityList.get(1).events.add('click', function () {
 map.setCenter([55.026366, 82.907803]);
});
cityList.get(3).events.add('click', function () {
 map.setCenter([40.695537, -73.97552]);
```

```
});
map.controls.add(cityList, { floatIndex: 0 });
```
#### **2.**

```
// Example 2.
// Creating a custom list.
// This example uses jQuery, downloaded from http://yandex.st/jquery/1.6.4/jquery.min.js
// By default, the drop-down list reacts to the "click" event and automatically<br>// changes its state to expanded or collapsed.<br>var MyListBoxLayout = ymaps.templateLayoutFactory.createClass(<br>'<div id="my-listbox-header" >{{
 '<div id="my-list-box" style="display: {% if state.expanded %}block{% else %}none{% endif %};" >' +
 '</div >', {
build: function() {<br>
MyListBoxLayout.superclass.build.call(this);<br>
this.childContainerElement = $('#my-list-box').get(0);<br>
// Each time we rebuild, we will generate an event<br>
// that signals that the container for child el
                       newChildContainerElement: this.childContainerElement,
                       oldChildContainerElement: null
                 });
            },
            // Redefining the method that requires the IGroupControlLayout interface.
            getChildContainerElement: function () {
                return this.childContainerElement;
            }
      }
);
// Creating a list and displaying the created layout via the options.
var listBox = new ymaps.control.ListBox({options: {layout: MyListBoxLayout}});
```
#### **3.**

```
// Example 3.
// In this example, the ListBox control filters objects to show
// on the map (multi-select is supported).
// ObjectManager is used here for adding objects to the map.
// Creating a drop-down list with 5 items.
var listBoxItems = ['School', 'Pharmacy', 'Store', 'Hospital', 'Bar']
      .map(function(title) {
 return new ymaps.control.ListBoxItem({
 data: {
 content: title
\},
                 state: {
                       selected: true
 }
           });
      });
// Now creating the drop-down list with 5 items.
var listBoxControl = new ymaps.control.ListBox({
      data: {
 content: 'Filter',
 title: 'Filter'
 },
      items: listBoxItems,
 state: {
 // Indicates that the list is expanded.
expanded: true,<br>filters: listBoxItems.reduce(function(filters, filter) {<br>filters[filter.data.get('content')] = filter.isSelected();<br>return filters;
           }, {})
      }
});
map.controls.add(listBoxControl);
// Adding tracking to the indicator to check if a list item is selected.<br>listBoxControl.events.add(['select', 'deselect'], function(e) {<br>var listBoxItem = e.get('target');<br>var filters = ymaps.util.extend({}, listBoxControl
});
// Tracking changes to the control.ListBox.state field.
var filterMonitor = new ymaps.Monitor(listBoxControl.state);
filterMonitor.add('filters', function(filters) {
 // Applying the filter to ObjectManager.
      objectManager.setFilter(getFilterFunction(filters));
```

```
});
 function getFilterFunction(categories){
 return function(obj){
 var content = obj.properties.balloonContent;
 return categories[content]
 }
}
```
## <span id="page-101-0"></span>**Fields**

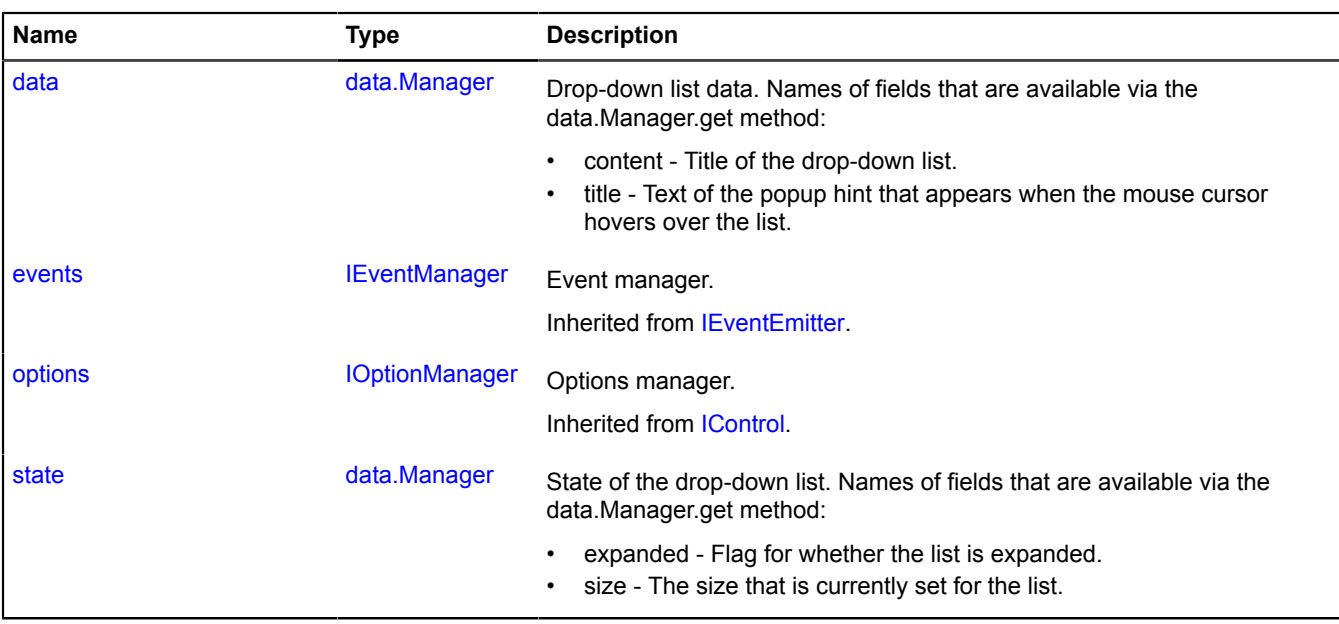

### <span id="page-101-1"></span>**Events**

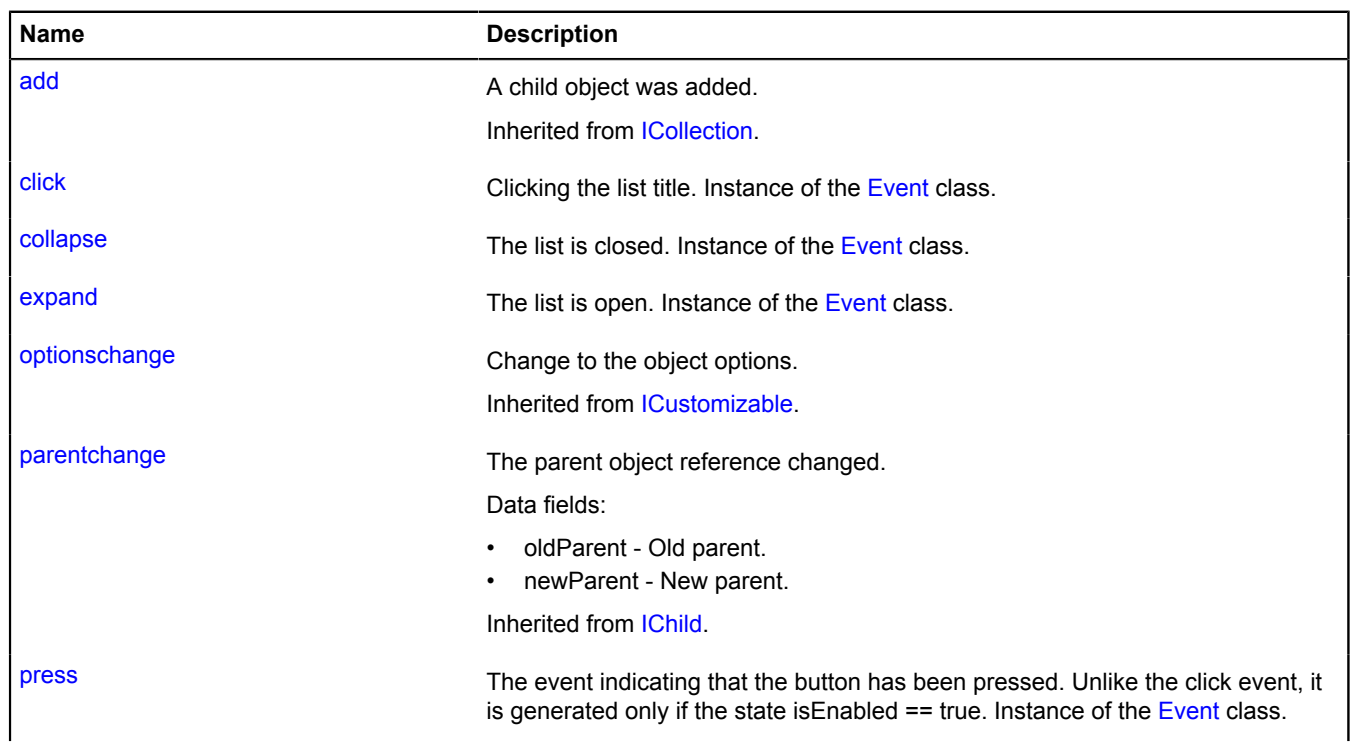

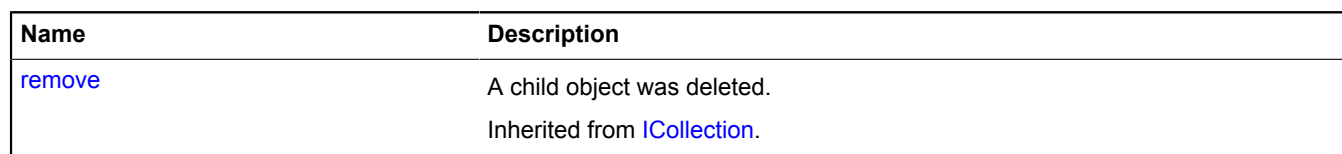

### <span id="page-102-0"></span>**Methods**

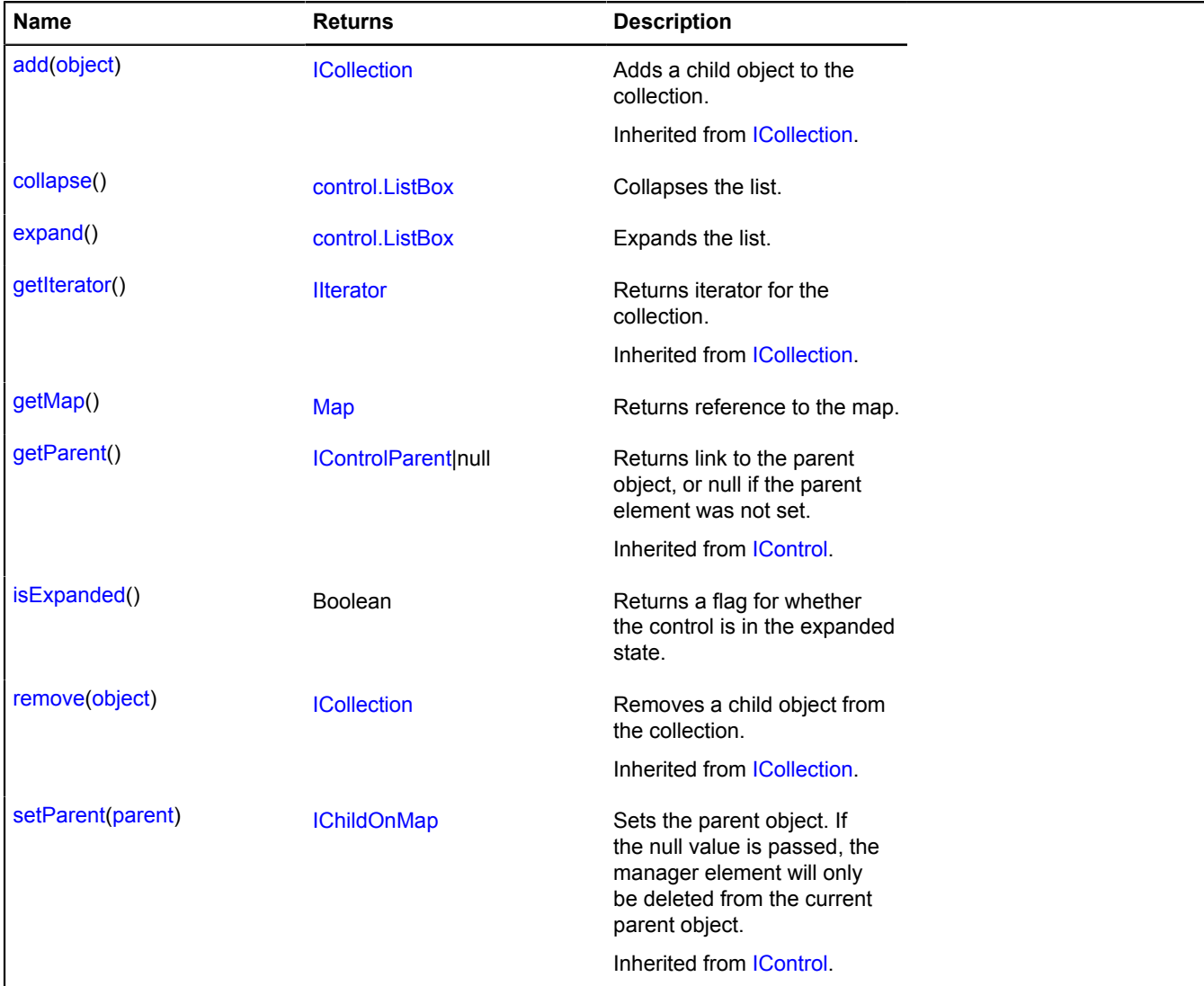

### <span id="page-102-1"></span>**Fields details**

#### **data**

{[data.Manager](#page-164-0)} data

Drop-down list data. Names of fields that are available via the data.Manager.get method:

- content Title of the drop-down list.
- title Text of the popup hint that appears when the mouse cursor hovers over the list.

### **Example:**

```
// Adding a drop-down list to the map and changing its hint
// depending on whether the list is collapsed or expanded.
                // Creating a group of event listeners.
var listBoxListener = listBox.events.group()
 .add('expand', function () {
 listBox.data.set('title', 'List is expanded');
 })
 .add('collapse', function () {
 listBox.data.set('title', 'List is collapsed'); Y }); andex.Maps JavaScript API Reference. Version 2.1.79
```

```
map.controls.add(listBox, {float: 'none', top: 10, left: 10});<br>// ...
// ...
map.controls.remove(listBox);
// After deleting the item from the map, we delete the listeners.
listBoxListener.removeAll();
```
#### <span id="page-103-0"></span>**state**

{[data.Manager](#page-164-0)} state

State of the drop-down list. Names of fields that are available via the data.Manager.get method:

- expanded Flag for whether the list is expanded.
- size The size that is currently set for the list.

#### **Example:**

```
// Creating and adding a list that is initially open.<br>var listBox = new ymaps.control.ListBox();<br>listBox.state.set('expanded', true);<br>map.controls.add(listBox);
```
#### **Events details**

#### **click**

Clicking the list title. Instance of the [Event](#page-183-0) class.

#### **collapse**

The list is closed. Instance of the [Event](#page-183-0) class.

#### **expand**

The list is open. Instance of the [Event](#page-183-0) class.

#### **press**

The event indicating that the button has been pressed. Unlike the click event, it is generated only if the state isEnabled == true. Instance of the [Event](#page-183-0) class.

#### <span id="page-103-1"></span>**Methods details**

#### **collapse**

{[control.ListBox}](#page-96-9) collapse()

Collapses the list.

<span id="page-103-2"></span>**Returns** self-reference.

#### **expand**

{[control.ListBox}](#page-96-9) expand()

Expands the list.

<span id="page-103-3"></span>**Returns** self-reference.

### **getMap**

{[Map](#page-713-0)} getMap()

**Returns** reference to the map.

## <span id="page-104-0"></span>**isExpanded**

{Boolean} isExpanded()

**Returns** a flag for whether the control is in the expanded state.

# **control.ListBoxItem**

Extends [ICustomizable,](#page-469-0) [ISelectableControl.](#page-645-0)

Drop-down list item.

<span id="page-104-1"></span>[Constructor](#page-104-1) | [Fields](#page-106-0) | [Events](#page-107-0) | [Methods](#page-107-1)

### **Constructor**

control.ListBoxItem([[parameters\]](#page-104-2))

<span id="page-104-5"></span><span id="page-104-4"></span><span id="page-104-3"></span><span id="page-104-2"></span>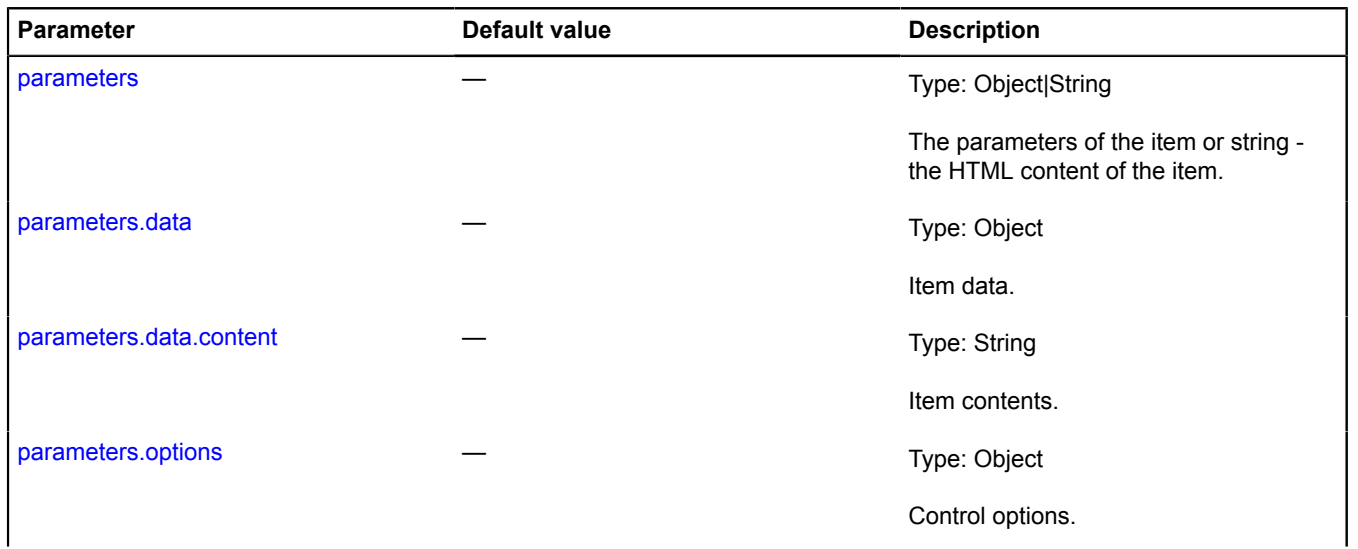

<span id="page-105-2"></span><span id="page-105-1"></span><span id="page-105-0"></span>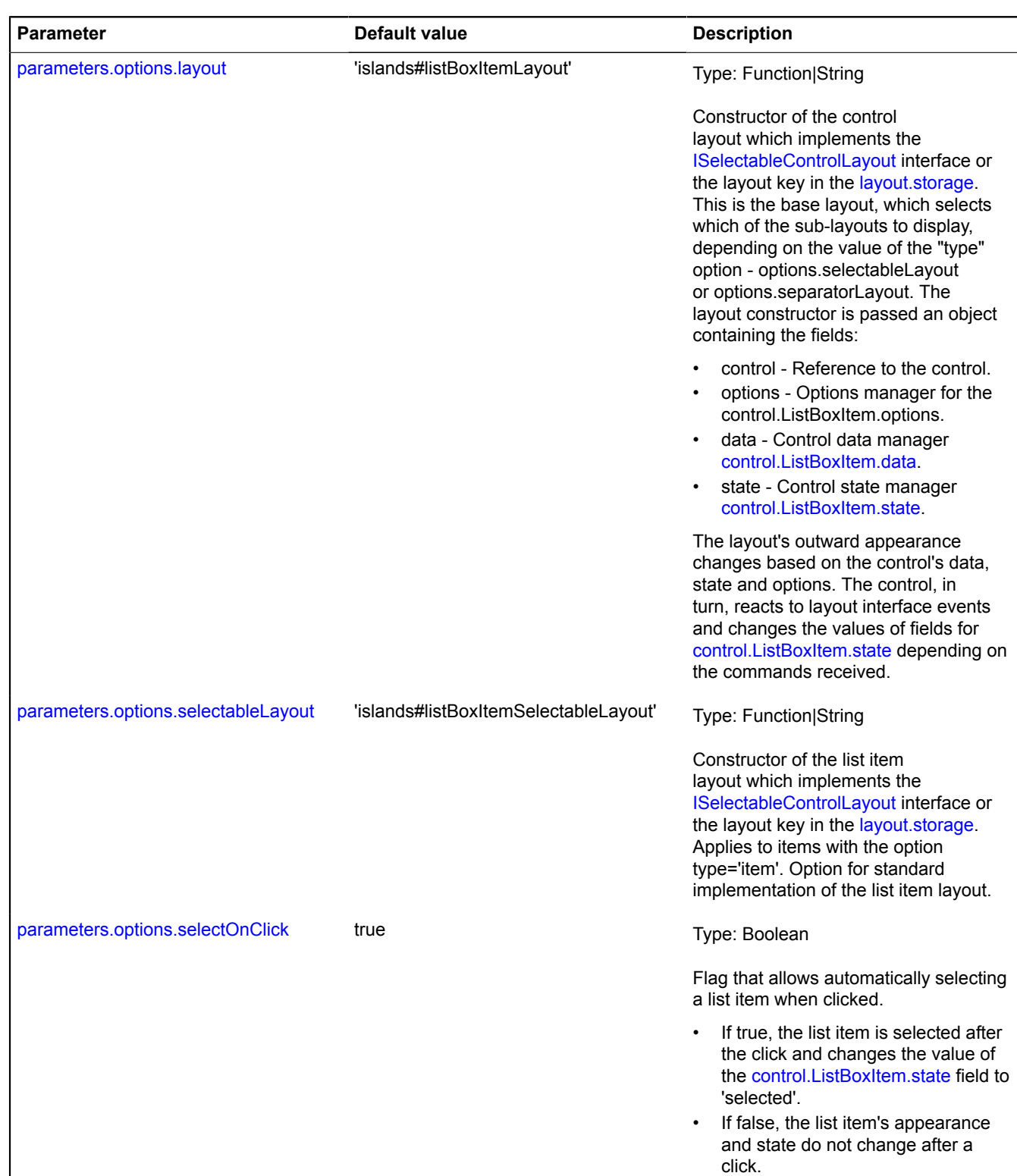

<span id="page-106-2"></span><span id="page-106-1"></span>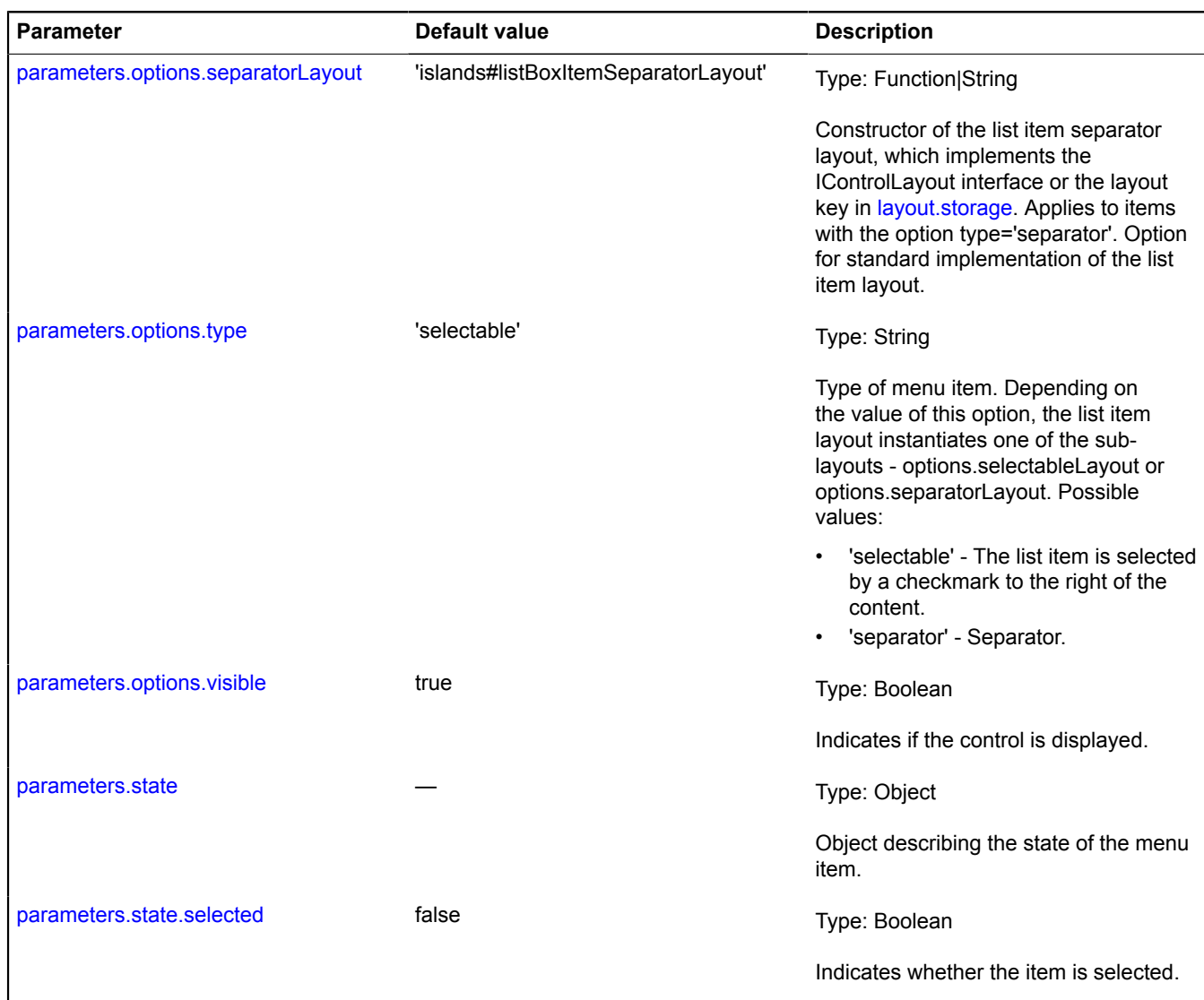

## <span id="page-106-5"></span><span id="page-106-4"></span><span id="page-106-3"></span><span id="page-106-0"></span>**Fields**

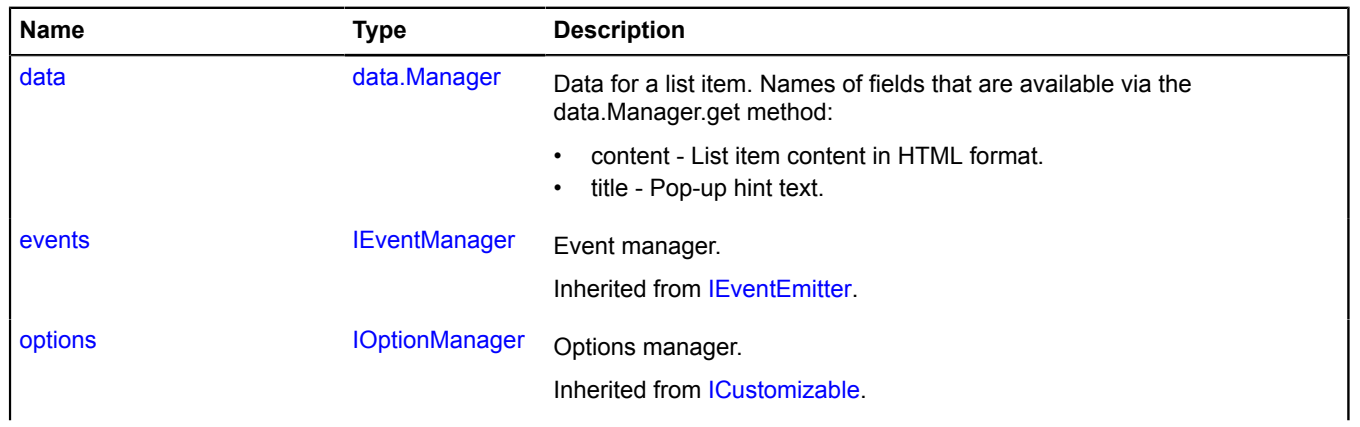

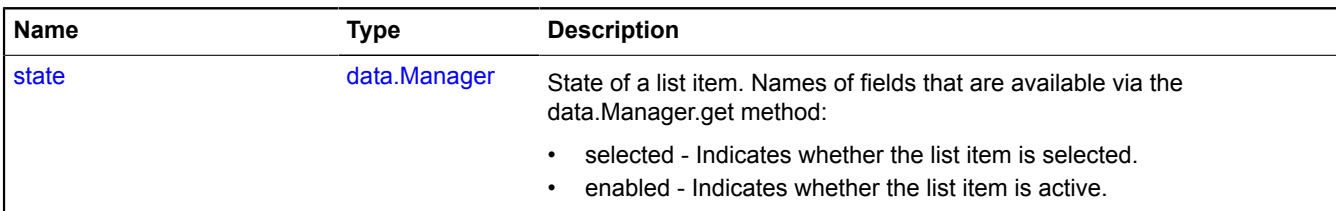

### <span id="page-107-0"></span>**Events**

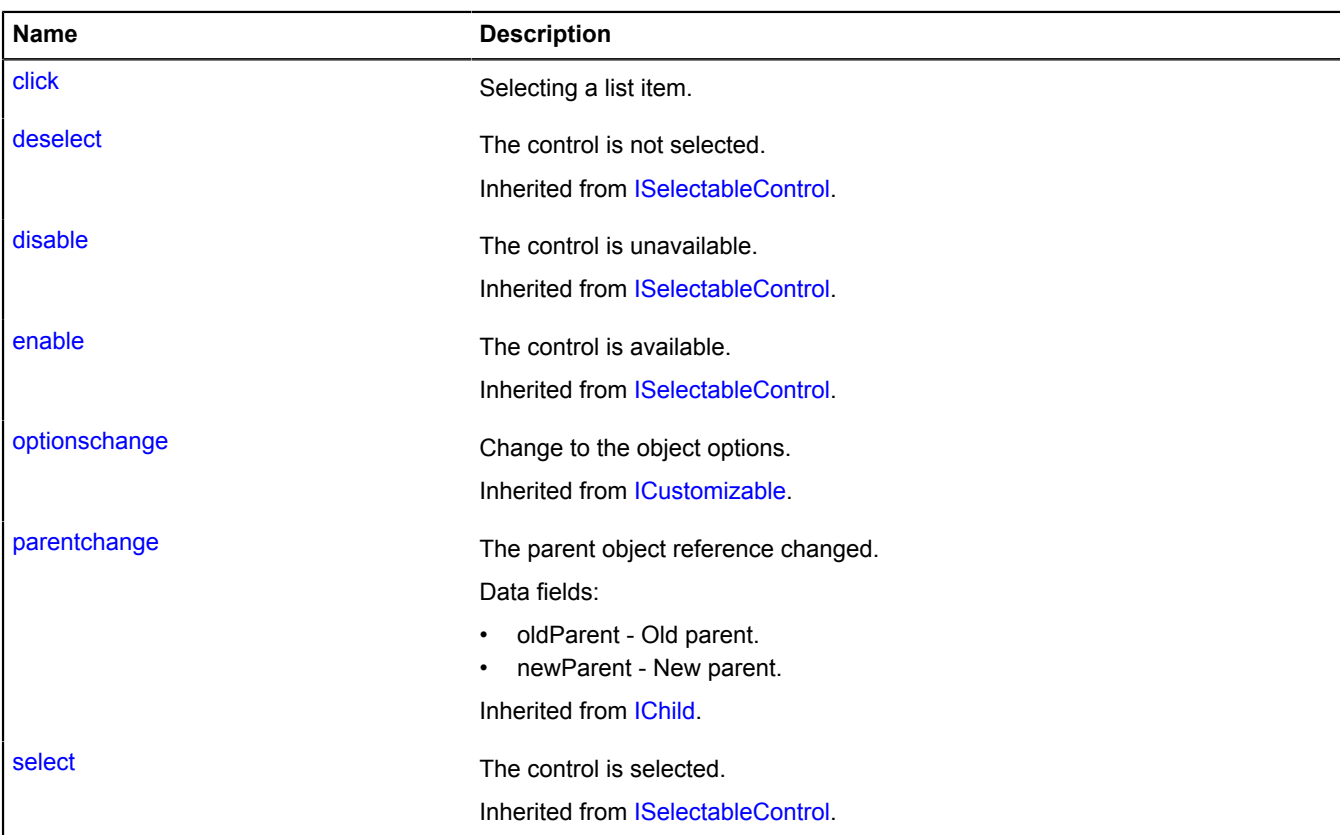

## <span id="page-107-1"></span>**Methods**

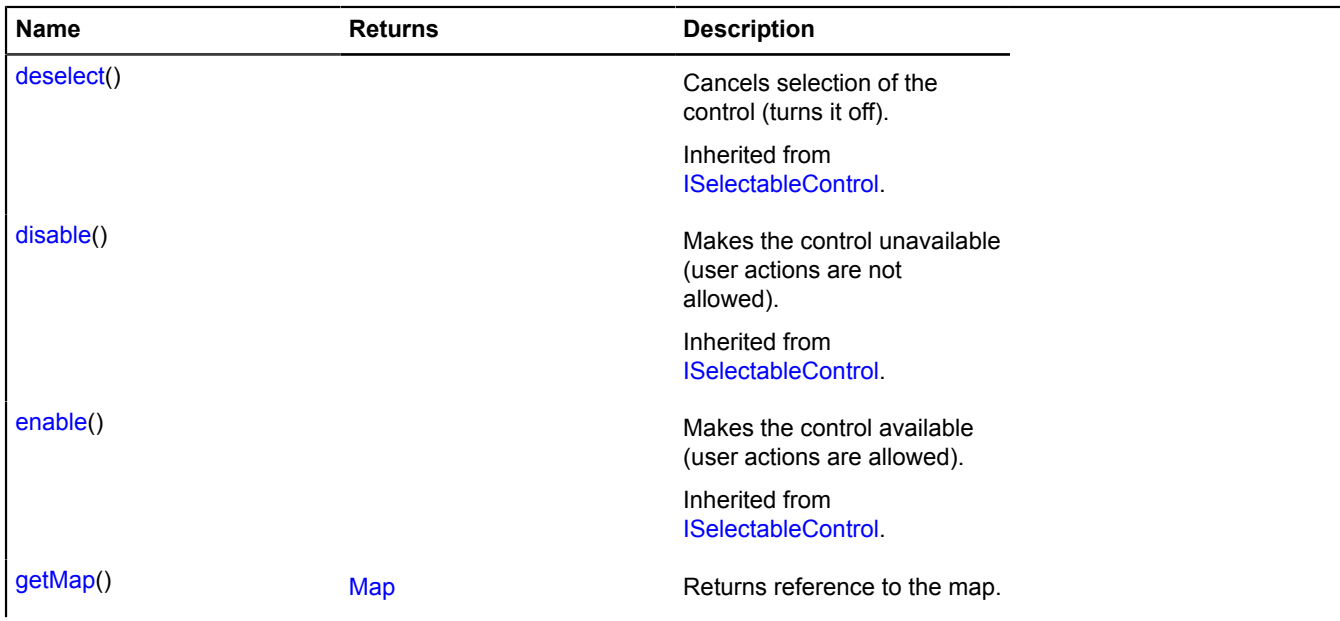
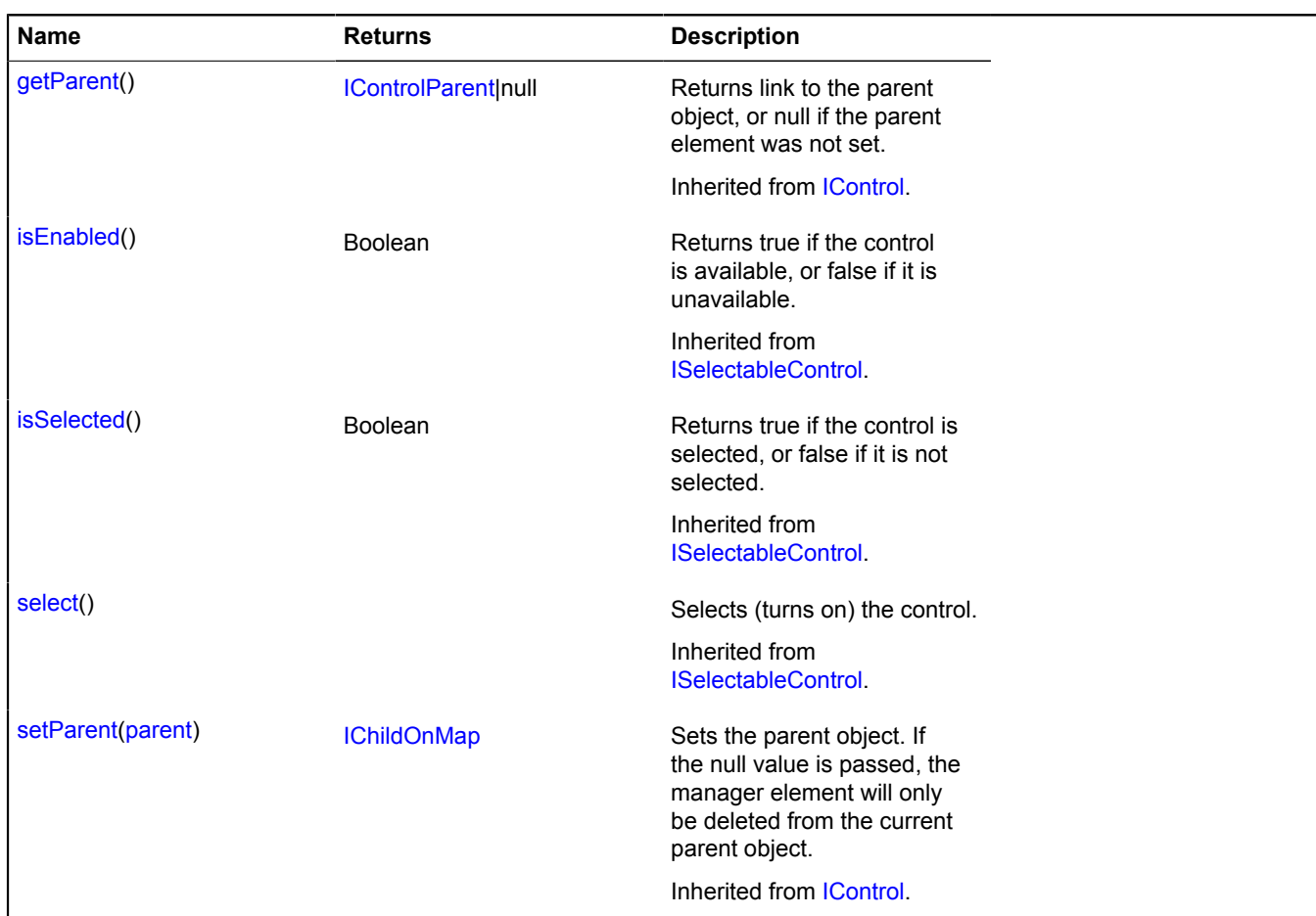

## **Fields details**

#### **data**

```
{data.Manager} data
```
Data for a list item. Names of fields that are available via the data.Manager.get method:

- content List item content in HTML format.
- title Pop-up hint text.

## **state**

{[data.Manager](#page-164-0)} state

State of a list item. Names of fields that are available via the data.Manager.get method:

- selected Indicates whether the list item is selected.
- enabled Indicates whether the list item is active.

#### **Events details**

**click**

Selecting a list item.

# **Methods details**

## **getMap**

{[Map](#page-713-0)} getMap()

**Returns** reference to the map.

# <span id="page-109-8"></span>**control.Manager**

Manager for map controls.

<span id="page-109-0"></span>[Constructor](#page-109-0) | [Fields](#page-109-1) | [Methods](#page-110-0)

## **Constructor**

control.Manager([map](#page-109-2)[, [controls\[](#page-109-3), [options\]](#page-109-4)])

### **Parameters:**

<span id="page-109-5"></span><span id="page-109-4"></span><span id="page-109-3"></span><span id="page-109-2"></span>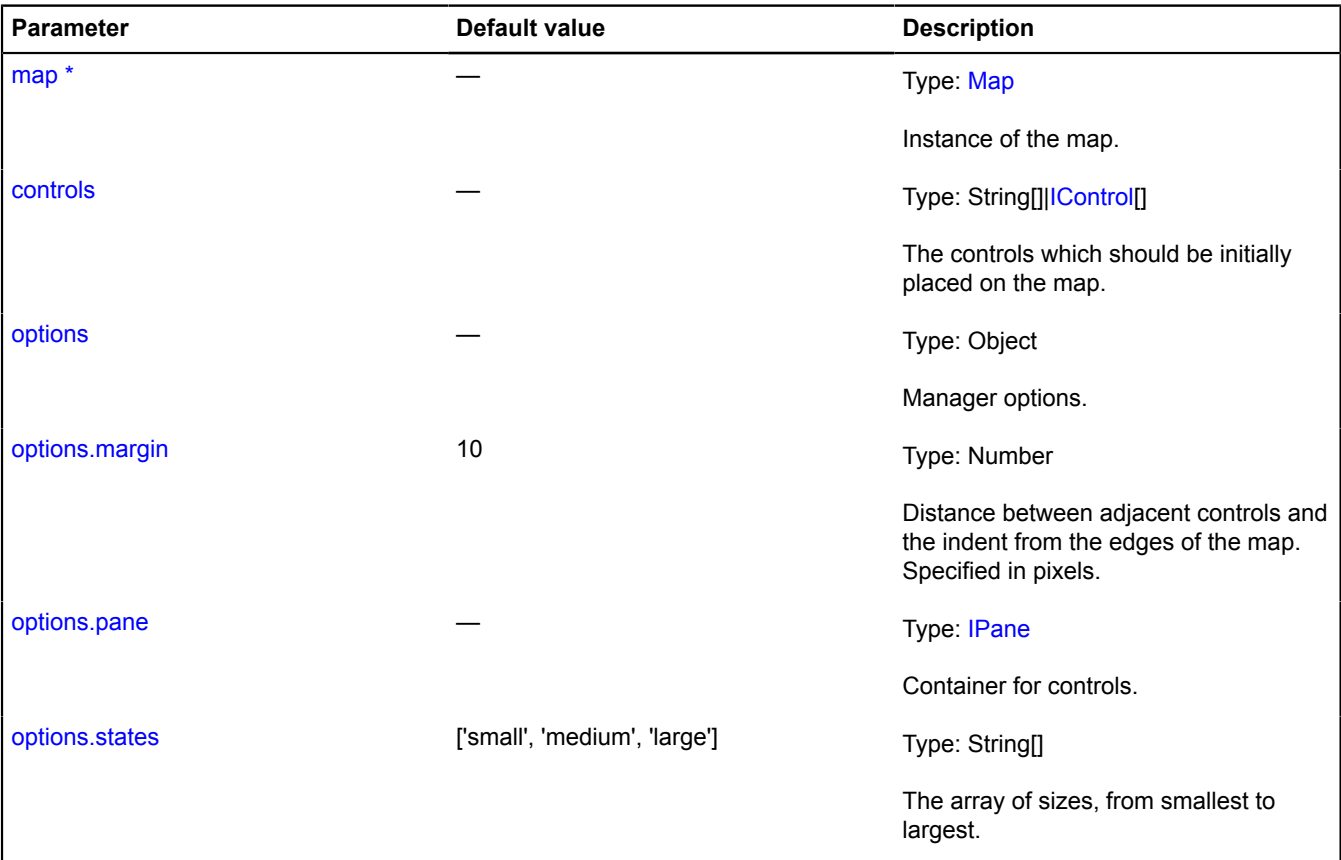

<span id="page-109-7"></span><span id="page-109-6"></span>\* Mandatory parameter/option.

# <span id="page-109-1"></span>**Fields**

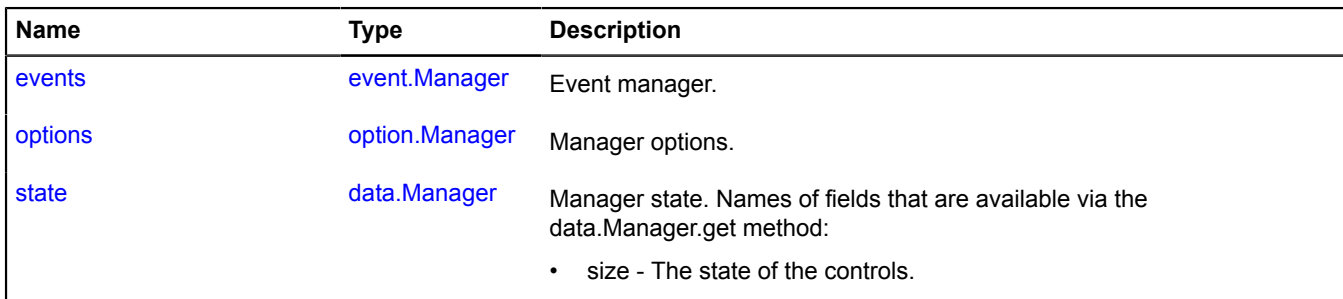

<span id="page-110-0"></span>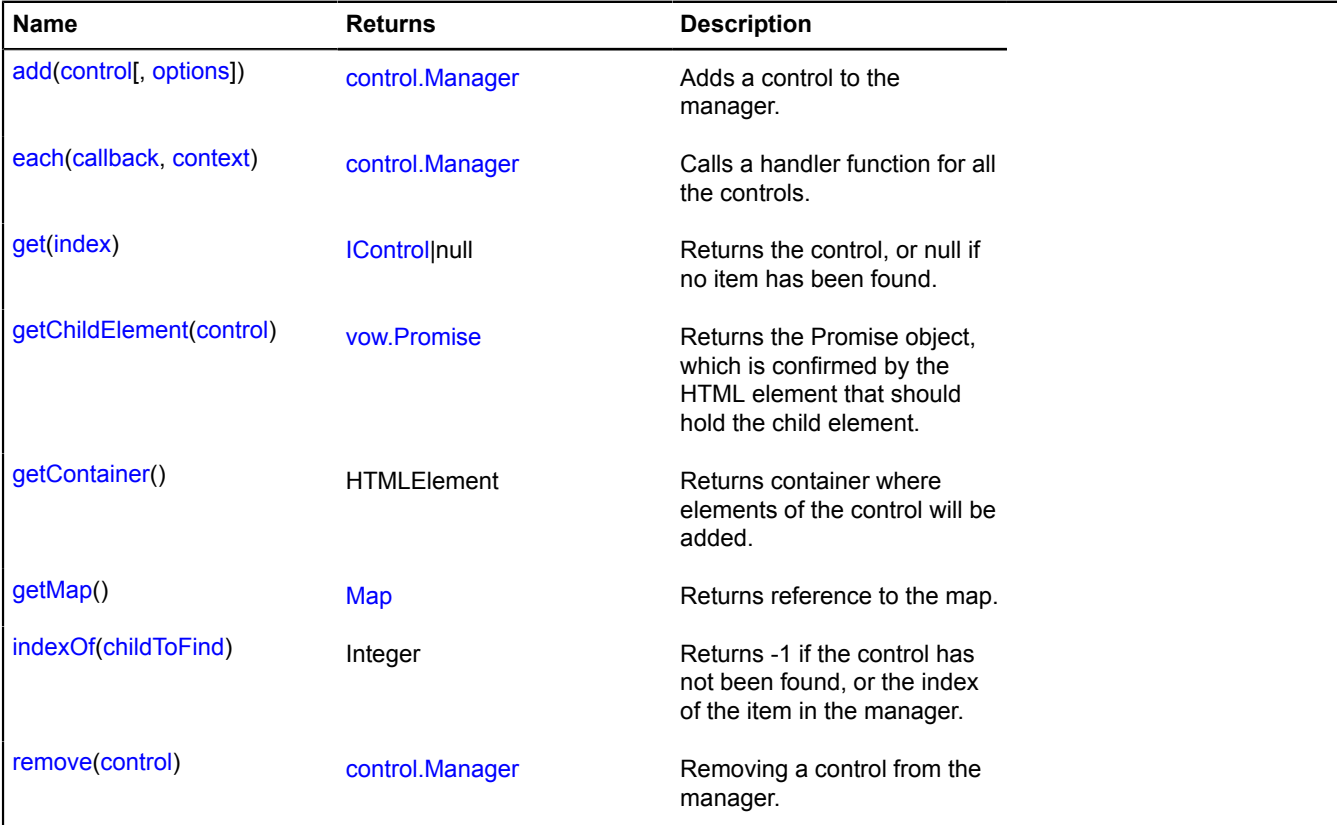

## <span id="page-110-1"></span>**Fields details**

#### **events**

{[event.Manager](#page-179-0)} events

#### <span id="page-110-2"></span>Event manager.

#### **options**

{[option.Manager}](#page-988-0) options

#### <span id="page-110-3"></span>Manager options.

#### **state**

{[data.Manager](#page-164-0)} state

Manager state. Names of fields that are available via the data.Manager.get method:

• size - The state of the controls.

### <span id="page-110-4"></span>**Methods details**

#### **add**

{[control.Manager}](#page-109-8) add(control[, options])

Adds a control to the manager.

**Returns** self-reference.

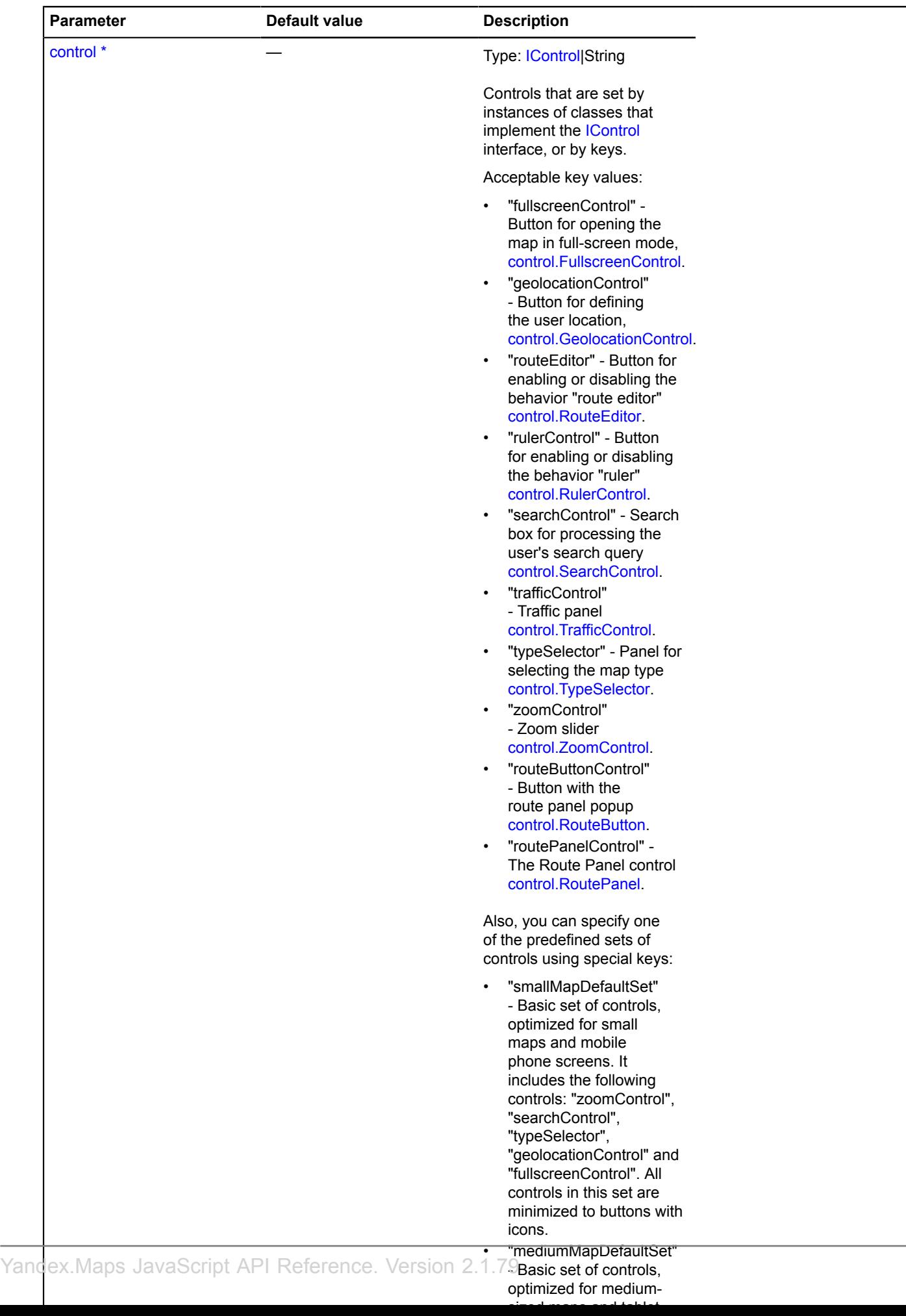

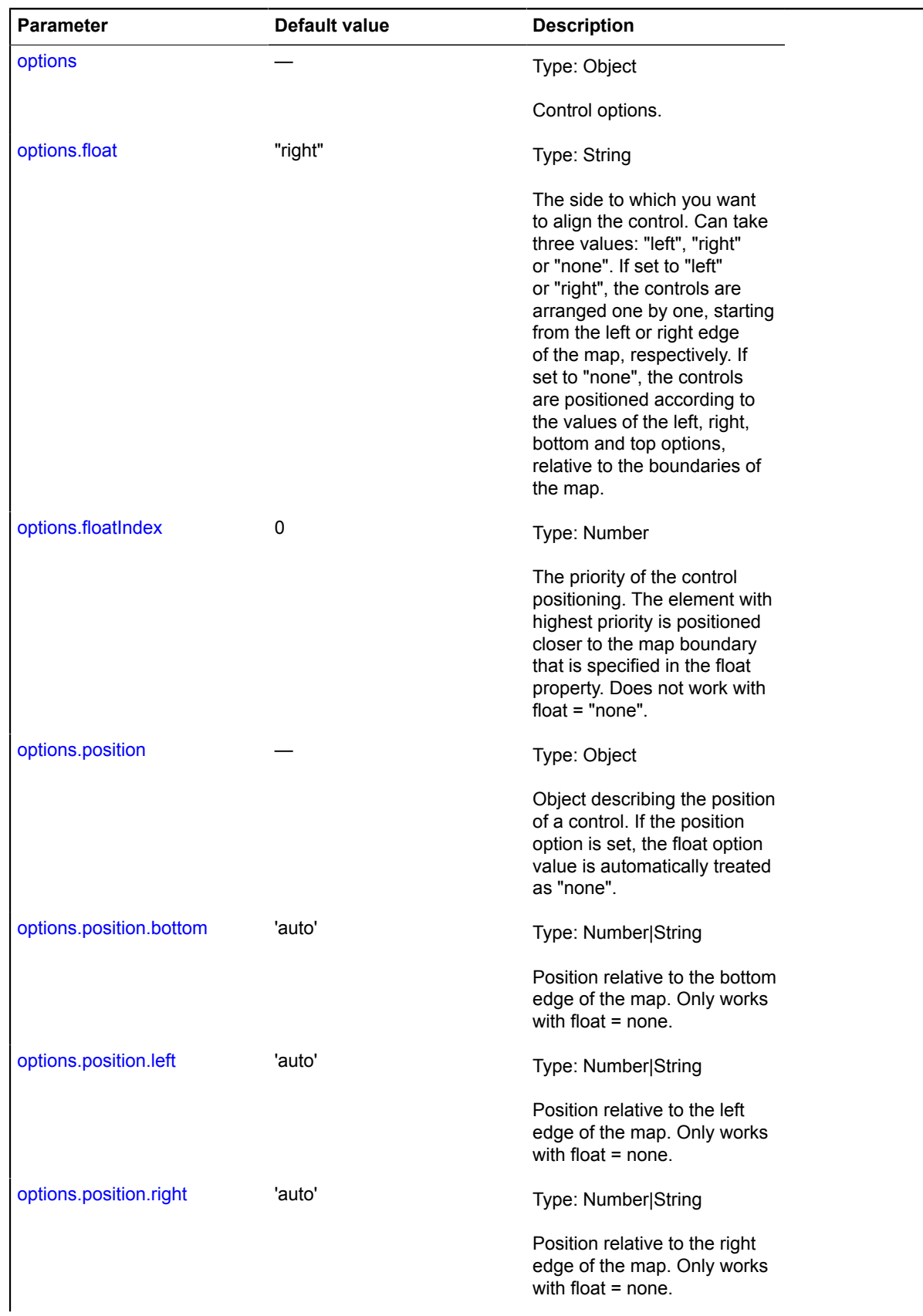

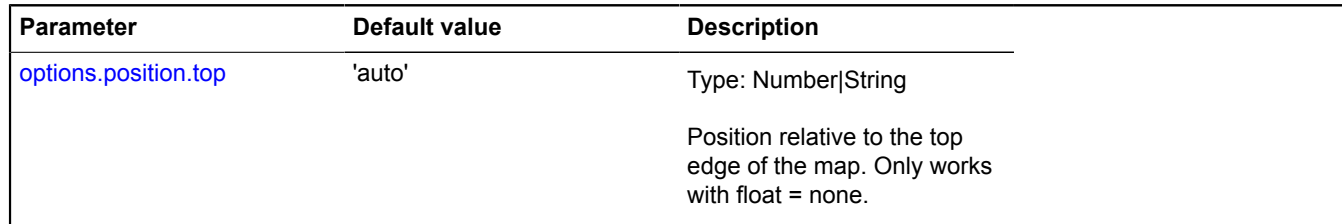

\* Mandatory parameter/option.

#### **Example:**

```
map.controls
 .add('zoomControl')
 .add('typeSelector');
```
## <span id="page-114-0"></span>**each**

{[control.Manager}](#page-109-8) each(callback, context)

Calls a handler function for all the controls.

## **Returns** self-reference.

#### **Parameters:**

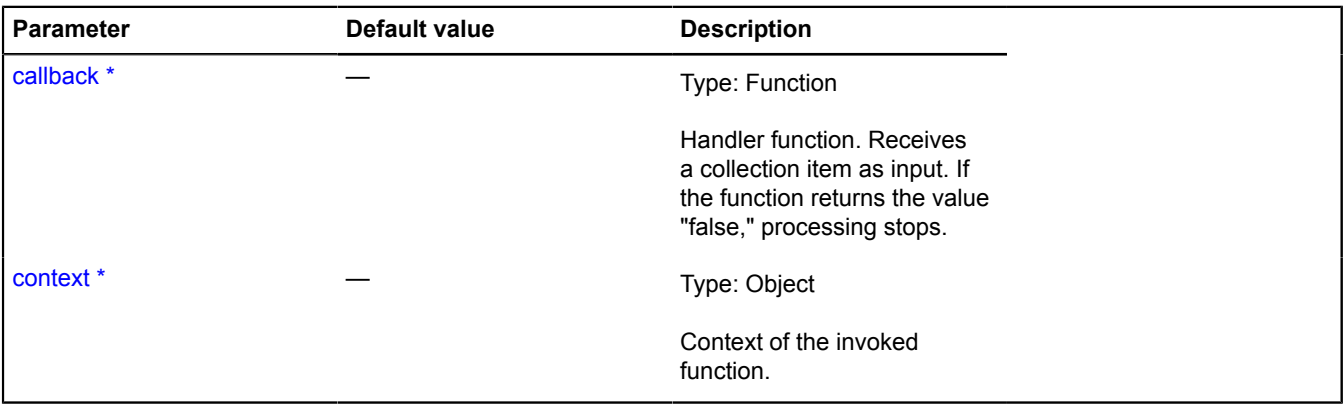

\* Mandatory parameter/option.

### <span id="page-114-1"></span>**get**

{[IControl](#page-460-0)|null} get(index)

**Returns** the control, or null if no item has been found.

#### **Parameters:**

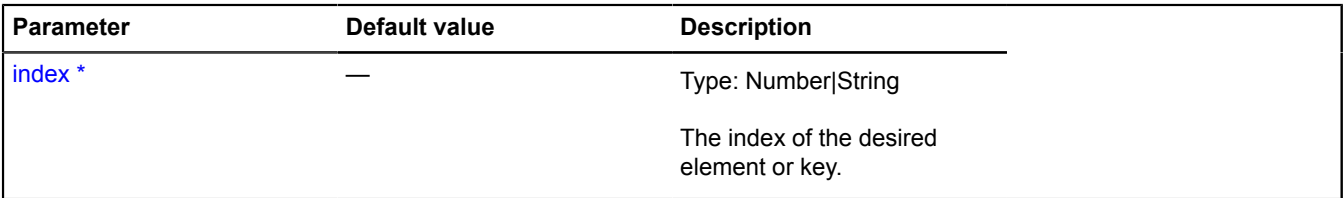

\* Mandatory parameter/option.

# <span id="page-115-0"></span>**getChildElement**

{[vow.Promise}](#page-1267-0) getChildElement(control)

**Returns** the Promise object, which is confirmed by the HTML element that should hold the child element.

#### **Parameters:**

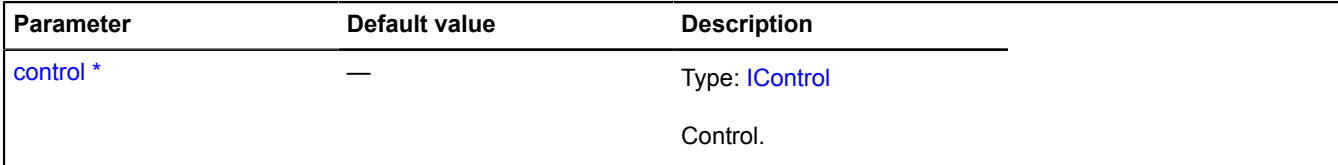

<span id="page-115-1"></span>\* Mandatory parameter/option.

### **getContainer**

{HTMLElement} getContainer()

<span id="page-115-2"></span>**Returns** container where elements of the control will be added.

#### **getMap**

{[Map](#page-713-0)} getMap()

<span id="page-115-3"></span>**Returns** reference to the map.

#### **indexOf**

{Integer} indexOf(childToFind)

**Returns** -1 if the control has not been found, or the index of the item in the manager.

## **Parameters:**

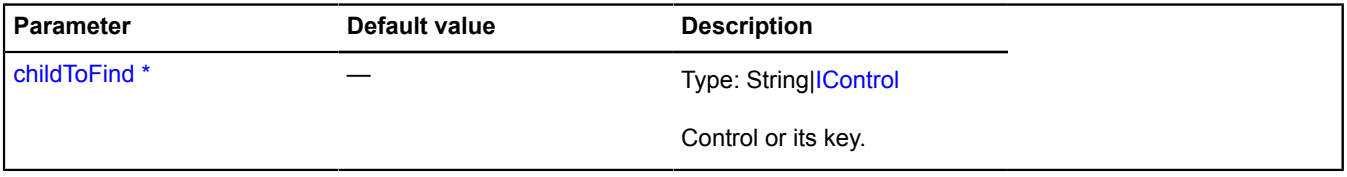

<span id="page-115-4"></span>\* Mandatory parameter/option.

#### **remove**

{[control.Manager}](#page-109-8) remove(control)

Removing a control from the manager.

**Returns** self-reference.

#### **Parameters:**

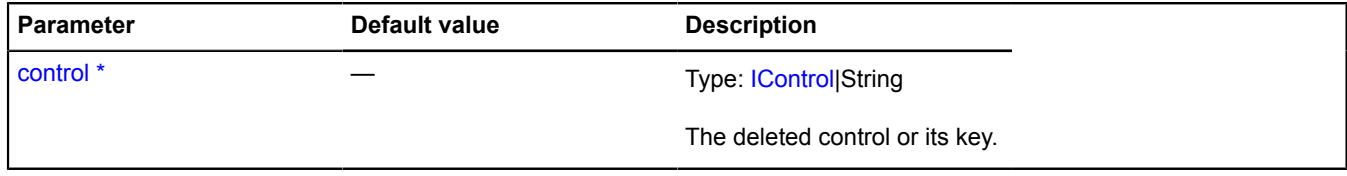

\* Mandatory parameter/option.

# <span id="page-116-0"></span>**control.RouteButton**

Extends [IControl](#page-460-0), [ICustomizable](#page-469-0).

The Route Button control: button with route panel in the popup. The key of the control in the storage [control.storage](#page-145-1) — "routeButtonControl".

<span id="page-116-1"></span>[Constructor](#page-116-1) | [Fields](#page-119-0) | [Events](#page-119-1) | [Methods](#page-120-1)

#### **Constructor**

control.RouteButton([[parameters\]](#page-116-2))

<span id="page-116-7"></span><span id="page-116-6"></span><span id="page-116-5"></span><span id="page-116-4"></span><span id="page-116-3"></span><span id="page-116-2"></span>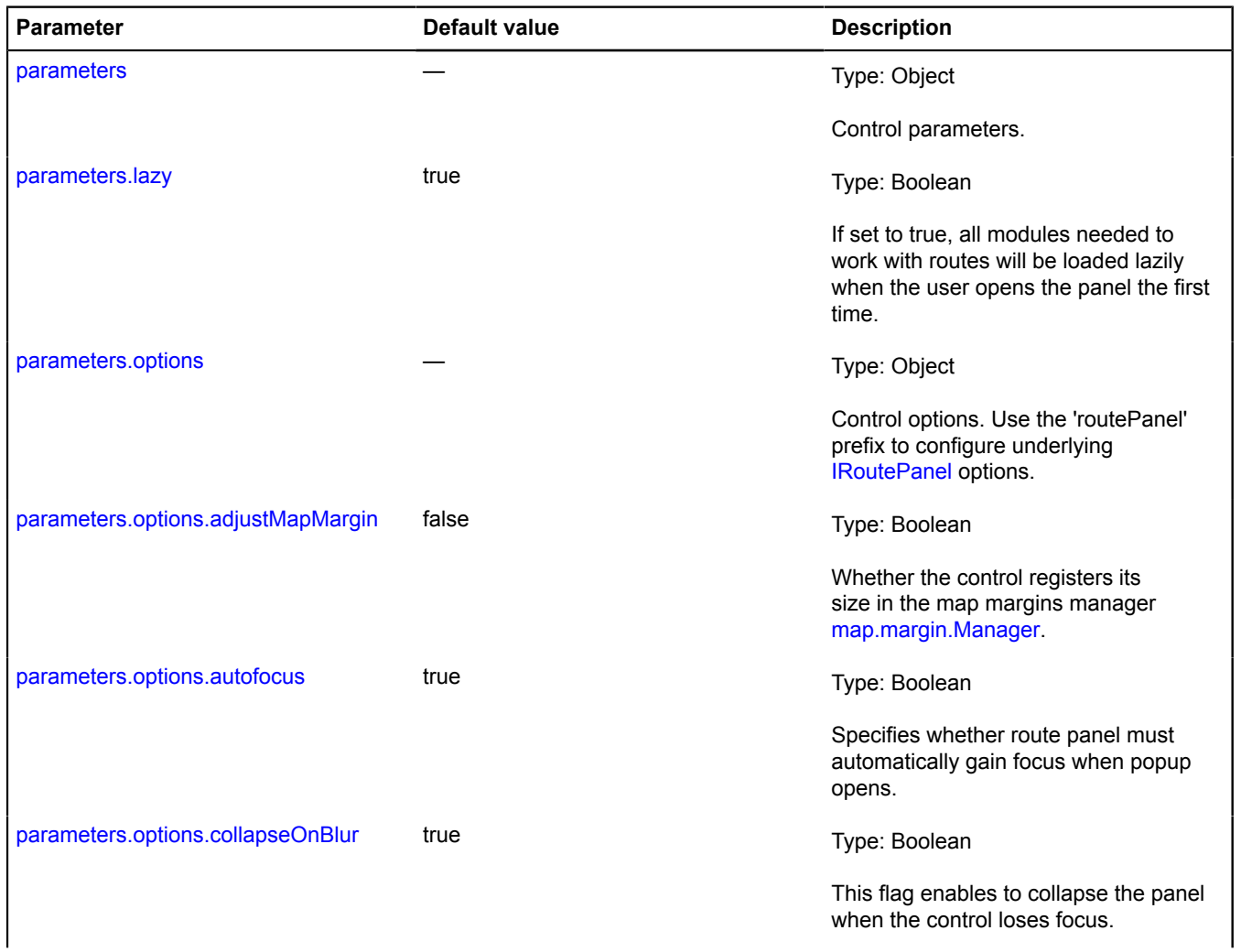

<span id="page-117-5"></span><span id="page-117-4"></span><span id="page-117-3"></span><span id="page-117-2"></span><span id="page-117-1"></span><span id="page-117-0"></span>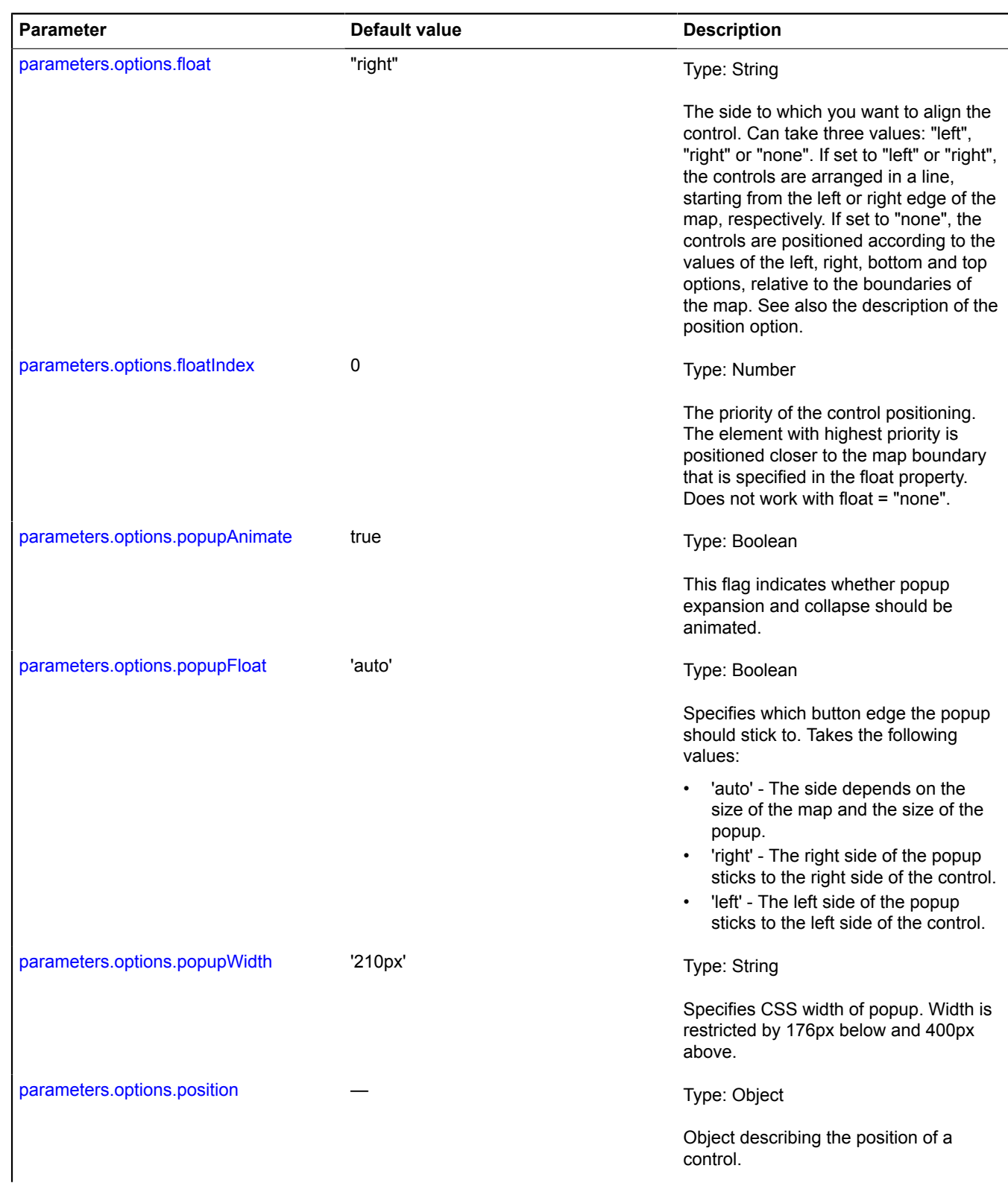

<span id="page-118-6"></span><span id="page-118-5"></span><span id="page-118-4"></span><span id="page-118-3"></span><span id="page-118-2"></span><span id="page-118-1"></span><span id="page-118-0"></span>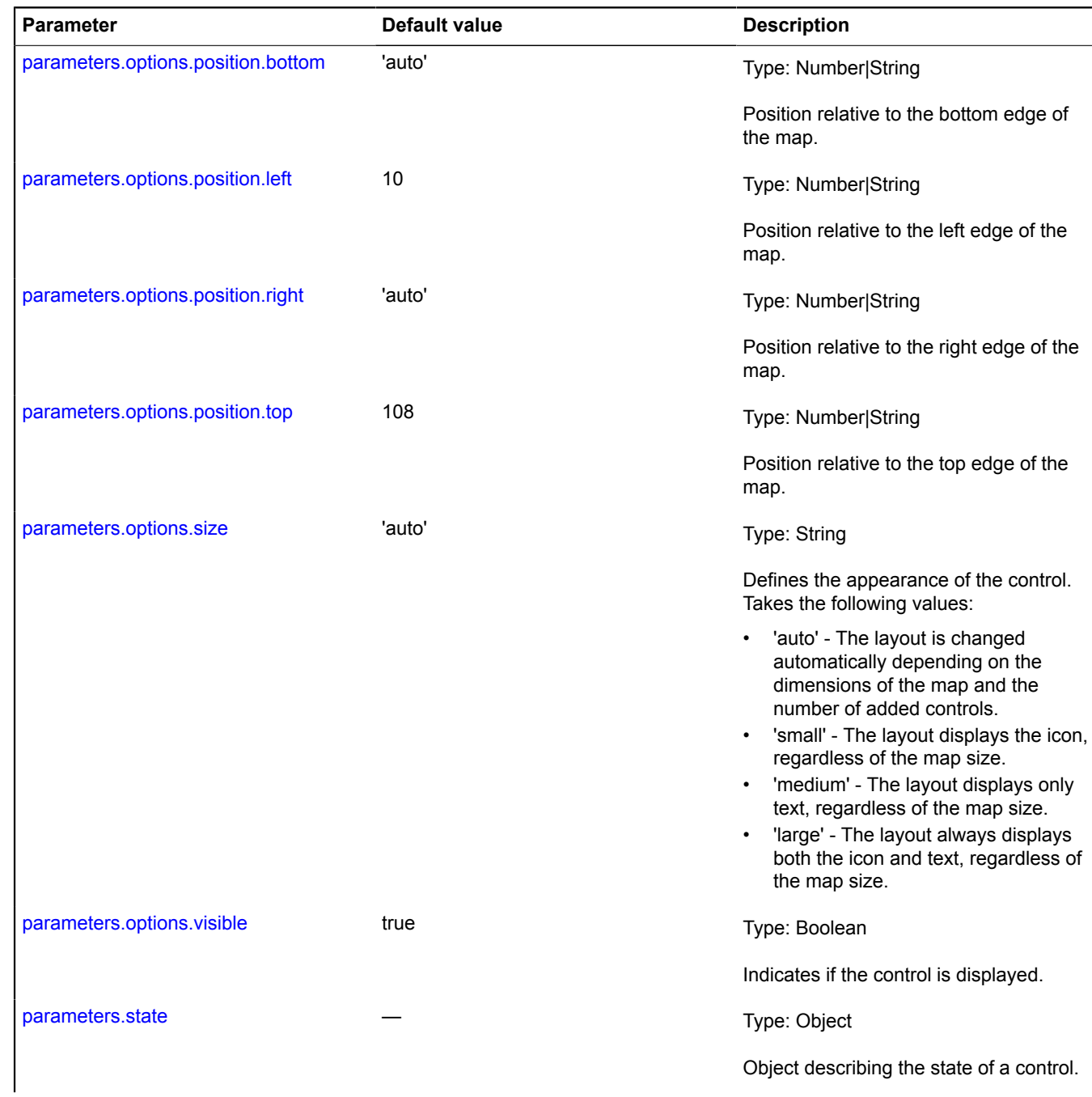

<span id="page-119-2"></span>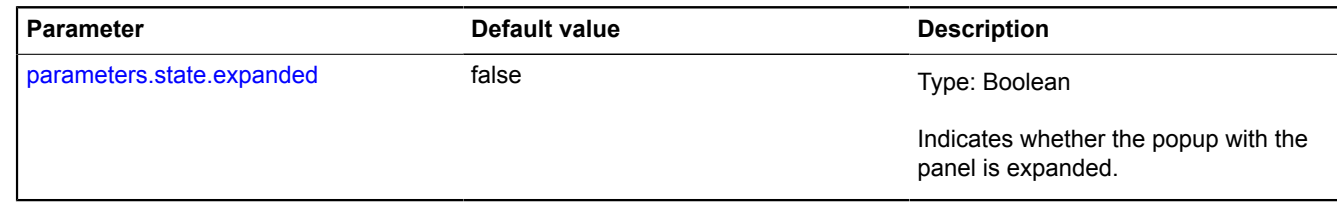

### **Examples:**

**1.**

```
// Example 1.
// Creating a RouteButton control and adding it to the map.
var routeButton = new ymaps.control.RouteButton({
 options: {
      options: {<br>size: "small"<br>}
 }
});
myMap.controls.add(routeButton);
```
**2.**

```
// Example 2.
// Add control to the left corner of the map and set default points of arrival and departure.
myMap.controls.add('routeButtonControl', {
 size: "large",
 float: "left",
 floatIndex: 1000,
});
myMap.controls.get('routeButtonControl').routePanel.state.set({
 fromEnabled: false,
 from: "moscow",
 to: "saint petersburg",
 type: "auto"
});
```
## <span id="page-119-0"></span>**Fields**

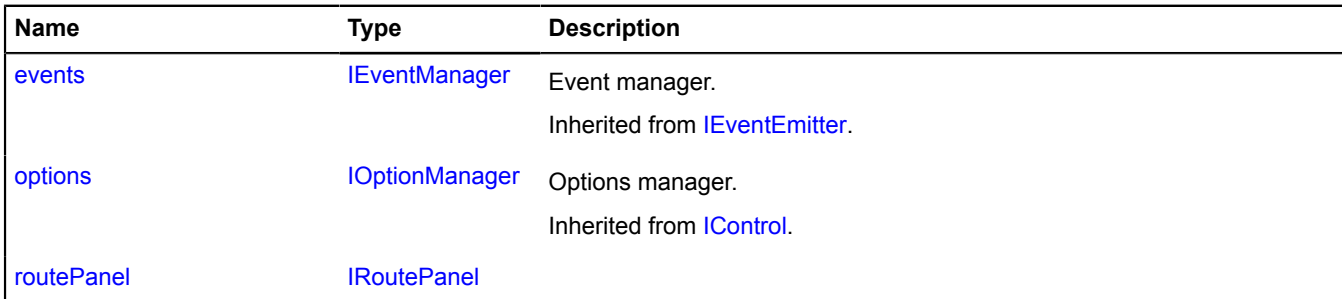

<span id="page-119-1"></span>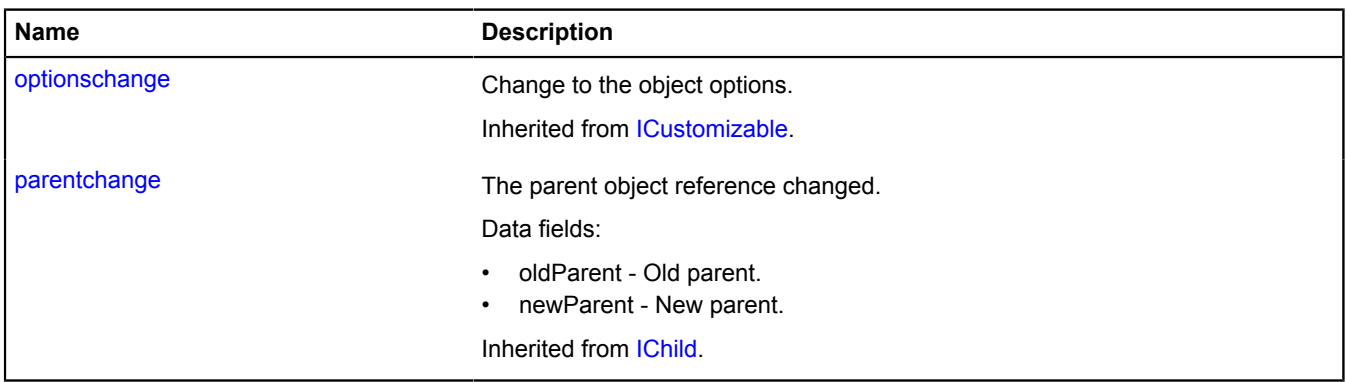

<span id="page-120-1"></span>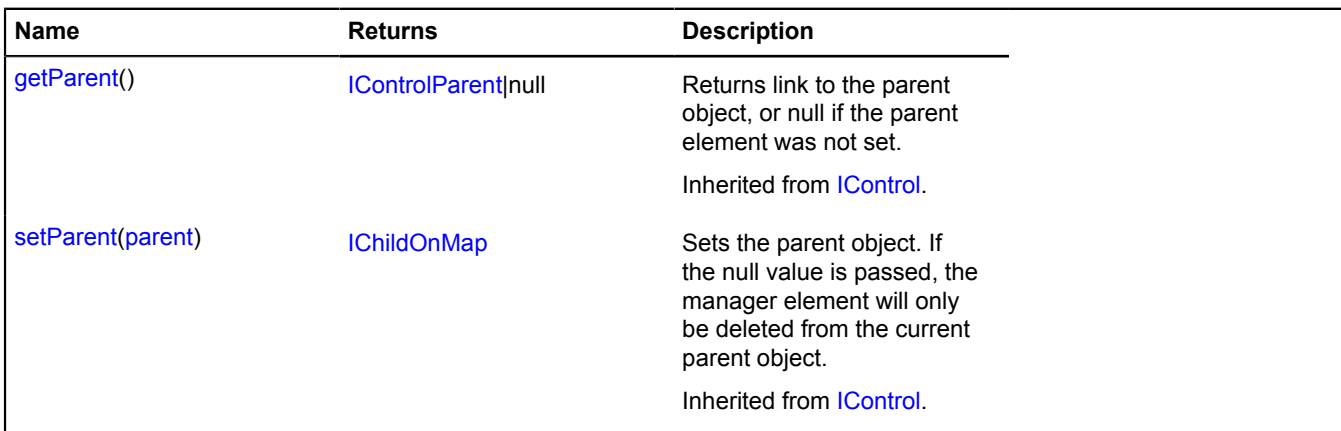

## <span id="page-120-2"></span>**Fields details**

### **routePanel**

{[IRoutePanel}](#page-636-0) routePanel

# <span id="page-120-0"></span>**control.RouteEditor**

## Extends [control.Button](#page-78-0).

The "Route editor" control. The key of the control in the storage. [control.storage](#page-145-1) - "routeEditor".

<span id="page-120-3"></span>[Constructor](#page-120-3) | [Fields](#page-123-0) | [Events](#page-123-1) | [Methods](#page-124-0)

### **Constructor**

#### control.RouteEditor([[parameters\]](#page-120-4))

<span id="page-120-8"></span><span id="page-120-7"></span><span id="page-120-6"></span><span id="page-120-5"></span><span id="page-120-4"></span>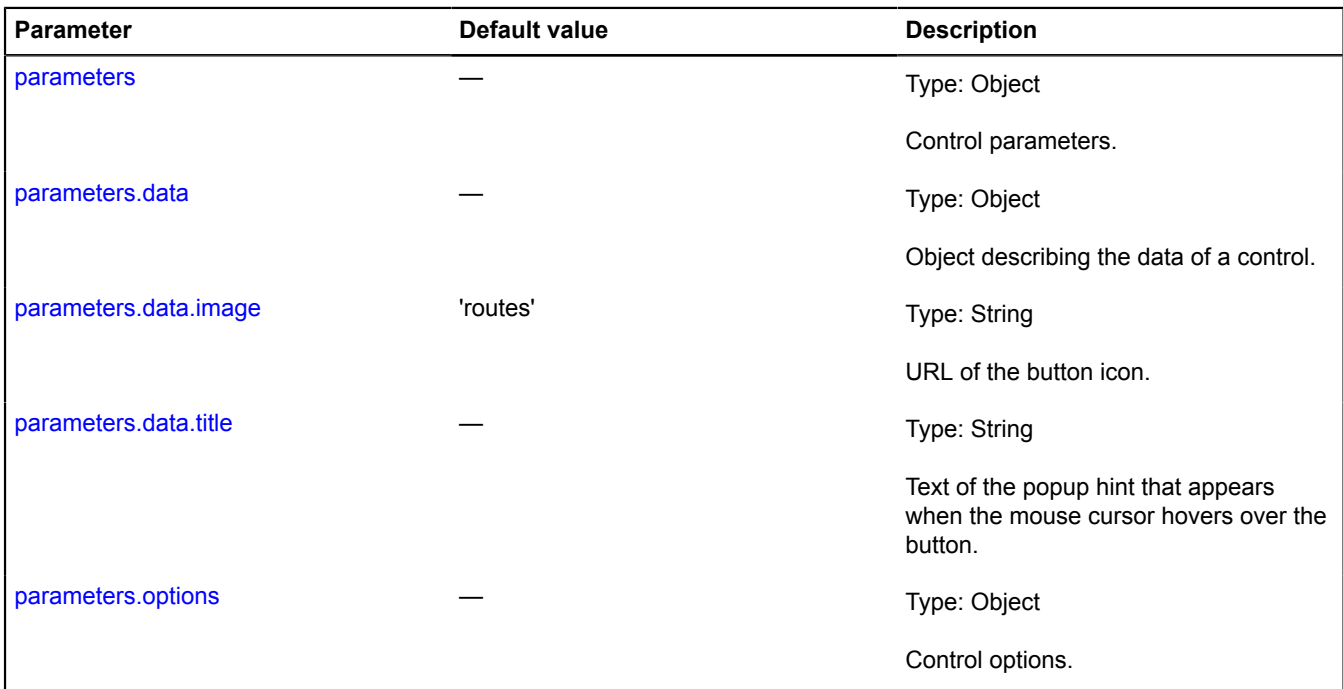

<span id="page-121-3"></span><span id="page-121-2"></span><span id="page-121-1"></span><span id="page-121-0"></span>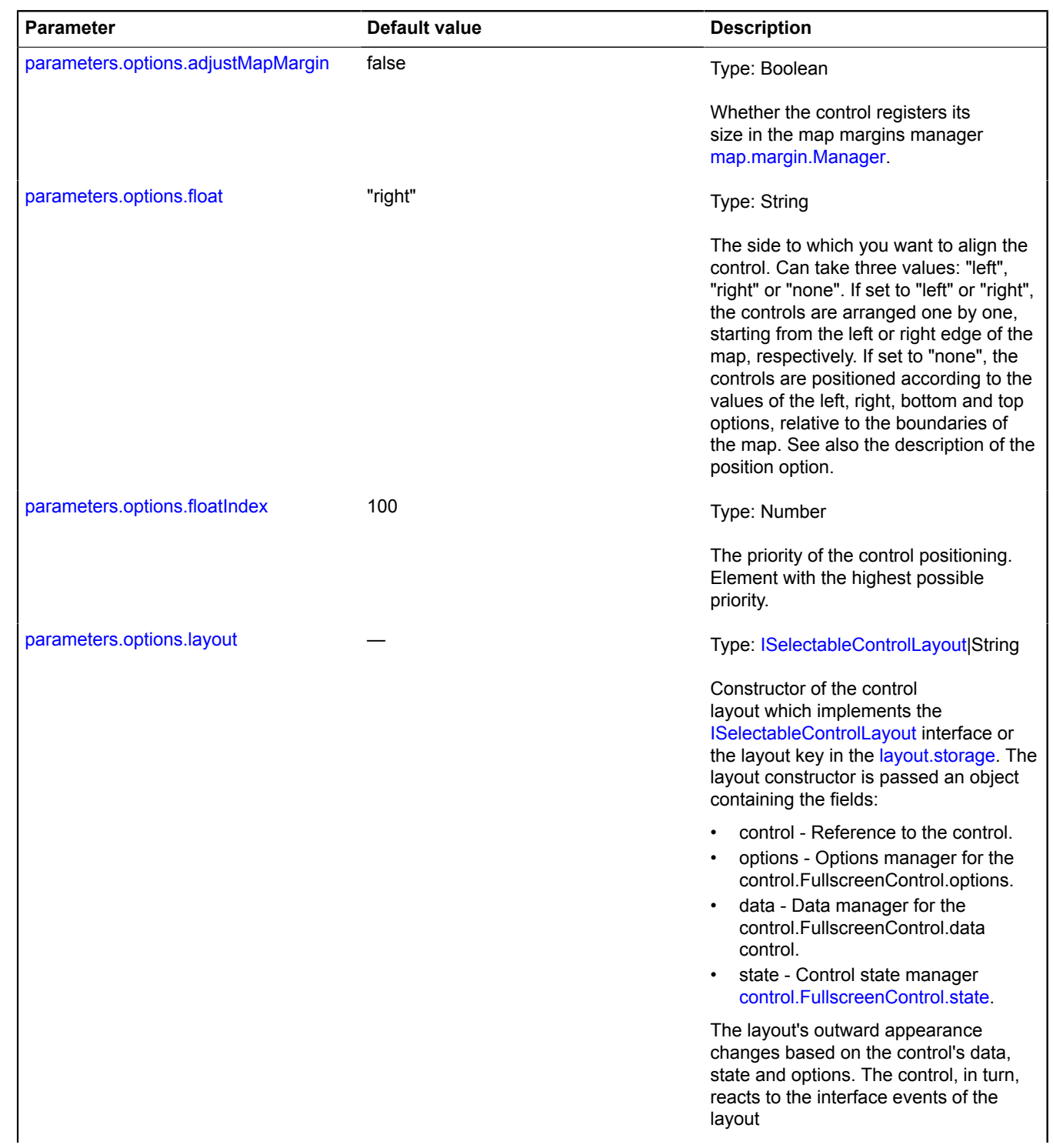

<span id="page-122-2"></span><span id="page-122-1"></span><span id="page-122-0"></span>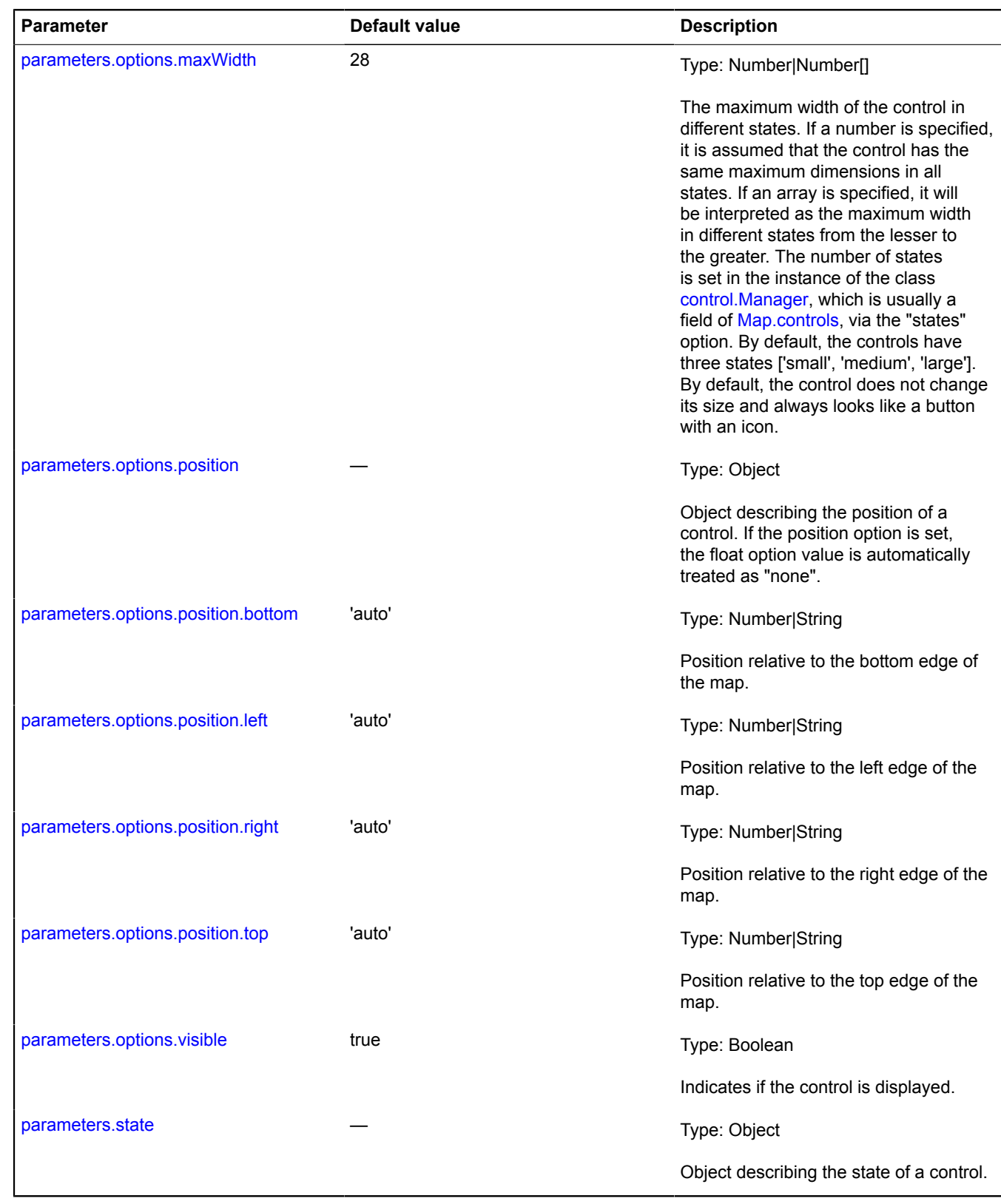

# <span id="page-122-7"></span><span id="page-122-6"></span><span id="page-122-5"></span><span id="page-122-4"></span><span id="page-122-3"></span>**Example:**

// Adding the control to the map.

map.controls.add('routeEditor');

# <span id="page-123-0"></span>**Fields**

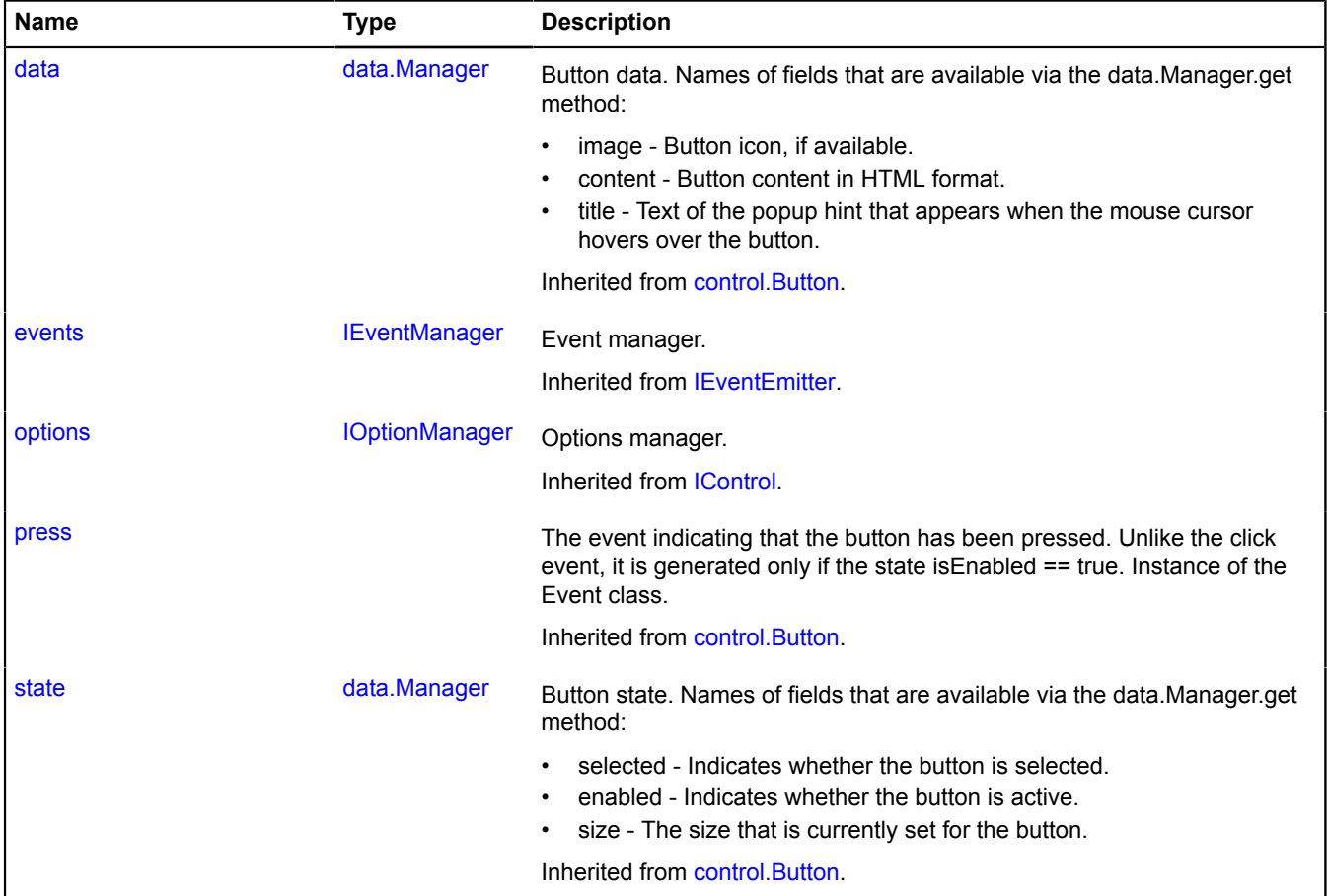

<span id="page-123-1"></span>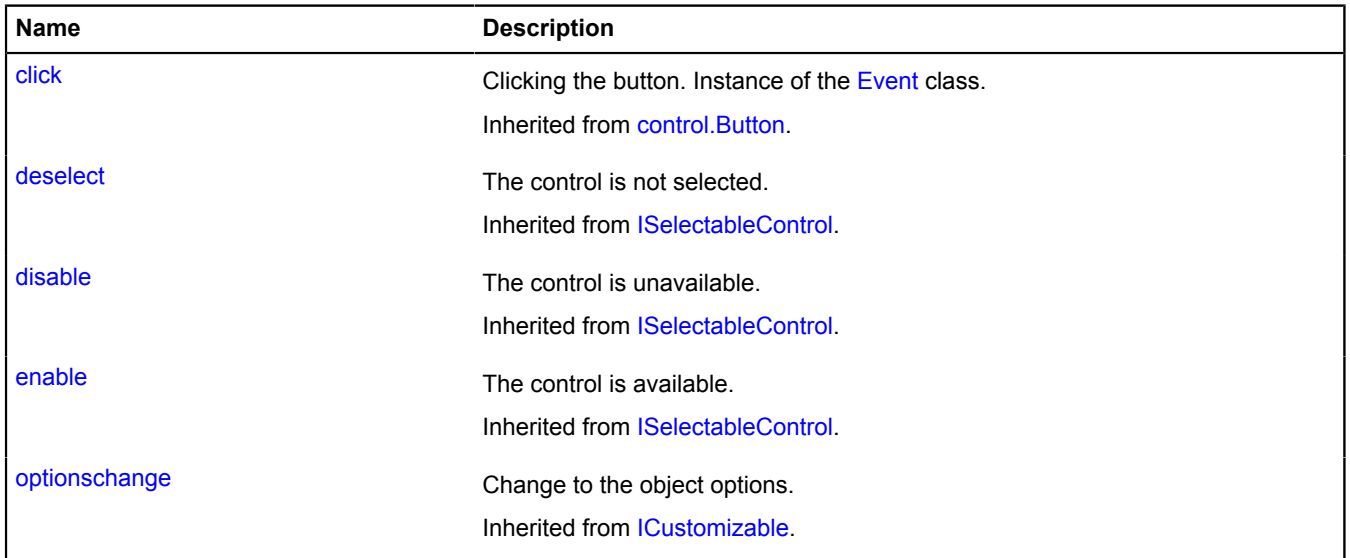

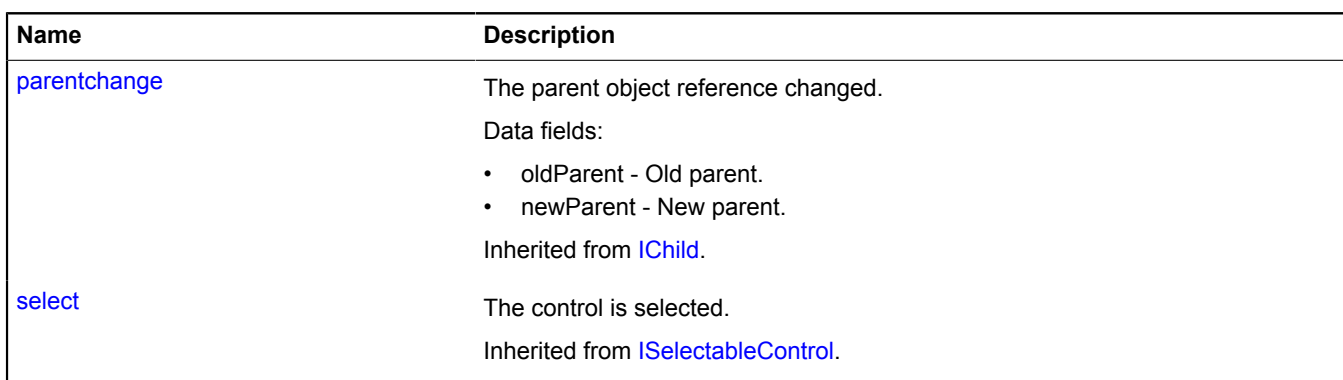

<span id="page-124-0"></span>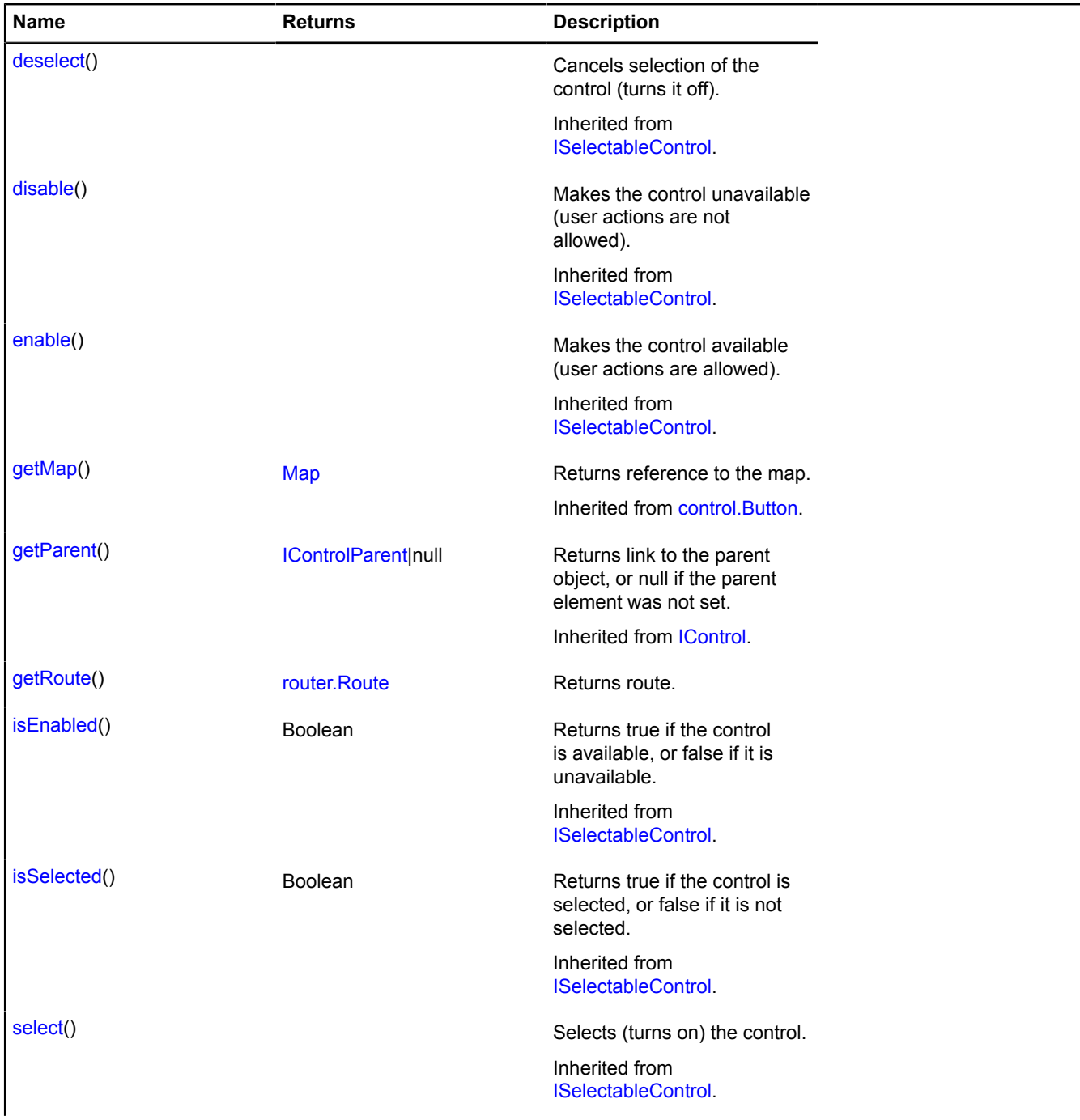

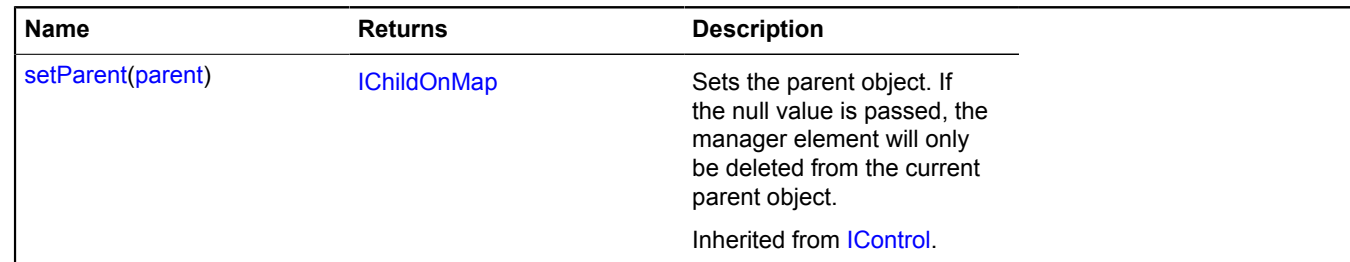

## <span id="page-125-1"></span>**Methods details**

## **getRoute**

{[router.Route](#page-1185-0)} getRoute()

**Returns** route.

# <span id="page-125-0"></span>**control.RoutePanel**

Extends [IControl](#page-460-0), [ICustomizable](#page-469-0).

The Route Panel control. The key of the control in the storage [control.storage](#page-145-1) - "routePanelControl".

# <span id="page-125-2"></span>[Constructor](#page-125-2) | [Fields](#page-127-0) | [Events](#page-127-1) | [Methods](#page-128-1)

### **Constructor**

control.RoutePanel([[parameters\]](#page-125-3))

<span id="page-125-5"></span><span id="page-125-4"></span><span id="page-125-3"></span>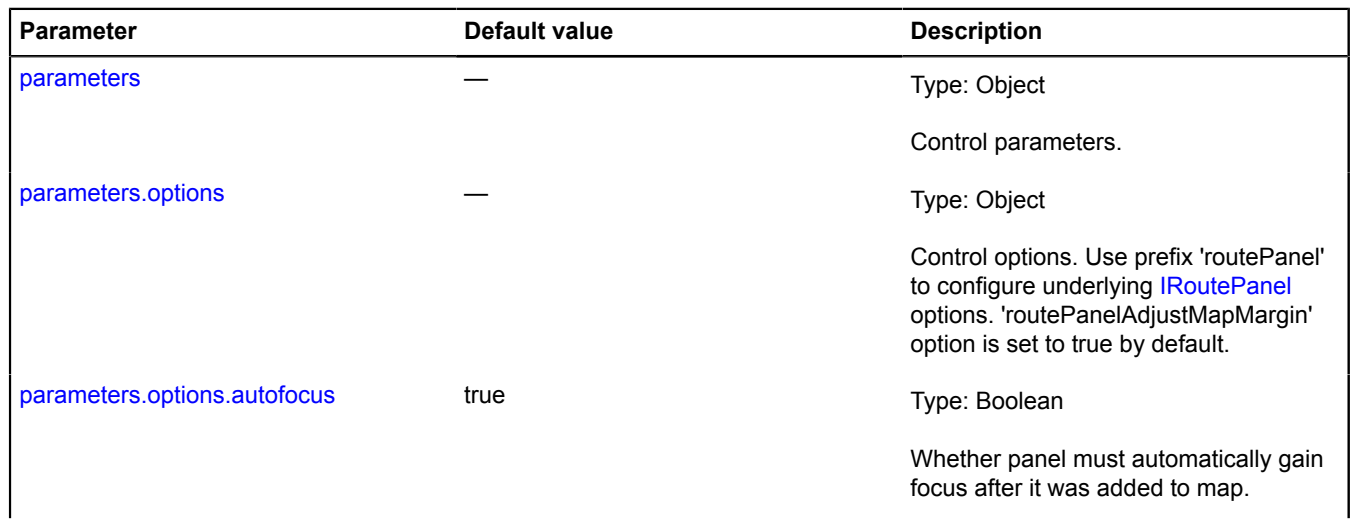

<span id="page-126-8"></span><span id="page-126-7"></span><span id="page-126-6"></span><span id="page-126-5"></span><span id="page-126-4"></span><span id="page-126-3"></span><span id="page-126-2"></span><span id="page-126-1"></span><span id="page-126-0"></span>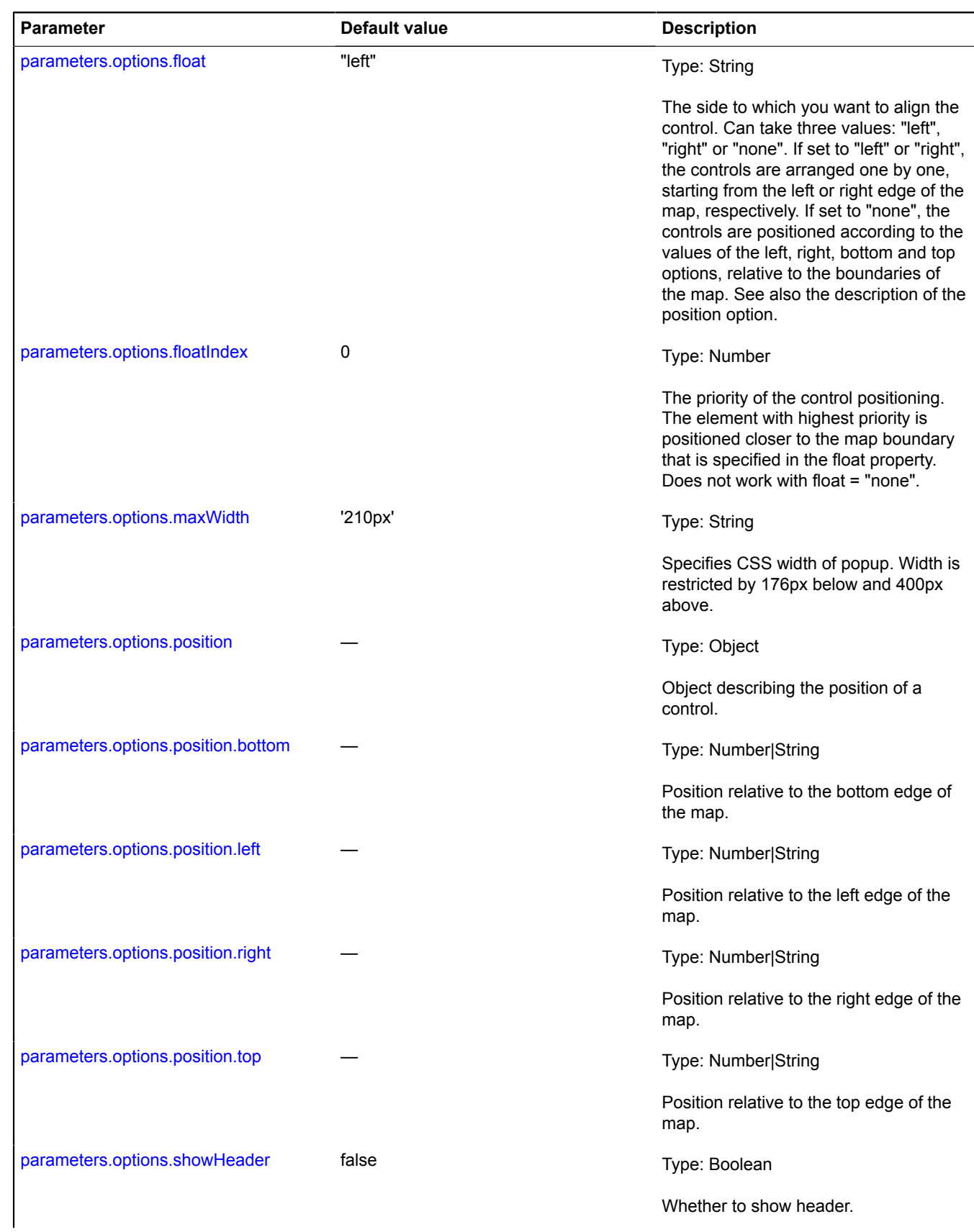

<span id="page-127-3"></span><span id="page-127-2"></span>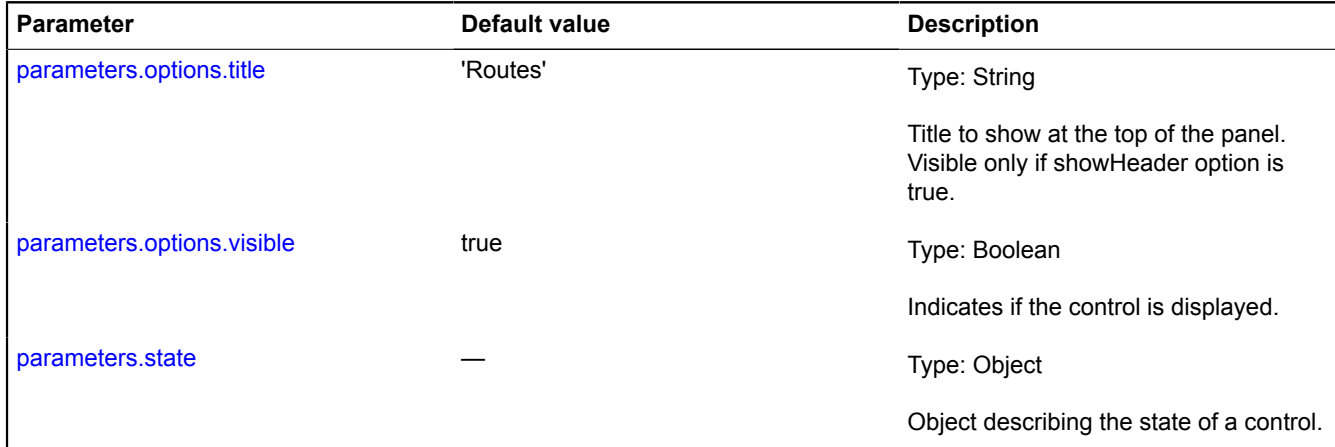

#### <span id="page-127-4"></span>**Examples:**

## **1.**

```
// Example 1.
// Adding a route panel control to the map.
myMap.controls.add('routePanelControl')
```
## **2.**

```
// Example 2.
// Creating 300px-wide route panel with header with filled starting point.
myMap.controls.add('routePanelControl', {
 maxWidth: 300,
});<br>var routePanel = myMap.controls.get('routePanelControl').routePanel;<br>routePanel.options.set('adjustMapMargin', true);<br>routePanel.state.set({<br>fromEnabled: false,<br>from: "moscow",<br>to: "saint petersburg",<br>ype: "auto"<br>});
```
## <span id="page-127-0"></span>**Fields**

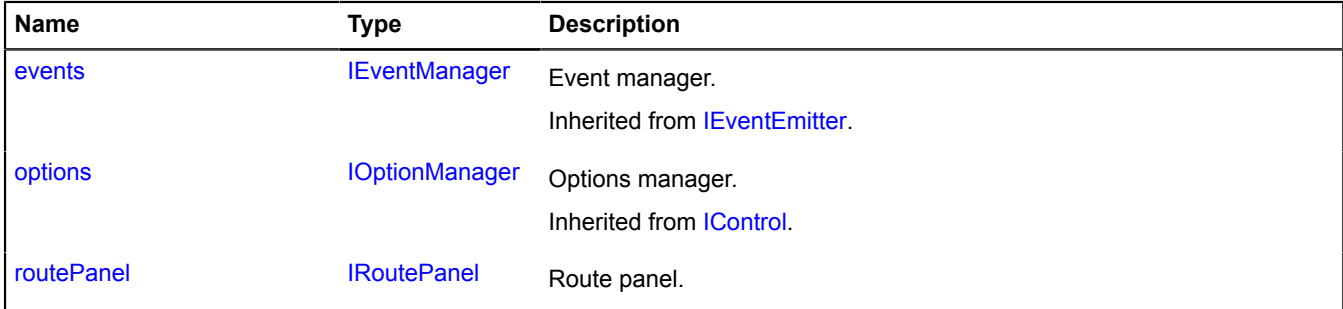

<span id="page-127-1"></span>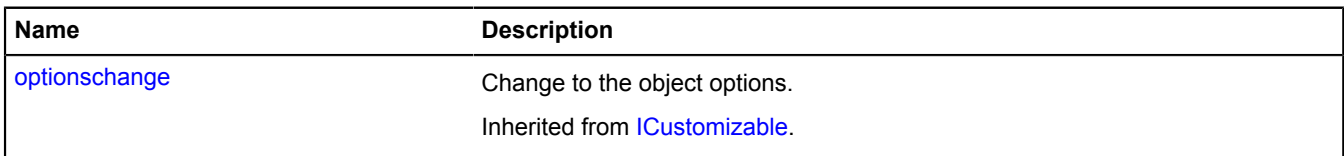

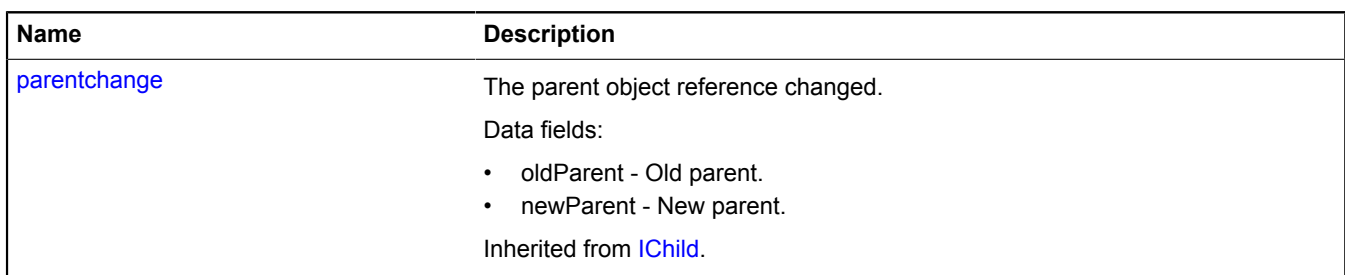

<span id="page-128-1"></span>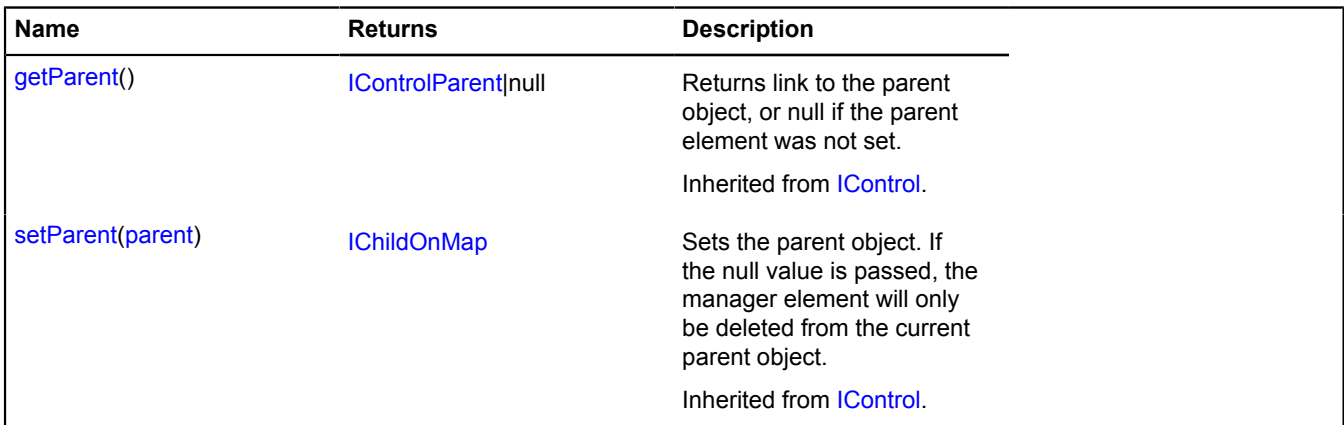

## <span id="page-128-2"></span>**Fields details**

#### **routePanel**

{[IRoutePanel}](#page-636-0) routePanel

Route panel.

# <span id="page-128-0"></span>**control.RulerControl**

Extends [control.Button](#page-78-0).

The "Ruler" control. The key of the control in the storage. [control.storage](#page-145-1) — "rulerControl".

<span id="page-128-3"></span>[Constructor](#page-128-3) | [Fields](#page-130-0) | [Events](#page-130-1) | [Methods](#page-131-0)

## **Constructor**

control.RulerControl([[parameters\]](#page-128-4))

<span id="page-128-5"></span><span id="page-128-4"></span>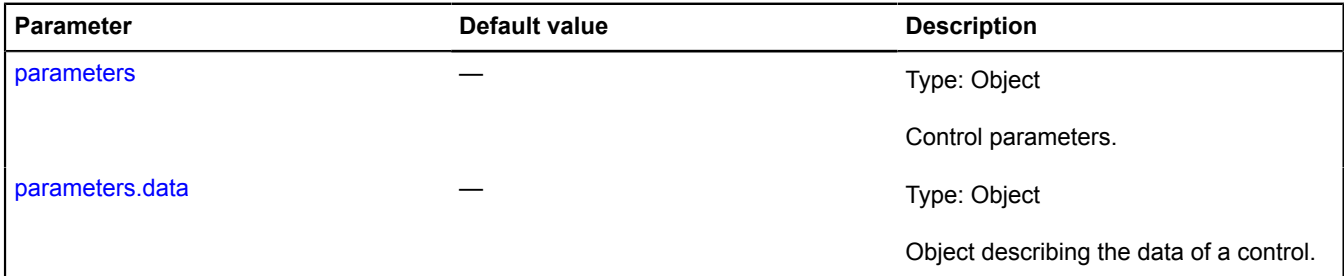

<span id="page-129-9"></span><span id="page-129-8"></span><span id="page-129-7"></span><span id="page-129-6"></span><span id="page-129-5"></span><span id="page-129-4"></span><span id="page-129-3"></span><span id="page-129-2"></span><span id="page-129-1"></span><span id="page-129-0"></span>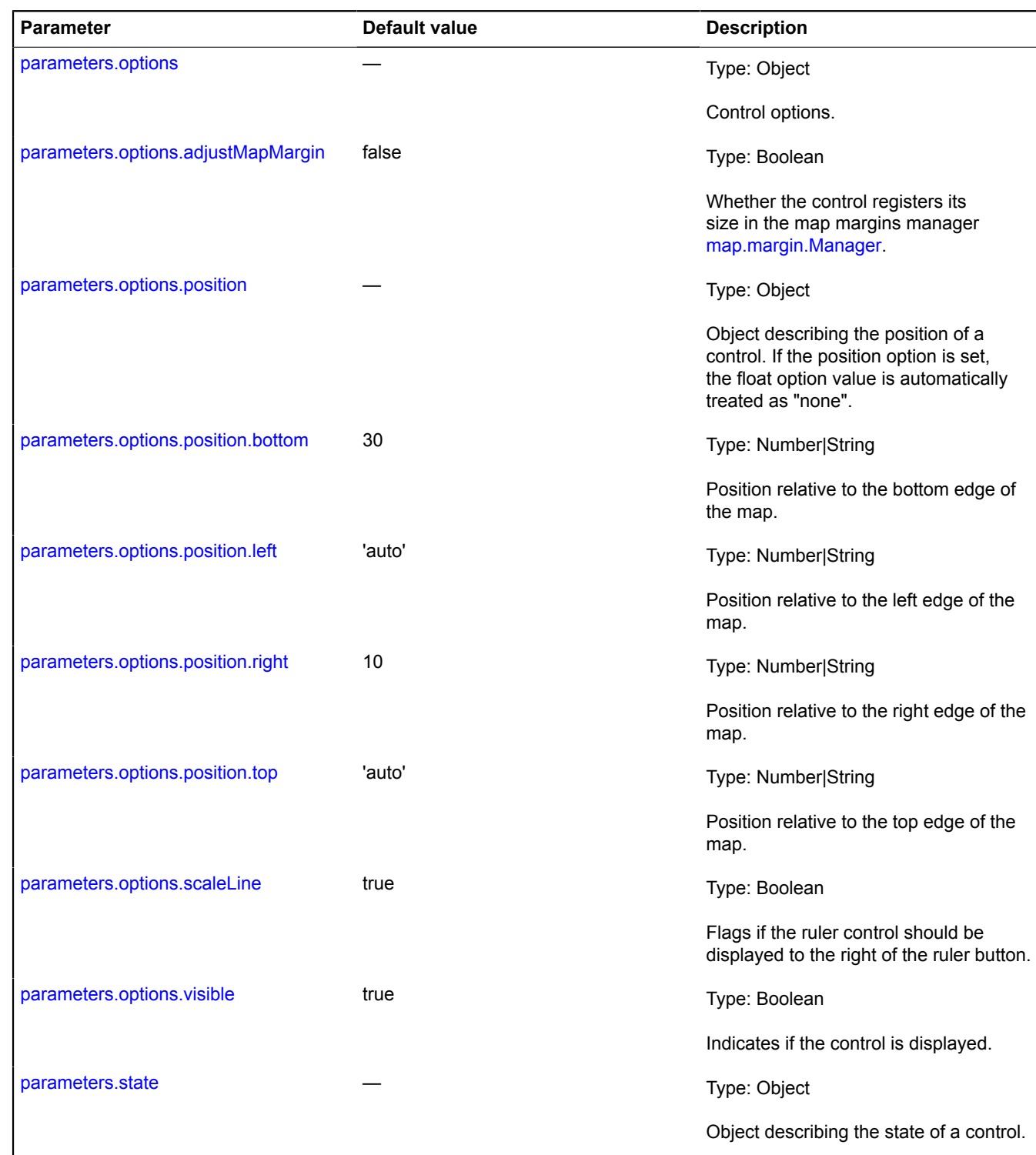

# <span id="page-130-0"></span>**Fields**

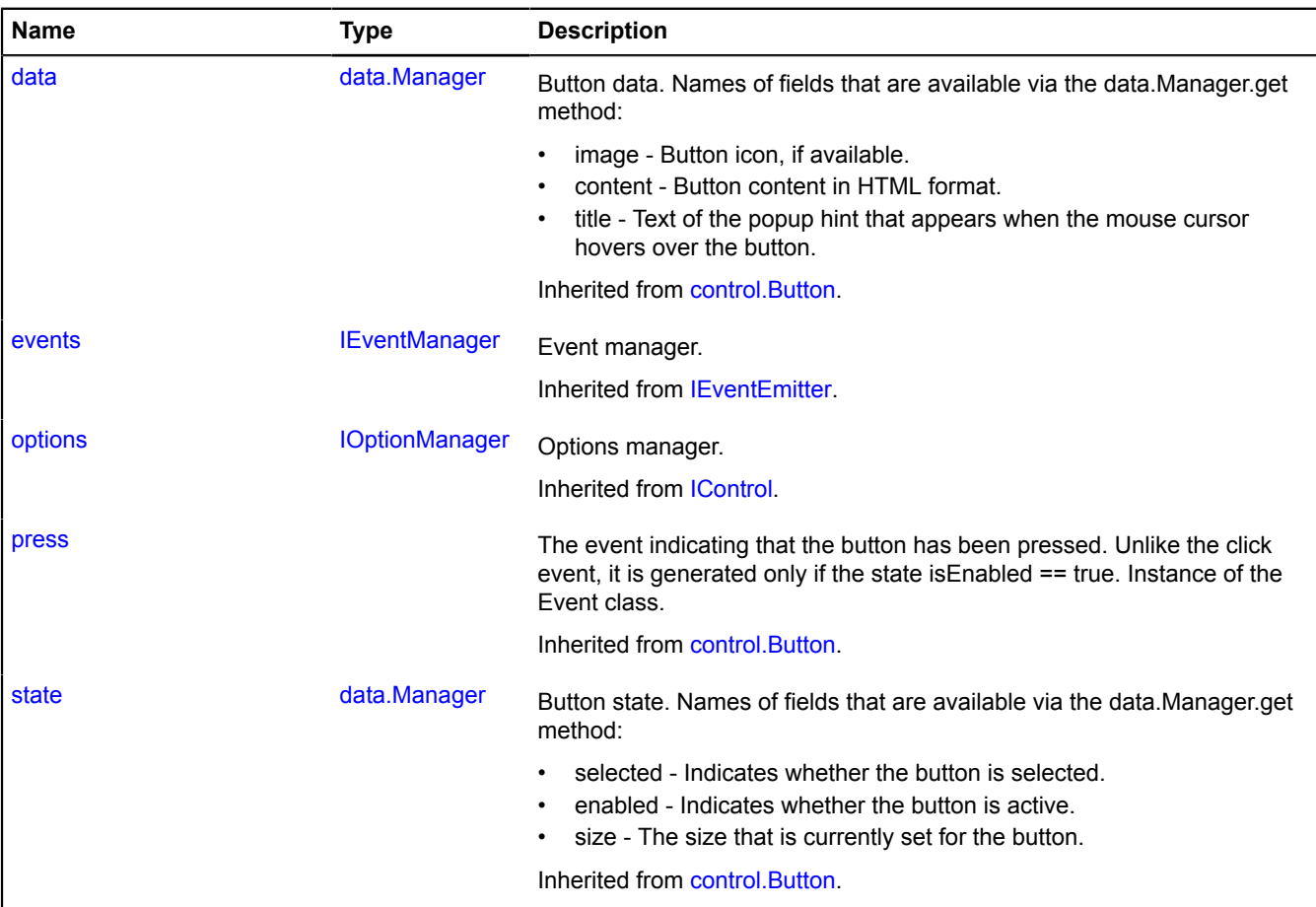

<span id="page-130-1"></span>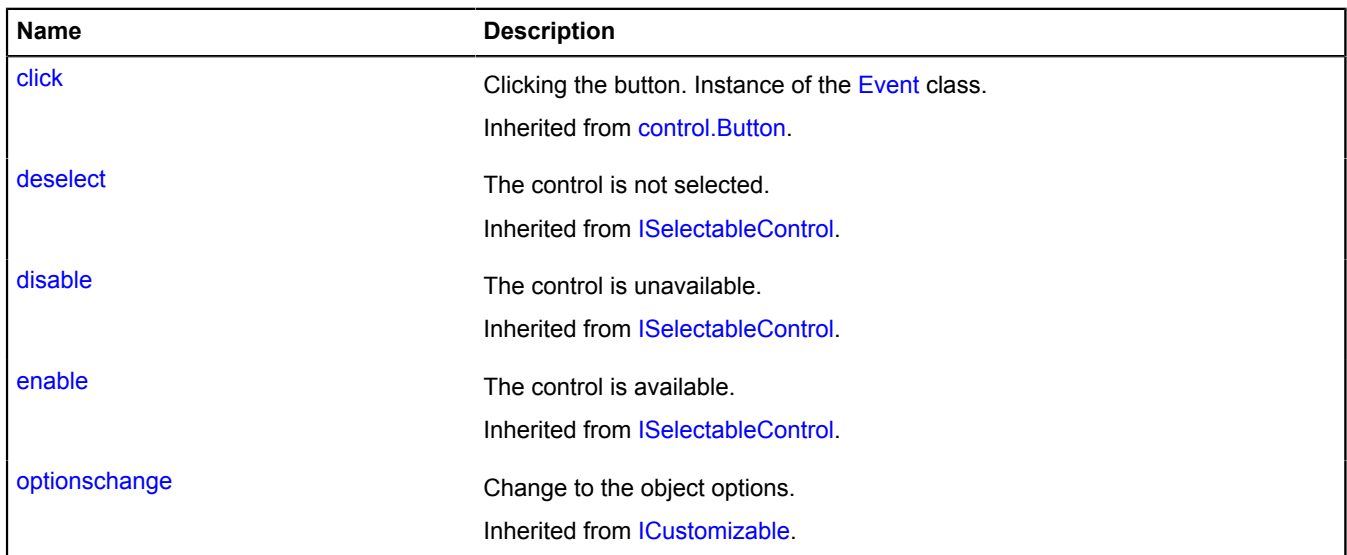

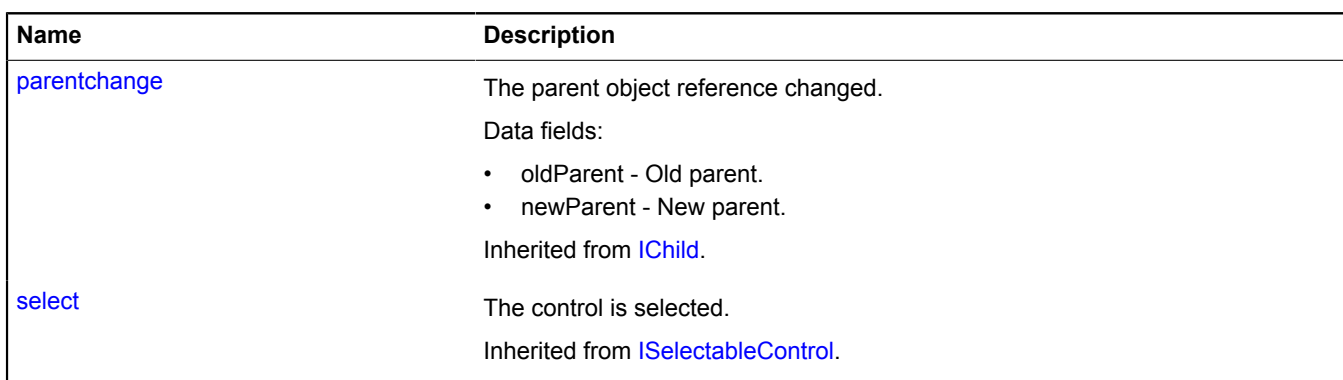

<span id="page-131-0"></span>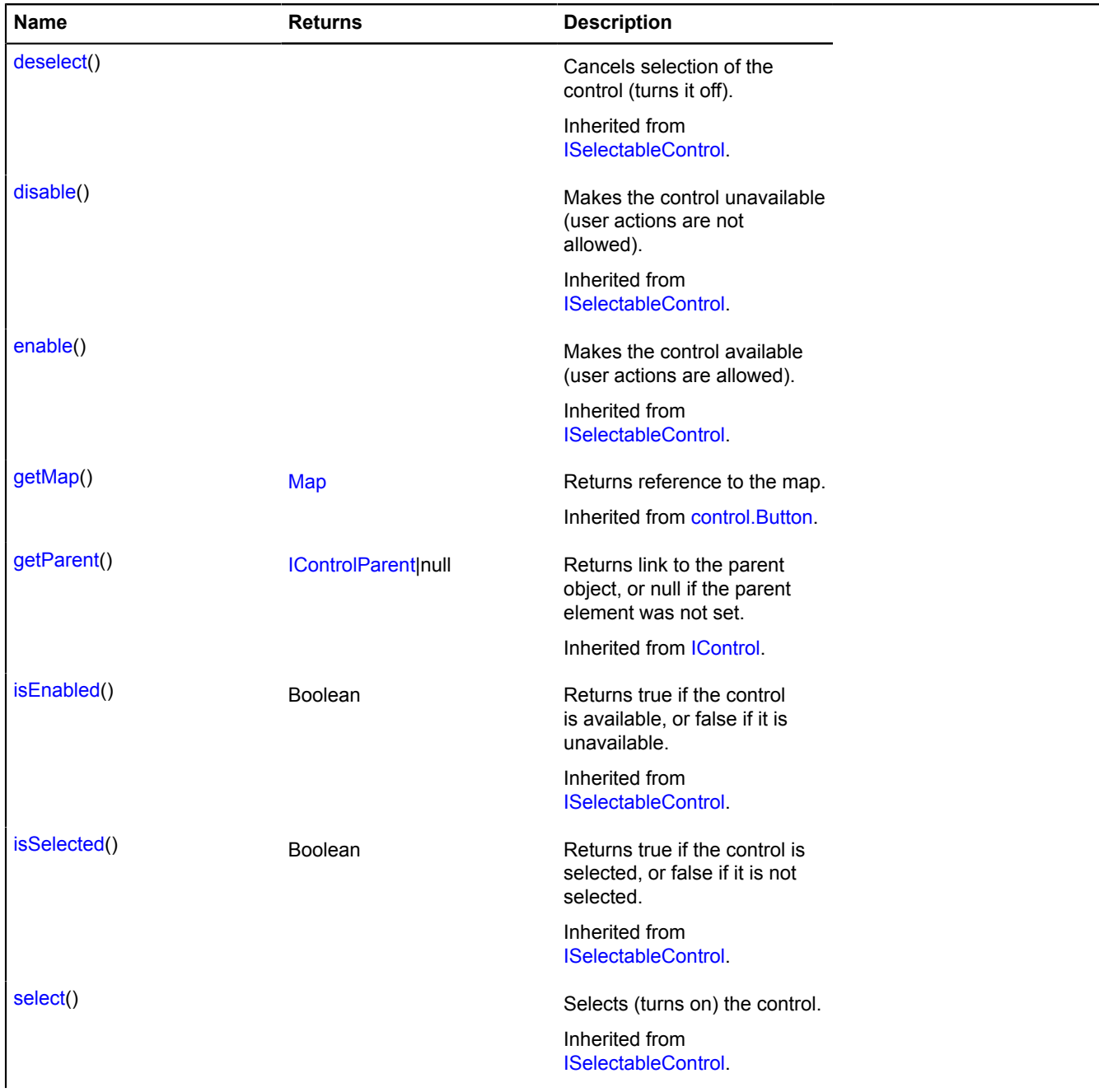

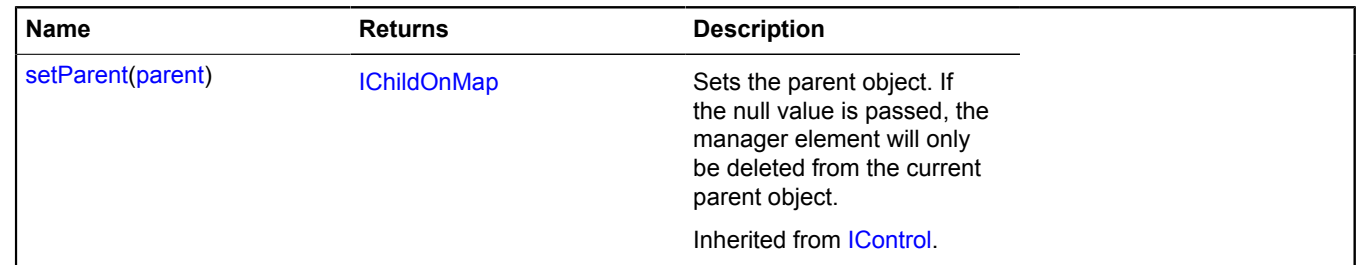

# <span id="page-132-0"></span>**control.SearchControl**

Extends [IControl](#page-460-0), [ICustomizable](#page-469-0).

The "Search on map" control. Allows you to process a user's search query and display the result in the panel and on the map.

Each search result represents a two-line block on the panel of a control. To generate the block, the "name" and "description" fields from the geocoding result object are used.

Key for the control in [control.storage](#page-145-1) — "searchControl".

<span id="page-132-1"></span>[Constructor](#page-132-1) | [Fields](#page-140-0) | [Events](#page-140-1) | [Methods](#page-141-0)

#### **Constructor**

control.SearchControl([\[parameters](#page-132-2)])

<span id="page-132-7"></span><span id="page-132-6"></span><span id="page-132-5"></span><span id="page-132-4"></span><span id="page-132-3"></span><span id="page-132-2"></span>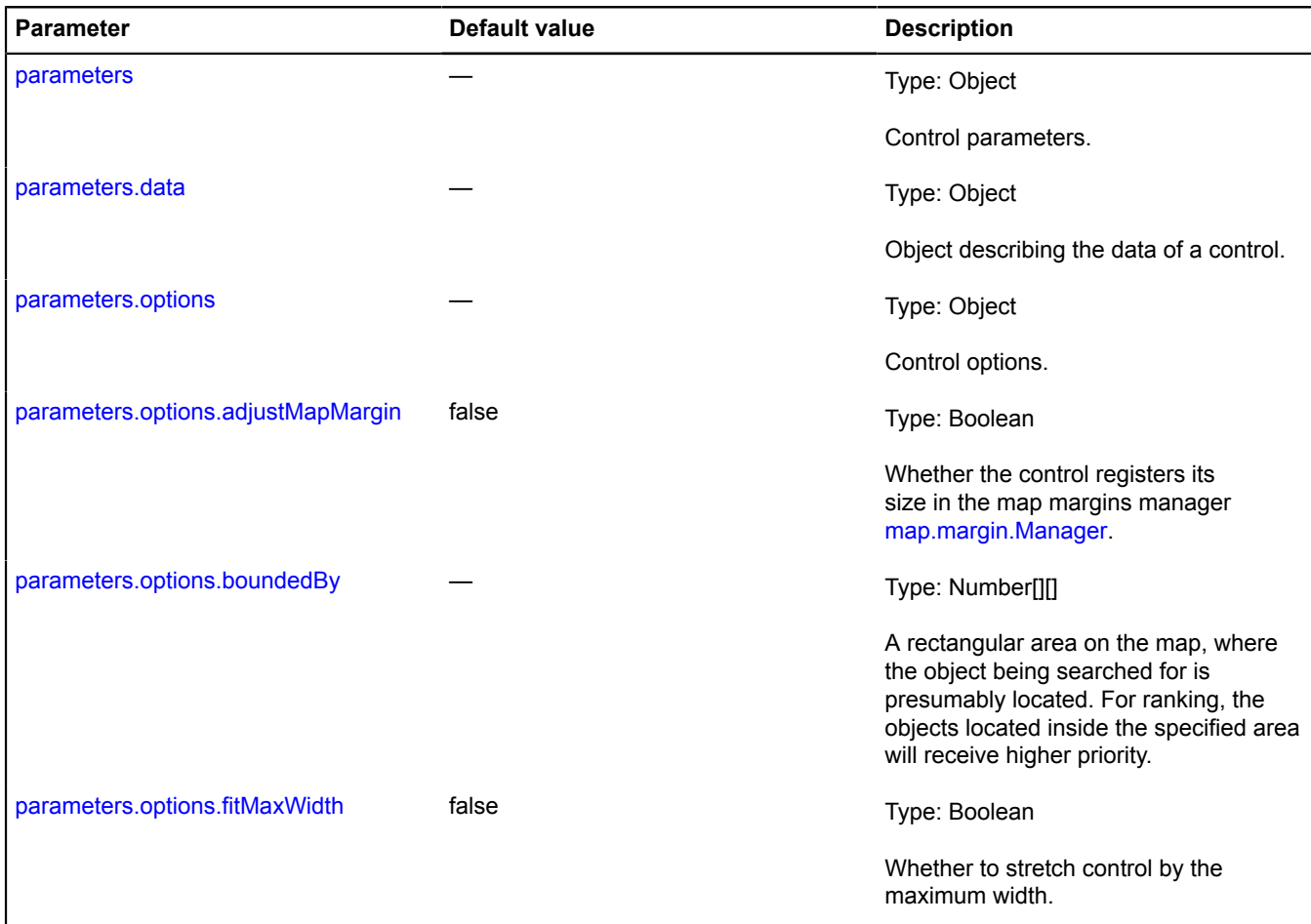

<span id="page-133-2"></span><span id="page-133-1"></span><span id="page-133-0"></span>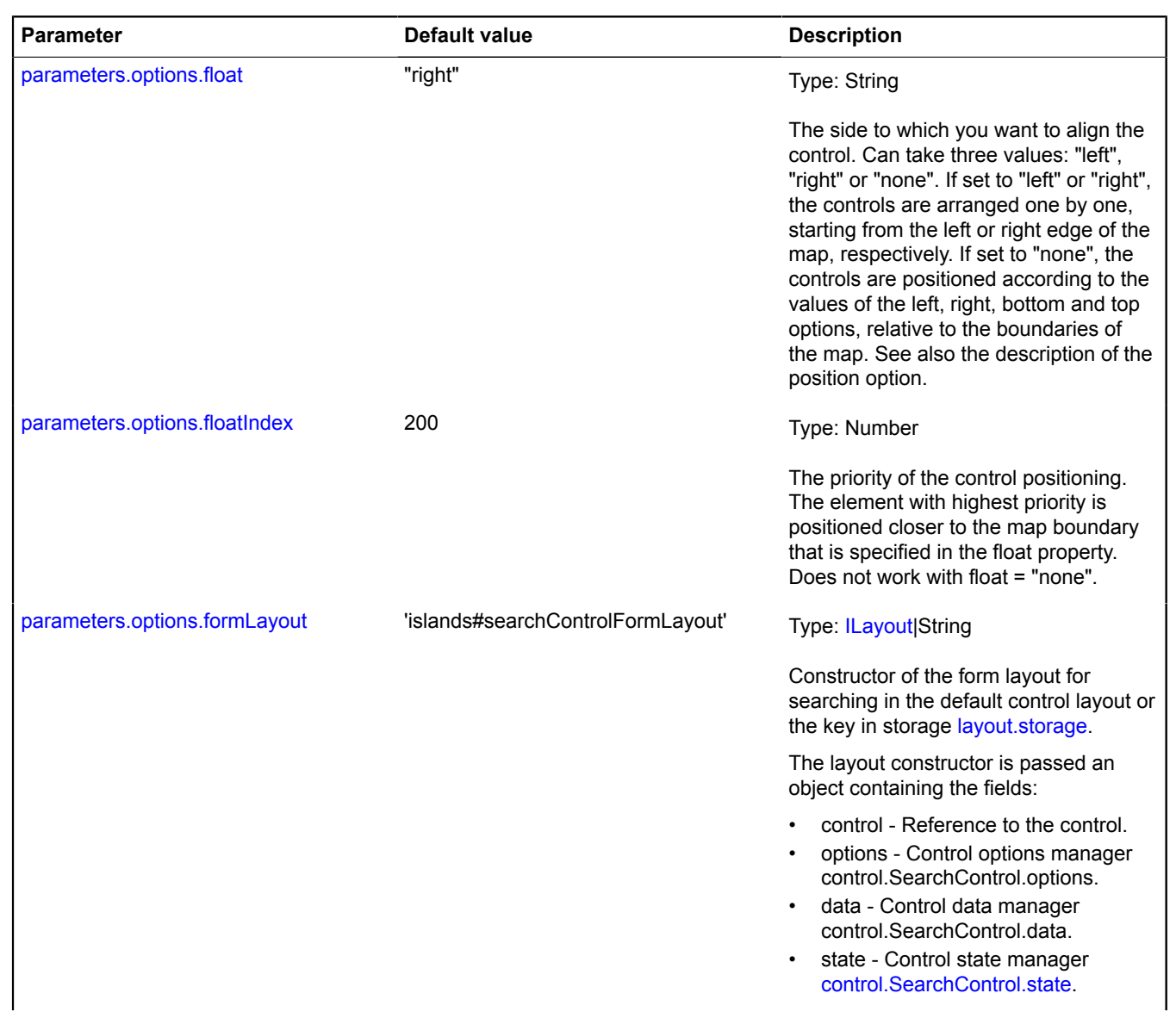

<span id="page-134-1"></span><span id="page-134-0"></span>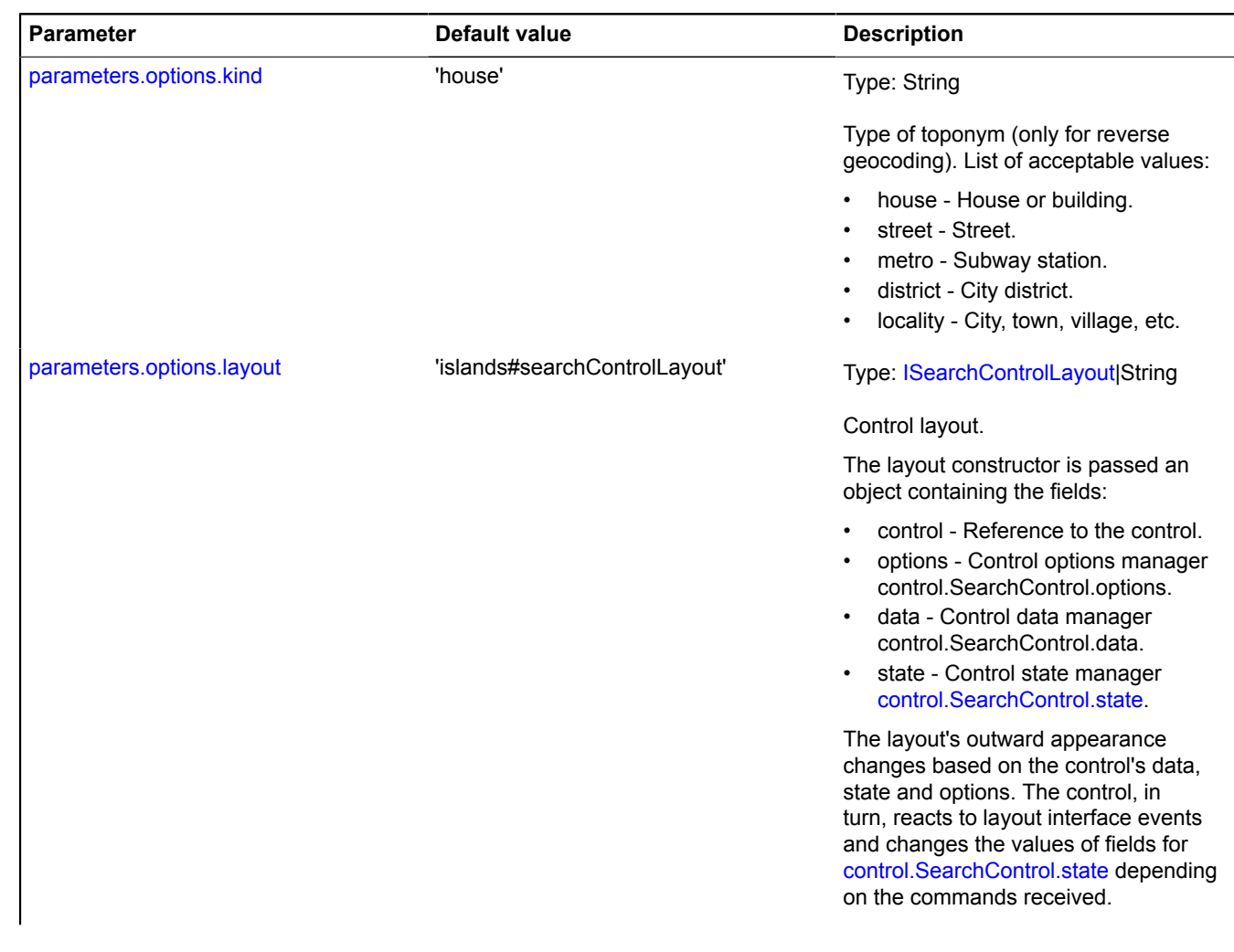

<span id="page-135-5"></span><span id="page-135-4"></span><span id="page-135-3"></span><span id="page-135-2"></span><span id="page-135-1"></span><span id="page-135-0"></span>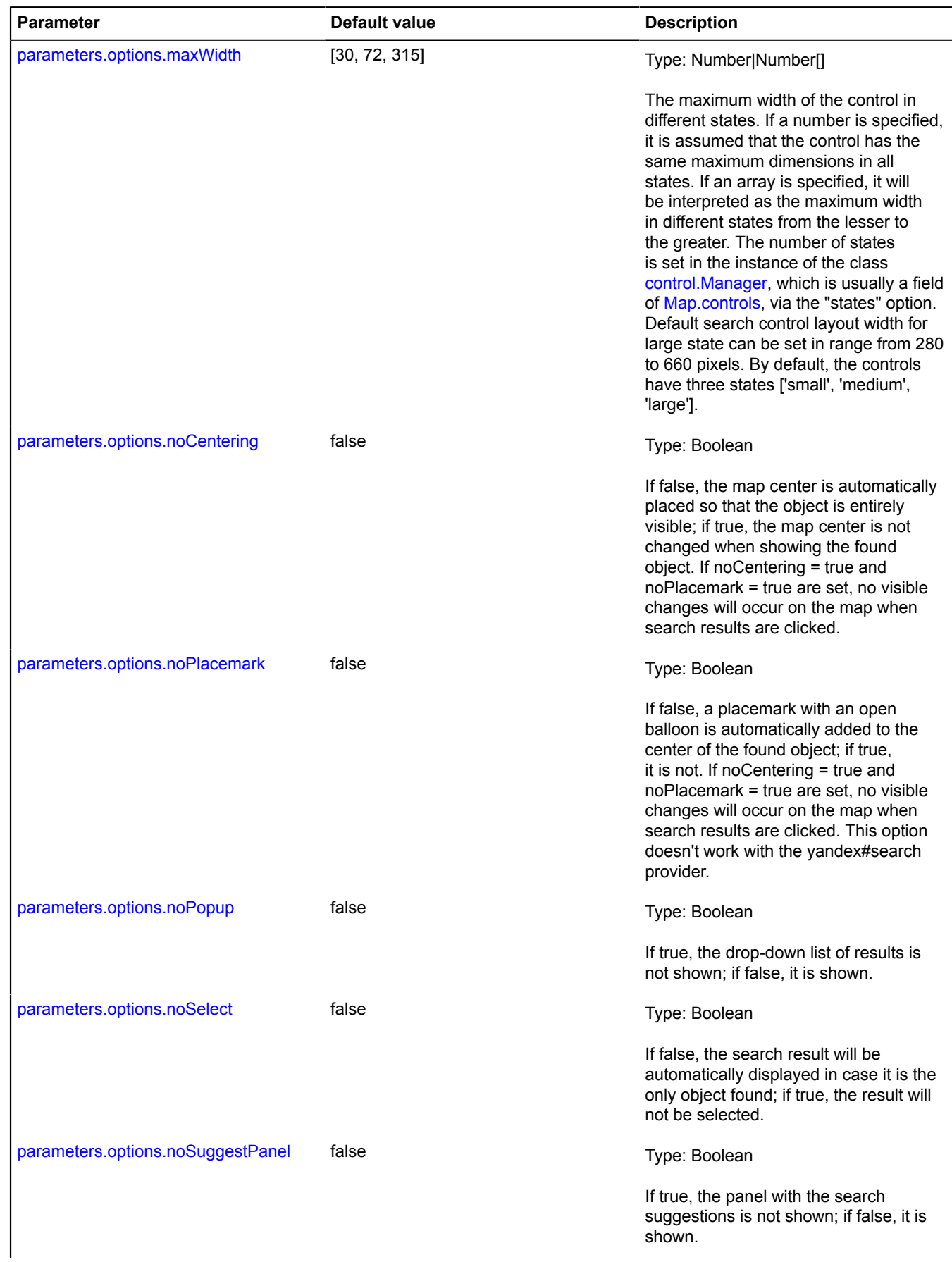

<span id="page-136-2"></span><span id="page-136-1"></span><span id="page-136-0"></span>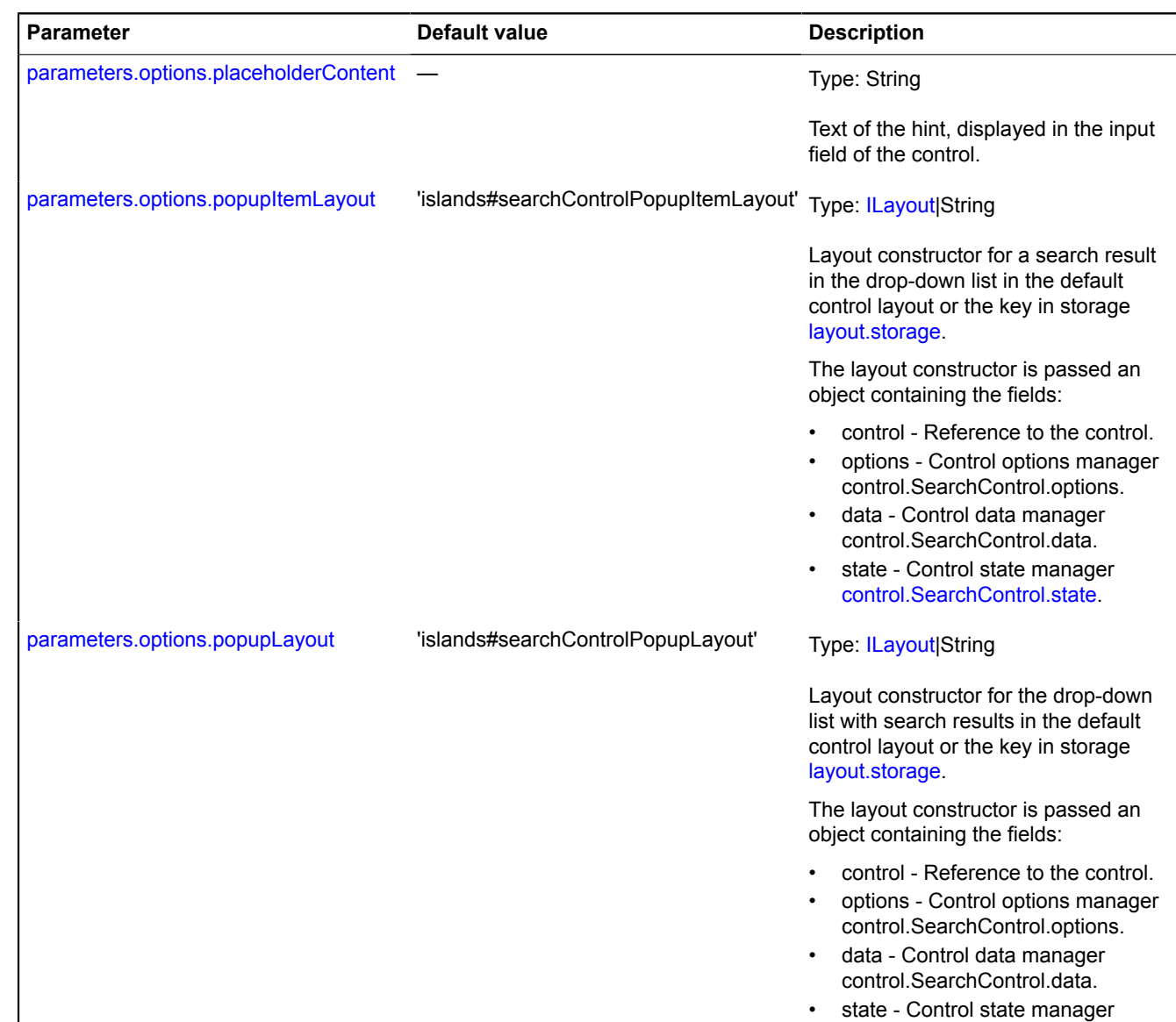

[control.SearchControl.state](#page-141-1).

<span id="page-137-5"></span><span id="page-137-4"></span><span id="page-137-3"></span><span id="page-137-2"></span><span id="page-137-1"></span><span id="page-137-0"></span>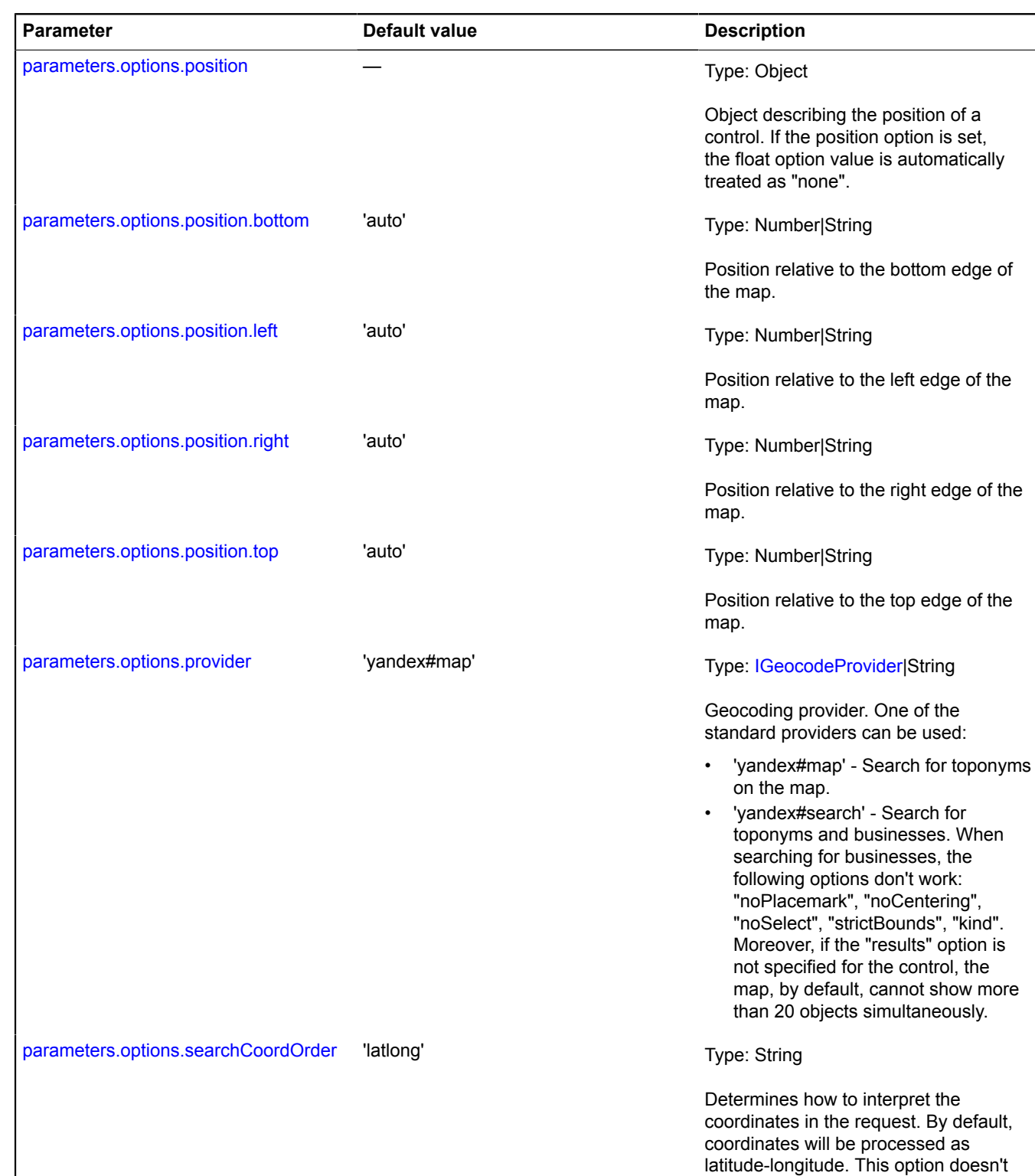

<span id="page-137-6"></span>work with the yandex#search provider.

<span id="page-138-4"></span><span id="page-138-3"></span><span id="page-138-2"></span><span id="page-138-1"></span><span id="page-138-0"></span>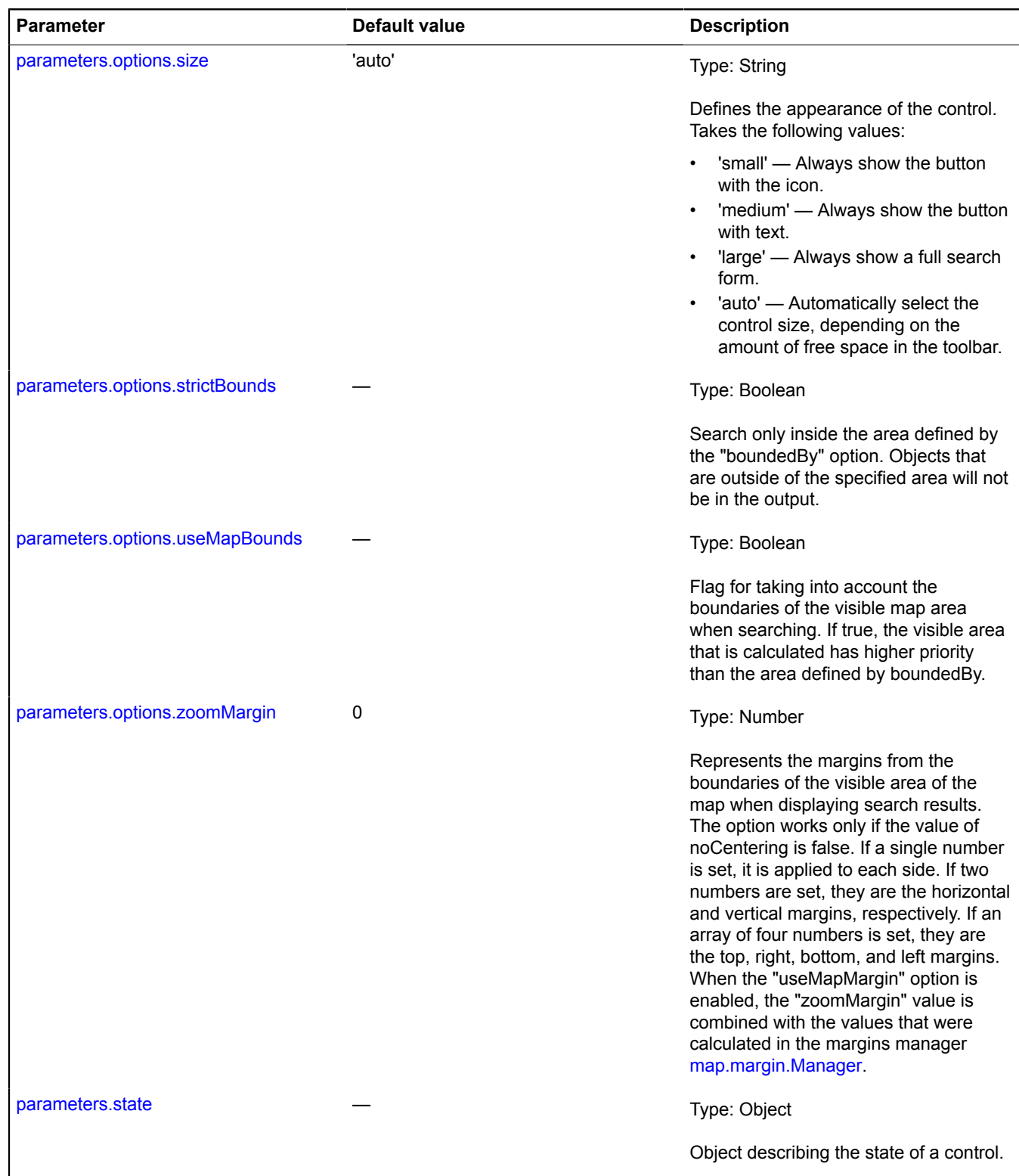

<span id="page-139-0"></span>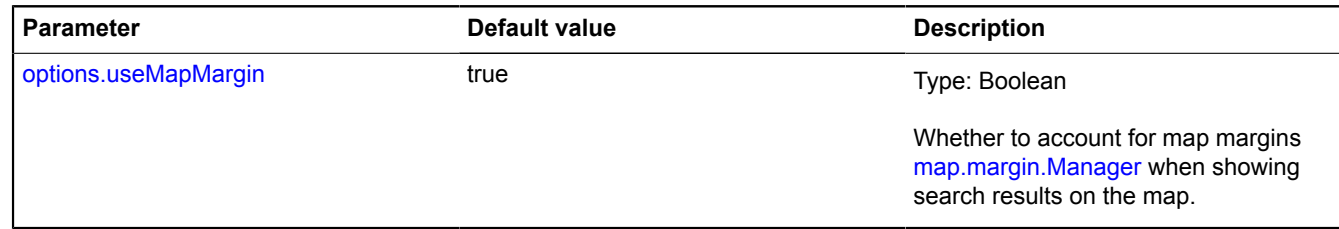

#### **Examples:**

#### **1.**

```
// Example 1.
// Creating a control and adding it to the map.
var searchControl = new ymaps.control.SearchControl({
 options: {
 float: 'right',
 floatIndex: 100,
 noPlacemark: true
      }
});
myMap.controls.add(searchControl);
```
#### **2.**

```
// Example 2.
// If the control was already added to the map using a key from control.storage,
// you can get its instance using the control.Manager.get method
// for control.Manager.
var searchControl = myMap.controls.get('searchControl');
searchControl.events.add('submit', function () {
 console.log('request: ' + searchControl.getRequestString());
}, this);
```
## **3.**

```
// Example 3.
 control.storage,<br>// you can get its instance using the control.Manager.get meth
var searchControl = myMap.controls.get('searchControl');
searchControl.options.set('provider', 'yandex#search');
```
#### **4.**

```
// Example 4.
// Creating the "map search" control with business search enabled.
var searchControl = new ymaps.control.SearchControl({
 options: {
 float: 'left',
         provider: 'yandex#search'
      }
});
```
#### **5.**

```
// Example 5.
// Enlarging search control in "large" state.
map.options.set({
 // Default option value is [30, 72, 315],
 // we need to correct only value for "large" state.
 searchControlMaxWidth: [30, 72, 500],
 // Expand large search control to maxWidth.
        fitMaxWidth: true
});
```
# <span id="page-140-0"></span>**Fields**

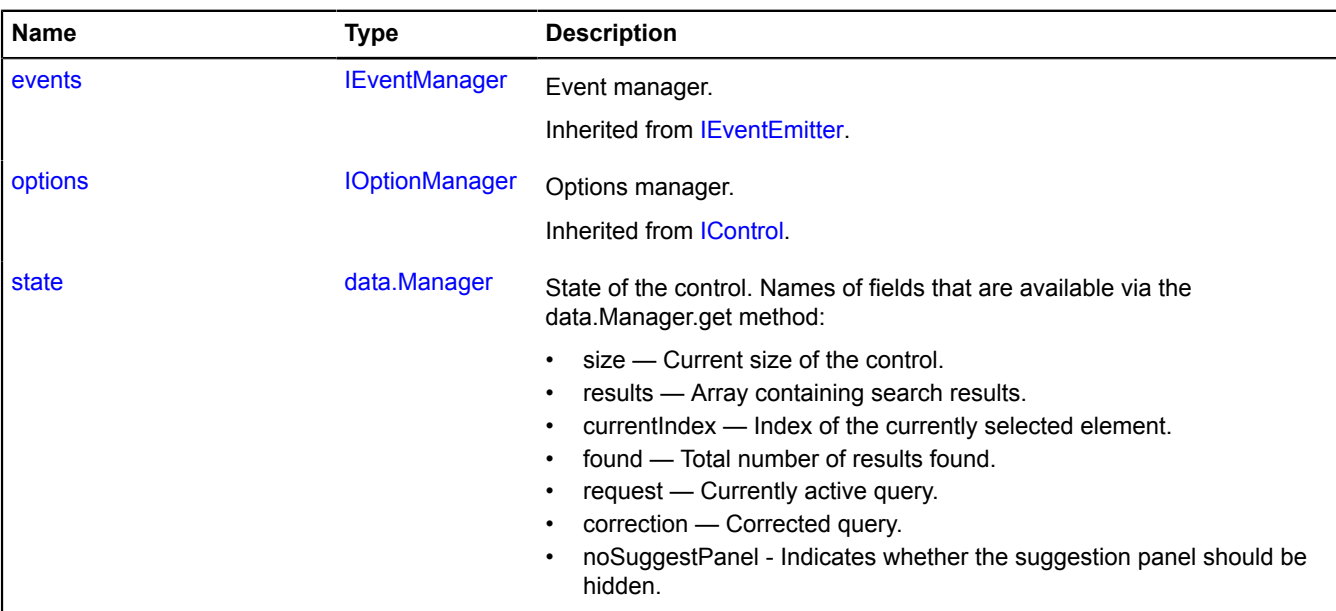

<span id="page-140-1"></span>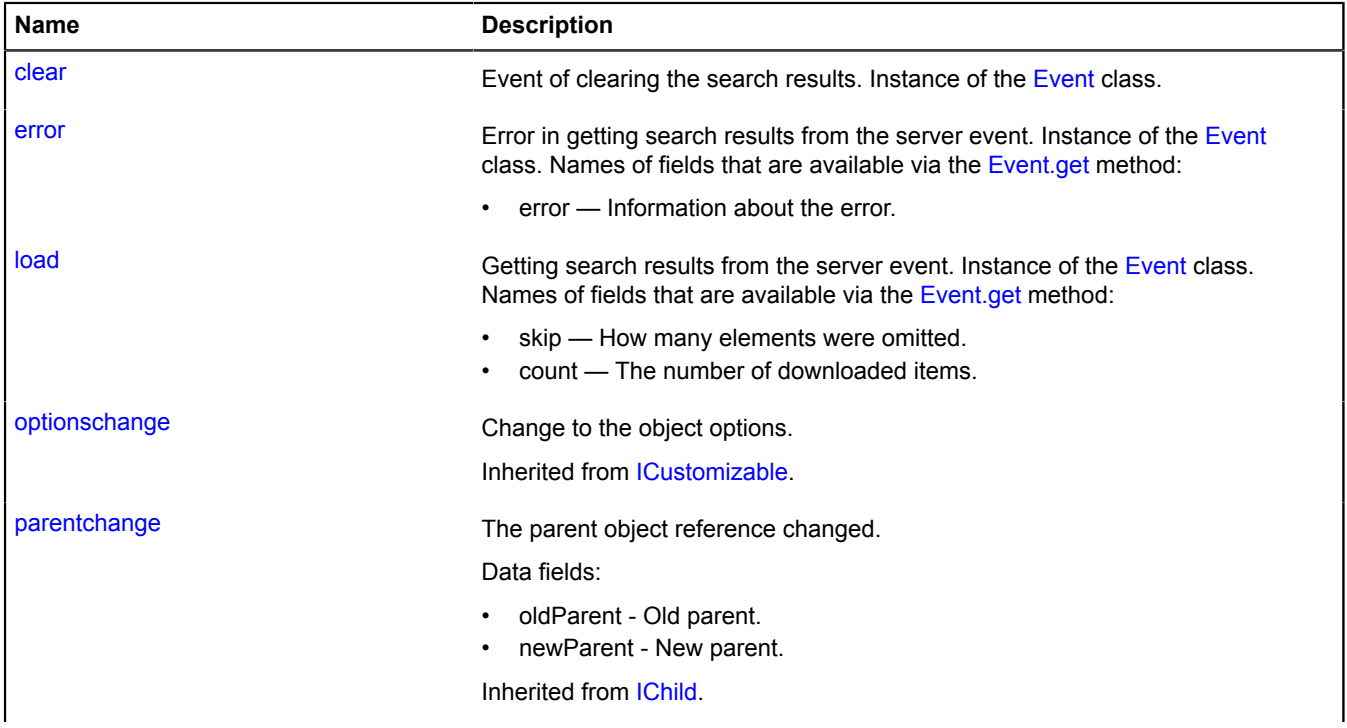

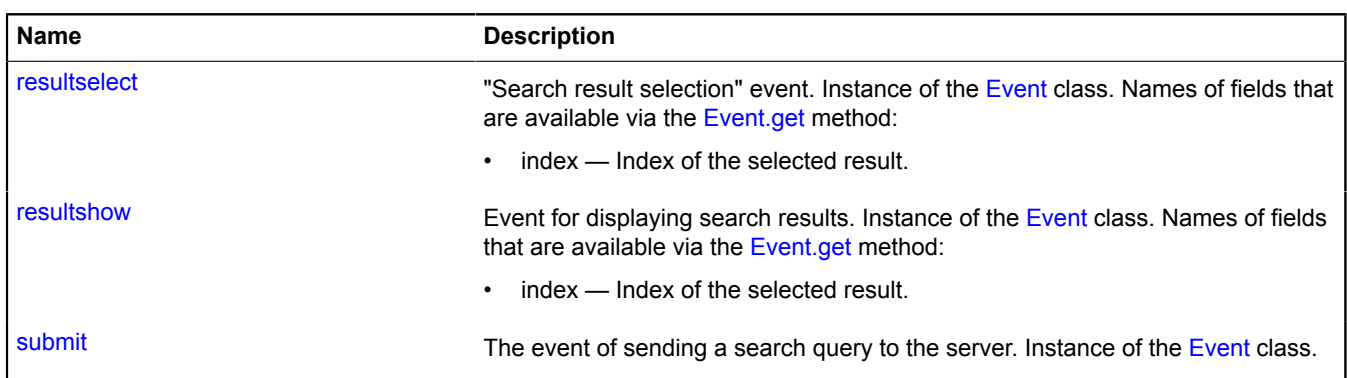

<span id="page-141-0"></span>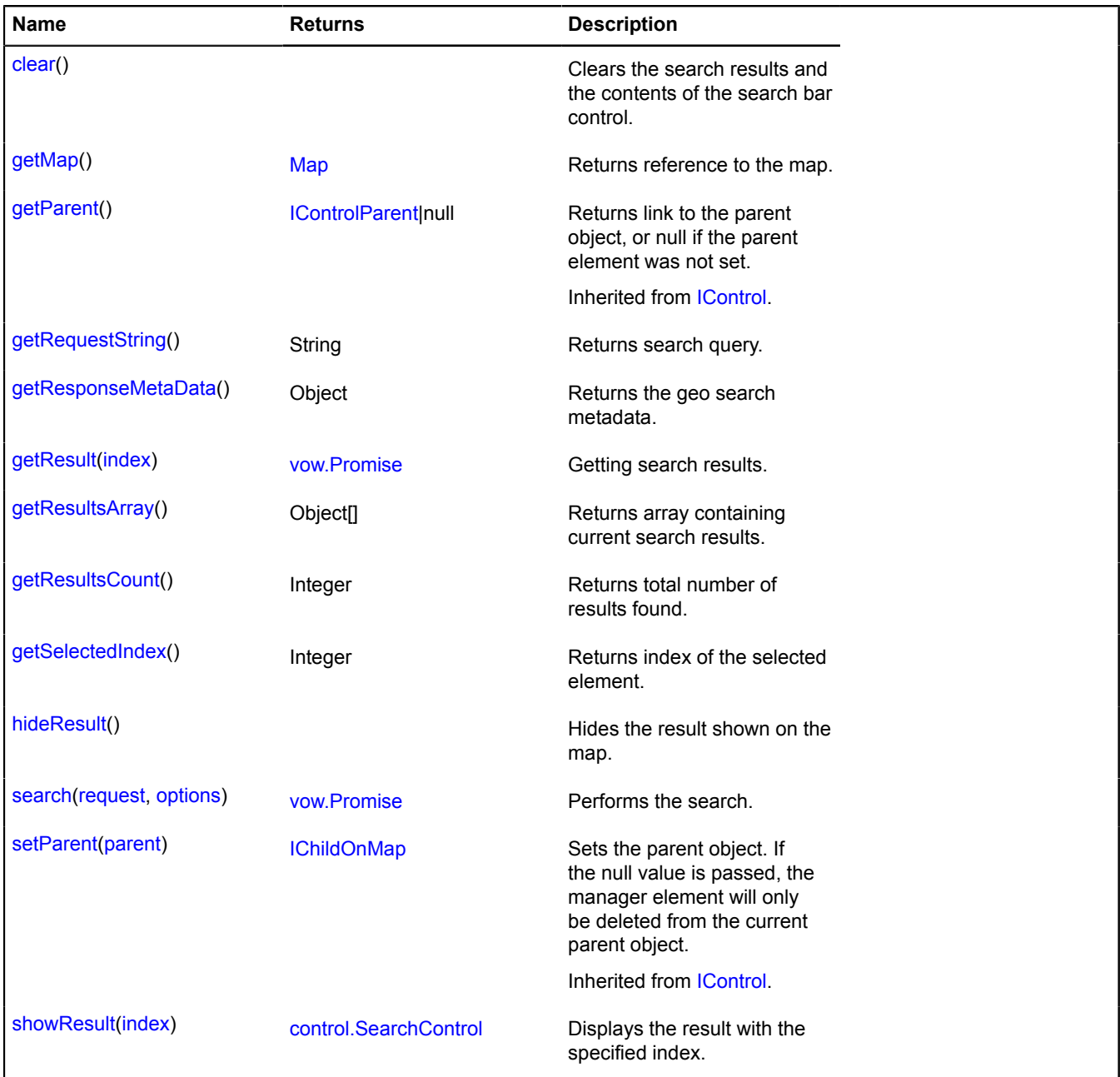

# <span id="page-141-1"></span>**Fields details**

#### **state**

State of the control. Names of fields that are available via the data.Manager.get method:

- size Current size of the control.
- results Array containing search results.
- currentIndex Index of the currently selected element.
- found Total number of results found.
- request Currently active query.
- correction Corrected query.
- noSuggestPanel Indicates whether the suggestion panel should be hidden.

### **Events details**

### **clear**

Event of clearing the search results. Instance of the [Event](#page-183-0) class.

## **error**

Error in getting search results from the server event. Instance of the [Event](#page-183-0) class. Names of fields that are available via the [Event.get](#page-185-0) method:

• error — Information about the error.

### **load**

Getting search results from the server event. Instance of the [Event](#page-183-0) class. Names of fields that are available via the [Event.get](#page-185-0) method:

- skip How many elements were omitted.
- count The number of downloaded items.

#### **resultselect**

"Search result selection" event. Instance of the [Event](#page-183-0) class. Names of fields that are available via the [Event.get](#page-185-0) method:

• index — Index of the selected result.

## **resultshow**

[Event](#page-183-0) for displaying search results. Instance of the Event class. Names of fields that are available via the [Event.get](#page-185-0) method:

• index — Index of the selected result.

#### **submit**

The event of sending a search query to the server. Instance of the [Event](#page-183-0) class.

#### <span id="page-142-0"></span>**Methods details**

### **clear**

{} clear()

<span id="page-142-1"></span>Clears the search results and the contents of the search bar control.

#### **getMap**

{[Map](#page-713-0)} getMap()

**Returns** reference to the map.

#### <span id="page-143-0"></span>**getRequestString**

{String} getRequestString()

<span id="page-143-1"></span>**Returns** search query.

#### **getResponseMetaData**

{Object} getResponseMetaData()

<span id="page-143-2"></span>**Returns** the geo search metadata.

#### **getResult**

{[vow.Promise}](#page-1267-0) getResult(index)

Getting search results.

**Returns** object of type [vow.Promise.](#page-1267-0)

#### **Parameters:**

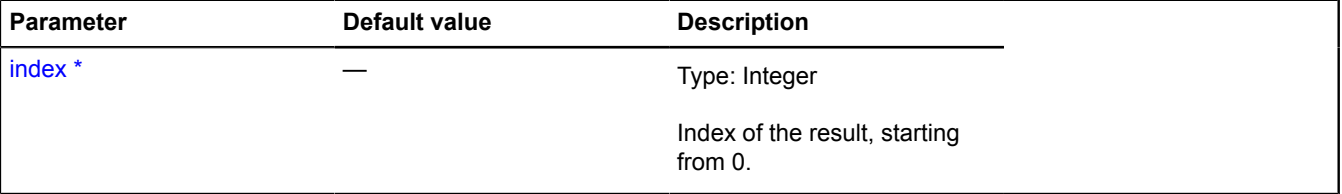

<span id="page-143-3"></span>\* Mandatory parameter/option.

#### **getResultsArray**

{Object[]} getResultsArray()

<span id="page-143-4"></span>**Returns** array containing current search results.

#### **getResultsCount**

{Integer} getResultsCount()

<span id="page-143-5"></span>**Returns** total number of results found.

#### **getSelectedIndex**

{Integer} getSelectedIndex()

<span id="page-143-6"></span>**Returns** index of the selected element.

#### **hideResult**

{} hideResult()

Hides the result shown on the map.

#### **Example:**

```
// If we showed a result on the map using control.SearchControl.showResult,
// or it was displayed automatically during search, we can hide it, for example,
// when the button is clicked.
var myButton = new ymaps.control.Button("Hide results");
myButton.events.add('click', function () {
 searchControl.hideResult();
}, this);
```
myMap.controls.add(myButton, { selectOnClick: false });

#### **search**

{[vow.Promise}](#page-1267-0) search(request, options)

Performs the search.

**Returns** object of type [vow.Promise.](#page-1267-0)

#### **Parameters:**

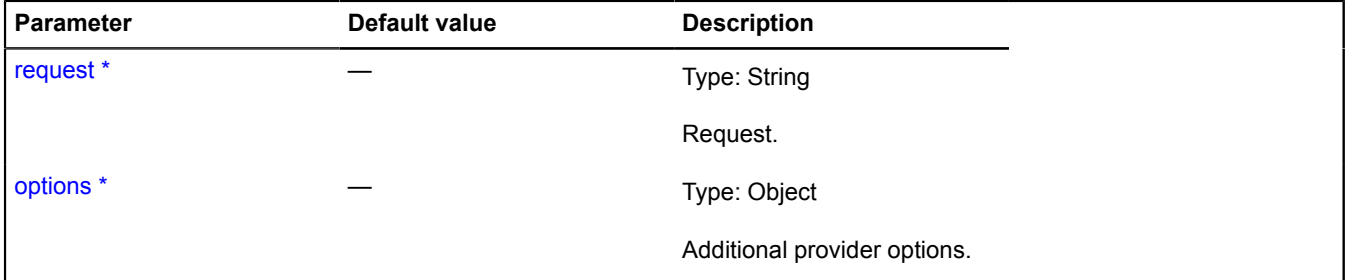

\* Mandatory parameter/option.

#### **Example:**

```
// Finding Moscow and outputting the "name" field
// from the first result to the console.
searchControl.search('Moscow').then(function () {
var geoObjectsArray = searchControl.getResultsArray();<br>if (geoObjectsArray.length) {<br>// Outputs the "name" property of the first geo object in the search results.<br>console.log(geoObjectsArray[0].properties.get('name'));
         }
});
```
#### **showResult**

{[control.SearchControl}](#page-132-0) showResult(index)

Displays the result with the specified index.

**Returns** self-reference.

#### **Parameters:**

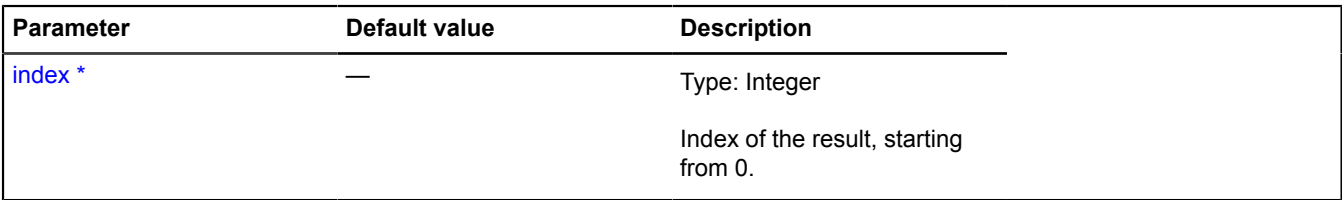

\* Mandatory parameter/option.

#### **Example:**

```
// We want to always show the first result,
// regardless of the number of objects
// found on the map (1 or more).
var searchControl = new ymaps.control.SearchControl({
 // This option disables automatically selecting search results.
 options: { noSelect: true }
});
searchControl.events.add('load', function (event) {<br>// Verifying that this event is not completing results loading,<br>// but that at least one result was found for the query.<br>if (!event.get('skip') && searchControl.getResult
```
## } });

## <span id="page-145-4"></span>**control.storage**

Static object.

Instance of [util.Storage](#page-1262-0)

Storage for map controls. Defines control keys with their constructors.

By default, the following controls are added to the storage:

- "rulerControl" Ruler and scale line control. RulerControl.
- "searchControl" Search box [control.SearchControl.](#page-132-0)
- "trafficControl" Traffic panel [control.TrafficControl](#page-145-0).
- "typeSelector" Panel for selecting the map type [control.TypeSelector.](#page-152-0)
- "zoomControl" Zoom slider [control.ZoomControl.](#page-159-0)
- "geolocationControl" Geolocation control [control.GeolocationControl](#page-90-0).
- "routeEditor" Route editor [control.RouteEditor](#page-120-0).
- "fullscreenControl" Control for full-screen mode [control.FullscreenControl.](#page-85-0)
- "routeButtonControl" Button with route panel popup [control.RouteButton](#page-116-0).
- "routePanelControl" The Route Panel control [control.RoutePanel.](#page-125-0)

## <span id="page-145-1"></span>**[Methods](#page-145-1)**

## **Methods**

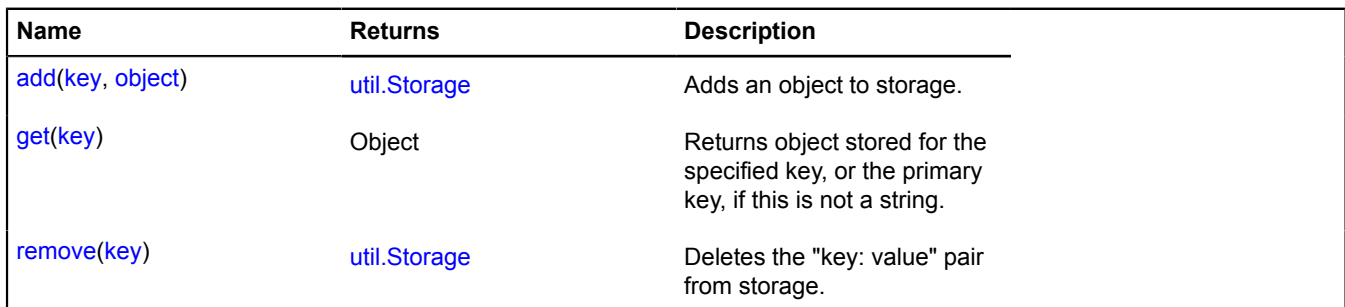

## <span id="page-145-0"></span>**control.TrafficControl**

Extends [IControl](#page-460-0), [ICustomizable](#page-469-0).

The traffic control panel on the map.

<span id="page-145-2"></span>[Constructor](#page-145-2) | [Fields](#page-149-0) | [Events](#page-149-1) | [Methods](#page-150-0)

## **Constructor**

control.TrafficControl([\[parameters](#page-145-3)])

<span id="page-145-3"></span>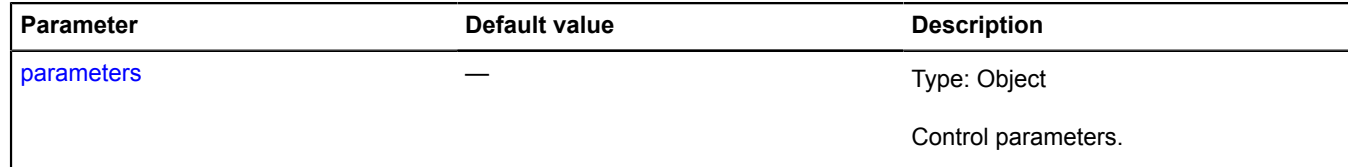

<span id="page-146-4"></span><span id="page-146-3"></span><span id="page-146-2"></span><span id="page-146-1"></span><span id="page-146-0"></span>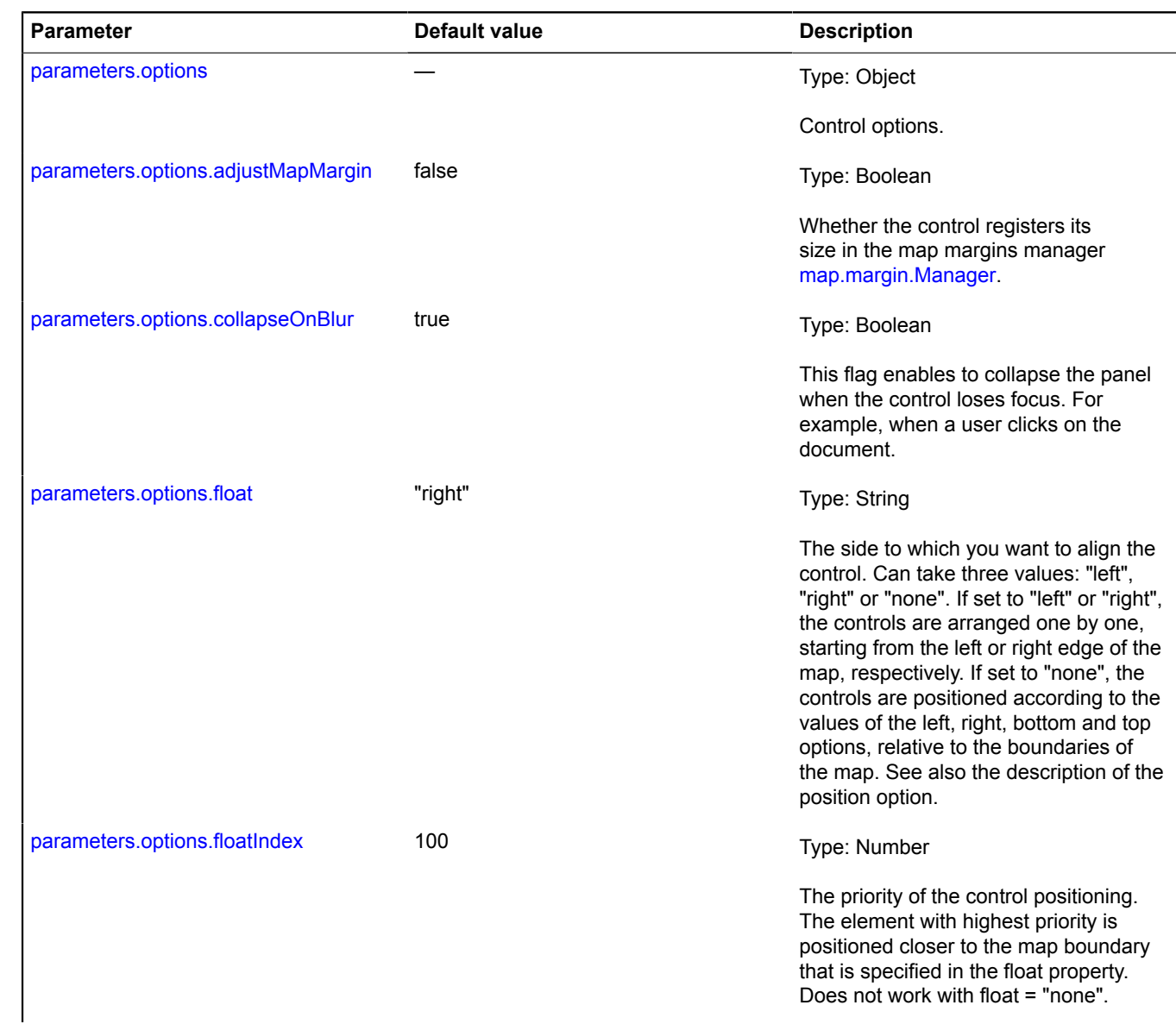

<span id="page-147-3"></span><span id="page-147-2"></span><span id="page-147-1"></span><span id="page-147-0"></span>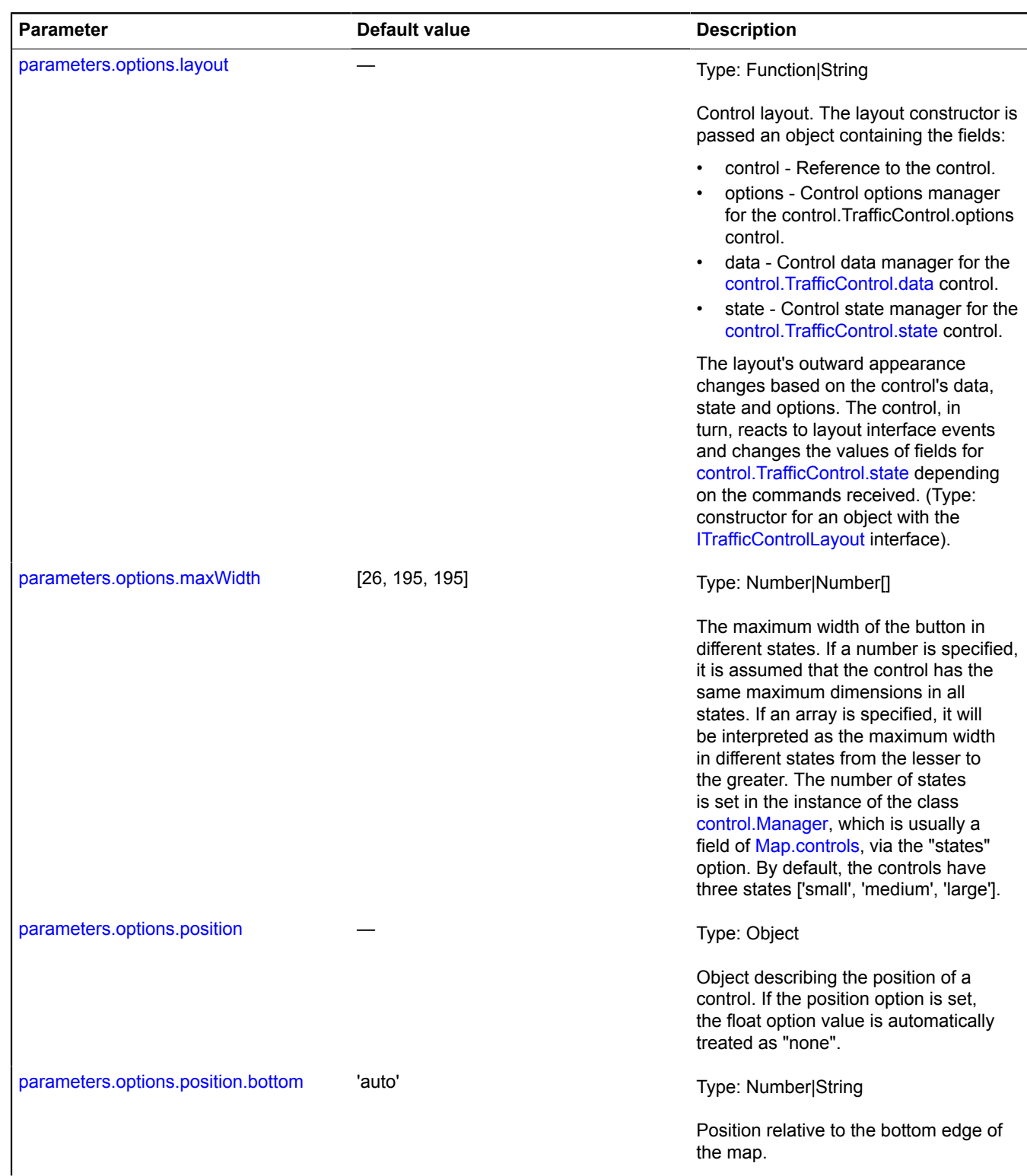

<span id="page-148-6"></span><span id="page-148-5"></span><span id="page-148-4"></span><span id="page-148-3"></span><span id="page-148-2"></span><span id="page-148-1"></span><span id="page-148-0"></span>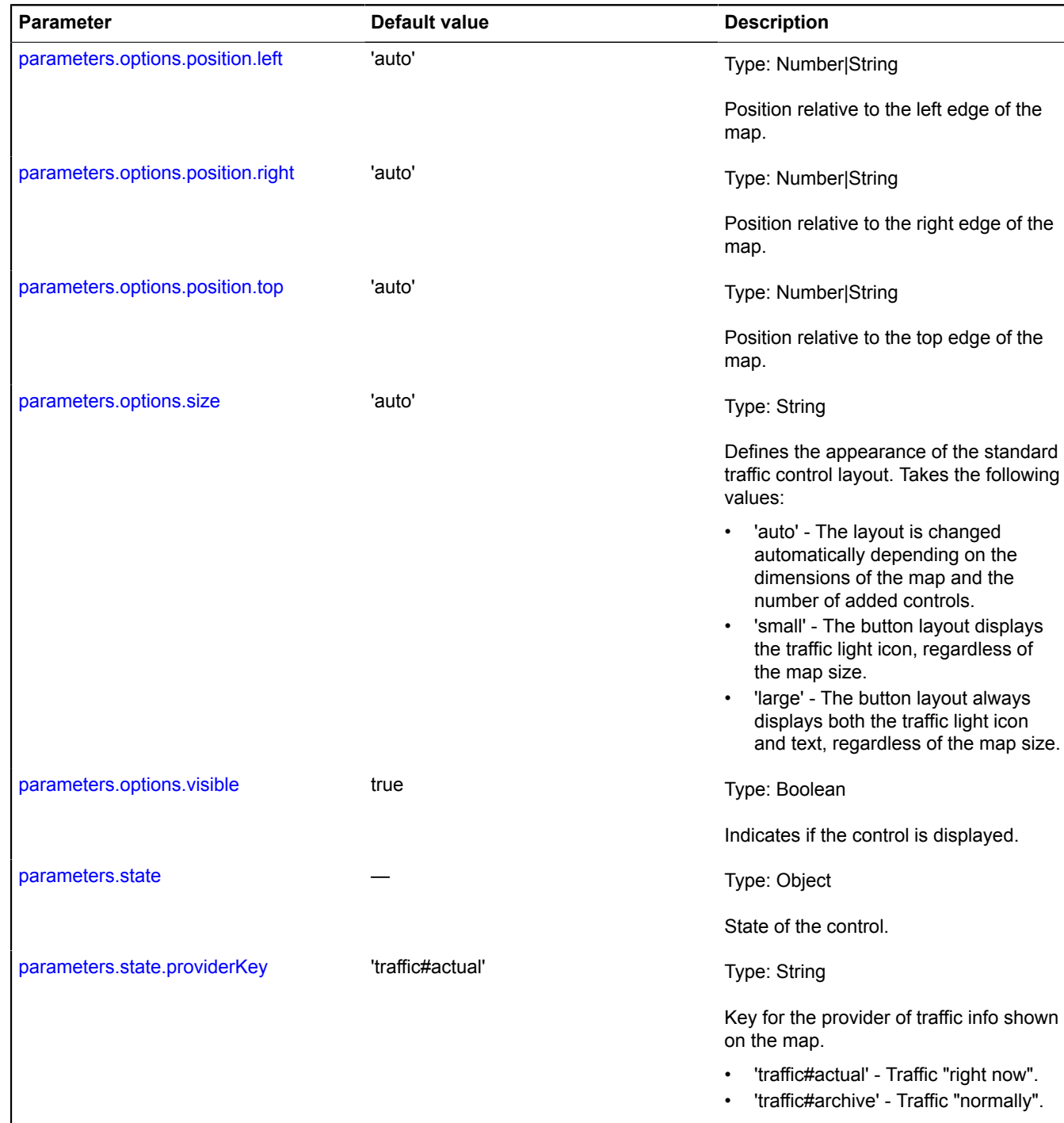

<span id="page-149-2"></span>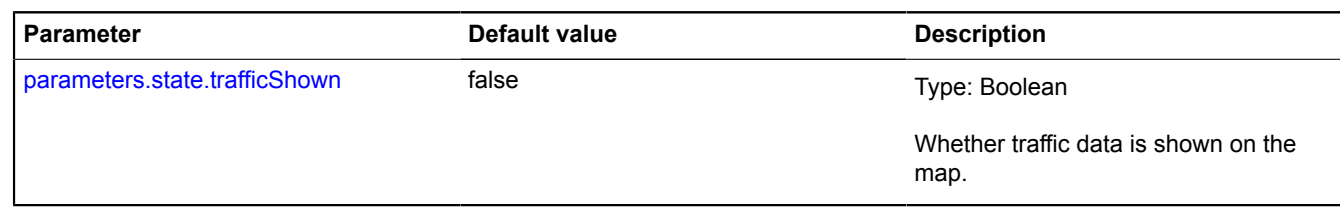

#### **Example:**

```
// Adding the traffic control to the map<br>// with "current" traffic enabled.<br>var trafficControl = new ymaps.control.TrafficControl({state: {trafficShown: true}});<br>map.controls.add(trafficControl, {top: 10, left: 10});
```
#### <span id="page-149-0"></span>**Fields**

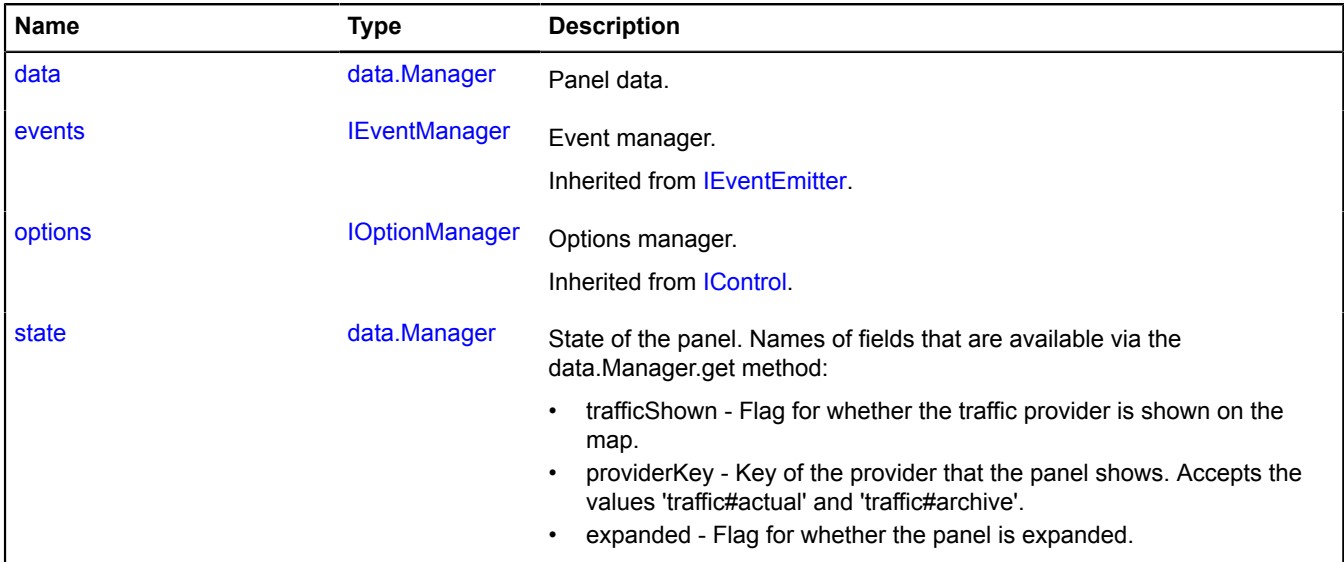

#### <span id="page-149-1"></span>**Events**

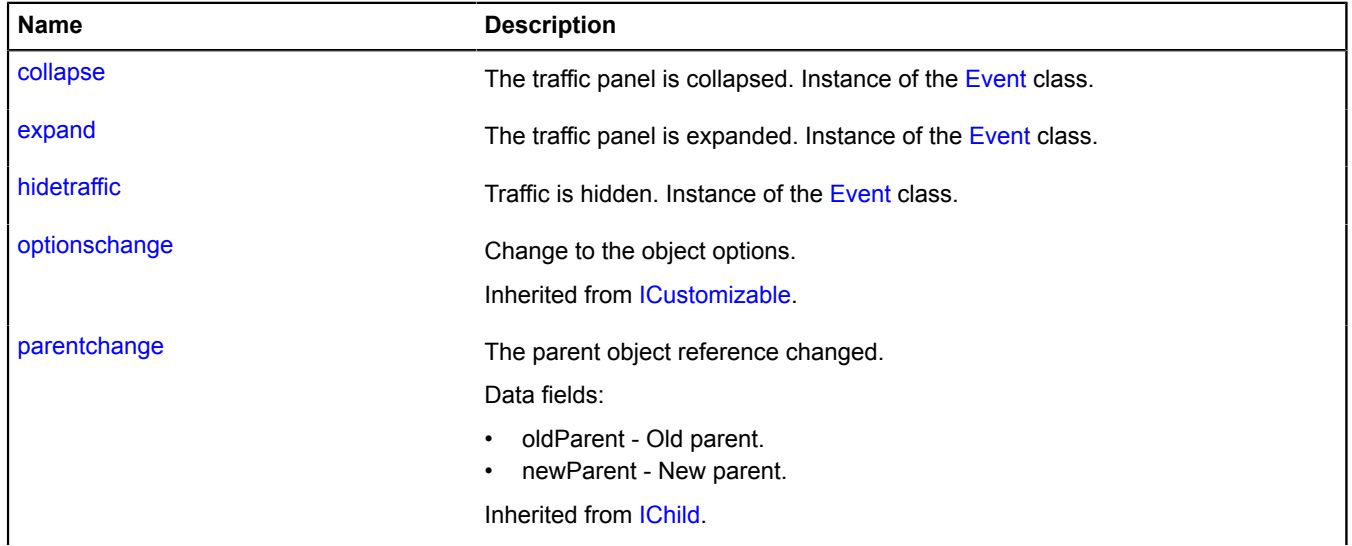

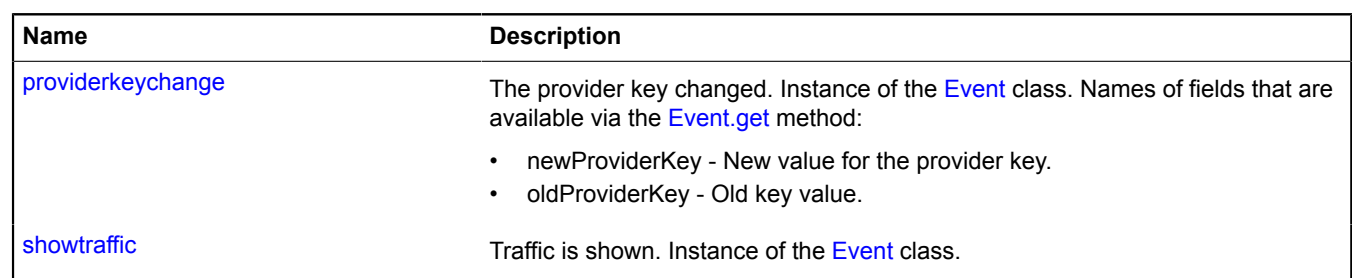

### <span id="page-150-0"></span>**Methods**

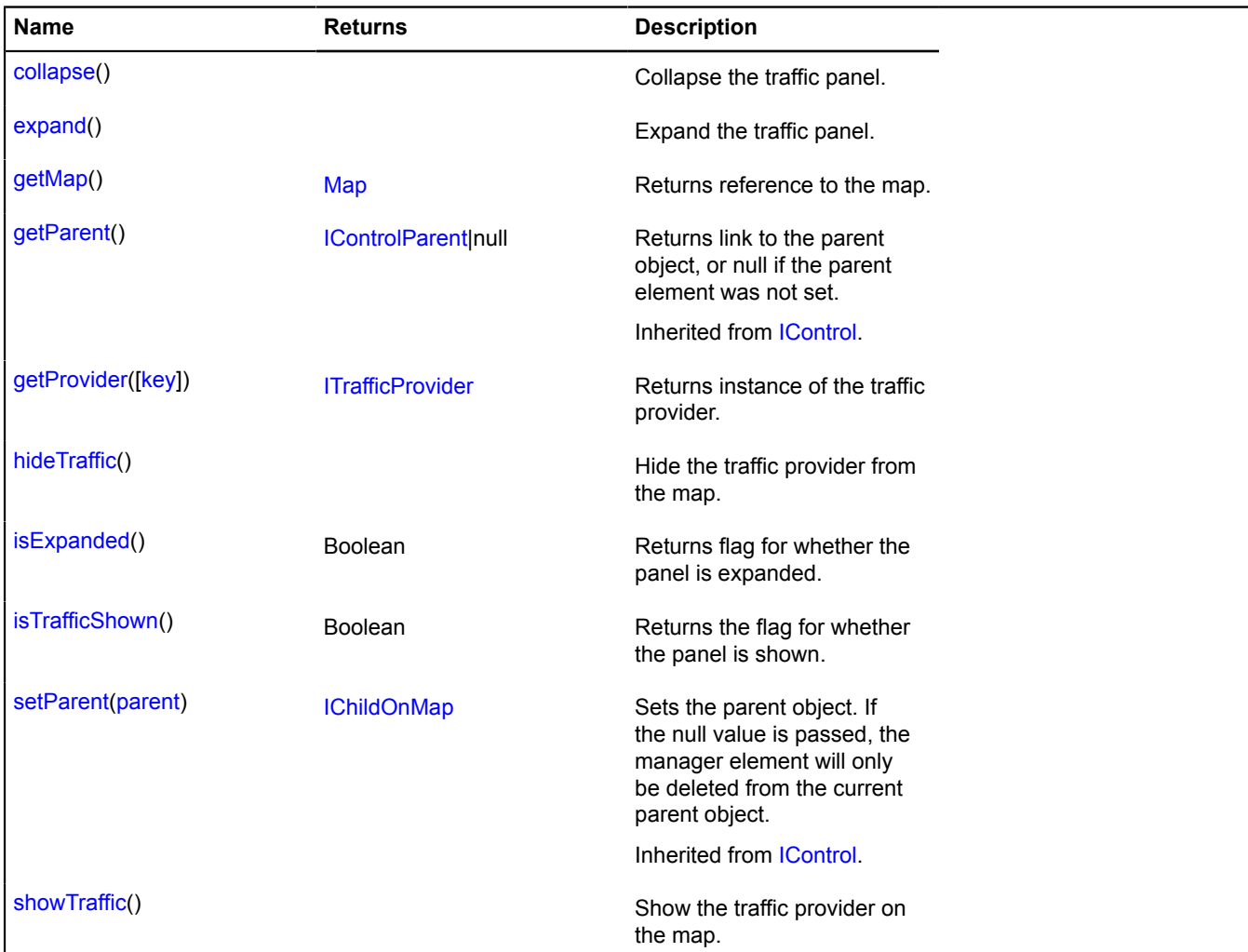

### <span id="page-150-1"></span>**Fields details**

## **data**

{[data.Manager](#page-164-0)} data

## <span id="page-150-2"></span>Panel data.

### **state**

{[data.Manager](#page-164-0)} state

State of the panel. Names of fields that are available via the data.Manager.get method:

- trafficShown Flag for whether the traffic provider is shown on the map.
- providerKey Key of the provider that the panel shows. Accepts the values 'traffic#actual' and 'traffic#archive'.
- expanded Flag for whether the panel is expanded.

## **Events details**

## **collapse**

The traffic panel is collapsed. Instance of the [Event](#page-183-0) class.

## **expand**

The traffic panel is expanded. Instance of the [Event](#page-183-0) class.

## **hidetraffic**

Traffic is hidden. Instance of the [Event](#page-183-0) class.

## **providerkeychange**

The provider key changed. Instance of the [Event](#page-183-0) class. Names of fields that are available via the [Event.get](#page-185-0) method:

- newProviderKey New value for the provider key.
- oldProviderKey Old key value.

## **showtraffic**

Traffic is shown. Instance of the [Event](#page-183-0) class.

## <span id="page-151-0"></span>**Methods details**

#### **collapse**

{} collapse()

<span id="page-151-1"></span>Collapse the traffic panel.

## **expand**

{} expand()

<span id="page-151-2"></span>Expand the traffic panel.

## **getMap**

{[Map](#page-713-0)} getMap()

<span id="page-151-3"></span>**Returns** reference to the map.

## **getProvider**

{[ITrafficProvider}](#page-660-0) getProvider([key])

**Returns** instance of the traffic provider.

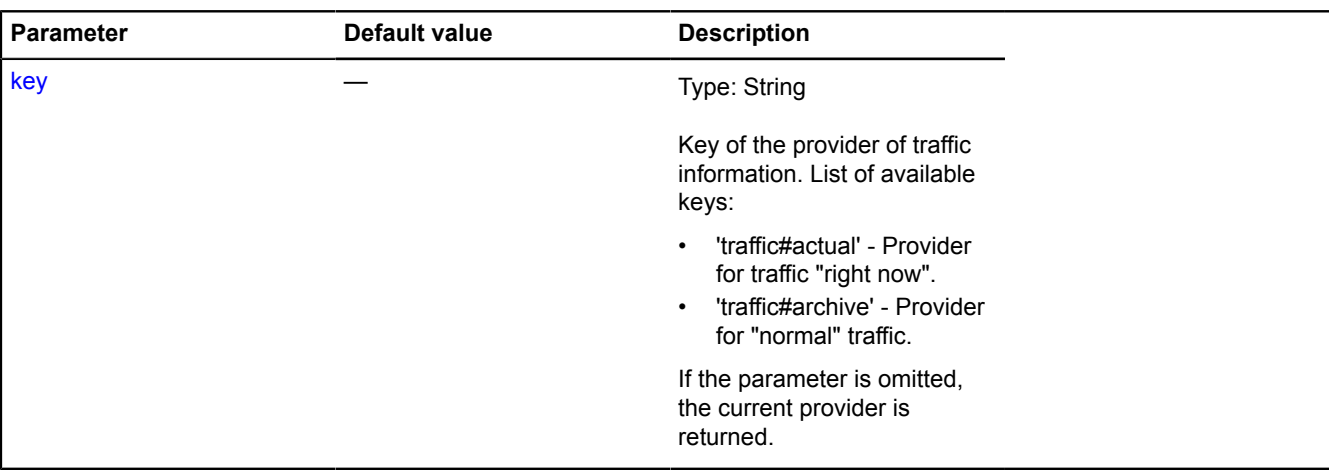

#### **Example:**

```
// Adding the traffic control to the map.<br>map.controls.add('trafficControl');<br>// When opened, the provider for traffic "now" will show the layer of traffic events.<br>map.controls.get('trafficControl').getProvider('traffic#ac
```
#### <span id="page-152-1"></span>**hideTraffic**

{} hideTraffic()

<span id="page-152-2"></span>Hide the traffic provider from the map.

#### **isExpanded**

{Boolean} isExpanded()

<span id="page-152-3"></span>**Returns** flag for whether the panel is expanded.

#### **isTrafficShown**

{Boolean} isTrafficShown()

<span id="page-152-4"></span>**Returns** the flag for whether the panel is shown.

#### **showTraffic**

```
{} showTraffic()
```
Show the traffic provider on the map.

## <span id="page-152-0"></span>**control.TypeSelector**

Extends [control.ListBox.](#page-96-0)

The "Map types" control. For this control, you can add list items that describe map types, as well as additional elements. The key of the control in the storage. [control.storage](#page-145-4) — "typeSelector".

[Constructor](#page-153-0) | [Fields](#page-156-0) | [Events](#page-156-1) | [Methods](#page-157-0)

## <span id="page-153-0"></span>**Constructor**

control.TypeSelector([[parameters\]](#page-153-1))

<span id="page-153-7"></span><span id="page-153-6"></span><span id="page-153-5"></span><span id="page-153-4"></span><span id="page-153-3"></span><span id="page-153-2"></span><span id="page-153-1"></span>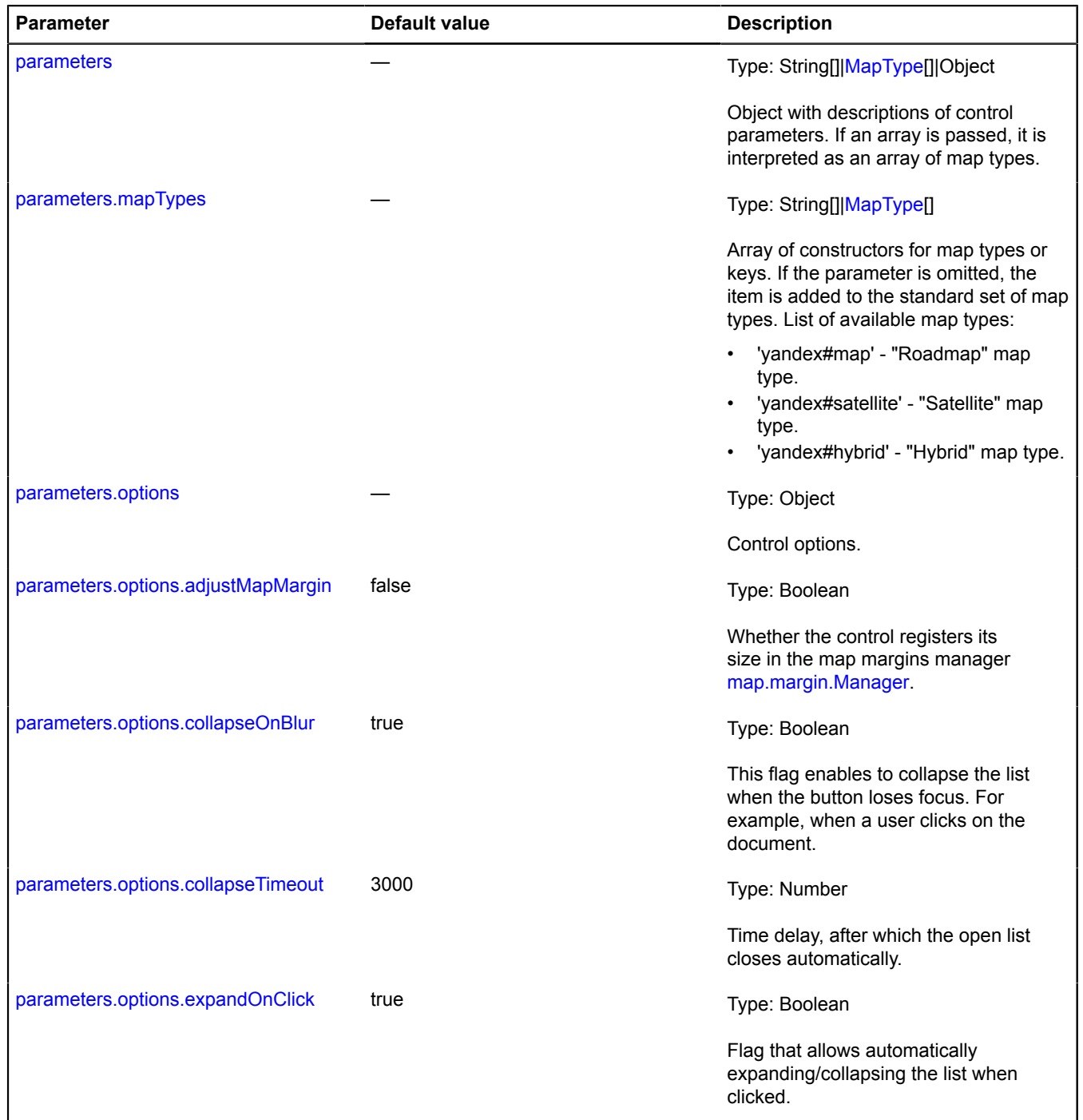

<span id="page-154-2"></span><span id="page-154-1"></span><span id="page-154-0"></span>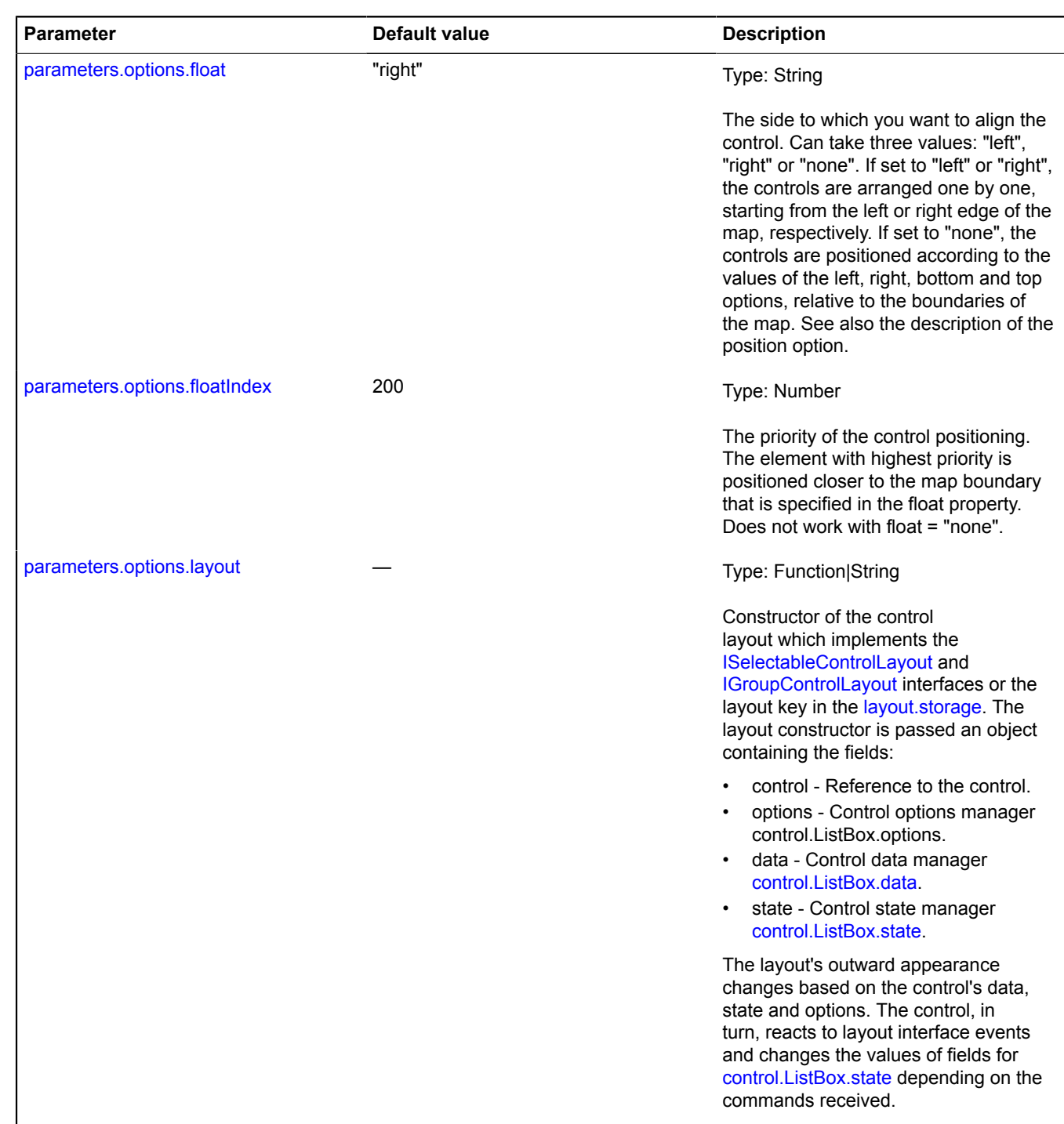

<span id="page-155-5"></span><span id="page-155-4"></span><span id="page-155-3"></span><span id="page-155-2"></span><span id="page-155-1"></span><span id="page-155-0"></span>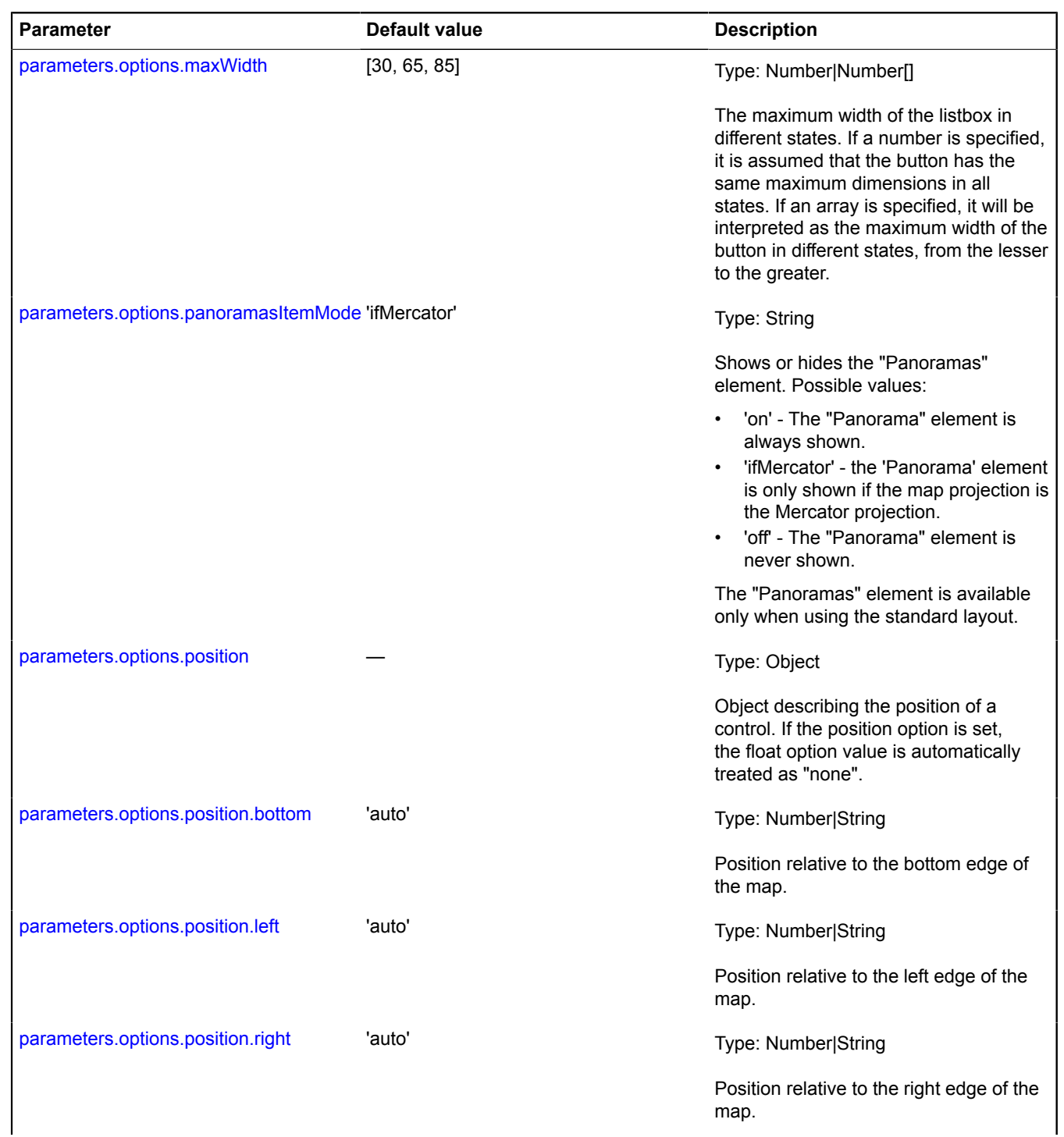

<span id="page-156-3"></span><span id="page-156-2"></span>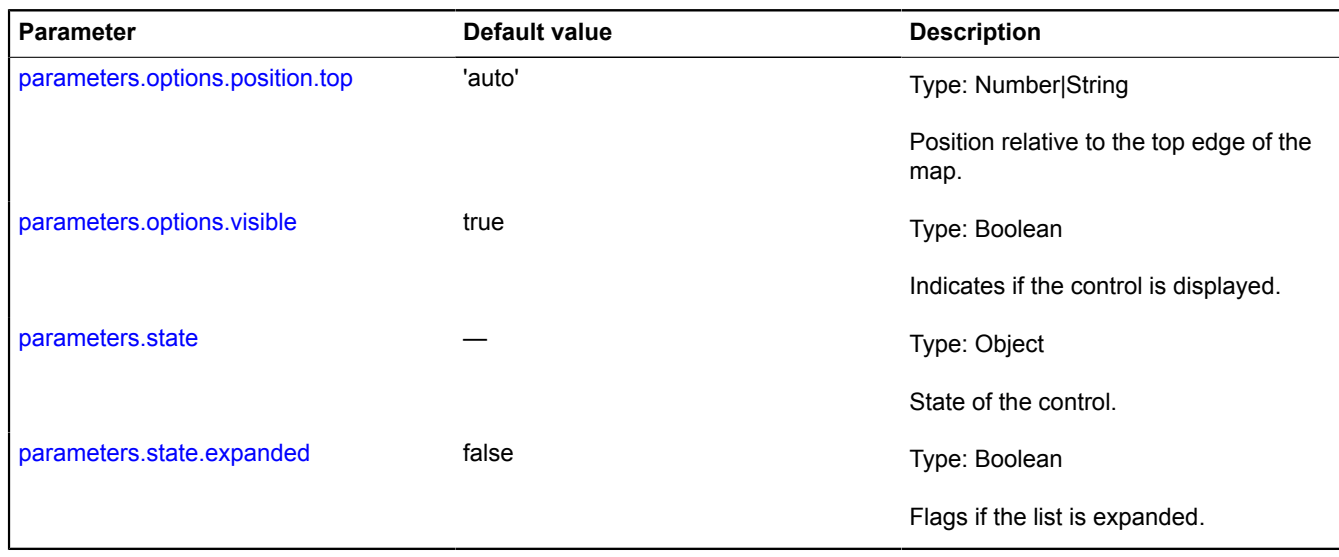

## <span id="page-156-5"></span><span id="page-156-4"></span>**Example:**

map.controls.add(new ymaps.control.TypeSelector(['yandex#map', 'yandex#hybrid']));

#### <span id="page-156-0"></span>**Fields**

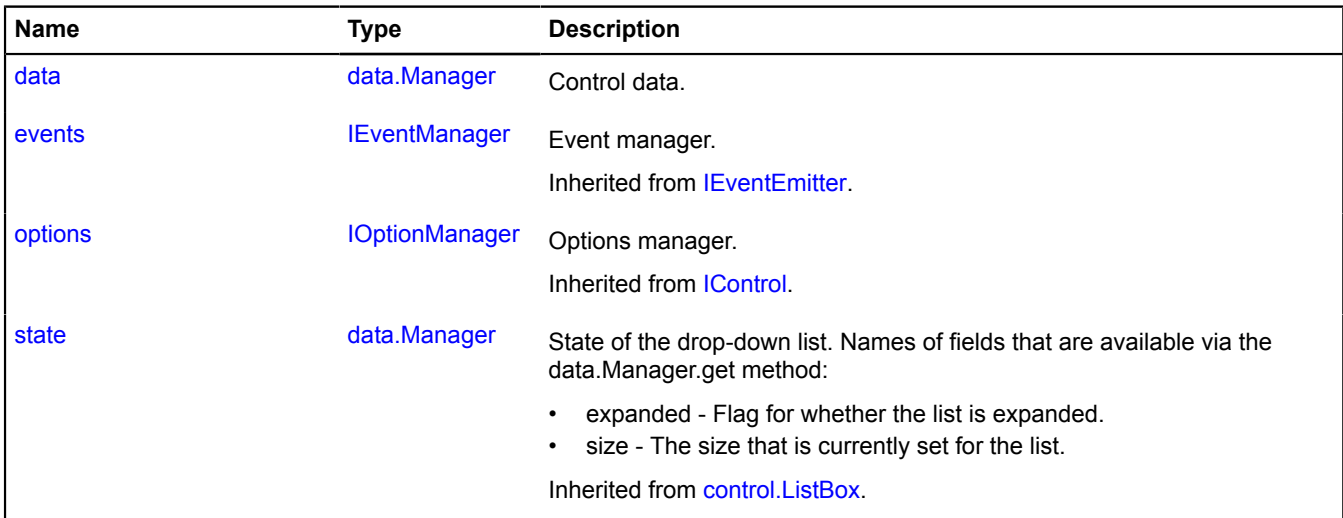

#### <span id="page-156-1"></span>**Events**

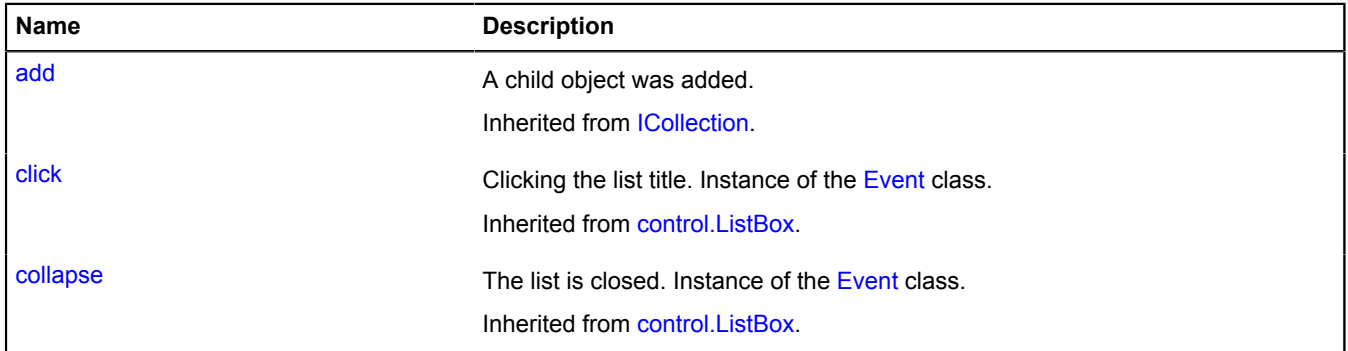

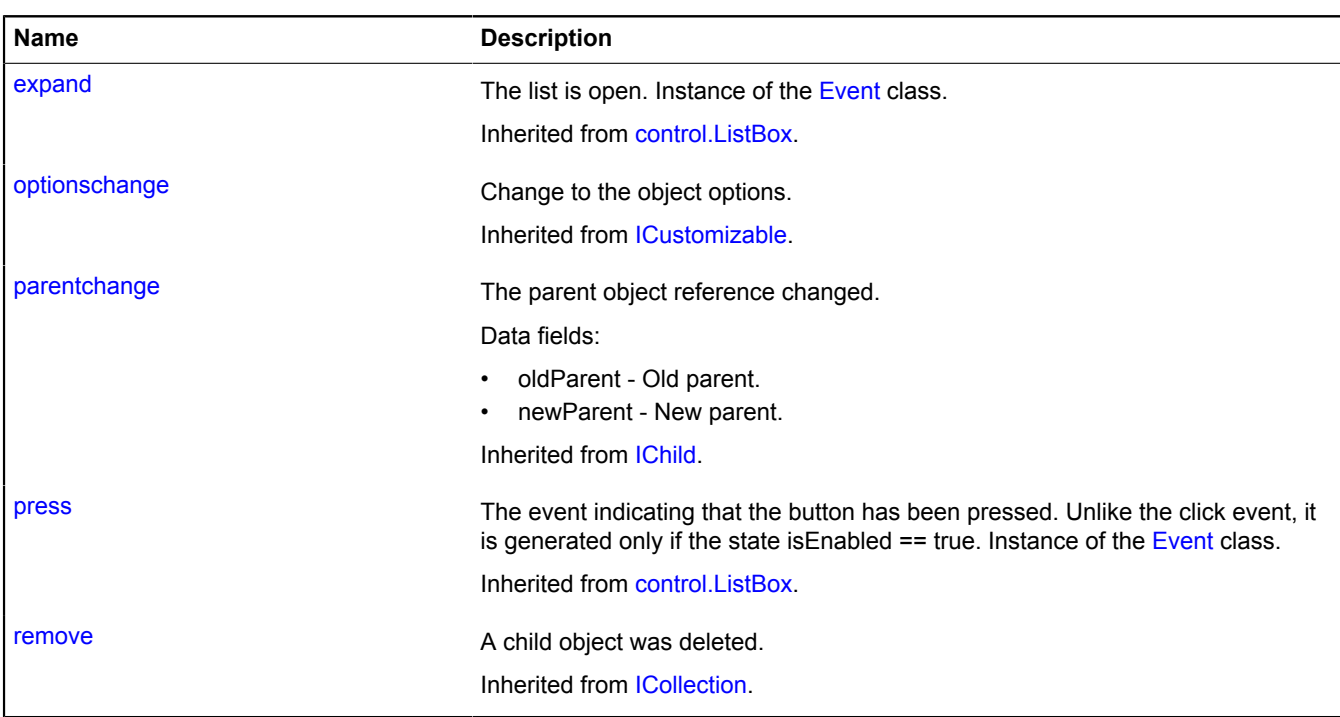

## <span id="page-157-0"></span>**Methods**

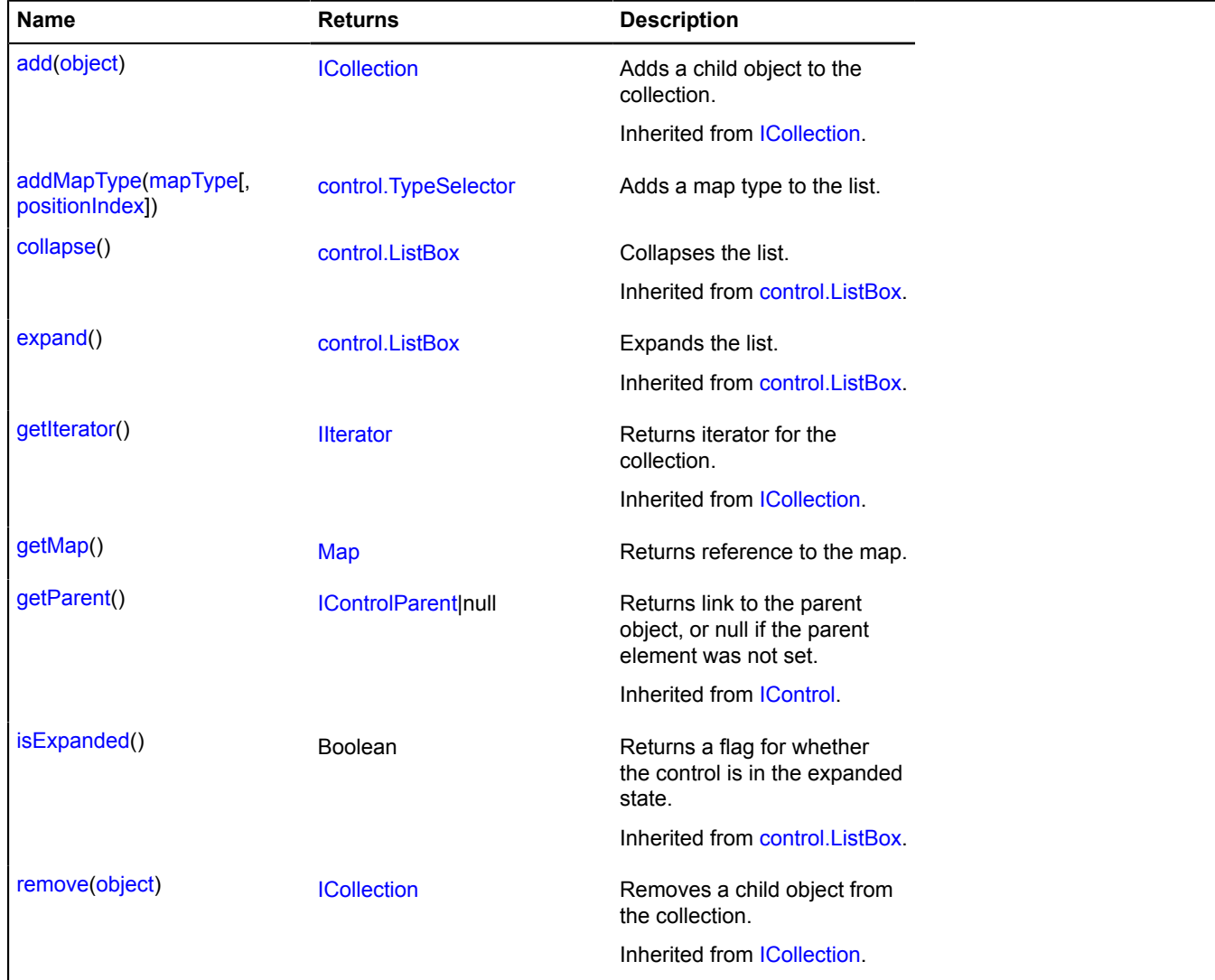

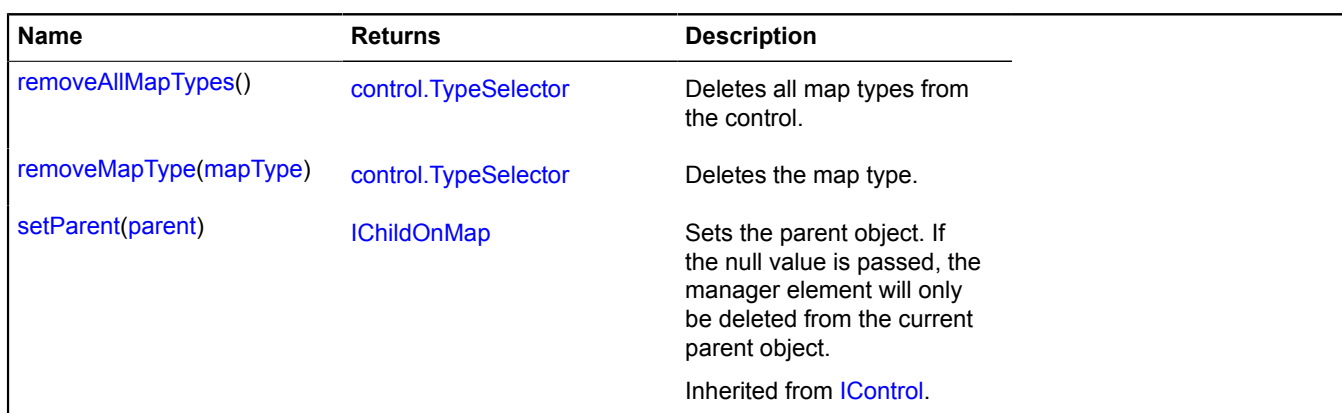

## <span id="page-158-0"></span>**Fields details**

#### **data**

{[data.Manager](#page-164-0)} data

Control data.

## <span id="page-158-1"></span>**Methods details**

## **addMapType**

{[control.TypeSelector}](#page-152-0) addMapType(mapType[, positionIndex])

Adds a map type to the list.

**Returns** self-reference.

#### **Parameters:**

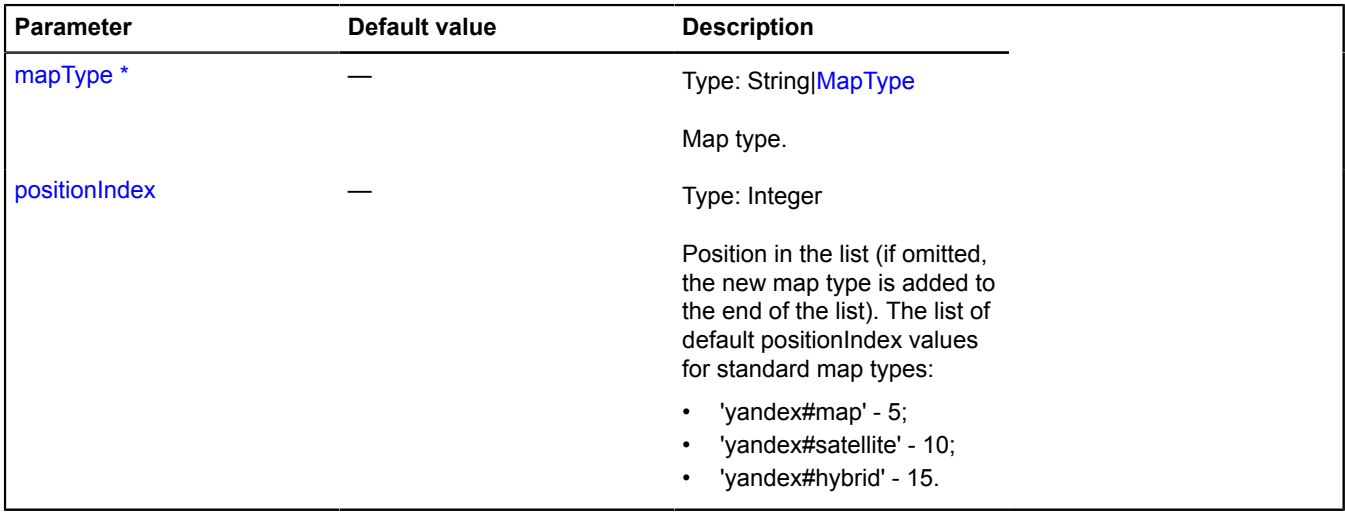

\* Mandatory parameter/option.

## **Examples:**

**1.**

var typeSelector = new ymaps.control.TypeSelector([]); typeSelector.addMapType('yandex#map', 1);

typeSelector.addMapType('yandex#hybrid', 0);

#### **2.**

```
 mapType.storage // and insert it between "satellite" and "map".<br>var typeSelector = myMap.controls.get('typeSelector');<br>typeSelector.a
```
#### <span id="page-159-1"></span>**getMap**

{[Map](#page-713-0)} getMap()

<span id="page-159-2"></span>**Returns** reference to the map.

#### **removeAllMapTypes**

{[control.TypeSelector}](#page-152-0) removeAllMapTypes()

Deletes all map types from the control.

<span id="page-159-3"></span>**Returns** self-reference.

#### **removeMapType**

{[control.TypeSelector}](#page-152-0) removeMapType(mapType)

Deletes the map type.

**Returns** self-reference.

#### **Parameters:**

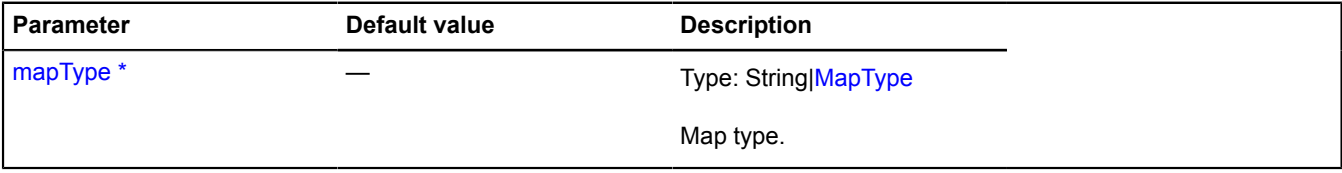

\* Mandatory parameter/option.

## <span id="page-159-0"></span>**control.ZoomControl**

Extends [IControl](#page-460-0), [ICustomizable](#page-469-0).

The "Zoom" control. The key of the control in the storage. [control.storage](#page-145-4) — "zoomControl".

<span id="page-159-4"></span>[Constructor](#page-159-4) | [Fields](#page-162-0) | [Events](#page-162-1) | [Methods](#page-162-2)

#### **Constructor**

control.ZoomControl([[parameters\]](#page-159-5))

<span id="page-159-5"></span>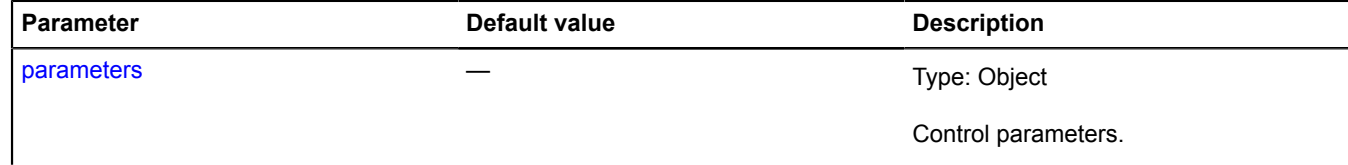

<span id="page-160-7"></span><span id="page-160-6"></span><span id="page-160-5"></span><span id="page-160-4"></span><span id="page-160-3"></span><span id="page-160-2"></span><span id="page-160-1"></span><span id="page-160-0"></span>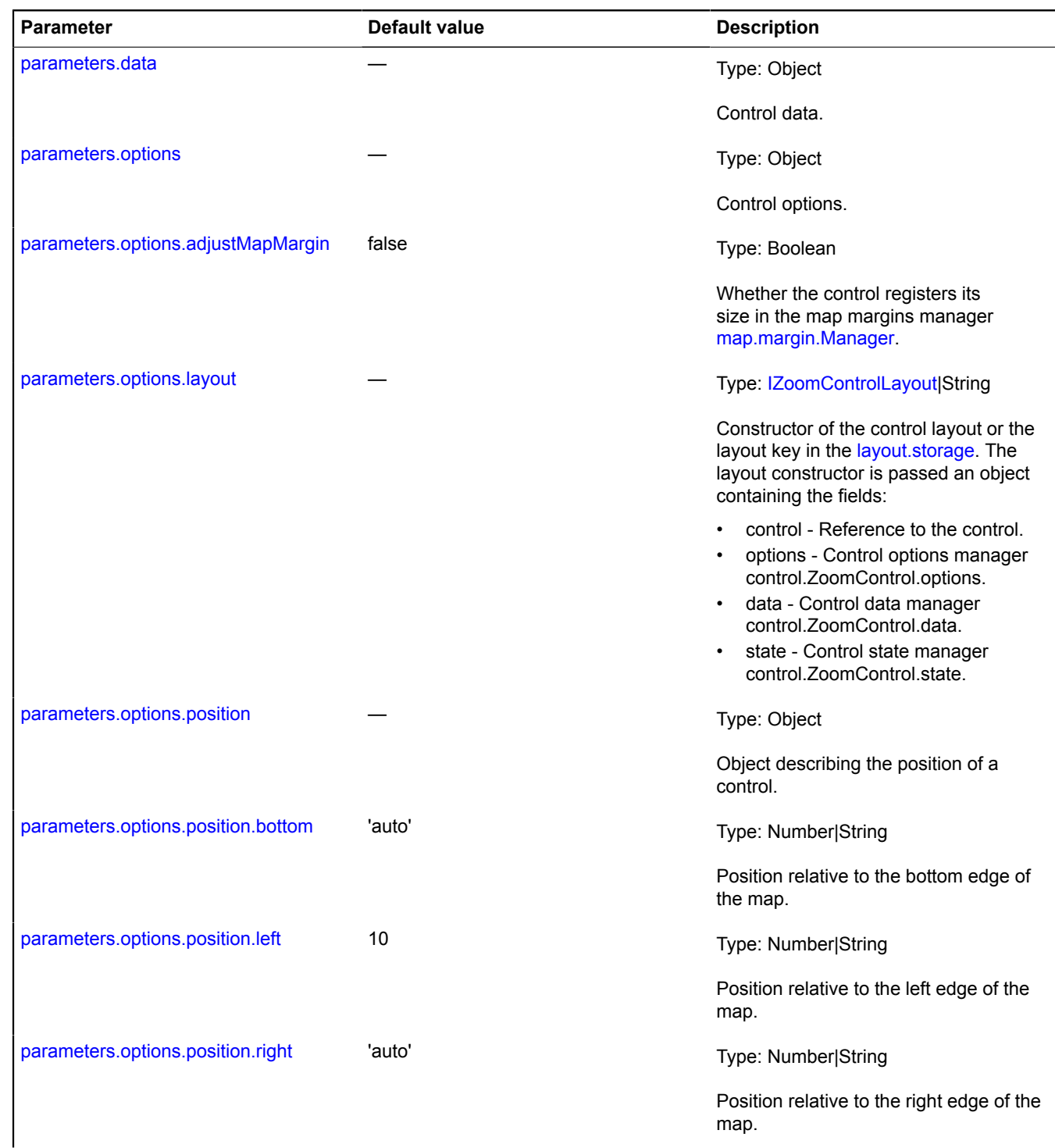

<span id="page-161-1"></span><span id="page-161-0"></span>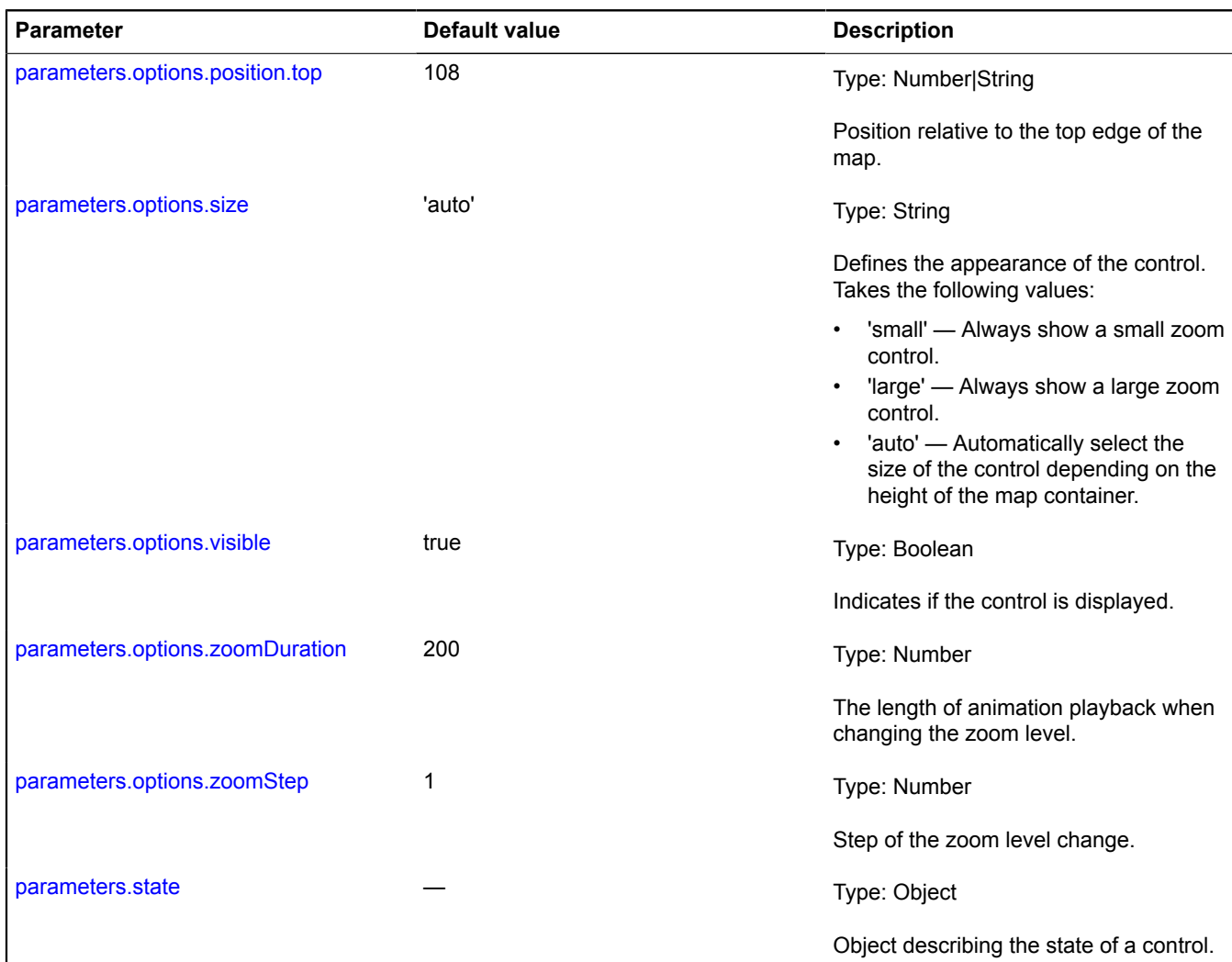

## <span id="page-161-5"></span><span id="page-161-4"></span><span id="page-161-3"></span><span id="page-161-2"></span>**Examples:**

#### **1.**

```
// Example 1.
// Creating a small zoom control and adding it to the map.
var zoomControl = new ymaps.control.ZoomControl({
 options: {
      size: "small"
 }
});
myMap.controls.add(zoomControl);
```
## **2.**

```
// Example 2.
// If the control was already added to the map using a key from control.storage.
myMap.controls.add('zoomControl', {
 size: "large"
});
```
## <span id="page-162-0"></span>**Fields**

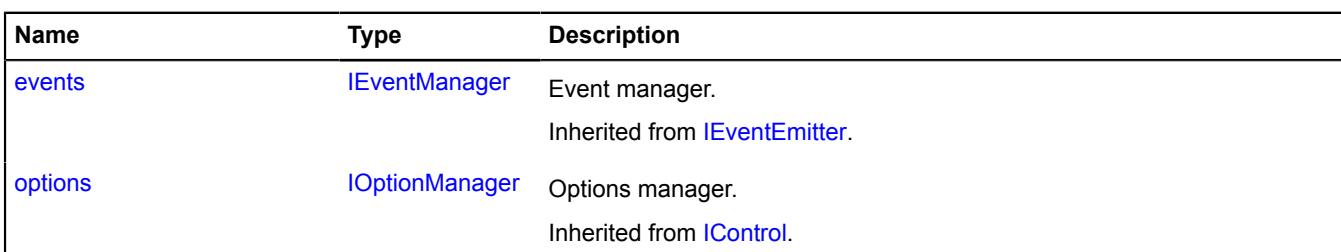

#### <span id="page-162-1"></span>**Events**

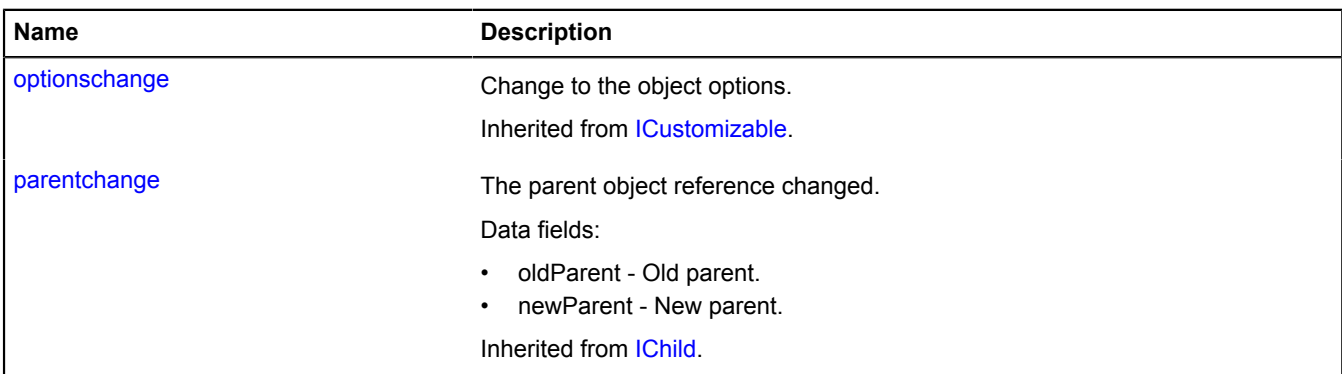

#### <span id="page-162-2"></span>**Methods**

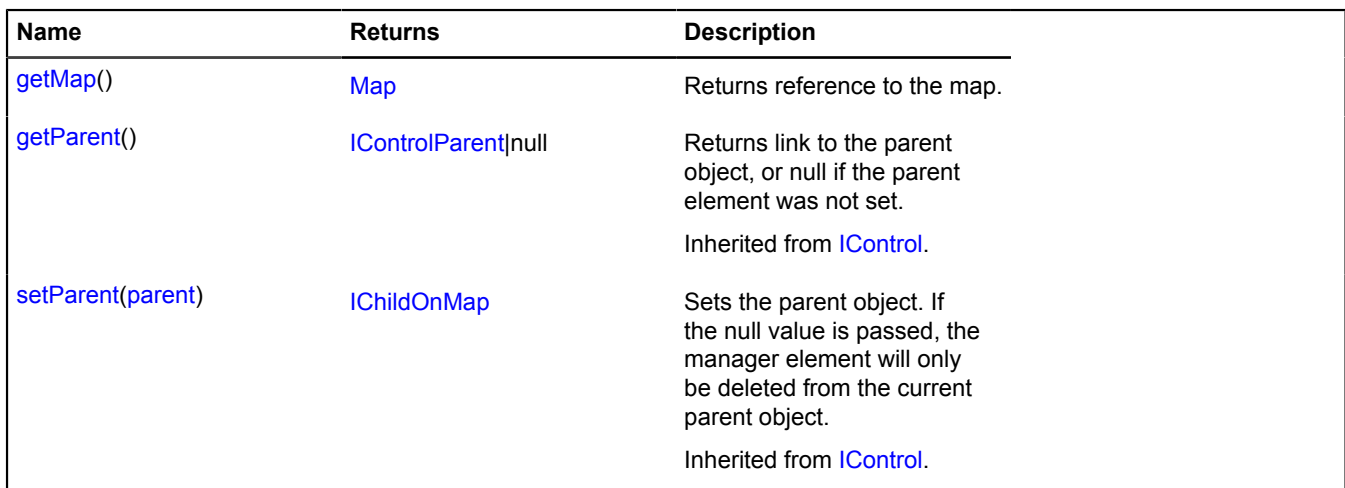

## <span id="page-162-3"></span>**Methods details**

## **getMap**

{[Map](#page-713-0)} getMap()

**Returns** reference to the map.

# **coordSystem**

## **coordSystem.cartesian**

Static object. Instance of [ICoordSystem](#page-463-0) Class that describes the geometry of a Cartesian plane. Used as the default coordinate system when constructing geodetic lines in non-standard projections.

## <span id="page-163-0"></span>**[Methods](#page-163-0)**

## **Methods**

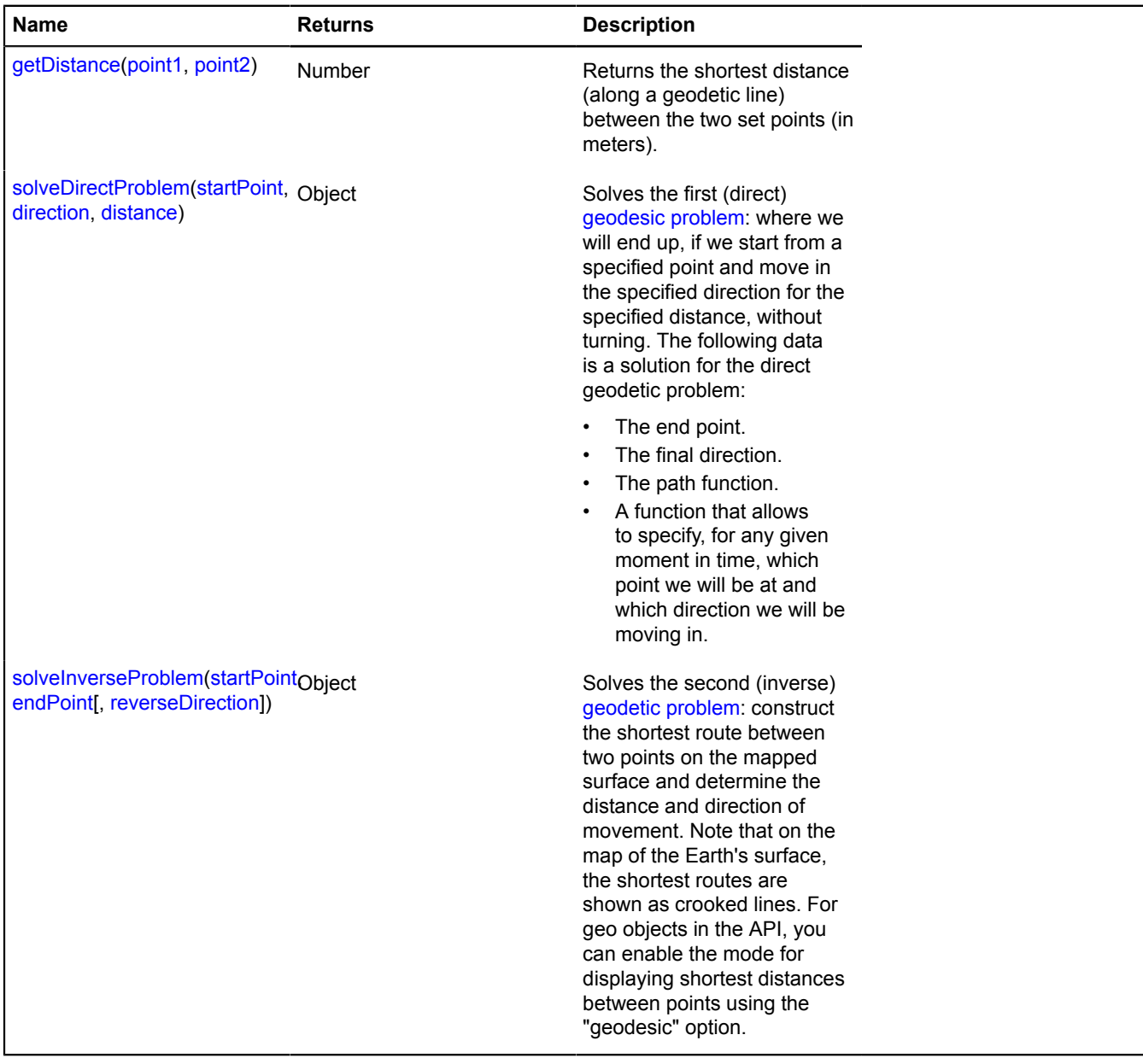

## **coordSystem.geo**

Static object.

Instance of [ICoordSystem](#page-463-0)

Object that describes the geometry of the Earth's surface. Used for constructing shortest routes (geodetic lines) between points on the Earth's surface and finding distances. Used for displaying geo objects in "geodesic: true" mode.

## **[Methods](#page-164-1)**

## <span id="page-164-1"></span>**Methods**

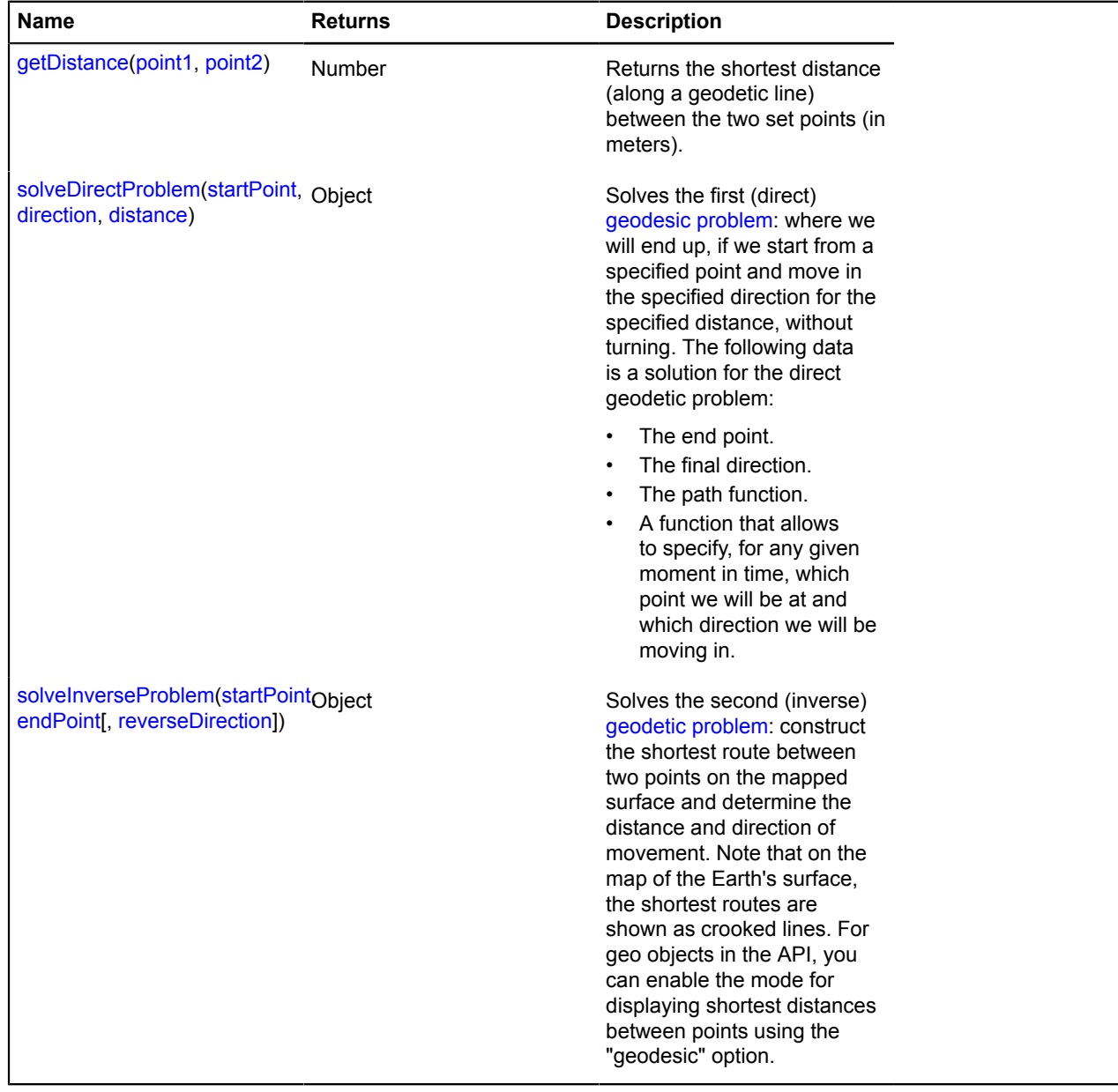

# **data**

## <span id="page-164-0"></span>**data.Manager**

Extends [IDataManager,](#page-470-0) [IFreezable](#page-495-0). Custom data manager. [Constructor](#page-164-2) | [Fields](#page-165-0) | [Events](#page-165-1) | [Methods](#page-165-2)

## <span id="page-164-2"></span>**Constructor**

data.Manager[\(data\)](#page-165-3)

## **Parameters:**

<span id="page-165-3"></span>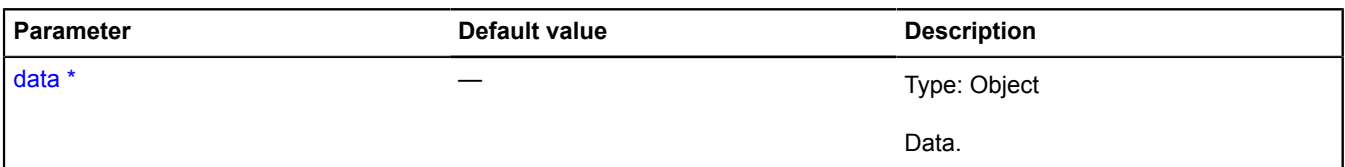

\* Mandatory parameter/option.

## <span id="page-165-0"></span>**Fields**

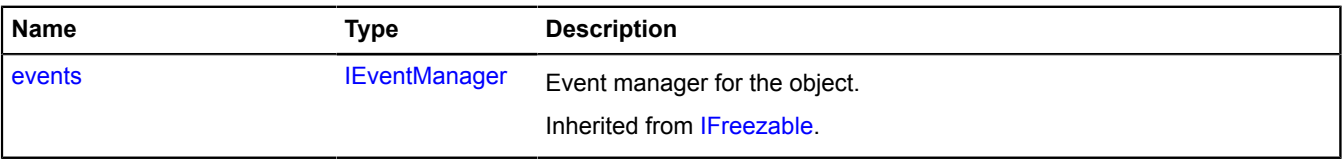

## <span id="page-165-1"></span>**Events**

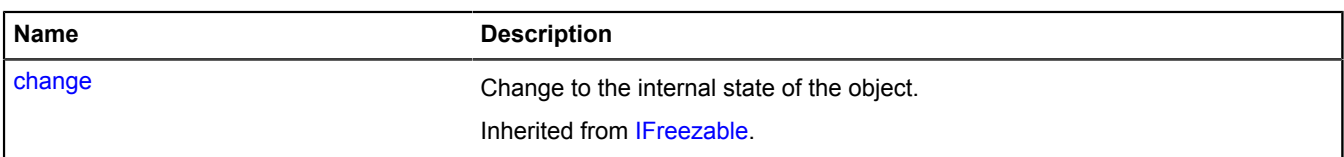

## <span id="page-165-2"></span>**Methods**

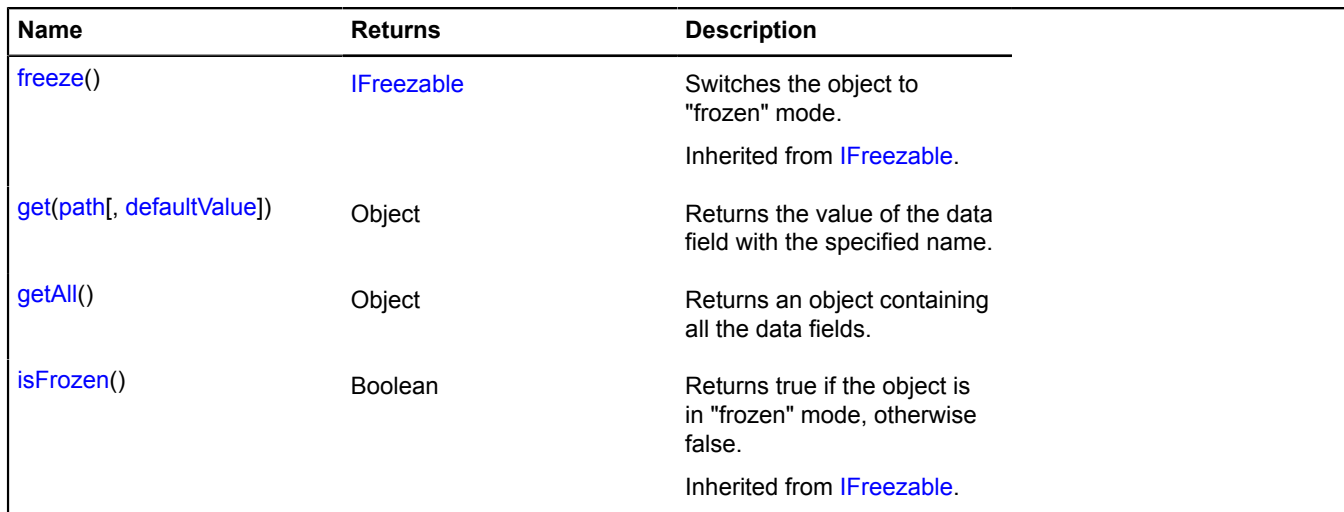

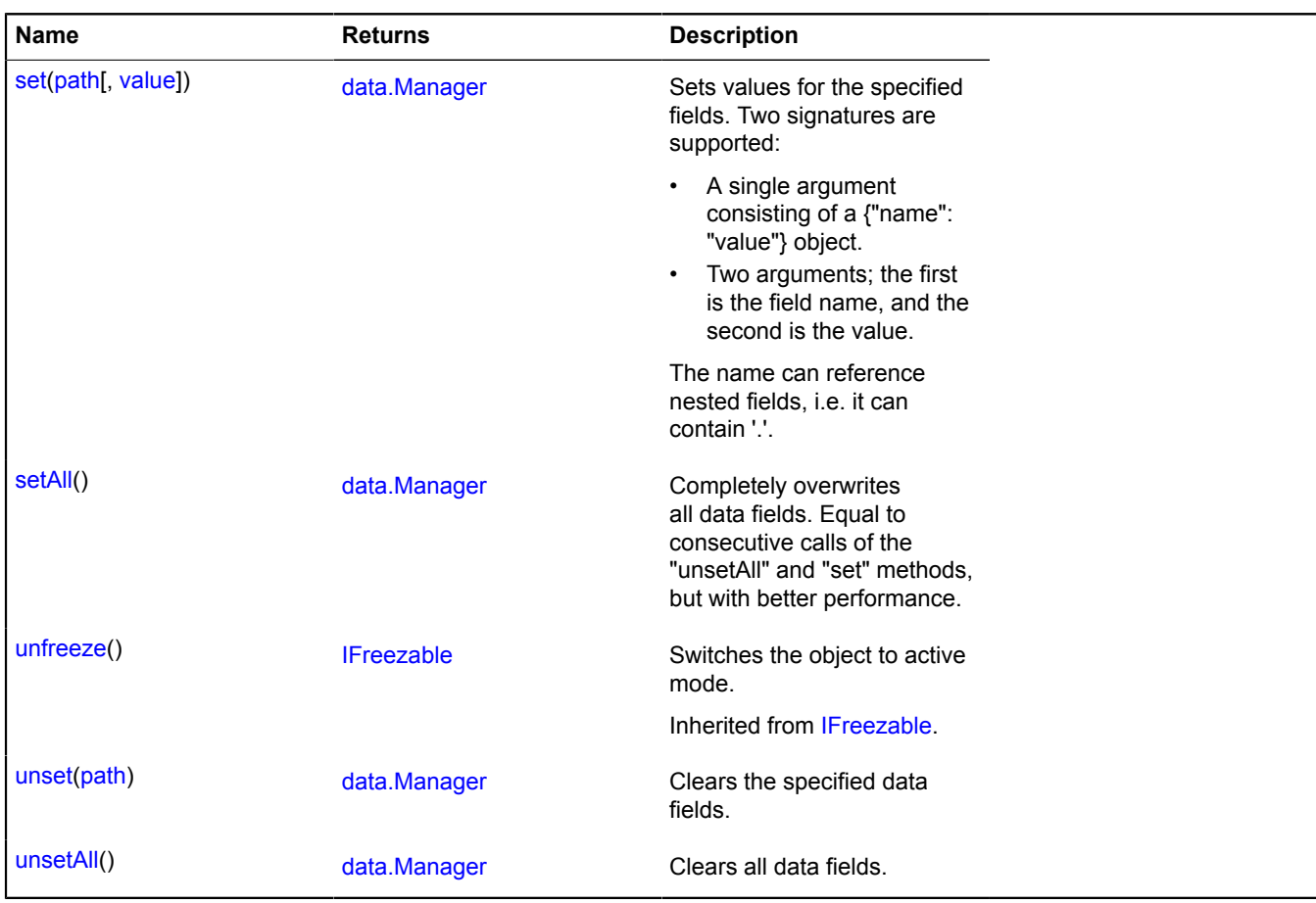

## <span id="page-166-0"></span>**Methods details**

### **get**

{Object} get(path[, defaultValue])

**Returns** the value of the data field with the specified name.

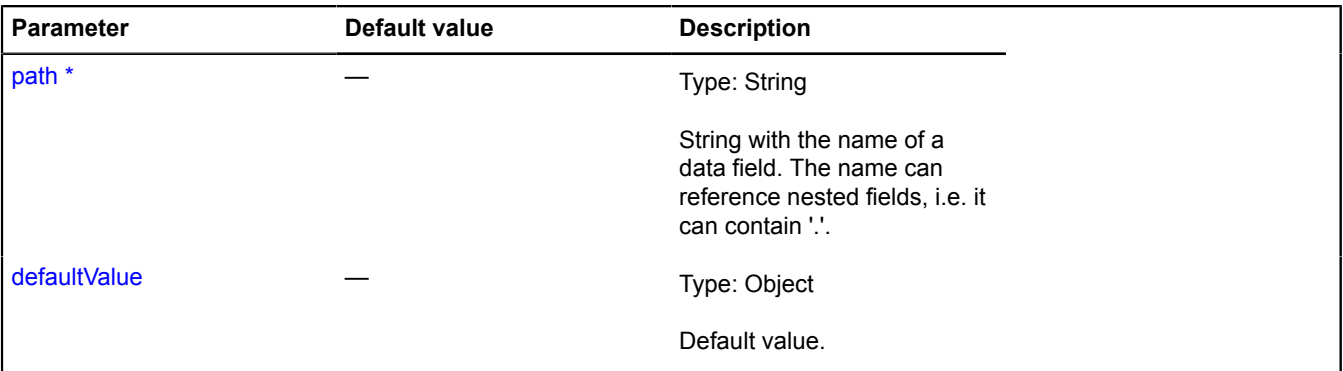

## <span id="page-167-0"></span>**getAll**

{Object} getAll()

<span id="page-167-1"></span>**Returns** an object containing all the data fields.

#### **set**

{[data.Manager](#page-164-0)} set(path[, value])

Sets values for the specified fields. Two signatures are supported:

- A single argument consisting of a {"name": "value"} object.
- Two arguments; the first is the field name, and the second is the value.

The name can reference nested fields, i.e. it can contain '.'.

**Returns** self-reference.

#### **Parameters:**

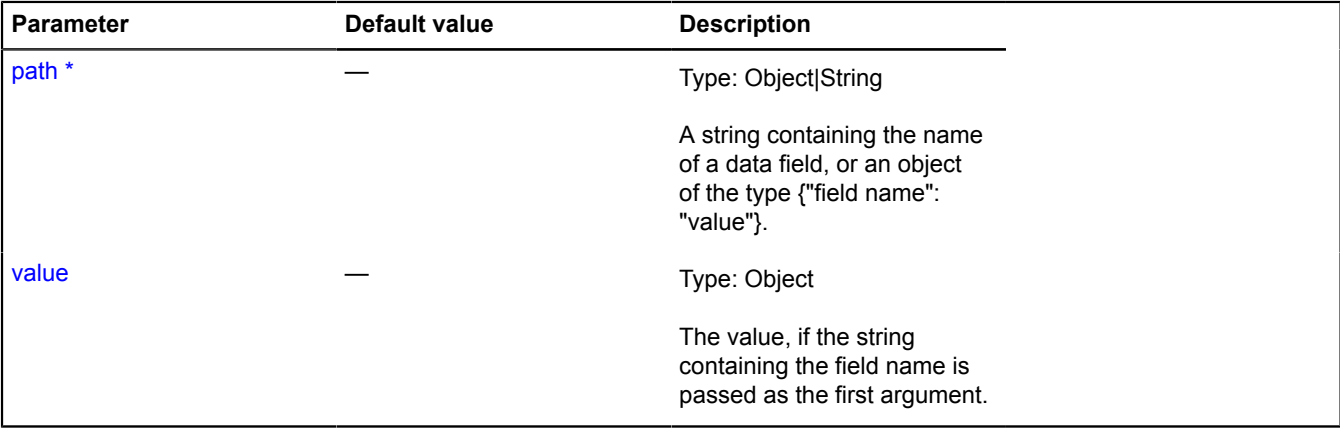

\* Mandatory parameter/option.

**Example:**

```
var balloonData = new ymaps.data.Manager({
 balloonContentHeader: 'Balloon title'
});
balloonData.set({
     balloonContentBody: 'Balloon content',
     balloonContentFooter: '<a href=&quot;//ya.ru&quot;&gt;test&lt;/a&gt;'
});
```
#### <span id="page-167-2"></span>**setAll**

{[data.Manager](#page-164-0)} setAll()

Completely overwrites all data fields. Equal to consecutive calls of the "unsetAll" and "set" methods, but with better performance.

**Returns** self-reference.

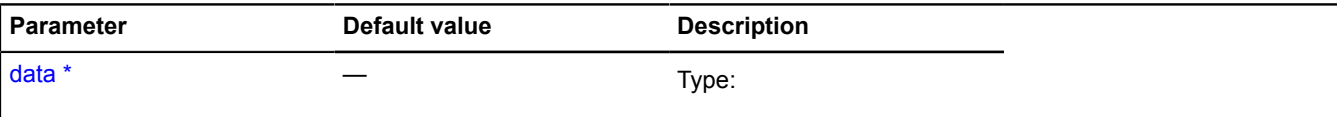

#### <span id="page-168-0"></span>**unset**

{[data.Manager](#page-164-0)} unset(path)

Clears the specified data fields.

**Returns** self-reference.

## **Parameters:**

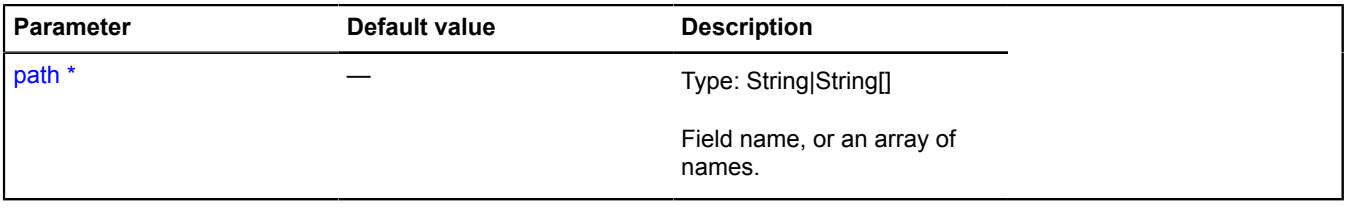

<span id="page-168-1"></span>\* Mandatory parameter/option.

#### **unsetAll**

{[data.Manager](#page-164-0)} unsetAll()

Clears all data fields.

**Returns** self-reference.

## **domEvent**

## <span id="page-168-2"></span>**domEvent.manager**

Static object.

Provides a singular interface for working with DOM element events in all browsers and on all devices. For devices that do not have mouse support, events will be mapped to mouse events.

- The touch start event (touchstart/pointerdown) with a single touch point is interpeted as a sequence of "mouseenter", "mousemove" and "mousedown" events.
- The moving touch event (touchmove/pointermove) with a single touch point is mapped to the "mousemove" event.
- Events for ending touch (touchend/pointerup) or canceling touch (touchcancel/pointercancel) are mapped to a sequence of "mouseup", "mousemove", and "mouseleave" events, if a touch start event with a single touch point already occurred earlier.
- A quick succession of start and end events with a single touch point without movement is mapped to a "click" event.
- A quick succession of two "click" events is mapped to a "dblclick" event.
- If there was a lengthy pause between the start and end events with a single touch point and without movement, this is mapped to the "contextmenu" event.

Special events for handling multiple simultaneous touches are also supported.

- "multitouchstart" is sent when touch start events are received with two or more touch points.
- "multitouchmove" is sent when moving touch events are received with two or more touch points.
- "multitouchend" is sent when touch end events are received, if the "multitouchstart" event was sent earlier.
- When adding/removing a touch point, the "multitouchend" event and the "multitouchstart" event will be sent if the remaining number of points is greater than or equal to two.

Manager for working with DOM element events.

#### **[Methods](#page-169-0)**

#### **Examples:**

#### **1.**

```
// Listening for events of a single DOM element.
var block = document.getElementById('block');
ymaps.domEvent.manager
 .add(block, 'click', function (event) {
 // 'click' event.
            console.log(event.get('type'));
      })
 .add(block, 'mouseleave', function (event) {
 // 'mouseleave' event.
 console.log(event.get('type'));
      })
 // Setting a single listener for multiple events.
 .add(block, ['mousedown', 'mouseup'], function (event) {
 // 'mousedown' / 'mouseup' events.
            console.log(event.get('type'));
      });
```
**2.**

```
 the events container.<br>var block = document.getElementById('block');<br>var domEventsGroup = ymaps.domEvent.manager.group(block);<br>domEventsGroup.add('click', function (event) {<br>console.log(event.get('type')); // click
             domEventsGroup.removeAll();
});
```
**3.**

```
// Executing the listener in the context of a specific object.
var block = document.getElementById('block');
// Defining the class.
var someClass = function () {
 this.property = 'value';
};
// Creating a class implementation.
var someObj = new someClass();
ymaps.domEvent.manager.add(block, 'click', function (event) {
 // Outputs value 'click'.
       console.log(this.property + ' ' + event.get('type'));
}, someObj);
```
**4.**

```
// On devices with touch support, we can listen to special multitouch* events
var block = document.getElementById('block');
ymaps.domEvent.manager
.add(block, ['multitouchstart', 'multitouchmove', 'multitouchend'], function (event) {<br>console.log(event.get('type')); // multitouchstart / multitouchmove / multitouchend<br>// Not allowing users to move and scale the page us
         });
```
#### <span id="page-169-0"></span>**Methods**

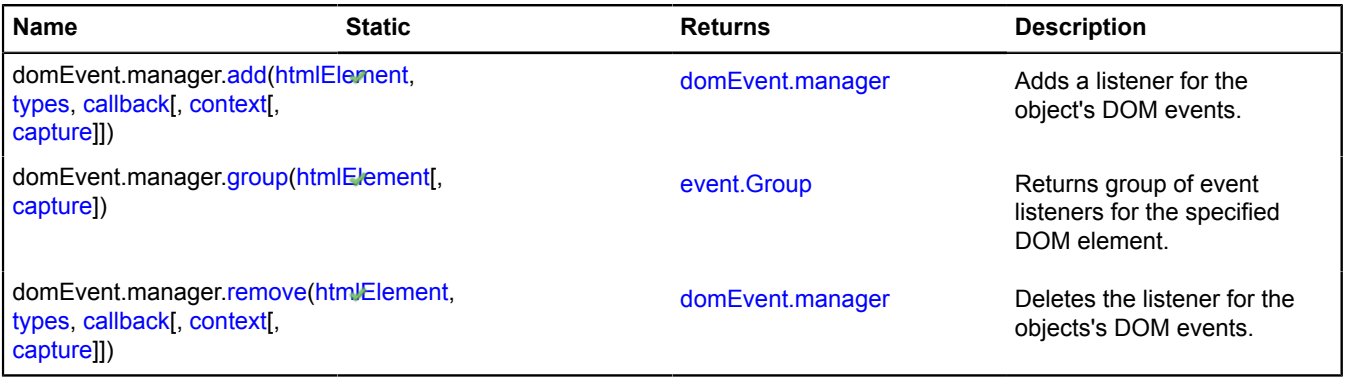

## <span id="page-170-0"></span>**Methods details**

#### **add**

{[domEvent.manager}](#page-168-2) *<static>* domEvent.manager.add(htmlElement, types, callback[, context[, capture]])

Adds a listener for the object's DOM events.

**Returns** self-reference.

### **Parameters:**

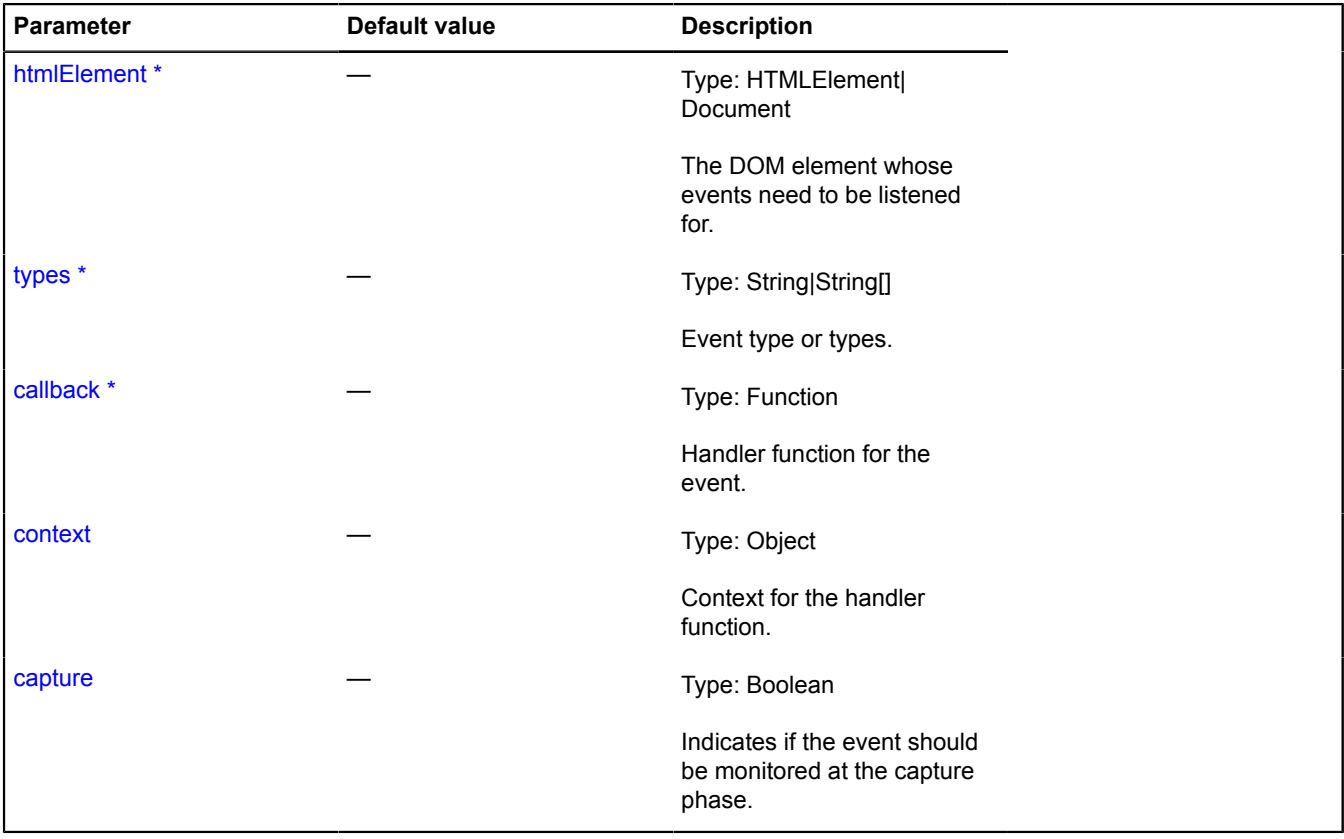

<span id="page-170-1"></span>\* Mandatory parameter/option.

#### **group**

{[event.Group}](#page-177-0) *<static>* domEvent.manager.group(htmlElement[, capture])

**Returns** group of event listeners for the specified DOM element.

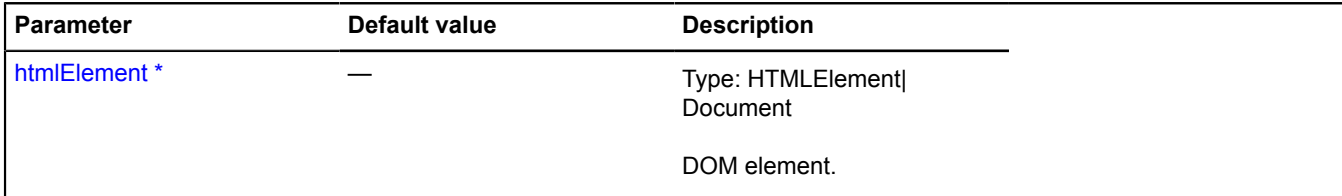

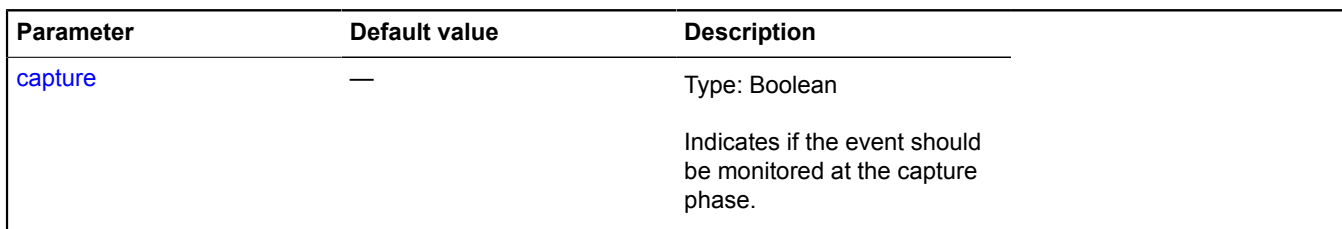

#### <span id="page-171-0"></span>**remove**

{[domEvent.manager}](#page-168-2) *<static>* domEvent.manager.remove(htmlElement, types, callback[, context[, capture]])

Deletes the listener for the objects's DOM events.

**Returns** self-reference.

### **Parameters:**

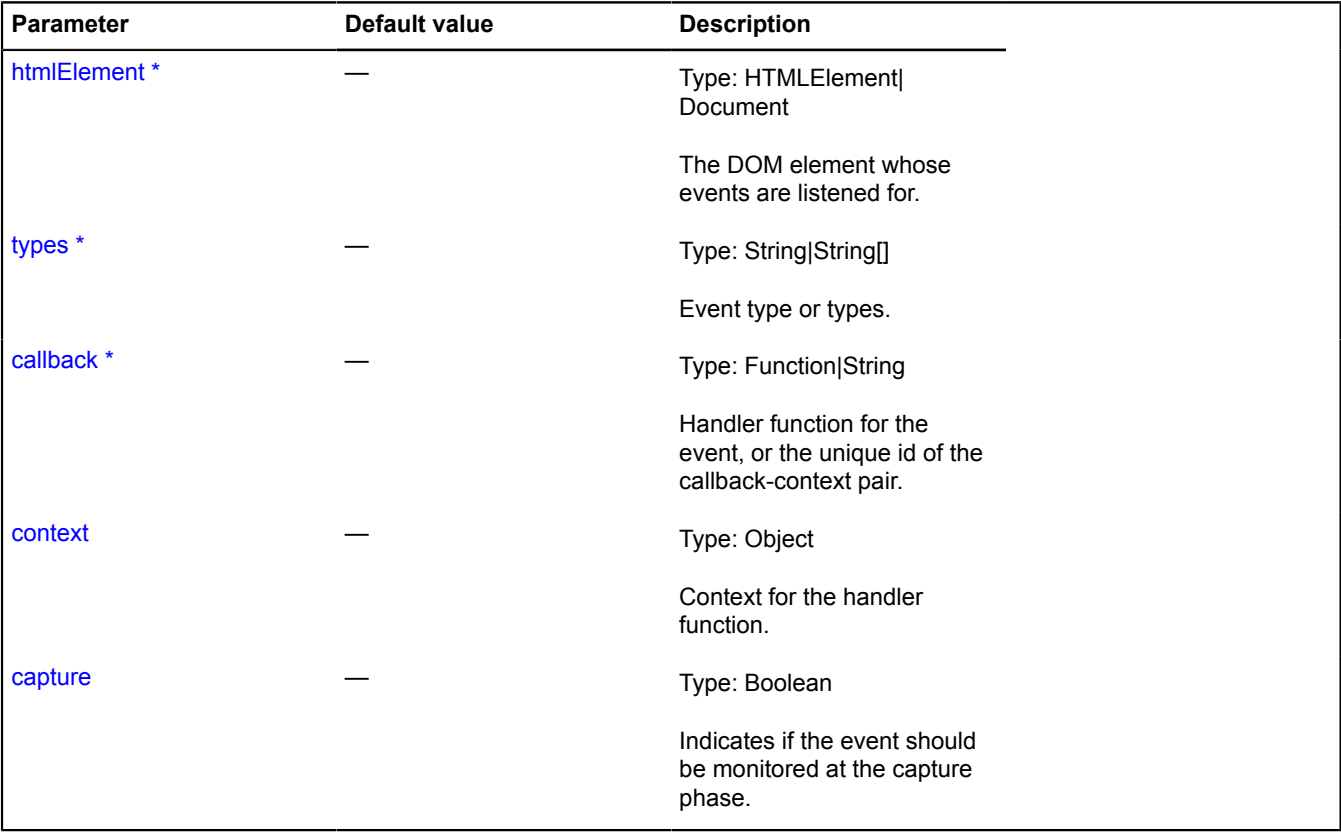

\* Mandatory parameter/option.

## **domEvent.MultiPointer**

Extends IMultiTouchEvent.

Object describing the multitouch event that was called by multiple PointerEvent events. Provides proxy methods for accessing fields and methods of DOM events.

#### [Constructor](#page-172-0) | [Methods](#page-172-1)

## <span id="page-172-0"></span>**Constructor**

domEvent.MultiPointer([originalEvent\[](#page-172-2), [type\]](#page-172-3))

Creates an object that describes a multitouch event.

### **Parameters:**

<span id="page-172-3"></span><span id="page-172-2"></span>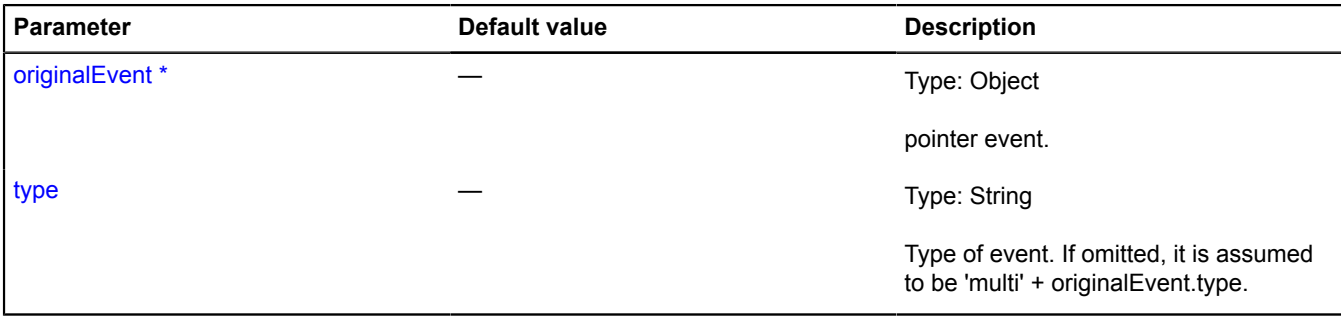

\* Mandatory parameter/option.

### <span id="page-172-1"></span>**Methods**

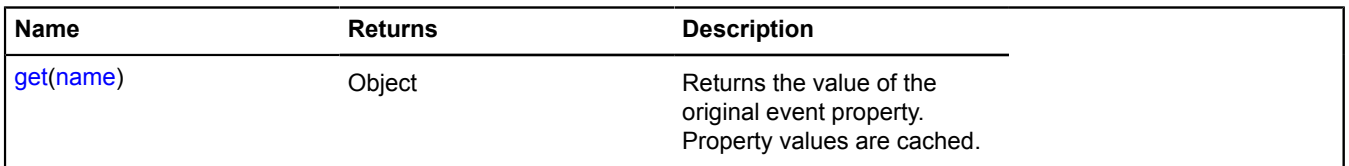

## <span id="page-172-4"></span>**Methods details**

#### **get**

{Object} get(name)

**Returns** the value of the original event property. Property values are cached.

#### **Parameters:**

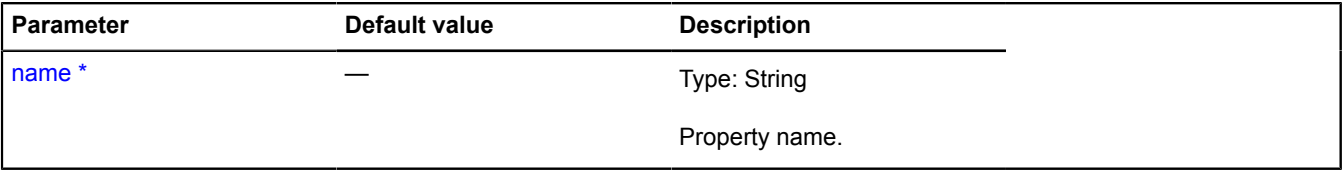

\* Mandatory parameter/option.

## **domEvent.MultiTouch**

Extends IMultiTouchEvent.

Event object. Provides proxy methods for accessing fields and methods of DOM events. The returned values are standardized to account for browser variations.

<span id="page-172-5"></span>[Constructor](#page-172-5) | [Methods](#page-173-0)

#### **Constructor**

domEvent.MultiTouch([originalEvent](#page-173-1)[, [type\]](#page-173-2))

Creates an event object that describes a multitouch event.

## **Parameters:**

<span id="page-173-2"></span><span id="page-173-1"></span>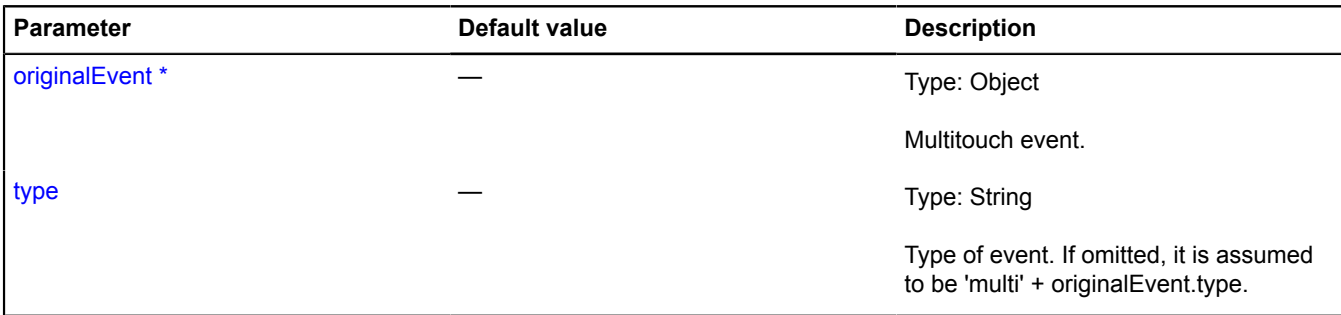

\* Mandatory parameter/option.

### <span id="page-173-0"></span>**Methods**

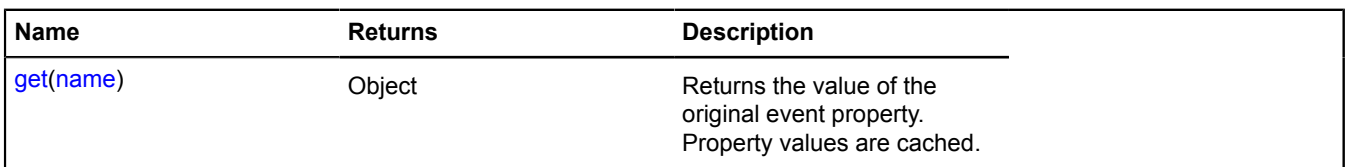

## <span id="page-173-3"></span>**Methods details**

**get**

{Object} get(name)

**Returns** the value of the original event property. Property values are cached.

## **Parameters:**

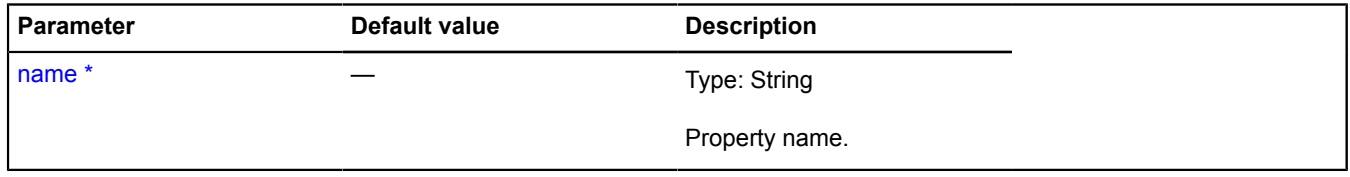

\* Mandatory parameter/option.

## **domEvent.Pointer**

Extends IMultiTouchEvent.

Event object. Provides proxy methods for accessing the fields and methods of a DOM event (single touch on the screen).

## <span id="page-173-4"></span>[Constructor](#page-173-4) | [Methods](#page-174-0)

#### **Constructor**

domEvent.Pointer([originalEvent\[](#page-174-1), [type\]](#page-174-2))

Creates an object that describes a pointer event.

<span id="page-174-2"></span><span id="page-174-1"></span>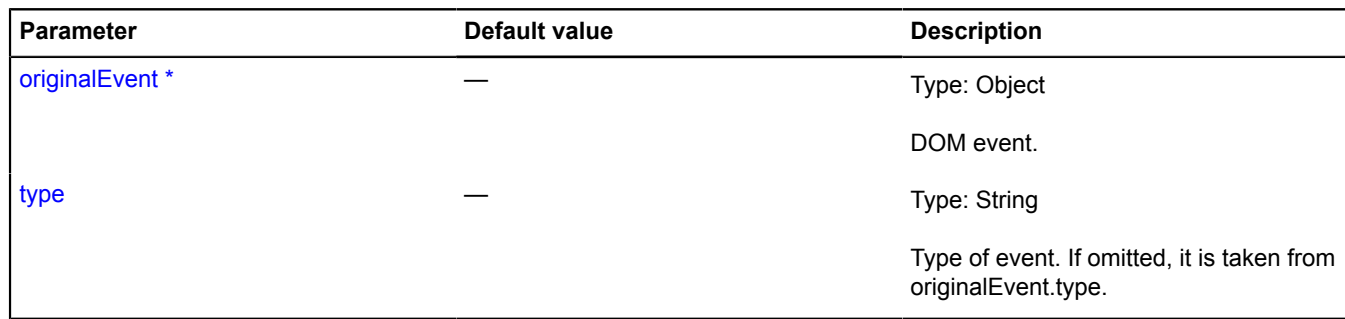

#### <span id="page-174-0"></span>**Methods**

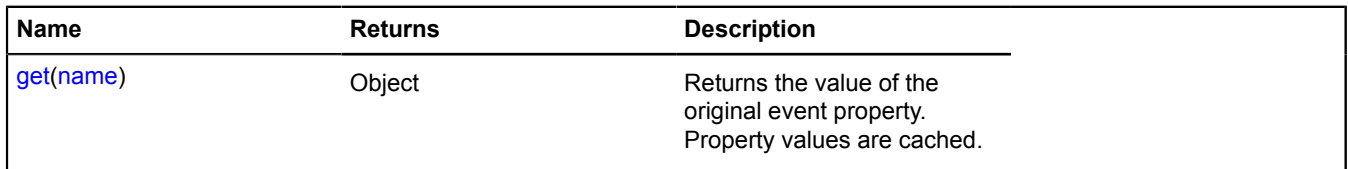

## <span id="page-174-3"></span>**Methods details**

#### **get**

{Object} get(name)

**Returns** the value of the original event property. Property values are cached.

#### **Parameters:**

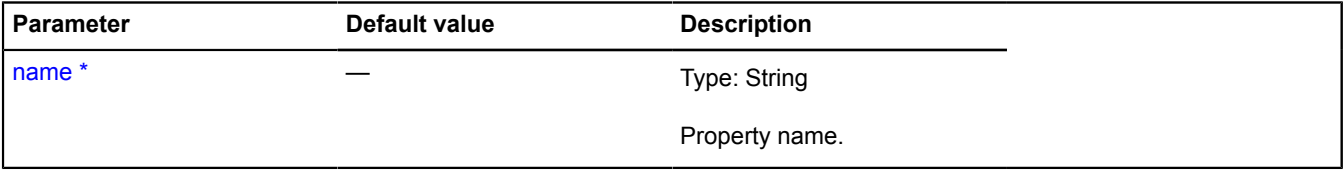

\* Mandatory parameter/option.

## **domEvent.Touch**

Extends IMultiTouchEvent.

Event object. Provides proxy methods for accessing fields and methods of DOM events. The returned values are standardized to account for browser variations.

<span id="page-174-4"></span>[Constructor](#page-174-4) | [Methods](#page-175-0)

#### **Constructor**

domEvent.Touch([originalEvent](#page-175-1)[, [type\]](#page-175-2))

Creates an event object that describes a touch event (single touch on the screen).

<span id="page-175-2"></span><span id="page-175-1"></span>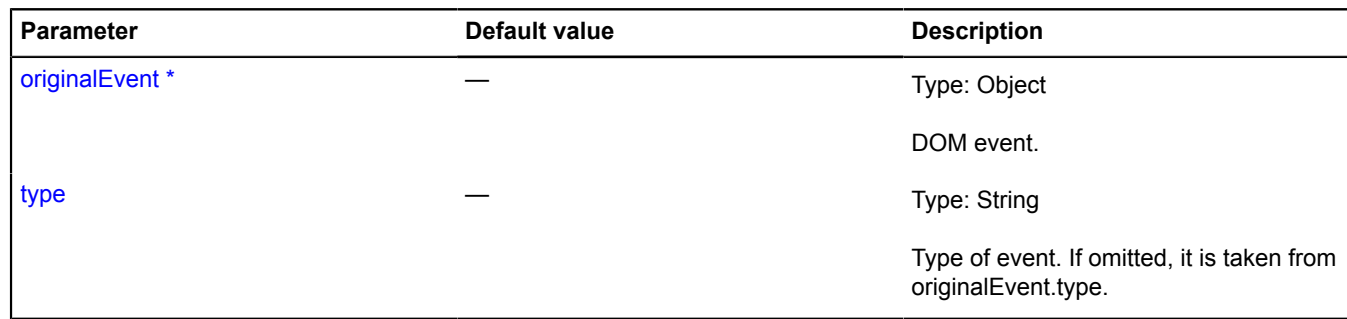

#### <span id="page-175-0"></span>**Methods**

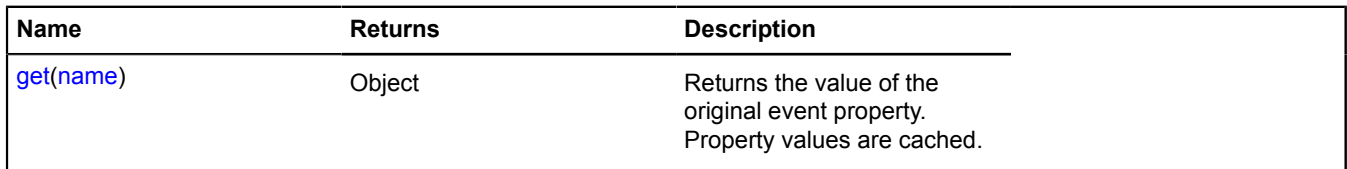

#### <span id="page-175-3"></span>**Methods details**

#### **get**

{Object} get(name)

**Returns** the value of the original event property. Property values are cached.

#### **Parameters:**

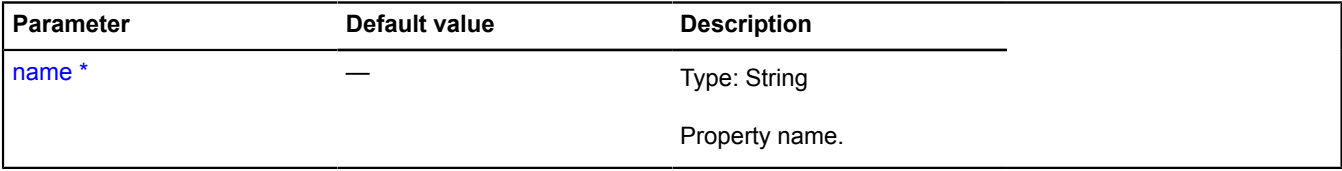

\* Mandatory parameter/option.

## <span id="page-175-5"></span>**DomEvent**

Extends [IDomEvent.](#page-471-0)

DOM event in the Yandex.Maps API system. Provides proxy methods for accessing fields and methods of the source DOM event. The returned values are standardized to account for browser variations. The "position" property is also redefined; an array of the type [pageX, pageY] is returned.

## <span id="page-175-4"></span>[Constructor](#page-175-4) | [Methods](#page-176-0)

#### **Constructor**

DomEvent[\(originalEvent\[](#page-176-1), [type](#page-176-2)])

Creates a DOM event in the Yandex.Maps API system.

<span id="page-176-2"></span><span id="page-176-1"></span>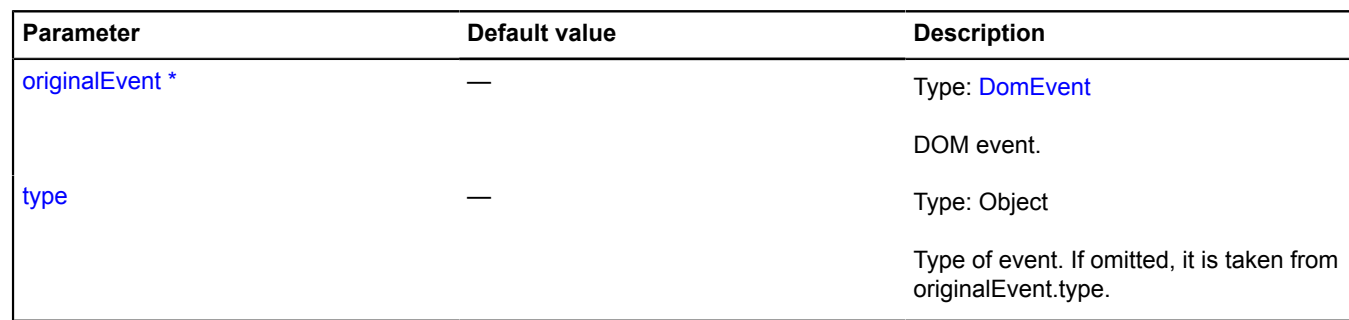

## <span id="page-176-0"></span>**Methods**

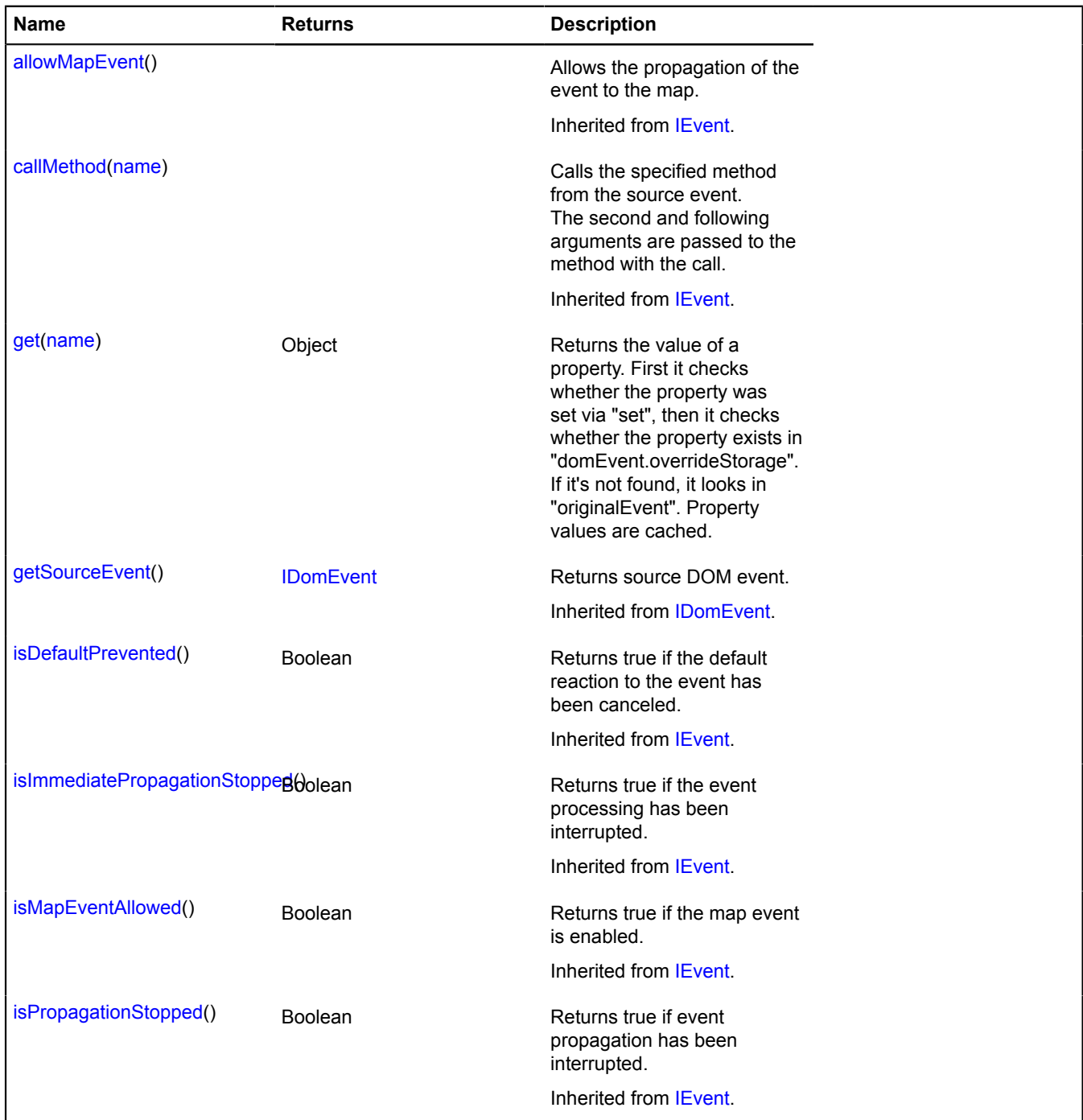

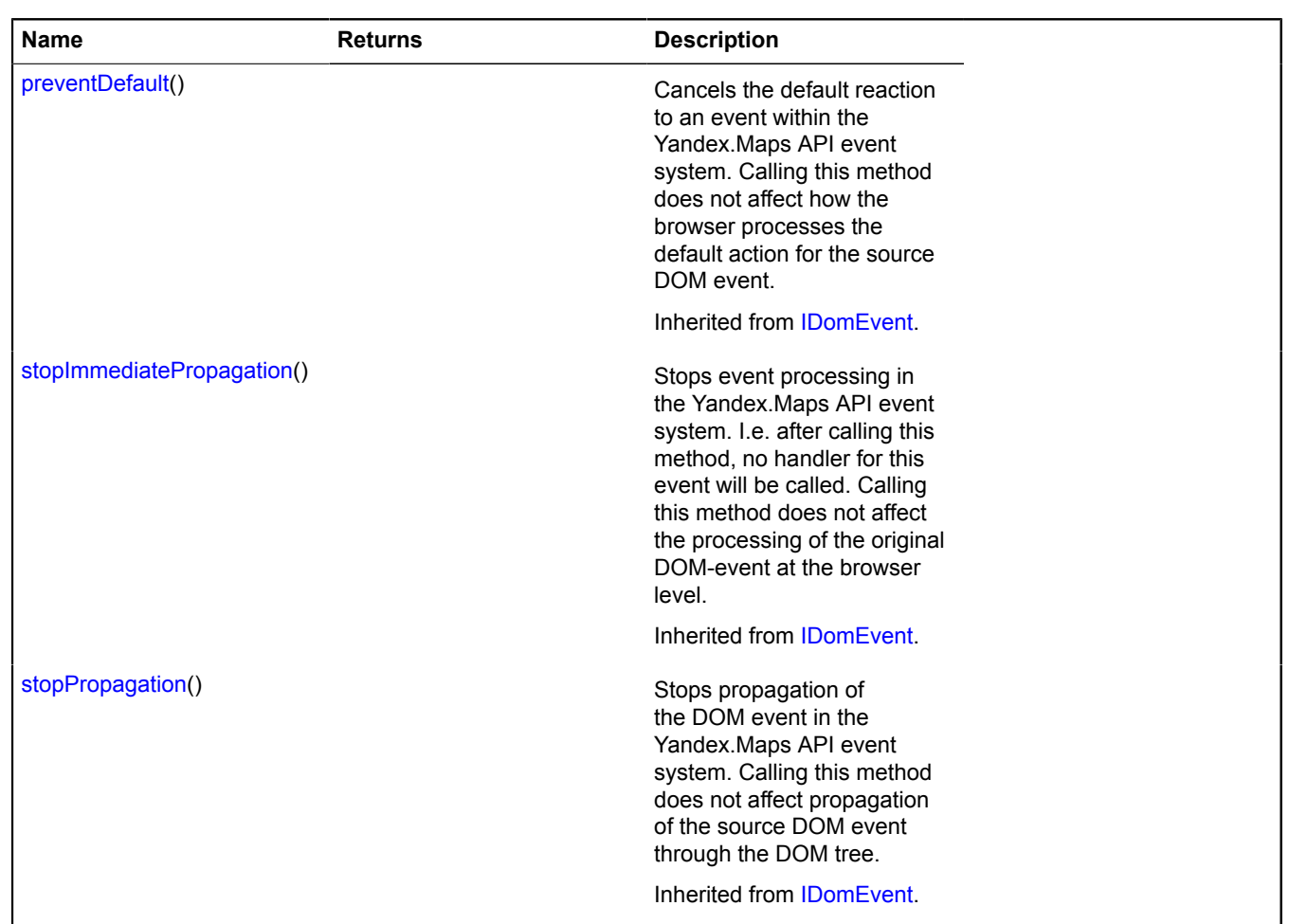

## <span id="page-177-1"></span>**Methods details**

#### **get**

{Object} get(name)

**Returns** the value of a property. First it checks whether the property was set via "set", then it checks whether the property exists in "domEvent.overrideStorage". If it's not found, it looks in "originalEvent". Property values are cached.

## **Parameters:**

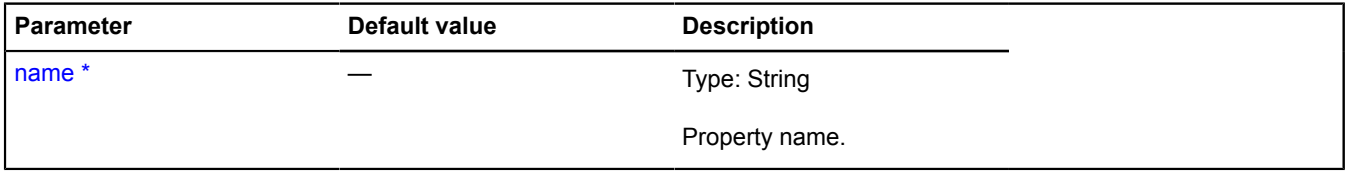

\* Mandatory parameter/option.

## **event**

## <span id="page-177-0"></span>**event.Group**

Extends [IEventGroup](#page-482-1).

A group of event listeners.

[Constructor](#page-178-0) | [Fields](#page-178-1) | [Methods](#page-178-2)

## <span id="page-178-0"></span>**Constructor**

event.Group([events](#page-178-3))

Creates a group of event listeners.

## **Parameters:**

<span id="page-178-3"></span>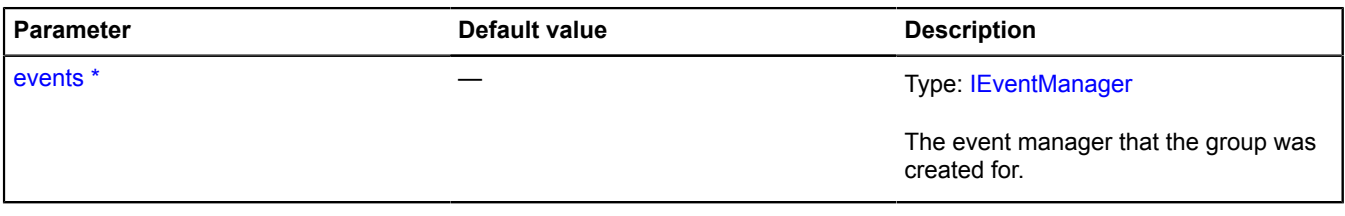

\* Mandatory parameter/option.

### **Example:**

```
// Creating a group of event listeners.
var listeners = events.group()
 .add('click', function () {
 alert('click');
 })
 .add('dblclick', function () {
 alert('dblclick');
 });
// ...
// When the event handlers stored in the container
// are no longer needed, we simply clear the group.
listeners.removeAll();
```
#### <span id="page-178-1"></span>**Fields**

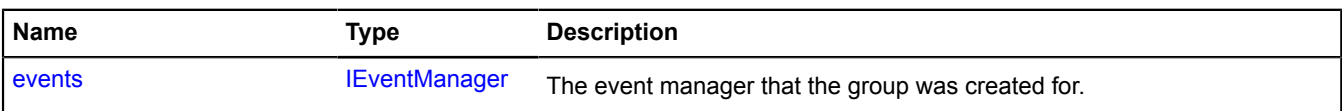

#### <span id="page-178-2"></span>**Methods**

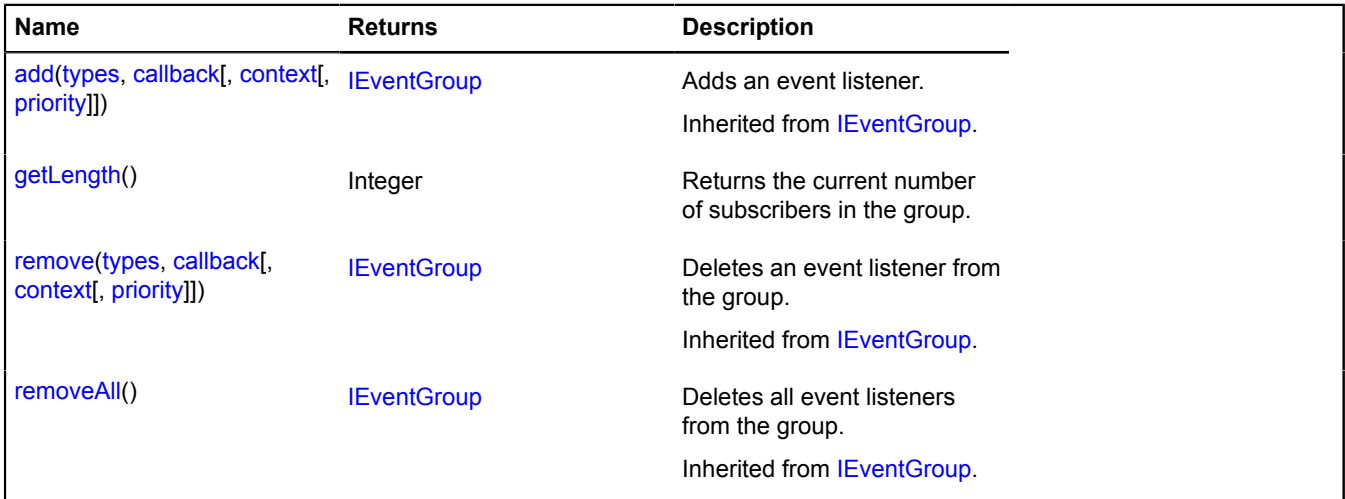

## <span id="page-178-4"></span>**Fields details**

#### **events**

{[IEventManager](#page-484-0)} events

The event manager that the group was created for.

## <span id="page-179-0"></span>**Methods details**

### **getLength**

{Integer} getLength()

**Returns** the current number of subscribers in the group.

## **event.Manager**

### Extends [IEventManager](#page-484-0).

Event manager. Using an event manager, you can subscribe to and unsubscribe from events, as well as initiate the events themselves. The manager implements the possibility of building a hierarchy of event propagation using the method event.Manager.setParent.

Event propagation has three phases:

- 1. Direct subscribers get events.
- 2. Objects that are higher up in the hierarchy get events when they are relayed on the parent event manager.
- 3. Default action handlers get events via a type + 'defaultaction' service event; the default action is performed only if the event's "target" field matches the context for the event manager.

The manager also allows you to specify the priority when adding event handlers. When throwing events, the handlers will be called in order of decreasing priority.

Subscriptions with the same callback and context parameters but different priority settings are considered to be different. When removing subscriptions, you must specify the same priority as was set when it was added.

### <span id="page-179-1"></span>[Constructor](#page-179-1) | [Methods](#page-180-0)

#### **Constructor**

event.Manager([[params\]](#page-179-2))

<span id="page-179-5"></span><span id="page-179-4"></span><span id="page-179-3"></span><span id="page-179-2"></span>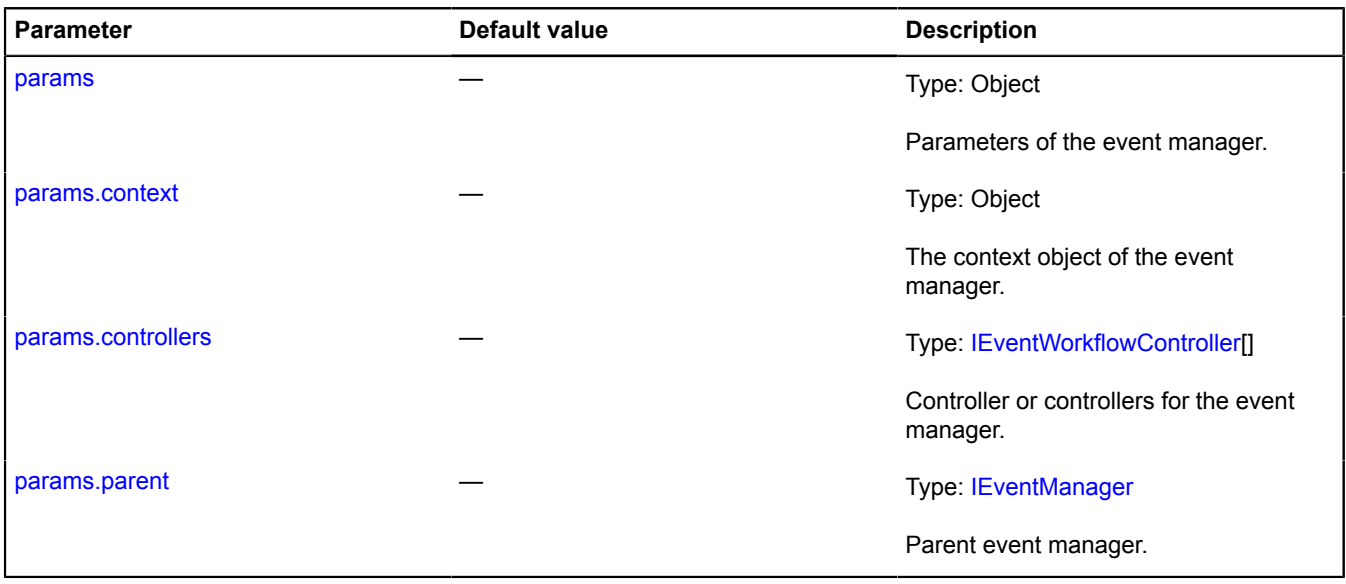
## **Methods**

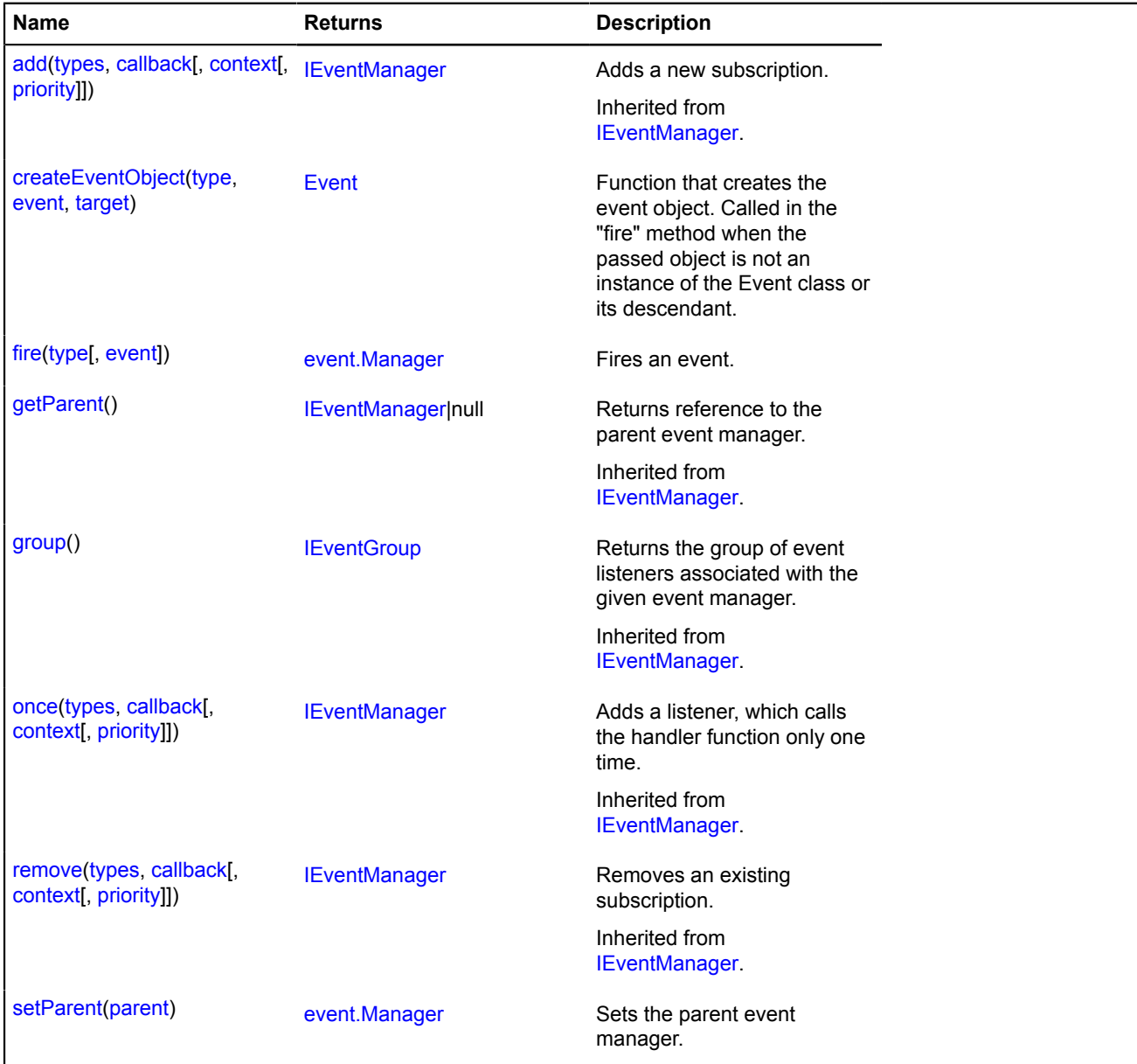

## <span id="page-180-0"></span>**Methods details**

### **createEventObject**

{[Event}](#page-183-0) createEventObject(type, event, target)

Function that creates the event object. Called in the "fire" method when the passed object is not an instance of the Event class or its descendant.

## **Returns** Event object.

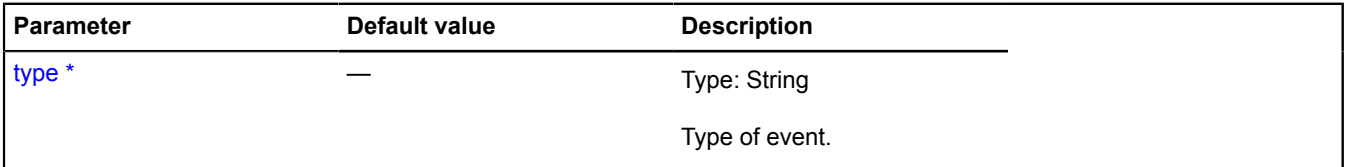

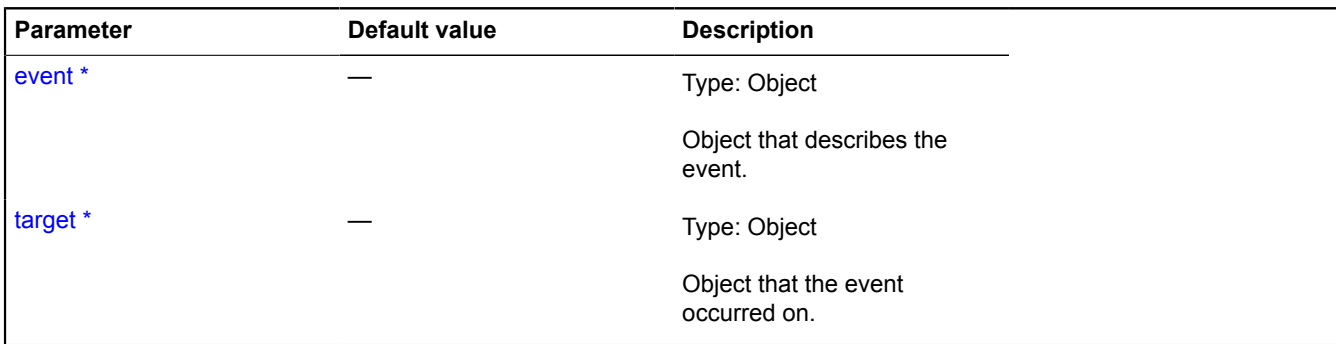

\* Mandatory parameter/option.

## <span id="page-181-0"></span>**fire**

{[event.Manager](#page-179-0)} fire(type[, event])

Fires an event.

**Returns** self-reference.

#### **Parameters:**

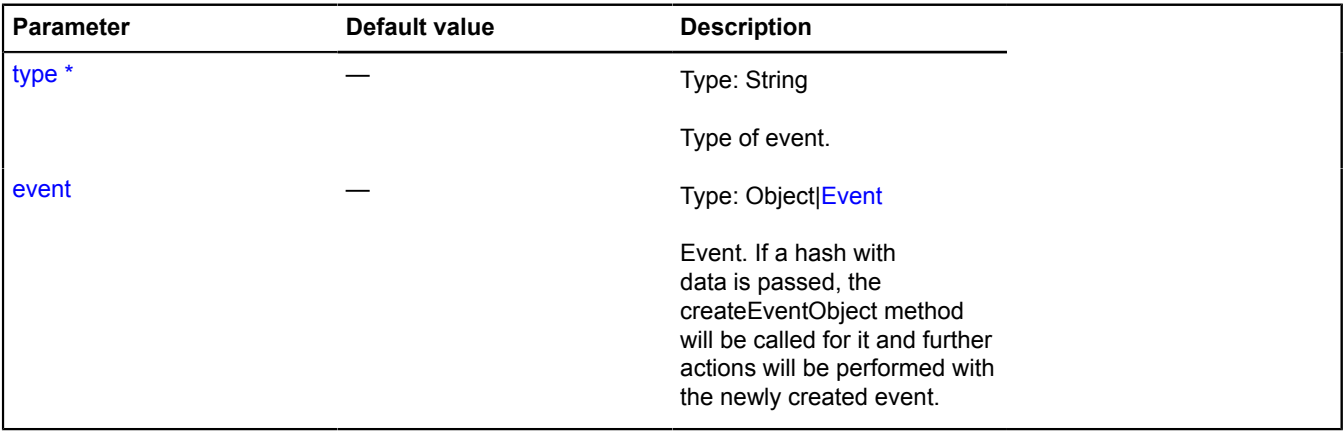

<span id="page-181-1"></span>\* Mandatory parameter/option.

## **setParent**

{[event.Manager](#page-179-0)} setParent(parent)

Sets the parent event manager.

**Returns** self-reference.

#### **Parameters:**

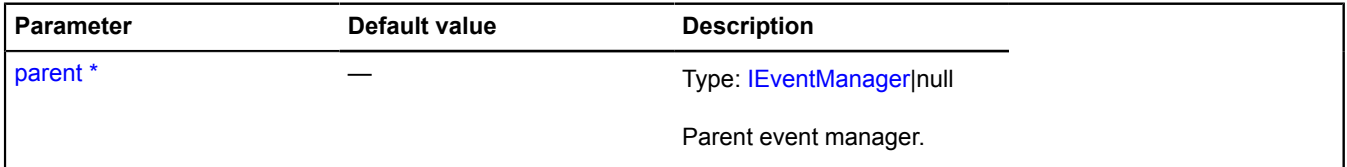

\* Mandatory parameter/option.

# **event.Mapper**

Extends [IEventTrigger](#page-490-0).

Event mapper. Allows managing propagation of events along the hierarchy of event managers.

<span id="page-182-0"></span>[Constructor](#page-182-0) | [Methods](#page-183-1)

#### **Constructor**

event.Mapper[\(targetEventManager,](#page-182-1) [mappingTable\)](#page-182-2)

## **Parameters:**

<span id="page-182-2"></span><span id="page-182-1"></span>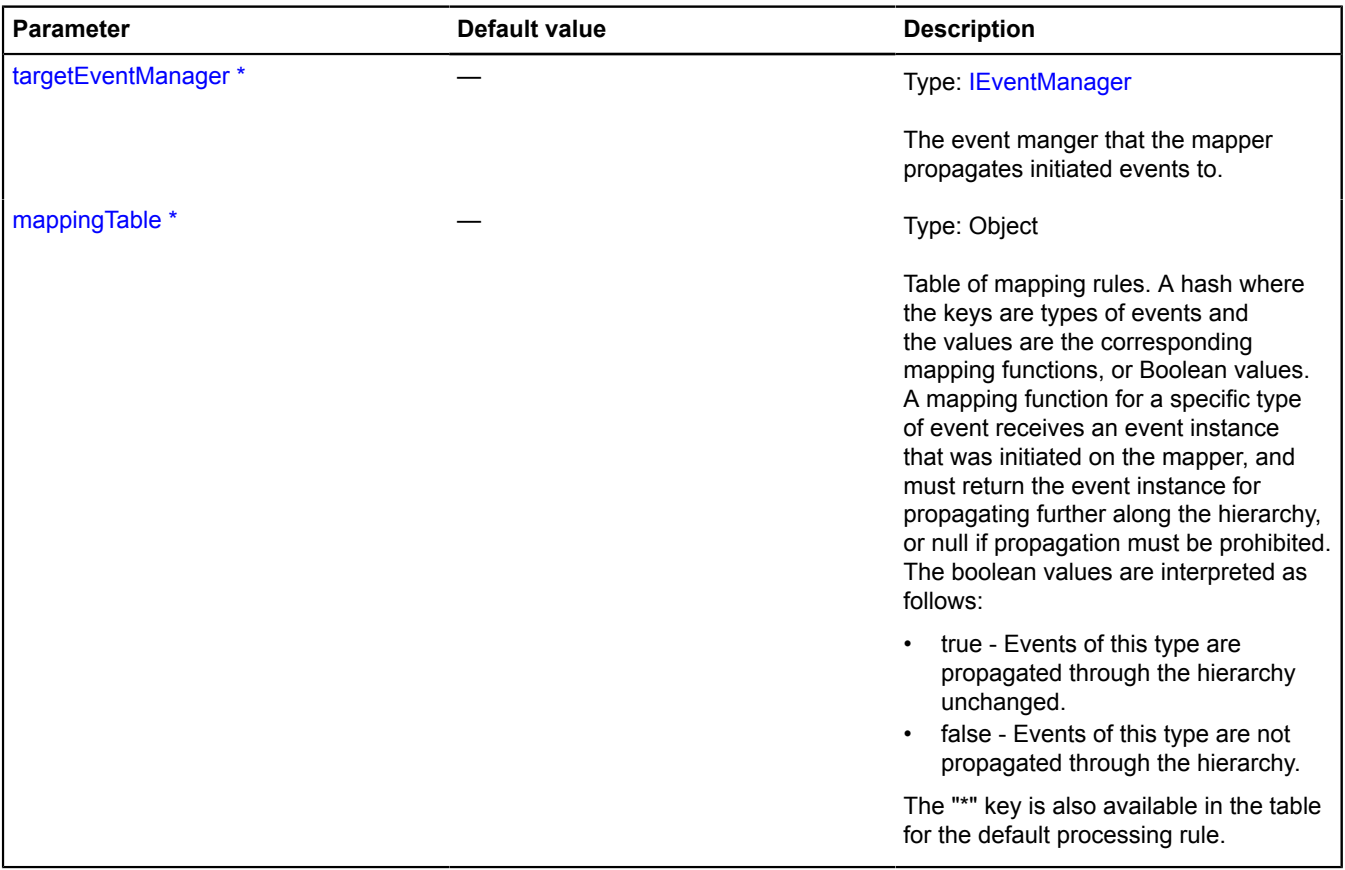

\* Mandatory parameter/option.

#### **Example:**

```
// Creating and setting up the event mapper that will transform the "click" event in the root
// geo object collection into a "geoobjectclick" event on the map itself.
var mapper = new ymaps.event.Mapper(myMap.events, {<br>
"*": false,<br>
"click": function (event) {<br>
return new ymaps.Event({<br>
type: "geoobjectclick",<br>
target: map,
                        originalTarget: event.get("target")
               }, event);
        }
});
myMap.geoObjects.events.setParent(mapper);
```
## <span id="page-183-1"></span>**Methods**

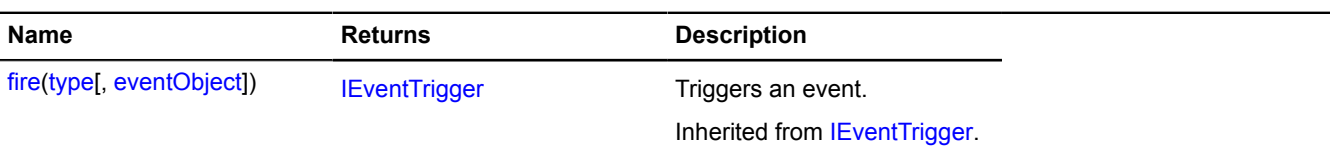

# <span id="page-183-0"></span>**Event**

Extends [IEvent.](#page-478-0)

Event. Provides methods for accessing the originalObject object's fields and methods, with the possibility for redefining them.

<span id="page-183-2"></span>[Constructor](#page-183-2) | [Methods](#page-183-3)

## **Constructor**

Event([originalEvent](#page-183-4)[, [sourceEvent](#page-183-5)])

Creates an event.

### **Parameters:**

<span id="page-183-4"></span>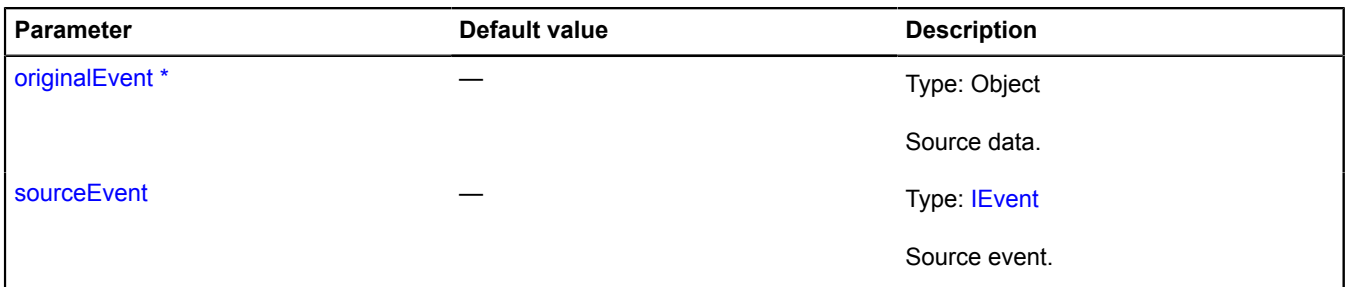

<span id="page-183-5"></span><span id="page-183-3"></span>\* Mandatory parameter/option.

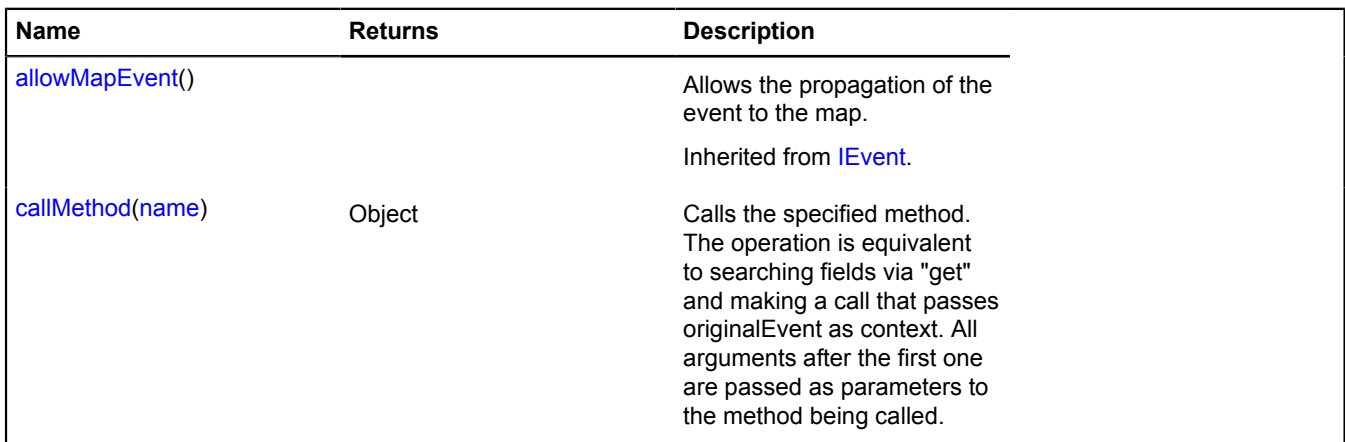

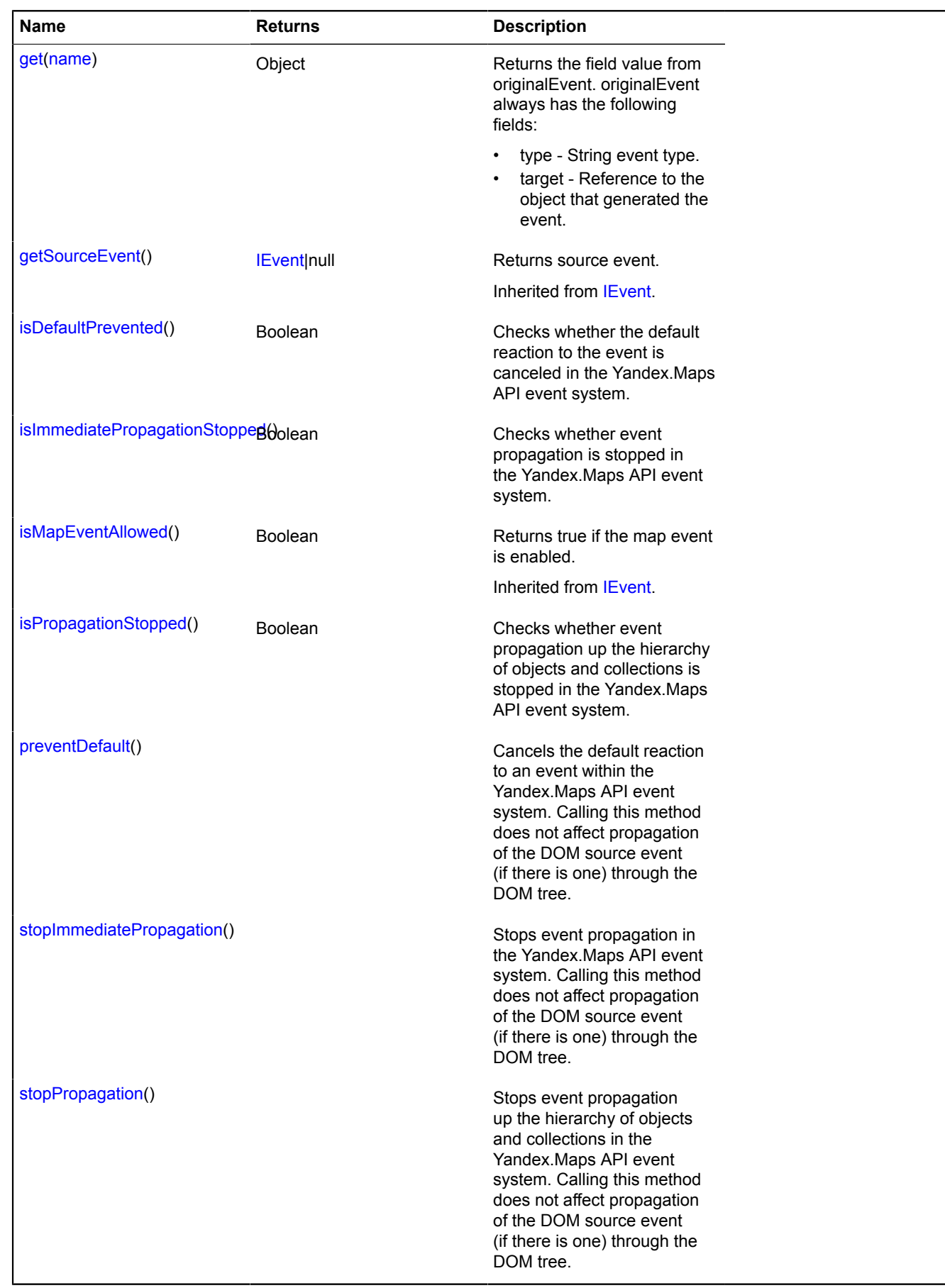

# <span id="page-185-0"></span>**Methods details**

#### **callMethod**

{Object} callMethod(name)

Calls the specified method. The operation is equivalent to searching fields via "get" and making a call that passes originalEvent as context. All arguments after the first one are passed as parameters to the method being called.

#### **Returns** value.

#### **Parameters:**

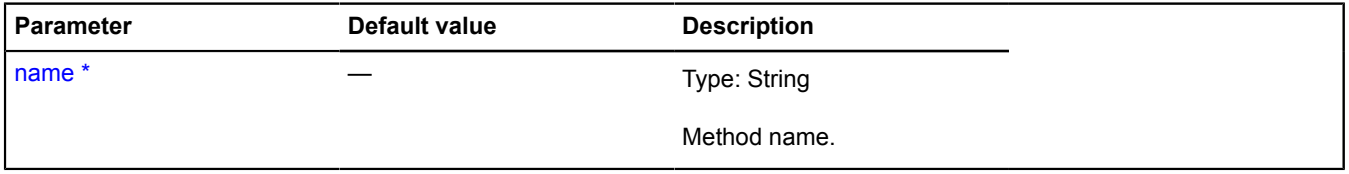

<span id="page-185-1"></span>\* Mandatory parameter/option.

### **get**

```
{Object} get(name)
```
**Returns** the field value from originalEvent. originalEvent always has the following fields:

- type String event type.
- target Reference to the object that generated the event.

#### **Parameters:**

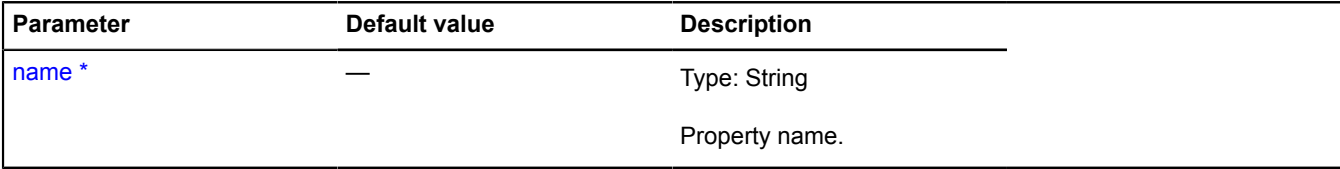

\* Mandatory parameter/option.

#### **Example:**

```
// Synchronizing two objects with each other.
object1.events.add(["add", "remove"], function (event) {
 object2[event.get("type")](event.get("child"));
});
```
#### <span id="page-185-2"></span>**isDefaultPrevented**

```
{Boolean} isDefaultPrevented()
```
Checks whether the default reaction to the event is canceled in the Yandex.Maps API event system.

<span id="page-185-3"></span>**Returns** true if the default reaction to the event is canceled, otherwise false.

## **isImmediatePropagationStopped**

{Boolean} isImmediatePropagationStopped()

Checks whether event propagation is stopped in the Yandex.Maps API event system.

**Returns** true if propagation was stopped, or false if not.

## <span id="page-186-0"></span>**isPropagationStopped**

{Boolean} isPropagationStopped()

Checks whether event propagation up the hierarchy of objects and collections is stopped in the Yandex.Maps API event system.

<span id="page-186-1"></span>**Returns** true if propagation up the hierarchy is canceled; otherwise, false.

#### **preventDefault**

```
{} preventDefault()
```
Cancels the default reaction to an event within the Yandex.Maps API event system. Calling this method does not affect propagation of the DOM source event (if there is one) through the DOM tree.

#### <span id="page-186-2"></span>**stopImmediatePropagation**

```
{} stopImmediatePropagation()
```
Stops event propagation in the Yandex.Maps API event system. Calling this method does not affect propagation of the DOM source event (if there is one) through the DOM tree.

#### <span id="page-186-3"></span>**stopPropagation**

{} stopPropagation()

Stops event propagation up the hierarchy of objects and collections in the Yandex.Maps API event system. Calling this method does not affect propagation of the DOM source event (if there is one) through the DOM tree.

# **findOrganization**

Static function.

Find organization by given ID. Result is provided in [@GeoObject](#page-301-0) object.

**Returns** Promise object.

```
{ vow.Promise } findOrganization(organizationId)
```
#### **Parameters:**

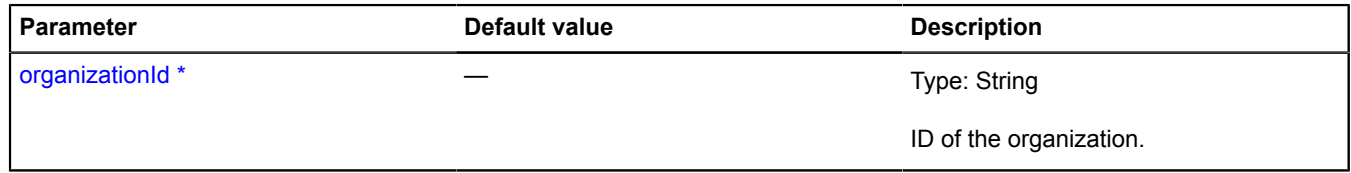

\* Mandatory parameter/option.

**Example:**

```
// Performs a search for an organization with the ID "1124715036".
// The result is added to the map and its balloon is opened.
ymaps.findOrganization('1124715036').then(
      function (orgGeoObject) {
 map.geoObjects.add(orgGeoObject);
 orgGeoObject.balloon.open();
 },
      function (err) {
           // error handling
      }
);
```
# **formatter**

Static object.

Static class containing methods for formatting measurement units depending on the current language.

## <span id="page-187-0"></span>**[Methods](#page-187-0)**

## **Methods**

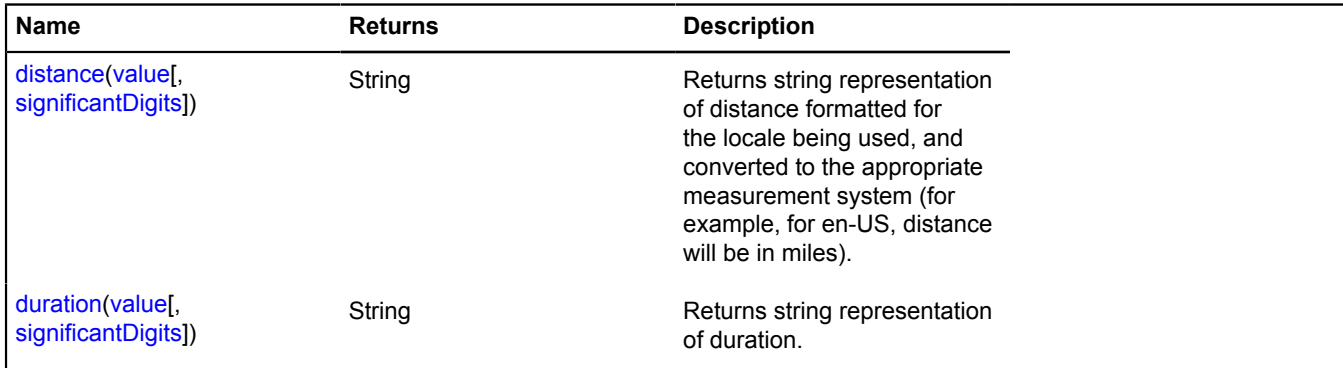

# <span id="page-187-1"></span>**Methods details**

### **distance**

{String} distance(value[, significantDigits])

**Returns** string representation of distance formatted for the locale being used, and converted to the appropriate measurement system (for example, for en-US, distance will be in miles).

## **Parameters:**

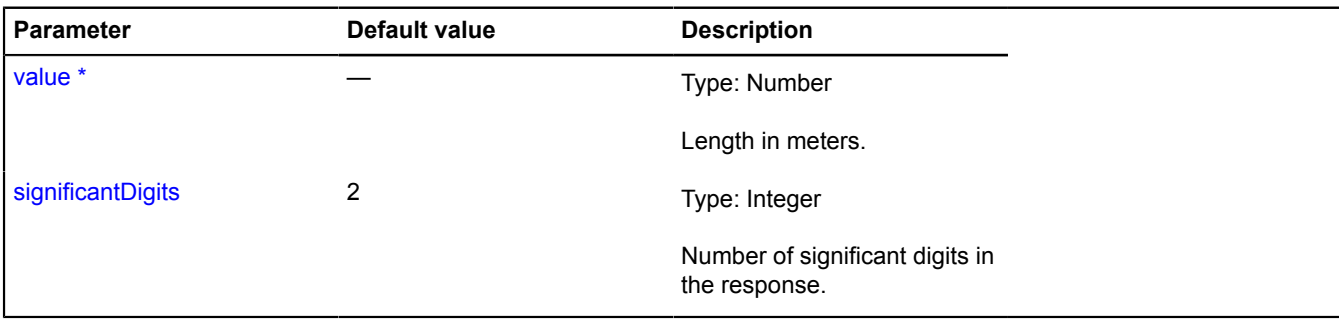

\* Mandatory parameter/option.

#### <span id="page-187-2"></span>**duration**

{String} duration(value[, significantDigits])

# **Returns** string representation of duration.

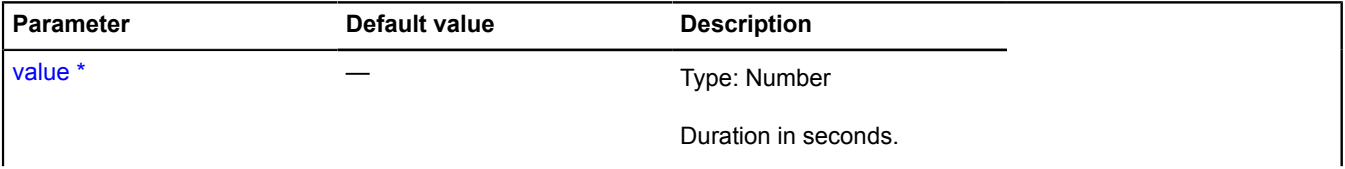

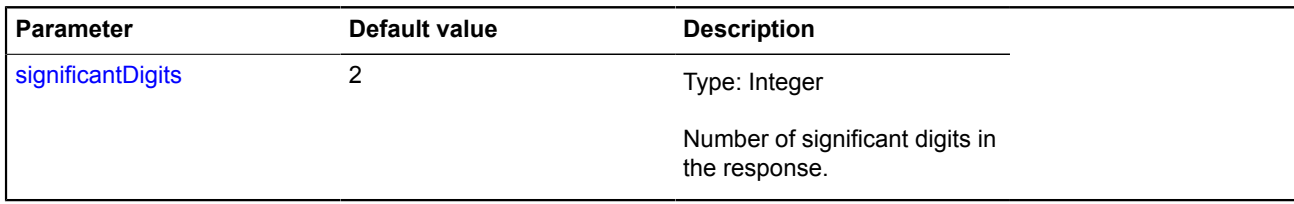

\* Mandatory parameter/option.

# <span id="page-188-0"></span>**geocode**

## Static function.

Processes geocoding requests. The request result can be provided in JSON format or as a [GeoObjectCollection](#page-332-0) object. The geocoder's response format is described in [Geocoding](http://api.yandex.ru/maps/doc/geocoder/desc/concepts/response_structure.xml).

### **See** [GeocodeResult](#page-190-0)

### **Returns** Promise object.

{ [vow.Promise](#page-1267-0) } geocode(request[, options])

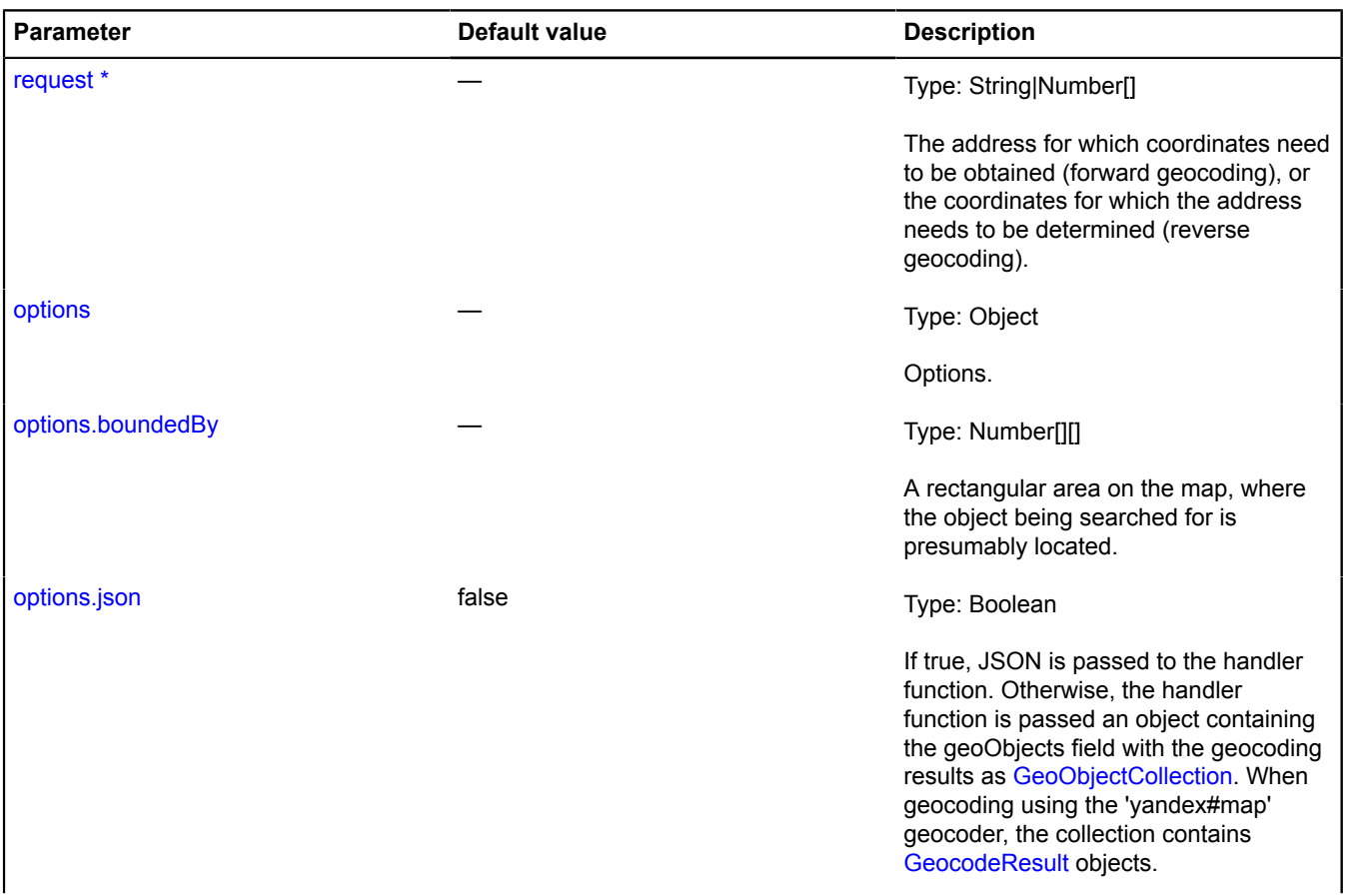

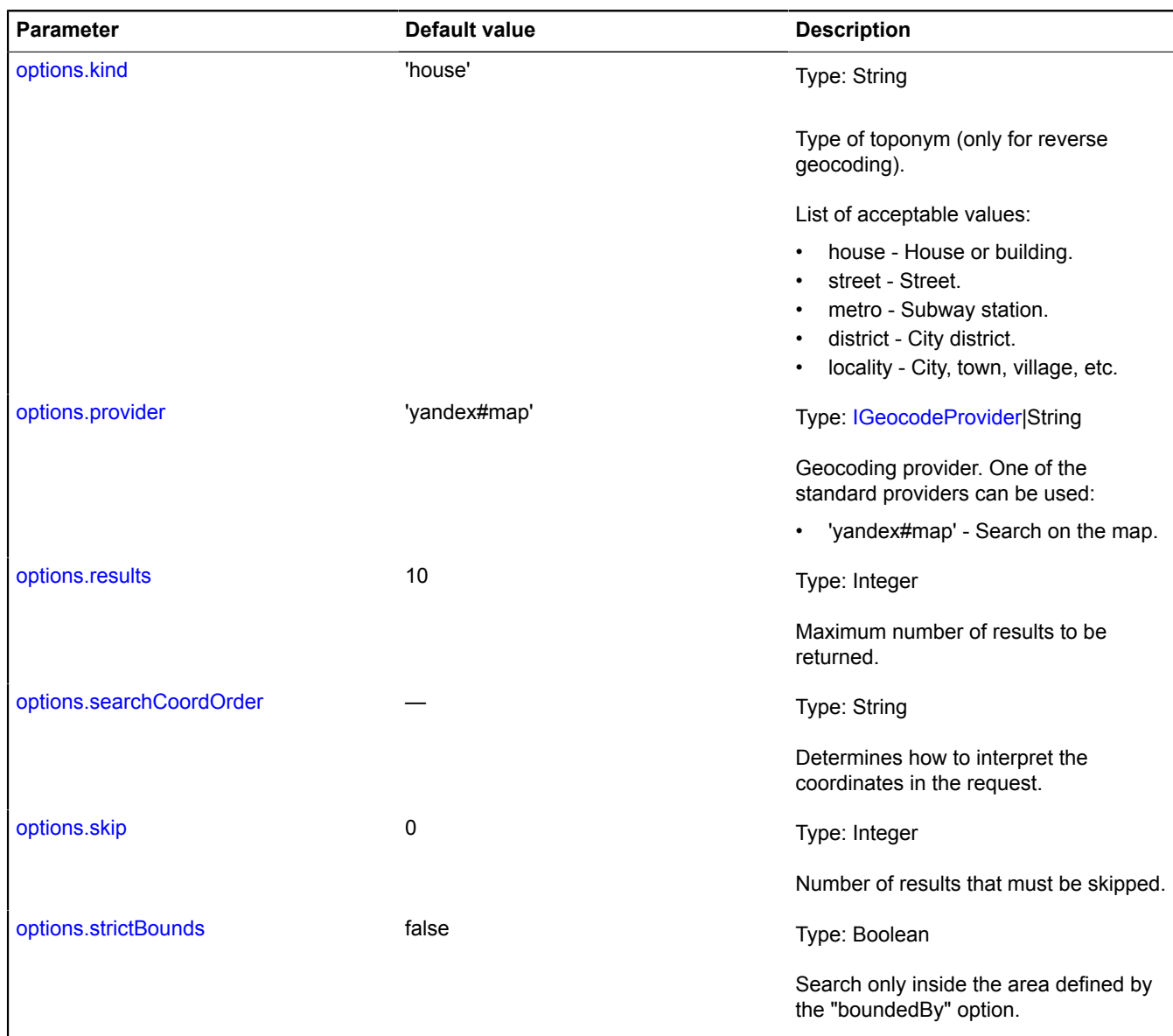

\* Mandatory parameter/option.

#### **Examples:**

**1.**

```
// Performs a search for an object named "Moscow".
// The result is immediately displayed on the map.
var myGeocoder = ymaps.geocode("Moscow");
myGeocoder.then(
         function (res) {
map.geoObjects.add(res.geoObjects);<br>// Taking the data resulting from geocoding the object<br>// and outputting it to the console.<br>console.log(res.geoObjects.get(0).properties.get('metaDataProperty').getAll());
         },
```
function (err) {

```
 // error handling
        }
 );
2.
 // Implements the IGeocodeProvider interface.
 var randomPointProvider = {
   geocode: function (request, options) {
 var deferred = ymaps.vow.defer(),
 geoObjects = new ymaps.GeoObjectCollection(),
                  results = options.results || 10;
            for (var i = 0; i < results; i++) {
                  geoObjects.add(new ymaps.GeoObject({
   geometry: {
 type: "Point",
                             coordinates: [(Math.random() - 0.5) * 180, (Math.random() - 0.5) * 360]
  \}, \}, \}, \}, \}, \}, \}, \}, \}, \}, \}, \}, \}, \}, \}, \}, \}, \}, \}, \}, \}, \}, \}, \}, \}, \}, \}, \}, \}, \}, \}, \}, \}, \}, \}, \}, \},
                        properties: {
   name: request + ' ' + i,
 description: request + '\'s description ' + i,
 balloonContentBody: '<p>' + request + ' ' + i + '</p>'
   }
                  }));
             }
   var response = {
 geoObjects: geoObjects, // search output geo objects
                   // Response metainformation.
                 metaData: {
                        geocoder: {
   request: request, // processed request string
 found: results, // number of results found
 results: results, // number of results returned
                        skip: options.skip || 0 // number of results skipped
   }
                  }
             };
             // Asynchronous processing.
   setTimeout(function () {
 deferred.resolve(response);
             }, 0);
             return deferred.promise();
        }
  };
var myGeocoder = ymaps.geocode("Moscow", { provider: randomPointProvider });
 myGeocoder.then(
        function (res) {
             map.geoObjects.add(res.geoObjects);
   },
 function (err) {
 // handling errors
        }
 );
```
# <span id="page-190-0"></span>**GeocodeResult**

Extends [IGeoObject.](#page-507-0)

Geocoding result.

**See** [Placemark](#page-1110-0) [geocode](#page-188-0) [geolocation](#page-195-0) [control.SearchControl](#page-132-0)

<span id="page-190-1"></span>[Constructor](#page-190-1) | [Fields](#page-190-2) | [Events](#page-191-0) | [Methods](#page-193-0)

#### **Constructor**

GeocodeResult()

#### <span id="page-190-2"></span>**Fields**

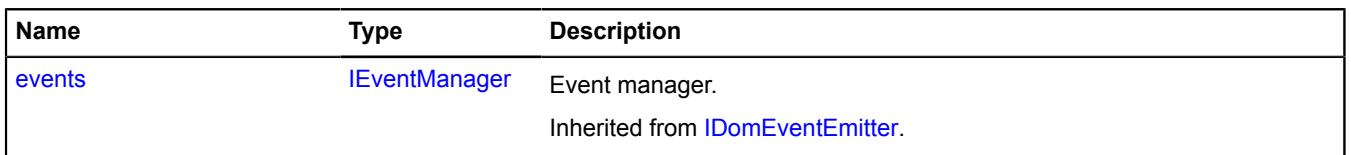

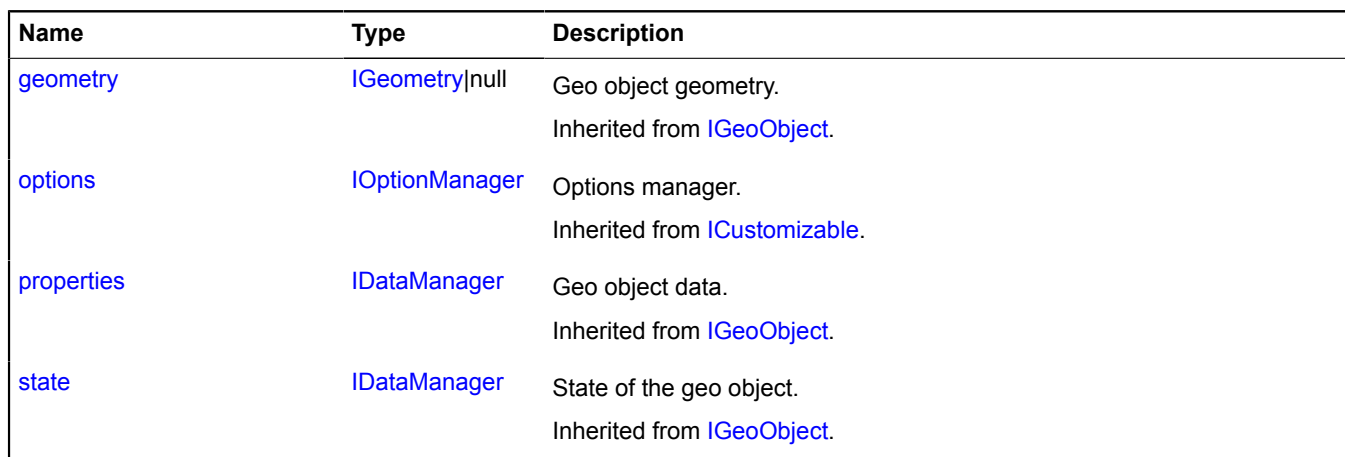

<span id="page-191-0"></span>**Events**

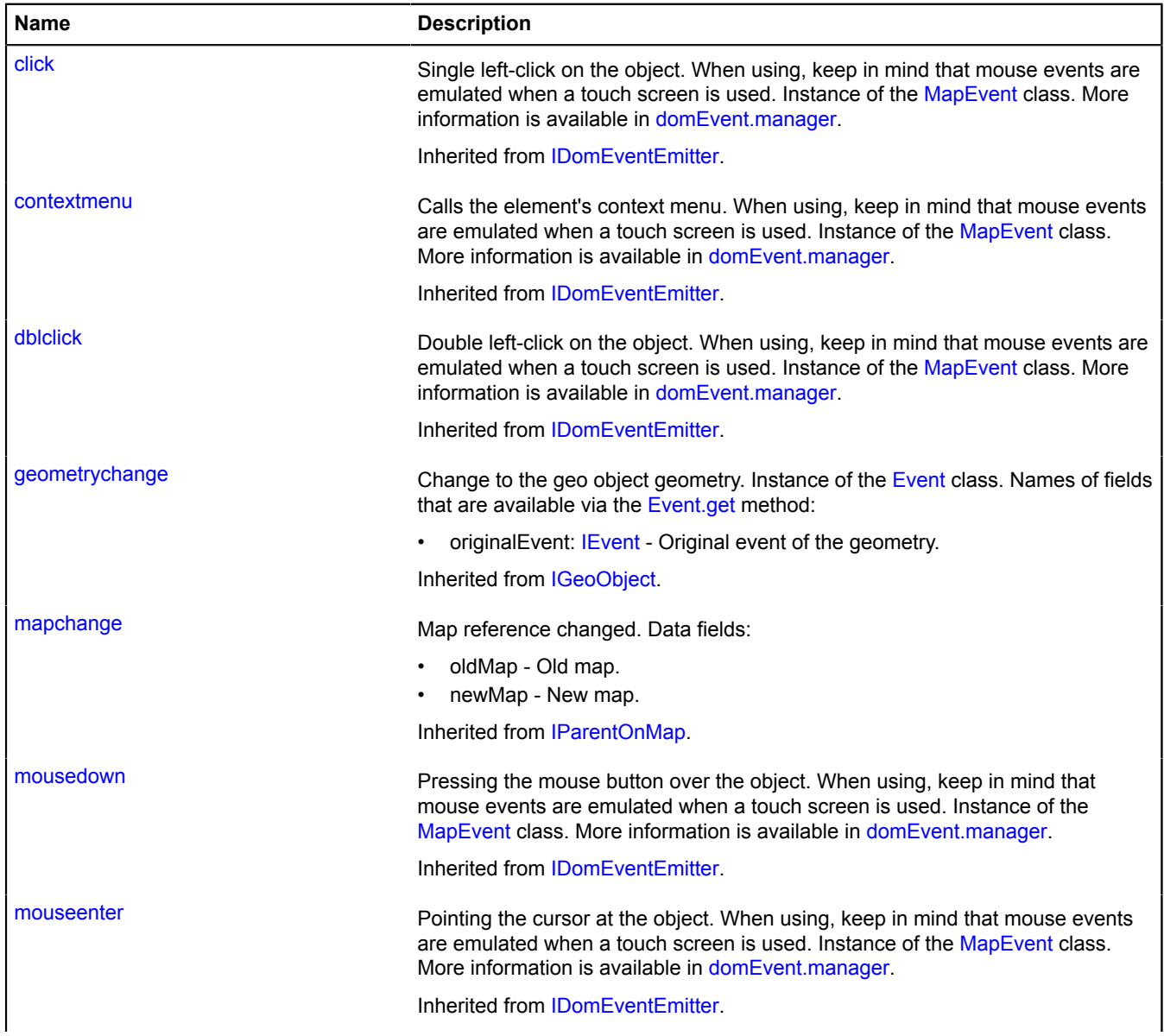

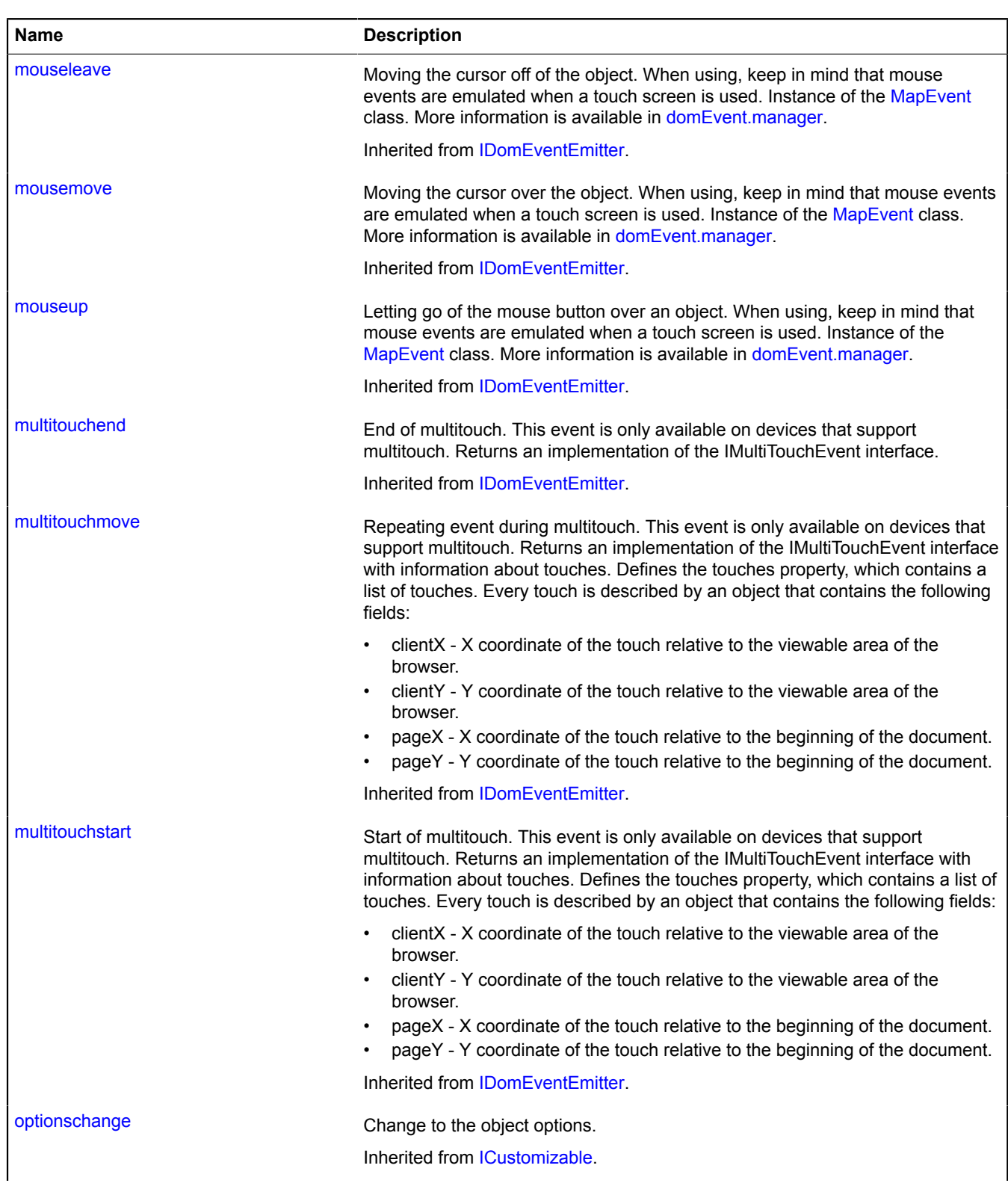

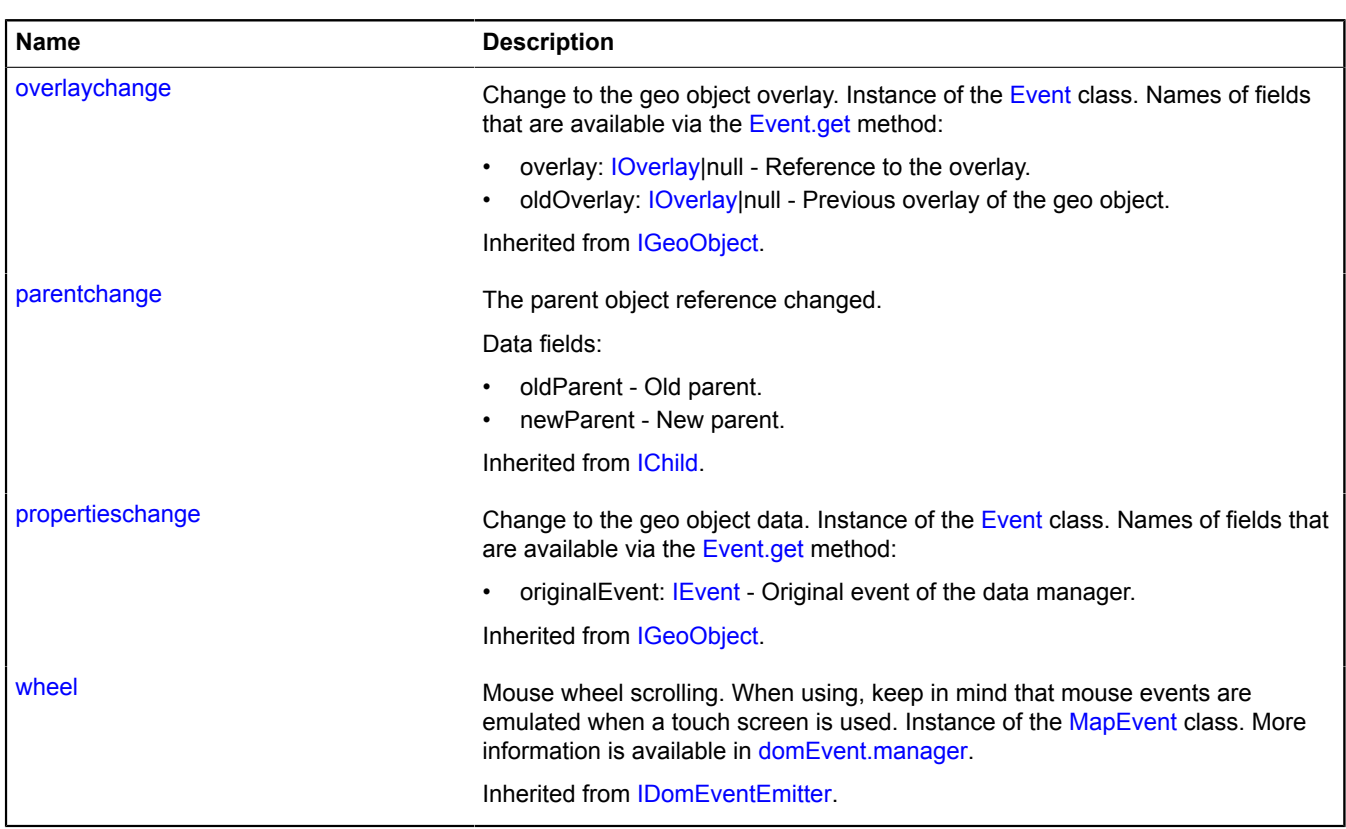

<span id="page-193-0"></span>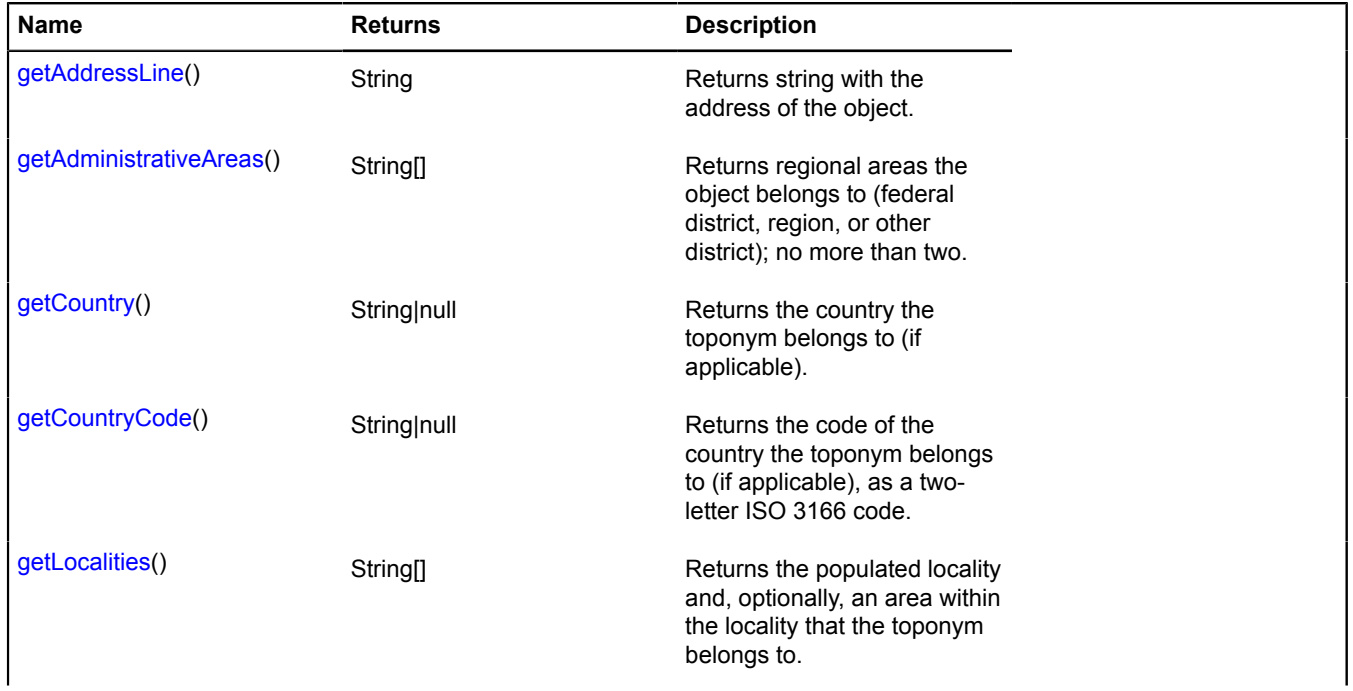

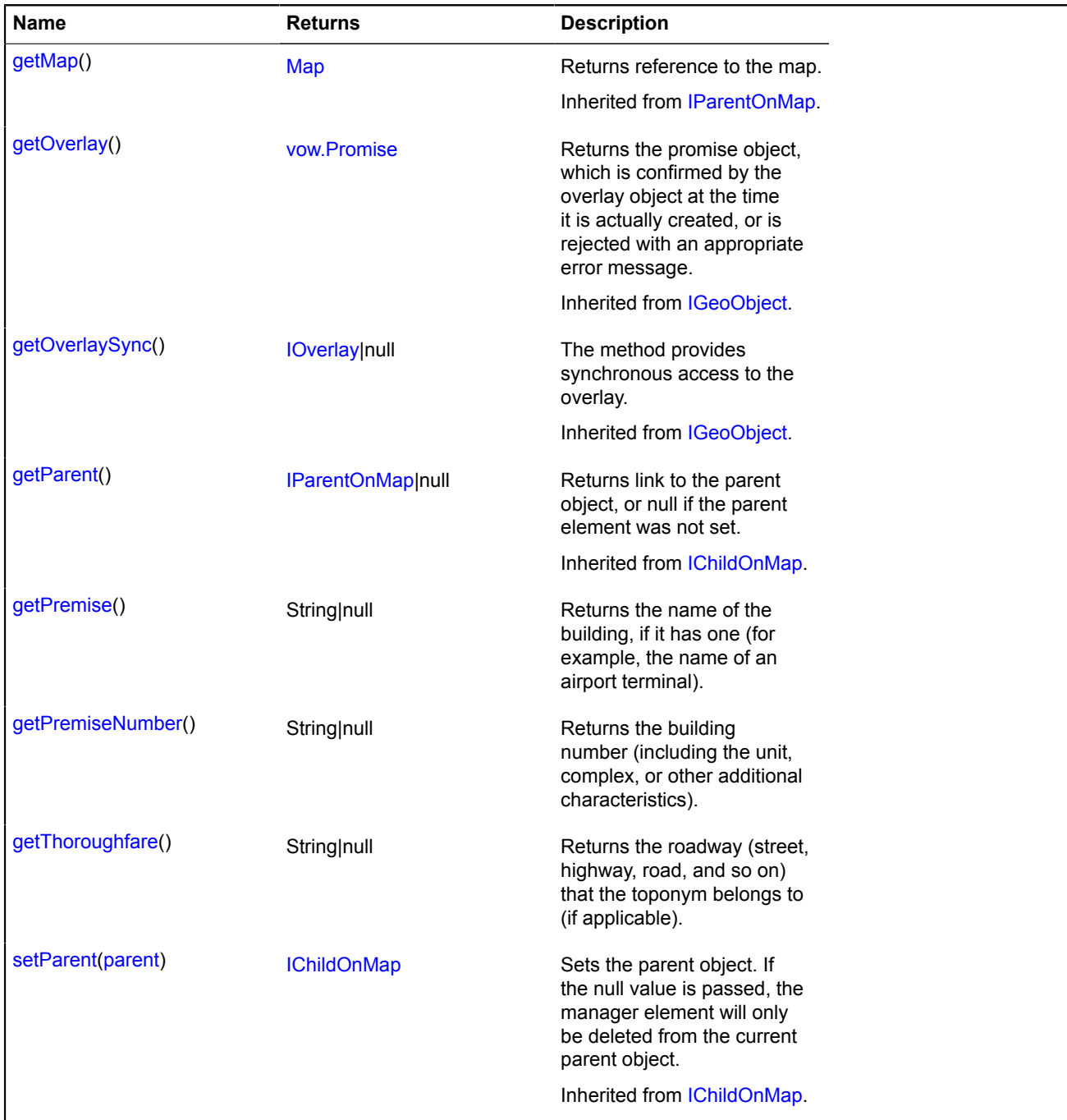

# <span id="page-194-0"></span>**Methods details**

# **getAddressLine**

{String} getAddressLine()

<span id="page-194-1"></span>**Returns** string with the address of the object.

## **getAdministrativeAreas**

{String[]} getAdministrativeAreas()

**Returns** regional areas the object belongs to (federal district, region, or other district); no more than two.

## <span id="page-195-1"></span>**getCountry**

{String|null} getCountry()

<span id="page-195-2"></span>**Returns** the country the toponym belongs to (if applicable).

## **getCountryCode**

```
{String|null} getCountryCode()
```
<span id="page-195-3"></span>**Returns** the code of the country the toponym belongs to (if applicable), as a two-letter ISO 3166 code.

### **getLocalities**

{String[]} getLocalities()

<span id="page-195-4"></span>**Returns** the populated locality and, optionally, an area within the locality that the toponym belongs to.

#### **getPremise**

```
{String|null} getPremise()
```
<span id="page-195-5"></span>**Returns** the name of the building, if it has one (for example, the name of an airport terminal).

### **getPremiseNumber**

```
{String|null} getPremiseNumber()
```
<span id="page-195-6"></span>**Returns** the building number (including the unit, complex, or other additional characteristics).

## **getThoroughfare**

```
{String|null} getThoroughfare()
```
**Returns** the roadway (street, highway, road, and so on) that the toponym belongs to (if applicable).

# <span id="page-195-0"></span>**geolocation**

Static object.

Provides information about the user's location.

#### <span id="page-195-7"></span>**[Methods](#page-195-7)**

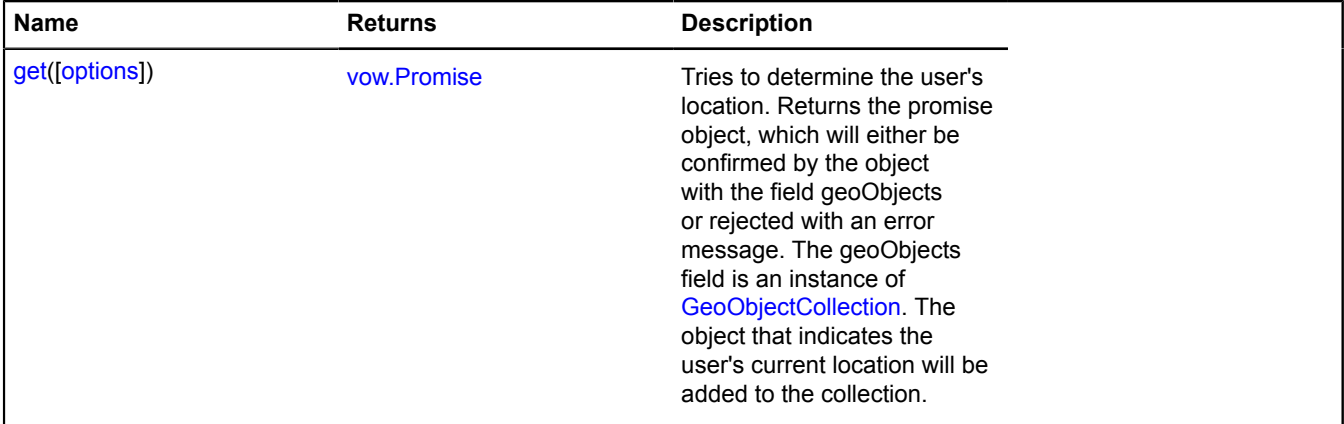

# <span id="page-196-0"></span>**Methods details**

#### **get**

{[vow.Promise}](#page-1267-0) get([options])

Tries to determine the user's location. Returns the promise object, which will either be confirmed by the object with the field geoObjects or rejected with an error message. The geoObjects field is an instance of [GeoObjectCollection](#page-332-0). The object that indicates the user's current location will be added to the collection.

### **Returns** Promise object.

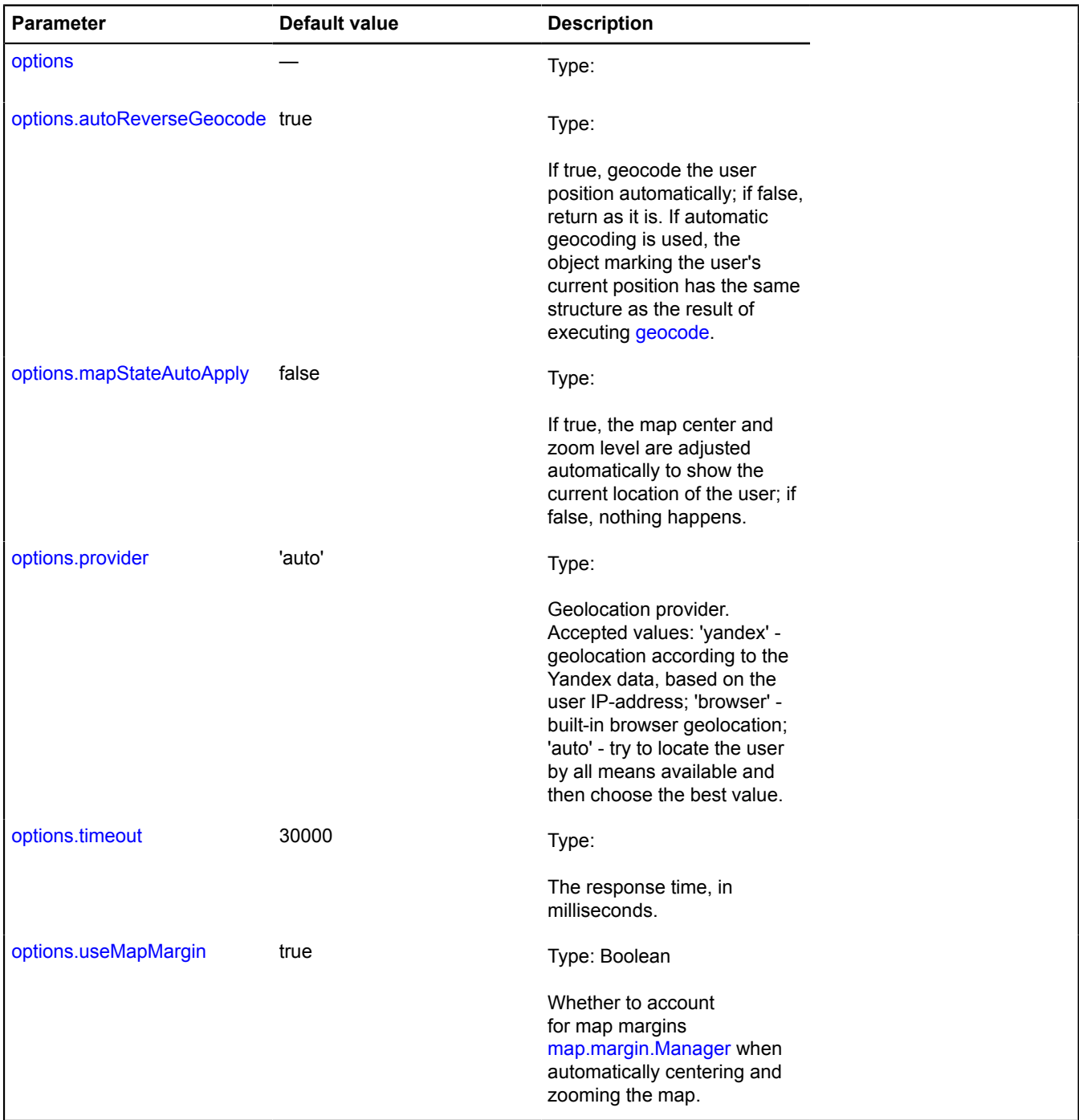

## **Examples:**

**1.**

```
ymaps.geolocation.get({
 // Setting the option for determining a user by IP
 provider: 'yandex',
 // The map is automatically centered by the user's position.
 mapStateAutoApply: true
}).then(function (result) {
 myMap.geoObjects.add(result.geoObjects);
});
```
**2.**

```
ymaps.geolocation.get({
 // Setting the option for detecting location by IP provider: 'yandex',
 // Automatically geocoding the result.
       autoReverseGeocode: true
}).then(function (result) {
 // Taking the data resulting from geocoding the object and outputting it to the console.
 console.log(result.geoObjects.get(0).properties.get('metaDataProperty'));
});
```
# **geometry**

# **geometry.base**

#### **geometry.base.Circle**

Extends [IBaseCircleGeometry](#page-432-0).

The "Circle" base geometry.

<span id="page-197-0"></span>[Constructor](#page-197-0) | [Fields](#page-198-0) | [Events](#page-198-1) | [Methods](#page-198-2)

#### **Constructor**

geometry.base.Circle([[coordinates](#page-197-1)[, [radius\]](#page-197-2)])

#### **Parameters:**

<span id="page-197-1"></span>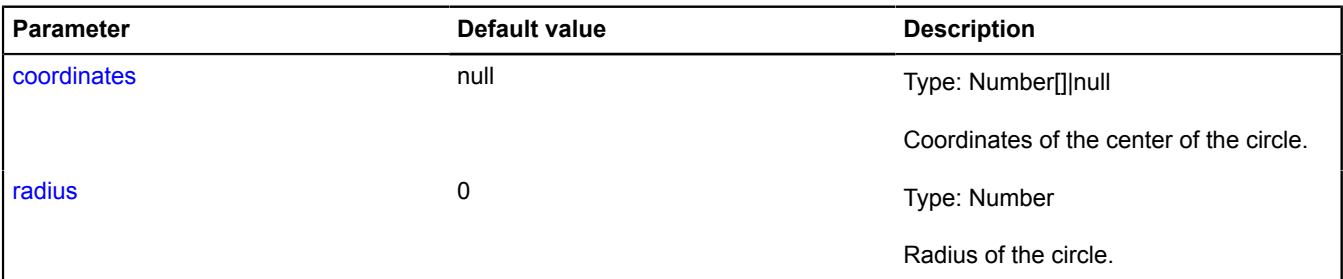

#### <span id="page-197-2"></span>**Example:**

```
var myCircle = new ymaps.geometry.base.Circle([0, 0], 10);
myCircle.events.add('change', function () {
 alert('Geometry changed');
});
myCircle.freeze();
myCircle.setCoordinates([10, 10]);
myCircle.setRadius(20);
// At this moment, a single event will be generated, and a message will be output.
myCircle.unfreeze();
```
## <span id="page-198-0"></span>**Fields**

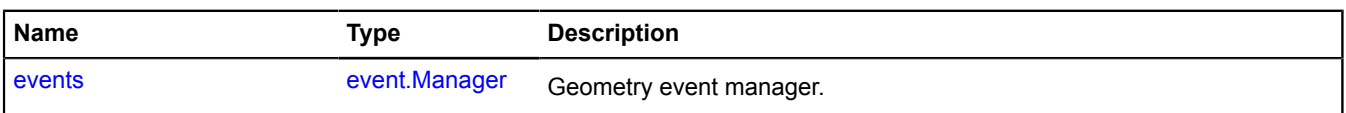

### <span id="page-198-1"></span>**Events**

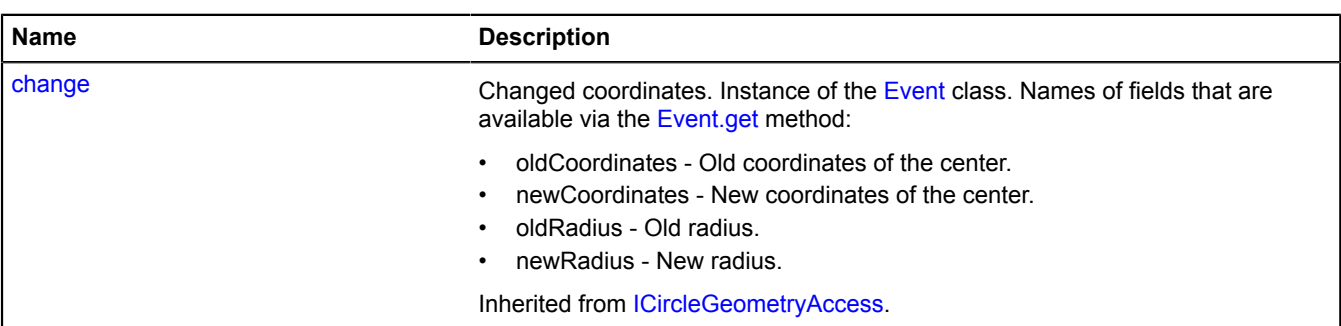

<span id="page-198-2"></span>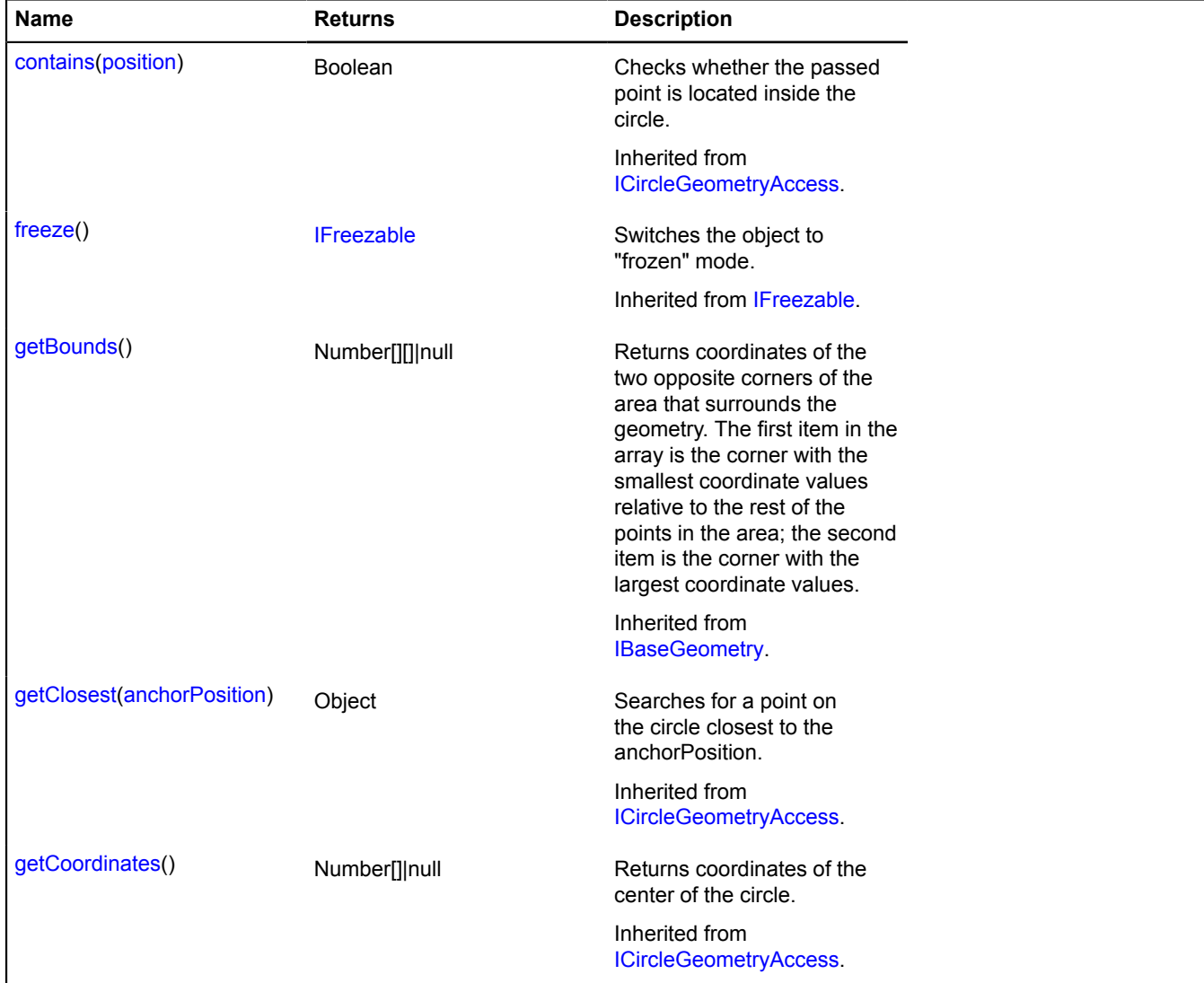

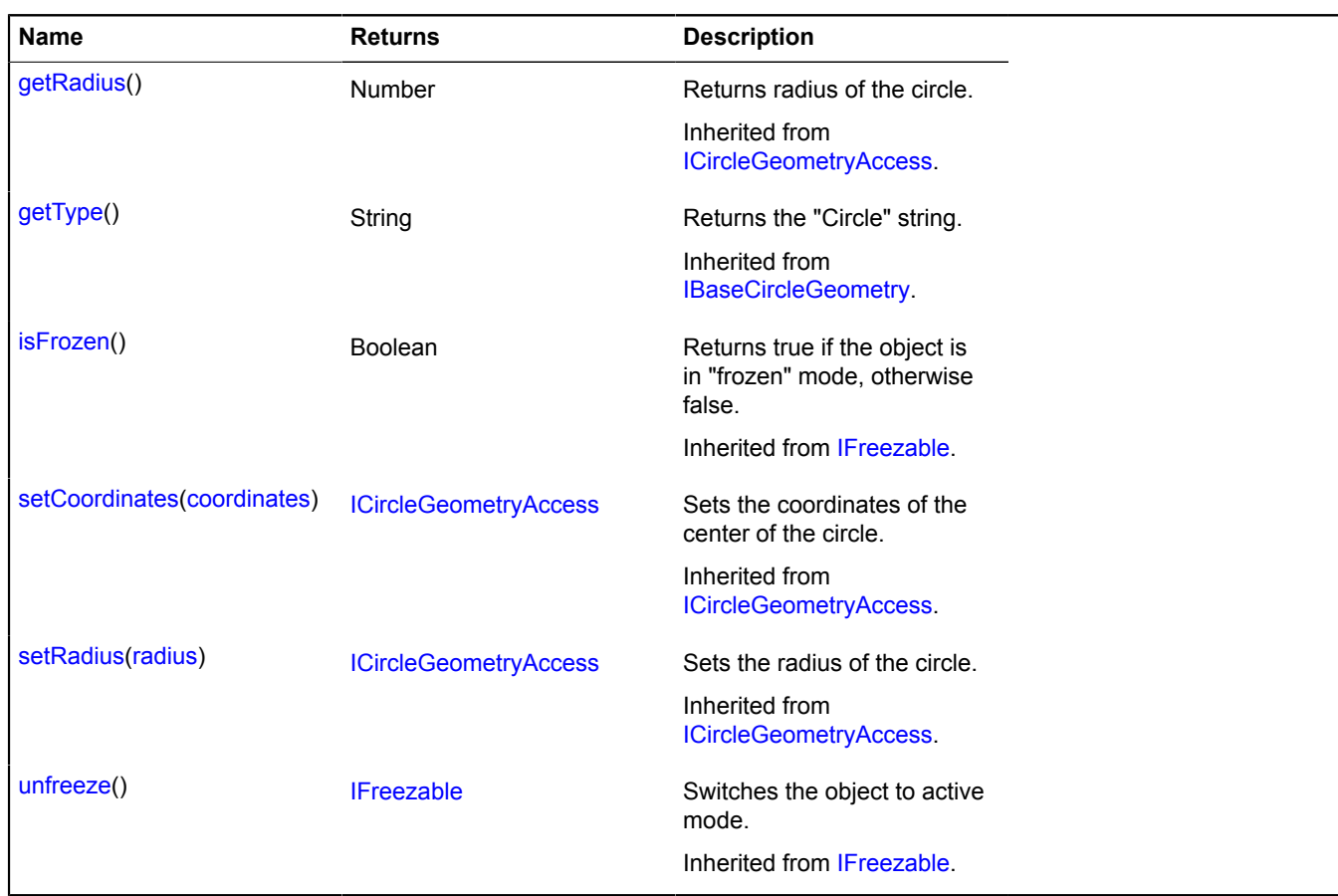

## <span id="page-199-0"></span>**Fields details**

#### **events**

{[event.Manager](#page-179-0)} events

Geometry event manager.

## <span id="page-199-3"></span>**geometry.base.LinearRing**

Extends [IBaseLinearRingGeometry](#page-434-1).

The "Closed contour" base geometry.

<span id="page-199-1"></span>[Constructor](#page-199-1) | [Fields](#page-200-0) | [Events](#page-201-0) | [Methods](#page-201-1)

#### **Constructor**

geometry.base.LinearRing([[coordinates\[](#page-199-2), [fillRule](#page-200-1)]])

<span id="page-199-2"></span>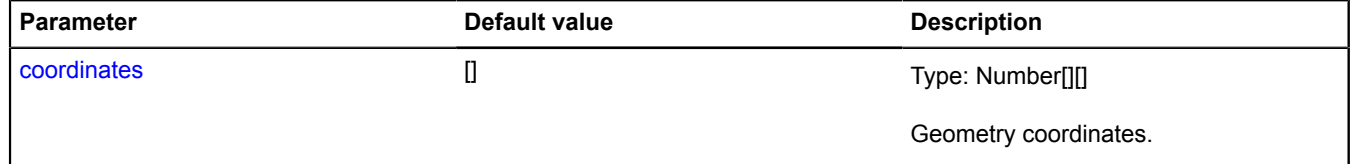

<span id="page-200-1"></span>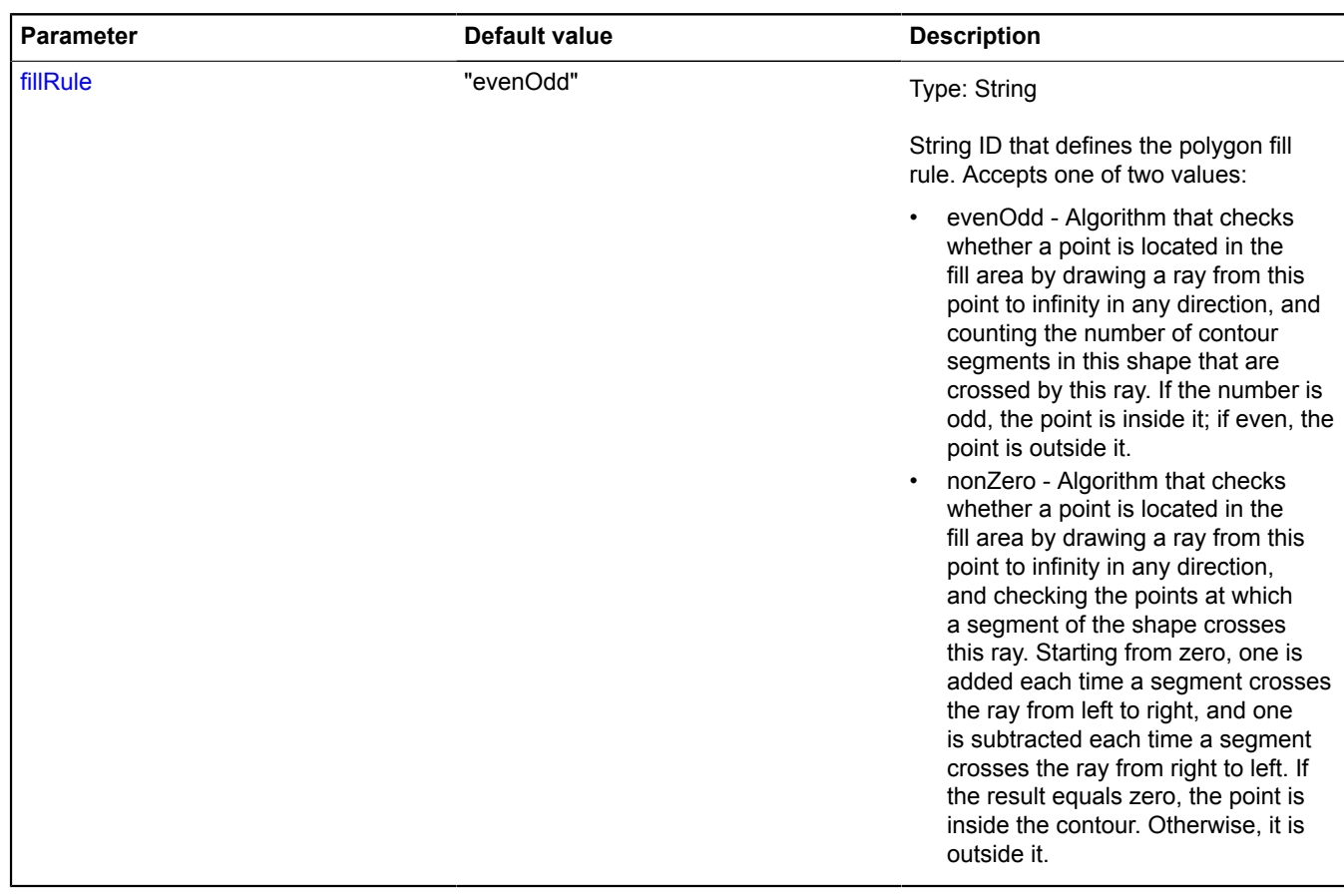

## **Example:**

```
var linearRing = new ymaps.geometry.base.LinearRing([<br>| [0, 0], [0, 10], [10, 10], [10, 0], [0, 0]<br>]);<br>//...<br>1inearRing.set(1, [5, 10]);
```
#### <span id="page-200-0"></span>**Fields**

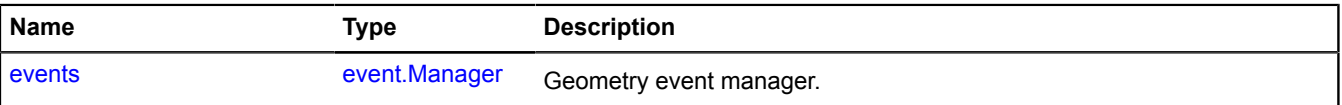

## <span id="page-201-0"></span>**Events**

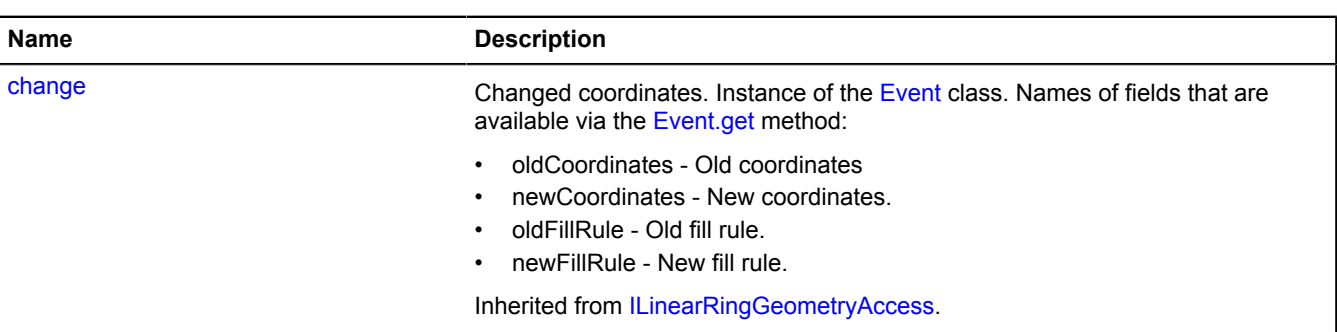

<span id="page-201-1"></span>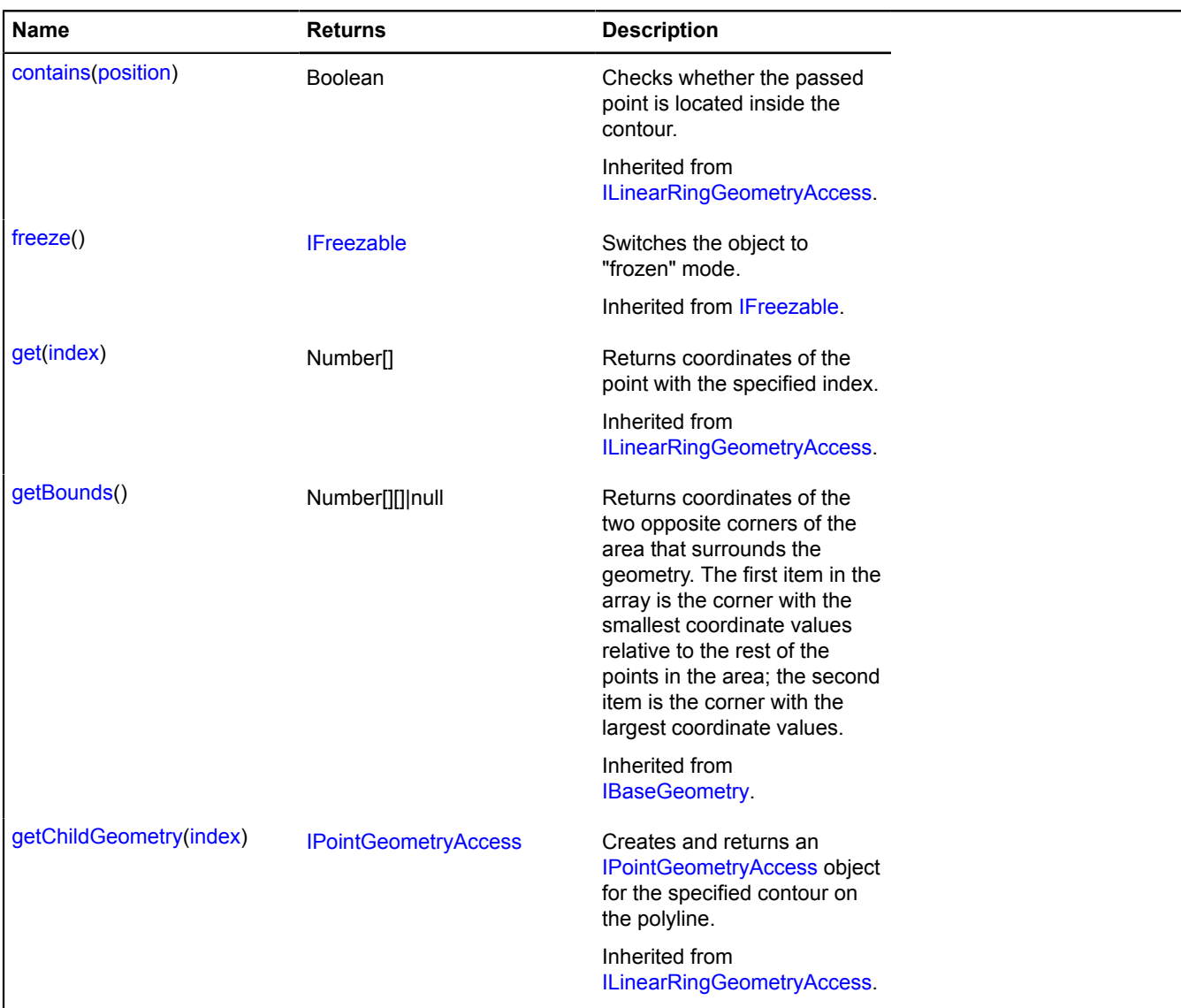

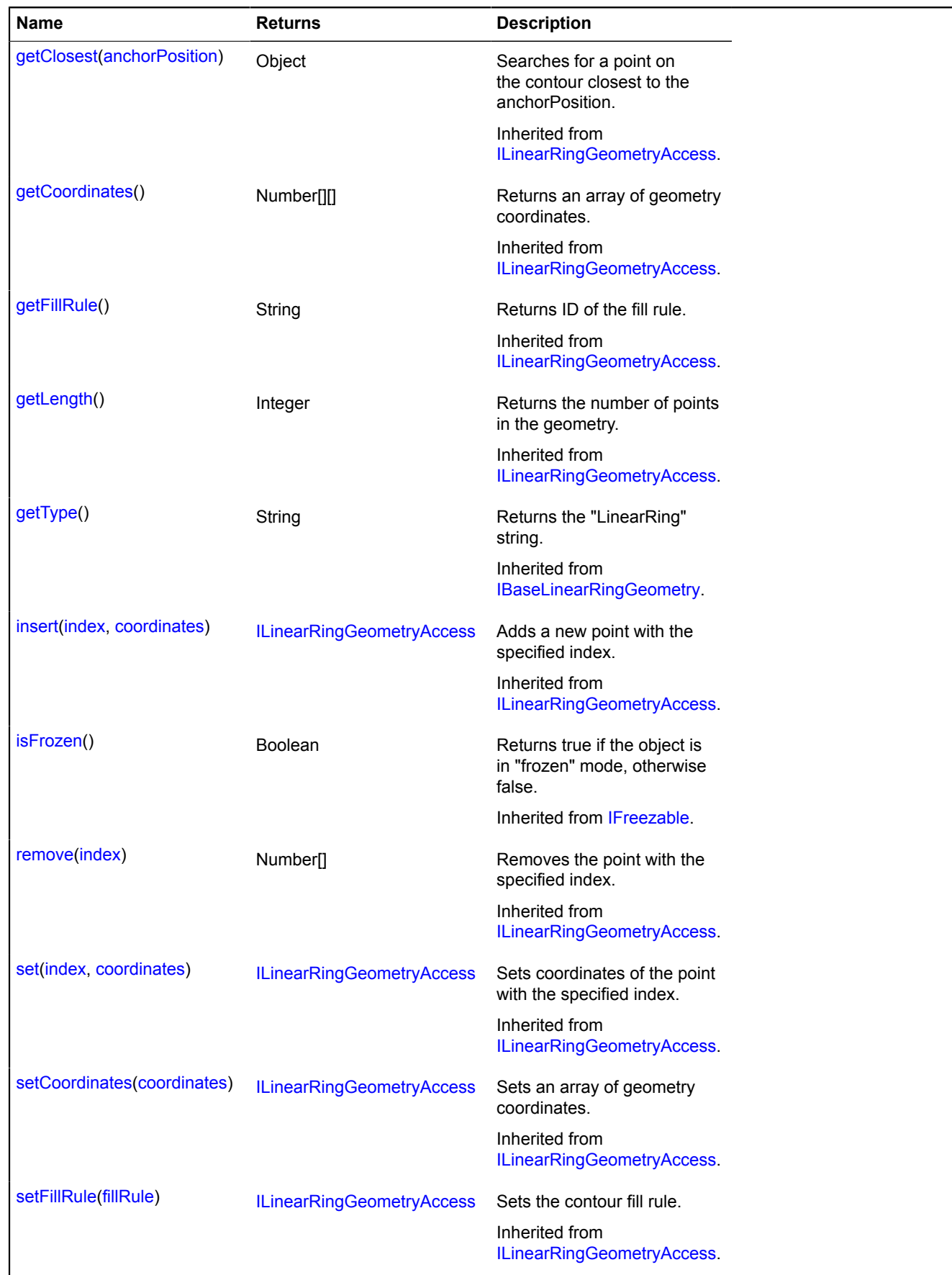

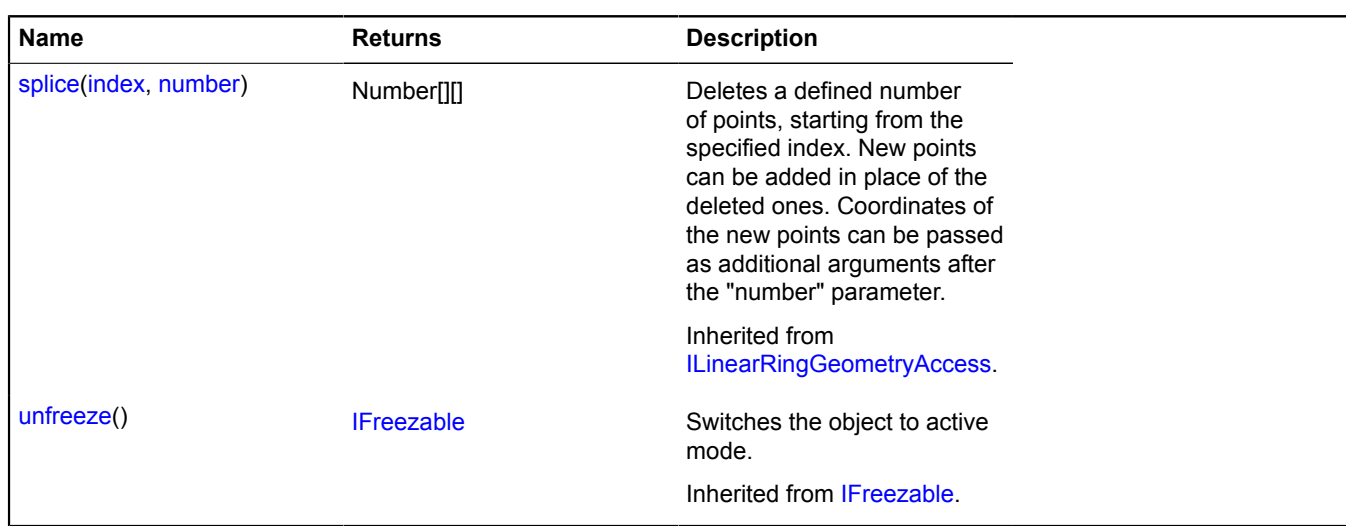

# <span id="page-203-0"></span>**Fields details**

#### **events**

{[event.Manager](#page-179-0)} events

Geometry event manager.

#### **geometry.base.LinearRing.fromEncodedCoordinates**

Static function.

Creates a [geometry.base.LinearRing](#page-199-3) geometry based on a string of Base64-encoded coordinates.

#### **Returns** a geometry.

{ [geometry.base.LinearRing](#page-199-3) } geometry.base.LinearRing.fromEncodedCoordinates(encodedCoordinates)

#### **Parameters:**

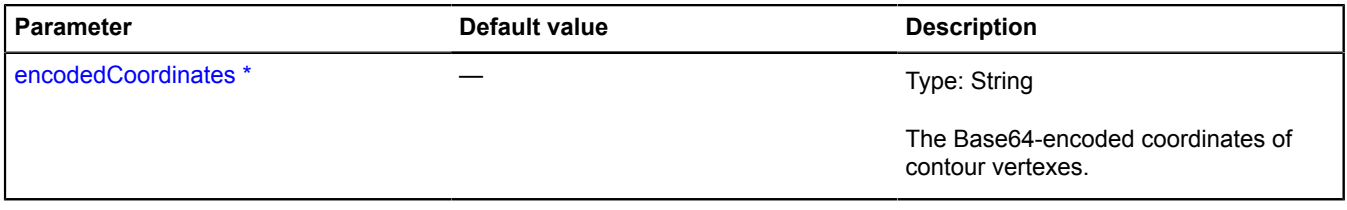

\* Mandatory parameter/option.

### **geometry.base.LinearRing.toEncodedCoordinates**

Static function.

**Returns** a string of Base64-encoded coordinates for the object defined for the geometry.

{ String } geometry.base.LinearRing.toEncodedCoordinates(geometry)

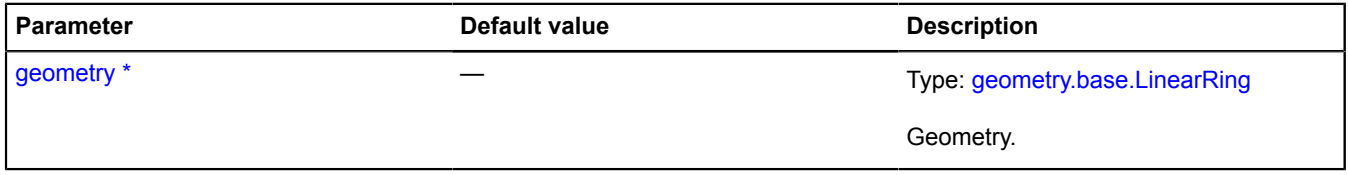

\* Mandatory parameter/option.

# <span id="page-204-5"></span>**geometry.base.LineString**

Extends [IBaseLineStringGeometry.](#page-437-1)

The "Polyline" base geometry.

<span id="page-204-0"></span>[Constructor](#page-204-0) | [Fields](#page-204-1) | [Events](#page-204-2) | [Methods](#page-204-3)

# **Constructor**

geometry.base.LineString([[coordinates\]](#page-204-4))

## **Parameters:**

<span id="page-204-4"></span>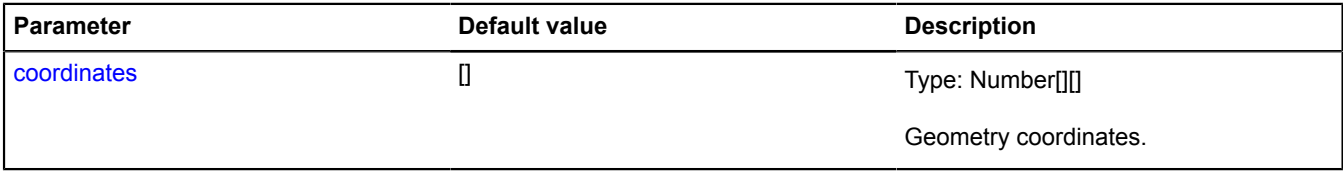

## **Example:**

```
var lineString = new ymaps.geometry.base.LineString([
 [30, 50], [31, 51], [32, 52]
]);
//...
lineString.set(1, [20, 40]).remove(2);
```
## <span id="page-204-1"></span>**Fields**

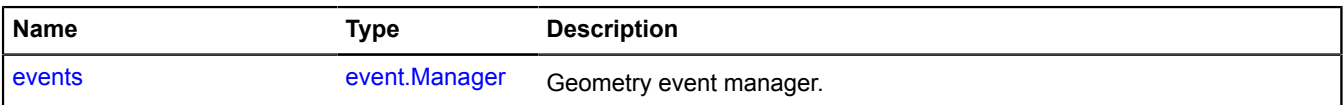

## <span id="page-204-2"></span>**Events**

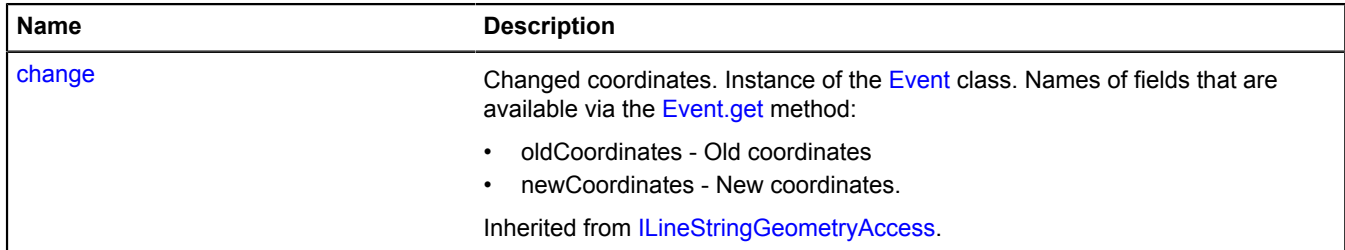

<span id="page-204-3"></span>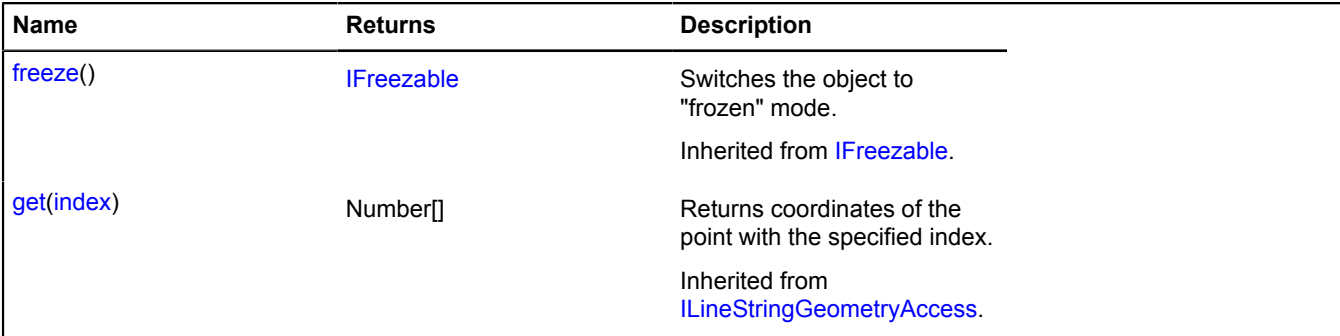

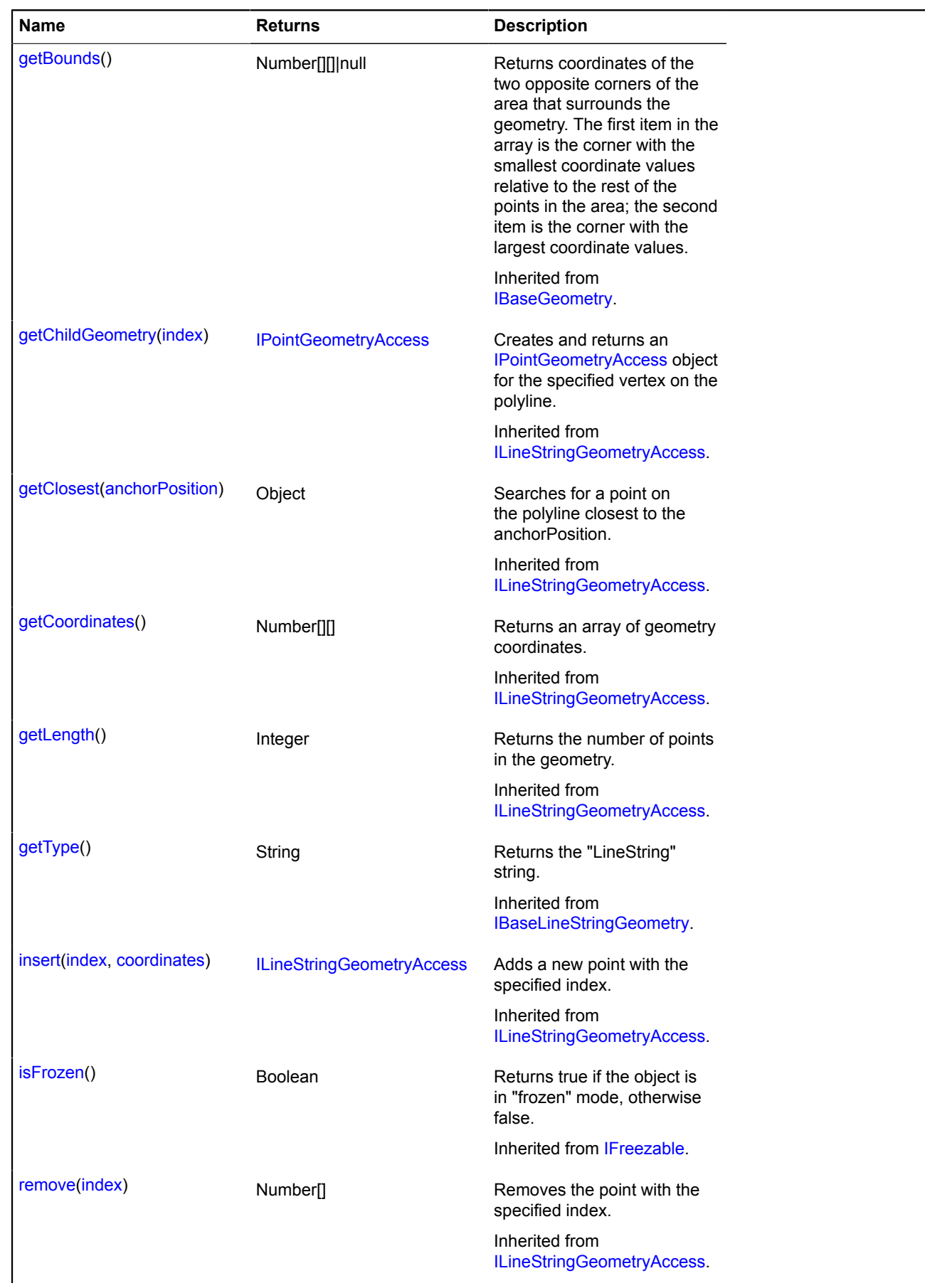

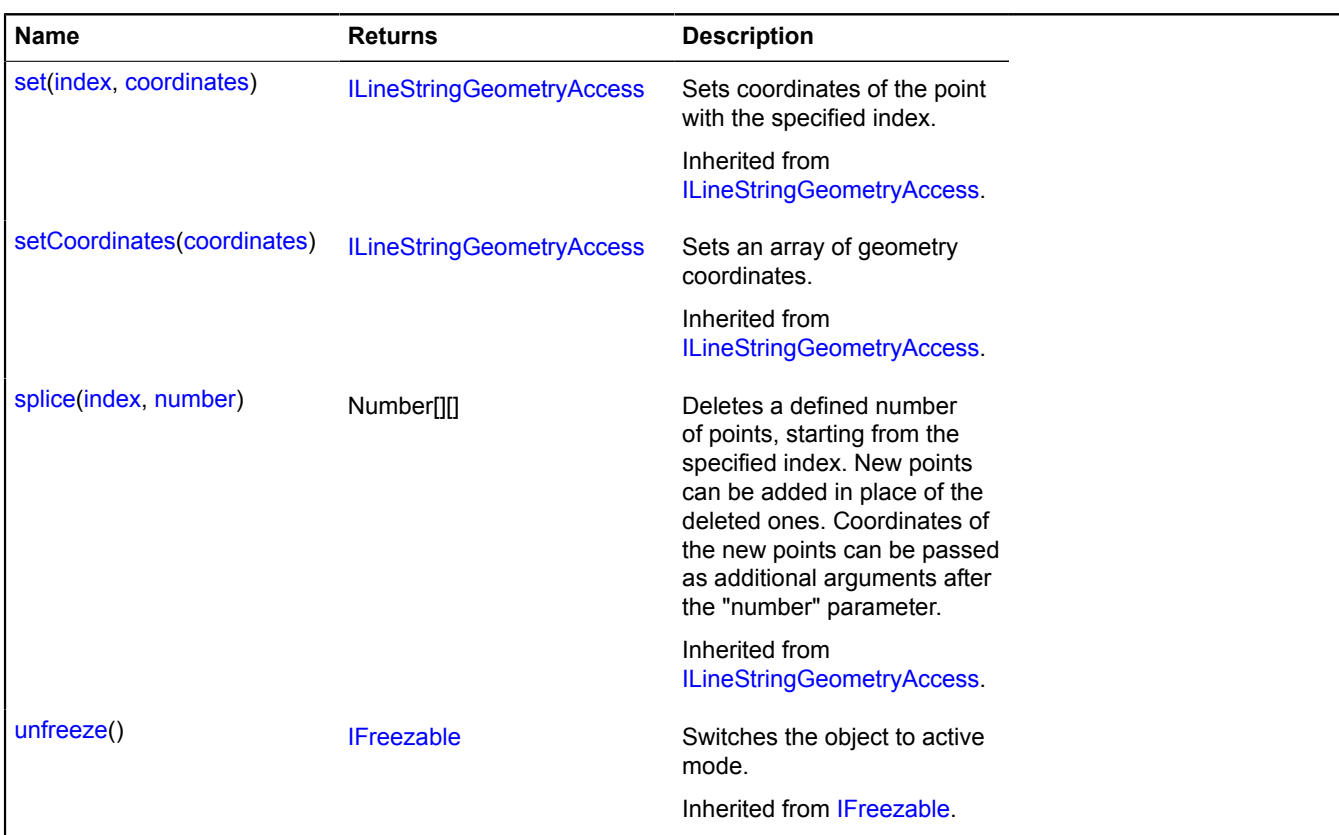

#### <span id="page-206-0"></span>**Fields details**

#### **events**

{[event.Manager](#page-179-0)} events

Geometry event manager.

#### **geometry.base.LineString.fromEncodedCoordinates**

Static function.

Creates a [geometry.base.LineString](#page-204-5) geometry based on a string of Base64-encoded coordinates.

#### **Returns** a geometry.

{ [geometry.base.LineString](#page-204-5) } geometry.base.LineString.fromEncodedCoordinates(encodedCoordinates)

### **Parameters:**

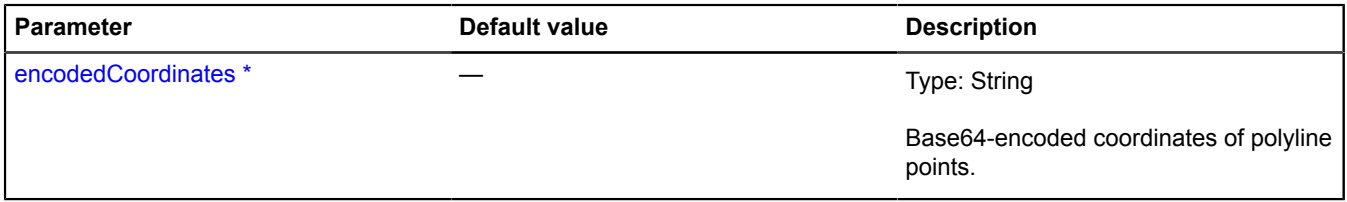

\* Mandatory parameter/option.

### **geometry.base.LineString.toEncodedCoordinates**

Static function.

**Returns** a string of Base64-encoded coordinates for the object defined for the geometry.

{ String } geometry.base.LineString.toEncodedCoordinates(geometry)

## **Parameters:**

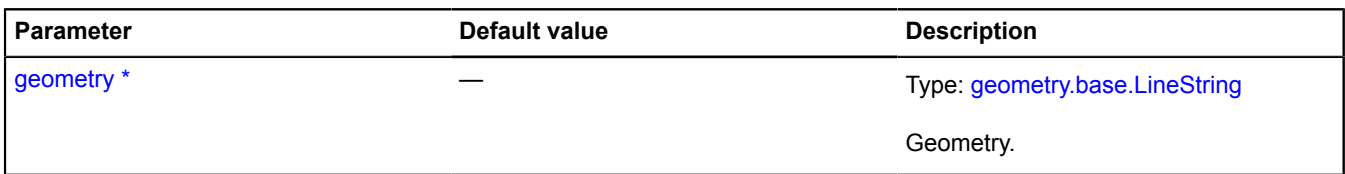

\* Mandatory parameter/option.

## **geometry.base.Point**

Extends [IBasePointGeometry.](#page-439-1)

The "Point" base geometry.

<span id="page-207-0"></span>[Constructor](#page-207-0) | [Fields](#page-207-1) | [Events](#page-207-2) | [Methods](#page-208-0)

## **Constructor**

geometry.base.Point([[coordinates\]](#page-207-3))

### **Parameters:**

<span id="page-207-3"></span>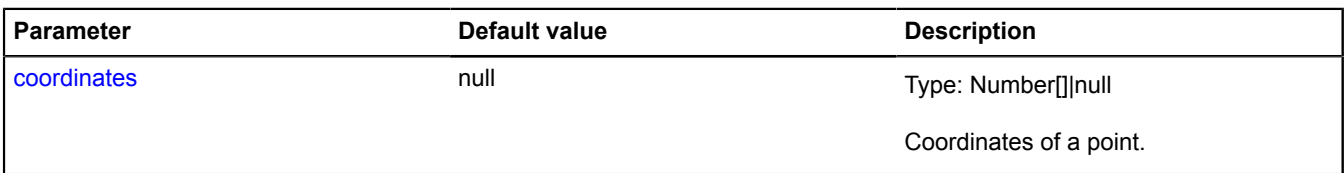

## **Example:**

```
var point = new ymaps.geometry.base.Point([30, 50]);
// This point will always correspond to the map center.
map.events.add('boundschange', function (e) {
 if (e.get('newCenter') != e.get('oldCenter')) {
 point.setCoordinates(e.get('newCenter'));
 }
});
```
## <span id="page-207-1"></span>**Fields**

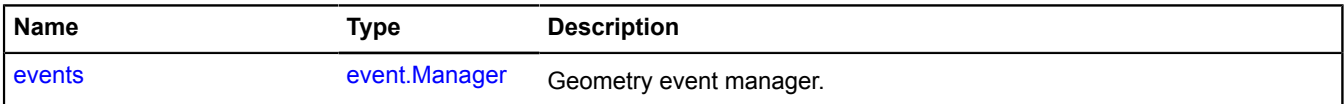

#### <span id="page-207-2"></span>**Events**

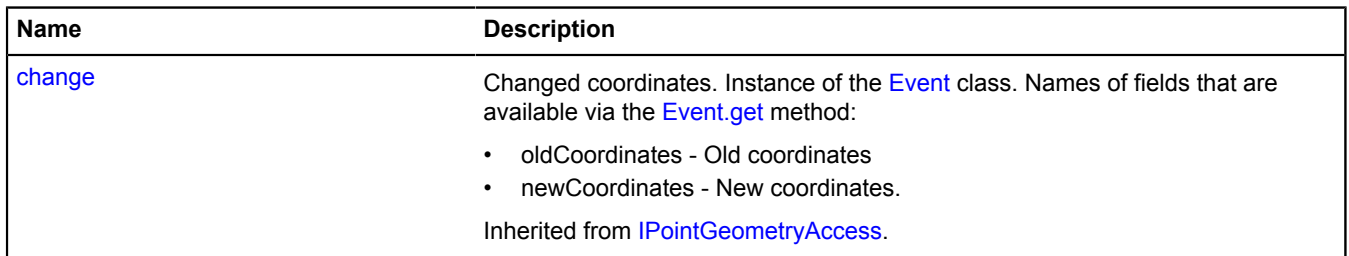

## <span id="page-208-0"></span>**Methods**

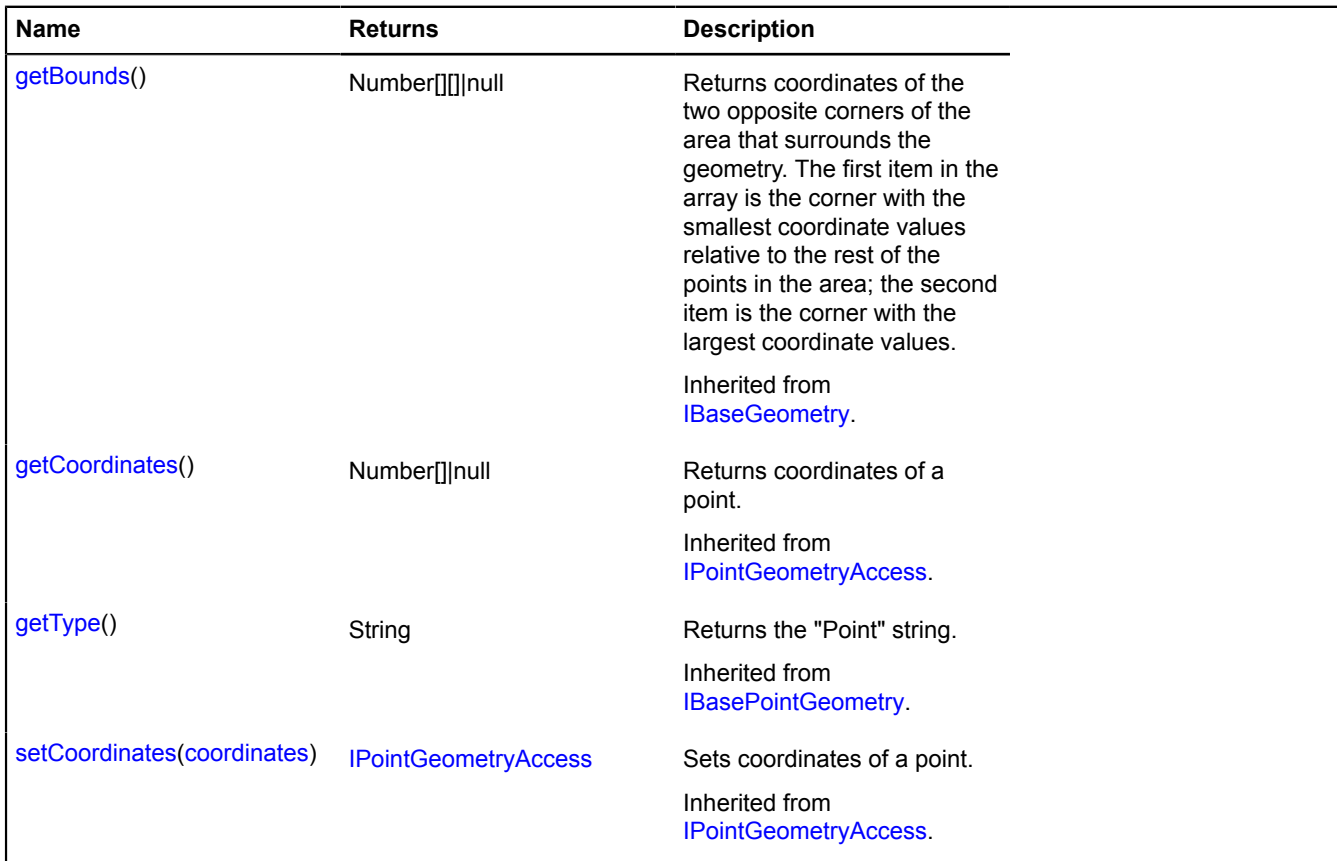

## <span id="page-208-1"></span>**Fields details**

#### **events**

{[event.Manager](#page-179-0)} events

Geometry event manager.

#### <span id="page-208-4"></span>**geometry.base.Polygon**

Extends [IBasePolygonGeometry.](#page-440-1)

The "Polygon" base geometry.

<span id="page-208-2"></span>[Constructor](#page-208-2) | [Fields](#page-209-0) | [Events](#page-210-0) | [Methods](#page-210-1)

#### **Constructor**

geometry.base.Polygon([\[coordinates](#page-208-3)[, [fillRule\]](#page-209-1)])

<span id="page-208-3"></span>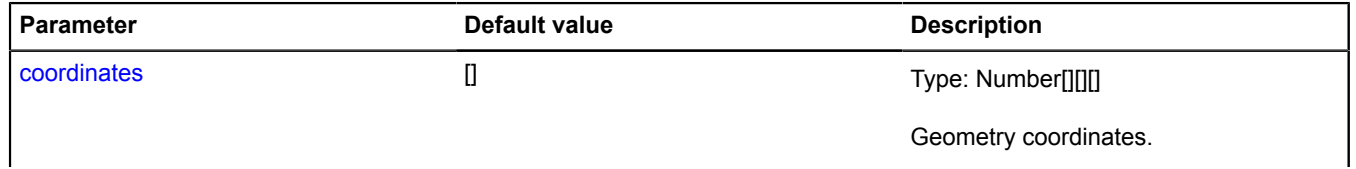

<span id="page-209-1"></span>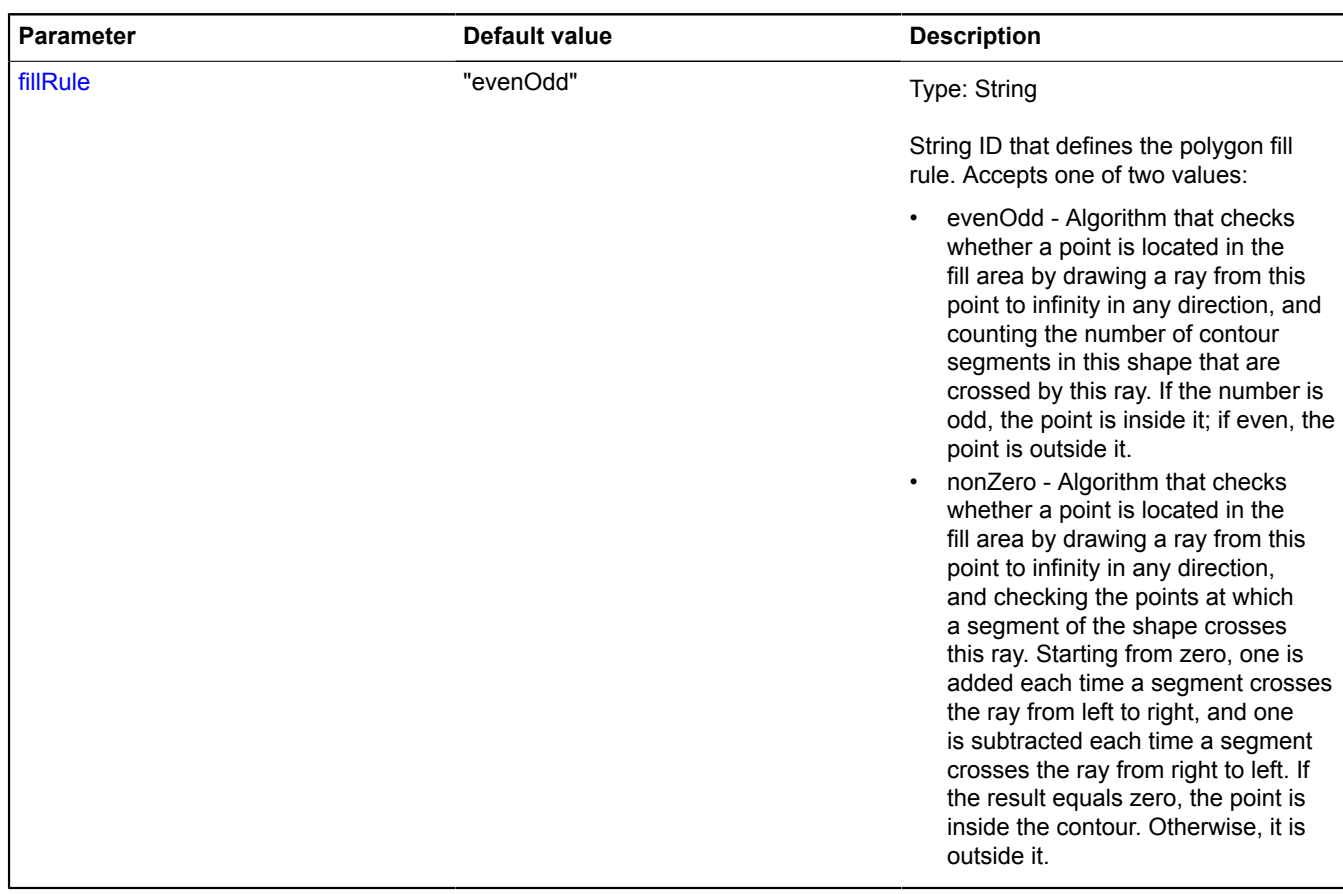

## **Example:**

var polygon = new ymaps.geometry.base.Polygon([ // Outer contour. [ [0, 0], [0, 5], [5, 5], [5, 0], [0, 0] ], // Inner contour. [  $\begin{bmatrix} 1 & 1 \\ 1 & 1 \end{bmatrix}$ ,  $\begin{bmatrix} 1 & 2 \end{bmatrix}$ ,  $\begin{bmatrix} 2 & 2 \end{bmatrix}$ ,  $\begin{bmatrix} 2 & 1 \end{bmatrix}$ ,  $\begin{bmatrix} 1 & 1 \end{bmatrix}$  $_{\rm D}$ ;  $^{\rm I}$ 

#### <span id="page-209-0"></span>**Fields**

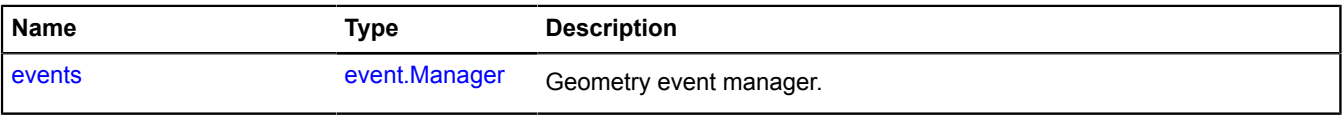

## <span id="page-210-0"></span>**Events**

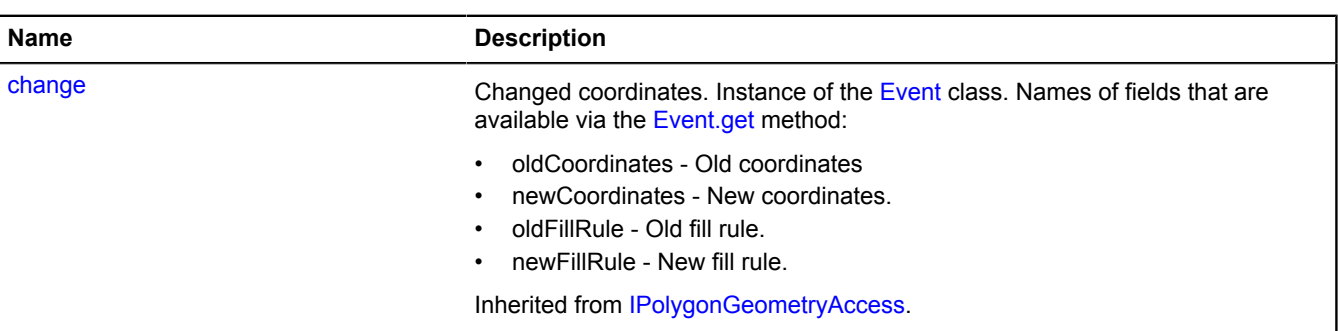

<span id="page-210-1"></span>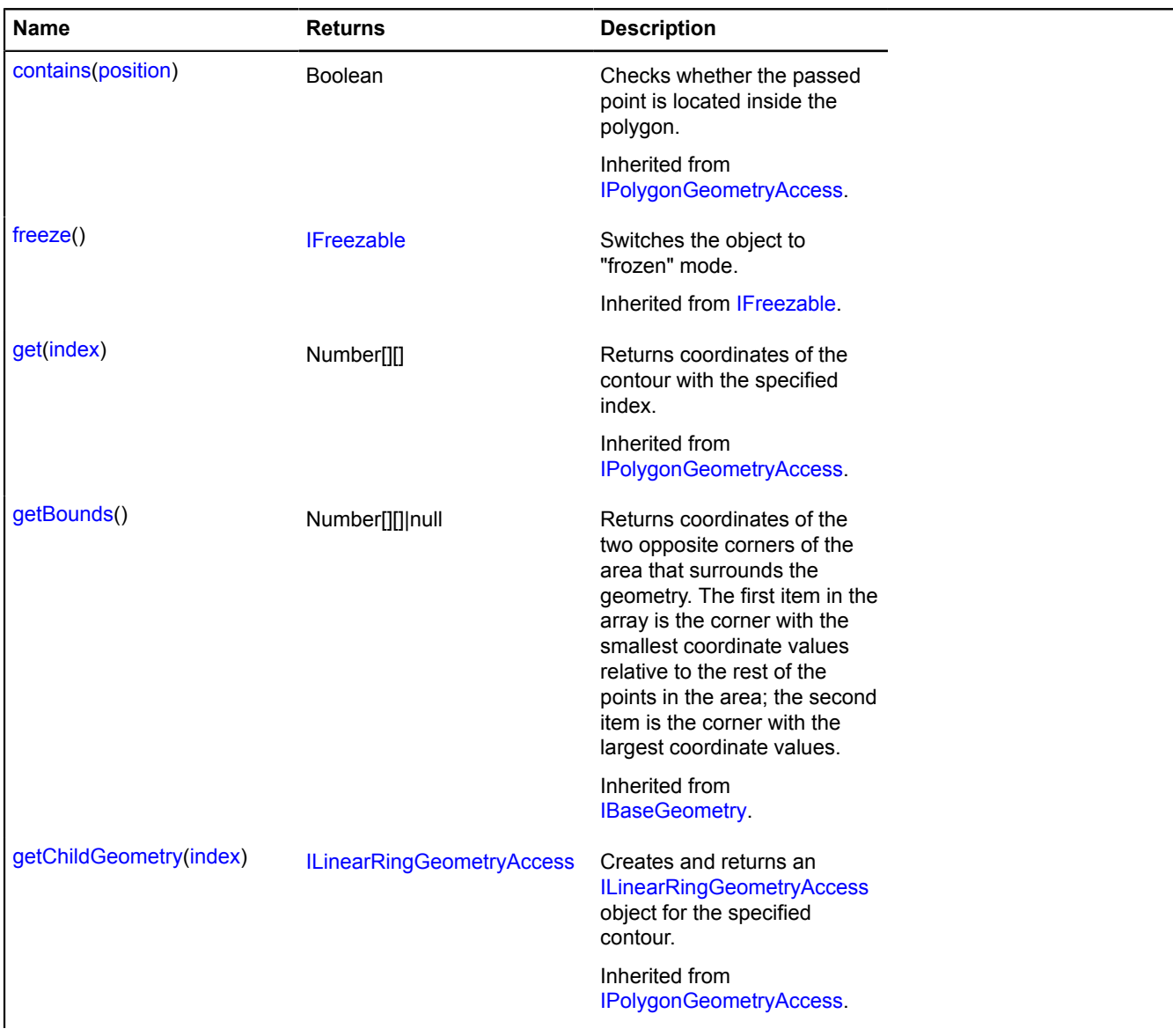

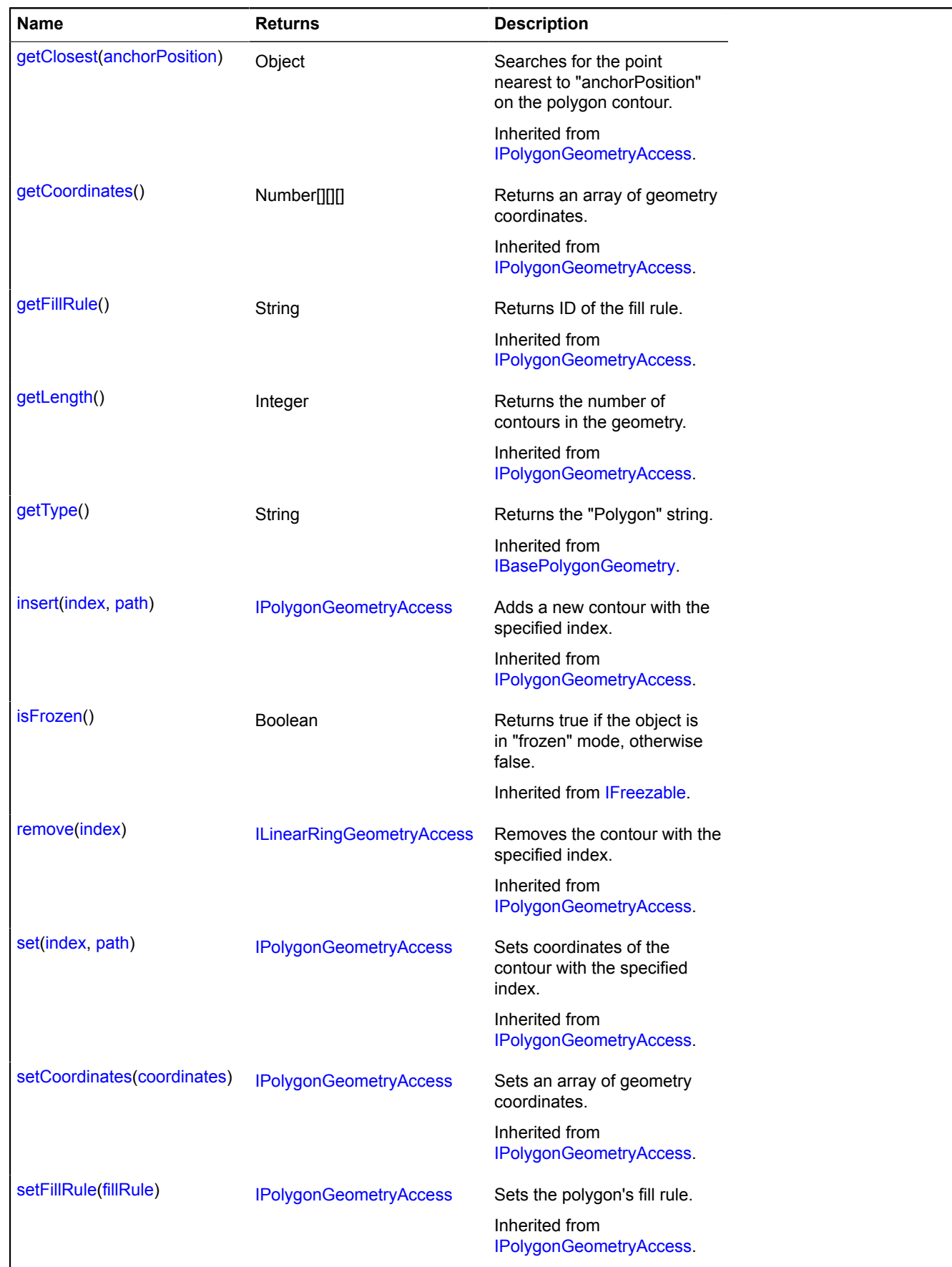

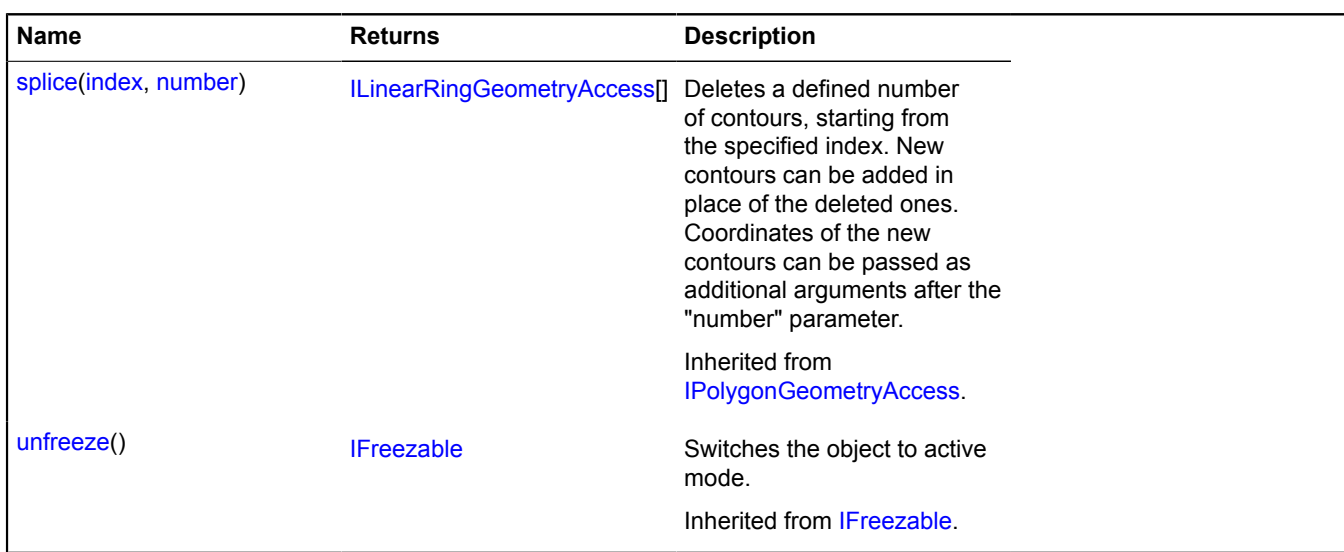

#### <span id="page-212-0"></span>**Fields details**

#### **events**

{[event.Manager](#page-179-0)} events

Geometry event manager.

## **geometry.base.Polygon.fromEncodedCoordinates**

Static function.

Creates a [geometry.base.Polygon](#page-208-4) geometry based on a string of Base64-encoded coordinates.

#### **Returns** a geometry.

{ [geometry.base.Polygon](#page-208-4) } geometry.base.Polygon.fromEncodedCoordinates(encodedCoordinates)

#### **Parameters:**

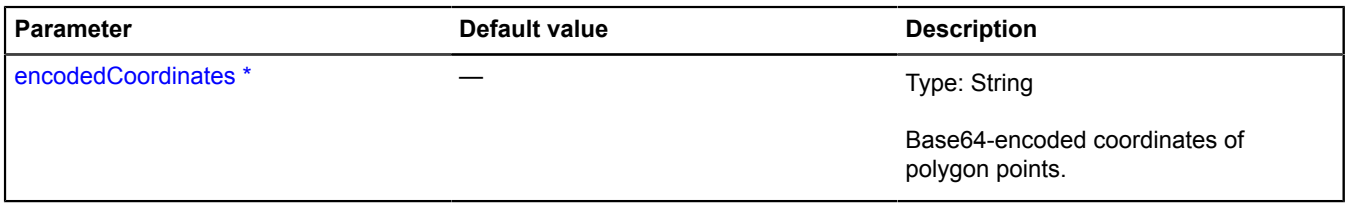

\* Mandatory parameter/option.

### **geometry.base.Polygon.toEncodedCoordinates**

Static function.

**Returns** a string of Base64-encoded coordinates for the object defined for the geometry.

{ String } geometry.base.Polygon.toEncodedCoordinates(geometry)

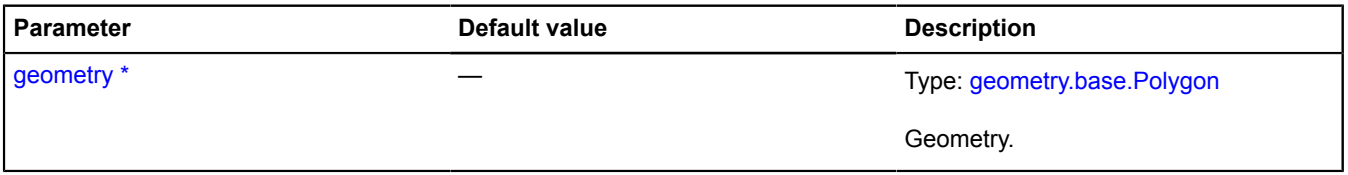

\* Mandatory parameter/option.

# **geometry.base.Rectangle**

Extends [IBaseRectangleGeometry.](#page-443-1)

The "Rectangle" base geometry.

<span id="page-213-0"></span>[Constructor](#page-213-0) | [Fields](#page-213-1) | [Events](#page-213-2) | [Methods](#page-213-3)

# **Constructor**

geometry.base.Rectangle([[coordinates\]](#page-213-4))

## **Parameters:**

<span id="page-213-4"></span>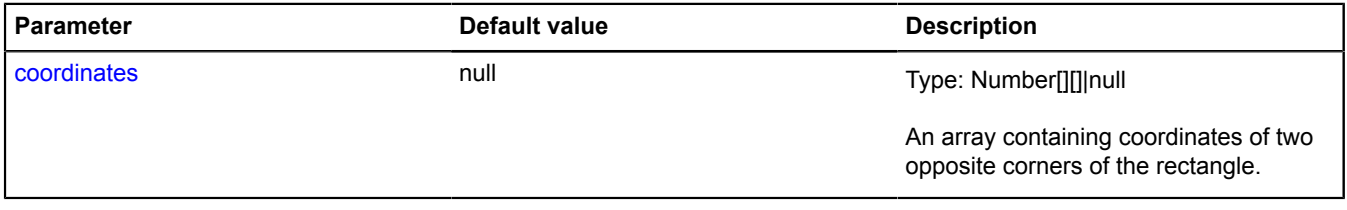

## **Example:**

```
var rectangle = new ymaps.geometry.base.Rectangle([
 [30, 50], [31, 51]
]);
```
## <span id="page-213-1"></span>**Fields**

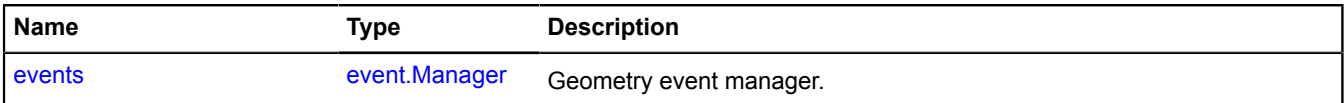

#### <span id="page-213-2"></span>**Events**

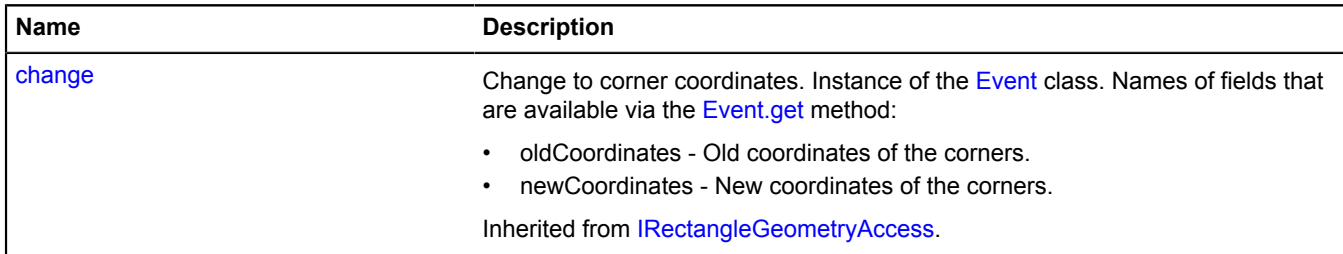

<span id="page-213-3"></span>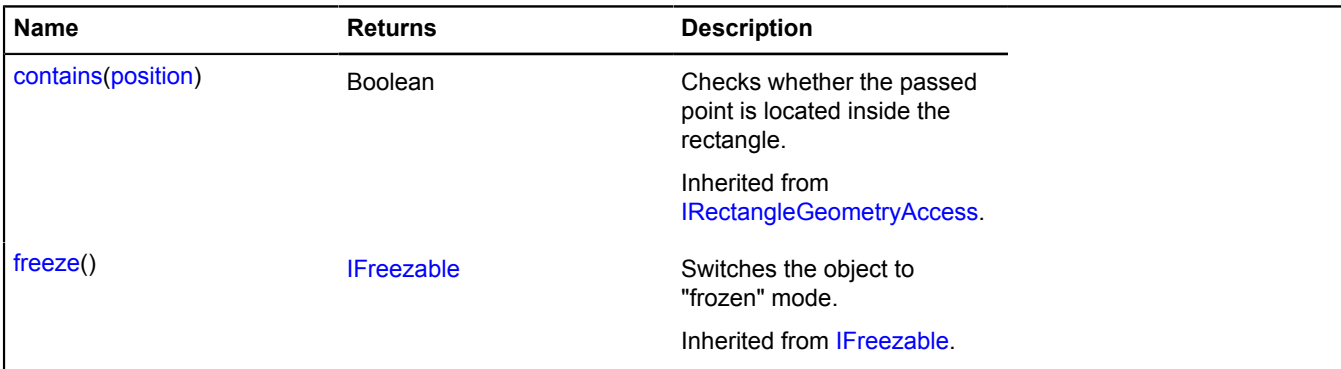

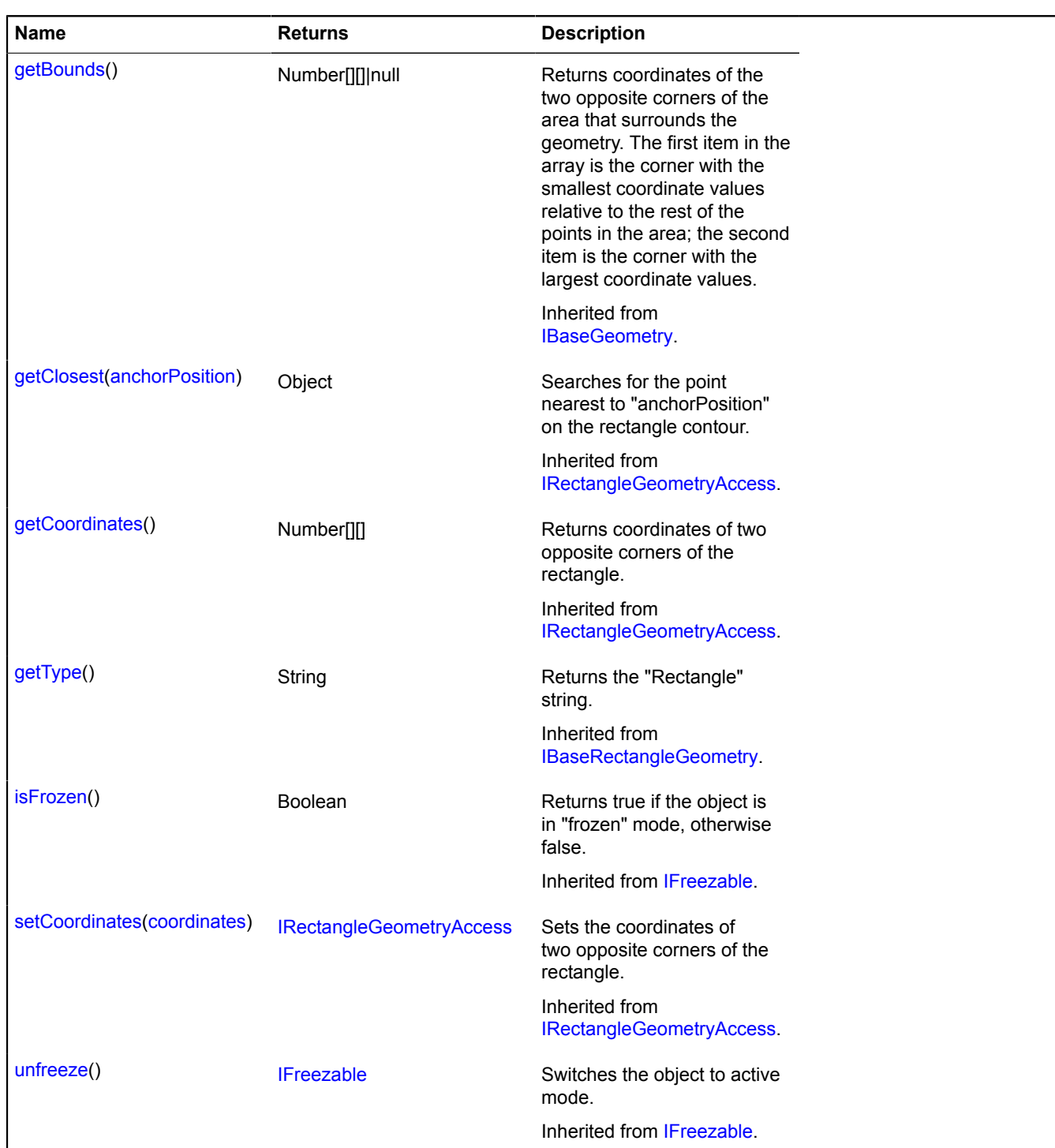

## <span id="page-214-0"></span>**Fields details**

## **events**

{[event.Manager](#page-179-0)} events

Geometry event manager.

# **geometry.Circle**

Extends [ICircleGeometry.](#page-451-0)

The "Circle" geometry.

**See** [Circle](#page-32-0)

## <span id="page-215-0"></span>[Constructor](#page-215-0) | [Fields](#page-216-0) | [Events](#page-216-1) | [Methods](#page-216-2)

#### **Constructor**

geometry.Circle([[coordinates](#page-215-1)[, [radius\[](#page-215-2), [options\]](#page-215-3)]])

### **Parameters:**

<span id="page-215-5"></span><span id="page-215-4"></span><span id="page-215-3"></span><span id="page-215-2"></span><span id="page-215-1"></span>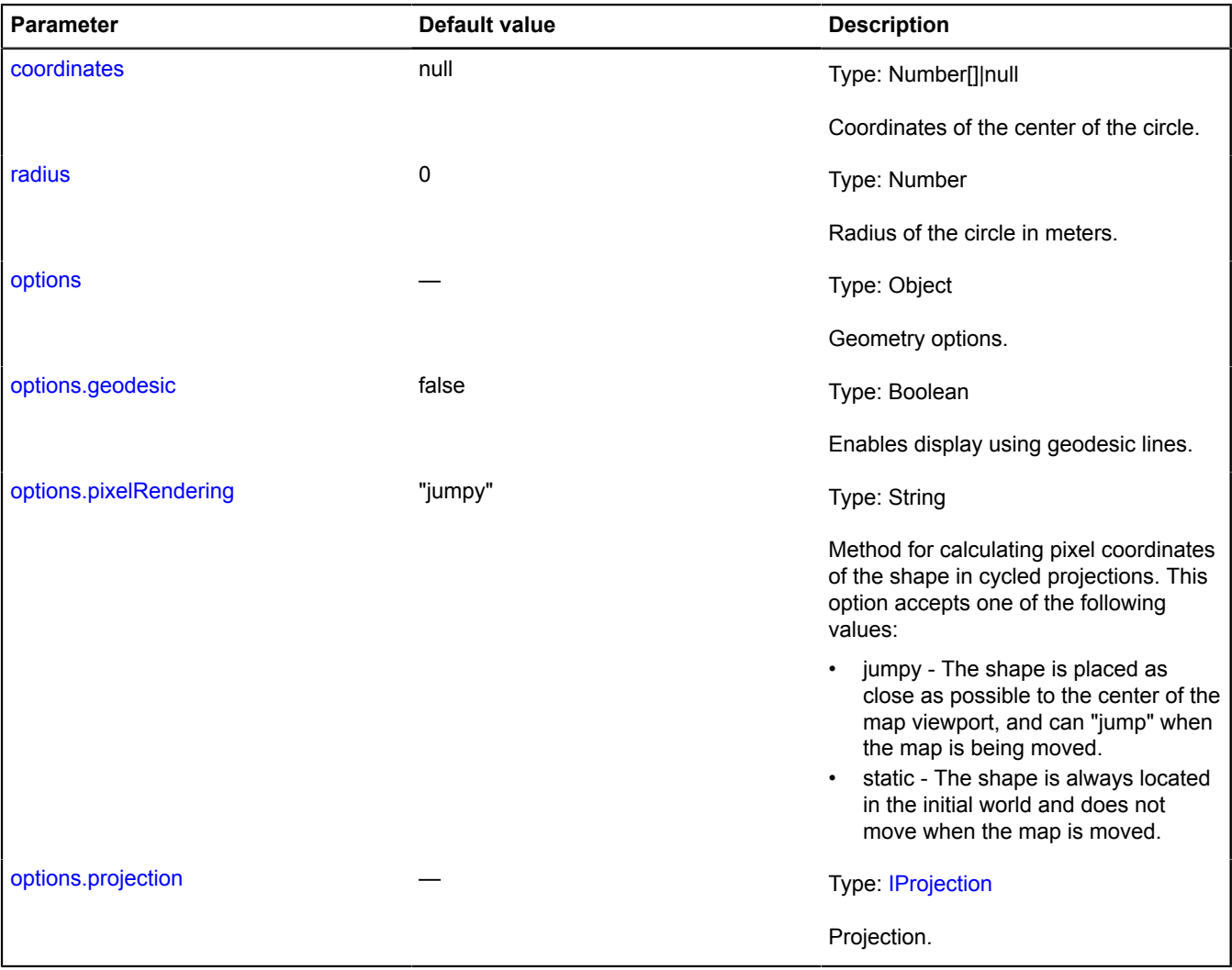

#### <span id="page-215-6"></span>**Example:**

// Creating an instance of the circle geometry class (specifying the coordinates and radius in meters).<br>var circleGeometry = new ymaps.geometry.Circle([30, 50], 10);<br>// Creating an instance of the geo object class and pass // Changing the geometry's radius via the geo object's "geometry" property.<br>circleGeoObject.geometry.setRadius(5)<br>// Or directly.<br>circleGeometry.setRadius(5);<br>// You can also access circleGeometry via circleGeoObject.geome
## **Fields**

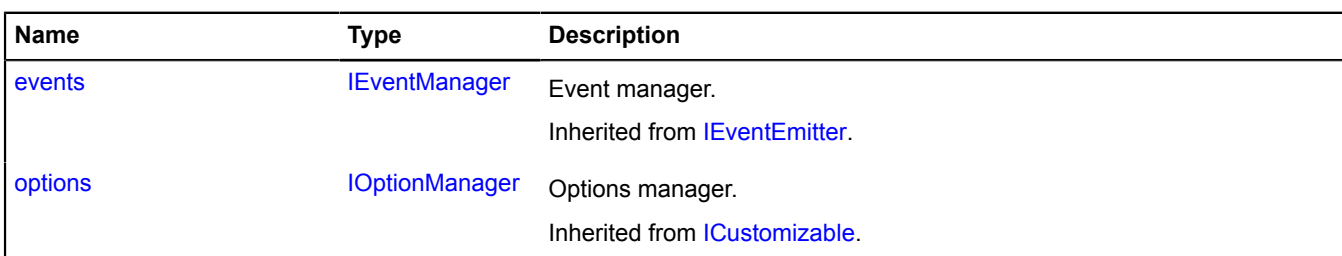

## **Events**

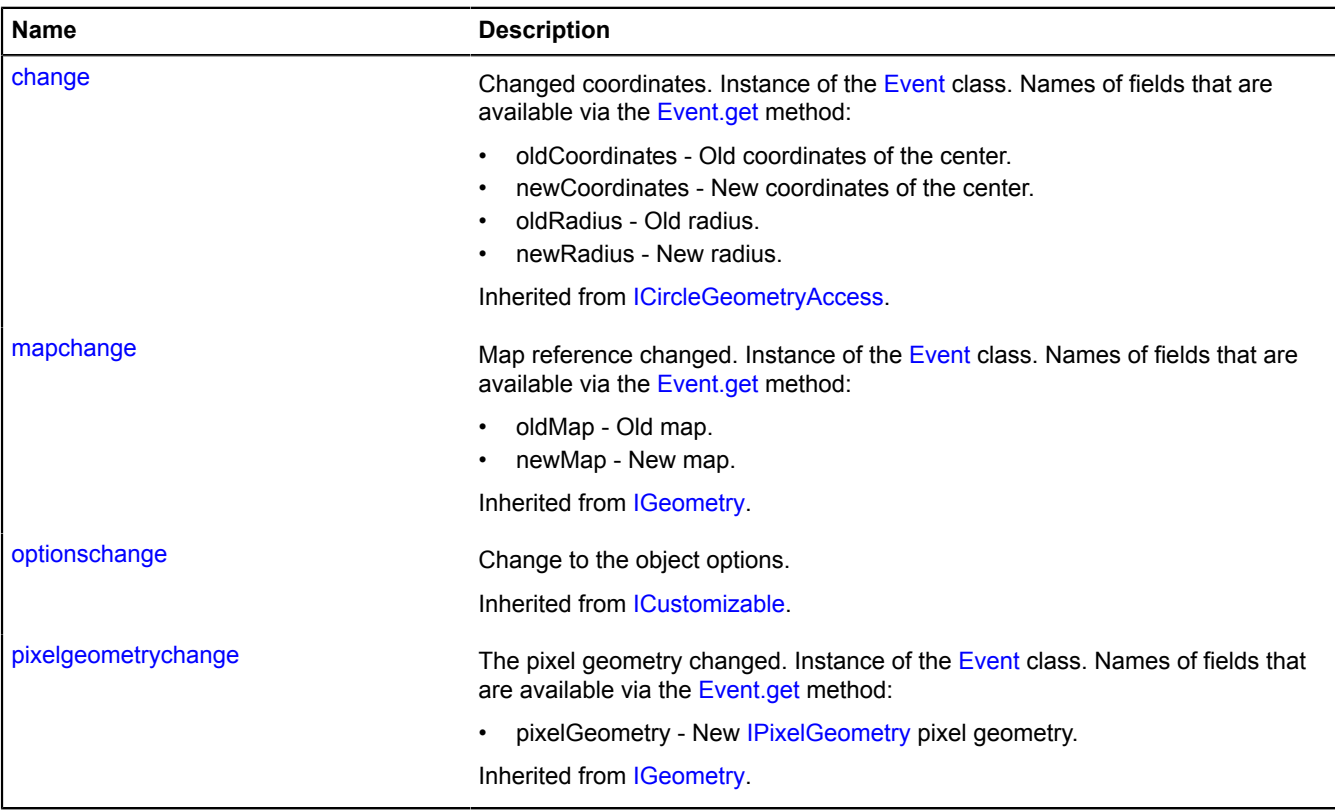

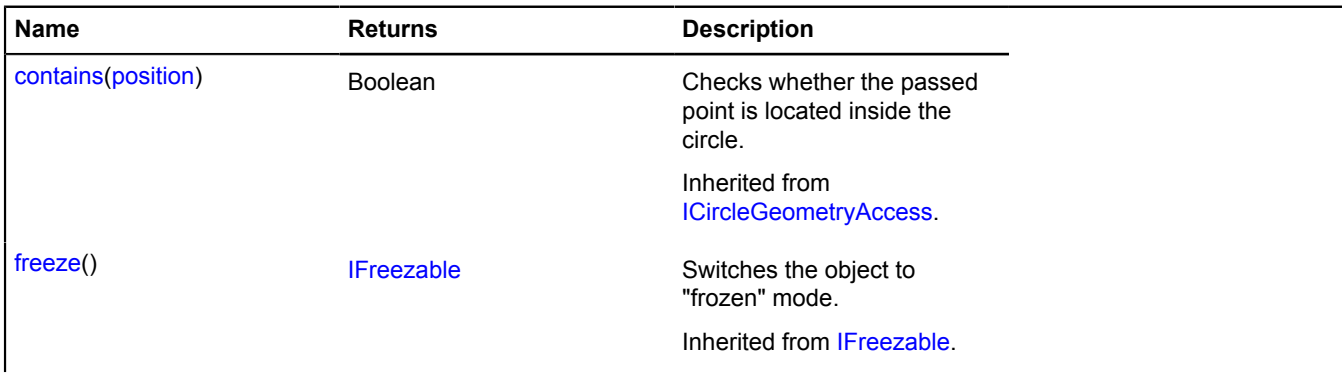

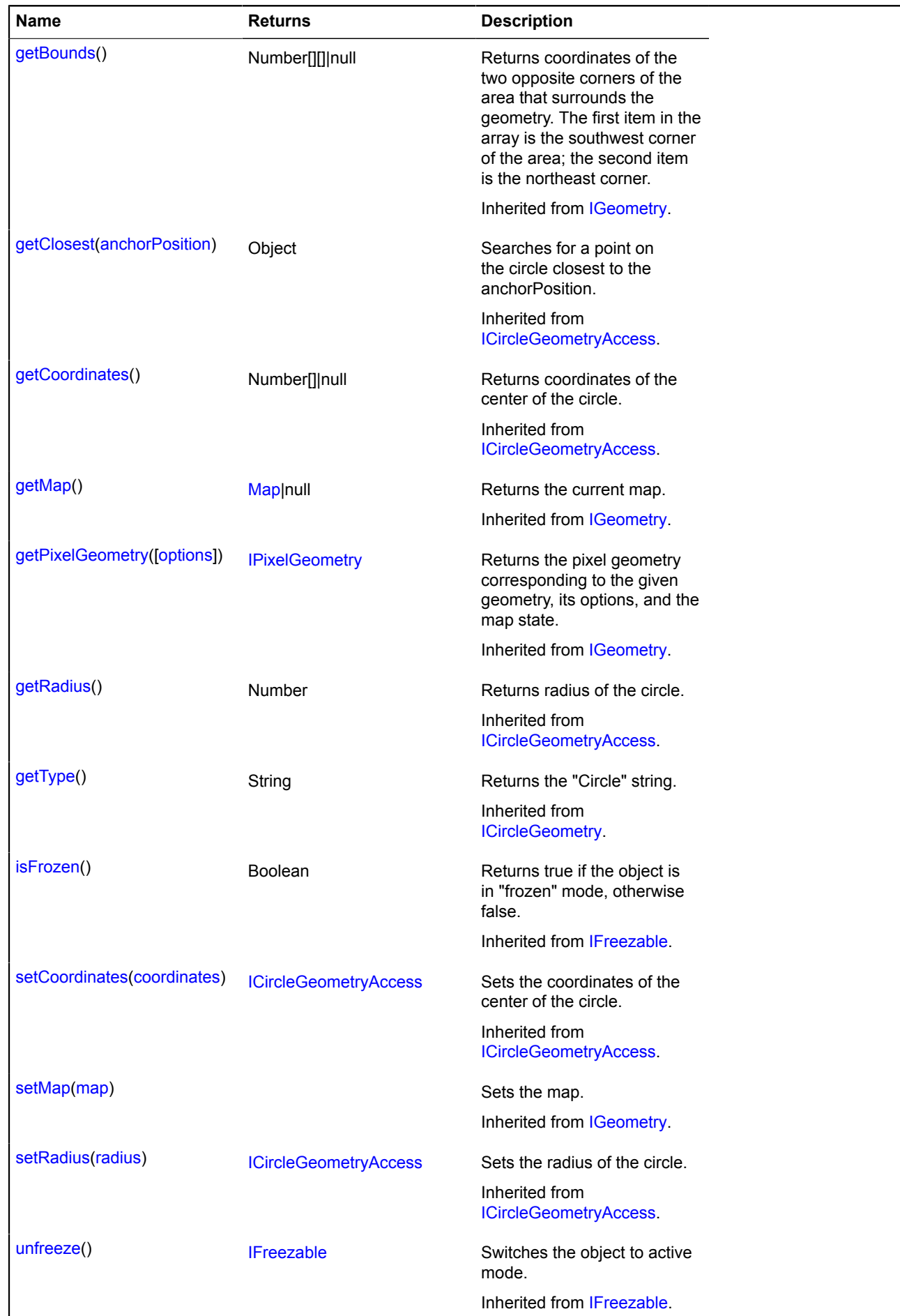

# **geometry.json**

### **geometry.json.circle**

Extends [IGeometryJson](#page-506-0).

An object that defines the JSON representation of the "Circle" geometry.

### <span id="page-218-0"></span>[Constructor](#page-218-0) | [Fields](#page-218-1)

### **Constructor**

geometry.json.circle()

### **Example:**

```
var geometryJson = {
 type: "Circle",
 coordinates: [1, 2],
 radius: 100
};
```
### <span id="page-218-1"></span>**Fields**

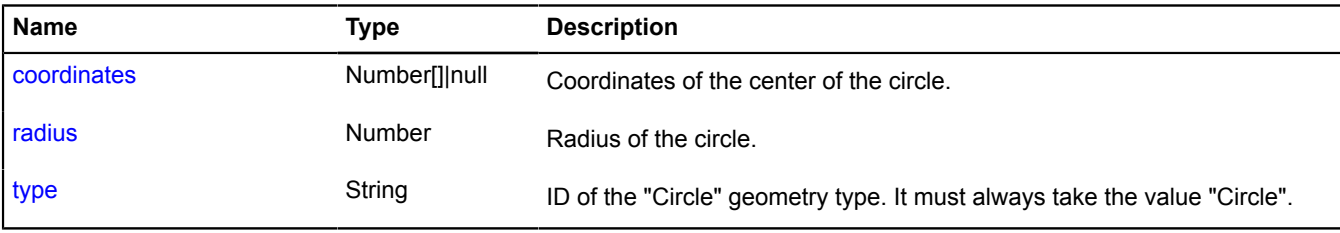

### <span id="page-218-2"></span>**Fields details**

#### **coordinates**

{Number[]|null} coordinates

<span id="page-218-3"></span>Coordinates of the center of the circle.

### **radius**

{Number} radius

<span id="page-218-4"></span>Radius of the circle.

#### **type**

{String} type

ID of the "Circle" geometry type. It must always take the value "Circle".

### **geometry.json.lineString**

Extends [IGeometryJson](#page-506-0).

An object describing the JSON representation of the "Polyline" geometry.

<span id="page-218-5"></span>[Constructor](#page-218-5) | [Fields](#page-219-0)

#### **Constructor**

geometry.json.lineString()

### **Example:**

```
var geometryJson = {
 type: "LineString",
 coordinates: [[1, 2], [3, 5], [7, 11]]
};
```
### <span id="page-219-0"></span>**Fields**

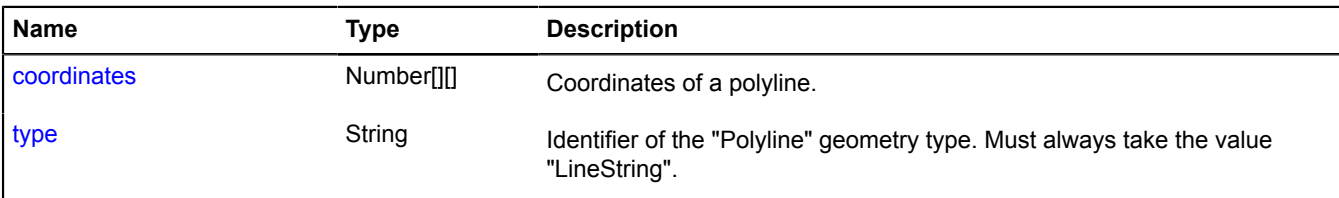

## <span id="page-219-1"></span>**Fields details**

### **coordinates**

{Number[][]} coordinates

<span id="page-219-2"></span>Coordinates of a polyline.

#### **type**

{String} type

Identifier of the "Polyline" geometry type. Must always take the value "LineString".

#### **geometry.json.Point**

#### Extends [IGeometryJson](#page-506-0).

An object that defines the JSON representation of the "Point" geometry.

#### <span id="page-219-3"></span>[Constructor](#page-219-3) | [Fields](#page-219-4)

#### **Constructor**

```
geometry.json.Point()
```
#### **Example:**

```
var geometryJson = {
 type: "Point",
 coordinates: [1, 2]
};
```
#### <span id="page-219-4"></span>**Fields**

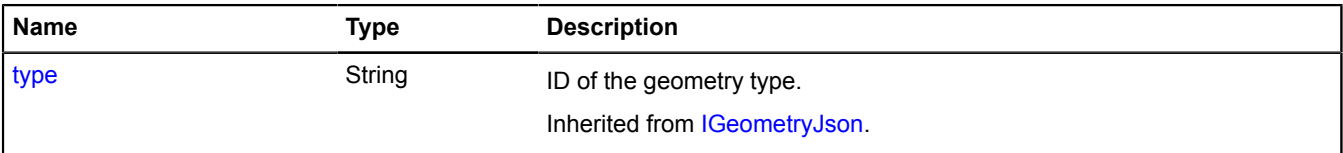

### **geometry.json.polygon**

Extends [IGeometryJson](#page-506-0).

An object that defines the JSON representation of the "Polygon" geometry.

[Constructor](#page-220-0) | [Fields](#page-220-1)

### <span id="page-220-0"></span>**Constructor**

geometry.json.polygon()

#### **Example:**

```
var geometryJson = {<br>
type: "Polygon",<br>
coordinates: [<br>
[[0, 0], [7, 11]],<br>
[[0, 0], [3, 5]]<br>]
};
```
#### <span id="page-220-1"></span>**Fields**

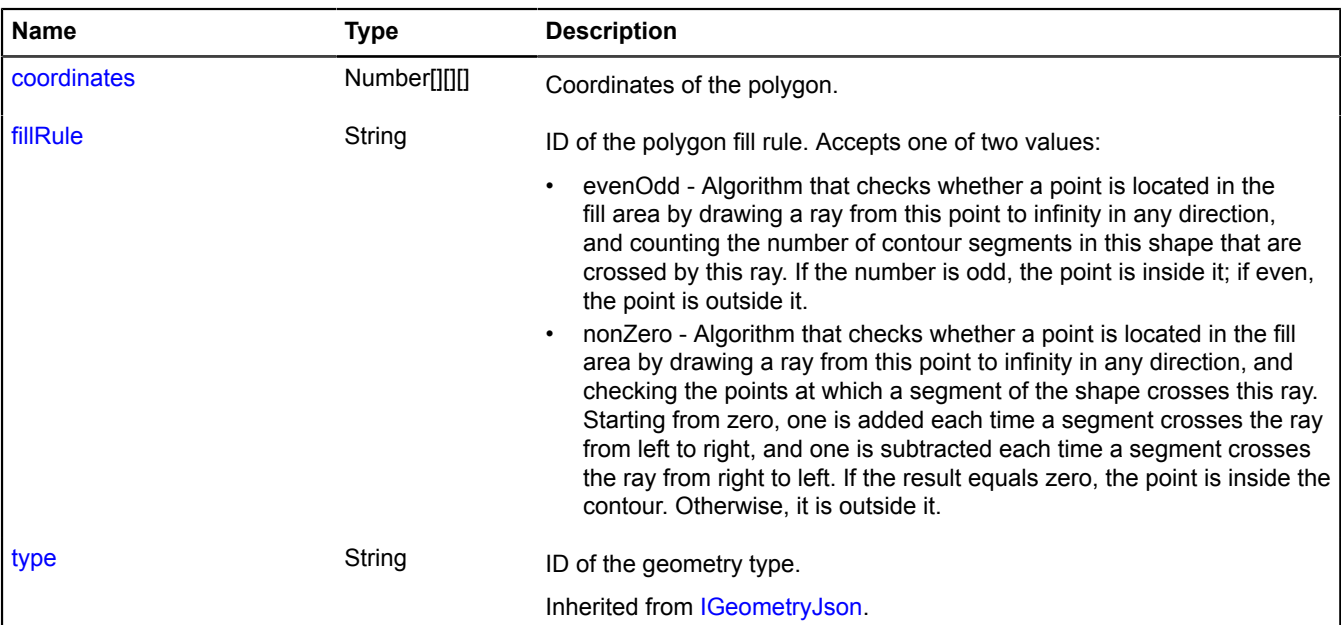

#### <span id="page-220-2"></span>**Fields details**

### **coordinates**

{Number[][][]} coordinates

<span id="page-220-3"></span>Coordinates of the polygon.

#### **fillRule**

{String} fillRule

ID of the polygon fill rule. Accepts one of two values:

- evenOdd Algorithm that checks whether a point is located in the fill area by drawing a ray from this point to infinity in any direction, and counting the number of contour segments in this shape that are crossed by this ray. If the number is odd, the point is inside it; if even, the point is outside it.
- nonZero Algorithm that checks whether a point is located in the fill area by drawing a ray from this point to infinity in any direction, and checking the points at which a segment of the shape crosses this ray. Starting from zero, one is added each time a segment crosses the ray from left to right, and one is subtracted each

time a segment crosses the ray from right to left. If the result equals zero, the point is inside the contour. Otherwise, it is outside it.

#### **geometry.json.rectangle**

Extends [IGeometryJson](#page-506-0).

An object that defines the JSON representation of the "Rectangle" geometry.

<span id="page-221-0"></span>[Constructor](#page-221-0) | [Fields](#page-221-1)

#### **Constructor**

geometry.json.rectangle()

#### **Example:**

```
var geometryJson = {
 type: "Rectangle",
 coordinates: [[1, 2], [3, 5]]
};
```
#### <span id="page-221-1"></span>**Fields**

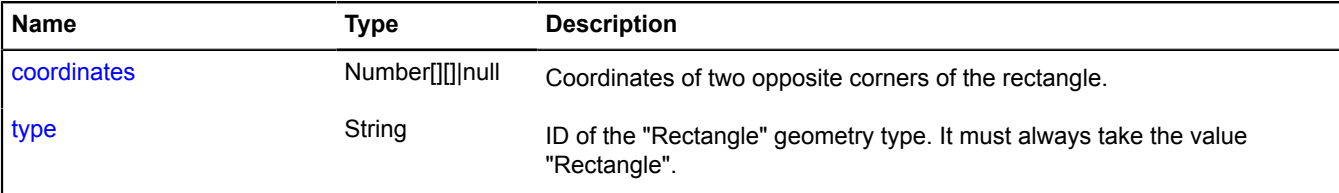

### <span id="page-221-2"></span>**Fields details**

#### **coordinates**

{Number[][]|null} coordinates

<span id="page-221-3"></span>Coordinates of two opposite corners of the rectangle.

#### **type**

{String} type

ID of the "Rectangle" geometry type. It must always take the value "Rectangle".

#### <span id="page-221-5"></span>**geometry.LineString**

Extends [ILineStringGeometry](#page-554-0).

"Polyline" geometry.

**See** [Polyline](#page-1132-0)

<span id="page-221-4"></span>[Constructor](#page-221-4) | [Fields](#page-223-0) | [Events](#page-223-1) | [Methods](#page-224-0)

#### **Constructor**

geometry.LineString([[coordinates\[](#page-222-0), [options\]](#page-222-1)])

<span id="page-222-3"></span><span id="page-222-2"></span><span id="page-222-1"></span><span id="page-222-0"></span>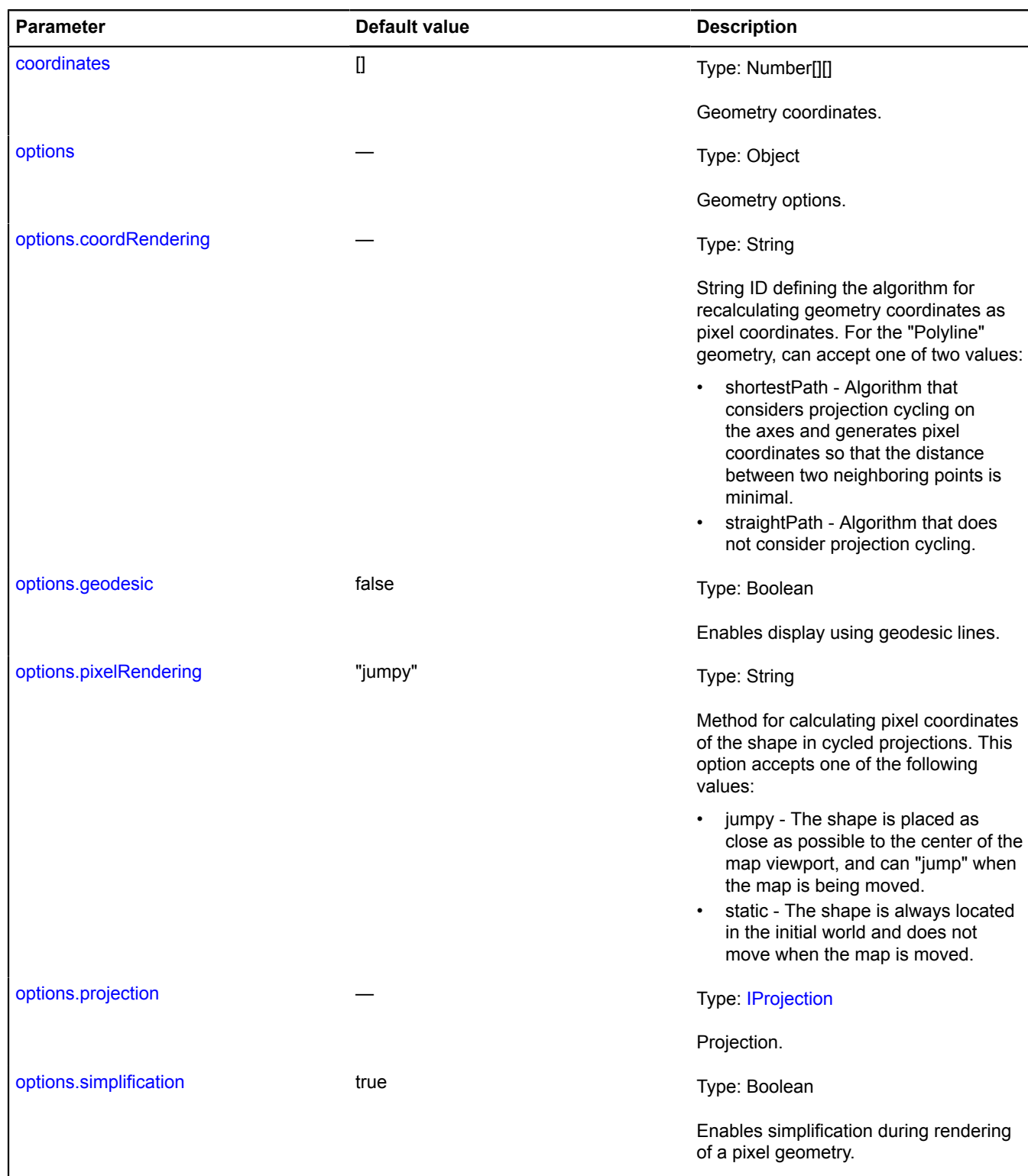

### <span id="page-222-6"></span><span id="page-222-5"></span><span id="page-222-4"></span>**Example:**

// Instantiates the point geometry (specifying coordinates). var lineStringGeometry = new ymaps.geometry.LineString([ [30, 50], [31, 51], [32, 52]

```
]);
// Instantiating the geo object and passing our geometry to the constructor.
var lineStringGeoObject = new ymaps.GeoObject({ geometry: lineStringGeometry });
lineStringGeometry.events.add('change', function (e) {
 alert([e.get('newCoordinates'), e.get('oldCoordinates')]);
});
// Changing vertexes via the geo object's "geometry" property (setting new coordinates for the second point on the
 line).
lineStringGeoObject.geometry
 .set(1, [20, 40])
 .remove(2);
// Or directly.
lineStringGeometry
 .set(1, [20, 40])
 .remove(2);
// You can also access lineStringGeometry via lineStringGeoObject.geometry.
```
#### <span id="page-223-0"></span>**Fields**

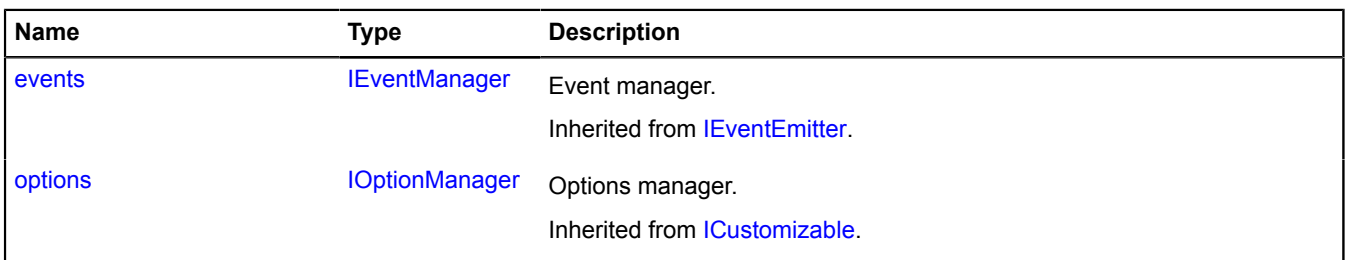

#### <span id="page-223-1"></span>**Events**

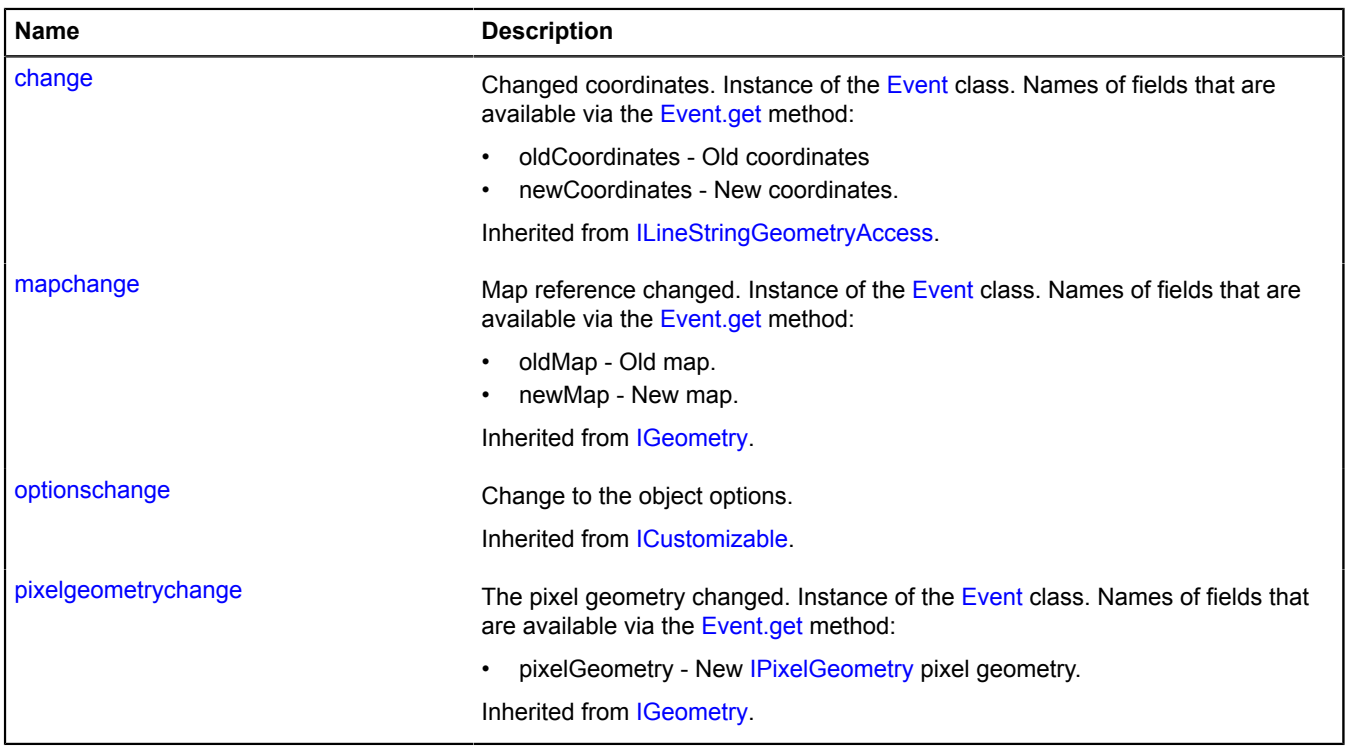

<span id="page-224-0"></span>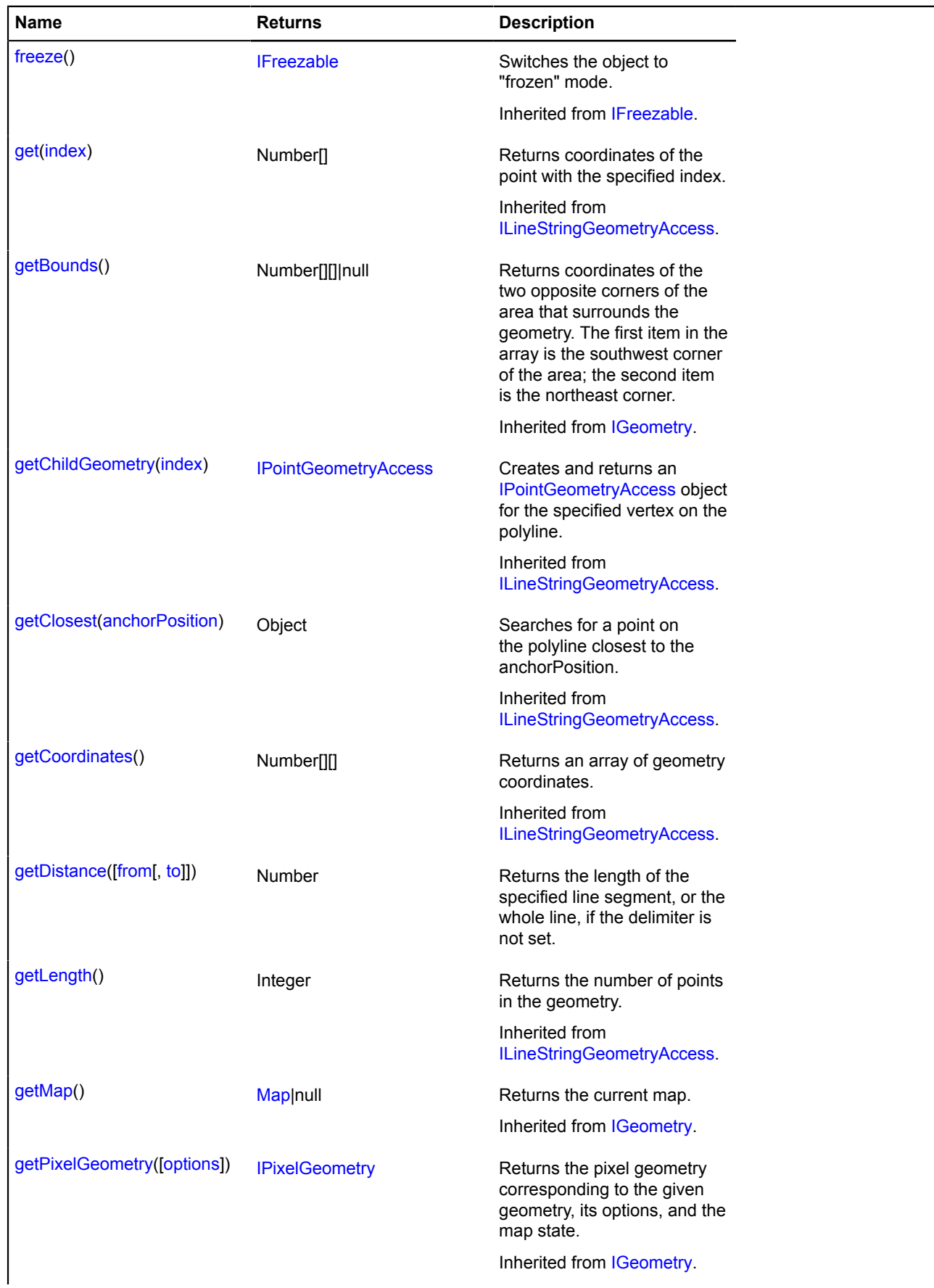

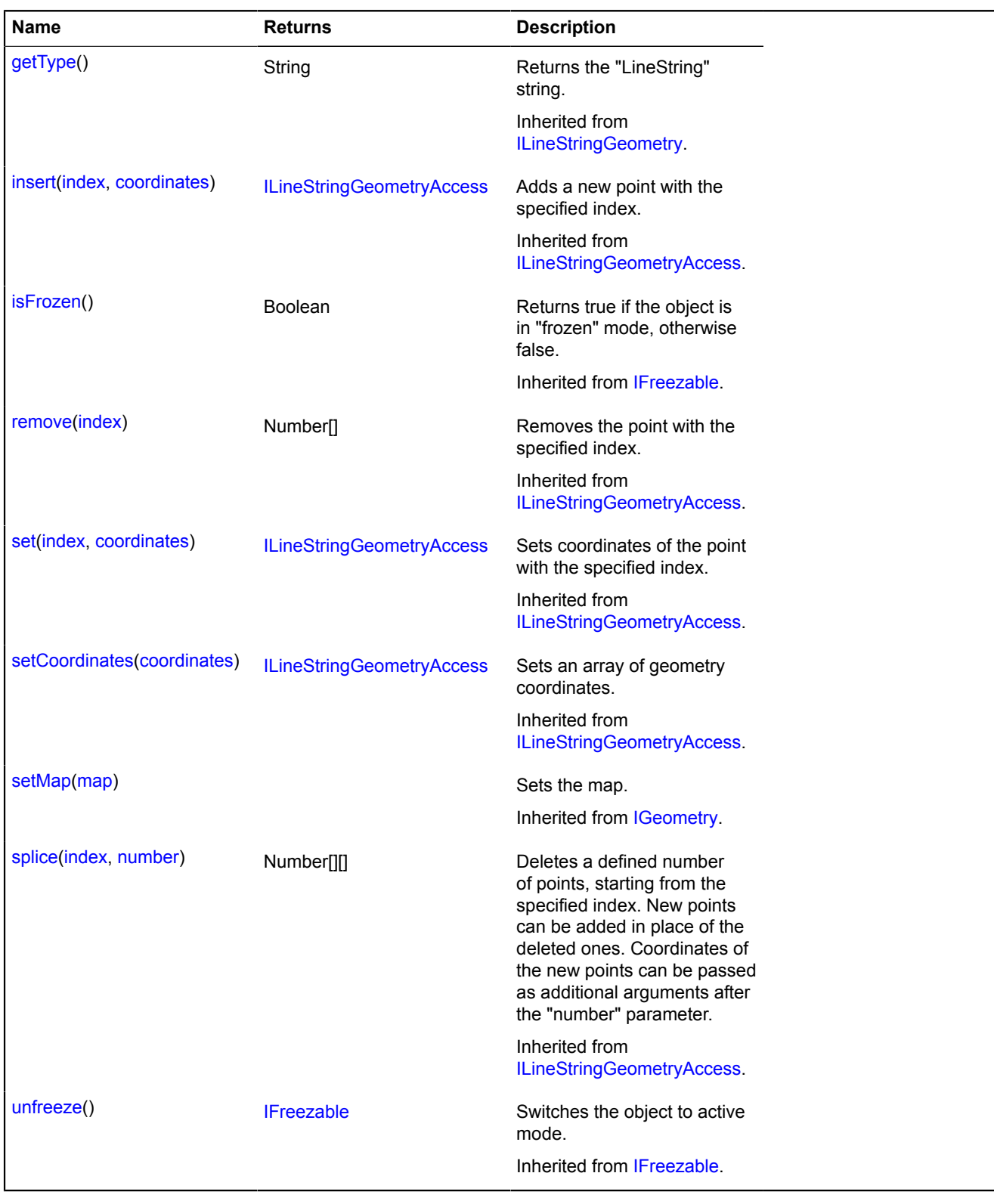

### <span id="page-225-0"></span>**Methods details**

### **getDistance**

{Number} getDistance([from[, to]])

**Returns** the length of the specified line segment, or the whole line, if the delimiter is not set.

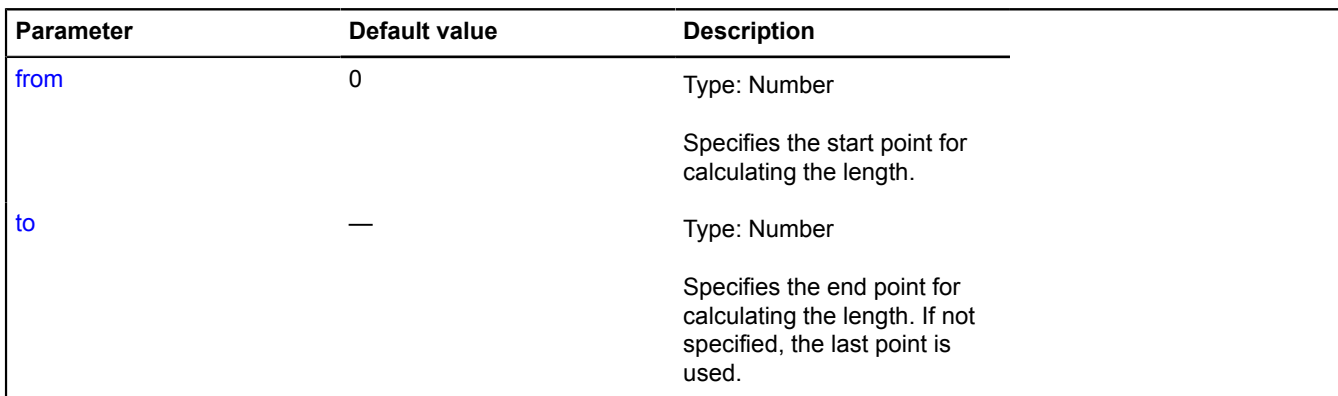

#### **Example:**

```
var lineStringGeometry = new ymaps.geometry.LineString([[30, 50], [31, 51], [32, 52]]);<br>var geoObject = new ymaps.GeoObject({ geometry: lineStringGeometry });<br>myMap.geoObjects.add(geoObject);<br>// The total length of the lin
console.log(geoObject.geometry.getDistance());
// The length of the segment from the first to the second point.
console.log(geoObject.geometry.getDistance(0, 1));
```
#### **geometry.LineString.fromEncodedCoordinates**

#### Static function.

Creates a [geometry.LineString](#page-221-5) geometry based on a string of Base64-encoded coordinates.

#### **Returns** a geometry.

{ [geometry.LineString](#page-221-5) } geometry.LineString.fromEncodedCoordinates(encodedCoordinates)

#### **Parameters:**

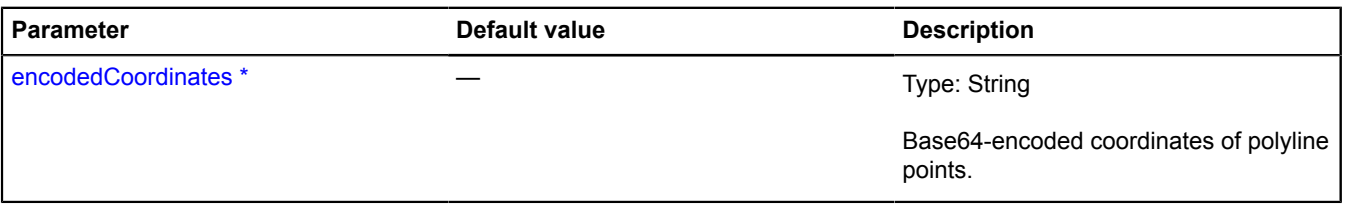

\* Mandatory parameter/option.

#### **Example:**

```
var base64Coords = "gMPJAYDw-gJAQg8AQEIPAEBCDwBAQg8A";
var geometry = ymaps.geometry.LineString.fromEncodedCoordinates(base64Coords);
var polyline = new ymaps.Polyline(geometry);
```
#### **geometry.LineString.toEncodedCoordinates**

Static function.

**Returns** a string of Base64-encoded coordinates for the object defined for the geometry.

```
{ String } geometry.LineString.toEncodedCoordinates(geometry)
```
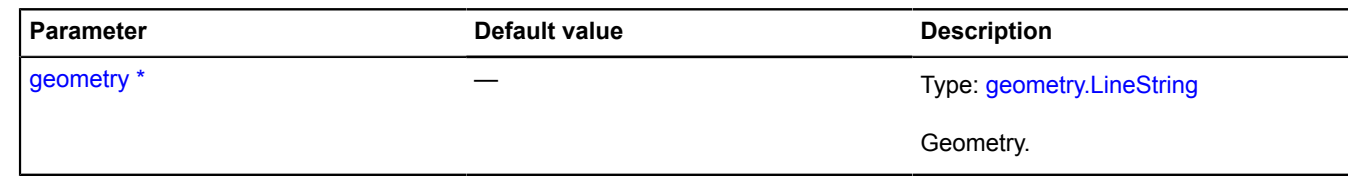

\* Mandatory parameter/option.

# **geometry.pixel**

## **geometry.pixel.Circle**

Extends [IPixelCircleGeometry](#page-591-0).

The "Circle" pixel geometry.

<span id="page-227-0"></span>[Constructor](#page-227-0) | [Fields](#page-227-1) | [Methods](#page-227-2)

### **Constructor**

geometry.pixel.Circle([coordinates](#page-227-3), [radius\[](#page-227-4), [metaData\]](#page-227-5))

# **Parameters:**

<span id="page-227-4"></span><span id="page-227-3"></span>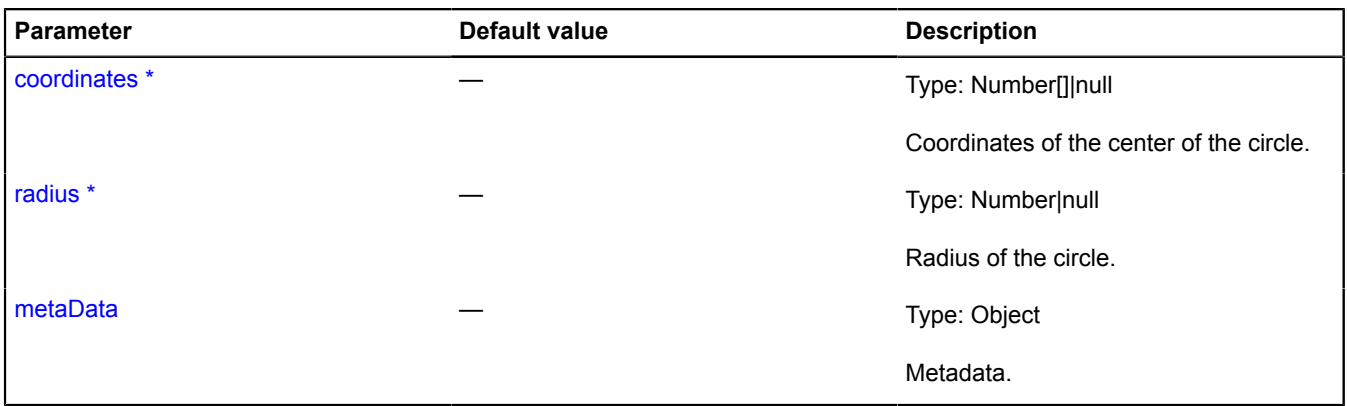

<span id="page-227-5"></span>\* Mandatory parameter/option.

### <span id="page-227-1"></span>**Fields**

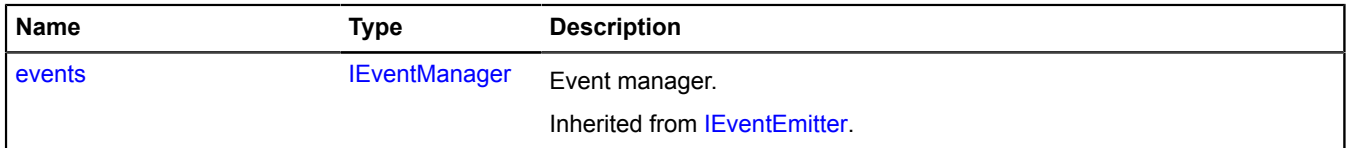

<span id="page-227-2"></span>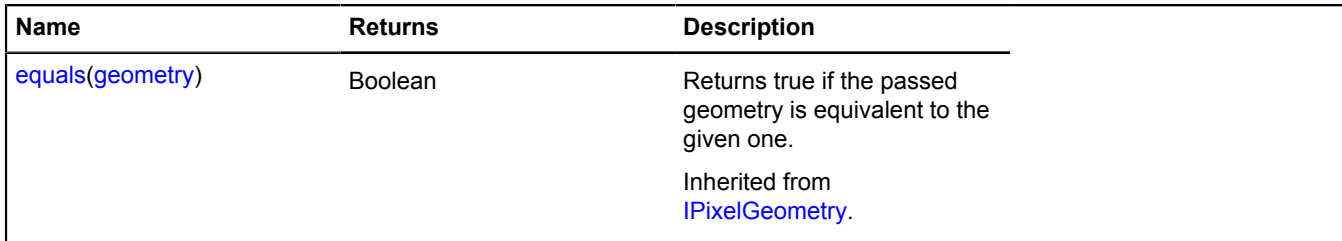

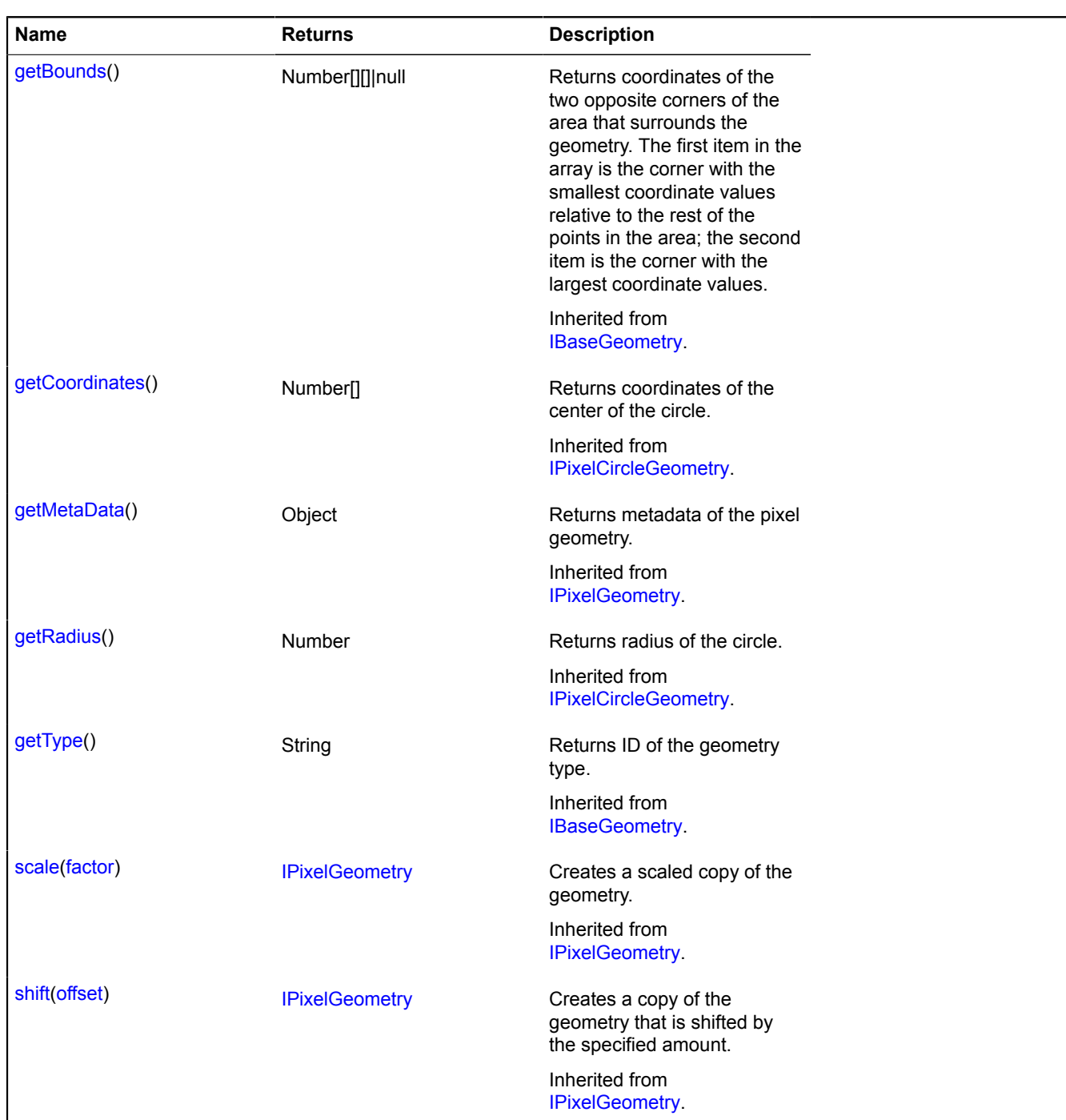

# **geometry.pixel.LineString**

Extends [IPixelLineStringGeometry.](#page-595-0) The "Polyline" pixel geometry. [Constructor](#page-228-0) | [Fields](#page-229-0) | [Methods](#page-229-1)

### <span id="page-228-0"></span>**Constructor**

geometry.pixel.LineString([coordinates\[](#page-229-2), [metaData](#page-229-3)])

<span id="page-229-2"></span>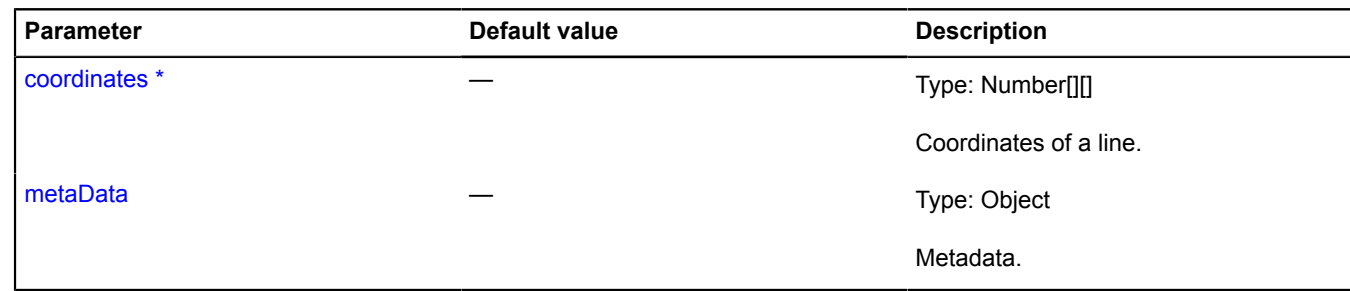

<span id="page-229-3"></span>\* Mandatory parameter/option.

# <span id="page-229-0"></span>**Fields**

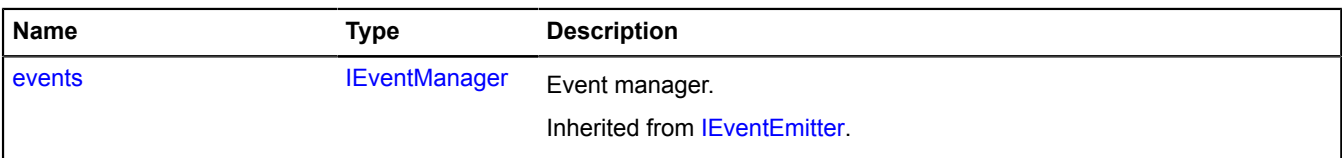

<span id="page-229-1"></span>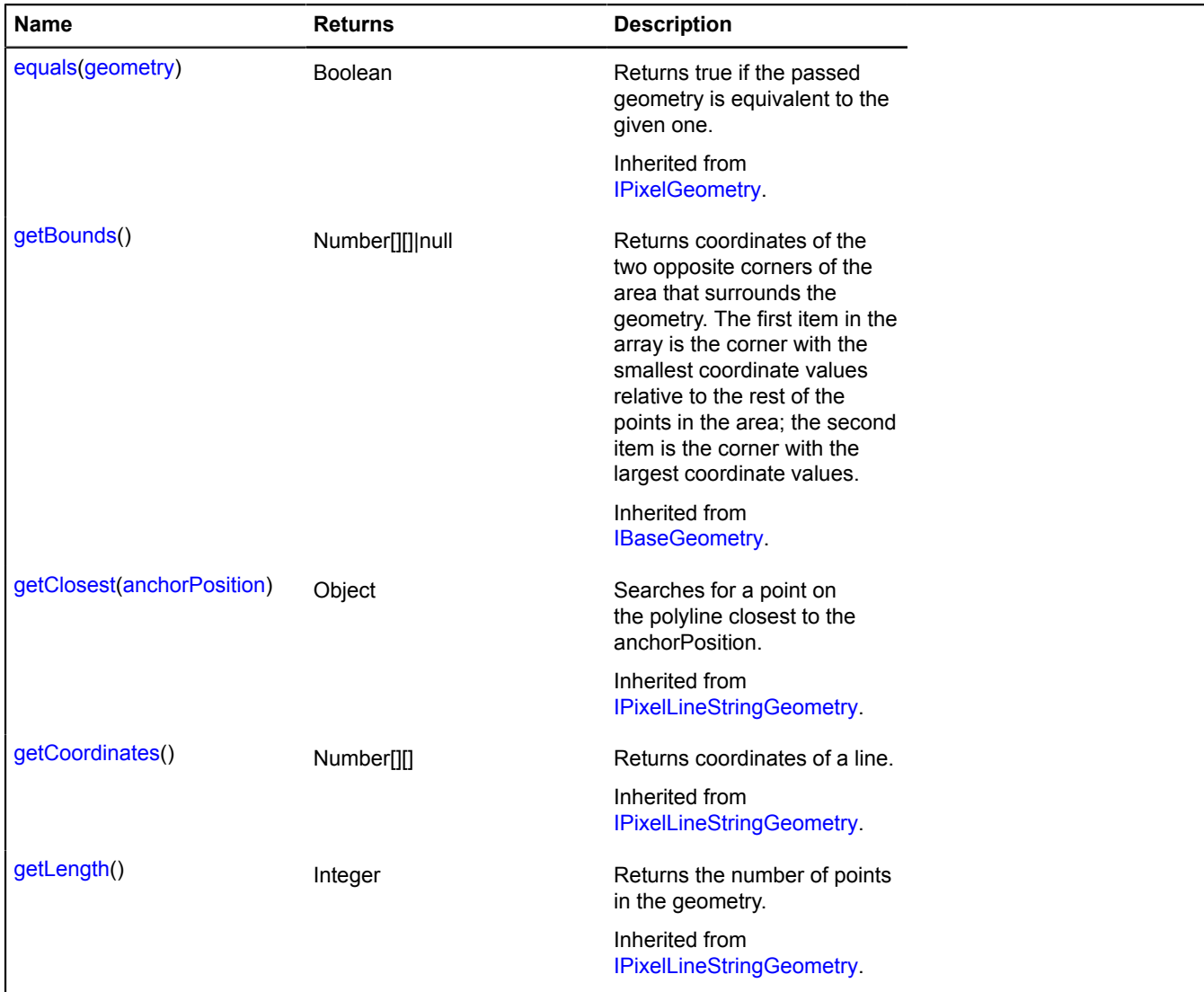

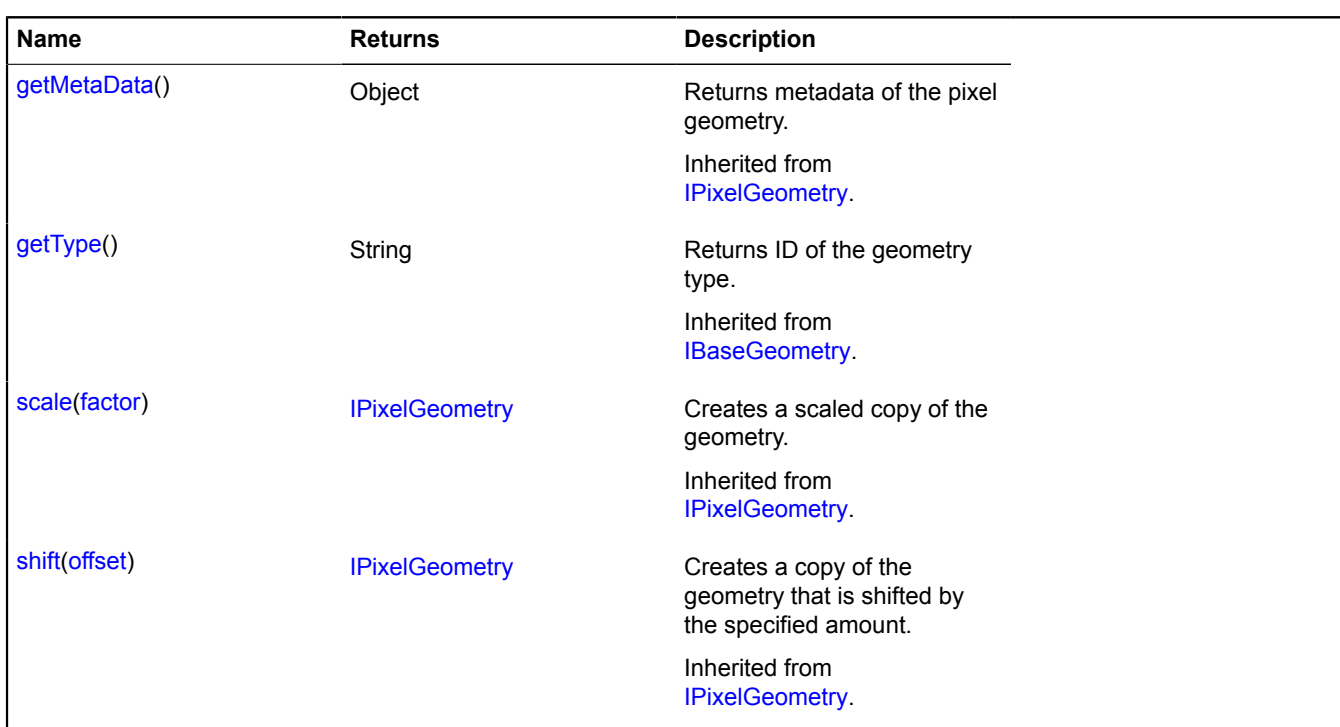

# **geometry.pixel.MultiLineString**

Extends [IPixelMultiLineGeometry.](#page-596-3)

The "Multiline" pixel geometry.

<span id="page-230-0"></span>[Constructor](#page-230-0) | [Fields](#page-230-1) | [Methods](#page-231-0)

### **Constructor**

geometry.pixel.MultiLineString([coordinates\[](#page-230-2), [metaData](#page-230-3)])

### **Parameters:**

<span id="page-230-2"></span>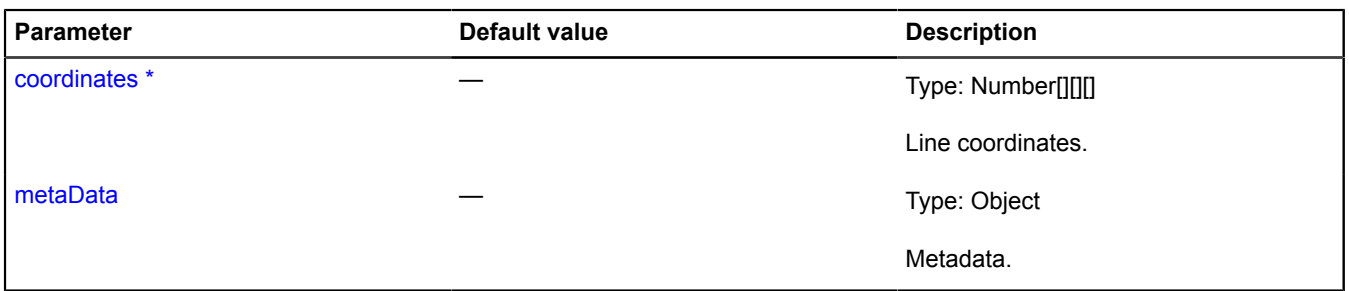

<span id="page-230-3"></span>\* Mandatory parameter/option.

### <span id="page-230-1"></span>**Fields**

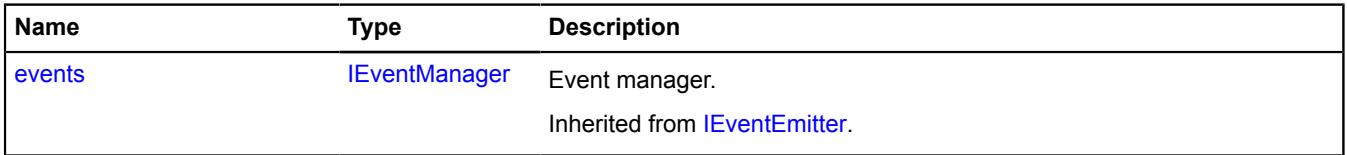

### <span id="page-231-0"></span>**Methods**

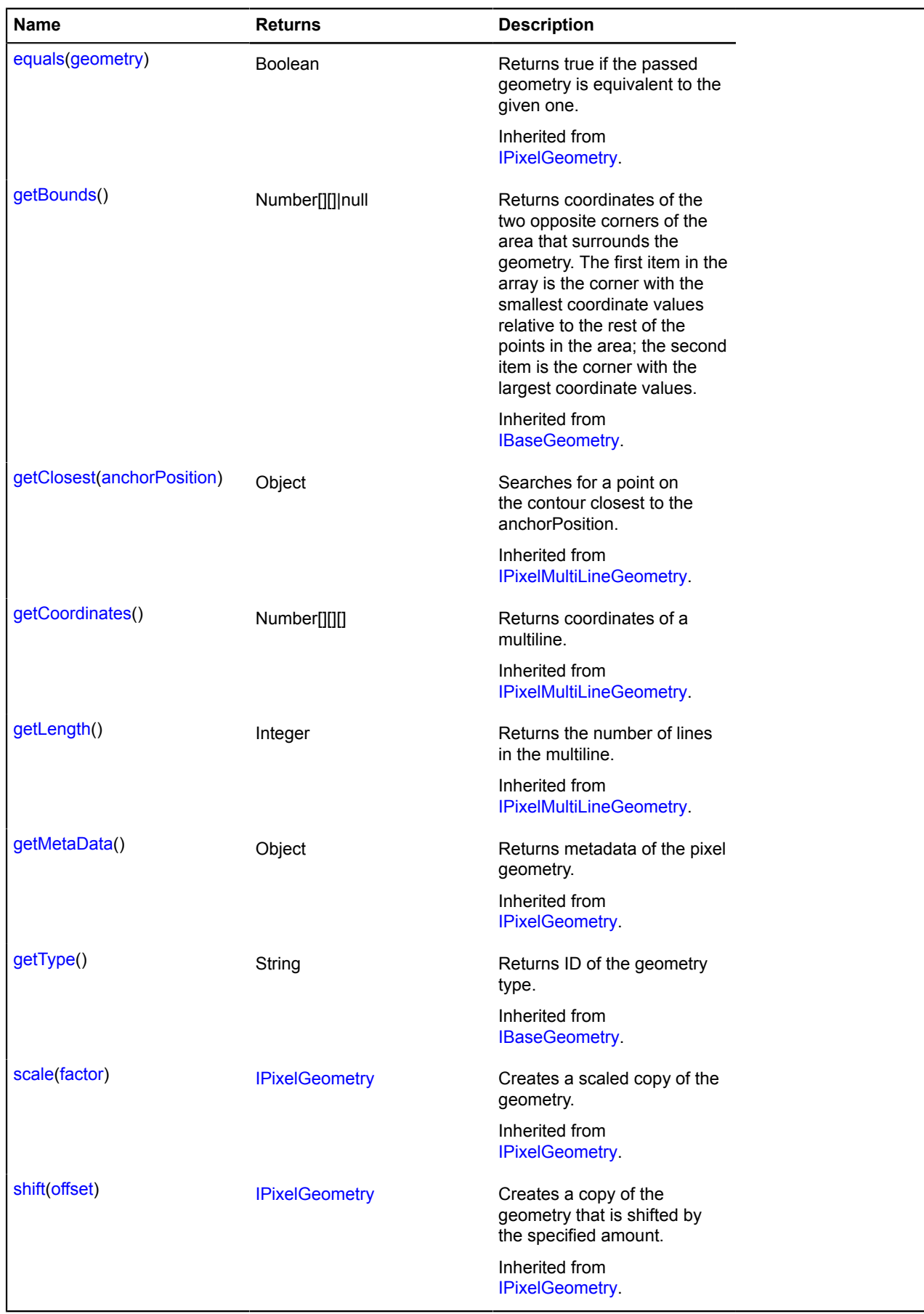

# **geometry.pixel.MultiPolygon**

# The "Polygon from multiple shapes" pixel geometry.

# <span id="page-232-0"></span>[Constructor](#page-232-0) | [Fields](#page-233-0) | [Methods](#page-233-1)

### **Constructor**

geometry.pixel.MultiPolygon[\(coordinates](#page-232-1), [fillRule](#page-232-2)[, [metaData\]](#page-232-3))

<span id="page-232-3"></span><span id="page-232-2"></span><span id="page-232-1"></span>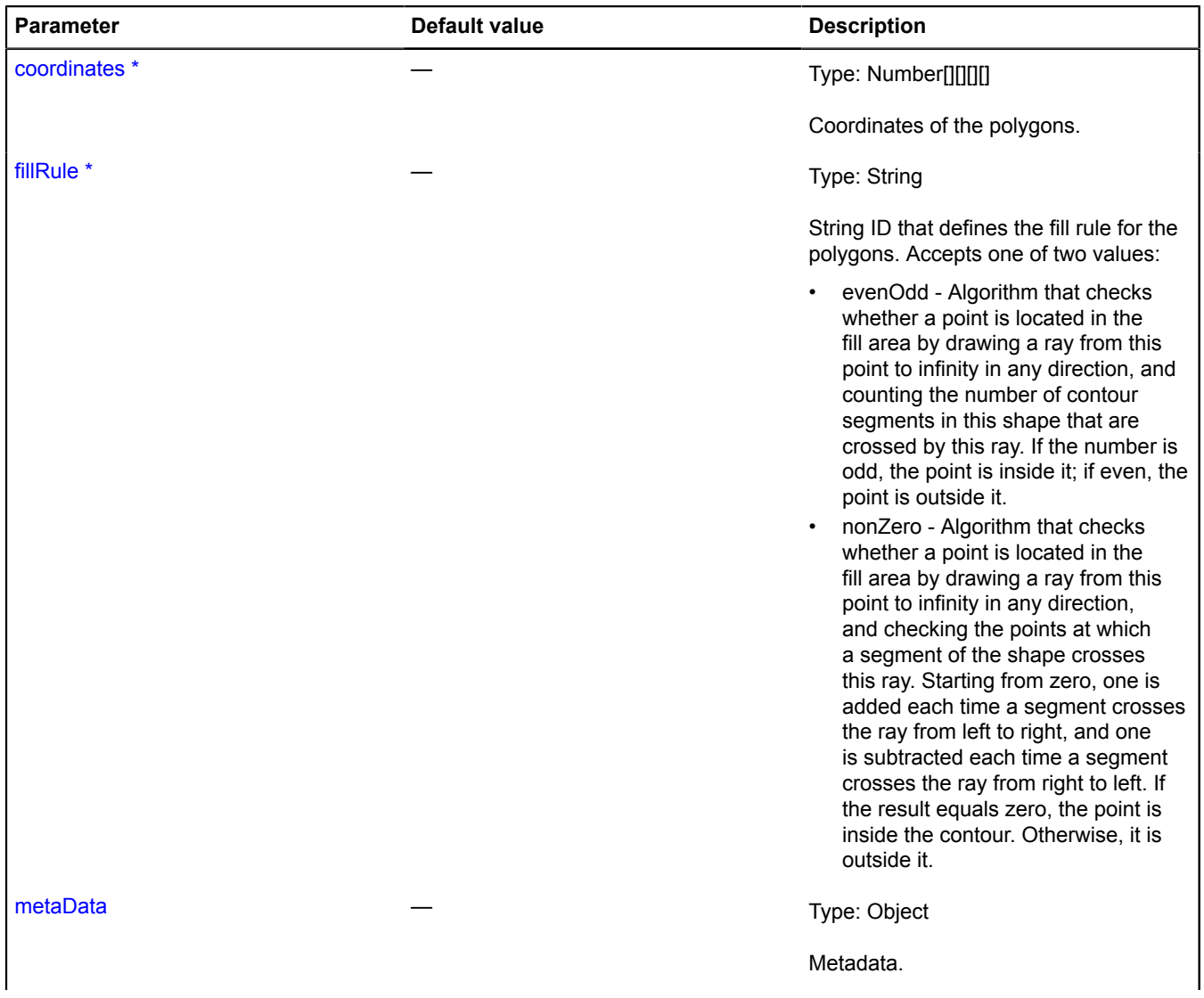

<span id="page-233-2"></span>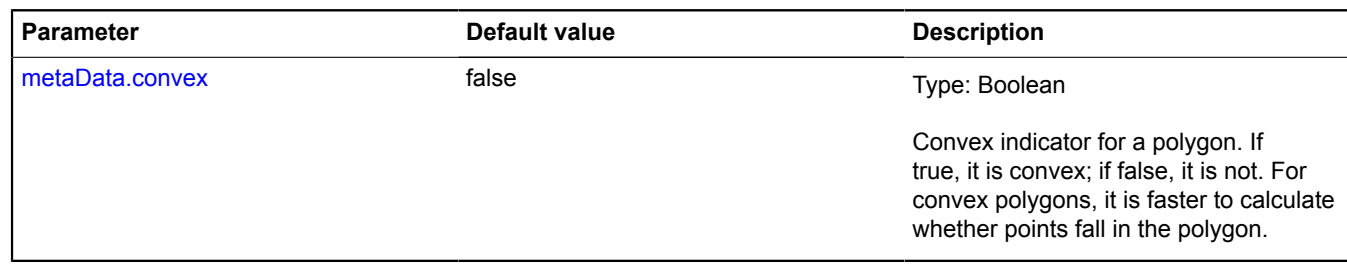

\* Mandatory parameter/option.

# <span id="page-233-0"></span>**Fields**

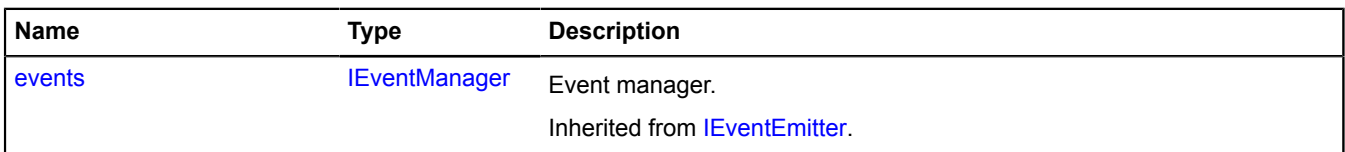

<span id="page-233-1"></span>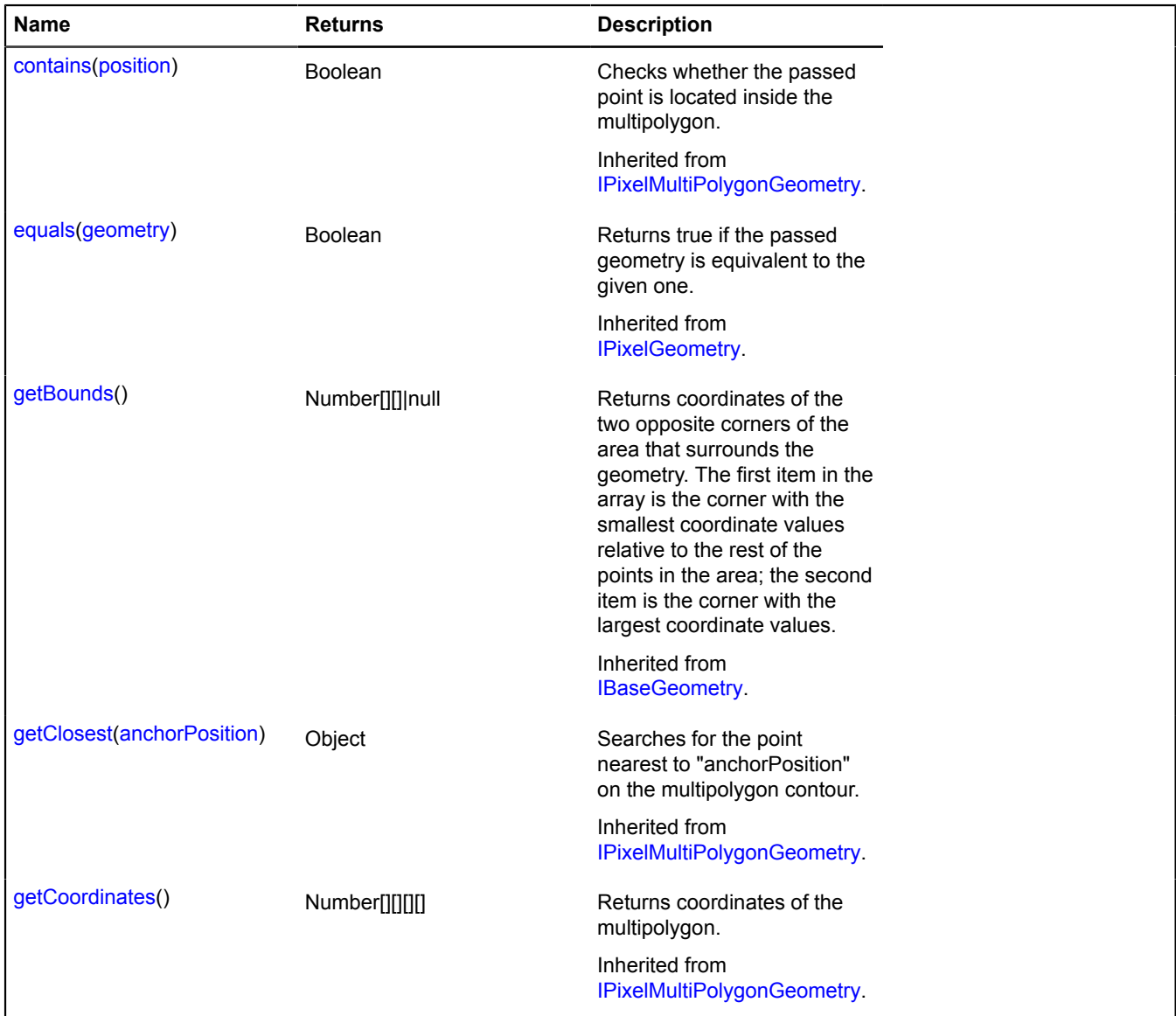

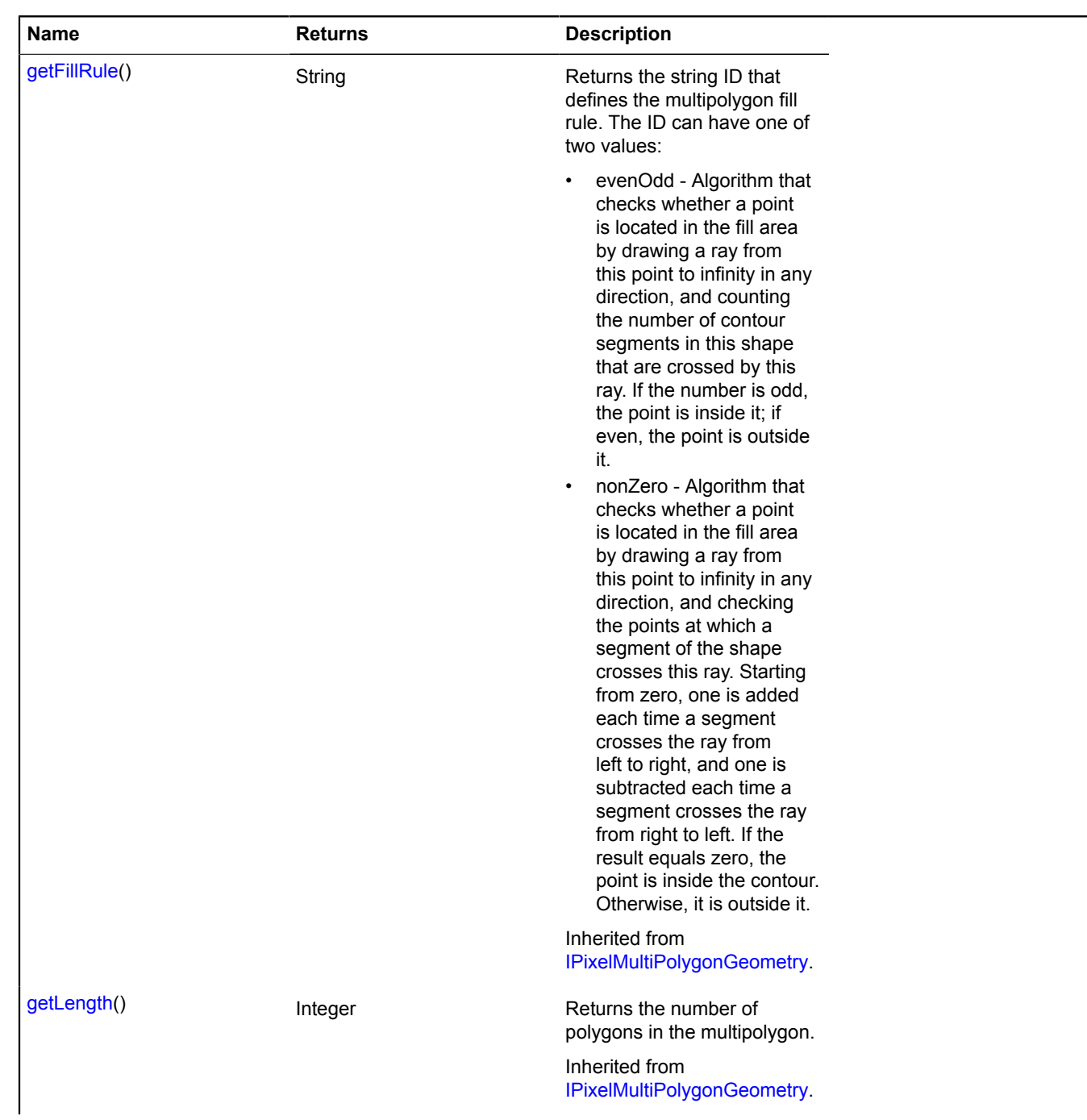

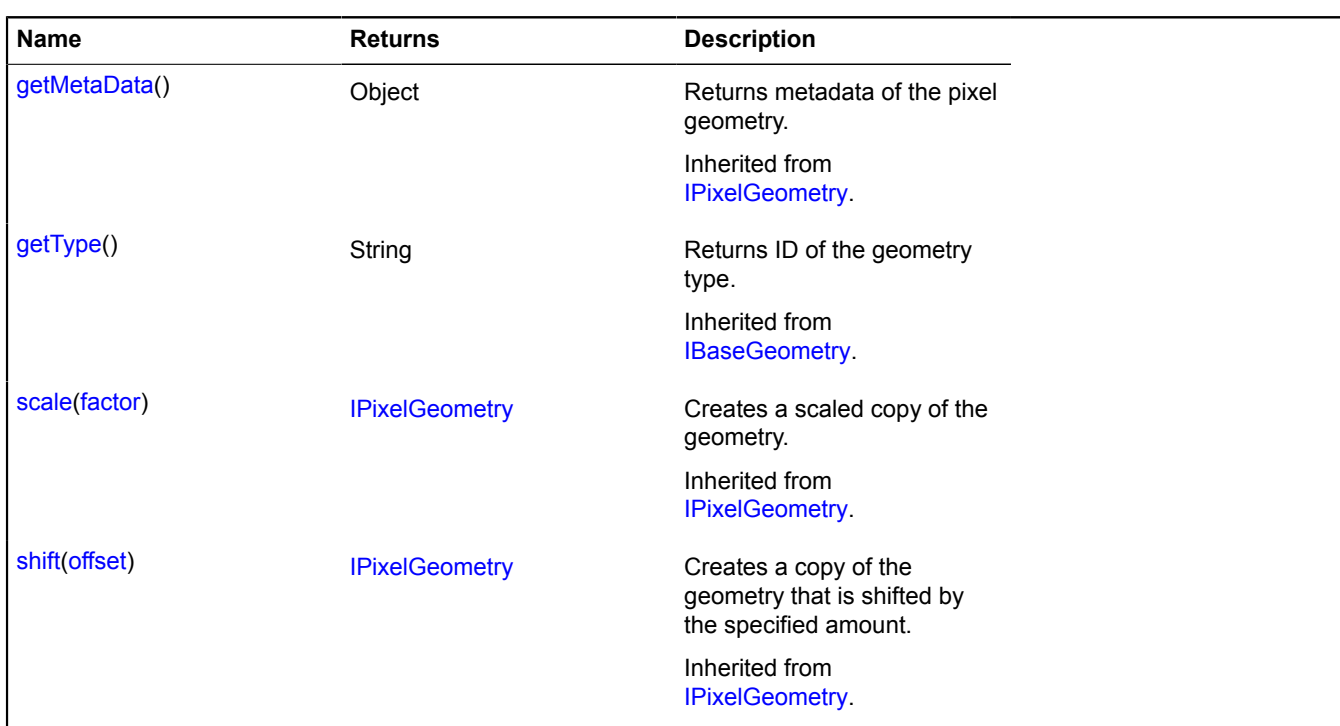

# **geometry.pixel.Point**

Extends [IPixelPointGeometry](#page-602-3).

The "Point" pixel geometry.

<span id="page-235-0"></span>[Constructor](#page-235-0) | [Fields](#page-235-1) | [Methods](#page-236-0)

### **Constructor**

geometry.pixel.Point([position](#page-235-2)[, [metaData\]](#page-235-3))

### **Parameters:**

<span id="page-235-2"></span>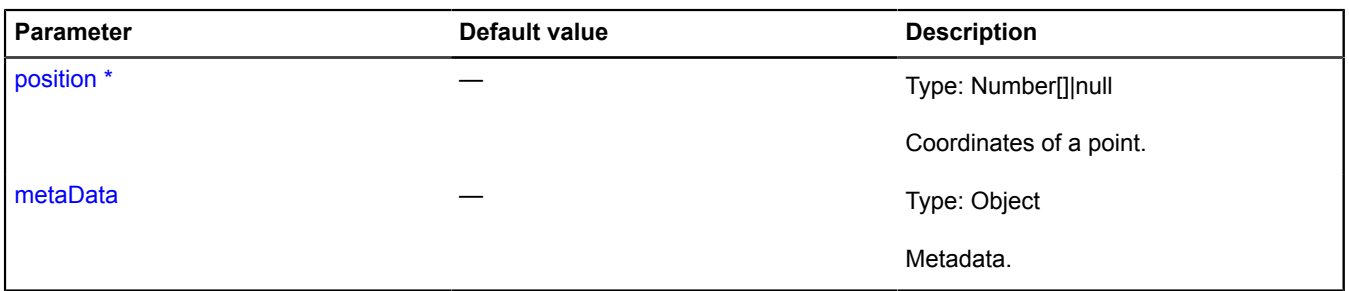

<span id="page-235-3"></span>\* Mandatory parameter/option.

## <span id="page-235-1"></span>**Fields**

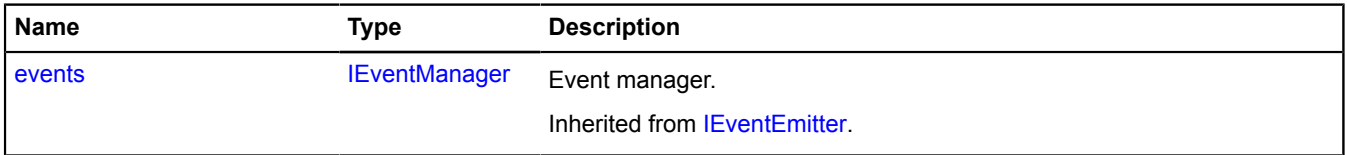

### <span id="page-236-0"></span>**Methods**

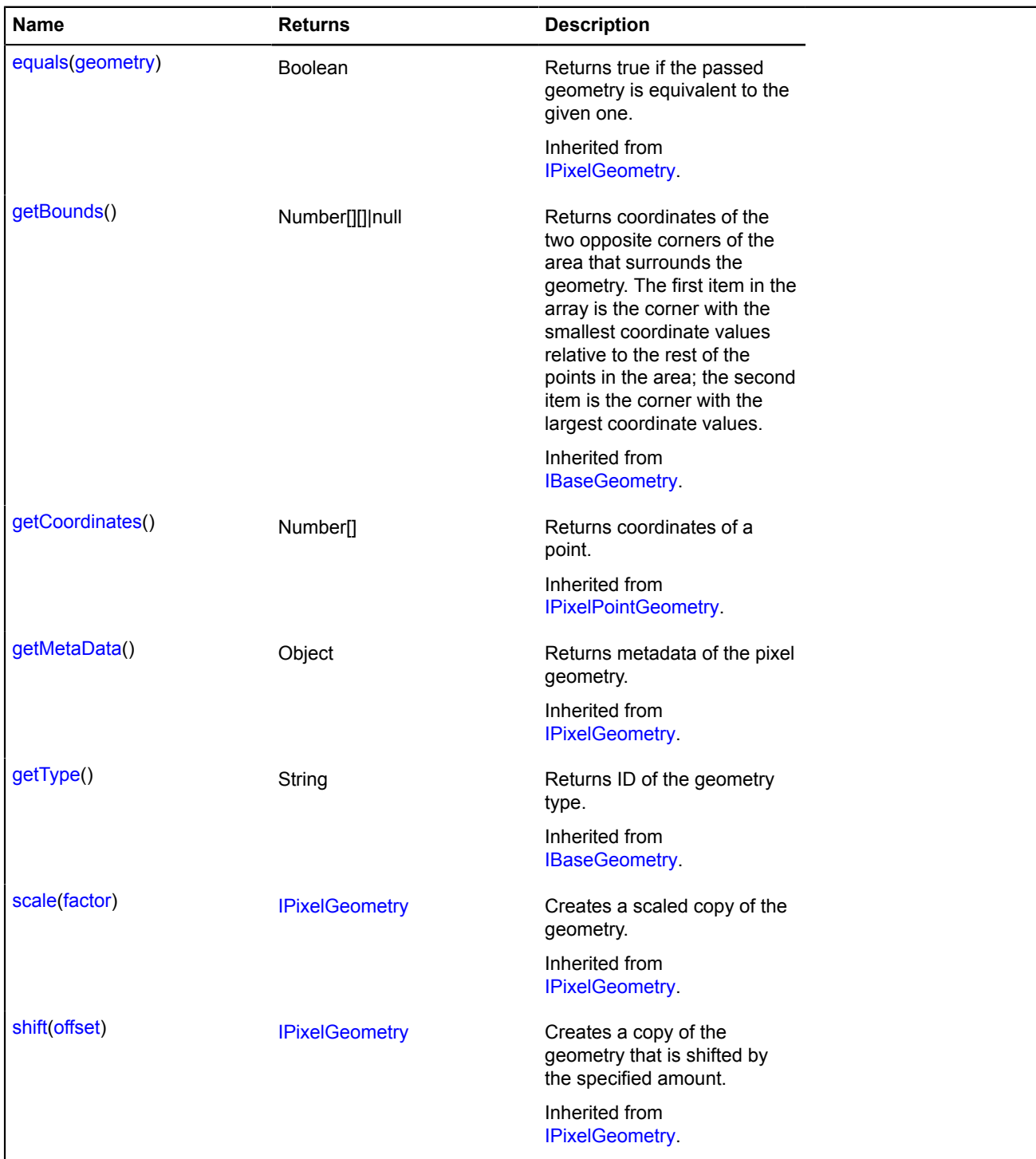

# **geometry.pixel.Polygon**

Extends [IPixelPolygonGeometry.](#page-603-1)

The "Polygon" pixel geometry.

<span id="page-236-1"></span>[Constructor](#page-236-1) | [Fields](#page-238-0) | [Methods](#page-238-1)

## **Constructor**

geometry.pixel.Polygon[\(coordinates](#page-237-0), [fillRule](#page-237-1)[, [metaData\]](#page-237-2))

<span id="page-237-1"></span><span id="page-237-0"></span>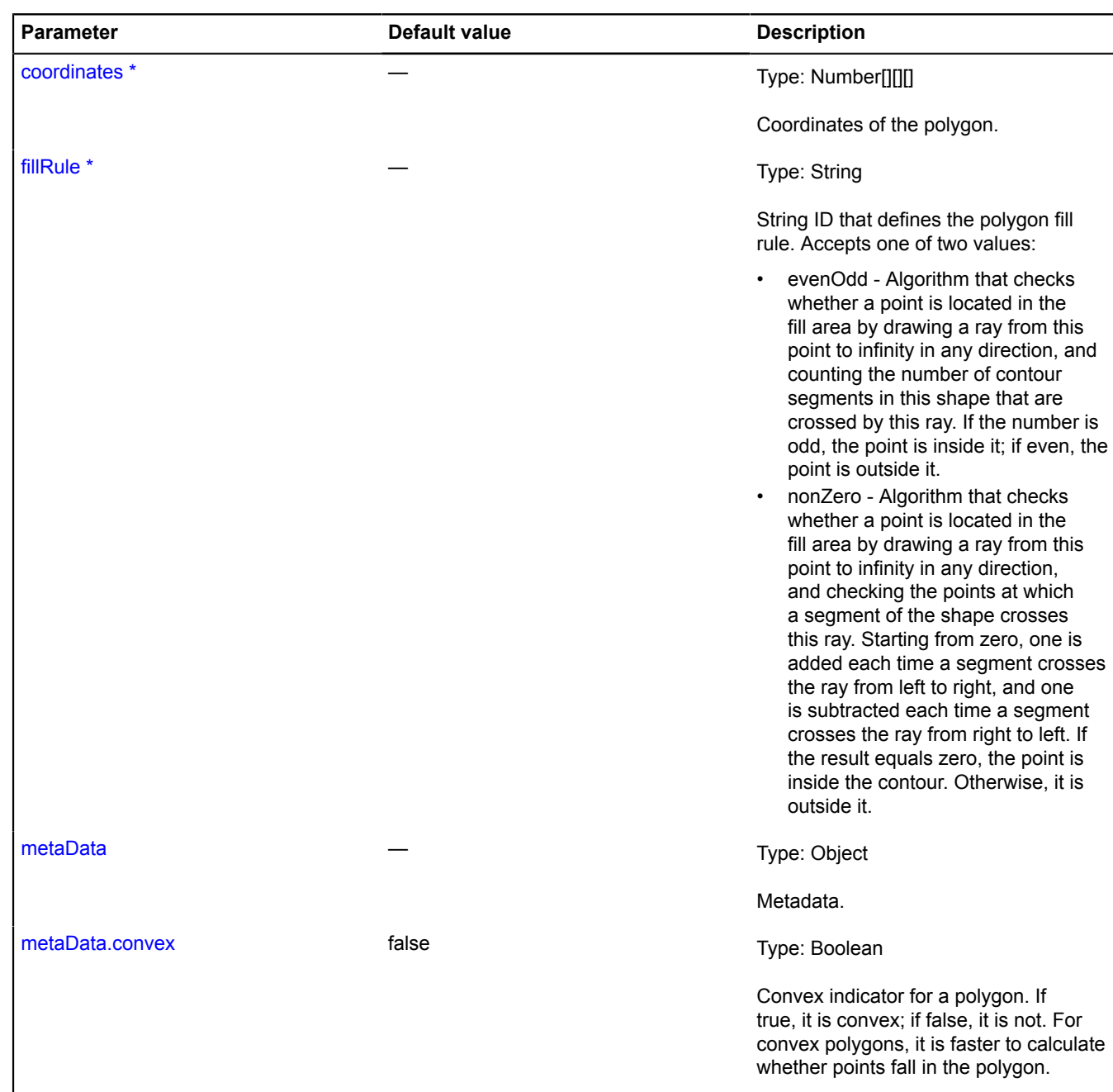

<span id="page-237-3"></span><span id="page-237-2"></span>\* Mandatory parameter/option.

# <span id="page-238-0"></span>**Fields**

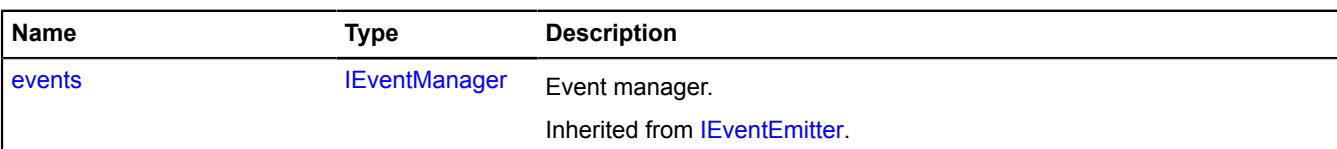

<span id="page-238-1"></span>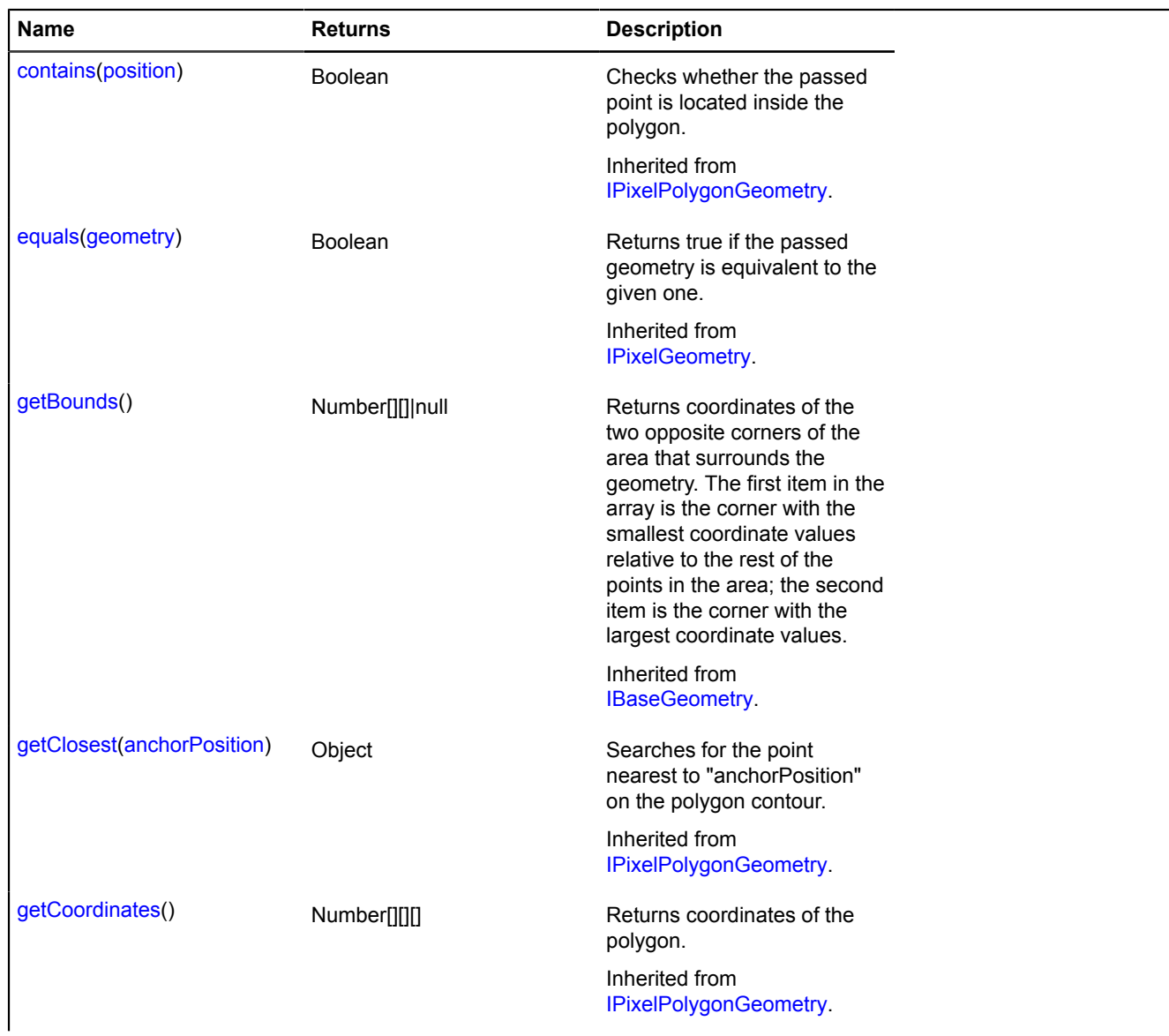

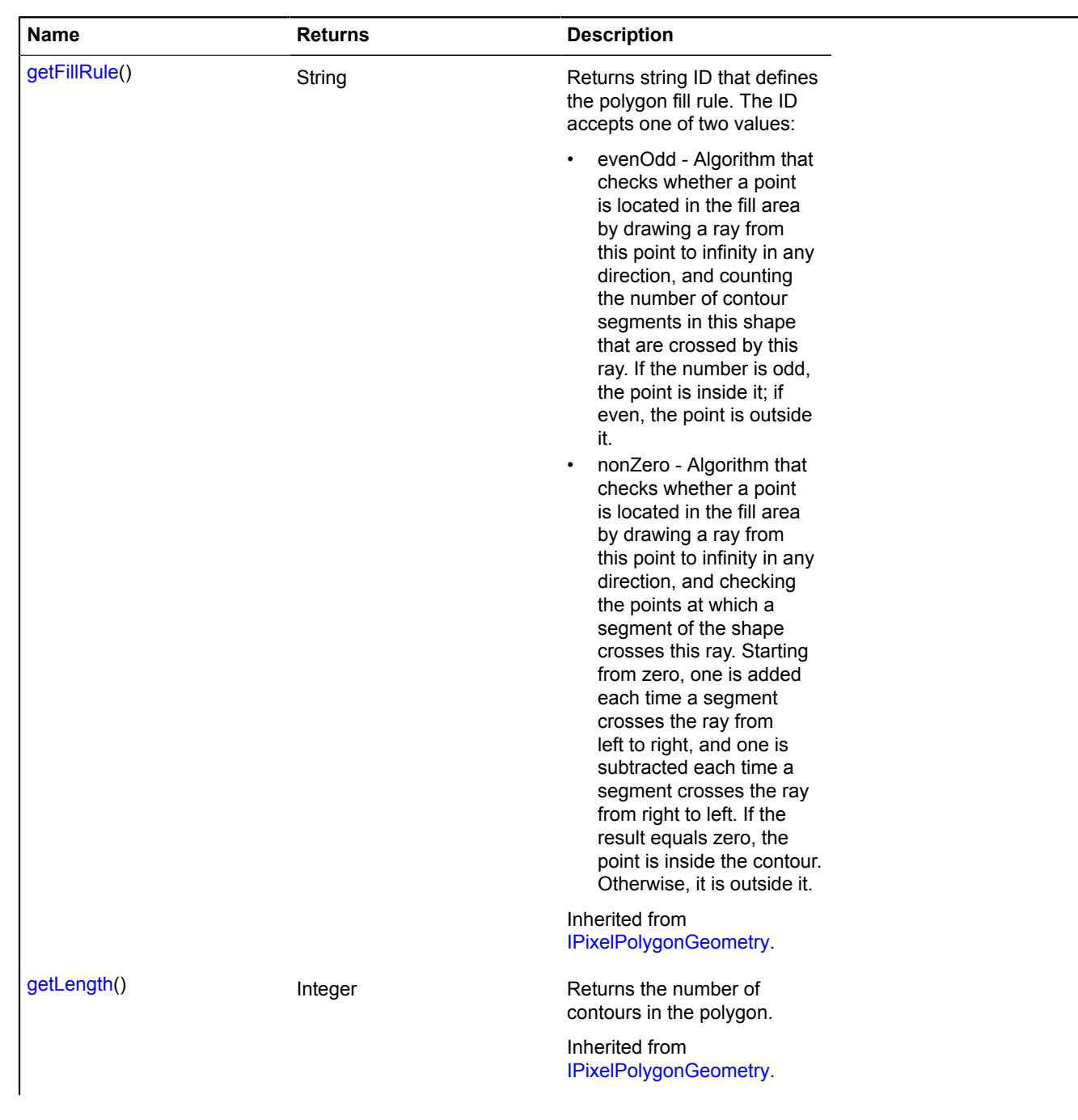

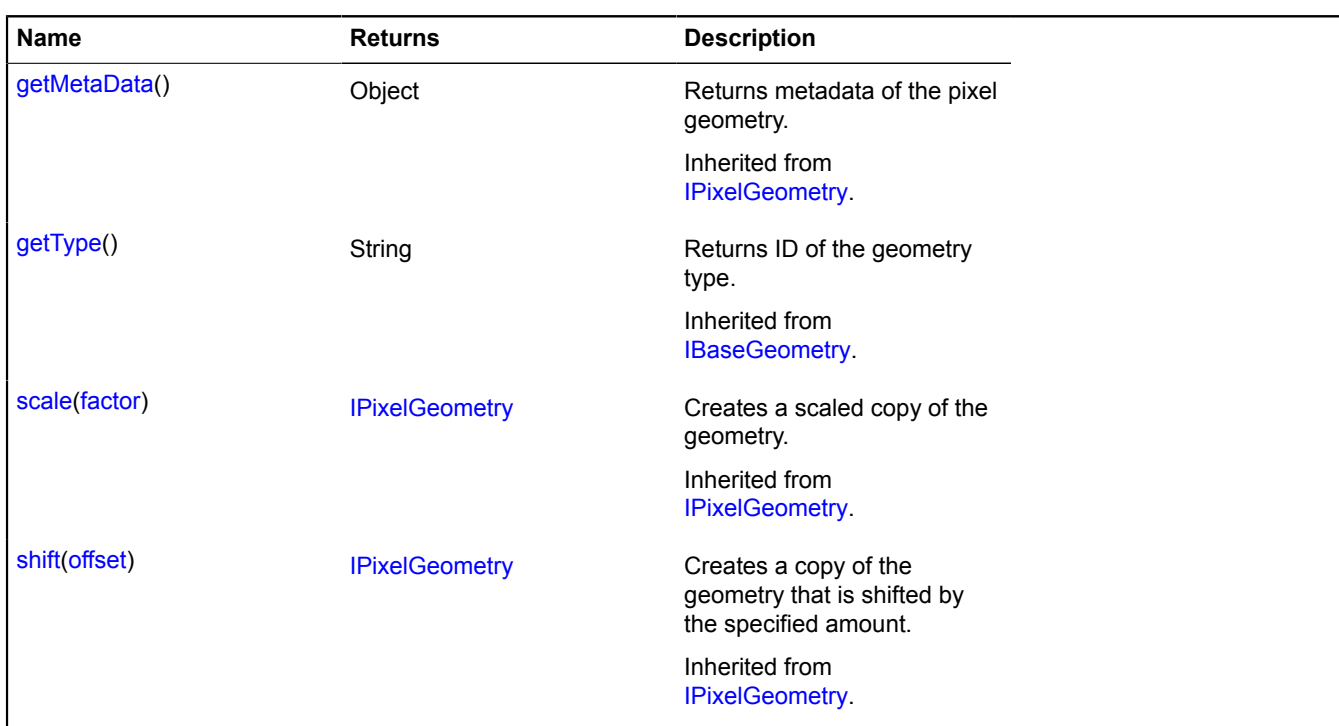

# **geometry.pixel.Rectangle**

Extends [IPixelRectangleGeometry.](#page-607-3)

The "Rectangle" pixel geometry.

<span id="page-240-0"></span>[Constructor](#page-240-0) | [Fields](#page-240-1) | [Methods](#page-241-0)

### **Constructor**

geometry.pixel.Rectangle([[coordinates\[](#page-240-2), [metaData](#page-240-3)]])

### **Parameters:**

<span id="page-240-2"></span>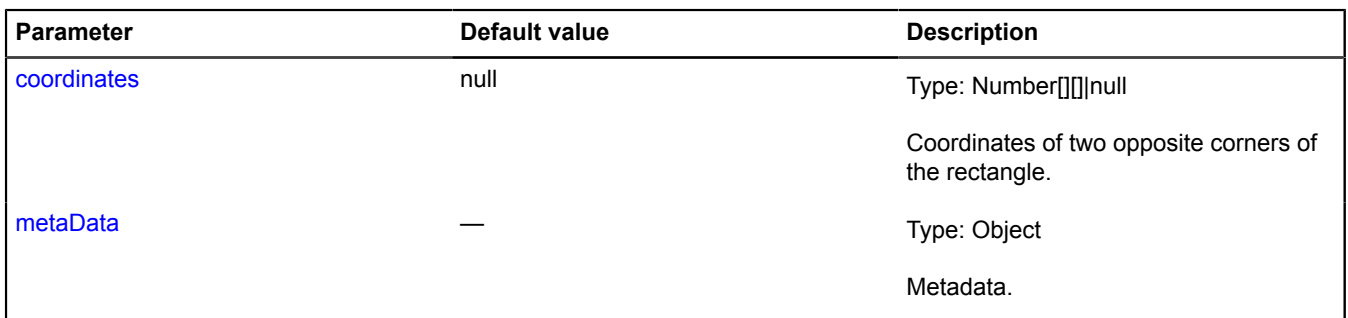

#### <span id="page-240-3"></span><span id="page-240-1"></span>**Fields**

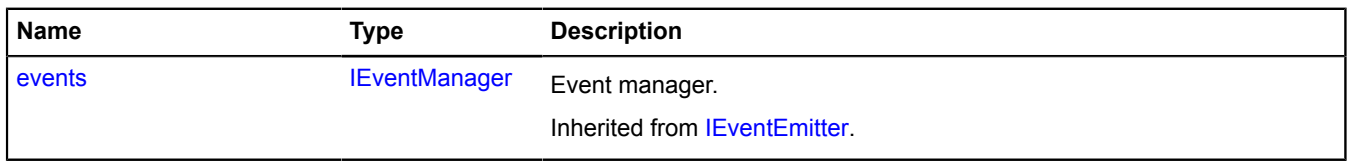

# <span id="page-241-0"></span>**Methods**

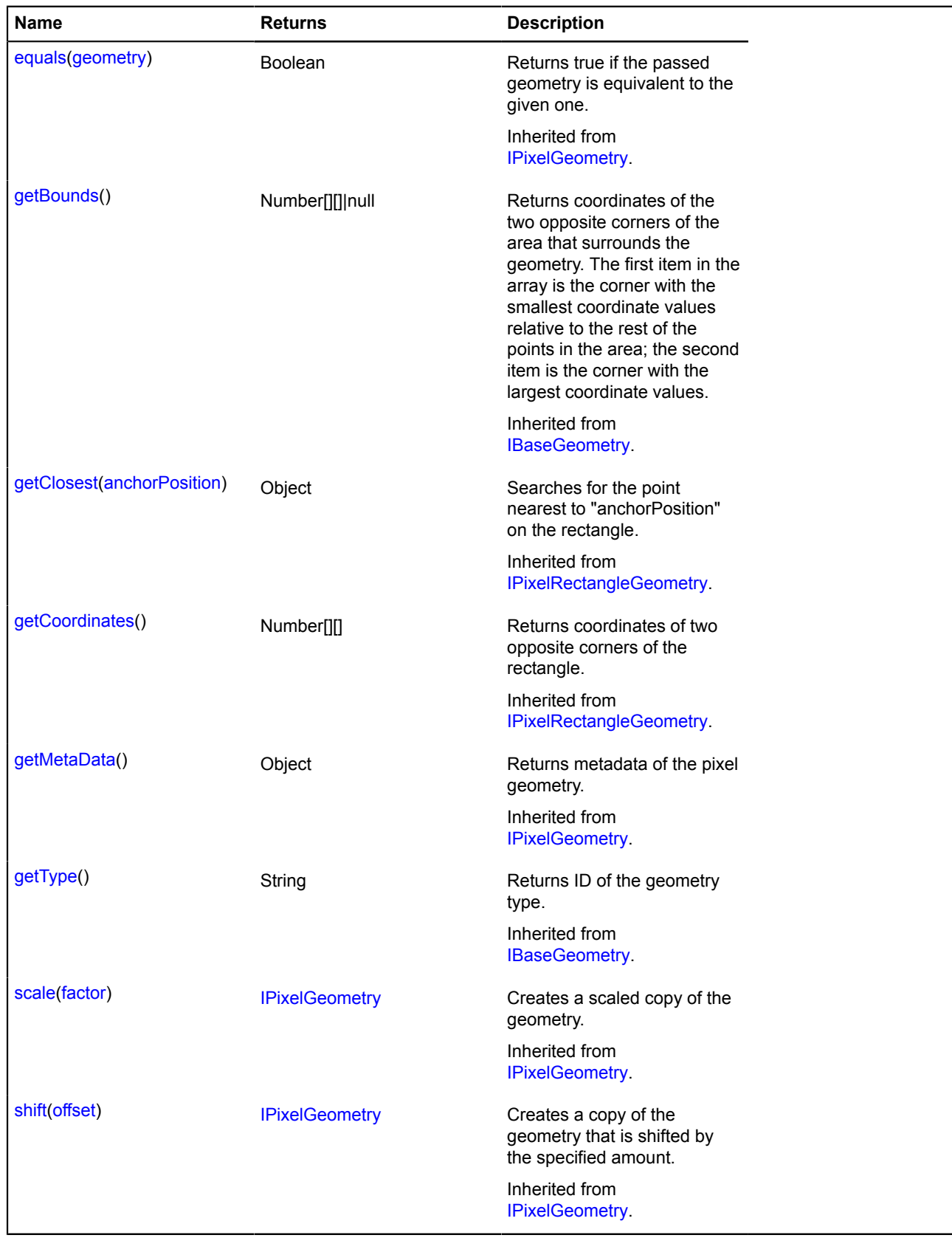

# **geometry.Point**

Extends [IPointGeometry.](#page-609-1)

The "Point" geometry.

### **See** [Placemark](#page-1110-0)

### <span id="page-242-0"></span>[Constructor](#page-242-0) | [Fields](#page-242-1) | [Events](#page-243-0) | [Methods](#page-243-1)

### **Constructor**

geometry.Point([[position](#page-242-2)[, [options](#page-242-3)]])

#### **Parameters:**

<span id="page-242-4"></span><span id="page-242-3"></span><span id="page-242-2"></span>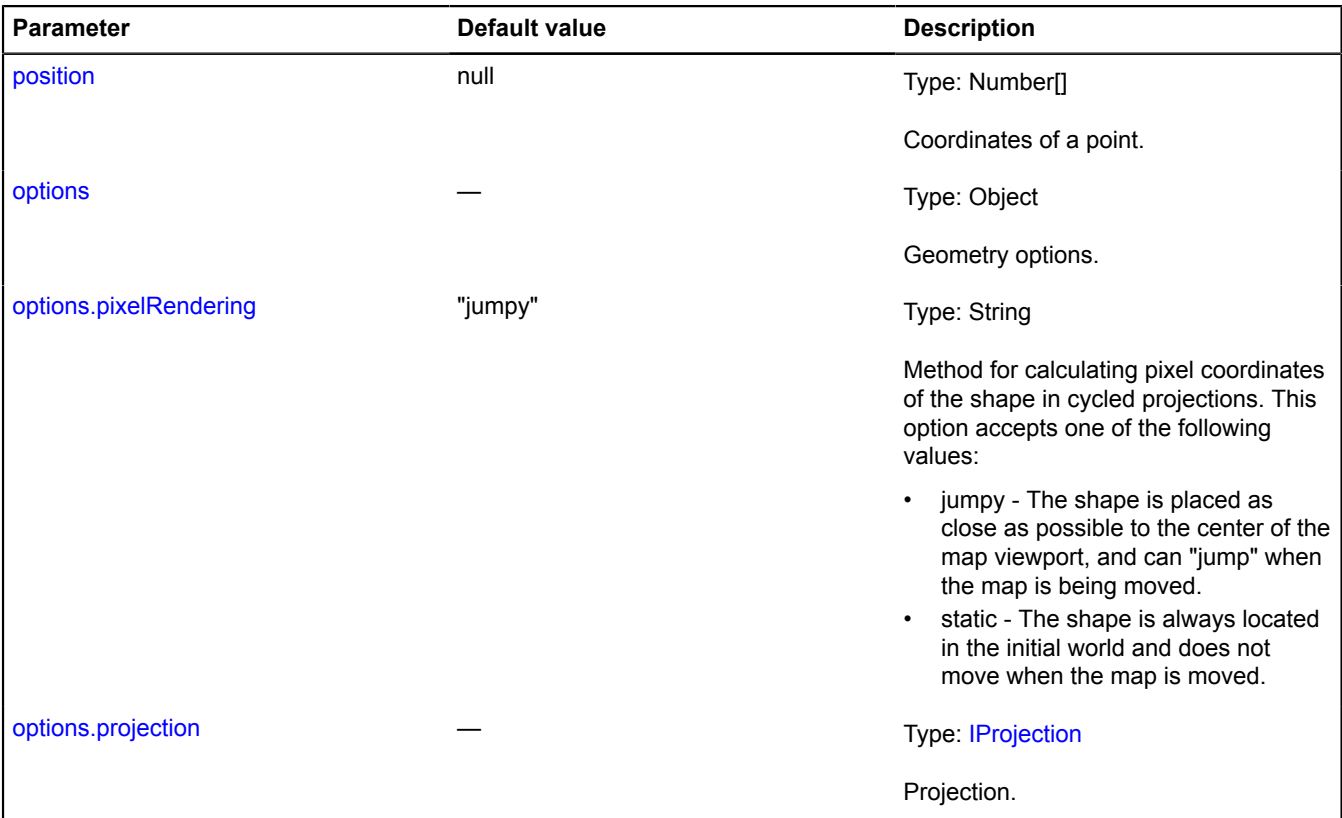

#### <span id="page-242-5"></span>**Example:**

```
// Creating an instance of the point geometry (specifying coordinates).<br>var pointGeometry = new ymaps.geometry.Point([30, 50]);<br>// Instantiating the geo object and passing our geometry to the constructor.<br>var placemark = n
// Changing the vertexes via the geo object's "geometry" property.
placemark.geometry.setCoordinates([20, 40]);
// Or directly.
pointGeometry.setCoordinates([20, 40]);
// You can also access pointGeometry via placemark.geometry
```
#### <span id="page-242-1"></span>**Fields**

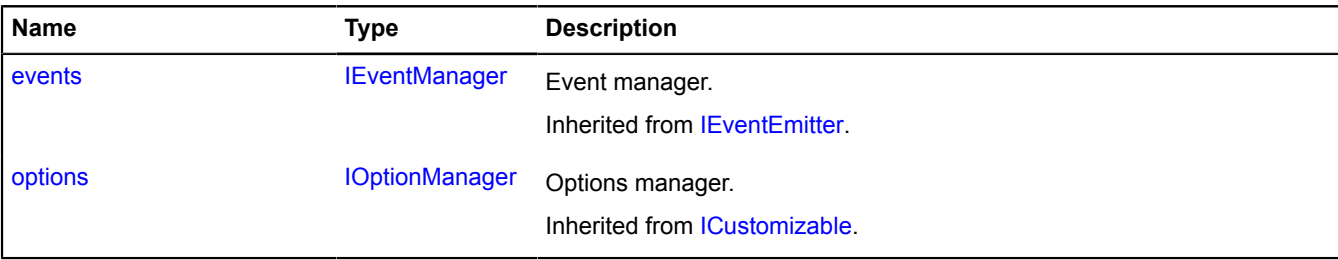

# <span id="page-243-0"></span>**Events**

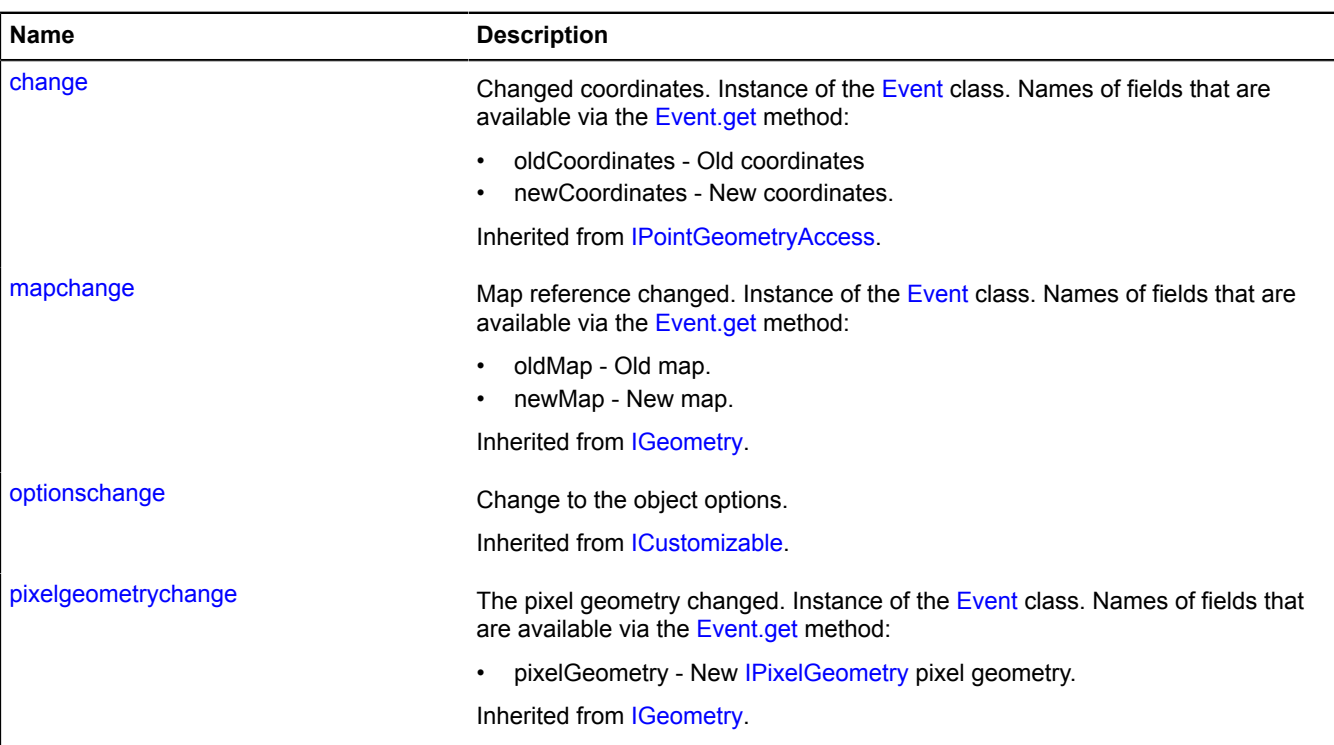

<span id="page-243-1"></span>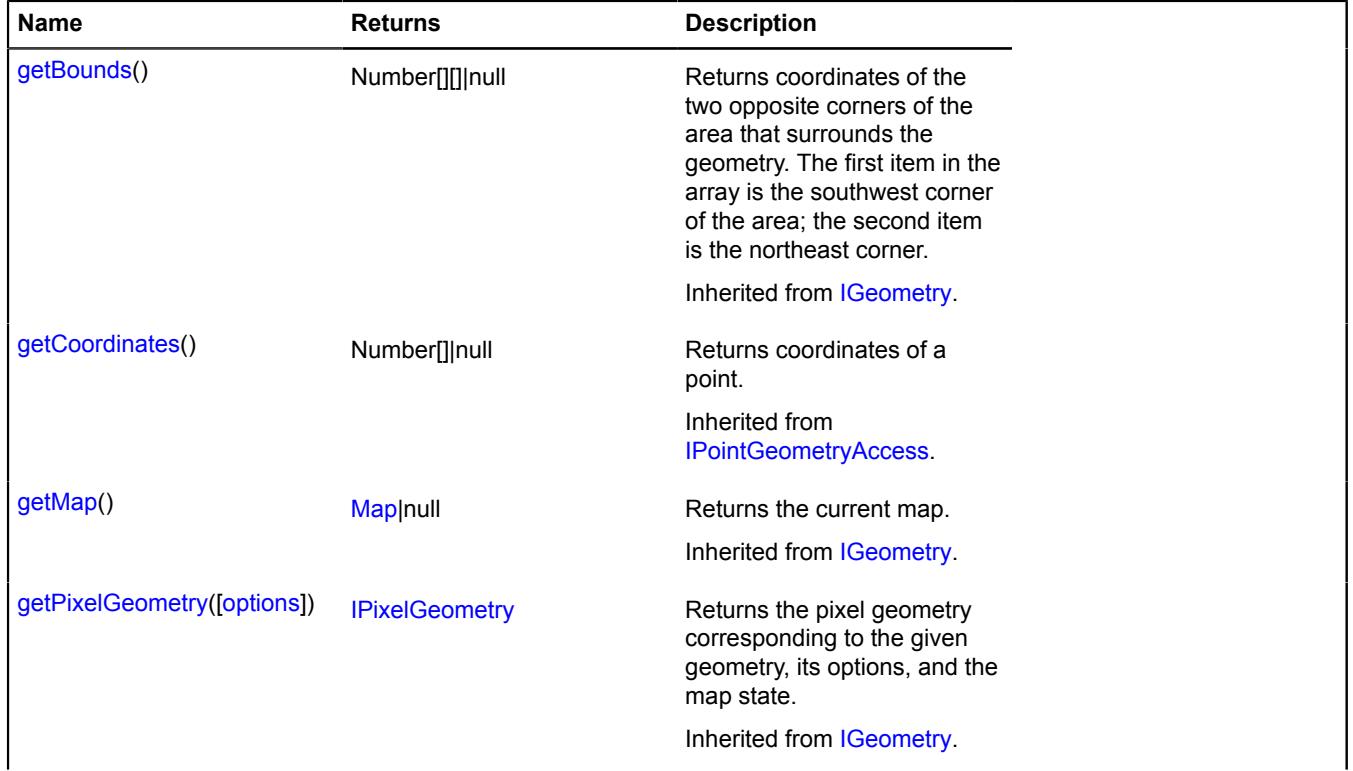

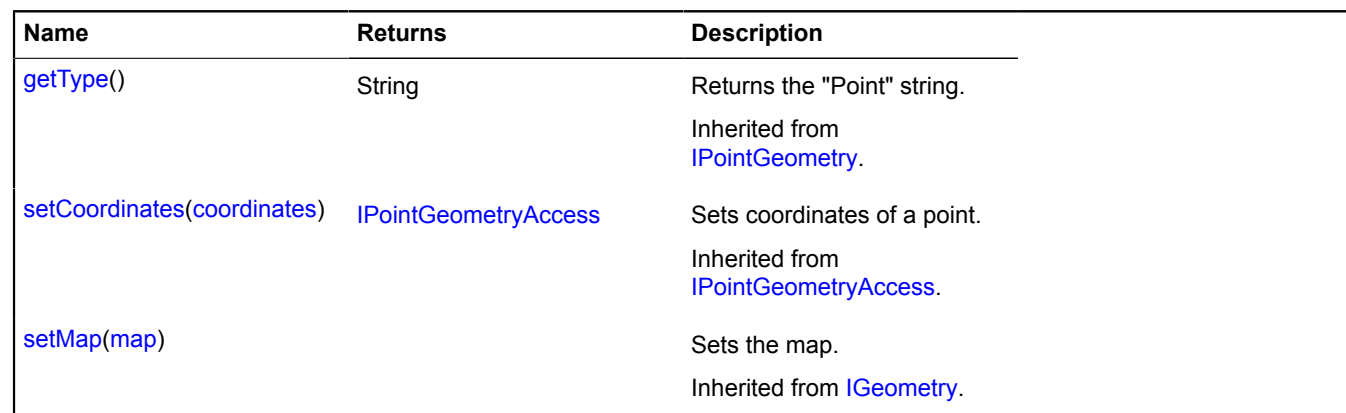

# <span id="page-244-2"></span>**geometry.Polygon**

Extends [IPolygonGeometry](#page-612-2).

The "Polygon" geometry.

**See** [Polygon](#page-1121-0)

<span id="page-244-0"></span>[Constructor](#page-244-0) | [Fields](#page-246-0) | [Events](#page-247-0) | [Methods](#page-247-1)

### **Constructor**

geometry.Polygon([\[coordinates](#page-244-1)[, [fillRule\[](#page-245-0), [options\]](#page-245-1)]])

<span id="page-244-1"></span>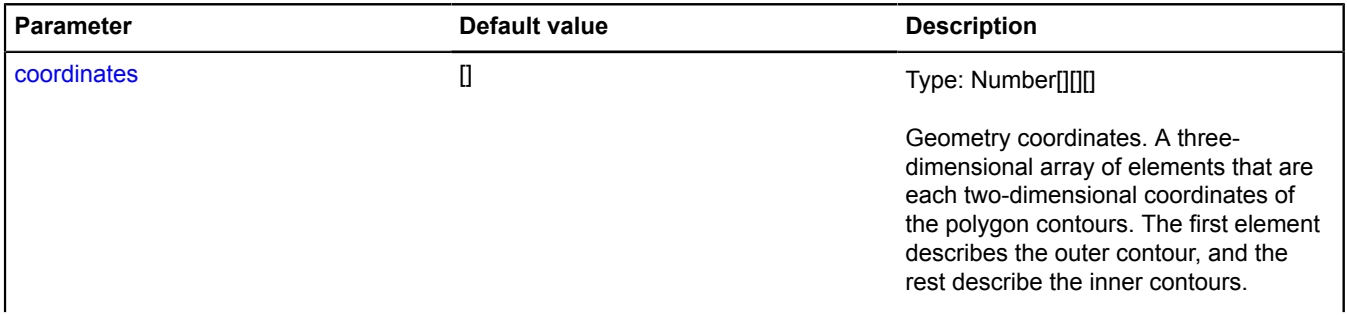

<span id="page-245-2"></span><span id="page-245-1"></span><span id="page-245-0"></span>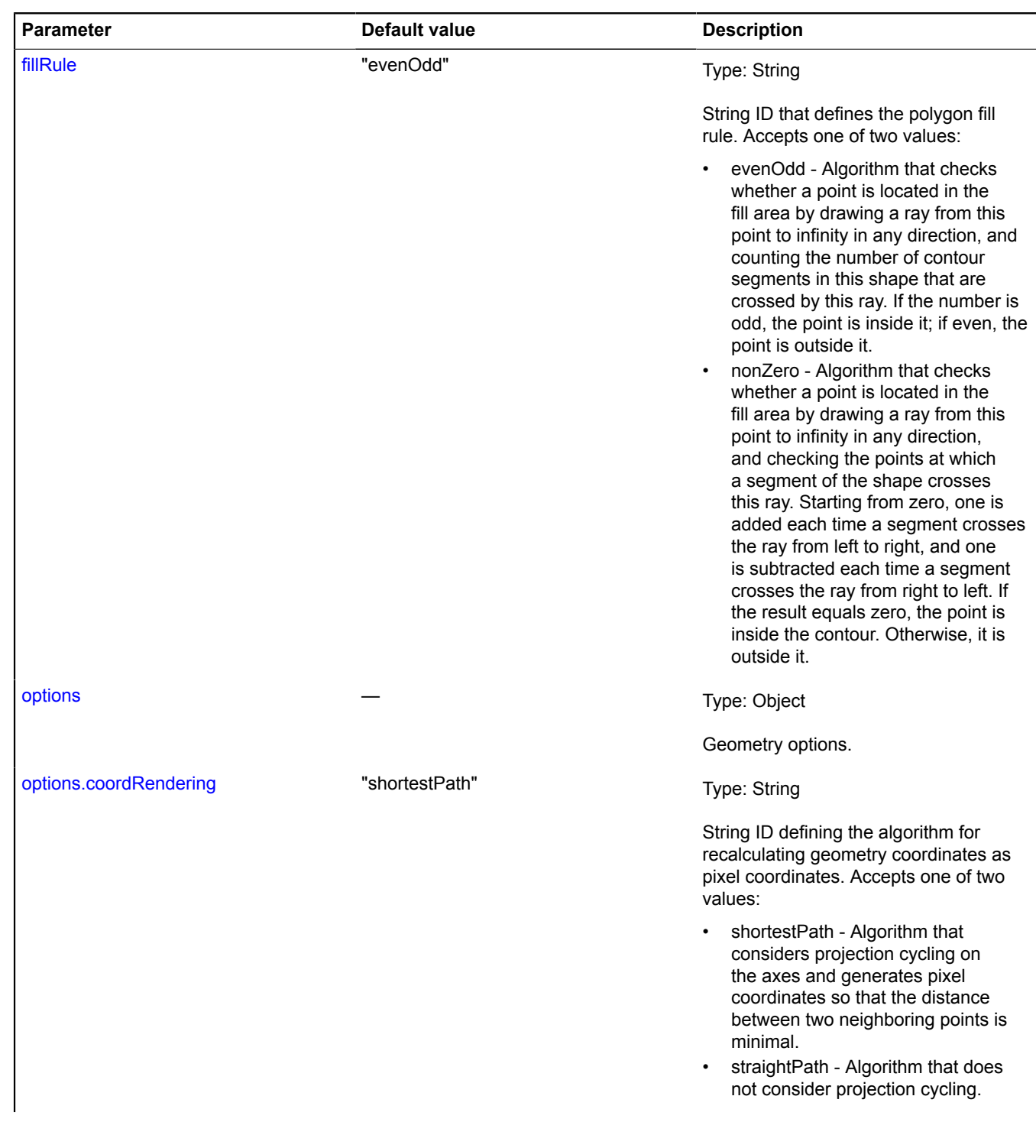

<span id="page-246-2"></span><span id="page-246-1"></span>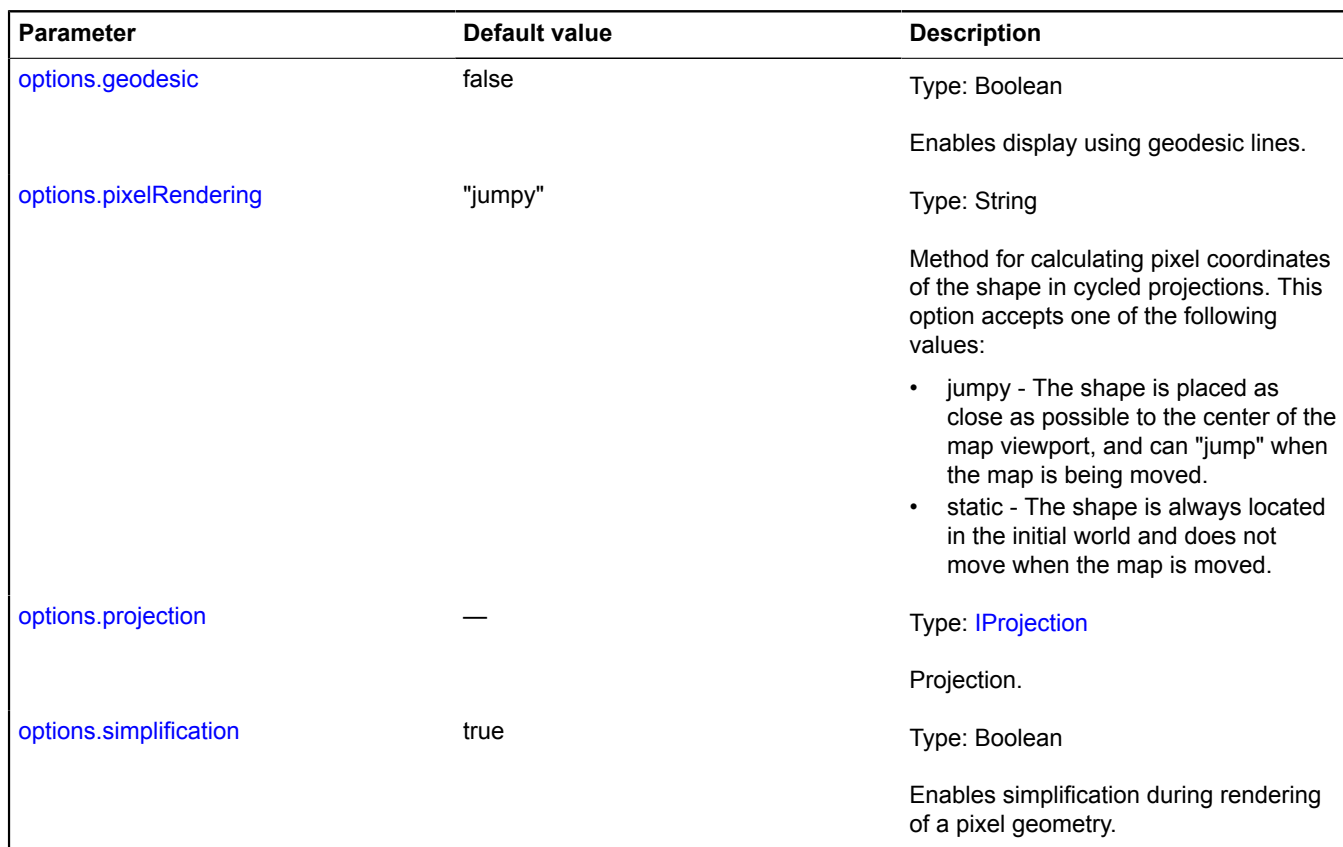

### <span id="page-246-4"></span><span id="page-246-3"></span>**Example:**

```
// Creating an instance of the polygon geometry (specifying coordinates of vertexes on contours).
var polygonGeometry = new ymaps.geometry.Polygon([
 // Outer contour.
 [
                [0, 0], [0, 5], [5, 5], [5, 0], [0, 0]
\Box // Inner contour.
        \lceil\begin{bmatrix} 1 & 1 \\ 1 & 1 \end{bmatrix}, \begin{bmatrix} 1 & 2 \end{bmatrix}, \begin{bmatrix} 2 & 2 \end{bmatrix}, \begin{bmatrix} 2 & 1 \end{bmatrix}, \begin{bmatrix} 1 & 1 \end{bmatrix}]);<br>// Creating a geo object instance and passing our geometry to the constructor.<br>/ar polygonGeoObject = new ymaps.GeoObject({ geometry: polygonGeometry });
```
// You can also access polygonGeometry via polygonGeoObject.geometry.

#### <span id="page-246-0"></span>**Fields**

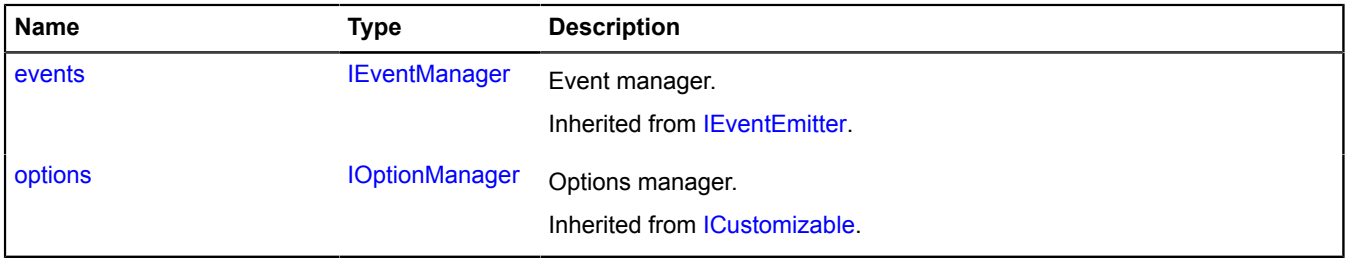

# <span id="page-247-0"></span>**Events**

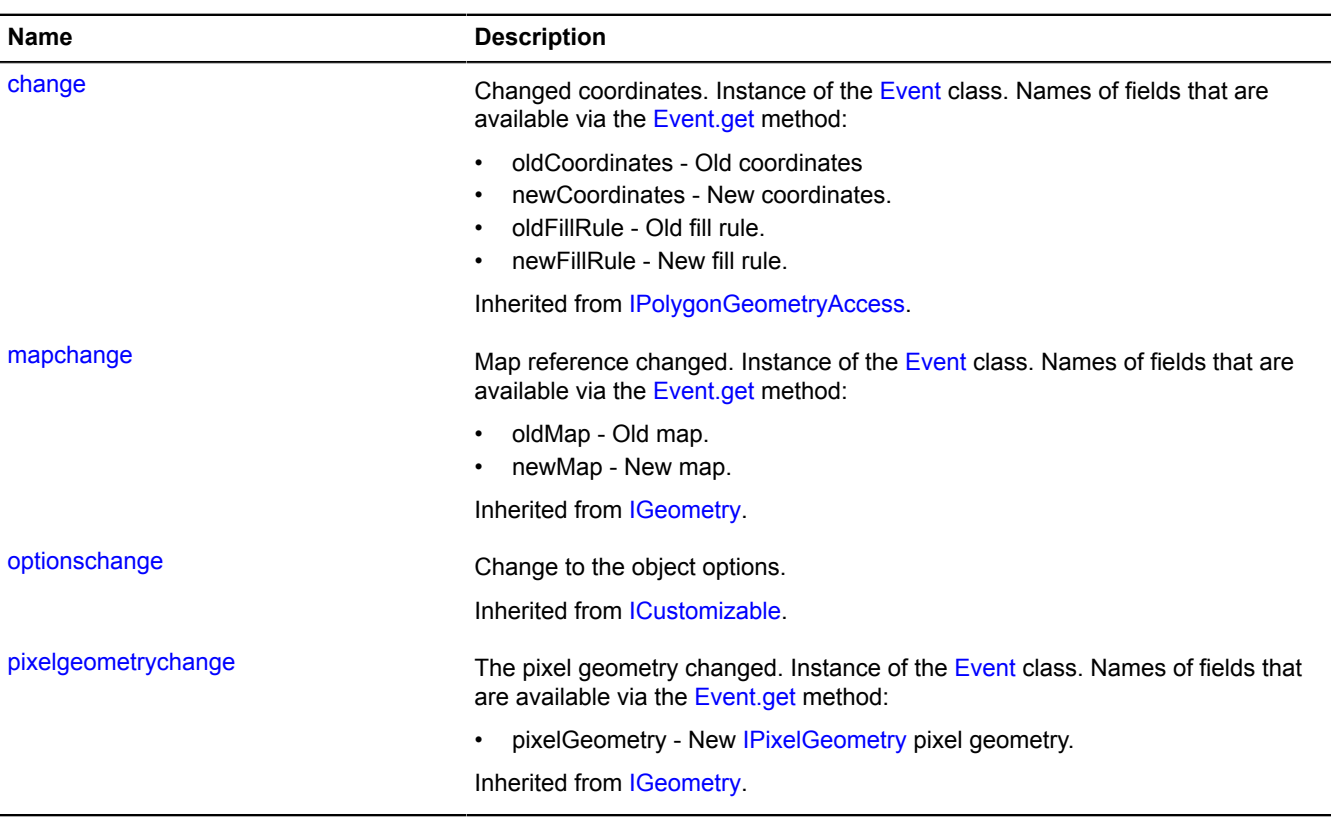

<span id="page-247-1"></span>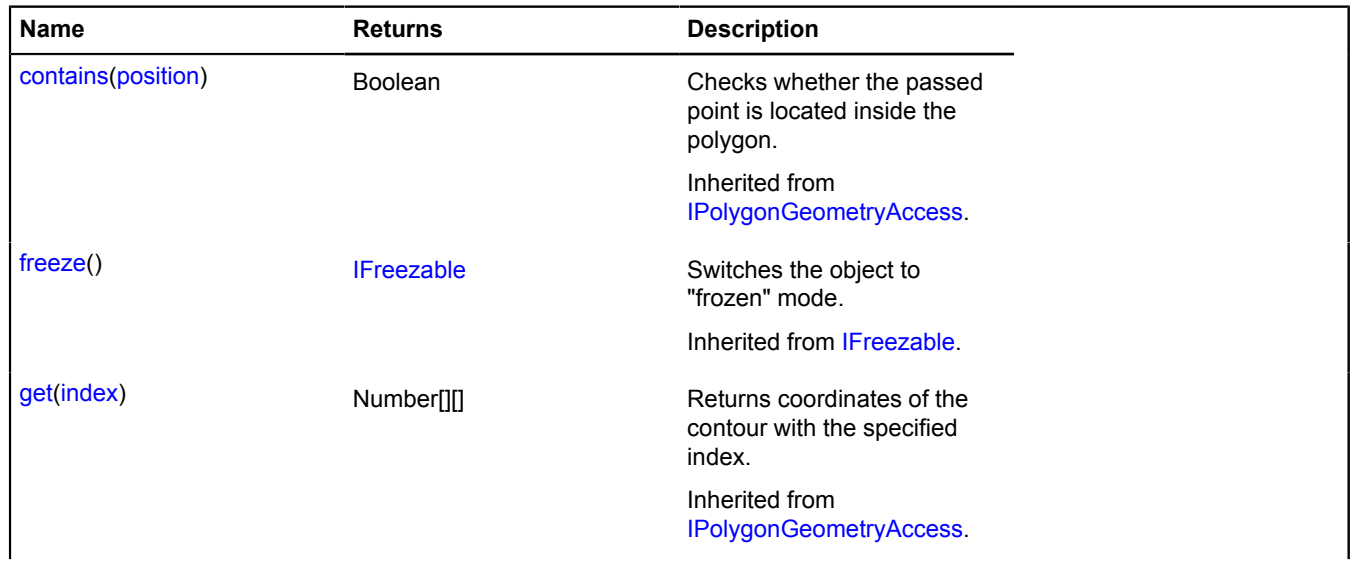

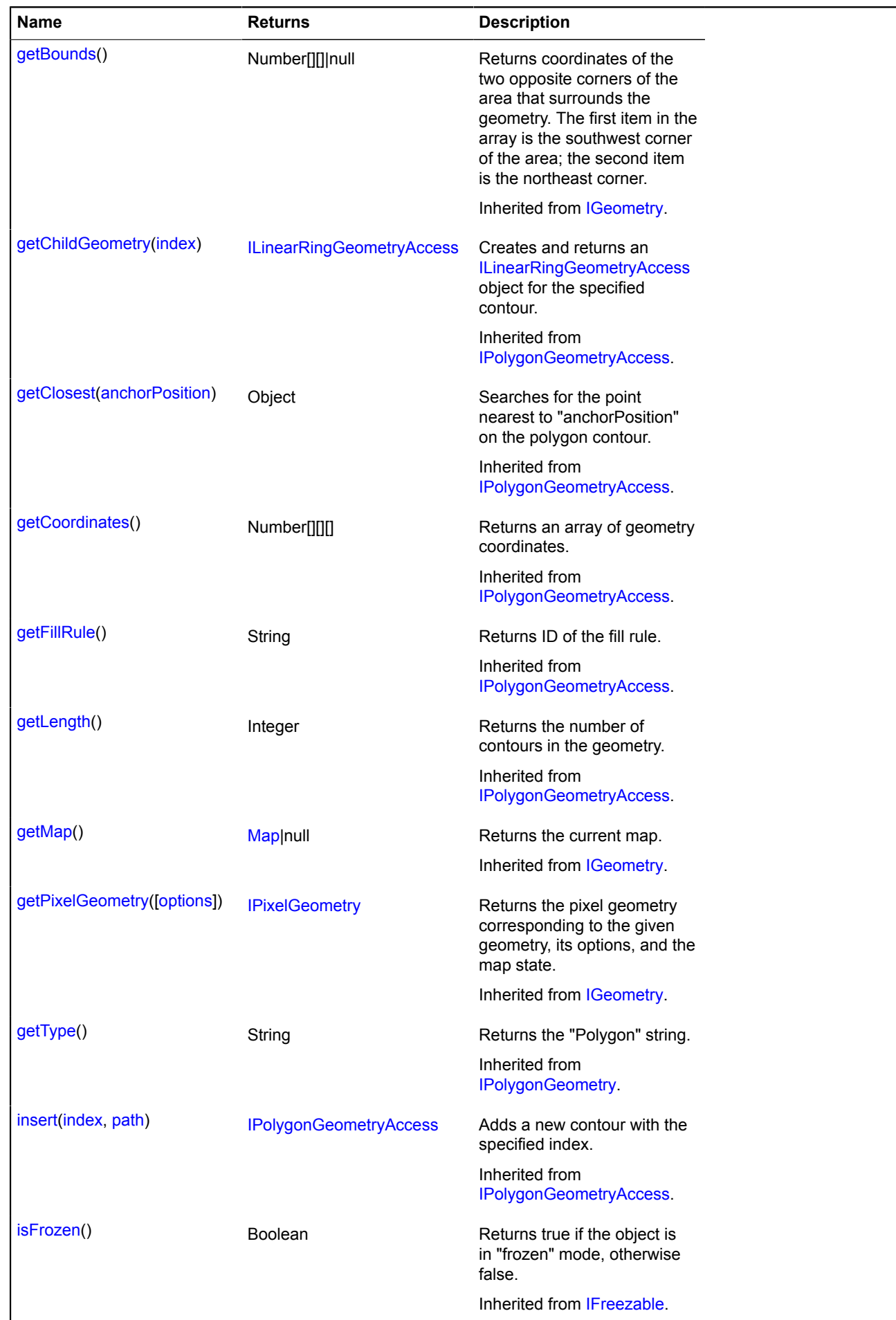

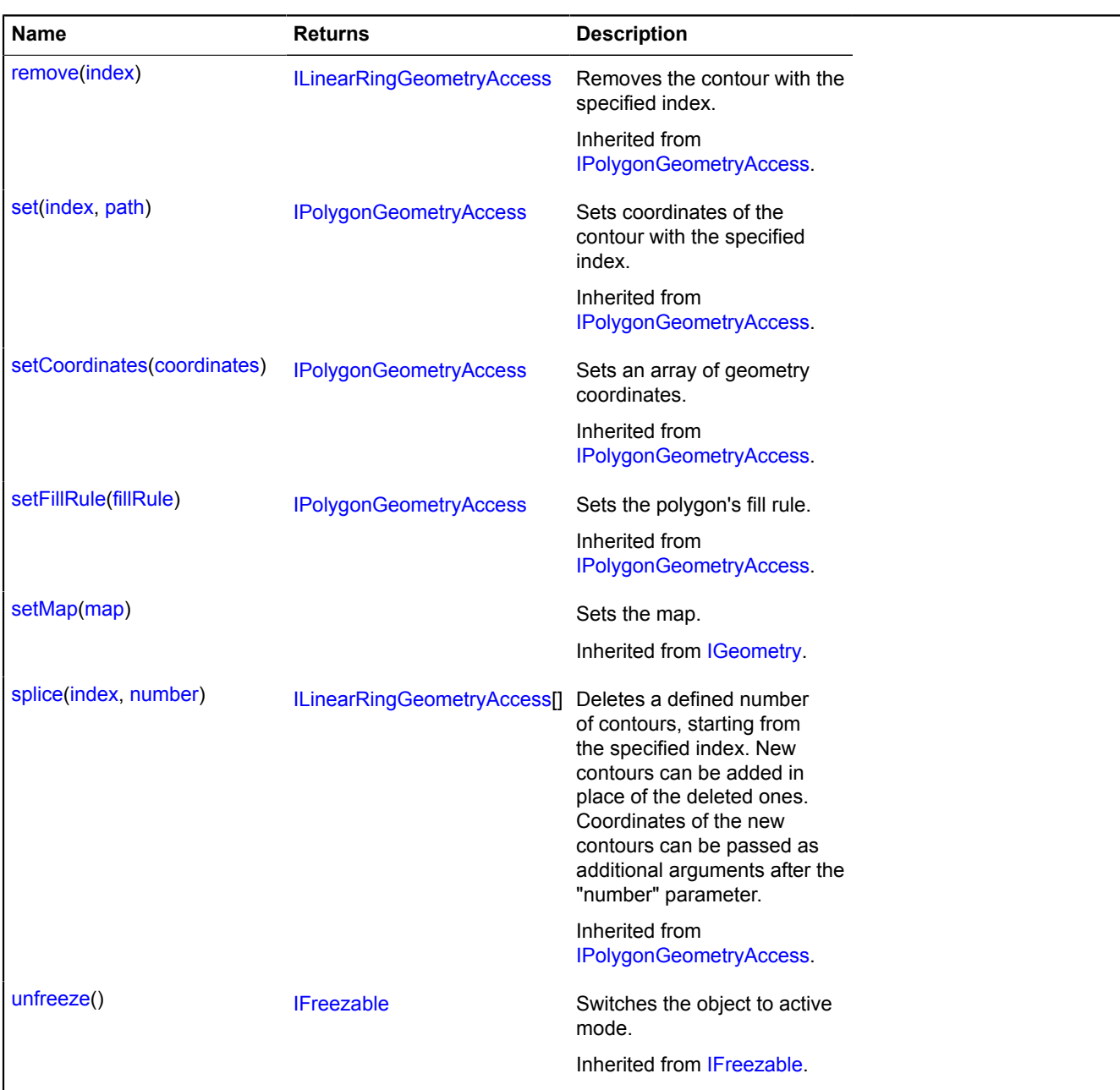

# **geometry.Polygon.fromEncodedCoordinates**

Static function.

Creates a [geometry.Polygon](#page-244-2) geometry based on a string of Base64-encoded coordinates.

**Returns** a geometry.

{ [geometry.Polygon](#page-244-2) } geometry.Polygon.fromEncodedCoordinates(encodedCoordinates)

### **Parameters:**

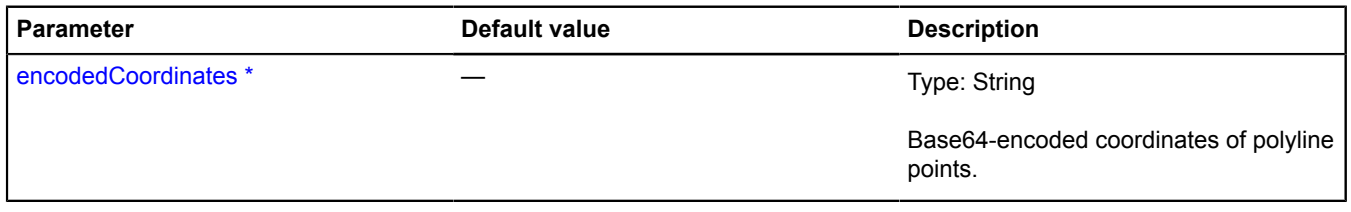

\* Mandatory parameter/option.

## **Example:**

```
var base64Coords =
"AAAAAAAAAAAAAAAAQEtMAEBLTAAAAAAAAAAAAMC0s__AtLP_AAAAAA==;QEIPAEBCDwAAAAAAQEIPAEBCDwAAAAAAAAAAAAAMC98P_AvfD_AAAAAA==";<br>var geometry = ymaps.geometry.Polygon.fromEncodedCoordinates(base64Coords);<br>var polygon = new ymaps.Pol
```
#### **geometry.Polygon.toEncodedCoordinates**

Static function.

**Returns** a string of Base64-encoded coordinates for the object defined for the geometry.

{ String } geometry.Polygon.toEncodedCoordinates(geometry)

#### **Parameters:**

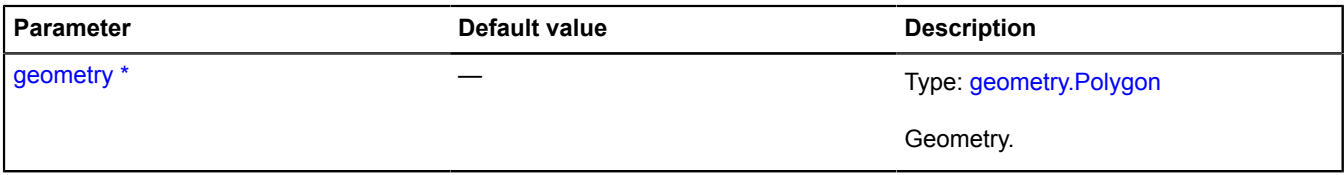

\* Mandatory parameter/option.

## **geometry.Rectangle**

Extends [IRectangleGeometry](#page-632-0).

The "Rectangle" geometry.

**See** [Rectangle](#page-1149-0)

<span id="page-250-0"></span>[Constructor](#page-250-0) | [Fields](#page-252-0) | [Events](#page-252-1) | [Methods](#page-253-0)

#### **Constructor**

geometry.Rectangle([[coordinates\[](#page-250-1), [options\]](#page-250-2)])

<span id="page-250-2"></span><span id="page-250-1"></span>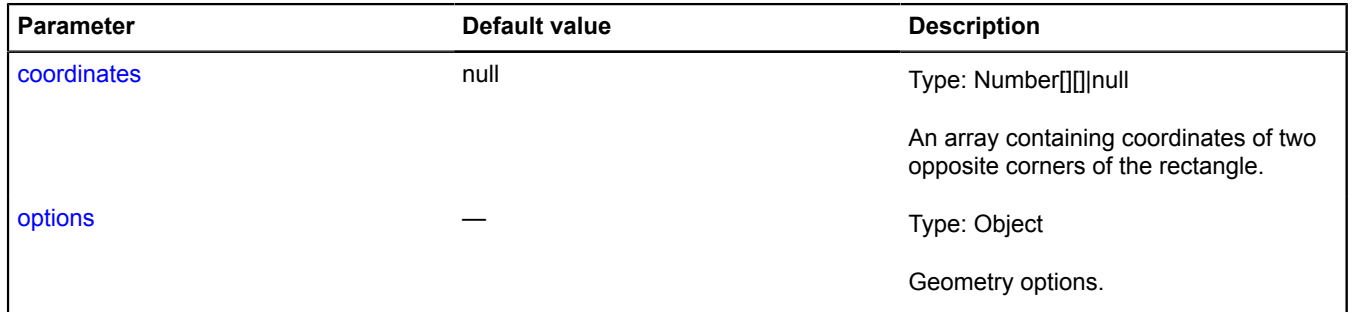

<span id="page-251-3"></span><span id="page-251-2"></span><span id="page-251-1"></span><span id="page-251-0"></span>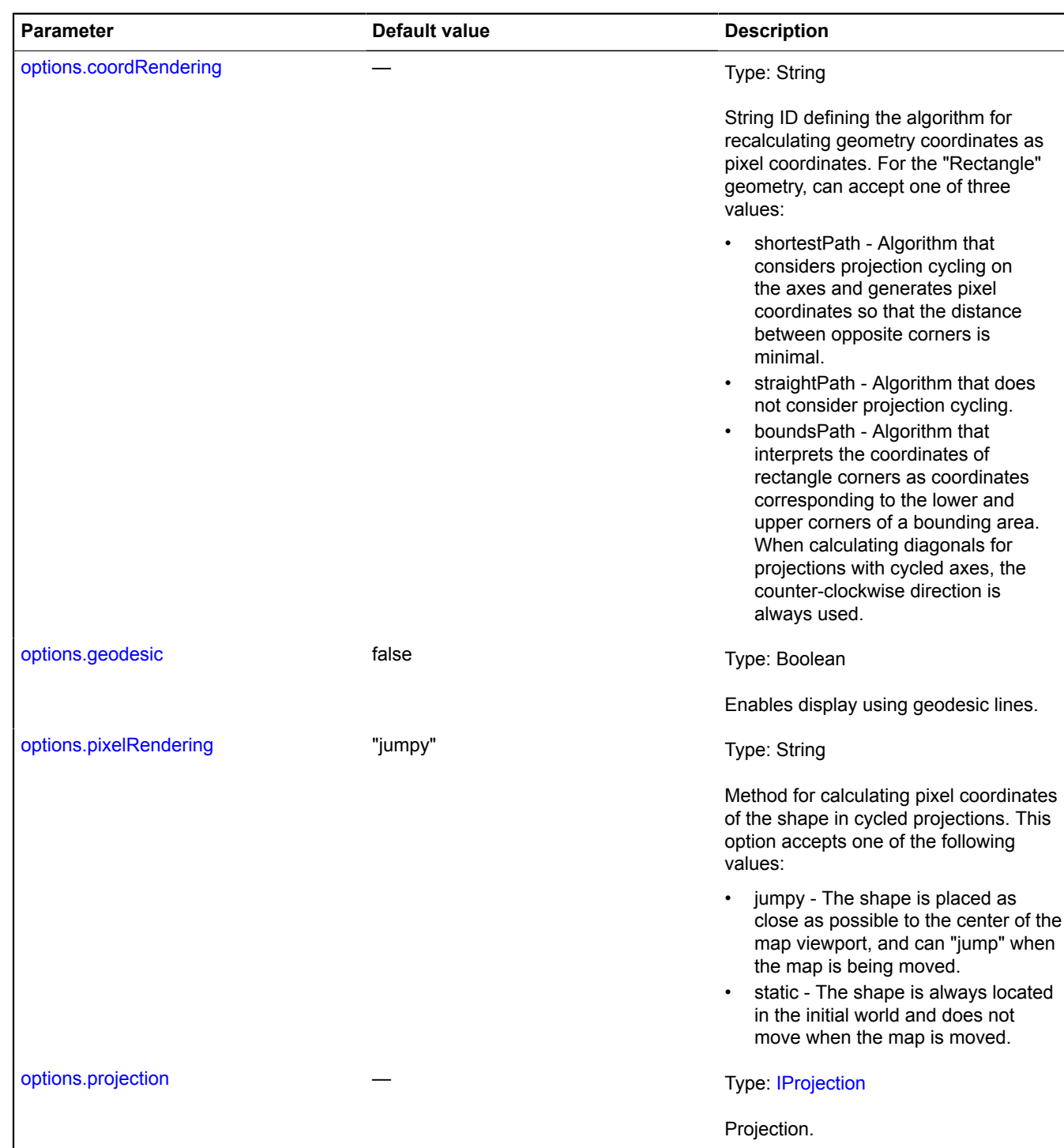
# **Example:**

// Creating an instance of the point geometry (specifying coordinates).<br>var rectangleGeometry = new ymaps.geometry.Rectangle([[30, 50], [31, 51]]);<br>// Instantiating the geo object and passing our geometry to the constructo

// Changing the coordinates via the geo object's "geometry" property. rectangleGeoObject.geometry.setCoordinates([[10, 20], [51, 71]]); // Or directly.

rectangleGeometry.setCoordinates([[10, 20], [51, 71]]); // You can also access rectangleGeometry via rectangleGeoObject.geometry.

#### **Fields**

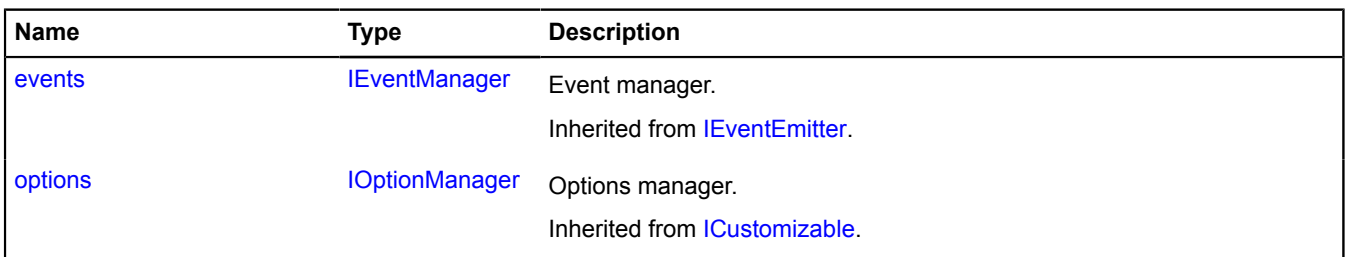

#### **Events**

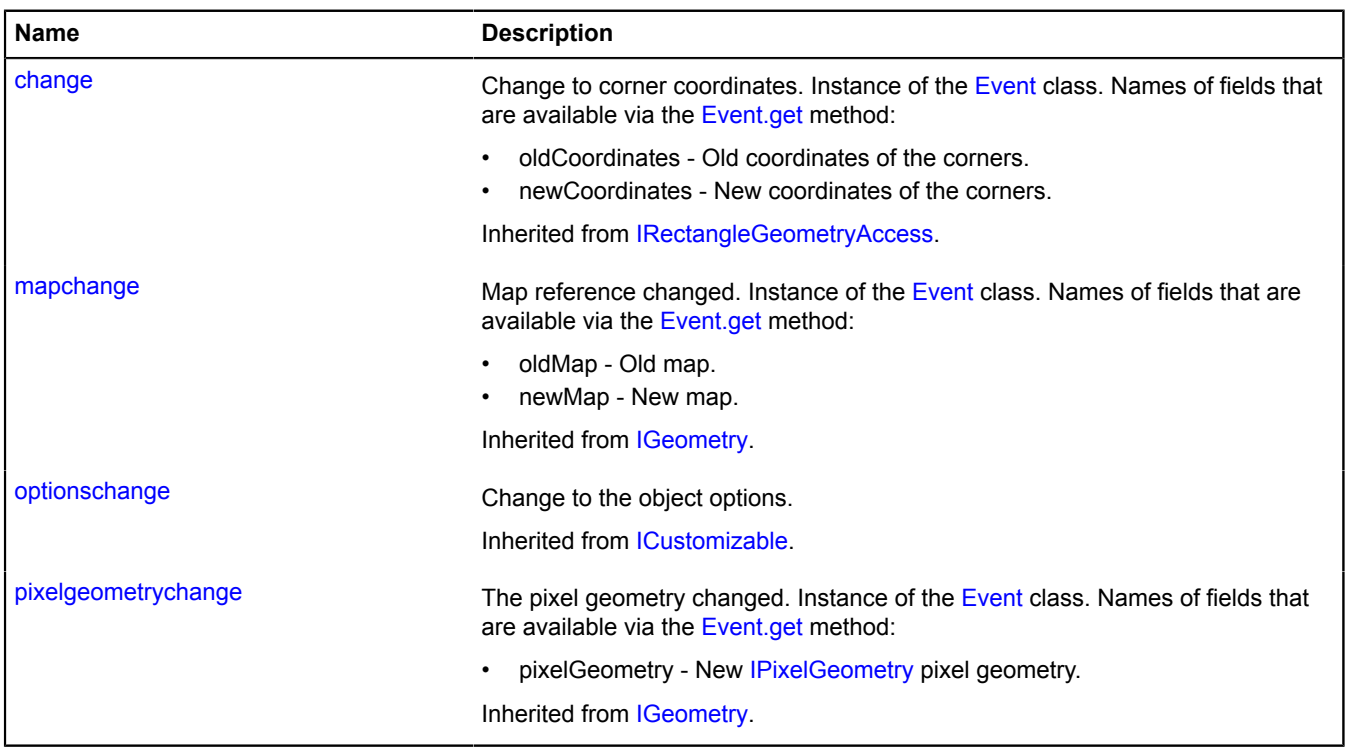

# **Methods**

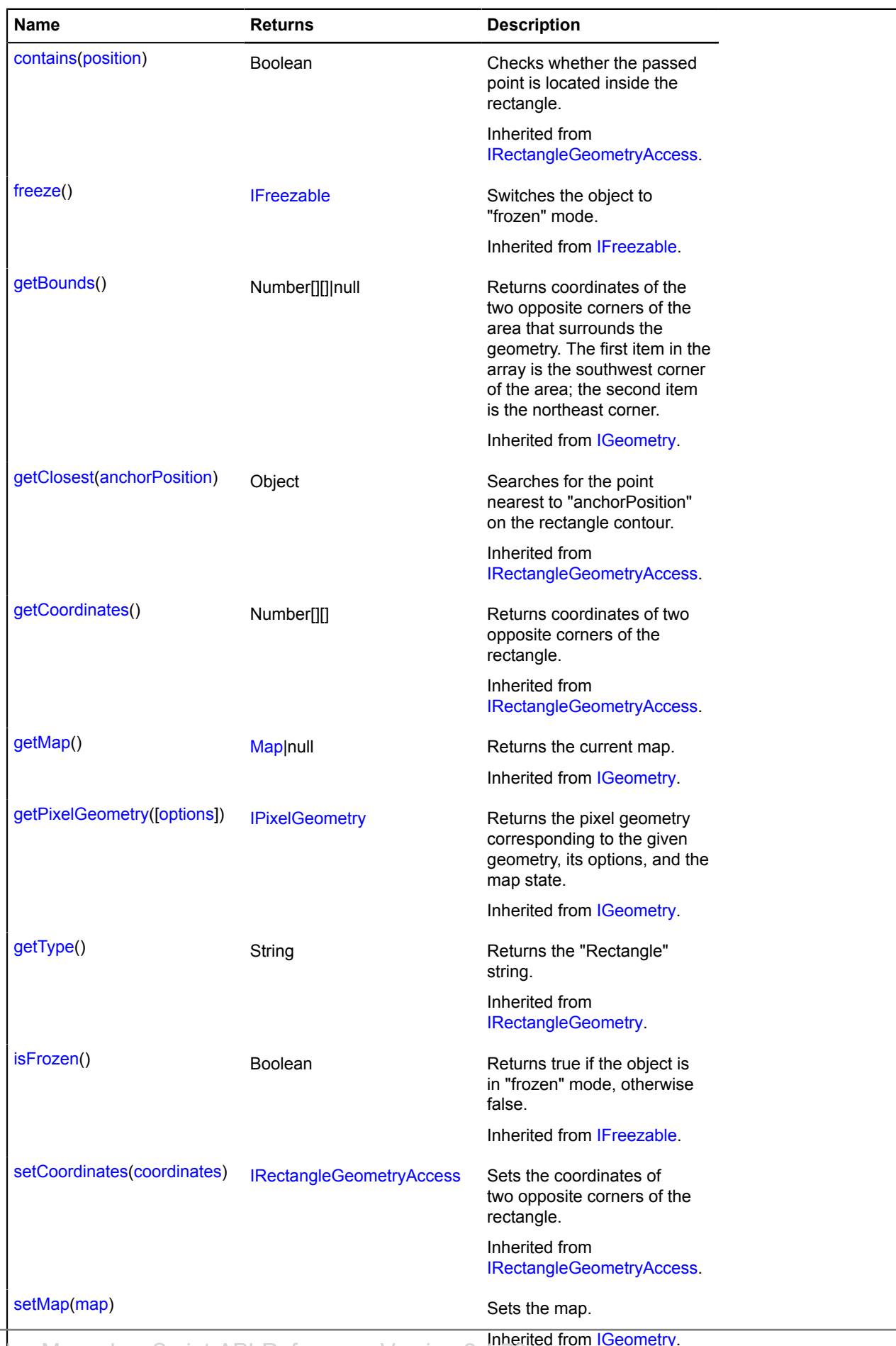

Yandex.Maps JavaScript API Reference. Version 2.1.79 from [IGeometry](#page-501-3).

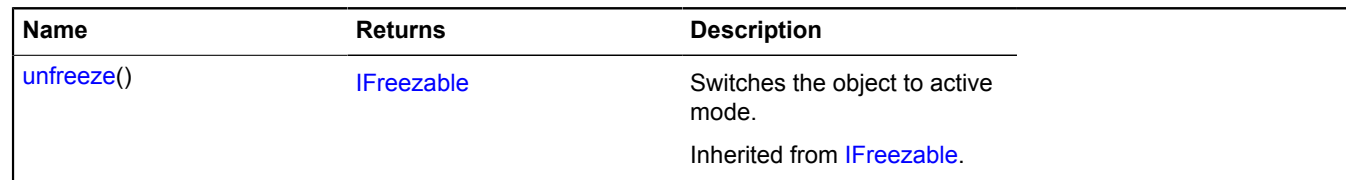

# **geometryEditor**

# **geometryEditor.Circle**

Extends [IGeometryEditor](#page-502-0).

The "Circle" geometry editor.

<span id="page-254-0"></span>[Constructor](#page-254-0) | [Fields](#page-254-1) | [Events](#page-255-0) | [Methods](#page-255-1)

# **Constructor**

geometryEditor.Circle([geometry\[](#page-254-2), [options\]](#page-254-3))

# **Parameters:**

<span id="page-254-3"></span><span id="page-254-2"></span>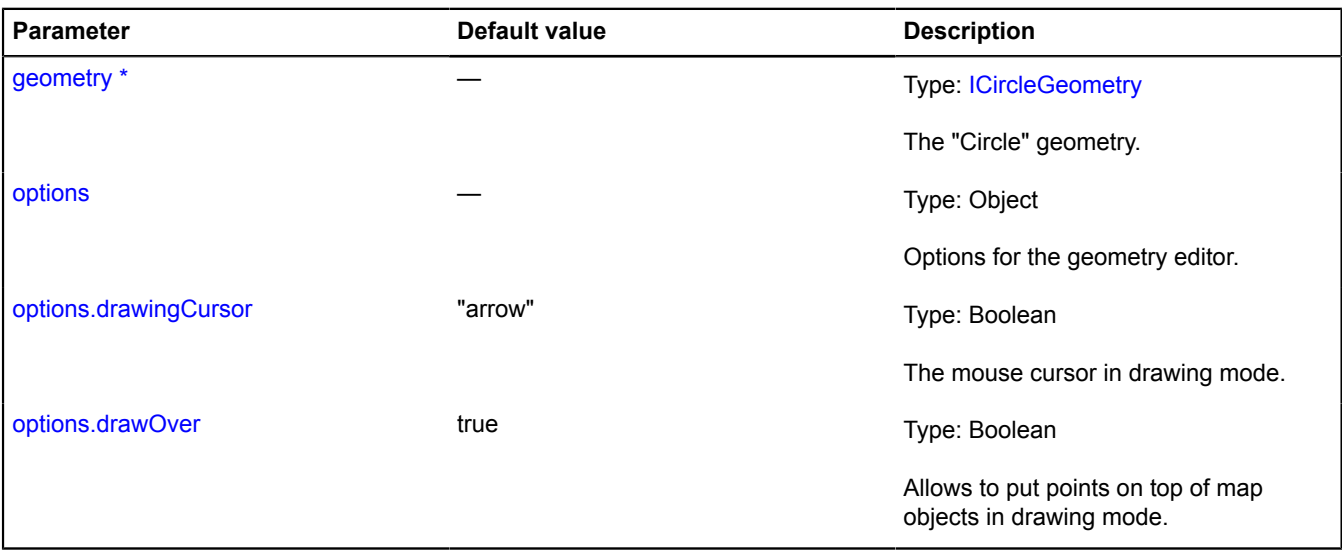

<span id="page-254-5"></span><span id="page-254-4"></span>\* Mandatory parameter/option.

# <span id="page-254-1"></span>**Fields**

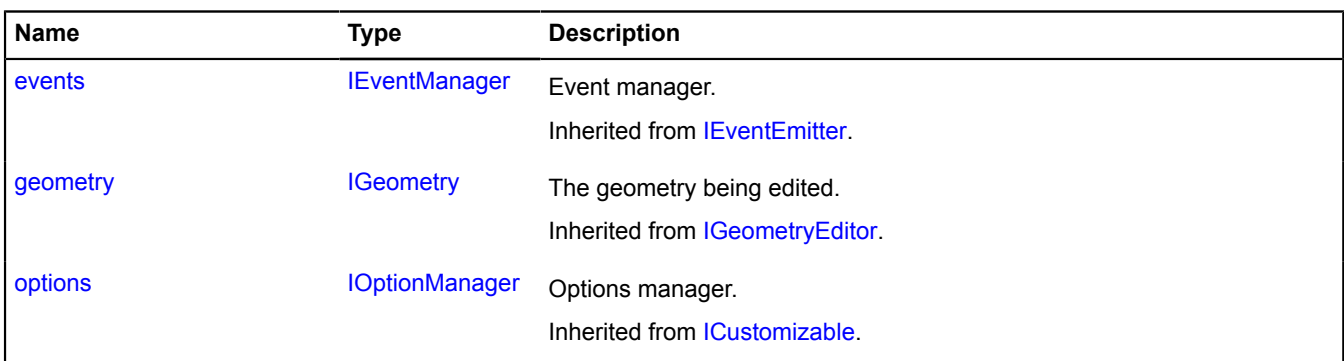

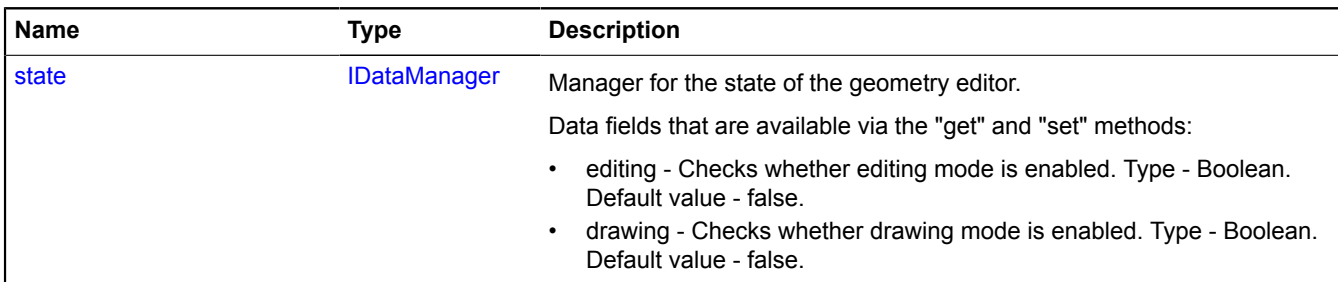

### <span id="page-255-0"></span>**Events**

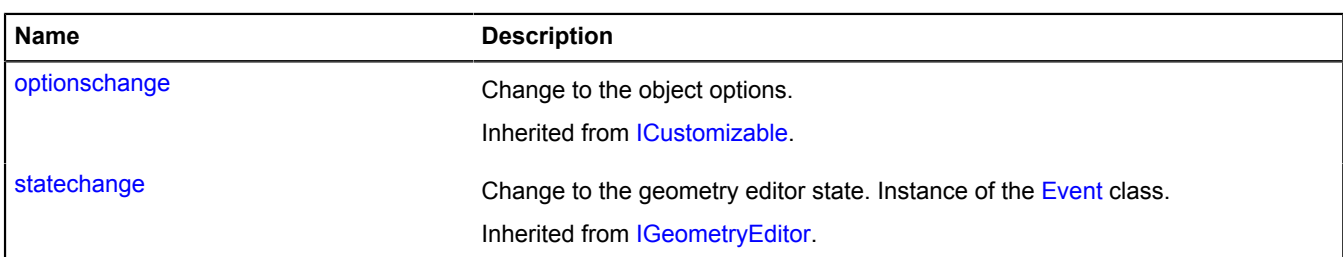

### <span id="page-255-1"></span>**Methods**

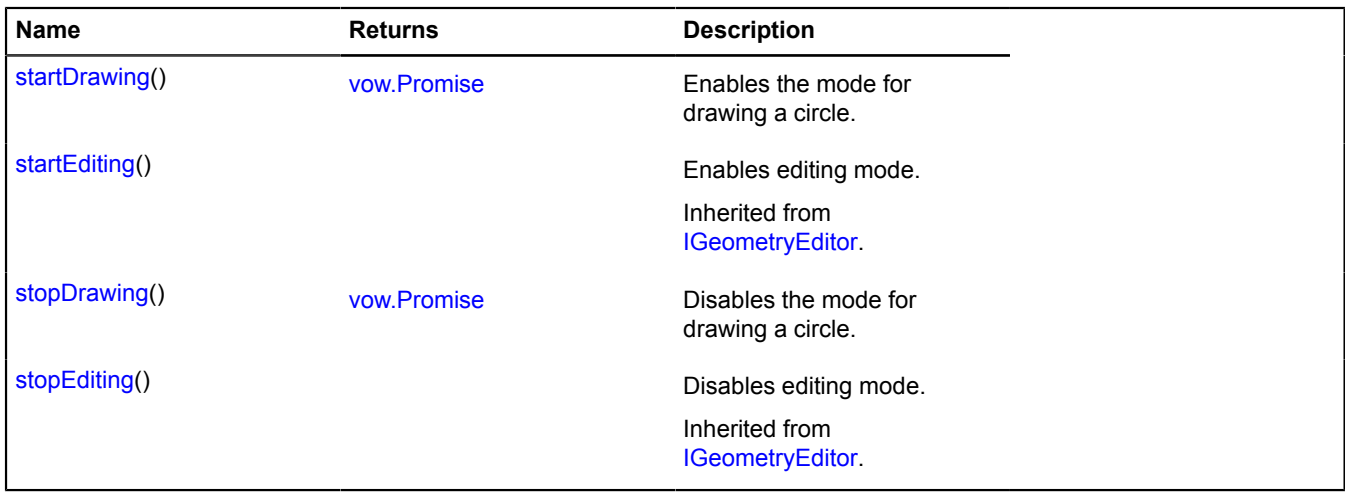

# <span id="page-255-2"></span>**Fields details**

### **state**

{[IDataManager](#page-470-1)} state

Manager for the state of the geometry editor.

Data fields that are available via the "get" and "set" methods:

- editing Checks whether editing mode is enabled. Type Boolean. Default value false.
- drawing Checks whether drawing mode is enabled. Type Boolean. Default value false.

# <span id="page-256-0"></span>**Methods details**

# **startDrawing**

{[vow.Promise}](#page-1267-0) startDrawing()

Enables the mode for drawing a circle.

<span id="page-256-1"></span>**Returns** Promise object.

# **stopDrawing**

{[vow.Promise}](#page-1267-0) stopDrawing()

Disables the mode for drawing a circle.

**Returns** Promise object.

# **geometryEditor.LineString**

Extends [IGeometryEditor](#page-502-0).

The "Polyline" geometry editor.

<span id="page-256-2"></span>[Constructor](#page-256-2) | [Fields](#page-259-0) | [Events](#page-260-0) | [Methods](#page-264-0)

# **Constructor**

geometryEditor.LineString([geometry](#page-256-3)[, [options](#page-256-4)])

### **Parameters:**

<span id="page-256-7"></span><span id="page-256-6"></span><span id="page-256-5"></span><span id="page-256-4"></span><span id="page-256-3"></span>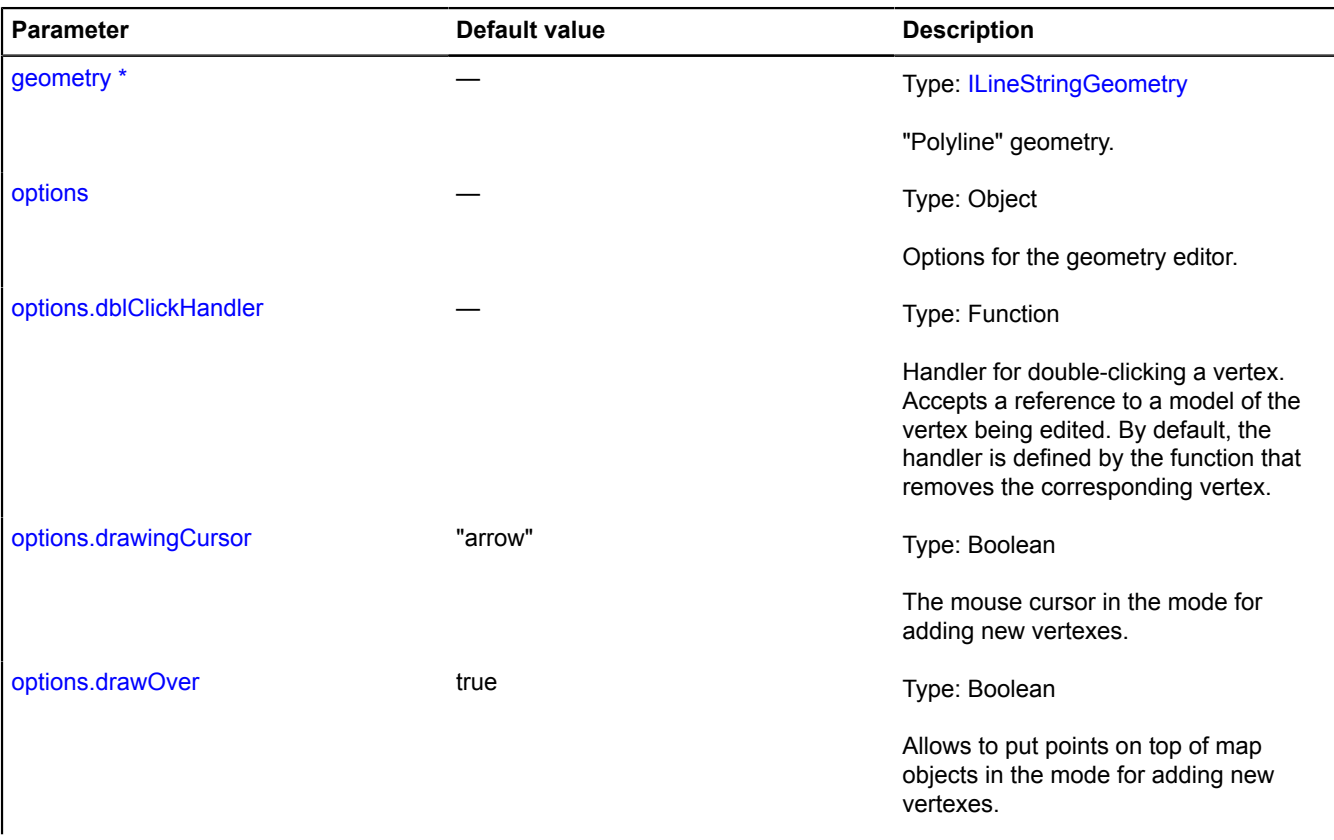

<span id="page-257-2"></span><span id="page-257-1"></span><span id="page-257-0"></span>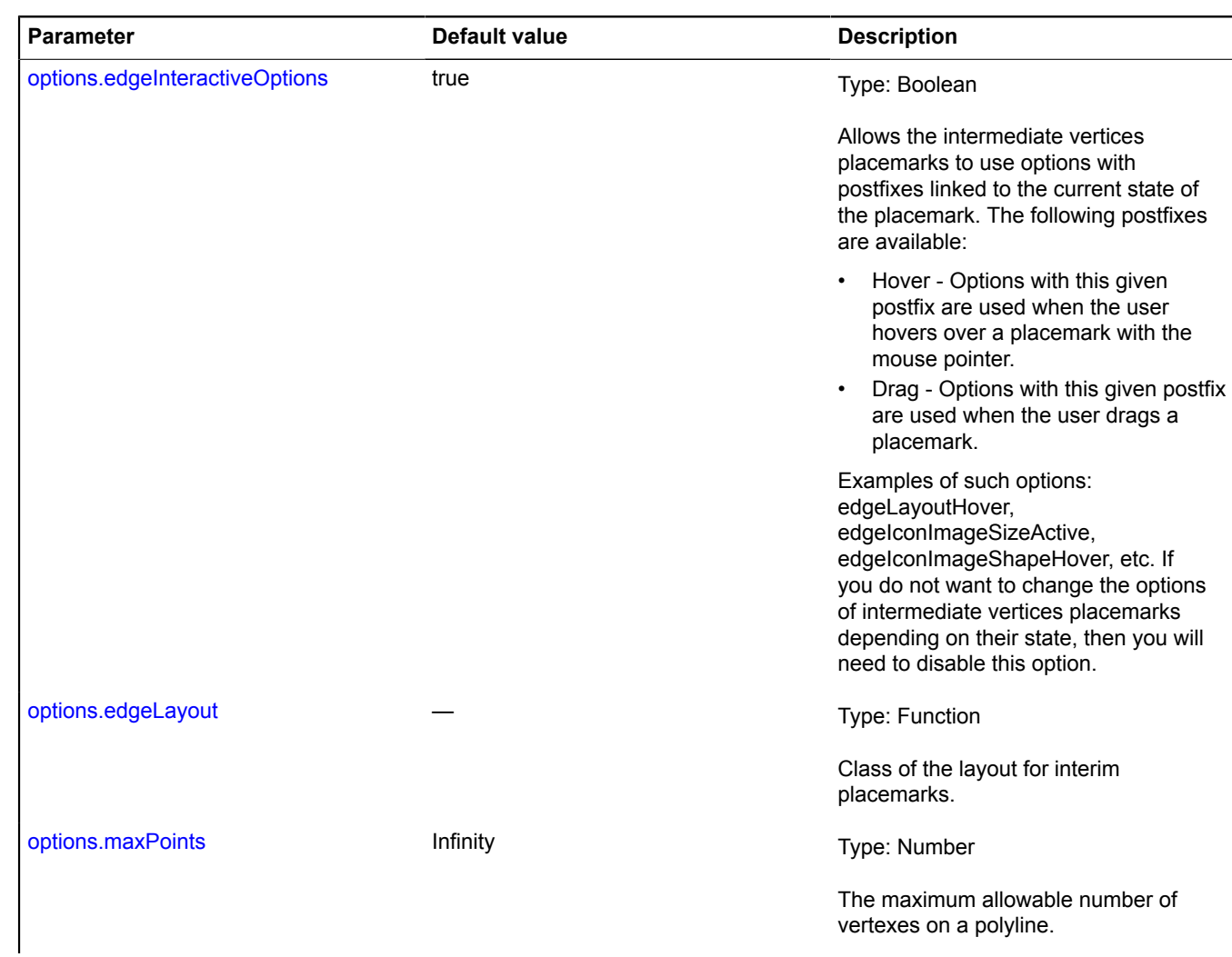

<span id="page-258-3"></span><span id="page-258-2"></span><span id="page-258-1"></span><span id="page-258-0"></span>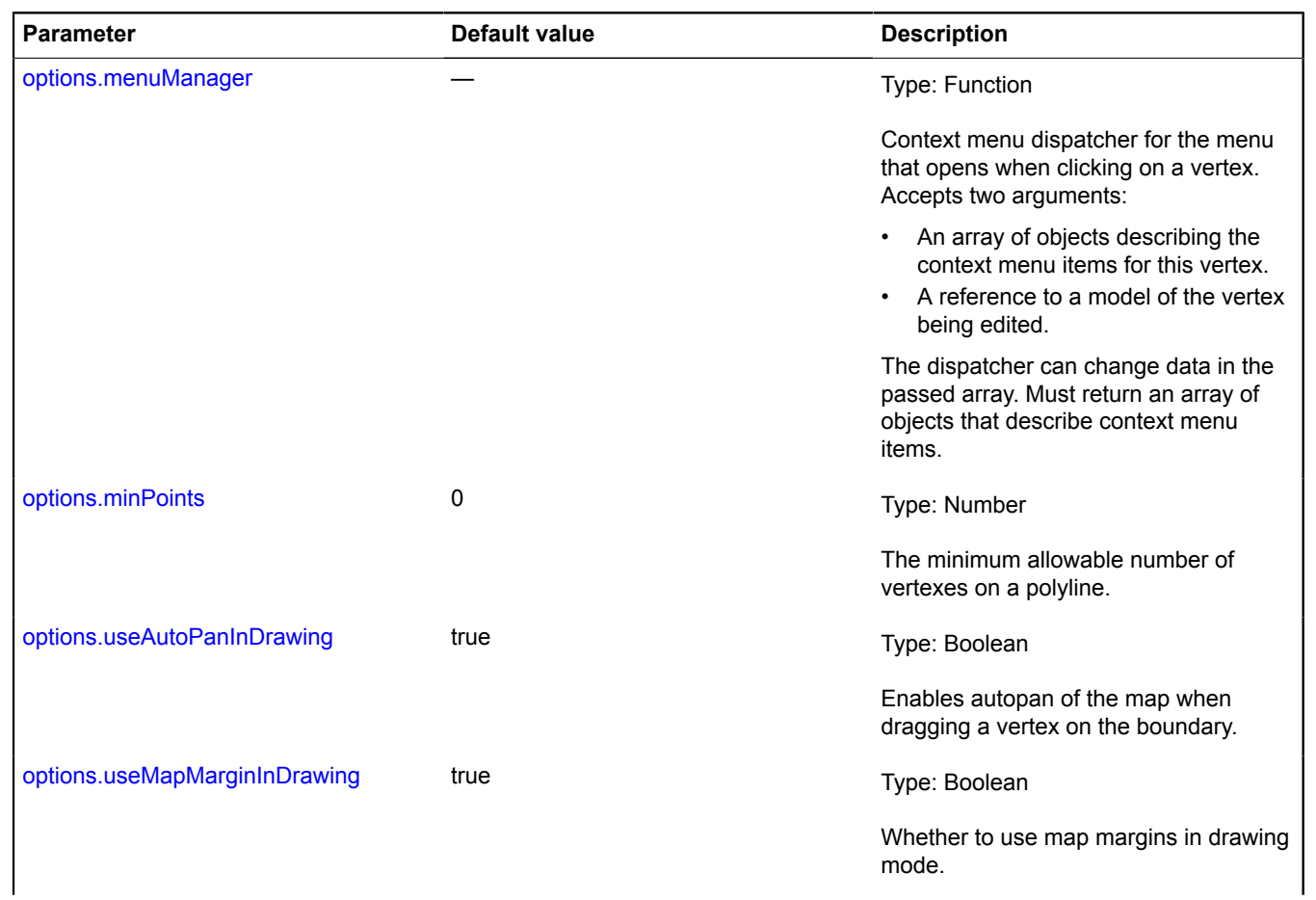

<span id="page-259-1"></span>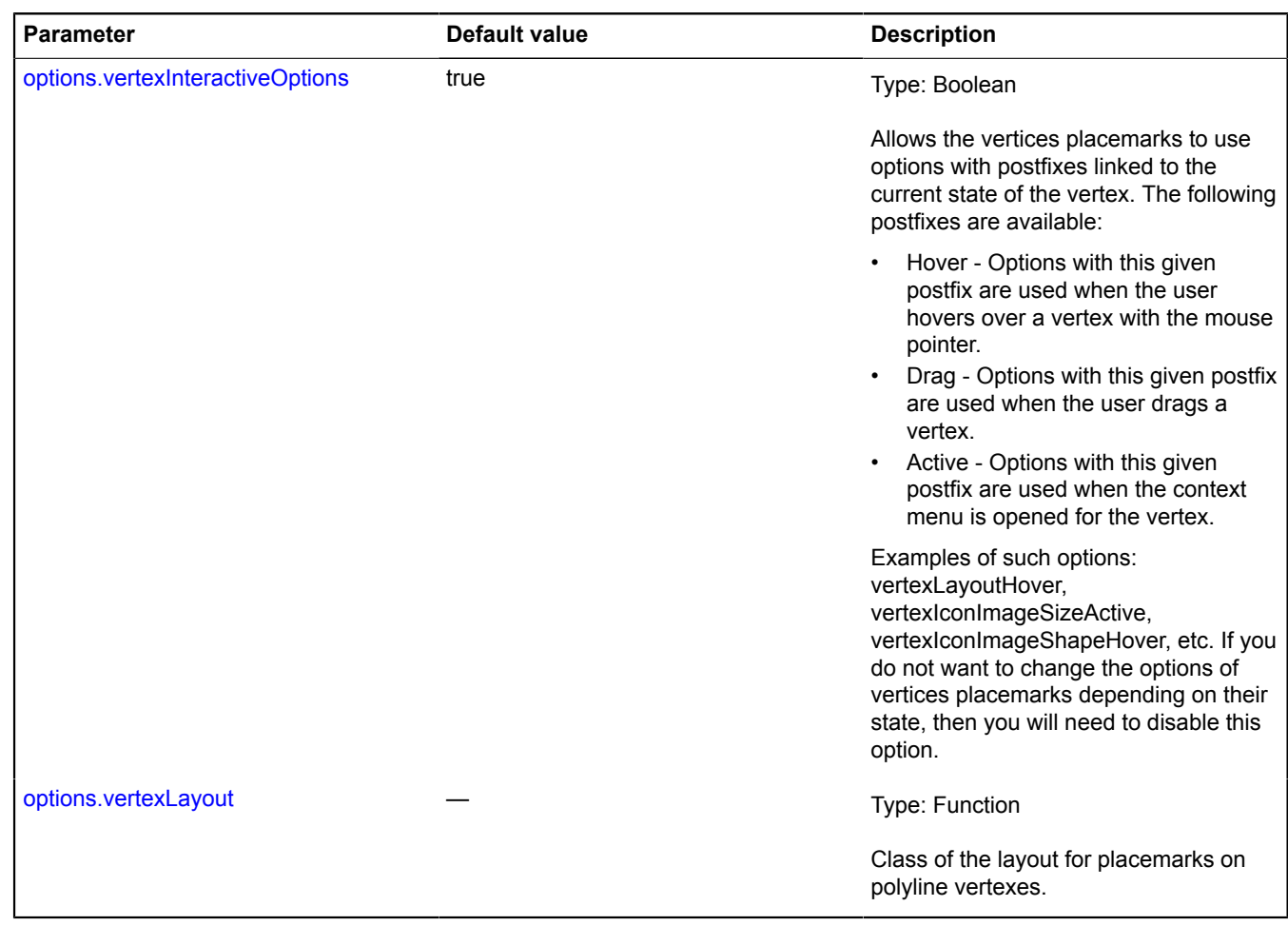

<span id="page-259-2"></span>\* Mandatory parameter/option.

# <span id="page-259-0"></span>**Fields**

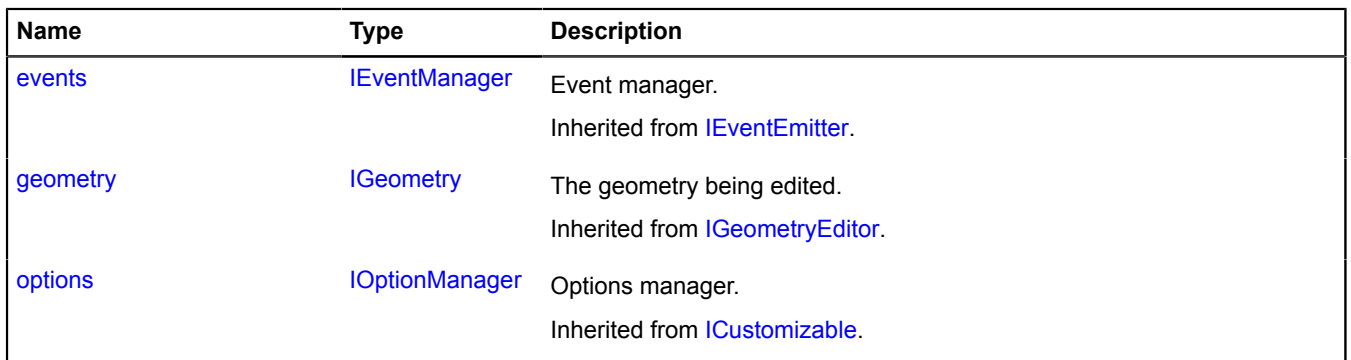

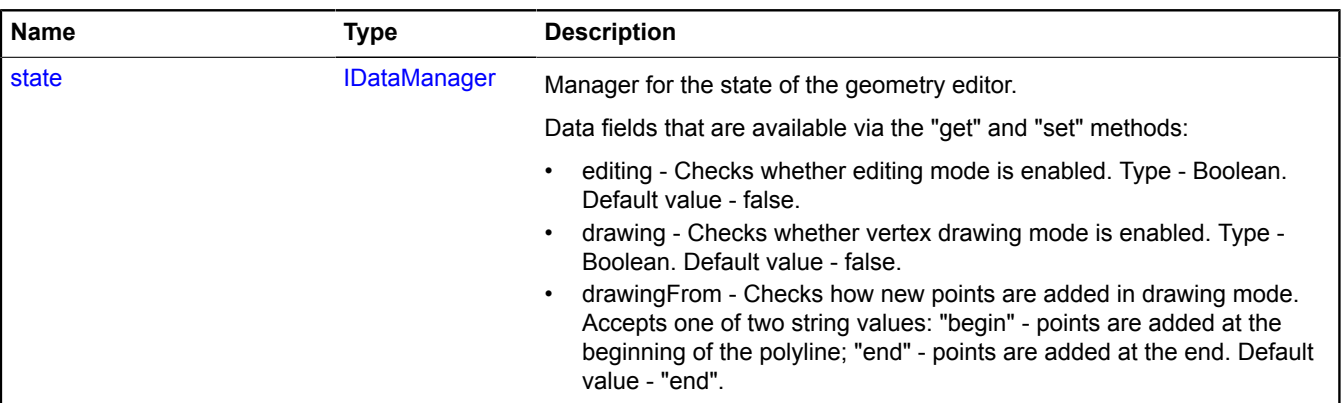

# <span id="page-260-0"></span>**Events**

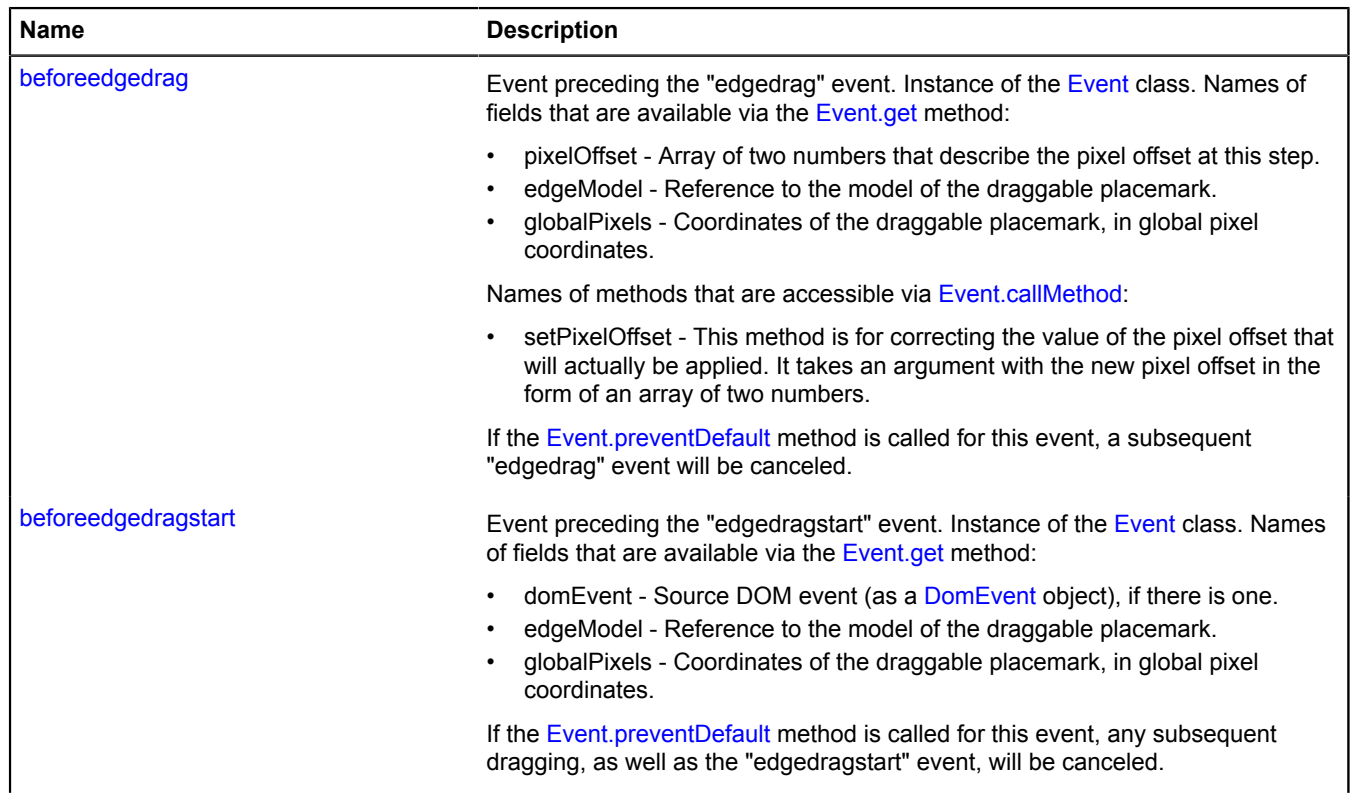

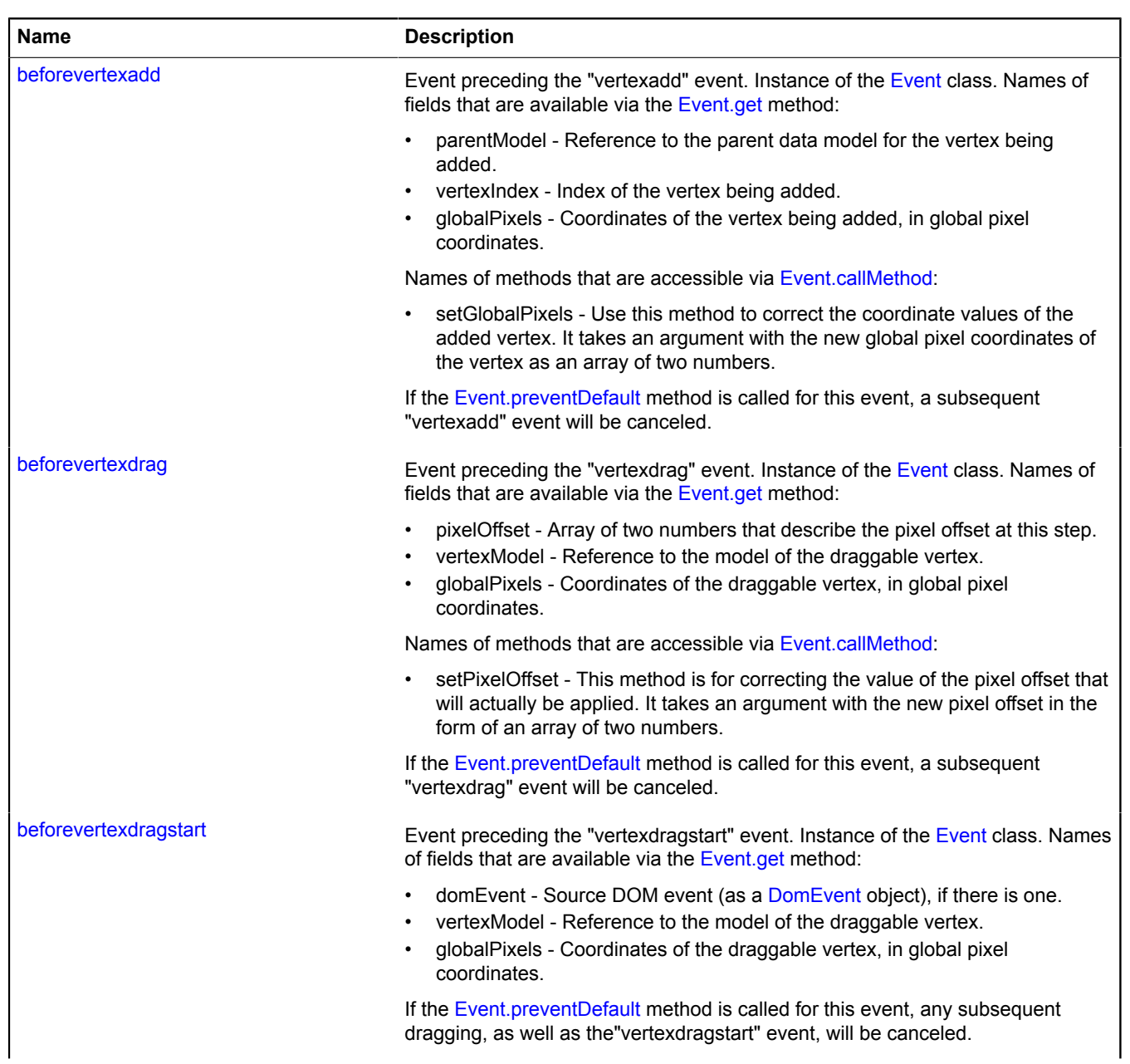

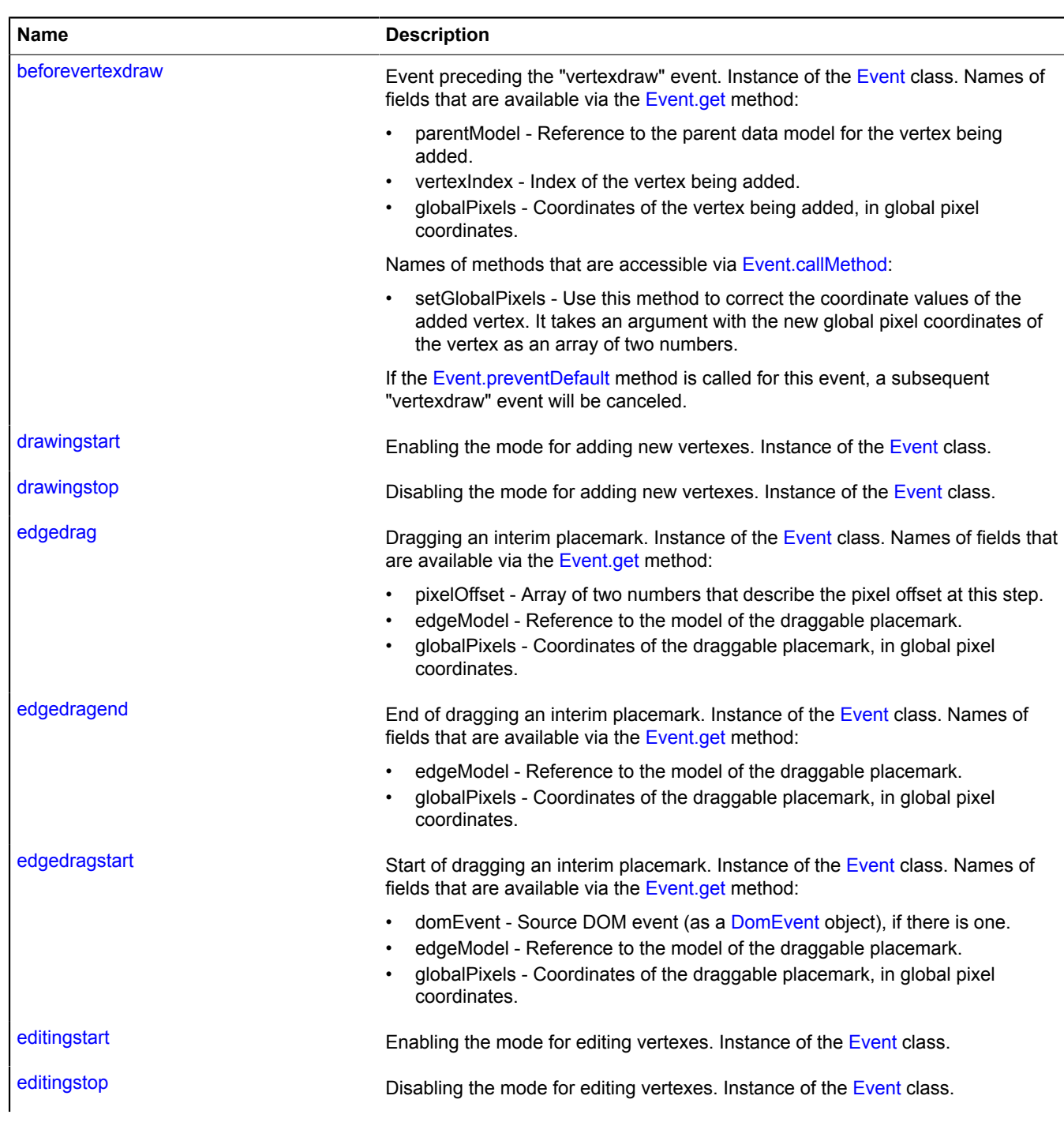

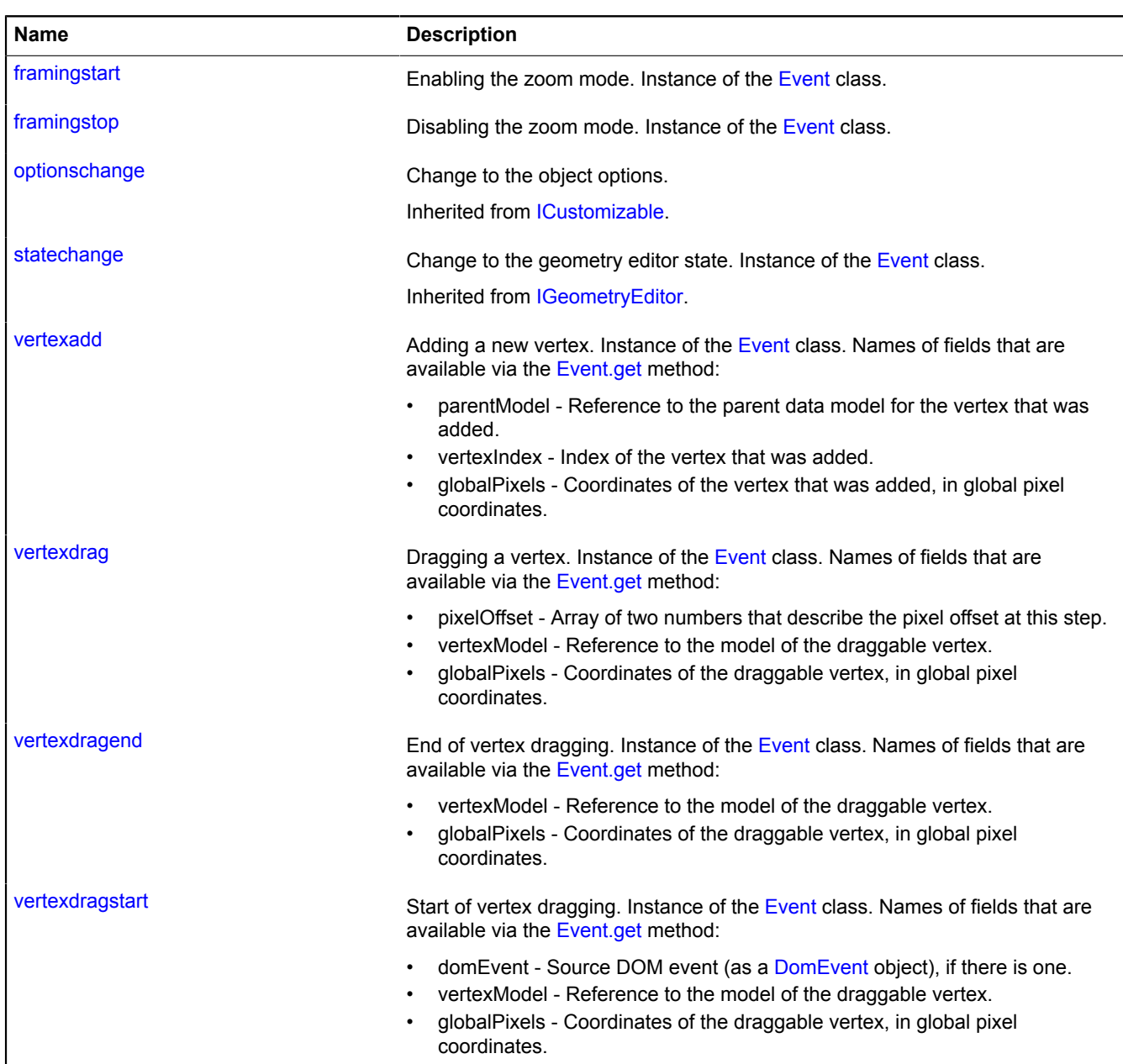

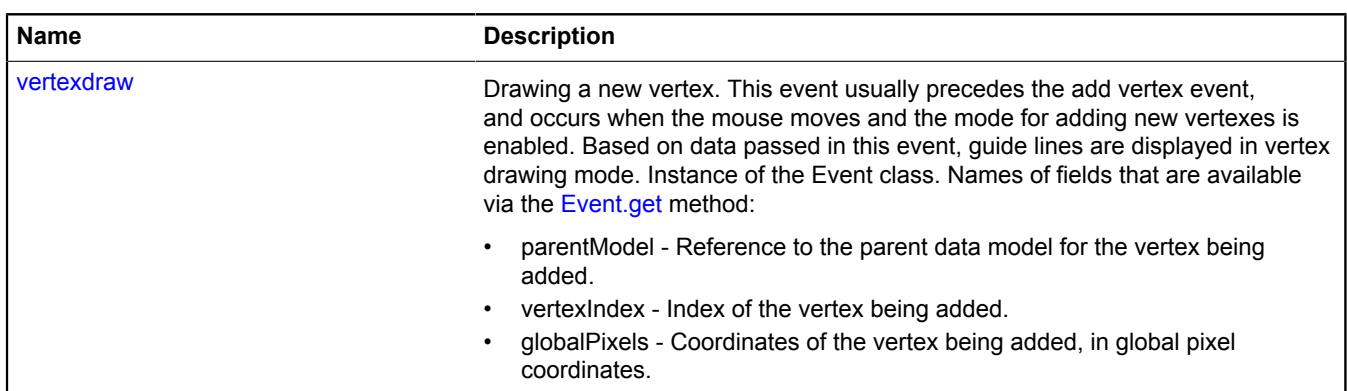

### <span id="page-264-0"></span>**Methods**

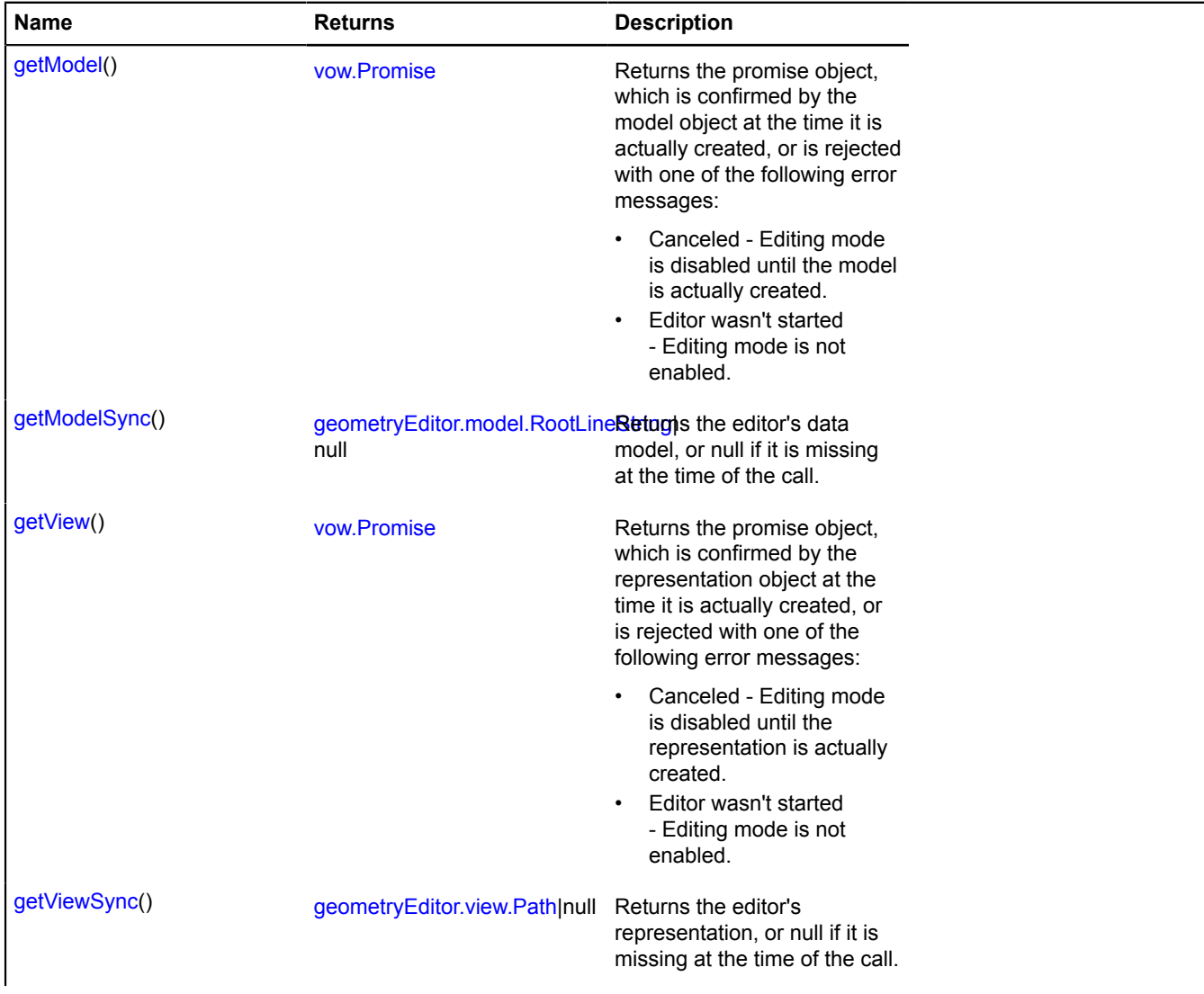

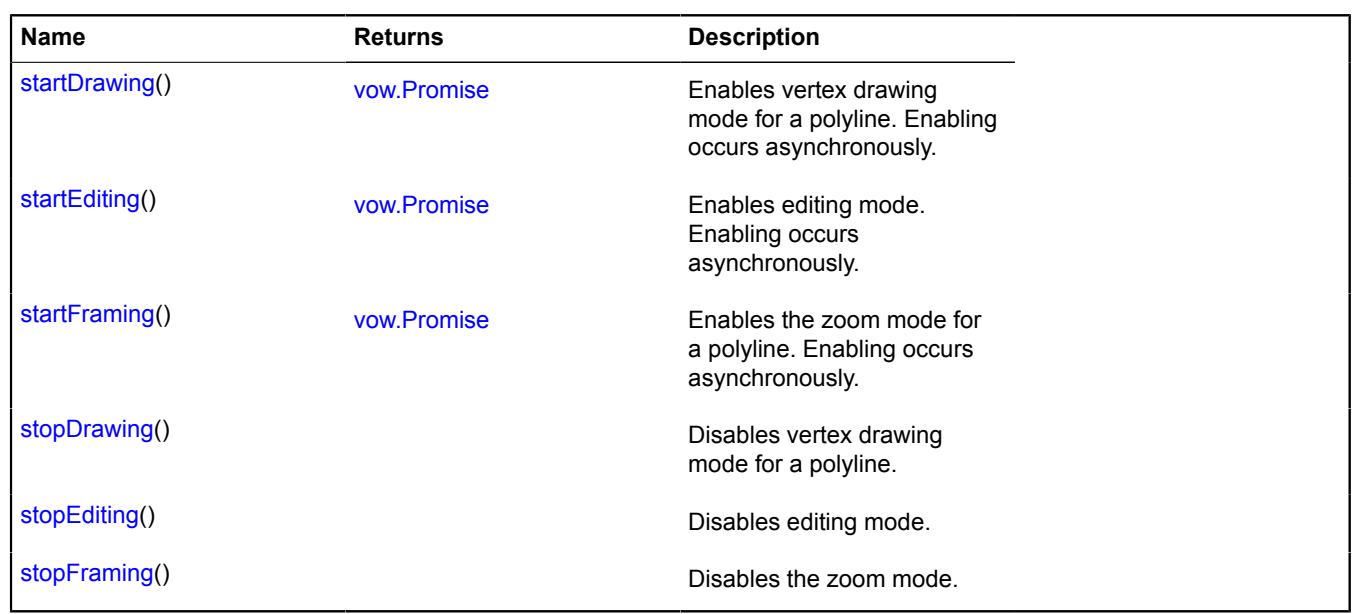

### <span id="page-265-0"></span>**Fields details**

#### **state**

{[IDataManager](#page-470-1)} state

Manager for the state of the geometry editor.

Data fields that are available via the "get" and "set" methods:

- editing Checks whether editing mode is enabled. Type Boolean. Default value false.
- drawing Checks whether vertex drawing mode is enabled. Type Boolean. Default value false.
- drawingFrom Checks how new points are added in drawing mode. Accepts one of two string values: "begin" - points are added at the beginning of the polyline; "end" - points are added at the end. Default value - "end".

# **Events details**

# **beforeedgedrag**

Event preceding the "edgedrag" event. Instance of the [Event](#page-183-0) class. Names of fields that are available via the [Event.get](#page-185-0) method:

- pixelOffset Array of two numbers that describe the pixel offset at this step.
- edgeModel Reference to the model of the draggable placemark.
- globalPixels Coordinates of the draggable placemark, in global pixel coordinates.

Names of methods that are accessible via [Event.callMethod](#page-185-1):

• setPixelOffset - This method is for correcting the value of the pixel offset that will actually be applied. It takes an argument with the new pixel offset in the form of an array of two numbers.

If the [Event.preventDefault](#page-186-0) method is called for this event, a subsequent "edgedrag" event will be canceled.

# **beforeedgedragstart**

Event preceding the "edgedragstart" event. Instance of the [Event](#page-183-0) class. Names of fields that are available via the [Event.get](#page-185-0) method:

- domEvent Source DOM event (as a [DomEvent](#page-175-0) object), if there is one.
- edgeModel Reference to the model of the draggable placemark.
- globalPixels Coordinates of the draggable placemark, in global pixel coordinates.

If the [Event.preventDefault](#page-186-0) method is called for this event, any subsequent dragging, as well as the "edgedragstart" event, will be canceled.

### **beforevertexadd**

Event preceding the "vertexadd" event. Instance of the [Event](#page-183-0) class. Names of fields that are available via the [Event.get](#page-185-0) method:

- parentModel Reference to the parent data model for the vertex being added.
- vertexIndex Index of the vertex being added.
- globalPixels Coordinates of the vertex being added, in global pixel coordinates.

Names of methods that are accessible via [Event.callMethod](#page-185-1):

• setGlobalPixels - Use this method to correct the coordinate values of the added vertex. It takes an argument with the new global pixel coordinates of the vertex as an array of two numbers.

If the [Event.preventDefault](#page-186-0) method is called for this event, a subsequent "vertexadd" event will be canceled.

#### **Example:**

```
// Correcting the coordinates of the vertex add event so that they stay within a square with sides that are<br>// 100 pixels that is centered on the map center.<br>polyline.editor.events.add(["beforevertexdraw", "beforevertexadd
        var globalPixels = event.get("globalPixels");
 var pixelBounds = [
 [mapGlobalPixelCenter[0] - 100, mapGlobalPixelCenter[1] - 100],
 [mapGlobalPixelCenter[0] + 100, mapGlobalPixelCenter[1] + 100]
];<br>event.callMethod("setGlobalPixels", [<br>Math.max(Math.min(globalPixels[0], pixelBounds[1][0]), pixelBounds[0][0]),<br>Math.max(Math.min(globalPixels[1], pixelBounds[1][1]), pixelBounds[0][1])
        ]);
});
```
### **beforevertexdrag**

Event preceding the "vertexdrag" event. Instance of the [Event](#page-183-0) class. Names of fields that are available via the [Event.get](#page-185-0) method:

- pixelOffset Array of two numbers that describe the pixel offset at this step.
- vertexModel Reference to the model of the draggable vertex.
- globalPixels Coordinates of the draggable vertex, in global pixel coordinates.

Names of methods that are accessible via [Event.callMethod](#page-185-1):

• setPixelOffset - This method is for correcting the value of the pixel offset that will actually be applied. It takes an argument with the new pixel offset in the form of an array of two numbers.

If the [Event.preventDefault](#page-186-0) method is called for this event, a subsequent "vertexdrag" event will be canceled.

#### **Example:**

```
// Inverting the offset when dragging the vertex.
polyline.editor.events.add("beforevertexdrag", function (event) {
 var pixelOffset = event.get("pixelOffset");
 event.callMethod("setPixelOffset", [-pixelOffset[0], -pixelOffset[1]]);
});
```
### **beforevertexdragstart**

Event preceding the "vertexdragstart" event. Instance of the [Event](#page-183-0) class. Names of fields that are available via the [Event.get](#page-185-0) method:

- domEvent Source DOM event (as a [DomEvent](#page-175-0) object), if there is one.
- vertexModel Reference to the model of the draggable vertex.
- globalPixels Coordinates of the draggable vertex, in global pixel coordinates.

If the [Event.preventDefault](#page-186-0) method is called for this event, any subsequent dragging, as well as the"vertexdragstart" event, will be canceled.

# **beforevertexdraw**

Event preceding the "vertexdraw" event. Instance of the [Event](#page-183-0) class. Names of fields that are available via the [Event.get](#page-185-0) method:

- parentModel Reference to the parent data model for the vertex being added.
- vertexIndex Index of the vertex being added.
- globalPixels Coordinates of the vertex being added, in global pixel coordinates.

Names of methods that are accessible via [Event.callMethod](#page-185-1):

• setGlobalPixels - Use this method to correct the coordinate values of the added vertex. It takes an argument with the new global pixel coordinates of the vertex as an array of two numbers.

If the [Event.preventDefault](#page-186-0) method is called for this event, a subsequent "vertexdraw" event will be canceled.

### **drawingstart**

Enabling the mode for adding new vertexes. Instance of the [Event](#page-183-0) class.

### **drawingstop**

Disabling the mode for adding new vertexes. Instance of the [Event](#page-183-0) class.

### **edgedrag**

Dragging an interim placemark. Instance of the [Event](#page-183-0) class. Names of fields that are available via the [Event.get](#page-185-0) method:

- pixelOffset Array of two numbers that describe the pixel offset at this step.
- edgeModel Reference to the model of the draggable placemark.
- globalPixels Coordinates of the draggable placemark, in global pixel coordinates.

# **edgedragend**

End of dragging an interim placemark. Instance of the [Event](#page-183-0) class. Names of fields that are available via the [Event.get](#page-185-0) method:

- edgeModel Reference to the model of the draggable placemark.
- globalPixels Coordinates of the draggable placemark, in global pixel coordinates.

### **edgedragstart**

Start of dragging an interim placemark. Instance of the [Event](#page-183-0) class. Names of fields that are available via the [Event.get](#page-185-0) method:

- domEvent Source DOM event (as a [DomEvent](#page-175-0) object), if there is one.
- edgeModel Reference to the model of the draggable placemark.
- globalPixels Coordinates of the draggable placemark, in global pixel coordinates.

### **editingstart**

Enabling the mode for editing vertexes. Instance of the [Event](#page-183-0) class.

# **editingstop**

Disabling the mode for editing vertexes. Instance of the [Event](#page-183-0) class.

# **framingstart**

Enabling the zoom mode. Instance of the [Event](#page-183-0) class.

# **framingstop**

Disabling the zoom mode. Instance of the [Event](#page-183-0) class.

### **vertexadd**

Adding a new vertex. Instance of the [Event](#page-183-0) class. Names of fields that are available via the [Event.get](#page-185-0) method:

- parentModel Reference to the parent data model for the vertex that was added.
- vertexIndex Index of the vertex that was added.
- globalPixels Coordinates of the vertex that was added, in global pixel coordinates.

### **vertexdrag**

Dragging a vertex. Instance of the [Event](#page-183-0) class. Names of fields that are available via the [Event.get](#page-185-0) method:

- pixelOffset Array of two numbers that describe the pixel offset at this step.
- vertexModel Reference to the model of the draggable vertex.
- globalPixels Coordinates of the draggable vertex, in global pixel coordinates.

### **vertexdragend**

End of vertex dragging. Instance of the [Event](#page-183-0) class. Names of fields that are available via the [Event.get](#page-185-0) method:

- vertexModel Reference to the model of the draggable vertex.
- globalPixels Coordinates of the draggable vertex, in global pixel coordinates.

### **vertexdragstart**

Start of vertex dragging. Instance of the [Event](#page-183-0) class. Names of fields that are available via the [Event.get](#page-185-0) method:

- domEvent Source DOM event (as a [DomEvent](#page-175-0) object), if there is one.
- vertexModel Reference to the model of the draggable vertex.
- globalPixels Coordinates of the draggable vertex, in global pixel coordinates.

### **vertexdraw**

Drawing a new vertex. This event usually precedes the add vertex event, and occurs when the mouse moves and the mode for adding new vertexes is enabled. Based on data passed in this event, guide lines are displayed in vertex drawing mode. Instance of the Event class. Names of fields that are available via the [Event.get](#page-185-0) method:

- parentModel Reference to the parent data model for the vertex being added.
- vertexIndex Index of the vertex being added.
- globalPixels Coordinates of the vertex being added, in global pixel coordinates.

### <span id="page-268-0"></span>**Methods details**

### **getModel**

#### {[vow.Promise}](#page-1267-0) getModel()

**Returns** the promise object, which is confirmed by the model object at the time it is actually created, or is rejected with one of the following error messages:

- Canceled Editing mode is disabled until the model is actually created.
- <span id="page-268-1"></span>• Editor wasn't started - Editing mode is not enabled.

# **getModelSync**

{[geometryEditor.model.RootLineString|](#page-279-0)null} getModelSync()

**Returns** the editor's data model, or null if it is missing at the time of the call.

### <span id="page-269-0"></span>**getView**

{[vow.Promise}](#page-1267-0) getView()

**Returns** the promise object, which is confirmed by the representation object at the time it is actually created, or is rejected with one of the following error messages:

- Canceled Editing mode is disabled until the representation is actually created.
- <span id="page-269-1"></span>• Editor wasn't started - Editing mode is not enabled.

### **getViewSync**

{[geometryEditor.view.Path|](#page-300-0)null} getViewSync()

<span id="page-269-2"></span>**Returns** the editor's representation, or null if it is missing at the time of the call.

### **startDrawing**

{[vow.Promise}](#page-1267-0) startDrawing()

Enables vertex drawing mode for a polyline. Enabling occurs asynchronously.

**Returns** the promise object, which is confirmed when drawing mode has actually started, or is rejected with one of the following error messages:

<span id="page-269-3"></span>• Canceled - Drawing mode is disabled until it is actually started.

### **startEditing**

{[vow.Promise}](#page-1267-0) startEditing()

Enables editing mode. Enabling occurs asynchronously.

**Returns** the promise object, which is confirmed when editing mode has actually started, or is rejected with one of the following error messages:

<span id="page-269-4"></span>• Canceled - Editing mode is disabled until it is actually started.

### **startFraming**

{[vow.Promise}](#page-1267-0) startFraming()

Enables the zoom mode for a polyline. Enabling occurs asynchronously.

<span id="page-269-5"></span>**Returns** the promise object that is confirmed when zoom mode actually starts.

### **stopDrawing**

{} stopDrawing()

<span id="page-269-6"></span>Disables vertex drawing mode for a polyline.

### **stopEditing**

{} stopEditing()

<span id="page-269-7"></span>Disables editing mode.

### **stopFraming**

{} stopFraming()

Disables the zoom mode.

# **geometryEditor.model**

# <span id="page-270-2"></span>**geometryEditor.model.ChildLinearRing**

**Note:** The constructor of the geometryEditor.model.ChildLinearRing class is hidden, as this class is not intended for autonomous initialization.

Extends [geometryEditor.model.ChildLineString](#page-271-0).

Model for a child closed contour. The constructor is not available in the package.full (a standard set of modules). This module is loaded on demand.

[Fields](#page-270-0) | [Methods](#page-270-1)

### <span id="page-270-0"></span>**Fields**

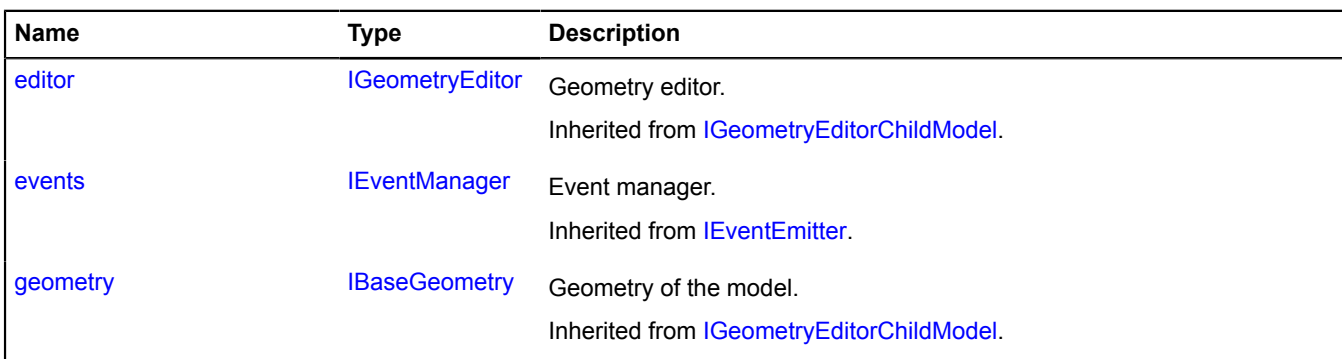

### <span id="page-270-1"></span>**Methods**

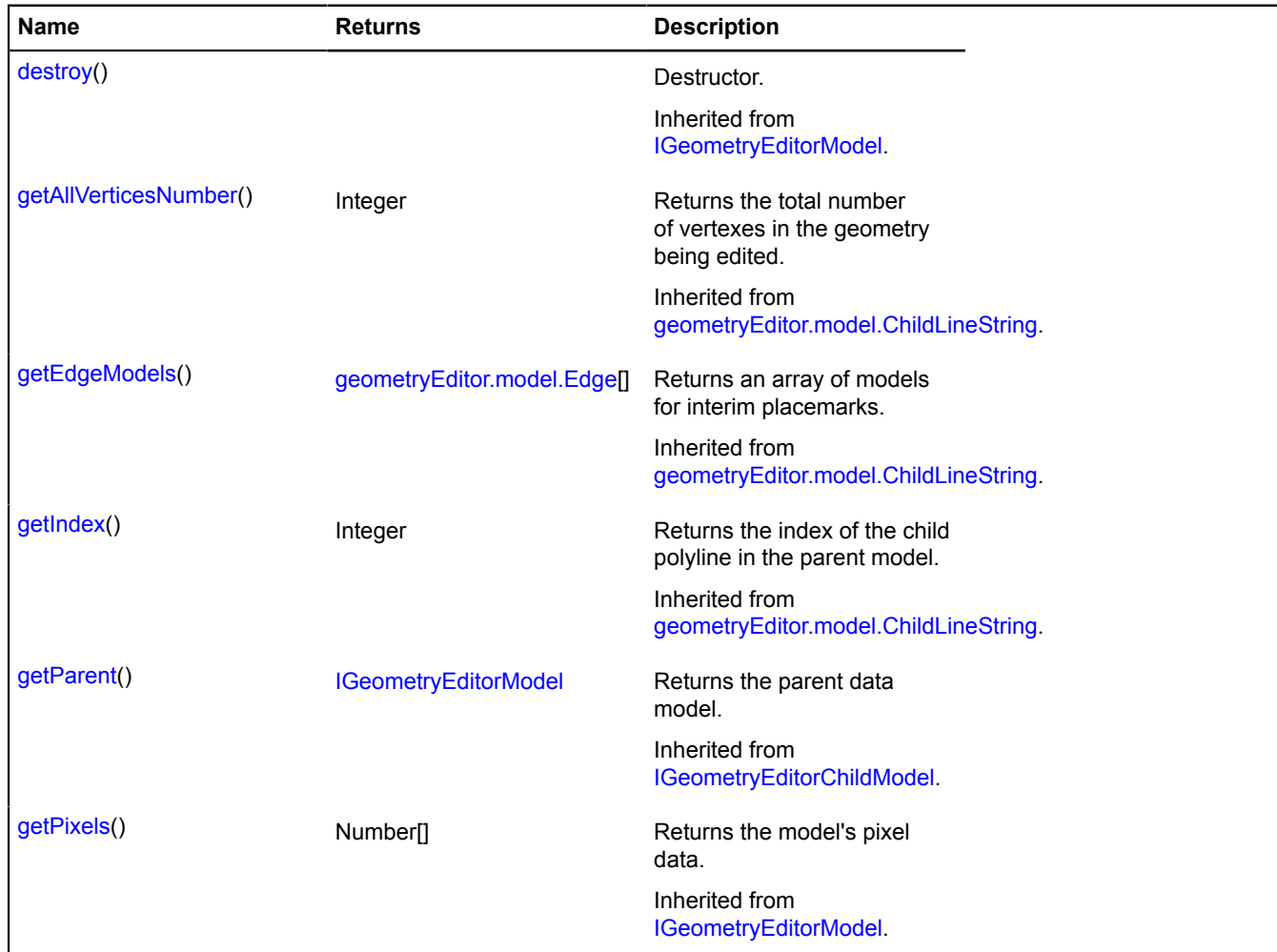

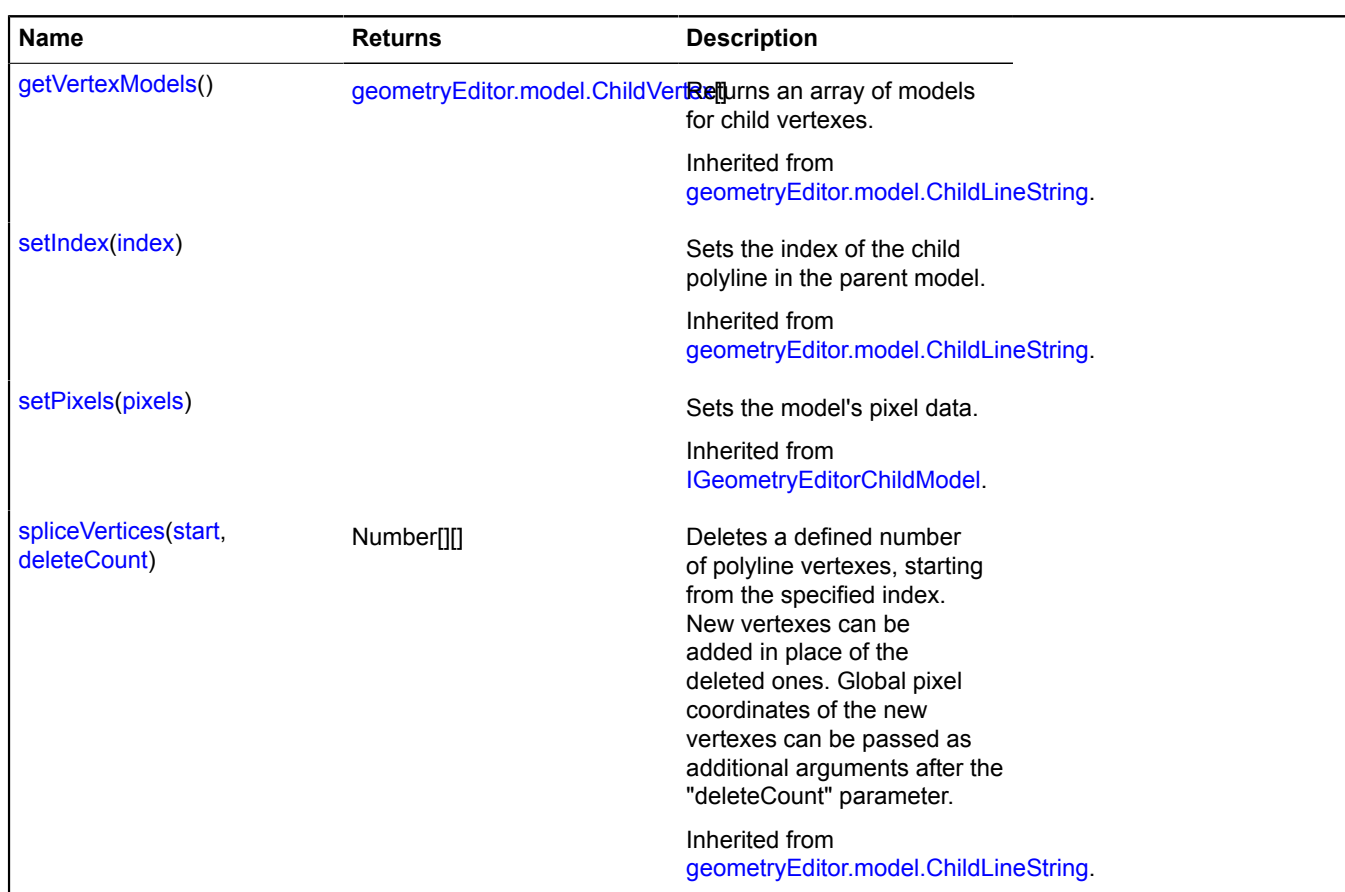

### <span id="page-271-0"></span>**geometryEditor.model.ChildLineString**

**Note:** The constructor of the geometryEditor.model.ChildLineString class is hidden, as this class is not intended for autonomous initialization.

Extends [IGeometryEditorChildModel](#page-503-2).

Model of the child polyline. The constructor is not available in the package.full (a standard set of modules). This module is loaded on demand.

### [Fields](#page-271-1) | [Methods](#page-272-2)

### <span id="page-271-1"></span>**Fields**

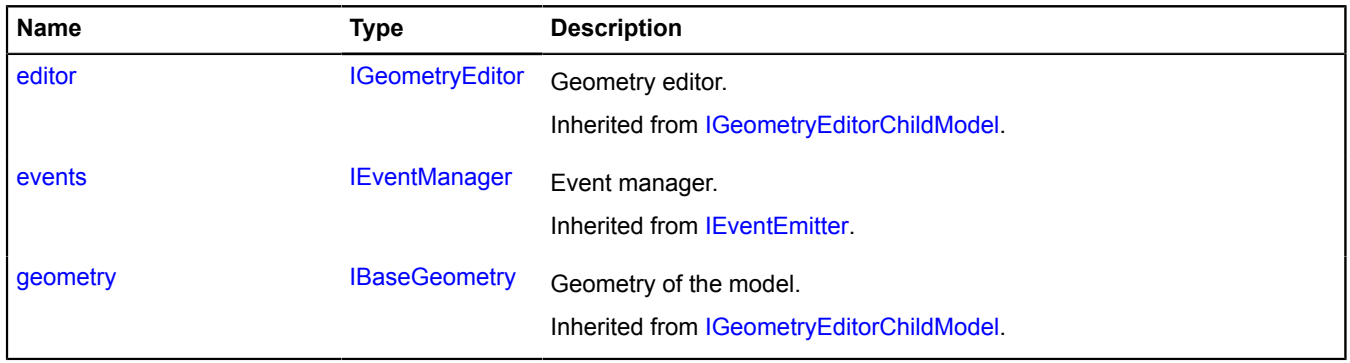

### <span id="page-272-2"></span>**Methods**

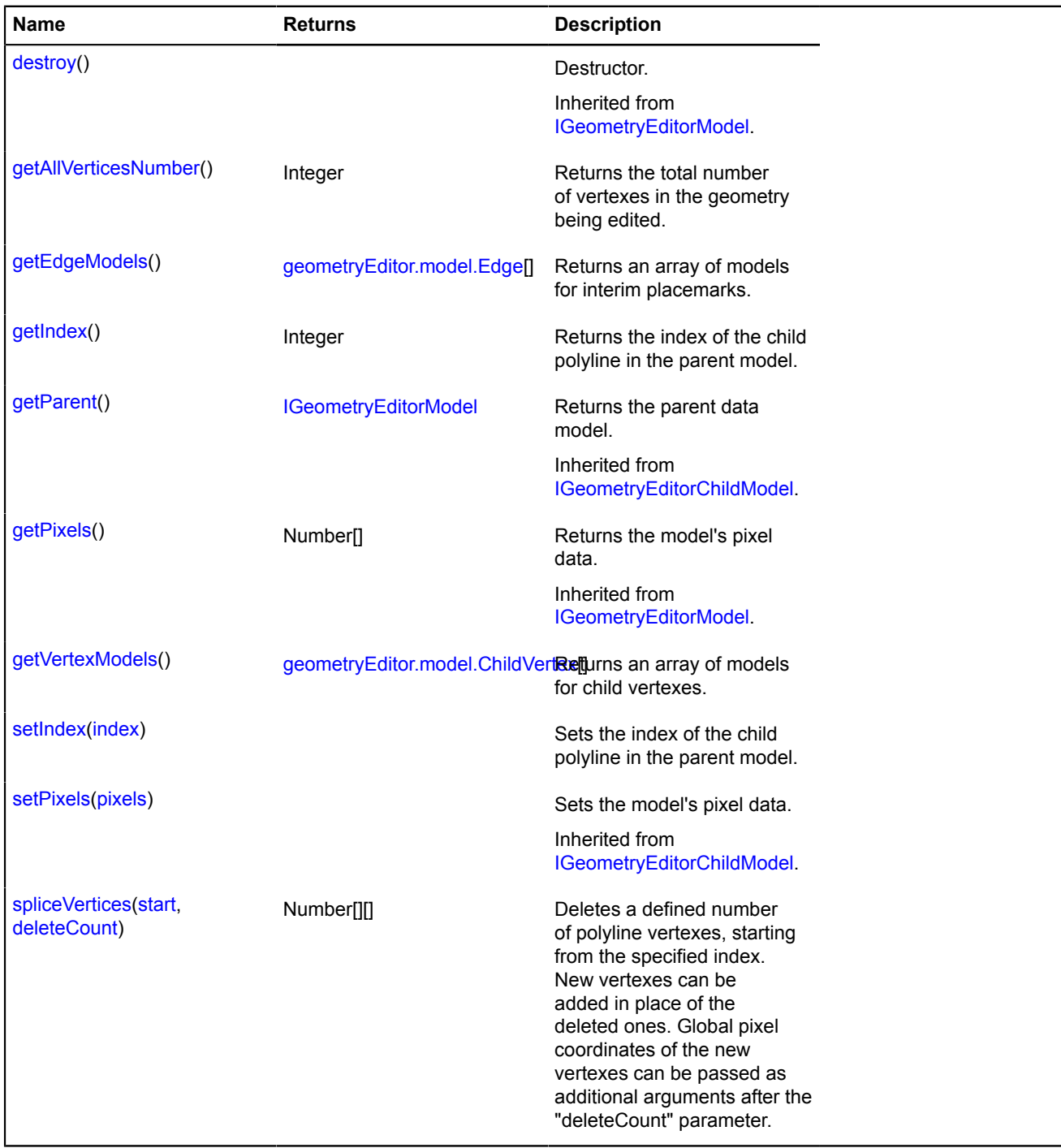

# <span id="page-272-0"></span>**Methods details**

### **getAllVerticesNumber**

{Integer} getAllVerticesNumber()

<span id="page-272-1"></span>**Returns** the total number of vertexes in the geometry being edited.

# **getEdgeModels**

{[geometryEditor.model.Edge\[](#page-276-0)]} getEdgeModels()

<span id="page-273-0"></span>**Returns** an array of models for interim placemarks.

### **getIndex**

{Integer} getIndex()

<span id="page-273-1"></span>**Returns** the index of the child polyline in the parent model.

### **getVertexModels**

{[geometryEditor.model.ChildVertex](#page-273-2)[]} getVertexModels()

<span id="page-273-3"></span>**Returns** an array of models for child vertexes.

### **setIndex**

{} setIndex(index)

Sets the index of the child polyline in the parent model.

### **Parameters:**

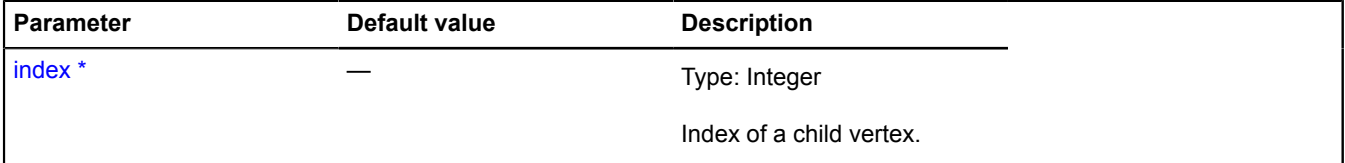

<span id="page-273-4"></span>\* Mandatory parameter/option.

### **spliceVertices**

{Number[][]} spliceVertices(start, deleteCount)

Deletes a defined number of polyline vertexes, starting from the specified index. New vertexes can be added in place of the deleted ones. Global pixel coordinates of the new vertexes can be passed as additional arguments after the "deleteCount" parameter.

**Returns** an array of coordinates of deleted vertexes.

### **Parameters:**

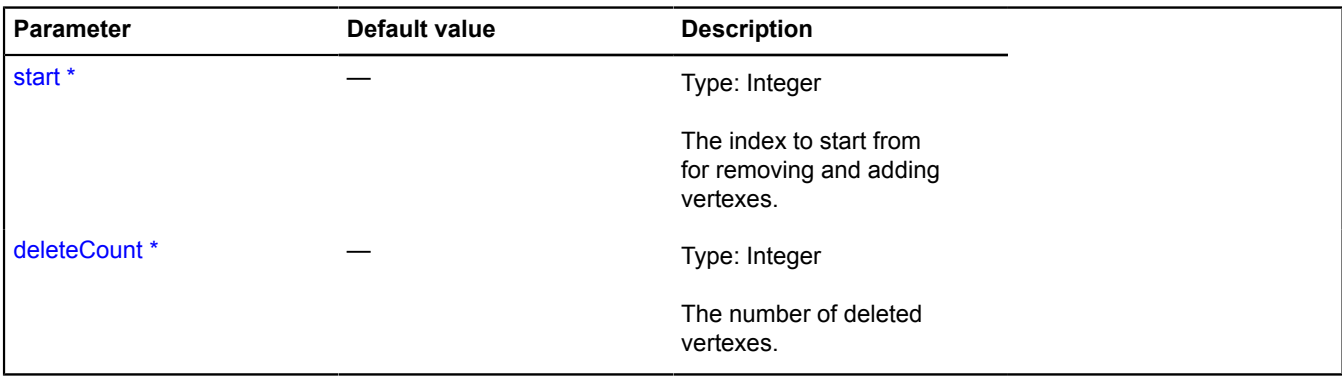

\* Mandatory parameter/option.

### <span id="page-273-2"></span>**geometryEditor.model.ChildVertex**

**Note:** The constructor of the geometryEditor.model.ChildVertex class is hidden, as this class is not intended for autonomous initialization.

# Extends [IGeometryEditorChildModel](#page-503-2).

Model for a child index. The constructor is not available in the package.full (a standard set of modules). This module is loaded on demand.

# [Fields](#page-274-0) | [Methods](#page-274-1)

# <span id="page-274-0"></span>**Fields**

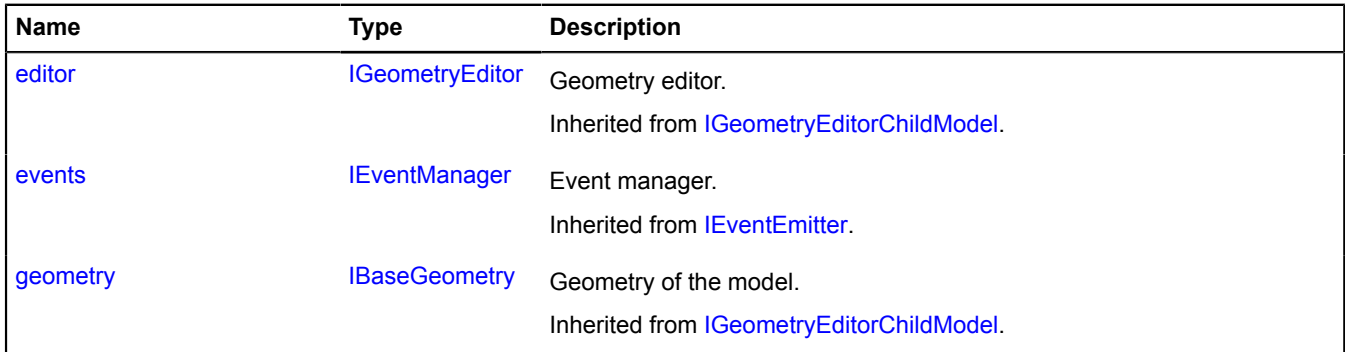

# <span id="page-274-1"></span>**Methods**

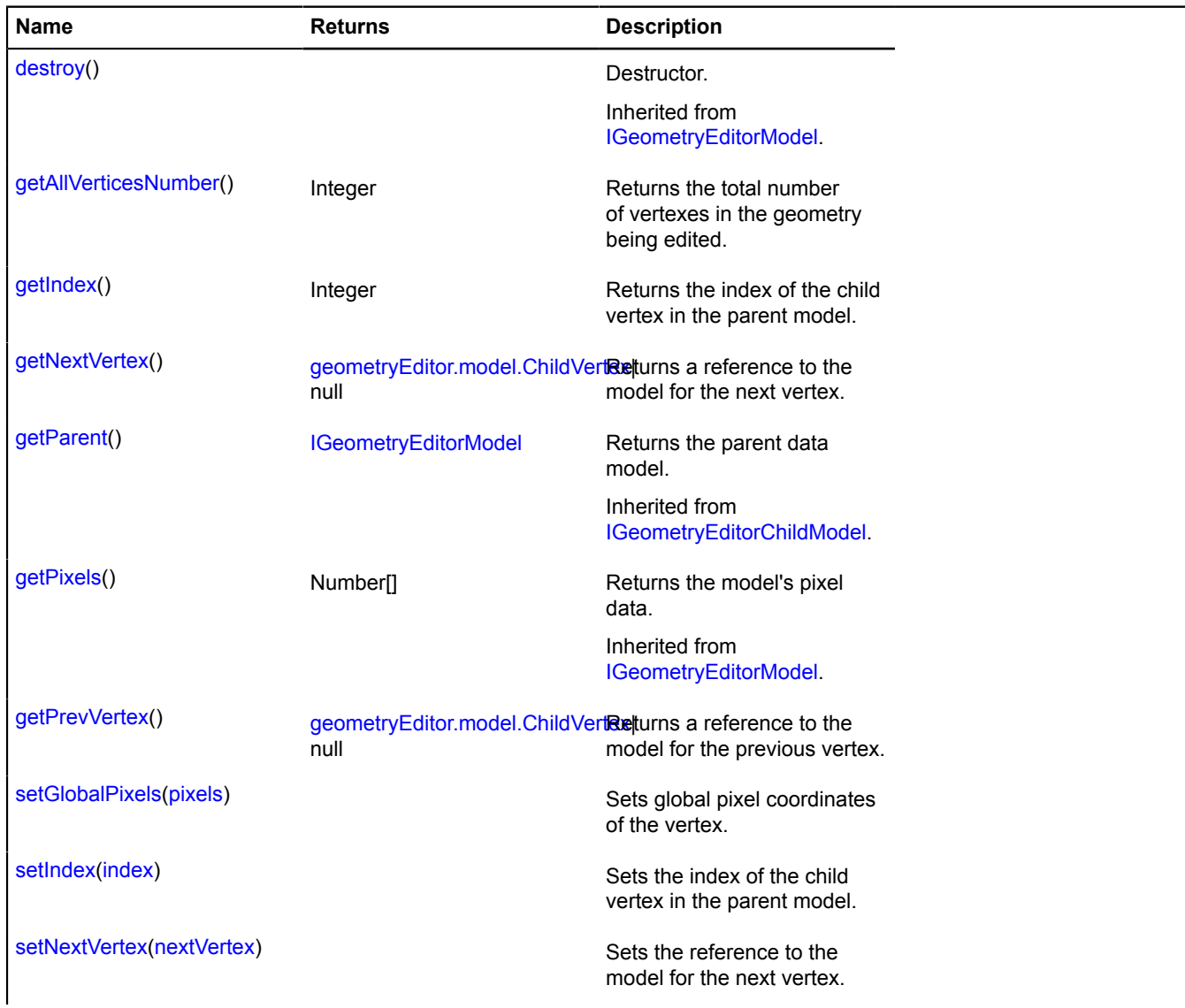

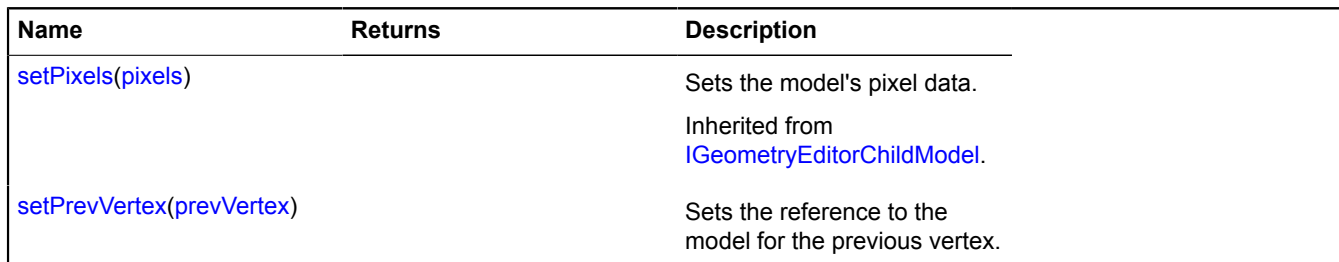

### <span id="page-275-0"></span>**Methods details**

### **getAllVerticesNumber**

{Integer} getAllVerticesNumber()

<span id="page-275-1"></span>**Returns** the total number of vertexes in the geometry being edited.

### **getIndex**

{Integer} getIndex()

<span id="page-275-2"></span>**Returns** the index of the child vertex in the parent model.

### **getNextVertex**

{[geometryEditor.model.ChildVertex](#page-273-2)|null} getNextVertex()

<span id="page-275-3"></span>**Returns** a reference to the model for the next vertex.

### **getPrevVertex**

{[geometryEditor.model.ChildVertex](#page-273-2)|null} getPrevVertex()

<span id="page-275-4"></span>**Returns** a reference to the model for the previous vertex.

### **setGlobalPixels**

```
{} setGlobalPixels(pixels)
```
Sets global pixel coordinates of the vertex.

#### **Parameters:**

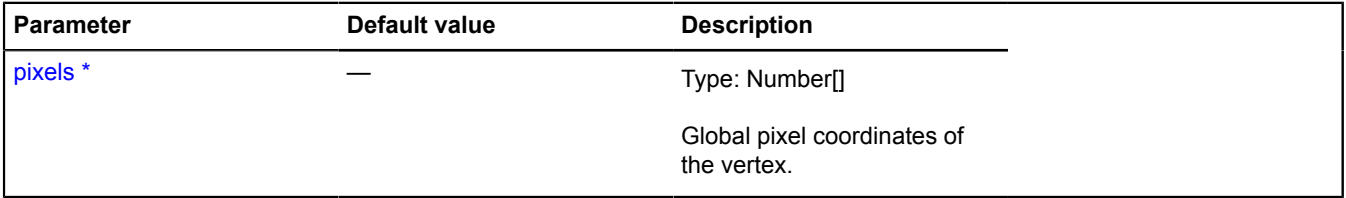

<span id="page-275-5"></span>\* Mandatory parameter/option.

### **setIndex**

{} setIndex(index)

Sets the index of the child vertex in the parent model.

### **Parameters:**

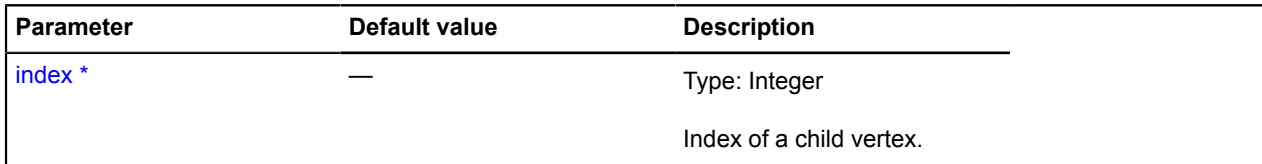

\* Mandatory parameter/option.

### <span id="page-276-1"></span>**setNextVertex**

{} setNextVertex(nextVertex)

Sets the reference to the model for the next vertex.

### **Parameters:**

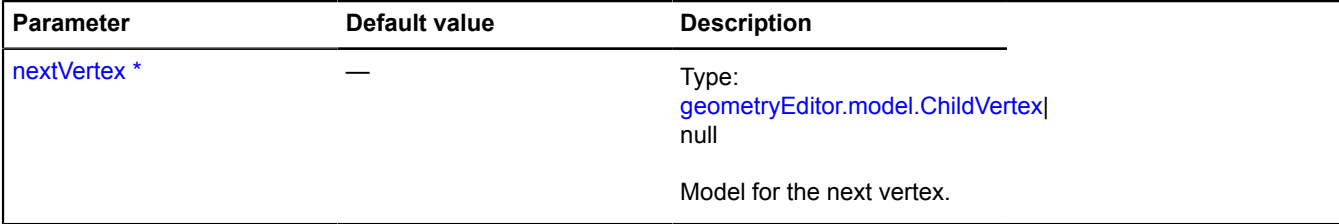

\* Mandatory parameter/option.

### <span id="page-276-2"></span>**setPrevVertex**

{} setPrevVertex(prevVertex)

Sets the reference to the model for the previous vertex.

### **Parameters:**

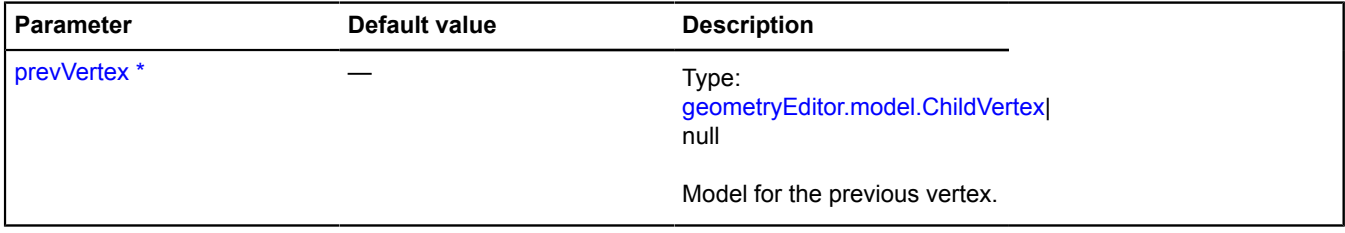

\* Mandatory parameter/option.

# <span id="page-276-0"></span>**geometryEditor.model.Edge**

**Note:** The constructor of the geometryEditor.model.Edge class is hidden, as this class is not intended for autonomous initialization.

Extends [IGeometryEditorRootModel](#page-506-1).

Interim placemark model. The constructor is not available in the package.full (a standard set of modules). This module is loaded on demand.

### [Fields](#page-276-3) | [Methods](#page-277-0)

### <span id="page-276-3"></span>**Fields**

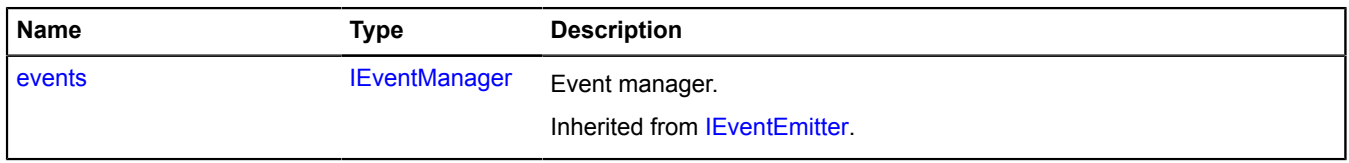

### <span id="page-277-0"></span>**Methods**

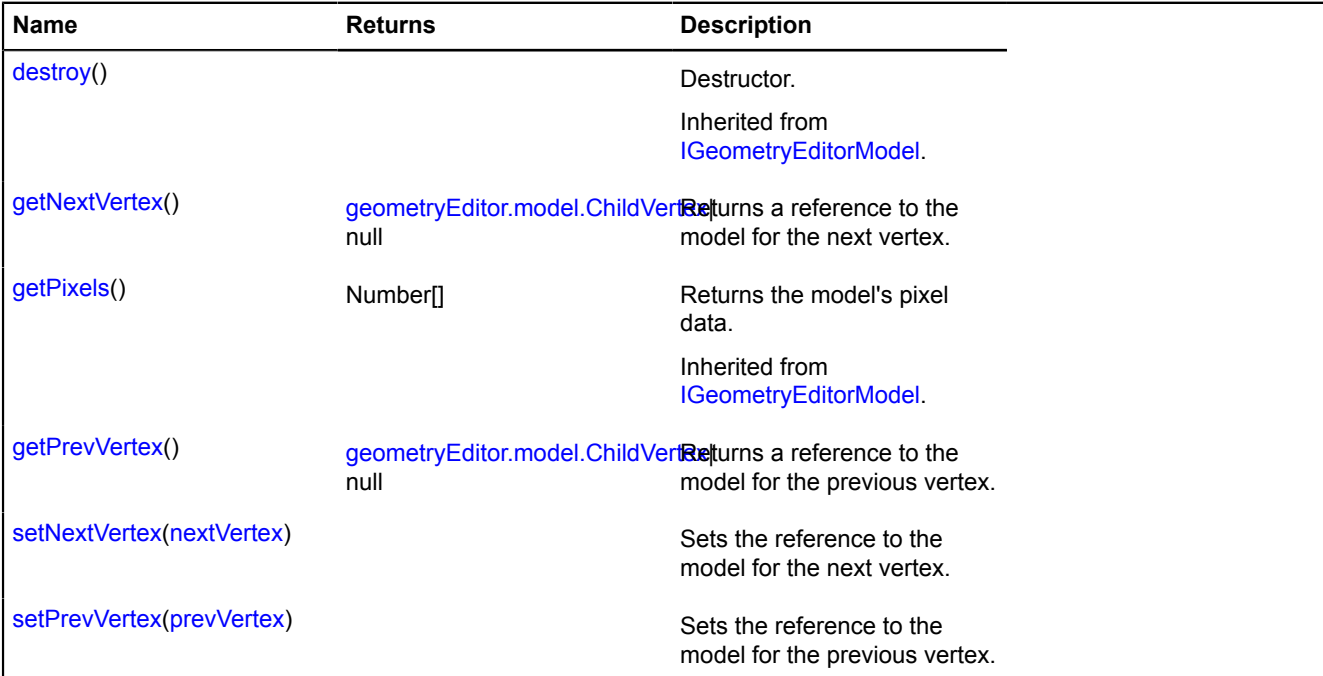

### <span id="page-277-1"></span>**Methods details**

### **getNextVertex**

{[geometryEditor.model.ChildVertex](#page-273-2)|null} getNextVertex()

<span id="page-277-2"></span>**Returns** a reference to the model for the next vertex.

### **getPrevVertex**

{[geometryEditor.model.ChildVertex](#page-273-2)|null} getPrevVertex()

<span id="page-277-3"></span>**Returns** a reference to the model for the previous vertex.

#### **setNextVertex**

{} setNextVertex(nextVertex)

Sets the reference to the model for the next vertex.

### **Parameters:**

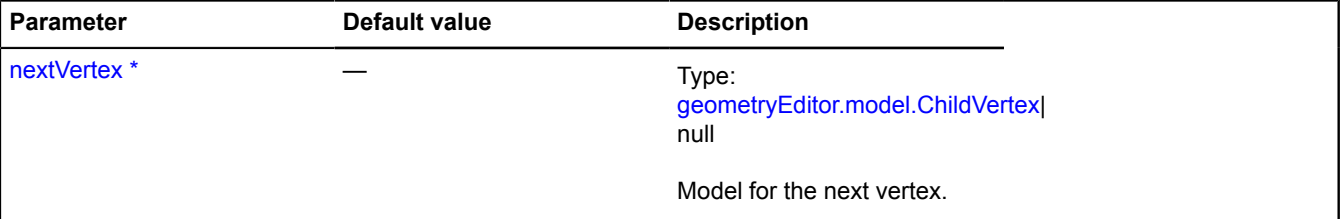

\* Mandatory parameter/option.

### <span id="page-277-4"></span>**setPrevVertex**

{} setPrevVertex(prevVertex)

Sets the reference to the model for the previous vertex.

# **Parameters:**

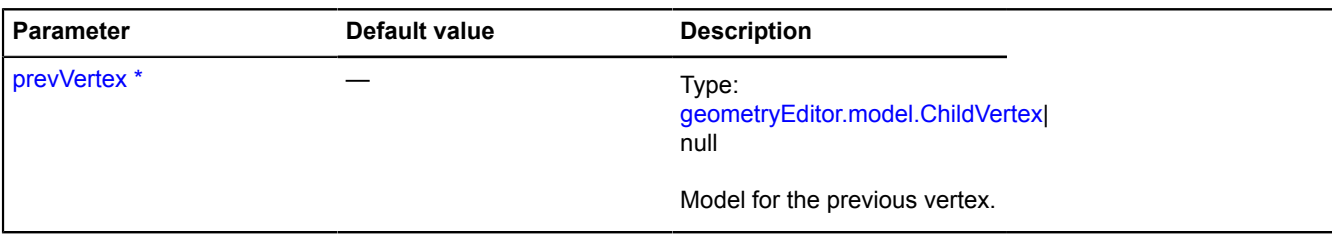

\* Mandatory parameter/option.

# **geometryEditor.model.EdgeGeometry**

**Note:** The constructor of the geometryEditor.model.EdgeGeometry class is hidden, as this class is not intended for autonomous initialization.

### Extends [IGeometry](#page-499-0).

Interim placemark geometry. The constructor is not available in the package.full (a standard set of modules). This module is loaded on demand.

### [Fields](#page-278-0) | [Events](#page-278-1) | [Methods](#page-279-1)

### <span id="page-278-0"></span>**Fields**

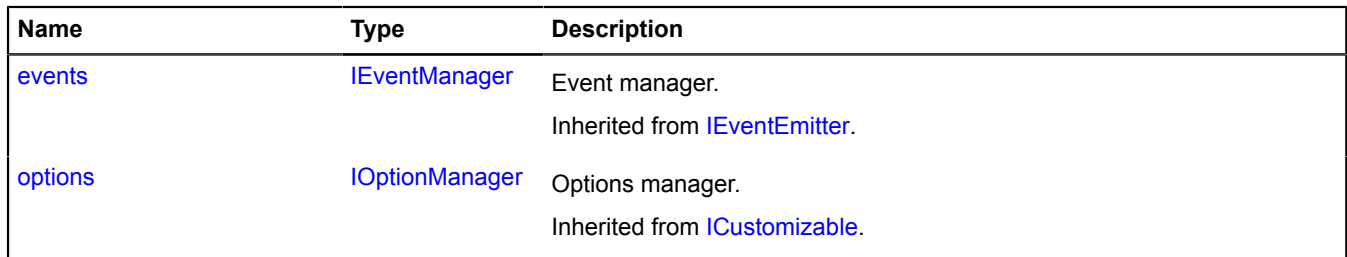

### <span id="page-278-1"></span>**Events**

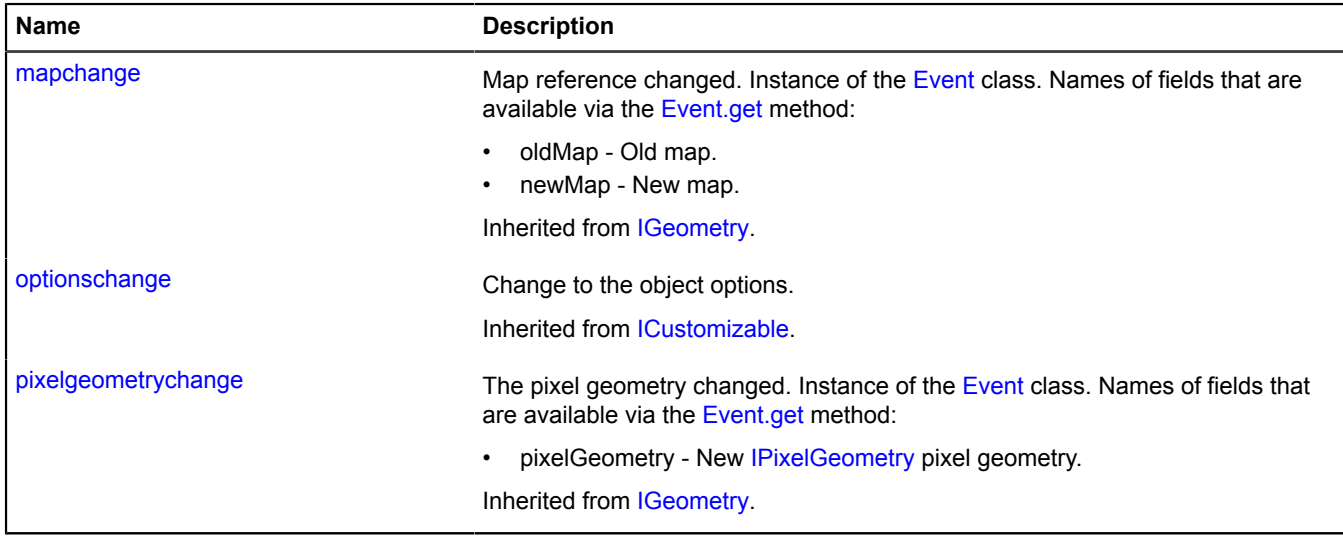

# <span id="page-279-1"></span>**Methods**

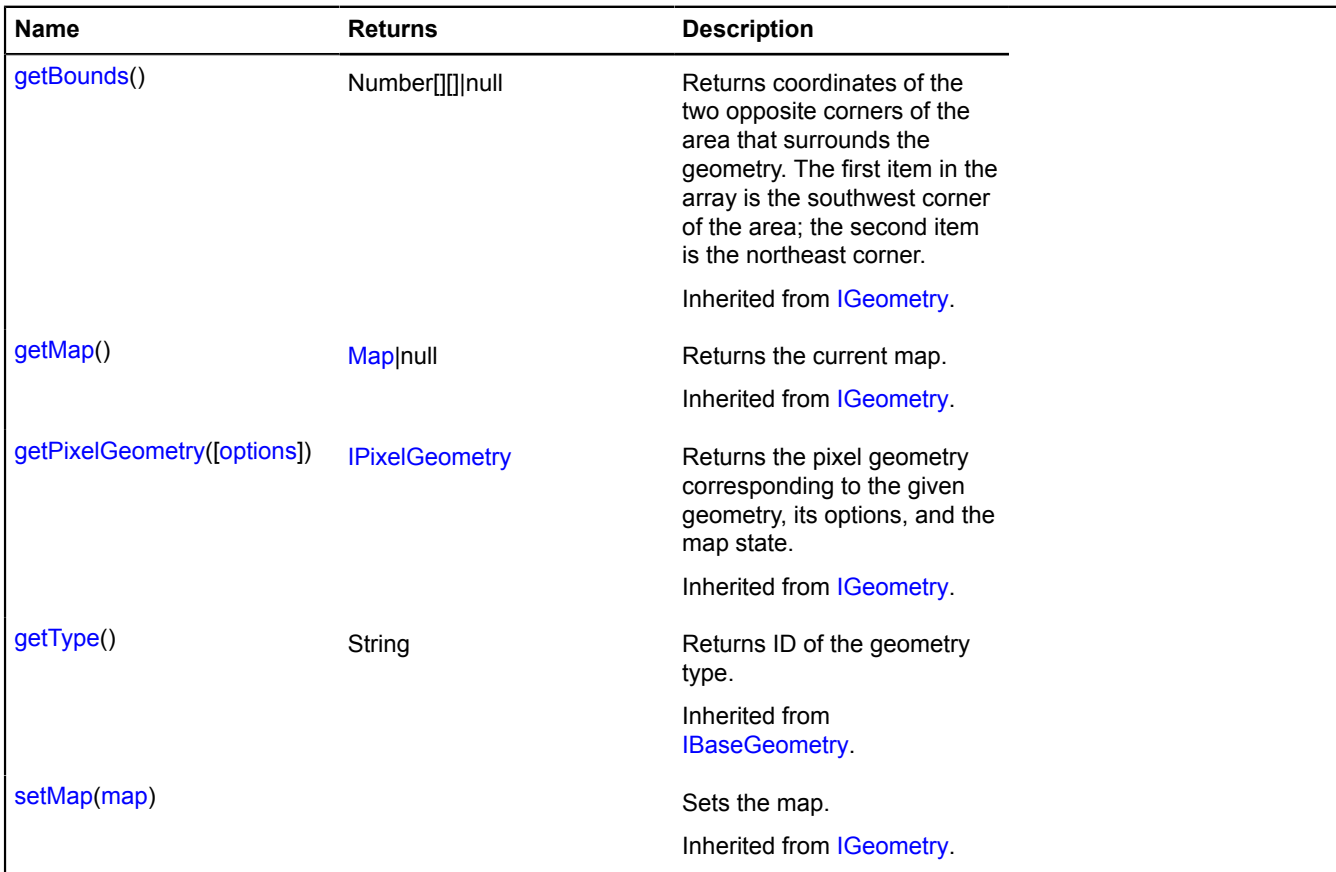

### <span id="page-279-0"></span>**geometryEditor.model.RootLineString**

**Note:** The constructor of the geometryEditor.model.RootLineString class is hidden, as this class is not intended for autonomous initialization.

Extends [IGeometryEditorRootModel](#page-506-1).

Model of the root polyline. The constructor is not available in the package.full (a standard set of modules). This module is loaded on demand.

### [Fields](#page-279-2) | [Methods](#page-279-3)

#### <span id="page-279-2"></span>**Fields**

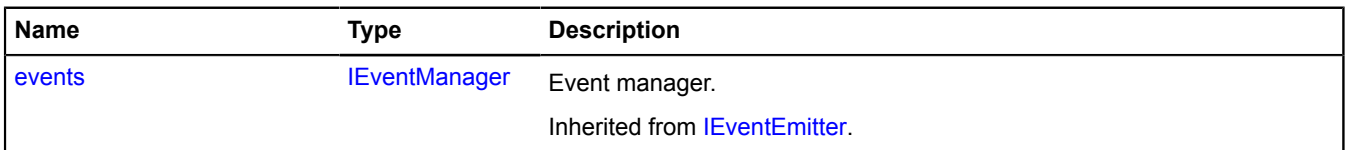

### <span id="page-279-3"></span>**Methods**

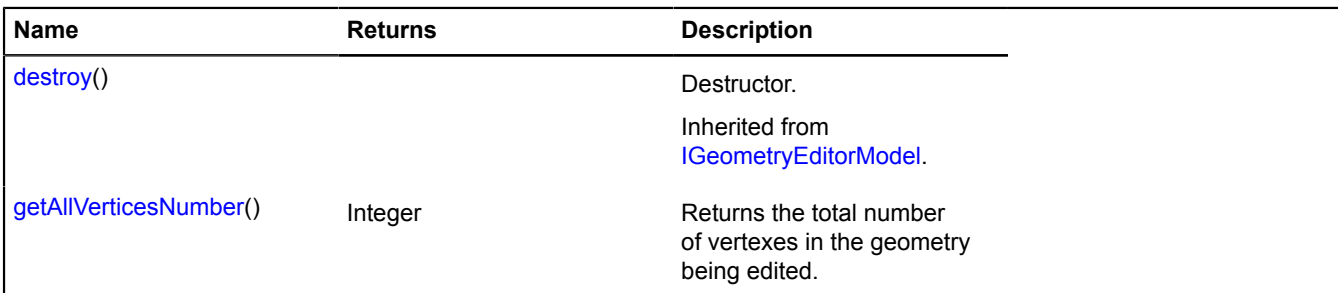

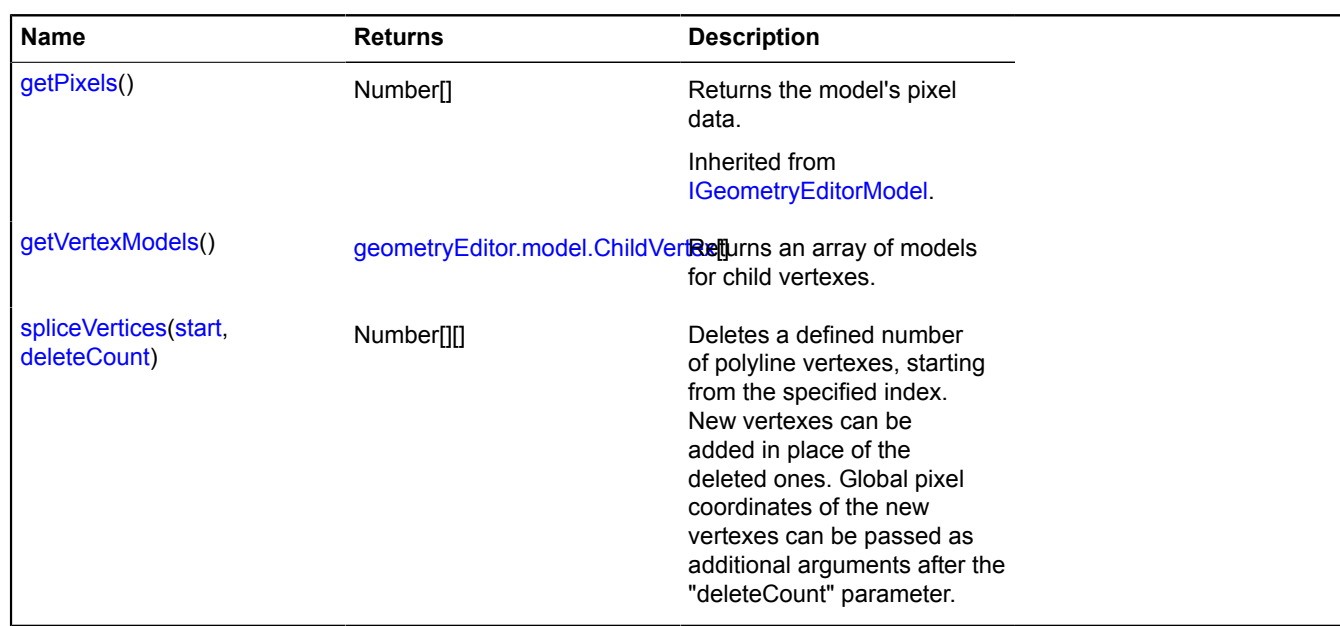

# <span id="page-280-0"></span>**Methods details**

#### **getAllVerticesNumber**

{Integer} getAllVerticesNumber()

<span id="page-280-1"></span>**Returns** the total number of vertexes in the geometry being edited.

### **getVertexModels**

```
{geometryEditor.model.ChildVertex[]} getVertexModels()
```
<span id="page-280-2"></span>**Returns** an array of models for child vertexes.

### **spliceVertices**

{Number[][]} spliceVertices(start, deleteCount)

Deletes a defined number of polyline vertexes, starting from the specified index. New vertexes can be added in place of the deleted ones. Global pixel coordinates of the new vertexes can be passed as additional arguments after the "deleteCount" parameter.

**Returns** an array of coordinates of deleted vertexes.

#### **Parameters:**

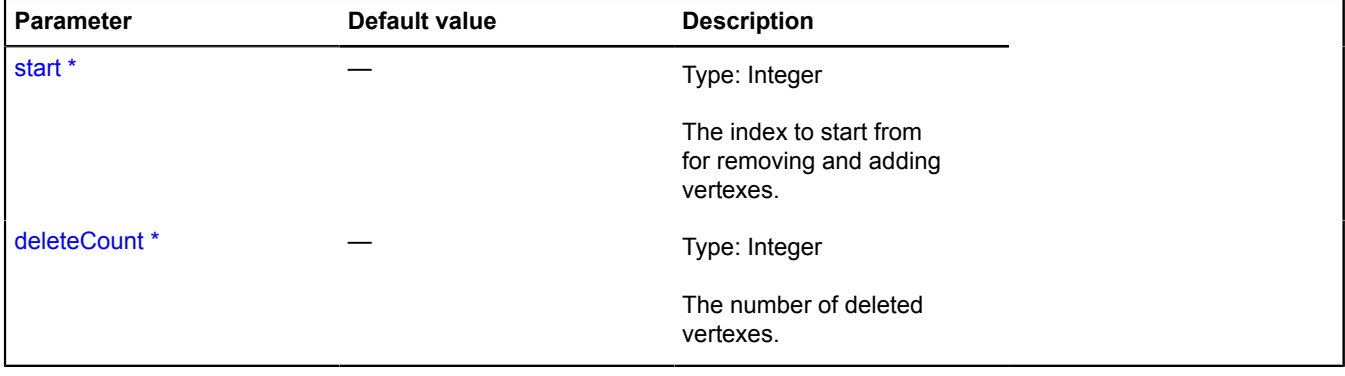

\* Mandatory parameter/option.

# **geometryEditor.model.RootPolygon**

**Note:** The constructor of the geometryEditor.model.RootPolygon class is hidden, as this class is not intended for autonomous initialization.

Extends [IGeometryEditorRootModel](#page-506-1).

Model for the root polygon. The constructor is not available in the package.full (a standard set of modules). This module is loaded on demand.

[Fields](#page-281-0) | [Methods](#page-281-1)

### <span id="page-281-0"></span>**Fields**

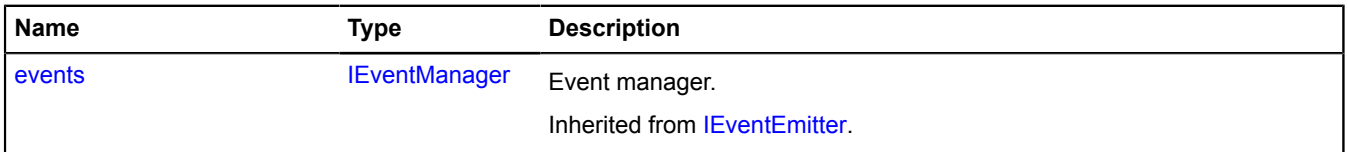

#### <span id="page-281-1"></span>**Methods**

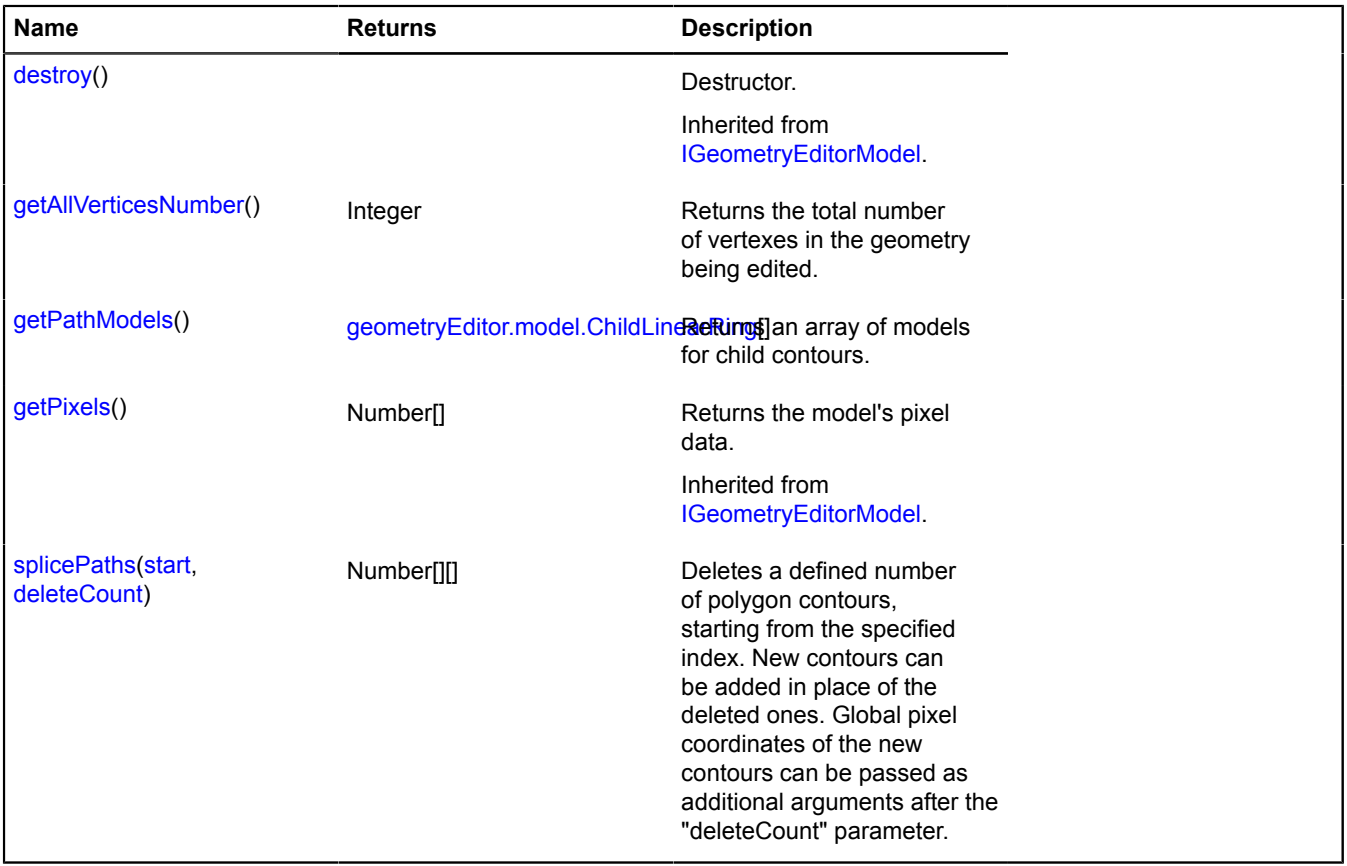

# <span id="page-281-2"></span>**Methods details**

#### **getAllVerticesNumber**

{Integer} getAllVerticesNumber()

<span id="page-281-3"></span>**Returns** the total number of vertexes in the geometry being edited.

### **getPathModels**

{[geometryEditor.model.ChildLinearRing\[](#page-270-2)]} getPathModels()

<span id="page-282-0"></span>**Returns** an array of models for child contours.

### **splicePaths**

{Number[][]} splicePaths(start, deleteCount)

Deletes a defined number of polygon contours, starting from the specified index. New contours can be added in place of the deleted ones. Global pixel coordinates of the new contours can be passed as additional arguments after the "deleteCount" parameter.

**Returns** an array of coordinates of deleted contours.

### **Parameters:**

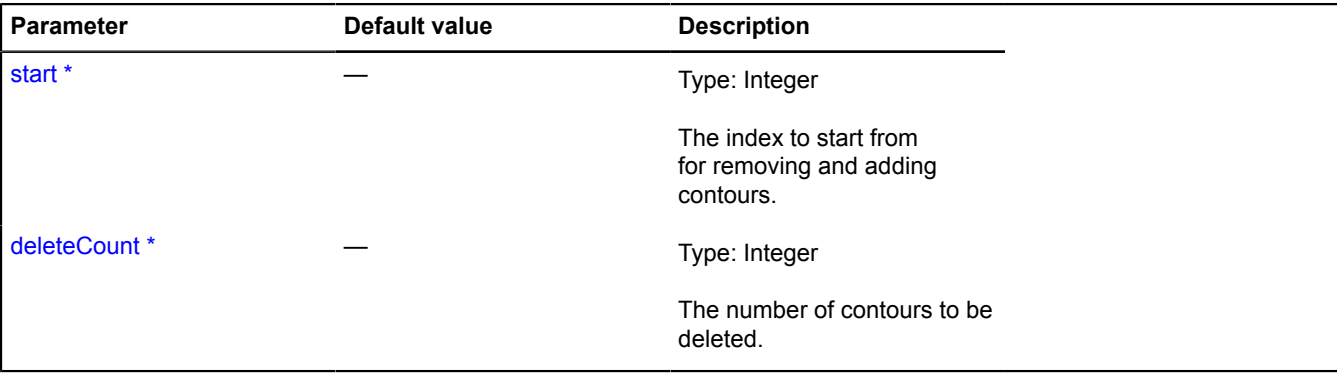

\* Mandatory parameter/option.

# **geometryEditor.Point**

Extends [IGeometryEditor](#page-502-0).

The "Point" geometry editor.

<span id="page-282-1"></span>[Constructor](#page-282-1) | [Fields](#page-283-0) | [Events](#page-283-1) | [Methods](#page-283-2)

# **Constructor**

geometryEditor.Point([geometry](#page-282-2)[, [options](#page-282-3)])

### **Parameters:**

<span id="page-282-4"></span><span id="page-282-3"></span><span id="page-282-2"></span>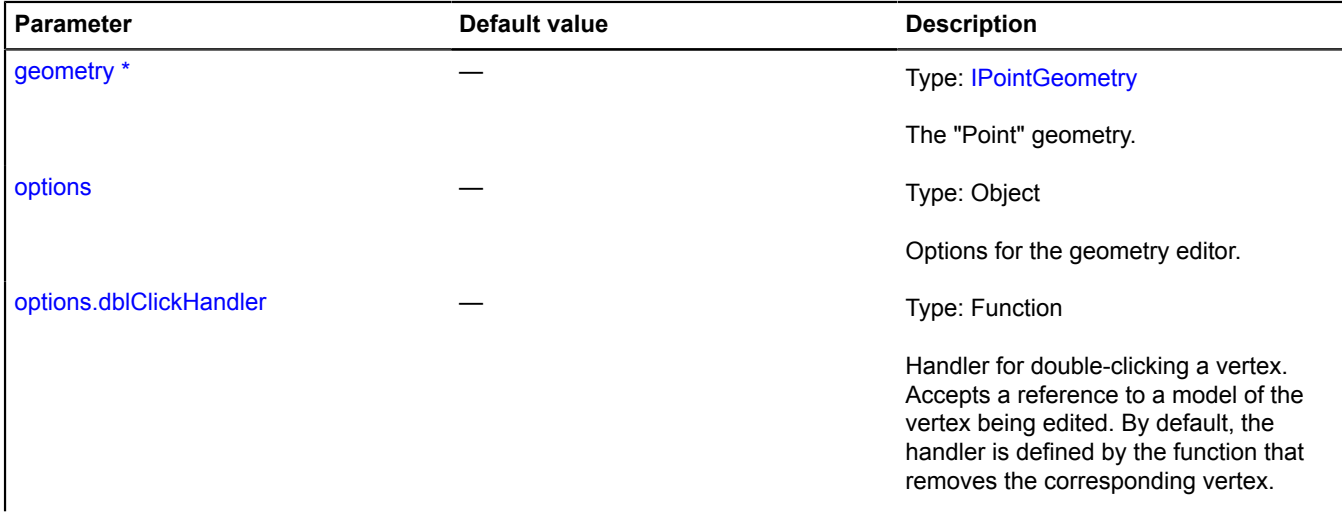

<span id="page-283-3"></span>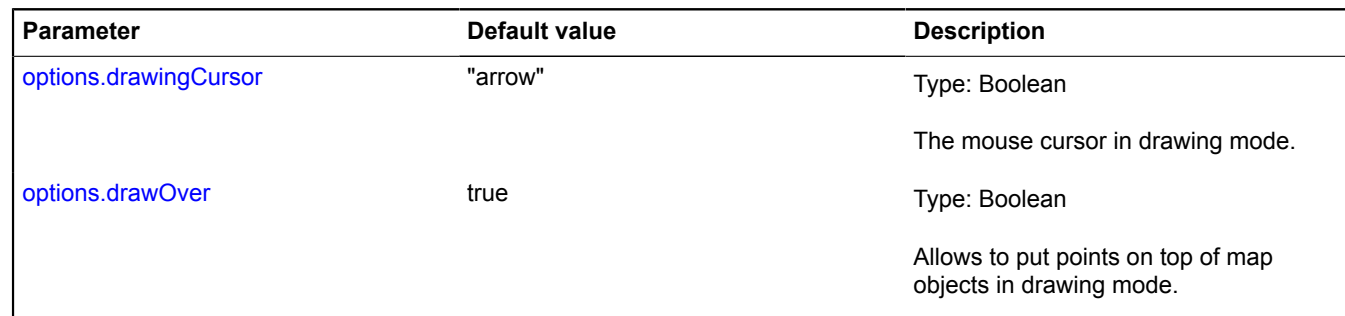

<span id="page-283-4"></span>\* Mandatory parameter/option.

# <span id="page-283-0"></span>**Fields**

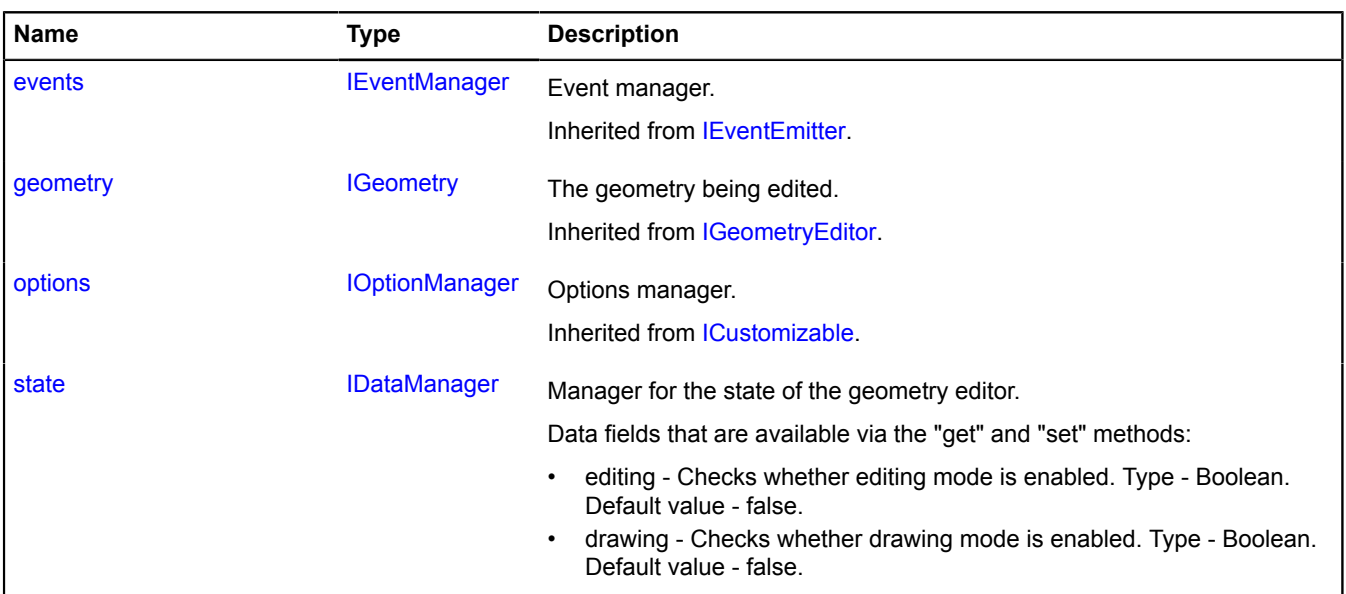

# <span id="page-283-1"></span>**Events**

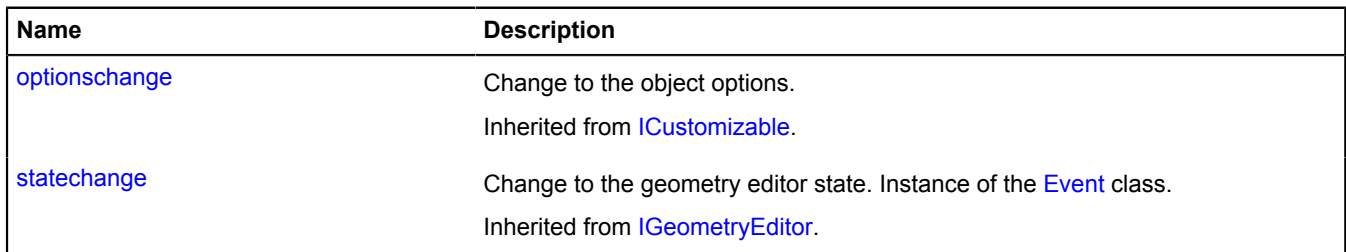

# <span id="page-283-2"></span>**Methods**

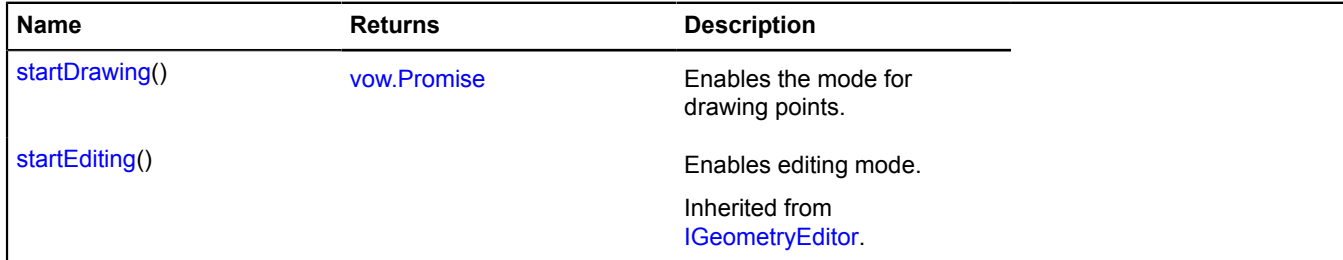

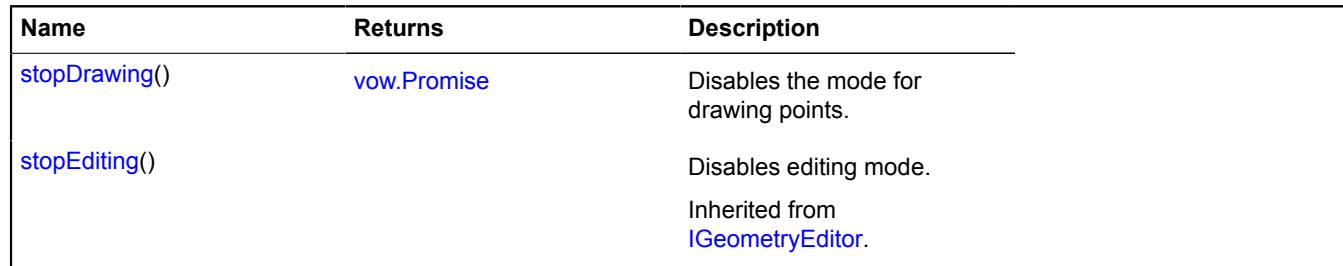

### <span id="page-284-0"></span>**Fields details**

### **state**

{[IDataManager](#page-470-1)} state

Manager for the state of the geometry editor.

Data fields that are available via the "get" and "set" methods:

- editing Checks whether editing mode is enabled. Type Boolean. Default value false.
- drawing Checks whether drawing mode is enabled. Type Boolean. Default value false.

#### <span id="page-284-1"></span>**Methods details**

### **startDrawing**

{[vow.Promise}](#page-1267-0) startDrawing()

Enables the mode for drawing points.

<span id="page-284-2"></span>**Returns** Promise object.

#### **stopDrawing**

{[vow.Promise}](#page-1267-0) stopDrawing()

Disables the mode for drawing points.

**Returns** Promise object.

# **geometryEditor.Polygon**

Extends [IGeometryEditor](#page-502-0).

The "Polygon" geometry editor.

<span id="page-284-3"></span>[Constructor](#page-284-3) | [Fields](#page-287-0) | [Events](#page-288-0) | [Methods](#page-292-0)

### **Constructor**

geometryEditor.Polygon[\(geometry\[](#page-284-4), [options\]](#page-285-0))

### **Parameters:**

<span id="page-284-4"></span>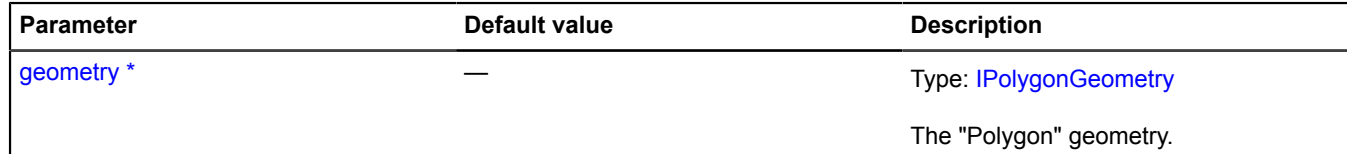

<span id="page-285-5"></span><span id="page-285-4"></span><span id="page-285-3"></span><span id="page-285-2"></span><span id="page-285-1"></span><span id="page-285-0"></span>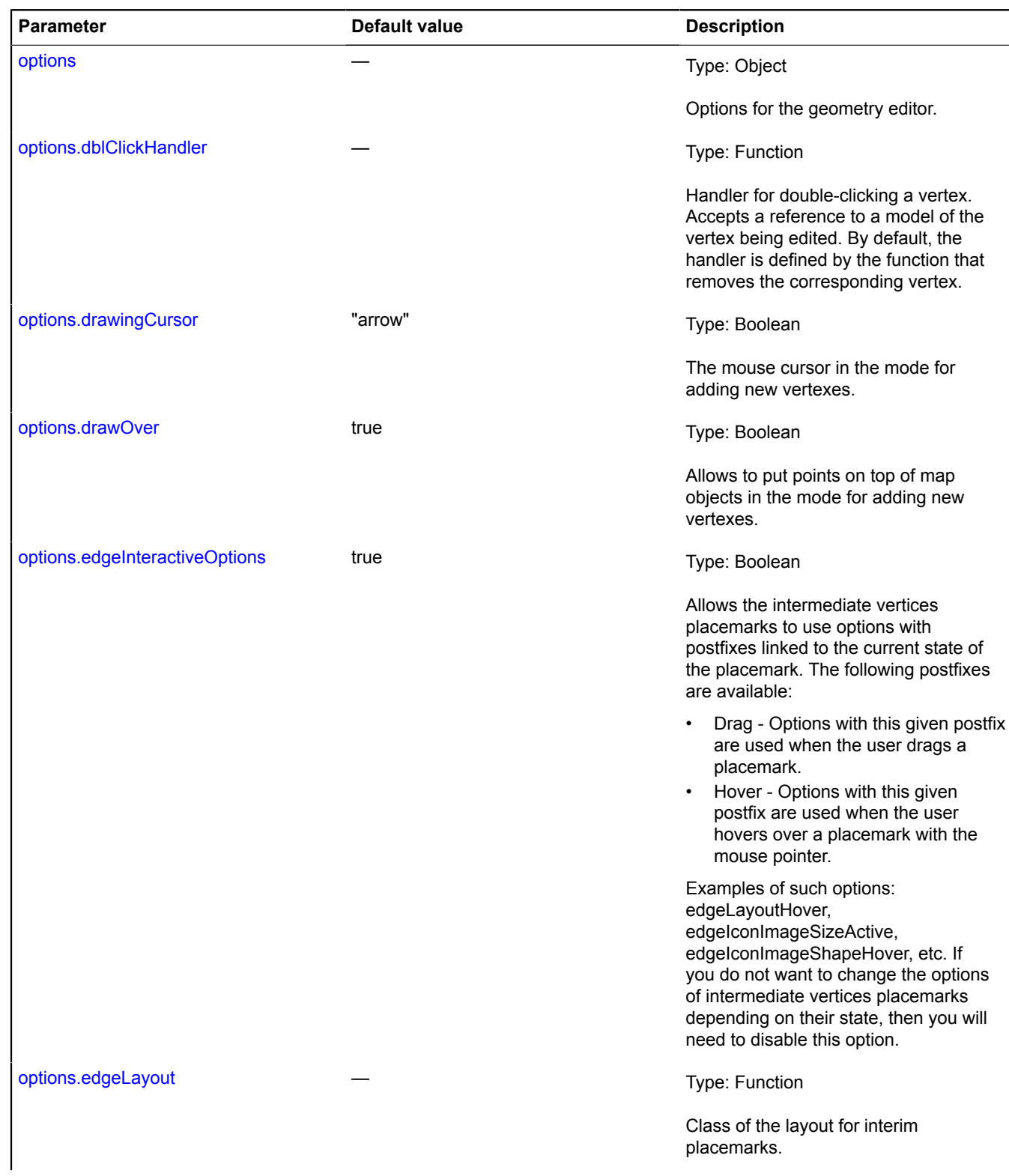

<span id="page-286-4"></span><span id="page-286-3"></span><span id="page-286-2"></span><span id="page-286-1"></span><span id="page-286-0"></span>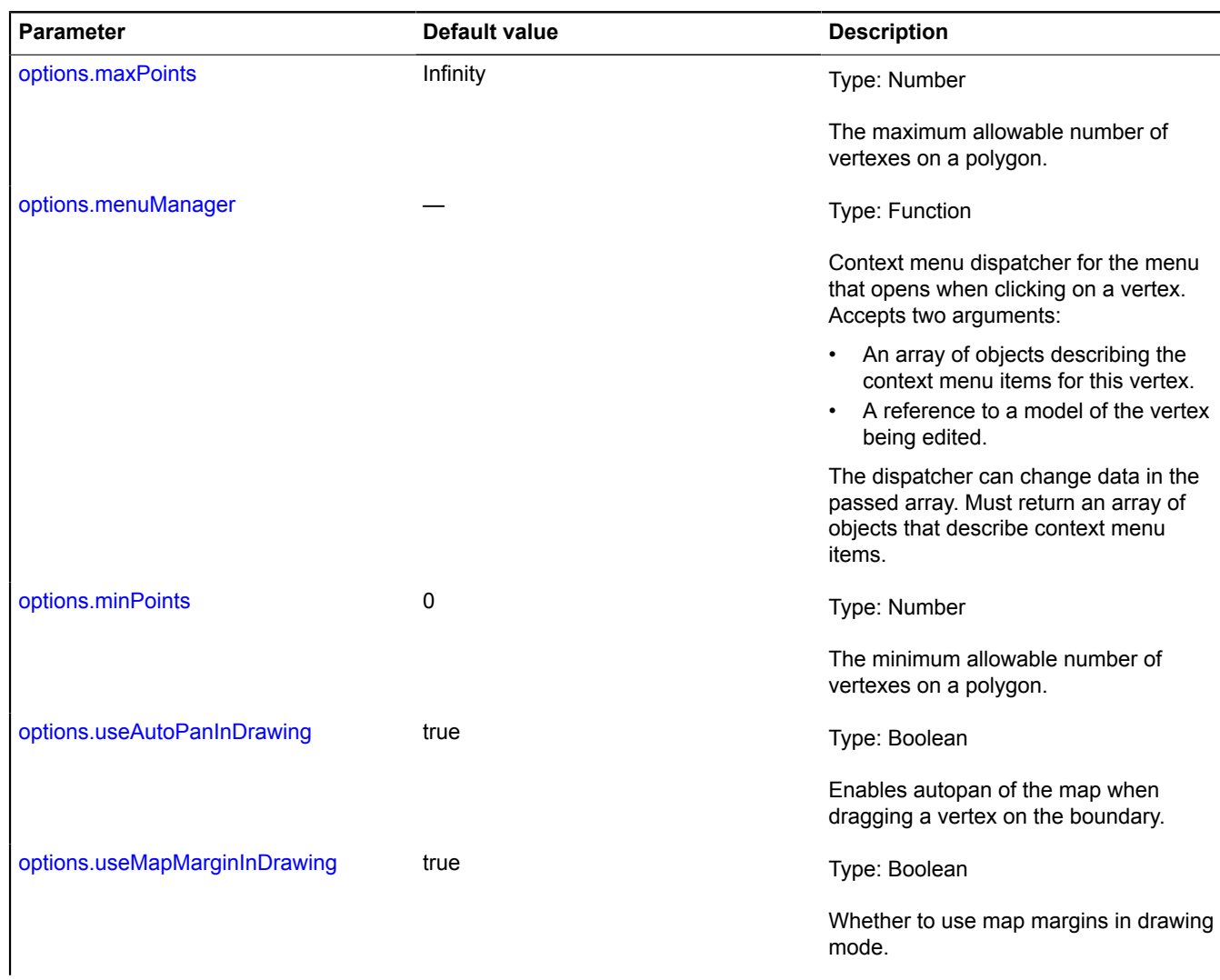

<span id="page-287-1"></span>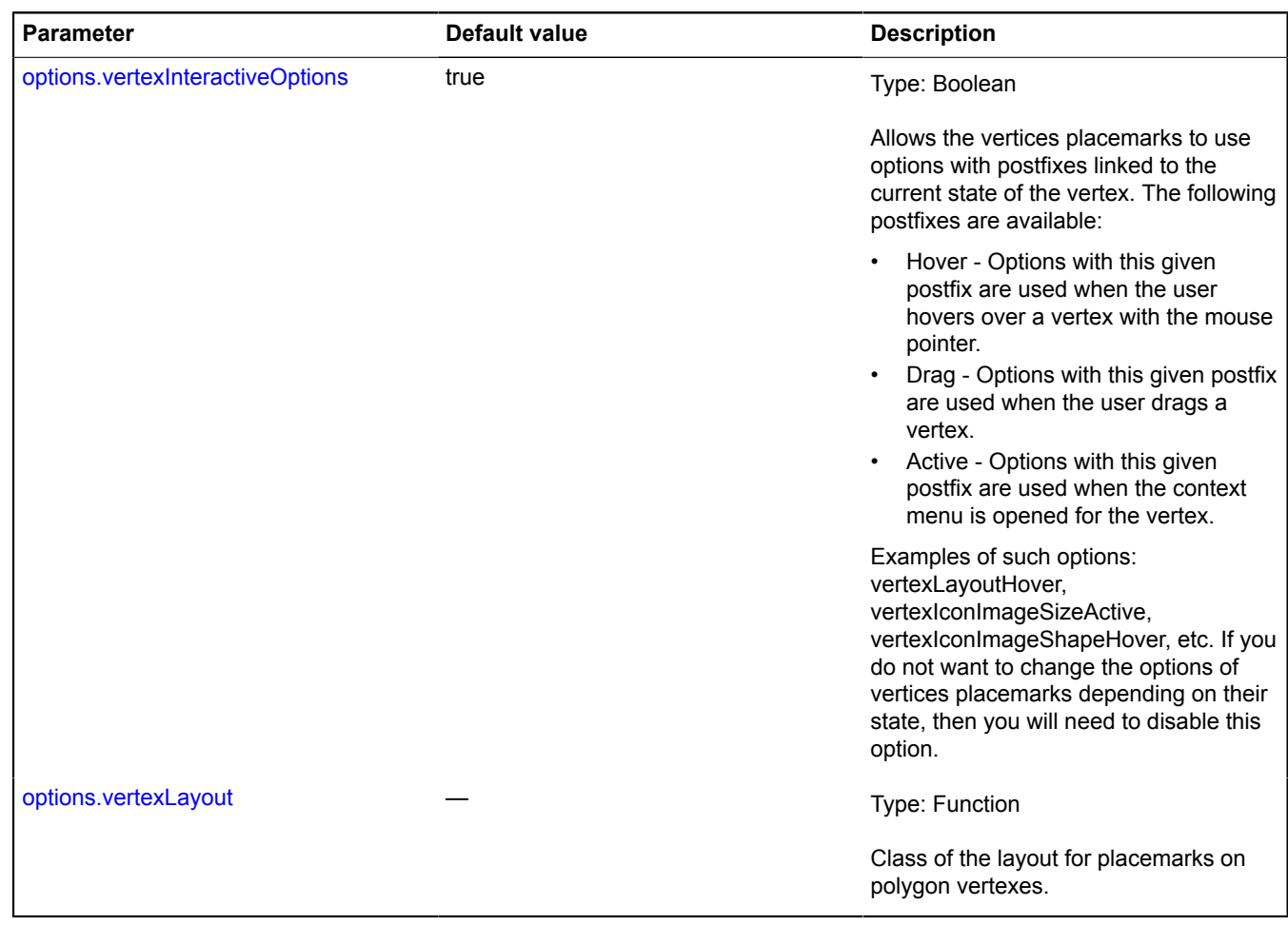

<span id="page-287-2"></span>\* Mandatory parameter/option.

# <span id="page-287-0"></span>**Fields**

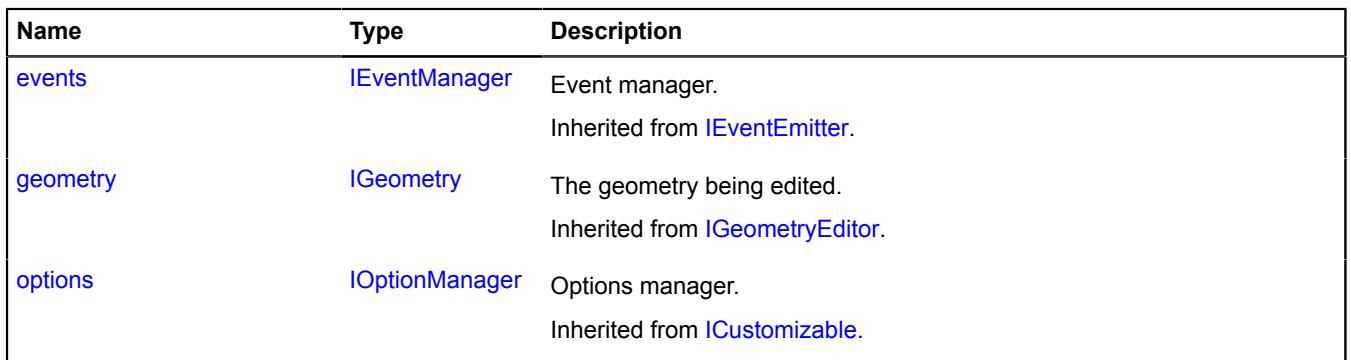
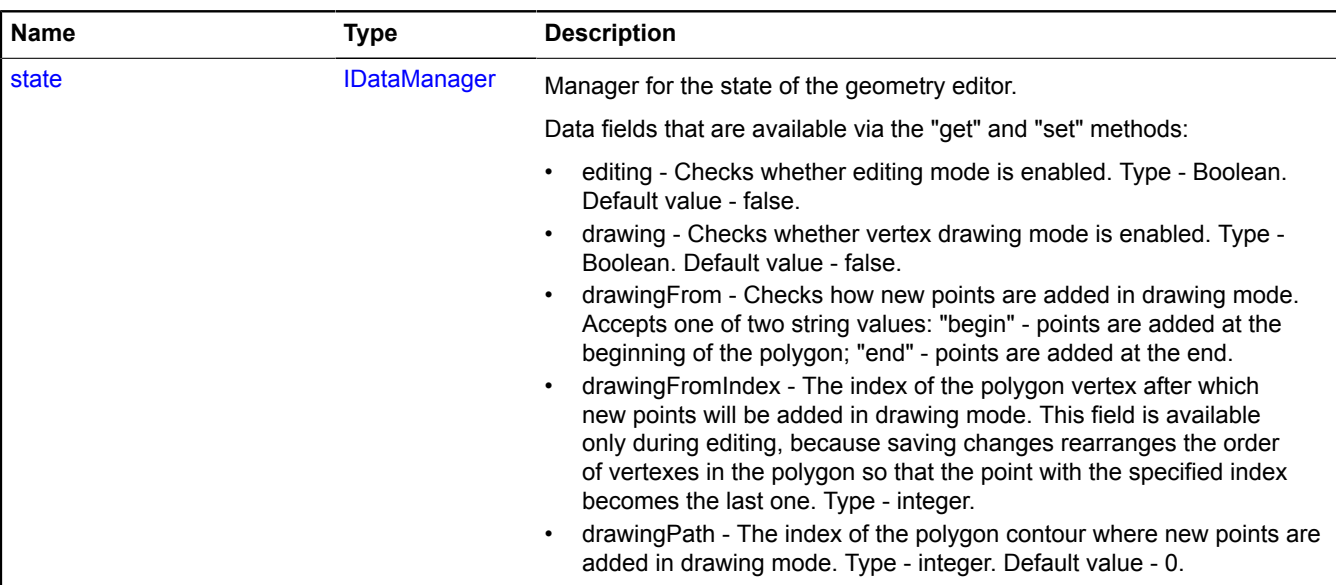

**Events**

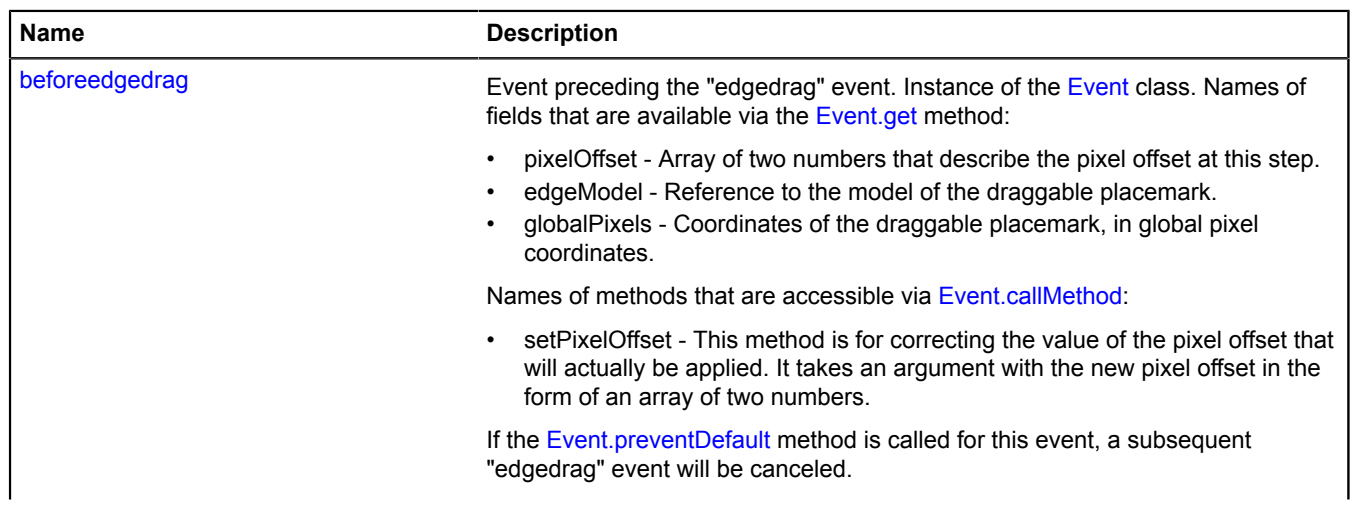

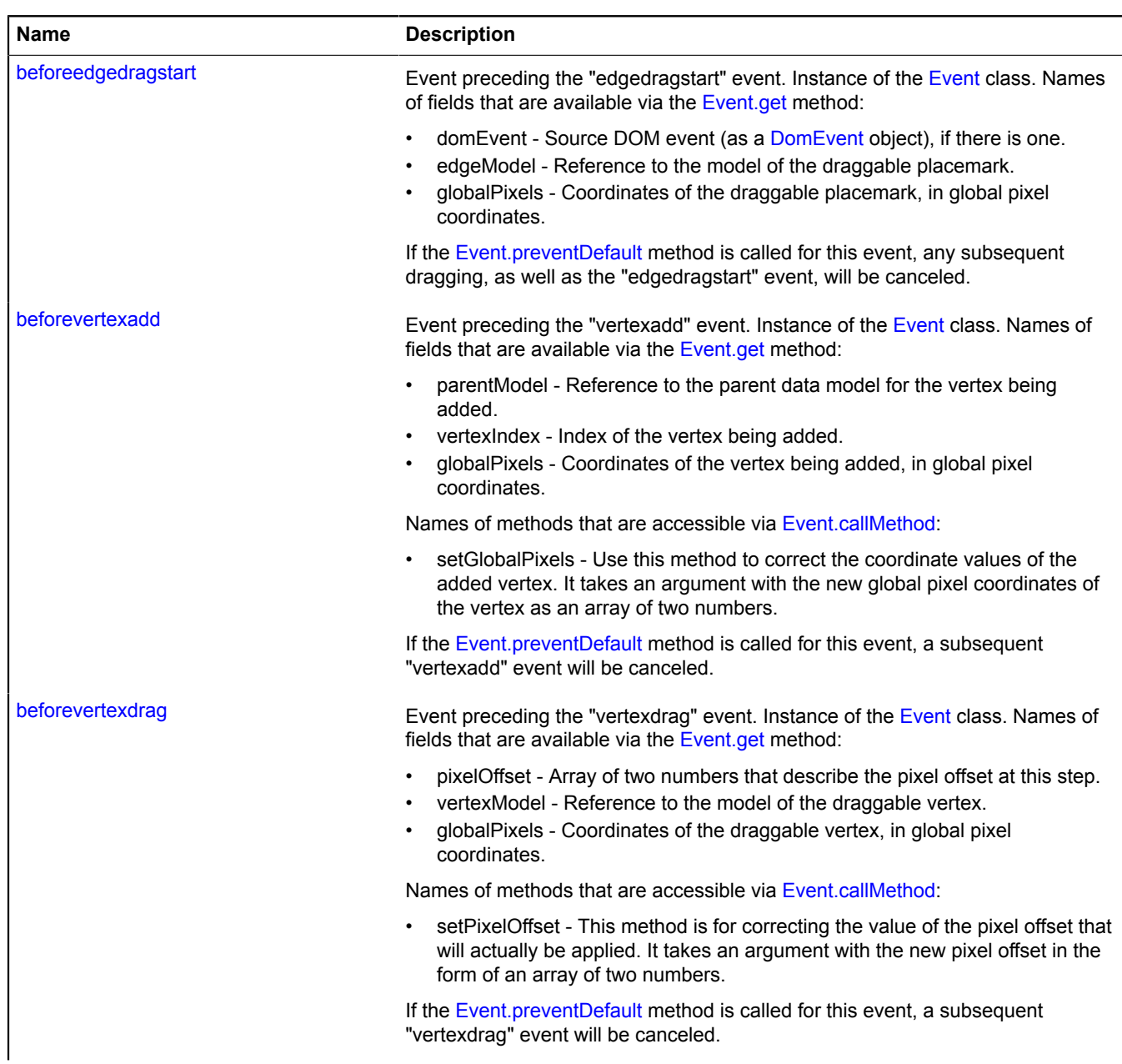

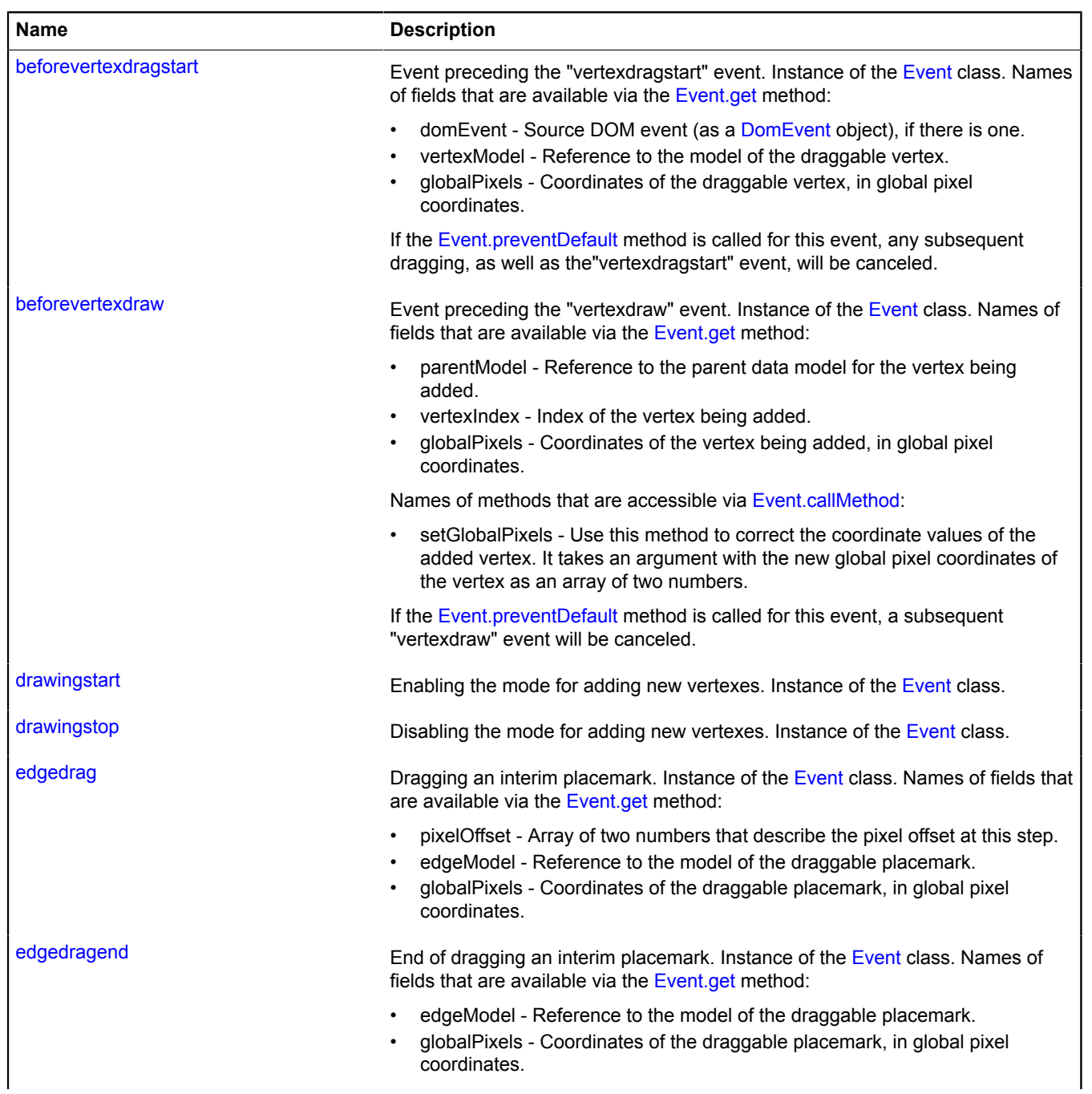

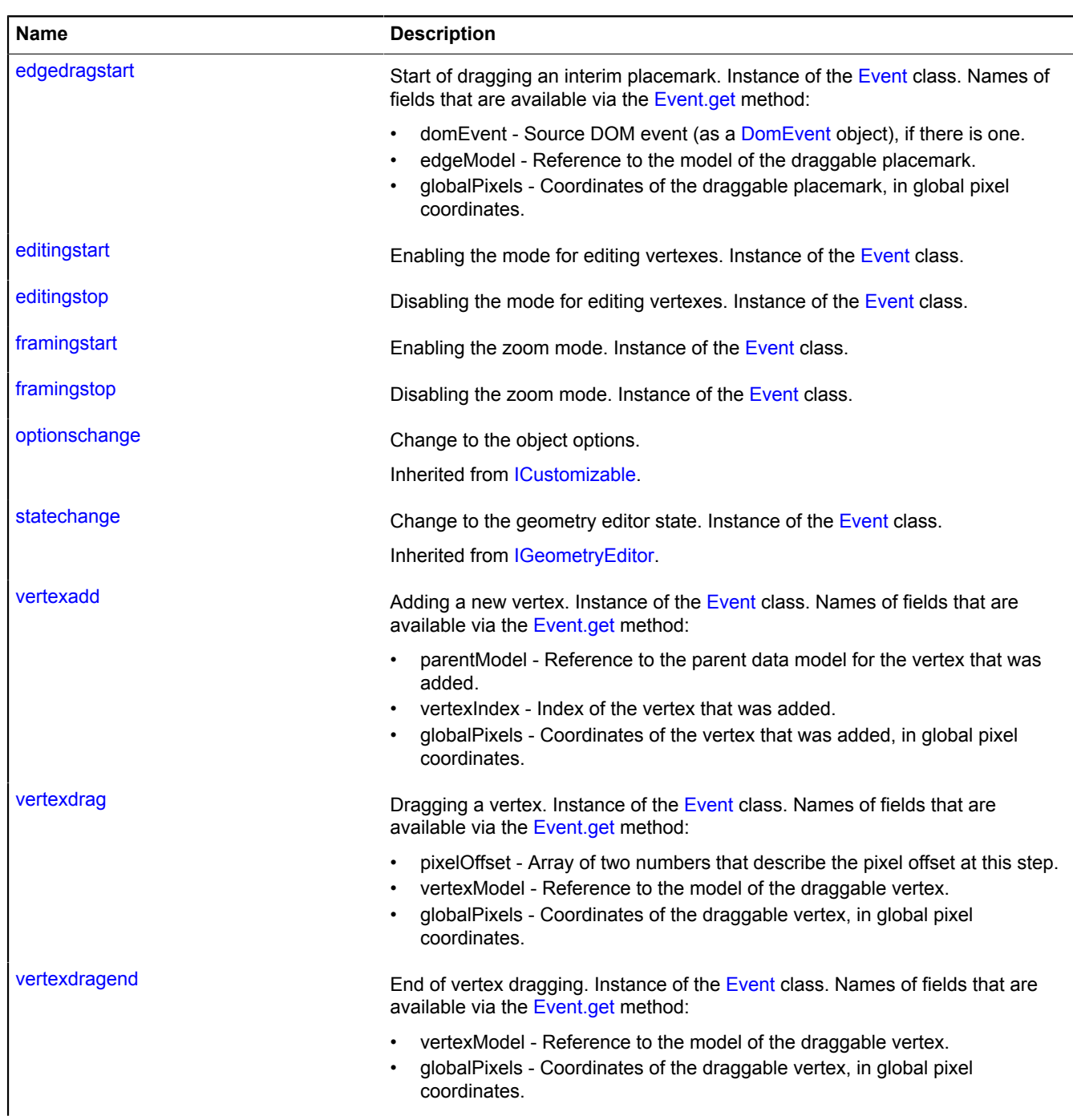

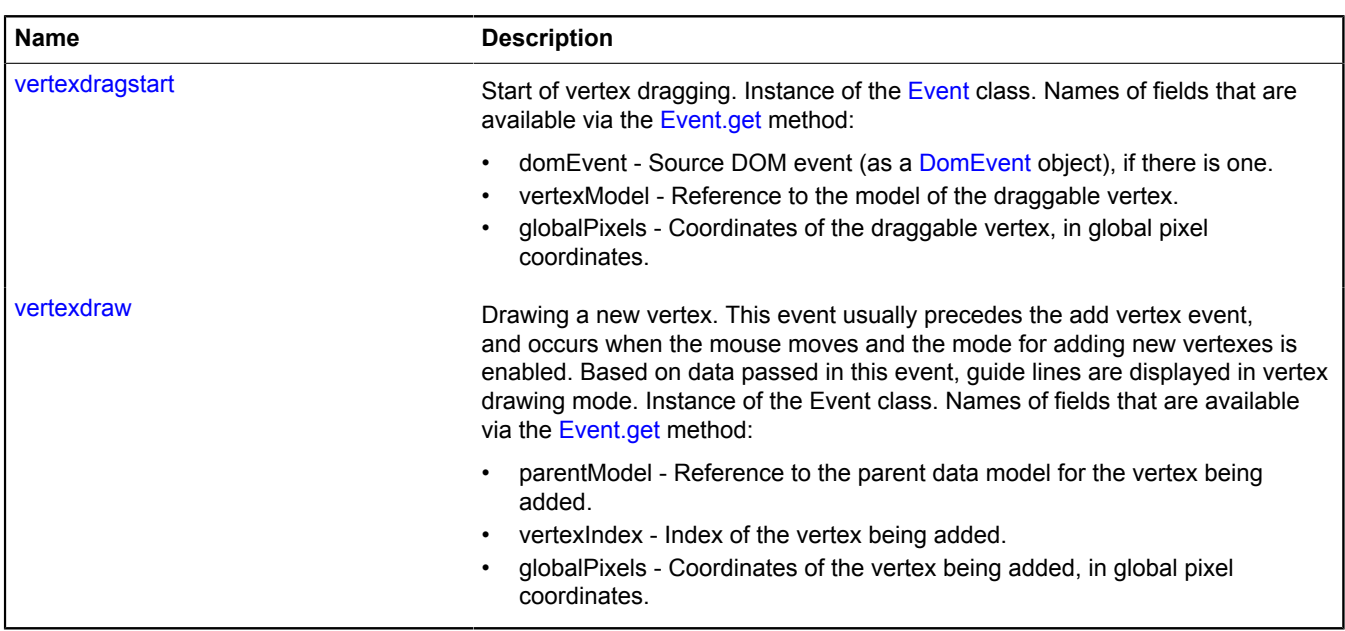

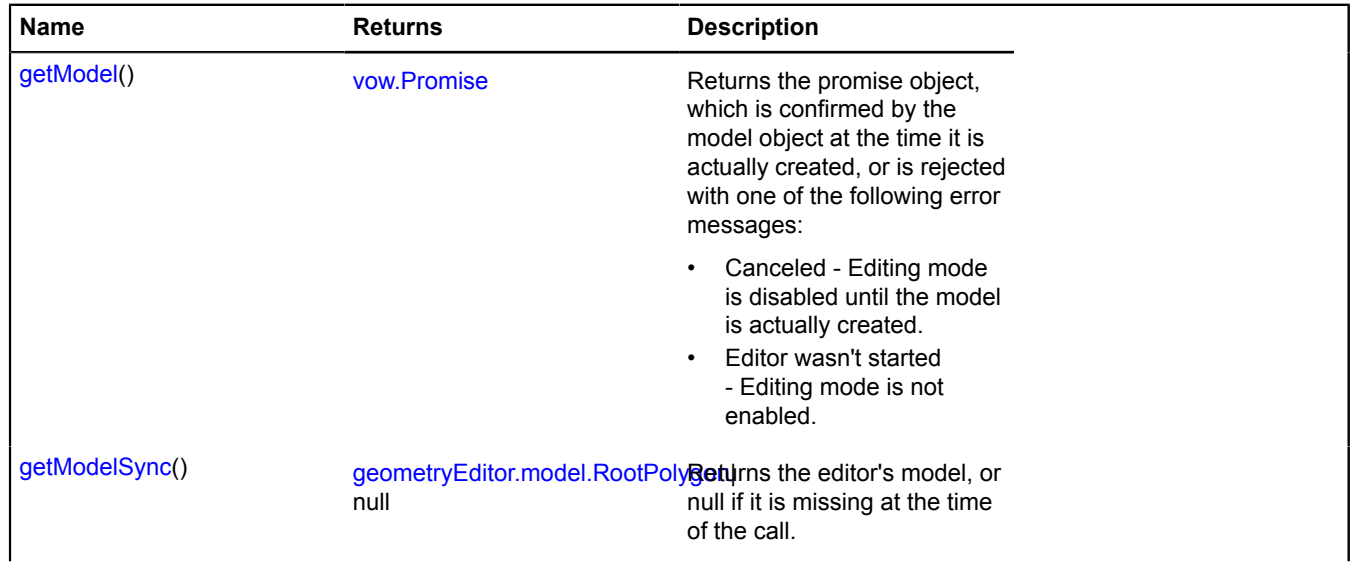

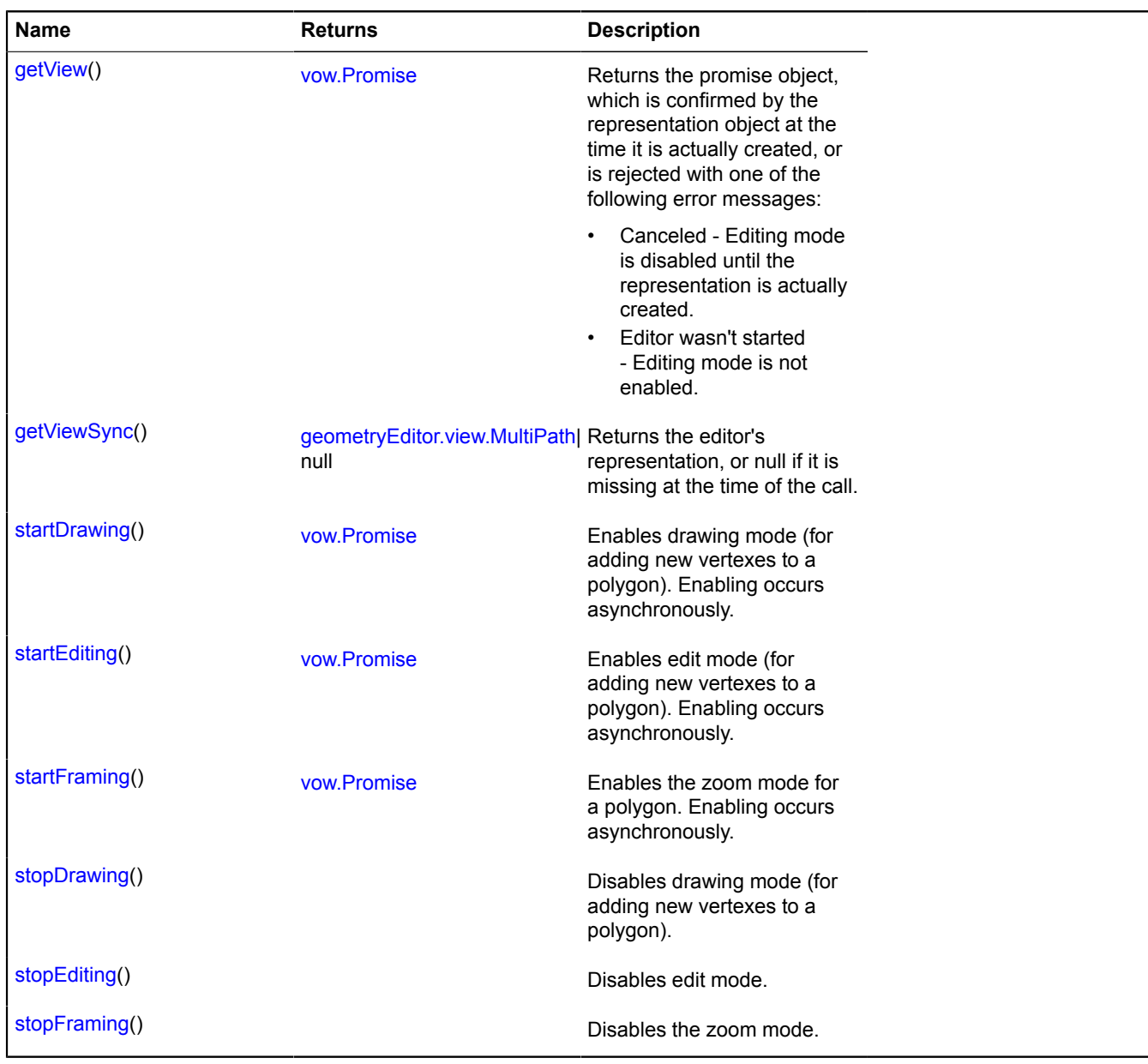

# <span id="page-293-0"></span>**Fields details**

# **state**

{[IDataManager](#page-470-0)} state

Manager for the state of the geometry editor.

Data fields that are available via the "get" and "set" methods:

- editing Checks whether editing mode is enabled. Type Boolean. Default value false.
- drawing Checks whether vertex drawing mode is enabled. Type Boolean. Default value false.
- drawingFrom Checks how new points are added in drawing mode. Accepts one of two string values: "begin" - points are added at the beginning of the polygon; "end" - points are added at the end.
- drawingFromIndex The index of the polygon vertex after which new points will be added in drawing mode. This field is available only during editing, because saving changes rearranges the order of vertexes in the polygon so that the point with the specified index becomes the last one. Type - integer.
- drawingPath The index of the polygon contour where new points are added in drawing mode. Type integer. Default value - 0.

# **Events details**

# **beforeedgedrag**

Event preceding the "edgedrag" event. Instance of the [Event](#page-183-0) class. Names of fields that are available via the [Event.get](#page-185-0) method:

- pixelOffset Array of two numbers that describe the pixel offset at this step.
- edgeModel Reference to the model of the draggable placemark.
- globalPixels Coordinates of the draggable placemark, in global pixel coordinates.

Names of methods that are accessible via [Event.callMethod](#page-185-1):

• setPixelOffset - This method is for correcting the value of the pixel offset that will actually be applied. It takes an argument with the new pixel offset in the form of an array of two numbers.

If the [Event.preventDefault](#page-186-0) method is called for this event, a subsequent "edgedrag" event will be canceled.

# **beforeedgedragstart**

Event preceding the "edgedragstart" event. Instance of the [Event](#page-183-0) class. Names of fields that are available via the [Event.get](#page-185-0) method:

- domEvent Source DOM event (as a [DomEvent](#page-175-0) object), if there is one.
- edgeModel Reference to the model of the draggable placemark.
- globalPixels Coordinates of the draggable placemark, in global pixel coordinates.

If the [Event.preventDefault](#page-186-0) method is called for this event, any subsequent dragging, as well as the "edgedragstart" event, will be canceled.

# **beforevertexadd**

Event preceding the "vertexadd" event. Instance of the [Event](#page-183-0) class. Names of fields that are available via the [Event.get](#page-185-0) method:

- parentModel Reference to the parent data model for the vertex being added.
- vertexIndex Index of the vertex being added.
- globalPixels Coordinates of the vertex being added, in global pixel coordinates.

Names of methods that are accessible via [Event.callMethod](#page-185-1):

• setGlobalPixels - Use this method to correct the coordinate values of the added vertex. It takes an argument with the new global pixel coordinates of the vertex as an array of two numbers.

If the [Event.preventDefault](#page-186-0) method is called for this event, a subsequent "vertexadd" event will be canceled.

# **Examples:**

```
1.
```

```
// Prohibiting adding new vertexes further than 100 pixels from the map center.
polygon.editor.events.add("beforevertexadd", function (event) {
 var mapGlobalPixelCenter = geoMap.getGlobalPixelCenter();
   var globalPixels = event.get("globalPixels");<br>var vector = [mapGlobalPixelCenter[0] - globalPixels[0], mapGlobalPixelCenter[1] - globalPixels[1]];<br>var vectorLength = Math.sqrt(vector[0] * vector[0] + vector[1] * vector[1])
    if (dist > 100) {
 event.preventDefault();
    }
  });
2.
  // Adjusting coordinates of the add vertex events so they fall inside a square
```

```
// with 100-pixel sides that is centered at the map center.
polygon.editor.events.add(["beforevertexdraw", "beforevertexadd"], function (event) {
 var mapGlobalPixelCenter = geoMap.getGlobalPixelCenter();
       var globalPixels = event.get("globalPixels");
      var pixelBounds =
 [mapGlobalPixelCenter[0] - 100, mapGlobalPixelCenter[1] - 100],
 [mapGlobalPixelCenter[0] + 100, mapGlobalPixelCenter[1] + 100]
       ];
```

```
event.callMethod("setGlobalPixels"
 Math.max(Math.min(globalPixels[0], pixelBounds[1][0]), pixelBounds[0][0]),
 Math.max(Math.min(globalPixels[1], pixelBounds[1][1]), pixelBounds[0][1])
      \vert);
});
```
### **beforevertexdrag**

Event preceding the "vertexdrag" event. Instance of the [Event](#page-183-0) class. Names of fields that are available via the [Event.get](#page-185-0) method:

- pixelOffset Array of two numbers that describe the pixel offset at this step.
- vertexModel Reference to the model of the draggable vertex.
- globalPixels Coordinates of the draggable vertex, in global pixel coordinates.

Names of methods that are accessible via [Event.callMethod](#page-185-1):

• setPixelOffset - This method is for correcting the value of the pixel offset that will actually be applied. It takes an argument with the new pixel offset in the form of an array of two numbers.

If the [Event.preventDefault](#page-186-0) method is called for this event, a subsequent "vertexdrag" event will be canceled.

#### **beforevertexdragstart**

Event preceding the "vertexdragstart" event. Instance of the [Event](#page-183-0) class. Names of fields that are available via the [Event.get](#page-185-0) method:

- domEvent Source DOM event (as a [DomEvent](#page-175-0) object), if there is one.
- vertexModel Reference to the model of the draggable vertex.
- globalPixels Coordinates of the draggable vertex, in global pixel coordinates.

If the [Event.preventDefault](#page-186-0) method is called for this event, any subsequent dragging, as well as the"vertexdragstart" event, will be canceled.

#### **Example:**

```
// Prohibiting dragging vertexes with the index 0 in a contour with the same index.<br>polygon.editor.events.add("beforevertexdragstart", function (event) {<br>var vertexModel = event.get("vertexModel");<br>var pathModel = vertexMo
       if (pathModel.getIndex() == \check{\theta} && vertexModel.getIndex() == 0) {
               event.preventDefault();
 }
});
```
### **beforevertexdraw**

Event preceding the "vertexdraw" event. Instance of the [Event](#page-183-0) class. Names of fields that are available via the [Event.get](#page-185-0) method:

- parentModel Reference to the parent data model for the vertex being added.
- vertexIndex Index of the vertex being added.
- globalPixels Coordinates of the vertex being added, in global pixel coordinates.

Names of methods that are accessible via [Event.callMethod](#page-185-1):

• setGlobalPixels - Use this method to correct the coordinate values of the added vertex. It takes an argument with the new global pixel coordinates of the vertex as an array of two numbers.

If the [Event.preventDefault](#page-186-0) method is called for this event, a subsequent "vertexdraw" event will be canceled.

#### **drawingstart**

Enabling the mode for adding new vertexes. Instance of the [Event](#page-183-0) class.

#### **drawingstop**

Disabling the mode for adding new vertexes. Instance of the [Event](#page-183-0) class.

# **edgedrag**

Dragging an interim placemark. Instance of the [Event](#page-183-0) class. Names of fields that are available via the [Event.get](#page-185-0) method:

- pixelOffset Array of two numbers that describe the pixel offset at this step.
- edgeModel Reference to the model of the draggable placemark.
- globalPixels Coordinates of the draggable placemark, in global pixel coordinates.

# **edgedragend**

End of dragging an interim placemark. Instance of the [Event](#page-183-0) class. Names of fields that are available via the [Event.get](#page-185-0) method:

- edgeModel Reference to the model of the draggable placemark.
- globalPixels Coordinates of the draggable placemark, in global pixel coordinates.

# **edgedragstart**

Start of dragging an interim placemark. Instance of the [Event](#page-183-0) class. Names of fields that are available via the [Event.get](#page-185-0) method:

- domEvent Source DOM event (as a [DomEvent](#page-175-0) object), if there is one.
- edgeModel Reference to the model of the draggable placemark.
- globalPixels Coordinates of the draggable placemark, in global pixel coordinates.

# **editingstart**

Enabling the mode for editing vertexes. Instance of the [Event](#page-183-0) class.

# **editingstop**

Disabling the mode for editing vertexes. Instance of the [Event](#page-183-0) class.

# **framingstart**

Enabling the zoom mode. Instance of the [Event](#page-183-0) class.

# **framingstop**

Disabling the zoom mode. Instance of the [Event](#page-183-0) class.

# **vertexadd**

Adding a new vertex. Instance of the [Event](#page-183-0) class. Names of fields that are available via the [Event.get](#page-185-0) method:

- parentModel Reference to the parent data model for the vertex that was added.
- vertexIndex Index of the vertex that was added.
- globalPixels Coordinates of the vertex that was added, in global pixel coordinates.

# **vertexdrag**

Dragging a vertex. Instance of the [Event](#page-183-0) class. Names of fields that are available via the [Event.get](#page-185-0) method:

- pixelOffset Array of two numbers that describe the pixel offset at this step.
- vertexModel Reference to the model of the draggable vertex.
- globalPixels Coordinates of the draggable vertex, in global pixel coordinates.

# **vertexdragend**

End of vertex dragging. Instance of the [Event](#page-183-0) class. Names of fields that are available via the [Event.get](#page-185-0) method:

• vertexModel - Reference to the model of the draggable vertex.

• globalPixels - Coordinates of the draggable vertex, in global pixel coordinates.

# **vertexdragstart**

Start of vertex dragging. Instance of the [Event](#page-183-0) class. Names of fields that are available via the [Event.get](#page-185-0) method:

- domEvent Source DOM event (as a [DomEvent](#page-175-0) object), if there is one.
- vertexModel Reference to the model of the draggable vertex.
- globalPixels Coordinates of the draggable vertex, in global pixel coordinates.

### **vertexdraw**

Drawing a new vertex. This event usually precedes the add vertex event, and occurs when the mouse moves and the mode for adding new vertexes is enabled. Based on data passed in this event, guide lines are displayed in vertex drawing mode. Instance of the Event class. Names of fields that are available via the [Event.get](#page-185-0) method:

- parentModel Reference to the parent data model for the vertex being added.
- vertexIndex Index of the vertex being added.
- globalPixels Coordinates of the vertex being added, in global pixel coordinates.

#### <span id="page-297-0"></span>**Methods details**

#### **getModel**

{[vow.Promise}](#page-1267-0) getModel()

**Returns** the promise object, which is confirmed by the model object at the time it is actually created, or is rejected with one of the following error messages:

- Canceled Editing mode is disabled until the model is actually created.
- <span id="page-297-1"></span>• Editor wasn't started - Editing mode is not enabled.

#### **getModelSync**

{[geometryEditor.model.RootPolygon](#page-281-0)|null} getModelSync()

<span id="page-297-2"></span>**Returns** the editor's model, or null if it is missing at the time of the call.

#### **getView**

{[vow.Promise}](#page-1267-0) getView()

**Returns** the promise object, which is confirmed by the representation object at the time it is actually created, or is rejected with one of the following error messages:

- Canceled Editing mode is disabled until the representation is actually created.
- <span id="page-297-3"></span>• Editor wasn't started - Editing mode is not enabled.

#### **getViewSync**

```
{geometryEditor.view.MultiPath|null} getViewSync()
```
<span id="page-297-4"></span>**Returns** the editor's representation, or null if it is missing at the time of the call.

#### **startDrawing**

{[vow.Promise}](#page-1267-0) startDrawing()

Enables drawing mode (for adding new vertexes to a polygon). Enabling occurs asynchronously.

**Returns** the promise object, which is confirmed when drawing mode has actually started, or is rejected with one of the following error messages:

<span id="page-298-0"></span>• Canceled - Drawing mode is disabled until it is actually started.

# **startEditing**

{[vow.Promise}](#page-1267-0) startEditing()

Enables edit mode (for adding new vertexes to a polygon). Enabling occurs asynchronously.

**Returns** the promise object, which is confirmed when editing mode has actually started, or is rejected with one of the following error messages:

<span id="page-298-1"></span>• Canceled - Editing mode is disabled until it is actually started.

# **startFraming**

{[vow.Promise}](#page-1267-0) startFraming()

Enables the zoom mode for a polygon. Enabling occurs asynchronously.

<span id="page-298-2"></span>**Returns** the promise object that is confirmed when zoom mode actually starts.

# **stopDrawing**

{} stopDrawing()

<span id="page-298-3"></span>Disables drawing mode (for adding new vertexes to a polygon).

# **stopEditing**

{} stopEditing()

<span id="page-298-4"></span>Disables edit mode.

# **stopFraming**

{} stopFraming()

Disables the zoom mode.

# **geometryEditor.view**

### <span id="page-298-5"></span>**geometryEditor.view.Edge**

**Note:** The constructor of the geometryEditor.view.Edge class is hidden, as this class is not intended for autonomous initialization.

View of an interim placemark. The constructor is not available in the package.full (a standard set of modules). This module is loaded on demand.

<span id="page-299-1"></span>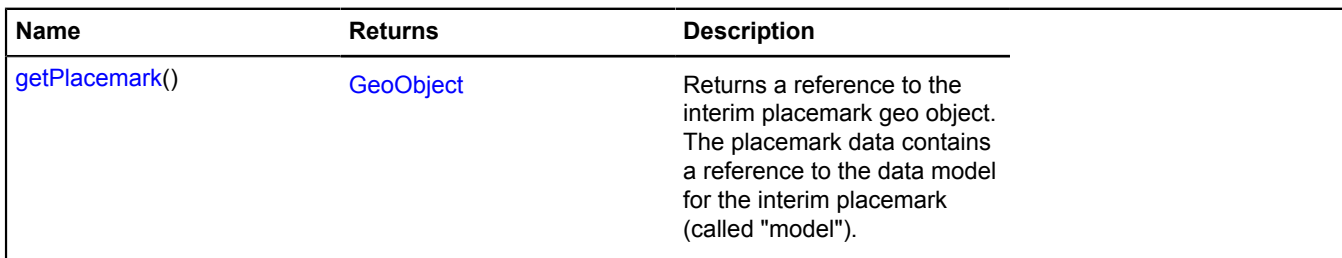

### <span id="page-299-2"></span>**Methods details**

### **getPlacemark**

{[GeoObject}](#page-301-0) getPlacemark()

**Returns** a reference to the interim placemark geo object. The placemark data contains a reference to the data model for the interim placemark (called "model").

### <span id="page-299-0"></span>**geometryEditor.view.MultiPath**

**Note:** The constructor of the geometryEditor.view.MultiPath class is hidden, as this class is not intended for autonomous initialization.

View of a set of contours. The constructor is not available in the package.full (a standard set of modules). This module is loaded on demand.

### **[Methods](#page-299-3)**

### <span id="page-299-3"></span>**Methods**

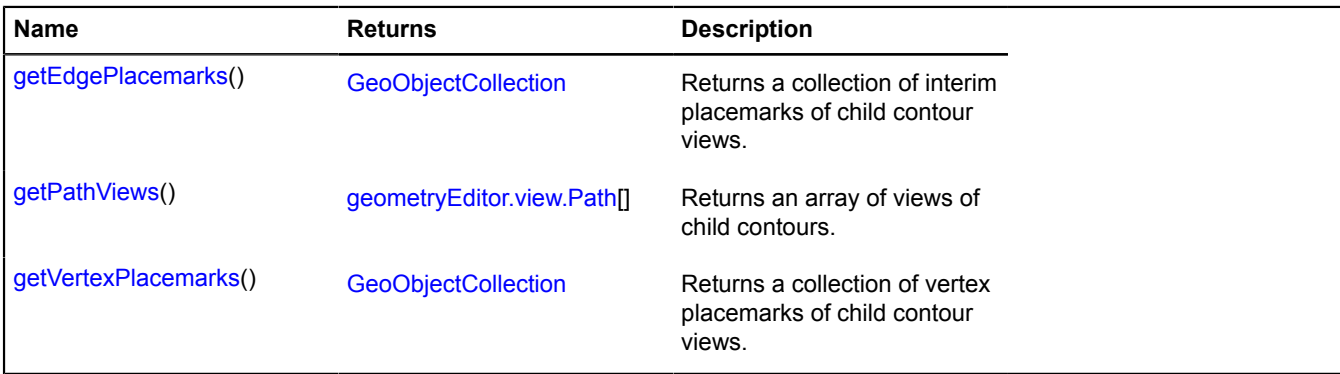

# <span id="page-299-4"></span>**Methods details**

# **getEdgePlacemarks**

{[GeoObjectCollection}](#page-332-0) getEdgePlacemarks()

<span id="page-299-5"></span>**Returns** a collection of interim placemarks of child contour views.

# **getPathViews**

{[geometryEditor.view.Path\[](#page-300-0)]} getPathViews()

<span id="page-299-6"></span>**Returns** an array of views of child contours.

# **getVertexPlacemarks**

{[GeoObjectCollection}](#page-332-0) getVertexPlacemarks()

**Returns** a collection of vertex placemarks of child contour views.

# <span id="page-300-0"></span>**geometryEditor.view.Path**

**Note:** The constructor of the geometryEditor.view.Path class is hidden, as this class is not intended for autonomous initialization.

Contour view. The constructor is not available in the package.full (a standard set of modules). This module is loaded on demand.

# **[Methods](#page-300-1)**

# <span id="page-300-1"></span>**Methods**

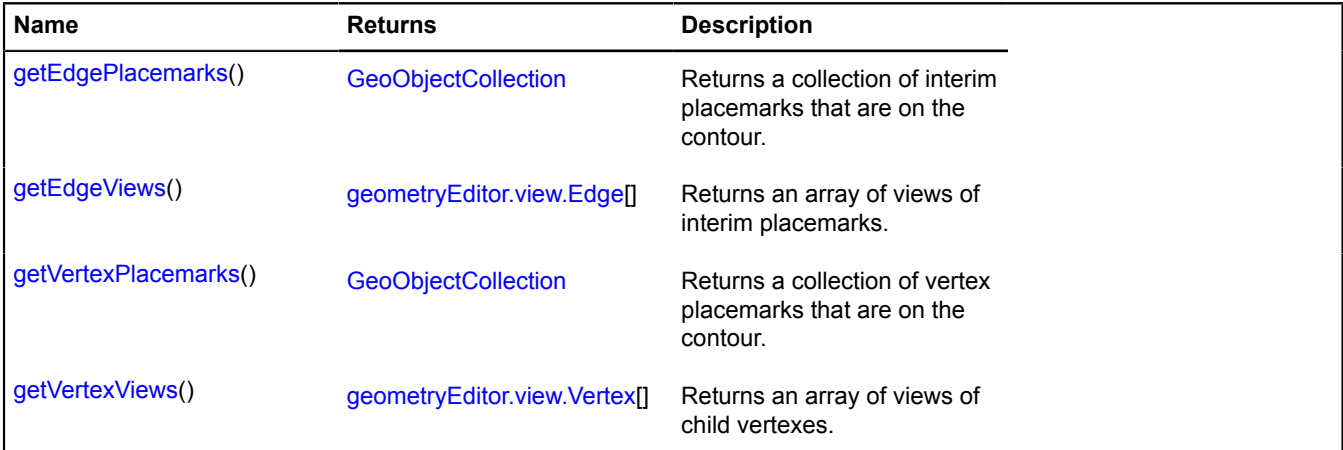

# <span id="page-300-2"></span>**Methods details**

# **getEdgePlacemarks**

```
{GeoObjectCollection} getEdgePlacemarks()
```
<span id="page-300-3"></span>**Returns** a collection of interim placemarks that are on the contour.

# **getEdgeViews**

{[geometryEditor.view.Edge\[](#page-298-5)]} getEdgeViews()

<span id="page-300-4"></span>**Returns** an array of views of interim placemarks.

# **getVertexPlacemarks**

{[GeoObjectCollection}](#page-332-0) getVertexPlacemarks()

<span id="page-300-5"></span>**Returns** a collection of vertex placemarks that are on the contour.

# **getVertexViews**

{[geometryEditor.view.Vertex\[](#page-300-6)]} getVertexViews()

**Returns** an array of views of child vertexes.

# <span id="page-300-6"></span>**geometryEditor.view.Vertex**

**Note:** The constructor of the geometryEditor.view.Vertex class is hidden, as this class is not intended for autonomous initialization.

Vertex view. The constructor is not available in the package.full (a standard set of modules). This module is loaded on demand.

# <span id="page-301-1"></span>**Methods**

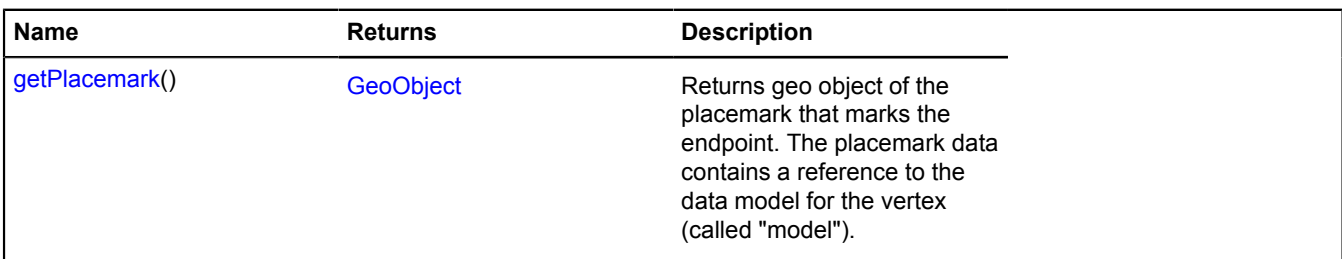

# <span id="page-301-2"></span>**Methods details**

# **getPlacemark**

{[GeoObject}](#page-301-0) getPlacemark()

**Returns** geo object of the placemark that marks the endpoint. The placemark data contains a reference to the data model for the vertex (called "model").

# <span id="page-301-0"></span>**GeoObject**

# Extends [IGeoObject.](#page-507-0)

Geo object. Can be displayed as a placemark, polyline, polygon, etc., depending on the geometry type. You can also use auxiliary classes for simplified creation of geo objects with a specific geometry type.

**See** [Placemark](#page-1110-0) [Polyline](#page-1132-0) [Polygon](#page-1121-0) [Circle](#page-32-0) [Rectangle](#page-1149-0)

<span id="page-301-3"></span>[Constructor](#page-301-3) | [Fields](#page-312-0) | [Events](#page-312-1) | [Methods](#page-316-0)

# **Constructor**

GeoObject([[feature](#page-301-4)[, [options](#page-303-0)]])

# **Parameters:**

<span id="page-301-5"></span><span id="page-301-4"></span>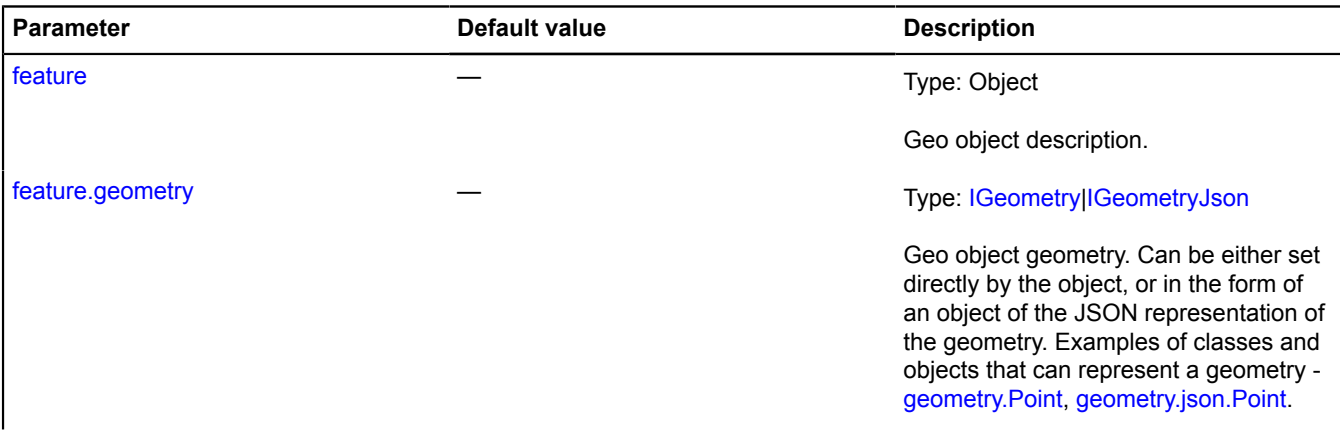

<span id="page-302-0"></span>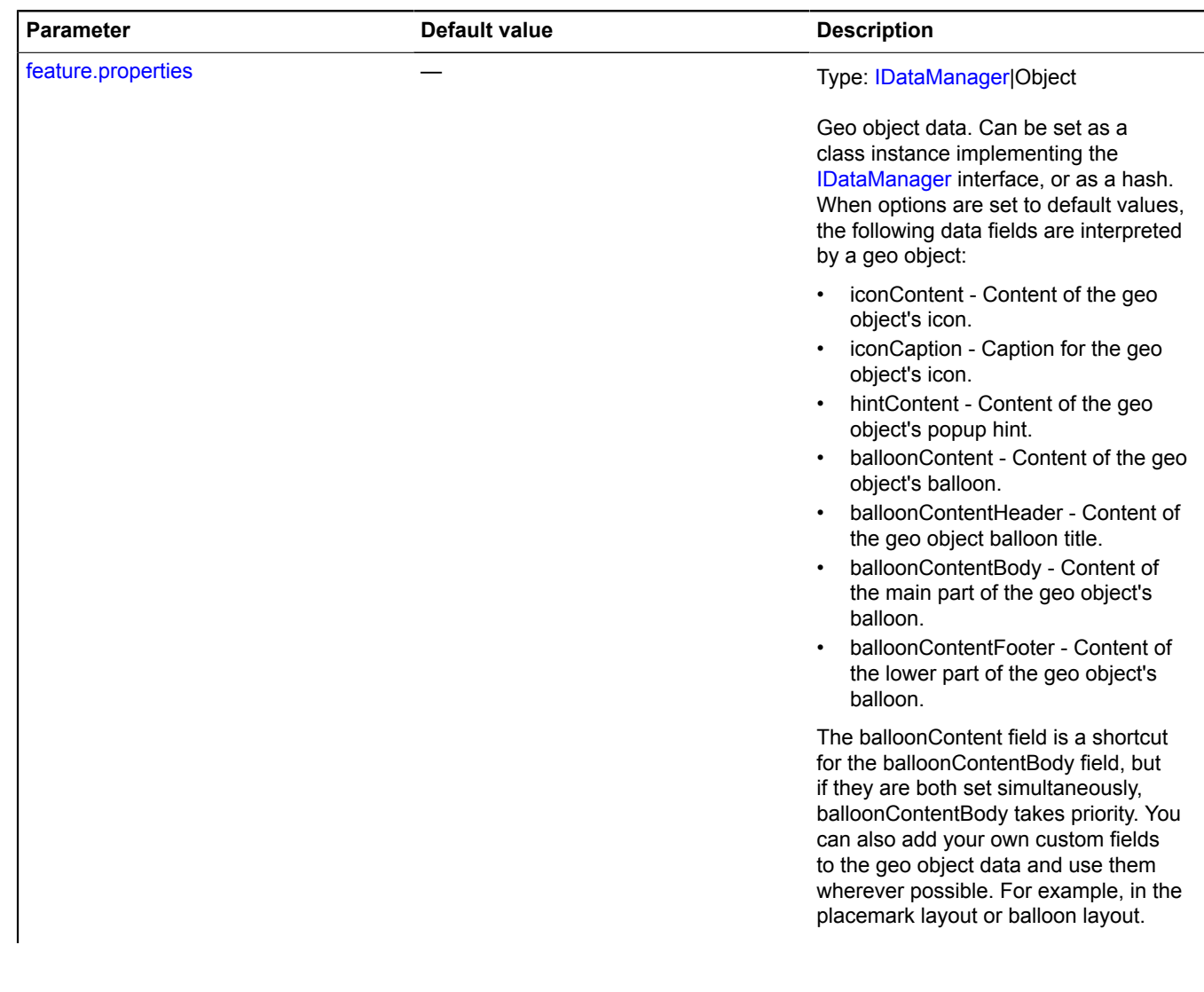

<span id="page-303-3"></span><span id="page-303-2"></span><span id="page-303-1"></span><span id="page-303-0"></span>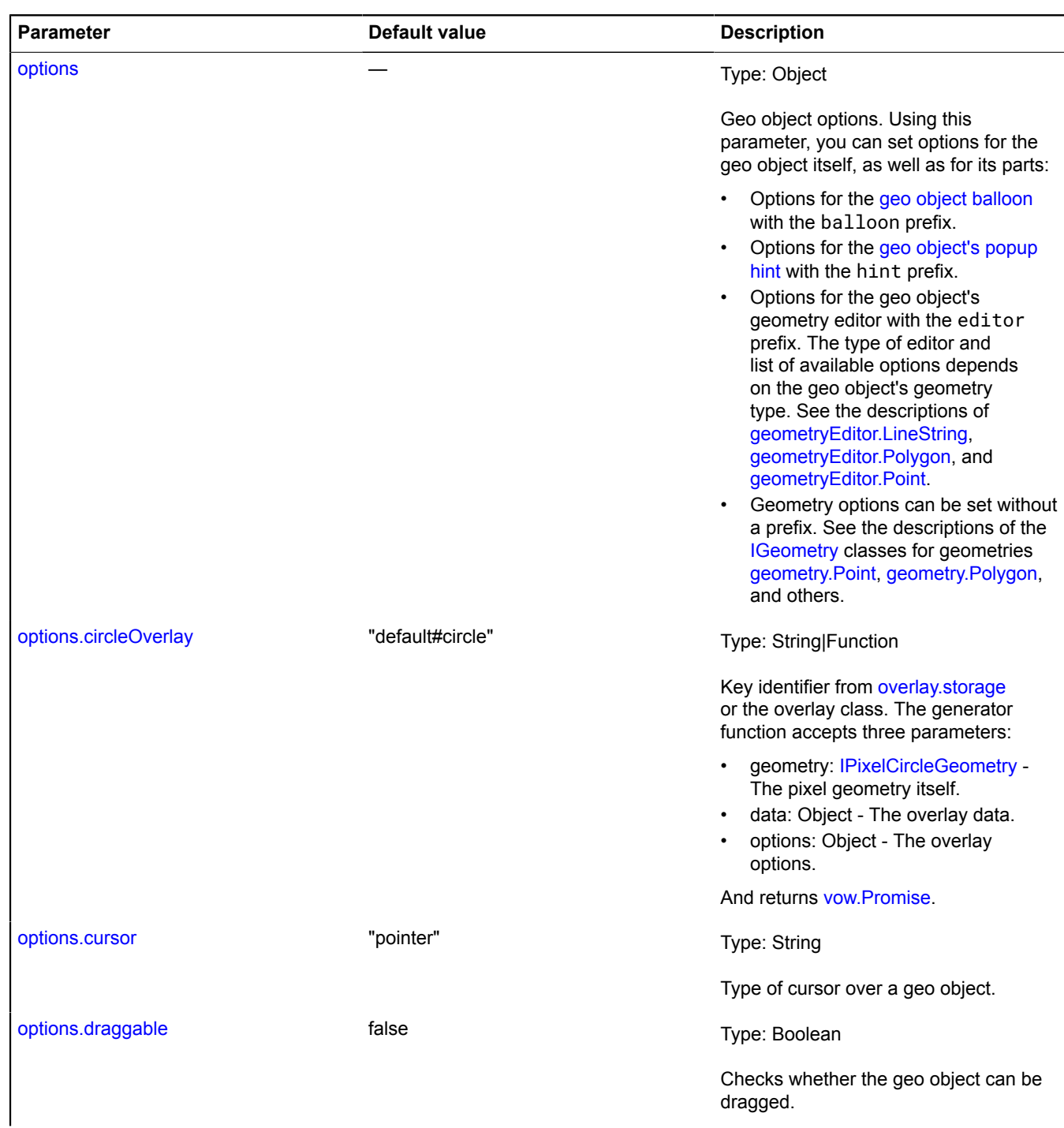

<span id="page-304-8"></span><span id="page-304-7"></span><span id="page-304-6"></span><span id="page-304-5"></span><span id="page-304-4"></span><span id="page-304-3"></span><span id="page-304-2"></span><span id="page-304-1"></span><span id="page-304-0"></span>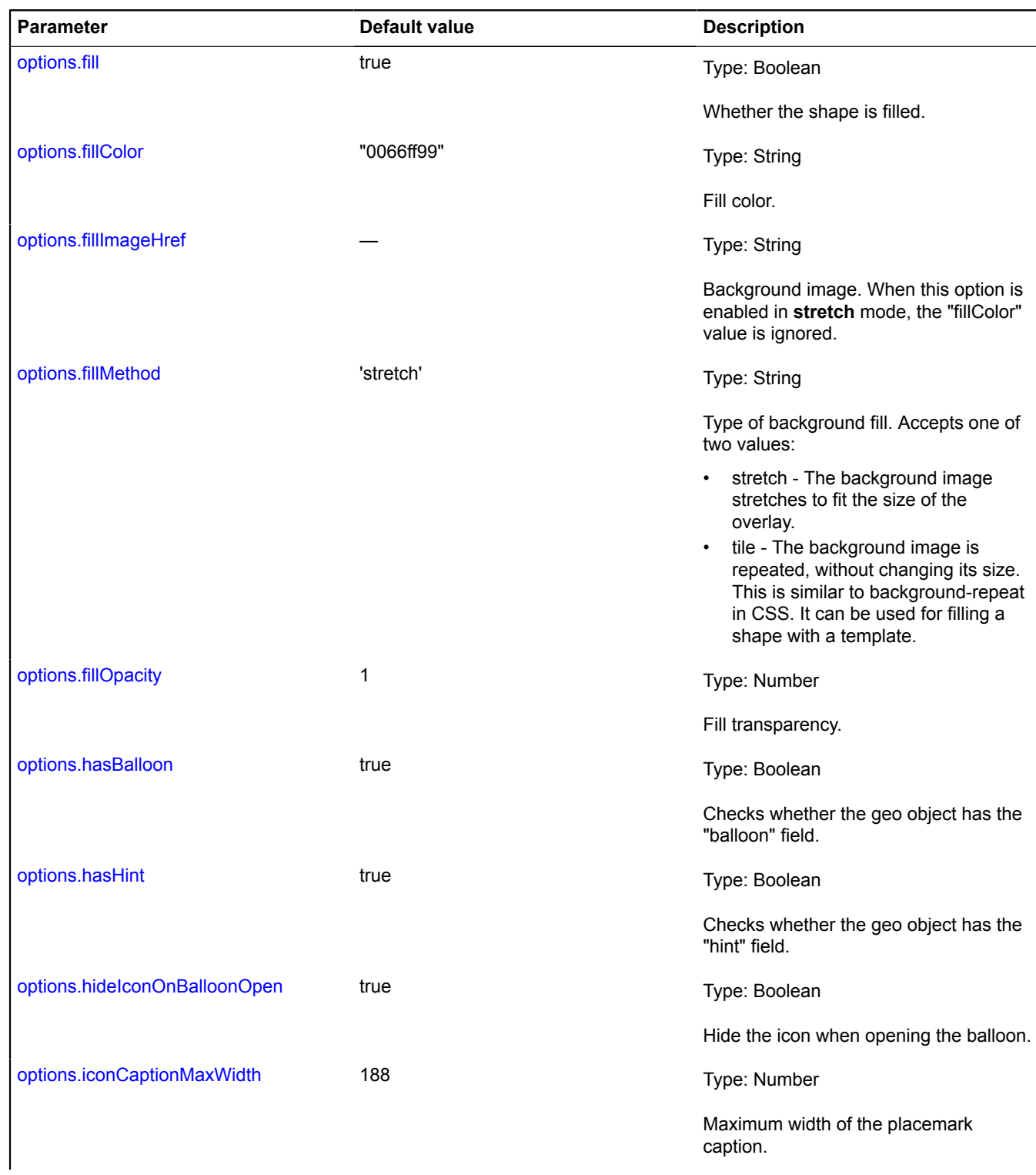

<span id="page-305-7"></span><span id="page-305-6"></span><span id="page-305-5"></span><span id="page-305-4"></span><span id="page-305-3"></span><span id="page-305-2"></span><span id="page-305-1"></span><span id="page-305-0"></span>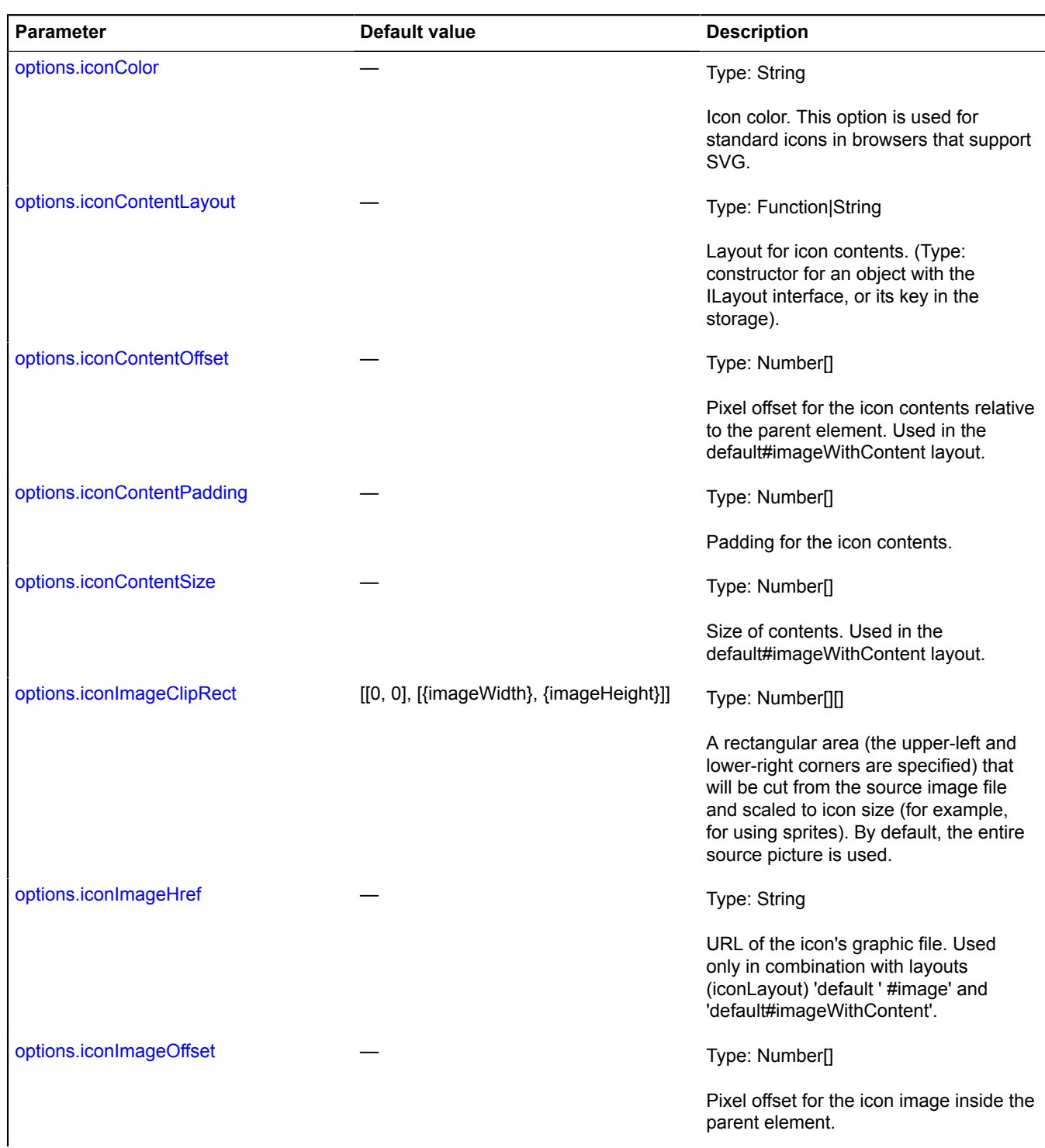

<span id="page-306-7"></span><span id="page-306-6"></span><span id="page-306-5"></span><span id="page-306-4"></span><span id="page-306-3"></span><span id="page-306-2"></span><span id="page-306-1"></span><span id="page-306-0"></span>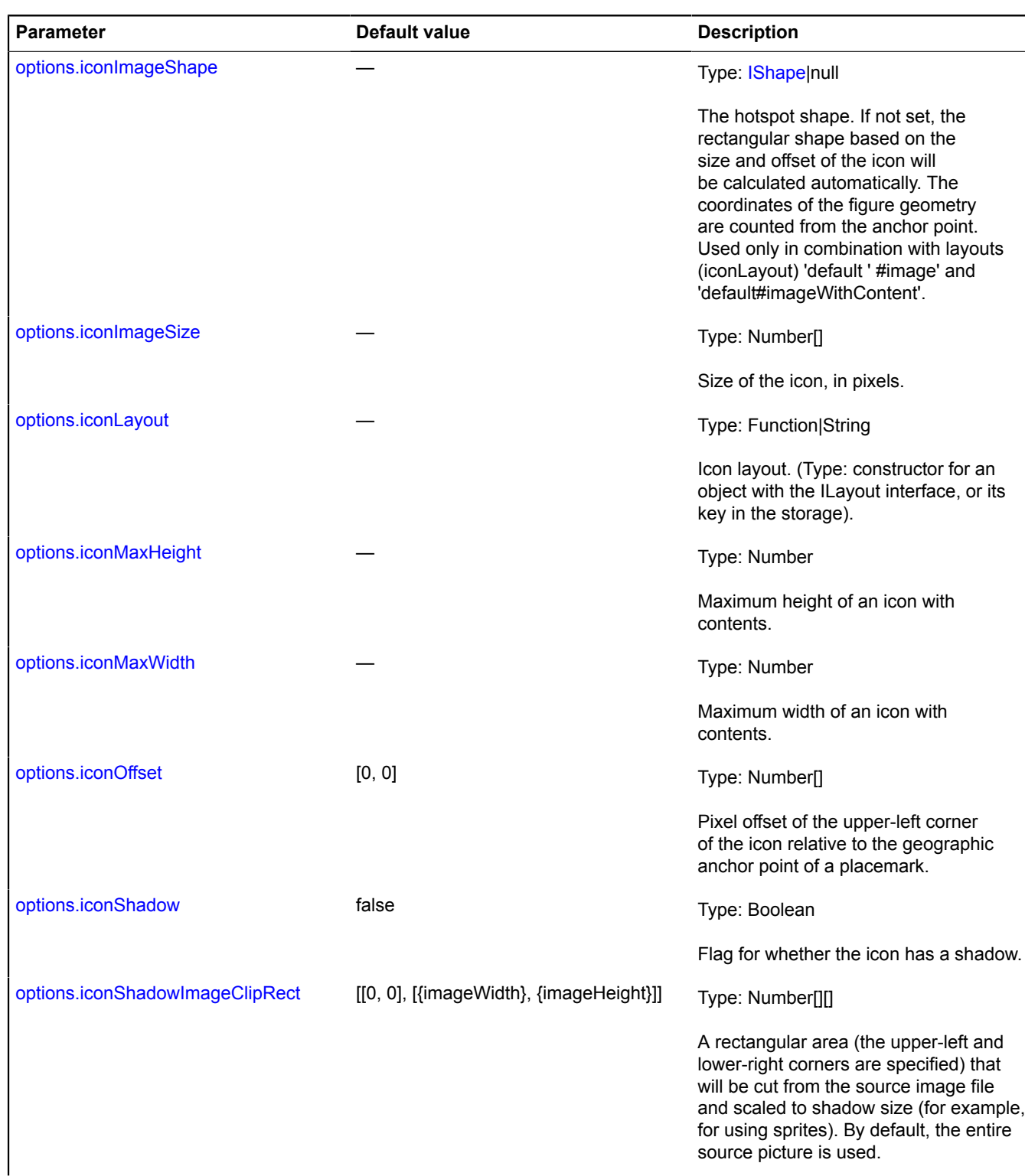

<span id="page-307-6"></span><span id="page-307-5"></span><span id="page-307-4"></span><span id="page-307-3"></span><span id="page-307-2"></span><span id="page-307-1"></span><span id="page-307-0"></span>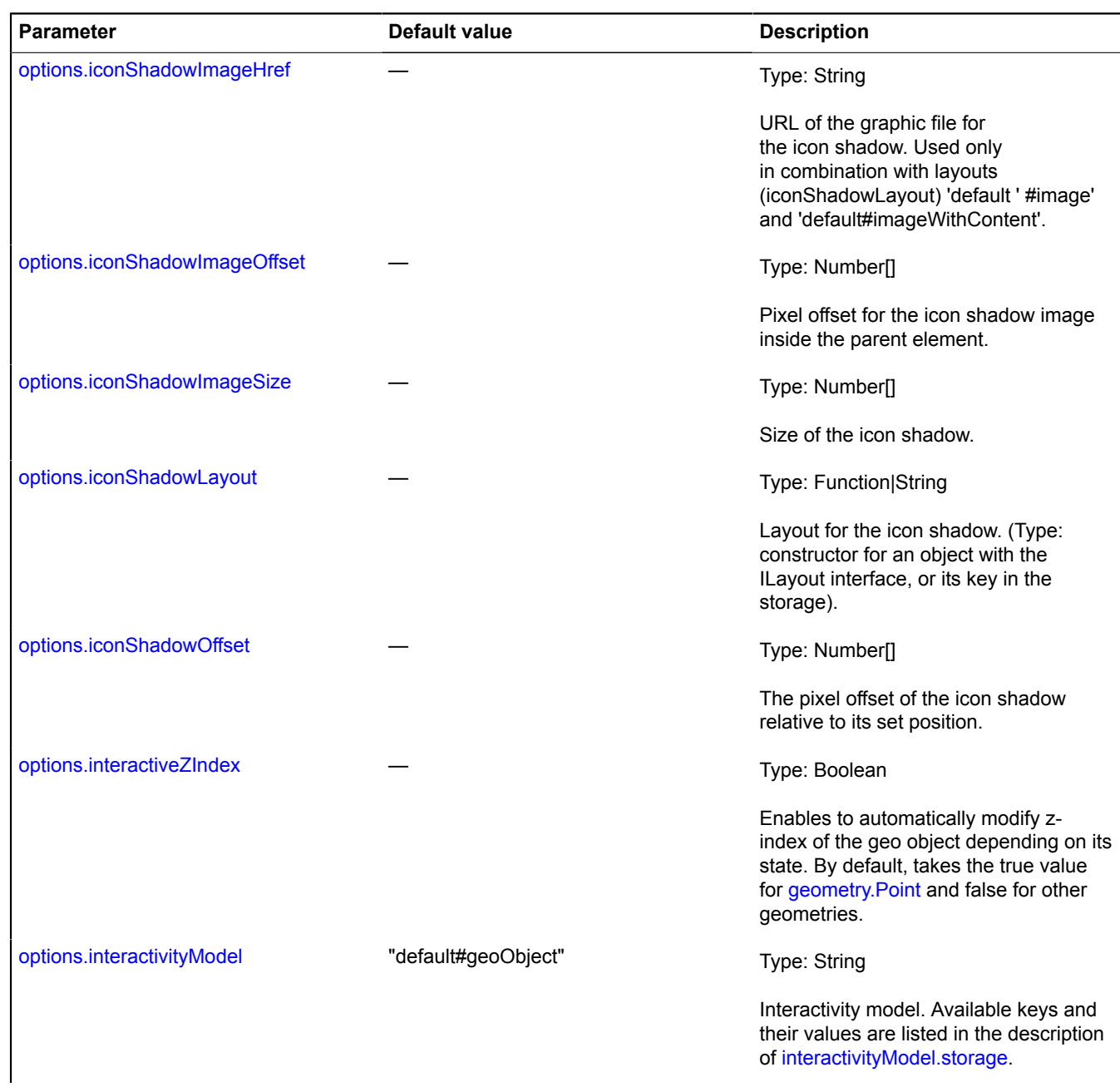

<span id="page-308-7"></span><span id="page-308-6"></span><span id="page-308-5"></span><span id="page-308-4"></span><span id="page-308-3"></span><span id="page-308-2"></span><span id="page-308-1"></span><span id="page-308-0"></span>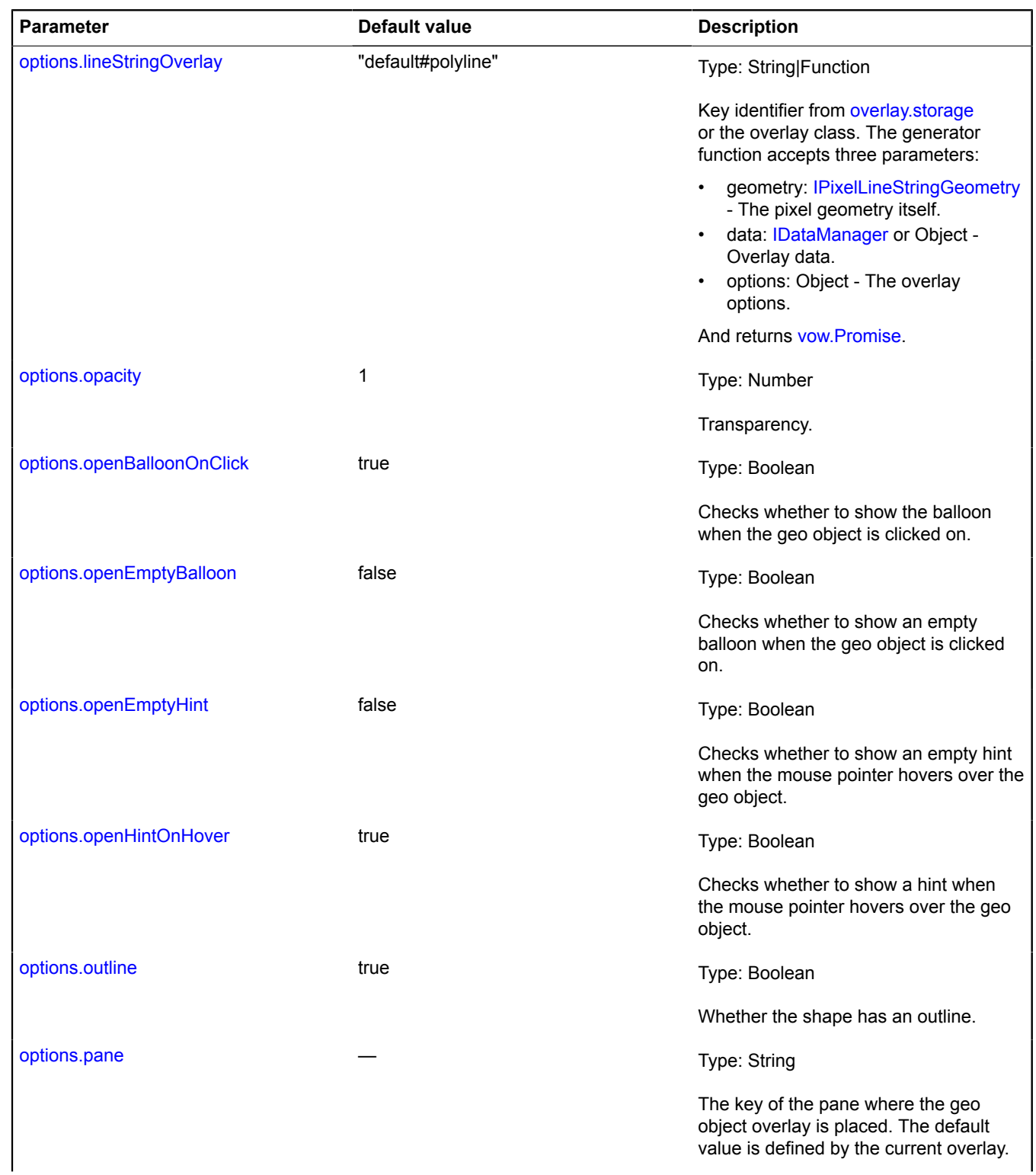

<span id="page-309-2"></span><span id="page-309-1"></span><span id="page-309-0"></span>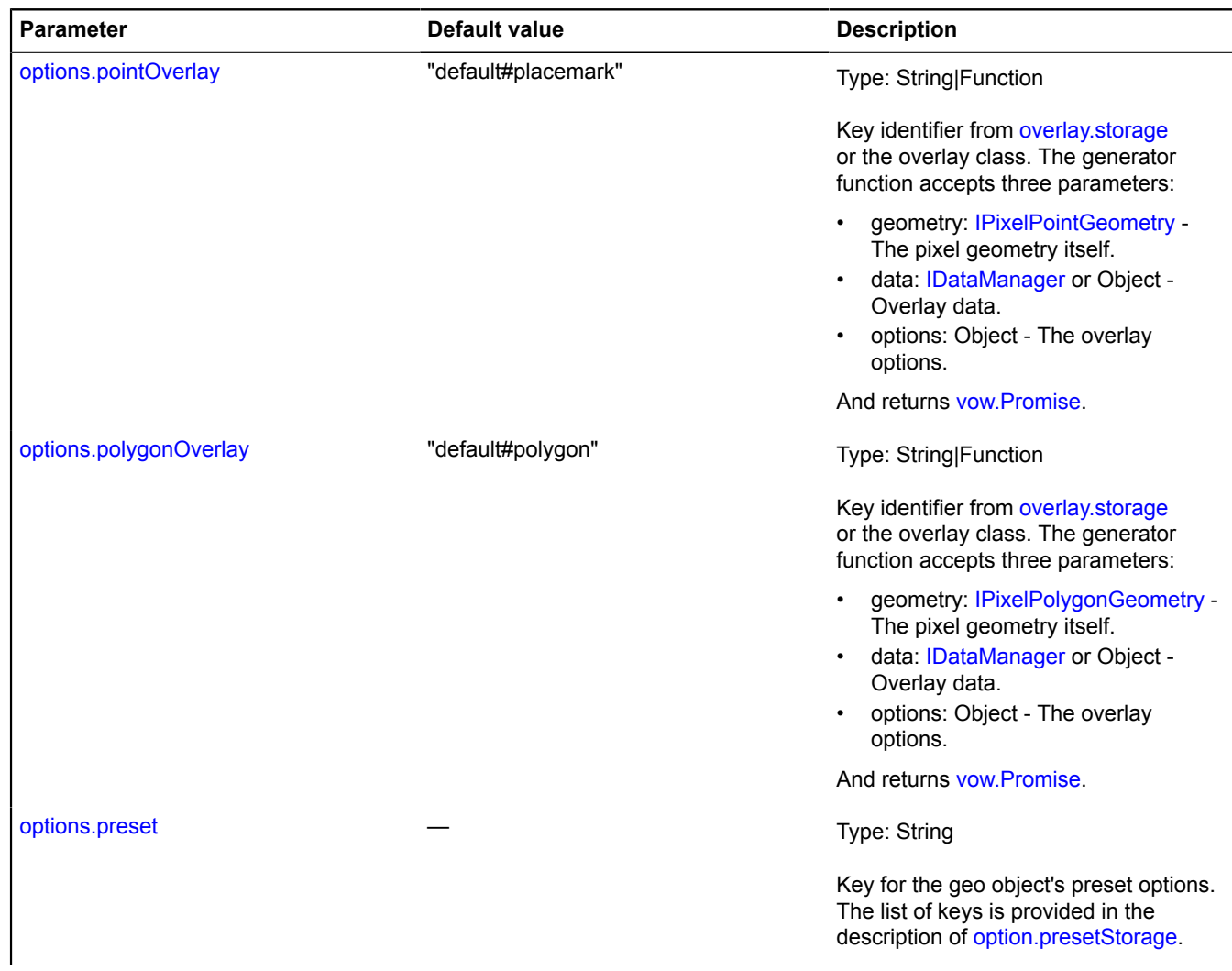

<span id="page-310-5"></span><span id="page-310-4"></span><span id="page-310-3"></span><span id="page-310-2"></span><span id="page-310-1"></span><span id="page-310-0"></span>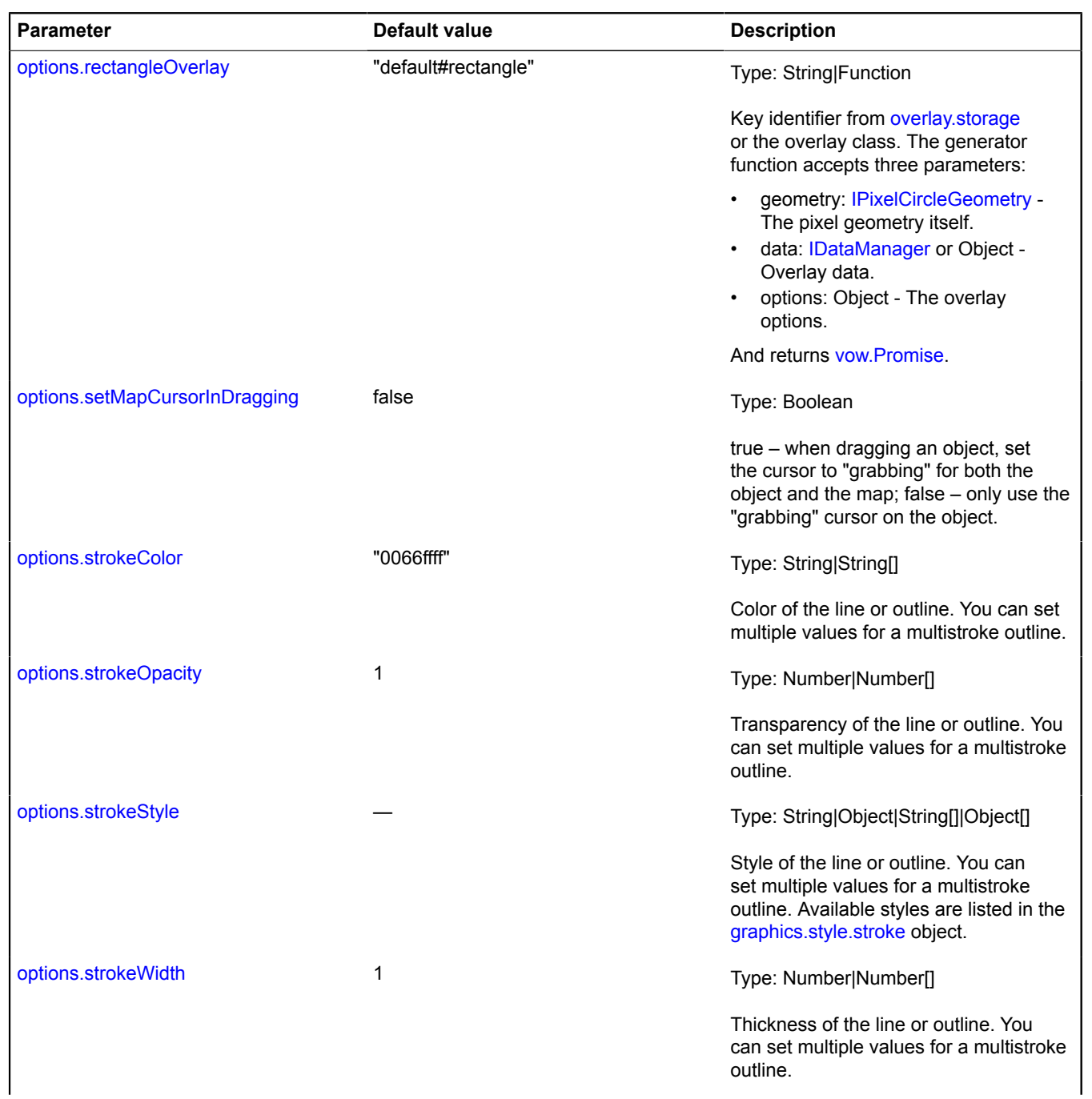

<span id="page-311-2"></span><span id="page-311-1"></span><span id="page-311-0"></span>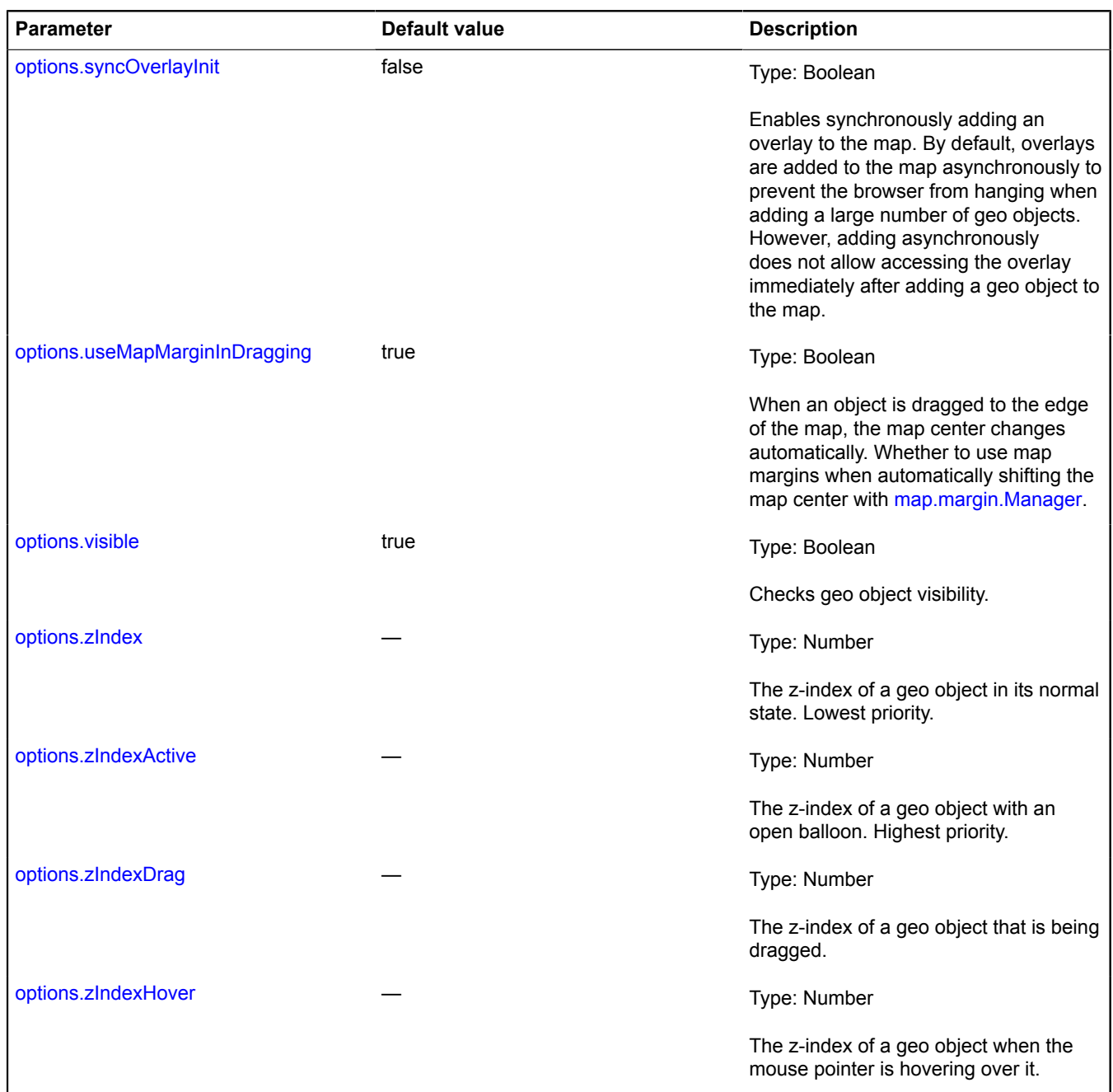

# <span id="page-311-6"></span><span id="page-311-5"></span><span id="page-311-4"></span><span id="page-311-3"></span>**Examples:**

**1.**

```
var myGeoObject = new ymaps.GeoObject({
 // Defining a "Polyline" type of geometry.
 geometry: {
 type: "LineString",
 coordinates: [
 [55.75, 37.61], [52.51, 13.38]
              ]
 },
 // Defining the geo object data.
 properties: {
 hintContent: "Moscow-Berlin"
 }
}, {
 // Enabling the display mode as geodesic curves.
 geodesic: true,
```

```
 // Setting the width to 5 pixels.
 strokeWidth: 5,
 // Setting the line color.
 strokeColor: "#F008"
    });
// Adding the geo object to the map.
geoMap.geoObjects.add(myGeoObject);
2.
```

```
var myGeoObject = new ymaps.GeoObject({
 // Defining a "Point" geometry.
 geometry: {
 type: "Point",
 coordinates: [55.75, 37.61]
 },
        // Defining the geo object data.
 properties: {
 hintContent: "Moscow",
 balloonContentHeader: "Moscow",
 balloonContentBody: "Capital of Russia",
 population: 11848762
 }
}, {
 // Setting the preset for a placemark with a dot and no content.
 preset: "islands#redDotIcon",
 // Enabling dragging.
 draggable: true,
// Overriding the layout for the content in the lower part of the balloon.<br>balloonContentFooterLayout: ymaps.templateLayoutFactory.createClass(<br>'population: {{ properties.population }}, coordinates: {{ geometry.coordinates
 ),
 // Disabling the delay for closing the popup hint.
 hintCloseTimeout: null
});
// Adding the geo object to the map.
geoMap.geoObjects.add(myGeoObject);
```
#### <span id="page-312-0"></span>**Fields**

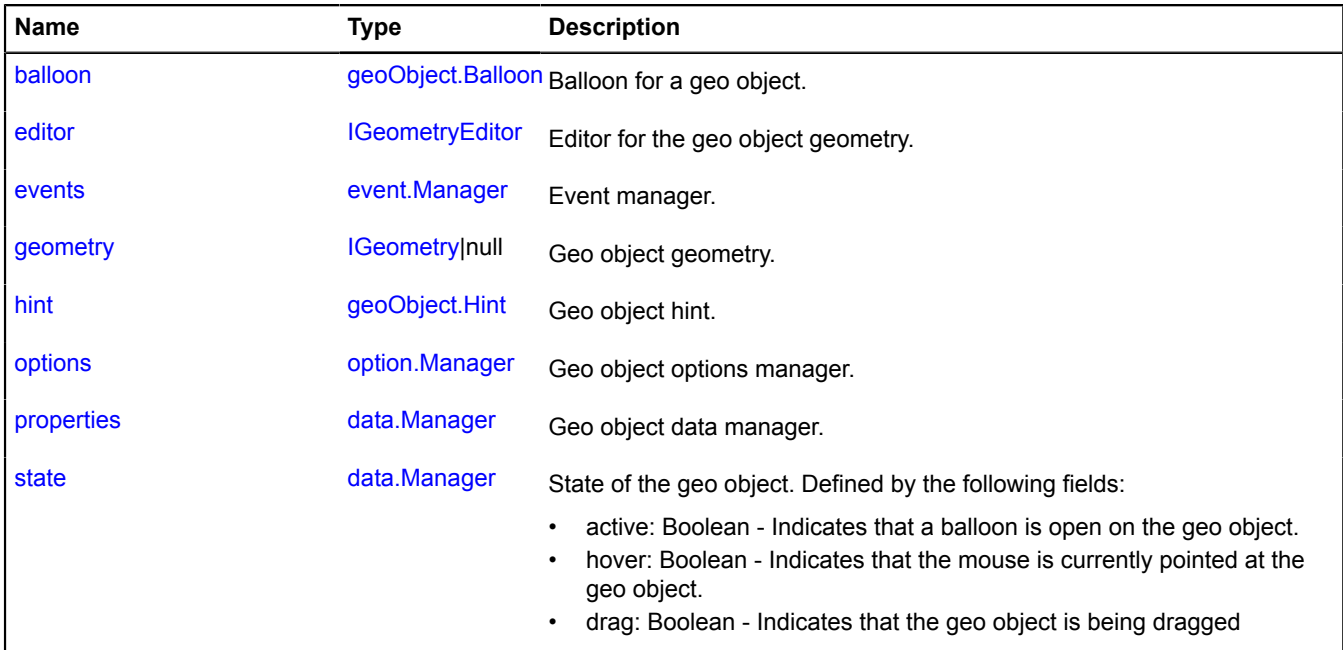

<span id="page-312-1"></span>**Events**

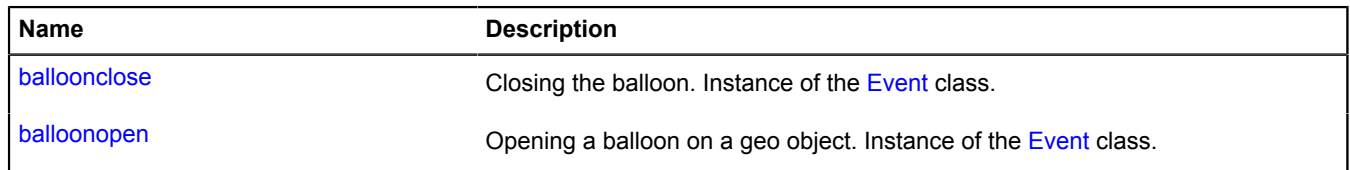

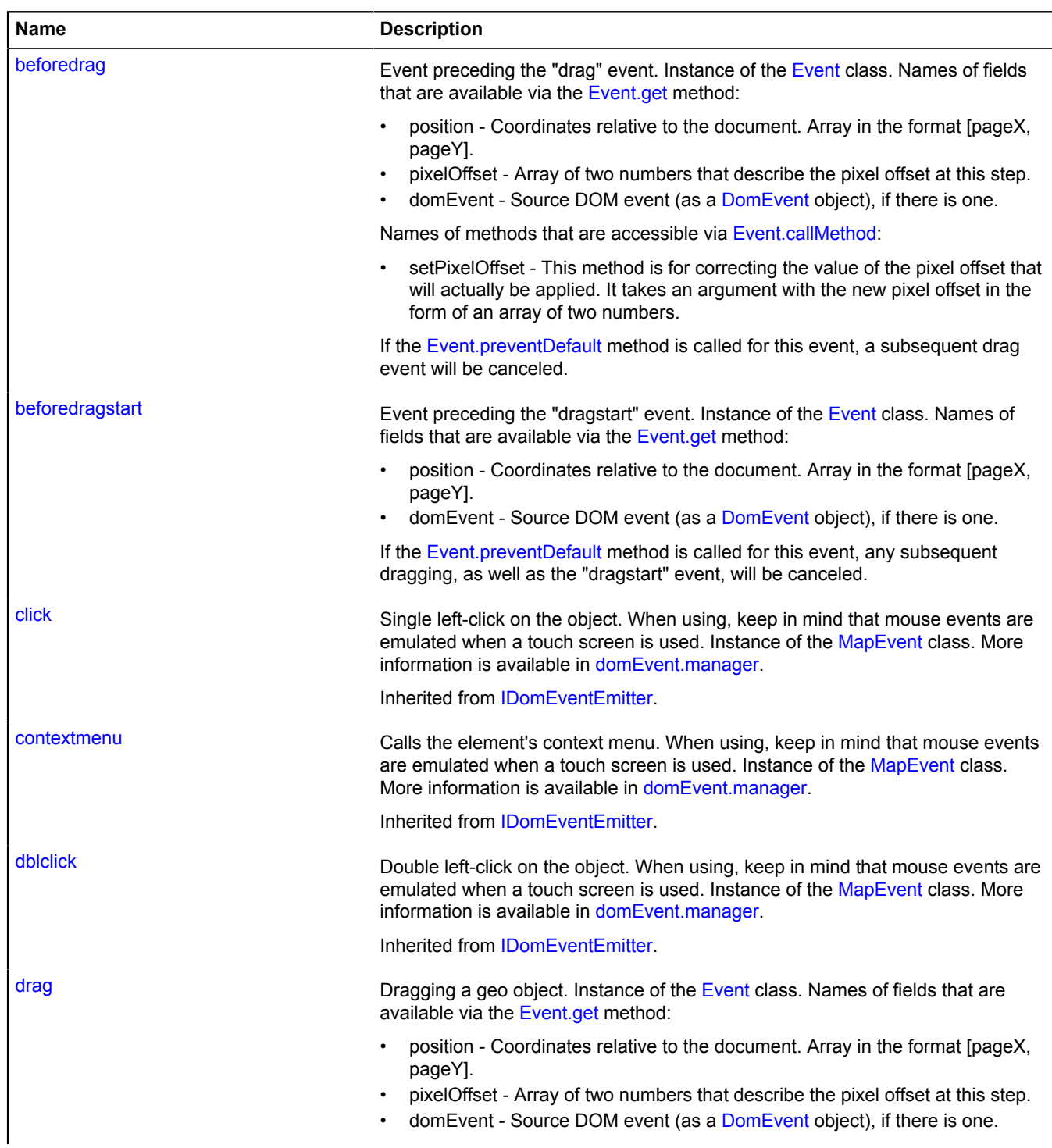

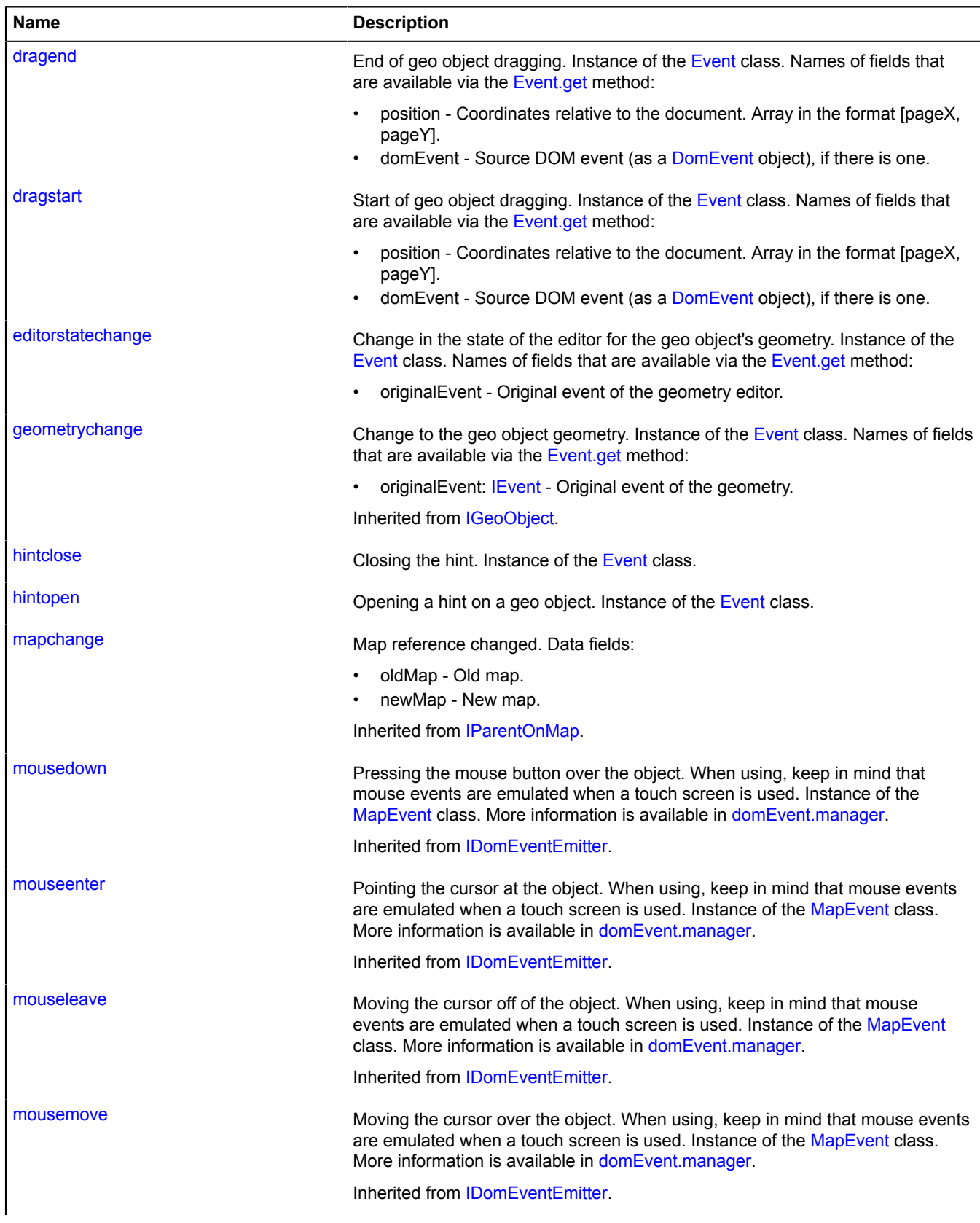

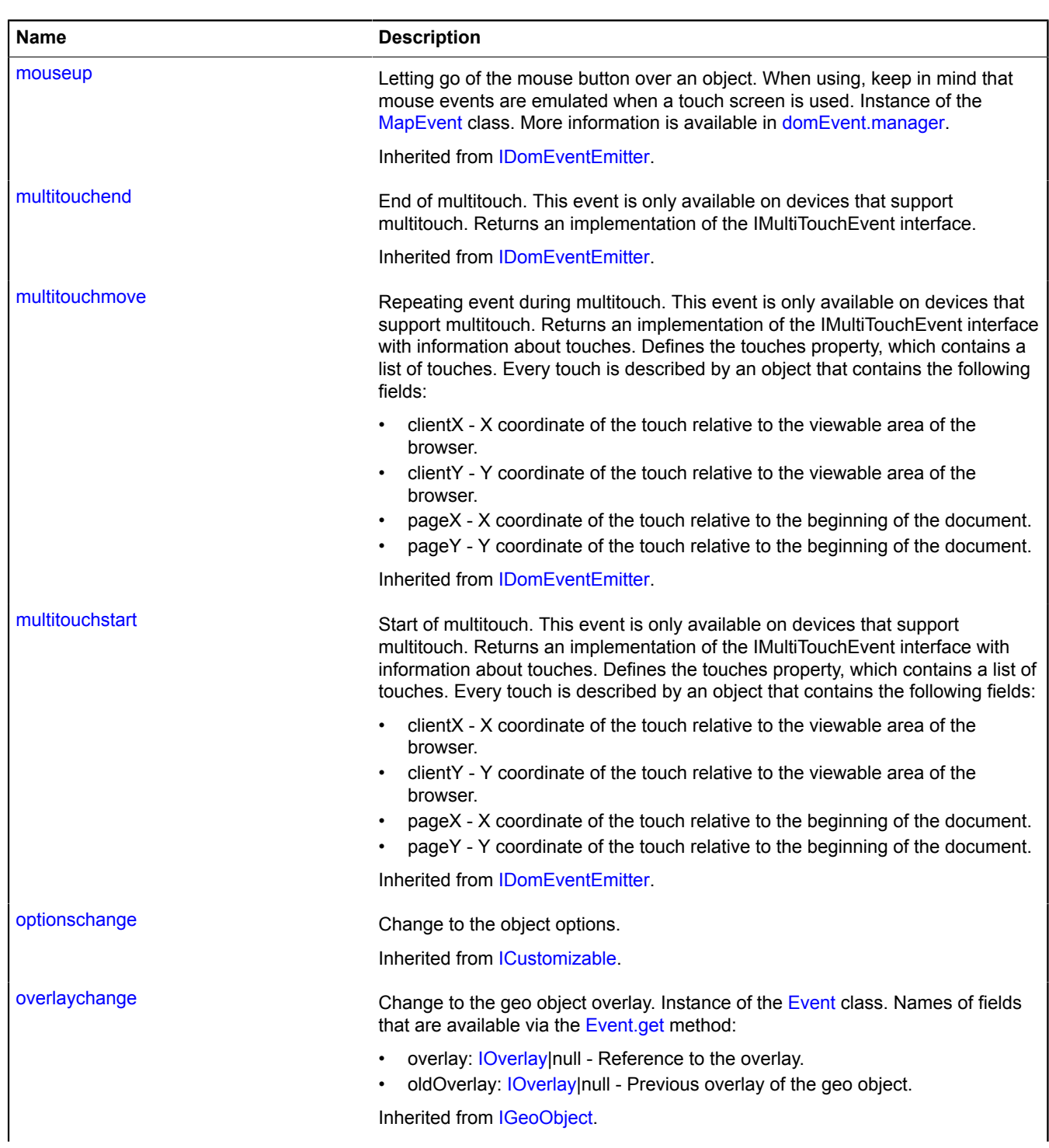

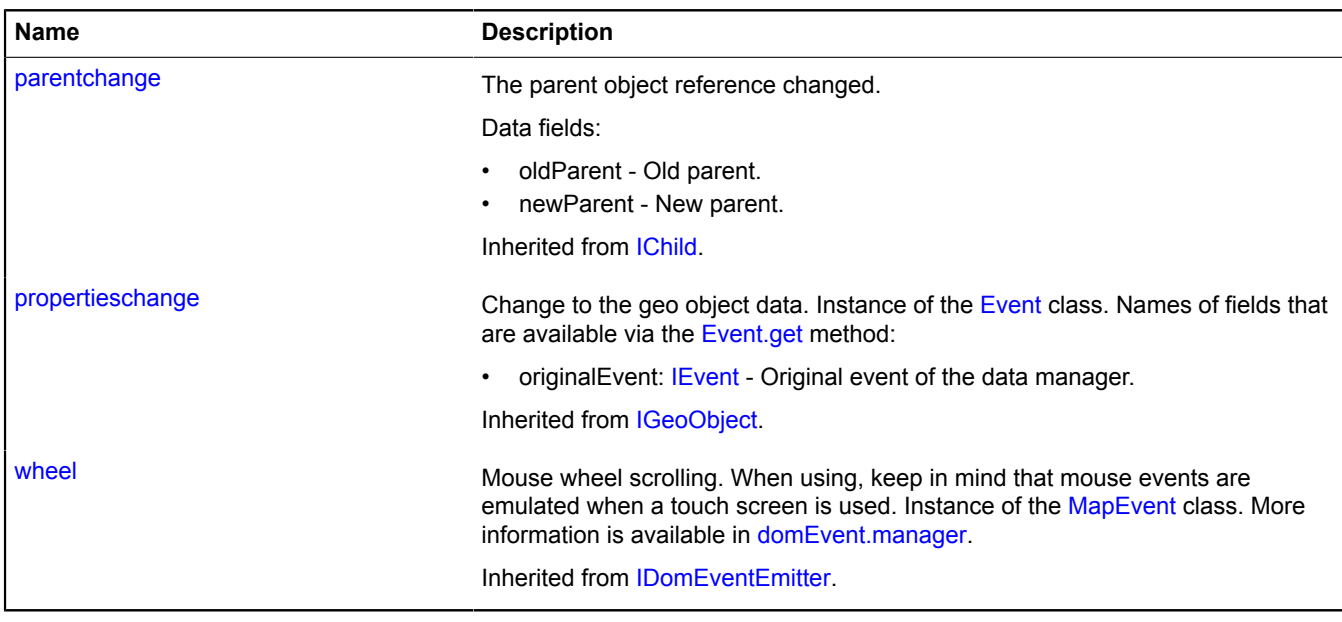

<span id="page-316-0"></span>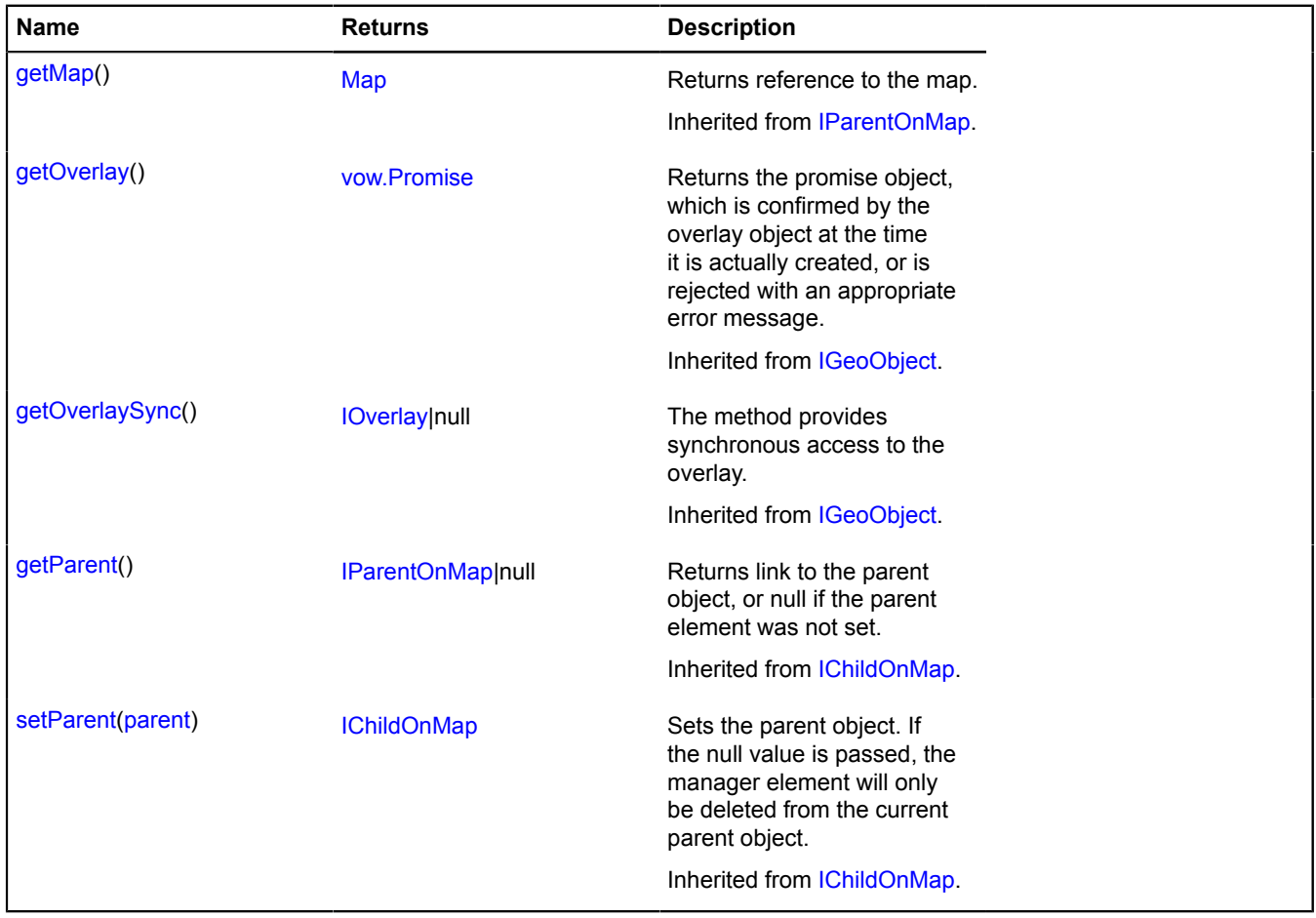

# <span id="page-317-0"></span>**Fields details**

# **balloon**

{[geoObject.Balloon](#page-322-0)} balloon

<span id="page-317-1"></span>Balloon for a geo object.

### **editor**

{[IGeometryEditor}](#page-502-0) editor

Editor for the geo object geometry.

### **Example:**

```
// Start editing the geo object geometry.
geoObject.editor.startEditing();
// ...
// Finish editing.
geoObject.editor.stopEditing();
```
#### <span id="page-317-2"></span>**events**

{[event.Manager](#page-179-0)} events

<span id="page-317-3"></span>Event manager.

#### **geometry**

{[IGeometry|](#page-499-0)null} geometry

Geo object geometry.

#### **Example:**

```
// When changing the coordinates of a geo object's geometry, we set the map borders<br>// so that the geo object is covered entirely.<br>myMap.geoObjects.add(myGeoObjects);<br>myGeoObject.geometry.events.add("change", function () {
});
```
<span id="page-317-4"></span>**hint**

{[geoObject.Hint}](#page-325-0) hint

<span id="page-317-5"></span>Geo object hint.

#### **options**

{[option.Manager}](#page-988-0) options

<span id="page-317-6"></span>Geo object options manager.

#### **properties**

{[data.Manager](#page-164-0)} properties

Geo object data manager.

#### **Example:**

// When changing data, output a custom ID // if the object's "synchronized" field is set to false.

```
myGeoObject.properties.events.add("change", function () {
 if (!myGeoObject.properties.get("synchronized")) {
 console.log(myGeoObject.properties.get("myID"));
      }
});
```
#### <span id="page-318-0"></span>**state**

{[data.Manager](#page-164-0)} state

State of the geo object. Defined by the following fields:

- active: Boolean Indicates that a balloon is open on the geo object.
- hover: Boolean Indicates that the mouse is currently pointed at the geo object.
- drag: Boolean Indicates that the geo object is being dragged

# **Events details**

### **balloonclose**

Closing the balloon. Instance of the [Event](#page-183-0) class.

### **balloonopen**

Opening a balloon on a geo object. Instance of the [Event](#page-183-0) class.

### **beforedrag**

Event preceding the "drag" event. Instance of the [Event](#page-183-0) class. Names of fields that are available via the [Event.get](#page-185-0) method:

- position Coordinates relative to the document. Array in the format [pageX, pageY].
- pixelOffset Array of two numbers that describe the pixel offset at this step.
- domEvent Source DOM event (as a [DomEvent](#page-175-0) object), if there is one.

Names of methods that are accessible via [Event.callMethod](#page-185-1):

• setPixelOffset - This method is for correcting the value of the pixel offset that will actually be applied. It takes an argument with the new pixel offset in the form of an array of two numbers.

If the [Event.preventDefault](#page-186-0) method is called for this event, a subsequent drag event will be canceled.

#### **Example:**

```
// Allowing dragging the geo object only along the horizontal axis.<br>geoObject.events.add("beforedrag", function (event) {<br>var originalOffset = event.get("pixelOffset");<br>event.callMethod("setPixelOffset", [originalOffset[0]
});
```
#### **beforedragstart**

Event preceding the "dragstart" event. Instance of the [Event](#page-183-0) class. Names of fields that are available via the [Event.get](#page-185-0) method:

- position Coordinates relative to the document. Array in the format [pageX, pageY].
- domEvent Source DOM event (as a [DomEvent](#page-175-0) object), if there is one.

If the [Event.preventDefault](#page-186-0) method is called for this event, any subsequent dragging, as well as the "dragstart" event, will be canceled.

# **drag**

Dragging a geo object. Instance of the [Event](#page-183-0) class. Names of fields that are available via the [Event.get](#page-185-0) method:

• position - Coordinates relative to the document. Array in the format [pageX, pageY].

- pixelOffset Array of two numbers that describe the pixel offset at this step.
- domEvent Source DOM event (as a [DomEvent](#page-175-0) object), if there is one.

# **dragend**

End of geo object dragging. Instance of the [Event](#page-183-0) class. Names of fields that are available via the [Event.get](#page-185-0) method:

- position Coordinates relative to the document. Array in the format [pageX, pageY].
- domEvent Source DOM event (as a [DomEvent](#page-175-0) object), if there is one.

# **dragstart**

Start of geo object dragging. Instance of the [Event](#page-183-0) class. Names of fields that are available via the [Event.get](#page-185-0) method:

- position Coordinates relative to the document. Array in the format [pageX, pageY].
- domEvent Source DOM event (as a [DomEvent](#page-175-0) object), if there is one.

# **editorstatechange**

Change in the state of the editor for the geo object's geometry. Instance of the [Event](#page-183-0) class. Names of fields that are available via the [Event.get](#page-185-0) method:

• originalEvent - Original event of the geometry editor.

# **hintclose**

Closing the hint. Instance of the [Event](#page-183-0) class.

# **hintopen**

Opening a hint on a geo object. Instance of the [Event](#page-183-0) class.

# **geoObject**

# **geoObject.addon**

# <span id="page-319-0"></span>**geoObject.addon.balloon**

**Note:** The constructor of the geoObject.addon.balloon class is hidden, as this class is not intended for autonomous initialization.

# Static object.

The module that makes it possible to use a balloon for a geo object. Adds the [IBalloonOwner](#page-431-0) interface to the geo object [\(GeoObject](#page-301-0)). When enabling package.full (the standard set of modules), it is available by default. If [GeoObject](#page-301-0) is enabled separately, this module must be explicitly specified in the loader. If [geoObject.addon.balloon](#page-319-0) is enabled separately after creating [GeoObject,](#page-301-0) the [IBalloonOwner](#page-431-0) interface won't be added. Then in order to initialize the balloon manager, you will need to use the geoObject.addon.balloon#get method.

# <span id="page-319-1"></span>**[Methods](#page-319-1)**

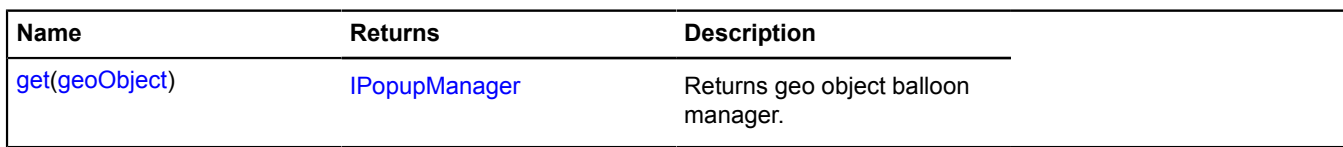

# <span id="page-320-0"></span>**Methods details**

# **get**

{[IPopupManager](#page-625-0)} get(geoObject)

**Returns** geo object balloon manager.

# **Parameters:**

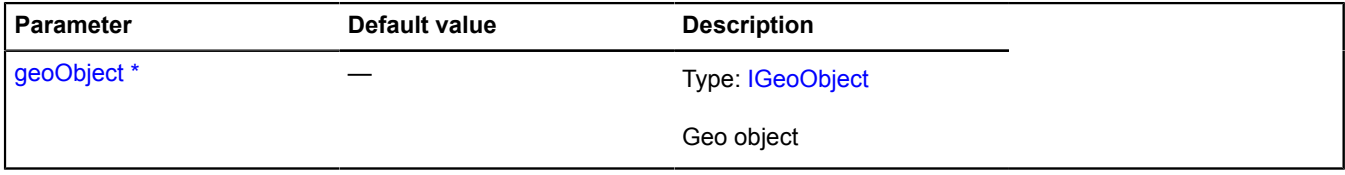

\* Mandatory parameter/option.

# **Example:**

ymaps.geoObject.addon.balloon.get(geoObject)

# <span id="page-320-1"></span>**geoObject.addon.editor**

**Note:** The constructor of the geoObject.addon.editor class is hidden, as this class is not intended for autonomous initialization.

Static object.

The module that makes it possible to use the editor for a geo object. Adds the GeoObject#editor field to [GeoObject](#page-301-0). When enabling package.full (the standard set of modules), it is available by default. If [GeoObject](#page-301-0) is enabled separately, this module must be explicitly specified in the loader. If geoObject addon editor is enabled separately after creating [GeoObject](#page-301-0), the GeoObject#editor field won't be added. Then you will need to use the geoObject.addon.editor#get method for the editor.

# <span id="page-320-2"></span>**[Methods](#page-320-2)**

# **Methods**

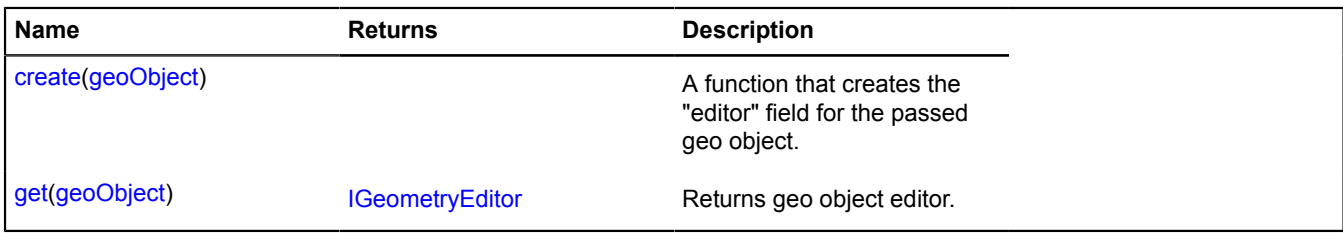

# <span id="page-320-3"></span>**Methods details**

# **create**

{} create(geoObject)

A function that creates the "editor" field for the passed geo object.

# **Parameters:**

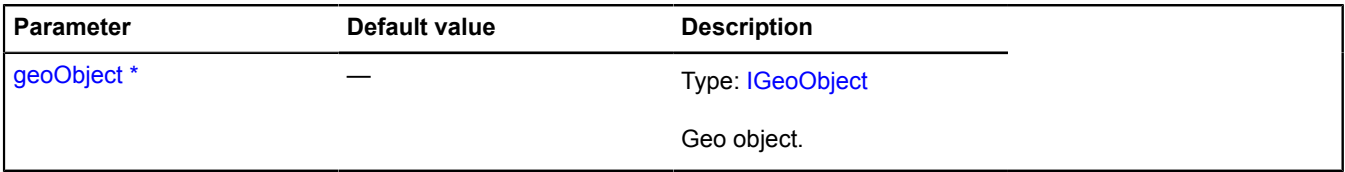

\* Mandatory parameter/option.

# <span id="page-321-0"></span>**get**

{[IGeometryEditor}](#page-502-0) get(geoObject)

**Returns** geo object editor.

# **Parameters:**

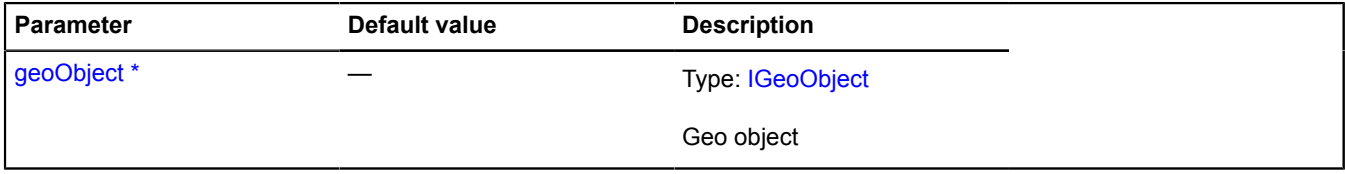

\* Mandatory parameter/option.

# **Example:**

ymaps.geoObject.addon.editor.get(geoObject)

# <span id="page-321-1"></span>**geoObject.addon.hint**

**Note:** The constructor of the geoObject.addon.hint class is hidden, as this class is not intended for autonomous initialization.

Static object.

The module that makes it possible to use a hint for a geo object. Adds the [IHintOwner](#page-527-0) interface to the geo object ([GeoObject\)](#page-301-0). When enabling package.full (the standard set of modules), it is available by default. If [GeoObject](#page-301-0) is enabled separately, this module must be explicitly specified in the loader. If geoObject addon hint is enabled separately after creating [GeoObject](#page-301-0), the [IHintOwner](#page-527-0) interface won't be added. Then in order to initialize the balloon manager, you will need to use the geoObject.addon.hint#get method.

# <span id="page-321-2"></span>**[Methods](#page-321-2)**

# **Methods**

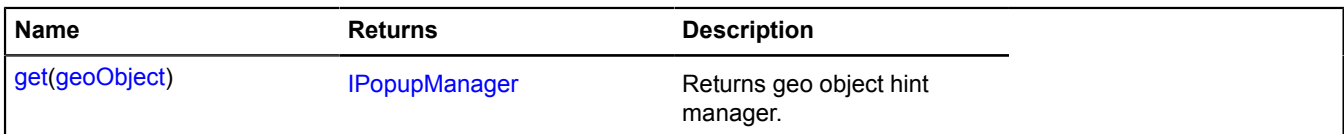

# <span id="page-321-3"></span>**Methods details**

# **get**

{[IPopupManager](#page-625-0)} get(geoObject)

**Returns** geo object hint manager.

# **Parameters:**

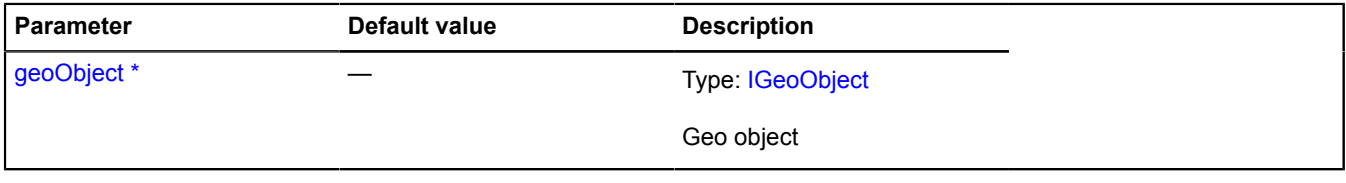

# \* Mandatory parameter/option.

# **Example:**

ymaps.geoObject.addon.hint.get(geoObject)

# <span id="page-322-0"></span>**geoObject.Balloon**

Extends [IBalloonManager.](#page-428-0)

Geo object balloon manager. Allows a geo object to manage a balloon by opening it and hiding it. Passes data to the balloon in the [IGeoObjectPopupData](#page-517-0). Uses the map balloon manager [map.Balloon](#page-748-0) internally. Geo objects contain an instance of this class, which is available as myGeoObject.balloon. Don't create new instances of this class unless necessary.

**See** [Balloon](#page-10-1) [GeoObject.balloon](#page-317-0)

<span id="page-322-1"></span>[Constructor](#page-322-1) | [Fields](#page-322-2) | [Events](#page-322-3) | [Methods](#page-323-0)

# **Constructor**

geoObject.Balloon[\(geoObject\)](#page-322-4)

# **Parameters:**

<span id="page-322-4"></span>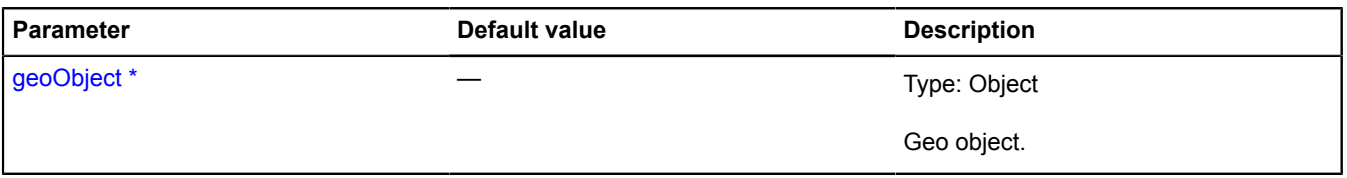

\* Mandatory parameter/option.

# <span id="page-322-2"></span>**Fields**

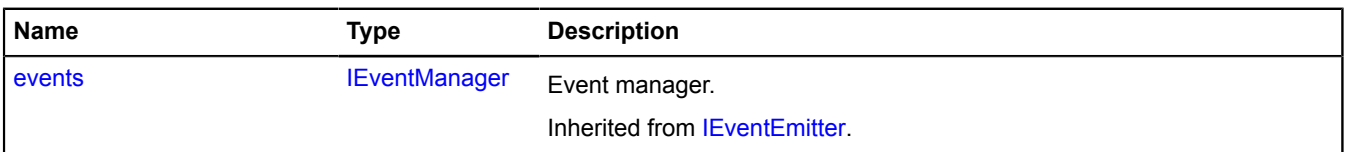

# <span id="page-322-3"></span>**Events**

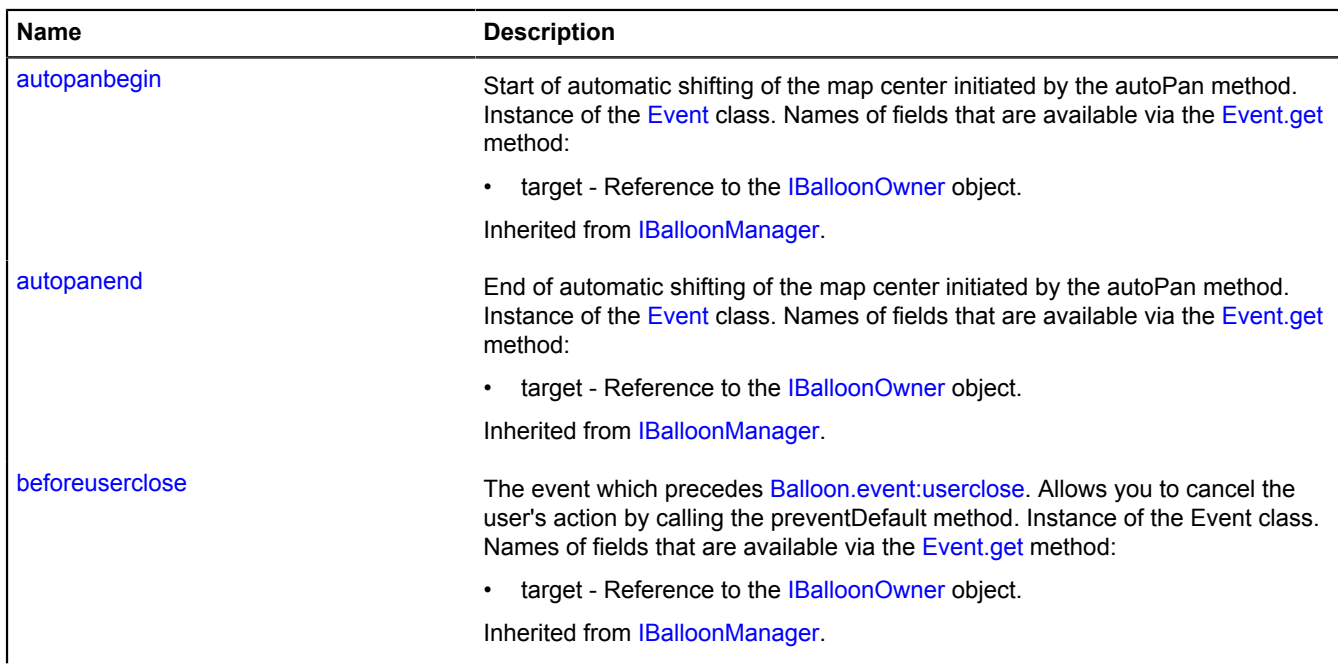

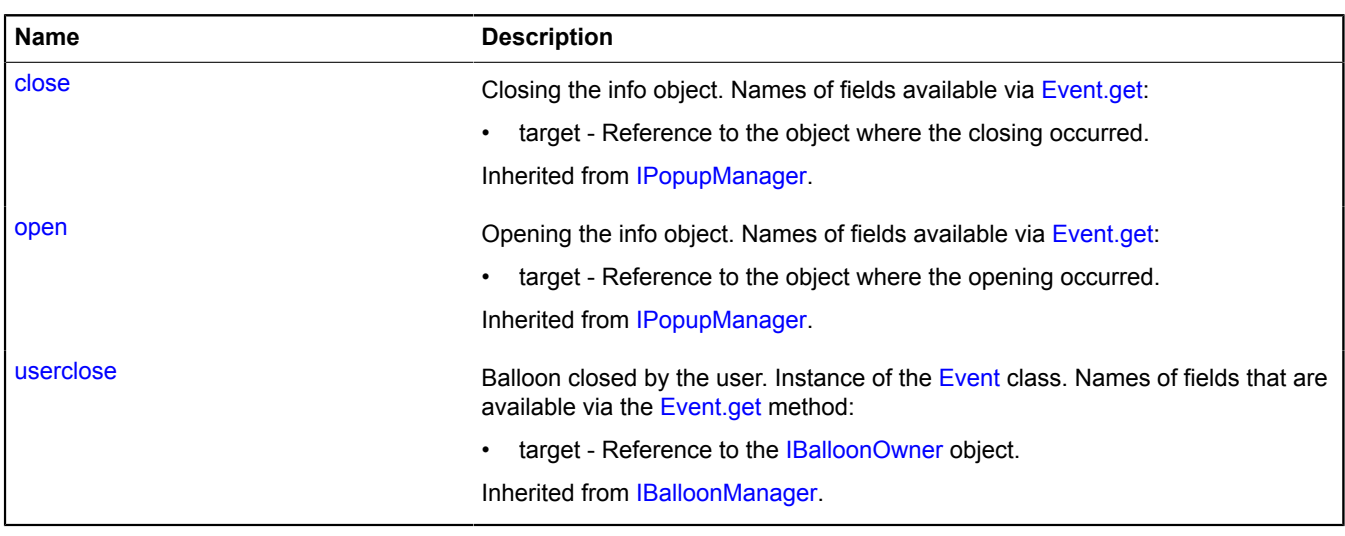

<span id="page-323-0"></span>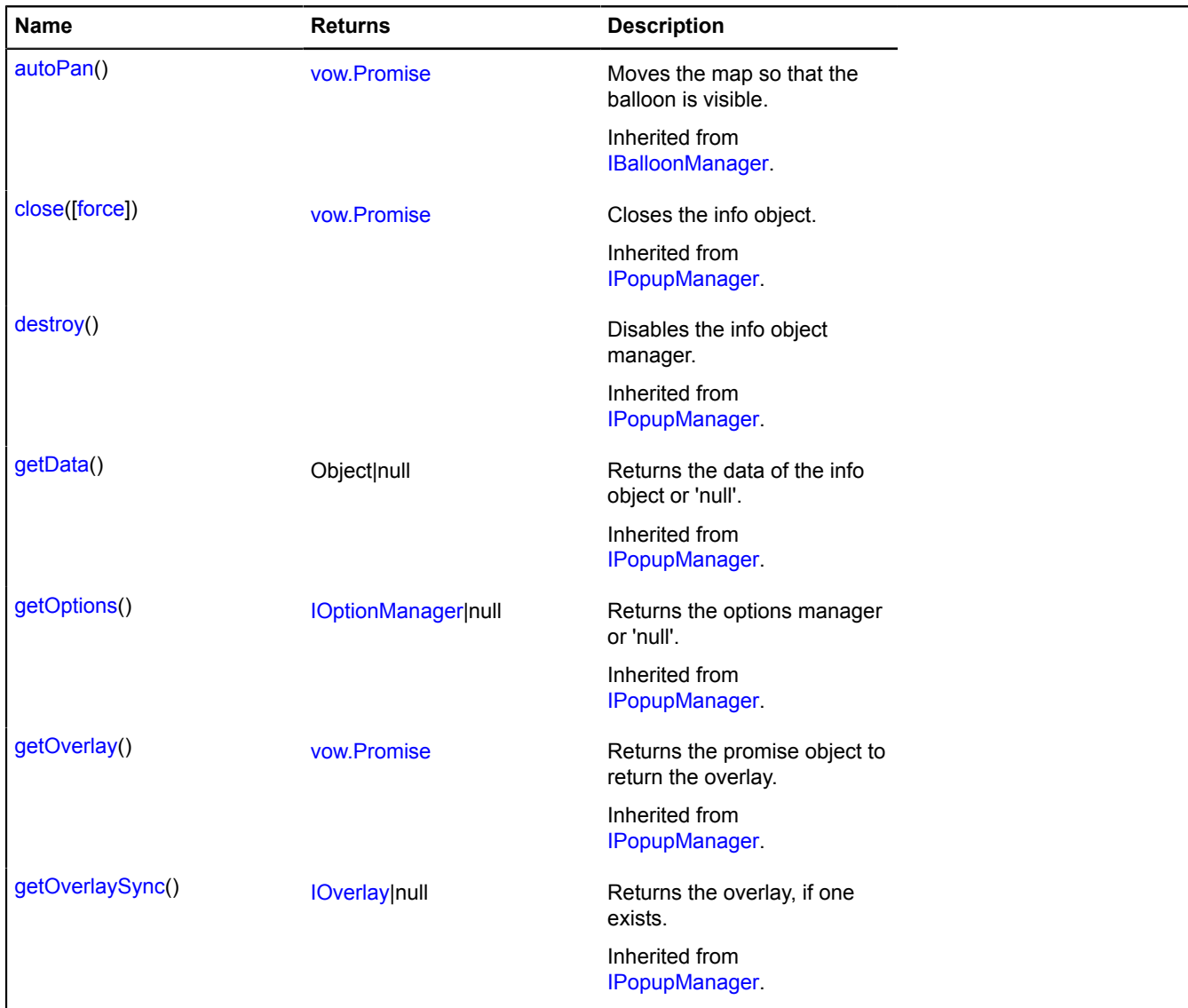
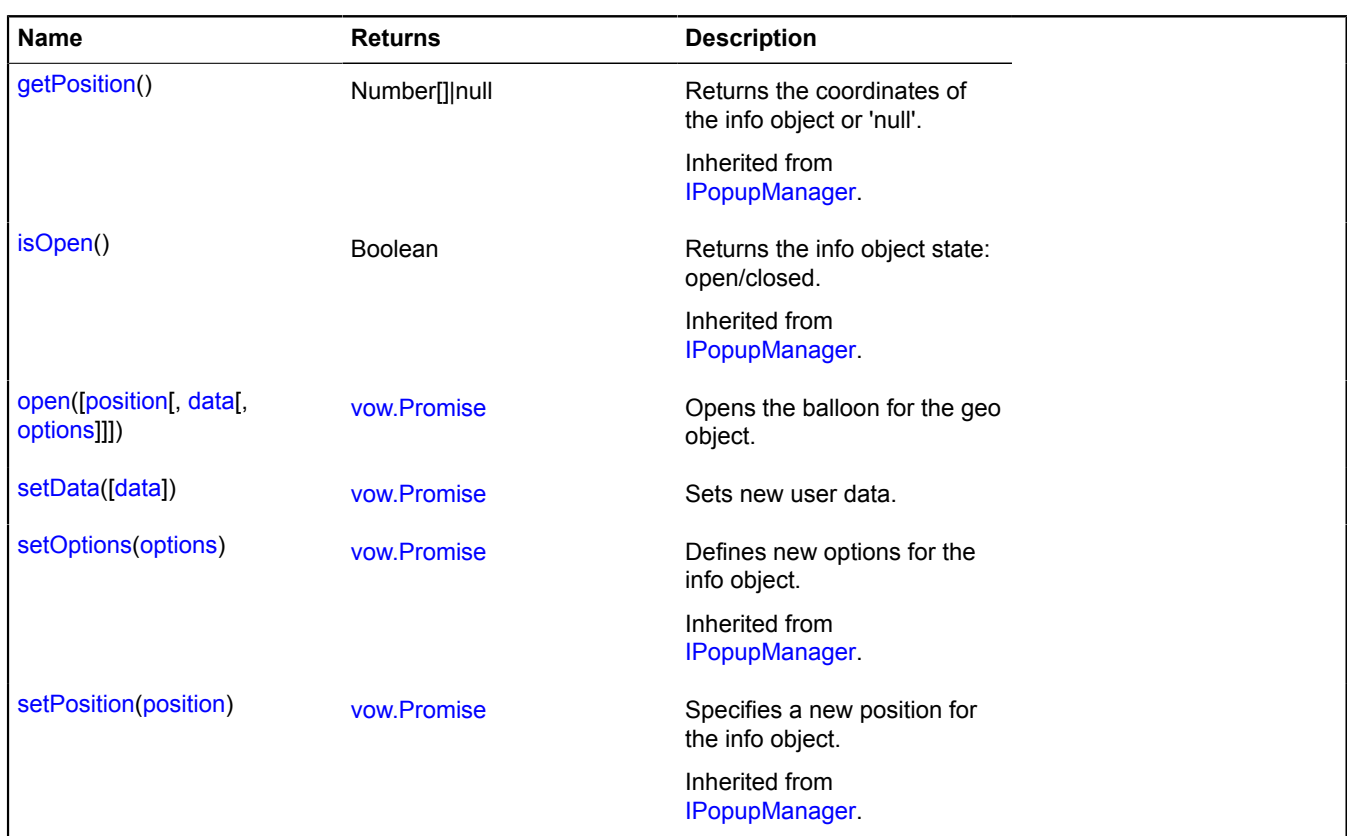

# <span id="page-324-0"></span>**Methods details**

## **open**

{[vow.Promise}](#page-1267-0) open([position[, data[, options]]])

Opens the balloon for the geo object.

**Returns** Promise object.

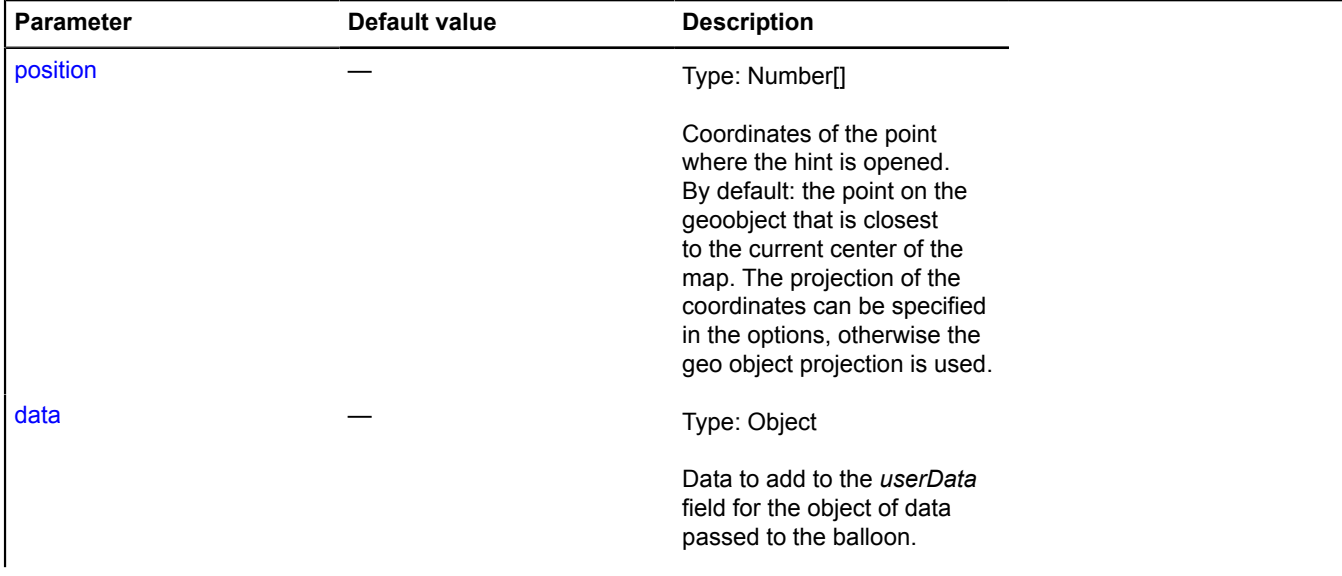

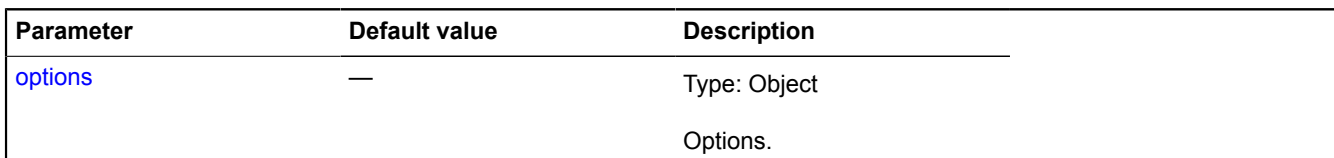

## <span id="page-325-0"></span>**setData**

{[vow.Promise}](#page-1267-0) setData([data])

Sets new user data.

**Returns** Promise object.

## **Parameters:**

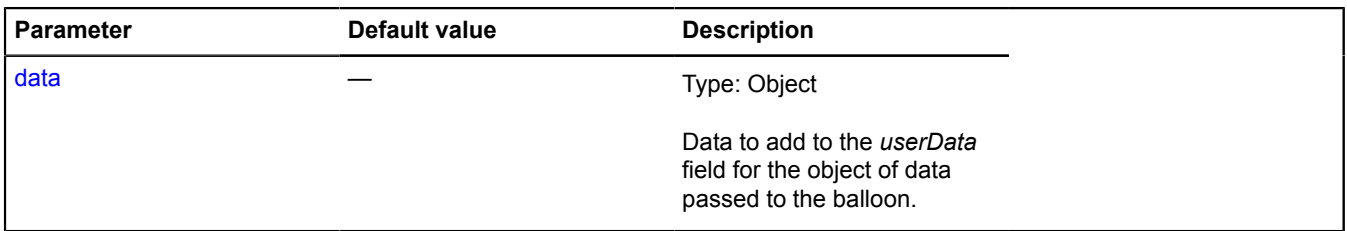

# **geoObject.Hint**

Extends [IHintManager](#page-525-0).

Geo object hint manager. Allows a geo object to manage a hint by opening it and hiding it. Passes data to the hint in the format [IGeoObjectPopupData](#page-517-0). Uses the map hint manager map. Hint internally. Geo objects contain an instance of this class, which is available as myGeoObject.hint. Don't create new instances of this class unless necessary.

**See** [Hint](#page-387-0) [GeoObject.hint](#page-317-0)

<span id="page-325-1"></span>[Constructor](#page-325-1) | [Fields](#page-325-2) | [Events](#page-326-0) | [Methods](#page-326-1)

# **Constructor**

geoObject.Hint([geoObject](#page-325-3))

# **Parameters:**

<span id="page-325-3"></span>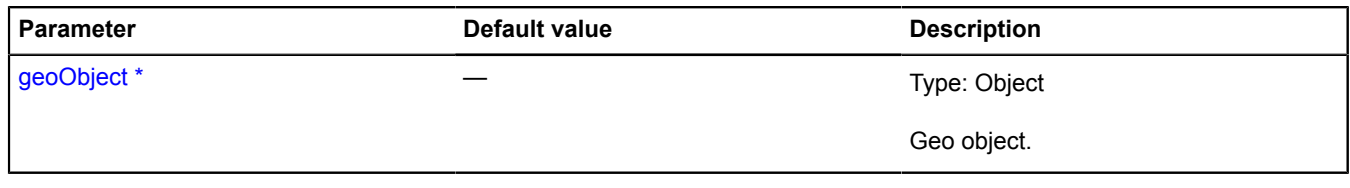

<span id="page-325-2"></span>\* Mandatory parameter/option.

**Fields**

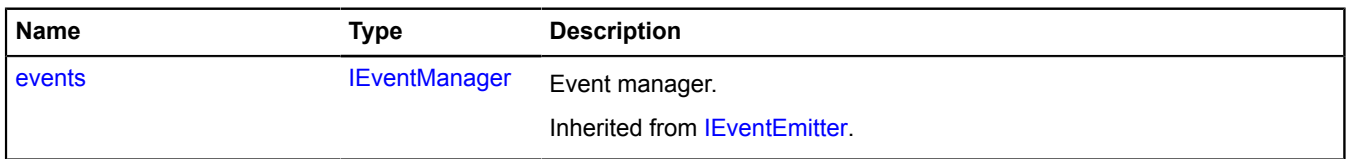

# <span id="page-326-0"></span>**Events**

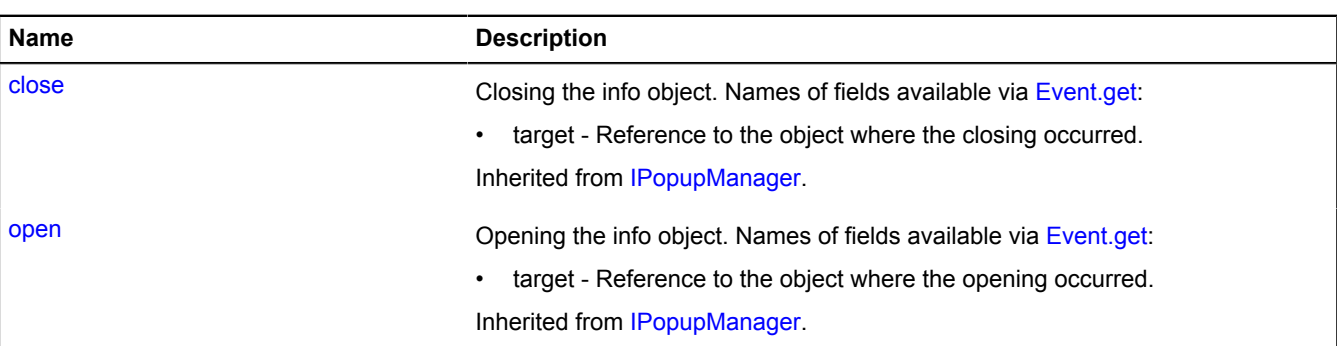

# <span id="page-326-1"></span>**Methods**

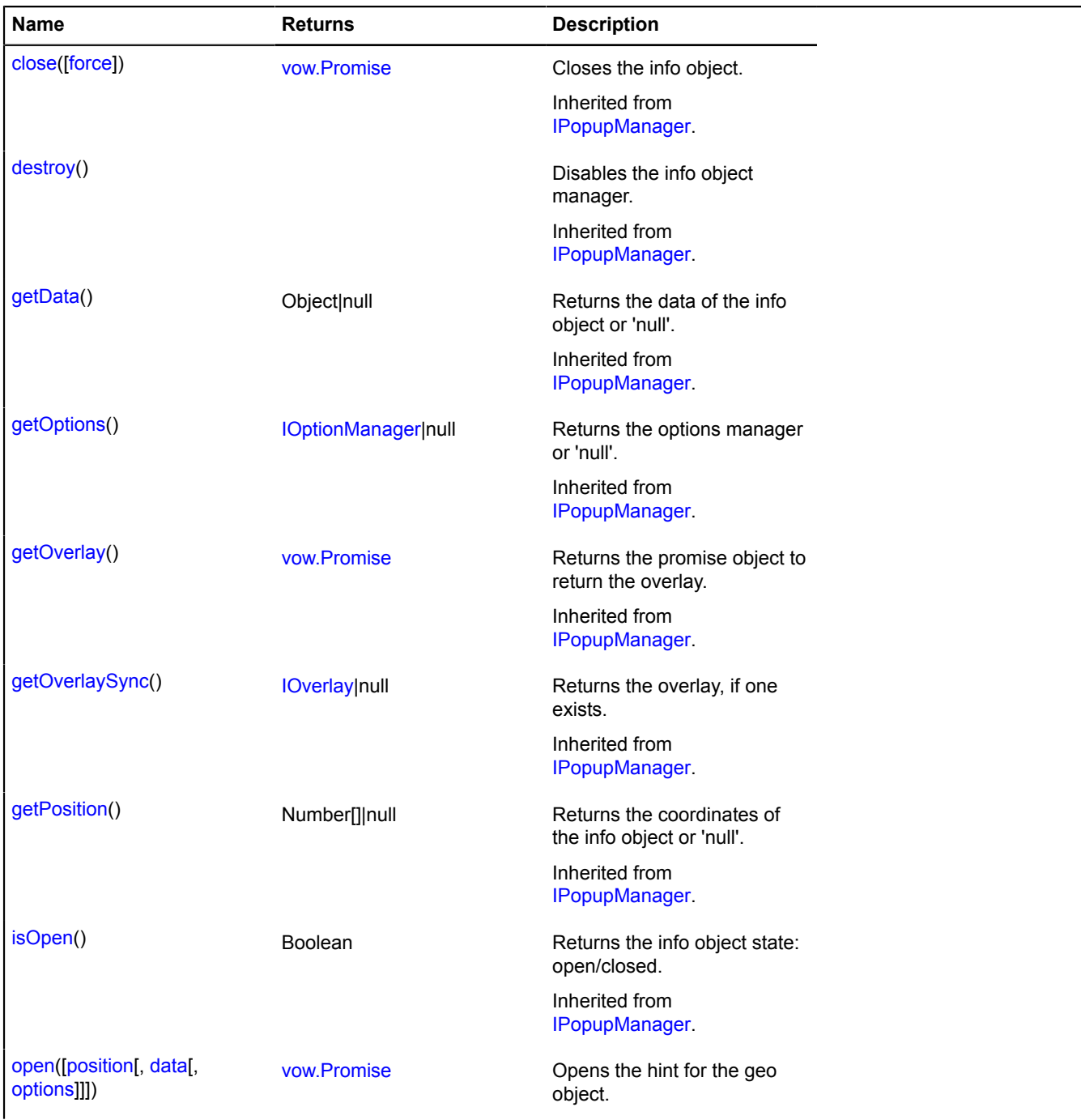

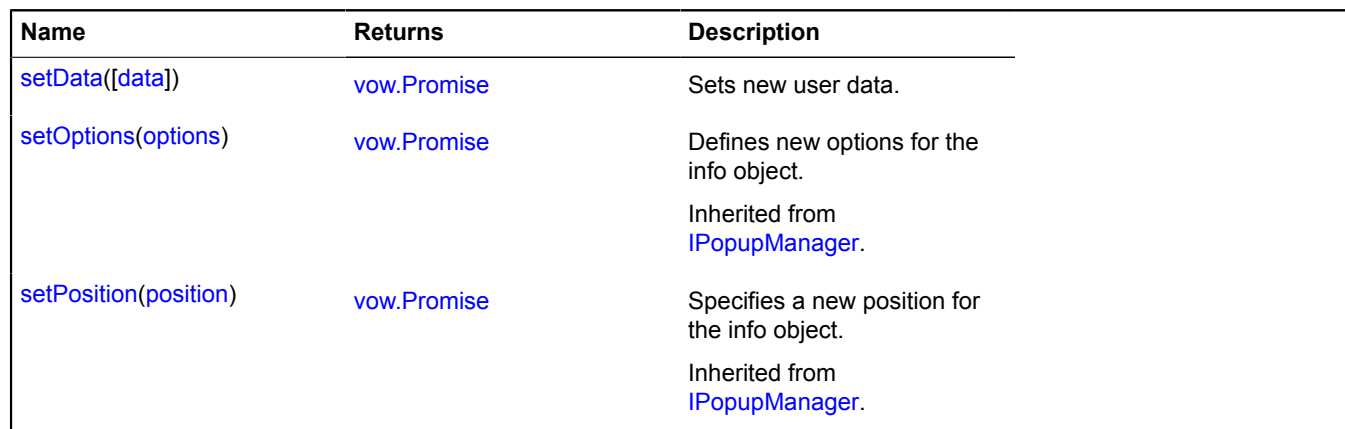

# <span id="page-327-0"></span>**Methods details**

# **open**

{[vow.Promise}](#page-1267-0) open([position[, data[, options]]])

Opens the hint for the geo object.

**Returns** Promise object.

# **Parameters:**

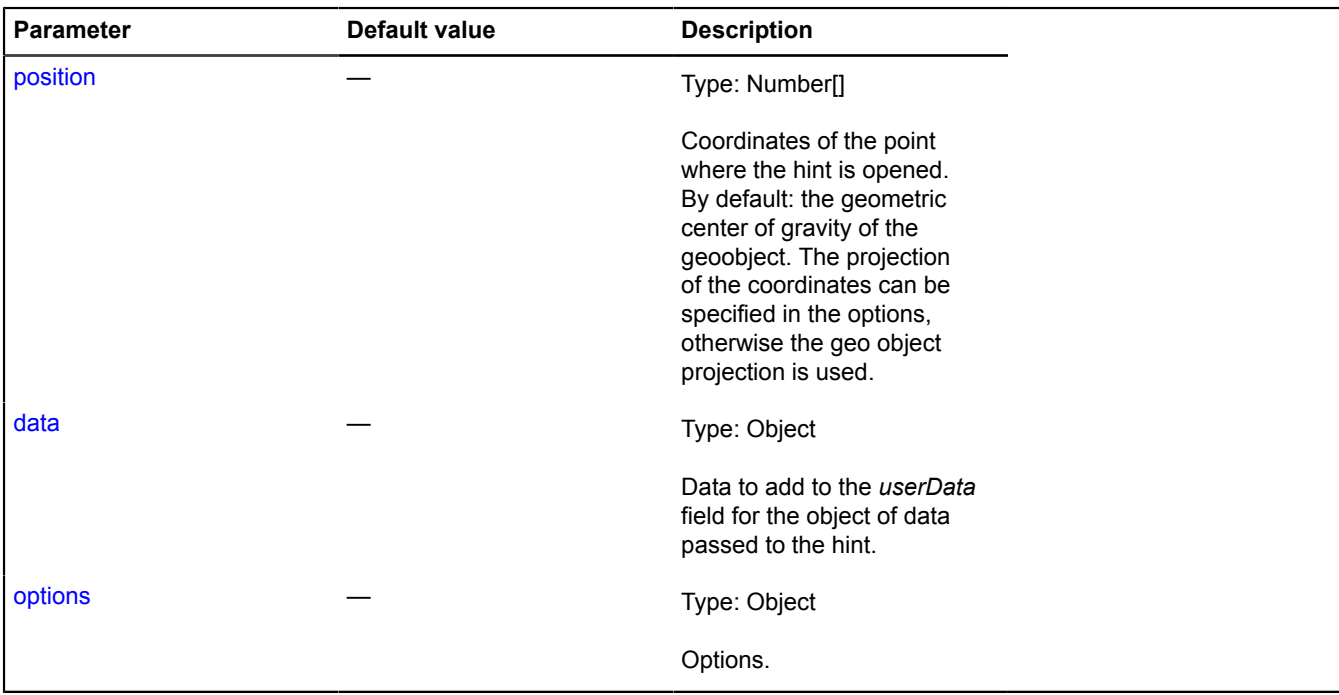

# <span id="page-327-1"></span>**setData**

{[vow.Promise}](#page-1267-0) setData([data])

Sets new user data.

**Returns** Promise object.

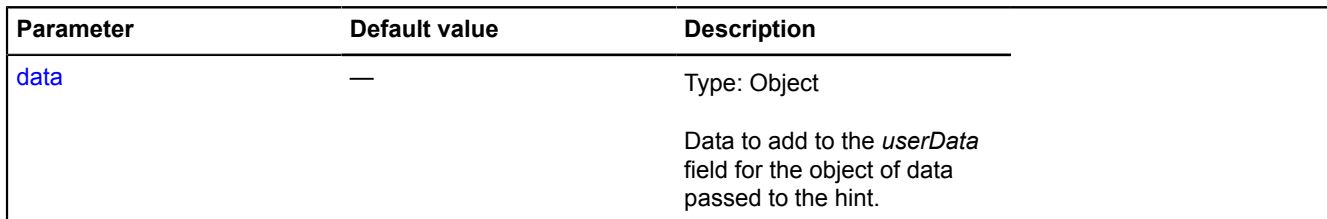

# **geoObject.Sequence**

Extends [IGeoObject,](#page-507-0) [IGeoObjectSequence](#page-518-0).

An unchanged collection of geo objects. Allows you to group geo objects for adding them to the map, setting options, etc. Collections are geo objects too.

<span id="page-328-0"></span>[Constructor](#page-328-0) | [Fields](#page-328-1) | [Events](#page-329-0) | [Methods](#page-331-0)

# **Constructor**

geoObject.Sequence([[feature\[](#page-328-2), [options\]](#page-328-3)])

Creates an unchangeable collection of geo objects.

# **Parameters:**

<span id="page-328-5"></span><span id="page-328-4"></span><span id="page-328-2"></span>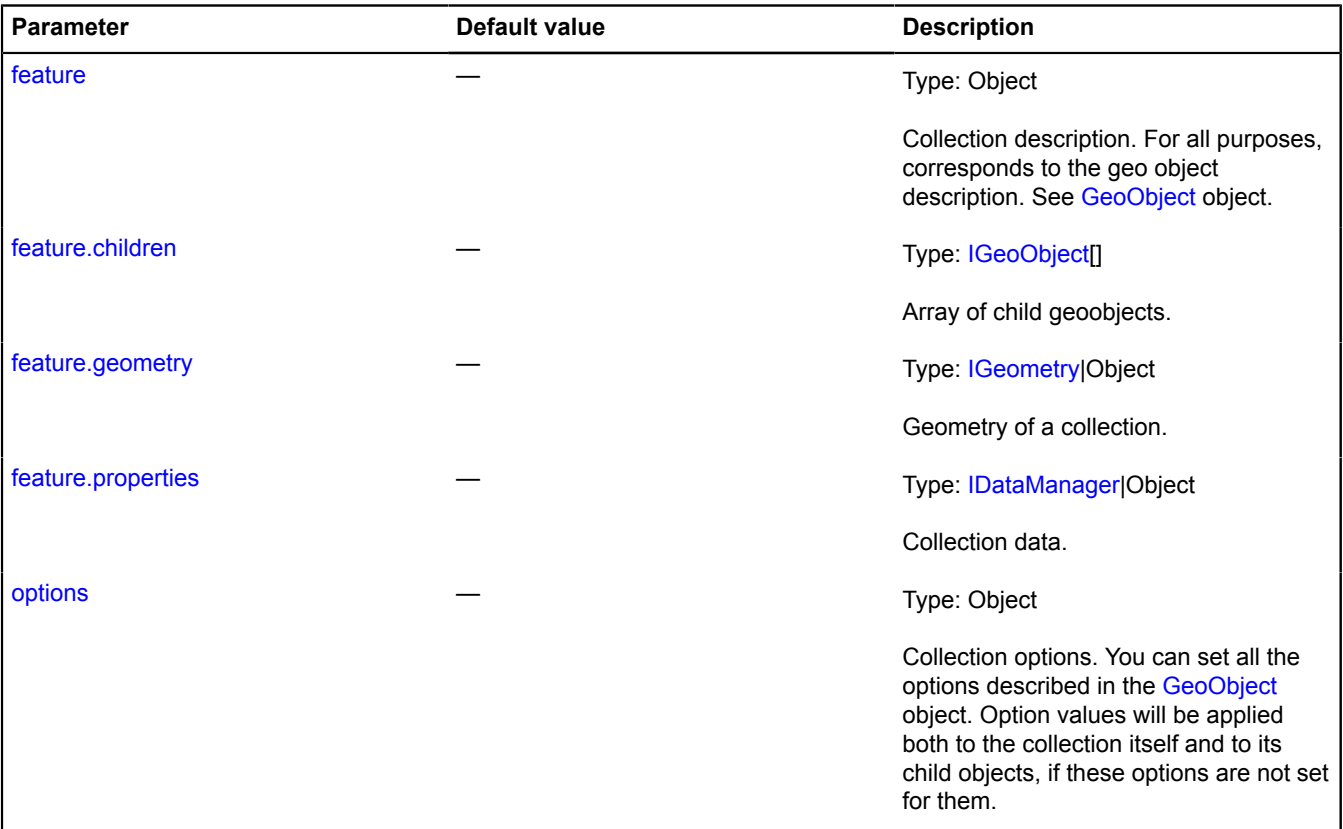

# <span id="page-328-6"></span><span id="page-328-3"></span><span id="page-328-1"></span>**Fields**

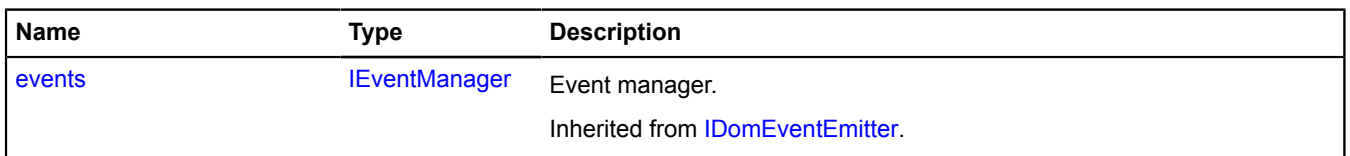

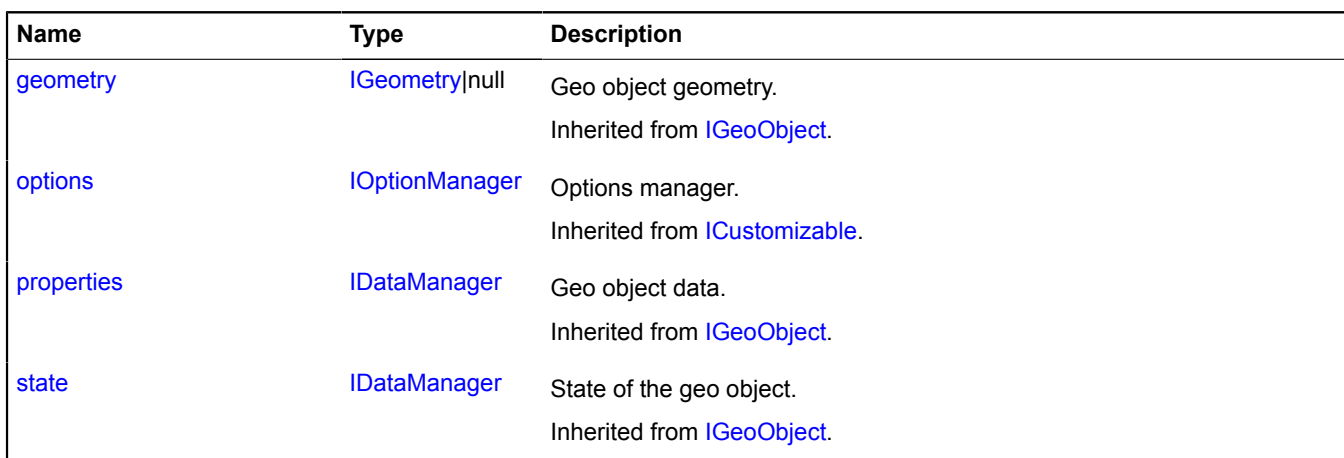

<span id="page-329-0"></span>**Events**

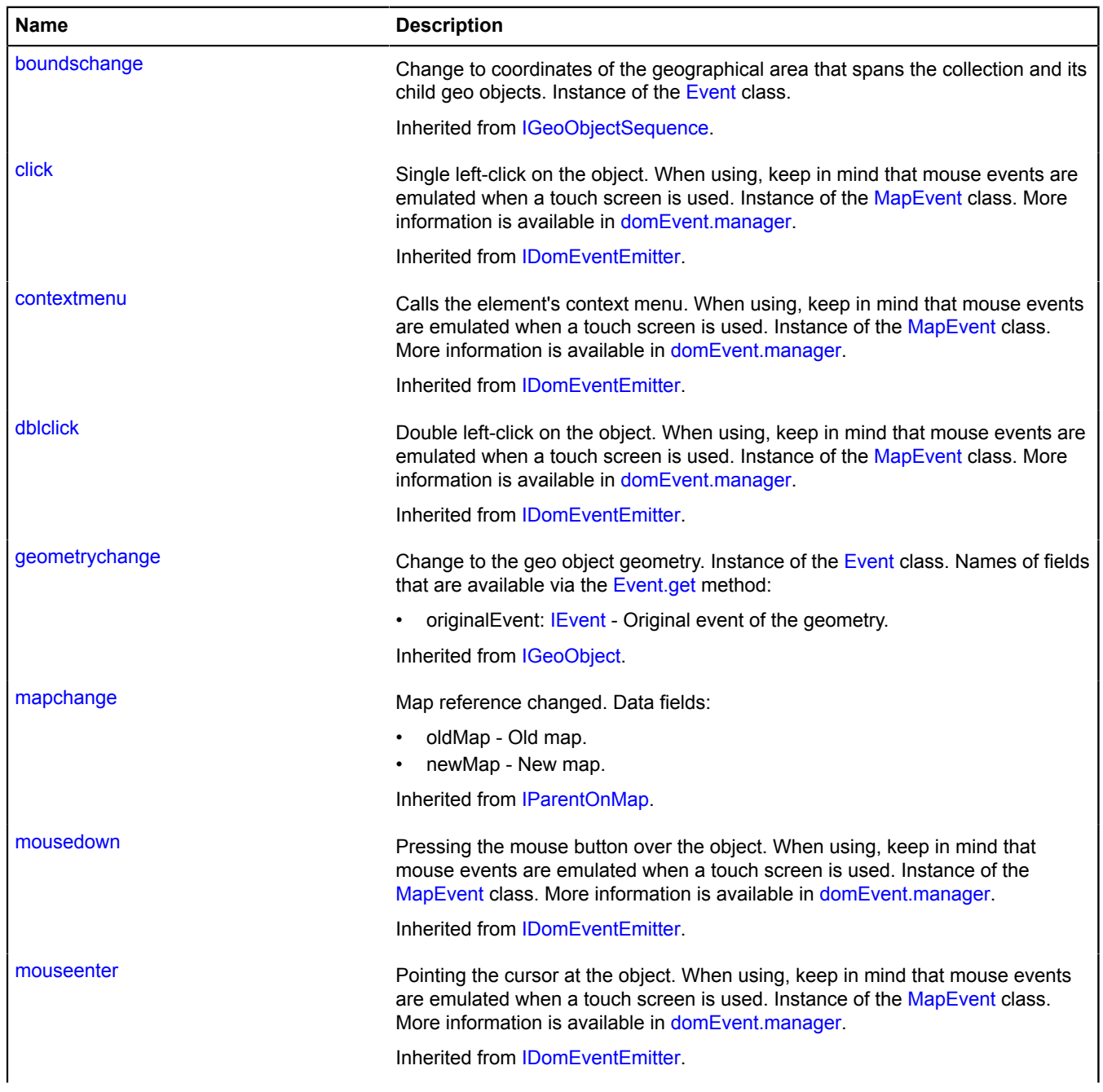

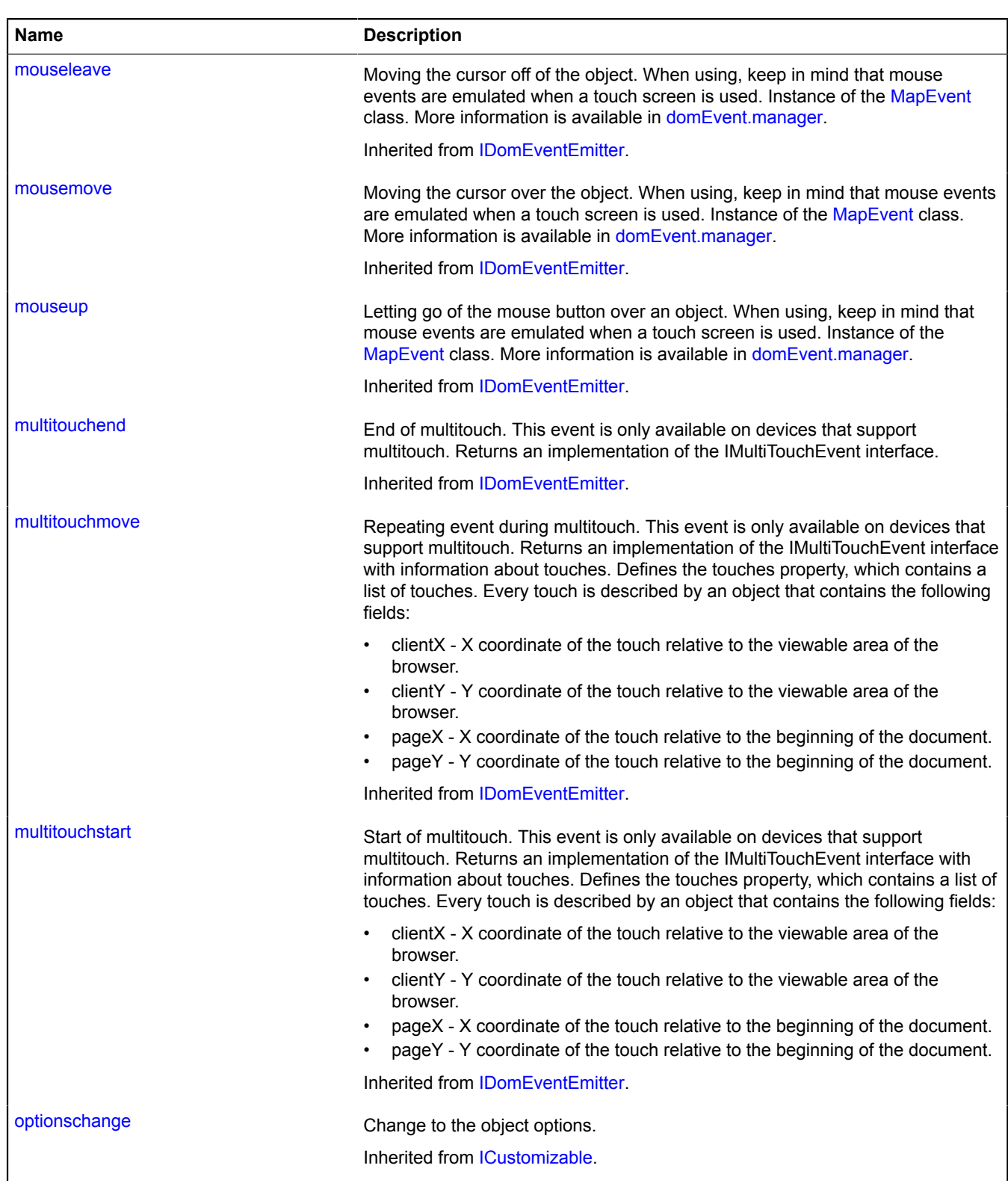

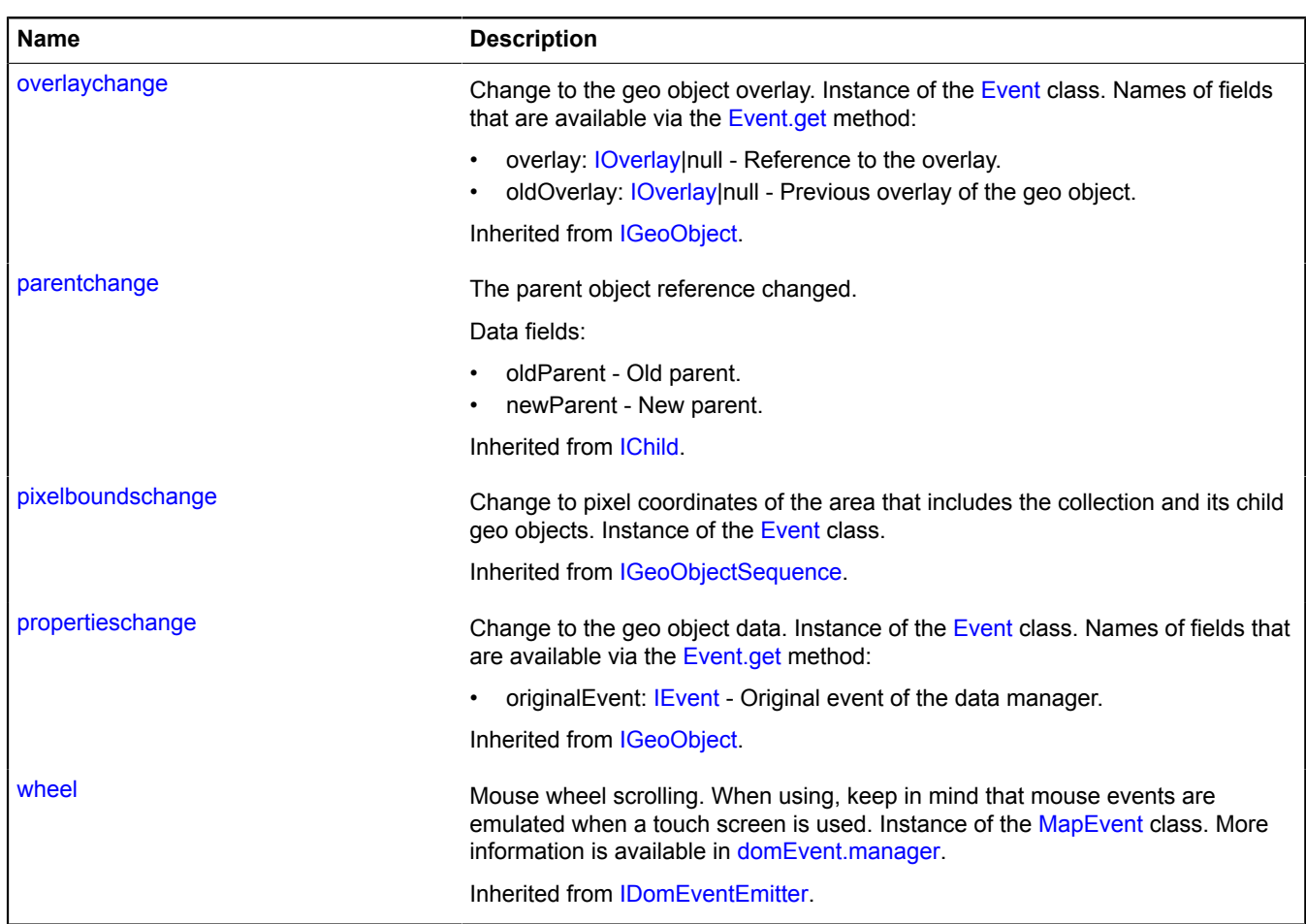

# <span id="page-331-0"></span>**Methods**

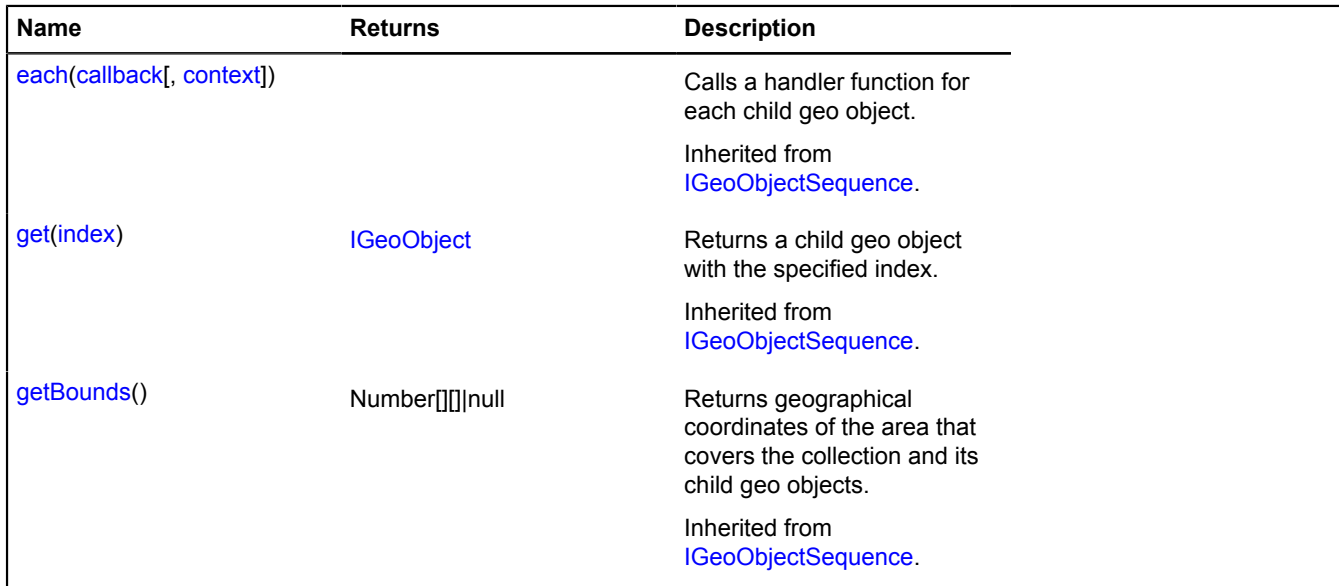

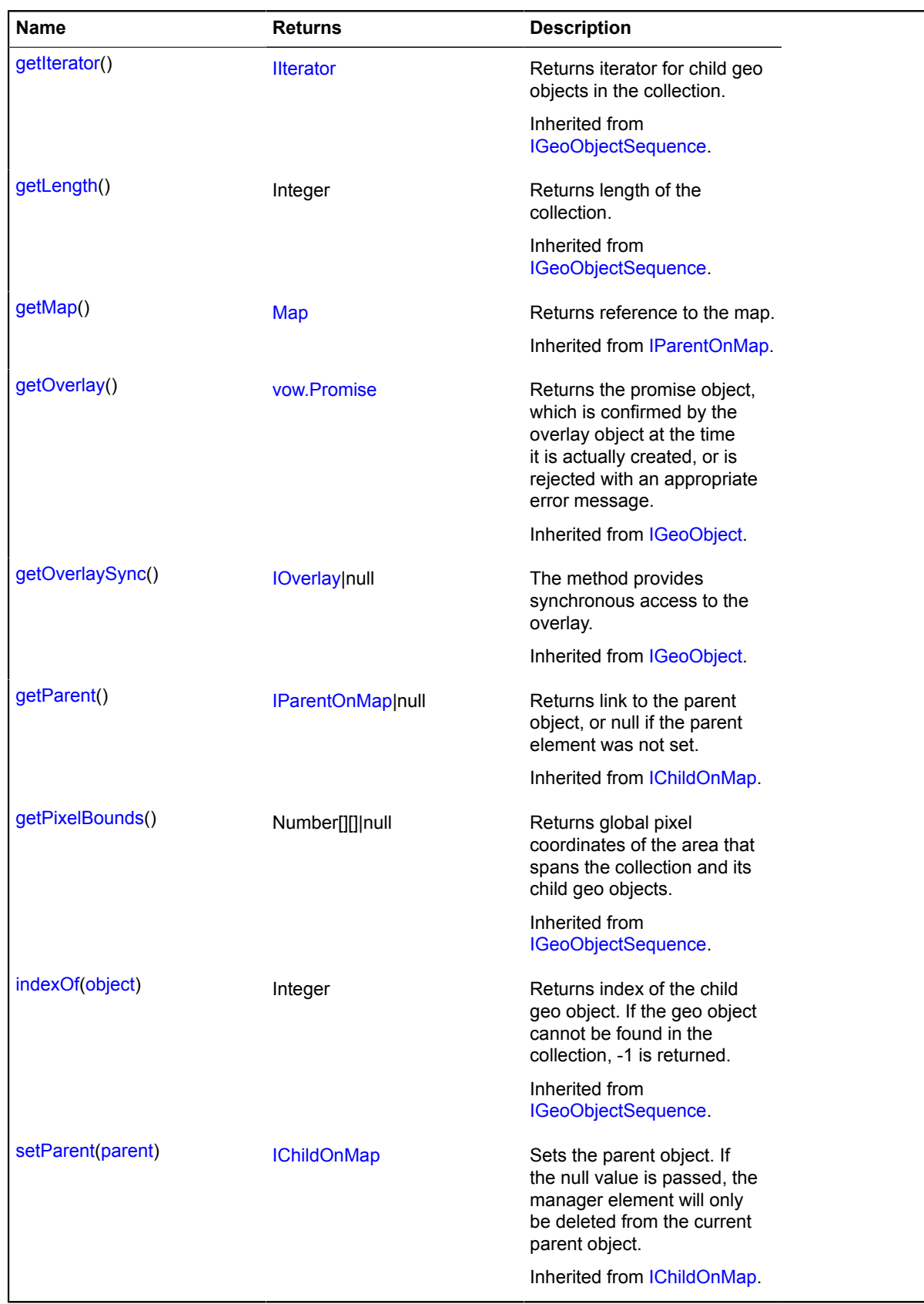

# <span id="page-332-0"></span>**GeoObjectCollection**

Extends [IGeoObject,](#page-507-0) [IGeoObjectCollection.](#page-511-2)

Collection of geo objects. Allows you to group geo objects for adding them to the map, setting options, etc. Collections are geo objects too.

# [Constructor](#page-333-0) | [Fields](#page-334-0) | [Events](#page-334-1) | [Methods](#page-337-0)

# <span id="page-333-0"></span>**Constructor**

GeoObjectCollection([[feature](#page-333-1)[, [options](#page-333-2)]])

# Creates a collection of geo objects.

# **Parameters:**

<span id="page-333-4"></span><span id="page-333-3"></span><span id="page-333-1"></span>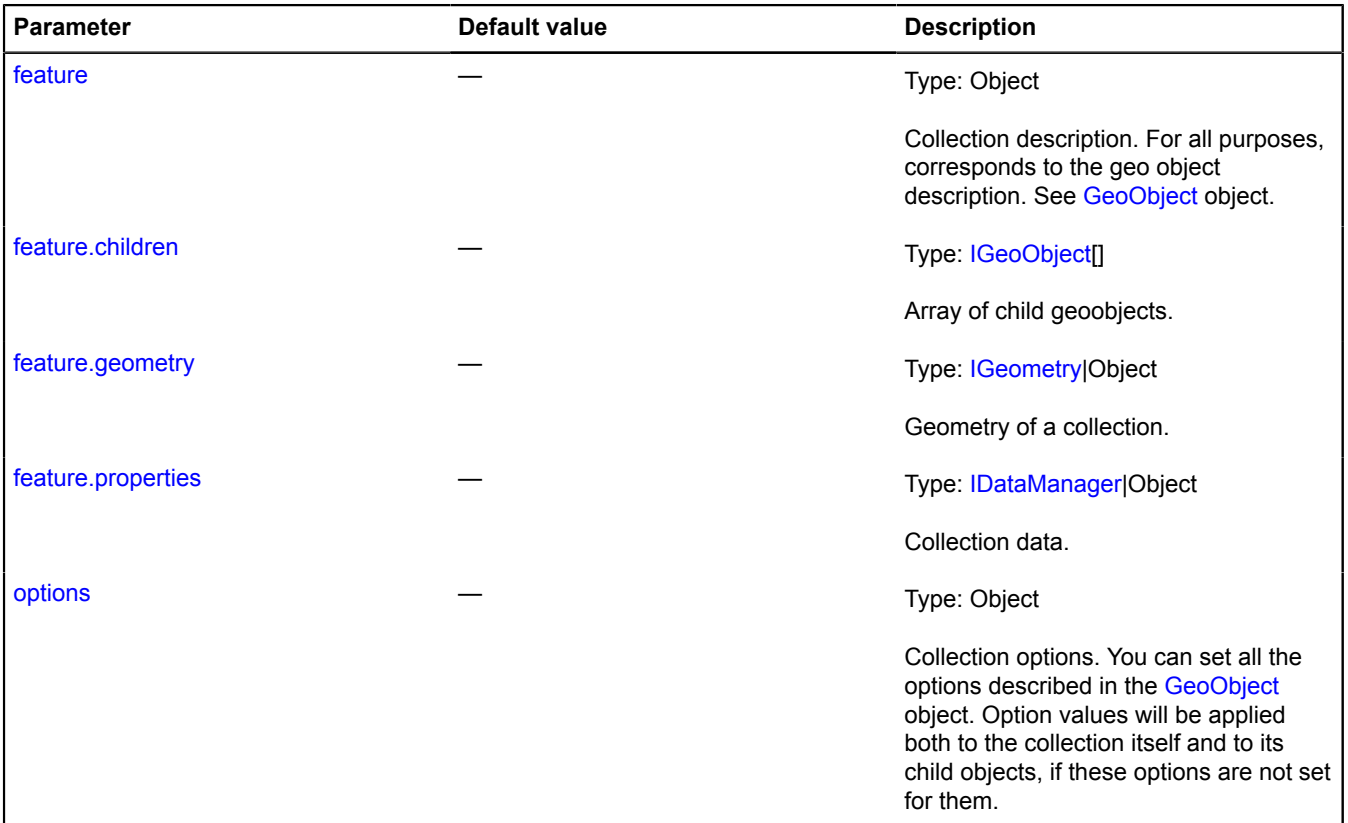

# <span id="page-333-5"></span><span id="page-333-2"></span>**Example:**

```
// Creating a collection of geo objects and setting options.
var myGeoObjects = new ymaps.GeoObjectCollection({}, {
 preset: "islands#redCircleIcon",
         strokeWidth: 4,
         geodesic: true
});
// Adding placemarks and a polyline to the collection.<br>myGeoObjects.add(new ymaps.Placemark([13.38, 52.51]));<br>myGeoObjects.add(new ymaps.Placemark([30.30, 50.27]));<br>myGeoObjects.add(new ymaps.Polyline([[13.38, 52.51], [30.
// Adding the collection to the map.
myMap.geoObjects.add(myGeoObjects);
// Setting the map center and scale so that the whole collection is visible.
myMap.setBounds(myGeoObjects.getBounds());
```
# <span id="page-334-0"></span>**Fields**

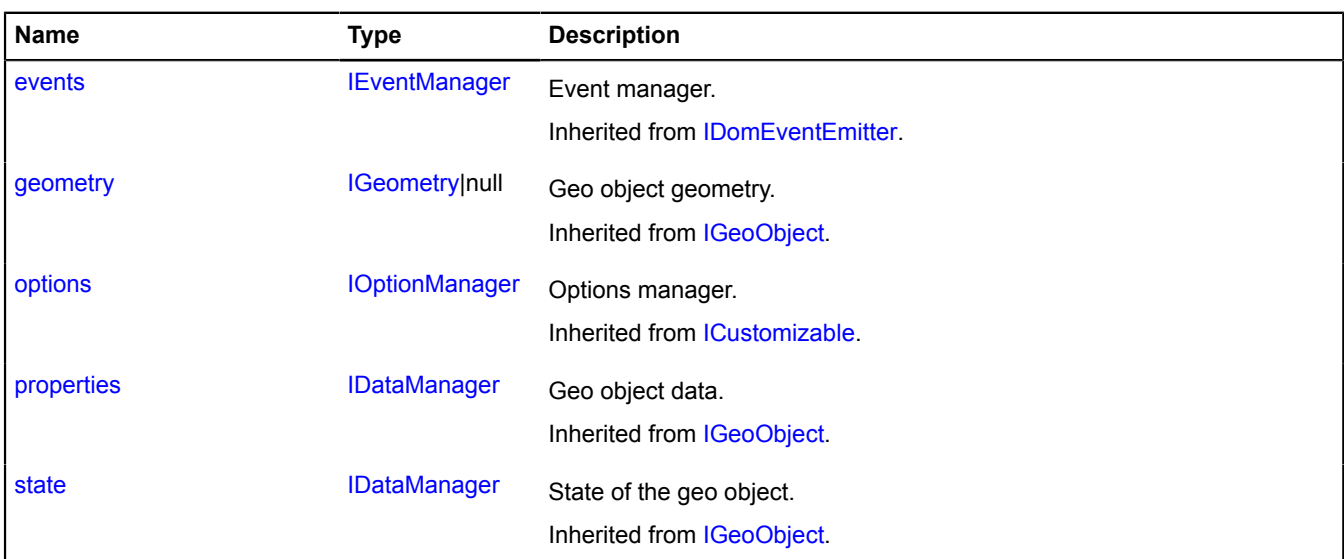

# <span id="page-334-1"></span>**Events**

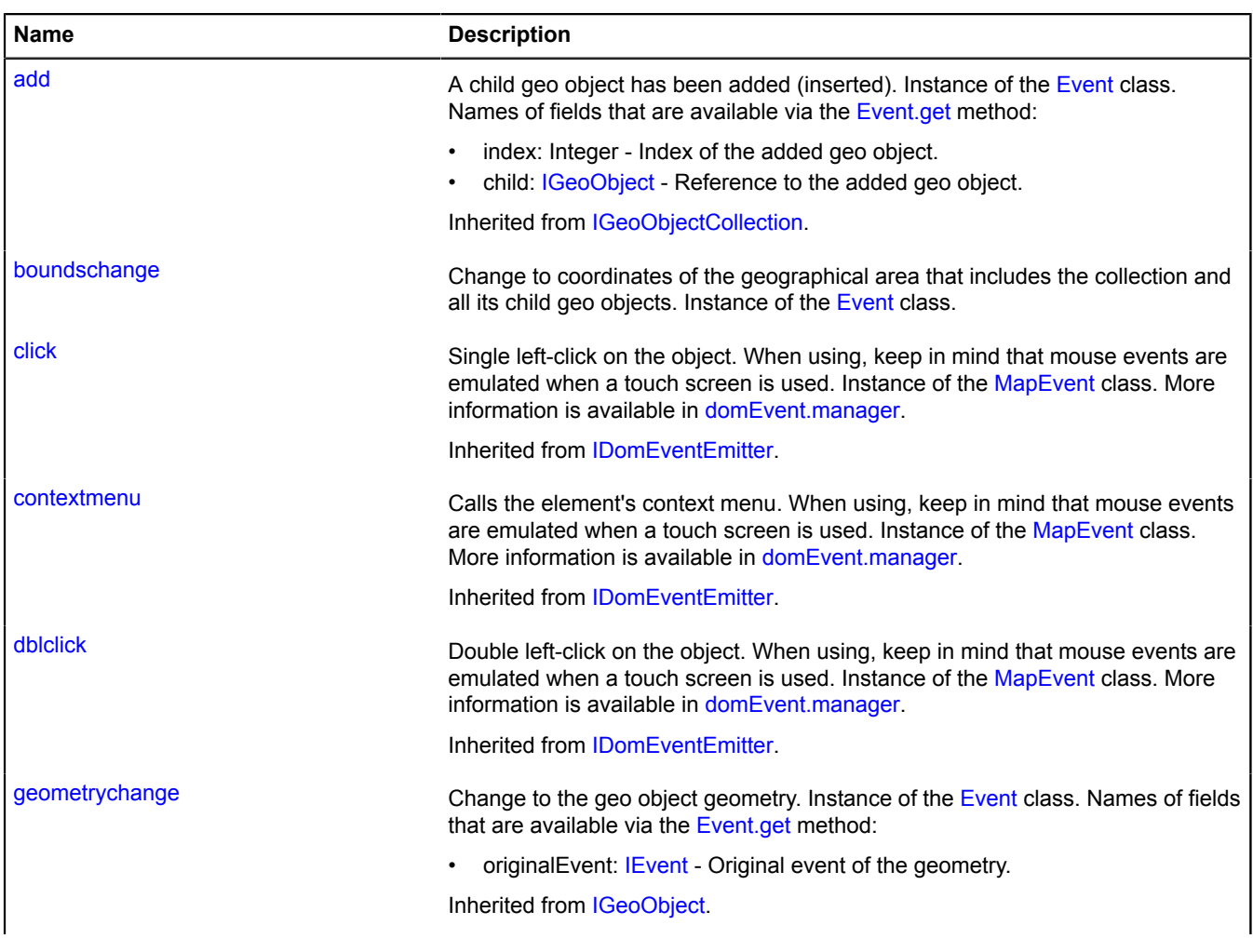

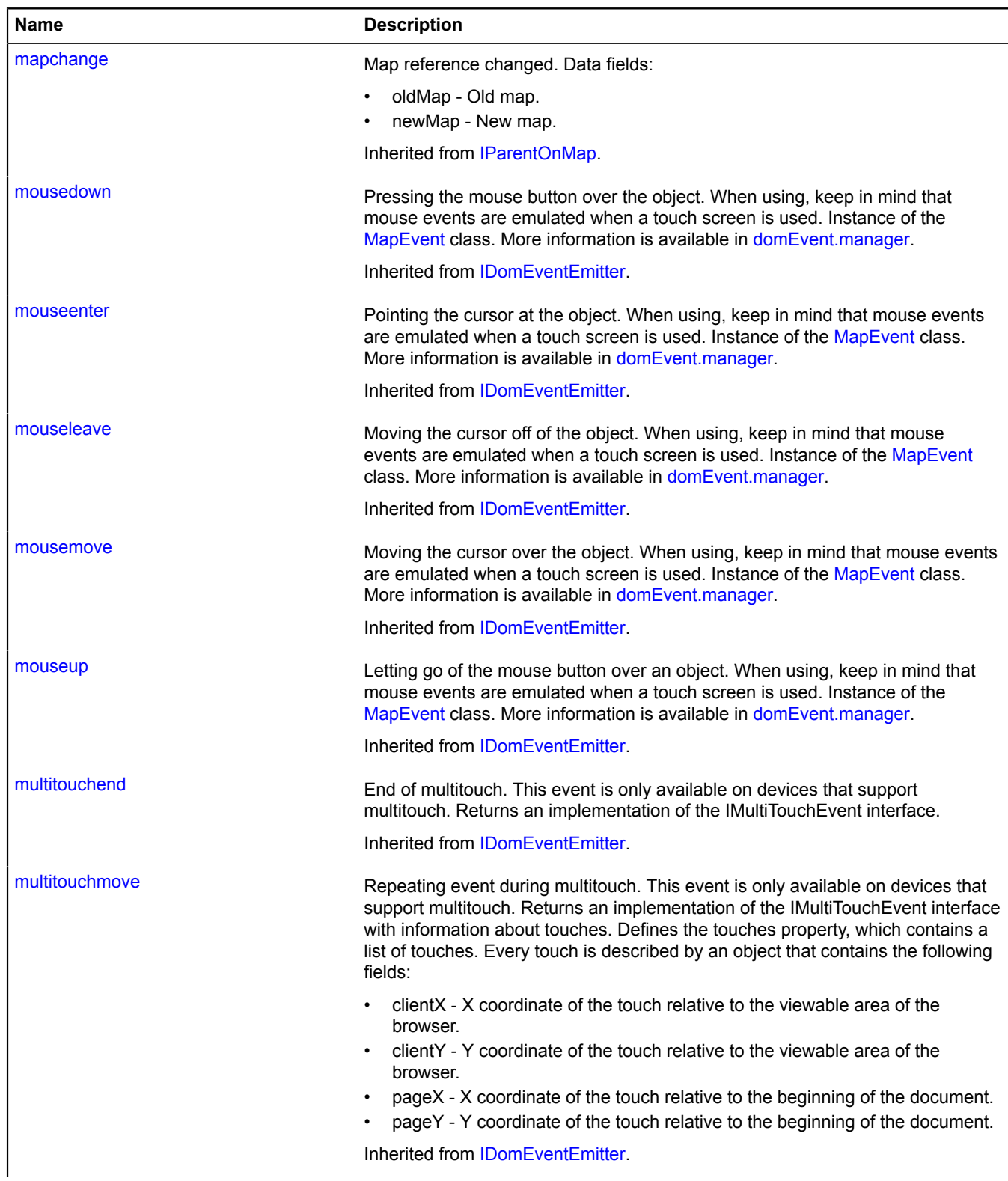

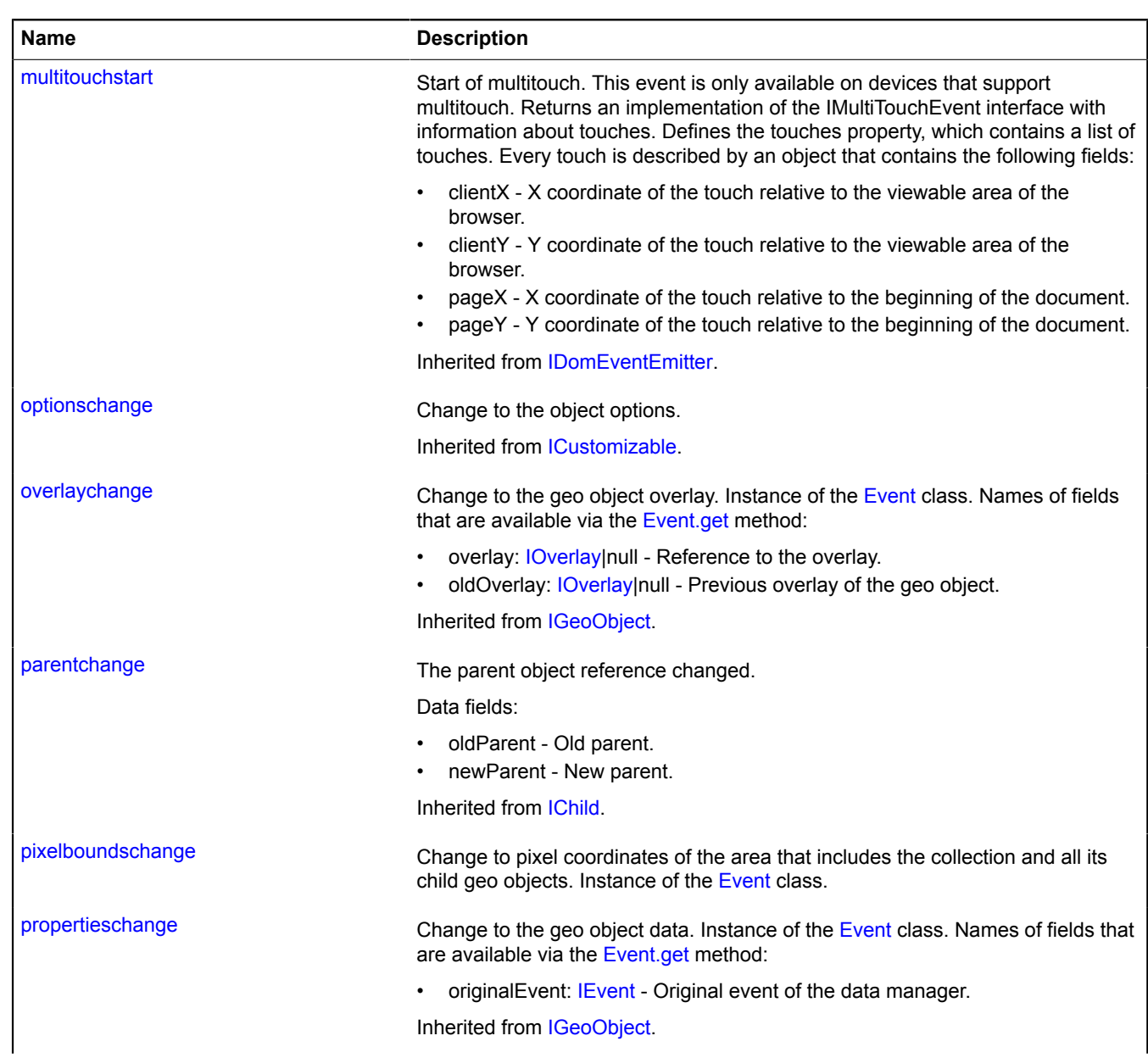

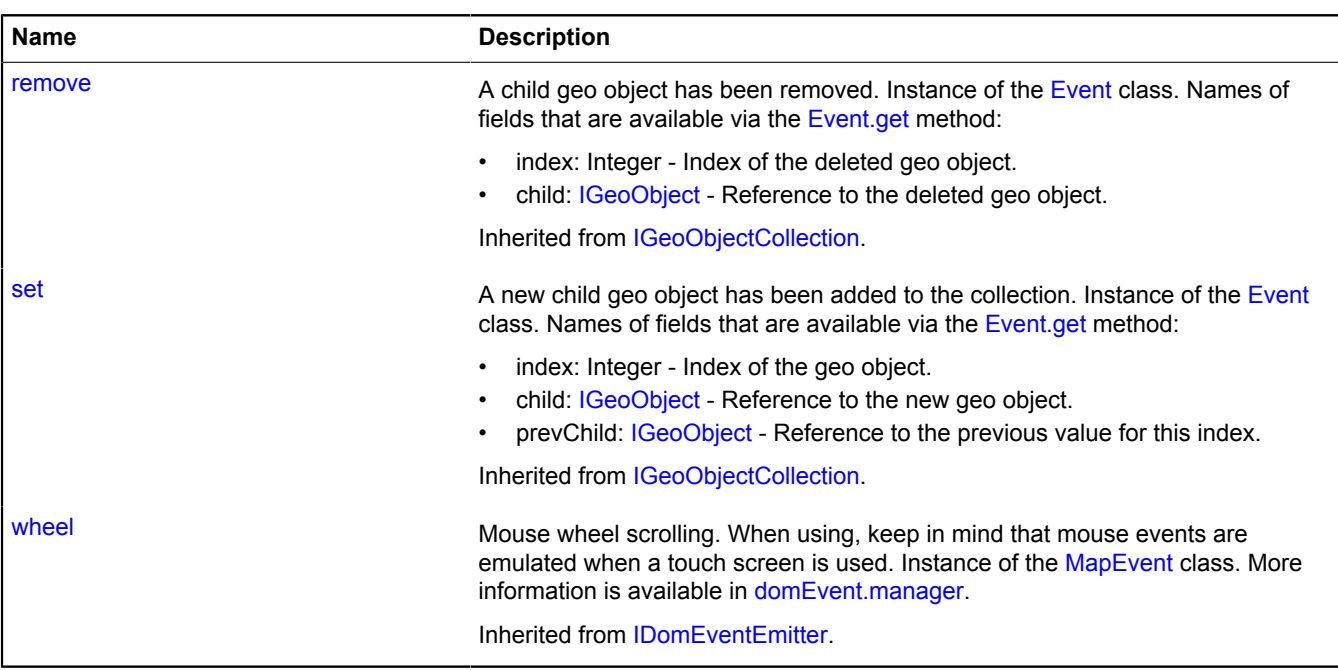

# <span id="page-337-0"></span>**Methods**

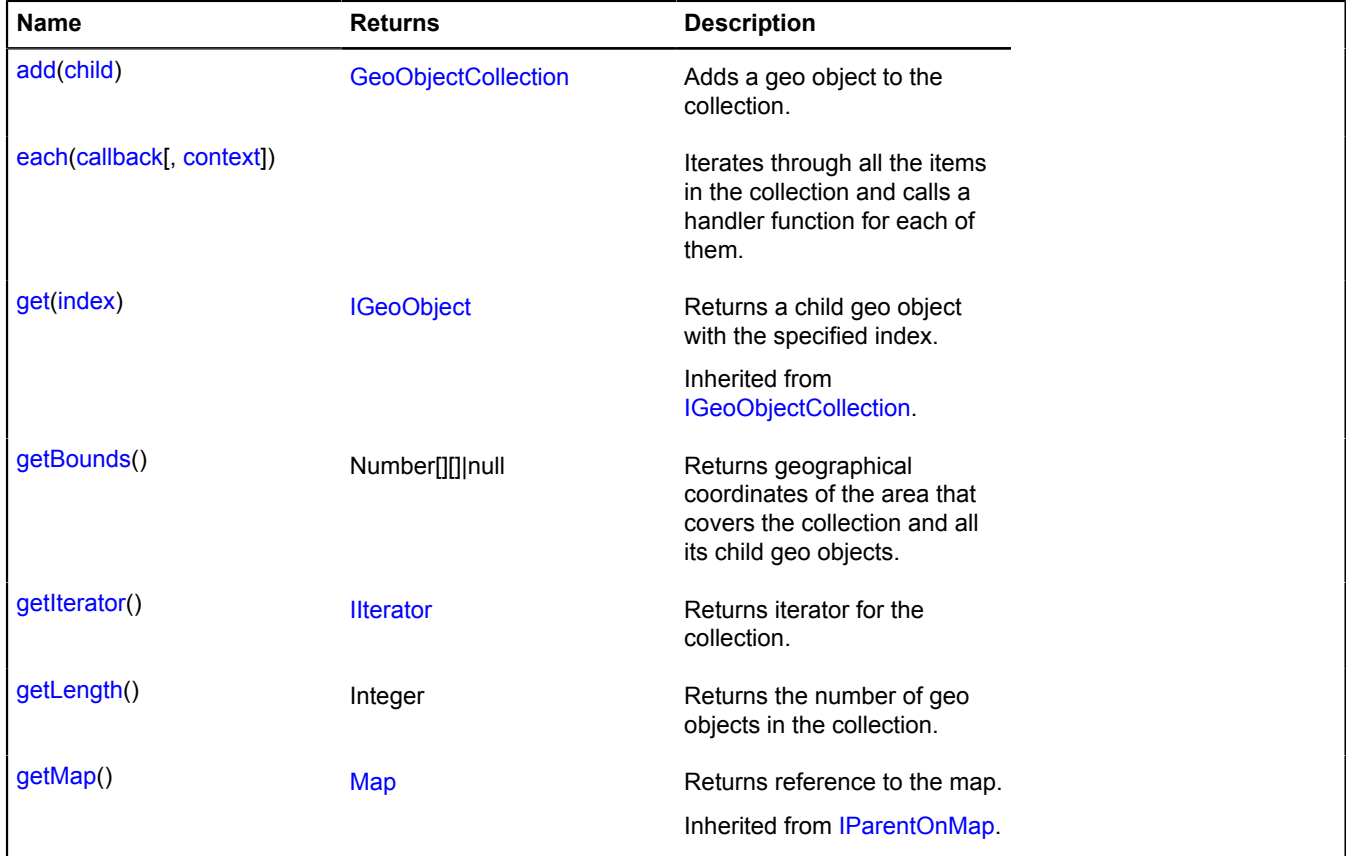

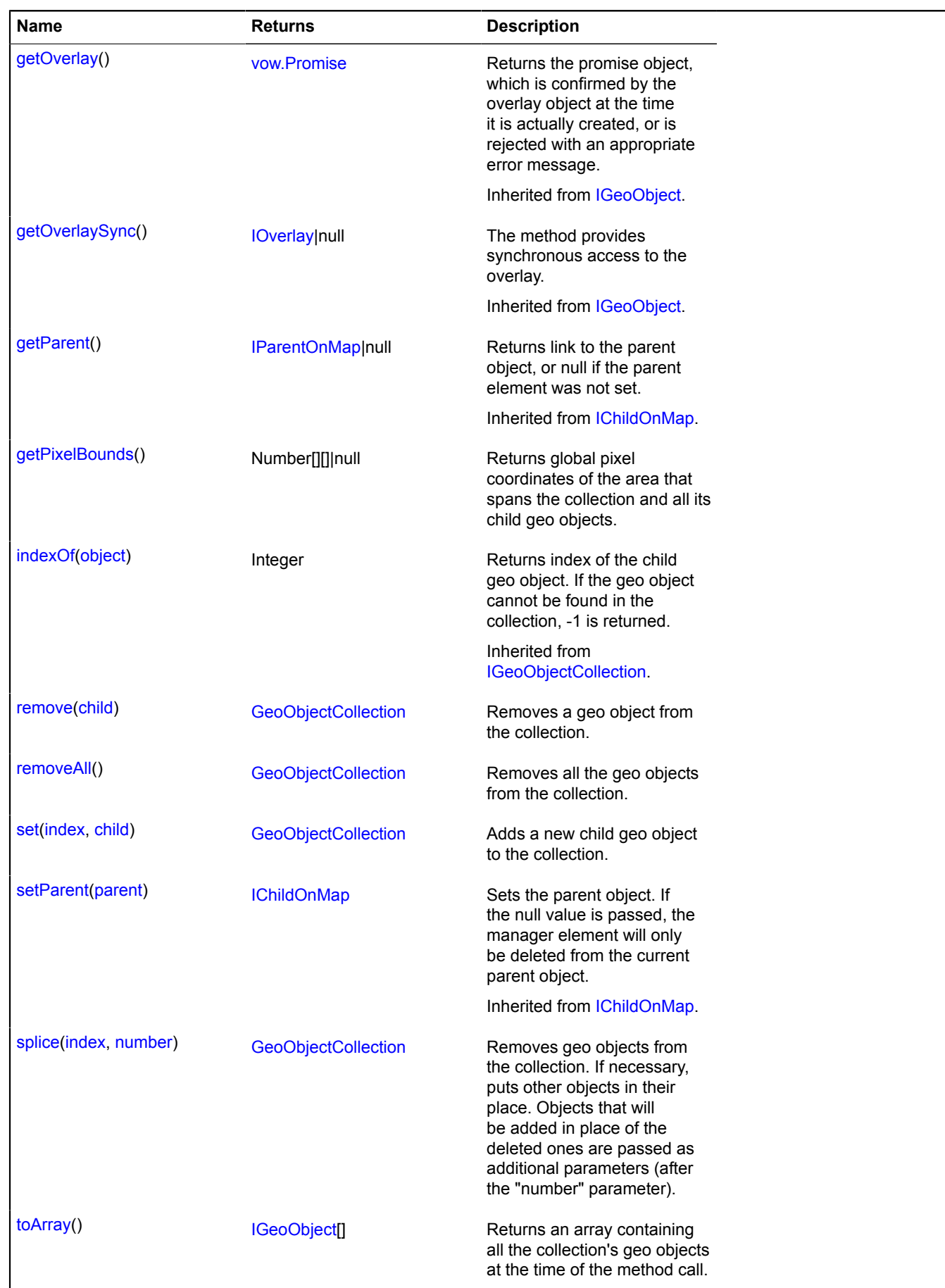

# **Events details**

# **boundschange**

Change to coordinates of the geographical area that includes the collection and all its child geo objects. Instance of the [Event](#page-183-0) class.

# **pixelboundschange**

Change to pixel coordinates of the area that includes the collection and all its child geo objects. Instance of the [Event](#page-183-0) class.

# <span id="page-339-0"></span>**Methods details**

# **add**

{[GeoObjectCollection}](#page-332-0) add(child)

Adds a geo object to the collection.

**Returns** a reference to the collection.

# **Parameters:**

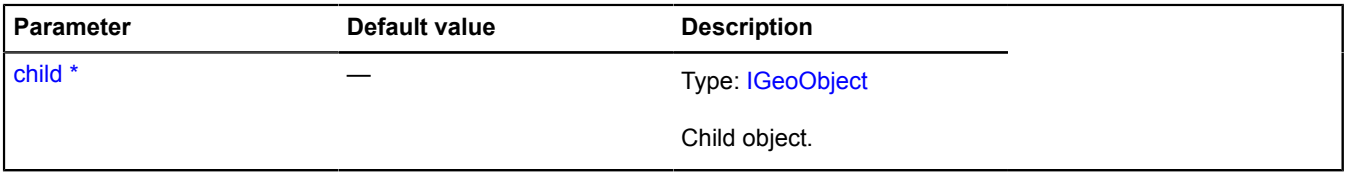

<span id="page-339-1"></span>\* Mandatory parameter/option.

# **each**

{} each(callback[, context])

Iterates through all the items in the collection and calls a handler function for each of them.

# **Parameters:**

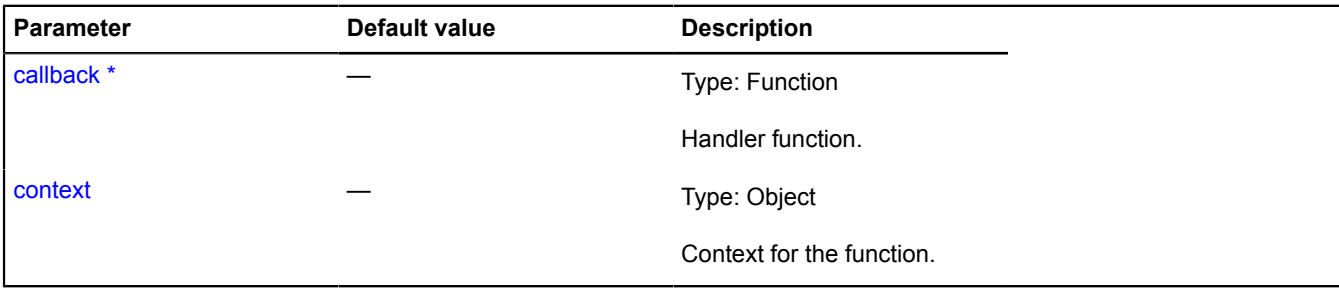

<span id="page-339-2"></span>\* Mandatory parameter/option.

# **getBounds**

{Number[][]|null} getBounds()

**Returns** geographical coordinates of the area that covers the collection and all its child geo objects.

# **Example:**

// Setting the map center and zoom so that the entire collection is displayed.

myMap.setBounds(myCollection.getBounds());

#### <span id="page-340-0"></span>**getIterator**

{[IIterator}](#page-541-0) getIterator()

**Returns** iterator for the collection.

#### **Example:**

```
// Searching the collection for a geo object with the "Polyline" geometry.
var iterator = myGroup.getIterator(),
       object;
while ((object = iterator.getNext()) != iterator.STOP_ITERATION) {
 if (object.geometry.getType() == "LineString") {
 break;
       }
}
```
# <span id="page-340-1"></span>**getLength**

{Integer} getLength()

<span id="page-340-2"></span>**Returns** the number of geo objects in the collection.

#### **getPixelBounds**

{Number[][]|null} getPixelBounds()

<span id="page-340-3"></span>**Returns** global pixel coordinates of the area that spans the collection and all its child geo objects.

#### **remove**

{[GeoObjectCollection}](#page-332-0) remove(child)

Removes a geo object from the collection.

**Returns** a reference to the collection.

**Parameters:**

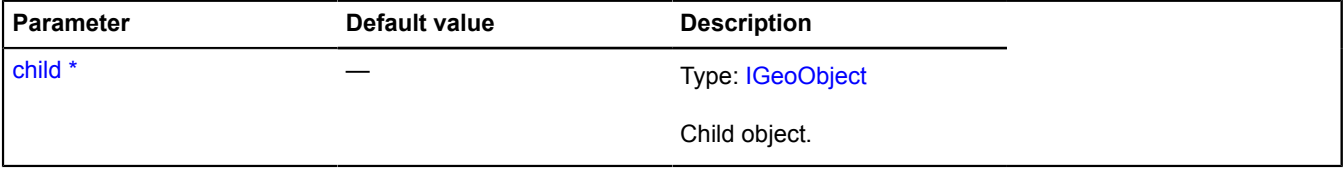

<span id="page-340-4"></span>\* Mandatory parameter/option.

#### **removeAll**

{[GeoObjectCollection}](#page-332-0) removeAll()

Removes all the geo objects from the collection.

<span id="page-340-5"></span>**Returns** a reference to the collection.

#### **set**

{[GeoObjectCollection}](#page-332-0) set(index, child)

Adds a new child geo object to the collection.

**Returns** self-reference.

# **Parameters:**

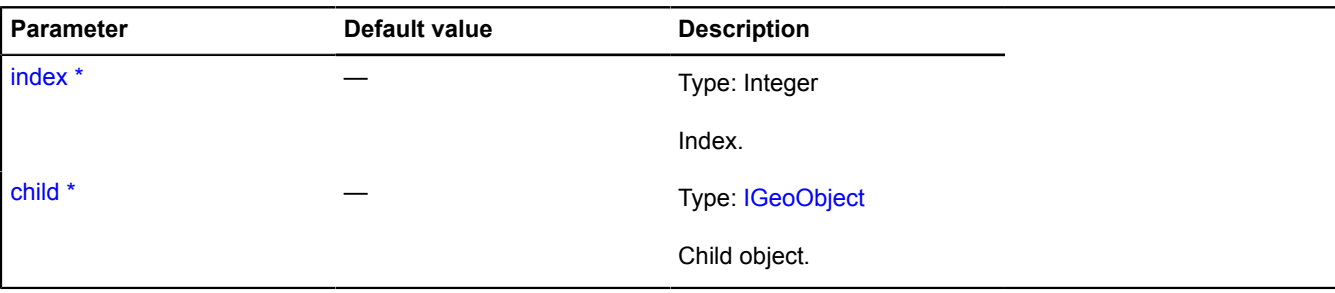

<span id="page-341-0"></span>\* Mandatory parameter/option.

# **splice**

```
{GeoObjectCollection} splice(index, number)
```
Removes geo objects from the collection. If necessary, puts other objects in their place. Objects that will be added in place of the deleted ones are passed as additional parameters (after the "number" parameter).

**Returns** collection of deleted geo objects.

## **Parameters:**

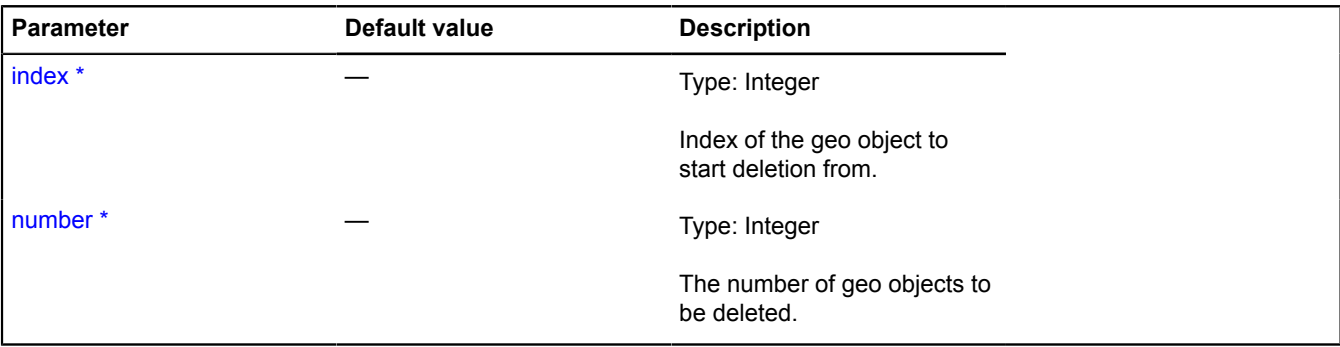

\* Mandatory parameter/option.

# **Example:**

```
// Removes the second object.
myGeoObjects.splice(1, 1);
// Puts a new "obj" object in the second position.
myGeoObjects.splice(1, 0, obj);
// Replaces the second object with the new "obj" object.
myGeoObjects.splice(1, 1, obj);
```
# <span id="page-341-1"></span>**toArray**

```
{IGeoObject[]} toArray()
```
**Returns** an array containing all the collection's geo objects at the time of the method call.

# **geoQuery**

Static function.

Forms a data set from the specified source and creates an instance of GeoQueryResult based on it.

**Returns** result containing data from the source.

{ [GeoQueryResult](#page-345-0) } geoQuery(source)

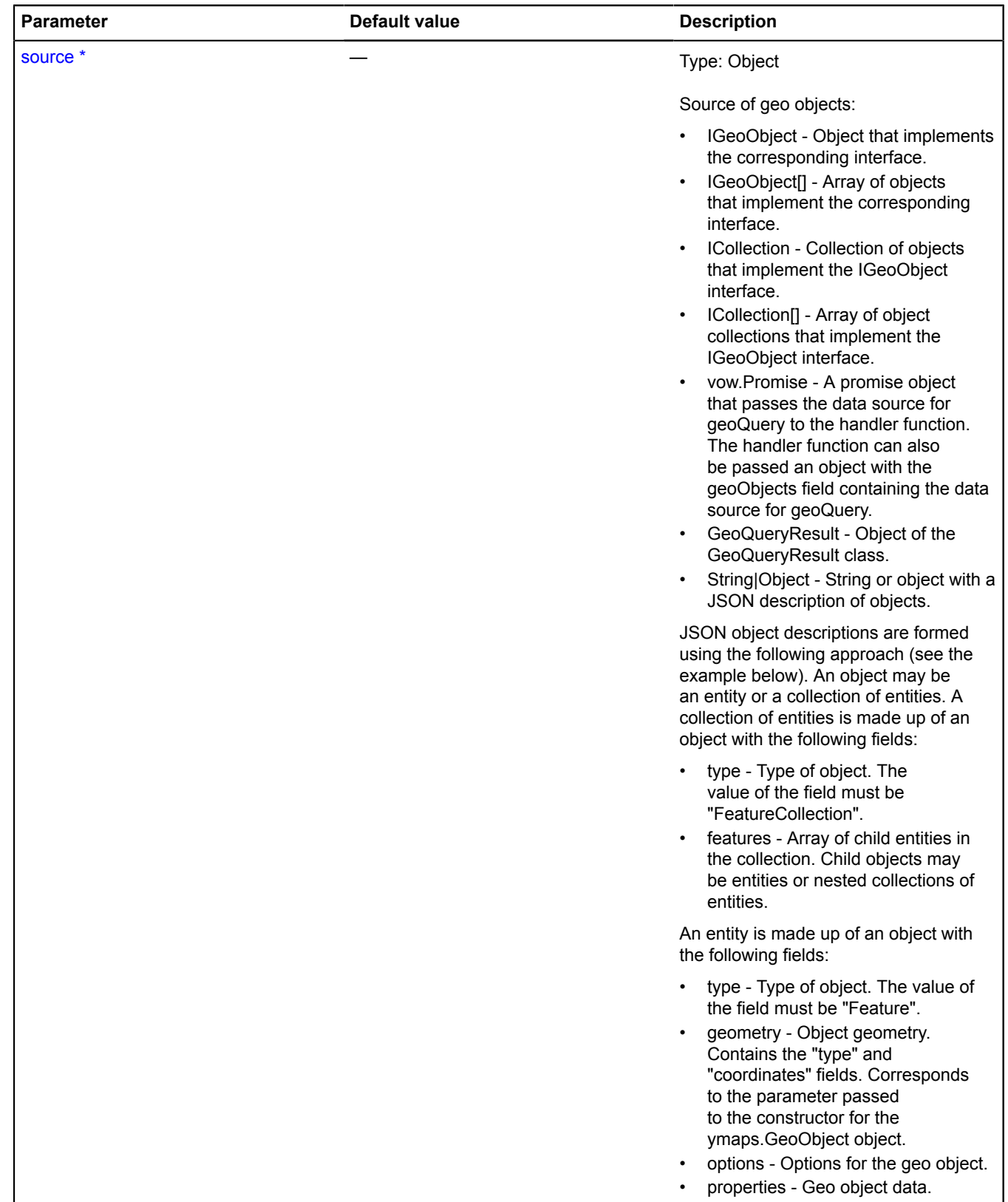

#### **Examples:**

## **1.**

```
// Creating GeoQueryResult from a single geo object.
var placemark = new ymaps.Placemark([34, 56]);
ymaps.geoQuery(placemark).addToMap(myMap);
```
# **2.**

```
// Creating GeoQueryResult from an array of geo objects.
var objects = [
 new ymaps.Placemark([34, 56]),
 new ymaps.Rectangle([[34, 56], [36, 57]])
      ];
ymaps.geoQuery(objects).addToMap(myMap);
```
# **3.**

```
// Creating GeoQueryResult from a collection of geo objects.
var result = ymaps.geoQuery(myMap.geoObjects).searchIntersect(myMap);
alert("Number of geo objects in the visible map area: " + result.getLength());
```
# **4.**

```
// Creating GeoQueryResult from vow.Deferred.
var result = ymaps.geoQuery(ymaps.geocode('Siromyatnicheskiy lane')).searchInside(myGeoBounds);
// Because the data source is asynchronous, we must wait for result processing.
result.then(function () {
 alert('Number of objects located inside the specified area: ' + result.getLength());
});
```
# **5.**

```
// Creating GeoQueryResult from JSON.
var result = ymaps.geoQuery({
 type: 'FeatureCollection',
       features: [
              {
                     type: 'Feature',
geometry: {<br>type: 'Circle',<br>coordinates: [15, 15],
                            radius: 100
                     }
\},
                     type: 'Feature',
 geometry: {
 type: 'LineString',
 coordinates: [[15, 16], [66, 23]]
 }
\},
                     type: 'FeatureCollection',
                     features: [
\{ type: 'Feature',
geometry: {<br>type: 'Point',<br>coordinates: [12, 41]
\{a_1, a_2, \ldots, a_n\} properties: {
                                  ' name: 'point'<br>},
, where \{ \}, we have \{ \}, \{ \}, \{ \}, \{ \}, \{ \}, \{ \}, \{ \}, \{ \}, \{ \}, \{ \}, \{ \}, \{ \}, \{ \}, \{ \}, \{ \}, \{ \}, \{ \}, \{ \}, \{ \}, \{ \}, \{ \}, \{ \}, \{ \}, \{ \}, \{ \} options: {
                                   preset: 'islands#yellowIcon'
 }
                           }
                    ]
     \begin{array}{c} \rightarrow \\ 1 \end{array}});<br>// Adding non-point objects to the map as-is.<br>result.search('geometry.type != "Point"').addToMap(myMap);<br>// Adding point objects to the map via the clusterer.<br>myMap.geoObjects.add(result.search('geometry.type == "Point
```
# <span id="page-345-0"></span>**GeoQueryResult**

Extends [IPromiseProvider](#page-631-0).

Geo query result.

<span id="page-345-1"></span>[Constructor](#page-345-1) | [Methods](#page-348-0)

# **Constructor**

GeoQueryResult([source\)](#page-346-0)

<span id="page-346-0"></span>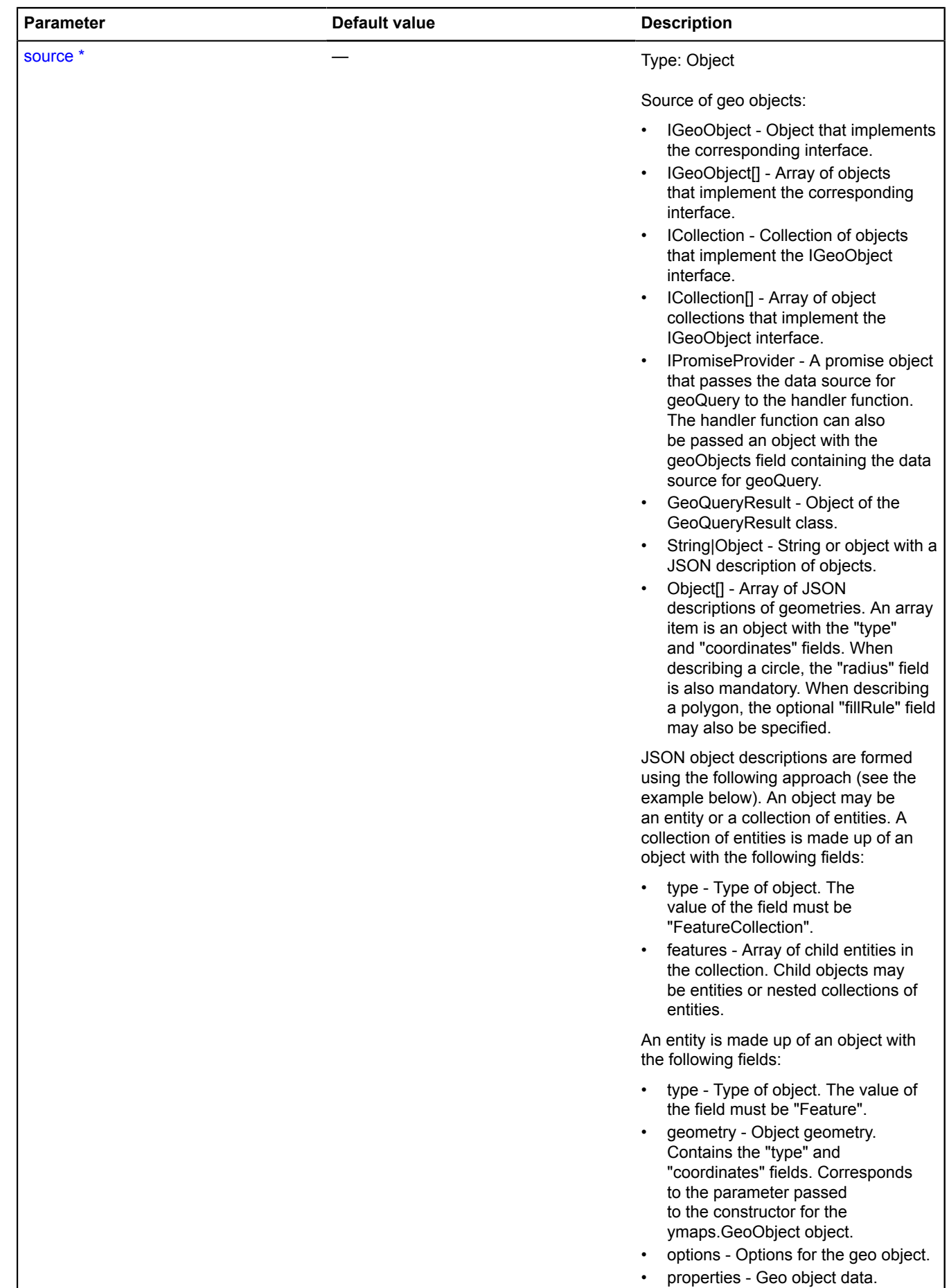

#### **Examples:**

## **1.**

```
// Creating GeoQueryResult from a single geo object.
var placemark = new ymaps.Placemark([34, 56]);
ymaps.geoQuery(placemark).addToMap(myMap);
```
# **2.**

```
// Creating GeoQueryResult from an array of geo objects.
var objects = new ymaps.Placemark([34, 56]),
 new ymaps.Rectangle([[34, 56], [36, 57]])
];
ymaps.geoQuery(objects).addToMap(myMap);
```
# **3.**

```
// Creating GeoQueryResult from a collection of geo objects.
var result = ymaps.geoQuery(myMap.geoObjects).searchIntersect(myMap);
alert("Number of geo objects in the visible map area: " + result.getLength());
```
# **4.**

```
// Creating GeoQueryResult from vow.Deferred.
var result = ymaps.geoQuery(ymaps.geocode('Siromyatnicheskiy lane')).searchInside(myGeoBounds);
// Because the data source is asynchronous, we must wait for result processing.
result.then(function () {
 alert('Number of objects located inside the specified area: ' + result.getLength());
});
```
# **5.**

```
// Creating GeoQueryResult from JSON.
var result = ymaps.geoQuery({
 type: 'FeatureCollection',
       features: [
             {
                   type: 'Feature',
geometry: {<br>type: 'Circle',<br>coordinates: [15, 15],
                          radius: 100
                   }
\},
                   type: 'Feature',
 geometry: {
 type: 'LineString',
 coordinates: [[15, 16], [66, 23]]
 }
 },
 // Object collections can be nested.
             {
                    type: 'FeatureCollection',
                    features: [
                         {
                                type: 'Feature',
 geometry: {
 type: 'Point',
                                       coordinates: [12, 41]
\{a_1, a_2, \ldots, a_n\} properties: {
 name: 'point'
, where \{ \}, we have \{ \}, \{ \}, \{ \}, \{ \}, \{ \}, \{ \}, \{ \}, \{ \}, \{ \}, \{ \}, \{ \}, \{ \}, \{ \}, \{ \}, \{ \}, \{ \}, \{ \}, \{ \}, \{ \}, \{ \}, \{ \}, \{ \}, \{ \}, \{ \}, \{ \} options: {
                                preset: 'islands#yellowIcon'
 }
 }
                   ]
     \begin{array}{c} \rightarrow \\ 1 \end{array}});<br>// Adding non-point objects to the map as-is.<br>result.search('geometry.type != "Point"').addToMap(myMap);<br>// Adding point objects to the map via the clusterer.<br>myMap.geoObjects.add(result.search('geometry.type == "Point
```
# <span id="page-348-0"></span>**Methods**

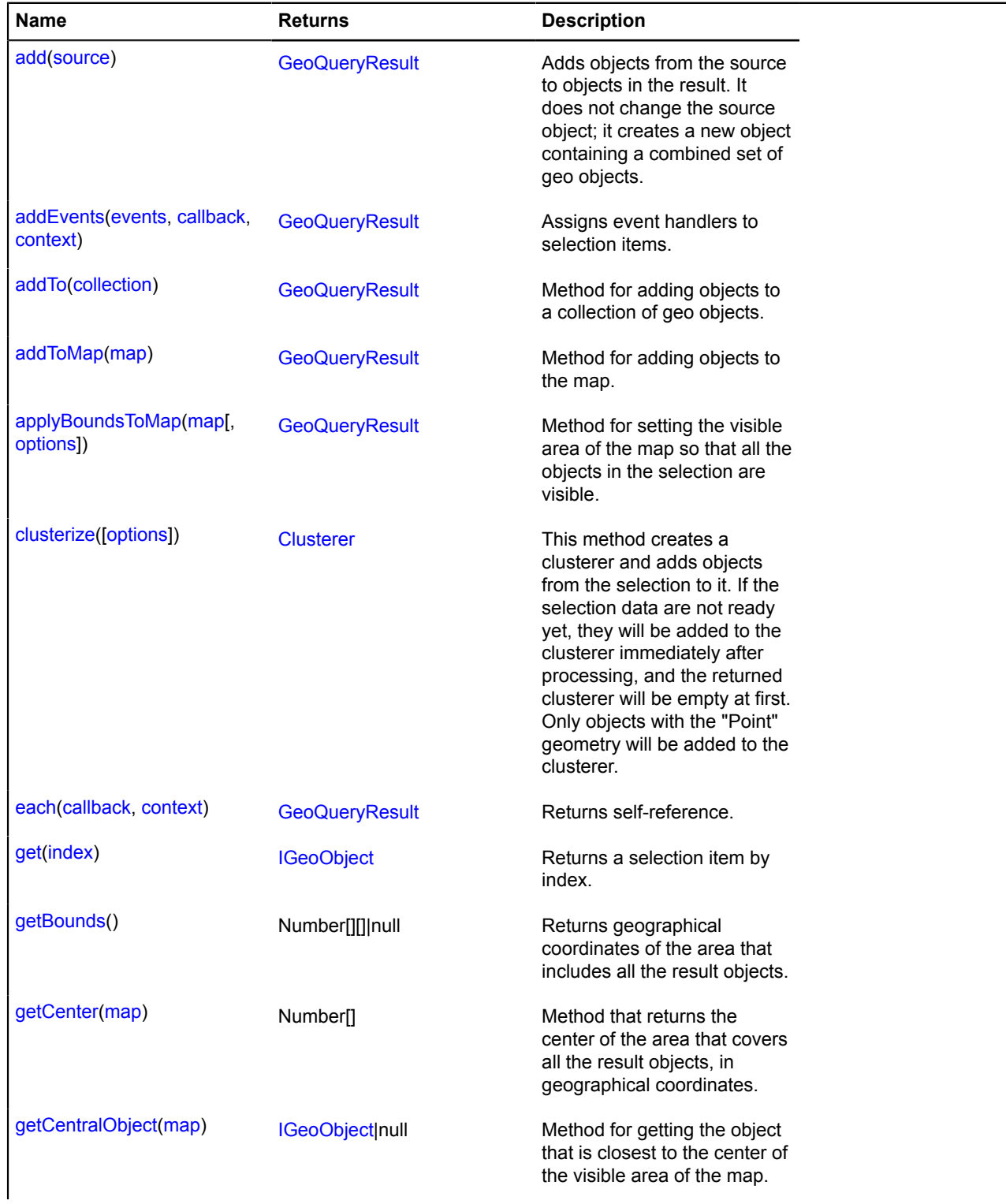

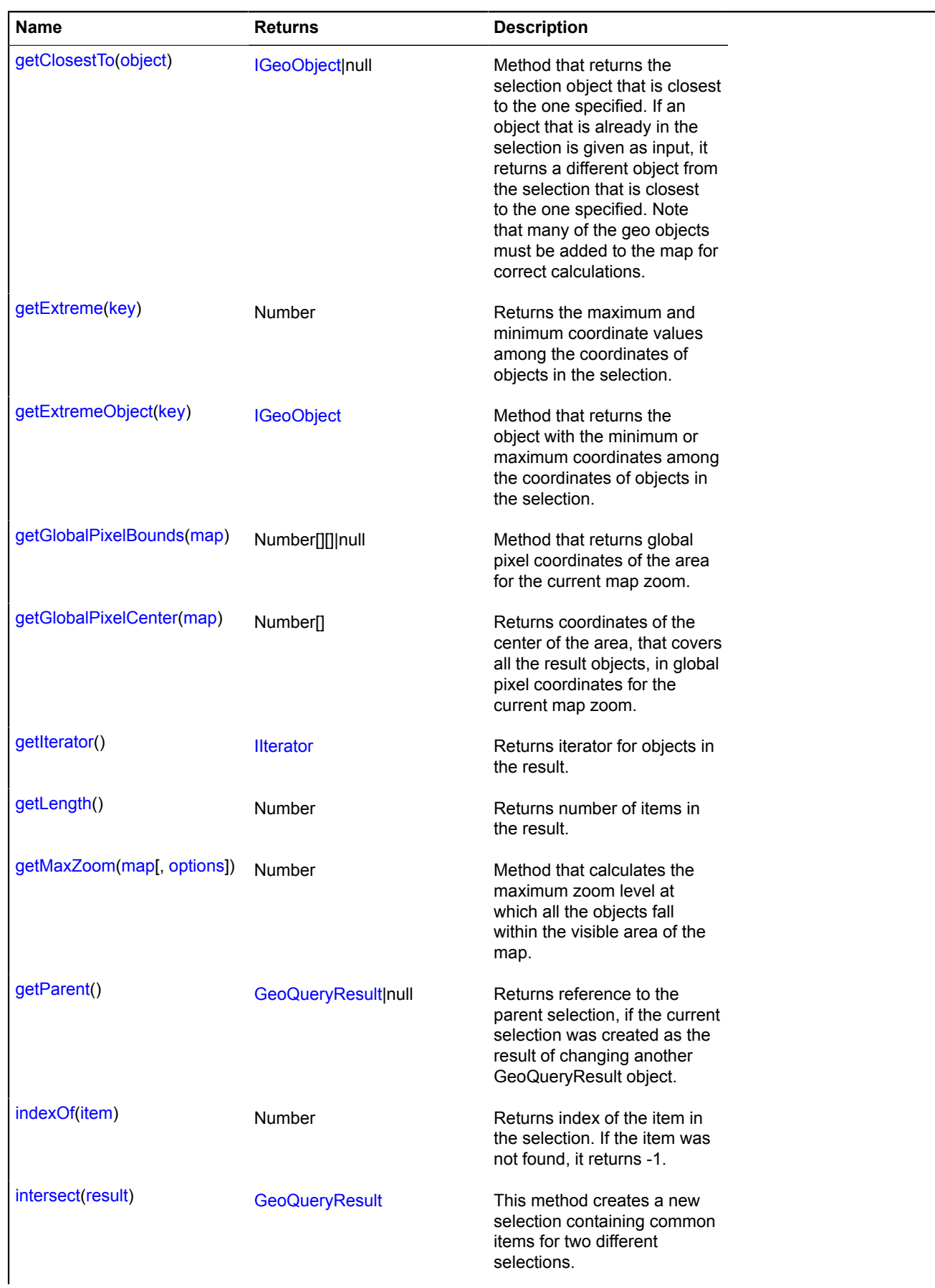

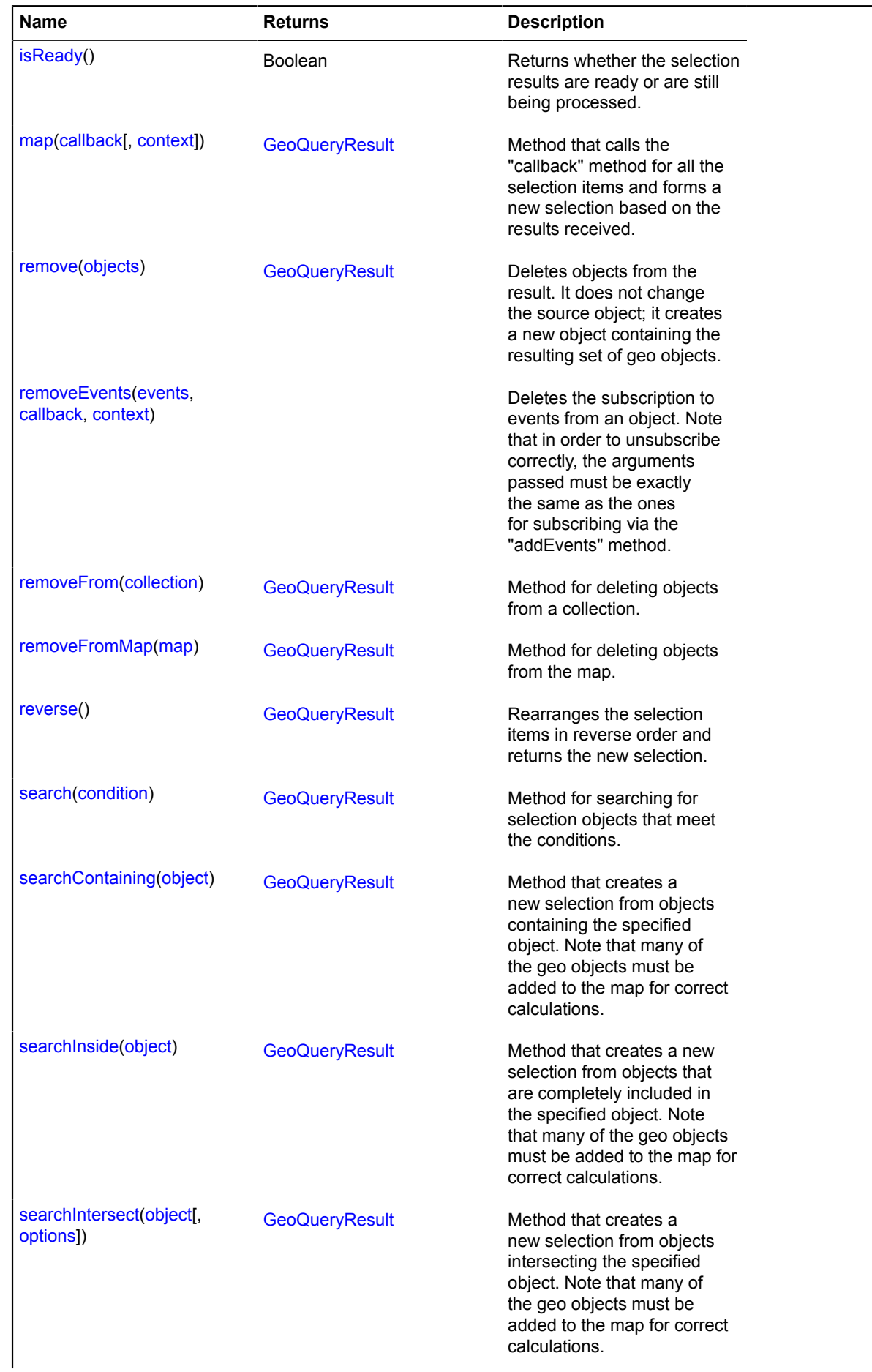

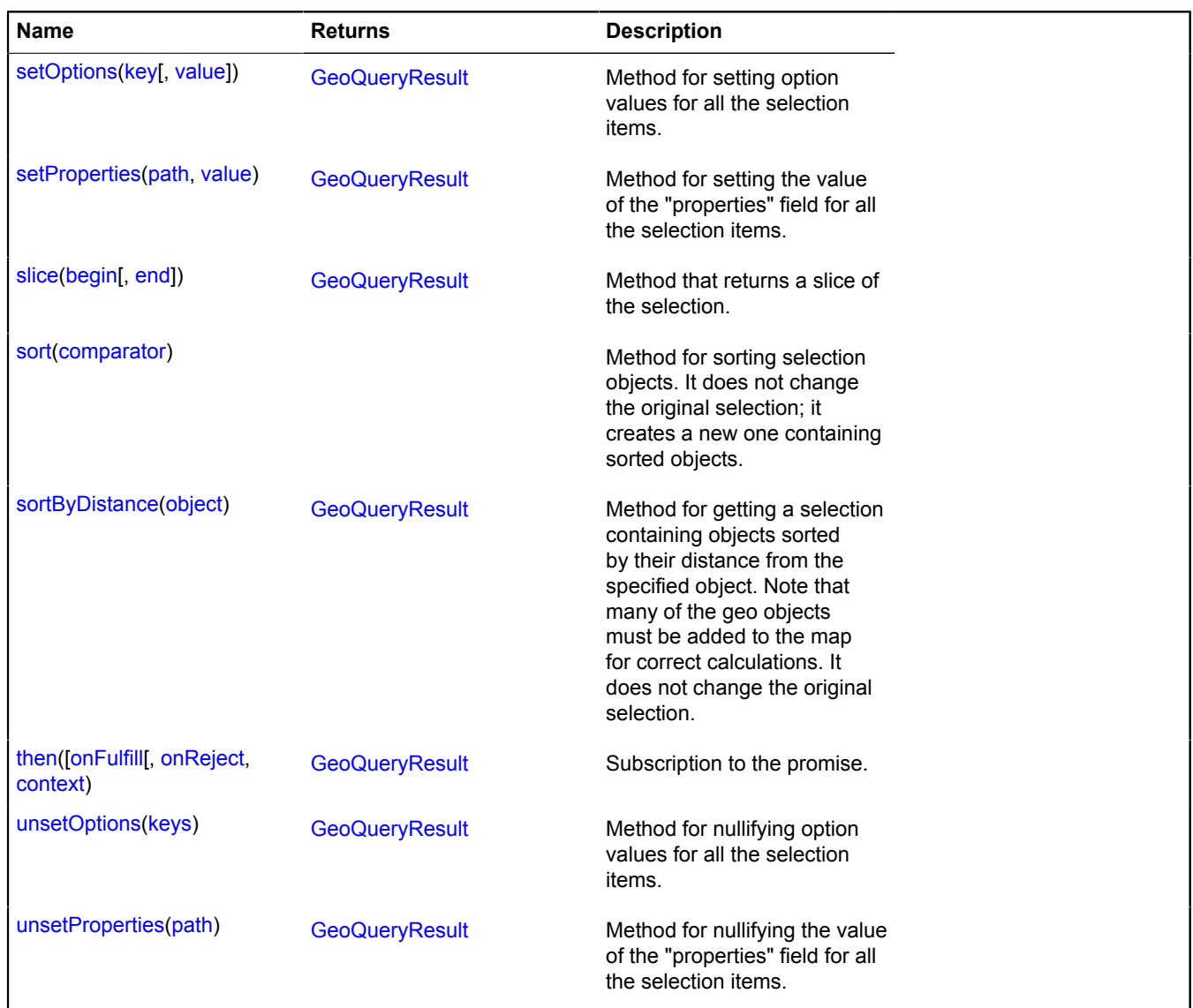

# <span id="page-351-0"></span>**Methods details**

# **add**

{[GeoQueryResult}](#page-345-0) add(source)

Adds objects from the source to objects in the result. It does not change the source object; it creates a new object containing a combined set of geo objects.

**Returns** a new object with the combined set of geo objects.

 $\overline{1}$ 

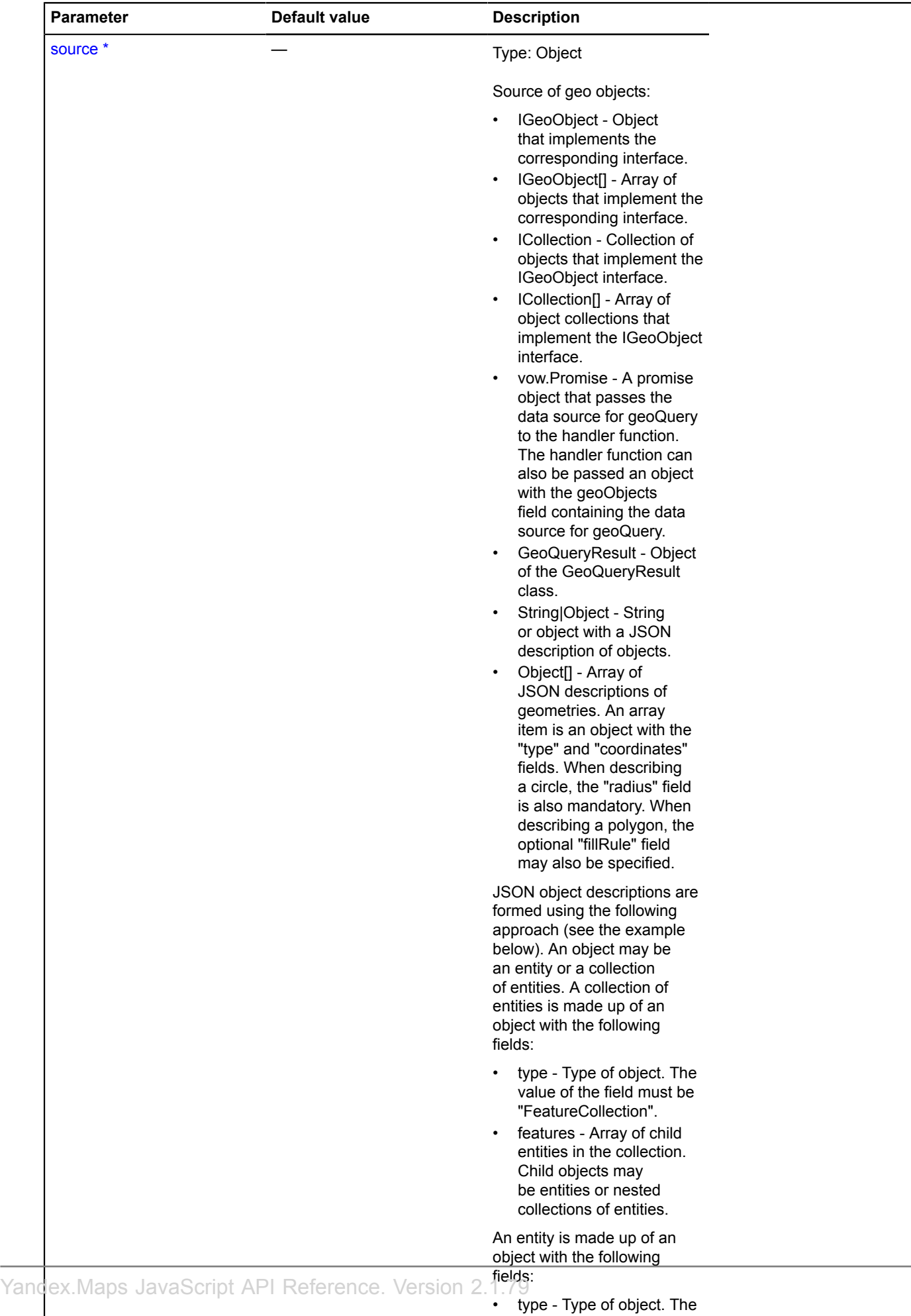

value of the field must be

#### **Examples:**

#### **1.**

```
// Adding a single geo object to GeoQueryResult.
var placemark = new ymaps.Placemark([34, 56]);
myGeoQueryResult.add(placemark);
```
## **2.**

```
// Adding an array of geo objects to GeoQueryResult.
var objects =
 new ymaps.Placemark([34, 56]),
 new ymaps.Rectangle([[34, 56], [36, 57]])
];
// Note that a different GeoQueryResult object will be obtained in the result,
// while the old one remains unchanged.
var newResult = myGeoQueryResult.add(objects);
```
**3.**

```
// Adding collections of geo objects to GeoQueryResult.
// Note that a different GeoQueryResult object will be obtained in the result,
// while the old one remains unchanged.
var newResult = myGeoQueryResult.add(myMap.geoObjects).searchIntersect(myBounds);<br>alert("Number of geo objects in the specified area: " + myGeoQueryResult.getLength());
```
**4.**

```
// Adding geocoding results to GeoQueryResult.
// Note that a different GeoQueryResult will be obtained in the result,
// while the old one remains unchanged.
var newResult = myGeoQueryResult.add(ymaps.geocode('Siromyatnicheskiy lane'));
newResult.searchInside(myGeoBounds);
// Because the data source is asynchronous, we must wait for the result to be processed.
result.then(function () {
 // The source object still exists.
alert('Before adding objects, the number of objects was:' + myGeoQueryResult.getLength());<br>// The new object has both the old geo objects and the ones that were added.<br>alert('After adding objects, the number of objects is:
});
```
# **5.**

```
// Adding objects from a JSON string.<br>var result = ymaps.geoQuery(myMap.geoObjects);<br>var extendedResult = result.add('{"type": "Feature", "geometry": { "type": "Point", "coordinates": [15, 64] }}');
extendedResult.addToMap(myMap);
```
# <span id="page-353-0"></span>**addEvents**

{[GeoQueryResult}](#page-345-0) addEvents(events, callback, context)

Assigns event handlers to selection items.

**Returns** self-reference.

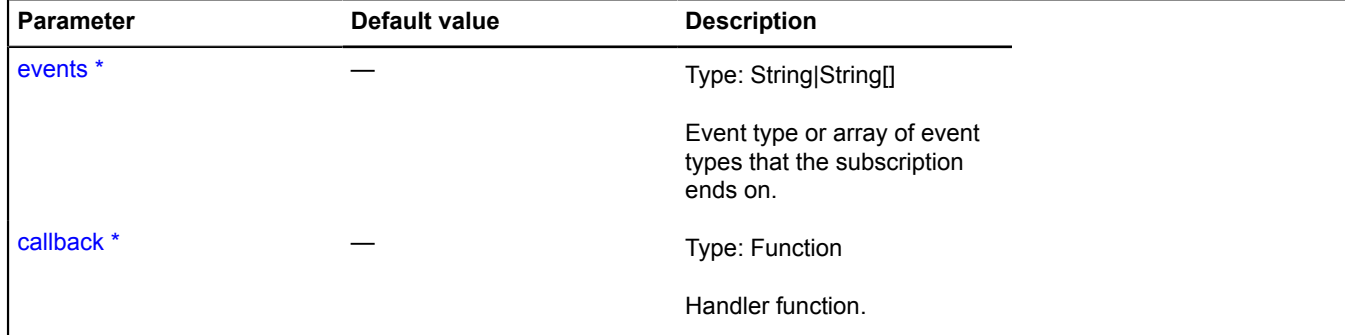

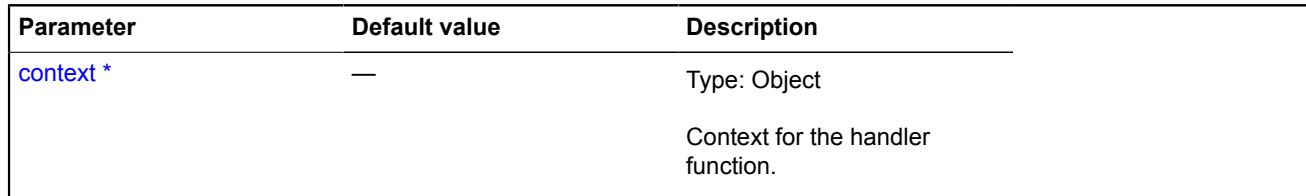

## **Example:**

```
ymaps.geoQuery(map.geoObjects).search('geometry.type="Circle"').addEvents('click', function () {
 alert('You clicked a circle!');
});
```
# <span id="page-354-0"></span>**addTo**

{[GeoQueryResult}](#page-345-0) addTo(collection)

Method for adding objects to a collection of geo objects.

#### **Returns** self-reference.

#### **Parameters:**

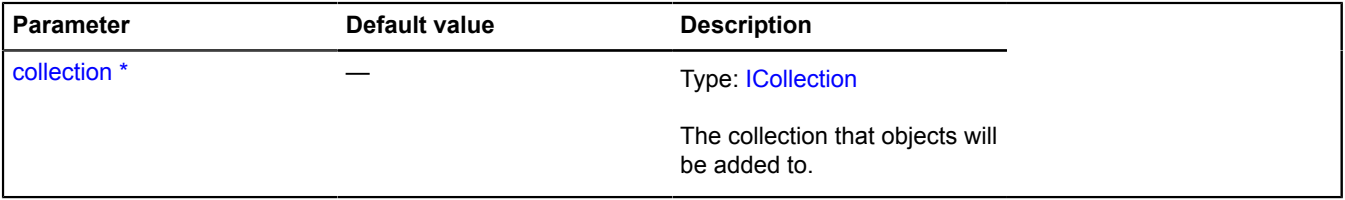

\* Mandatory parameter/option.

#### **Example:**

```
// Showing objects in the northern hemisphere on the map.<br>var result1 = ymaps.geoQuery(placemarks).search('lat &gt; 0').addTo(myMap.geoObjects);
```
## <span id="page-354-1"></span>**addToMap**

{[GeoQueryResult}](#page-345-0) addToMap(map)

Method for adding objects to the map.

#### **Returns** self-reference.

#### **Parameters:**

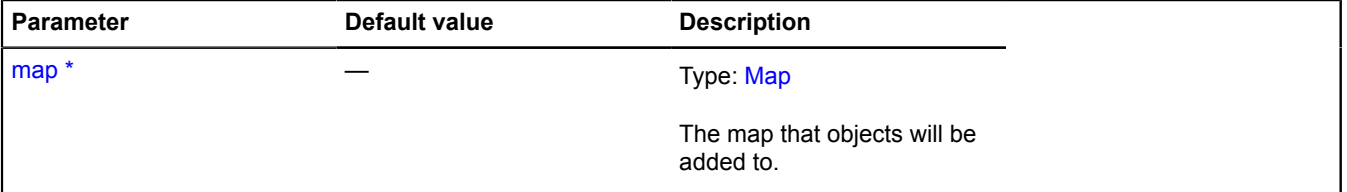

\* Mandatory parameter/option.

## **Example:**

```
// Showing objects in the northern hemisphere on the map.<br>var result1 = ymaps.geoQuery(placemarks).search('lat &gt; 0').addToMap(myMap);
```
# <span id="page-355-0"></span>**applyBoundsToMap**

{[GeoQueryResult}](#page-345-0) applyBoundsToMap(map[, options])

Method for setting the visible area of the map so that all the objects in the selection are visible.

**Returns** self-reference.

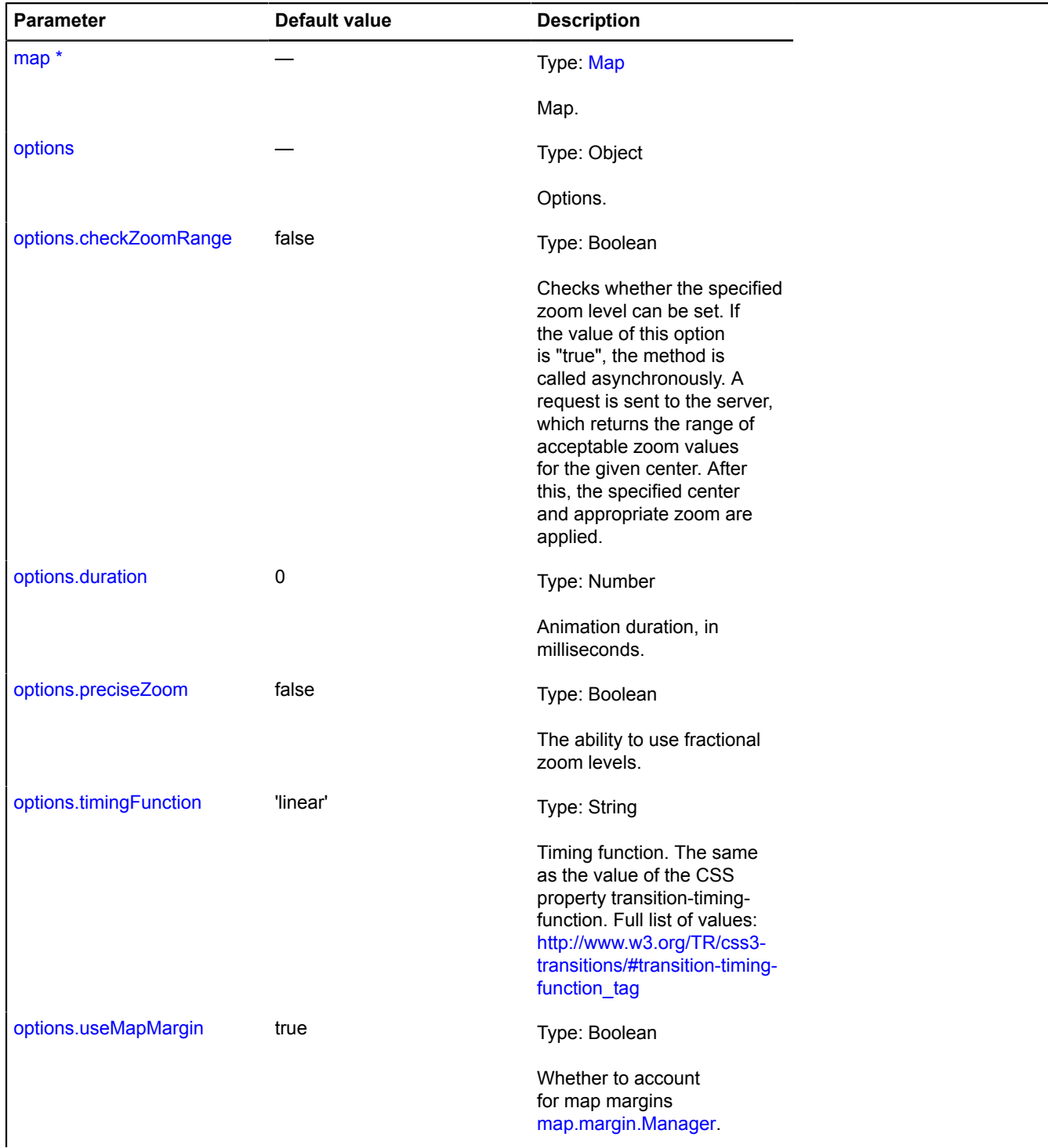

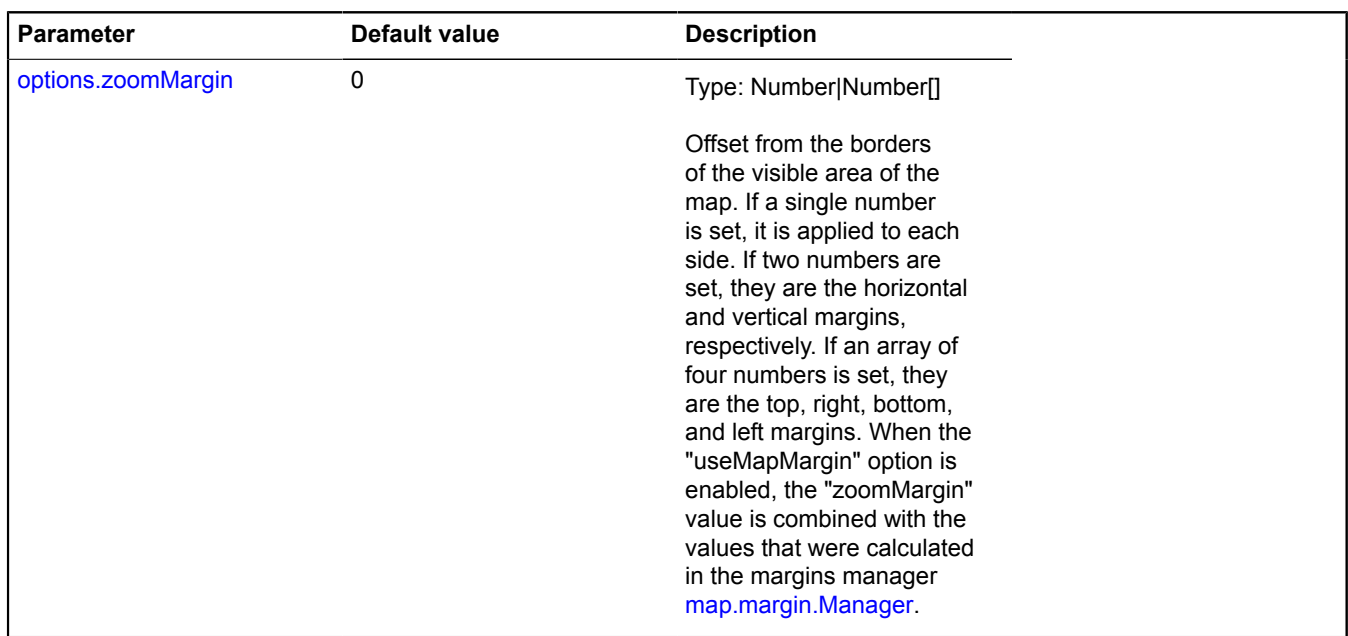

# **Examples:**

#### **1.**

```
// Making a geocoding request and setting the visible area of the map<br>// so that all the results will be visible on it immediately.<br>var result = ymaps.geoQQuery(ymaps.geocode('Lenin street')).applyBoundsToMap(myMap);<br>// No
 alert("Got results and adjusted the visible area of the map.");
}, function () {
 alert("An error occurred.");
});
```
# **2.**

```
// For synchronous requests, the new map area is set immediately.
var result = ymaps.geoQuery(objects).applyBoundsToMap(myMap);
alert('The visible area of the map changed.');
```
# <span id="page-356-0"></span>**clusterize**

```
{Clusterer} clusterize([options])
```
This method creates a clusterer and adds objects from the selection to it. If the selection data are not ready yet, they will be added to the clusterer immediately after processing, and the returned clusterer will be empty at first. Only objects with the "Point" geometry will be added to the clusterer.

# **Returns** clusterer.

## **Parameters:**

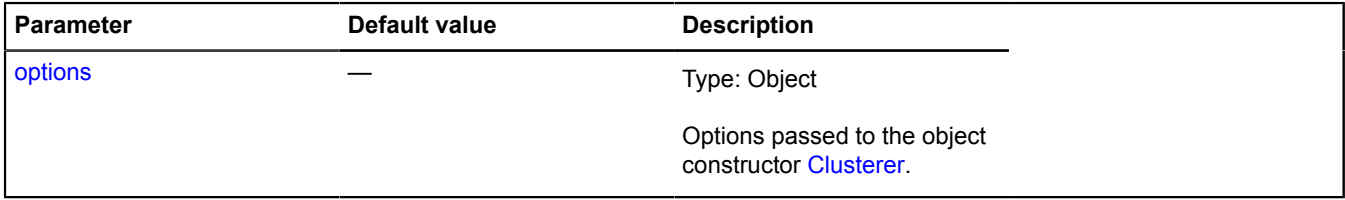

# **Example:**

// Selecting only cafes and adding them to the clusterer.

```
var clusterer = ymaps.geoQuery(objects).search('properties.type="Cafe"').clusterize();
myMap.geoObjects.add(clusterer);
```
#### <span id="page-357-0"></span>**each**

{[GeoQueryResult}](#page-345-0) each(callback, context)

#### **Returns** self-reference.

#### **Parameters:**

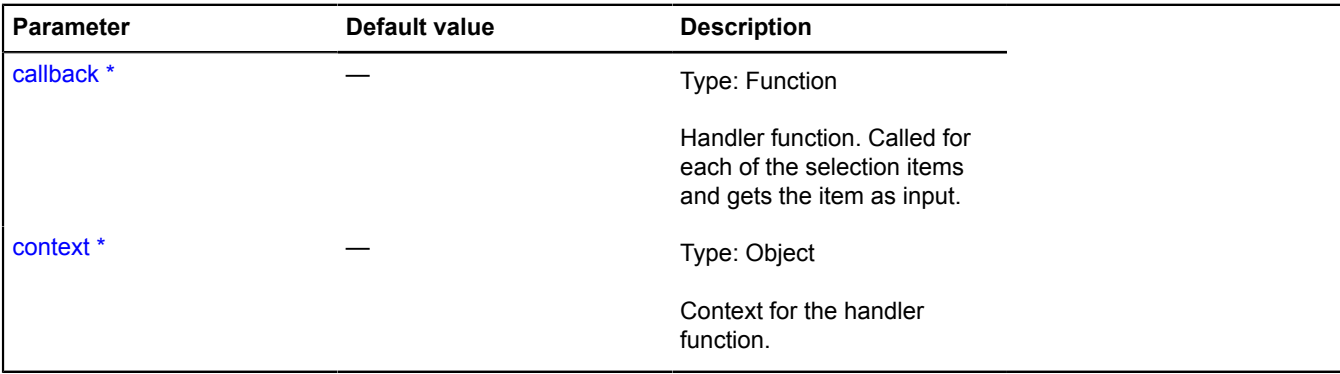

\* Mandatory parameter/option.

#### **Example:**

```
// Hiding red placemarks in the visible area of the map.
ymaps.geoQuery(placemarks).searchIntersect(myMap).each(function(pm) {
 if (pm.options.get('preset') == 'islands#redIcon') {
 myMap.geoObjects.remove(pm);
 }
});
```
#### <span id="page-357-1"></span>**get**

{[IGeoObject}](#page-507-0) get(index)

**Returns** a selection item by index.

#### **Parameters:**

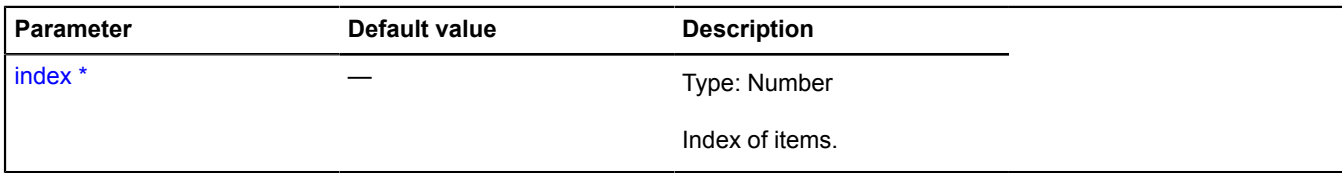

\* Mandatory parameter/option.

## **Examples:**

**1.**

```
// Example with synchronous processing.
var result = ymaps.geoQuery(placemarks).sort('lat');
// The southernmost object.
var southObject = result.get(0);
// The northernmost object.
northObject = result.get(result.getLength() - 1);
```
# **2.**

```
// Example with asynchronous processing.
var result = ymaps.geoQuery(ymaps.geocode('Moscow cafe')).sort('lat');
// We have to wait for the result to be ready before processing further.
```

```
result.then(function () {
 // Southernmost object.
 var southObject = result.get(0);
     // Northermost object.
    var northObject = result.get(result.getLength() - 1);
});
```
## <span id="page-358-0"></span>**getBounds**

```
{Number[][]|null} getBounds()
```
**Returns** geographical coordinates of the area that includes all the result objects.

#### **Examples:**

**1.**

```
// Example of adding the objects synchronously.
// Setting the map center and zoom so that all the objects added to the map are displayed.
 var myResult = ymaps.geoQuery(myMap.geoObjects);
 myMap.setBounds(myResult.getBounds(), { checkZoomRange: true });
2.
```

```
// Example of adding the objects asynchronously.<br>// Waiting for the data and only then call the getBounds method.<br>var myResult = ymaps.geoQuery(ymaps.geocode(' Zveronozhka river')).then(function () {<br>myMap.setBounds(myResu
});
```
#### <span id="page-358-1"></span>**getCenter**

{Number[]} getCenter(map)

Method that returns the center of the area that covers all the result objects, in geographical coordinates.

**Returns** coordinates of the center of the area, in geographical coordinates.

#### **Parameters:**

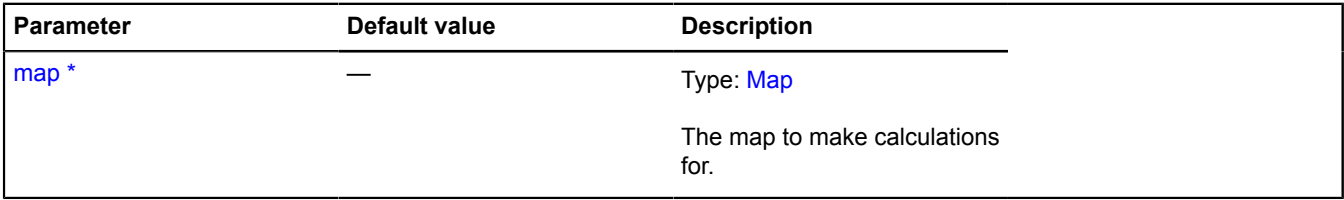

\* Mandatory parameter/option.

#### **Example:**

// Moving the map center to the center of the area that covers the objects. myMap.setCenter(ymaps.geoQuery(objects).getCenter());

## <span id="page-358-2"></span>**getCentralObject**

{[IGeoObject|](#page-507-0)null} getCentralObject(map)

Method for getting the object that is closest to the center of the visible area of the map.

**Returns** reference to a geo object, or null if the selection is empty.

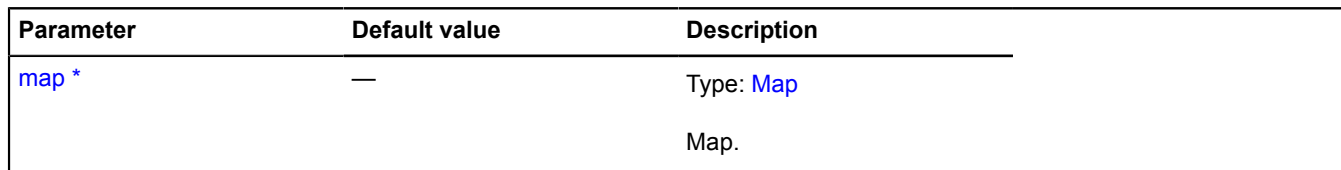

# **Examples:**

**1.**

```
// Example of working with synchronous operations.
// Opening a balloon at the object closest to the center of the visible area of the map.
ymaps.geoQuery(objects).getCentralObject(myMap).balloon.open();
```
**2.**

```
// Usage example with asynchronous operations.
var result = ymaps.geoQuery(ymaps.geocode('Ulitsa Stroiteley'));
// We just sent the geocoding request so we need to wait for
// the result.
result.then(function () {
 result.getCentralObject(myMap).balloon.open();
});
```
# <span id="page-359-0"></span>**getClosestTo**

{[IGeoObject|](#page-507-0)null} getClosestTo(object)

Method that returns the selection object that is closest to the one specified. If an object that is already in the selection is given as input, it returns a different object from the selection that is closest to the one specified. Note that many of the geo objects must be added to the map for correct calculations.

**Returns** the selection object closest to the one specified, or null if the object cannot be found.
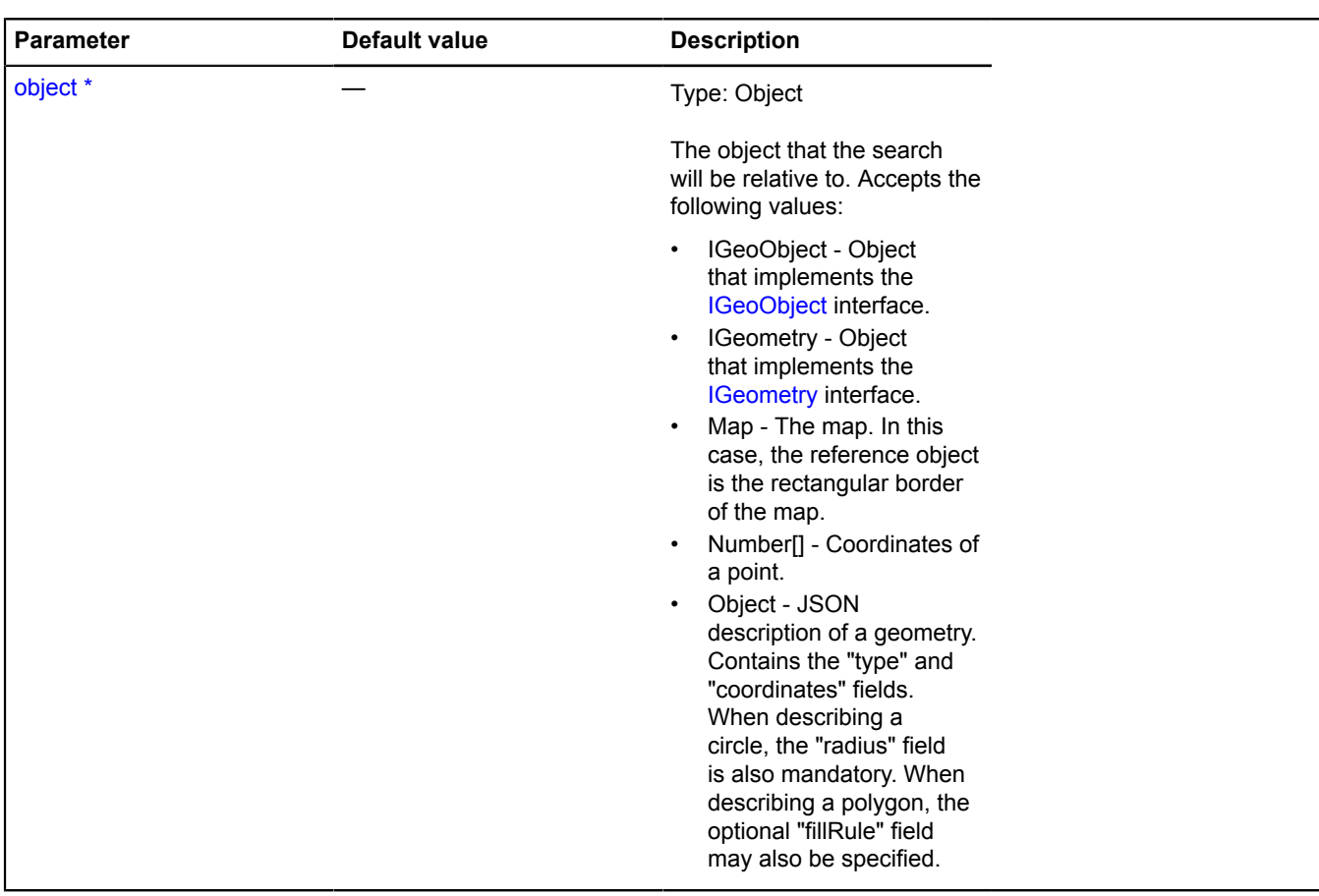

# **Examples:**

# **1.**

```
// Examples of using the method with various input data.
var result = ymaps.geoQuery(objects).addToMap(myMap);
// 1. IGeoObject.<br>// A search can be made relative to an outside object.<br>var polyline = new ymaps.Polyline([[35, 65], [35, 66], [34, 62], [34, 63]]);<br>myMap.geoObjects.add(polyline);<br>// The search can be based on an object 
// 2. IGeometry.
var closestToGeometry = result.getClosestTo(placemark.geometry);
// 3. Map.
// Finding the object closest to the border of the visible area of the map.
var edgeObject = result.getClosestTo(myMap);
```
// 4. Object nearest a point.

```
var closestObject = result.getClosestTo([34, 53]);
```

```
// Example with asynchronous operations.
var result = ymaps.geoQuery(ymaps.geocode('Paris')).addToMap(myMap);
// Waiting for the server response and getting the object nearest the point.
result.then(function () {<br>
var closestObject = result.getClosestTo([34, 65]);<br>
// If the response is empty, the nearest object will not be found.<br>
if (closestObject) {
               closestObject.balloon.open();
        }
});
```
#### **getExtreme**

**2.**

```
{Number} getExtreme(key)
```
**Returns** the maximum and minimum coordinate values among the coordinates of objects in the selection.

#### **Parameters:**

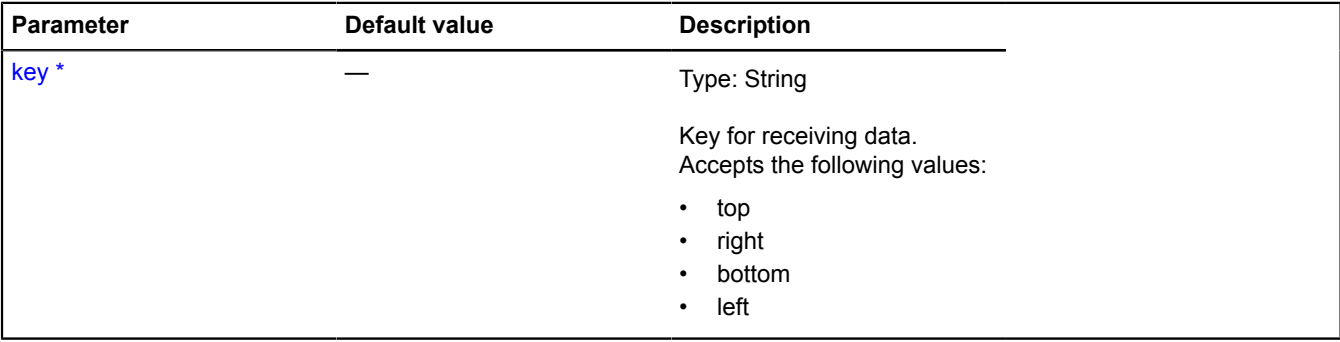

\* Mandatory parameter/option.

#### **Examples:**

**1.**

```
// Example with synchronous operations.
alert('Northernmost coordinate: ', ymaps.geoQuery(myMap.geoObjects).getExtreme('top'));
```
#### **2.**

```
// Example with asynchronous operations.
var result = ymaps.geoQuery(ymaps.geocode('Novgorod'));
// Waiting for the server response and getting the northernmost coordinate.
result.then(function () {
 alert('Northernmost coordinate in the response: ' + result.getExtreme('top'));
});
```
# **getExtremeObject**

```
{IGeoObject} getExtremeObject(key)
```
Method that returns the object with the minimum or maximum coordinates among the coordinates of objects in the selection.

**Returns** object with the required coordinate.

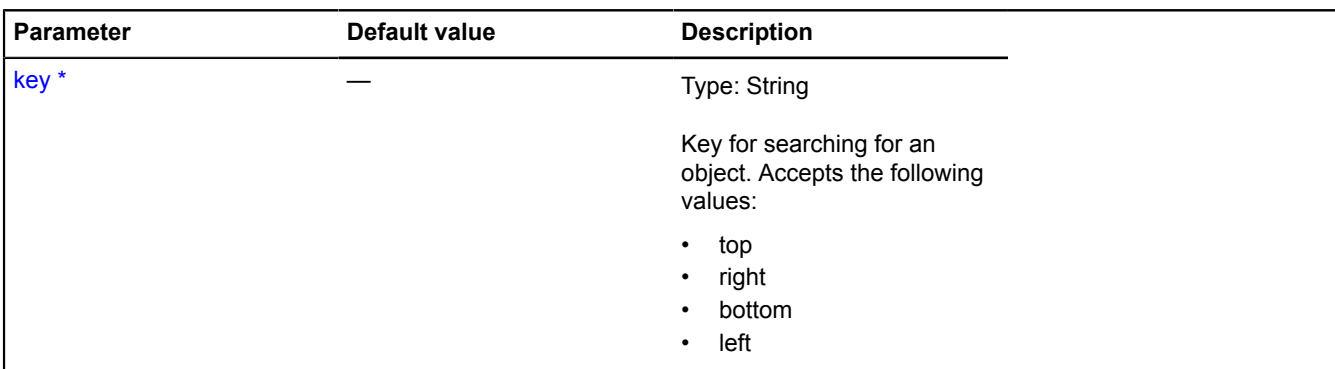

# **Examples:**

**1.**

```
// Example with synchronous operations.
// Opening a balloon on the northernmost object.
var topObject = ymaps.geoQuery(myMap.geoObjects).getExtremeObject('top');
topObject.balloon.open();
```
**2.**

```
// Example with asynchronous operations.
var result = ymaps.geoQuery(ymaps.geocode('Laptev Sea'));
// Waiting for the server response in order to work with data.
result.then(function () {
 var topObject = result.getExtremeObject('top');
 // If the response is empty, the object will not be found.
 if (topObject) {
 topObject.balloon.open();
         }
});
```
# **getGlobalPixelBounds**

{Number[][]|null} getGlobalPixelBounds(map)

Method that returns global pixel coordinates of the area for the current map zoom.

**Returns** global pixel coordinates of the area that includes all objects in the result.

#### **Parameters:**

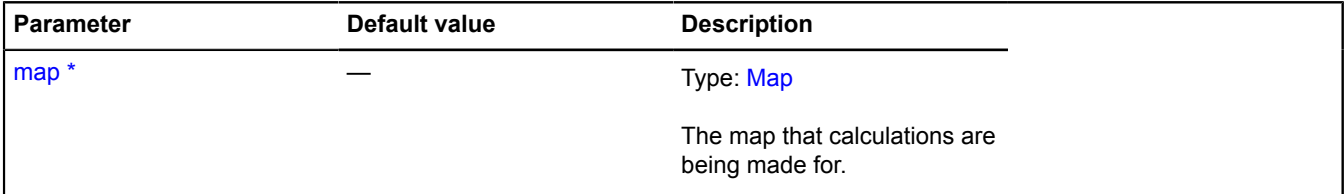

\* Mandatory parameter/option.

**Example:**

```
var result = ymaps.geoQuery(placemarks).search('properties.type="shop"').getGlobalPixelBounds(myMap);<br>if (Math.abs(result[0][0] - result[1][0]) &gt; myMap.container.getSize()[0]) {<br>alert('Objects are too wide to fit on the
}
```
# **getGlobalPixelCenter**

```
{Number[]} getGlobalPixelCenter(map)
```
**Returns** coordinates of the center of the area, that covers all the result objects, in global pixel coordinates for the current map zoom.

#### **Parameters:**

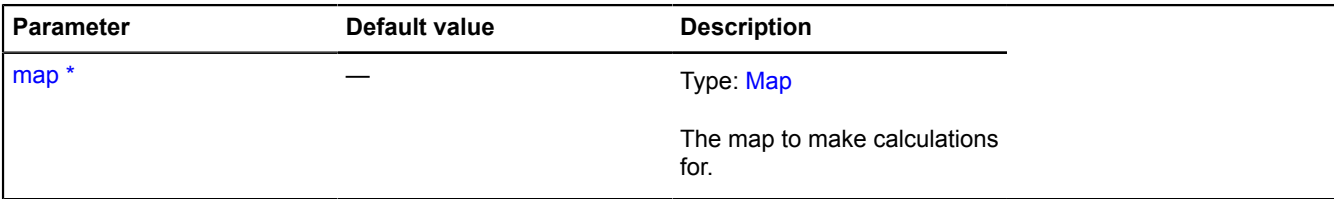

\* Mandatory parameter/option.

**Example:**

```
// Calculating the tile number that contains the center of the area that spans the result.
var globalPixelCenter = ymaps.geoQuery(objects).getGlobalPixelCenter(myMap);
var tileNumber = [
 Math.floor(globalPixelCenter[0] / 256),
 Math.floor(globalPixelCenter[1] / 256)
];
alert('Number of the center tile: ' + tileNumber[0] + ' ' + tileNumber[1]);
```
#### **getIterator**

{[IIterator}](#page-541-0) getIterator()

**Returns** iterator for objects in the result.

#### **Examples:**

**1.**

```
// Using the iterator with synchronous operations.
// Searching for elements that match the click coordinates.
myMap.events.add('click', function (event) {
 var iterator = ymaps.geoQuery(myMap.geoObjects)
 .searchContaining(event.getCoordinates())
 .getIterator();
 var obj;
 while ((obj = iterator.getNext()) != iterator.STOP_ITERATION) {
 // Performing the necessary actions on a geo object.
         }
});
```
**2.**

```
// Using an iterator with asynchronous operations.<br>// Creating a result from the geocoder query.<br>var result = ymaps.geoQuery(ymaps.geocode("Starokolpakskiy street")).search("lat > 20");<br>// Note that we only sent the reques
// Because the request is asynchronous, we need to wait for it to be ready before getting the result.
result.then(function () {
     var iterator = result.getIterator();
 var obj;
 while ((obj = iterator.getNext()) != iterator.STOP_ITERATION) {
 // Performing the necessary actions on the geo object.
 }
```
});

# **getLength**

{Number} getLength()

**Returns** number of items in the result.

# **Examples:**

#### **1.**

```
var result = ymaps.geoQuery(myMap.geoObject).searchIntersect(myPolygon);<br>alert('The number of geo objects that intersect with the polygon: ' + result.getLength());
2.
  var result = ymaps.geoQuery(ymaps.geocode('Ivanovo')).searchInside(myMap);
  // Because we sent the request to the server, we cannot immediately count
// the number of elements in the result. We have to wait for the response.
```

```
result.then(function () {
   alert('Number of \deltabjects in the visible area of the map: ' + result.getLength());
});
```
#### **getMaxZoom**

```
{Number} getMaxZoom(map[, options])
```
Method that calculates the maximum zoom level at which all the objects fall within the visible area of the map.

**Returns** maximum map zoom level.

#### **Parameters:**

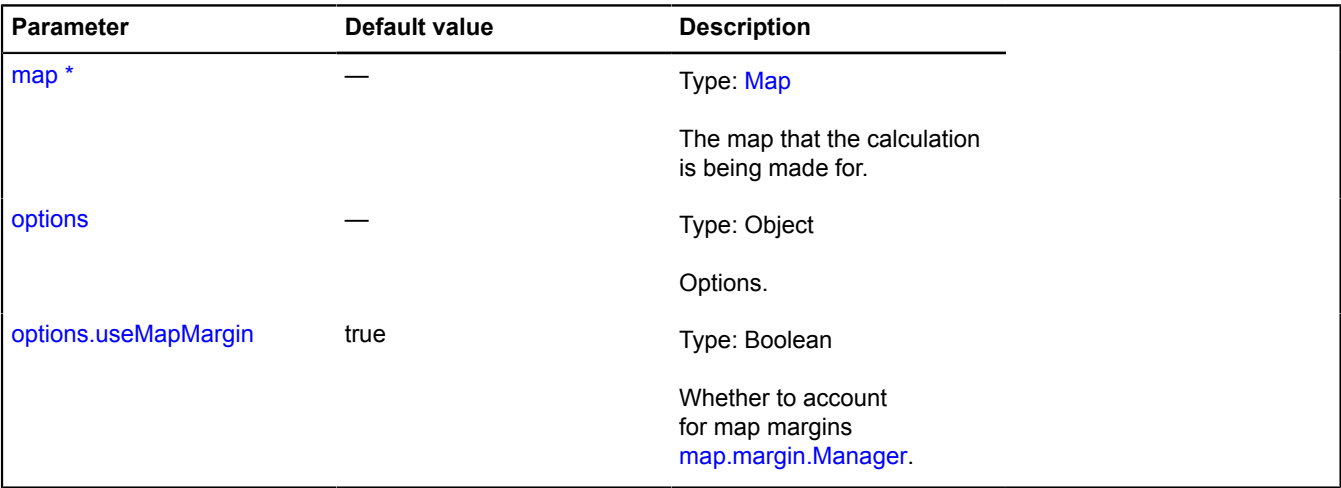

\* Mandatory parameter/option.

#### **Example:**

```
// Calculating the maximum zoom level<br>// at which all the selection objects are visible<br>// and setting a restriction for the map.<br>var maxZoom = ymaps.geoQuery(objects).getMaxZoom();
myMap.options.set('maxZoom', maxZoom);
```
#### **getParent**

```
{GeoQueryResult|null} getParent()
```
**Returns** reference to the parent selection, if the current selection was created as the result of changing another GeoQueryResult object.

# **Example:**

```
ymaps.geoQuery(objectsArray)
// Selecting only objects of the type "cafe" and defining their styles.<br>.search('properties.type == "cafe"')<br>.setOptions('preset', 'islands#yellowDotIcon')<br>// Then, without interrupting the chain of calls,<br>// getting back
```

```
 .getParent()
 .search('properties.type == "shop"')
 .setOptions('preset', 'islands#greenDotIcon');
```
#### **indexOf**

{Number} indexOf(item)

**Returns** index of the item in the selection. If the item was not found, it returns -1.

#### **Parameters:**

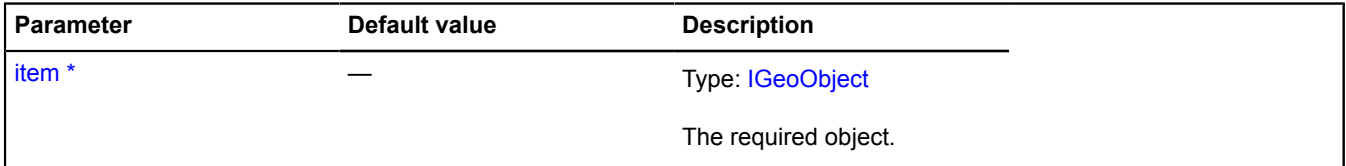

\* Mandatory parameter/option.

#### **Example:**

```
// Sorting the selection by the "name" field.
var result = ymaps.geoQuery(polygons).sort('properties.name');
alert('New position of the first item: ' + result.indexOf(polygons[0]));
```
#### **intersect**

{[GeoQueryResult}](#page-345-0) intersect(result)

This method creates a new selection containing common items for two different selections.

**Returns** the new selection that contains the intersection result.

# **Parameters:**

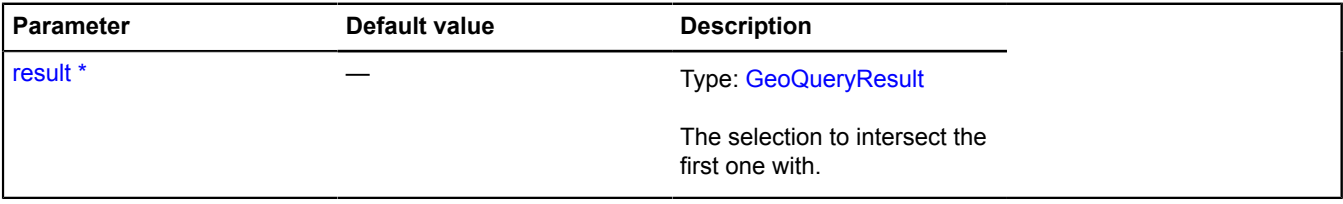

\* Mandatory parameter/option.

#### **Examples:**

# **1.**

```
// Example of intersection with synchronous operations.<br>var result = ymaps.geoQuery(placemarks);<br>var greenObjects = result.search('properties.color="green"');<br>var roundObjects = result.search('properties.shape="round"');<br>v
```

```
// Example of intersection with asynchronous operations.
var result = ymaps.geoQuery(ymaps.geocode('Ivanovka'));<br>var filteredByLat = result.search('lat > 56');<br>var filteredByLang = result.search('long > 36');<br>var intersectedResult = filteredByLat.intersect(filteredByLong);<br>// Be
               intersectedResult.getLength());
});
```
# **isReady**

{Boolean} isReady()

**Returns** whether the selection results are ready or are still being processed.

#### **Example:**

```
var result = ymaps.geoQuery(ymaps.geocode('Ivanovo'));
if (!result.isReady()) {
 result.then(function () {
 // Processing data.
 });
} else {
 // Processing data.
}
```
#### **map**

```
{GeoQueryResult} map(callback[, context])
```
Method that calls the "callback" method for all the selection items and forms a new selection based on the results received.

**Returns** the new selection.

#### **Parameters:**

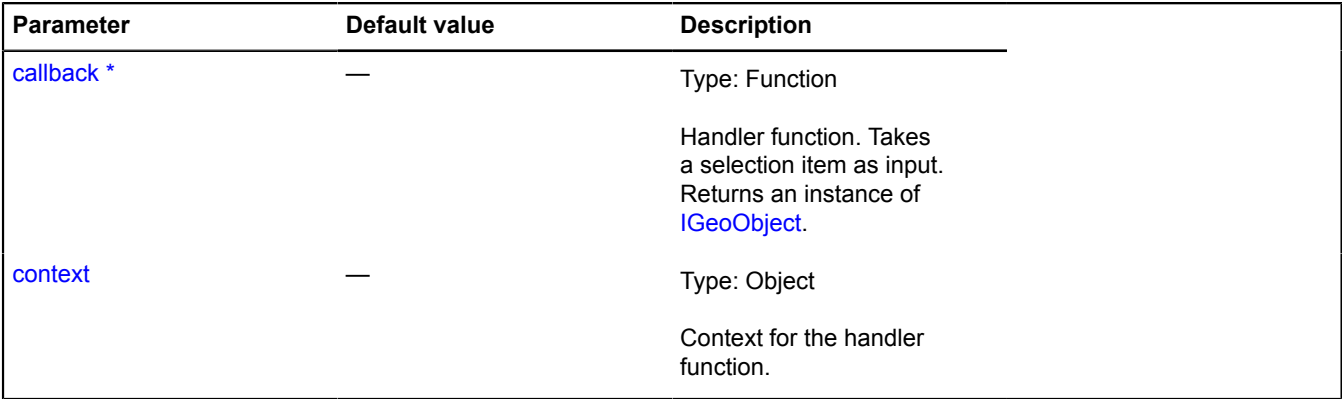

\* Mandatory parameter/option.

# **Example:**

```
// Adding only circle objects to the map.
var circlesResult = ymaps.geoQuery(objects).search('geometry.type="Circle"').addToMap(myMap);
// We'll also add placemarks that indicate the circle centers.
var centers = circlesResult.map(function (object) {
     return new ymaps.Placemark(object.geometry.getCenter());
}).addToMap(myMap);
```
#### **remove**

{[GeoQueryResult}](#page-345-0) remove(objects)

Deletes objects from the result. It does not change the source object; it creates a new object containing the resulting set of geo objects.

**Returns** new object with the resulting set of geo objects.

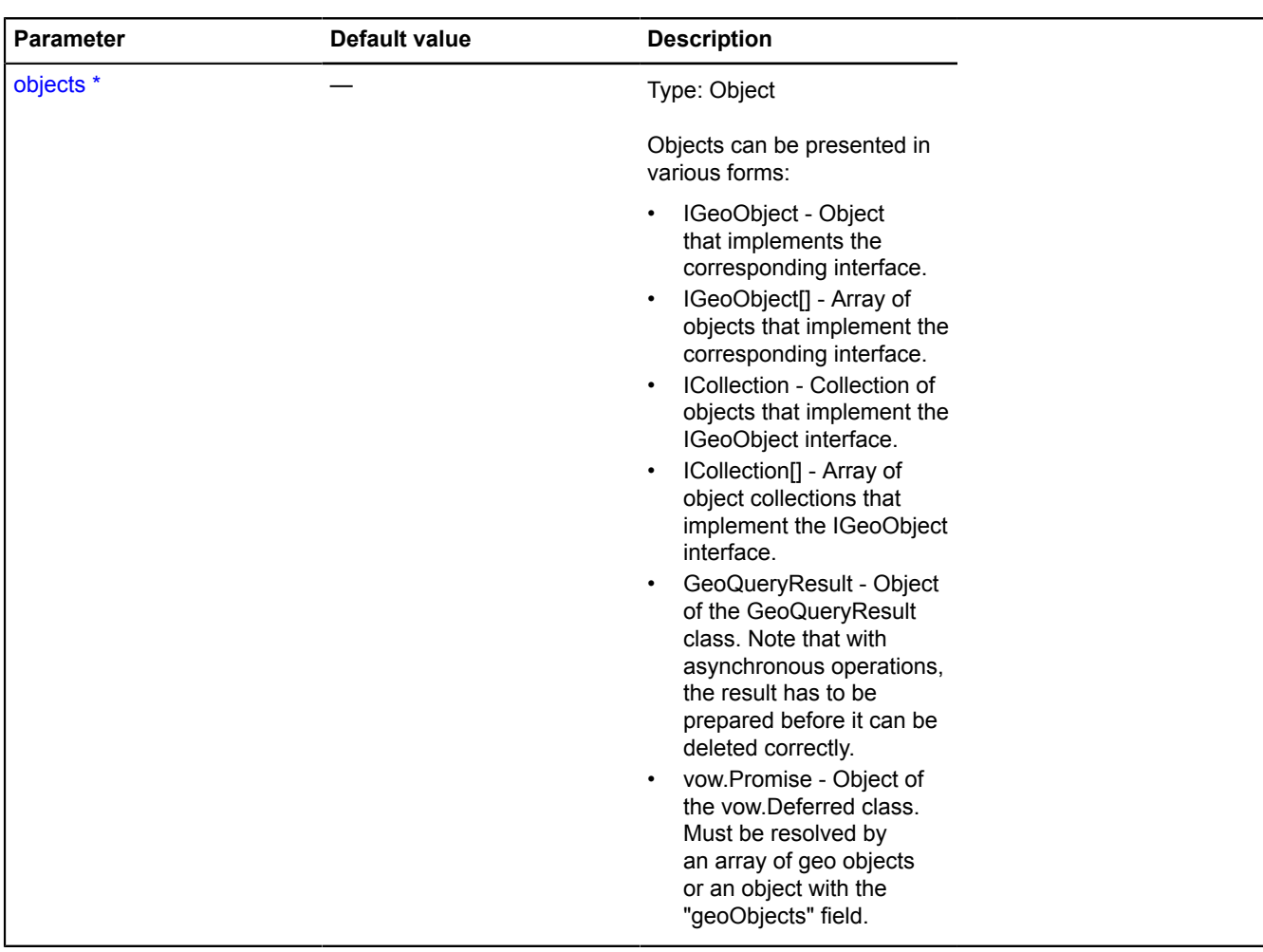

# **Examples:**

# **1.**

```
var objects = [
 new ymaps.Placemark([34, 56]),
 new ymaps.Rectangle([[34, 56], [36, 57]])
];
var result = ymaps.geoQuery(objects);<br>// Note that a different GeoQueryResult object will be obtained in the result,<br>// while the old one remains unchanged.<br>var newResult = result.remove(objects[1]);
```

```
// Deleting an array of geo objects from GeoQueryResult.
var objects = [
```

```
 new ymaps.Placemark([34, 56]),
 new ymaps.Rectangle([[34, 56], [36, 57]]),
 new ymaps.Placemark([35, 64])
];
var result = ymaps.geoQuery(objects);
// Note that a different GeoQueryResult object will be obtained in the result,
// while the old one remains unchanged.
var newResult = result.remove([objects[1], objects[2]]);
```
**3.**

```
// Deleting collections of geo objects from GeoQueryResult.
// Adding objects to the map that aren't on it yet.
myGeoQueryResult.remove(myMap.geoObjects).addToMap(myMap);
```
**4.**

```
// Deleting data of a different GeoQueryResult from GeoQueryResult.<br>var result1 = ymaps.geoQuery(placemarks).search('properties.color="green"');<br>var result2 = ymaps.geoQuery(placemarks).search('properties.shape="circle"');
alert('Number of green non-round shapes: ' + result3.getLength());
```
#### **removeEvents**

```
{} removeEvents(events, callback, context)
```
Deletes the subscription to events from an object. Note that in order to unsubscribe correctly, the arguments passed must be exactly the same as the ones for subscribing via the "addEvents" method.

#### **Parameters:**

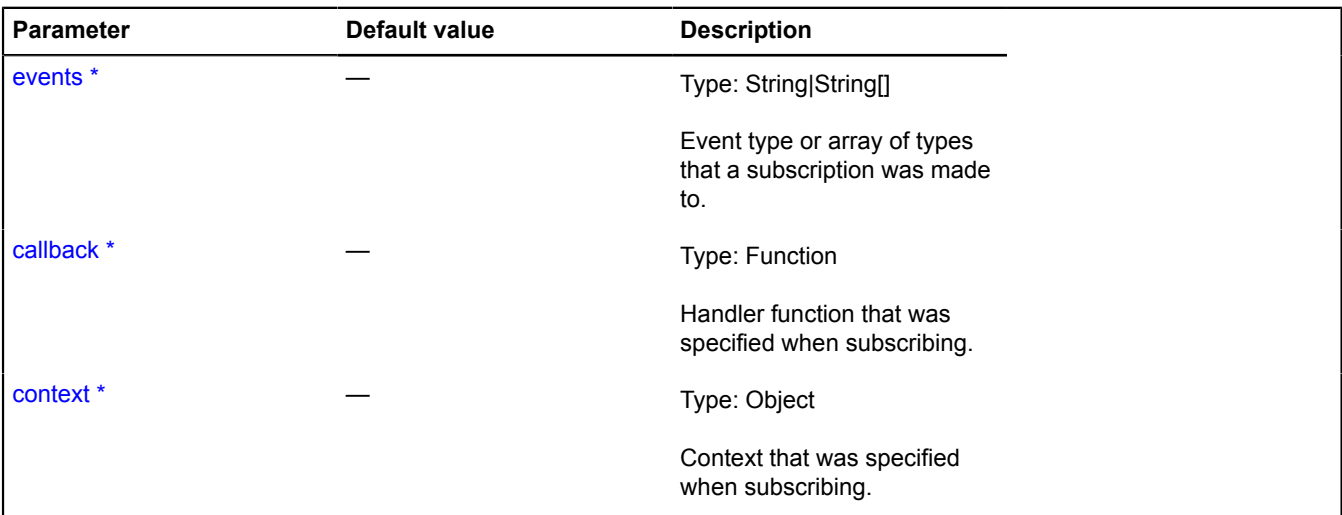

#### \* Mandatory parameter/option.

**Example:**

```
var callback = function () {
 alert('You clicked a circle!');
};
ymaps.geoQuery(map.geoObjects).search('geometry.type="Circle"').addEvents('click', callback);
// ...
ymaps.geoQuery(map.geoObjects).search('geometry.type="Circle"').removeEvents('click', callback);
```
# **removeFrom**

{[GeoQueryResult}](#page-345-0) removeFrom(collection)

Method for deleting objects from a collection.

# **Returns** self-reference.

#### **Parameters:**

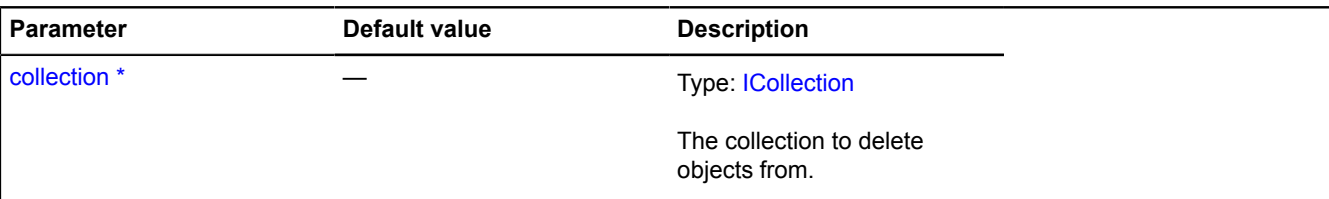

\* Mandatory parameter/option.

#### **Example:**

```
// Showing all objects on the map.<br>var result1 = ymaps.geoQuery(placemarks).addTo(myMap.geoObjects);<br>// Then hiding objects in the northern hemisphere.<br>var result2 = result1.search('lat &gt; 0').removeFrom(myMap.geoObjects
```
#### **removeFromMap**

{[GeoQueryResult}](#page-345-0) removeFromMap(map)

Method for deleting objects from the map.

#### **Returns** self-reference.

#### **Parameters:**

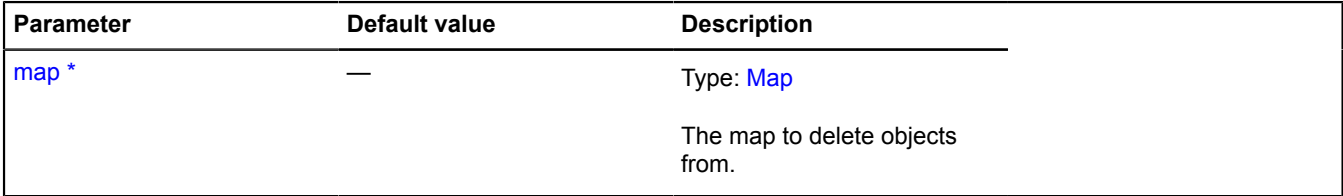

\* Mandatory parameter/option.

#### **Example:**

```
// Showing all objects on the map.
var result1 = ymaps.geoQuery(placemarks).addToMap(myMap);<br>// Then hiding objects in the northern hemisphere.<br>var result2 = result1.search('lat &gt; 0').removeFromMap(myMap);
```
#### **reverse**

```
{GeoQueryResult} reverse()
```
Rearranges the selection items in reverse order and returns the new selection.

**Returns** the new selection with items in reverse order.

#### **Examples:**

**1.**

```
// Usage with synchronous requests.
var result = ymaps.geoQuery(myMap.geoObjects).sort('x'),
 invertedResult = result.reverse();
```

```
// Usage with asynchronous requests.
var result = ymaps.geoQuery(ymaps.geocode('Friendly Bees village')).sort('x');
var invertedResult = result.reverse();
invertedResult.then(function () {
 // Got the result. Ready to use.
```
});

# **search**

{[GeoQueryResult}](#page-345-0) search(condition)

Method for searching for selection objects that meet the conditions.

**Returns** a new selection containing search results.

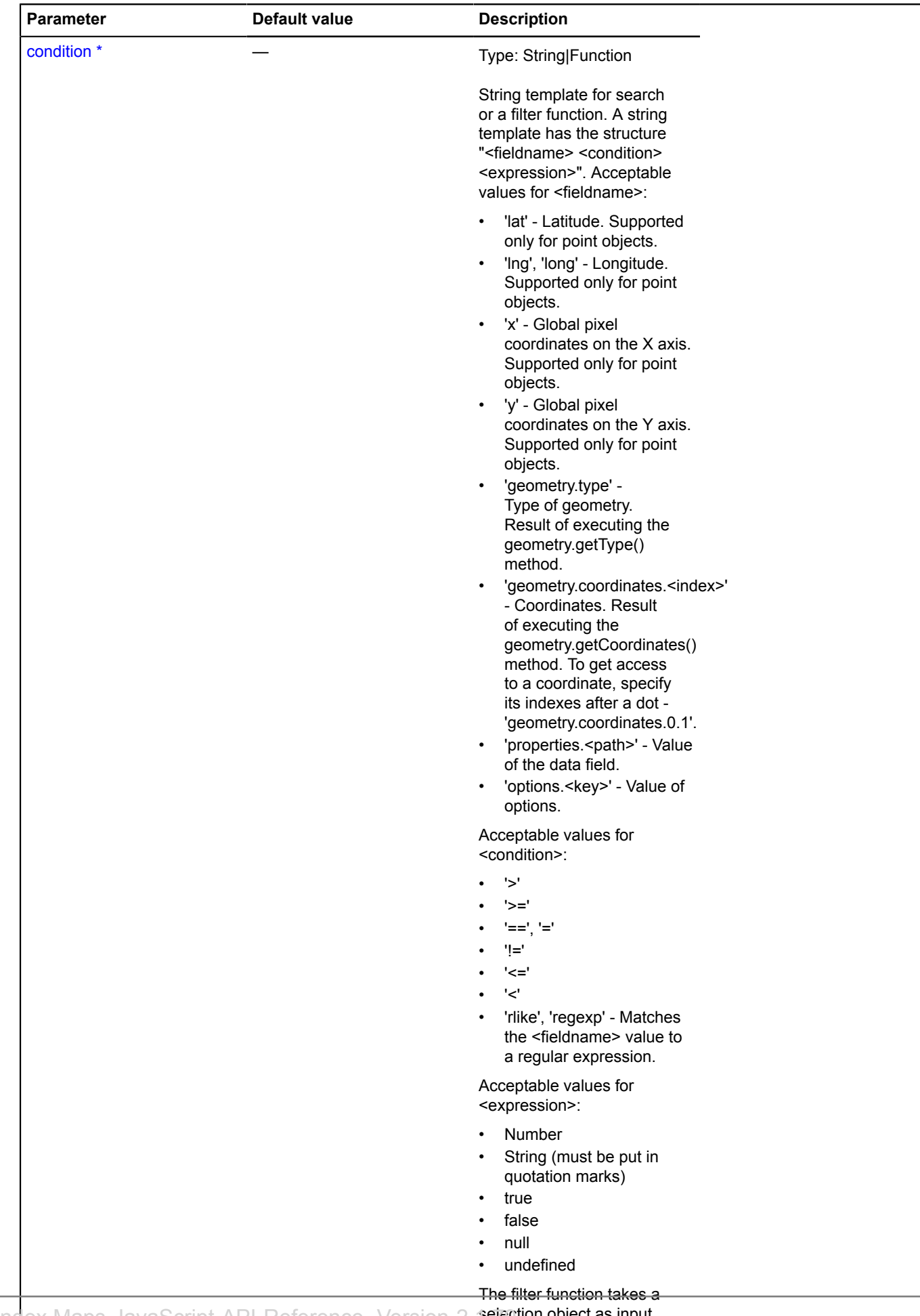

Yandex.Maps JavaScript API Reference. Version 2. pelection object as input<br>and returns true/false. True

selection object as input

means the object is in the

#### **Examples:**

**1.**

```
// Example of searching for objects with synchronous operations.
var result = ymaps.geoQuery(myMap.geoObjects);
// Searching for objects with a specific type of geometry. Note that<br>result.search('geometry.type = "Circle")<br>// Searching by a coordinate.<br>.search('geometry.coordinates.0 &gt; 100')<br>// Searching by latitude.<br>.search('deom
```
**2.**

```
// Using the method with asynchronous operations.
var result = ymaps.geoQuery(ymaps.geocode('Moose'));
// Waiting for the result to be ready before working with it.
result.then(function () {
       result.search('properties.description regExp "*village*"')
             .addToMap(myMap)
             .applyBoundsToMap(myMap);
});
```
#### **searchContaining**

{[GeoQueryResult}](#page-345-0) searchContaining(object)

Method that creates a new selection from objects containing the specified object. Note that many of the geo objects must be added to the map for correct calculations.

**Returns** a new selection containing the desired objects.

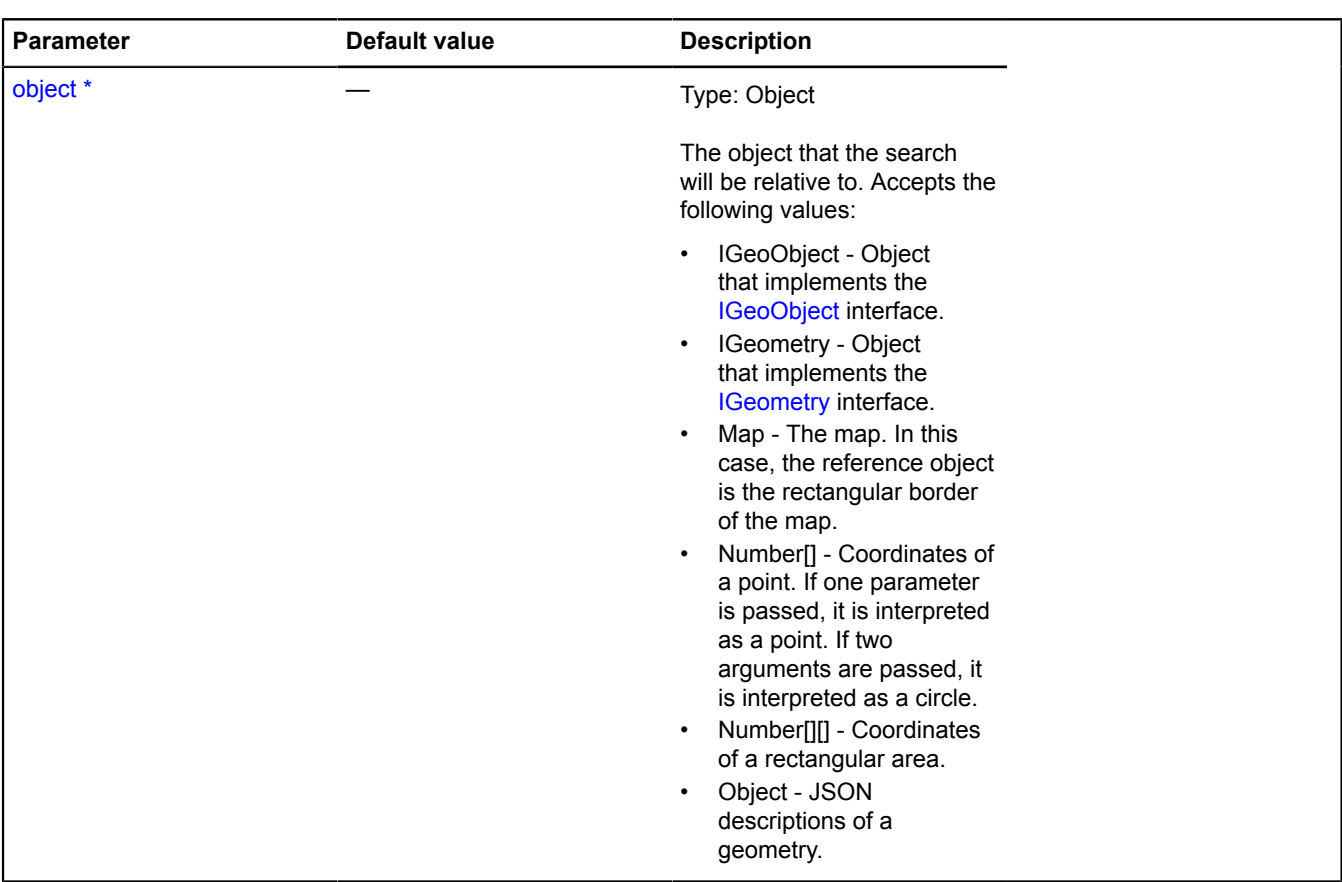

# **Examples:**

**1.**

```
// Examples of using the method with various input data.
var result = ymaps.geoQuery(objects).addToMap(myMap);
// 1. IGeoObject.
var polygon = new ymaps.Polygon([[[35, 65], [35, 66], [34, 62], [34, 63], [35, 65]]]);<br>myMap.geoObjects.add(polygon);<br>var objectsContainingPolygon = result.searchContaining(polygon);
// 2. IGeometry.
var objectsContainingGeometry = result.searchContaining(polygon.geometry);
// 3. Map.
var objectsContainingMapBounds = result.searchContaining(myMap);
```

```
// Example of usage with asynchronous operations.
var result = ymaps.geoQuery(ymaps.geocode('cafe'))
 .addToMap(myMap);
```

```
// Waiting for the server response before processing results.
result.then(function () {
 var areas = result.map(function (object) {
            return new ymaps.Circle(object.geometry.getCoordinates(), 100);
      })
.setOptions('visible', false)<br>addToMap(myMap);<br>myMap.events.add('click', function (event) {<br>if (areas.searchContaining(event.getCoordinates()).getLength()) {
                 alert('You clicked near a cafe.');
            }
      });
});
```
#### **searchInside**

{[GeoQueryResult}](#page-345-0) searchInside(object)

Method that creates a new selection from objects that are completely included in the specified object. Note that many of the geo objects must be added to the map for correct calculations.

**Returns** a new selection containing the desired objects.

#### **Parameters:**

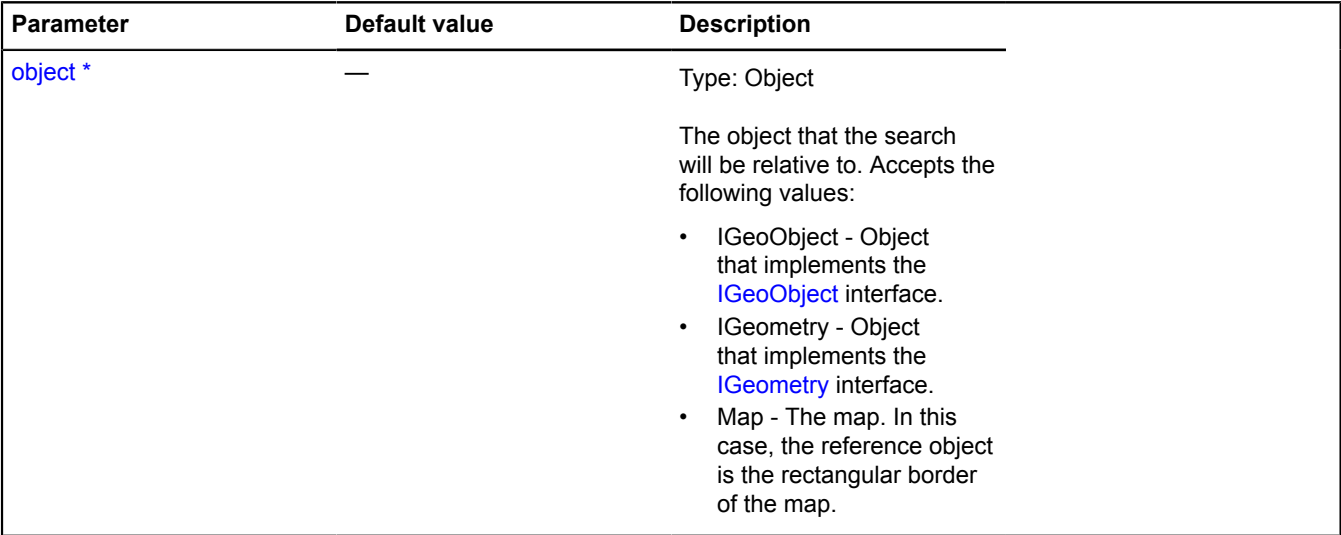

\* Mandatory parameter/option.

#### **Examples:**

```
// Examples of using the method with various input data.
var result = ymaps.geoQuery(objects).addToMap(myMap);
// 1. IGeoObject.
var polygon = new ymaps.Polygon([[[35, 65], [35, 66], [34, 62], [34, 63], [35, 65]]]);
myMap.geoObjects.add(polygon);
var objectsInsidePolygon = result.searchInside(polygon);
// 2. IGeometry.
var objectsInsideGeometry = result.searchInside(polygon.geometry);
// 3. Map.
// We'll find objects that fit entirely inside the visible area of the map.
var visibleObject = result.searchInside(myMap);
```
# **2.**

```
// Example of usage with asynchronous operations.
var result = ymaps.geoQuery(ymaps.geocode('Ivanovo'))
 .setOptions('visible', false)
 .addToMap(myMap);
// Waiting for the server response and then showing objects that fit inside the visible area of the map.
result.then(function () {
 result.searchInside(myMap).setOptions('visible', true);
});
```
# **searchIntersect**

{[GeoQueryResult}](#page-345-0) searchIntersect(object[, options])

Method that creates a new selection from objects intersecting the specified object. Note that many of the geo objects must be added to the map for correct calculations.

**Returns** a new selection containing the desired objects.

# **Parameters:**

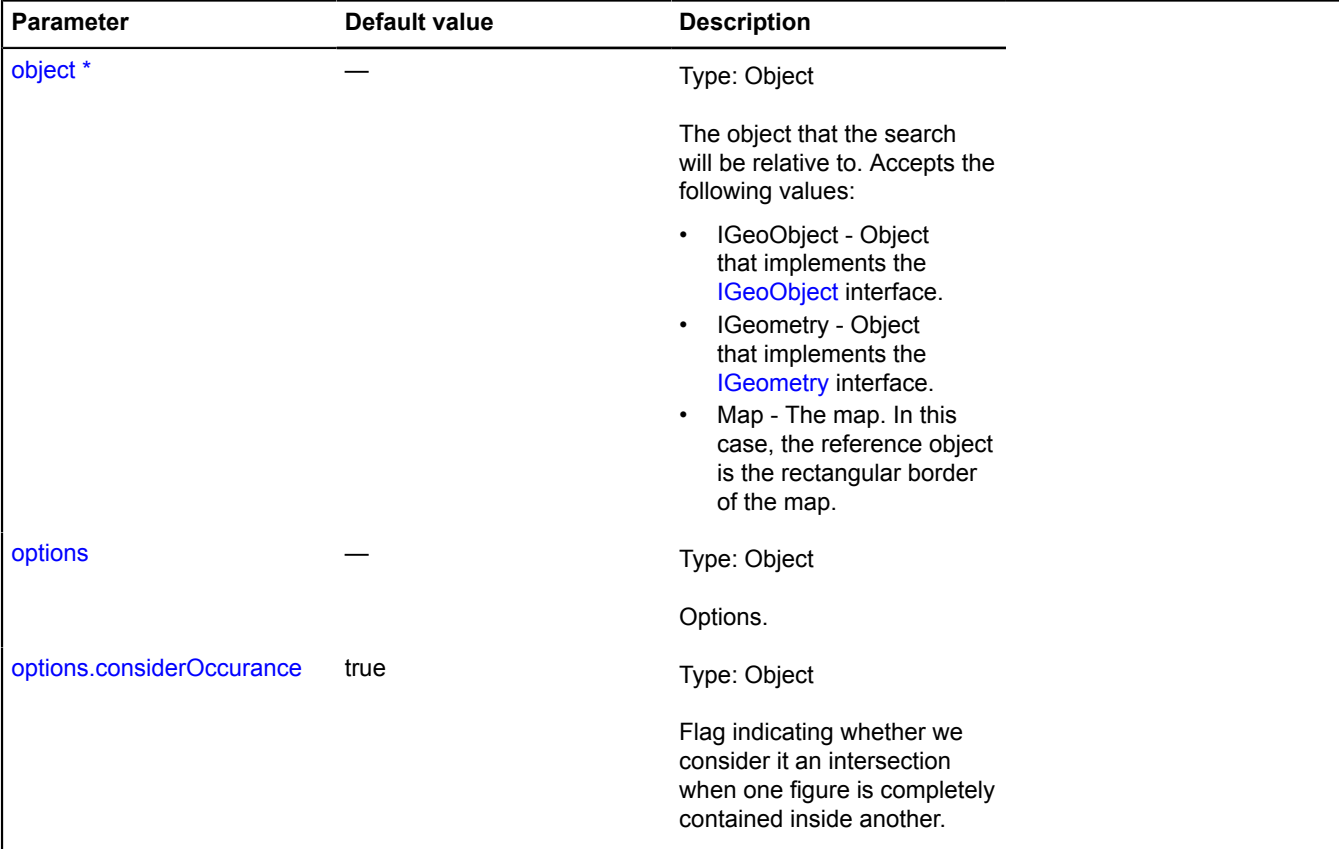

\* Mandatory parameter/option.

**Examples:**

```
// Examples of using the method with various input data.
var result = ymaps.geoQuery(objects).addToMap(myMap);
// 1. IGeoObject.
var polygon = new ymaps.Polygon([[[35, 65], [35, 66], [34, 62], [34, 63], [35, 65]]]);
myMap.geoObjects.add(polygon);
var objectsIntersectPolygon = result.searchIntersect(polygon);
// 2. IGeometry.
var objectsIntersectGeometry = result.searchIntersect(polygon.geometry);
// 3. Map.
// We will only search for objects that directly intersect
// the map border. In other words, objects that are entirely inside the visible area of the map
// will not be in the final selection.
var objectsIntersectMapBounds = result.searchIntersect(myMap, {considerOccurance: false});
```
**2.**

**1.**

```
// Example of usage with asynchronous operations.
var result = ymaps.geoQuery(ymaps.geocode('cafe'))
 .setOptions('visible', false)
          .addToMap(myMap);
// Waiting for the server response and then showing objects that fall within the map viewport.
result.then(function () {
    result.searchIntersect(myMap).setOptions('visible', true);
});
```
#### **setOptions**

{[GeoQueryResult}](#page-345-0) setOptions(key[, value])

Method for setting option values for all the selection items.

**Returns** self-reference.

#### **Parameters:**

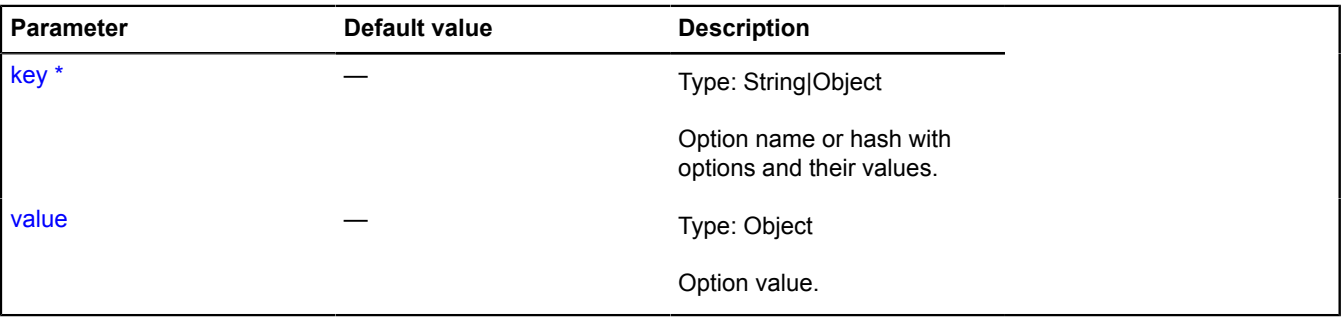

\* Mandatory parameter/option.

#### **Example:**

```
var result = ymaps.geoQuery(placemarks);
// Making elements visible if they fall within a rectangular area.
result.searchIntersect(myBounds).setOptions('visible', true);
// Setting options using a hash.
result.setOptions({zIndex: 10, fillColor: '#ff0005'});
```
#### **setProperties**

{[GeoQueryResult}](#page-345-0) setProperties(path, value)

Method for setting the value of the "properties" field for all the selection items.

#### **Returns** self-reference.

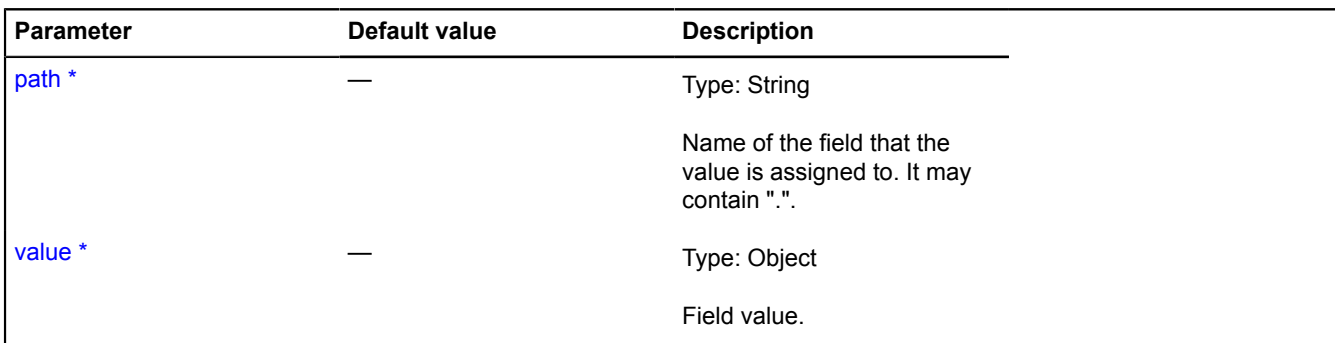

#### **Example:**

```
var result = ymaps.geoQuery(objects);<br>// Marking elements that fall inside the area.<br>result.searchIntersect(myBounds1).setProperties('intersectBounds', true);<br>result.searchIntersect(myBounds2).setProperties('intersectBound
result.search('properties.intersectBounds = true').addToMap(myMap);
```
#### **slice**

{[GeoQueryResult}](#page-345-0) slice(begin[, end])

Method that returns a slice of the selection.

**Returns** the new selection containing items in the slice.

#### **Parameters:**

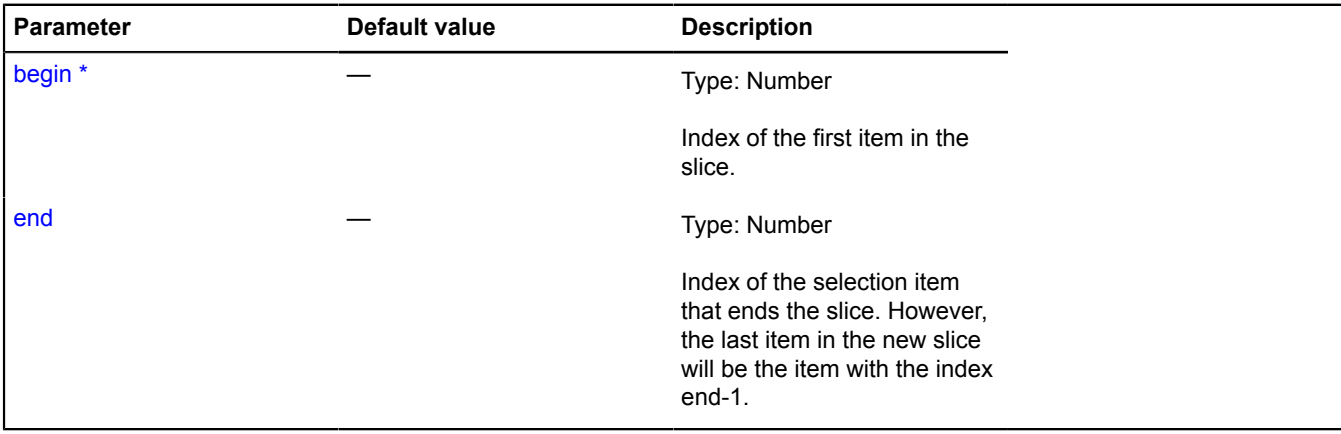

\* Mandatory parameter/option.

#### **Examples:**

**1.**

```
// Making a slice with asynchronous processing.
var result = ymaps.geoQuery(map.geoObjects).slice(0, 10);
alert('Number of items in new selection:' + result.getLength());
```

```
// Getting a slice with asynchronous processing.<br>var result = ymaps.geoQuery(ymaps.geocode('cafe Moscow')).slice(0, 10);<br>// The result is not ready immediately after the request.<br>alert('The selection is still empty. Number
result.then(function () {
```

```
 alert('Response received. Amount of data in the selection: ' + result.getLength());
});
```
# **sort**

```
{} sort(comparator)
```
Method for sorting selection objects. It does not change the original selection; it creates a new one containing sorted objects.

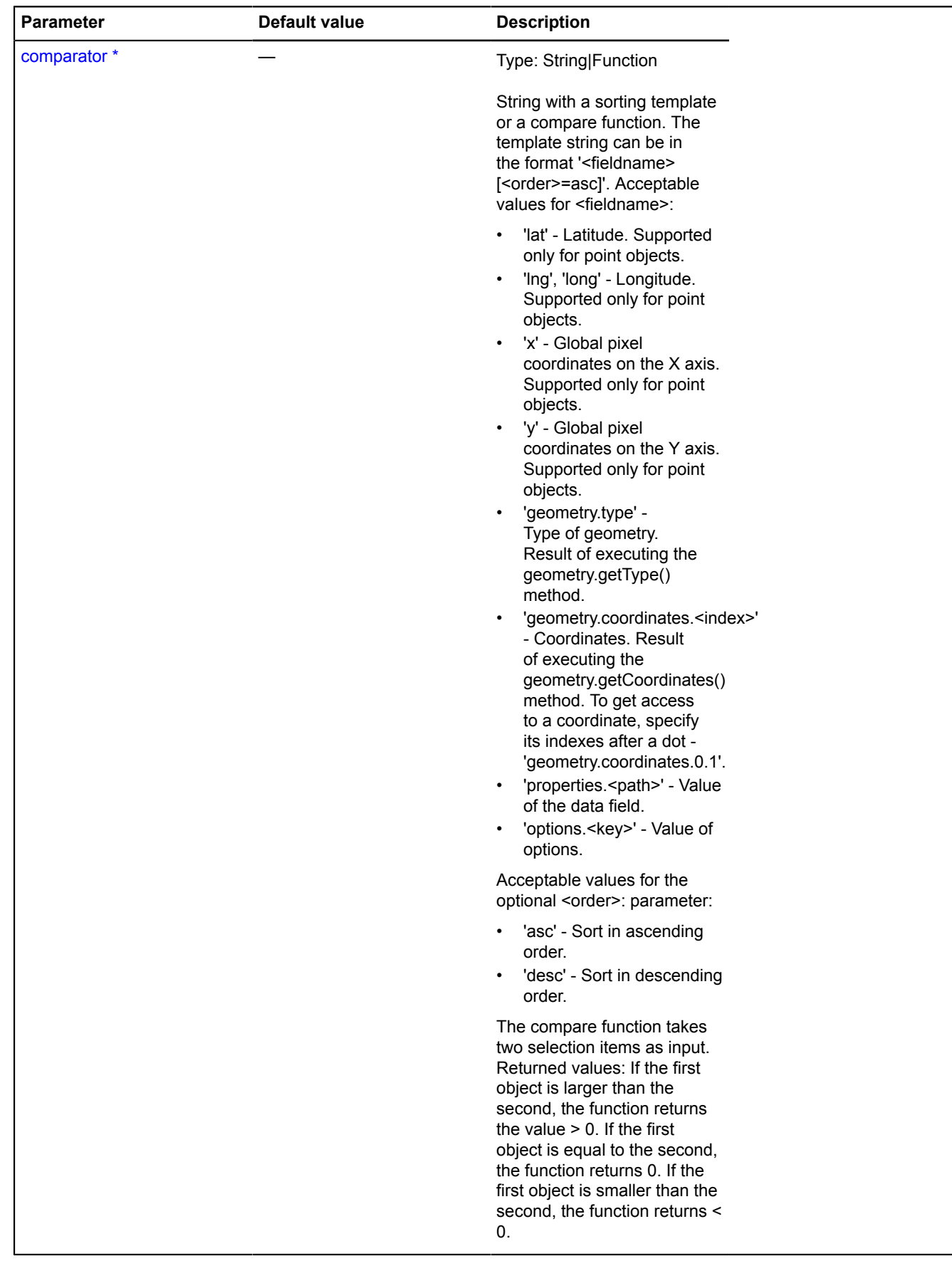

# **Example:**

```
// Example with synchronous operations.
var result = ymaps.geoQuery(myMap.geoObjects);
result.sort('lat').sort('x')
 .sort('properties.name desc')
 .sort('options.preset')
 .sort(function (a, b) {
 if (a.properties.get('name') == b.properties.get('name')) {
 return a.geometry.getCoordinates()[0] - b.geometry.getCoordinates()[0];
             } else {
                   return (a.properties.get('name') > b.properties.get('name')) ? 1 : -1;
             }
       });
```
# **sortByDistance**

{[GeoQueryResult}](#page-345-0) sortByDistance(object)

Method for getting a selection containing objects sorted by their distance from the specified object. Note that many of the geo objects must be added to the map for correct calculations. It does not change the original selection.

**Returns** the new ordered selection.

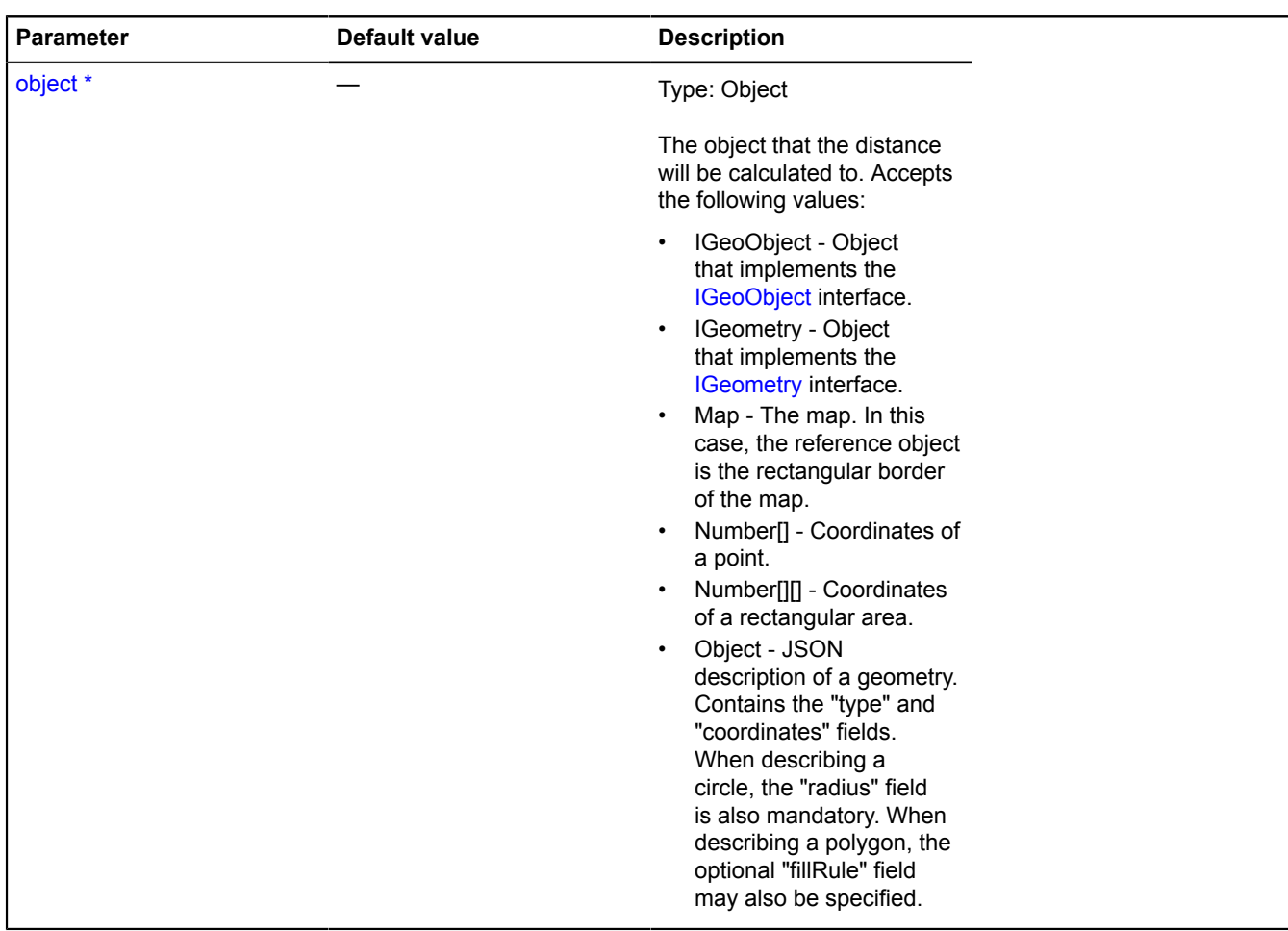

# **Examples:**

```
// Examples of using the method with various input data.
var result = ymaps.geoQuery(objects).addToMap(myMap);
// 1. IGeoObject.
var polyline = new ymaps.Polyline([[35, 65], [35, 66], [34, 62], [34, 63]]);
myMap.geoObjects.add(polyline);
var sortedByPolyline = result.sortByDistance(polyline);
// 2. IGeometry.
var sortedByGeometry = result.sortByDistance(placemark.geometry);
// 3. Map.
var sortedByMapBounds = result.sortByDistance(myMap);
```

```
// 4. The selection sorted by a point.
var sortedByPoint = result.sortByDistance([34, 53]);
```
# **2.**

```
// Example with asynchronous operations.
var result = ymaps.geoQuery(ymaps.geocode('Paris')).addToMap(myMap).sortByDistance([45, 64]);<br>// Waiting for the result from the server and getting the nearest and furthest
// object relative to the point.<br>result.then(function () {<br>alert('The nearest object has the coordinates ' + result.get(0).geometry.getCoordinates());<br>alert('The furthest object has the coordinates ' + result.get(result.ge
  1).geometry.getCoordinates());
\rangle);
```
# **then**

{[GeoQueryResult}](#page-345-0) then([onFulfill[, onReject, context)

Subscription to the promise.

**Returns** self-reference.

#### **Parameters:**

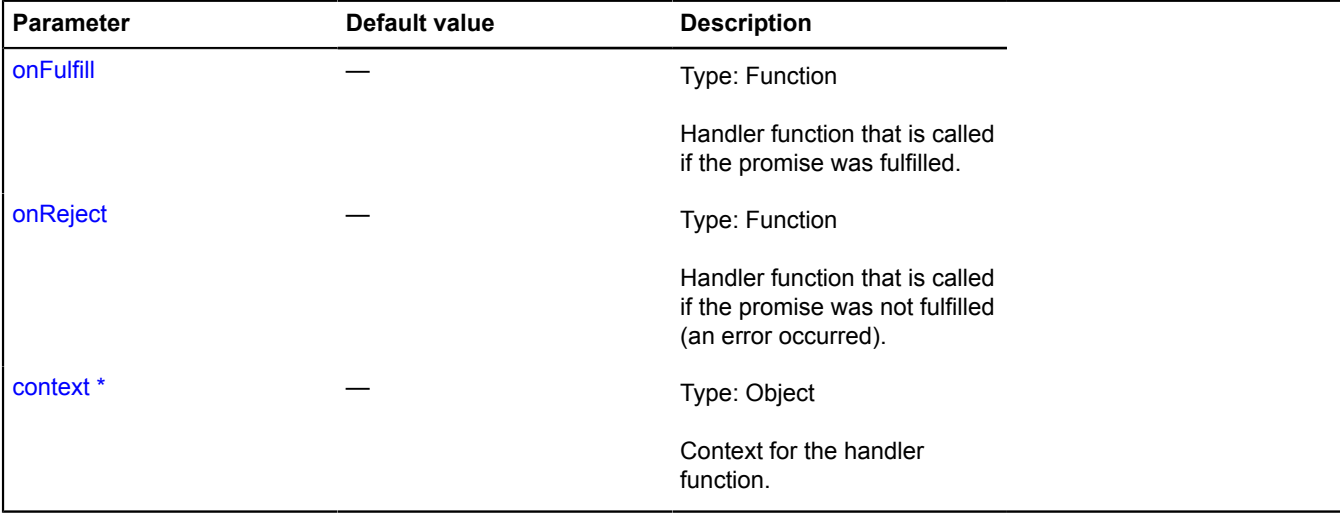

\* Mandatory parameter/option.

#### **Example:**

```
var result = ymaps.geoQuery(ymaps.geocode('Lena river'));
result.then(function () {
 alert('Number of objects found: ' + result.getLength());
}, function () {
      alert('Error occurred.');
});
```
# **unsetOptions**

{[GeoQueryResult}](#page-345-0) unsetOptions(keys)

Method for nullifying option values for all the selection items.

**Returns** self-reference.

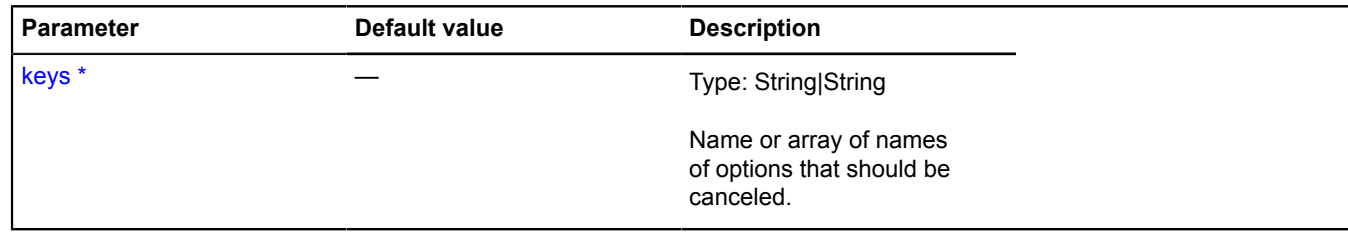

# **Example:**

result.unsetOptions('visible');

#### **unsetProperties**

{[GeoQueryResult}](#page-345-0) unsetProperties(path)

Method for nullifying the value of the "properties" field for all the selection items.

**Returns** self-reference.

# **Parameters:**

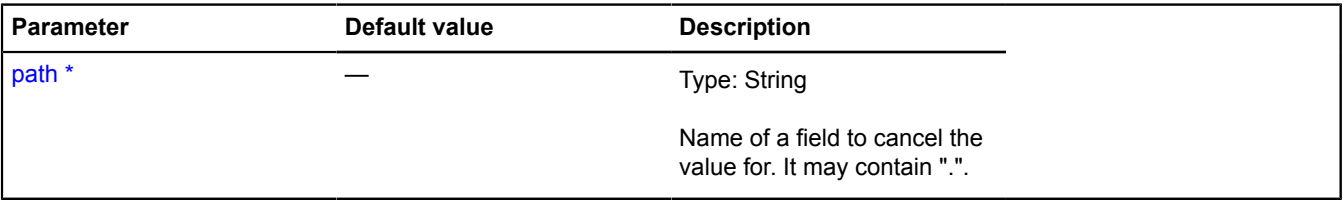

\* Mandatory parameter/option.

# **Example:**

```
var result = ymaps.geoQuery(objects);<br>// Marking items that fall inside the first area, but do not fall inside the second one.<br>result.searchIntersect(myBounds1).setProperties('intersectBounds', true);<br>result.searchIntersec
// ...
result.search('properties.intersectBounds = true').addToMap(myMap);
```
# **geoXml**

# **geoXml.load**

Static function.

Loads an XML file with geographic data and converts it into a [GeoObjectCollection.](#page-332-0) The generated collection can be passed to the specified function for subsequent processing. Supported XML data formats: YMapsML, KML, GPX. For the topmost collection of geo objects from a GPX file, the following presets are available:

- 'gpx#interactive' Provides outputting information about a point on a route when clicked. Additionally, when this preset is used, the following geo object properties become available in the balloon layout: time, velocity, trackName, trackDescription, pointName, pointDescription, lon, lat, sym. Used by default.
- 'gpx#plain' Items in GPX collections behave like normal geo objects.

**Returns** Promise object. If the XML file at the specified URL is downloaded successfully, the promise will be resolved and will get an object with the following fields (as parameters):

• geoObjects - Collection of geo objects [GeoObjectCollection](#page-332-0).

• mapState - Description of the map state [IMapState](#page-564-0) (only for YMapsML).

```
{ vow.Promise } geoXml.load(url)
```
#### **Parameters:**

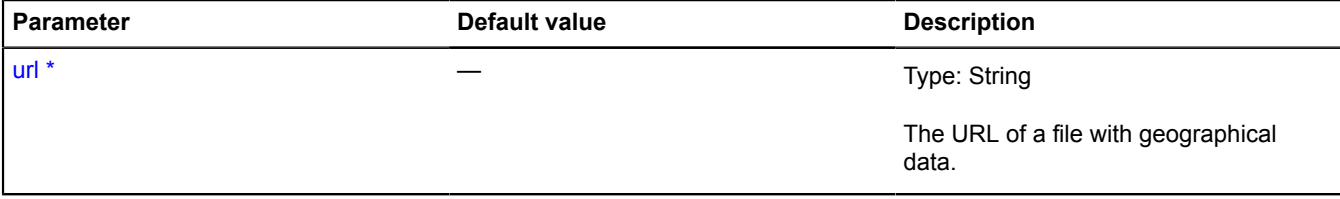

\* Mandatory parameter/option.

#### **Example:**

```
// Creating and initializing map...
// Loading and displaying a ymapsml file from the My Maps service
ymaps.geoXml.load('http://maps.yandex.ru/export/usermaps/HNQ5uTUgbjy6L0dW2uReUjSoXb1Ad7jw/')
 .then(function (res) {
              // Adding elements of the ymapsml file to the map
            map.geoObjects.add(res.geoObjects);
              // Setting the map boundaries and type.
// res.mapState.getBounds() boundaries are applied to the map asynchronously,<br>// because we need to get information about available zoom levels for these bounds<br>// res.mapState.getType() is applied to the map synchronously
             if (res.mapState) {
 res.mapState.applyToMap(map).then(function () {
 alert('Boundaries applied to the map ' + res.mapState.getBounds().toString());
                   });
 }
             // If information about boundaries isn't provided in repr:View in the YMapsML file,
 // we can apply gml:boundedBy for the top ymaps:GeoObjectCollection element
 else if (res.geoObjects.properties.get('boundedBy')) {
 map.setBounds(res.geoObjects.properties.get('boundedBy'), {
                       checkZoomRange: true
                   });
             }
      });
// Loading and displaying a KML file
ymaps.geoXml.load('https://sandbox.api.maps.yandex.net/examples/ru/2.1/geoxml_display/geoObjects.kml')
        .then(function (res) {
             map.geoObjects.add(res.geoObjects);
      });
// Loading and displaying a GPX file
ymaps.geoXml.load('https://sandbox.api.maps.yandex.net/examples/ru/2.1/geoxml_display/geoObjects.gpx')
        .then(function (res) {
             res.geoObjects.options.set({
 balloonContentBodyLayout: ymaps.templateLayoutFactory.createClass(
 // The balloon will only show the geo object's name property and the speed
 '<b>{{ properties.name }}</b> {{ properties.velocity }}'
\overline{\phantom{a}} });
 map.geoObjects.add(res.geoObjects);
 // Metadata about boundaries from a GPX file is stored in properties of the res.geoObjects collection.
              // Applying these boundaries to the map.
             if (res.geoObjects.properties.get('boundedBy')) {
                   map.setBounds(res.geoObjects.properties.get('boundedBy'), {
                        checkZoomRange: true
                   });
             }
       });
```
# **getZoomRange**

Static function.

Checks the available range of zoom levels at the specified point for the specified map type.

**Returns** a Promise, which will be resolved and will get an array of two numbers as a parameter - the maximum and minimum zoom at the given point.

```
{ vow.Promise } getZoomRange(mapType, coords, customizable)
```
# **Parameters:**

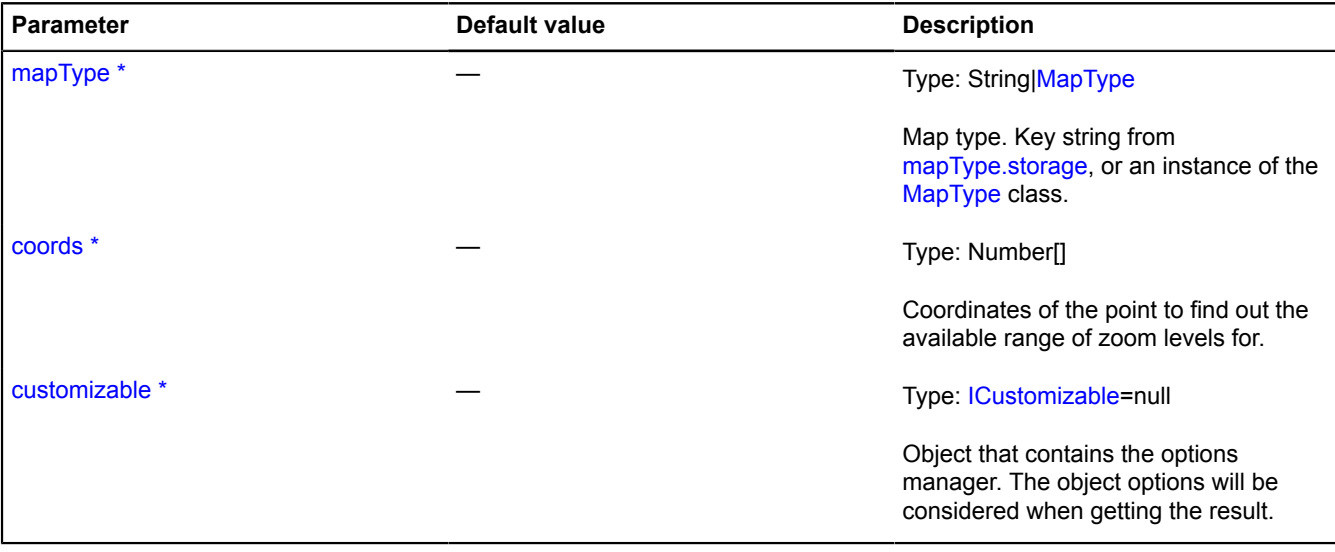

\* Mandatory parameter/option.

#### **Examples:**

**1.**

```
// Let's say we want to initialize the map at the maximum zoom.
var myMap;
ymaps.getZoomRange('yandex#map', [55.750516, 37.615924]).then(function (result) {
 myMap = new ymaps.Map('mapContainer', {
 center: [55.750516, 37.615924],
             zoom: result[1]
       });
});
```
**2.**

```
// Initialize the map using the geocoder, centered at Lev Tolstoy street, number 16
// at the maximum zoom possible.
var myMap;
ymaps.geocode("Moscow, Lev Tolstoy, 16").then(function (geoData) {<br>var coords = geoData.geoObjects.get(0).geometry.getCoordinates();<br>ymaps.getZoomRange('yandex#map', coords).then(function (zoomRange) {<br>myMap = new ymaps.Ma
                       zoom: zoomRange[1]
\rbrace ); \rbrace );
});
```
# **graphics**

# **graphics.style**

# **graphics.style.color**

Static object.

Sets the color of a graphic shape in the formats #RGB,#RGBA,#RRGGBB,#RRGGBBAA,rgb(r,g,b),rgba(r,g,b,a)

# **Example:**

```
strokeColor: '#F00';
strokeColor: '#FF0000';
strokeColor: '#FF0000AA';
strokeColor: 'rgba(255,0,0,1)'
```
# **graphics.style.stroke**

# Static object.

For changing line style. The value can be set by using the keys described below, or in array format. It is worth noting that in VML(IE<9) display mode, only keys may be used. Additionally, in the line style, the offset for beginning a dotted line can be set via the "offset" field.

# [Fields](#page-386-0)

# **Example:**

```
strokeStyle: 'dot';
strokeStyle: [1,2];
strokeStyle: {
 style: 'dot',
 offset: 10
}
```
# <span id="page-386-0"></span>**Fields**

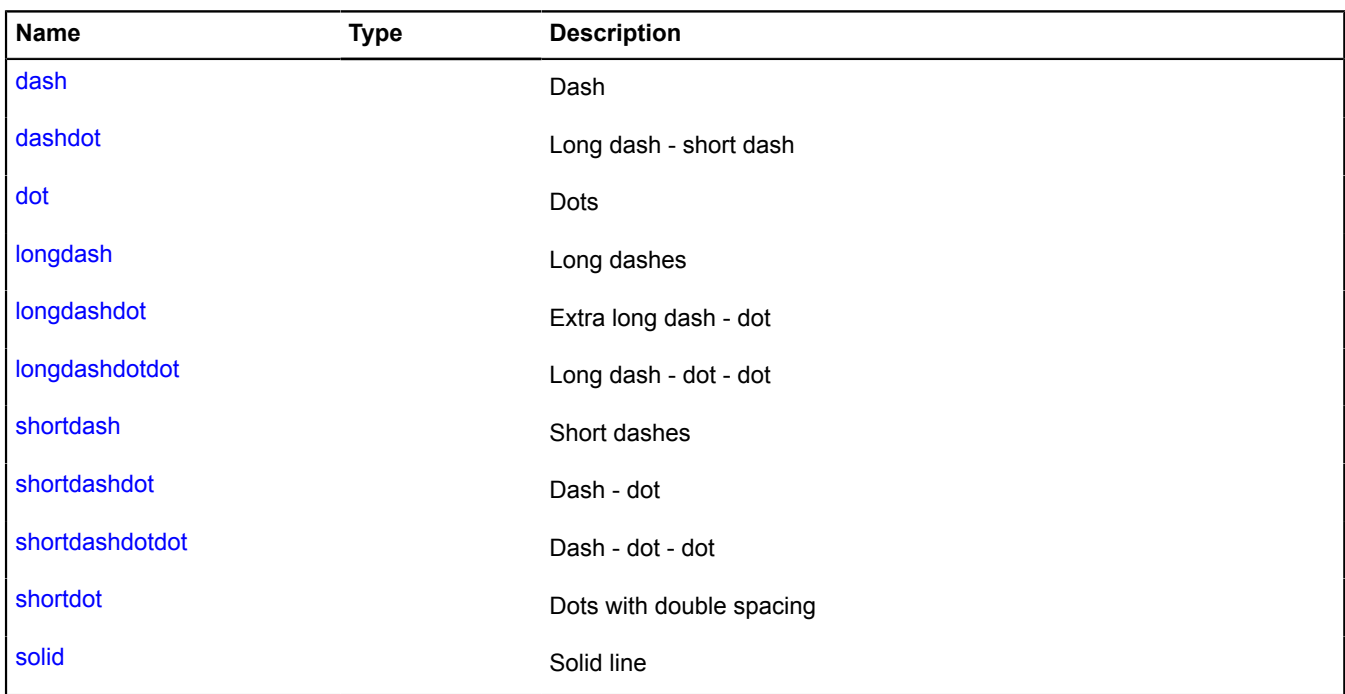

# **Fields details**

<span id="page-386-3"></span><span id="page-386-2"></span><span id="page-386-1"></span>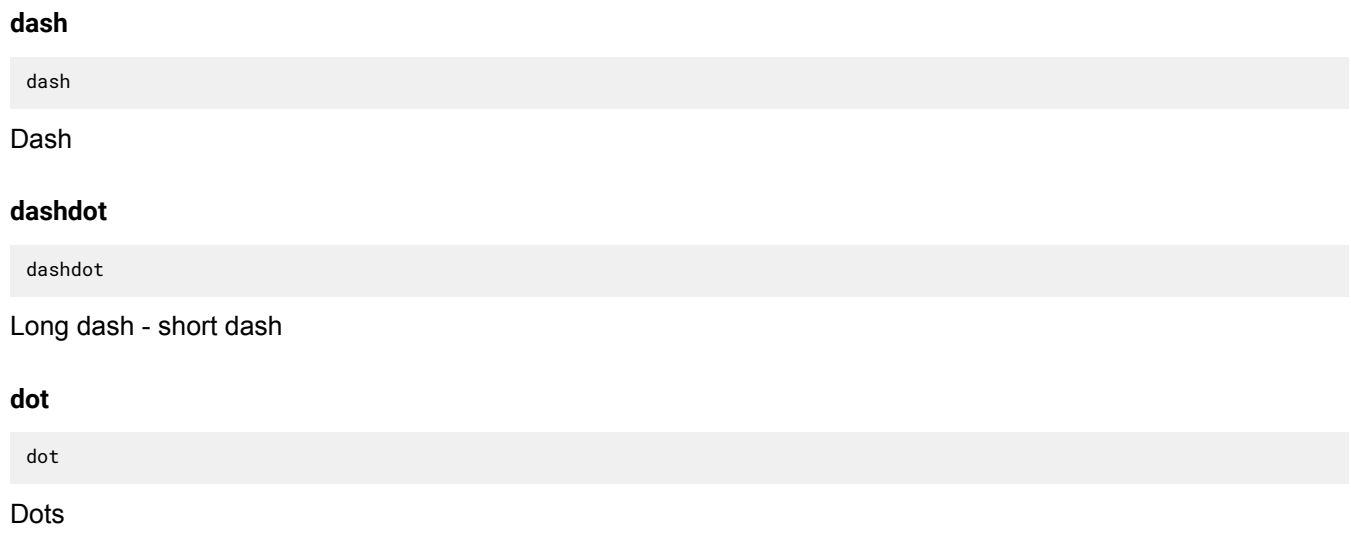

# <span id="page-387-0"></span>**longdash**

longdash

<span id="page-387-1"></span>Long dashes

# **longdashdot**

longdashdot

<span id="page-387-2"></span>Extra long dash - dot

# **longdashdotdot**

longdashdotdot

<span id="page-387-3"></span>Long dash - dot - dot

#### **shortdash**

shortdash

<span id="page-387-4"></span>Short dashes

# **shortdashdot**

shortdashdot

<span id="page-387-5"></span>Dash - dot

# **shortdashdotdot**

shortdashdotdot

<span id="page-387-6"></span>Dash - dot - dot

# **shortdot**

shortdot

<span id="page-387-7"></span>Dots with double spacing

#### **solid**

solid

Solid line

# <span id="page-387-8"></span>**Hint**

Extends [IHint,](#page-524-0) [Popup](#page-1143-0).

A hint is a popup text that can display any HTML content. There is usually just one hint instance on the map and it is managed via special managers ([maps](#page-771-0), [geo objects,](#page-325-0) [hotspot layers](#page-394-0) and so on). Don't create them yourself, unless truly necessary.

[Constructor](#page-388-0) | [Fields](#page-389-0) | [Events](#page-389-1) | [Methods](#page-389-2)

# <span id="page-388-0"></span>**Constructor**

Hint([map](#page-388-1)[, [options](#page-388-2)])

<span id="page-388-10"></span><span id="page-388-9"></span><span id="page-388-8"></span><span id="page-388-7"></span><span id="page-388-6"></span><span id="page-388-5"></span><span id="page-388-4"></span><span id="page-388-3"></span><span id="page-388-2"></span><span id="page-388-1"></span>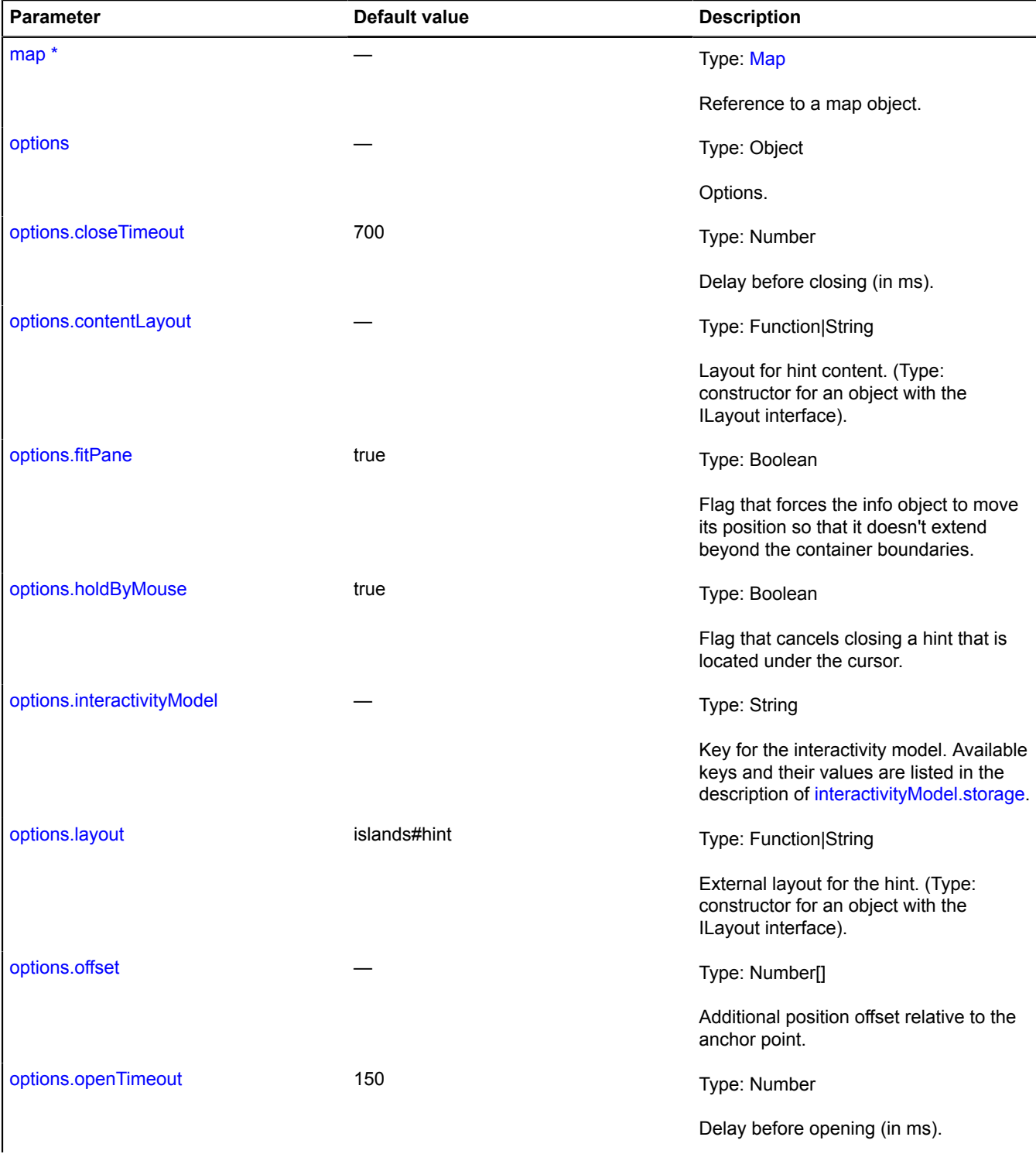

<span id="page-389-3"></span>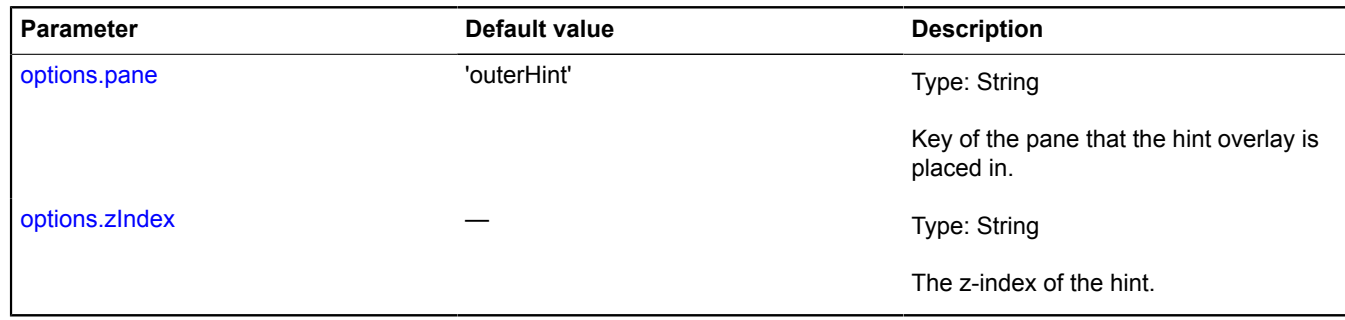

#### <span id="page-389-4"></span>**Example:**

```
// Creating an independent hint instance and showing it with a custom layout in the center of the map by setting the<br>geo coordinates.<br>(new ymaps.Hint(myMap, {<br>projection: ymaps.projection.wgs84Mercator,<br>layout: ymaps.templ
```
# <span id="page-389-0"></span>**Fields**

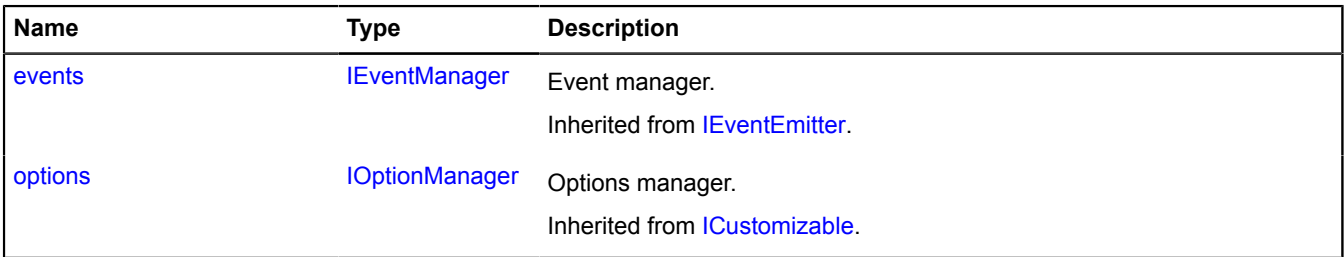

# <span id="page-389-1"></span>**Events**

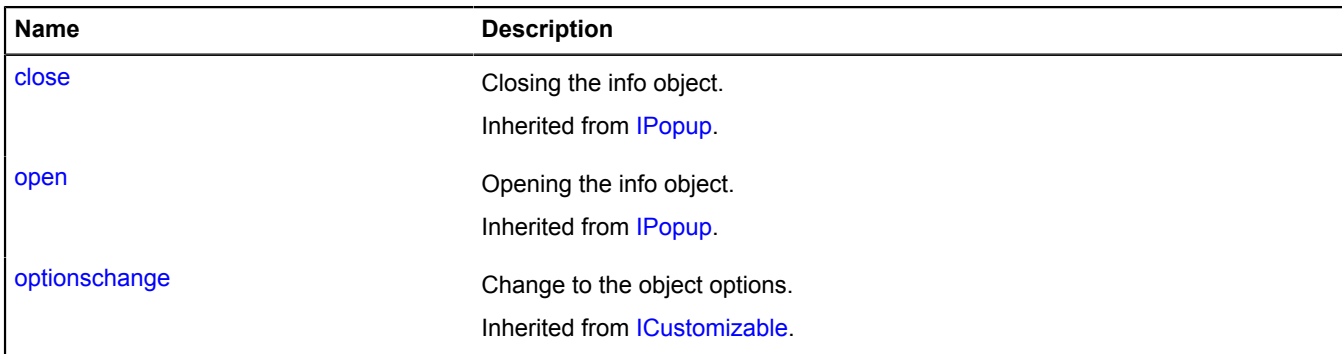

#### <span id="page-389-2"></span>**Methods**

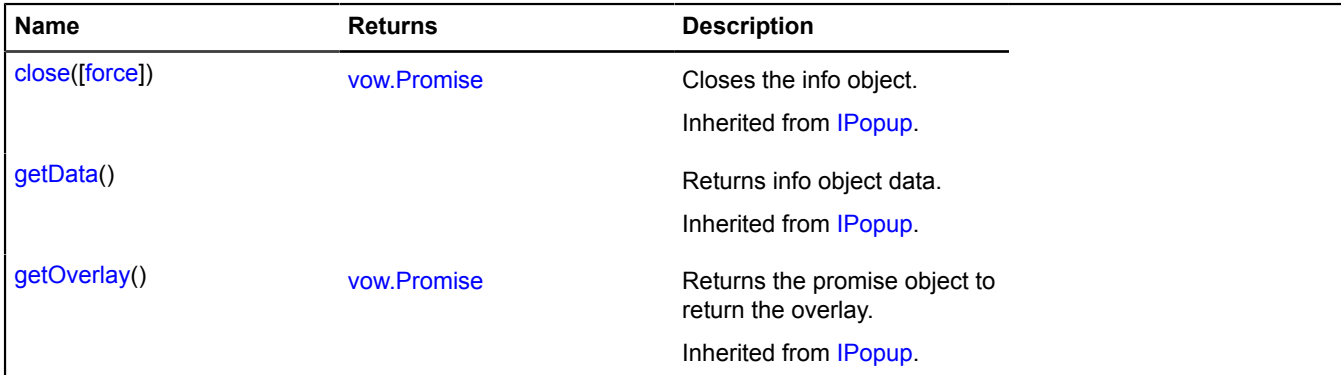

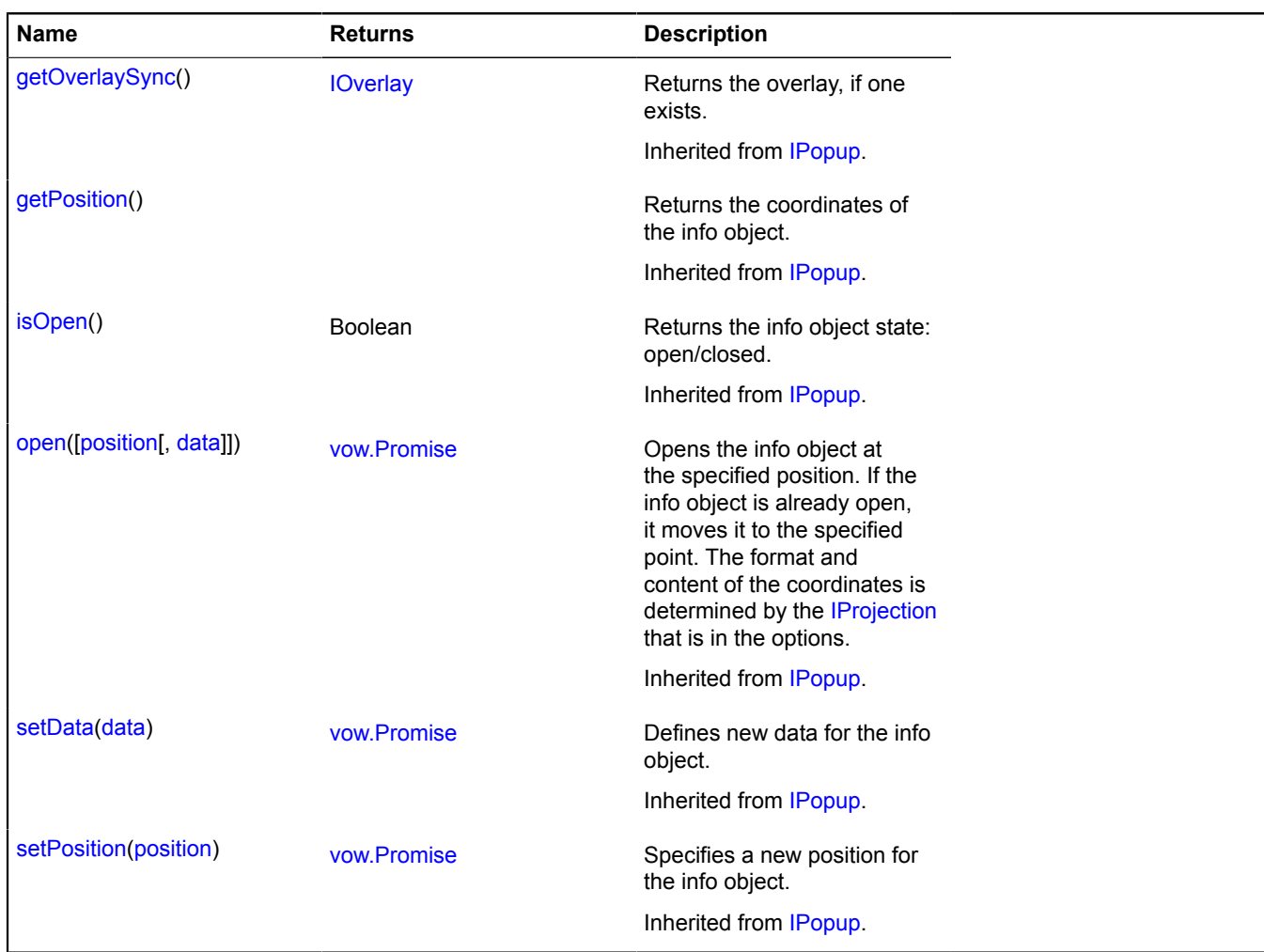

# **hotspot**

# **hotspot.layer**

#### **hotspot.layer.addon hotspot.layer.addon.balloon**

**Note:** The constructor of the hotspot.layer.addon.balloon class is hidden, as this class is not intended for autonomous initialization.

Static object.

<span id="page-390-0"></span>**[Methods](#page-390-0)** 

# **Methods**

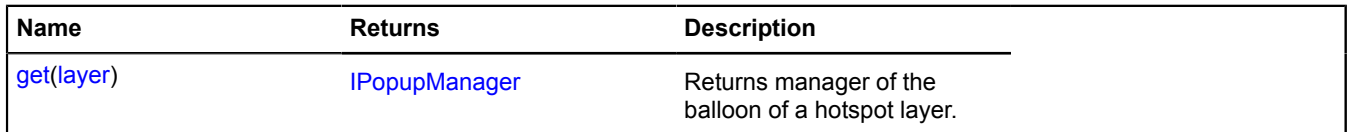

<span id="page-390-1"></span>*Methods details*

**get**

{[IPopupManager](#page-625-0)} get(layer)

**Returns** manager of the balloon of a hotspot layer.

Yander and Parameters<sup>1</sup>avaScript API Reference. Version 2.1.79

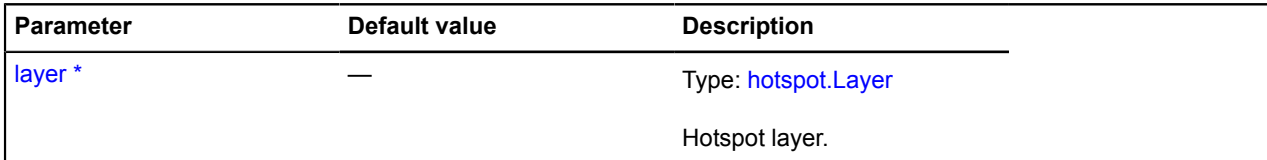

# **Example:**

ymaps.hotspot.layer.addon.balloon.get(layer)

# **hotspot.layer.addon.hint**

**Note:** The constructor of the hotspot.layer.addon.hint class is hidden, as this class is not intended for autonomous initialization.

Static object.

<span id="page-391-0"></span>**[Methods](#page-391-0)** 

# **Methods**

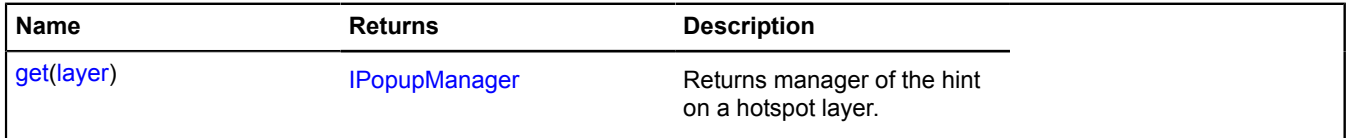

# <span id="page-391-1"></span>*Methods details*

#### **get**

{[IPopupManager](#page-625-0)} get(layer)

**Returns** manager of the hint on a hotspot layer.

# **Parameters:**

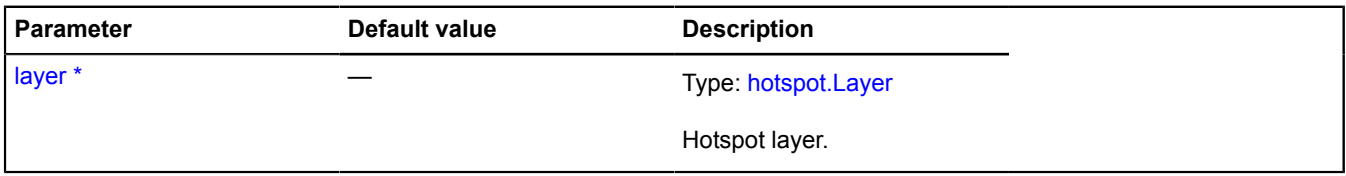

\* Mandatory parameter/option.

# **Example:**

ymaps.hotspot.layer.addon.hint.get(layer)

# **hotspot.layer.Balloon**

# Extends [IBalloonManager.](#page-428-0)

Manager of the balloon of a hotspot layer. Allows a geo object to manage the hotspot layer by opening it and hiding it. It uses the map balloon manager [map.Balloon](#page-748-0). Hotspot layers contain an instance of this class available as myHotspotLayer.balloon. Don't create new instances of this class unless necessary.

**See** [Balloon](#page-10-0) [hotspot.Layer.balloon](#page-409-0)

# [Constructor](#page-392-0) | [Fields](#page-392-1) | [Events](#page-392-2) | [Methods](#page-393-0)

# <span id="page-392-0"></span>**Constructor**

hotspot.layer.Balloon([hotspotLayer](#page-392-3))

# **Parameters:**

<span id="page-392-3"></span>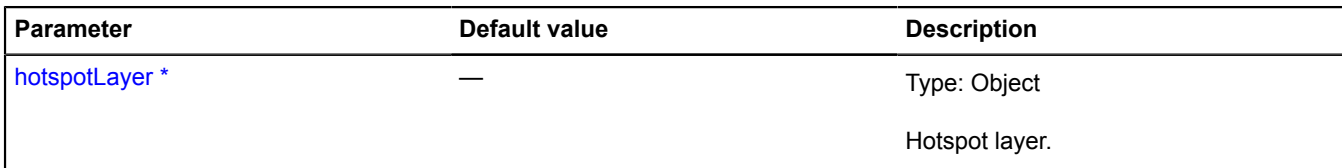

\* Mandatory parameter/option.

# <span id="page-392-1"></span>**Fields**

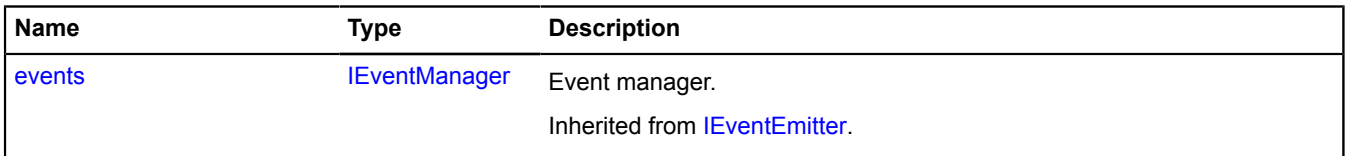

# <span id="page-392-2"></span>**Events**

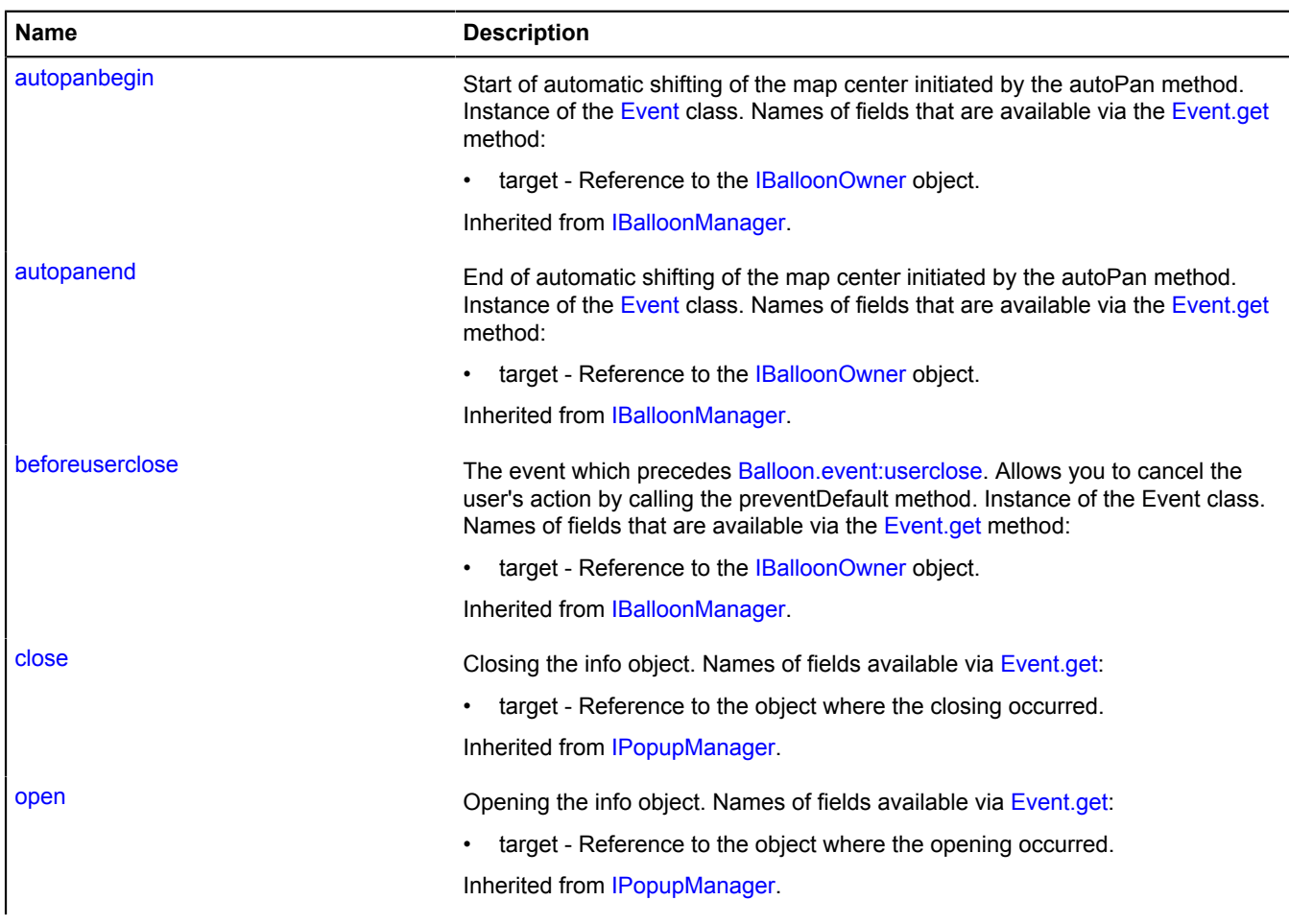

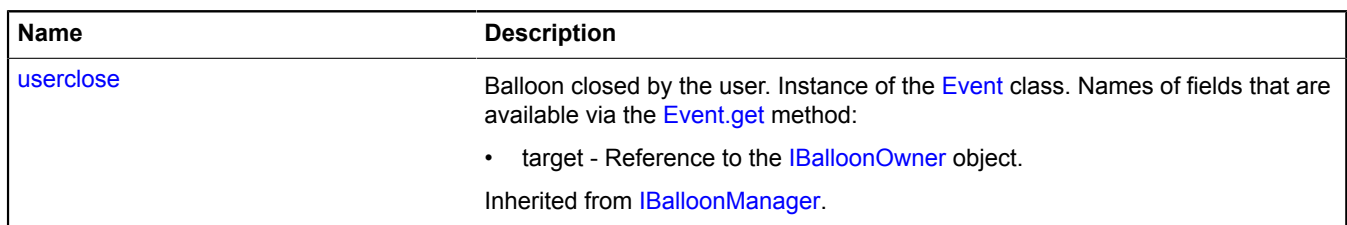

# <span id="page-393-0"></span>**Methods**

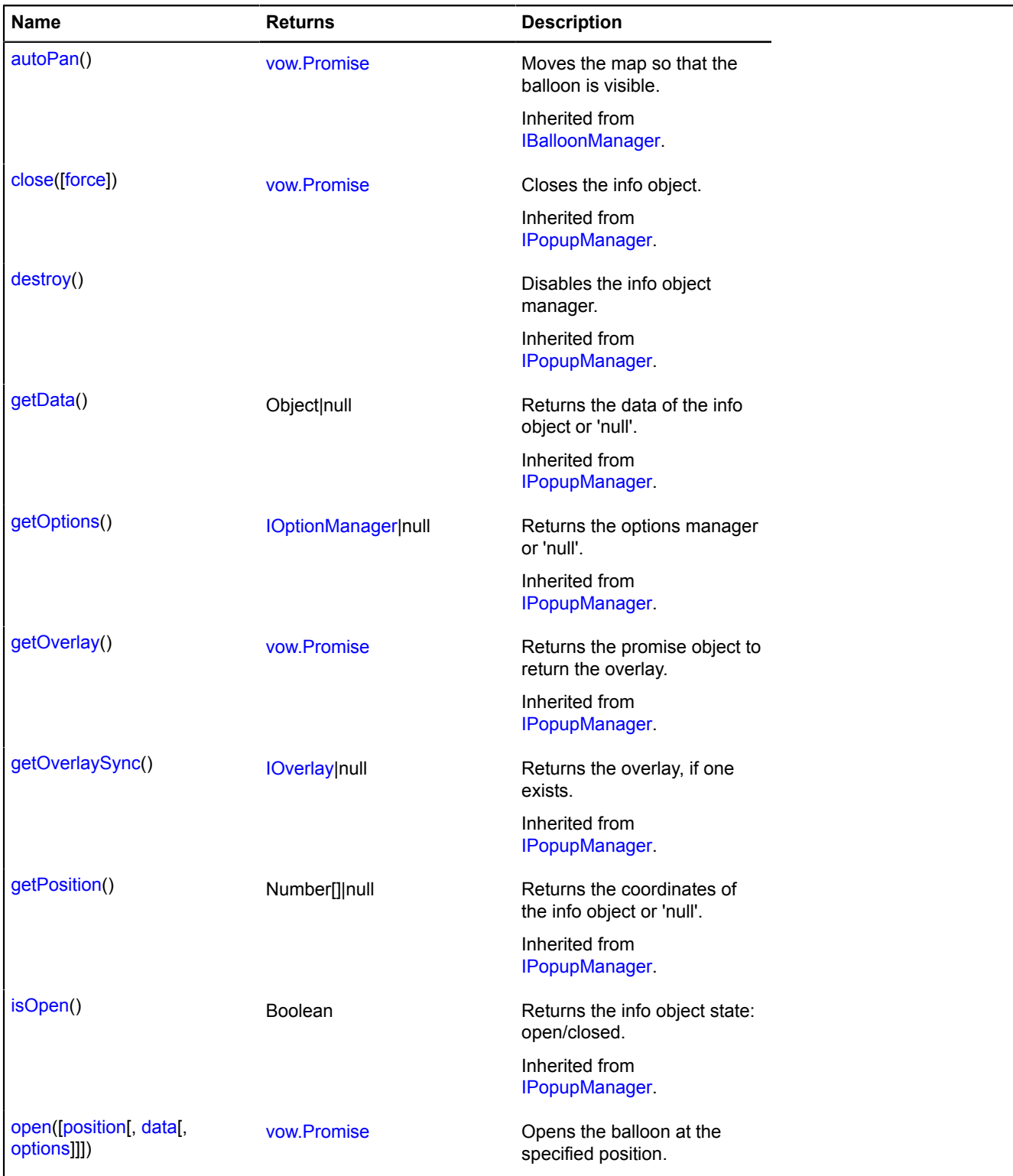

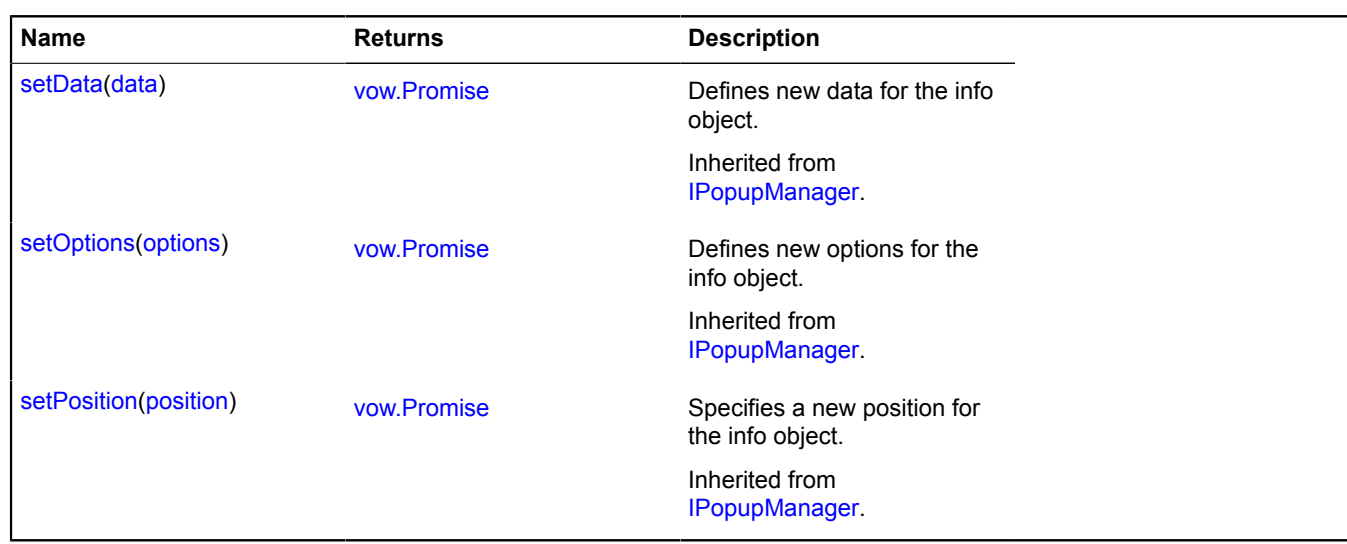

# <span id="page-394-1"></span>**Methods details**

#### **open**

{[vow.Promise}](#page-1267-0) open([position[, data[, options]]])

Opens the balloon at the specified position.

**Returns** Promise object.

# **Parameters:**

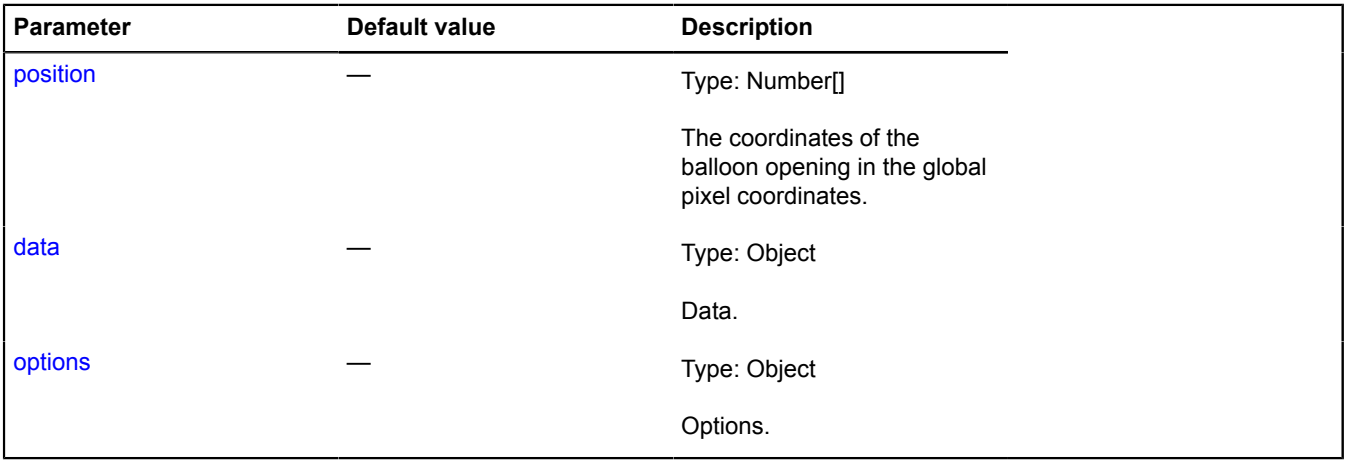

# <span id="page-394-0"></span>**hotspot.layer.Hint**

Extends [IHintManager](#page-525-0).

Manager of the hint on a hotspot layer. Allows to manage the hint on a hotspot layer by opening it and hiding it. It uses the map hint manager map. Hint inside itself. Hotspot layers contain an instance of this class available as myHotspotLayer.hint. Don't create new instances of this class unless necessary.

**See** [Hint](#page-387-8) [hotspot.Layer.hint](#page-409-1)

<span id="page-394-2"></span>[Constructor](#page-394-2) | [Fields](#page-395-0) | [Events](#page-395-1) | [Methods](#page-395-2)

# **Constructor**

hotspot.layer.Hint[\(hotspotLayer\)](#page-395-3)

# **Parameters:**

<span id="page-395-3"></span>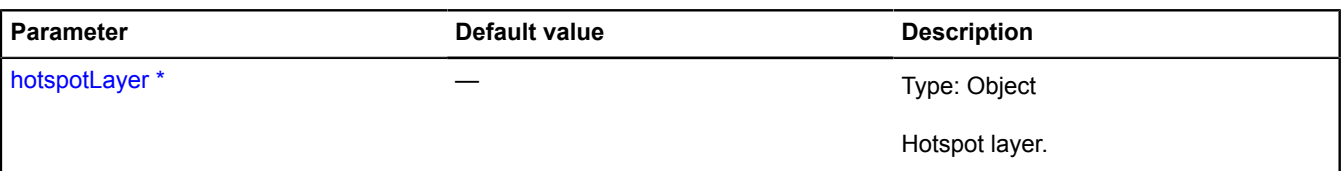

\* Mandatory parameter/option.

# <span id="page-395-0"></span>**Fields**

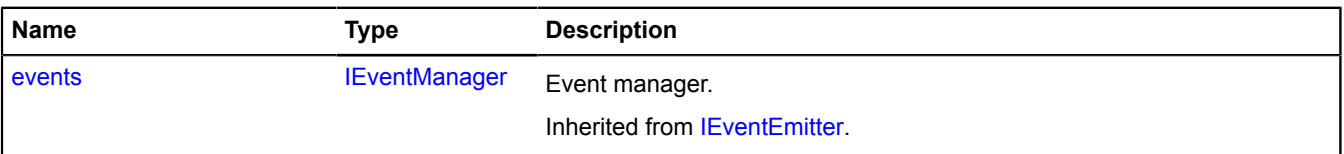

# <span id="page-395-1"></span>**Events**

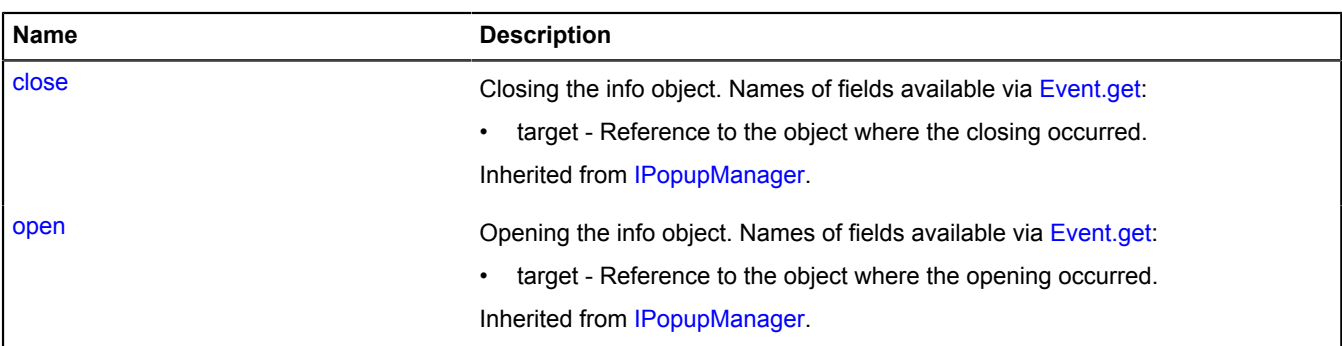

# <span id="page-395-2"></span>**Methods**

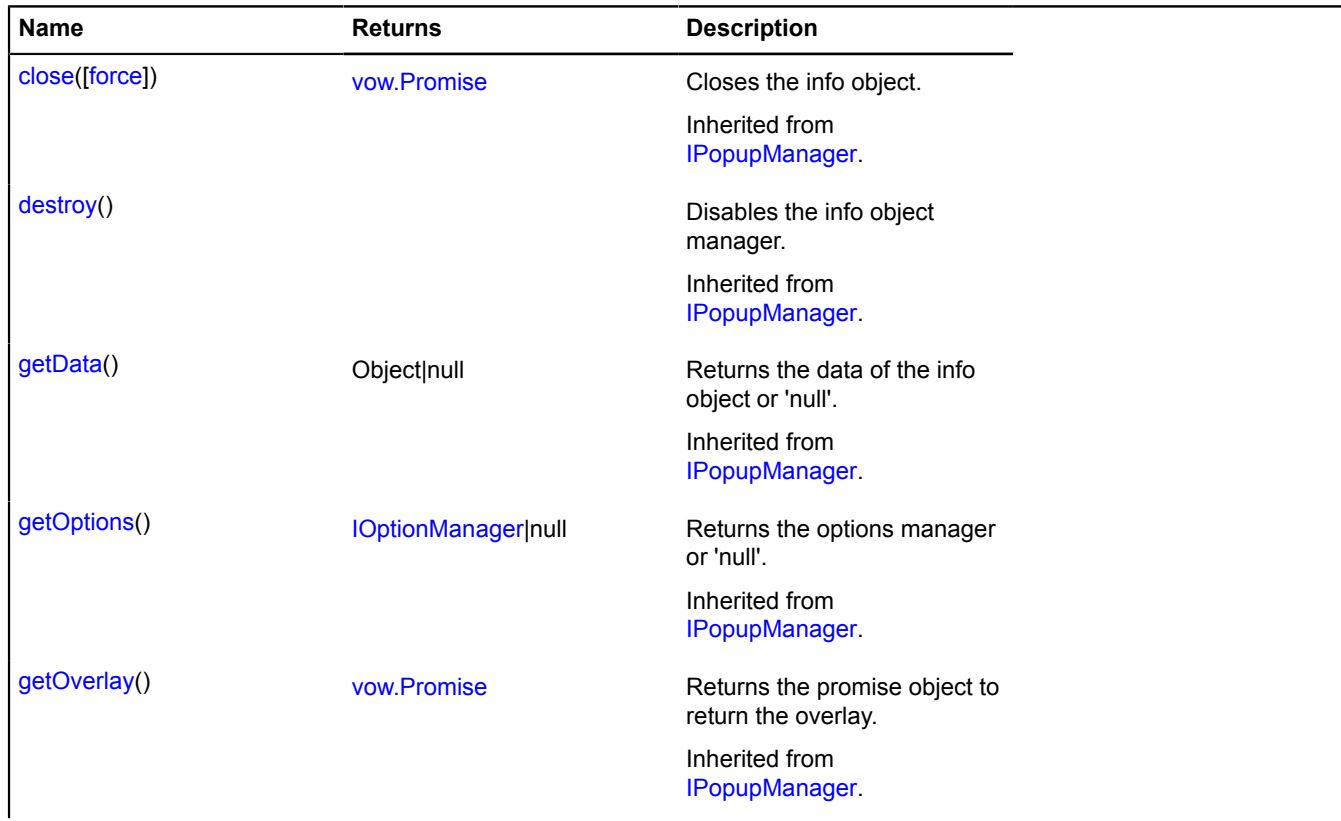
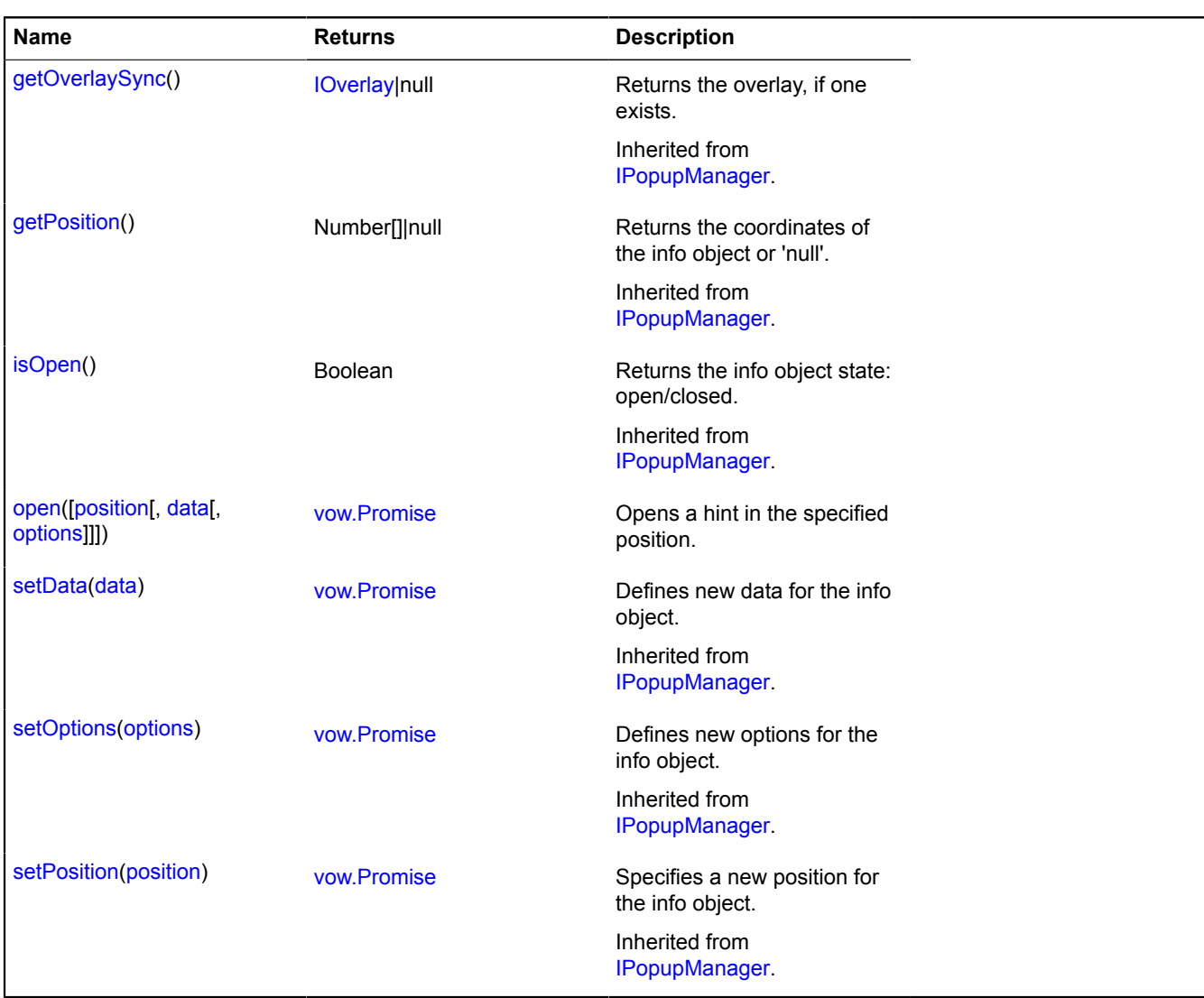

## <span id="page-396-0"></span>**Methods details**

#### **open**

{[vow.Promise}](#page-1267-0) open([position[, data[, options]]])

Opens a hint in the specified position.

**Returns** Promise object.

#### **Parameters:**

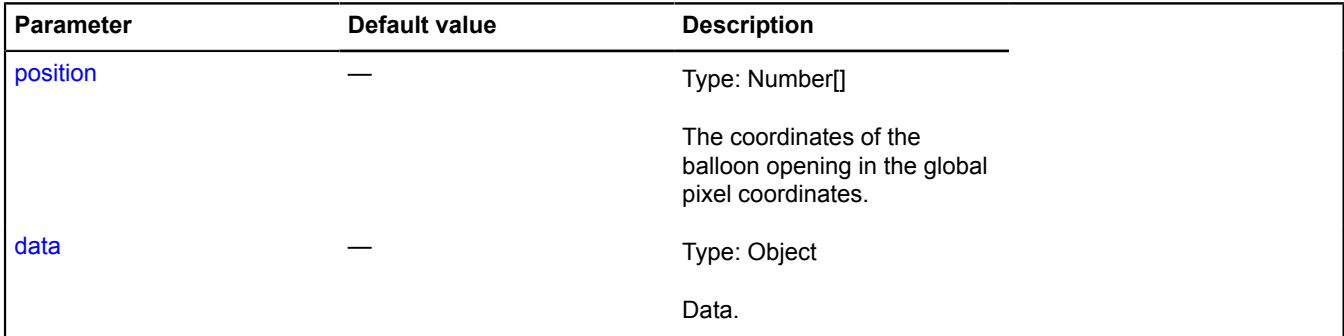

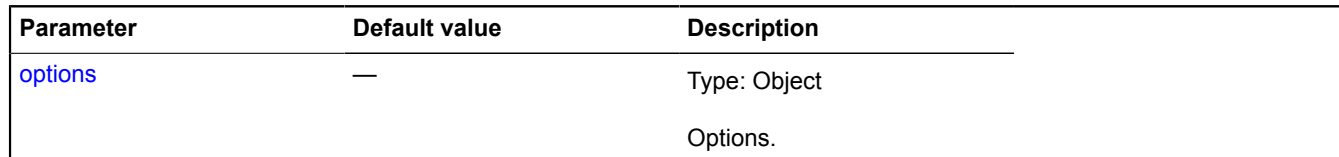

#### <span id="page-397-6"></span>**hotspot.layer.Object**

Extends [IHotspotLayerObject](#page-531-0).

Object of the hotspot layer.

<span id="page-397-0"></span>[Constructor](#page-397-0) | [Fields](#page-397-1) | [Events](#page-397-2) | [Methods](#page-399-0)

### **Constructor**

hotspot.layer.Object([shape,](#page-397-3) [feature,](#page-397-4) [options](#page-397-5))

Creates an object of the hotspot layer.

#### **Parameters:**

<span id="page-397-4"></span><span id="page-397-3"></span>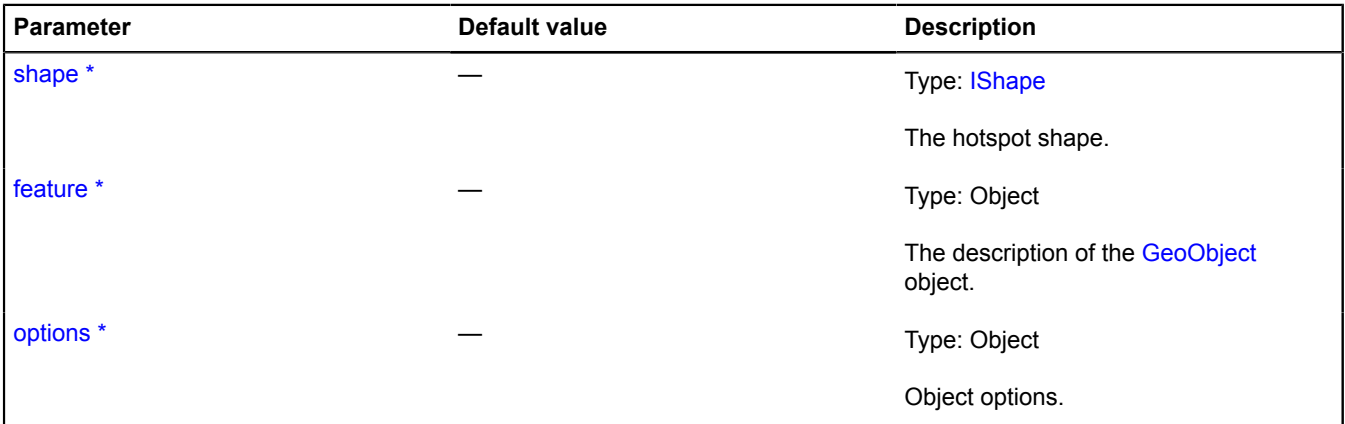

<span id="page-397-5"></span>\* Mandatory parameter/option.

#### <span id="page-397-1"></span>**Fields**

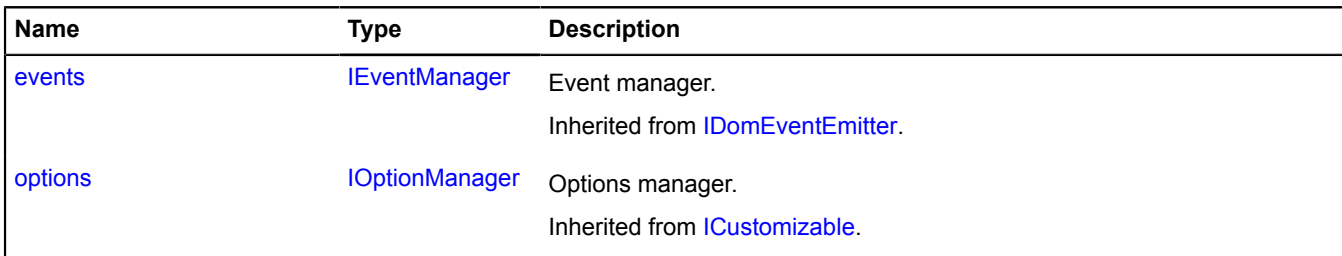

#### <span id="page-397-2"></span>**Events**

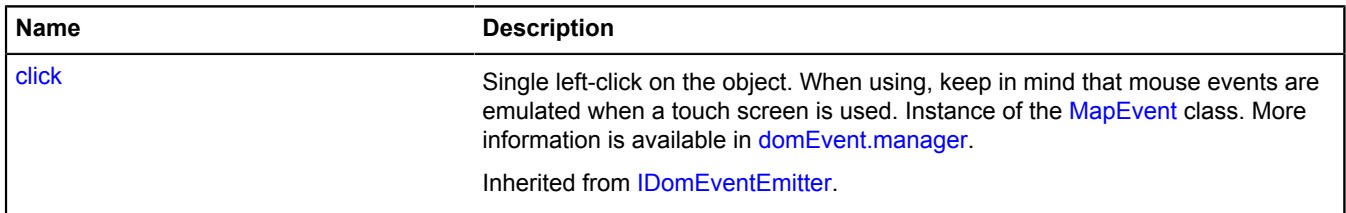

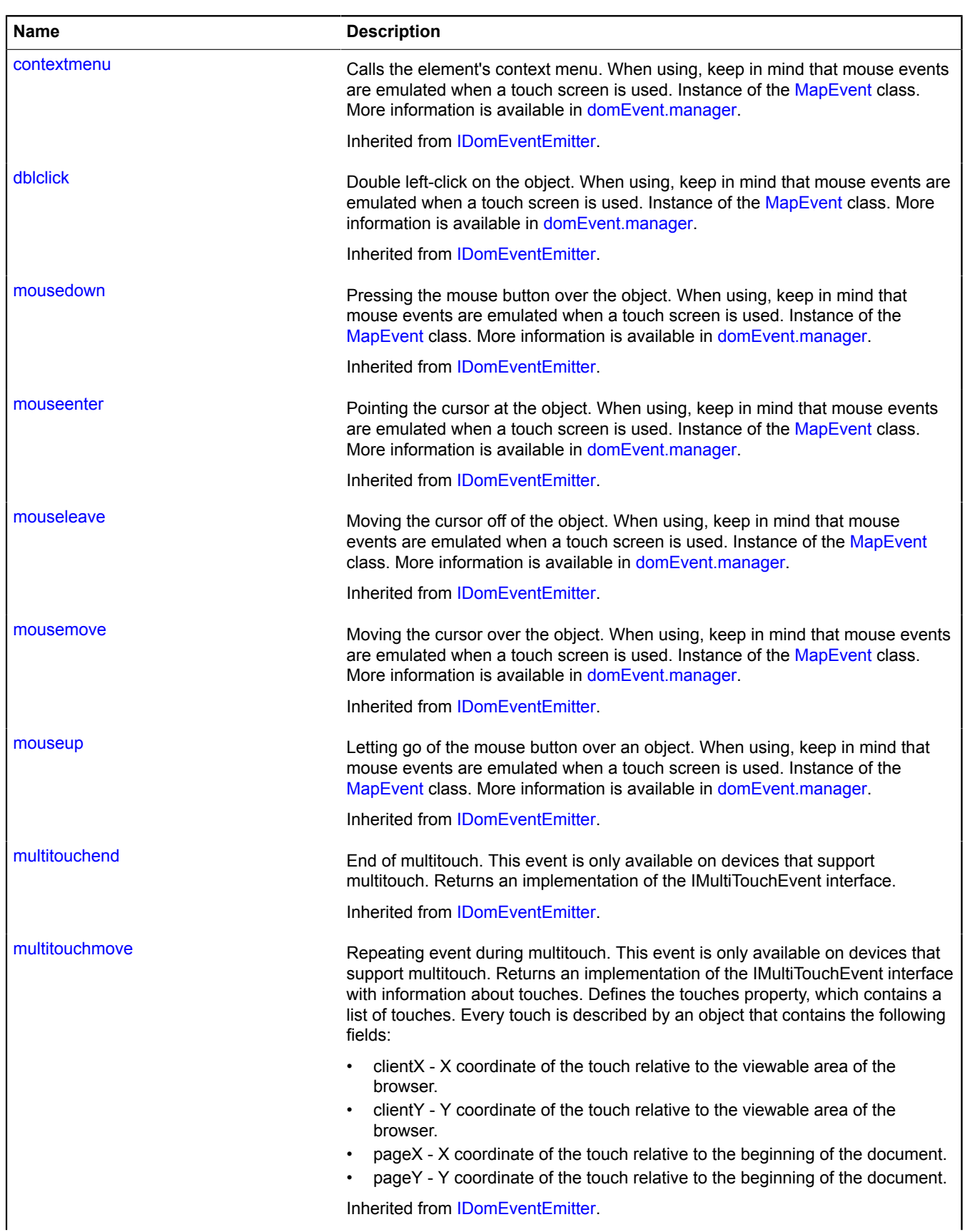

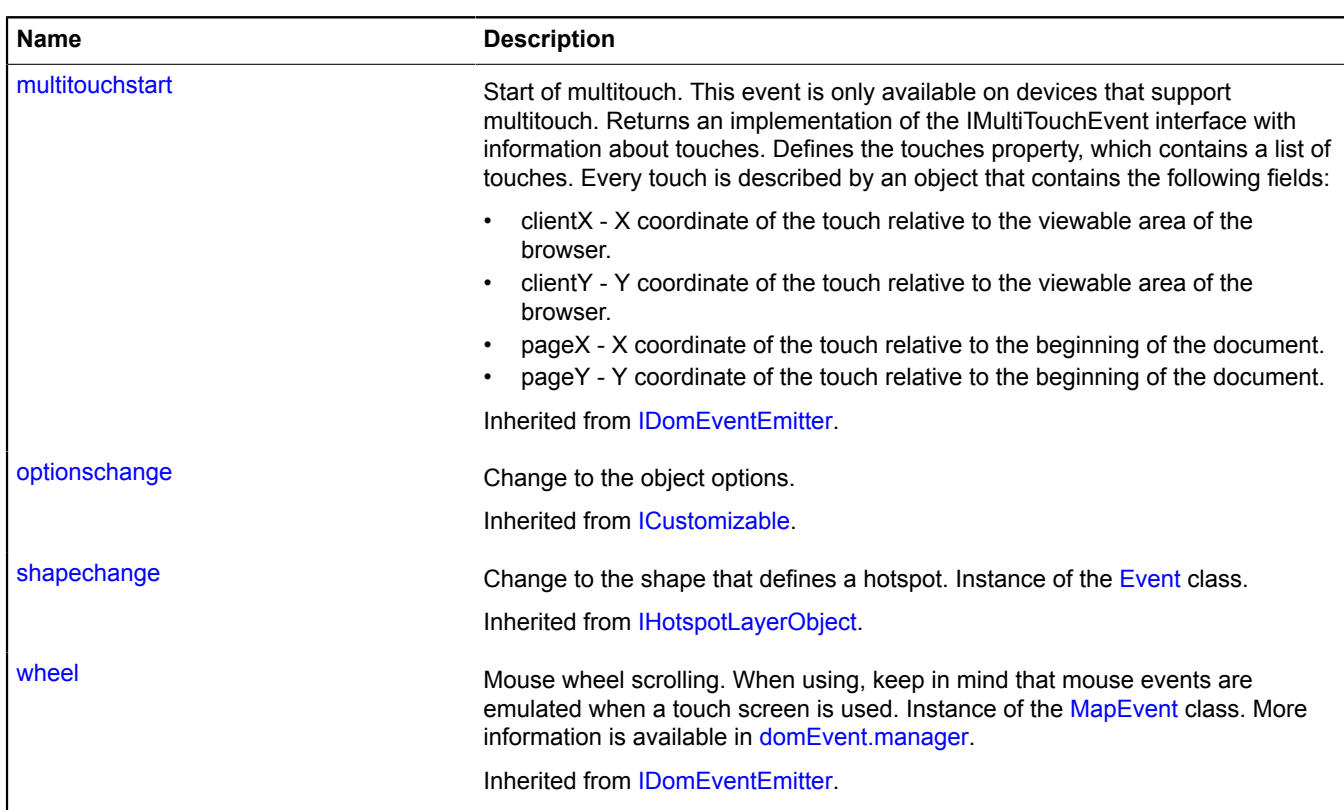

## <span id="page-399-0"></span>**Methods**

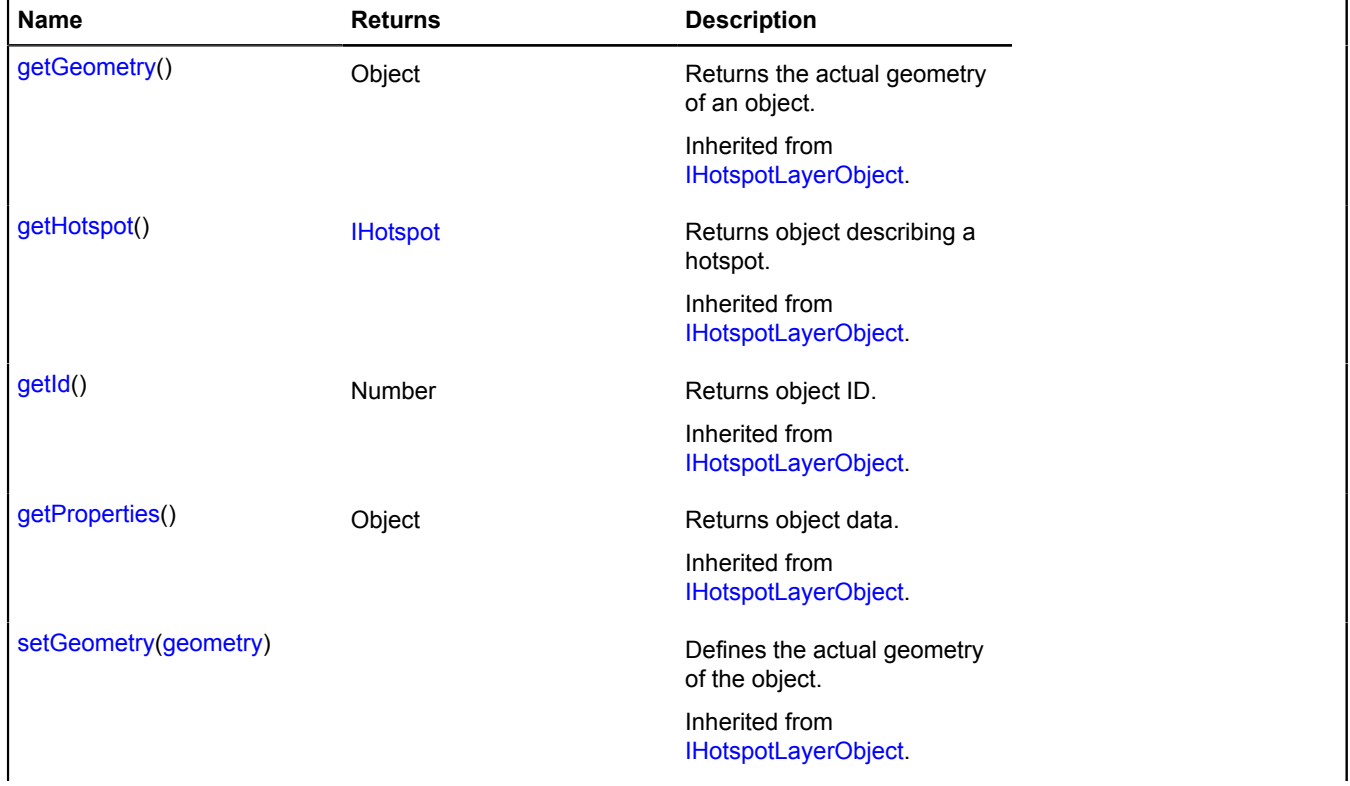

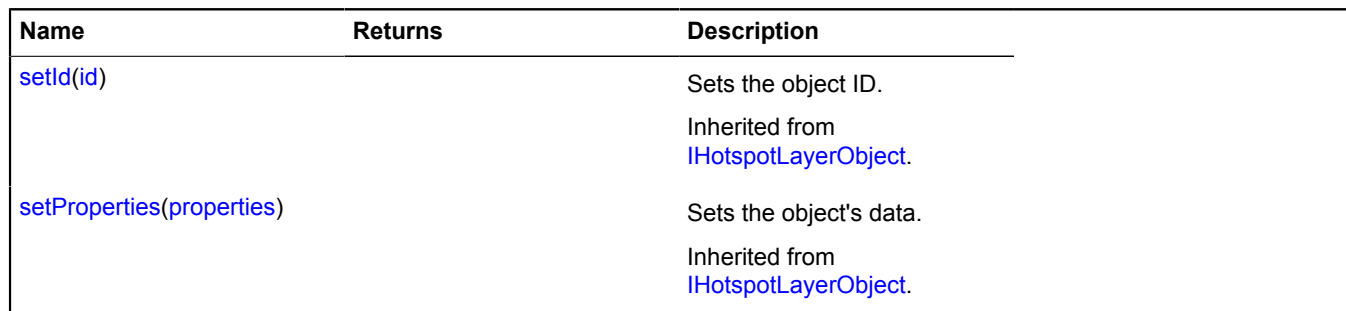

# <span id="page-400-6"></span>**hotspot.Layer**

Extends [IChildOnMap,](#page-449-0) [ICustomizable.](#page-469-0)

Hotspot layer.

<span id="page-400-0"></span>[Constructor](#page-400-0) | [Fields](#page-402-0) | [Events](#page-402-1) | [Methods](#page-409-0)

## **Constructor**

hotspot.Layer[\(objectSource\[](#page-400-1), [options\]](#page-400-2))

Creates the hotspot layer. Each individual area on the layer consists of an object - [hotspot.layer.Object.](#page-397-6)

## **Parameters:**

<span id="page-400-5"></span><span id="page-400-4"></span><span id="page-400-3"></span><span id="page-400-2"></span><span id="page-400-1"></span>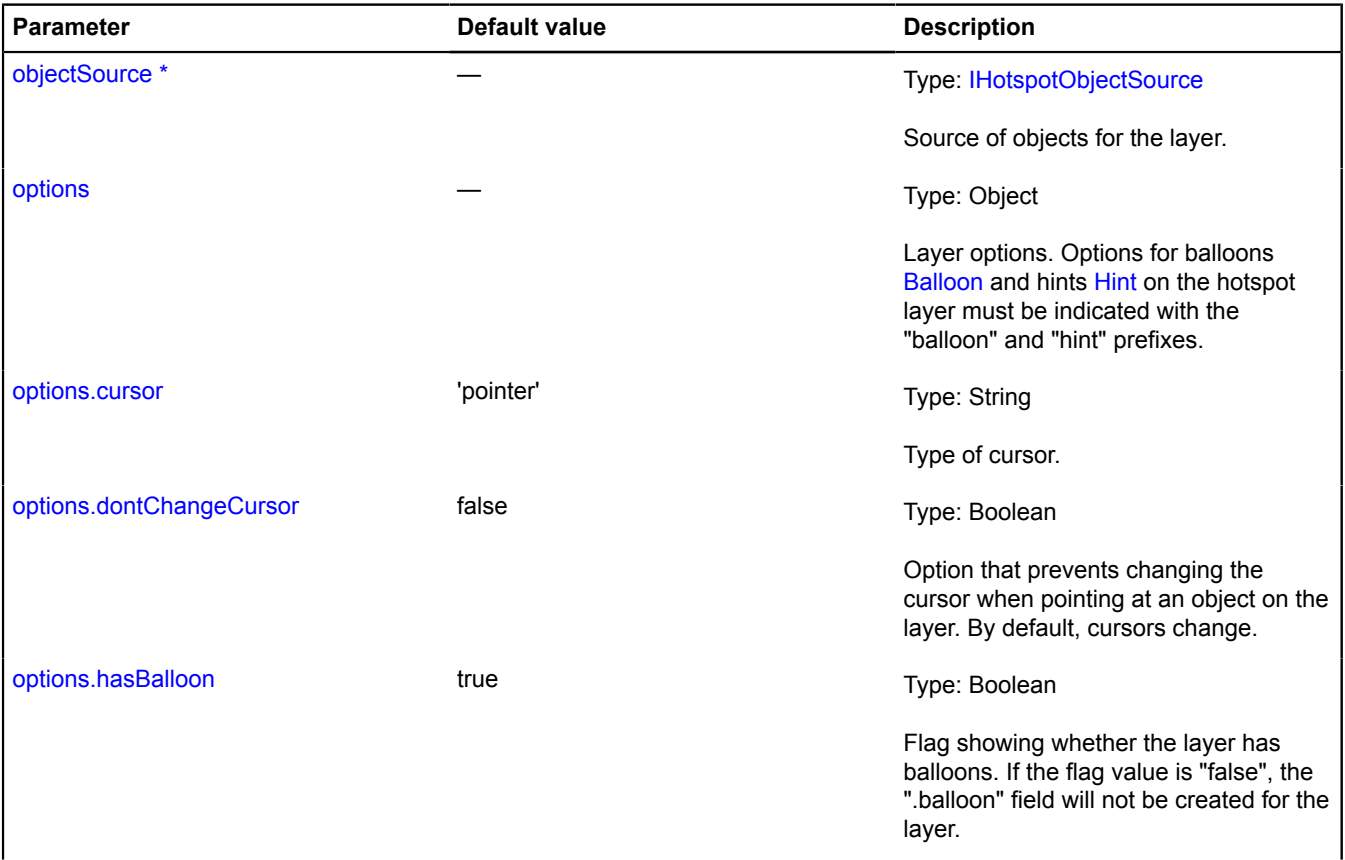

<span id="page-401-6"></span><span id="page-401-5"></span><span id="page-401-4"></span><span id="page-401-3"></span><span id="page-401-2"></span><span id="page-401-1"></span><span id="page-401-0"></span>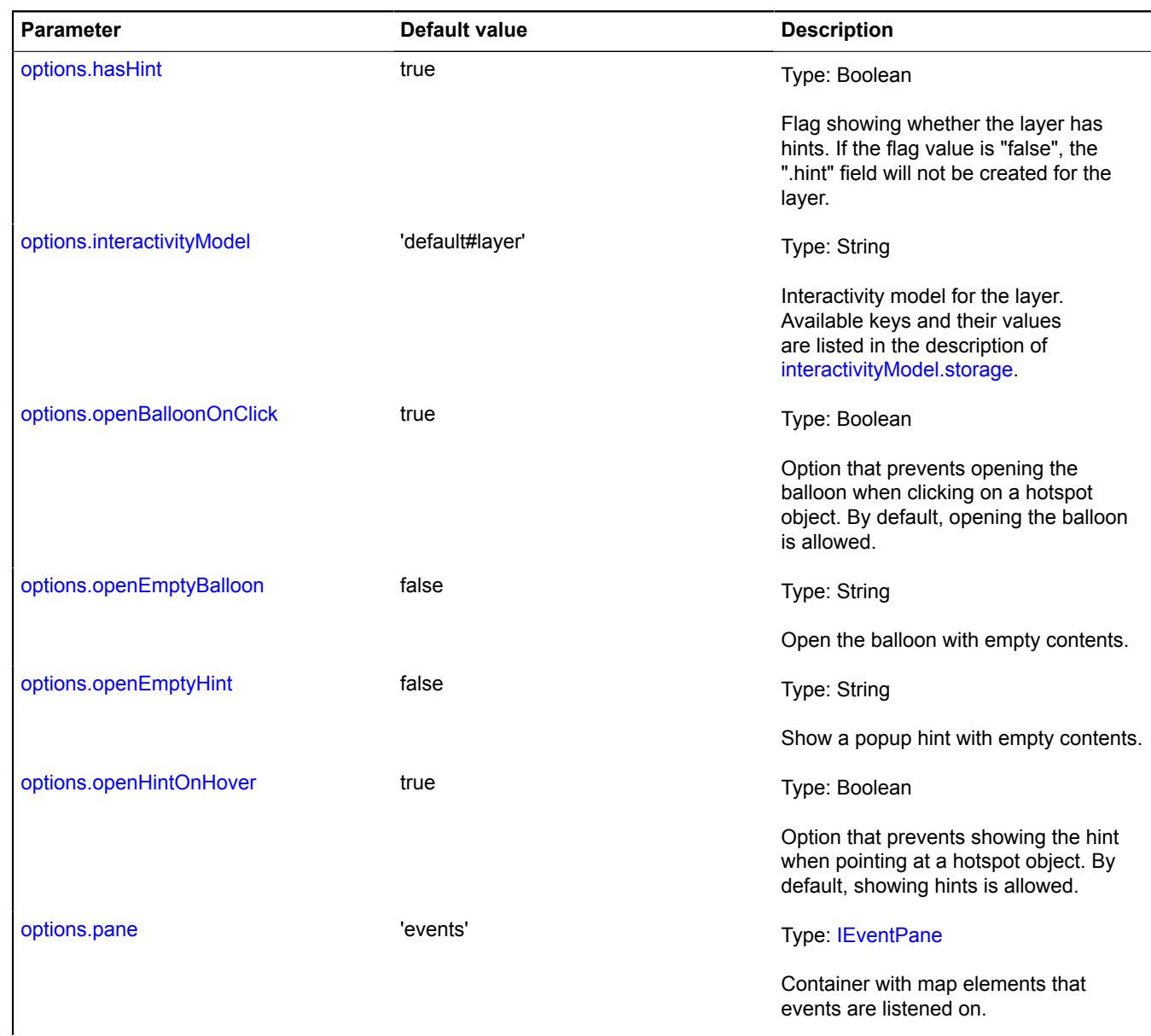

<span id="page-402-2"></span>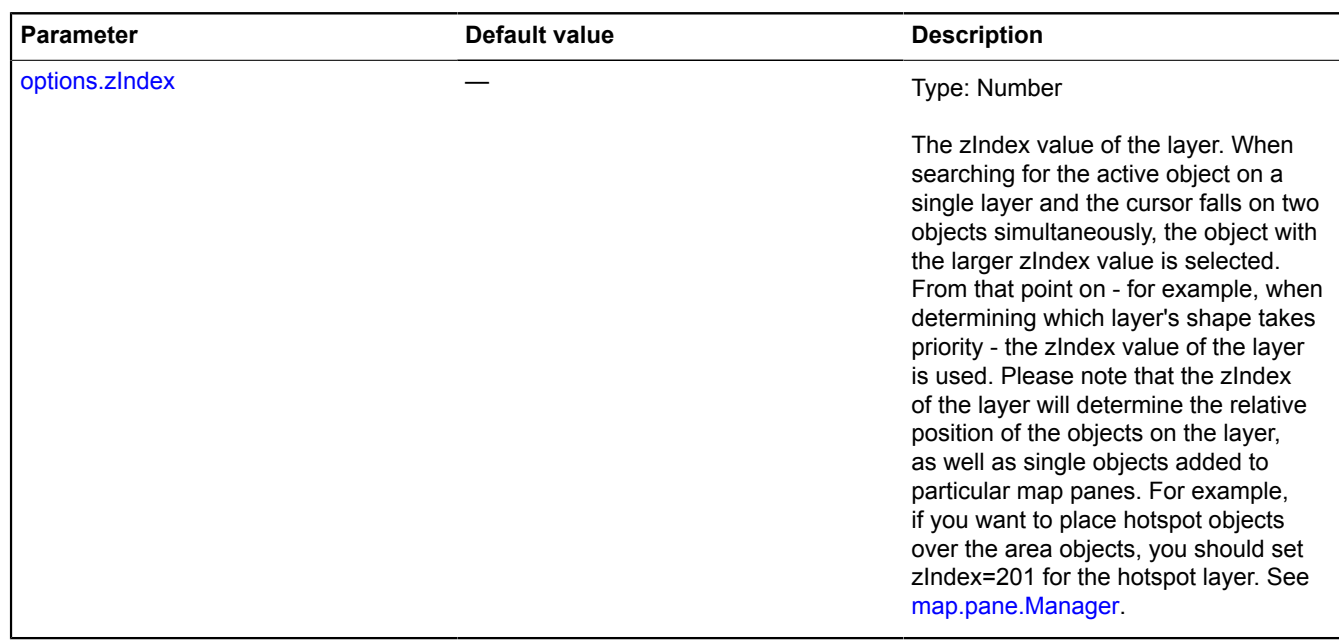

\* Mandatory parameter/option.

#### **Example:**

```
// Creating the source for hotspot data. We aren't setting the key value,<br>
// so the name of the handler function (padding jsonp in the request) is generated automatically.<br>
var objectSource = new ymaps.hotspot.ObjectSourc
```
#### <span id="page-402-0"></span>**Fields**

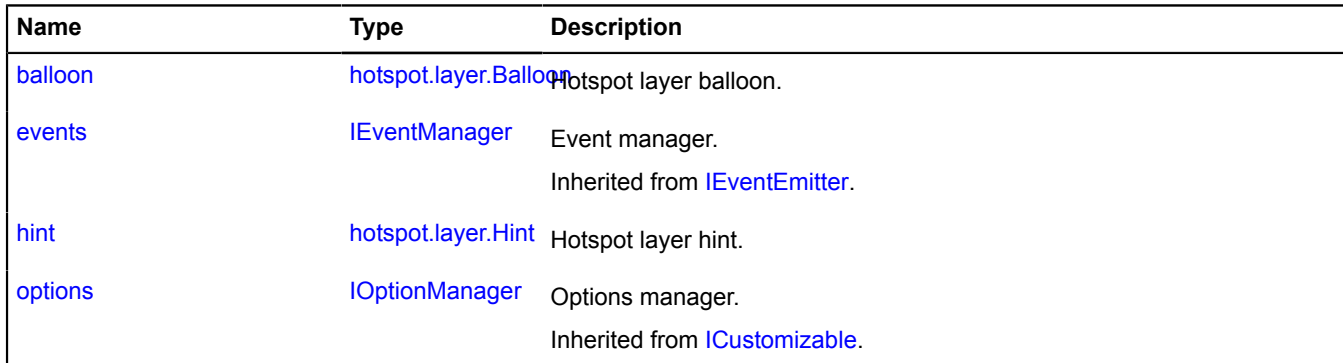

#### <span id="page-402-1"></span>**Events**

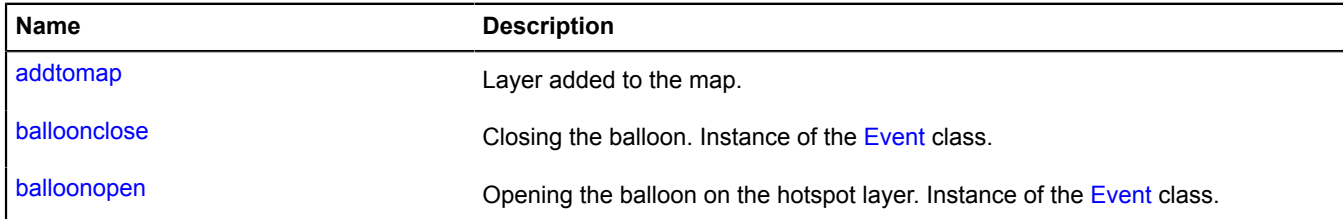

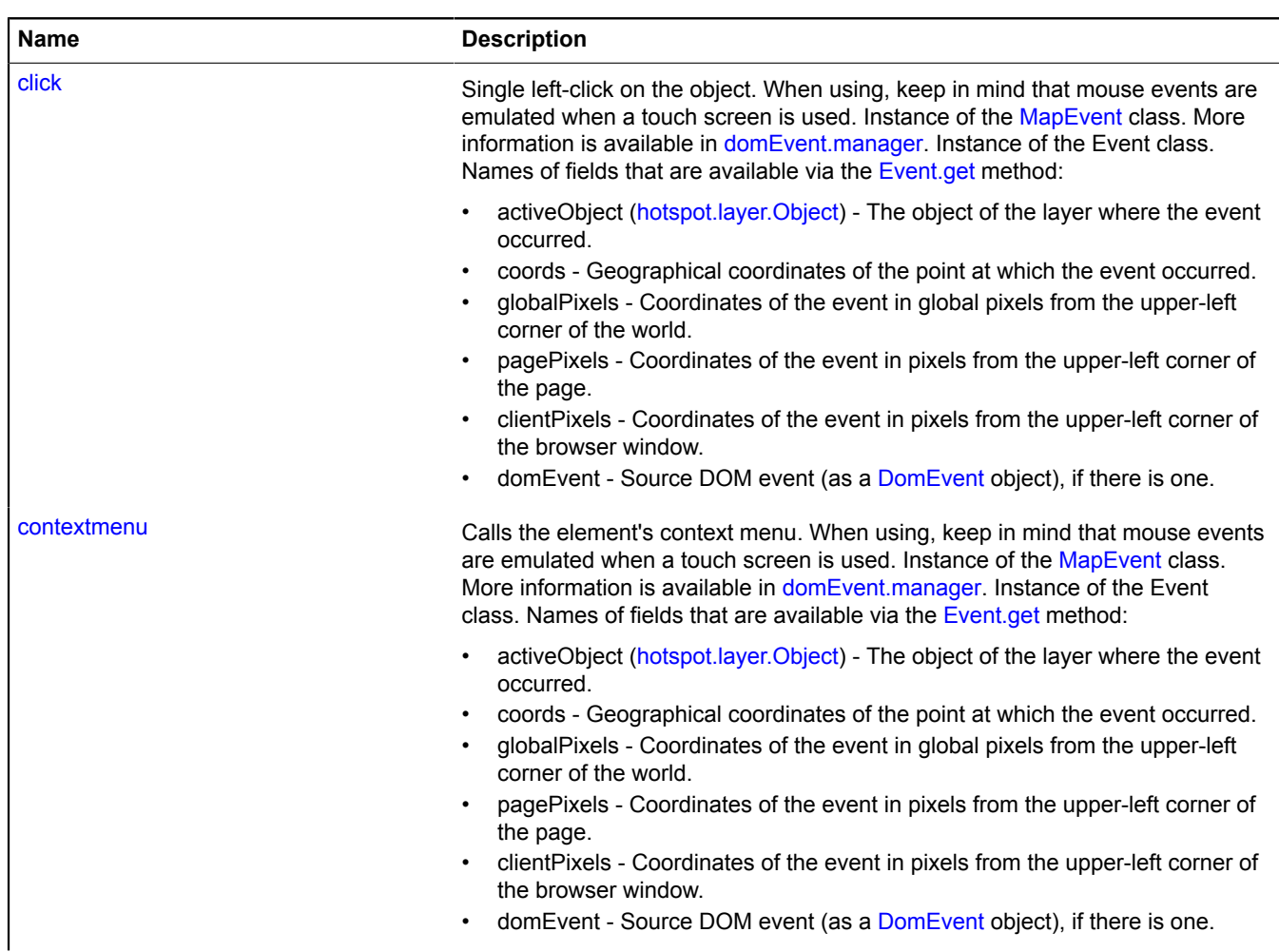

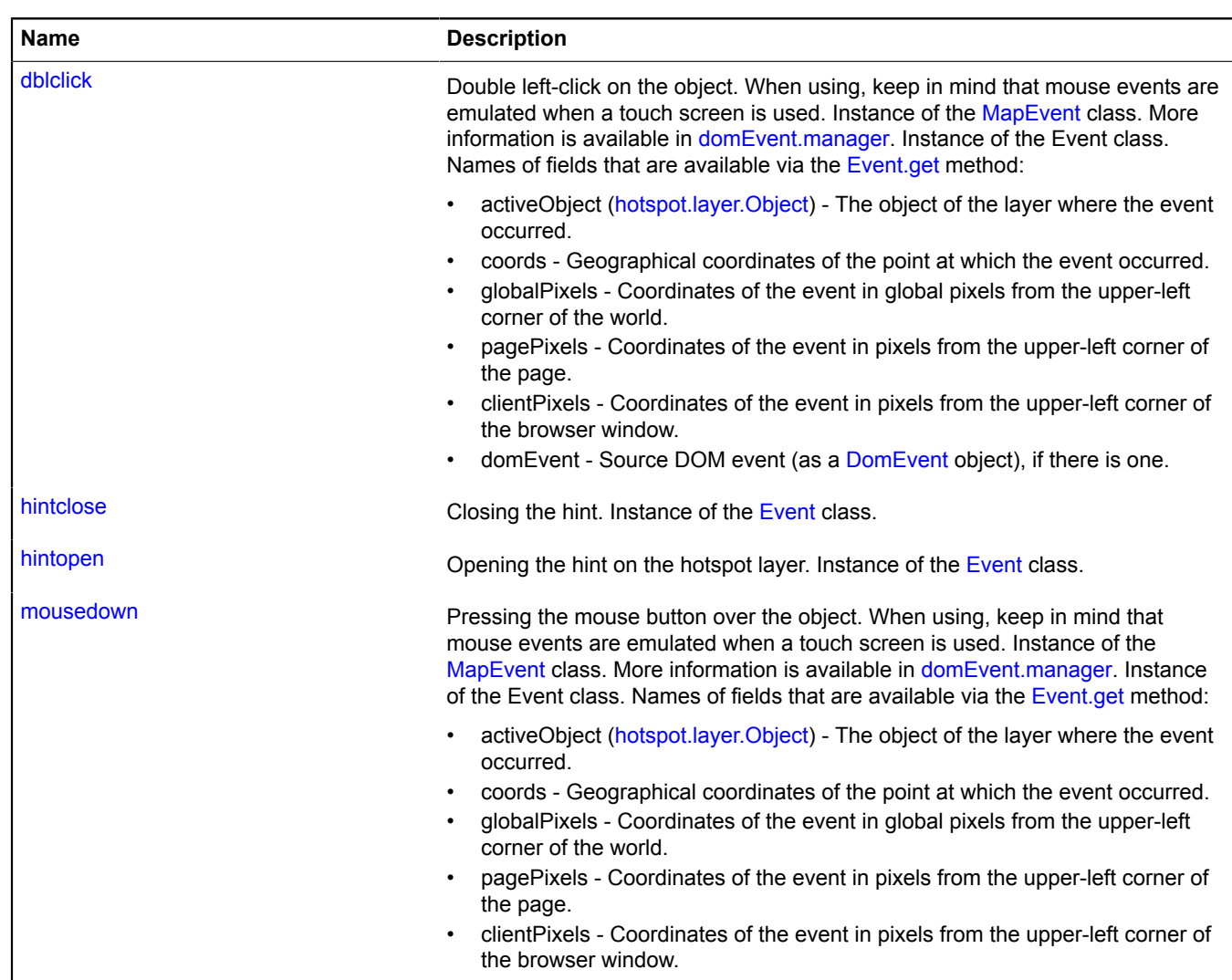

• domEvent - Source DOM event (as a [DomEvent](#page-175-0) object), if there is one.

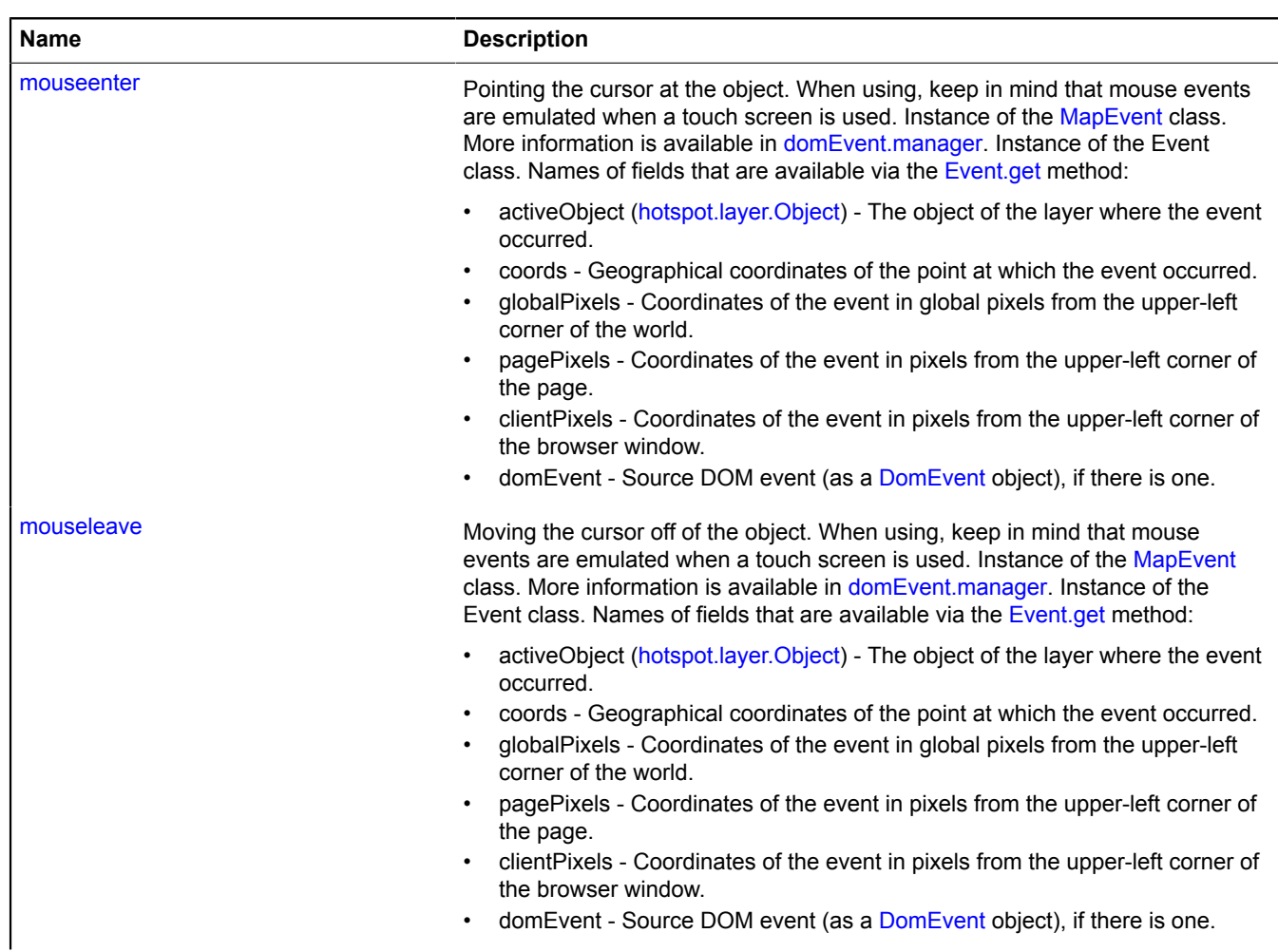

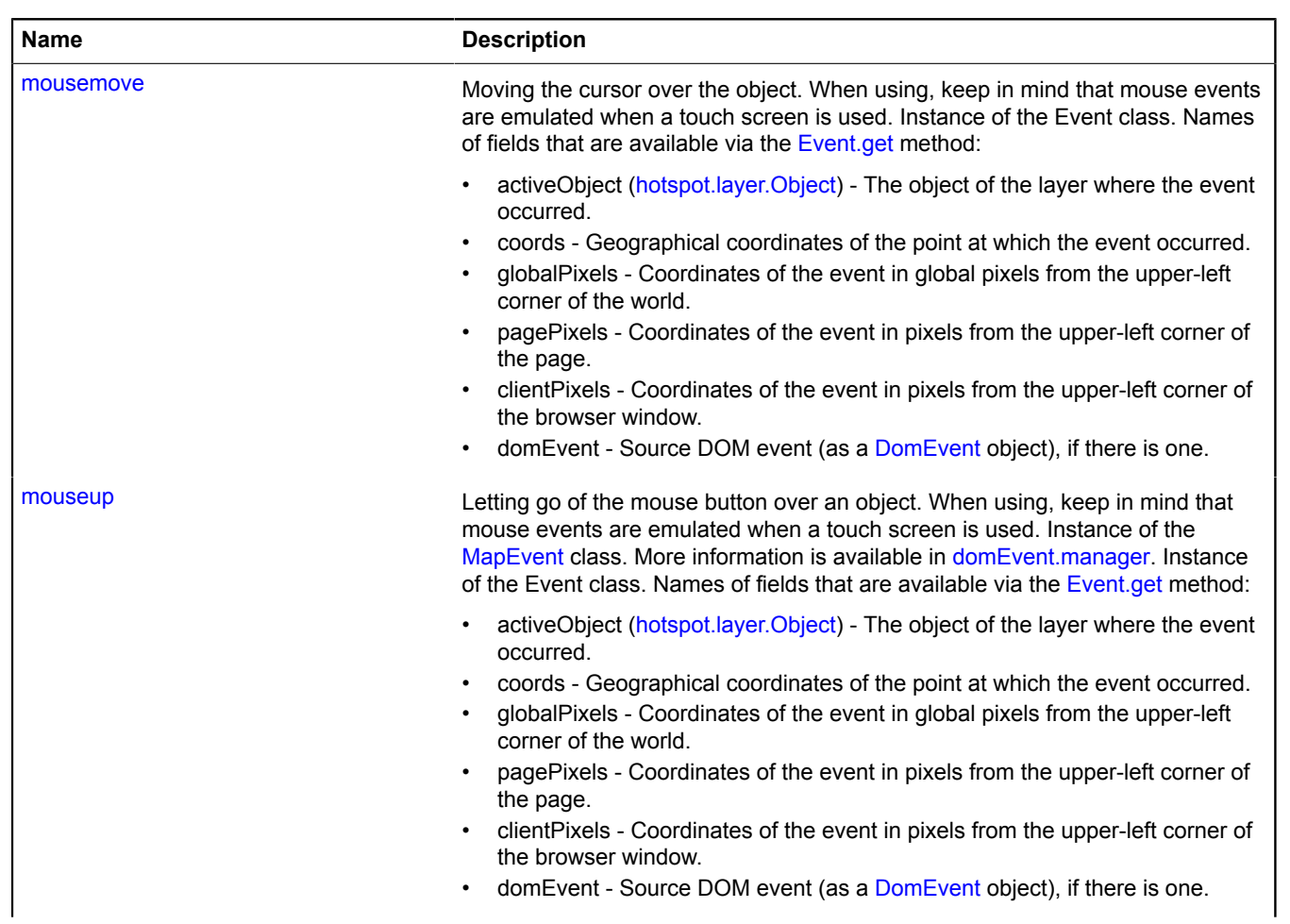

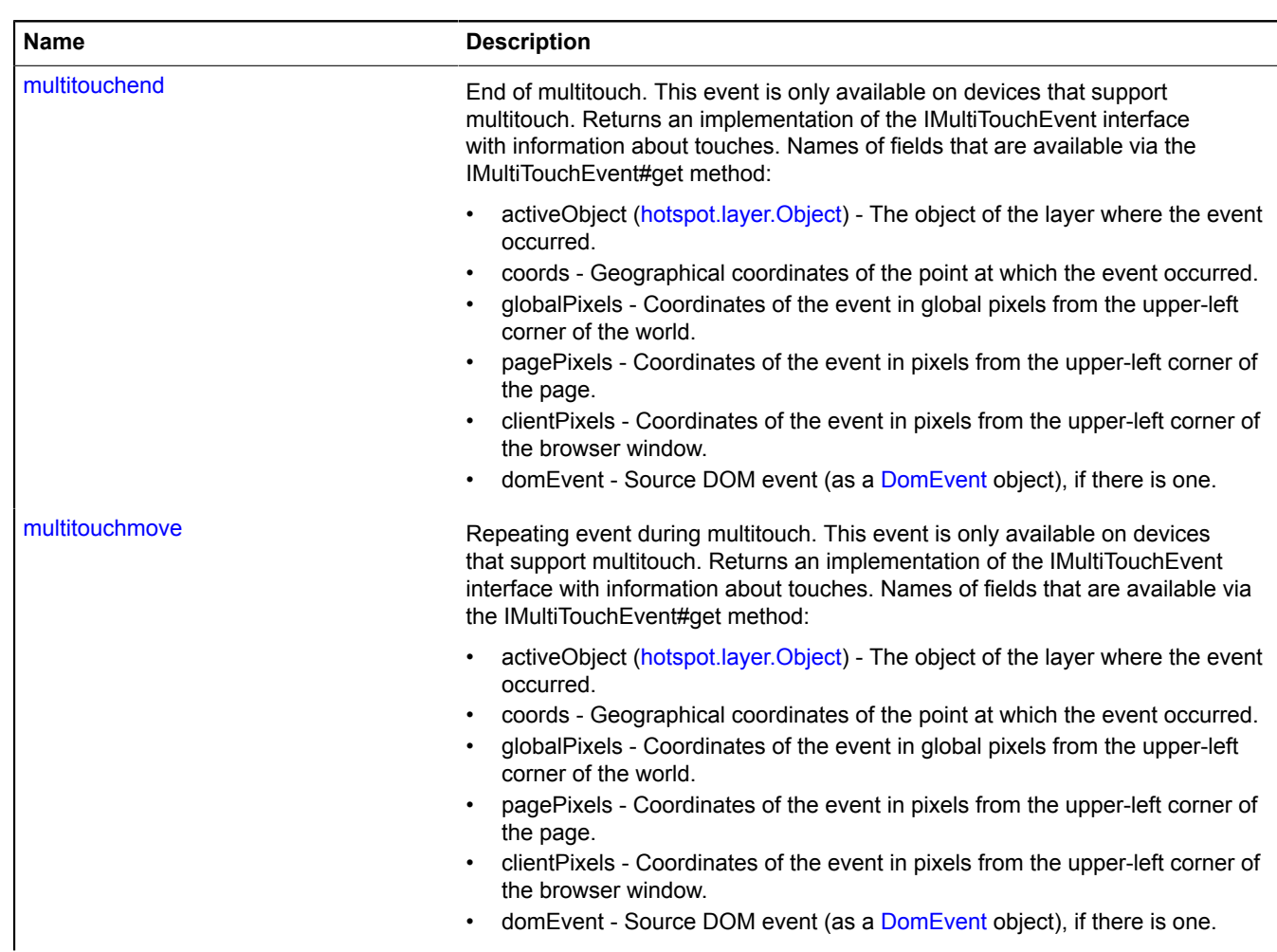

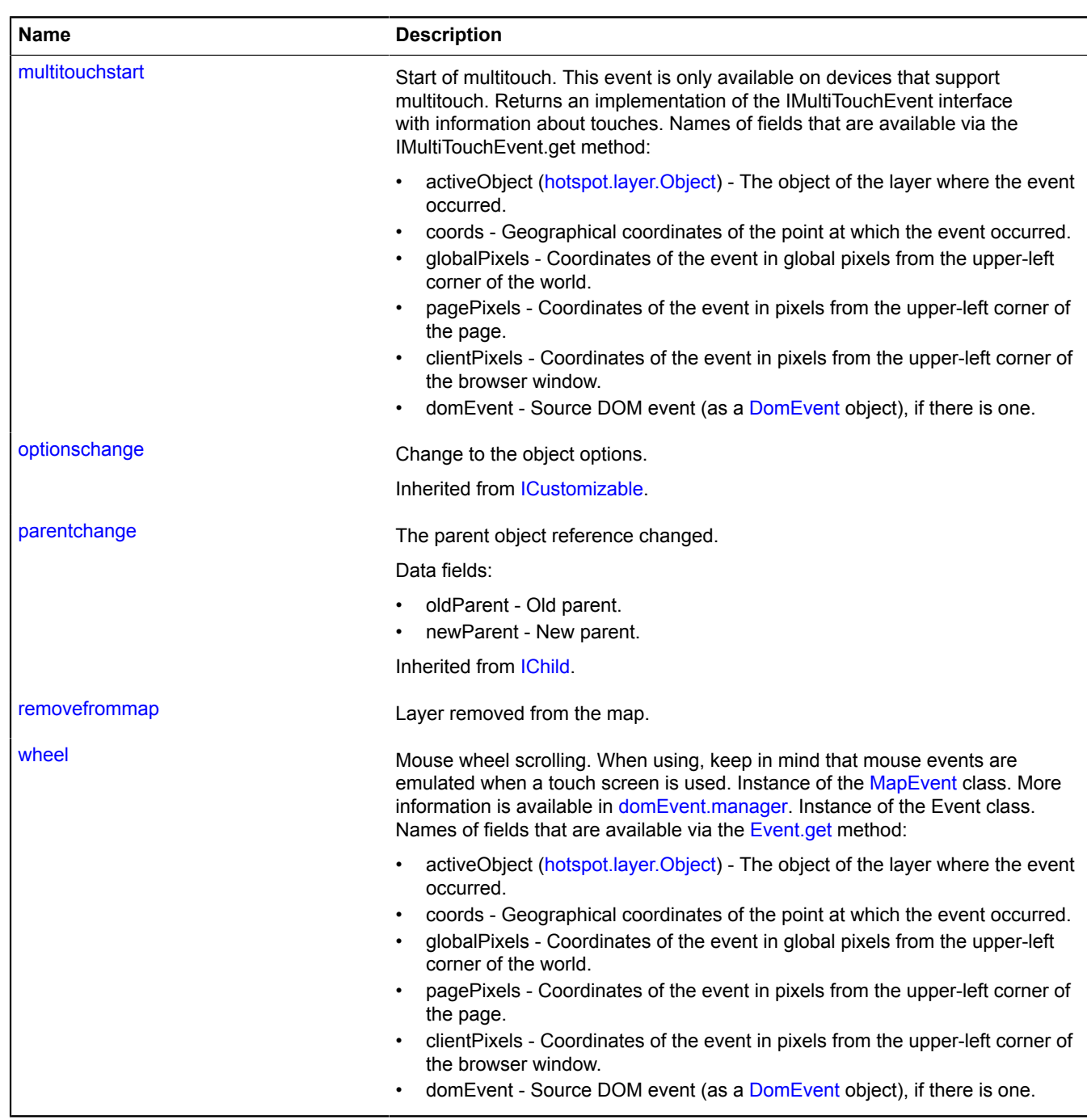

# <span id="page-409-0"></span>**Methods**

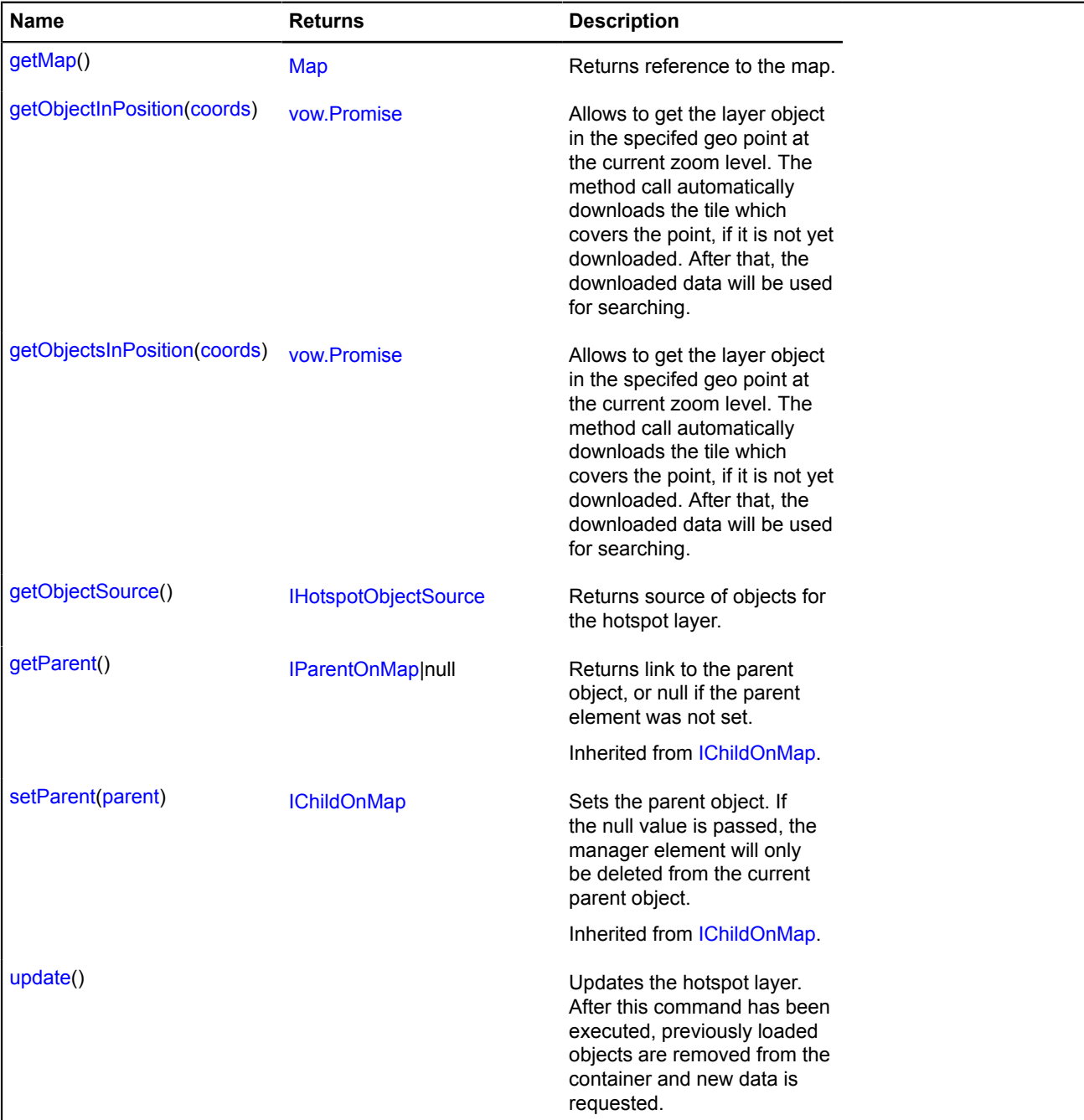

# <span id="page-409-1"></span>**Fields details**

## **balloon**

{[hotspot.layer.Balloon}](#page-391-0) balloon

# <span id="page-409-2"></span>Hotspot layer balloon.

# **hint**

{[hotspot.layer.Hint](#page-394-0)} hint

# Hotspot layer hint.

# **Events details**

## **addtomap**

Layer added to the map.

## **balloonclose**

Closing the balloon. Instance of the [Event](#page-183-0) class.

# **balloonopen**

Opening the balloon on the hotspot layer. Instance of the [Event](#page-183-0) class.

## **click**

Single left-click on the object. When using, keep in mind that mouse events are emulated when a touch screen is used. Instance of the [MapEvent](#page-786-0) class. More information is available in [domEvent.manager.](#page-168-0) Instance of the Event class. Names of fields that are available via the [Event.get](#page-185-0) method:

- activeObject ([hotspot.layer.Object](#page-397-6)) The object of the layer where the event occurred.
- coords Geographical coordinates of the point at which the event occurred.
- globalPixels Coordinates of the event in global pixels from the upper-left corner of the world.
- pagePixels Coordinates of the event in pixels from the upper-left corner of the page.
- clientPixels Coordinates of the event in pixels from the upper-left corner of the browser window.
- domEvent Source DOM event (as a [DomEvent](#page-175-0) object), if there is one.

## **contextmenu**

Calls the element's context menu. When using, keep in mind that mouse events are emulated when a touch screen is used. Instance of the [MapEvent](#page-786-0) class. More information is available in [domEvent.manager.](#page-168-0) Instance of the Event class. Names of fields that are available via the [Event.get](#page-185-0) method:

- activeObject ([hotspot.layer.Object](#page-397-6)) The object of the layer where the event occurred.
- coords Geographical coordinates of the point at which the event occurred.
- globalPixels Coordinates of the event in global pixels from the upper-left corner of the world.
- pagePixels Coordinates of the event in pixels from the upper-left corner of the page.
- clientPixels Coordinates of the event in pixels from the upper-left corner of the browser window.
- domEvent Source DOM event (as a [DomEvent](#page-175-0) object), if there is one.

## **dblclick**

Double left-click on the object. When using, keep in mind that mouse events are emulated when a touch screen is used. Instance of the [MapEvent](#page-786-0) class. More information is available in domEvent manager. Instance of the Event class. Names of fields that are available via the [Event.get](#page-185-0) method:

- activeObject ([hotspot.layer.Object](#page-397-6)) The object of the layer where the event occurred.
- coords Geographical coordinates of the point at which the event occurred.
- globalPixels Coordinates of the event in global pixels from the upper-left corner of the world.
- pagePixels Coordinates of the event in pixels from the upper-left corner of the page.
- clientPixels Coordinates of the event in pixels from the upper-left corner of the browser window.
- domEvent Source DOM event (as a [DomEvent](#page-175-0) object), if there is one.

## **hintclose**

Closing the hint. Instance of the [Event](#page-183-0) class.

# **hintopen**

Opening the hint on the hotspot layer. Instance of the [Event](#page-183-0) class.

#### **mousedown**

Pressing the mouse button over the object. When using, keep in mind that mouse events are emulated when a touch screen is used. Instance of the [MapEvent](#page-786-0) class. More information is available in [domEvent.manager](#page-168-0). Instance of the Event class. Names of fields that are available via the [Event.get](#page-185-0) method:

- activeObject ([hotspot.layer.Object](#page-397-6)) The object of the layer where the event occurred.
- coords Geographical coordinates of the point at which the event occurred.
- globalPixels Coordinates of the event in global pixels from the upper-left corner of the world.
- pagePixels Coordinates of the event in pixels from the upper-left corner of the page.
- clientPixels Coordinates of the event in pixels from the upper-left corner of the browser window.
- domEvent Source DOM event (as a [DomEvent](#page-175-0) object), if there is one.

## **mouseenter**

Pointing the cursor at the object. When using, keep in mind that mouse events are emulated when a touch screen is used. Instance of the [MapEvent](#page-786-0) class. More information is available in [domEvent.manager.](#page-168-0) Instance of the Event class. Names of fields that are available via the [Event.get](#page-185-0) method:

- activeObject ([hotspot.layer.Object](#page-397-6)) The object of the layer where the event occurred.
- coords Geographical coordinates of the point at which the event occurred.
- globalPixels Coordinates of the event in global pixels from the upper-left corner of the world.
- pagePixels Coordinates of the event in pixels from the upper-left corner of the page.
- clientPixels Coordinates of the event in pixels from the upper-left corner of the browser window.
- domEvent Source DOM event (as a [DomEvent](#page-175-0) object), if there is one.

#### **mouseleave**

Moving the cursor off of the object. When using, keep in mind that mouse events are emulated when a touch screen is used. Instance of the [MapEvent](#page-786-0) class. More information is available in [domEvent.manager.](#page-168-0) Instance of the Event class. Names of fields that are available via the [Event.get](#page-185-0) method:

- activeObject ([hotspot.layer.Object](#page-397-6)) The object of the layer where the event occurred.
- coords Geographical coordinates of the point at which the event occurred.
- globalPixels Coordinates of the event in global pixels from the upper-left corner of the world.
- pagePixels Coordinates of the event in pixels from the upper-left corner of the page.
- clientPixels Coordinates of the event in pixels from the upper-left corner of the browser window.
- domEvent Source DOM event (as a [DomEvent](#page-175-0) object), if there is one.

#### **mousemove**

Moving the cursor over the object. When using, keep in mind that mouse events are emulated when a touch screen is used. Instance of the Event class. Names of fields that are available via the [Event.get](#page-185-0) method:

- activeObject ([hotspot.layer.Object](#page-397-6)) The object of the layer where the event occurred.
- coords Geographical coordinates of the point at which the event occurred.
- globalPixels Coordinates of the event in global pixels from the upper-left corner of the world.
- pagePixels Coordinates of the event in pixels from the upper-left corner of the page.
- clientPixels Coordinates of the event in pixels from the upper-left corner of the browser window.
- domEvent Source DOM event (as a [DomEvent](#page-175-0) object), if there is one.

#### **mouseup**

Letting go of the mouse button over an object. When using, keep in mind that mouse events are emulated when a touch screen is used. Instance of the [MapEvent](#page-786-0) class. More information is available in [domEvent.manager](#page-168-0). Instance of the Event class. Names of fields that are available via the [Event.get](#page-185-0) method:

- activeObject ([hotspot.layer.Object](#page-397-6)) The object of the layer where the event occurred.
- coords Geographical coordinates of the point at which the event occurred.
- globalPixels Coordinates of the event in global pixels from the upper-left corner of the world.
- pagePixels Coordinates of the event in pixels from the upper-left corner of the page.
- clientPixels Coordinates of the event in pixels from the upper-left corner of the browser window.
- domEvent Source DOM event (as a [DomEvent](#page-175-0) object), if there is one.

## **multitouchend**

End of multitouch. This event is only available on devices that support multitouch. Returns an implementation of the IMultiTouchEvent interface with information about touches. Names of fields that are available via the IMultiTouchEvent#get method:

- activeObject ([hotspot.layer.Object](#page-397-6)) The object of the layer where the event occurred.
- coords Geographical coordinates of the point at which the event occurred.
- globalPixels Coordinates of the event in global pixels from the upper-left corner of the world.
- pagePixels Coordinates of the event in pixels from the upper-left corner of the page.
- clientPixels Coordinates of the event in pixels from the upper-left corner of the browser window.
- domEvent Source DOM event (as a [DomEvent](#page-175-0) object), if there is one.

## **multitouchmove**

Repeating event during multitouch. This event is only available on devices that support multitouch. Returns an implementation of the IMultiTouchEvent interface with information about touches. Names of fields that are available via the IMultiTouchEvent#get method:

- activeObject ([hotspot.layer.Object](#page-397-6)) The object of the layer where the event occurred.
- coords Geographical coordinates of the point at which the event occurred.
- globalPixels Coordinates of the event in global pixels from the upper-left corner of the world.
- pagePixels Coordinates of the event in pixels from the upper-left corner of the page.
- clientPixels Coordinates of the event in pixels from the upper-left corner of the browser window.
- domEvent Source DOM event (as a [DomEvent](#page-175-0) object), if there is one.

## **multitouchstart**

Start of multitouch. This event is only available on devices that support multitouch. Returns an implementation of the IMultiTouchEvent interface with information about touches. Names of fields that are available via the IMultiTouchEvent.get method:

- activeObject ([hotspot.layer.Object](#page-397-6)) The object of the layer where the event occurred.
- coords Geographical coordinates of the point at which the event occurred.
- globalPixels Coordinates of the event in global pixels from the upper-left corner of the world.
- pagePixels Coordinates of the event in pixels from the upper-left corner of the page.
- clientPixels Coordinates of the event in pixels from the upper-left corner of the browser window.
- domEvent Source DOM event (as a [DomEvent](#page-175-0) object), if there is one.

## **removefrommap**

Layer removed from the map.

## **wheel**

Mouse wheel scrolling. When using, keep in mind that mouse events are emulated when a touch screen is used. Instance of the [MapEvent](#page-786-0) class. More information is available in [domEvent.manager.](#page-168-0) Instance of the Event class. Names of fields that are available via the [Event.get](#page-185-0) method:

- activeObject ([hotspot.layer.Object](#page-397-6)) The object of the layer where the event occurred.
- coords Geographical coordinates of the point at which the event occurred.
- globalPixels Coordinates of the event in global pixels from the upper-left corner of the world.
- pagePixels Coordinates of the event in pixels from the upper-left corner of the page.
- clientPixels Coordinates of the event in pixels from the upper-left corner of the browser window.
- domEvent Source DOM event (as a [DomEvent](#page-175-0) object), if there is one.

#### <span id="page-413-0"></span>**Methods details**

#### **getMap**

{[Map](#page-713-0)} getMap()

<span id="page-413-1"></span>**Returns** reference to the map.

#### **getObjectInPosition**

{[vow.Promise}](#page-1267-0) getObjectInPosition(coords)

Allows to get the layer object in the specifed geo point at the current zoom level. The method call automatically downloads the tile which covers the point, if it is not yet downloaded. After that, the downloaded data will be used for searching.

**Returns** the Promise object that will be resolved by the layer object covering the point. If the point falls on several layer objects, the object with the maximum zIndex will be returned.

#### **Parameters:**

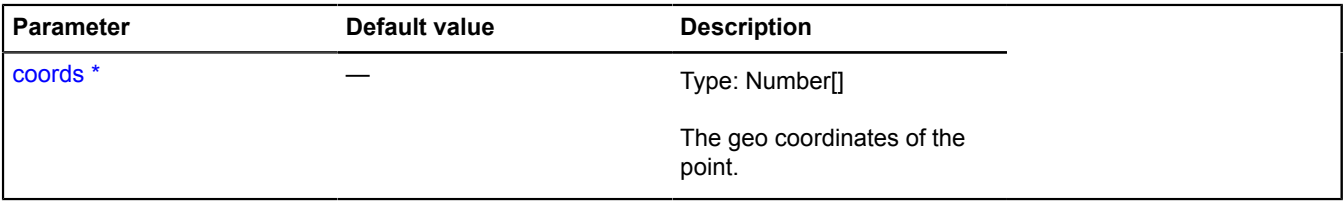

<span id="page-413-2"></span>\* Mandatory parameter/option.

#### **getObjectsInPosition**

{[vow.Promise}](#page-1267-0) getObjectsInPosition(coords)

Allows to get the layer object in the specifed geo point at the current zoom level. The method call automatically downloads the tile which covers the point, if it is not yet downloaded. After that, the downloaded data will be used for searching.

**Returns** the Promise object that will be resolved by an array of layer objects covering the point.

#### **Parameters:**

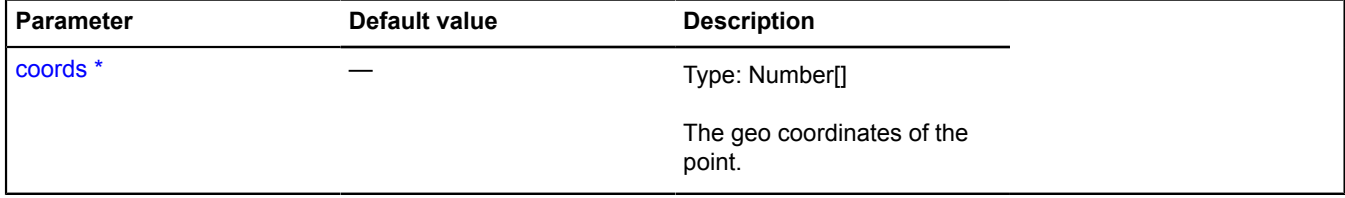

<span id="page-413-3"></span>\* Mandatory parameter/option.

#### **getObjectSource**

{[IHotspotObjectSource}](#page-535-1) getObjectSource()

**Returns** source of objects for the hotspot layer.

## **Example:**

```
// Updating the data source for the hotspot layer.
hotspotLayer.getObjectSource().setTileUrlTemplate('newSource/?%c');
hotspotLayer.update();
```
## <span id="page-414-0"></span>**update**

{} update()

Updates the hotspot layer. After this command has been executed, previously loaded objects are removed from the container and new data is requested.

# **hotspot.ObjectSource**

Extends [IHotspotObjectSource](#page-535-1).

The standard implementation of the [IHotspotObjectSource](#page-535-1) interface. Works with the standard format of the server response.

<span id="page-414-1"></span>[Constructor](#page-414-1) | [Fields](#page-416-0) | [Events](#page-416-1) | [Methods](#page-416-2)

#### **Constructor**

hotspot.ObjectSource([tileUrlTemplate\[](#page-414-2), [keyTemplate\[](#page-414-3), [options\]](#page-414-4)])

Returns the data source for the hotspot layer.

#### **Parameters:**

<span id="page-414-4"></span><span id="page-414-3"></span><span id="page-414-2"></span>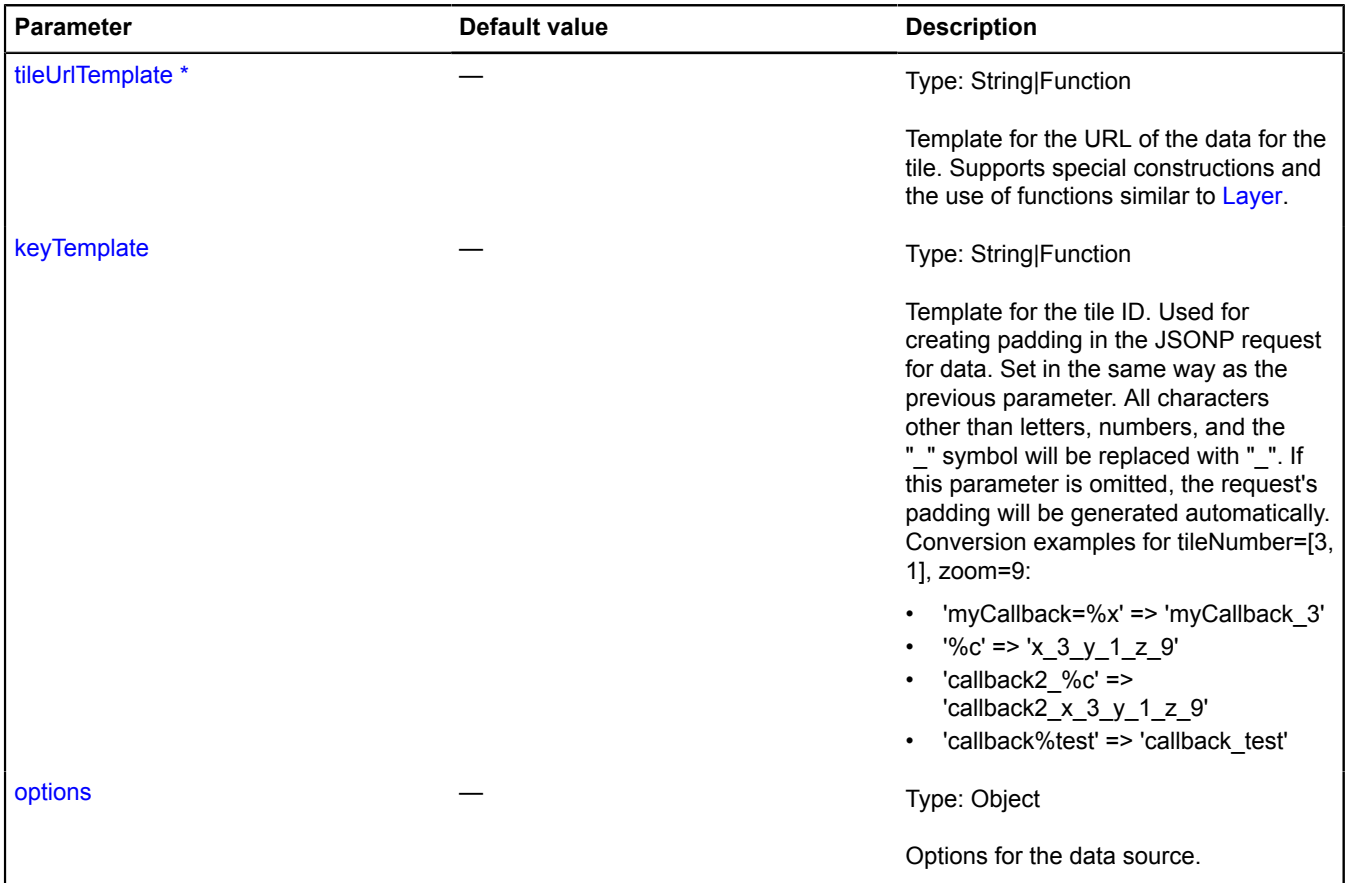

<span id="page-415-1"></span><span id="page-415-0"></span>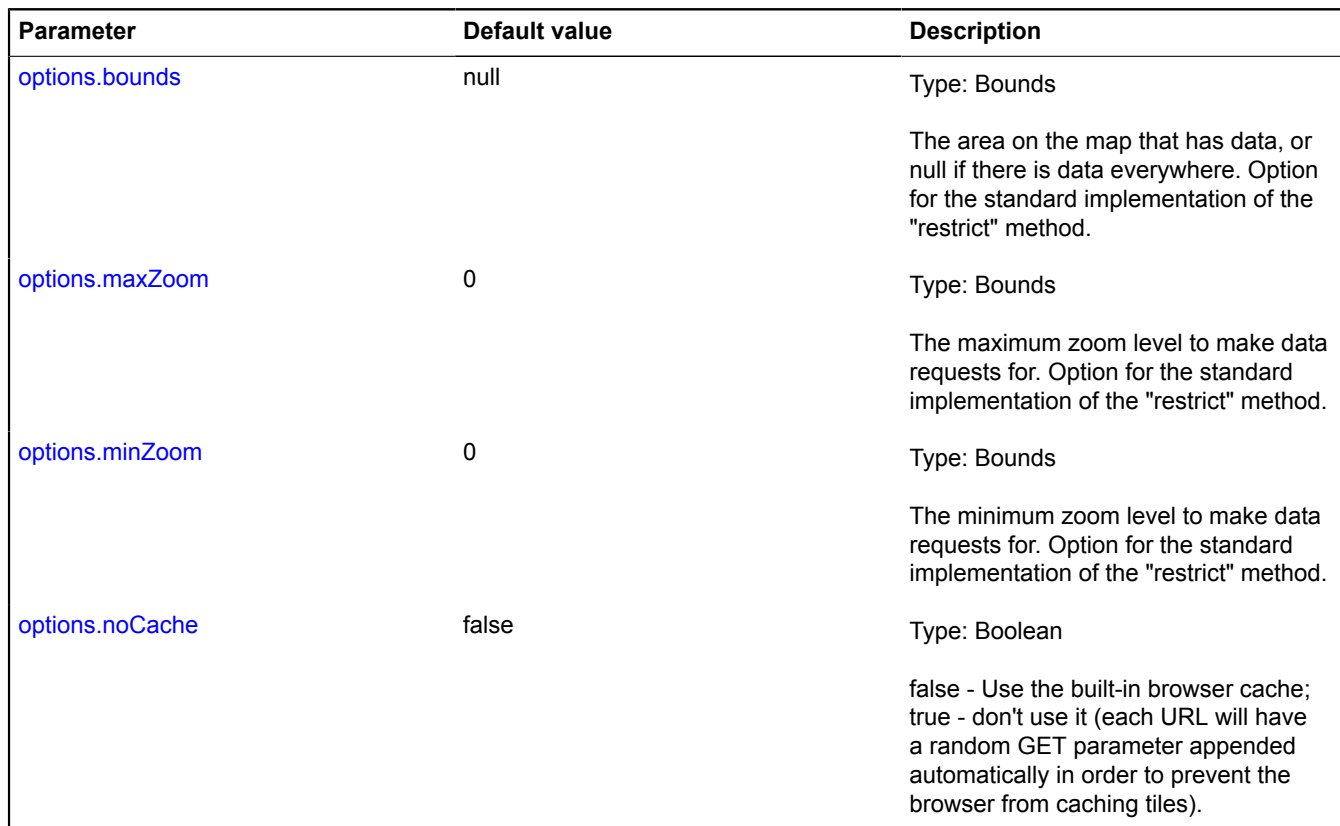

<span id="page-415-3"></span><span id="page-415-2"></span>\* Mandatory parameter/option.

#### **Example:**

```
// Example of the standard format of the server response.
hotspot_callback({
 // The response can contain the "data" or "error" field.
 "data": {
 "type": "FeatureCollection",
 // Array of hotspot objects.
 "features": [{
 "type": "Feature",
 // Object data.
 // Passes the constructor hotspot.layer.Object as data.
                 "properties": {
 "hintContent": "Content of the text hint.",
 "balloonContentBody": "Balloon content.",
 "balloonContentHeader": "Balloon title.",
 "balloonContentFooter": "Lower part of the balloon.",
                     // You can set the balloonContent property instead of Body/Header/Footer.
                     // Required field that describes hotspot.layer.Object.
                     "HotspotMetaData": {
                          // ID of the hotspot object.
 // hotspot.layer.Object.getId returns the value of this field by default.
 "id": 10469893,
                          "zIndex": 10,
                          // Data used for creating the geometry of hotspot.layer.Object.
                         // Required field.<br>// The standard implementation allows you to pass the following types of geometries:<br>// "Rectangle" - a rectangle.
geometry.pixel.Rectangle geometry.<br>
// Creates th
                              uercaccomectry<br>"type": "Polygon",<br>// Coordinates are passed in pixel coordinates that are calculated from the upper-left
 corner of the tile.
```
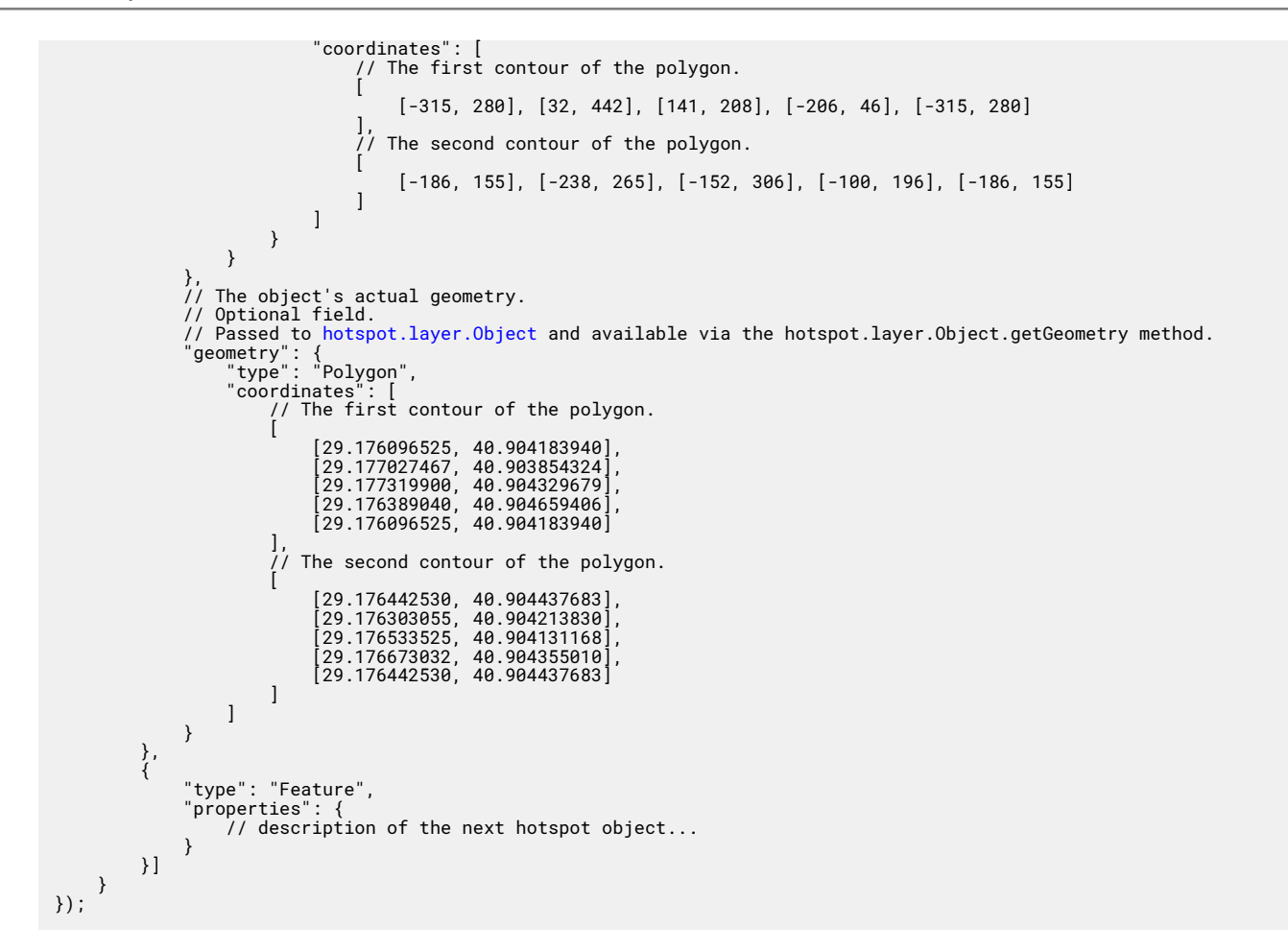

#### <span id="page-416-0"></span>**Fields**

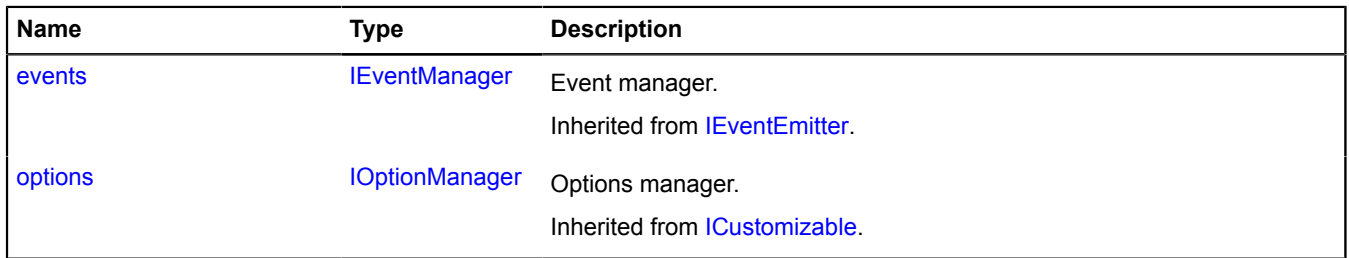

#### <span id="page-416-1"></span>**Events**

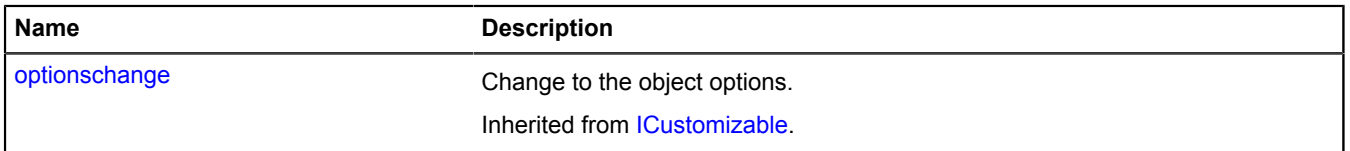

#### <span id="page-416-2"></span>**Methods**

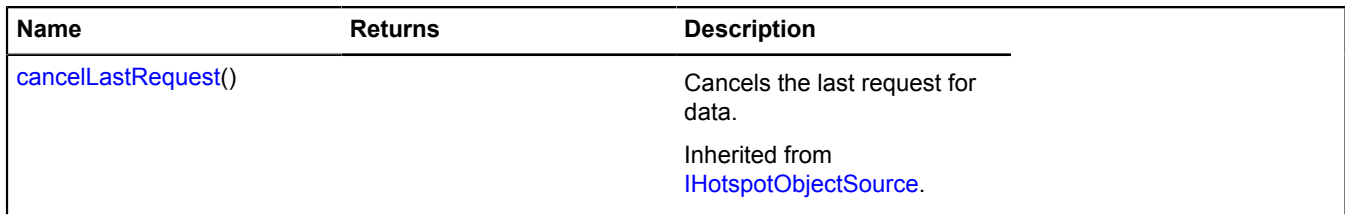

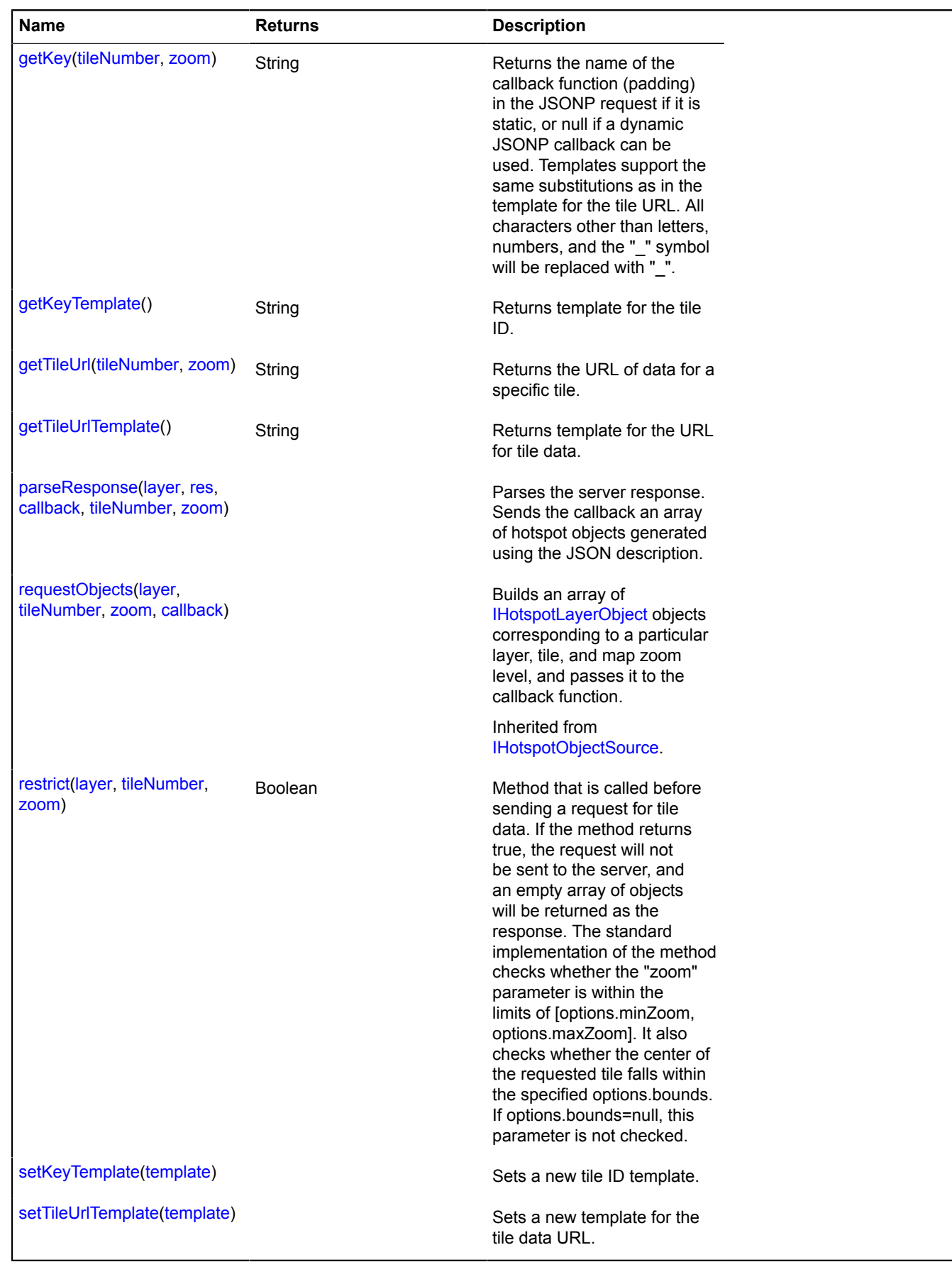

## <span id="page-418-0"></span>**Methods details**

### **getKey**

{String} getKey(tileNumber, zoom)

Returns the name of the callback function (padding) in the JSONP request if it is static, or null if a dynamic JSONP callback can be used. Templates support the same substitutions as in the template for the tile URL. All characters other than letters, numbers, and the "\_" symbol will be replaced with "\_".

**Returns** tile ID. Used when creating padding in the JSONP request for data.

#### **Parameters:**

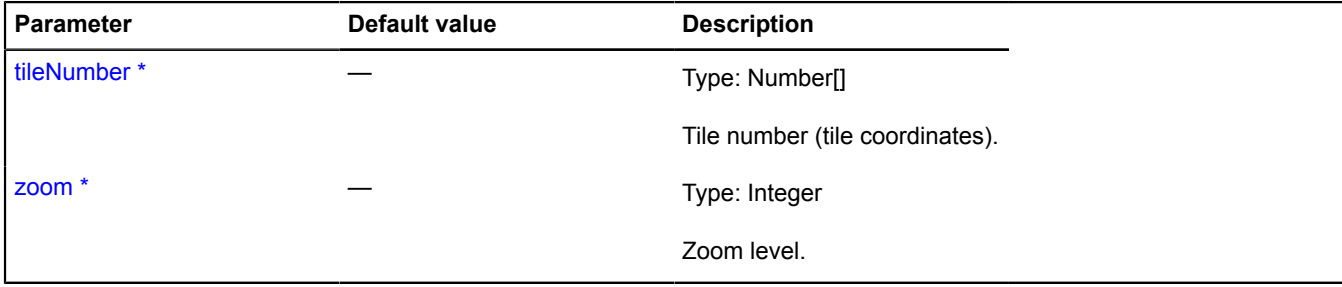

<span id="page-418-1"></span>\* Mandatory parameter/option.

## **getKeyTemplate**

{String} getKeyTemplate()

<span id="page-418-2"></span>**Returns** template for the tile ID.

#### **getTileUrl**

{String} getTileUrl(tileNumber, zoom)

**Returns** the URL of data for a specific tile.

#### **Parameters:**

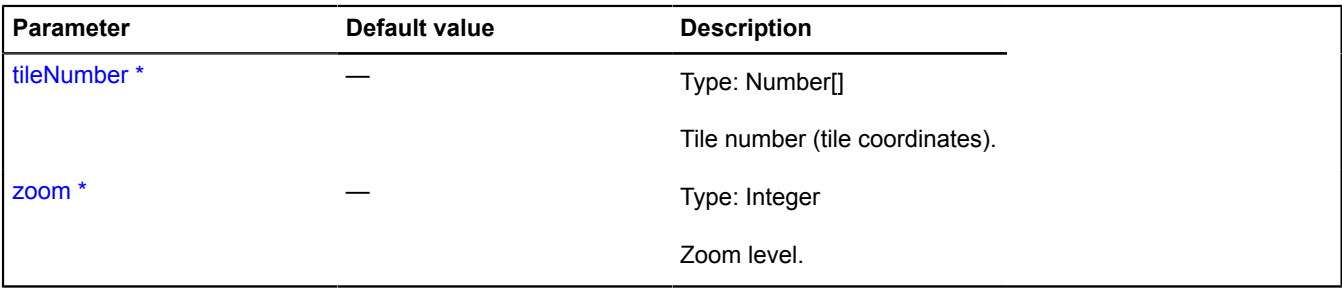

\* Mandatory parameter/option.

**Example:**

```
var hotspotObjectSource = new ymaps.hotspot.ObjectSource('dataSource/?%c');<br>hotspotObjectSource.getTileUrl = function (tileNumber, zoom) {<br>if (zoom &gt; 10) {<br>// For large scales, use the provided data path.<br>return ymaps.h
} else {<br>
// For small scales, use a different path.<br>
return 'otherSource/getHotspots.xml?z=' + zoom + '&lt;codeph&gt;&amp;&lt;/codeph&gt;x=' + tileNumber[0] +<br>'&lt;codeph&gt;&amp;&lt;/codeph&gt;y=' + tileNumber[1];<br>}
```
};

#### <span id="page-419-0"></span>**getTileUrlTemplate**

{String} getTileUrlTemplate()

<span id="page-419-1"></span>**Returns** template for the URL for tile data.

#### **parseResponse**

{} parseResponse(layer, res, callback, tileNumber, zoom)

Parses the server response. Sends the callback an array of hotspot objects generated using the JSON description.

### **Parameters:**

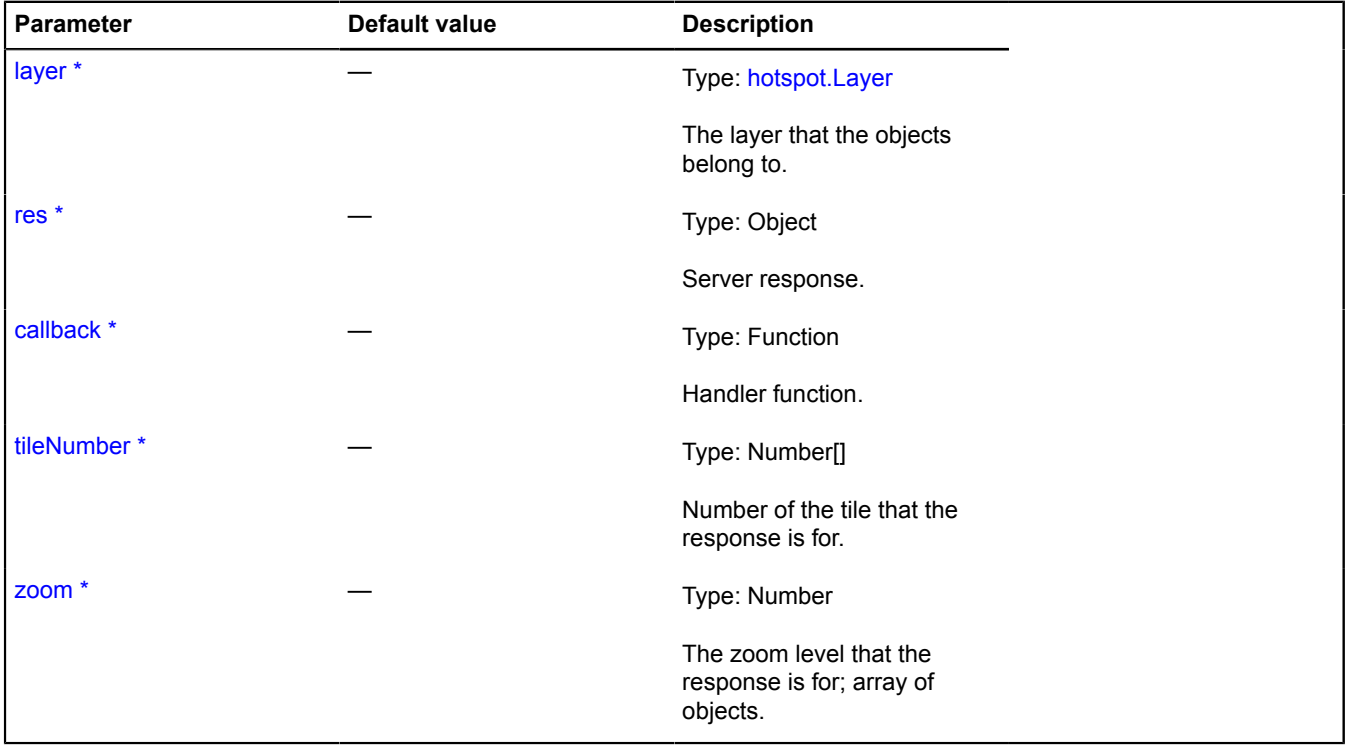

\* Mandatory parameter/option.

#### <span id="page-419-2"></span>**restrict**

{Boolean} restrict(layer, tileNumber, zoom)

Method that is called before sending a request for tile data. If the method returns true, the request will not be sent to the server, and an empty array of objects will be returned as the response. The standard implementation of the method checks whether the "zoom" parameter is within the limits of [options.minZoom, options.maxZoom]. It also checks whether the center of the requested tile falls within the specified options.bounds. If options.bounds=null, this parameter is not checked.

**Returns** true if the tile extends beyond the boundaries of the data area (there is no data for this tile), or false if it does not (there is data).

## **Parameters:**

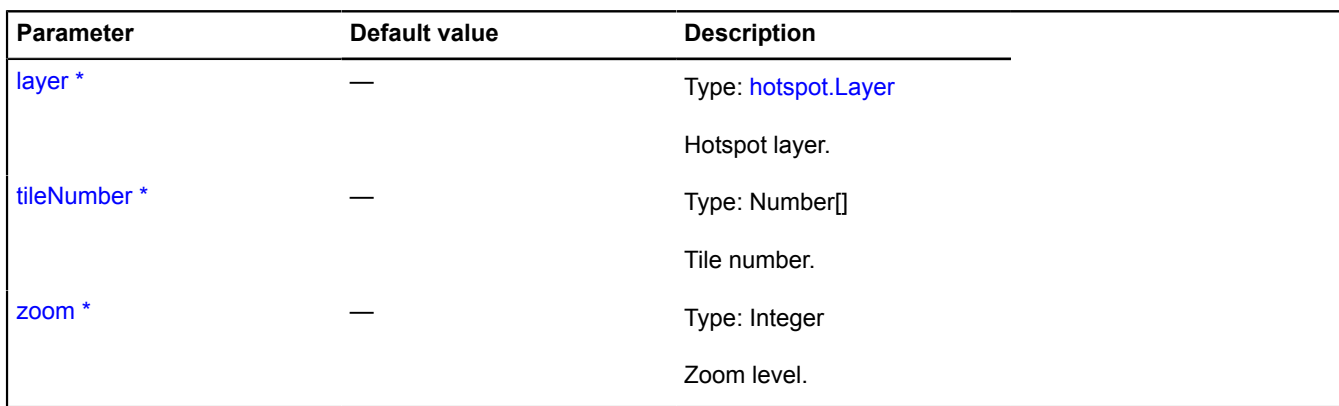

\* Mandatory parameter/option.

**Example:**

```
// Example of redefining the "restrict" method
// Let's assume there is only data for Murmansk and Novosibirsk.
var myMap = new ymaps.Map('map', {center: [32.5, 68.9] , zoom: 9});
var geoBounds = [
 [[31.729958, 69.369182], [34.203324, 68.666473]], // Murmansk
 [[82.179084, 55.341085], [83.725642, 54.670738]] // Novosibirsk
];
var projection = myMap.options.get('projection');
var myHotspotSource = new ymaps.hotspot.ObjectSource('http://www.myDomain.ru/tiles/?%c', '%c');
myHotspotSource.restrict = function(layer, tileNumber, zoom) {
 // Calculating the pixel boundaries of the cities for this zoom level.
 var boundsFromPoints = ymaps.util.bounds.fromPoints;
      var toGlobalPixels = projection.toGlobalPixels;
      var pixelBounds = [
            boundsFromPoints(
 toGlobalPixels(geoBounds[0][0], zoom),
 toGlobalPixels(geoBounds[0][1], zoom)
 ),
 boundsFromPoints(
 toGlobalPixels(geoBounds[1][0], zoom),
 toGlobalPixels(geoBounds[1][1], zoom)
            )
      ];
 // Calculating the pixel boundaries of the tile
 var leftTop = [tileNumber[0] * 256, tileNumber[1] * 256];
 var tileBounds = [leftTop, [leftTop[0] + 256, leftTop[1] + 256]];
 var intersects = ymaps.util.bounds.intersects;
      // If the tile's pixel boundaries intersect with the pixel boundaries of the specified areas,
      // we have to send a request for data.
      if (intersects(pixelBounds[0], tileBounds) || (intersects(pixelBounds[1], tileBounds))) {
            return false;
      }
      // For all the other tiles, this source doesn't have any data.
      return true;
}
```
#### <span id="page-420-0"></span>**setKeyTemplate**

{} setKeyTemplate(template)

Sets a new tile ID template.

#### **Parameters:**

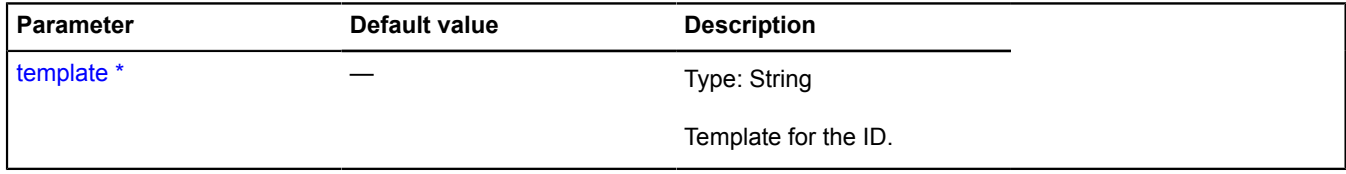

\* Mandatory parameter/option.

# <span id="page-421-0"></span>**setTileUrlTemplate**

{} setTileUrlTemplate(template)

Sets a new template for the tile data URL.

## **Parameters:**

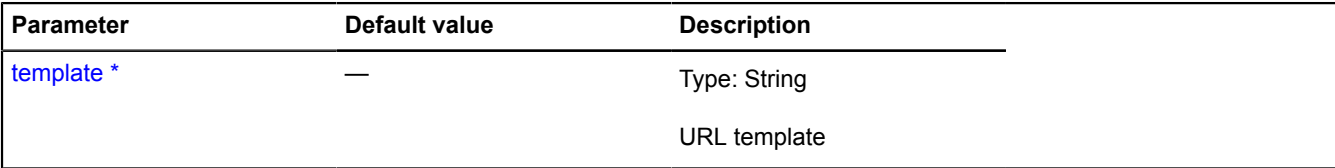

\* Mandatory parameter/option.

# **Hotspot**

Extends [IHotspot.](#page-528-0)

Hotspot.

<span id="page-421-1"></span>[Constructor](#page-421-1) | [Fields](#page-421-2) | [Events](#page-421-3) | [Methods](#page-423-1)

## **Constructor**

Hotspot[\(shape](#page-421-4)[, [zIndex\]](#page-421-5))

## Hotspot.

## **Parameters:**

<span id="page-421-4"></span>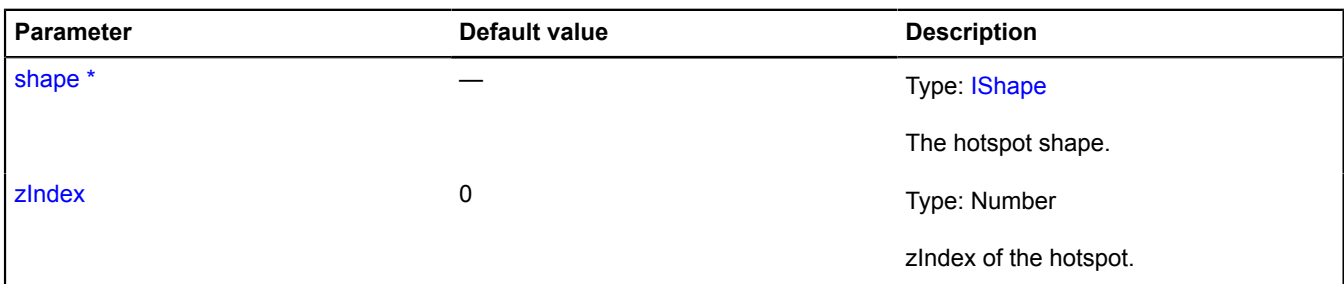

<span id="page-421-5"></span>\* Mandatory parameter/option.

## <span id="page-421-2"></span>**Fields**

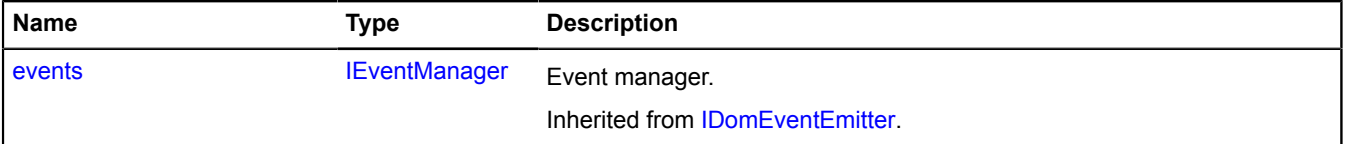

#### <span id="page-421-3"></span>**Events**

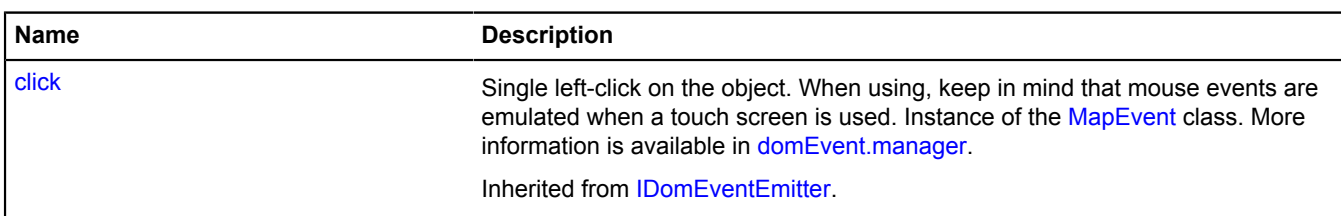

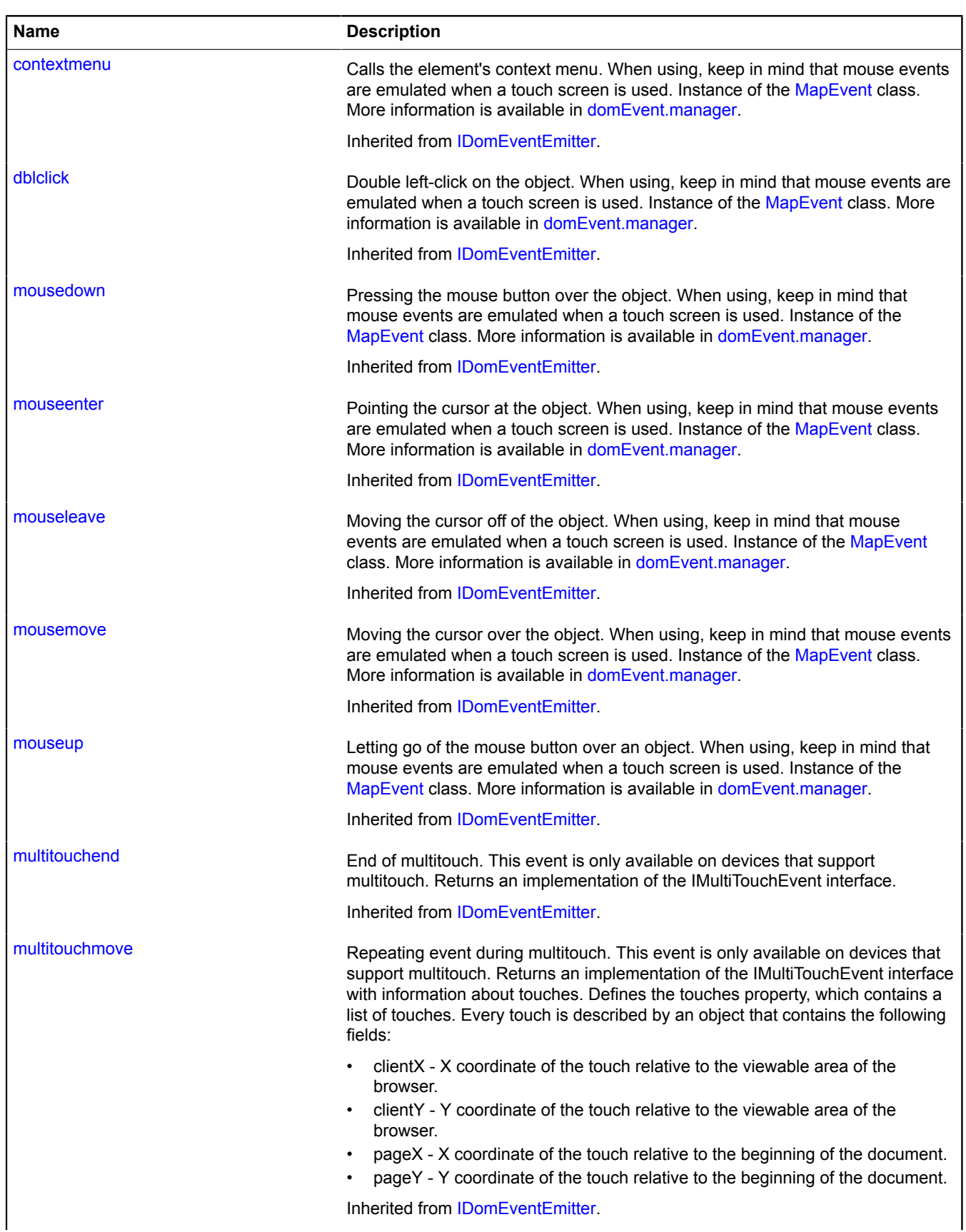

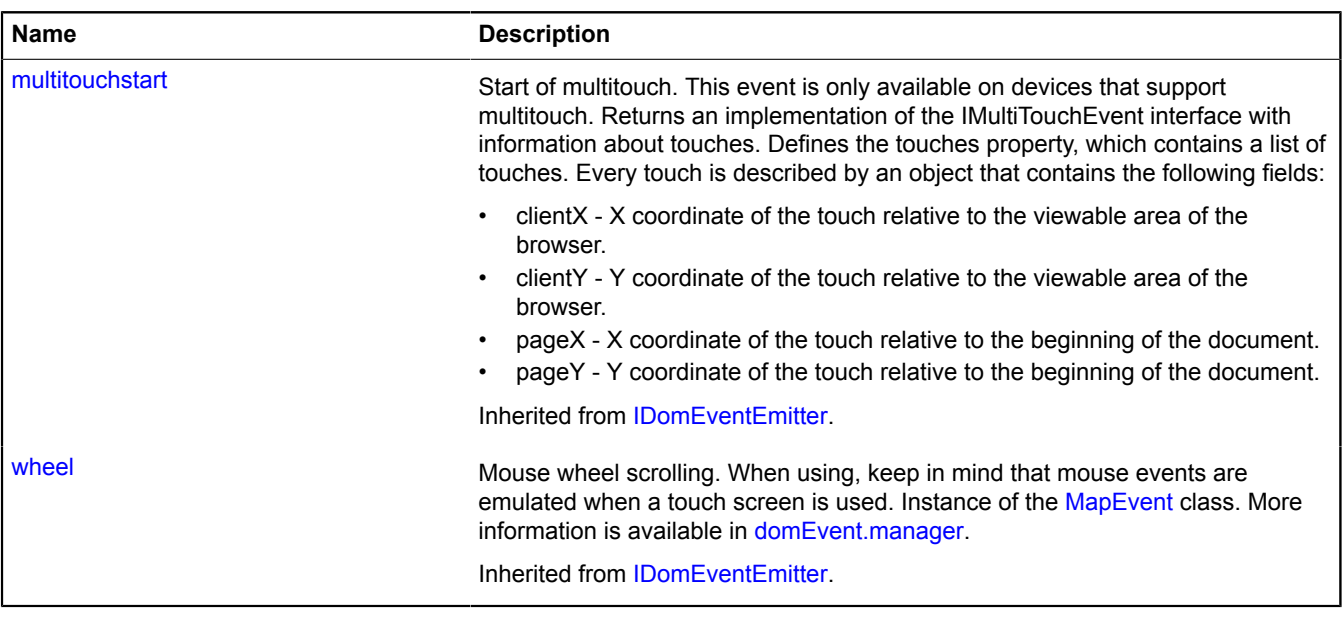

#### <span id="page-423-1"></span>**Methods**

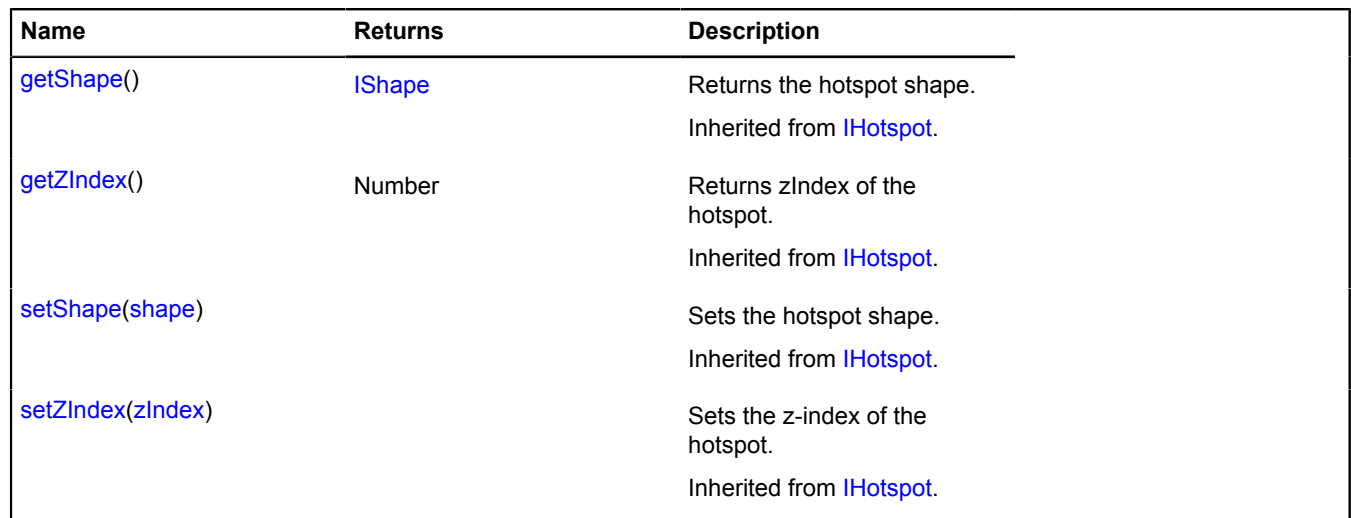

# **interactivityModel**

# <span id="page-423-0"></span>**interactivityModel.storage**

Static object.

Instance of [util.Storage](#page-1262-0)

Storage for the interactivity model. Interactivity models allow objects to handle DOM events in different ways. Available interactivity model keys:

- 'default#opaque' The object generates all DOM events and does not throw them to the map. Map behaviors will not work when hovering over or clicking on objects with this interactivity model.
- 'default#geoObject' The object generates all DOM events. The events "wheel", "mousedown", "dblclick", "contextmenu", "multitouchstart", "multitouchmove" and "multitouchend" are thrown to the map. If the

"scrollZoom", "dblClickZoom" or "magnifier" behaviors are enabled on the map, they will work via objects with this interactivity model, in contrast to the objects with the "default#opaque" model.

- 'default#layer' The object generates all DOM events. The events "wheel", "mousedown", "contextment", "multitouchstart", "multitouchmove", and "multitouchend" are thrown to the map. If the "scrollZoom", "drag", or "magnifier" behaviors are enabled on the map, they will work via objects with this interactivity model.
- 'default#transparent' The object generates all DOM events, then throws them to the map.
- 'default#silent' The object does not generate all DOM events but throws them to the map.

## <span id="page-424-0"></span>**[Methods](#page-424-0)**

# **Methods**

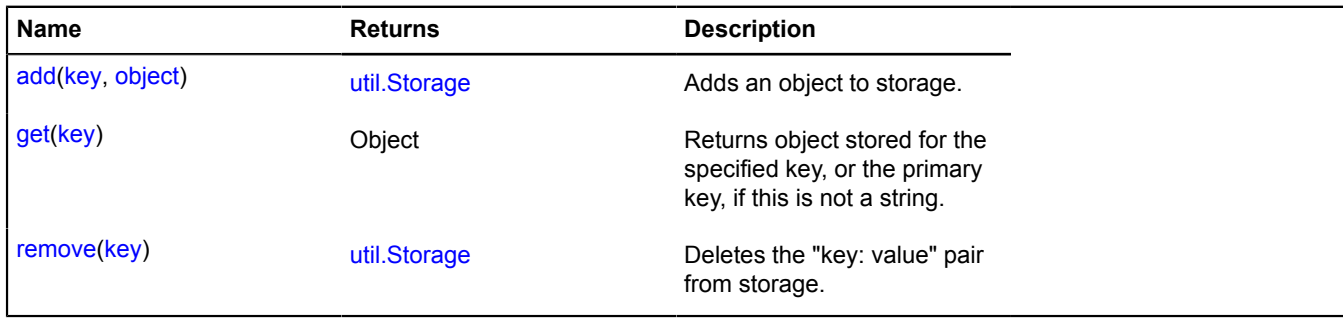

# **Interfaces**

# **IBalloon**

Extends [IPopup](#page-621-0).

Interface for a balloon.

<span id="page-424-1"></span>[Constructor](#page-424-1) | [Fields](#page-424-2) | [Events](#page-424-3) | [Methods](#page-425-0)

# **Constructor**

IBalloon()

# <span id="page-424-2"></span>**Fields**

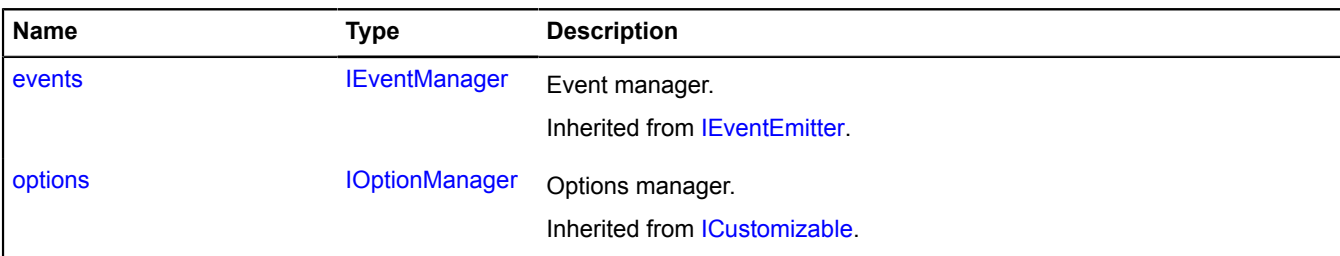

## <span id="page-424-3"></span>**Events**

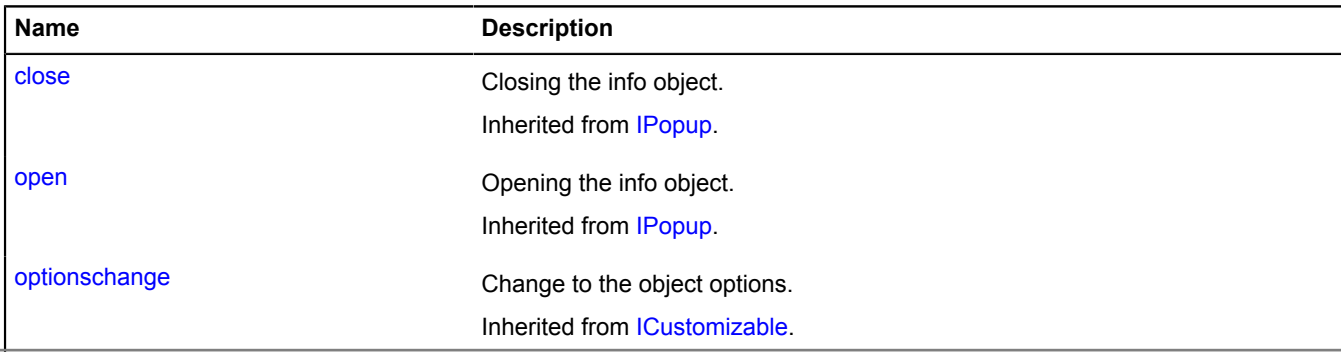

## <span id="page-425-0"></span>**Methods**

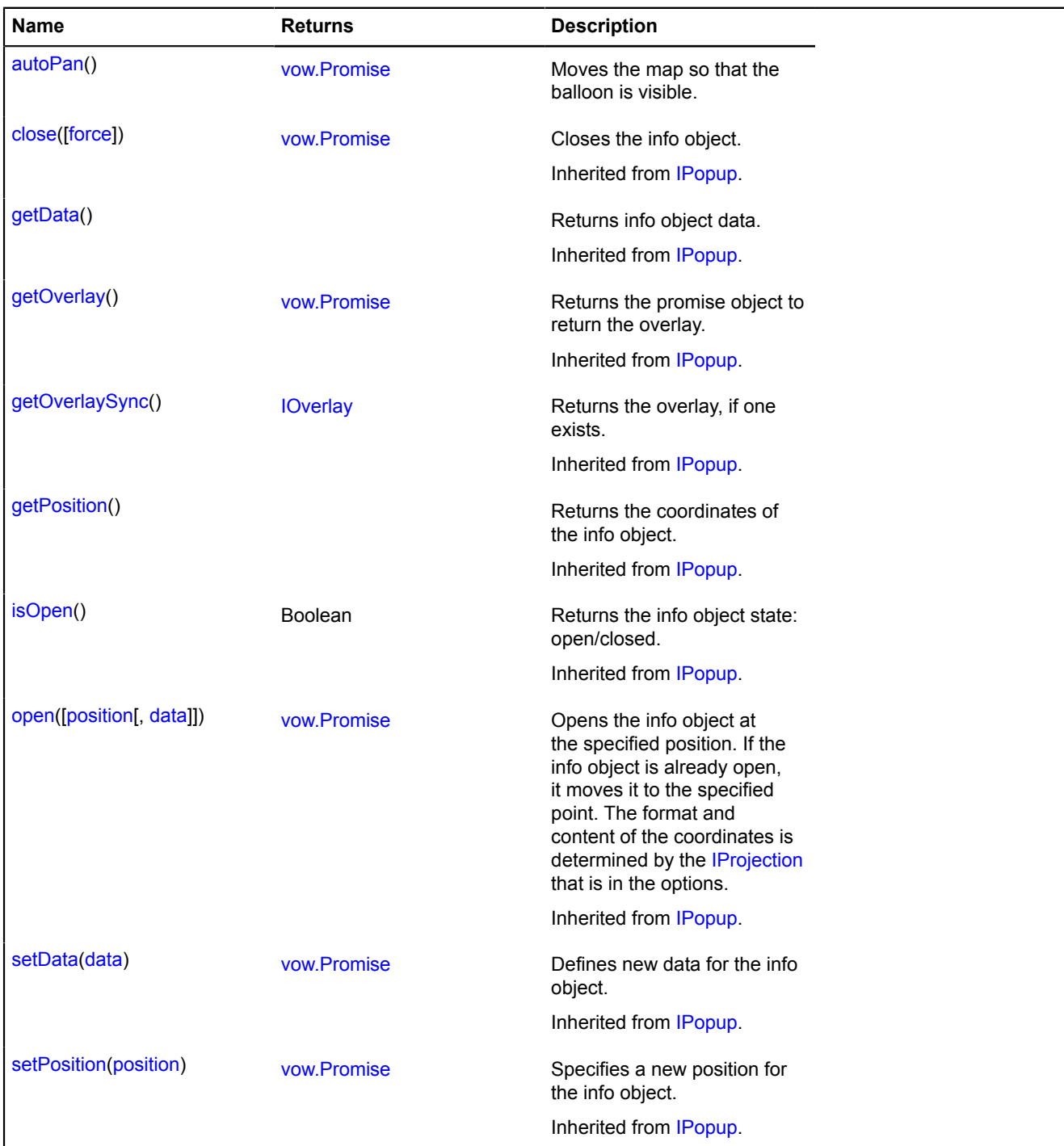

# <span id="page-425-1"></span>**Methods details**

# **autoPan**

{[vow.Promise}](#page-1267-0) autoPan()

Moves the map so that the balloon is visible.

**Returns** Promise object.

# **IBalloonLayout**

Extends [ILayout](#page-544-0).

Interface for the balloon layout.

Yandex.Maps | [Fields](#page-426-1) | [Events](#page-426-2) | [Methods](#page-428-0) Yersion 2.1.79

## <span id="page-426-0"></span>**Constructor**

IBalloonLayout()

# <span id="page-426-1"></span>**Fields**

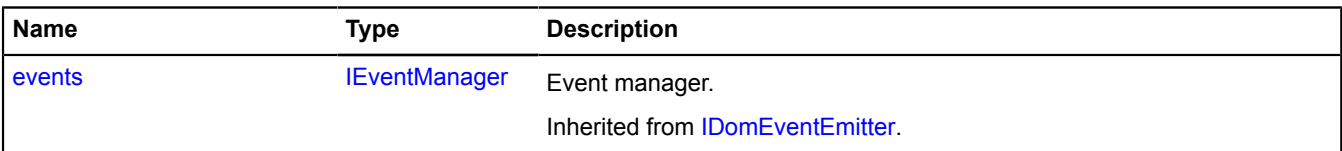

#### <span id="page-426-2"></span>**Events**

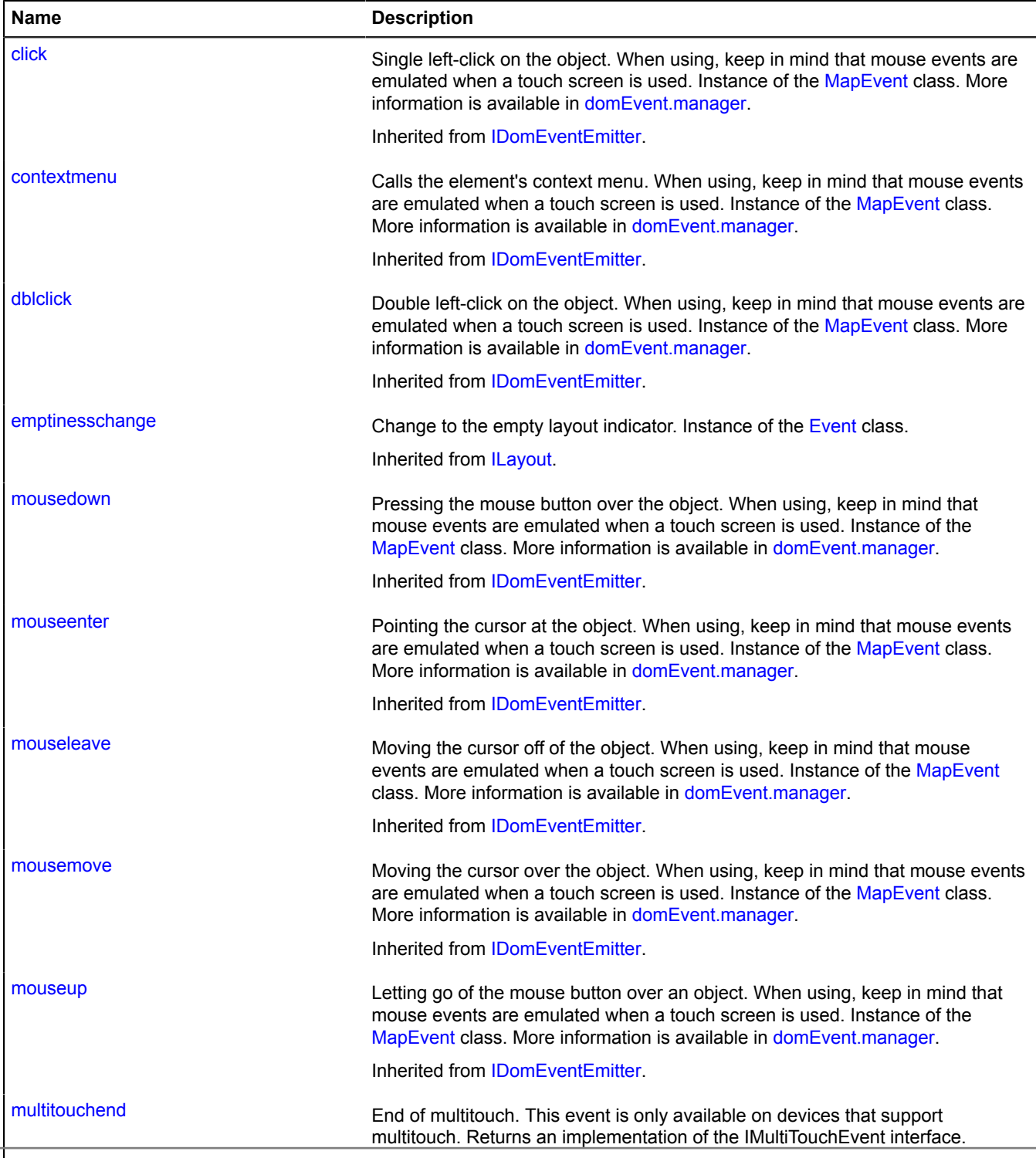

Yandex Maps JavaScript API Referentmenter from DomEventEmitter.

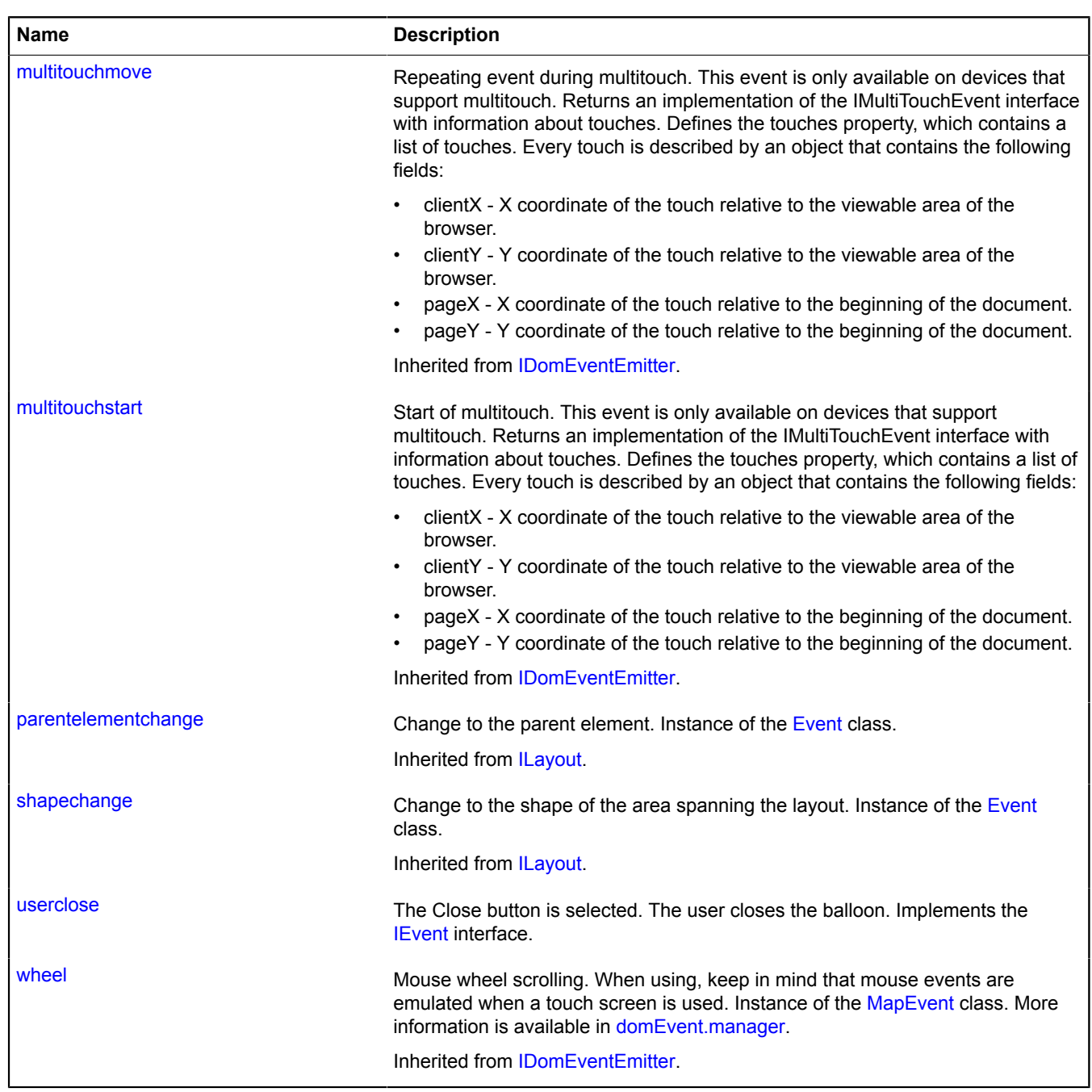

## <span id="page-428-0"></span>**Methods**

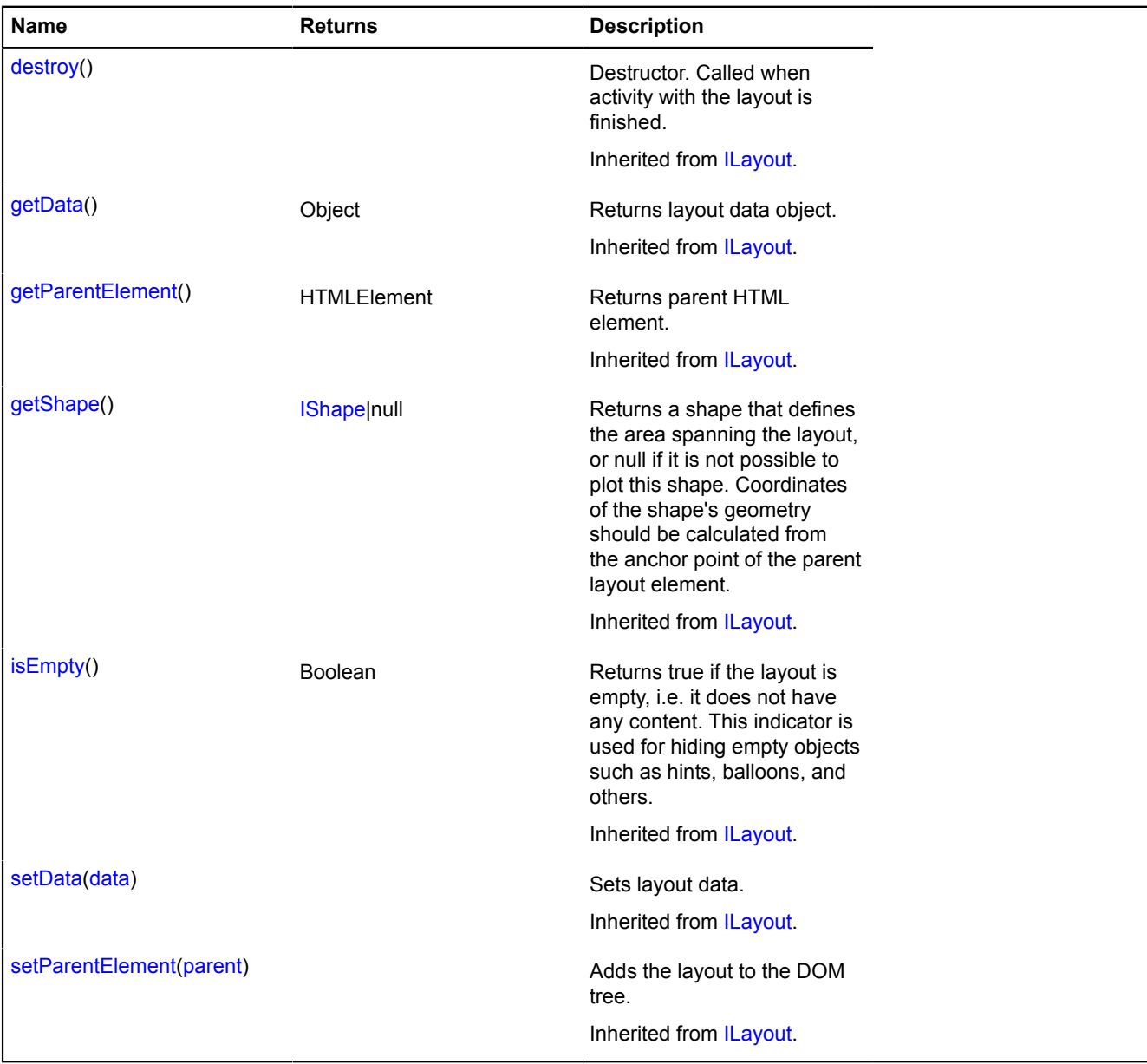

## **Events details**

## **userclose**

The Close button is selected. The user closes the balloon. Implements the [IEvent](#page-478-0) interface.

# <span id="page-428-2"></span>**IBalloonManager**

Extends [IPopupManager.](#page-625-0)

Interface for the balloon manager.

<span id="page-428-1"></span>[Constructor](#page-428-1) | [Fields](#page-429-0) | [Events](#page-429-1) | [Methods](#page-429-2)

## **Constructor**

IBalloonManager()

# <span id="page-429-0"></span>**Fields**

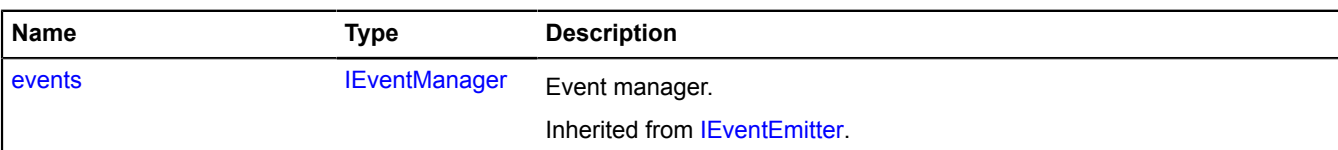

#### <span id="page-429-1"></span>**Events**

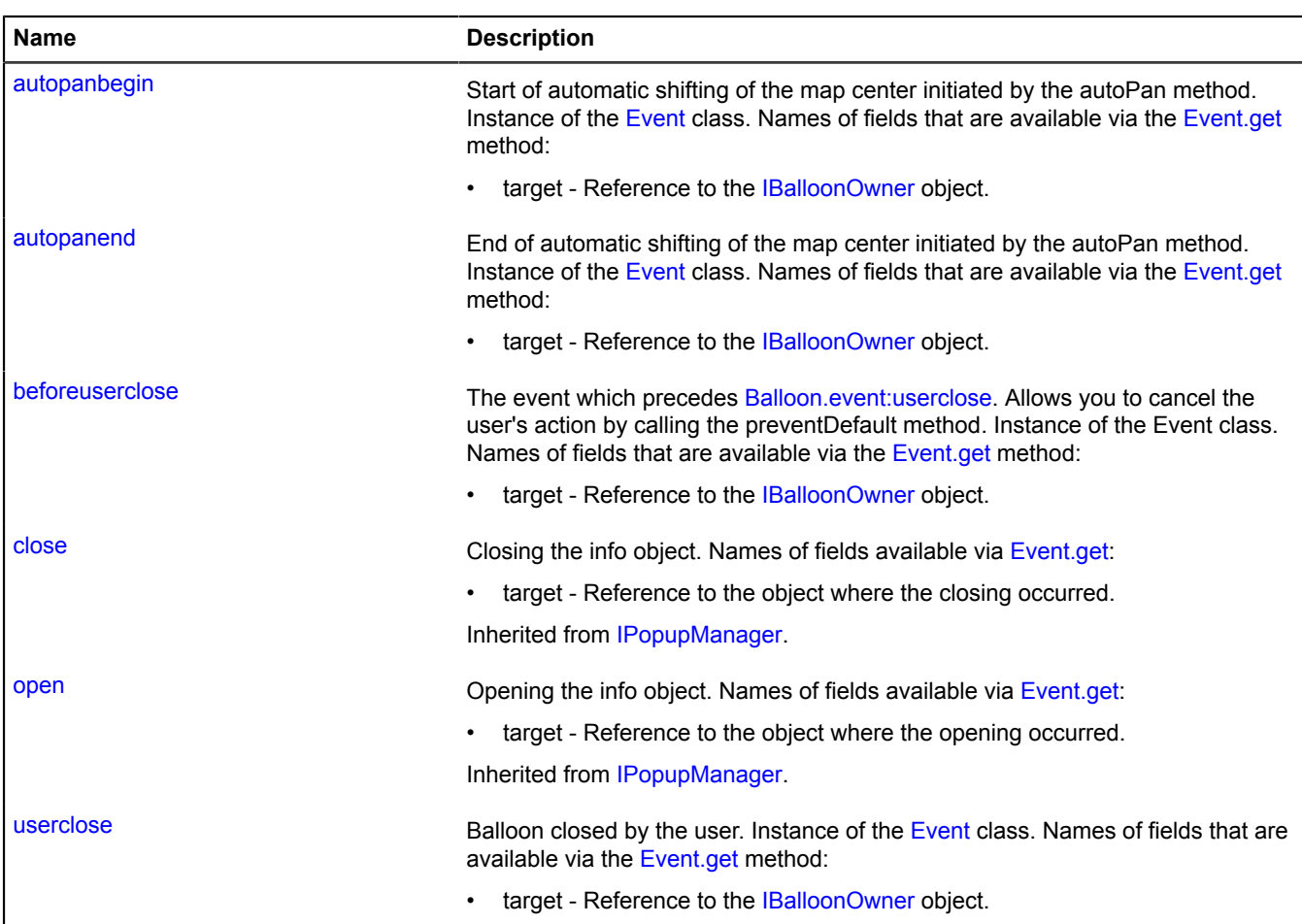

## <span id="page-429-2"></span>**Methods**

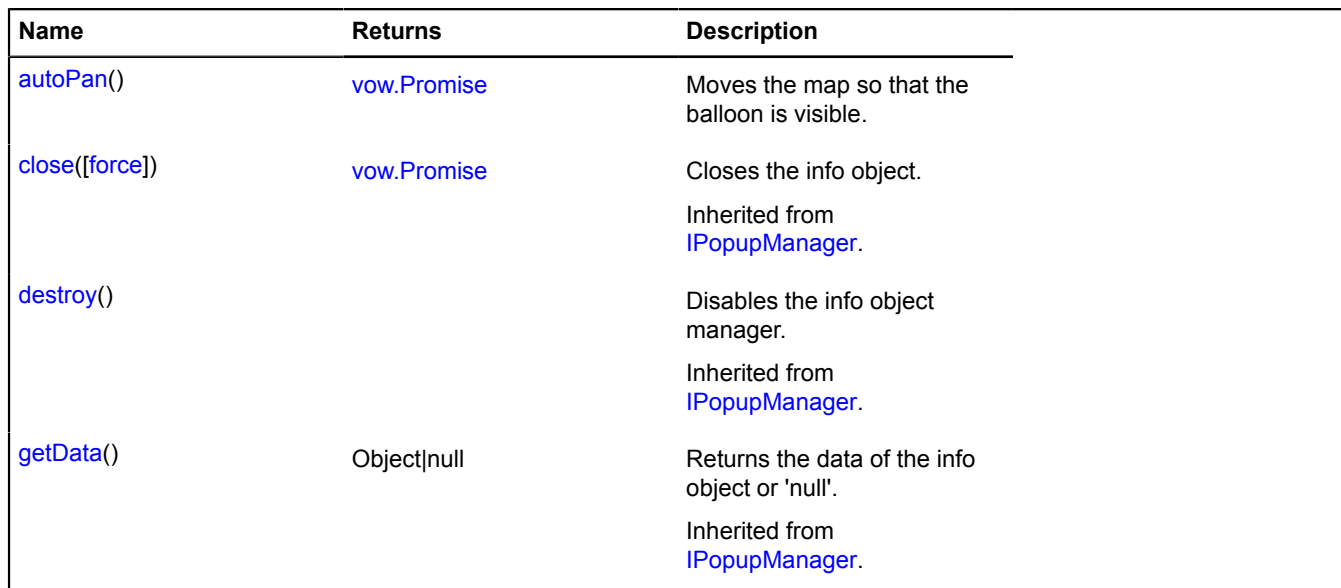

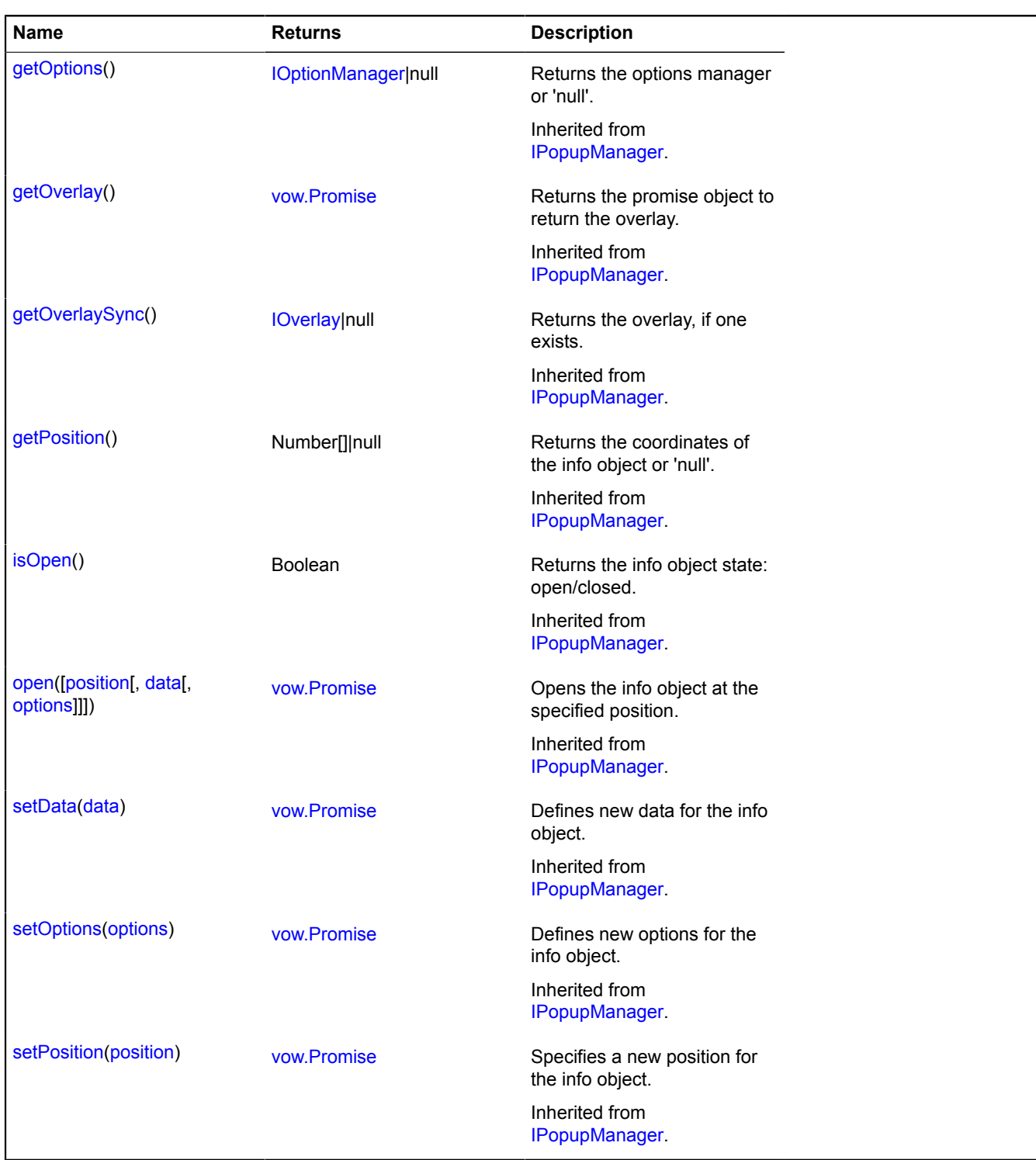

## **Events details**

#### **autopanbegin**

Start of automatic shifting of the map center initiated by the autoPan method. Instance of the [Event](#page-183-0) class. Names of fields that are available via the [Event.get](#page-185-0) method:

• target - Reference to the **[IBalloonOwner](#page-431-0) object**.

## **autopanend**

End of automatic shifting of the map center initiated by the autoPan method. Instance of the [Event](#page-183-0) class. Names of fields that are available via the [Event.get](#page-185-0) method:

#### **beforeuserclose**

The event which precedes [Balloon.event:userclose](#page-15-0). Allows you to cancel the user's action by calling the preventDefault method. Instance of the Event class. Names of fields that are available via the [Event.get](#page-185-0) method:

• target - Reference to the [IBalloonOwner](#page-431-0) object.

#### **userclose**

Balloon closed by the user. Instance of the [Event](#page-183-0) class. Names of fields that are available via the [Event.get](#page-185-0) method:

• target - Reference to the [IBalloonOwner](#page-431-0) object.

#### <span id="page-431-1"></span>**Methods details**

## **autoPan**

{[vow.Promise}](#page-1267-0) autoPan()

Moves the map so that the balloon is visible.

**Returns** Promise object.

## <span id="page-431-0"></span>**IBalloonOwner**

An object with a balloon, which can be accessed through the "balloon" property.

<span id="page-431-2"></span>[Constructor](#page-431-2) | [Fields](#page-431-3) | [Events](#page-431-4)

#### **Constructor**

IBalloonOwner()

#### <span id="page-431-3"></span>**Fields**

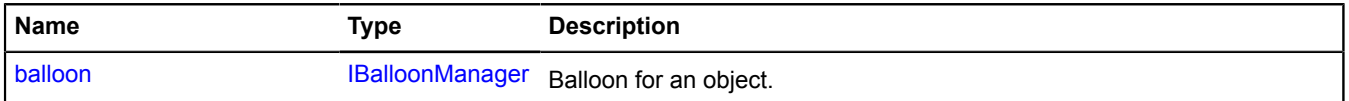

#### <span id="page-431-4"></span>**Events**

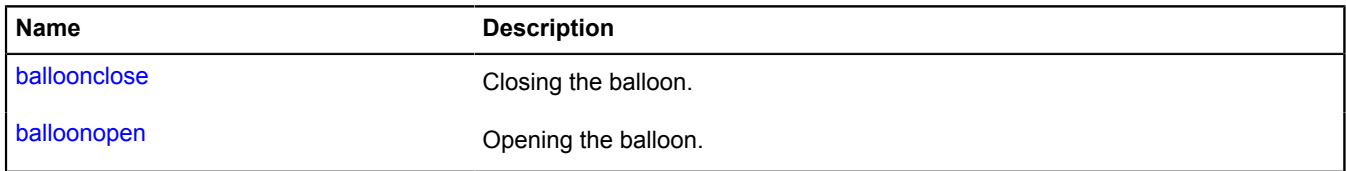

## <span id="page-431-5"></span>**Fields details**

#### **balloon**

{[IBalloonManager}](#page-428-2) balloon

Balloon for an object.

## **Events details**

## **balloonclose**

Closing the balloon.
## **balloonopen**

Opening the balloon.

# **IBaseCircleGeometry**

Extends [IBaseGeometry,](#page-433-0) [ICircleGeometryAccess.](#page-453-0)

Interface for the "Circle" geometry.

<span id="page-432-0"></span>[Constructor](#page-432-0) | [Fields](#page-432-1) | [Events](#page-432-2) | [Methods](#page-432-3)

## **Constructor**

IBaseCircleGeometry()

### <span id="page-432-1"></span>**Fields**

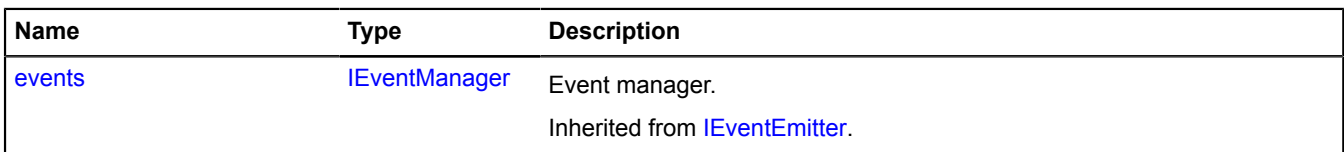

### <span id="page-432-2"></span>**Events**

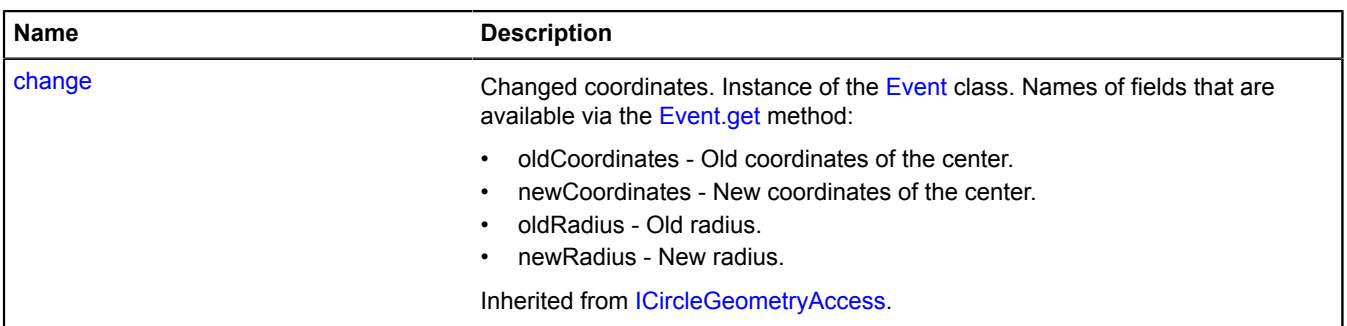

<span id="page-432-3"></span>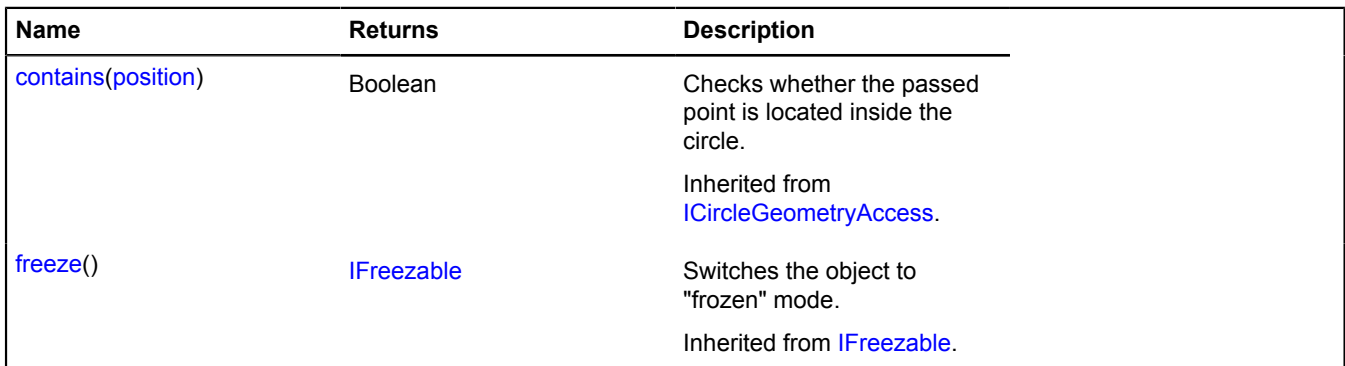

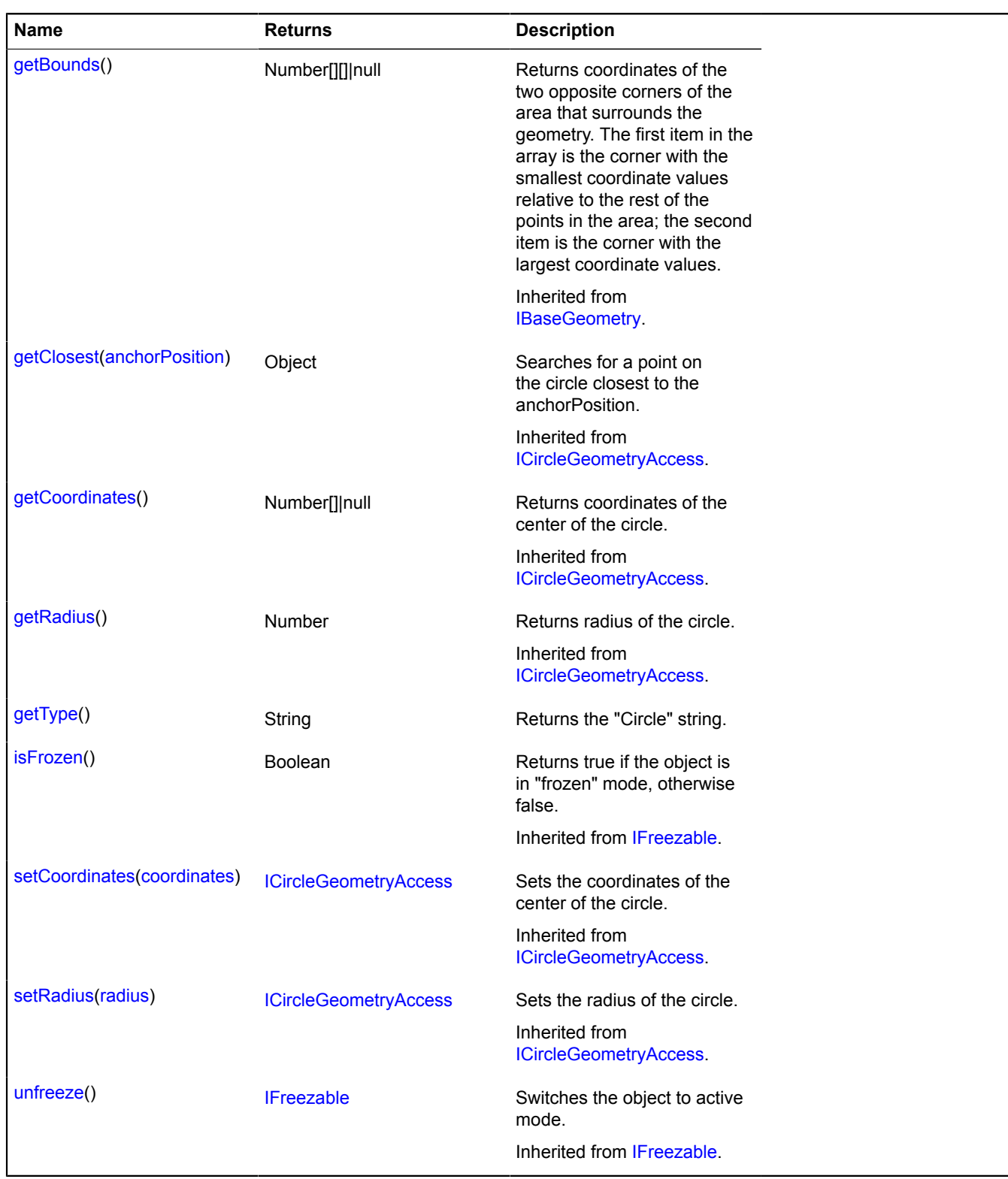

## <span id="page-433-1"></span>**getType**

{String} getType()

**Returns** the "Circle" string.

# <span id="page-433-0"></span>**IBaseGeometry**

Extends [IEventEmitter](#page-482-1).

### Interface of a basic geometry.

<span id="page-434-1"></span>[Constructor](#page-434-1) | [Fields](#page-434-2) | [Methods](#page-434-3)

#### **Constructor**

IBaseGeometry()

### <span id="page-434-2"></span>**Fields**

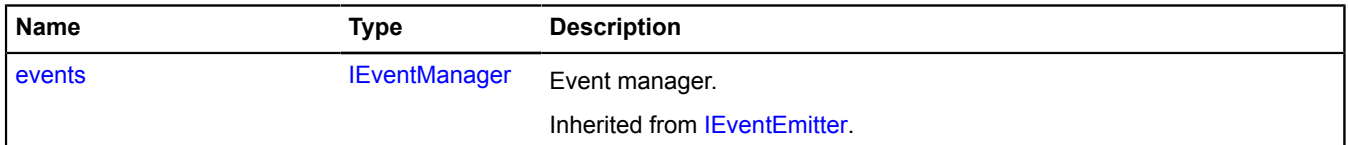

#### <span id="page-434-3"></span>**Methods**

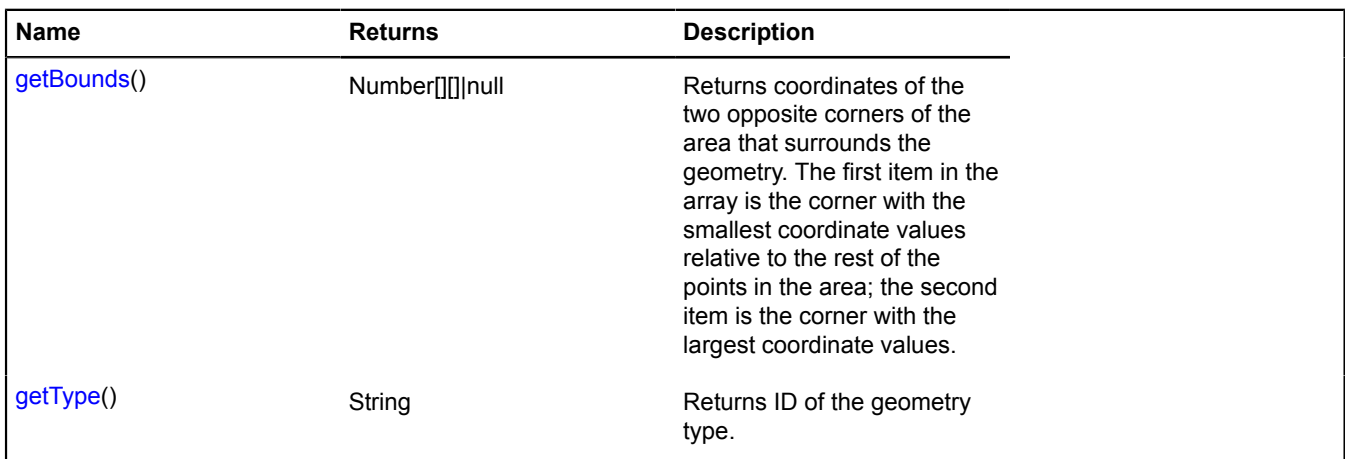

#### <span id="page-434-0"></span>**Methods details**

#### **getBounds**

{Number[][]|null} getBounds()

**Returns** coordinates of the two opposite corners of the area that surrounds the geometry. The first item in the array is the corner with the smallest coordinate values relative to the rest of the points in the area; the second item is the corner with the largest coordinate values.

### <span id="page-434-4"></span>**getType**

{String} getType()

**Returns** ID of the geometry type.

### **IBaseLinearRingGeometry**

Extends [IBaseGeometry,](#page-433-0) [ILinearRingGeometryAccess.](#page-548-0)

Interface for the "Closed contour" geometry.

<span id="page-434-5"></span>[Constructor](#page-434-5) | [Fields](#page-435-0) | [Events](#page-435-1) | [Methods](#page-435-2)

#### **Constructor**

IBaseLinearRingGeometry()

## <span id="page-435-0"></span>**Fields**

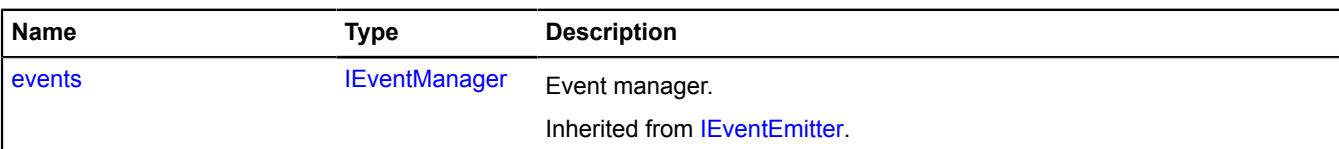

### <span id="page-435-1"></span>**Events**

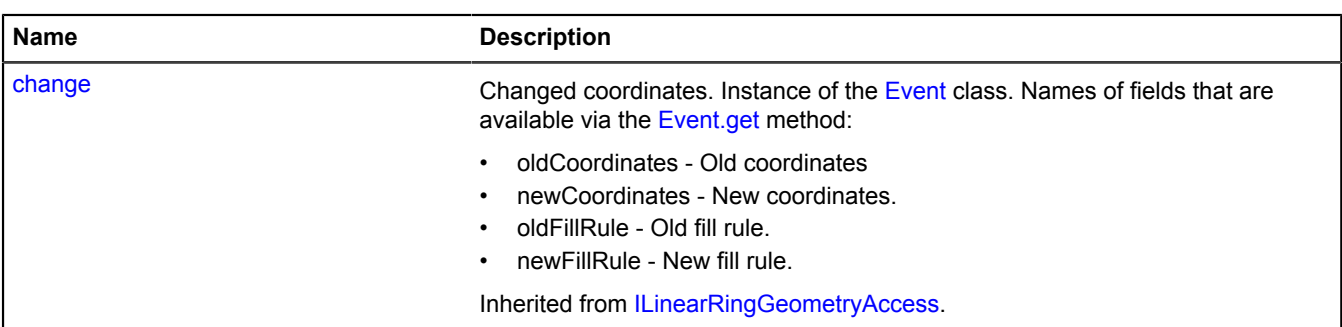

<span id="page-435-2"></span>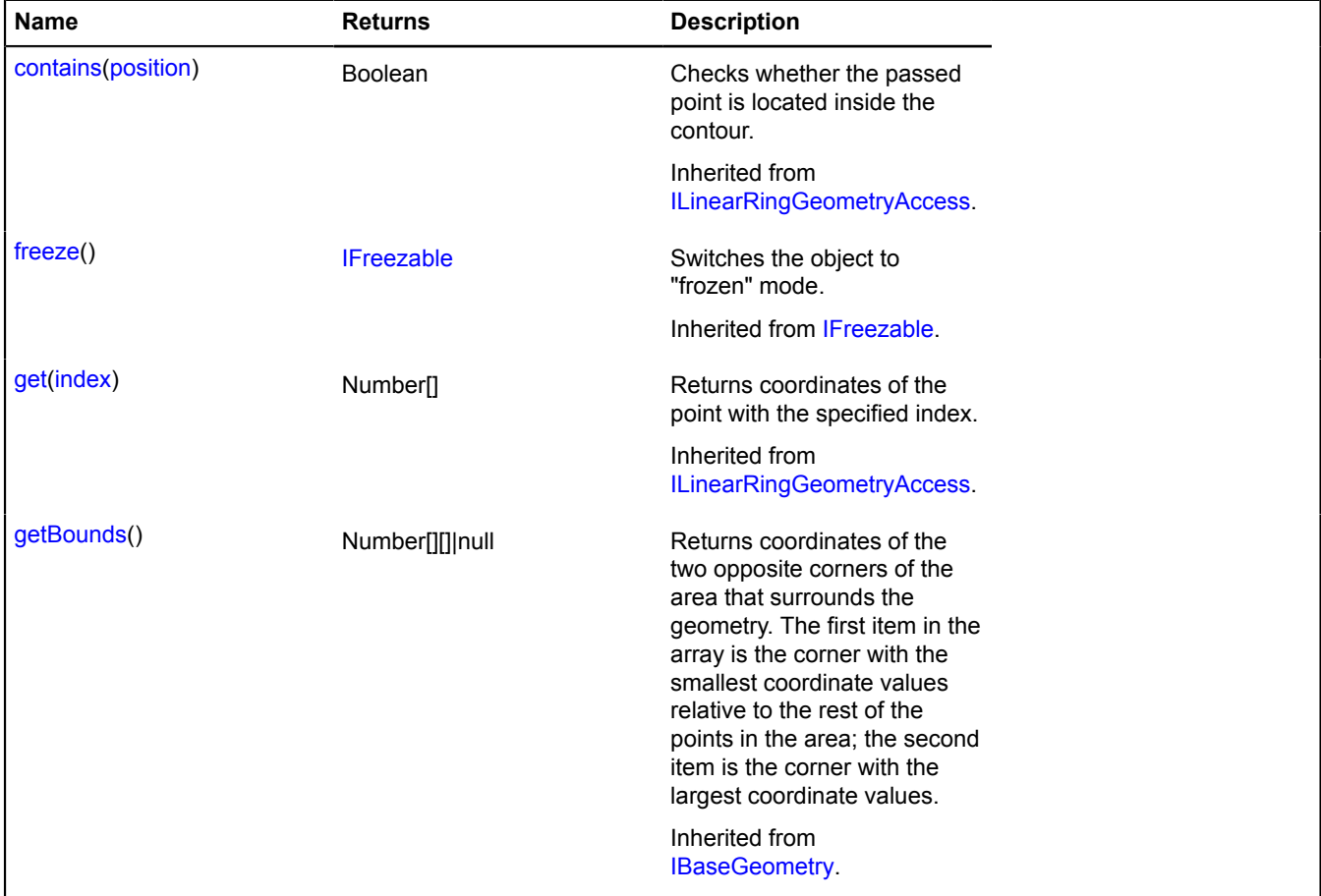

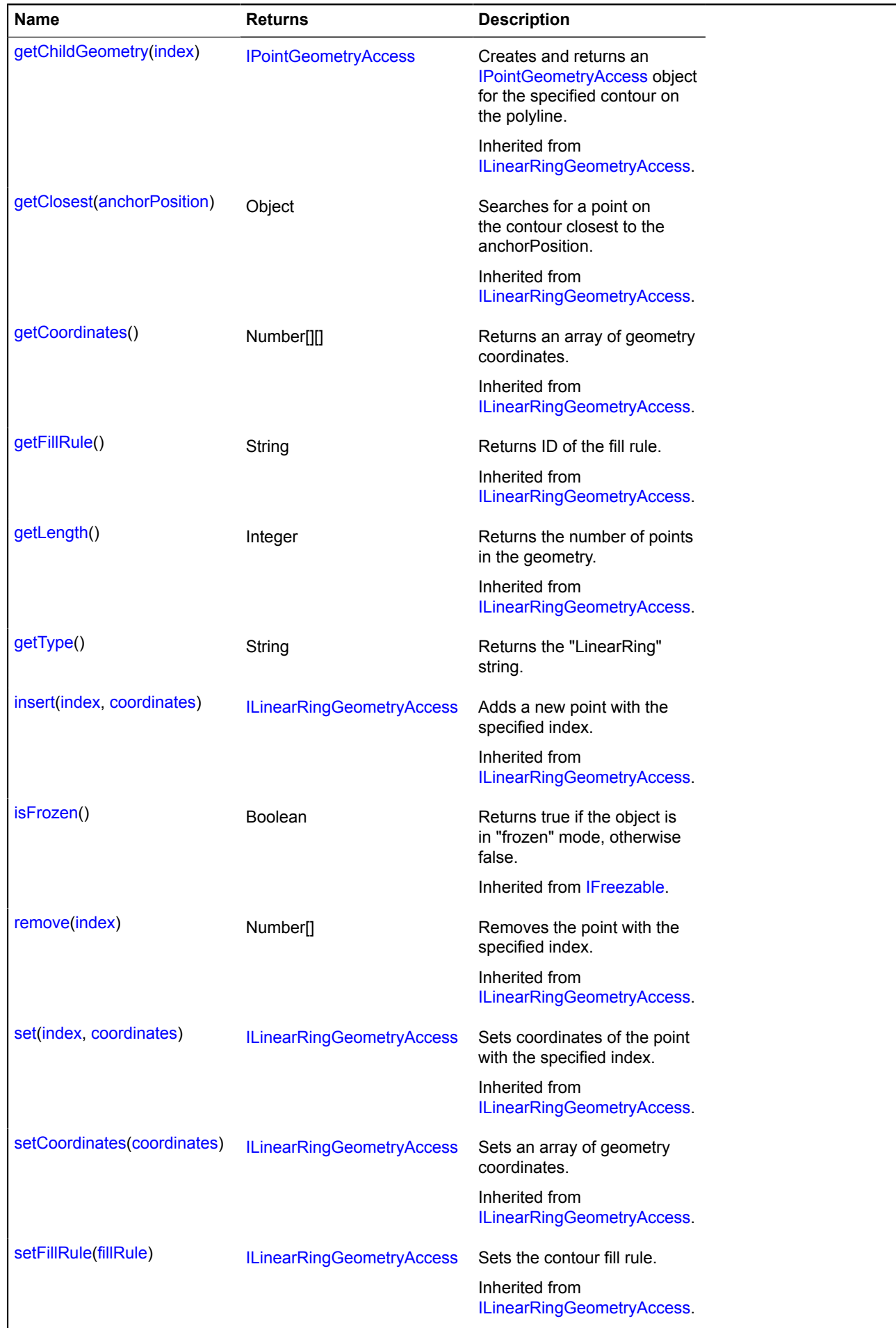

Yandex.Maps JavaScript API Reference. Version 2.1.79

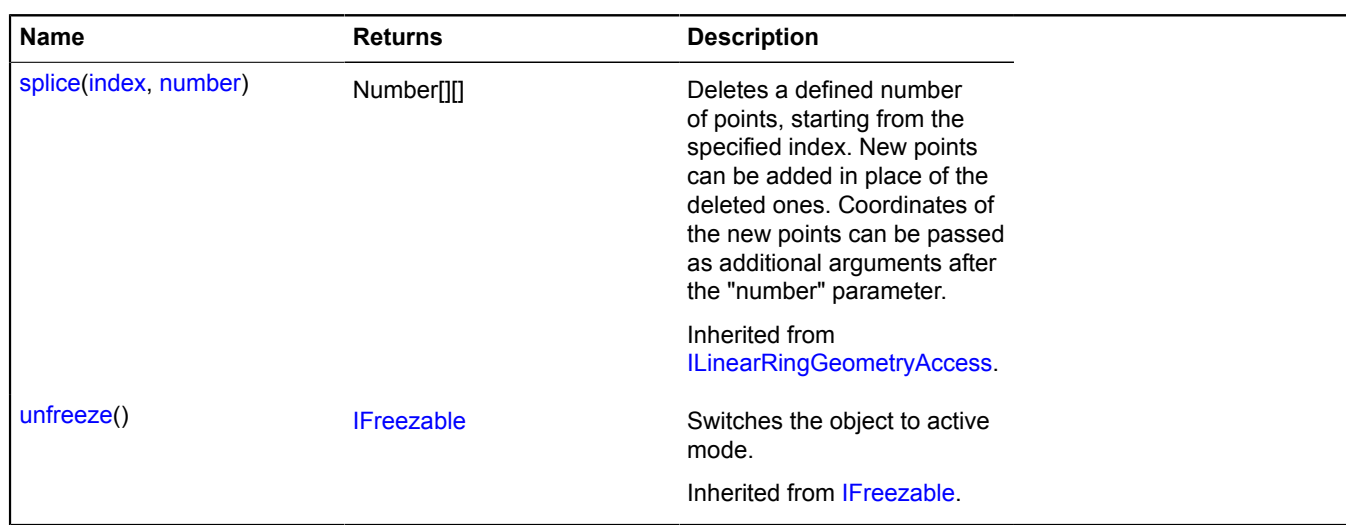

### <span id="page-437-0"></span>**getType**

{String} getType()

**Returns** the "LinearRing" string.

# **IBaseLineStringGeometry**

Extends [IBaseGeometry,](#page-433-0) [ILineStringGeometryAccess](#page-557-0).

Interface for the "Polyline" geometry.

<span id="page-437-1"></span>[Constructor](#page-437-1) | [Fields](#page-437-2) | [Events](#page-437-3) | [Methods](#page-438-0)

#### **Constructor**

IBaseLineStringGeometry()

#### <span id="page-437-2"></span>**Fields**

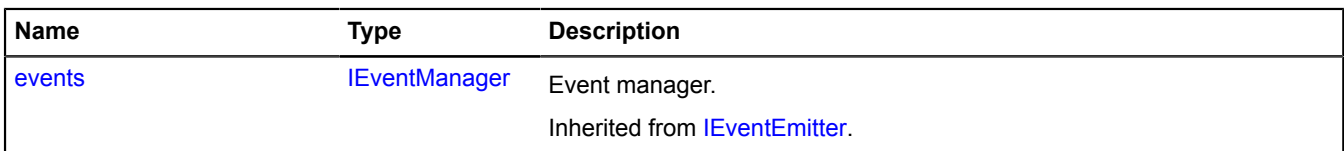

#### <span id="page-437-3"></span>**Events**

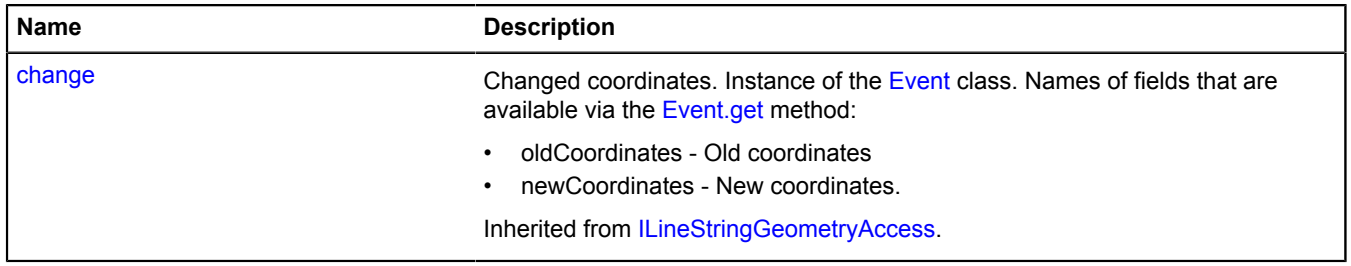

<span id="page-438-0"></span>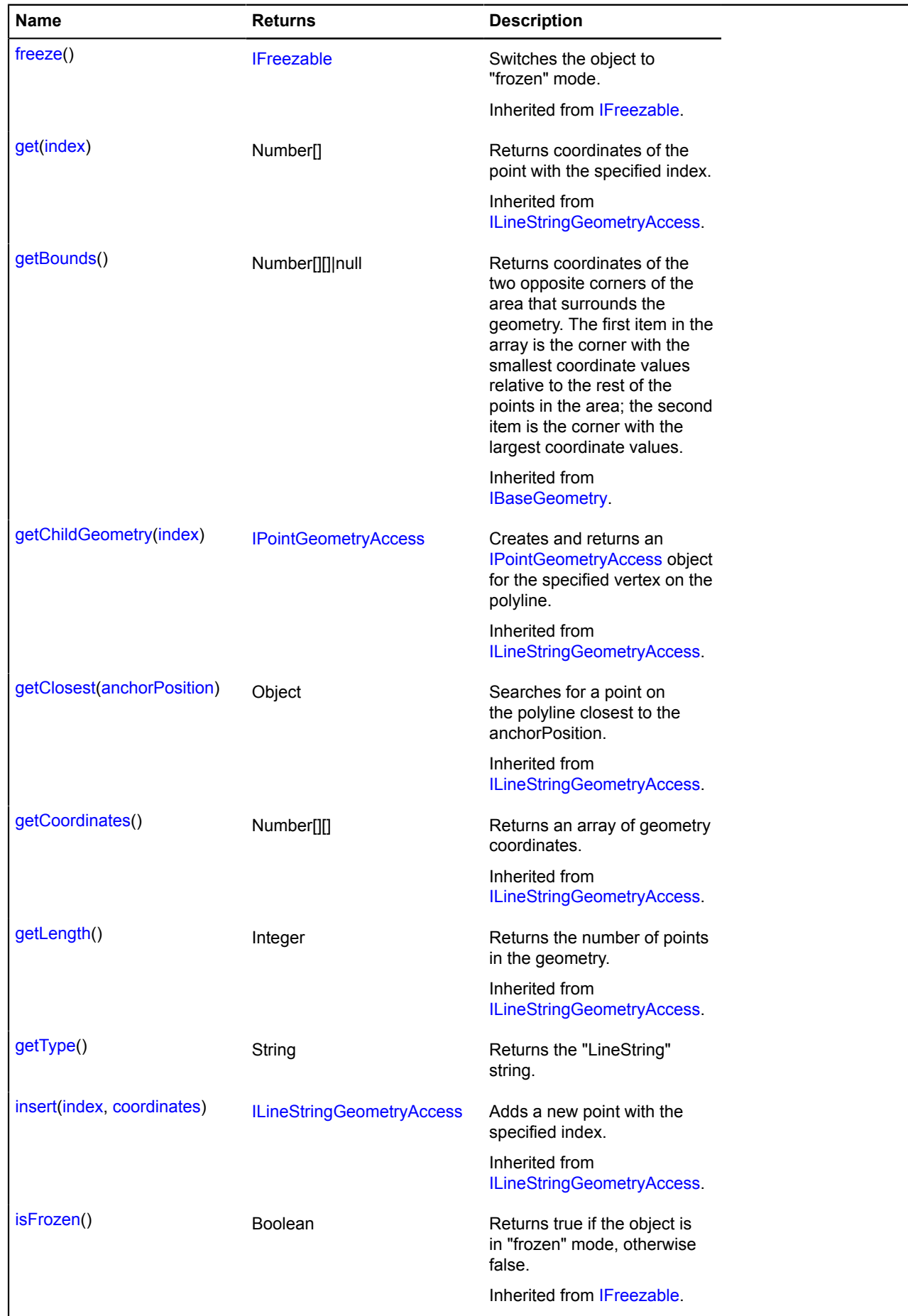

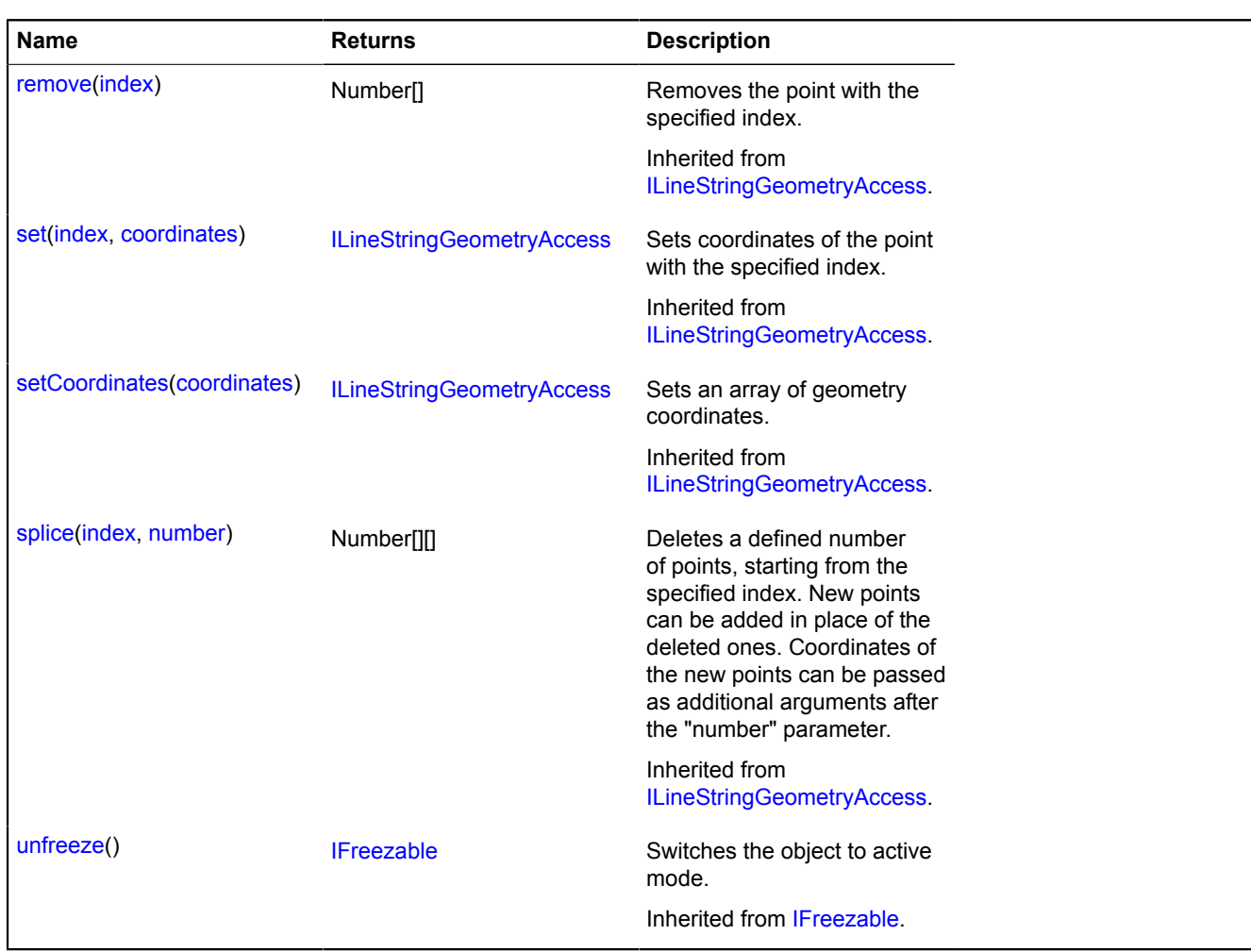

#### <span id="page-439-0"></span>**getType**

{String} getType()

**Returns** the "LineString" string.

## **IBasePointGeometry**

Extends [IBaseGeometry,](#page-433-0) [IPointGeometryAccess](#page-611-0).

Interface for the "Point" geometry.

<span id="page-439-1"></span>[Constructor](#page-439-1) | [Fields](#page-439-2) | [Events](#page-440-0) | [Methods](#page-440-1)

### **Constructor**

IBasePointGeometry()

### <span id="page-439-2"></span>**Fields**

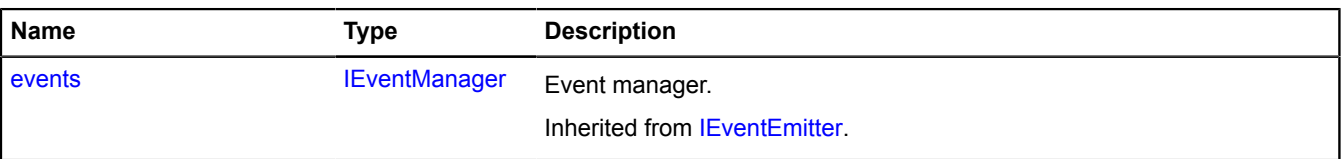

### <span id="page-440-0"></span>**Events**

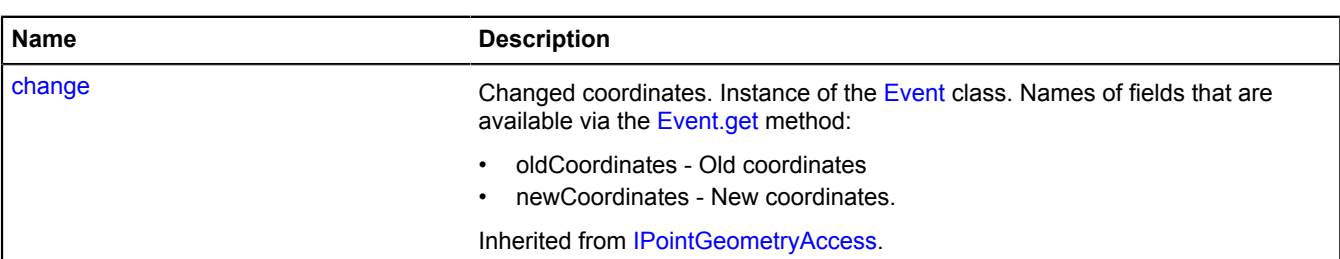

### <span id="page-440-1"></span>**Methods**

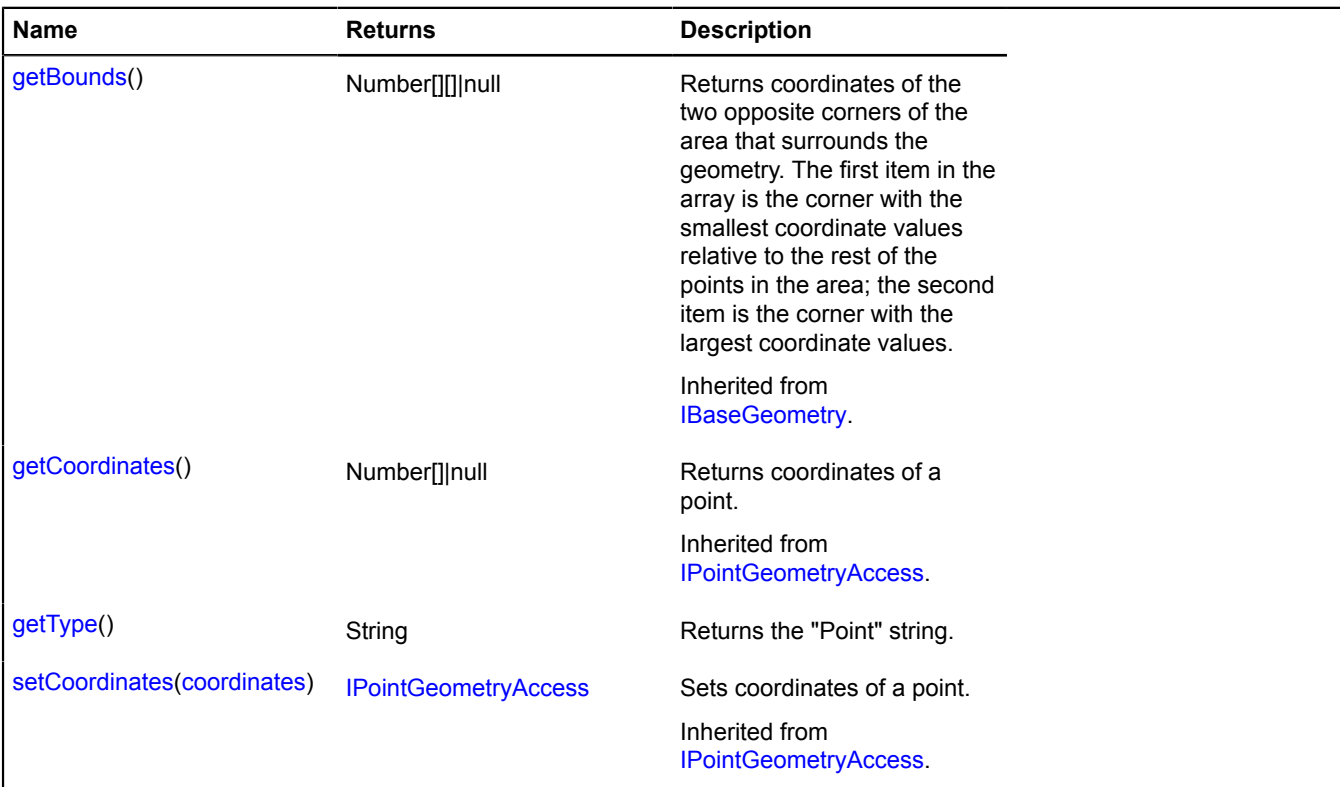

### <span id="page-440-2"></span>**Methods details**

### **getType**

{String} getType()

**Returns** the "Point" string.

# **IBasePolygonGeometry**

Extends [IBaseGeometry,](#page-433-0) [IPolygonGeometryAccess](#page-615-0). Interface for the "Polygon" geometry. [Constructor](#page-441-0) | [Fields](#page-441-1) | [Events](#page-441-2) | [Methods](#page-441-3)

### <span id="page-441-0"></span>**Constructor**

IBasePolygonGeometry()

## <span id="page-441-1"></span>**Fields**

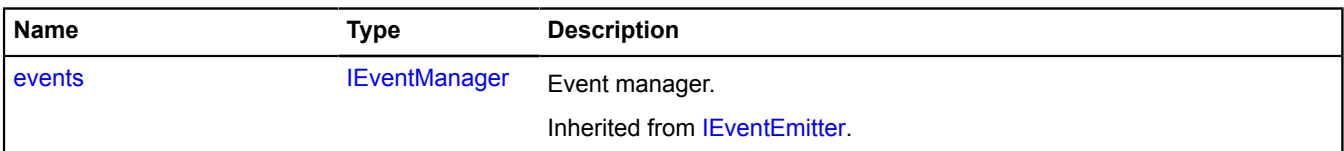

### <span id="page-441-2"></span>**Events**

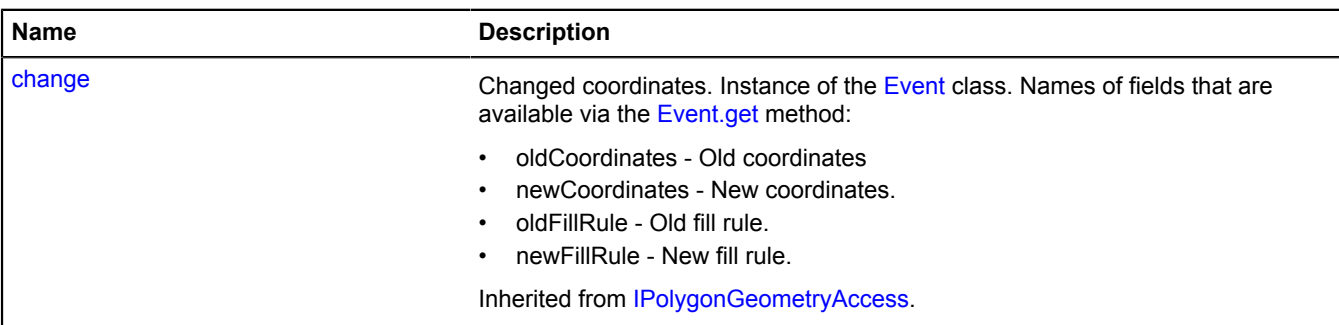

<span id="page-441-3"></span>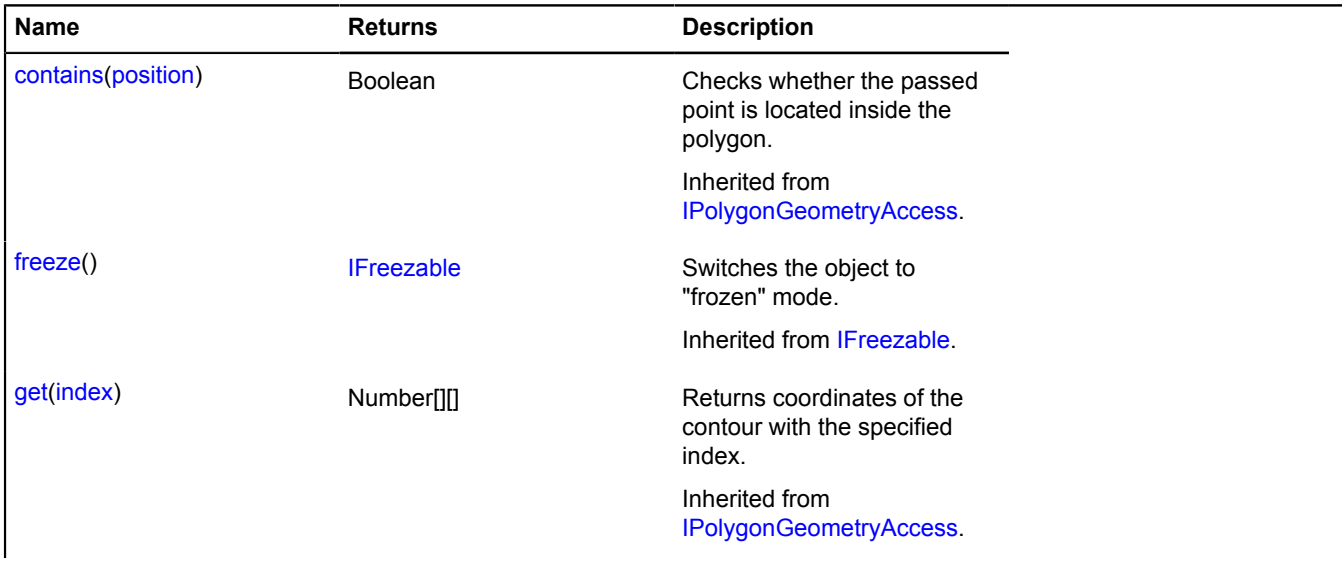

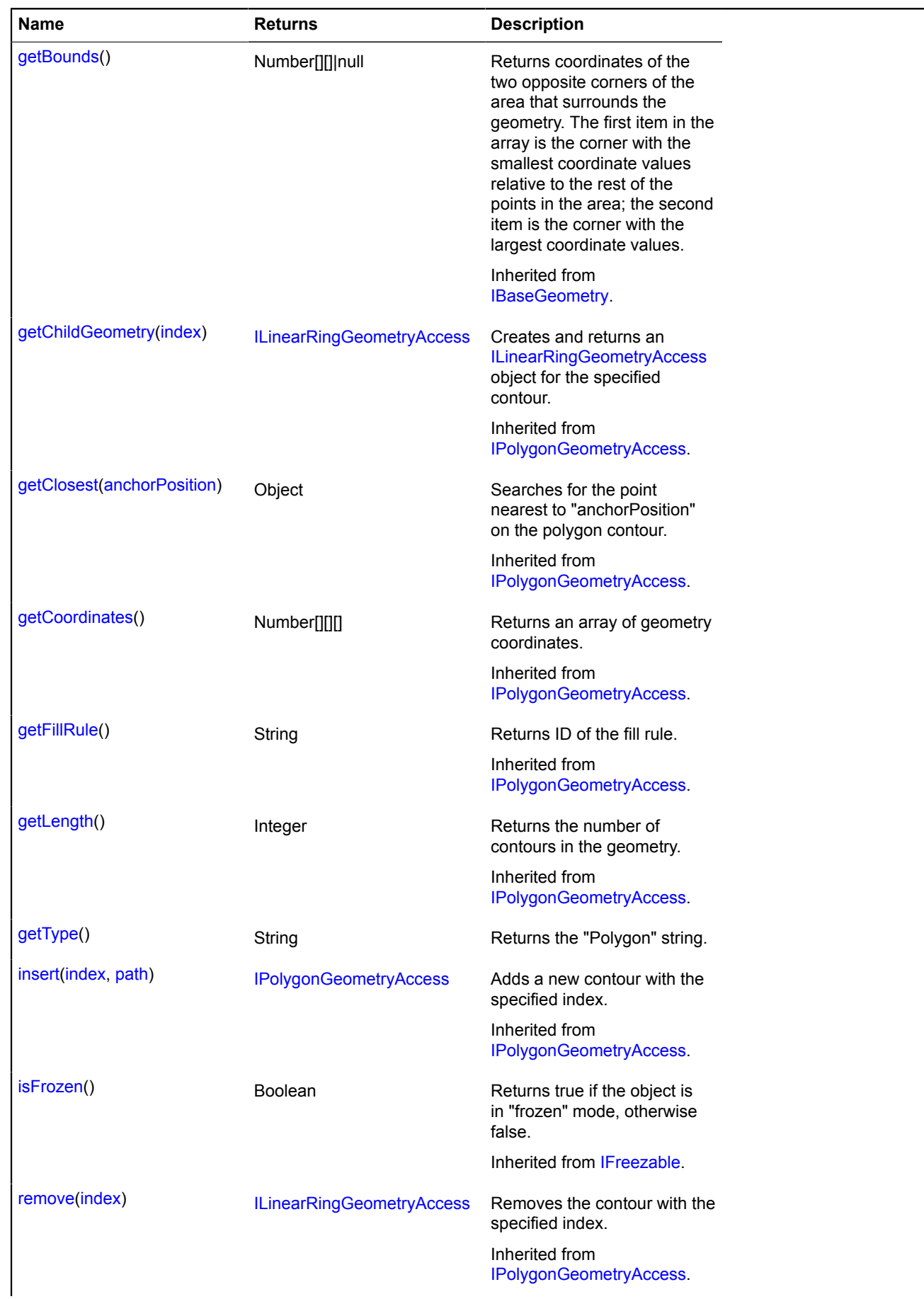

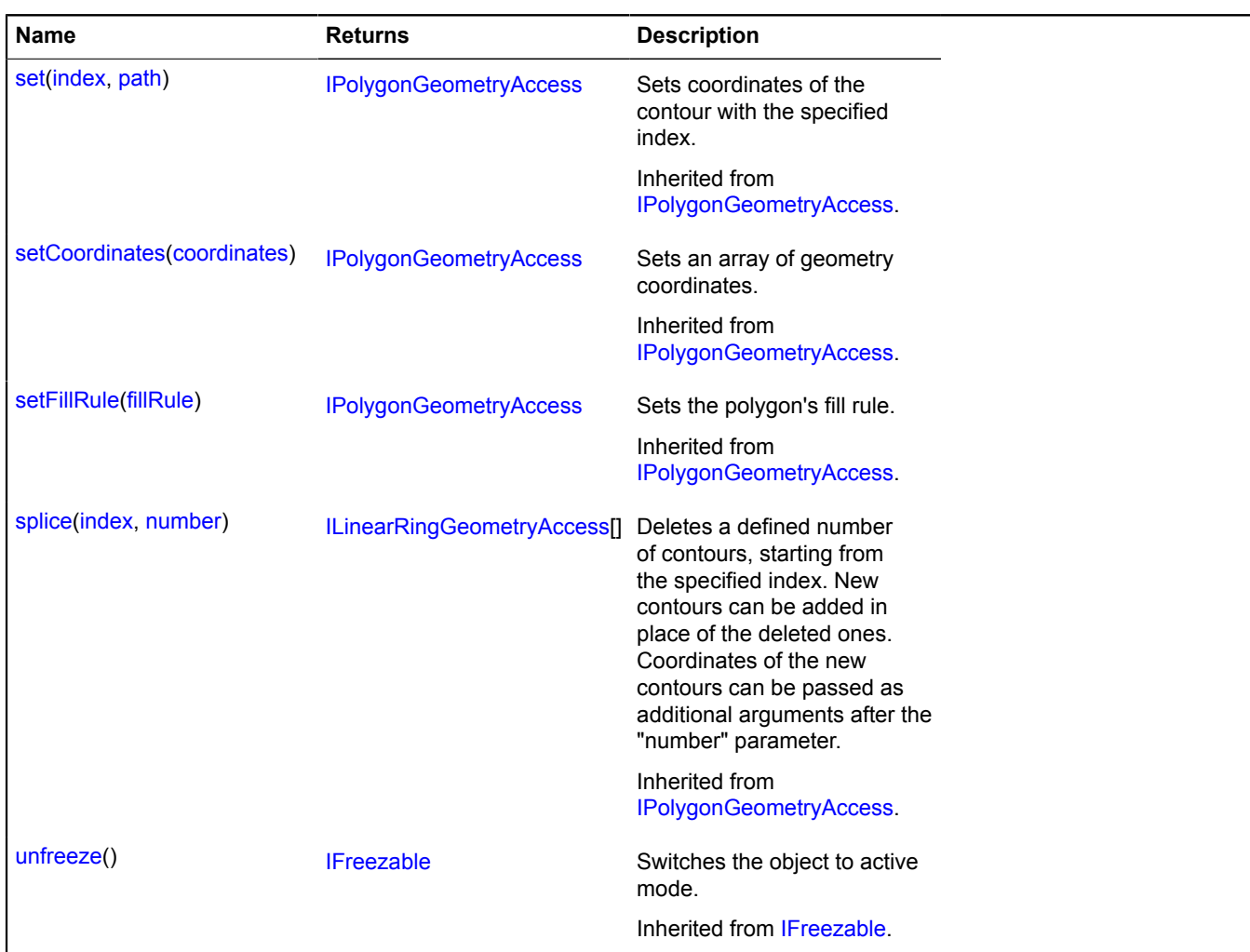

#### <span id="page-443-0"></span>**getType**

{String} getType()

**Returns** the "Polygon" string.

# **IBaseRectangleGeometry**

Extends [IBaseGeometry,](#page-433-0) [IRectangleGeometryAccess](#page-634-0).

Interface for the "Rectangle" geometry.

<span id="page-443-1"></span>[Constructor](#page-443-1) | [Fields](#page-443-2) | [Events](#page-444-0) | [Methods](#page-444-1)

### **Constructor**

IBaseRectangleGeometry()

#### <span id="page-443-2"></span>**Fields**

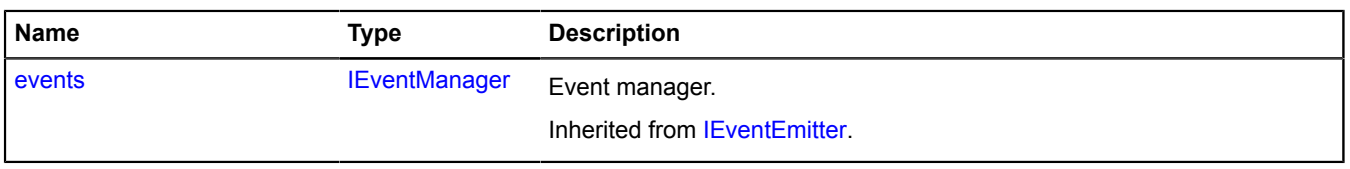

## <span id="page-444-0"></span>**Events**

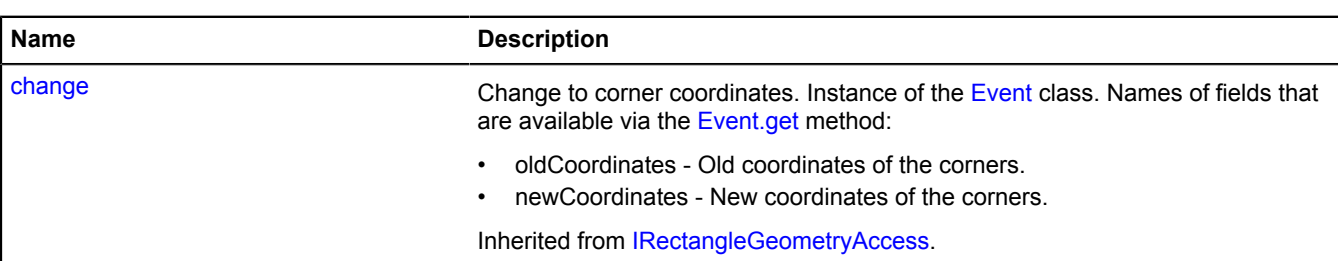

<span id="page-444-1"></span>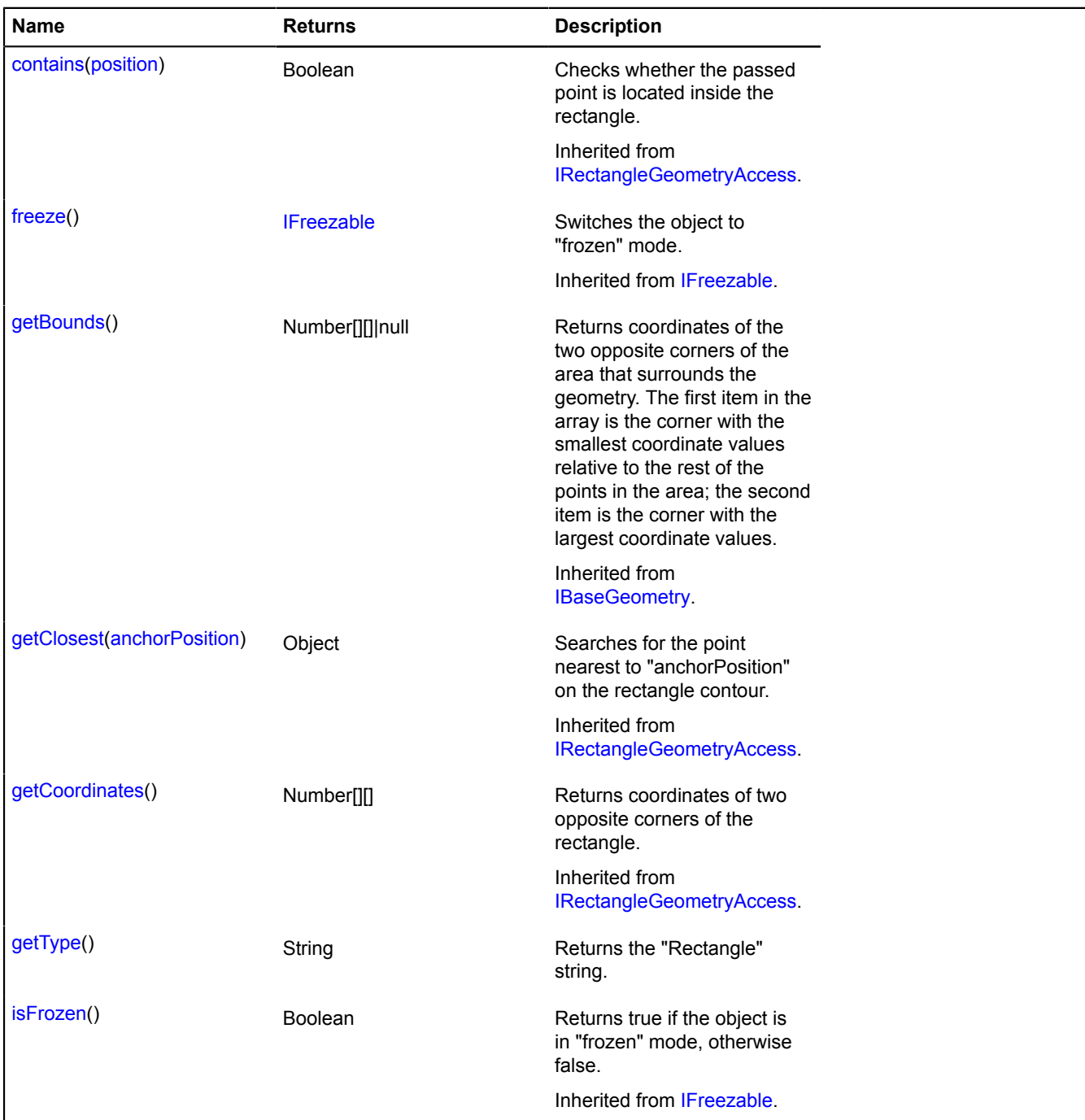

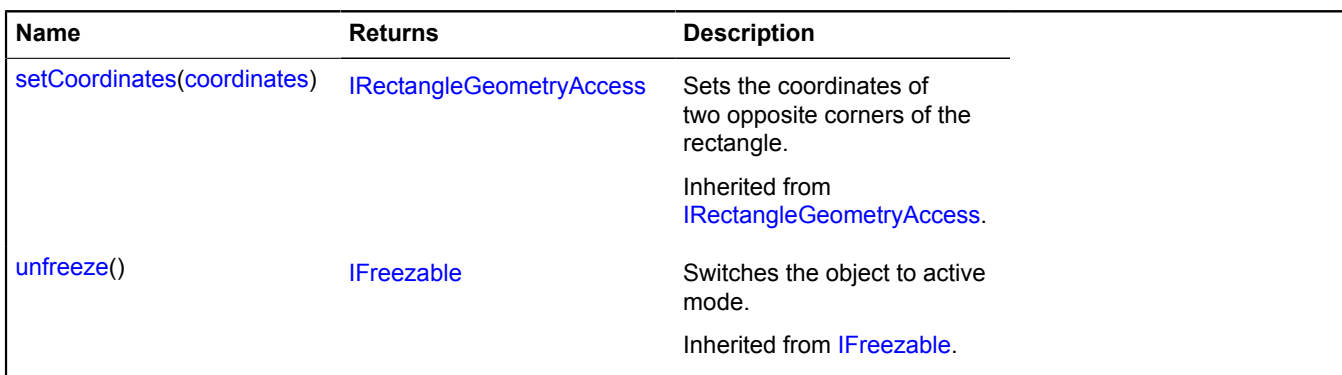

### <span id="page-445-0"></span>**getType**

{String} getType()

**Returns** the "Rectangle" string.

### **IBehavior**

Extends [IChildOnMap,](#page-449-0) [ICustomizable.](#page-469-0)

Map behavior. Adds a map reaction to certain user actions (such as dragging, right-click zooming, or multitouch). The default behavior is disabled and can be enabled using the "enable" method.

<span id="page-445-1"></span>[Constructor](#page-445-1) | [Fields](#page-445-2) | [Events](#page-445-3) | [Methods](#page-446-0)

### **Constructor**

IBehavior([[options](#page-445-4)])

#### **Parameters:**

<span id="page-445-4"></span>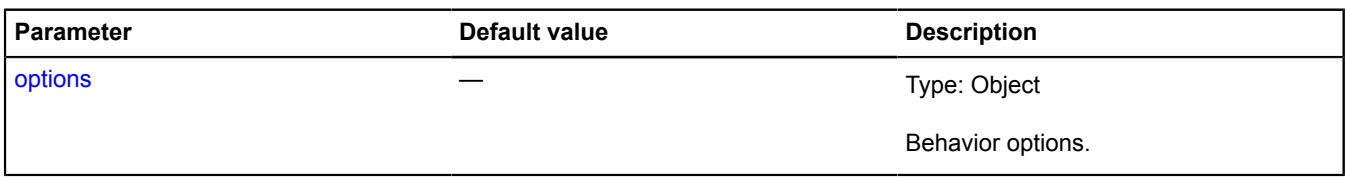

### <span id="page-445-2"></span>**Fields**

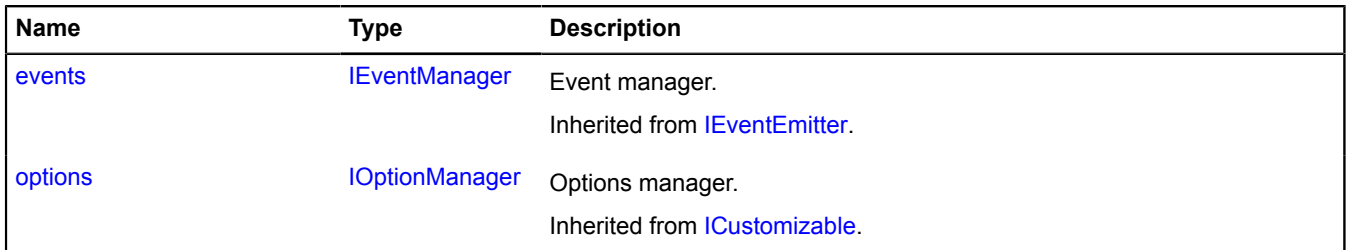

### <span id="page-445-3"></span>**Events**

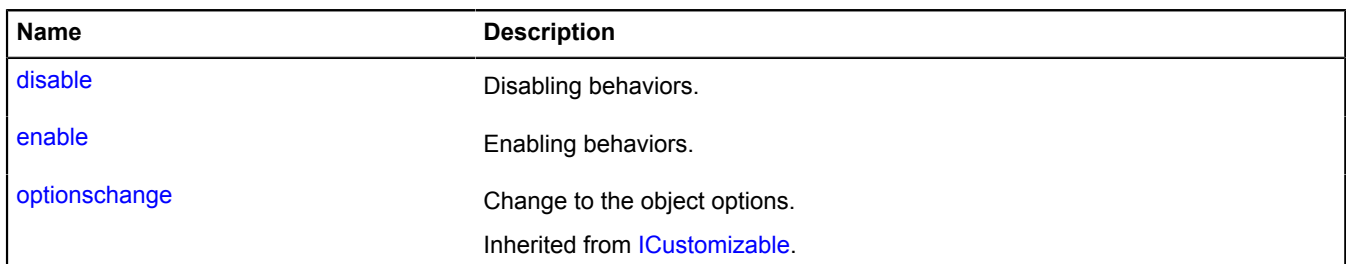

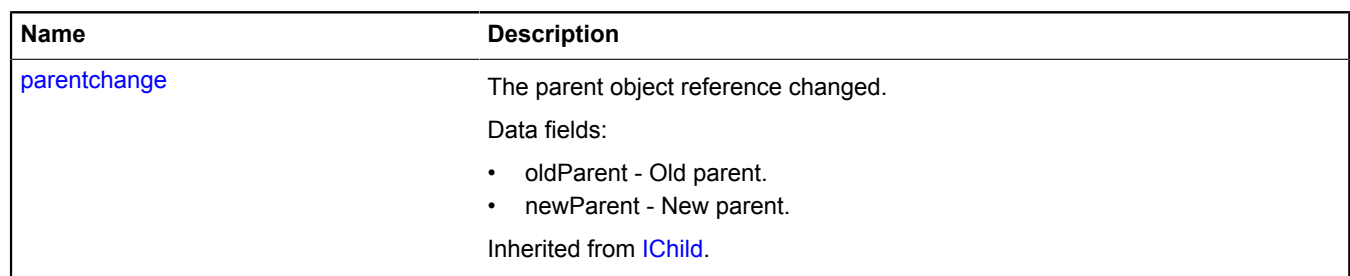

### <span id="page-446-0"></span>**Methods**

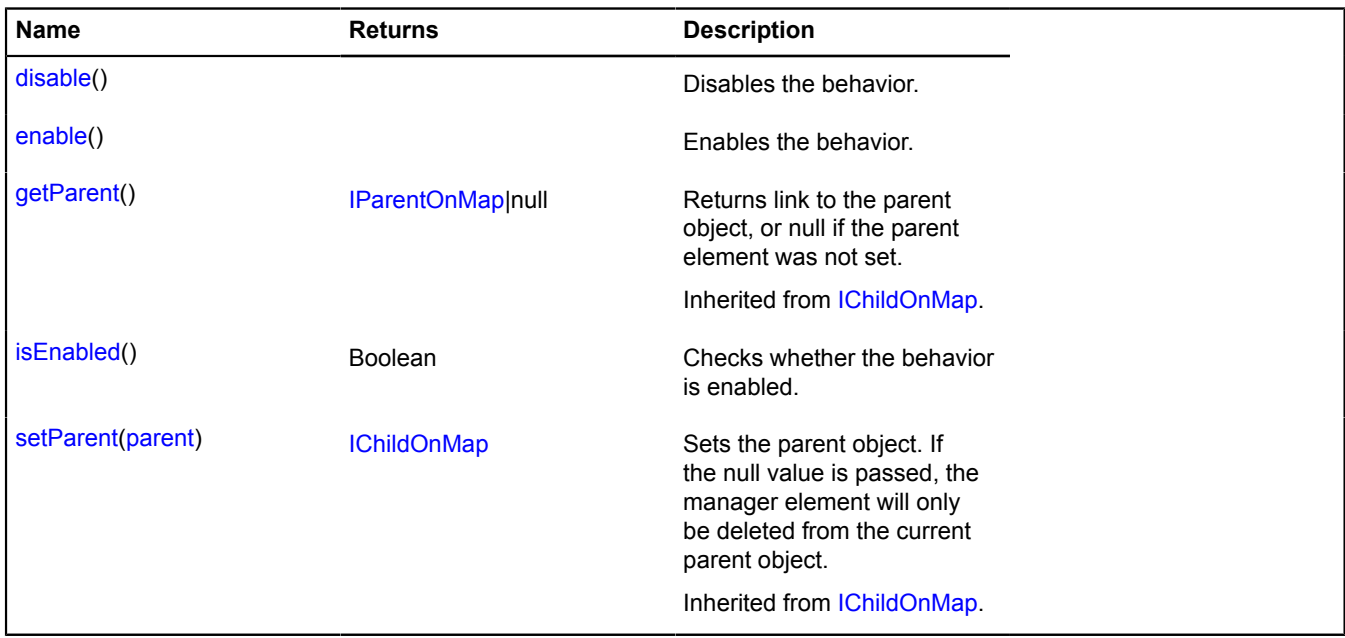

## **Events details**

### **disable**

Disabling behaviors.

### **enable**

Enabling behaviors.

### <span id="page-446-1"></span>**Methods details**

### **disable**

{} disable()

<span id="page-446-2"></span>Disables the behavior.

### **enable**

{} enable()

Enables the behavior.

## <span id="page-447-0"></span>**isEnabled**

{Boolean} isEnabled()

Checks whether the behavior is enabled.

**Returns** true if the behavior is enabled, otherwise false.

# **ICanvasTile**

## Extends [ITile.](#page-655-0)

Interface for tiles that can be displayed in the canvas object's 2d context.

<span id="page-447-1"></span>[Constructor](#page-447-1) | [Fields](#page-447-2) | [Events](#page-447-3) | [Methods](#page-447-4)

### **Constructor**

ICanvasTile([url\)](#page-447-5)

### **Parameters:**

<span id="page-447-5"></span>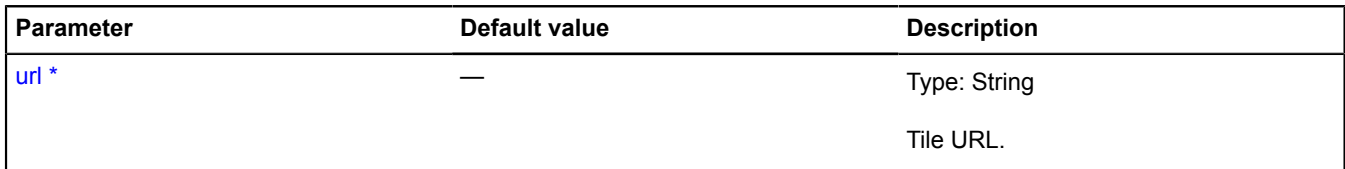

\* Mandatory parameter/option.

### <span id="page-447-2"></span>**Fields**

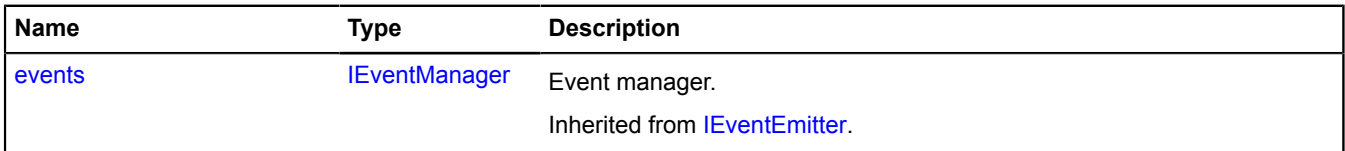

#### <span id="page-447-3"></span>**Events**

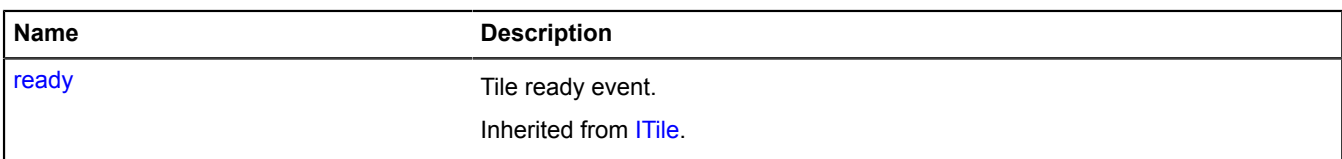

<span id="page-447-4"></span>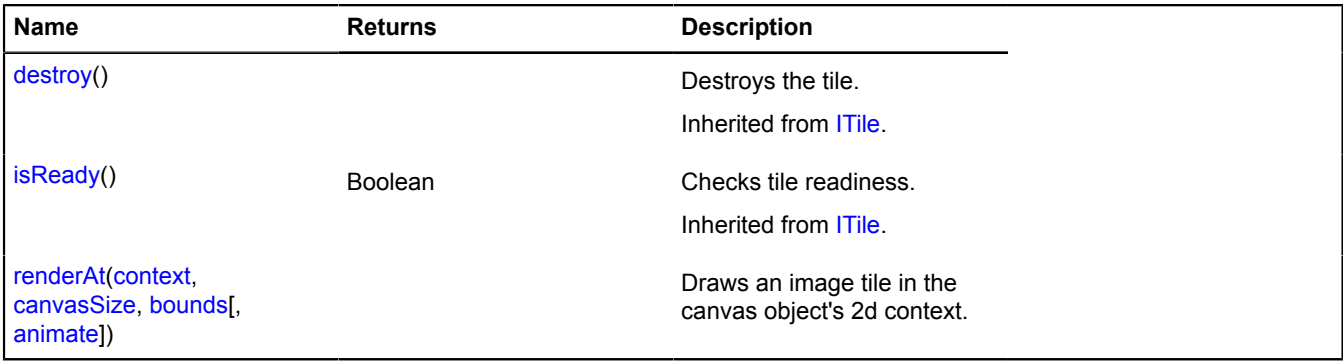

### <span id="page-448-0"></span>**renderAt**

{} renderAt(context, canvasSize, bounds[, animate])

Draws an image tile in the canvas object's 2d context.

### **Parameters:**

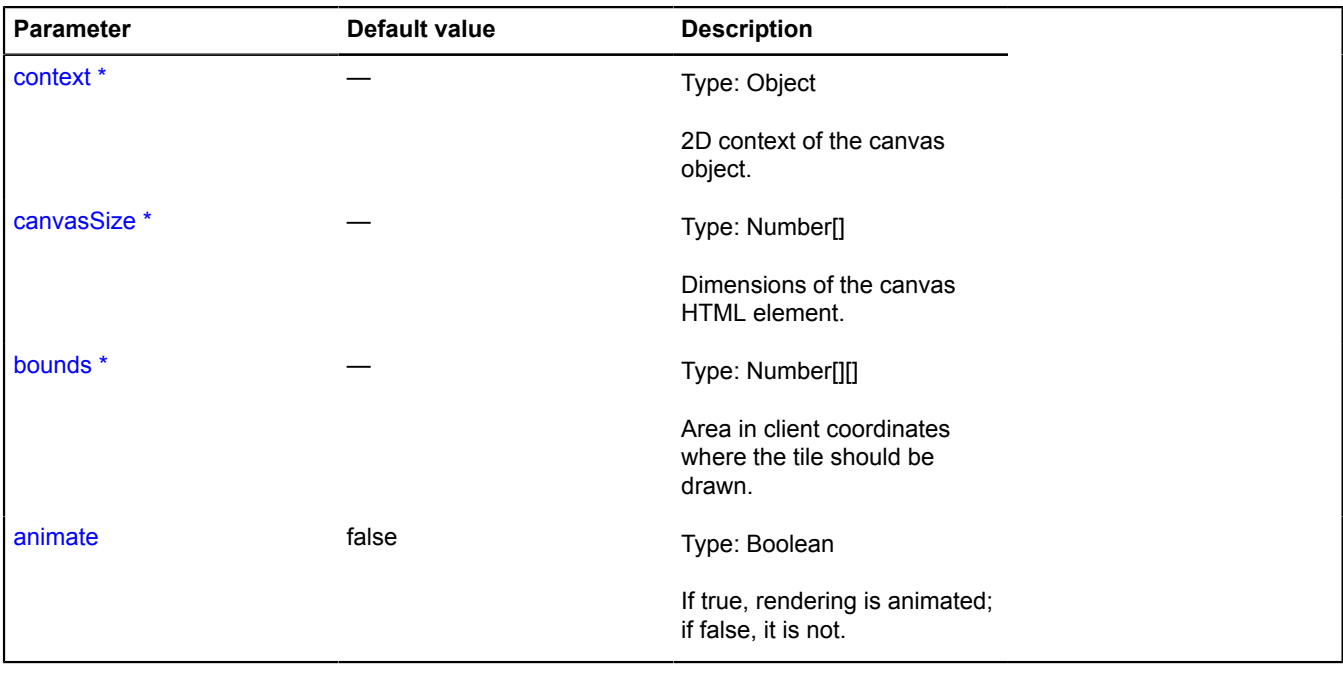

\* Mandatory parameter/option.

## <span id="page-448-3"></span>**IChild**

Extends [IEventEmitter](#page-482-1).

Interface for an object that has a parent.

<span id="page-448-1"></span>[Constructor](#page-448-1) | [Fields](#page-448-2) | [Events](#page-449-1) | [Methods](#page-449-2)

### **Constructor**

IChild()

### <span id="page-448-2"></span>**Fields**

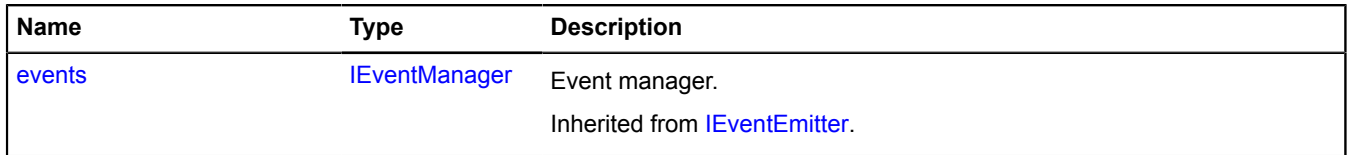

### <span id="page-449-1"></span>**Events**

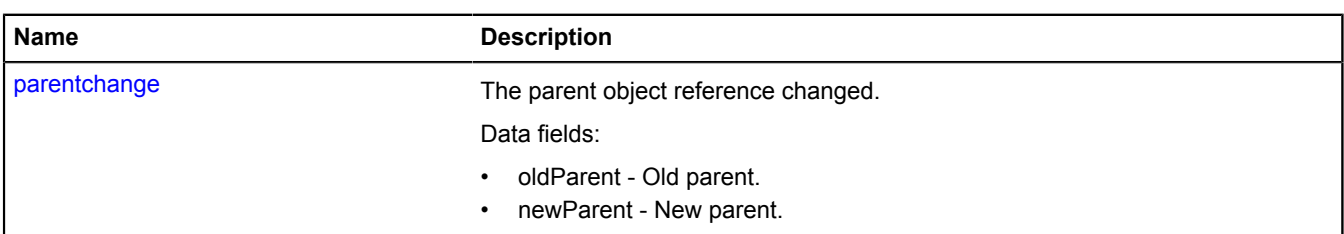

### <span id="page-449-2"></span>**Methods**

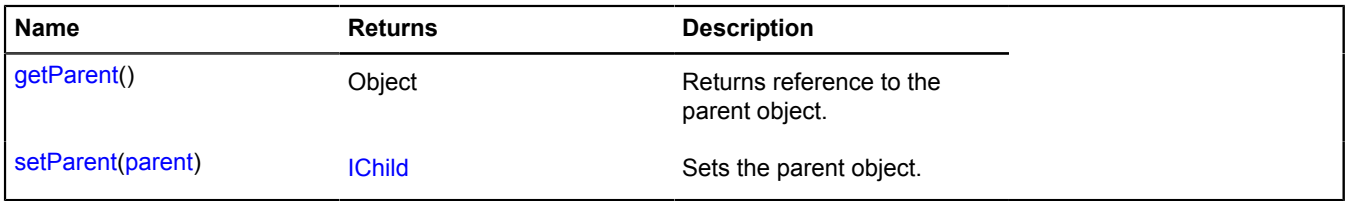

## **Events details**

### **parentchange**

The parent object reference changed.

Data fields:

- oldParent Old parent.
- newParent New parent.

### <span id="page-449-3"></span>**Methods details**

#### **getParent**

{Object} getParent()

<span id="page-449-4"></span>**Returns** reference to the parent object.

#### **setParent**

{[IChild}](#page-448-3) setParent(parent)

Sets the parent object.

**Returns** self-reference.

#### **Parameters:**

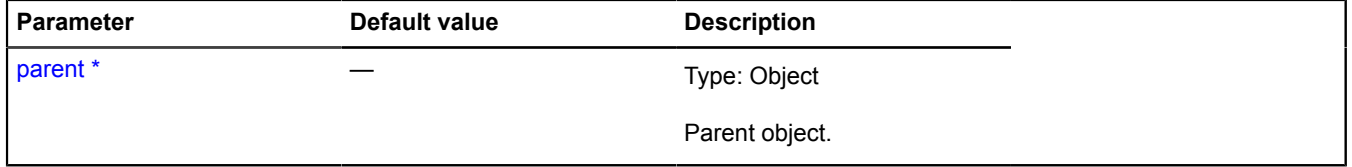

\* Mandatory parameter/option.

# <span id="page-449-0"></span>**IChildOnMap**

Extends [IChild.](#page-448-3)

Interface for an object whose parent belongs to a particular map.

<span id="page-450-2"></span>[Constructor](#page-450-2) | [Fields](#page-450-3) | [Events](#page-450-4) | [Methods](#page-450-5)

#### **Constructor**

IChildOnMap()

### <span id="page-450-3"></span>**Fields**

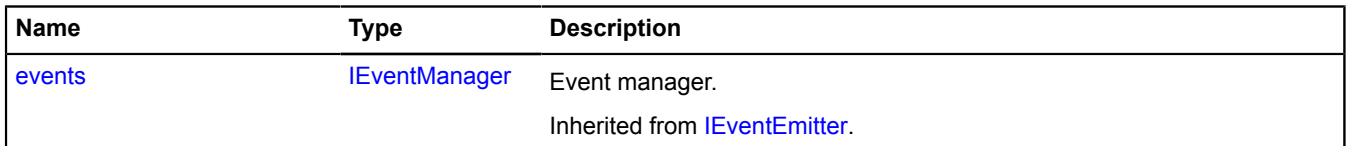

#### <span id="page-450-4"></span>**Events**

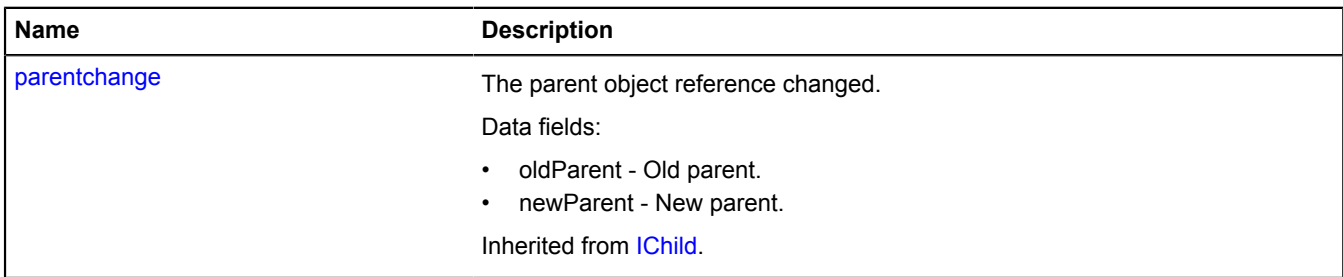

#### <span id="page-450-5"></span>**Methods**

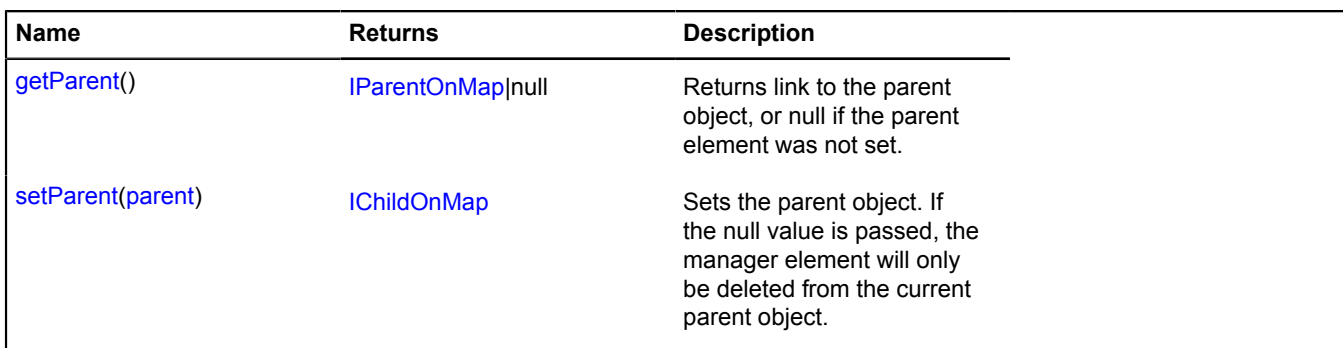

#### <span id="page-450-0"></span>**Methods details**

#### **getParent**

{[IParentOnMap](#page-590-0)|null} getParent()

<span id="page-450-1"></span>**Returns** link to the parent object, or null if the parent element was not set.

#### **setParent**

{[IChildOnMap}](#page-449-0) setParent(parent)

Sets the parent object. If the null value is passed, the manager element will only be deleted from the current parent object.

**Returns** self-reference.

### **Parameters:**

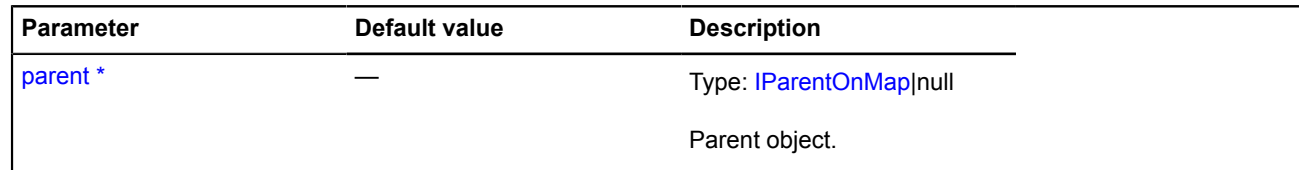

\* Mandatory parameter/option.

# **ICircleGeometry**

Extends [ICircleGeometryAccess,](#page-453-0) [IGeometry](#page-499-0). Interface for the "Circle" geometry. [Constructor](#page-451-0) | [Fields](#page-451-1) | [Events](#page-451-2) | [Methods](#page-452-0)

### <span id="page-451-0"></span>**Constructor**

ICircleGeometry()

### <span id="page-451-1"></span>**Fields**

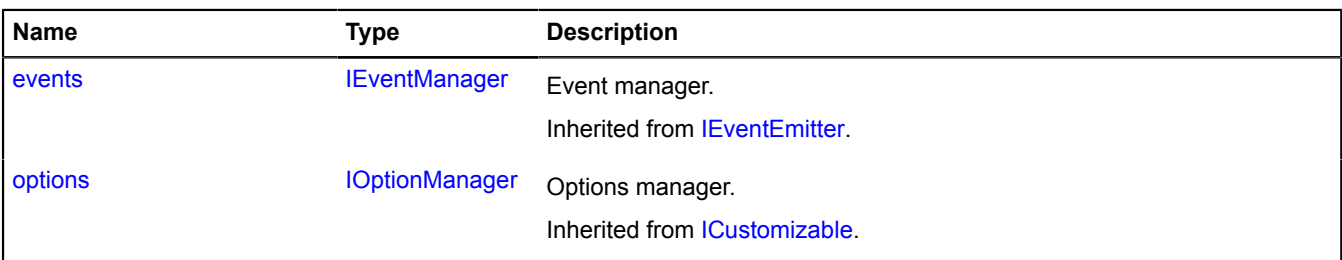

### <span id="page-451-2"></span>**Events**

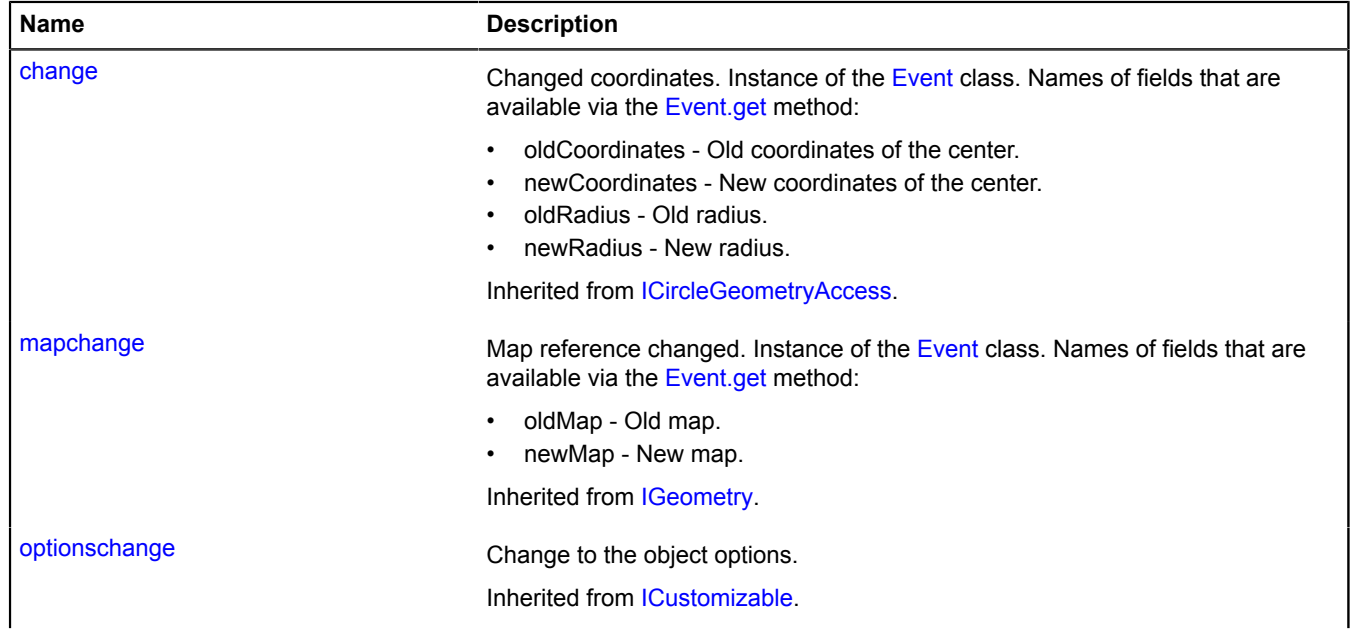

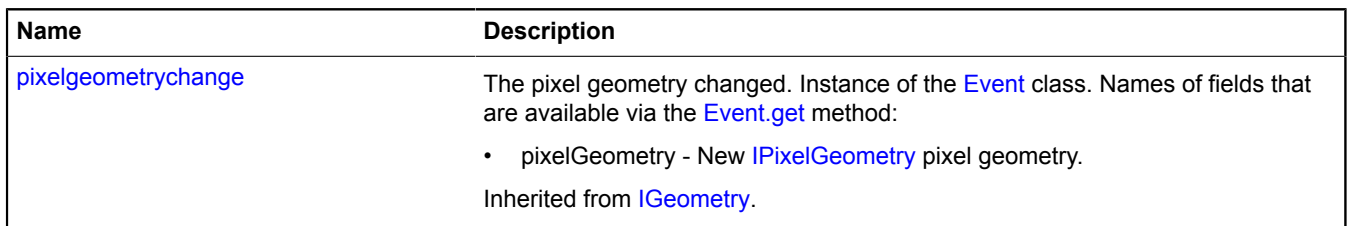

<span id="page-452-0"></span>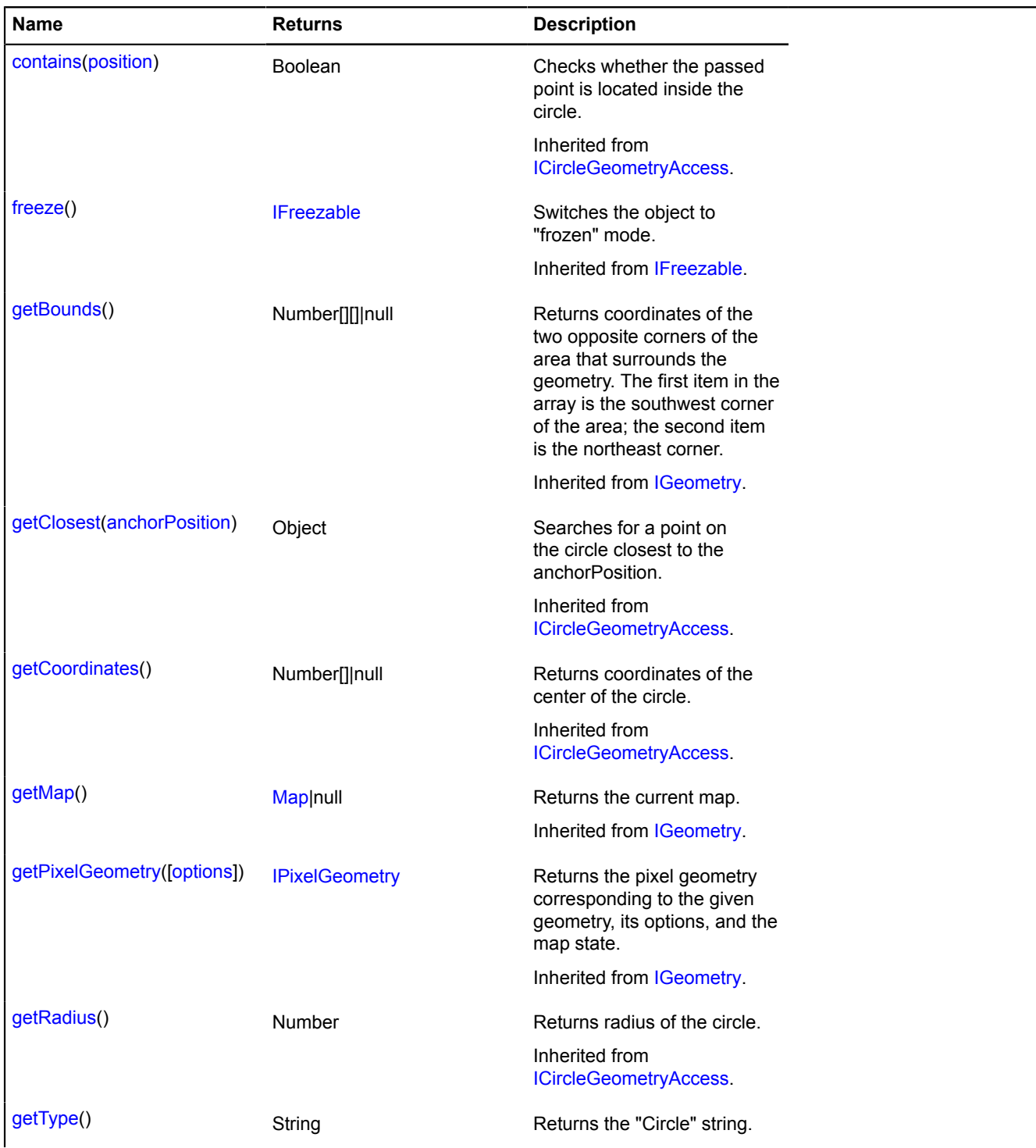

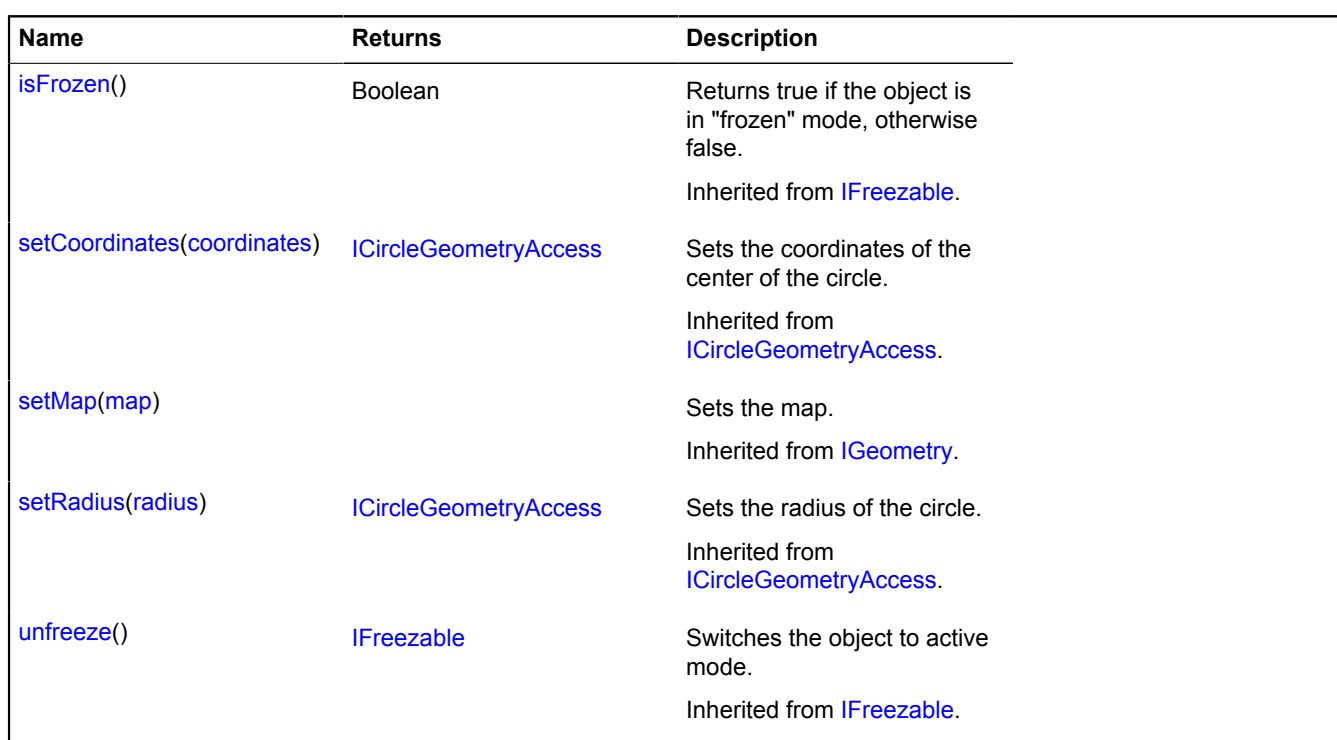

### <span id="page-453-1"></span>**getType**

{String} getType()

**Returns** the "Circle" string.

# <span id="page-453-0"></span>**ICircleGeometryAccess**

Extends [IFreezable.](#page-495-0)

Interface for access to the "Circle" geometry.

<span id="page-453-2"></span>[Constructor](#page-453-2) | [Fields](#page-453-3) | [Events](#page-454-0) | [Methods](#page-454-1)

#### **Constructor**

ICircleGeometryAccess()

### <span id="page-453-3"></span>**Fields**

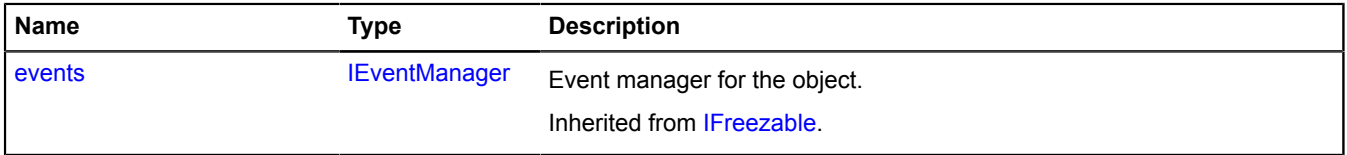

### <span id="page-454-0"></span>**Events**

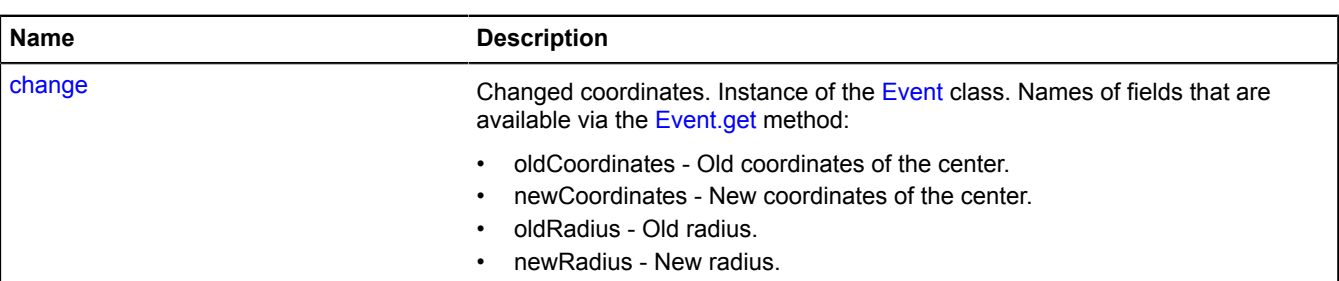

### <span id="page-454-1"></span>**Methods**

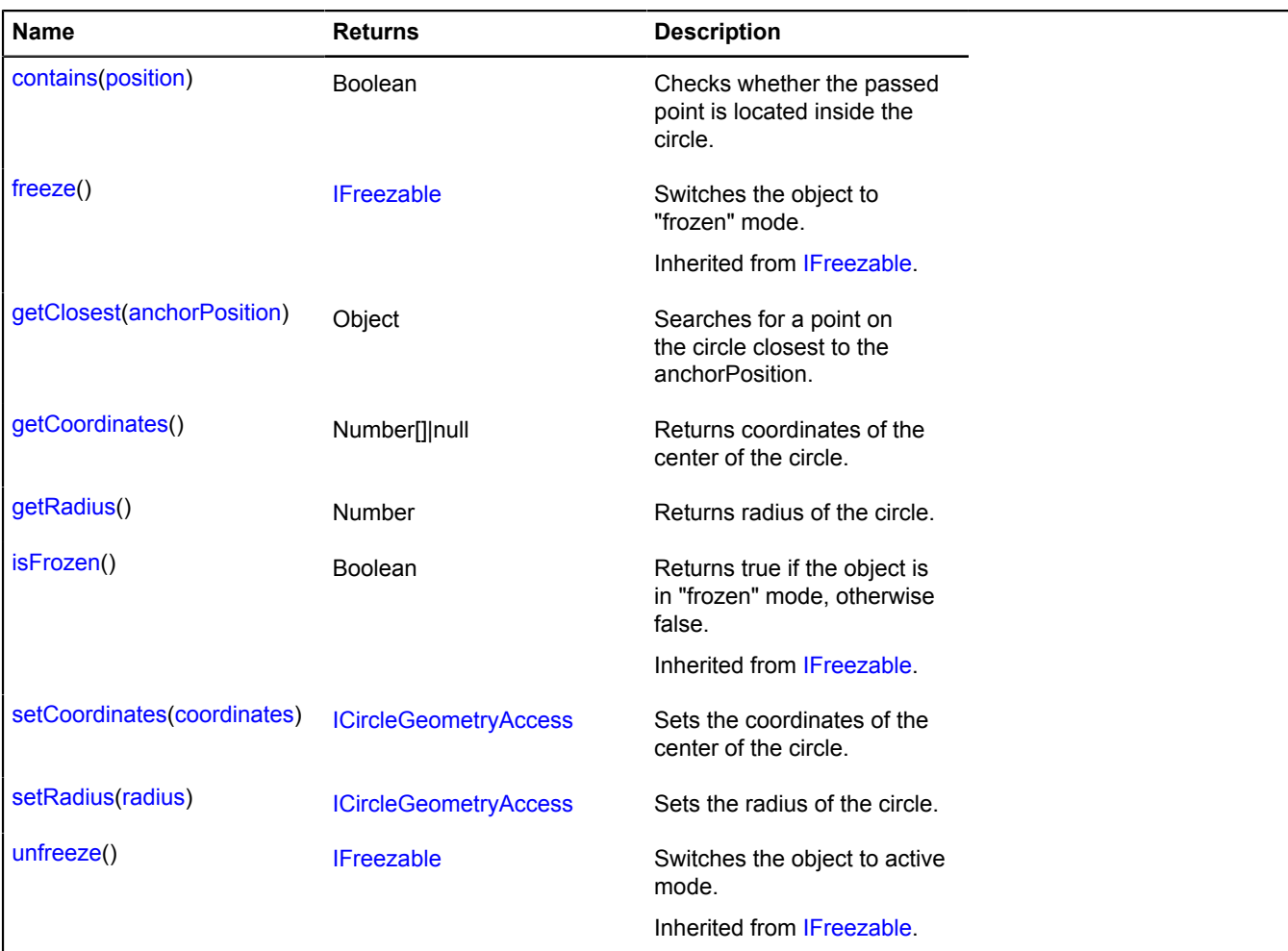

### **Events details**

### **change**

Changed coordinates. Instance of the [Event](#page-183-0) class. Names of fields that are available via the [Event.get](#page-185-0) method:

- oldCoordinates Old coordinates of the center.
- newCoordinates New coordinates of the center.
- oldRadius Old radius.
- newRadius New radius.

#### <span id="page-455-0"></span>**contains**

{Boolean} contains(position)

Checks whether the passed point is located inside the circle.

**Returns** an indicator for whether the point belongs to the circle.

### **Parameters:**

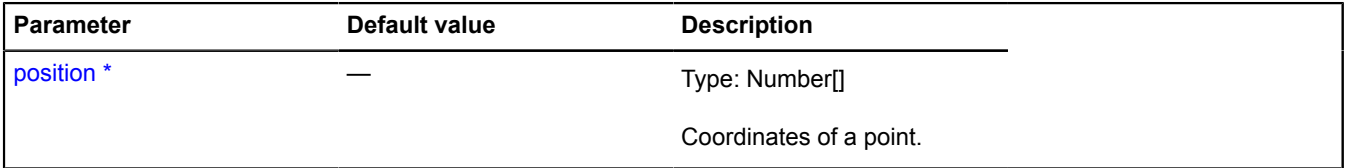

\* Mandatory parameter/option.

#### **Example:**

```
var myCircle = new ymaps.geometry.base.Circle([0, 0], 10);<br>myCircle.contains([0, 10]); // =&gt; true
```
#### <span id="page-455-1"></span>**getClosest**

{Object} getClosest(anchorPosition)

Searches for a point on the circle closest to the anchorPosition.

**Returns** an object with the following fields:

- position Point on the circle closest to "anchorPosition".
- distance Distance from "anchorPosition" to "position".

#### **Parameters:**

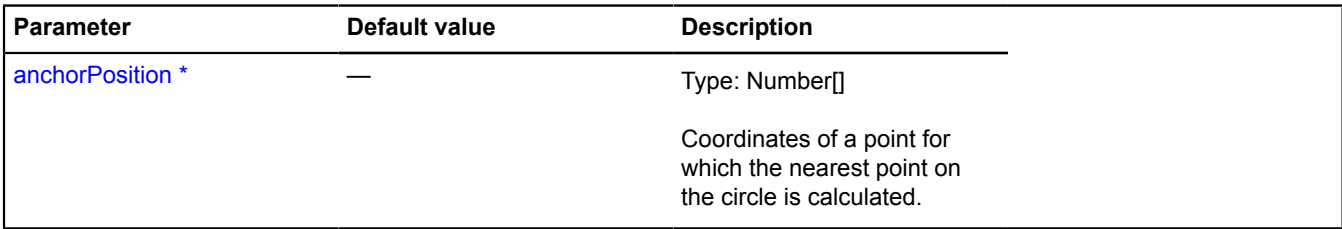

\* Mandatory parameter/option.

#### **Example:**

```
var myCircle = new ymaps.geometry.base.Circle([0, 0], 10);<br>myCircle.getClosest([0, 15]).position; // =&gt; [0, 10]
```
### <span id="page-455-2"></span>**getCoordinates**

{Number[]|null} getCoordinates()

<span id="page-455-3"></span>**Returns** coordinates of the center of the circle.

## **getRadius**

{Number} getRadius()

<span id="page-456-0"></span>**Returns** radius of the circle.

### **setCoordinates**

{[ICircleGeometryAccess}](#page-453-0) setCoordinates(coordinates)

Sets the coordinates of the center of the circle.

**Returns** self-reference.

### **Parameters:**

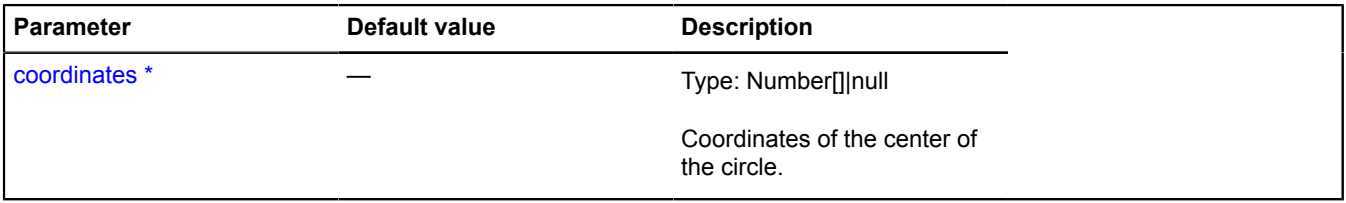

\* Mandatory parameter/option.

### <span id="page-456-1"></span>**setRadius**

{[ICircleGeometryAccess}](#page-453-0) setRadius(radius)

Sets the radius of the circle.

**Returns** self-reference.

### **Parameters:**

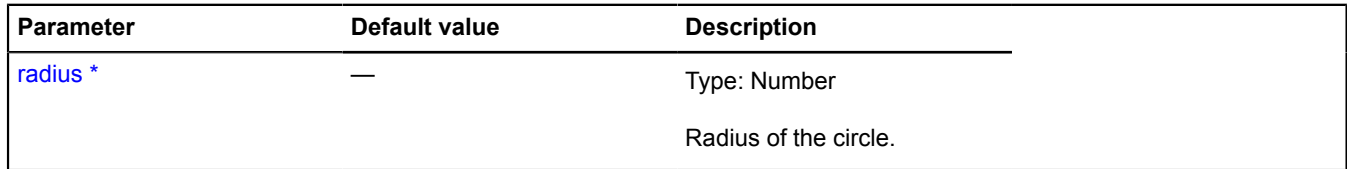

\* Mandatory parameter/option.

## <span id="page-456-4"></span>**ICollection**

Extends [IEventEmitter](#page-482-1).

Interface for a collection.

<span id="page-456-2"></span>[Constructor](#page-456-2) | [Fields](#page-456-3) | [Events](#page-457-0) | [Methods](#page-457-1)

### **Constructor**

ICollection()

### <span id="page-456-3"></span>**Fields**

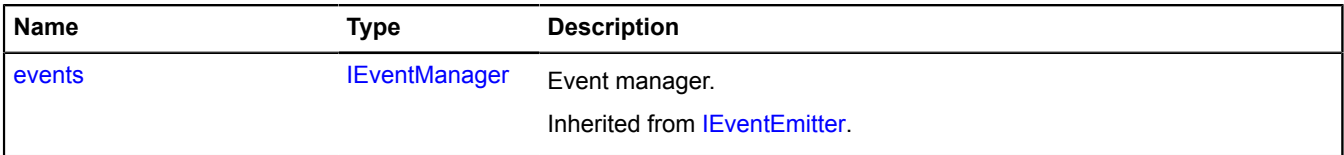

### <span id="page-457-0"></span>**Events**

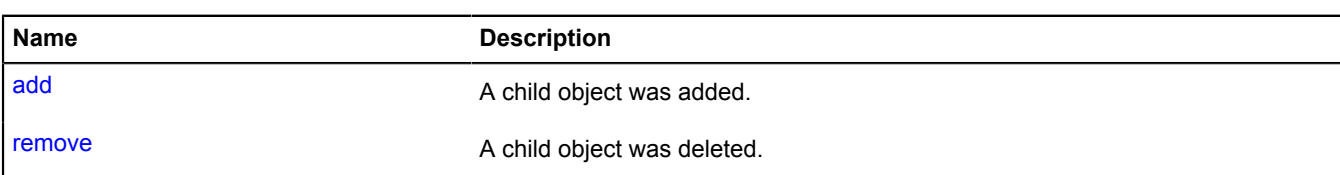

### <span id="page-457-1"></span>**Methods**

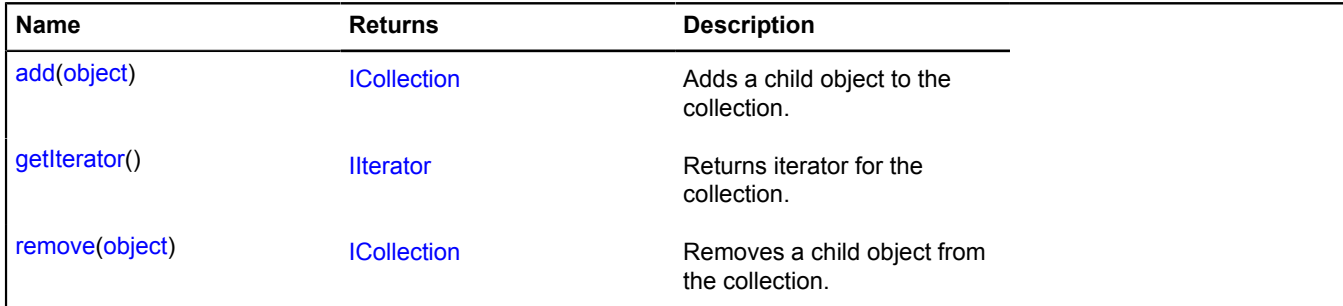

### **Events details**

#### **add**

A child object was added.

#### **remove**

A child object was deleted.

#### <span id="page-457-2"></span>**Methods details**

#### **add**

{[ICollection}](#page-456-4) add(object)

Adds a child object to the collection.

**Returns** self-reference.

### **Parameters:**

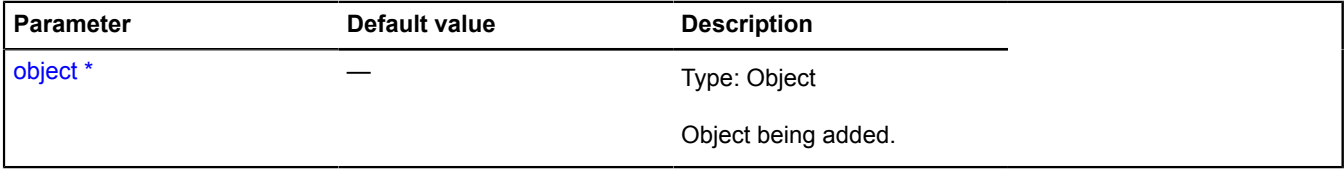

\* Mandatory parameter/option.

#### <span id="page-457-3"></span>**getIterator**

{[IIterator}](#page-541-0) getIterator()

<span id="page-457-4"></span>**Returns** iterator for the collection.

#### **remove**

{[ICollection}](#page-456-4) remove(object)

Removes a child object from the collection.

### **Returns** self-reference.

#### **Parameters:**

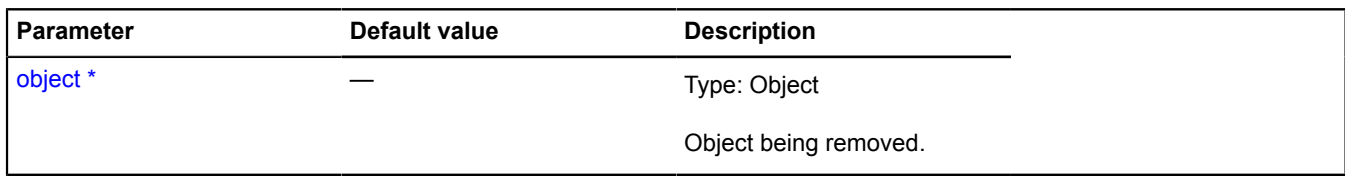

\* Mandatory parameter/option.

## **IContainerPane**

Extends [IPane,](#page-578-0) [IPositioningContext](#page-628-0).

Interface for the map pane intended for representations of the objects placed on the surface of the map. Allows you to transform global map pixels into a custom local coordinate system, thus enabling the object to be positioned within itself. Also informs about changes to the map status and thus allows the object to handle these changes.

<span id="page-458-0"></span>[Constructor](#page-458-0) | [Fields](#page-458-1) | [Events](#page-458-2) | [Methods](#page-459-0)

### **Constructor**

IContainerPane()

### <span id="page-458-1"></span>**Fields**

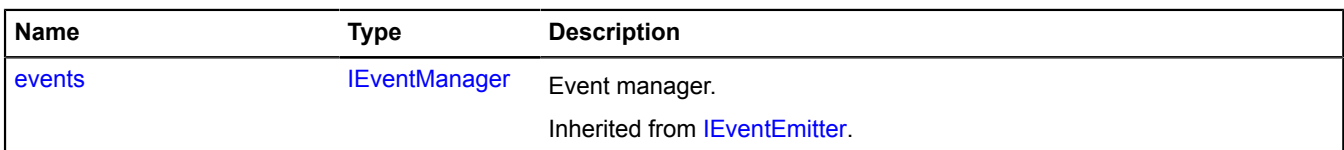

#### <span id="page-458-2"></span>**Events**

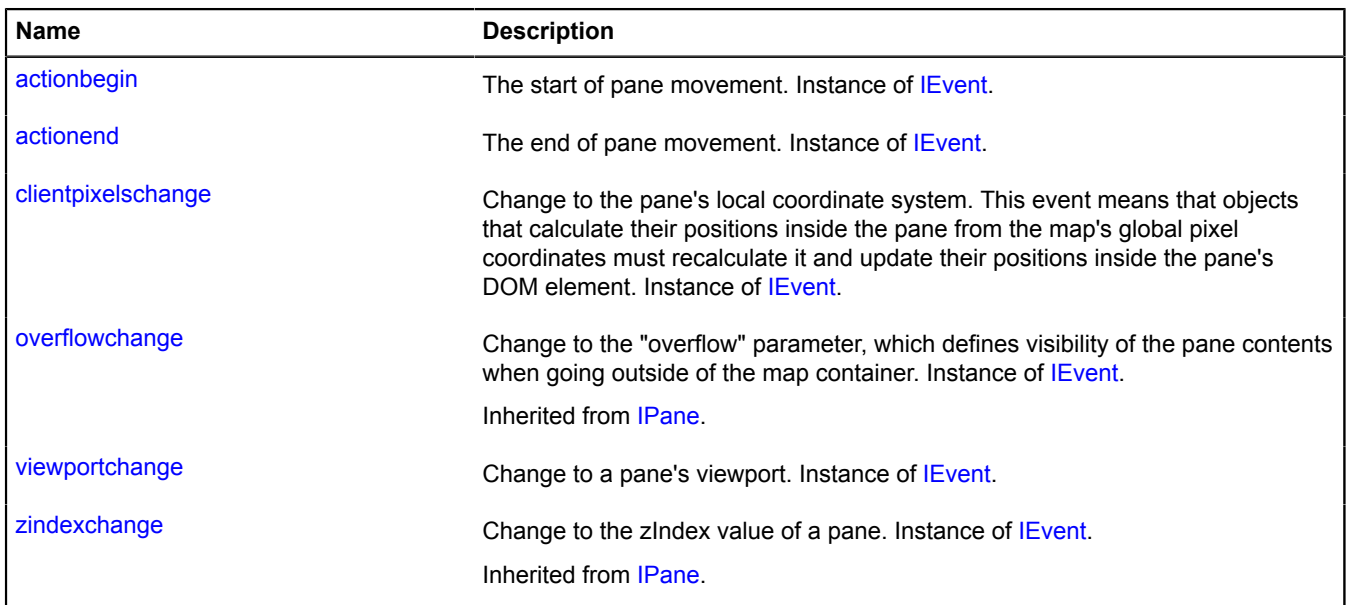

<span id="page-459-0"></span>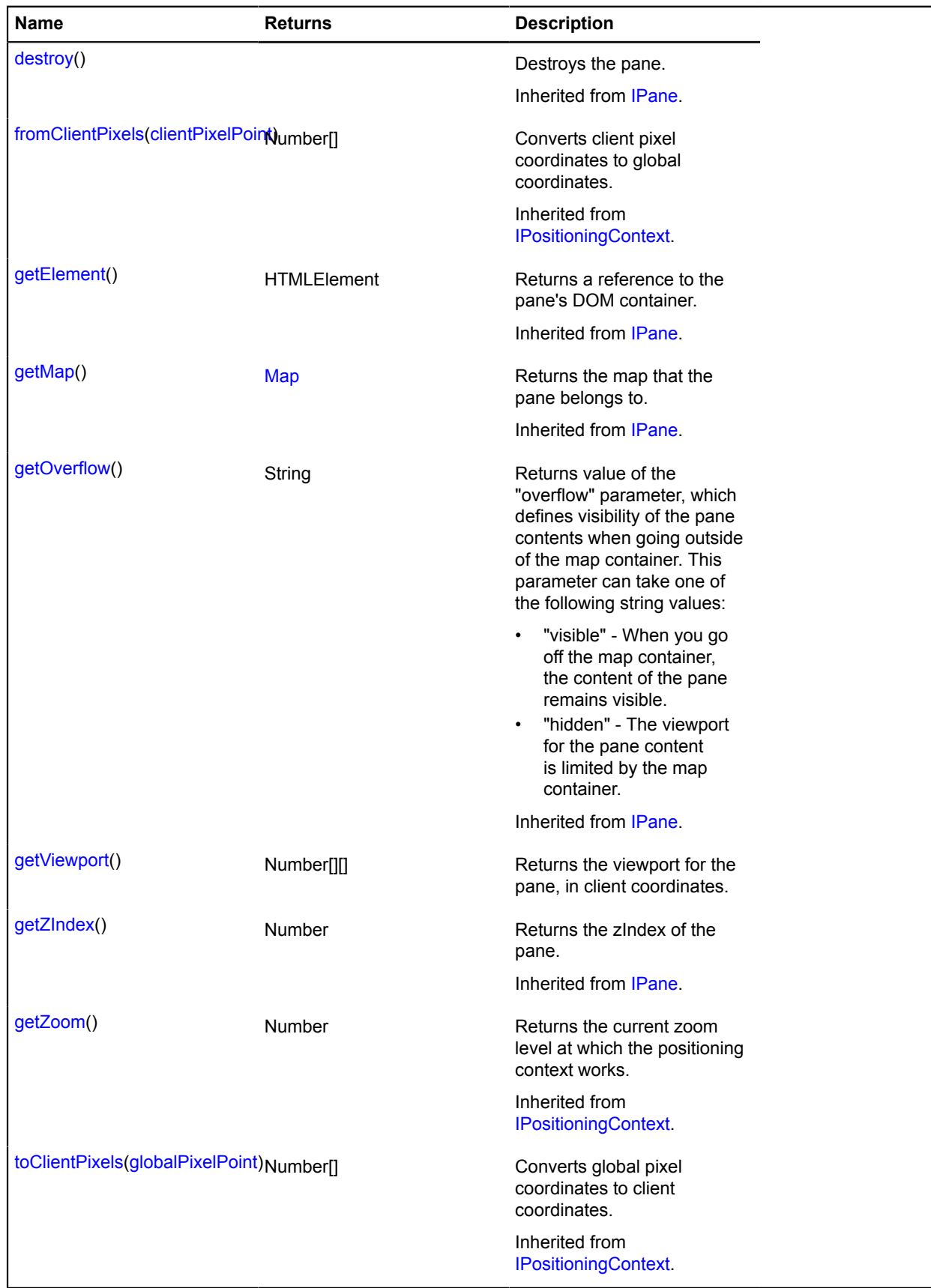

### **Events details**

### **actionbegin**

The start of pane movement. Instance of [IEvent.](#page-478-0)

### **actionend**

The end of pane movement. Instance of [IEvent](#page-478-0).

### **clientpixelschange**

Change to the pane's local coordinate system. This event means that objects that calculate their positions inside the pane from the map's global pixel coordinates must recalculate it and update their positions inside the pane's DOM element. Instance of [IEvent.](#page-478-0)

### **viewportchange**

Change to a pane's viewport. Instance of [IEvent](#page-478-0).

### <span id="page-460-0"></span>**Methods details**

### **getViewport**

{Number[][]} getViewport()

**Returns** the viewport for the pane, in client coordinates.

## <span id="page-460-4"></span>**IControl**

Extends [IChildOnMap.](#page-449-0)

Control.

<span id="page-460-1"></span>[Constructor](#page-460-1) | [Fields](#page-460-2) | [Events](#page-461-0) | [Methods](#page-461-1)

### **Constructor**

IControl([[options\]](#page-460-3))

Interface for a control.

### **Parameters:**

<span id="page-460-3"></span>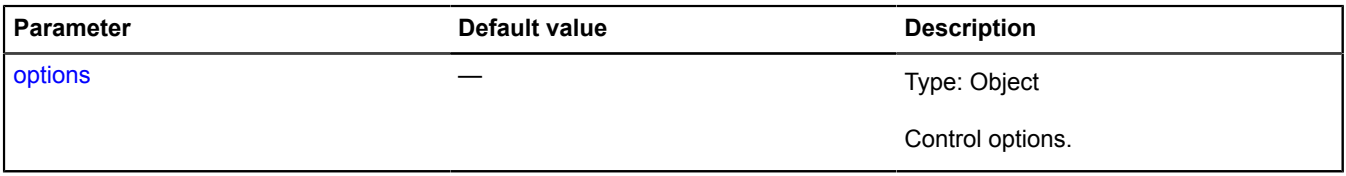

#### <span id="page-460-2"></span>**Fields**

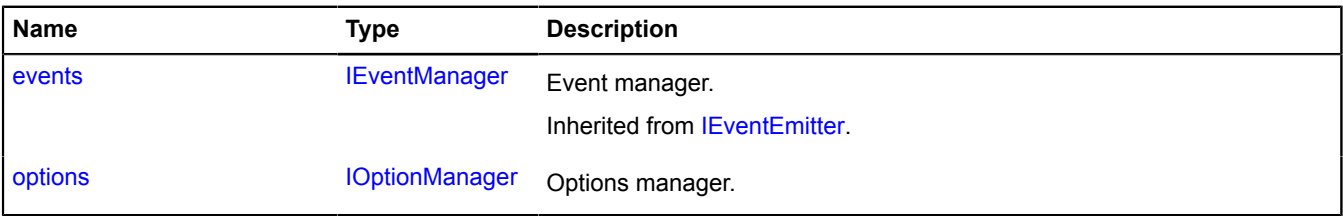

#### <span id="page-461-0"></span>**Events**

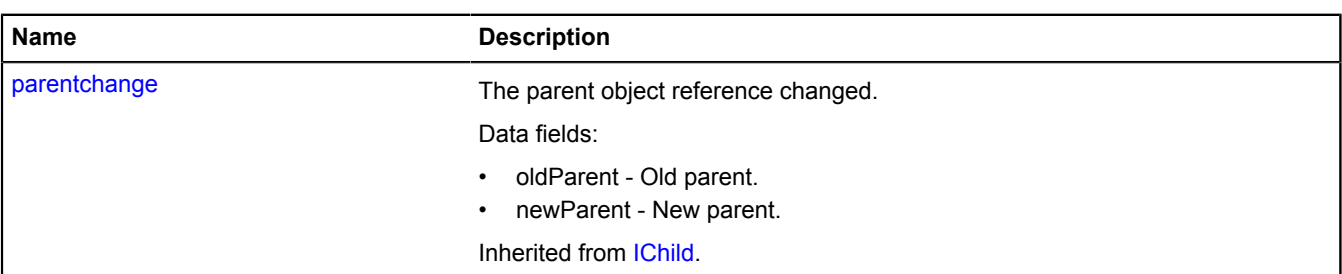

### <span id="page-461-1"></span>**Methods**

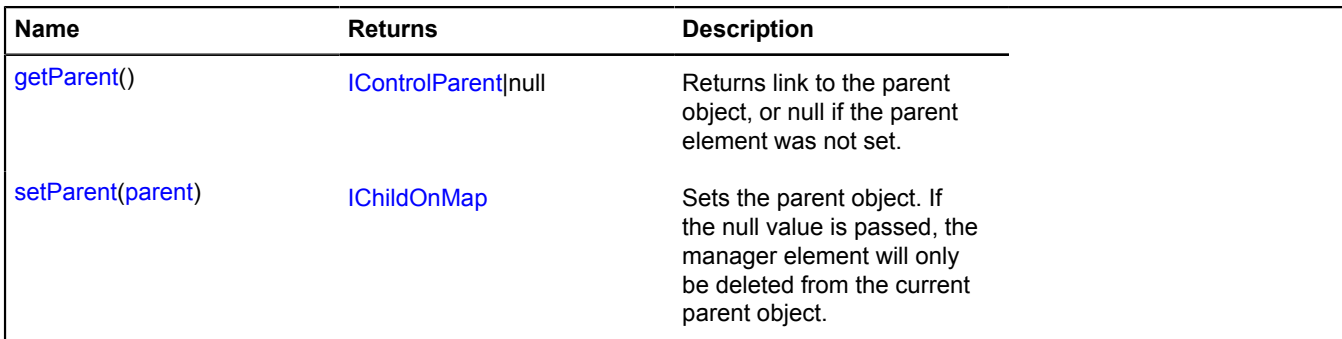

### <span id="page-461-2"></span>**Fields details**

#### **options**

{[IOptionManager}](#page-569-0) options

Options manager.

### <span id="page-461-3"></span>**Methods details**

#### **getParent**

{[IControlParent|](#page-462-0)null} getParent()

<span id="page-461-4"></span>**Returns** link to the parent object, or null if the parent element was not set.

### **setParent**

{[IChildOnMap}](#page-449-0) setParent(parent)

Sets the parent object. If the null value is passed, the manager element will only be deleted from the current parent object.

### **Returns** self-reference.

### **Parameters:**

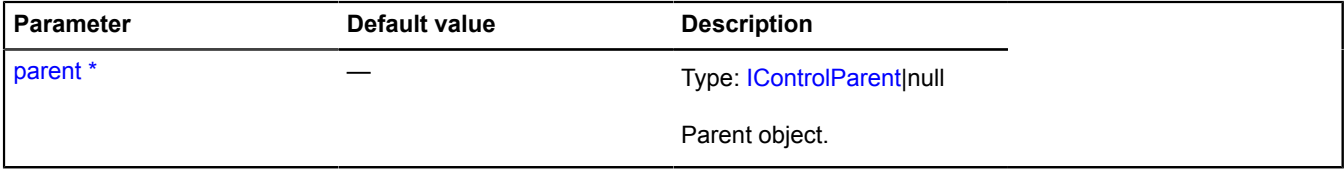

\* Mandatory parameter/option.

## <span id="page-462-0"></span>**IControlParent**

Extends [IParentOnMap](#page-590-0).

Interface of the parent object for the control.

<span id="page-462-1"></span>[Constructor](#page-462-1) | [Fields](#page-462-2) | [Events](#page-462-3) | [Methods](#page-462-4)

### **Constructor**

IControlParent()

### <span id="page-462-2"></span>**Fields**

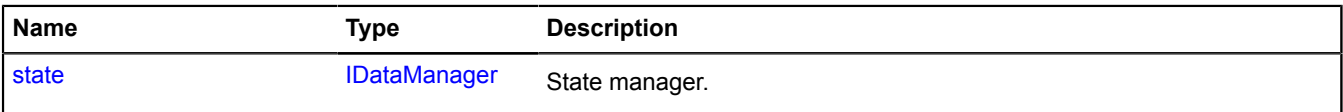

#### <span id="page-462-3"></span>**Events**

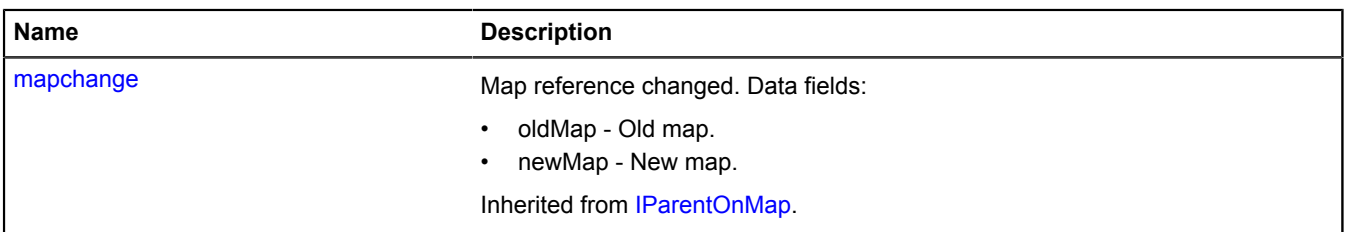

#### <span id="page-462-4"></span>**Methods**

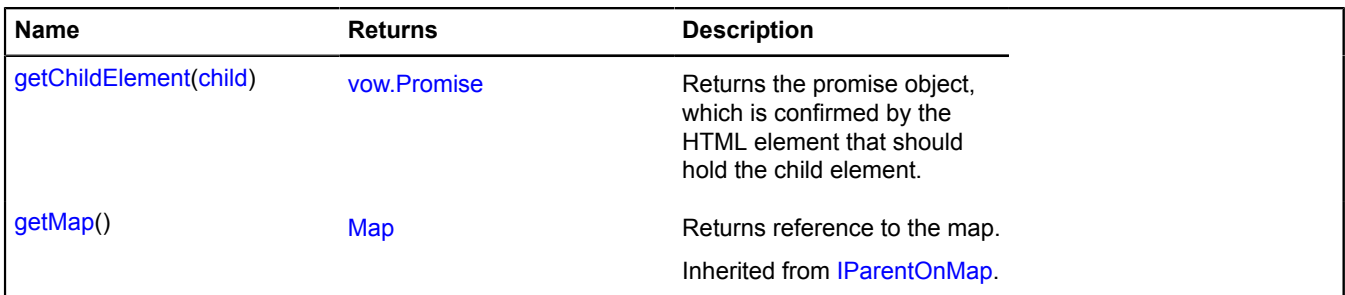

## <span id="page-462-5"></span>**Fields details**

#### **state**

{[IDataManager](#page-470-1)} state

State manager.

## <span id="page-462-6"></span>**Methods details**

### **getChildElement**

{[vow.Promise}](#page-1267-0) getChildElement(child)

**Returns** the promise object, which is confirmed by the HTML element that should hold the child element.

### **Parameters:**

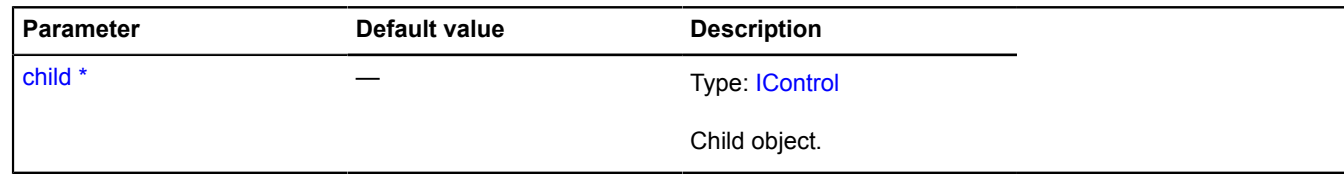

\* Mandatory parameter/option.

# **ICoordSystem**

Interface for the map's coordinate system. This interface must be implemented if non-standard coordinates are used (such as cylindrical coordinates). To solve tasks with searching for the trajectory of movement on the earth's surface, use the [coordSystem.geo](#page-163-0) object; on a Cartesian surface, use [coordSystem.cartesian.](#page-162-0)

**See** [coordSystem.geo](#page-163-0) [coordSystem.cartesian](#page-162-0)

<span id="page-463-0"></span>[Constructor](#page-463-0) | [Methods](#page-463-1)

### **Constructor**

<span id="page-463-1"></span>ICoordSystem()

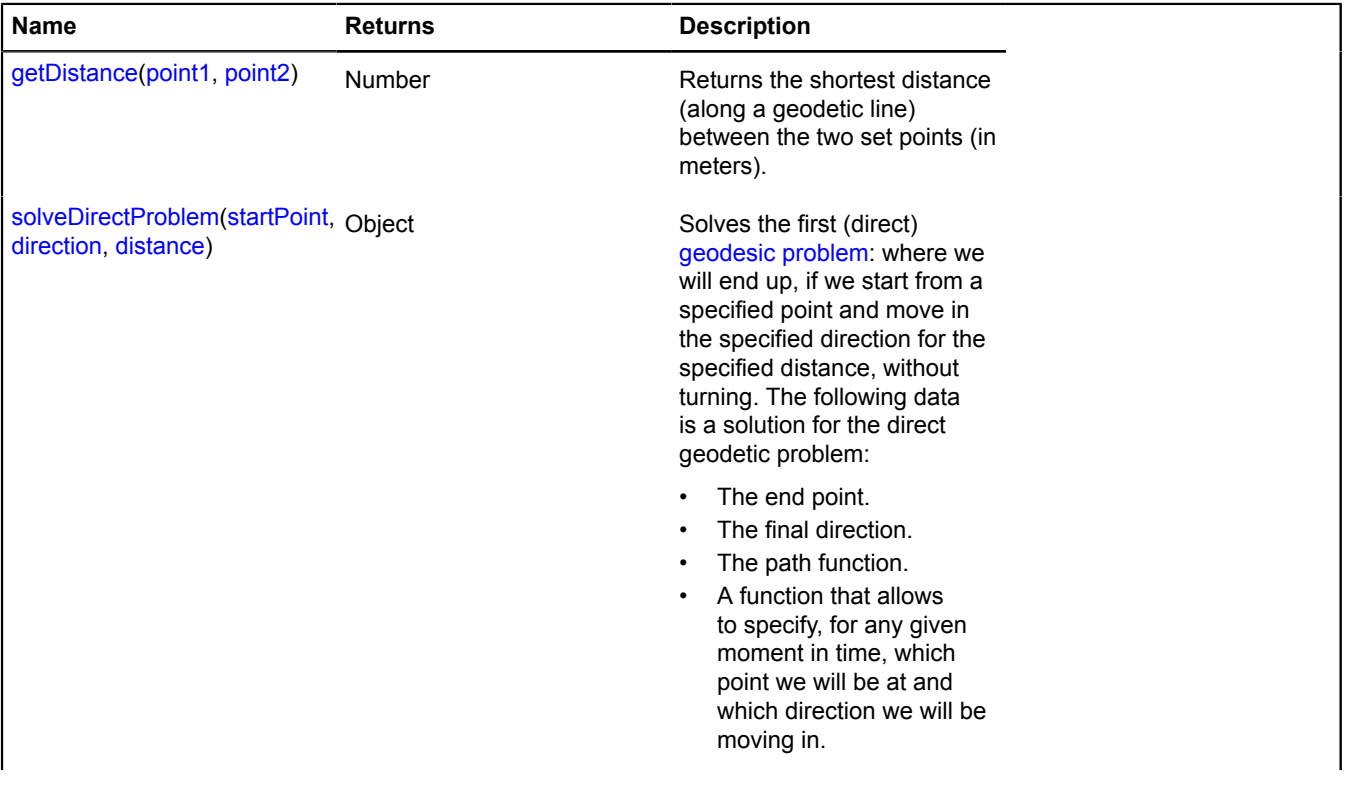

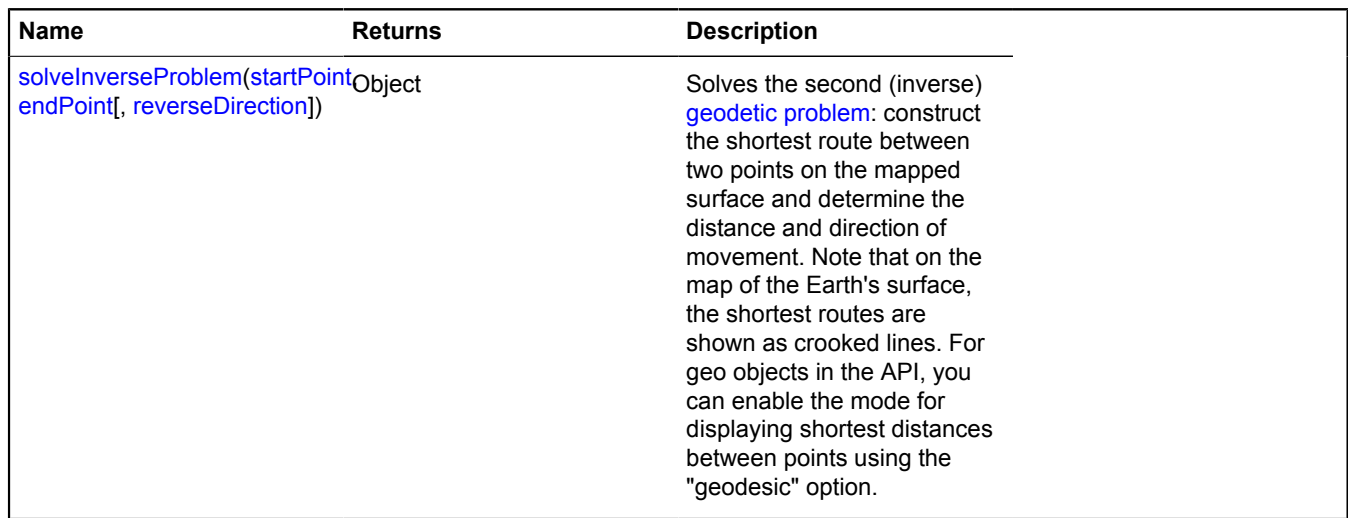

#### <span id="page-464-0"></span>**getDistance**

{Number} getDistance(point1, point2)

**Returns** the shortest distance (along a geodetic line) between the two set points (in meters).

#### **Parameters:**

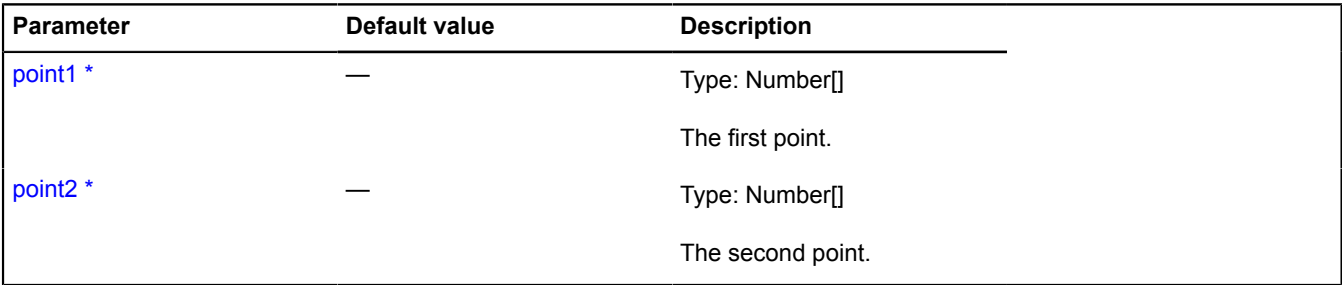

\* Mandatory parameter/option.

#### **Example:**

```
%// Calculating the distance between Moscow and New York.<br>
// Coordinates of Moscow.<br>
ymaps.geocode('Moscow').then(function (res) {<br>
var moscowCoords = res.geoObjects.get(0).geometry.getCoordinates();<br>
// Coordinates of Ne
                 // Distance.
 alert(ymaps.formatter.distance(
 ymaps.coordSystem.geo.getDistance(moscowCoords, newYorkCoords)
 ));
 });
});
```
#### <span id="page-464-1"></span>**solveDirectProblem**

{Object} solveDirectProblem(startPoint, direction, distance)

Solves the first (direct) [geodesic problem:](http://en.wikipedia.org/wiki/Geodesy#Geodetic_problems) where we will end up, if we start from a specified point and move in the specified direction for the specified distance, without turning. The following data is a solution for the direct geodetic problem:

- The end point.
- The final direction.
- The path function.
- A function that allows to specify, for any given moment in time, which point we will be at and which direction we will be moving in.

**Returns** object with following fields:

- startPoint The starting point in geocoordinates.
- startDirection The starting direction of movement.
- endPoint The end point in geocoordinates.
- endDirection The final direction of movement.
- distance The distance in meters.
- pathFunction A function that accepts a number from 0 to 1 (the portion of the path completed) and returns a structure with the fields "point" and "direction".

#### **Parameters:**

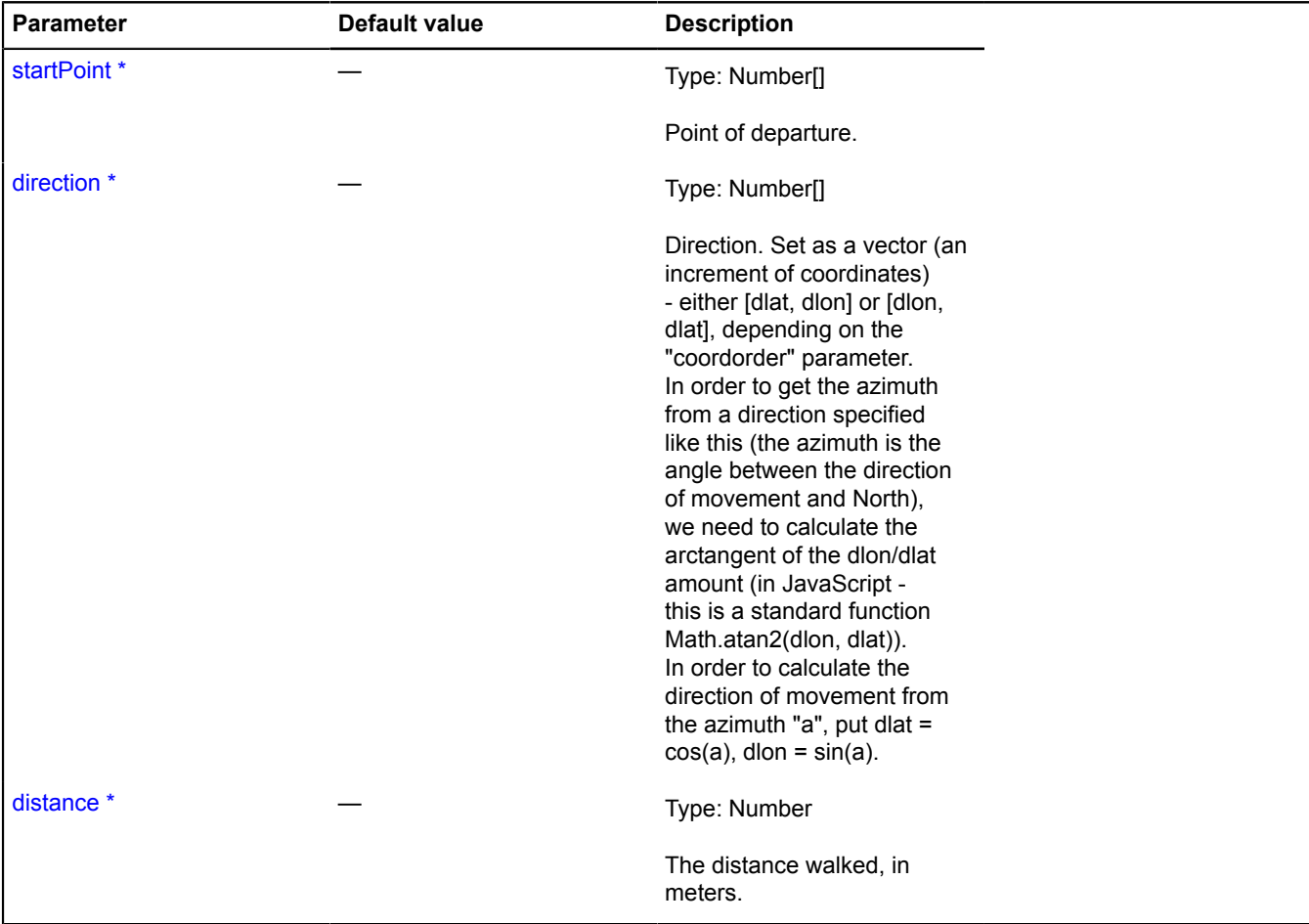

## \* Mandatory parameter/option.

#### **Example:**

```
// Let's assume that we took off from Domodedovo airport (Moscow) going 
// northeast and flew straight for 200 kilometers. We'll use placemarks to show our path
// on the map.
// Finding the coordinates of the starting point, using geocoding.<br>ymaps.geocode('Domodedovo airport').then(function (res) {<br>var startPoint = res.geoObjects.get(0).geometry.getCoordinates();<br>// Moving northeast, azimuth of
 // or radian pi/4.
 var azimuth = Math.PI / 4;
        // Direction of movement.
        var direction = [Math.cos(azimuth), Math.sin(azimuth)];
        // Path function.
```

```
 var path = ymaps.coordSystem.geo.solveDirectProblem(startPoint, direction, 2e5).pathFunction;
     // Showing the path on the map using placemarks set every 10 km.
    for (var \bar{i} = 0; i <= 20; i++)
       map.geoObjects.add(new ymaps.Placemark(path(i/20).point));
 }
});
```
#### <span id="page-466-0"></span>**solveInverseProblem**

{Object} solveInverseProblem(startPoint, endPoint[, reverseDirection])

Solves the second (inverse) [geodetic problem](http://en.wikipedia.org/wiki/Geodesy#Geodetic_problems): construct the shortest route between two points on the mapped surface and determine the distance and direction of movement. Note that on the map of the Earth's surface, the shortest routes are shown as crooked lines. For geo objects in the API, you can enable the mode for displaying shortest distances between points using the "geodesic" option.

**Returns** object with following fields:

- startPoint The starting point in geocoordinates.
- startDirection The starting direction of movement.
- endPoint The end point in geocoordinates.
- endDirection The final direction of movement.
- distance The distance in meters.
- pathFunction A path function that accepts a number from 0 to 1 (the portion of the path completed) and returns a structure with the fields "point" and "direction".

#### **Parameters:**

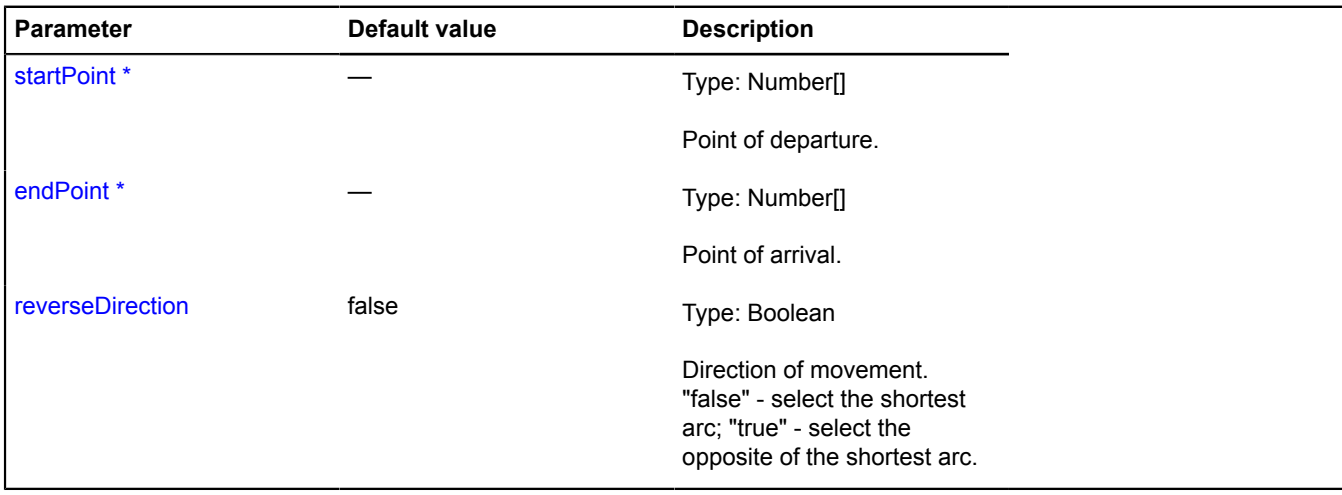

\* Mandatory parameter/option.

#### **Example:**

```
// Constructing the shortest route from Kaliningrad to Vladivostok.<br>// Finding the coordinates of Kaliningrad.<br>ymaps.geocode('Kaliningrad').then(function (res) {<br>ymaps.geotordinates(); var startPoint = res.geoObjects.get(0
 // Finding the coordinates of Vladivostok.
 ymaps.geocode('Vladivostok').then(function (res) {
var endPoint = res.geoObjects.get(0).geometry.getCoordinates();<br>// Finding the function of the path between two points.<br>var path = ymaps.coordSystem.geo.solveInverseProblem(startPoint, endPoint).pathFunction;
              // Showing the path with 20 points.
             for (var i = 0; i < = 20; i++) {
 // Finding an intermediate point.
 var position = path(i/20).point;
 // Adding a placemark to an intermediate point.
                   map.geoObjects.add(new ymaps.Placemark(position, {
                            // Showing the distance covered in the placemark content.
                           iconContent: ymaps.formatter.distance(
                                         ymaps.coordSystem.geo.getDistance(startPoint, position)
\overline{\phantom{a}}
```
 }, { preset: 'isladns#redStretchyIcon' })); } }); });

## **ICopyrightsAccessor**

### Extends [ICopyrightsProvider](#page-467-0).

Interface for an object that provides access to user copyright information that was added to the map using the method map.Copyrights.add.

#### **See** map.Copyrights.add

<span id="page-467-1"></span>[Constructor](#page-467-1) | [Fields](#page-467-2) | [Events](#page-467-3) | [Methods](#page-467-4)

### **Constructor**

ICopyrightsAccessor()

### <span id="page-467-2"></span>**Fields**

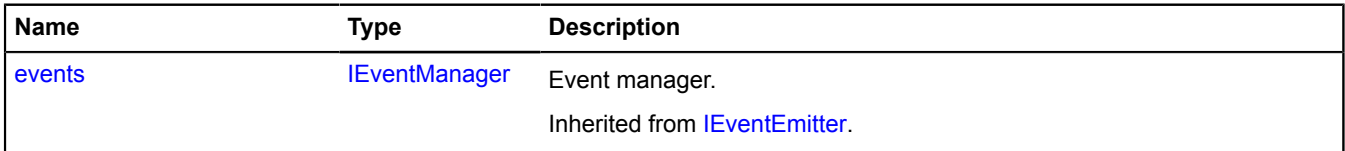

#### <span id="page-467-3"></span>**Events**

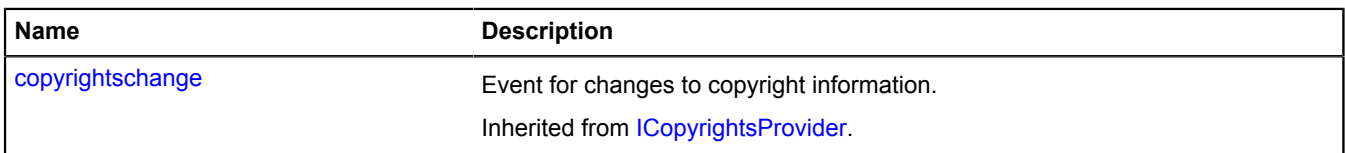

#### <span id="page-467-4"></span>**Methods**

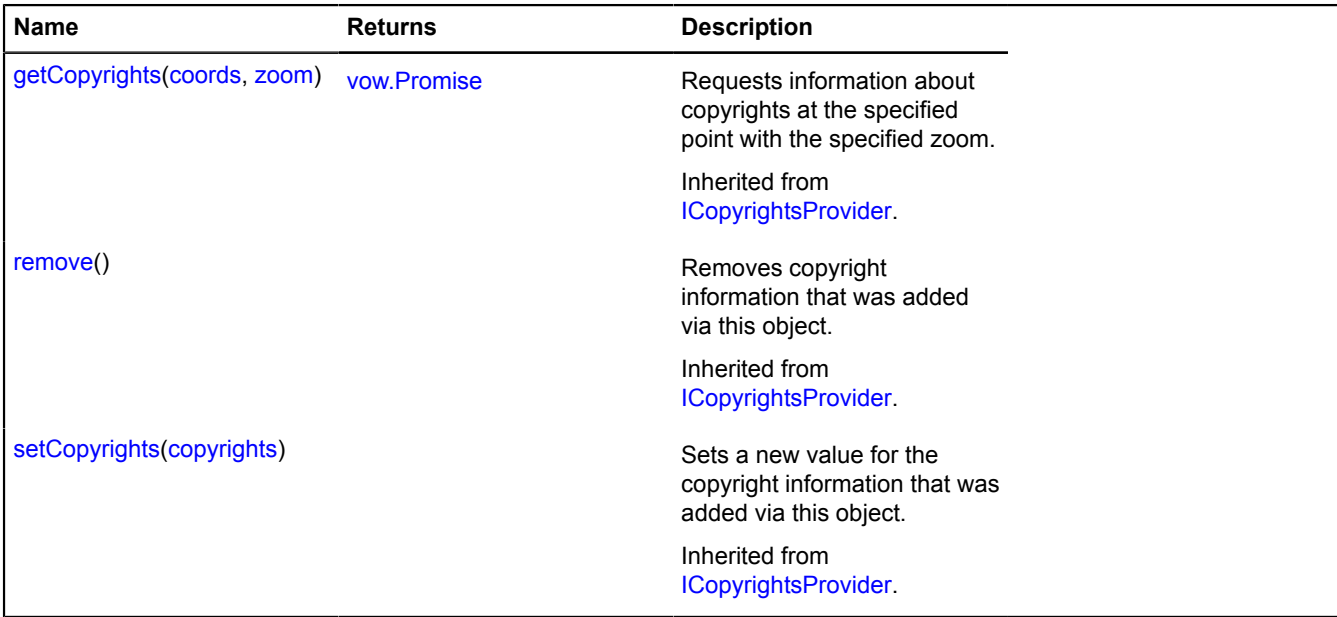

## <span id="page-467-0"></span>**ICopyrightsProvider**

Extends [IEventEmitter](#page-482-1). Copyright information provider.
# <span id="page-468-0"></span>[Constructor](#page-468-0) | [Fields](#page-468-1) | [Events](#page-468-2) | [Methods](#page-468-3)

## **Constructor**

ICopyrightsProvider()

## <span id="page-468-1"></span>**Fields**

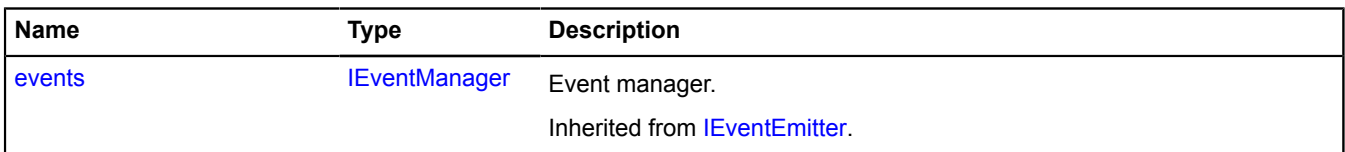

## <span id="page-468-2"></span>**Events**

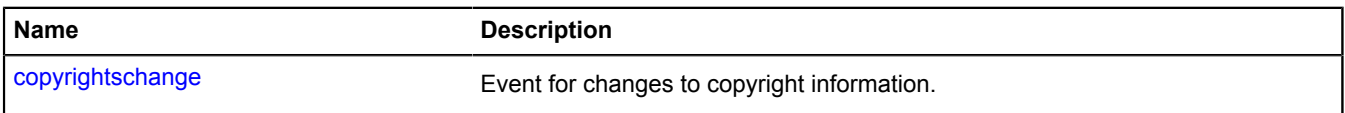

## <span id="page-468-3"></span>**Methods**

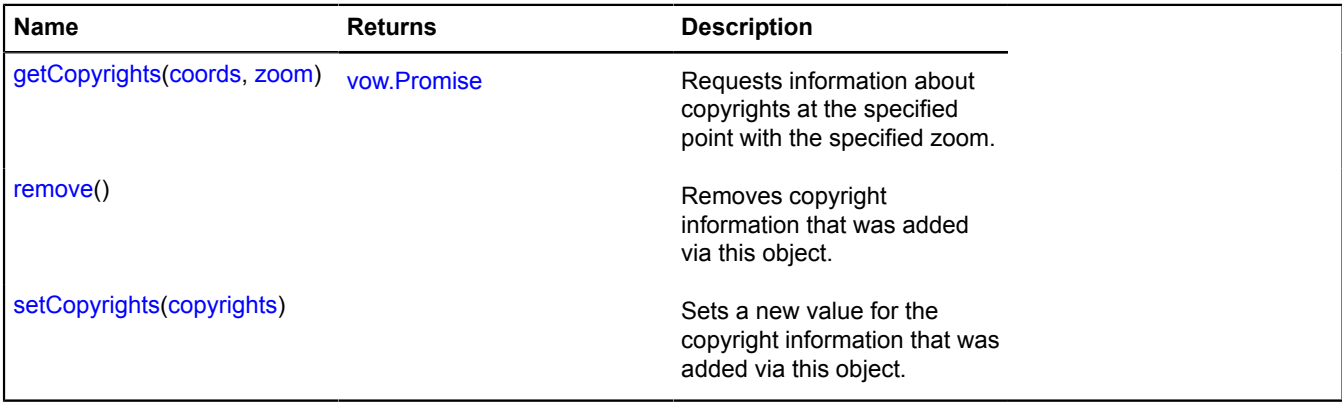

# **Events details**

#### **copyrightschange**

Event for changes to copyright information.

## <span id="page-468-4"></span>**Methods details**

# **getCopyrights**

{[vow.Promise}](#page-1267-0) getCopyrights(coords, zoom)

Requests information about copyrights at the specified point with the specified zoom.

**Returns** Promise that will be resolved and will pass as a result an array of strings or DOM elements with information about copyrights.

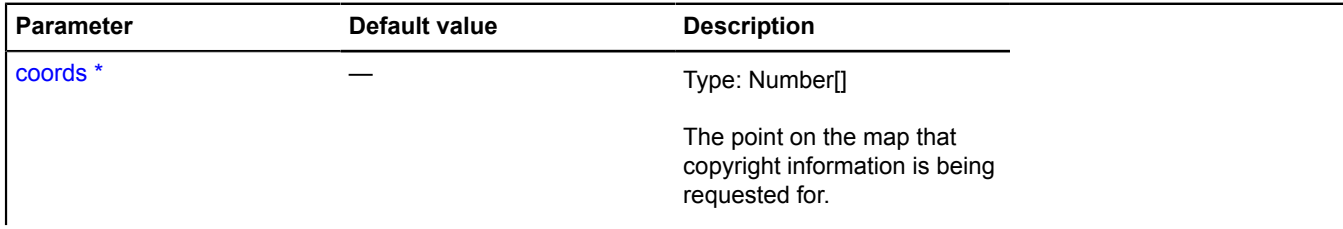

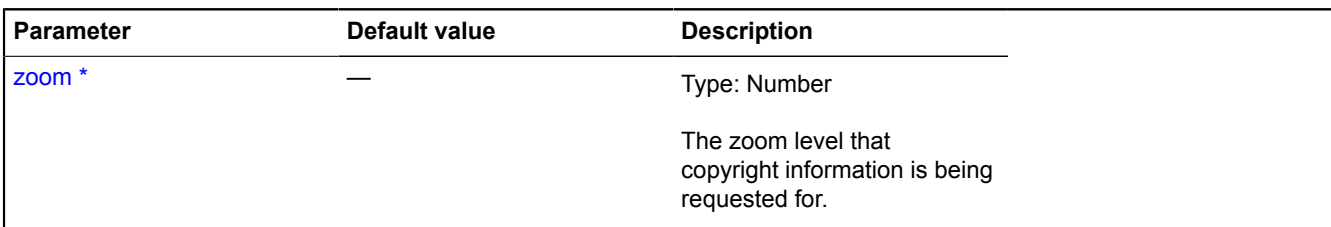

## <span id="page-469-0"></span>**remove**

{} remove()

<span id="page-469-1"></span>Removes copyright information that was added via this object.

## **setCopyrights**

{} setCopyrights(copyrights)

Sets a new value for the copyright information that was added via this object.

## **Parameters:**

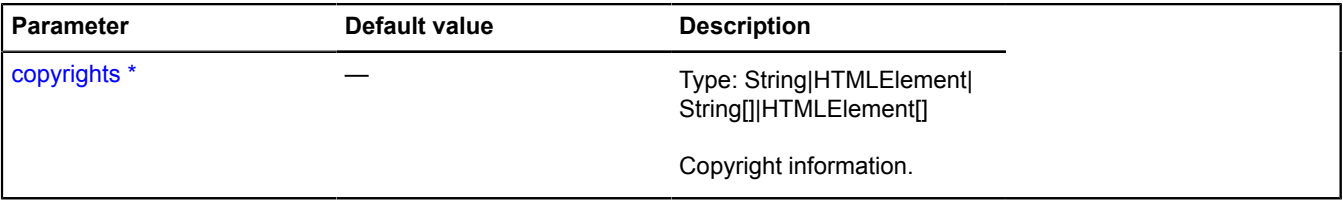

\* Mandatory parameter/option.

# <span id="page-469-5"></span>**ICustomizable**

Extends [IEventEmitter](#page-482-1).

Interface of an object that can be configured using the global options register.

<span id="page-469-2"></span>[Constructor](#page-469-2) | [Fields](#page-469-3) | [Events](#page-469-4)

# **Constructor**

ICustomizable()

## <span id="page-469-3"></span>**Fields**

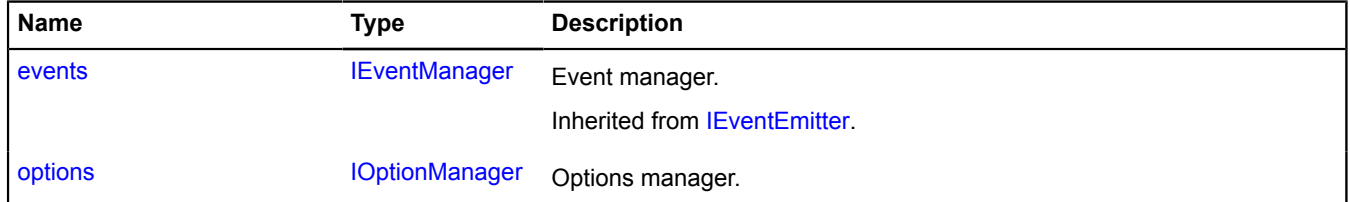

<span id="page-469-4"></span>**Events**

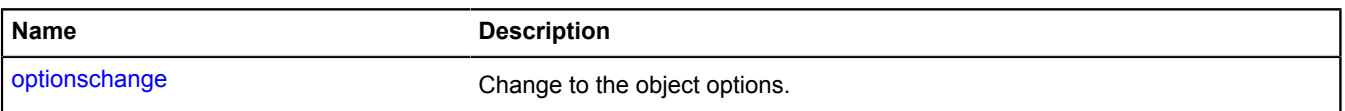

# <span id="page-470-0"></span>**Fields details**

## **options**

{[IOptionManager}](#page-569-0) options

Options manager.

# **Events details**

# **optionschange**

Change to the object options.

# <span id="page-470-6"></span>**IDataManager**

Extends [IEventEmitter](#page-482-1).

Interface for the custom data manager.

<span id="page-470-1"></span>[Constructor](#page-470-1) | [Fields](#page-470-2) | [Events](#page-470-3) | [Methods](#page-470-4)

# **Constructor**

IDataManager()

# <span id="page-470-2"></span>**Fields**

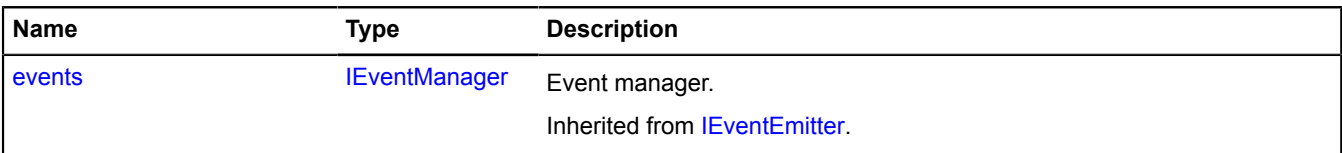

## <span id="page-470-3"></span>**Events**

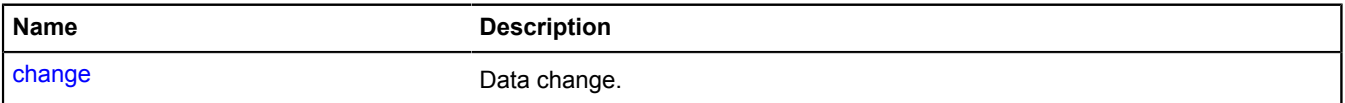

# <span id="page-470-4"></span>**Methods**

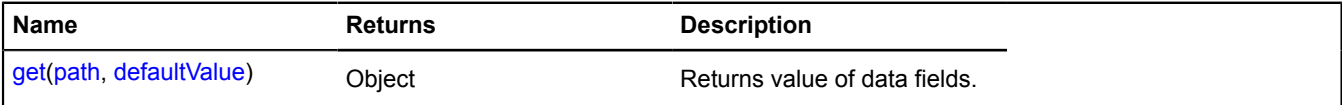

# **Events details**

# **change**

Data change.

# <span id="page-470-5"></span>**Methods details**

# **get**

{Object} get(path, defaultValue)

**Returns** value of data fields.

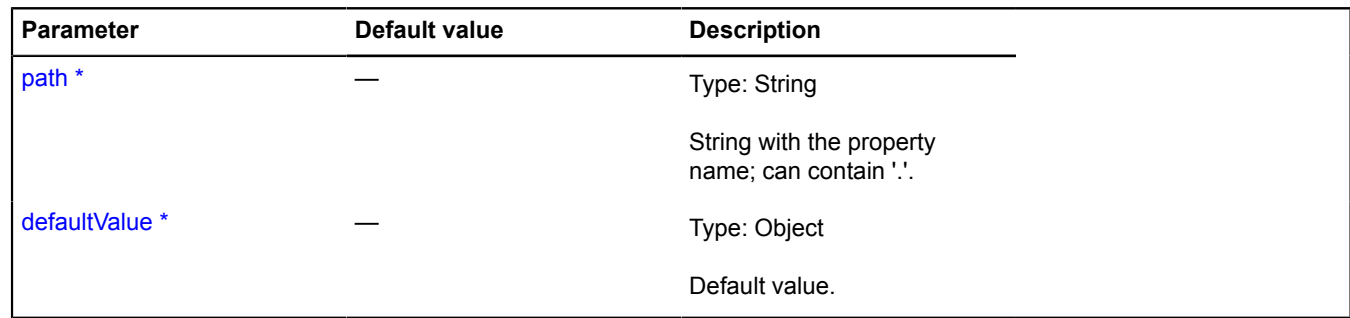

# **Example:**

```
dataManager.get("icon.shadow.size", [10, 10]);
```
# <span id="page-471-3"></span>**IDomEvent**

## Extends [IEvent.](#page-478-0)

The DOM event object in the Yandex.Maps API system. Wraps the browser's source DOM event in order to normalize the data field names. This means you can use the "get" and "callMethod" methods to access the fields and methods of the source DOM event. In addition, standardization occurs automatically for those fields and methods that are implemented differently in different browsers. So event.callMethod('stopPropagation') stops propagation of the DOM event in all browsers, including Internet Explorer.

# <span id="page-471-0"></span>[Constructor](#page-471-0) | [Methods](#page-471-1)

## **Constructor**

IDomEvent([originalEvent](#page-471-2))

# **Parameters:**

<span id="page-471-2"></span>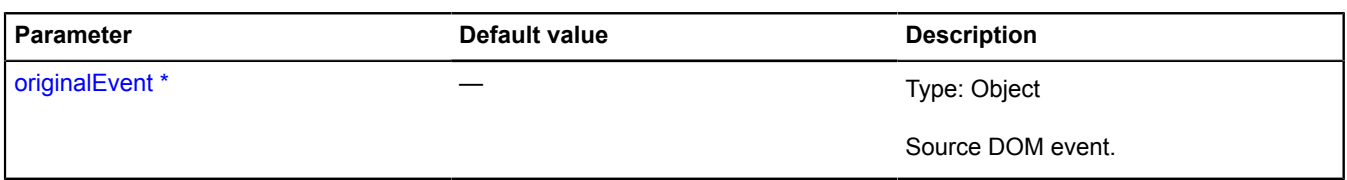

\* Mandatory parameter/option.

# <span id="page-471-1"></span>**Methods**

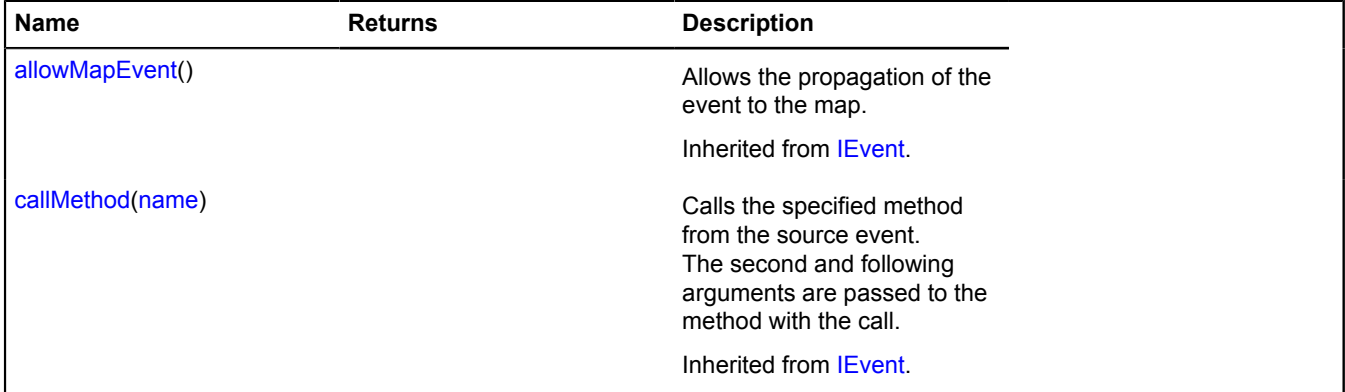

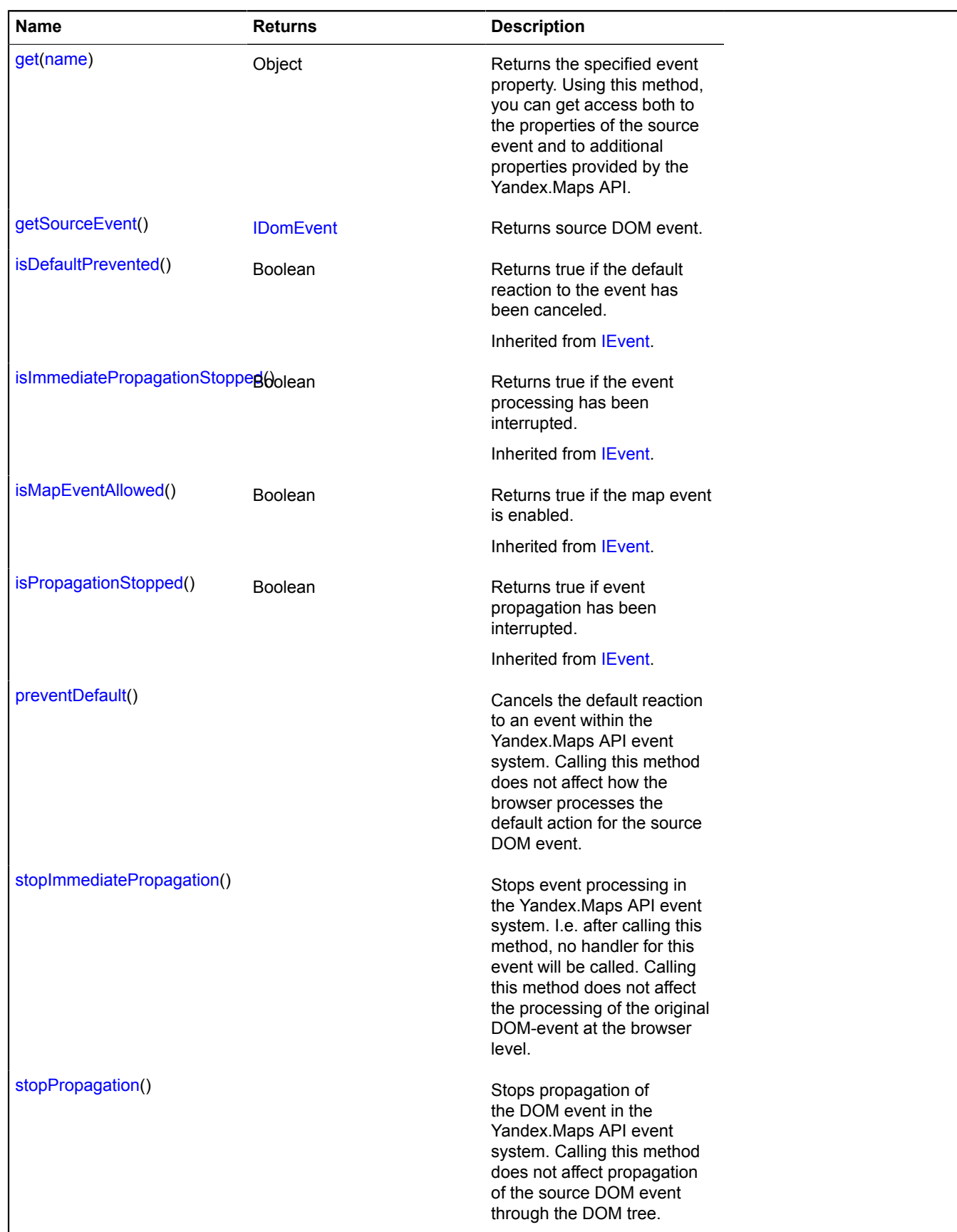

# <span id="page-472-0"></span>**Methods details**

## **get**

{Object} get(name)

Returns the specified event property. Using this method, you can get access both to the properties of the source event and to additional properties provided by the Yandex.Maps API.

# **Returns** property value.

## **Parameters:**

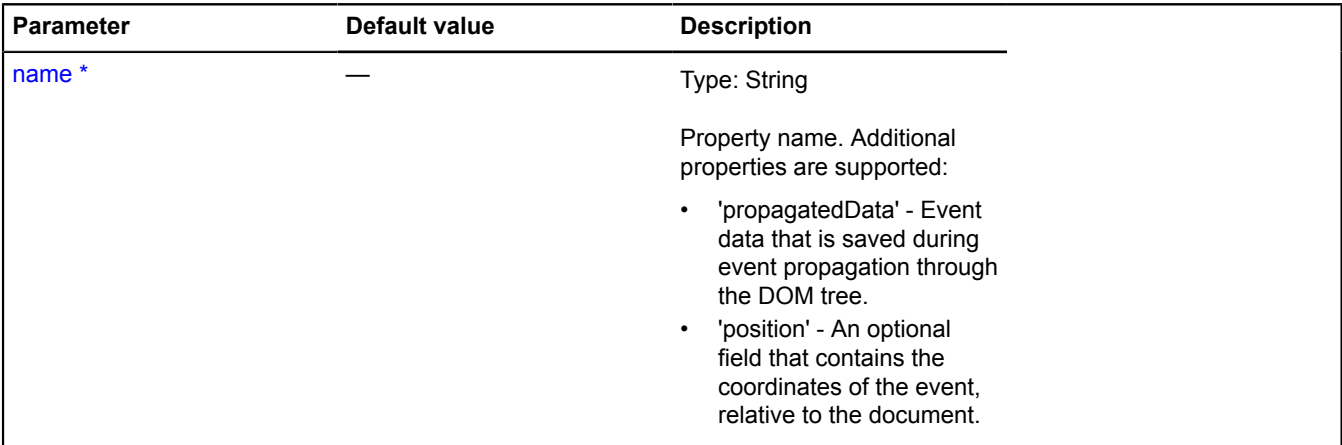

\* Mandatory parameter/option.

## <span id="page-473-0"></span>**getSourceEvent**

{[IDomEvent}](#page-471-3) getSourceEvent()

<span id="page-473-1"></span>**Returns** source DOM event.

#### **preventDefault**

{} preventDefault()

Cancels the default reaction to an event within the Yandex.Maps API event system. Calling this method does not affect how the browser processes the default action for the source DOM event.

## <span id="page-473-2"></span>**stopImmediatePropagation**

{} stopImmediatePropagation()

Stops event processing in the Yandex.Maps API event system. I.e. after calling this method, no handler for this event will be called. Calling this method does not affect the processing of the original DOM-event at the browser level.

## <span id="page-473-3"></span>**stopPropagation**

```
{} stopPropagation()
```
Stops propagation of the DOM event in the Yandex.Maps API event system. Calling this method does not affect propagation of the source DOM event through the DOM tree.

# <span id="page-473-4"></span>**IDomEventEmitter**

Extends [IEventEmitter](#page-482-1).

Interface of an object that generates a "DOM event". This interface declares a list of events that are used for displaying interactive user manipulation of various objects in the Yandex.Maps API environment. Objects implementing this interface are not required to actually generate all the events declared by the interface.

<span id="page-474-0"></span>[Constructor](#page-474-0) | [Fields](#page-474-1) | [Events](#page-474-2)

# **Constructor**

IDomEventEmitter()

### <span id="page-474-1"></span>**Fields**

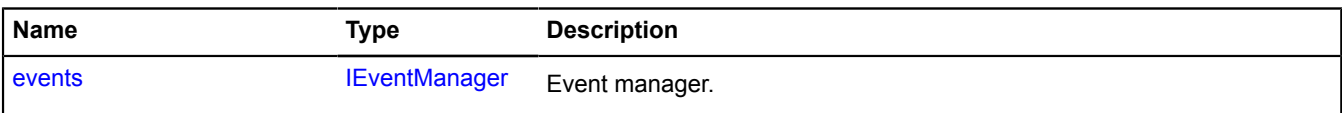

## <span id="page-474-2"></span>**Events**

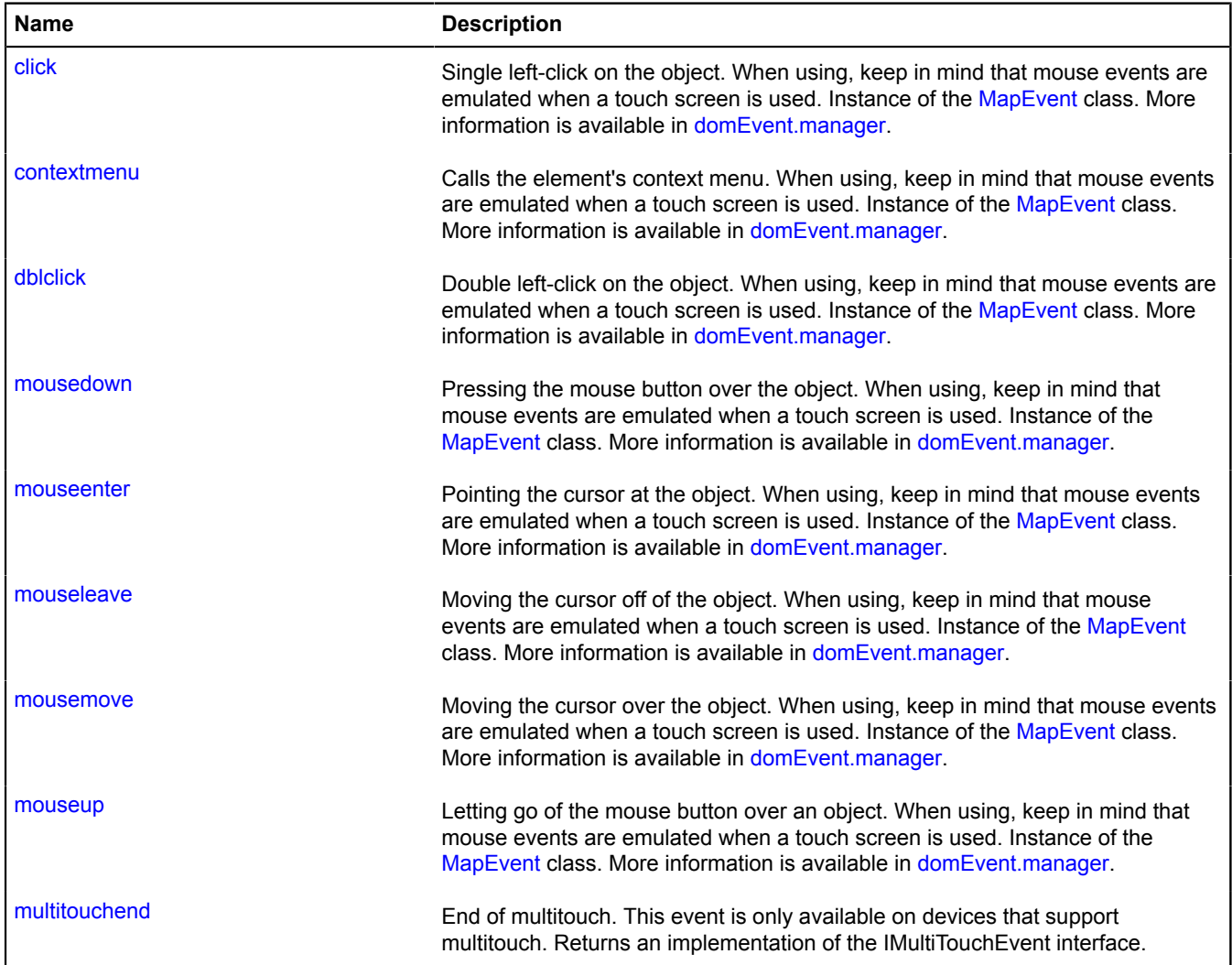

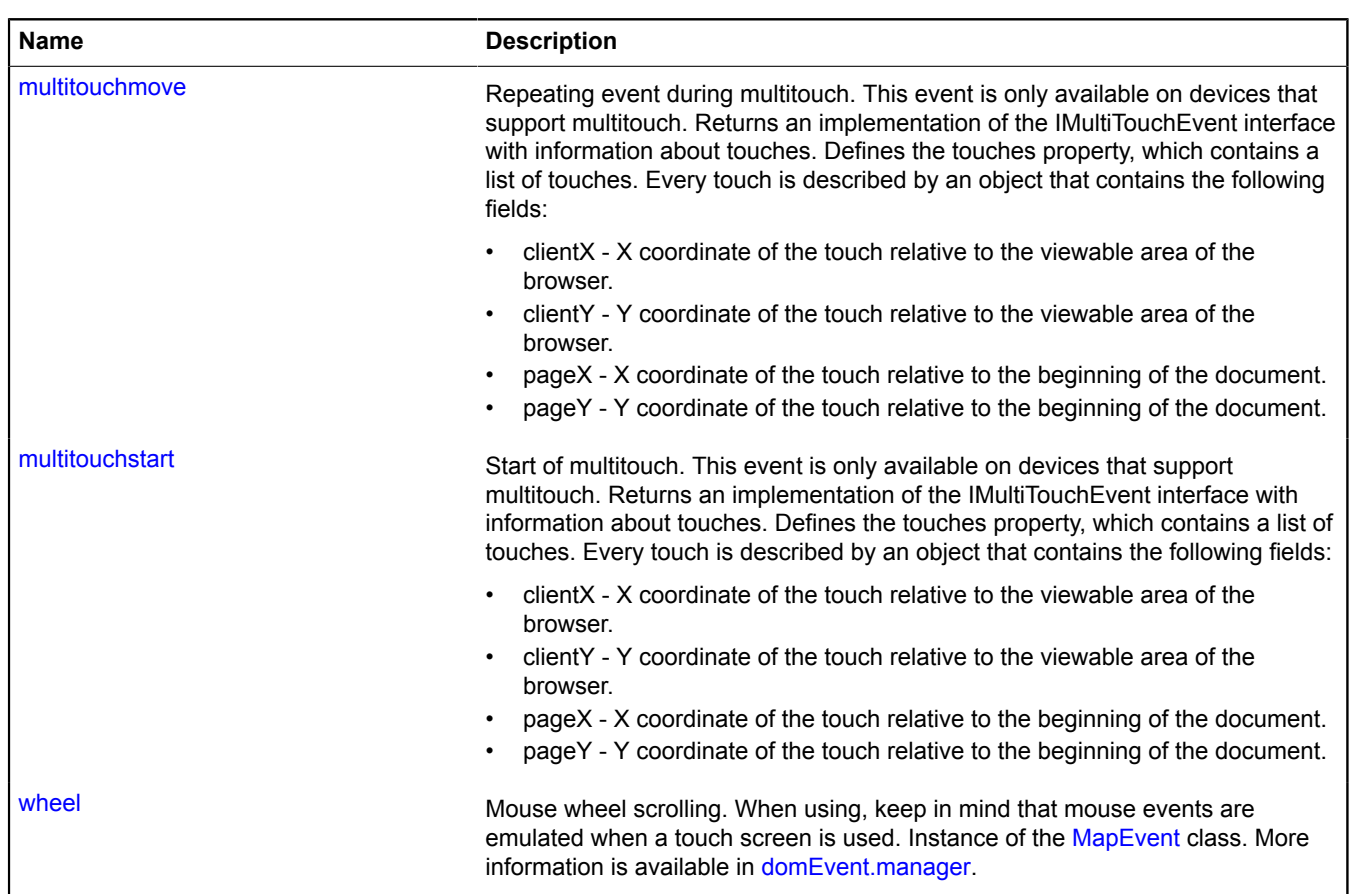

# <span id="page-475-0"></span>**Fields details**

#### **events**

{[IEventManager](#page-484-0)} events

## Event manager.

# **Events details**

# **click**

Single left-click on the object. When using, keep in mind that mouse events are emulated when a touch screen is used. Instance of the [MapEvent](#page-786-0) class. More information is available in [domEvent.manager.](#page-168-0)

## **contextmenu**

Calls the element's context menu. When using, keep in mind that mouse events are emulated when a touch screen is used. Instance of the [MapEvent](#page-786-0) class. More information is available in [domEvent.manager.](#page-168-0)

# **dblclick**

Double left-click on the object. When using, keep in mind that mouse events are emulated when a touch screen is used. Instance of the [MapEvent](#page-786-0) class. More information is available in [domEvent.manager.](#page-168-0)

### **mousedown**

Pressing the mouse button over the object. When using, keep in mind that mouse events are emulated when a touch screen is used. Instance of the [MapEvent](#page-786-0) class. More information is available in [domEvent.manager.](#page-168-0)

### **mouseenter**

Pointing the cursor at the object. When using, keep in mind that mouse events are emulated when a touch screen is used. Instance of the [MapEvent](#page-786-0) class. More information is available in [domEvent.manager.](#page-168-0)

#### **mouseleave**

Moving the cursor off of the object. When using, keep in mind that mouse events are emulated when a touch screen is used. Instance of the [MapEvent](#page-786-0) class. More information is available in [domEvent.manager.](#page-168-0)

#### **mousemove**

Moving the cursor over the object. When using, keep in mind that mouse events are emulated when a touch screen is used. Instance of the [MapEvent](#page-786-0) class. More information is available in [domEvent.manager.](#page-168-0)

#### **mouseup**

Letting go of the mouse button over an object. When using, keep in mind that mouse events are emulated when a touch screen is used. Instance of the [MapEvent](#page-786-0) class. More information is available in [domEvent.manager.](#page-168-0)

#### **multitouchend**

End of multitouch. This event is only available on devices that support multitouch. Returns an implementation of the IMultiTouchEvent interface.

#### **multitouchmove**

Repeating event during multitouch. This event is only available on devices that support multitouch. Returns an implementation of the IMultiTouchEvent interface with information about touches. Defines the touches property, which contains a list of touches. Every touch is described by an object that contains the following fields:

- clientX X coordinate of the touch relative to the viewable area of the browser.
- clientY Y coordinate of the touch relative to the viewable area of the browser.
- pageX X coordinate of the touch relative to the beginning of the document.
- pageY Y coordinate of the touch relative to the beginning of the document.

## **multitouchstart**

Start of multitouch. This event is only available on devices that support multitouch. Returns an implementation of the IMultiTouchEvent interface with information about touches. Defines the touches property, which contains a list of touches. Every touch is described by an object that contains the following fields:

- clientX X coordinate of the touch relative to the viewable area of the browser.
- clientY Y coordinate of the touch relative to the viewable area of the browser.
- pageX X coordinate of the touch relative to the beginning of the document.
- pageY Y coordinate of the touch relative to the beginning of the document.

## **wheel**

Mouse wheel scrolling. When using, keep in mind that mouse events are emulated when a touch screen is used. Instance of the [MapEvent](#page-786-0) class. More information is available in [domEvent.manager.](#page-168-0)

# **IDomTile**

Extends [ITile.](#page-655-0)

Interface for tiles that make up a DOM object.

<span id="page-477-0"></span>[Constructor](#page-477-0) | [Fields](#page-477-1) | [Events](#page-477-2) | [Methods](#page-477-3)

# **Constructor**

IDomTile[\(url\)](#page-477-4)

# **Parameters:**

<span id="page-477-4"></span>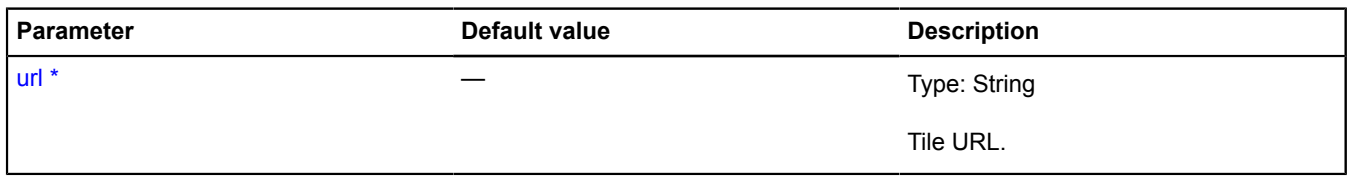

\* Mandatory parameter/option.

# <span id="page-477-1"></span>**Fields**

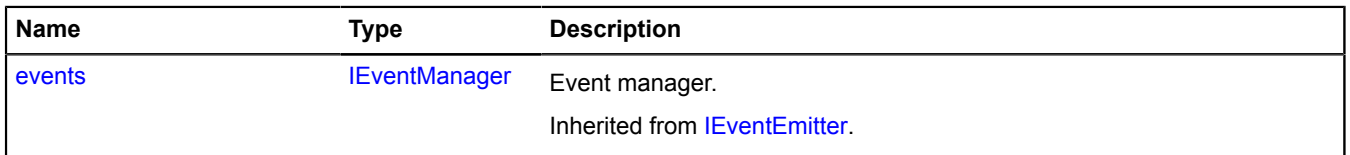

# <span id="page-477-2"></span>**Events**

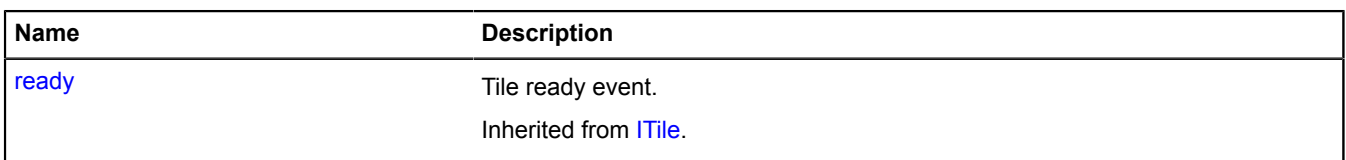

# <span id="page-477-3"></span>**Methods**

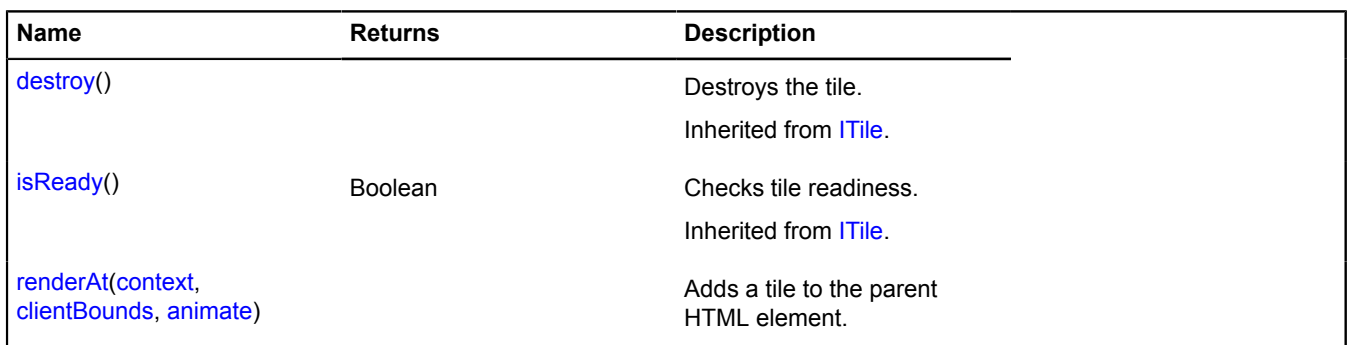

# <span id="page-477-5"></span>**Methods details**

# **renderAt**

{} renderAt(context, clientBounds, animate)

Adds a tile to the parent HTML element.

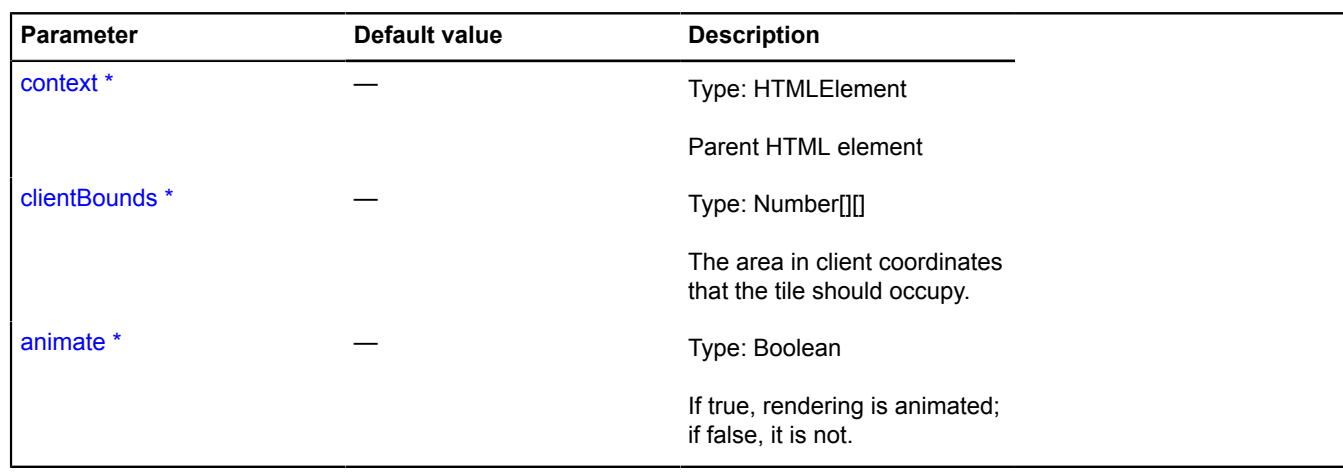

# <span id="page-478-0"></span>**IEvent**

Event that is fired by the IEventManager event manager.

<span id="page-478-1"></span>[Constructor](#page-478-1) | [Methods](#page-478-2)

## **Constructor**

IEvent()

# <span id="page-478-2"></span>**Methods**

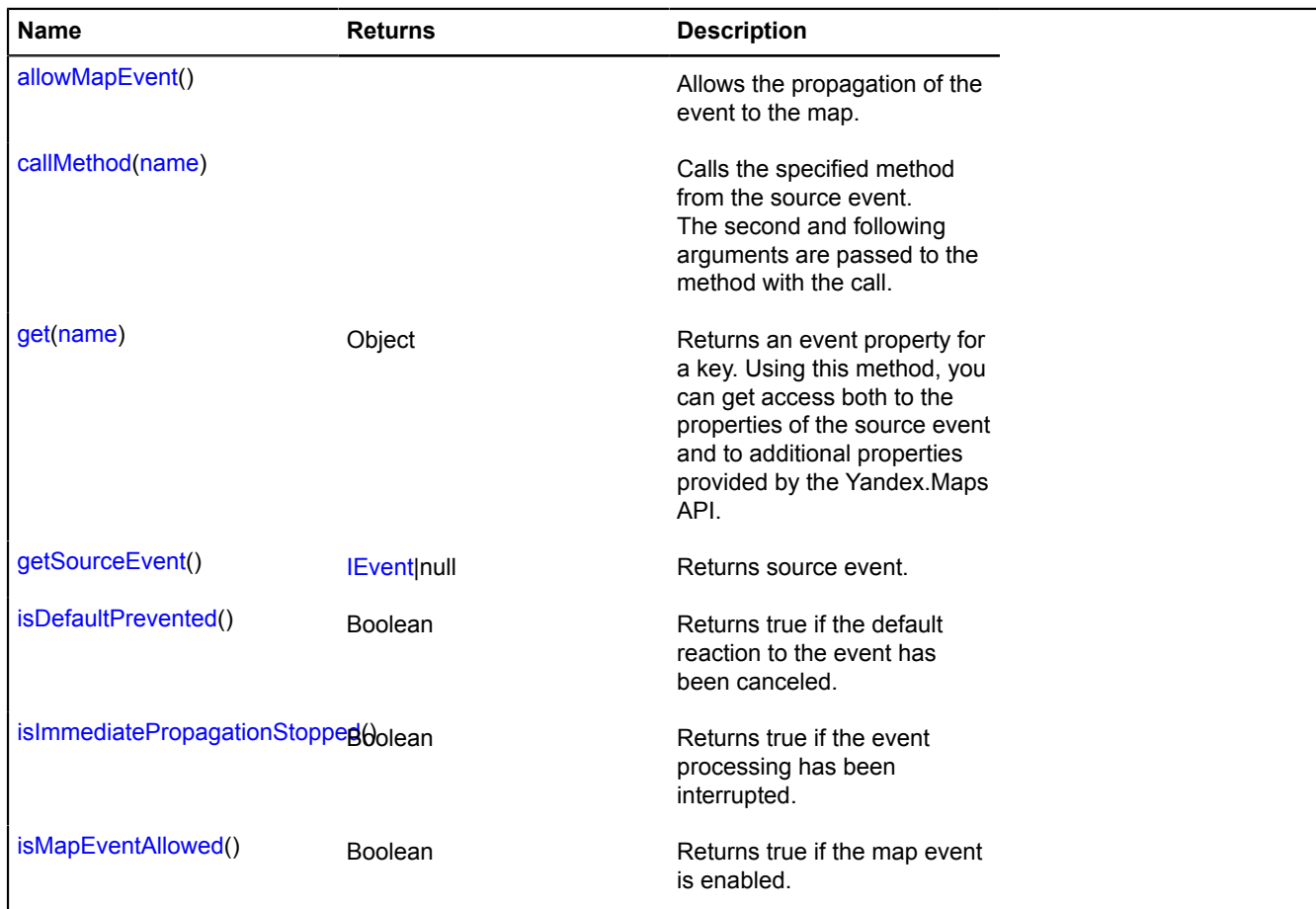

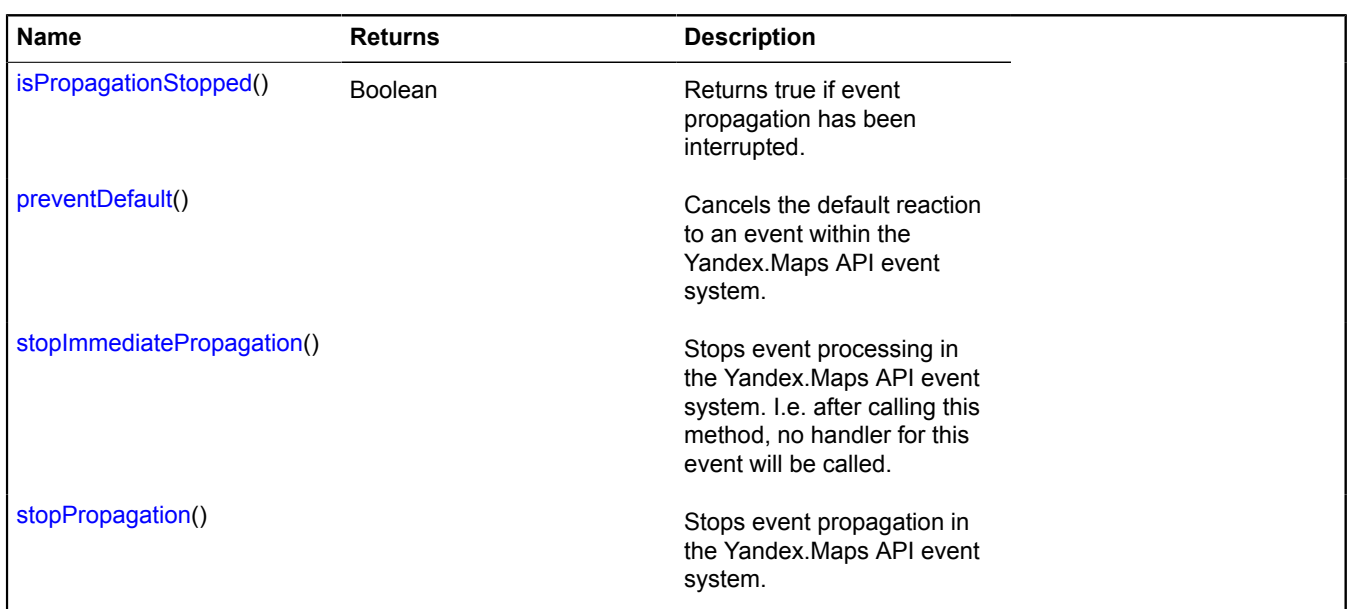

# <span id="page-479-0"></span>**Methods details**

#### **allowMapEvent**

{} allowMapEvent()

<span id="page-479-1"></span>Allows the propagation of the event to the map.

## **callMethod**

{} callMethod(name)

Calls the specified method from the source event. The second and following arguments are passed to the method with the call.

## **Parameters:**

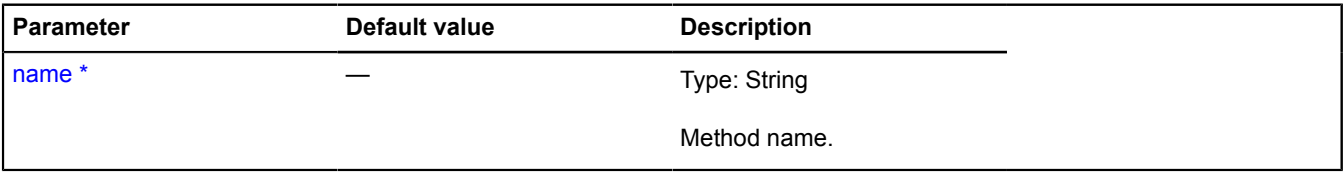

<span id="page-479-2"></span>\* Mandatory parameter/option.

### **get**

```
{Object} get(name)
```
Returns an event property for a key. Using this method, you can get access both to the properties of the source event and to additional properties provided by the Yandex.Maps API.

# **Returns** property value.

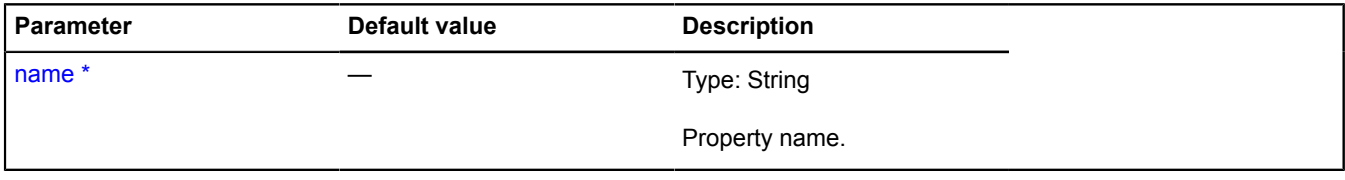

## <span id="page-480-4"></span>**getSourceEvent**

{[IEvent|](#page-478-0)null} getSourceEvent()

<span id="page-480-0"></span>**Returns** source event.

### **isDefaultPrevented**

{Boolean} isDefaultPrevented()

<span id="page-480-1"></span>**Returns** true if the default reaction to the event has been canceled.

## **isImmediatePropagationStopped**

{Boolean} isImmediatePropagationStopped()

<span id="page-480-2"></span>**Returns** true if the event processing has been interrupted.

## **isMapEventAllowed**

{Boolean} isMapEventAllowed()

<span id="page-480-3"></span>**Returns** true if the map event is enabled.

#### **isPropagationStopped**

{Boolean} isPropagationStopped()

<span id="page-480-5"></span>**Returns** true if event propagation has been interrupted.

#### **preventDefault**

```
{} preventDefault()
```
<span id="page-480-6"></span>Cancels the default reaction to an event within the Yandex.Maps API event system.

## **stopImmediatePropagation**

```
{} stopImmediatePropagation()
```
Stops event processing in the Yandex.Maps API event system. I.e. after calling this method, no handler for this event will be called.

## <span id="page-480-7"></span>**stopPropagation**

```
{} stopPropagation()
```
Stops event propagation in the Yandex.Maps API event system.

# <span id="page-480-8"></span>**IEventController**

Interface for an event controller. For controlling how events are subscribed to and unsubscribed from on a particular event manager.

[Constructor](#page-481-0) | [Methods](#page-481-1)

## <span id="page-481-0"></span>**Constructor**

IEventController()

# <span id="page-481-1"></span>**Methods**

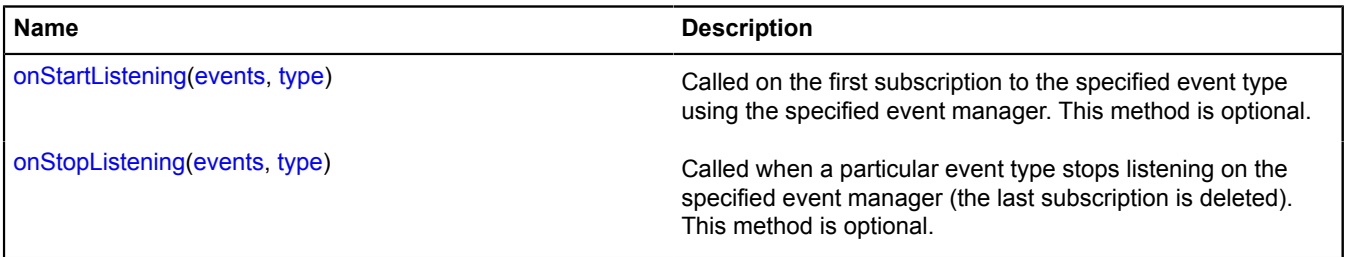

# <span id="page-481-2"></span>**Methods details**

#### **onStartListening**

{} onStartListening(events, type)

Called on the first subscription to the specified event type using the specified event manager. This method is optional.

## **Parameters:**

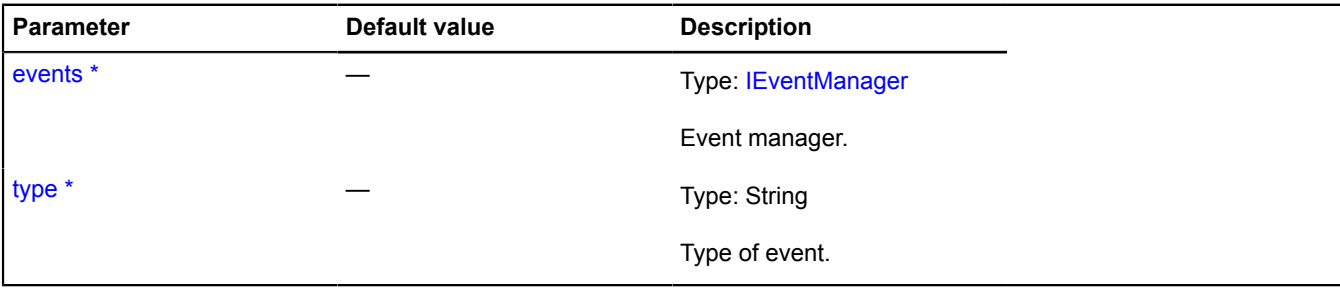

<span id="page-481-3"></span>\* Mandatory parameter/option.

# **onStopListening**

```
{} onStopListening(events, type)
```
Called when a particular event type stops listening on the specified event manager (the last subscription is deleted). This method is optional.

# **Parameters:**

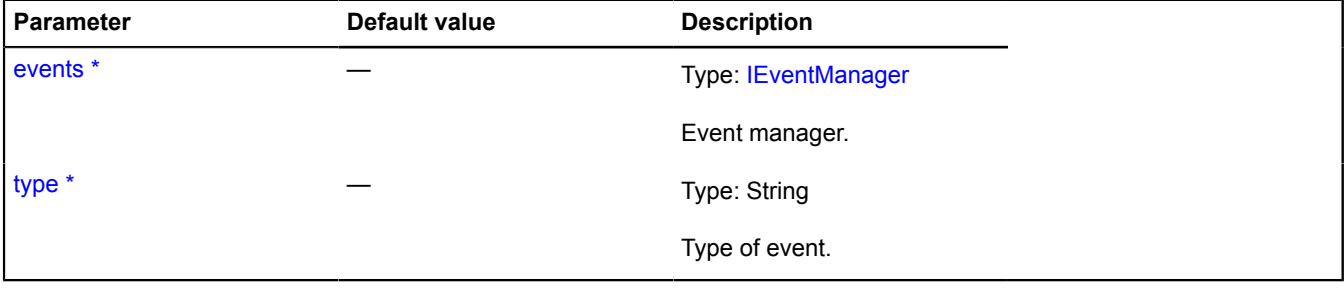

\* Mandatory parameter/option.

# <span id="page-482-1"></span>**IEventEmitter**

Interface of the object that events can be listened on.

## <span id="page-482-2"></span>[Constructor](#page-482-2) | [Fields](#page-482-3)

### **Constructor**

IEventEmitter()

# <span id="page-482-3"></span>**Fields**

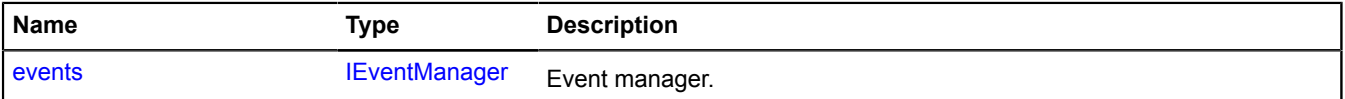

## <span id="page-482-0"></span>**Fields details**

# **events**

{[IEventManager](#page-484-0)} events

Event manager.

# <span id="page-482-7"></span>**IEventGroup**

A group of event listeners.

<span id="page-482-4"></span>[Constructor](#page-482-4) | [Methods](#page-482-5)

## **Constructor**

IEventGroup()

# <span id="page-482-5"></span>**Methods**

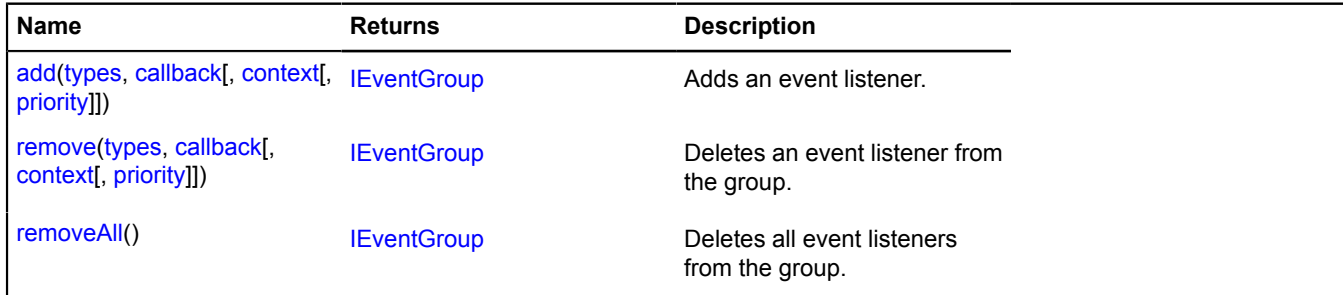

# <span id="page-482-6"></span>**Methods details**

**add**

{[IEventGroup}](#page-482-7) add(types, callback[, context[, priority]])

Adds an event listener.

**Returns** self-reference.

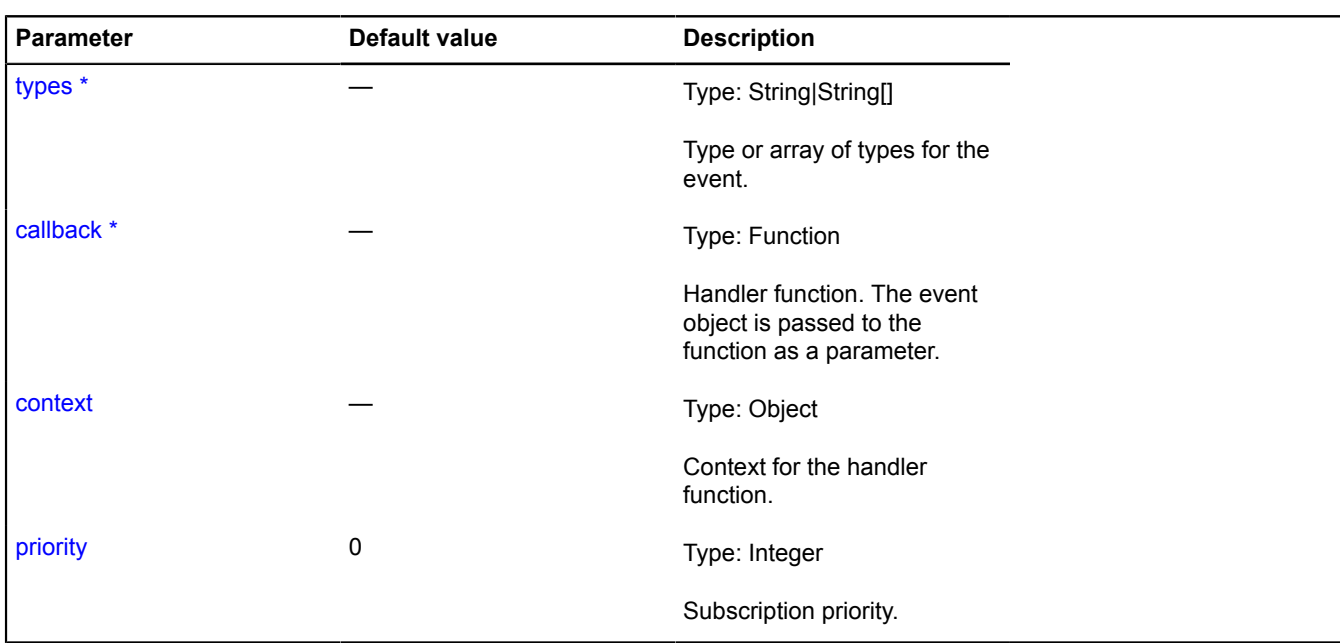

## <span id="page-483-0"></span>**remove**

{[IEventGroup}](#page-482-7) remove(types, callback[, context[, priority]])

Deletes an event listener from the group.

**Returns** self-reference.

# **Parameters:**

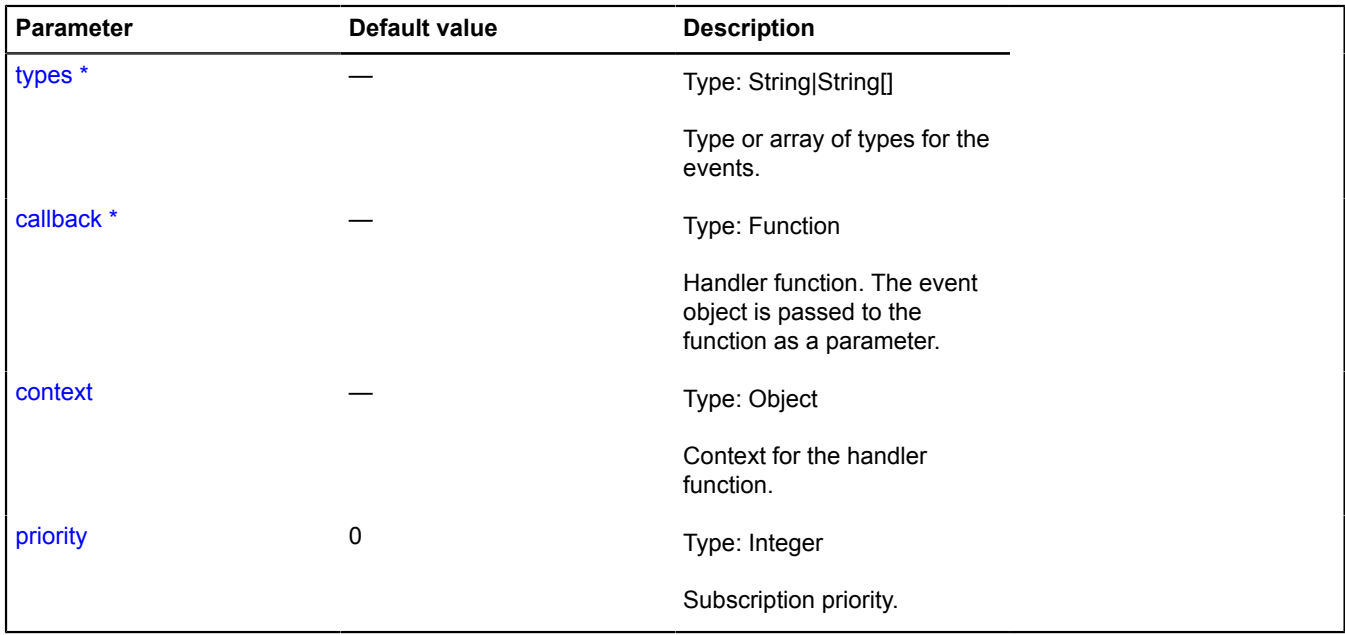

\* Mandatory parameter/option.

## <span id="page-484-1"></span>**removeAll**

{[IEventGroup}](#page-482-7) removeAll()

Deletes all event listeners from the group.

**Returns** self-reference.

# <span id="page-484-0"></span>**IEventManager**

Extends [IEventTrigger](#page-490-0).

Event manager. Using an event manager, you can subscribe to and unsubscribe from events, as well as initiate the events themselves.

<span id="page-484-2"></span>[Constructor](#page-484-2) | [Methods](#page-484-3)

## **Constructor**

IEventManager()

## <span id="page-484-3"></span>**Methods**

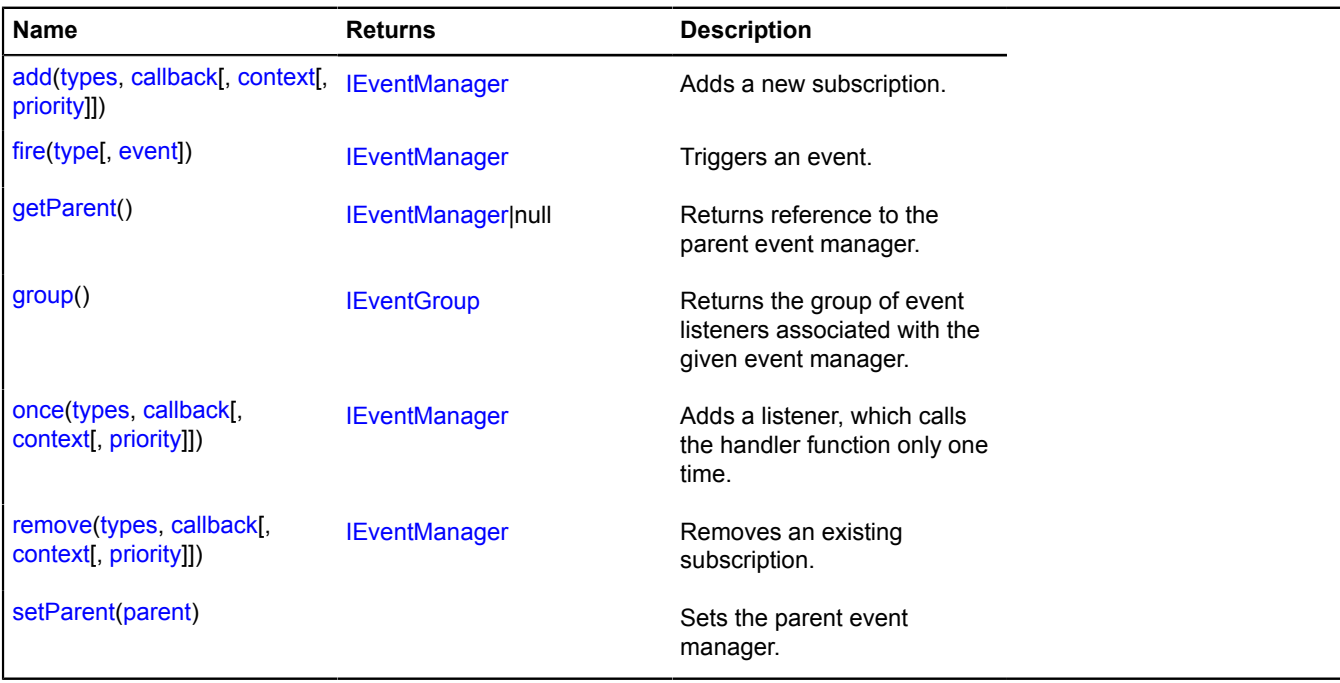

## <span id="page-484-4"></span>**Methods details**

#### **add**

{[IEventManager](#page-484-0)} add(types, callback[, context[, priority]])

Adds a new subscription.

**Returns** self-reference.

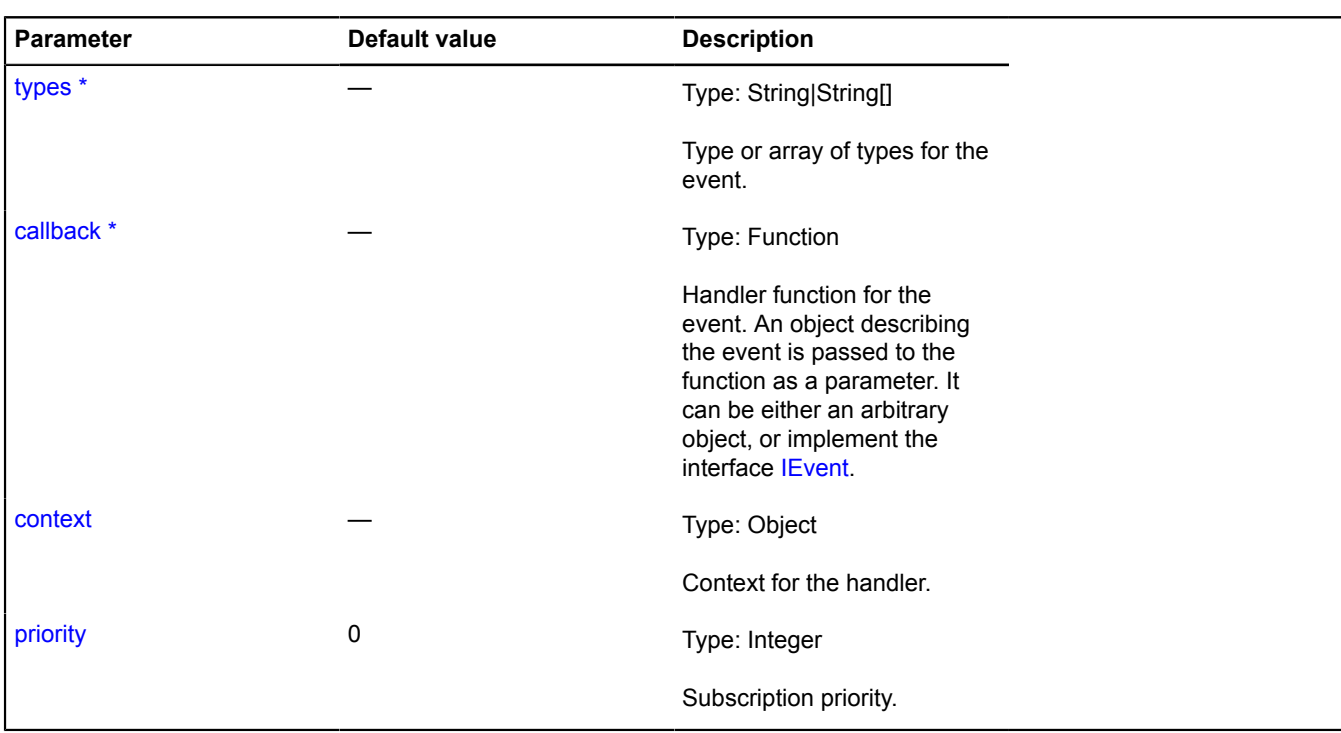

# <span id="page-485-0"></span>**fire**

{[IEventManager](#page-484-0)} fire(type[, event])

Triggers an event.

**Returns** self-reference.

# **Parameters:**

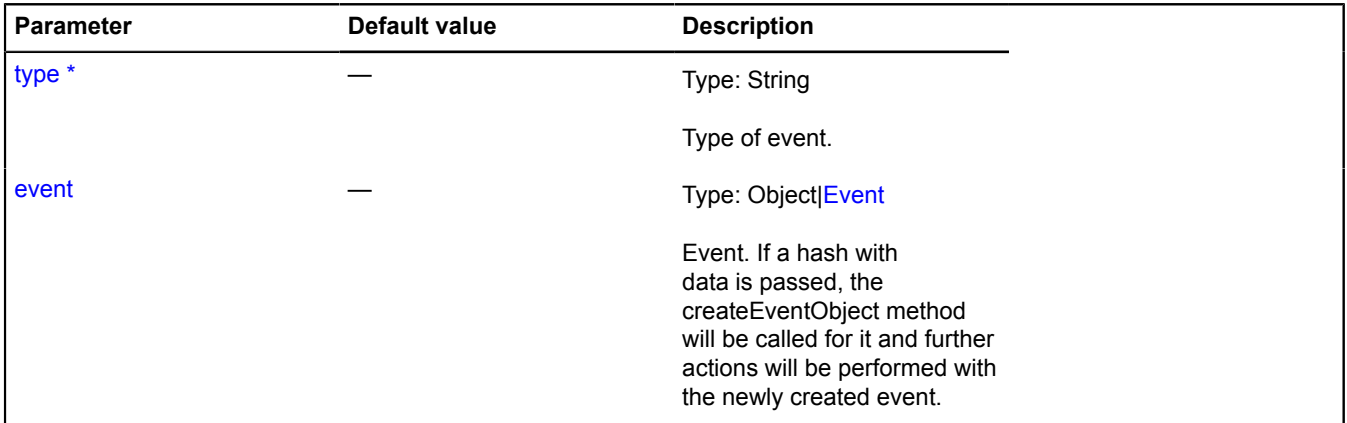

\* Mandatory parameter/option.

# <span id="page-485-1"></span>**getParent**

{[IEventManager](#page-484-0)|null} getParent()

**Returns** reference to the parent event manager.

# <span id="page-486-0"></span>**group**

{[IEventGroup}](#page-482-7) group()

<span id="page-486-1"></span>**Returns** the group of event listeners associated with the given event manager.

## **once**

{[IEventManager](#page-484-0)} once(types, callback[, context[, priority]])

Adds a listener, which calls the handler function only one time.

# **Returns** self-reference.

# **Parameters:**

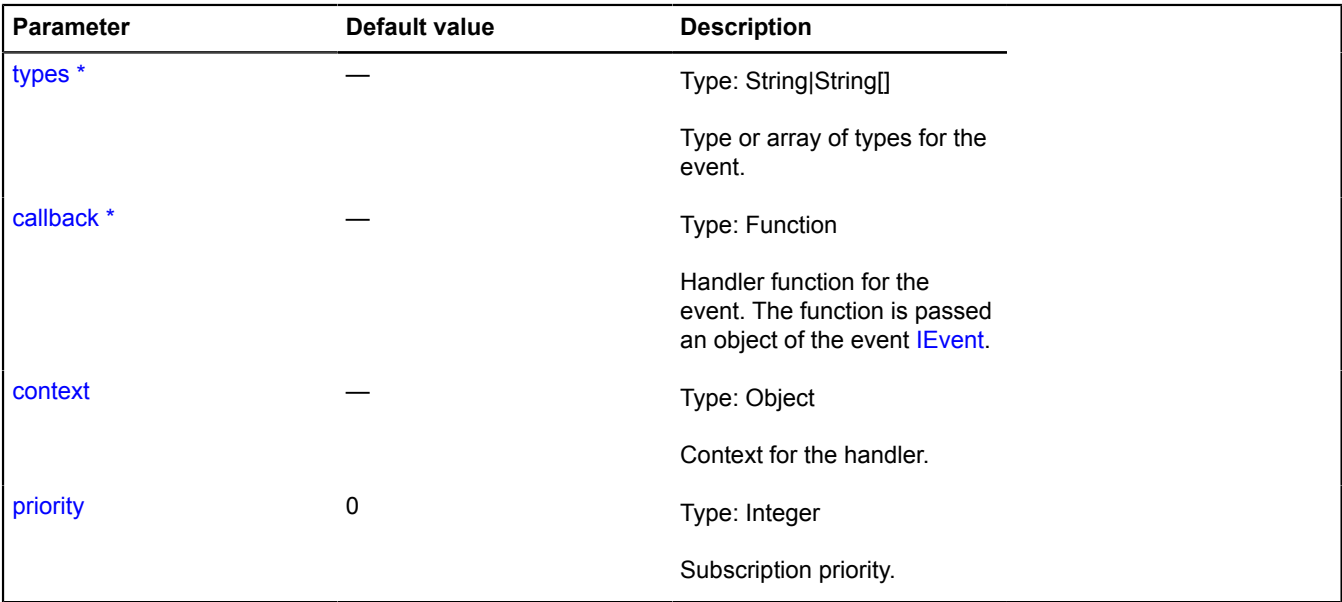

\* Mandatory parameter/option.

# <span id="page-486-2"></span>**remove**

{[IEventManager](#page-484-0)} remove(types, callback[, context[, priority]])

Removes an existing subscription.

**Returns** self-reference.

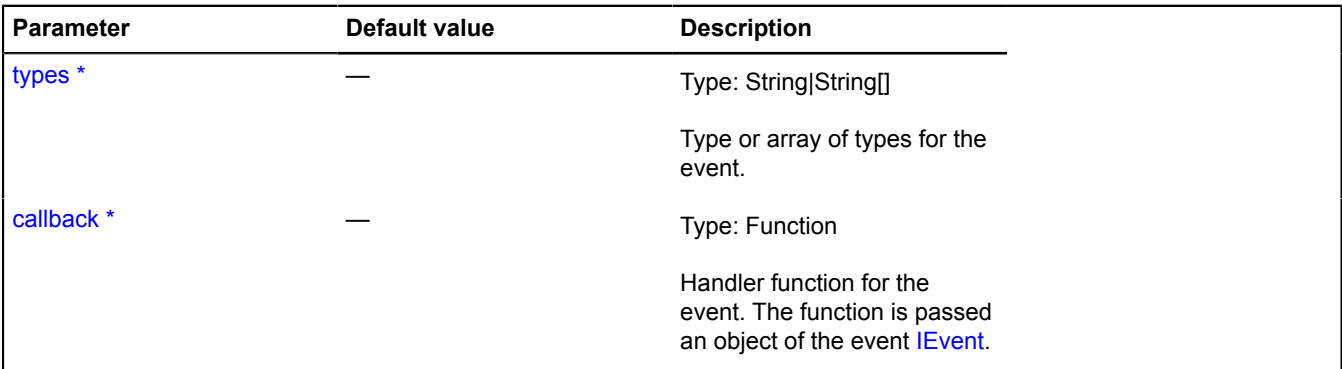

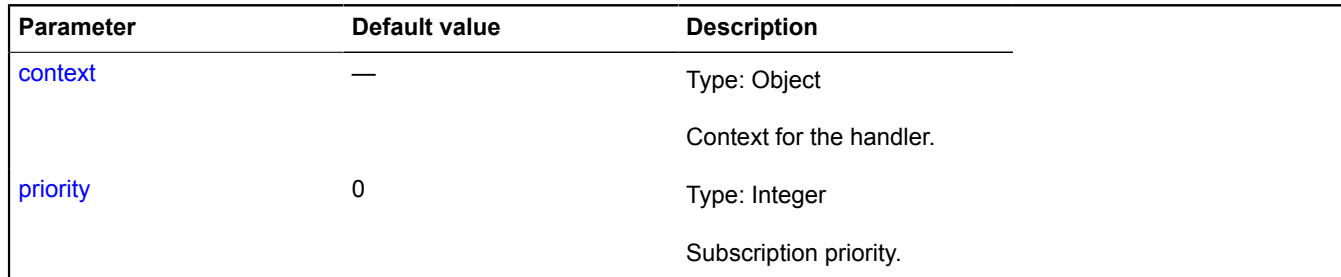

## <span id="page-487-0"></span>**setParent**

{} setParent(parent)

Sets the parent event manager.

## **Parameters:**

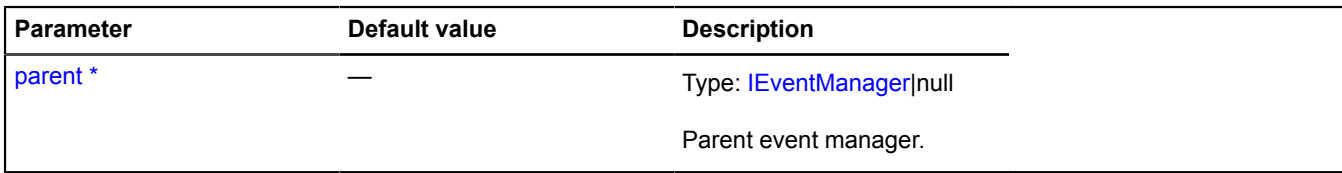

\* Mandatory parameter/option.

# **IEventPane**

Extends [IDomEventEmitter](#page-473-4), [IPane](#page-578-0).

Interface for a map events pane. Allows to trace the DOM events on the map but, unlike IContainerPane, does not allow to place representations of map objects inside its DOM element.

<span id="page-487-1"></span>[Constructor](#page-487-1) | [Fields](#page-487-2) | [Events](#page-487-3) | [Methods](#page-489-0)

#### **Constructor**

IEventPane()

# <span id="page-487-2"></span>**Fields**

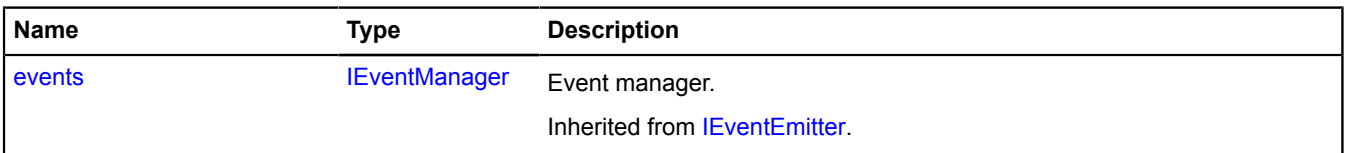

#### <span id="page-487-3"></span>**Events**

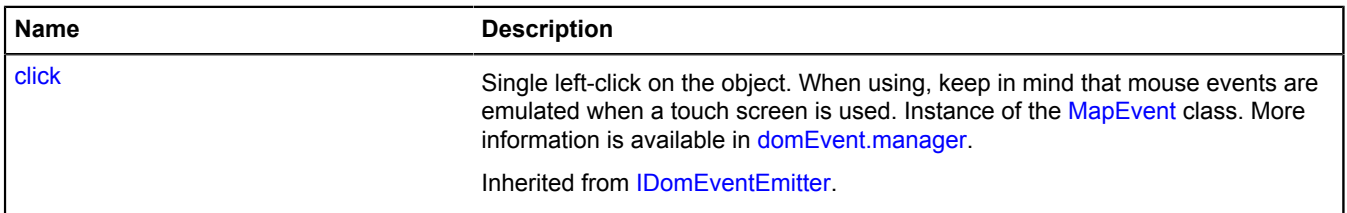

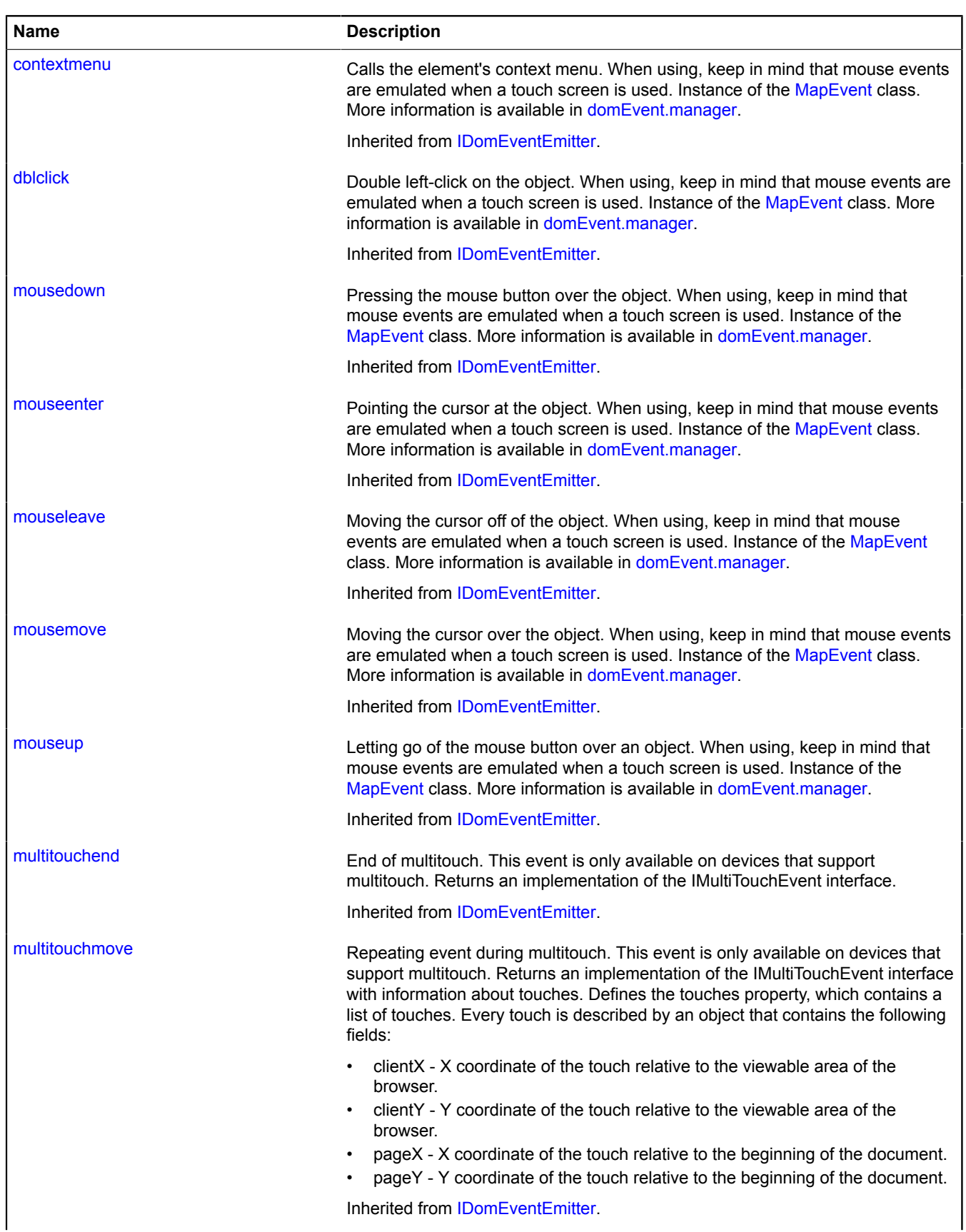

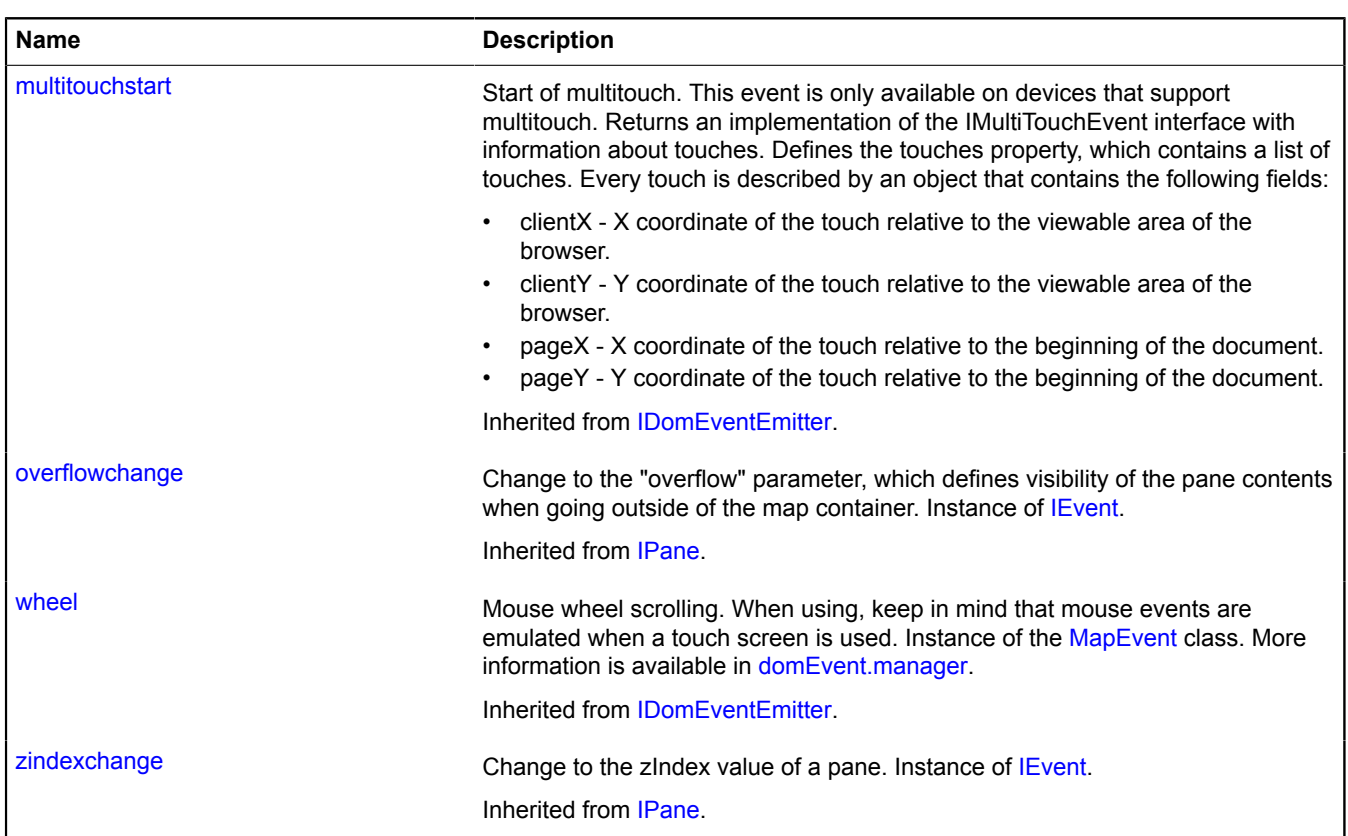

# <span id="page-489-0"></span>**Methods**

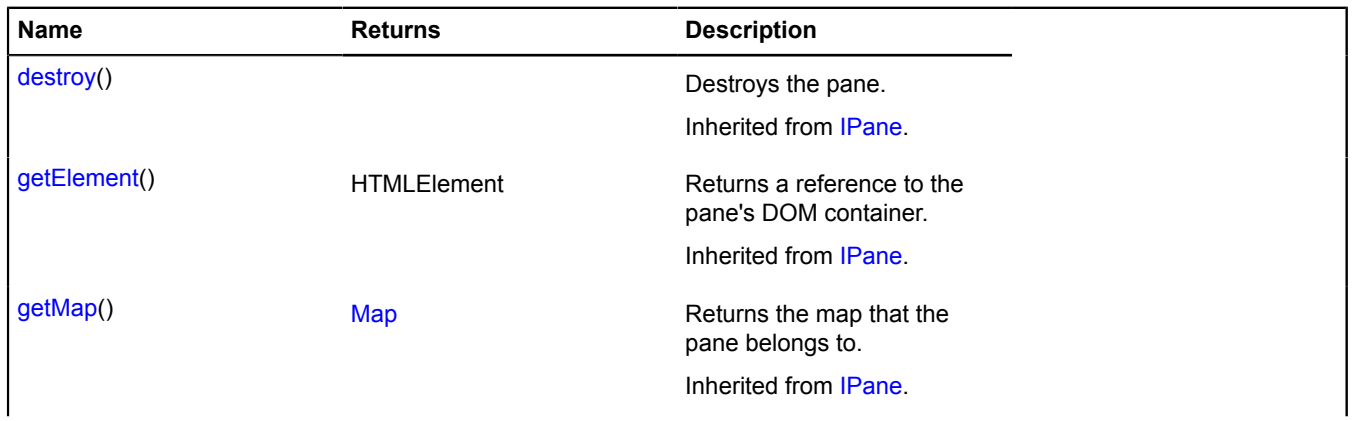

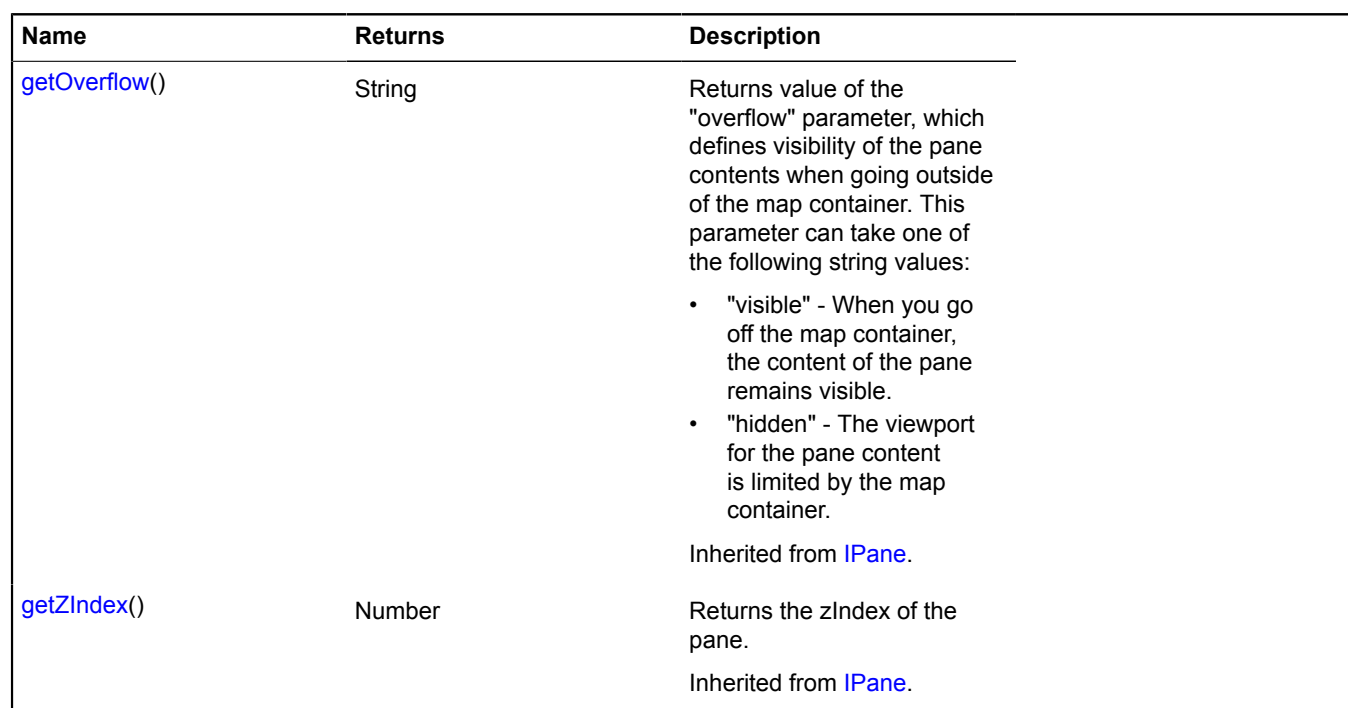

# <span id="page-490-0"></span>**IEventTrigger**

The object which triggers the events.

<span id="page-490-1"></span>[Constructor](#page-490-1) | [Methods](#page-490-2)

## **Constructor**

IEventTrigger()

# <span id="page-490-2"></span>**Methods**

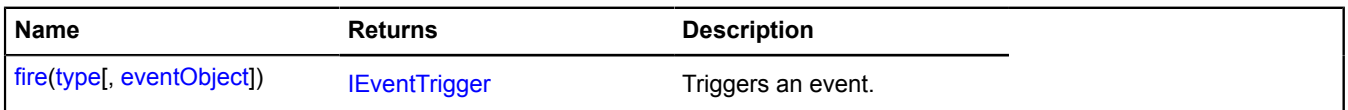

# <span id="page-490-3"></span>**Methods details**

## **fire**

{[IEventTrigger](#page-490-0)} fire(type[, eventObject])

Triggers an event.

# **Returns** self-reference.

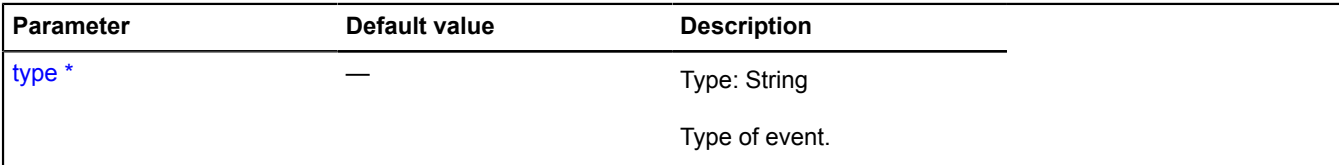

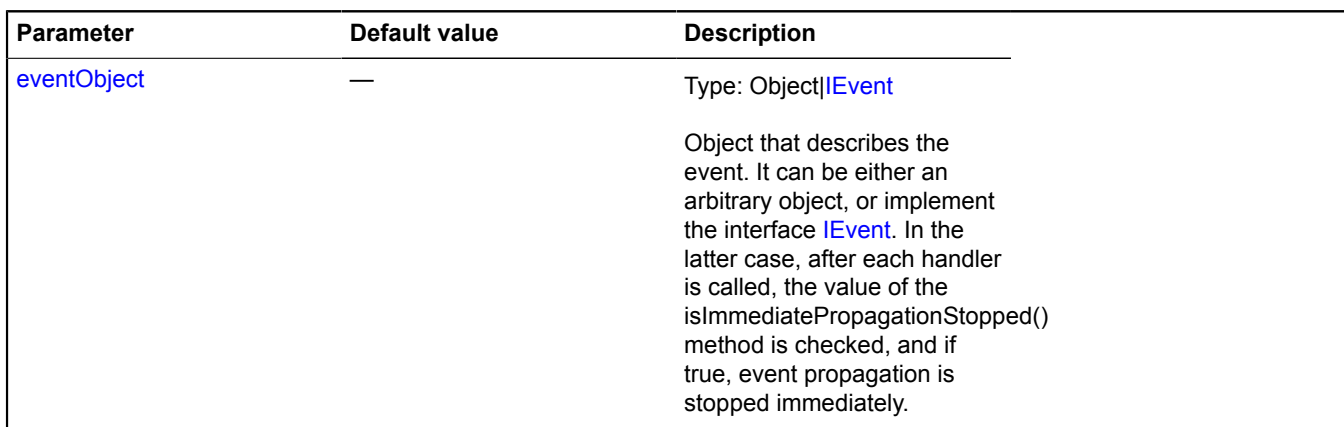

# **IEventWorkflowController**

Extends [IEventController](#page-480-8).

Interface for an event controller that can affect event propagation through the tree.

# <span id="page-491-0"></span>[Constructor](#page-491-0) | [Methods](#page-491-1)

### **Constructor**

IEventWorkflowController()

# <span id="page-491-1"></span>**Methods**

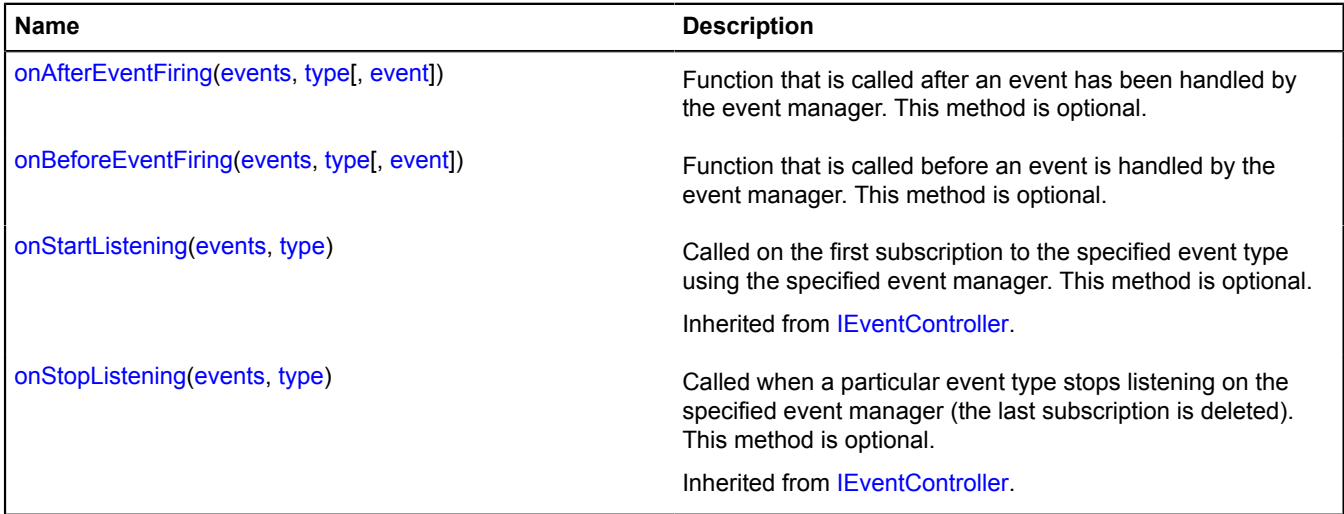

# <span id="page-491-2"></span>**Methods details**

## **onAfterEventFiring**

{} onAfterEventFiring(events, type[, event])

Function that is called after an event has been handled by the event manager. This method is optional. **Parameters:**

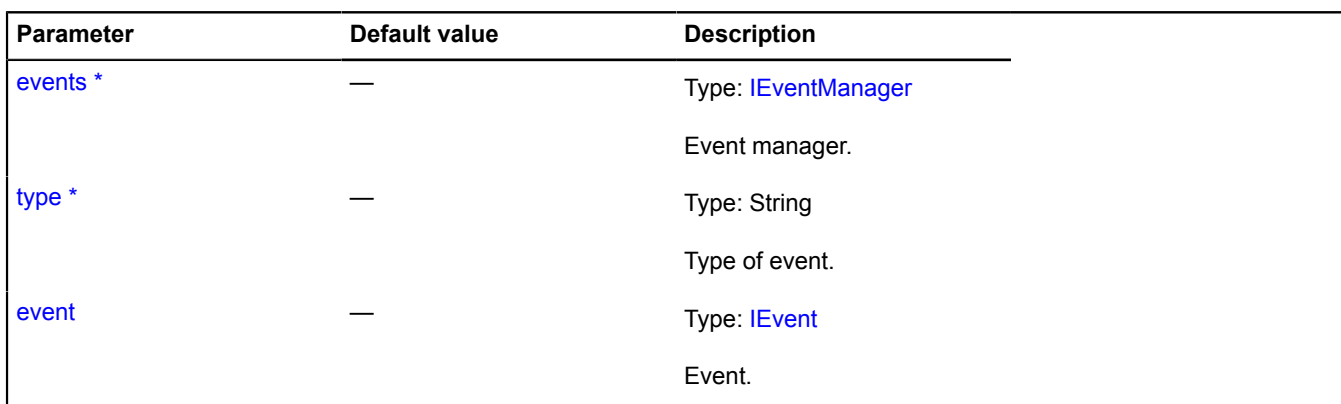

# <span id="page-492-0"></span>**onBeforeEventFiring**

{} onBeforeEventFiring(events, type[, event])

Function that is called before an event is handled by the event manager. This method is optional.

## **Parameters:**

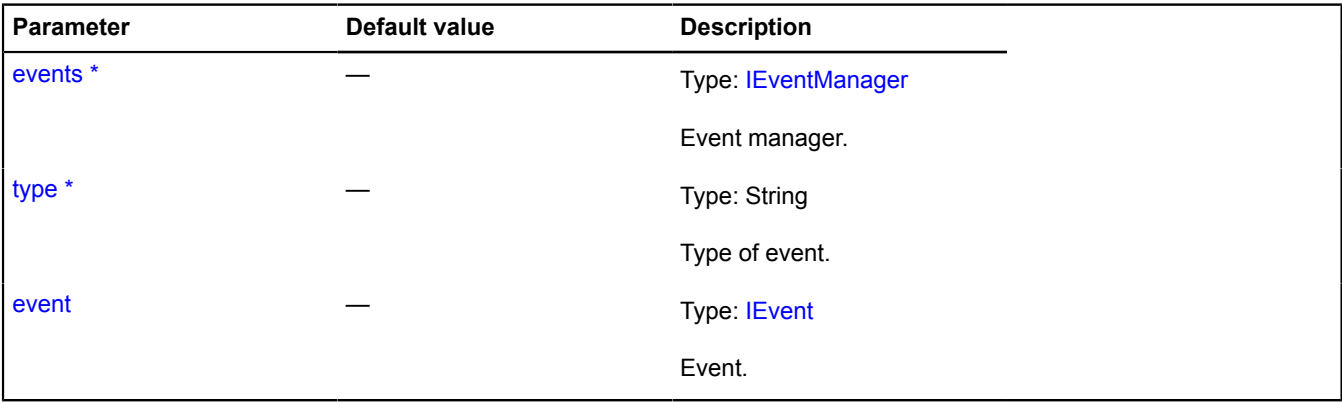

\* Mandatory parameter/option.

# **IExpandableControlLayout**

Extends [ILayout](#page-544-0).

Interface for a layout that can be in the collapsed or expanded state.

<span id="page-492-1"></span>[Constructor](#page-492-1) | [Fields](#page-492-2) | [Events](#page-493-0) | [Methods](#page-494-0)

## **Constructor**

IExpandableControlLayout()

## <span id="page-492-2"></span>**Fields**

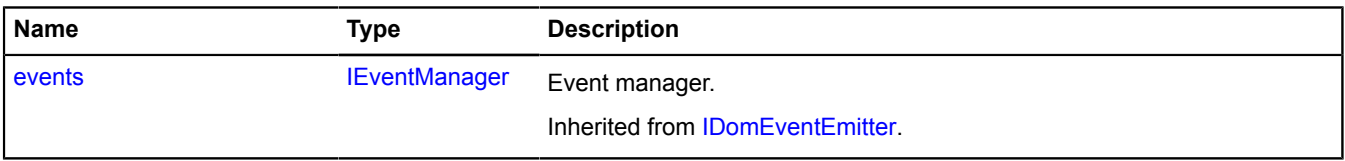

# <span id="page-493-0"></span>**Events**

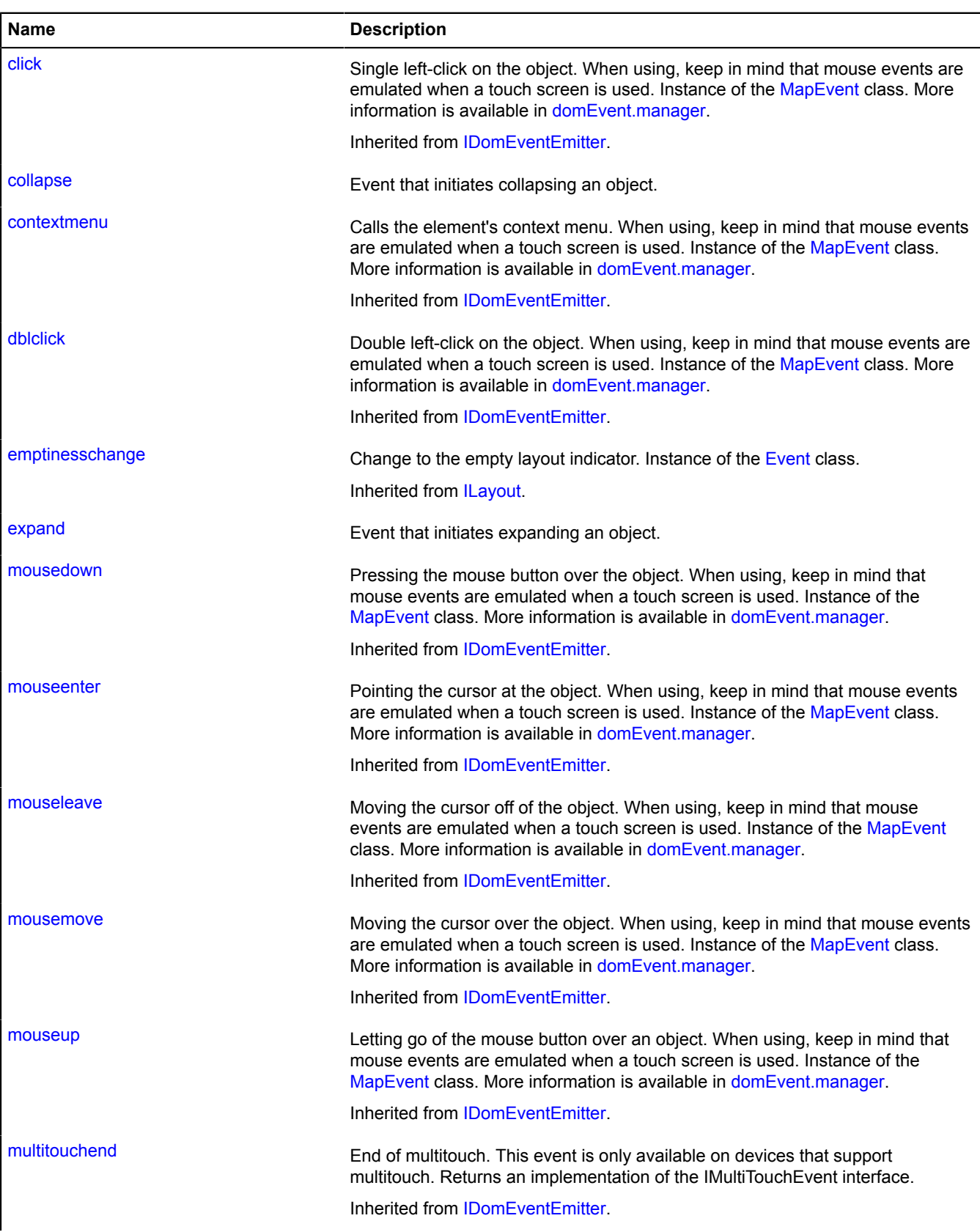

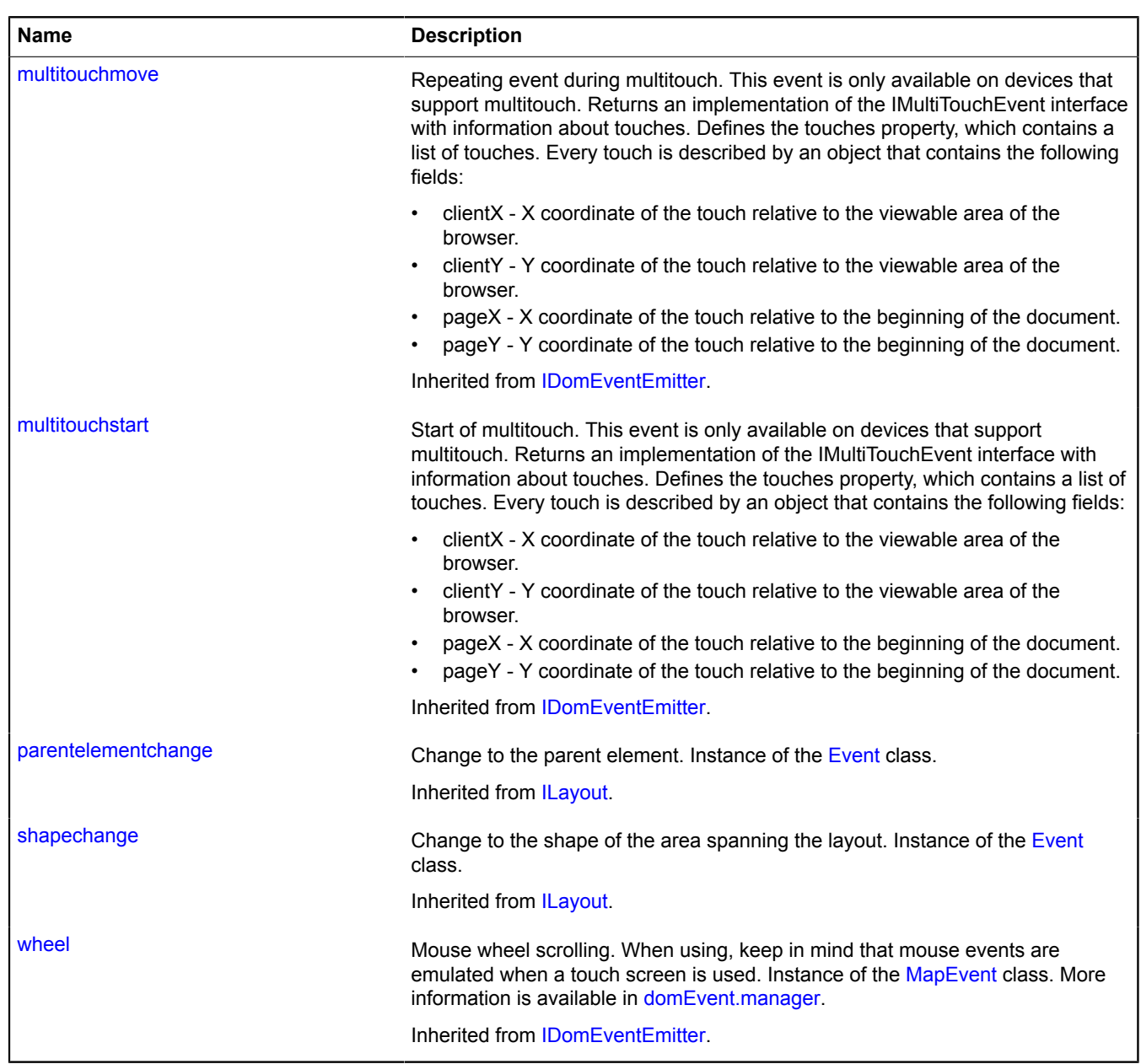

# <span id="page-494-0"></span>**Methods**

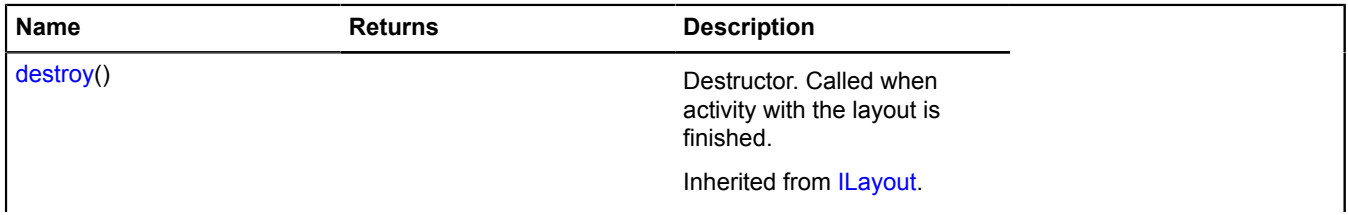

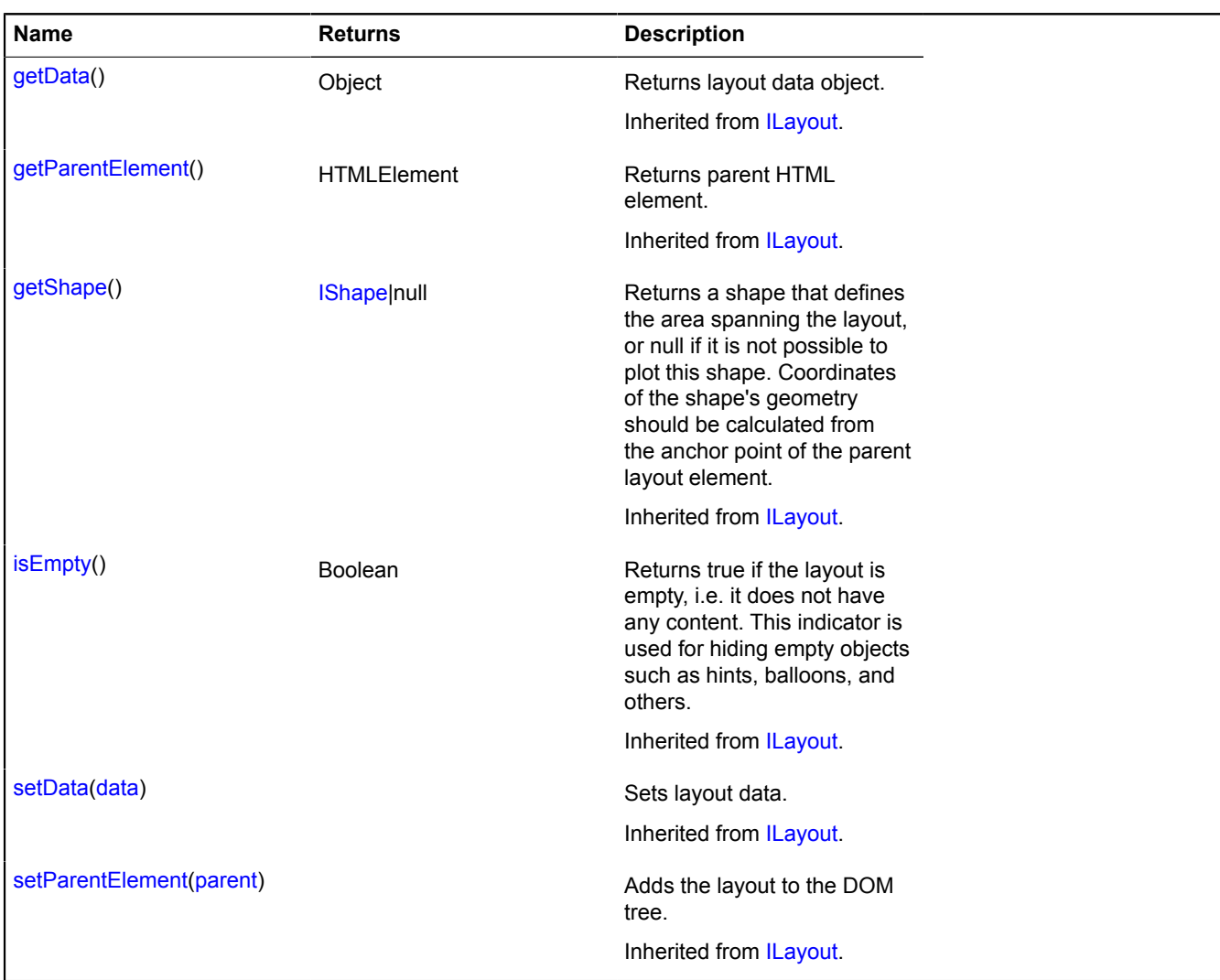

# **Events details**

## **collapse**

Event that initiates collapsing an object.

## **expand**

Event that initiates expanding an object.

# <span id="page-495-0"></span>**IFreezable**

Interface for an object with a state change event that can be disabled. Object that implements [IFreezable](#page-495-0) it can function in one of the following modes:

- 1. Active. In this mode, each change to the internal state of the object generates an [IFreezable.event:change](#page-496-0) event.
- 2. Frozen. In this mode, changes to the object state do not cause an [IFreezable.event:change](#page-496-0) event, but if changes occurred, the [IFreezable.event:change](#page-496-0) event will be generated once when switching to active mode.

## <span id="page-495-1"></span>[Constructor](#page-495-1) | [Fields](#page-496-1) | [Events](#page-496-2) | [Methods](#page-496-3)

## **Constructor**

IFreezable()

## <span id="page-496-1"></span>**Fields**

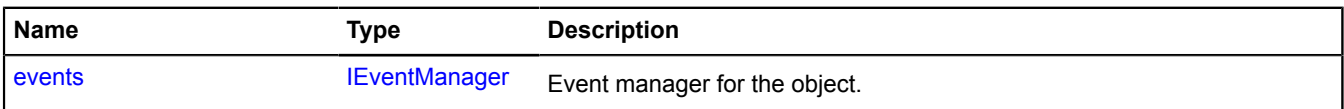

## <span id="page-496-2"></span>**Events**

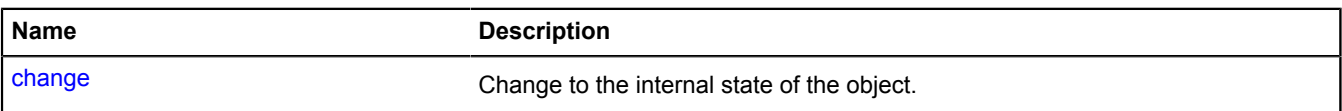

## <span id="page-496-3"></span>**Methods**

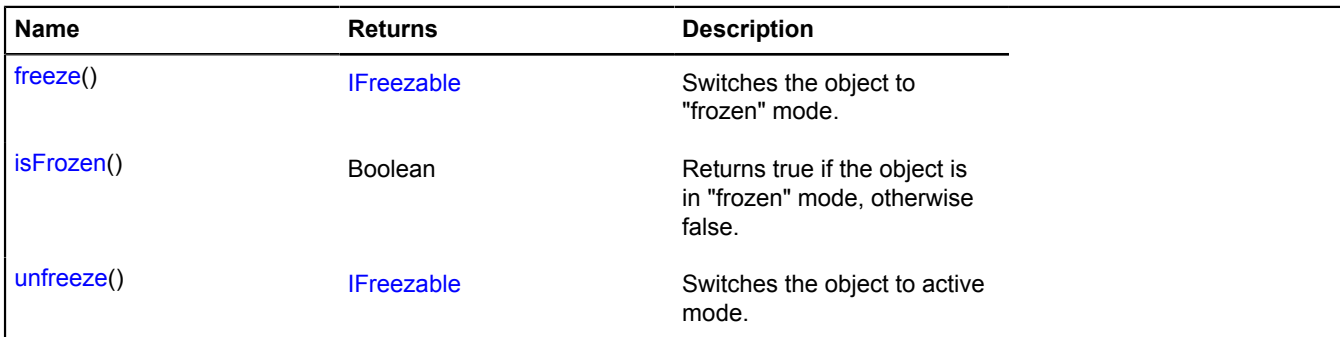

# <span id="page-496-4"></span>**Fields details**

#### **events**

{[IEventManager](#page-484-0)} events

Event manager for the object.

#### <span id="page-496-0"></span>**Events details**

#### **change**

Change to the internal state of the object.

# <span id="page-496-5"></span>**Methods details**

#### **freeze**

{[IFreezable}](#page-495-0) freeze()

Switches the object to "frozen" mode.

<span id="page-496-6"></span>**Returns** self-reference.

## **isFrozen**

{Boolean} isFrozen()

<span id="page-496-7"></span>**Returns** true if the object is in "frozen" mode, otherwise false.

#### **unfreeze**

{[IFreezable}](#page-495-0) unfreeze()

Switches the object to active mode.

**Returns** self-reference.

# **IGeocodeProvider**

Interface for a geocoder provider.

<span id="page-497-0"></span>[Constructor](#page-497-0) | [Methods](#page-497-1)

## **Constructor**

IGeocodeProvider()

## <span id="page-497-1"></span>**Methods**

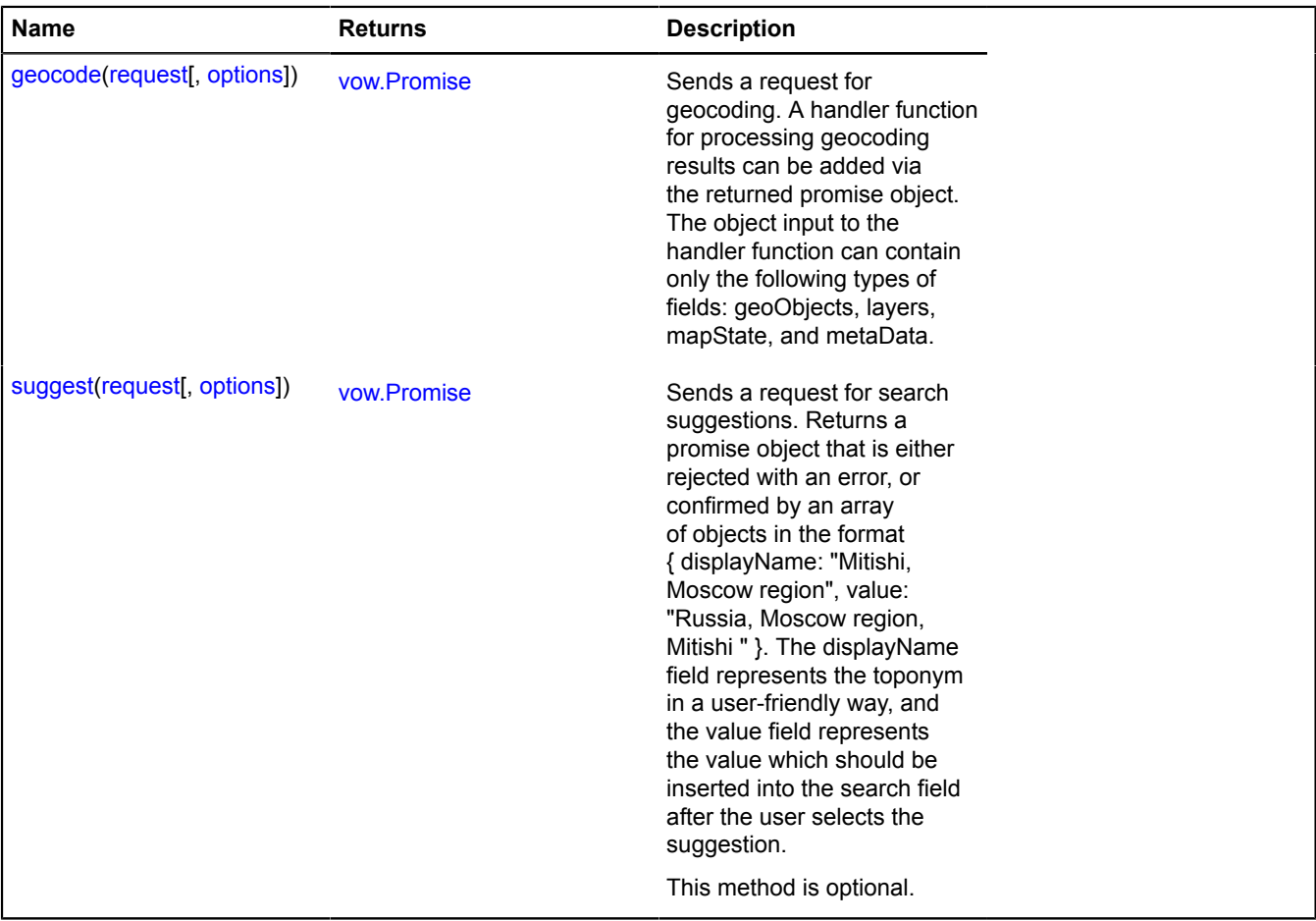

## <span id="page-497-2"></span>**Methods details**

## **geocode**

{[vow.Promise}](#page-1267-0) geocode(request[, options])

Sends a request for geocoding. A handler function for processing geocoding results can be added via the returned promise object. The object input to the handler function can contain only the following types of fields: geoObjects, layers, mapState, and metaData.

**Returns** Promise object.

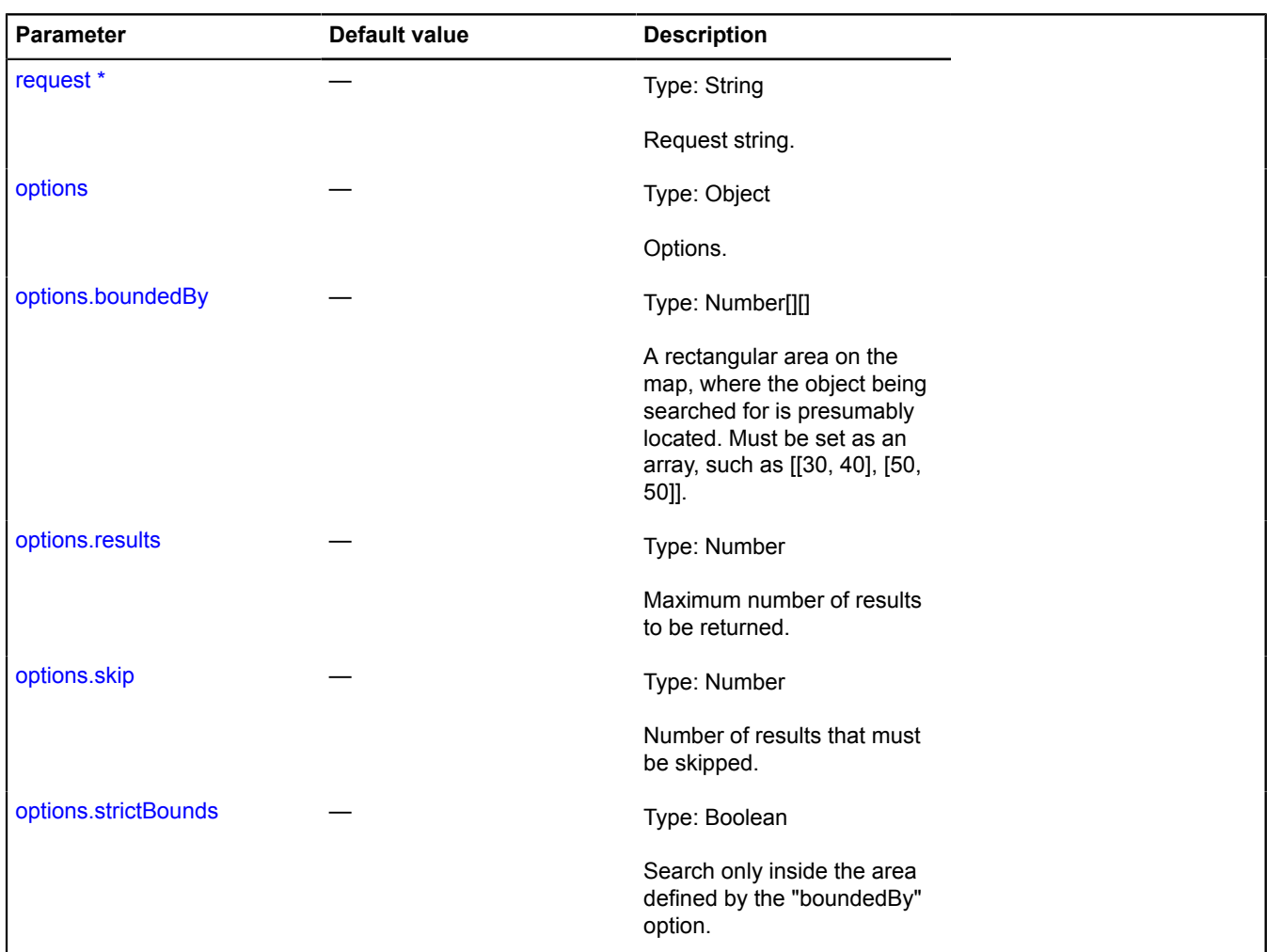

## <span id="page-498-0"></span>**suggest**

#### {[vow.Promise}](#page-1267-0) suggest(request[, options])

Sends a request for search suggestions. Returns a promise object that is either rejected with an error, or confirmed by an array of objects in the format { displayName: "Mitishi, Moscow region", value: "Russia, Moscow region, Mitishi " }. The displayName field represents the toponym in a user-friendly way, and the value field represents the value which should be inserted into the search field after the user selects the suggestion.

This method is optional.

**Returns** a Promise object.

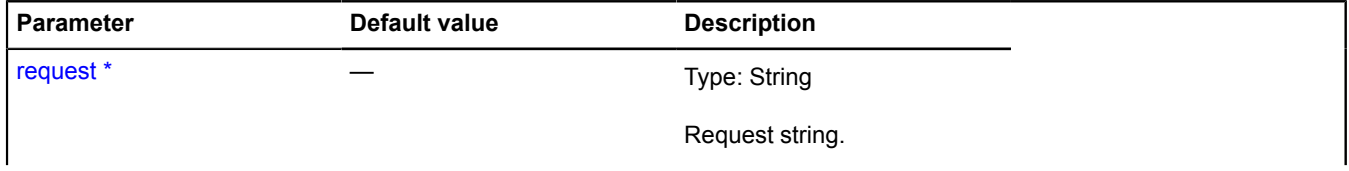

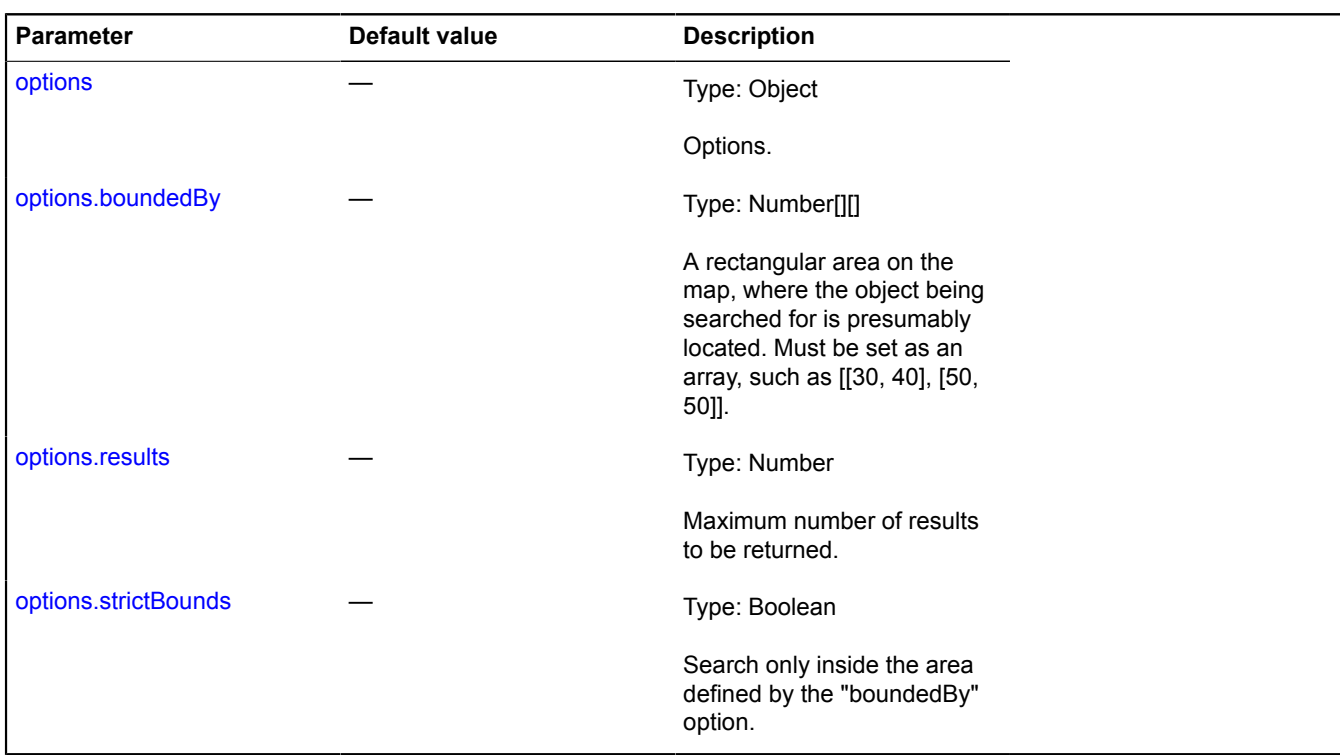

# <span id="page-499-2"></span>**IGeometry**

Extends [IBaseGeometry,](#page-433-0) [ICustomizable.](#page-469-5)

Interface of a geometry.

<span id="page-499-0"></span>[Constructor](#page-499-0) | [Fields](#page-499-1) | [Events](#page-500-0) | [Methods](#page-500-1)

## **Constructor**

IGeometry()

# <span id="page-499-1"></span>**Fields**

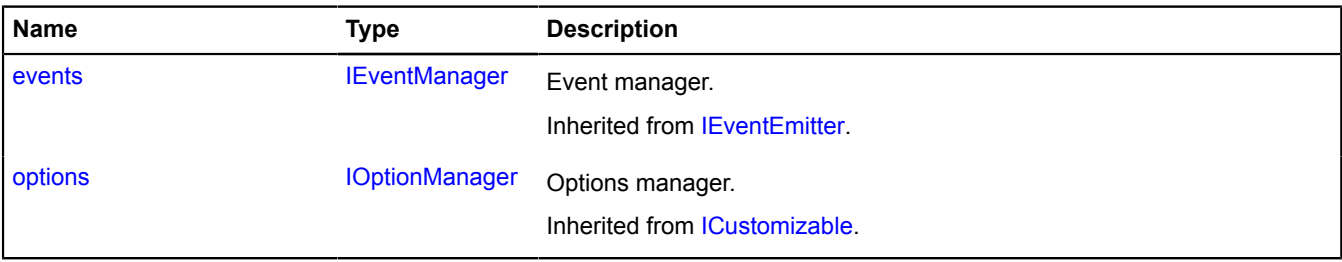

## <span id="page-500-0"></span>**Events**

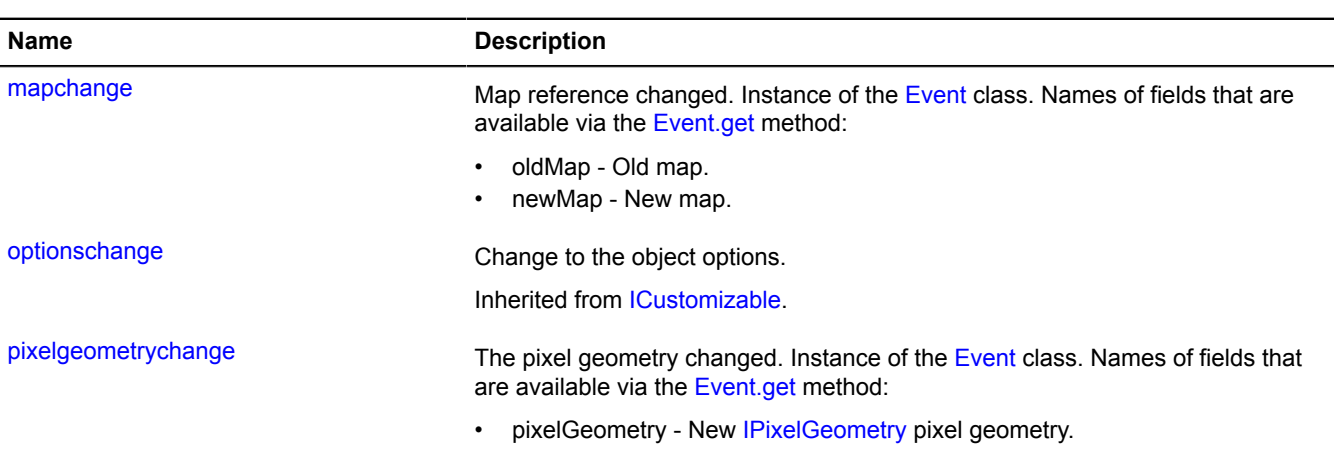

## <span id="page-500-1"></span>**Methods**

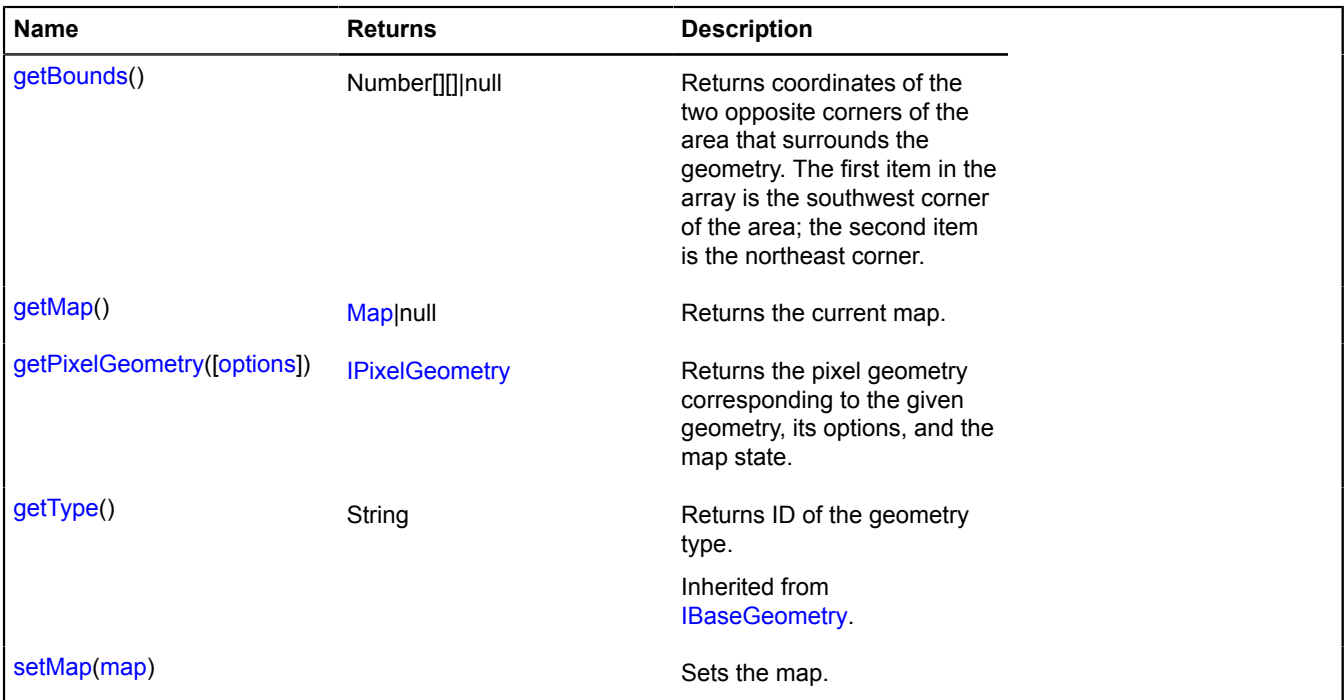

# **Events details**

## **mapchange**

Map reference changed. Instance of the [Event](#page-183-0) class. Names of fields that are available via the [Event.get](#page-185-0) method:

- oldMap Old map.
- newMap New map.

# **pixelgeometrychange**

The pixel geometry changed. Instance of the [Event](#page-183-0) class. Names of fields that are available via the [Event.get](#page-185-0) method:

• pixelGeometry - New [IPixelGeometry](#page-592-0) pixel geometry.

## <span id="page-501-0"></span>**Methods details**

## **getBounds**

{Number[][]|null} getBounds()

**Returns** coordinates of the two opposite corners of the area that surrounds the geometry. The first item in the array is the southwest corner of the area; the second item is the northeast corner.

### **Example:**

// Setting the map center and zoom so that the geometry is displayed in its entirety inside the visible area. map.setBounds(myGeometry.getBounds());

#### <span id="page-501-1"></span>**getMap**

{[Map](#page-713-0)|null} getMap()

<span id="page-501-2"></span>**Returns** the current map.

#### **getPixelGeometry**

{[IPixelGeometry}](#page-592-0) getPixelGeometry([options])

**Returns** the pixel geometry corresponding to the given geometry, its options, and the map state.

#### **Parameters:**

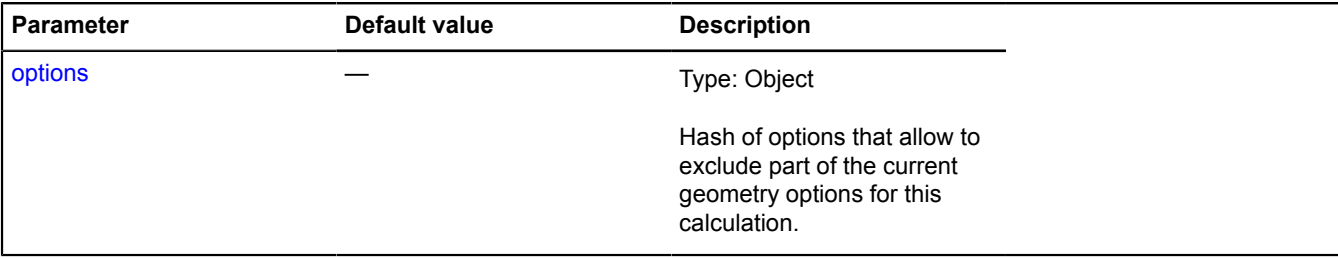

#### **Example:**

```
// Getting a pixel representation of the geometry with geodesics calculated, but without optimizing deletion of
 invisible points.
myGeometry.getPixelGeometry({
 geodesic: true,
 simplification: false
}).getCoordinates();
```
#### <span id="page-501-3"></span>**setMap**

{} setMap(map)

Sets the map.

## **Parameters:**

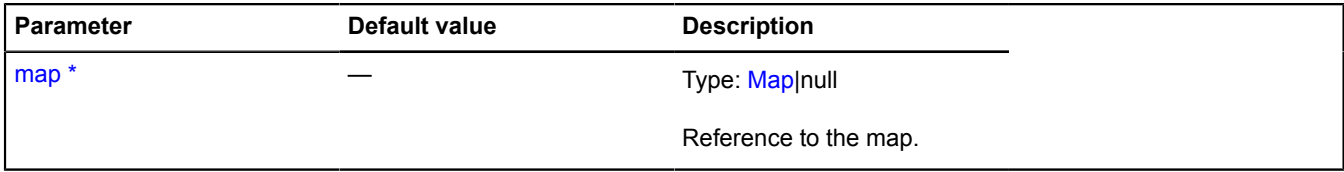

\* Mandatory parameter/option.

# <span id="page-502-6"></span>**IGeometryEditor**

Extends [ICustomizable,](#page-469-5) [IEventEmitter](#page-482-1).

Interface for the geometry editor.

<span id="page-502-0"></span>[Constructor](#page-502-0) | [Fields](#page-502-1) | [Events](#page-502-2) | [Methods](#page-502-3)

# **Constructor**

IGeometryEditor()

# <span id="page-502-1"></span>**Fields**

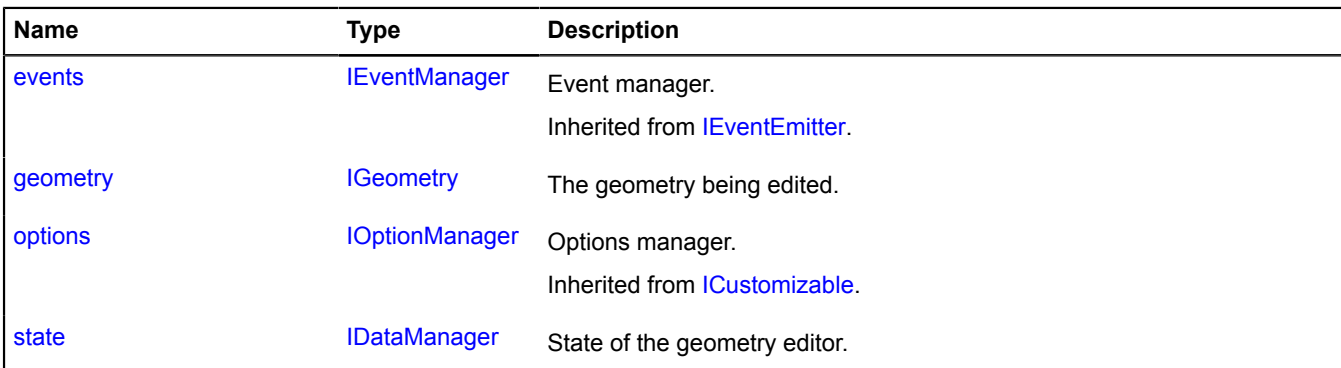

# <span id="page-502-2"></span>**Events**

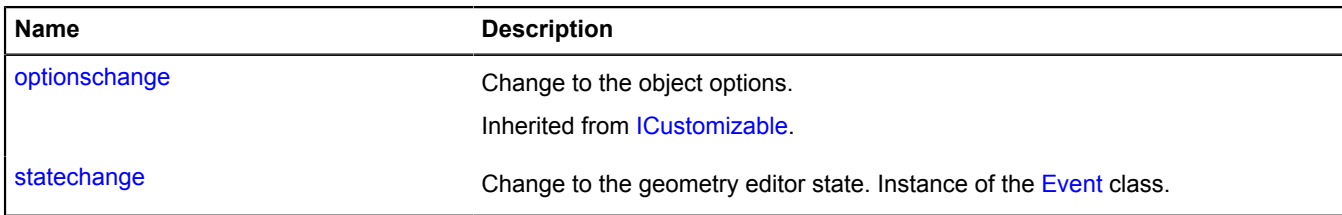

# <span id="page-502-3"></span>**Methods**

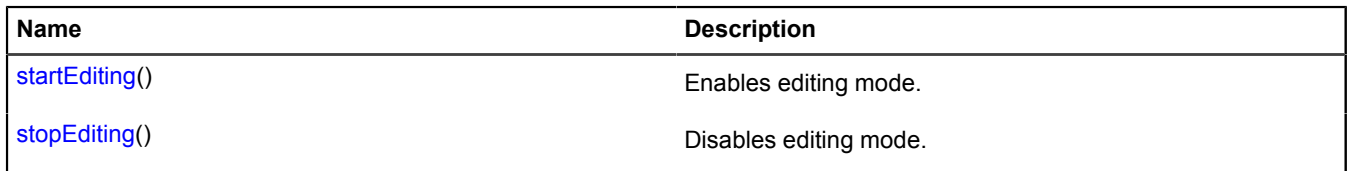

# <span id="page-502-4"></span>**Fields details**

## **geometry**

{[IGeometry}](#page-499-2) geometry

<span id="page-502-5"></span>The geometry being edited.

# **state**

{[IDataManager](#page-470-6)} state

State of the geometry editor.

# **Events details**

# **statechange**

Change to the geometry editor state. Instance of the [Event](#page-183-0) class.

# <span id="page-503-0"></span>**Methods details**

# **startEditing**

{} startEditing()

<span id="page-503-1"></span>Enables editing mode.

# **stopEditing**

{} stopEditing()

Disables editing mode.

# **IGeometryEditorChildModel**

Extends [IGeometryEditorModel](#page-505-0).

Interface for the child data model.

<span id="page-503-2"></span>[Constructor](#page-503-2) | [Fields](#page-504-0) | [Methods](#page-504-1)

# **Constructor**

IGeometryEditorChildModel([geometry](#page-503-3), [editor,](#page-503-4) [pixels,](#page-503-5) [parent](#page-503-6))

## **Parameters:**

<span id="page-503-4"></span><span id="page-503-3"></span>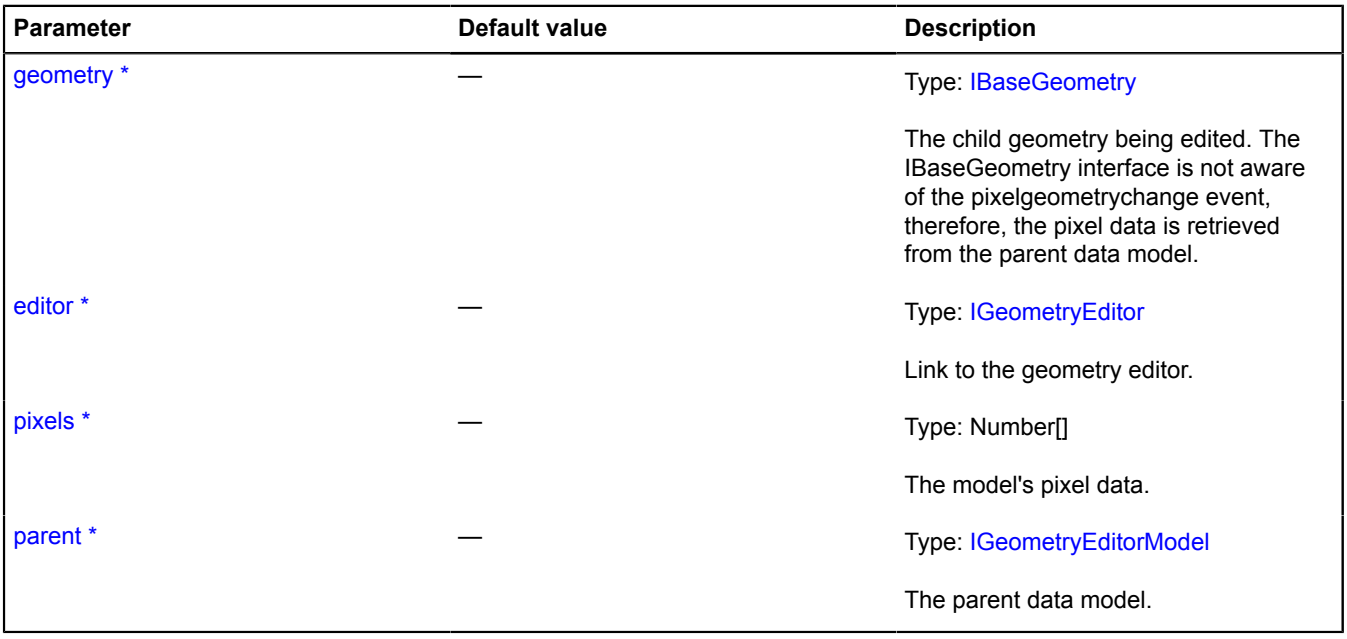

<span id="page-503-6"></span><span id="page-503-5"></span>\* Mandatory parameter/option.
### **Fields**

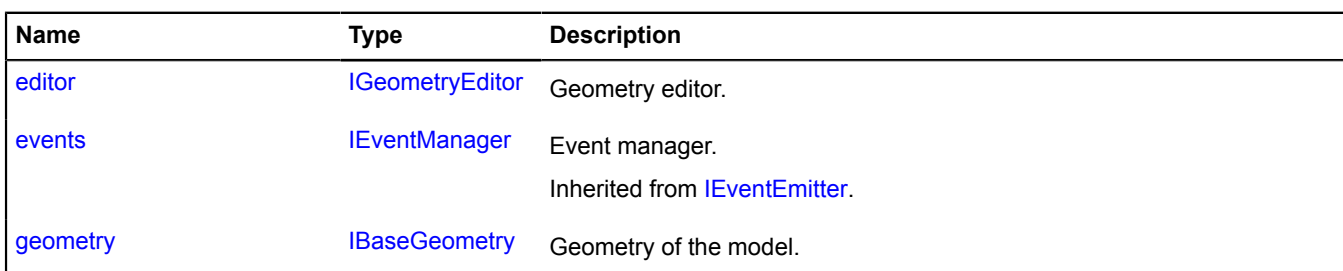

### **Methods**

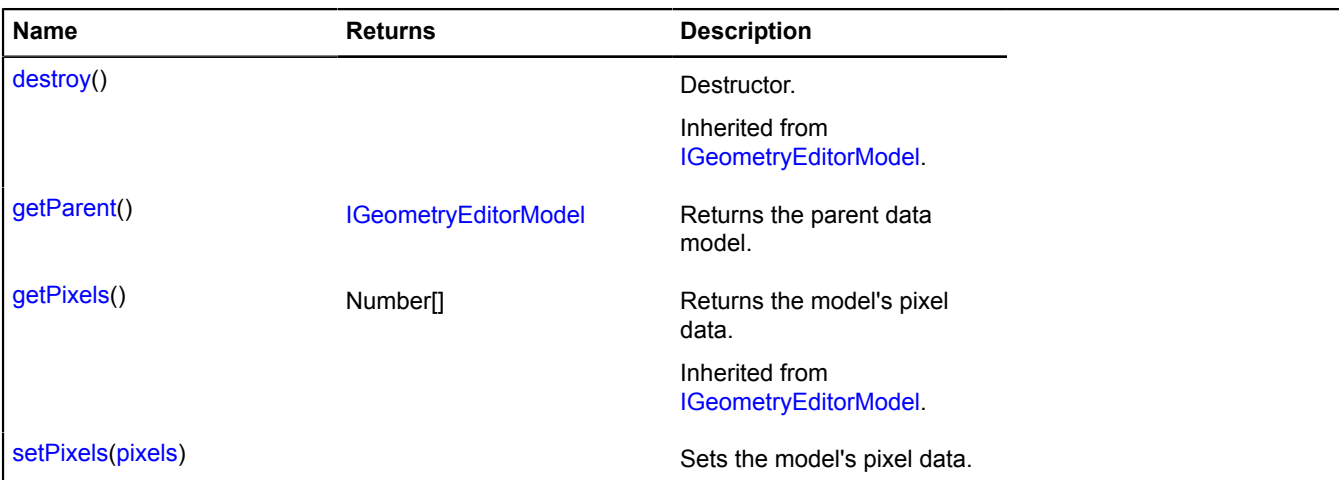

# <span id="page-504-0"></span>**Fields details**

### **editor**

{[IGeometryEditor}](#page-502-0) editor

<span id="page-504-1"></span>Geometry editor.

### **geometry**

{[IBaseGeometry](#page-433-0)} geometry

Geometry of the model.

# <span id="page-504-2"></span>**Methods details**

### **getParent**

{[IGeometryEditorModel}](#page-505-1) getParent()

<span id="page-504-3"></span>**Returns** the parent data model.

### **setPixels**

{} setPixels(pixels)

Sets the model's pixel data.

# **Parameters:**

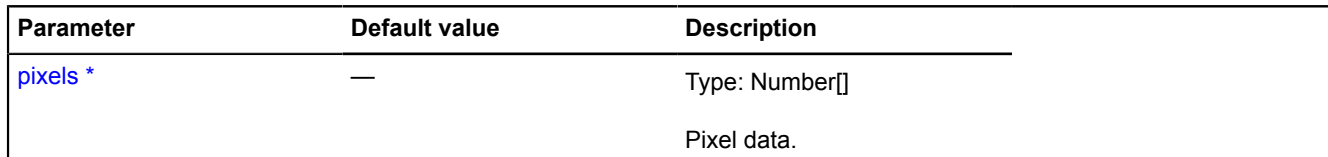

\* Mandatory parameter/option.

# <span id="page-505-1"></span>**IGeometryEditorModel**

Extends [IEventEmitter](#page-482-1).

Interface for the data model of the geometry editor.

<span id="page-505-2"></span>[Constructor](#page-505-2) | [Fields](#page-505-3) | [Methods](#page-505-4)

## **Constructor**

IGeometryEditorModel([geometry](#page-505-5), [editor\)](#page-505-6)

## **Parameters:**

<span id="page-505-5"></span>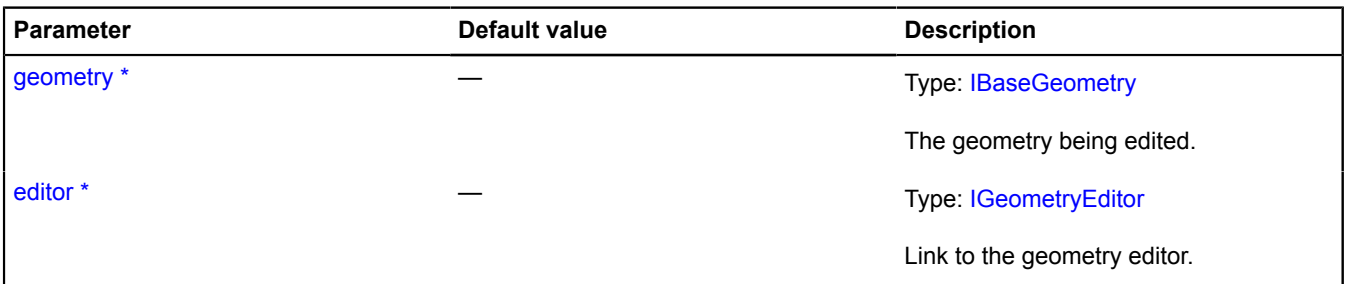

<span id="page-505-6"></span>\* Mandatory parameter/option.

## <span id="page-505-3"></span>**Fields**

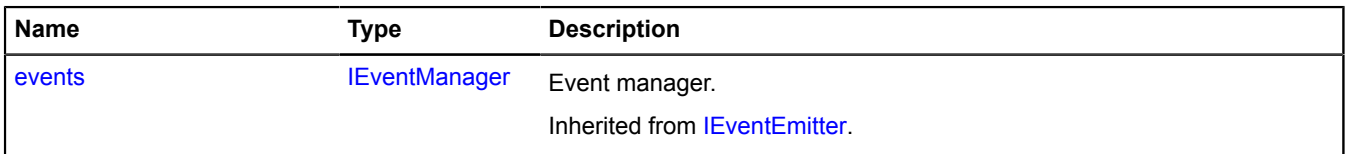

# <span id="page-505-4"></span>**Methods**

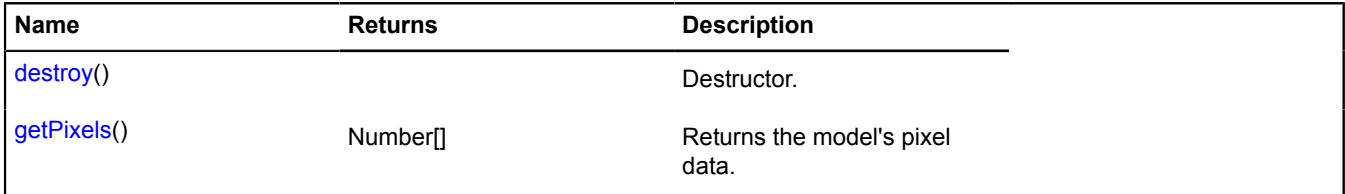

# <span id="page-505-0"></span>**Methods details**

## **destroy**

{} destroy()

Destructor.

# <span id="page-506-0"></span>**getPixels**

{Number[]} getPixels()

**Returns** the model's pixel data.

# **IGeometryEditorRootModel**

Extends [IGeometryEditorModel](#page-505-1).

Interface for the root data model.

<span id="page-506-1"></span>[Constructor](#page-506-1) | [Fields](#page-506-2) | [Methods](#page-506-3)

## **Constructor**

IGeometryEditorRootModel([geometry](#page-506-4), [editor\)](#page-506-5)

## **Parameters:**

<span id="page-506-4"></span>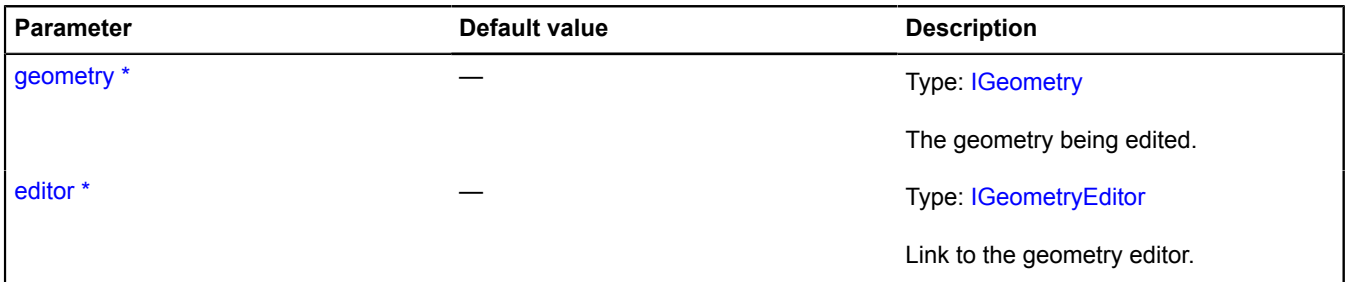

<span id="page-506-5"></span>\* Mandatory parameter/option.

### <span id="page-506-2"></span>**Fields**

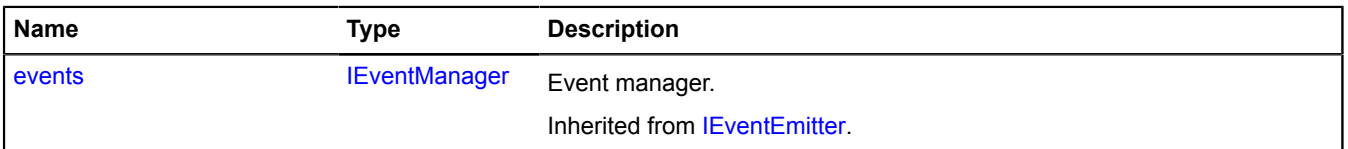

# <span id="page-506-3"></span>**Methods**

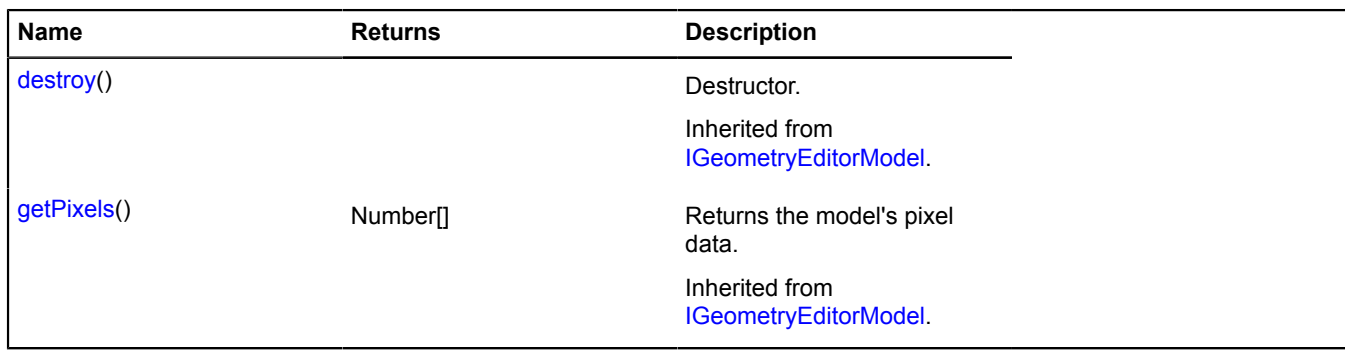

# **IGeometryJson**

The interface of an object that describes a JSON representation of the geometry.

[Constructor](#page-507-0) | [Fields](#page-507-1)

# <span id="page-507-0"></span>**Constructor**

IGeometryJson()

# <span id="page-507-1"></span>**Fields**

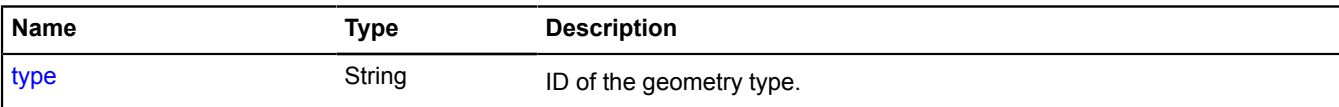

# <span id="page-507-2"></span>**Fields details**

## **type**

{String} type

ID of the geometry type.

# <span id="page-507-6"></span>**IGeoObject**

Extends [IChildOnMap,](#page-449-0) [ICustomizable,](#page-469-0) [IDomEventEmitter](#page-473-0), [IParentOnMap.](#page-590-0)

Interface for a geo object.

<span id="page-507-3"></span>[Constructor](#page-507-3) | [Fields](#page-507-4) | [Events](#page-507-5) | [Methods](#page-510-0)

### **Constructor**

IGeoObject()

## <span id="page-507-4"></span>**Fields**

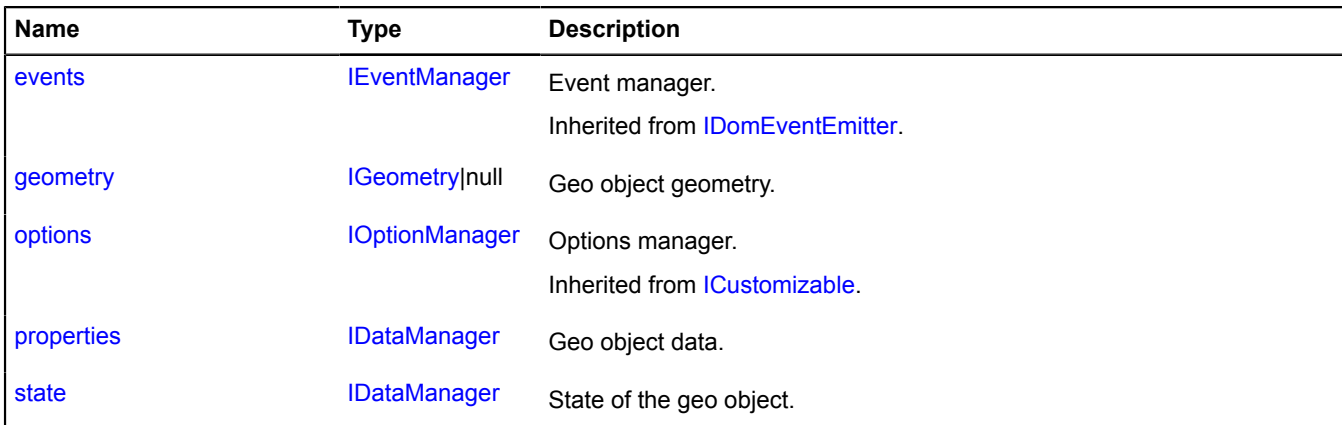

### <span id="page-507-5"></span>**Events**

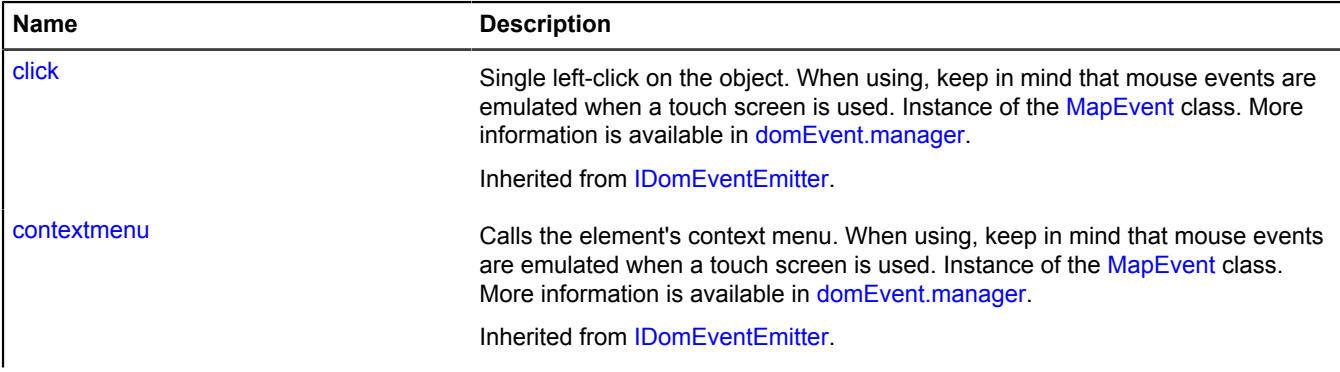

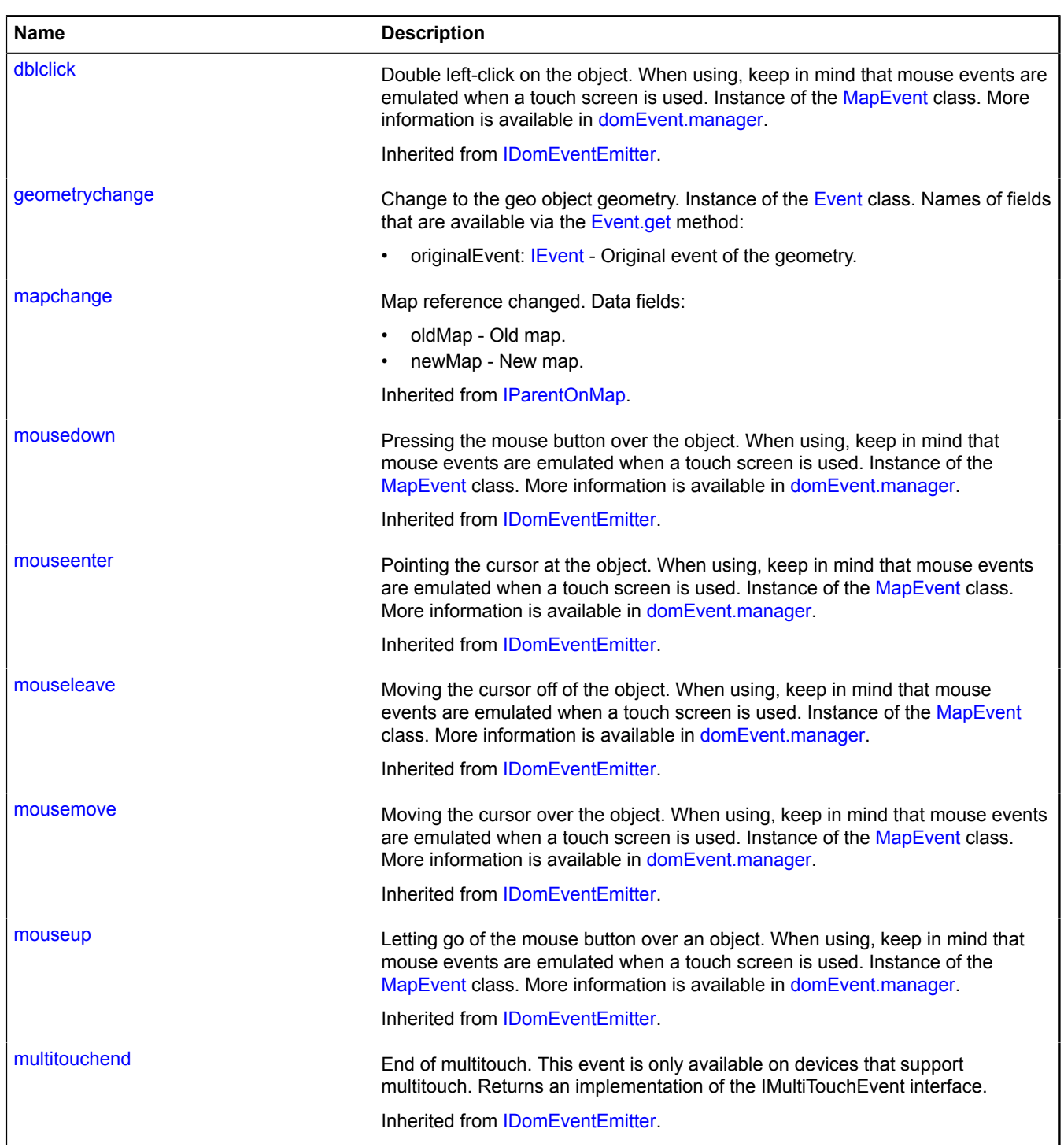

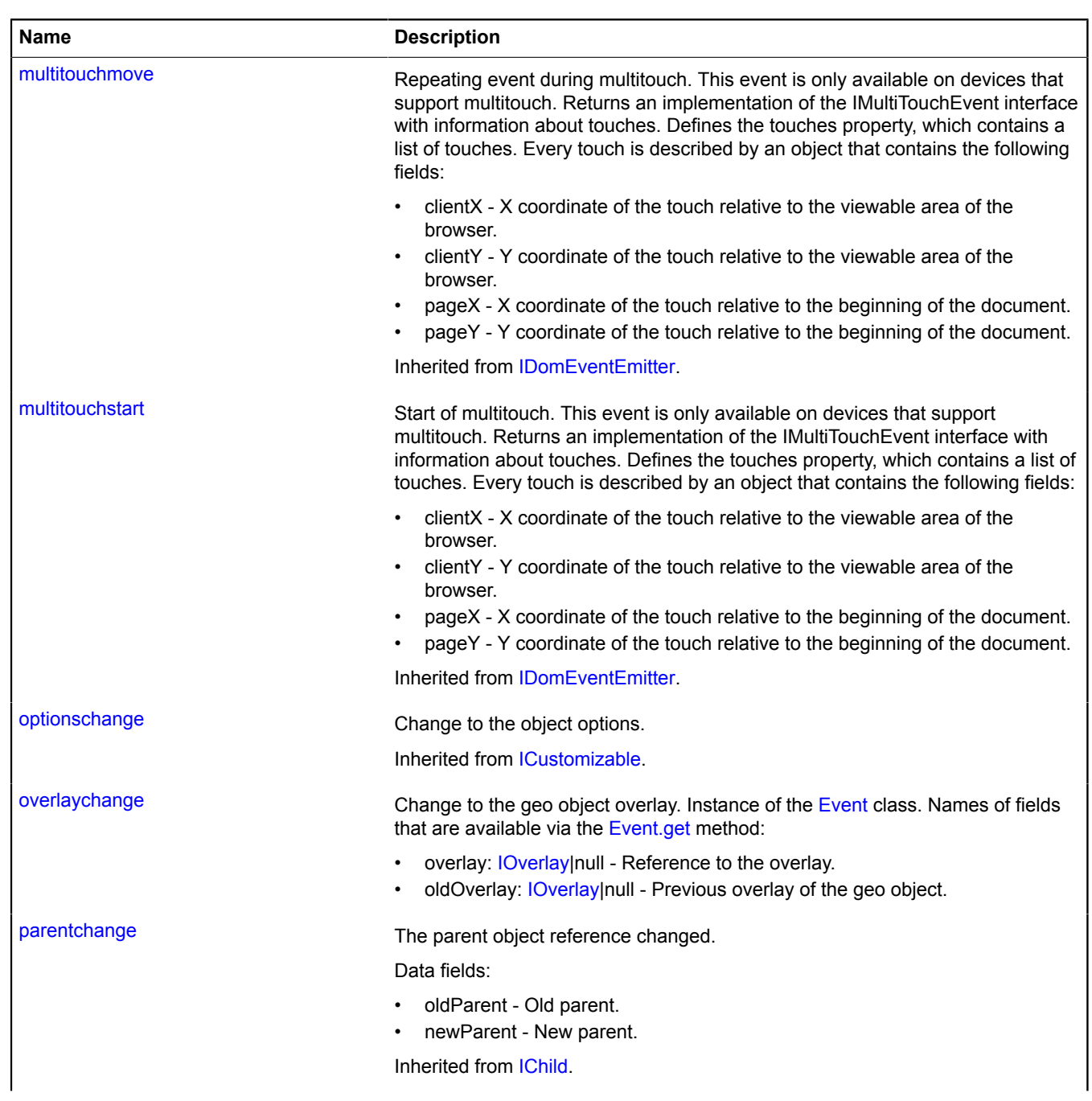

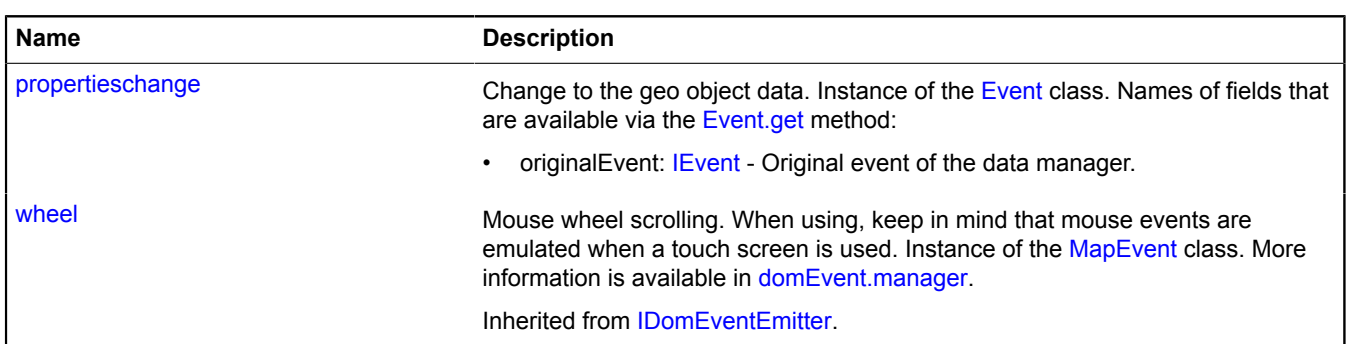

## <span id="page-510-0"></span>**Methods**

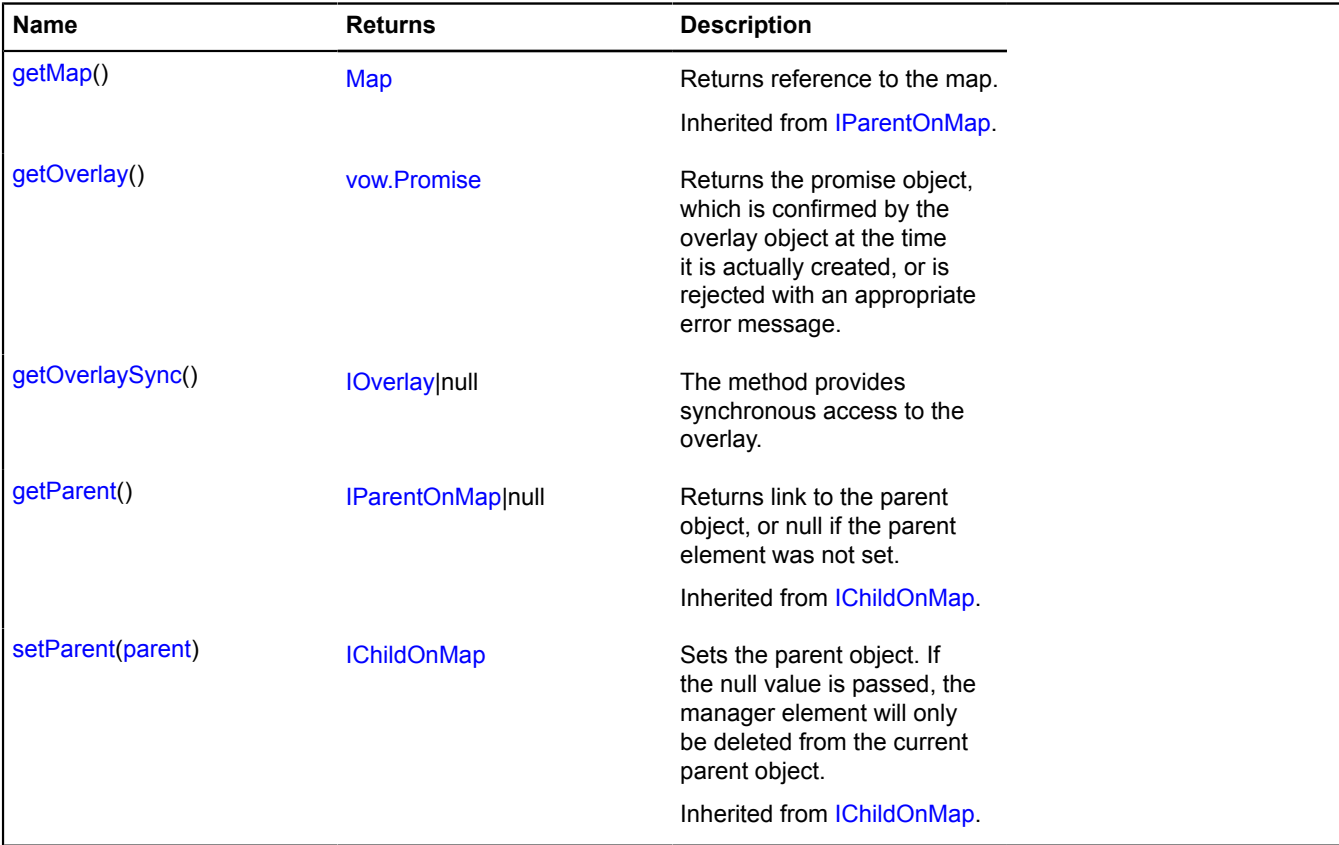

## <span id="page-510-1"></span>**Fields details**

## **geometry**

{[IGeometry|](#page-499-0)null} geometry

<span id="page-510-2"></span>Geo object geometry.

## **properties**

{[IDataManager](#page-470-1)} properties

<span id="page-510-3"></span>Geo object data.

### **state**

{[IDataManager](#page-470-1)} state

State of the geo object.

## **Events details**

### **geometrychange**

Change to the geo object geometry. Instance of the [Event](#page-183-0) class. Names of fields that are available via the [Event.get](#page-185-0) method:

• originalEvent: [IEvent](#page-478-0) - Original event of the geometry.

### **overlaychange**

Change to the geo object overlay. Instance of the [Event](#page-183-0) class. Names of fields that are available via the [Event.get](#page-185-0) method:

- overlay: *IOverlay* | null Reference to the overlay.
- oldOverlay: *IOverlay* [null Previous overlay of the geo object.

### **propertieschange**

Change to the geo object data. Instance of the [Event](#page-183-0) class. Names of fields that are available via the [Event.get](#page-185-0) method:

• originalEvent: [IEvent](#page-478-0) - Original event of the data manager.

### <span id="page-511-0"></span>**Methods details**

### **getOverlay**

{[vow.Promise}](#page-1267-0) getOverlay()

**Returns** the promise object, which is confirmed by the overlay object at the time it is actually created, or is rejected with an appropriate error message.

### <span id="page-511-1"></span>**getOverlaySync**

{[IOverlay](#page-572-0)|null} getOverlaySync()

The method provides synchronous access to the overlay.

**Returns** a reference to the overlay, or null if the overlay is missing.

# <span id="page-511-4"></span>**IGeoObjectCollection**

Extends [ICustomizable,](#page-469-0) [IEventEmitter](#page-482-1), [IParentOnMap.](#page-590-0)

Interface of a collection of geo objects.

<span id="page-511-2"></span>[Constructor](#page-511-2) | [Fields](#page-511-3) | [Events](#page-512-0) | [Methods](#page-512-1)

### **Constructor**

IGeoObjectCollection()

# <span id="page-511-3"></span>**Fields**

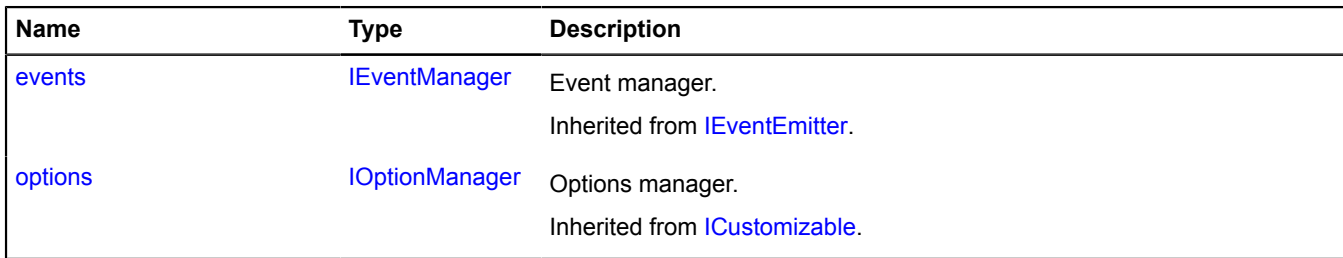

# <span id="page-512-0"></span>**Events**

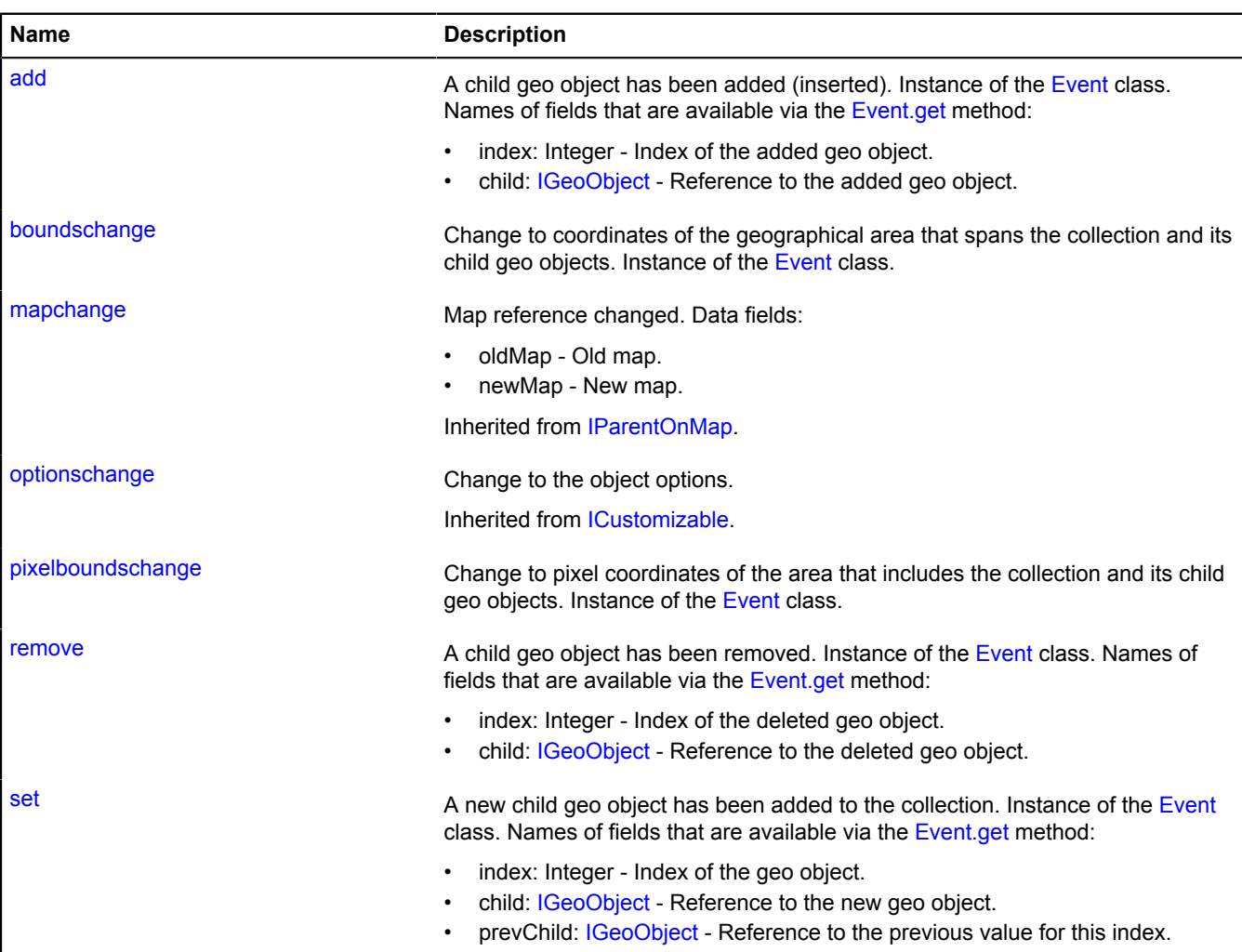

# <span id="page-512-1"></span>**Methods**

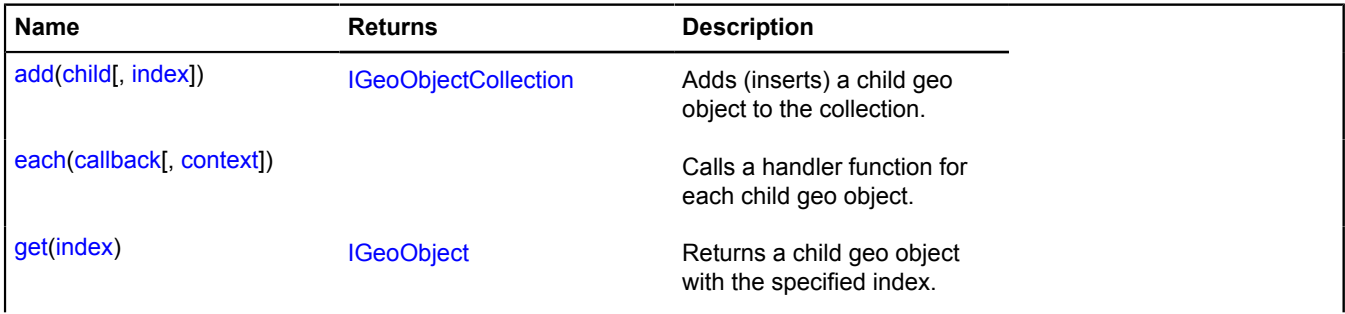

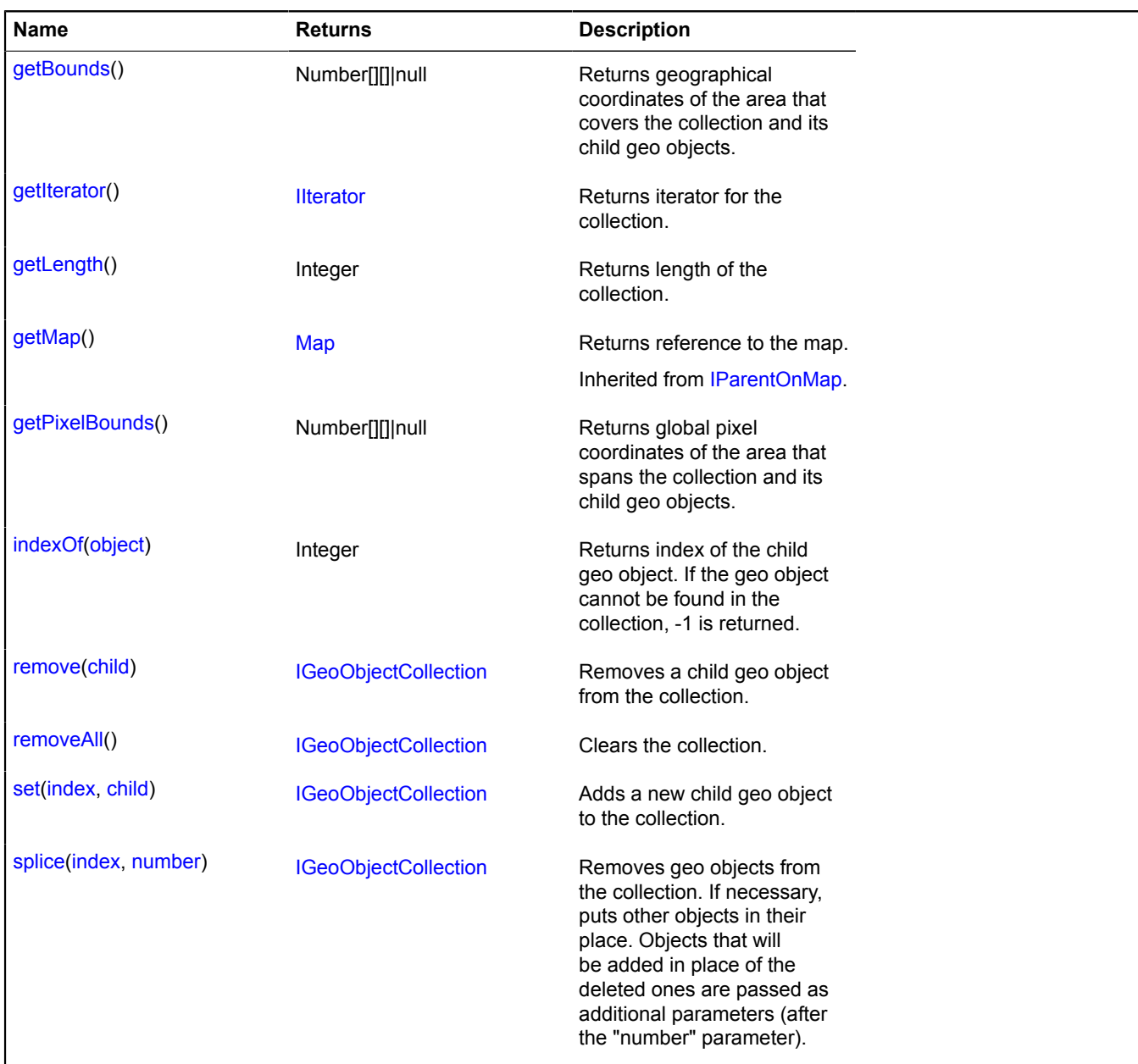

### **Events details**

### **add**

A child geo object has been added (inserted). Instance of the [Event](#page-183-0) class. Names of fields that are available via the [Event.get](#page-185-0) method:

- index: Integer Index of the added geo object.
- child: [IGeoObject](#page-507-6) Reference to the added geo object.

## **boundschange**

Change to coordinates of the geographical area that spans the collection and its child geo objects. Instance of the [Event](#page-183-0) class.

### **pixelboundschange**

Change to pixel coordinates of the area that includes the collection and its child geo objects. Instance of the [Event](#page-183-0) class.

## **remove**

A child geo object has been removed. Instance of the [Event](#page-183-0) class. Names of fields that are available via the [Event.get](#page-185-0) method:

- index: Integer Index of the deleted geo object.
- child: [IGeoObject](#page-507-6) Reference to the deleted geo object.

## **set**

A new child geo object has been added to the collection. Instance of the [Event](#page-183-0) class. Names of fields that are available via the [Event.get](#page-185-0) method:

- index: Integer Index of the geo object.
- child: [IGeoObject](#page-507-6) Reference to the new geo object.
- prevChild: [IGeoObject](#page-507-6) Reference to the previous value for this index.

## <span id="page-514-0"></span>**Methods details**

### **add**

{[IGeoObjectCollection}](#page-511-4) add(child[, index])

Adds (inserts) a child geo object to the collection.

**Returns** self-reference.

### **Parameters:**

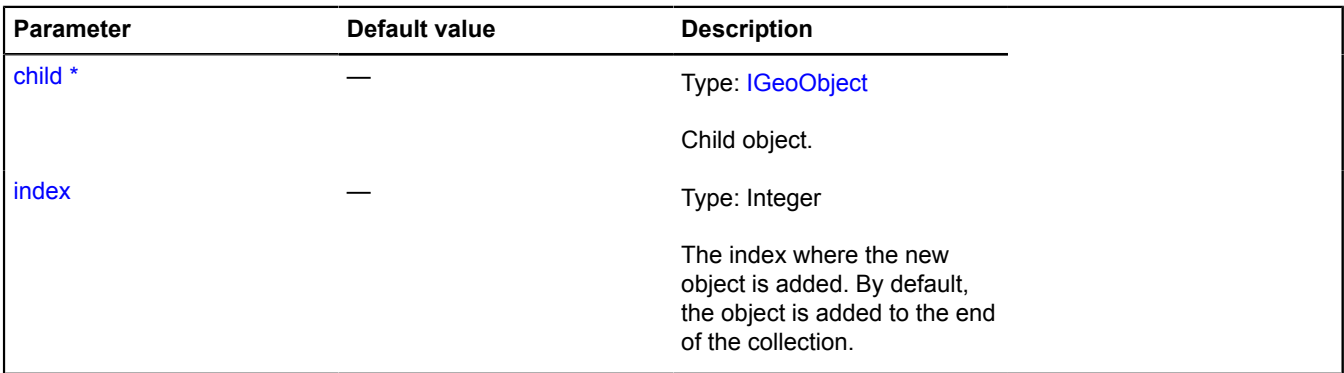

\* Mandatory parameter/option.

### <span id="page-514-1"></span>**each**

```
{} each(callback[, context])
```
Calls a handler function for each child geo object.

### **Parameters:**

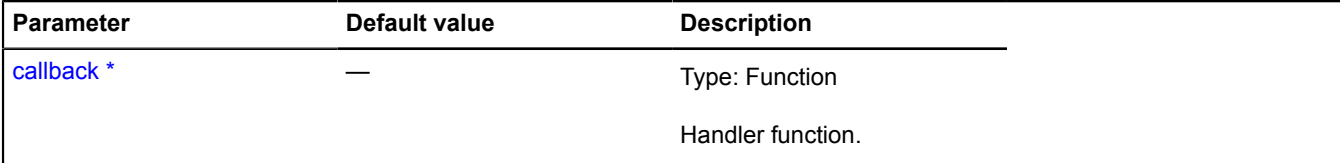

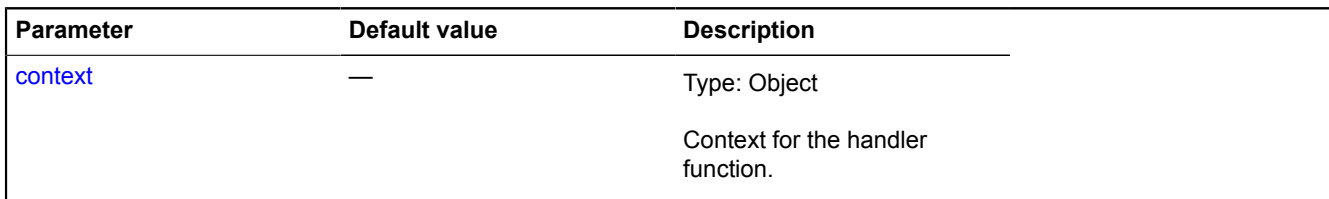

<span id="page-515-0"></span>\* Mandatory parameter/option.

### **get**

{[IGeoObject}](#page-507-6) get(index)

**Returns** a child geo object with the specified index.

### **Parameters:**

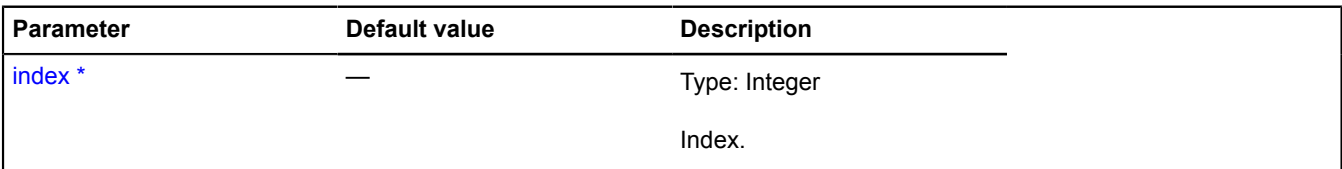

<span id="page-515-1"></span>\* Mandatory parameter/option.

### **getBounds**

{Number[][]|null} getBounds()

<span id="page-515-2"></span>**Returns** geographical coordinates of the area that covers the collection and its child geo objects.

### **getIterator**

{[IIterator}](#page-541-0) getIterator()

<span id="page-515-3"></span>**Returns** iterator for the collection.

### **getLength**

{Integer} getLength()

<span id="page-515-4"></span>**Returns** length of the collection.

### **getPixelBounds**

{Number[][]|null} getPixelBounds()

<span id="page-515-5"></span>**Returns** global pixel coordinates of the area that spans the collection and its child geo objects.

# **indexOf**

{Integer} indexOf(object)

**Returns** index of the child geo object. If the geo object cannot be found in the collection, -1 is returned. **Parameters:**

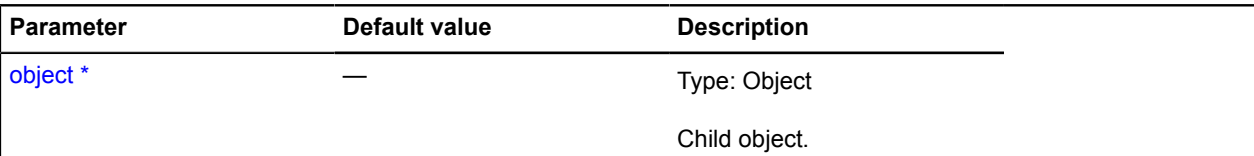

\* Mandatory parameter/option.

#### <span id="page-516-0"></span>**remove**

{[IGeoObjectCollection}](#page-511-4) remove(child)

Removes a child geo object from the collection.

**Returns** self-reference.

### **Parameters:**

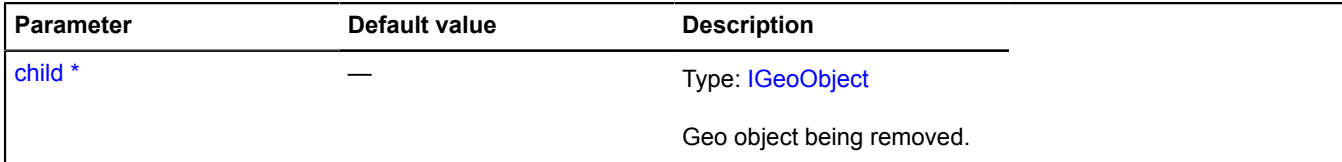

\* Mandatory parameter/option.

#### <span id="page-516-1"></span>**removeAll**

{[IGeoObjectCollection}](#page-511-4) removeAll()

Clears the collection.

<span id="page-516-2"></span>**Returns** self-reference.

#### **set**

{[IGeoObjectCollection}](#page-511-4) set(index, child)

Adds a new child geo object to the collection.

**Returns** self-reference.

## **Parameters:**

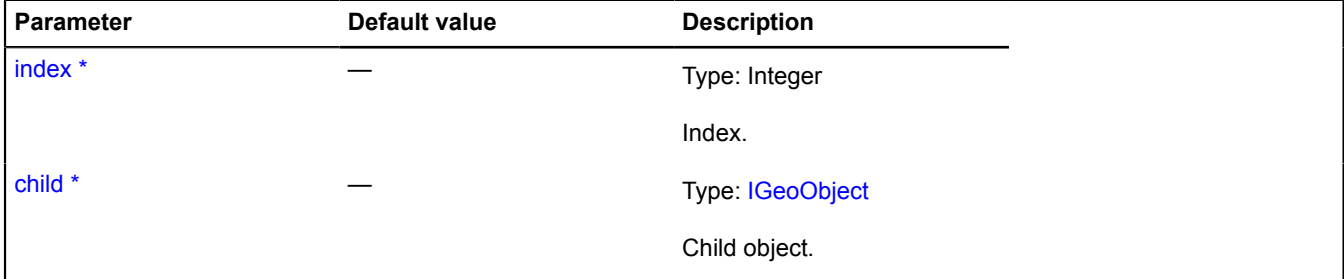

\* Mandatory parameter/option.

# <span id="page-516-3"></span>**splice**

{[IGeoObjectCollection}](#page-511-4) splice(index, number)

Removes geo objects from the collection. If necessary, puts other objects in their place. Objects that will be added in place of the deleted ones are passed as additional parameters (after the "number" parameter).

**Returns** collection of deleted geo objects.

### **Parameters:**

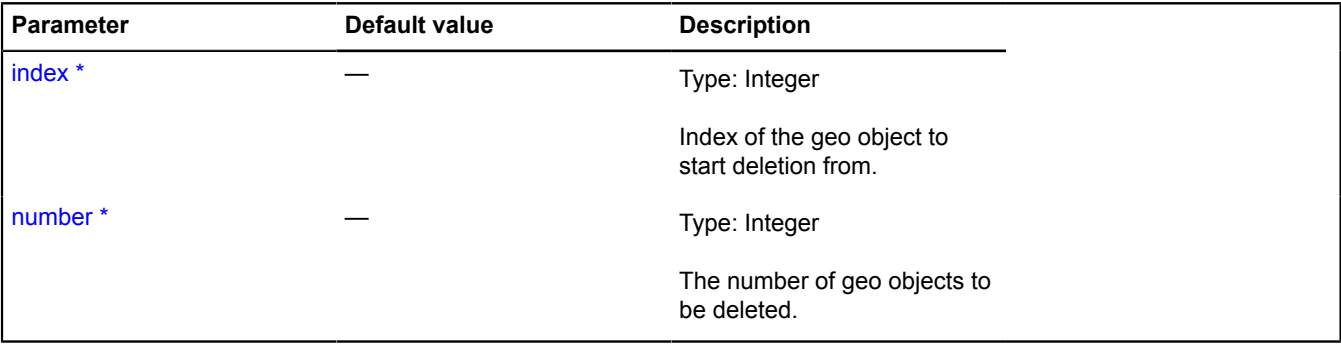

\* Mandatory parameter/option.

# **IGeoObjectPopupData**

Static object.

A data object that the geo object passes to its own info object (for example, to a balloon or hint).

### <span id="page-517-0"></span>[Fields](#page-517-0)

# **Fields**

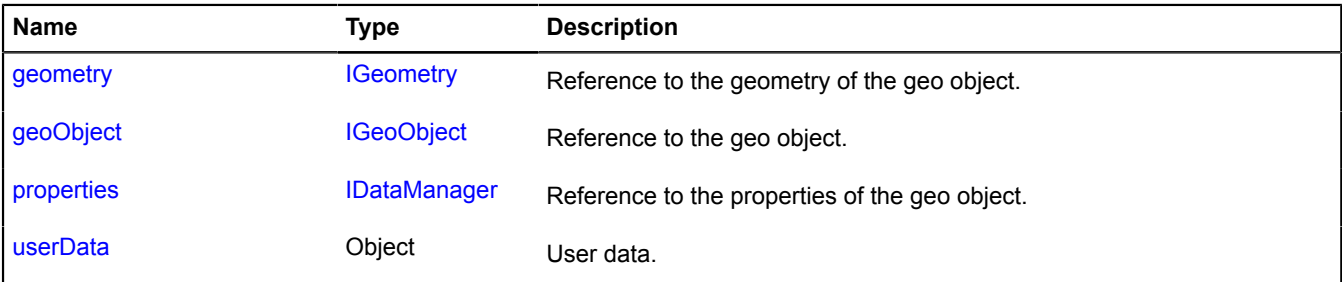

# <span id="page-517-1"></span>**Fields details**

## **geometry**

{[IGeometry}](#page-499-0) geometry

<span id="page-517-2"></span>Reference to the geometry of the geo object.

### **geoObject**

{[IGeoObject}](#page-507-6) geoObject

<span id="page-517-3"></span>Reference to the geo object.

### **properties**

{[IDataManager](#page-470-1)} properties

Reference to the properties of the geo object.

# <span id="page-518-0"></span>**userData**

{Object} userData

User data.

# **IGeoObjectSequence**

Extends [ICustomizable,](#page-469-0) [IEventEmitter](#page-482-1), [IParentOnMap.](#page-590-0)

Interface of an unchangeable collection of geo objects.

<span id="page-518-1"></span>[Constructor](#page-518-1) | [Fields](#page-518-2) | [Events](#page-518-3) | [Methods](#page-518-4)

## **Constructor**

IGeoObjectSequence()

## <span id="page-518-2"></span>**Fields**

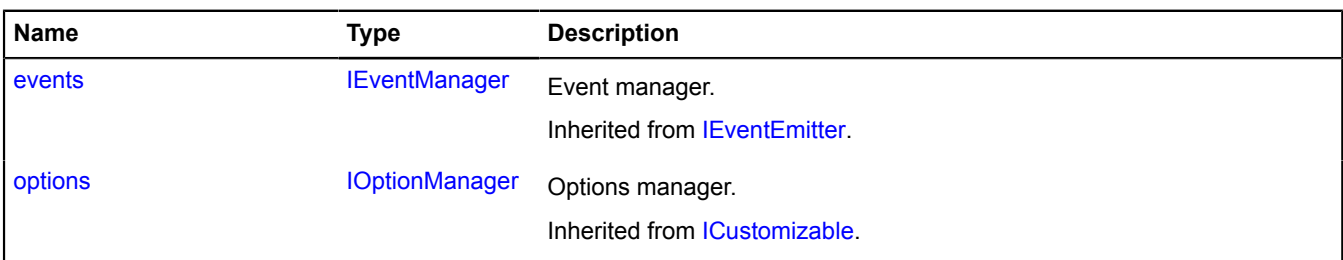

### <span id="page-518-3"></span>**Events**

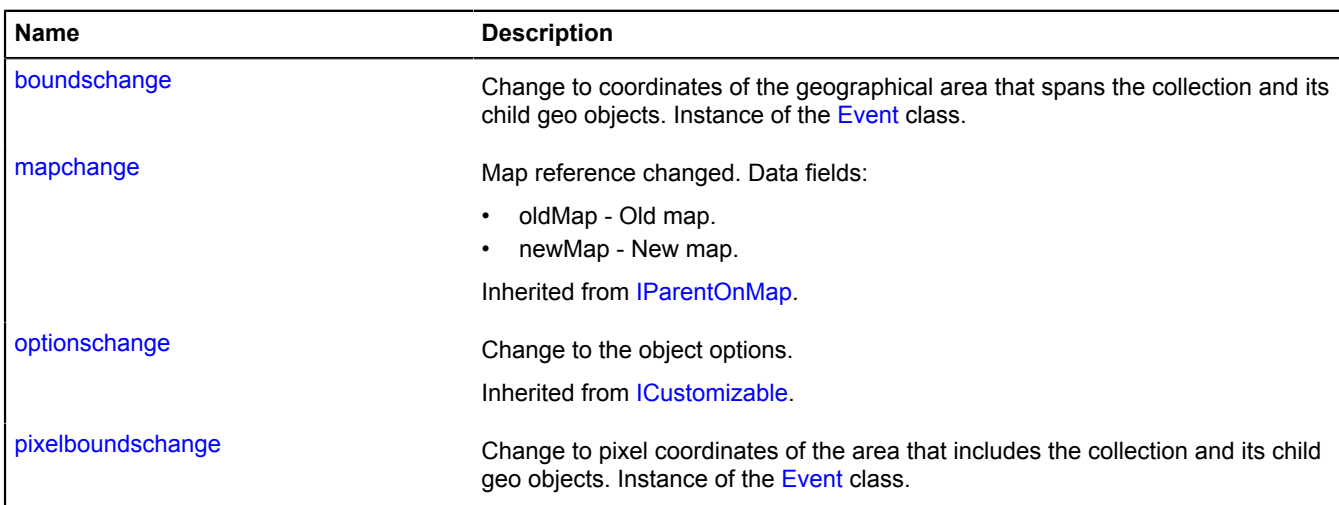

## <span id="page-518-4"></span>**Methods**

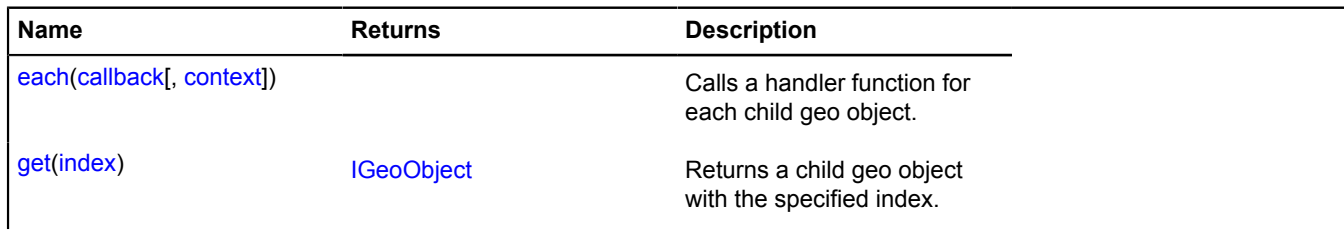

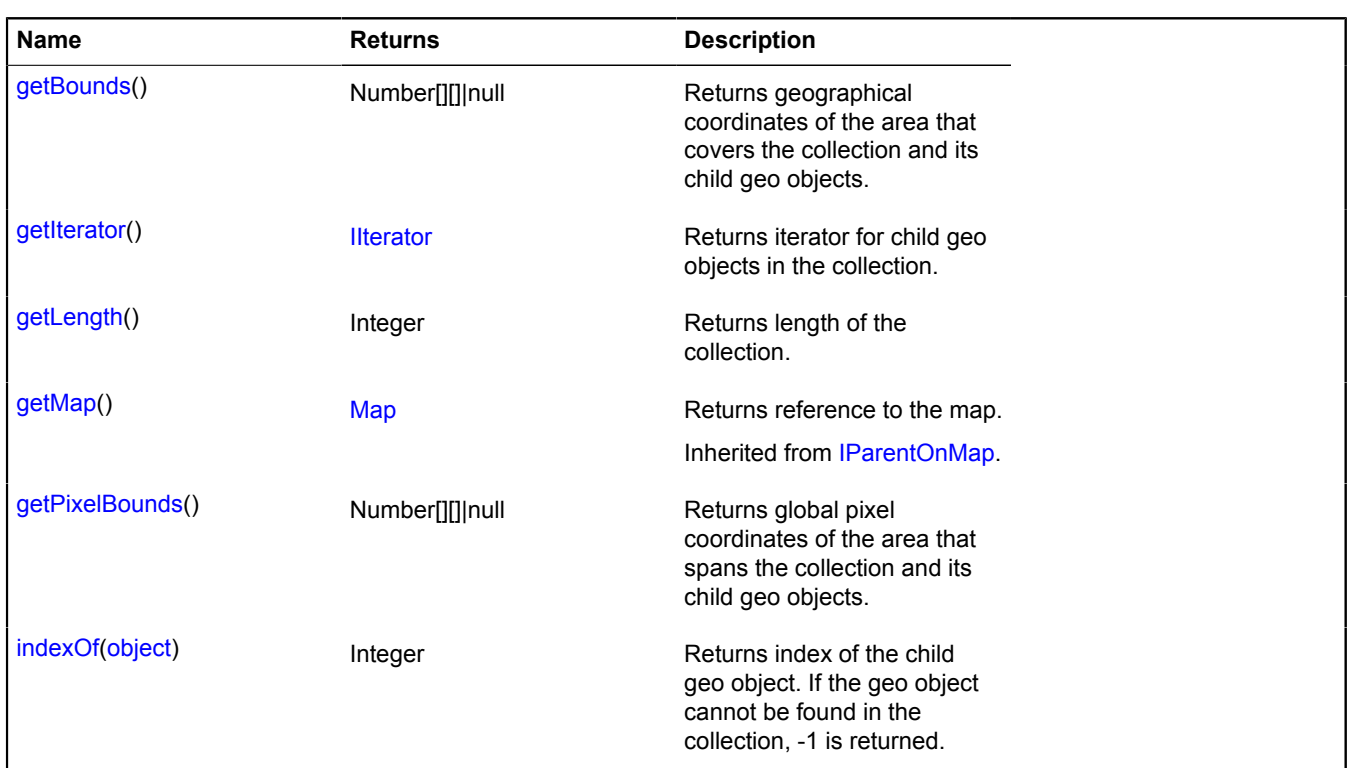

# **Events details**

## **boundschange**

Change to coordinates of the geographical area that spans the collection and its child geo objects. Instance of the [Event](#page-183-0) class.

## **pixelboundschange**

Change to pixel coordinates of the area that includes the collection and its child geo objects. Instance of the [Event](#page-183-0) class.

### <span id="page-519-0"></span>**Methods details**

### **each**

```
{} each(callback[, context])
```
Calls a handler function for each child geo object.

### **Parameters:**

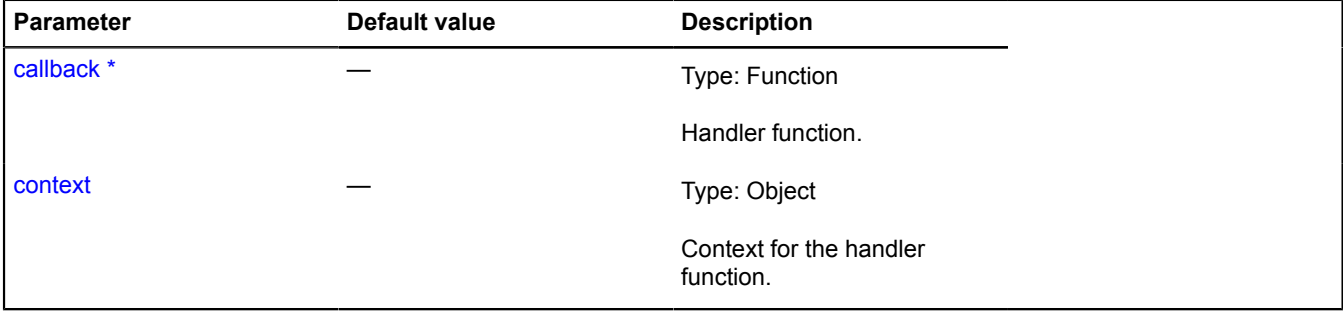

\* Mandatory parameter/option.

## <span id="page-520-0"></span>**get**

{[IGeoObject}](#page-507-6) get(index)

**Returns** a child geo object with the specified index.

### **Parameters:**

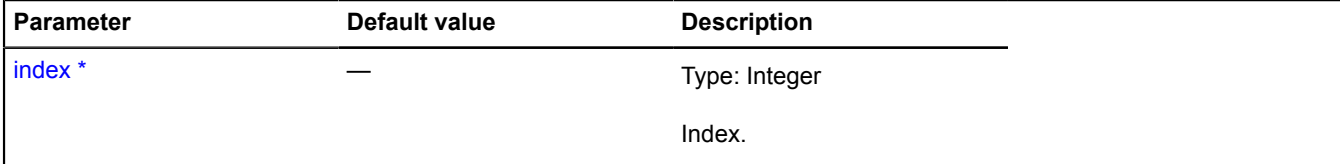

<span id="page-520-1"></span>\* Mandatory parameter/option.

### **getBounds**

{Number[][]|null} getBounds()

<span id="page-520-2"></span>**Returns** geographical coordinates of the area that covers the collection and its child geo objects.

### **getIterator**

{[IIterator}](#page-541-0) getIterator()

<span id="page-520-3"></span>**Returns** iterator for child geo objects in the collection.

### **getLength**

{Integer} getLength()

<span id="page-520-4"></span>**Returns** length of the collection.

### **getPixelBounds**

```
{Number[][]|null} getPixelBounds()
```
<span id="page-520-5"></span>**Returns** global pixel coordinates of the area that spans the collection and its child geo objects.

### **indexOf**

{Integer} indexOf(object)

**Returns** index of the child geo object. If the geo object cannot be found in the collection, -1 is returned.

#### **Parameters:**

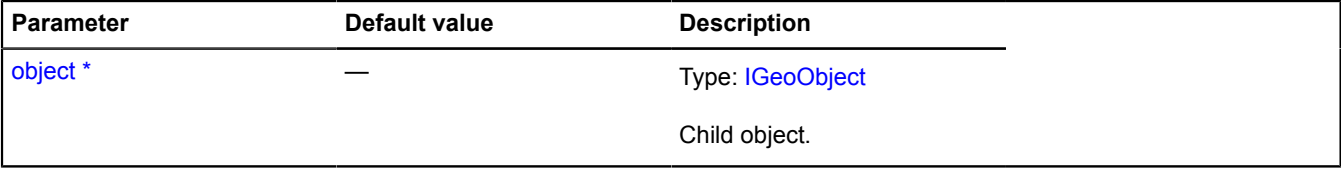

\* Mandatory parameter/option.

# **IGroupControlLayout**

## Extends [ILayout](#page-544-0).

Interface for the layout of a group control.

# <span id="page-521-0"></span>[Constructor](#page-521-0) | [Fields](#page-521-1) | [Events](#page-521-2) | [Methods](#page-523-0)

### **Constructor**

IGroupControlLayout([data](#page-521-3))

### **Parameters:**

<span id="page-521-3"></span>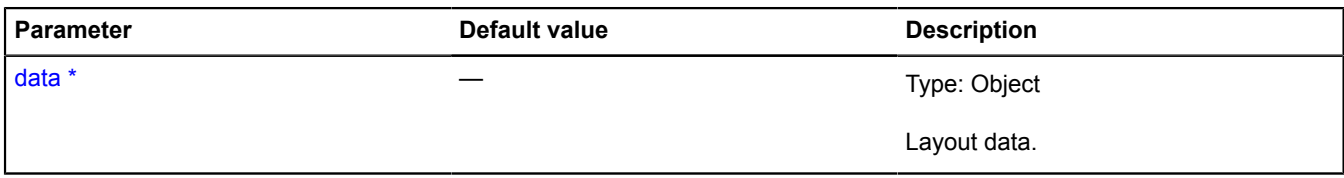

\* Mandatory parameter/option.

#### <span id="page-521-1"></span>**Fields**

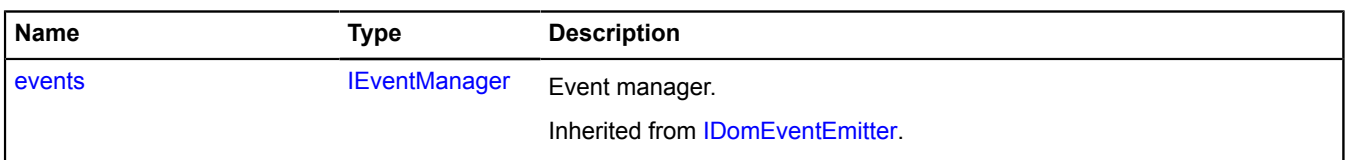

### <span id="page-521-2"></span>**Events**

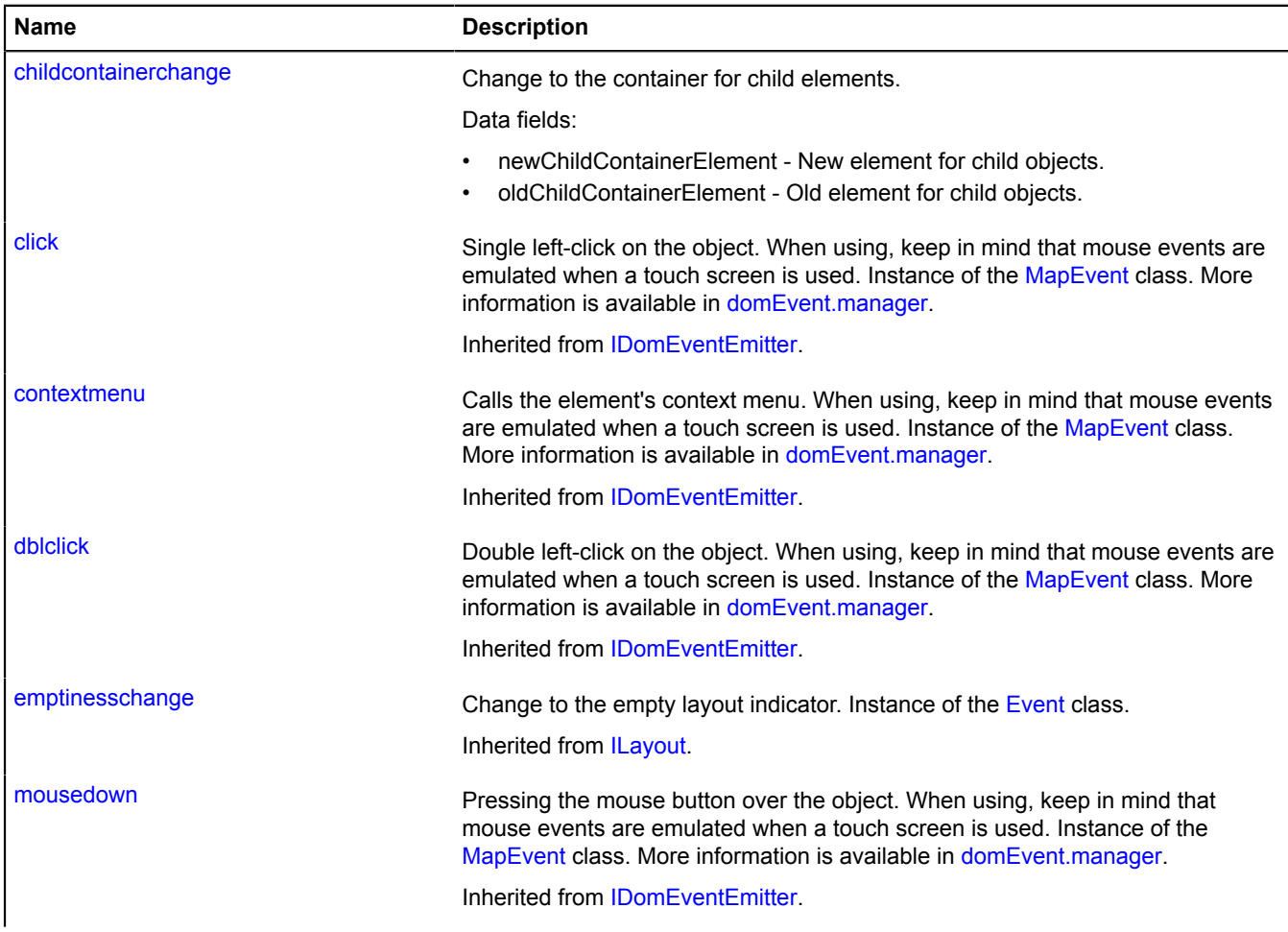

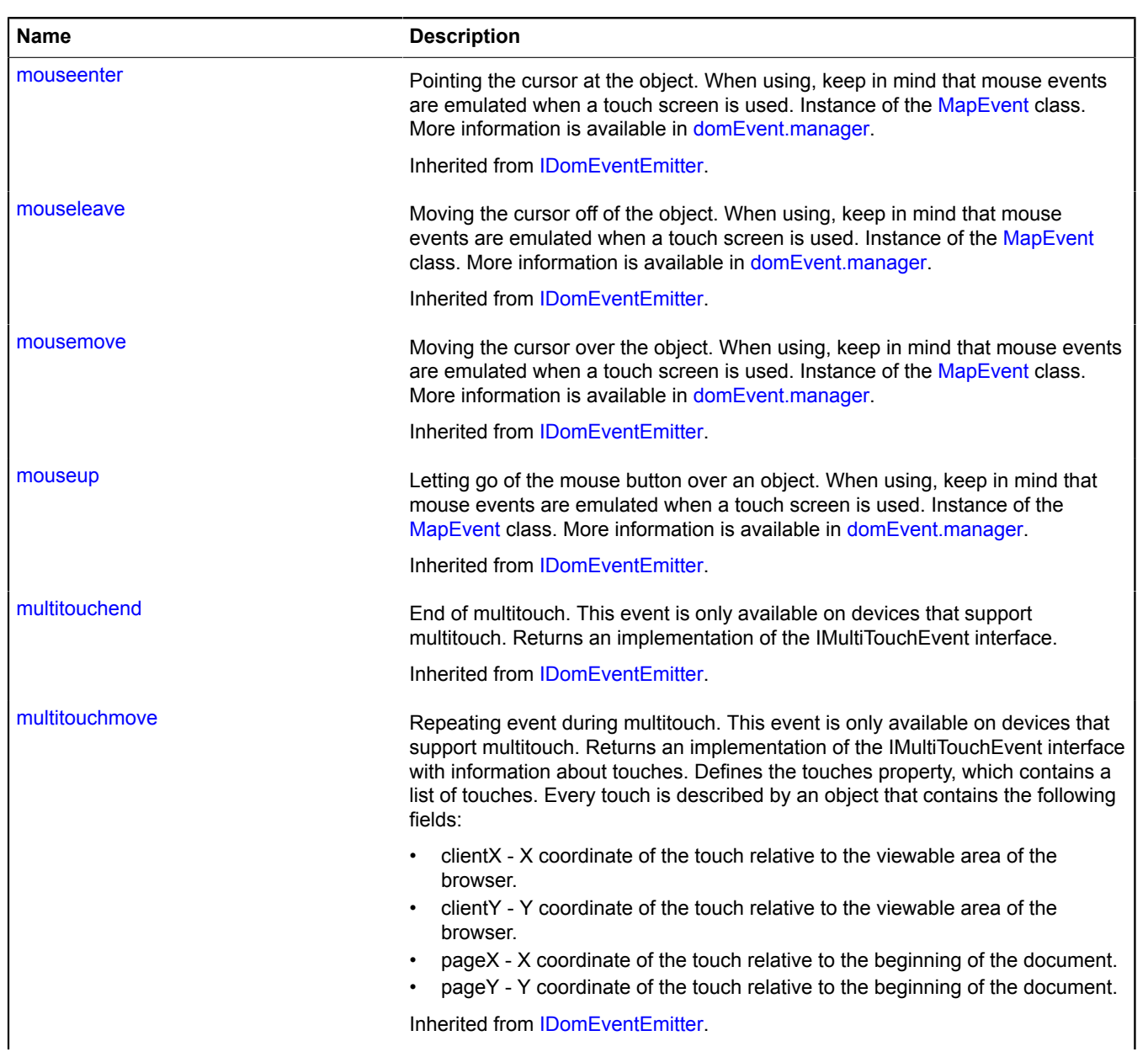

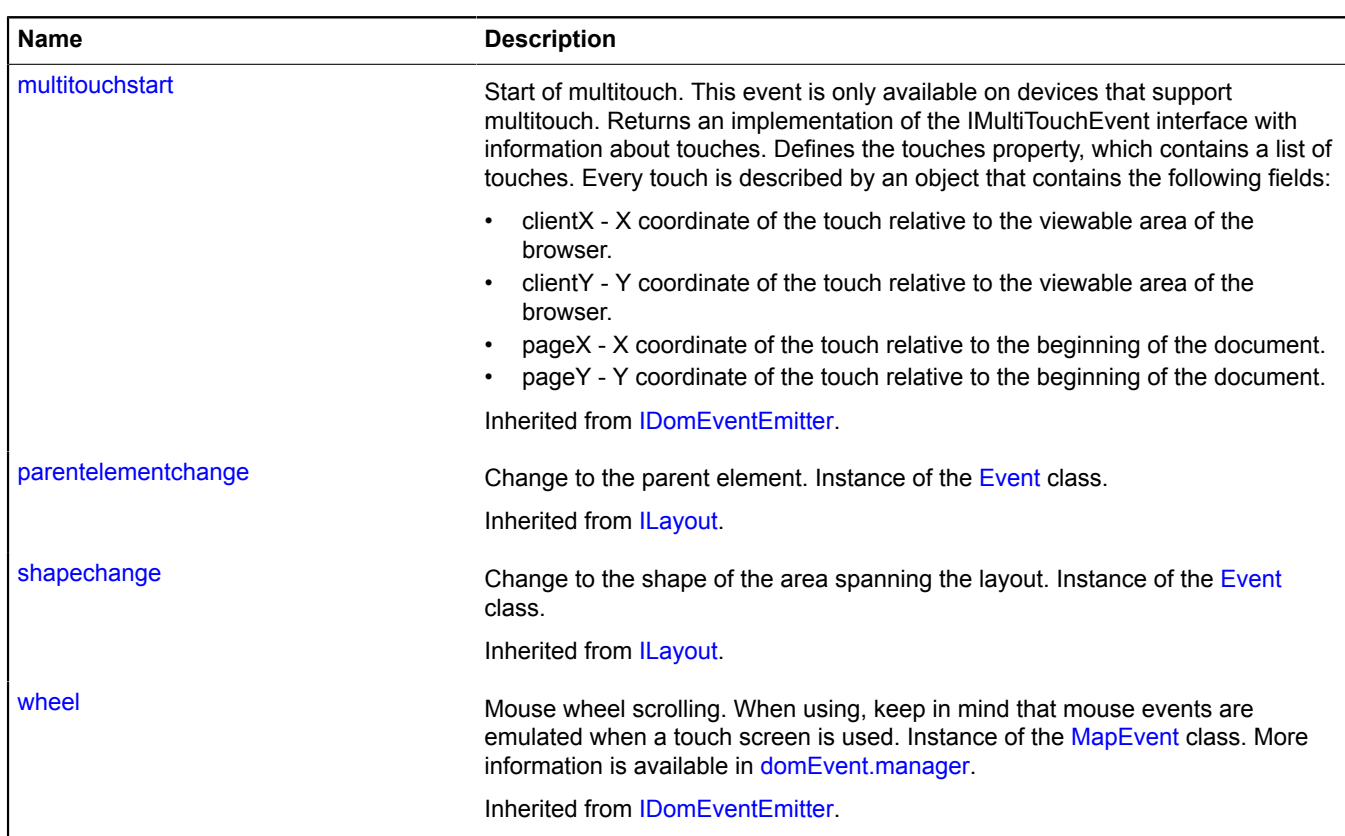

# <span id="page-523-0"></span>**Methods**

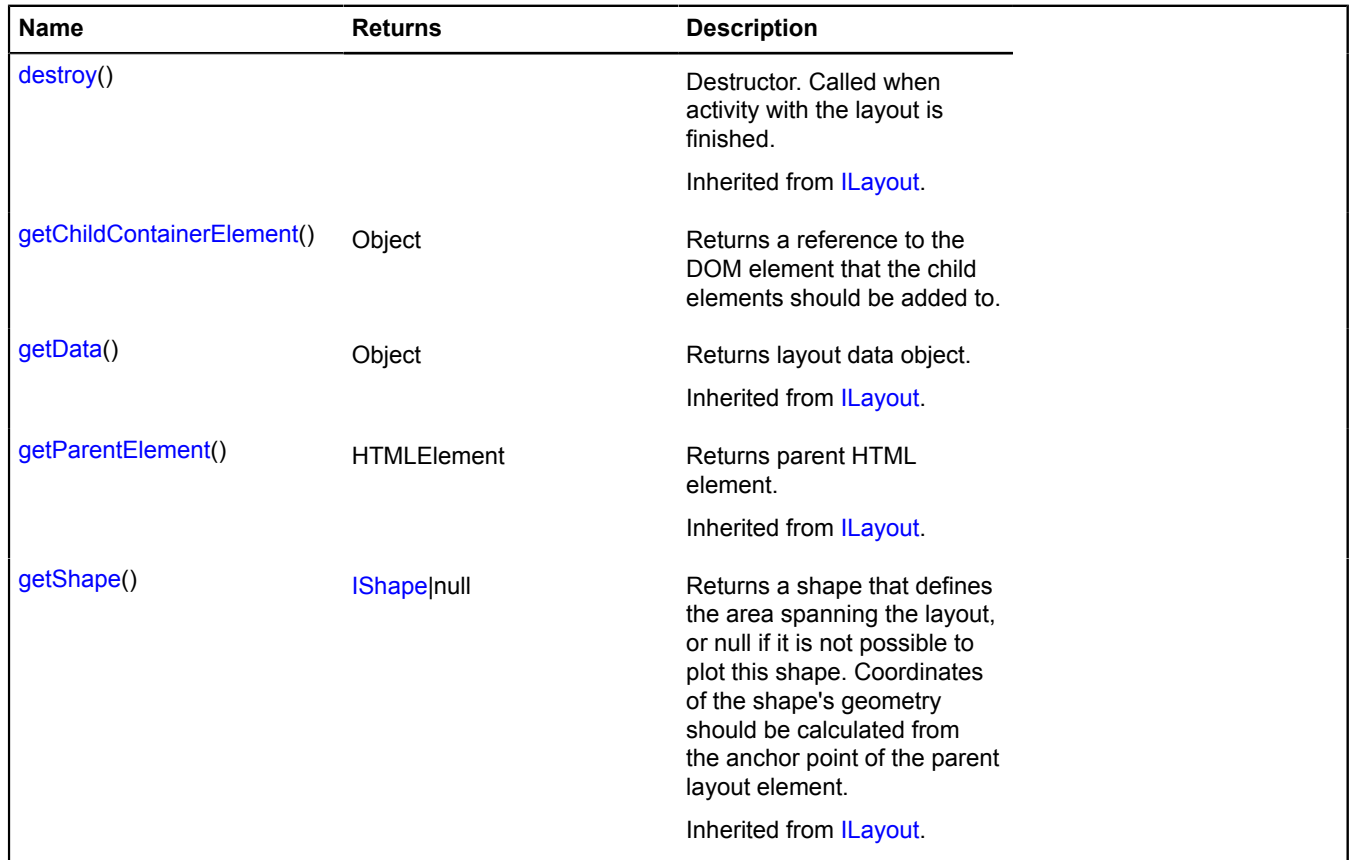

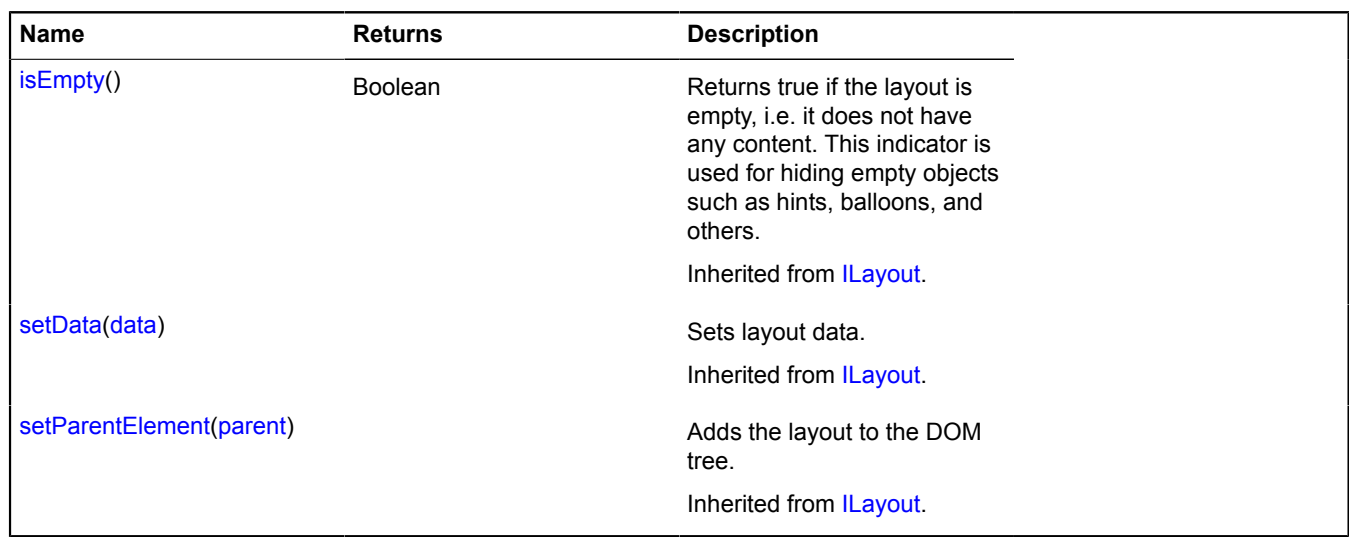

## **Events details**

## **childcontainerchange**

Change to the container for child elements.

Data fields:

- newChildContainerElement New element for child objects.
- oldChildContainerElement Old element for child objects.

# <span id="page-524-0"></span>**Methods details**

### **getChildContainerElement**

{Object} getChildContainerElement()

**Returns** a reference to the DOM element that the child elements should be added to.

## **IHint**

Extends [IPopup](#page-621-0). Interface for a hint. [Constructor](#page-524-1) | [Fields](#page-524-2) | [Events](#page-525-0) | [Methods](#page-525-1)

### <span id="page-524-1"></span>**Constructor**

IHint()

# <span id="page-524-2"></span>**Fields**

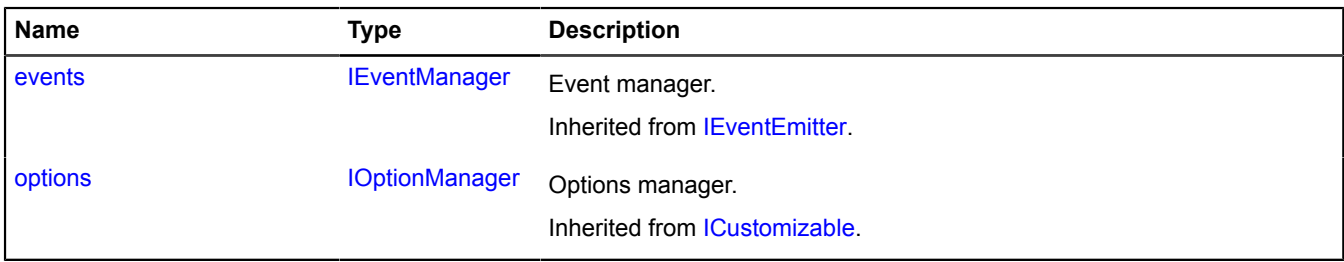

## <span id="page-525-0"></span>**Events**

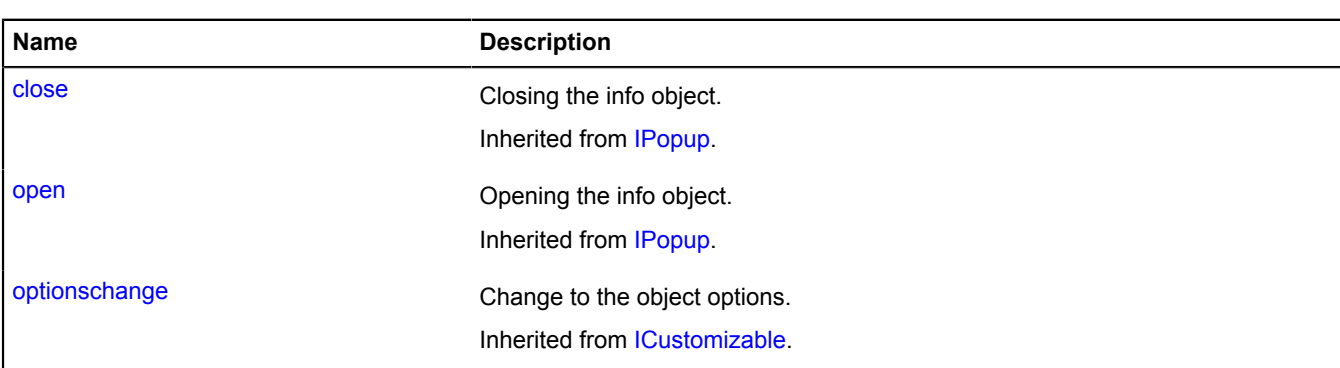

### <span id="page-525-1"></span>**Methods**

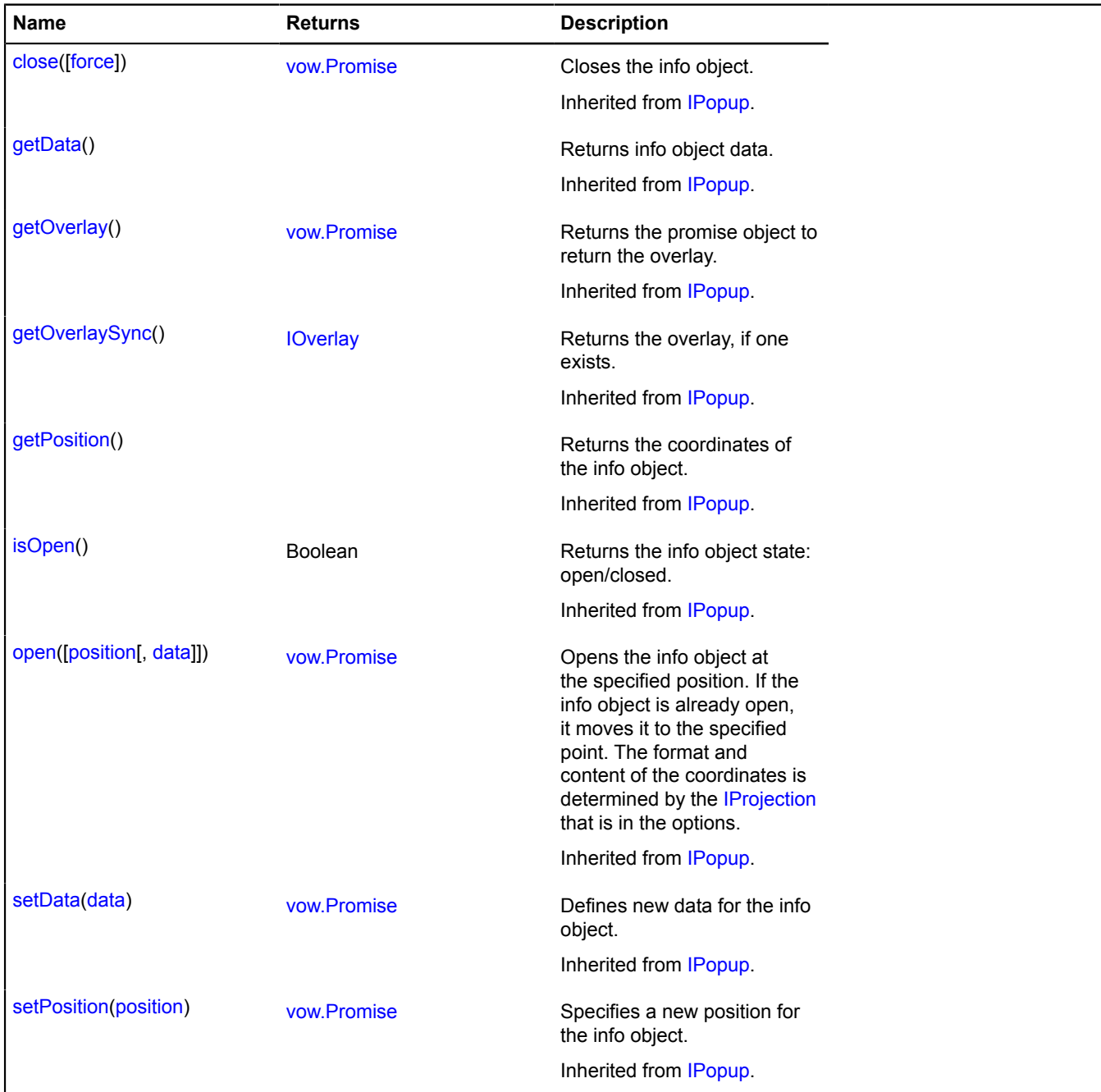

# <span id="page-525-2"></span>**IHintManager**

```
Extends IPopupManager.
Yandex.Maps JavaScript API Reference. Version 2.1.79<br>Interface for the hint manager.
```
# <span id="page-526-0"></span>**Constructor**

IHintManager()

# <span id="page-526-1"></span>**Fields**

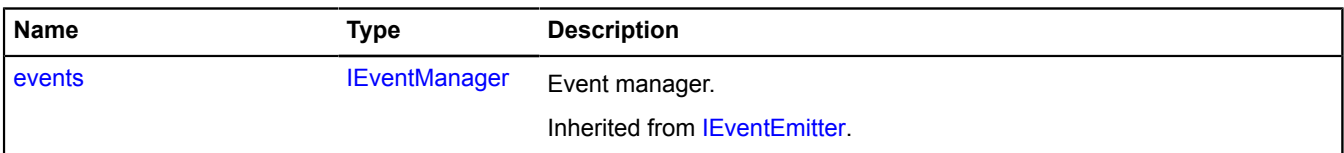

## <span id="page-526-2"></span>**Events**

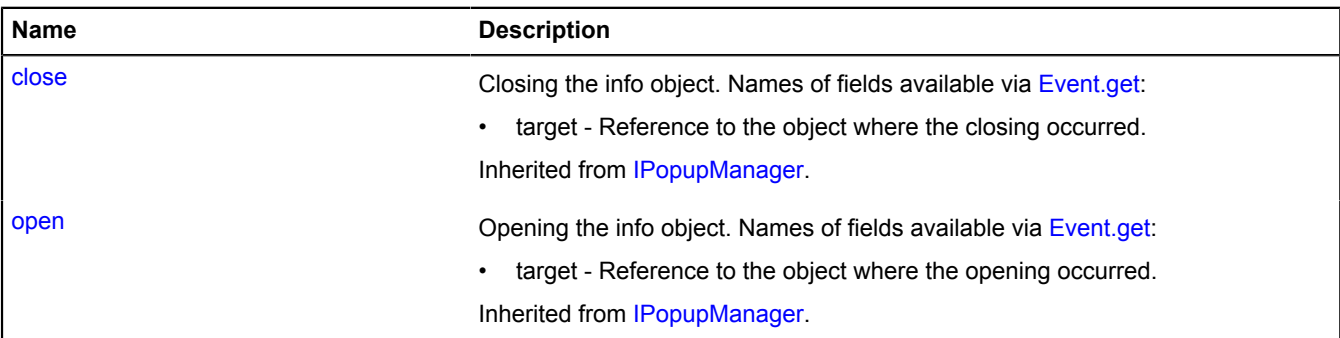

## <span id="page-526-3"></span>**Methods**

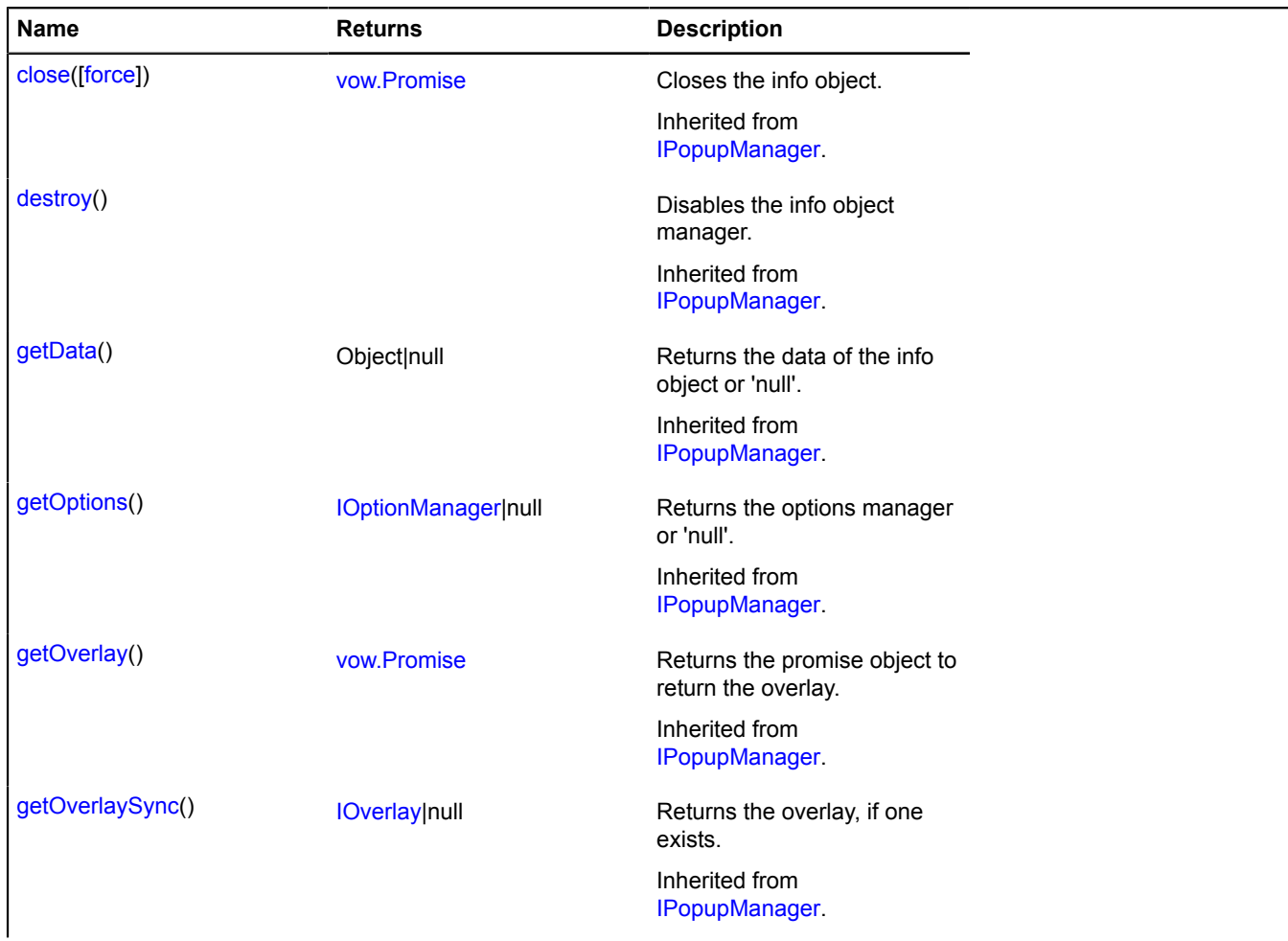

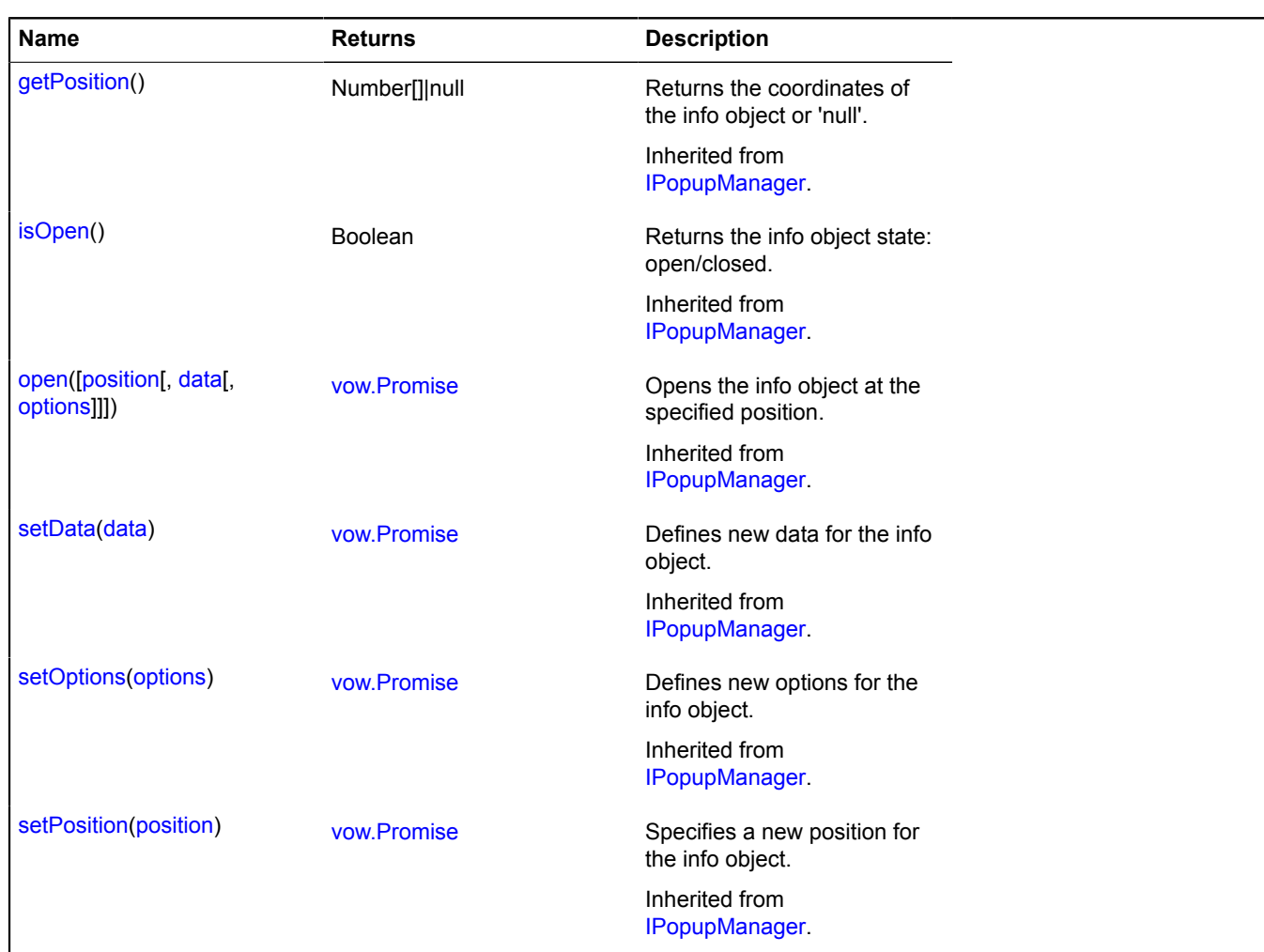

# **IHintOwner**

An object with a hint can can be accessed through the "hint" property.

<span id="page-527-0"></span>[Constructor](#page-527-0) | [Fields](#page-527-1) | [Events](#page-527-2)

## **Constructor**

IHintOwner()

## <span id="page-527-1"></span>**Fields**

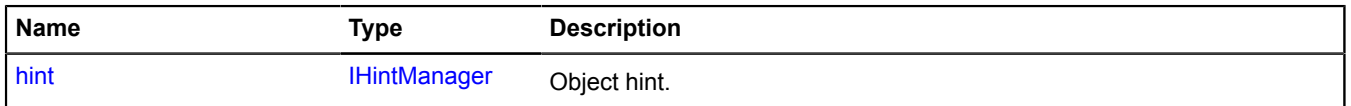

# <span id="page-527-2"></span>**Events**

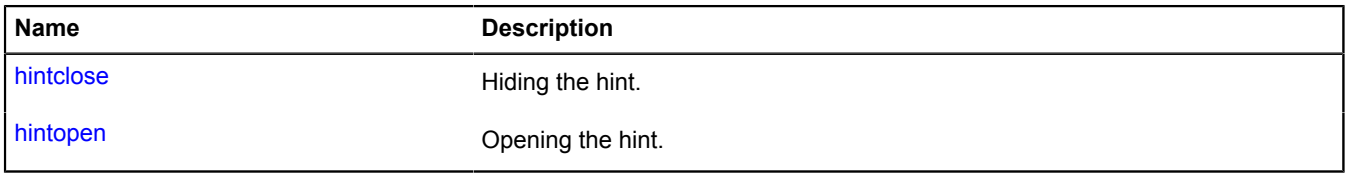

# <span id="page-528-0"></span>**Fields details**

# **hint**

{[IHintManager](#page-525-2)} hint

Object hint.

# **Events details**

# **hintclose**

Hiding the hint.

# **hintopen**

Opening the hint.

# <span id="page-528-4"></span>**IHotspot**

Extends [IDomEventEmitter](#page-473-0).

Interface of a shape that defines the hotspot geometry.

**Note:** The shape should be set in global pixel coordinates.

<span id="page-528-1"></span>[Constructor](#page-528-1) | [Fields](#page-528-2) | [Events](#page-528-3) | [Methods](#page-530-0)

# **Constructor**

IHotspot()

# <span id="page-528-2"></span>**Fields**

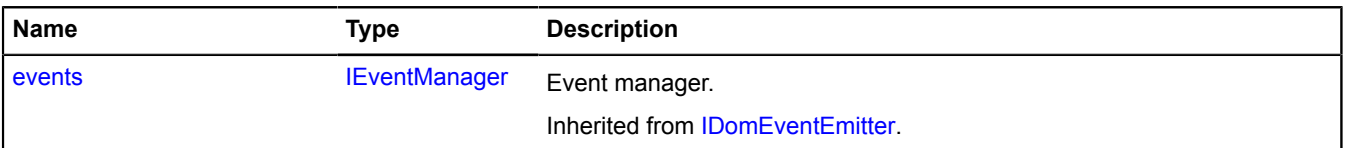

## <span id="page-528-3"></span>**Events**

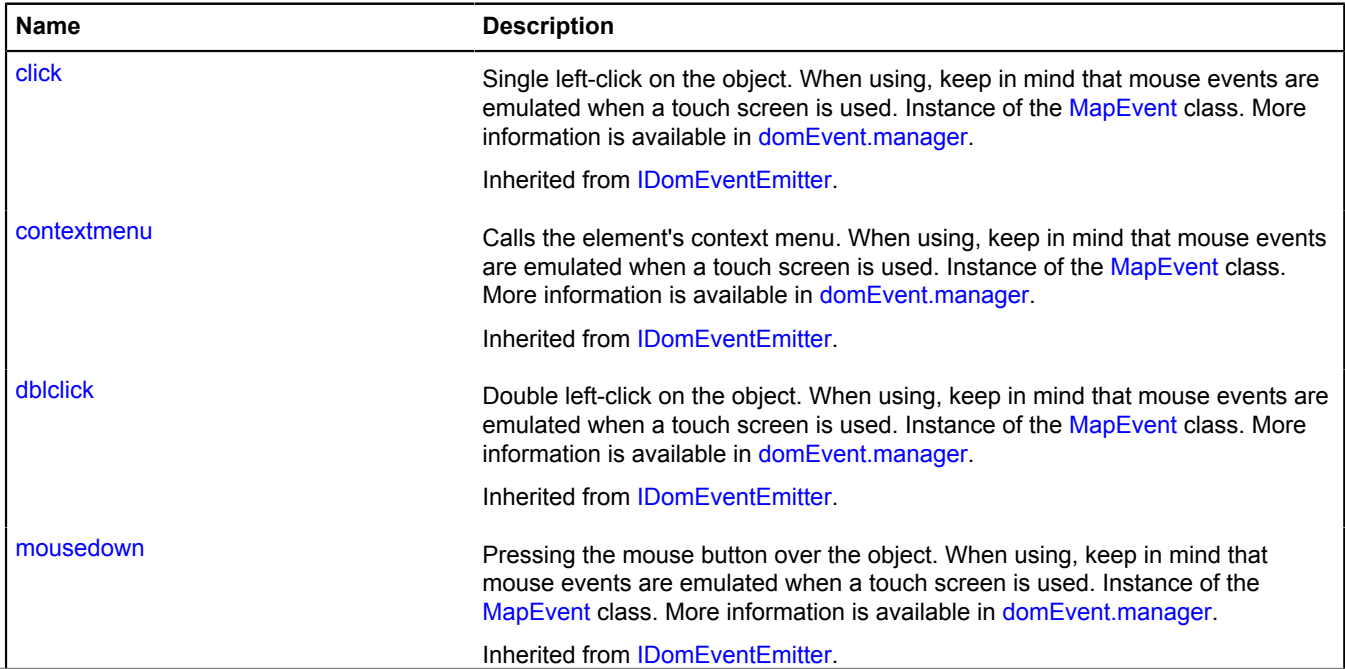

1

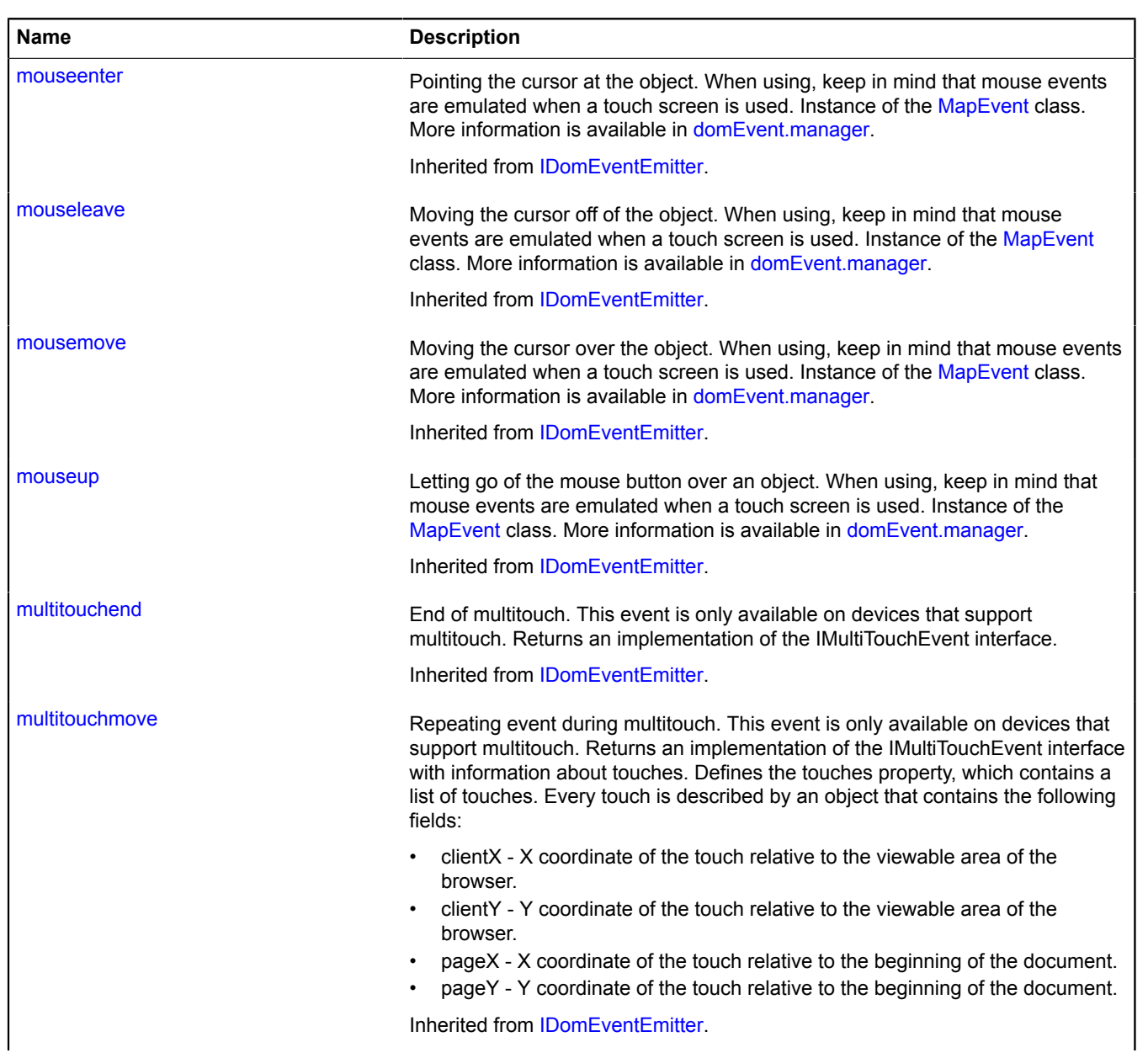

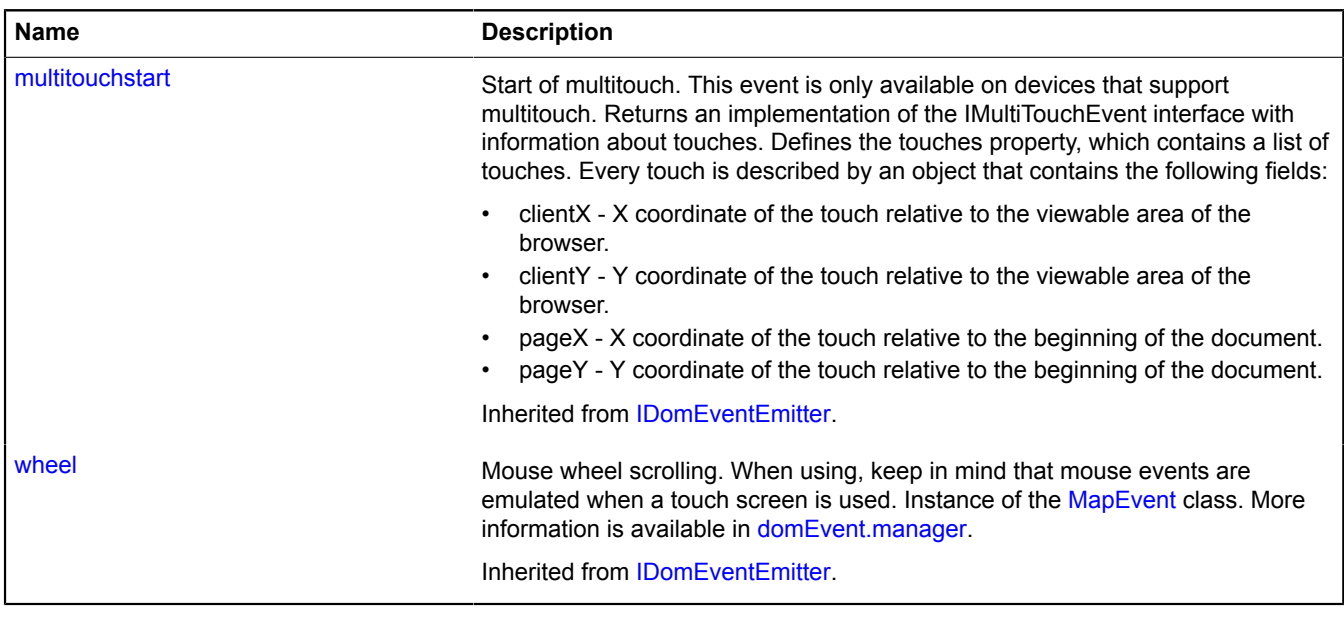

### <span id="page-530-0"></span>**Methods**

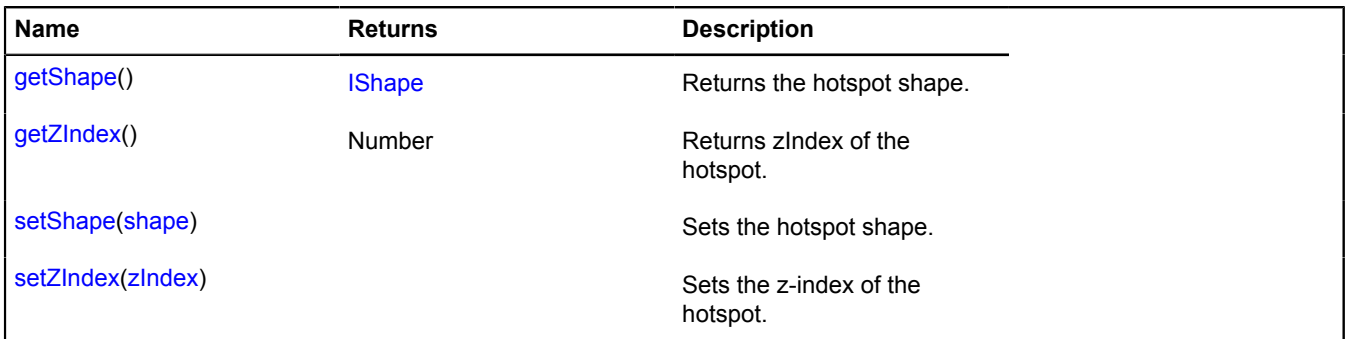

# <span id="page-530-1"></span>**Methods details**

#### **getShape**

{[IShape}](#page-651-0) getShape()

### <span id="page-530-2"></span>**Returns** the hotspot shape.

#### **getZIndex**

{Number} getZIndex()

<span id="page-530-3"></span>**Returns** zIndex of the hotspot.

### **setShape**

{} setShape(shape)

Sets the hotspot shape.

## **Parameters:**

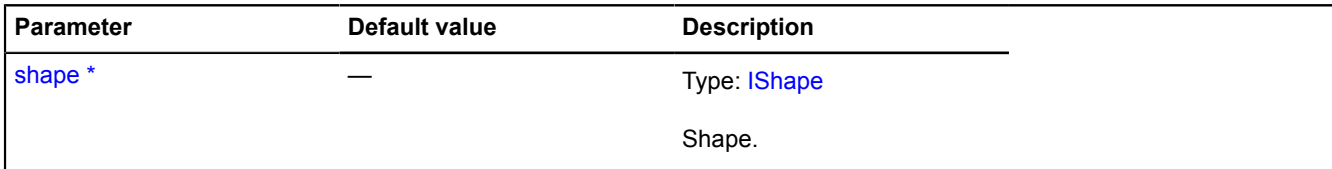

\* Mandatory parameter/option.

## <span id="page-531-0"></span>**setZIndex**

{} setZIndex(zIndex)

Sets the z-index of the hotspot.

### **Parameters:**

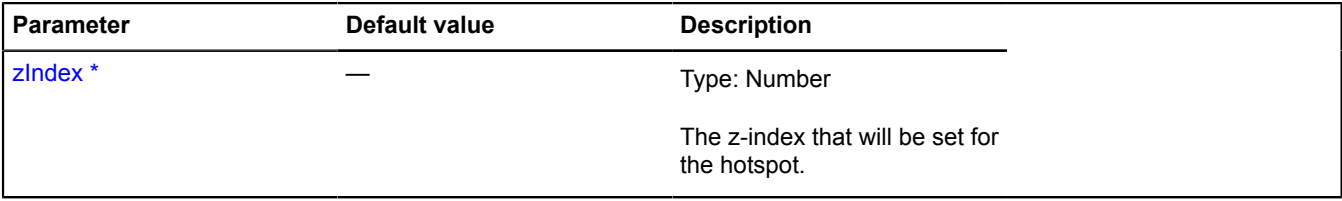

\* Mandatory parameter/option.

# <span id="page-531-4"></span>**IHotspotLayerObject**

Extends [ICustomizable,](#page-469-0) [IDomEventEmitter](#page-473-0).

Interface for the hotspot layer object.

**Note:** A figure describing the hotspot should be set in global pixel coordinates.

<span id="page-531-1"></span>[Constructor](#page-531-1) | [Fields](#page-531-2) | [Events](#page-531-3) | [Methods](#page-533-0)

### **Constructor**

IHotspotLayerObject()

## <span id="page-531-2"></span>**Fields**

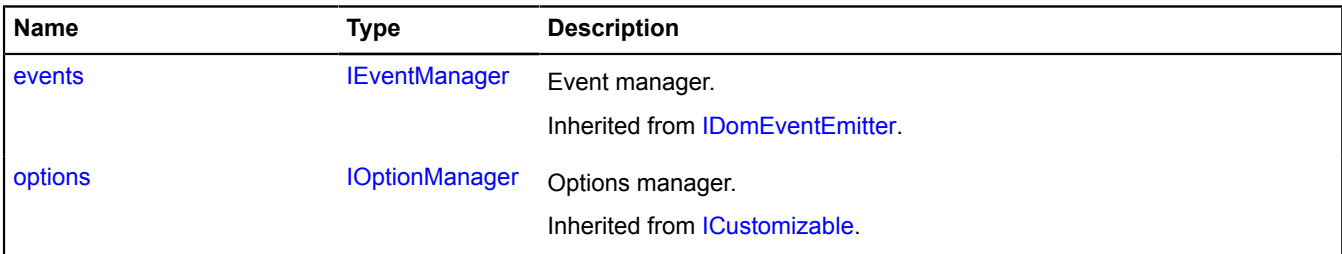

### <span id="page-531-3"></span>**Events**

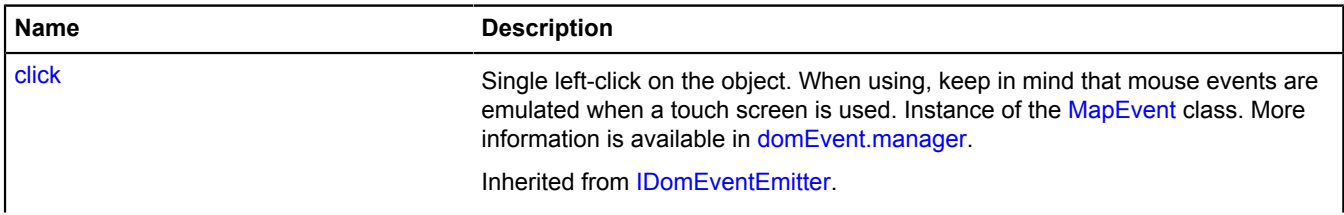

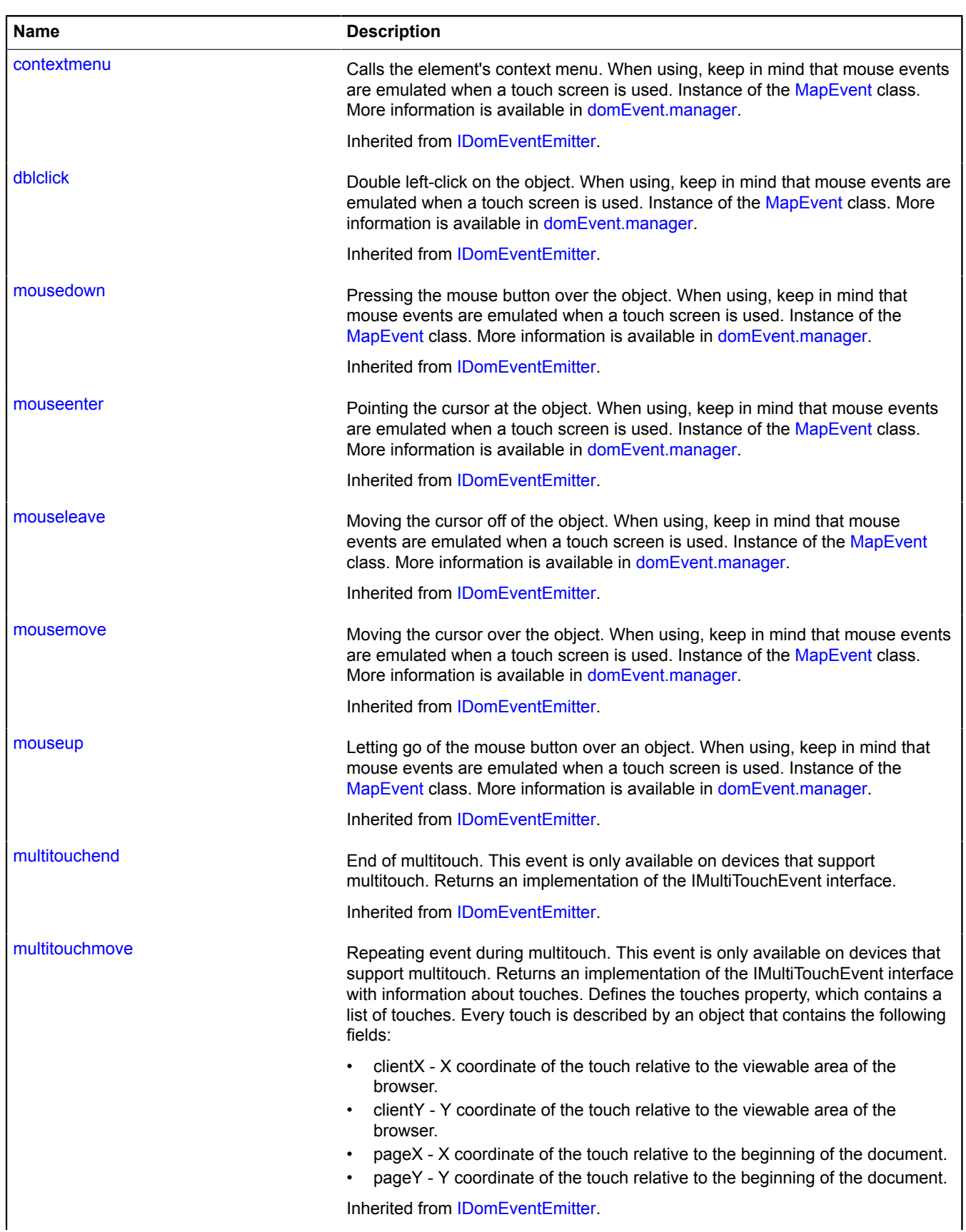

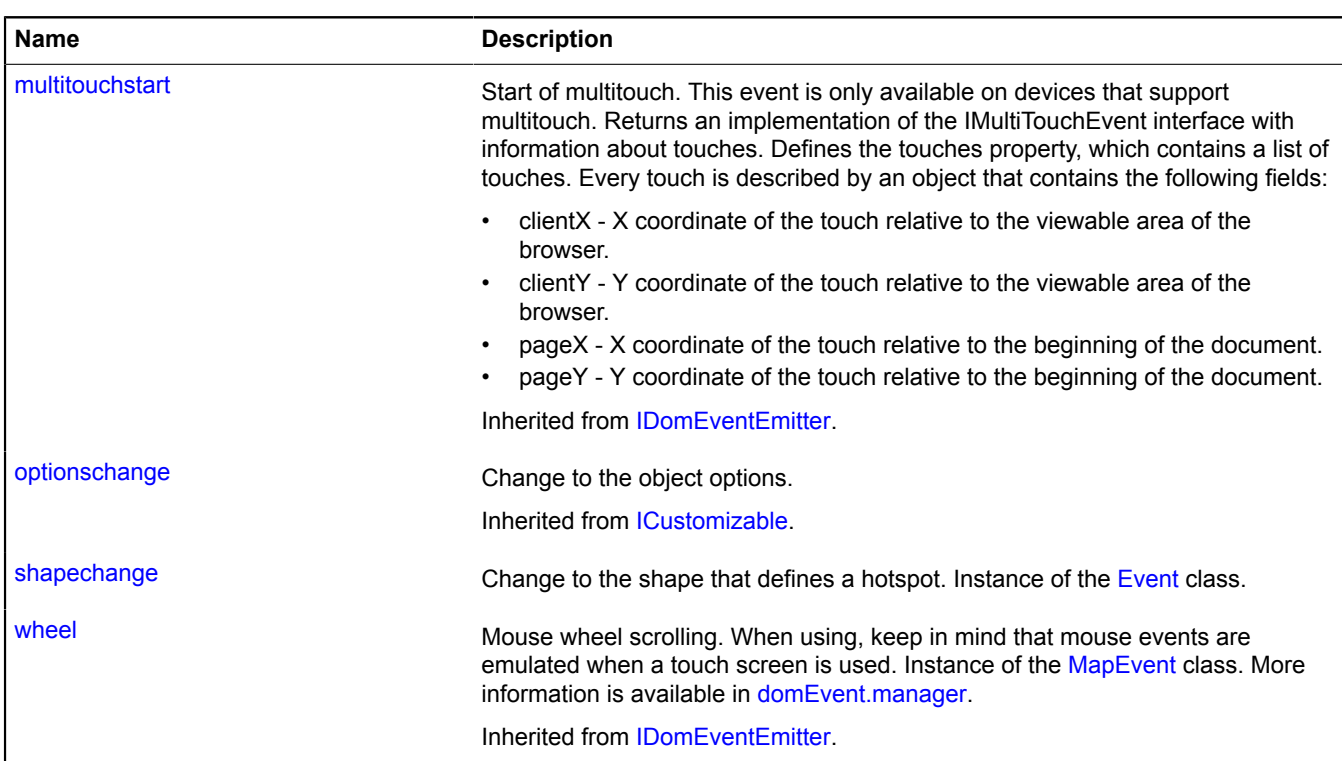

# <span id="page-533-0"></span>**Methods**

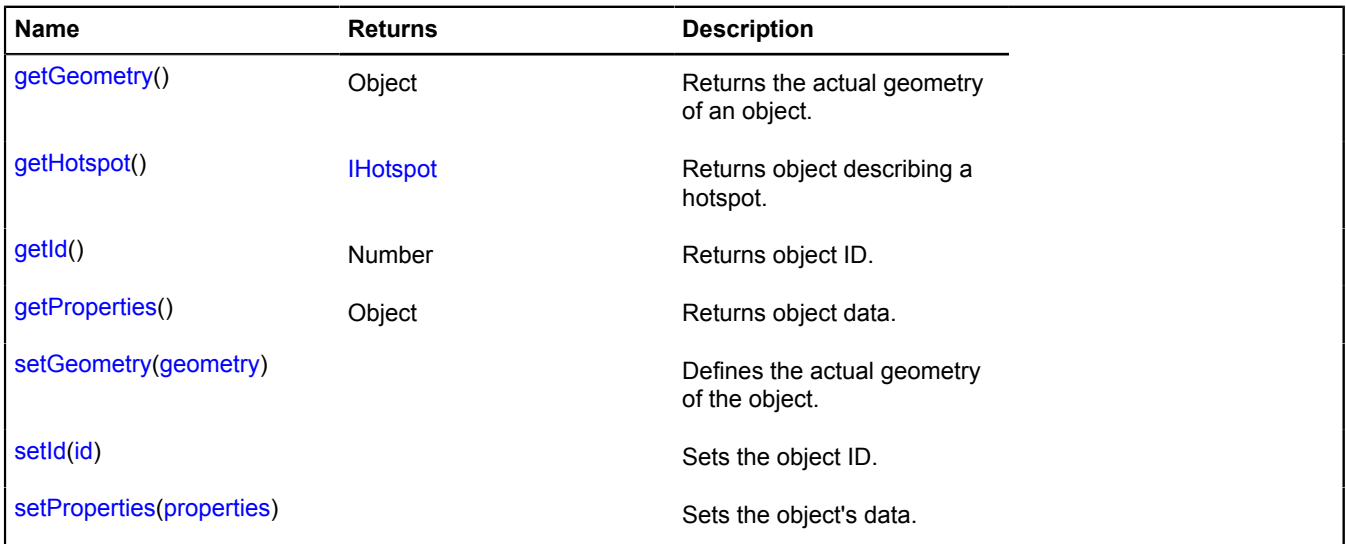

# **Events details**

# **shapechange**

Change to the shape that defines a hotspot. Instance of the [Event](#page-183-0) class.

## <span id="page-534-0"></span>**Methods details**

## **getGeometry**

{Object} getGeometry()

<span id="page-534-1"></span>**Returns** the actual geometry of an object.

## **getHotspot**

{[IHotspot](#page-528-4)} getHotspot()

<span id="page-534-2"></span>**Returns** object describing a hotspot.

## **getId**

{Number} getId()

<span id="page-534-3"></span>**Returns** object ID.

## **getProperties**

{Object} getProperties()

<span id="page-534-4"></span>**Returns** object data.

#### **setGeometry**

{} setGeometry(geometry)

Defines the actual geometry of the object.

## **Parameters:**

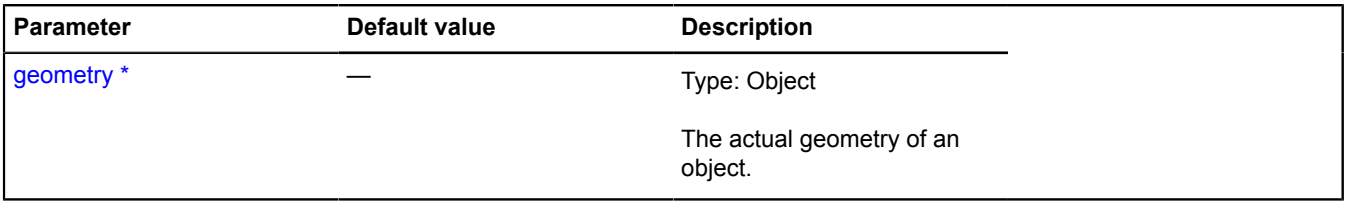

\* Mandatory parameter/option.

# <span id="page-534-5"></span>**setId**

 $\{\}$  setId(id)

Sets the object ID.

### **Parameters:**

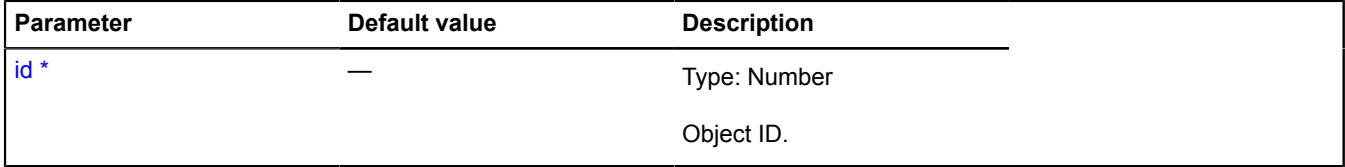

\* Mandatory parameter/option.

## <span id="page-535-0"></span>**setProperties**

{} setProperties(properties)

Sets the object's data.

### **Parameters:**

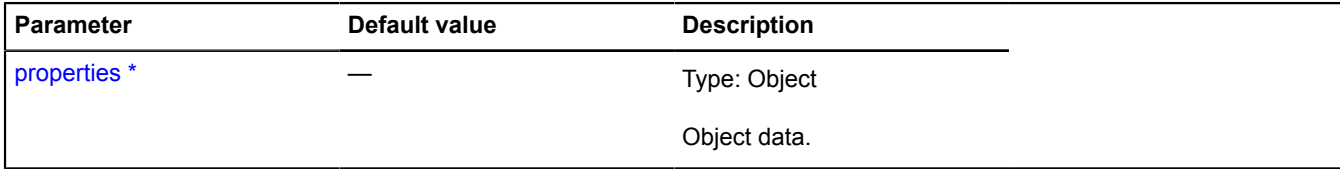

\* Mandatory parameter/option.

# **IHotspotObjectSource**

Extends [ICustomizable.](#page-469-0)

Source of objects for the hotspot layers.

<span id="page-535-1"></span>[Constructor](#page-535-1) | [Fields](#page-535-2) | [Events](#page-535-3) | [Methods](#page-535-4)

### **Constructor**

IHotspotObjectSource()

# <span id="page-535-2"></span>**Fields**

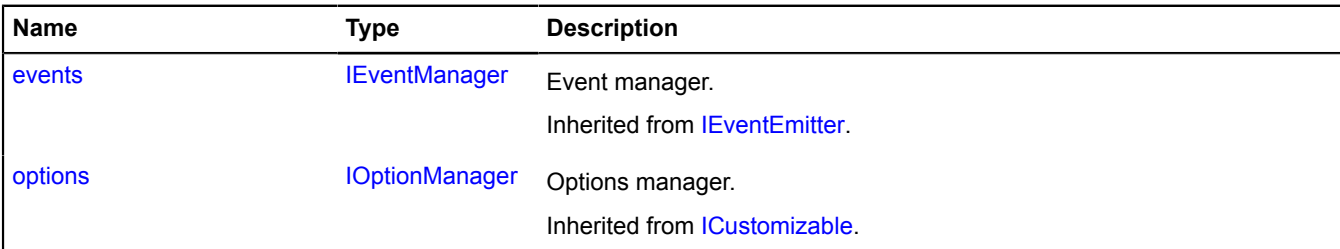

## <span id="page-535-3"></span>**Events**

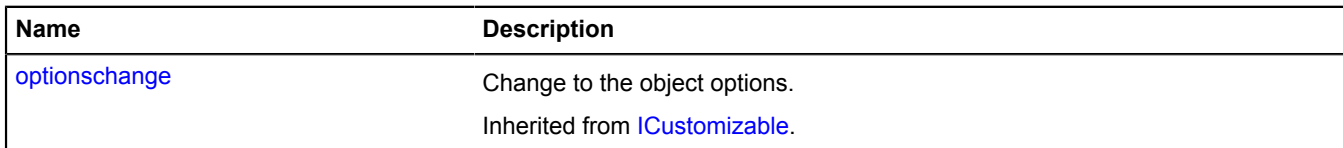

### <span id="page-535-4"></span>**Methods**

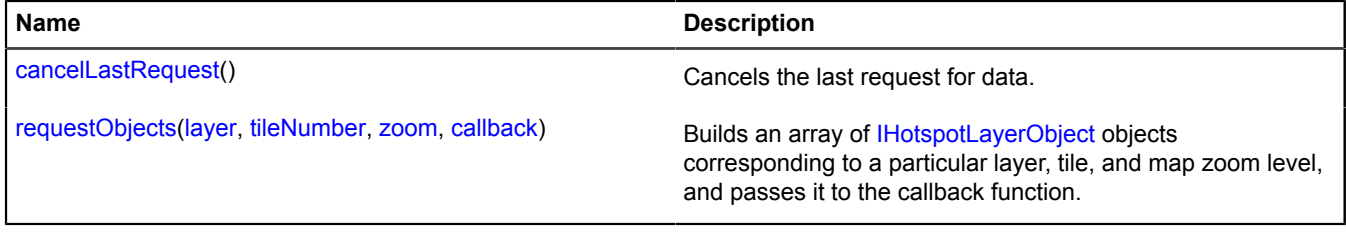

# <span id="page-535-5"></span>**Methods details**

## **cancelLastRequest**

{} cancelLastRequest()

<span id="page-536-0"></span>Cancels the last request for data.

## **requestObjects**

{} requestObjects(layer, tileNumber, zoom, callback)

Builds an array of [IHotspotLayerObject](#page-531-4) objects corresponding to a particular layer, tile, and map zoom level, and passes it to the callback function.

## **Parameters:**

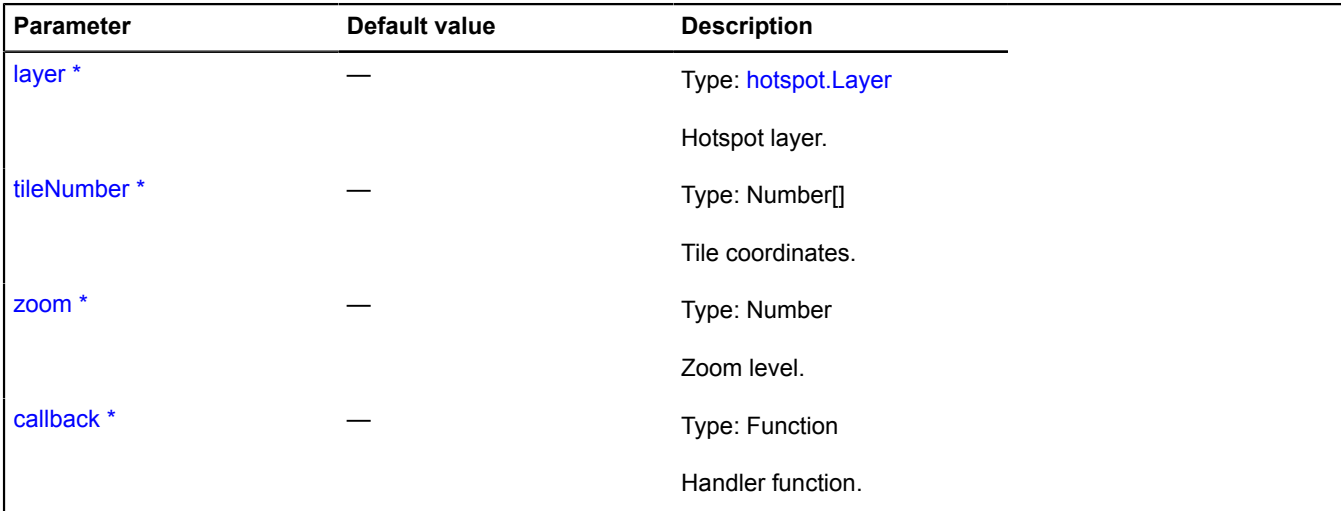

\* Mandatory parameter/option.

# **IHotspotShape**

Extends [ICustomizable,](#page-469-0) [IDomEventEmitter](#page-473-0). Interface of a shape that defines the hotspot geometry. **Note:** Not supported, beginning from version 2.1. [Constructor](#page-536-1) | [Fields](#page-536-2) | [Events](#page-537-0) | [Methods](#page-538-0)

### <span id="page-536-1"></span>**Constructor**

IHotspotShape()

## <span id="page-536-2"></span>**Fields**

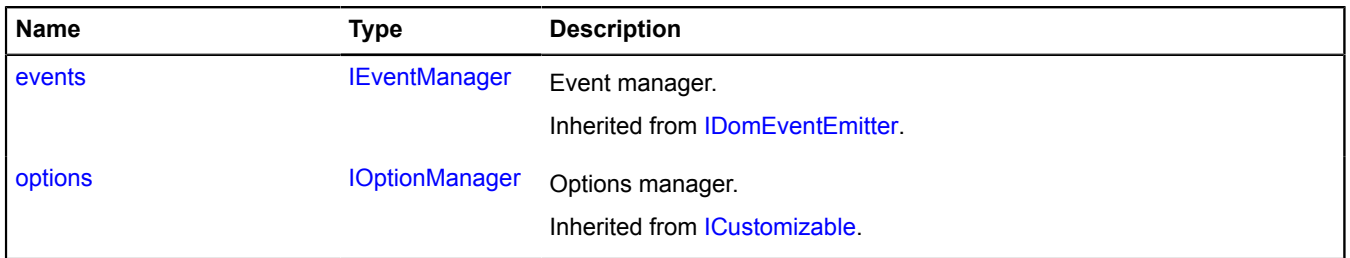

# <span id="page-537-0"></span>**Events**

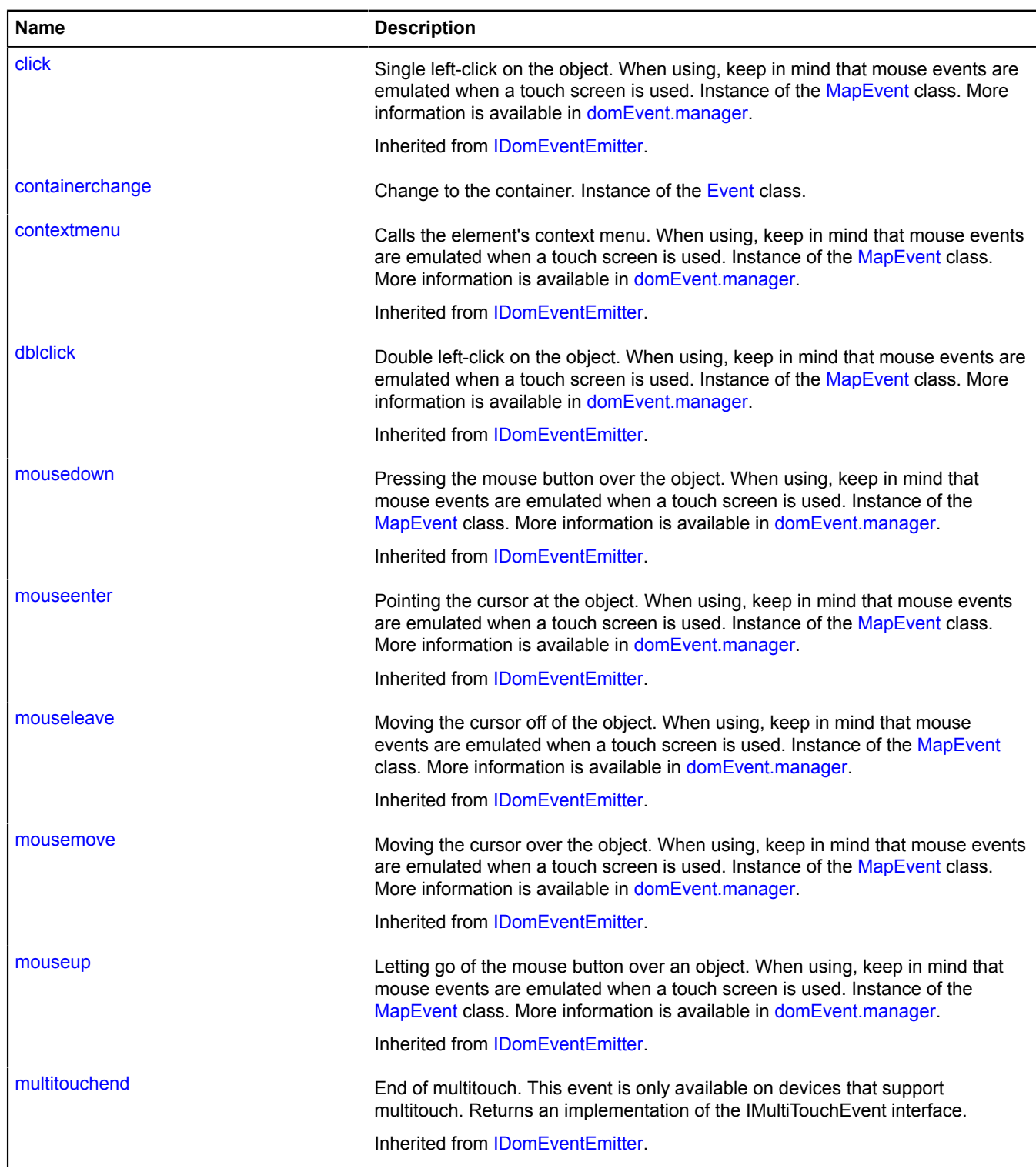

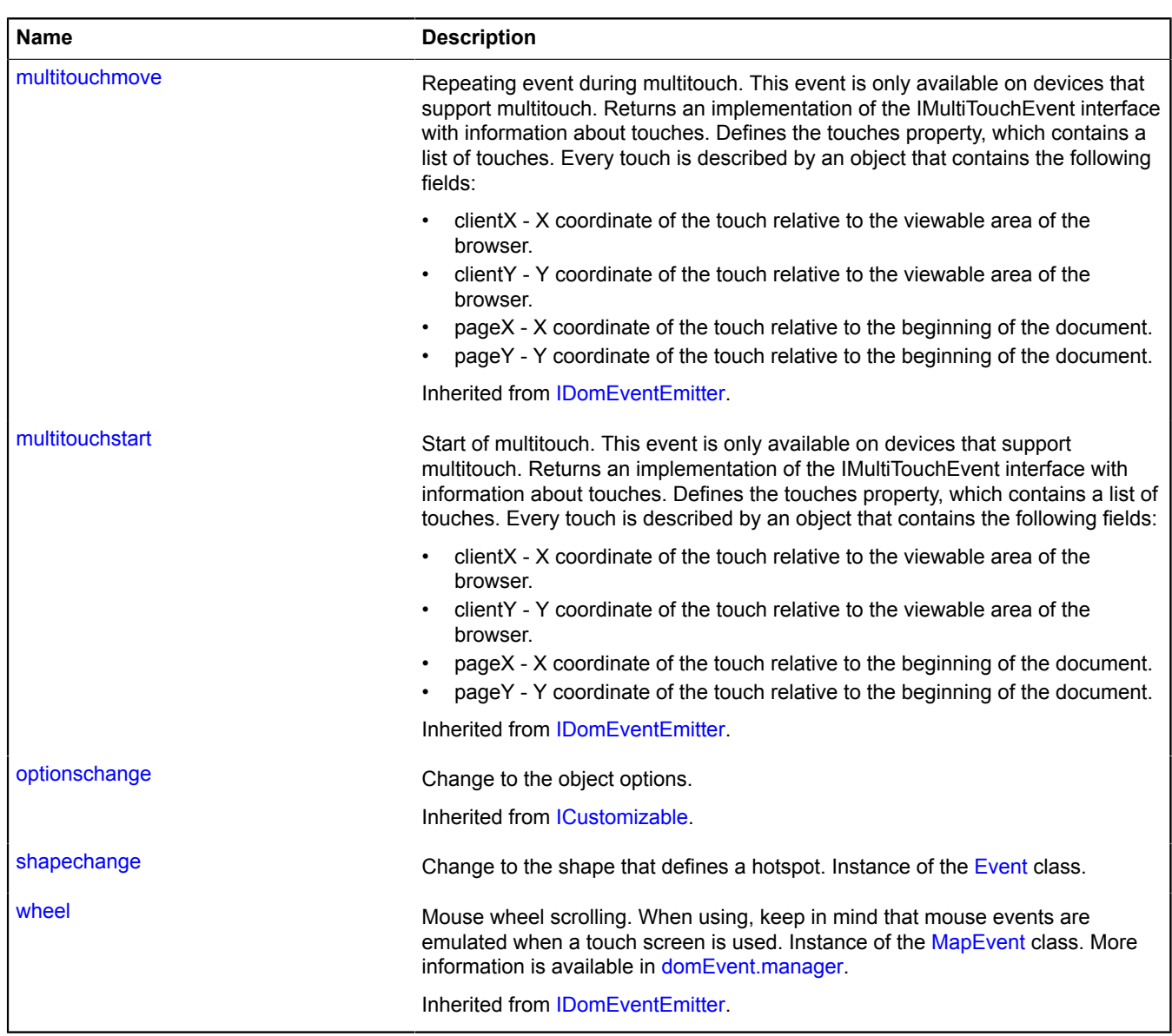

# <span id="page-538-0"></span>**Methods**

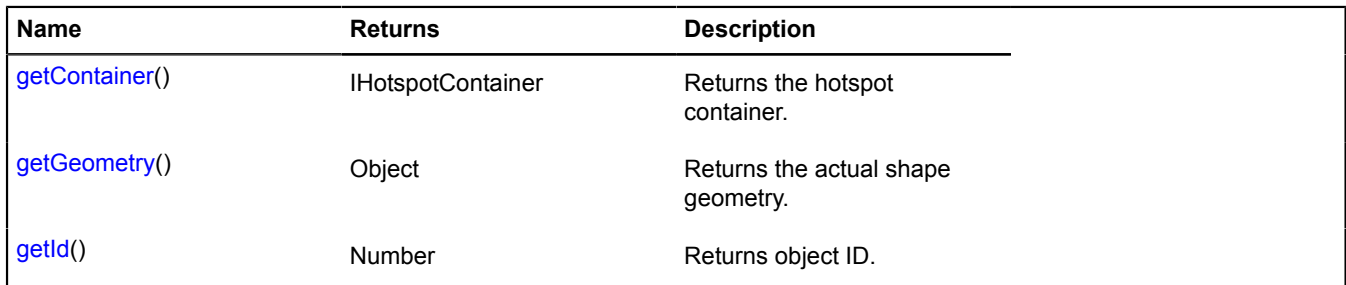

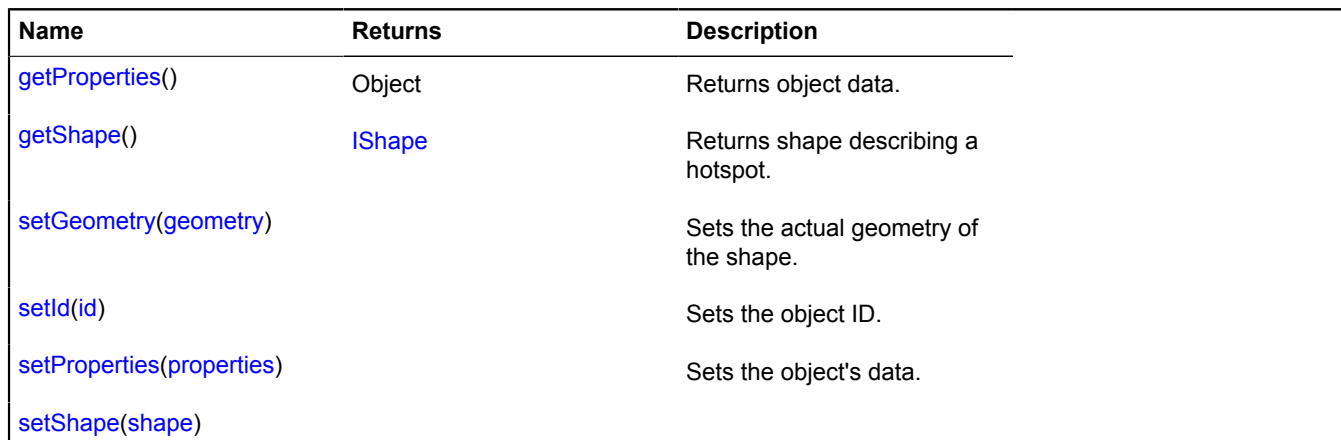

## **Events details**

### **containerchange**

Change to the container. Instance of the [Event](#page-183-0) class.

#### **shapechange**

Change to the shape that defines a hotspot. Instance of the [Event](#page-183-0) class.

#### <span id="page-539-0"></span>**Methods details**

#### **getContainer**

{IHotspotContainer} getContainer()

<span id="page-539-1"></span>**Returns** the hotspot container.

#### **getGeometry**

{Object} getGeometry()

<span id="page-539-2"></span>**Returns** the actual shape geometry.

### **getId**

{Number} getId()

<span id="page-539-3"></span>**Returns** object ID.

### **getProperties**

{Object} getProperties()

# <span id="page-539-4"></span>**Returns** object data.

#### **getShape**

{[IShape}](#page-651-0) getShape()

<span id="page-539-5"></span>**Returns** shape describing a hotspot.

### **setGeometry**

{} setGeometry(geometry)
Sets the actual geometry of the shape.

# **Parameters:**

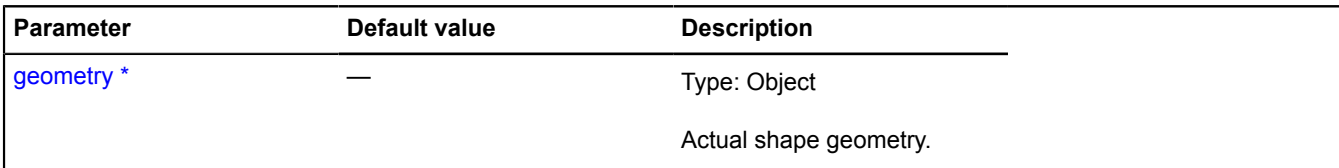

\* Mandatory parameter/option.

## **setId**

 $\{\}$  setId(id)

Sets the object ID.

# **Parameters:**

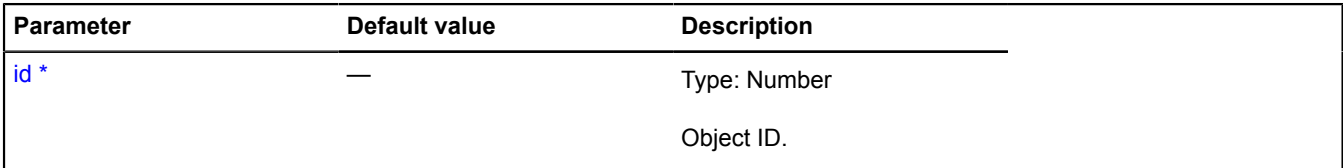

\* Mandatory parameter/option.

## **setProperties**

{} setProperties(properties)

Sets the object's data.

#### **Parameters:**

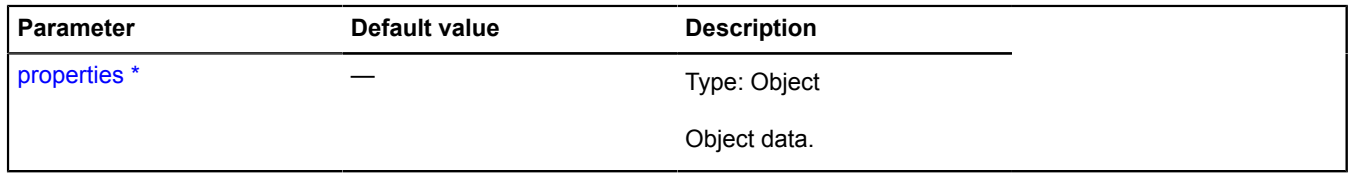

\* Mandatory parameter/option.

# **setShape**

{} setShape(shape)

## **Parameters:**

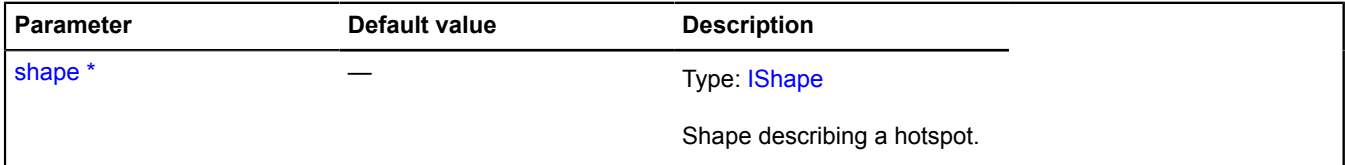

\* Mandatory parameter/option.

# <span id="page-541-6"></span>**IIterator**

Interface for an iterator. The iterator allows you to iterate through all the items in a collection.

<span id="page-541-0"></span>[Constructor](#page-541-0) | [Fields](#page-541-1) | [Methods](#page-541-2)

## **Constructor**

IIterator()

## <span id="page-541-1"></span>**Fields**

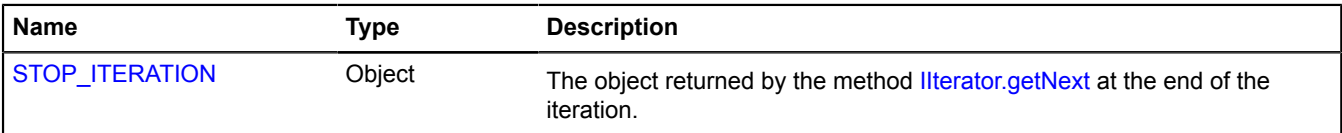

#### <span id="page-541-2"></span>**Methods**

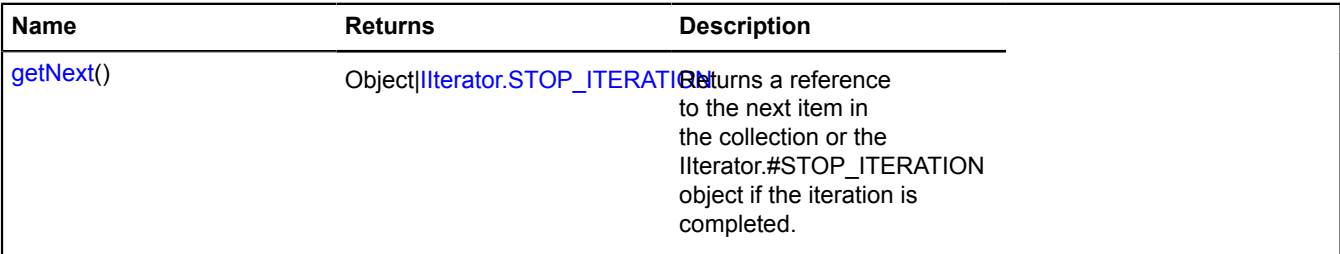

# <span id="page-541-3"></span>**Fields details**

# **STOP\_ITERATION**

{Object} STOP\_ITERATION

The object returned by the method [IIterator.getNext](#page-541-4) at the end of the iteration.

## <span id="page-541-4"></span>**Methods details**

#### **getNext**

{Object[|IIterator.STOP\\_ITERATION}](#page-541-3) getNext()

**Returns** a reference to the next item in the collection or the IIterator.#STOP\_ITERATION object if the iteration is completed.

### **ILayer**

Extends [IChildOnMap,](#page-449-0) [ICustomizable,](#page-469-0) [IEventEmitter](#page-482-0).

Interface for a map layer.

<span id="page-541-5"></span>[Constructor](#page-541-5) | [Fields](#page-542-0) | [Events](#page-542-1) | [Methods](#page-542-2)

#### **Constructor**

ILayer()

# <span id="page-542-0"></span>**Fields**

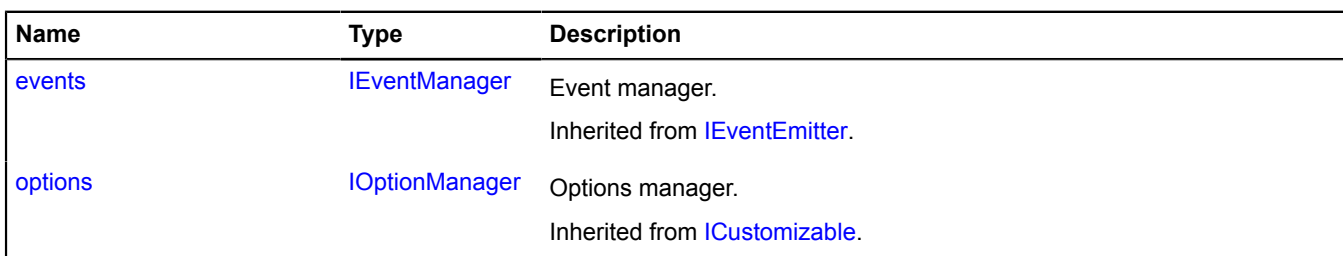

# <span id="page-542-1"></span>**Events**

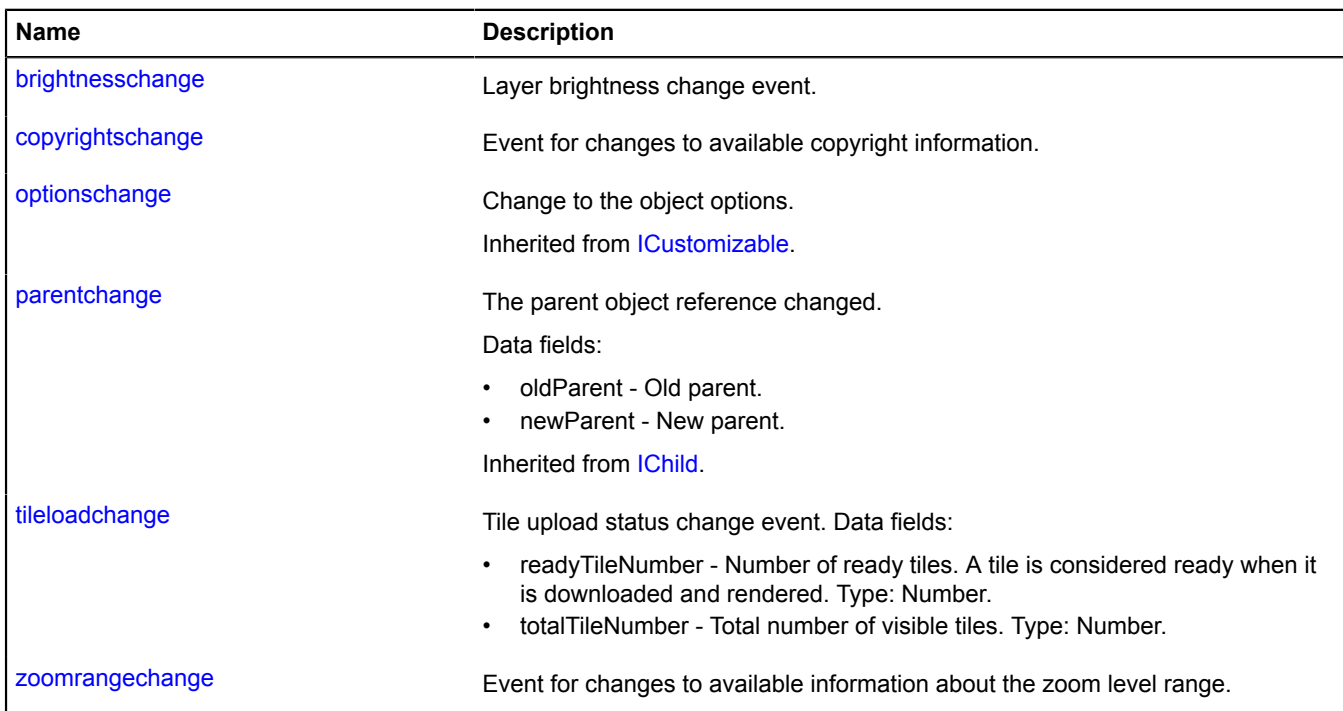

# <span id="page-542-2"></span>**Methods**

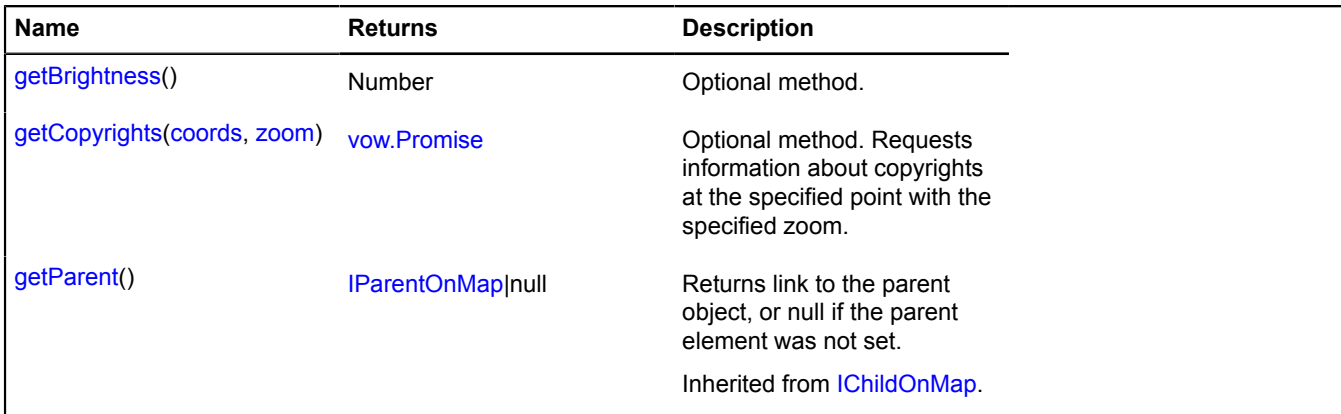

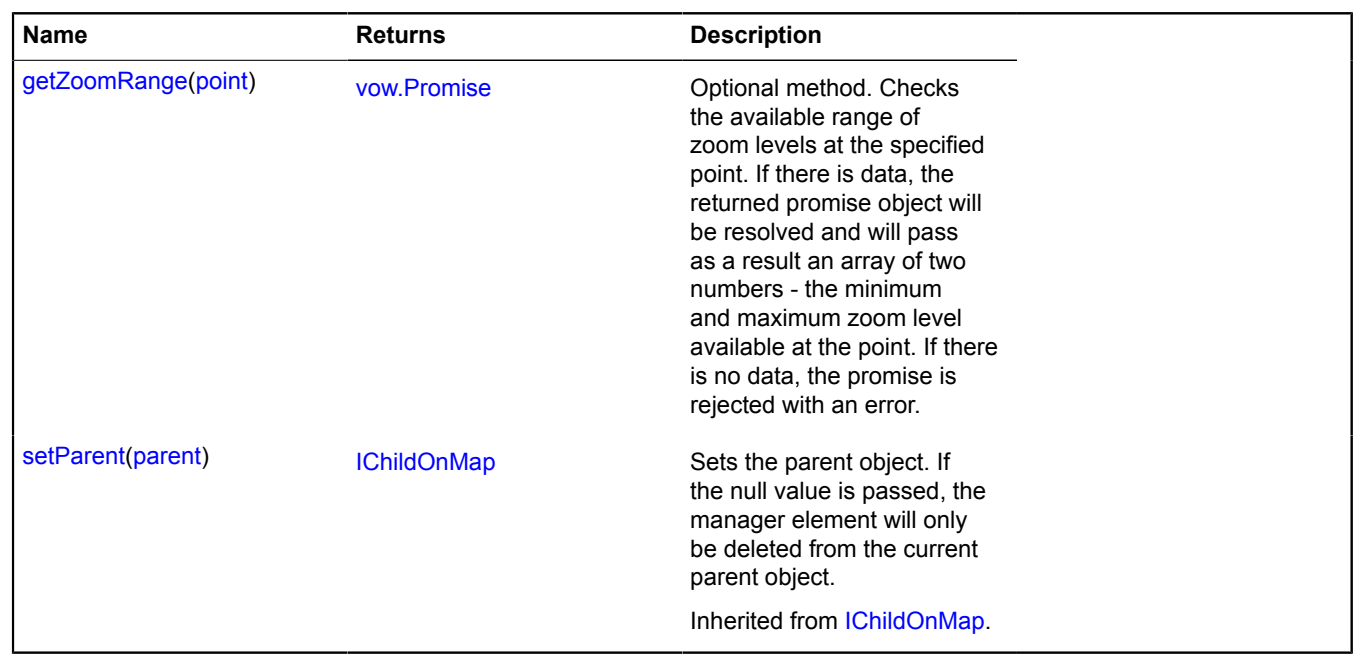

# **Events details**

#### **brightnesschange**

Layer brightness change event.

#### **copyrightschange**

Event for changes to available copyright information.

#### **tileloadchange**

Tile upload status change event. Data fields:

- readyTileNumber Number of ready tiles. A tile is considered ready when it is downloaded and rendered. Type: Number.
- totalTileNumber Total number of visible tiles. Type: Number.

#### **zoomrangechange**

Event for changes to available information about the zoom level range.

#### <span id="page-543-0"></span>**Methods details**

#### **getBrightness**

```
{Number} getBrightness()
```
Optional method.

**Returns** the layer brightness value from 0 to 1 (0 is zero brightness, and 1 is maximum brightness). The total brightness of the layers added to the map determines which color is selected for the logo and copyrights on the map.

# <span id="page-543-1"></span>**getCopyrights**

{[vow.Promise}](#page-1267-0) getCopyrights(coords, zoom)

Optional method. Requests information about copyrights at the specified point with the specified zoom.

**Returns** Promise that will be resolved and will pass as a result an array of strings or DOM elements with information about copyrights.

# **Parameters:**

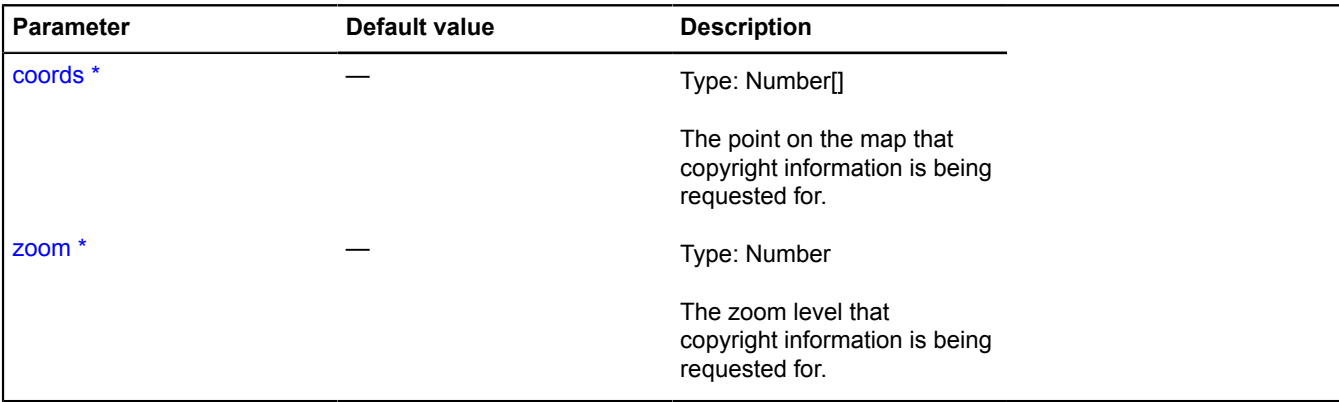

<span id="page-544-0"></span>\* Mandatory parameter/option.

#### **getZoomRange**

{[vow.Promise}](#page-1267-0) getZoomRange(point)

Optional method. Checks the available range of zoom levels at the specified point. If there is data, the returned promise object will be resolved and will pass as a result an array of two numbers - the minimum and maximum zoom level available at the point. If there is no data, the promise is rejected with an error.

**Returns** Promise object.

# **Parameters:**

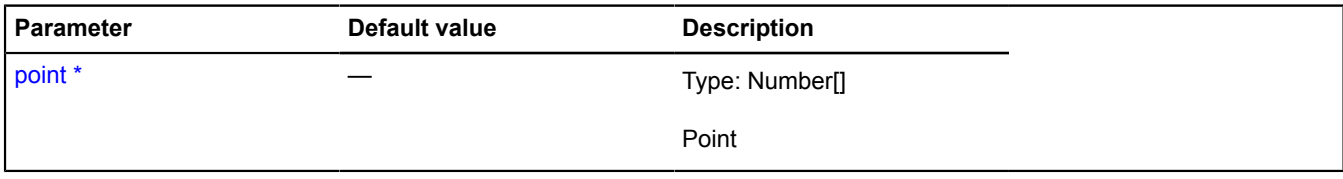

\* Mandatory parameter/option.

# **ILayout**

Extends [IDomEventEmitter](#page-473-0).

Layout interface.

<span id="page-544-1"></span>[Constructor](#page-544-1) | [Fields](#page-545-0) | [Events](#page-545-1) | [Methods](#page-546-0)

#### **Constructor**

ILayout[\(data\)](#page-544-2)

#### **Parameters:**

<span id="page-544-2"></span>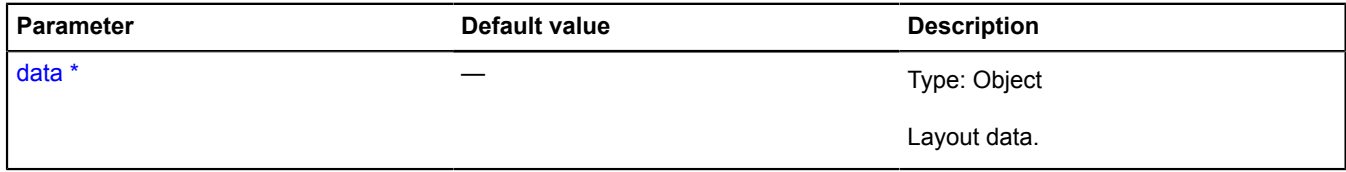

\* Mandatory parameter/option.

# <span id="page-545-0"></span>**Fields**

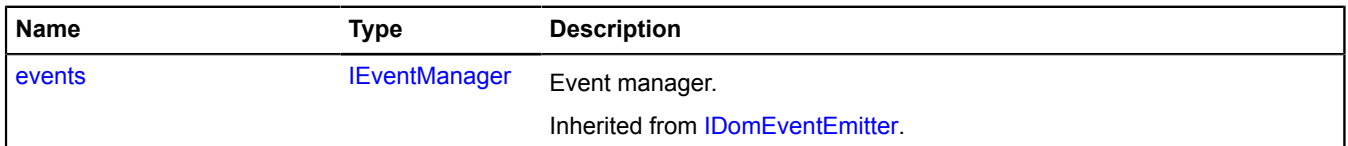

# <span id="page-545-1"></span>**Events**

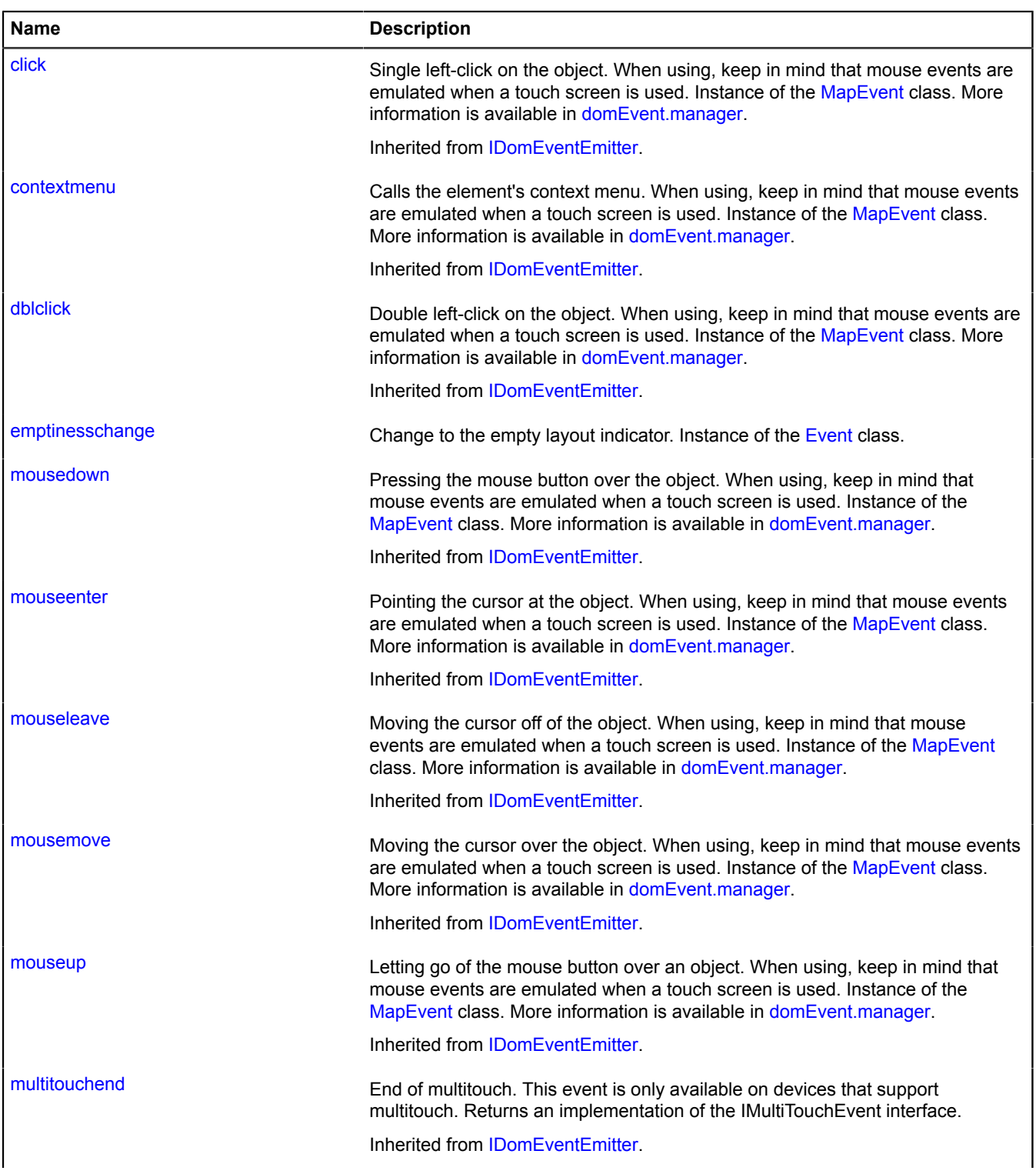

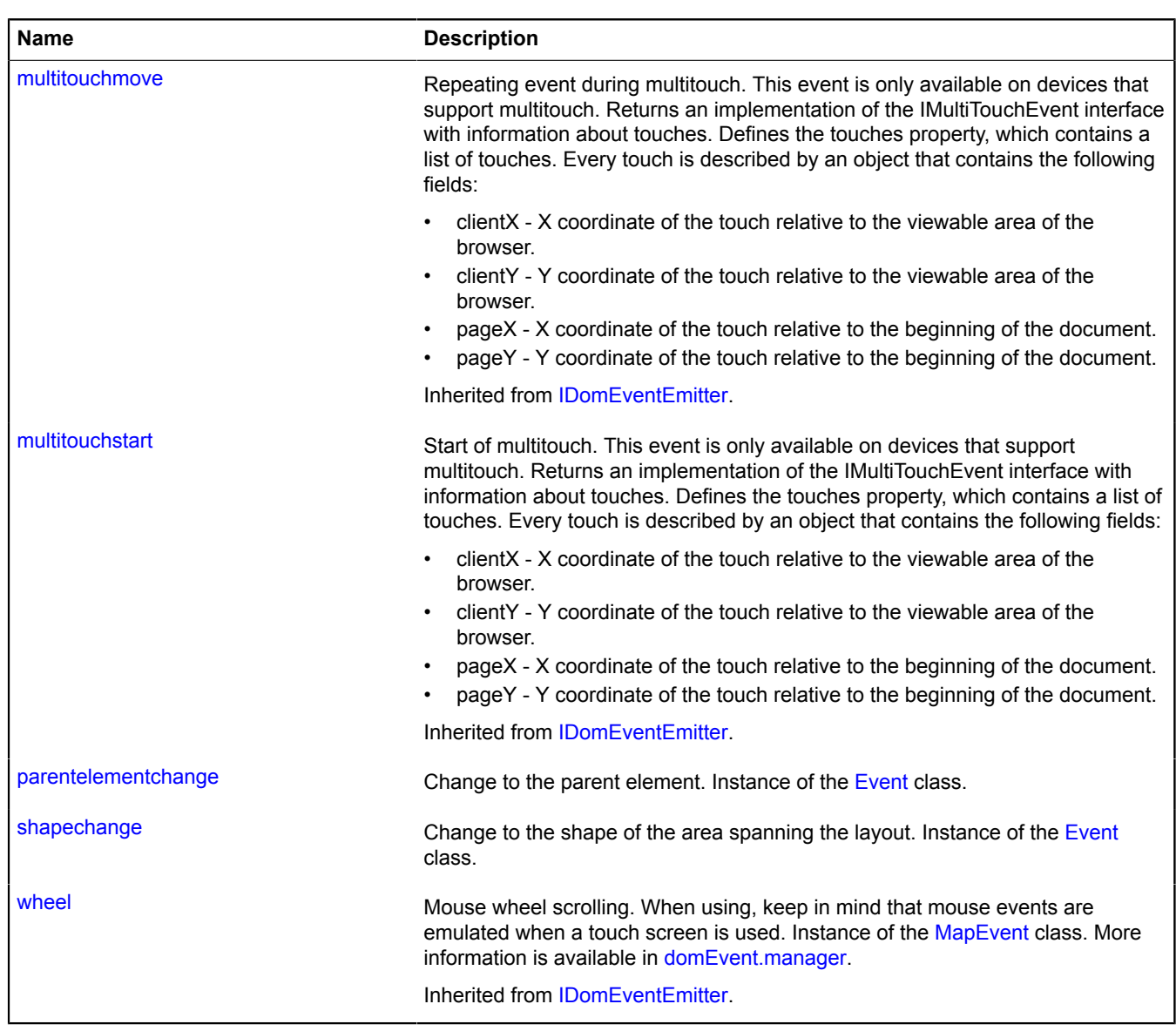

# <span id="page-546-0"></span>**Methods**

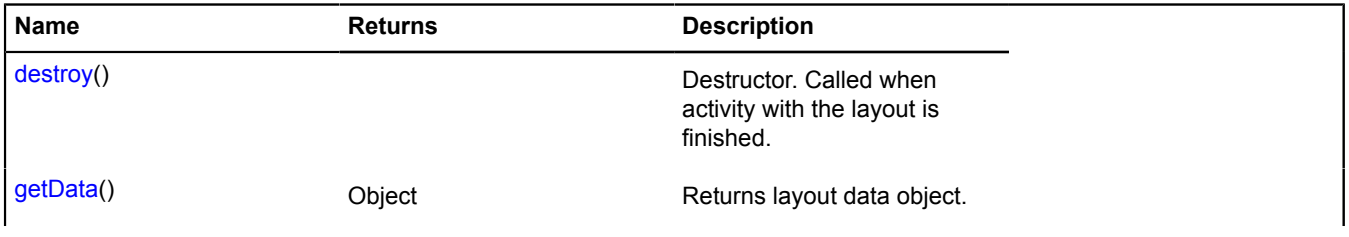

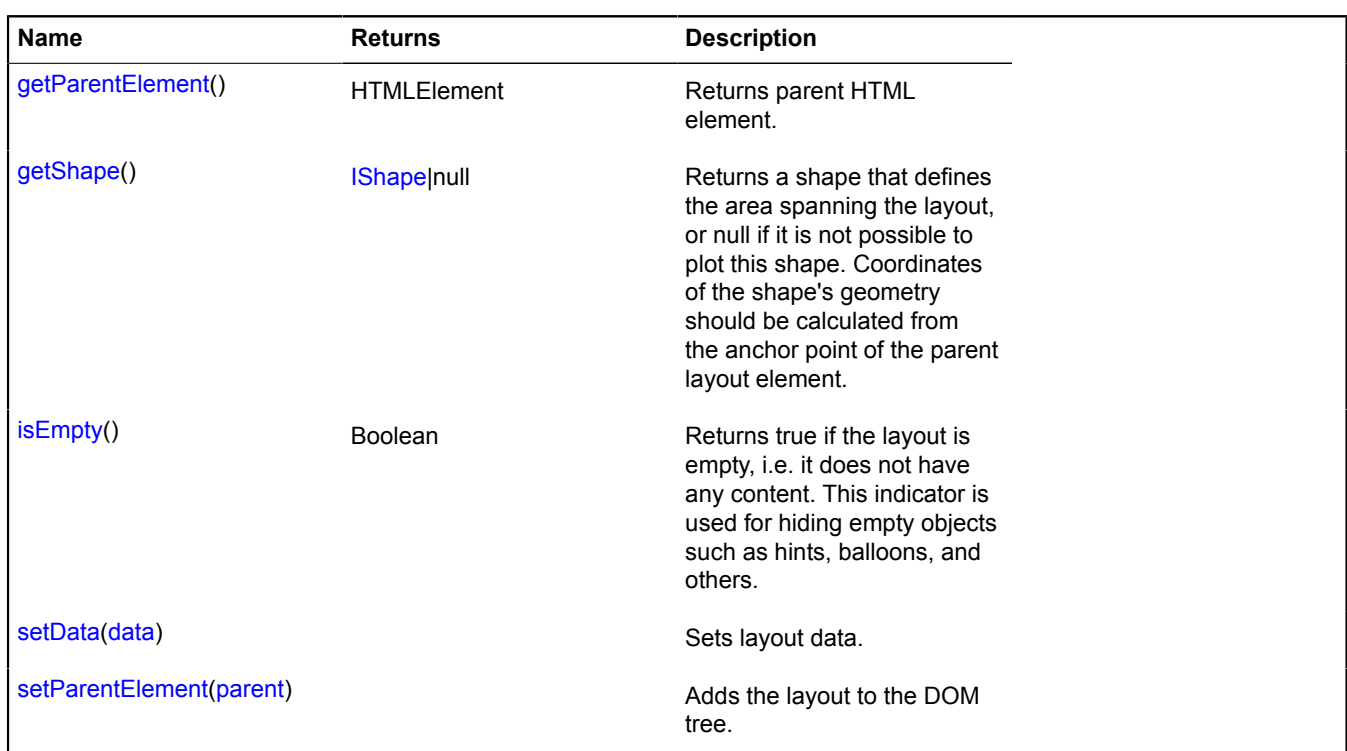

# **Events details**

# **emptinesschange**

Change to the empty layout indicator. Instance of the [Event](#page-183-0) class.

# **parentelementchange**

Change to the parent element. Instance of the [Event](#page-183-0) class.

## **shapechange**

Change to the shape of the area spanning the layout. Instance of the [Event](#page-183-0) class.

# <span id="page-547-0"></span>**Methods details**

#### **destroy**

{} destroy()

<span id="page-547-1"></span>Destructor. Called when activity with the layout is finished.

# **getData**

{Object} getData()

<span id="page-547-2"></span>**Returns** layout data object.

# **getParentElement**

{HTMLElement} getParentElement()

**Returns** parent HTML element.

## <span id="page-548-0"></span>**getShape**

{[IShape|](#page-651-0)null} getShape()

**Returns** a shape that defines the area spanning the layout, or null if it is not possible to plot this shape. Coordinates of the shape's geometry should be calculated from the anchor point of the parent layout element.

#### <span id="page-548-1"></span>**isEmpty**

{Boolean} isEmpty()

**Returns** true if the layout is empty, i.e. it does not have any content. This indicator is used for hiding empty objects such as hints, balloons, and others.

#### <span id="page-548-2"></span>**setData**

{} setData(data)

Sets layout data.

#### **Parameters:**

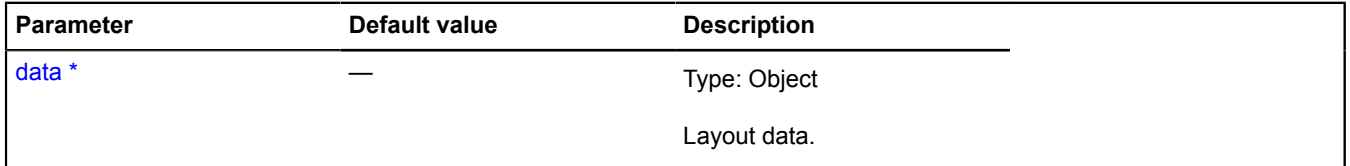

\* Mandatory parameter/option.

#### <span id="page-548-3"></span>**setParentElement**

{} setParentElement(parent)

Adds the layout to the DOM tree.

#### **Parameters:**

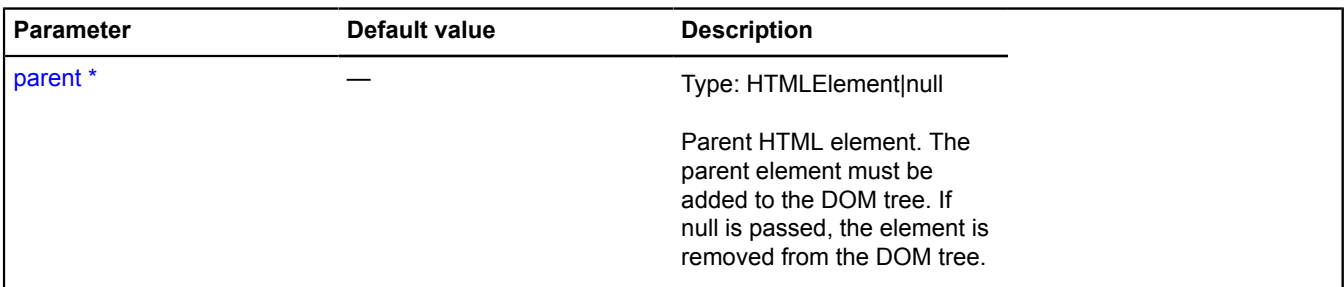

\* Mandatory parameter/option.

# <span id="page-548-5"></span>**ILinearRingGeometryAccess**

Extends [IFreezable.](#page-495-0)

Interface for access to the "Closed contour" geometry.

<span id="page-548-4"></span>[Constructor](#page-548-4) | [Fields](#page-549-0) | [Events](#page-549-1) | [Methods](#page-549-2)

#### **Constructor**

ILinearRingGeometryAccess()

# <span id="page-549-0"></span>**Fields**

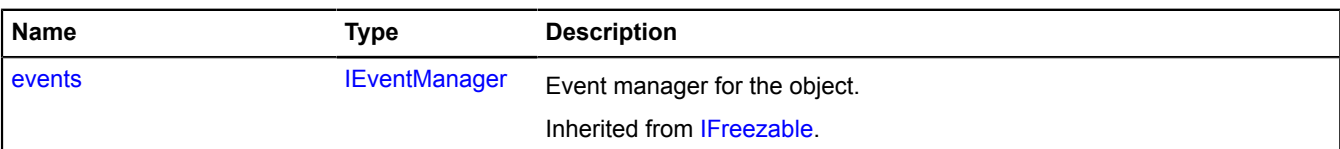

#### <span id="page-549-1"></span>**Events**

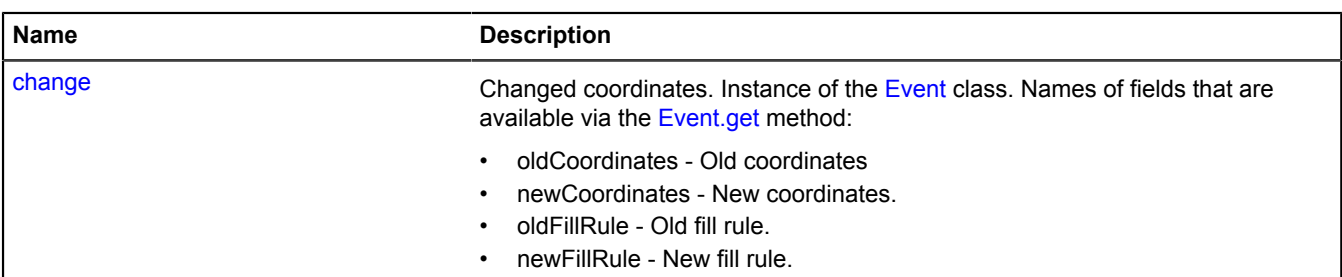

# <span id="page-549-2"></span>**Methods**

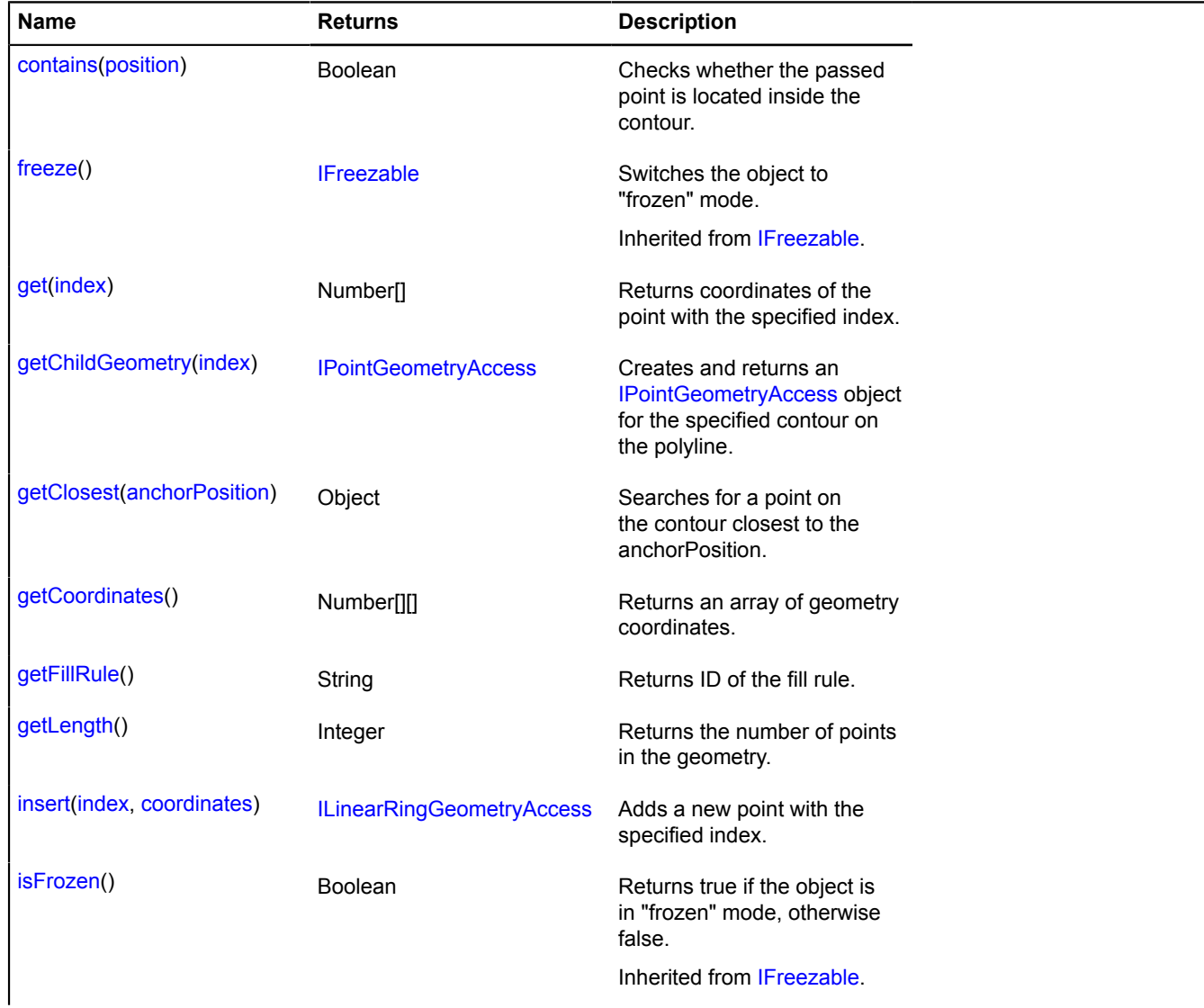

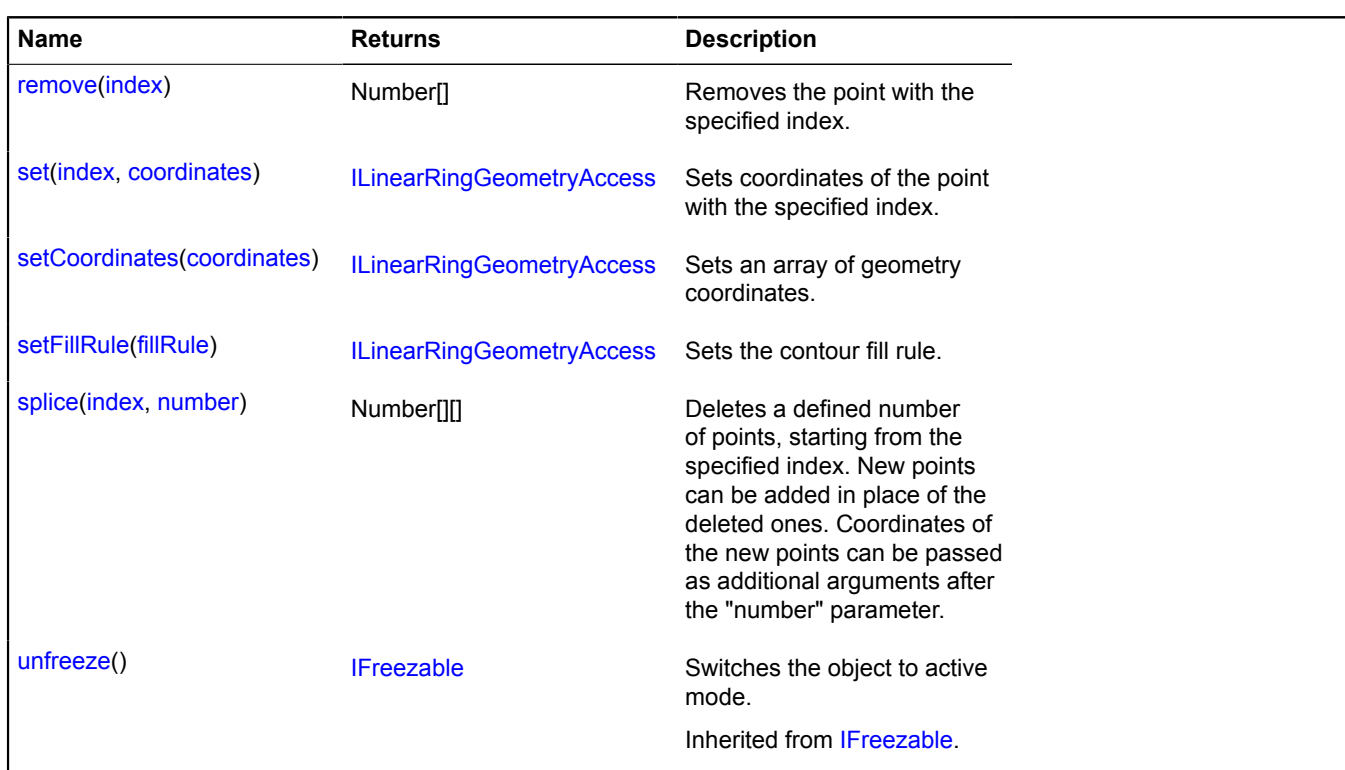

# **Events details**

#### **change**

Changed coordinates. Instance of the [Event](#page-183-0) class. Names of fields that are available via the [Event.get](#page-185-0) method:

- oldCoordinates Old coordinates
- newCoordinates New coordinates.
- oldFillRule Old fill rule.
- newFillRule New fill rule.

# <span id="page-550-0"></span>**Methods details**

#### **contains**

{Boolean} contains(position)

Checks whether the passed point is located inside the contour.

**Returns** an indicator for whether the point belongs to the contour.

#### **Parameters:**

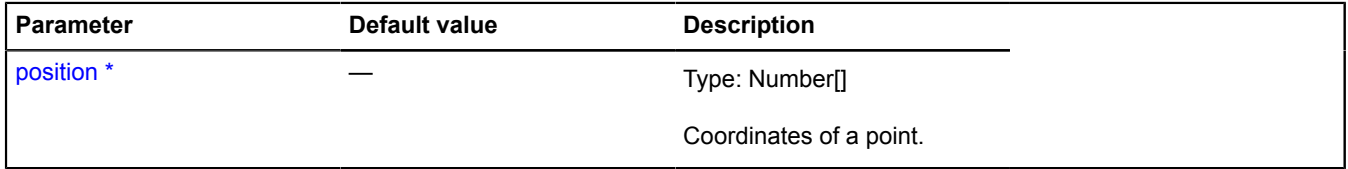

<span id="page-550-1"></span>\* Mandatory parameter/option.

# **get**

```
{Number[]} get(index)
```
**Returns** coordinates of the point with the specified index.

# **Parameters:**

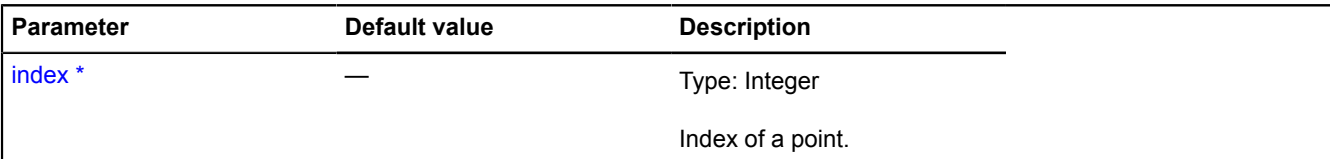

\* Mandatory parameter/option.

## <span id="page-551-0"></span>**getChildGeometry**

{[IPointGeometryAccess}](#page-611-0) getChildGeometry(index)

Creates and returns an [IPointGeometryAccess](#page-611-0) object for the specified contour on the polyline.

**Returns** the "Point" geometry object that corresponds to the specified endpoint.

# **Parameters:**

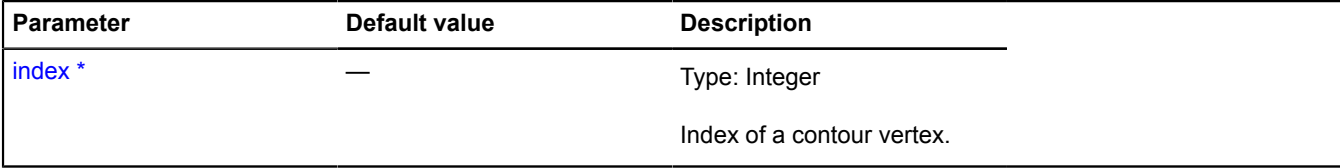

<span id="page-551-1"></span>\* Mandatory parameter/option.

## **getClosest**

{Object} getClosest(anchorPosition)

Searches for a point on the contour closest to the anchorPosition.

**Returns** an object with the following fields:

- position Point on the contour closest to "anchorPosition".
- distance Distance from "anchorPosition" to "position".
- closestPointIndex Index of the vertex closest to "position".
- nextPointIndex Index of the vertex that follows "position".
- prevPointIndex Index of the vertex that precedes "position".

The "nextPointIndex" and "prevPointIndex" fields may be omitted if "position" coincides with one of the contour vertexes.

#### **Parameters:**

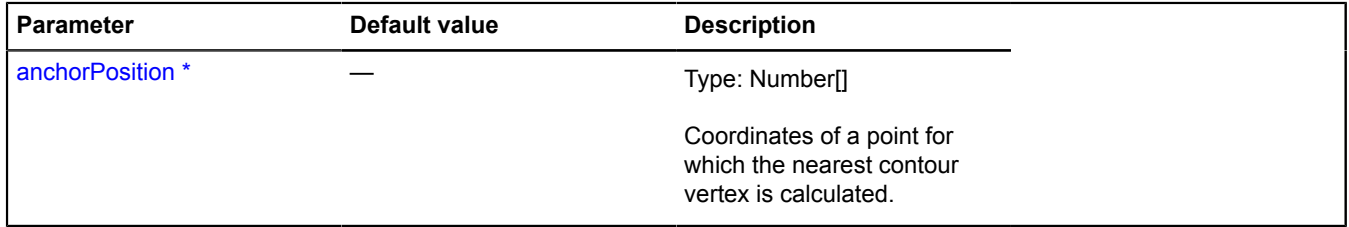

<span id="page-551-2"></span>\* Mandatory parameter/option.

# **getCoordinates**

{Number[][]} getCoordinates()

<span id="page-552-0"></span>**Returns** an array of geometry coordinates.

## **getFillRule**

{String} getFillRule()

<span id="page-552-1"></span>**Returns** ID of the fill rule.

# **getLength**

{Integer} getLength()

<span id="page-552-2"></span>**Returns** the number of points in the geometry.

# **insert**

{[ILinearRingGeometryAccess}](#page-548-5) insert(index, coordinates)

Adds a new point with the specified index.

**Returns** self-reference.

#### **Parameters:**

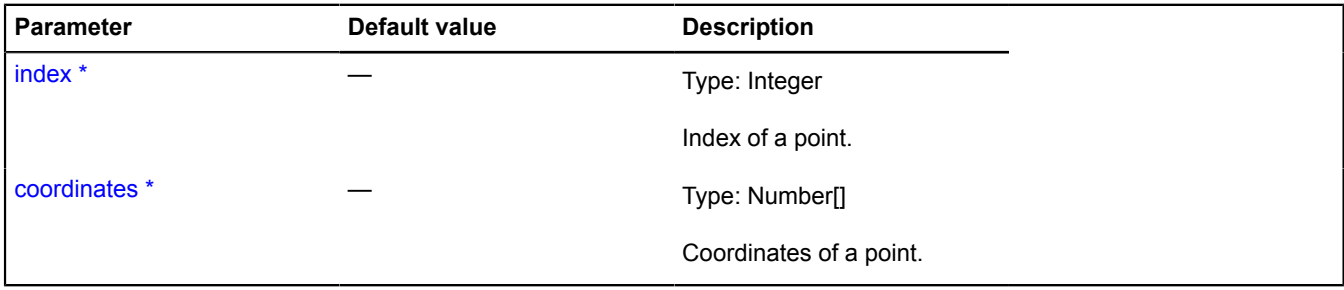

<span id="page-552-3"></span>\* Mandatory parameter/option.

#### **remove**

{Number[]} remove(index)

Removes the point with the specified index.

**Returns** the coordinates of a deleted point.

# **Parameters:**

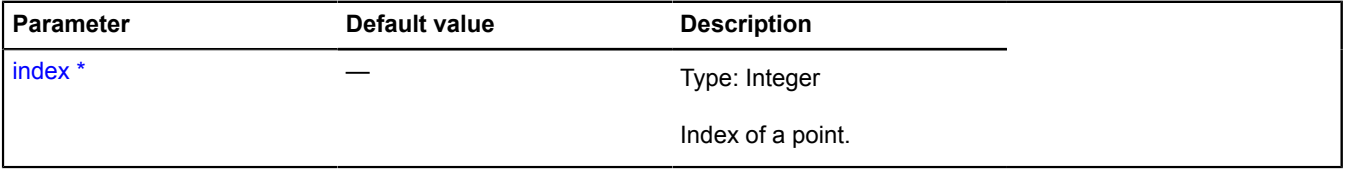

<span id="page-552-4"></span>\* Mandatory parameter/option.

#### **set**

{[ILinearRingGeometryAccess}](#page-548-5) set(index, coordinates)

Sets coordinates of the point with the specified index.

**Returns** self-reference.

# **Parameters:**

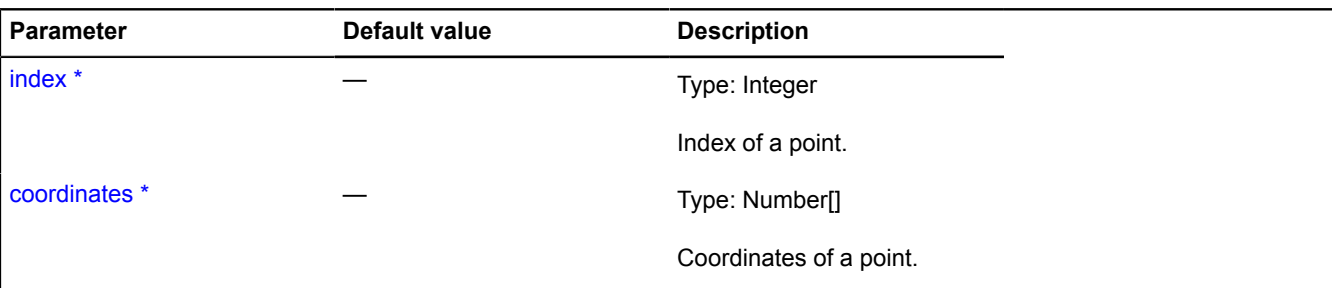

\* Mandatory parameter/option.

#### <span id="page-553-0"></span>**setCoordinates**

{[ILinearRingGeometryAccess}](#page-548-5) setCoordinates(coordinates)

Sets an array of geometry coordinates.

**Returns** self-reference.

#### **Parameters:**

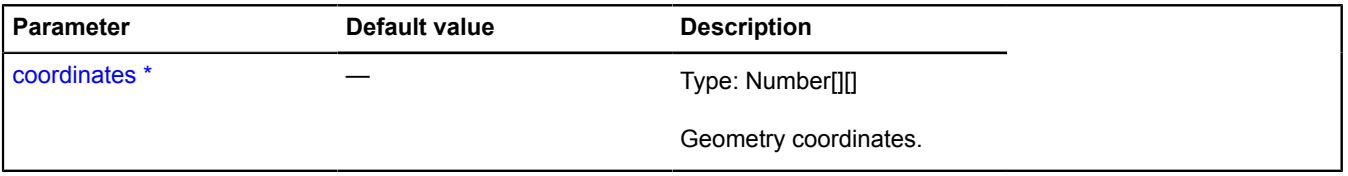

\* Mandatory parameter/option.

#### <span id="page-553-1"></span>**setFillRule**

{[ILinearRingGeometryAccess}](#page-548-5) setFillRule(fillRule)

Sets the contour fill rule.

**Returns** self-reference.

# **Parameters:**

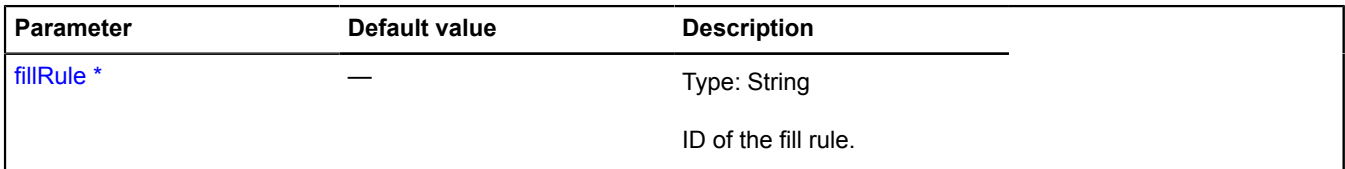

\* Mandatory parameter/option.

# <span id="page-553-2"></span>**splice**

{Number[][]} splice(index, number)

Deletes a defined number of points, starting from the specified index. New points can be added in place of the deleted ones. Coordinates of the new points can be passed as additional arguments after the "number" parameter.

**Returns** an array of coordinates of deleted points.

### **Parameters:**

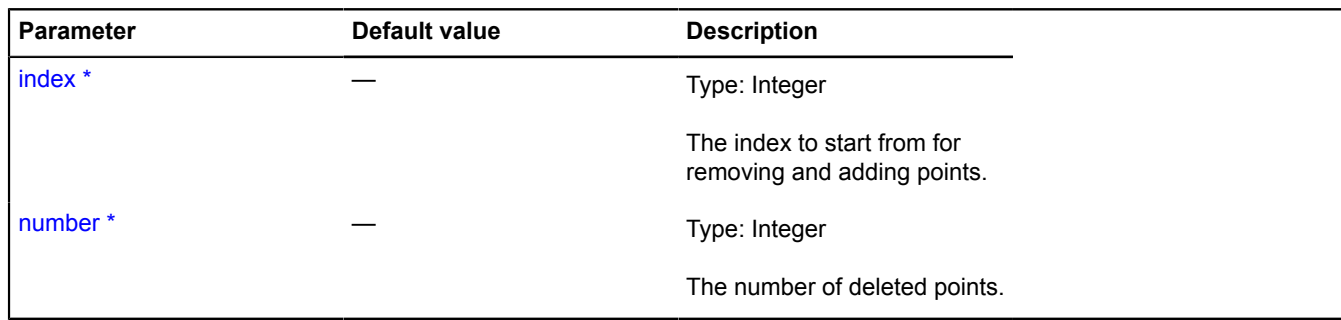

\* Mandatory parameter/option.

# **ILineStringGeometry**

Extends [IGeometry](#page-499-0), [ILineStringGeometryAccess](#page-557-0).

Interface for the "Polyline" geometry.

<span id="page-554-0"></span>[Constructor](#page-554-0) | [Fields](#page-554-1) | [Events](#page-554-2) | [Methods](#page-555-0)

# **Constructor**

ILineStringGeometry()

### <span id="page-554-1"></span>**Fields**

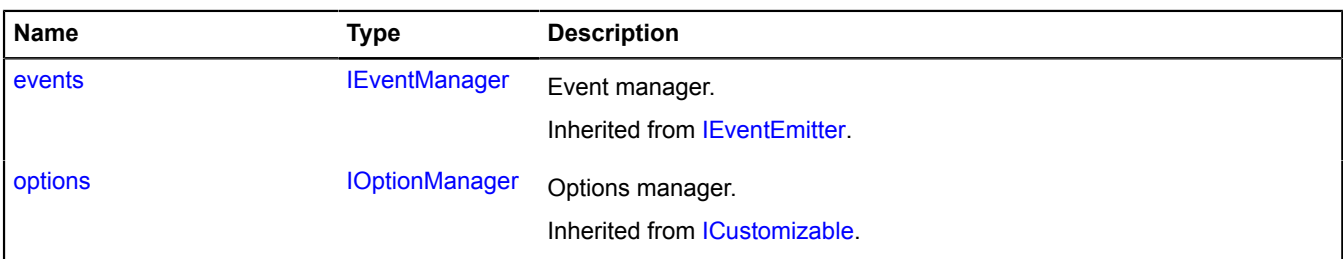

#### <span id="page-554-2"></span>**Events**

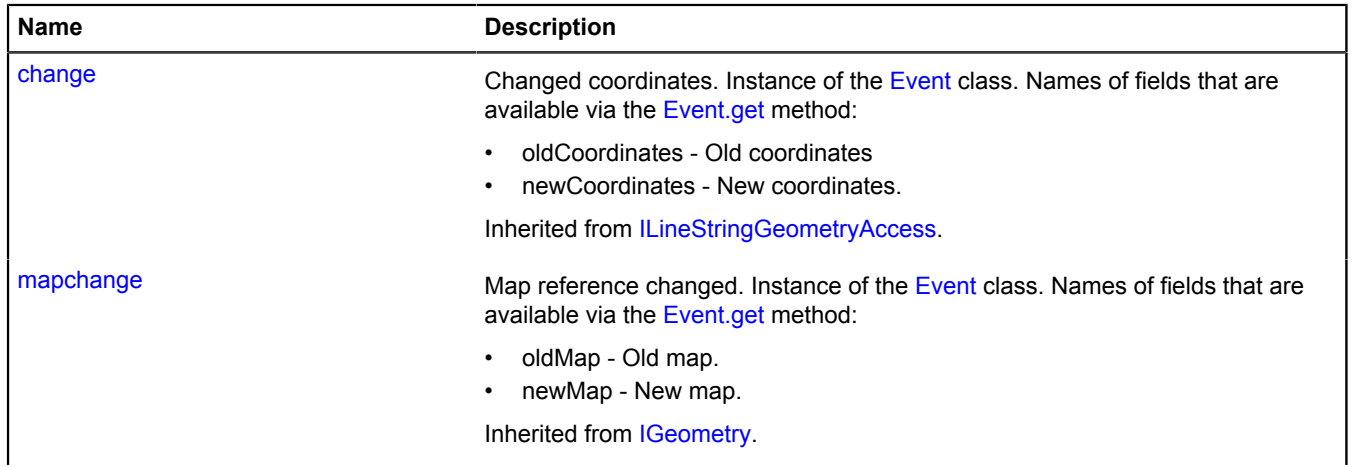

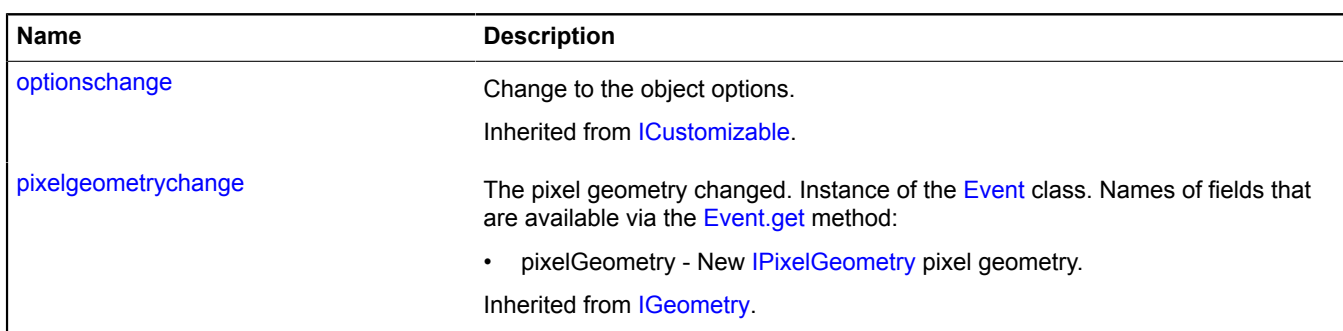

# <span id="page-555-0"></span>**Methods**

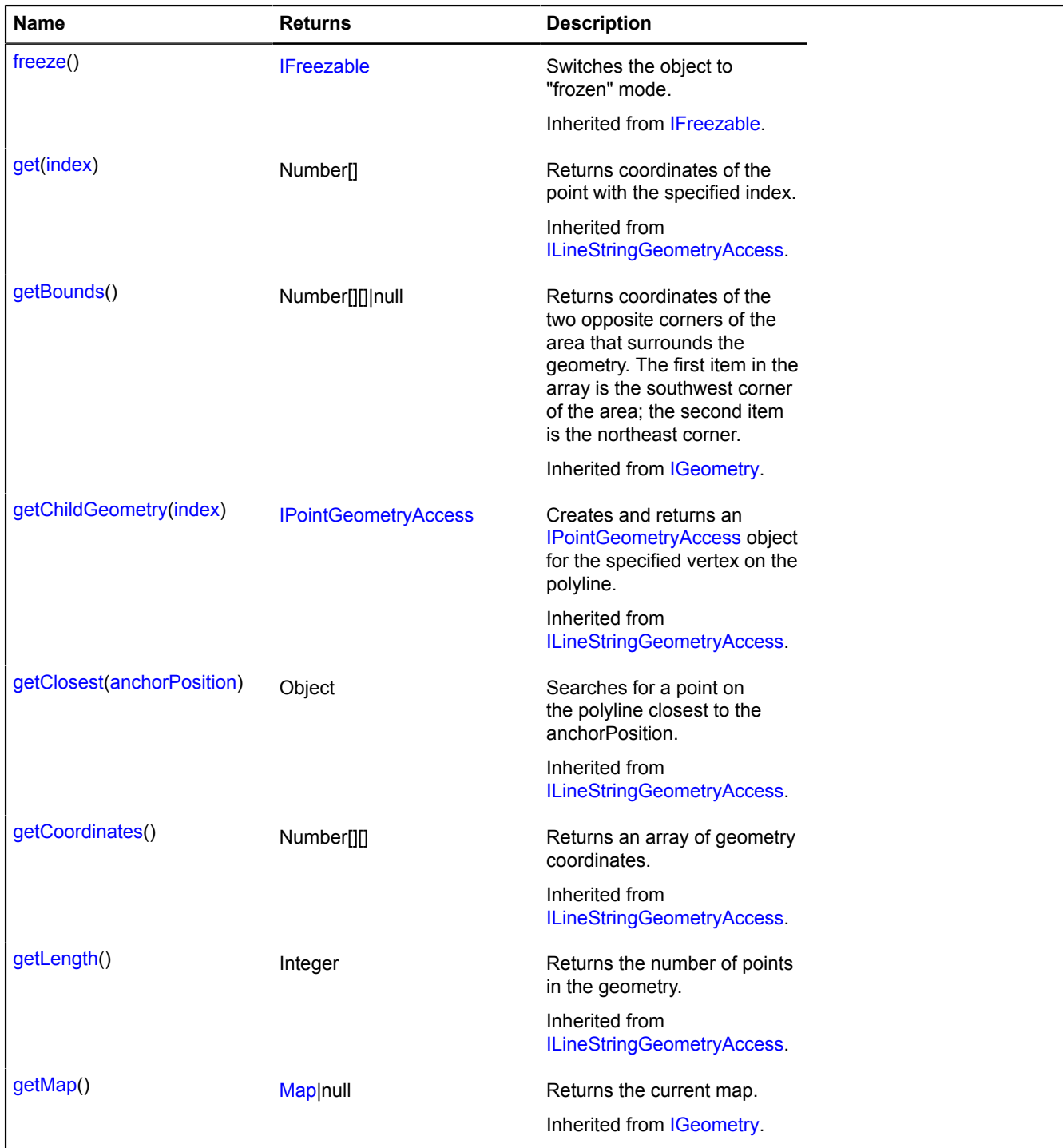

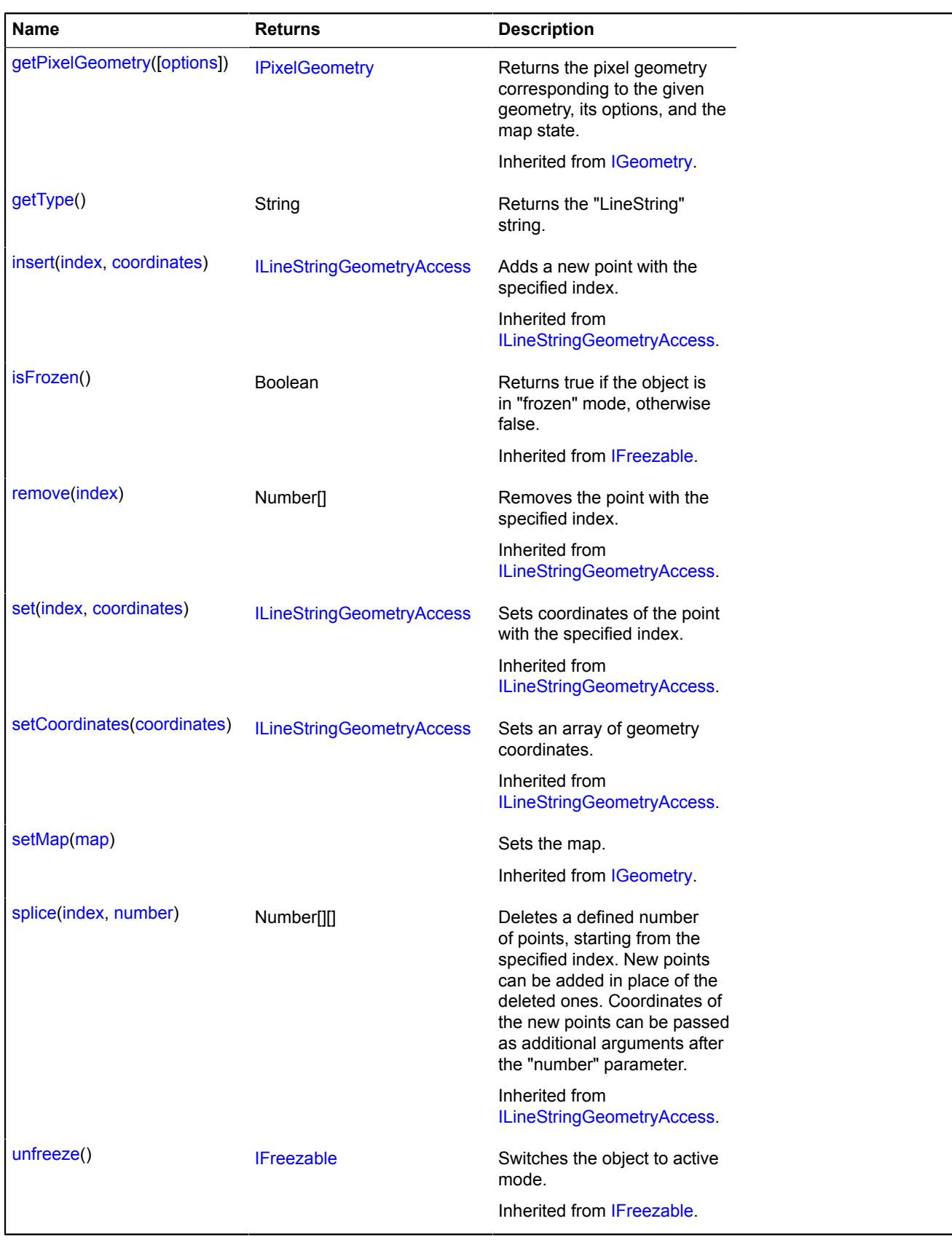

# <span id="page-556-0"></span>**Methods details**

# **getType**

{String} getType()

**Returns** the "LineString" string. Yandex.Maps JavaScript API Reference. Version 2.1.79

# <span id="page-557-0"></span>**ILineStringGeometryAccess**

Extends [IFreezable.](#page-495-0) Interface for access to the "Polyline" geometry.

[Constructor](#page-557-1) | [Fields](#page-557-2) | [Events](#page-557-3) | [Methods](#page-557-4)

# <span id="page-557-1"></span>**Constructor**

ILineStringGeometryAccess()

# <span id="page-557-2"></span>**Fields**

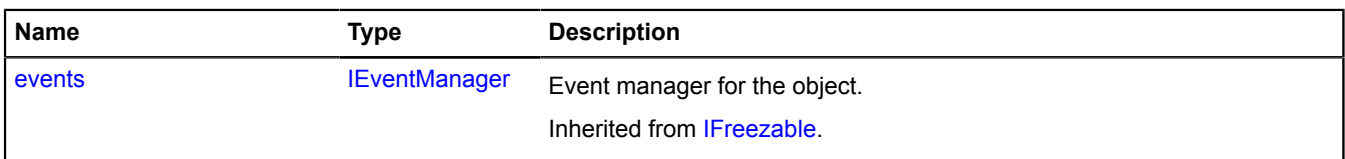

# <span id="page-557-3"></span>**Events**

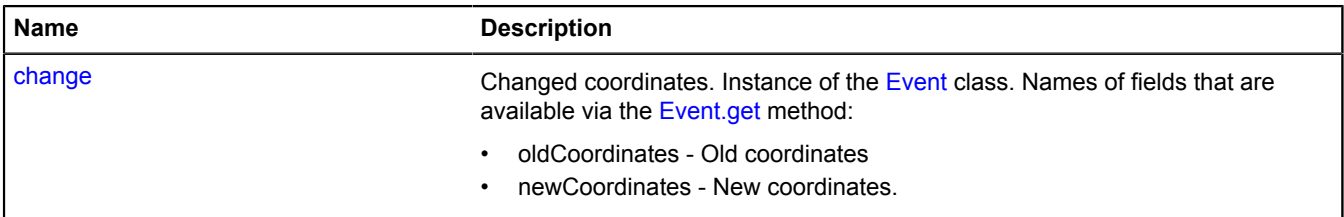

## <span id="page-557-4"></span>**Methods**

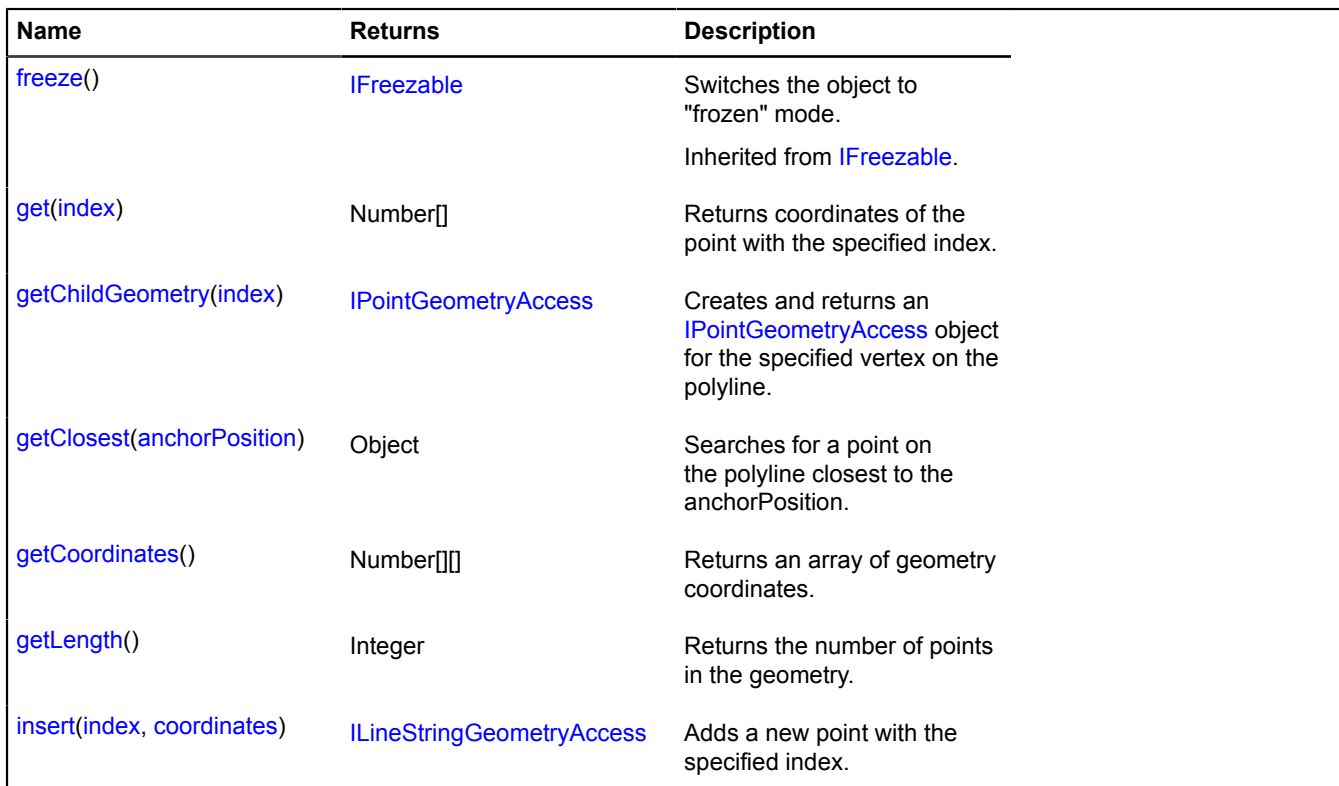

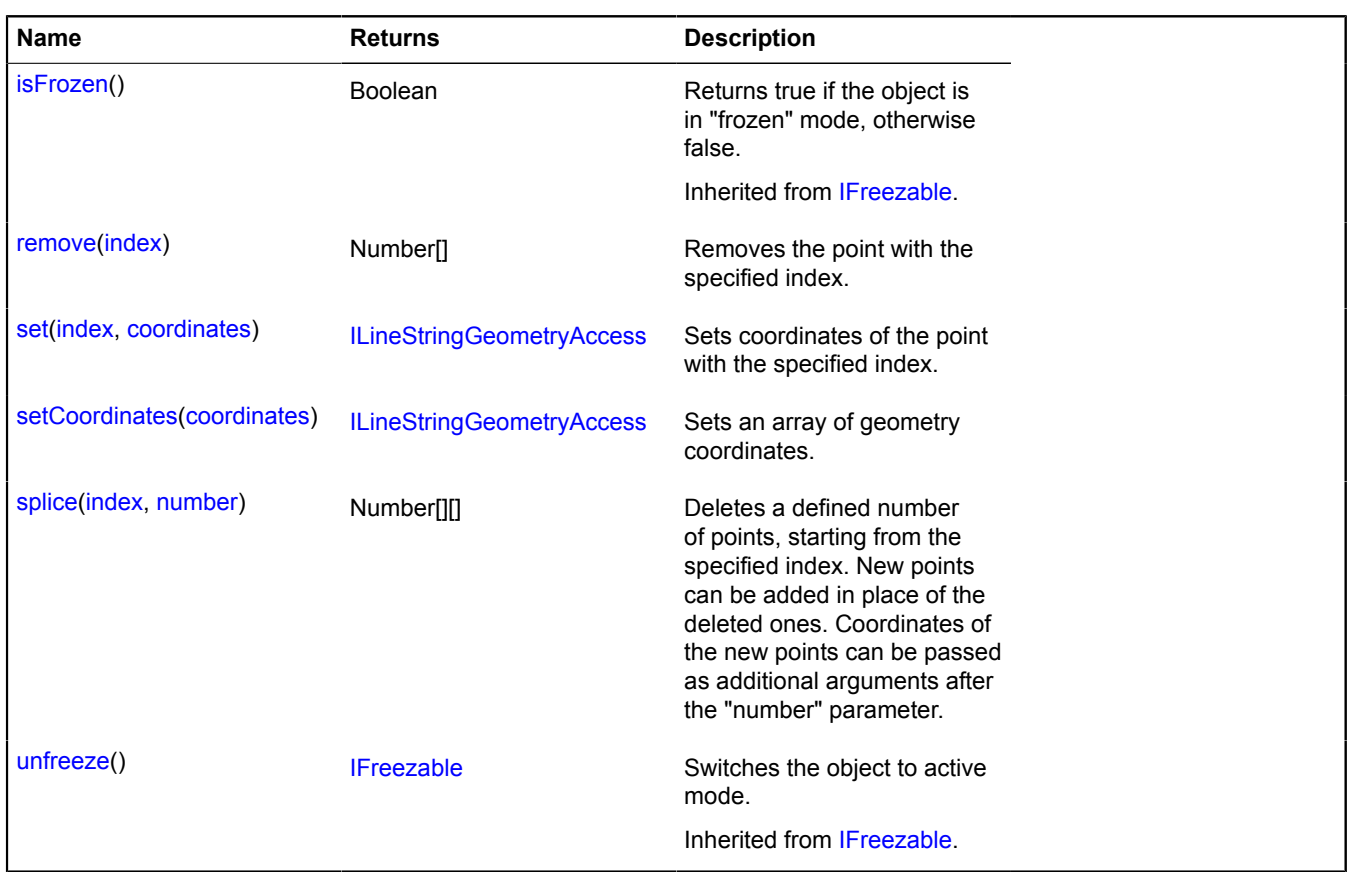

#### **Events details**

#### **change**

Changed coordinates. Instance of the [Event](#page-183-0) class. Names of fields that are available via the [Event.get](#page-185-0) method:

- oldCoordinates Old coordinates
- newCoordinates New coordinates.

#### <span id="page-558-0"></span>**Methods details**

#### **get**

```
{Number[]} get(index)
```
**Returns** coordinates of the point with the specified index.

#### **Parameters:**

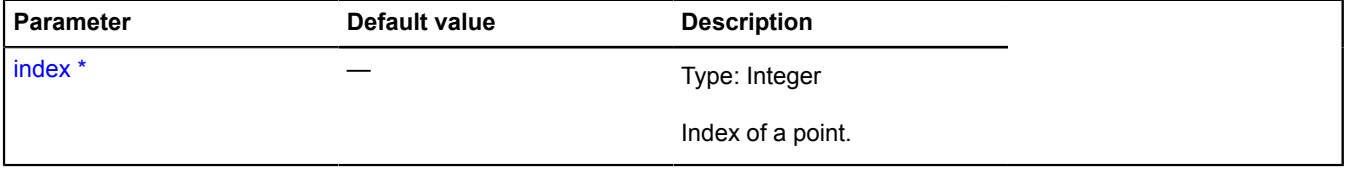

\* Mandatory parameter/option.

# **Example:**

```
// Marking the start of the line with a placemark:
map.geoObjects.add(
     new ymaps.Placemark(polyline.geometry.get(0), { iconContent: 'A' })
);
```
# <span id="page-559-0"></span>**getChildGeometry**

{[IPointGeometryAccess}](#page-611-0) getChildGeometry(index)

Creates and returns an [IPointGeometryAccess](#page-611-0) object for the specified vertex on the polyline.

**Returns** the "Point" geometry object that corresponds to the specified endpoint.

## **Parameters:**

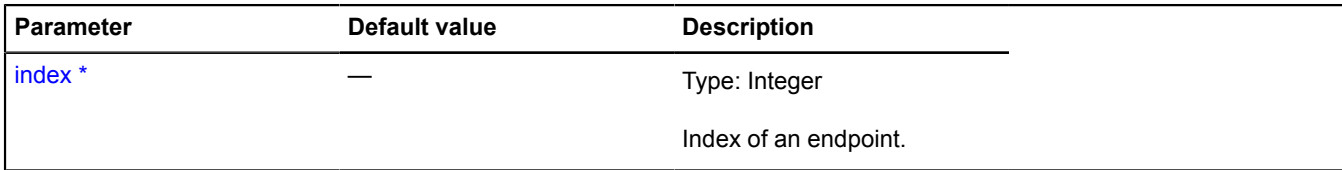

<span id="page-559-1"></span>\* Mandatory parameter/option.

#### **getClosest**

{Object} getClosest(anchorPosition)

Searches for a point on the polyline closest to the anchorPosition.

**Returns** an object with the following fields:

- position Point on the polyline closest to "anchorPosition".
- distance Distance from "anchorPosition" to "position".
- closestPointIndex Index of the vertex closest to "position".
- nextPointIndex Index of the vertex that follows "position".
- prevPointIndex Index of the vertex that precedes "position".

The "nextPointIndex" and "prevPointIndex" fields may be omitted if "position" coincides with one of the polyline vertexes.

#### **Parameters:**

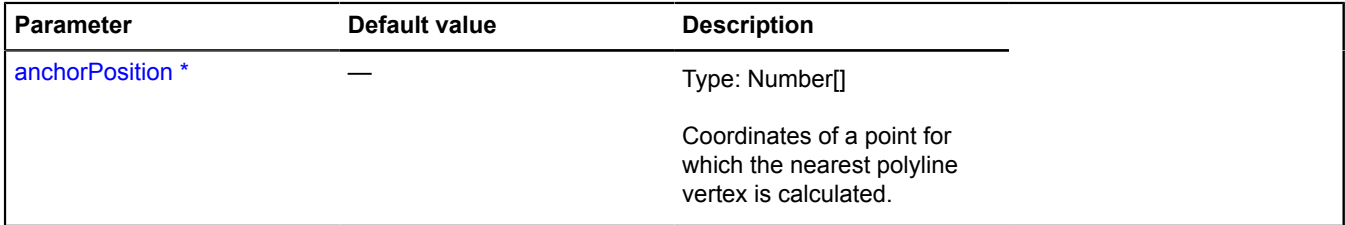

\* Mandatory parameter/option.

### **Example:**

```
// Deleting points from the line when clicked:
myPolyline.events.add('click', function (e) {
 myPolyline.geometry.remove(
 myPolyline.geometry.getClosest(e.get('coords')).closestPointIndex
          );
});
```
#### <span id="page-559-2"></span>**getCoordinates**

{Number[][]} getCoordinates()

**Returns** an array of geometry coordinates.

# <span id="page-560-0"></span>**getLength**

{Integer} getLength()

<span id="page-560-1"></span>**Returns** the number of points in the geometry.

## **insert**

{[ILineStringGeometryAccess}](#page-557-0) insert(index, coordinates)

Adds a new point with the specified index.

## **Returns** self-reference.

#### **Parameters:**

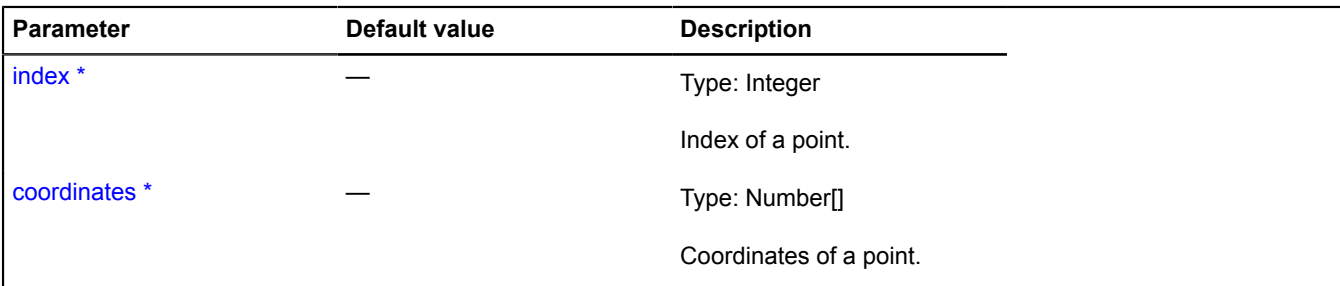

\* Mandatory parameter/option.

## **Example:**

```
// Adding a new point to the end of the line when the map is clicked.
myMap.events.add('click', function (e) {
 myLineString.insert(myLineString.getLength(), e.get('coords'))
});
```
#### <span id="page-560-2"></span>**remove**

{Number[]} remove(index)

Removes the point with the specified index.

**Returns** the coordinates of a deleted point.

#### **Parameters:**

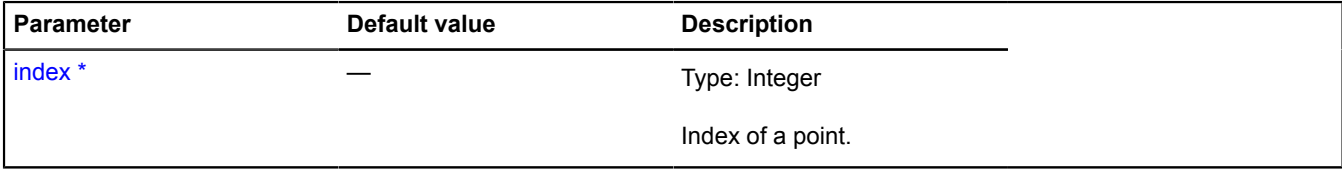

\* Mandatory parameter/option.

<span id="page-560-3"></span>**set**

{[ILineStringGeometryAccess}](#page-557-0) set(index, coordinates)

Sets coordinates of the point with the specified index.

**Returns** self-reference.

**Parameters:**

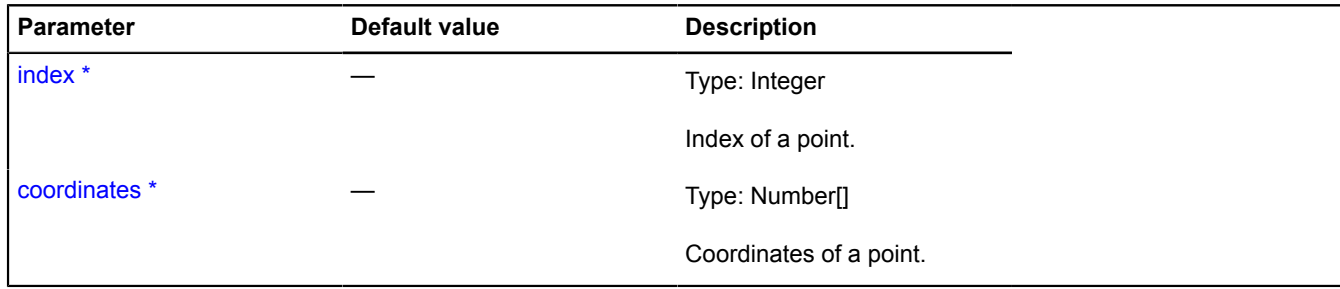

<span id="page-561-0"></span>\* Mandatory parameter/option.

#### **setCoordinates**

{[ILineStringGeometryAccess}](#page-557-0) setCoordinates(coordinates)

Sets an array of geometry coordinates.

**Returns** self-reference.

## **Parameters:**

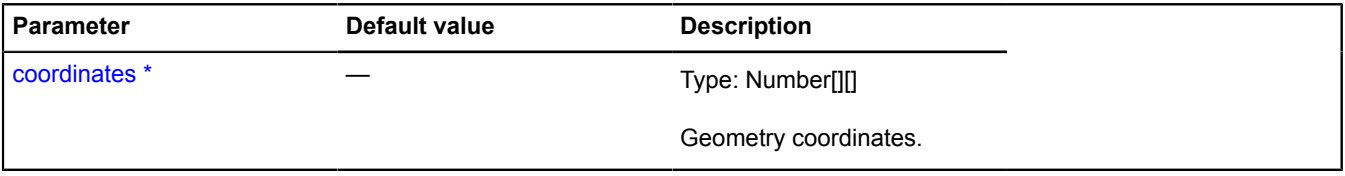

<span id="page-561-1"></span>\* Mandatory parameter/option.

#### **splice**

{Number[][]} splice(index, number)

Deletes a defined number of points, starting from the specified index. New points can be added in place of the deleted ones. Coordinates of the new points can be passed as additional arguments after the "number" parameter.

**Returns** an array of coordinates of deleted points.

#### **Parameters:**

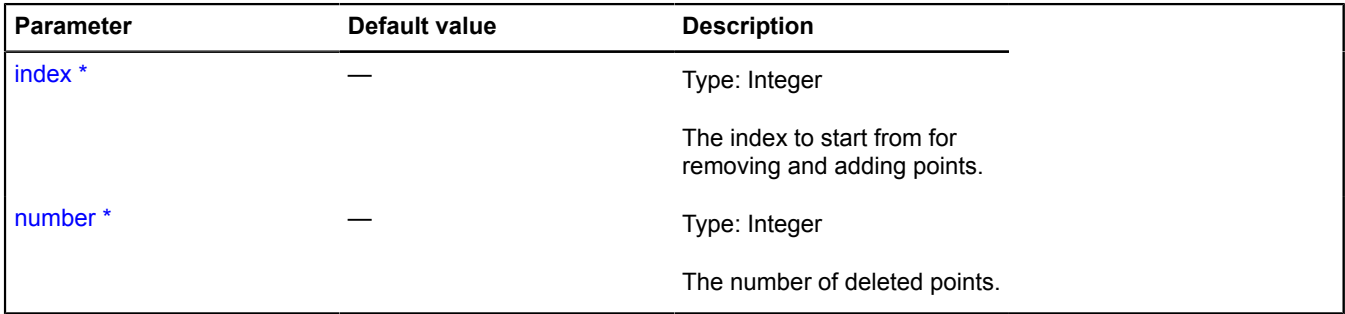

\* Mandatory parameter/option.

#### **Example:**

```
// Adding a new point to the start of the line when the map is clicked.
myMap.events.add('click', function (e) {
 myLineString.splice(0, 0, myLineString.getLength(), e.get('coords'))
});
```
# **IMapAction**

Extends [IEventEmitter](#page-482-0).

Interface of an object that manages map movement.

<span id="page-562-0"></span>[Constructor](#page-562-0) | [Fields](#page-562-1) | [Events](#page-562-2) | [Methods](#page-562-3)

# **Constructor**

IMapAction()

# <span id="page-562-1"></span>**Fields**

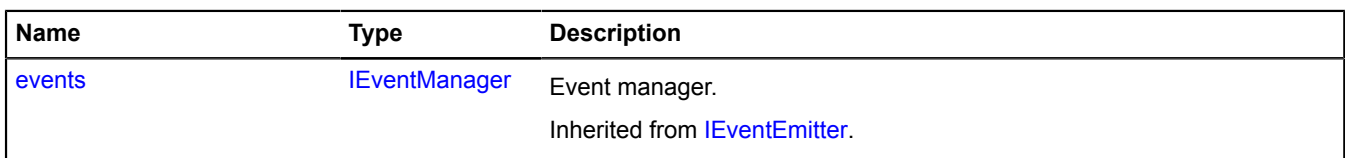

## <span id="page-562-2"></span>**Events**

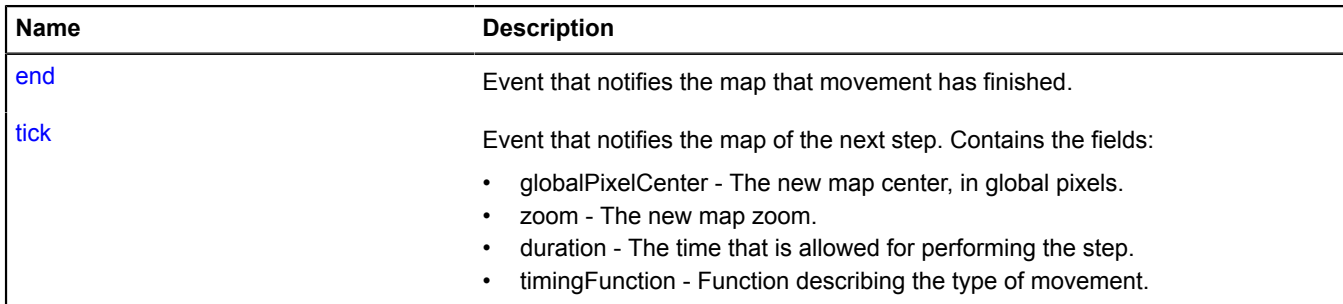

# <span id="page-562-3"></span>**Methods**

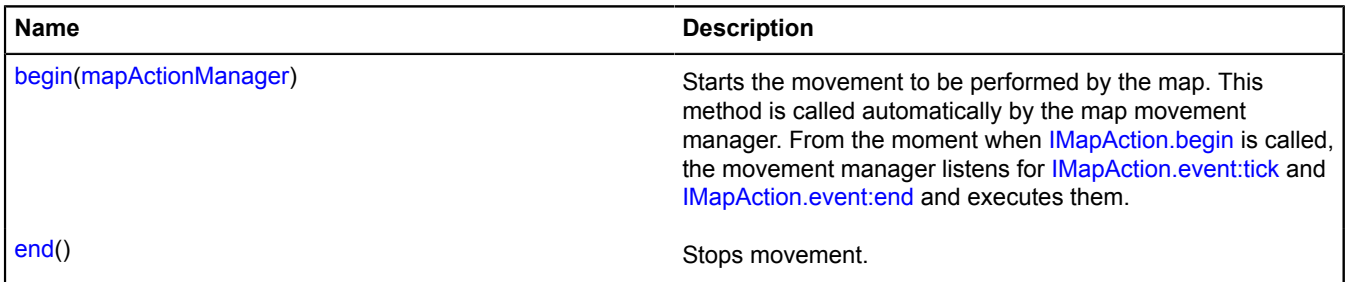

# <span id="page-562-5"></span>**Events details**

# **end**

<span id="page-562-4"></span>Event that notifies the map that movement has finished.

# **tick**

Event that notifies the map of the next step. Contains the fields:

- globalPixelCenter The new map center, in global pixels.
- zoom The new map zoom.
- duration The time that is allowed for performing the step.
- timingFunction Function describing the type of movement.

# <span id="page-563-0"></span>**Methods details**

# **begin**

{} begin(mapActionManager)

Starts the movement to be performed by the map. This method is called automatically by the map movement manager. From the moment when [IMapAction.begin](#page-563-0) is called, the movement manager listens for [IMapAction.event:tick](#page-562-4) and [IMapAction.event:end](#page-562-5) and executes them.

# **Parameters:**

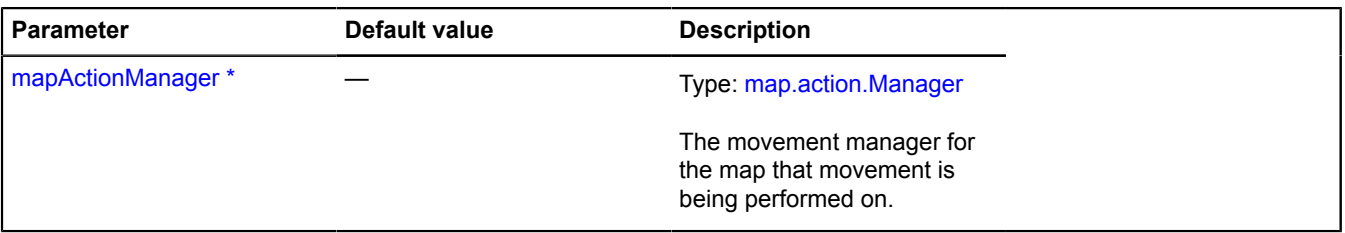

\* Mandatory parameter/option.

## <span id="page-563-1"></span>**end**

{} end()

Stops movement.

# **IMapObjectCollection**

Extends [ICollection](#page-456-0), [ICustomizable,](#page-469-0) [IParentOnMap](#page-590-0).

Collection of objects on the map.

<span id="page-563-2"></span>[Constructor](#page-563-2) | [Fields](#page-563-3) | [Events](#page-563-4) | [Methods](#page-564-0)

# **Constructor**

IMapObjectCollection()

#### <span id="page-563-3"></span>**Fields**

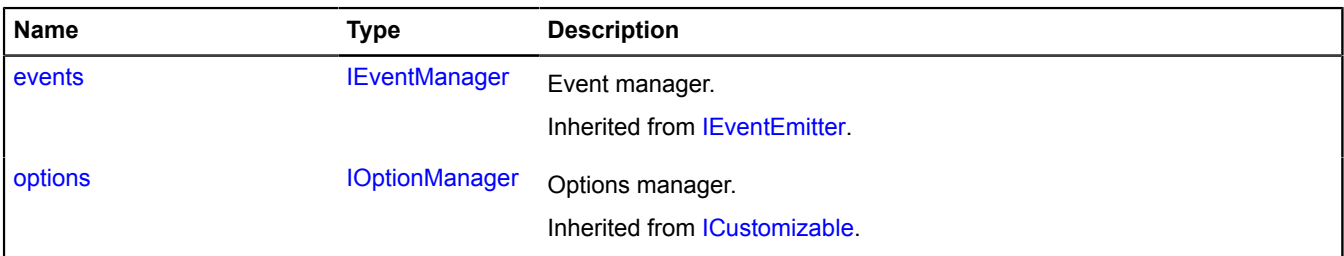

#### <span id="page-563-4"></span>**Events**

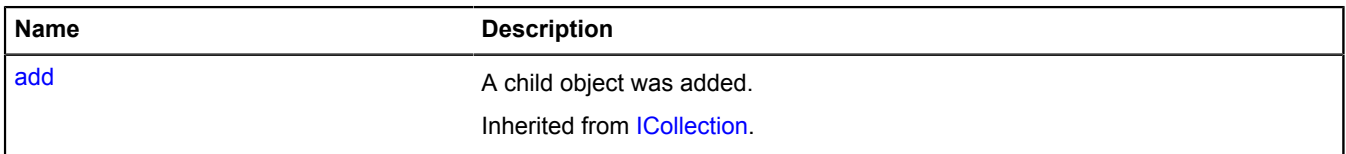

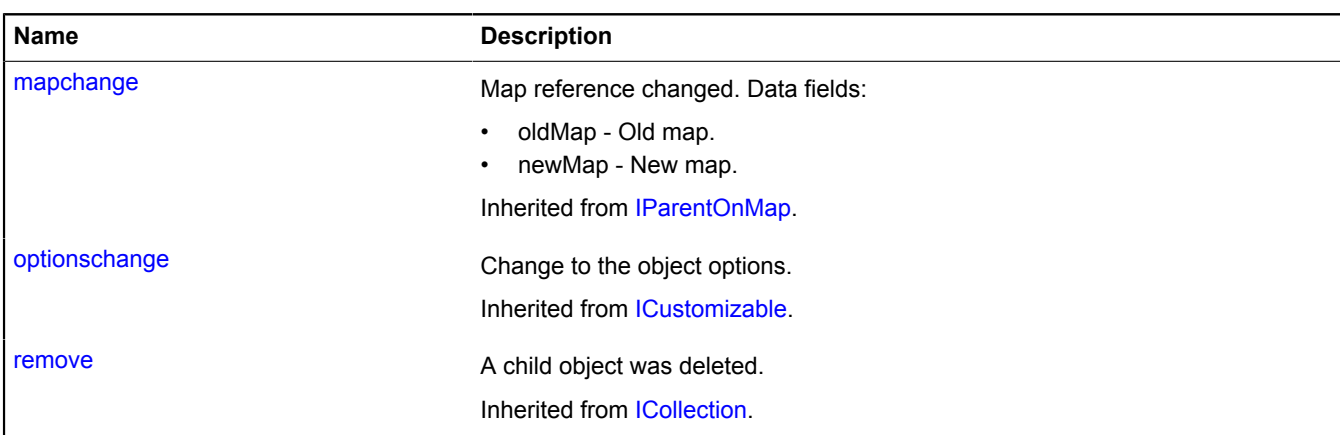

# <span id="page-564-0"></span>**Methods**

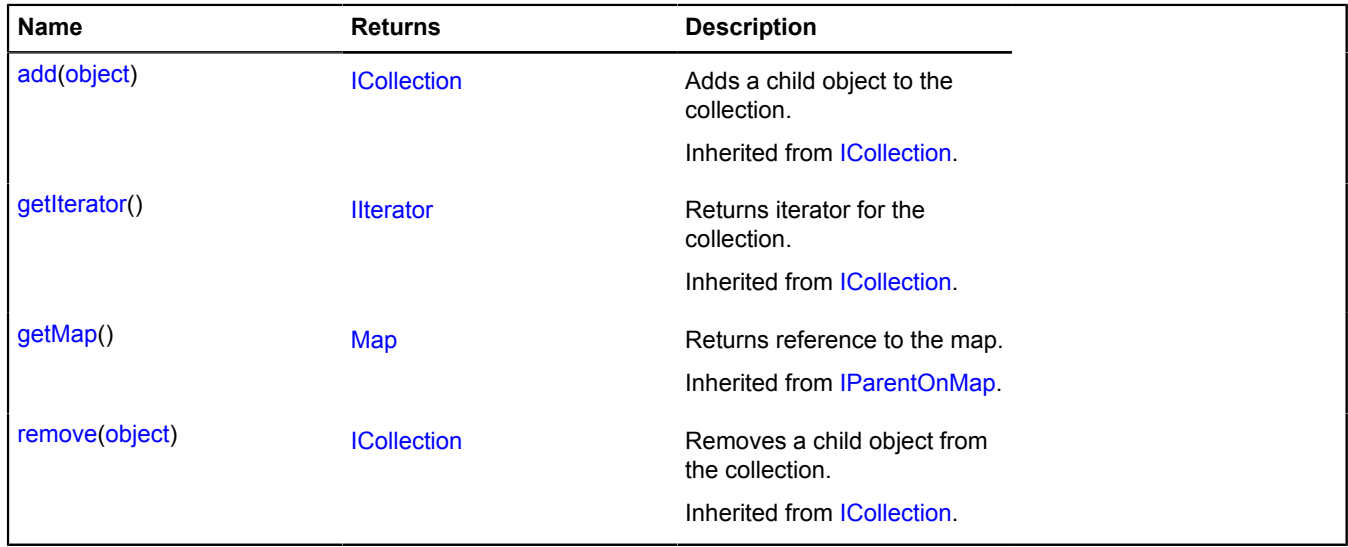

# **IMapState**

Object descriptor of the map state. Objects with this interface are returned by the YMapsML loader service.

# **See** [geoXml.load](#page-383-0)

<span id="page-564-1"></span>[Constructor](#page-564-1) | [Methods](#page-564-2)

#### **Constructor**

IMapState()

# <span id="page-564-2"></span>**Methods**

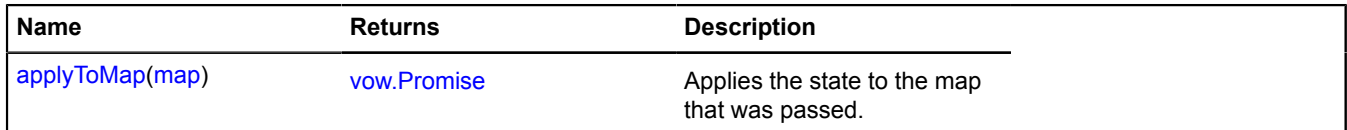

# <span id="page-564-3"></span>**Methods details**

# **applyToMap**

{[vow.Promise}](#page-1267-0) applyToMap(map)

Applies the state to the map that was passed.

#### **Parameters:**

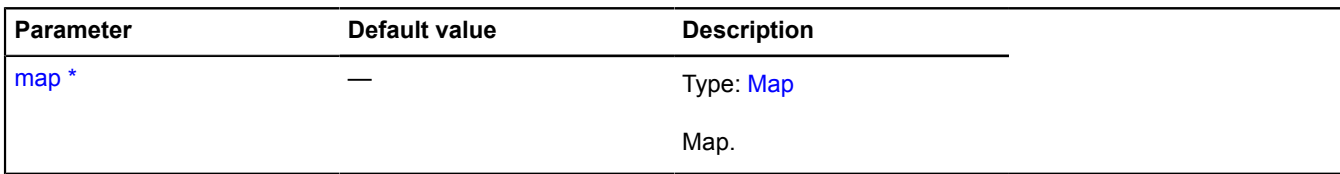

\* Mandatory parameter/option.

# **IMultiRouteModelJson**

Interface of the model description object of a multiroute.

<span id="page-565-0"></span>[Constructor](#page-565-0) | [Fields](#page-565-1)

#### **Constructor**

IMultiRouteModelJson()

#### <span id="page-565-1"></span>**Fields**

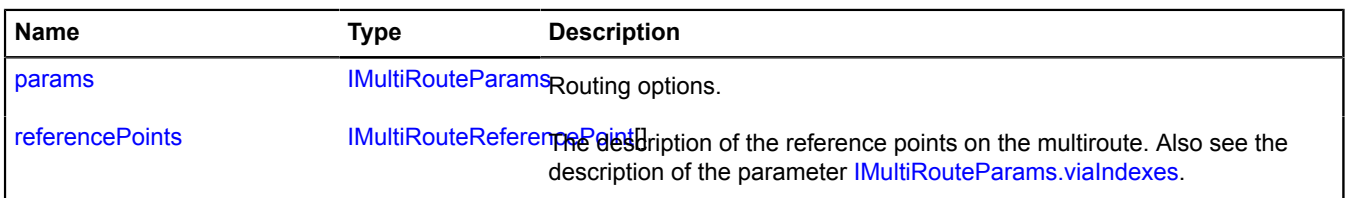

# <span id="page-565-2"></span>**Fields details**

#### **params**

{[IMultiRouteParams](#page-565-3)} params

### <span id="page-565-4"></span>Routing options.

### **referencePoints**

{[IMultiRouteReferencePoint\[](#page-567-0)]} referencePoints

The description of the reference points on the multiroute. Also see the description of the parameter [IMultiRouteParams.viaIndexes](#page-567-1).

# <span id="page-565-3"></span>**IMultiRouteParams**

Interface of the object that describes the format of the parameters of a multiroute model.

<span id="page-565-5"></span>[Constructor](#page-565-5) | [Fields](#page-566-0)

#### **Constructor**

IMultiRouteParams()

#### <span id="page-566-0"></span>**Fields**

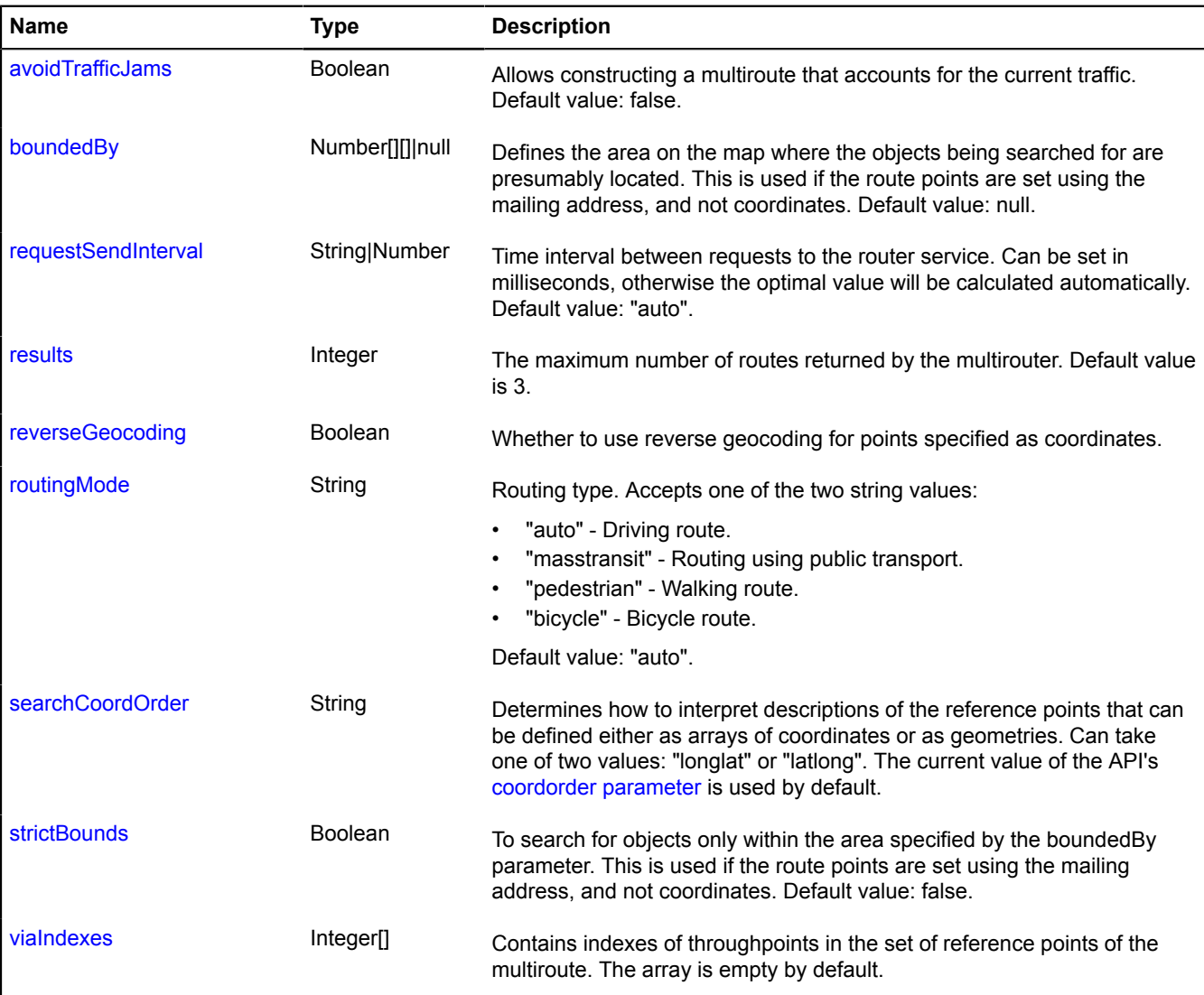

# <span id="page-566-1"></span>**Fields details**

#### **avoidTrafficJams**

{Boolean} avoidTrafficJams

<span id="page-566-2"></span>Allows constructing a multiroute that accounts for the current traffic. Default value: false.

#### **boundedBy**

```
{Number[][]|null} boundedBy
```
Defines the area on the map where the objects being searched for are presumably located. This is used if the route points are set using the mailing address, and not coordinates. Default value: null.

#### <span id="page-566-3"></span>**requestSendInterval**

{String|Number} requestSendInterval

Time interval between requests to the router service. Can be set in milliseconds, otherwise the optimal value will be calculated automatically. Default value: "auto".

#### <span id="page-567-2"></span>**results**

{Integer} results

<span id="page-567-3"></span>The maximum number of routes returned by the multirouter. Default value is 3.

#### **reverseGeocoding**

{Boolean} reverseGeocoding

<span id="page-567-4"></span>Whether to use reverse geocoding for points specified as coordinates.

#### **routingMode**

{String} routingMode

Routing type. Accepts one of the two string values:

- "auto" Driving route.
- "masstransit" Routing using public transport.
- "pedestrian" Walking route.
- "bicycle" Bicycle route.

<span id="page-567-5"></span>Default value: "auto".

#### **searchCoordOrder**

{String} searchCoordOrder

Determines how to interpret descriptions of the reference points that can be defined either as arrays of coordinates or as geometries. Can take one of two values: "longlat" or "latlong". The current value of the API's [coordorder parameter](https://tech.yandex.ru/maps/doc/jsapi/2.1/dg/concepts/load-docpage/#param) is used by default.

#### <span id="page-567-6"></span>**strictBounds**

{Boolean} strictBounds

To search for objects only within the area specified by the boundedBy parameter. This is used if the route points are set using the mailing address, and not coordinates. Default value: false.

#### <span id="page-567-1"></span>**viaIndexes**

{Integer[]} viaIndexes

Contains indexes of throughpoints in the set of reference points of the multiroute. The array is empty by default.

# <span id="page-567-0"></span>**IMultiRouteReferencePoint**

Interface of the object that describes the format of a multiroute reference point.

# <span id="page-567-7"></span>**[Constructor](#page-567-7)**

#### **Constructor**

IMultiRouteReferencePoint()

Each reference point of a multiroute can be set using one of the following ways:

- A string containing the postal address of the reference point.
- An array containing the latitude and longitude of the reference point.
- A geometry.Point geometry describing the reference point.

Reference points on a multiroute can be either waypoints or throughpoints. A waypoint signifies a stop, and waypoints divide the route into so-called paths. A throughpoint is not a stop. Thus, when passing via a throughpoint, the segment of the route path won't break.

# **IMultiRouterRouteBalloon**

**Note:** The constructor of the IMultiRouterRouteBalloon class is hidden, as this class is not intended for autonomous initialization.

Interface of the model description object of a multiroute.

[Events](#page-568-0) | [Methods](#page-568-1)

#### <span id="page-568-0"></span>**Events**

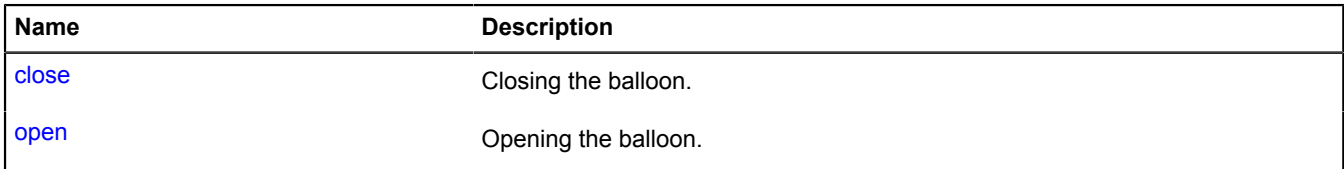

# <span id="page-568-1"></span>**Methods**

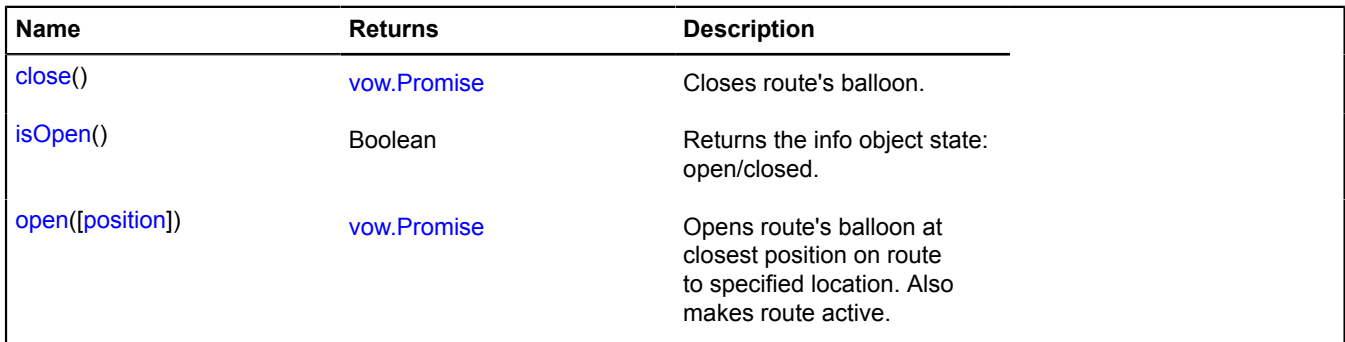

# **Events details**

Closing the balloon.

# **open**

**close**

Opening the balloon.

## <span id="page-568-2"></span>**Methods details**

### **close**

{[vow.Promise}](#page-1267-0) close()

Closes route's balloon.

**Returns** Promise object.

# <span id="page-569-1"></span>**isOpen**

{Boolean} isOpen()

<span id="page-569-2"></span>**Returns** the info object state: open/closed.

## **open**

{[vow.Promise}](#page-1267-0) open([position])

Opens route's balloon at closest position on route to specified location. Also makes route active.

# **Returns** Promise object.

## **Parameters:**

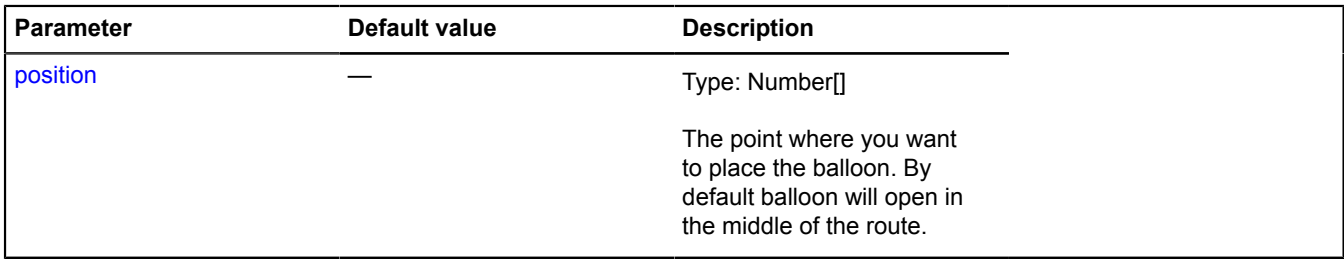

# <span id="page-569-0"></span>**IOptionManager**

Extends [IChild,](#page-448-0) [IEventEmitter](#page-482-0), [IFreezable](#page-495-0).

Interface for the options manager. The options manager lets you set option values, build an options inheritance hierarchy, and resolve option values in the context of the existing inheritance hierarchy.

<span id="page-569-3"></span>[Constructor](#page-569-3) | [Fields](#page-569-4) | [Events](#page-569-5) | [Methods](#page-570-0)

# **Constructor**

IOptionManager()

# <span id="page-569-4"></span>**Fields**

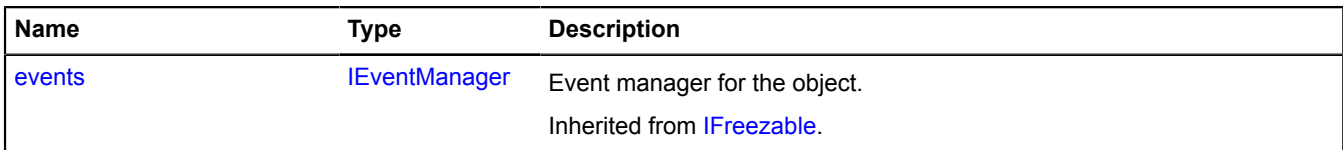

#### <span id="page-569-5"></span>**Events**

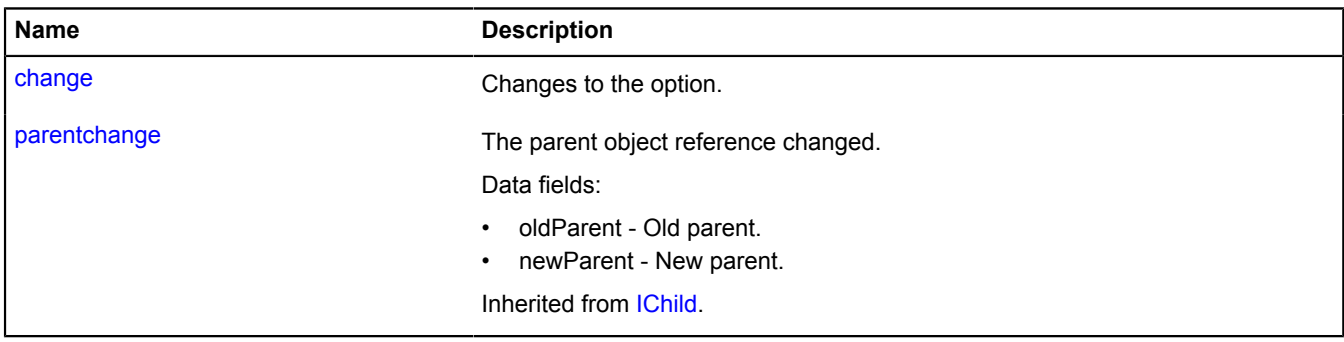

# <span id="page-570-0"></span>**Methods**

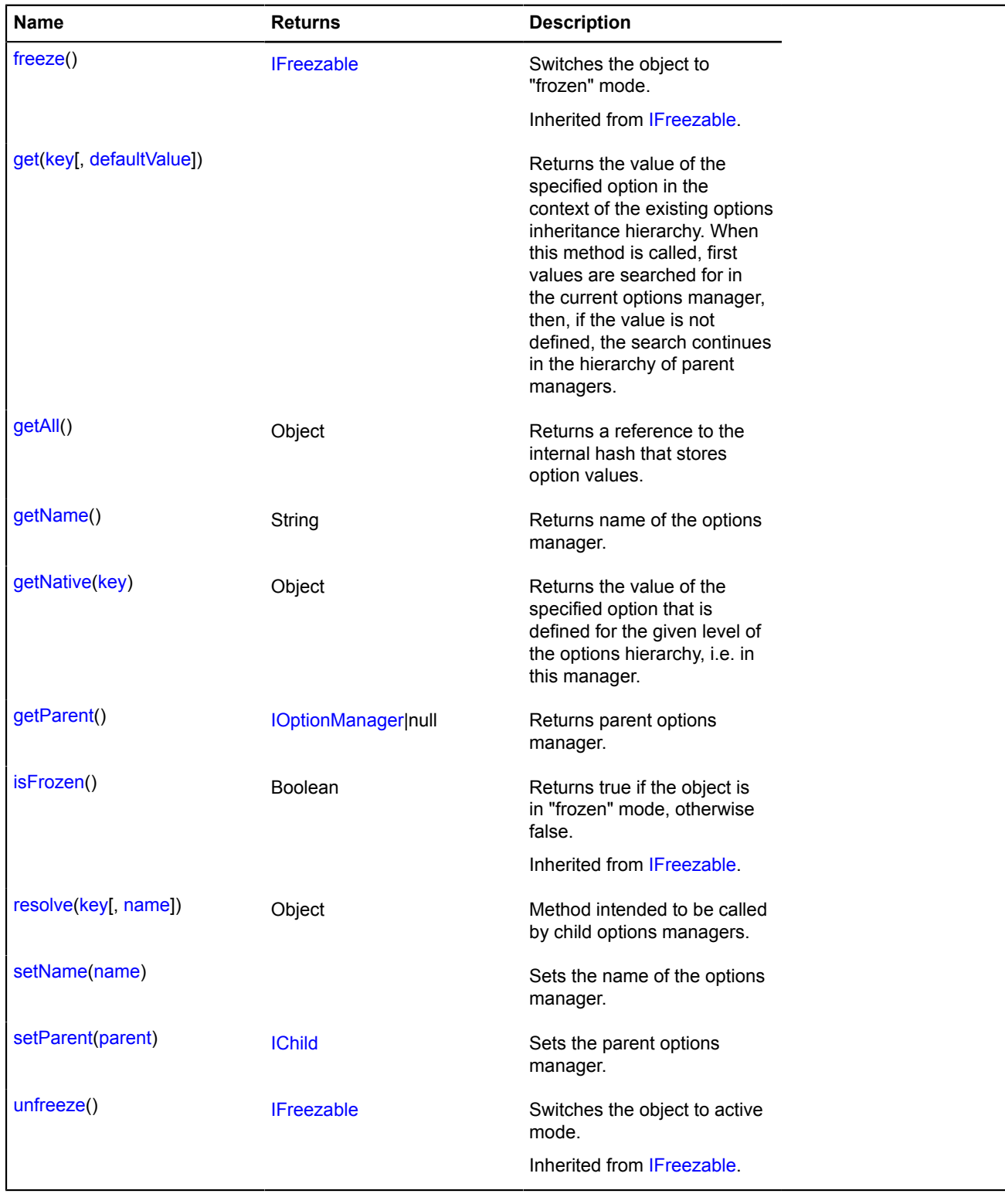

# **Events details**

# **change**

Changes to the option.

# <span id="page-571-0"></span>**Methods details**

## **get**

{} get(key[, defaultValue])

**Returns** the value of the specified option in the context of the existing options inheritance hierarchy. When this method is called, first values are searched for in the current options manager, then, if the value is not defined, the search continues in the hierarchy of parent managers.

# **Parameters:**

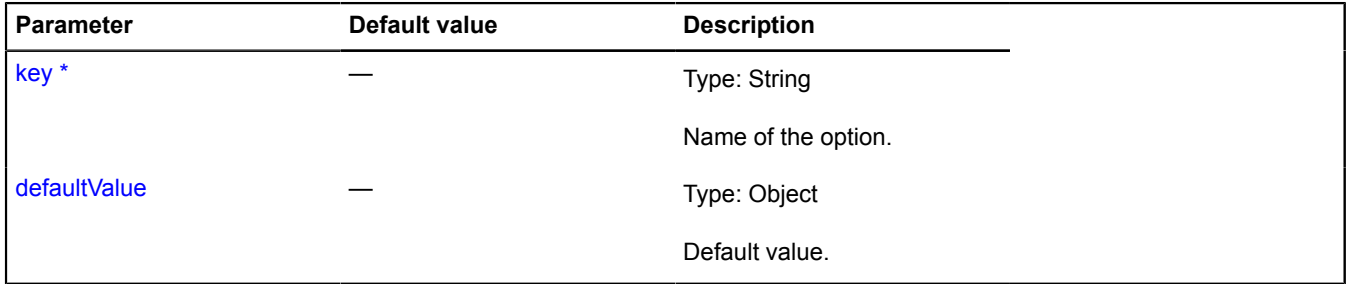

<span id="page-571-1"></span>\* Mandatory parameter/option.

### **getAll**

{Object} getAll()

<span id="page-571-2"></span>**Returns** a reference to the internal hash that stores option values.

#### **getName**

{String} getName()

<span id="page-571-3"></span>**Returns** name of the options manager.

#### **getNative**

{Object} getNative(key)

**Returns** the value of the specified option that is defined for the given level of the options hierarchy, i.e. in this manager.

# **Parameters:**

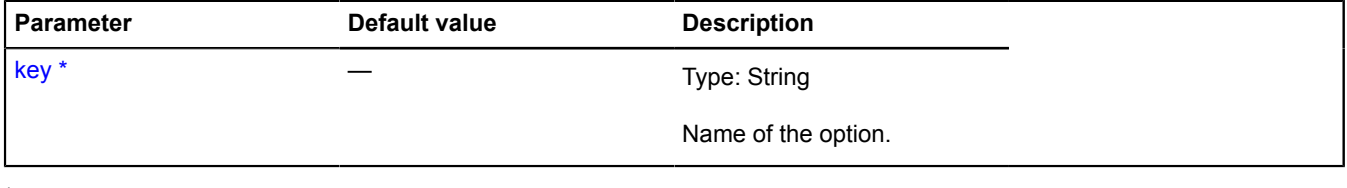

<span id="page-571-4"></span>\* Mandatory parameter/option.

#### **getParent**

{[IOptionManager|](#page-569-0)null} getParent()

**Returns** parent options manager.

## <span id="page-572-0"></span>**resolve**

{Object} resolve(key[, name])

Method intended to be called by child options managers.

**Returns** the option's value in the parent context.

# **Parameters:**

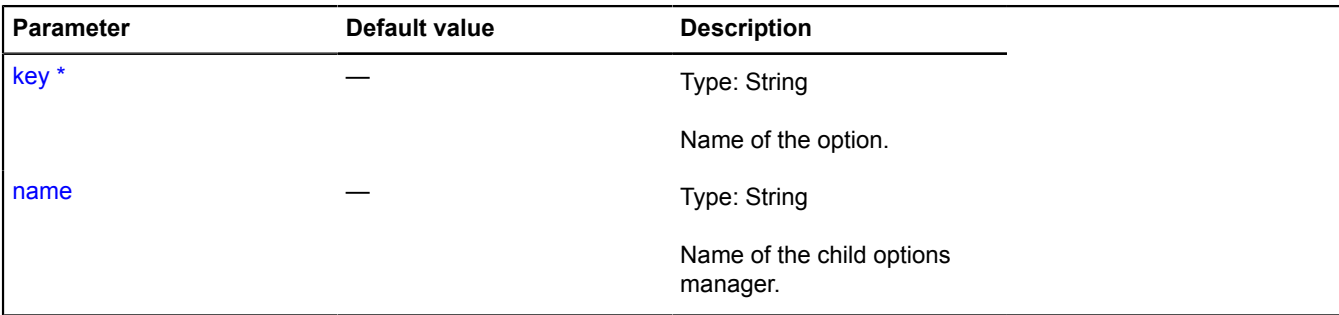

\* Mandatory parameter/option.

#### <span id="page-572-1"></span>**setName**

{} setName(name)

Sets the name of the options manager.

## **Parameters:**

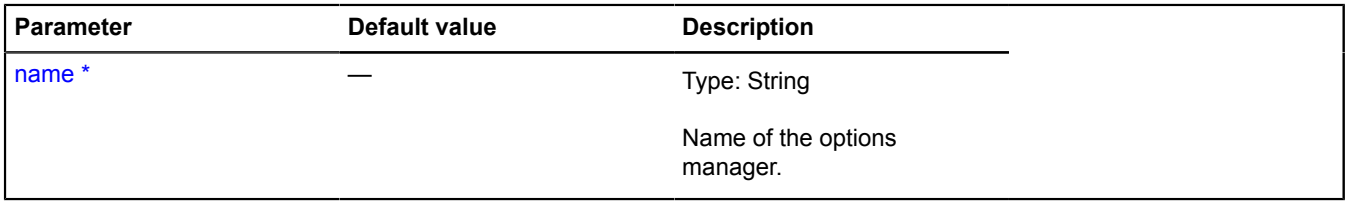

<span id="page-572-2"></span>\* Mandatory parameter/option.

#### **setParent**

{[IChild}](#page-448-0) setParent(parent)

Sets the parent options manager.

**Returns** self-reference.

**Parameters:**

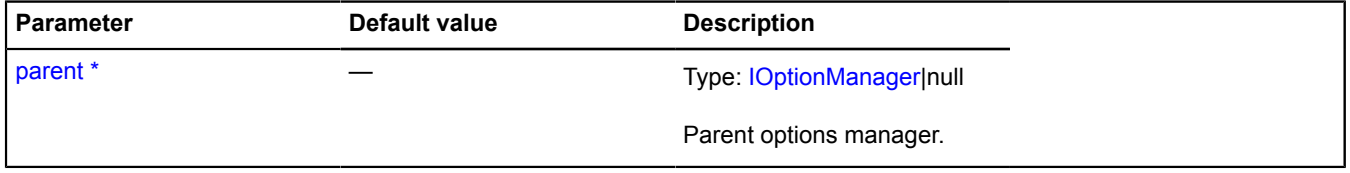

\* Mandatory parameter/option.

# **IOverlay**

Extends [ICustomizable,](#page-469-0) [IDomEventEmitter](#page-473-0).

Interface for an overlay.

<span id="page-573-0"></span>[Constructor](#page-573-0) | [Fields](#page-573-1) | [Events](#page-573-2) | [Methods](#page-575-0)

# **Constructor**

IOverlay()

# <span id="page-573-1"></span>**Fields**

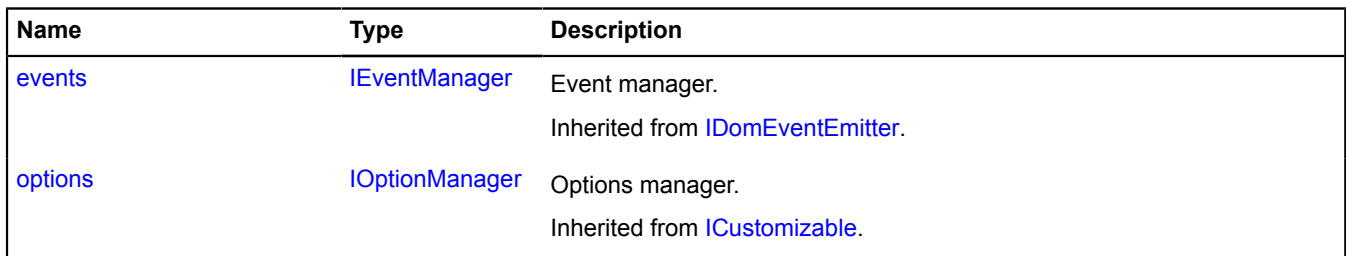

### <span id="page-573-2"></span>**Events**

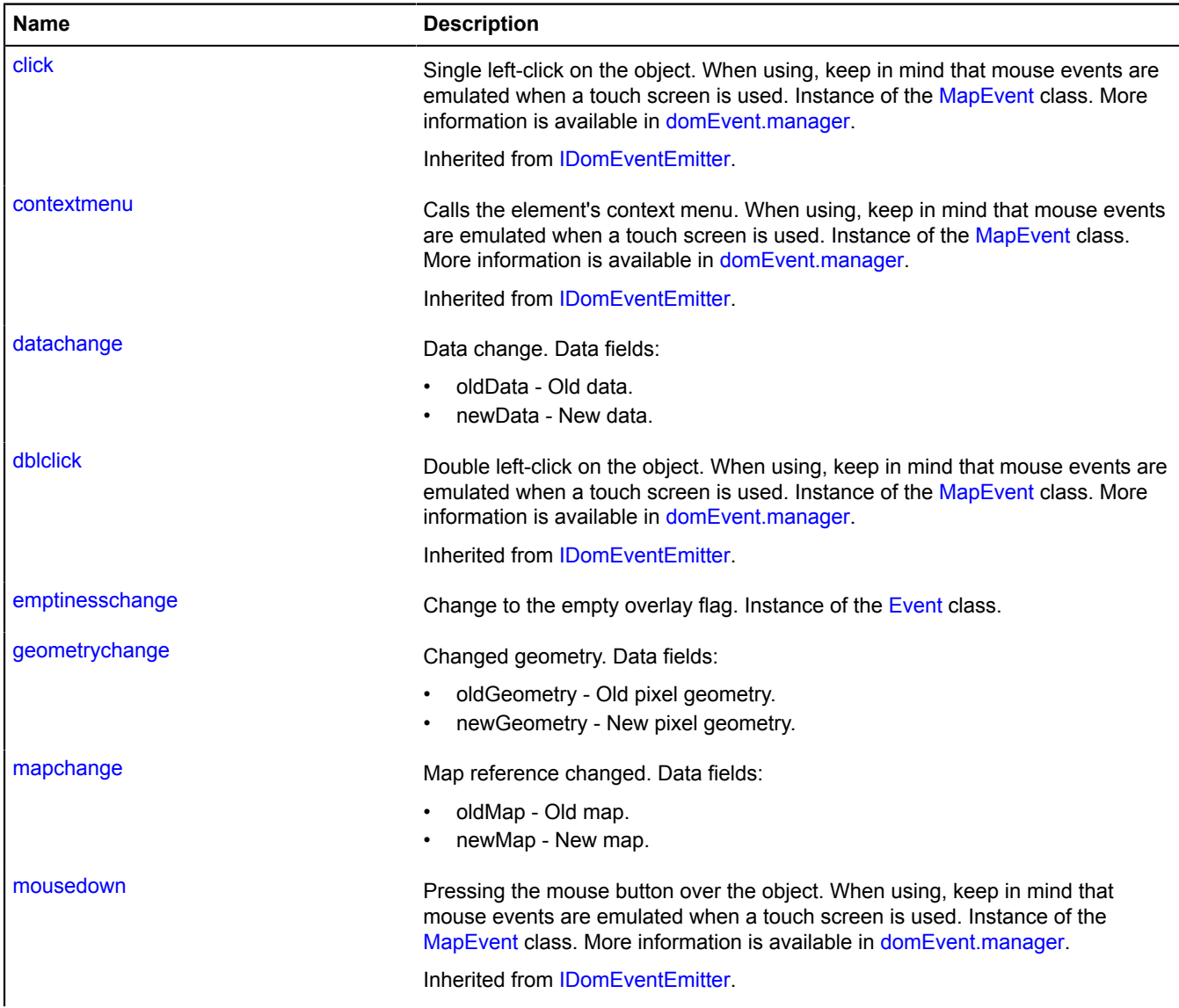

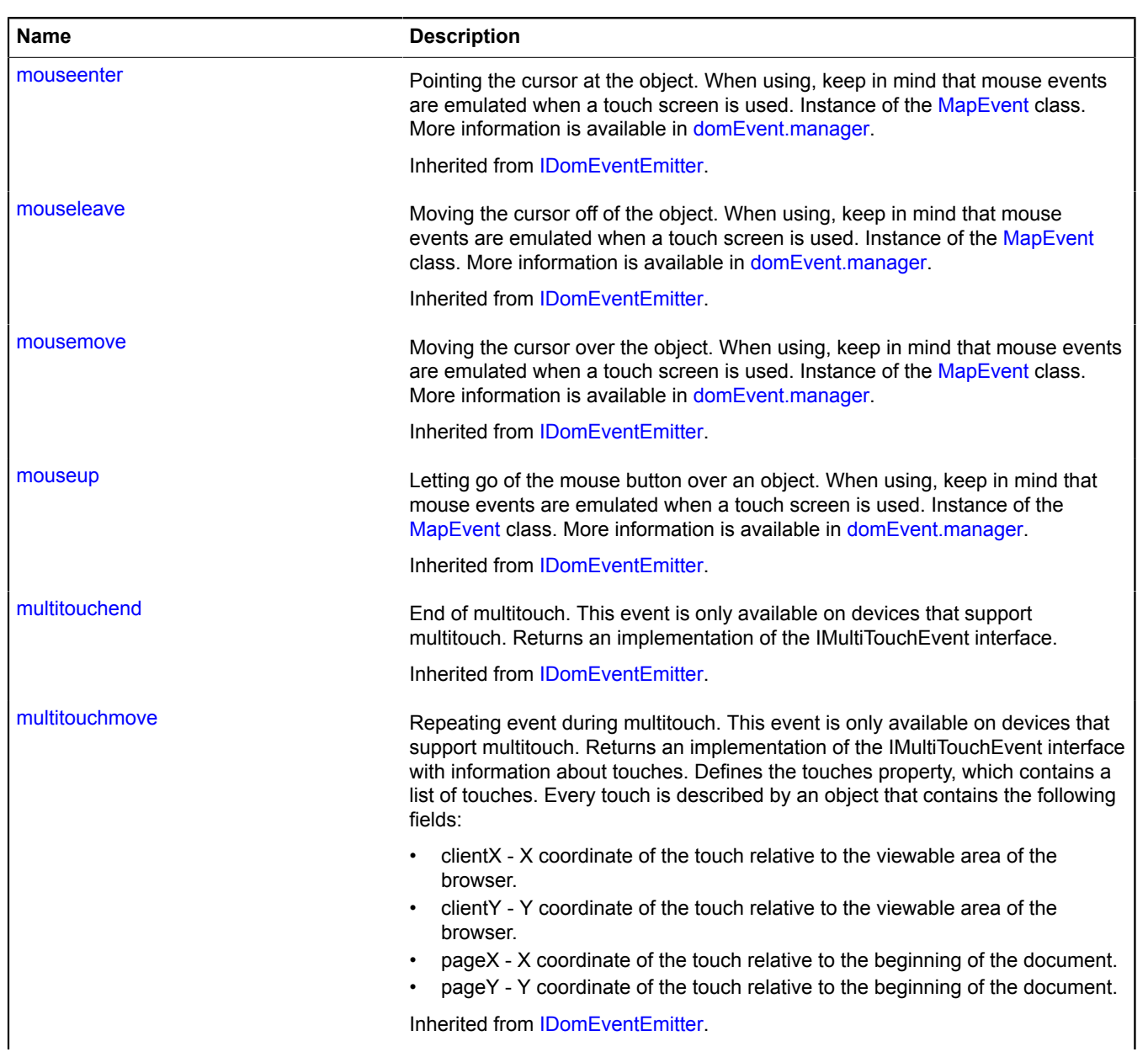

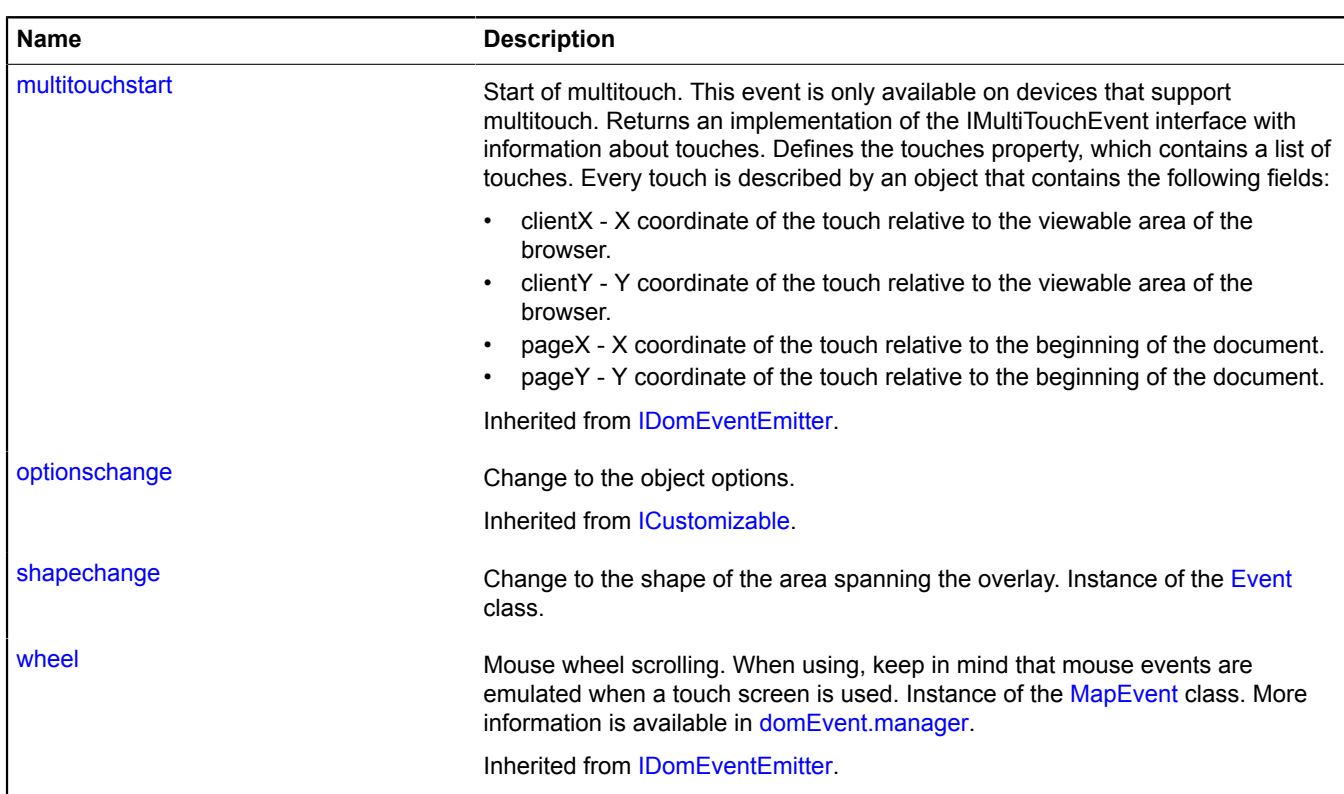

# <span id="page-575-0"></span>**Methods**

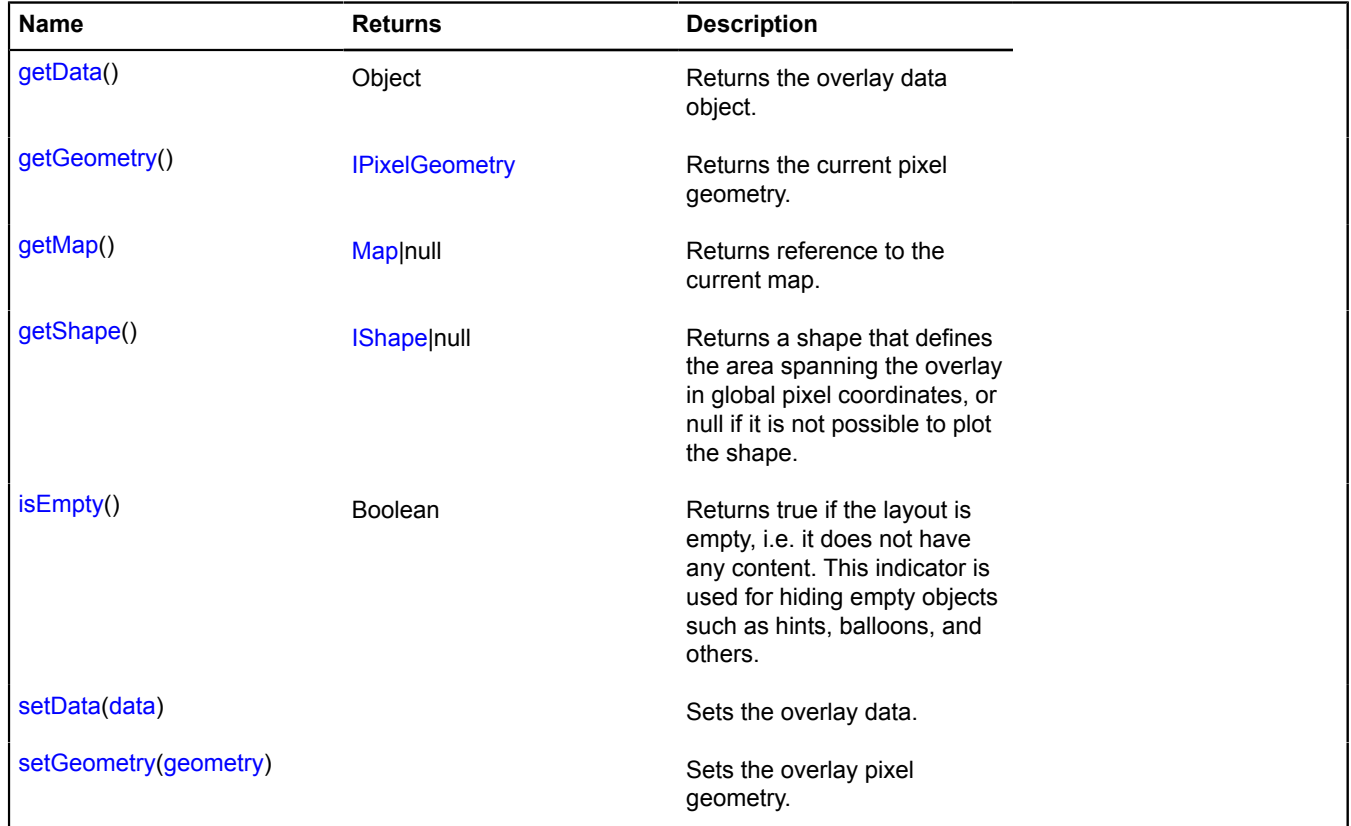
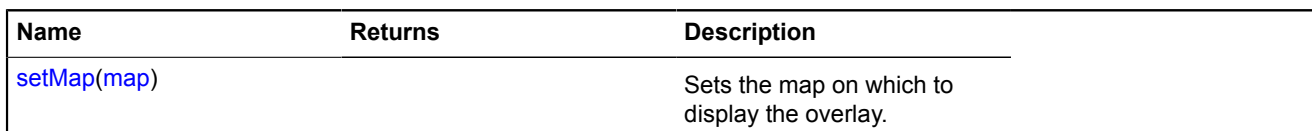

## **Events details**

## **datachange**

Data change. Data fields:

- oldData Old data.
- newData New data.

## **emptinesschange**

Change to the empty overlay flag. Instance of the [Event](#page-183-0) class.

## **geometrychange**

Changed geometry. Data fields:

- oldGeometry Old pixel geometry.
- newGeometry New pixel geometry.

### **mapchange**

Map reference changed. Data fields:

- oldMap Old map.
- newMap New map.

### **shapechange**

Change to the shape of the area spanning the overlay. Instance of the [Event](#page-183-0) class.

## **Methods details**

### **getData**

{Object} getData()

**Returns** the overlay data object.

### **getGeometry**

{[IPixelGeometry}](#page-592-0) getGeometry()

**Returns** the current pixel geometry.

### **getMap**

{[Map](#page-713-0)|null} getMap()

**Returns** reference to the current map.

### **getShape**

{[IShape|](#page-651-0)null} getShape()

**Returns** a shape that defines the area spanning the overlay in global pixel coordinates, or null if it is not possible to plot the shape.

### **isEmpty**

{Boolean} isEmpty()

**Returns** true if the layout is empty, i.e. it does not have any content. This indicator is used for hiding empty objects such as hints, balloons, and others.

#### **setData**

{} setData(data)

Sets the overlay data.

## **Parameters:**

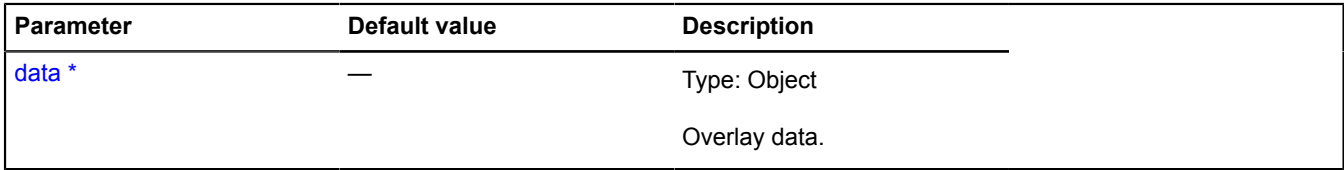

\* Mandatory parameter/option.

#### **setGeometry**

{} setGeometry(geometry)

Sets the overlay pixel geometry.

### **Parameters:**

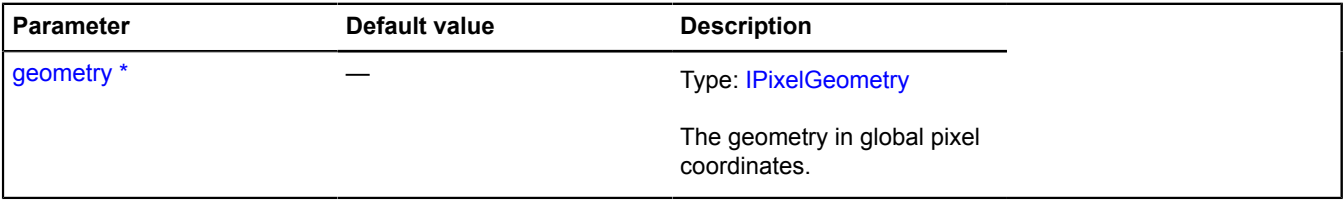

\* Mandatory parameter/option.

### <span id="page-577-0"></span>**setMap**

{} setMap(map)

Sets the map on which to display the overlay.

### **Parameters:**

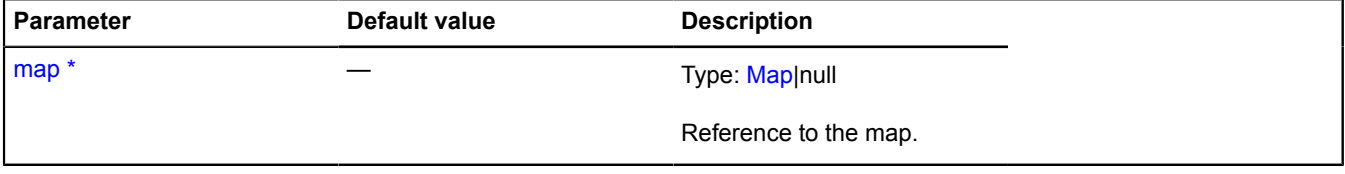

\* Mandatory parameter/option.

# **IPane**

Extends [IEventEmitter](#page-482-0).

Interface for a map pane. The map pane is an object that hosts its DOM element with a certain zIndex inside the map container. A pane can serve as a container to hold representations of various map elements, such as tiles, overlays, static map controls, etc. A pane can also act as a non-transparent screen for DOM events where you can listen to mouse events.

<span id="page-578-0"></span>[Constructor](#page-578-0) | [Fields](#page-578-1) | [Events](#page-578-2) | [Methods](#page-578-3)

## **Constructor**

IPane()

## <span id="page-578-1"></span>**Fields**

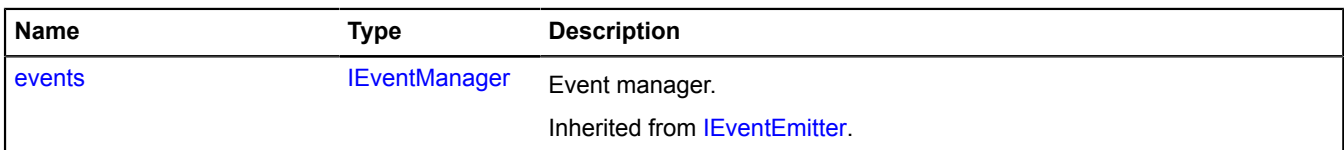

## <span id="page-578-2"></span>**Events**

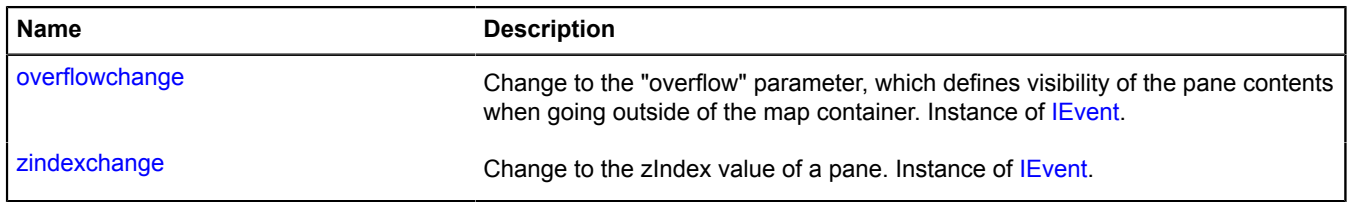

<span id="page-578-3"></span>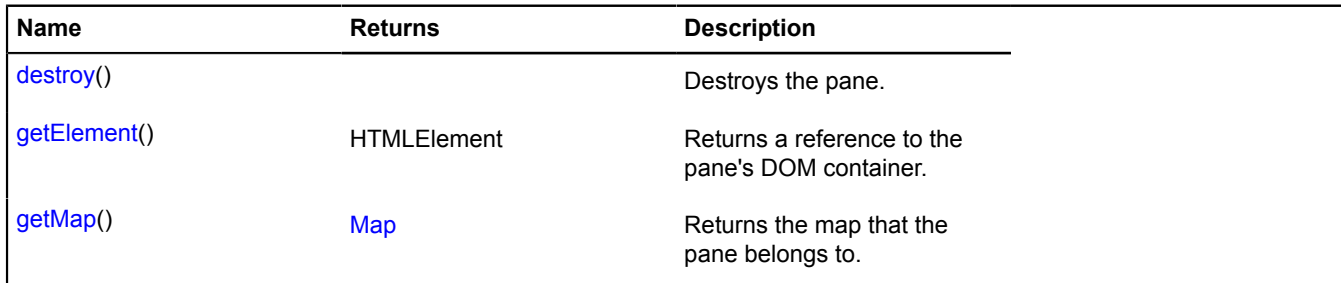

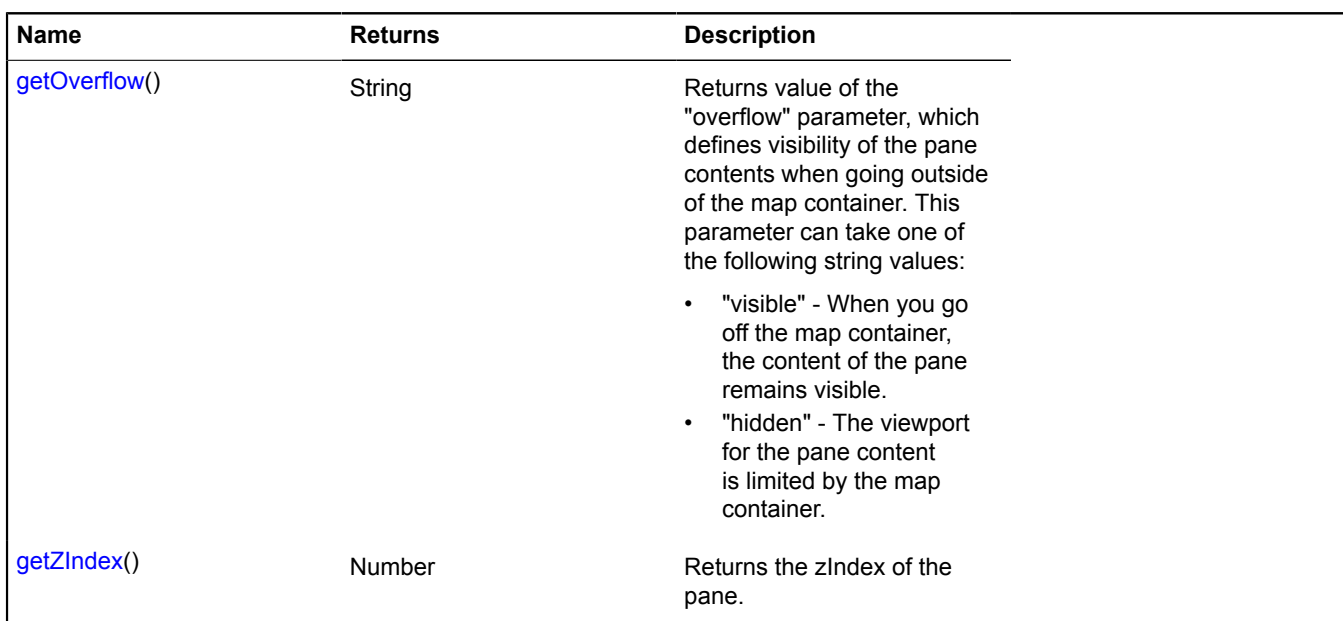

## **Events details**

## **overflowchange**

Change to the "overflow" parameter, which defines visibility of the pane contents when going outside of the map container. Instance of [IEvent.](#page-478-0)

### **zindexchange**

Change to the zIndex value of a pane. Instance of [IEvent](#page-478-0).

## <span id="page-579-0"></span>**Methods details**

#### **destroy**

{} destroy()

<span id="page-579-1"></span>Destroys the pane.

### **getElement**

{HTMLElement} getElement()

<span id="page-579-2"></span>**Returns** a reference to the pane's DOM container.

### **getMap**

{[Map](#page-713-0)} getMap()

<span id="page-579-3"></span>**Returns** the map that the pane belongs to.

## **getOverflow**

{String} getOverflow()

**Returns** value of the "overflow" parameter, which defines visibility of the pane contents when going outside of the map container. This parameter can take one of the following string values:

- "visible" When you go off the map container, the content of the pane remains visible.
- <span id="page-580-0"></span>• "hidden" - The viewport for the pane content is limited by the map container.

#### **getZIndex**

{Number} getZIndex()

**Returns** the zIndex of the pane.

## <span id="page-580-3"></span>**IPanorama**

Interface for describing a panorama.

<span id="page-580-1"></span>[Constructor](#page-580-1) | [Methods](#page-580-2)

#### **Constructor**

<span id="page-580-2"></span>IPanorama()

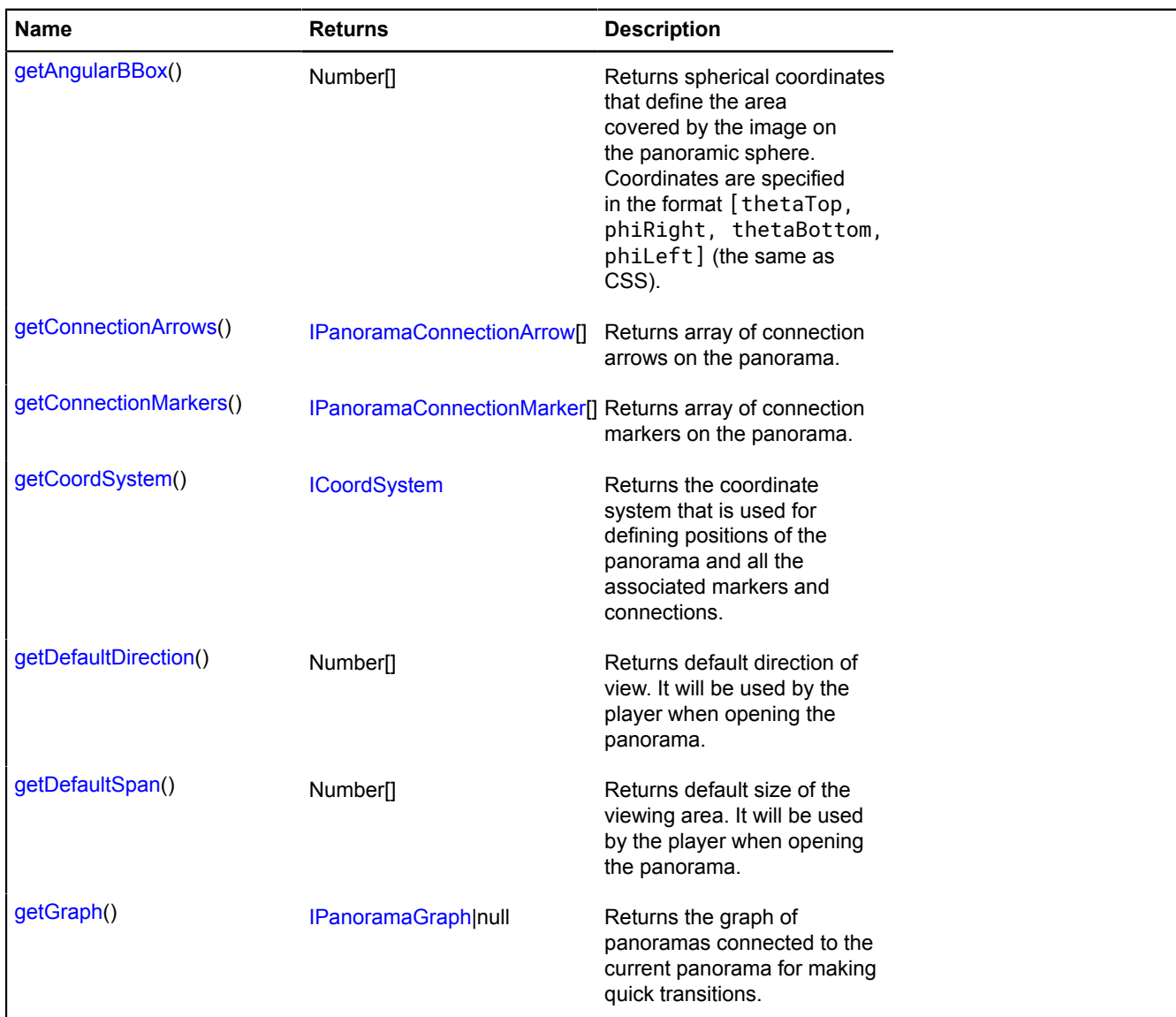

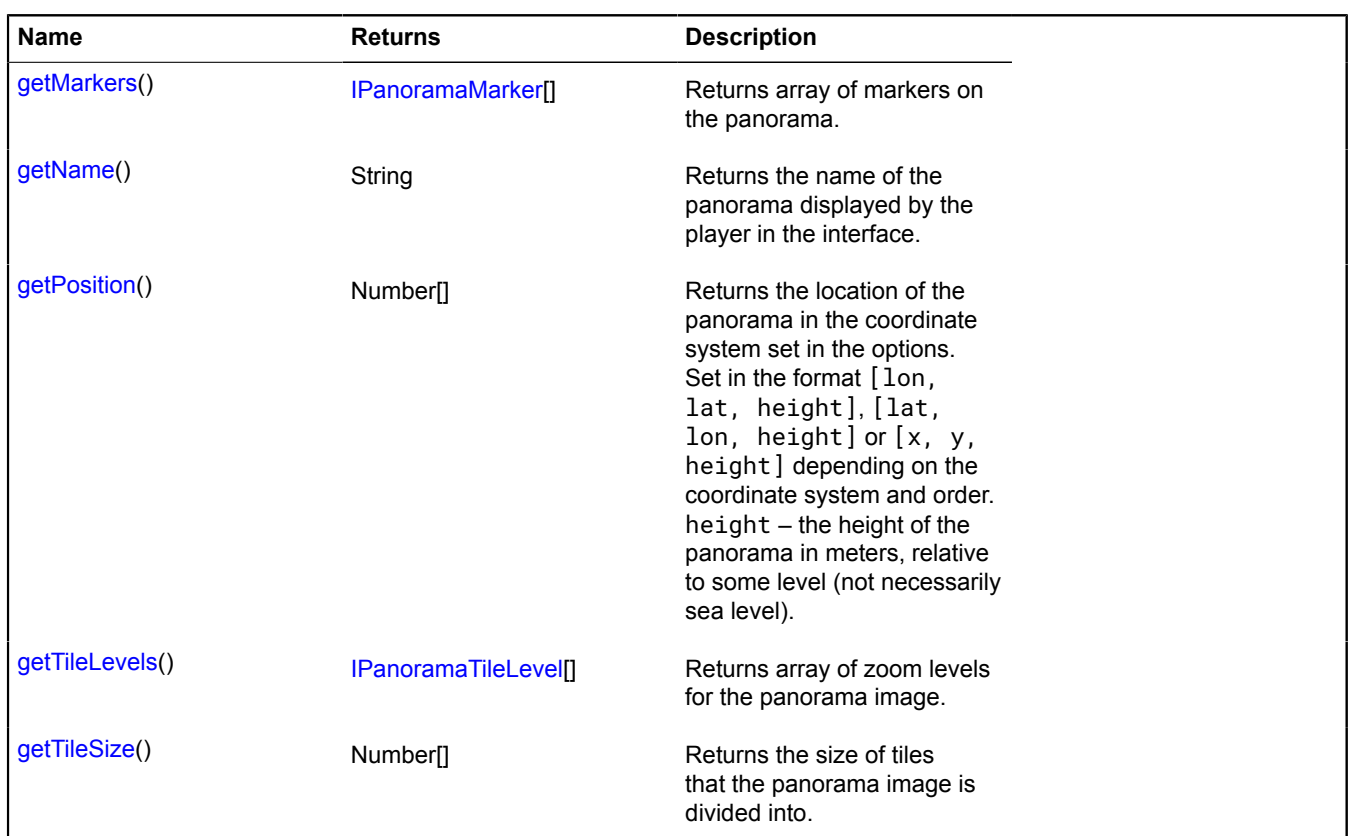

#### <span id="page-581-0"></span>**getAngularBBox**

{Number[]} getAngularBBox()

**Returns** spherical coordinates that define the area covered by the image on the panoramic sphere. Coordinates are specified in the format [thetaTop, phiRight, thetaBottom, phiLeft] (the same as CSS).

#### <span id="page-581-1"></span>**getConnectionArrows**

{[IPanoramaConnectionArrow\[](#page-583-0)]} getConnectionArrows()

<span id="page-581-2"></span>**Returns** array of connection arrows on the panorama.

#### **getConnectionMarkers**

{[IPanoramaConnectionMarker\[](#page-584-0)]} getConnectionMarkers()

<span id="page-581-3"></span>**Returns** array of connection markers on the panorama.

#### **getCoordSystem**

{[ICoordSystem](#page-463-0)} getCoordSystem()

**Returns** the coordinate system that is used for defining positions of the panorama and all the associated markers and connections.

#### <span id="page-581-4"></span>**getDefaultDirection**

{Number[]} getDefaultDirection()

<span id="page-582-0"></span>**Returns** default direction of view. It will be used by the player when opening the panorama.

### **getDefaultSpan**

{Number[]} getDefaultSpan()

<span id="page-582-1"></span>**Returns** default size of the viewing area. It will be used by the player when opening the panorama.

#### **getGraph**

{[IPanoramaGraph|](#page-585-0)null} getGraph()

<span id="page-582-2"></span>**Returns** the graph of panoramas connected to the current panorama for making quick transitions.

#### **getMarkers**

{[IPanoramaMarker\[](#page-586-0)]} getMarkers()

<span id="page-582-3"></span>**Returns** array of markers on the panorama.

#### **getName**

{String} getName()

<span id="page-582-4"></span>**Returns** the name of the panorama displayed by the player in the interface.

#### **getPosition**

{Number[]} getPosition()

**Returns** the location of the panorama in the coordinate system set in the options. Set in the format [lon, lat, height], [lat, lon, height] or [x, y, height] depending on the coordinate system and order. height – the height of the panorama in meters, relative to some level (not necessarily sea level).

### <span id="page-582-5"></span>**getTileLevels**

{[IPanoramaTileLevel](#page-589-0)[]} getTileLevels()

<span id="page-582-6"></span>**Returns** array of zoom levels for the panorama image.

#### **getTileSize**

{Number[]} getTileSize()

**Returns** the size of tiles that the panorama image is divided into.

### <span id="page-582-8"></span>**IPanoramaConnection**

Interface describing an entity on the panorama that connects it to another panorama.

<span id="page-582-7"></span>[Constructor](#page-582-7) | [Methods](#page-583-1)

#### **Constructor**

IPanoramaConnection()

## <span id="page-583-1"></span>**Methods**

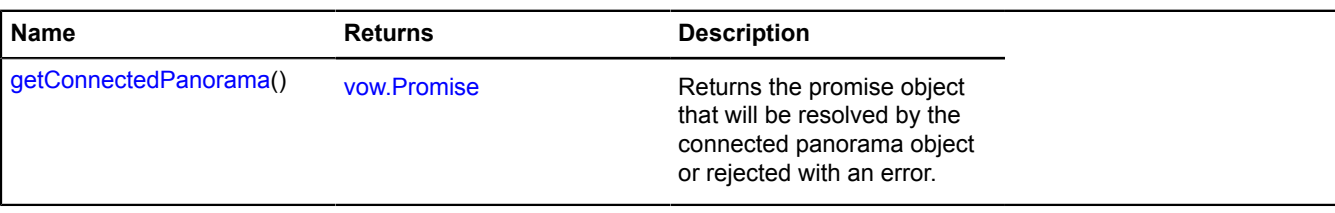

## <span id="page-583-2"></span>**Methods details**

#### **getConnectedPanorama**

{[vow.Promise}](#page-1267-0) getConnectedPanorama()

**Returns** the promise object that will be resolved by the connected panorama object or rejected with an error.

## <span id="page-583-0"></span>**IPanoramaConnectionArrow**

Extends [IPanoramaConnection.](#page-582-8)

Interface describing a connection to another panorama that's rendered as a clickable arrow.

## <span id="page-583-3"></span>[Constructor](#page-583-3) | [Fields](#page-583-4) | [Methods](#page-583-5)

#### **Constructor**

IPanoramaConnectionArrow()

#### <span id="page-583-4"></span>**Fields**

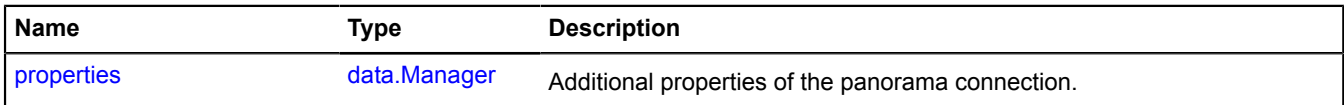

## <span id="page-583-5"></span>**Methods**

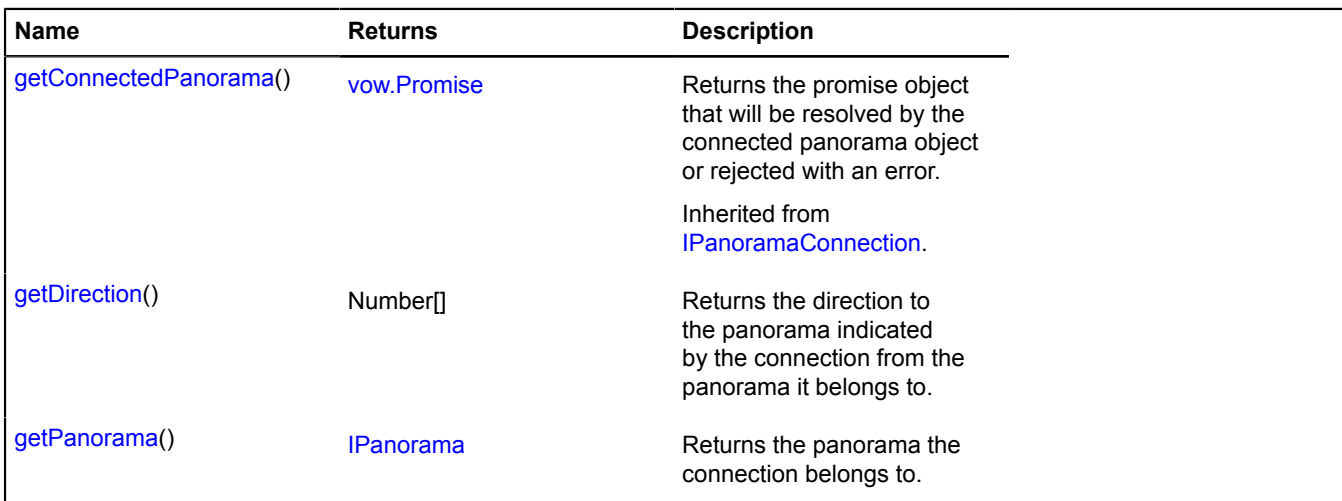

## <span id="page-583-6"></span>**Fields details**

### **properties**

{[data.Manager](#page-164-0)} properties

Additional properties of the panorama connection.

## <span id="page-584-1"></span>**Methods details**

## **getDirection**

{Number[]} getDirection()

<span id="page-584-2"></span>**Returns** the direction to the panorama indicated by the connection from the panorama it belongs to.

## **getPanorama**

{[IPanorama}](#page-580-3) getPanorama()

**Returns** the panorama the connection belongs to.

## <span id="page-584-0"></span>**IPanoramaConnectionMarker**

Extends [IPanoramaConnection,](#page-582-8) [IPanoramaMarker](#page-586-0).

Interface that describes panorama connections.

<span id="page-584-3"></span>[Constructor](#page-584-3) | [Fields](#page-584-4) | [Methods](#page-584-5)

## **Constructor**

IPanoramaConnectionMarker()

### <span id="page-584-4"></span>**Fields**

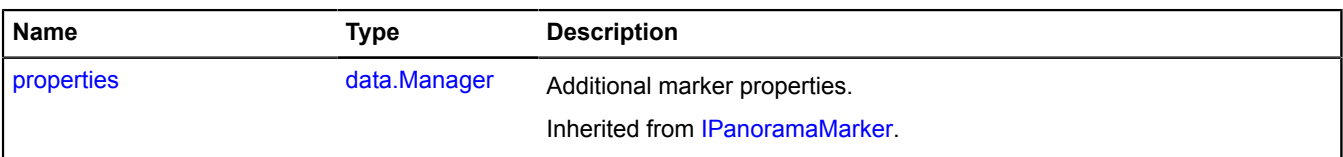

<span id="page-584-5"></span>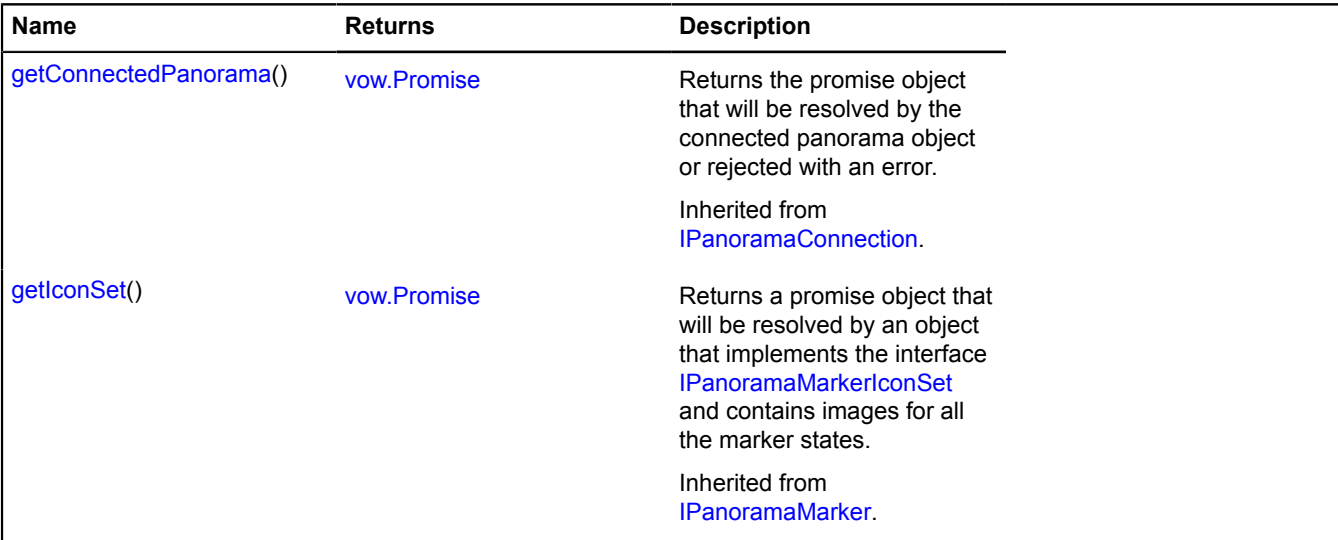

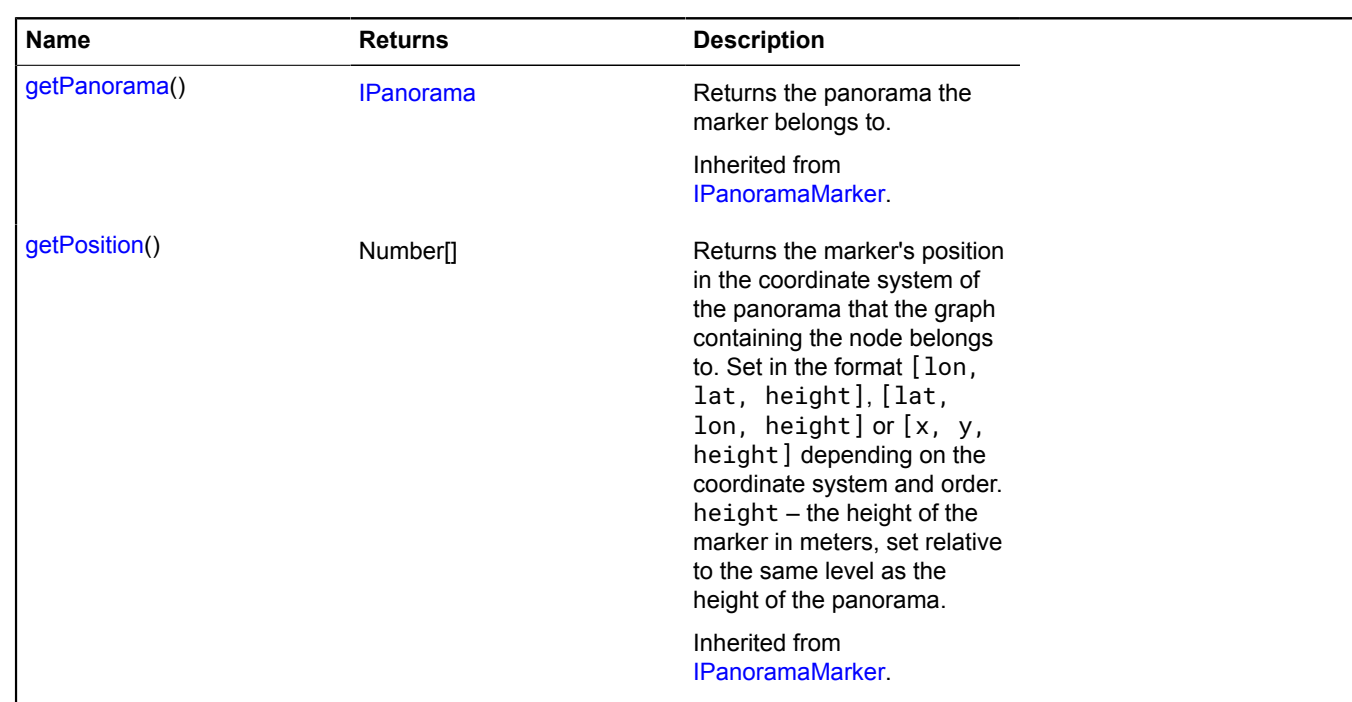

## <span id="page-585-0"></span>**IPanoramaGraph**

Interface that describes panorama graphs.

<span id="page-585-1"></span>[Constructor](#page-585-1) | [Methods](#page-585-2)

## **Constructor**

IPanoramaGraph()

### <span id="page-585-2"></span>**Methods**

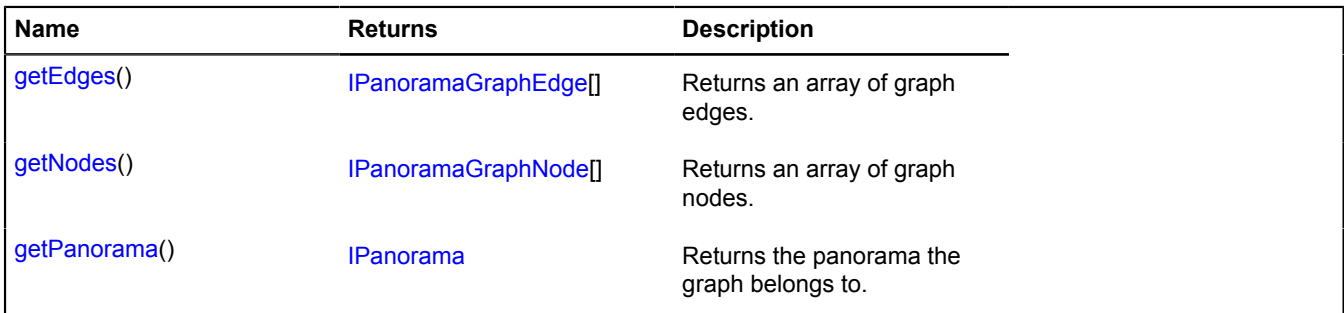

## <span id="page-585-3"></span>**Methods details**

## **getEdges**

{[IPanoramaGraphEdge](#page-586-1)[]} getEdges()

## <span id="page-585-4"></span>**Returns** an array of graph edges.

### **getNodes**

{[IPanoramaGraphNode](#page-586-2)[]} getNodes()

**Returns** an array of graph nodes.

## <span id="page-586-3"></span>**getPanorama**

{[IPanorama}](#page-580-3) getPanorama()

**Returns** the panorama the graph belongs to.

## <span id="page-586-1"></span>**IPanoramaGraphEdge**

Interface describing an edge of the panorama graph.

<span id="page-586-4"></span>[Constructor](#page-586-4) | [Methods](#page-586-5)

### **Constructor**

IPanoramaGraphEdge()

#### <span id="page-586-5"></span>**Methods**

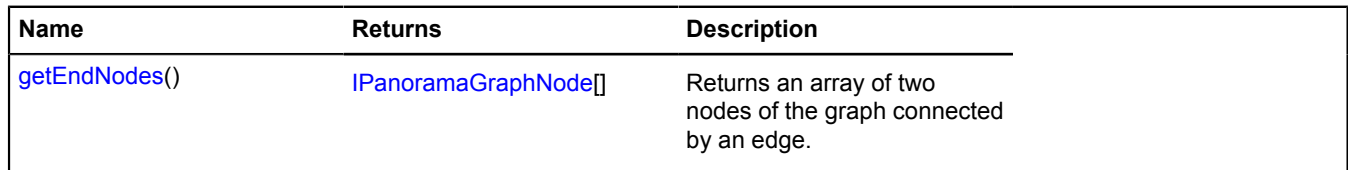

## <span id="page-586-6"></span>**Methods details**

### **getEndNodes**

{[IPanoramaGraphNode](#page-586-2)[]} getEndNodes()

**Returns** an array of two nodes of the graph connected by an edge.

## <span id="page-586-2"></span>**IPanoramaGraphNode**

Extends [IPanoramaConnection.](#page-582-8)

Interface describing a node of the panorama graph.

<span id="page-586-7"></span>[Constructor](#page-586-7) | [Methods](#page-586-8)

### **Constructor**

IPanoramaGraphNode()

### <span id="page-586-8"></span>**Methods**

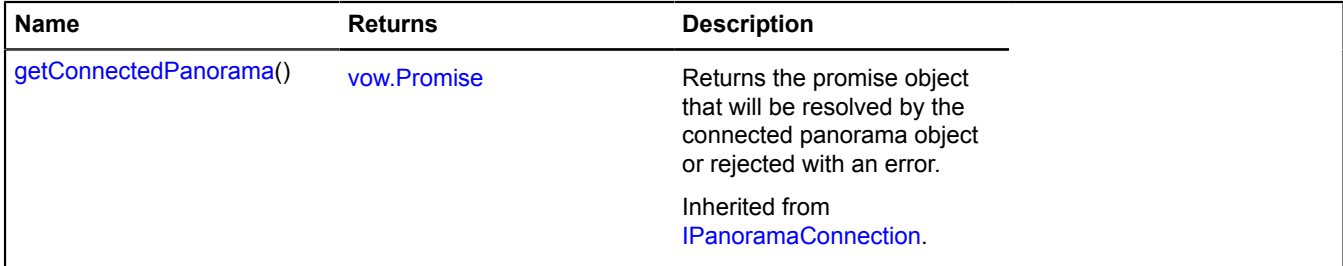

## <span id="page-586-0"></span>**IPanoramaMarker**

Interface describing markers on the panorama.

[Constructor](#page-587-3) | [Fields](#page-587-4) | [Methods](#page-587-5)

## <span id="page-587-3"></span>**Constructor**

IPanoramaMarker()

## <span id="page-587-4"></span>**Fields**

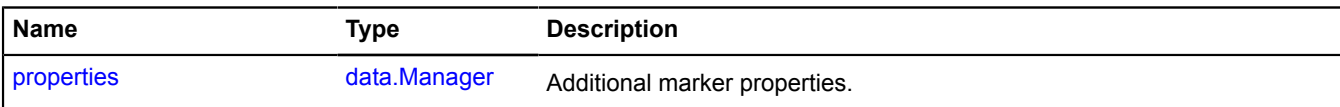

## <span id="page-587-5"></span>**Methods**

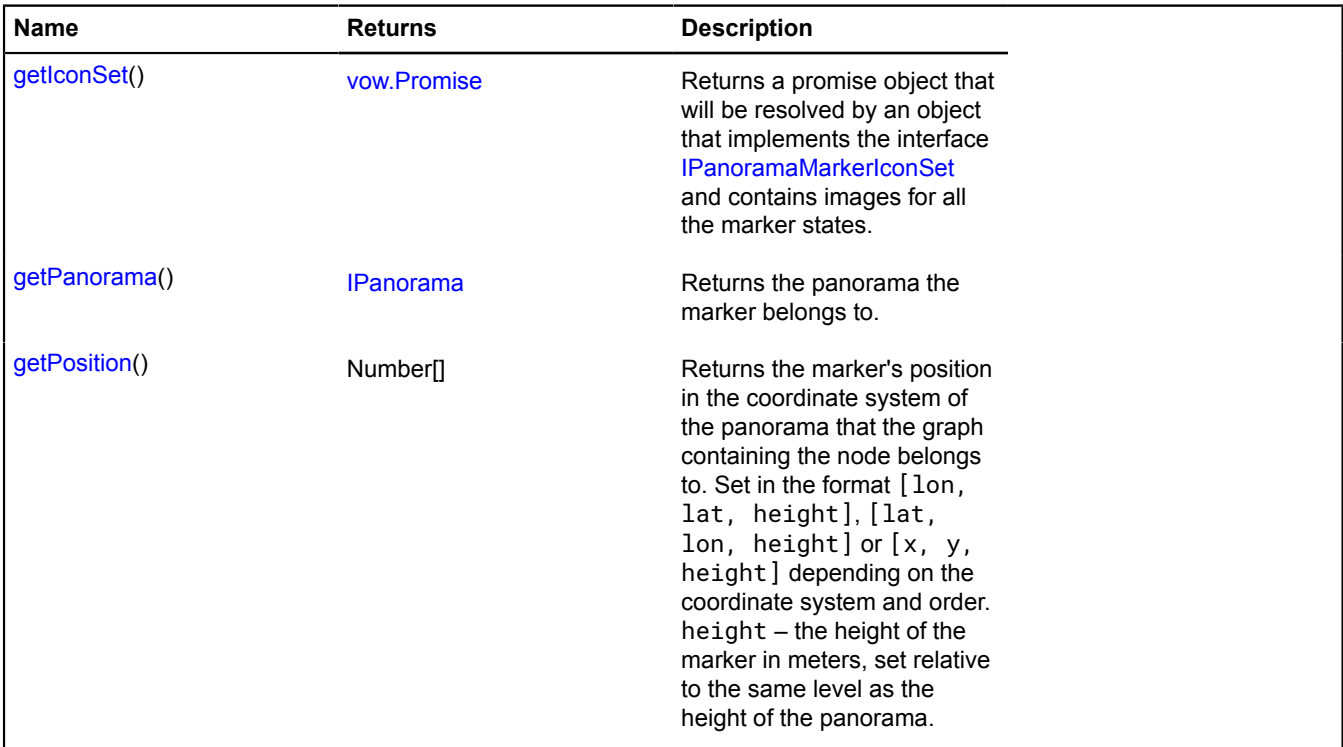

## <span id="page-587-0"></span>**Fields details**

### **properties**

{[data.Manager](#page-164-0)} properties

Additional marker properties.

### <span id="page-587-1"></span>**Methods details**

### **getIconSet**

{[vow.Promise}](#page-1267-0) getIconSet()

**Returns** a promise object that will be resolved by an object that implements the interface [IPanoramaMarkerIconSet](#page-588-0) and contains images for all the marker states.

### <span id="page-587-2"></span>**getPanorama**

{[IPanorama}](#page-580-3) getPanorama()

**Returns** the panorama the marker belongs to.

## <span id="page-588-1"></span>**getPosition**

{Number[]} getPosition()

**Returns** the marker's position in the coordinate system of the panorama that the graph containing the node belongs to. Set in the format [lon, lat, height], [lat, lon, height] or [x, y, height] depending on the coordinate system and order. height – the height of the marker in meters, set relative to the same level as the height of the panorama.

## <span id="page-588-8"></span>**IPanoramaMarkerIcon**

Interface describing the marker's icon.

<span id="page-588-2"></span>[Constructor](#page-588-2) | [Fields](#page-588-3)

### **Constructor**

IPanoramaMarkerIcon()

#### <span id="page-588-3"></span>**Fields**

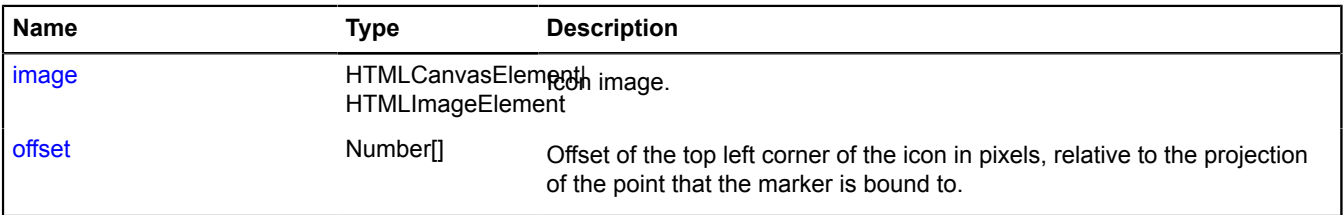

## <span id="page-588-4"></span>**Fields details**

#### **image**

```
{HTMLCanvasElement|HTMLImageElement} image
```
<span id="page-588-5"></span>Icon image.

### **offset**

{Number[]} offset

Offset of the top left corner of the icon in pixels, relative to the projection of the point that the marker is bound to.

## <span id="page-588-0"></span>**IPanoramaMarkerIconSet**

Interface describing a set of marker icons.

<span id="page-588-6"></span>[Constructor](#page-588-6) | [Fields](#page-588-7)

### **Constructor**

IPanoramaMarkerIconSet()

### <span id="page-588-7"></span>**Fields**

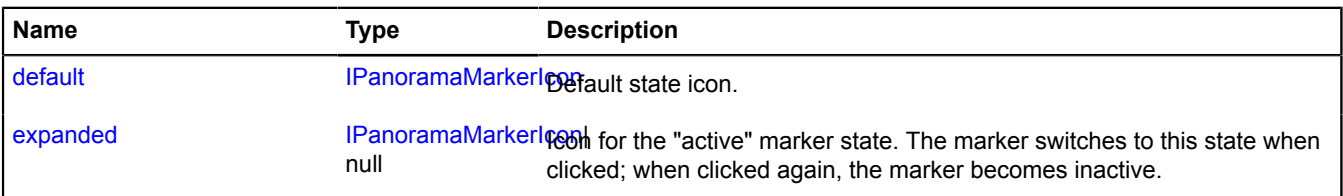

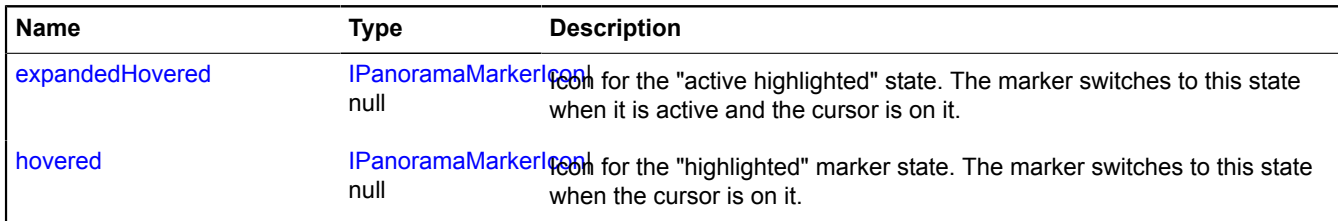

## <span id="page-589-1"></span>**Fields details**

### **default**

{[IPanoramaMarkerIcon}](#page-588-8) default

#### <span id="page-589-2"></span>Default state icon.

### **expanded**

{[IPanoramaMarkerIcon|](#page-588-8)null} expanded

Icon for the "active" marker state. The marker switches to this state when clicked; when clicked again, the marker becomes inactive.

### <span id="page-589-3"></span>**expandedHovered**

{[IPanoramaMarkerIcon|](#page-588-8)null} expandedHovered

<span id="page-589-4"></span>Icon for the "active highlighted" state. The marker switches to this state when it is active and the cursor is on it.

### **hovered**

{[IPanoramaMarkerIcon|](#page-588-8)null} hovered

Icon for the "highlighted" marker state. The marker switches to this state when the cursor is on it.

## <span id="page-589-0"></span>**IPanoramaTileLevel**

Interface for describing zoom levels of the panorama image.

<span id="page-589-5"></span>[Constructor](#page-589-5) | [Methods](#page-589-6)

## **Constructor**

<span id="page-589-6"></span>IPanoramaTileLevel()

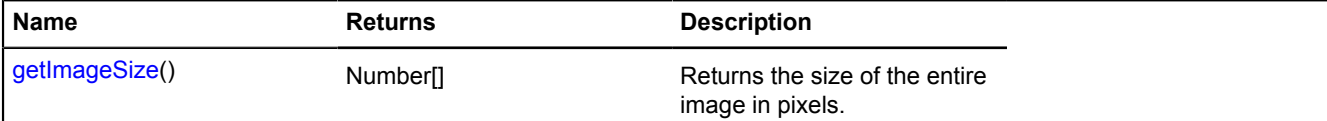

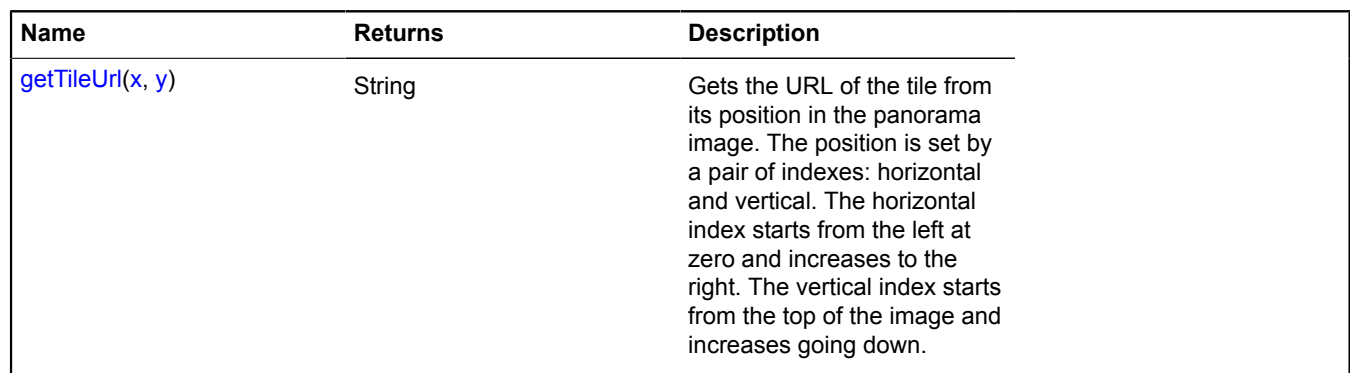

### <span id="page-590-0"></span>**getImageSize**

{Number[]} getImageSize()

<span id="page-590-1"></span>**Returns** the size of the entire image in pixels.

## **getTileUrl**

```
{String} getTileUrl(x, y)
```
Gets the URL of the tile from its position in the panorama image. The position is set by a pair of indexes: horizontal and vertical. The horizontal index starts from the left at zero and increases to the right. The vertical index starts from the top of the image and increases going down.

**Returns** the URL of the tile with the passed indexes.

#### **Parameters:**

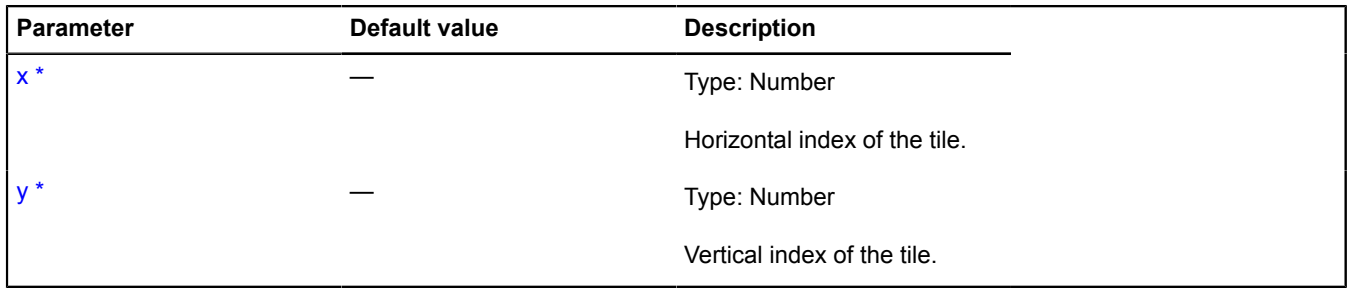

\* Mandatory parameter/option.

## **IParentOnMap**

Interface for a parent object that belongs to a particular map object.

<span id="page-590-2"></span>[Constructor](#page-590-2) | [Events](#page-591-0) | [Methods](#page-591-1)

## **Constructor**

IParentOnMap()

## <span id="page-591-0"></span>**Events**

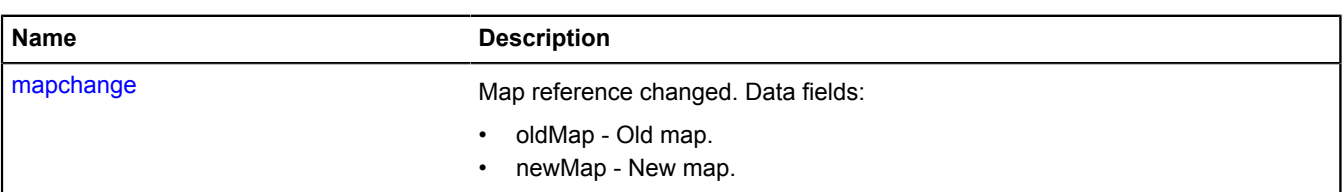

## <span id="page-591-1"></span>**Methods**

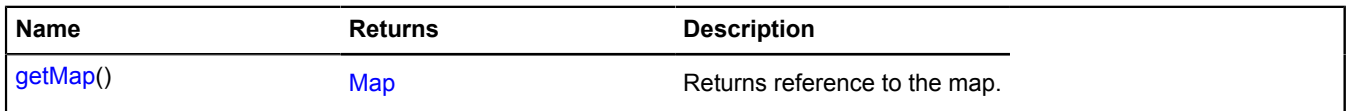

## **Events details**

## **mapchange**

Map reference changed. Data fields:

- oldMap Old map.
- newMap New map.

## <span id="page-591-2"></span>**Methods details**

## **getMap**

{[Map](#page-713-0)} getMap()

**Returns** reference to the map.

# **IPixelCircleGeometry**

Extends [IPixelGeometry.](#page-592-0)

Interface for the "Circle" pixel geometry.

<span id="page-591-3"></span>[Constructor](#page-591-3) | [Fields](#page-591-4) | [Methods](#page-591-5)

## **Constructor**

IPixelCircleGeometry()

## <span id="page-591-4"></span>**Fields**

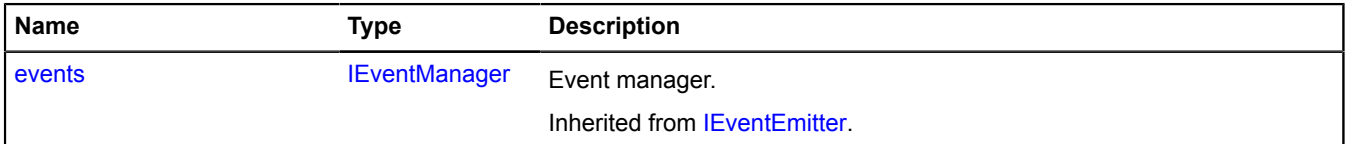

<span id="page-591-5"></span>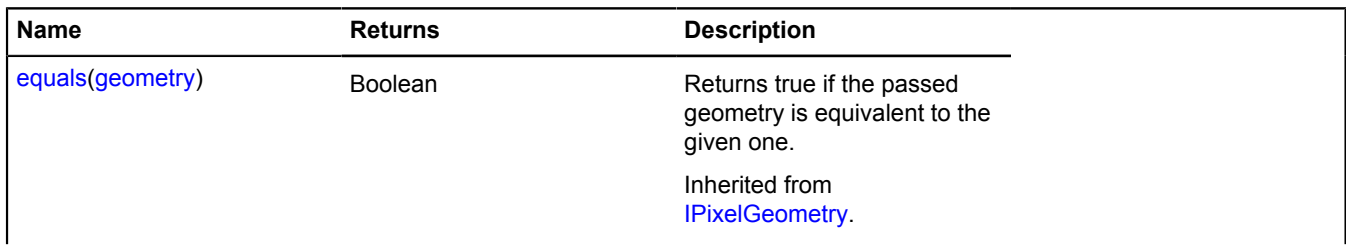

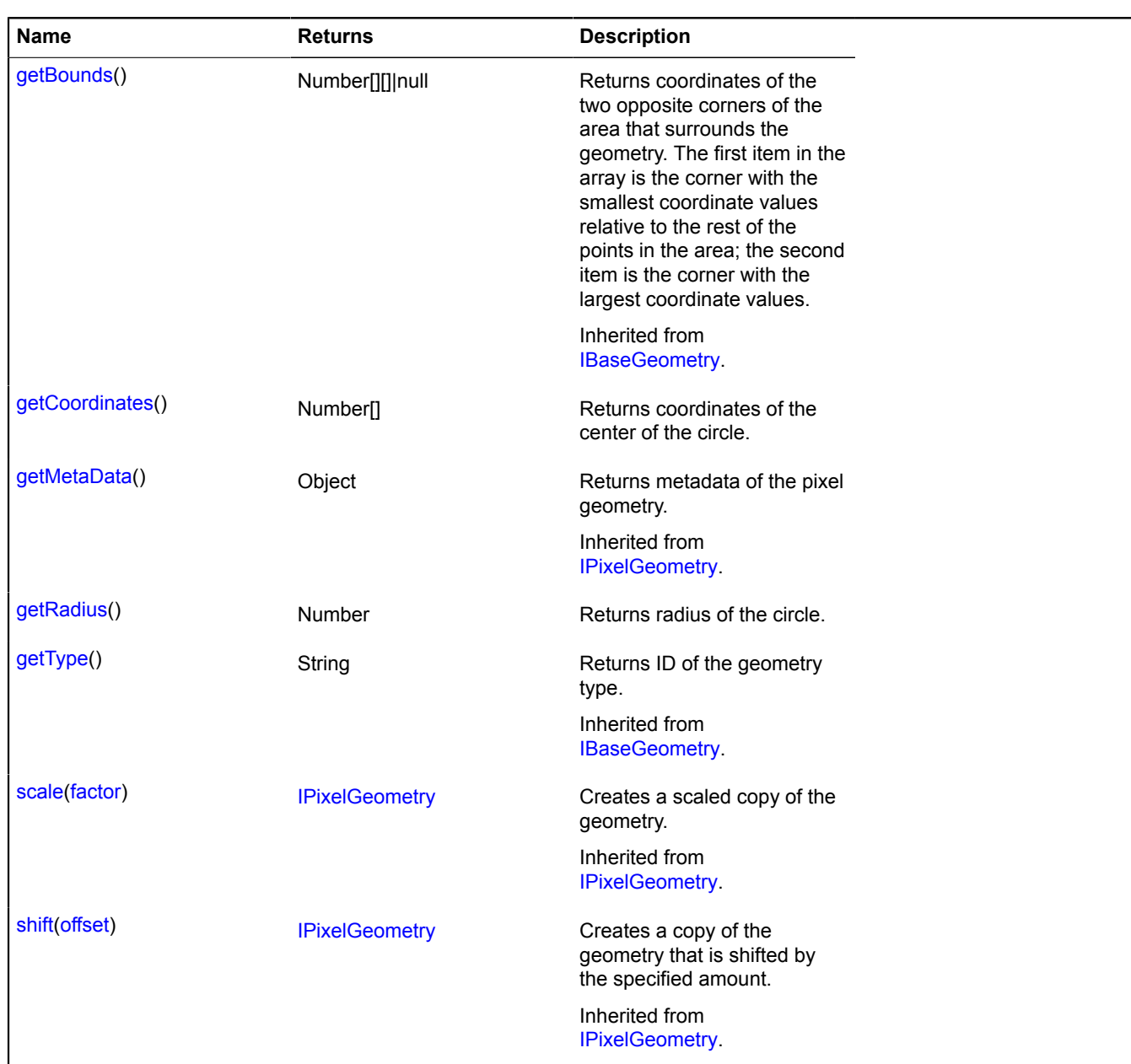

## <span id="page-592-1"></span>**getCoordinates**

{Number[]} getCoordinates()

<span id="page-592-2"></span>**Returns** coordinates of the center of the circle.

## **getRadius**

{Number} getRadius()

**Returns** radius of the circle.

# <span id="page-592-0"></span>**IPixelGeometry**

Extends [IBaseGeometry.](#page-433-0)

Interface of a pixel geometry.

[Constructor](#page-593-1) | [Fields](#page-593-2) | [Methods](#page-593-3)

## <span id="page-593-1"></span>**Constructor**

IPixelGeometry()

## <span id="page-593-2"></span>**Fields**

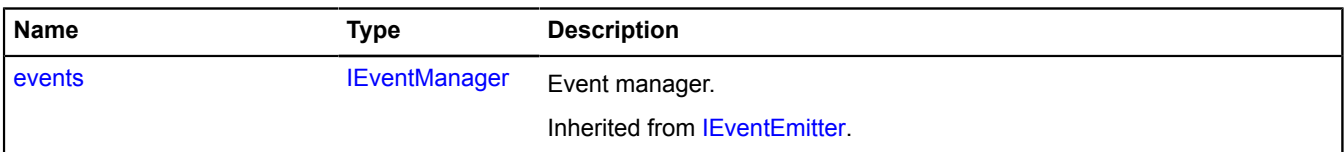

## <span id="page-593-3"></span>**Methods**

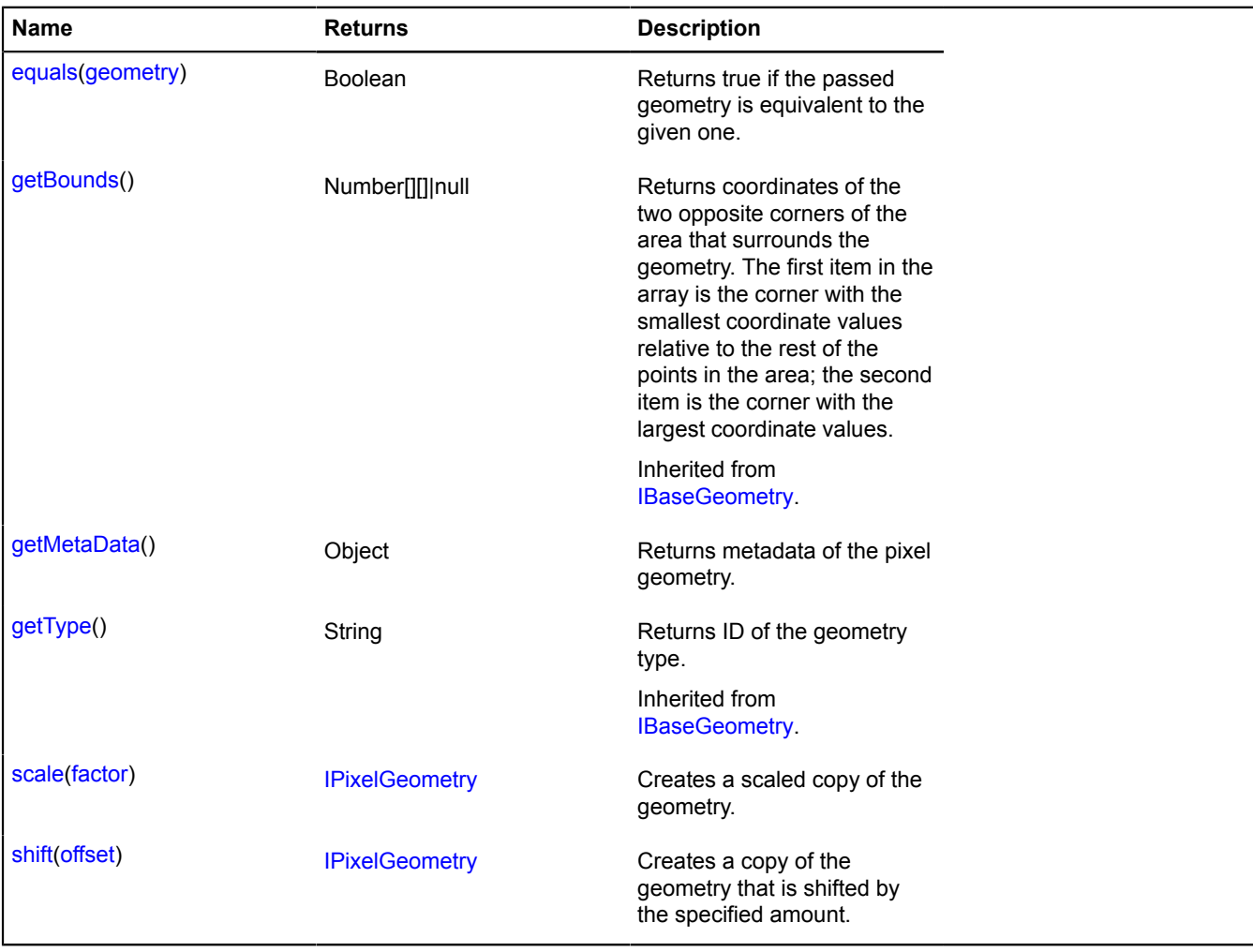

## <span id="page-593-0"></span>**Methods details**

## **equals**

{Boolean} equals(geometry)

**Returns** true if the passed geometry is equivalent to the given one.

## **Parameters:**

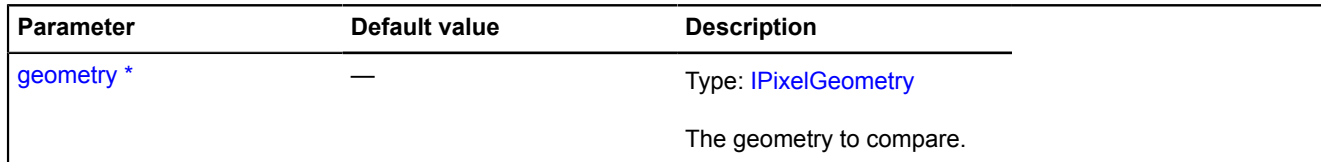

\* Mandatory parameter/option.

## <span id="page-594-0"></span>**getMetaData**

{Object} getMetaData()

<span id="page-594-1"></span>**Returns** metadata of the pixel geometry.

#### **scale**

{[IPixelGeometry}](#page-592-0) scale(factor)

Creates a scaled copy of the geometry.

**Returns** a scaled copy of the geometry.

## **Parameters:**

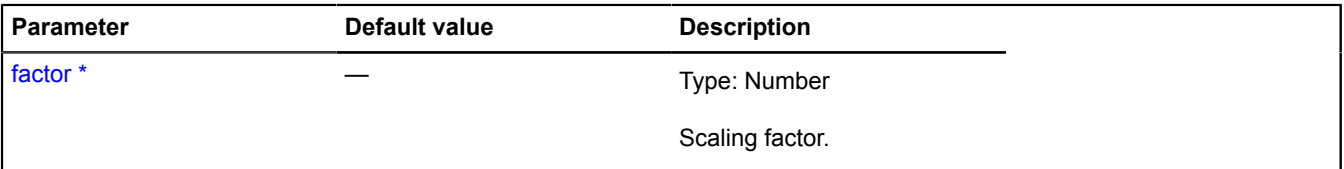

\* Mandatory parameter/option.

#### **Example:**

```
// Reducing the geometry to half its size
var smallCopy = myPixelGeometry.scale(0.5);
```
### <span id="page-594-2"></span>**shift**

```
{IPixelGeometry} shift(offset)
```
Creates a copy of the geometry that is shifted by the specified amount.

**Returns** a shifted copy of the geometry.

## **Parameters:**

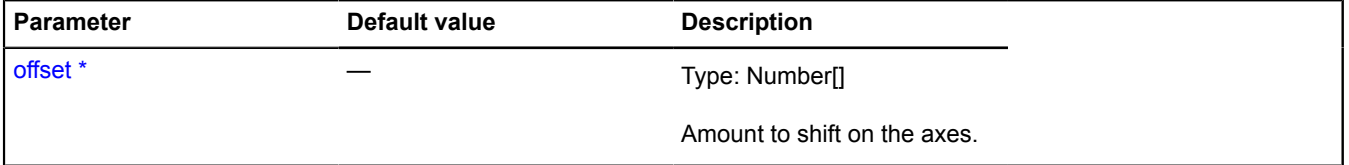

\* Mandatory parameter/option.

#### **Example:**

```
// Shifting all the geometry's coordinates 200 pixels to the left
var shifted = myPixelGeometry.shift([-200, 0]);
```
# **IPixelLineStringGeometry**

Extends [IPixelGeometry.](#page-592-0) Interface for the "Polyline" pixel geometry. [Constructor](#page-595-0) | [Fields](#page-595-1) | [Methods](#page-595-2)

## <span id="page-595-0"></span>**Constructor**

IPixelLineStringGeometry()

## <span id="page-595-1"></span>**Fields**

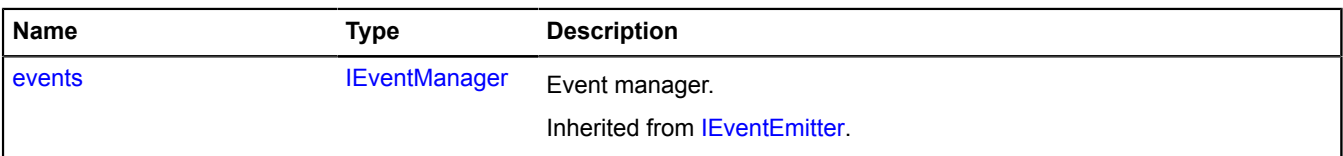

<span id="page-595-2"></span>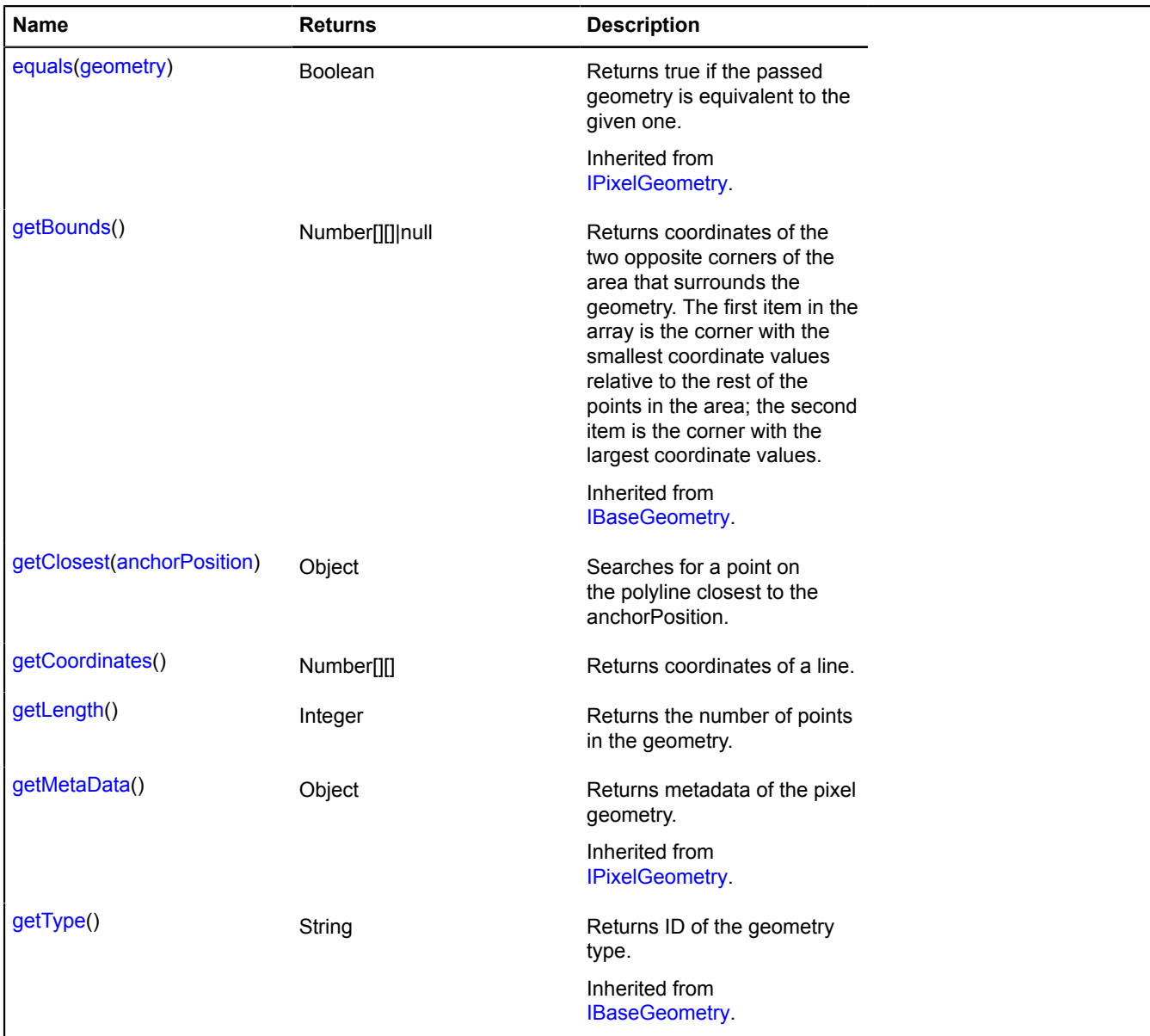

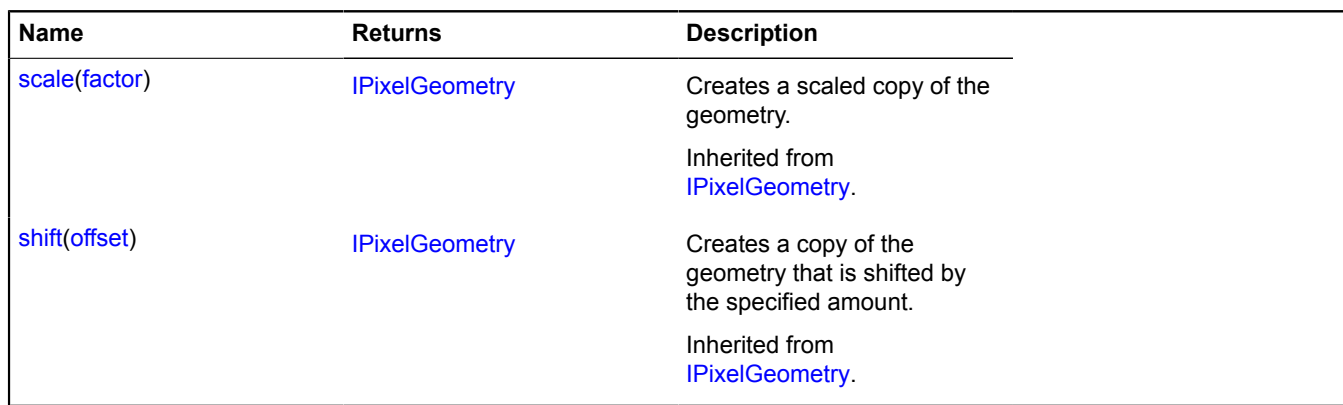

### <span id="page-596-0"></span>**getClosest**

{Object} getClosest(anchorPosition)

Searches for a point on the polyline closest to the anchorPosition.

**Returns** an object with the following fields:

- position Point on the polyline closest to "anchorPosition".
- distance Distance from "anchorPosition" to "position".
- closestPointIndex Index of the vertex closest to "position".
- nextPointIndex Index of the vertex that follows "position".
- prevPointIndex Index of the vertex that precedes "position".

The "nextPointIndex" and "prevPointIndex" fields may be omitted if "position" coincides with one of the polyline vertexes.

### **Parameters:**

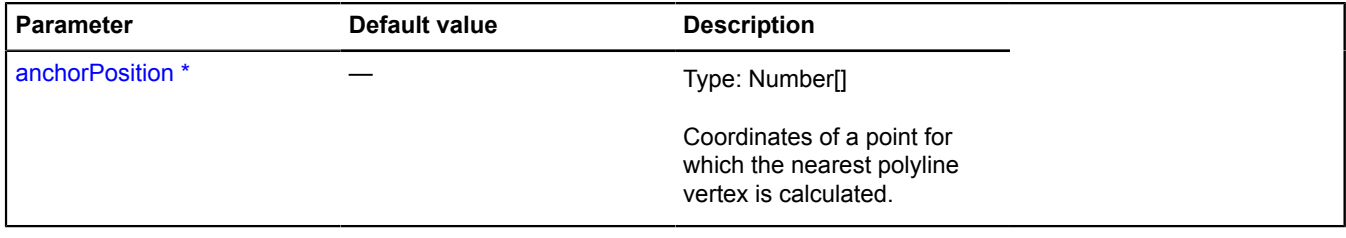

<span id="page-596-1"></span>\* Mandatory parameter/option.

### **getCoordinates**

{Number[][]} getCoordinates()

<span id="page-596-2"></span>**Returns** coordinates of a line.

### **getLength**

{Integer} getLength()

**Returns** the number of points in the geometry.

## **IPixelMultiLineGeometry**

## Extends [IPixelGeometry.](#page-592-0)

Interface for the "Multiline" pixel geometry.

## <span id="page-597-0"></span>[Constructor](#page-597-0) | [Fields](#page-597-1) | [Methods](#page-597-2)

## **Constructor**

IPixelMultiLineGeometry()

## <span id="page-597-1"></span>**Fields**

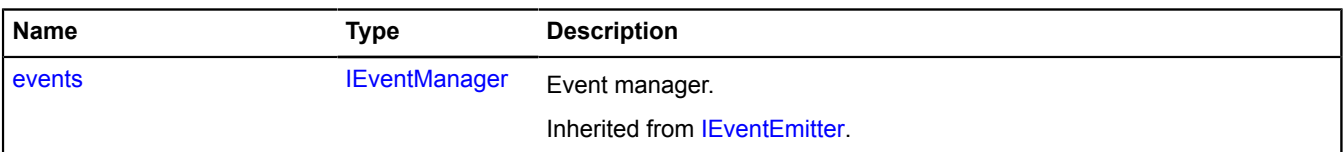

<span id="page-597-2"></span>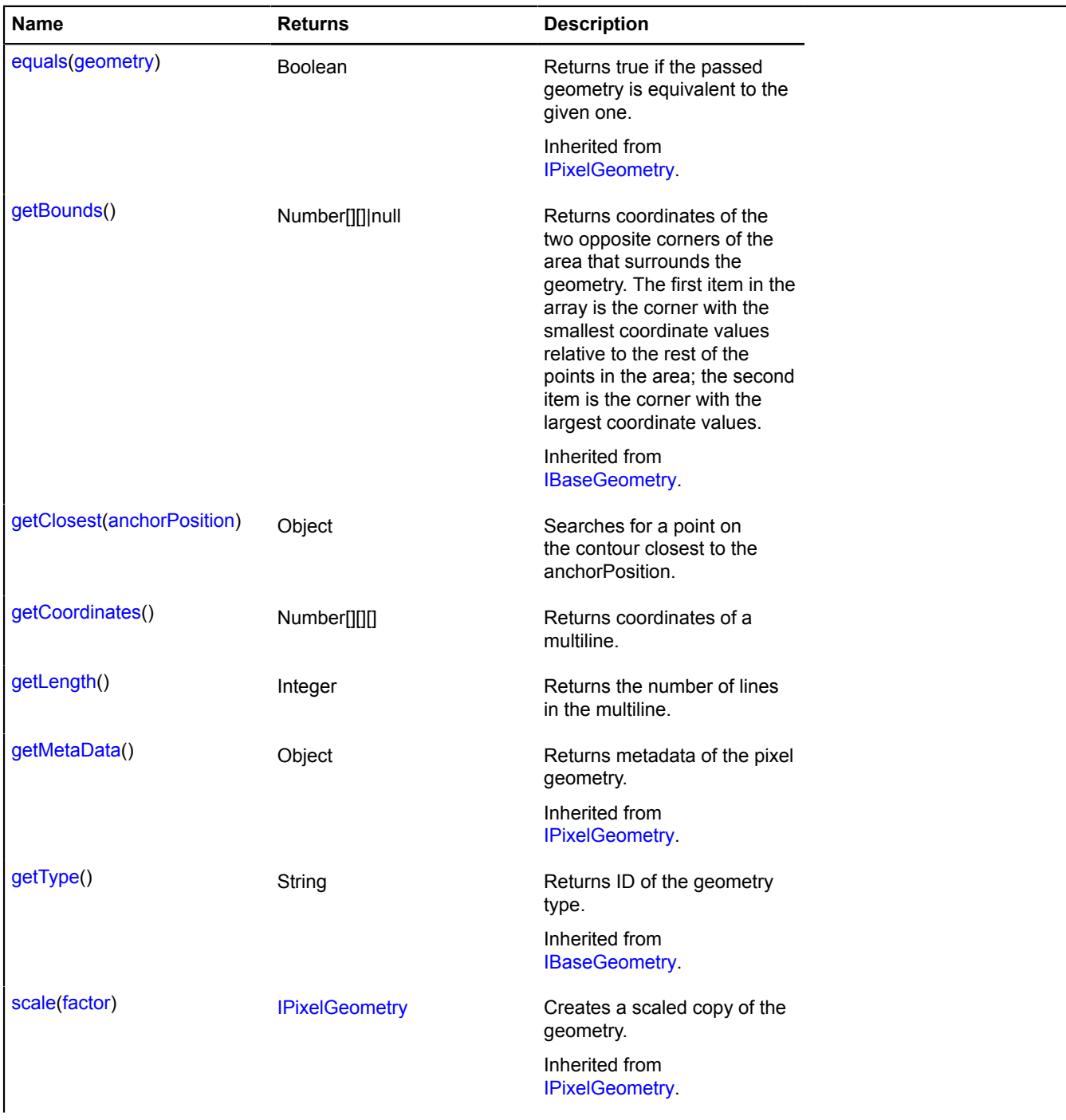

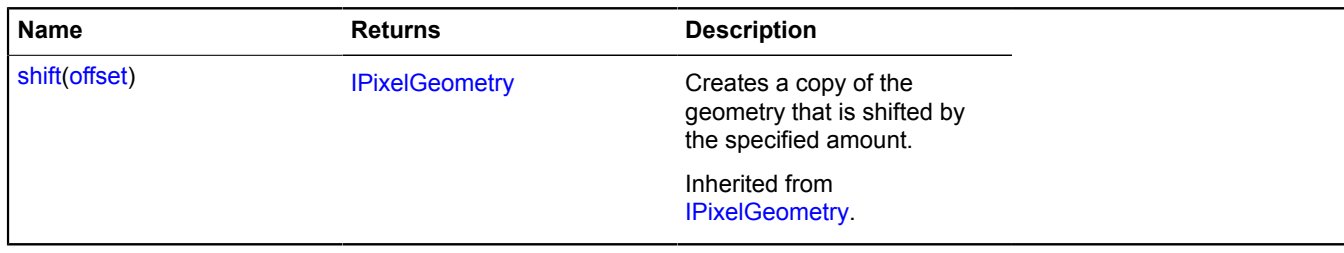

## <span id="page-598-0"></span>**getClosest**

{Object} getClosest(anchorPosition)

Searches for a point on the contour closest to the anchorPosition.

**Returns** an object with the following fields:

- position The point on the multipolygon contour that is nearest to "anchorPosition".
- distance Distance from "anchorPosition" to "position".
- closestPointIndex Index of the multipolygon vertex closest to "position".
- nextPointIndex Index of the multipolygon vertex that follows "position".
- prevPointIndex Index of the multipolygon vertex that precedes "position".
- pathIndex Index of the multipolygon contour that the found point is associated with.

The "nextPointIndex" and "prevPointIndex" fields may be omitted if "position" coincides with one of the multipolygon vertexes.

## **Parameters:**

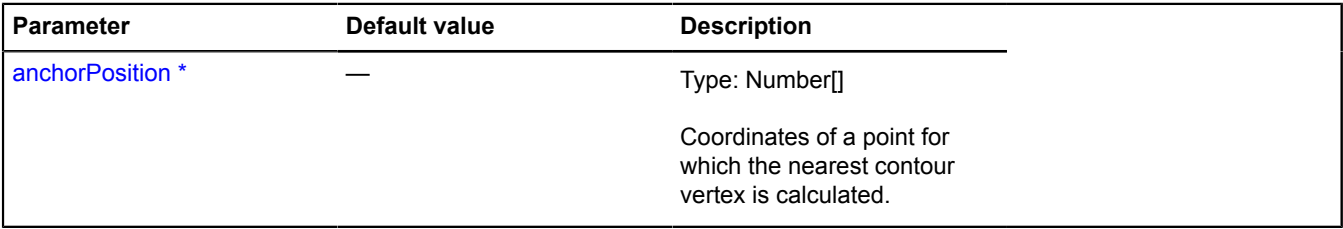

\* Mandatory parameter/option.

### <span id="page-598-1"></span>**getCoordinates**

{Number[][][]} getCoordinates()

<span id="page-598-2"></span>**Returns** coordinates of a multiline.

### **getLength**

{Integer} getLength()

**Returns** the number of lines in the multiline.

## **IPixelMultiPolygonGeometry**

Extends [IPixelGeometry.](#page-592-0)

Interface for the "Multipolygon" pixel geometry.

[Constructor](#page-599-0) | [Fields](#page-599-1) | [Methods](#page-599-2)

## <span id="page-599-0"></span>**Constructor**

IPixelMultiPolygonGeometry()

## <span id="page-599-1"></span>**Fields**

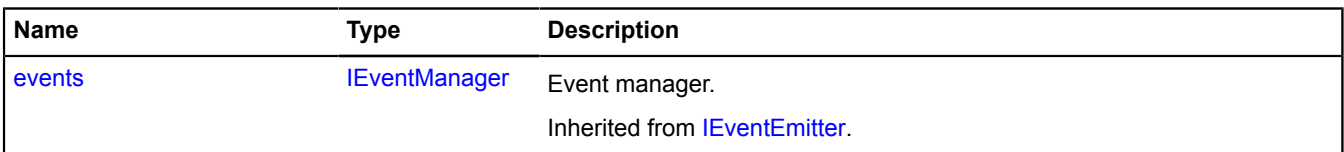

<span id="page-599-2"></span>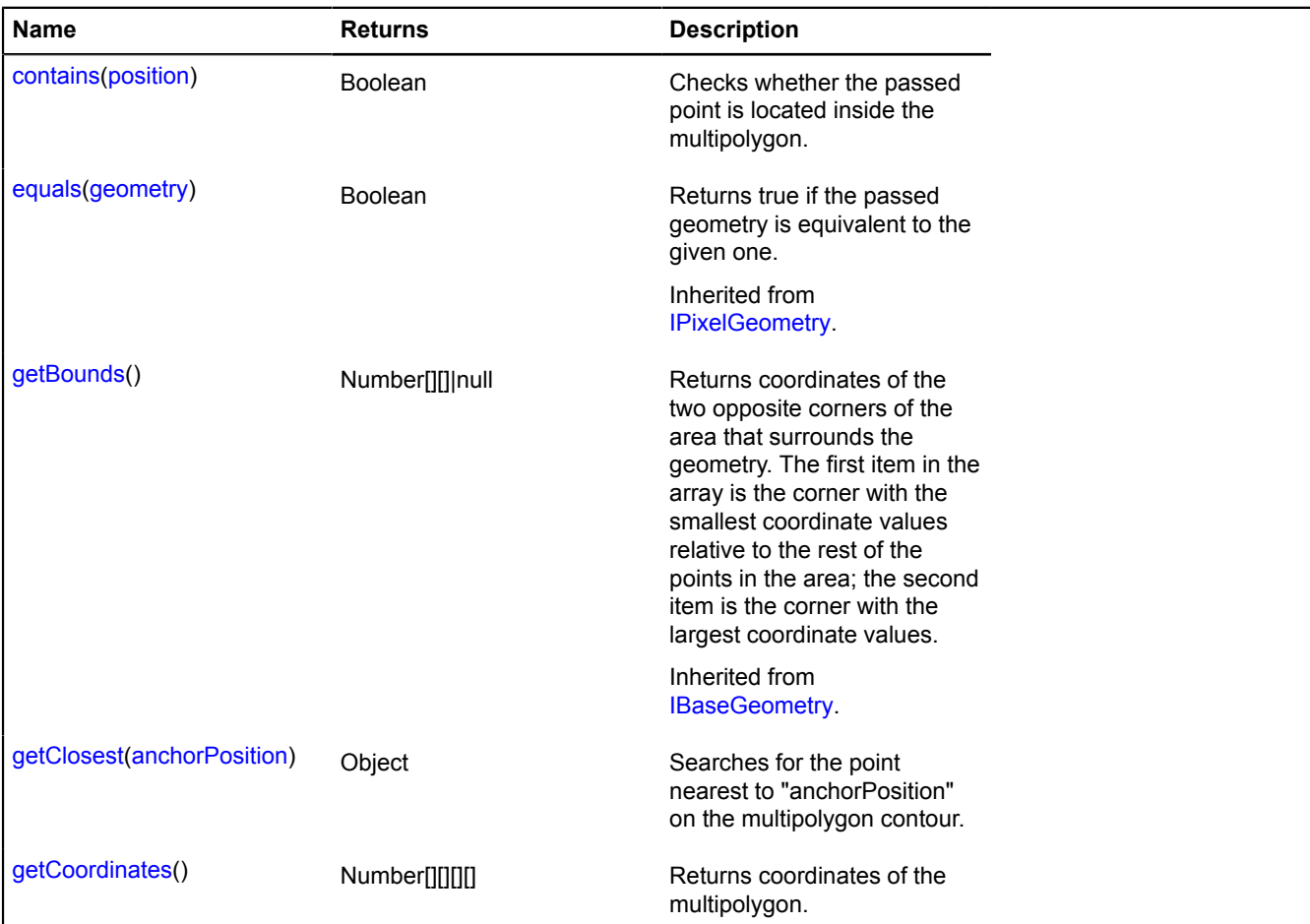

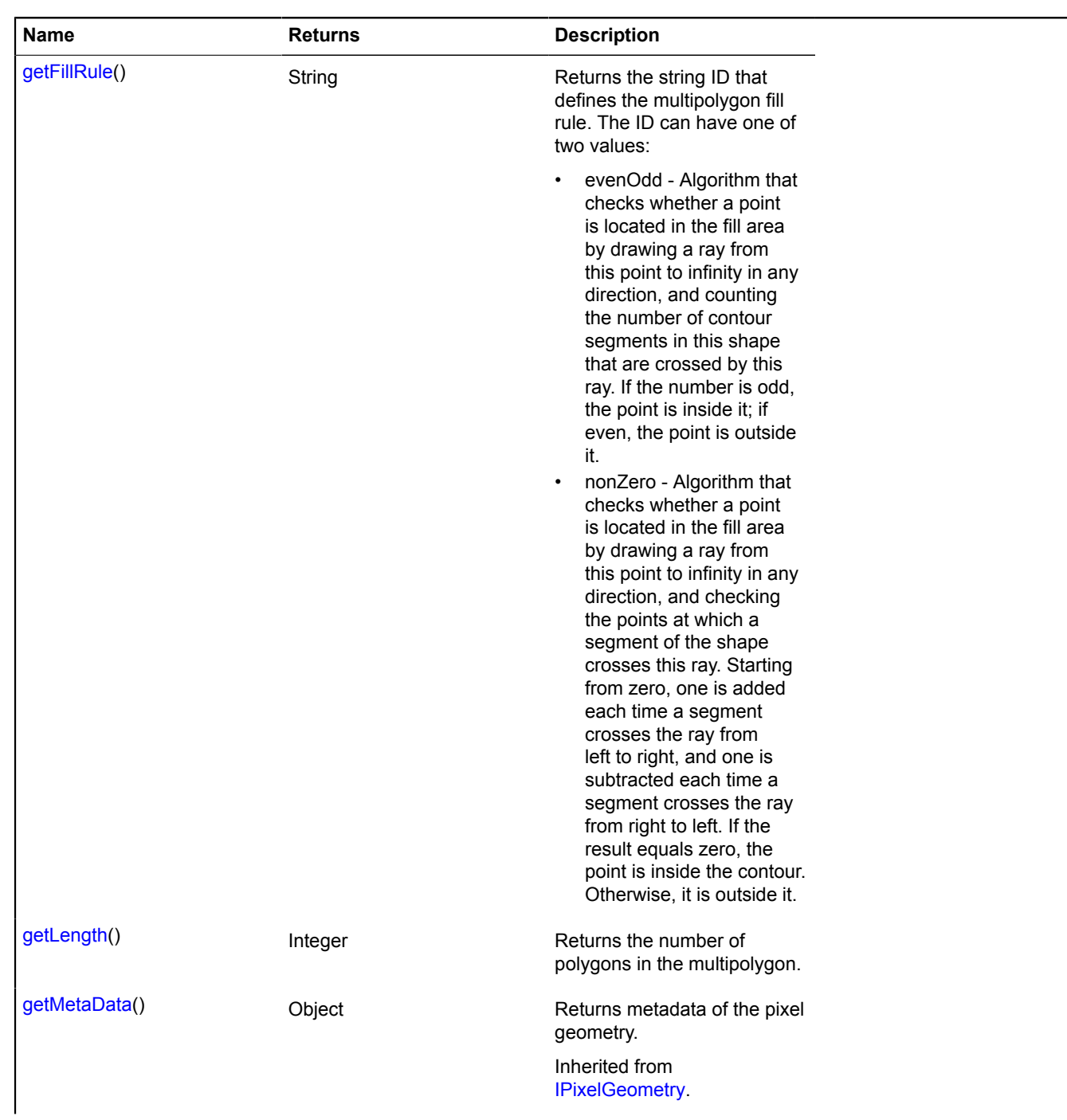

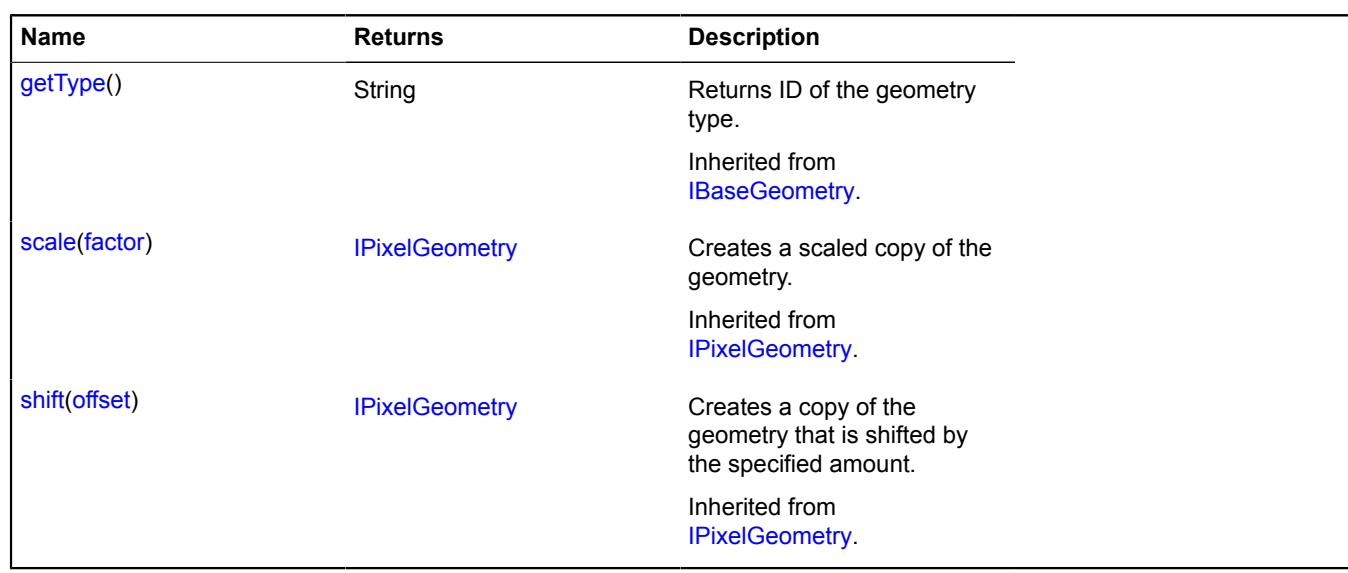

#### <span id="page-601-0"></span>**contains**

{Boolean} contains(position)

Checks whether the passed point is located inside the multipolygon.

**Returns** indicator for whether the point belongs to the multipolygon.

#### **Parameters:**

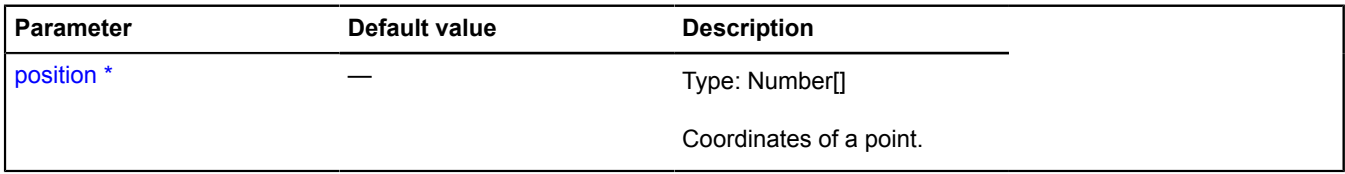

<span id="page-601-1"></span>\* Mandatory parameter/option.

#### **getClosest**

{Object} getClosest(anchorPosition)

Searches for the point nearest to "anchorPosition" on the multipolygon contour.

**Returns** an object with the following fields:

- position The point on the multipolygon contour that is nearest to "anchorPosition".
- distance Distance from "anchorPosition" to "position".
- closestPointIndex Index of the multipolygon vertex closest to "position".
- nextPointIndex Index of the multipolygon vertex that follows "position".
- prevPointIndex Index of the multipolygon vertex that precedes "position".
- pathIndex Index of the multipolygon contour that the found point is associated with.

The "nextPointIndex" and "prevPointIndex" fields may be omitted if "position" coincides with one of the multipolygon vertexes.

### **Parameters:**

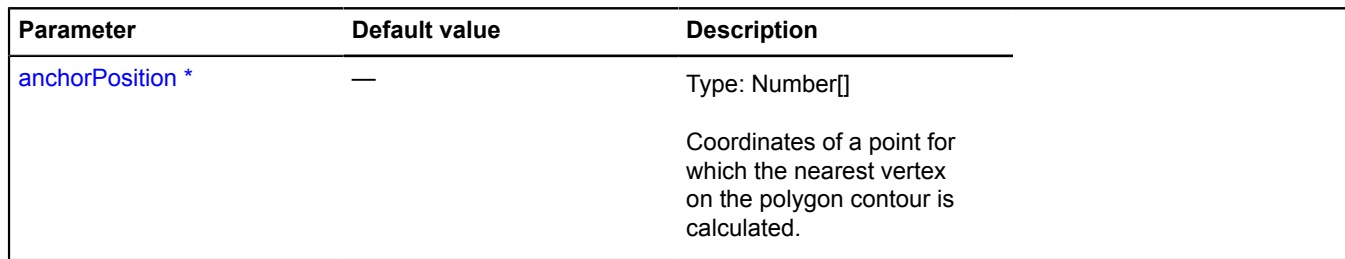

<span id="page-602-0"></span>\* Mandatory parameter/option.

## **getCoordinates**

{Number[][][][]} getCoordinates()

<span id="page-602-1"></span>**Returns** coordinates of the multipolygon.

### **getFillRule**

{String} getFillRule()

**Returns** the string ID that defines the multipolygon fill rule. The ID can have one of two values:

- evenOdd Algorithm that checks whether a point is located in the fill area by drawing a ray from this point to infinity in any direction, and counting the number of contour segments in this shape that are crossed by this ray. If the number is odd, the point is inside it; if even, the point is outside it.
- nonZero Algorithm that checks whether a point is located in the fill area by drawing a ray from this point to infinity in any direction, and checking the points at which a segment of the shape crosses this ray. Starting from zero, one is added each time a segment crosses the ray from left to right, and one is subtracted each time a segment crosses the ray from right to left. If the result equals zero, the point is inside the contour. Otherwise, it is outside it.

### <span id="page-602-2"></span>**getLength**

{Integer} getLength()

**Returns** the number of polygons in the multipolygon.

## **IPixelPointGeometry**

Extends [IPixelGeometry.](#page-592-0)

Interface for the "Point" pixel geometry.

<span id="page-602-3"></span>[Constructor](#page-602-3) | [Fields](#page-602-4) | [Methods](#page-603-0)

## **Constructor**

IPixelPointGeometry()

### <span id="page-602-4"></span>**Fields**

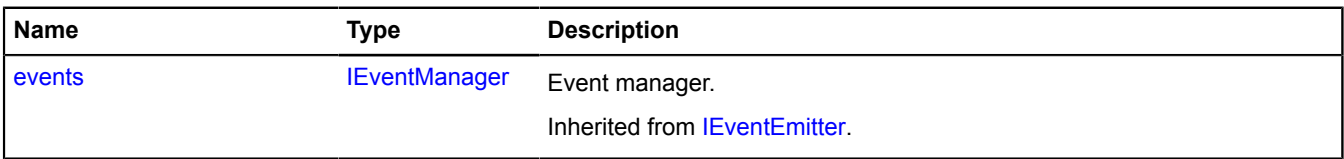

## <span id="page-603-0"></span>**Methods**

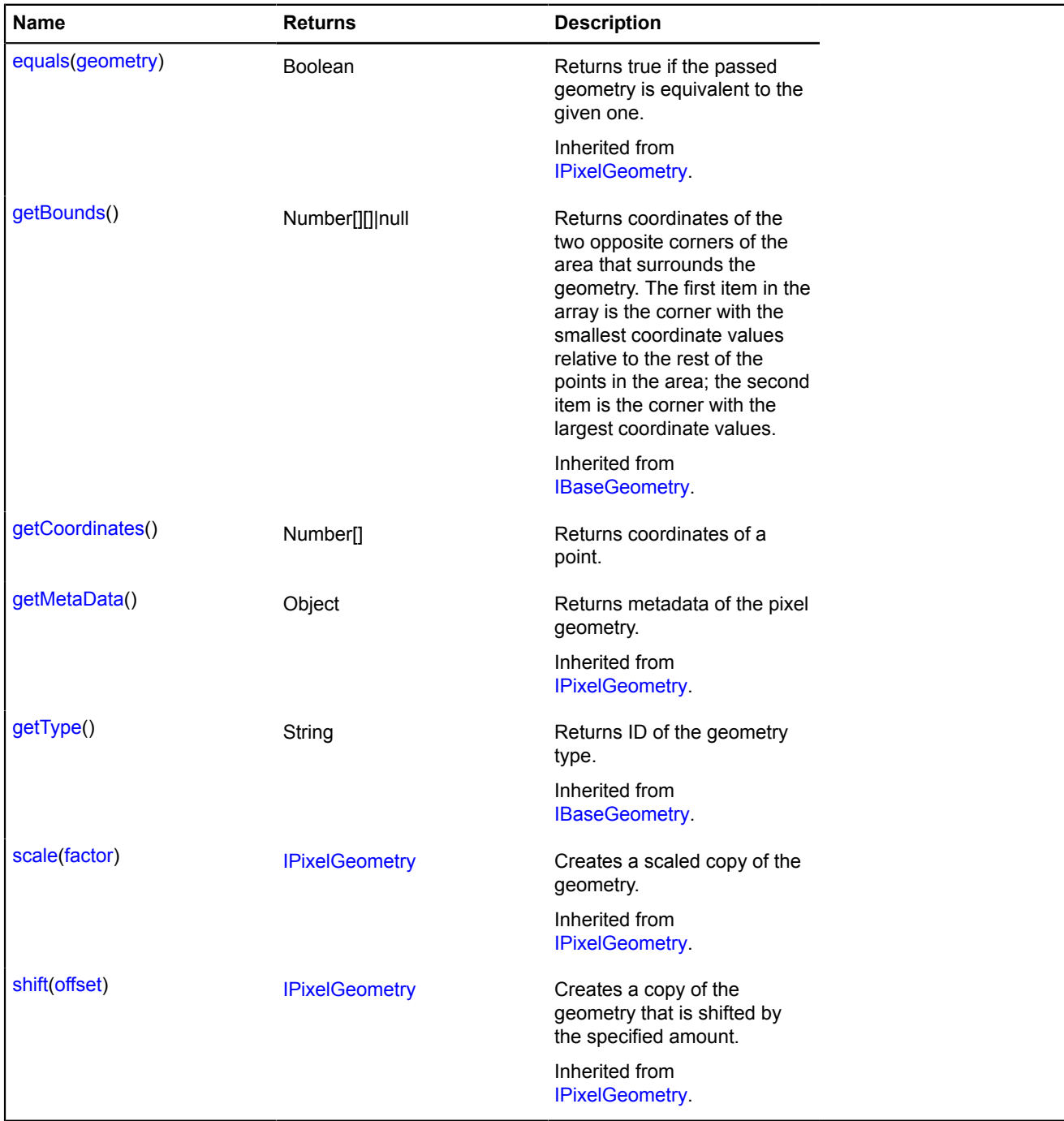

## <span id="page-603-1"></span>**Methods details**

## **getCoordinates**

{Number[]} getCoordinates()

**Returns** coordinates of a point.

# **IPixelPolygonGeometry**

Extends [IPixelGeometry.](#page-592-0) Interface for the "Polygon" pixel geometry. [Constructor](#page-604-0) | [Fields](#page-604-1) | [Methods](#page-604-2)

## <span id="page-604-0"></span>**Constructor**

IPixelPolygonGeometry()

## <span id="page-604-1"></span>**Fields**

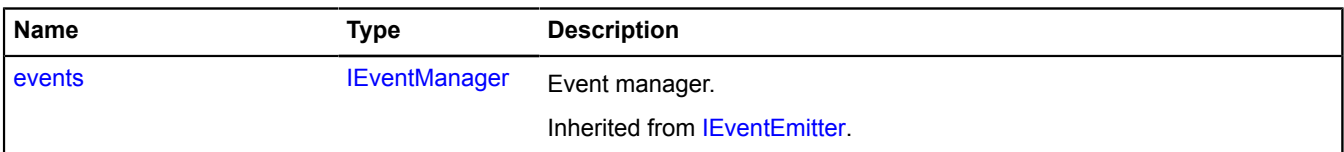

<span id="page-604-2"></span>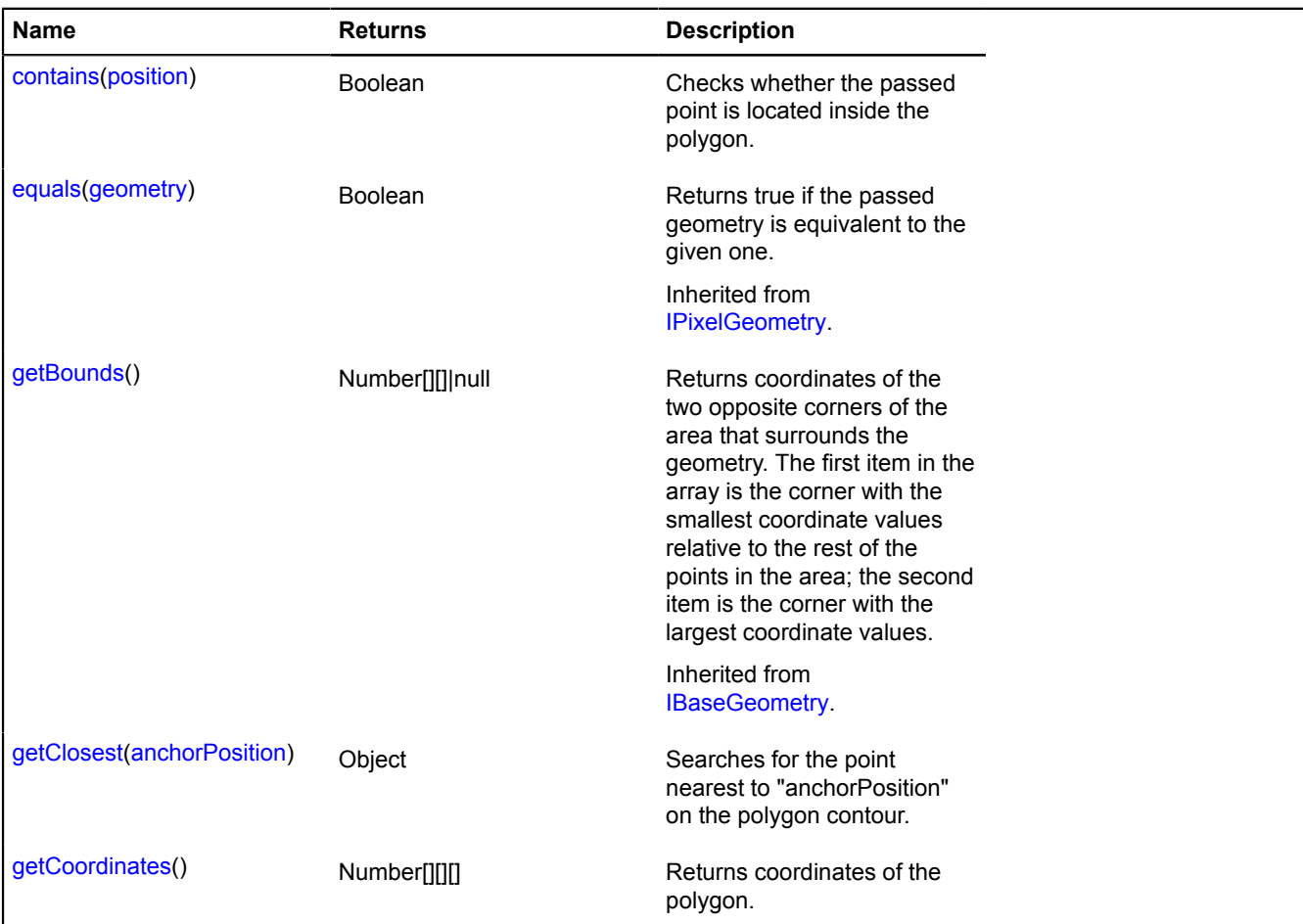

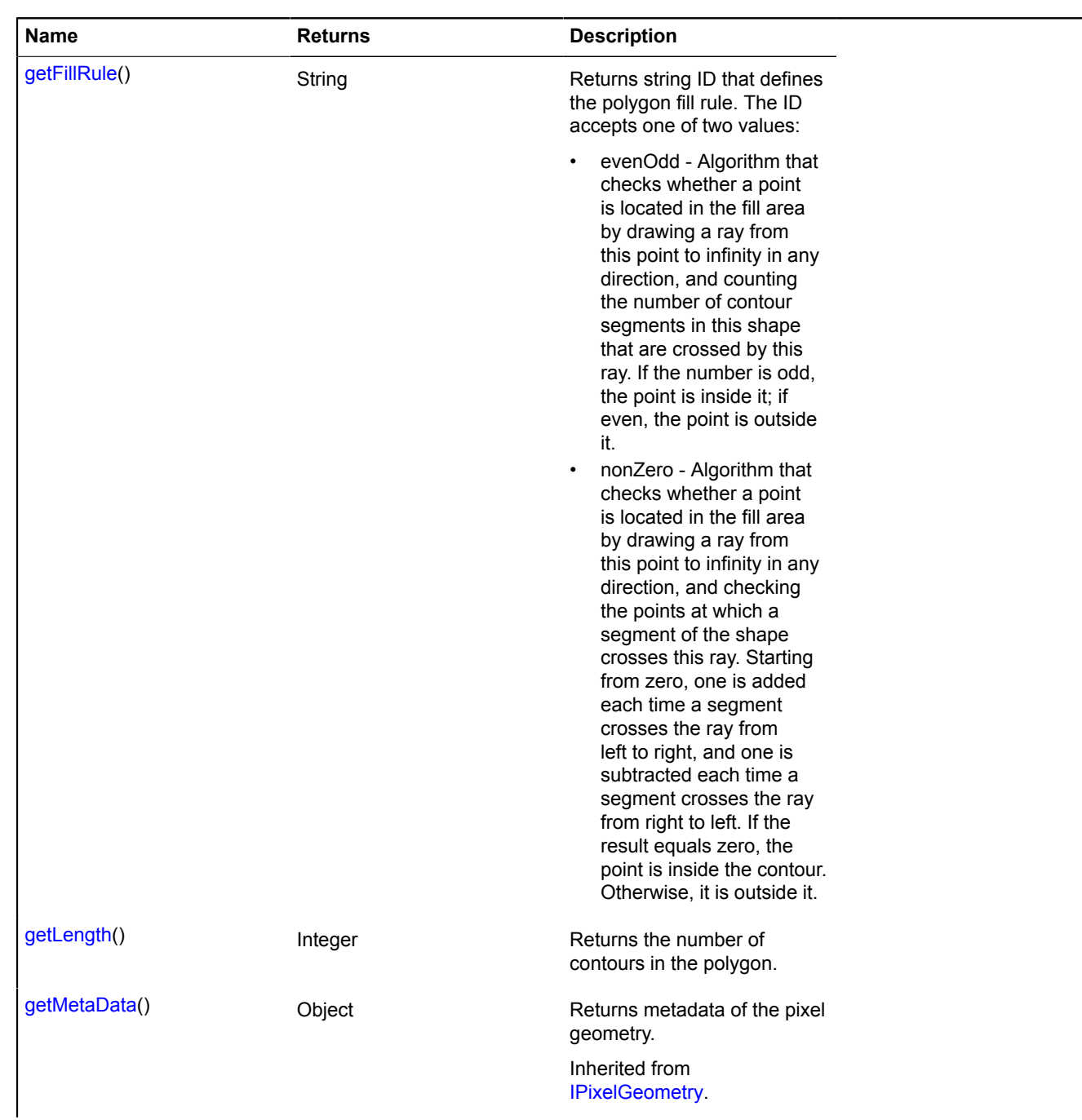

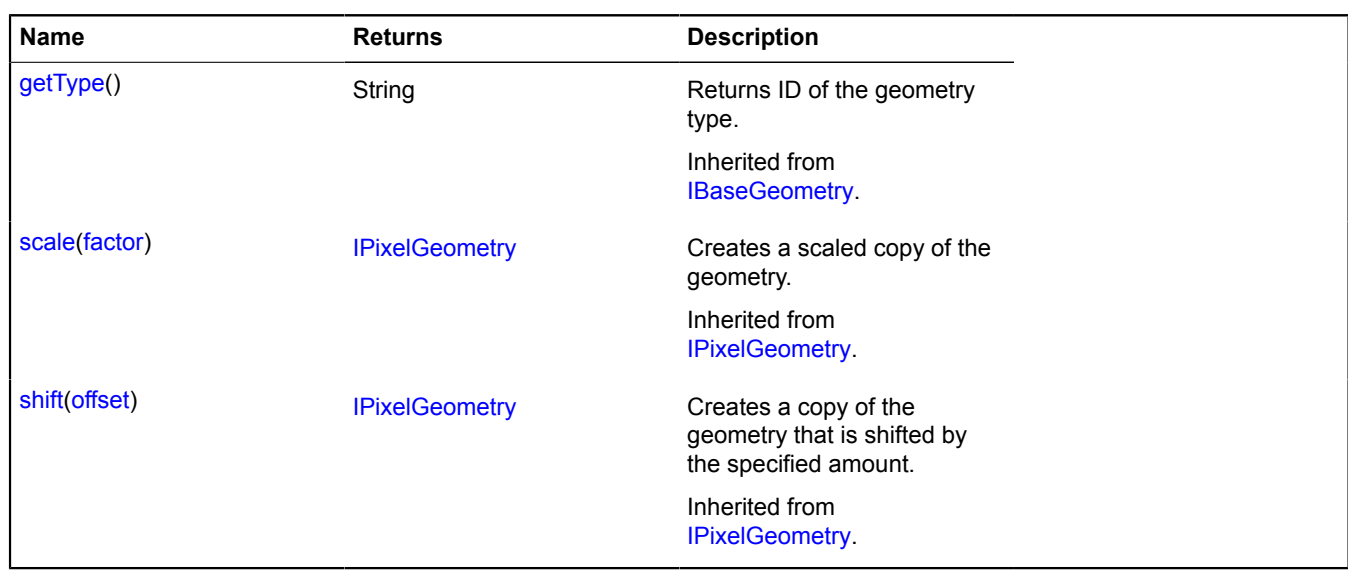

#### <span id="page-606-0"></span>**contains**

{Boolean} contains(position)

Checks whether the passed point is located inside the polygon.

**Returns** indicator for whether the point belongs to the polygon.

#### **Parameters:**

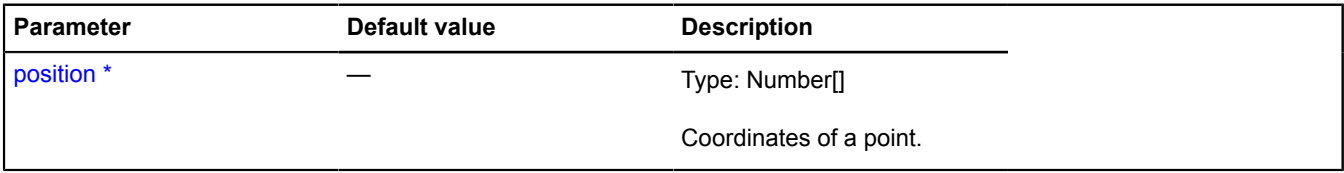

<span id="page-606-1"></span>\* Mandatory parameter/option.

#### **getClosest**

{Object} getClosest(anchorPosition)

Searches for the point nearest to "anchorPosition" on the polygon contour.

**Returns** an object with the following fields:

- position The point on the polygon contour that is nearest to "anchorPosition".
- distance Distance from "anchorPosition" to "position".
- closestPointIndex Index of the polygon vertex closest to "position".
- nextPointIndex Index of the polygon vertex that follows "position".
- prevPointIndex Index of the polygon vertex that precedes "position".
- pathIndex Index of the polygon contour that the found point is associated with.

The "nextPointIndex" and "prevPointIndex" fields may be omitted if "position" coincides with one of the polygon vertexes.

### **Parameters:**

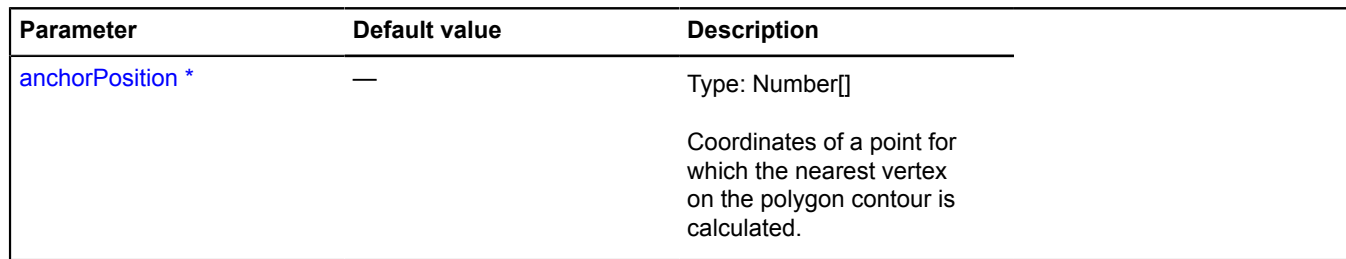

<span id="page-607-0"></span>\* Mandatory parameter/option.

## **getCoordinates**

{Number[][][]} getCoordinates()

<span id="page-607-1"></span>**Returns** coordinates of the polygon.

### **getFillRule**

{String} getFillRule()

**Returns** string ID that defines the polygon fill rule. The ID accepts one of two values:

- evenOdd Algorithm that checks whether a point is located in the fill area by drawing a ray from this point to infinity in any direction, and counting the number of contour segments in this shape that are crossed by this ray. If the number is odd, the point is inside it; if even, the point is outside it.
- nonZero Algorithm that checks whether a point is located in the fill area by drawing a ray from this point to infinity in any direction, and checking the points at which a segment of the shape crosses this ray. Starting from zero, one is added each time a segment crosses the ray from left to right, and one is subtracted each time a segment crosses the ray from right to left. If the result equals zero, the point is inside the contour. Otherwise, it is outside it.

### <span id="page-607-2"></span>**getLength**

{Integer} getLength()

**Returns** the number of contours in the polygon.

## **IPixelRectangleGeometry**

Extends [IPixelGeometry.](#page-592-0)

Interface for the "Rectangle" pixel geometry.

<span id="page-607-3"></span>[Constructor](#page-607-3) | [Fields](#page-607-4) | [Methods](#page-608-0)

### **Constructor**

IPixelRectangleGeometry()

### <span id="page-607-4"></span>**Fields**

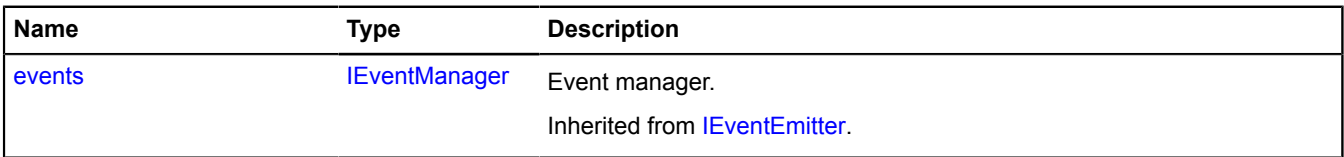

## <span id="page-608-0"></span>**Methods**

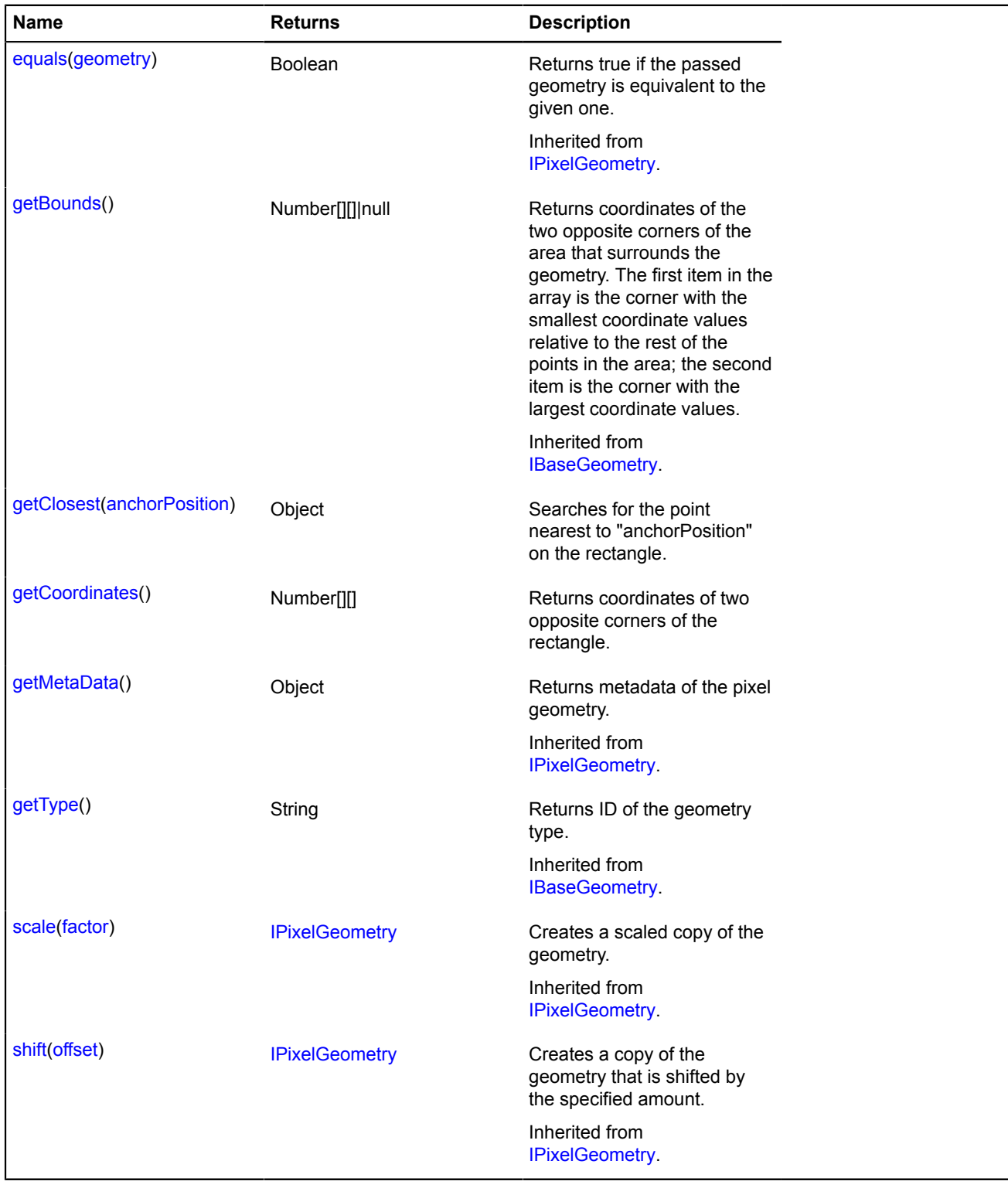

### <span id="page-608-1"></span>**Methods details**

## **getClosest**

{Object} getClosest(anchorPosition)

Searches for the point nearest to "anchorPosition" on the rectangle.

**Returns** an object with the following fields:

• position - The point on the rectangle that is nearest to "anchorPosition".

- distance Distance from "anchorPosition" to "position".
- closestPointIndex Index of the rectangle vertex closest to "position".
- nextPointIndex Index of the rectangle vertex that follows "position".
- prevPointIndex Index of the rectangle vertex that precedes "position".
- pathIndex Index of the rectangle contour that the found point is associated with.

The "nextPointIndex" and "prevPointIndex" fields may be omitted if "position" coincides with one of the rectangle vertexes.

## **Parameters:**

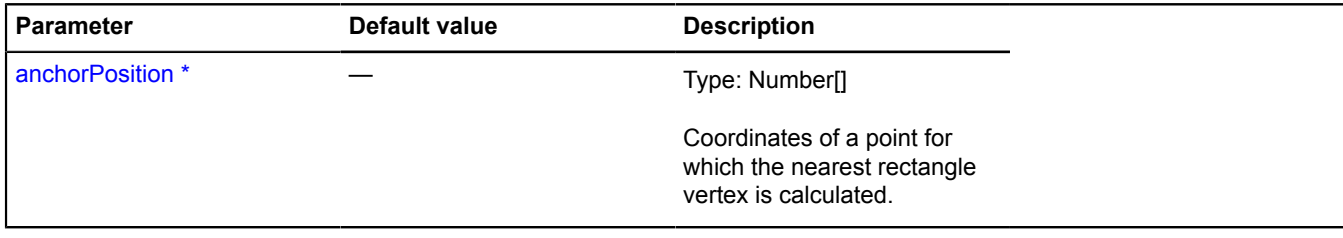

<span id="page-609-0"></span>\* Mandatory parameter/option.

## **getCoordinates**

{Number[][]} getCoordinates()

**Returns** coordinates of two opposite corners of the rectangle.

## **IPointGeometry**

Extends [IGeometry](#page-499-0), [IPointGeometryAccess](#page-611-0).

Interface for the "Point" geometry.

<span id="page-609-1"></span>[Constructor](#page-609-1) | [Fields](#page-609-2) | [Events](#page-610-0) | [Methods](#page-610-1)

## **Constructor**

IPointGeometry()

## <span id="page-609-2"></span>**Fields**

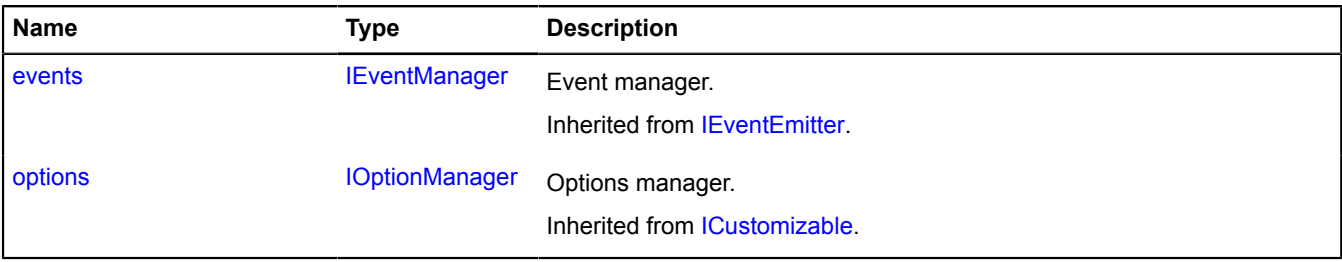

## <span id="page-610-0"></span>**Events**

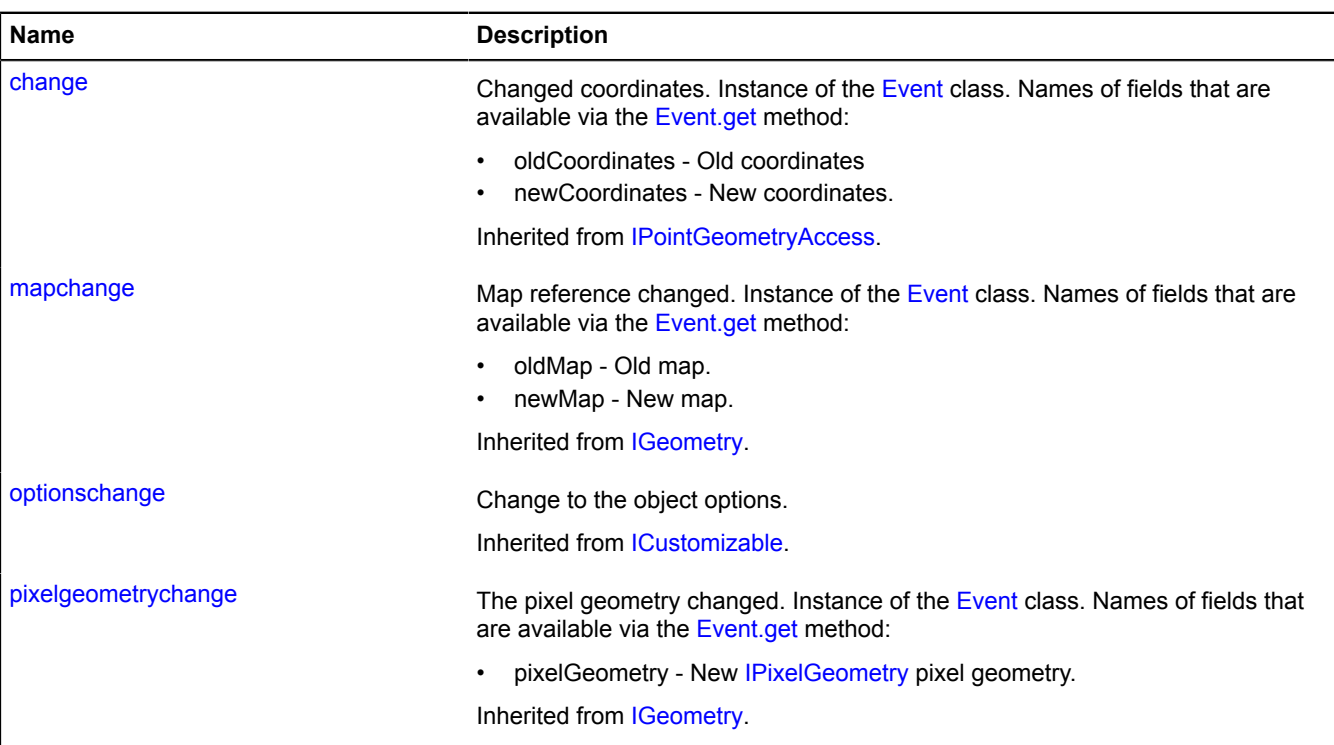

<span id="page-610-1"></span>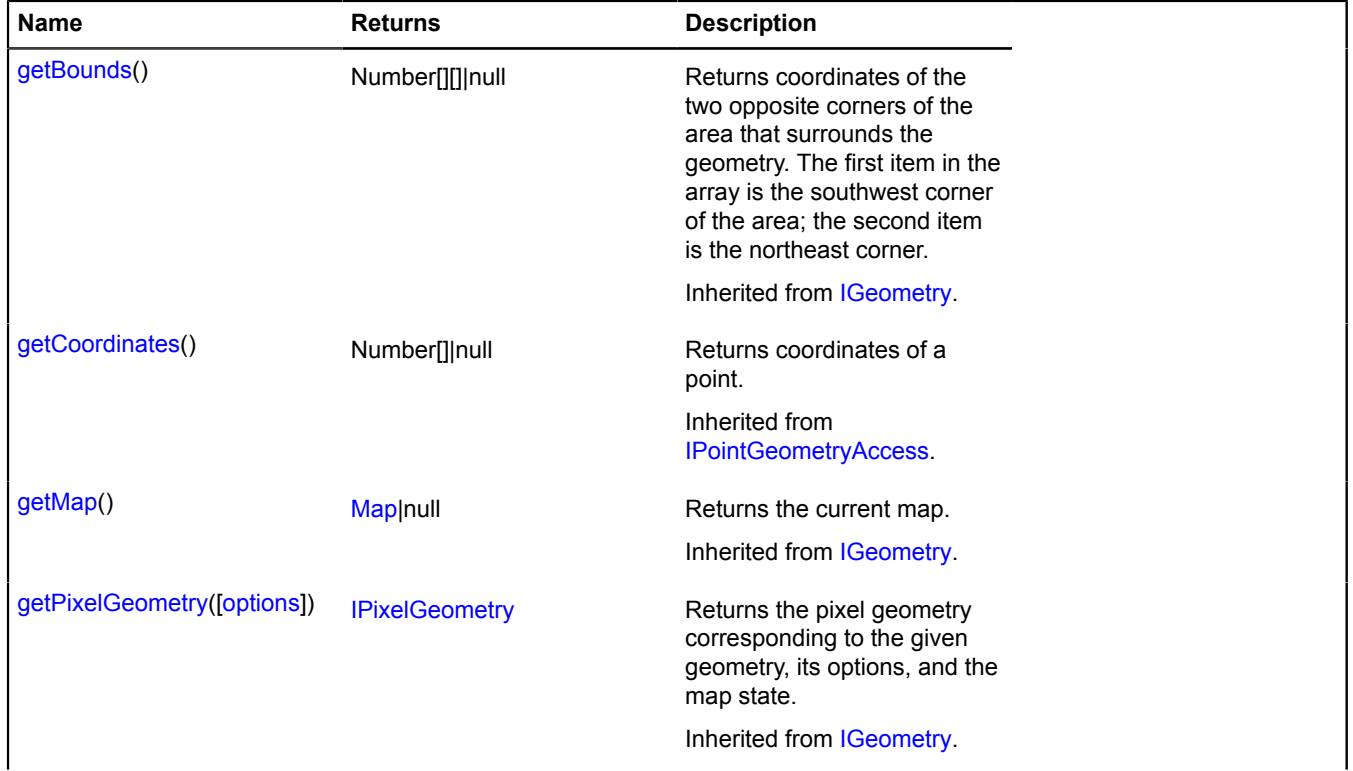

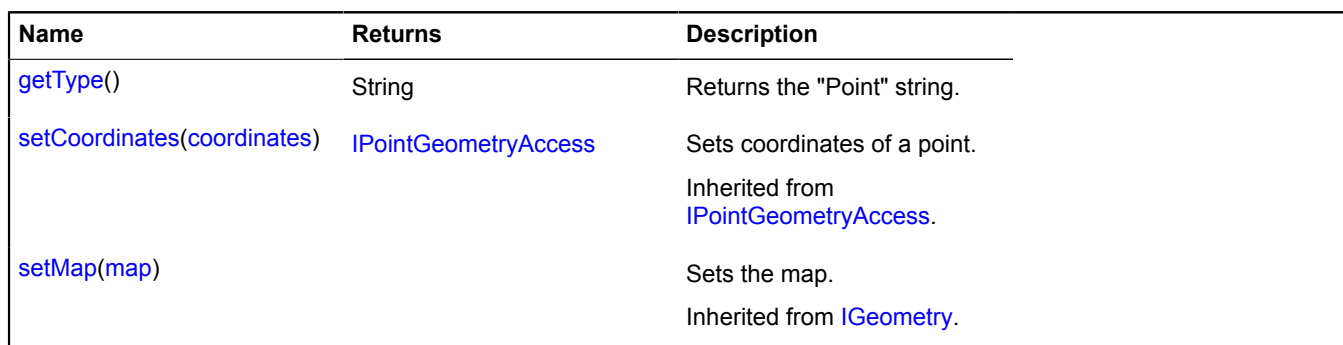

## <span id="page-611-1"></span>**getType**

{String} getType()

**Returns** the "Point" string.

## <span id="page-611-0"></span>**IPointGeometryAccess**

Interface for access to the "Point" geometry.

<span id="page-611-2"></span>[Constructor](#page-611-2) | [Events](#page-611-3) | [Methods](#page-611-4)

### **Constructor**

IPointGeometryAccess()

## <span id="page-611-3"></span>**Events**

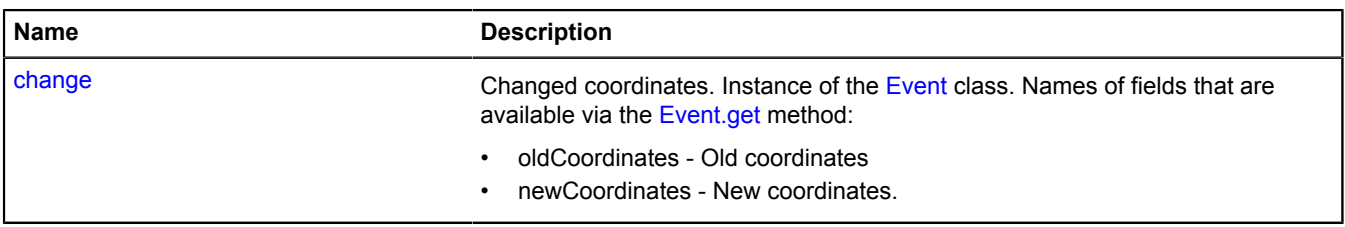

## <span id="page-611-4"></span>**Methods**

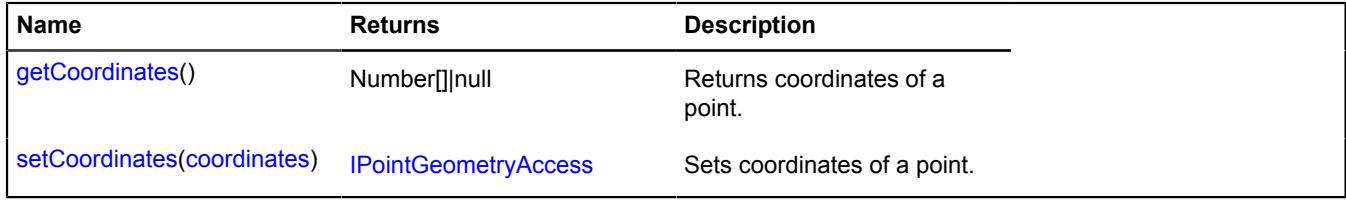

## **Events details**

### **change**

Changed coordinates. Instance of the [Event](#page-183-0) class. Names of fields that are available via the [Event.get](#page-185-0) method:

- oldCoordinates Old coordinates
- newCoordinates New coordinates.
## **Methods details**

## **getCoordinates**

{Number[]|null} getCoordinates()

**Returns** coordinates of a point.

## **setCoordinates**

{[IPointGeometryAccess}](#page-611-0) setCoordinates(coordinates)

Sets coordinates of a point.

**Returns** self-reference.

## **Parameters:**

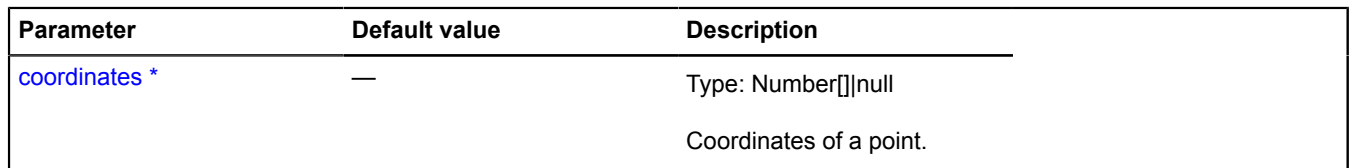

\* Mandatory parameter/option.

## **IPolygonGeometry**

Extends [IGeometry](#page-499-0), [IPolygonGeometryAccess.](#page-615-0)

Interface for the "Polygon" geometry.

<span id="page-612-0"></span>[Constructor](#page-612-0) | [Fields](#page-612-1) | [Events](#page-613-0) | [Methods](#page-613-1)

## **Constructor**

IPolygonGeometry()

## <span id="page-612-1"></span>**Fields**

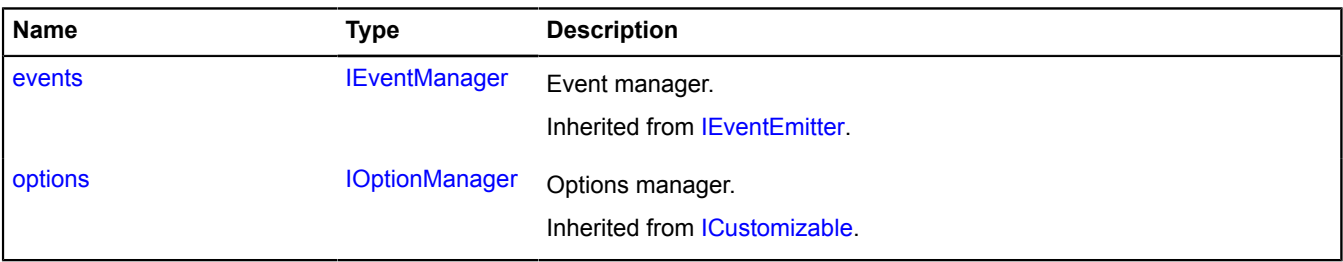

## <span id="page-613-0"></span>**Events**

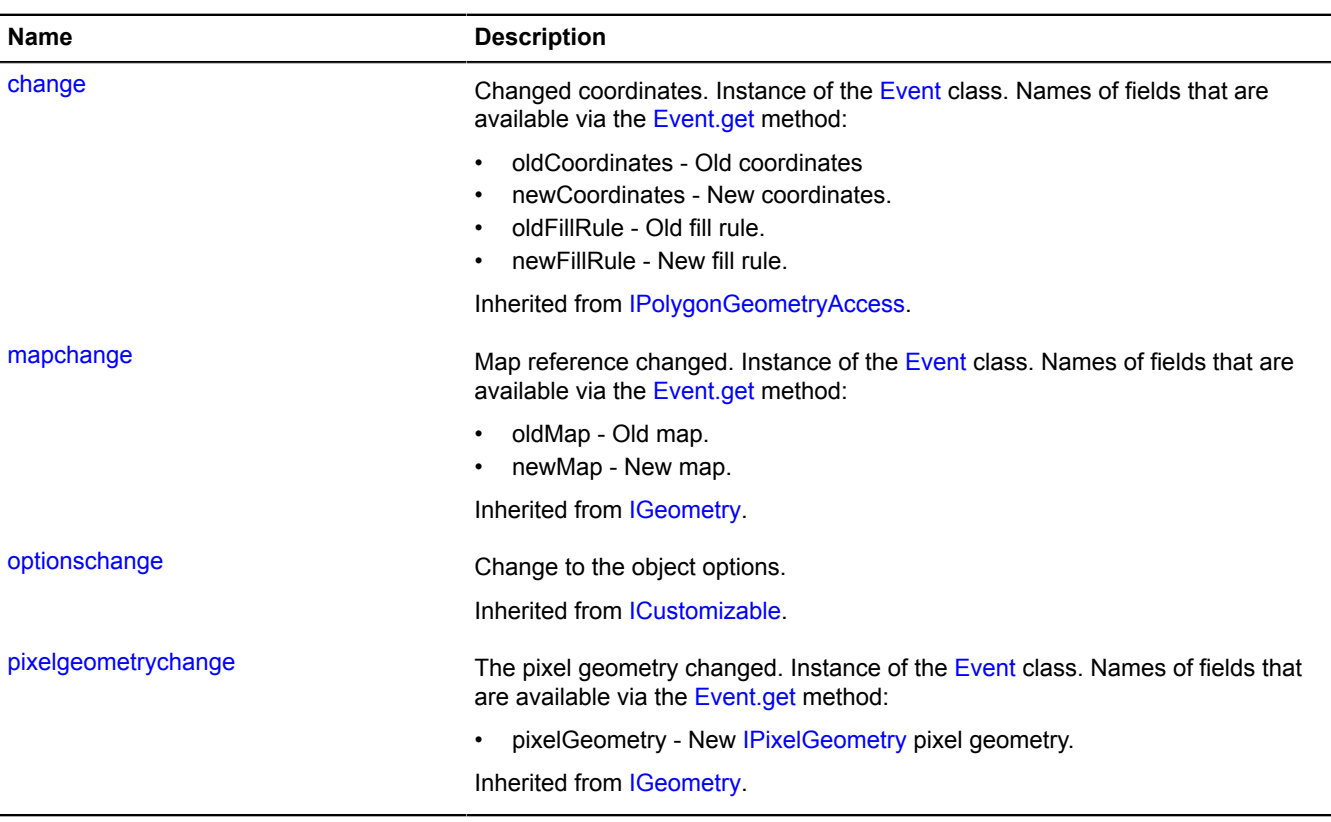

<span id="page-613-1"></span>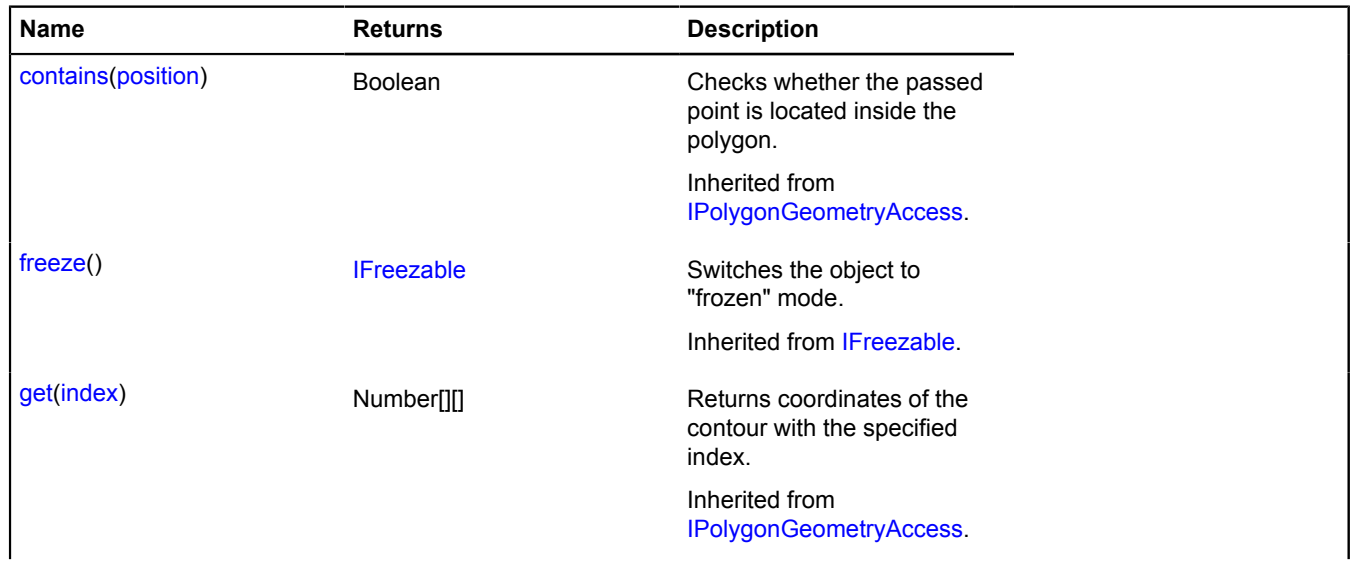

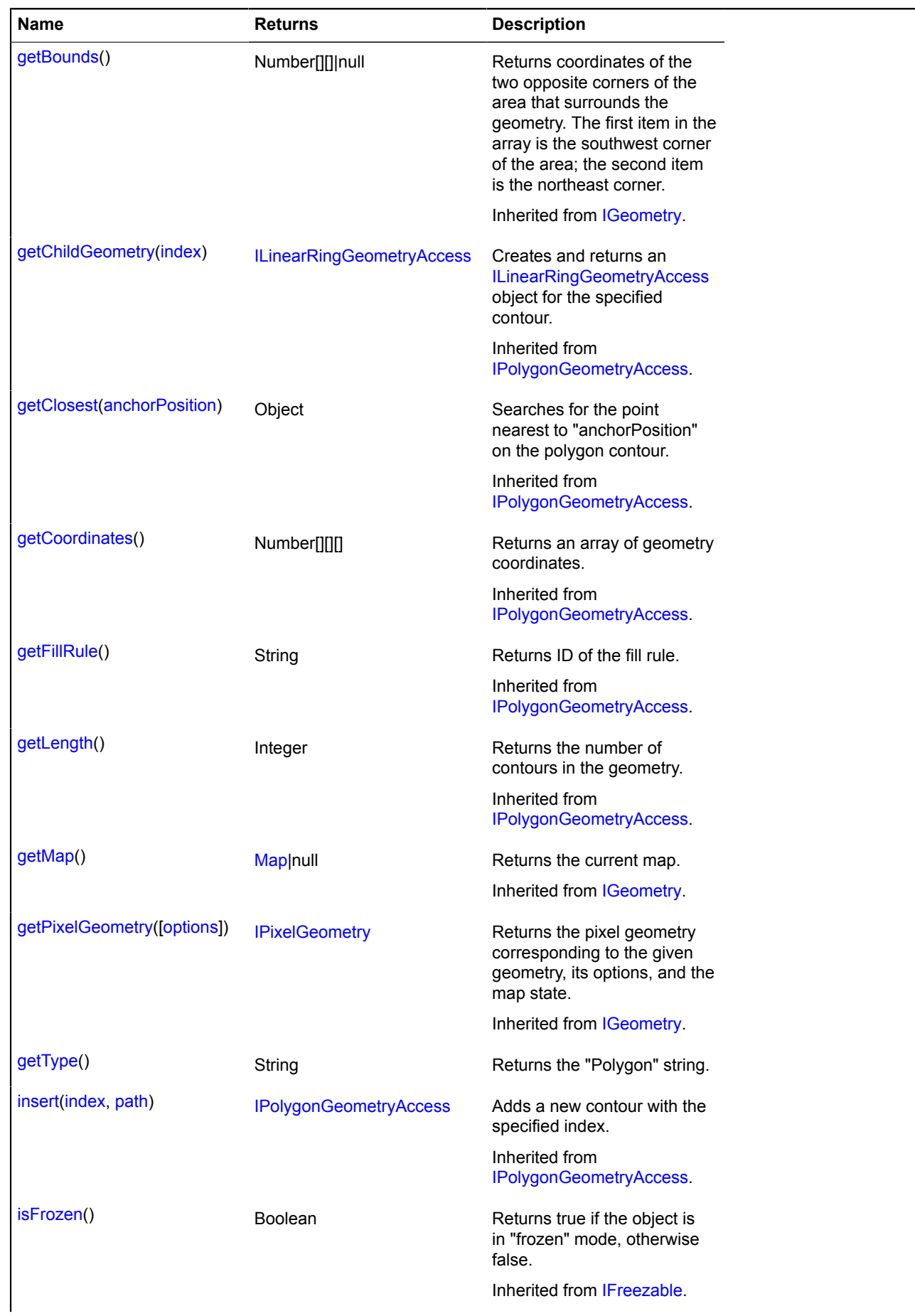

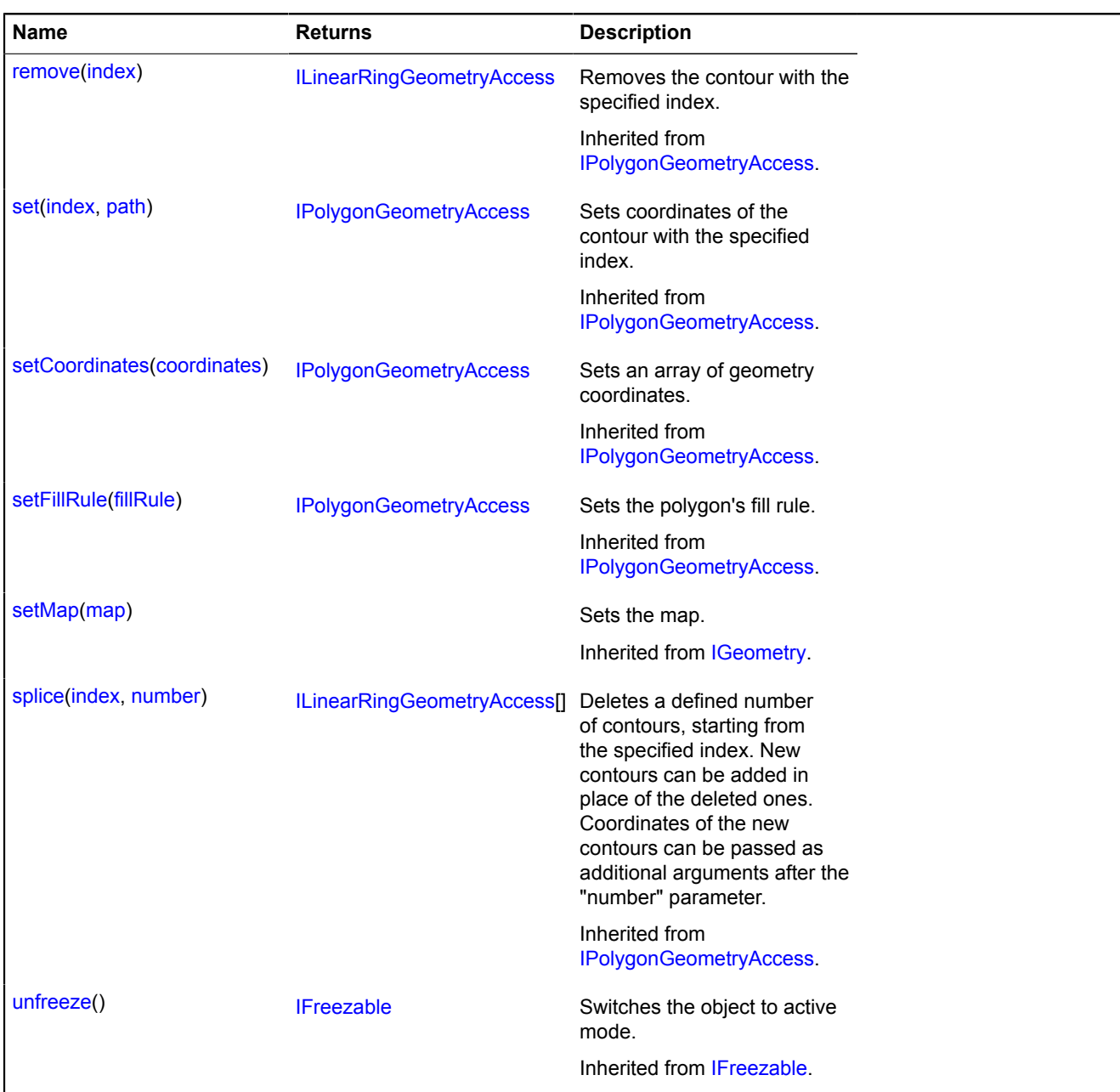

## <span id="page-615-1"></span>**Methods details**

## **getType**

{String} getType()

**Returns** the "Polygon" string.

# <span id="page-615-0"></span>**IPolygonGeometryAccess**

Extends [IFreezable.](#page-495-0)

Interface for accessing the "Polygon" geometry.

<span id="page-615-2"></span>[Constructor](#page-615-2) | [Fields](#page-616-0) | [Events](#page-616-1) | [Methods](#page-616-2)

## **Constructor**

IPolygonGeometryAccess()

## <span id="page-616-0"></span>**Fields**

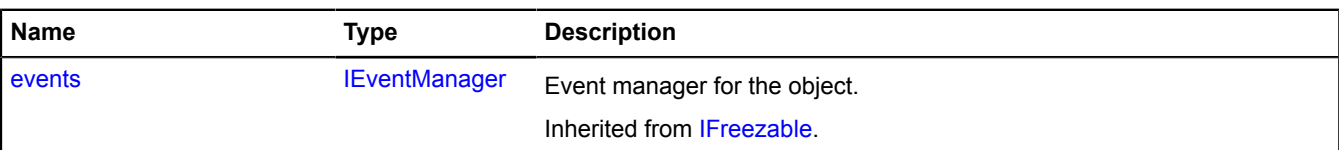

## <span id="page-616-1"></span>**Events**

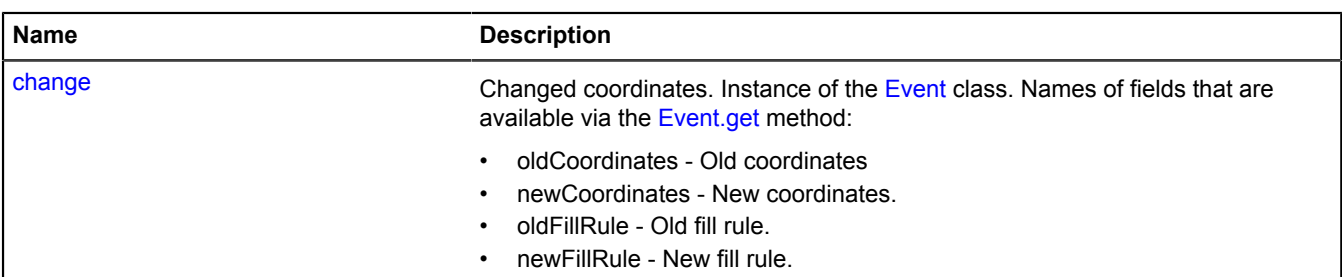

<span id="page-616-2"></span>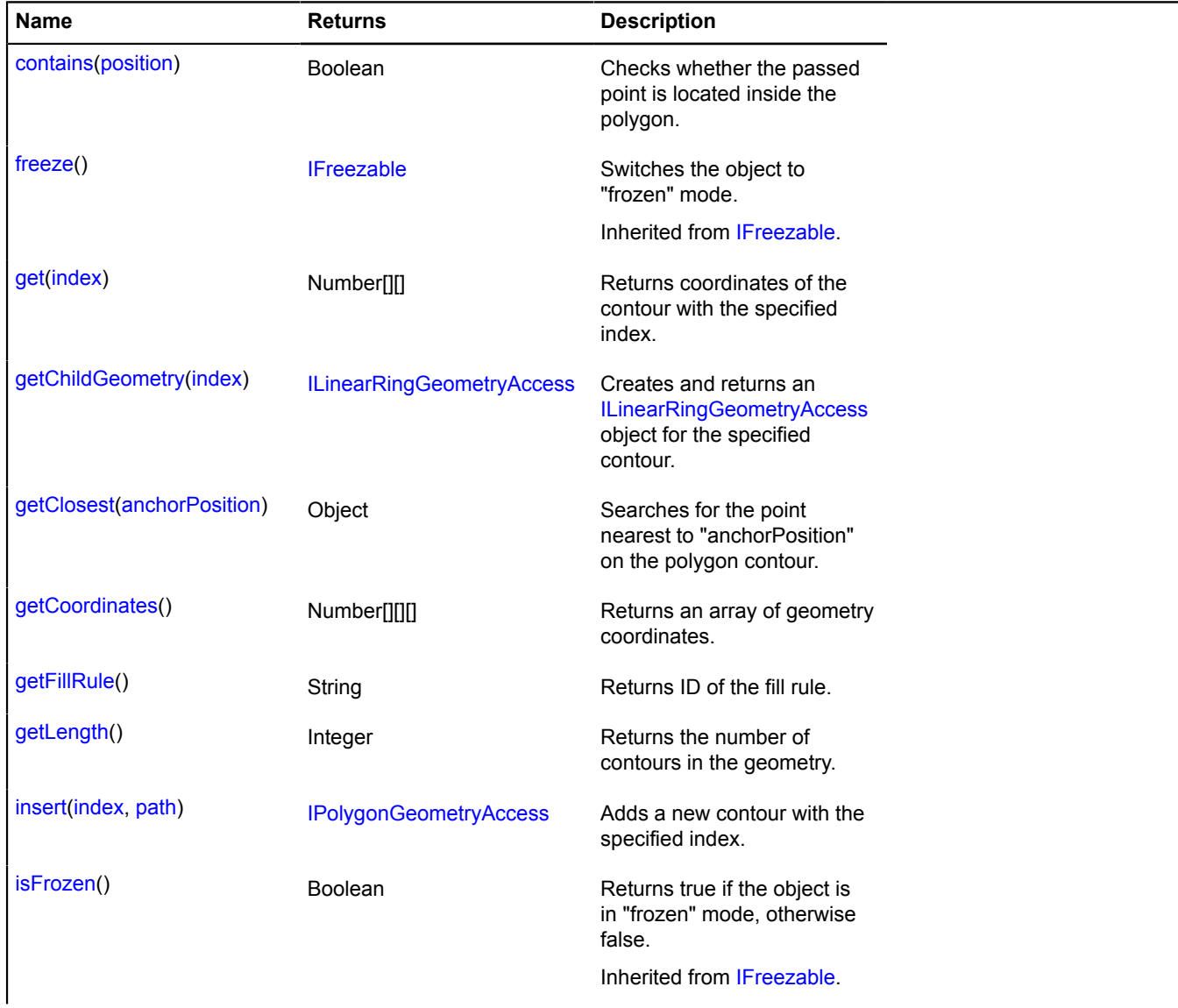

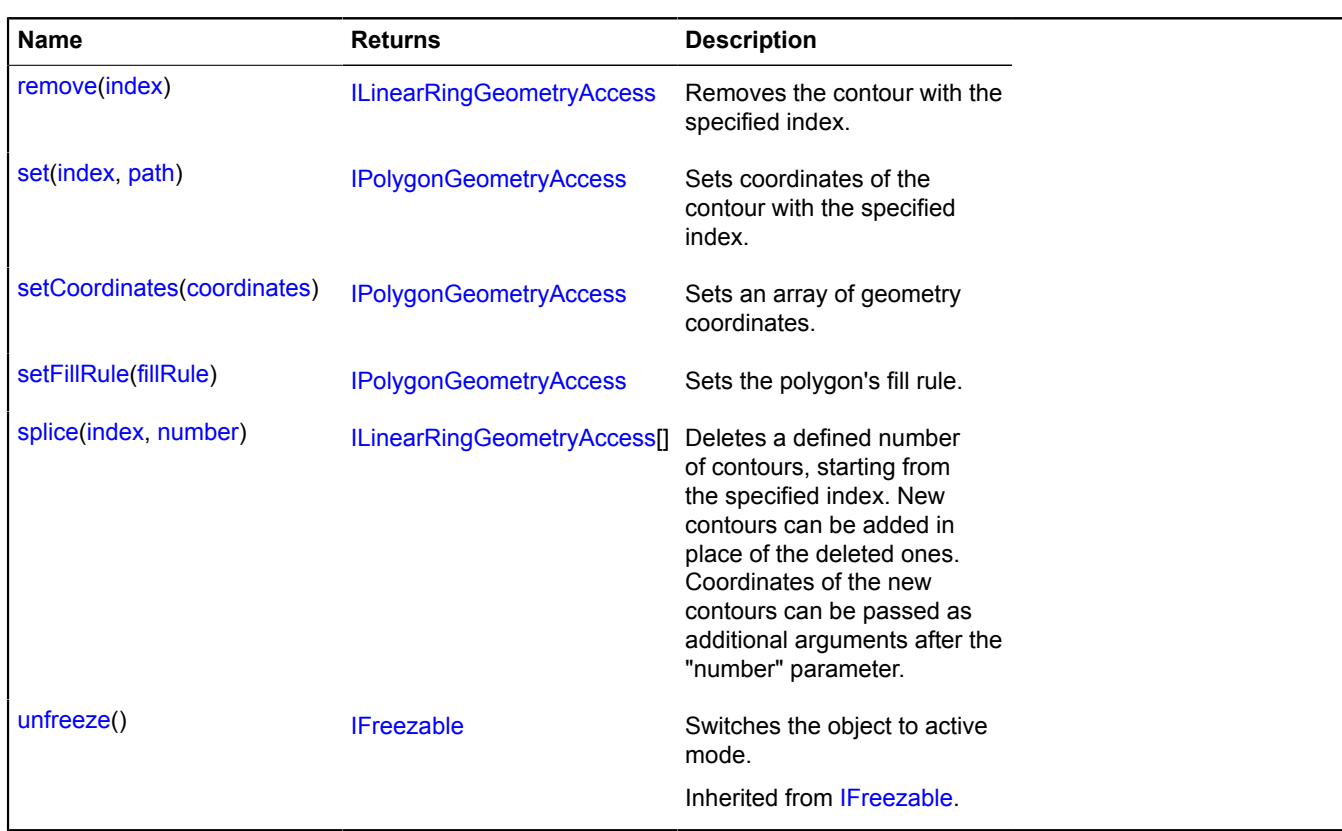

## **Events details**

#### **change**

Changed coordinates. Instance of the [Event](#page-183-0) class. Names of fields that are available via the [Event.get](#page-185-0) method:

- oldCoordinates Old coordinates
- newCoordinates New coordinates.
- oldFillRule Old fill rule.
- newFillRule New fill rule.

## <span id="page-617-0"></span>**Methods details**

#### **contains**

```
{Boolean} contains(position)
```
Checks whether the passed point is located inside the polygon.

**Returns** indicator for whether the point belongs to the polygon.

## **Parameters:**

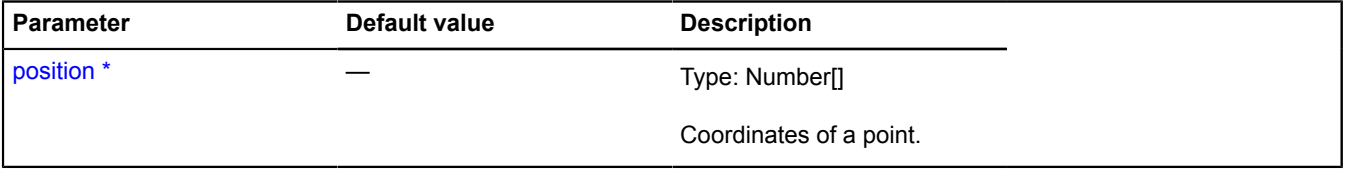

## \* Mandatory parameter/option.

### **Example:**

```
var myPolygon = new ymaps.geometry.Polygon([
 [[69, 45], [68, 55], [86, 56]]
]);
```

```
// This method only works with a map that is set correctly.
myPolygon.options.setParent(myMap.options);
myPolygon.geometry.setMap(myMap);
// Checking whether the click point is inside the polygon with the geometry set above.
myMap.events.add('click', function (e) {
 alert(myPolygon.geometry.contains(e.get('coords')) ? 'Hit!' : 'Miss!');
});
```
#### <span id="page-618-0"></span>**get**

{Number[][]} get(index)

**Returns** coordinates of the contour with the specified index.

#### **Parameters:**

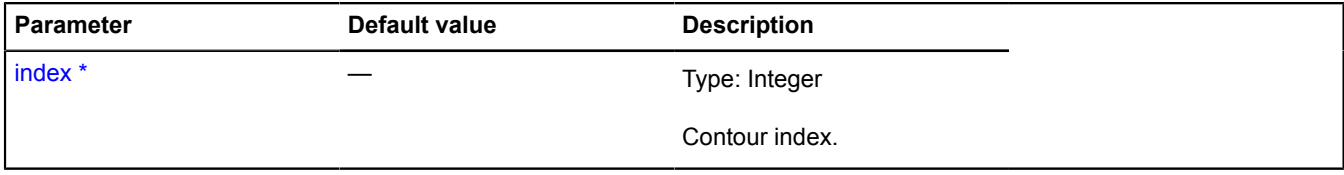

<span id="page-618-1"></span>\* Mandatory parameter/option.

#### **getChildGeometry**

{[ILinearRingGeometryAccess}](#page-548-0) getChildGeometry(index)

Creates and returns an [ILinearRingGeometryAccess](#page-548-0) object for the specified contour.

**Returns** the geometry object that corresponds to the specified contour.

#### **Parameters:**

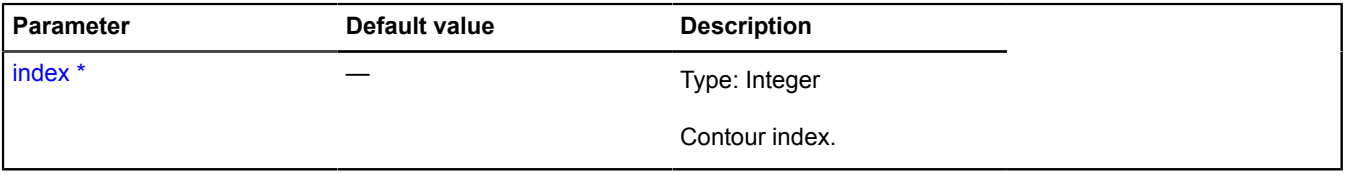

<span id="page-618-2"></span>\* Mandatory parameter/option.

#### **getClosest**

{Object} getClosest(anchorPosition)

Searches for the point nearest to "anchorPosition" on the polygon contour.

**Returns** an object with the following fields:

- position The point on the polygon contour that is nearest to "anchorPosition".
- distance Distance from "anchorPosition" to "position".
- closestPointIndex Index of the polygon vertex closest to "position".
- nextPointIndex Index of the polygon vertex that follows "position".
- prevPointIndex Index of the polygon vertex that precedes "position".
- pathIndex Index of the polygon contour that the found point is associated with.

The "nextPointIndex" and "prevPointIndex" fields may be omitted if "position" coincides with one of the polygon vertexes.

#### **Parameters:**

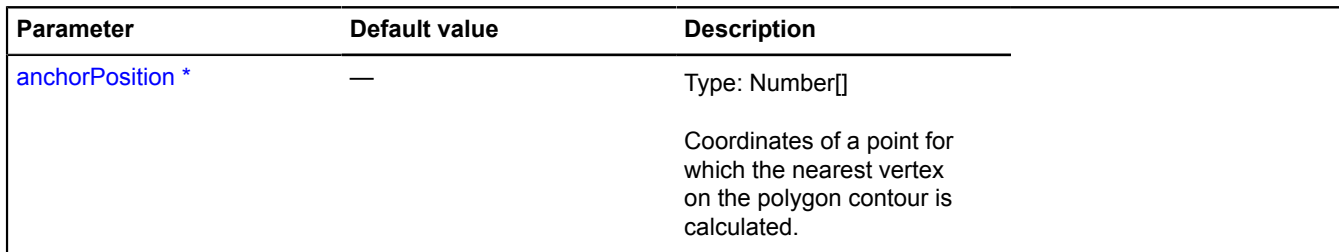

\* Mandatory parameter/option.

#### **Example:**

```
var myPolygon = new ymaps.Polygon([
 [[69, 45], [68, 55], [86, 56], [87, 43]],
 [[60, 48], [62, 60], [80, 62], [80, 48]]
]);<br>// Constructing the shortest normal from the polygon contour to the point.<br>// Constructing the shortest normal from the polygon contour to the point.<br>// Constructing the shortest normal from the polygon contour to the 
myMap.geoObjects
 .add(myPolygon)
 .add(myPoint)
         .add(normalVec);
```
#### <span id="page-619-0"></span>**getCoordinates**

{Number[][][]} getCoordinates()

<span id="page-619-1"></span>**Returns** an array of geometry coordinates.

#### **getFillRule**

{String} getFillRule()

#### **Returns** ID of the fill rule.

#### **Example:**

```
var myPolygon = new ymaps.Polygon([
 [[69, 45], [68, 55], [86, 56], [87, 43]],
 [[60, 48], [62, 60], [80, 62], [80, 48]]
]);
var middlePoint = [74, 52];
myMap.geoObjects.add(myPolygon);
// Checking a point that falls on the intersection of two contours<br>// by default (with the value fillRule == 'evenOdd') forms an opening (hole).<br>alert(myPolygon.geometry.contains(middlePoint)); // =&gt; false
// After setting the value to 'nonZero', all intersections are also "filled in",
// so now the point is in the polygon.
myPolygon.geometry.setFillRule('nonZero');
alert(myPolygon.geometry.contains(middlePoint)); // => true
```
#### <span id="page-619-2"></span>**getLength**

{Integer} getLength()

<span id="page-619-3"></span>**Returns** the number of contours in the geometry.

#### **insert**

{[IPolygonGeometryAccess](#page-615-0)} insert(index, path)

Adds a new contour with the specified index.

**Returns** self-reference.

## **Parameters:**

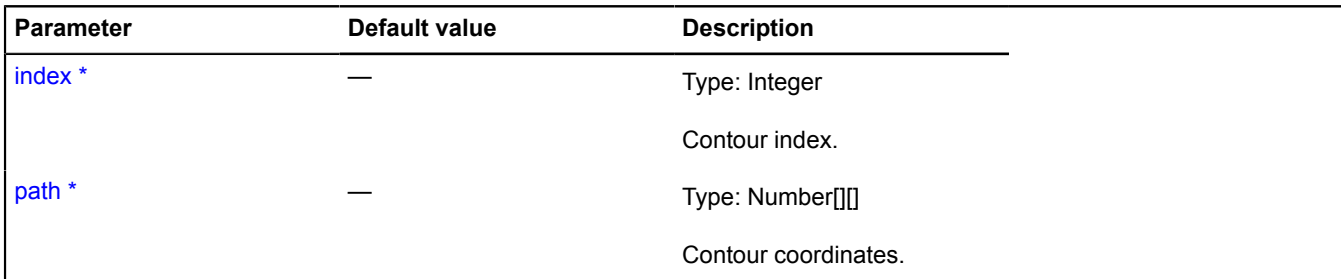

\* Mandatory parameter/option.

#### <span id="page-620-0"></span>**remove**

{[ILinearRingGeometryAccess}](#page-548-0) remove(index)

Removes the contour with the specified index.

**Returns** the deleted contour.

#### **Parameters:**

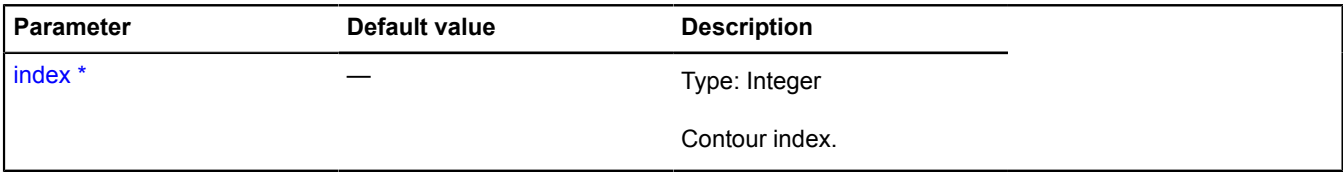

\* Mandatory parameter/option.

#### <span id="page-620-1"></span>**set**

{[IPolygonGeometryAccess](#page-615-0)} set(index, path)

Sets coordinates of the contour with the specified index.

**Returns** self-reference.

#### **Parameters:**

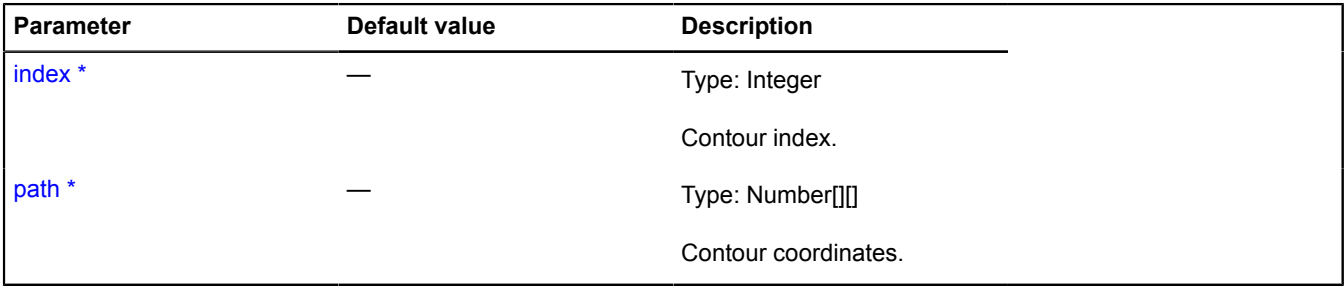

\* Mandatory parameter/option.

## <span id="page-620-2"></span>**setCoordinates**

{[IPolygonGeometryAccess](#page-615-0)} setCoordinates(coordinates)

Sets an array of geometry coordinates.

**Returns** self-reference.

## **Parameters:**

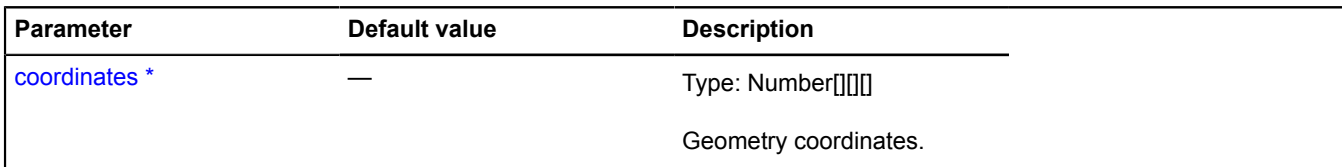

\* Mandatory parameter/option.

### <span id="page-621-0"></span>**setFillRule**

{[IPolygonGeometryAccess](#page-615-0)} setFillRule(fillRule)

Sets the polygon's fill rule.

**Returns** self-reference.

## **Parameters:**

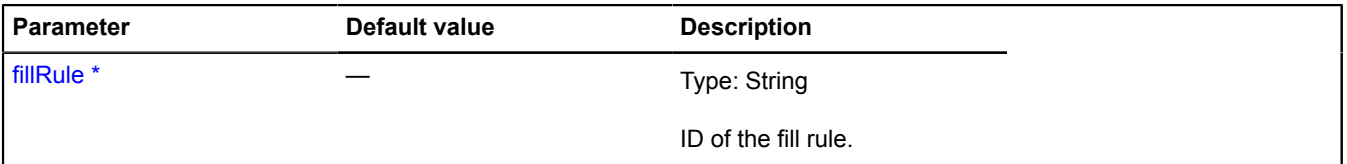

\* Mandatory parameter/option.

#### <span id="page-621-1"></span>**splice**

{[ILinearRingGeometryAccess\[](#page-548-0)]} splice(index, number)

Deletes a defined number of contours, starting from the specified index. New contours can be added in place of the deleted ones. Coordinates of the new contours can be passed as additional arguments after the "number" parameter.

**Returns** the deleted contours.

## **Parameters:**

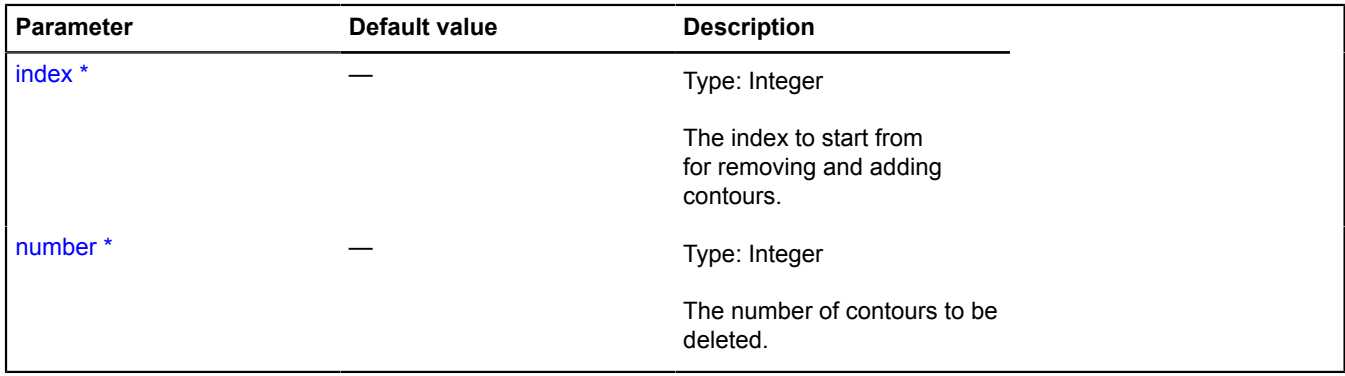

\* Mandatory parameter/option.

## **IPopup**

Extends [ICustomizable,](#page-469-0) [IEventEmitter](#page-482-1).

Interface for an info object.

<span id="page-622-0"></span>[Constructor](#page-622-0) | [Fields](#page-622-1) | [Events](#page-622-2) | [Methods](#page-622-3)

## **Constructor**

IPopup()

## <span id="page-622-1"></span>**Fields**

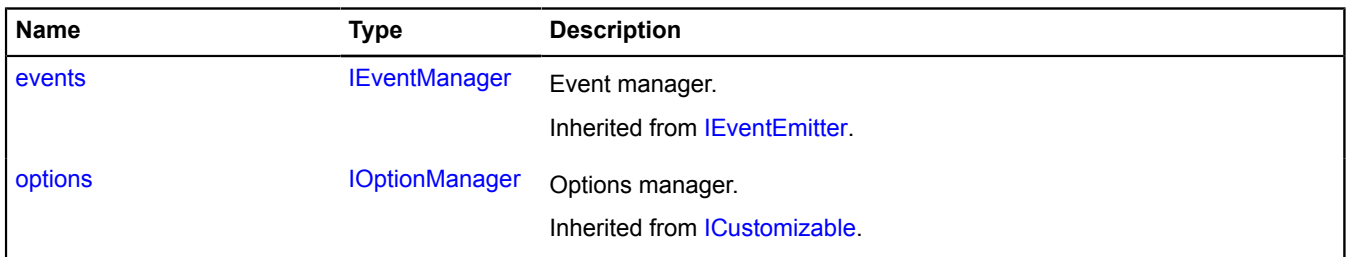

## <span id="page-622-2"></span>**Events**

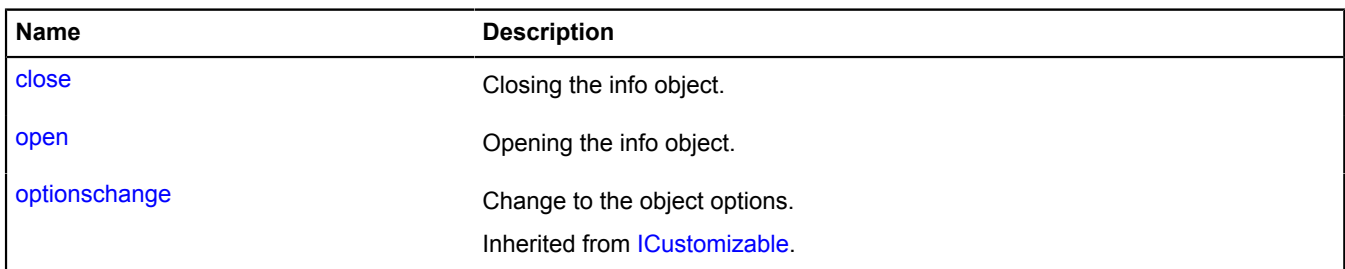

<span id="page-622-3"></span>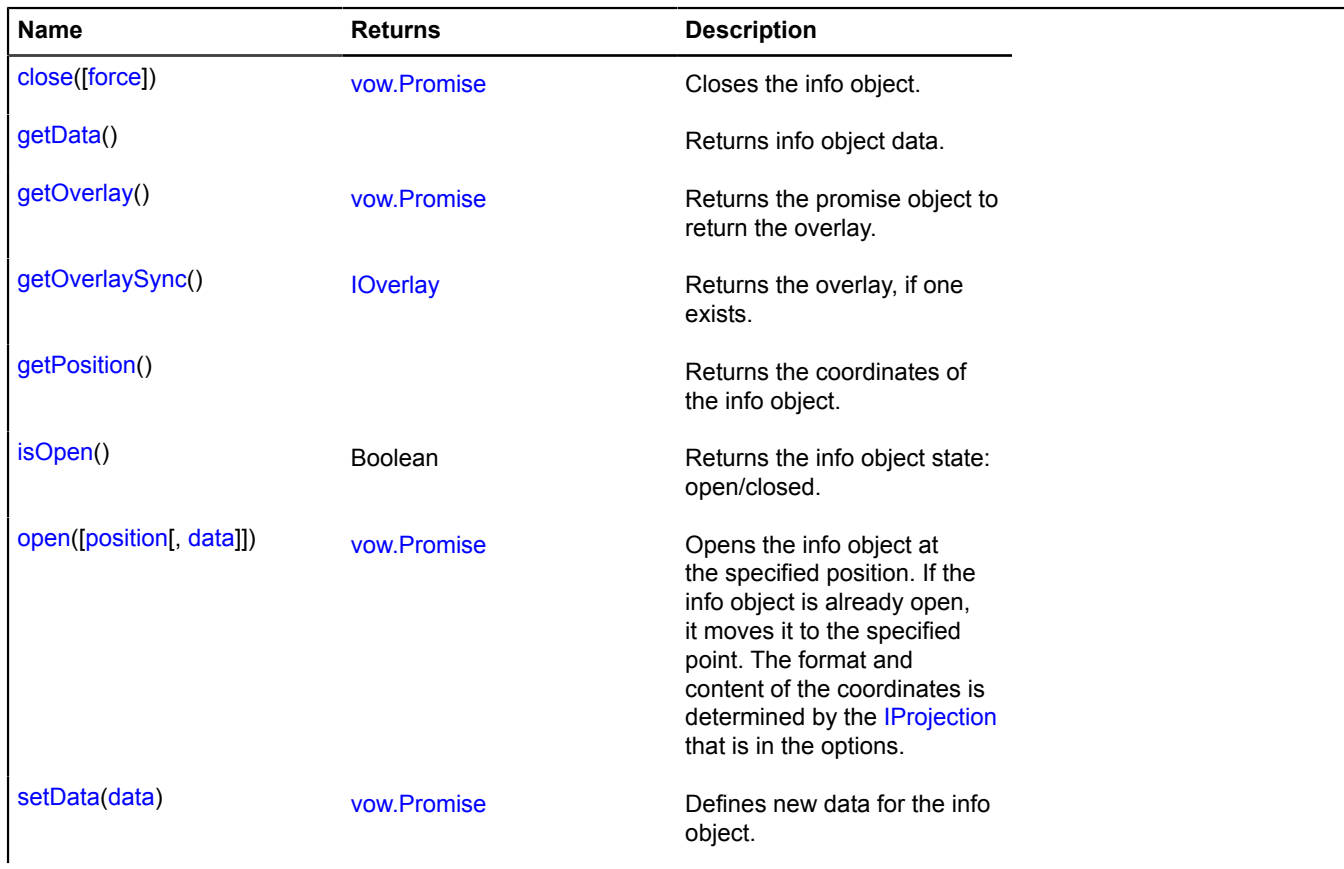

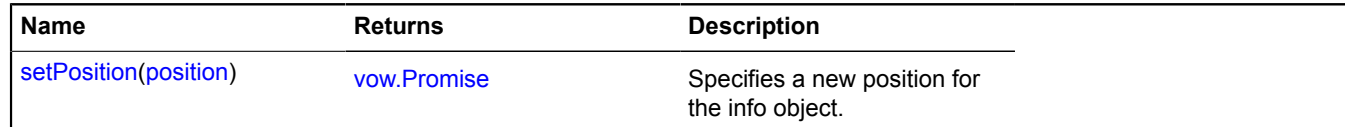

### **Events details**

### **close**

Closing the info object.

## **open**

Opening the info object.

## <span id="page-623-0"></span>**Methods details**

## **close**

{[vow.Promise}](#page-1267-0) close([force])

Closes the info object.

**Returns** Promise object.

## **Parameters:**

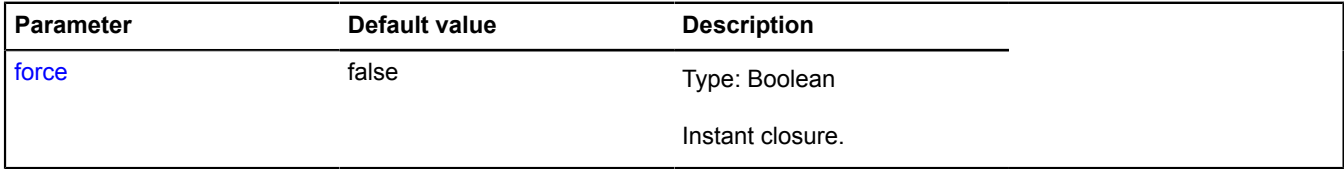

### <span id="page-623-1"></span>**getData**

{} getData()

<span id="page-623-2"></span>**Returns** info object data.

### **getOverlay**

{[vow.Promise}](#page-1267-0) getOverlay()

<span id="page-623-3"></span>**Returns** the promise object to return the overlay.

#### **getOverlaySync**

{[IOverlay](#page-572-0)} getOverlaySync()

<span id="page-623-4"></span>**Returns** the overlay, if one exists.

## **getPosition**

{} getPosition()

<span id="page-623-5"></span>**Returns** the coordinates of the info object.

## **isOpen**

{Boolean} isOpen()

<span id="page-624-0"></span>**Returns** the info object state: open/closed.

#### **open**

{[vow.Promise}](#page-1267-0) open([position[, data]])

Opens the info object at the specified position. If the info object is already open, it moves it to the specified point. The format and content of the coordinates is determined by the [IProjection](#page-629-0) that is in the options.

## **Returns** Promise object.

#### **Parameters:**

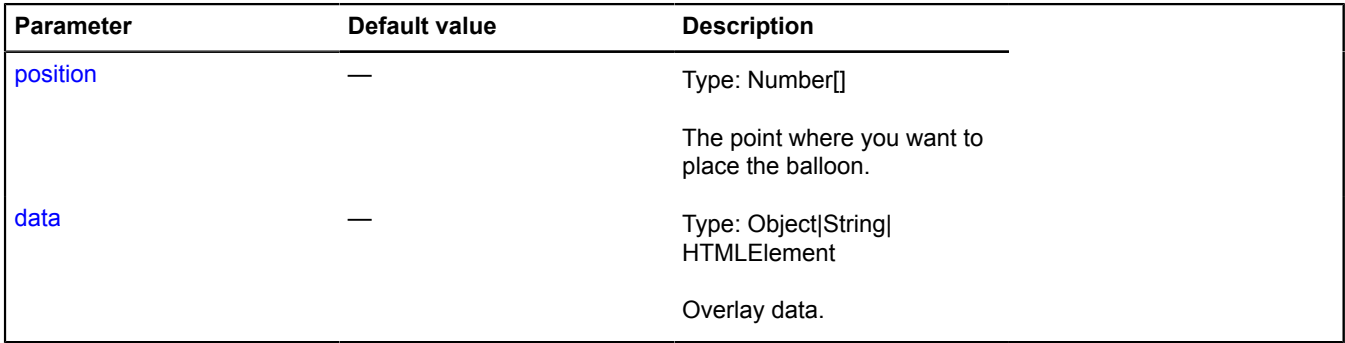

### <span id="page-624-1"></span>**setData**

{[vow.Promise}](#page-1267-0) setData(data)

Defines new data for the info object.

**Returns** Promise object.

#### **Parameters:**

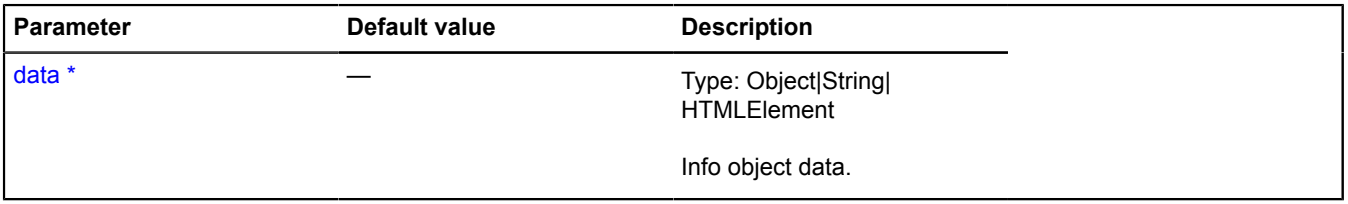

<span id="page-624-2"></span>\* Mandatory parameter/option.

#### **setPosition**

{[vow.Promise}](#page-1267-0) setPosition(position)

Specifies a new position for the info object.

**Returns** Promise object.

## **Parameters:**

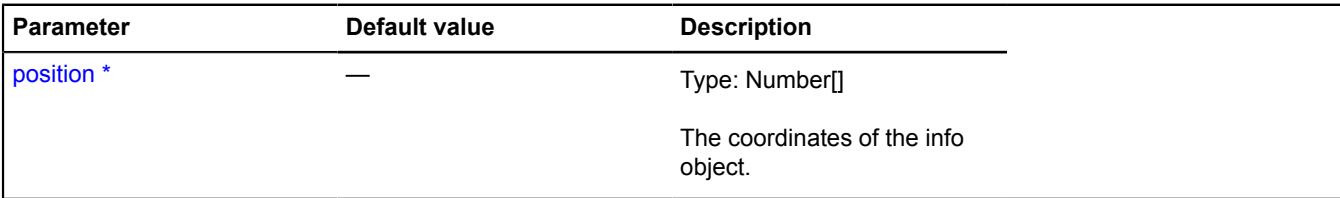

\* Mandatory parameter/option.

## **IPopupManager**

Extends [IEventEmitter](#page-482-1).

Interface for the info object manager.

<span id="page-625-0"></span>[Constructor](#page-625-0) | [Fields](#page-625-1) | [Events](#page-625-2) | [Methods](#page-625-3)

## **Constructor**

IPopupManager()

## <span id="page-625-1"></span>**Fields**

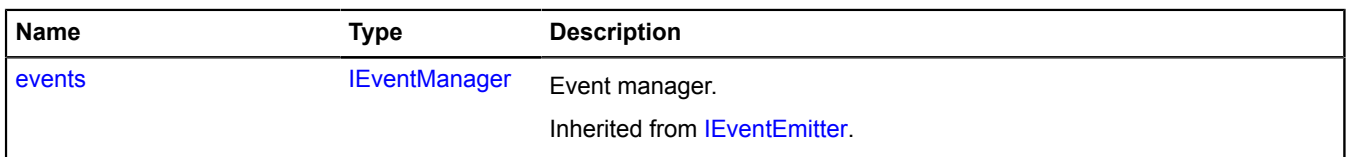

## <span id="page-625-2"></span>**Events**

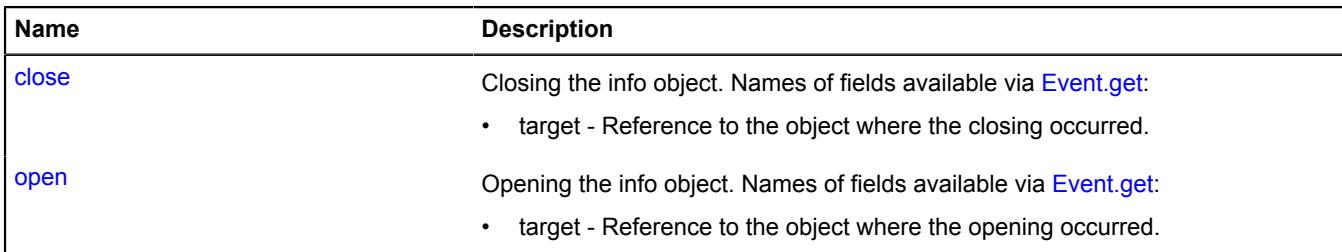

<span id="page-625-3"></span>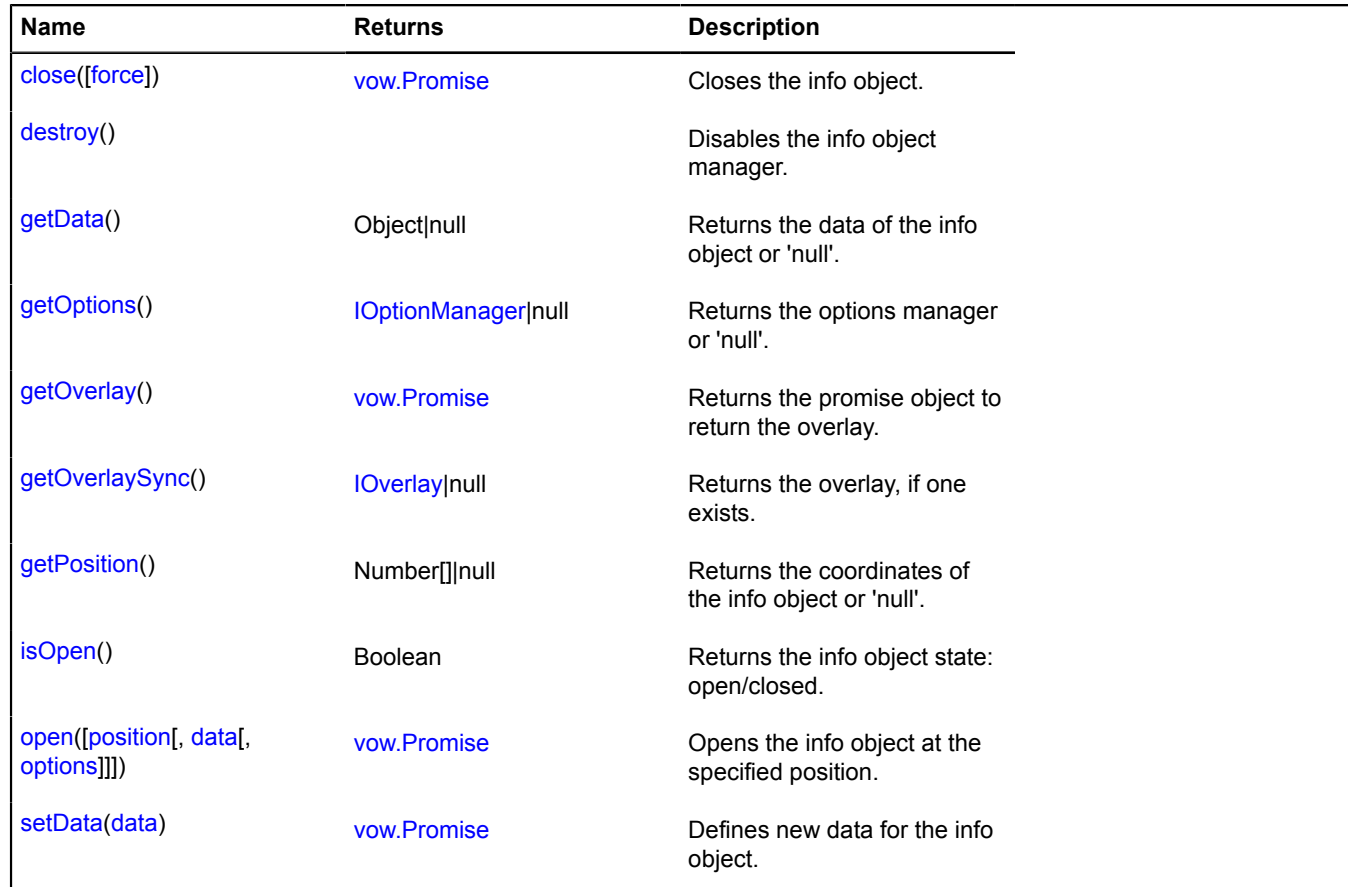

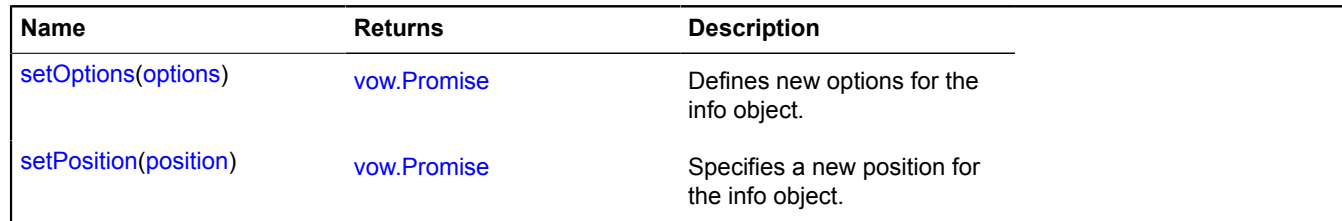

## **Events details**

## **close**

Closing the info object. Names of fields available via [Event.get](#page-185-0):

• target - Reference to the object where the closing occurred.

#### **open**

Opening the info object. Names of fields available via [Event.get](#page-185-0):

• target - Reference to the object where the opening occurred.

## <span id="page-626-0"></span>**Methods details**

## **close**

{[vow.Promise}](#page-1267-0) close([force])

Closes the info object.

**Returns** Promise object.

#### **Parameters:**

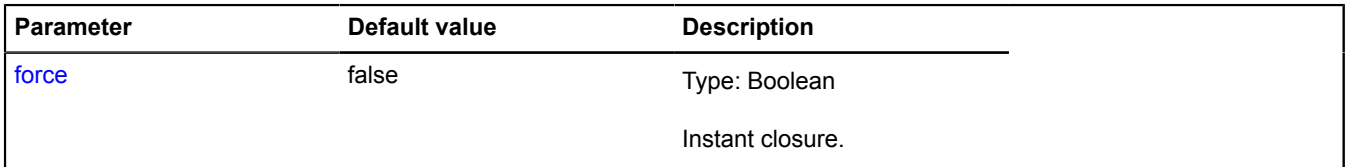

## <span id="page-626-1"></span>**destroy**

```
{} destroy()
```
<span id="page-626-2"></span>Disables the info object manager.

## **getData**

{Object|null} getData()

<span id="page-626-3"></span>**Returns** the data of the info object or 'null'.

#### **getOptions**

{[IOptionManager|](#page-569-0)null} getOptions()

<span id="page-626-4"></span>**Returns** the options manager or 'null'.

#### **getOverlay**

{[vow.Promise}](#page-1267-0) getOverlay()

<span id="page-627-0"></span>**Returns** the promise object to return the overlay.

## **getOverlaySync**

{[IOverlay](#page-572-0)|null} getOverlaySync()

<span id="page-627-1"></span>**Returns** the overlay, if one exists.

## **getPosition**

{Number[]|null} getPosition()

<span id="page-627-2"></span>**Returns** the coordinates of the info object or 'null'.

## **isOpen**

{Boolean} isOpen()

<span id="page-627-3"></span>**Returns** the info object state: open/closed.

#### **open**

{[vow.Promise}](#page-1267-0) open([position[, data[, options]]])

Opens the info object at the specified position.

**Returns** Promise object.

## **Parameters:**

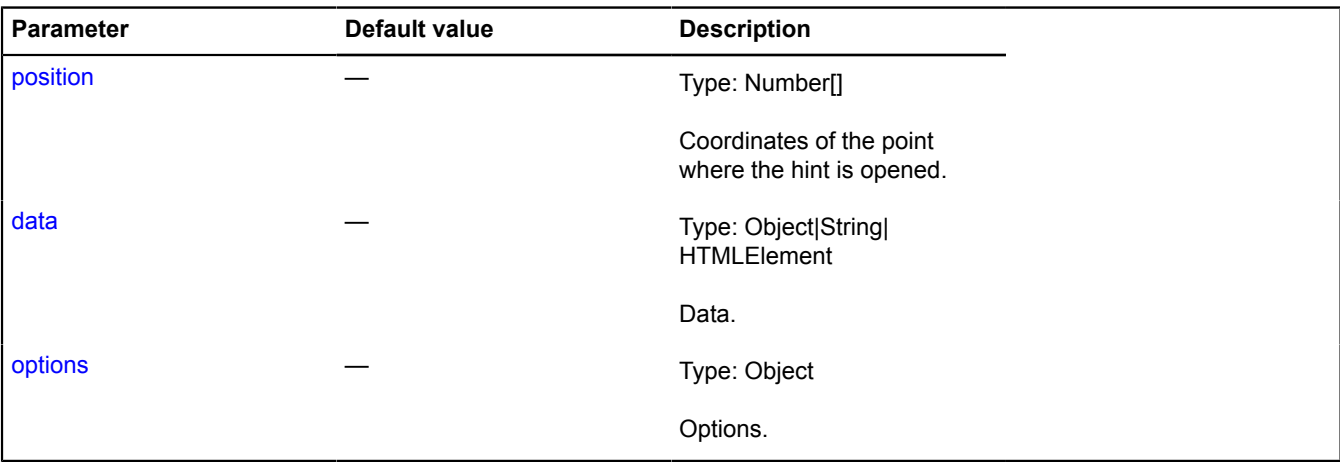

#### <span id="page-627-4"></span>**setData**

```
{vow.Promise} setData(data)
```
Defines new data for the info object.

**Returns** Promise object.

## **Parameters:**

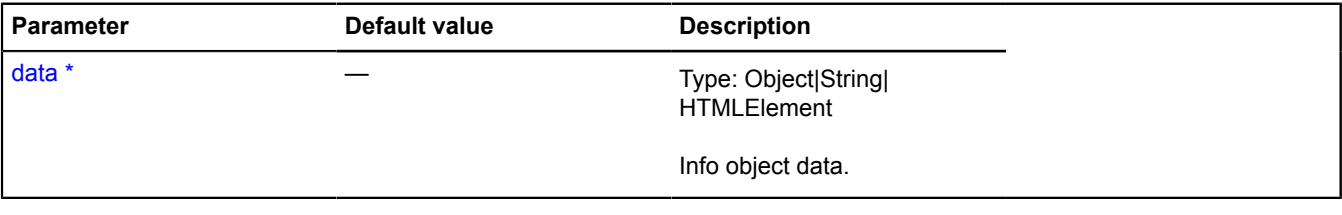

\* Mandatory parameter/option.

## <span id="page-628-0"></span>**setOptions**

{[vow.Promise}](#page-1267-0) setOptions(options)

Defines new options for the info object.

**Returns** Promise object.

## **Parameters:**

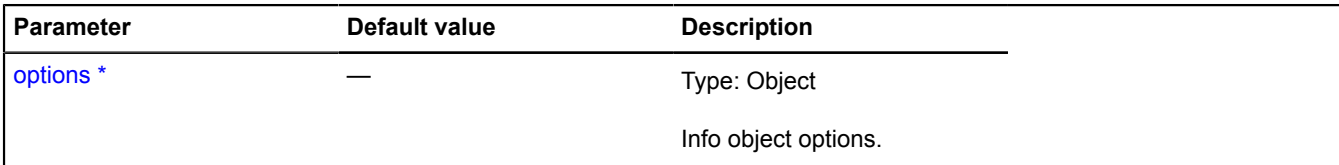

\* Mandatory parameter/option.

## <span id="page-628-1"></span>**setPosition**

{[vow.Promise}](#page-1267-0) setPosition(position)

Specifies a new position for the info object.

**Returns** Promise object.

## **Parameters:**

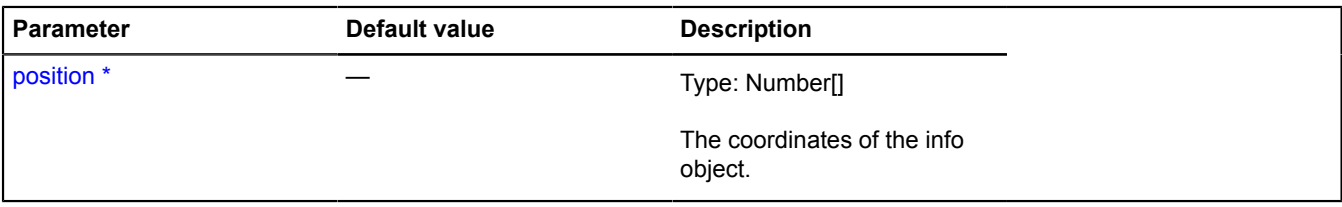

\* Mandatory parameter/option.

## **IPositioningContext**

Interface for the positioning context, an object that allows to position an object inside itself that is defined by global pixel coordinates.

<span id="page-628-2"></span>[Constructor](#page-628-2) | [Methods](#page-628-3)

#### **Constructor**

<span id="page-628-3"></span>IPositioningContext()

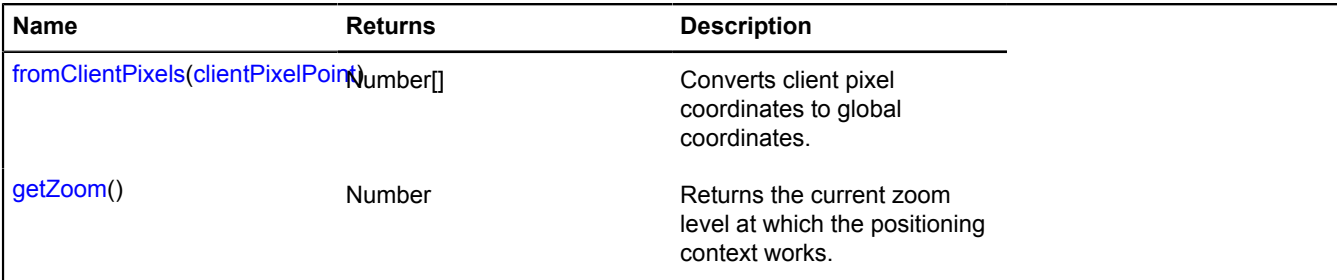

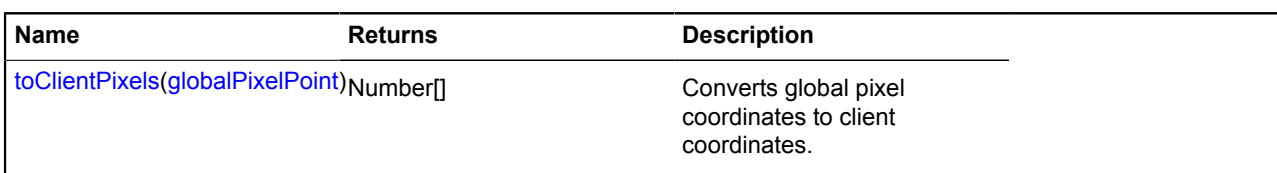

#### <span id="page-629-1"></span>**Methods details**

#### **fromClientPixels**

{Number[]} fromClientPixels(clientPixelPoint)

Converts client pixel coordinates to global coordinates.

**Returns** global pixel coordinates.

## **Parameters:**

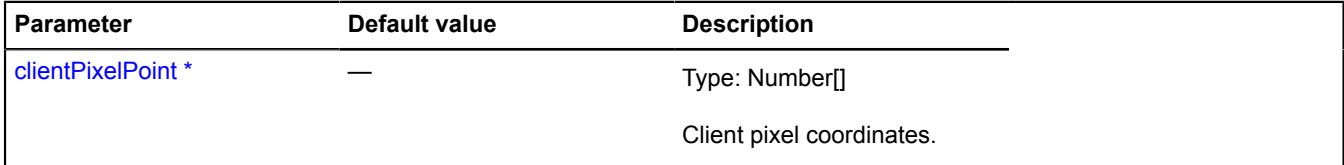

<span id="page-629-2"></span>\* Mandatory parameter/option.

#### **getZoom**

{Number} getZoom()

<span id="page-629-3"></span>**Returns** the current zoom level at which the positioning context works.

#### **toClientPixels**

{Number[]} toClientPixels(globalPixelPoint)

Converts global pixel coordinates to client coordinates.

**Returns** client pixel coordinates.

### **Parameters:**

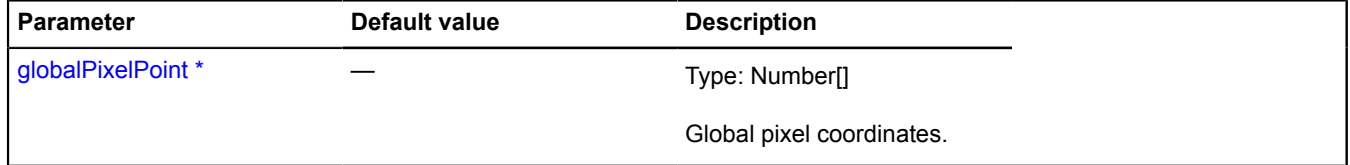

\* Mandatory parameter/option.

## <span id="page-629-0"></span>**IProjection**

Projection. Describes how the real map is projected onto the endless pixel plane. One "world" should be sized 256x256 pixels at the zero zoom level, while the upper left corner of this world has the coordinates (0,0) and the axes coordinates go to the right and down. "Worlds" can be connected along any axis (or both axes at once).

<span id="page-629-4"></span>[Constructor](#page-629-4) | [Methods](#page-630-0)

#### **Constructor**

IProjection()

### <span id="page-630-0"></span>**Methods**

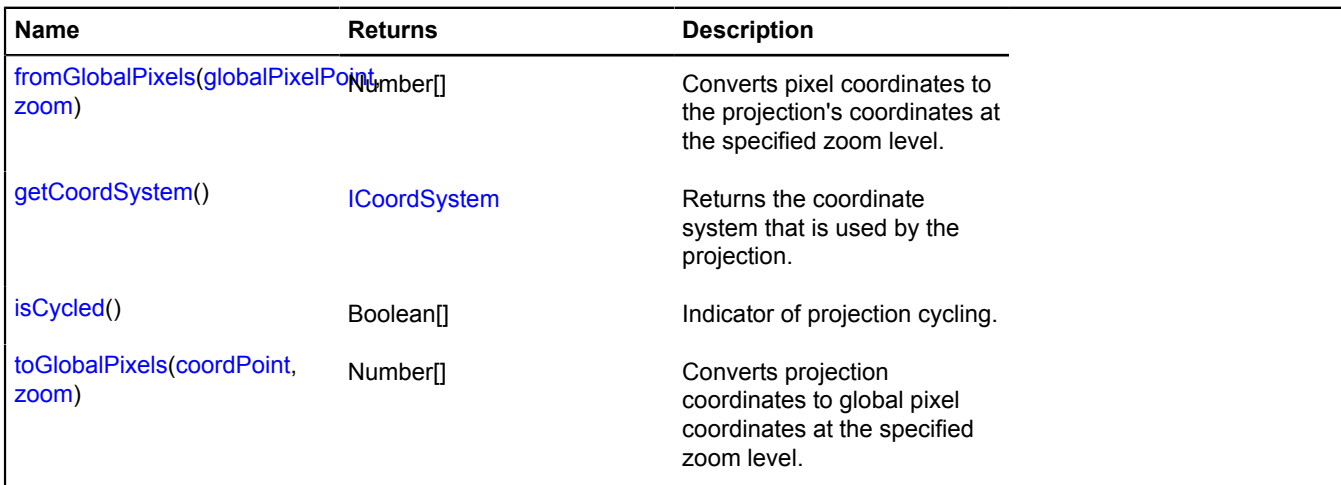

### <span id="page-630-1"></span>**Methods details**

#### **fromGlobalPixels**

{Number[]} fromGlobalPixels(globalPixelPoint, zoom)

Converts pixel coordinates to the projection's coordinates at the specified zoom level.

**Returns** a point in the projection's coordinates.

#### **Parameters:**

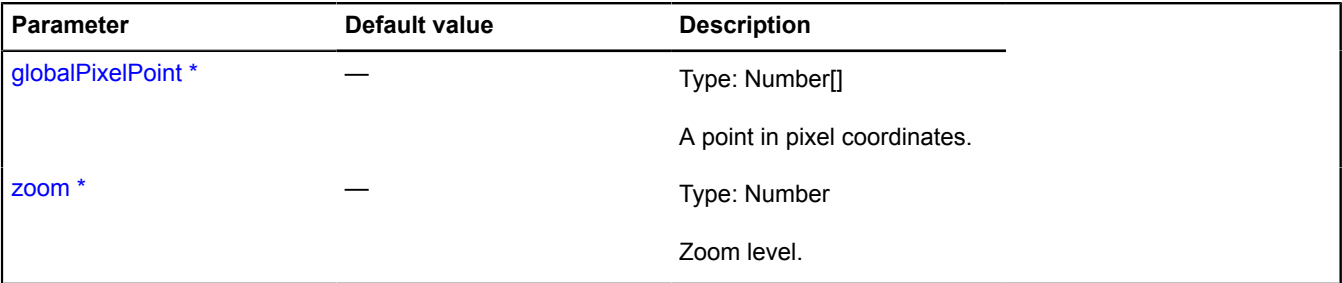

<span id="page-630-2"></span>\* Mandatory parameter/option.

#### **getCoordSystem**

{[ICoordSystem](#page-463-0)} getCoordSystem()

<span id="page-630-3"></span>**Returns** the coordinate system that is used by the projection.

#### **isCycled**

{Boolean[]} isCycled()

Indicator of projection cycling.

<span id="page-630-4"></span>**Returns** a pair of flags that show whether the map is looped along the pixel axes (x/y).

#### **toGlobalPixels**

{Number[]} toGlobalPixels(coordPoint, zoom)

Converts projection coordinates to global pixel coordinates at the specified zoom level.

## **Returns** a pair of pixel coordinates.

## **Parameters:**

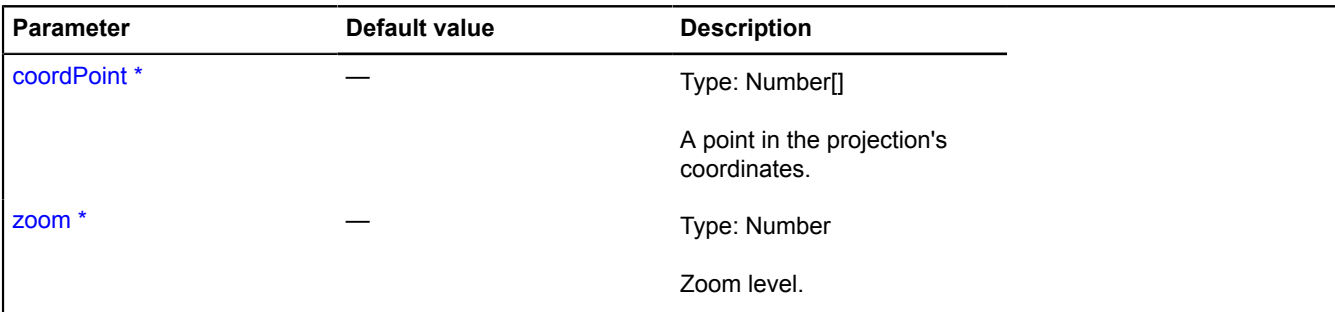

\* Mandatory parameter/option.

## <span id="page-631-3"></span>**IPromiseProvider**

Object fulfilling the promise.

<span id="page-631-0"></span>[Constructor](#page-631-0) | [Methods](#page-631-1)

#### **Constructor**

IPromiseProvider()

#### <span id="page-631-1"></span>**Methods**

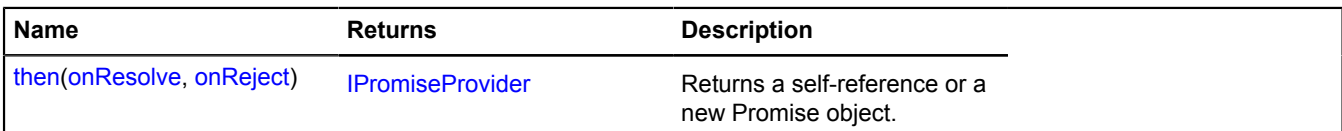

## <span id="page-631-2"></span>**Methods details**

#### **then**

{[IPromiseProvider}](#page-631-3) then(onResolve, onReject)

**Returns** a self-reference or a new Promise object.

## **Parameters:**

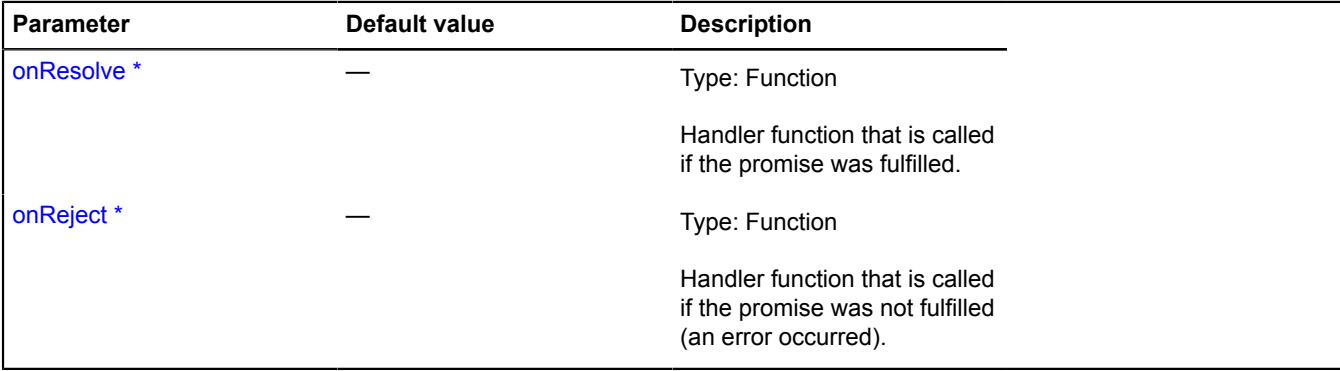

\* Mandatory parameter/option.

## **IRatioMap**

Interface of an object containing the ratio of custom data to devicePixelRatio. Used when needed to support screens with a ratio of virtual to physical pixels greater than one. As keys for the object, use strings consisting of whole numbers or fractions indicating the pixel density coefficient.

## <span id="page-632-0"></span>**[Constructor](#page-632-0)**

## **Constructor**

IRatioMap()

## **Example:**

```
// Let's say we need to display the image correctly.
var images =// For regular screens we'll display the normal picture.<br>"1": "100x100.png",<br>// For HTC Desire, Samsung Galaxy S II and others with devicePixelRatio = 1.5.<br>"1.5": "150x150.png",<br>// For Apple devices with the Retina screen,
 // with the ratio = 2.
 "2": "200x100.png"
}
```
## **IRectangleGeometry**

Extends [IGeometry](#page-499-0), [IRectangleGeometryAccess](#page-634-0).

Interface for the "Rectangle" geometry.

<span id="page-632-1"></span>[Constructor](#page-632-1) | [Fields](#page-632-2) | [Events](#page-632-3) | [Methods](#page-633-0)

#### **Constructor**

IRectangleGeometry()

#### <span id="page-632-2"></span>**Fields**

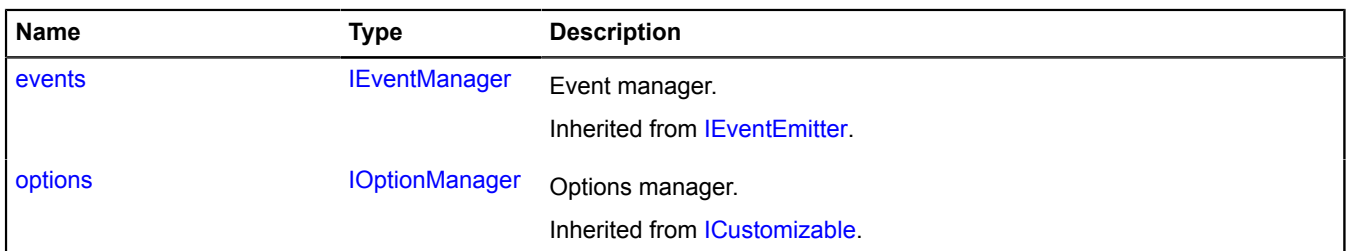

#### <span id="page-632-3"></span>**Events**

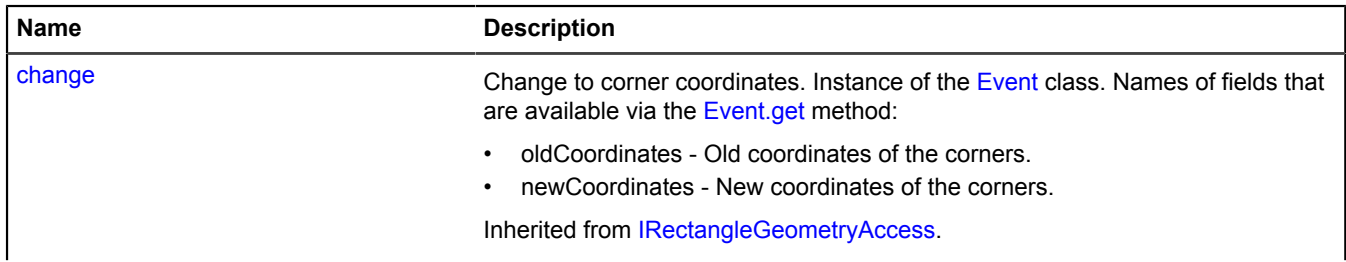

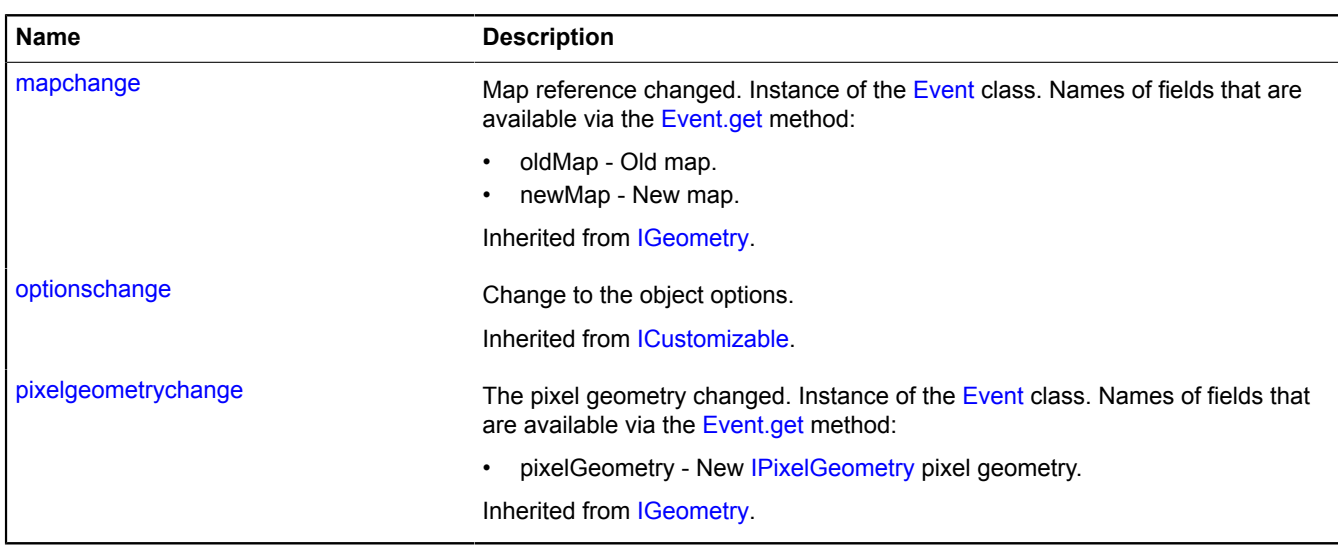

<span id="page-633-0"></span>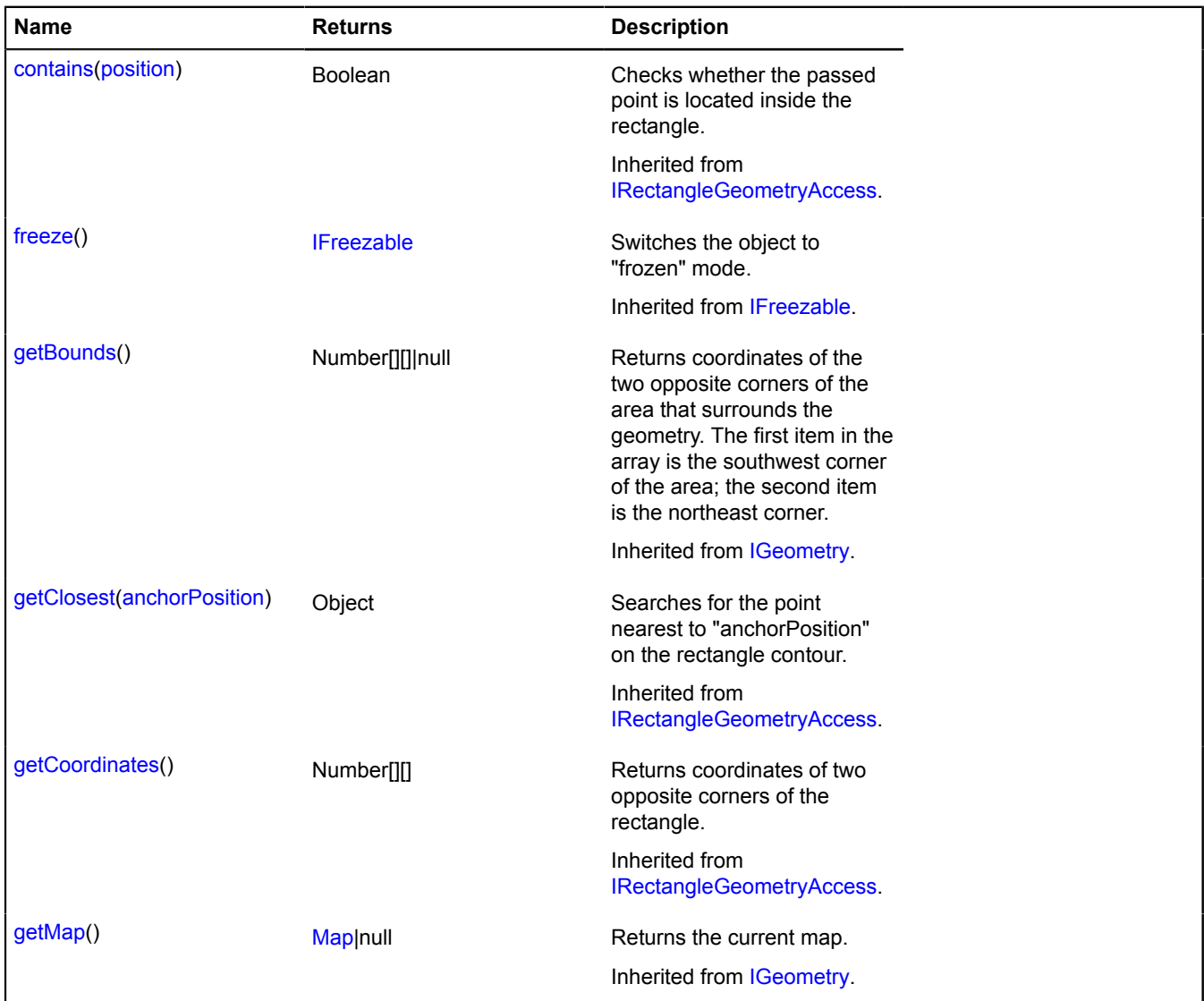

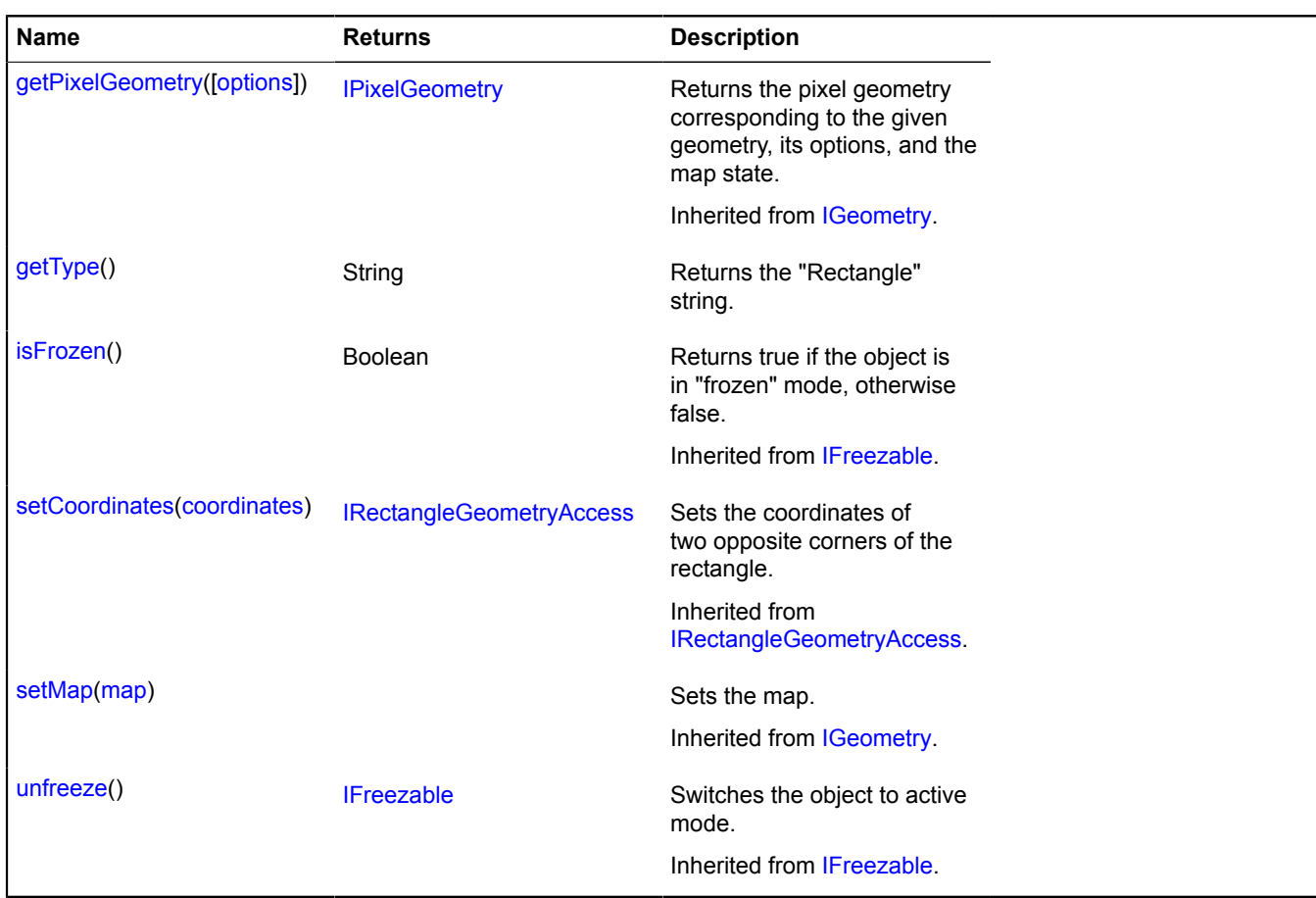

### <span id="page-634-1"></span>**Methods details**

## **getType**

{String} getType()

**Returns** the "Rectangle" string.

## <span id="page-634-0"></span>**IRectangleGeometryAccess**

Extends [IFreezable.](#page-495-0)

Interface for accessing the "Rectangle" geometry.

<span id="page-634-2"></span>[Constructor](#page-634-2) | [Fields](#page-634-3) | [Events](#page-635-1) | [Methods](#page-635-2)

## **Constructor**

IRectangleGeometryAccess()

#### <span id="page-634-3"></span>**Fields**

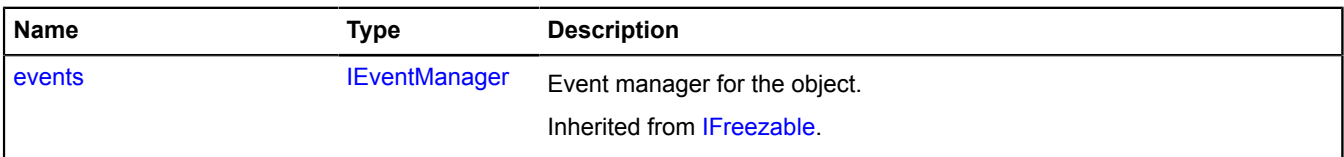

### <span id="page-635-1"></span>**Events**

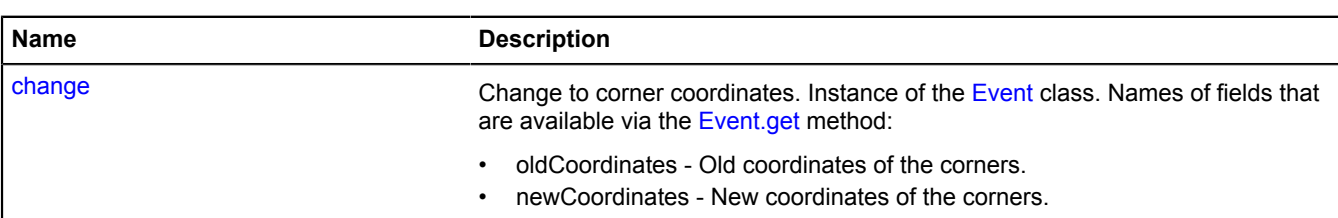

## <span id="page-635-2"></span>**Methods**

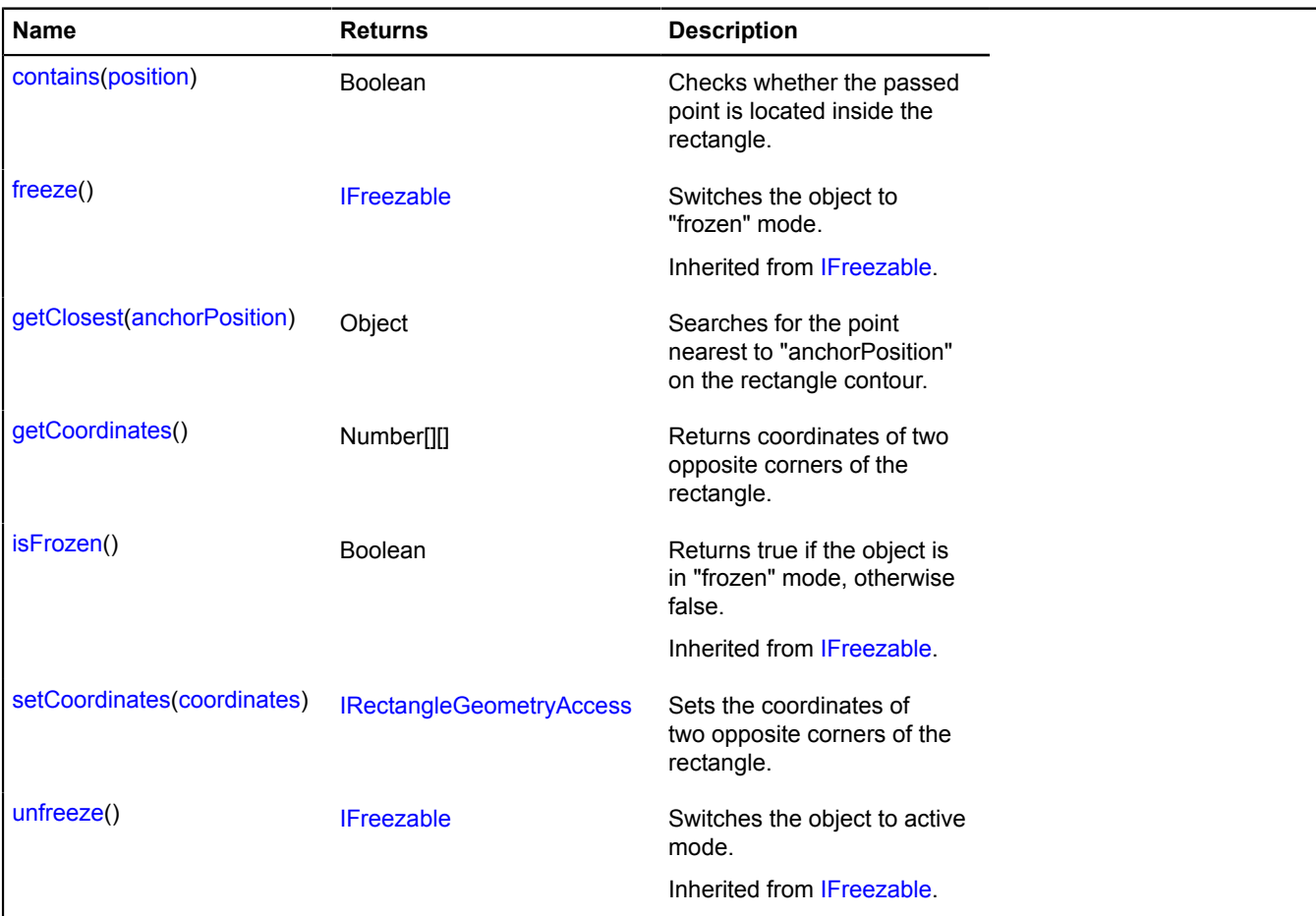

## **Events details**

#### **change**

Change to corner coordinates. Instance of the [Event](#page-183-0) class. Names of fields that are available via the [Event.get](#page-185-0) method:

- oldCoordinates Old coordinates of the corners.
- newCoordinates New coordinates of the corners.

## <span id="page-635-0"></span>**Methods details**

### **contains**

{Boolean} contains(position)

Checks whether the passed point is located inside the rectangle.

**Returns** indicator for whether the point belongs to the rectangle.

#### **Parameters:**

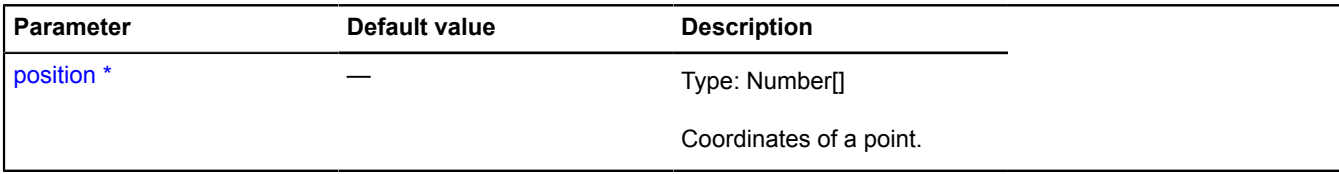

\* Mandatory parameter/option.

#### <span id="page-636-0"></span>**getClosest**

{Object} getClosest(anchorPosition)

Searches for the point nearest to "anchorPosition" on the rectangle contour.

**Returns** an object with the following fields:

- position The point on the rectangle contour that is nearest to "anchorPosition".
- distance Distance from "anchorPosition" to "position".

#### **Parameters:**

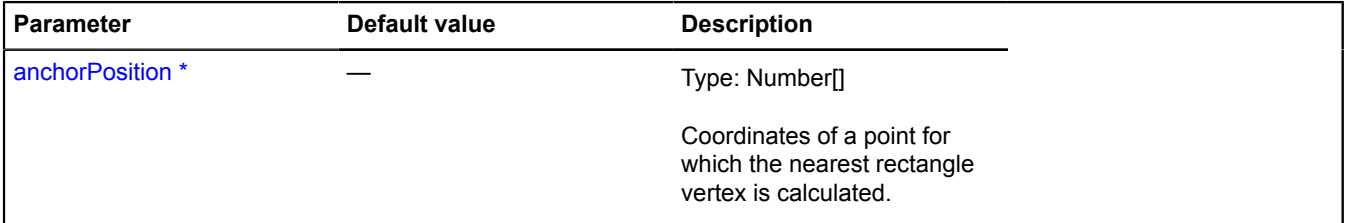

<span id="page-636-1"></span>\* Mandatory parameter/option.

#### **getCoordinates**

```
{Number[][]} getCoordinates()
```
<span id="page-636-2"></span>**Returns** coordinates of two opposite corners of the rectangle.

## **setCoordinates**

```
{IRectangleGeometryAccess} setCoordinates(coordinates)
```
Sets the coordinates of two opposite corners of the rectangle.

**Returns** self-reference.

### **Parameters:**

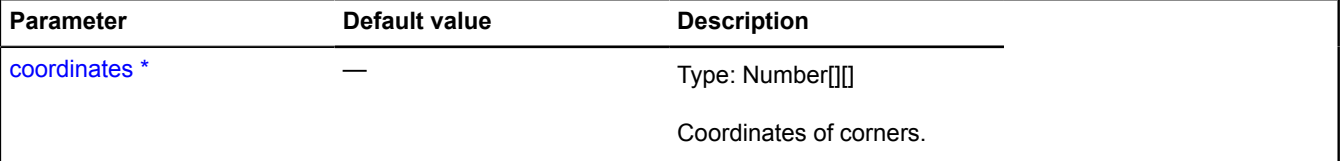

\* Mandatory parameter/option.

## **IRoutePanel**

Extends [IEventEmitter](#page-482-1).

## Interface for route panel.

<span id="page-637-0"></span>[Constructor](#page-637-0) | [Fields](#page-637-1) | [Events](#page-637-2) | [Methods](#page-638-0)

## **Constructor**

IRoutePanel()

## <span id="page-637-1"></span>**Fields**

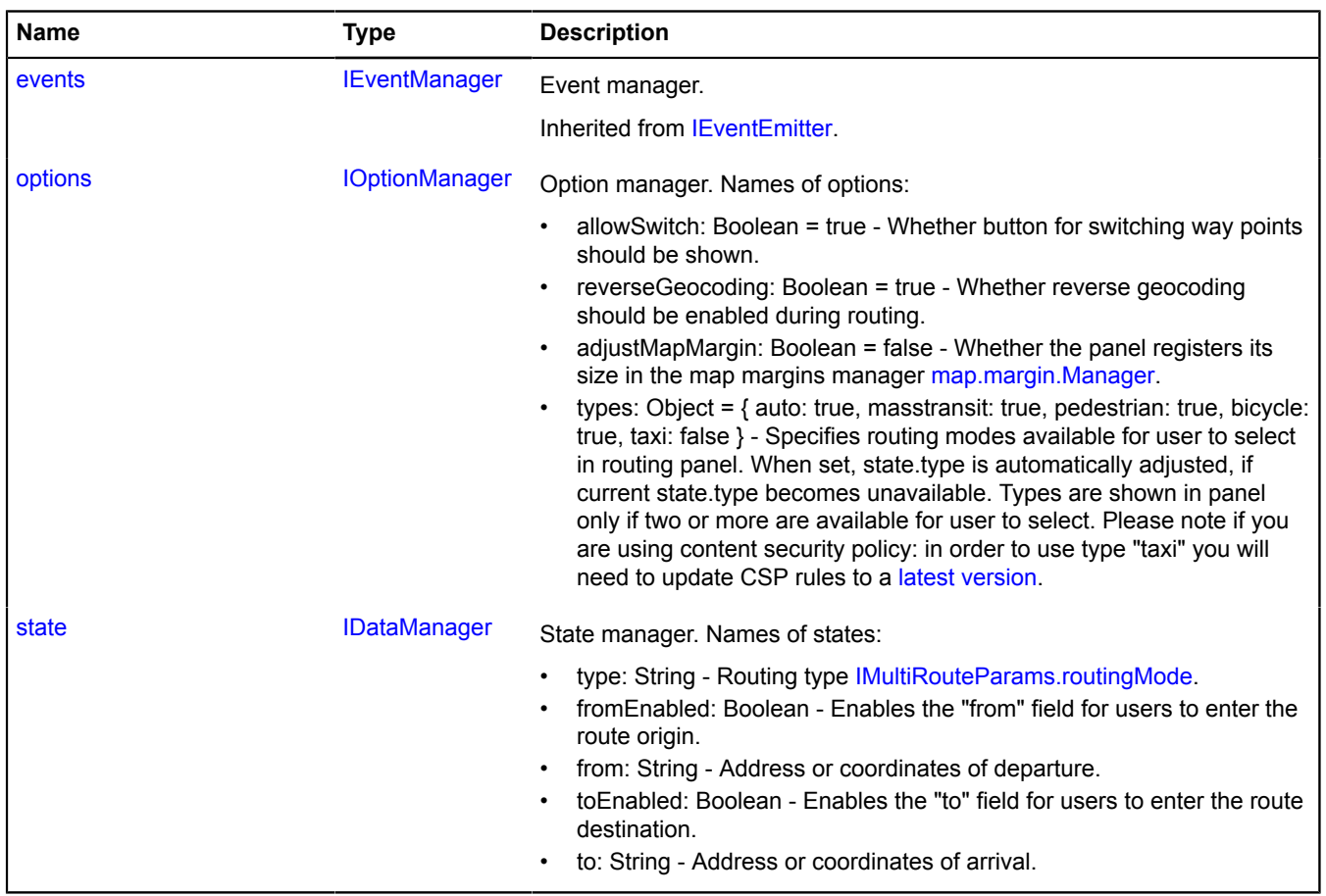

## <span id="page-637-2"></span>**Events**

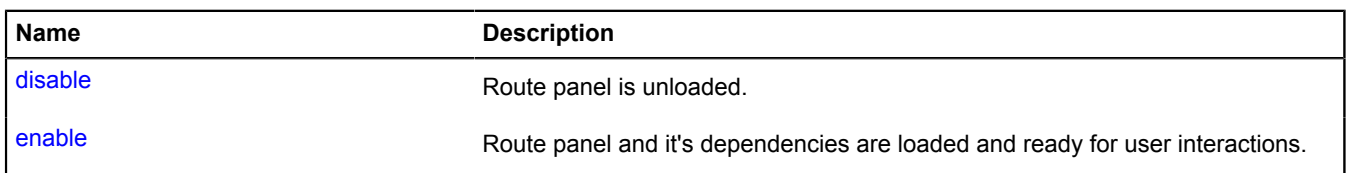

<span id="page-638-0"></span>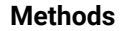

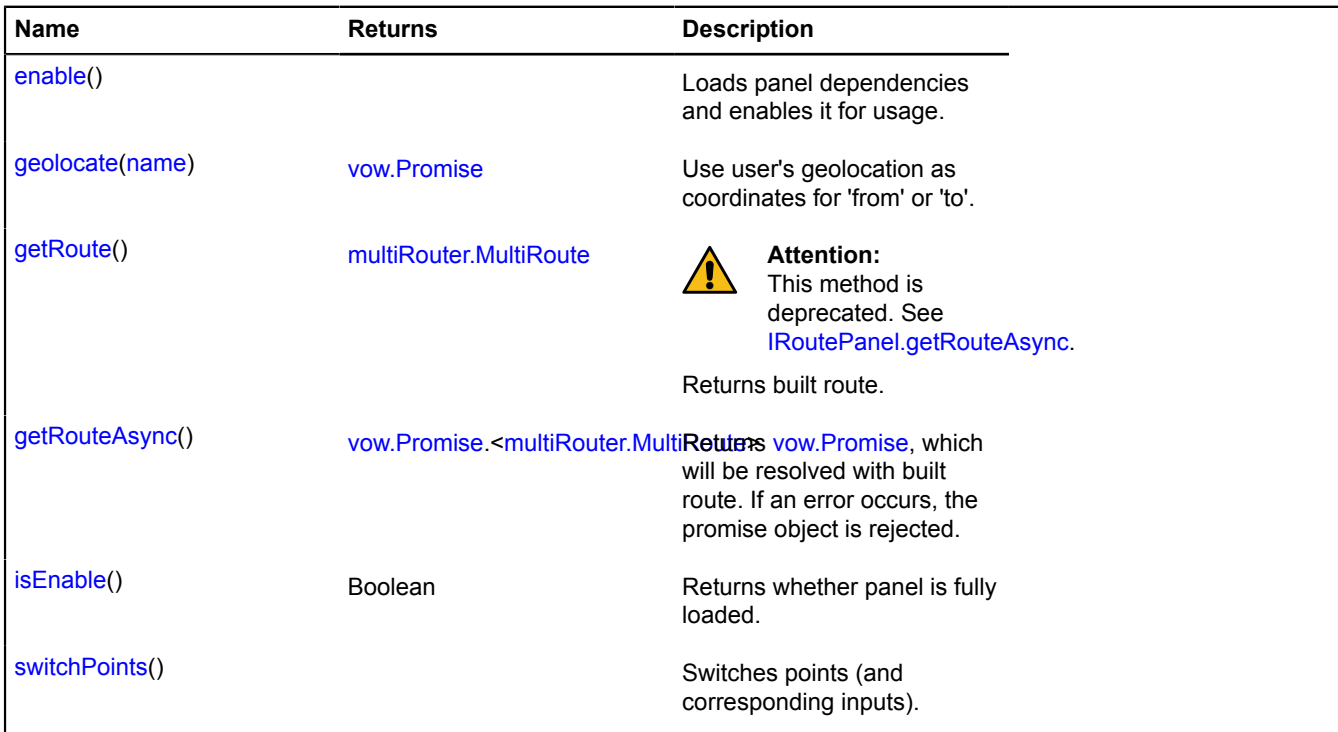

## <span id="page-638-1"></span>**Fields details**

#### **options**

{[IOptionManager}](#page-569-0) options

Option manager. Names of options:

- allowSwitch: Boolean = true Whether button for switching way points should be shown.
- reverseGeocoding: Boolean = true Whether reverse geocoding should be enabled during routing.
- adjustMapMargin: Boolean = false Whether the panel registers its size in the map margins manager [map.margin.Manager.](#page-778-0)
- types: Object = { auto: true, masstransit: true, pedestrian: true, bicycle: true, taxi: false } Specifies routing modes available for user to select in routing panel. When set, state.type is automatically adjusted, if current state.type becomes unavailable. Types are shown in panel only if two or more are available for user to select. Please note if you are using content security policy: in order to use type "taxi" you will need to update CSP rules to a [latest version](https://tech.yandex.com/maps/doc/jsapi/2.1/dg/concepts/load-docpage/#load__using-csp).

#### <span id="page-638-2"></span>**state**

{[IDataManager](#page-470-1)} state

State manager. Names of states:

- type: String Routing type [IMultiRouteParams.routingMode](#page-567-0).
- fromEnabled: Boolean Enables the "from" field for users to enter the route origin.
- from: String Address or coordinates of departure.
- toEnabled: Boolean Enables the "to" field for users to enter the route destination.
- to: String Address or coordinates of arrival.

## **Events details**

## **disable**

Route panel is unloaded.

## **enable**

Route panel and it's dependencies are loaded and ready for user interactions.

## <span id="page-639-0"></span>**Methods details**

## **enable**

{} enable()

<span id="page-639-1"></span>Loads panel dependencies and enables it for usage.

## **geolocate**

{[vow.Promise}](#page-1267-0) geolocate(name)

Use user's geolocation as coordinates for 'from' or 'to'.

**Returns** Promise object. See [geolocation](#page-195-0).

## **Parameters:**

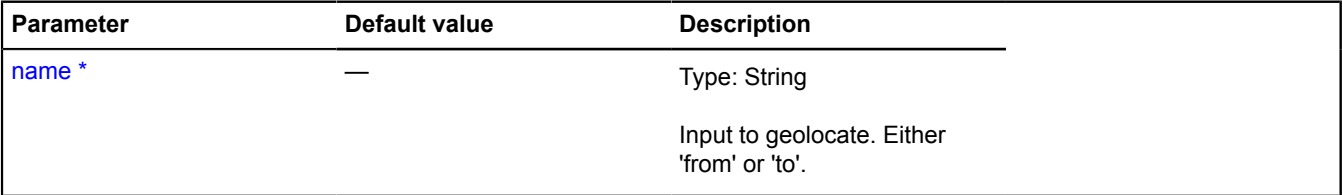

<span id="page-639-2"></span>\* Mandatory parameter/option.

### **getRoute**

{[multiRouter.MultiRoute](#page-890-0)} getRoute()

## **This method is deprecated.** See [IRoutePanel.getRouteAsync.](#page-639-3)

<span id="page-639-3"></span>**Returns** built route.

#### **getRouteAsync**

{[vow.Promise.](#page-1267-0)[<multiRouter.MultiRoute>](#page-890-0)} getRouteAsync()

Returns [vow.Promise](#page-1267-0) which:

- will be **resolved** with: [<multiRouter.MultiRoute](#page-890-0)> built route;
- <span id="page-639-4"></span>• either **rejected** with an error.

## **isEnable**

{Boolean} isEnable()

<span id="page-639-5"></span>**Returns** whether panel is fully loaded.

#### **switchPoints**

{} switchPoints()

Switches points (and corresponding inputs).

## **ISearchControlLayout**

Extends [IExpandableControlLayout](#page-492-0). Interface for the layout of the "Search on map" control.

<span id="page-640-0"></span>[Constructor](#page-640-0) | [Fields](#page-640-1) | [Events](#page-640-2) | [Methods](#page-642-0)

## **Constructor**

ISearchControlLayout()

## <span id="page-640-1"></span>**Fields**

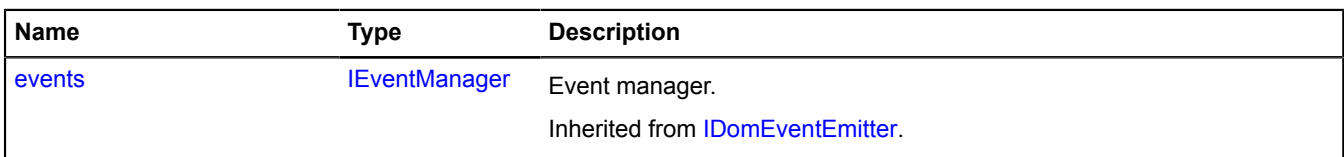

### <span id="page-640-2"></span>**Events**

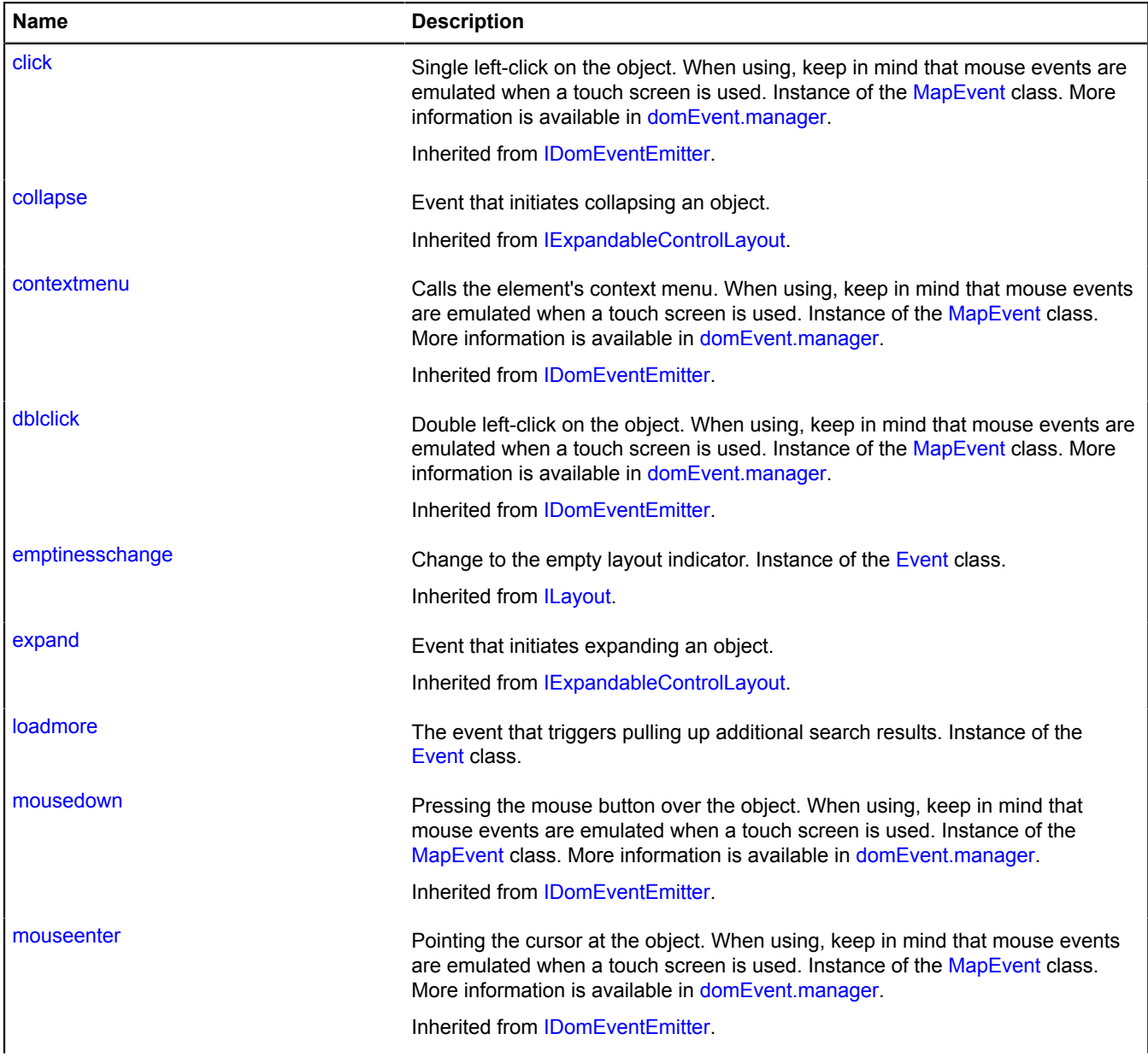

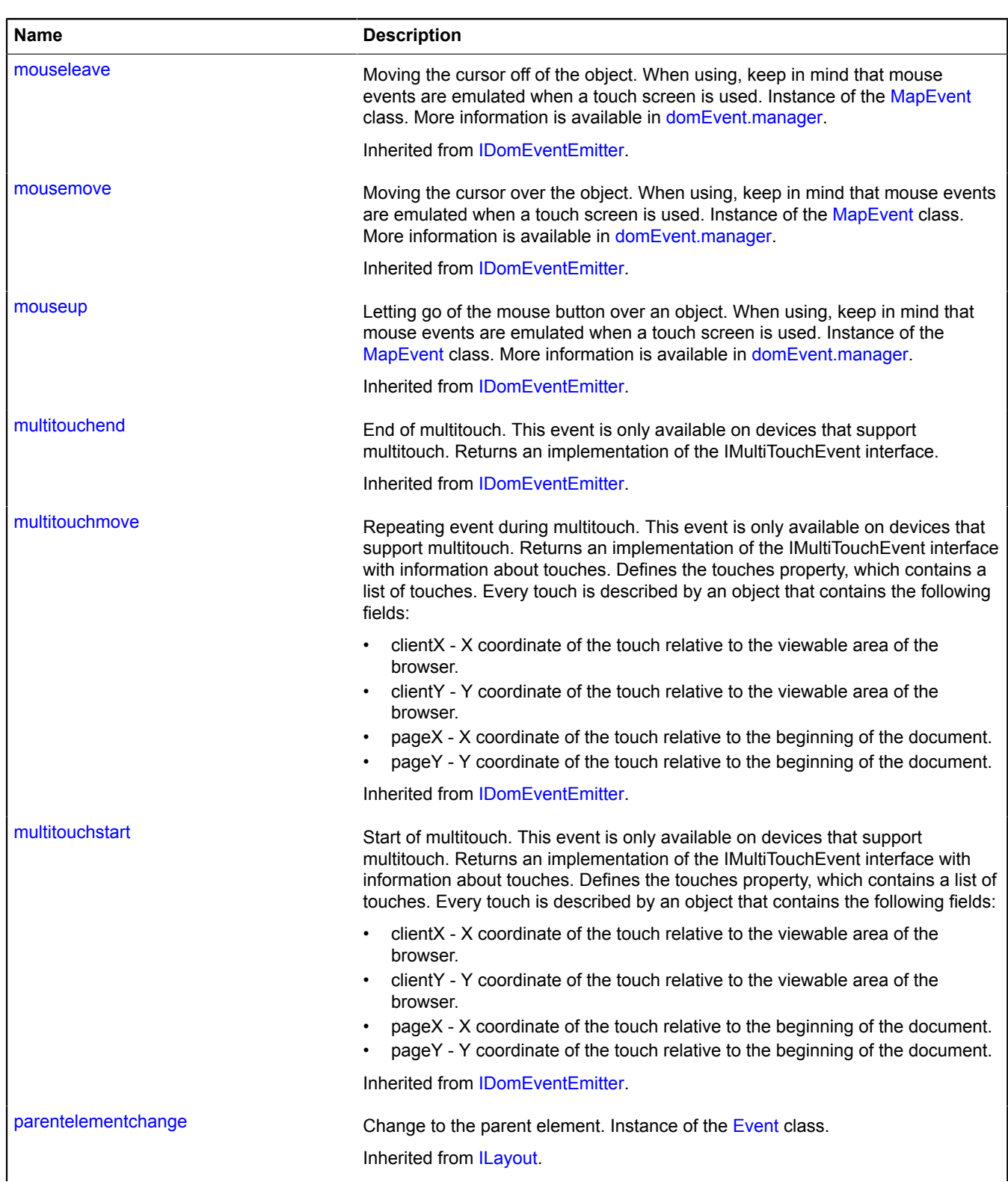

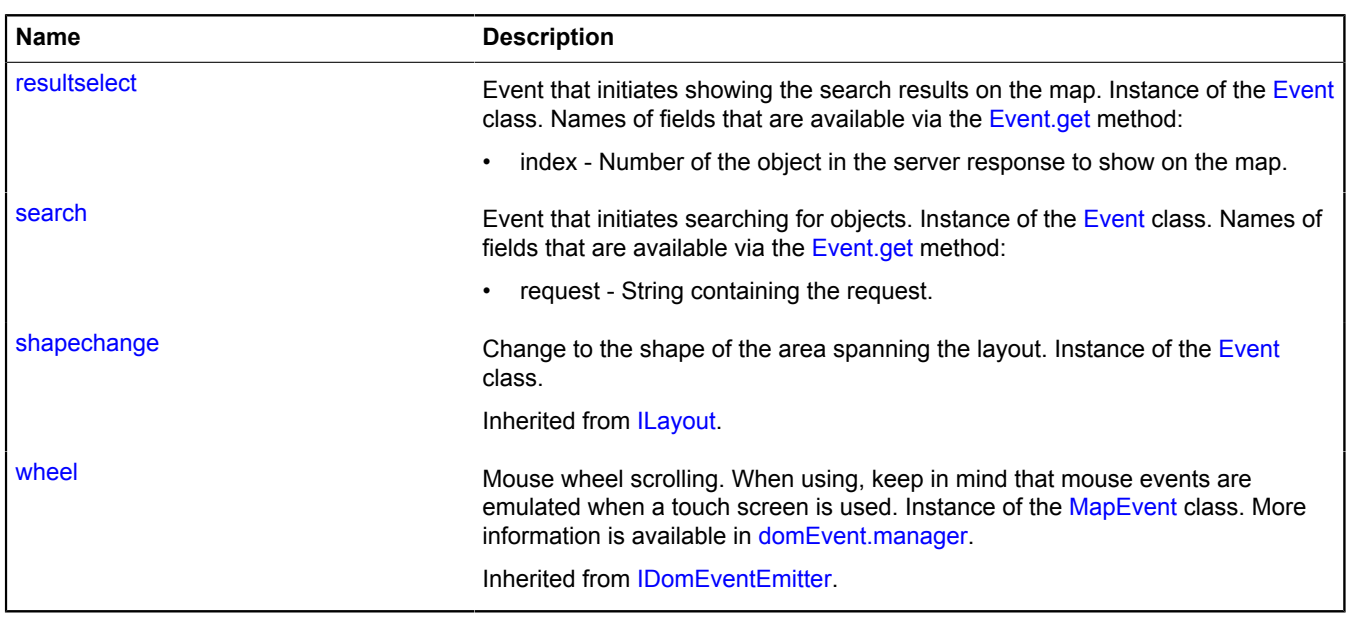

<span id="page-642-0"></span>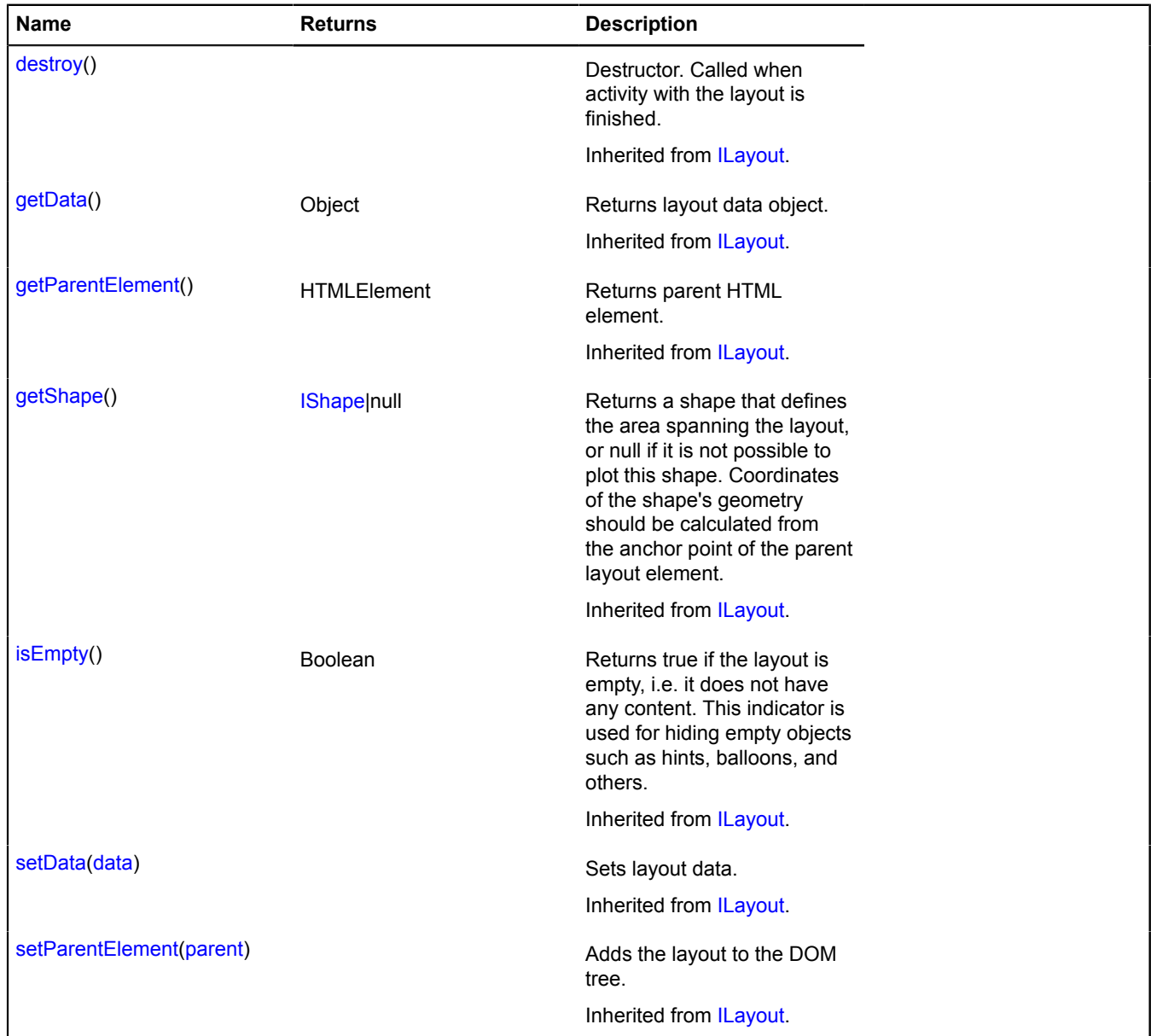

## **Events details**

## **loadmore**

The event that triggers pulling up additional search results. Instance of the [Event](#page-183-0) class.

## **resultselect**

Event that initiates showing the search results on the map. Instance of the [Event](#page-183-0) class. Names of fields that are available via the [Event.get](#page-185-0) method:

• index - Number of the object in the server response to show on the map.

## **search**

Event that initiates searching for objects. Instance of the [Event](#page-183-0) class. Names of fields that are available via the [Event.get](#page-185-0) method:

• request - String containing the request.

## **ISearchProvider**

Search provider interface.

<span id="page-643-0"></span>[Constructor](#page-643-0) | [Methods](#page-643-1)

## **Constructor**

<span id="page-643-1"></span>ISearchProvider()

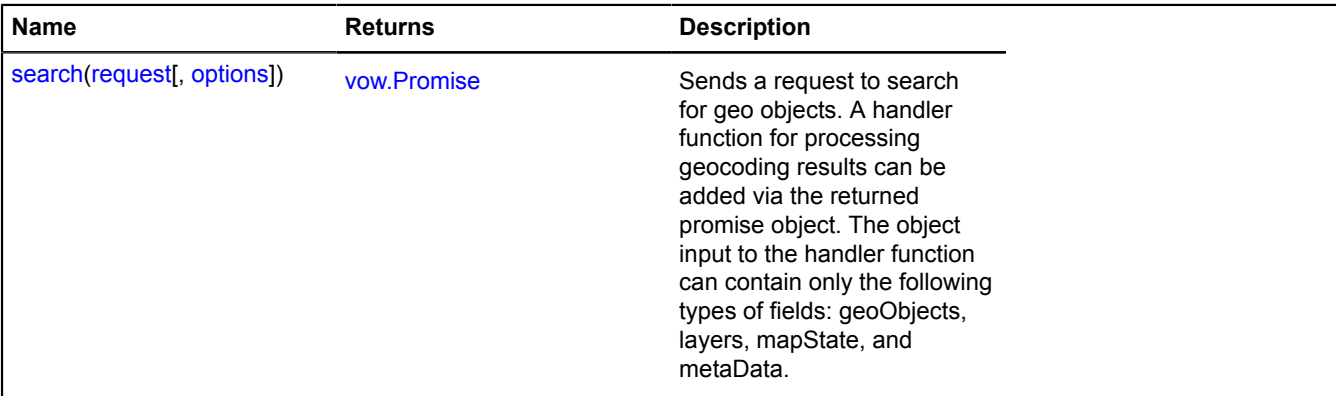

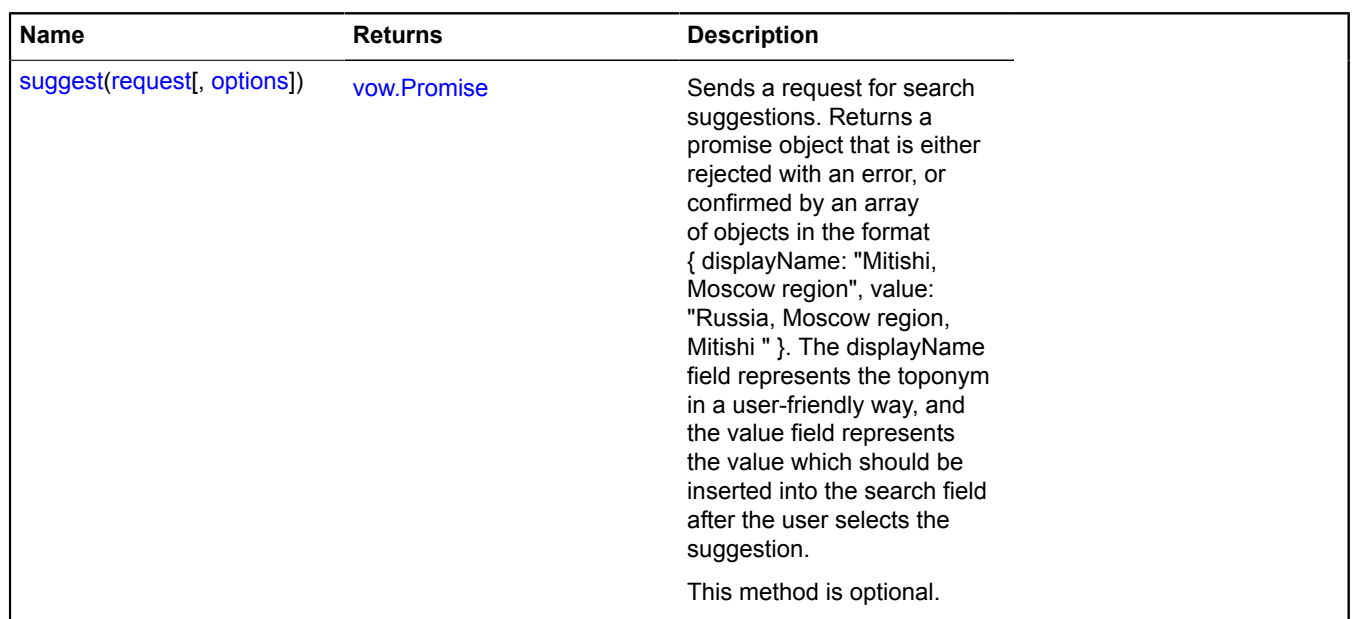

## <span id="page-644-0"></span>**Methods details**

#### **search**

{[vow.Promise}](#page-1267-0) search(request[, options])

Sends a request to search for geo objects. A handler function for processing geocoding results can be added via the returned promise object. The object input to the handler function can contain only the following types of fields: geoObjects, layers, mapState, and metaData.

**Returns** Promise object.

#### **Parameters:**

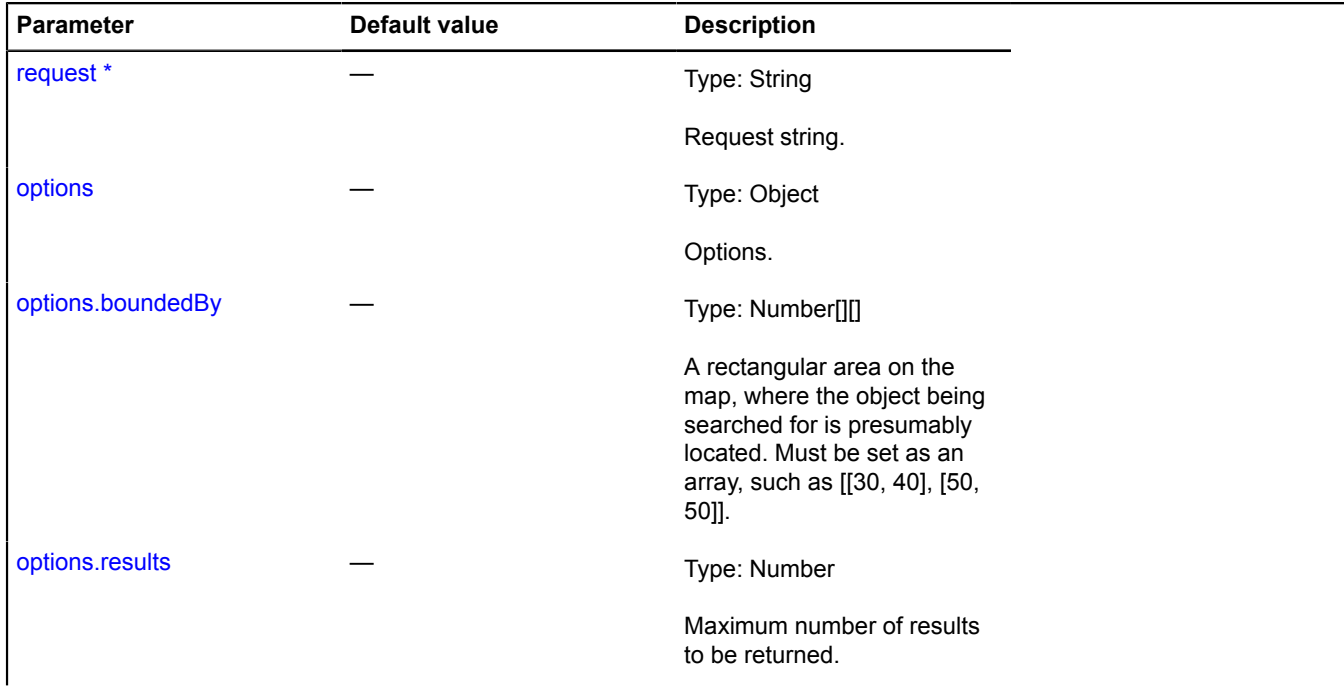

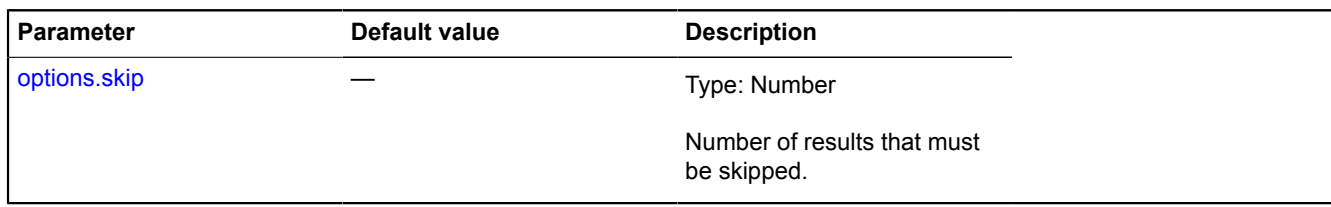

<span id="page-645-0"></span>\* Mandatory parameter/option.

#### **suggest**

{[vow.Promise}](#page-1267-0) suggest(request[, options])

Sends a request for search suggestions. Returns a promise object that is either rejected with an error, or confirmed by an array of objects in the format { displayName: "Mitishi, Moscow region", value: "Russia, Moscow region, Mitishi " }. The displayName field represents the toponym in a user-friendly way, and the value field represents the value which should be inserted into the search field after the user selects the suggestion.

This method is optional.

**Returns** a Promise object.

#### **Parameters:**

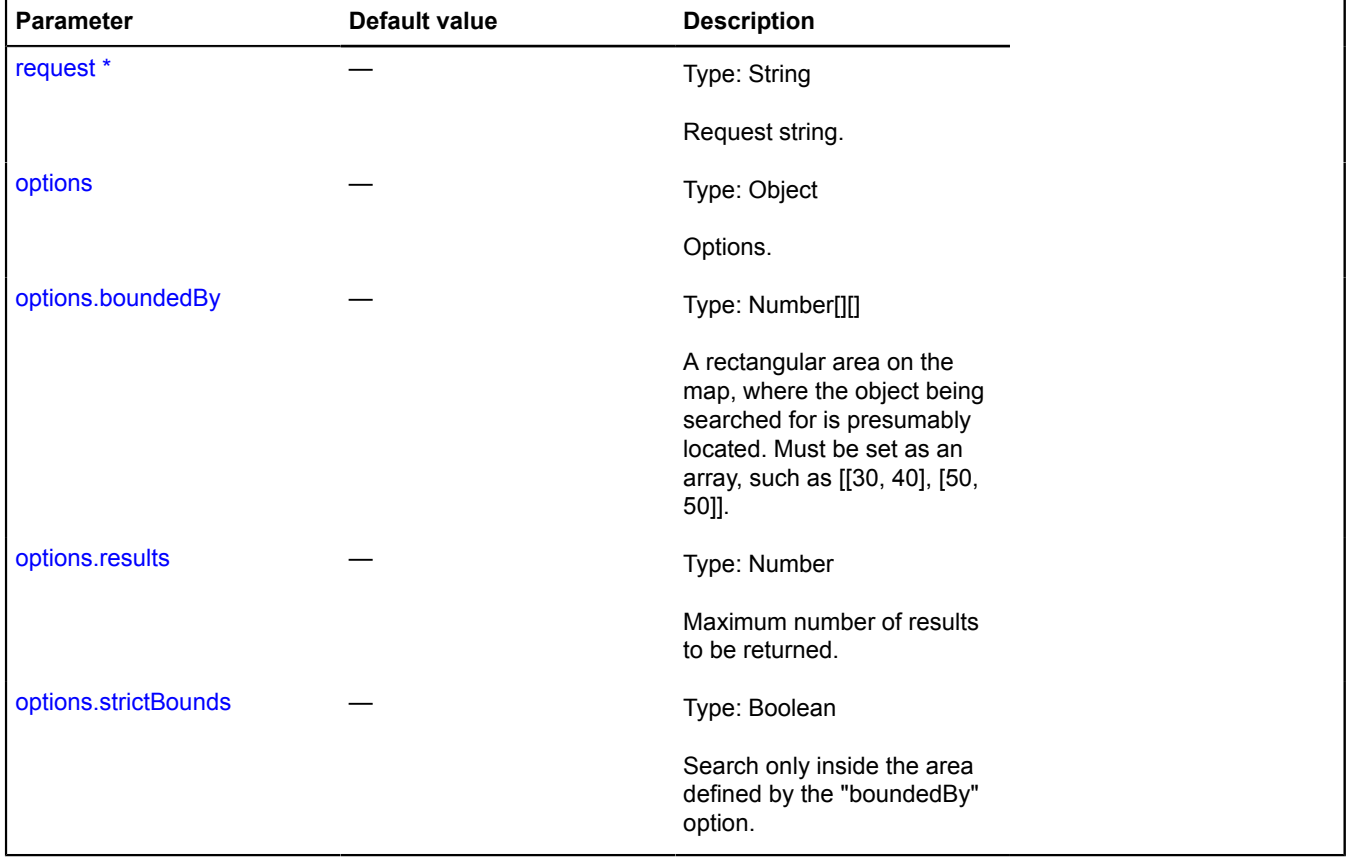

\* Mandatory parameter/option.

## **ISelectableControl**

Extends [IControl](#page-460-0).

Interface for a control that can be toggled and selected.

## <span id="page-646-0"></span>[Constructor](#page-646-0) | [Fields](#page-646-1) | [Events](#page-646-2) | [Methods](#page-646-3)

## **Constructor**

ISelectableControl()

## <span id="page-646-1"></span>**Fields**

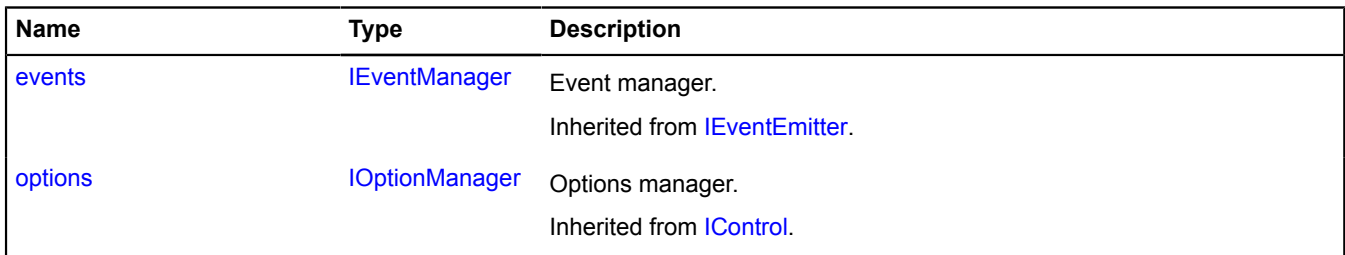

### <span id="page-646-2"></span>**Events**

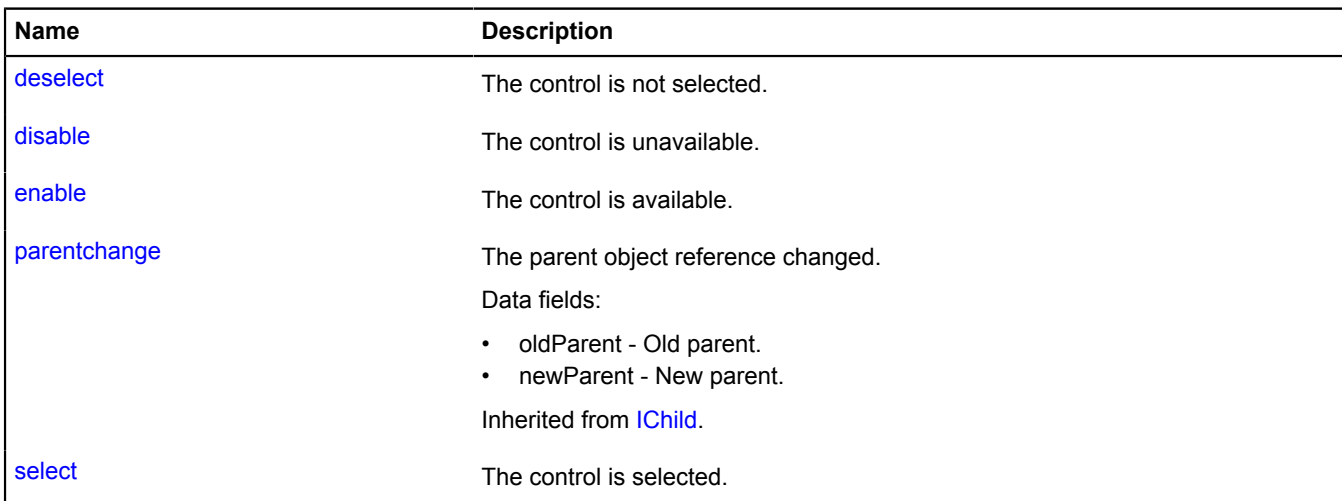

<span id="page-646-3"></span>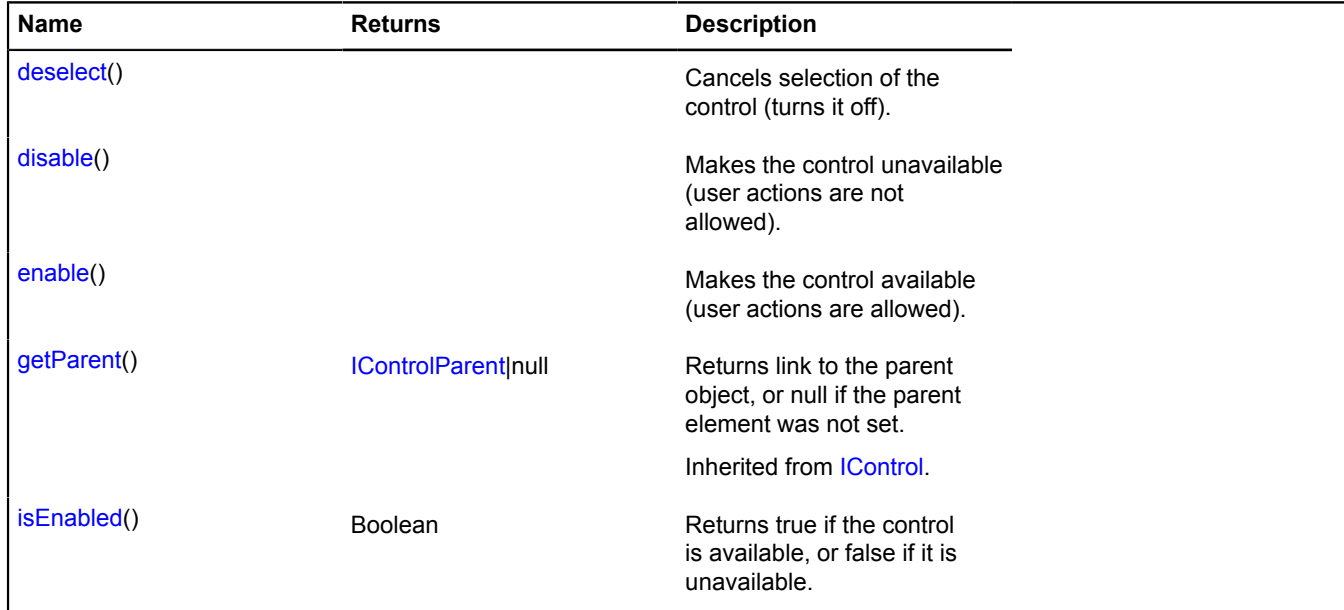

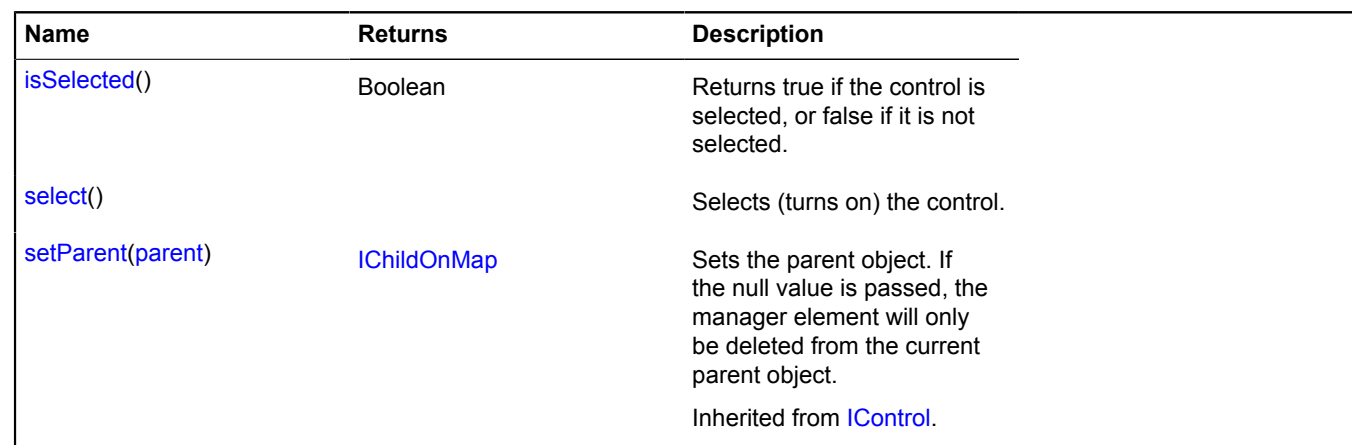

## **Events details**

## **deselect**

The control is not selected.

## **disable**

The control is unavailable.

## **enable**

The control is available.

#### **select**

The control is selected.

## <span id="page-647-0"></span>**Methods details**

## **deselect**

{} deselect()

<span id="page-647-1"></span>Cancels selection of the control (turns it off).

#### **disable**

{} disable()

<span id="page-647-2"></span>Makes the control unavailable (user actions are not allowed).

#### **enable**

{} enable()

<span id="page-647-3"></span>Makes the control available (user actions are allowed).

## **isEnabled**

{Boolean} isEnabled()

**Returns** true if the control is available, or false if it is unavailable.
# **isSelected**

{Boolean} isSelected()

**Returns** true if the control is selected, or false if it is not selected.

# **select**

{} select()

Selects (turns on) the control.

# **ISelectableControlLayout**

Extends [ILayout](#page-544-0).

Interface for the button layout.

<span id="page-648-0"></span>[Constructor](#page-648-0) | [Fields](#page-648-1) | [Events](#page-648-2) | [Methods](#page-650-0)

### **Constructor**

ISelectableControlLayout()

# <span id="page-648-1"></span>**Fields**

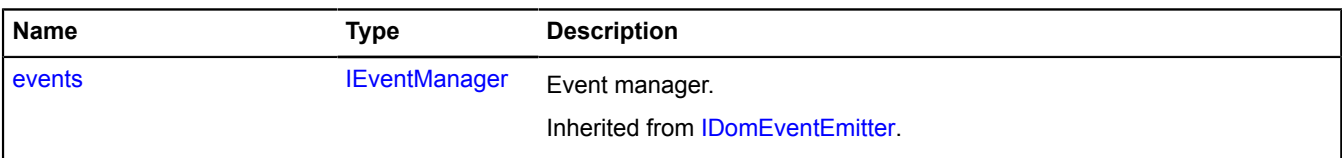

### <span id="page-648-2"></span>**Events**

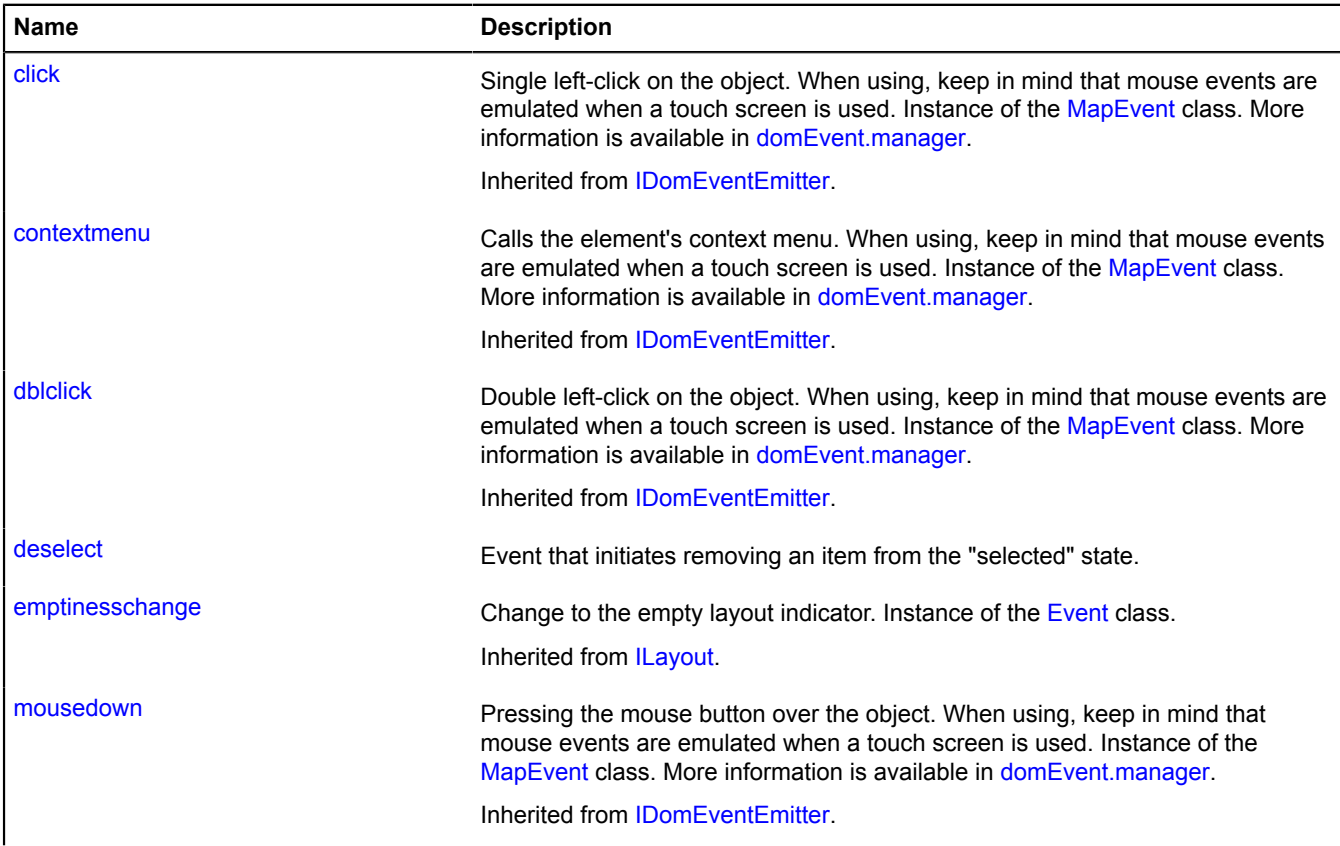

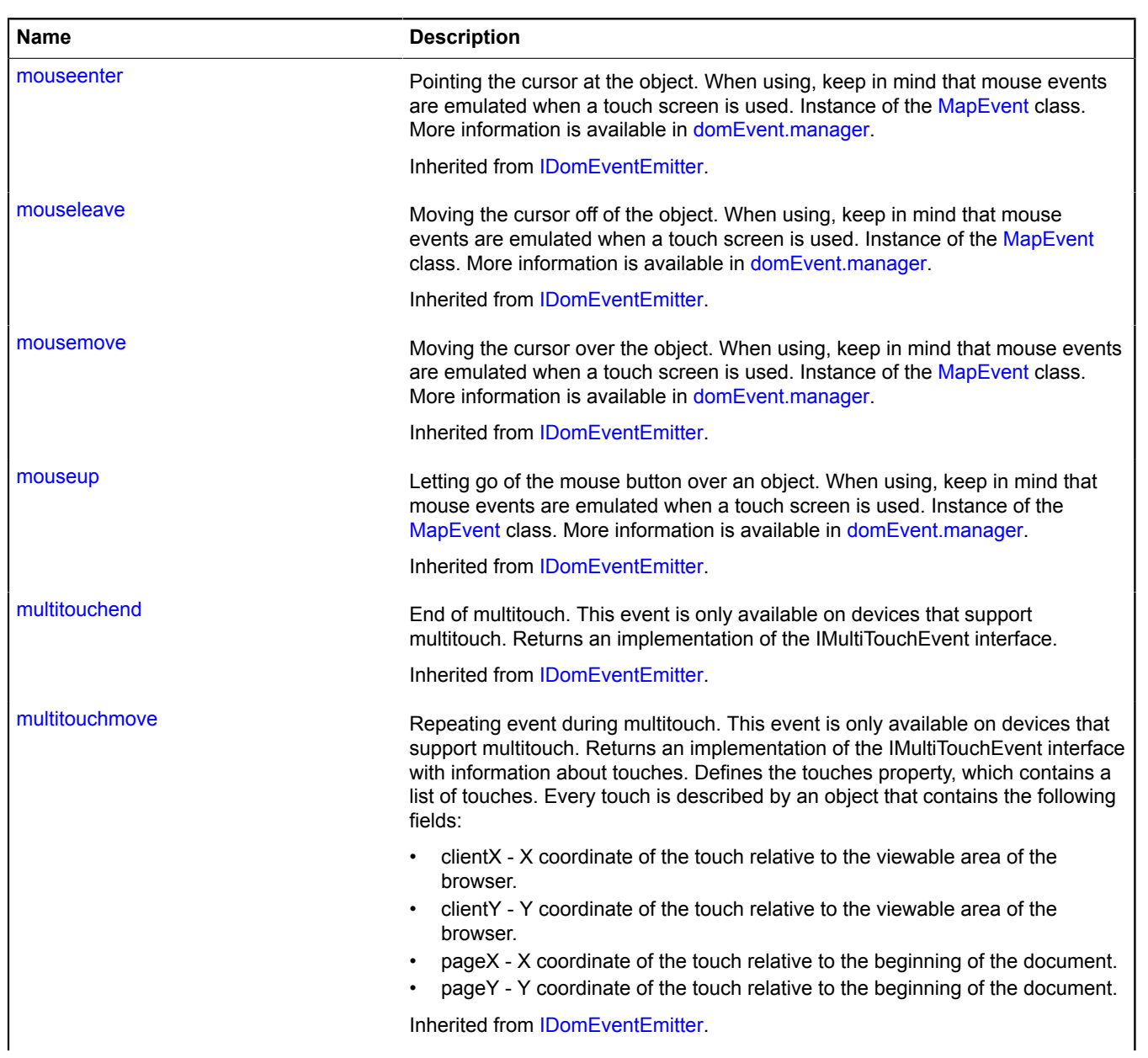

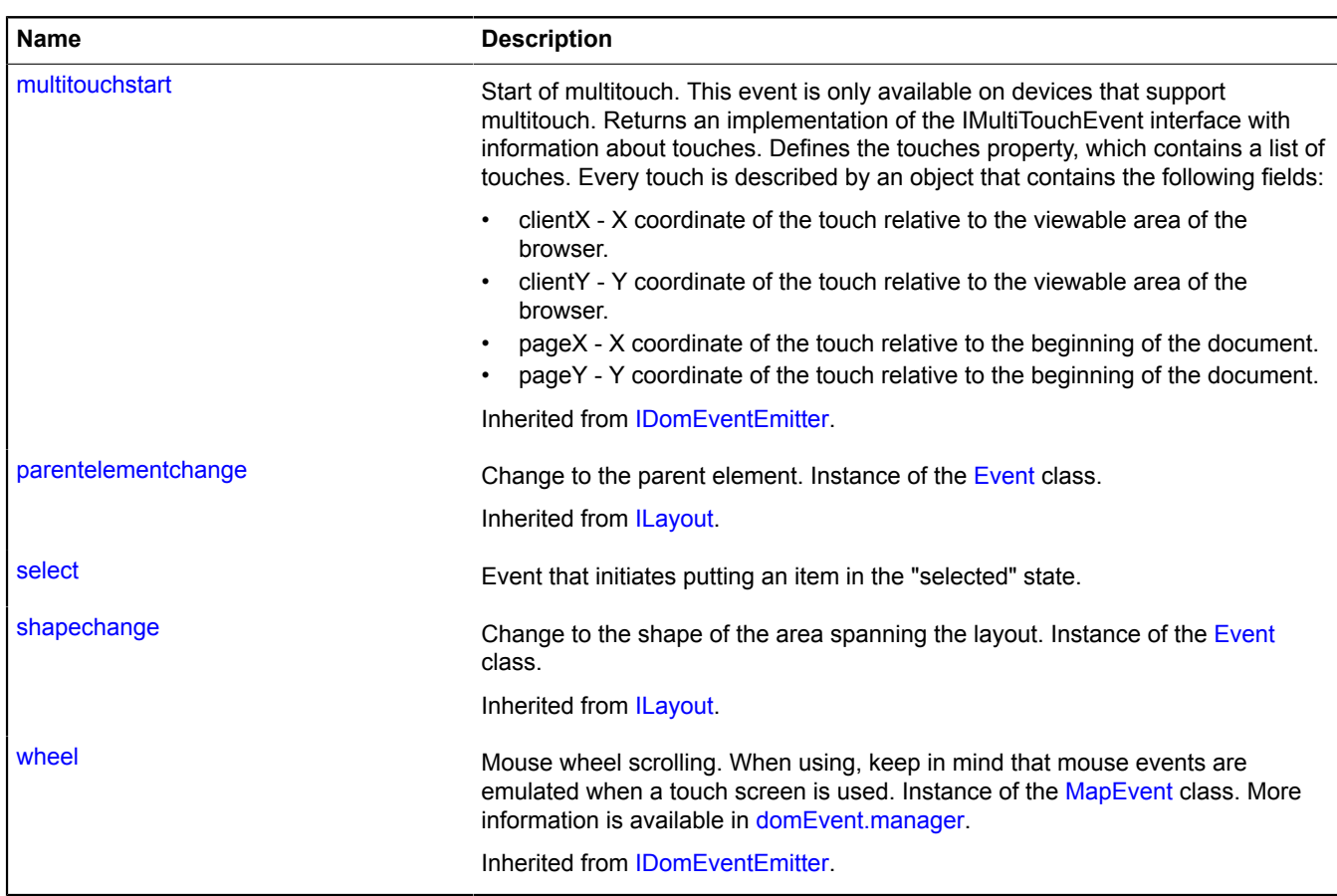

<span id="page-650-0"></span>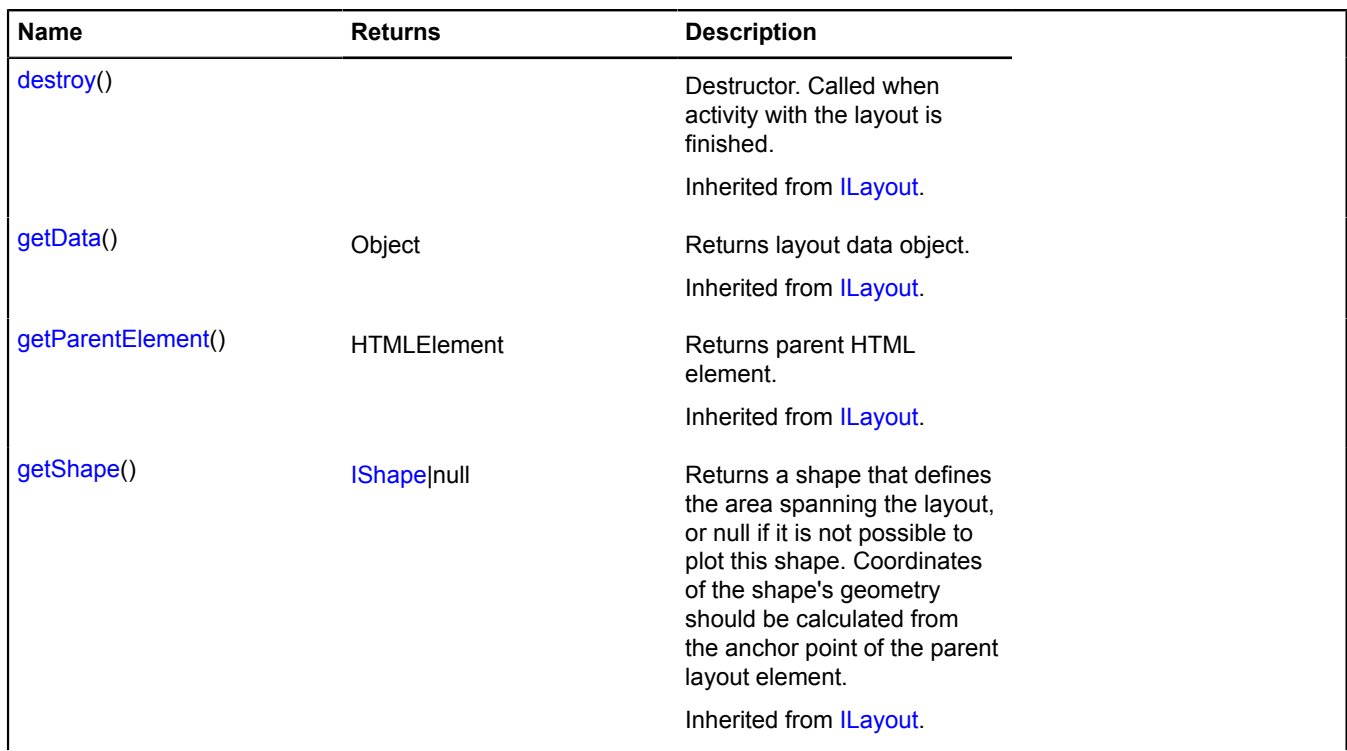

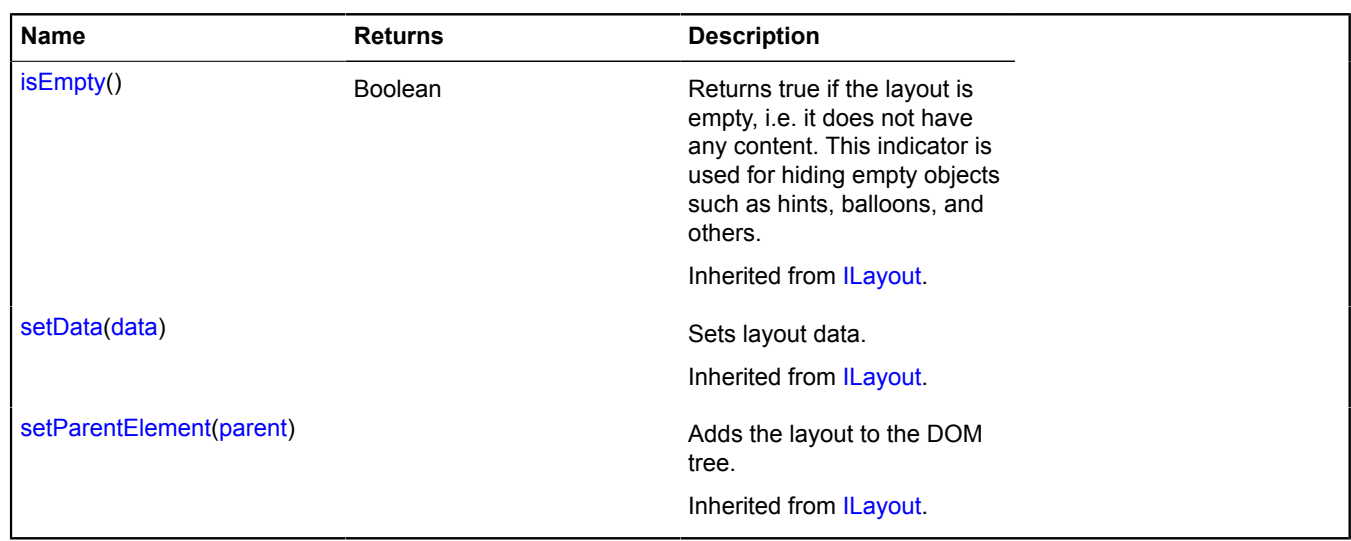

### **Events details**

# **deselect**

Event that initiates removing an item from the "selected" state.

### **select**

Event that initiates putting an item in the "selected" state.

# <span id="page-651-0"></span>**IShape**

Interface of a shape. A shape represents a collection of pixel geometry as well as mathematical and logical parameters for rendering it (such as the presence of a contour and its width, filling, etc.)

# <span id="page-651-1"></span>[Constructor](#page-651-1) | [Methods](#page-651-2)

### **Constructor**

<span id="page-651-2"></span>IShape()

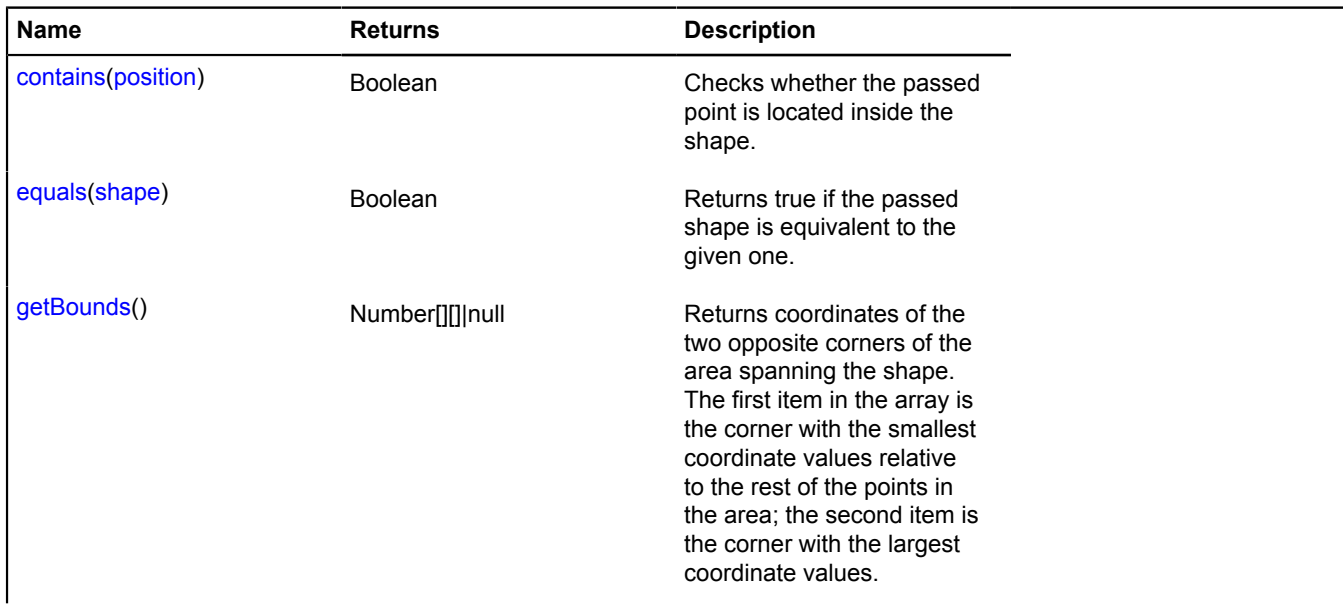

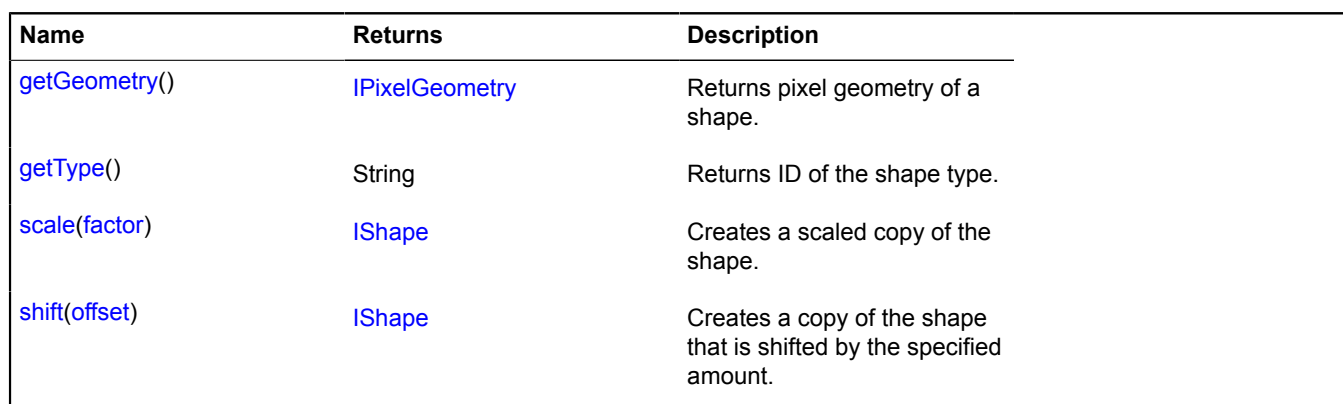

### <span id="page-652-0"></span>**Methods details**

#### **contains**

{Boolean} contains(position)

Checks whether the passed point is located inside the shape.

**Returns** true if the passed point is inside the shape.

#### **Parameters:**

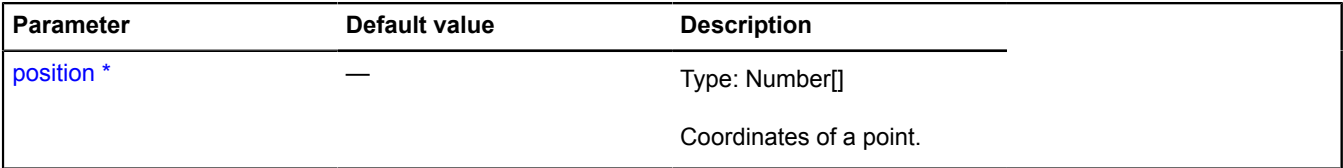

\* Mandatory parameter/option.

#### <span id="page-652-1"></span>**equals**

{Boolean} equals(shape)

**Returns** true if the passed shape is equivalent to the given one.

### **Parameters:**

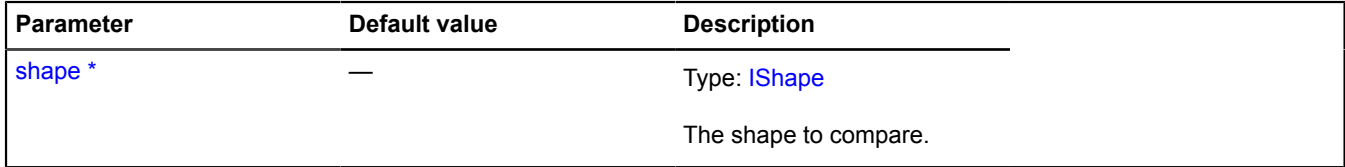

<span id="page-652-2"></span>\* Mandatory parameter/option.

#### **getBounds**

{Number[][]|null} getBounds()

**Returns** coordinates of the two opposite corners of the area spanning the shape. The first item in the array is the corner with the smallest coordinate values relative to the rest of the points in the area; the second item is the corner with the largest coordinate values.

### <span id="page-652-3"></span>**getGeometry**

```
{IPixelGeometry} getGeometry()
```
<span id="page-653-0"></span>**Returns** pixel geometry of a shape.

# **getType**

{String} getType()

<span id="page-653-1"></span>**Returns** ID of the shape type.

### **scale**

{[IShape}](#page-651-0) scale(factor)

Creates a scaled copy of the shape.

**Returns** a scaled copy of the shape.

# **Parameters:**

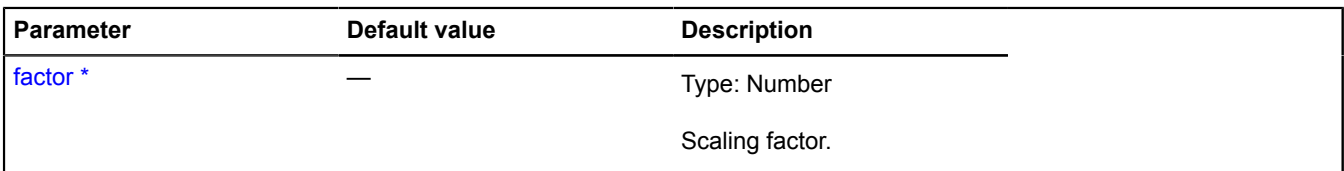

\* Mandatory parameter/option.

### <span id="page-653-2"></span>**shift**

{[IShape}](#page-651-0) shift(offset)

Creates a copy of the shape that is shifted by the specified amount.

**Returns** the shifted copy of the shape.

### **Parameters:**

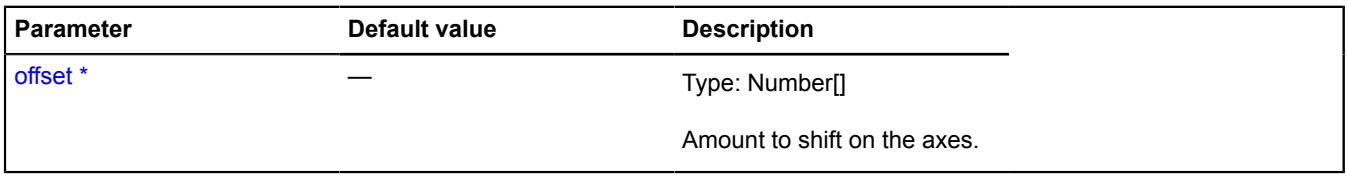

\* Mandatory parameter/option.

# **ISuggestProvider**

Interface for a provider of search suggestions.

<span id="page-653-3"></span>[Constructor](#page-653-3) | [Methods](#page-654-0)

# **Constructor**

ISuggestProvider()

# <span id="page-654-0"></span>**Methods**

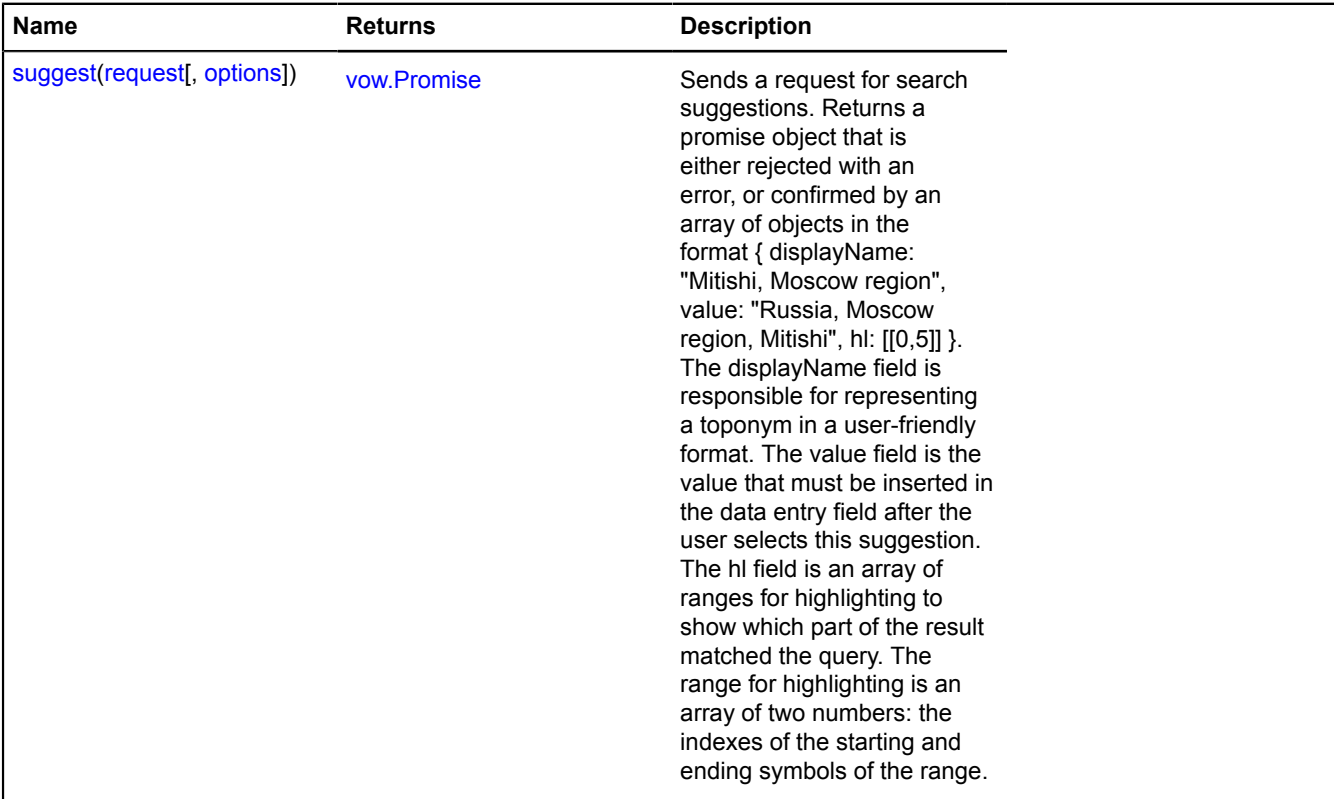

# <span id="page-654-1"></span>**Methods details**

### **suggest**

#### {[vow.Promise}](#page-1267-0) suggest(request[, options])

Sends a request for search suggestions. Returns a promise object that is either rejected with an error, or confirmed by an array of objects in the format { displayName: "Mitishi, Moscow region", value: "Russia, Moscow region, Mitishi", hl: [[0,5]] }. The displayName field is responsible for representing a toponym in a user-friendly format. The value field is the value that must be inserted in the data entry field after the user selects this suggestion. The hl field is an array of ranges for highlighting to show which part of the result matched the query. The range for highlighting is an array of two numbers: the indexes of the starting and ending symbols of the range.

### **Returns** a Promise object.

### **Parameters:**

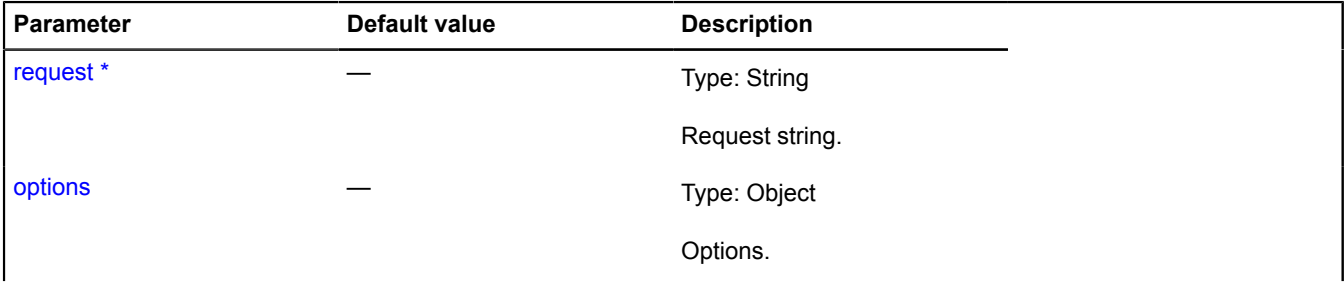

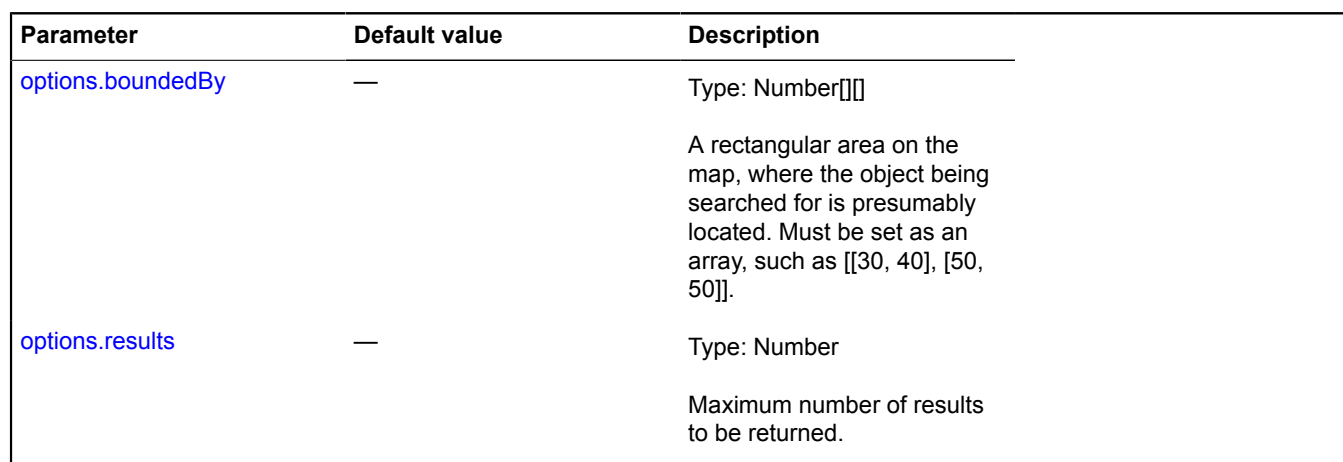

\* Mandatory parameter/option.

### **ISuggestViewLayout**

Interface for the layout of the search suggestions panel.

#### <span id="page-655-0"></span>[Constructor](#page-655-0) | [Events](#page-655-1)

#### **Constructor**

ISuggestViewLayout()

### <span id="page-655-1"></span>**Events**

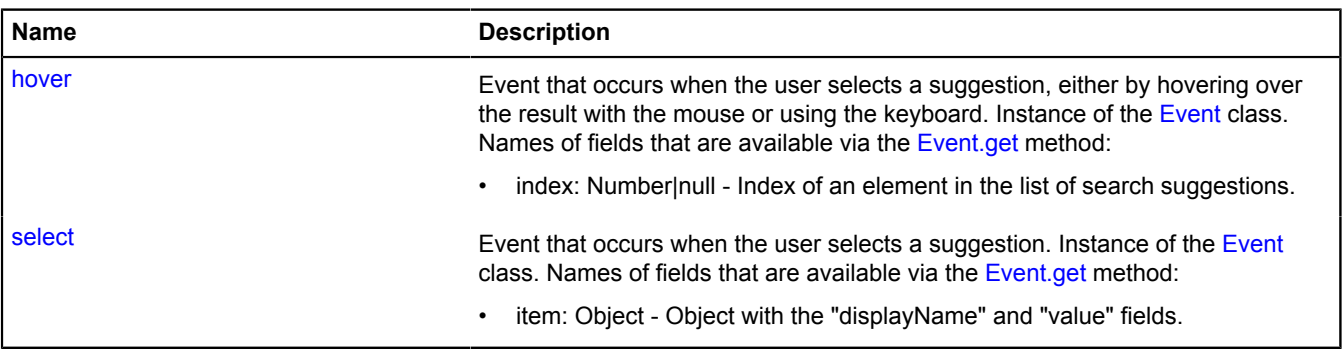

# **Events details**

# **hover**

Event that occurs when the user selects a suggestion, either by hovering over the result with the mouse or using the keyboard. Instance of the [Event](#page-183-0) class. Names of fields that are available via the [Event.get](#page-185-0) method:

• index: Number|null - Index of an element in the list of search suggestions.

### **select**

Event that occurs when the user selects a suggestion. Instance of the [Event](#page-183-0) class. Names of fields that are available via the [Event.get](#page-185-0) method:

• item: Object - Object with the "displayName" and "value" fields.

# **ITile**

Extends [IEventEmitter](#page-482-0).

Interface for tiles.

# <span id="page-656-0"></span>[Constructor](#page-656-0) | [Fields](#page-656-1) | [Events](#page-656-2) | [Methods](#page-656-3)

### **Constructor**

ITile([url](#page-656-4))

### **Parameters:**

<span id="page-656-4"></span>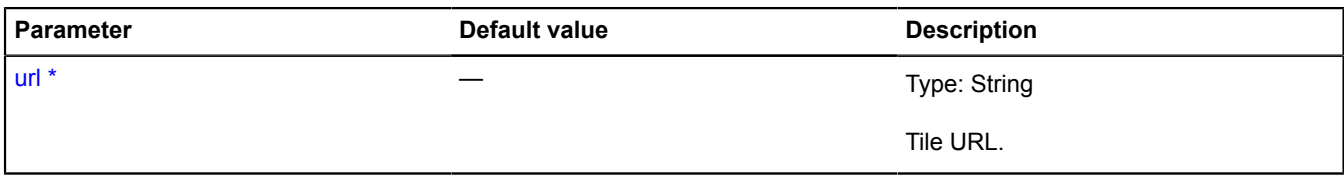

\* Mandatory parameter/option.

### <span id="page-656-1"></span>**Fields**

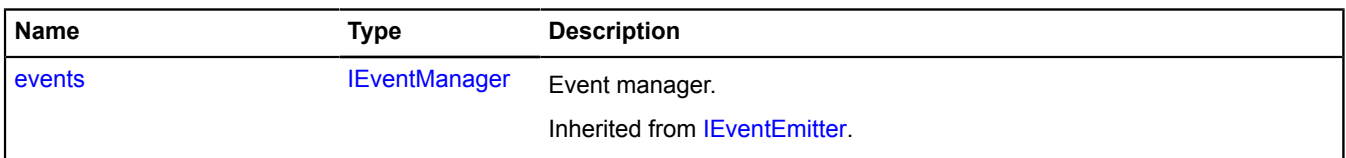

### <span id="page-656-2"></span>**Events**

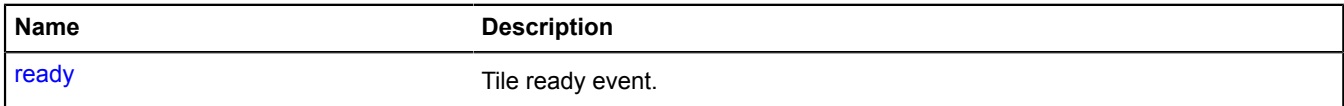

# <span id="page-656-3"></span>**Methods**

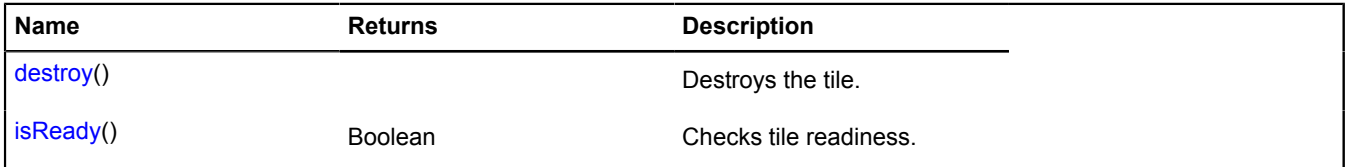

# **Events details**

### **ready**

Tile ready event.

# <span id="page-656-5"></span>**Methods details**

# **destroy**

{} destroy()

<span id="page-656-6"></span>Destroys the tile.

# **isReady**

{Boolean} isReady()

Checks tile readiness.

**Returns** true if the tile is ready, or false if it is not ready.

# **ITrafficControlLayout**

Extends [IExpandableControlLayout](#page-492-0). Interface for the layout of the "Traffic panel" control. [Constructor](#page-657-0) | [Fields](#page-657-1) | [Events](#page-657-2) | [Methods](#page-659-0)

# <span id="page-657-0"></span>**Constructor**

ITrafficControlLayout()

# <span id="page-657-1"></span>**Fields**

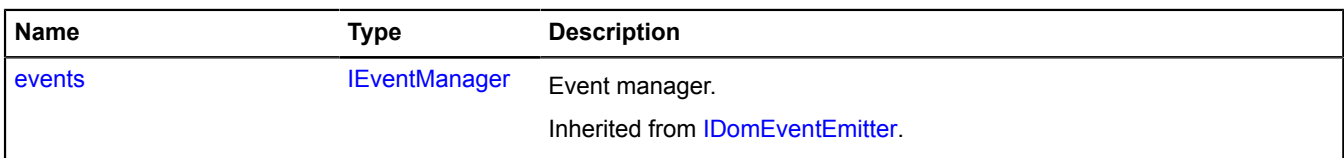

### <span id="page-657-2"></span>**Events**

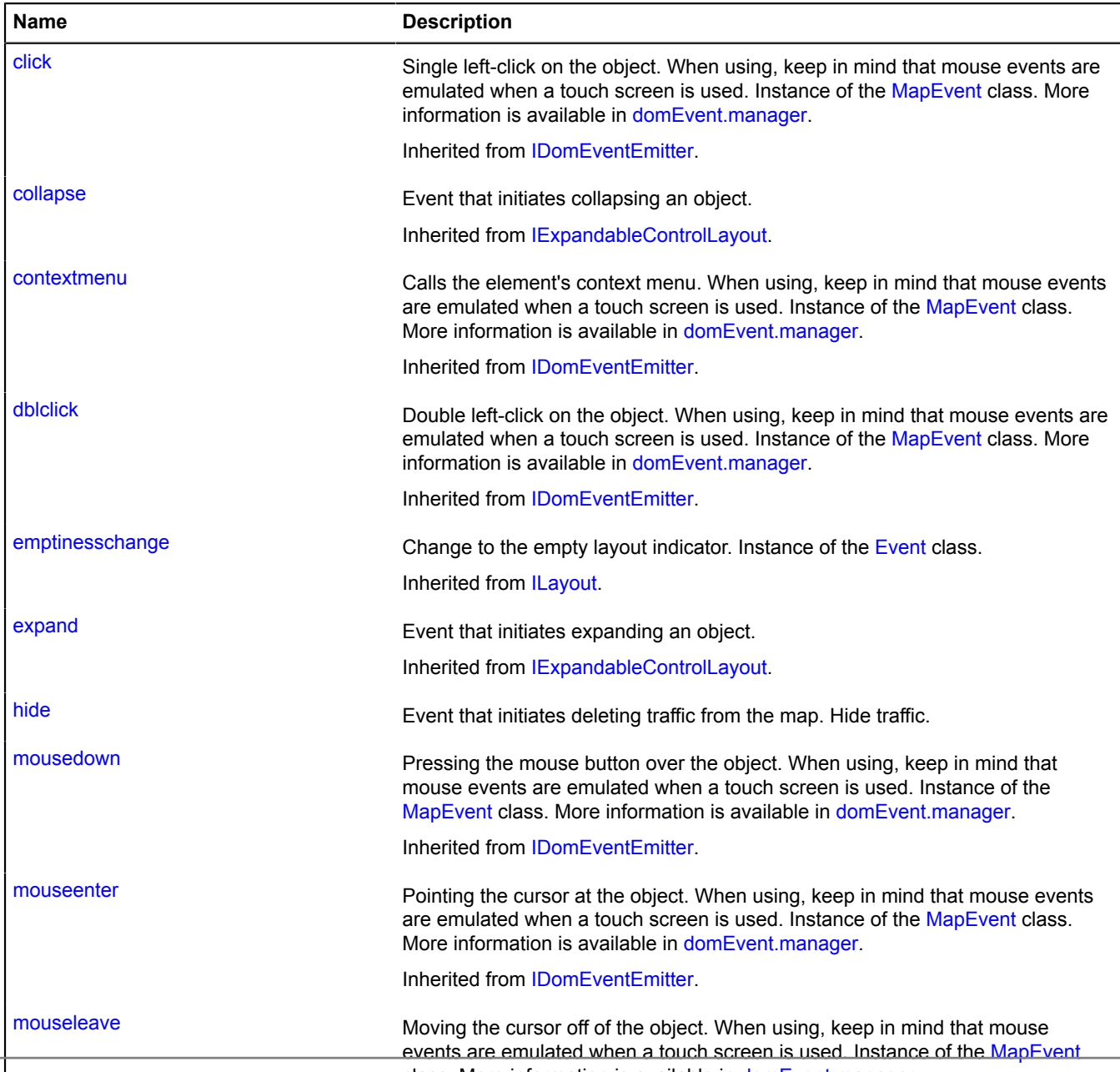

Yandex.Maps JavaScript API References. More information is available in [domEvent.manager.](#page-168-0)

Inherited from IDomEventEmitter.

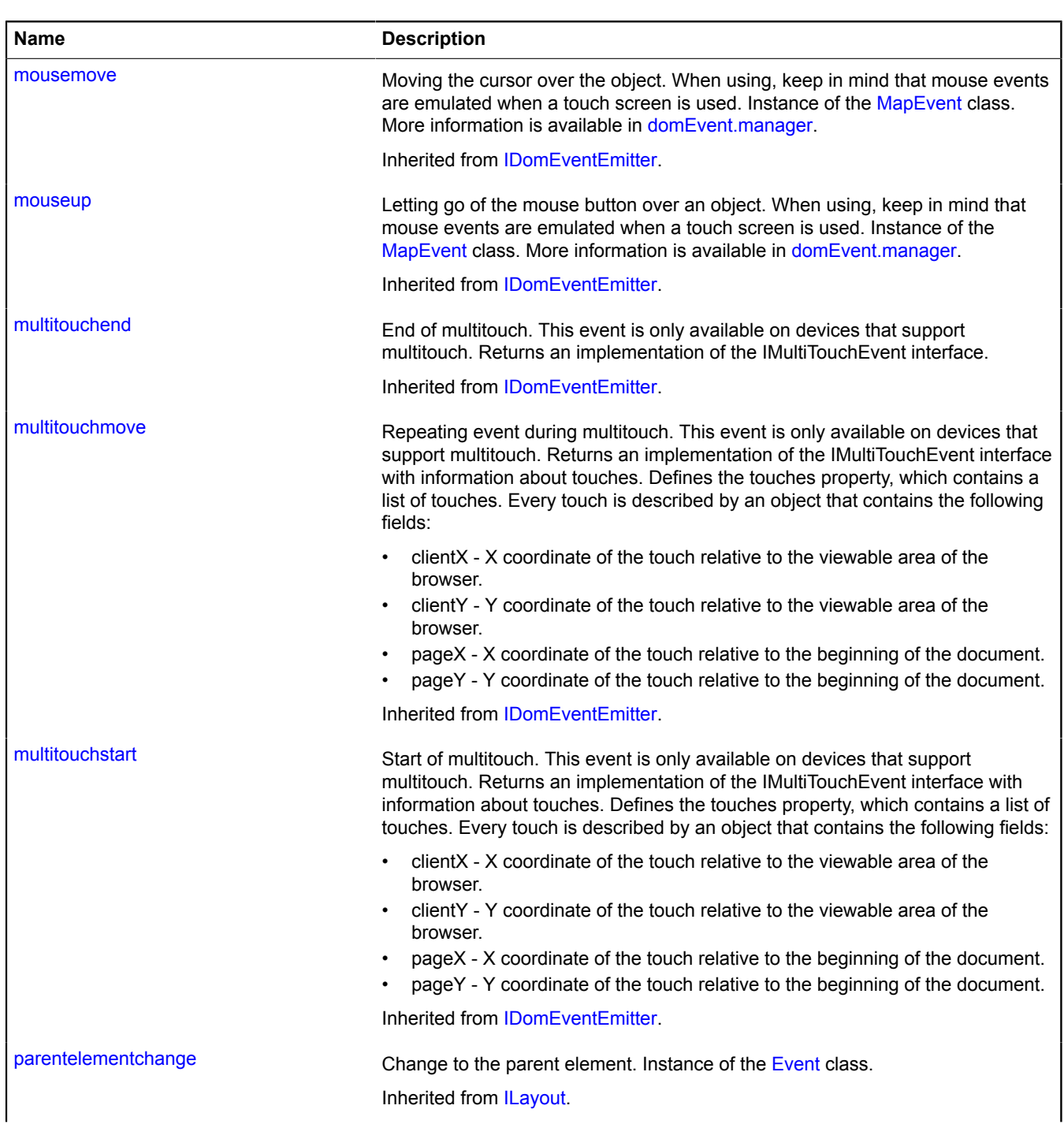

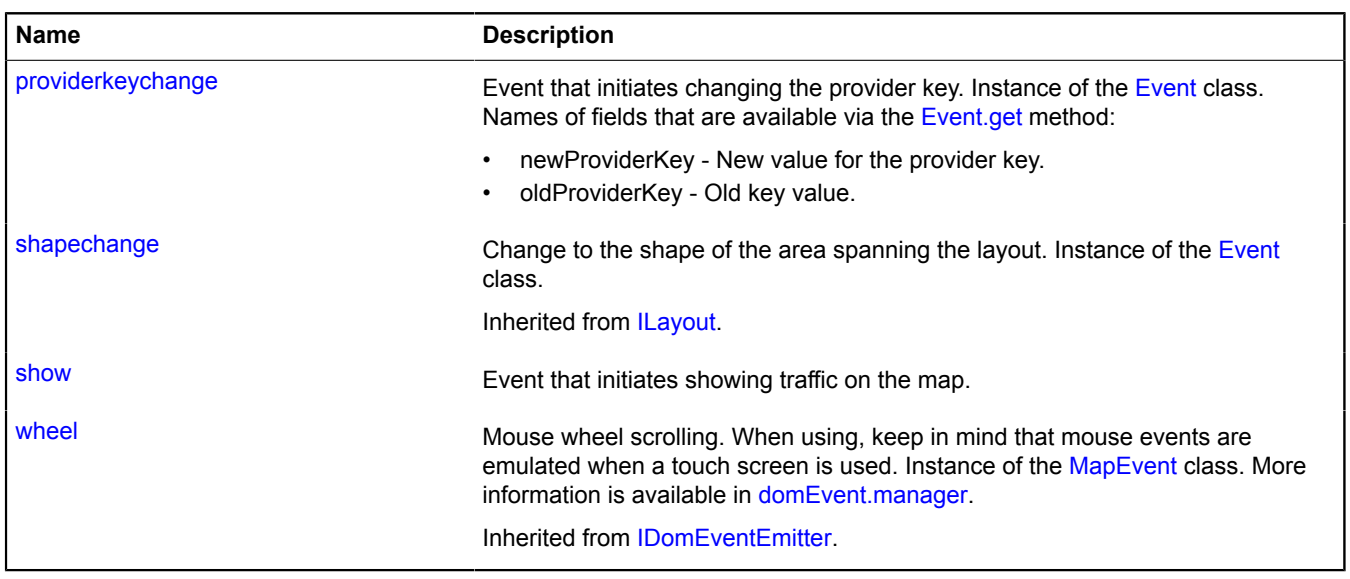

<span id="page-659-0"></span>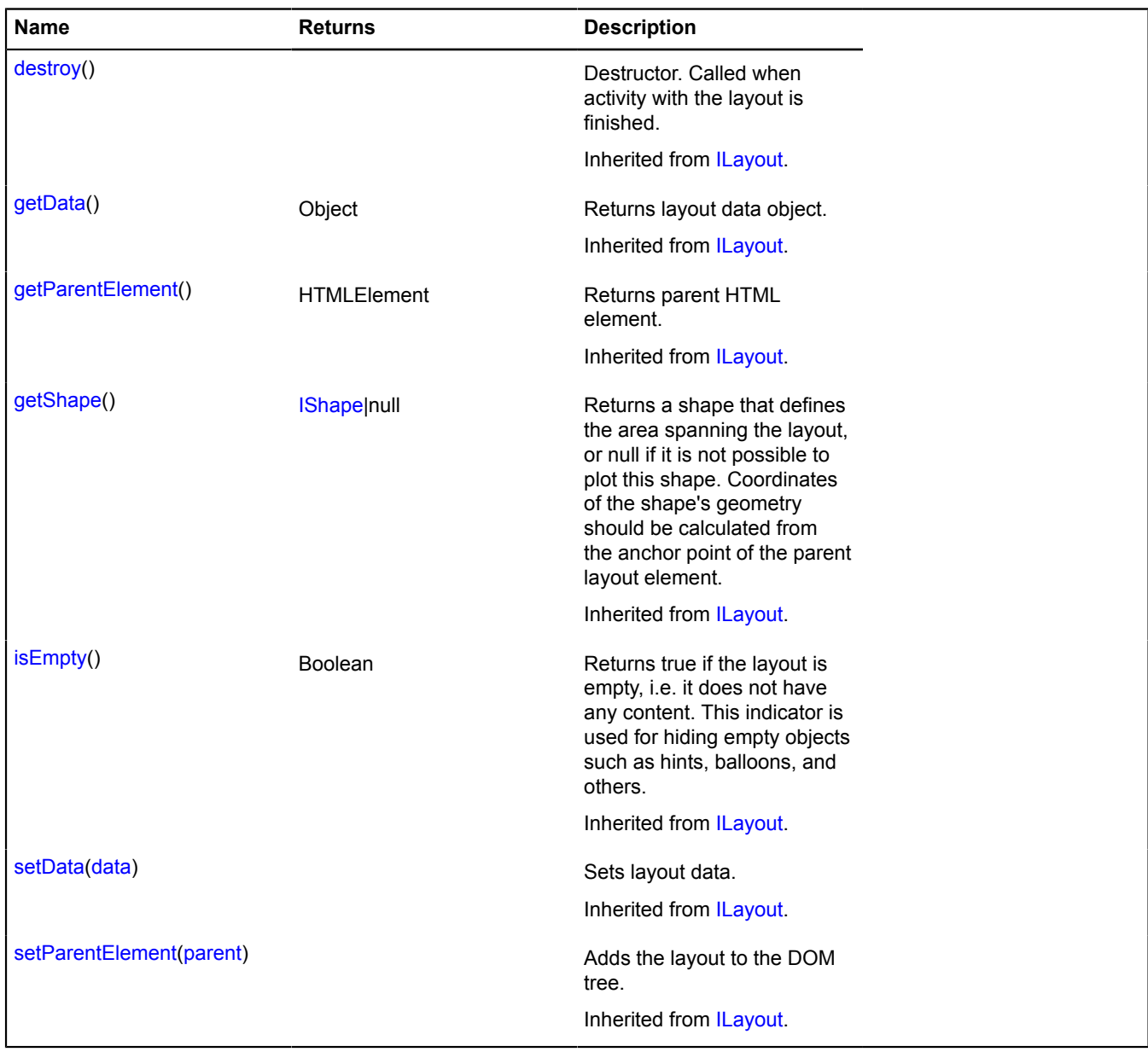

# **Events details**

# **hide**

Event that initiates deleting traffic from the map. Hide traffic.

# **providerkeychange**

Event that initiates changing the provider key. Instance of the [Event](#page-183-0) class. Names of fields that are available via the [Event.get](#page-185-0) method:

- newProviderKey New value for the provider key.
- oldProviderKey Old key value.

# **show**

Event that initiates showing traffic on the map.

# **ITrafficProvider**

Extends [ICustomizable,](#page-469-0) [IEventEmitter](#page-482-0).

Interface for a provider of traffic data.

<span id="page-660-0"></span>[Constructor](#page-660-0) | [Fields](#page-660-1) | [Events](#page-660-2) | [Methods](#page-660-3)

### **Constructor**

ITrafficProvider()

### <span id="page-660-1"></span>**Fields**

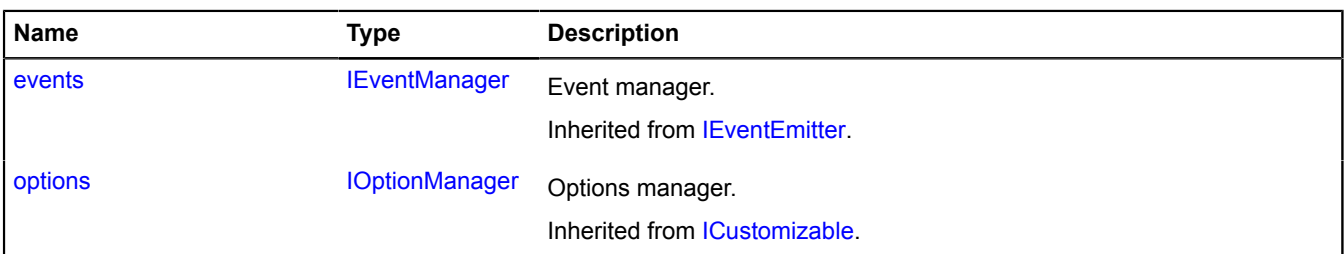

### <span id="page-660-2"></span>**Events**

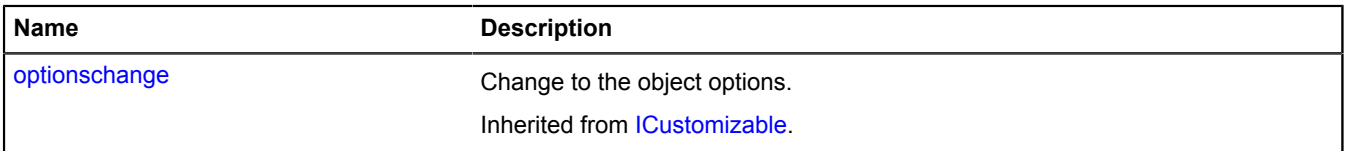

### <span id="page-660-3"></span>**Methods**

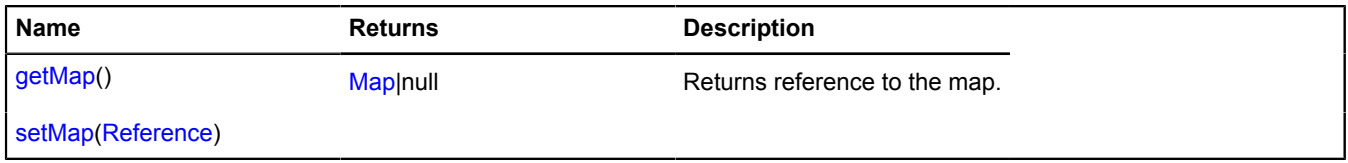

# <span id="page-660-4"></span>**Methods details**

### **getMap**

{[Map](#page-713-0)|null} getMap()

**Returns** reference to the map.

Yandex.Maps JavaScript API Reference. Version 2.1.79

# <span id="page-661-0"></span>**setMap**

{} setMap(Reference)

### **Parameters:**

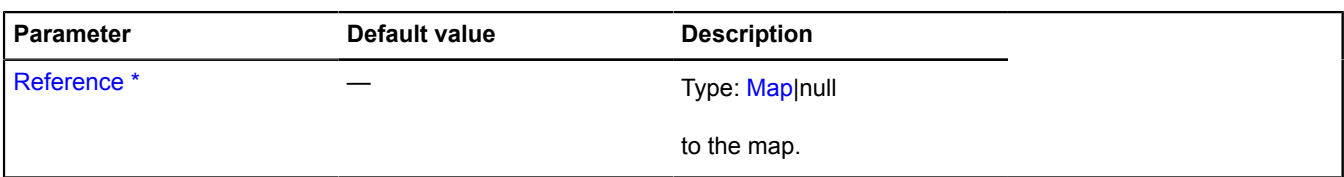

\* Mandatory parameter/option.

# **ITransportProperties**

This class does not have a constructor and is intended for describing the data object of the vehicle in the transport segment of a public transport route.

<span id="page-661-1"></span>[Constructor](#page-661-1) | [Fields](#page-661-2)

### **Constructor**

ITransportProperties()

### <span id="page-661-2"></span>**Fields**

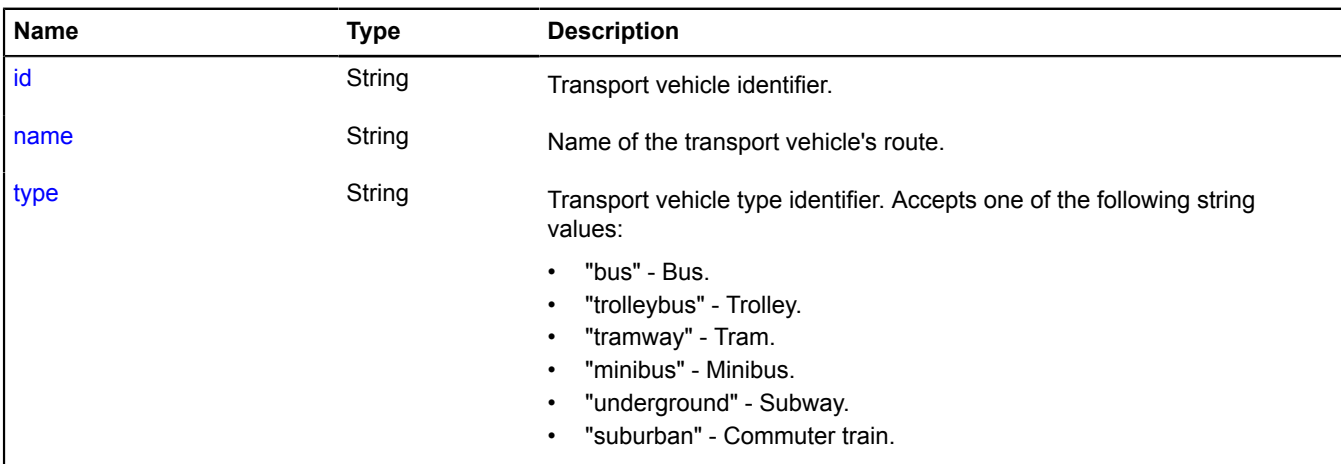

# <span id="page-661-3"></span>**Fields details**

# **id**

{String} id

<span id="page-661-4"></span>Transport vehicle identifier.

### **name**

{String} name

<span id="page-662-0"></span>Name of the transport vehicle's route.

# **type**

{String} type

Transport vehicle type identifier. Accepts one of the following string values:

- "bus" Bus.
- "trolleybus" Trolley.
- "tramway" Tram.
- "minibus" Minibus.
- "underground" Subway.
- "suburban" Commuter train.

# **IZoomControlLayout**

Extends [ILayout](#page-544-0).

Interface for the layout of the "Zoom slider" control.

<span id="page-662-1"></span>[Constructor](#page-662-1) | [Fields](#page-662-2) | [Events](#page-662-3) | [Methods](#page-664-0)

# **Constructor**

IZoomControlLayout()

# <span id="page-662-2"></span>**Fields**

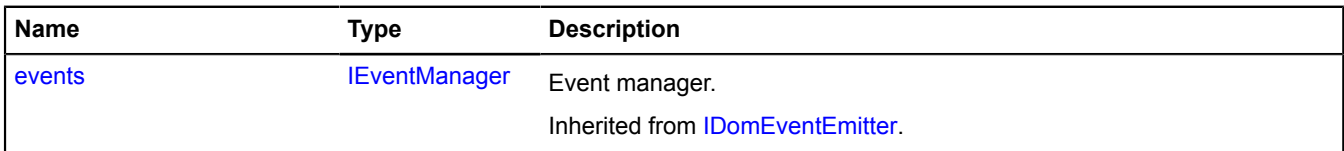

### <span id="page-662-3"></span>**Events**

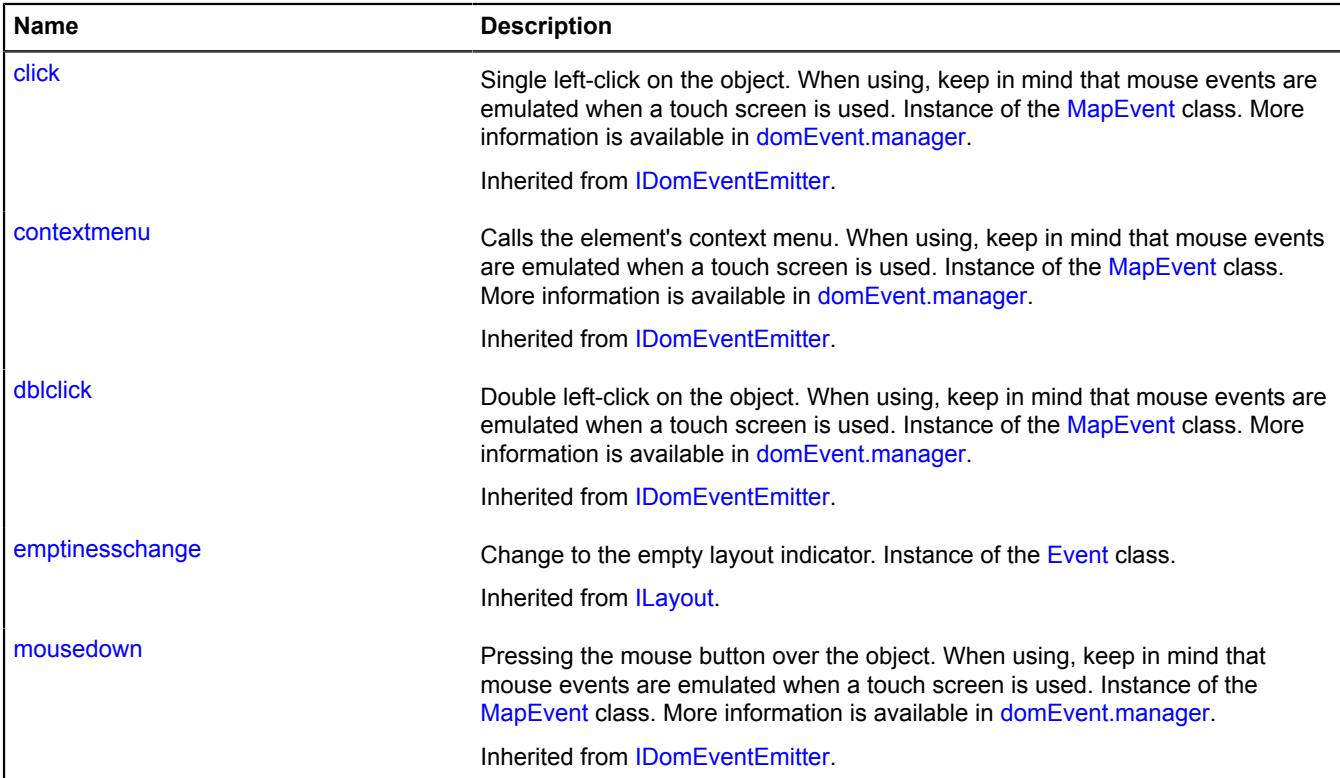

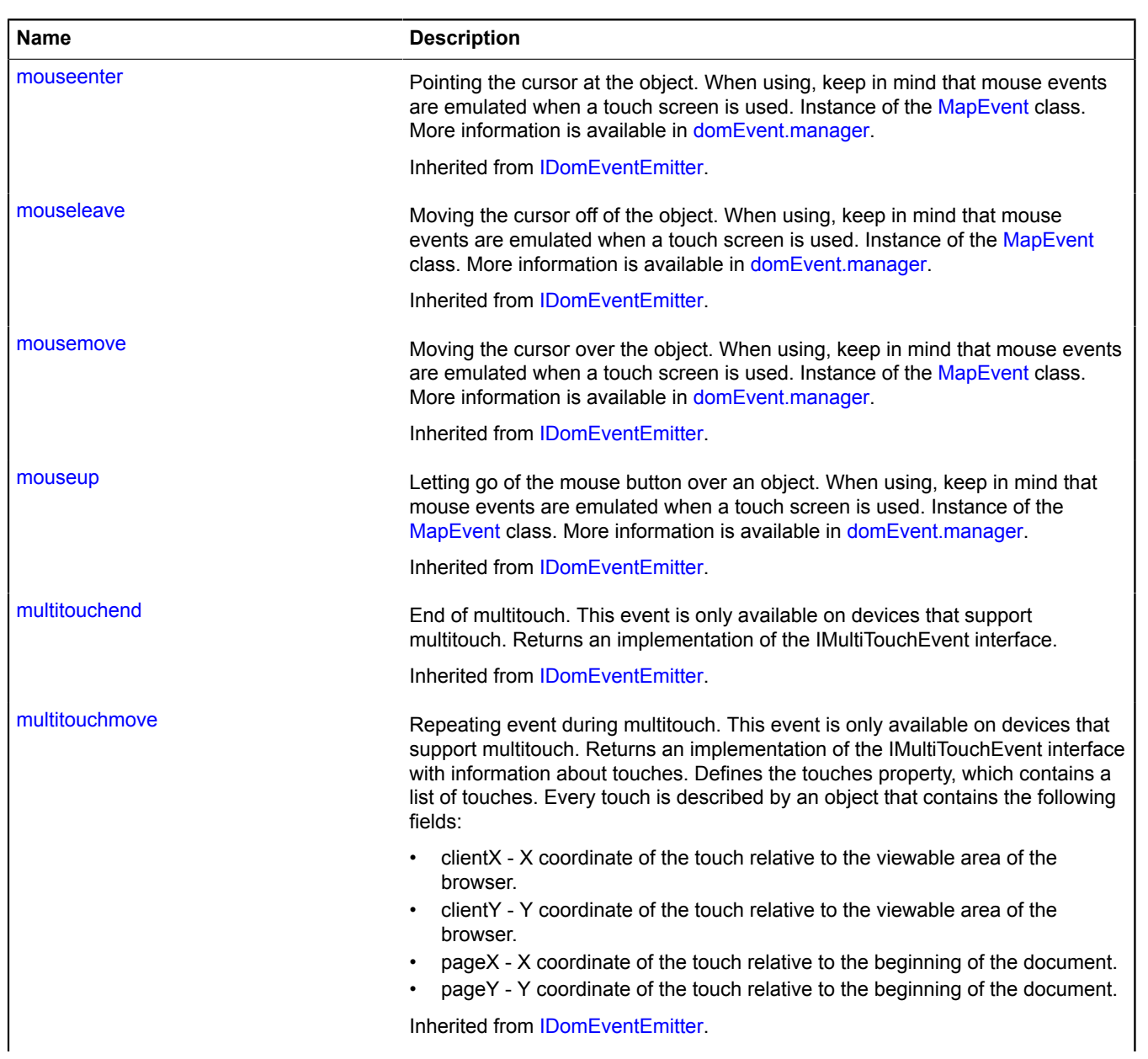

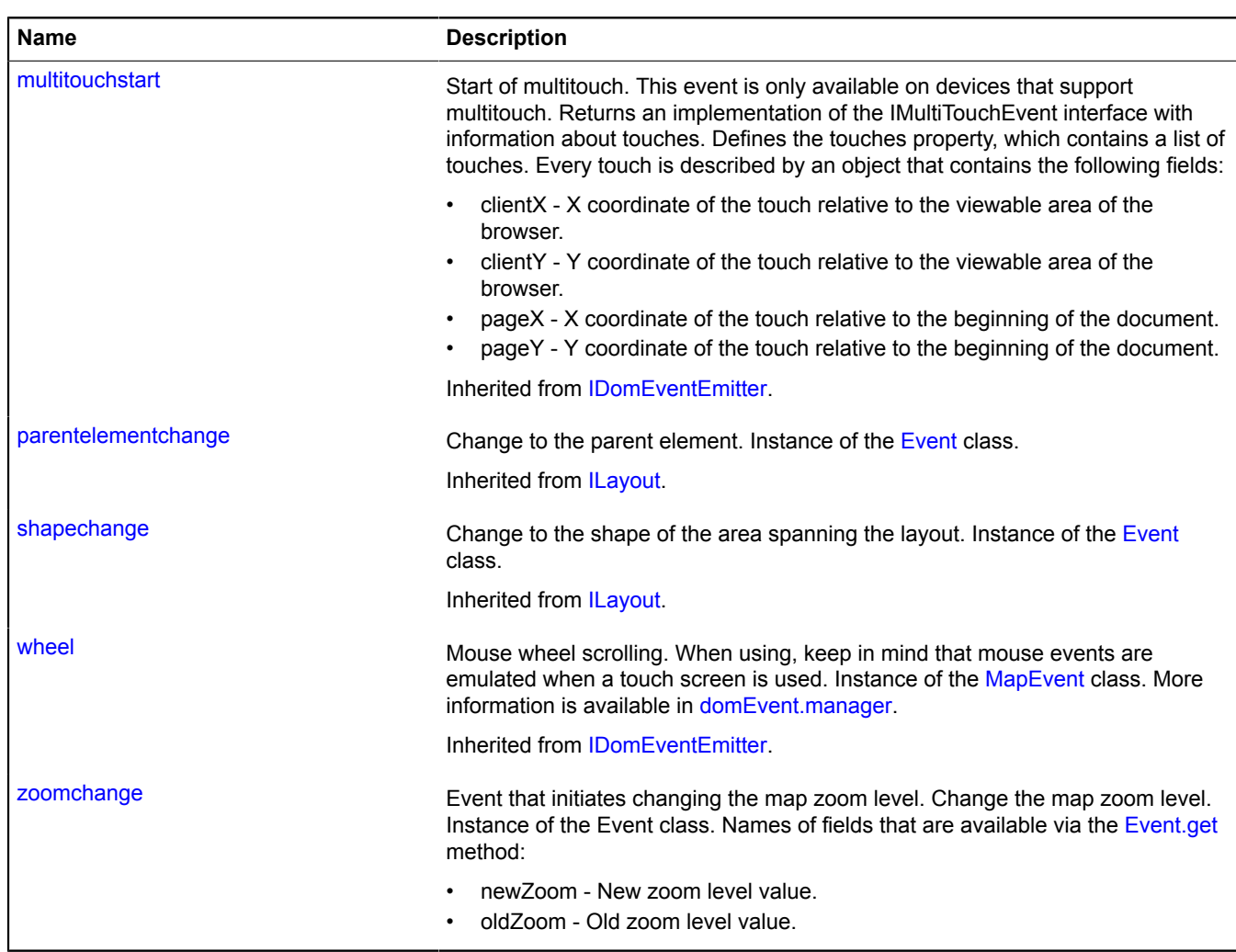

<span id="page-664-0"></span>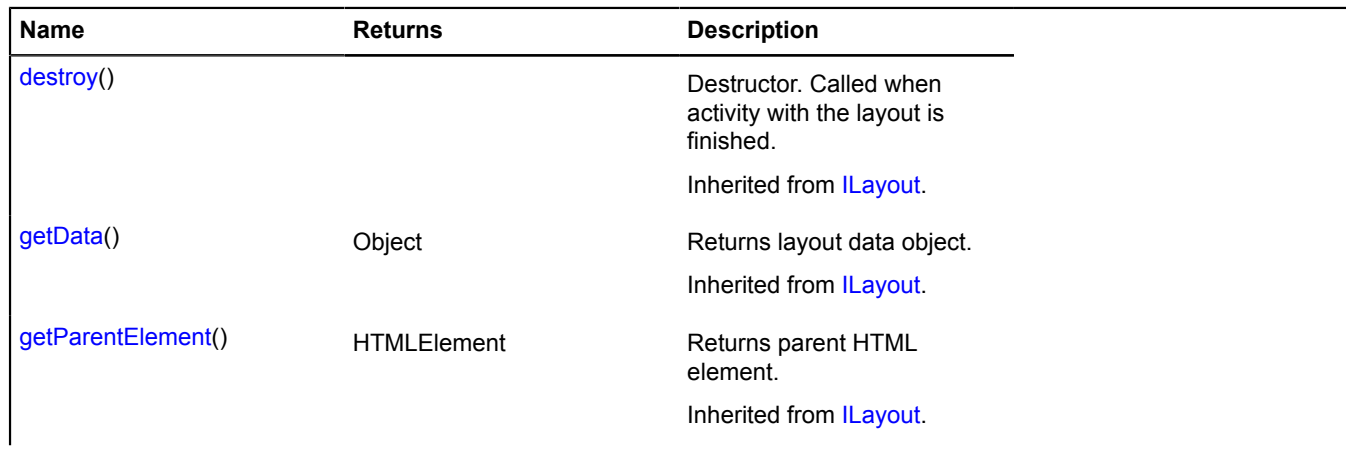

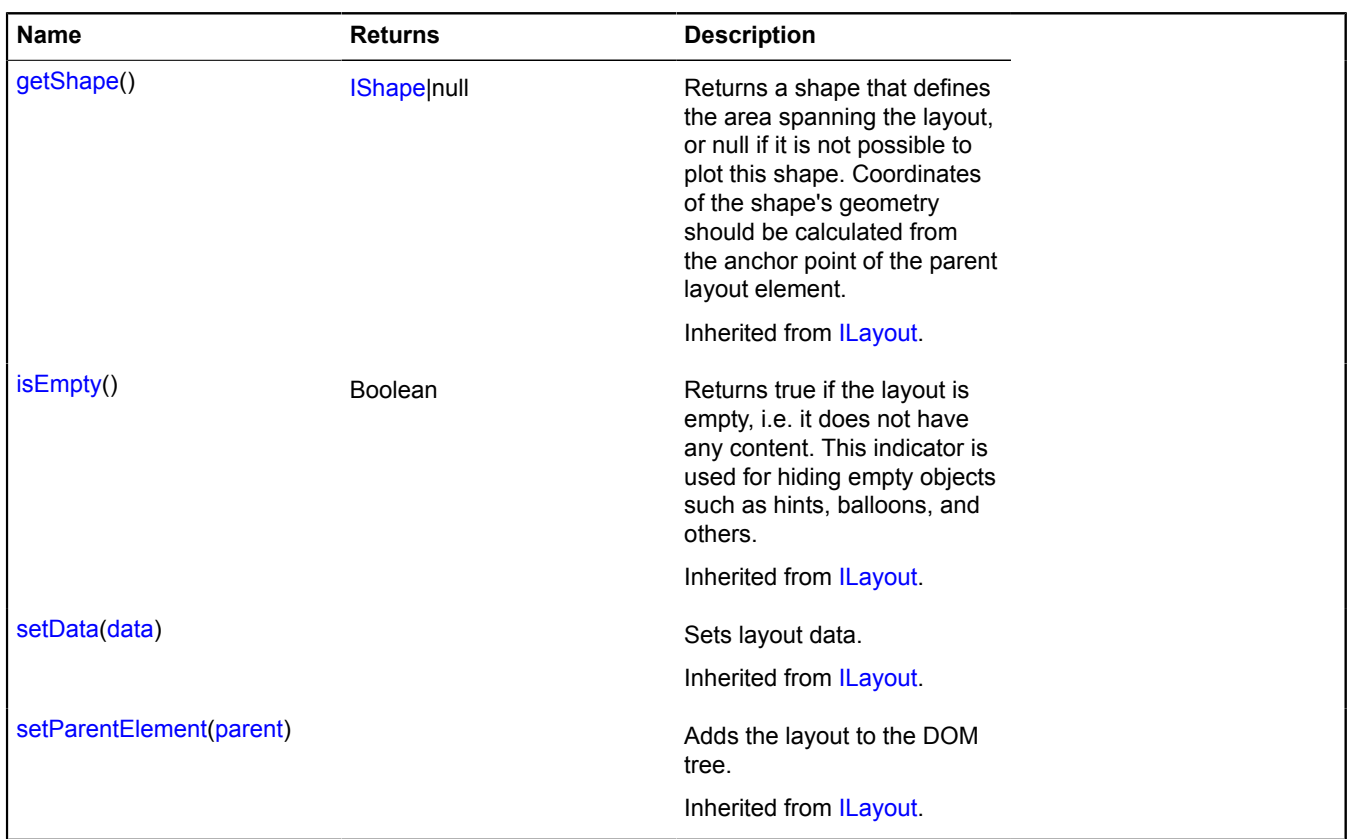

### **Events details**

### **zoomchange**

Event that initiates changing the map zoom level. Change the map zoom level. Instance of the Event class. Names of fields that are available via the [Event.get](#page-185-0) method:

- newZoom New zoom level value.
- oldZoom Old zoom level value.

# **layer**

# **layer.storage**

Static object.

Instance of [util.Storage](#page-1262-0)

Storage for layers.

<span id="page-665-0"></span>**[Methods](#page-665-0)** 

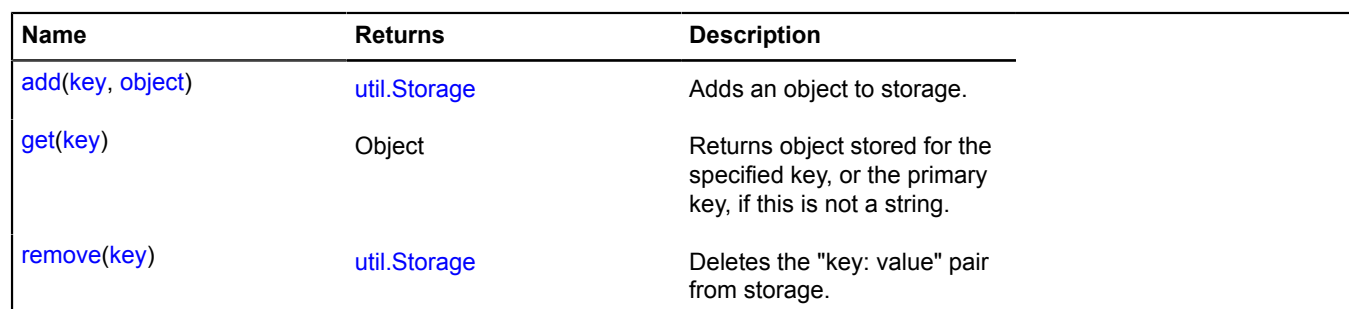

# **layer.tile**

# **layer.tile.CanvasTile**

Extends [ICanvasTile.](#page-447-0)

Image canvas tile. Can draw the specified image via the drawImage method for the 2d context of the canvas element.

<span id="page-666-0"></span>[Constructor](#page-666-0) | [Fields](#page-667-0) | [Events](#page-667-1) | [Methods](#page-667-2)

# **Constructor**

layer.tile.CanvasTile([url\[](#page-666-1), [options\[](#page-666-2), [renderOptions\]](#page-666-3)])

Creates an image canvas tile. Accessible in the storage for tile classes by the key "default#canvas".

# **Parameters:**

<span id="page-666-4"></span><span id="page-666-2"></span><span id="page-666-1"></span>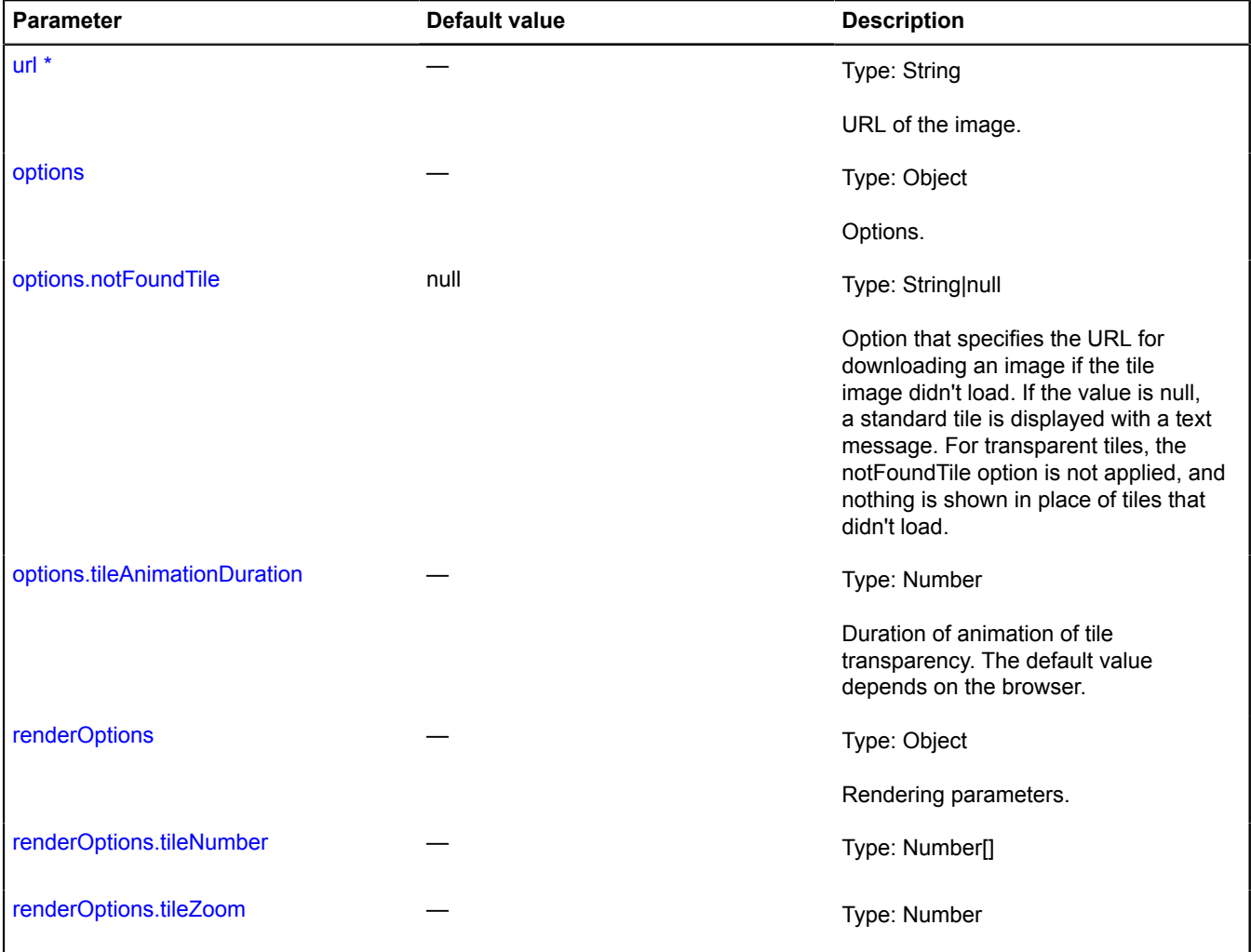

<span id="page-666-7"></span><span id="page-666-6"></span><span id="page-666-5"></span><span id="page-666-3"></span>\* Mandatory parameter/option.

# <span id="page-667-0"></span>**Fields**

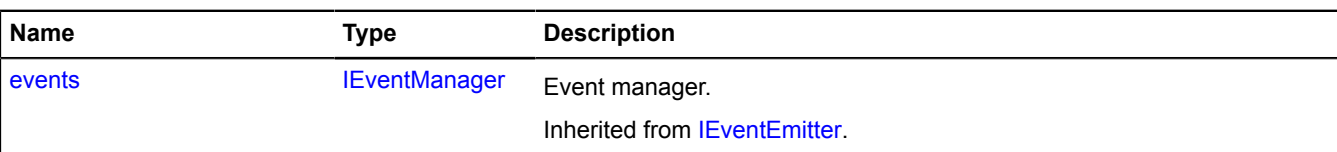

# <span id="page-667-1"></span>**Events**

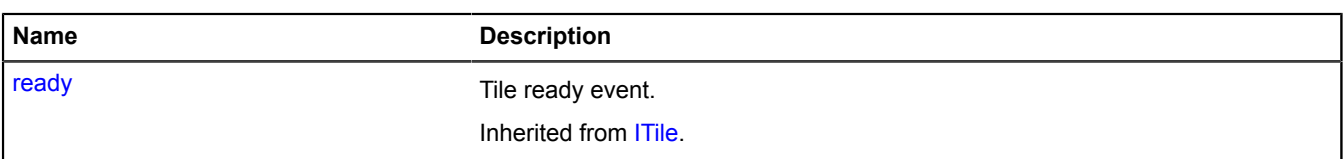

# <span id="page-667-2"></span>**Methods**

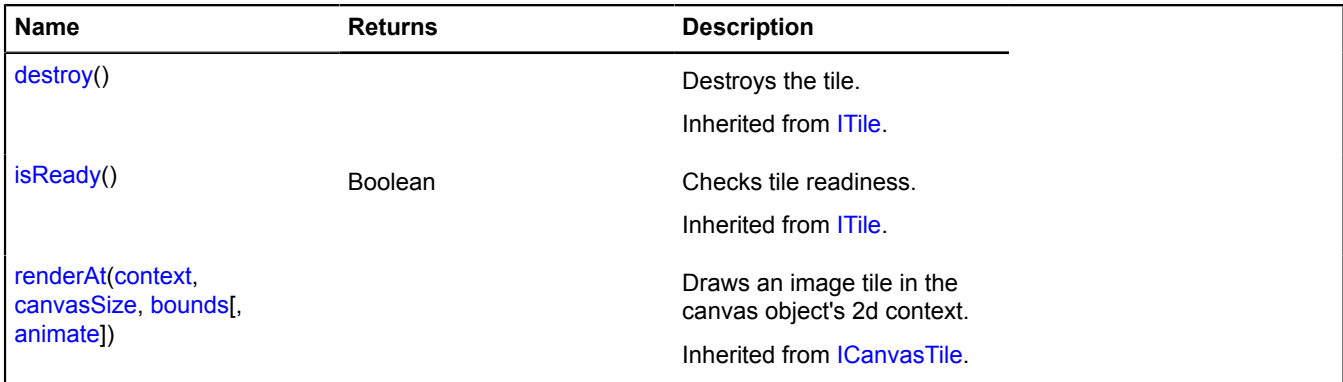

# **layer.tile.DomTile**

Extends [IDomTile](#page-477-0).

Image tile. Can draw the specified image via the CSS "background" property of the DOM element.

<span id="page-667-3"></span>[Constructor](#page-667-3) | [Fields](#page-668-0) | [Events](#page-668-1) | [Methods](#page-668-2)

### **Constructor**

```
layer.tile.DomTile(url[, options[, renderOptions]])
```
Creates an image DOM tile. Accessible in the storage for tile classes by the key "default#dom". Creates an image DOM tile.

### **Parameters:**

<span id="page-667-5"></span><span id="page-667-4"></span>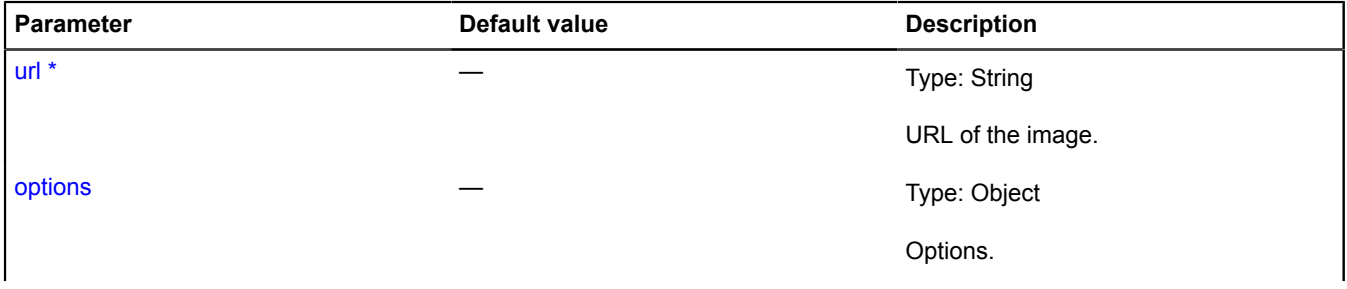

<span id="page-668-5"></span><span id="page-668-4"></span>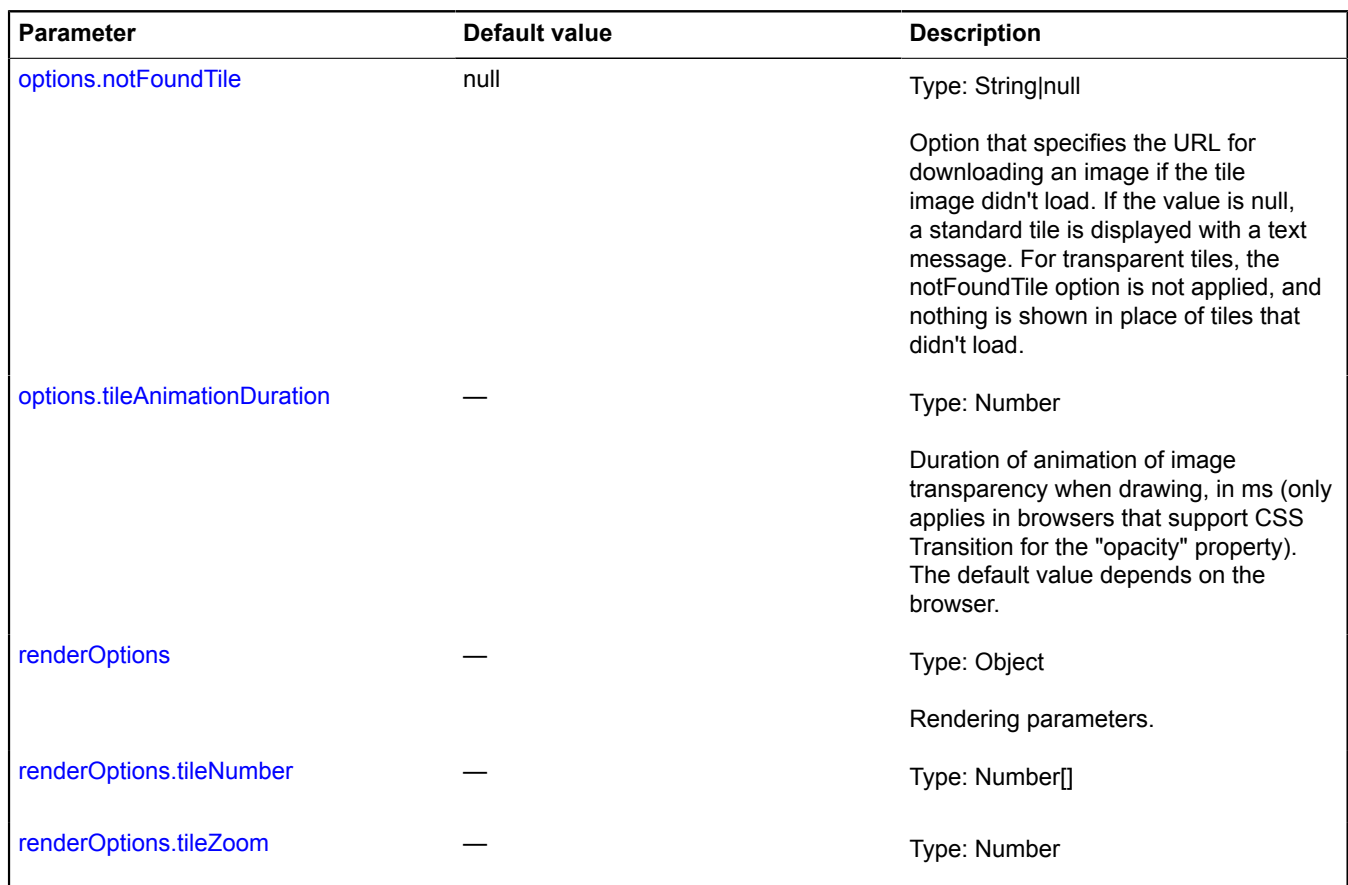

<span id="page-668-7"></span><span id="page-668-6"></span><span id="page-668-3"></span>\* Mandatory parameter/option.

### <span id="page-668-0"></span>**Fields**

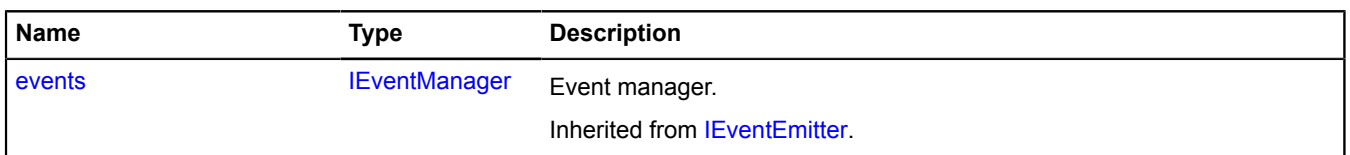

# <span id="page-668-1"></span>**Events**

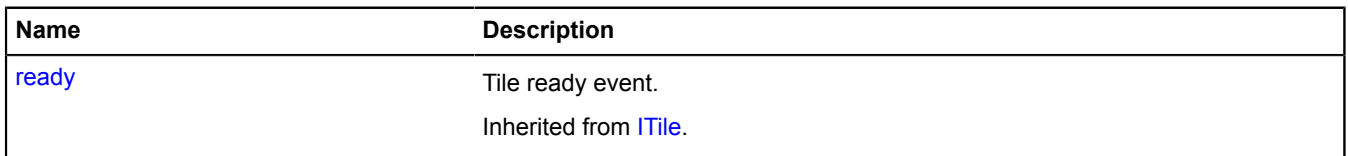

<span id="page-668-2"></span>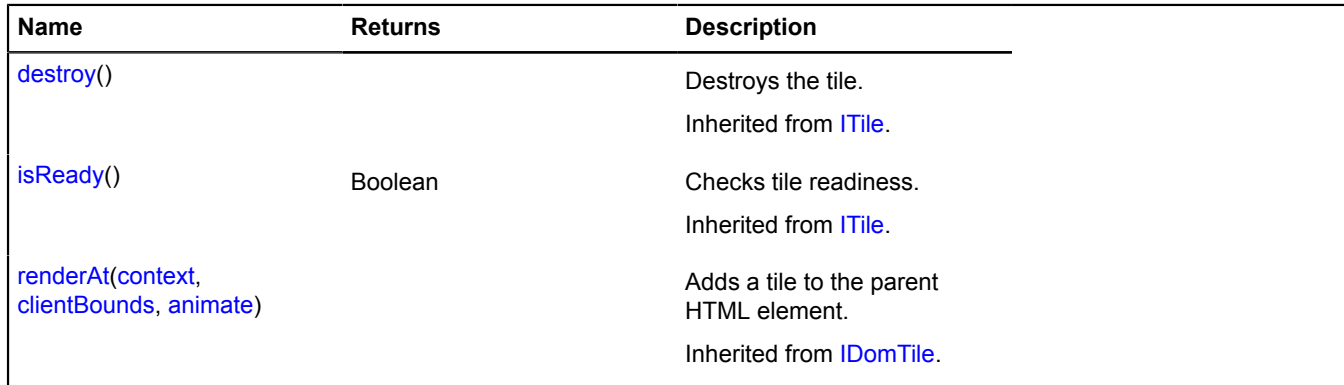

# **layer.tileContainer**

### **layer.tileContainer.CanvasContainer**

Extends [IChildOnMap.](#page-449-0) Container for tiles on canvas.

<span id="page-669-0"></span>[Constructor](#page-669-0) | [Fields](#page-669-1) | [Events](#page-670-0) | [Methods](#page-670-1)

# **Constructor**

layer.tileContainer.CanvasContainer([layer\[](#page-669-2), [options\]](#page-669-3))

Creates a container for tiles on canvas. Accessible in the storage for tile container classes by the key "default#canvas".

### **Parameters:**

<span id="page-669-4"></span><span id="page-669-3"></span><span id="page-669-2"></span>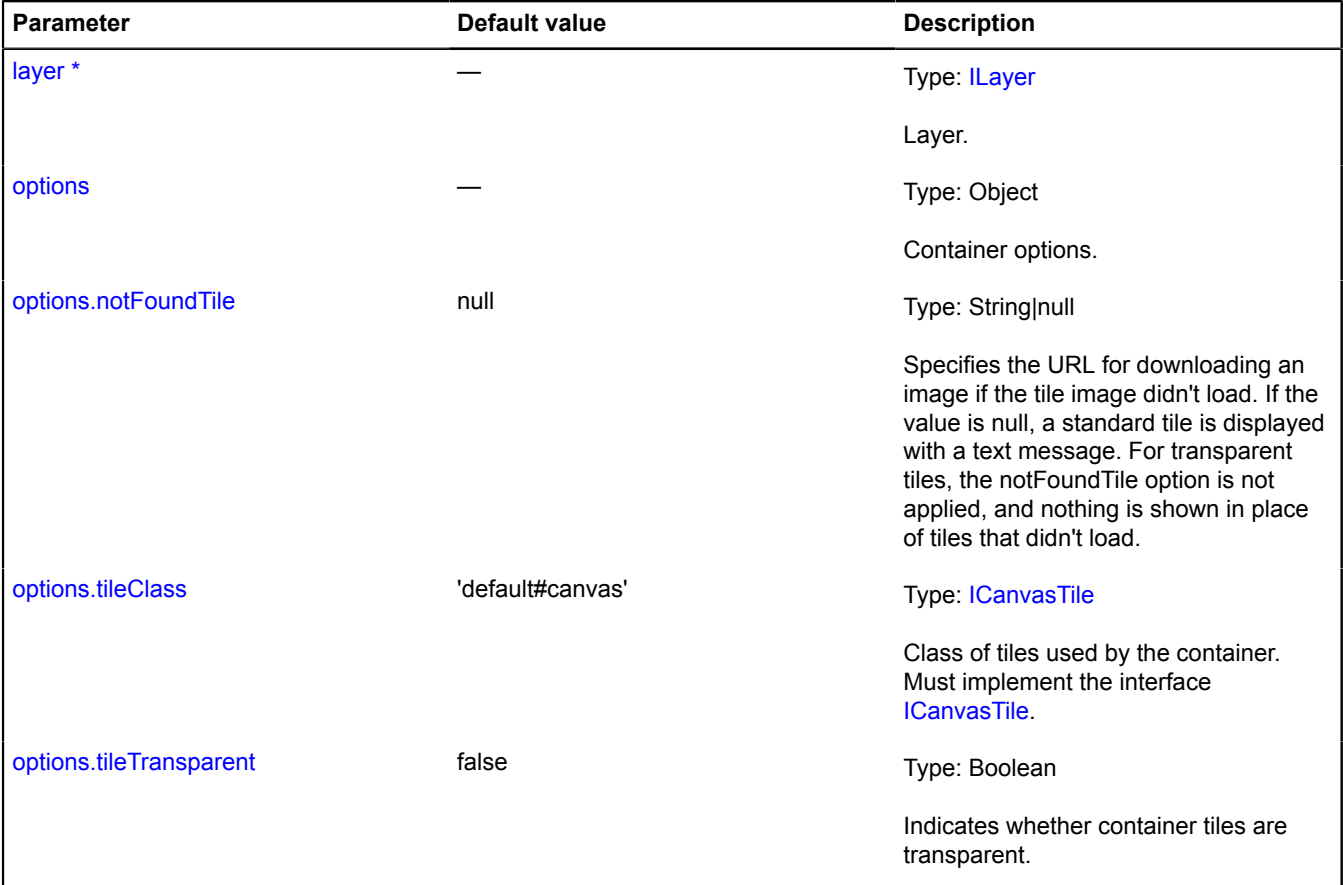

<span id="page-669-6"></span><span id="page-669-5"></span>\* Mandatory parameter/option.

# <span id="page-669-1"></span>**Fields**

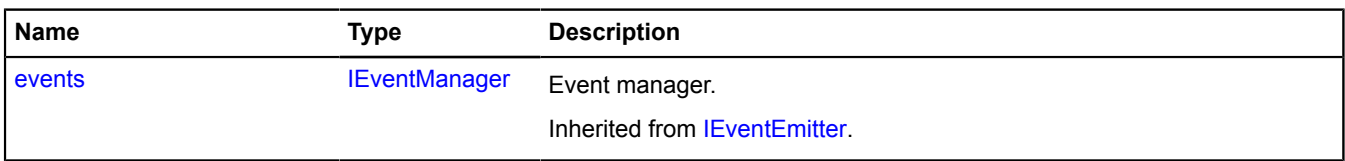

### <span id="page-670-0"></span>**Events**

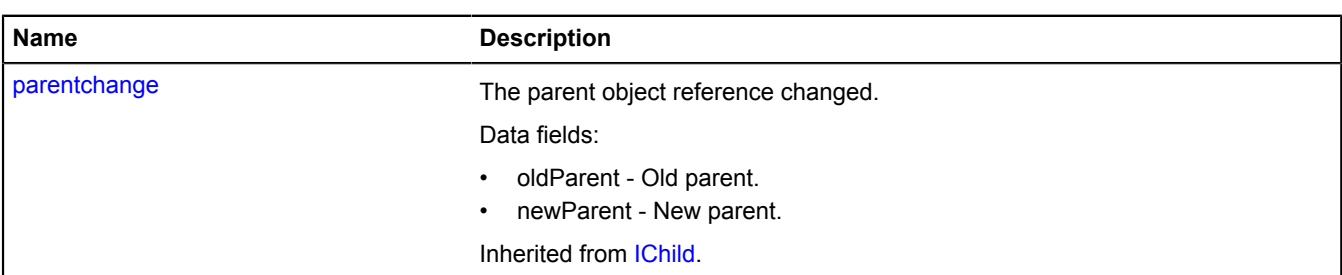

# <span id="page-670-1"></span>**Methods**

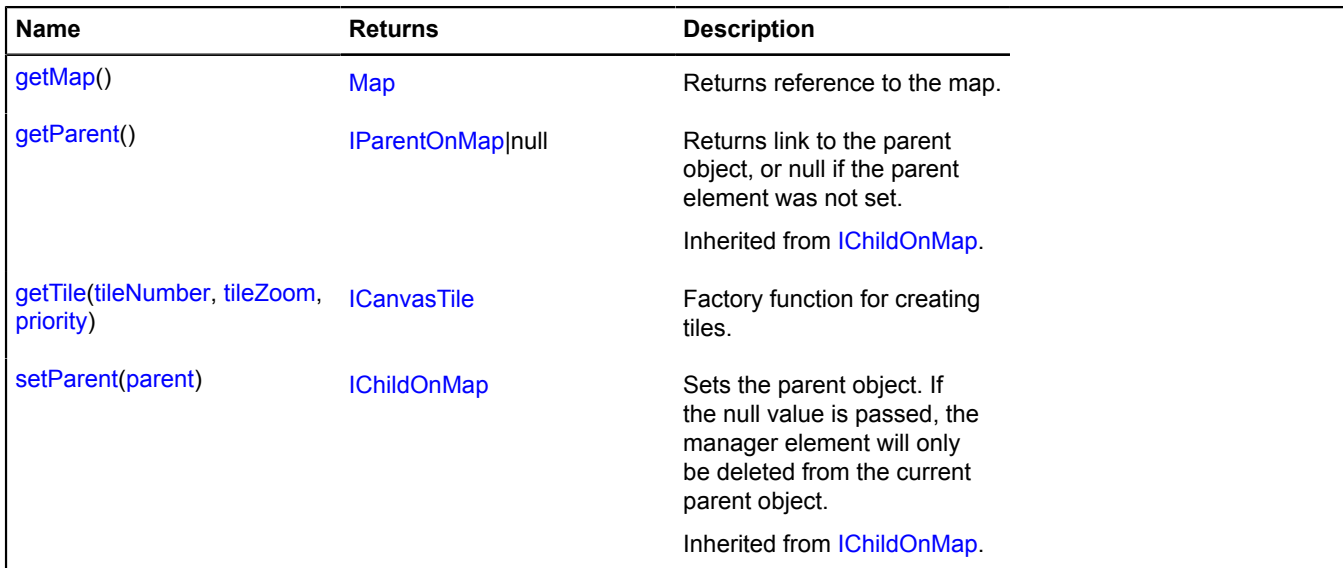

# <span id="page-670-2"></span>**Methods details**

### **getMap**

{[Map](#page-713-0)} getMap()

<span id="page-670-3"></span>**Returns** reference to the map.

# **getTile**

{[ICanvasTile}](#page-447-0) getTile(tileNumber, tileZoom, priority)

Factory function for creating tiles.

**Returns** tile instance.

# **Parameters:**

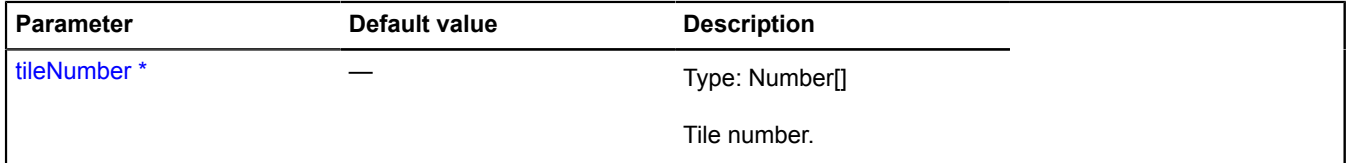

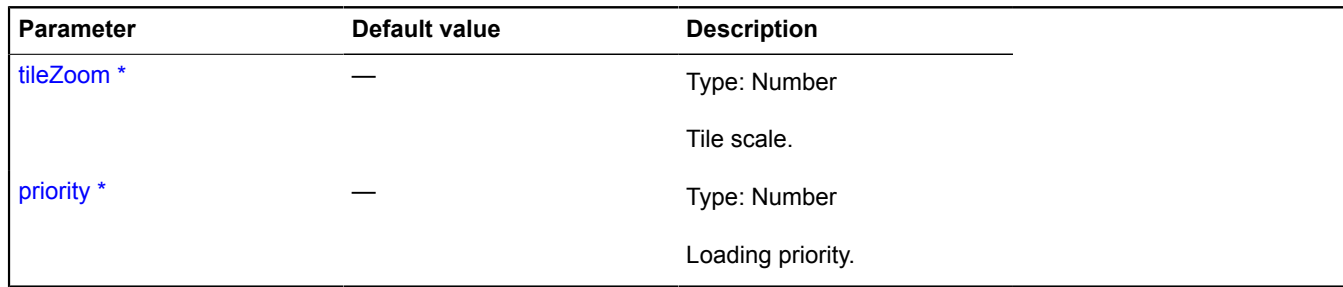

\* Mandatory parameter/option.

### **layer.tileContainer.DomContainer**

Extends [IChildOnMap.](#page-449-0)

Container for tiles of the IDomTile type.

<span id="page-671-0"></span>[Constructor](#page-671-0) | [Fields](#page-672-0) | [Events](#page-672-1) | [Methods](#page-672-2)

# **Constructor**

```
layer.tileContainer.DomContainer(layer[, options])
```
Creates a container for DOM tiles. Accessible in the storage for tile container classes by the key "default#dom".

### **Parameters:**

<span id="page-671-3"></span><span id="page-671-2"></span><span id="page-671-1"></span>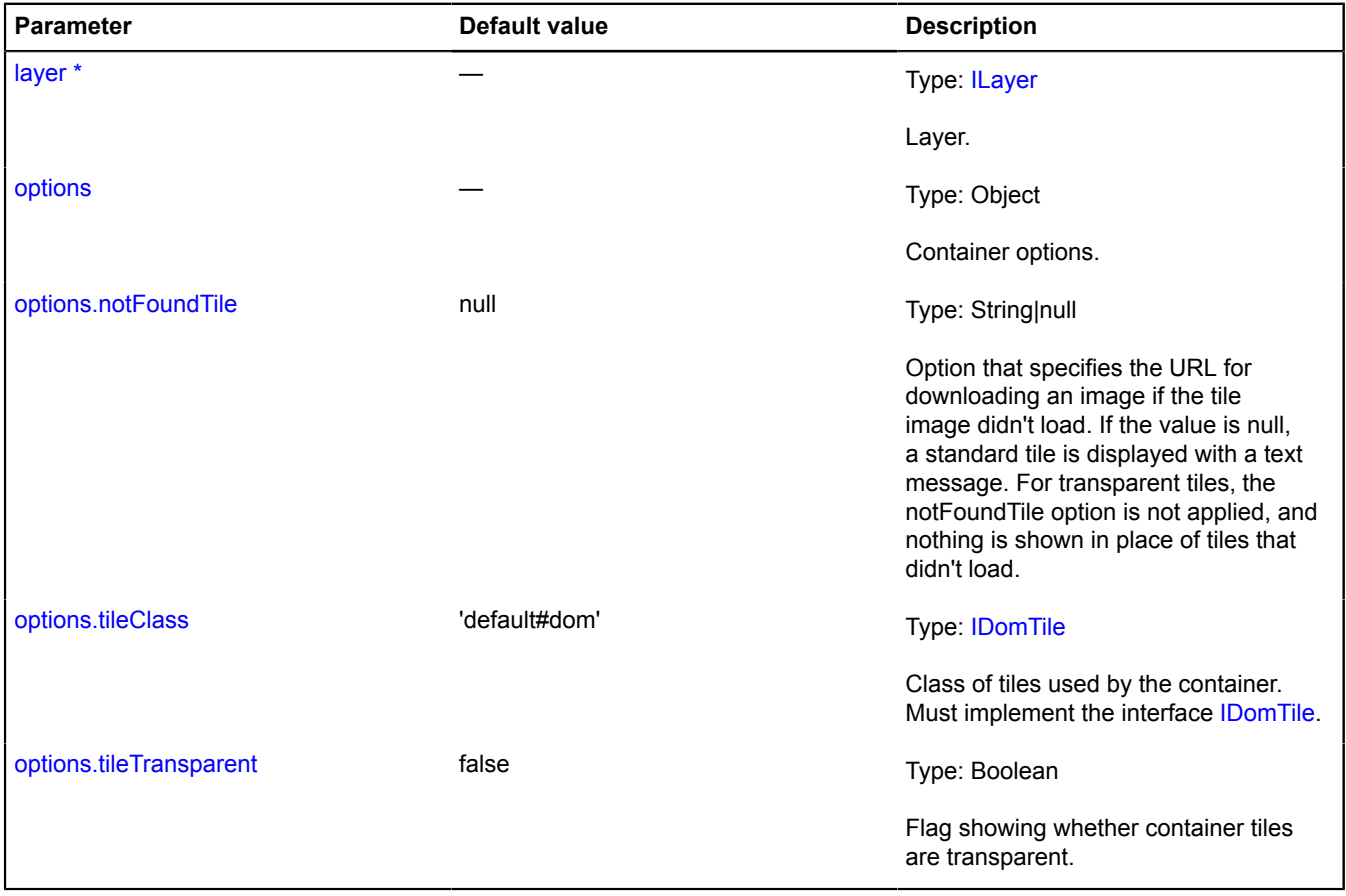

<span id="page-671-5"></span><span id="page-671-4"></span>\* Mandatory parameter/option.

### <span id="page-672-0"></span>**Fields**

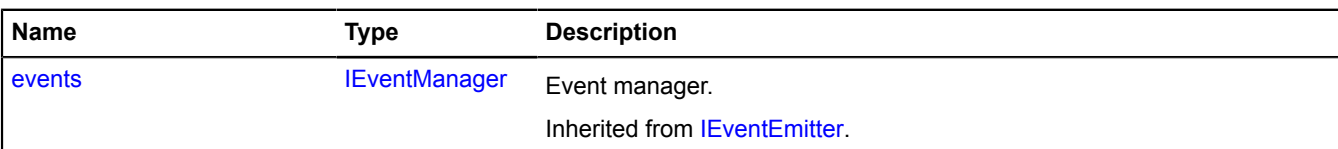

### <span id="page-672-1"></span>**Events**

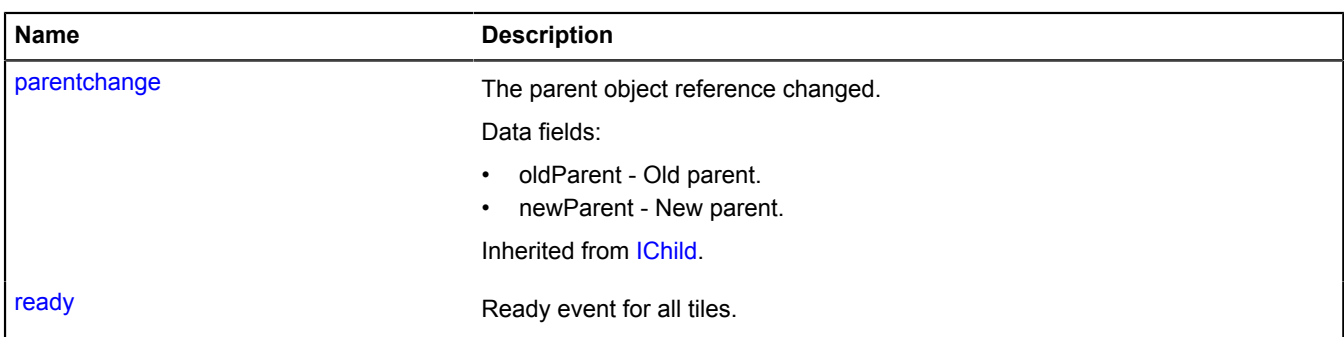

#### <span id="page-672-2"></span>**Methods**

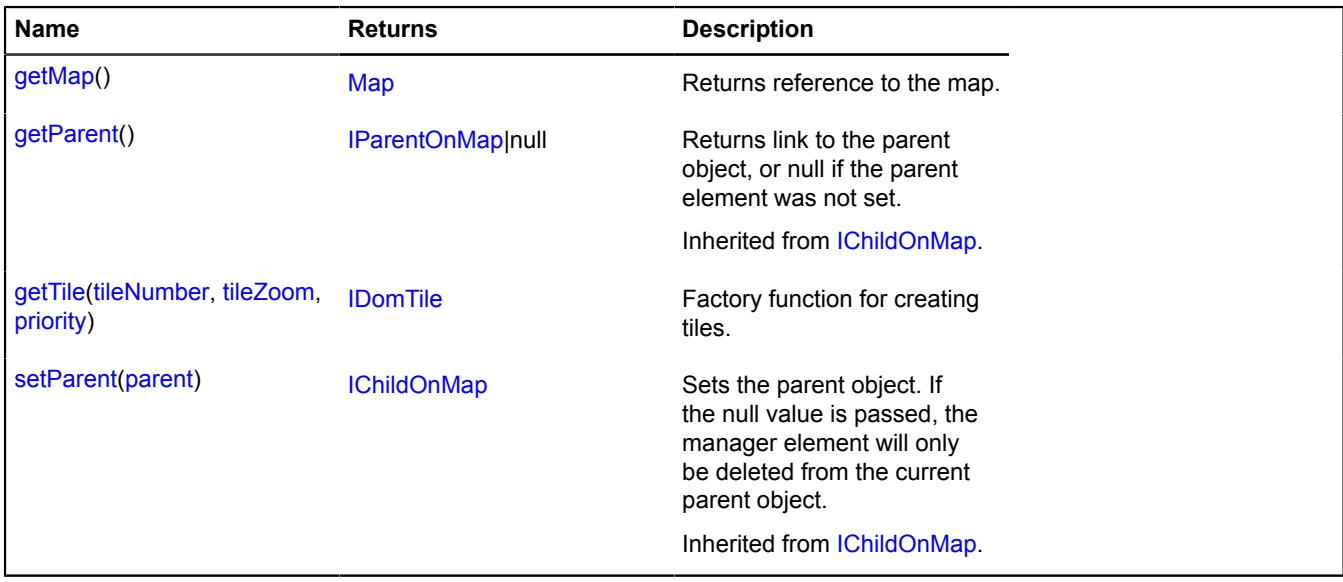

# **Events details**

# **ready**

Ready event for all tiles.

# <span id="page-672-3"></span>**Methods details**

# **getMap**

{[Map](#page-713-0)} getMap()

<span id="page-672-4"></span>**Returns** reference to the map.

### **getTile**

{[IDomTile](#page-477-0)} getTile(tileNumber, tileZoom, priority)

Factory function for creating tiles.

**Returns** tile instance.

# **Parameters:**

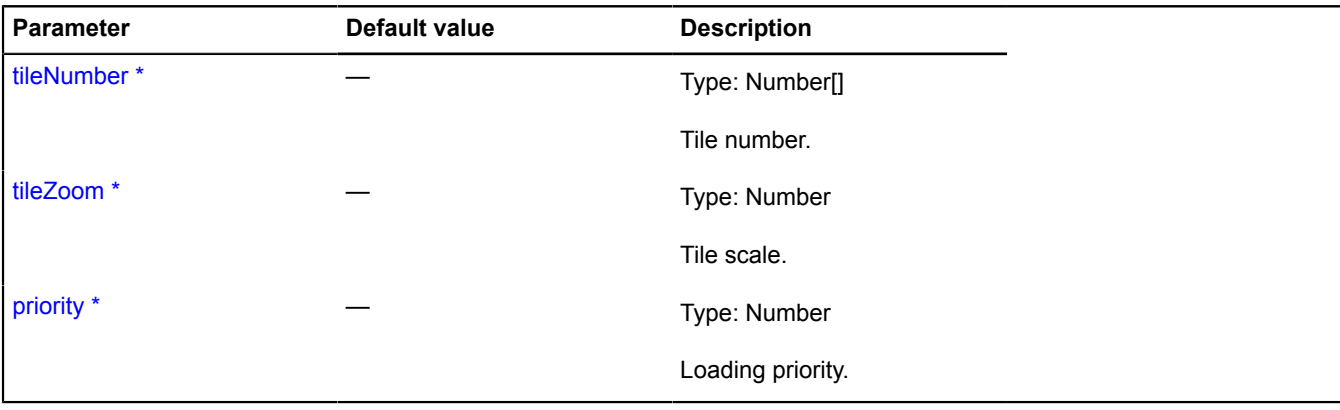

\* Mandatory parameter/option.

# **Layer**

Extends [ILayer](#page-541-0), [IParentOnMap,](#page-590-0) [IPositioningContext](#page-628-0).

Tile layer. Allows to display a layer consisting of tiles on the map.

<span id="page-673-0"></span>[Constructor](#page-673-0) | [Fields](#page-675-0) | [Events](#page-676-0) | [Methods](#page-676-1)

# **Constructor**

Layer([tileUrlTemplate\[](#page-674-0), [options\]](#page-674-1))

# **Parameters:**

<span id="page-674-2"></span><span id="page-674-1"></span><span id="page-674-0"></span>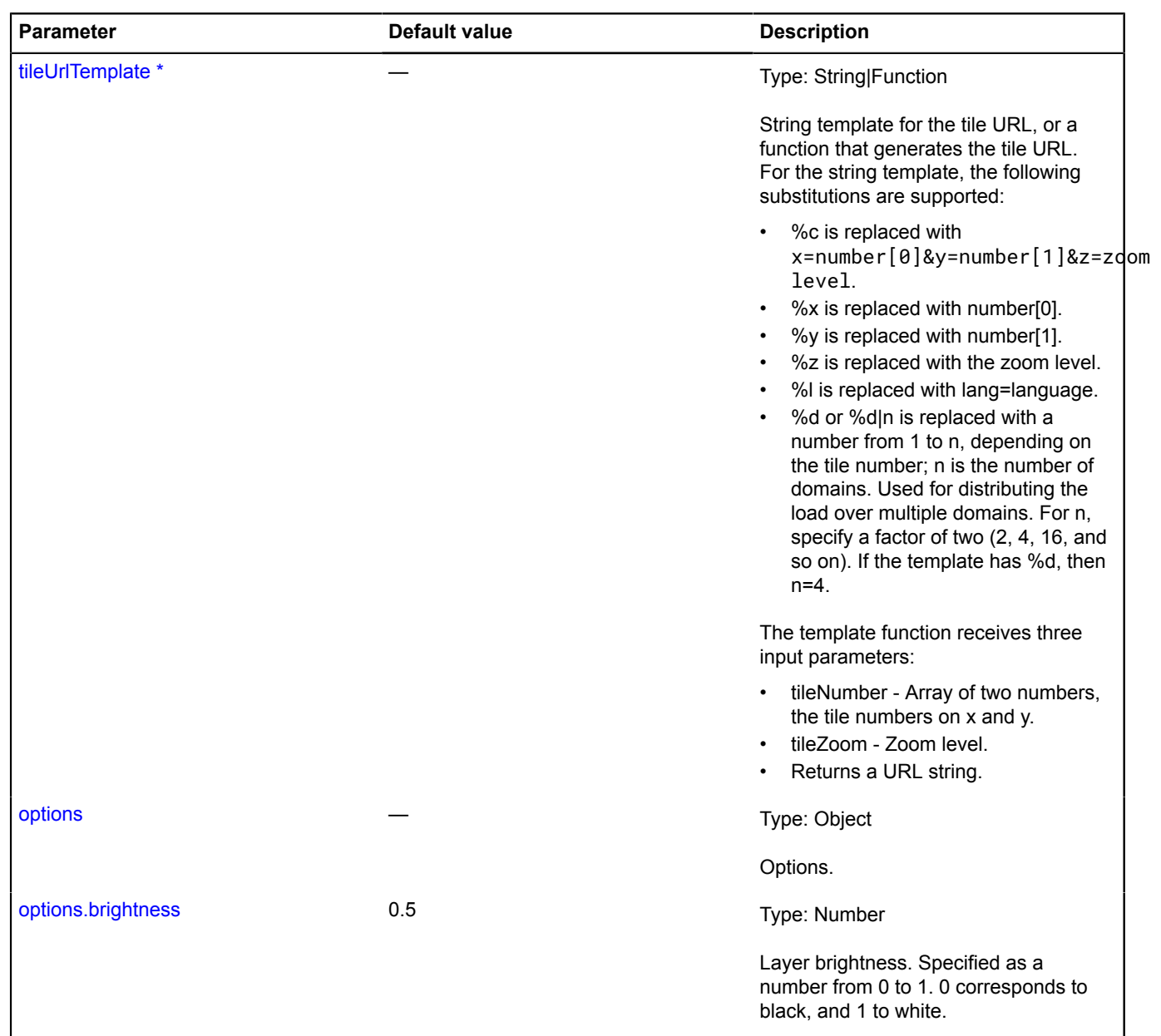

<span id="page-675-3"></span><span id="page-675-2"></span><span id="page-675-1"></span>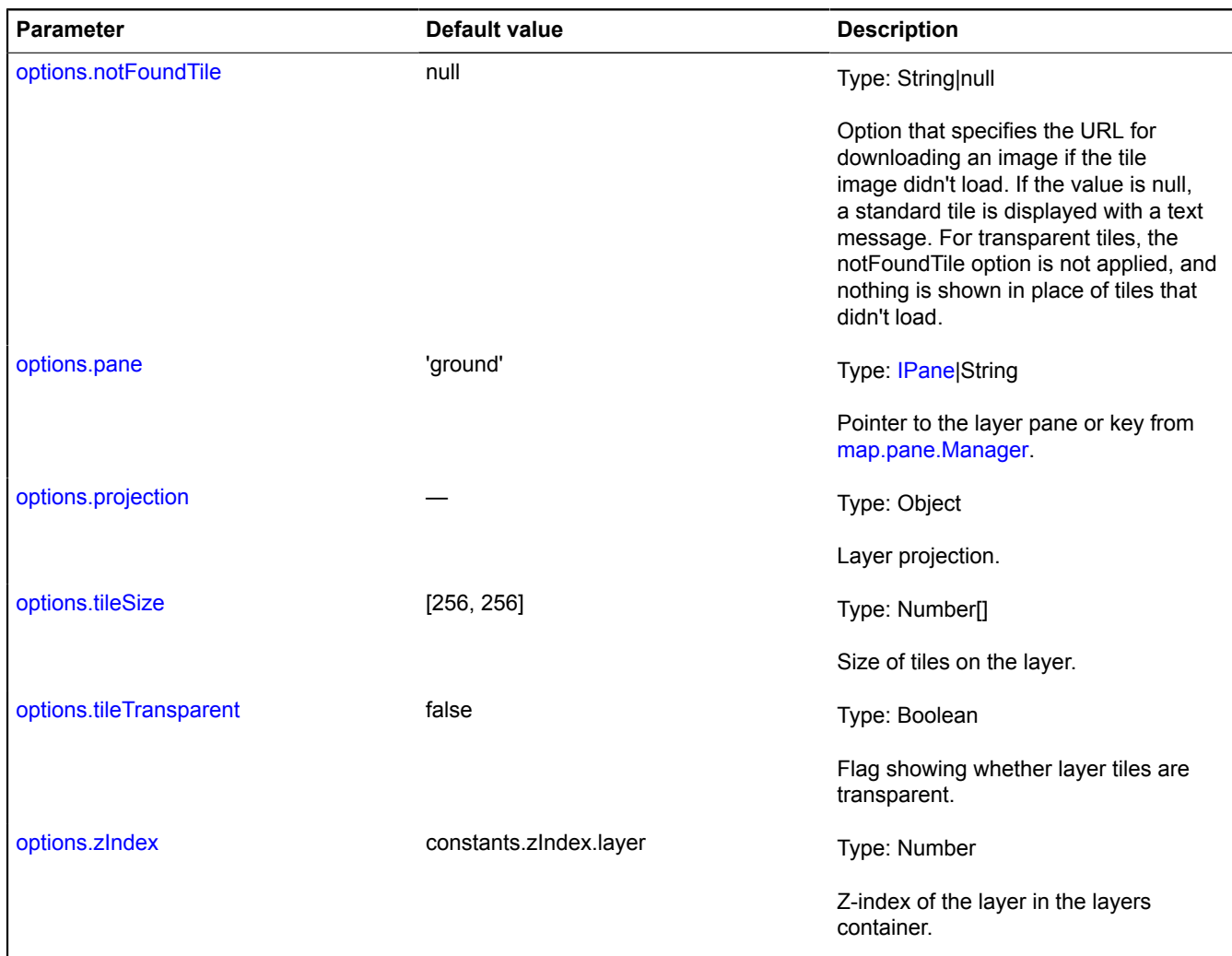

<span id="page-675-6"></span><span id="page-675-5"></span><span id="page-675-4"></span>\* Mandatory parameter/option.

### **Example:**

```
// Adds an OSM layer to the map.<br>map.layers.add(new ymaps.Layer('http://tile.openstreetmap.org/%z/%x/%y.png', {<br>projection: ymaps.projection.sphericalMercator<br>}));<br>map.copyrights.add('&amp;copy; OpenStreetMap contributors,
```
### <span id="page-675-0"></span>**Fields**

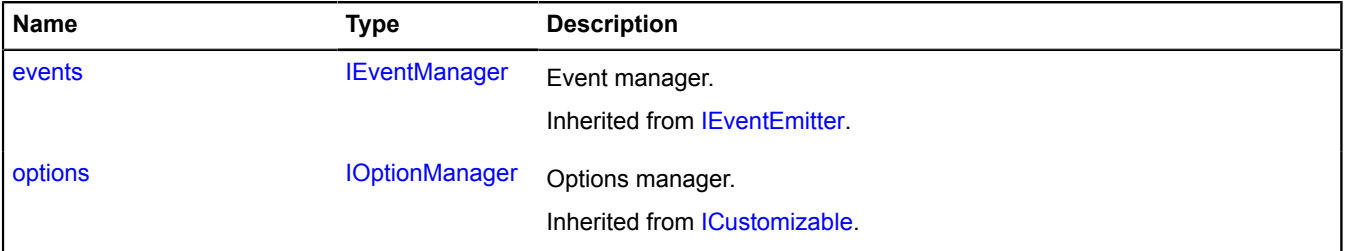

# <span id="page-676-0"></span>**Events**

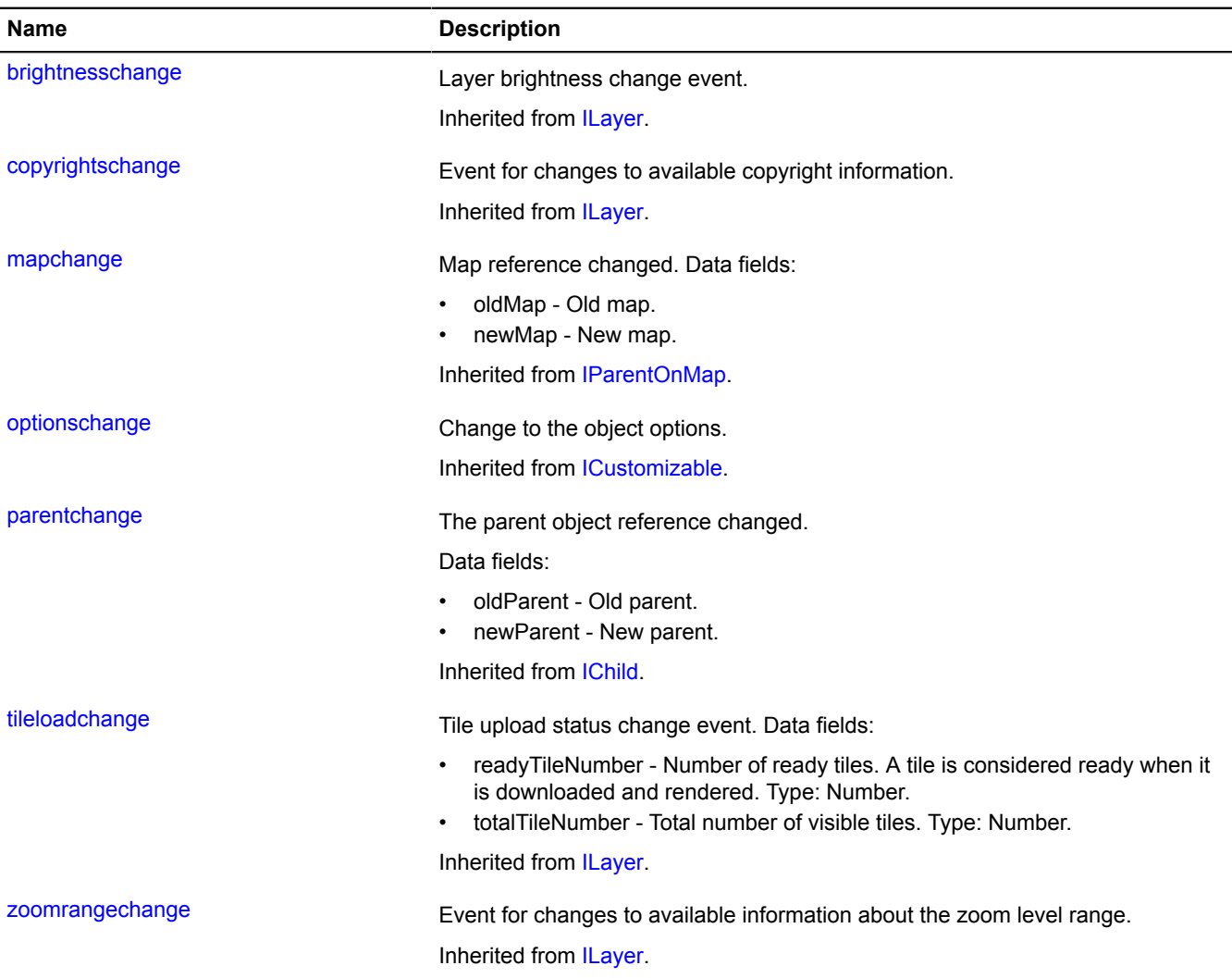

<span id="page-676-1"></span>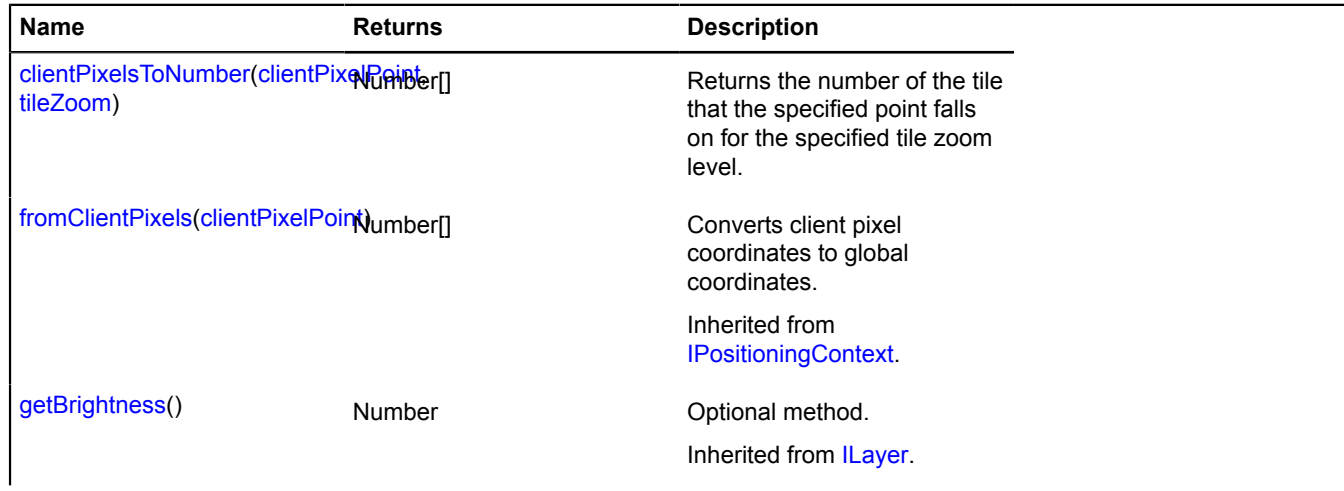

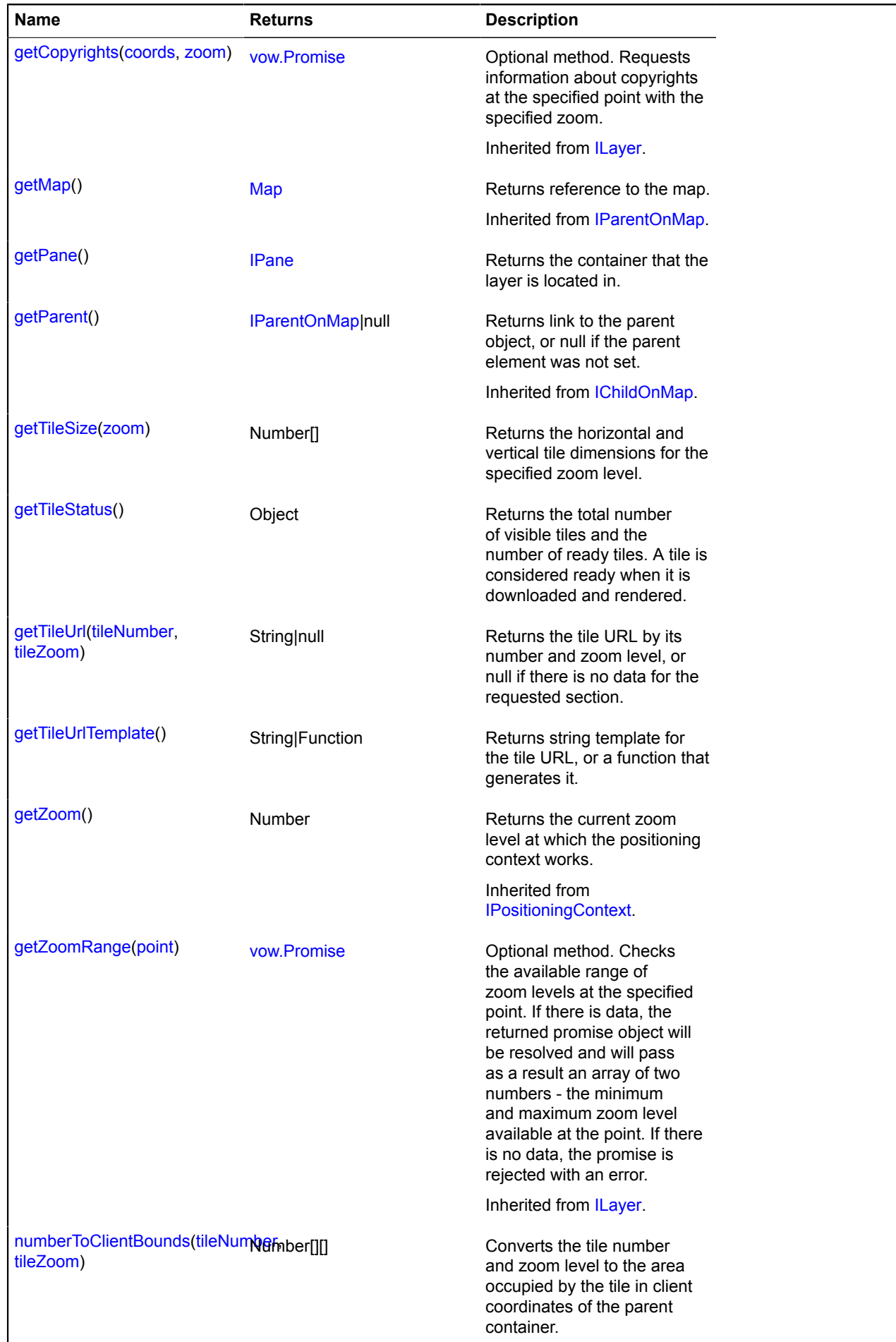

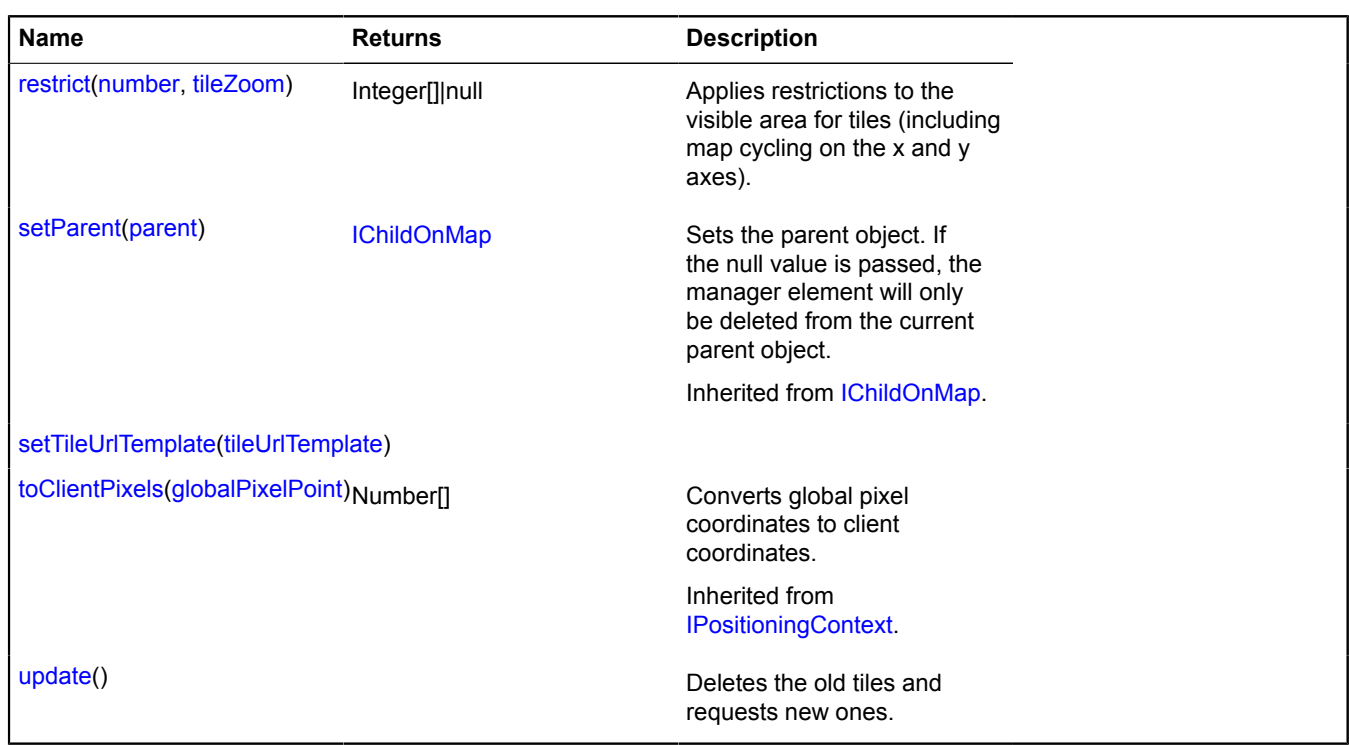

# <span id="page-678-0"></span>**Methods details**

### **clientPixelsToNumber**

{Number[]} clientPixelsToNumber(clientPixelPoint, tileZoom)

**Returns** the number of the tile that the specified point falls on for the specified tile zoom level.

# **Parameters:**

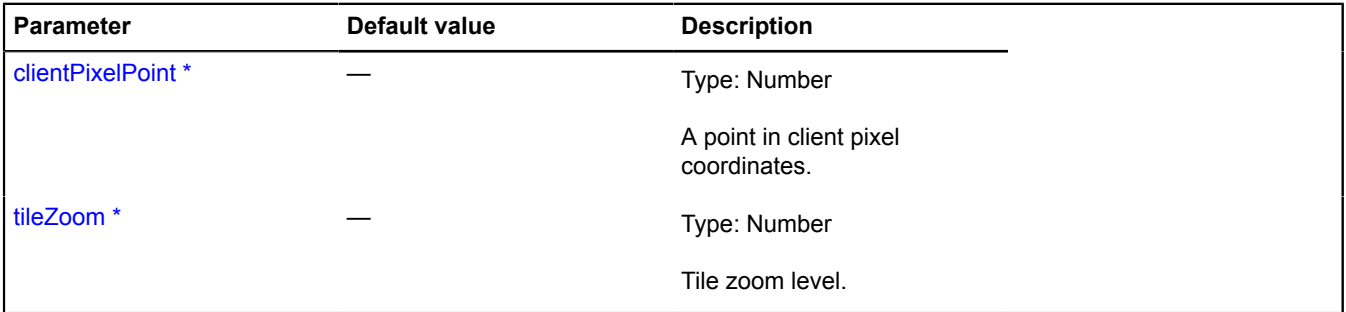

\* Mandatory parameter/option.

#### <span id="page-678-1"></span>**getPane**

{[IPane}](#page-578-0) getPane()

<span id="page-678-2"></span>**Returns** the container that the layer is located in.

# **getTileSize**

{Number[]} getTileSize(zoom)

**Returns** the horizontal and vertical tile dimensions for the specified zoom level.

**Parameters:**

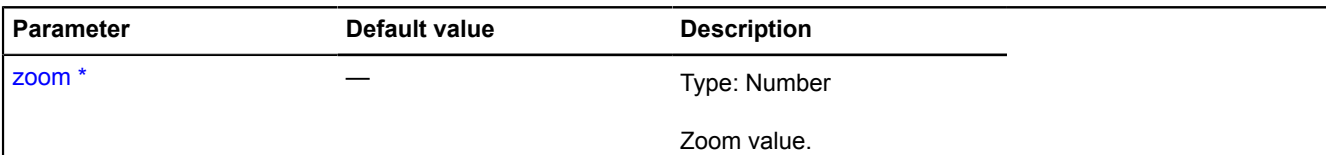

\* Mandatory parameter/option.

#### **Example:**

```
// Show tiles for a larger zoom level,
// stretched to twice their size up to 512x512 pixels.
// For example, to reduce traffic.
var layer = new ymaps.Layer('', {
 projection: ymaps.projection.sphericalMercator
});
layer.getTileUrl = function (tileNumber, zoom) {
       return [
             'http://tile.openstreetmap.org',
 Math.max(zoom - 1, 0), tileNumber[0], tileNumber[1]
 ].join('/') + '.png';
}
layer.getTileSize = function (zoom) {
 if (zoom == 0) {
 return [256, 256];
 }
       return [512, 512];
}<br>map.copyrights.add('&amp;copy; OpenStreetMap contributors, CC-BY-SA');
```
#### <span id="page-679-0"></span>**getTileStatus**

{Object} getTileStatus()

Returns the total number of visible tiles and the number of ready tiles. A tile is considered ready when it is downloaded and rendered.

**Returns** object with following fields:

- readyTileNumber Number of ready tiles. Type: Number.
- <span id="page-679-1"></span>• totalTileNumber - Total number of tiles. Type: Number.

#### **getTileUrl**

{String|null} getTileUrl(tileNumber, tileZoom)

**Returns** the tile URL by its number and zoom level, or null if there is no data for the requested section.

#### **Parameters:**

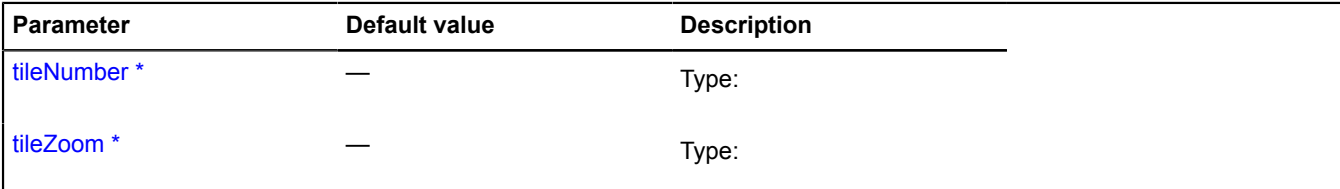

\* Mandatory parameter/option.

**Example:**

```
// Defines the function for generating the tile URL.
var layer = new ymaps.Layer('');
layer.getTileUrl = function (tileNumber, zoom) {
      return [
 'http://tile.openstreetmap.org',
 zoom, tileNumber[0], tileNumber[1]
 ].join('/') + '.png';
}
```
# <span id="page-680-0"></span>**getTileUrlTemplate**

{String|Function} getTileUrlTemplate()

<span id="page-680-1"></span>**Returns** string template for the tile URL, or a function that generates it.

### **numberToClientBounds**

```
{Number[][]} numberToClientBounds(tileNumber, tileZoom)
```
Converts the tile number and zoom level to the area occupied by the tile in client coordinates of the parent container.

**Returns** the area in client pixel coordinates.

### **Parameters:**

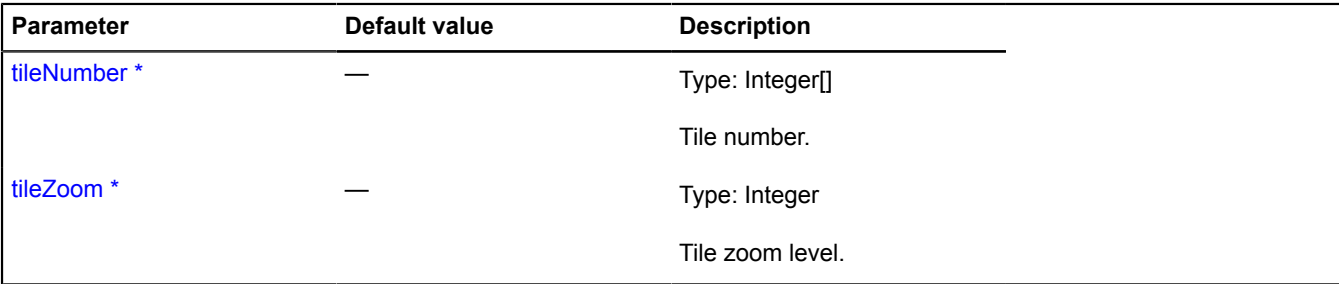

\* Mandatory parameter/option.

#### <span id="page-680-2"></span>**restrict**

```
{Integer[]|null} restrict(number, tileZoom)
```
Applies restrictions to the visible area for tiles (including map cycling on the x and y axes).

**Returns** the new tile number calculated with restrictions, or null if the tile is not in the visible area.

### **Parameters:**

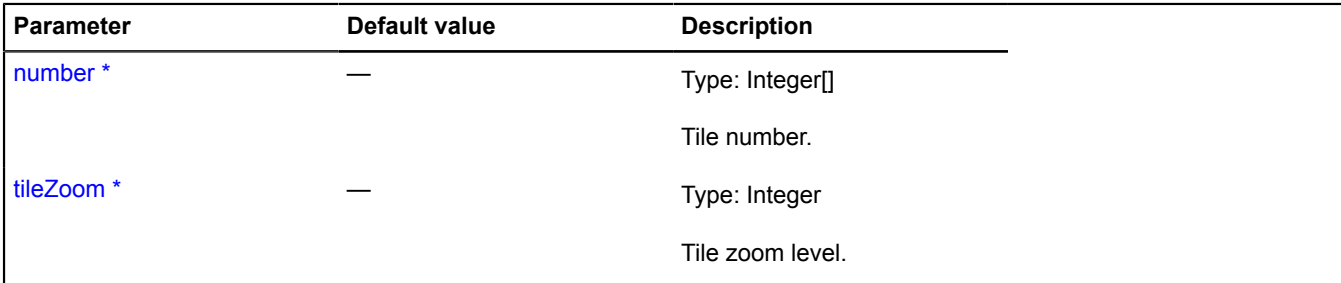

<span id="page-680-3"></span>\* Mandatory parameter/option.

# **setTileUrlTemplate**

{} setTileUrlTemplate(tileUrlTemplate)

### **Parameters:**

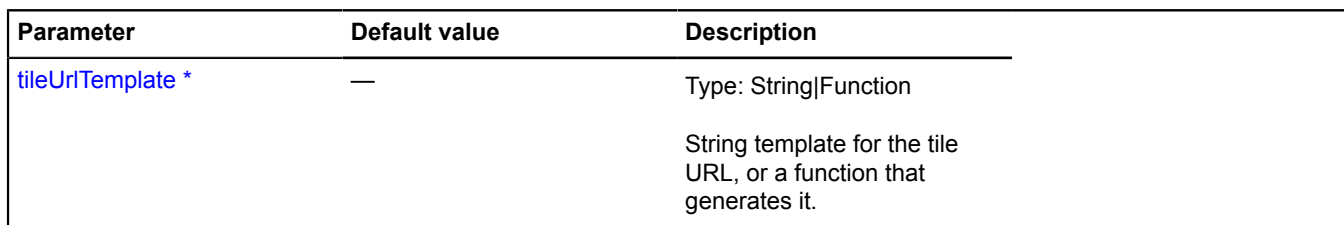

\* Mandatory parameter/option.

# <span id="page-681-0"></span>**update**

{} update()

Deletes the old tiles and requests new ones.

### **Parameters:**

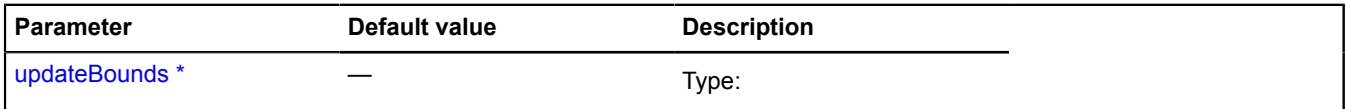

\* Mandatory parameter/option.

# <span id="page-681-4"></span>**LayerCollection**

Extends [ILayer](#page-541-0), [IMapObjectCollection.](#page-563-0)

Collection of layers.

<span id="page-681-1"></span>[Constructor](#page-681-1) | [Fields](#page-681-2) | [Events](#page-682-0) | [Methods](#page-682-1)

### **Constructor**

LayerCollection([[options](#page-681-3)])

Collection of layers.

# **Parameters:**

<span id="page-681-3"></span>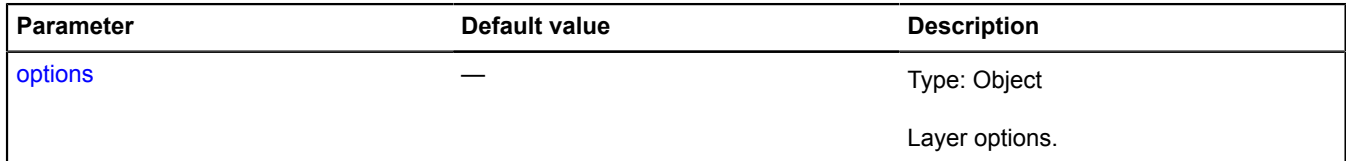

### <span id="page-681-2"></span>**Fields**

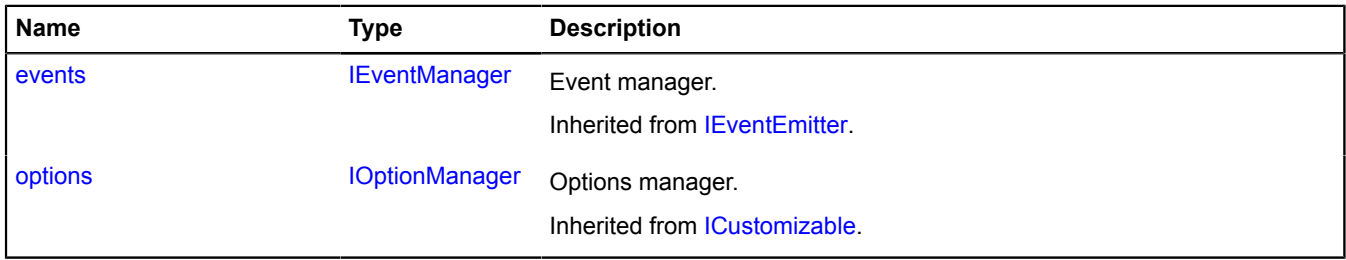

# <span id="page-682-0"></span>**Events**

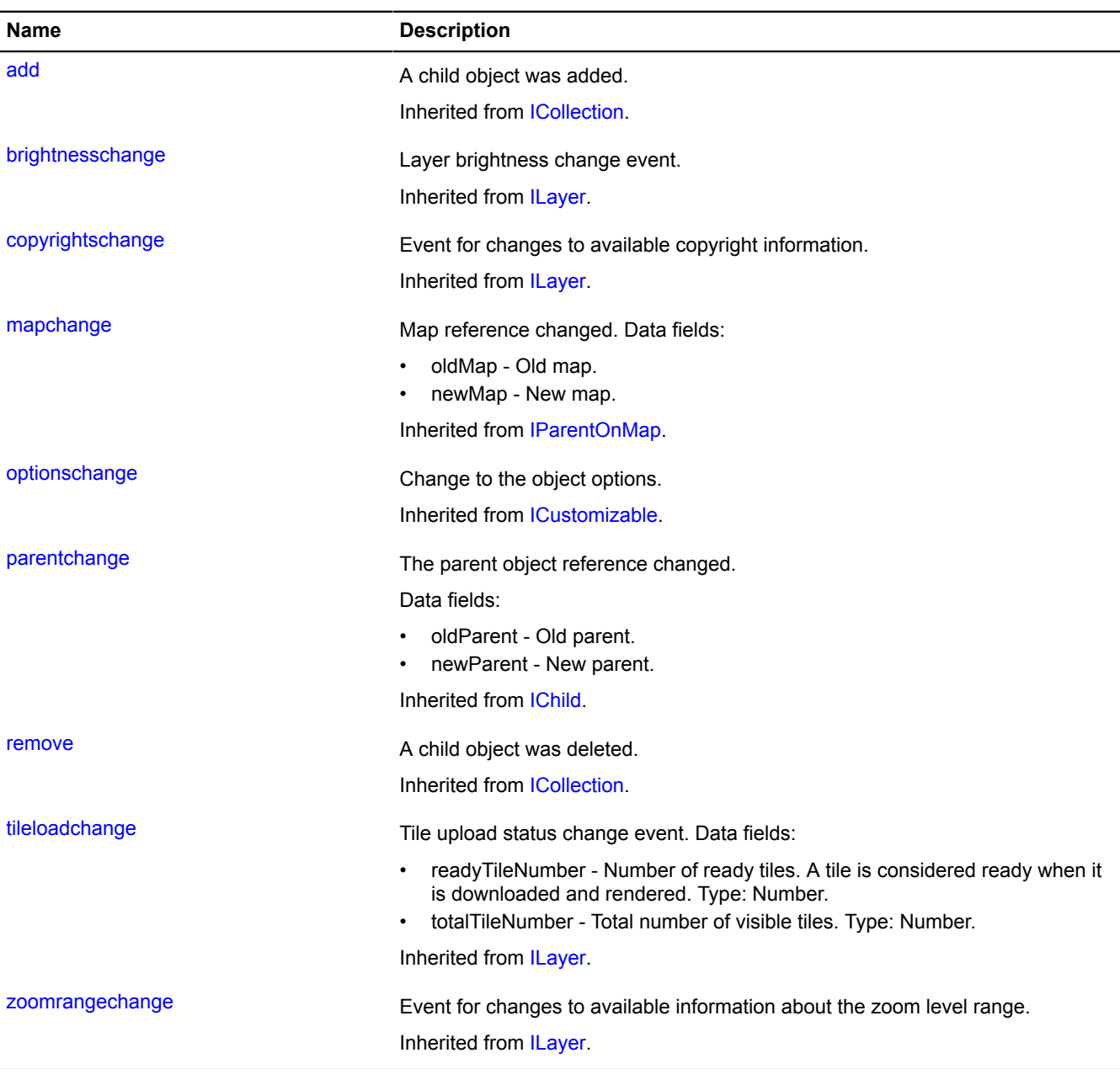

<span id="page-682-1"></span>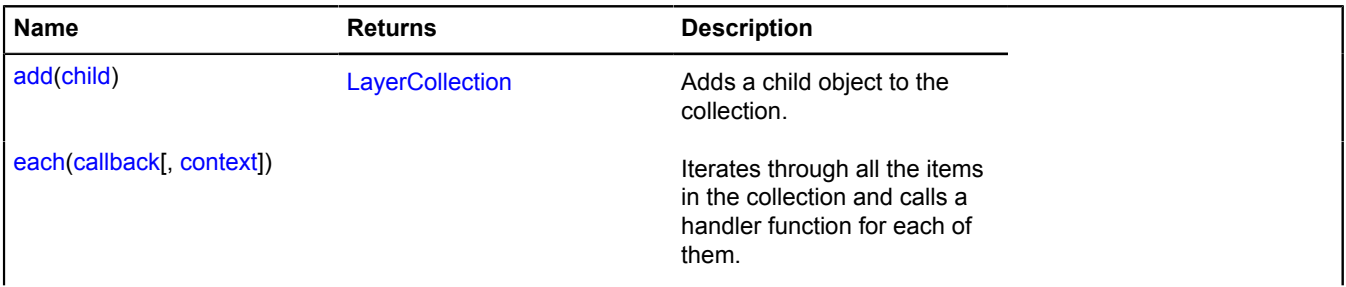

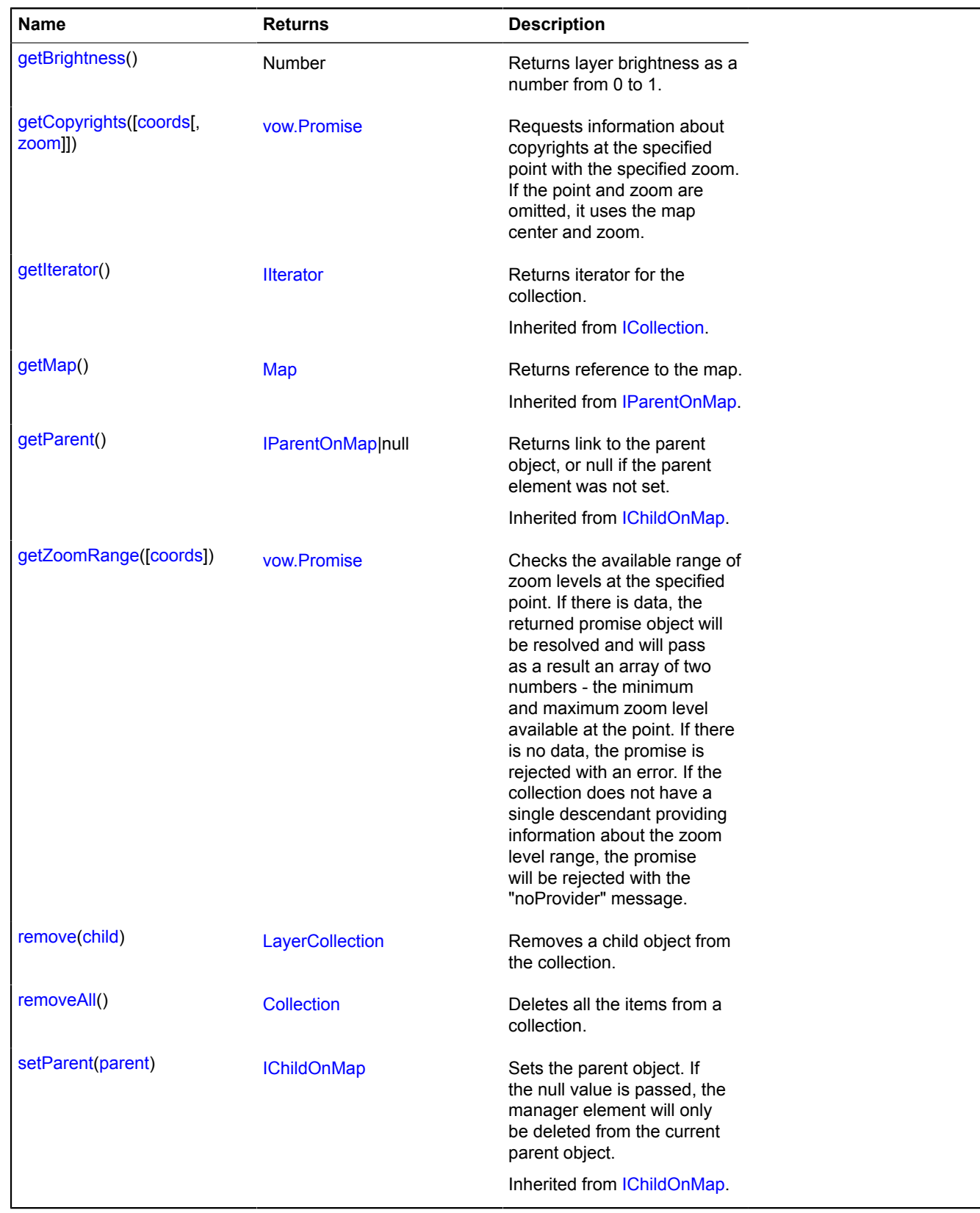

# <span id="page-683-0"></span>**Methods details**

# **add**

{[LayerCollection}](#page-681-4) add(child)

Adds a child object to the collection.
### **Returns** self-reference.

#### **Parameters:**

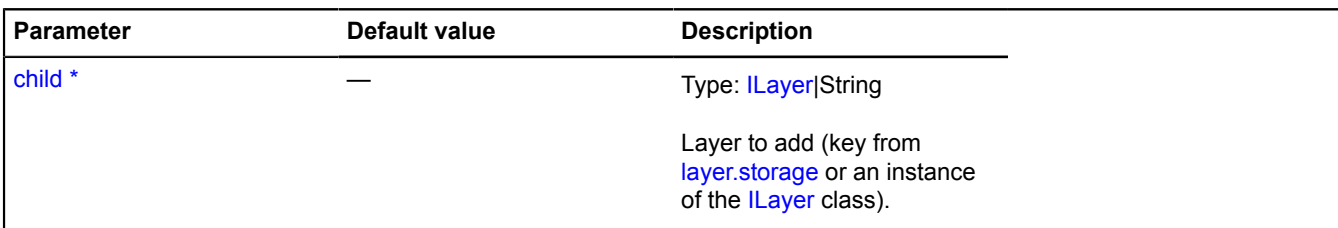

\* Mandatory parameter/option.

#### **Example:**

```
// Let's say we want to add several layers to our collection.
var layerCollection = new ymaps.LayerCollection();
var customLayer = new ymaps.Layer('http://tile.openstreetmap.org/%z/%x/%y.png', {
     projection: ymaps.projection.sphericalMercator
});
// We can use a key from layer.storage to set the layer.
var satelliteLayer = 'yandex#satellite';
// Adding layers to our collection.
layerCollection
       .add(customLayer)
       .add(satelliteLayer);
```
#### **each**

```
{} each(callback[, context])
```
Iterates through all the items in the collection and calls a handler function for each of them.

#### **Parameters:**

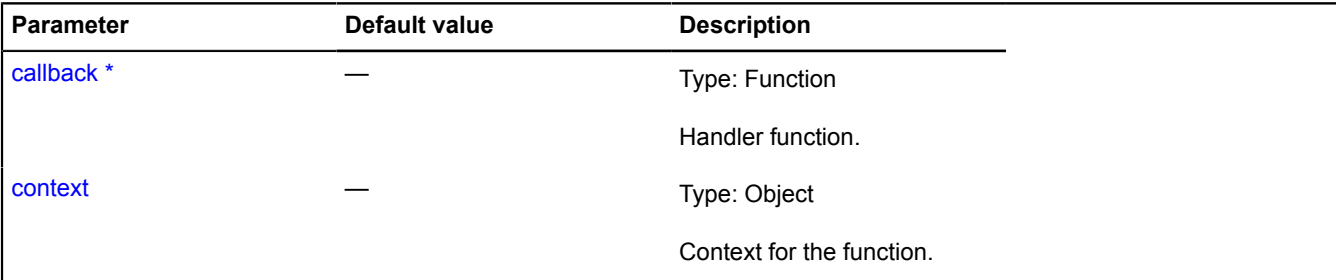

\* Mandatory parameter/option.

### **getBrightness**

{Number} getBrightness()

**Returns** layer brightness as a number from 0 to 1.

### **getCopyrights**

{[vow.Promise}](#page-1267-0) getCopyrights([coords[, zoom]])

Requests information about copyrights at the specified point with the specified zoom. If the point and zoom are omitted, it uses the map center and zoom.

**Returns** a Promise object that will be resolved and will pass as a result an array of strings or DOM elements with information about copyrights.

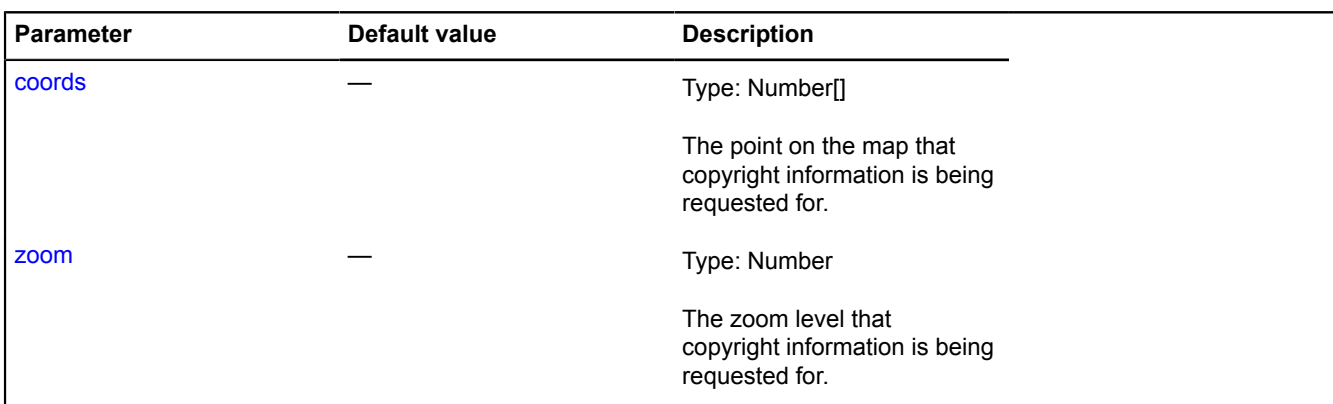

**Example:**

```
// Let's say we have a service that can return copyrights
// using the coordinates and zoom level
myLayer.getCopyrights = function (coords, zoom) {
 var deferred = ymaps.vow.defer();
      $.ajax('url/to/copyrights/provider?ll=' +
 (coords || map.getCenter()).join(',') + '&z=' +
 (zoom || map.getZoom()),
 function (res) {
           deferred.resolve(res || []);
      });
      return deferred.promise();
};
```
#### **getZoomRange**

{[vow.Promise}](#page-1267-0) getZoomRange([coords])

Checks the available range of zoom levels at the specified point. If there is data, the returned promise object will be resolved and will pass as a result an array of two numbers - the minimum and maximum zoom level available at the point. If there is no data, the promise is rejected with an error. If the collection does not have a single descendant providing information about the zoom level range, the promise will be rejected with the "noProvider" message.

**Returns** Promise object.

#### **Parameters:**

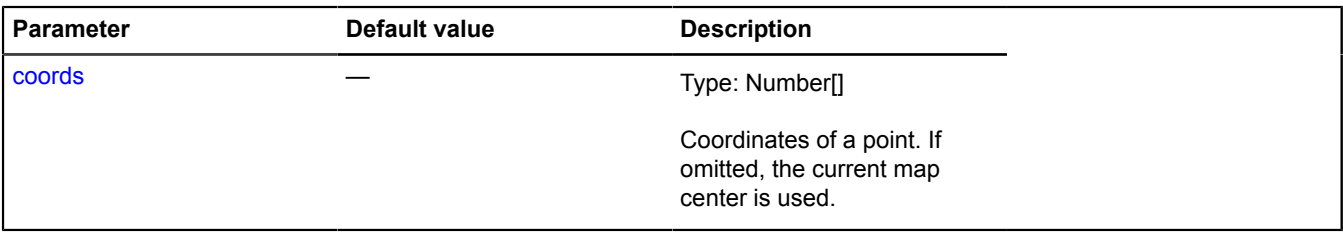

#### **Example:**

```
// Assuming that our layer was drawn for the 2-15 zoom level for the entire earth
myLayer.getZoomRange = function () {
 return ymaps.vow.resolve([2, 15]);
}
```
#### **remove**

{[LayerCollection}](#page-681-0) remove(child)

Removes a child object from the collection.

#### **Returns** self-reference.

## **Parameters:**

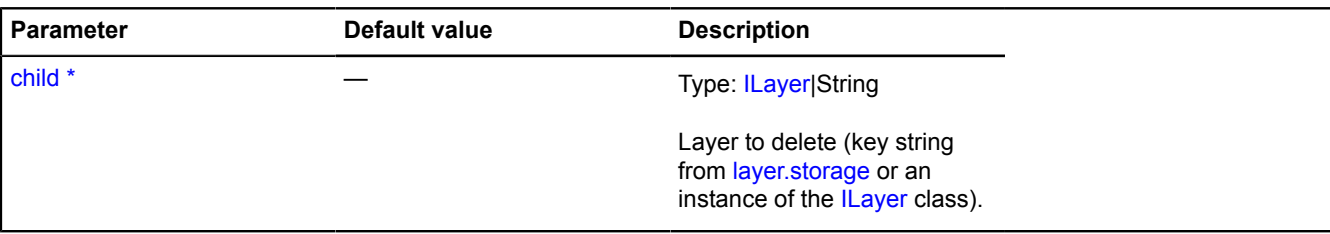

\* Mandatory parameter/option.

## **removeAll**

{[Collection}](#page-70-0) removeAll()

Deletes all the items from a collection.

**Returns** self-reference.

# **layout**

## <span id="page-686-5"></span>**layout.Image**

Extends [ILayout](#page-544-0).

Class for creating layouts containing a picture.

<span id="page-686-0"></span>[Constructor](#page-686-0) | [Fields](#page-687-0) | [Events](#page-687-1) | [Methods](#page-689-0)

## **Constructor**

layout.Image[\(data\)](#page-686-1)

Creates an instance of the picture layout.

<span id="page-686-4"></span><span id="page-686-3"></span><span id="page-686-2"></span><span id="page-686-1"></span>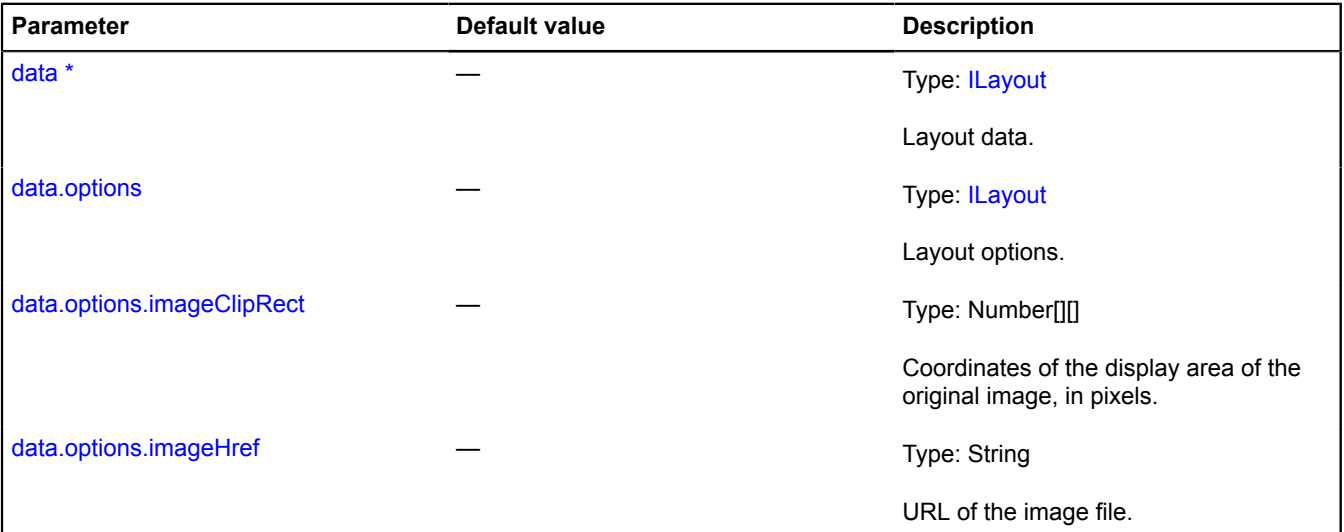

<span id="page-687-4"></span><span id="page-687-3"></span><span id="page-687-2"></span>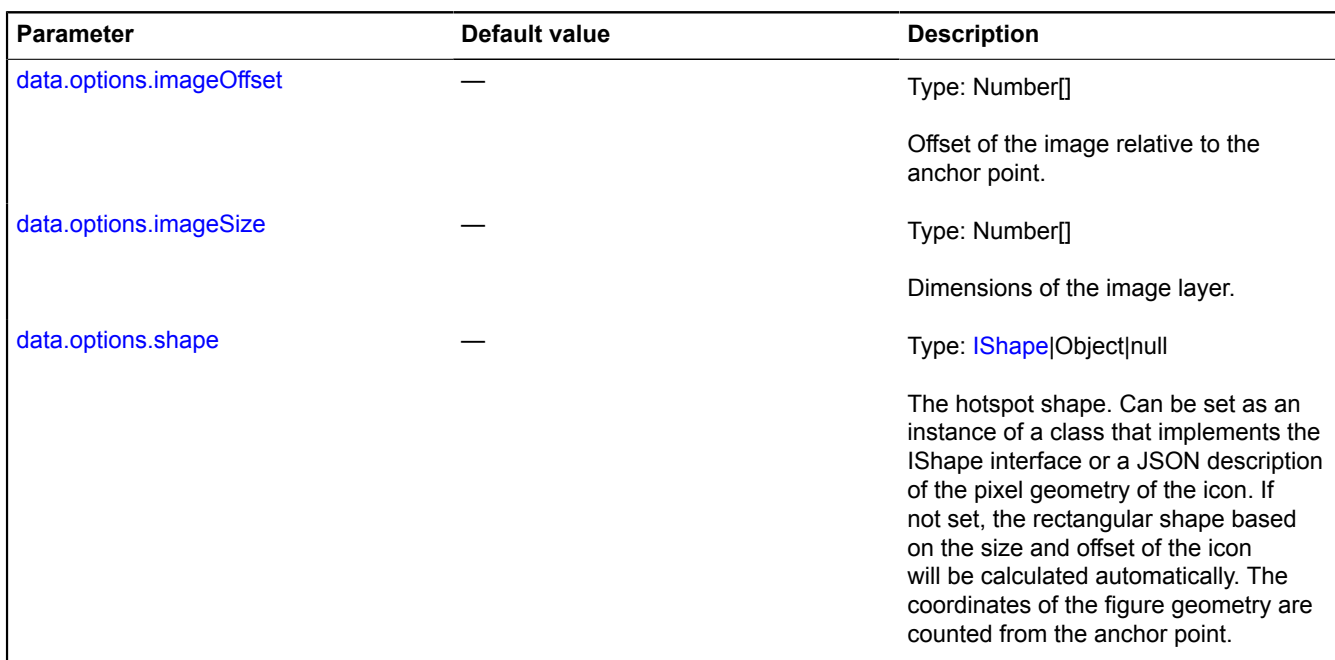

### **Example:**

```
// Creating a round placemark with a 20-pixel radius.<br>var placemark = new ymaps.Placemark([59.936952, 30.343334], null, {<br>iconLayout: 'default#image',<br>iconImageHref: './images/roundImage.png',<br>iconImageSize: [40, 40],<br>icon
});
```
### <span id="page-687-0"></span>**Fields**

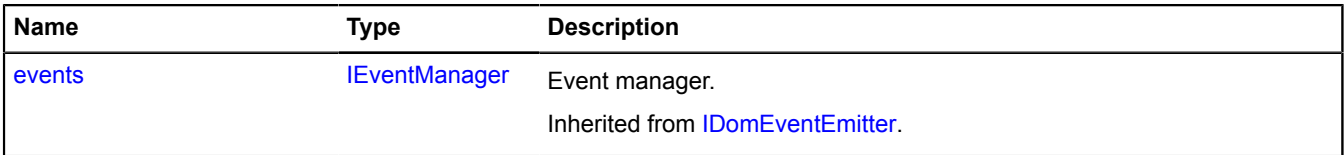

<span id="page-687-1"></span>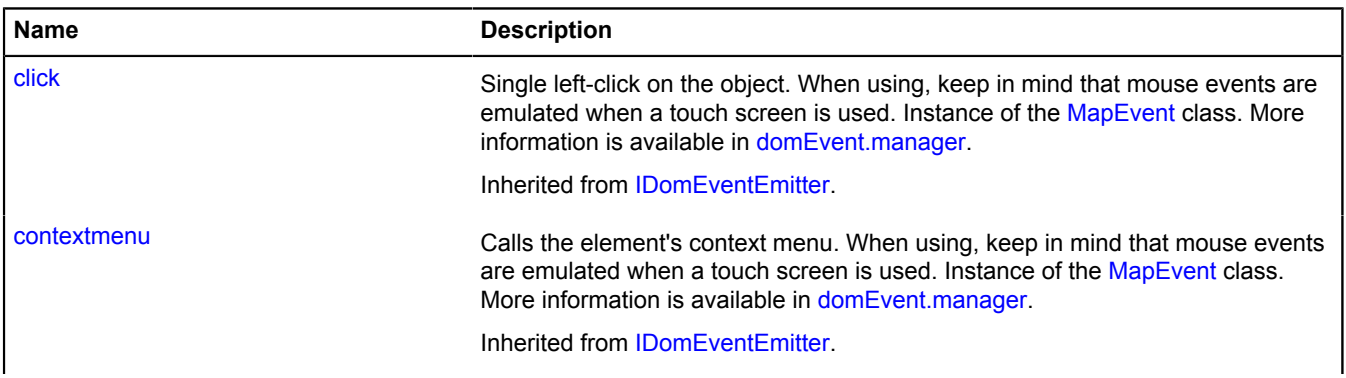

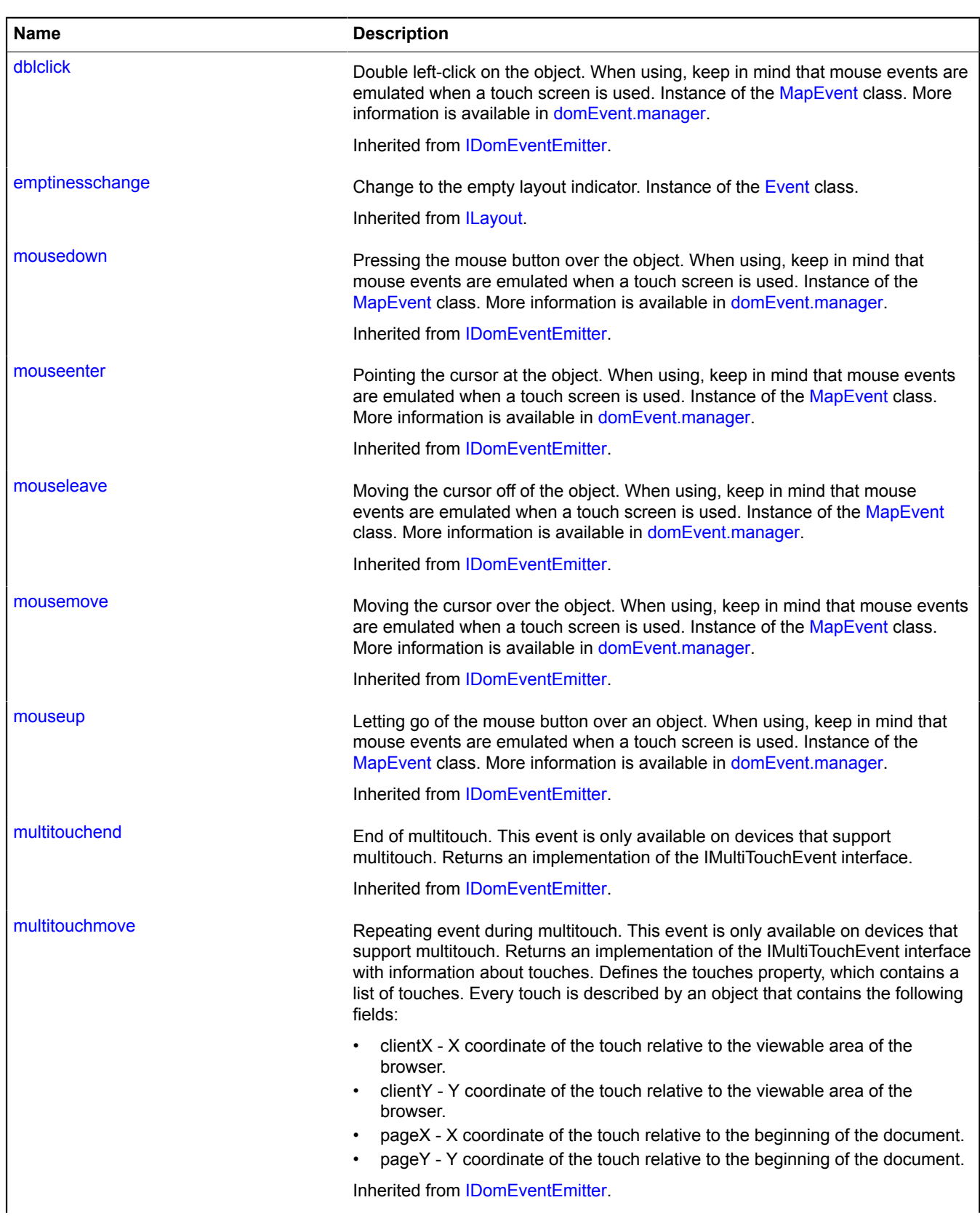

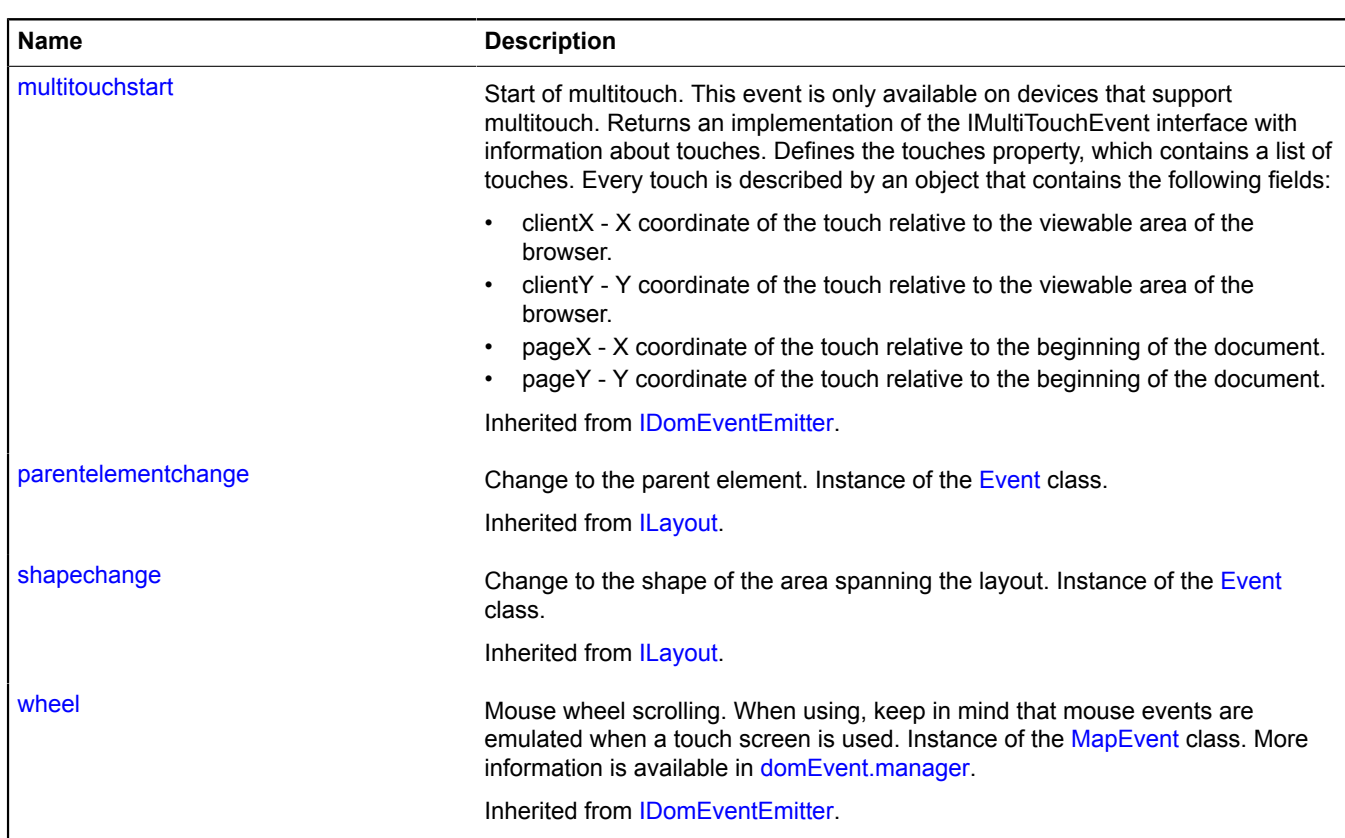

<span id="page-689-0"></span>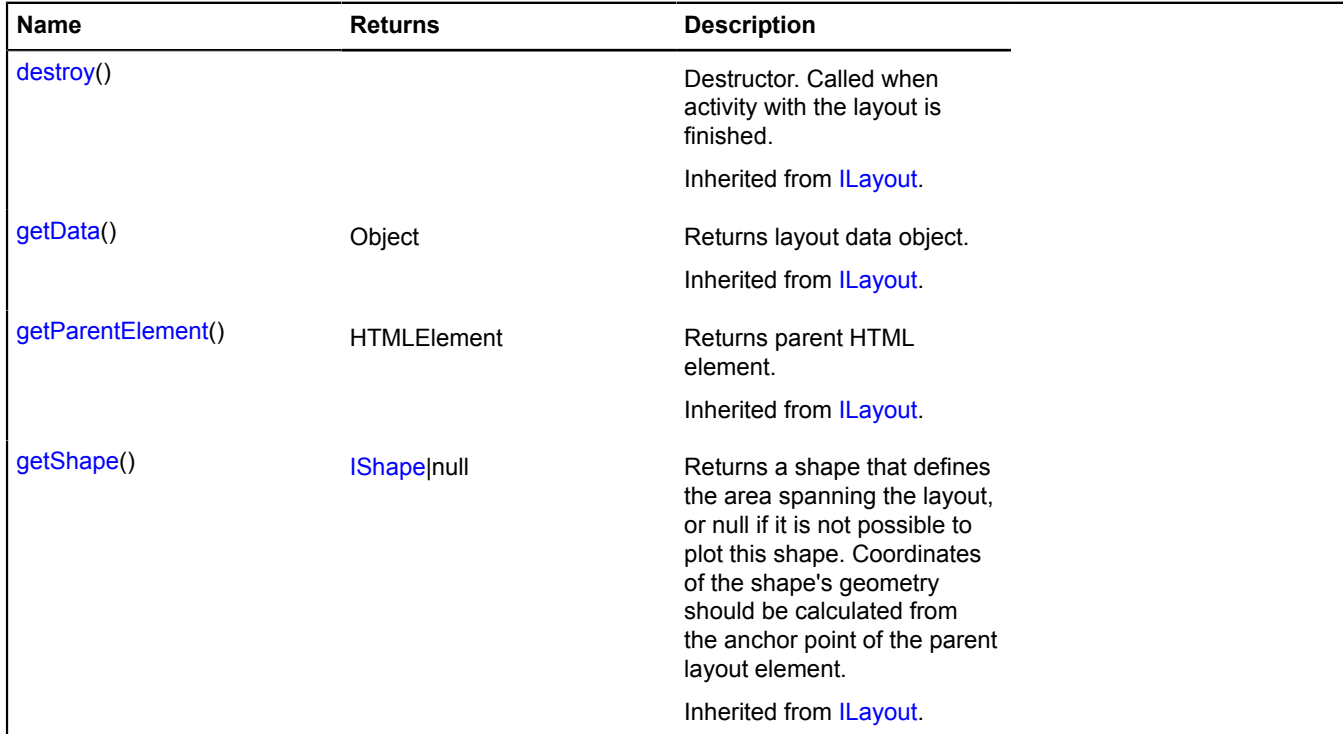

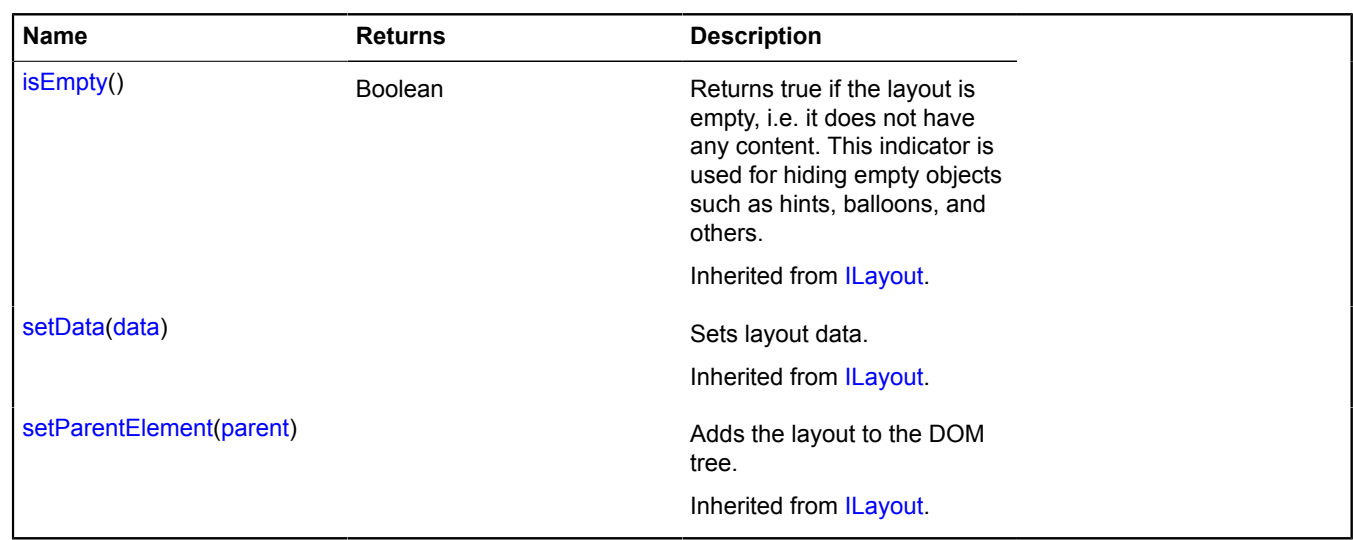

## **layout.ImageWithContent**

Extends [layout.Image.](#page-686-5)

Class for creating layouts consisting of an image and content.

<span id="page-690-0"></span>[Constructor](#page-690-0) | [Fields](#page-691-0) | [Events](#page-691-1) | [Methods](#page-692-0)

## **Constructor**

layout.ImageWithContent[\(data](#page-690-1))

Creates an instance of the layout image with content.

## **Parameters:**

<span id="page-690-3"></span><span id="page-690-2"></span><span id="page-690-1"></span>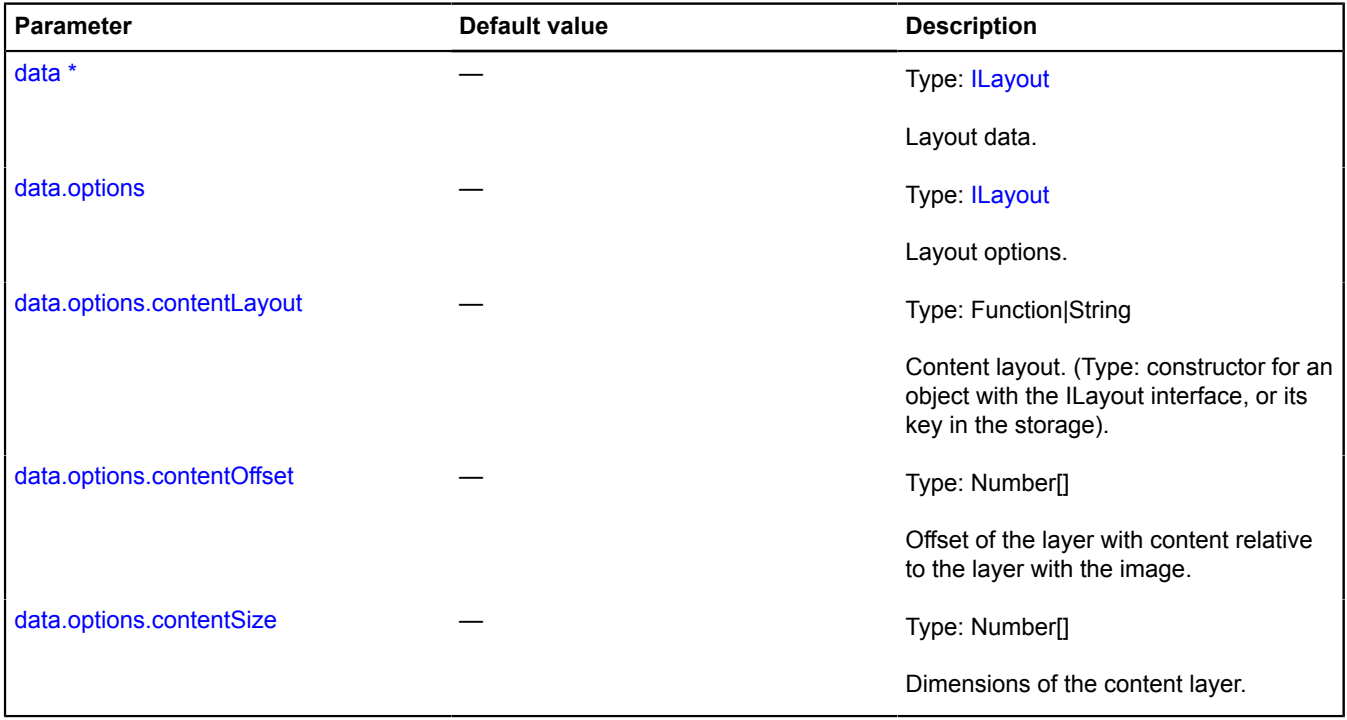

<span id="page-690-5"></span><span id="page-690-4"></span>\* Mandatory parameter/option.

# <span id="page-691-0"></span>**Fields**

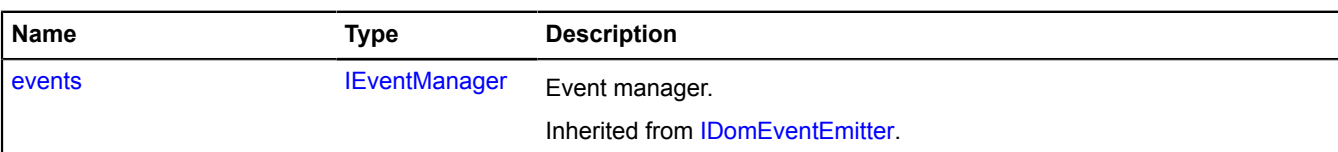

<span id="page-691-1"></span>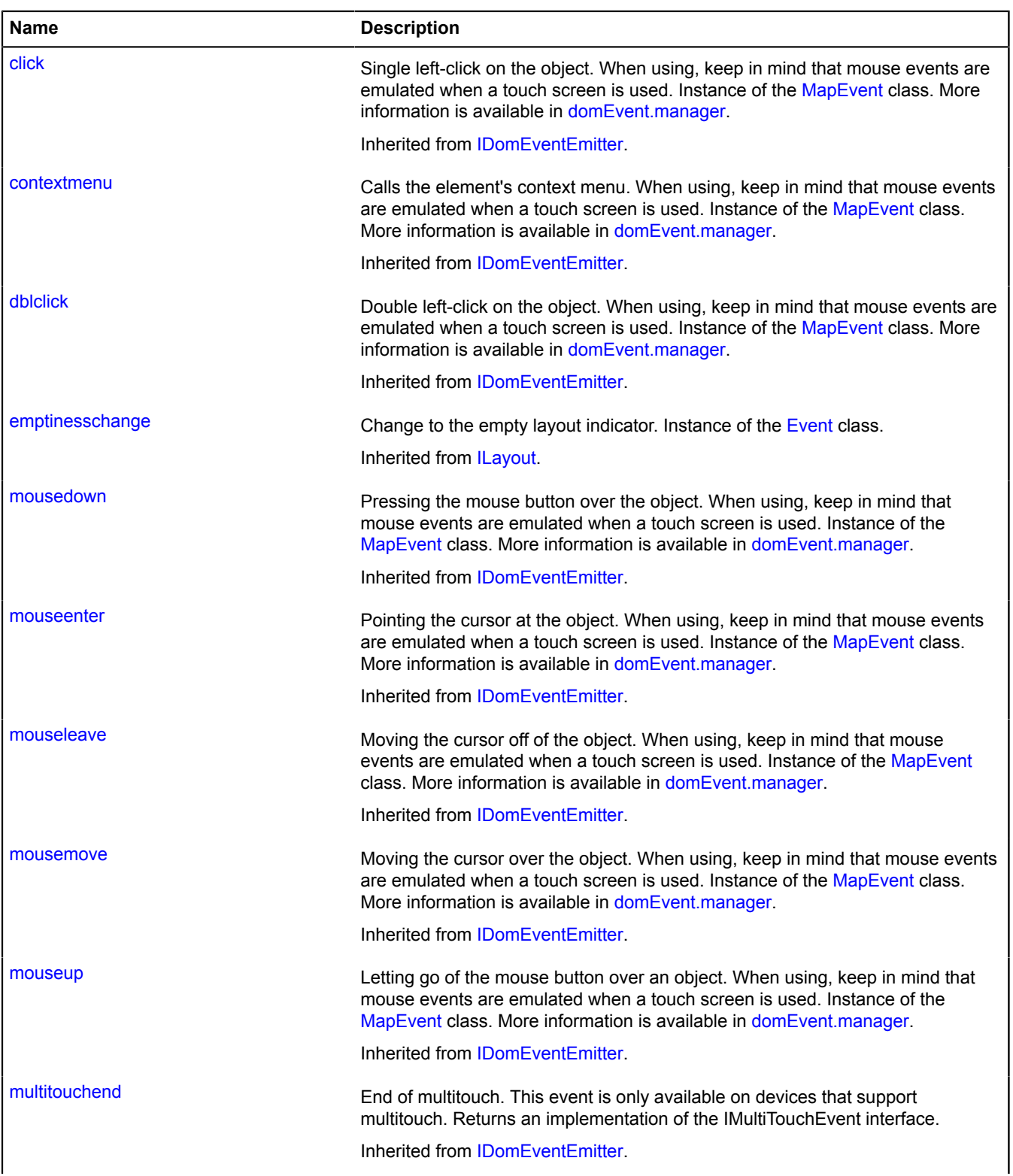

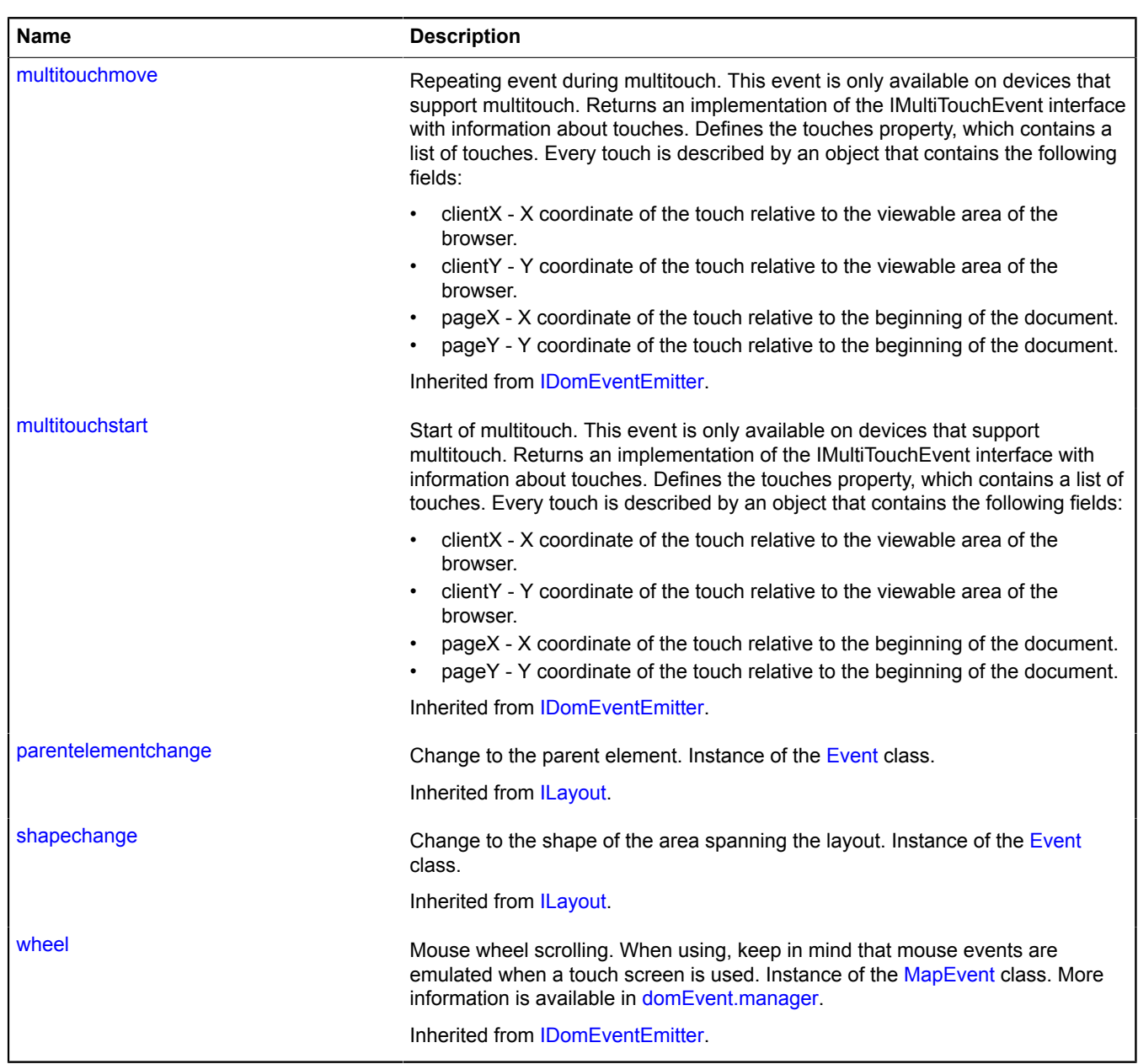

<span id="page-692-0"></span>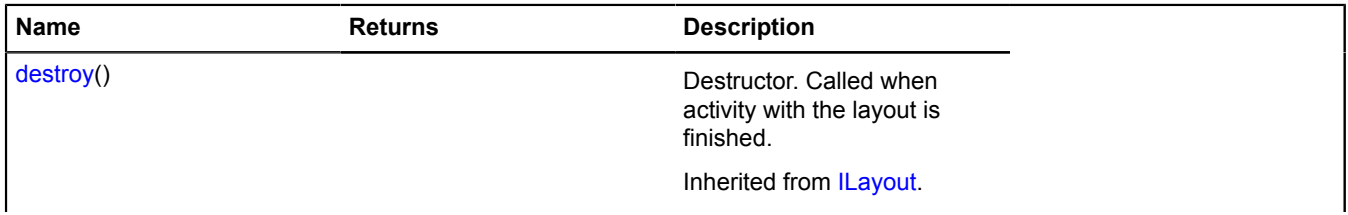

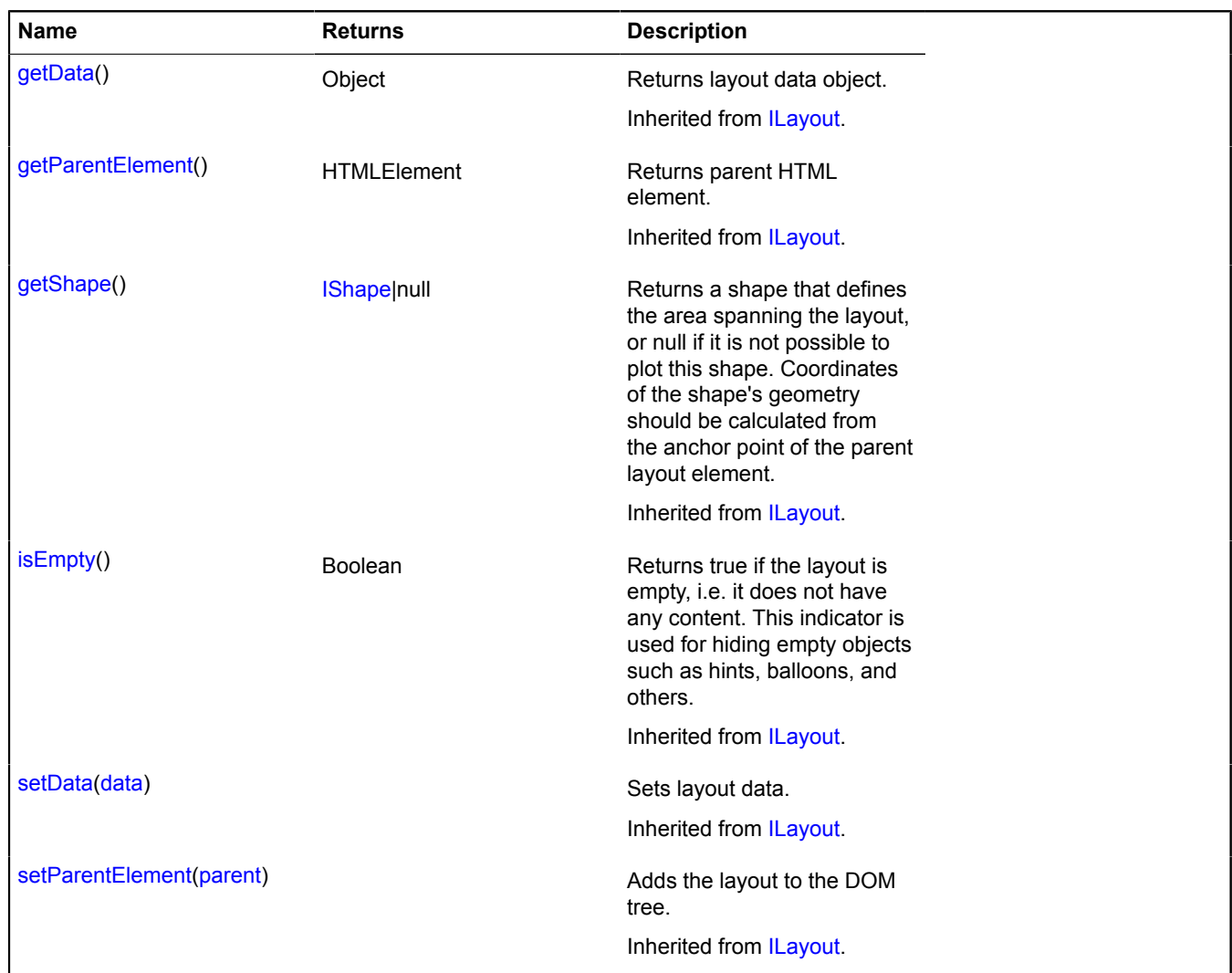

# **layout.PieChart**

Extends [layout.templateBased.Base](#page-699-0).

Pie chart layout. Available in the layout storage by the key 'default#pieChart'. The layout can be used as a tool for visualizing any data, or in combination with other visual API components such as placemarks, the clusterer, and the objects manager.

**Note:** Because diagrams are drawn using SVG technology, this layout doesn't work in browsers that don't support SVG, including IE8.

**See** [Placemark](#page-1110-0) [Clusterer](#page-50-0) [ObjectManager](#page-940-0) [RemoteObjectManager](#page-1161-0) [LoadingObjectManager](#page-704-0)

<span id="page-693-0"></span>[Constructor](#page-693-0) | [Fields](#page-695-0) | [Events](#page-695-1) | [Methods](#page-697-0)

## **Constructor**

layout.PieChart([data\)](#page-693-1)

<span id="page-693-1"></span>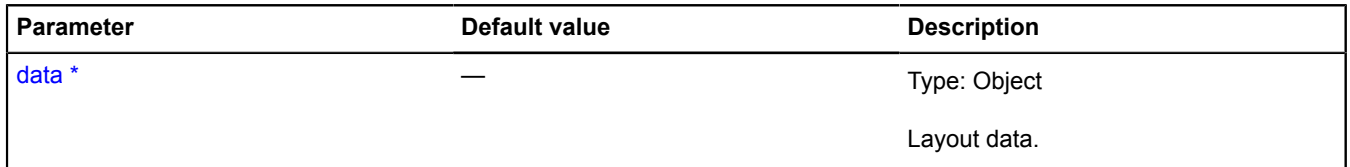

<span id="page-694-8"></span><span id="page-694-7"></span><span id="page-694-6"></span><span id="page-694-5"></span><span id="page-694-4"></span><span id="page-694-3"></span><span id="page-694-2"></span><span id="page-694-1"></span><span id="page-694-0"></span>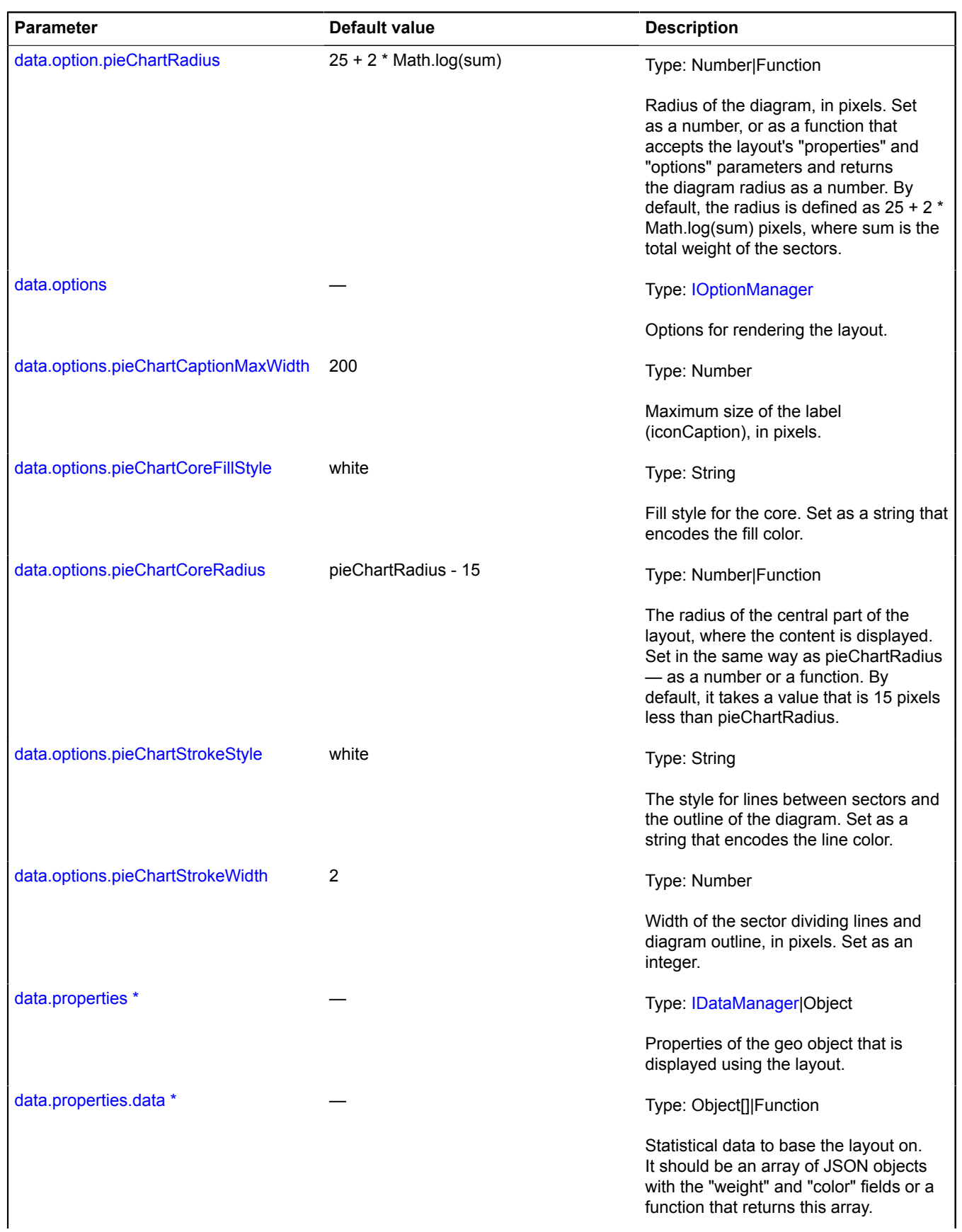

<span id="page-695-2"></span>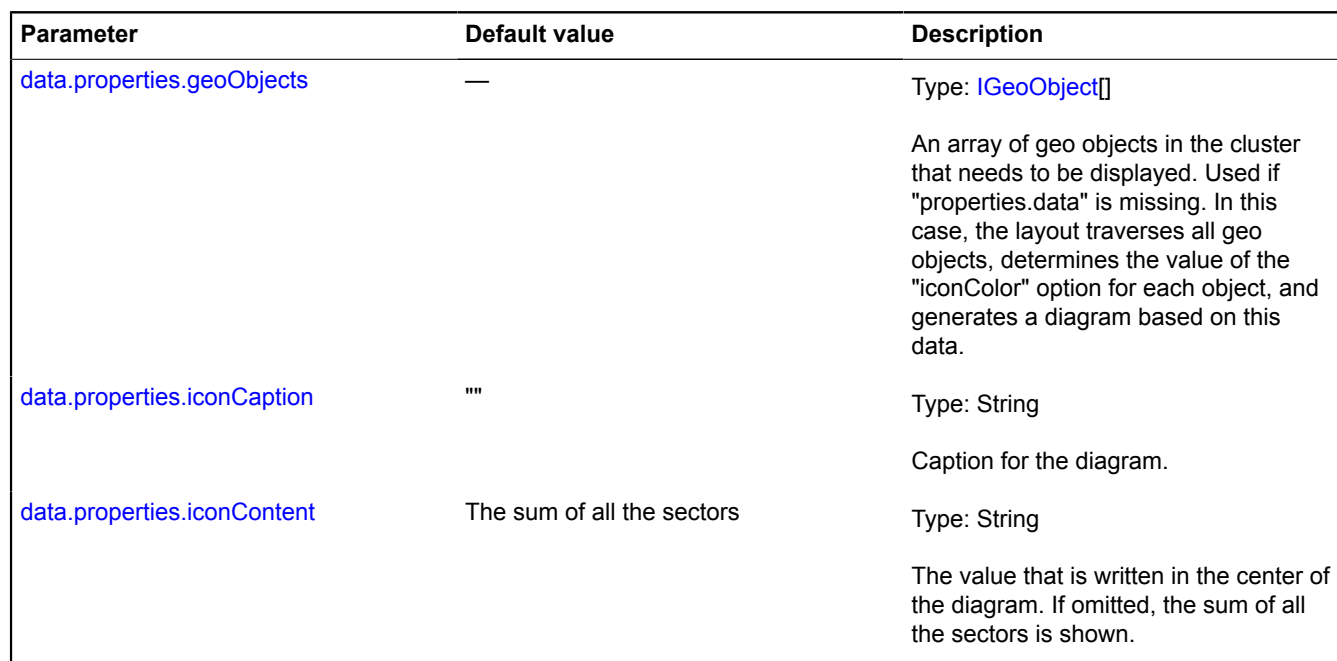

### <span id="page-695-4"></span><span id="page-695-3"></span>**Example:**

```
var geoObject = new ymaps.Placemark([55.25, 37.43], {
 // Data for generating a diagram.
 data: [
 { weight: 5, color: '#224080' },
 { weight: 3, color: '#408022' },
 { weight: 2, color: '#802240' }
 ]
}, {
 iconLayout: 'default#pieChart',
 // You can also use the "icon" prefix to redefine layout options.
 iconPieChartCoreRadius: 15
});
myMap.geoObjects.add(geoObject);
```
### <span id="page-695-0"></span>**Fields**

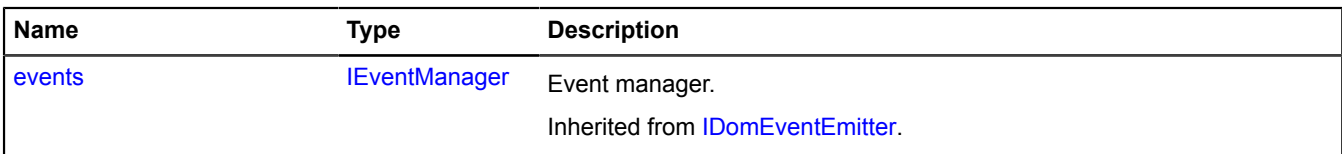

<span id="page-695-1"></span>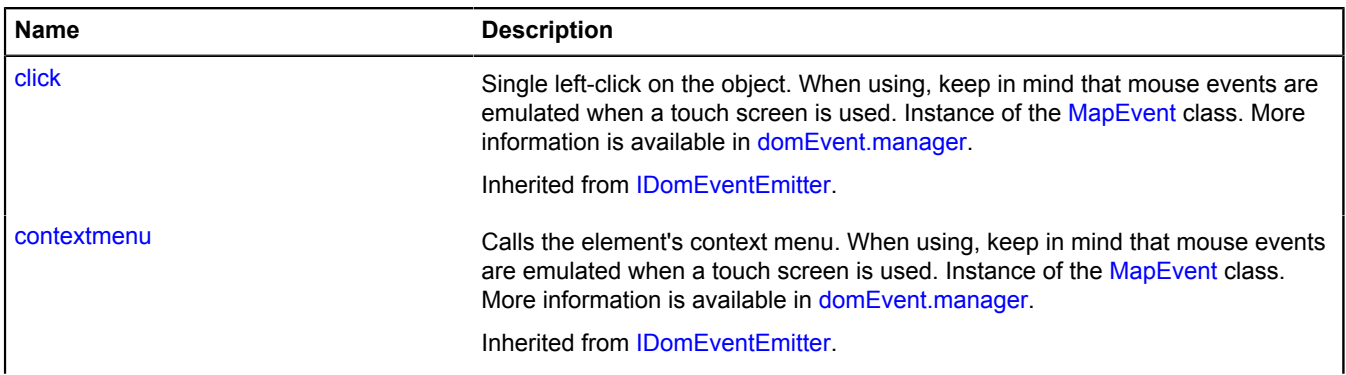

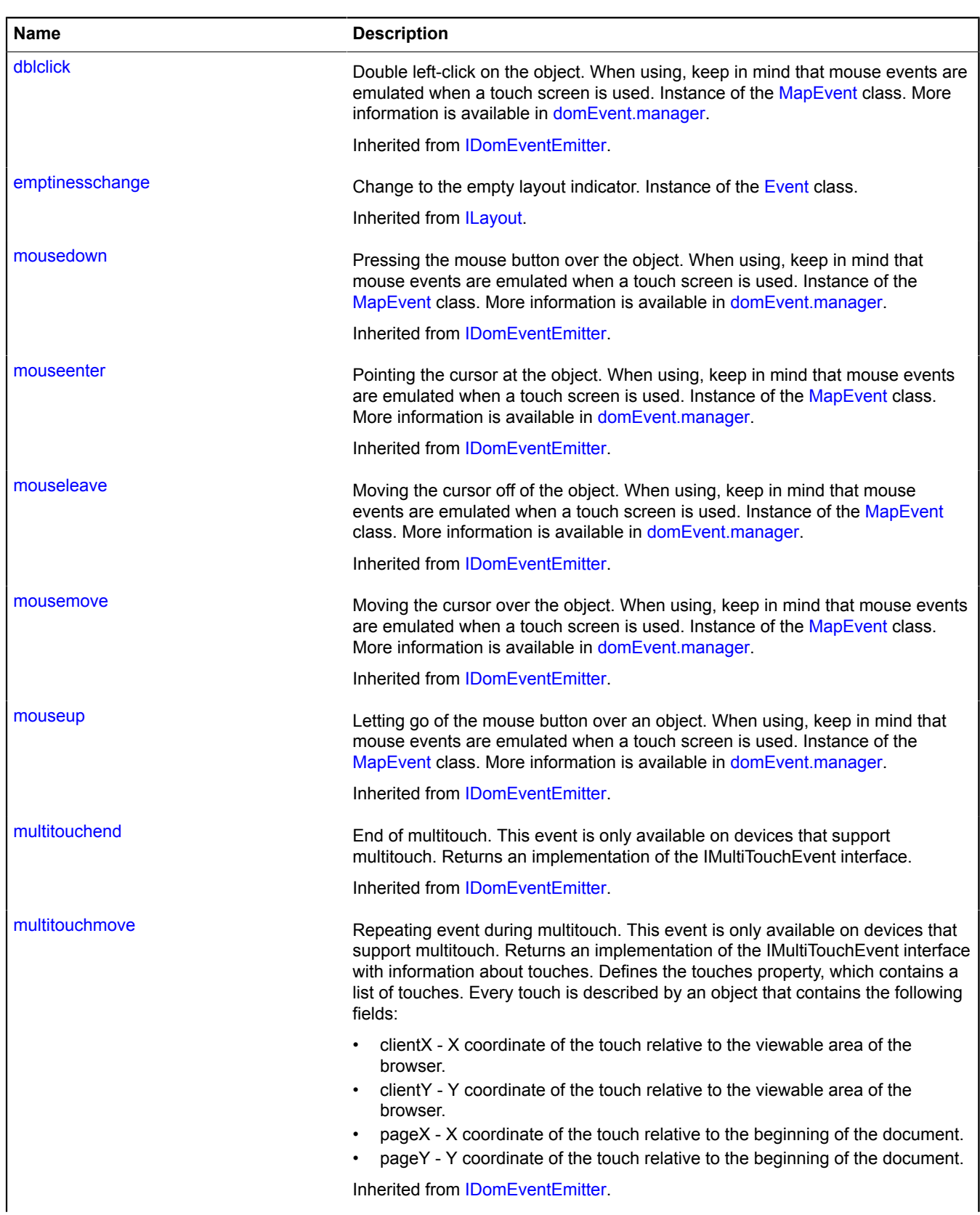

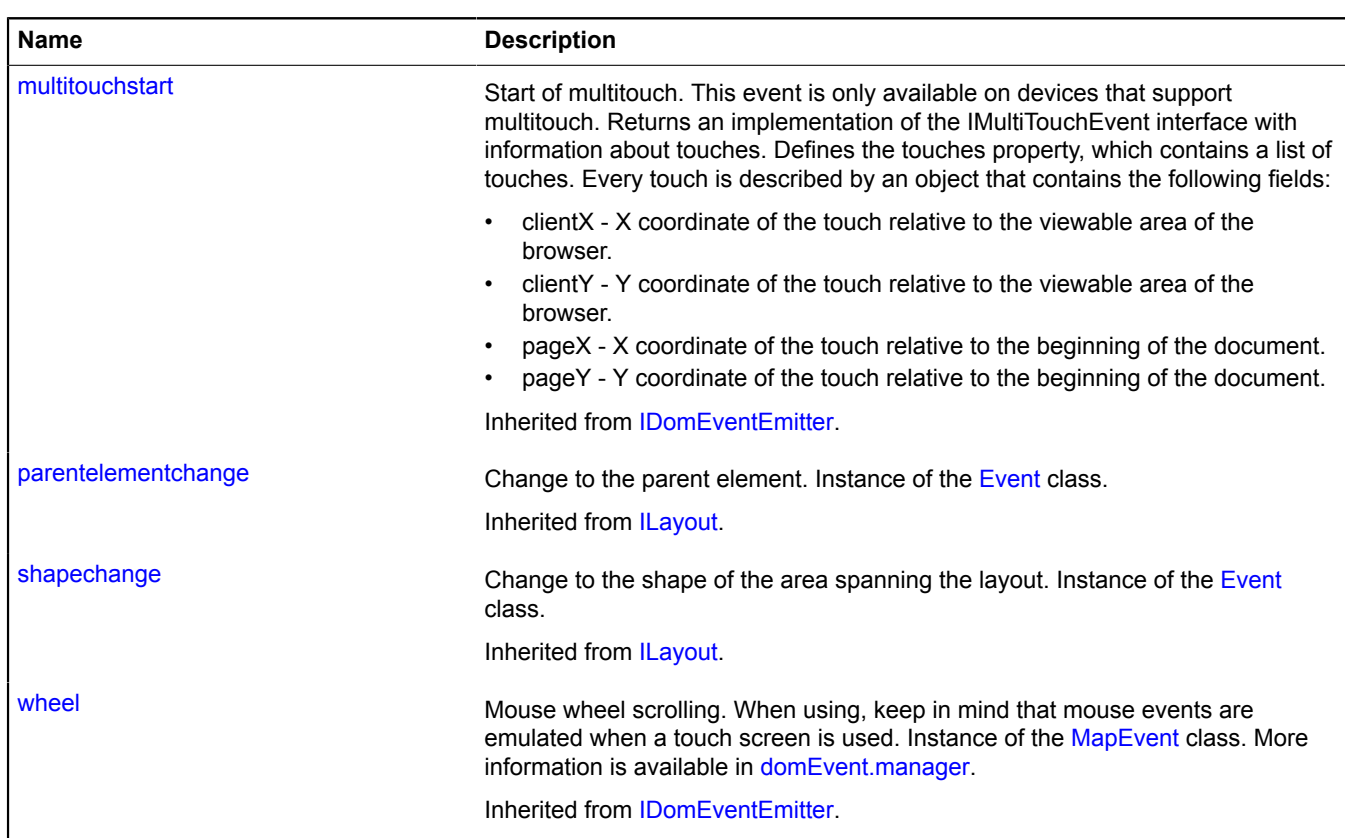

<span id="page-697-0"></span>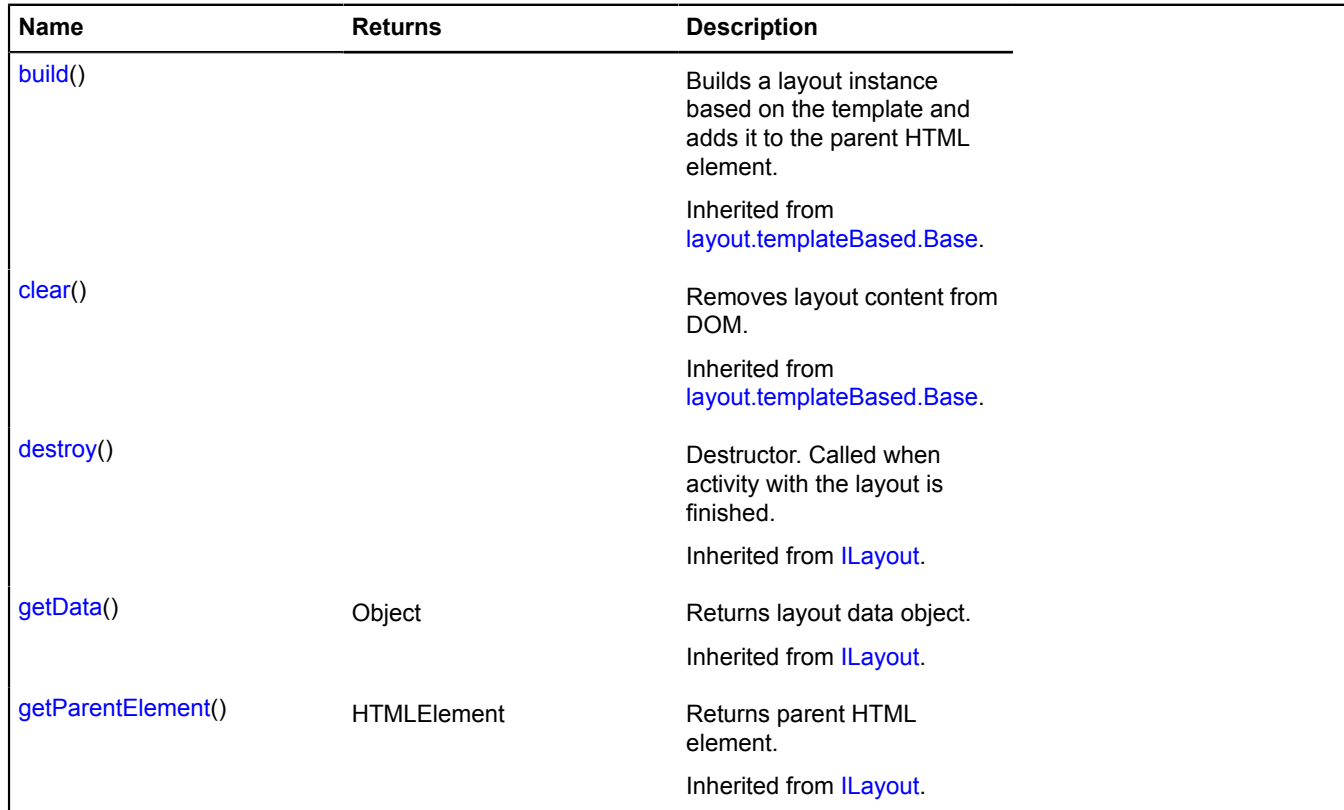

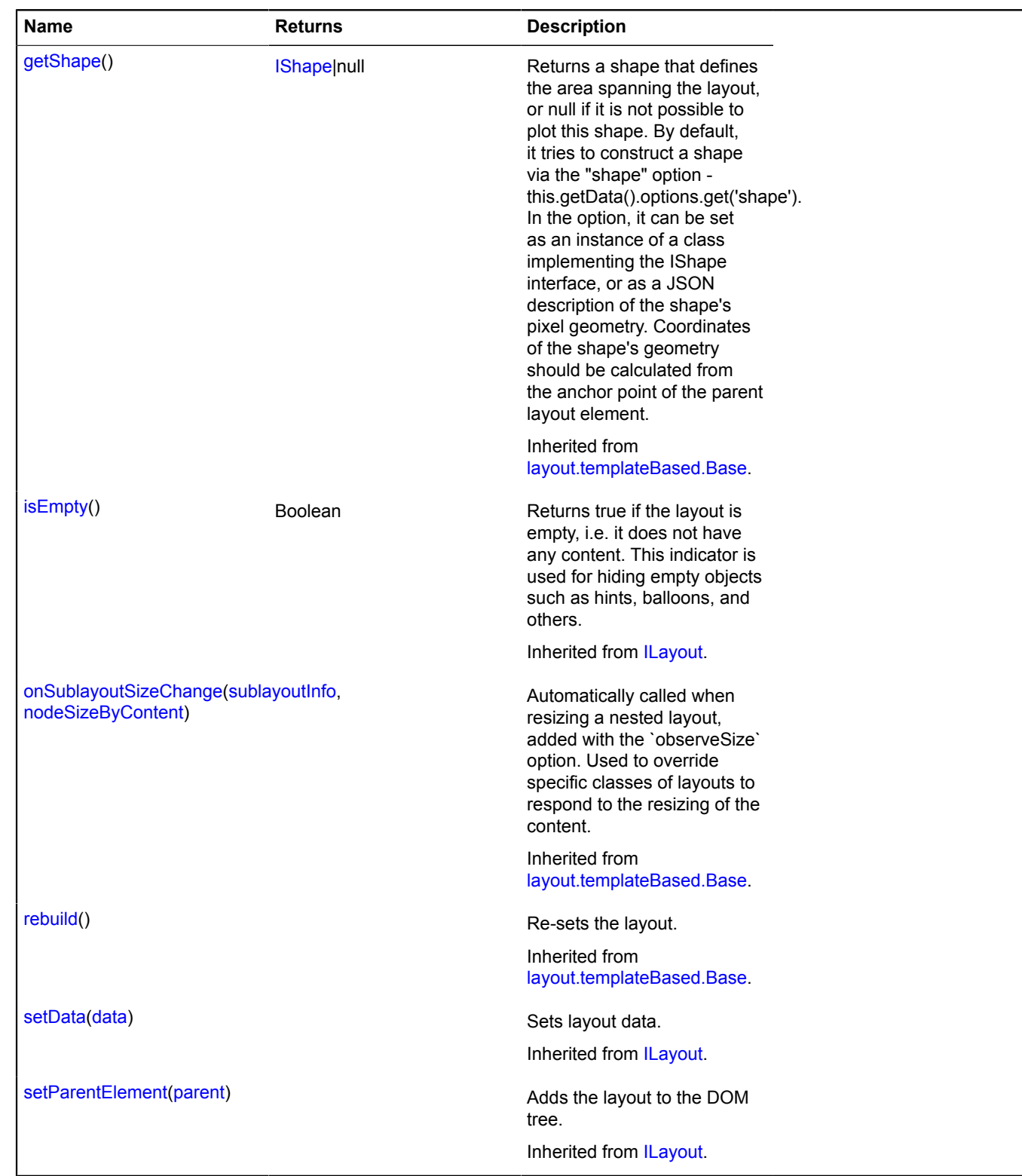

# **layout.storage**

Static object. Instance of [util.AsyncStorage](#page-1233-0) Storage for layout classes.

## <span id="page-699-1"></span>**Methods**

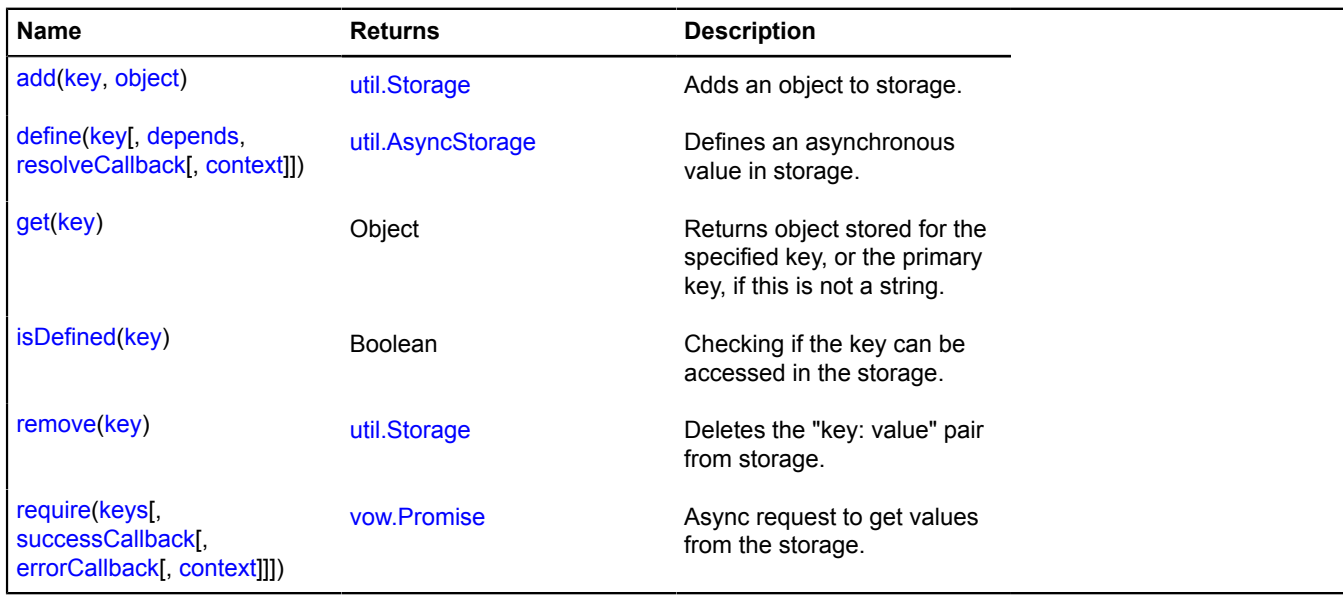

# **layout.templateBased**

# <span id="page-699-0"></span>**layout.templateBased.Base**

Extends [ILayout](#page-544-0).

Basic layout class based on templates. This class is used by the layout factory as a base for creating user layouts.

**See** [templateLayoutFactory](#page-1223-0)

<span id="page-699-2"></span>[Constructor](#page-699-2) | [Fields](#page-699-3) | [Events](#page-700-0) | [Methods](#page-701-0)

## **Constructor**

layout.templateBased.Base([data\)](#page-699-4)

## **Parameters:**

<span id="page-699-4"></span>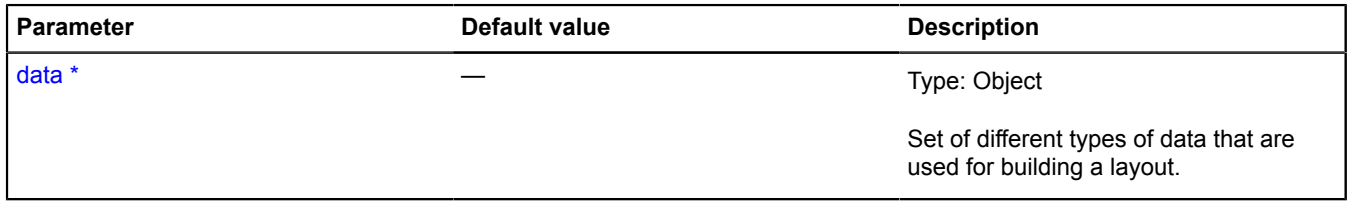

\* Mandatory parameter/option.

### <span id="page-699-3"></span>**Fields**

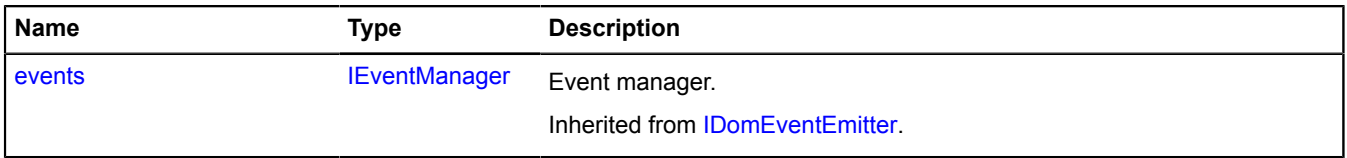

<span id="page-700-0"></span>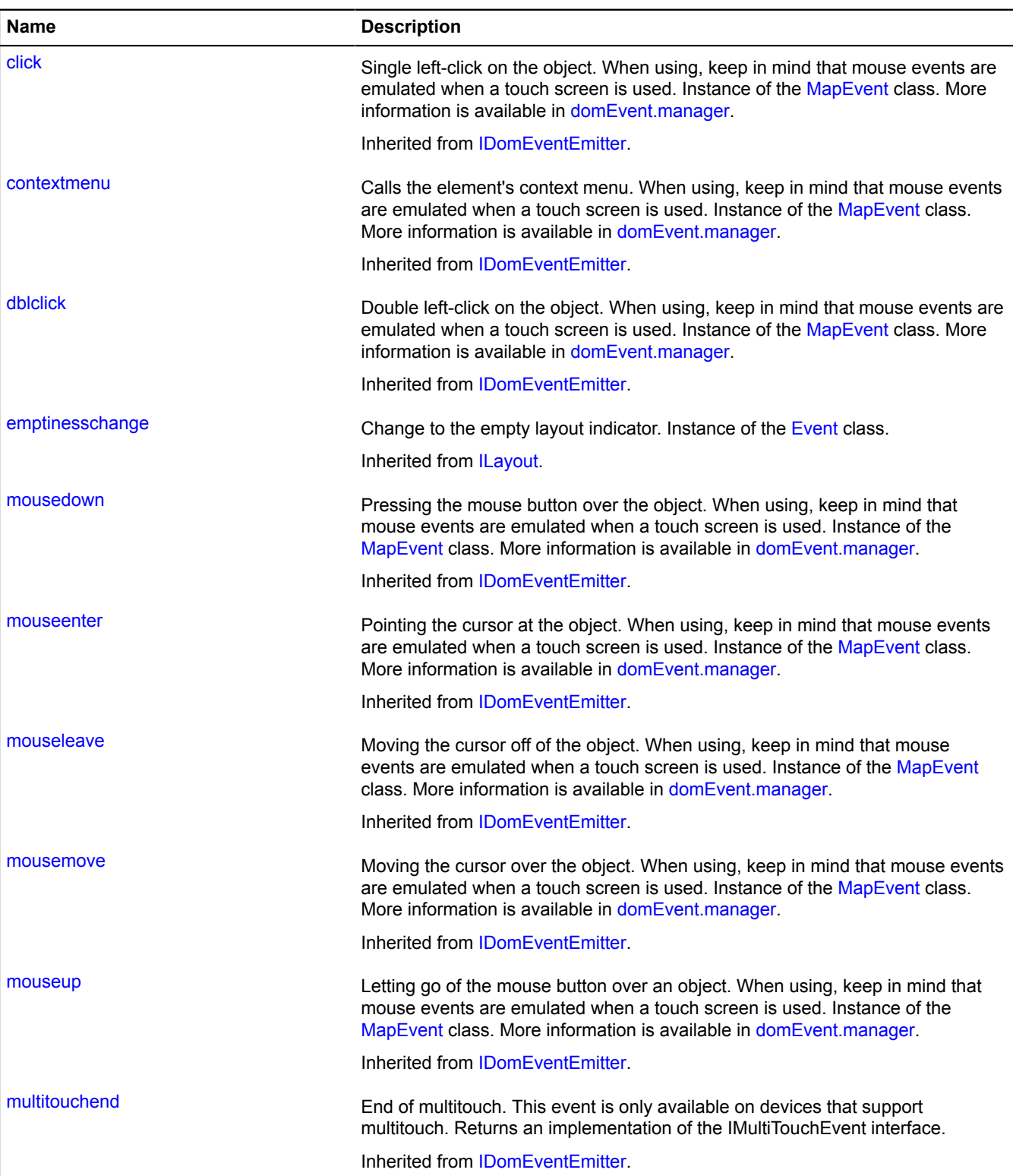

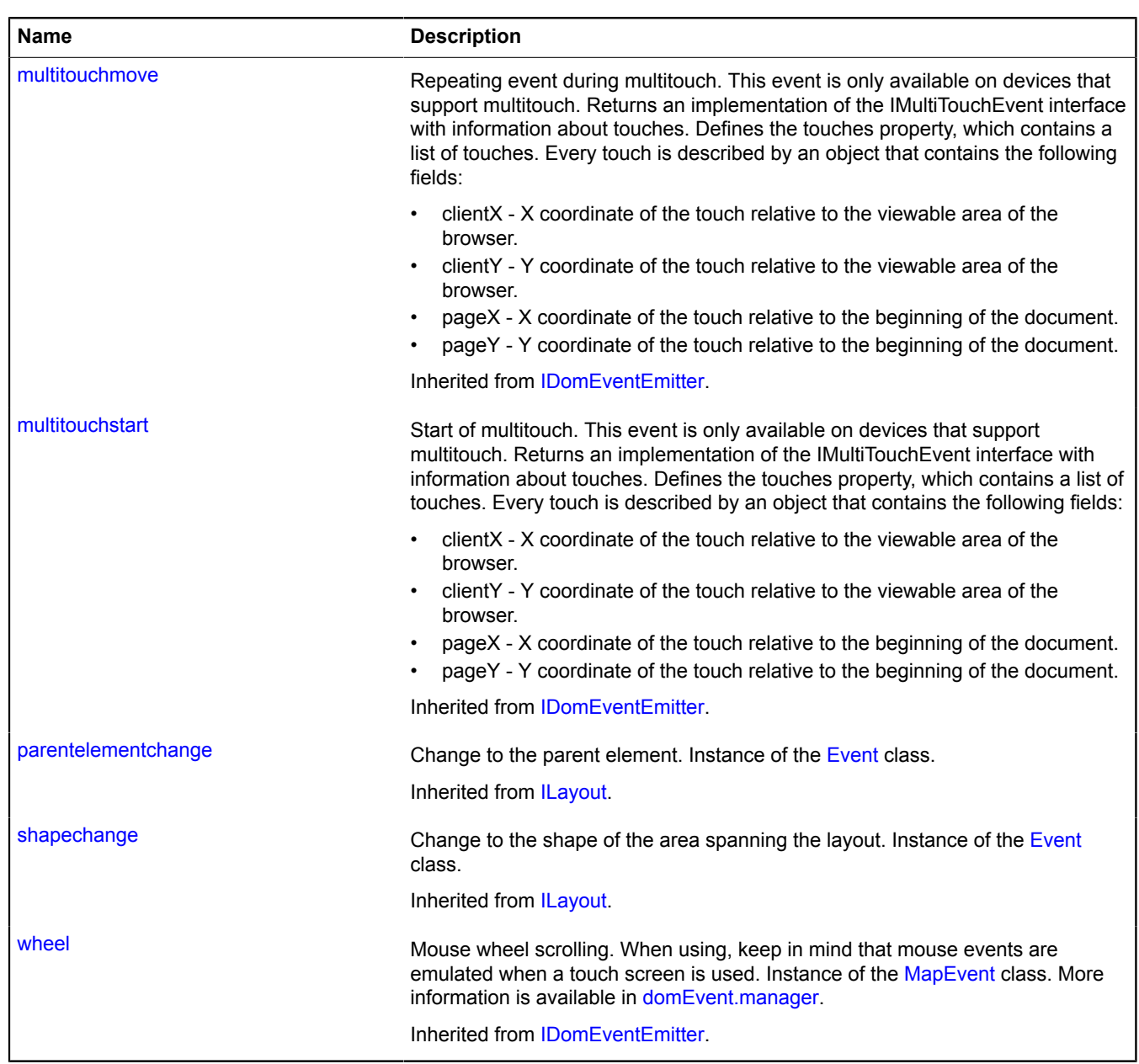

<span id="page-701-0"></span>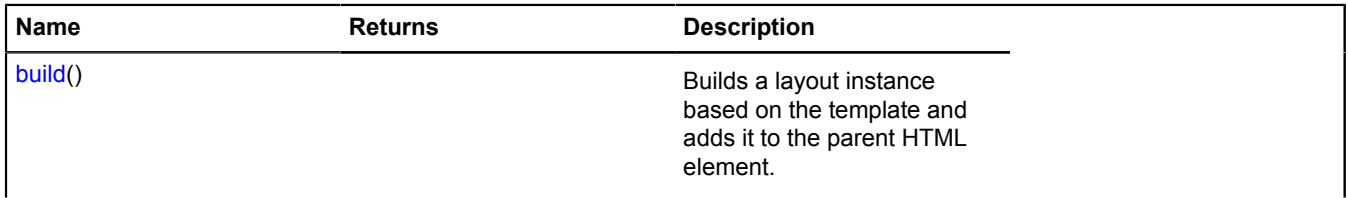

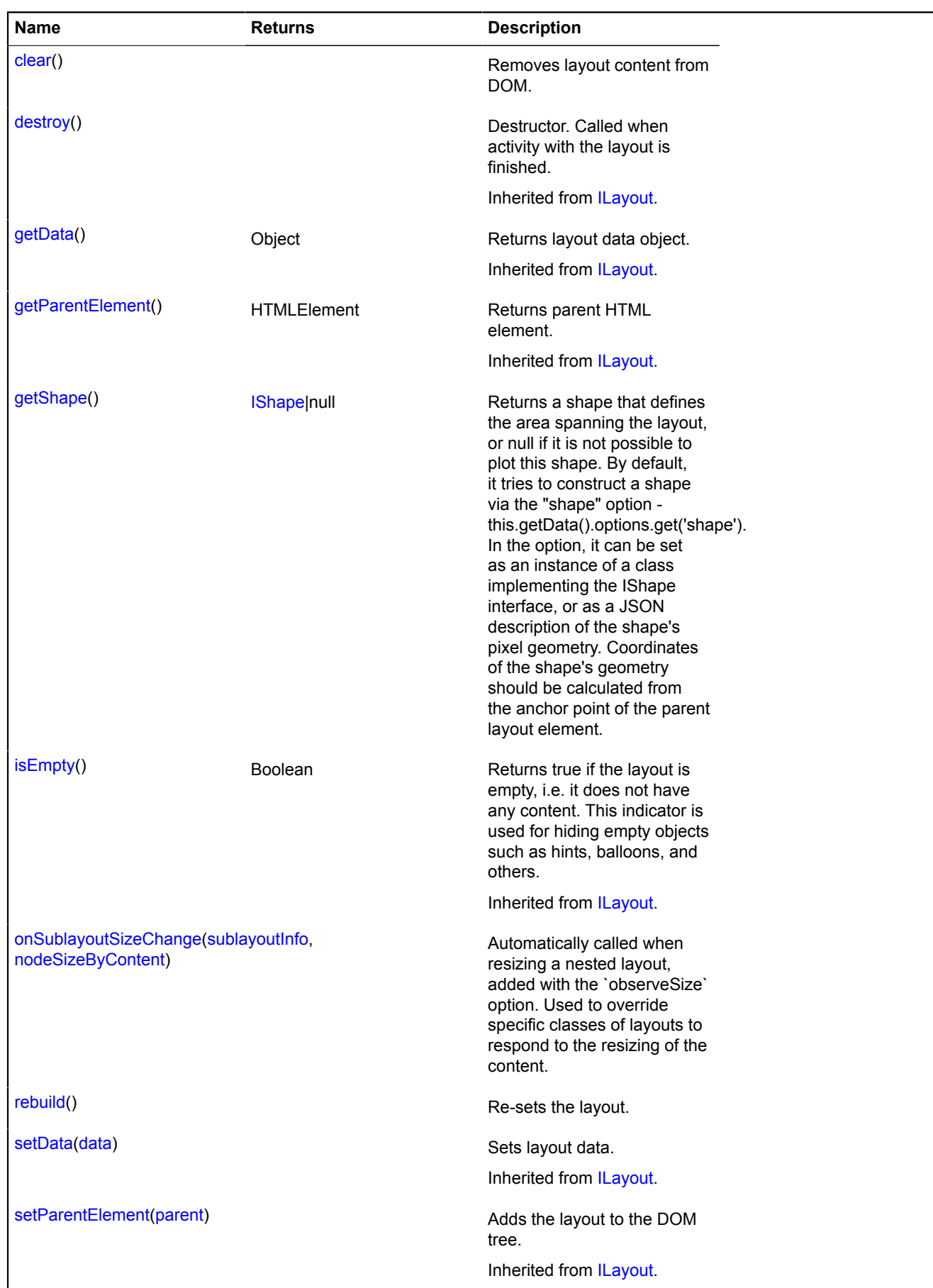

### <span id="page-703-0"></span>**Methods details**

### **build**

{} build()

<span id="page-703-1"></span>Builds a layout instance based on the template and adds it to the parent HTML element.

### **clear**

{} clear()

<span id="page-703-2"></span>Removes layout content from DOM.

## **getShape**

{[IShape|](#page-651-0)null} getShape()

**Returns** a shape that defines the area spanning the layout, or null if it is not possible to plot this shape. By default, it tries to construct a shape via the "shape" option - this.getData().options.get('shape'). In the option, it can be set as an instance of a class implementing the IShape interface, or as a JSON description of the shape's pixel geometry. Coordinates of the shape's geometry should be calculated from the anchor point of the parent layout element.

## **Example:**

```
// Creating a placemark and setting a circular interactive area for it.
var MyLayoutClass = ymaps.templateLayoutFactory.createClass('<div class="imageIcon"&gt;{{name}}&lt;/div&gt;');<br>var myPlacemark = new ymaps.Placemark([22, 34], {name: 'Cafe Mayak'}, {
 iconLayout: MyLayoutClass,
 iconShape: {type: 'Circle', coordinates: [0, 0], radius: 20}
});
```
## <span id="page-703-3"></span>**onSublayoutSizeChange**

{} onSublayoutSizeChange(sublayoutInfo, nodeSizeByContent)

Automatically called when resizing a nested layout, added with the `observeSize` option. Used to override specific classes of layouts to respond to the resizing of the content.

## **Parameters:**

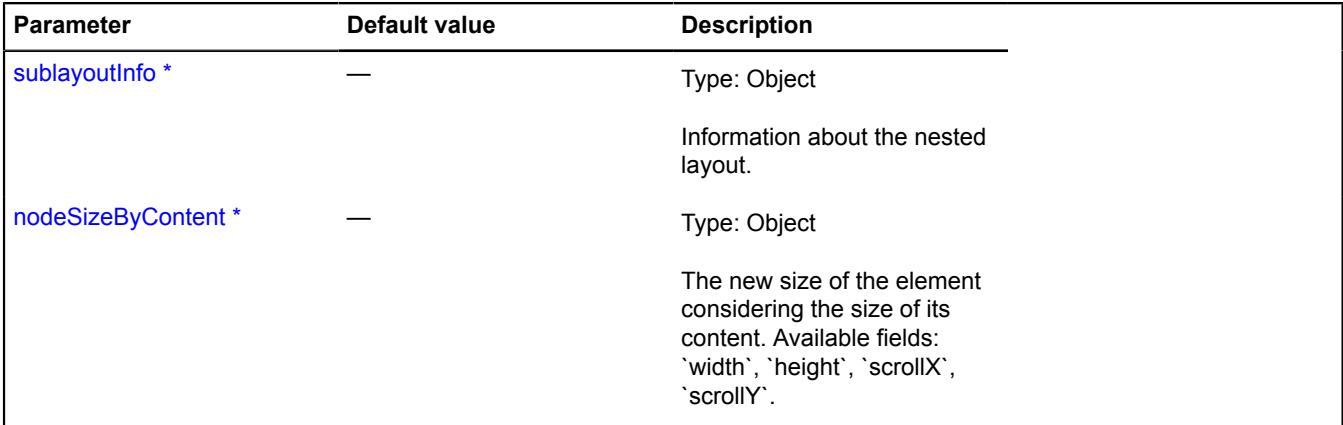

<span id="page-703-4"></span>\* Mandatory parameter/option.

### **rebuild**

{} rebuild()

Re-sets the layout.

# <span id="page-704-0"></span>**LoadingObjectManager**

## Extends [ICustomizable,](#page-469-0) [IEventEmitter](#page-482-0), [IGeoObject](#page-507-0), [IParentOnMap.](#page-590-0)

The object manager that optimizes downloading of objects from the server. Allows optimally downloading, displaying, clustering and managing visibility for objects. The manager sends the data request to the specified url in the JSONP format. This format corresponds to the format of objects added to ObjectManager, [ObjectManager.add.](#page-945-0) Note that objects drawn on the map via this manager can't have editing and dragging modes enabled.

<span id="page-704-1"></span>[Constructor](#page-704-1) | [Fields](#page-707-0) | [Events](#page-707-1) | [Methods](#page-710-0)

## **Constructor**

LoadingObjectManager([urlTemplate\[](#page-704-2), [options\]](#page-704-3))

<span id="page-704-3"></span><span id="page-704-2"></span>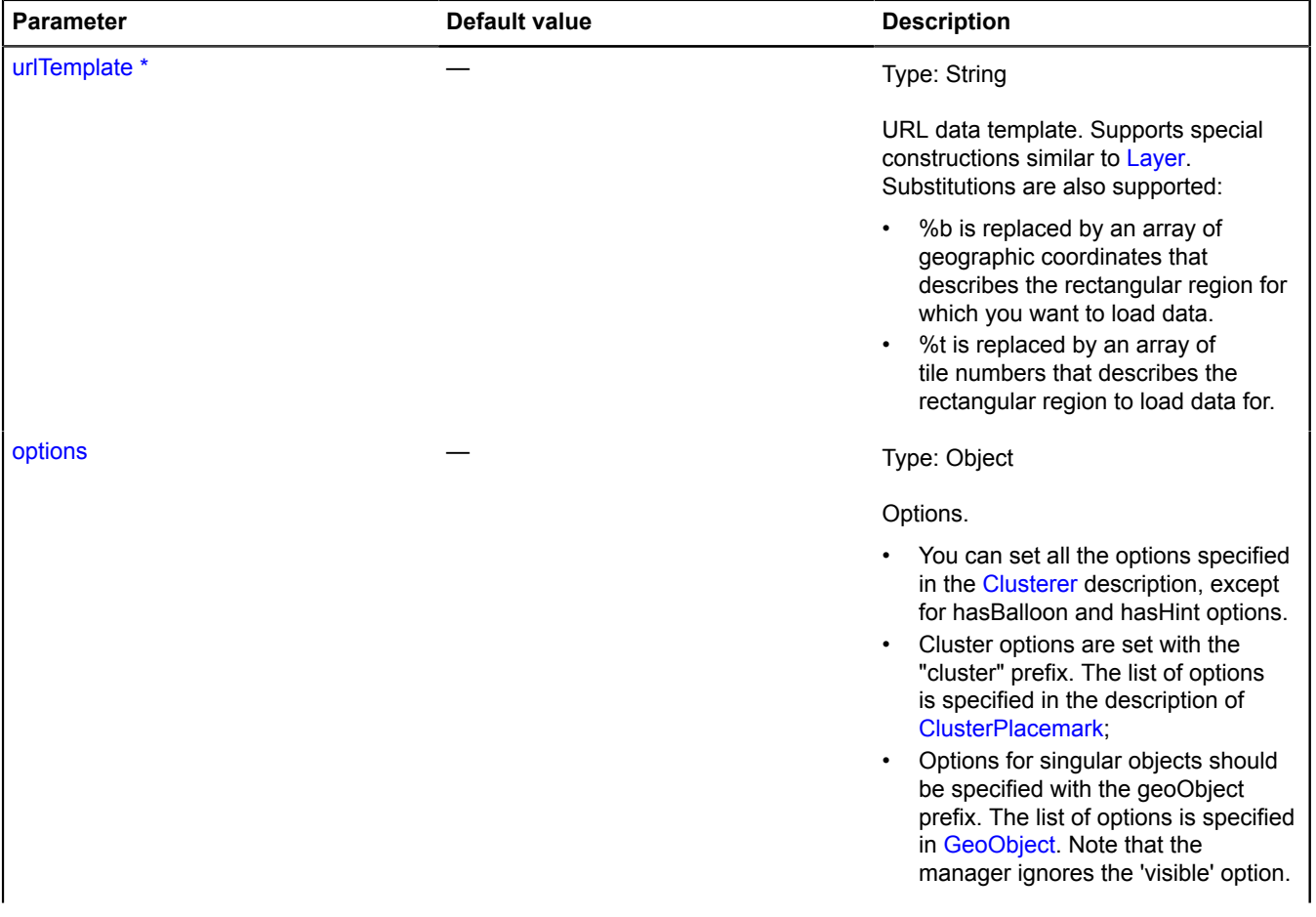

<span id="page-705-4"></span><span id="page-705-3"></span><span id="page-705-2"></span><span id="page-705-1"></span><span id="page-705-0"></span>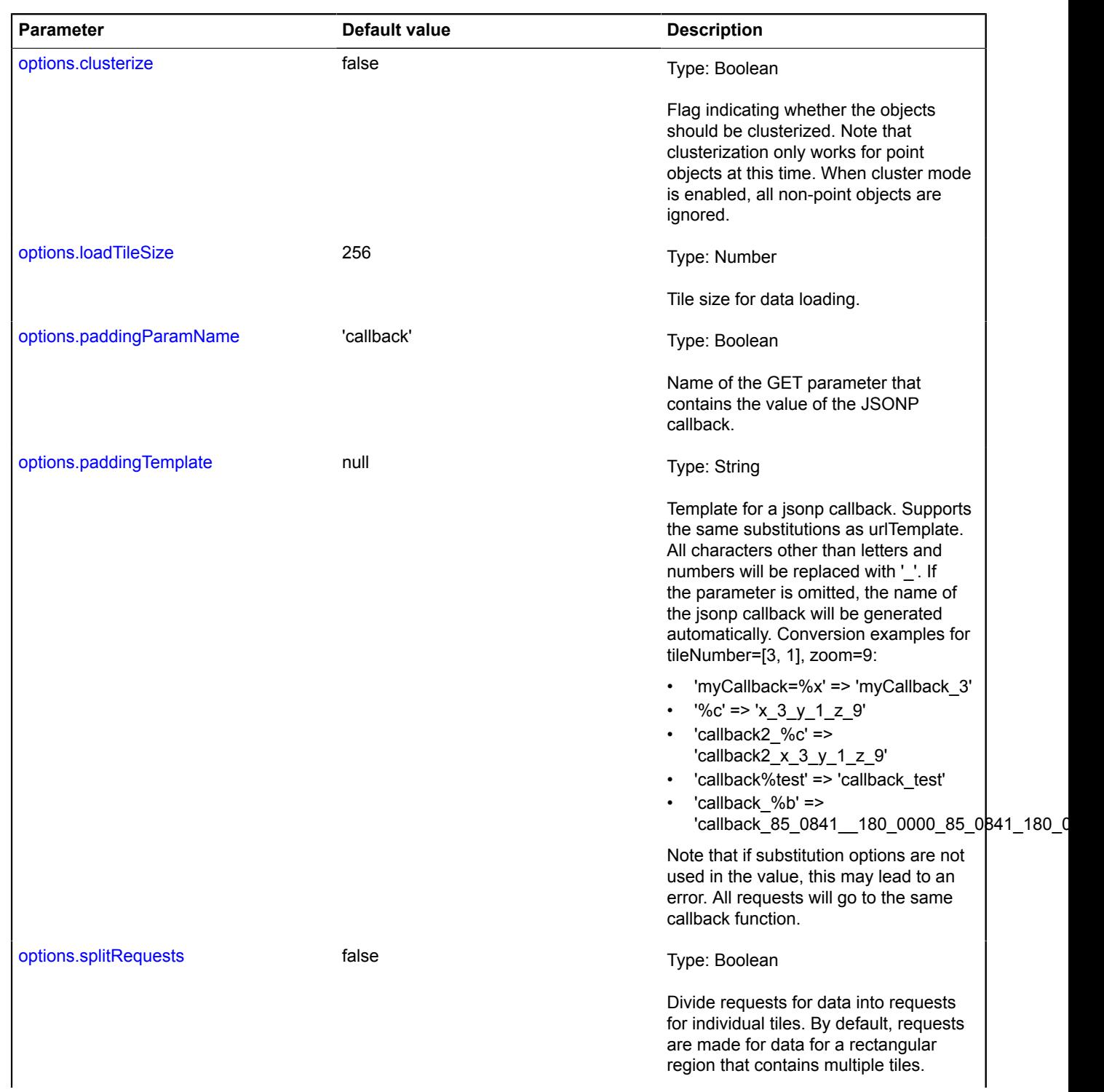

<span id="page-706-0"></span>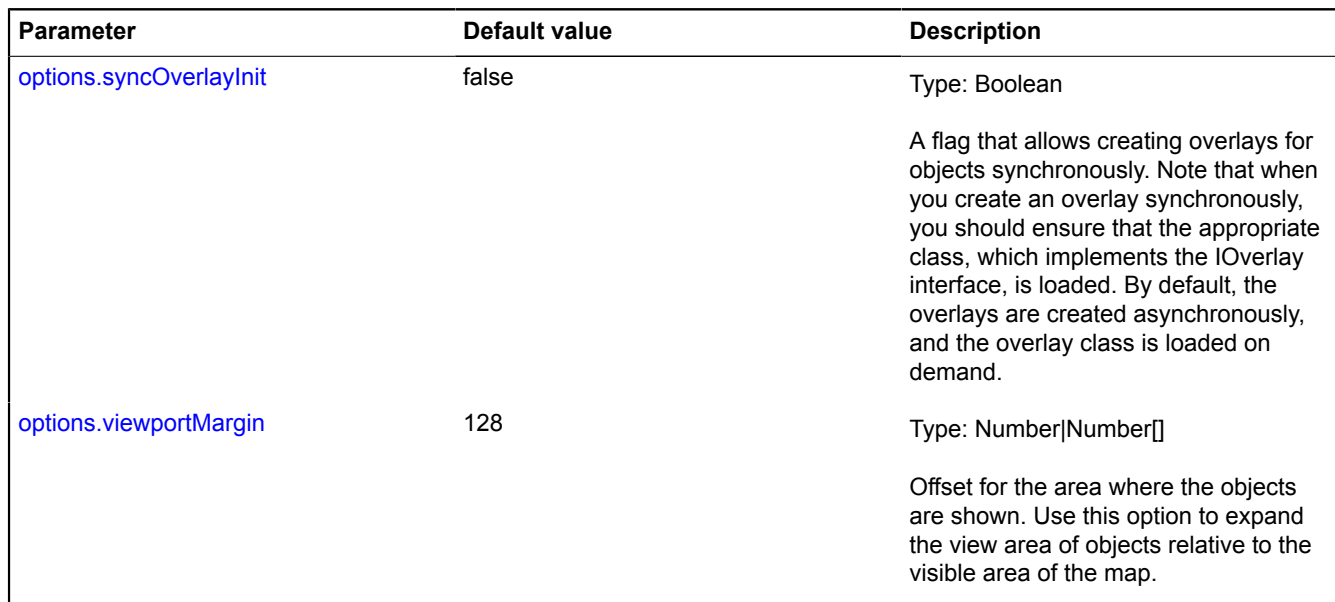

## <span id="page-706-1"></span>**Examples:**

#### **1.**

```
var objectManager = new ymaps.LoadingObjectManager('http://myServer.com/tile?bbox=%b', {
 // Enabling clustering.
 clusterize: true,
 // Cluster options are set with the "cluster" prefix.
 clusterHasBalloon: false,
 // Geo object options are set with the "geoObject" prefix.
 geoObjectOpenBalloonOnClick: false
});
// You can set options directly for child collections.
objectManager.clusters.options.set({
 preset: 'islands#grayClusterIcons',
 hintContentLayout: ymaps.templateLayoutFactory.createClass('Group of objects')
});
objectManager.objects.options.set('preset', 'islands#grayIcon');
```
## **2.**

```
An example of LoadingObjectManager response
jsonp_callback({
        \sqrt{7} The resonse contains error and data fields. If an error occurs, the "error" field
 // contains the error code or description.
 error: null,
        data: {
                type: 'FeatureCollection',
               features: [
\left\{ \begin{array}{ccc} 0 & 0 & 0 \\ 0 & 0 & 0 \\ 0 & 0 & 0 \\ 0 & 0 & 0 \\ 0 & 0 & 0 \\ 0 & 0 & 0 \\ 0 & 0 & 0 \\ 0 & 0 & 0 \\ 0 & 0 & 0 \\ 0 & 0 & 0 \\ 0 & 0 & 0 \\ 0 & 0 & 0 \\ 0 & 0 & 0 \\ 0 & 0 & 0 & 0 \\ 0 & 0 & 0 & 0 \\ 0 & 0 & 0 & 0 \\ 0 & 0 & 0 & 0 \\ 0 & 0 & 0 & 0 & 0 \\ 0 & 0 & 0 & 0 & 0 \\ 0 & 0 & 0 & 0 & 0 type: 'Feature',
 geometry: {
 type: 'Point',
 coordinates: [55, 35]
, the contract of \mathbb{R}, \mathbb{R}id: 23, properties: {
 balloonContent: 'Placemark balloon content',
 iconContent: 'Placemark content'
, the contract of \mathbb{R}, \mathbb{R} options: {
                                 preset: 'islands#yellowIcon'
 }
           \begin{array}{c} \hline \end{array}}<sub>}</sub> }<sup>1</sup>
```
# <span id="page-707-0"></span>**Fields**

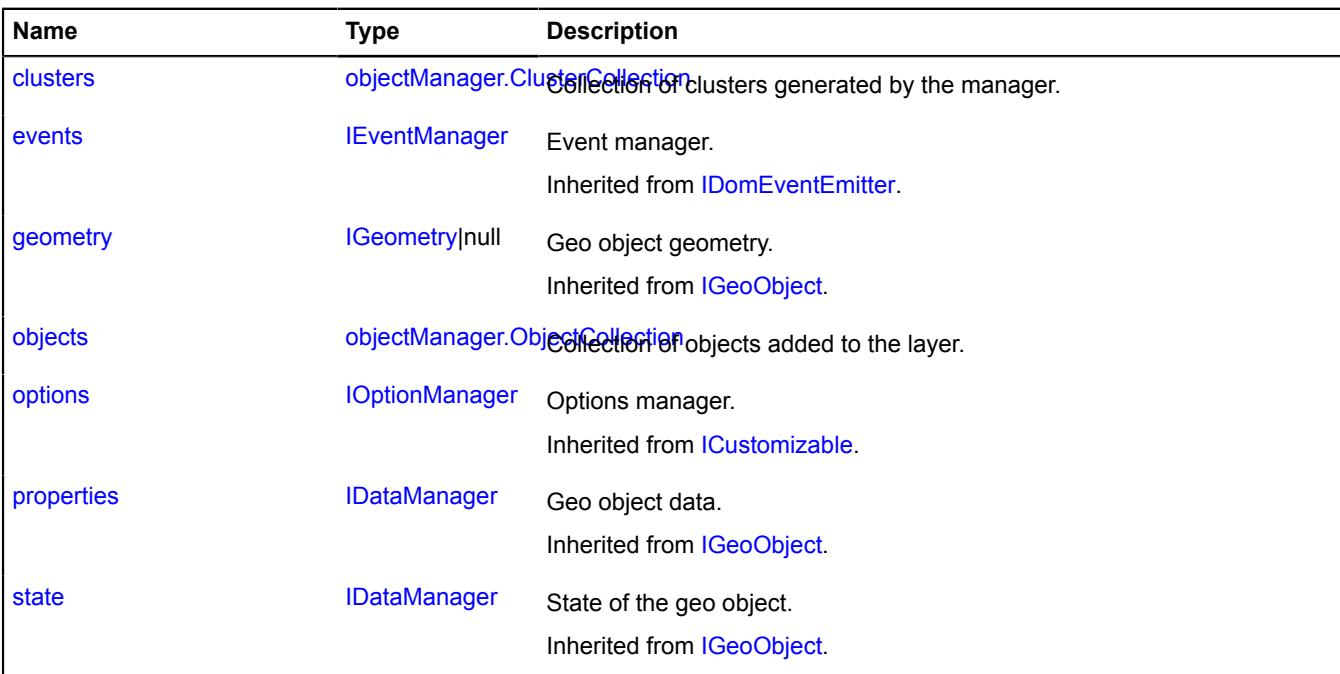

<span id="page-707-1"></span>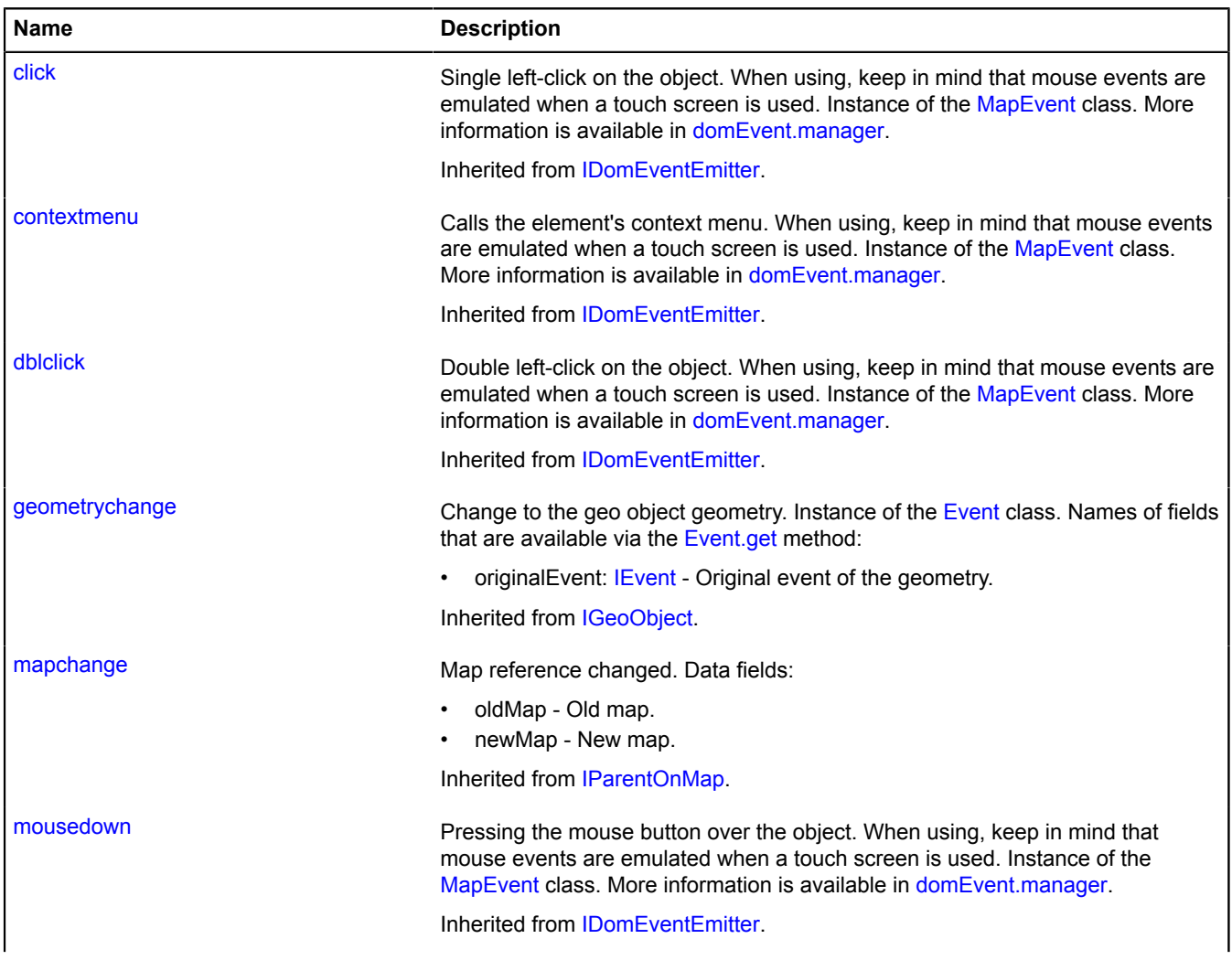

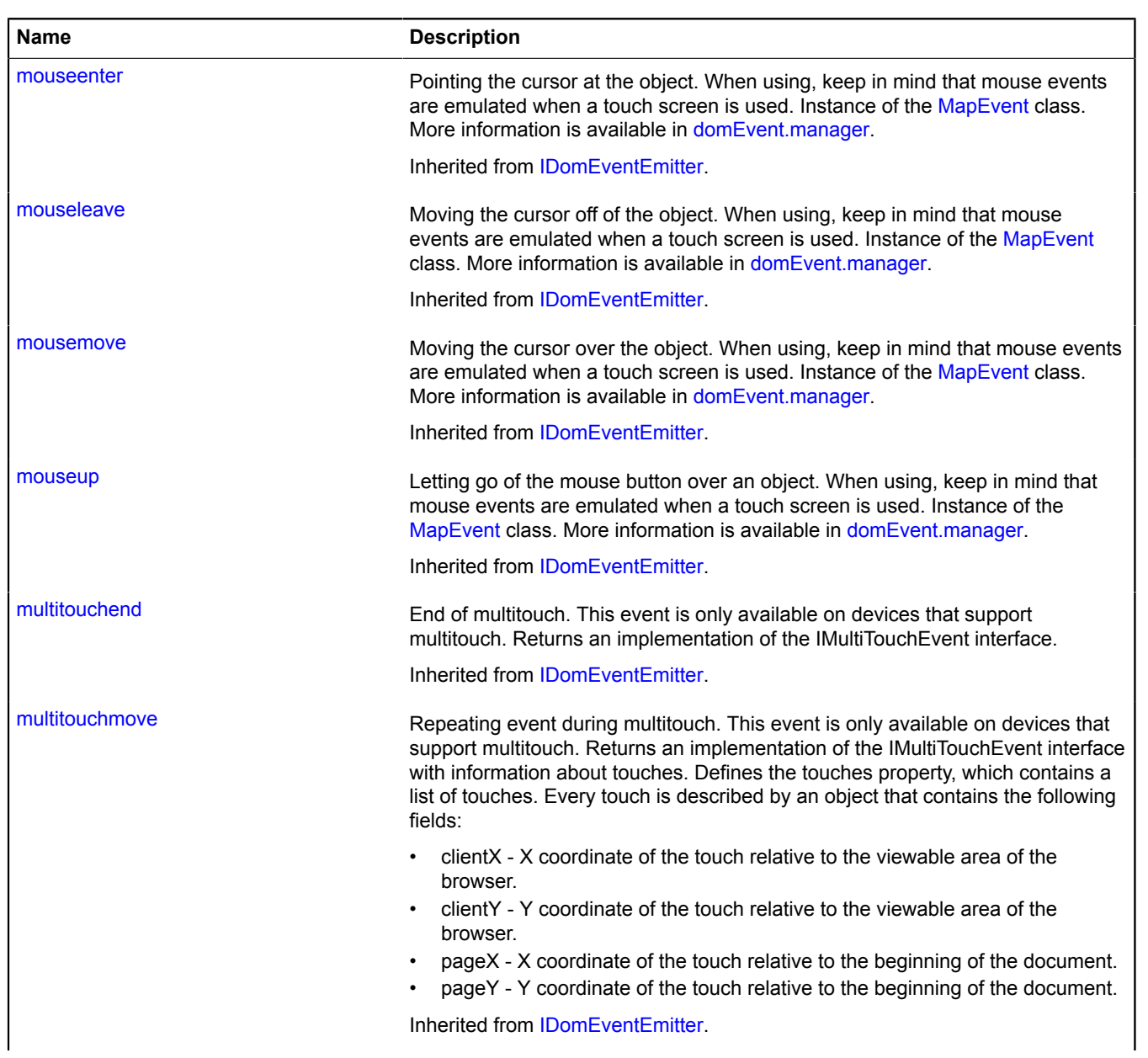

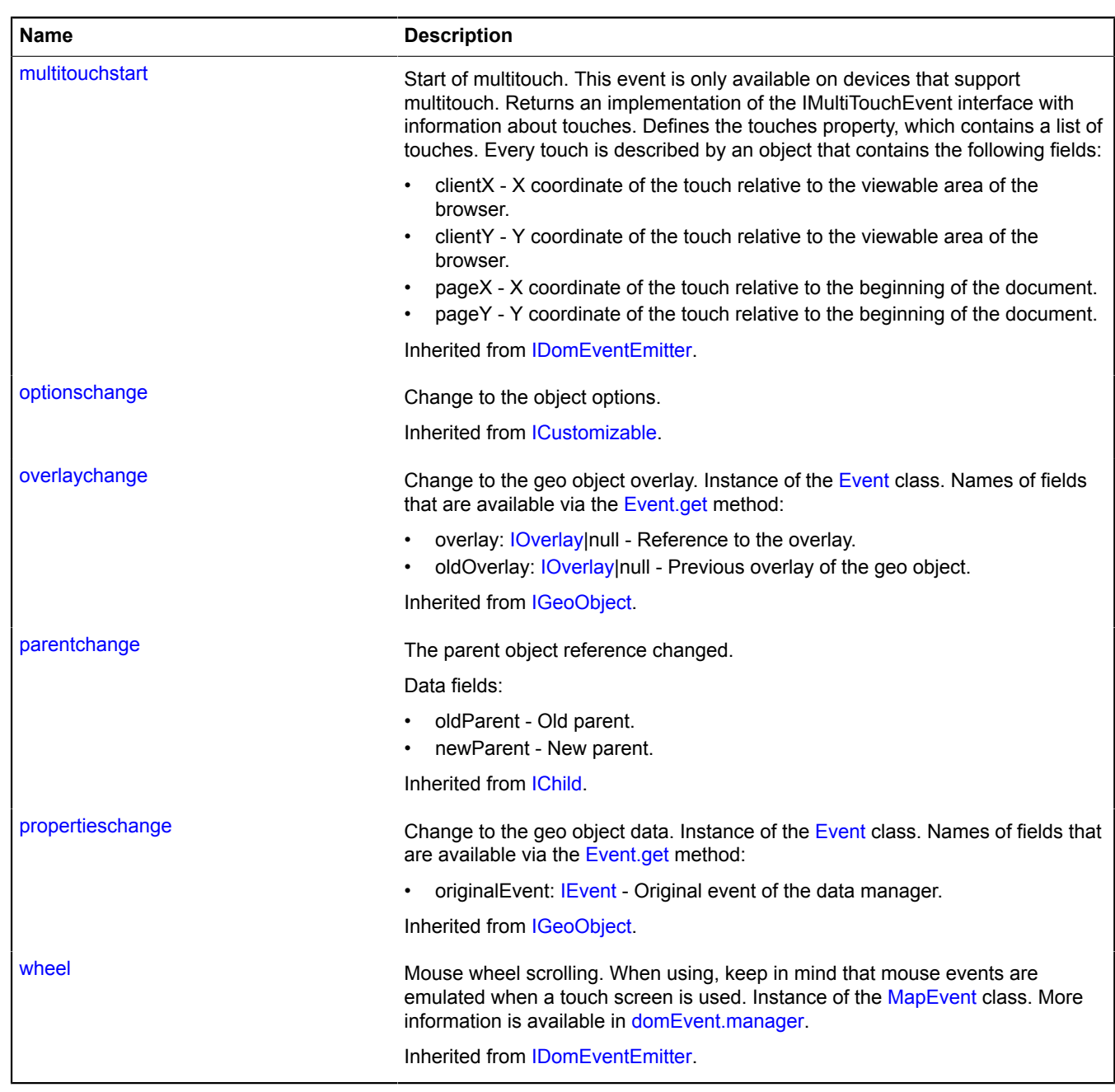

<span id="page-710-0"></span>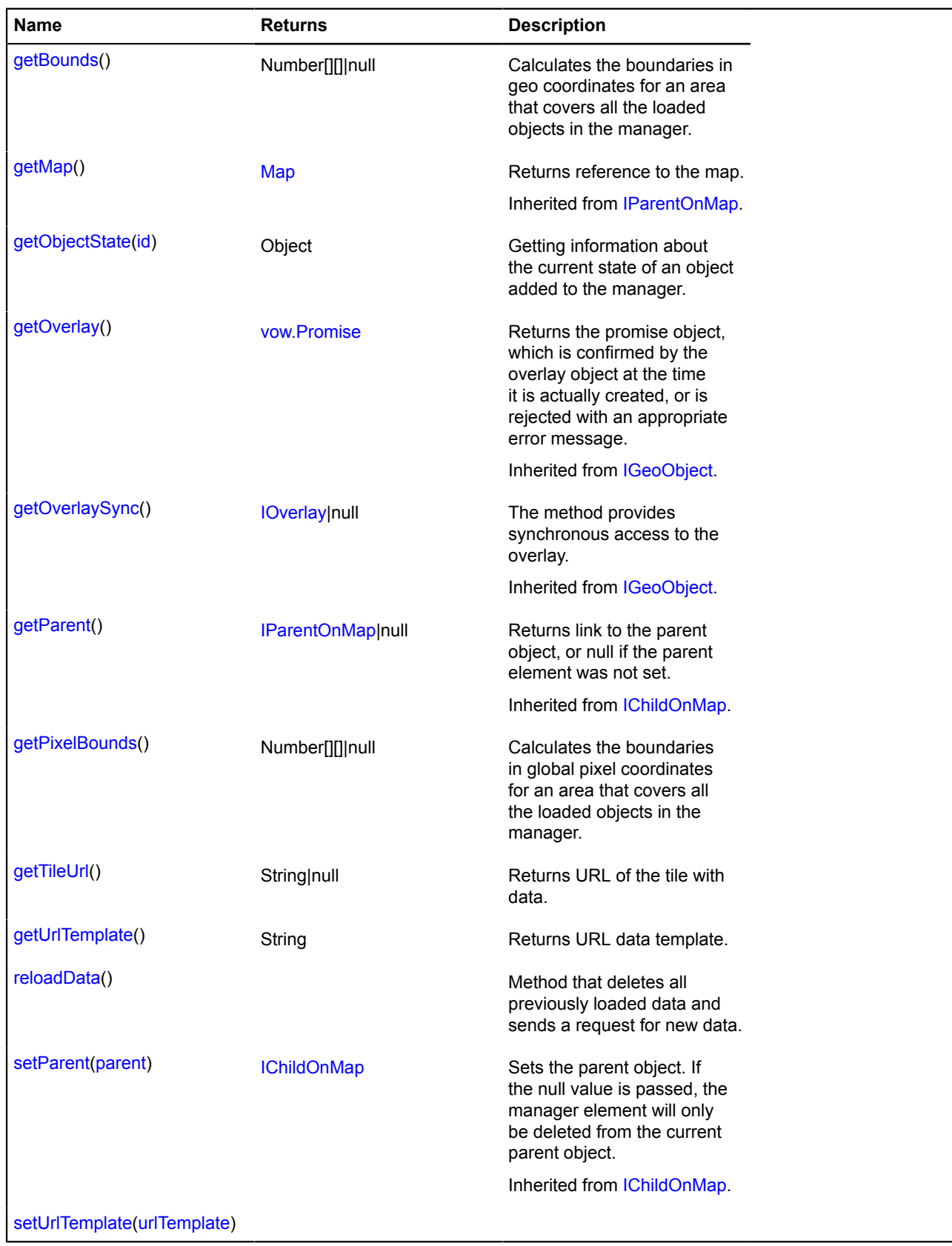

# <span id="page-710-1"></span>**Fields details**

## **clusters**

{[objectManager.ClusterCollection}](#page-959-0) clusters

Collection of clusters generated by the manager.

#### **Example:**

```
objectManager.clusters.events.add('click', function (e) {
   var objectId = e.get('objectId'));
     objectManager.clusters.balloon.open(objectId);
});
```
### <span id="page-711-0"></span>**objects**

{[objectManager.ObjectCollection}](#page-969-0) objects

Collection of objects added to the layer.

#### **Example:**

```
objectManager.objects.events.add('click', function (e) {
 var objectId = e.get('objectId');
 objectManager.objects.balloon.open(objectId);
});
```
## <span id="page-711-1"></span>**Methods details**

#### **getBounds**

{Number[][]|null} getBounds()

Calculates the boundaries in geo coordinates for an area that covers all the loaded objects in the manager.

<span id="page-711-2"></span>**Returns** array of the area's coordinates, or null if the manager has not been added to the map.

### **getObjectState**

{Object} getObjectState(id)

Getting information about the current state of an object added to the manager.

### **Returns** object with following fields:

- found Attribute that indicates whether an object with the passed ID exists. Type: Boolean.
- isShown Attribute that indicates whether the object is located in the visible area of the map. Type: Boolean.
- cluster JSON description of the cluster the object was added to. Besides the required fields, it contains the properties.geoObjects field with an array of objects that are in the cluster. This field is returned only when clusterization is enabled.
- isClustered Attribute indicating whether an object is in the cluster. This field is returned only when clusterization is enabled. Type: Boolean.
- isFilteredOut Attribute indicating whether an object passed through filtration. If the filter is not set or the object passed through filtration, the value of the field is "false". Type: Boolean.

### **Parameters:**

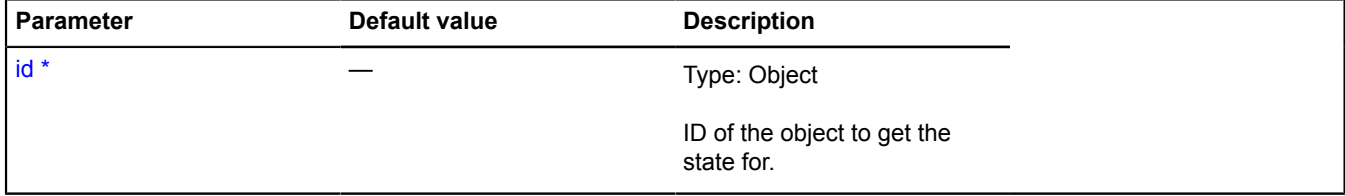

#### \* Mandatory parameter/option.

### **Example:**

// Opening the cluster balloon with the selected object.

```
// Getting data about the state of an object inside the cluster.
var objectState = objectManager.getObjectState(objects[1].id);
// Checking whether the object is located in the visible area of the map.
if (objectState.found && objectState.isShown)
// If the object is in a cluster, we open the cluster balloon with the appropriate object selected.<br>if (objectState.isClustered) {<br>objectManager.clusters.state.set('activeObject', objects[1]);<br>objectManager.clusters.balloo
 } else {
 // If the object isn't in a cluster, we open its own balloon.
 objectManager.objects.balloon.open(objects[i].id);
 }
}
```
### <span id="page-712-0"></span>**getPixelBounds**

{Number[][]|null} getPixelBounds()

Calculates the boundaries in global pixel coordinates for an area that covers all the loaded objects in the manager.

<span id="page-712-1"></span>**Returns** array of the area's coordinates, or null if the manager has not been added to the map.

#### **getTileUrl**

{String|null} getTileUrl()

**Returns** URL of the tile with data.

#### **Parameters:**

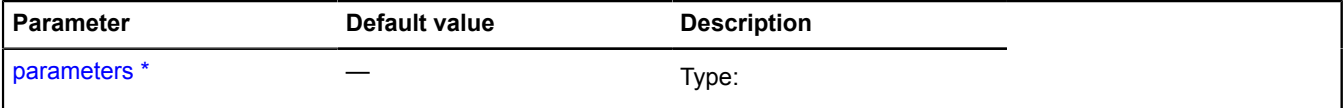

Mandatory parameter/option.

#### **Example:**

\*

```
var objectManager = new ymaps.LoadingObjectManager('http://myServer.com/tile?bbox=%b');
objectManager.getTileUrl = function (parameters) {
 var boundingBox = parameters.boundingBox.join('~');
      return this.getUrlTemplate().replace(/%b/g, boundingBox);
};
```
#### <span id="page-712-2"></span>**getUrlTemplate**

```
{String} getUrlTemplate()
```
<span id="page-712-3"></span>**Returns** URL data template.

#### **reloadData**

{} reloadData()

<span id="page-712-4"></span>Method that deletes all previously loaded data and sends a request for new data.

#### **setUrlTemplate**

```
{} setUrlTemplate(urlTemplate)
```
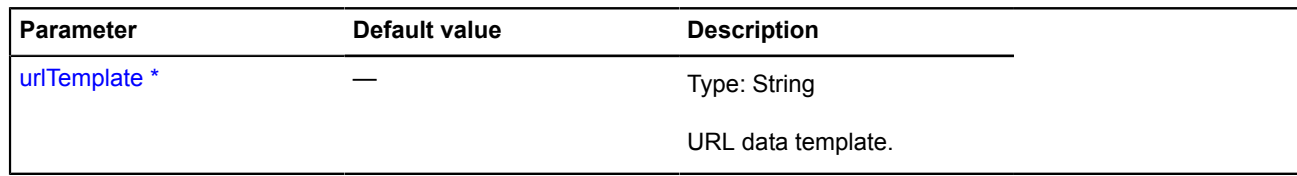

# <span id="page-713-0"></span>**Map**

Extends [IDomEventEmitter](#page-473-0).

Class for creating and managing a map.

<span id="page-713-1"></span>[Constructor](#page-713-1) | [Fields](#page-719-0) | [Events](#page-719-1) | [Methods](#page-722-0)

## **Constructor**

Map[\(parentElement,](#page-713-2) [state](#page-713-3)[, [options](#page-715-0)])

Creates a map instance.

<span id="page-713-5"></span><span id="page-713-4"></span><span id="page-713-3"></span><span id="page-713-2"></span>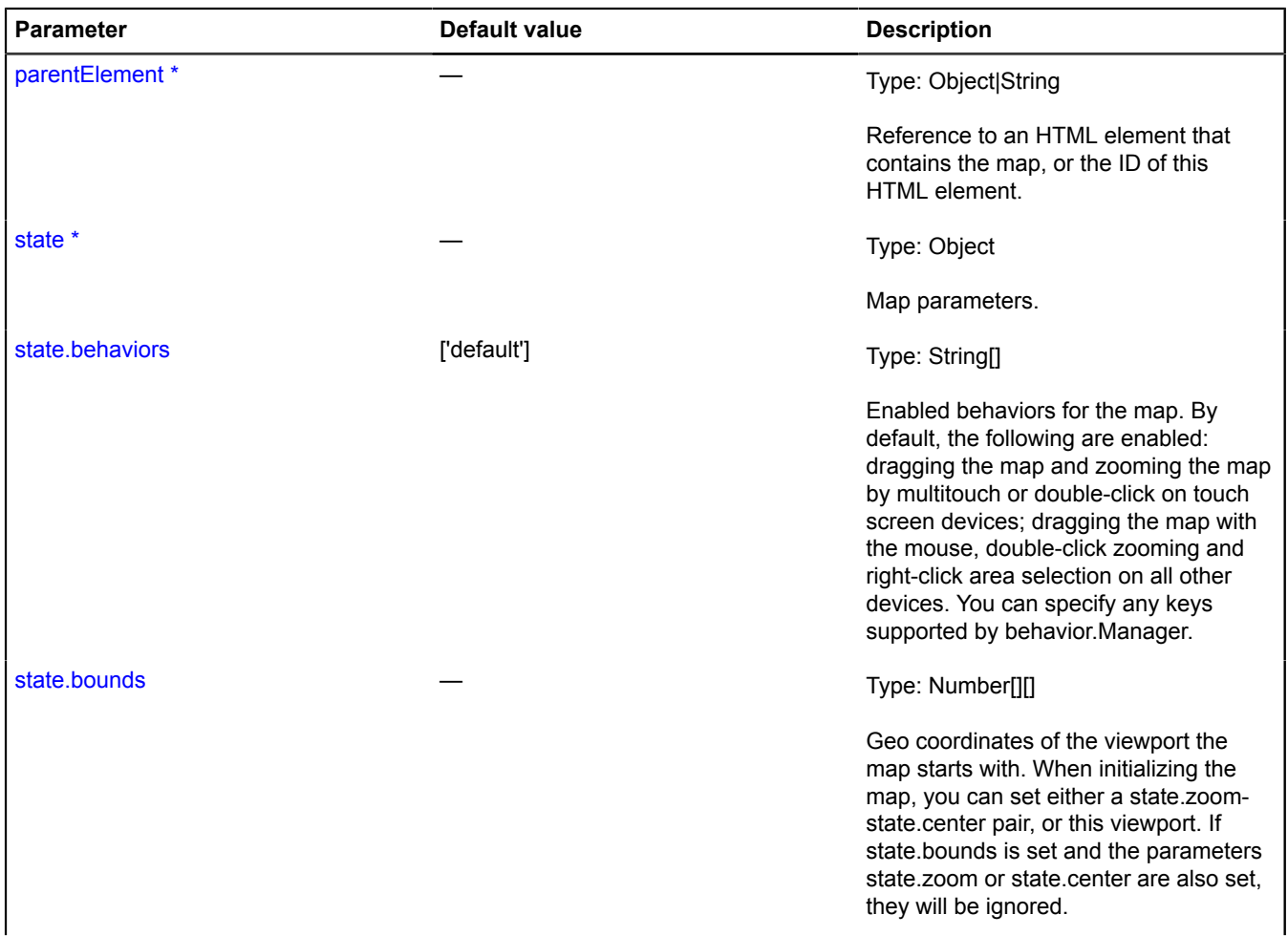

<span id="page-714-4"></span><span id="page-714-3"></span><span id="page-714-2"></span><span id="page-714-1"></span><span id="page-714-0"></span>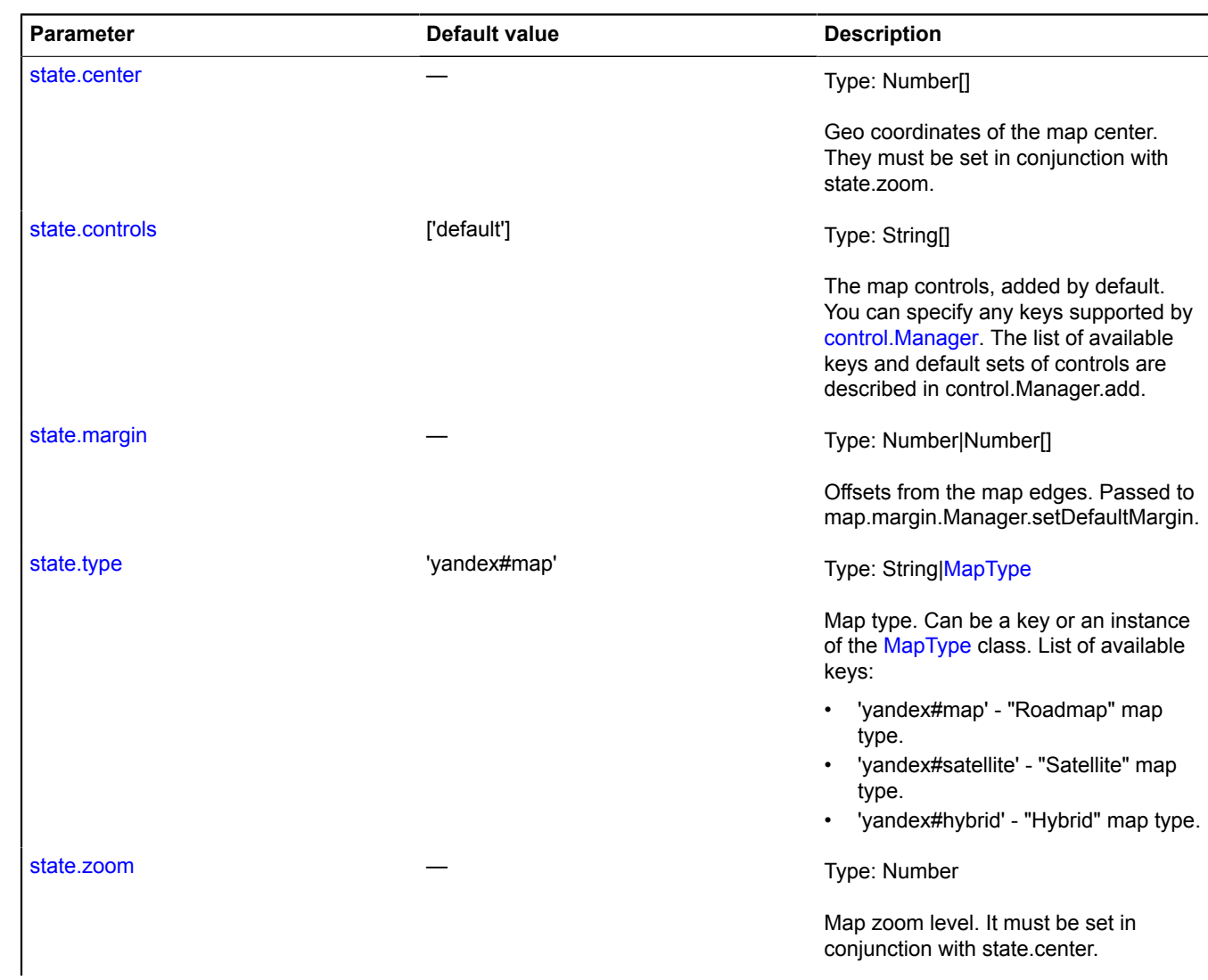

<span id="page-715-0"></span>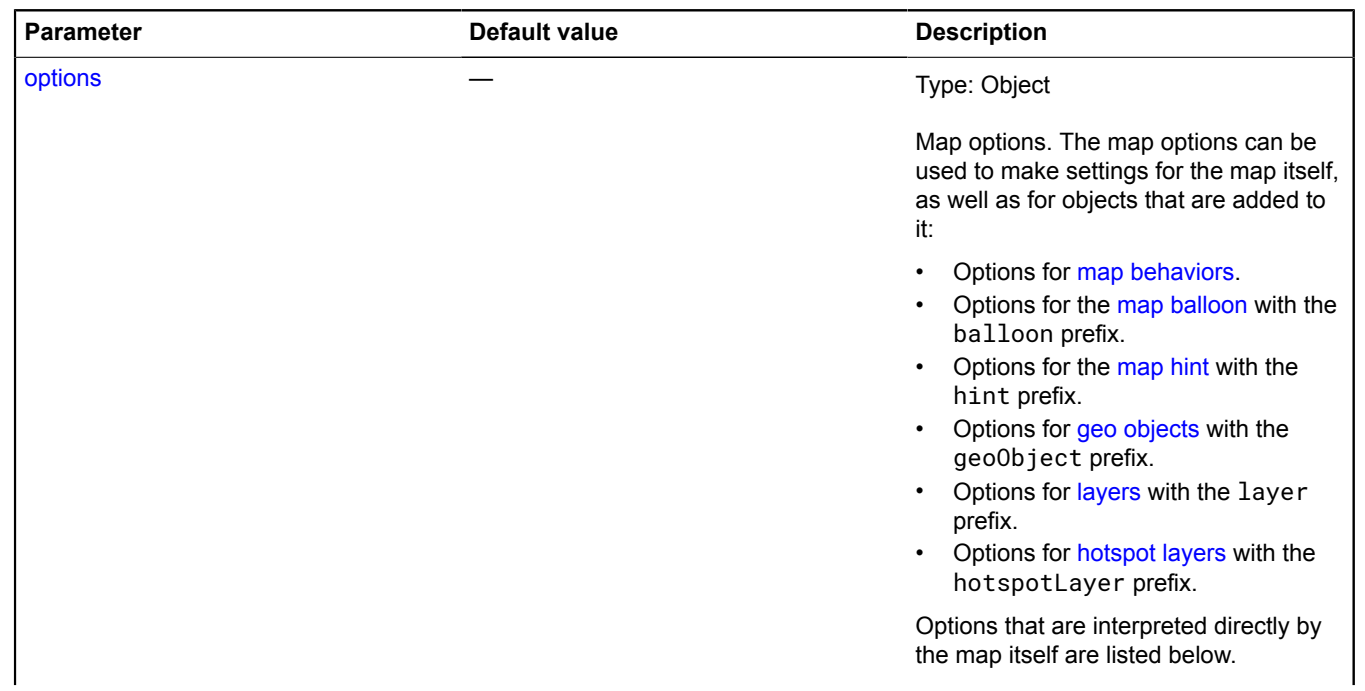

<span id="page-716-3"></span><span id="page-716-2"></span><span id="page-716-1"></span><span id="page-716-0"></span>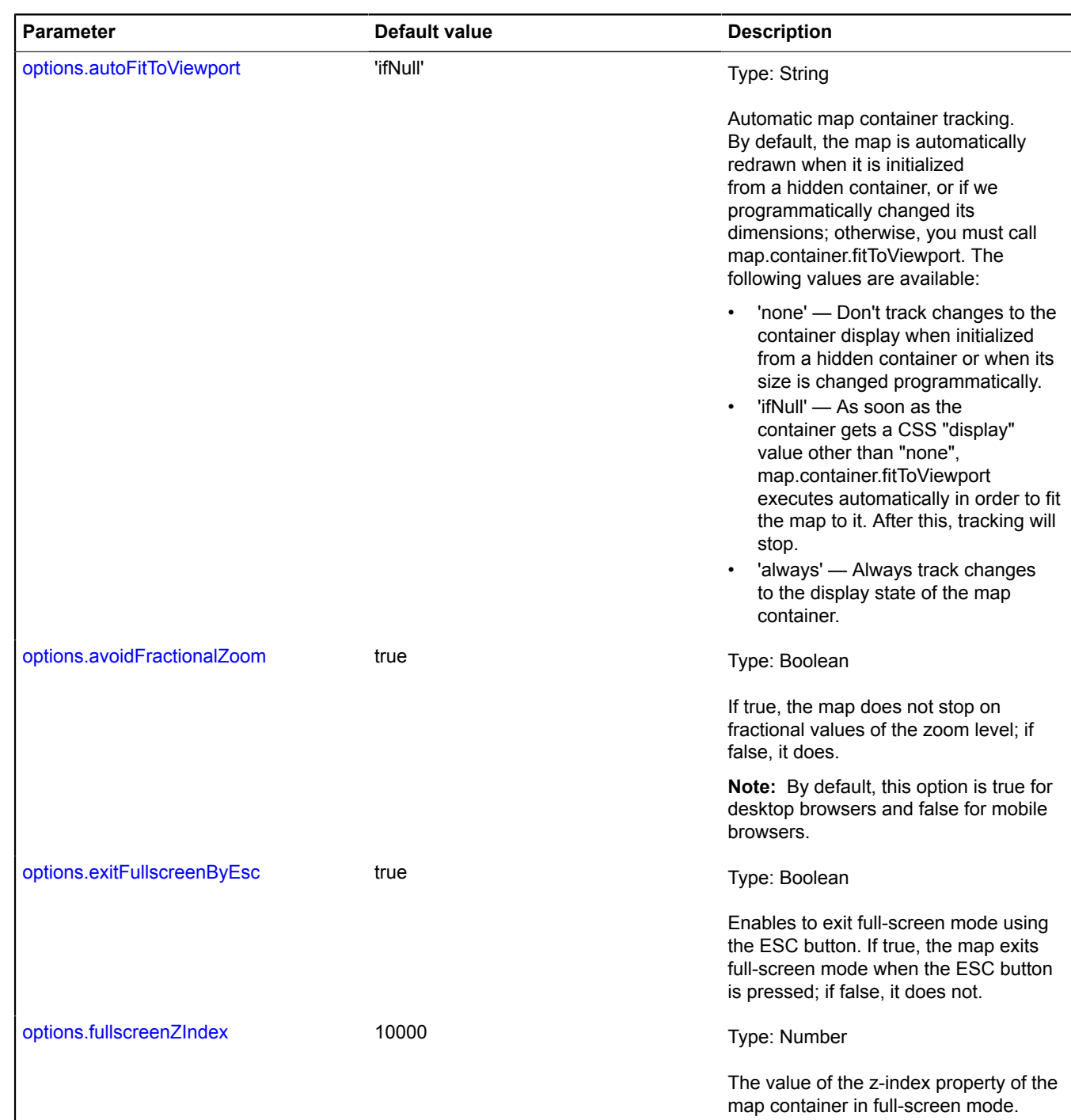

<span id="page-717-6"></span><span id="page-717-5"></span><span id="page-717-4"></span><span id="page-717-3"></span><span id="page-717-2"></span><span id="page-717-1"></span><span id="page-717-0"></span>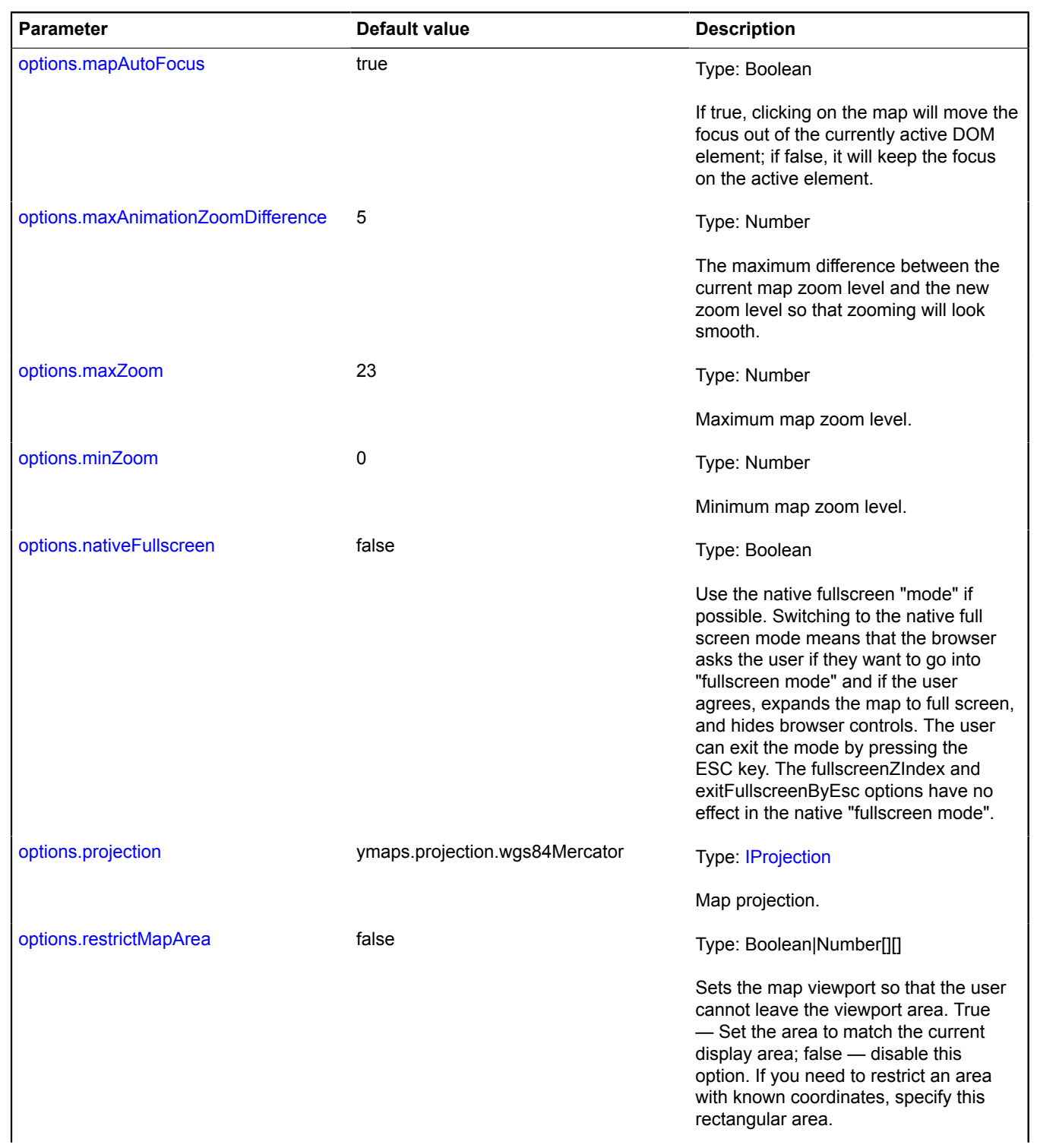

<span id="page-718-1"></span><span id="page-718-0"></span>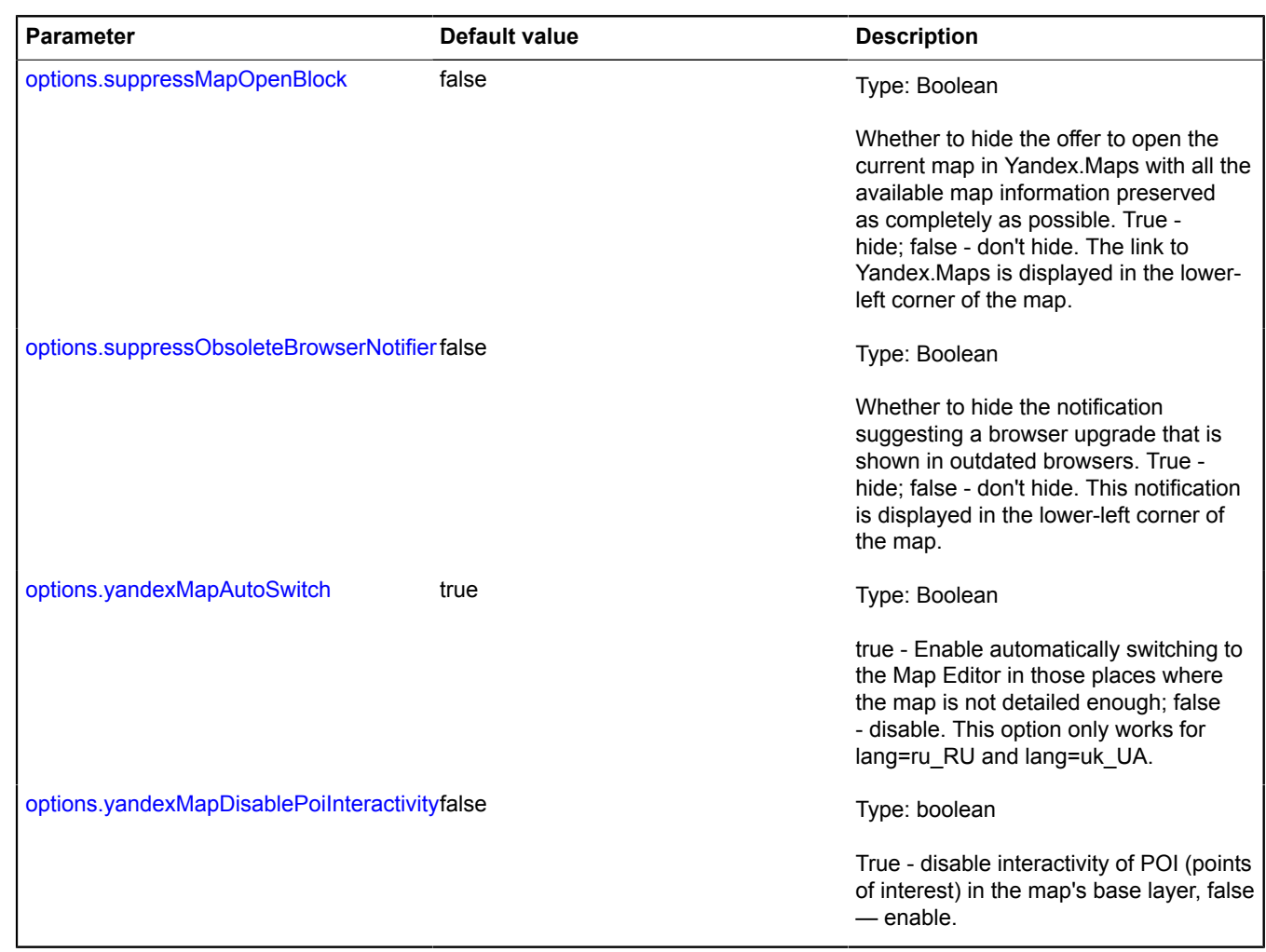

## <span id="page-718-3"></span><span id="page-718-2"></span>**Examples:**

**1.**

```
// Initializing a map with a known center and zoom level.
var myMap = new ymaps.Map('map', {
 center: [55.74954, 37.621587],
 zoom: 10
});
```
**2.**

```
// Initializing a map with a known view area.<br>// We assume that jQuery is enabled on the page.<br>var \text{SmapElement} = \text{S}('\#map');<br>var myMap = new ymaps.Map(<br>\text{SmapElement}[0],<br>ymaps.util.bounds.getCenterAndZoom([55.7, 37.6], [55.8, 37.7]],
);
```
**3.**

```
// Initializing a map from geocoding results.
var myMap;
ymaps.geocode('Moscow').then(function (res) {<br>
myMap = new ymaps.Map('map', {<br>
center: res.geoObjects.get(0).geometry.getCoordinates(),<br>
zoom : 10<br>
});
```
# });

## <span id="page-719-0"></span>**Fields**

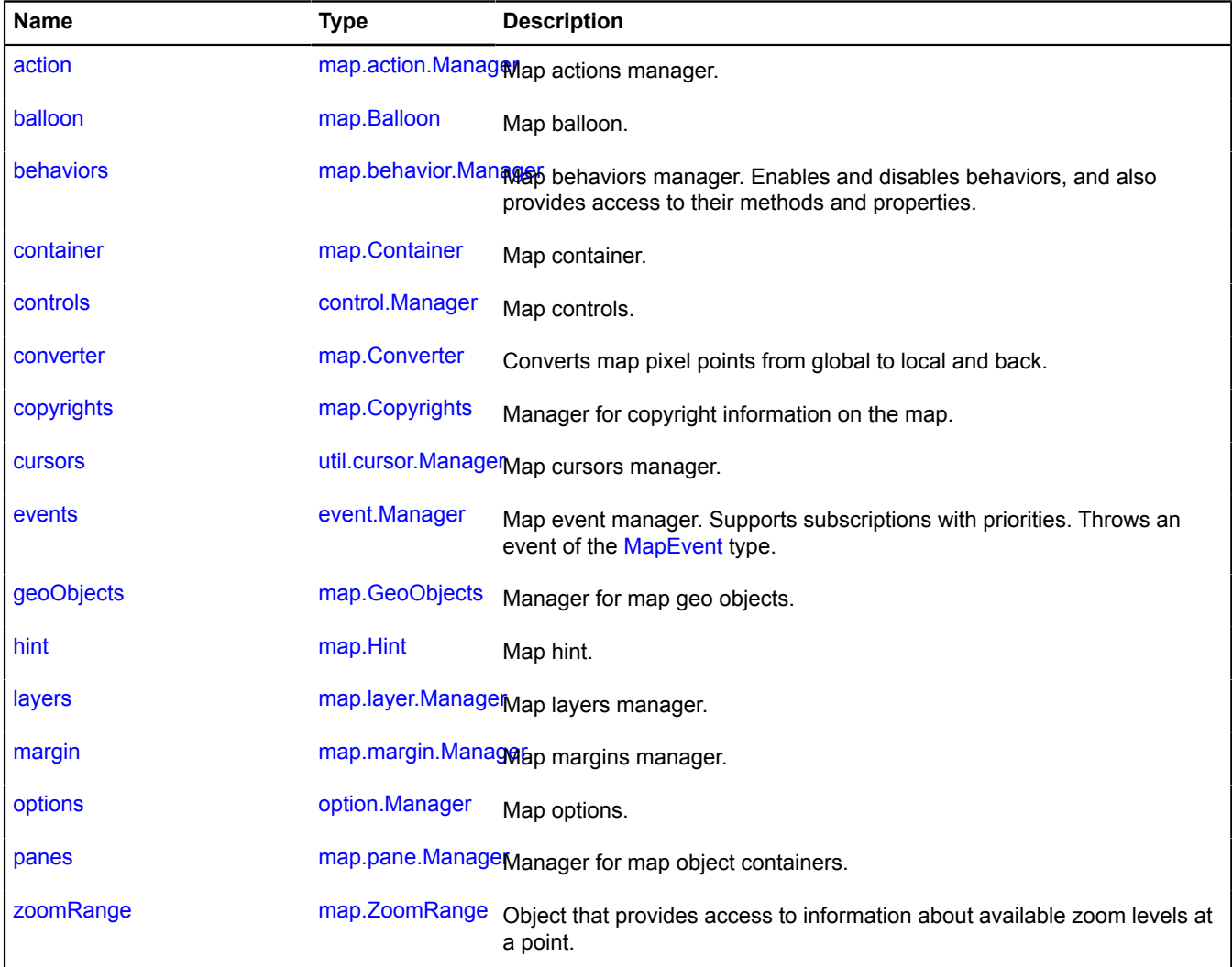

<span id="page-719-1"></span>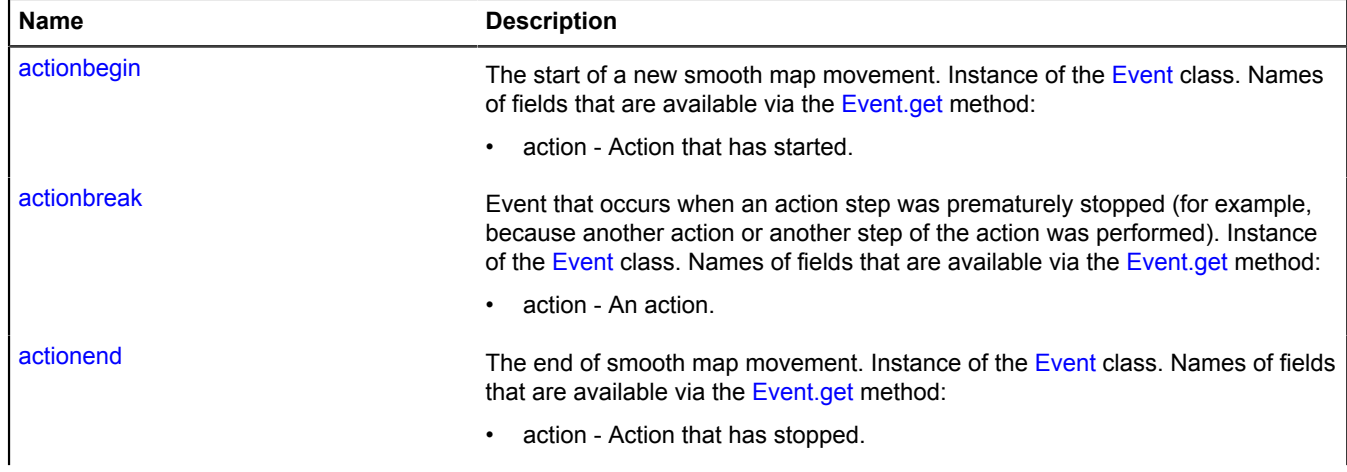
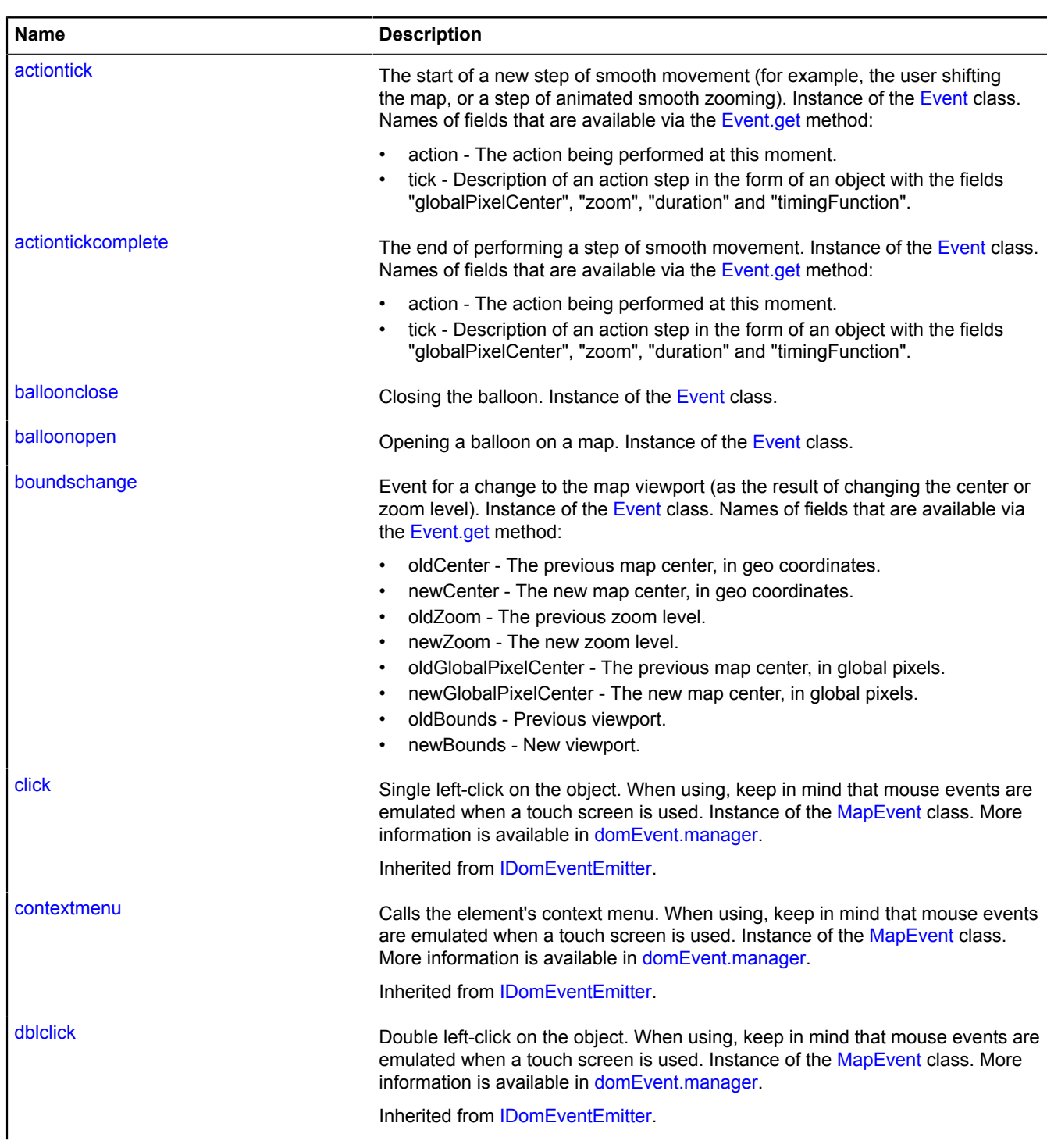

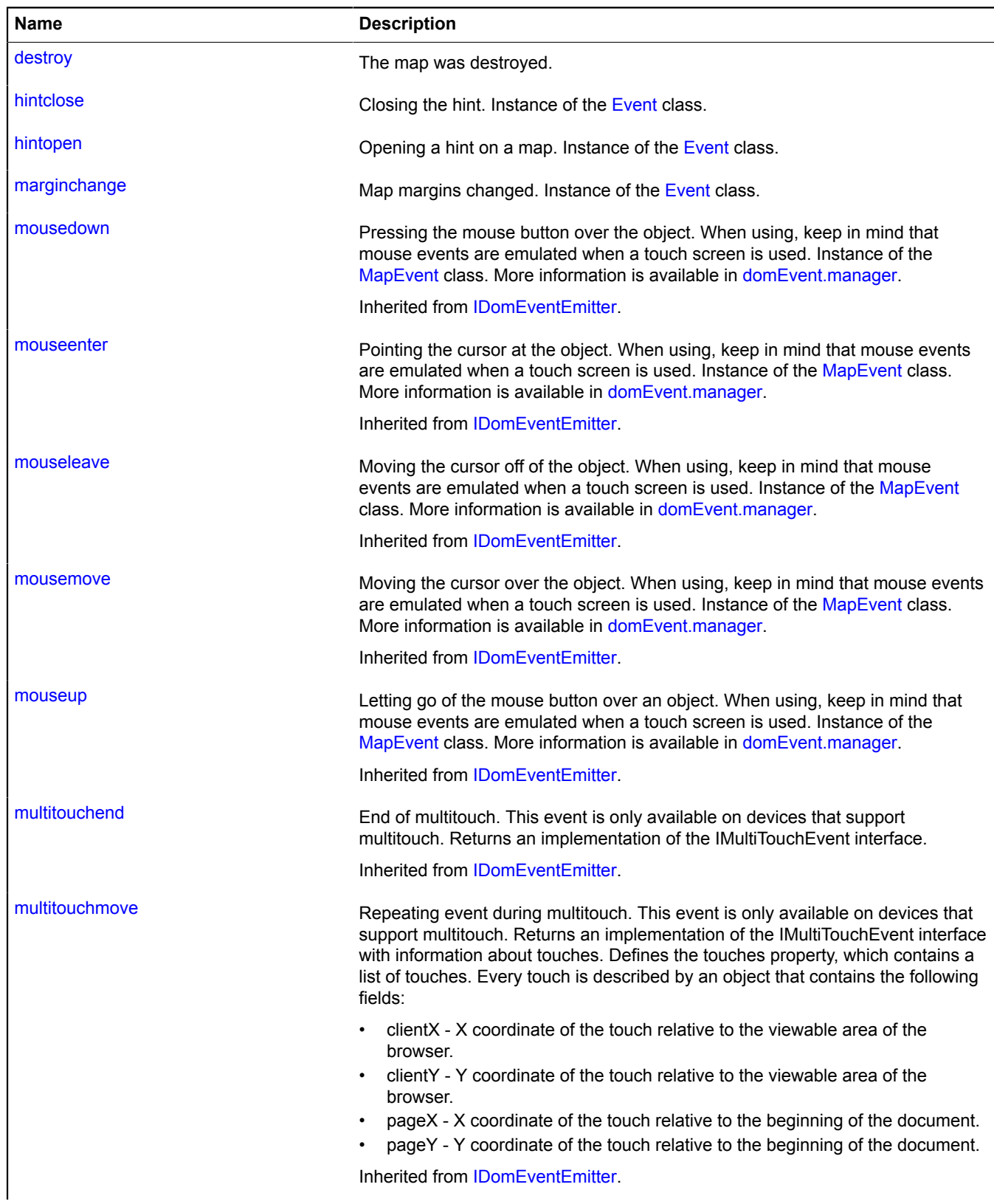

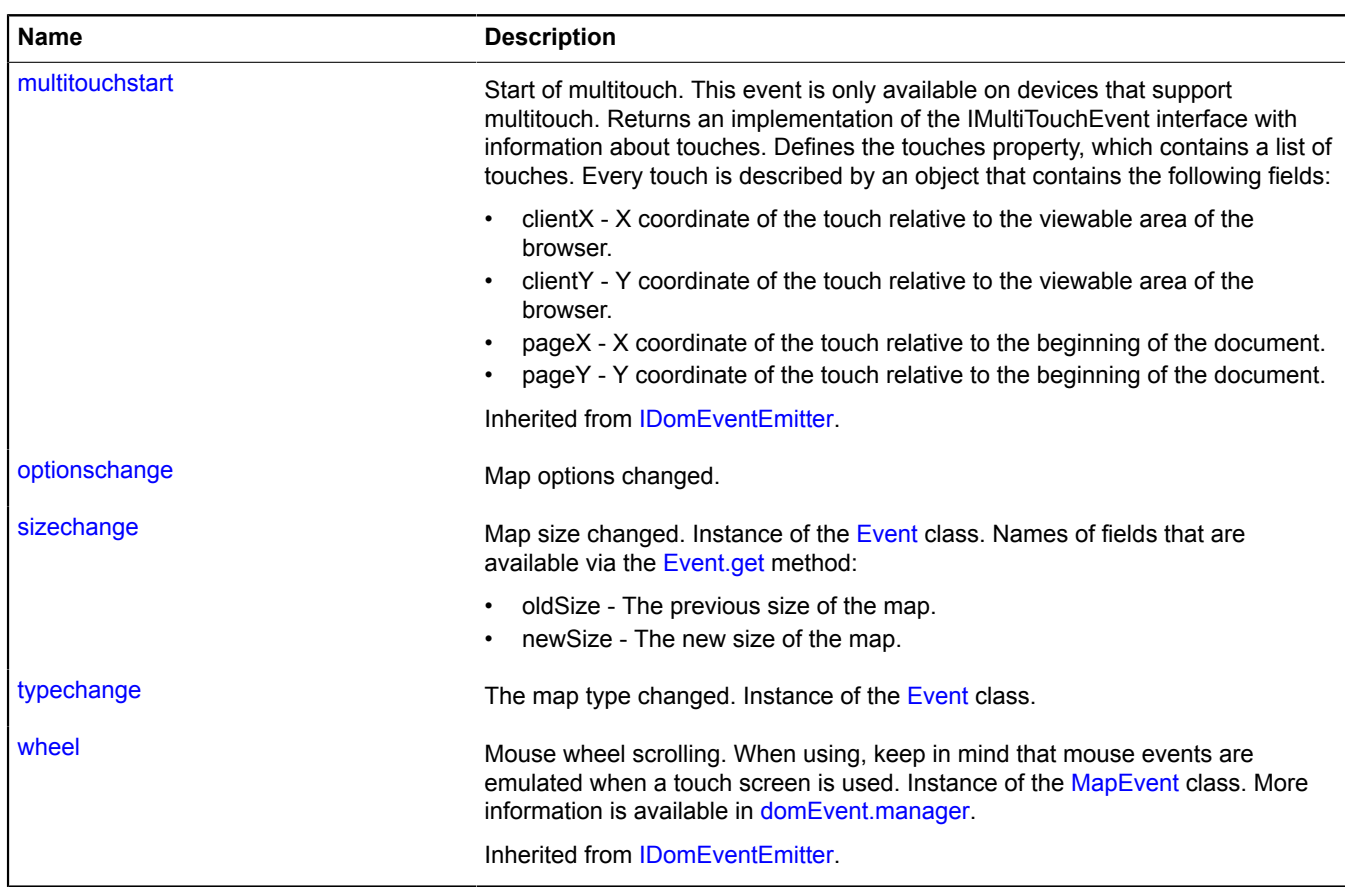

## **Methods**

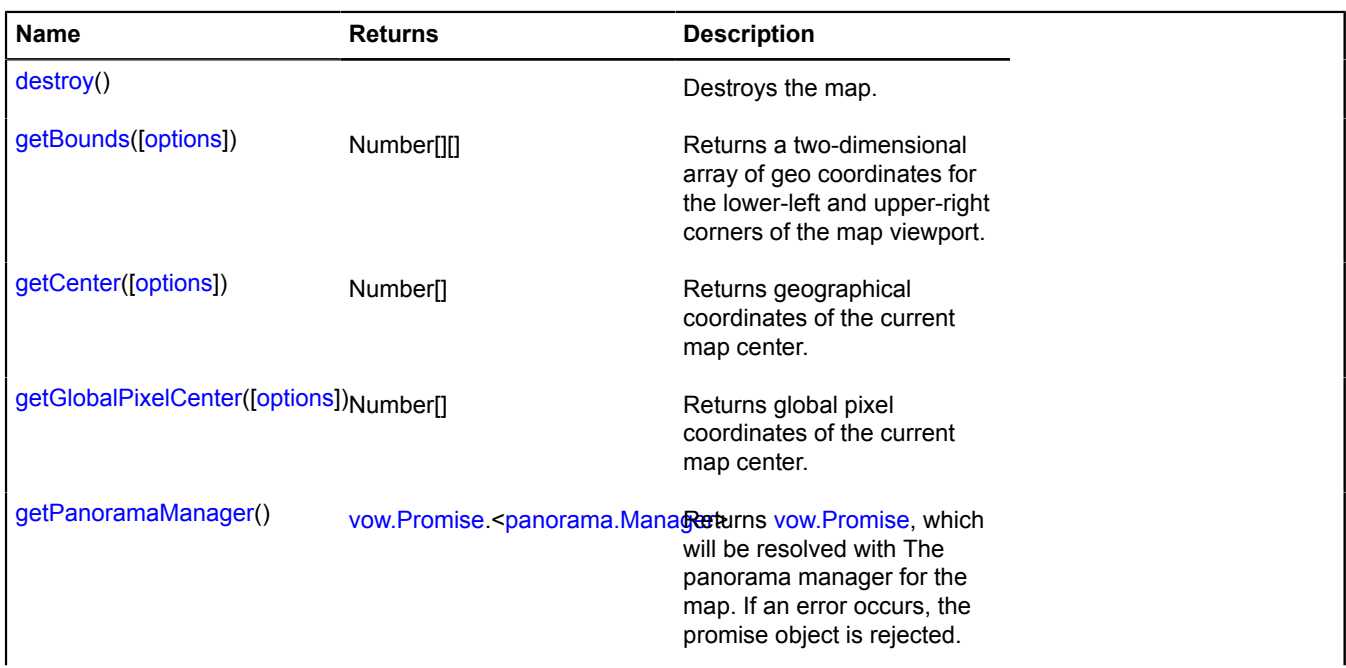

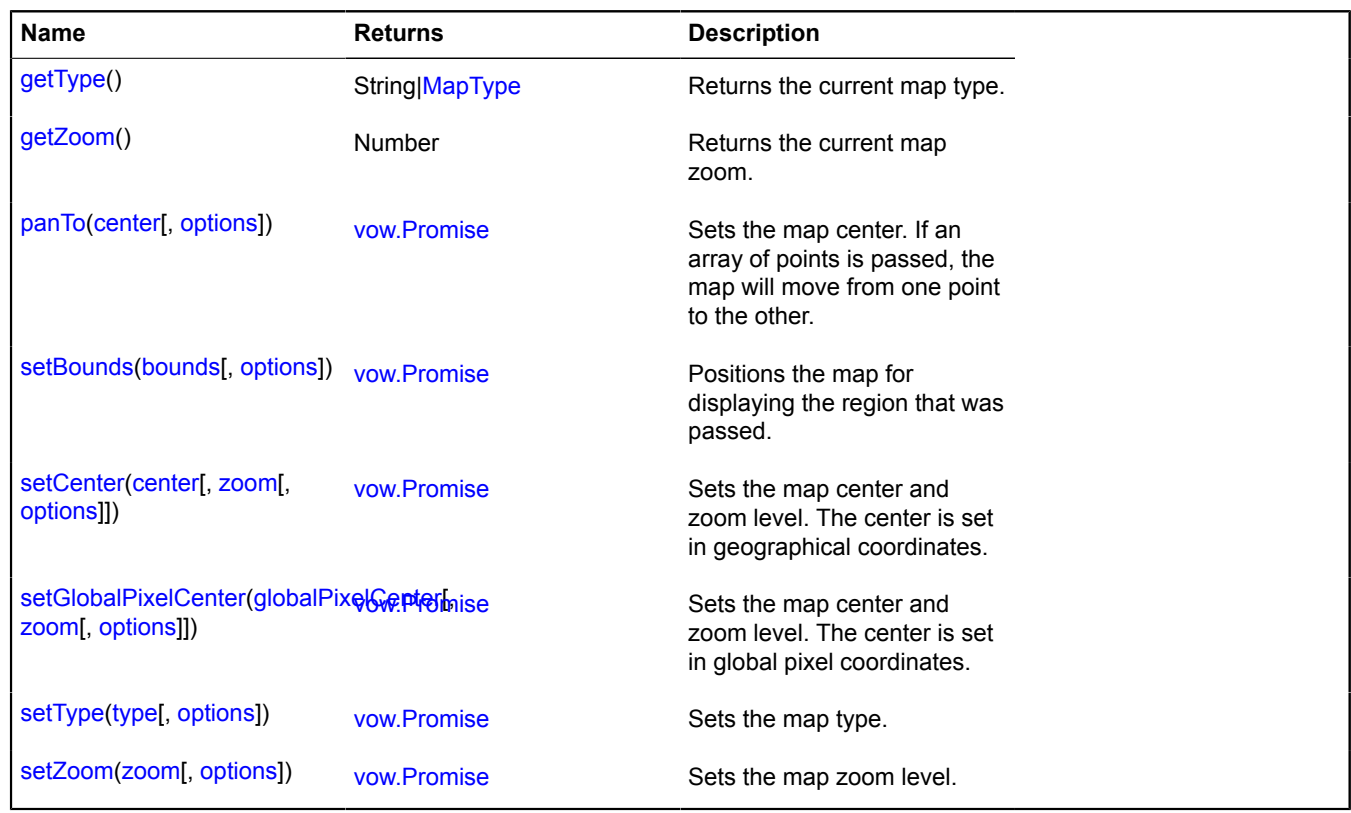

## <span id="page-723-0"></span>**Fields details**

#### **action**

{[map.action.Manager](#page-739-0)} action

Map actions manager.

### **Example:**

```
var myAction = new ymaps.map.action.Single({<br>center: [0, 0],<br>zoom: 4,<br>duration: 1000,<br>duration: "ease-in"
});
myMap.action.execute(myAction);
```
### <span id="page-723-1"></span>**balloon**

{[map.Balloon}](#page-748-0) balloon

<span id="page-723-2"></span>Map balloon.

## **behaviors**

{[map.behavior.Manager}](#page-750-0) behaviors

Map behaviors manager. Enables and disables behaviors, and also provides access to their methods and properties.

### **Example:**

```
// Enabling mouse wheel zooming.
myMap.behaviors.enable('scrollZoom');
```
### **container**

{[map.Container](#page-756-0)} container

Map container.

#### **Example:**

```
// Adjusting the map size to the new size of the container
// (for example, if the page layout changed or the map was initialized
// in the hidden state).
map.container.fitToViewport();
```
### **controls**

{[control.Manager}](#page-109-0) controls

### Map controls.

### **Example:**

```
myMap.controls.add('zoomControl', {
 float: 'none',
 position: {
 right: 40,
 top: 5
       }
});
```
#### **converter**

{[map.Converter](#page-760-0)} converter

Converts map pixel points from global to local and back.

### **Example:**

```
// Converting the mouse coordinates to geographical coordinates.
var projection = map.options.get('projection');
$('#map').bind('click', function (e) {
 console.log(projection.fromGlobalPixels(
 map.converter.pageToGlobal([e.pageX, e.pageY]), map.getZoom()
        ));
});
```
### **copyrights**

{[map.Copyrights}](#page-762-0) copyrights

Manager for copyright information on the map.

### **Example:**

```
// Adding author information.
map.copyrights.add('© Jimmy John');
```
## **cursors**

{[util.cursor.Manager}](#page-1246-0) cursors

Map cursors manager.

## **Example:**

```
// Adding the "Help" cursor to the map.
var accessor = map.cursors.push('help');
// ...
// Removing the cursor.
accessor.remove();
```
### **events**

{[event.Manager](#page-179-0)} events

Map event manager. Supports subscriptions with priorities. Throws an event of the [MapEvent](#page-786-0) type.

### **Examples:**

**1.**

```
// Adding a placemark in response to a click on the map.<br>map.events.add('click', function (e) {<br>// To get the geographical coordinates of the point of click,<br>// call the get('coords') method.<br>var position = e.get('coords')
         map.geoObjects.add(new ymaps.Placemark(position));
});
```
## **2.**

```
// Tracking the map's center and zoom during smooth movements.
map.events.add('actiontick', function () {
 var state = map.action.getCurrentState();
    console.log(state.zoom, state.globalPixelCenter);
});
```
## **geoObjects**

{[map.GeoObjects}](#page-765-0) geoObjects

Manager for map geo objects.

### **hint**

{[map.Hint](#page-771-0)} hint

Map hint.

### **layers**

{[map.layer.Manager](#page-773-0)} layers

Map layers manager.

#### **See** [Layer](#page-673-0)

### **Example:**

```
// Adding a layer of custom tiles to the map.
map.layers.add(new ymaps.Layer('http://some.server/tiles?&c'));
```
### **margin**

{[map.margin.Manager](#page-778-0)} margin

Map margins manager.

### **options**

{[option.Manager}](#page-988-0) options

Map options.

### **Example:**

// Forbidding all objects on the map to open balloons on mouse clicks. map.options.set('openBalloonOnClick', false);

### **panes**

{[map.pane.Manager}](#page-782-0) panes

Manager for map object containers.

### **Example:**

```
// Adding a custom element to the map controls container.
$('<div&gt;&lt;input type=&quot;button&quot; value=&quot;Click!&quot;/&gt;&lt;/div&gt;')<br>css({ position: 'absolute', left: '5px', top: '50px'}).<br>appendTo(map.panes.get('controls').getElement());
```
### **zoomRange**

{[map.ZoomRange](#page-785-0)} zoomRange

Object that provides access to information about available zoom levels at a point.

**Example:**

```
// Getting the maximum available map zoom level
// at the point [20, 30].
map.zoomRange.get([20, 30]).then(function (zoomRange) {
       alert(zoomRange[1]);
});
```
## **Events details**

### **actionbegin**

The start of a new smooth map movement. Instance of the [Event](#page-183-0) class. Names of fields that are available via the [Event.get](#page-185-0) method:

• action - Action that has started.

### **actionbreak**

Event that occurs when an action step was prematurely stopped (for example, because another action or another step of the action was performed). Instance of the [Event](#page-183-0) class. Names of fields that are available via the [Event.get](#page-185-0) method:

• action - An action.

### **actionend**

The end of smooth map movement. Instance of the [Event](#page-183-0) class. Names of fields that are available via the [Event.get](#page-185-0) method:

• action - Action that has stopped.

## **actiontick**

The start of a new step of smooth movement (for example, the user shifting the map, or a step of animated smooth zooming). Instance of the [Event](#page-183-0) class. Names of fields that are available via the [Event.get](#page-185-0) method:

- action The action being performed at this moment.
- tick Description of an action step in the form of an object with the fields "globalPixelCenter", "zoom", "duration" and "timingFunction".

## **Example:**

```
// Tracks all map movement, even user dragging
// and smooth zooming.
map.events.add('actiontick', function (e) {<br>var tick = e.get('tick');<br>console.log('Now the map is moving to the point (' +<br>map.options.get('projection').fromGlobalPixels(tick.globalPixelCenter, tick.zoom).join(',') +
```
 ') during ' + e.get('tick').duration + ' milliseconds'); });

### **actiontickcomplete**

The end of performing a step of smooth movement. Instance of the [Event](#page-183-0) class. Names of fields that are available via the [Event.get](#page-185-0) method:

- action The action being performed at this moment.
- tick Description of an action step in the form of an object with the fields "globalPixelCenter", "zoom", "duration" and "timingFunction".

### **balloonclose**

Closing the balloon. Instance of the [Event](#page-183-0) class.

### **balloonopen**

Opening a balloon on a map. Instance of the [Event](#page-183-0) class.

### **boundschange**

Event for a change to the map viewport (as the result of changing the center or zoom level). Instance of the [Event](#page-183-0) class. Names of fields that are available via the [Event.get](#page-185-0) method:

- oldCenter The previous map center, in geo coordinates.
- newCenter The new map center, in geo coordinates.
- oldZoom The previous zoom level.
- newZoom The new zoom level.
- oldGlobalPixelCenter The previous map center, in global pixels.
- newGlobalPixelCenter The new map center, in global pixels.
- oldBounds Previous viewport.
- newBounds New viewport.

### **Example:**

```
// Tracking changes to the map zoom level.
map.events.add('boundschange', function (event) {<br>if (event.get('newZoom') != event.get('oldZoom')) {<br>alert('Zoom level changed');<br>}
});
```
### **destroy**

The map was destroyed.

### **hintclose**

Closing the hint. Instance of the [Event](#page-183-0) class.

### **hintopen**

Opening a hint on a map. Instance of the [Event](#page-183-0) class.

### **marginchange**

Map margins changed. Instance of the [Event](#page-183-0) class.

## **optionschange**

Map options changed.

## **sizechange**

Map size changed. Instance of the [Event](#page-183-0) class. Names of fields that are available via the [Event.get](#page-185-0) method:

- oldSize The previous size of the map.
- newSize The new size of the map.

## **typechange**

The map type changed. Instance of the [Event](#page-183-0) class.

## <span id="page-728-0"></span>**Methods details**

## **destroy**

{} destroy()

<span id="page-728-1"></span>Destroys the map.

## **getBounds**

```
{Number[][]} getBounds([options])
```
**Returns** a two-dimensional array of geo coordinates for the lower-left and upper-right corners of the map viewport.

## **Parameters:**

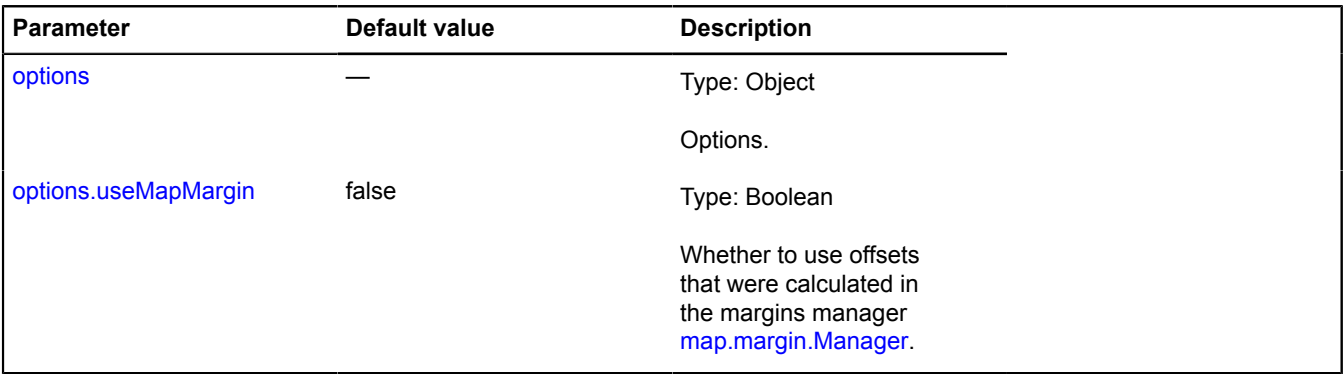

## <span id="page-728-2"></span>**getCenter**

{Number[]} getCenter([options])

**Returns** geographical coordinates of the current map center.

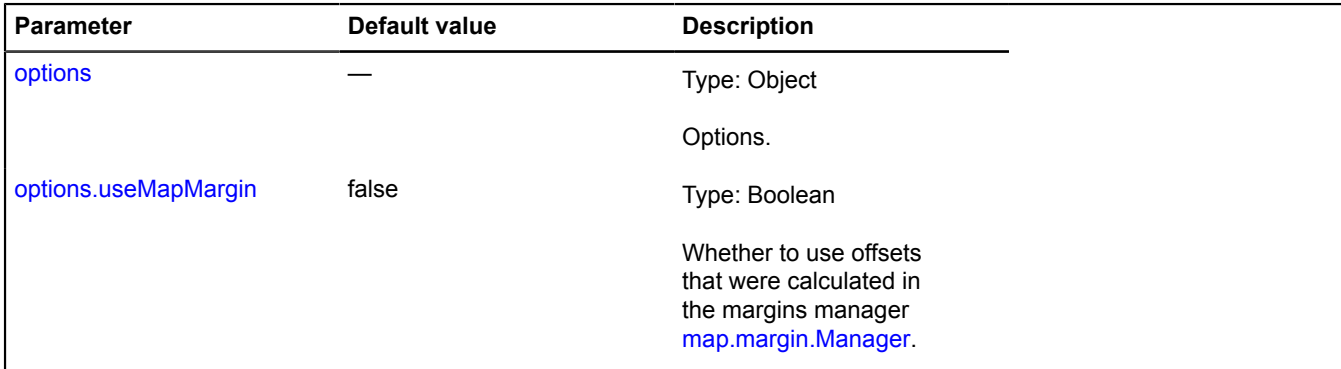

## <span id="page-729-0"></span>**getGlobalPixelCenter**

{Number[]} getGlobalPixelCenter([options])

**Returns** global pixel coordinates of the current map center.

### **Parameters:**

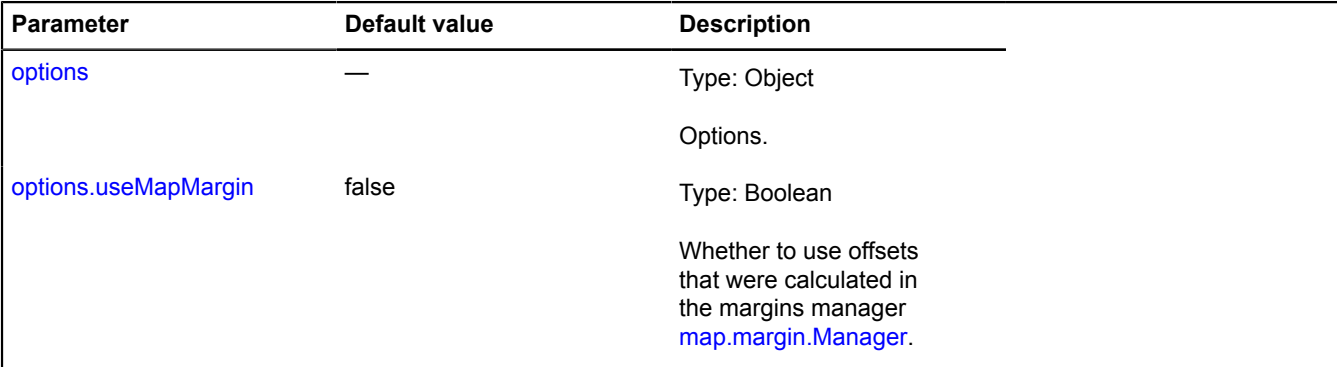

### **Example:**

```
// Shifting the map 10 pixels left.
var position = map.getGlobalPixelCenter();
map.setGlobalPixelCenter([ position[0] - 10, position[1] ]);
```
### <span id="page-729-1"></span>**getPanoramaManager**

```
{vow.Promise.<panorama.Manager>} getPanoramaManager()
```
Returns [vow.Promise](#page-1267-0) which:

- will be **resolved** with: [<panorama.Manager](#page-1099-0)> The panorama manager for the map;
- <span id="page-729-2"></span>• either **rejected** with an error.

## **getType**

{String[|MapType}](#page-789-0) getType()

<span id="page-729-3"></span>**Returns** the current map type.

## **getZoom**

{Number} getZoom()

<span id="page-729-4"></span>**Returns** the current map zoom.

## **panTo**

{[vow.Promise}](#page-1267-0) panTo(center[, options])

Sets the map center. If an array of points is passed, the map will move from one point to the other.

**Returns** Promise object. If the action completed successfully, returns "resolve" without a value. If an error occurred, returns "reject" with the error description.

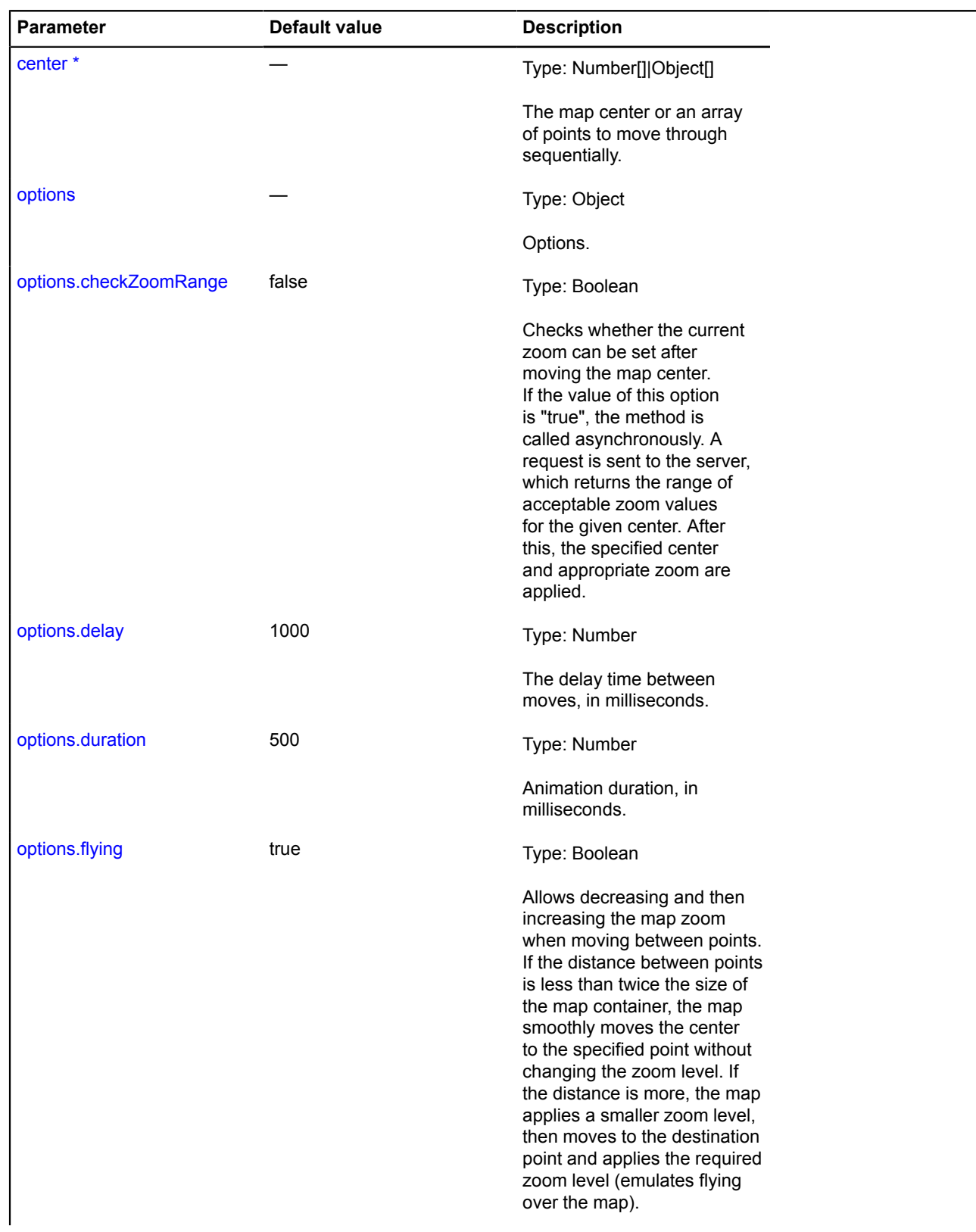

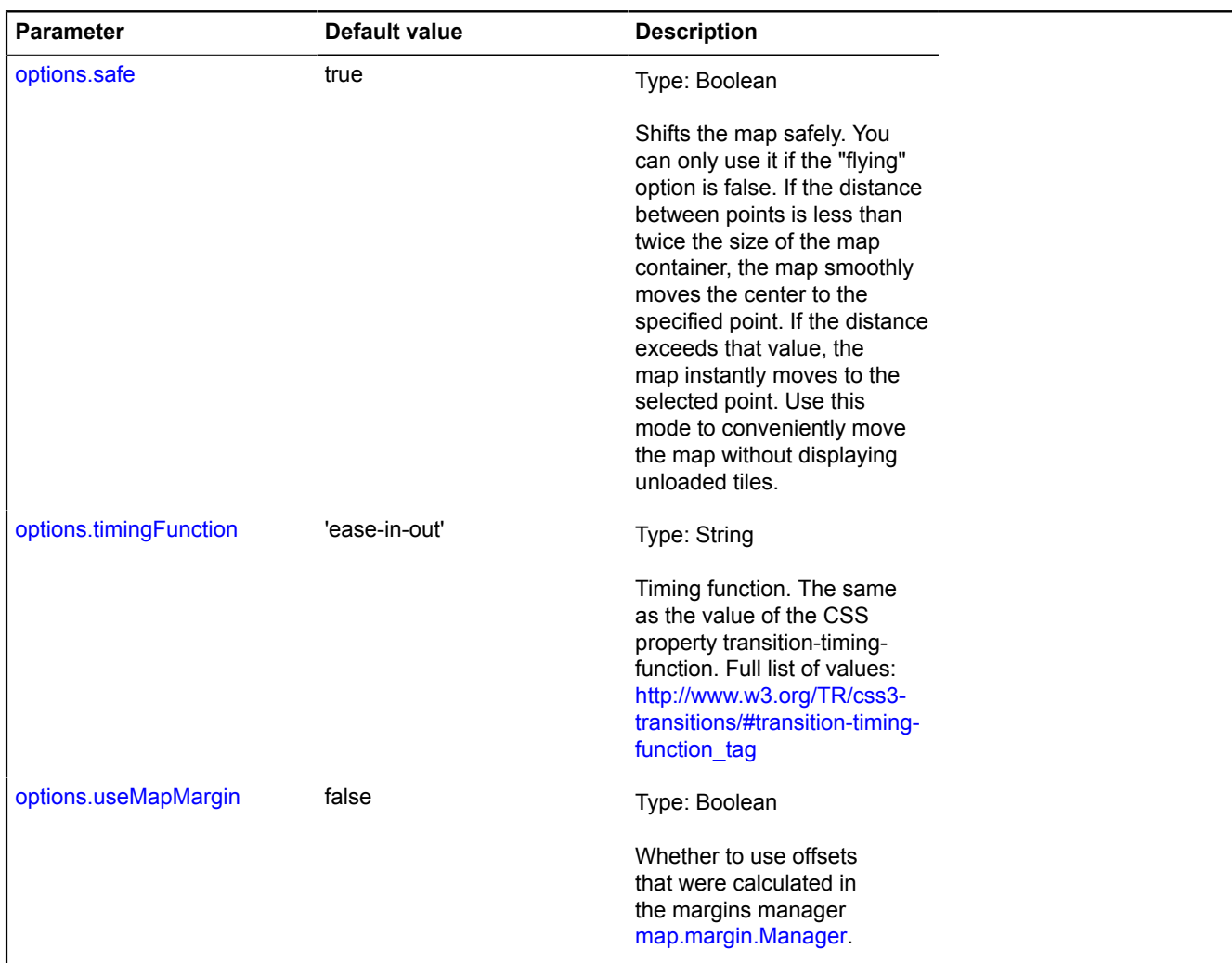

**Example:**

```
// Flight from Kaliningrad to Vladivostok via Moscow.<br>map.setCenter([54.704815, 20.466380], 10);<br>map.panTo[[<br>[55.751574, 37.573856],<br>[43.134091, 131.928478]<br>]).then(function () {<br>alert('Landed!');<br>}, function (err) {<br>alert
}, this);
```
## <span id="page-731-0"></span>**setBounds**

{[vow.Promise}](#page-1267-0) setBounds(bounds[, options])

Positions the map for displaying the region that was passed.

**Returns** Promise object. If the action completed successfully, returns "resolve" without a value. If an error occurred, returns "reject" with the error description.

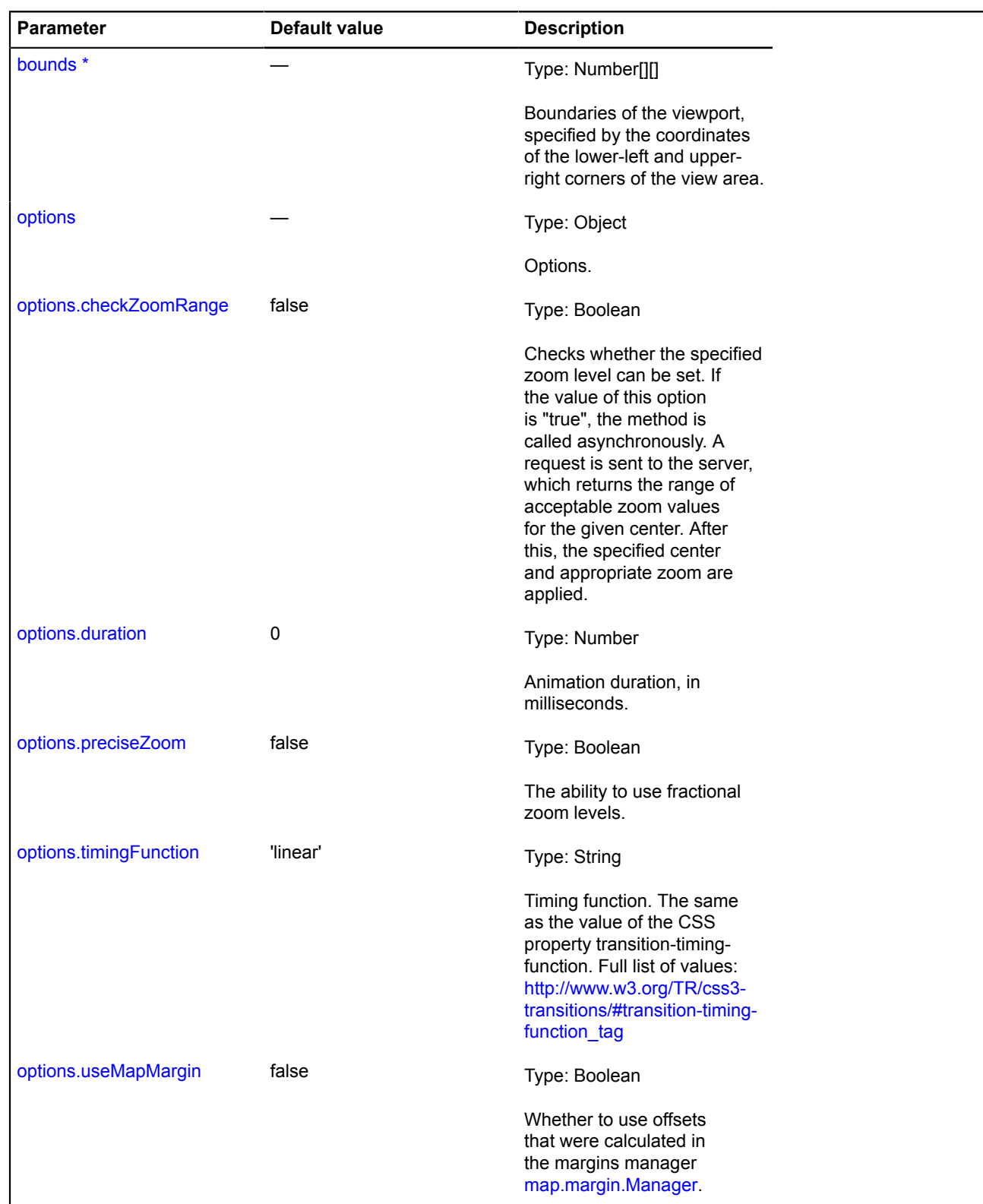

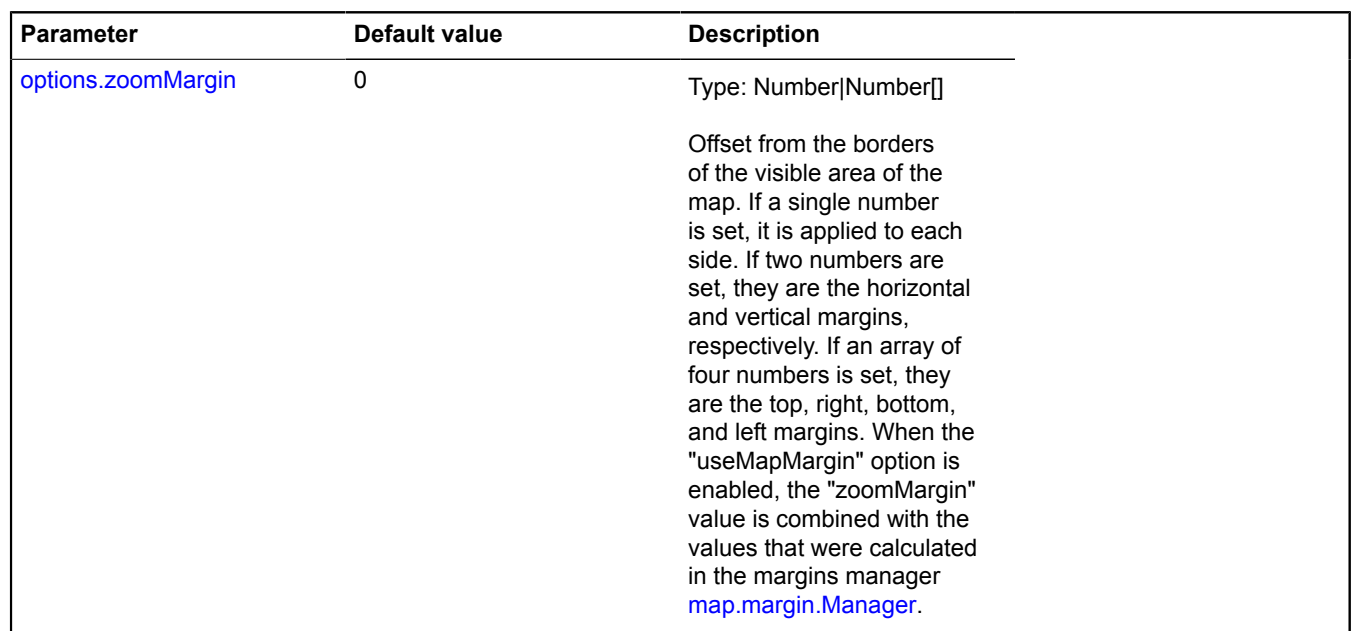

### **Example:**

```
// The new map center and zoom level are calculated based on the current
// map state.<br>
// If the current zoomRange does not match the zoomRange for the new map center,<br>
// grey tiles may be displayed if the viewport is very small.<br>
// To avoid this problem, use the checkZoomRange option.<br>
// T
     % Araction (err) {<br>}, function (err) {<br>// Specified region could not be shown
 // ...
 }, this);
```
### <span id="page-733-0"></span>**setCenter**

{[vow.Promise}](#page-1267-0) setCenter(center[, zoom[, options]])

Sets the map center and zoom level. The center is set in geographical coordinates.

**Returns** Promise object. If the action completed successfully, returns "resolve" without a value. If an error occurred, returns "reject" with the error description.

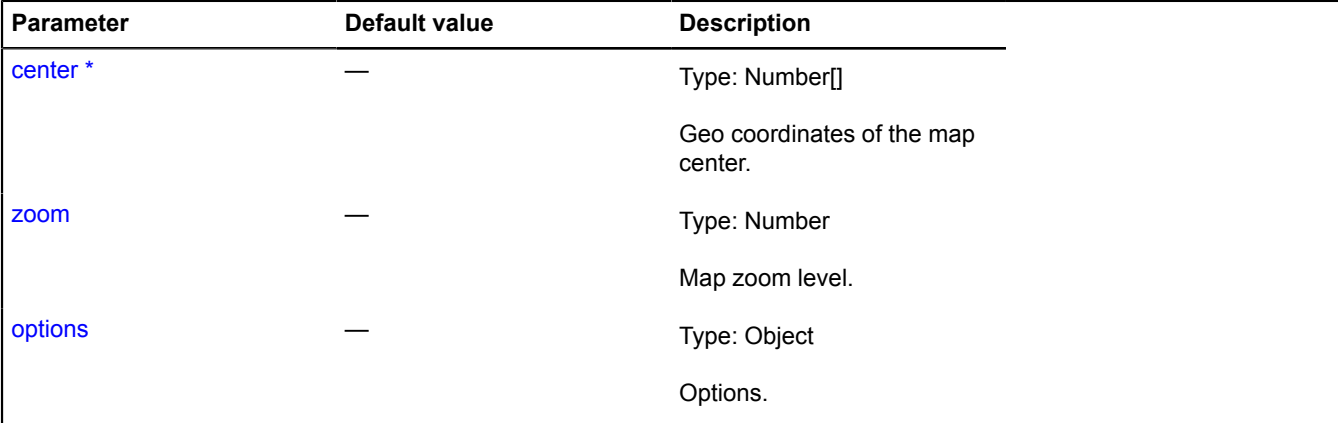

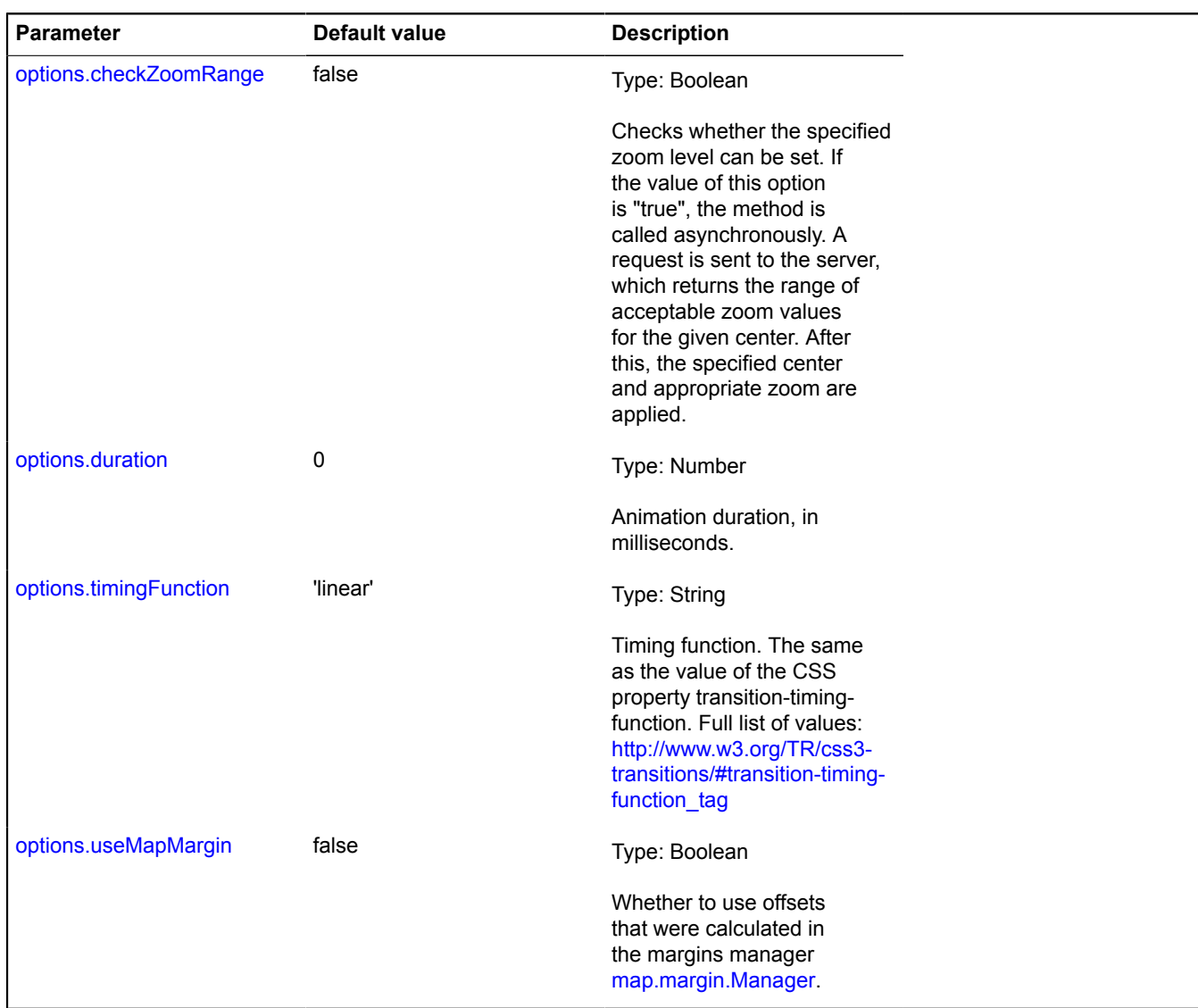

### **Example:**

```
myMap.setCenter([40, 50], 3, {
 checkZoomRange: true
});
```
## <span id="page-734-0"></span>**setGlobalPixelCenter**

{[vow.Promise}](#page-1267-0) setGlobalPixelCenter(globalPixelCenter[, zoom[, options]])

Sets the map center and zoom level. The center is set in global pixel coordinates.

**Returns** Promise object. If the action completed successfully, returns "resolve" without a value. If an error occurred, returns "reject" with the error description.

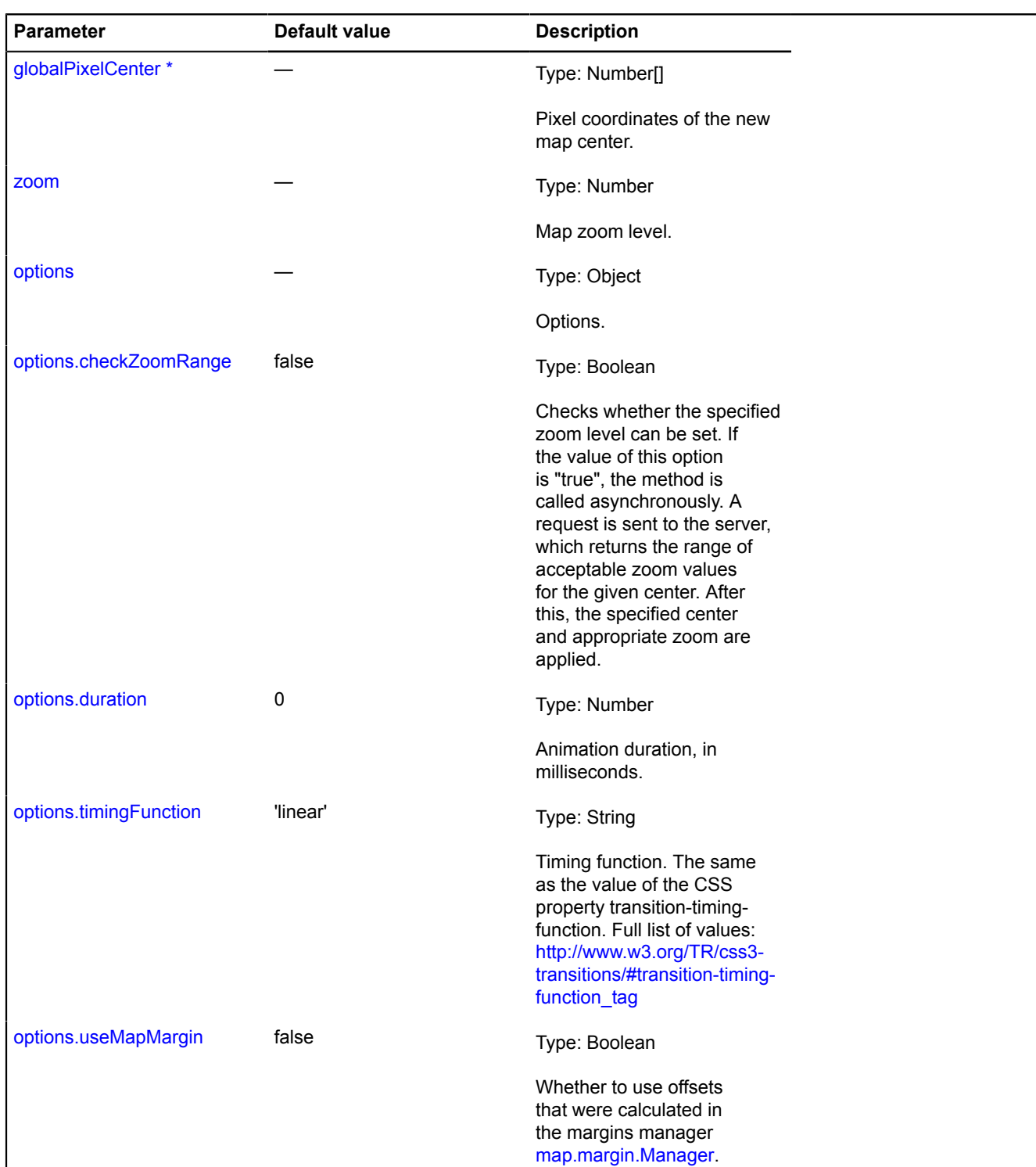

## **Example:**

```
// Shifting the map 10 pixels left.
var position = map.getGlobalPixelCenter();
map.setGlobalPixelCenter([ position[0] - 10, position[1] ]);
```
## <span id="page-736-0"></span>**setType**

{[vow.Promise}](#page-1267-0) setType(type[, options])

Sets the map type.

**Returns** Promise object. If the action completed successfully, returns "resolve" without a value. If an error occurred, returns "reject" with the error description.

## **Parameters:**

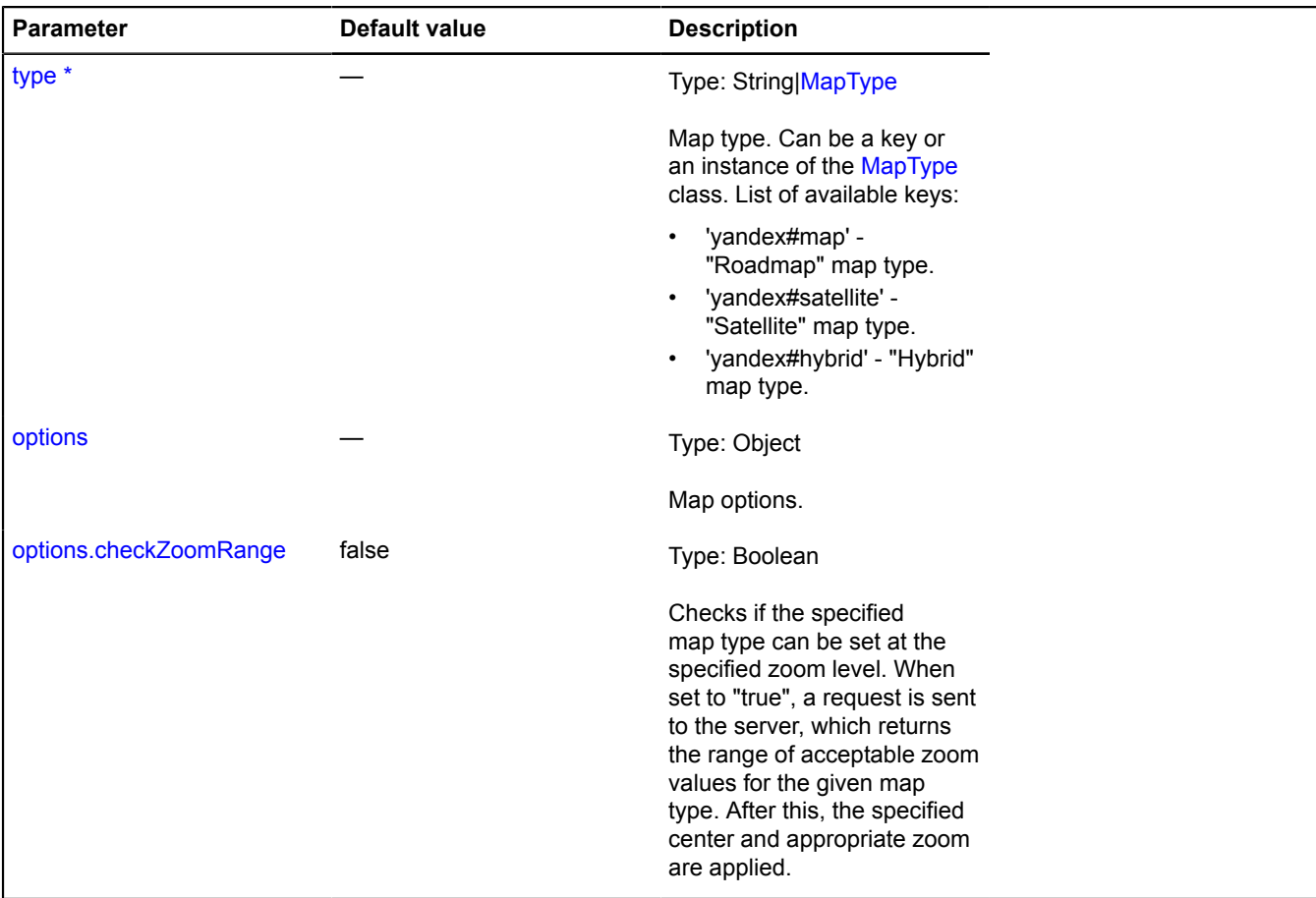

\* Mandatory parameter/option.

## **Example:**

```
map.setType('yandex#hybrid', {
 checkZoomRange: true
}).then(function () {
     // The map type has been set with the acceptable zoom level.
}, this);
```
## <span id="page-736-1"></span>**setZoom**

{[vow.Promise}](#page-1267-0) setZoom(zoom[, options])

Sets the map zoom level.

**Returns** Promise object. If the action completed successfully, returns "resolve" without a value. If an error occurred, returns "reject" with the error description.

## **Parameters:**

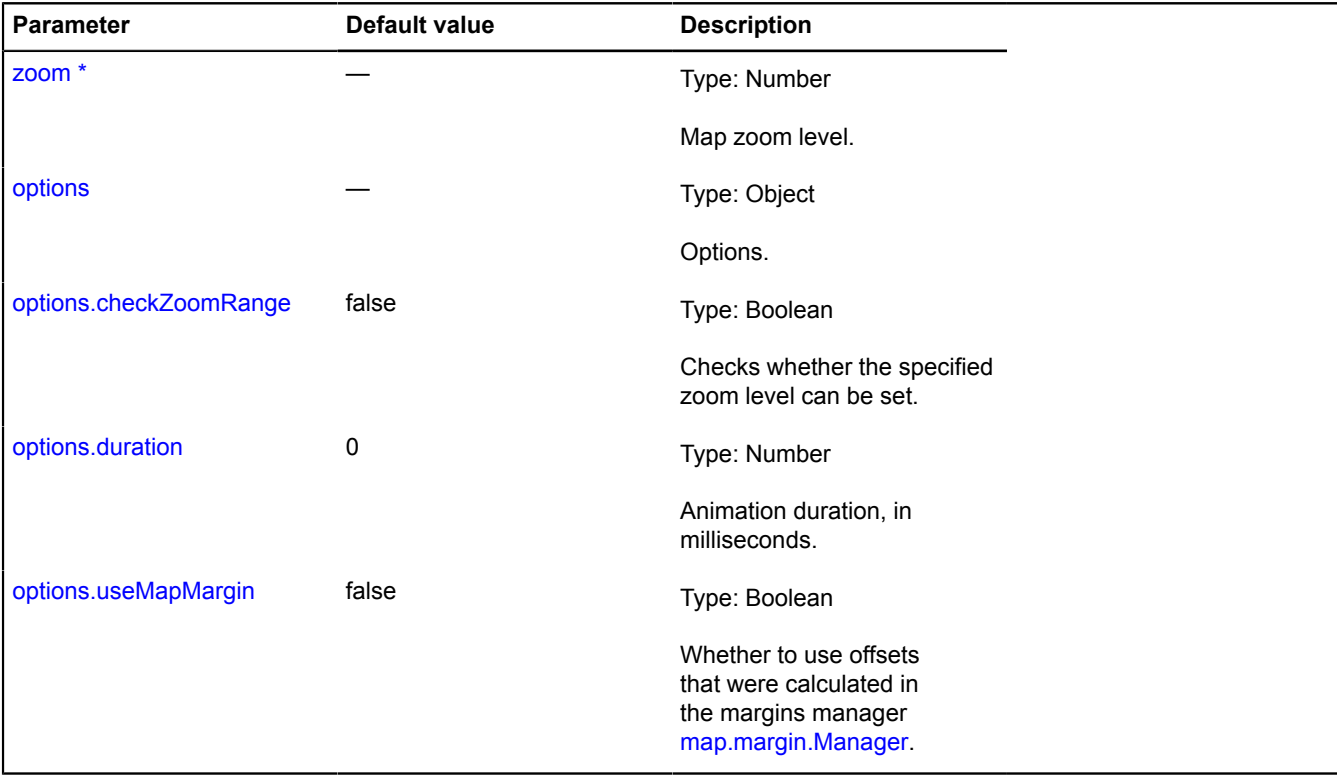

\* Mandatory parameter/option.

## **Example:**

myMap.setZoom(4, {duration: 1000});

## **map**

## **map.action**

## <span id="page-737-1"></span>**map.action.Continuous**

Extends [IMapAction](#page-562-0).

Map movement consisting of one or more steps. Intended for implementing complex map movements.

<span id="page-737-0"></span>[Constructor](#page-737-0) | [Fields](#page-738-0) | [Events](#page-738-1) | [Methods](#page-738-2)

## **Constructor**

map.action.Continuous()

## <span id="page-738-0"></span>**Fields**

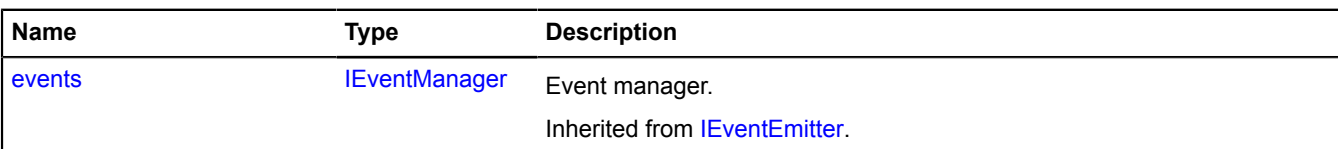

## <span id="page-738-1"></span>**Events**

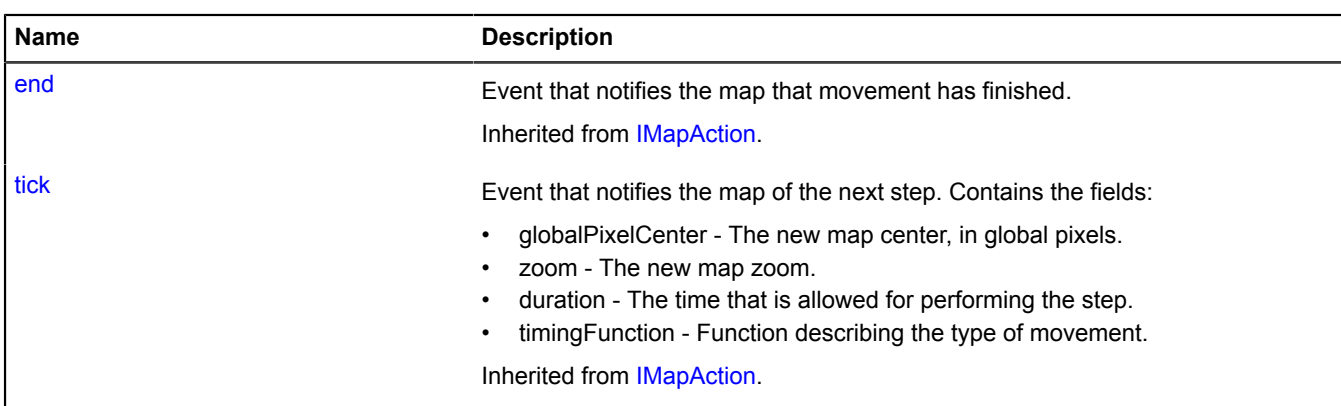

## <span id="page-738-2"></span>**Methods**

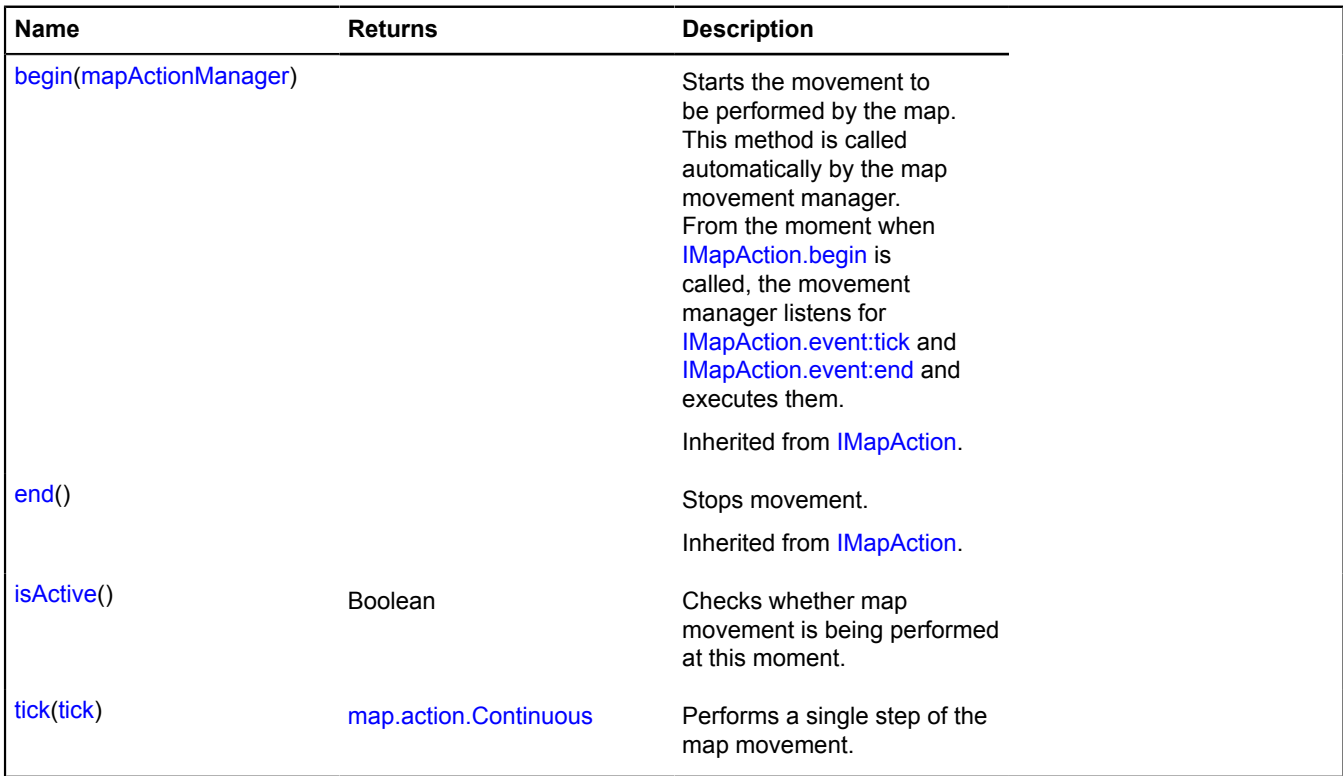

## <span id="page-738-3"></span>**Methods details**

## **isActive**

{Boolean} isActive()

Checks whether map movement is being performed at this moment.

<span id="page-739-1"></span>**Returns** true if the movement is currently being performed by the map, otherwise false.

### **tick**

{[map.action.Continuous}](#page-737-1) tick(tick)

Performs a single step of the map movement.

**Returns** self-reference.

## **Parameters:**

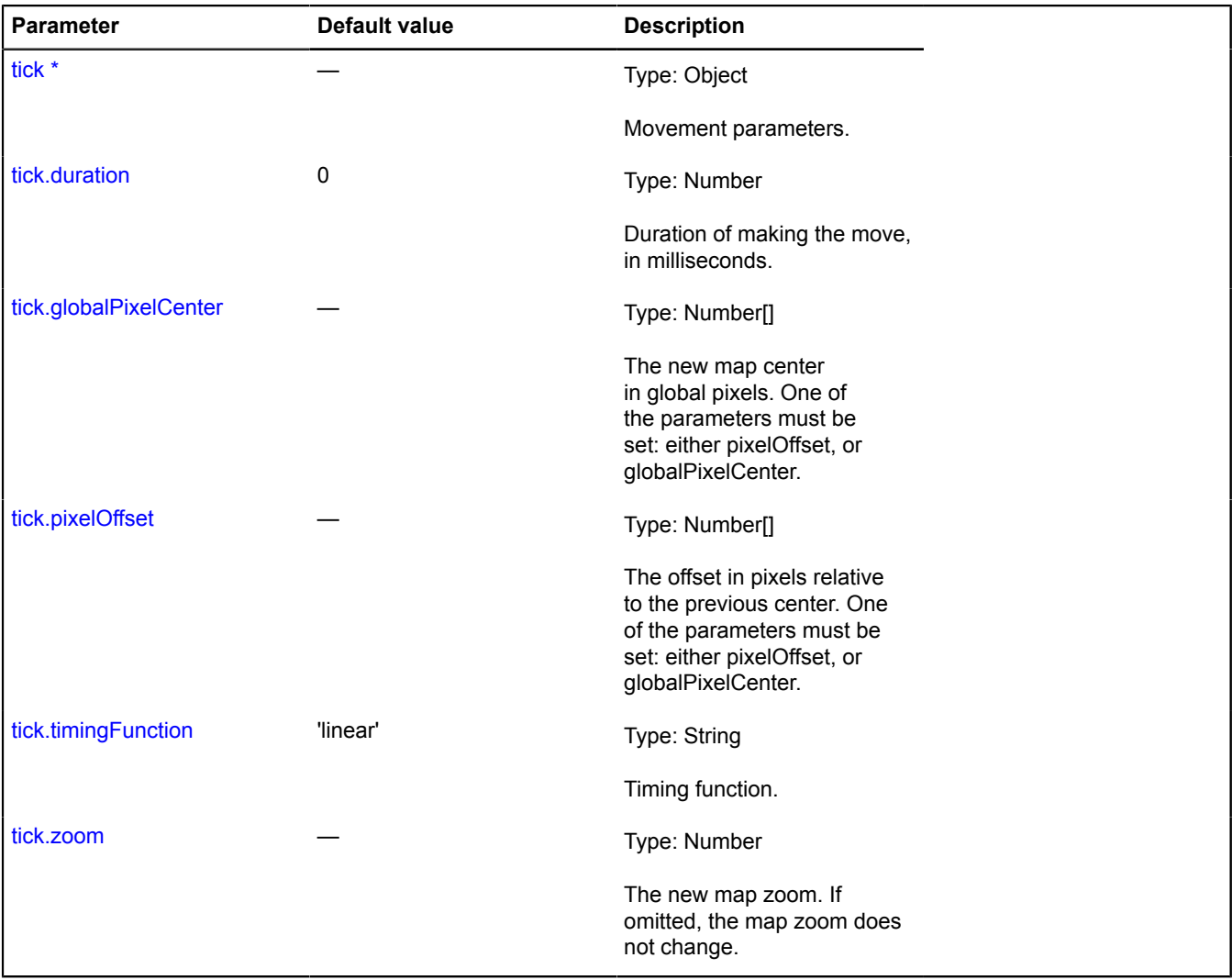

\* Mandatory parameter/option.

## <span id="page-739-0"></span>**map.action.Manager**

## Extends [IEventEmitter](#page-482-1).

Map actions manager. Makes complex movements possible on the map and ensures that complex movements do not overlap each other. Every map already has its own actions manager, available as [Map.action](#page-723-0). Don't create new instances of this class unless necessary.

## **See** [Map.action](#page-723-0)

## <span id="page-740-0"></span>[Constructor](#page-740-0) | [Fields](#page-740-1) | [Events](#page-740-2) | [Methods](#page-741-0)

## **Constructor**

map.action.Manager[\(map\)](#page-740-3)

### **Parameters:**

<span id="page-740-3"></span>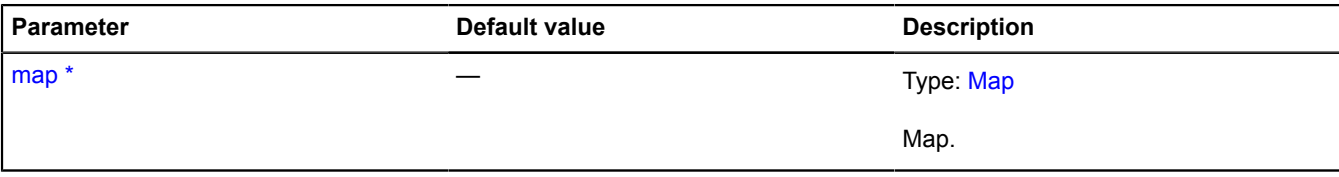

\* Mandatory parameter/option.

### **Example:**

```
// Creating a complex movement: every 100 ms, the map
// center shifts a random amount.
// Creating an instance of the complex movement
var action = new ymaps.map.action.Continuous();
// Executing it on the map
myMap.action.execute(action);
// Recalling the pixel map center and zoom level<br>var center = myMap.getGlobalPixelCenter();<br>var zoom = myMap.getZoom();<br>// Generate a random shift every 100 milliseconds<br>var interval = window.setInterval(function () {<br>cent
                 globalPixelCenter: center,
         \overline{\ } zoom: zoom
 });
}, 100);
// As soon as the user moves the map, our movement
// stops being executed and the "end" event occurs.
var listener = action.events.once('end', function () {
 listener.removeAll();
        window.clearInterval(interval);
});
```
## <span id="page-740-1"></span>**Fields**

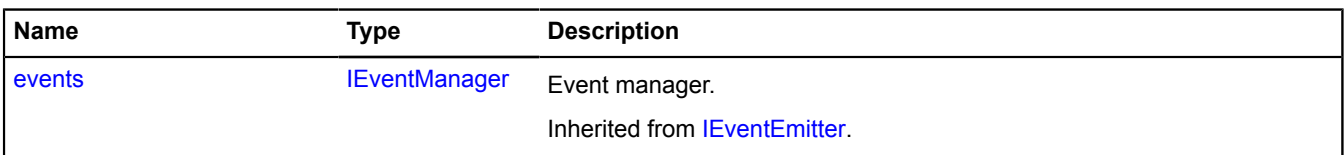

### <span id="page-740-2"></span>**Events**

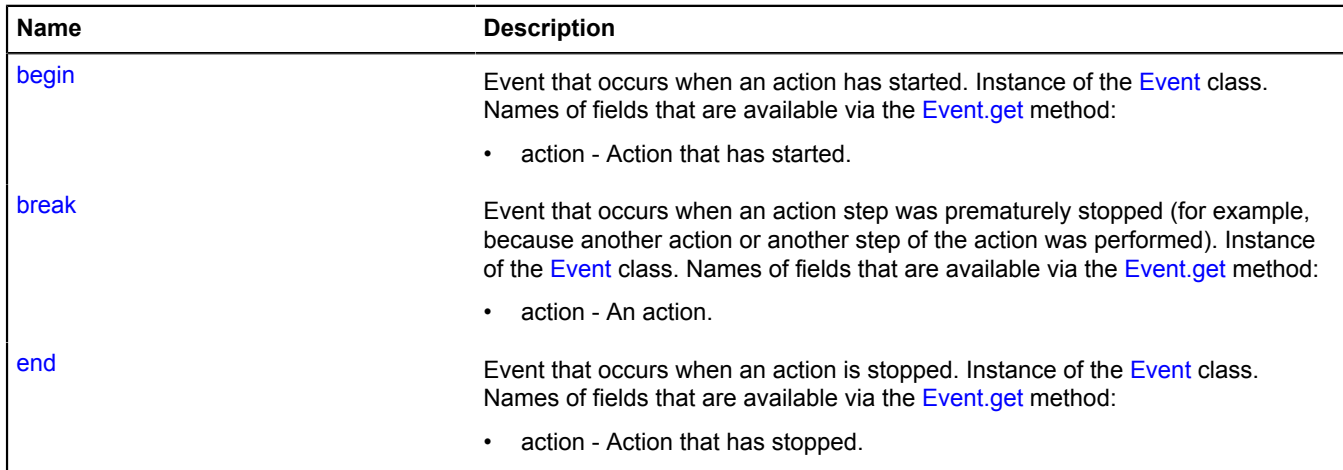

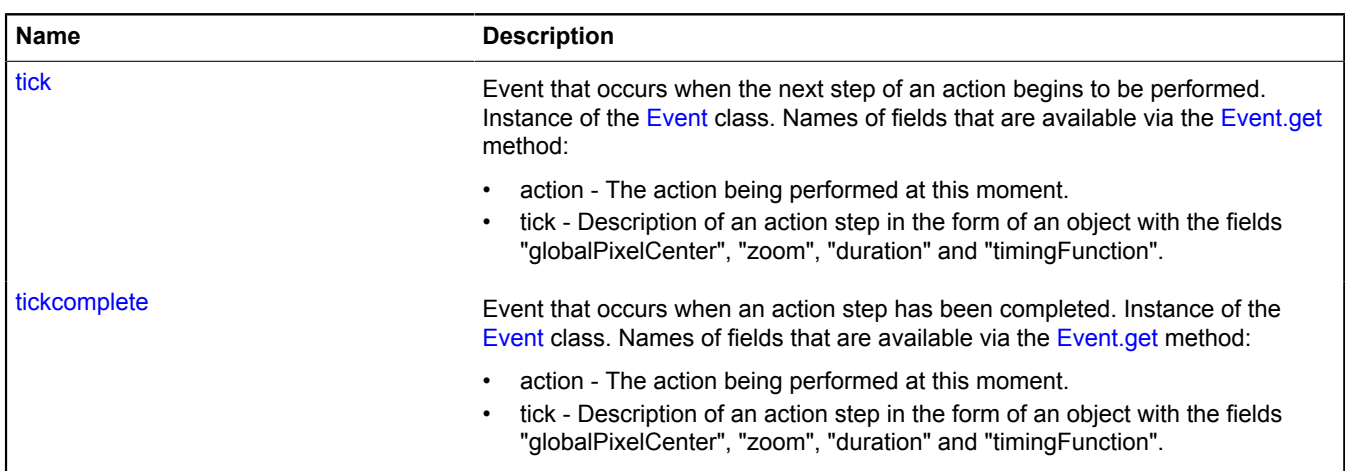

### <span id="page-741-0"></span>**Methods**

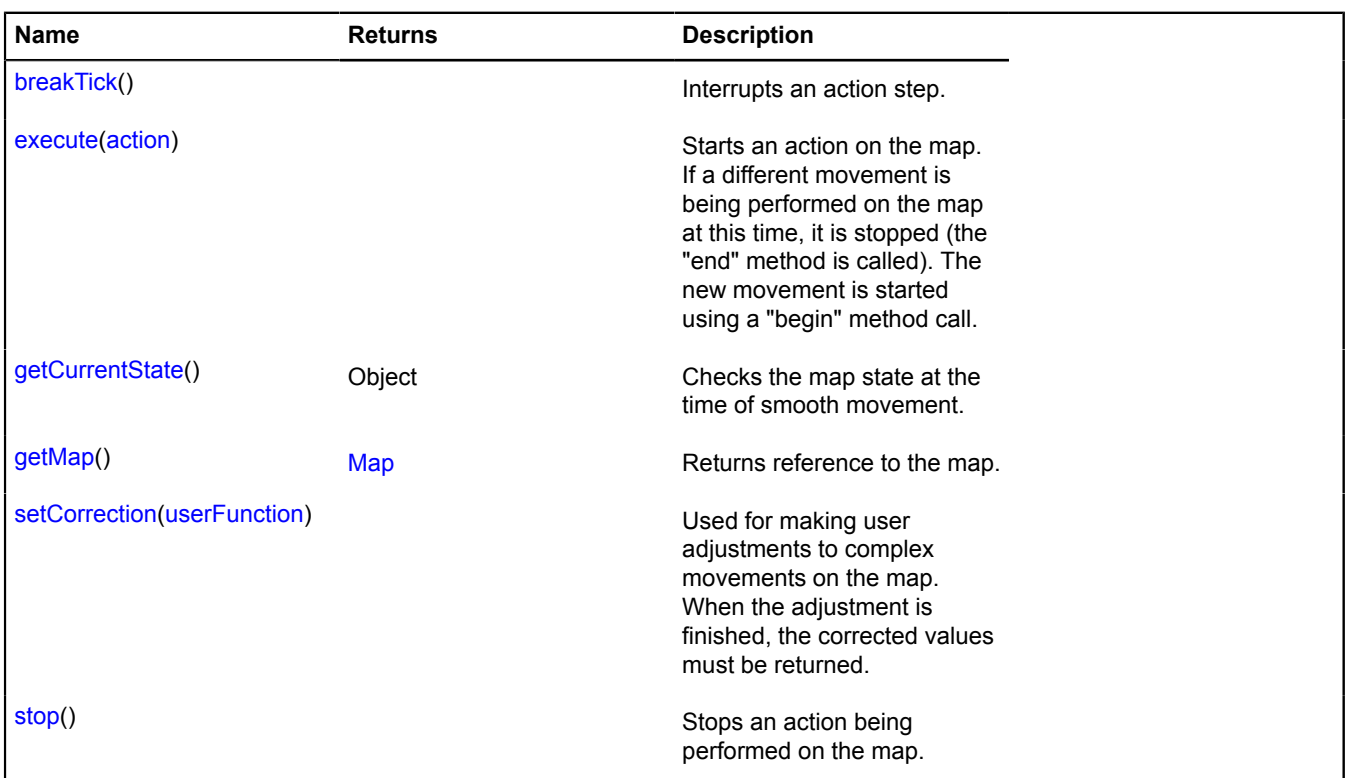

## **Events details**

## **begin**

Event that occurs when an action has started. Instance of the [Event](#page-183-0) class. Names of fields that are available via the [Event.get](#page-185-0) method:

• action - Action that has started.

## **break**

Event that occurs when an action step was prematurely stopped (for example, because another action or another step of the action was performed). Instance of the [Event](#page-183-0) class. Names of fields that are available via the [Event.get](#page-185-0) method:

• action - An action.

## **end**

Event that occurs when an action is stopped. Instance of the [Event](#page-183-0) class. Names of fields that are available via the [Event.get](#page-185-0) method:

• action - Action that has stopped.

## **tick**

Event that occurs when the next step of an action begins to be performed. Instance of the [Event](#page-183-0) class. Names of fields that are available via the [Event.get](#page-185-0) method:

- action The action being performed at this moment.
- tick Description of an action step in the form of an object with the fields "globalPixelCenter", "zoom", "duration" and "timingFunction".

## **Example:**

```
// Tracks all map movement, even user dragging
// and smooth zooming
myMap.action.events.add('tick', function (e) {
 var tick = e.get('tick');
 console.log('Now the map is moving to the point (' +
myMap.options.get('projection').fromGlobalPixels(tick.globalPixelCenter, tick.zoom).join(',') +
 ') during ' + e.get('tick').duration + ' milliseconds');
});
```
## **tickcomplete**

Event that occurs when an action step has been completed. Instance of the [Event](#page-183-0) class. Names of fields that are available via the [Event.get](#page-185-0) method:

- action The action being performed at this moment.
- tick Description of an action step in the form of an object with the fields "globalPixelCenter", "zoom", "duration" and "timingFunction".

## <span id="page-742-0"></span>**Methods details**

## **breakTick**

```
{} breakTick()
```
<span id="page-742-1"></span>Interrupts an action step.

## **execute**

{} execute(action)

Starts an action on the map. If a different movement is being performed on the map at this time, it is stopped (the "end" method is called). The new movement is started using a "begin" method call.

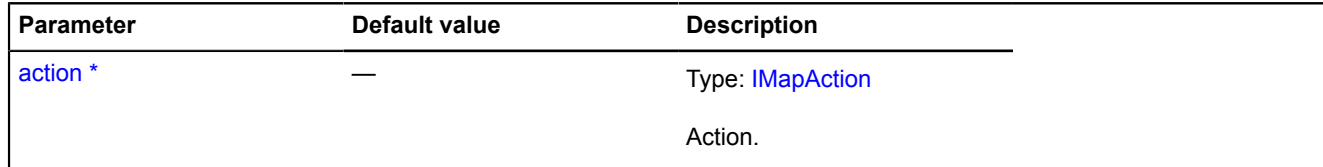

### <span id="page-743-0"></span>**getCurrentState**

```
{Object} getCurrentState()
```
Checks the map state at the time of smooth movement.

**Returns** object with the fields: isTicking - Whether a step of smooth movement is being performed. tickProgress - Which part of the current step has been completed. zoom - The map zoom during the current step. globalPixelCenter - The map center in global pixels during the current step.

### **Example:**

```
// Logs the current map center.
// Even works during smooth zooming or
// while the user is dragging the map.
window.setInterval(function () {
     console.log(myMap.action.getCurrentState().center.join(', '));
}, 100);
```
### <span id="page-743-1"></span>**getMap**

{[Map](#page-713-0)} getMap()

<span id="page-743-2"></span>**Returns** reference to the map.

### **setCorrection**

{} setCorrection(userFunction)

Used for making user adjustments to complex movements on the map. When the adjustment is finished, the corrected values must be returned.

### **Parameters:**

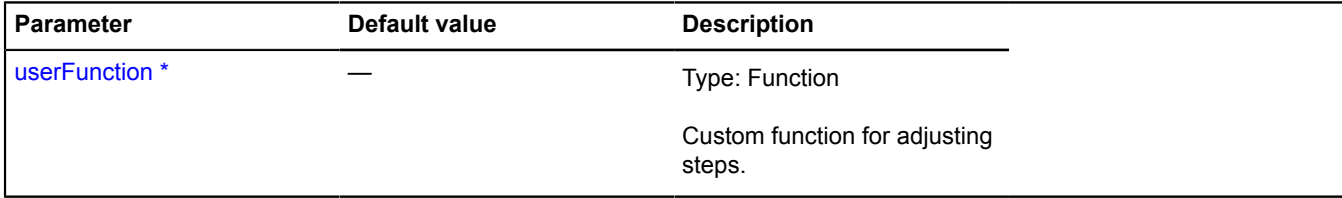

\* Mandatory parameter/option.

**Example:**

```
// Making it impossible for the user to drag the map center
// outside of the Moscow Ring Road.
var mkad = [
  [55.785017, 37.841576],<br>
[55.898533, 37.635961],<br>
[55.898533, 37.635961],<br>
[55.898533, 37.635961],<br>
[55.83251, 37.395275],<br>
[55.764424, 37.3702481],<br>
[55.660424, 37.3702481],<br>
[55.5922, 37.526366],<br>
[55.574019, 37.682167],
];
```

```
var mkadPolygon = new ymaps.Polygon([mkad], {}, {
 fillColor: '#FFFF00',
 opacity: .4
});<br>myMap.geoObjects.add(mkadPolygon);<br>myMap.action.setCorrection(function (tick) {<br>var projection = myMap.options.get('projection');<br>var tickCenter = projection.fromGlobalPixels(tick.globalPixelCenter, tick.zoom);<br>// If t
                 tick.duration = 0;
 }
         return tick;
});
```
## <span id="page-744-0"></span>**stop**

{} stop()

Stops an action being performed on the map.

## **map.action.Single**

Extends [IMapAction](#page-562-0).

Simple map movement. The movement is made immediately after it is passed to map.action.Manager.

<span id="page-744-1"></span>[Constructor](#page-744-1) | [Fields](#page-745-0) | [Events](#page-746-0) | [Methods](#page-746-1)

## **Constructor**

map.action.Single[\(tick\)](#page-744-2)

Creates a simple (single step) map movement.

<span id="page-744-4"></span><span id="page-744-3"></span><span id="page-744-2"></span>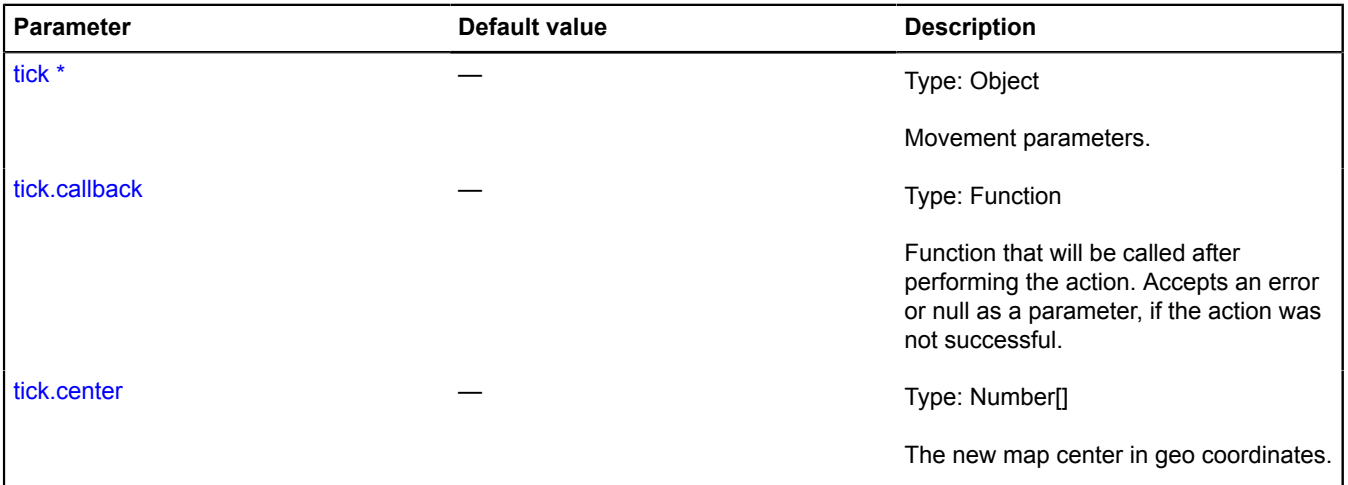

<span id="page-745-2"></span><span id="page-745-1"></span>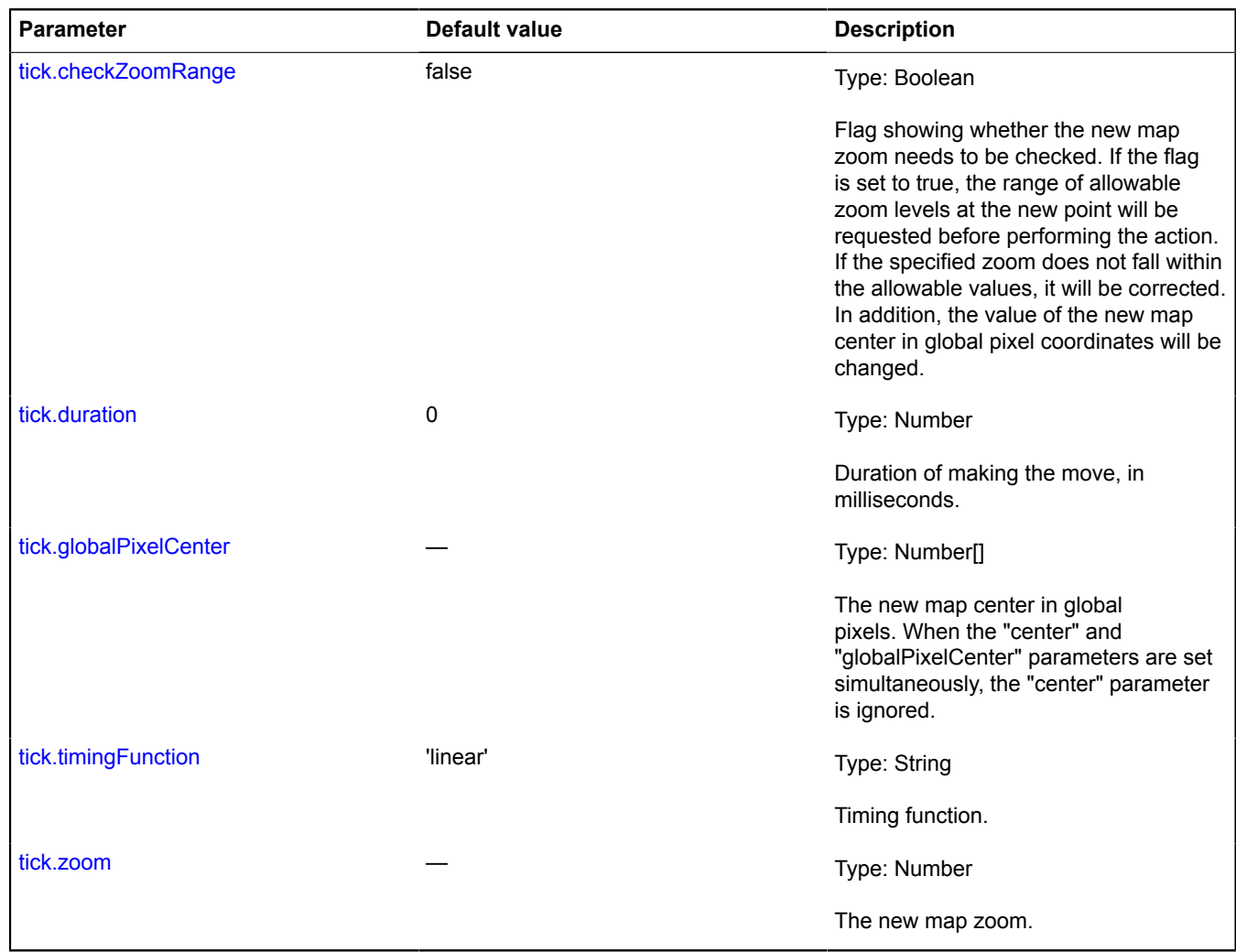

## <span id="page-745-5"></span><span id="page-745-4"></span><span id="page-745-3"></span>**Example:**

```
var myCallback = function(err) {
 if (err) {
 throw err;
 }
 },
 myAction = new ymaps.map.action.Single({
 center: [0, 0],
 zoom: 4,
 duration: 1000,
 timingFunction: 'ease-in',
 checkZoomRange: true,
 callback: myCallback
 });
```

```
// The action is performed immediately after calling "execute".
myMap.action.execute(myAction);
```
## <span id="page-745-0"></span>**Fields**

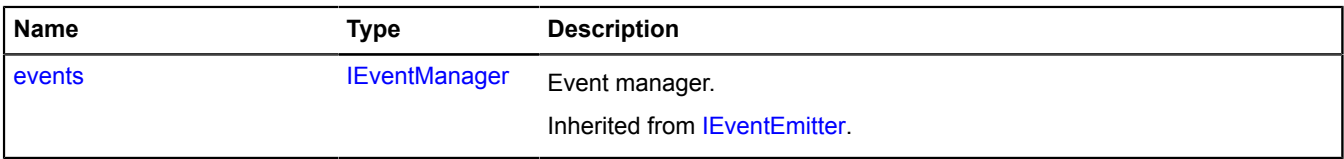

## <span id="page-746-0"></span>**Events**

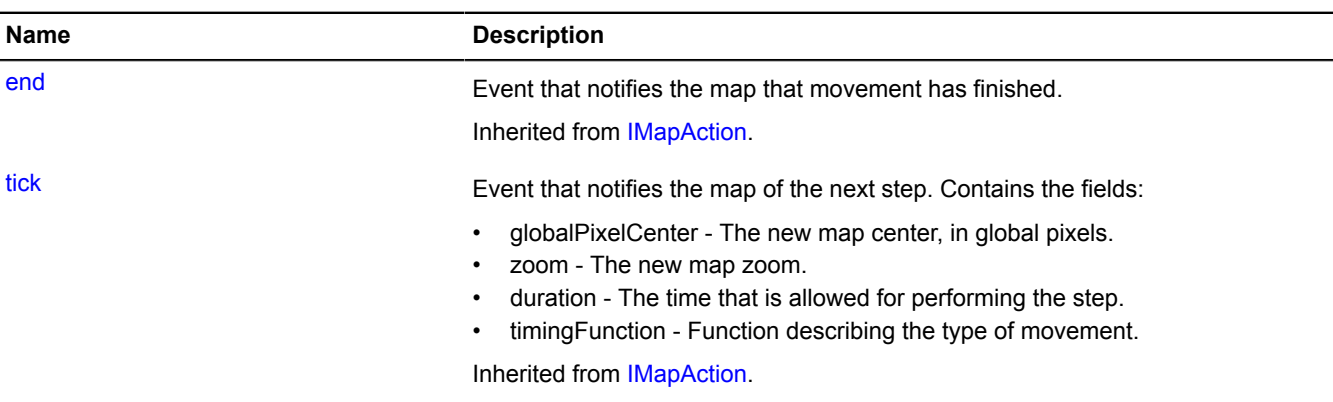

## <span id="page-746-1"></span>**Methods**

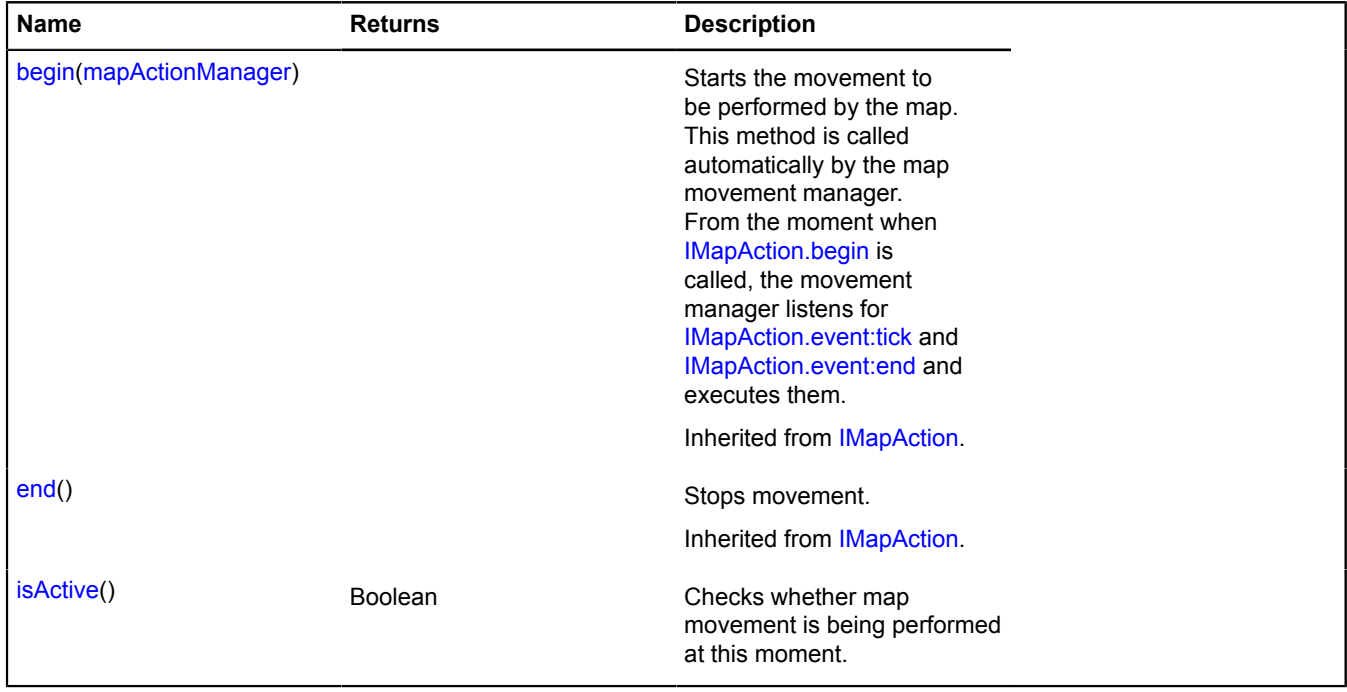

## <span id="page-746-2"></span>**Methods details**

### **isActive**

{Boolean} isActive()

Checks whether map movement is being performed at this moment.

**Returns** true if the movement is currently being performed by the map, otherwise false.

## **map.addon**

## <span id="page-746-3"></span>**map.addon.balloon**

**Note:** The constructor of the map.addon.balloon class is hidden, as this class is not intended for autonomous initialization.

Static object.

The module that makes it possible to use a balloon for the map. Adds the [IBalloonOwner](#page-431-0) interface to the map ([Map](#page-713-0)). When enabling package.full (the standard set of modules), it is available by default. If [Map](#page-713-0) is enabled separately, this module must be explicitly specified in the loader. If [map.addon.balloon](#page-746-3) if enabled separately after creating [Map](#page-713-0), the [IBalloonOwner](#page-431-0) interface won't be added. Then in order to initialize the balloon manager, you will need to use the map.addon.balloon#get method.

## <span id="page-747-0"></span>**[Methods](#page-747-0)**

## **Methods**

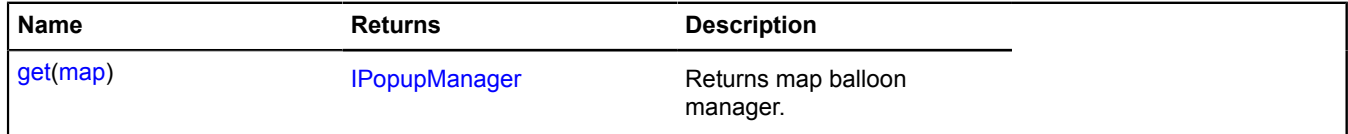

## <span id="page-747-1"></span>**Methods details**

## **get**

{[IPopupManager](#page-625-0)} get(map)

## **Returns** map balloon manager.

## **Parameters:**

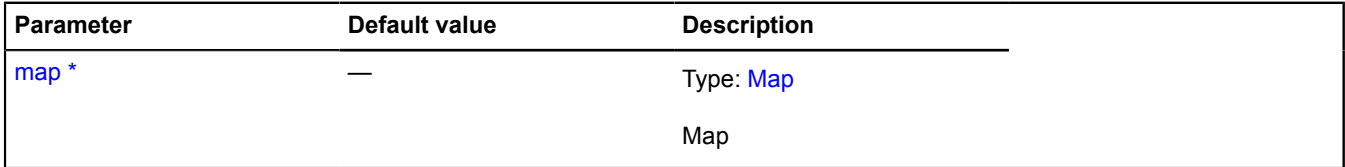

\* Mandatory parameter/option.

## **Example:**

ymaps.map.addon.balloon.get(myMap)

## <span id="page-747-2"></span>**map.addon.hint**

**Note:** The constructor of the map.addon.hint class is hidden, as this class is not intended for autonomous initialization.

## Static object.

The module that makes it possible to use a hint for the map. Adds the [IHintOwner](#page-527-0) interface to the map ([Map](#page-713-0)). When enabling package.full (the standard set of modules), it is available by default. If [Map](#page-713-0) is enabled separately, this module must be explicitly specified in the loader. If [map.addon.hint](#page-747-2) if enabled separately after creating [Map,](#page-713-0) the [IHintOwner](#page-527-0) interface won't be added. Then in order to initialize the balloon manager, you will need to use the map.addon.hint#get method.

## <span id="page-747-3"></span>**[Methods](#page-747-3)**

## **Methods**

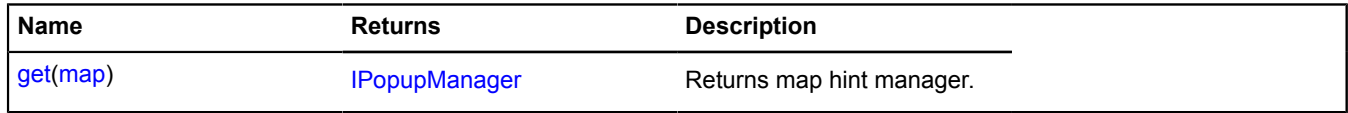

## <span id="page-748-1"></span>**Methods details**

## **get**

{[IPopupManager](#page-625-0)} get(map)

**Returns** map hint manager.

## **Parameters:**

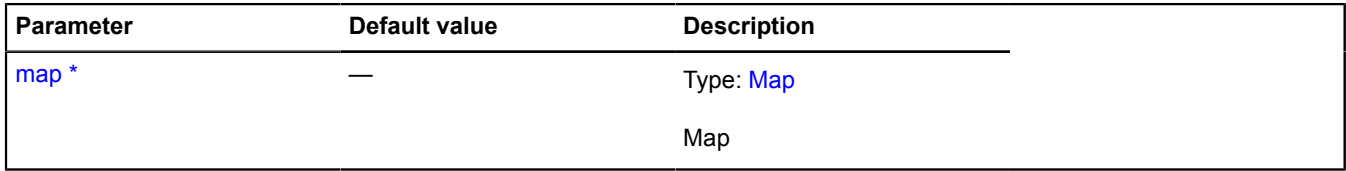

\* Mandatory parameter/option.

## **Example:**

ymaps.map.addon.hint.get(myMap)

## <span id="page-748-0"></span>**map.Balloon**

Extends [IBalloonManager,](#page-428-0) IBalloonSharingManager.

Map balloon manager. Each map already has its own balloon manager, available as myMap.balloon. Only one balloon controlled by this manager can be open on the map at a time. Don't create new instances of this class unless necessary.

## **See** [Balloon](#page-10-0) [Map.balloon](#page-723-1)

<span id="page-748-2"></span>[Constructor](#page-748-2) | [Fields](#page-748-3) | [Events](#page-749-0) | [Methods](#page-749-1)

## **Constructor**

map.Balloon([map\)](#page-748-4)

## **Parameters:**

<span id="page-748-4"></span>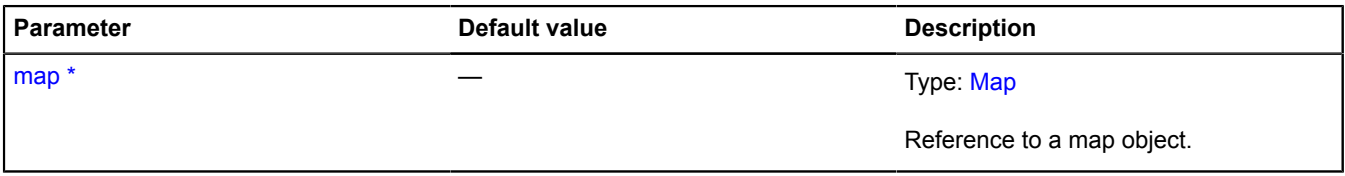

\* Mandatory parameter/option.

## <span id="page-748-3"></span>**Fields**

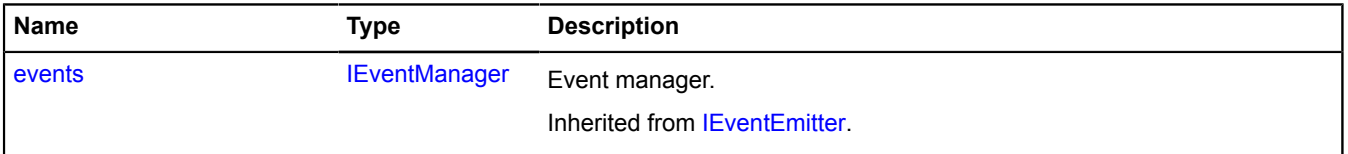

## <span id="page-749-0"></span>**Events**

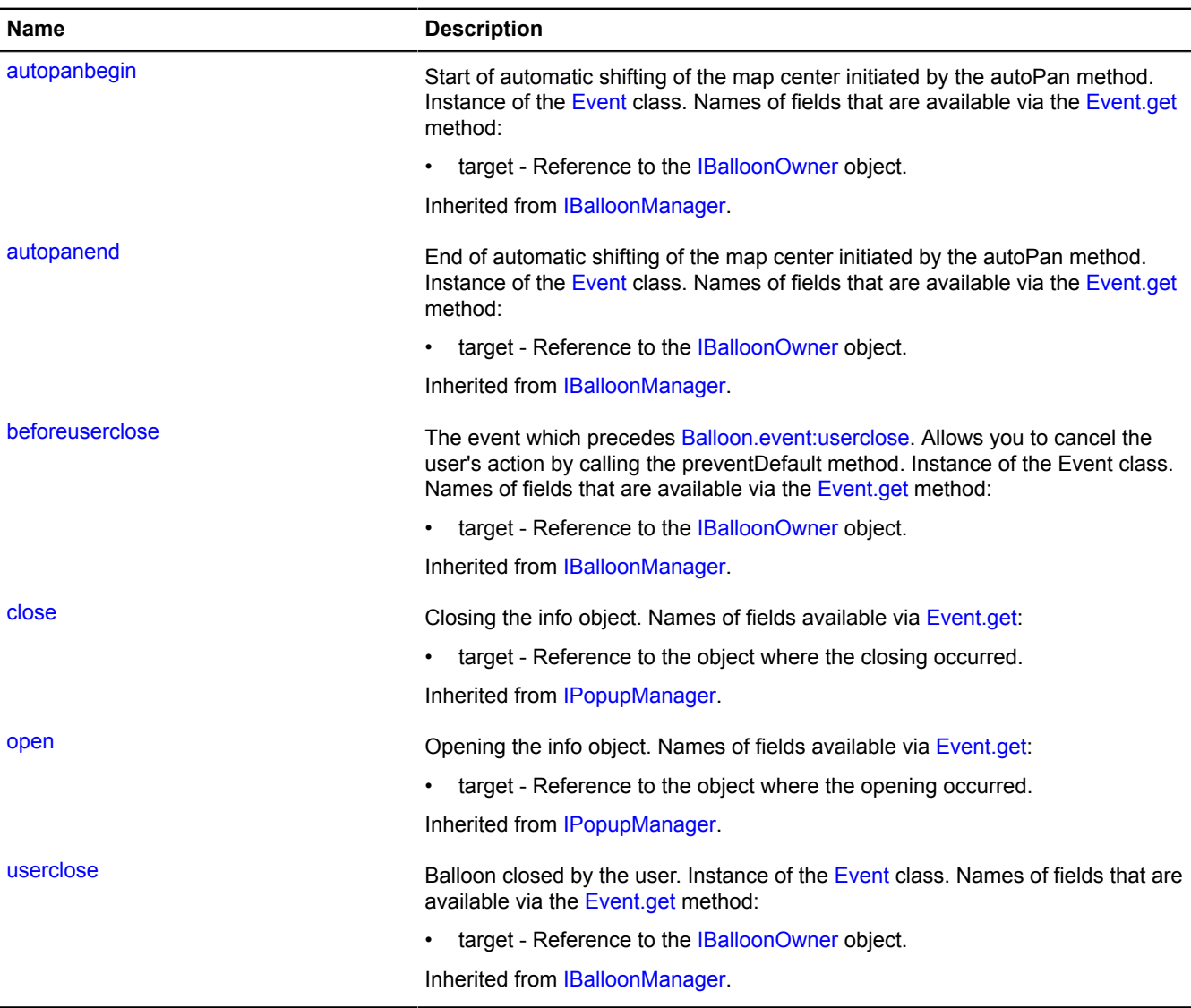

## <span id="page-749-1"></span>**Methods**

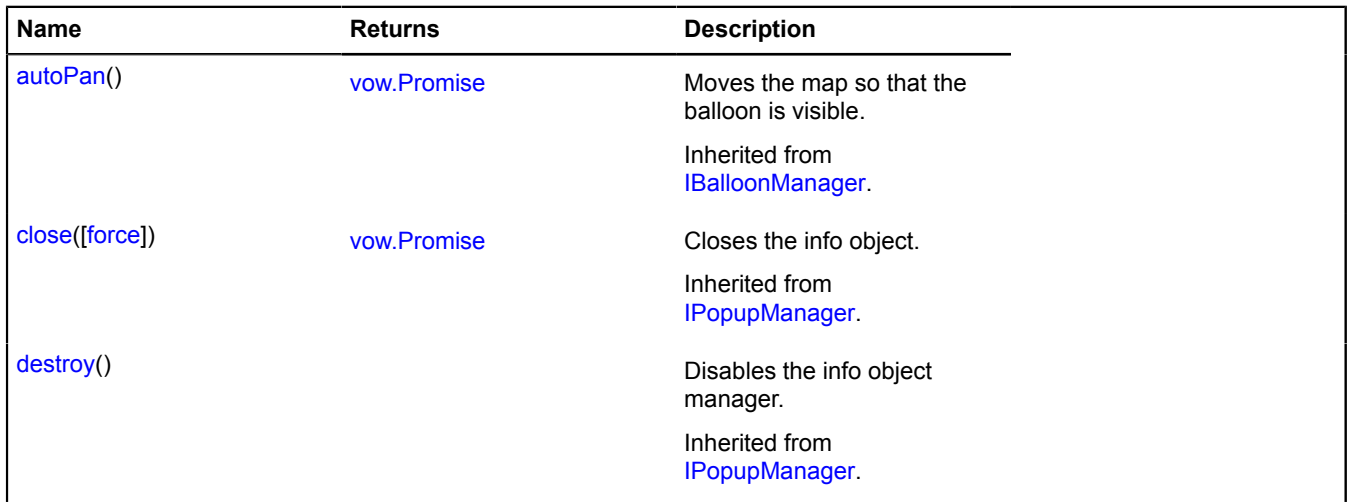

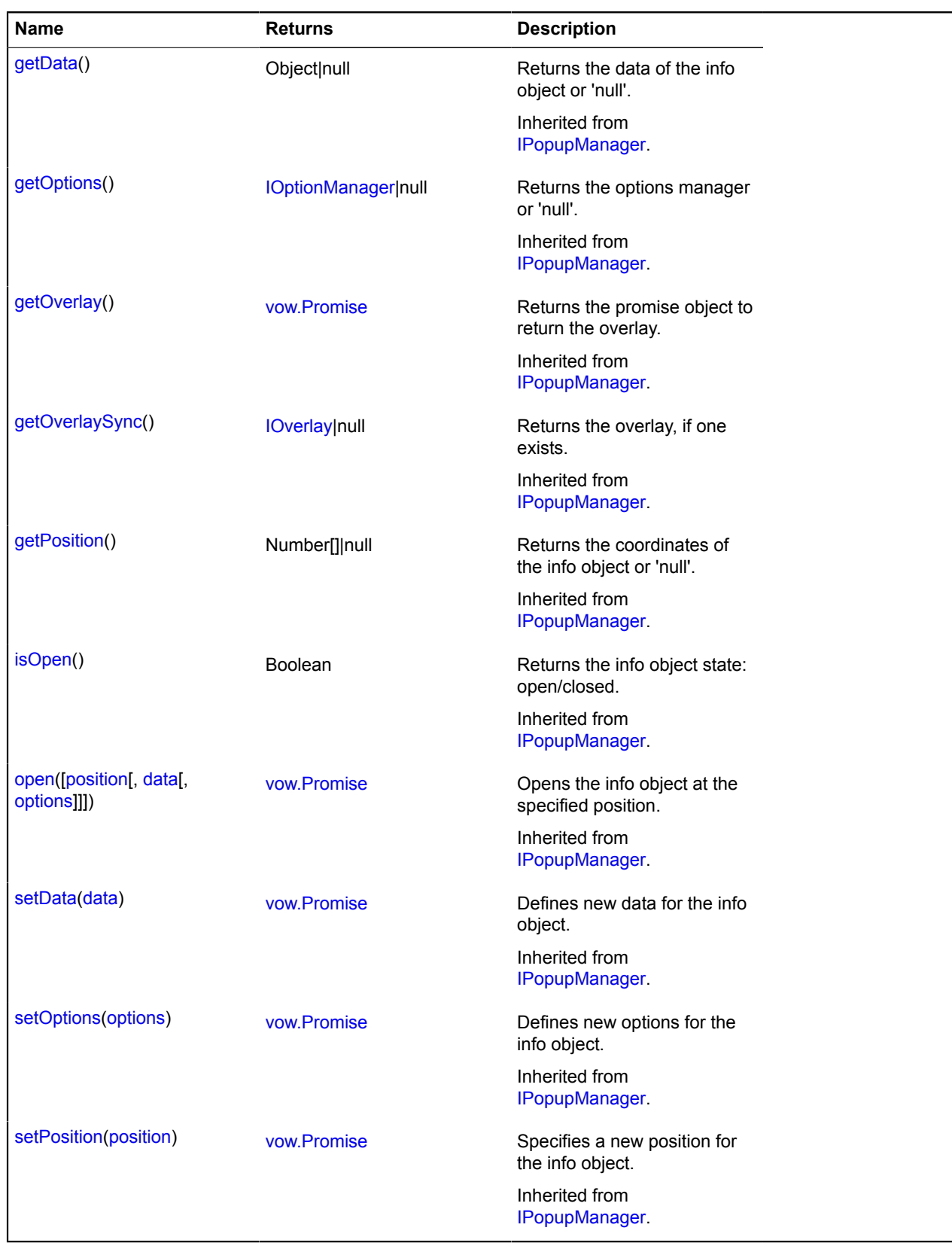

# **map.behavior**

## <span id="page-750-0"></span>**map.behavior.Manager**

Extends [ICustomizable,](#page-469-0) [IEventEmitter](#page-482-1), [IParentOnMap.](#page-590-0)

Map behaviors manager. Allows to enable and disable behaviors. Each map already has its own behavior manager, available as map.behaviors. Don't instantiate new instances of this class unless necessary

# <span id="page-751-0"></span>[Constructor](#page-751-0) | [Fields](#page-753-0) | [Events](#page-754-0) | [Methods](#page-754-1)

## **Constructor**

map.behavior.Manager([map](#page-751-1)[, [behaviors\[](#page-752-0), [options\]](#page-753-1)])

<span id="page-751-1"></span>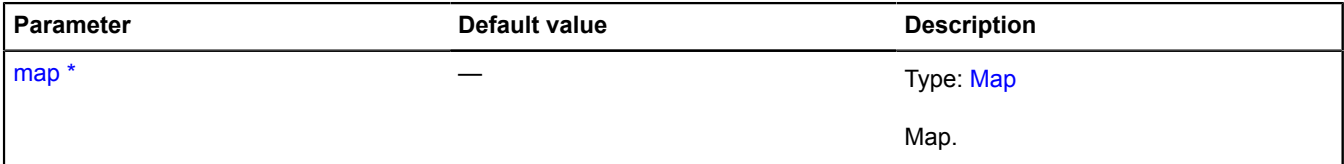

<span id="page-752-0"></span>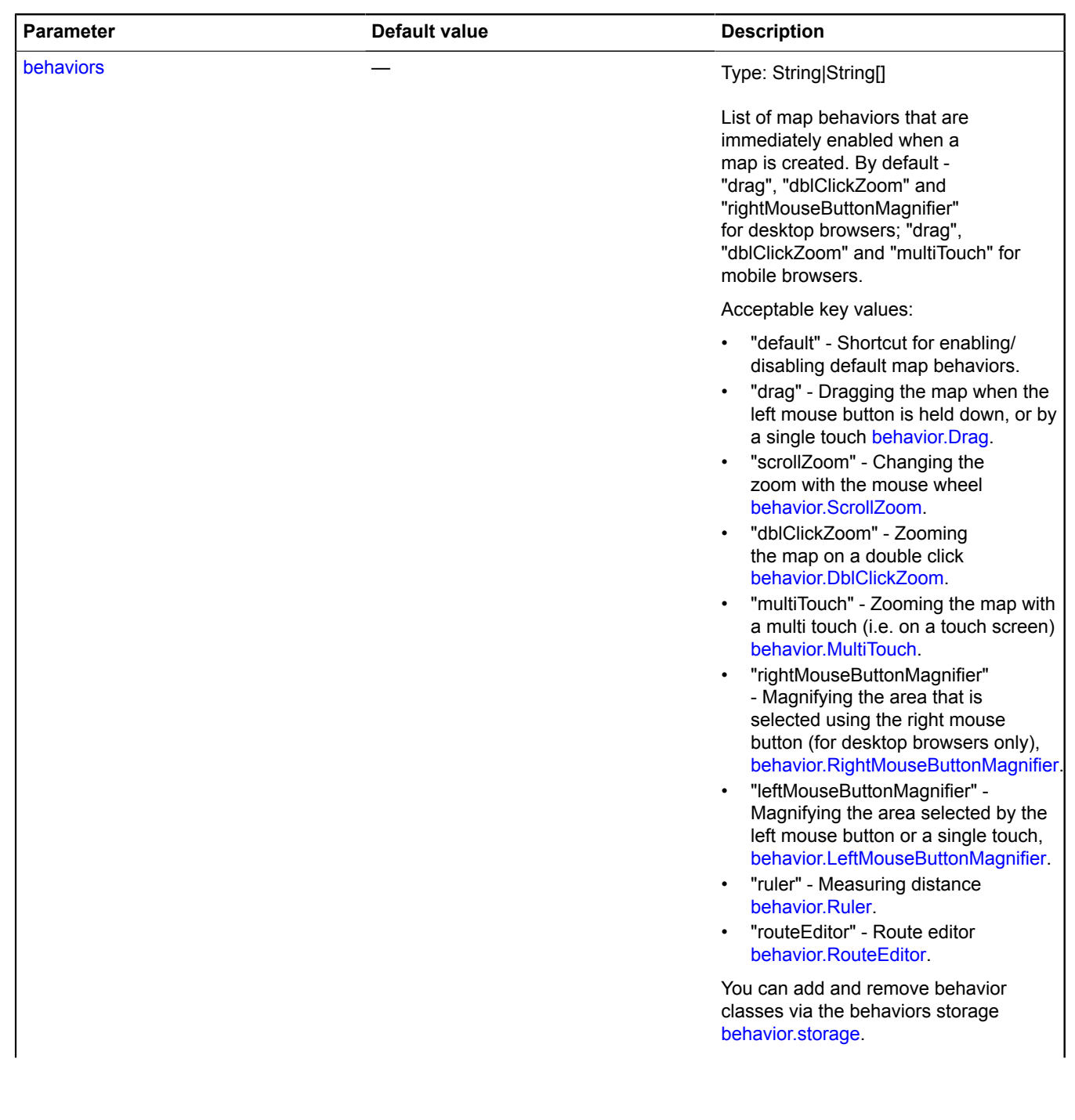

<span id="page-753-1"></span>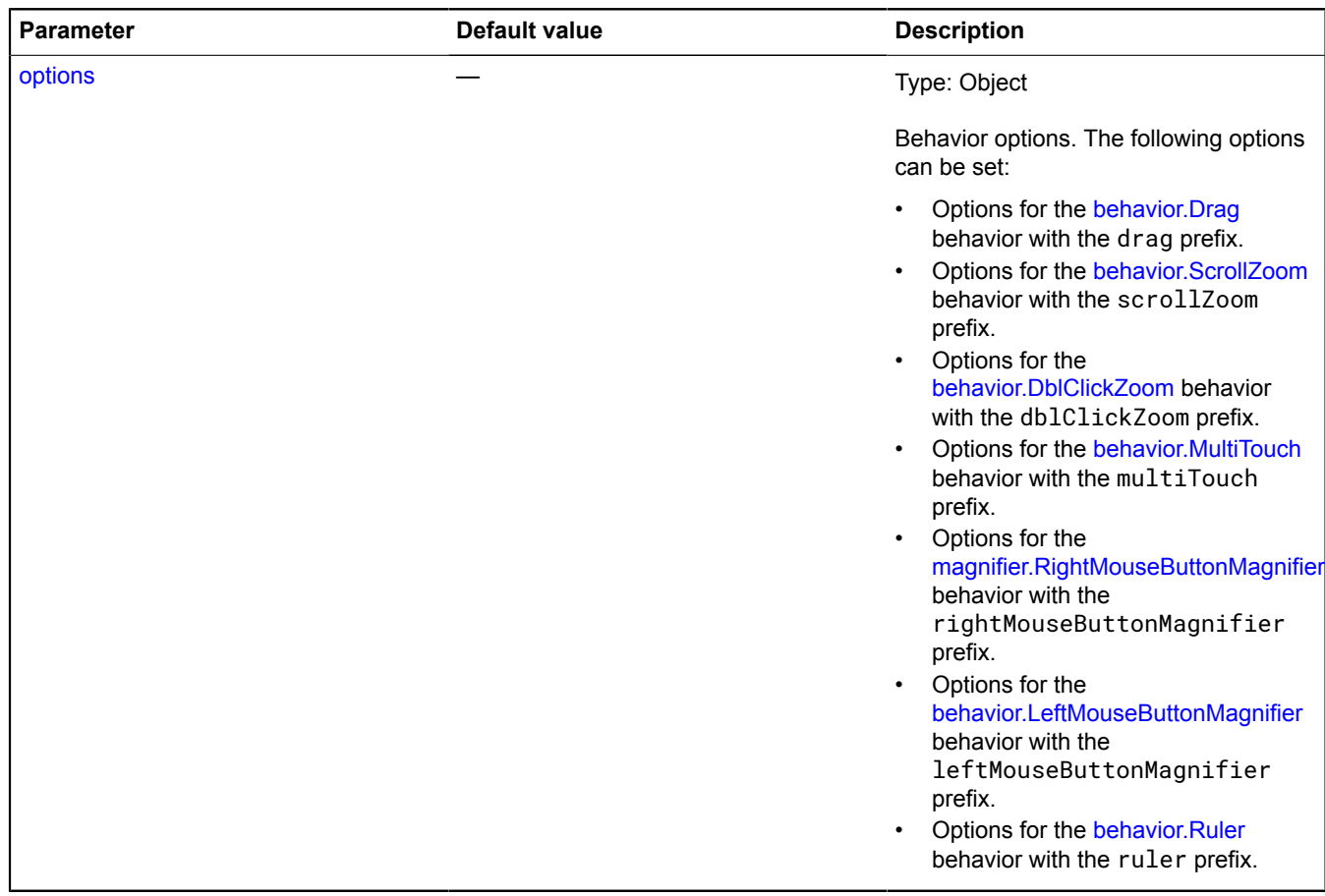

## <span id="page-753-0"></span>**Fields**

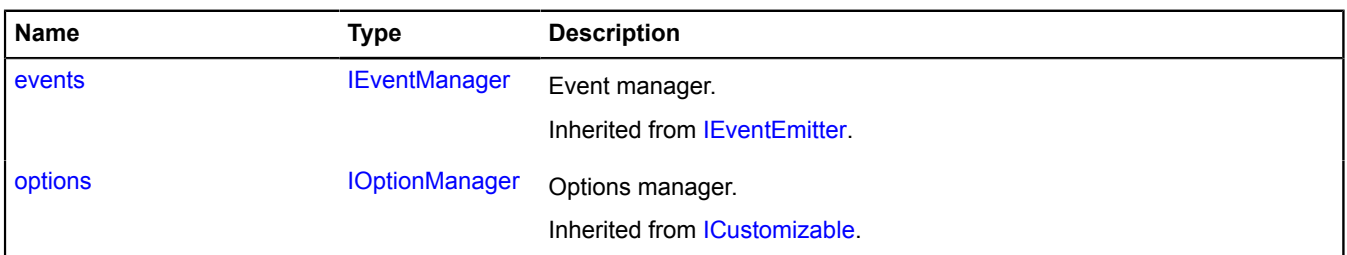

## <span id="page-754-0"></span>**Events**

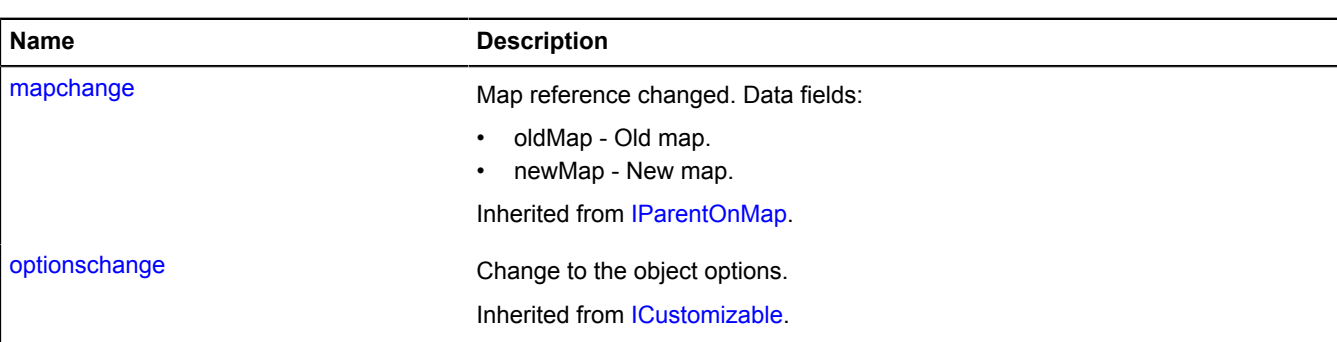

## <span id="page-754-1"></span>**Methods**

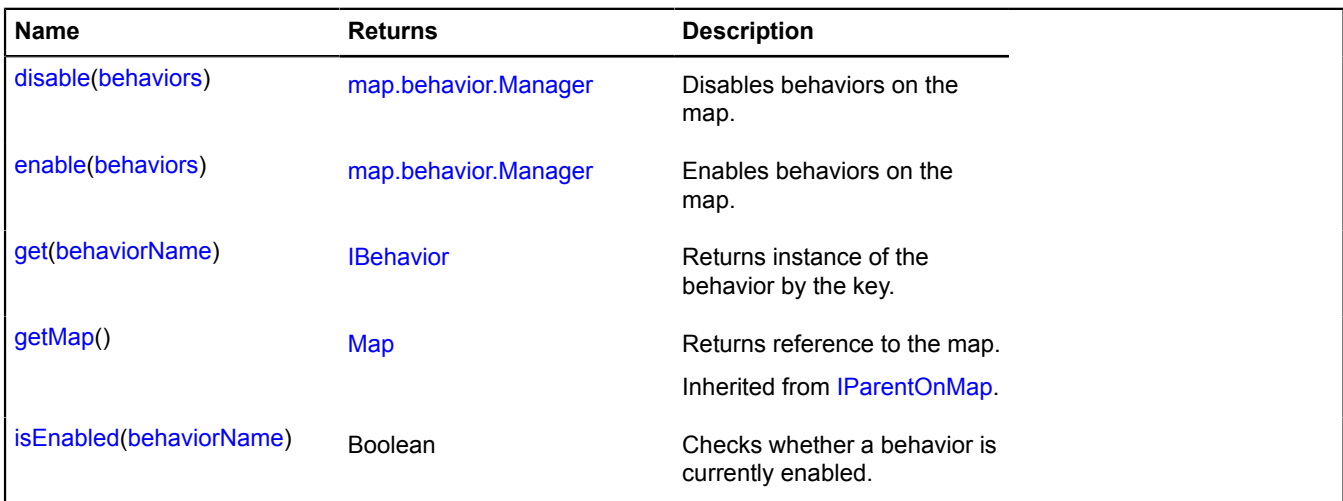

## <span id="page-754-2"></span>**Methods details**

## **disable**

{[map.behavior.Manager}](#page-750-0) disable(behaviors)

Disables behaviors on the map.

**Returns** self-reference.

## **Parameters:**

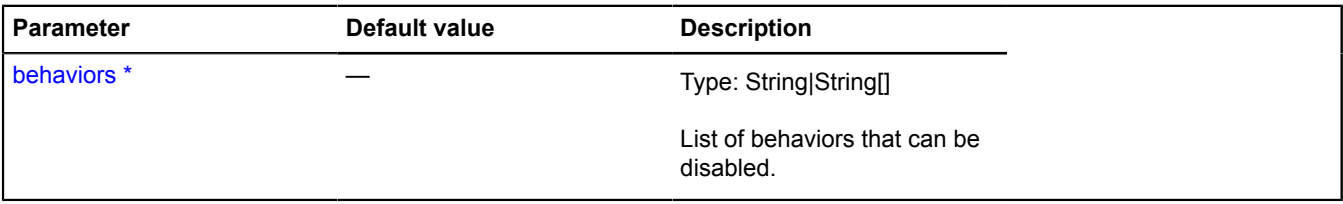

## \* Mandatory parameter/option.

## **Example:**

myMap.behaviors.disable('drag');

## <span id="page-755-0"></span>**enable**

{[map.behavior.Manager}](#page-750-0) enable(behaviors)

Enables behaviors on the map.

**Returns** self-reference.

## **Parameters:**

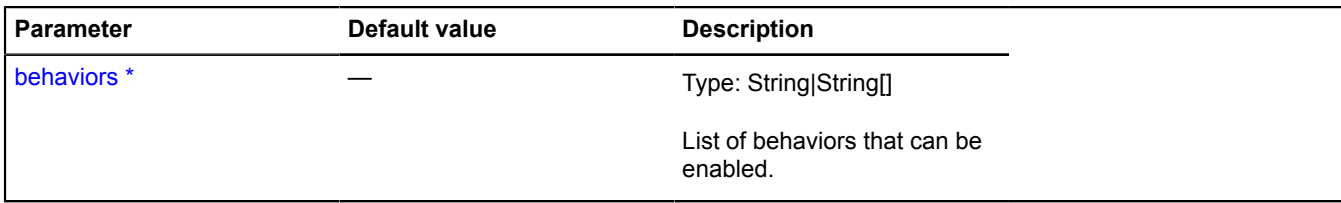

## \* Mandatory parameter/option.

## **Example:**

myMap.behaviors.enable(['ruler', 'multiTouch']);

## <span id="page-755-1"></span>**get**

{[IBehavior}](#page-445-0) get(behaviorName)

**Returns** instance of the behavior by the key.

## **Parameters:**

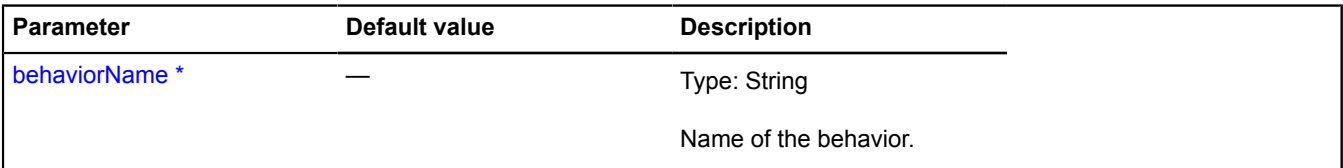

\* Mandatory parameter/option.

## **Example:**

```
myMap.behaviors.get('drag');
```
## <span id="page-755-2"></span>**isEnabled**

{Boolean} isEnabled(behaviorName)

Checks whether a behavior is currently enabled.

**Returns** true if the behavior is enabled, otherwise false.

## **Parameters:**

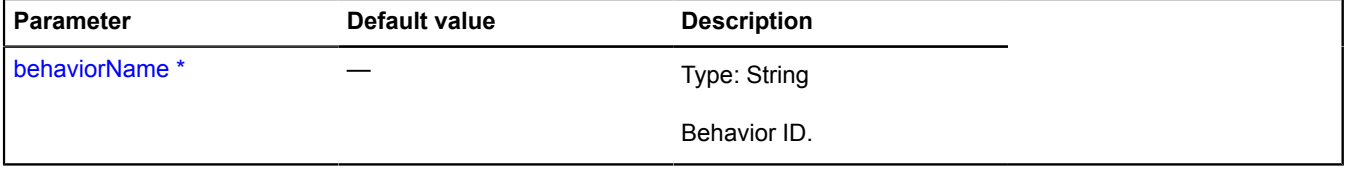

\* Mandatory parameter/option.
# **Example:**

```
// If the "drag" behavior is disabled, we enable it
if (!(myMap.behaviors.isEnabled('drag'))) {
 myMap.behaviors.enable('drag');
}
```
# **map.Container**

### Extends [IDomEventEmitter](#page-473-0).

Map container manager. Each map already has its own container manager, available as map.container. Don't instantiate new instances of this class unless necessary.

### **See** [Map.container](#page-724-0)

<span id="page-756-0"></span>[Constructor](#page-756-0) | [Fields](#page-756-1) | [Events](#page-756-2) | [Methods](#page-758-0)

### **Constructor**

map.Container[\(parentElement\)](#page-756-3)

### **Parameters:**

<span id="page-756-3"></span>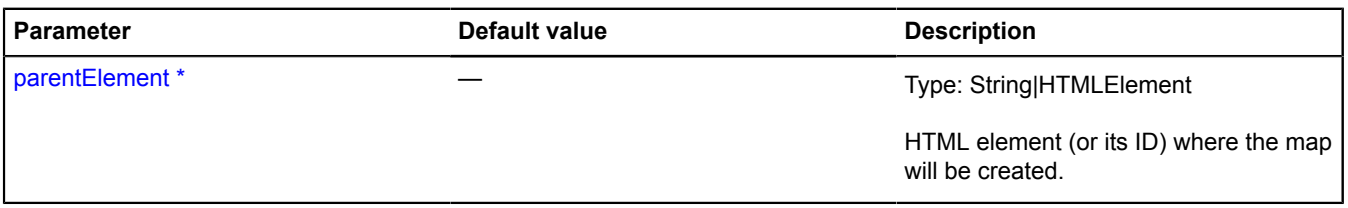

\* Mandatory parameter/option.

### <span id="page-756-1"></span>**Fields**

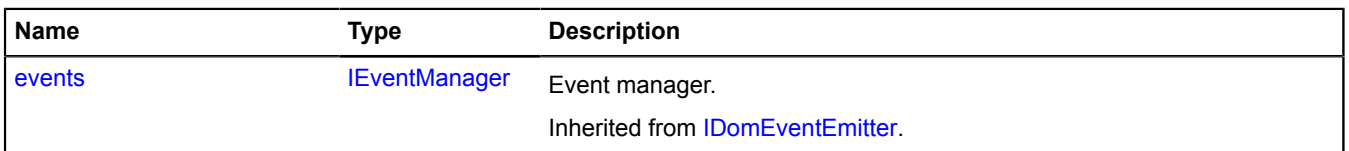

### <span id="page-756-2"></span>**Events**

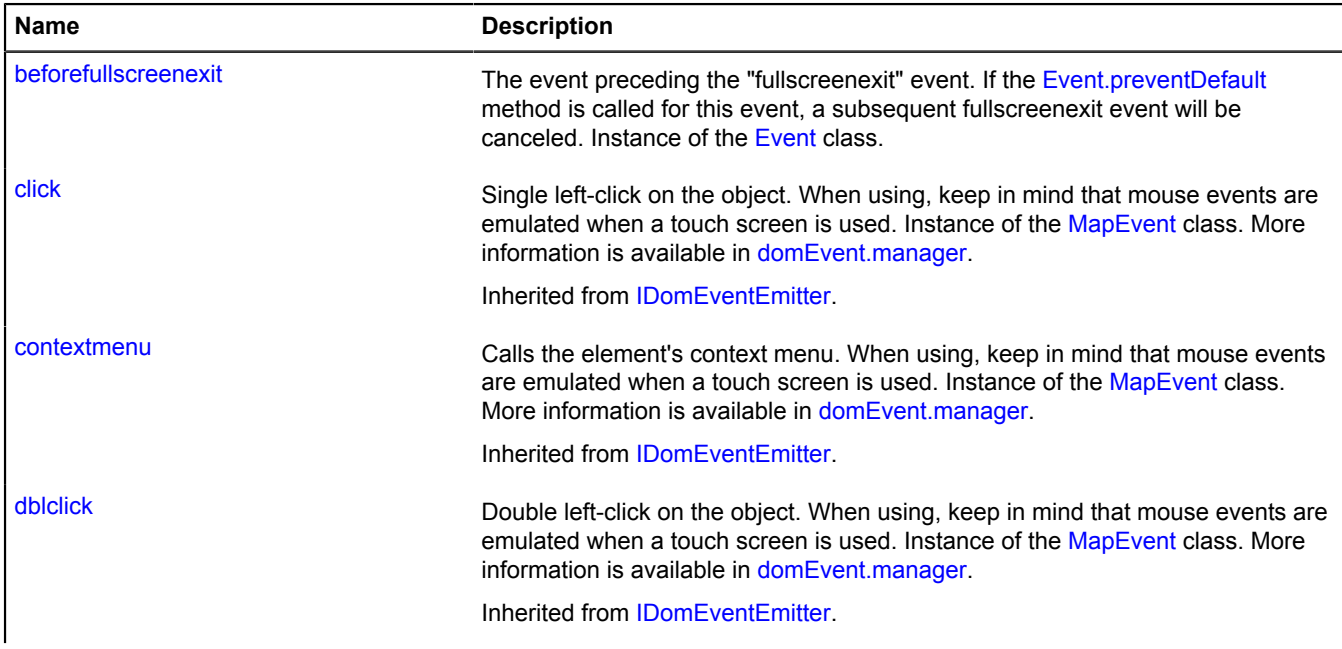

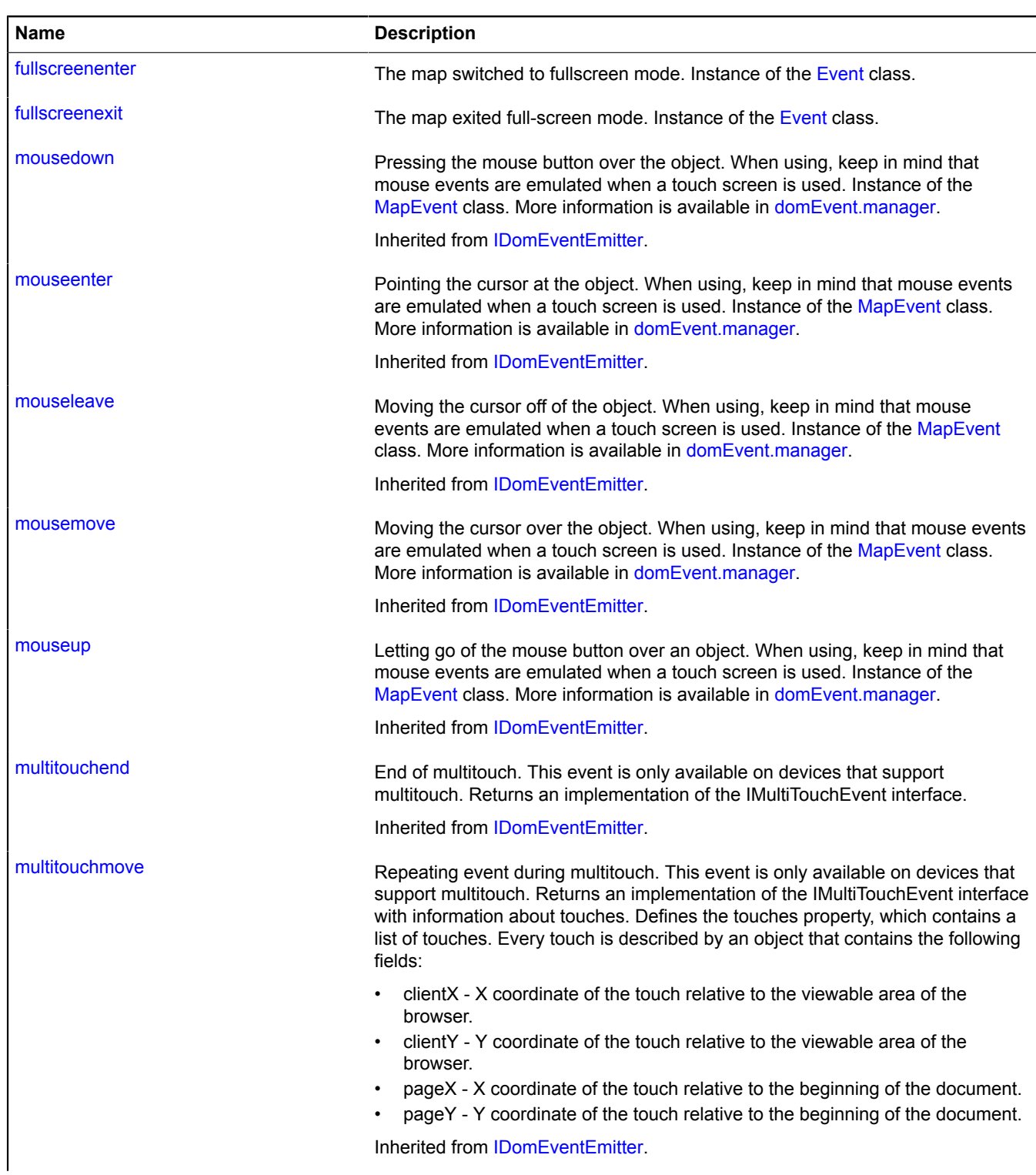

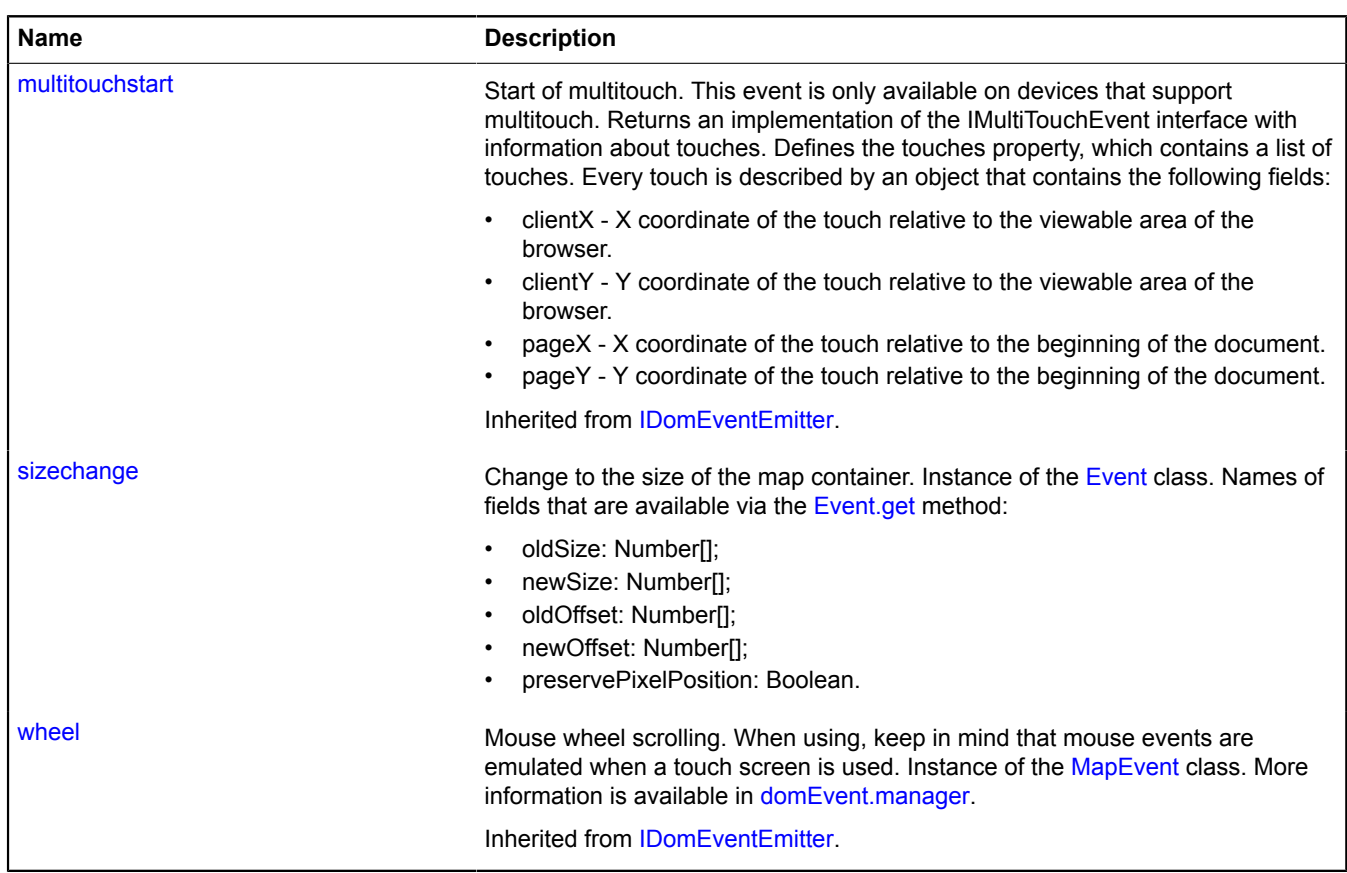

# <span id="page-758-0"></span>**Methods**

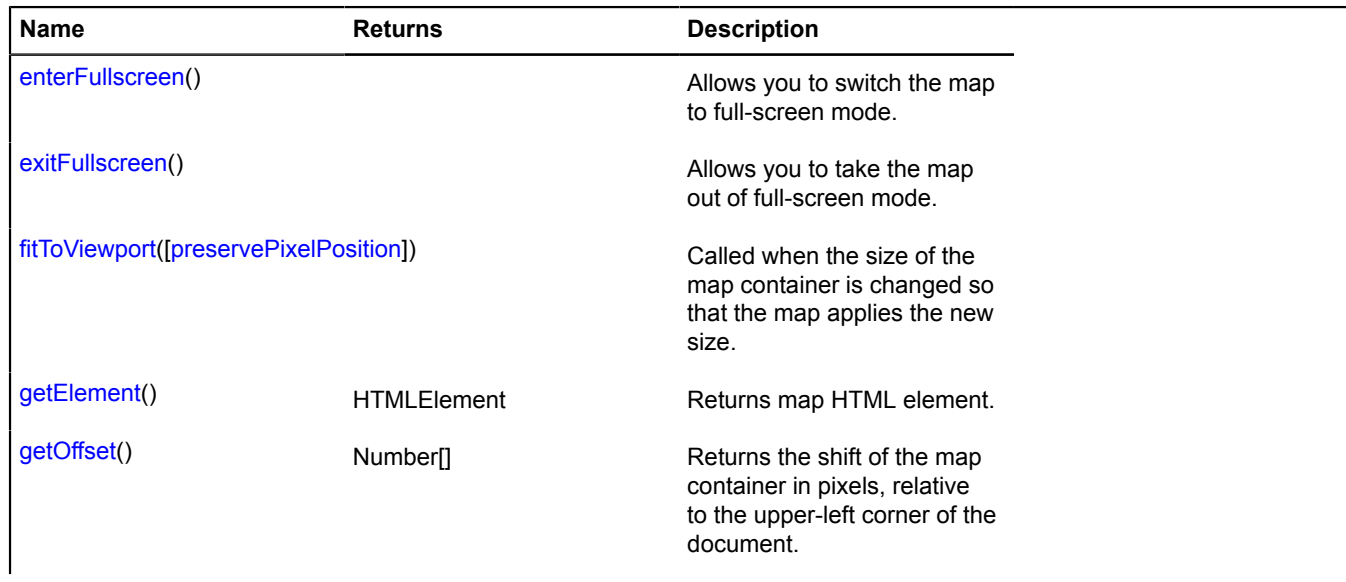

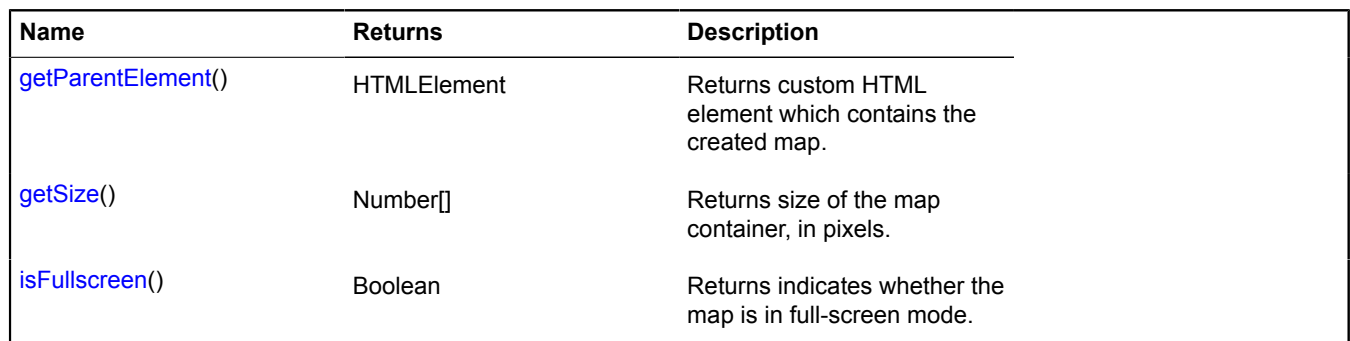

### **Events details**

### **beforefullscreenexit**

The event preceding the "fullscreenexit" event. If the [Event.preventDefault](#page-186-0) method is called for this event, a subsequent fullscreenexit event will be canceled. Instance of the [Event](#page-183-0) class.

### **fullscreenenter**

The map switched to fullscreen mode. Instance of the [Event](#page-183-0) class.

### **fullscreenexit**

The map exited full-screen mode. Instance of the [Event](#page-183-0) class.

#### **sizechange**

Change to the size of the map container. Instance of the [Event](#page-183-0) class. Names of fields that are available via the [Event.get](#page-185-0) method:

- oldSize: Number[];
- newSize: Number[];
- oldOffset: Number[];
- newOffset: Number[];
- preservePixelPosition: Boolean.

### <span id="page-759-0"></span>**Methods details**

### **enterFullscreen**

{} enterFullscreen()

<span id="page-759-1"></span>Allows you to switch the map to full-screen mode.

### **exitFullscreen**

{} exitFullscreen()

<span id="page-759-2"></span>Allows you to take the map out of full-screen mode.

### **fitToViewport**

{} fitToViewport([preservePixelPosition])

Called when the size of the map container is changed so that the map applies the new size.

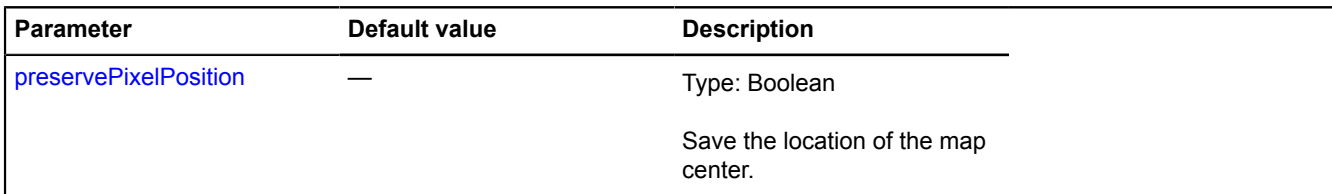

#### **Example:**

```
// Changing the dimensions of the map container<br>map.container.getElement().style.width = '300px';<br>// Initializing size recalculation<br>map.container.fitToViewport();
```
#### <span id="page-760-0"></span>**getElement**

{HTMLElement} getElement()

<span id="page-760-1"></span>**Returns** map HTML element.

#### **getOffset**

{Number[]} getOffset()

<span id="page-760-2"></span>**Returns** the shift of the map container in pixels, relative to the upper-left corner of the document.

#### **getParentElement**

{HTMLElement} getParentElement()

<span id="page-760-3"></span>**Returns** custom HTML element which contains the created map.

#### **getSize**

{Number[]} getSize()

<span id="page-760-4"></span>**Returns** size of the map container, in pixels.

#### **isFullscreen**

{Boolean} isFullscreen()

**Returns** indicates whether the map is in full-screen mode.

### **map.Converter**

Class for converting global pixel coordinates of a point (calculated from the upper-left corner of the world) to local coordinates (calculated from the upper-left corner of the window) and back. Each map already has its own converter, available as map.converter. Don't instantiate new instances of this class unless necessary.

**See** [Map.converter](#page-724-1)

<span id="page-760-5"></span>[Constructor](#page-760-5) | [Methods](#page-761-0)

#### **Constructor**

map.Converter[\(map\)](#page-761-1)

<span id="page-761-1"></span>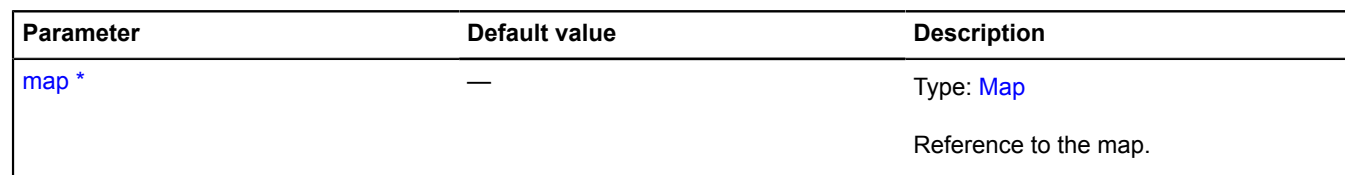

\* Mandatory parameter/option.

### <span id="page-761-0"></span>**Methods**

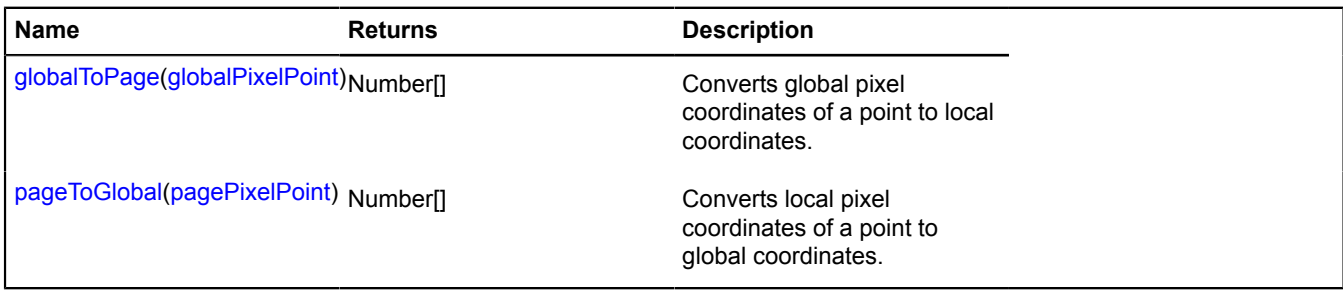

### <span id="page-761-2"></span>**Methods details**

### **globalToPage**

{Number[]} globalToPage(globalPixelPoint)

Converts global pixel coordinates of a point to local coordinates.

**Returns** the converted coordinates.

#### **Parameters:**

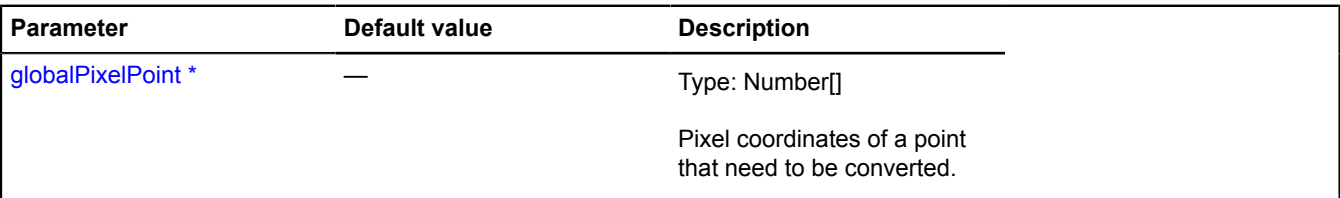

\* Mandatory parameter/option.

**Example:**

```
// Converting geographical coordinates to browser window pixels
var projection = map.options.get('projection');
console.log(map.converter.globalToPage(
 projection.toGlobalPixels(
 // geographical coordinates
 [55, 37],
               map.getZoom()
 )
));
```
### <span id="page-761-3"></span>**pageToGlobal**

{Number[]} pageToGlobal(pagePixelPoint)

Converts local pixel coordinates of a point to global coordinates.

**Returns** the converted coordinates.

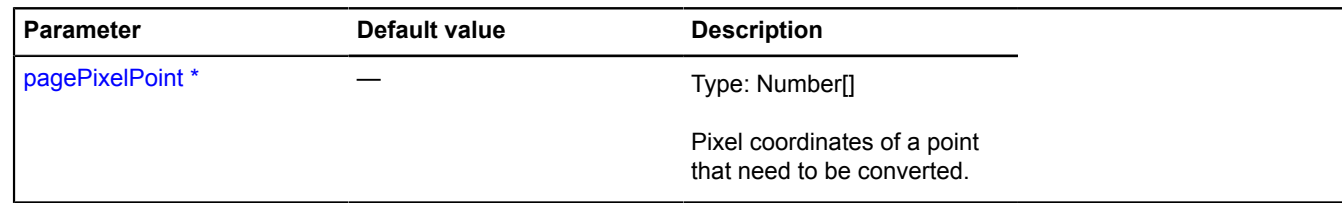

\* Mandatory parameter/option.

#### **Example:**

```
// Converting mouse cursor coordinates to geocoordinates<br>var projection = map.options.get('projection');<br>$('#map').bind('click', function (e) {<br>console.log(projection.fromGlobalPixels(<br>map.converter.pageToGlobal([e.pageX, 
            ).join(', '));
});
```
# <span id="page-762-3"></span>**map.Copyrights**

Manager for copyright information on the map. Each map already has its own copyright information manager, available as map.copyrights. Don't instantiate new instances of this class unless necessary.

#### **See** [Map.copyrights](#page-724-2)

### <span id="page-762-0"></span>[Constructor](#page-762-0) | [Events](#page-762-1) | [Methods](#page-763-0)

#### **Constructor**

map.Copyrights([map](#page-762-2))

#### **Parameters:**

<span id="page-762-2"></span>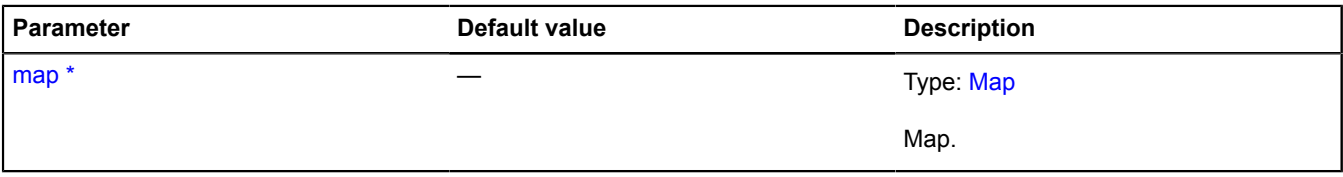

\* Mandatory parameter/option.

**Example:**

```
// Adding static information about copyright info to the map
var accessor = map.copyrights.add('© Gerardus Mercator');
// ...
// Removing information about copyrights
accessor.remove();
```
### <span id="page-762-1"></span>**Events**

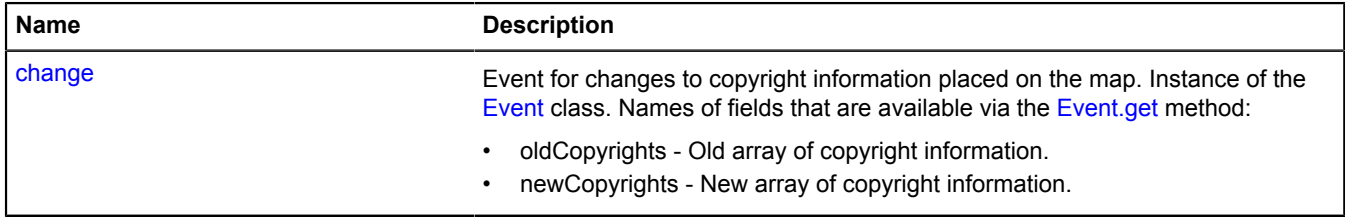

### <span id="page-763-0"></span>**Methods**

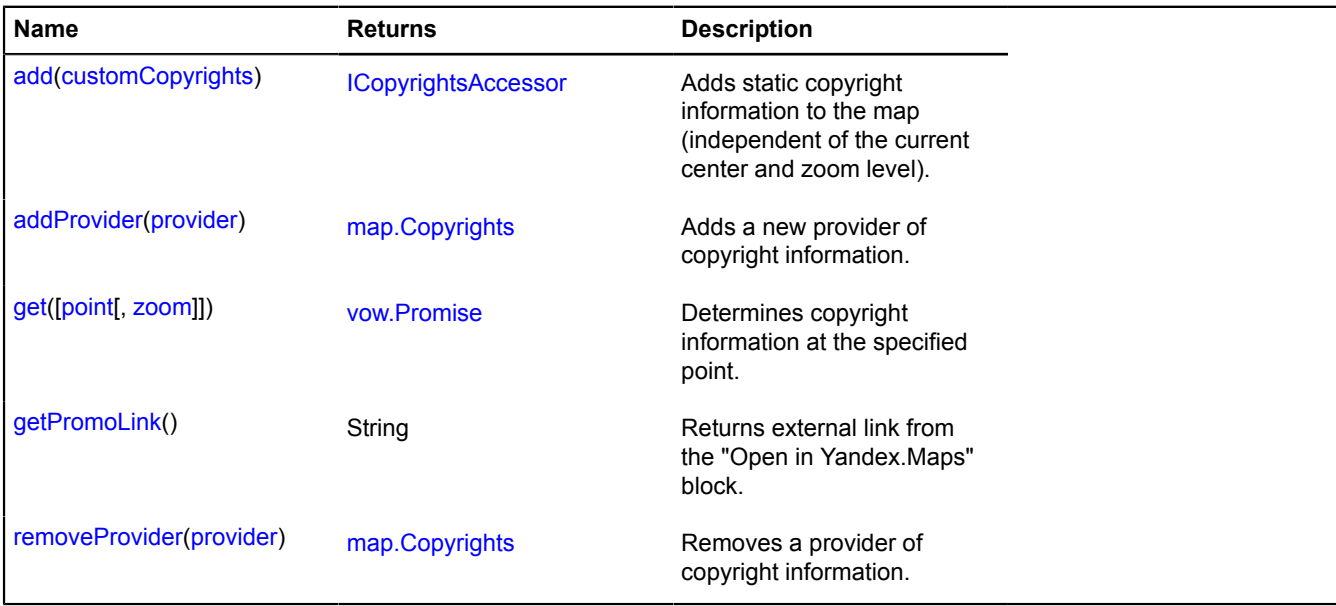

### **Events details**

#### **change**

Event for changes to copyright information placed on the map. Instance of the [Event](#page-183-0) class. Names of fields that are available via the [Event.get](#page-185-0) method:

- oldCopyrights Old array of copyright information.
- newCopyrights New array of copyright information.

### <span id="page-763-1"></span>**Methods details**

#### **add**

{[ICopyrightsAccessor}](#page-467-0) add(customCopyrights)

Adds static copyright information to the map (independent of the current center and zoom level).

**Returns** an object for managing the added information.

### **Parameters:**

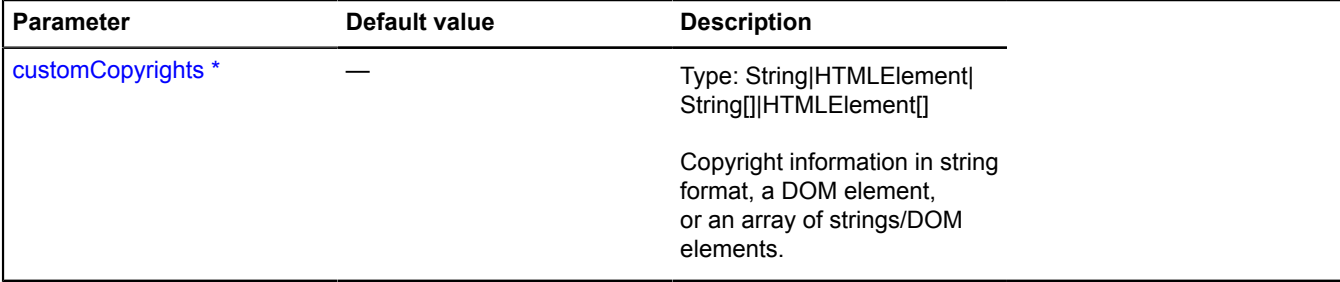

\* Mandatory parameter/option.

### <span id="page-763-2"></span>**addProvider**

{[map.Copyrights}](#page-762-3) addProvider(provider)

Adds a new provider of copyright information.

### **Returns** self-reference.

#### **Parameters:**

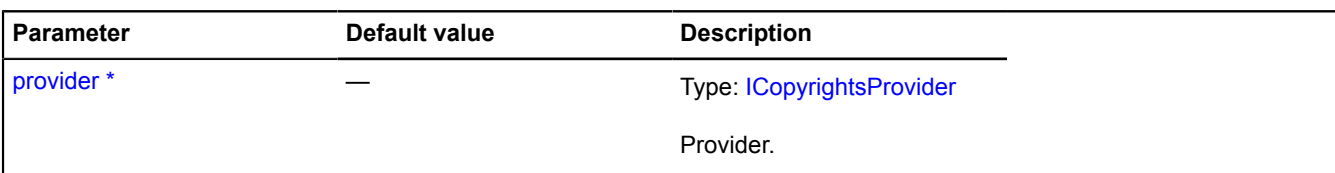

\* Mandatory parameter/option.

#### **Example:**

```
// Creating a dynamic provider of copyright information
// that will get up-to-date information about copyrights for
// a particular point on the map from a remote server.
var myProvider = {<br>getCopyrights: function (center, zoom) {<br>var deferred = ymaps.vow.defer();<br>S.ajax('http://some.server/copyrights/?ll=' + center.join(',') + '&z=' + zoom, {<br>// The server must return an array of strings<br>s
                   %<br>success: function (res) {<br>deferred.resolve(res);<br>}
             });
              return deferred.promise();
       }
};
// Adding a provider to the map; now when the center or zoom changes, 
// the map copyright information manager will
// request updated information from the remote server and display
// the received data automatically.
map.copyrights.addProvider(myProvider);
```
#### <span id="page-764-0"></span>**get**

```
{vow.Promise} get([point[, zoom]])
```
Determines copyright information at the specified point.

**Returns** a Promise object that will be resolved and will pass an array of strings or DOM elements as a parameter.

#### **Parameters:**

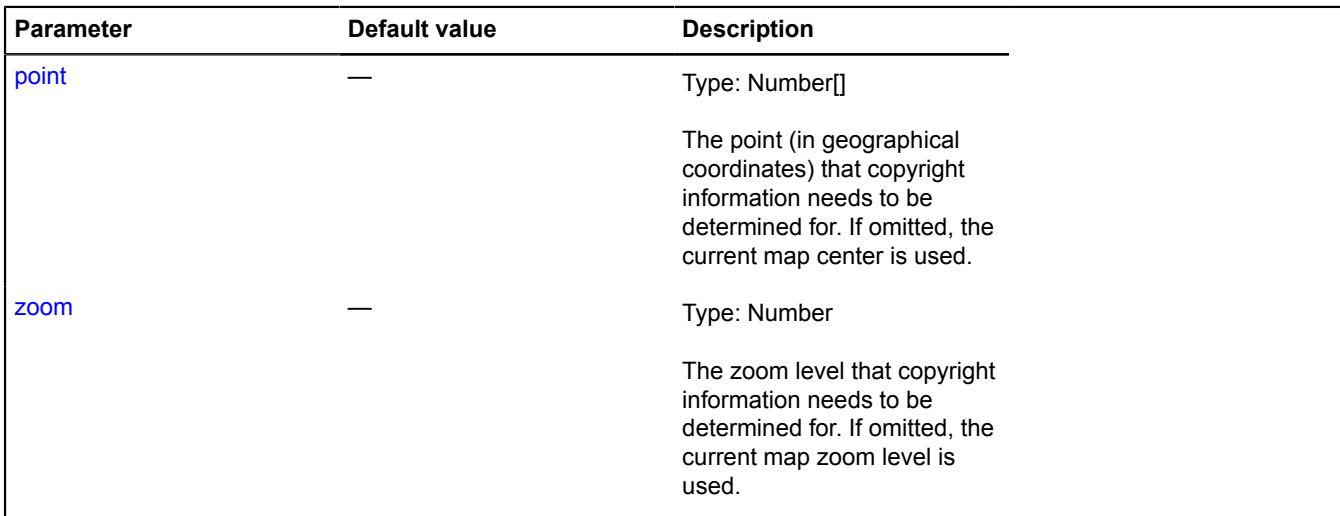

### <span id="page-764-1"></span>**getPromoLink**

{String} getPromoLink()

**Returns** external link from the "Open in Yandex.Maps" block.

### <span id="page-765-0"></span>**removeProvider**

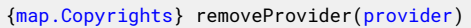

Removes a provider of copyright information.

**Returns** self-reference.

### **Parameters:**

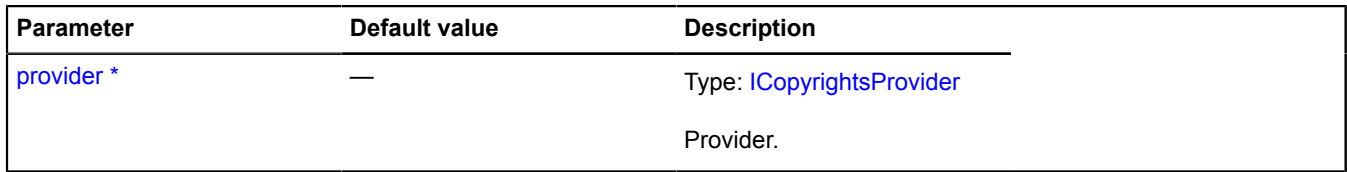

\* Mandatory parameter/option.

# <span id="page-765-4"></span>**map.GeoObjects**

Extends [IGeoObjectCollection.](#page-511-0)

Collection of map geo objects. Each map already has its own geo objects collection, available as map.geoObjects. Don't instantiate new instances of this class unless necessary.

### **See** [Map.geoObjects](#page-725-0)

<span id="page-765-1"></span>[Constructor](#page-765-1) | [Fields](#page-766-0) | [Events](#page-766-1) | [Methods](#page-767-0)

### **Constructor**

map.GeoObjects([map](#page-765-2)[, [options](#page-765-3)])

### **Parameters:**

<span id="page-765-3"></span><span id="page-765-2"></span>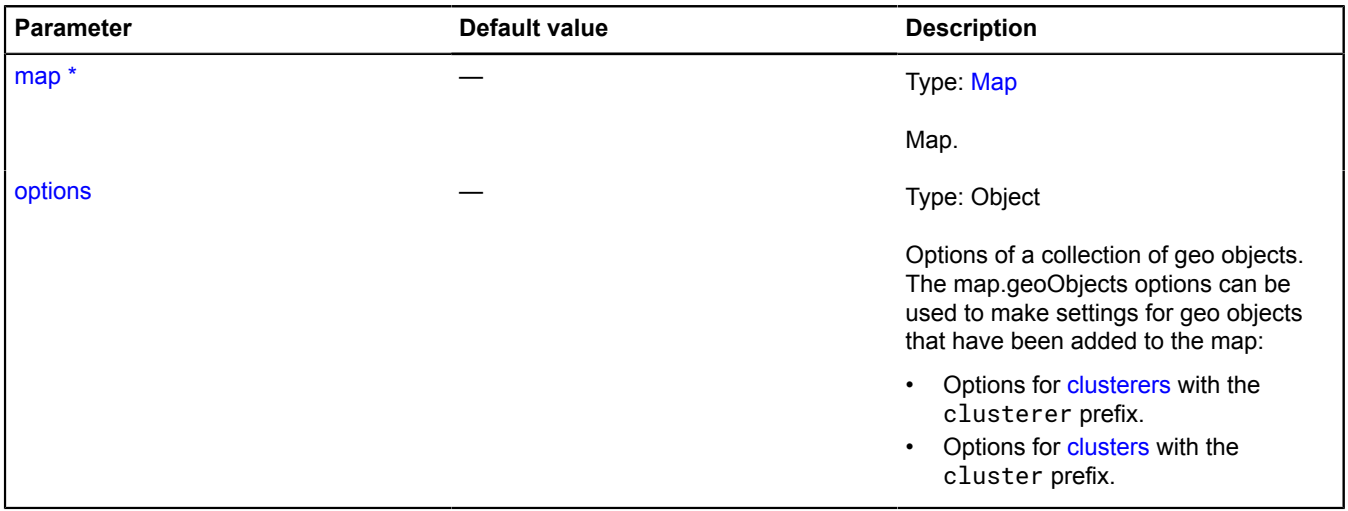

\* Mandatory parameter/option.

# <span id="page-766-0"></span>**Fields**

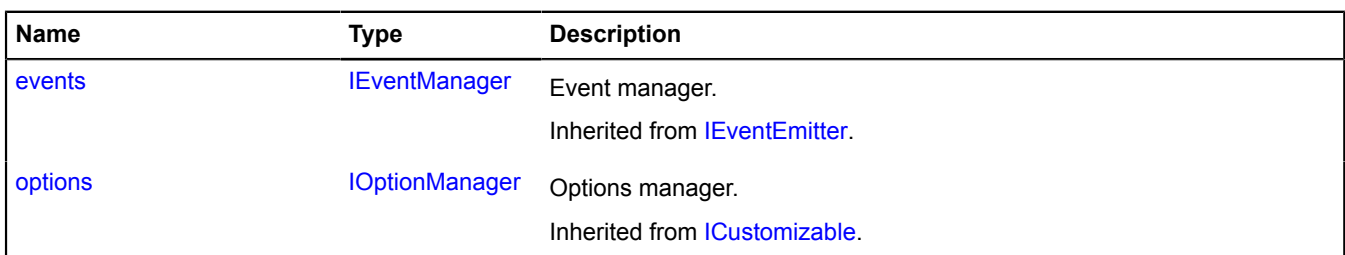

# <span id="page-766-1"></span>**Events**

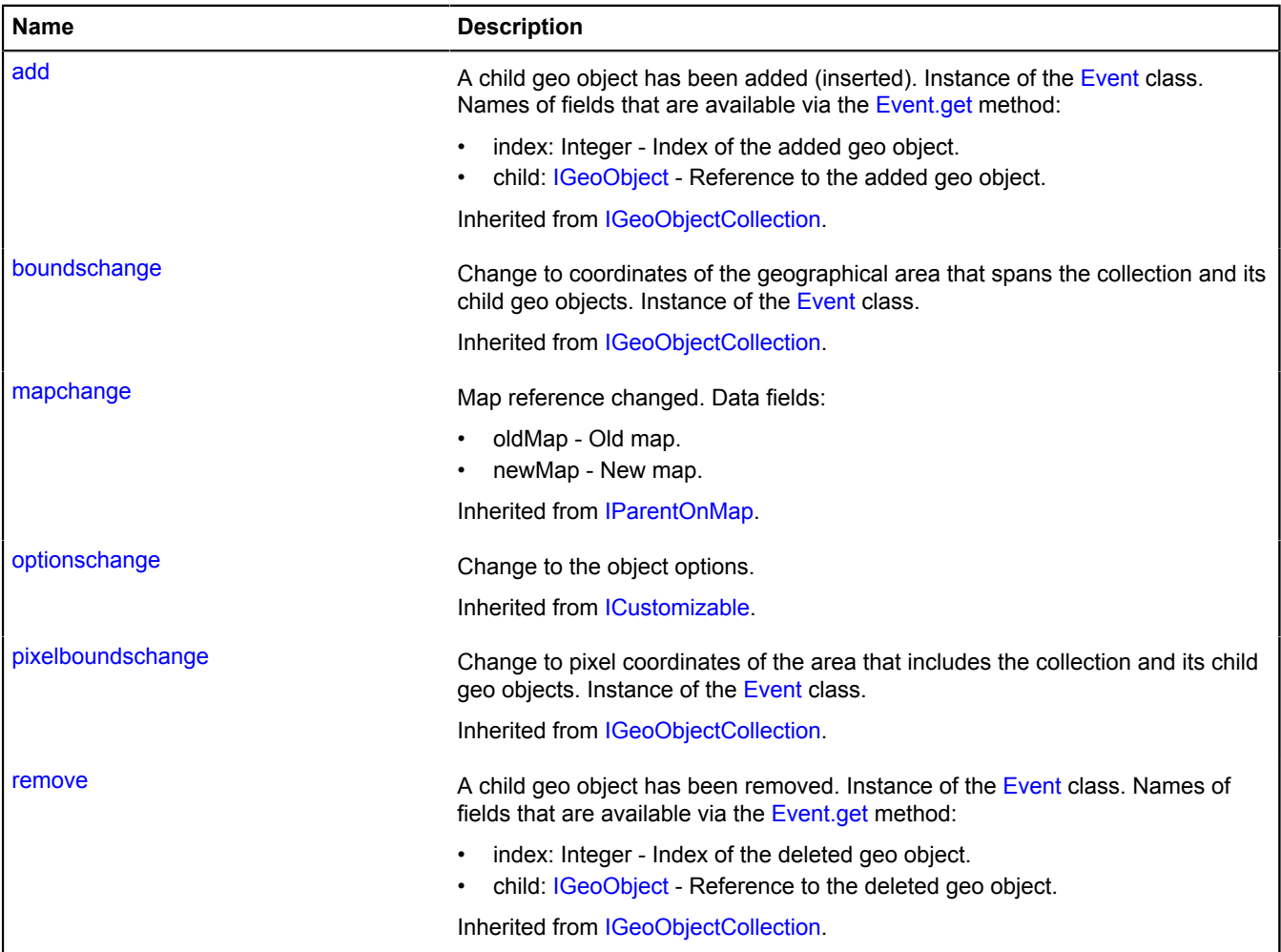

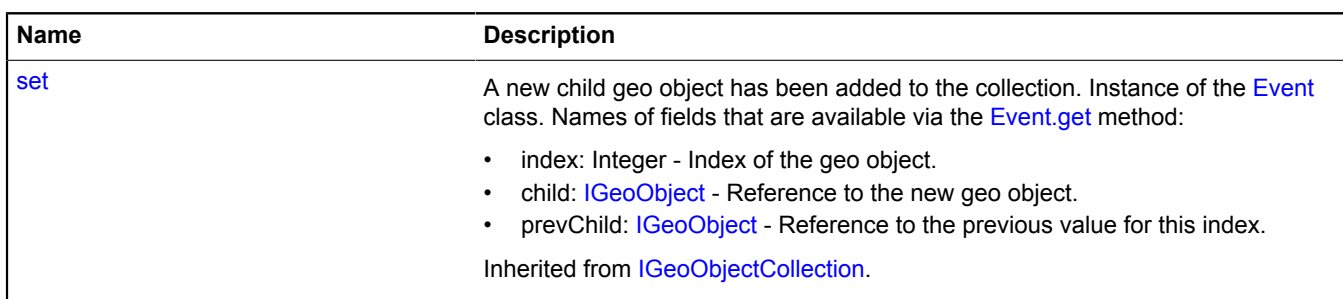

# <span id="page-767-0"></span>**Methods**

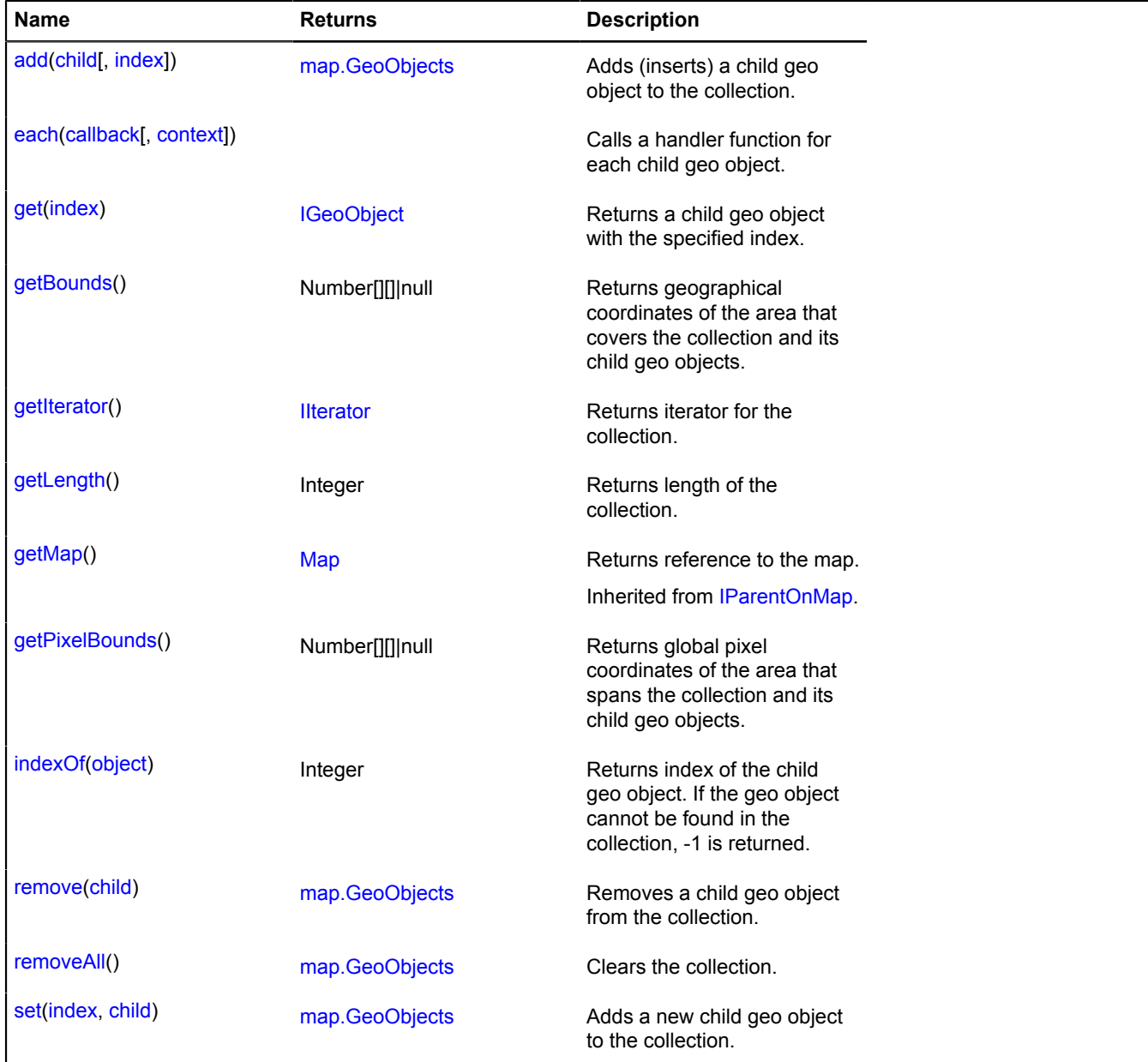

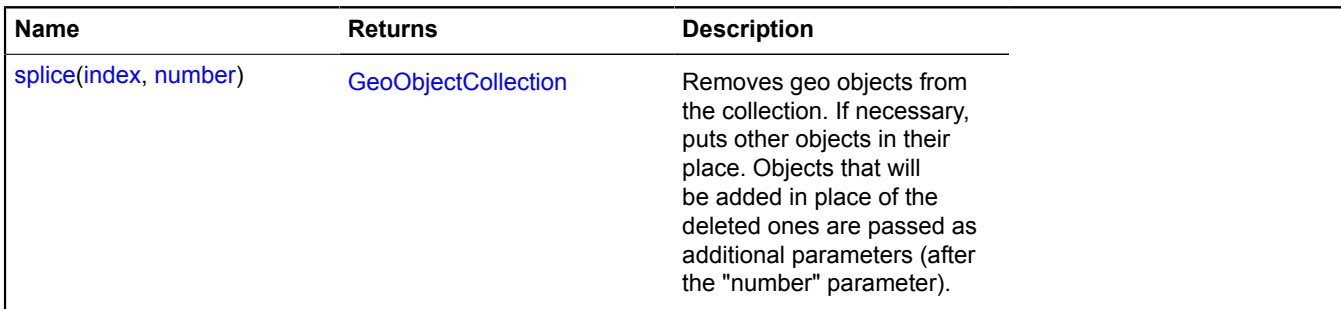

# <span id="page-768-0"></span>**Methods details**

**add**

{[map.GeoObjects}](#page-765-4) add(child[, index])

Adds (inserts) a child geo object to the collection.

### **Returns** self-reference.

### **Parameters:**

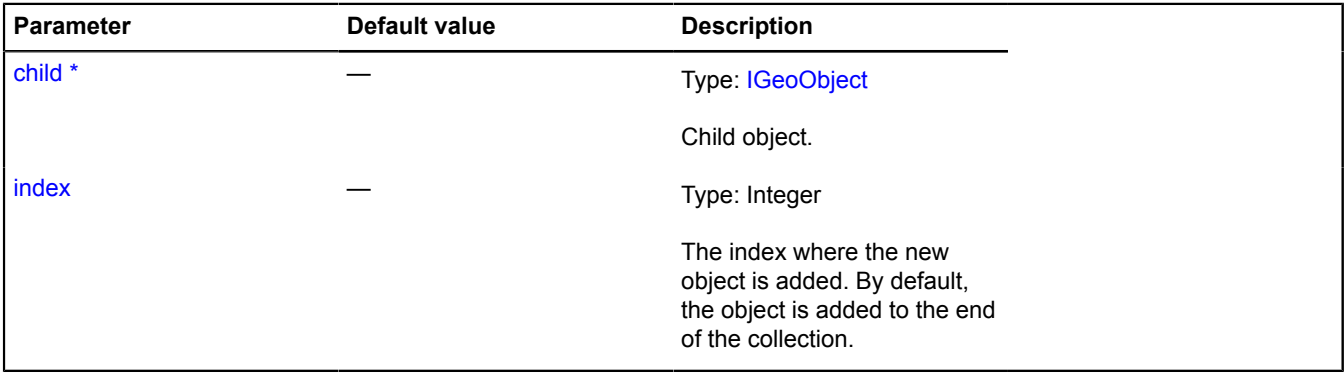

\* Mandatory parameter/option.

#### <span id="page-768-1"></span>**each**

{} each(callback[, context])

Calls a handler function for each child geo object.

### **Parameters:**

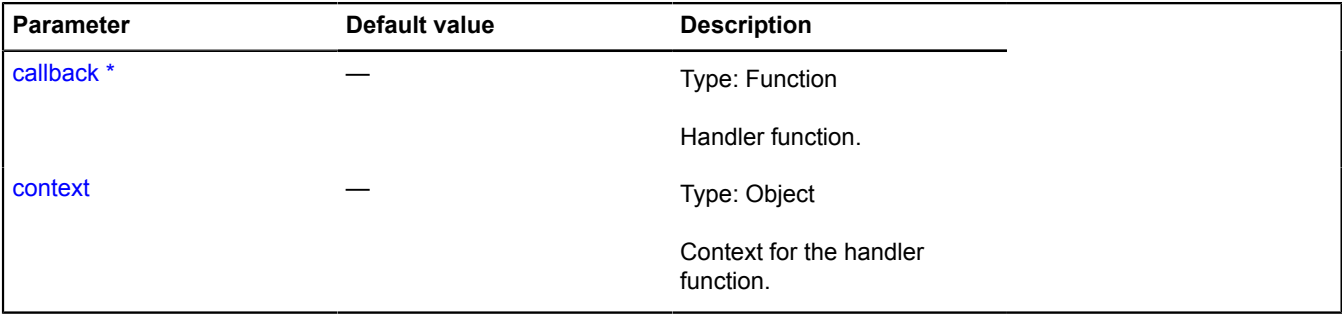

\* Mandatory parameter/option.

# **Example:**

// Displaying a geo object's index in a collection for its icon contents.

```
myGeoObjects.events.add(["add", "remove", "set"], function () {
 this.each(function (el, i) {
 el.properties.set("iconContent", i);
        })
}, myGeoObjects);
```
### <span id="page-769-0"></span>**get**

{[IGeoObject}](#page-507-0) get(index)

**Returns** a child geo object with the specified index.

#### **Parameters:**

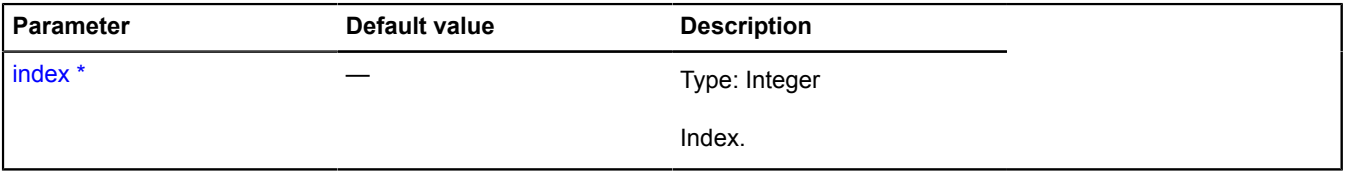

<span id="page-769-1"></span>\* Mandatory parameter/option.

#### **getBounds**

{Number[][]|null} getBounds()

<span id="page-769-2"></span>**Returns** geographical coordinates of the area that covers the collection and its child geo objects.

#### **getIterator**

{[IIterator}](#page-541-0) getIterator()

<span id="page-769-3"></span>**Returns** iterator for the collection.

#### **getLength**

{Integer} getLength()

<span id="page-769-4"></span>**Returns** length of the collection.

### **getPixelBounds**

{Number[][]|null} getPixelBounds()

<span id="page-769-5"></span>**Returns** global pixel coordinates of the area that spans the collection and its child geo objects.

#### **indexOf**

{Integer} indexOf(object)

**Returns** index of the child geo object. If the geo object cannot be found in the collection, -1 is returned.

#### **Parameters:**

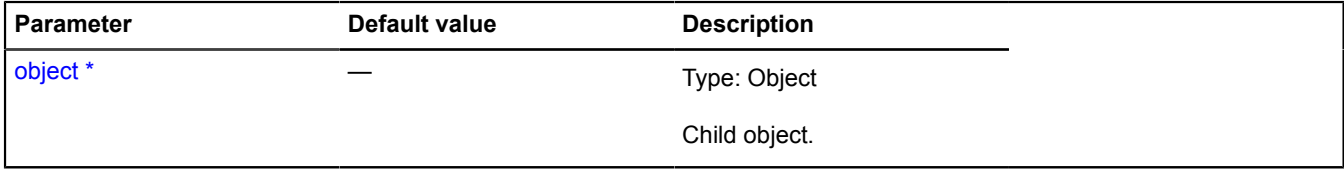

\* Mandatory parameter/option.

#### <span id="page-770-0"></span>**remove**

{[map.GeoObjects}](#page-765-4) remove(child)

Removes a child geo object from the collection.

### **Returns** self-reference.

#### **Parameters:**

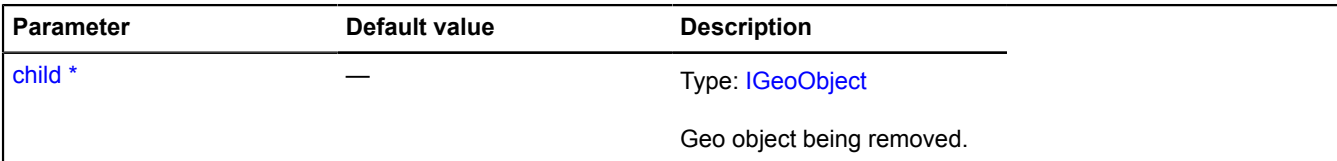

\* Mandatory parameter/option.

**Example:**

```
// When a geo object is clicked, we remove it from the collection.
myGeoObjects.events.add("click", function (e) {
 if (e.get("target").getParent() == this) {
 this.remove(e.get("target"));
 }
}, myGeoObjects);
```
#### <span id="page-770-1"></span>**removeAll**

{[map.GeoObjects}](#page-765-4) removeAll()

Clears the collection.

<span id="page-770-2"></span>**Returns** self-reference.

#### **set**

{[map.GeoObjects}](#page-765-4) set(index, child)

Adds a new child geo object to the collection.

**Returns** self-reference.

#### **Parameters:**

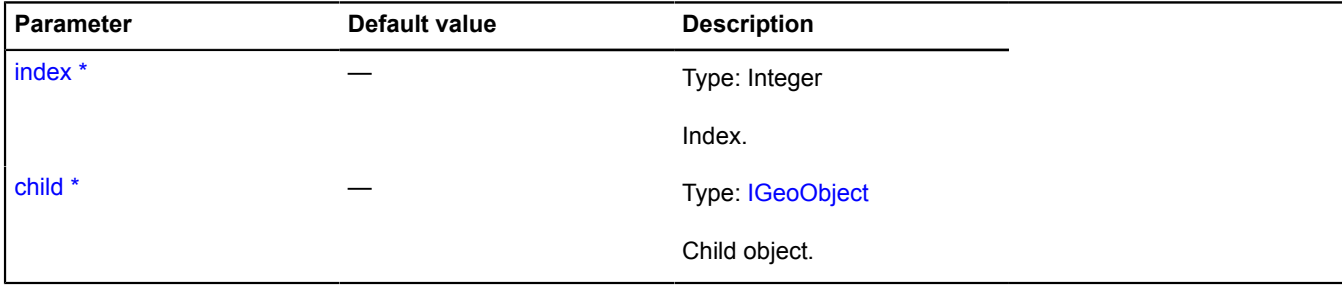

<span id="page-770-3"></span>\* Mandatory parameter/option.

#### **splice**

{[GeoObjectCollection}](#page-332-0) splice(index, number)

Removes geo objects from the collection. If necessary, puts other objects in their place. Objects that will be added in place of the deleted ones are passed as additional parameters (after the "number" parameter).

### **Returns** collection of deleted geo objects.

### **Parameters:**

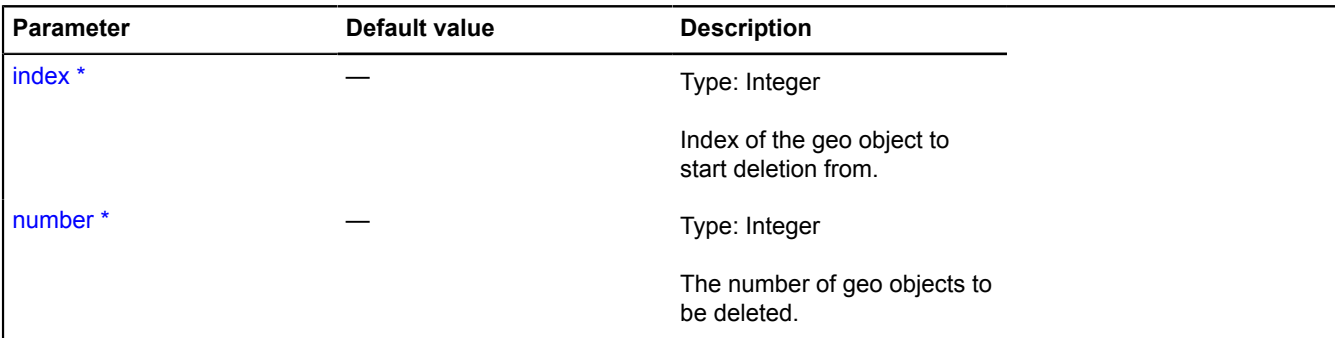

\* Mandatory parameter/option.

**Example:**

```
// Removes the second object.<br>myGeoObjects.splice(1, 1);<br>// Puts a new "obj" object in the second position.<br>myGeoObjects.splice(1, 0, obj);<br>// Replaces the second object with the new "obj" object.<br>myGeoObjects.splice(1, 1,
```
### **map.Hint**

Extends [IHintManager](#page-525-0), IHintSharingManager.

Map hint manager. Each map already has its own hint manager, available as myMap.hint. Only one hint, controlled by this manager, can be open on the map at a time. Don't create new instances of this class unless necessary.

**See** [Hint](#page-387-0) [Map.hint](#page-725-1)

<span id="page-771-0"></span>[Constructor](#page-771-0) | [Fields](#page-771-1) | [Events](#page-772-0) | [Methods](#page-772-1)

#### **Constructor**

map.Hint[\(map\)](#page-771-2)

### **Parameters:**

<span id="page-771-2"></span>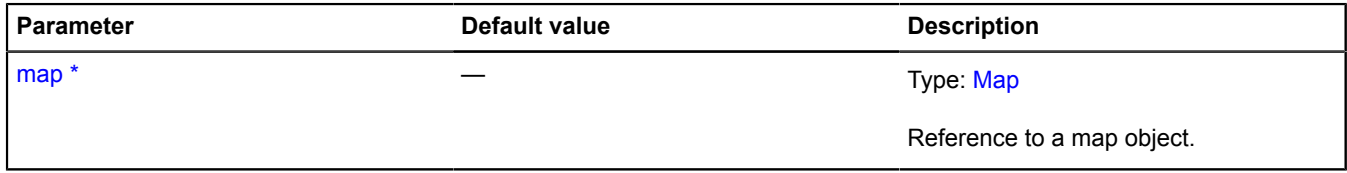

\* Mandatory parameter/option.

<span id="page-771-1"></span>**Fields**

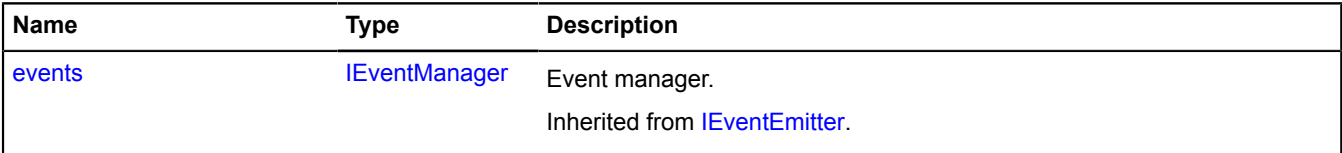

# <span id="page-772-0"></span>**Events**

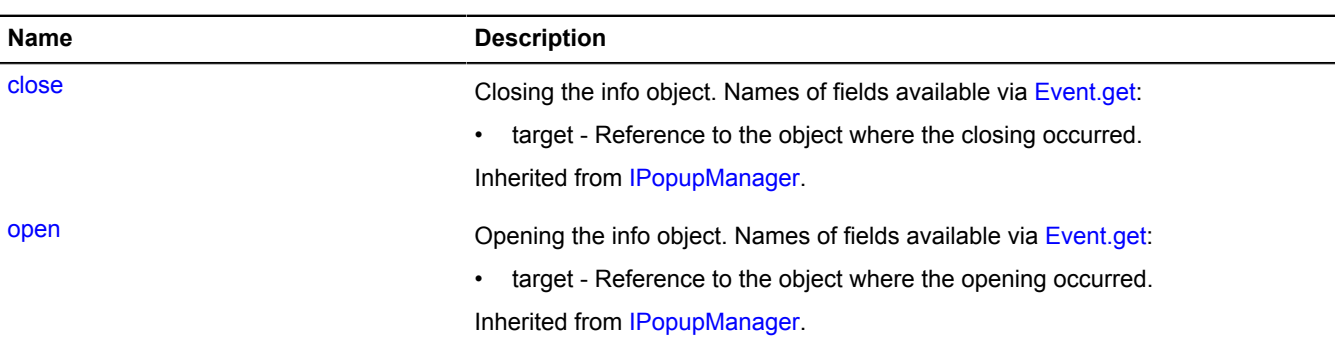

# <span id="page-772-1"></span>**Methods**

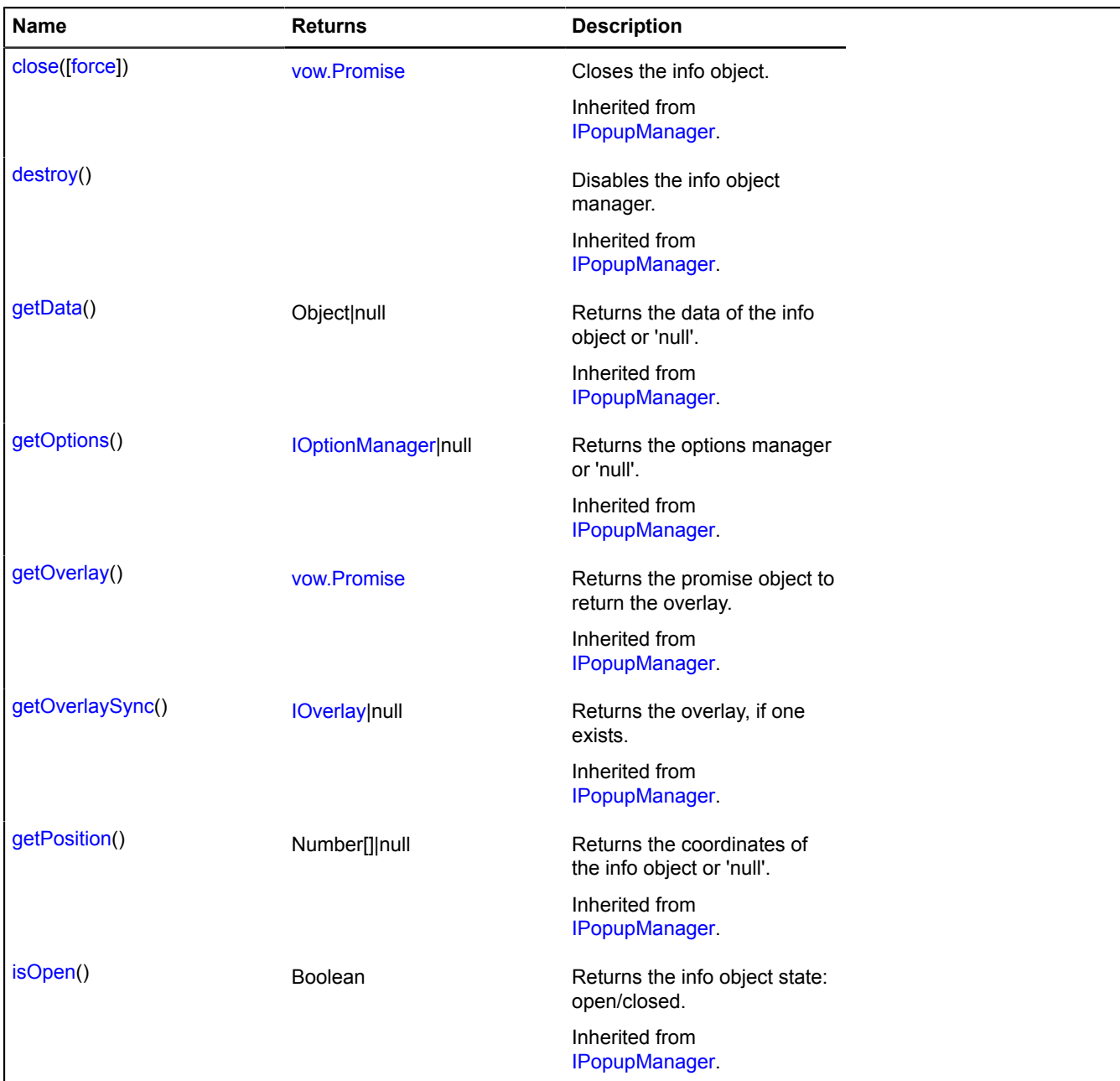

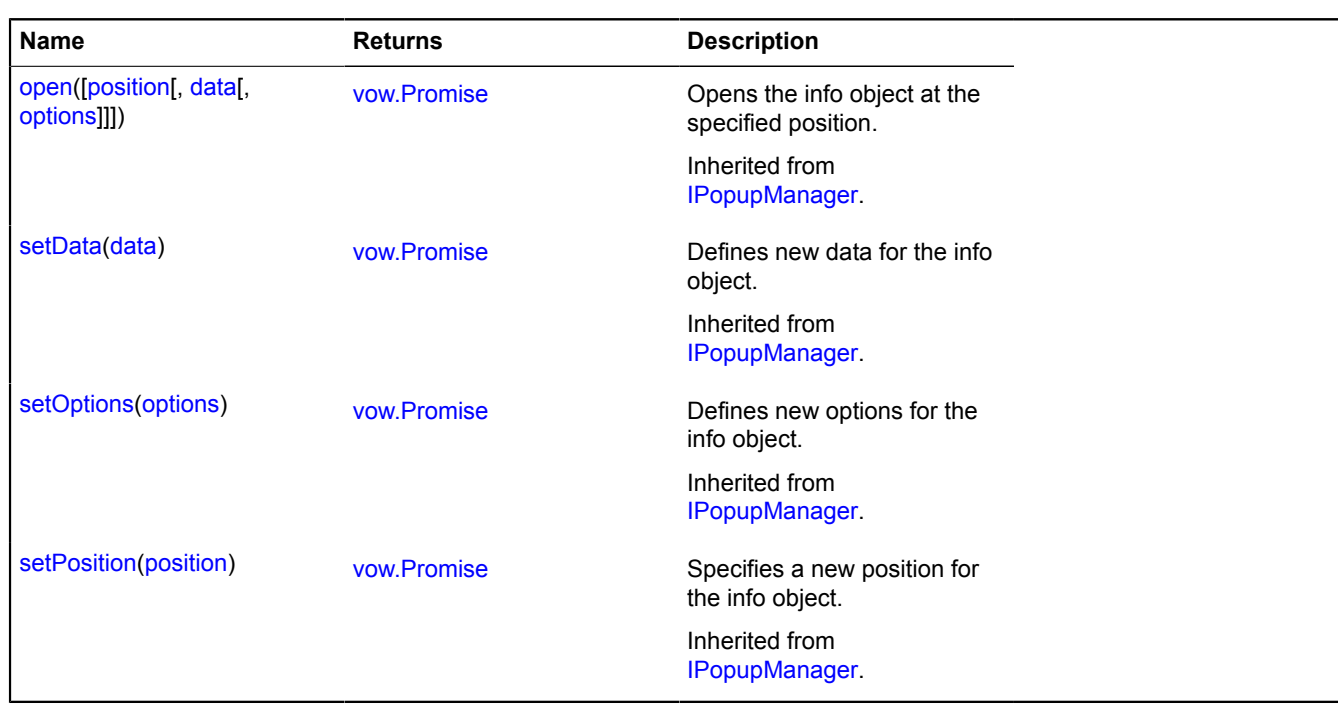

# **map.layer**

### **map.layer.Manager**

Extends [ILayer](#page-541-1), [IMapObjectCollection.](#page-563-0)

Map layers manager.

**See** [Map.layers](#page-725-2)

<span id="page-773-0"></span>[Constructor](#page-773-0) | [Fields](#page-774-0) | [Events](#page-774-1) | [Methods](#page-775-0)

### **Constructor**

map.layer.Manager[\(map\[](#page-773-1), [options\]](#page-773-2))

Creates an instance of the class for working with map layers. Each map already has its own layer manager, available as map.layers. Don't instantiate new instances of this class unless necessary.

<span id="page-773-3"></span><span id="page-773-2"></span><span id="page-773-1"></span>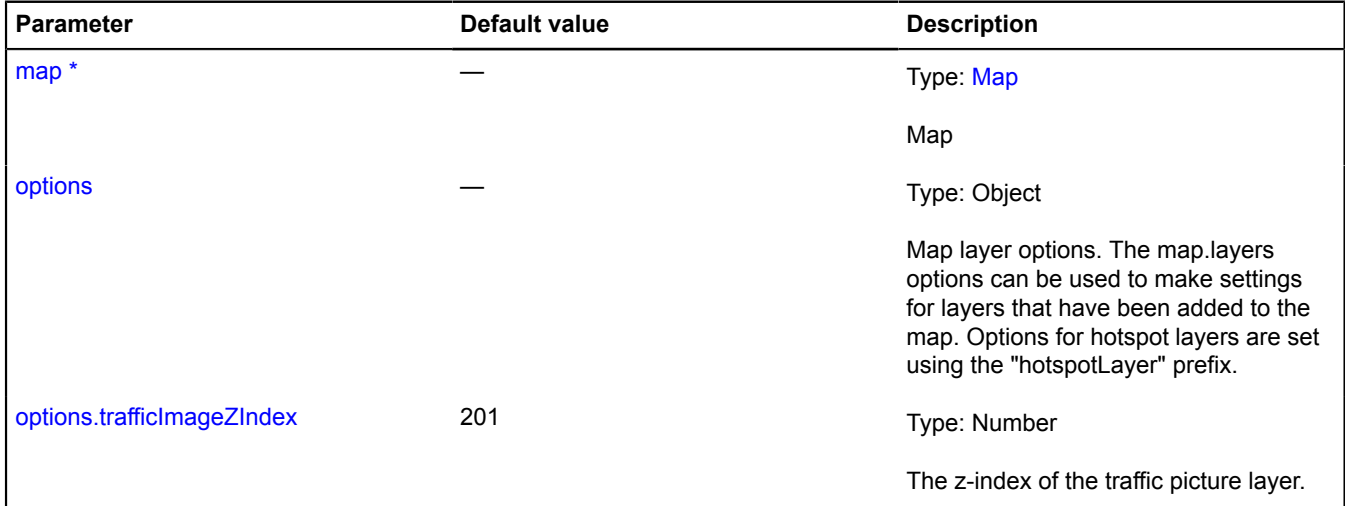

<span id="page-774-2"></span>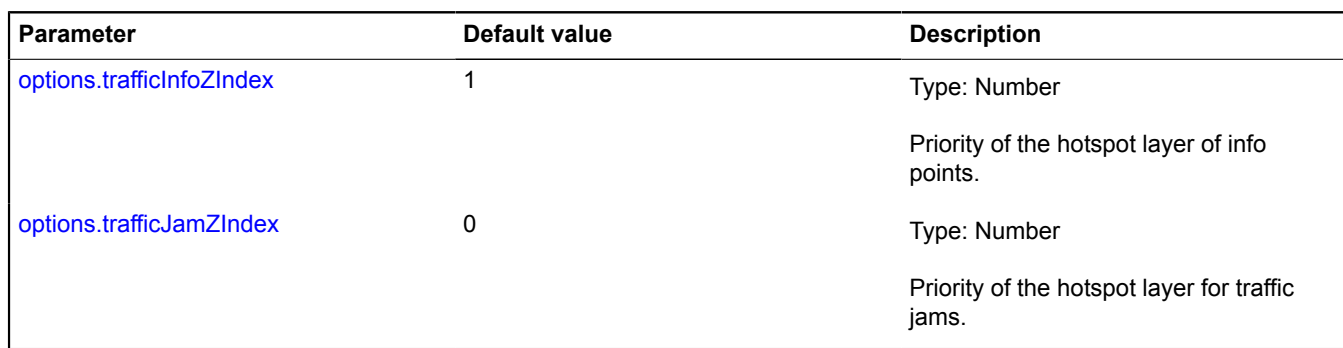

<span id="page-774-3"></span>\* Mandatory parameter/option.

# <span id="page-774-0"></span>**Fields**

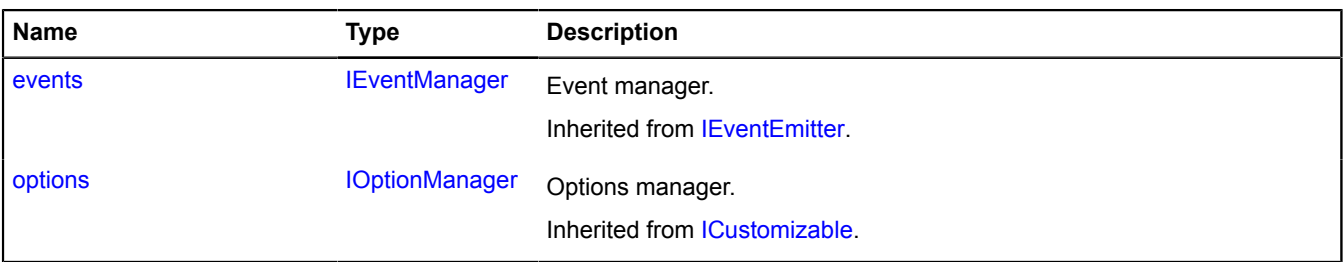

## <span id="page-774-1"></span>**Events**

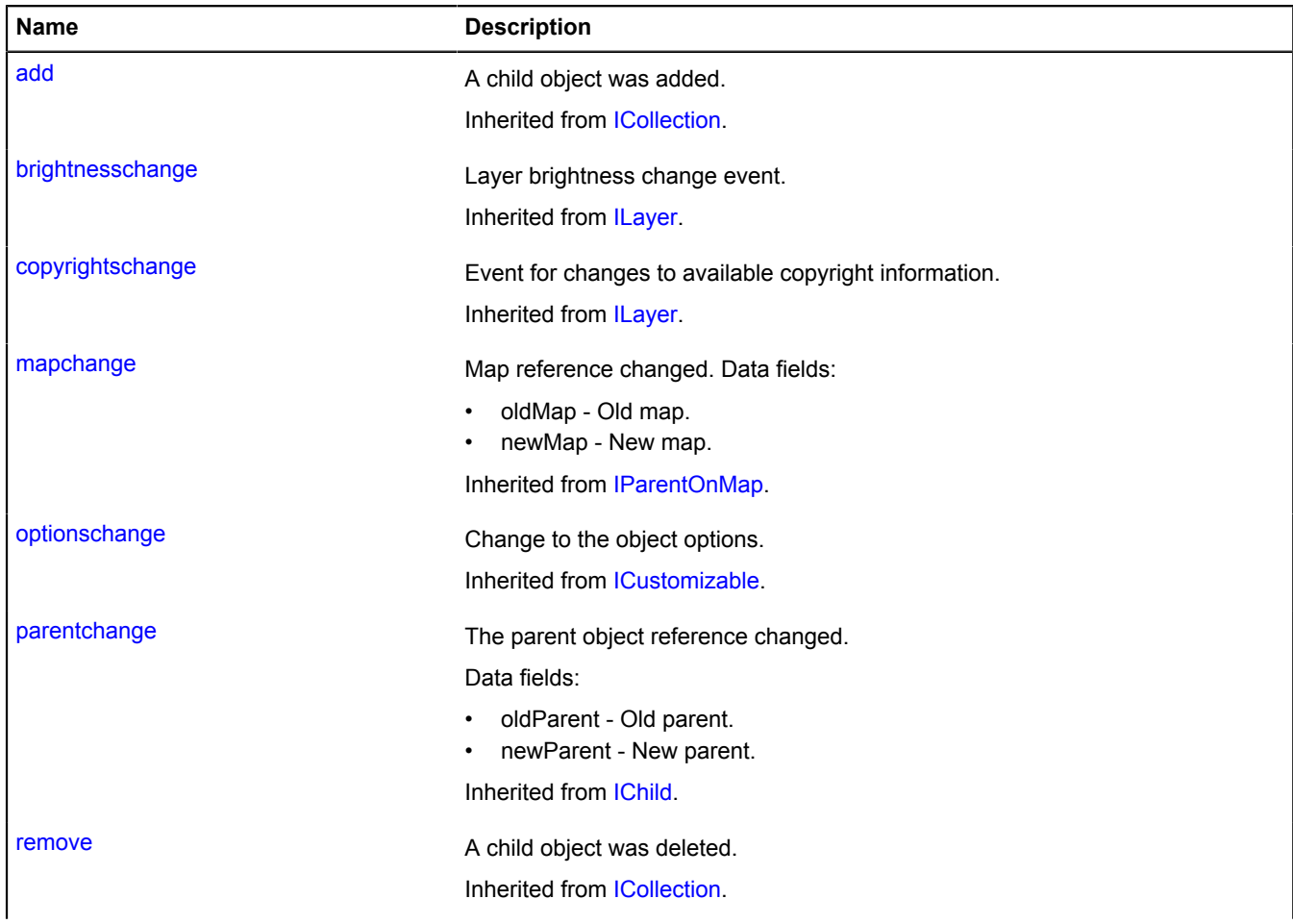

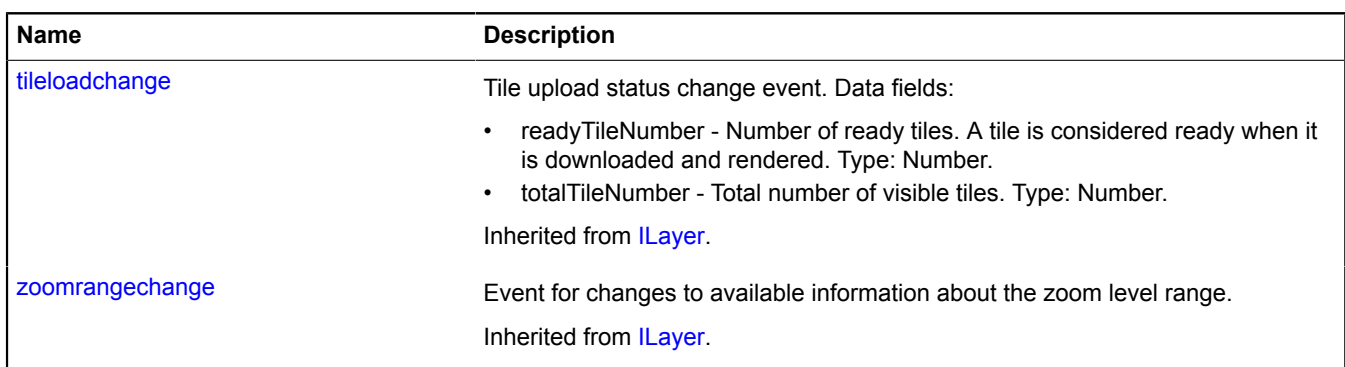

### <span id="page-775-0"></span>**Methods**

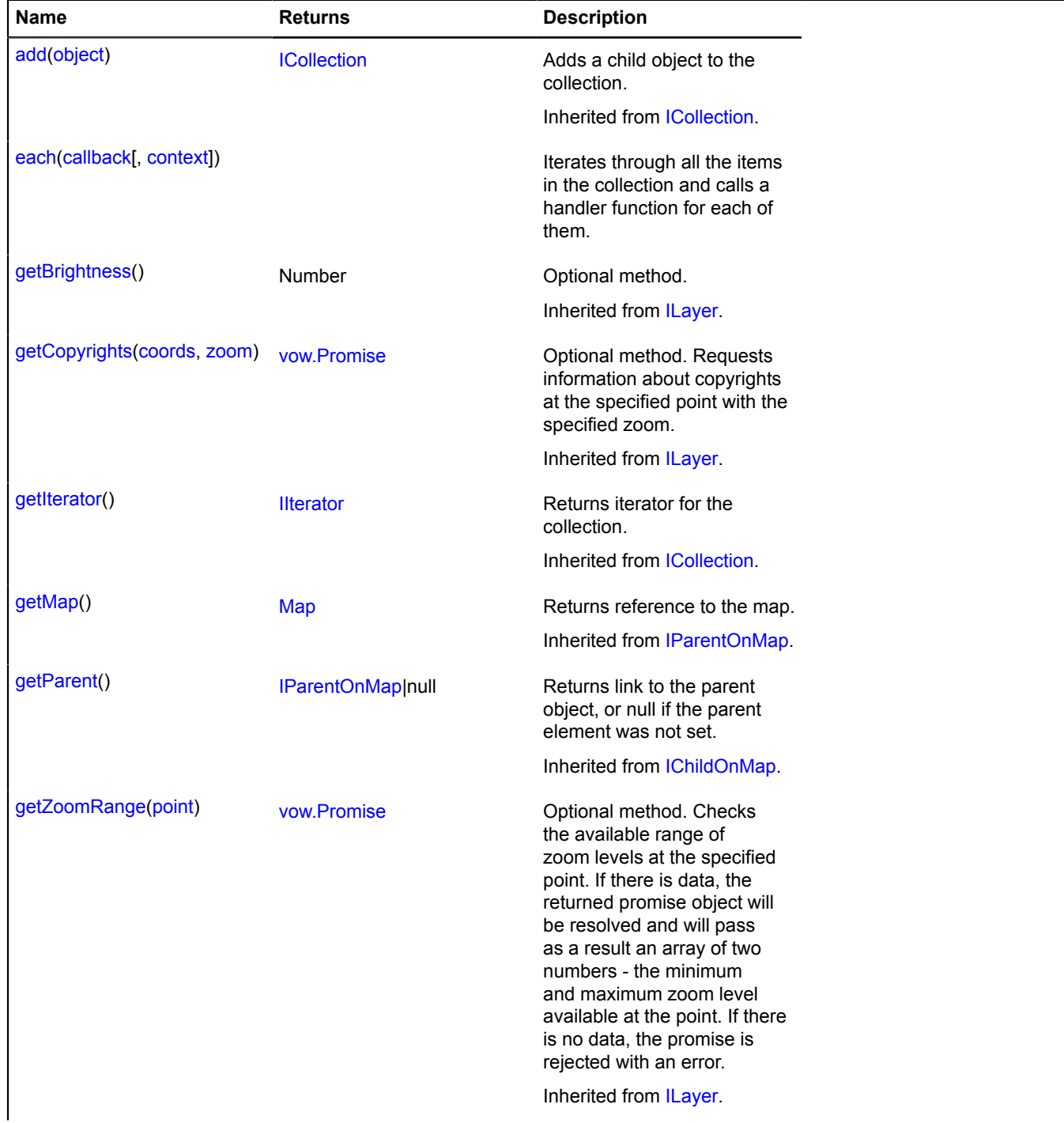

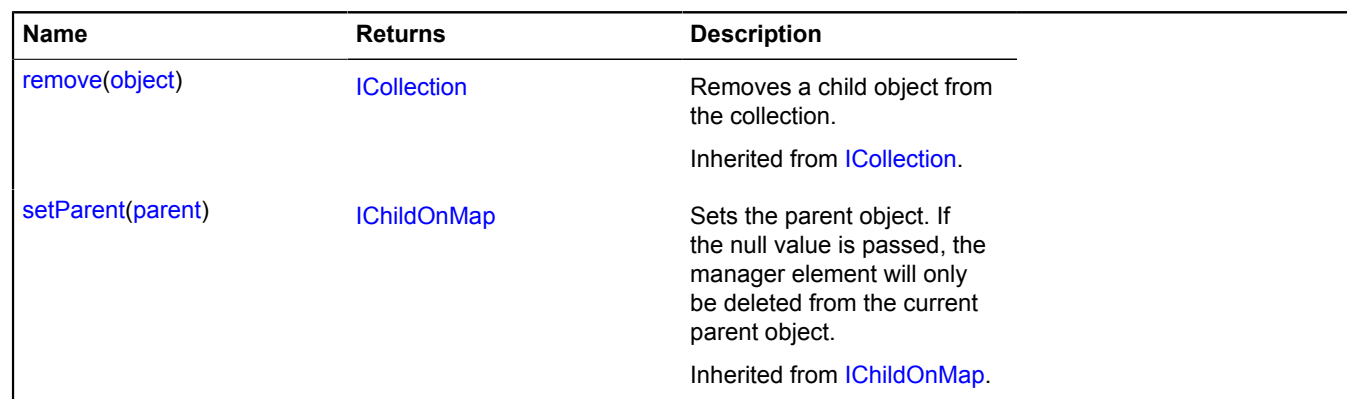

## <span id="page-776-0"></span>**Methods details**

#### **each**

```
{} each(callback[, context])
```
Iterates through all the items in the collection and calls a handler function for each of them.

### **Parameters:**

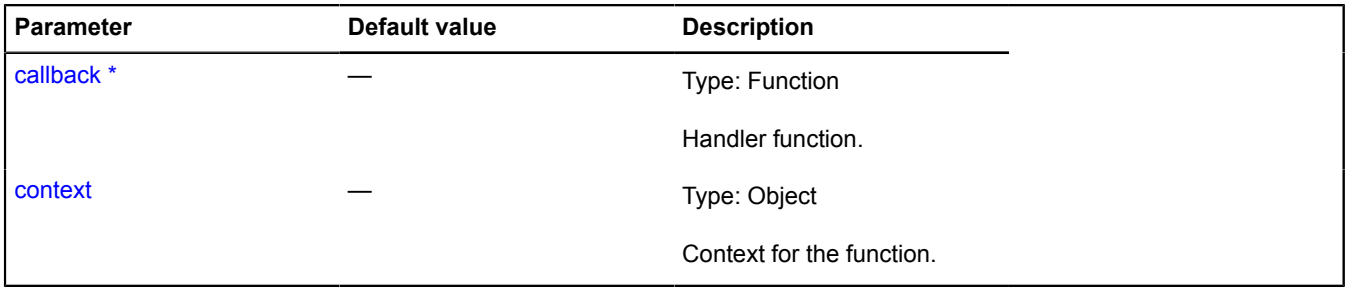

\* Mandatory parameter/option.

# **map.margin**

### <span id="page-776-2"></span>**map.margin.Accessor**

An object that provides access to the rectangular area in the margins manager.

<span id="page-776-1"></span>[Constructor](#page-776-1) | [Fields](#page-777-0) | [Events](#page-777-1) | [Methods](#page-777-2)

### **Constructor**

map.margin.Accessor([screenArea\)](#page-777-3)

<span id="page-777-3"></span>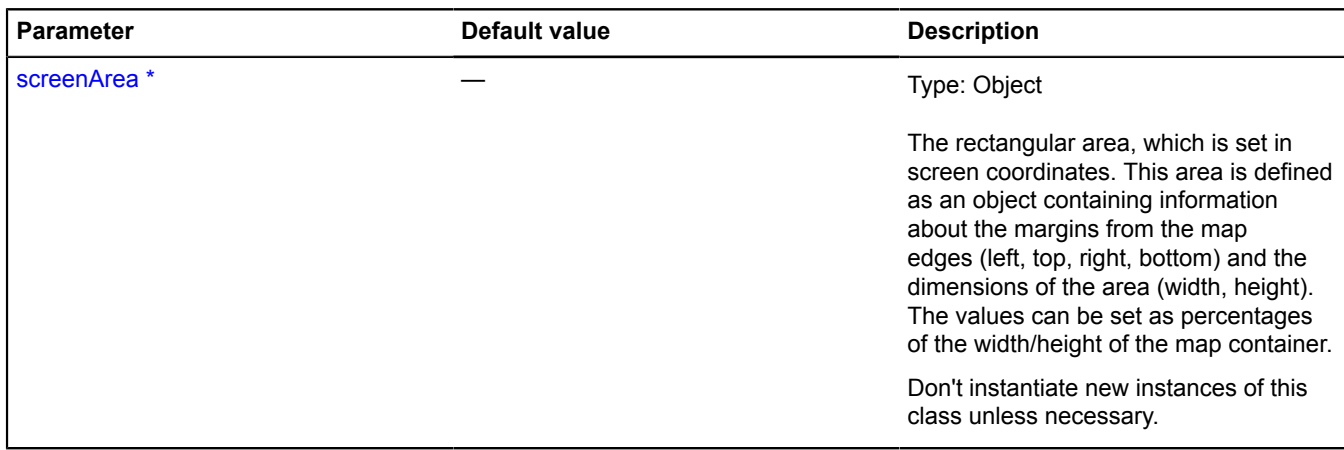

\* Mandatory parameter/option.

### <span id="page-777-0"></span>**Fields**

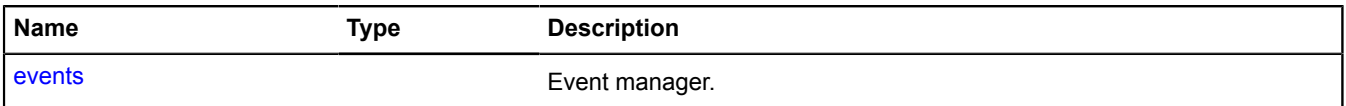

#### <span id="page-777-1"></span>**Events**

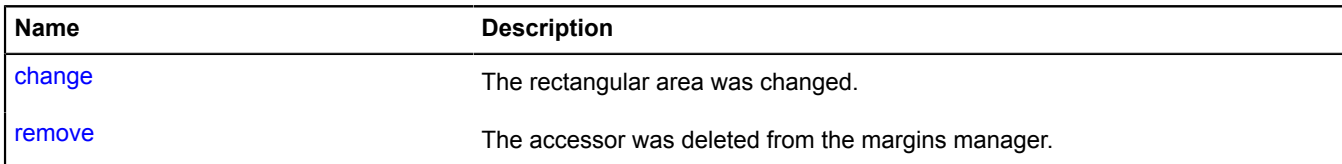

### <span id="page-777-2"></span>**Methods**

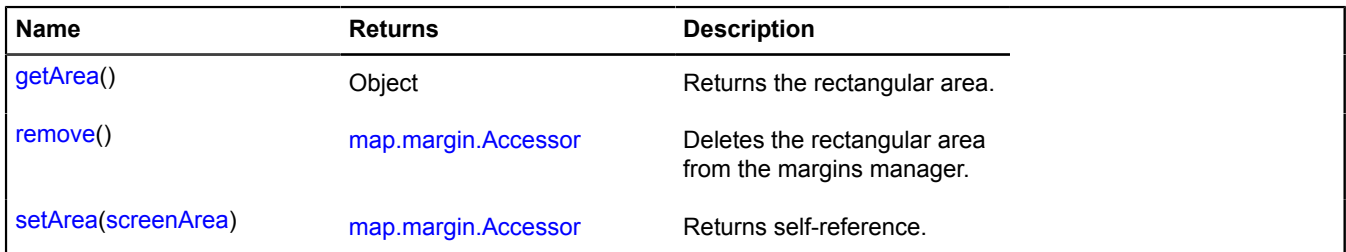

### <span id="page-777-4"></span>**Fields details**

### **events**

events

# Event manager.

## **Events details**

### **change**

The rectangular area was changed.

### **remove**

The accessor was deleted from the margins manager.

### <span id="page-778-0"></span>**Methods details**

#### **getArea**

{Object} getArea()

<span id="page-778-1"></span>**Returns** the rectangular area.

#### **remove**

{[map.margin.Accessor}](#page-776-2) remove()

Deletes the rectangular area from the margins manager.

<span id="page-778-2"></span>**Returns** self-reference.

#### **setArea**

{[map.margin.Accessor}](#page-776-2) setArea(screenArea)

#### **Returns** self-reference.

#### **Parameters:**

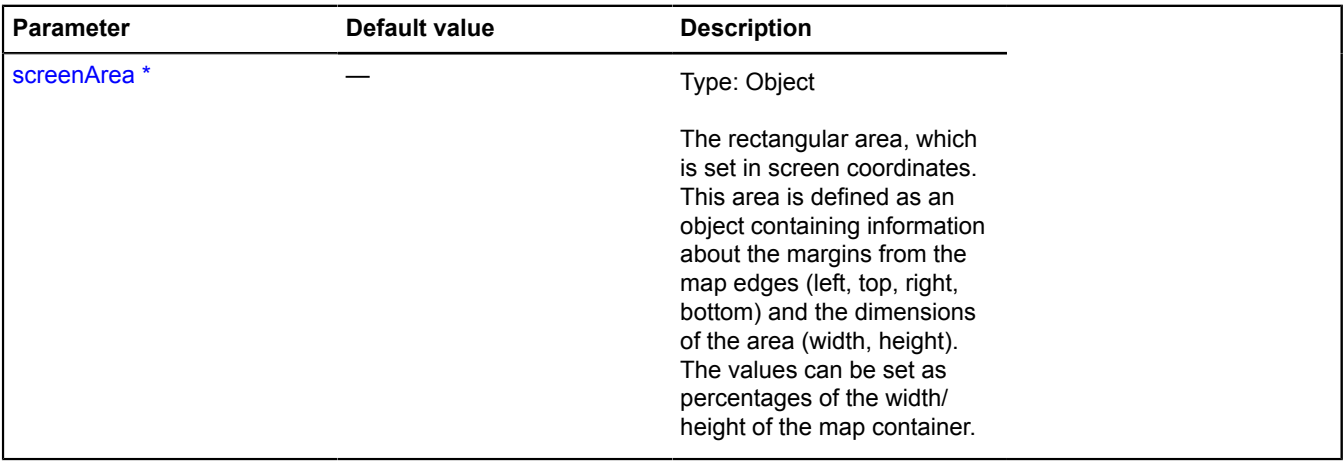

\* Mandatory parameter/option.

### **Example:**

```
accessor.setArea({
 top: 50,
 left: 50,
 width: 100,
 height: 100
});
```
#### <span id="page-778-3"></span>**map.margin.Manager**

Extends [IEventEmitter](#page-482-1).

Map margins manager.

A manager for calculating the optimal margins from the edge of the map container.

As input, the manager accepts a definition of rectangular areas in screen coordinates, which designate the occupied areas of the map container.

Margins can be used when setting the current map viewport, in order to get the best display of data on the map. The data on the map never ends up under the occupied areas of the map container. Map#setBound.

Don't instantiate new instances of this class unless necessary.

### <span id="page-779-0"></span>[Constructor](#page-779-0) | [Fields](#page-779-1) | [Events](#page-779-2) | [Methods](#page-779-3)

### **Constructor**

map.margin.Manager()

## **Parameters:**

<span id="page-779-4"></span>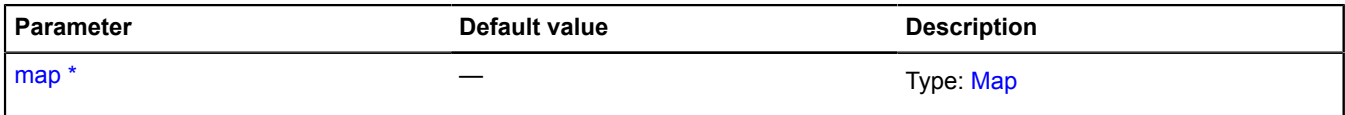

\* Mandatory parameter/option.

### <span id="page-779-1"></span>**Fields**

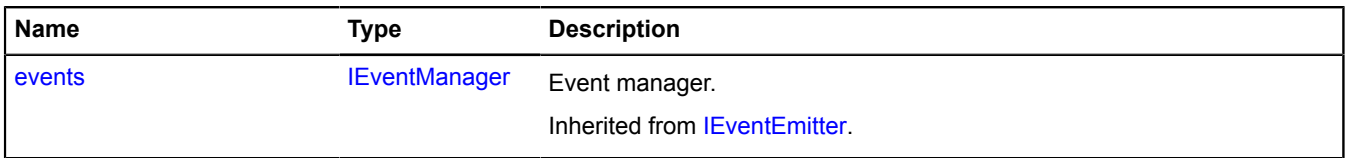

### <span id="page-779-2"></span>**Events**

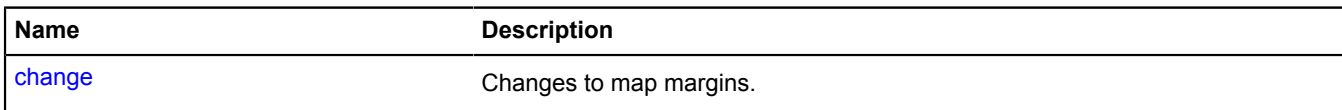

### <span id="page-779-3"></span>**Methods**

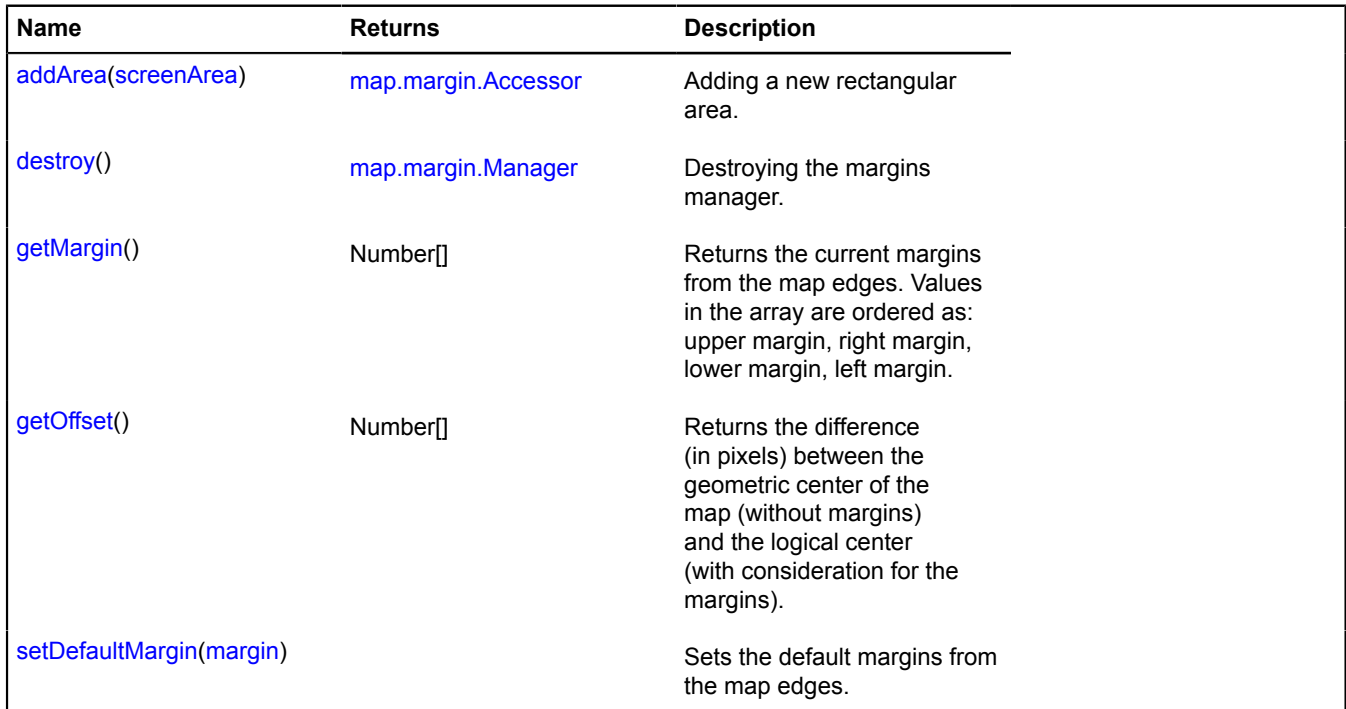

### **Events details**

### **change**

Changes to map margins.

### <span id="page-780-0"></span>**Methods details**

### **addArea**

{[map.margin.Accessor}](#page-776-2) addArea(screenArea)

Adding a new rectangular area.

**Returns** the object that provides access to the added area. To delete the added rectangular area, you must use this object.

### **Parameters:**

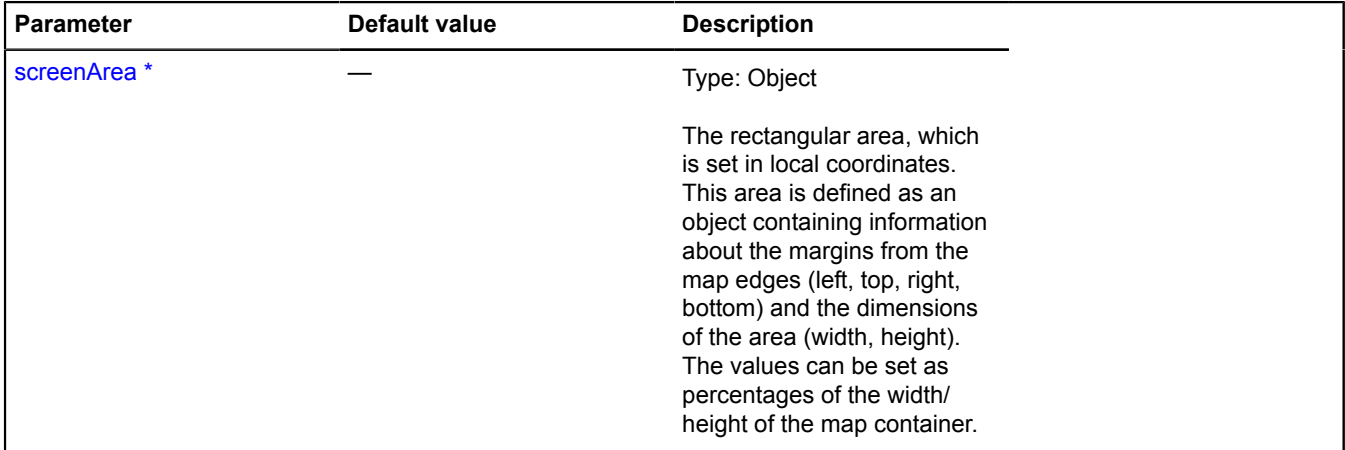

\* Mandatory parameter/option.

### **Examples:**

**1.**

```
// Offset from the upper-left corner.
map.margin.addArea({
 left: 0,
 top: 0,
 width: 78,
    height: 101
});
console.log(map.margin.getMargin()); // [0, 0, 0, 78]
```
**2.**

```
// Offset from the lower-right corner.
map.margin.addArea({
 right: 50,
 bottom: 50,
 width: 26,
     height: 25
});
console.log(map.margin.getMargin()); // [0, 0, 75, 0]
```
**3.**

```
// Setting the margins as a percentage.
map.margin.addArea({
 left: 50,
 bottom: '1%',
 width: 20,
    height: 20
});
console.log(map.margin.getMargin()); // [0, 0, 26, 0]
```
### **4.**

```
// Setting the sizes as a percentage.
map.margin.addArea({
 left: 0,
 top: 50,
 width: '100%',
```

```
 height: 25
});
console.log(map.margin.getMargin()); // [75, 0, 0, 0]
```
#### **5.**

```
// Setting multiple areas.
map.margin.addArea({
 top: 10,
 left: 10,
 width: 20,
 height: 20
});
map.margin.addArea({
 top: 20,
 right: 40,
 width: 100,
 height: 100
});
map.margin.addArea({
 bottom: 20,
 left: 30,
 width: 120,
 height: 30
});
console.log(map.margin.getMargin()); // [120, 0, 50, 0]
```
#### <span id="page-781-0"></span>**destroy**

{[map.margin.Manager](#page-778-3)} destroy()

Destroying the margins manager.

<span id="page-781-1"></span>**Returns** self-reference.

#### **getMargin**

{Number[]} getMargin()

**Returns** the current margins from the map edges. Values in the array are ordered as: upper margin, right margin, lower margin, left margin.

### <span id="page-781-2"></span>**getOffset**

```
{Number[]} getOffset()
```
**Returns** the difference (in pixels) between the geometric center of the map (without margins) and the logical center (with consideration for the margins).

#### <span id="page-781-3"></span>**setDefaultMargin**

{} setDefaultMargin(margin)

Sets the default margins from the map edges.

#### **Parameters:**

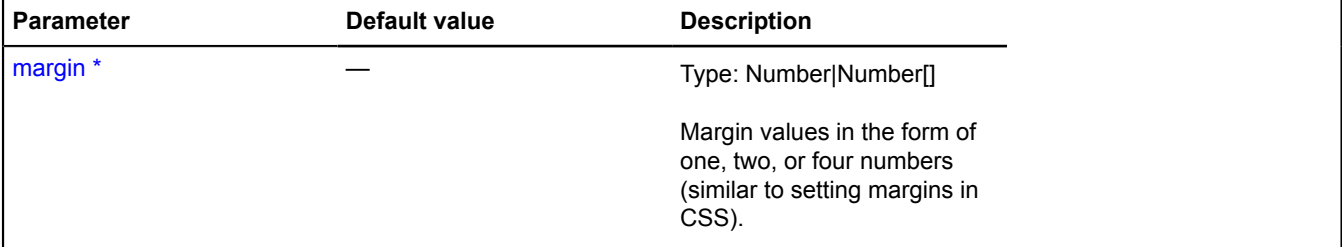

\* Mandatory parameter/option.

### **map.pane**

### **map.pane.Manager**

Map pane manager. Each map already has its own pane manager, available as map.panes. Don't create new instances of this class unless necessary. The list of default keys for map panes and their zIndex values:

- 'ground': [pane.MovablePane](#page-1082-0) (zIndex: 100) The lowest pane, intended for the map's base layer.
- 'areas': [pane.MovablePane](#page-1082-0) (zIndex: 200) Pane for objects with an area, like a polygon.
- 'shadows': [pane.MovablePane](#page-1082-0) (zIndex: 300) Pane for the shadows of map objects that are above it.
- 'places': [pane.MovablePane](#page-1082-0) (zIndex: 400) Pane for point objects, such as placemarks.
- 'events': pane. Events Pane (zIndex: 500) Pane for listening to map events.
- 'overlaps': [pane.MovablePane](#page-1082-0) (zIndex: 600) Pane for objects that don't require hotspots to make them interactive.
- 'balloon': [pane.MovablePane](#page-1082-0) (zindex: 700) Balloon pane.
- 'outerBalloon': [pane.MovablePane](#page-1082-0) (zIndex: 800) External balloon pane.
- 'controls': [pane.StaticPane](#page-1085-0) (zIndex: 900) Map controls pane.
- 'hint': [pane.StaticPane](#page-1085-0) (zIndex: 1100) Hint pane.
- 'outerHint': [pane.StaticPane](#page-1085-0) (zIndex: 1200) External hint pane.

### **See** [Map.panes](#page-726-0)

### <span id="page-782-0"></span>[Constructor](#page-782-0) | [Methods](#page-782-1)

### **Constructor**

map.pane.Manager([map\)](#page-782-2)

### **Parameters:**

<span id="page-782-2"></span>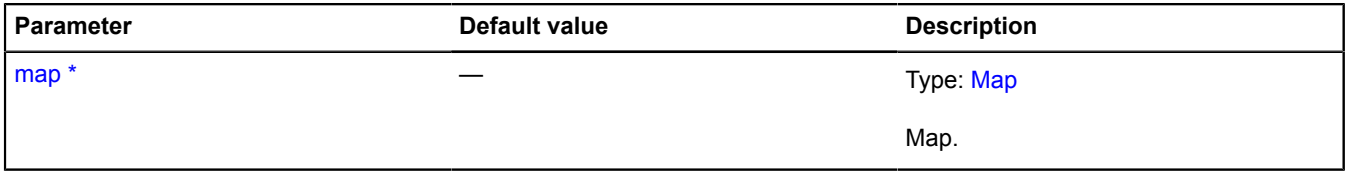

\* Mandatory parameter/option.

### **Example:**

```
// Adding a watermark on top of the map container.<br>// To do this, we will change the event container's background.<br>map.panes.get('events').getElement().style.backgroundImage = 'my/background/image';
```
### <span id="page-782-1"></span>**Methods**

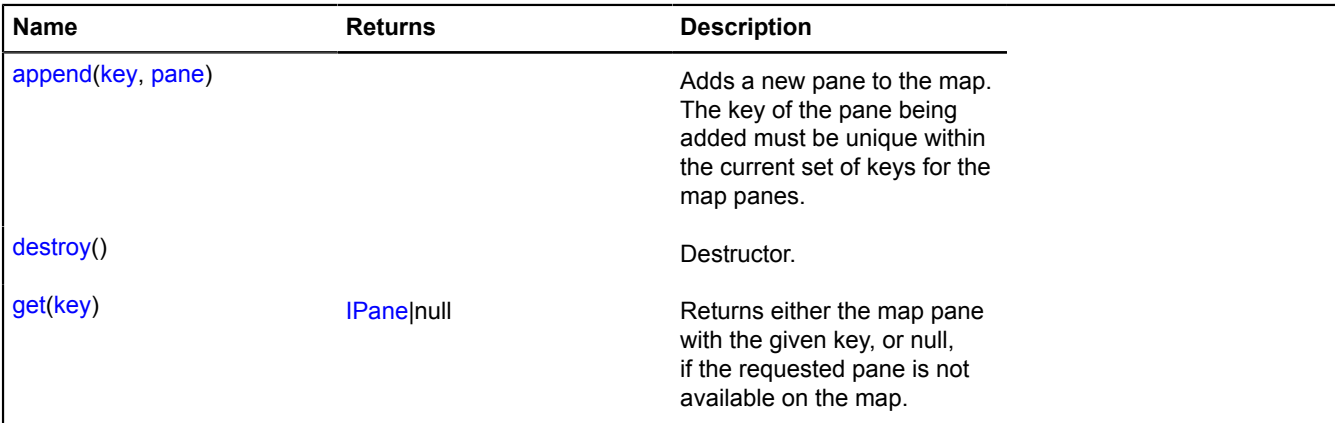

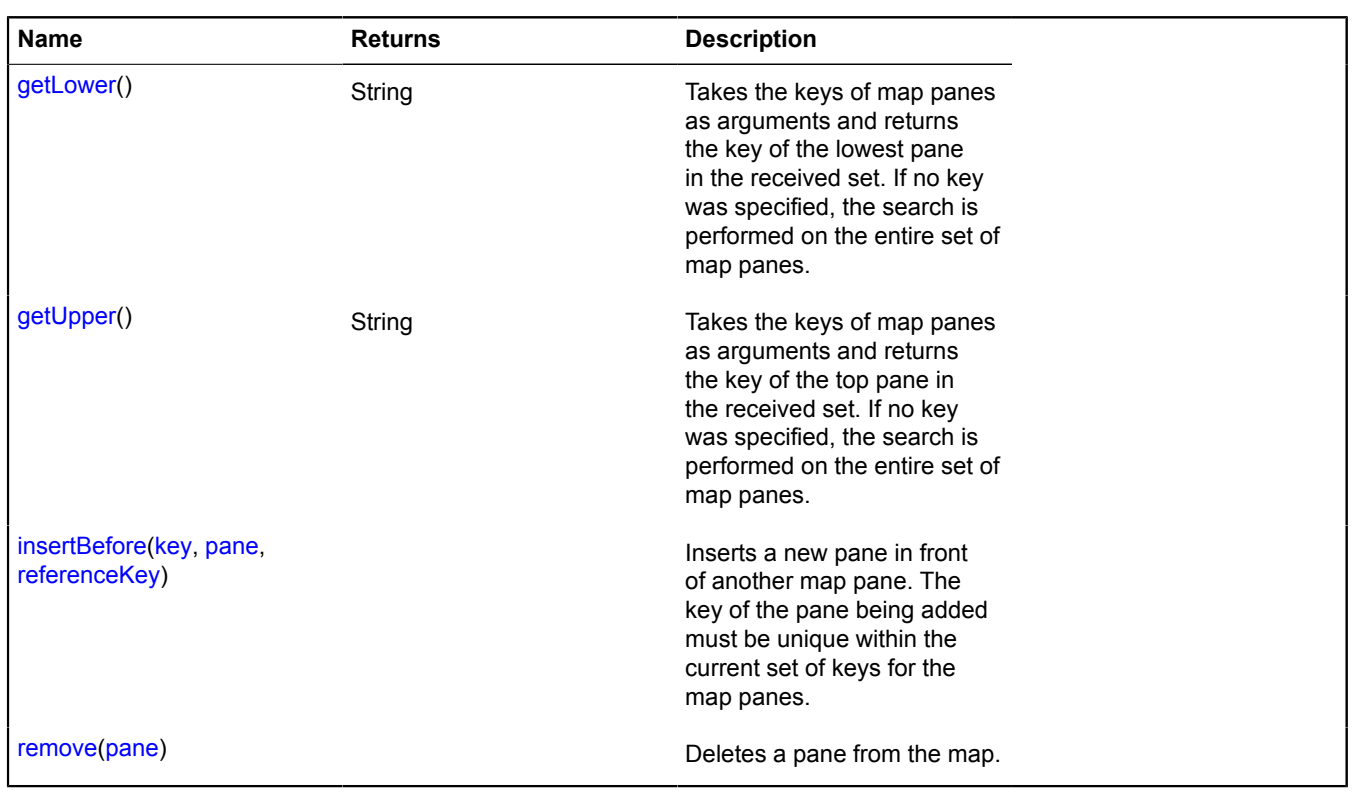

### <span id="page-783-0"></span>**Methods details**

#### **append**

{} append(key, pane)

Adds a new pane to the map. The key of the pane being added must be unique within the current set of keys for the map panes.

### **Parameters:**

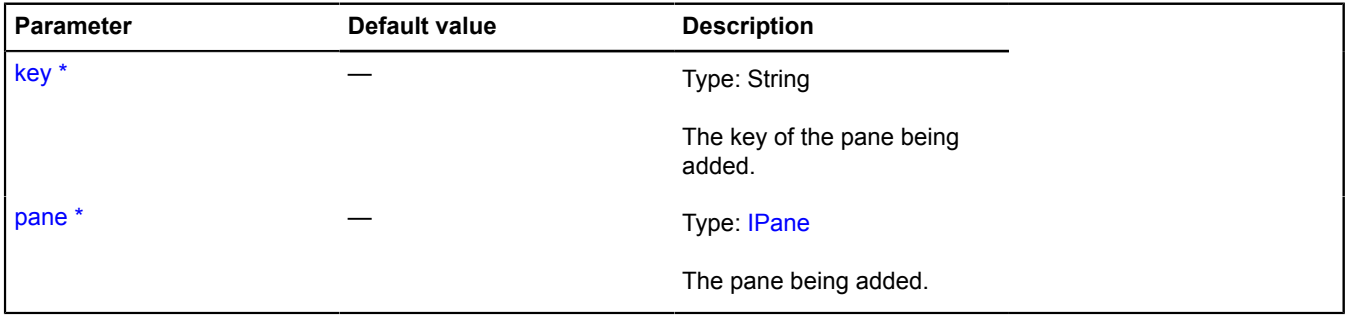

\* Mandatory parameter/option.

### <span id="page-783-1"></span>**destroy**

{} destroy()

<span id="page-783-2"></span>Destructor.

**get**

{[IPane|](#page-578-0)null} get(key)

**Returns** either the map pane with the given key, or null, if the requested pane is not available on the map.

### **Parameters:**

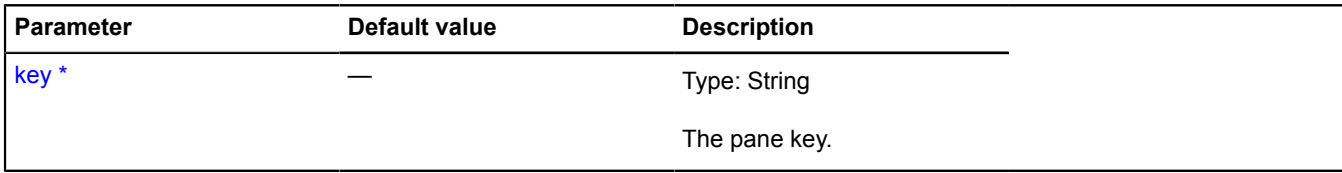

<span id="page-784-0"></span>\* Mandatory parameter/option.

#### **getLower**

{String} getLower()

Takes the keys of map panes as arguments and returns the key of the lowest pane in the received set. If no key was specified, the search is performed on the entire set of map panes.

<span id="page-784-1"></span>**Returns** the key for the lowest map pane.

### **getUpper**

{String} getUpper()

Takes the keys of map panes as arguments and returns the key of the top pane in the received set. If no key was specified, the search is performed on the entire set of map panes.

<span id="page-784-2"></span>**Returns** the key for the uppermost map pane.

#### **insertBefore**

{} insertBefore(key, pane, referenceKey)

Inserts a new pane in front of another map pane. The key of the pane being added must be unique within the current set of keys for the map panes.

#### **Parameters:**

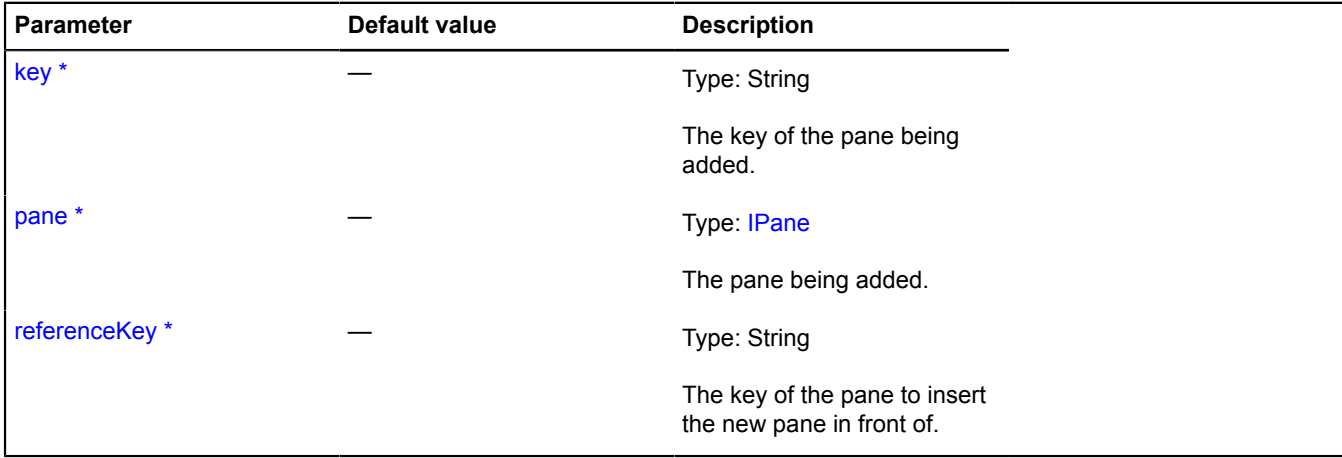

\* Mandatory parameter/option.

### <span id="page-784-3"></span>**remove**

{} remove(pane)

Deletes a pane from the map.

### **Parameters:**

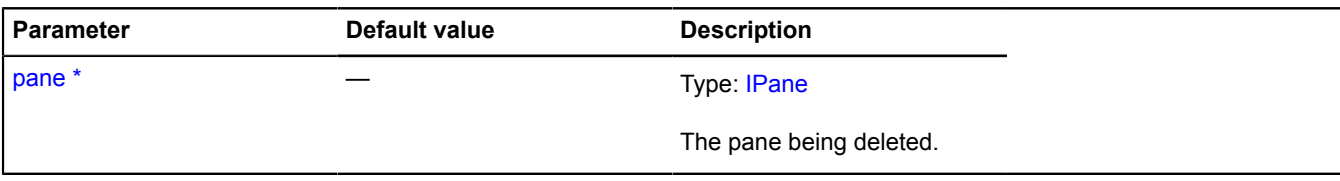

\* Mandatory parameter/option.

# **map.ZoomRange**

Extends [IEventEmitter](#page-482-1).

Map zoom level manager. Each map already has its own zoom level manager, available as map.zoomRange. Don't instantiate new instances of this class unless necessary.

### **See** [Map.zoomRange](#page-726-1)

<span id="page-785-0"></span>[Constructor](#page-785-0) | [Fields](#page-785-1) | [Events](#page-785-2) | [Methods](#page-786-1)

#### **Constructor**

map.ZoomRange[\(map,](#page-785-3) [constraints\)](#page-785-4)

### **Parameters:**

<span id="page-785-4"></span><span id="page-785-3"></span>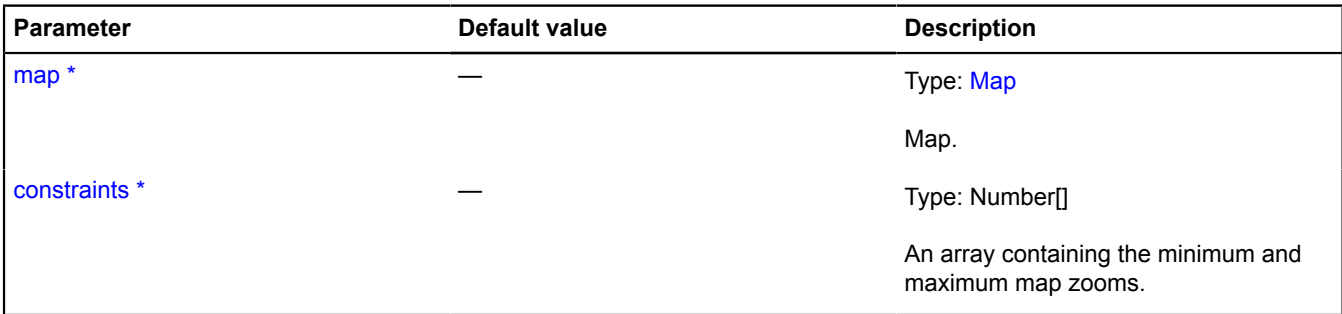

\* Mandatory parameter/option.

### <span id="page-785-1"></span>**Fields**

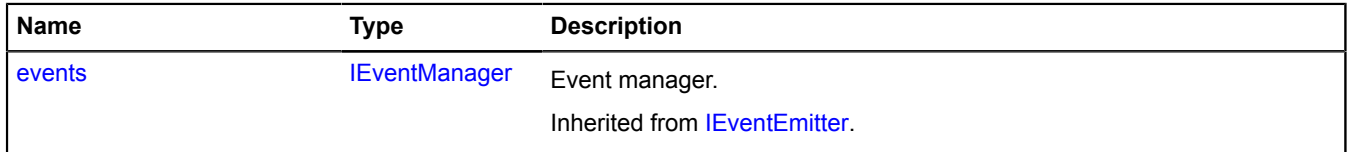

#### <span id="page-785-2"></span>**Events**

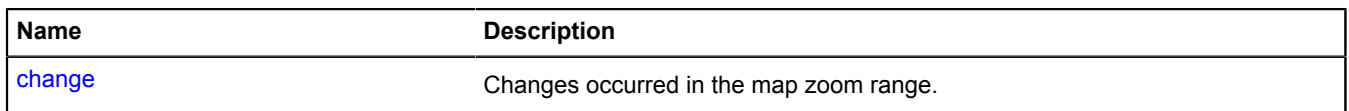

### <span id="page-786-1"></span>**Methods**

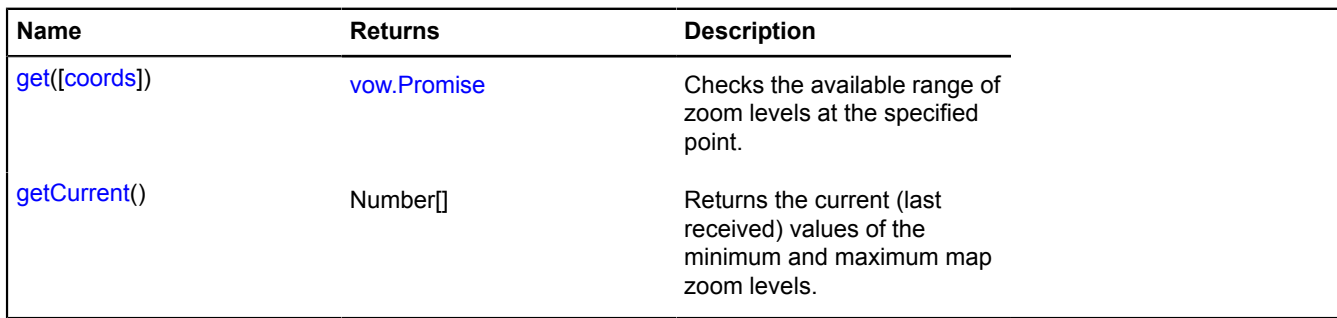

### **Events details**

#### **change**

Changes occurred in the map zoom range.

### <span id="page-786-2"></span>**Methods details**

#### **get**

{[vow.Promise}](#page-1267-0) get([coords])

Checks the available range of zoom levels at the specified point.

**Returns** a Promise object, which will be resolved and will get an array of two numbers as a parameter - the maximum and minimum zoom at the given point.

### **Parameters:**

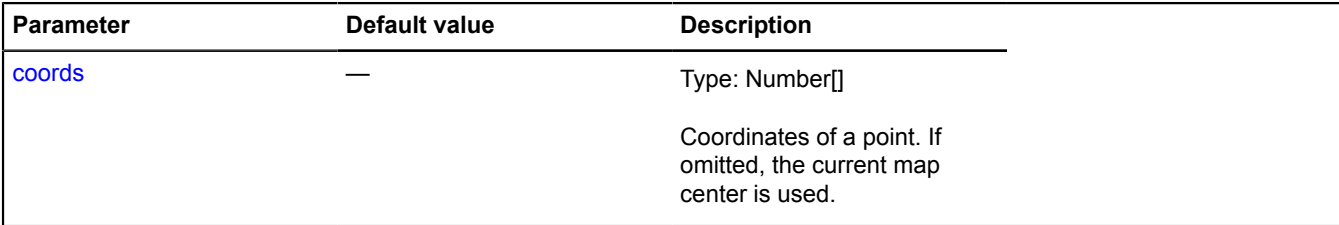

### **Example:**

```
// Finding the coordinates of the Yandex office and showing it on the map
// at the maximum possible zoom level.
ymaps.geocode('Moscow, Lev Tolstoy street, 16').then(function (res) {
 var coords = res.geoObjects.get(0).geometry.getCoordinates();
 map.zoomRange.get(coords).then(function (range) {
 map.setCenter(coords, range[1]);
         });
});
```
### <span id="page-786-3"></span>**getCurrent**

{Number[]} getCurrent()

**Returns** the current (last received) values of the minimum and maximum map zoom levels.

# <span id="page-786-0"></span>**MapEvent**

### Extends [Event.](#page-183-0)

Object that describes an event that took place on the map. Names of fields that are available via the [Event.get](#page-185-0) method:

- coords Geographical coordinates of the point at which the event occurred.
- globalPixels Coordinates of the event in global pixels from the upper-left corner of the world.
- pagePixels Coordinates of the event in global pixels from the upper-left corner of the page (also available by the name "position").
- clientPixels Coordinates of the event in pixels from the upper-left corner of the browser window.
- domEvent Source DOM event (as a [DomEvent](#page-175-0) object), if there is one.

### <span id="page-787-0"></span>[Constructor](#page-787-0) | [Methods](#page-787-1)

### **Constructor**

MapEvent[\(originalEvent\[](#page-787-2), [sourceEvent\]](#page-787-3))

### **Parameters:**

<span id="page-787-2"></span>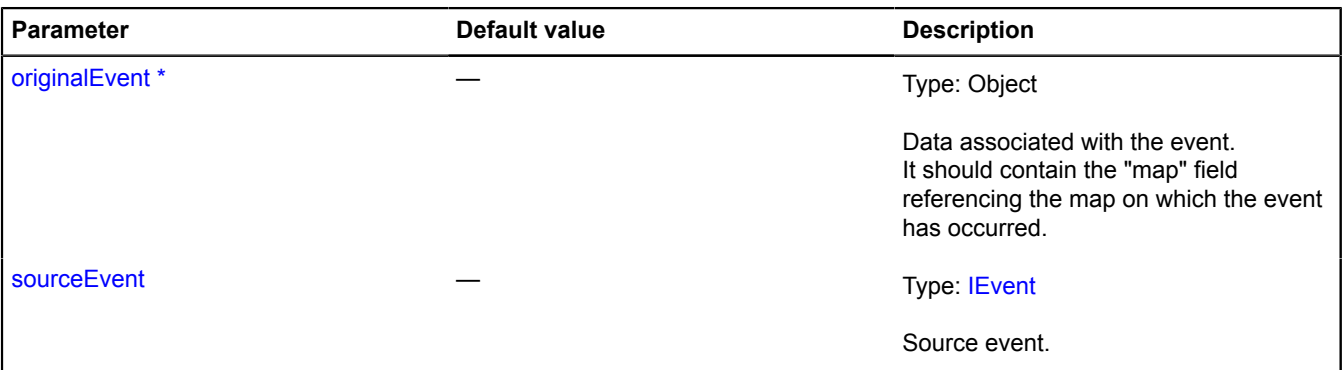

<span id="page-787-3"></span>\* Mandatory parameter/option.

### **Example:**

```
// Opening a balloon at the point where the map was clicked
map.events.add('click', function (e) {
 map.balloon.open(e.get('coords'), 'Click!');
});
```
### <span id="page-787-1"></span>**Methods**

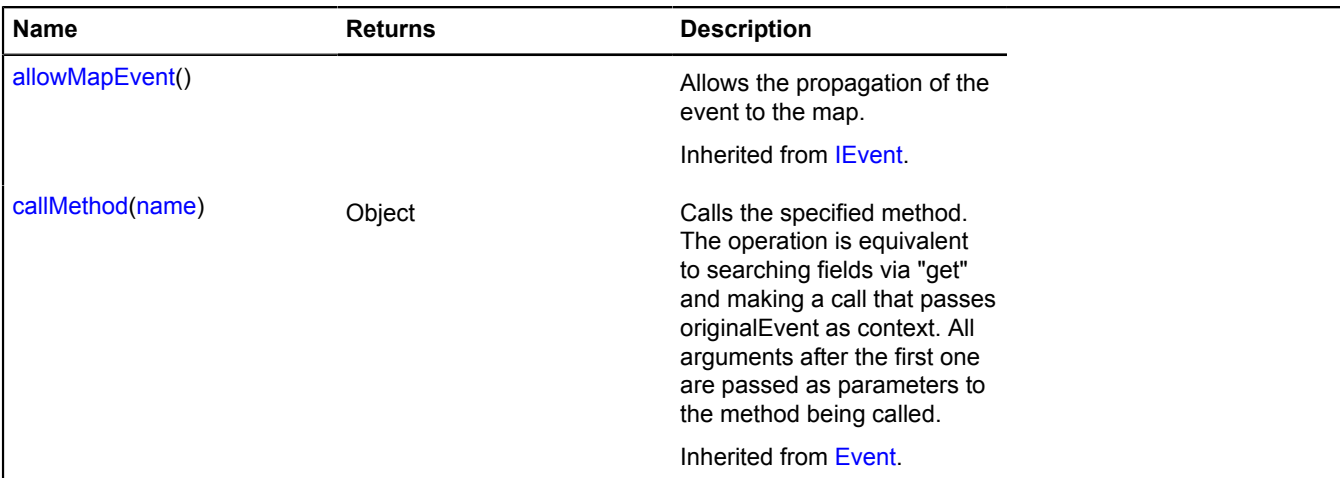

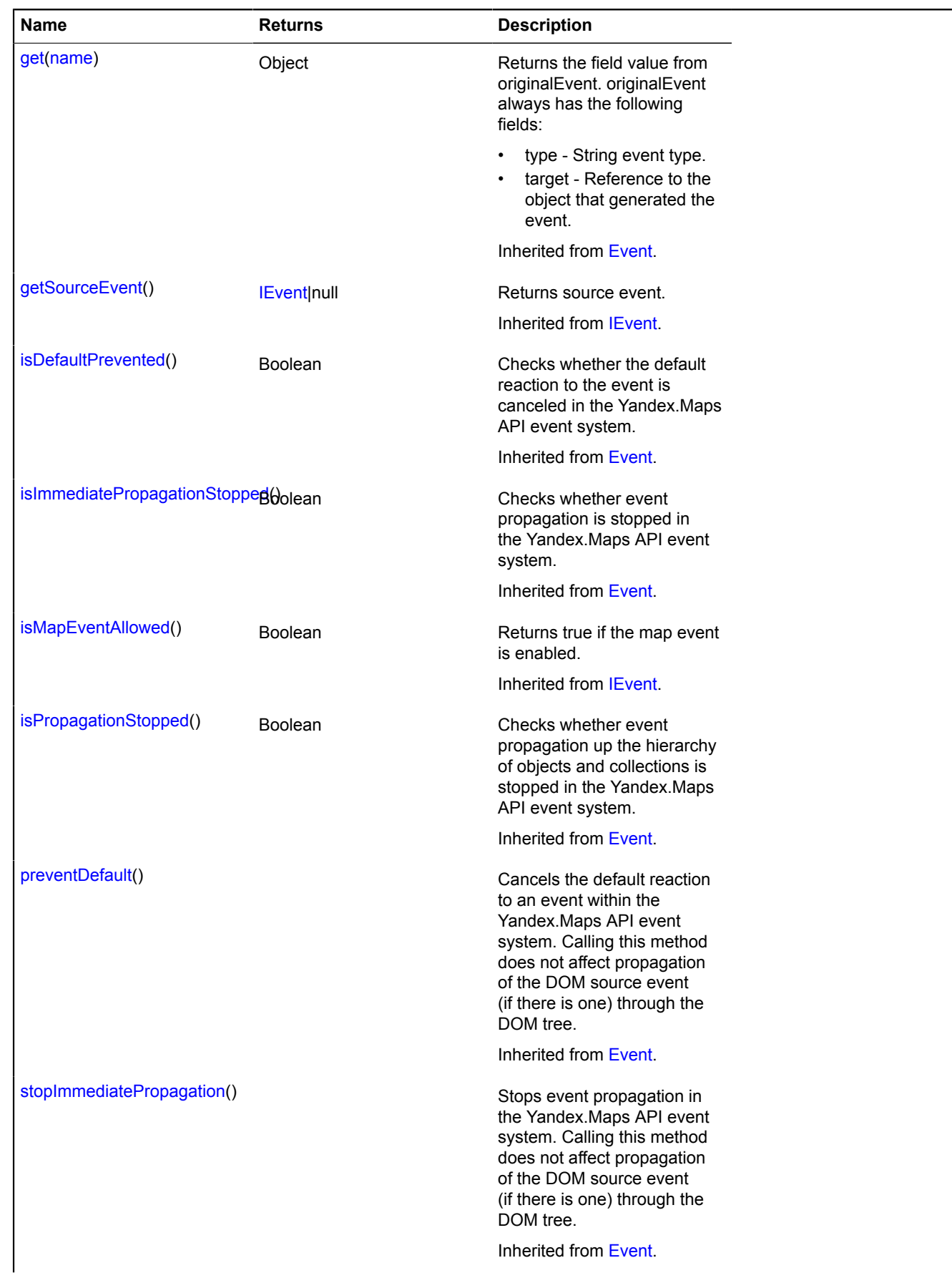

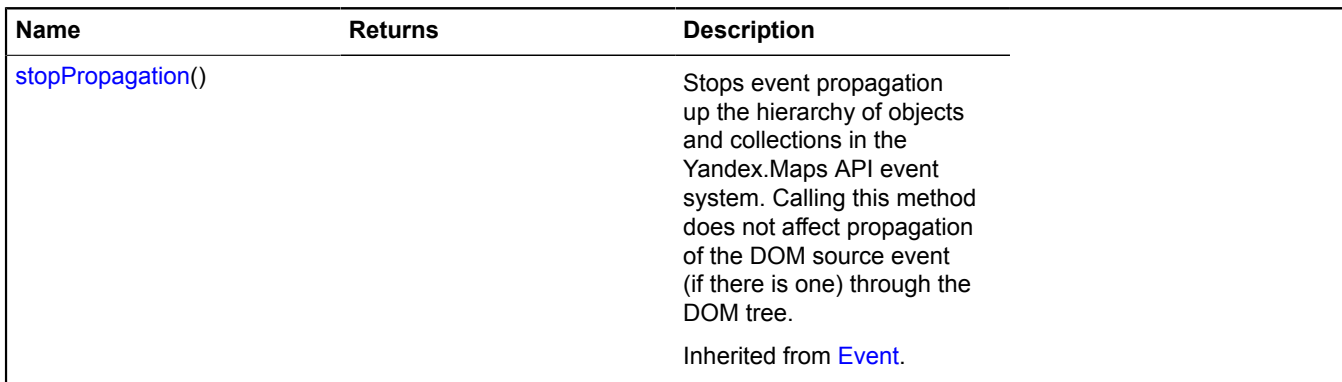

# **mapType**

### **mapType.storage**

Static object.

Instance of [util.Storage](#page-1262-0)

Storage for map types.

[Methods](#page-789-0)

### **Example:**

// Adding a custom map type

```
// Let's say we have our own map layer
var myLayer = function () {
 return new ymaps.Layer('http://some.server/?%c');
}<br>// Adding it to the layer storage<br>ymaps.layer.storage.add('my#layer', myLayer);<br>// Creating our own map type, consisting of a single layer<br>var myType = new ymaps.MapType('My map type', ['my#layer']);<br>// Adding it to the
```
### <span id="page-789-0"></span>**Methods**

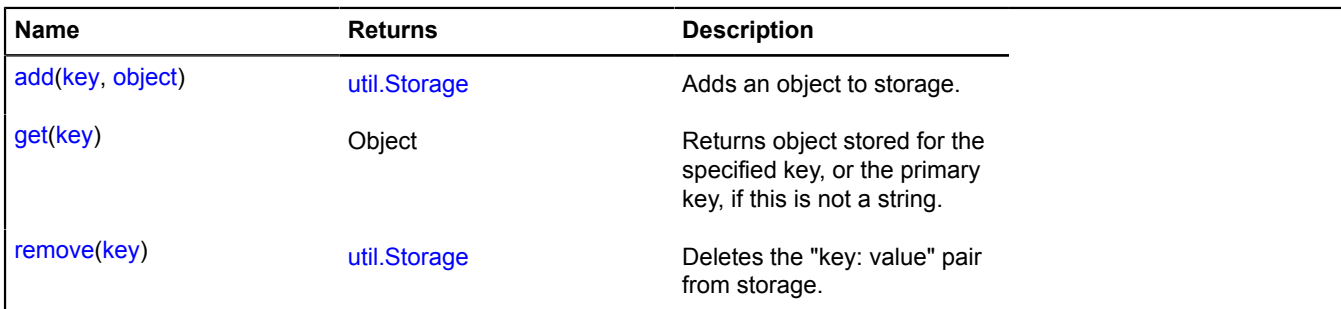

# **MapType**

Map type.

<span id="page-789-1"></span>[Constructor](#page-789-1) | [Methods](#page-790-0)

### **Constructor**

MapType[\(name,](#page-790-1) [layers\)](#page-790-2)

Creates an instance of the map type.

#### **Parameters:**

<span id="page-790-2"></span><span id="page-790-1"></span>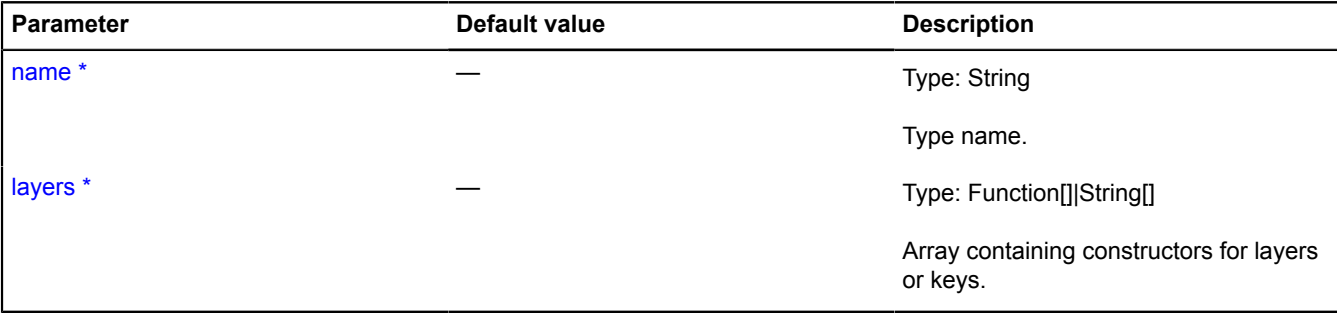

\* Mandatory parameter/option.

#### **Example:**

```
// Creating a custom map type that consists of satellite images from MapQuest
// with the Yandex.Hybrid overlay.
// Class of MapQuest tiles
var MQLayer = function () {
 var layer = new ymaps.Layer('http://oatile%d.mqcdn.com/naip//%z/%x/%y.jpg');
 // Copyrights
 layer.getCopyrights = function () {
 return ymaps.vow.resolve('Data, imagery and map information provided by MapQuest, Open Street Map and
 contributors, CC-BY-SA');
 };
 // Range of available zoom levels
 layer.getZoomRange = function () {
 return ymaps.vow.resolve([0, 18]);
 };
       return layer;
};
// Adding a layer with the key
ymaps.layer.storage.add('mq#aerial', MQLayer);<br>// Creating a map type that consists of the layers 'mq#aerial' and 'yandex#skeleton'<br>var myMapType = new ymaps.MapType('MQ + Ya', ['mq#aerial', 'yandex#skeleton']);<br>// Adding
```
### <span id="page-790-0"></span>**Methods**

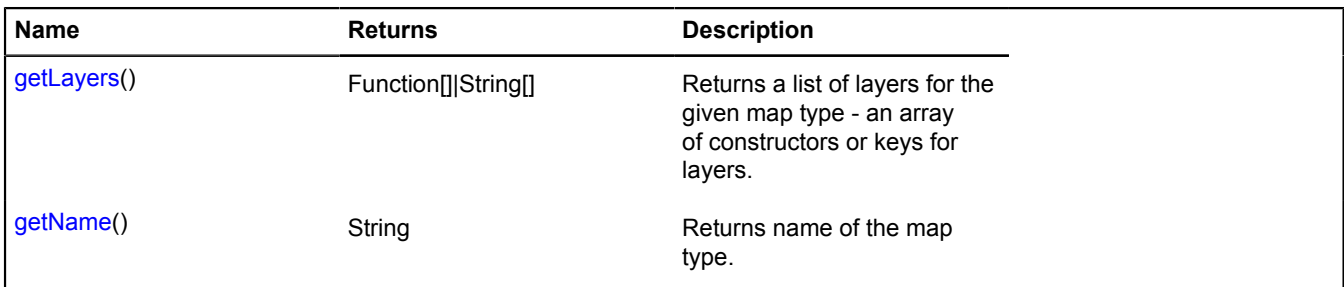

# <span id="page-790-3"></span>**Methods details**

### **getLayers**

{Function[]|String[]} getLayers()

<span id="page-790-4"></span>**Returns** a list of layers for the given map type - an array of constructors or keys for layers.

# **getName**

{String} getName()

# **Parameters:**

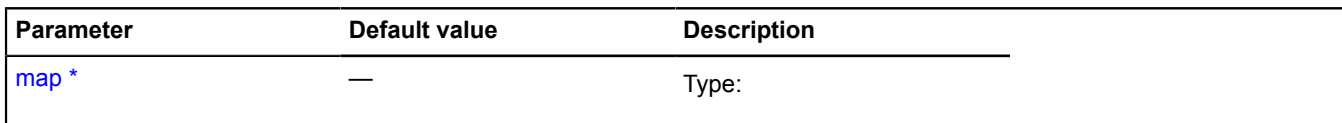

\* Mandatory parameter/option.

# **meta**

Static object.

Information about the API.

<span id="page-791-0"></span>[Fields](#page-791-0)

# **Fields**

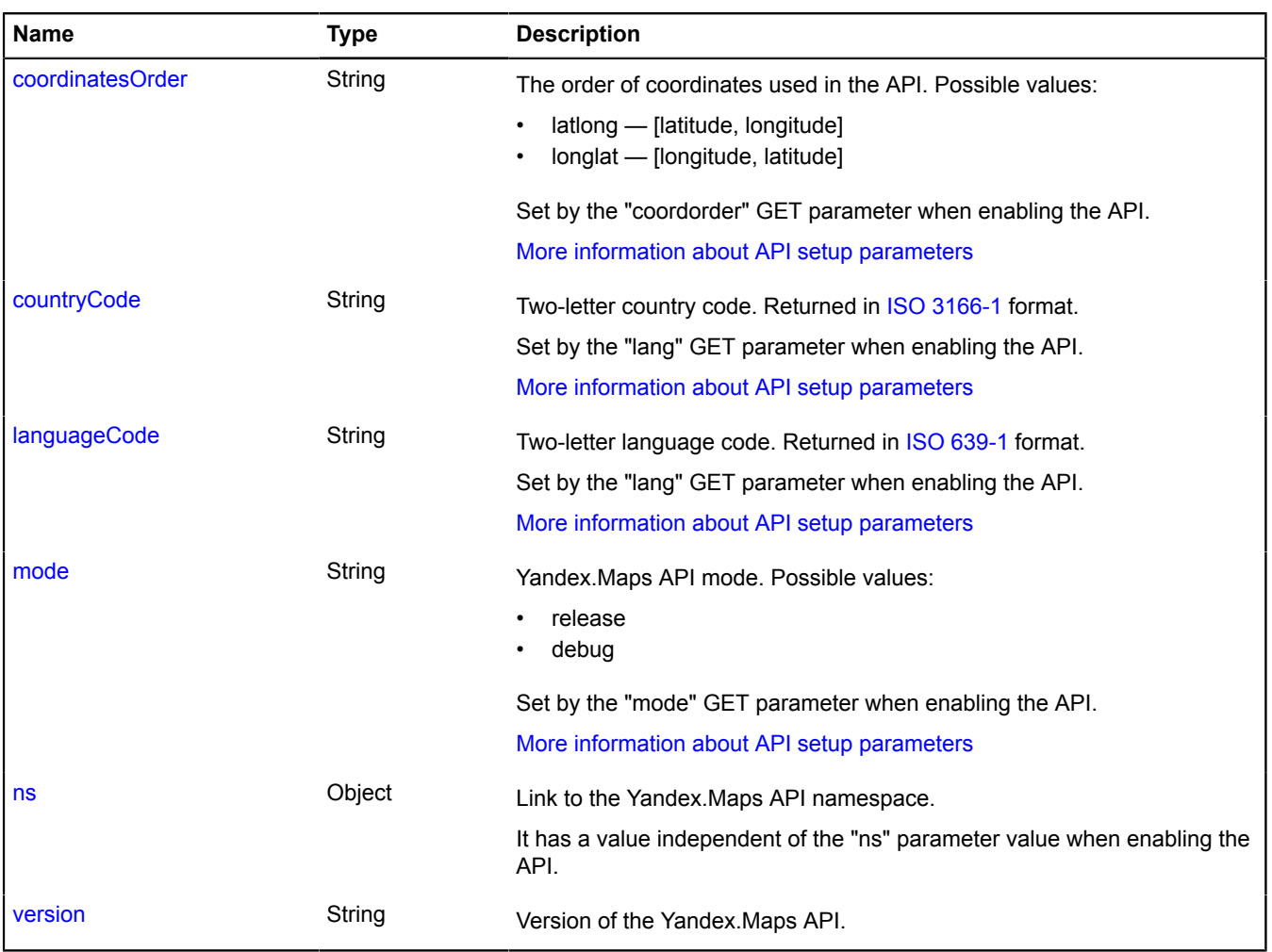
## **Fields details**

#### **coordinatesOrder**

{String} coordinatesOrder

The order of coordinates used in the API. Possible values:

- latlong [latitude, longitude]
- longlat [longitude, latitude]

Set by the "coordorder" GET parameter when enabling the API.

[More information about API setup parameters](https://tech.yandex.ru/maps/doc/jsapi/2.1/dg/concepts/load-docpage/)

#### **countryCode**

{String} countryCode

Two-letter country code. Returned in [ISO 3166-1](https://ru.wikipedia.org/wiki/ISO_3166-1) format. Set by the "lang" GET parameter when enabling the API. [More information about API setup parameters](https://tech.yandex.ru/maps/doc/jsapi/2.1/dg/concepts/load-docpage/)

#### **languageCode**

{String} languageCode

Two-letter language code. Returned in [ISO 639-1](https://ru.wikipedia.org/wiki/ISO_639-1) format.

Set by the "lang" GET parameter when enabling the API.

[More information about API setup parameters](https://tech.yandex.ru/maps/doc/jsapi/2.1/dg/concepts/load-docpage/)

#### **mode**

{String} mode

Yandex.Maps API mode. Possible values:

- release
- debug

Set by the "mode" GET parameter when enabling the API.

[More information about API setup parameters](https://tech.yandex.ru/maps/doc/jsapi/2.1/dg/concepts/load-docpage/)

#### **ns**

{Object} ns

Link to the Yandex.Maps API namespace.

It has a value independent of the "ns" parameter value when enabling the API.

**version**

{String} version

Version of the Yandex.Maps API.

# <span id="page-793-0"></span>**modules**

Static object.

The module system that the Yandex.Maps API is based on.

The Yandex.Maps API consists of a large number of interconnected modules. A module is a programming unit. For example, a class, a specific realization of a class, a static object, or a function. The module system guarantees that when initializing a particular module, all the modules it needs will already be initialized.

The module system provides asynchronous access, since it may be necessary to load missing modules.

You can add your own modules to the module system.

## **modules.define**

Static function.

Defining a module in the module system.

**Note:** We recommend creating your custom modules in your own namespace, to avoid accidentally replacing the modules that are necessary for the API to work.

### **Returns** self-reference.

{ [modules](#page-793-0) } modules.define(module[, depends, resolveCallback[, context]])

#### **Parameters:**

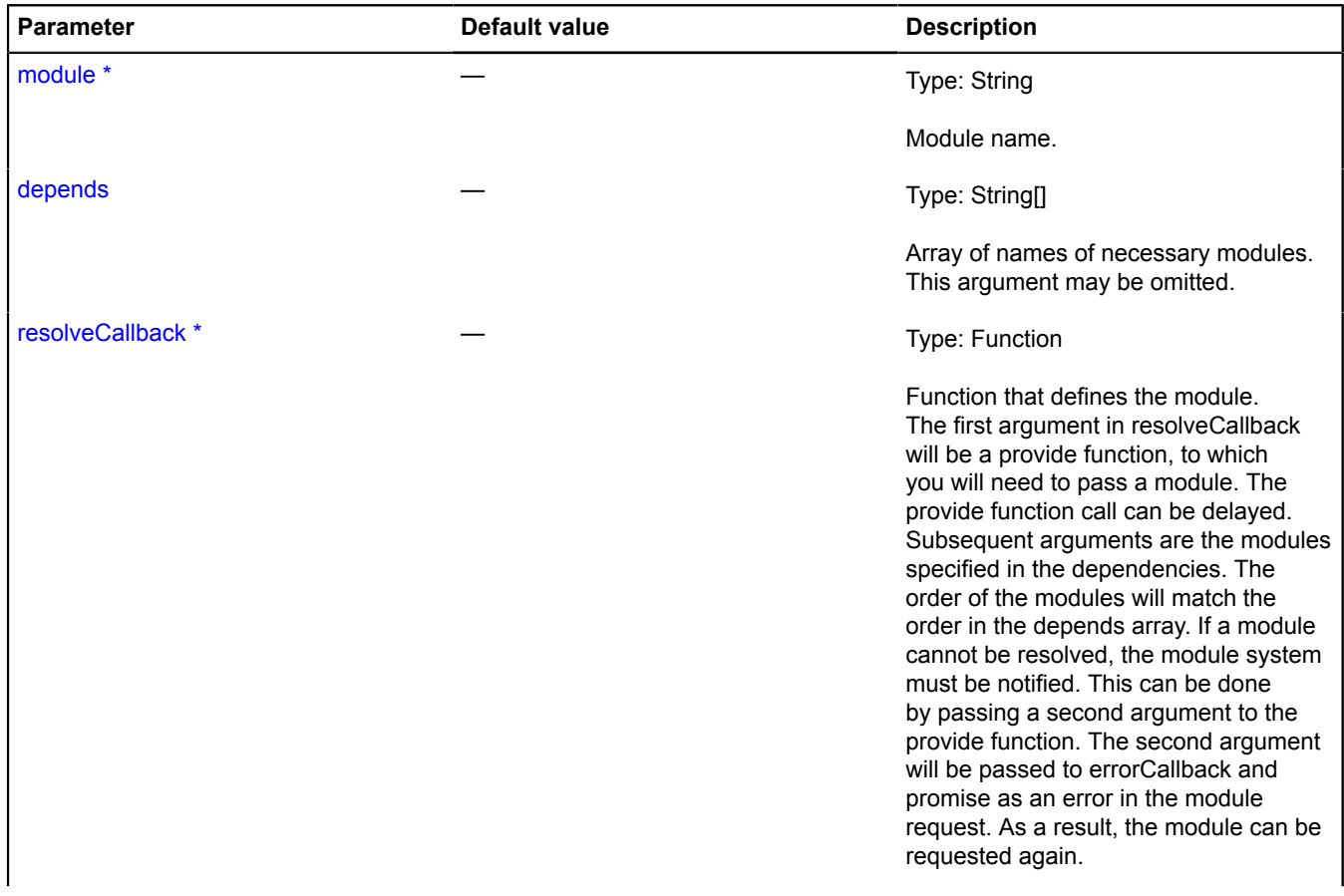

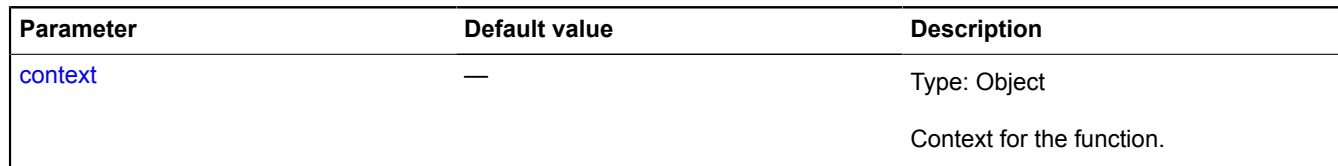

\* Mandatory parameter/option.

#### **Examples:**

#### **1.**

```
// Defining a custom module. 'plugin.*' is a custom namespace.
ymaps.modules.define('CustomModule', function (provide) {
 var CustomModule = function (defValue) {
            this.field = defValue;
 };
 provide(CustomModule);
});
// Requesting modules
ymaps.modules.require(['CustomModule'])
 .spread(
 function (CustomModule) {
                \frac{1}{2}...
\},
            this
     );
```
**2.**

```
%// Defining a custom asynchronous module.<br>
ymaps.modules.define('CustomAsyncModule', function (provide) {<br>
// For the module to work, we must load an external script.<br>
$.getScript( "ajax/test.js")<br>
.done(function( script,
                     function CustomAsyncModule () {
                            // ...
 }
 // Calling the provide function after loading the script.
 provide(CustomAsyncModule);
       });
});
// Requesting modules
ymaps.modules.require(['CustomAsyncModule'])
       .spread(
              function (CustomAsyncModule) {
                   \frac{1}{2}...
\},
              this
       );
```
**3.**

```
// Creating a custom asynchronous module with consideration for an error.
ymaps.modules.define('plugin.CustomModule', function (provide) {
 $.getScript( "ajax/test.js" )
 .done(function( script, textStatus ) {
 // Processing successful script loading.
 provide({ a: 1 });
 })
 .fail(function( jqxhr, settings, exception ) {
 // Notifying the module system that the module can't be prepared right now.
 provide(null, new Error('Error when loading'));
           });
});
// Requesting modules with error handling.
ymaps.modules.require(['plugin.CustomModule'])
      .spread(
            function (CustomModule) {
                 // ... 
\},
            function (error) {
                 console.log(error.messsage); // "Error when loading".
                 // Code for handling the module loading error. You can request the module one more time.
\},
            this
      );
```
#### **4.**

// Defining a custom module with dependencies. ymaps.modules.define('CustomLayoutModule', [

```
 'templateLayoutFactory', 
      'layout.storage'
], function (provide, templateLayoutFactory, layoutStorage) {
 var customLayoutClass = templateLayoutFactory.createClass(
 '<div>My Layout</div>',
          {
 build: function () {
 customLayoutClass.superclass.build.call(this);
                   // ...
 },
 clear: function () {
 // ...
              customLayoutClass.superclass.clear.call(this);
 }
         }
 );
 layoutStorage.add('customLayout', customLayoutClass);
     provide(customLayoutClass);
});
// Requesting a custom layout
ymaps.modules.require(['CustomLayoutModule'])
     .spread(
         function (CustomLayoutModule) {
             // ...
\},
          this
    );
```
## **modules.isDefined**

#### Static function.

Checking the module's availability by name.

**Returns** true if the module is defined, false if not.

{ Boolean } modules.isDefined(module)

#### **Parameters:**

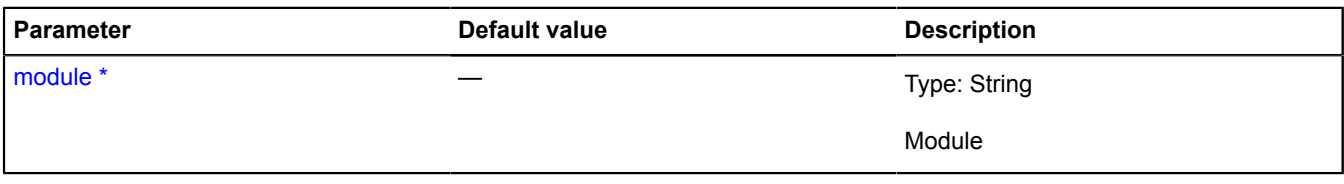

\* Mandatory parameter/option.

**Example:**

```
if (ymaps.modules.isDefined('plugin.CustomModule')) {
    ymaps.modules.require(['plugin.CustomModule'])
        .spread(
            function (CustomModule) {
           \} // ...
 }
        );
}
```
## **modules.require**

Static function.

Request to get modules.

**Returns** a promise object that is confirmed by the requested modules. Or it is rejected, if an error occurred. For example, one of the requested modules is missing in the module system.

{ [vow.Promise](#page-1267-0) } modules.require(modules[, successCallback[, errorCallback[, context]]])

#### **Parameters:**

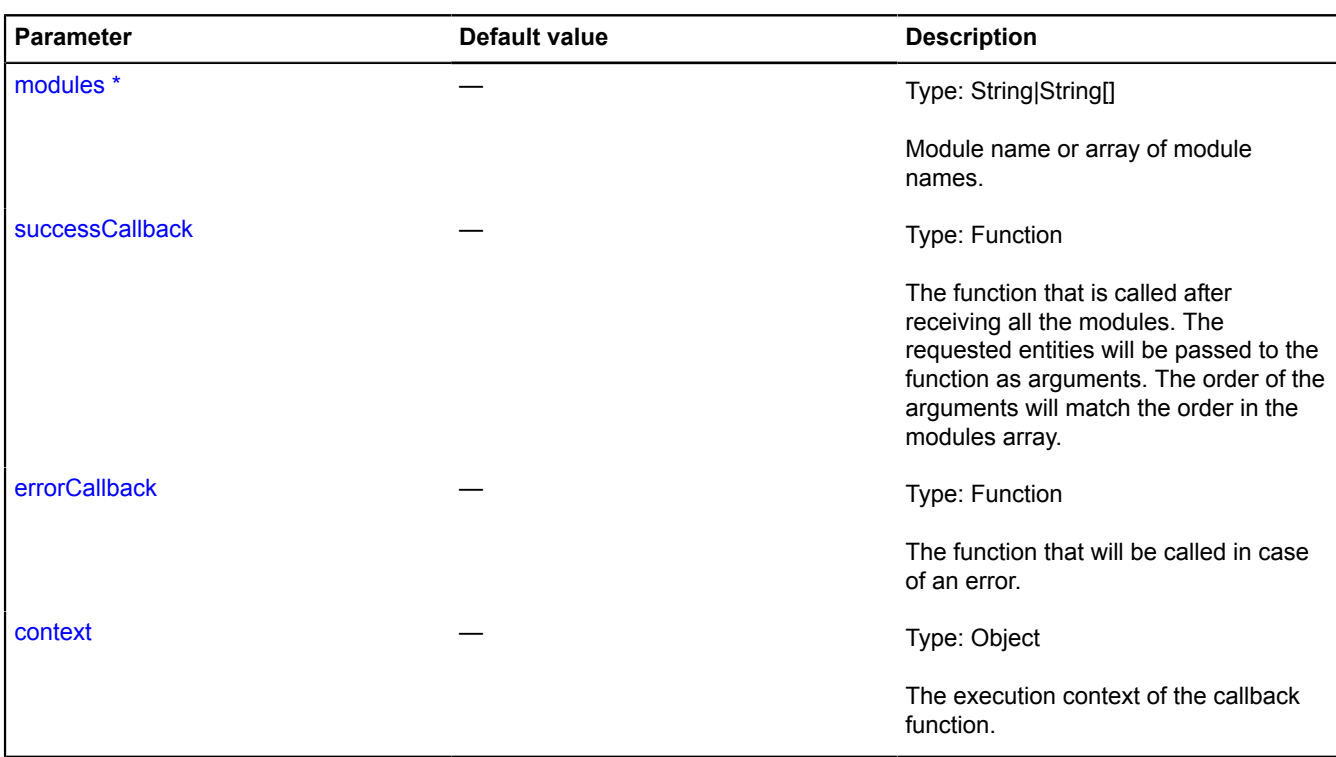

\* Mandatory parameter/option.

### **Examples:**

**1.**

```
// Requesting the 'Map' and 'Placemark' modules using a promise object.
ymaps.modules.require(['Map', 'Placemark'])
     .spread(
 function (Map, Placemark) {
 var myMap = new Map("map", {
 center: [55.72, 37.64],
                       zoom: 5
 });
 myMap.geoObjects.add(
 new Placemark(myMap.getCenter())
 );
\},
            function (error) {
                // Error handling.
 },
 this
    );
```
**2.**

```
// Requesting the 'Map' module.
ymaps.modules.require('Map')
       .spread(
 function (Map) {
 var myMap = new Map("map", {
 center: [55.72, 37.64],
 zoom: 5
                    });
 },
 this
       );
```
# <span id="page-796-0"></span>**Monitor**

Object that tracks changes to certain data fields in the specified data manager. It can also be used for tracking changes to options.

#### <span id="page-797-0"></span>[Constructor](#page-797-0) | [Methods](#page-797-1)

#### **Constructor**

Monitor[\(dataManager](#page-797-2))

#### **Parameters:**

<span id="page-797-2"></span>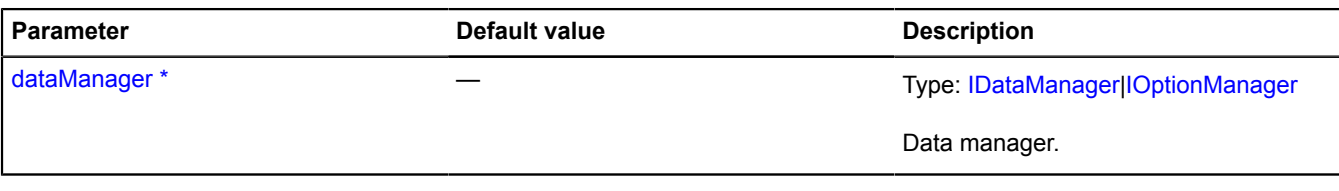

\* Mandatory parameter/option.

### **Example:**

```
// Tracks changes to placemark options.
var placemark = new ymaps.Placemark([0, 0]);<br>var optionMonitor = new ymaps.Monitor(placemark.options);<br>optionMonitor.add("cursor", function (newValue) {<br>alert("cursor: " + newValue);
});
myMap.geoObjects.add(placemark);
// Outputs the string "cursor: arrow".
myMap.options.set({
 geoObjectCursor: "arrow"
});
```
### <span id="page-797-1"></span>**Methods**

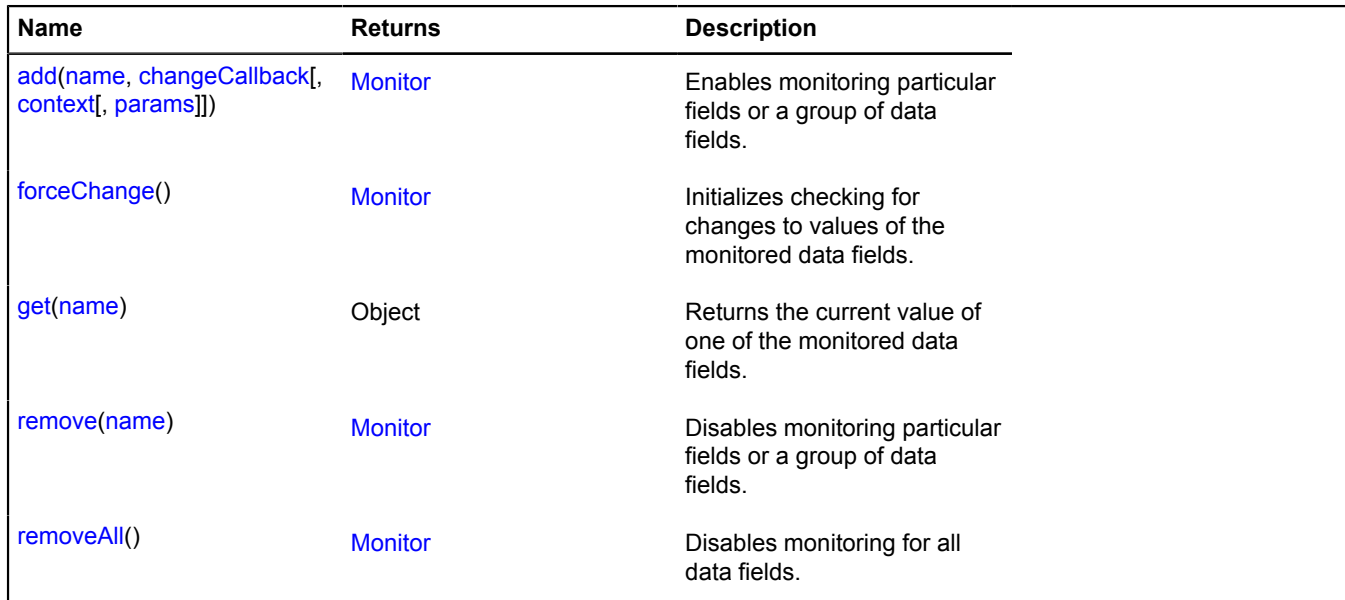

## <span id="page-797-3"></span>**Methods details**

#### **add**

{[Monitor](#page-796-0)} add(name, changeCallback[, context[, params]])

Enables monitoring particular fields or a group of data fields.

**Returns** self-reference.

**Parameters:**

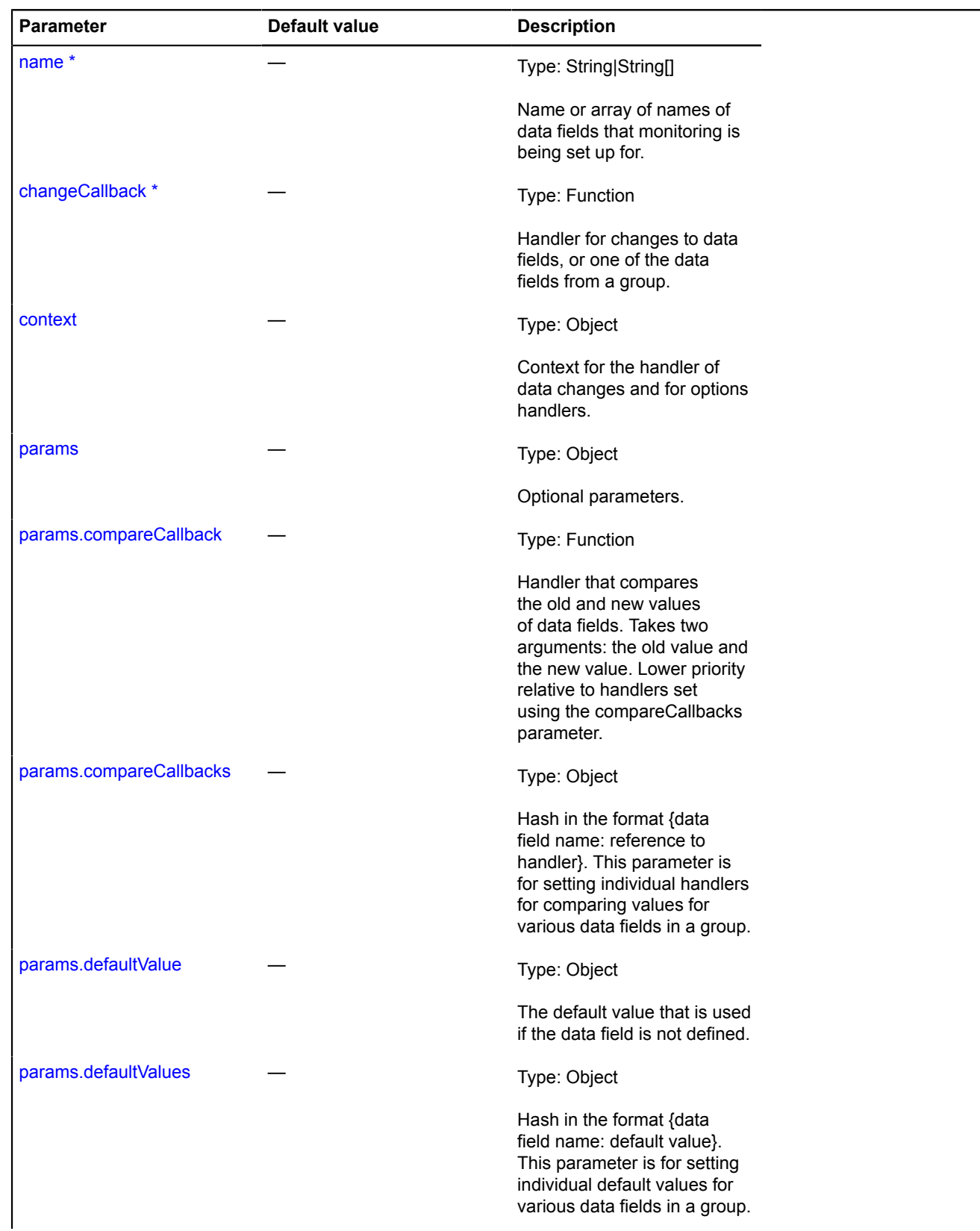

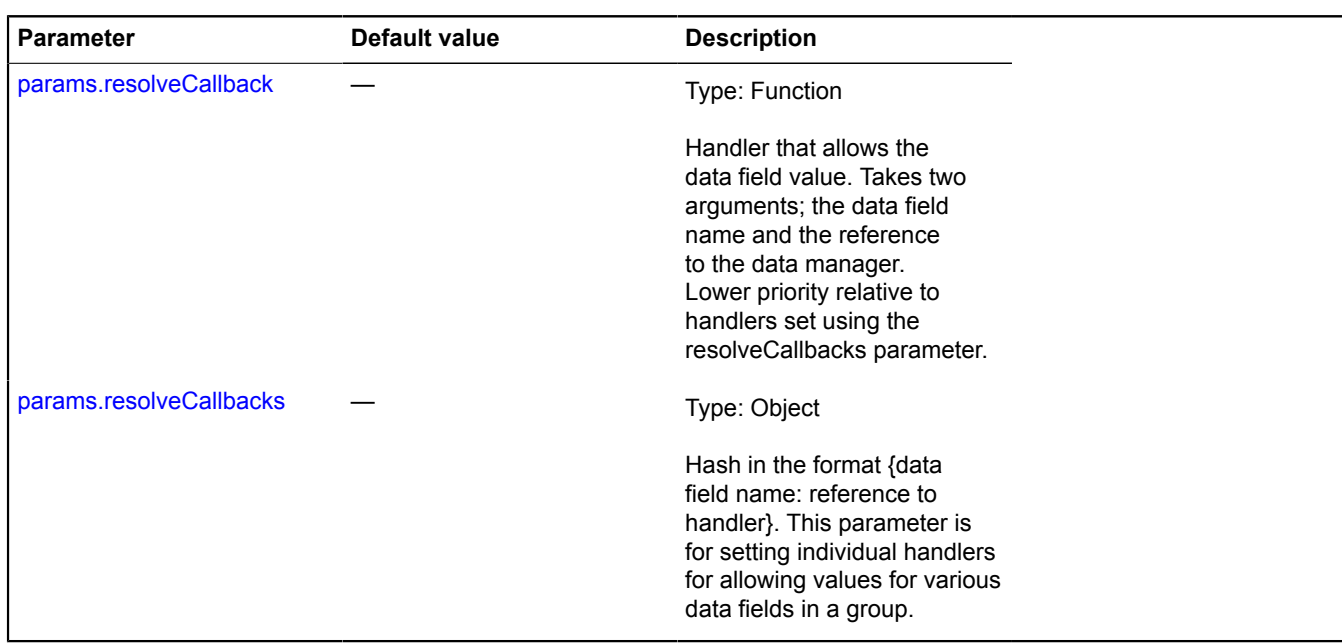

\* Mandatory parameter/option.

### <span id="page-799-0"></span>**forceChange**

{[Monitor](#page-796-0)} forceChange()

Initializes checking for changes to values of the monitored data fields.

## <span id="page-799-1"></span>**Returns** self-reference.

#### **get**

{Object} get(name)

**Returns** the current value of one of the monitored data fields.

### **Parameters:**

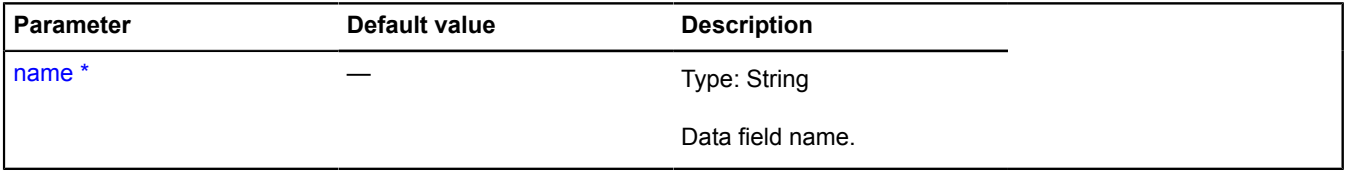

<span id="page-799-2"></span>\* Mandatory parameter/option.

#### **remove**

{[Monitor](#page-796-0)} remove(name)

Disables monitoring particular fields or a group of data fields.

**Returns** self-reference.

## **Parameters:**

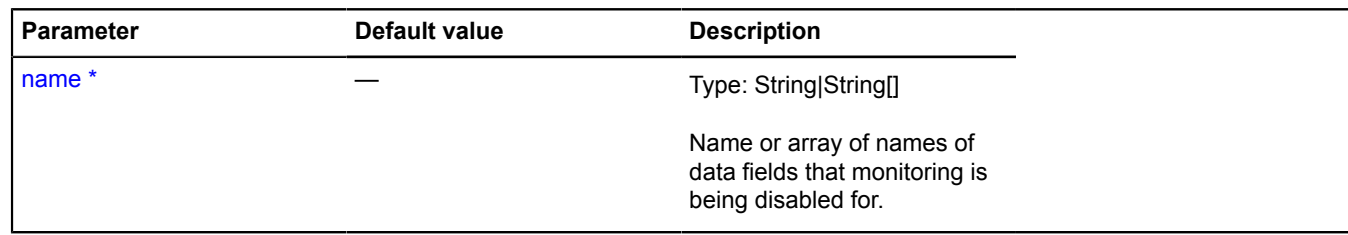

\* Mandatory parameter/option.

#### <span id="page-800-0"></span>**removeAll**

{[Monitor](#page-796-0)} removeAll()

Disables monitoring for all data fields.

**Returns** self-reference.

# **multiRouter**

## **multiRouter.bicycle**

### **multiRouter.bicycle.Path**

**Note:** The constructor of the multiRouter.bicycle.Path class is hidden, as this class is not intended for autonomous initialization.

Extends [IGeoObject.](#page-507-0)

Representation of a path on a bicycle multiroute. A single route can contain several paths, and each path connects two waypoints.

## [Fields](#page-800-1) | [Events](#page-801-0) | [Methods](#page-803-0)

<span id="page-800-1"></span>Creates a representation to display a path of the bicycle multiroute.

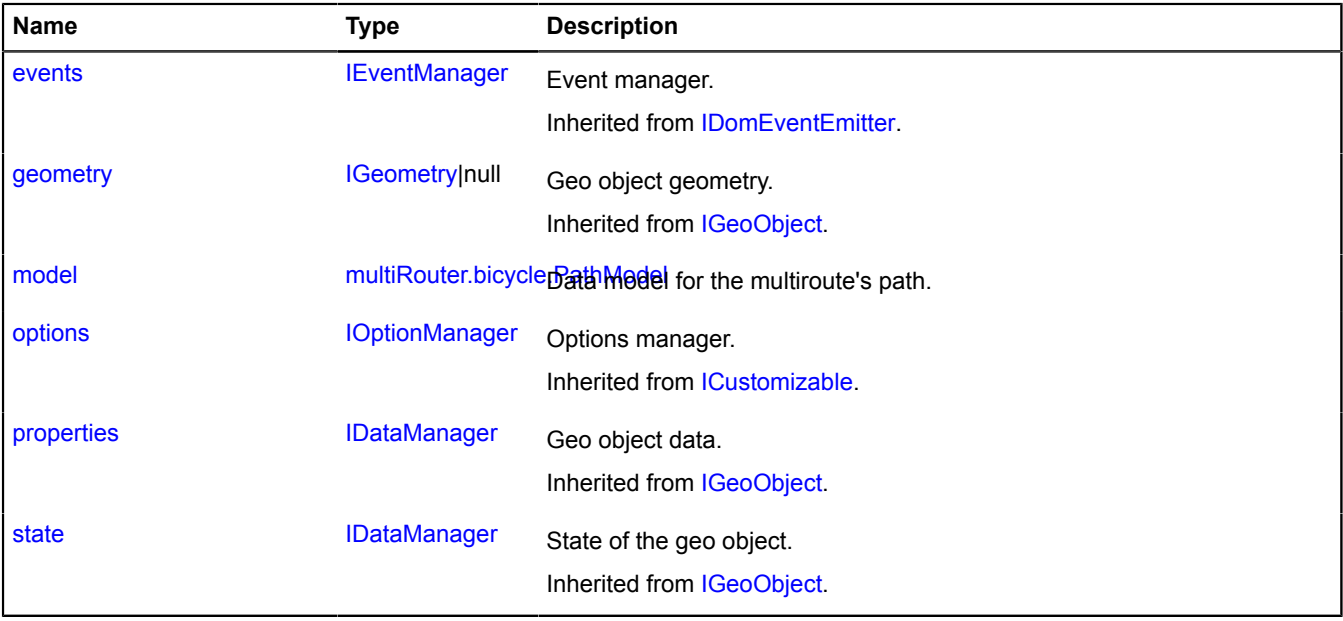

<span id="page-801-0"></span>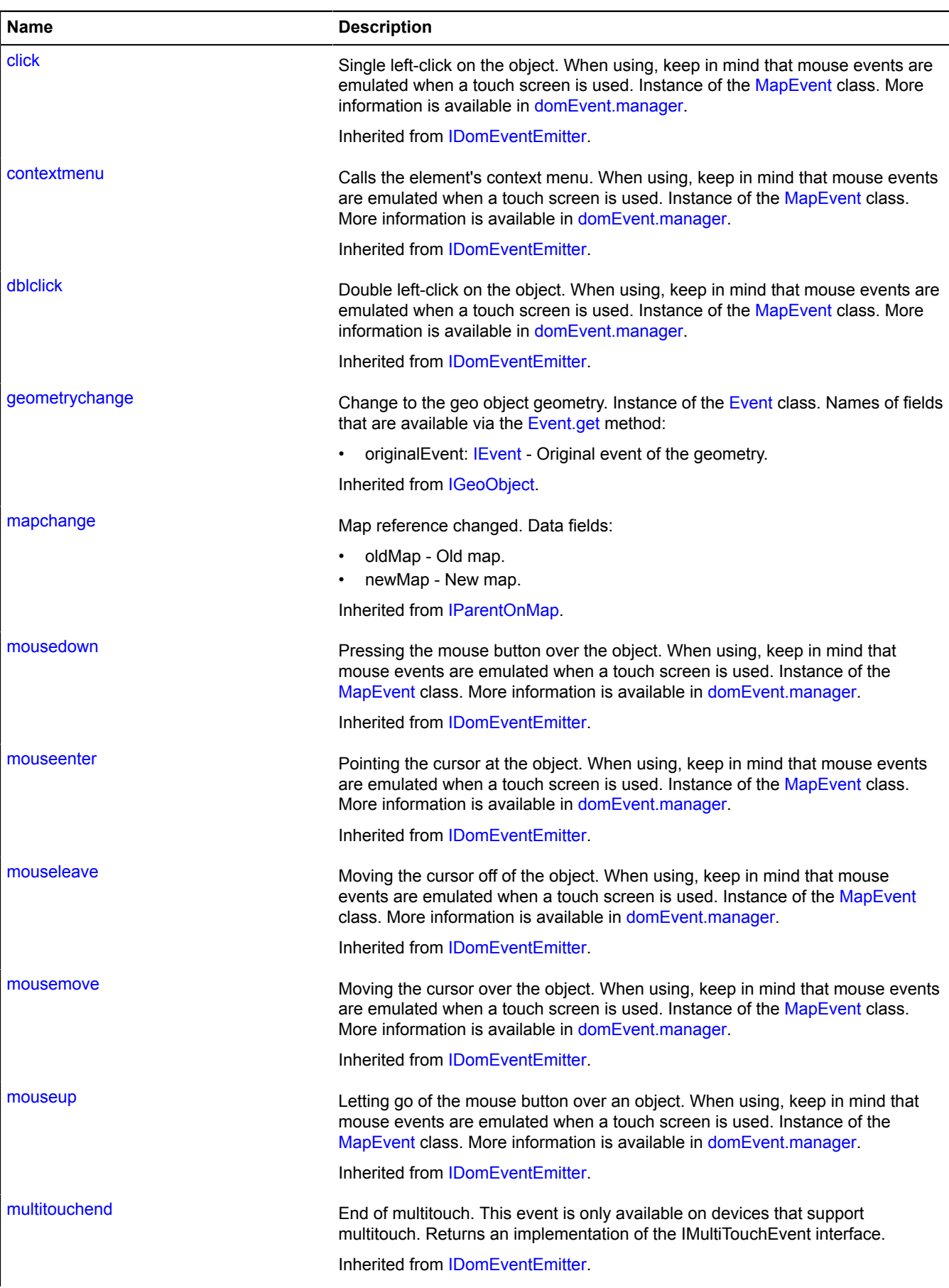

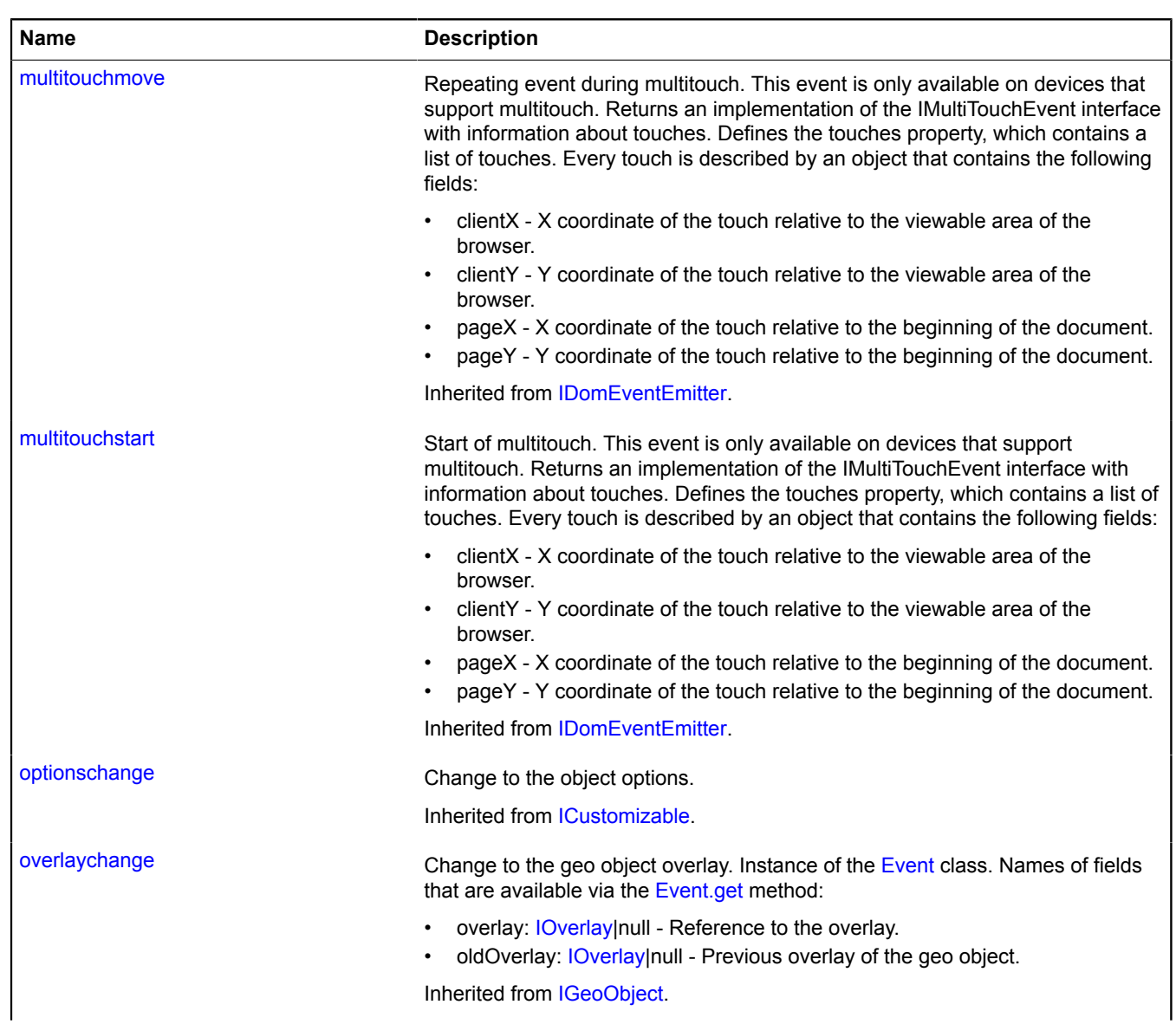

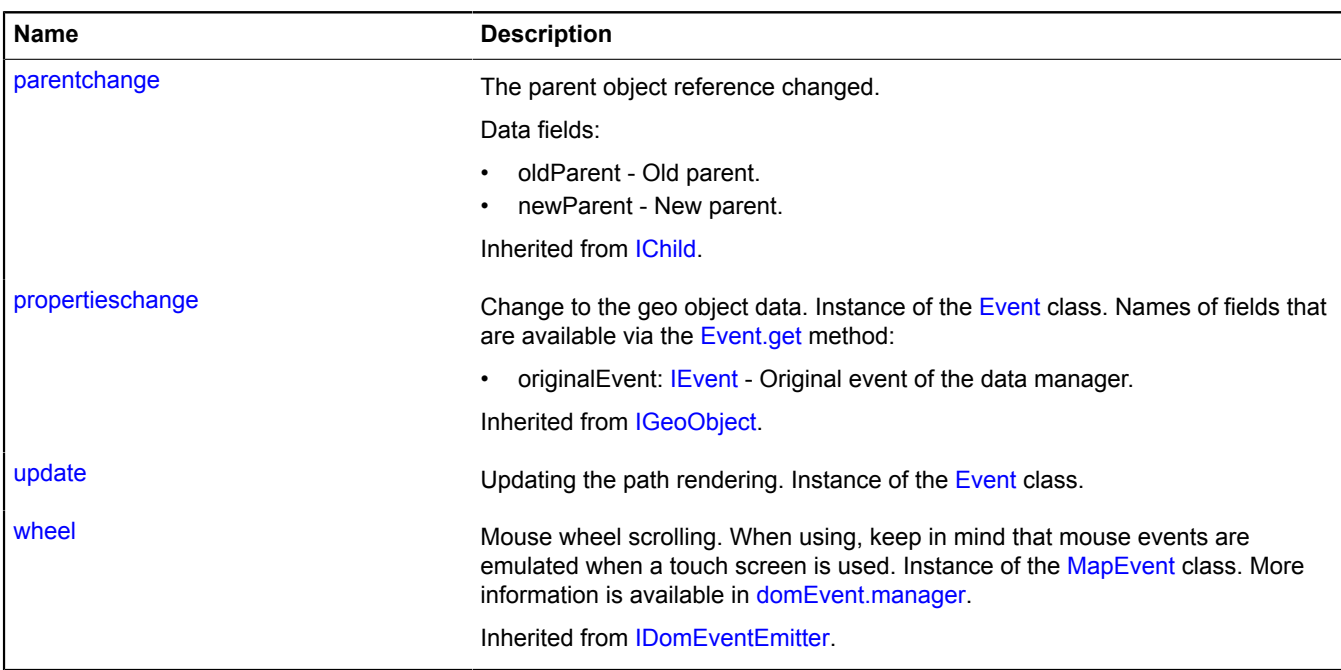

## <span id="page-803-0"></span>**Methods**

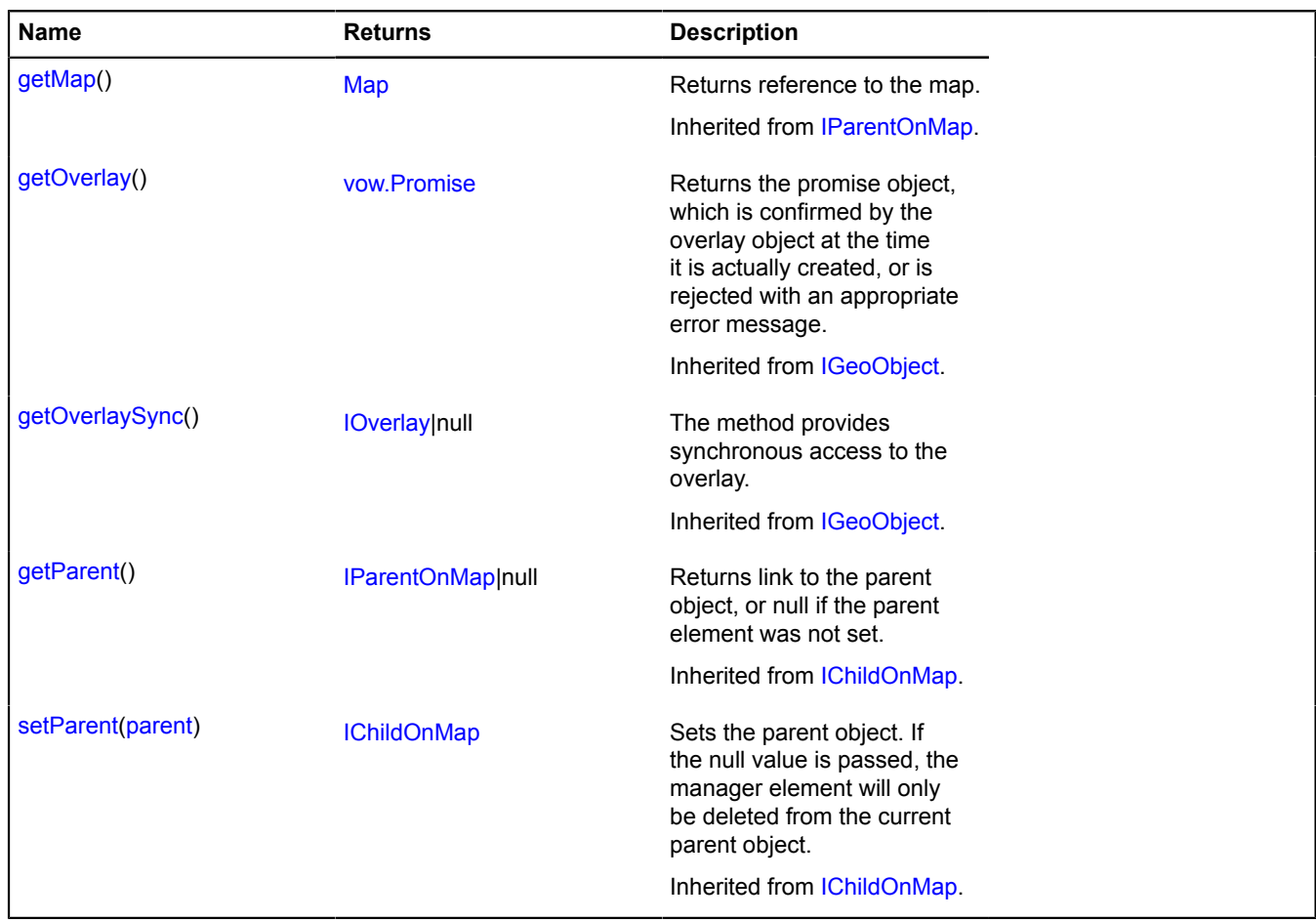

## <span id="page-804-0"></span>**Fields details**

## **model**

{[multiRouter.bicycle.PathModel}](#page-804-1) model

Data model for the multiroute's path.

## **Events details**

## **update**

Updating the path rendering. Instance of the [Event](#page-183-0) class.

## <span id="page-804-1"></span>**multiRouter.bicycle.PathModel**

**Note:** The constructor of the multiRouter.bicycle.PathModel class is hidden, as this class is not intended for autonomous initialization.

## Extends [IEventEmitter](#page-482-0).

Data model for the path of a bicycle route. A single route can contain several paths, and each path connects two waypoints.

## [Fields](#page-804-2)

<span id="page-804-2"></span>Creates the data model of a bicycle route path.

### **Fields**

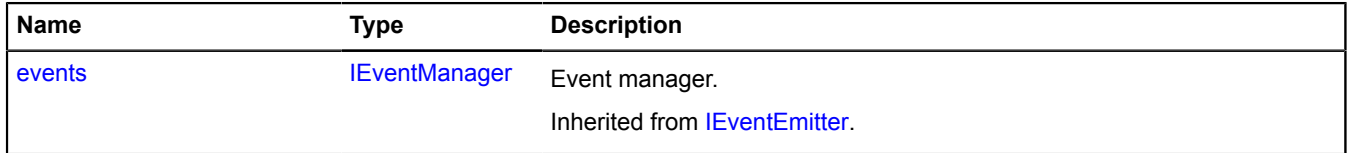

## **multiRouter.bicycle.Route**

**Note:** The constructor of the multiRouter.bicycle.Route class is hidden, as this class is not intended for autonomous initialization.

## Extends [IGeoObject.](#page-507-0)

Representation of an individual bicycle route. A multiroute can consist of several individual routes.

## [Fields](#page-804-3) | [Events](#page-805-0) | [Methods](#page-807-0)

<span id="page-804-3"></span>Creates a representation to display a single bicycle route.

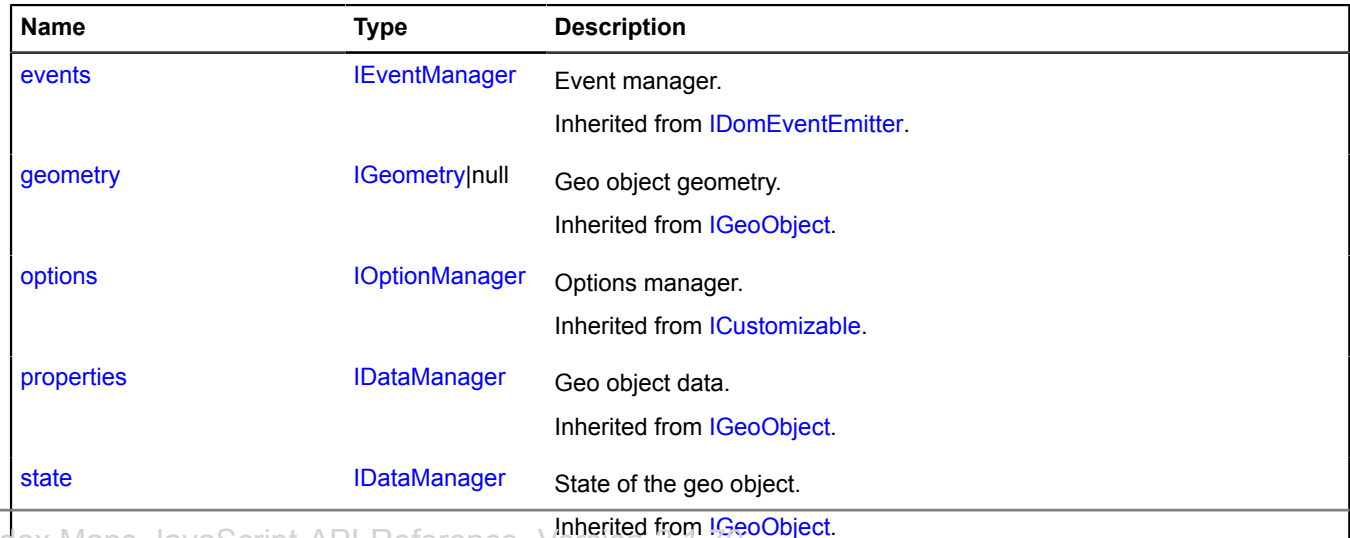

<span id="page-805-0"></span>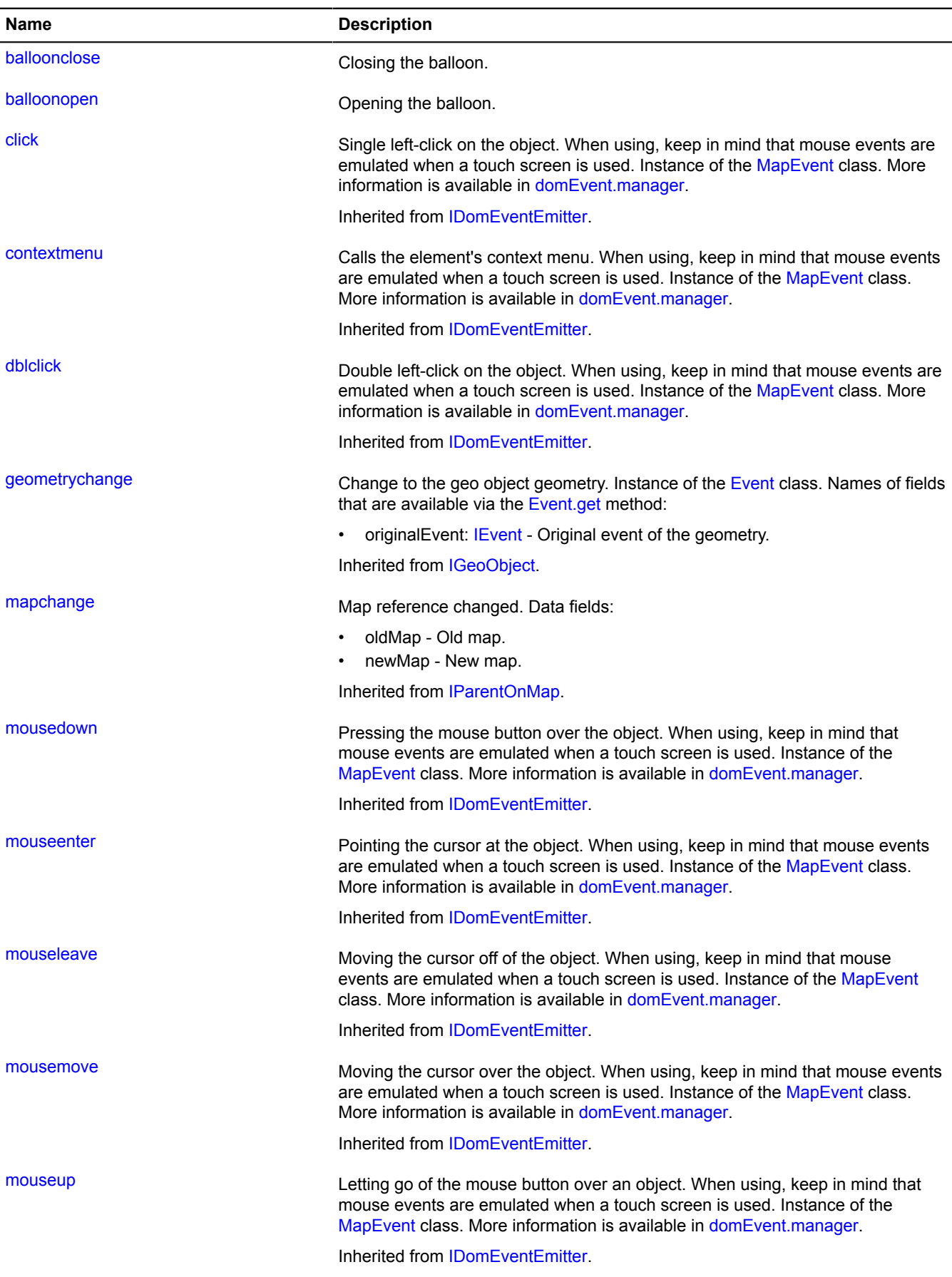

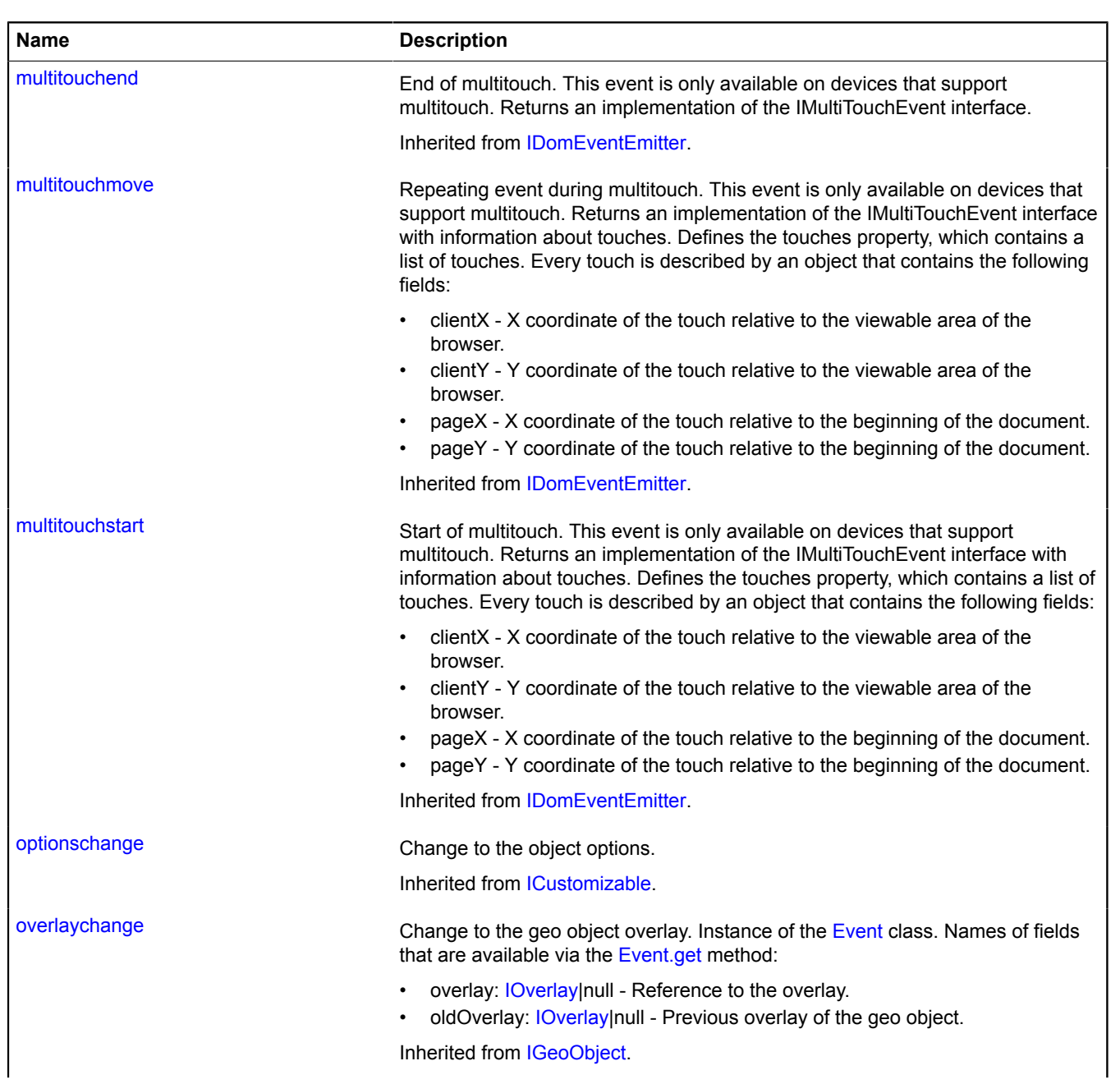

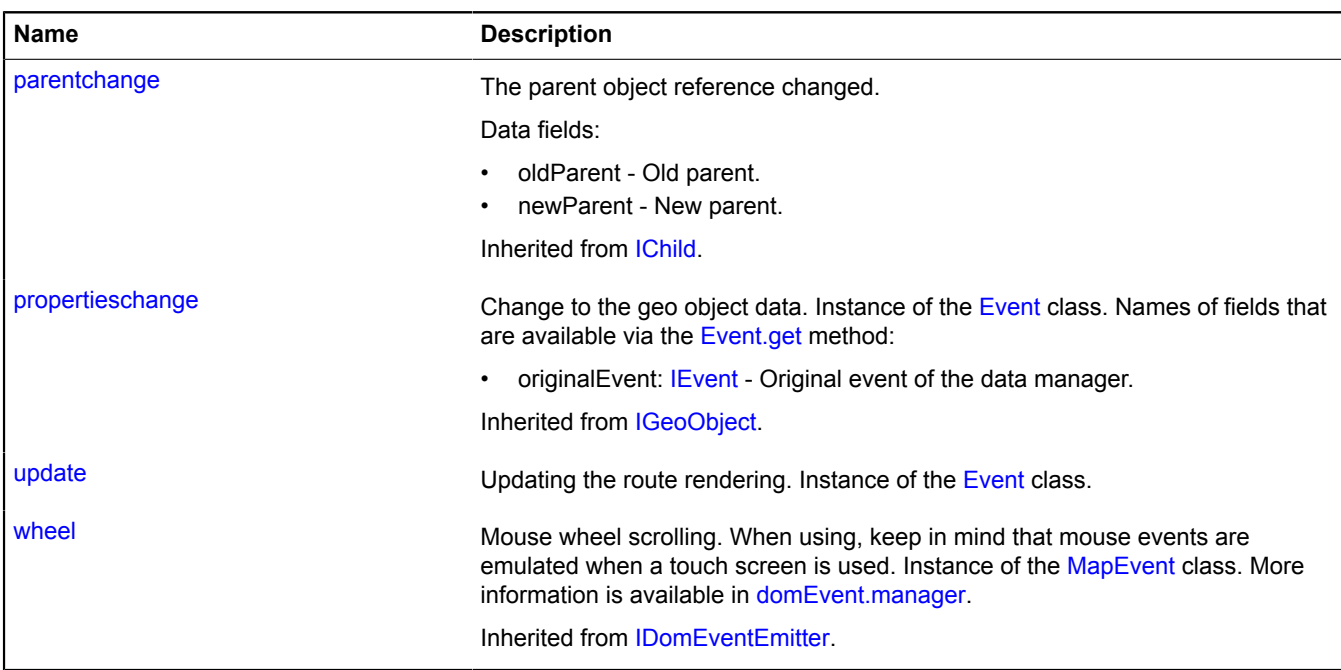

## <span id="page-807-0"></span>**Methods**

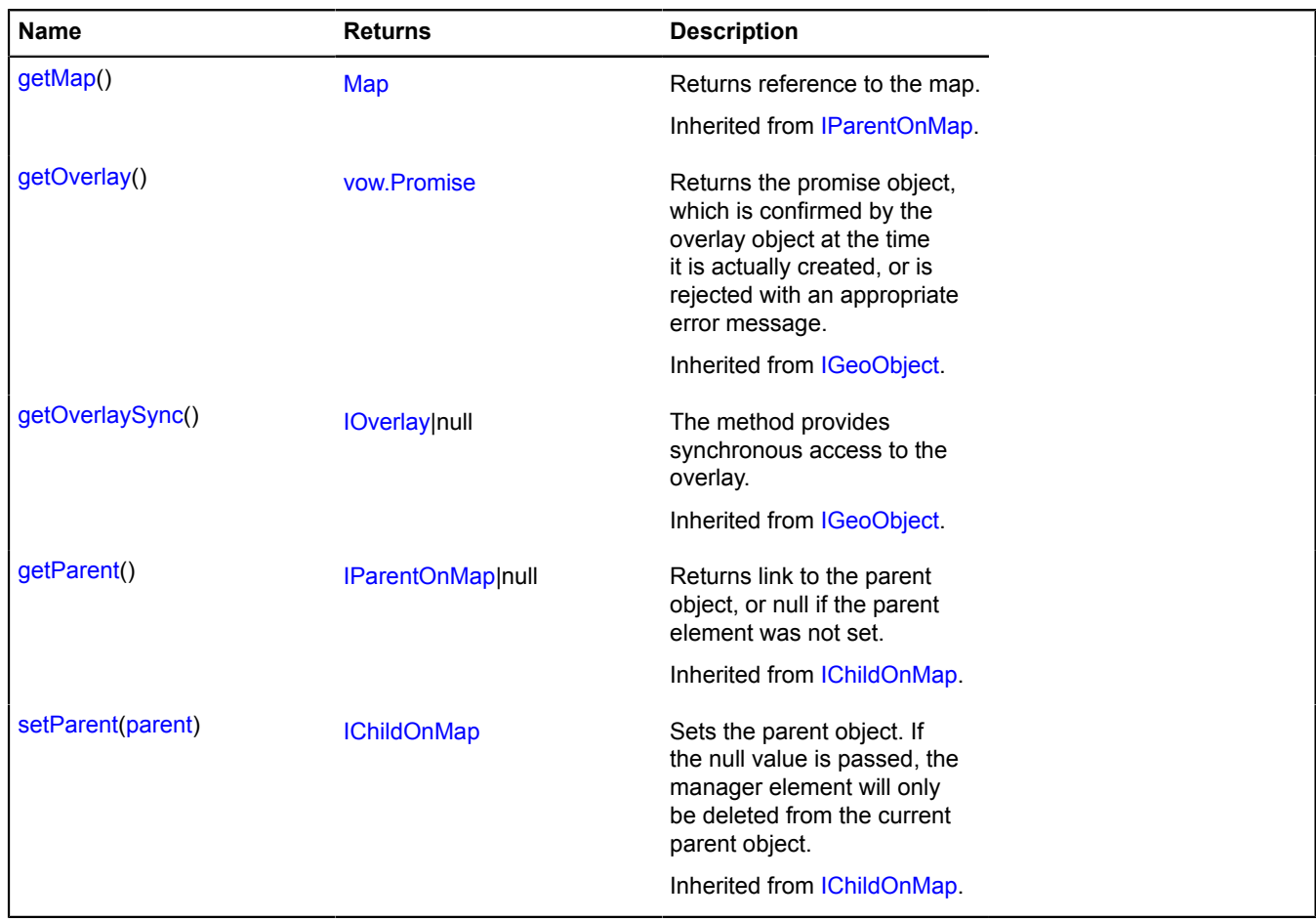

## **Events details**

## **balloonclose**

Closing the balloon.

## **balloonopen**

Opening the balloon.

## **update**

Updating the route rendering. Instance of the [Event](#page-183-0) class.

## **multiRouter.bicycle.RouteModel**

**Note:** The constructor of the multiRouter.bicycle.RouteModel class is hidden, as this class is not intended for autonomous initialization.

## Extends [IEventEmitter](#page-482-0).

Data model for an individual bicycle route. A multiroute can consist of several individual routes.

## [Fields](#page-808-0)

Creates the data model of an individual bicycle route.

## <span id="page-808-0"></span>**Fields**

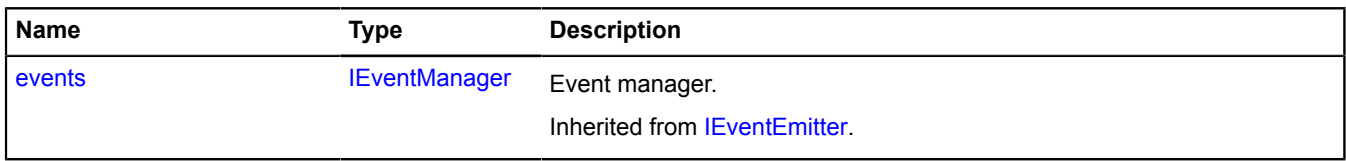

## **multiRouter.bicycle.Segment**

**Note:** The constructor of the multiRouter.bicycle.Segment class is hidden, as this class is not intended for autonomous initialization.

## Extends [IGeoObject.](#page-507-0)

Representation of a segment on the bicycle route. A segment of a bicycle route is a part of the path from one manoeuver to another.

## [Fields](#page-808-1) | [Events](#page-809-0) | [Methods](#page-811-0)

<span id="page-808-1"></span>Creates a representation to display a segment on the bicycle route.

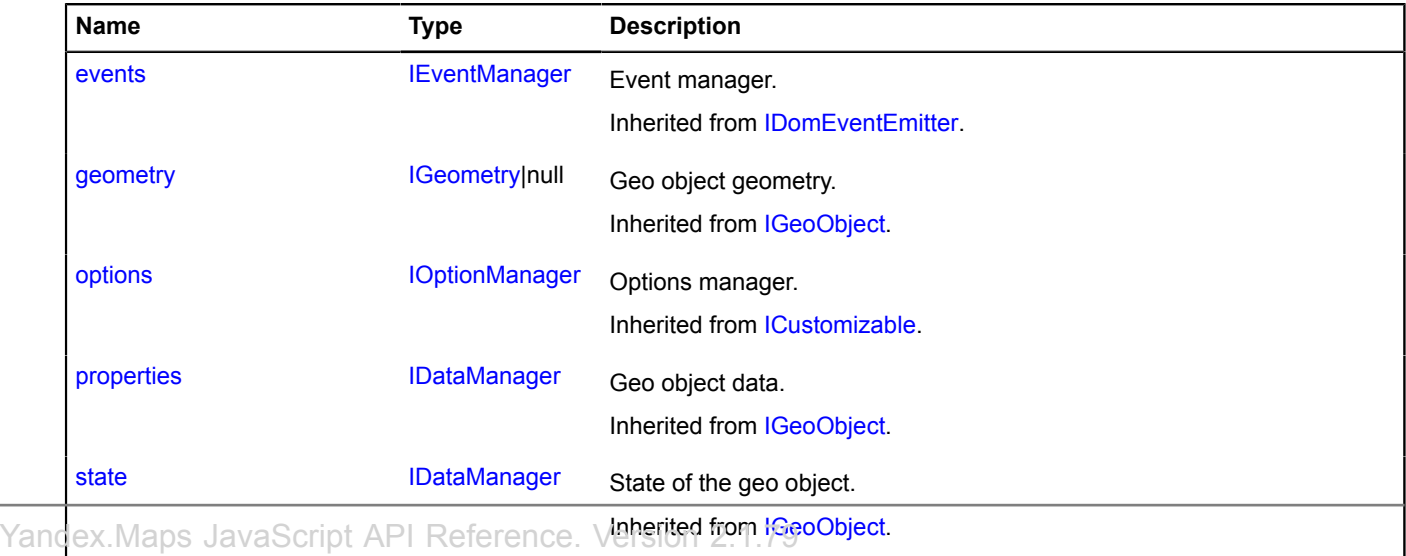

<span id="page-809-0"></span>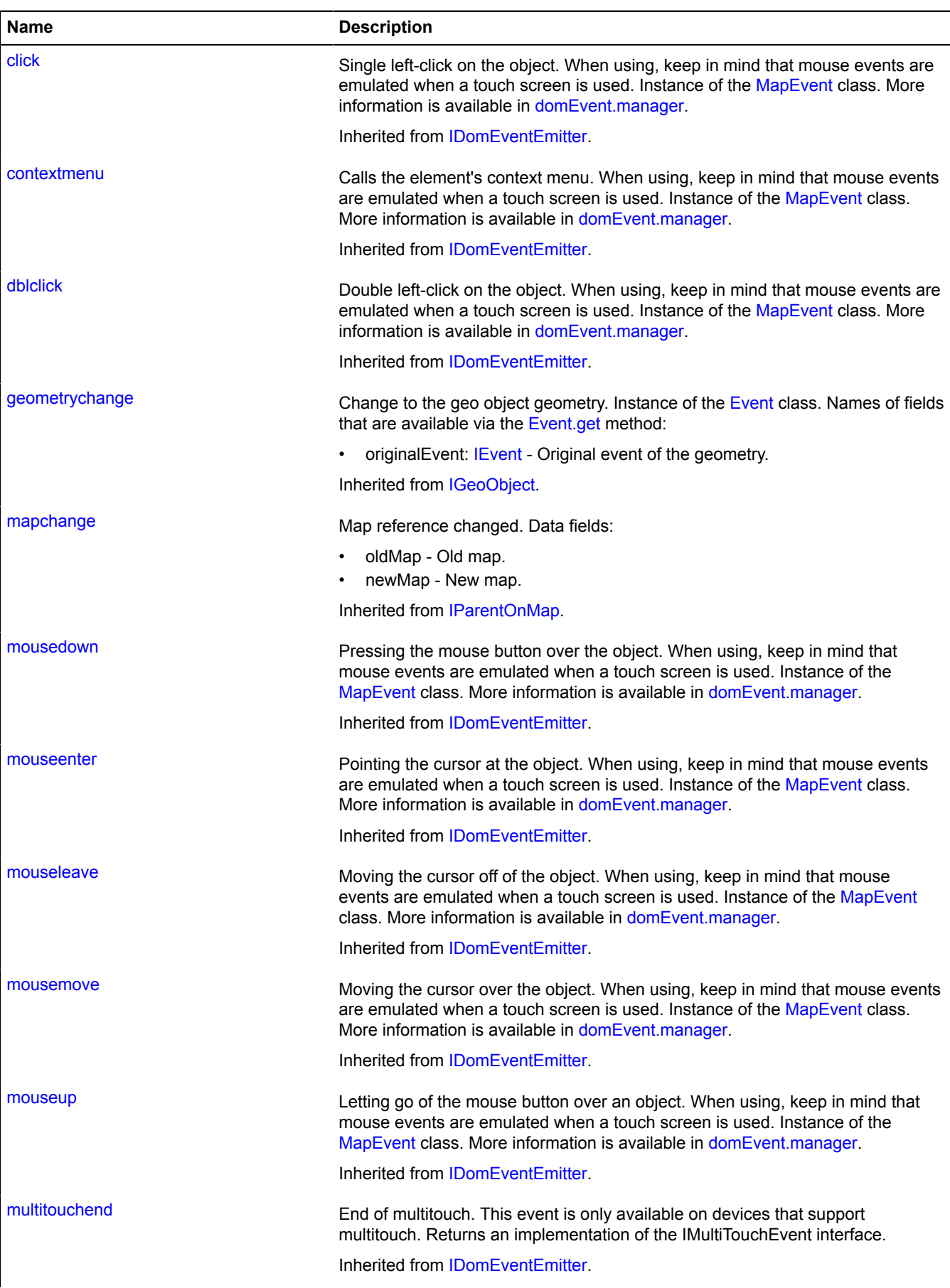

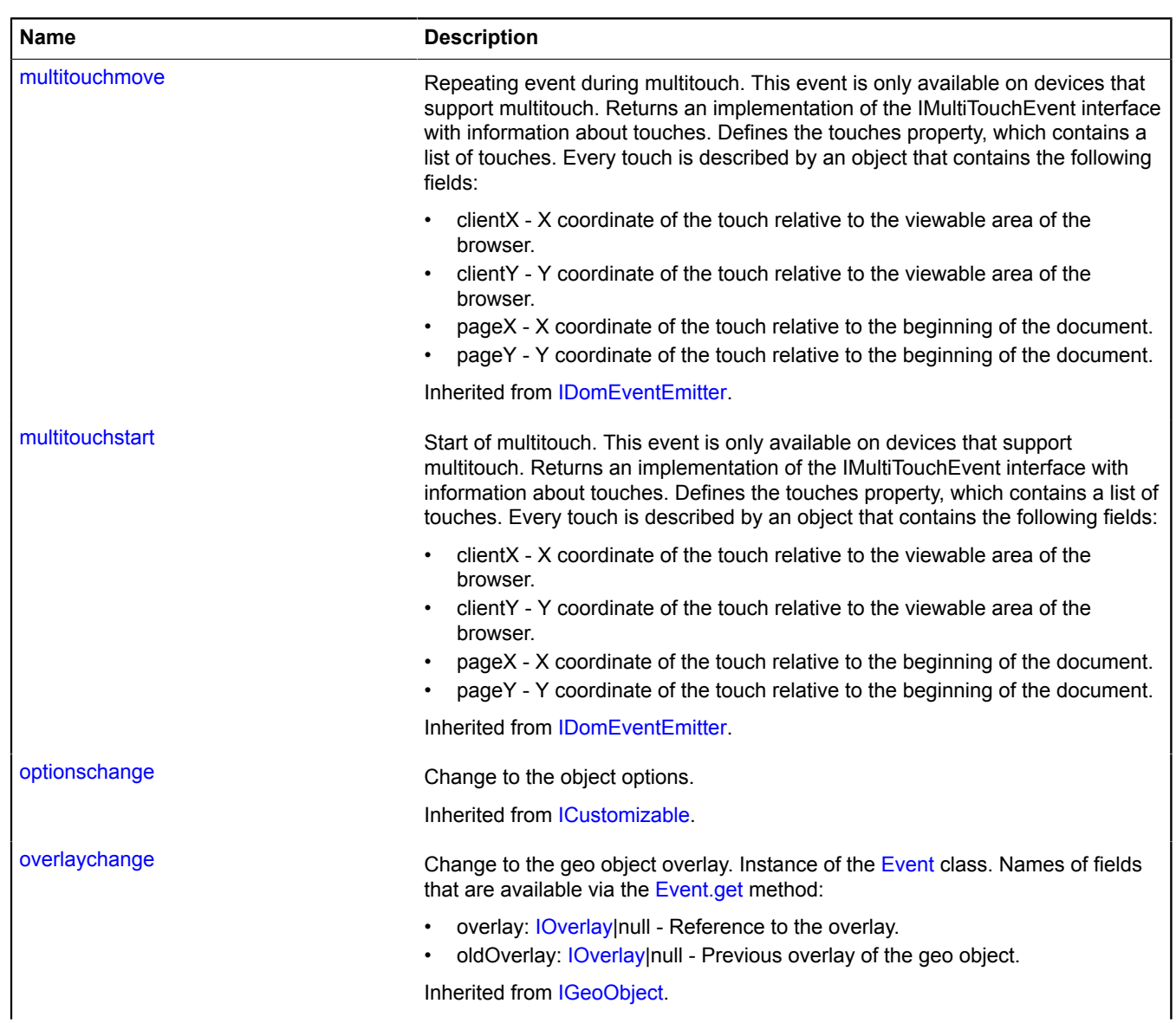

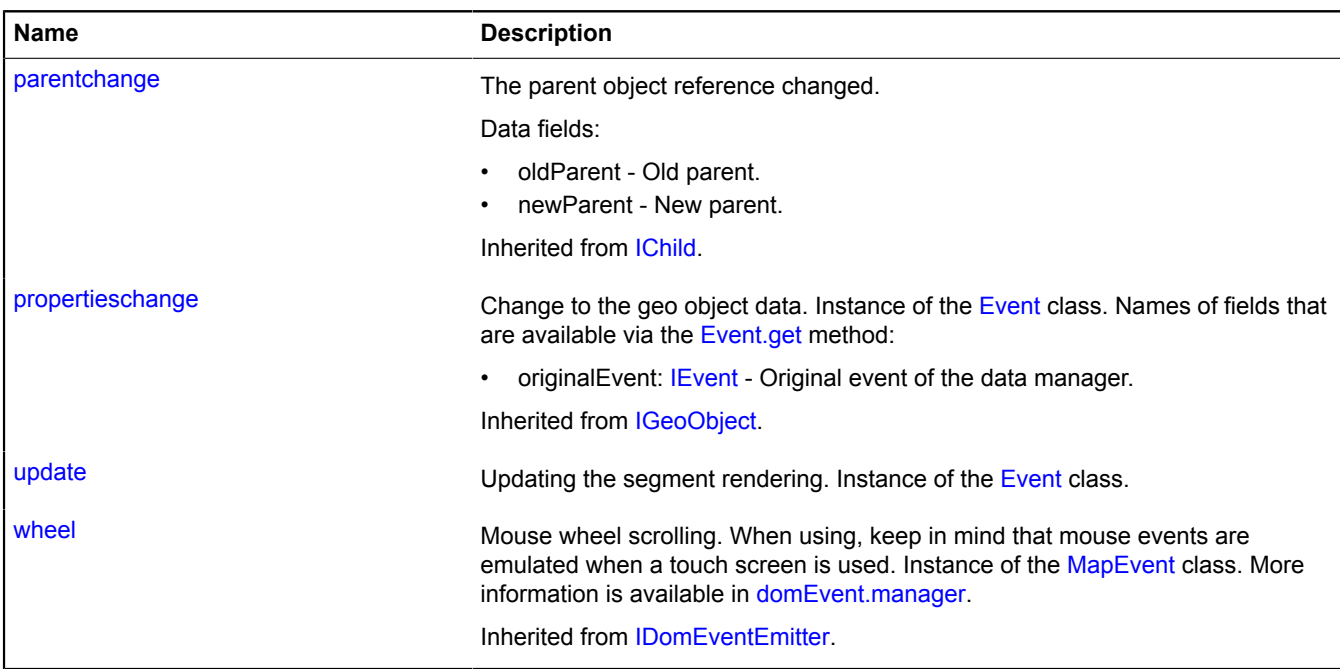

## <span id="page-811-0"></span>**Methods**

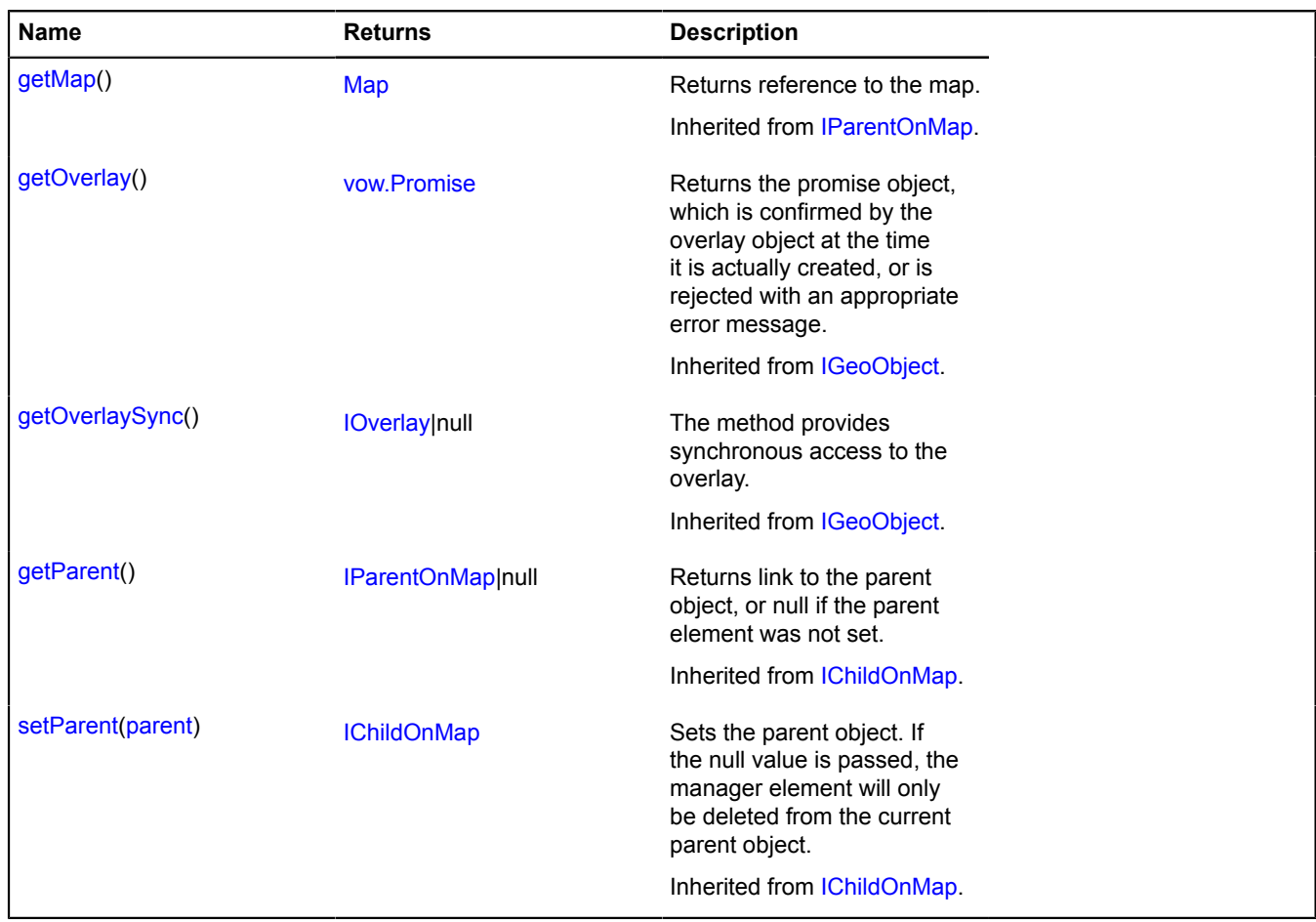

## **Events details**

## **update**

Updating the segment rendering. Instance of the [Event](#page-183-0) class.

#### **multiRouter.bicycle.SegmentModel**

**Note:** The constructor of the multiRouter.bicycle.SegmentModel class is hidden, as this class is not intended for autonomous initialization.

### Extends [IEventEmitter](#page-482-0).

Data model for a segment on the path of a bicycle route. A segment of a bicycle route is a part of the path from one maneuver to another.

### [Fields](#page-812-0)

<span id="page-812-0"></span>Creates the data model for a segment on the path of a bicycle route.

### **Fields**

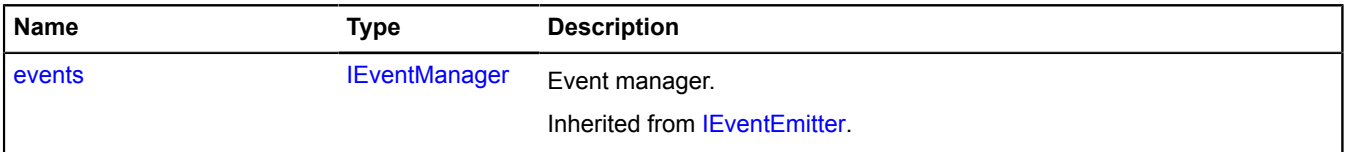

## **multiRouter.driving**

#### **multiRouter.driving.Path**

**Note:** The constructor of the multiRouter.driving.Path class is hidden, as this class is not intended for autonomous initialization.

#### Extends [IGeoObject.](#page-507-0)

Representation of a path on a driving multiroute. A single route can contain several paths, and each path connects two waypoints.

#### [Fields](#page-812-1) | [Events](#page-813-0) | [Methods](#page-816-0)

<span id="page-812-1"></span>Creates a representation to display a path of the driving multiroute.

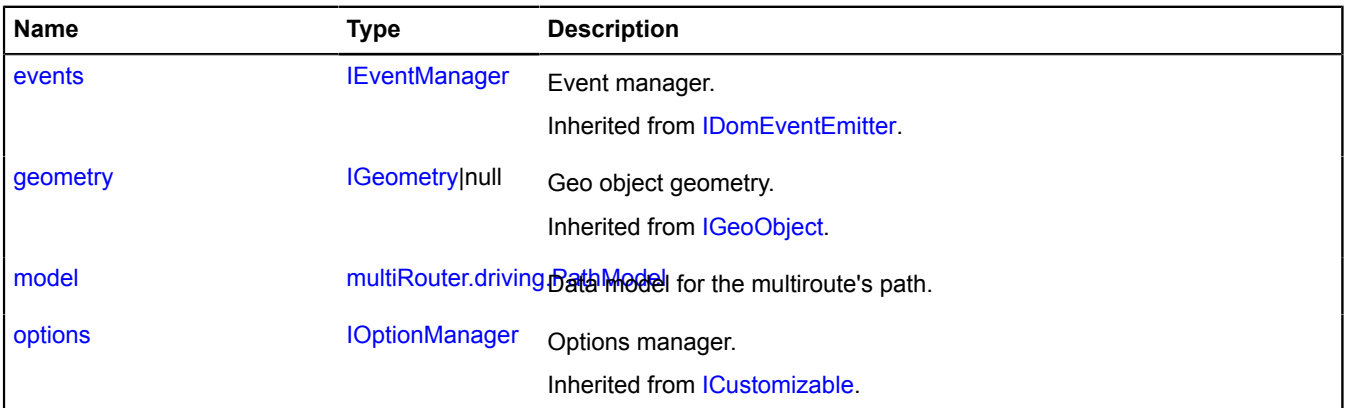

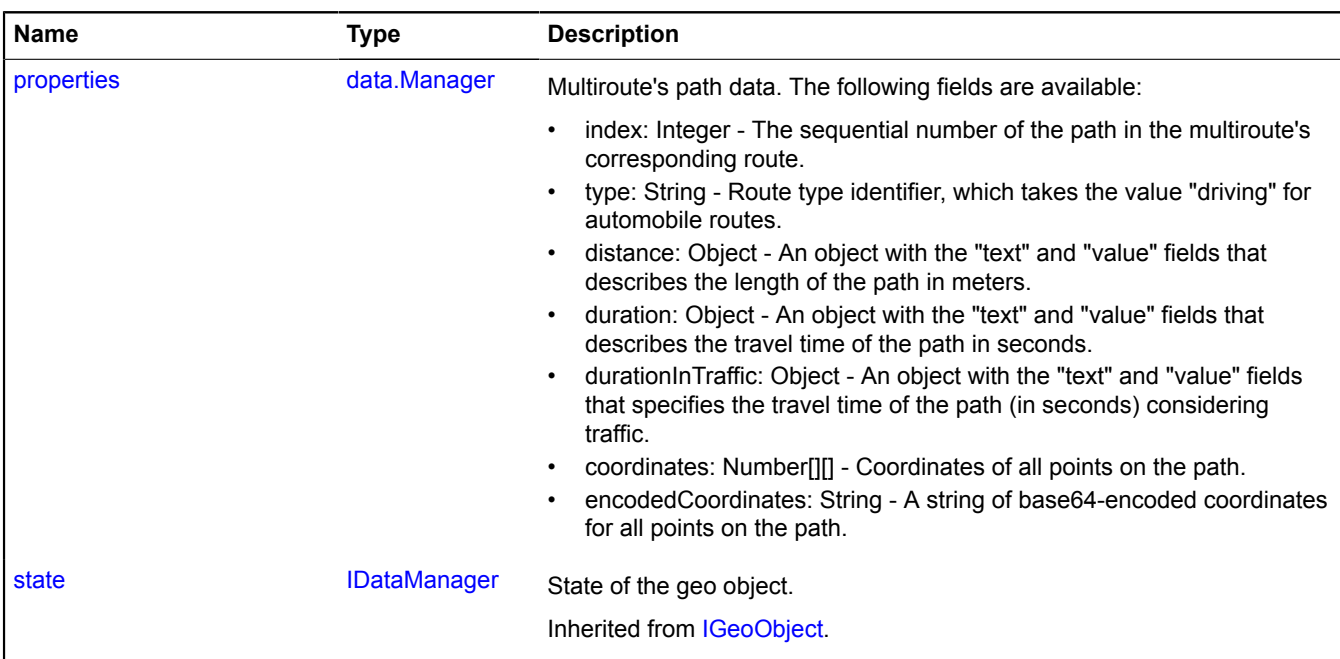

<span id="page-813-0"></span>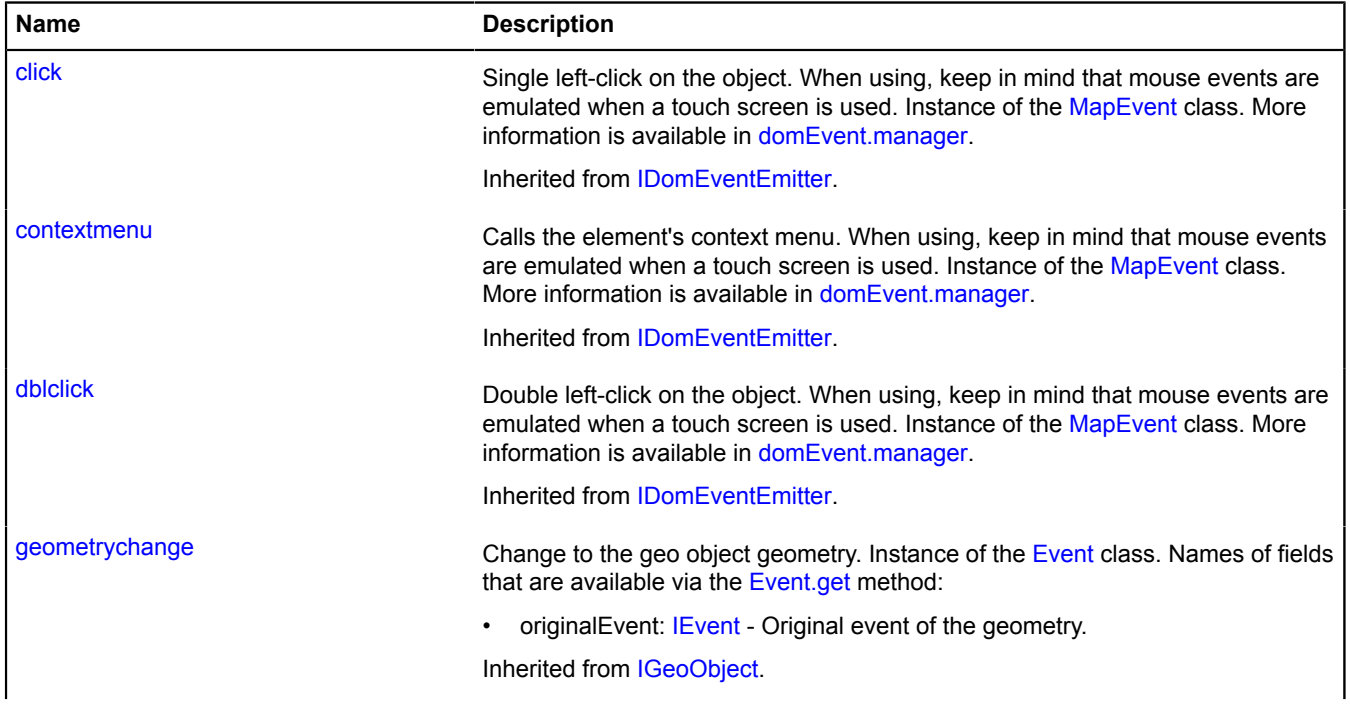

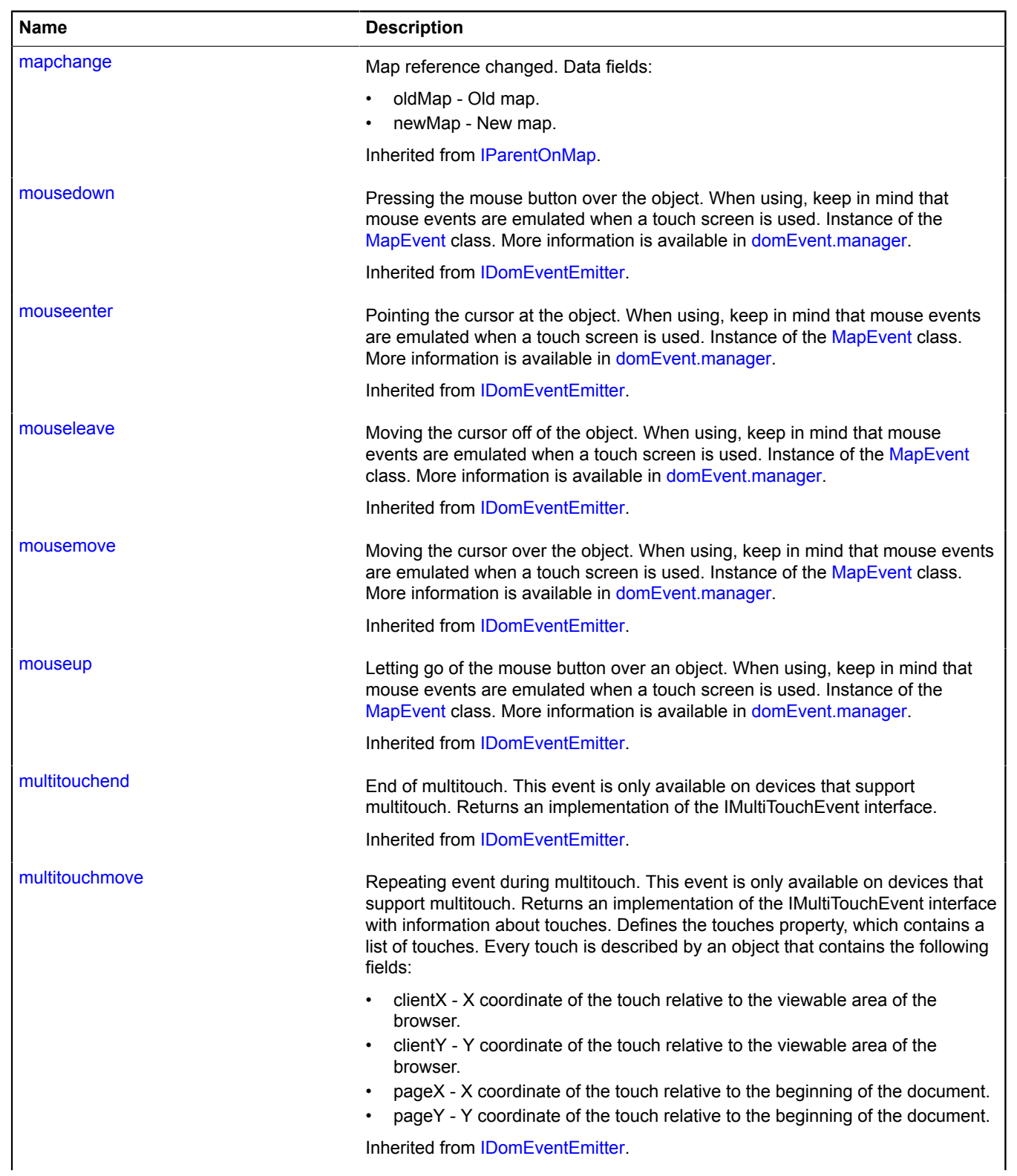

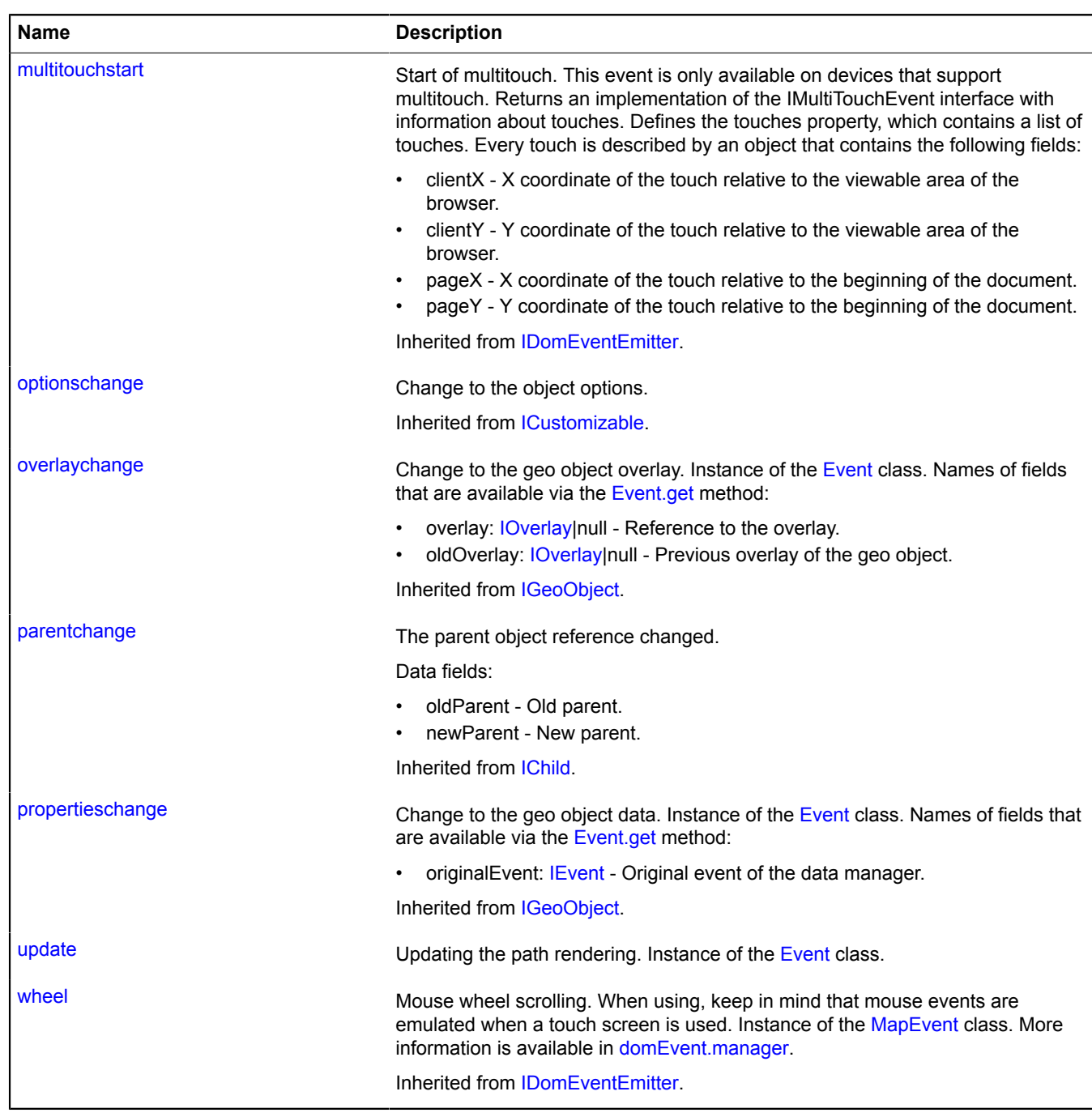

#### <span id="page-816-0"></span>**Methods**

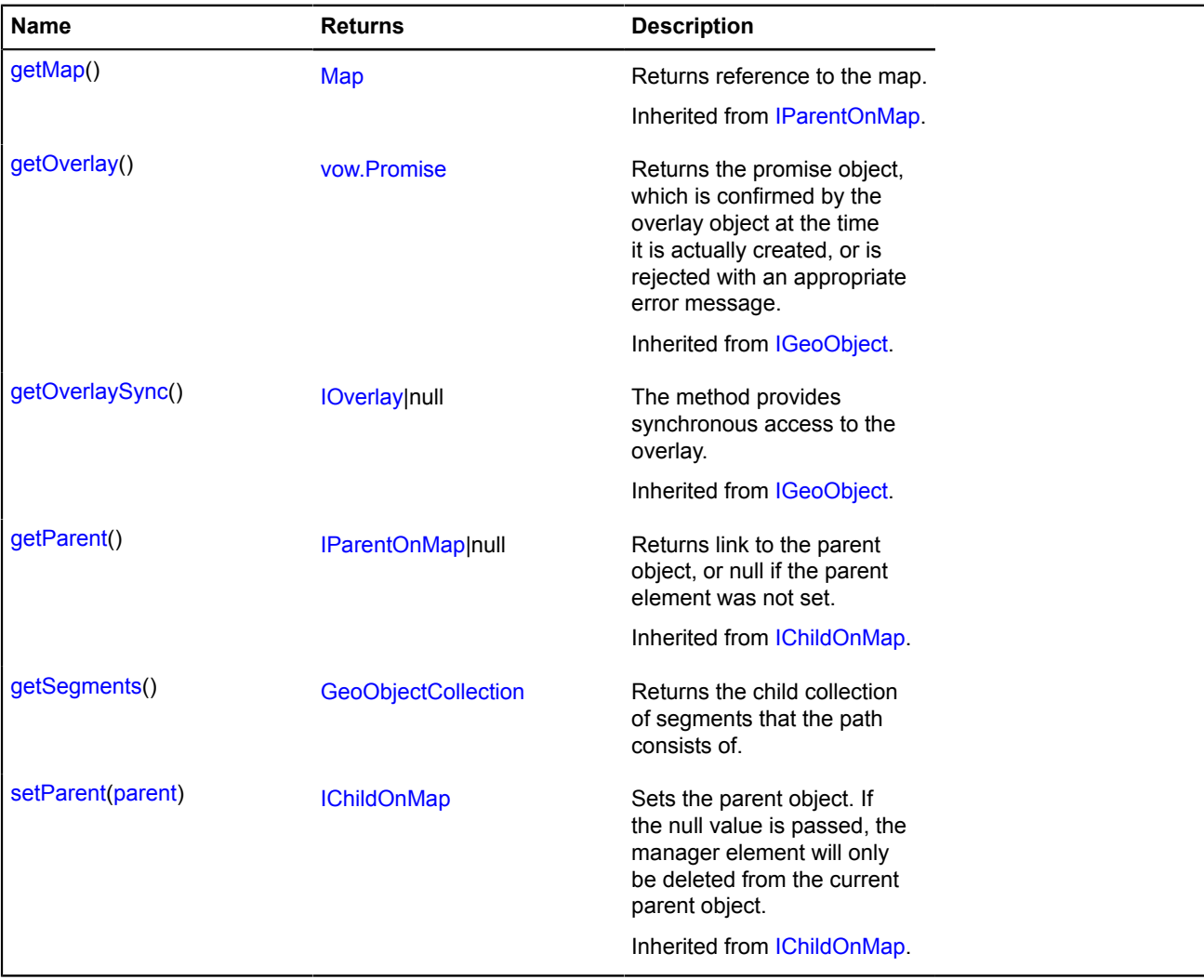

#### <span id="page-816-1"></span>**Fields details**

#### **model**

{[multiRouter.driving.PathModel}](#page-817-0) model

<span id="page-816-2"></span>Data model for the multiroute's path.

#### **properties**

{[data.Manager](#page-164-0)} properties

Multiroute's path data. The following fields are available:

- index: Integer The sequential number of the path in the multiroute's corresponding route.
- type: String Route type identifier, which takes the value "driving" for automobile routes.
- distance: Object An object with the "text" and "value" fields that describes the length of the path in meters.
- duration: Object An object with the "text" and "value" fields that describes the travel time of the path in seconds.
- durationInTraffic: Object An object with the "text" and "value" fields that specifies the travel time of the path (in seconds) considering traffic.
- coordinates: Number[][] Coordinates of all points on the path.
- encodedCoordinates: String A string of base64-encoded coordinates for all points on the path.

## **Events details**

## **update**

Updating the path rendering. Instance of the [Event](#page-183-0) class.

## <span id="page-817-1"></span>**Methods details**

## **getSegments**

{[GeoObjectCollection}](#page-332-0) getSegments()

**Returns** the child collection of segments that the path consists of.

## <span id="page-817-0"></span>**multiRouter.driving.PathModel**

**Note:** The constructor of the multiRouter.driving.PathModel class is hidden, as this class is not intended for autonomous initialization.

Extends [IEventEmitter](#page-482-0).

Data model for the path of a driving route. A single route can contain several paths, and each path connects two waypoints.

### [Fields](#page-817-2) | [Events](#page-818-0) | [Methods](#page-818-1)

<span id="page-817-2"></span>Creates the data model of a driving route path.

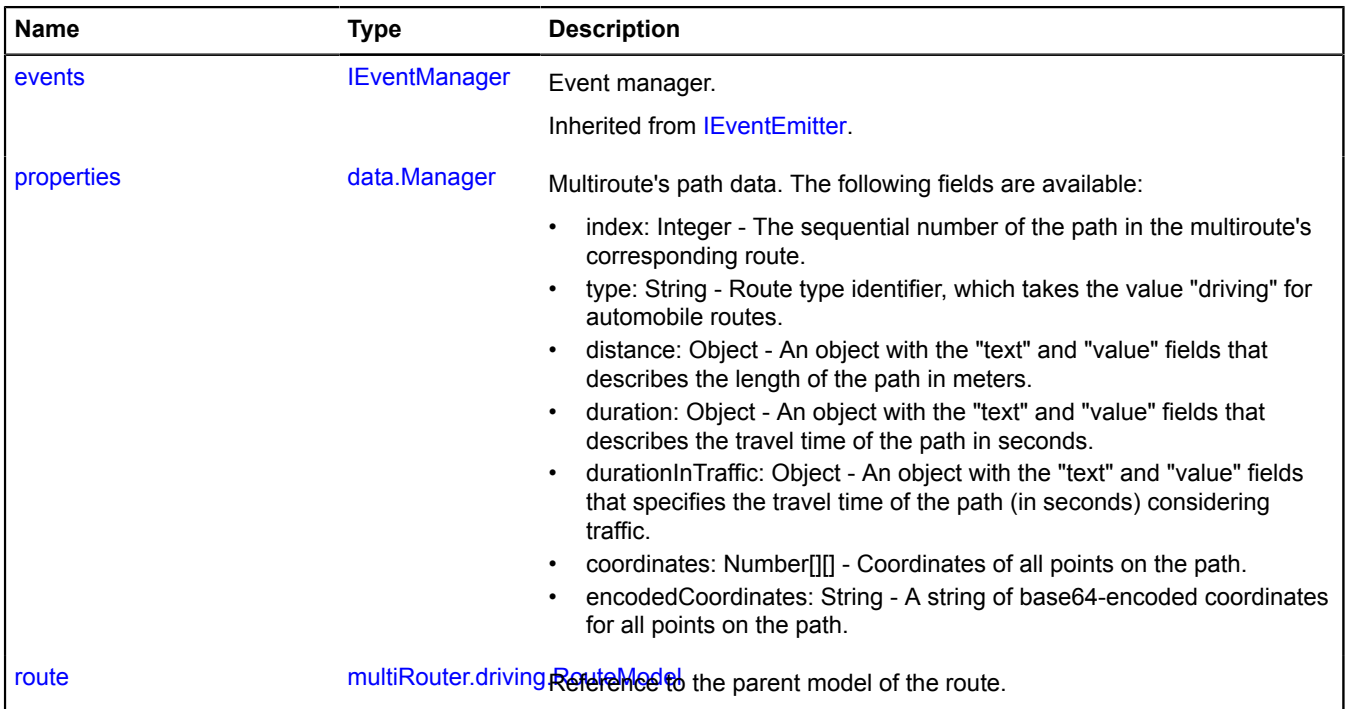

<span id="page-818-0"></span>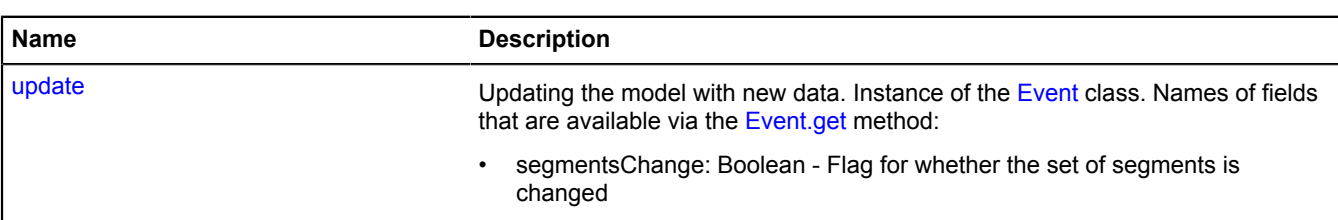

#### <span id="page-818-1"></span>**Methods**

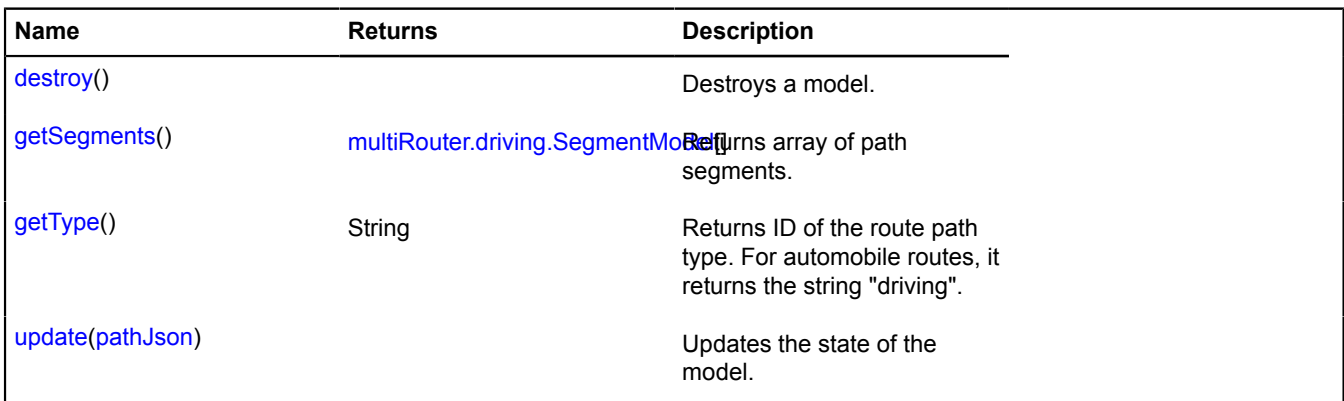

### <span id="page-818-2"></span>**Fields details**

#### **properties**

{[data.Manager](#page-164-0)} properties

Multiroute's path data. The following fields are available:

- index: Integer The sequential number of the path in the multiroute's corresponding route.
- type: String Route type identifier, which takes the value "driving" for automobile routes.
- distance: Object An object with the "text" and "value" fields that describes the length of the path in meters.
- duration: Object An object with the "text" and "value" fields that describes the travel time of the path in seconds.
- durationInTraffic: Object An object with the "text" and "value" fields that specifies the travel time of the path (in seconds) considering traffic.
- coordinates: Number[][] Coordinates of all points on the path.
- <span id="page-818-3"></span>• encodedCoordinates: String - A string of base64-encoded coordinates for all points on the path.

#### **route**

{[multiRouter.driving.RouteModel}](#page-824-0) route

Reference to the parent model of the route.

### **Events details**

#### **update**

Updating the model with new data. Instance of the [Event](#page-183-0) class. Names of fields that are available via the [Event.get](#page-185-0) method:

• segmentsChange: Boolean - Flag for whether the set of segments is changed

## <span id="page-819-0"></span>**Methods details**

### **destroy**

{} destroy()

<span id="page-819-1"></span>Destroys a model.

## **getSegments**

{[multiRouter.driving.SegmentModel](#page-831-0)[]} getSegments()

<span id="page-819-2"></span>**Returns** array of path segments.

## **getType**

{String} getType()

<span id="page-819-3"></span>**Returns** ID of the route path type. For automobile routes, it returns the string "driving".

#### **update**

{} update(pathJson)

Updates the state of the model.

### **Parameters:**

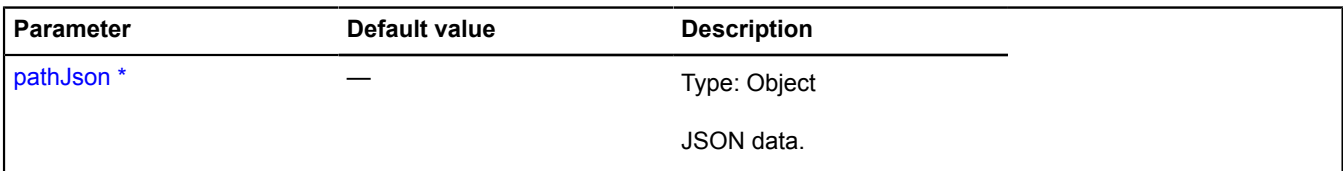

\* Mandatory parameter/option.

## **multiRouter.driving.Route**

**Note:** The constructor of the multiRouter.driving.Route class is hidden, as this class is not intended for autonomous initialization.

#### Extends [IGeoObject.](#page-507-0)

Representation of an individual automobile route. A multiroute can consist of several individual routes.

## [Fields](#page-819-4) | [Events](#page-820-0) | [Methods](#page-823-0)

<span id="page-819-4"></span>Creates a representation to display a single driving route.

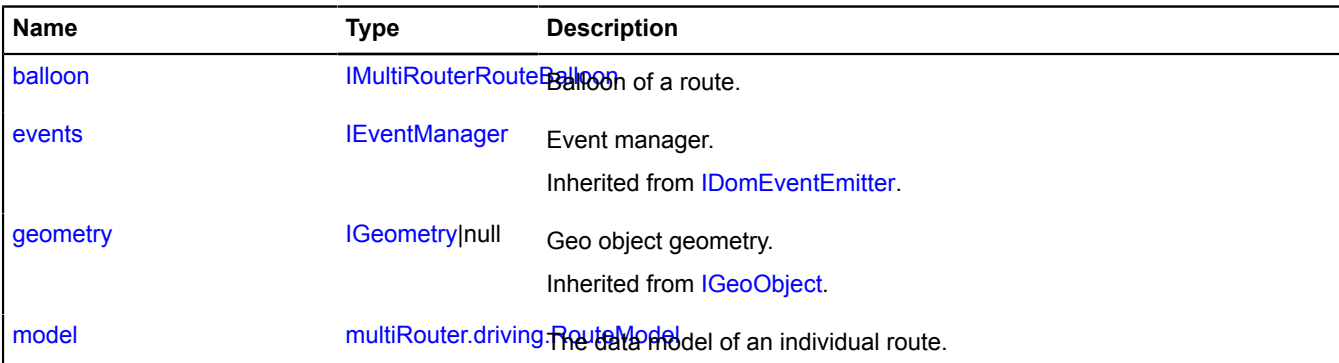

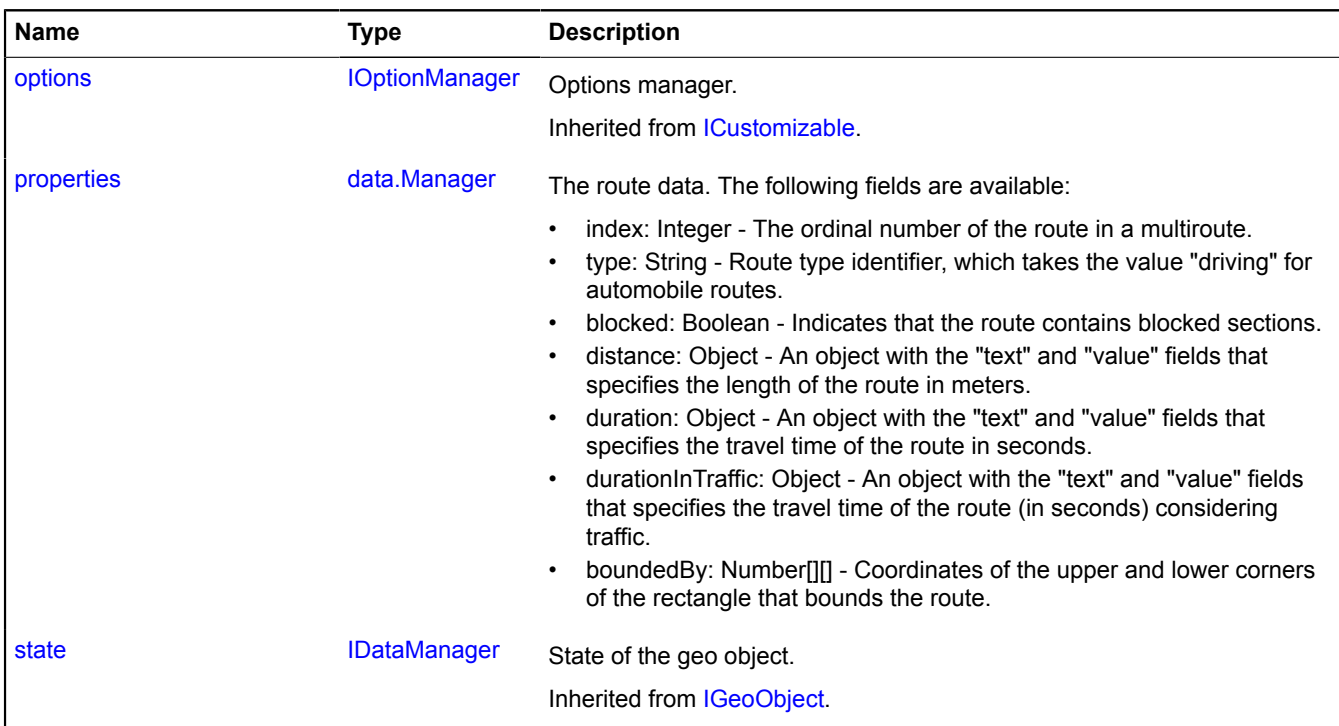

<span id="page-820-0"></span>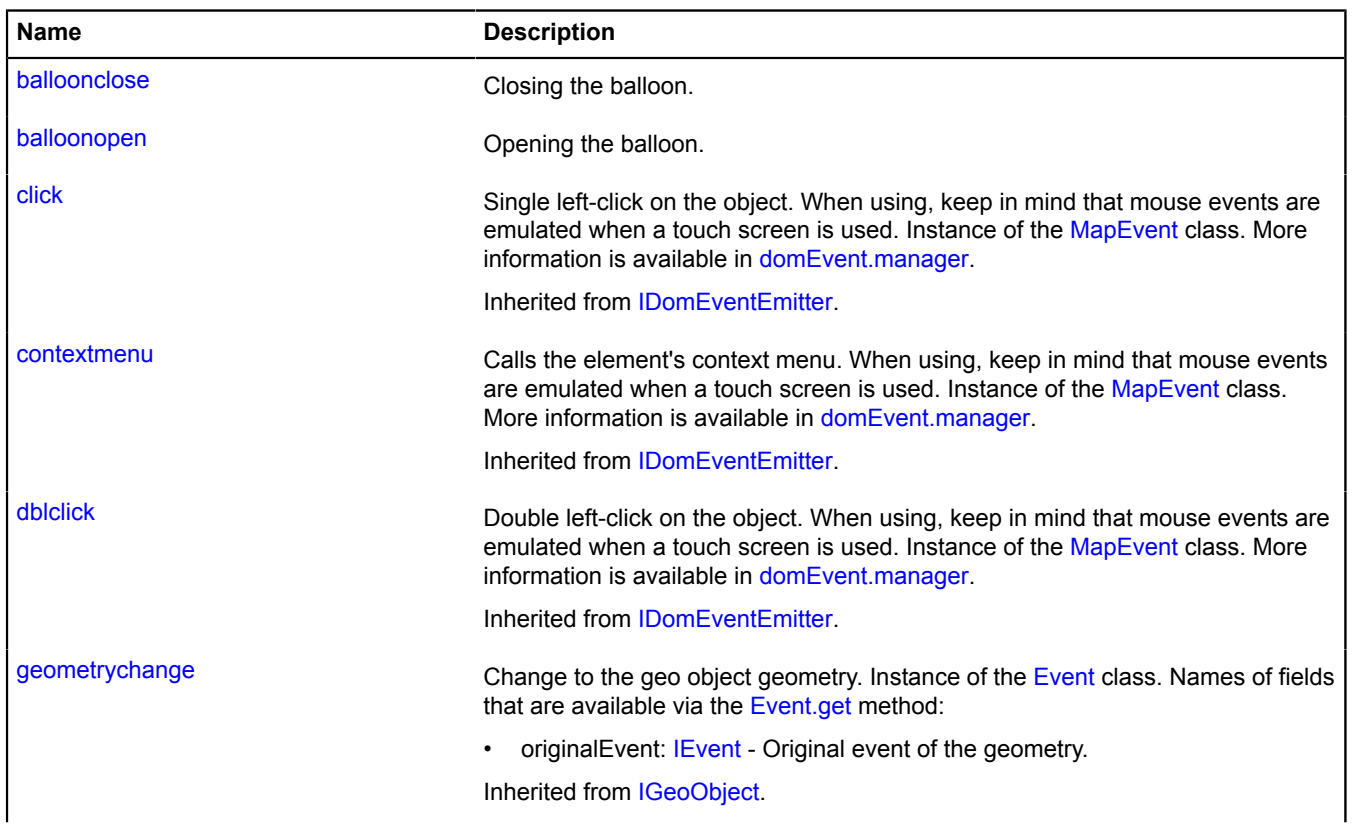

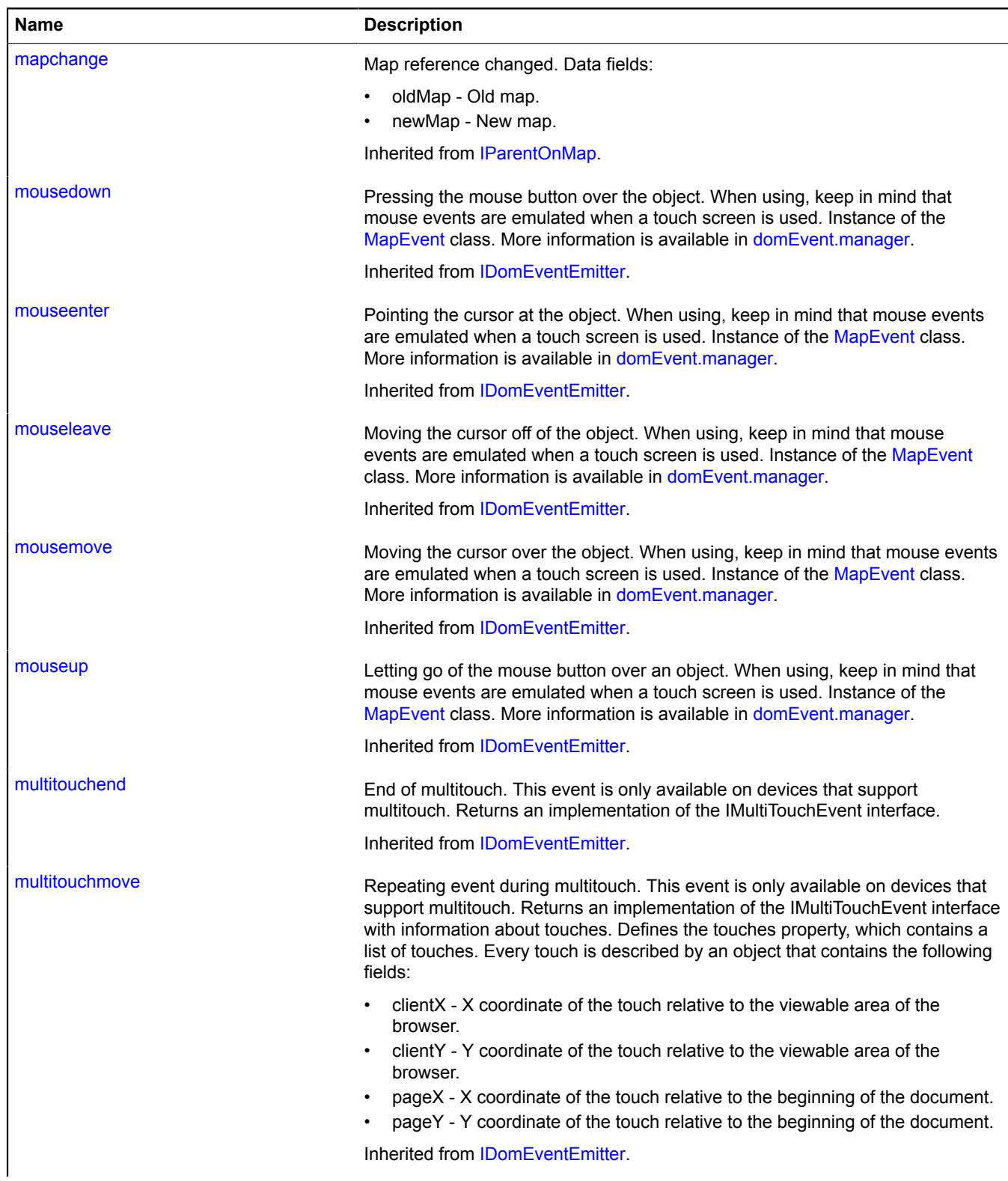

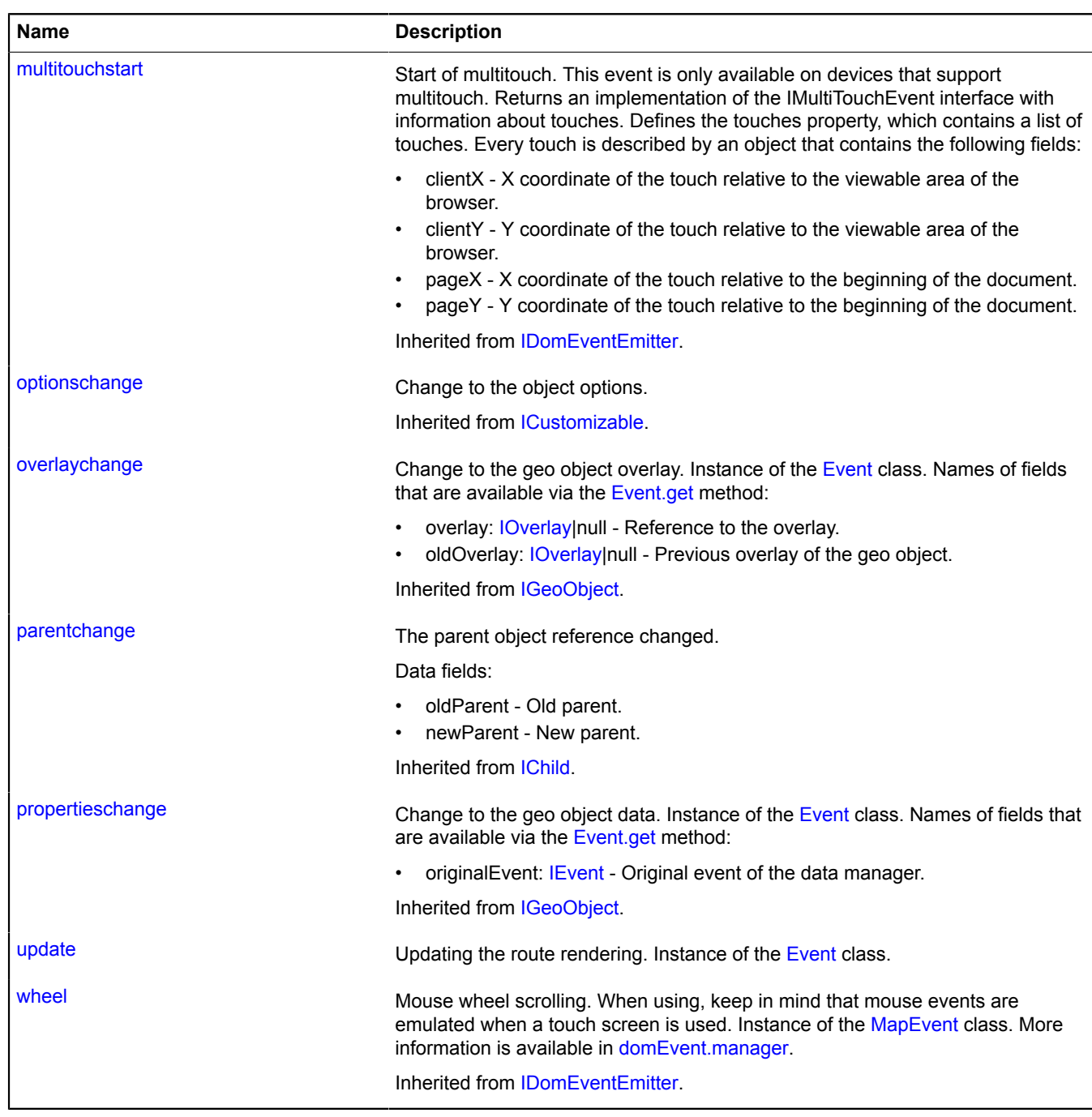

#### <span id="page-823-0"></span>**Methods**

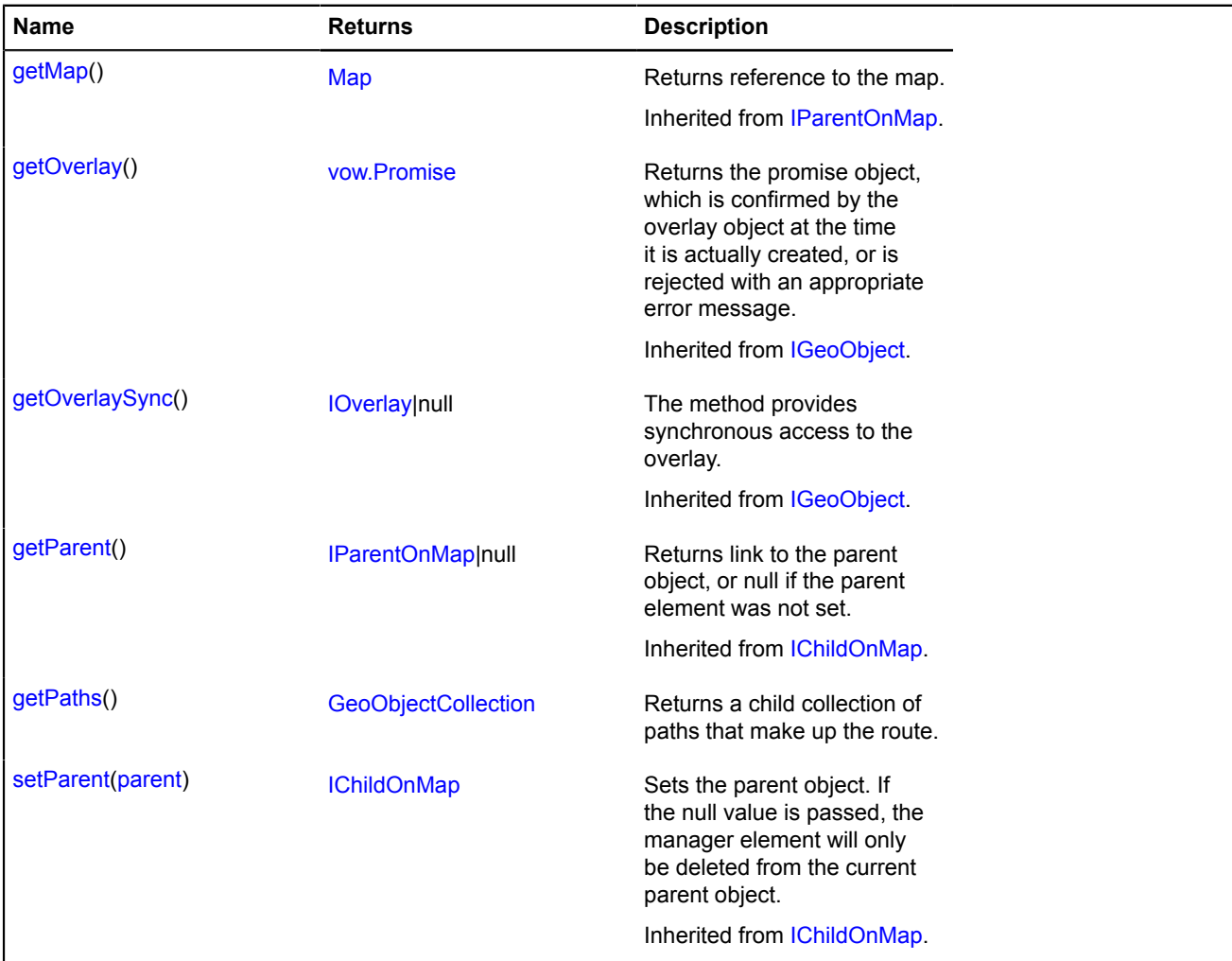

#### <span id="page-823-1"></span>**Fields details**

#### **balloon**

{[IMultiRouterRouteBalloon}](#page-568-0) balloon

<span id="page-823-2"></span>Balloon of a route.

#### **model**

{[multiRouter.driving.RouteModel}](#page-824-0) model

<span id="page-823-3"></span>The data model of an individual route.

#### **properties**

{[data.Manager](#page-164-0)} properties

The route data. The following fields are available:

- index: Integer The ordinal number of the route in a multiroute.
- type: String Route type identifier, which takes the value "driving" for automobile routes.
- blocked: Boolean Indicates that the route contains blocked sections.
- distance: Object An object with the "text" and "value" fields that specifies the length of the route in meters.
- duration: Object An object with the "text" and "value" fields that specifies the travel time of the route in seconds.
- durationInTraffic: Object An object with the "text" and "value" fields that specifies the travel time of the route (in seconds) considering traffic.
- boundedBy: Number[][] Coordinates of the upper and lower corners of the rectangle that bounds the route.

## **Events details**

## **balloonclose**

Closing the balloon.

## **balloonopen**

Opening the balloon.

## **update**

Updating the route rendering. Instance of the [Event](#page-183-0) class.

## <span id="page-824-1"></span>**Methods details**

## **getPaths**

{[GeoObjectCollection}](#page-332-0) getPaths()

**Returns** a child collection of paths that make up the route.

## <span id="page-824-0"></span>**multiRouter.driving.RouteModel**

**Note:** The constructor of the multiRouter.driving.RouteModel class is hidden, as this class is not intended for autonomous initialization.

Extends [IEventEmitter](#page-482-0).

Data model for an individual driving route. A multiroute can consist of several individual routes.

## [Fields](#page-824-2) | [Events](#page-825-0) | [Methods](#page-825-1)

<span id="page-824-2"></span>Creates the data model of an individual driving route.

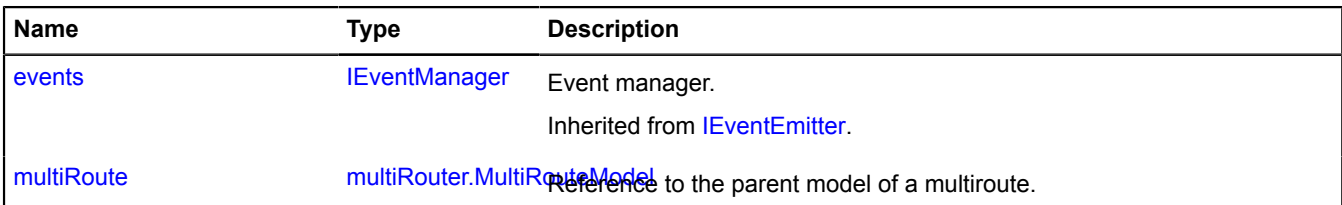

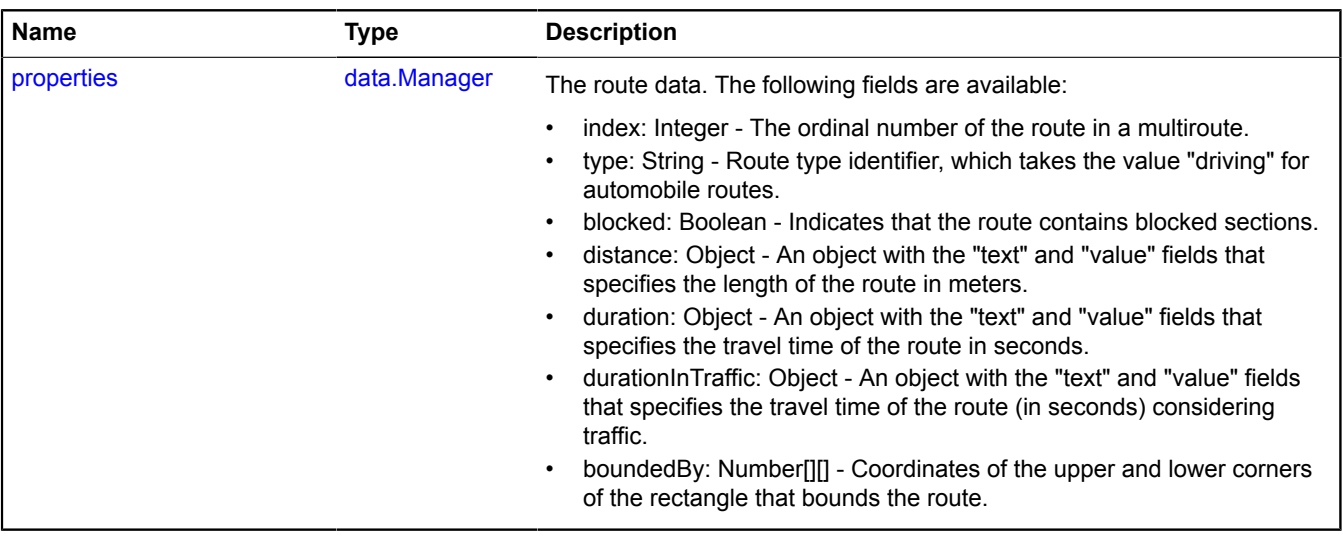

<span id="page-825-0"></span>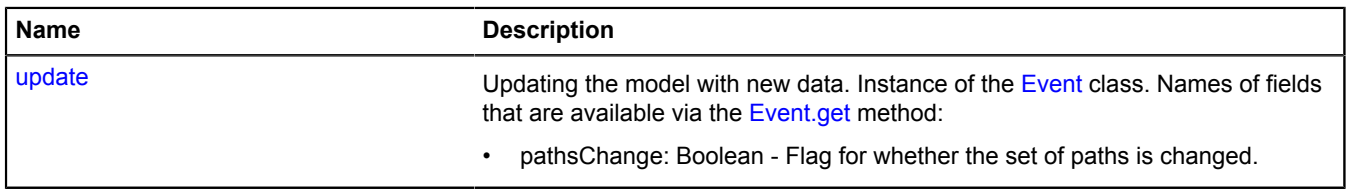

#### <span id="page-825-1"></span>**Methods**

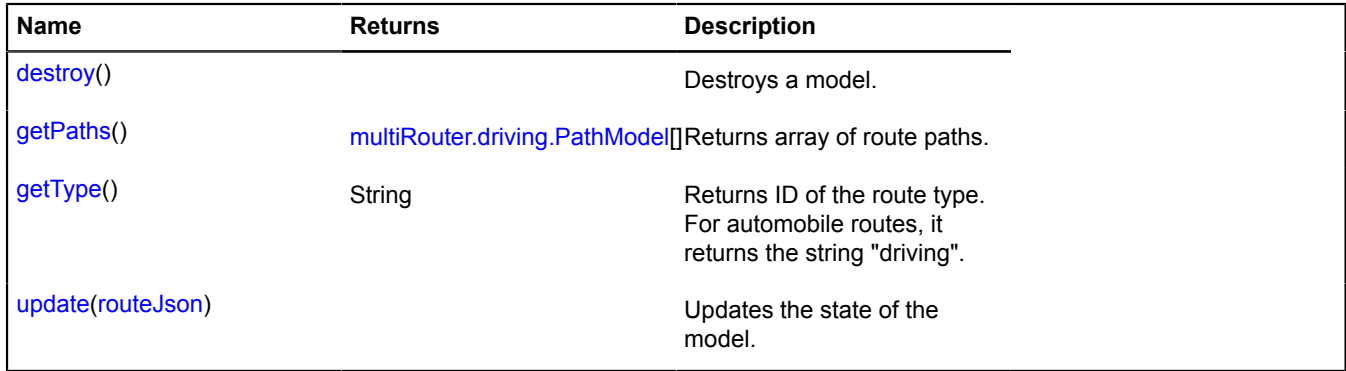

## <span id="page-825-2"></span>**Fields details**

## **multiRoute**

{[multiRouter.MultiRouteModel](#page-899-0)} multiRoute

<span id="page-825-3"></span>Reference to the parent model of a multiroute.

### **properties**

{[data.Manager](#page-164-0)} properties

The route data. The following fields are available:

- index: Integer The ordinal number of the route in a multiroute.
- type: String Route type identifier, which takes the value "driving" for automobile routes.
- blocked: Boolean Indicates that the route contains blocked sections.
- distance: Object An object with the "text" and "value" fields that specifies the length of the route in meters.
- duration: Object An object with the "text" and "value" fields that specifies the travel time of the route in seconds.
- durationInTraffic: Object An object with the "text" and "value" fields that specifies the travel time of the route (in seconds) considering traffic.
- boundedBy: Number[][] Coordinates of the upper and lower corners of the rectangle that bounds the route.

### **Events details**

#### **update**

Updating the model with new data. Instance of the [Event](#page-183-0) class. Names of fields that are available via the [Event.get](#page-185-0) method:

• pathsChange: Boolean - Flag for whether the set of paths is changed.

#### <span id="page-826-0"></span>**Methods details**

#### **destroy**

{} destroy()

<span id="page-826-1"></span>Destroys a model.

#### **getPaths**

```
{multiRouter.driving.PathModel[]} getPaths()
```
<span id="page-826-2"></span>**Returns** array of route paths.

## **getType**

{String} getType()

<span id="page-826-3"></span>**Returns** ID of the route type. For automobile routes, it returns the string "driving".

#### **update**

{} update(routeJson)

Updates the state of the model.

#### **Parameters:**

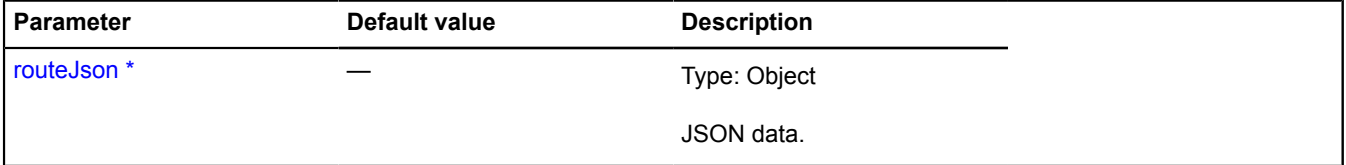

\* Mandatory parameter/option.

#### **multiRouter.driving.Segment**

**Note:** The constructor of the multiRouter.driving.Segment class is hidden, as this class is not intended for autonomous initialization.

## Extends [IGeoObject.](#page-507-0)

Representation of a segment on the automobile route. A segment of a driving route is a part of the path from one manoeuver to another.

## [Fields](#page-827-0) | [Events](#page-828-0) | [Methods](#page-830-0)

<span id="page-827-0"></span>Creates a representation to display a segment on the driving route.

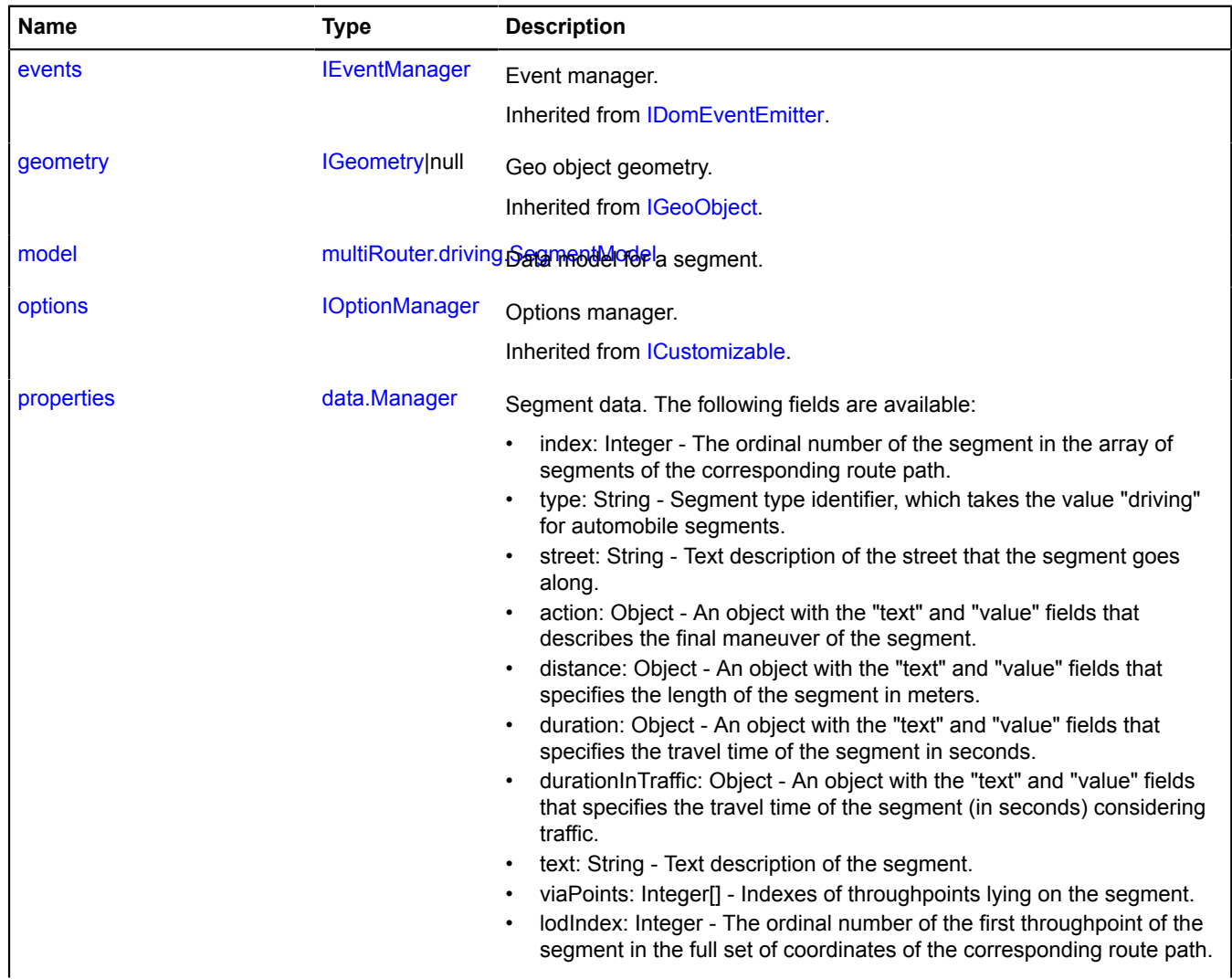
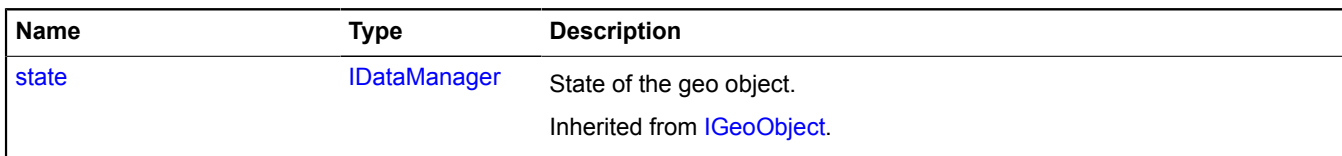

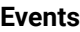

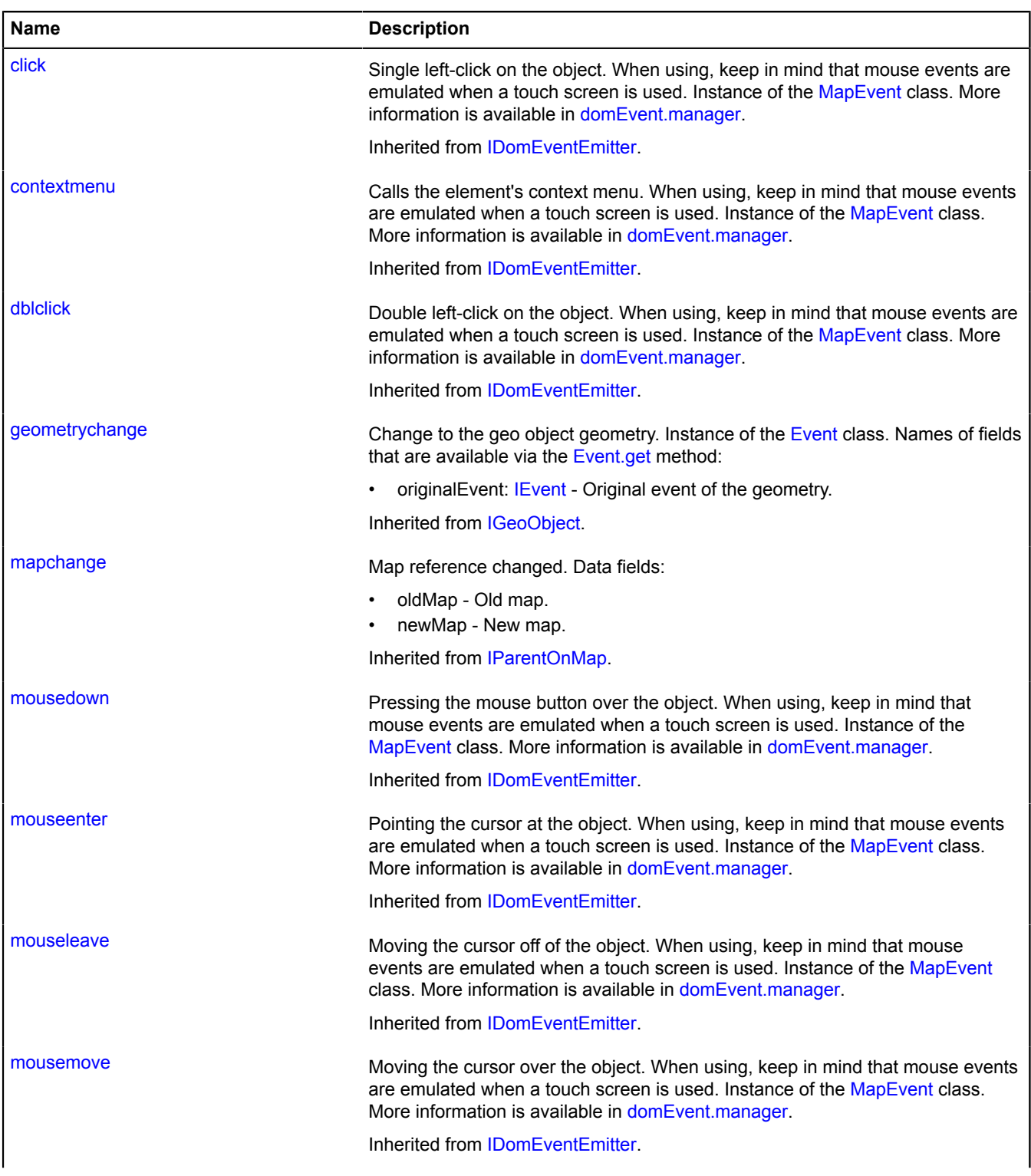

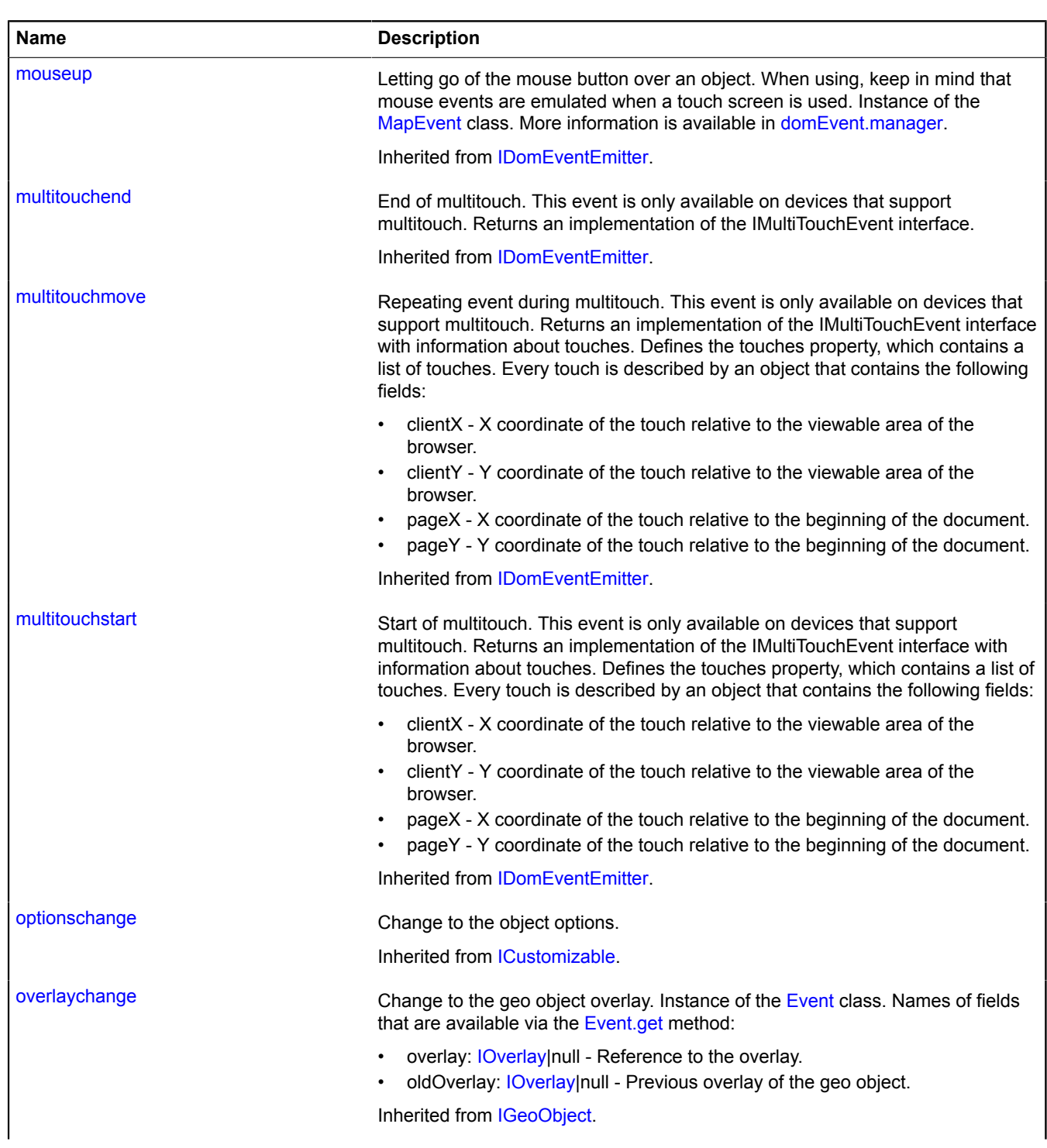

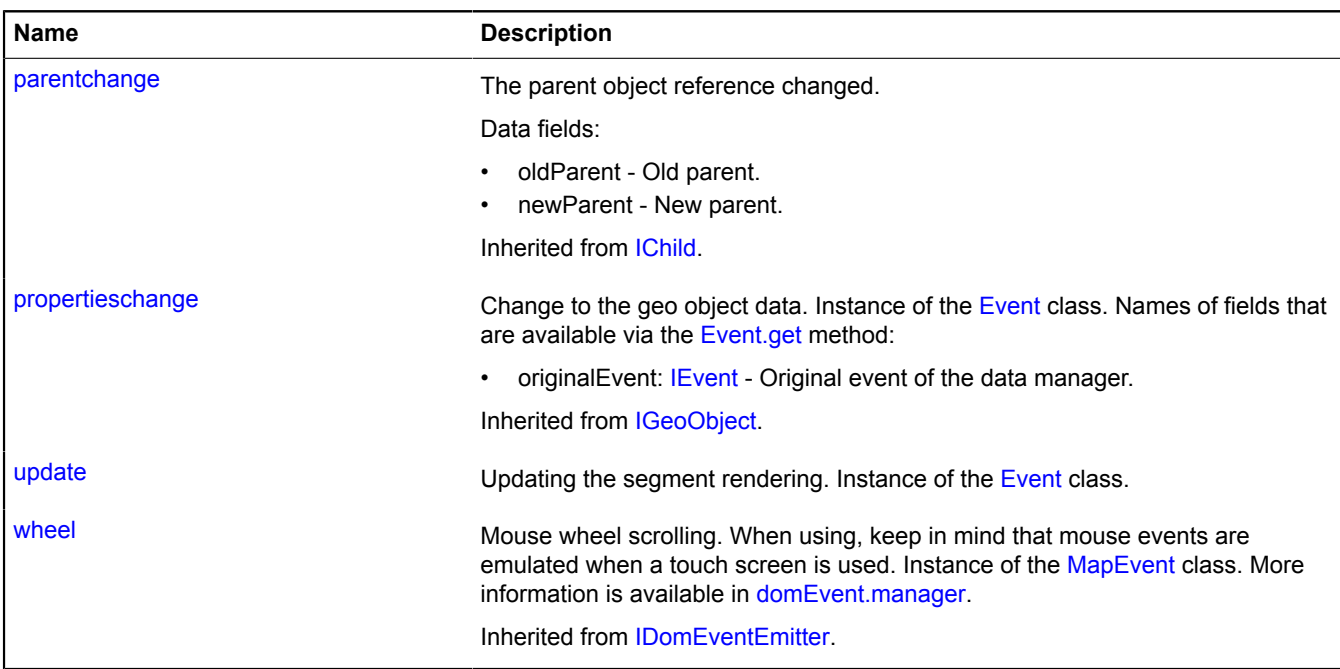

# **Methods**

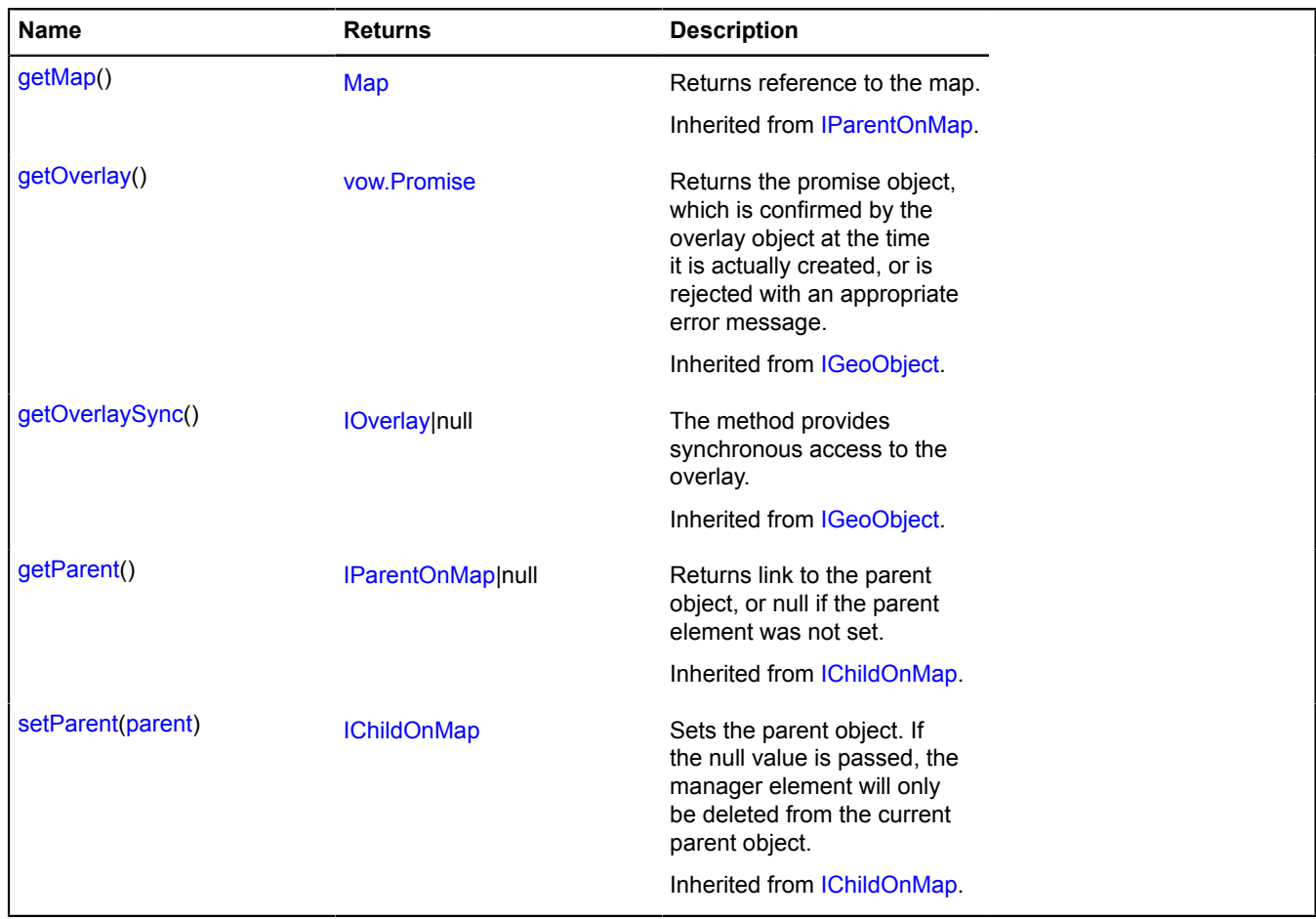

## **Fields details**

### **model**

{[multiRouter.driving.SegmentModel](#page-831-0)} model

Data model for a segment.

### **properties**

{[data.Manager](#page-164-0)} properties

Segment data. The following fields are available:

- index: Integer The ordinal number of the segment in the array of segments of the corresponding route path.
- type: String Segment type identifier, which takes the value "driving" for automobile segments.
- street: String Text description of the street that the segment goes along.
- action: Object An object with the "text" and "value" fields that describes the final maneuver of the segment.
- distance: Object An object with the "text" and "value" fields that specifies the length of the segment in meters.
- duration: Object An object with the "text" and "value" fields that specifies the travel time of the segment in seconds.
- durationInTraffic: Object An object with the "text" and "value" fields that specifies the travel time of the segment (in seconds) considering traffic.
- text: String Text description of the segment.
- viaPoints: Integer<sup>[]</sup> Indexes of throughpoints lying on the segment.
- lodIndex: Integer The ordinal number of the first throughpoint of the segment in the full set of coordinates of the corresponding route path.

### **Events details**

### **update**

Updating the segment rendering. Instance of the [Event](#page-183-0) class.

### <span id="page-831-0"></span>**multiRouter.driving.SegmentModel**

**Note:** The constructor of the multiRouter.driving.SegmentModel class is hidden, as this class is not intended for autonomous initialization.

### Extends [IEventEmitter](#page-482-0).

Data model for a segment on the path of a driving route. A segment of a driving route is a part of the path from one manoeuver to another.

## [Fields](#page-831-1) | [Events](#page-832-0) | [Methods](#page-832-1)

<span id="page-831-1"></span>Creates the data model for a segment on the path of a driving route.

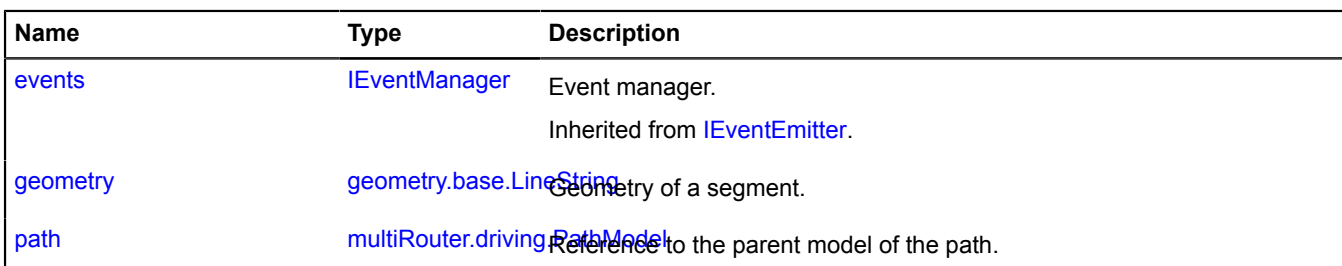

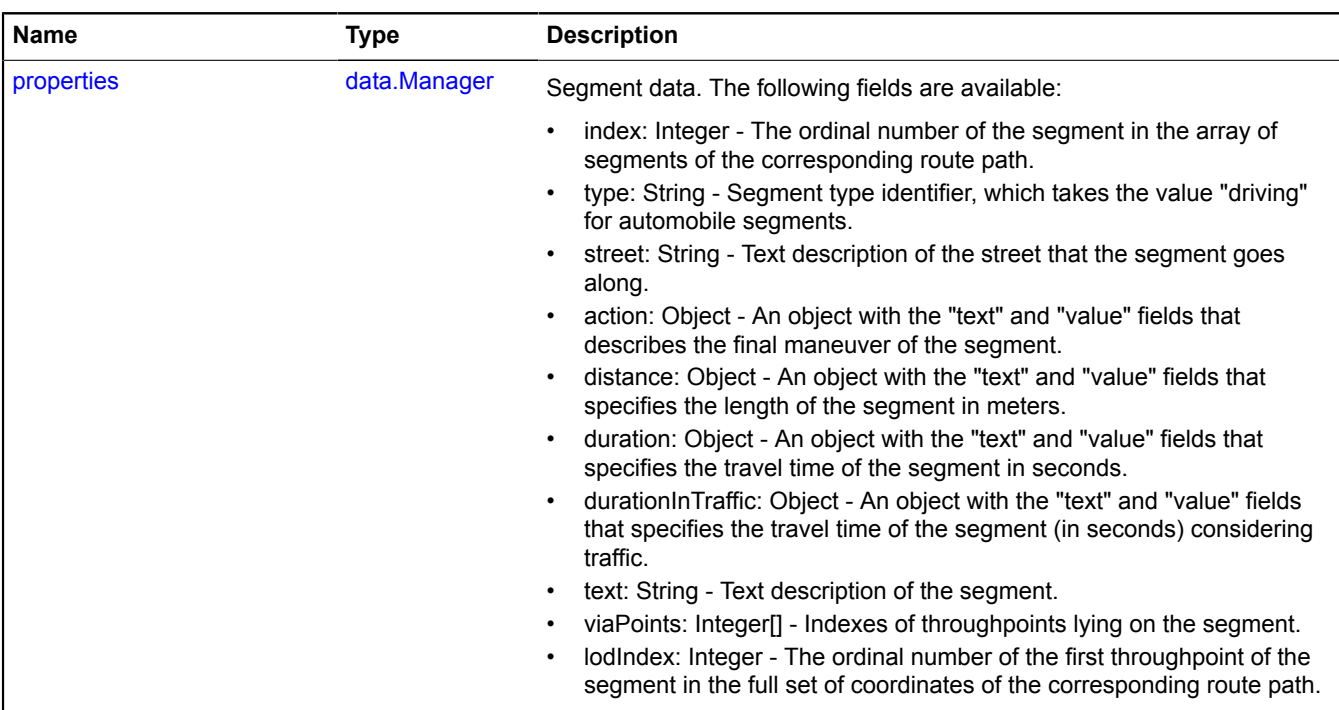

<span id="page-832-0"></span>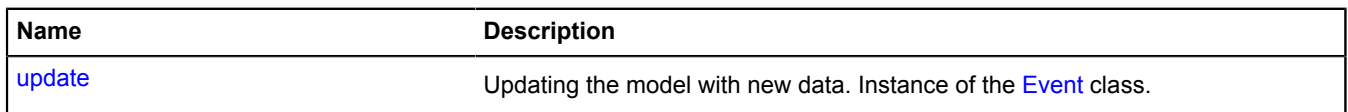

# <span id="page-832-1"></span>**Methods**

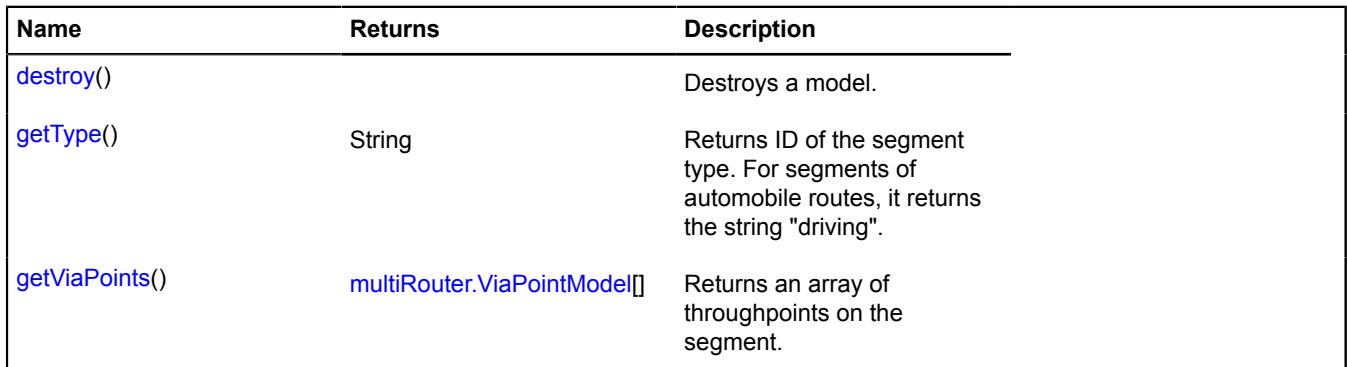

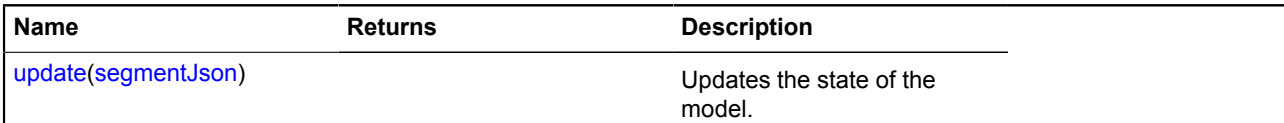

### <span id="page-833-0"></span>**Fields details**

#### **geometry**

{[geometry.base.LineString}](#page-204-0) geometry

<span id="page-833-1"></span>Geometry of a segment.

#### **path**

{[multiRouter.driving.PathModel}](#page-817-0) path

<span id="page-833-2"></span>Reference to the parent model of the path.

#### **properties**

{[data.Manager](#page-164-0)} properties

Segment data. The following fields are available:

- index: Integer The ordinal number of the segment in the array of segments of the corresponding route path.
- type: String Segment type identifier, which takes the value "driving" for automobile segments.
- street: String Text description of the street that the segment goes along.
- action: Object An object with the "text" and "value" fields that describes the final maneuver of the segment.
- distance: Object An object with the "text" and "value" fields that specifies the length of the segment in meters.
- duration: Object An object with the "text" and "value" fields that specifies the travel time of the segment in seconds.
- durationInTraffic: Object An object with the "text" and "value" fields that specifies the travel time of the segment (in seconds) considering traffic.
- text: String Text description of the segment.
- viaPoints: Integer[] Indexes of throughpoints lying on the segment.
- lodIndex: Integer The ordinal number of the first throughpoint of the segment in the full set of coordinates of the corresponding route path.

#### **Events details**

#### **update**

Updating the model with new data. Instance of the [Event](#page-183-0) class.

### <span id="page-833-3"></span>**Methods details**

#### **destroy**

{} destroy()

<span id="page-833-4"></span>Destroys a model.

### **getType**

{String} getType()

**Returns** ID of the segment type. For segments of automobile routes, it returns the string "driving".

## <span id="page-834-0"></span>**getViaPoints**

{[multiRouter.ViaPointModel\[](#page-929-0)]} getViaPoints()

<span id="page-834-1"></span>**Returns** an array of throughpoints on the segment.

### **update**

{} update(segmentJson)

Updates the state of the model.

### **Parameters:**

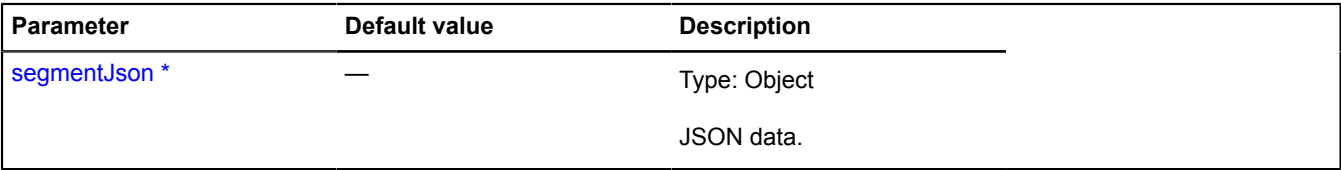

\* Mandatory parameter/option.

## **multiRouter.Editor**

Extends [ICustomizable,](#page-469-0) [IEventEmitter](#page-482-0).

Multi-route editor.

<span id="page-834-2"></span>[Constructor](#page-834-2) | [Fields](#page-835-0) | [Events](#page-836-0) | [Methods](#page-840-0)

### **Constructor**

```
multiRouter.Editor(multiRoute[, state[, options]])
```
Creates a multi-route editor.

### **Parameters:**

<span id="page-834-6"></span><span id="page-834-5"></span><span id="page-834-4"></span><span id="page-834-3"></span>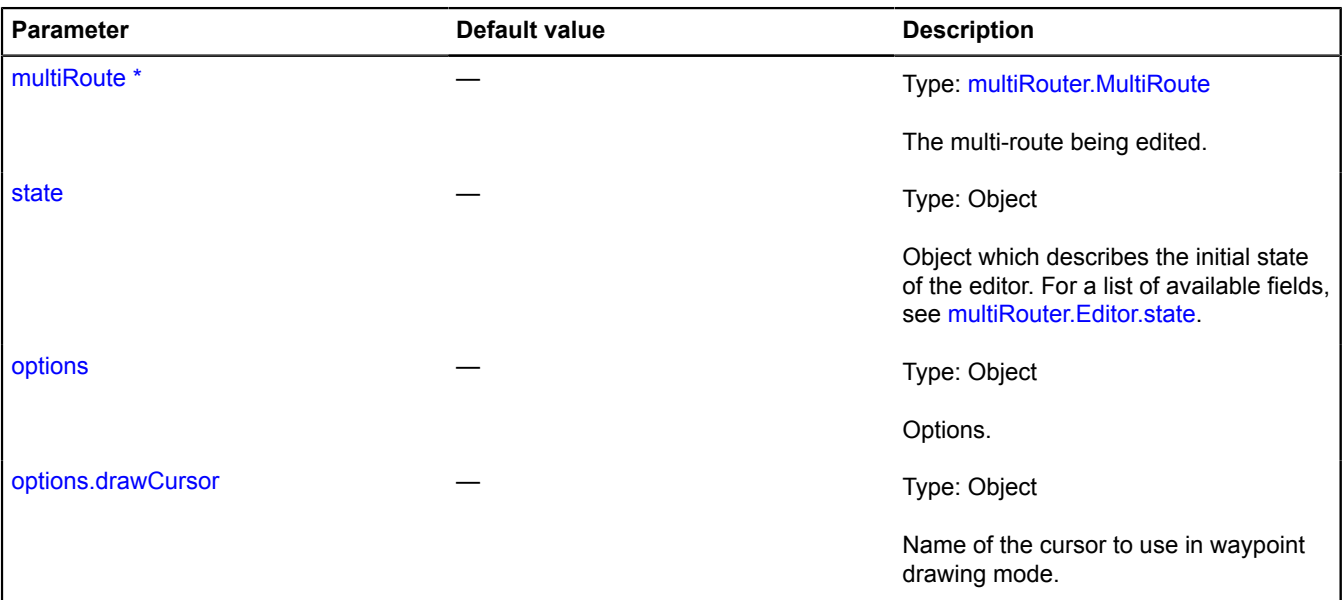

<span id="page-835-2"></span><span id="page-835-1"></span>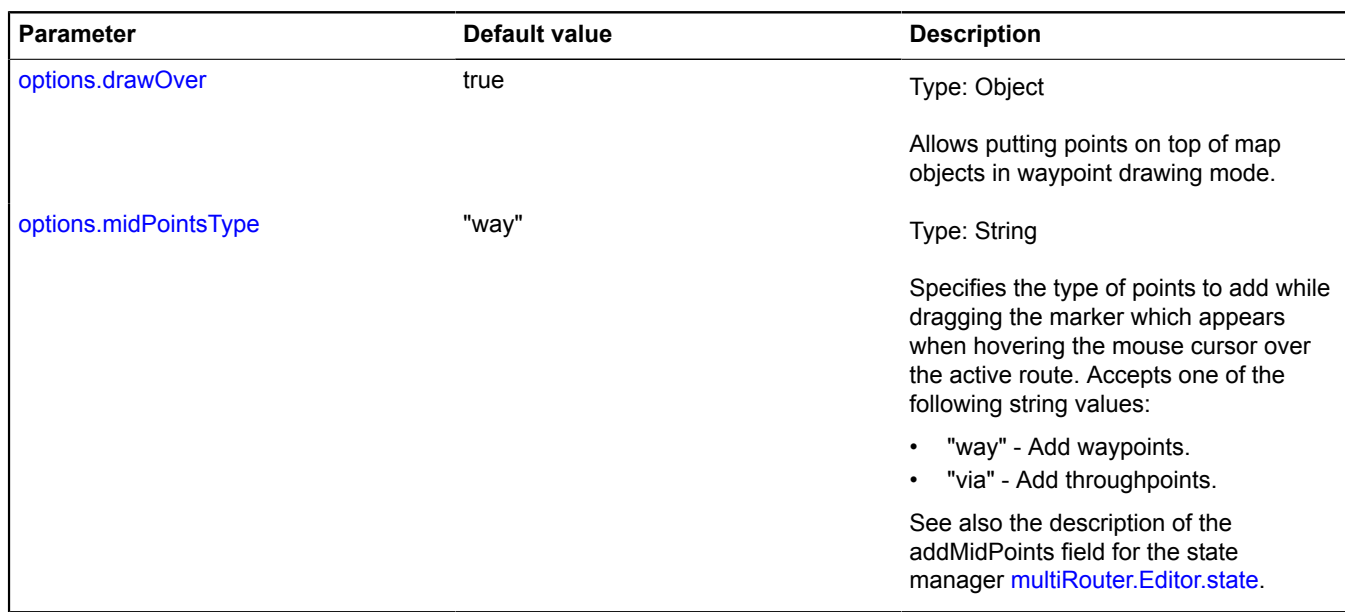

<span id="page-835-0"></span>\* Mandatory parameter/option.

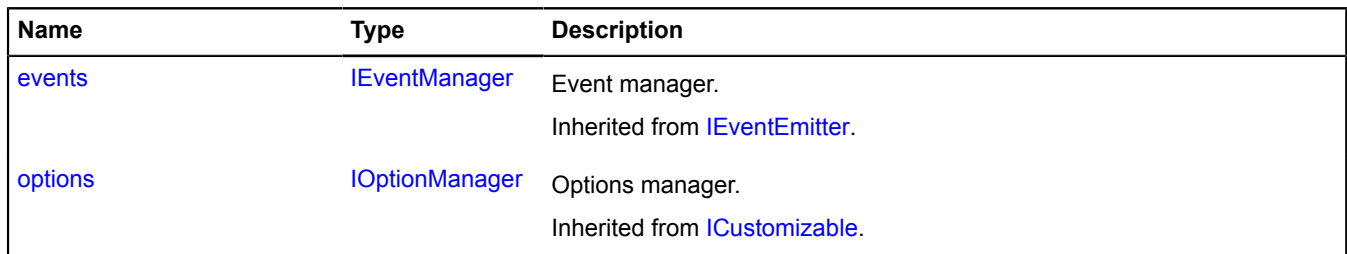

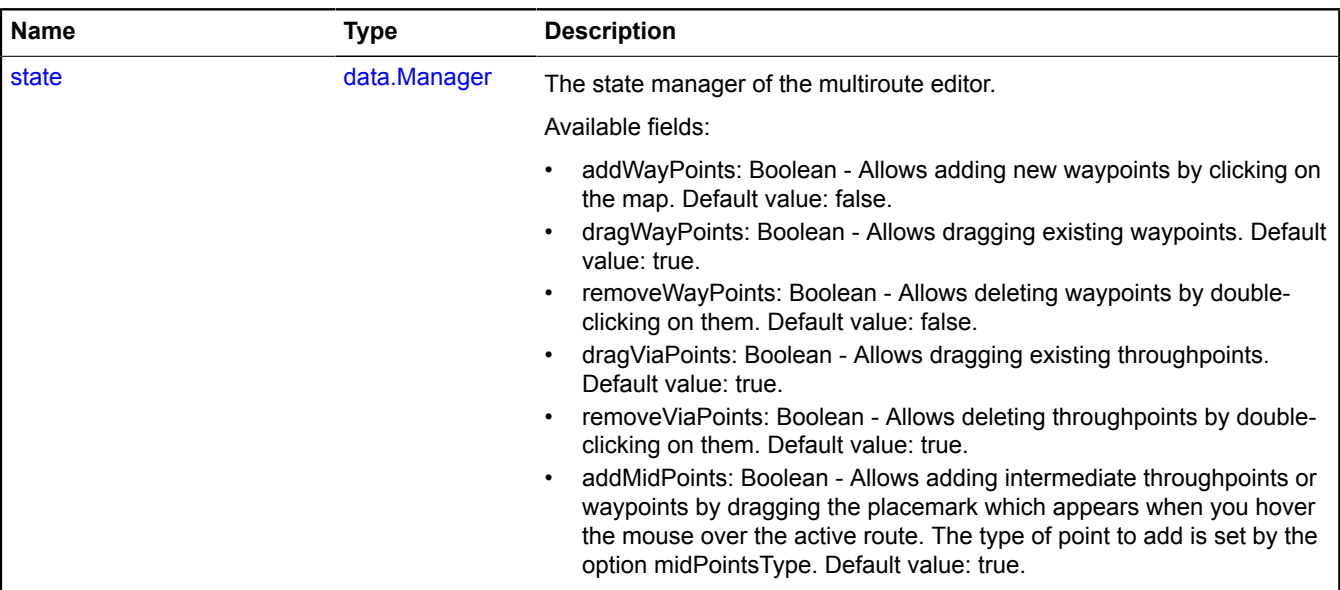

<span id="page-836-0"></span>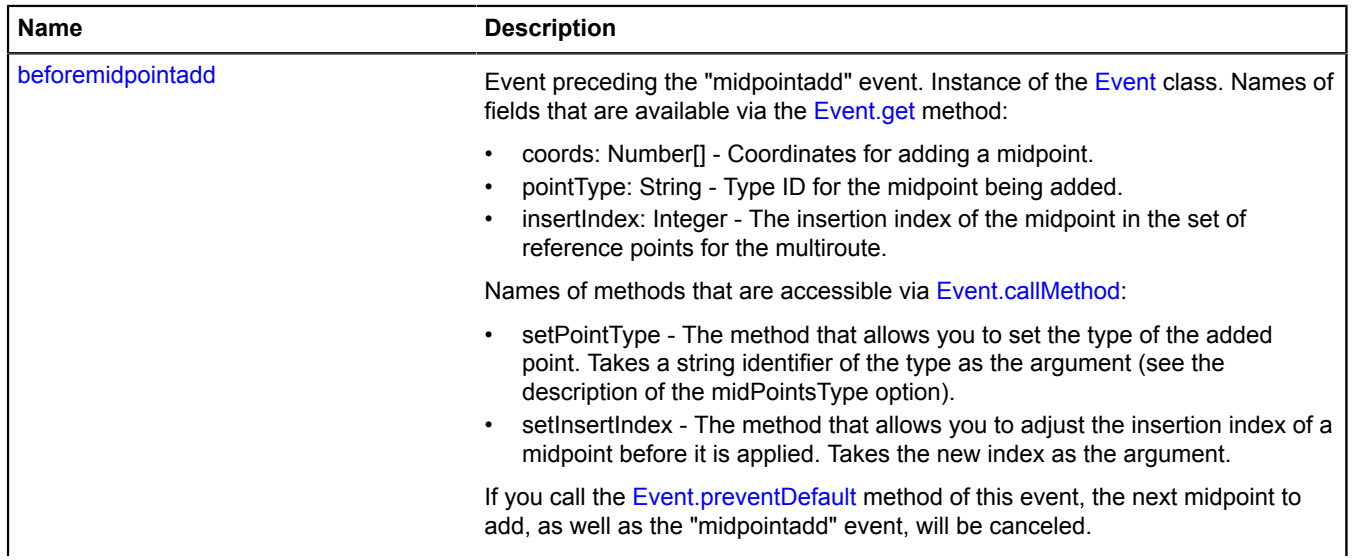

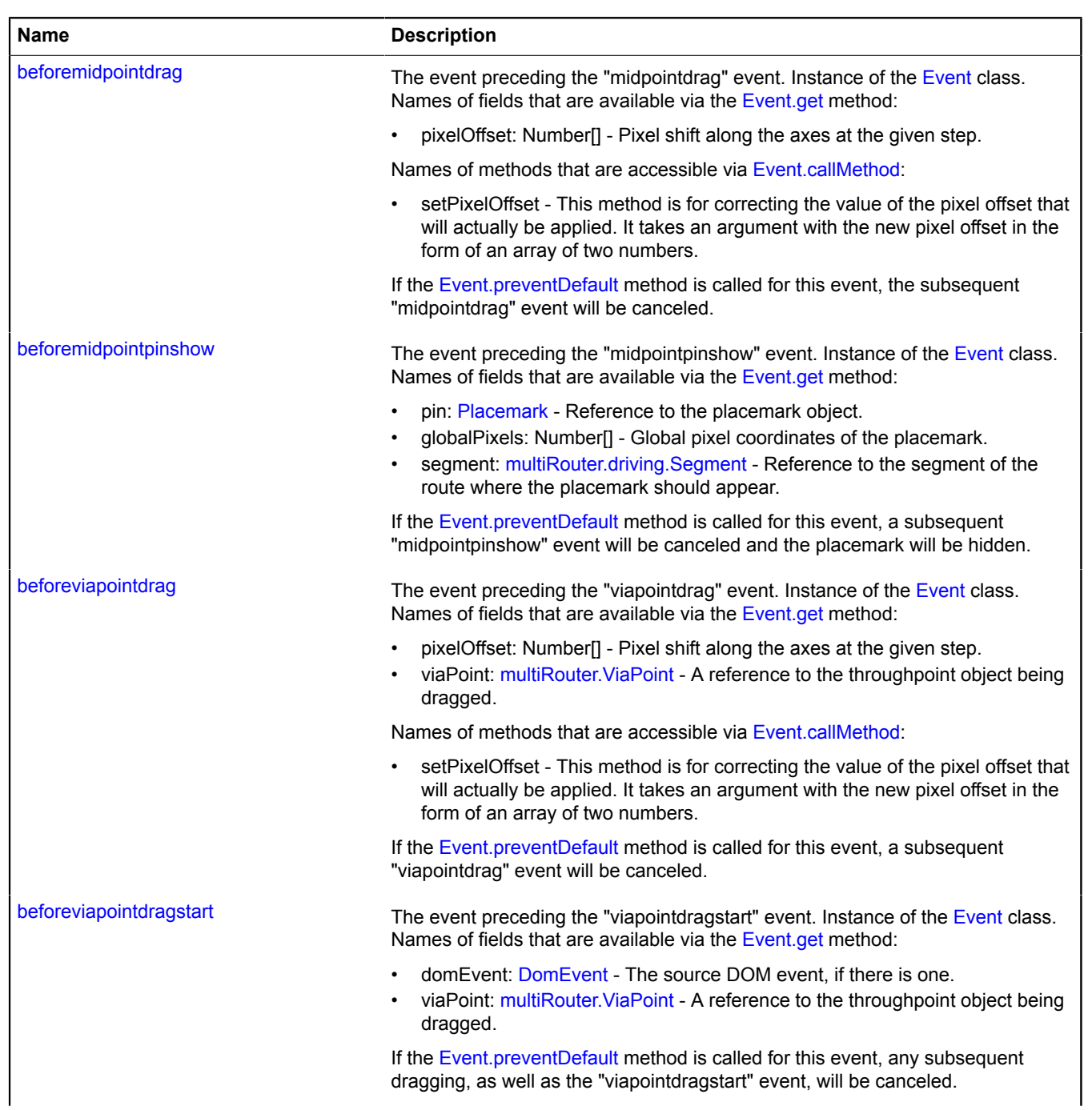

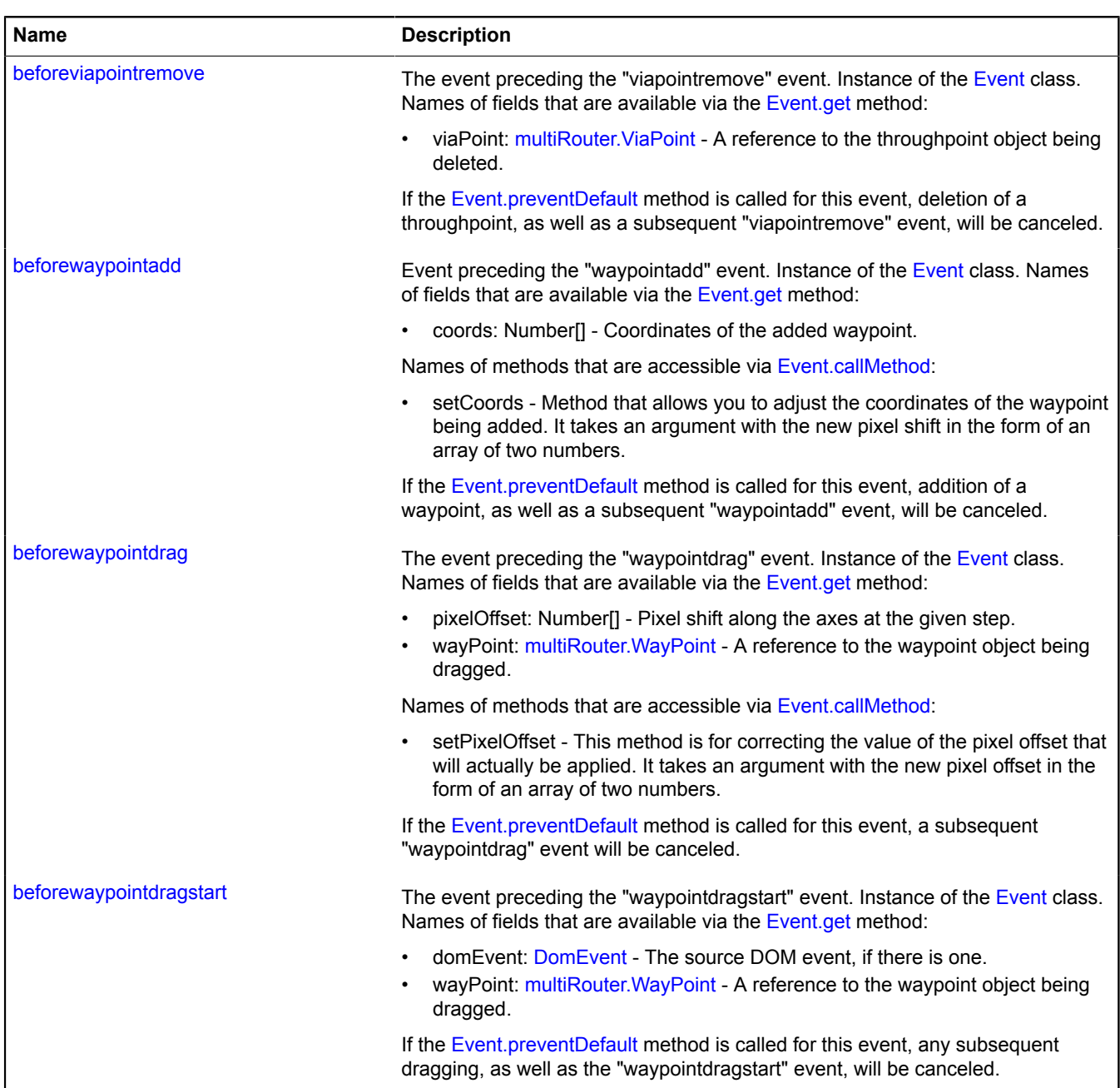

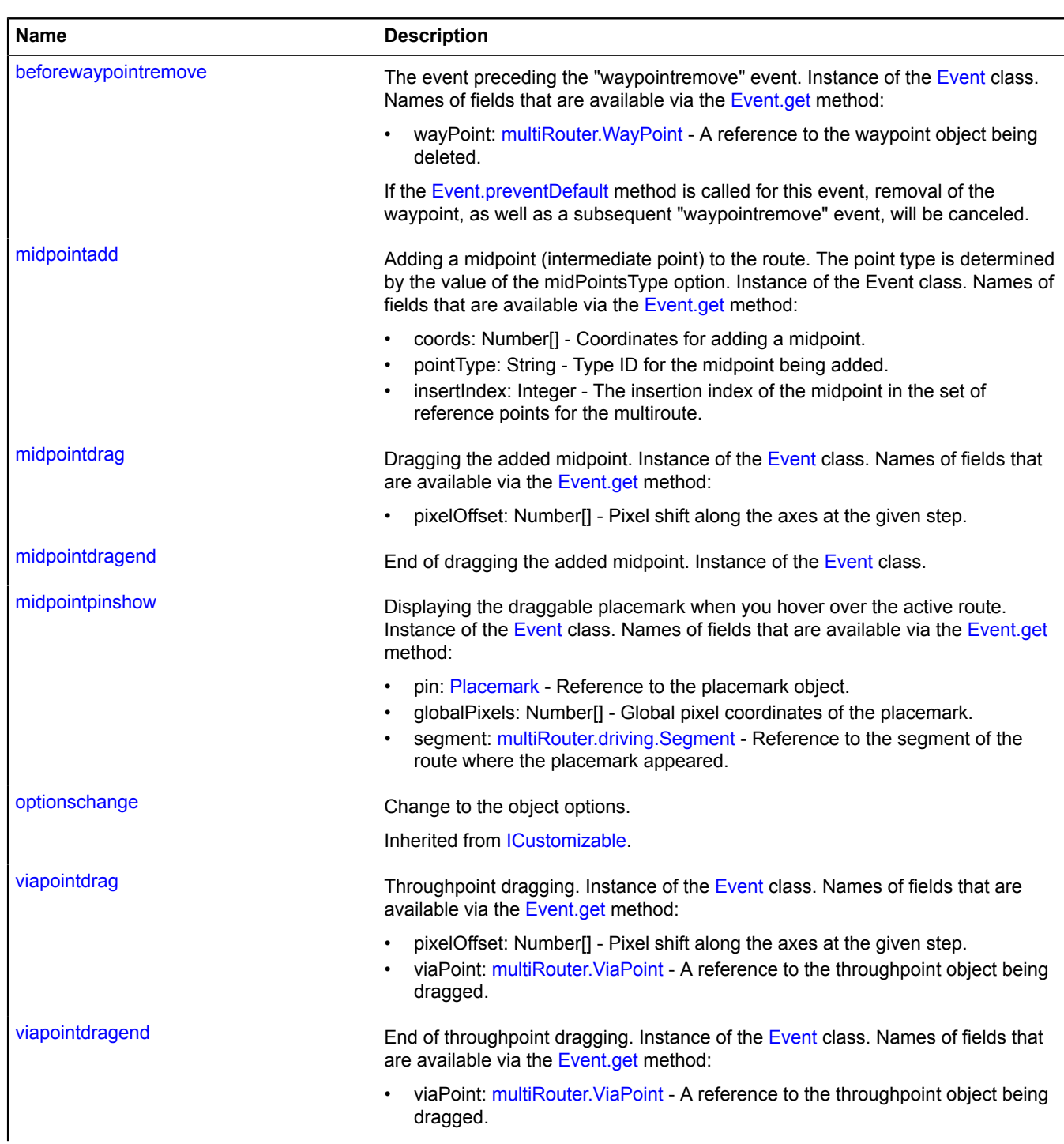

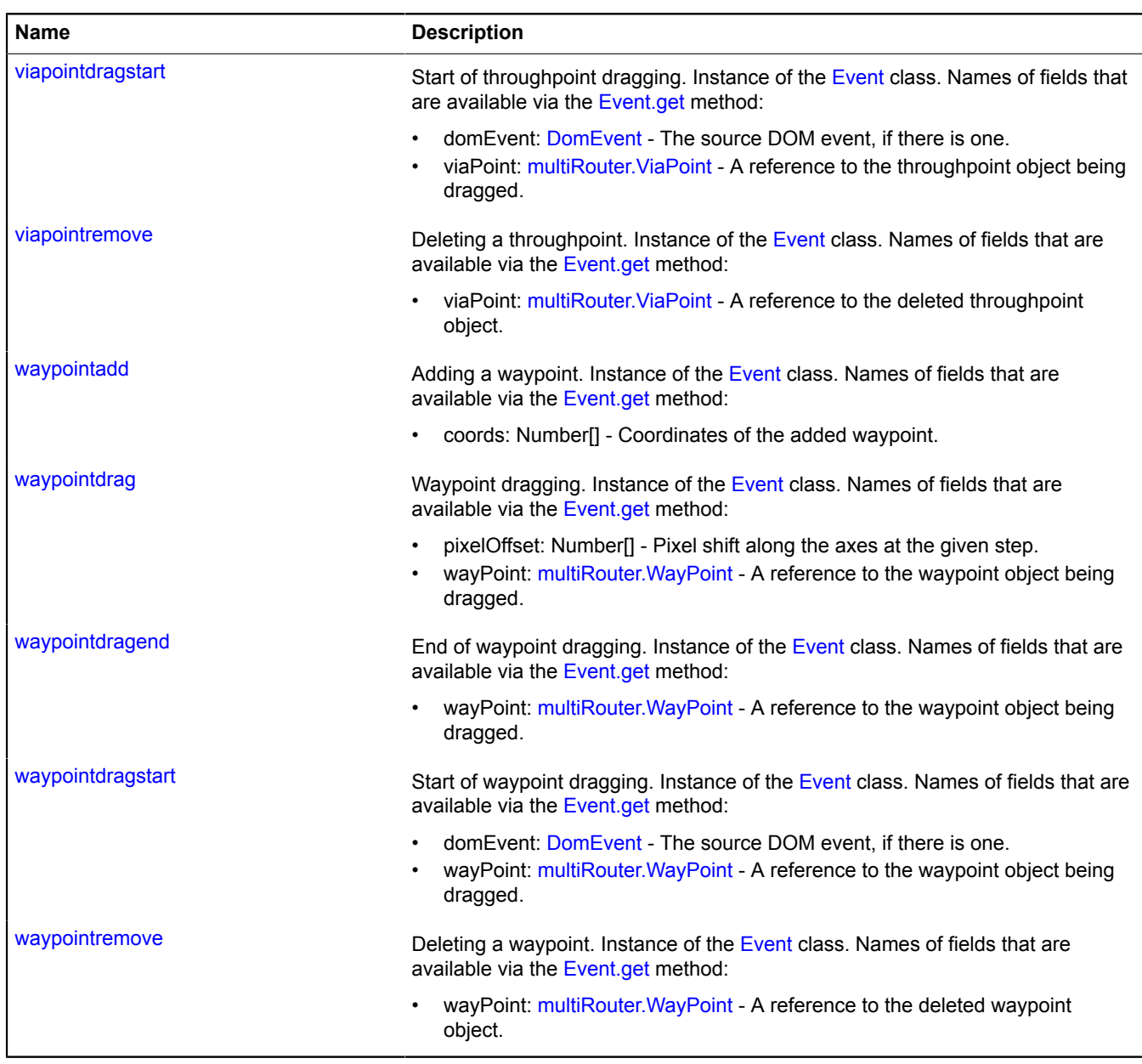

# <span id="page-840-0"></span>**Methods**

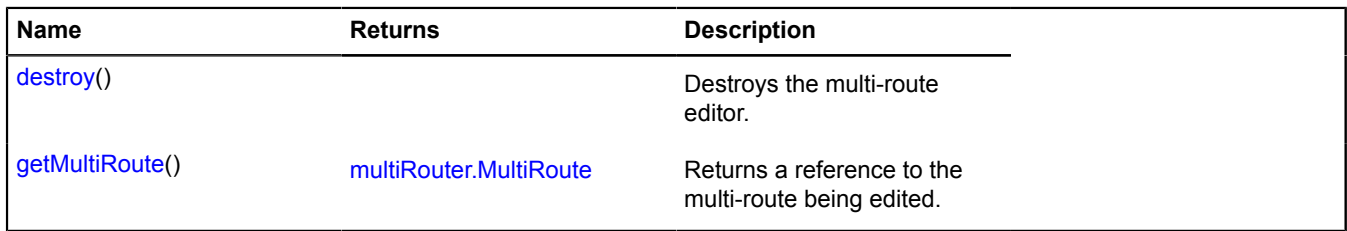

## <span id="page-841-0"></span>**Fields details**

### **state**

{[data.Manager](#page-164-0)} state

The state manager of the multiroute editor.

Available fields:

- addWayPoints: Boolean Allows adding new waypoints by clicking on the map. Default value: false.
- dragWayPoints: Boolean Allows dragging existing waypoints. Default value: true.
- removeWayPoints: Boolean Allows deleting waypoints by double-clicking on them. Default value: false.
- dragViaPoints: Boolean Allows dragging existing throughpoints. Default value: true.
- removeViaPoints: Boolean Allows deleting throughpoints by double-clicking on them. Default value: true.
- addMidPoints: Boolean Allows adding intermediate throughpoints or waypoints by dragging the placemark which appears when you hover the mouse over the active route. The type of point to add is set by the option midPointsType. Default value: true.

### **Events details**

### **beforemidpointadd**

Event preceding the "midpointadd" event. Instance of the [Event](#page-183-0) class. Names of fields that are available via the [Event.get](#page-185-0) method:

- coords: Number[] Coordinates for adding a midpoint.
- pointType: String Type ID for the midpoint being added.
- insertIndex: Integer The insertion index of the midpoint in the set of reference points for the multiroute.

Names of methods that are accessible via [Event.callMethod](#page-185-1):

- setPointType The method that allows you to set the type of the added point. Takes a string identifier of the type as the argument (see the description of the midPointsType option).
- setInsertIndex The method that allows you to adjust the insertion index of a midpoint before it is applied. Takes the new index as the argument.

If you call the [Event.preventDefault](#page-186-0) method of this event, the next midpoint to add, as well as the "midpointadd" event, will be canceled.

### **beforemidpointdrag**

The event preceding the "midpointdrag" event. Instance of the [Event](#page-183-0) class. Names of fields that are available via the [Event.get](#page-185-0) method:

• pixelOffset: Number[] - Pixel shift along the axes at the given step.

Names of methods that are accessible via [Event.callMethod](#page-185-1):

• setPixelOffset - This method is for correcting the value of the pixel offset that will actually be applied. It takes an argument with the new pixel offset in the form of an array of two numbers.

If the [Event.preventDefault](#page-186-0) method is called for this event, the subsequent "midpointdrag" event will be canceled.

### **beforemidpointpinshow**

The event preceding the "midpointpinshow" event. Instance of the [Event](#page-183-0) class. Names of fields that are available via the [Event.get](#page-185-0) method:

- pin: [Placemark](#page-1110-0)  Reference to the placemark object.
- globalPixels: Number[] Global pixel coordinates of the placemark.
- segment: [multiRouter.driving.Segment](#page-826-0) Reference to the segment of the route where the placemark should appear.

If the [Event.preventDefault](#page-186-0) method is called for this event, a subsequent "midpointpinshow" event will be canceled and the placemark will be hidden.

### **beforeviapointdrag**

The event preceding the "viapointdrag" event. Instance of the [Event](#page-183-0) class. Names of fields that are available via the [Event.get](#page-185-0) method:

- pixel Offset: Number<sup>[]</sup> Pixel shift along the axes at the given step.
- viaPoint: multiRouter. ViaPoint A reference to the throughpoint object being dragged.

Names of methods that are accessible via [Event.callMethod](#page-185-1):

• setPixelOffset - This method is for correcting the value of the pixel offset that will actually be applied. It takes an argument with the new pixel offset in the form of an array of two numbers.

If the [Event.preventDefault](#page-186-0) method is called for this event, a subsequent "viapointdrag" event will be canceled.

#### **beforeviapointdragstart**

The event preceding the "viapointdragstart" event. Instance of the [Event](#page-183-0) class. Names of fields that are available via the [Event.get](#page-185-0) method:

- domEvent: [DomEvent](#page-175-0)  The source DOM event, if there is one.
- viaPoint: [multiRouter.ViaPoint](#page-925-0) A reference to the throughpoint object being dragged.

If the [Event.preventDefault](#page-186-0) method is called for this event, any subsequent dragging, as well as the "viapointdragstart" event, will be canceled.

#### **beforeviapointremove**

The event preceding the "viapointremove" event. Instance of the [Event](#page-183-0) class. Names of fields that are available via the [Event.get](#page-185-0) method:

• viaPoint: [multiRouter.ViaPoint](#page-925-0) - A reference to the throughpoint object being deleted.

If the [Event.preventDefault](#page-186-0) method is called for this event, deletion of a throughpoint, as well as a subsequent "viapointremove" event, will be canceled.

### **beforewaypointadd**

Event preceding the "waypointadd" event. Instance of the [Event](#page-183-0) class. Names of fields that are available via the [Event.get](#page-185-0) method:

• coords: Number[] - Coordinates of the added waypoint.

Names of methods that are accessible via [Event.callMethod](#page-185-1):

• setCoords - Method that allows you to adjust the coordinates of the waypoint being added. It takes an argument with the new pixel shift in the form of an array of two numbers.

If the [Event.preventDefault](#page-186-0) method is called for this event, addition of a waypoint, as well as a subsequent "waypointadd" event, will be canceled.

### **beforewaypointdrag**

The event preceding the "waypointdrag" event. Instance of the [Event](#page-183-0) class. Names of fields that are available via the [Event.get](#page-185-0) method:

- pixelOffset: Number[] Pixel shift along the axes at the given step.
- wayPoint: multiRouter. WayPoint A reference to the waypoint object being dragged.

Names of methods that are accessible via [Event.callMethod](#page-185-1):

• setPixelOffset - This method is for correcting the value of the pixel offset that will actually be applied. It takes an argument with the new pixel offset in the form of an array of two numbers.

If the [Event.preventDefault](#page-186-0) method is called for this event, a subsequent "waypointdrag" event will be canceled.

### **beforewaypointdragstart**

The event preceding the "waypointdragstart" event. Instance of the [Event](#page-183-0) class. Names of fields that are available via the [Event.get](#page-185-0) method:

- domEvent: [DomEvent](#page-175-0)  The source DOM event, if there is one.
- wayPoint: [multiRouter.WayPoint](#page-932-0) A reference to the waypoint object being dragged.

If the [Event.preventDefault](#page-186-0) method is called for this event, any subsequent dragging, as well as the "waypointdragstart" event, will be canceled.

#### **beforewaypointremove**

The event preceding the "waypointremove" event. Instance of the [Event](#page-183-0) class. Names of fields that are available via the [Event.get](#page-185-0) method:

• wayPoint: multiRouter. WayPoint - A reference to the waypoint object being deleted.

If the [Event.preventDefault](#page-186-0) method is called for this event, removal of the waypoint, as well as a subsequent "waypointremove" event, will be canceled.

### **midpointadd**

Adding a midpoint (intermediate point) to the route. The point type is determined by the value of the midPointsType option. Instance of the Event class. Names of fields that are available via the [Event.get](#page-185-0) method:

- coords: Number[] Coordinates for adding a midpoint.
- pointType: String Type ID for the midpoint being added.
- insertIndex: Integer The insertion index of the midpoint in the set of reference points for the multiroute.

#### **midpointdrag**

Dragging the added midpoint. Instance of the [Event](#page-183-0) class. Names of fields that are available via the [Event.get](#page-185-0) method:

• pixelOffset: Number[] - Pixel shift along the axes at the given step.

#### **midpointdragend**

End of dragging the added midpoint. Instance of the [Event](#page-183-0) class.

#### **midpointpinshow**

Displaying the draggable placemark when you hover over the active route. Instance of the [Event](#page-183-0) class. Names of fields that are available via the [Event.get](#page-185-0) method:

- pin: [Placemark](#page-1110-0)  Reference to the placemark object.
- globalPixels: Number[] Global pixel coordinates of the placemark.
- segment: [multiRouter.driving.Segment](#page-826-0) Reference to the segment of the route where the placemark appeared.

#### **viapointdrag**

Throughpoint dragging. Instance of the [Event](#page-183-0) class. Names of fields that are available via the [Event.get](#page-185-0) method:

- pixelOffset: Number[] Pixel shift along the axes at the given step.
- viaPoint: multiRouter. ViaPoint A reference to the throughpoint object being dragged.

### **viapointdragend**

End of throughpoint dragging. Instance of the [Event](#page-183-0) class. Names of fields that are available via the [Event.get](#page-185-0) method:

• viaPoint: multiRouter. ViaPoint - A reference to the throughpoint object being dragged.

### **viapointdragstart**

Start of throughpoint dragging. Instance of the [Event](#page-183-0) class. Names of fields that are available via the [Event.get](#page-185-0) method:

- domEvent: [DomEvent](#page-175-0)  The source DOM event, if there is one.
- viaPoint: [multiRouter.ViaPoint](#page-925-0) A reference to the throughpoint object being dragged.

### **viapointremove**

Deleting a throughpoint. Instance of the [Event](#page-183-0) class. Names of fields that are available via the [Event.get](#page-185-0) method:

• viaPoint: [multiRouter.ViaPoint](#page-925-0) - A reference to the deleted throughpoint object.

### **waypointadd**

Adding a waypoint. Instance of the [Event](#page-183-0) class. Names of fields that are available via the [Event.get](#page-185-0) method:

• coords: Number[] - Coordinates of the added waypoint.

### **waypointdrag**

Waypoint dragging. Instance of the [Event](#page-183-0) class. Names of fields that are available via the [Event.get](#page-185-0) method:

- pixelOffset: Number[] Pixel shift along the axes at the given step.
- wayPoint: multiRouter. WayPoint A reference to the waypoint object being dragged.

#### **waypointdragend**

End of waypoint dragging. Instance of the [Event](#page-183-0) class. Names of fields that are available via the [Event.get](#page-185-0) method:

• wayPoint: multiRouter. WayPoint - A reference to the waypoint object being dragged.

### **waypointdragstart**

Start of waypoint dragging. Instance of the [Event](#page-183-0) class. Names of fields that are available via the [Event.get](#page-185-0) method:

- domEvent: [DomEvent](#page-175-0)  The source DOM event, if there is one.
- wayPoint: multiRouter. WayPoint A reference to the waypoint object being dragged.

#### **waypointremove**

Deleting a waypoint. Instance of the [Event](#page-183-0) class. Names of fields that are available via the [Event.get](#page-185-0) method:

• wayPoint: multiRouter. WayPoint - A reference to the deleted waypoint object.

#### <span id="page-844-0"></span>**Methods details**

#### **destroy**

{} destroy()

<span id="page-844-1"></span>Destroys the multi-route editor.

### **getMultiRoute**

{[multiRouter.MultiRoute](#page-890-0)} getMultiRoute()

**Returns** a reference to the multi-route being edited.

# **multiRouter.EditorAddon**

Note: The constructor of the multiRouter.EditorAddon class is hidden, as this class is not intended for autonomous initialization.

Extends [ICustomizable,](#page-469-0) [IEventEmitter](#page-482-0).

Add-on for the multiroute editor.

[Fields](#page-845-0) | [Events](#page-845-1) | [Methods](#page-849-0)

<span id="page-845-0"></span>Creates an add-on for the multiroute editor.

### **Fields**

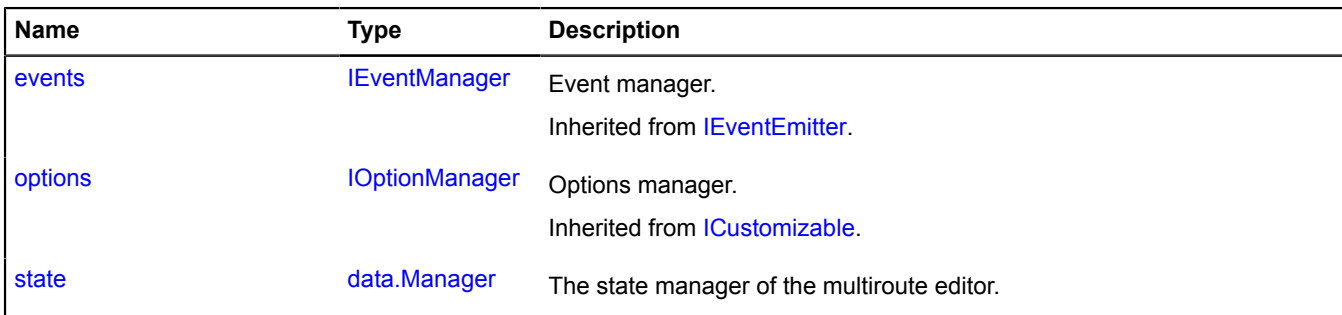

#### <span id="page-845-1"></span>**Events**

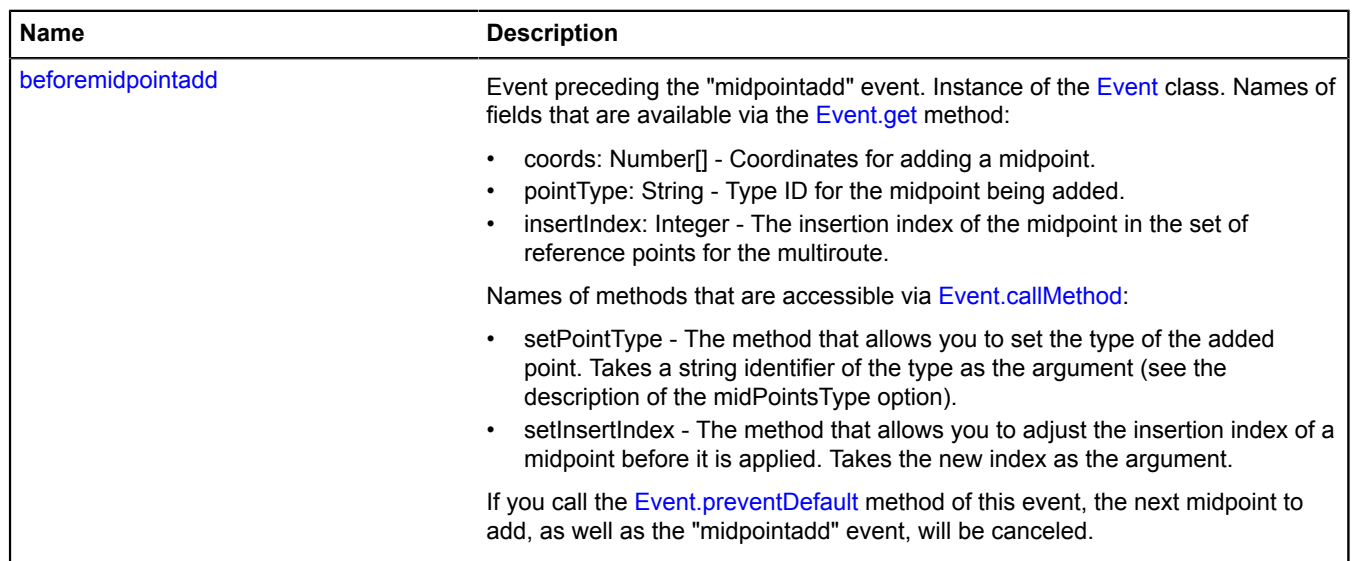

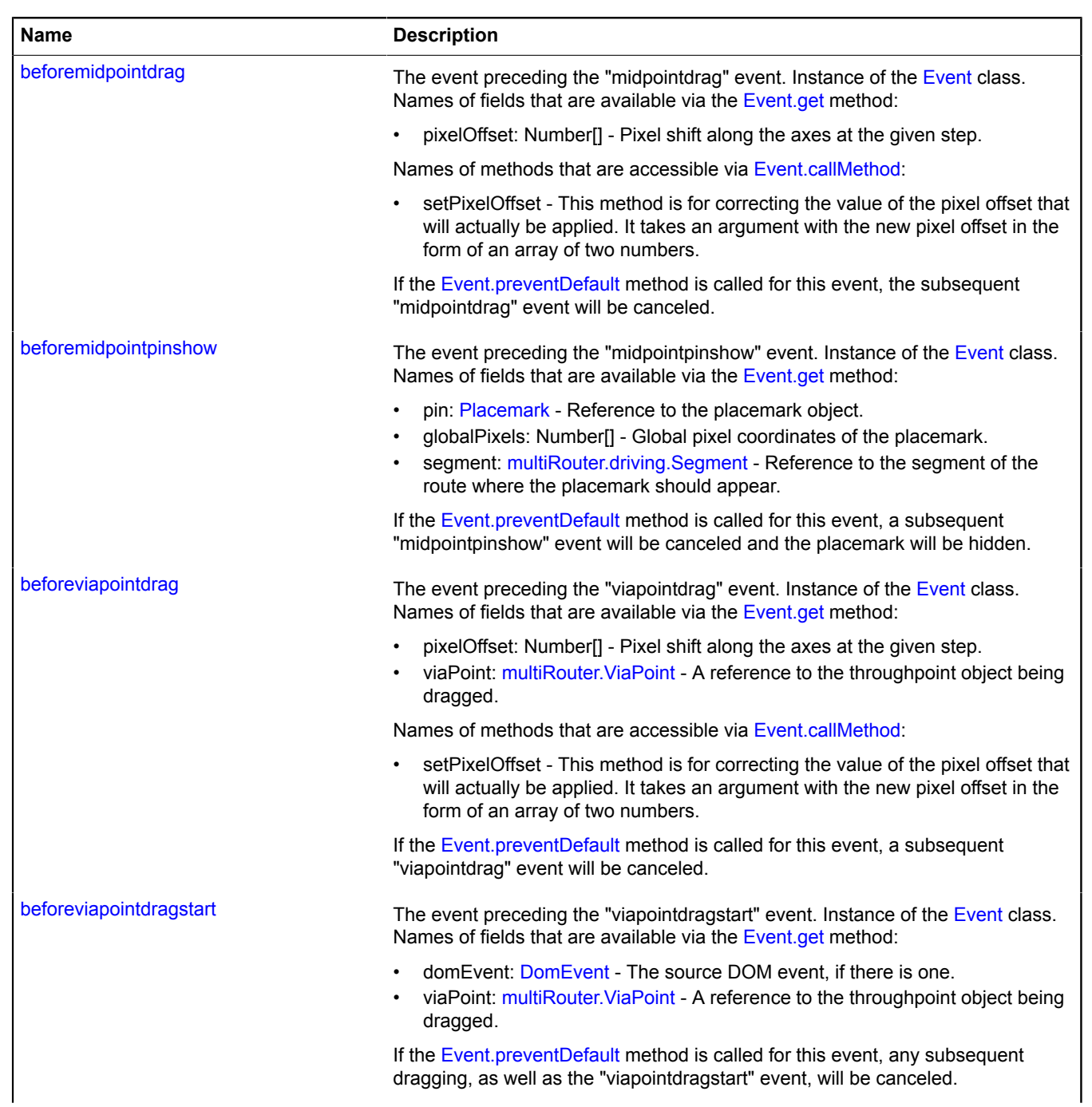

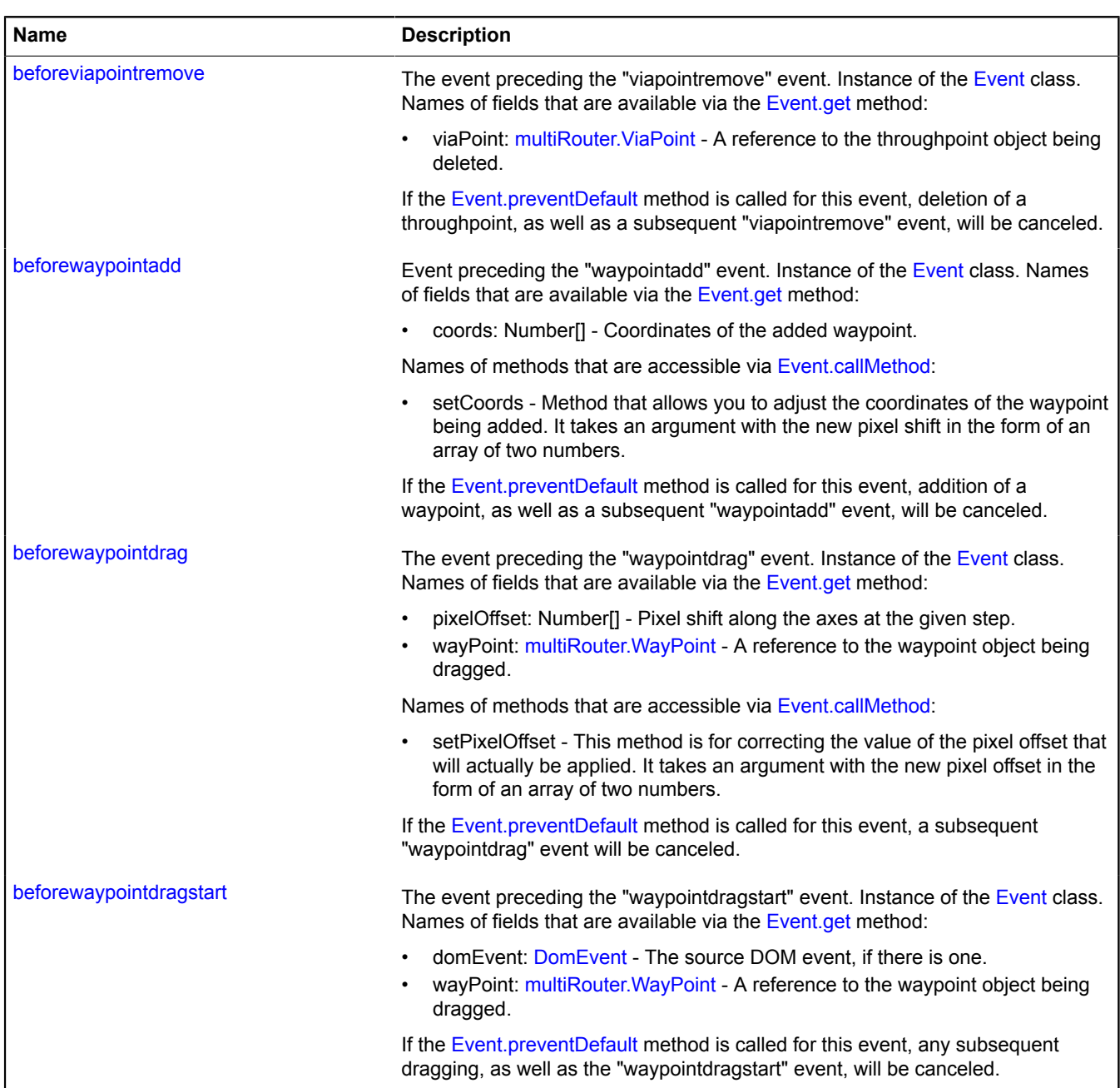

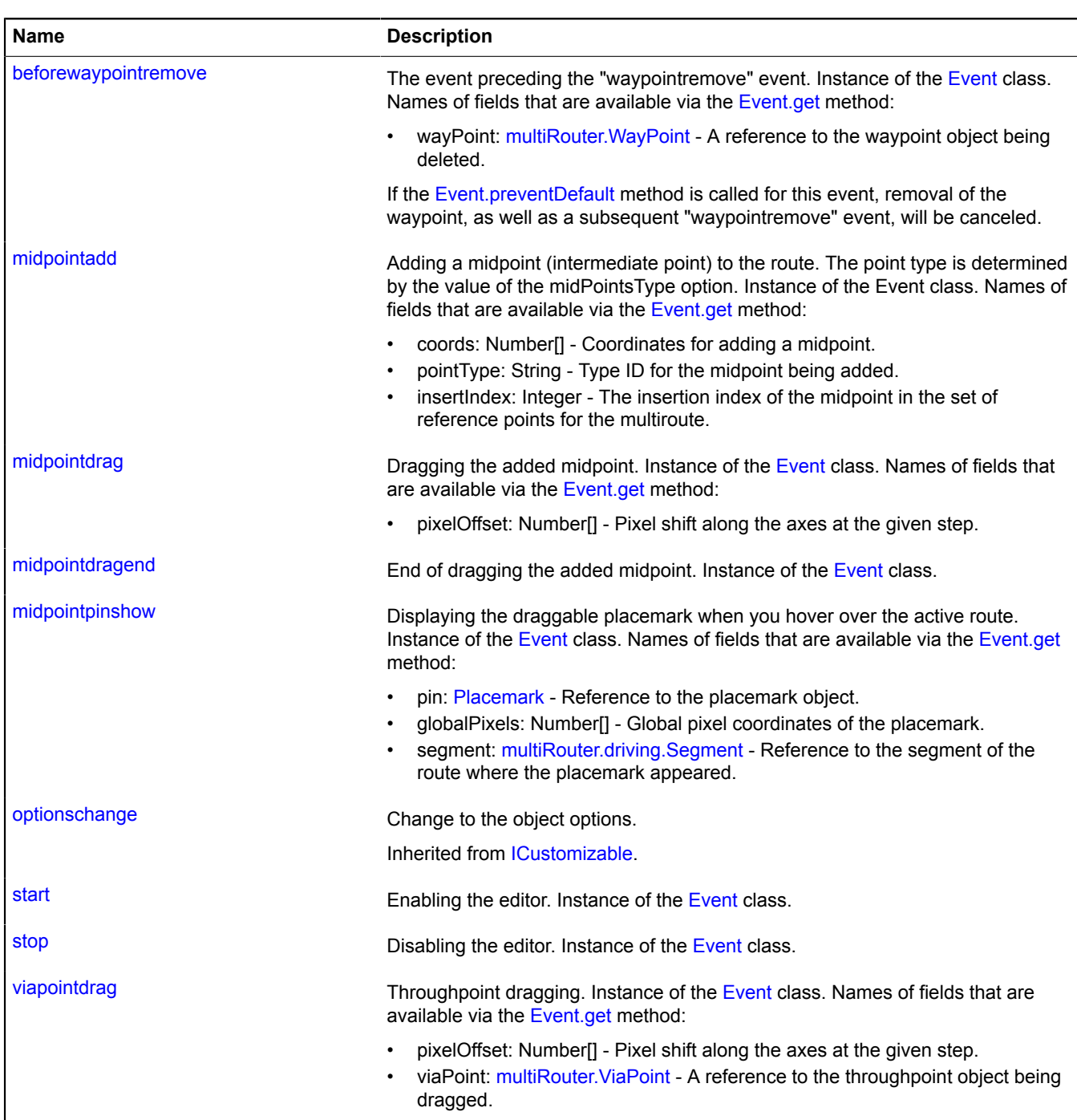

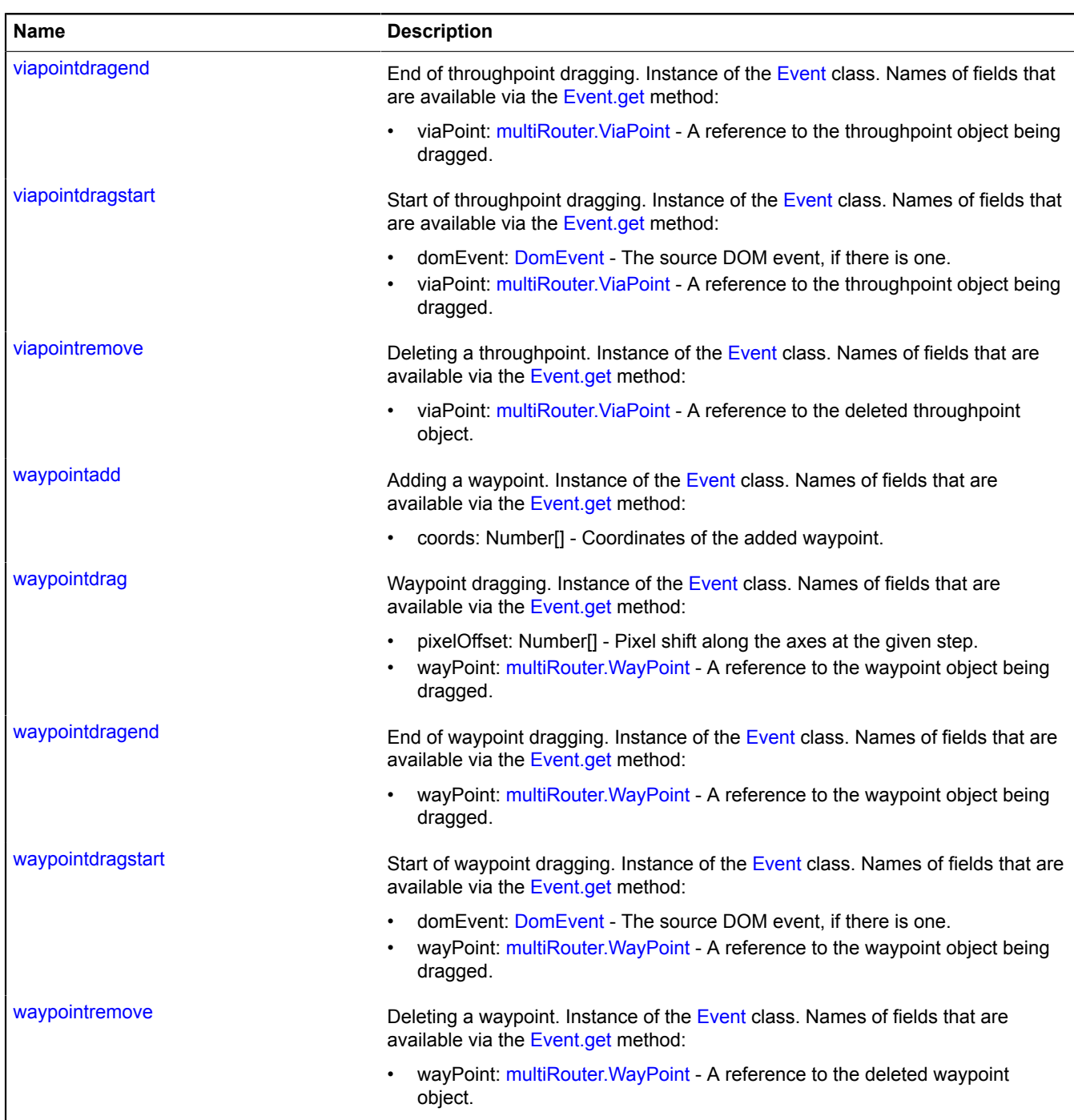

### <span id="page-849-0"></span>**Methods**

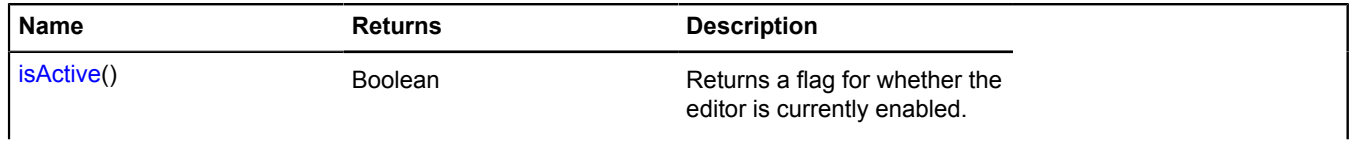

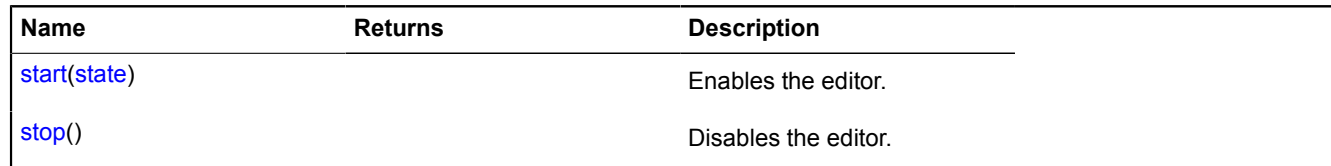

#### <span id="page-850-0"></span>**Fields details**

#### **state**

{[data.Manager](#page-164-0)} state

The state manager of the multiroute editor.

### **Events details**

### **beforemidpointadd**

Event preceding the "midpointadd" event. Instance of the [Event](#page-183-0) class. Names of fields that are available via the [Event.get](#page-185-0) method:

- coords: Number[] Coordinates for adding a midpoint.
- pointType: String Type ID for the midpoint being added.
- insertIndex: Integer The insertion index of the midpoint in the set of reference points for the multiroute.

Names of methods that are accessible via [Event.callMethod](#page-185-1):

- setPointType The method that allows you to set the type of the added point. Takes a string identifier of the type as the argument (see the description of the midPointsType option).
- setInsertIndex The method that allows you to adjust the insertion index of a midpoint before it is applied. Takes the new index as the argument.

If you call the [Event.preventDefault](#page-186-0) method of this event, the next midpoint to add, as well as the "midpointadd" event, will be canceled.

#### **beforemidpointdrag**

The event preceding the "midpointdrag" event. Instance of the [Event](#page-183-0) class. Names of fields that are available via the [Event.get](#page-185-0) method:

• pixelOffset: Number[] - Pixel shift along the axes at the given step.

Names of methods that are accessible via [Event.callMethod](#page-185-1):

• setPixelOffset - This method is for correcting the value of the pixel offset that will actually be applied. It takes an argument with the new pixel offset in the form of an array of two numbers.

If the [Event.preventDefault](#page-186-0) method is called for this event, the subsequent "midpointdrag" event will be canceled.

#### **beforemidpointpinshow**

The event preceding the "midpointpinshow" event. Instance of the [Event](#page-183-0) class. Names of fields that are available via the [Event.get](#page-185-0) method:

- pin: [Placemark](#page-1110-0)  Reference to the placemark object.
- globalPixels: Number[] Global pixel coordinates of the placemark.
- segment: [multiRouter.driving.Segment](#page-826-0) Reference to the segment of the route where the placemark should appear.

If the [Event.preventDefault](#page-186-0) method is called for this event, a subsequent "midpointpinshow" event will be canceled and the placemark will be hidden.

### **beforeviapointdrag**

The event preceding the "viapointdrag" event. Instance of the [Event](#page-183-0) class. Names of fields that are available via the [Event.get](#page-185-0) method:

- pixelOffset: Number[] Pixel shift along the axes at the given step.
- viaPoint: multiRouter. ViaPoint A reference to the throughpoint object being dragged.

Names of methods that are accessible via [Event.callMethod](#page-185-1):

• setPixelOffset - This method is for correcting the value of the pixel offset that will actually be applied. It takes an argument with the new pixel offset in the form of an array of two numbers.

If the [Event.preventDefault](#page-186-0) method is called for this event, a subsequent "viapointdrag" event will be canceled.

### **beforeviapointdragstart**

The event preceding the "viapointdragstart" event. Instance of the [Event](#page-183-0) class. Names of fields that are available via the [Event.get](#page-185-0) method:

- domEvent: [DomEvent](#page-175-0)  The source DOM event, if there is one.
- viaPoint: multiRouter. ViaPoint A reference to the throughpoint object being dragged.

If the [Event.preventDefault](#page-186-0) method is called for this event, any subsequent dragging, as well as the "viapointdragstart" event, will be canceled.

### **beforeviapointremove**

The event preceding the "viapointremove" event. Instance of the [Event](#page-183-0) class. Names of fields that are available via the [Event.get](#page-185-0) method:

• viaPoint: [multiRouter.ViaPoint](#page-925-0) - A reference to the throughpoint object being deleted.

If the [Event.preventDefault](#page-186-0) method is called for this event, deletion of a throughpoint, as well as a subsequent "viapointremove" event, will be canceled.

### **beforewaypointadd**

Event preceding the "waypointadd" event. Instance of the [Event](#page-183-0) class. Names of fields that are available via the [Event.get](#page-185-0) method:

• coords: Number[] - Coordinates of the added waypoint.

Names of methods that are accessible via [Event.callMethod](#page-185-1):

• setCoords - Method that allows you to adjust the coordinates of the waypoint being added. It takes an argument with the new pixel shift in the form of an array of two numbers.

If the [Event.preventDefault](#page-186-0) method is called for this event, addition of a waypoint, as well as a subsequent "waypointadd" event, will be canceled.

### **beforewaypointdrag**

The event preceding the "waypointdrag" event. Instance of the [Event](#page-183-0) class. Names of fields that are available via the [Event.get](#page-185-0) method:

- pixelOffset: Number[] Pixel shift along the axes at the given step.
- wayPoint: multiRouter. WayPoint A reference to the waypoint object being dragged.

Names of methods that are accessible via [Event.callMethod](#page-185-1):

• setPixelOffset - This method is for correcting the value of the pixel offset that will actually be applied. It takes an argument with the new pixel offset in the form of an array of two numbers.

If the [Event.preventDefault](#page-186-0) method is called for this event, a subsequent "waypointdrag" event will be canceled.

### **beforewaypointdragstart**

The event preceding the "waypointdragstart" event. Instance of the [Event](#page-183-0) class. Names of fields that are available via the [Event.get](#page-185-0) method:

- domEvent: [DomEvent](#page-175-0)  The source DOM event, if there is one.
- wayPoint: [multiRouter.WayPoint](#page-932-0) A reference to the waypoint object being dragged.

If the [Event.preventDefault](#page-186-0) method is called for this event, any subsequent dragging, as well as the "waypointdragstart" event, will be canceled.

### **beforewaypointremove**

The event preceding the "waypointremove" event. Instance of the [Event](#page-183-0) class. Names of fields that are available via the [Event.get](#page-185-0) method:

• wayPoint: multiRouter. WayPoint - A reference to the waypoint object being deleted.

If the [Event.preventDefault](#page-186-0) method is called for this event, removal of the waypoint, as well as a subsequent "waypointremove" event, will be canceled.

### **midpointadd**

Adding a midpoint (intermediate point) to the route. The point type is determined by the value of the midPointsType option. Instance of the Event class. Names of fields that are available via the [Event.get](#page-185-0) method:

- coords: Number[] Coordinates for adding a midpoint.
- pointType: String Type ID for the midpoint being added.
- insertIndex: Integer The insertion index of the midpoint in the set of reference points for the multiroute.

### **midpointdrag**

Dragging the added midpoint. Instance of the [Event](#page-183-0) class. Names of fields that are available via the [Event.get](#page-185-0) method:

• pixelOffset: Number[] - Pixel shift along the axes at the given step.

### **midpointdragend**

End of dragging the added midpoint. Instance of the [Event](#page-183-0) class.

### **midpointpinshow**

Displaying the draggable placemark when you hover over the active route. Instance of the [Event](#page-183-0) class. Names of fields that are available via the [Event.get](#page-185-0) method:

- pin: [Placemark](#page-1110-0)  Reference to the placemark object.
- globalPixels: Number[] Global pixel coordinates of the placemark.
- segment: [multiRouter.driving.Segment](#page-826-0) Reference to the segment of the route where the placemark appeared.

### **start**

Enabling the editor. Instance of the [Event](#page-183-0) class.

### **stop**

Disabling the editor. Instance of the [Event](#page-183-0) class.

## **viapointdrag**

Throughpoint dragging. Instance of the [Event](#page-183-0) class. Names of fields that are available via the [Event.get](#page-185-0) method:

• pixel Offset: Number<sup>[]</sup> - Pixel shift along the axes at the given step.

• viaPoint: multiRouter. ViaPoint - A reference to the throughpoint object being dragged.

### **viapointdragend**

End of throughpoint dragging. Instance of the [Event](#page-183-0) class. Names of fields that are available via the [Event.get](#page-185-0) method:

• viaPoint: multiRouter. ViaPoint - A reference to the throughpoint object being dragged.

#### **viapointdragstart**

Start of throughpoint dragging. Instance of the [Event](#page-183-0) class. Names of fields that are available via the [Event.get](#page-185-0) method:

- domEvent: [DomEvent](#page-175-0)  The source DOM event, if there is one.
- viaPoint: [multiRouter.ViaPoint](#page-925-0) A reference to the throughpoint object being dragged.

#### **viapointremove**

Deleting a throughpoint. Instance of the [Event](#page-183-0) class. Names of fields that are available via the [Event.get](#page-185-0) method:

• viaPoint: multiRouter. ViaPoint - A reference to the deleted throughpoint object.

### **waypointadd**

Adding a waypoint. Instance of the [Event](#page-183-0) class. Names of fields that are available via the [Event.get](#page-185-0) method:

• coords: Number[] - Coordinates of the added waypoint.

#### **waypointdrag**

Waypoint dragging. Instance of the [Event](#page-183-0) class. Names of fields that are available via the [Event.get](#page-185-0) method:

- pixelOffset: Number[] Pixel shift along the axes at the given step.
- wayPoint: multiRouter. WayPoint A reference to the waypoint object being dragged.

### **waypointdragend**

End of waypoint dragging. Instance of the [Event](#page-183-0) class. Names of fields that are available via the [Event.get](#page-185-0) method:

• wayPoint: [multiRouter.WayPoint](#page-932-0) - A reference to the waypoint object being dragged.

#### **waypointdragstart**

Start of waypoint dragging. Instance of the [Event](#page-183-0) class. Names of fields that are available via the [Event.get](#page-185-0) method:

- domEvent: [DomEvent](#page-175-0)  The source DOM event, if there is one.
- wayPoint: [multiRouter.WayPoint](#page-932-0) A reference to the waypoint object being dragged.

#### **waypointremove**

Deleting a waypoint. Instance of the [Event](#page-183-0) class. Names of fields that are available via the [Event.get](#page-185-0) method:

• wayPoint: multiRouter. WayPoint - A reference to the deleted waypoint object.

### <span id="page-853-0"></span>**Methods details**

#### **isActive**

{Boolean} isActive()

**Returns** a flag for whether the editor is currently enabled.

## <span id="page-854-0"></span>**start**

{} start(state)

Enables the editor.

## **Parameters:**

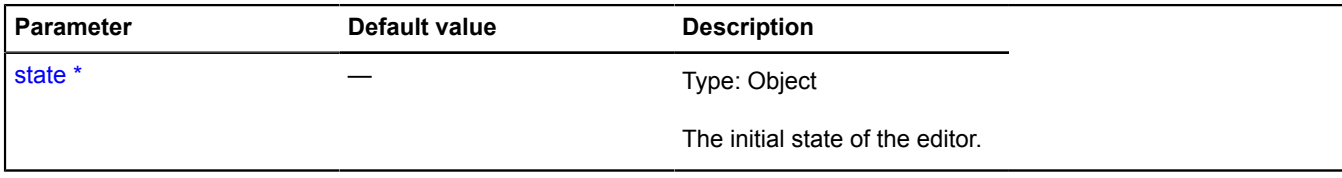

<span id="page-854-1"></span>\* Mandatory parameter/option.

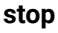

{} stop()

Disables the editor.

# **multiRouter.masstransit**

### **multiRouter.masstransit.Path**

**Note:** The constructor of the multiRouter.masstransit.Path class is hidden, as this class is not intended for autonomous initialization.

Extends [IGeoObject.](#page-507-0)

Representation of the route path for public transport. A single route can contain several paths, and each path connects two waypoints.

## [Fields](#page-854-2) | [Events](#page-855-0) | [Methods](#page-858-0)

<span id="page-854-2"></span>Creates a representation of the public transport route path.

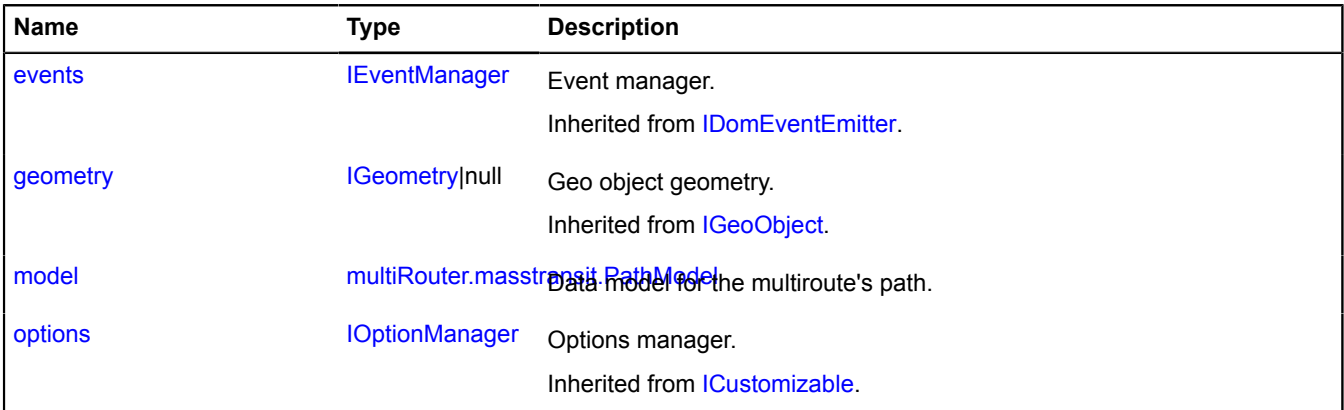

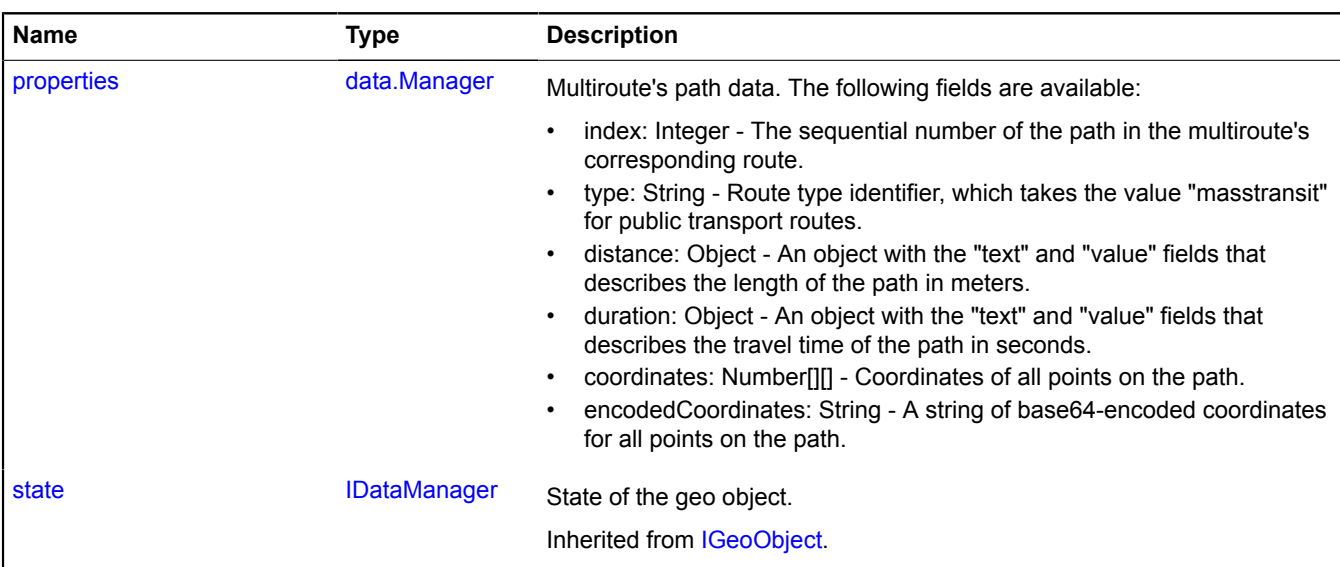

<span id="page-855-0"></span>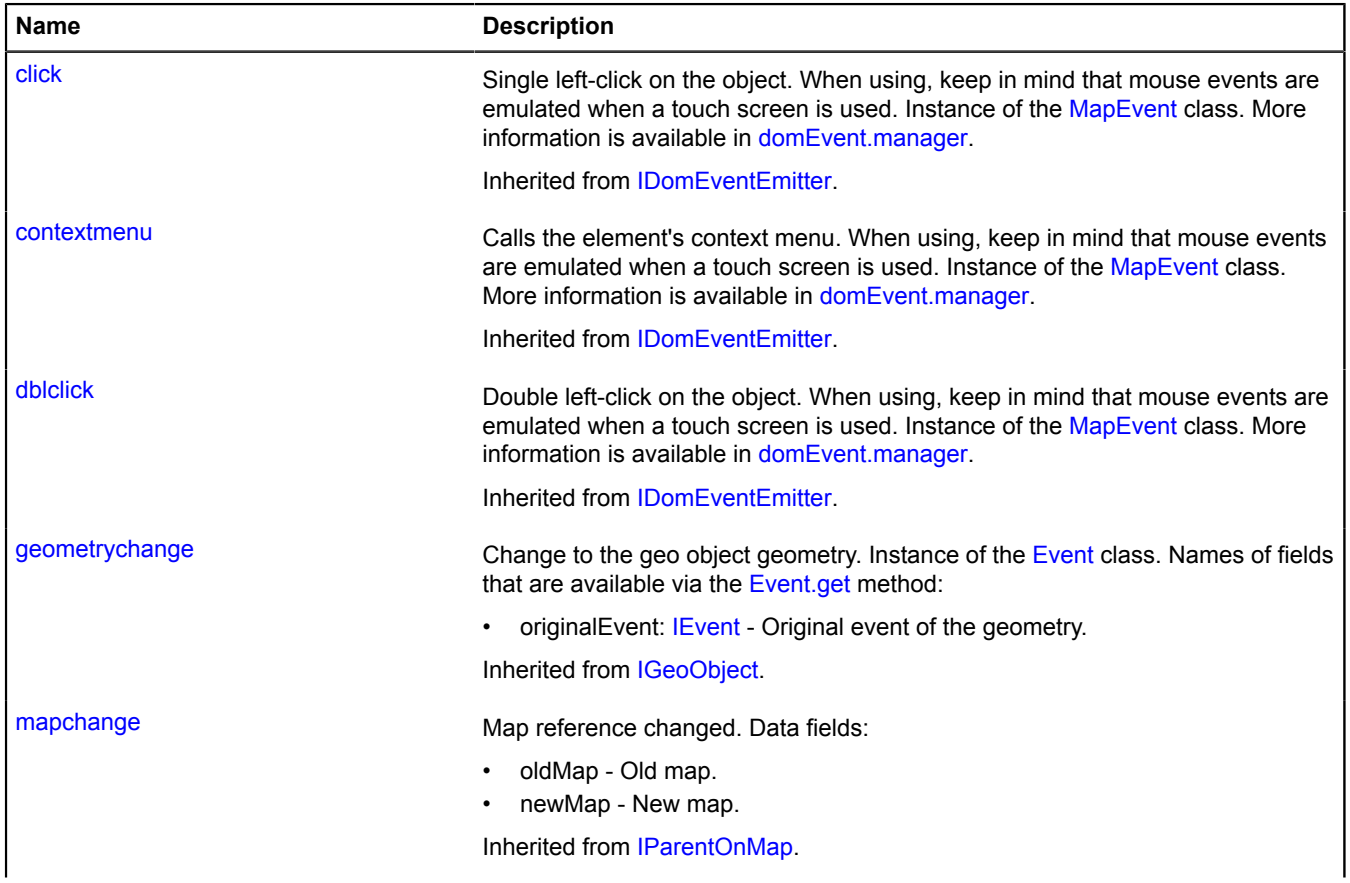

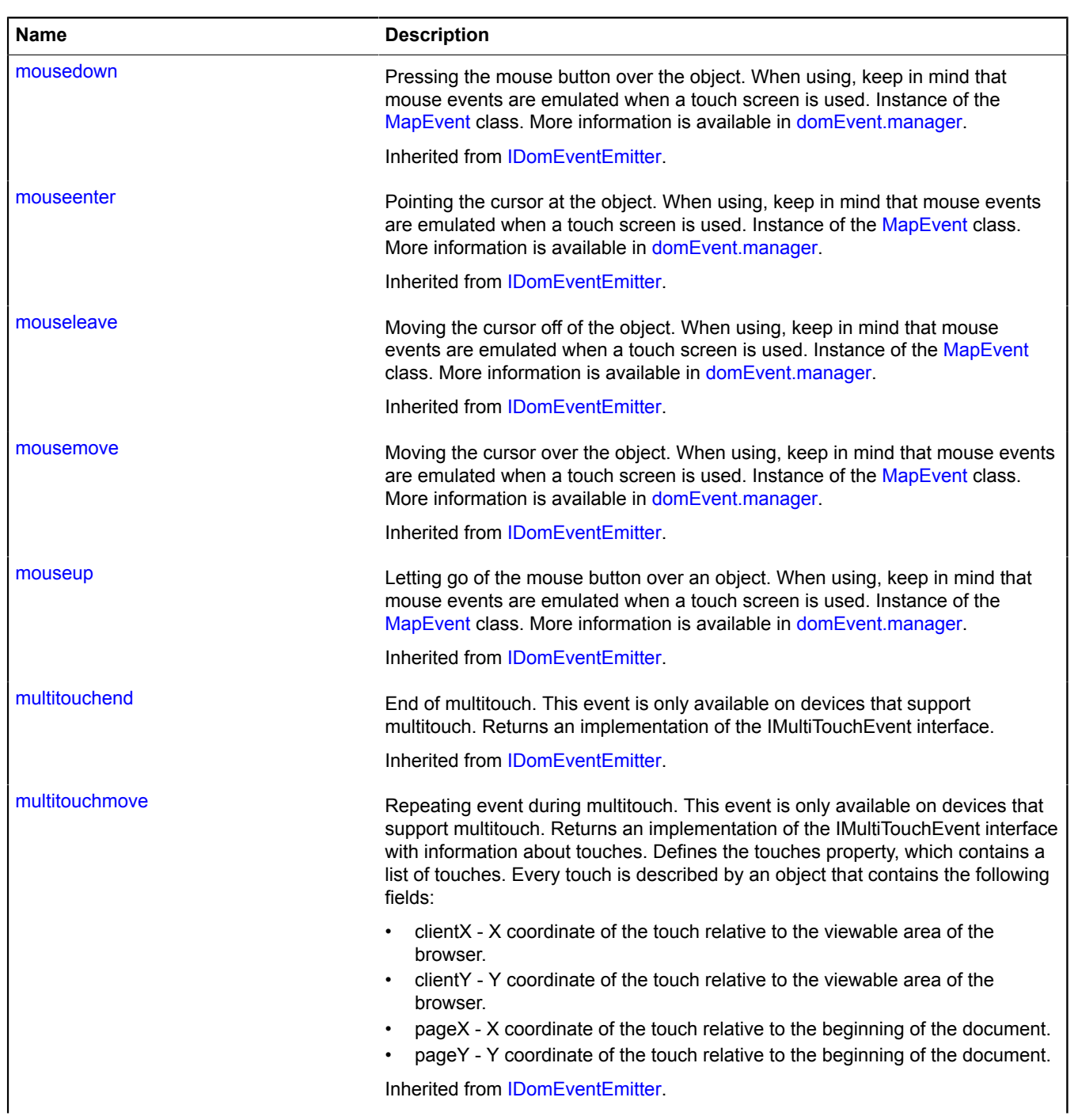

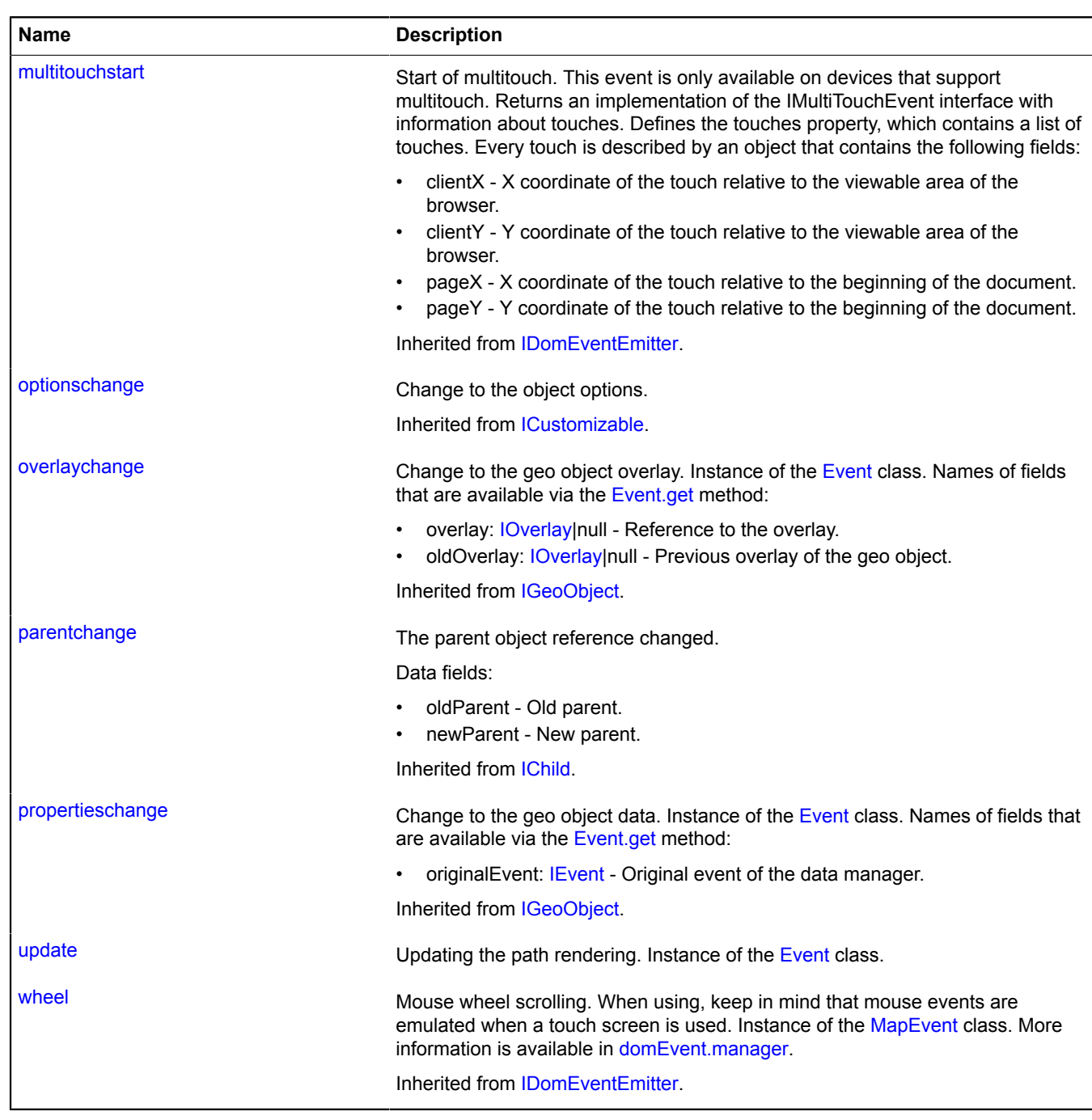

#### <span id="page-858-0"></span>**Methods**

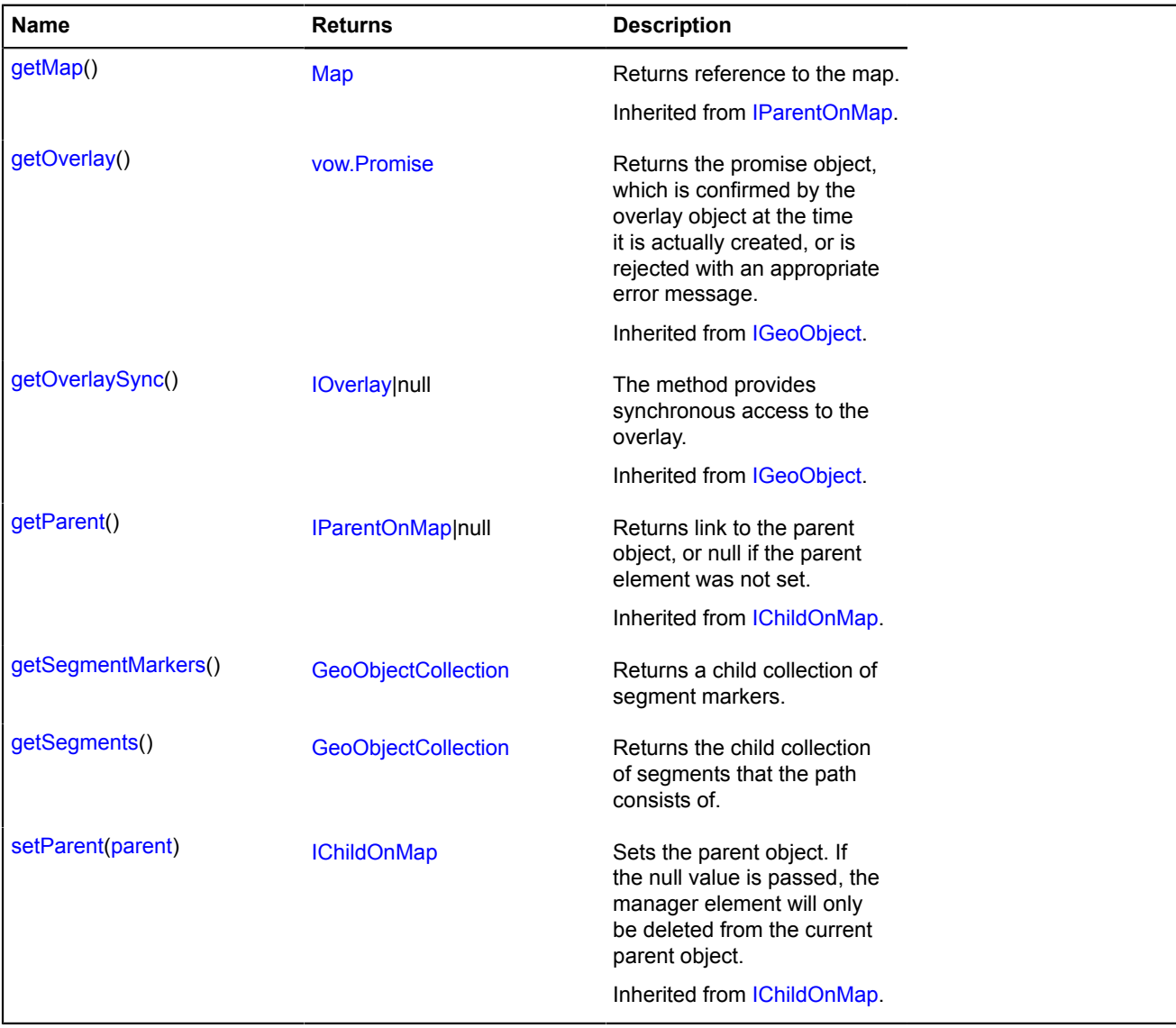

### <span id="page-858-1"></span>**Fields details**

#### **model**

#### {[multiRouter.masstransit.PathModel](#page-859-0)} model

<span id="page-858-2"></span>Data model for the multiroute's path.

#### **properties**

{[data.Manager](#page-164-0)} properties

Multiroute's path data. The following fields are available:

- index: Integer The sequential number of the path in the multiroute's corresponding route.
- type: String Route type identifier, which takes the value "masstransit" for public transport routes.
- distance: Object An object with the "text" and "value" fields that describes the length of the path in meters.
- duration: Object An object with the "text" and "value" fields that describes the travel time of the path in seconds.
- coordinates: Number[][] Coordinates of all points on the path.
- encodedCoordinates: String A string of base64-encoded coordinates for all points on the path.

## **Events details**

### **update**

Updating the path rendering. Instance of the [Event](#page-183-0) class.

## <span id="page-859-1"></span>**Methods details**

### **getSegmentMarkers**

{[GeoObjectCollection}](#page-332-0) getSegmentMarkers()

<span id="page-859-2"></span>**Returns** a child collection of segment markers.

### **getSegments**

{[GeoObjectCollection}](#page-332-0) getSegments()

**Returns** the child collection of segments that the path consists of.

### <span id="page-859-0"></span>**multiRouter.masstransit.PathModel**

**Note:** The constructor of the multiRouter.masstransit.PathModel class is hidden, as this class is not intended for autonomous initialization.

### Extends [IEventEmitter](#page-482-0).

Data model of a path on a public transport route. A single route can contain several paths, and each path connects two waypoints.

### [Fields](#page-859-3) | [Events](#page-860-0) | [Methods](#page-860-1)

<span id="page-859-3"></span>Creates a data model for a path on a public transport route.

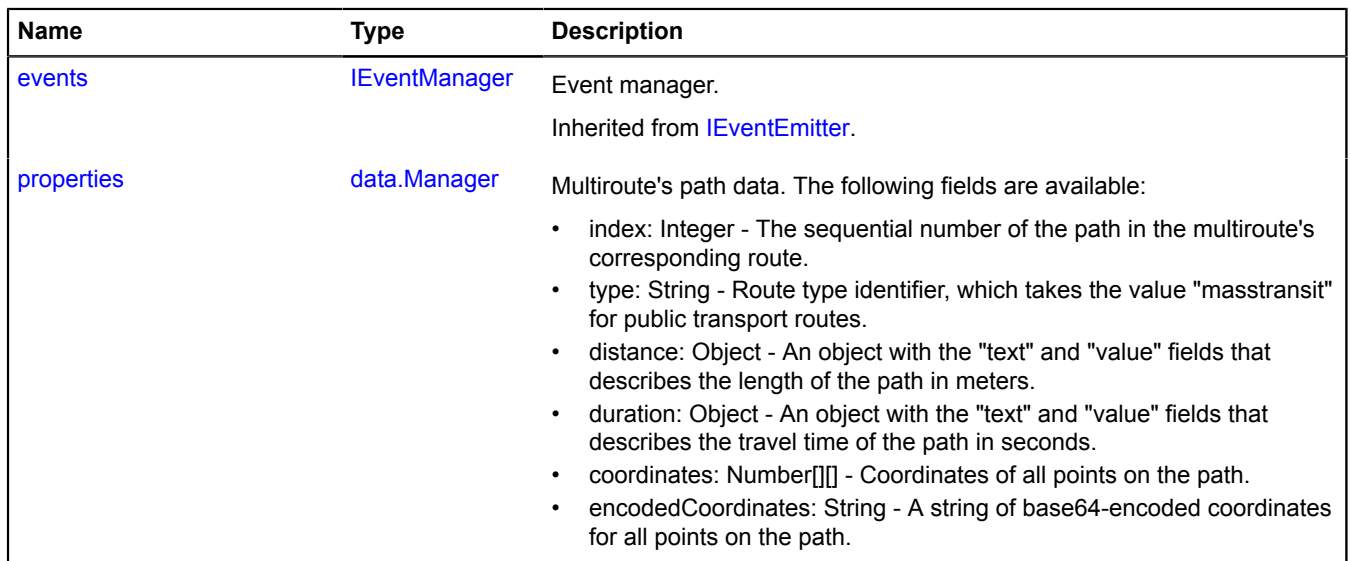

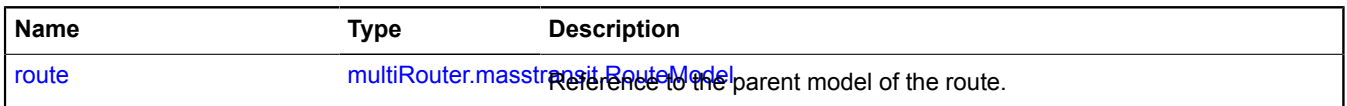

<span id="page-860-0"></span>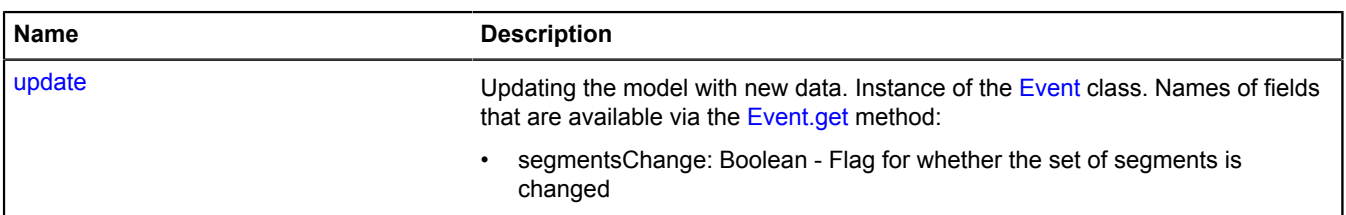

#### <span id="page-860-1"></span>**Methods**

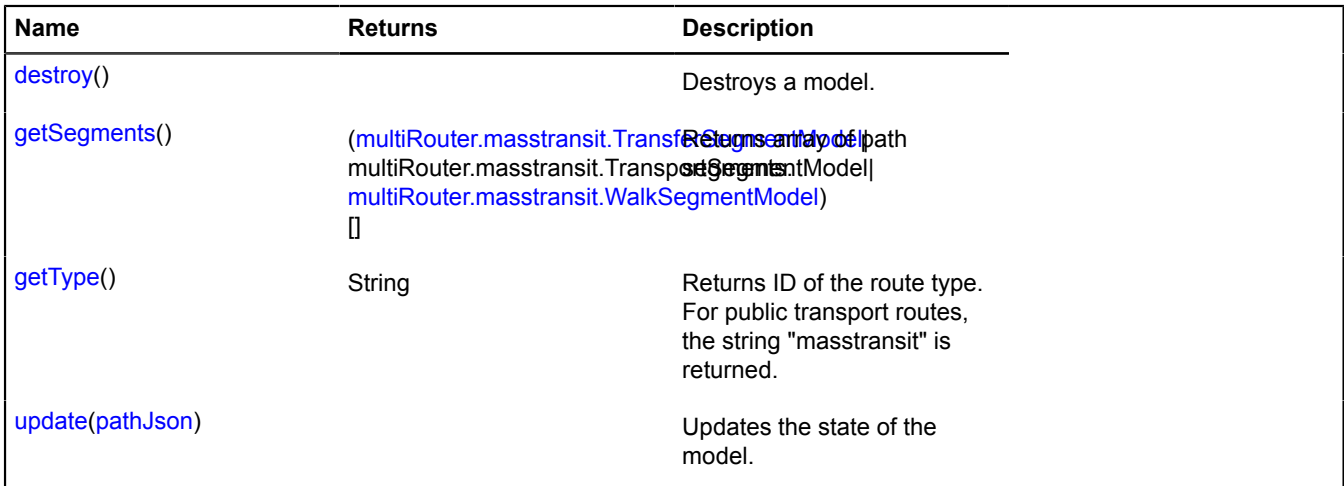

#### <span id="page-860-2"></span>**Fields details**

#### **properties**

{[data.Manager](#page-164-0)} properties

Multiroute's path data. The following fields are available:

- index: Integer The sequential number of the path in the multiroute's corresponding route.
- type: String Route type identifier, which takes the value "masstransit" for public transport routes.
- distance: Object An object with the "text" and "value" fields that describes the length of the path in meters.
- duration: Object An object with the "text" and "value" fields that describes the travel time of the path in seconds.
- coordinates: Number[][] Coordinates of all points on the path.
- <span id="page-860-3"></span>• encodedCoordinates: String - A string of base64-encoded coordinates for all points on the path.

#### **route**

{[multiRouter.masstransit.RouteModel}](#page-866-0) route

Reference to the parent model of the route.

### **Events details**

#### **update**

Updating the model with new data. Instance of the [Event](#page-183-0) class. Names of fields that are available via the [Event.get](#page-185-0) method:

• segmentsChange: Boolean - Flag for whether the set of segments is changed

### <span id="page-861-0"></span>**Methods details**

#### **destroy**

{} destroy()

<span id="page-861-1"></span>Destroys a model.

### **getSegments**

```
{(multiRouter.masstransit.TransferSegmentModel|
multiRouter.masstransit.TransportSegmentModel|
multiRouter.masstransit.WalkSegmentModel)[]} getSegments()
```
### <span id="page-861-2"></span>**Returns** array of path segments.

### **getType**

{String} getType()

<span id="page-861-3"></span>**Returns** ID of the route type. For public transport routes, the string "masstransit" is returned.

### **update**

{} update(pathJson)

Updates the state of the model.

### **Parameters:**

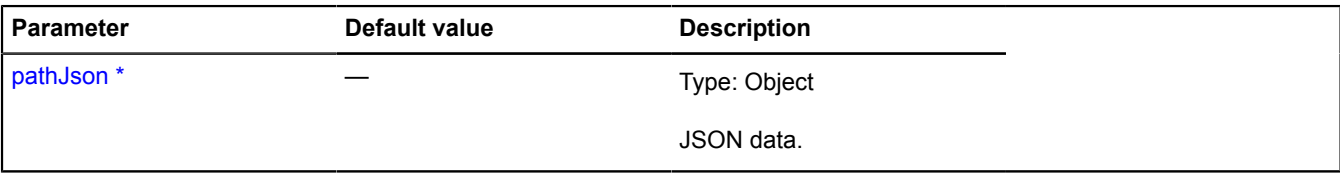

\* Mandatory parameter/option.

### **multiRouter.masstransit.Route**

**Note:** The constructor of the multiRouter.masstransit.Route class is hidden, as this class is not intended for autonomous initialization.

Extends [IGeoObject.](#page-507-0)

Displaying an individual route of public transport. A multiroute can consist of several individual routes.

### [Fields](#page-861-4) | [Events](#page-862-0) | [Methods](#page-865-0)

<span id="page-861-4"></span>Creates the representation to display an individual route of public transport.

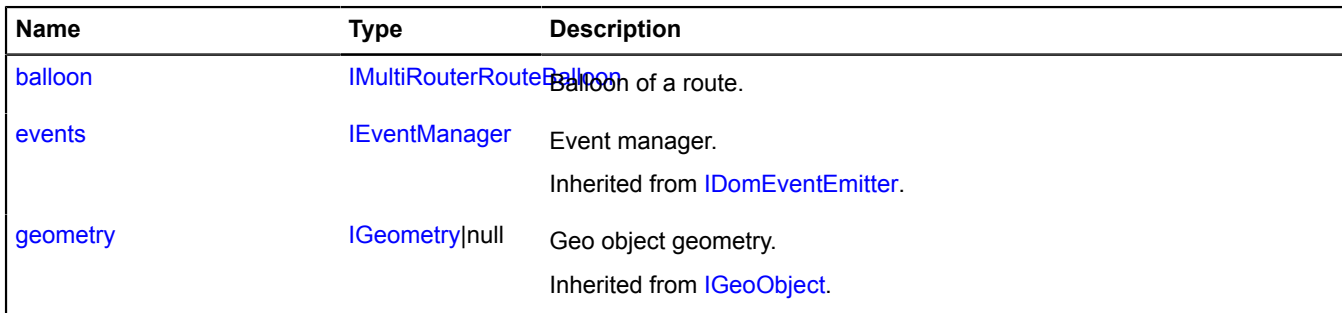

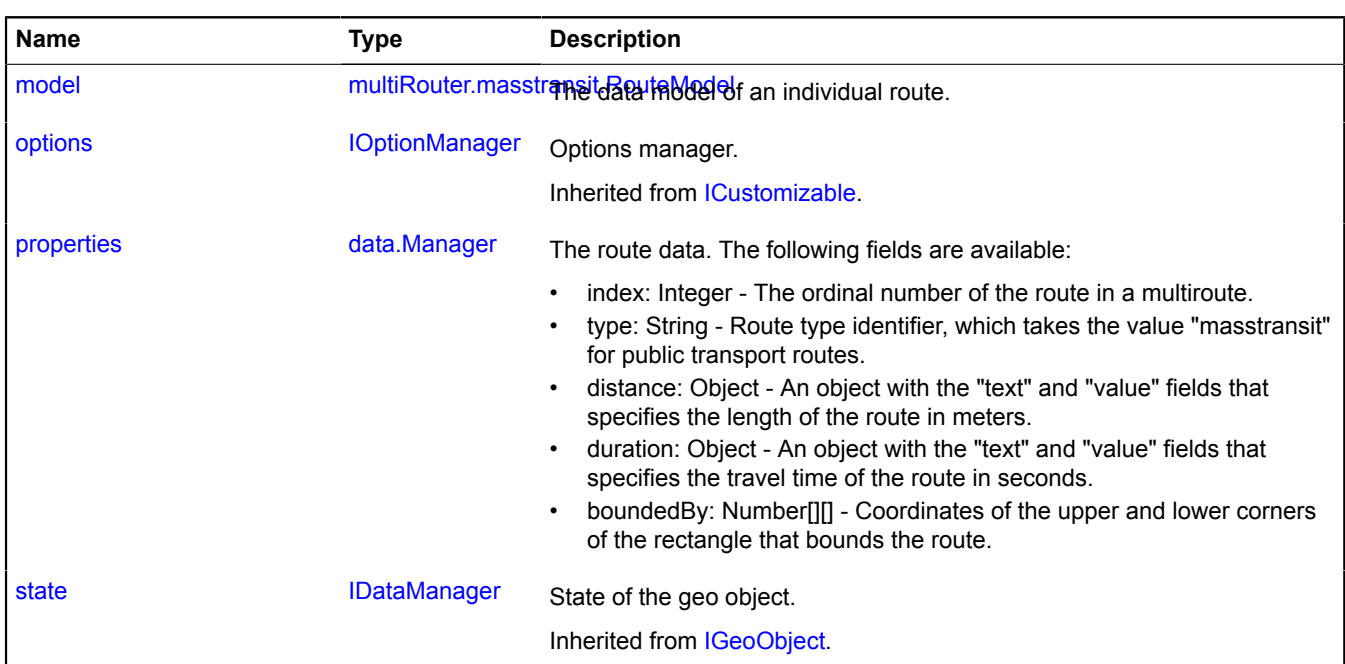

<span id="page-862-0"></span>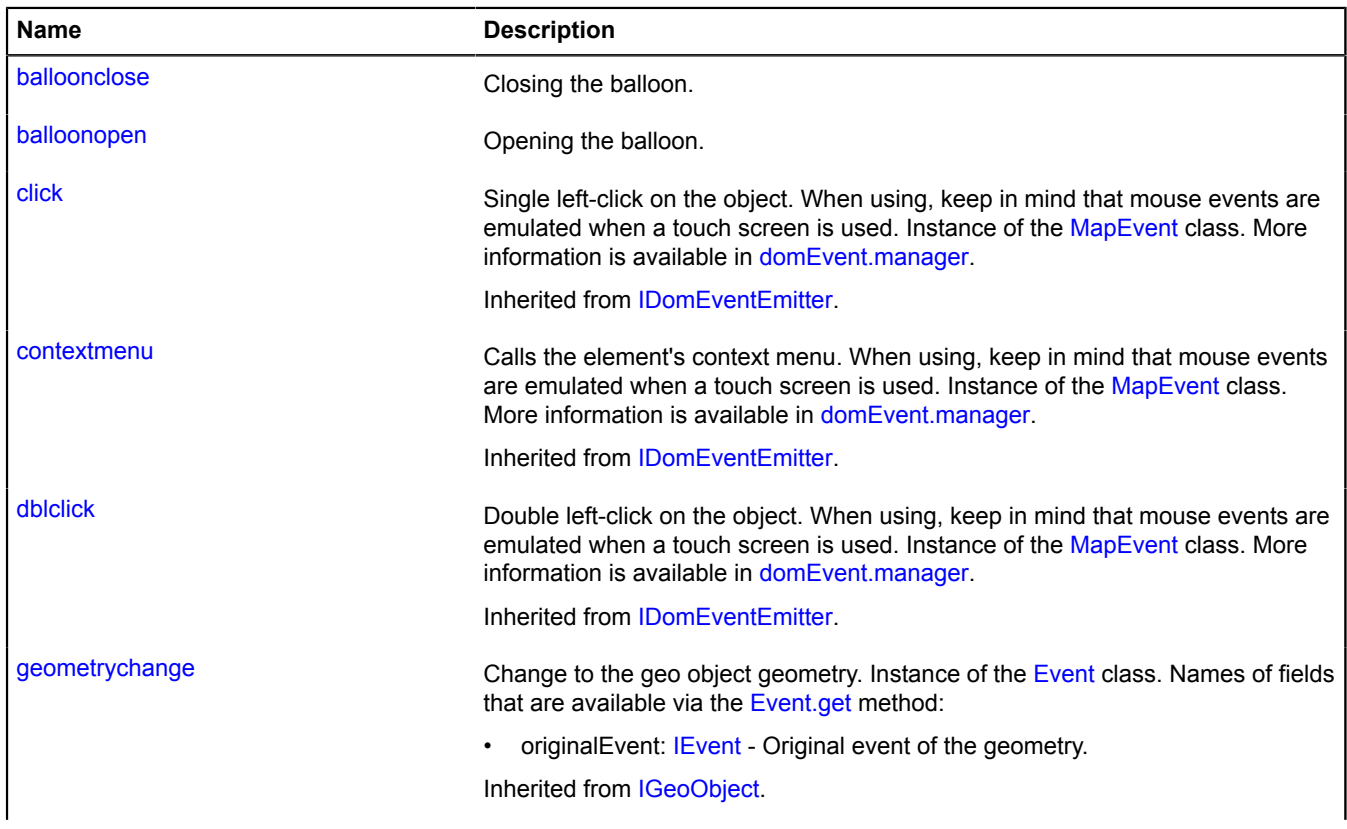

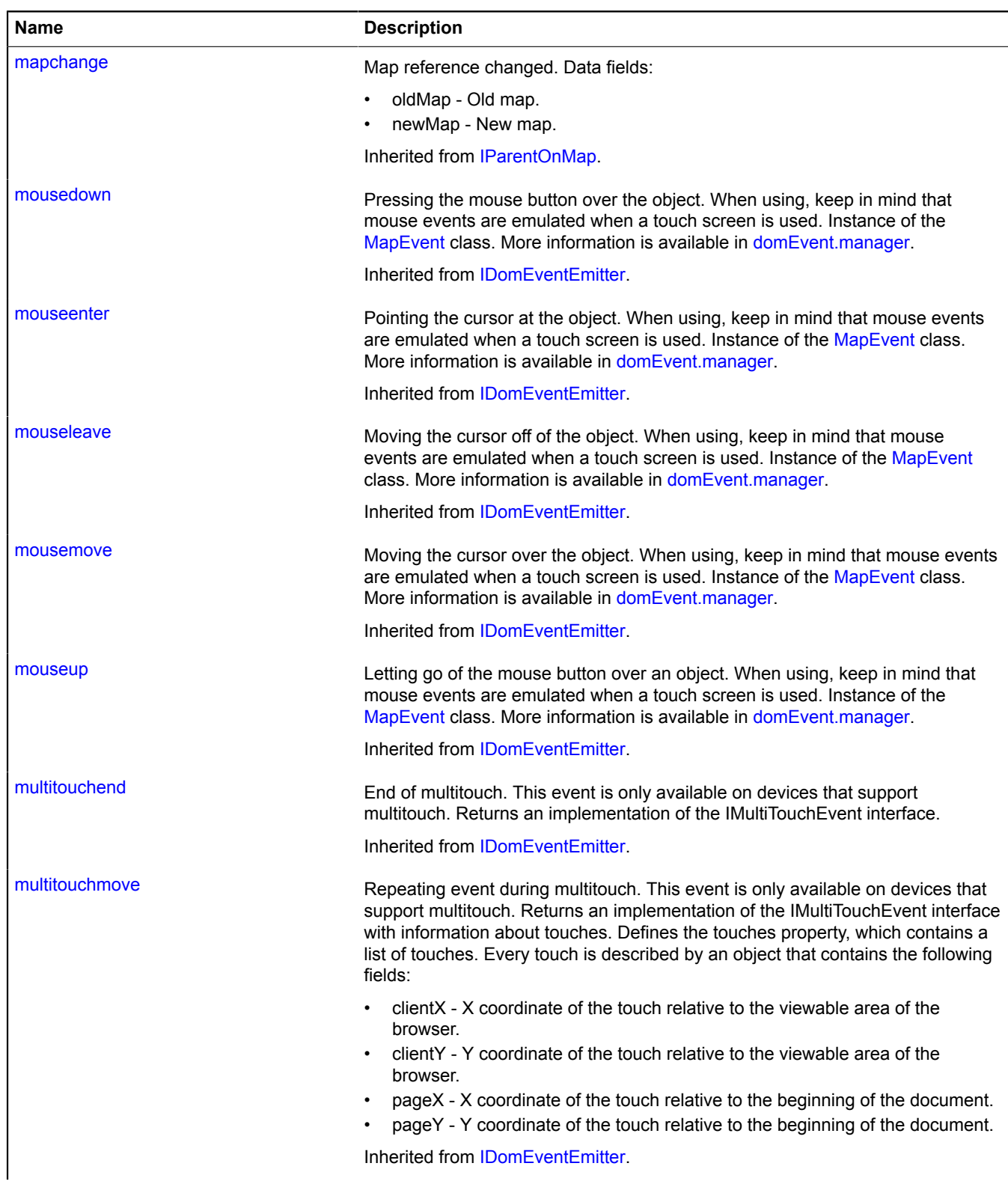
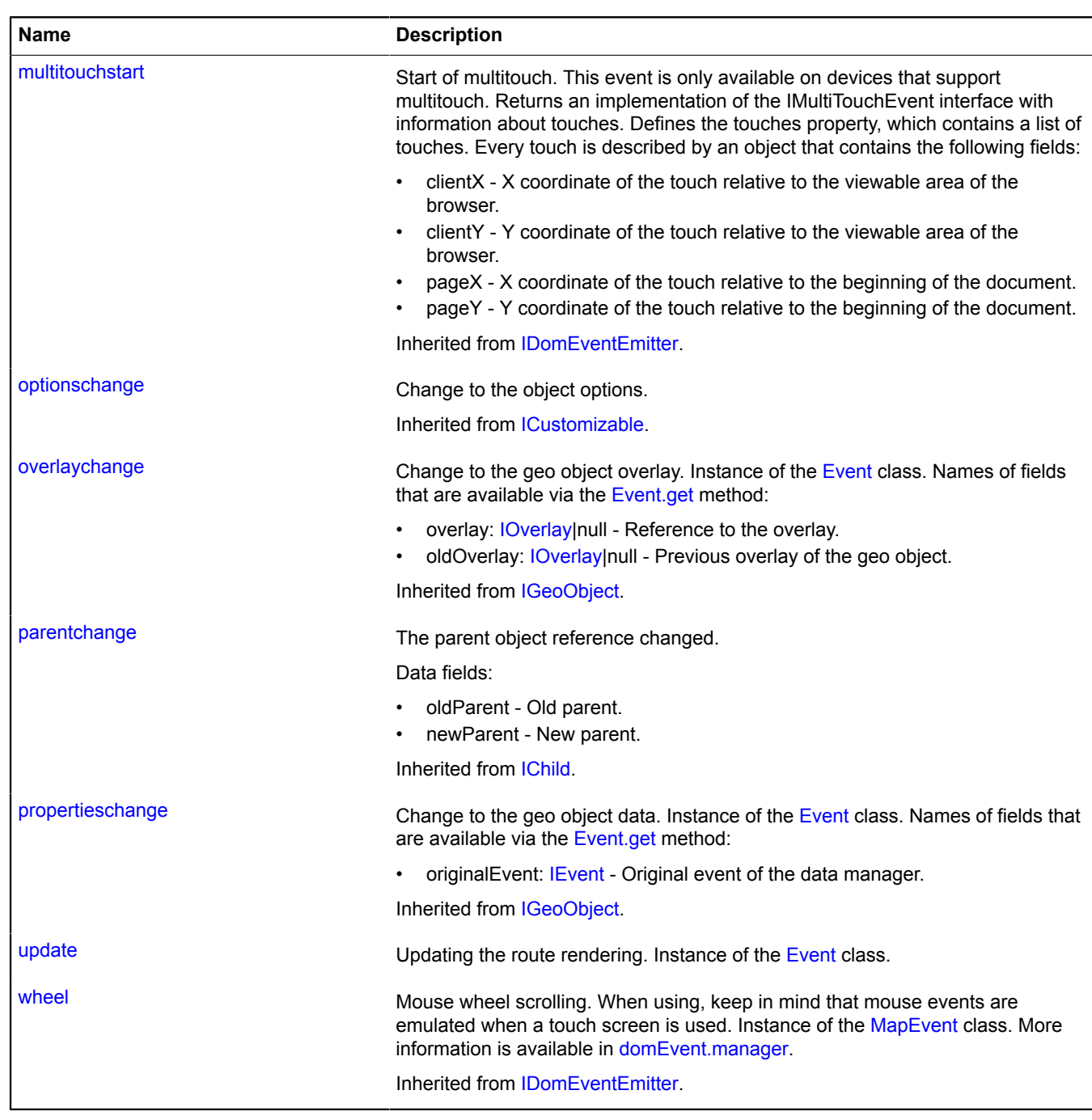

### **Methods**

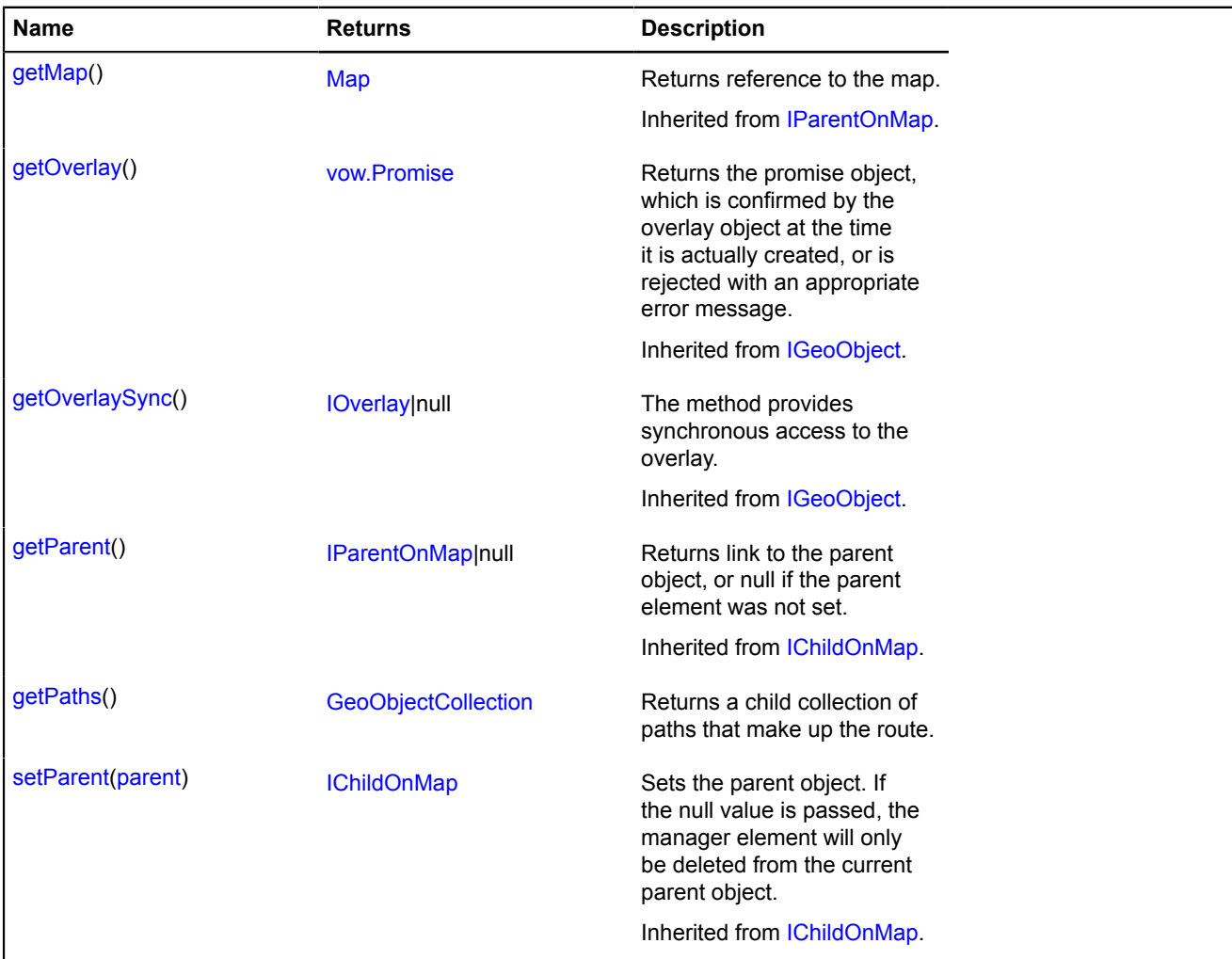

### **Fields details**

### **balloon**

{[IMultiRouterRouteBalloon}](#page-568-0) balloon

Balloon of a route.

### **model**

{[multiRouter.masstransit.RouteModel}](#page-866-1) model

The data model of an individual route.

### **properties**

{[data.Manager](#page-164-0)} properties

The route data. The following fields are available:

- index: Integer The ordinal number of the route in a multiroute.
- type: String Route type identifier, which takes the value "masstransit" for public transport routes.
- distance: Object An object with the "text" and "value" fields that specifies the length of the route in meters.
- duration: Object An object with the "text" and "value" fields that specifies the travel time of the route in seconds.
- boundedBy: Number[][] Coordinates of the upper and lower corners of the rectangle that bounds the route.

# **Events details**

# **balloonclose**

Closing the balloon.

# **balloonopen**

Opening the balloon.

# **update**

Updating the route rendering. Instance of the [Event](#page-183-0) class.

# <span id="page-866-0"></span>**Methods details**

# **getPaths**

{[GeoObjectCollection}](#page-332-0) getPaths()

**Returns** a child collection of paths that make up the route.

# <span id="page-866-1"></span>**multiRouter.masstransit.RouteModel**

**Note:** The constructor of the multiRouter.masstransit.RouteModel class is hidden, as this class is not intended for autonomous initialization.

Extends [IEventEmitter](#page-482-0).

Data model of an individual route of public transport. A multiroute can consist of several individual routes.

# [Fields](#page-866-2) | [Events](#page-867-0) | [Methods](#page-867-1)

<span id="page-866-2"></span>Creates the data model for an individual route of public transport.

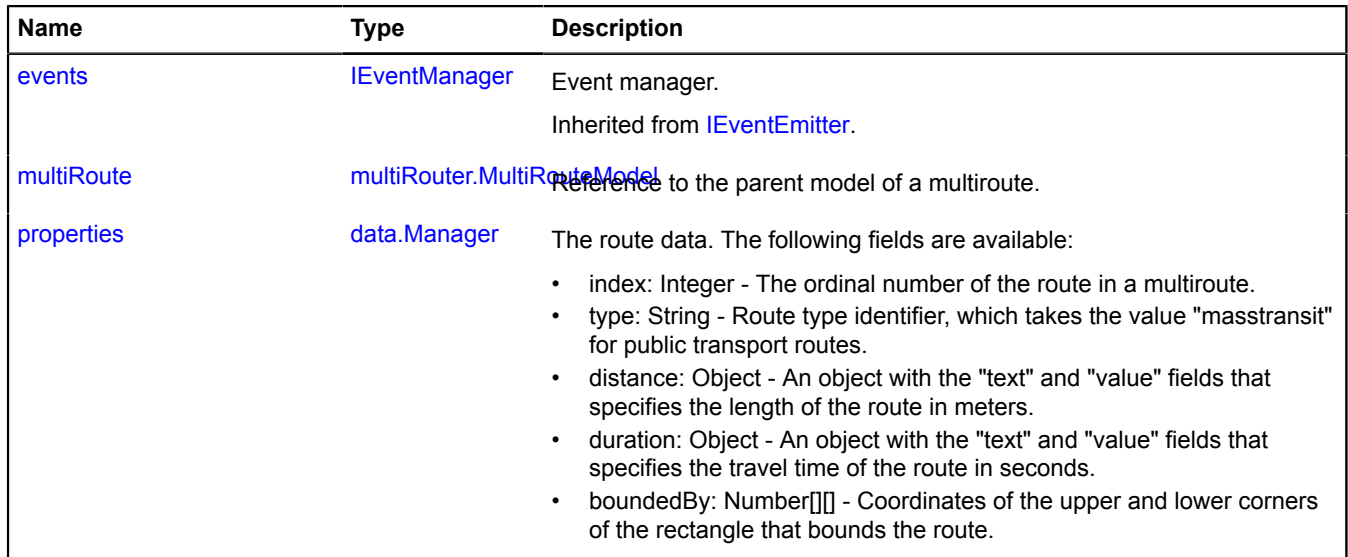

<span id="page-867-0"></span>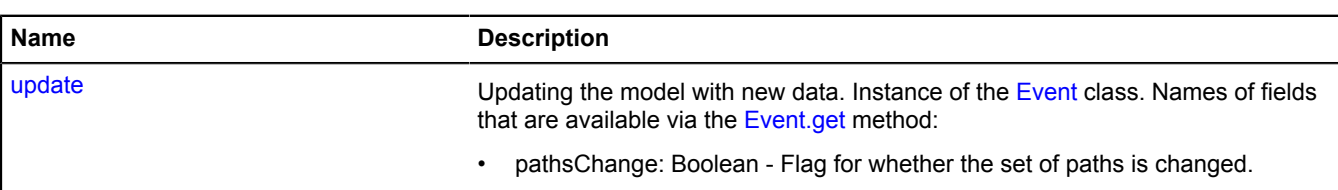

### <span id="page-867-1"></span>**Methods**

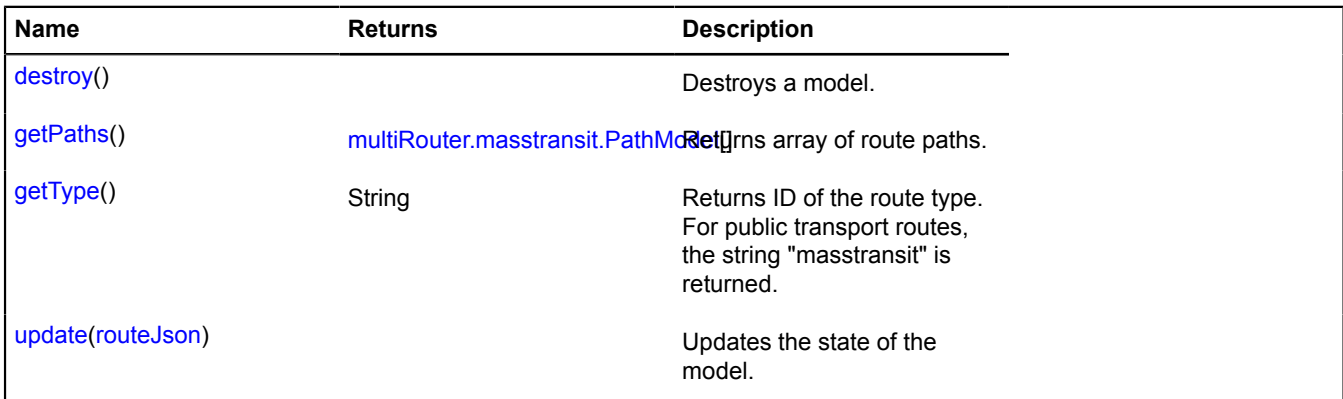

### <span id="page-867-2"></span>**Fields details**

### **multiRoute**

{[multiRouter.MultiRouteModel](#page-899-0)} multiRoute

<span id="page-867-3"></span>Reference to the parent model of a multiroute.

### **properties**

{[data.Manager](#page-164-0)} properties

The route data. The following fields are available:

- index: Integer The ordinal number of the route in a multiroute.
- type: String Route type identifier, which takes the value "masstransit" for public transport routes.
- distance: Object An object with the "text" and "value" fields that specifies the length of the route in meters.
- duration: Object An object with the "text" and "value" fields that specifies the travel time of the route in seconds.
- boundedBy: Number[][] Coordinates of the upper and lower corners of the rectangle that bounds the route.

### **Events details**

### **update**

Updating the model with new data. Instance of the [Event](#page-183-0) class. Names of fields that are available via the [Event.get](#page-185-0) method:

• pathsChange: Boolean - Flag for whether the set of paths is changed.

#### <span id="page-867-4"></span>**Methods details**

### **destroy**

{} destroy()

Destroys a model.

# <span id="page-868-0"></span>**getPaths**

{[multiRouter.masstransit.PathModel](#page-859-0)[]} getPaths()

<span id="page-868-1"></span>**Returns** array of route paths.

# **getType**

{String} getType()

<span id="page-868-2"></span>**Returns** ID of the route type. For public transport routes, the string "masstransit" is returned.

# **update**

{} update(routeJson)

Updates the state of the model.

# **Parameters:**

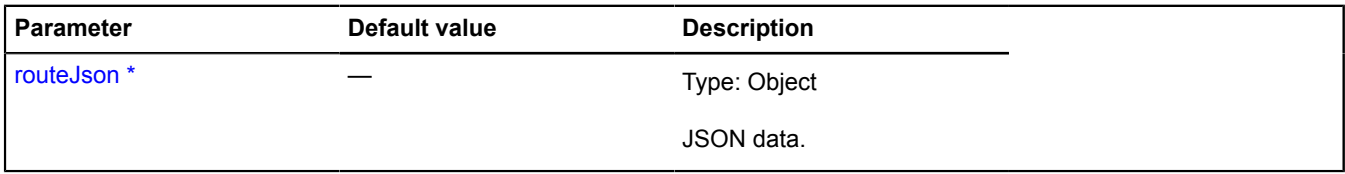

\* Mandatory parameter/option.

# <span id="page-868-4"></span>**multiRouter.masstransit.StopModel**

**Note:** The constructor of the multiRouter.masstransit.StopModel class is hidden, as this class is not intended for autonomous initialization.

# Extends [IEventEmitter](#page-482-0).

Data model for a stop on a transportation segment of a public transport route.

# [Fields](#page-868-3) | [Events](#page-869-0) | [Methods](#page-869-1)

<span id="page-868-3"></span>Creates the data model for a stop of a transport segment.

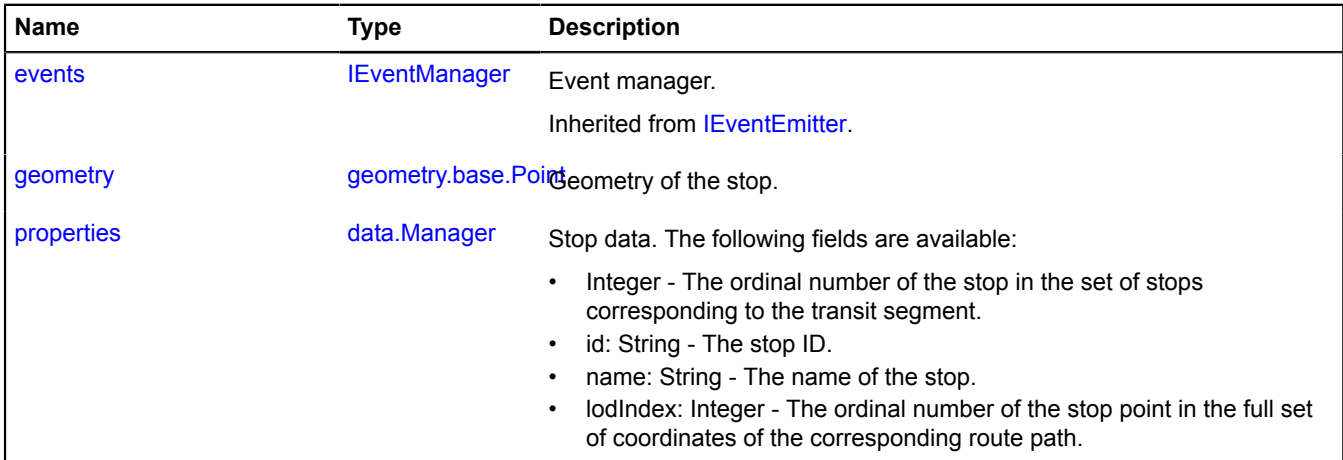

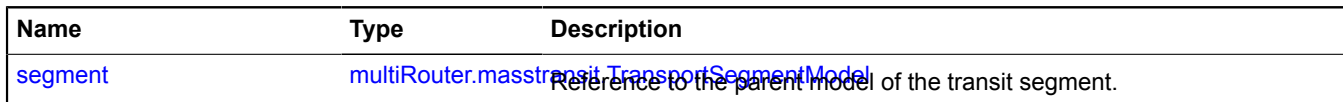

<span id="page-869-0"></span>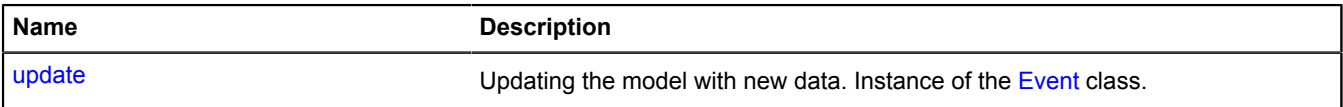

#### <span id="page-869-1"></span>**Methods**

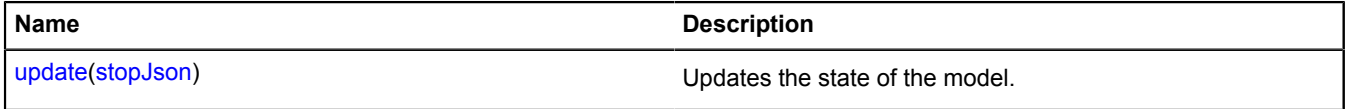

## <span id="page-869-2"></span>**Fields details**

#### **geometry**

{[geometry.base.Point}](#page-207-0) geometry

<span id="page-869-3"></span>Geometry of the stop.

#### **properties**

{[data.Manager](#page-164-0)} properties

Stop data. The following fields are available:

- Integer The ordinal number of the stop in the set of stops corresponding to the transit segment.
- id: String The stop ID.
- name: String The name of the stop.
- lodIndex: Integer The ordinal number of the stop point in the full set of coordinates of the corresponding route path.

#### <span id="page-869-4"></span>**segment**

{[multiRouter.masstransit.TransportSegmentModel}](#page-881-0) segment

Reference to the parent model of the transit segment.

## **Events details**

### **update**

Updating the model with new data. Instance of the [Event](#page-183-0) class.

# <span id="page-869-5"></span>**Methods details**

#### **update**

{} update(stopJson)

Updates the state of the model.

# **Parameters:**

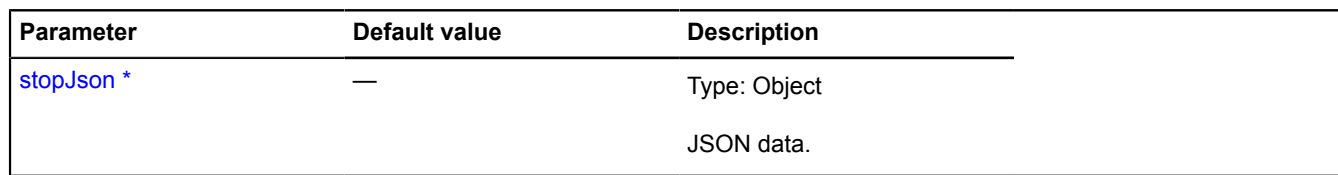

\* Mandatory parameter/option.

## **multiRouter.masstransit.TransferSegment**

**Note:** The constructor of the multiRouter.masstransit.TransferSegment class is hidden, as this class is not intended for autonomous initialization.

### Extends [IGeoObject.](#page-507-0)

Representation of a transfer segment on a public transport route. A segment of a path on a public transport route is part of a path from one stop to another.

### [Fields](#page-870-0) | [Events](#page-871-0) | [Methods](#page-873-0)

<span id="page-870-0"></span>Creates a representation to display a transfer segment on a public transport route.

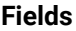

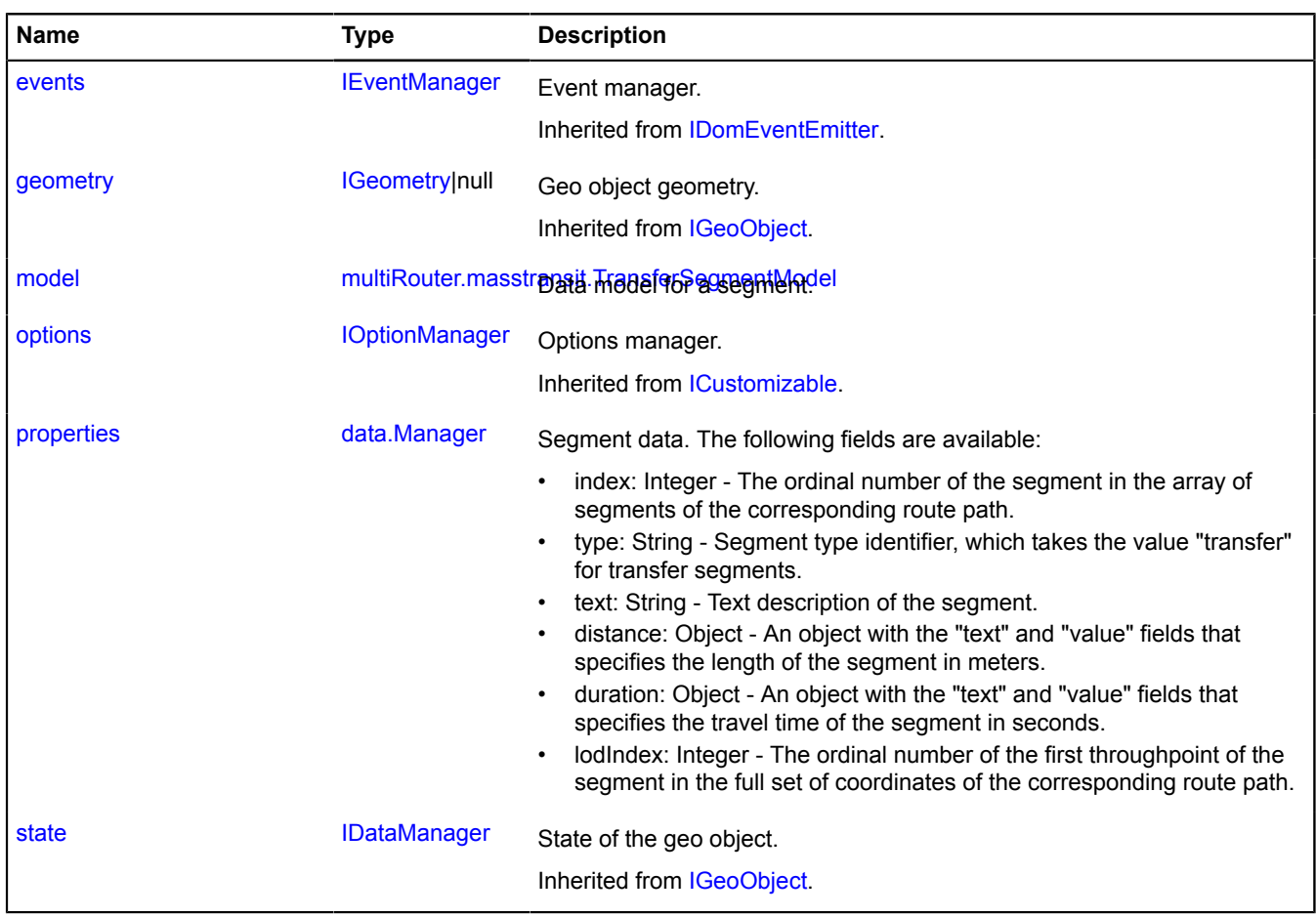

<span id="page-871-0"></span>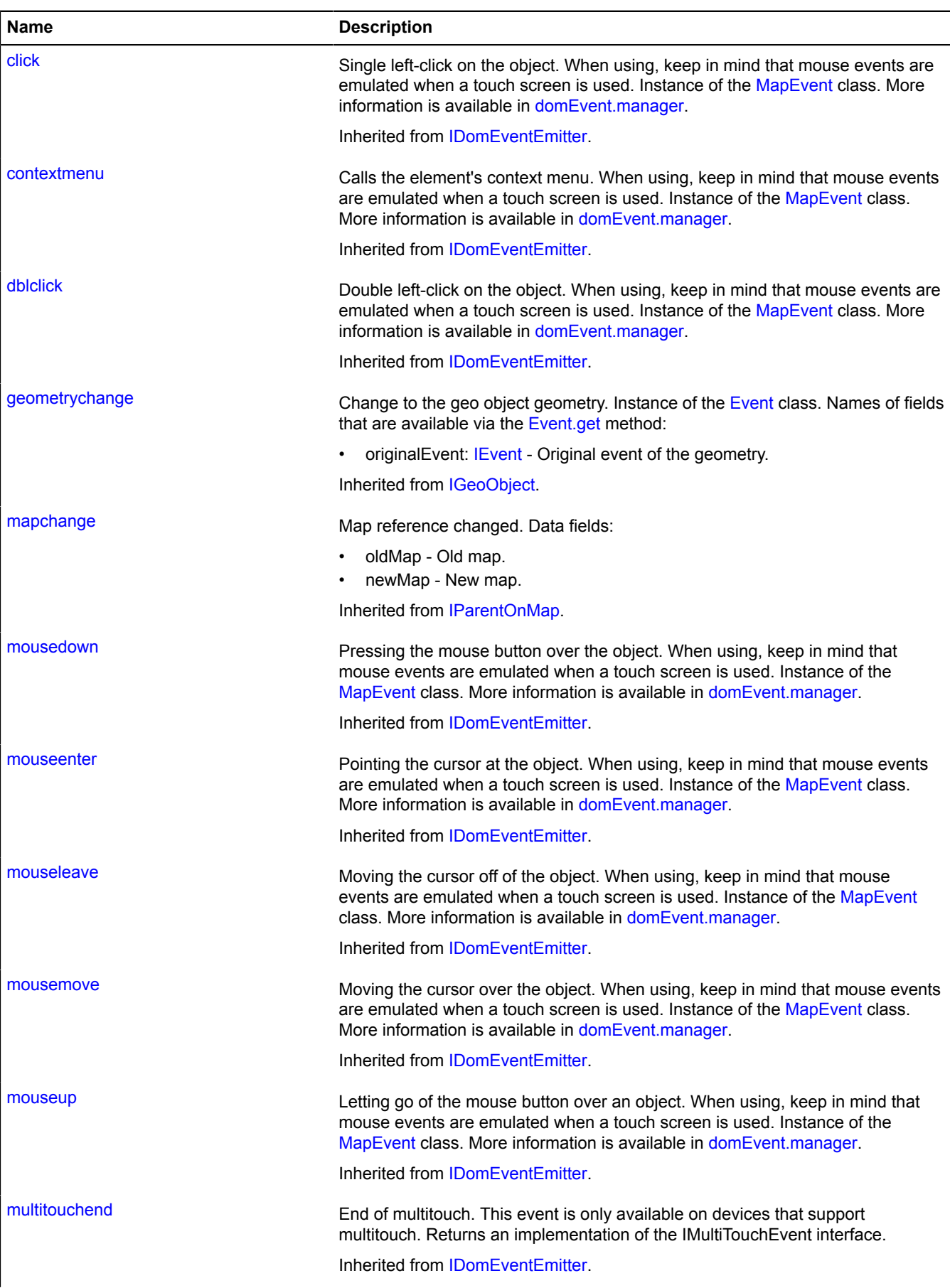

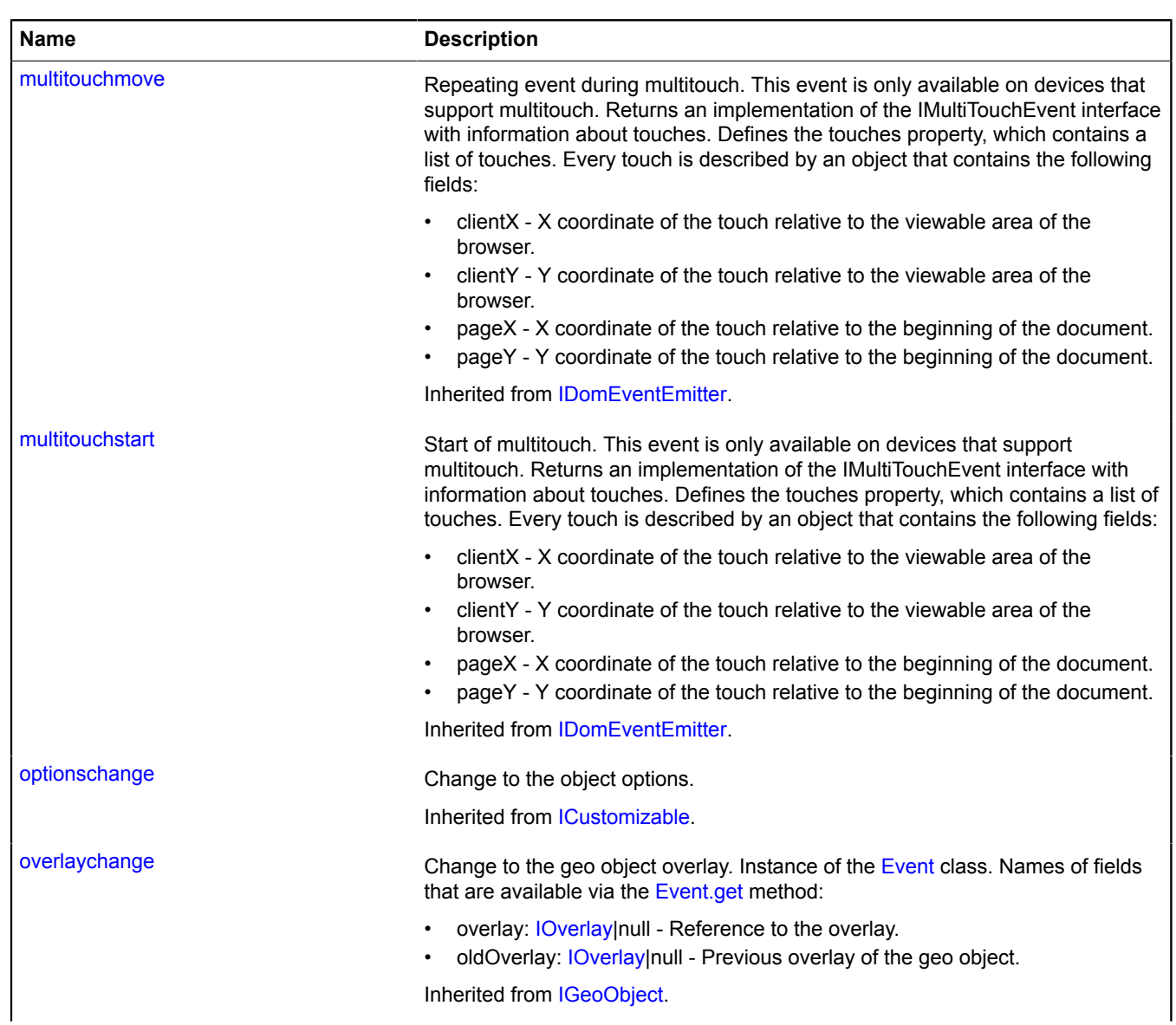

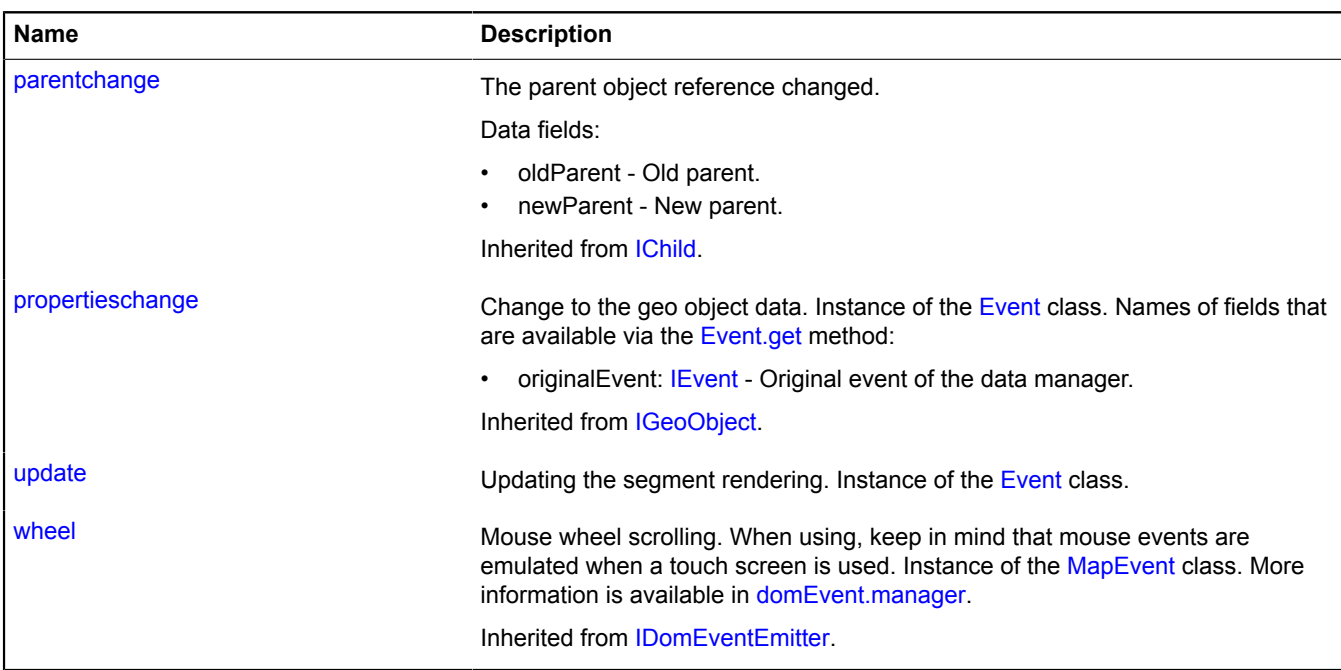

# <span id="page-873-0"></span>**Methods**

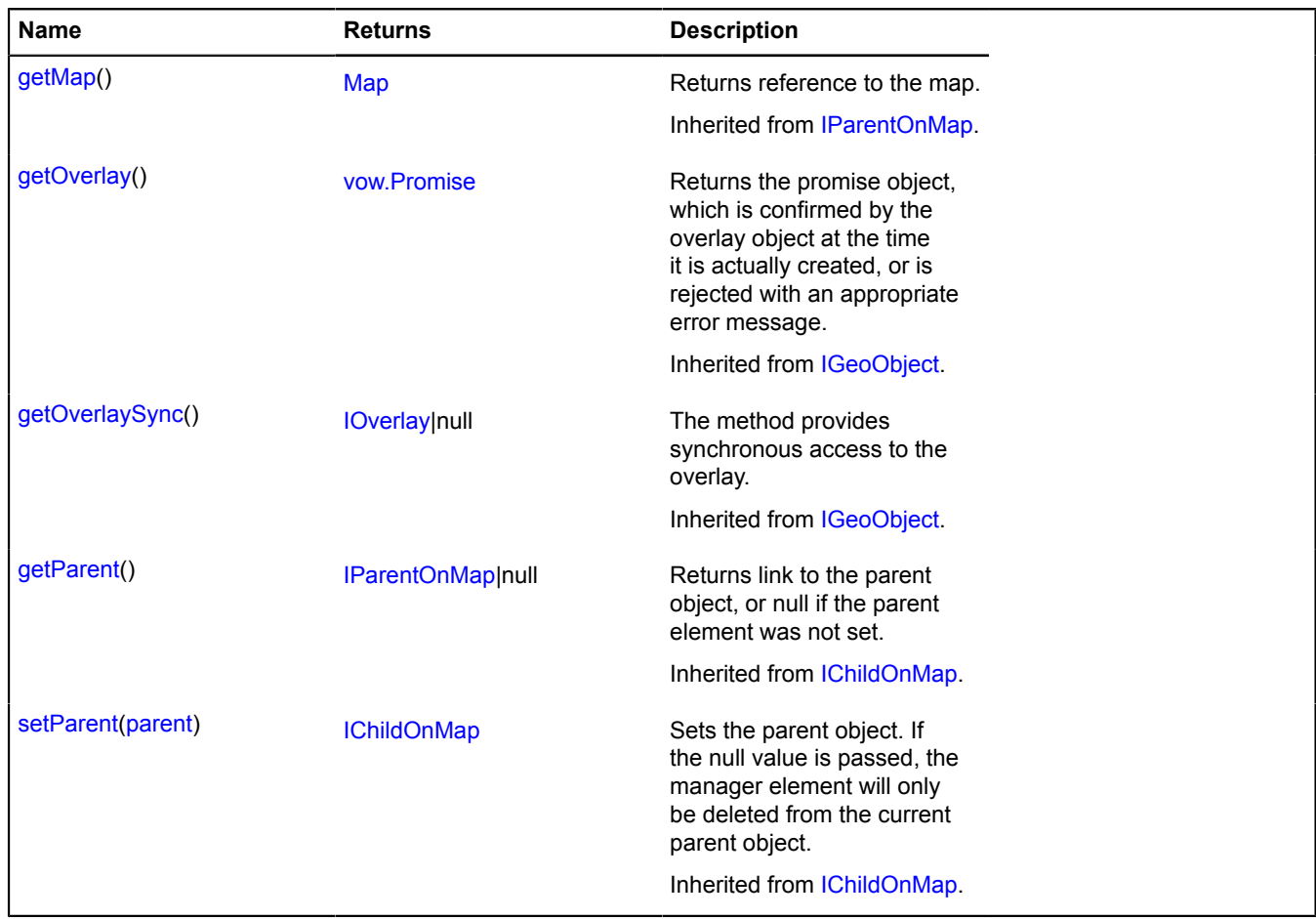

# <span id="page-874-0"></span>**Fields details**

# **model**

{[multiRouter.masstransit.TransferSegmentModel}](#page-874-1) model

<span id="page-874-2"></span>Data model for a segment.

# **properties**

### {[data.Manager](#page-164-0)} properties

Segment data. The following fields are available:

- index: Integer The ordinal number of the segment in the array of segments of the corresponding route path.
- type: String Segment type identifier, which takes the value "transfer" for transfer segments.
- text: String Text description of the segment.
- distance: Object An object with the "text" and "value" fields that specifies the length of the segment in meters.
- duration: Object An object with the "text" and "value" fields that specifies the travel time of the segment in seconds.
- lodIndex: Integer The ordinal number of the first throughpoint of the segment in the full set of coordinates of the corresponding route path.

# **Events details**

# **update**

Updating the segment rendering. Instance of the [Event](#page-183-0) class.

# <span id="page-874-1"></span>**multiRouter.masstransit.TransferSegmentModel**

**Note:** The constructor of the multiRouter.masstransit.TransferSegmentModel class is hidden, as this class is not intended for autonomous initialization.

# Extends [IEventEmitter](#page-482-0).

Data model for a transfer segment of a path on a public transport route. A segment of a path on a public transport route is part of a path from one stop to another.

# [Fields](#page-874-3) | [Events](#page-875-0) | [Methods](#page-875-1)

<span id="page-874-3"></span>Creates the data model for a transfer segment of a path on a public transport route.

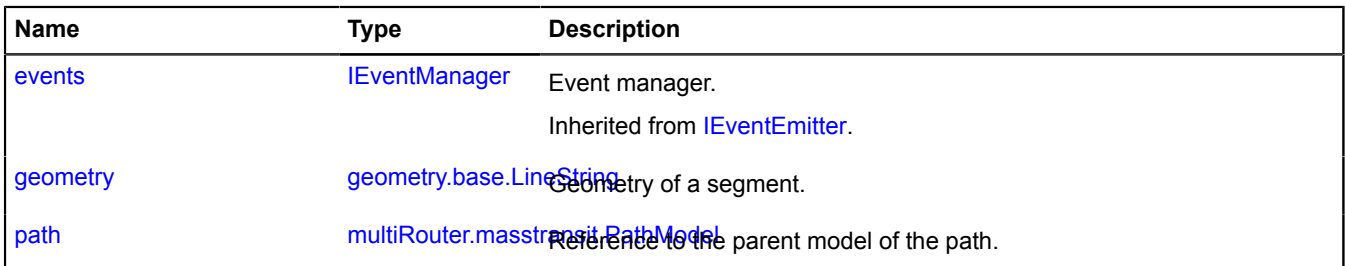

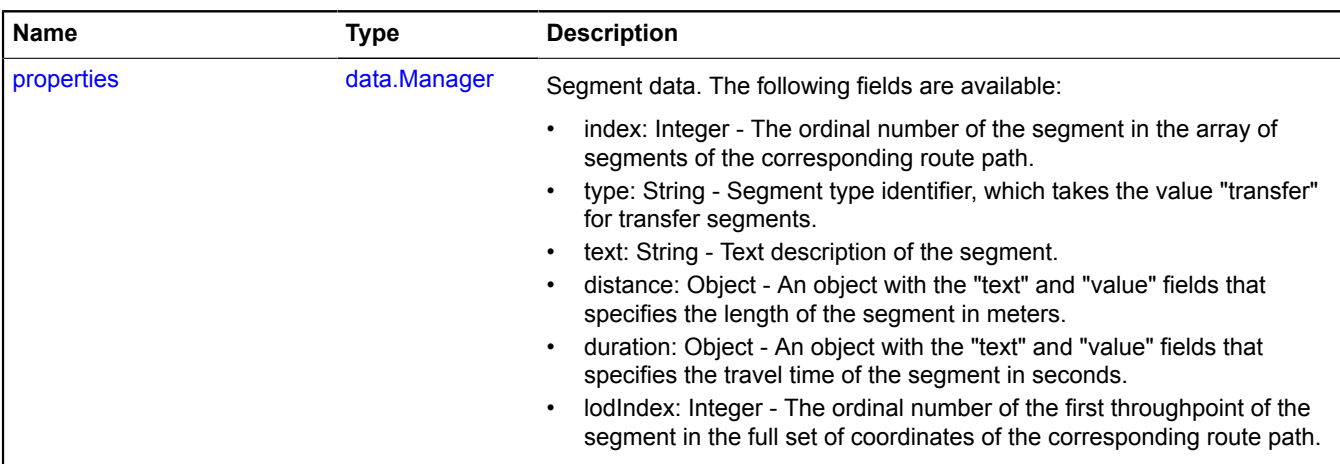

<span id="page-875-0"></span>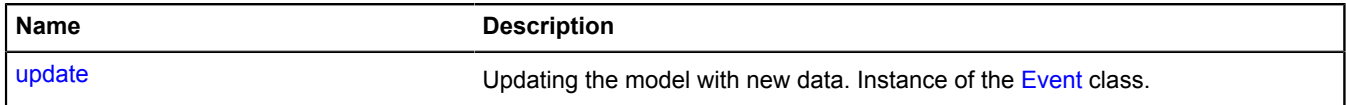

#### <span id="page-875-1"></span>**Methods**

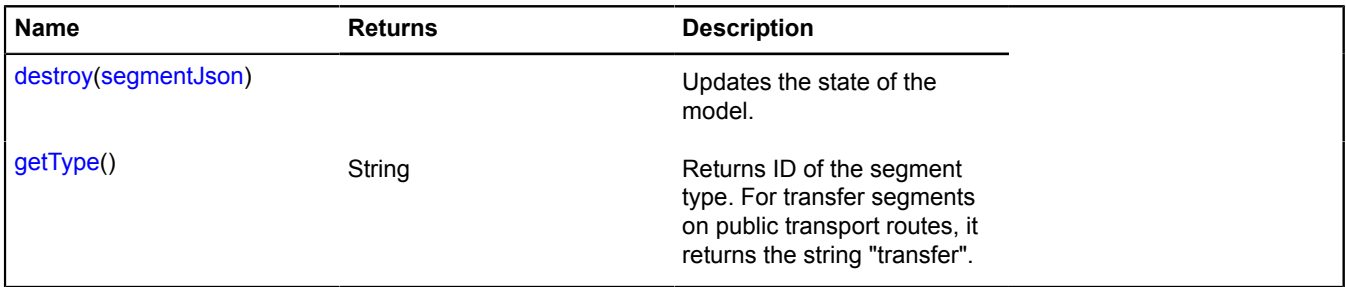

# <span id="page-875-2"></span>**Fields details**

#### **geometry**

{[geometry.base.LineString}](#page-204-0) geometry

<span id="page-875-3"></span>Geometry of a segment.

#### **path**

{[multiRouter.masstransit.PathModel](#page-859-0)} path

<span id="page-875-4"></span>Reference to the parent model of the path.

### **properties**

{[data.Manager](#page-164-0)} properties

Segment data. The following fields are available:

- index: Integer The ordinal number of the segment in the array of segments of the corresponding route path.
- type: String Segment type identifier, which takes the value "transfer" for transfer segments.
- text: String Text description of the segment.
- distance: Object An object with the "text" and "value" fields that specifies the length of the segment in meters.
- duration: Object An object with the "text" and "value" fields that specifies the travel time of the segment in seconds.
- lodIndex: Integer The ordinal number of the first throughpoint of the segment in the full set of coordinates of the corresponding route path.

## **Events details**

### **update**

Updating the model with new data. Instance of the [Event](#page-183-0) class.

### <span id="page-876-0"></span>**Methods details**

### **destroy**

{} destroy(segmentJson)

Updates the state of the model.

### **Parameters:**

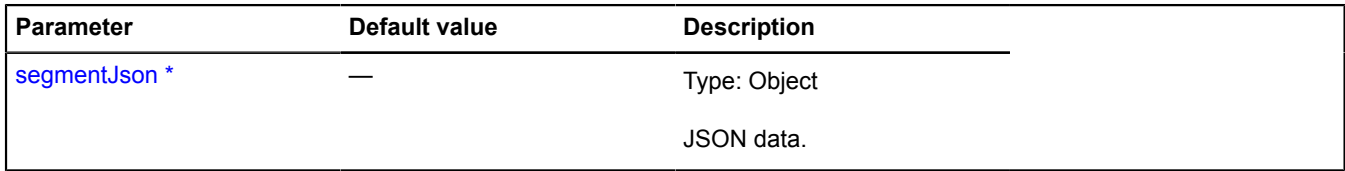

<span id="page-876-1"></span>\* Mandatory parameter/option.

### **getType**

{String} getType()

**Returns** ID of the segment type. For transfer segments on public transport routes, it returns the string "transfer".

### **multiRouter.masstransit.TransportSegment**

**Note:** The constructor of the multiRouter.masstransit.TransportSegment class is hidden, as this class is not intended for autonomous initialization.

## Extends [IGeoObject.](#page-507-0)

Representation of a transport segment on a public transport route. A segment of a path on a public transport route is part of a path from one stop to another.

# [Fields](#page-876-2) | [Events](#page-877-0) | [Methods](#page-880-0)

<span id="page-876-2"></span>Creates the representation to display a transport segment on a public transport route.

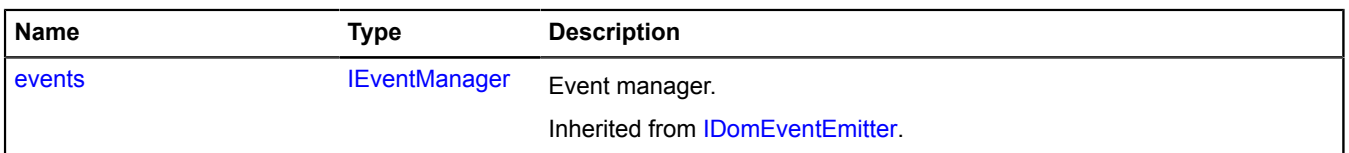

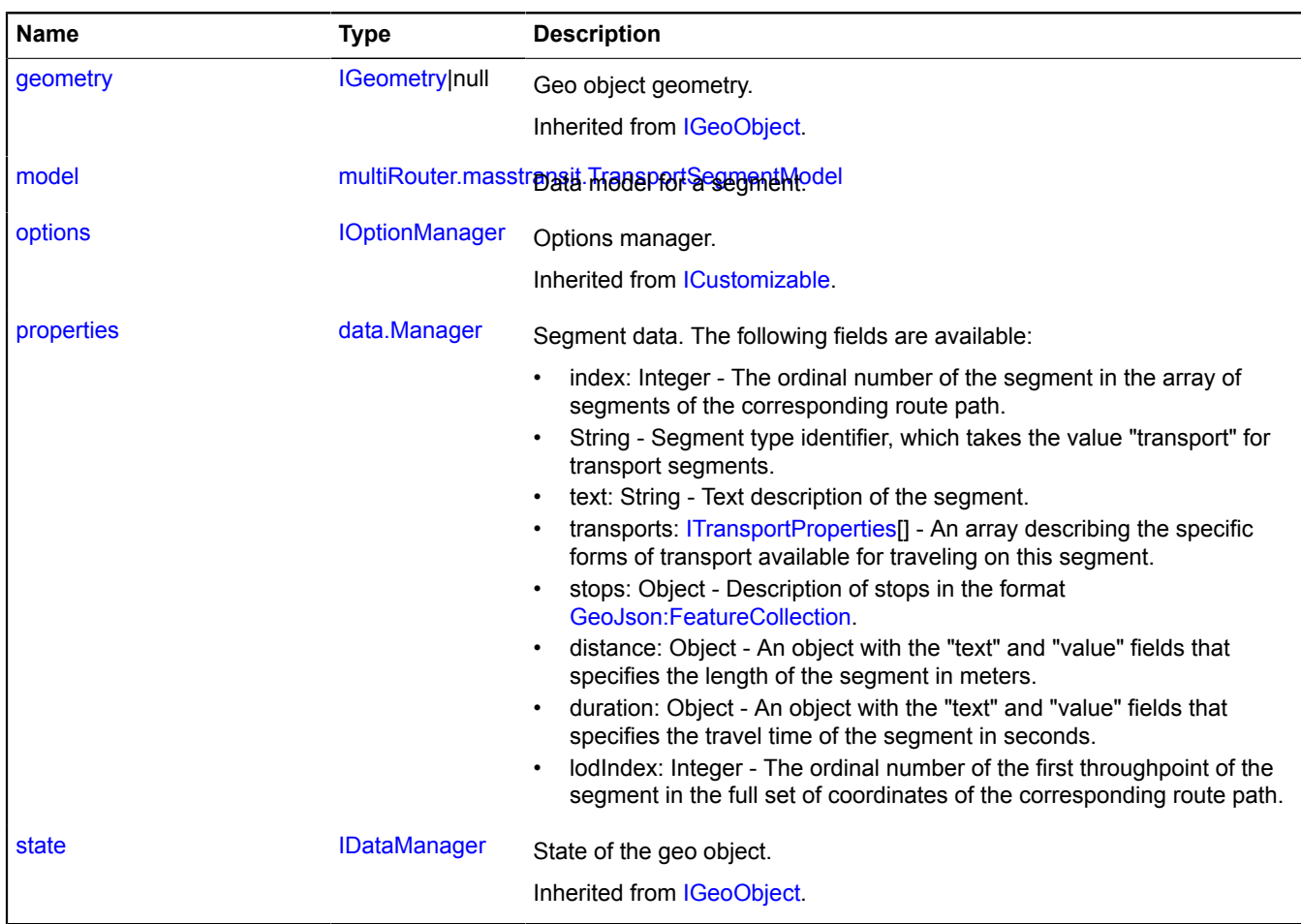

<span id="page-877-0"></span>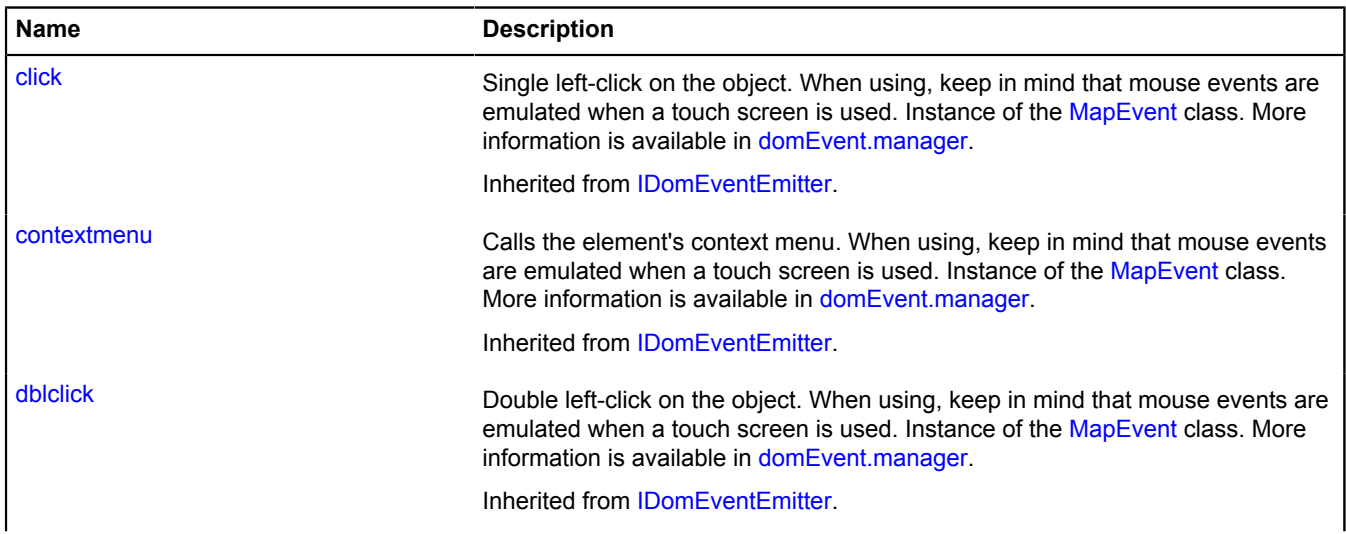

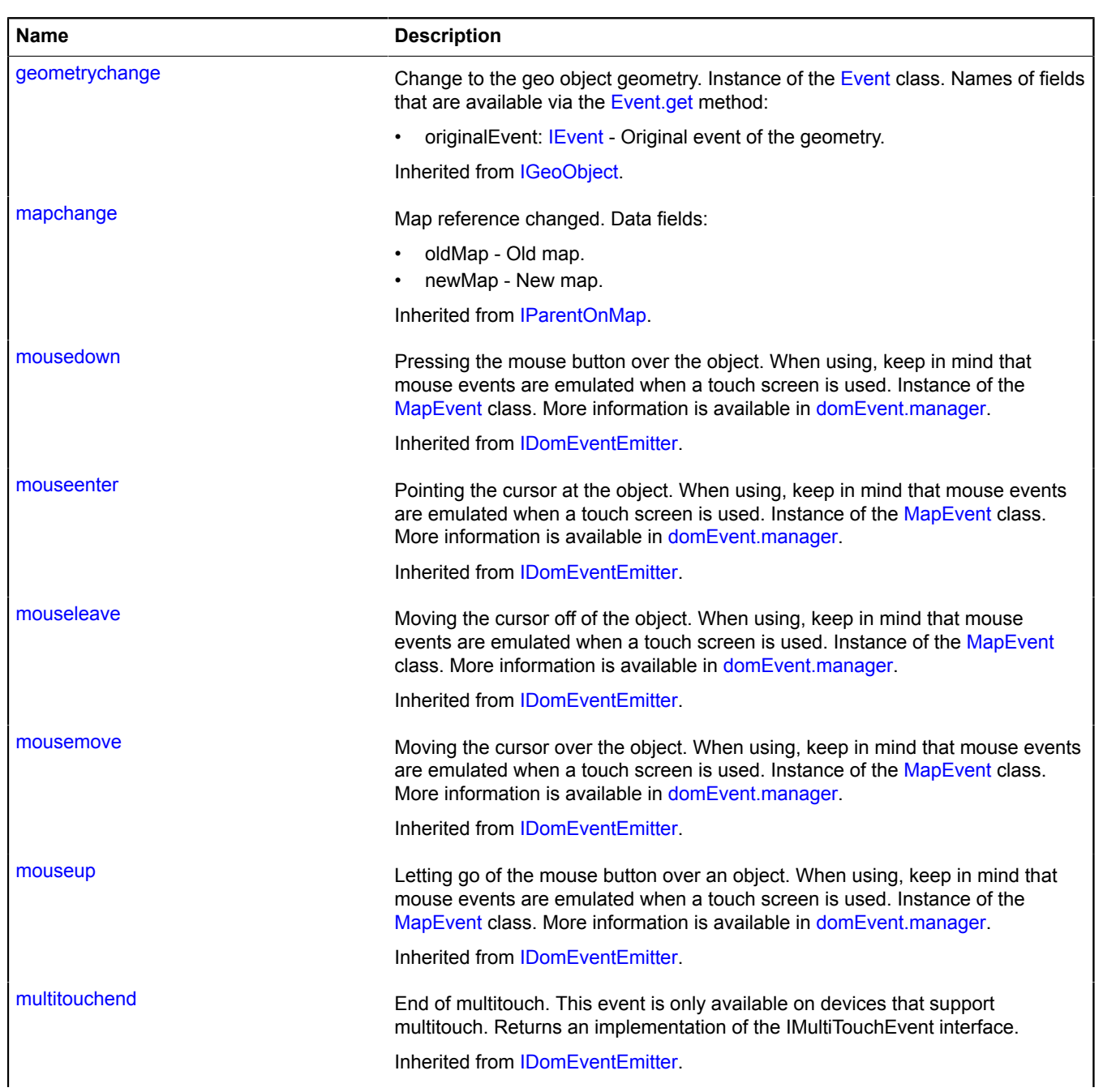

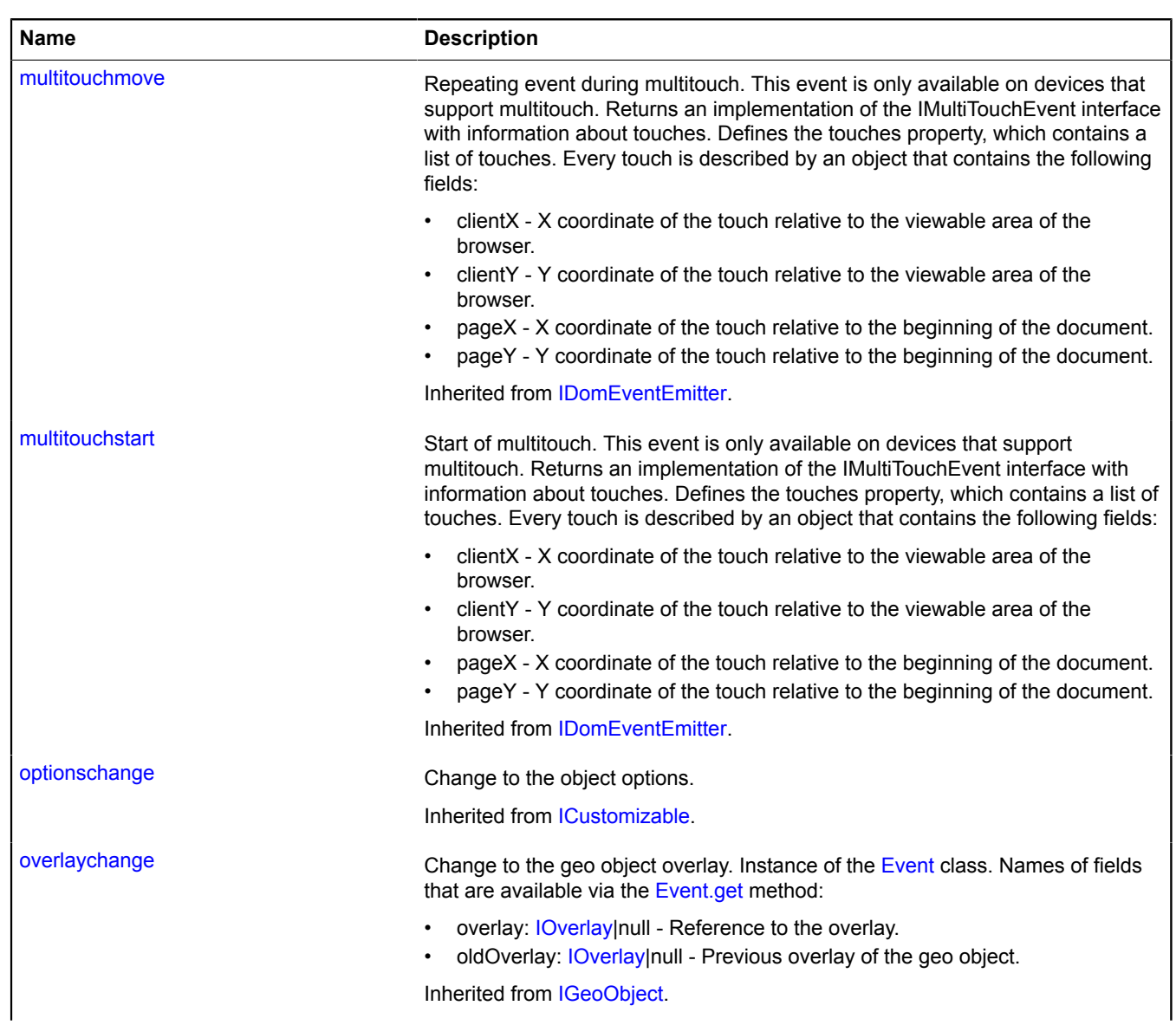

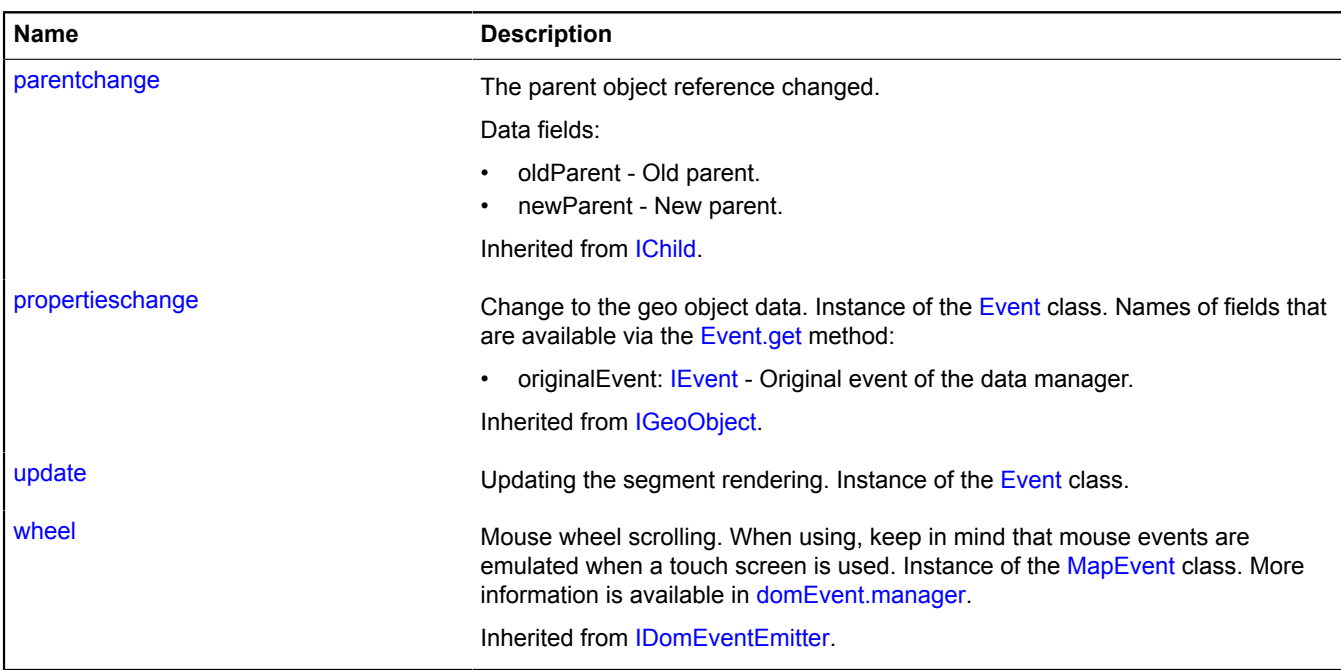

# <span id="page-880-0"></span>**Methods**

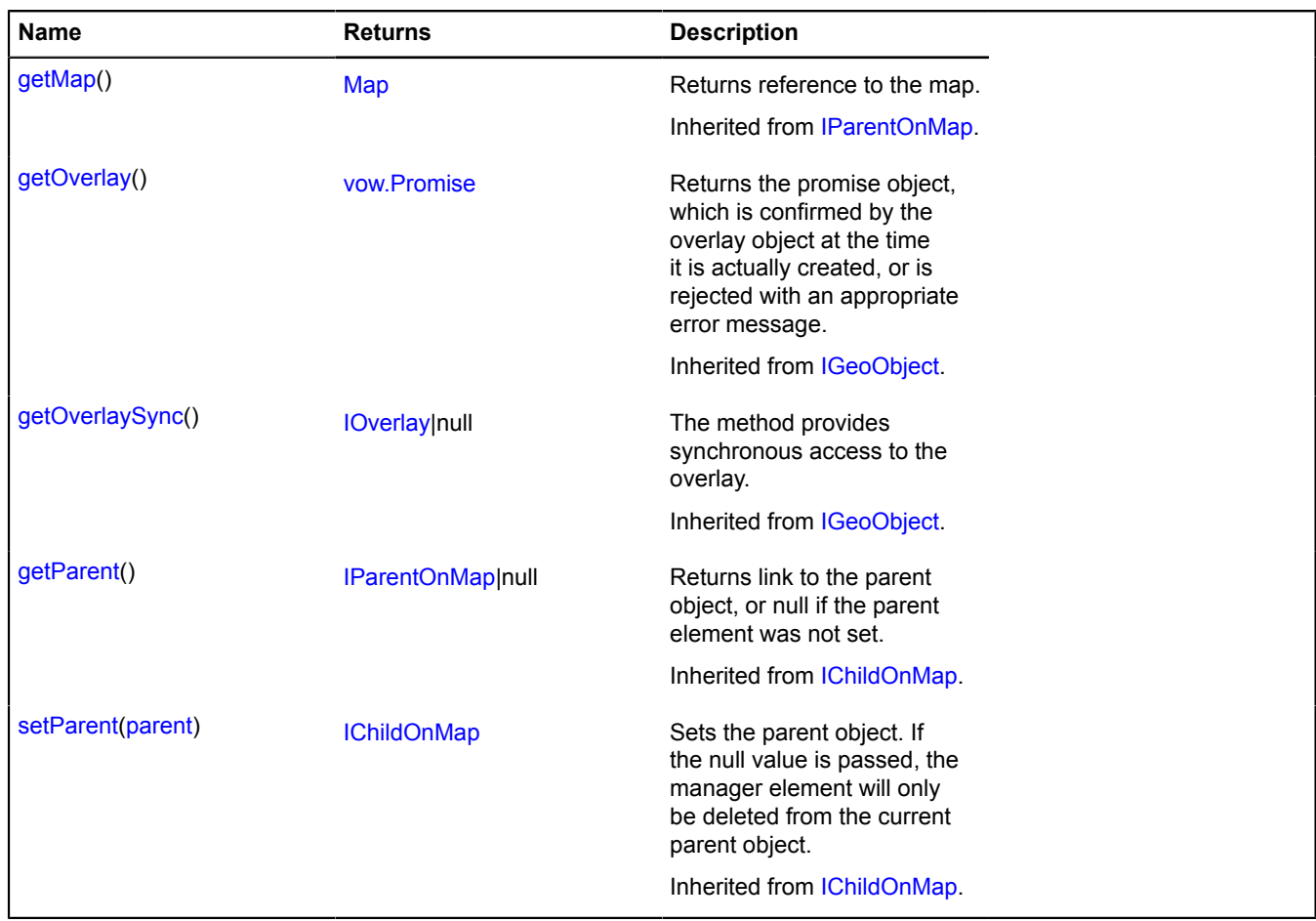

# <span id="page-881-1"></span>**Fields details**

# **model**

{[multiRouter.masstransit.TransportSegmentModel}](#page-881-0) model

<span id="page-881-2"></span>Data model for a segment.

# **properties**

### {[data.Manager](#page-164-0)} properties

Segment data. The following fields are available:

- index: Integer The ordinal number of the segment in the array of segments of the corresponding route path.
- String Segment type identifier, which takes the value "transport" for transport segments.
- text: String Text description of the segment.
- transports: [ITransportProperties](#page-661-0)[] An array describing the specific forms of transport available for traveling on this segment.
- stops: Object Description of stops in the format GeoJson: Feature Collection.
- distance: Object An object with the "text" and "value" fields that specifies the length of the segment in meters.
- duration: Object An object with the "text" and "value" fields that specifies the travel time of the segment in seconds.
- lodIndex: Integer The ordinal number of the first throughpoint of the segment in the full set of coordinates of the corresponding route path.

# **Events details**

# **update**

Updating the segment rendering. Instance of the [Event](#page-183-0) class.

# <span id="page-881-0"></span>**multiRouter.masstransit.TransportSegmentModel**

**Note:** The constructor of the multiRouter.masstransit.TransportSegmentModel class is hidden, as this class is not intended for autonomous initialization.

# Extends [IEventEmitter](#page-482-0).

Data model for a transportation segment of a path on a public transport route. A segment of a path on a public transport route is part of a path from one stop to another.

# [Fields](#page-881-3) | [Events](#page-882-0) | [Methods](#page-882-1)

<span id="page-881-3"></span>Creates a data model for a transportation segment of a path on a public transport route.

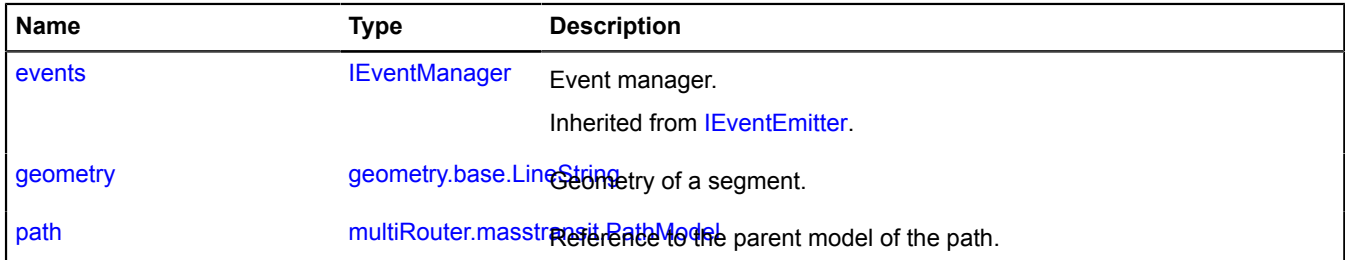

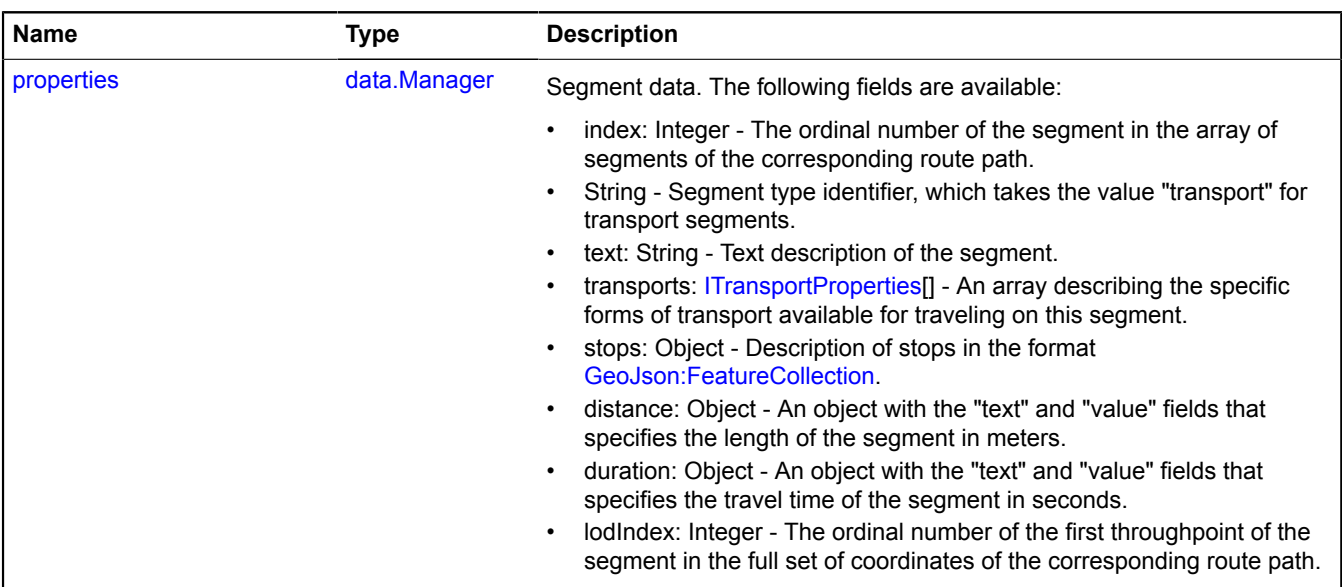

<span id="page-882-0"></span>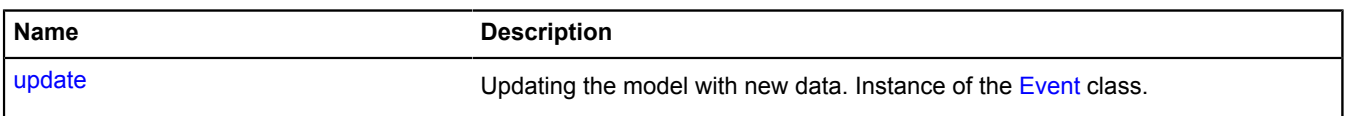

# <span id="page-882-1"></span>**Methods**

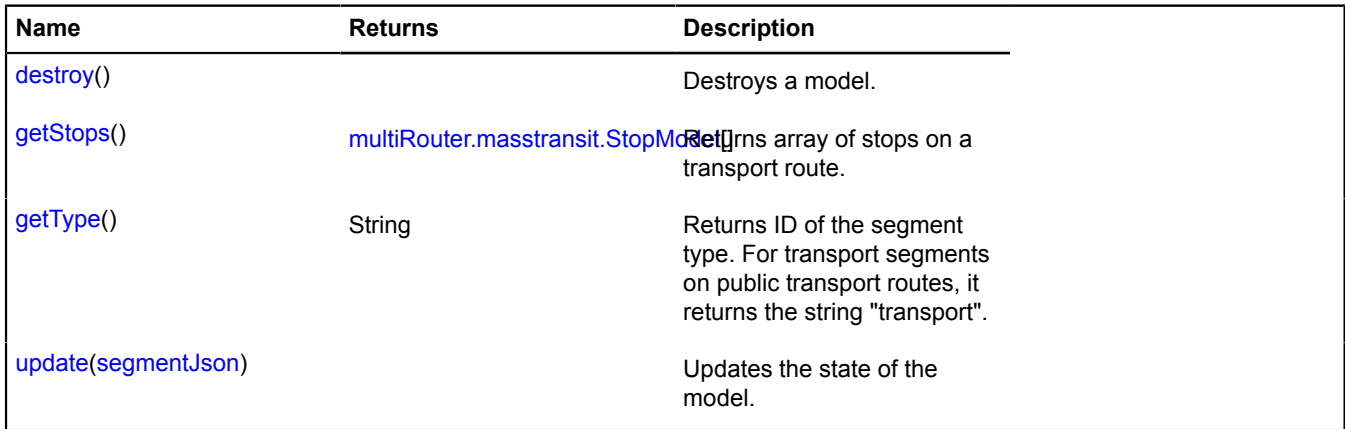

# <span id="page-882-2"></span>**Fields details**

# **geometry**

{[geometry.base.LineString}](#page-204-0) geometry

<span id="page-883-0"></span>Geometry of a segment.

### **path**

{[multiRouter.masstransit.PathModel](#page-859-0)} path

<span id="page-883-1"></span>Reference to the parent model of the path.

## **properties**

{[data.Manager](#page-164-0)} properties

Segment data. The following fields are available:

- index: Integer The ordinal number of the segment in the array of segments of the corresponding route path.
- String Segment type identifier, which takes the value "transport" for transport segments.
- text: String Text description of the segment.
- transports: [ITransportProperties](#page-661-0)[] An array describing the specific forms of transport available for traveling on this segment.
- stops: Object Description of stops in the format [GeoJson:FeatureCollection.](http://geojson.org/geojson-spec.html#feature-collection-objects)
- distance: Object An object with the "text" and "value" fields that specifies the length of the segment in meters.
- duration: Object An object with the "text" and "value" fields that specifies the travel time of the segment in seconds.
- lodIndex: Integer The ordinal number of the first throughpoint of the segment in the full set of coordinates of the corresponding route path.

### **Events details**

### **update**

Updating the model with new data. Instance of the [Event](#page-183-0) class.

### <span id="page-883-2"></span>**Methods details**

### **destroy**

{} destroy()

<span id="page-883-3"></span>Destroys a model.

### **getStops**

{[multiRouter.masstransit.StopModel](#page-868-4)[]} getStops()

<span id="page-883-4"></span>**Returns** array of stops on a transport route.

# **getType**

{String} getType()

**Returns** ID of the segment type. For transport segments on public transport routes, it returns the string "transport".

### <span id="page-883-5"></span>**update**

{} update(segmentJson)

Updates the state of the model.

**Parameters:**

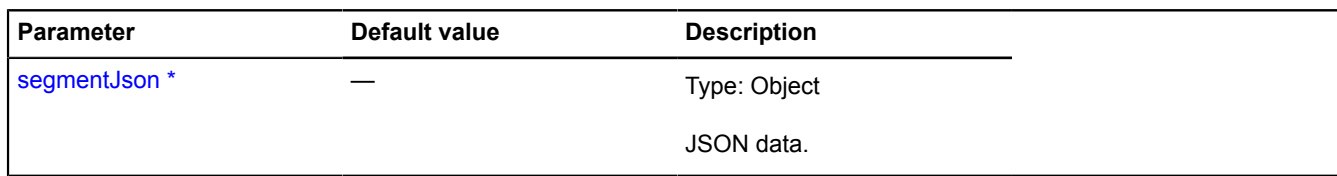

\* Mandatory parameter/option.

## **multiRouter.masstransit.WalkSegment**

**Note:** The constructor of the multiRouter.masstransit.WalkSegment class is hidden, as this class is not intended for autonomous initialization.

### Extends [IGeoObject.](#page-507-0)

Representation of a walking segment on a public transport route. A segment of a path on a public transport route is part of a path from one stop to another.

# [Fields](#page-884-0) | [Events](#page-885-0) | [Methods](#page-887-0)

<span id="page-884-0"></span>Creates the representation to display a walking segment on a public transport route.

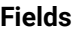

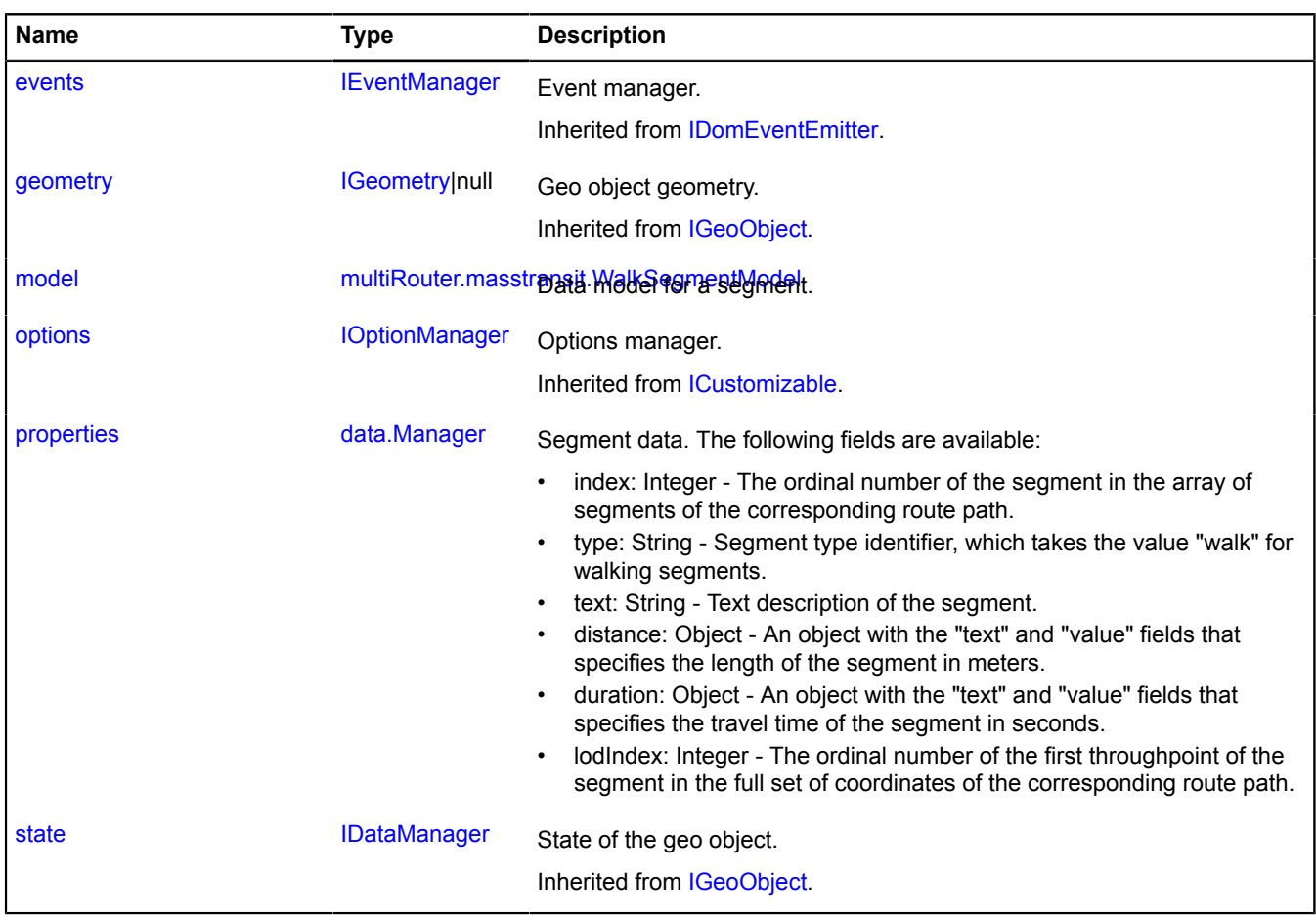

<span id="page-885-0"></span>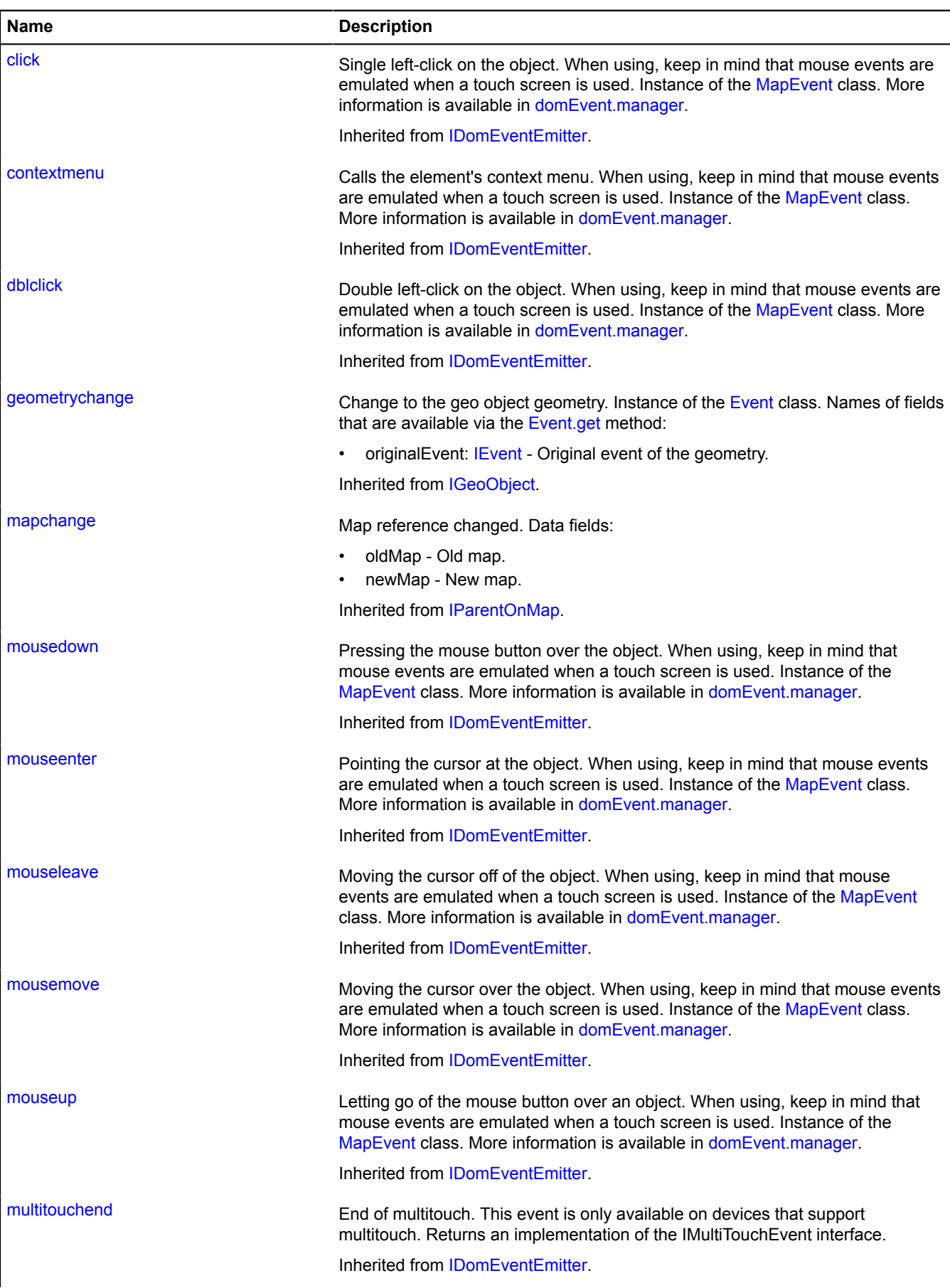

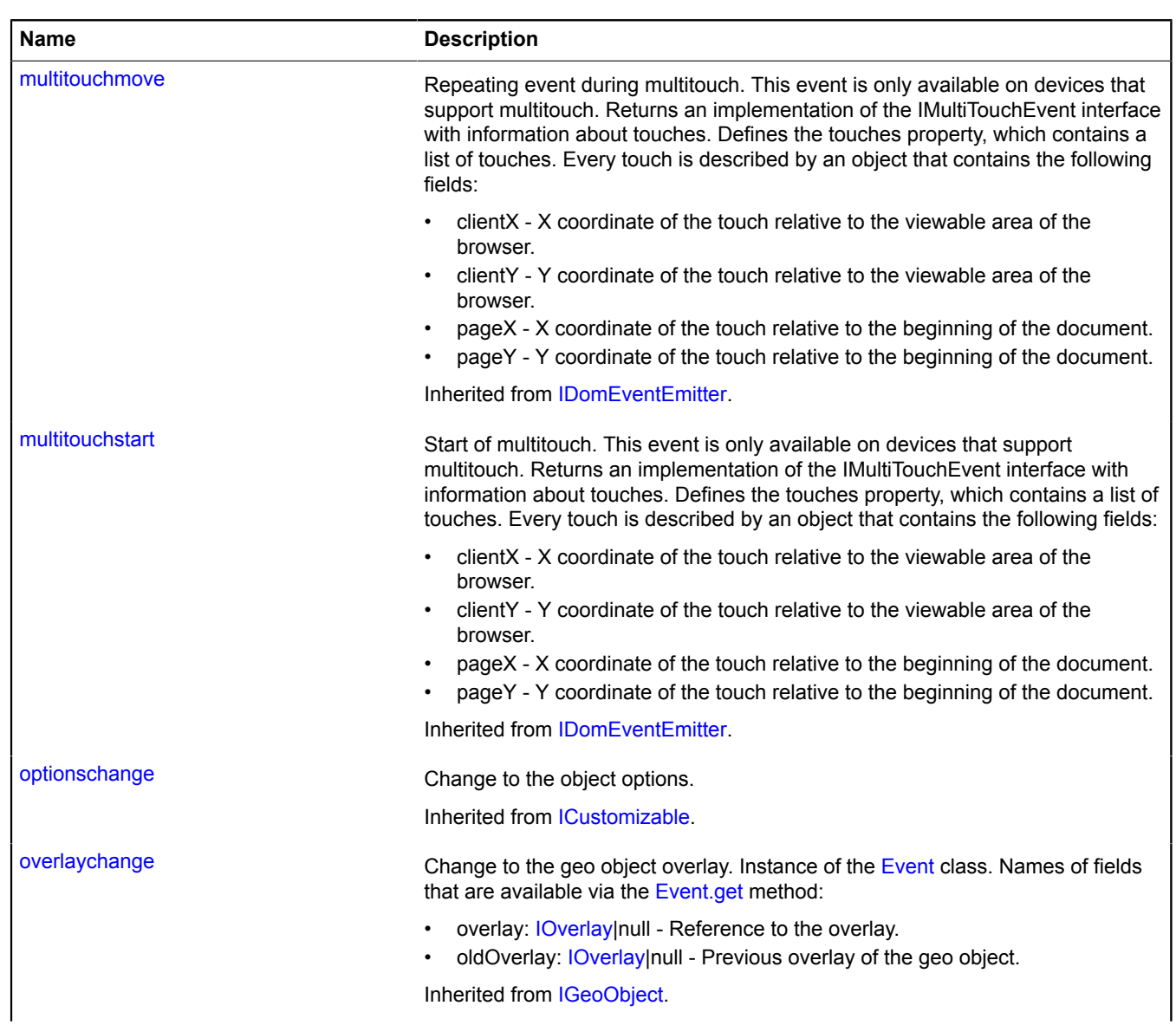

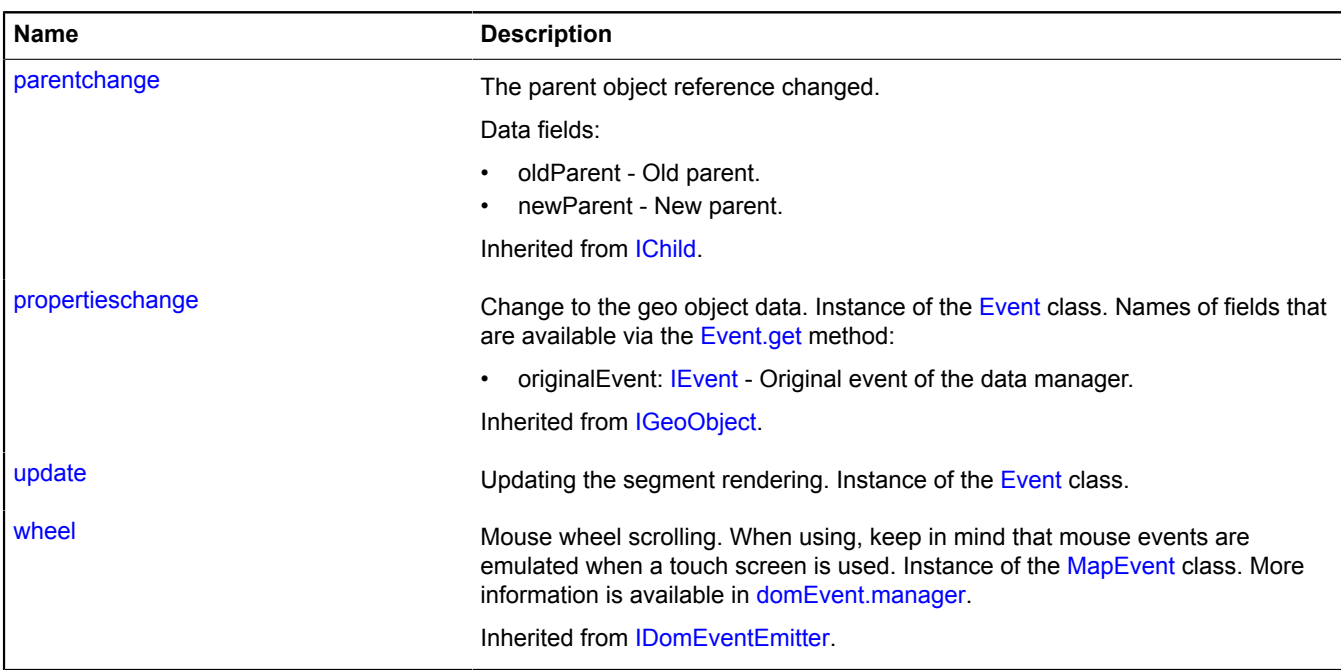

# <span id="page-887-0"></span>**Methods**

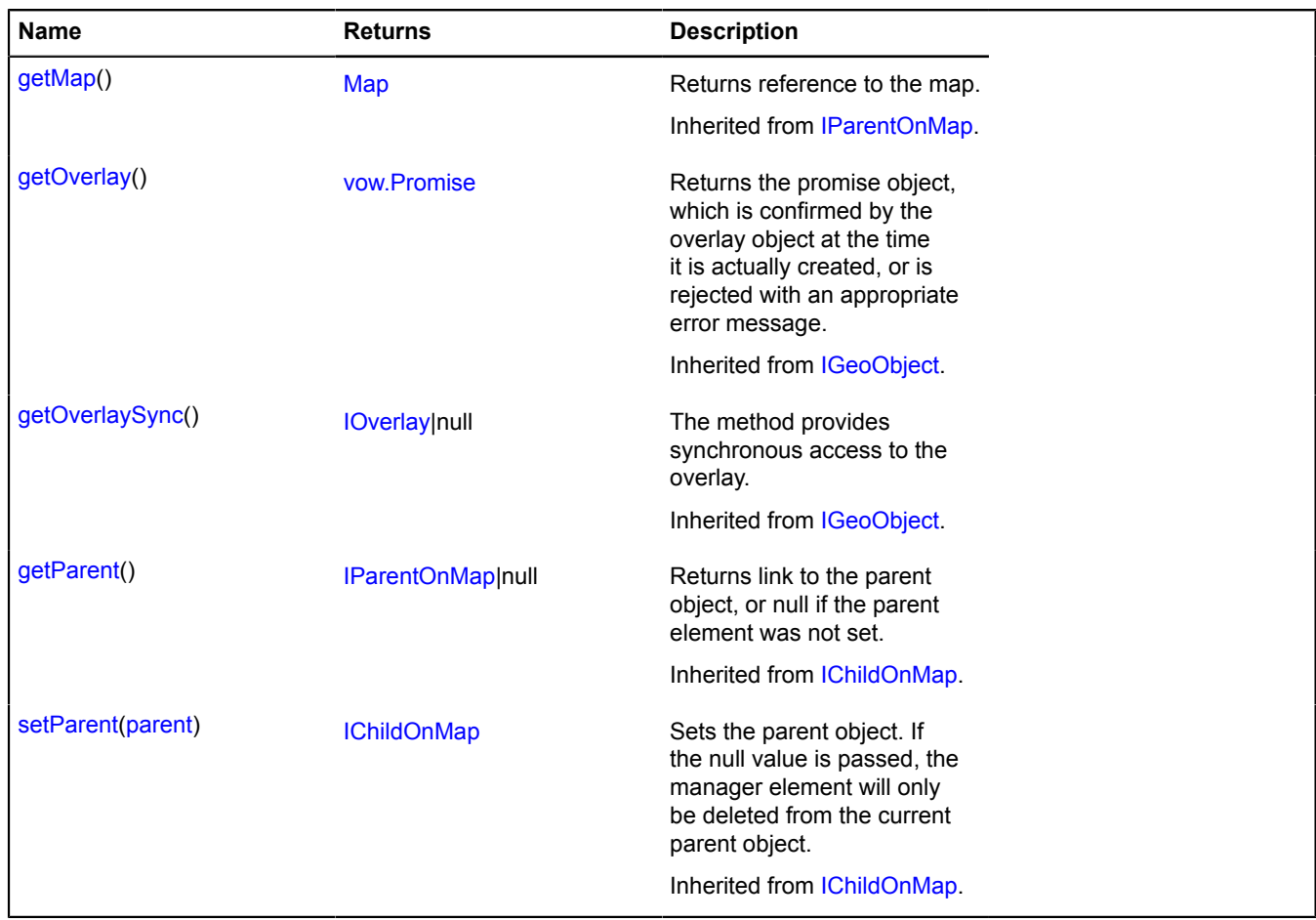

# <span id="page-888-0"></span>**Fields details**

# **model**

{[multiRouter.masstransit.WalkSegmentModel}](#page-888-1) model

<span id="page-888-2"></span>Data model for a segment.

# **properties**

### {[data.Manager](#page-164-0)} properties

Segment data. The following fields are available:

- index: Integer The ordinal number of the segment in the array of segments of the corresponding route path.
- type: String Segment type identifier, which takes the value "walk" for walking segments.
- text: String Text description of the segment.
- distance: Object An object with the "text" and "value" fields that specifies the length of the segment in meters.
- duration: Object An object with the "text" and "value" fields that specifies the travel time of the segment in seconds.
- lodIndex: Integer The ordinal number of the first throughpoint of the segment in the full set of coordinates of the corresponding route path.

# **Events details**

# **update**

Updating the segment rendering. Instance of the [Event](#page-183-0) class.

## <span id="page-888-1"></span>**multiRouter.masstransit.WalkSegmentModel**

**Note:** The constructor of the multiRouter.masstransit.WalkSegmentModel class is hidden, as this class is not intended for autonomous initialization.

# Extends [IEventEmitter](#page-482-0).

Data model for a walking segment of a path on a public transport route. A segment of a path on a public transport route is part of a path from one stop to another.

# [Fields](#page-888-3) | [Events](#page-889-0) | [Methods](#page-889-1)

<span id="page-888-3"></span>Creates the data model for a walking segment of a path on a public transport route.

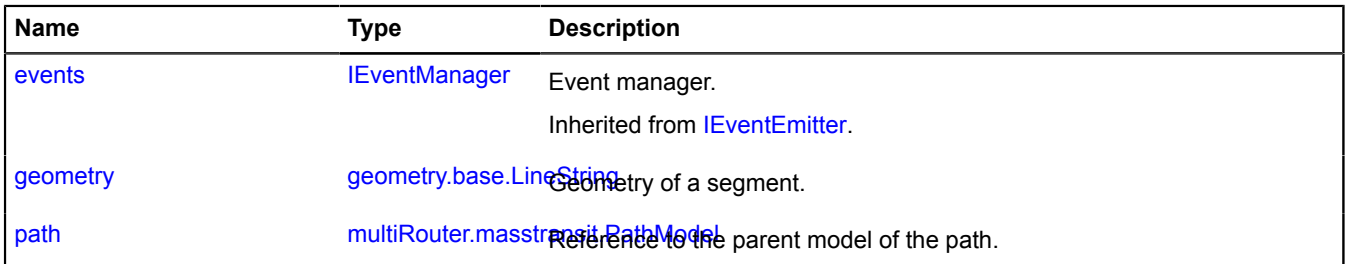

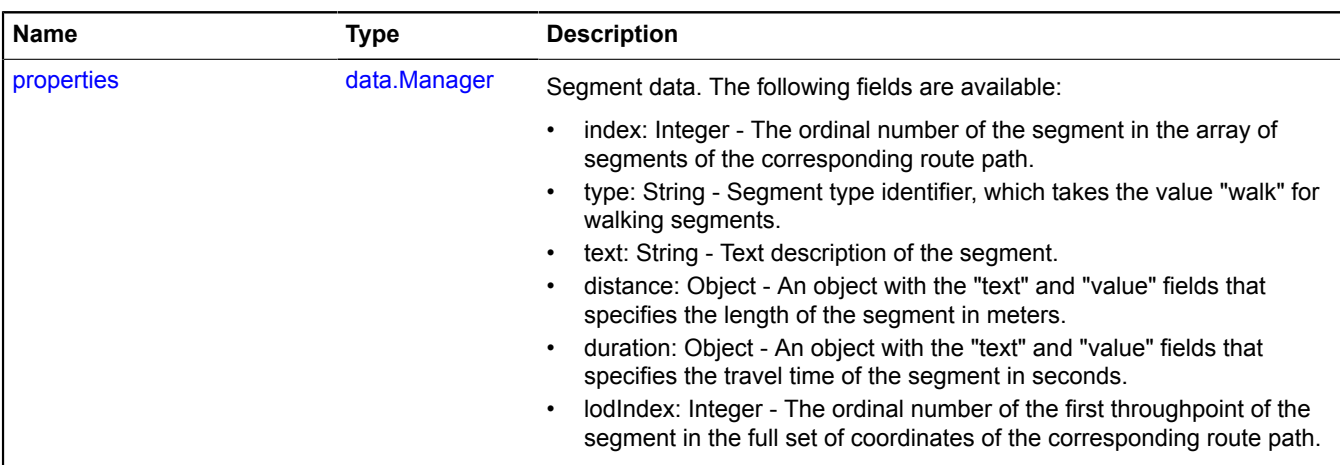

<span id="page-889-0"></span>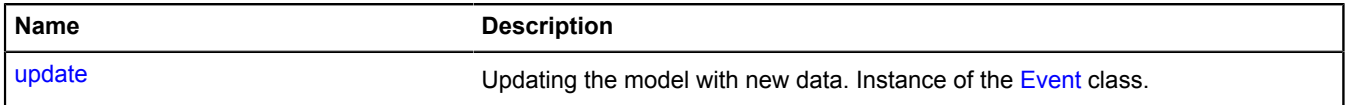

#### <span id="page-889-1"></span>**Methods**

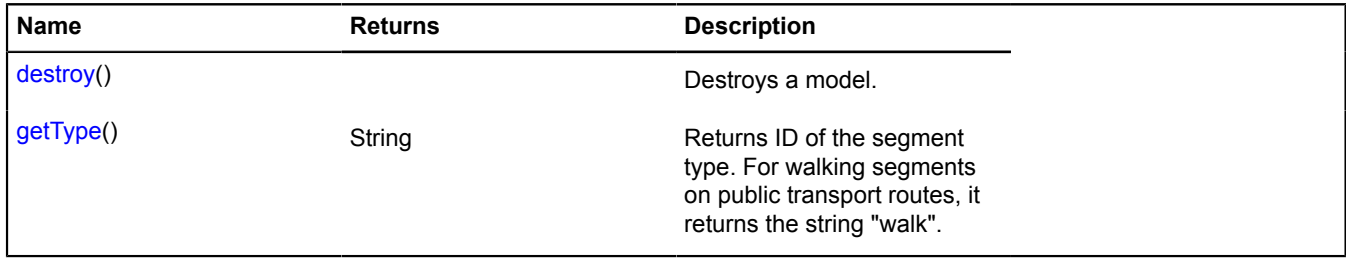

# <span id="page-889-2"></span>**Fields details**

#### **geometry**

{[geometry.base.LineString}](#page-204-0) geometry

<span id="page-889-3"></span>Geometry of a segment.

#### **path**

{[multiRouter.masstransit.PathModel](#page-859-0)} path

<span id="page-889-4"></span>Reference to the parent model of the path.

## **properties**

{[data.Manager](#page-164-0)} properties

Segment data. The following fields are available:

- index: Integer The ordinal number of the segment in the array of segments of the corresponding route path.
- type: String Segment type identifier, which takes the value "walk" for walking segments.
- text: String Text description of the segment.
- distance: Object An object with the "text" and "value" fields that specifies the length of the segment in meters.
- duration: Object An object with the "text" and "value" fields that specifies the travel time of the segment in seconds.
- lodIndex: Integer The ordinal number of the first throughpoint of the segment in the full set of coordinates of the corresponding route path.

## **Events details**

## **update**

Updating the model with new data. Instance of the [Event](#page-183-0) class.

### <span id="page-890-0"></span>**Methods details**

### **destroy**

{} destroy()

<span id="page-890-1"></span>Destroys a model.

# **getType**

{String} getType()

**Returns** ID of the segment type. For walking segments on public transport routes, it returns the string "walk".

# **multiRouter.MultiRoute**

### Extends [IGeoObject.](#page-507-0)

Multi-route on the map. Displays the route on the map along with one or more alternatives. Provides the interface for selecting the active route.

<span id="page-890-2"></span>[Constructor](#page-890-2) | [Fields](#page-893-0) | [Events](#page-893-1) | [Methods](#page-896-0)

### **Constructor**

multiRouter.MultiRoute[\(model](#page-890-3)[, [options](#page-891-0)])

Creates a multi-route on the map.

### **Parameters:**

<span id="page-890-3"></span>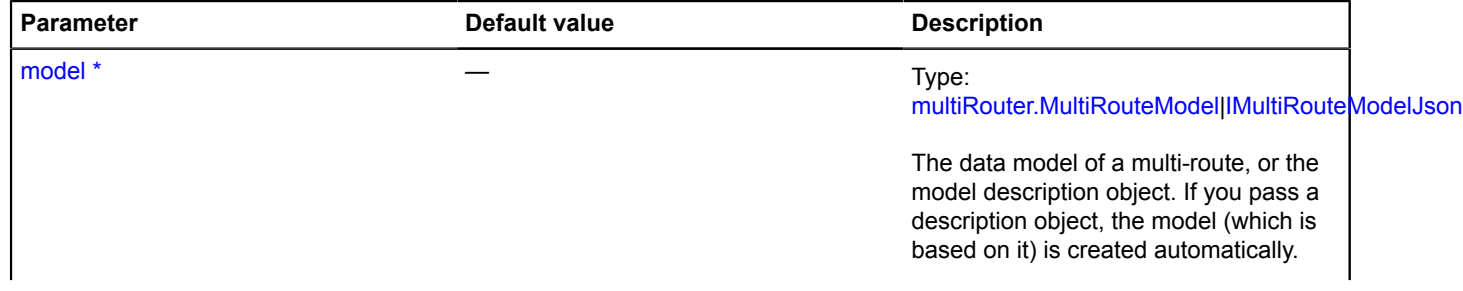

<span id="page-891-0"></span>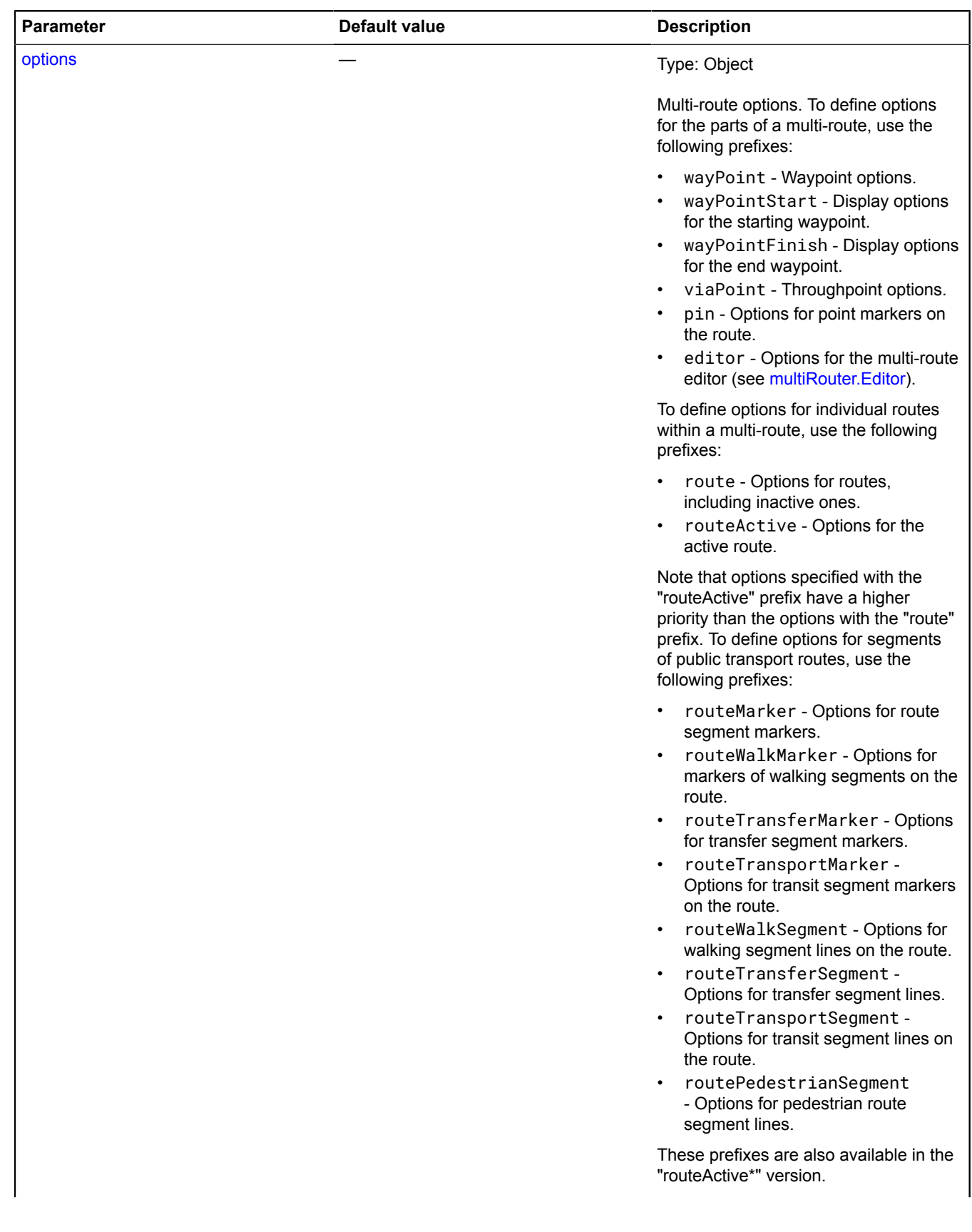

<span id="page-892-2"></span><span id="page-892-1"></span><span id="page-892-0"></span>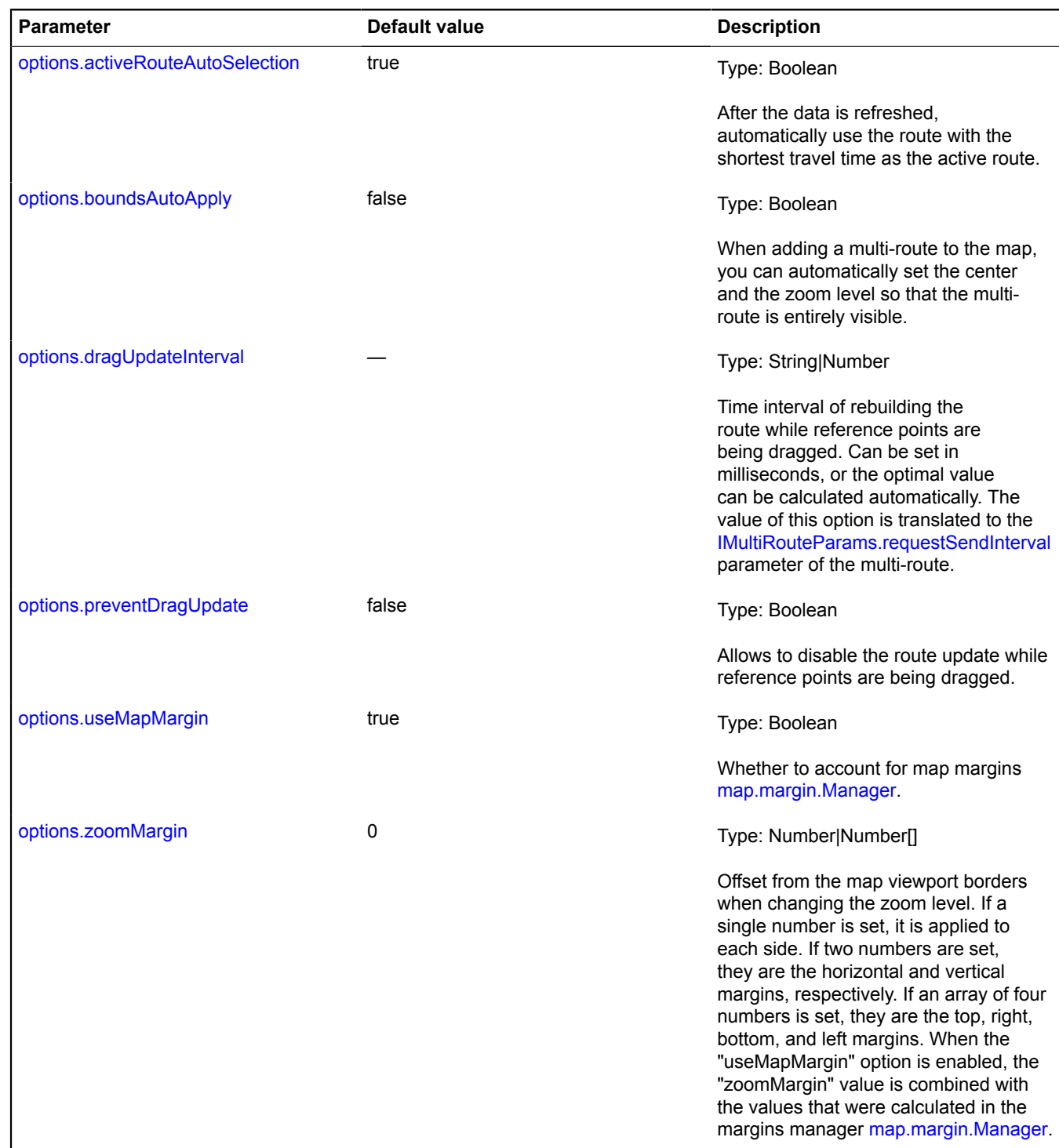

<span id="page-892-5"></span><span id="page-892-4"></span><span id="page-892-3"></span>\* Mandatory parameter/option.

**Examples:**

**1.**

```
// Creating a multi-route and adding it to the map.
var multiRoute = new ymaps.multiRouter.MultiRoute({
 referencePoints: ['Moscow, Leninsky Prospekt', 'Moscow, Kulakov pereulok'],
}, {
```

```
 editorDrawOver: false,
 wayPointDraggable: true,
 viaPointDraggable: true,
 // Setting a custom design for multi-route lines.
 routeStrokeColor: "000088",
 routeActiveStrokeColor: "ff0000",
 pinIconFillColor: "ff0000",
 boundsAutoApply: true,
 zoomMargin: 30
});
myMap.geoObjects.add(multiRoute);
```
### **2.**

```
// Creating a multi-route and adding it to the map.
var multiRoute = new ymaps.multiRouter.MultiRoute({
 referencePoints: ['Moscow, Leninsky Prospekt', 'Moscow, Kulakov pereulok', 'Zelenograd'],
});
myMap.geoObjects.add(multiRoute);
// Once multi-route is loaded.<br>multiRoute.events.once('update', function () {<br>// Set first non-blocked route as active and open it's balloon.<br>var routes = multiRoute.getRoutes();<br>for (var i = 0, l = routes.getLength(); i <
                        multiRoute.setActiveRoute(route);
 route.balloon.open();
 break;
                }
        }
});
```
#### <span id="page-893-0"></span>**Fields**

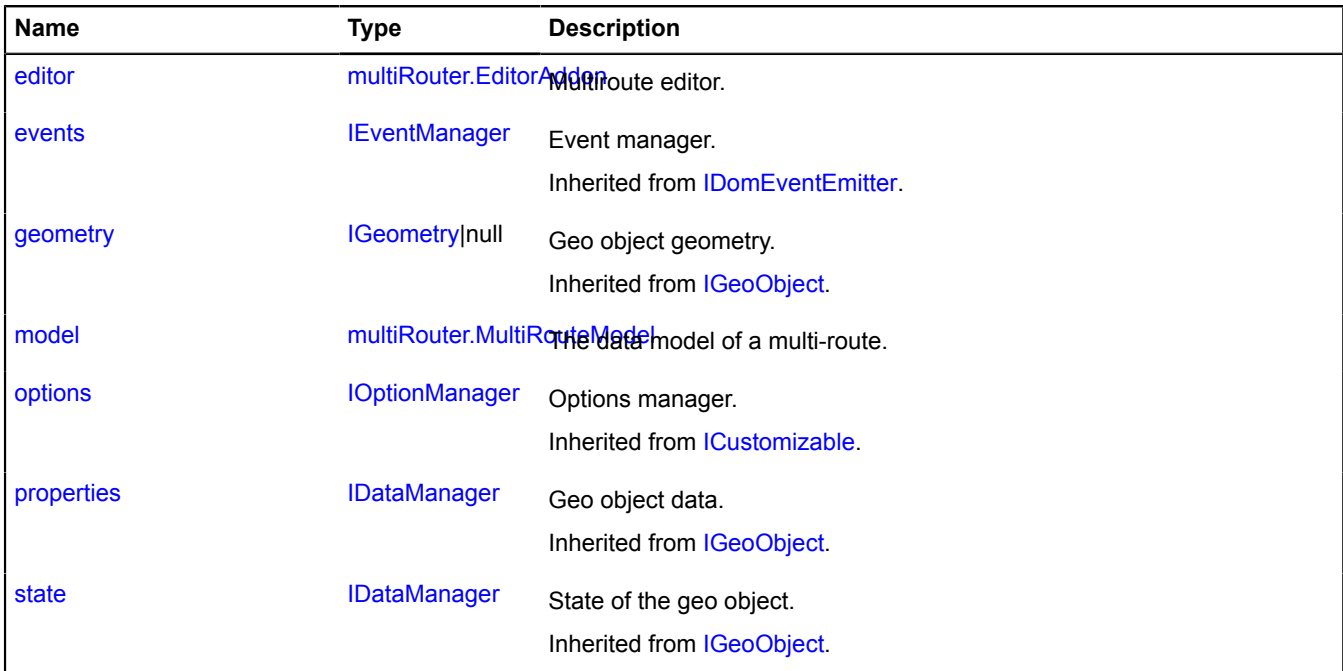

### <span id="page-893-1"></span>**Events**

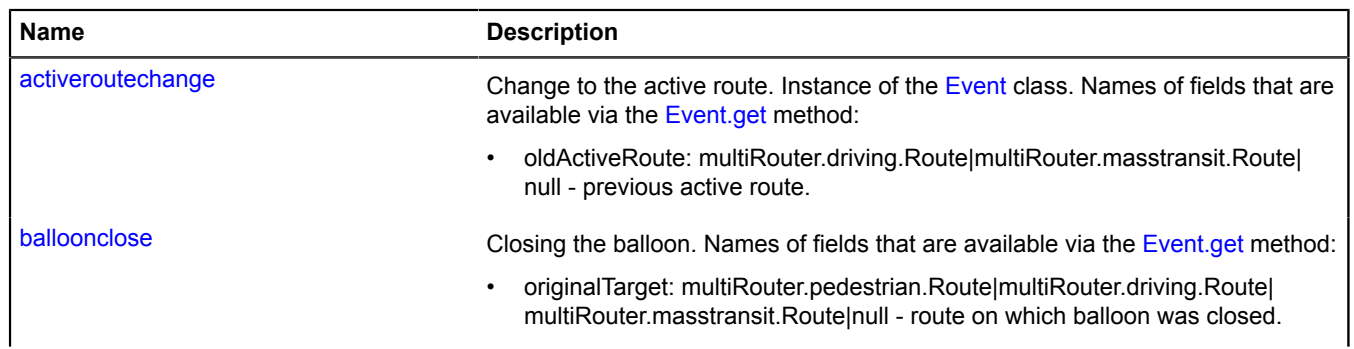

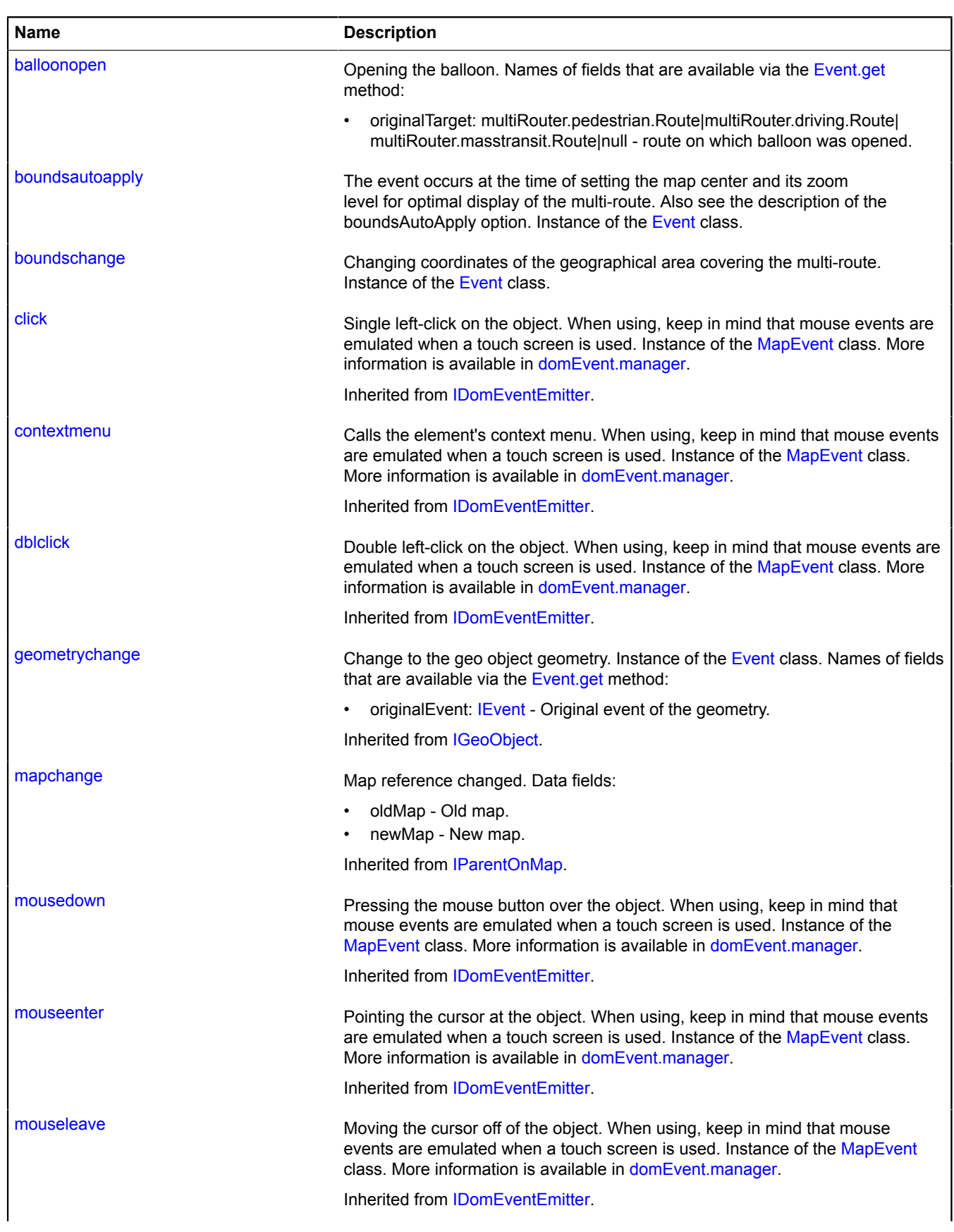

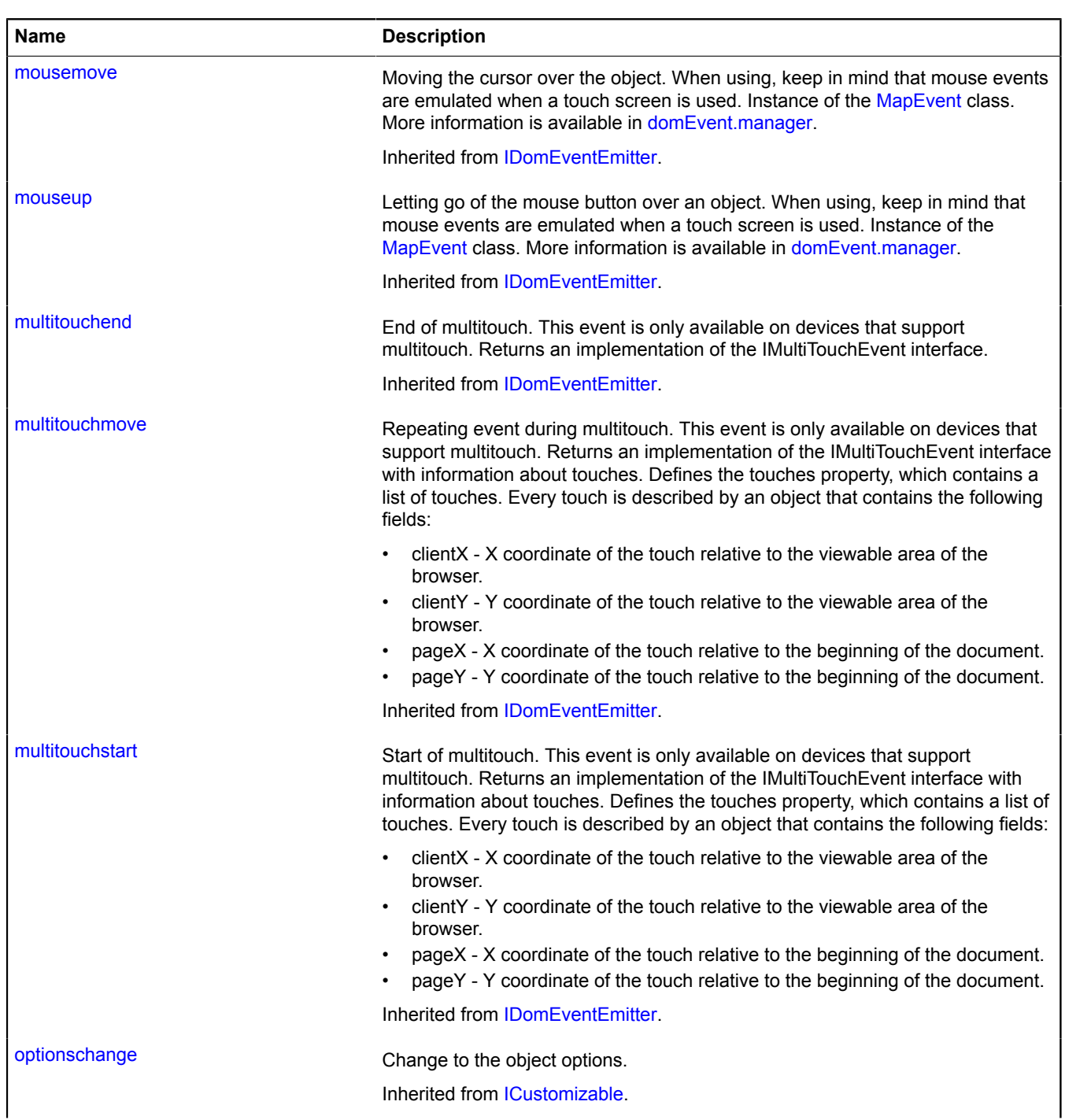

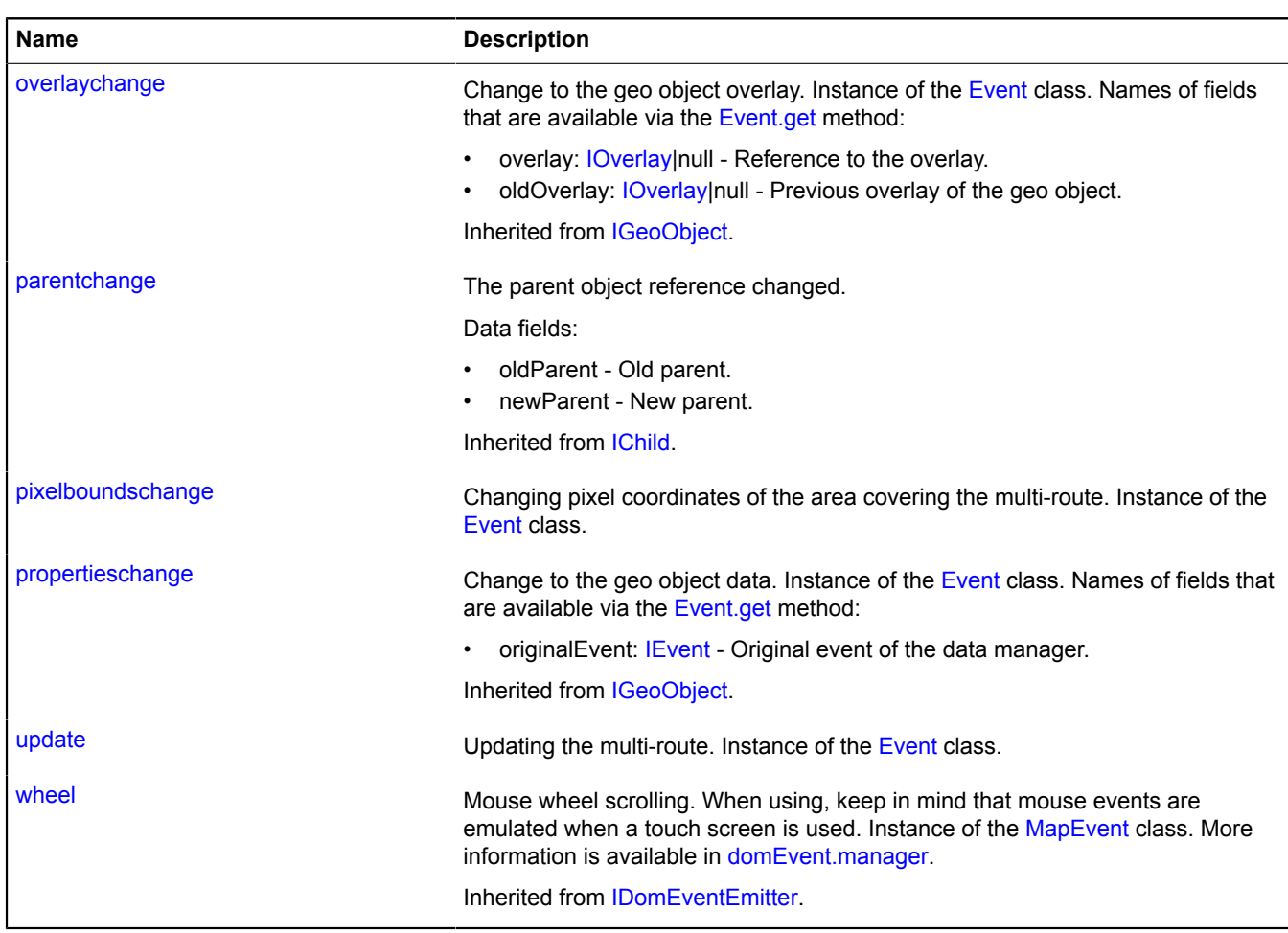

# <span id="page-896-0"></span>**Methods**

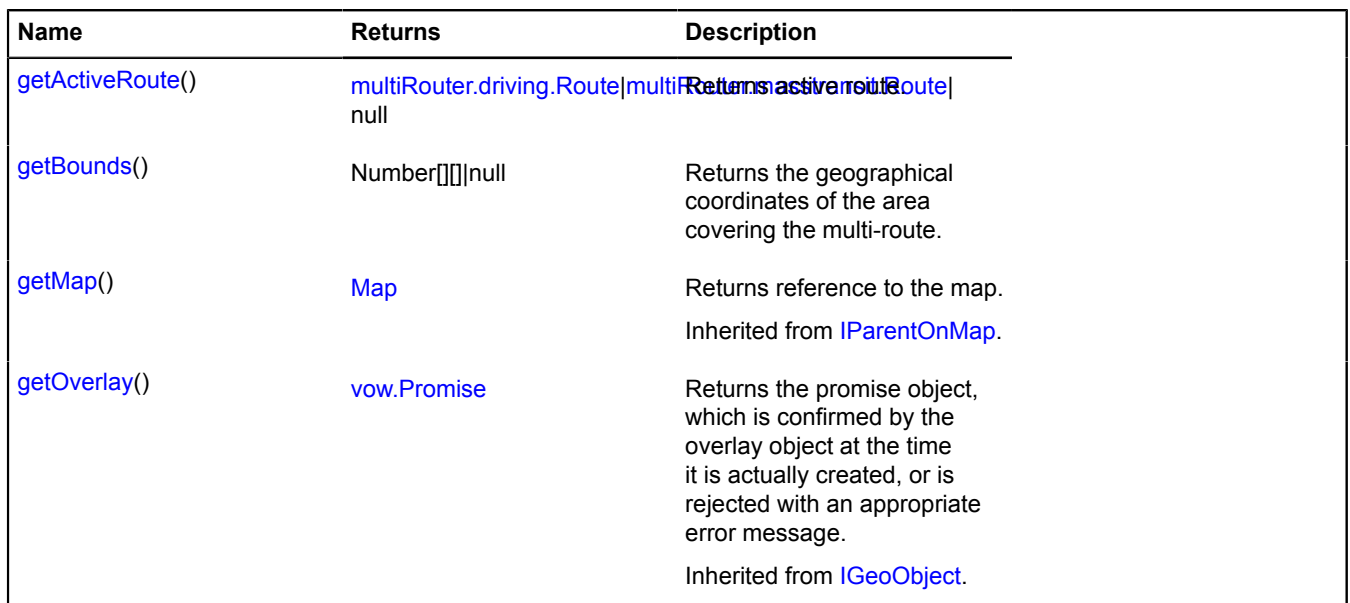

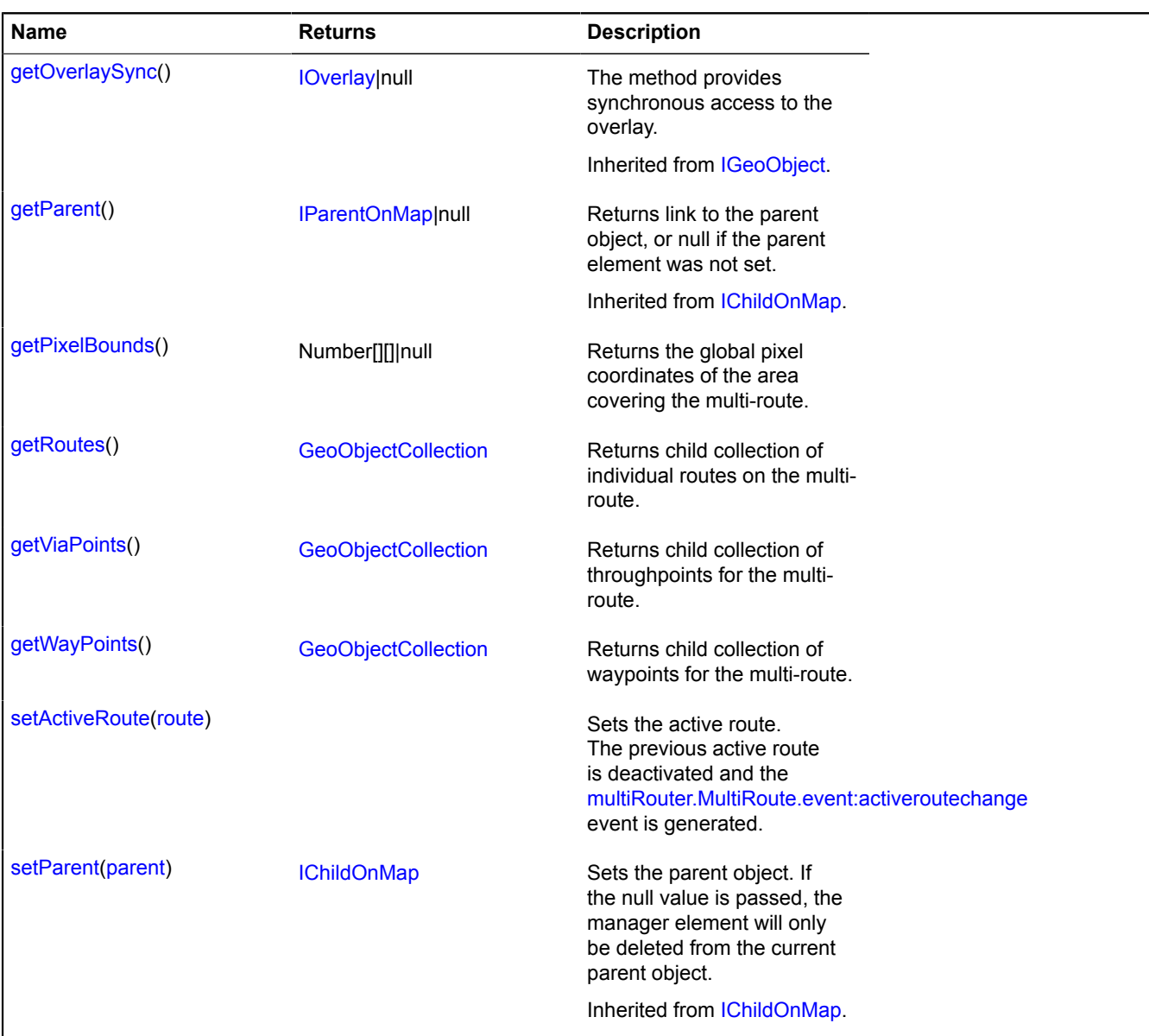

# <span id="page-897-0"></span>**Fields details**

#### **editor**

{[multiRouter.EditorAddon](#page-845-0)} editor

# Multiroute editor.

# **Example:**

```
// Start of route editing.<br>ymaps.route(['Moscow', 'Petersburg'], { multiRoute: true })<br>.done(function (multiRoute) {<br>myMap.geoObjects.add(multiRoute);<br>multiRoute.editor.start({<br>addWayPoints: true,<br>removeWayPoints: true<br>});
 // ...
 // End of route editing.
 multiRoute.editor.stop();
           });
```
# <span id="page-897-1"></span>**model**

{[multiRouter.MultiRouteModel](#page-899-0)} model

The data model of a multi-route.

### <span id="page-898-3"></span>**Events details**

### **activeroutechange**

Change to the active route. Instance of the [Event](#page-183-0) class. Names of fields that are available via the [Event.get](#page-185-0) method:

• oldActiveRoute: multiRouter.driving.Route|multiRouter.masstransit.Route|null - previous active route.

# **balloonclose**

Closing the balloon. Names of fields that are available via the [Event.get](#page-185-0) method:

• originalTarget: multiRouter.pedestrian.Route|multiRouter.driving.Route|multiRouter.masstransit.Route|null route on which balloon was closed.

# **balloonopen**

Opening the balloon. Names of fields that are available via the [Event.get](#page-185-0) method:

• originalTarget: multiRouter.pedestrian.Route|multiRouter.driving.Route|multiRouter.masstransit.Route|null route on which balloon was opened.

### **boundsautoapply**

The event occurs at the time of setting the map center and its zoom level for optimal display of the multi-route. Also see the description of the boundsAutoApply option. Instance of the [Event](#page-183-0) class.

### **boundschange**

Changing coordinates of the geographical area covering the multi-route. Instance of the [Event](#page-183-0) class.

# **pixelboundschange**

Changing pixel coordinates of the area covering the multi-route. Instance of the [Event](#page-183-0) class.

### **update**

Updating the multi-route. Instance of the [Event](#page-183-0) class.

# <span id="page-898-0"></span>**Methods details**

### **getActiveRoute**

{[multiRouter.driving.Route|](#page-819-0)[multiRouter.masstransit.Route|](#page-861-0)null} getActiveRoute()

### <span id="page-898-1"></span>**Returns** active route.

### **getBounds**

{Number[][]|null} getBounds()

<span id="page-898-2"></span>**Returns** the geographical coordinates of the area covering the multi-route.

# **getPixelBounds**

{Number[][]|null} getPixelBounds()

**Returns** the global pixel coordinates of the area covering the multi-route.

## <span id="page-899-1"></span>**getRoutes**

{[GeoObjectCollection}](#page-332-0) getRoutes()

<span id="page-899-2"></span>**Returns** child collection of individual routes on the multi-route.

### **getViaPoints**

{[GeoObjectCollection}](#page-332-0) getViaPoints()

<span id="page-899-3"></span>**Returns** child collection of throughpoints for the multi-route.

### **getWayPoints**

{[GeoObjectCollection}](#page-332-0) getWayPoints()

<span id="page-899-4"></span>**Returns** child collection of waypoints for the multi-route.

#### **setActiveRoute**

{} setActiveRoute(route)

Sets the active route. The previous active route is deactivated and the [multiRouter.MultiRoute.event:activeroutechange](#page-898-3) event is generated.

### **Parameters:**

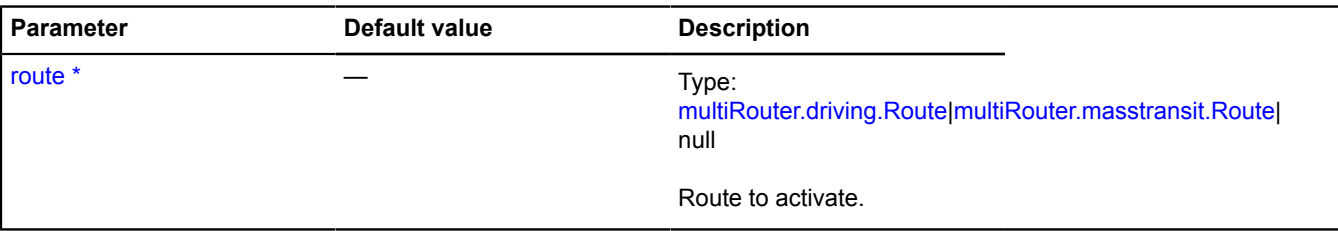

\* Mandatory parameter/option.

# <span id="page-899-0"></span>**multiRouter.MultiRouteModel**

Extends [IEventEmitter](#page-482-0).

The data model of a multiroute.

<span id="page-899-5"></span>[Constructor](#page-899-5) | [Fields](#page-900-0) | [Events](#page-900-1) | [Methods](#page-901-0)

### **Constructor**

```
multiRouter.MultiRouteModel(referencePoints[, params])
```
Creates the data model of a multiroute.

### **Parameters:**

<span id="page-899-7"></span><span id="page-899-6"></span>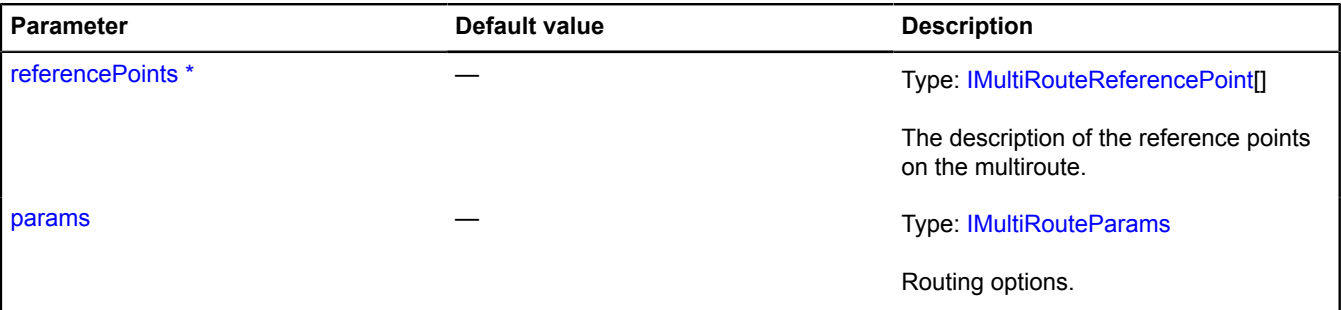
\* Mandatory parameter/option.

#### **Example:**

```
// Creating a model of the multiroute.
var multiRouteModel = new ymaps.multiRouter.MultiRouteModel(['Moscow', 'Tver', 'Peterburg'], {
 avoidTrafficJams: true,
        viaIndexes: [1]
});
// Creating a representation of a multiroute based on the model.
var multiRouteView = new ymaps.multiRouter.MultiRoute(multiRouteModel);
myMap.geoObjects.add(multiRouteView);
// Subscribing to the events of the multiroute model.
multiRouteView.model.events
.add("requestsuccess", function (event) {<br>
var routes = event.get("target").getRoutes();<br>
console.log("Found routes: " + routes.length);<br>
for (var i = 0, l = routes.length; i &lt; l; i++) {<br>
console.log("Route length " + (
        })
 .add("requestfail", function (event) {
 console.log("Error: " + event.get("error").message);
        });
```
#### **Fields**

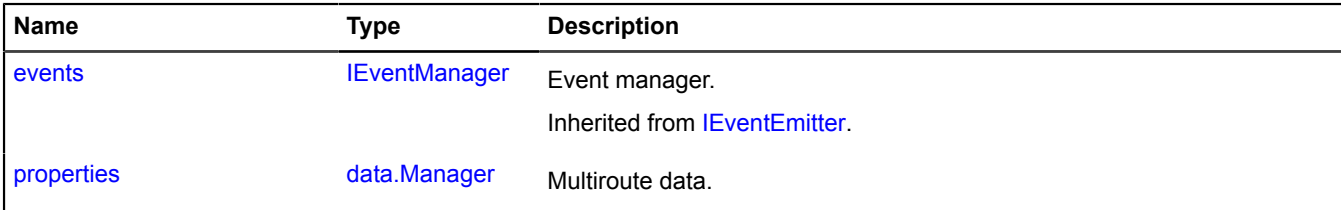

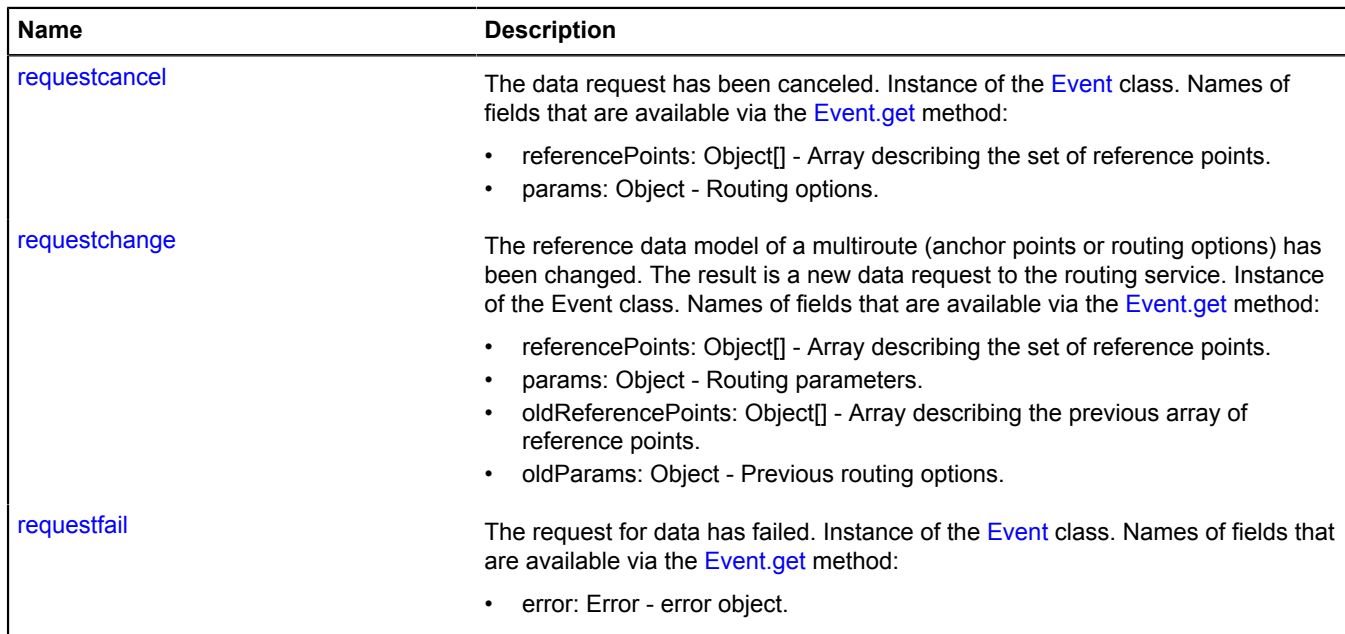

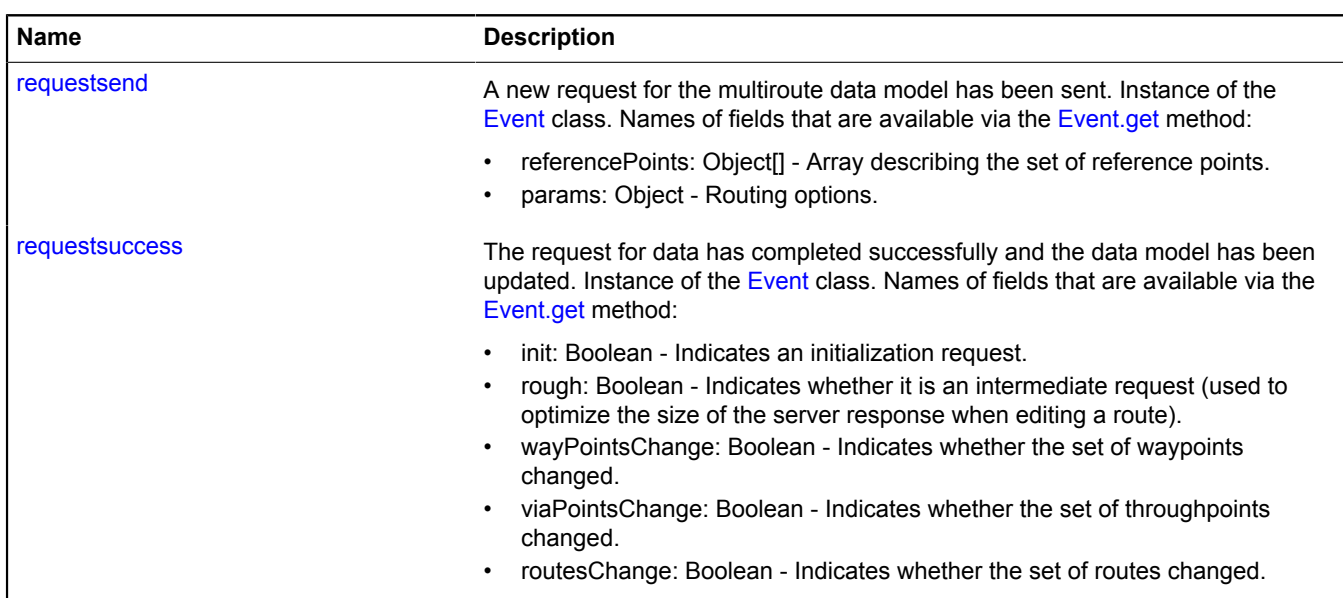

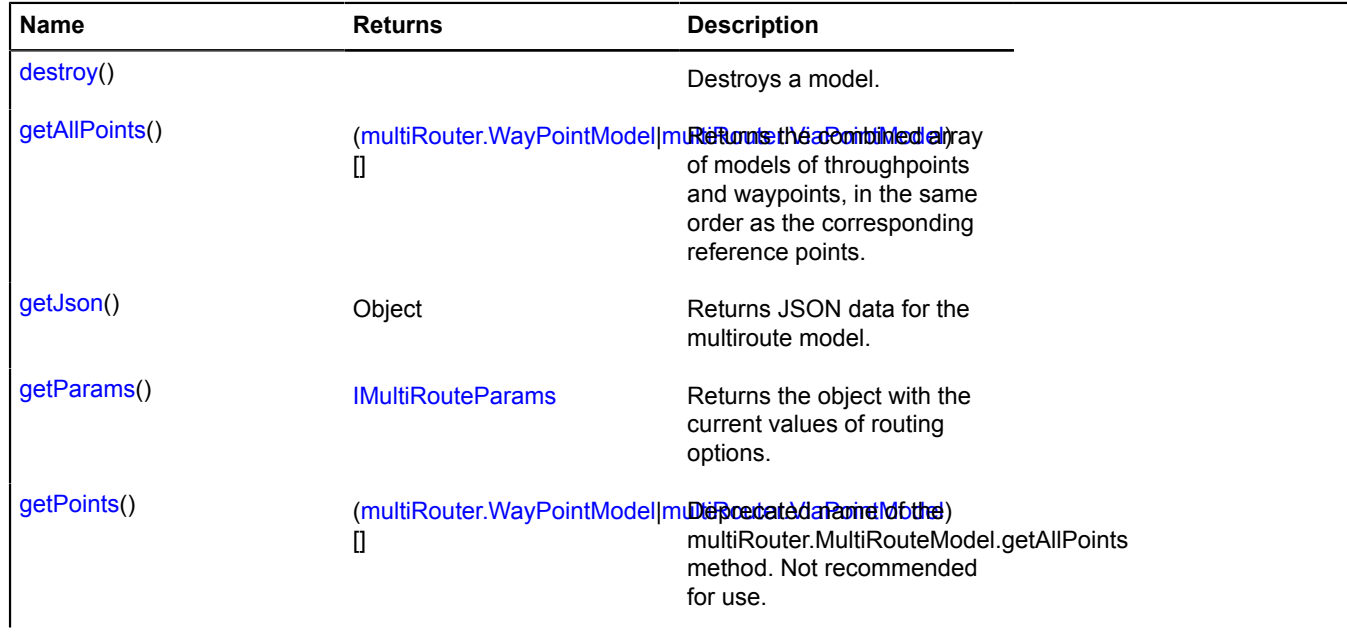

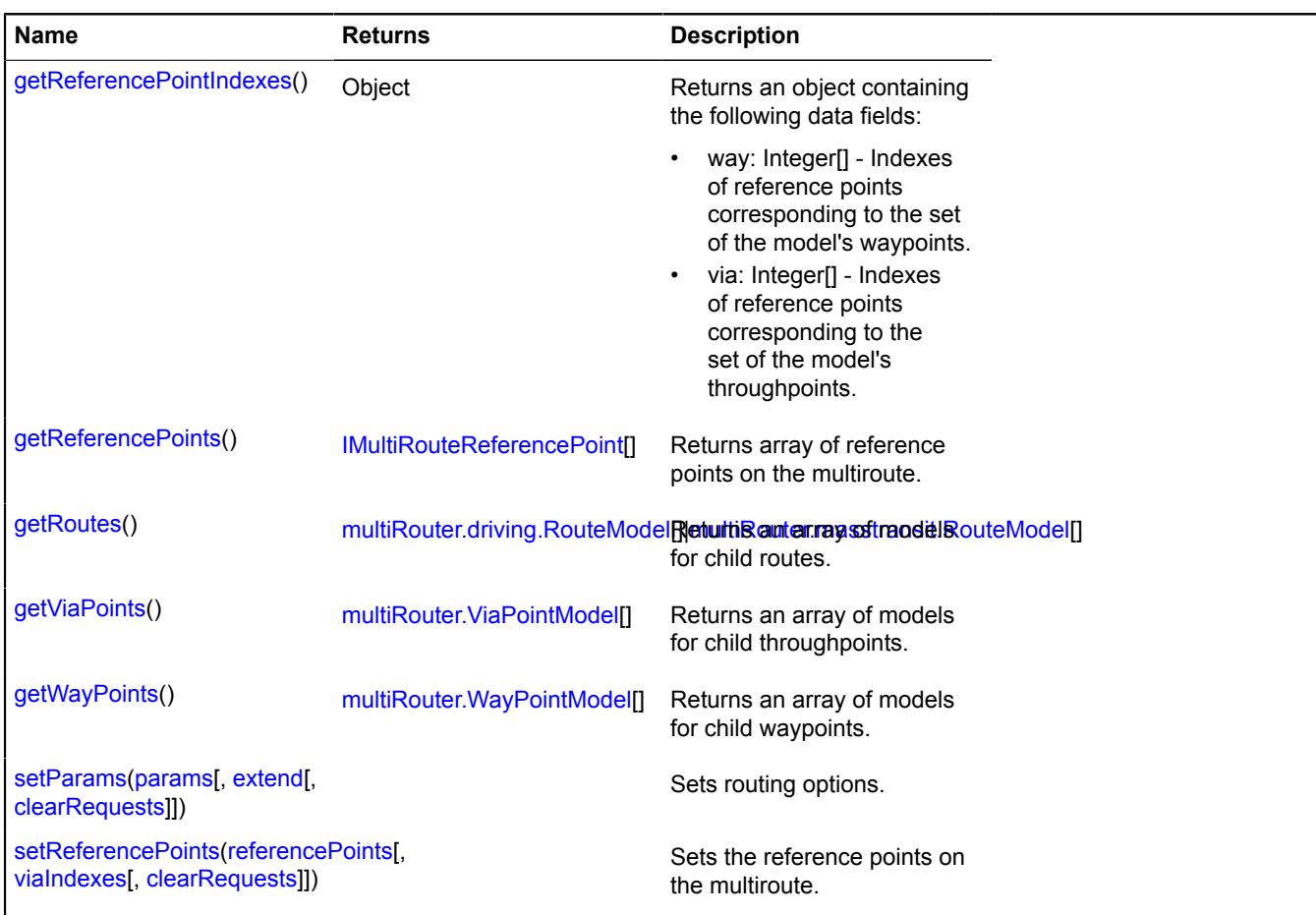

#### <span id="page-902-0"></span>**properties**

{[data.Manager](#page-164-0)} properties

#### Multiroute data.

### **Events details**

#### **requestcancel**

The data request has been canceled. Instance of the [Event](#page-183-0) class. Names of fields that are available via the [Event.get](#page-185-0) method:

- referencePoints: Object[] Array describing the set of reference points.
- params: Object Routing options.

#### **requestchange**

The reference data model of a multiroute (anchor points or routing options) has been changed. The result is a new data request to the routing service. Instance of the Event class. Names of fields that are available via the [Event.get](#page-185-0) method:

• referencePoints: Object[] - Array describing the set of reference points.

- params: Object Routing parameters.
- oldReferencePoints: Object[] Array describing the previous array of reference points.
- oldParams: Object Previous routing options.

#### **requestfail**

The request for data has failed. Instance of the [Event](#page-183-0) class. Names of fields that are available via the [Event.get](#page-185-0) method:

• error: Error - error object.

#### **requestsend**

A new request for the multiroute data model has been sent. Instance of the [Event](#page-183-0) class. Names of fields that are available via the [Event.get](#page-185-0) method:

- referencePoints: Object[] Array describing the set of reference points.
- params: Object Routing options.

#### **requestsuccess**

The request for data has completed successfully and the data model has been updated. Instance of the [Event](#page-183-0) class. Names of fields that are available via the [Event.get](#page-185-0) method:

- init: Boolean Indicates an initialization request.
- rough: Boolean Indicates whether it is an intermediate request (used to optimize the size of the server response when editing a route).
- wayPointsChange: Boolean Indicates whether the set of waypoints changed.
- viaPointsChange: Boolean Indicates whether the set of throughpoints changed.
- routesChange: Boolean Indicates whether the set of routes changed.

#### <span id="page-903-0"></span>**Methods details**

#### **destroy**

{} destroy()

<span id="page-903-1"></span>Destroys a model.

#### **getAllPoints**

{([multiRouter.WayPointModel](#page-936-0)[|multiRouter.ViaPointModel](#page-929-0))[]} getAllPoints()

**Returns** the combined array of models of throughpoints and waypoints, in the same order as the corresponding reference points.

#### <span id="page-903-2"></span>**getJson**

{Object} getJson()

<span id="page-903-3"></span>**Returns** JSON data for the multiroute model.

#### **getParams**

{[IMultiRouteParams](#page-565-0)} getParams()

**Returns** the object with the current values of routing options.

### <span id="page-904-0"></span>**getPoints**

{([multiRouter.WayPointModel](#page-936-0)[|multiRouter.ViaPointModel](#page-929-0))[]} getPoints()

Deprecated name of the multiRouter.MultiRouteModel.getAllPoints method. Not recommended for use.

**Returns** the combined array of models of throughpoints and waypoints, in the same order as the corresponding reference points.

#### <span id="page-904-1"></span>**getReferencePointIndexes**

{Object} getReferencePointIndexes()

**Returns** an object containing the following data fields:

- way: Integer[] Indexes of reference points corresponding to the set of the model's waypoints.
- <span id="page-904-2"></span>• via: Integer[] - Indexes of reference points corresponding to the set of the model's throughpoints.

#### **getReferencePoints**

{[IMultiRouteReferencePoint\[](#page-567-0)]} getReferencePoints()

<span id="page-904-3"></span>**Returns** array of reference points on the multiroute.

#### **getRoutes**

{[multiRouter.driving.RouteModel\[](#page-824-0)][|multiRouter.masstransit.RouteModel](#page-866-0)[]} getRoutes()

<span id="page-904-4"></span>**Returns** an array of models for child routes.

#### **getViaPoints**

{[multiRouter.ViaPointModel\[](#page-929-0)]} getViaPoints()

<span id="page-904-5"></span>**Returns** an array of models for child throughpoints.

#### **getWayPoints**

{[multiRouter.WayPointModel\[](#page-936-0)]} getWayPoints()

<span id="page-904-6"></span>**Returns** an array of models for child waypoints.

#### **setParams**

```
{} setParams(params[, extend[, clearRequests]])
```
Sets routing options.

### **Parameters:**

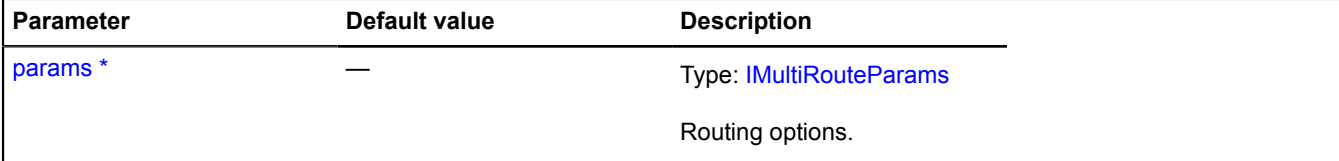

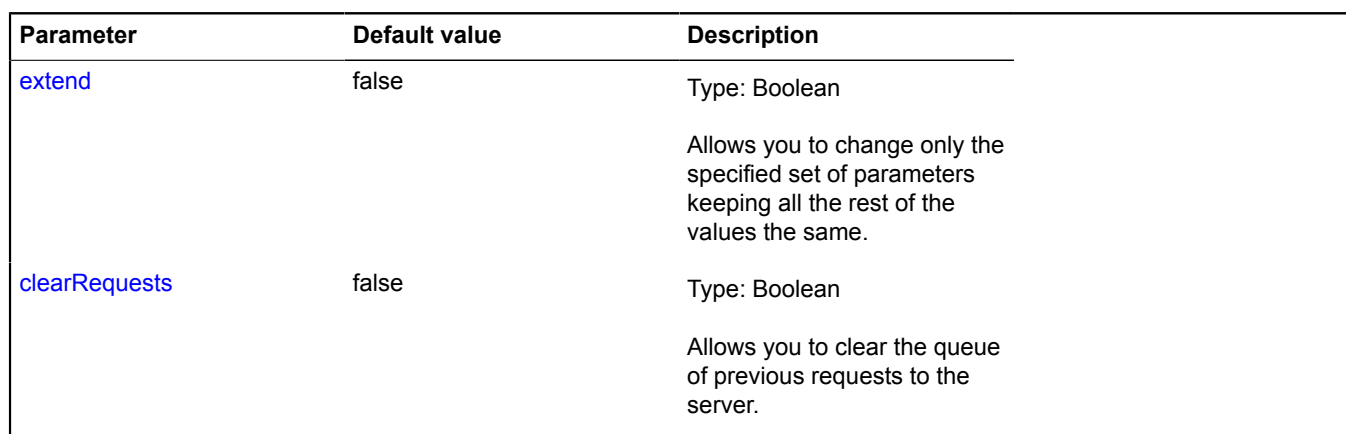

<span id="page-905-0"></span>\* Mandatory parameter/option.

#### **setReferencePoints**

{} setReferencePoints(referencePoints[, viaIndexes[, clearRequests]])

Sets the reference points on the multiroute.

#### **Parameters:**

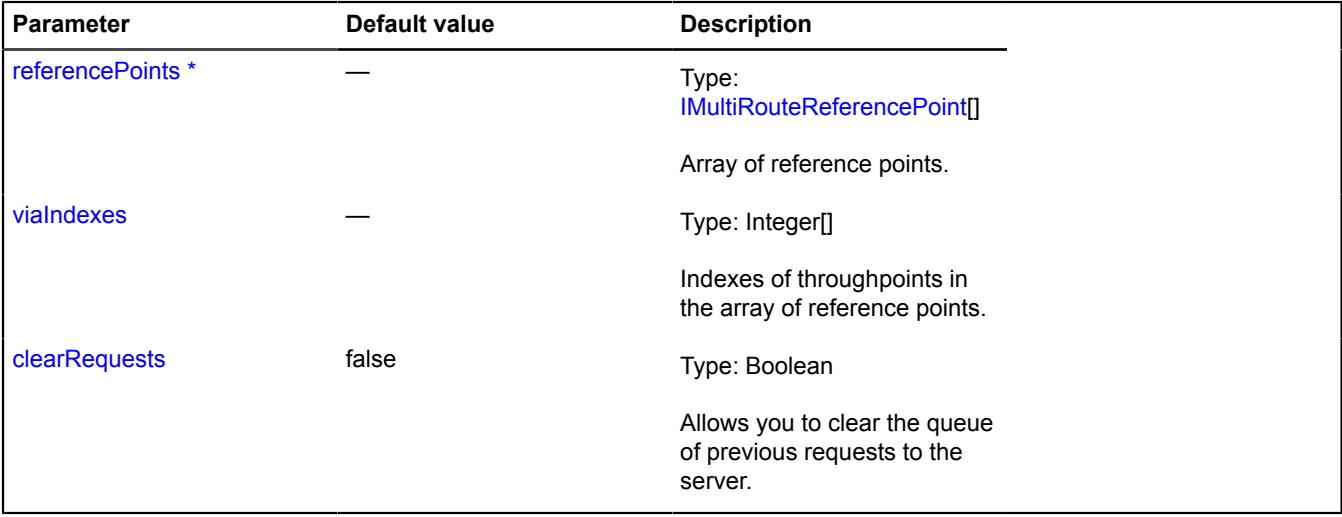

\* Mandatory parameter/option.

### **multiRouter.pedestrian**

#### **multiRouter.pedestrian.Path**

**Note:** The constructor of the multiRouter.pedestrian.Path class is hidden, as this class is not intended for autonomous initialization.

#### Extends [IGeoObject.](#page-507-0)

Representation of the pedestrian route path. A single route can contain several paths, and each path connects two waypoints.

#### [Fields](#page-906-0) | [Events](#page-906-1) | [Methods](#page-909-0)

Creates a representation of the pedestrian route path.

# <span id="page-906-0"></span>**Fields**

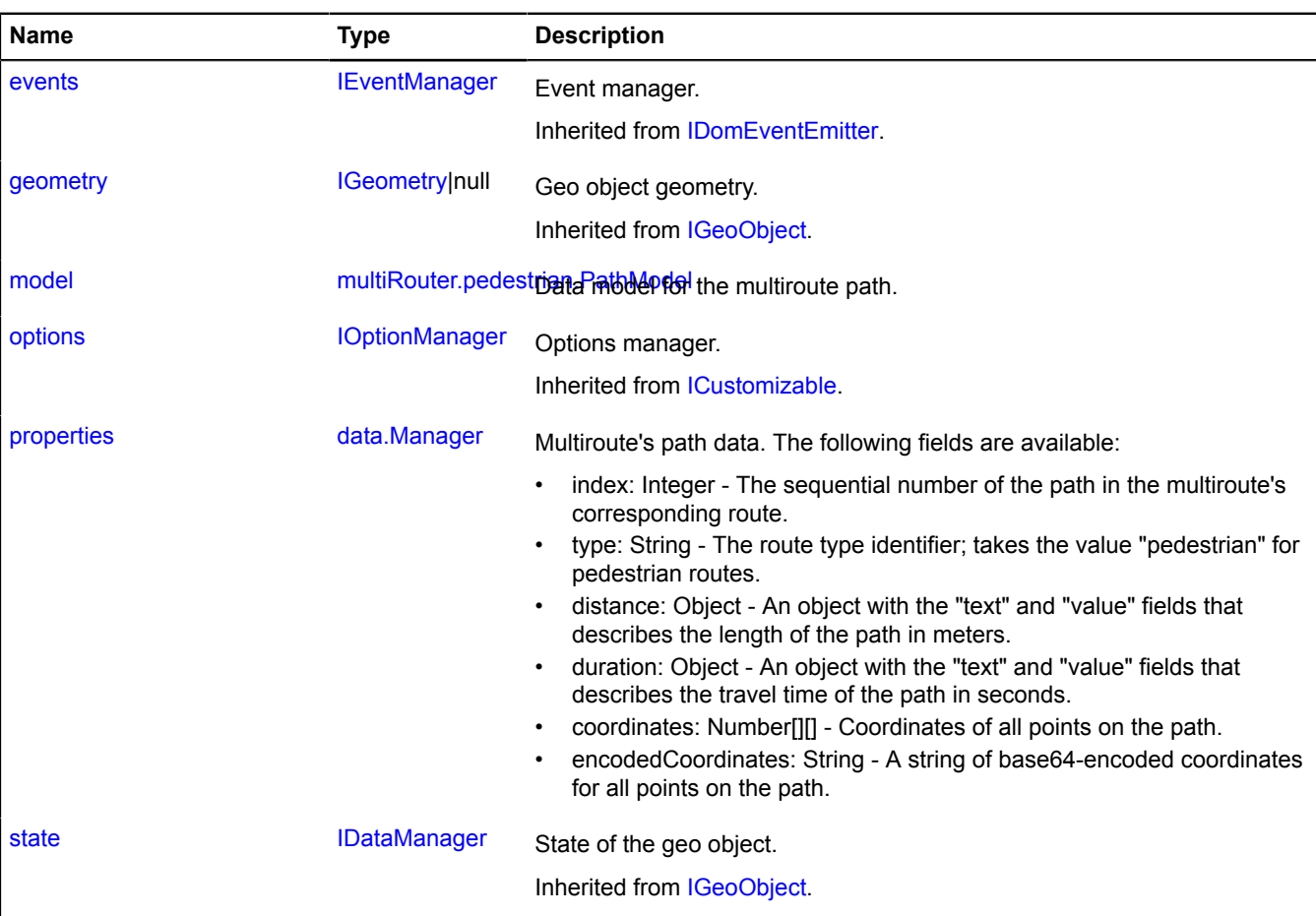

<span id="page-906-1"></span>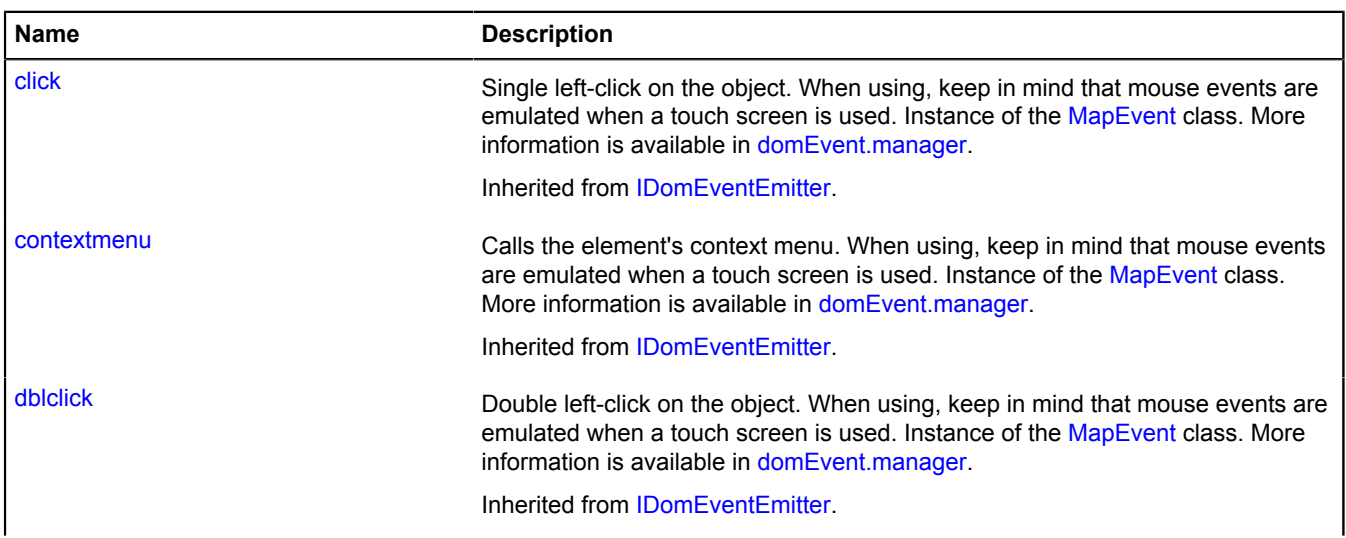

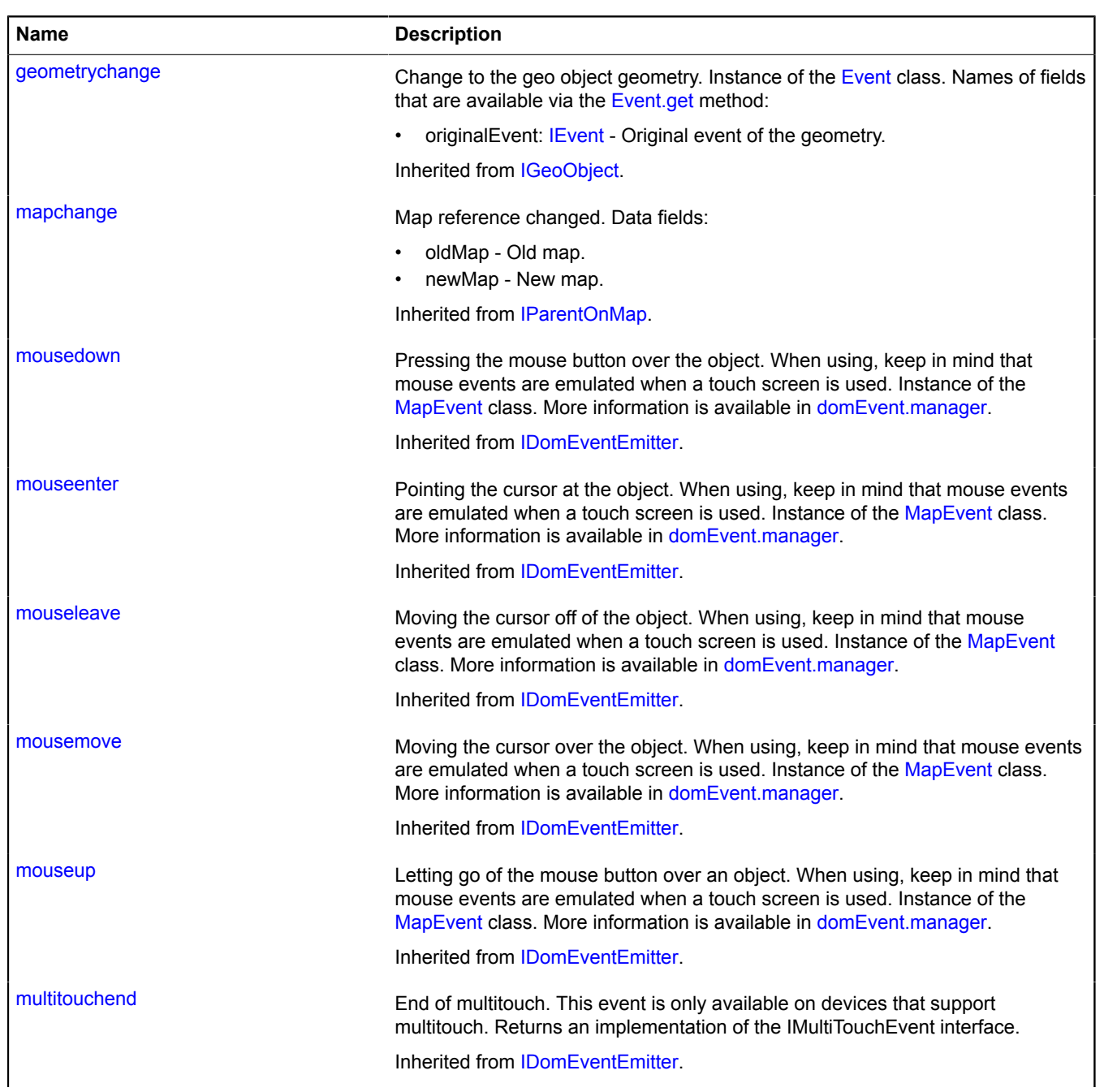

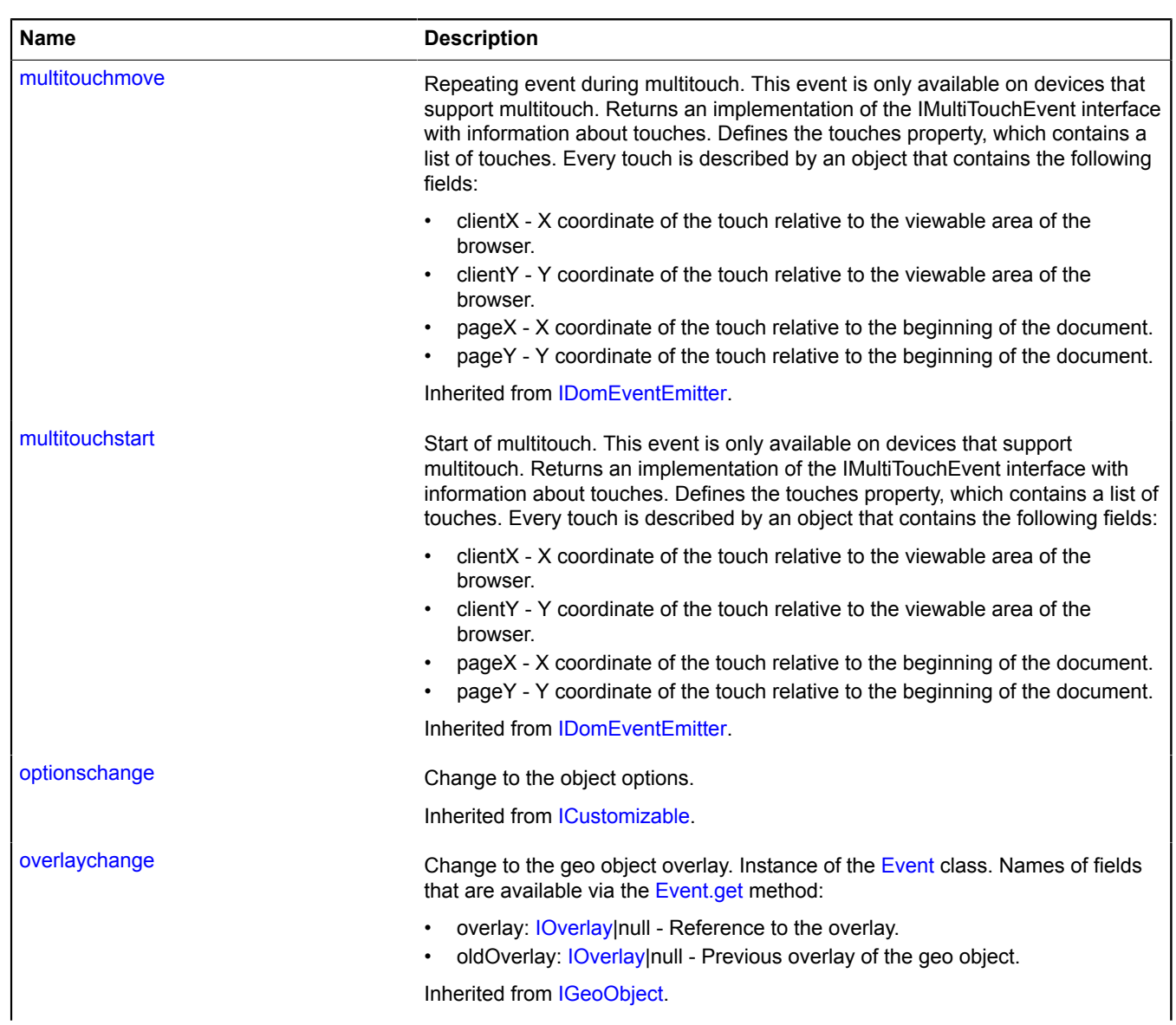

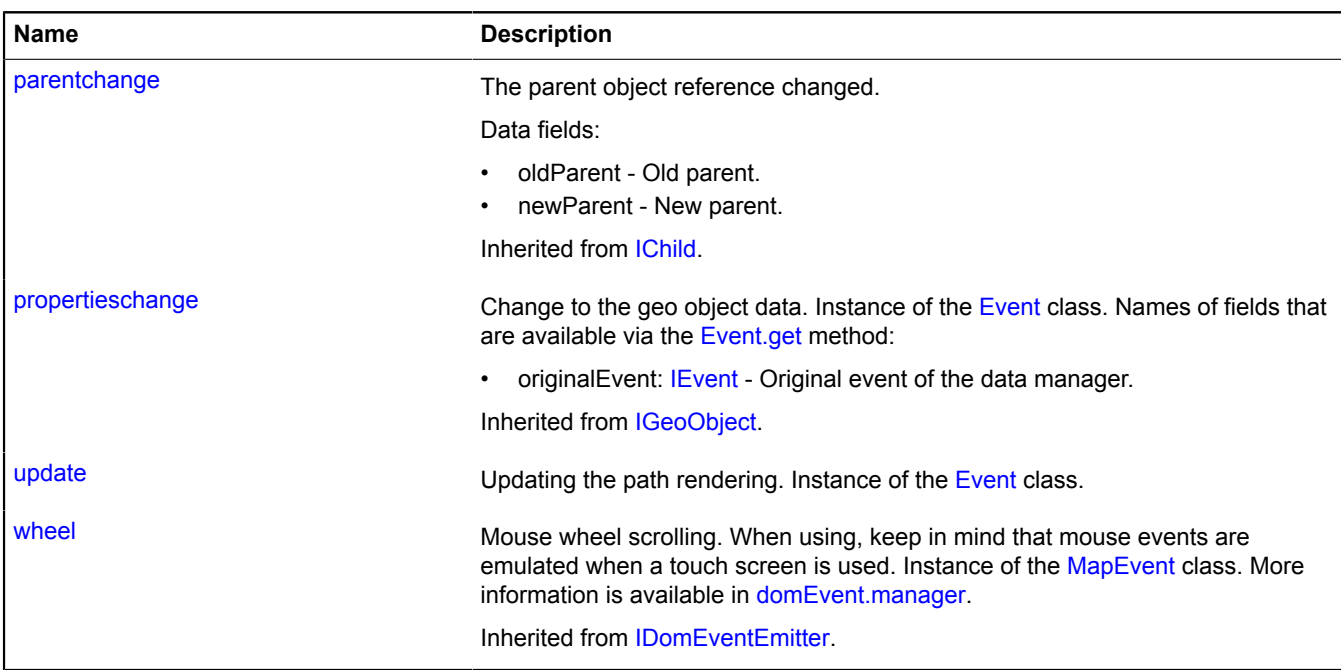

<span id="page-909-0"></span>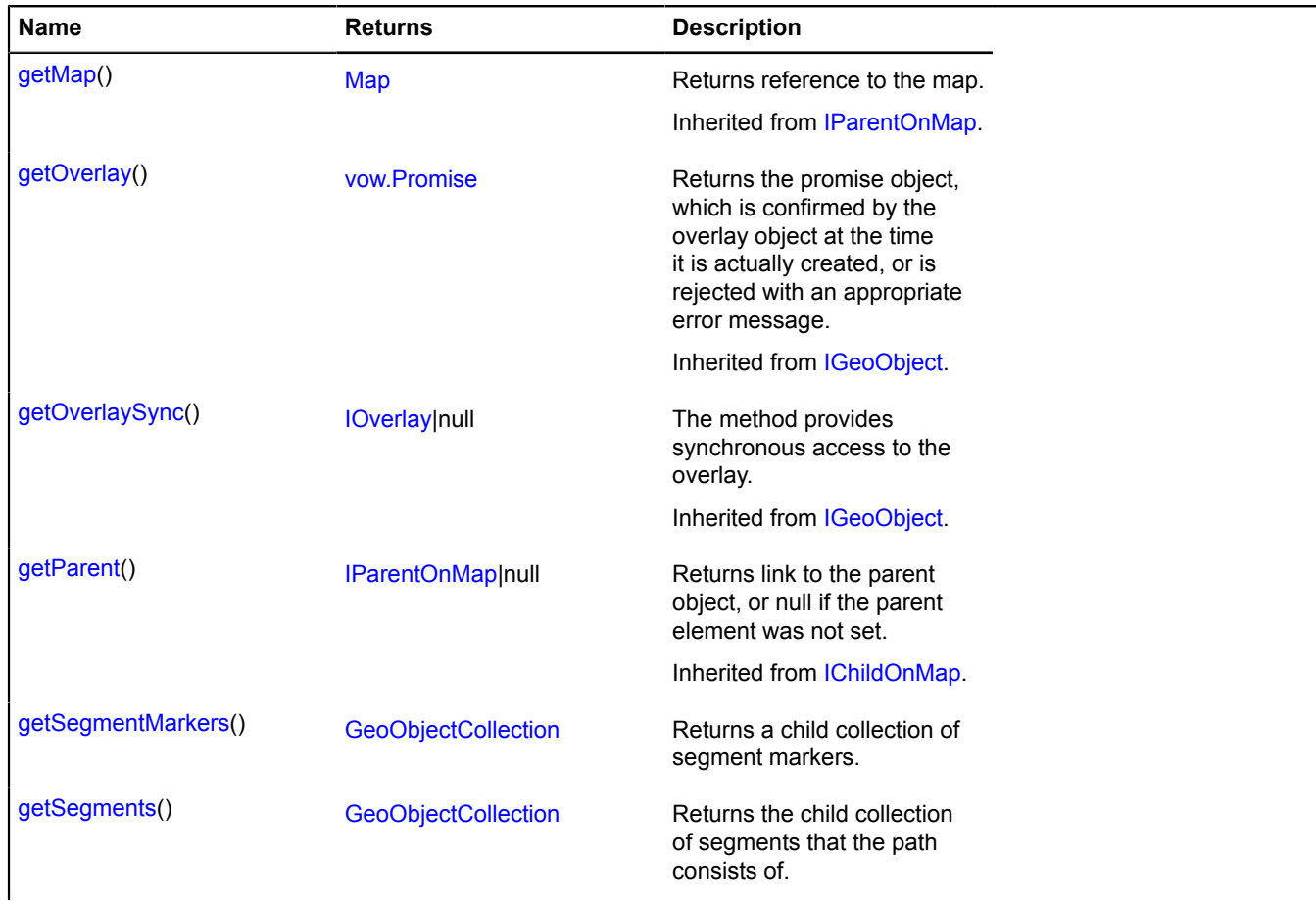

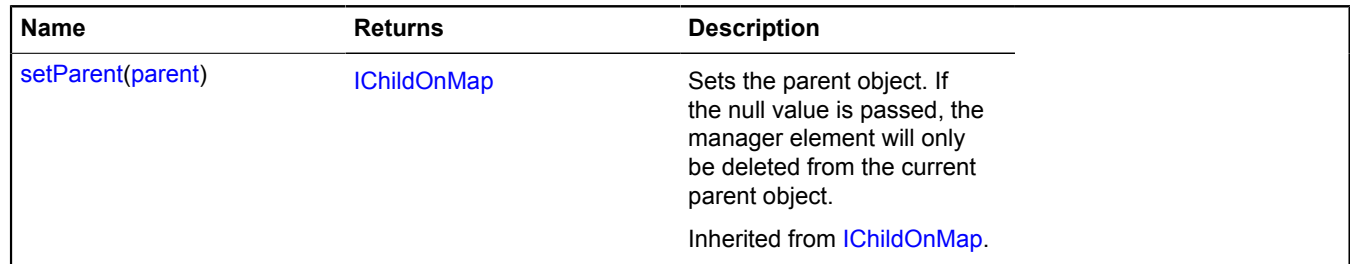

#### <span id="page-910-0"></span>**model**

{[multiRouter.pedestrian.PathModel](#page-910-1)} model

<span id="page-910-2"></span>Data model for the multiroute path.

#### **properties**

{[data.Manager](#page-164-0)} properties

Multiroute's path data. The following fields are available:

- index: Integer The sequential number of the path in the multiroute's corresponding route.
- type: String The route type identifier; takes the value "pedestrian" for pedestrian routes.
- distance: Object An object with the "text" and "value" fields that describes the length of the path in meters.
- duration: Object An object with the "text" and "value" fields that describes the travel time of the path in seconds.
- coordinates: Number[J[] Coordinates of all points on the path.
- encodedCoordinates: String A string of base64-encoded coordinates for all points on the path.

#### **Events details**

#### **update**

Updating the path rendering. Instance of the [Event](#page-183-0) class.

#### <span id="page-910-3"></span>**Methods details**

#### **getSegmentMarkers**

```
{GeoObjectCollection} getSegmentMarkers()
```
<span id="page-910-4"></span>**Returns** a child collection of segment markers.

#### **getSegments**

{[GeoObjectCollection}](#page-332-0) getSegments()

**Returns** the child collection of segments that the path consists of.

#### <span id="page-910-1"></span>**multiRouter.pedestrian.PathModel**

**Note:** The constructor of the multiRouter.pedestrian.PathModel class is hidden, as this class is not intended for autonomous initialization.

#### Extends [IEventEmitter](#page-482-1).

A data model of the pedestrian route. A single route can contain several paths, and each path connects two waypoints.

#### [Fields](#page-911-0) | [Events](#page-911-1) | [Methods](#page-911-2)

Creates a data model of the pedestrian route.

### <span id="page-911-0"></span>**Fields**

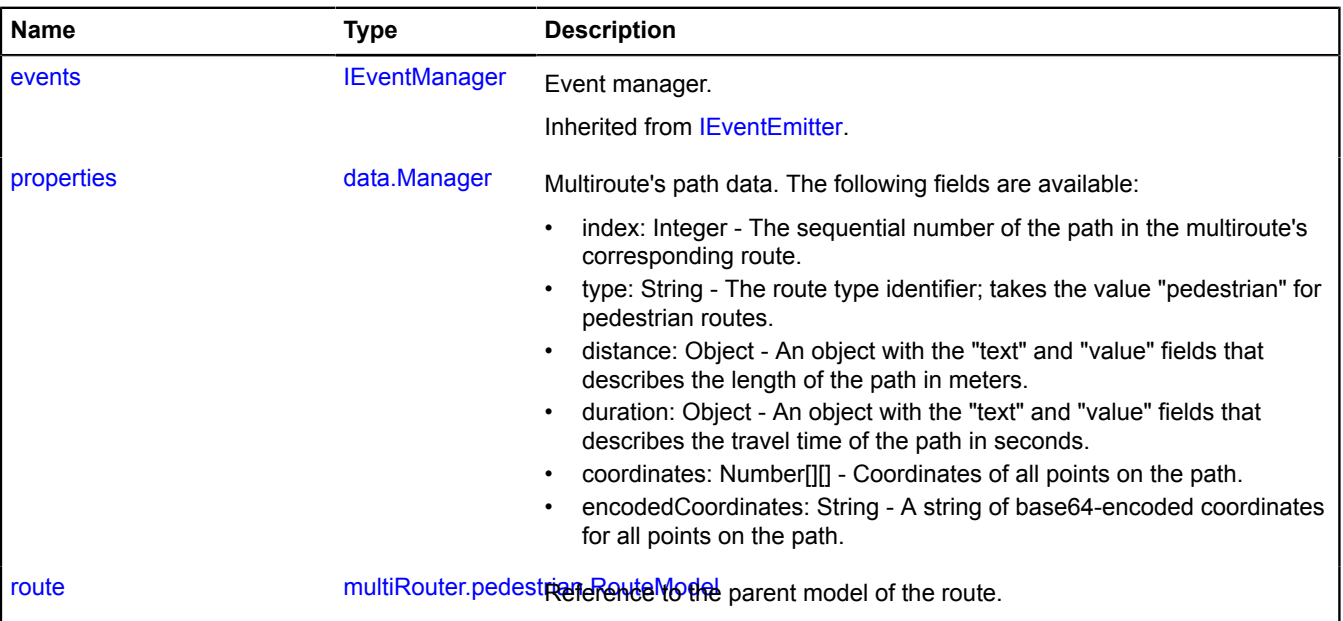

#### <span id="page-911-1"></span>**Events**

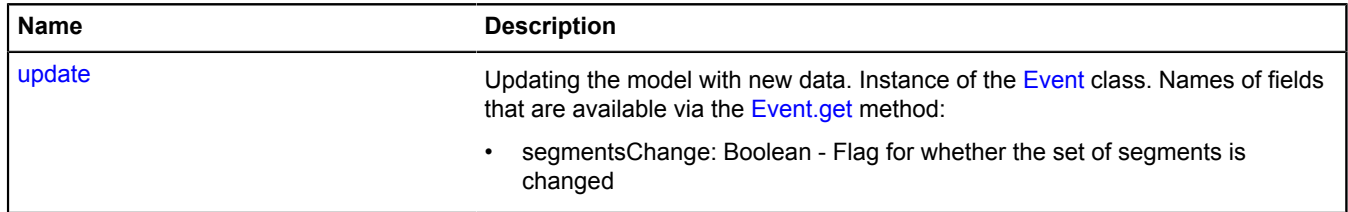

<span id="page-911-2"></span>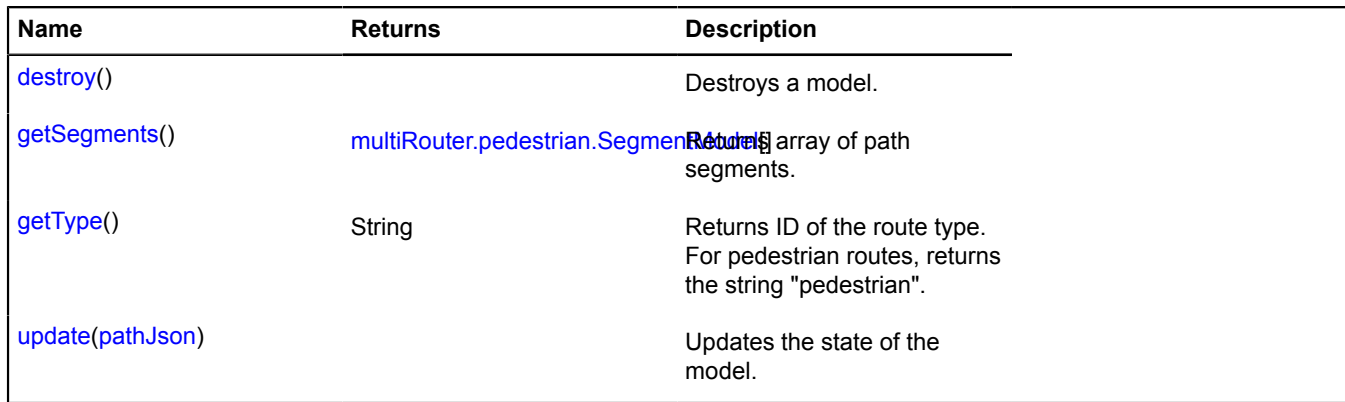

#### <span id="page-912-0"></span>**properties**

{[data.Manager](#page-164-0)} properties

Multiroute's path data. The following fields are available:

- index: Integer The sequential number of the path in the multiroute's corresponding route.
- type: String The route type identifier; takes the value "pedestrian" for pedestrian routes.
- distance: Object An object with the "text" and "value" fields that describes the length of the path in meters.
- duration: Object An object with the "text" and "value" fields that describes the travel time of the path in seconds.
- coordinates: Number[][] Coordinates of all points on the path.
- <span id="page-912-1"></span>• encodedCoordinates: String - A string of base64-encoded coordinates for all points on the path.

#### **route**

{[multiRouter.pedestrian.RouteModel](#page-917-0)} route

Reference to the parent model of the route.

#### **Events details**

#### **update**

Updating the model with new data. Instance of the [Event](#page-183-0) class. Names of fields that are available via the [Event.get](#page-185-0) method:

• segmentsChange: Boolean - Flag for whether the set of segments is changed

#### <span id="page-912-2"></span>**Methods details**

#### **destroy**

{} destroy()

<span id="page-912-3"></span>Destroys a model.

### **getSegments**

{[multiRouter.pedestrian.SegmentModel\[](#page-919-0)]} getSegments()

<span id="page-912-4"></span>**Returns** array of path segments.

### **getType**

{String} getType()

<span id="page-912-5"></span>**Returns** ID of the route type. For pedestrian routes, returns the string "pedestrian".

#### **update**

{} update(pathJson)

Updates the state of the model.

### **Parameters:**

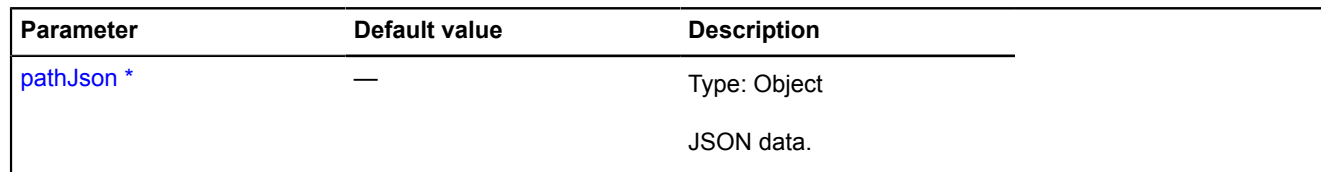

\* Mandatory parameter/option.

### **multiRouter.pedestrian.Route**

**Note:** The constructor of the multiRouter.pedestrian.Route class is hidden, as this class is not intended for autonomous initialization.

### Extends [IGeoObject.](#page-507-0)

Displaying an individual pedestrian route. A multiroute can consist of several individual routes.

[Fields](#page-913-0) | [Events](#page-914-0) | [Methods](#page-916-0)

<span id="page-913-0"></span>Creates the representation to display an individual pedestrian route.

### **Fields**

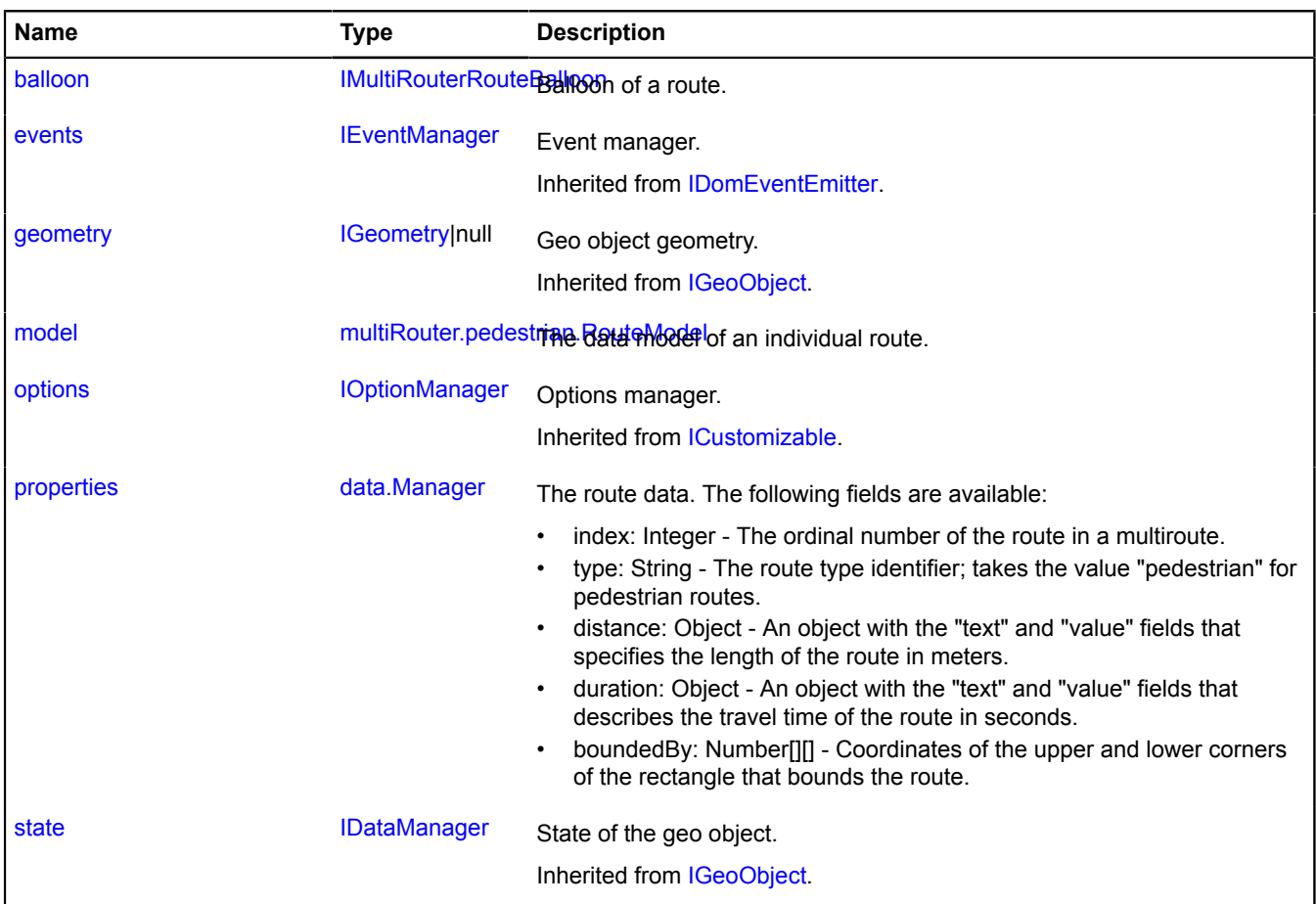

<span id="page-914-0"></span>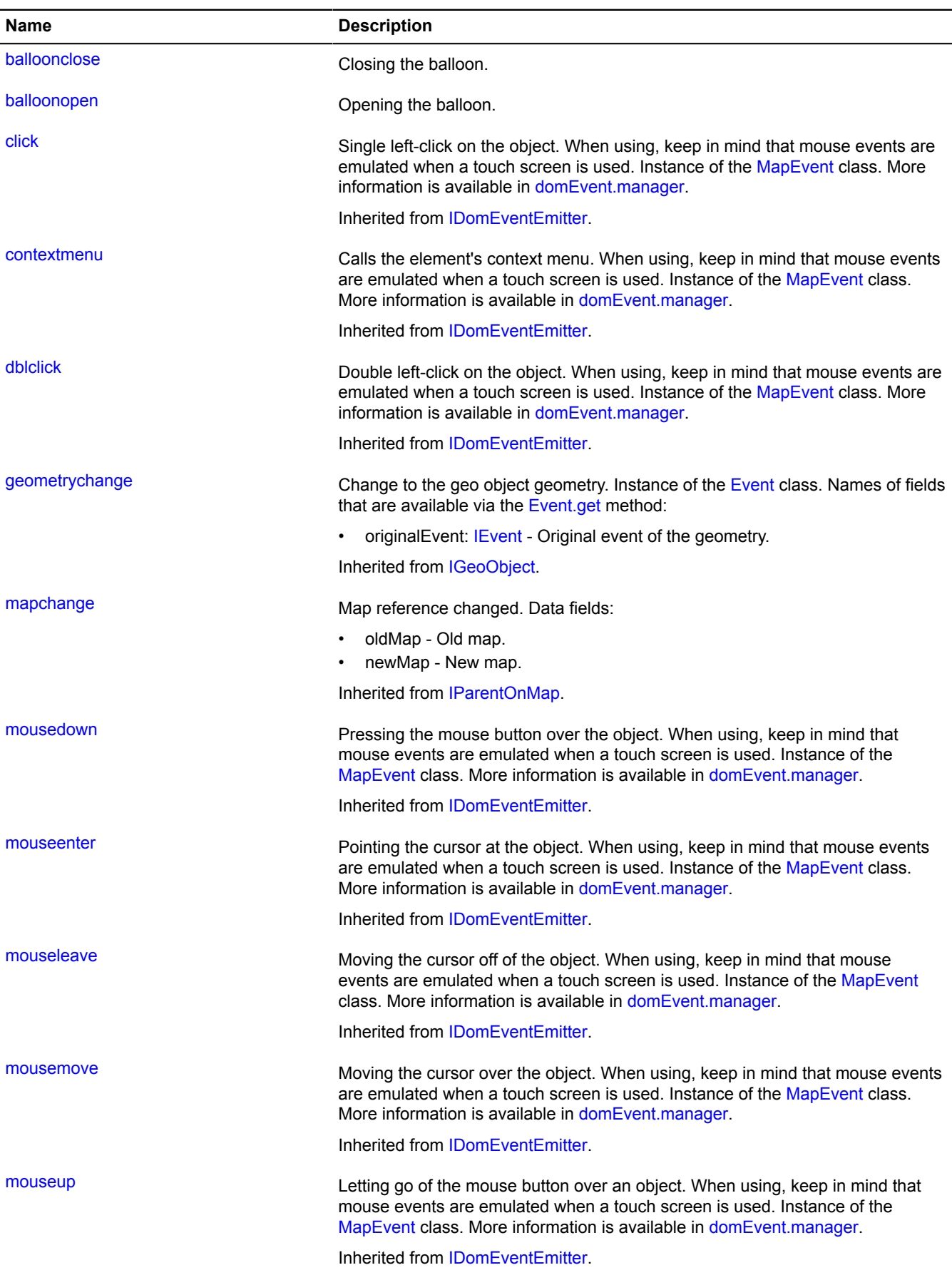

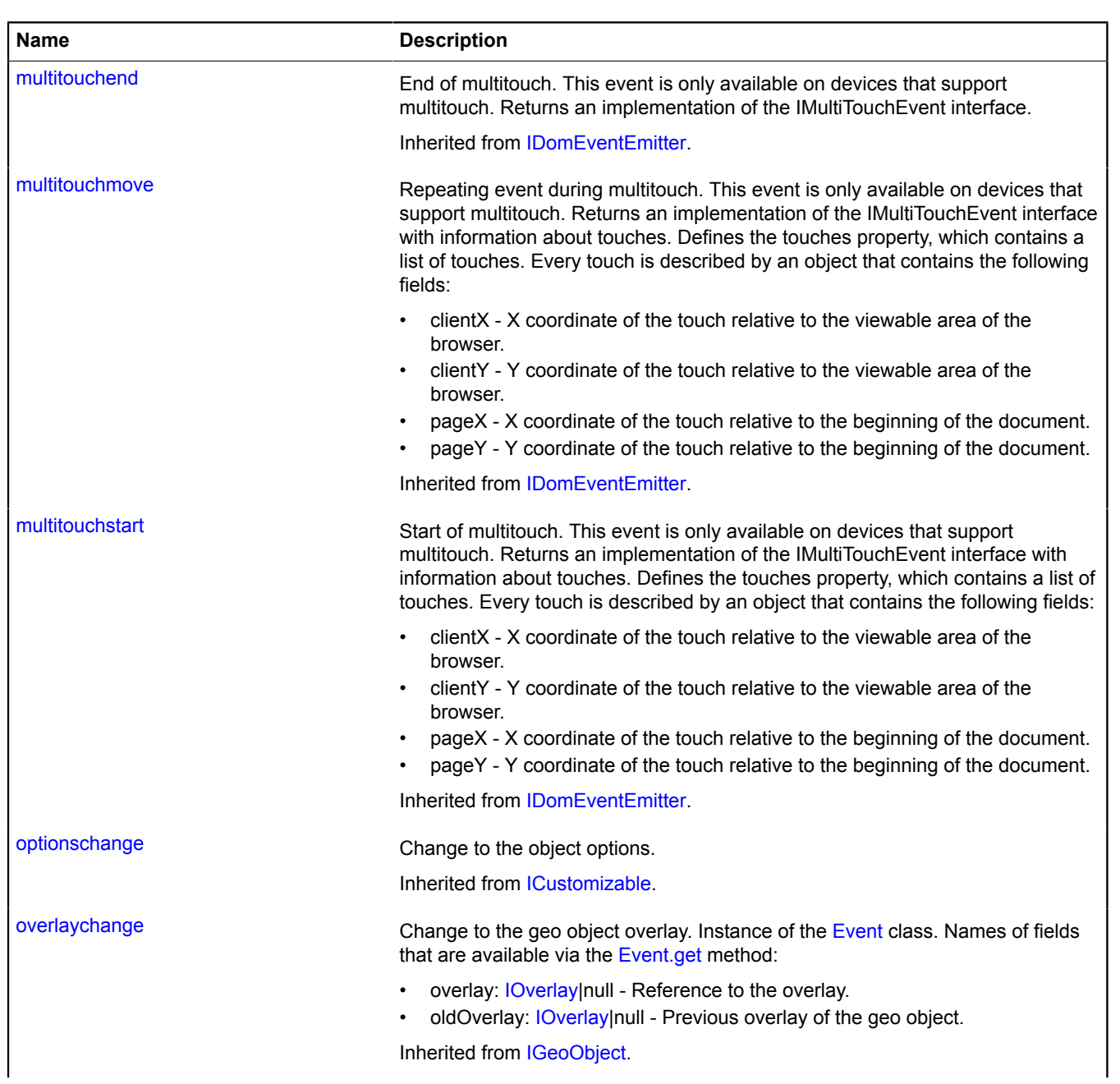

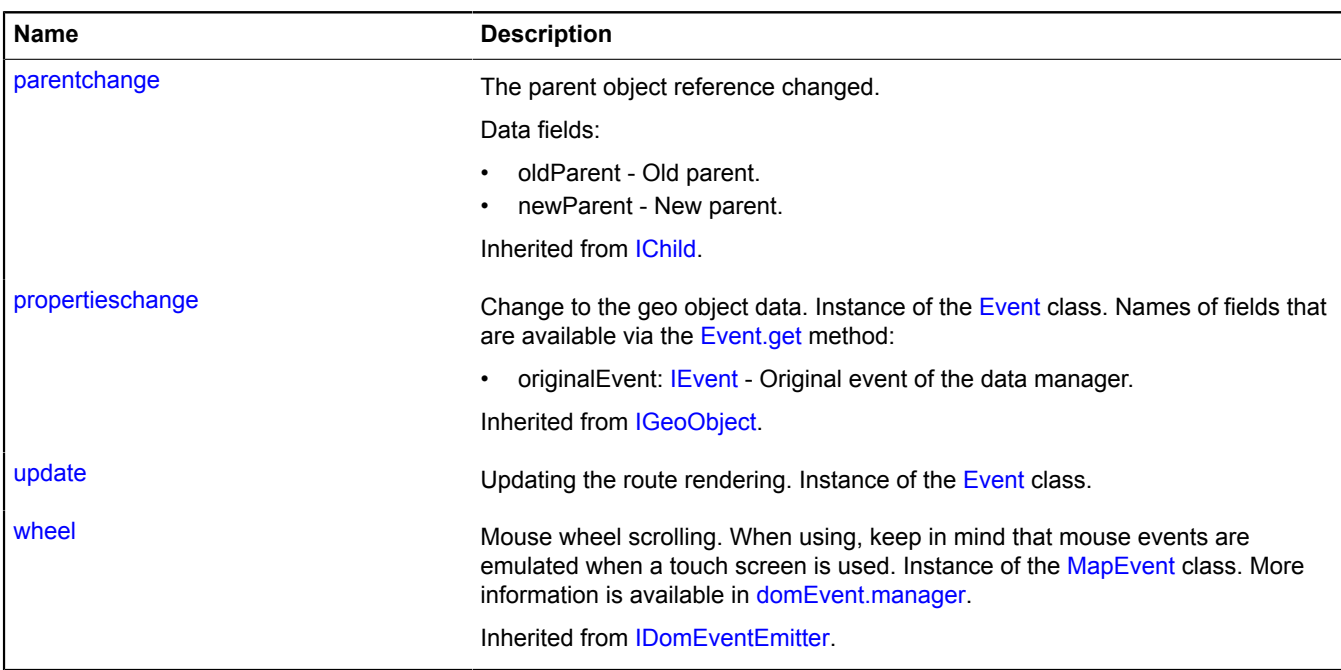

<span id="page-916-0"></span>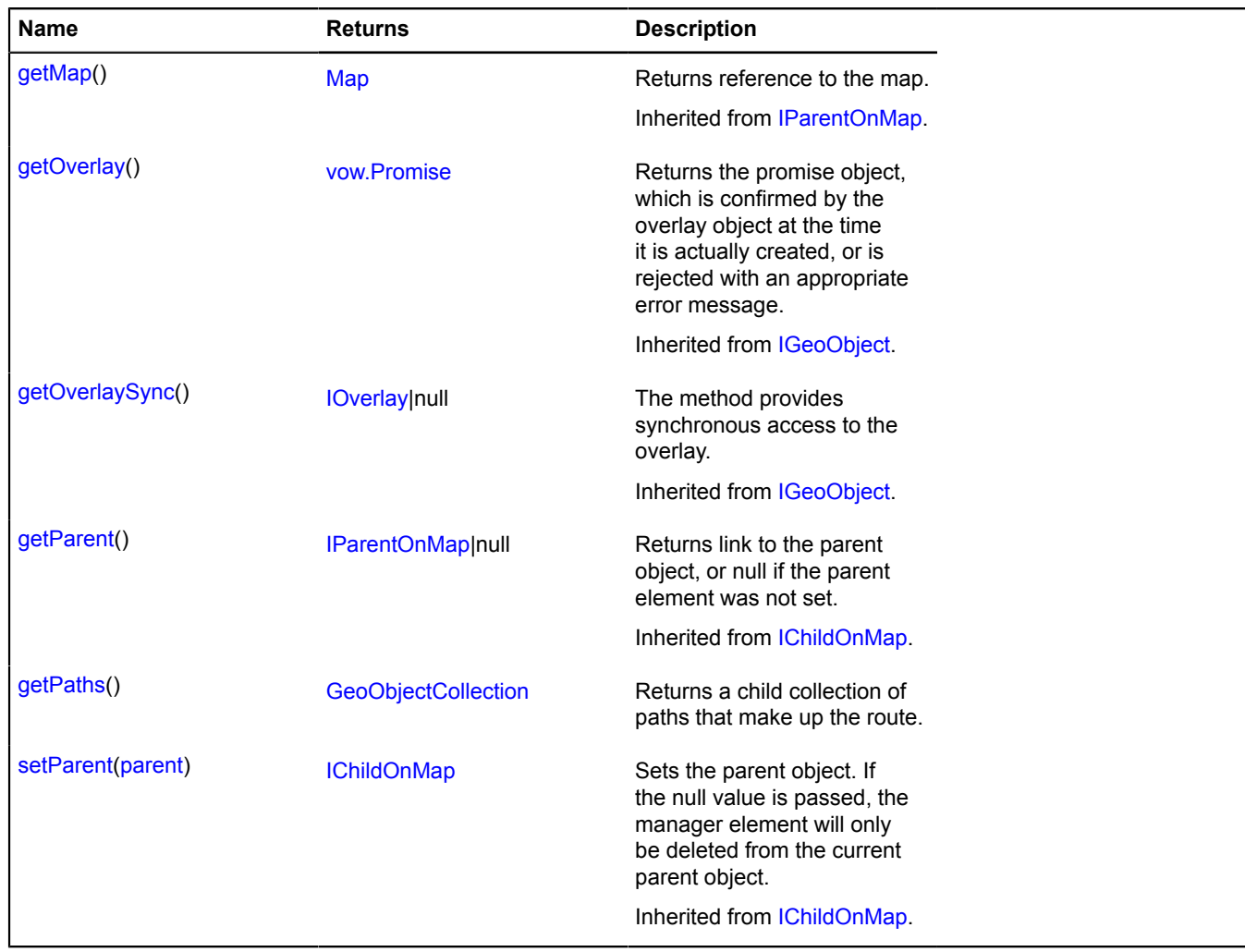

#### <span id="page-917-1"></span>**balloon**

{[IMultiRouterRouteBalloon}](#page-568-0) balloon

<span id="page-917-2"></span>Balloon of a route.

#### **model**

{[multiRouter.pedestrian.RouteModel](#page-917-0)} model

<span id="page-917-3"></span>The data model of an individual route.

#### **properties**

{[data.Manager](#page-164-0)} properties

The route data. The following fields are available:

- index: Integer The ordinal number of the route in a multiroute.
- type: String The route type identifier; takes the value "pedestrian" for pedestrian routes.
- distance: Object An object with the "text" and "value" fields that specifies the length of the route in meters.
- duration: Object An object with the "text" and "value" fields that describes the travel time of the route in seconds.
- boundedBy: Number[][] Coordinates of the upper and lower corners of the rectangle that bounds the route.

#### **Events details**

#### **balloonclose**

Closing the balloon.

### **balloonopen**

Opening the balloon.

### **update**

Updating the route rendering. Instance of the [Event](#page-183-0) class.

#### <span id="page-917-4"></span>**Methods details**

### **getPaths**

{[GeoObjectCollection}](#page-332-0) getPaths()

**Returns** a child collection of paths that make up the route.

#### <span id="page-917-0"></span>**multiRouter.pedestrian.RouteModel**

**Note:** The constructor of the multiRouter.pedestrian.RouteModel class is hidden, as this class is not intended for autonomous initialization.

Extends [IEventEmitter](#page-482-1).

A data model of a single pedestrian route. A multiroute can consist of several individual routes.

#### [Fields](#page-918-0) | [Events](#page-918-1) | [Methods](#page-918-2)

Creates a data model of a single pedestrian route.

### <span id="page-918-0"></span>**Fields**

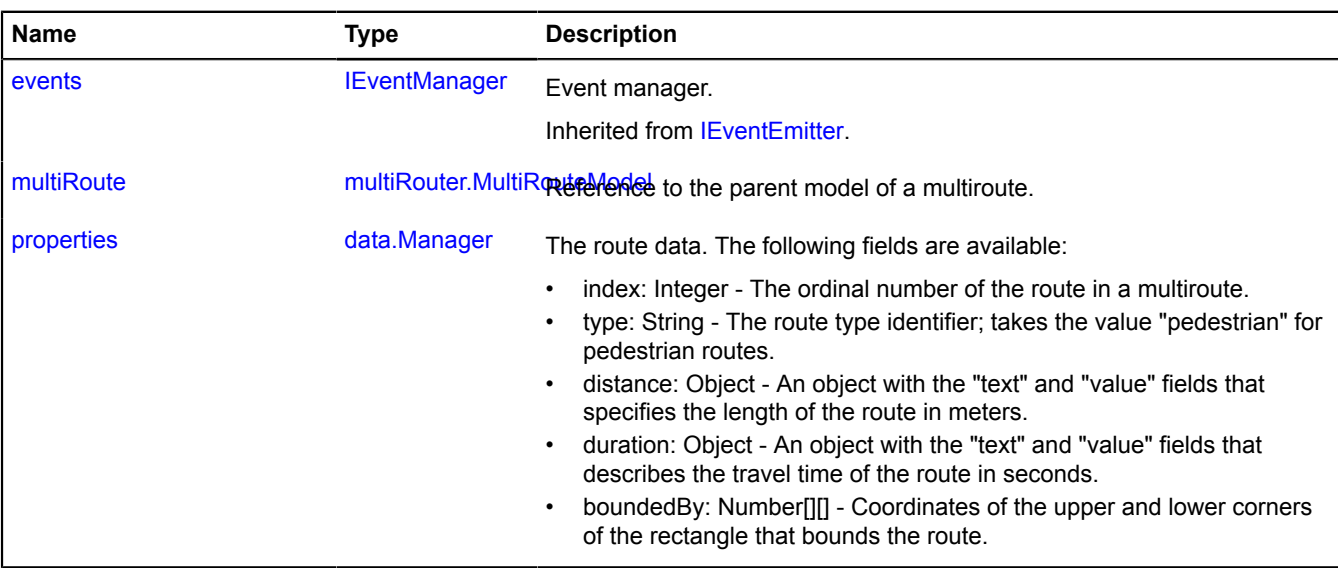

#### <span id="page-918-1"></span>**Events**

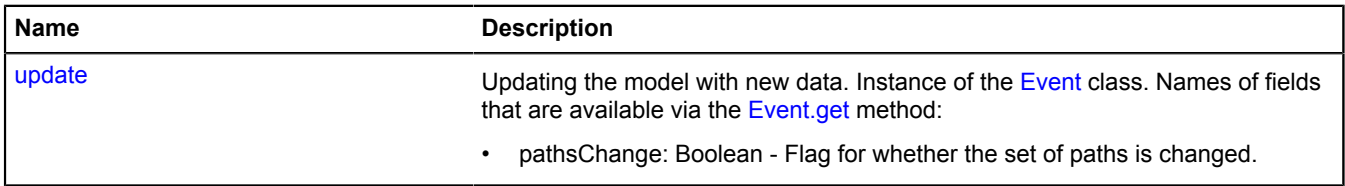

### <span id="page-918-2"></span>**Methods**

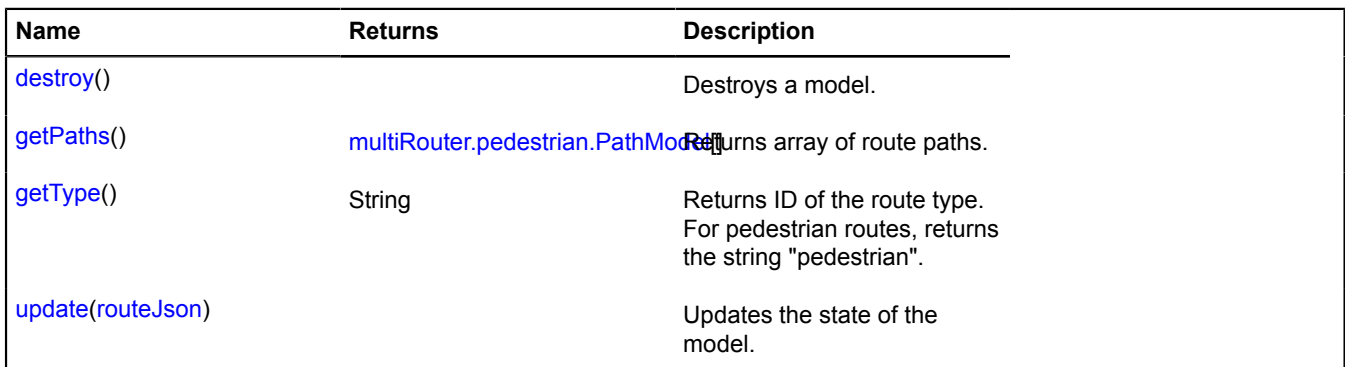

### <span id="page-918-3"></span>**Fields details**

#### **multiRoute**

{[multiRouter.MultiRouteModel](#page-899-0)} multiRoute

Reference to the parent model of a multiroute.

### <span id="page-919-1"></span>**properties**

{[data.Manager](#page-164-0)} properties

The route data. The following fields are available:

- index: Integer The ordinal number of the route in a multiroute.
- type: String The route type identifier; takes the value "pedestrian" for pedestrian routes.
- distance: Object An object with the "text" and "value" fields that specifies the length of the route in meters.
- duration: Object An object with the "text" and "value" fields that describes the travel time of the route in seconds.
- boundedBy: Number[][] Coordinates of the upper and lower corners of the rectangle that bounds the route.

#### **Events details**

#### **update**

Updating the model with new data. Instance of the [Event](#page-183-0) class. Names of fields that are available via the [Event.get](#page-185-0) method:

• pathsChange: Boolean - Flag for whether the set of paths is changed.

#### <span id="page-919-2"></span>**Methods details**

#### **destroy**

{} destroy()

<span id="page-919-3"></span>Destroys a model.

#### **getPaths**

```
{multiRouter.pedestrian.PathModel[]} getPaths()
```
<span id="page-919-4"></span>**Returns** array of route paths.

#### **getType**

{String} getType()

<span id="page-919-5"></span>**Returns** ID of the route type. For pedestrian routes, returns the string "pedestrian".

#### **update**

{} update(routeJson)

Updates the state of the model.

#### **Parameters:**

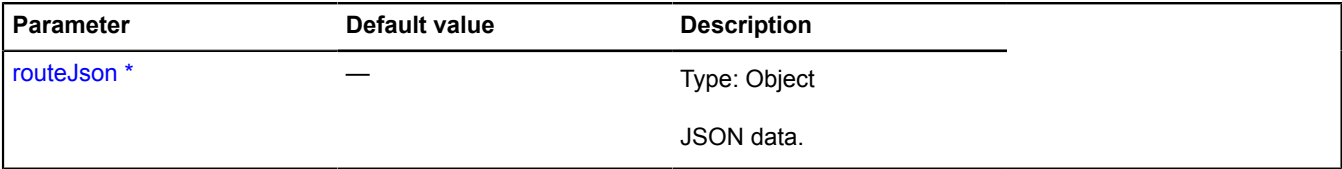

\* Mandatory parameter/option.

### <span id="page-919-0"></span>**multiRouter.pedestrian.SegmentModel**

**Note:** The constructor of the multiRouter.pedestrian.SegmentModel class is hidden, as this class is not intended for autonomous initialization.

Extends [IEventEmitter](#page-482-1).

A data model of a pedestrian route segment.

### [Fields](#page-920-0) | [Events](#page-920-1) | [Methods](#page-920-2)

Creates a data model of a pedestrian route segment.

### <span id="page-920-0"></span>**Fields**

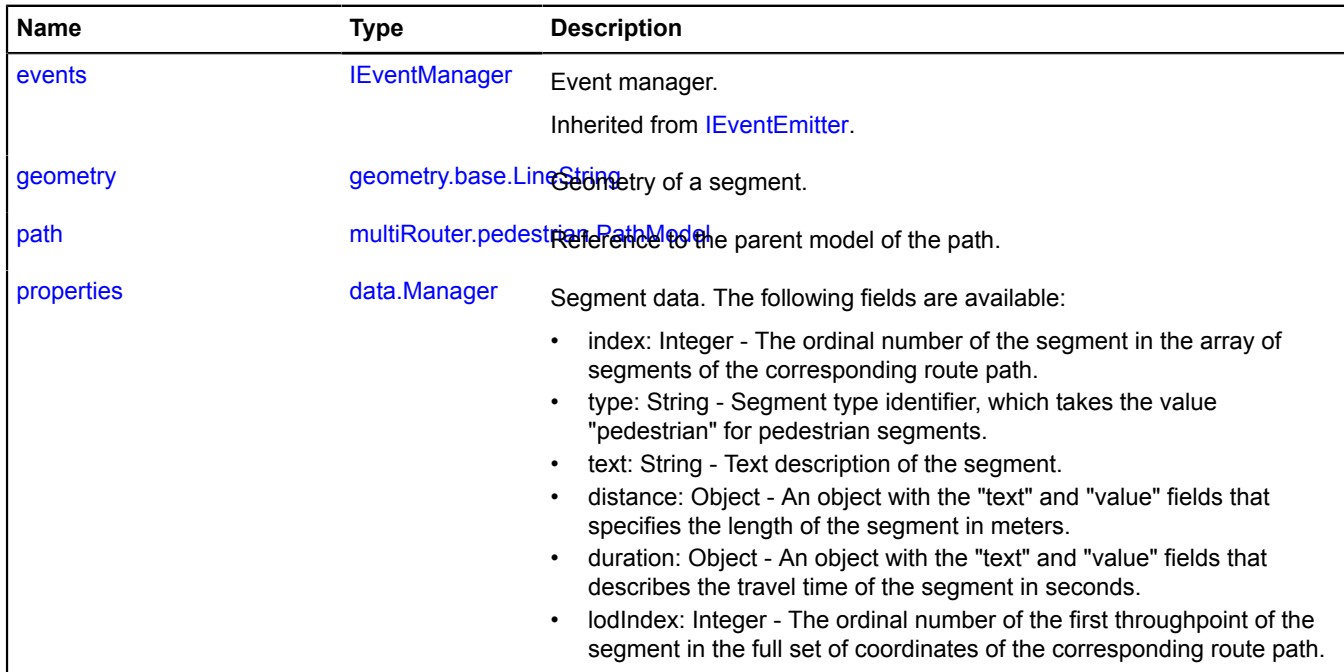

### <span id="page-920-1"></span>**Events**

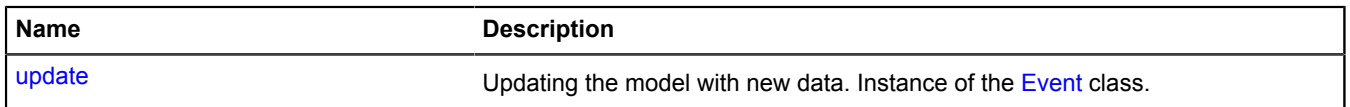

<span id="page-920-2"></span>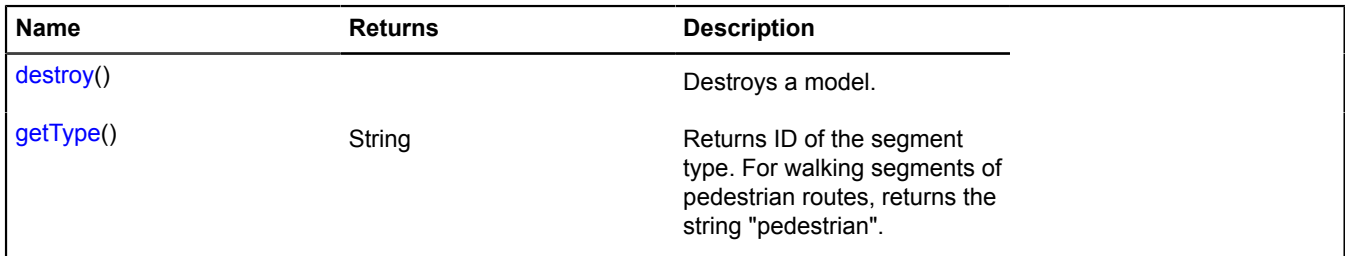

#### <span id="page-921-0"></span>**geometry**

{[geometry.base.LineString}](#page-204-0) geometry

<span id="page-921-1"></span>Geometry of a segment.

#### **path**

{[multiRouter.pedestrian.PathModel](#page-910-1)} path

<span id="page-921-2"></span>Reference to the parent model of the path.

#### **properties**

{[data.Manager](#page-164-0)} properties

Segment data. The following fields are available:

- index: Integer The ordinal number of the segment in the array of segments of the corresponding route path.
- type: String Segment type identifier, which takes the value "pedestrian" for pedestrian segments.
- text: String Text description of the segment.
- distance: Object An object with the "text" and "value" fields that specifies the length of the segment in meters.
- duration: Object An object with the "text" and "value" fields that describes the travel time of the segment in seconds.
- lodIndex: Integer The ordinal number of the first throughpoint of the segment in the full set of coordinates of the corresponding route path.

#### **Events details**

#### **update**

Updating the model with new data. Instance of the [Event](#page-183-0) class.

#### <span id="page-921-3"></span>**Methods details**

#### **destroy**

{} destroy()

<span id="page-921-4"></span>Destroys a model.

### **getType**

{String} getType()

**Returns** ID of the segment type. For walking segments of pedestrian routes, returns the string "pedestrian".

#### **multiRouter.pedestrian.WalkSegment**

**Note:** The constructor of the multiRouter.pedestrian.WalkSegment class is hidden, as this class is not intended for autonomous initialization.

Extends [IGeoObject.](#page-507-0)

Representation of a segment on a pedestrian route.

#### [Fields](#page-922-0) | [Events](#page-922-1) | [Methods](#page-924-0)

Creates the representation to display a segment on a pedestrian route.

## <span id="page-922-0"></span>**Fields**

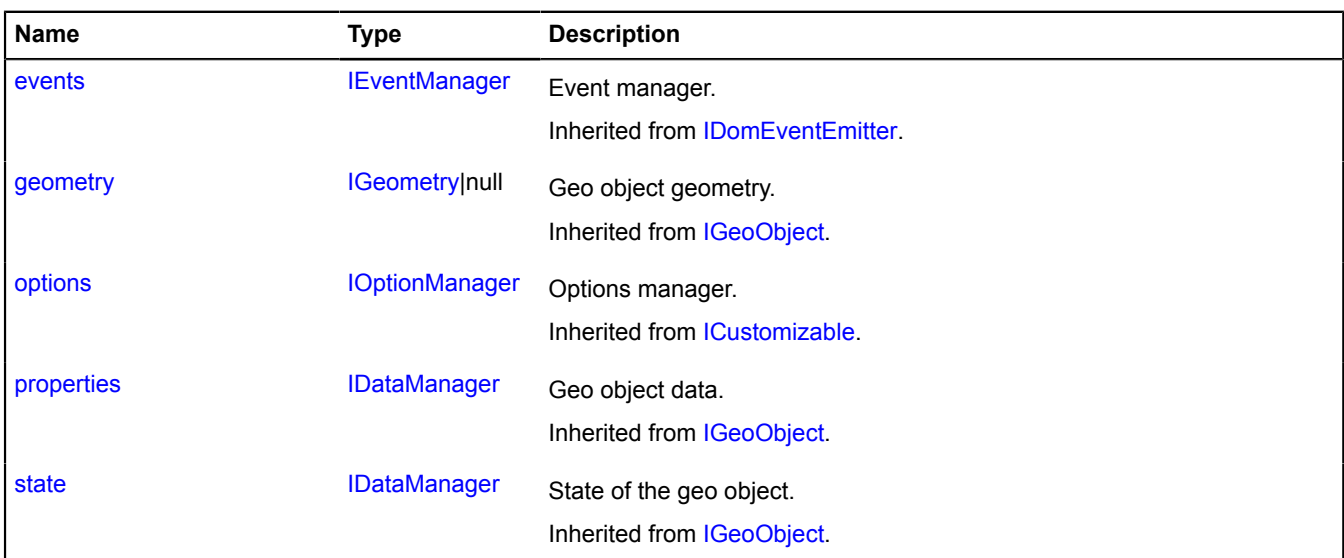

<span id="page-922-1"></span>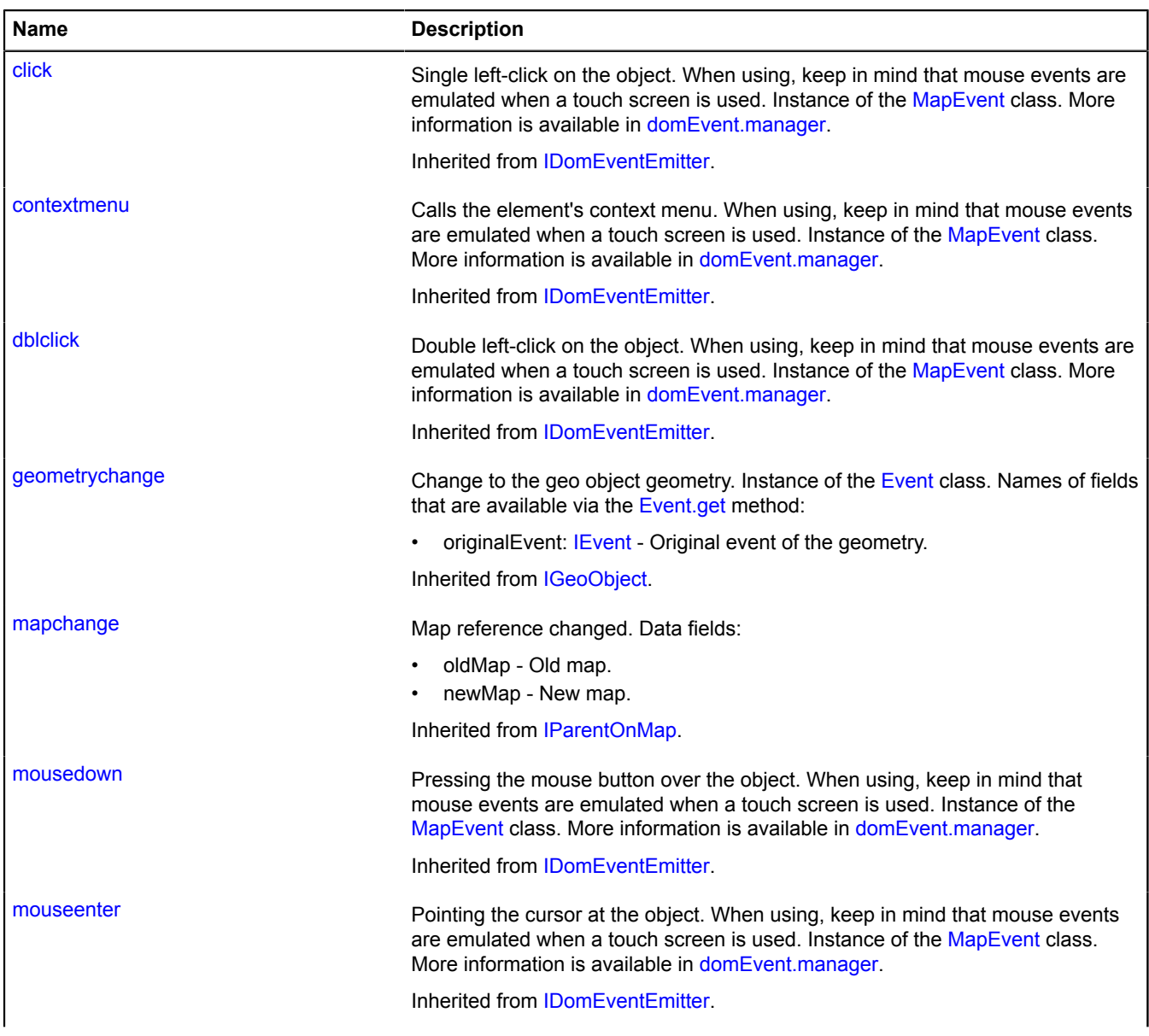

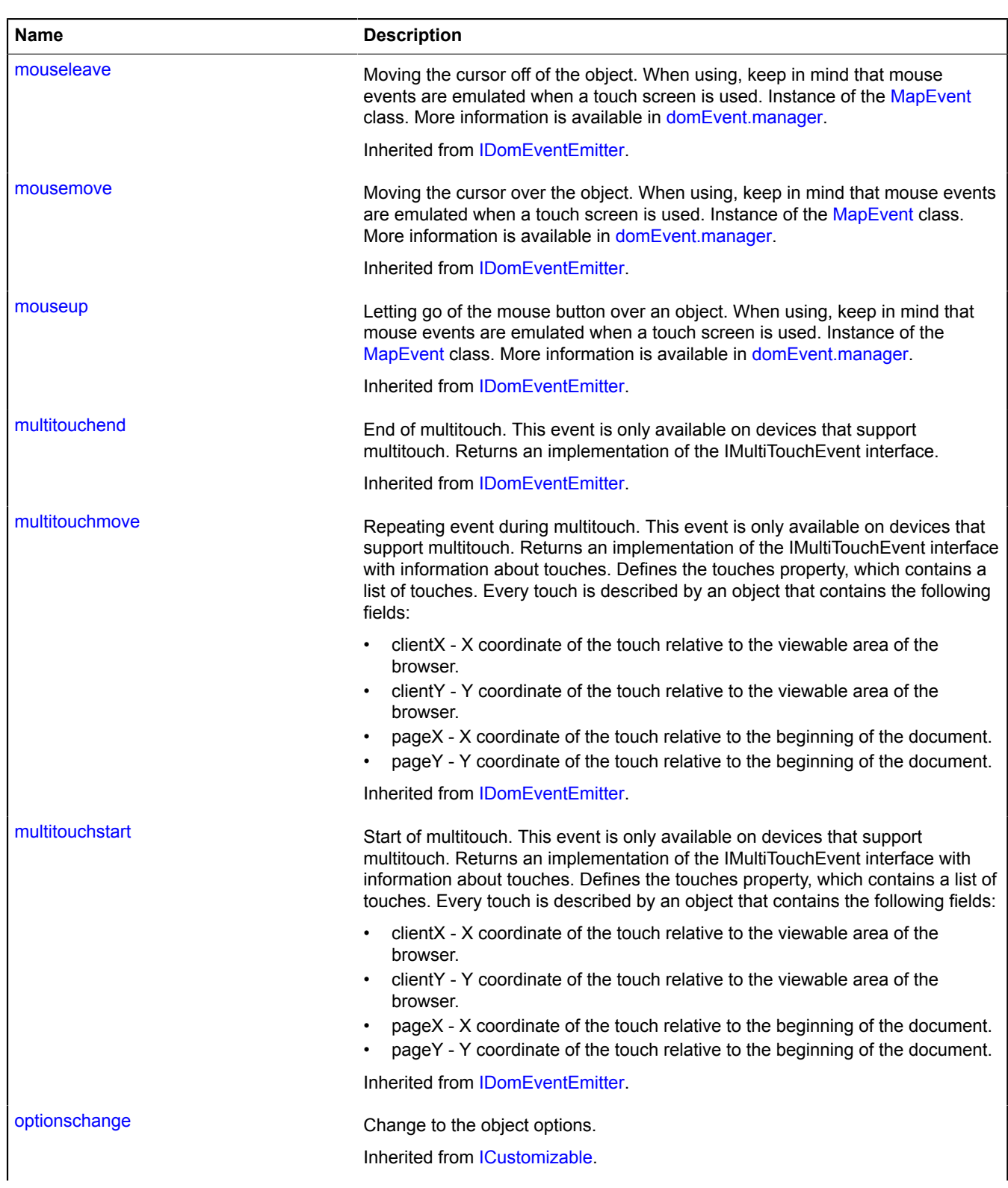

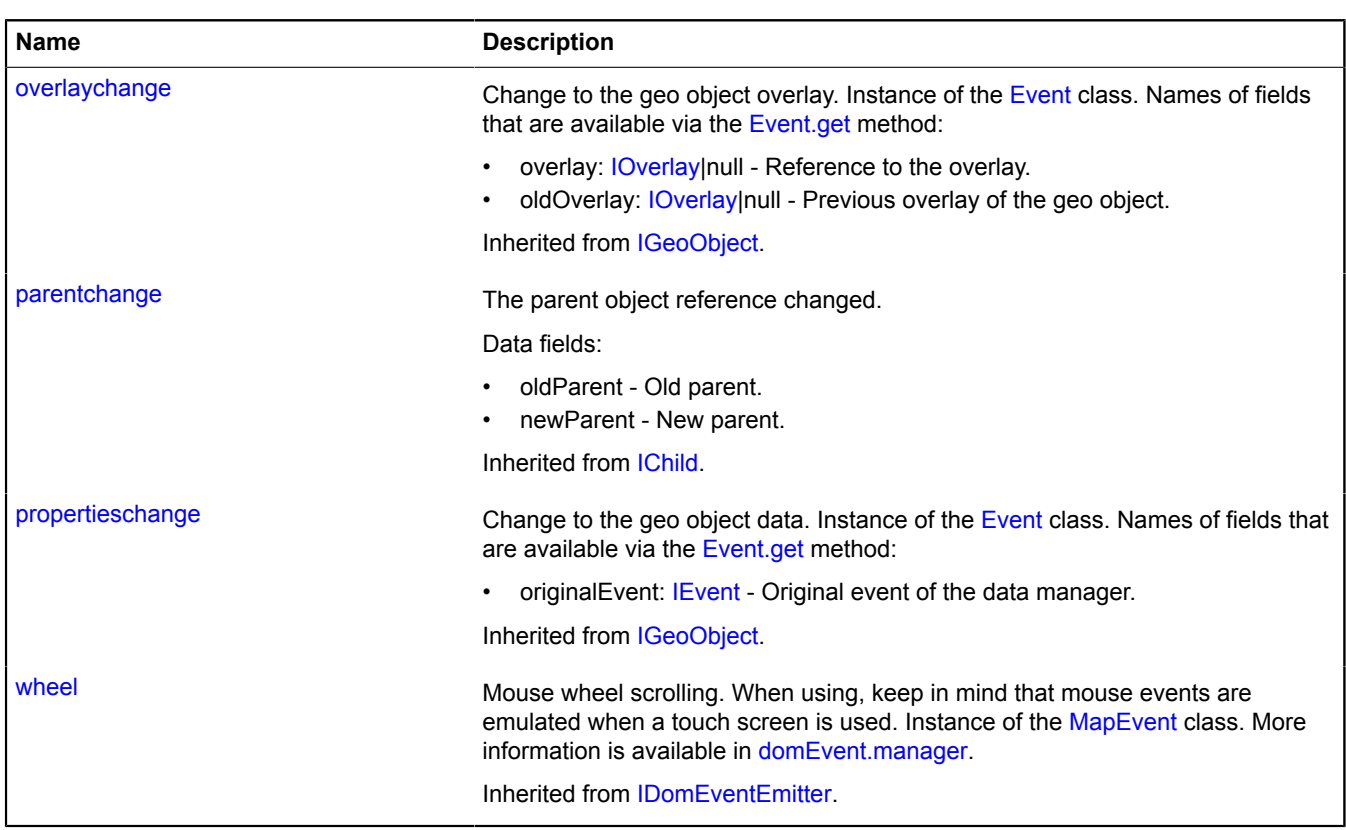

<span id="page-924-0"></span>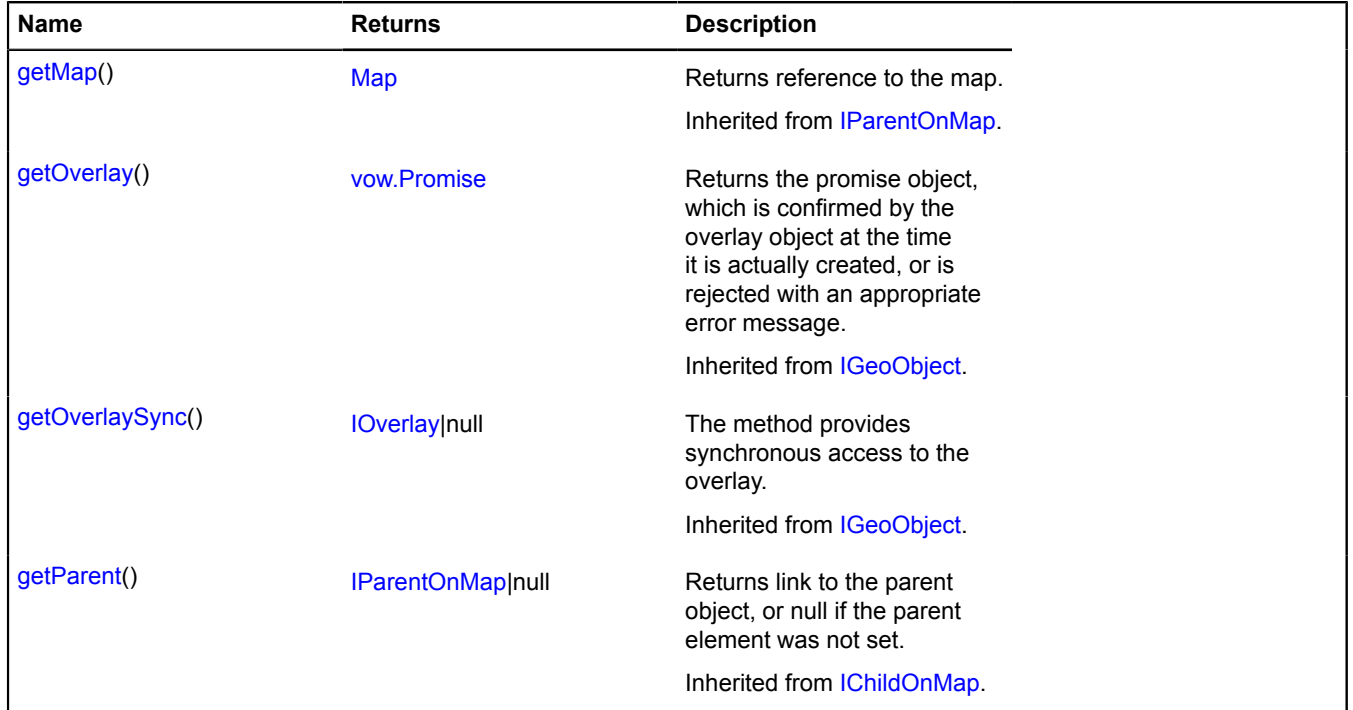

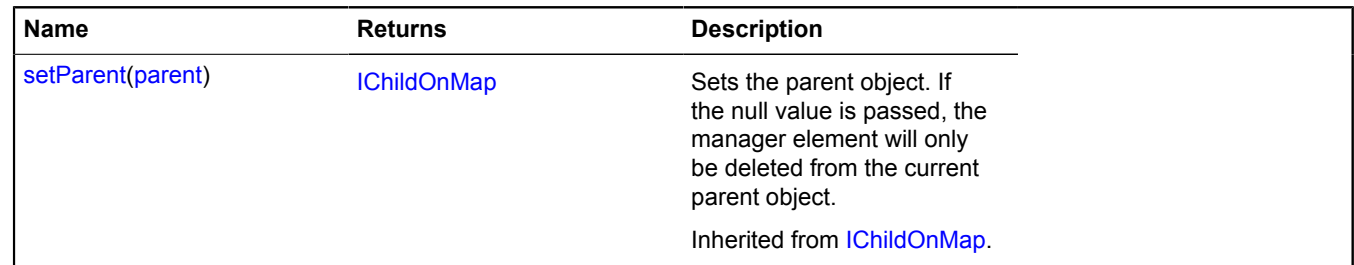

### **multiRouter.ViaPoint**

**Note:** The constructor of the multiRouter.ViaPoint class is hidden, as this class is not intended for autonomous initialization.

Extends [IGeoObject.](#page-507-0)

Representation of a throughpoint. Throughpoints do not mean a stop. Thus, when passing via a throughpoint, the segment of the route path doesn't break.

[Fields](#page-925-0) | [Events](#page-925-1) | [Methods](#page-928-0)

<span id="page-925-0"></span>Creates a representation for displaying the throughpoint.

#### **Fields**

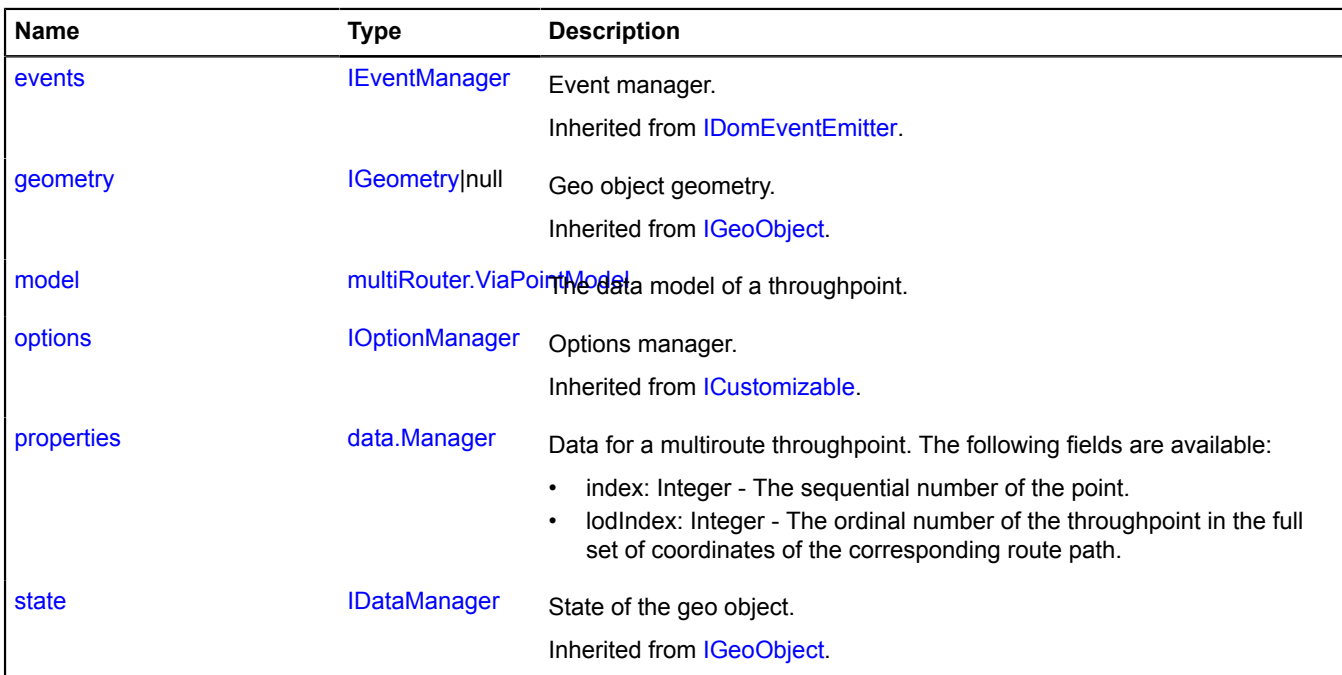

<span id="page-925-1"></span>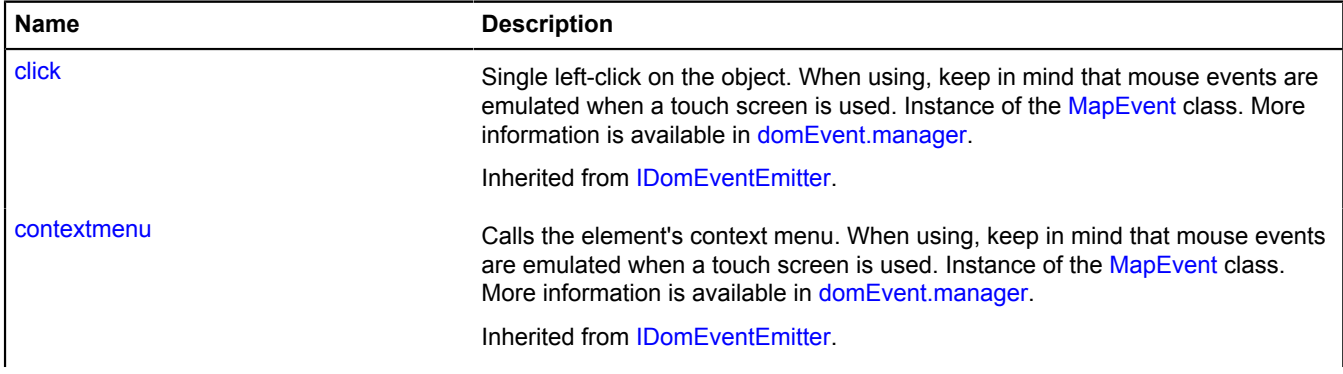

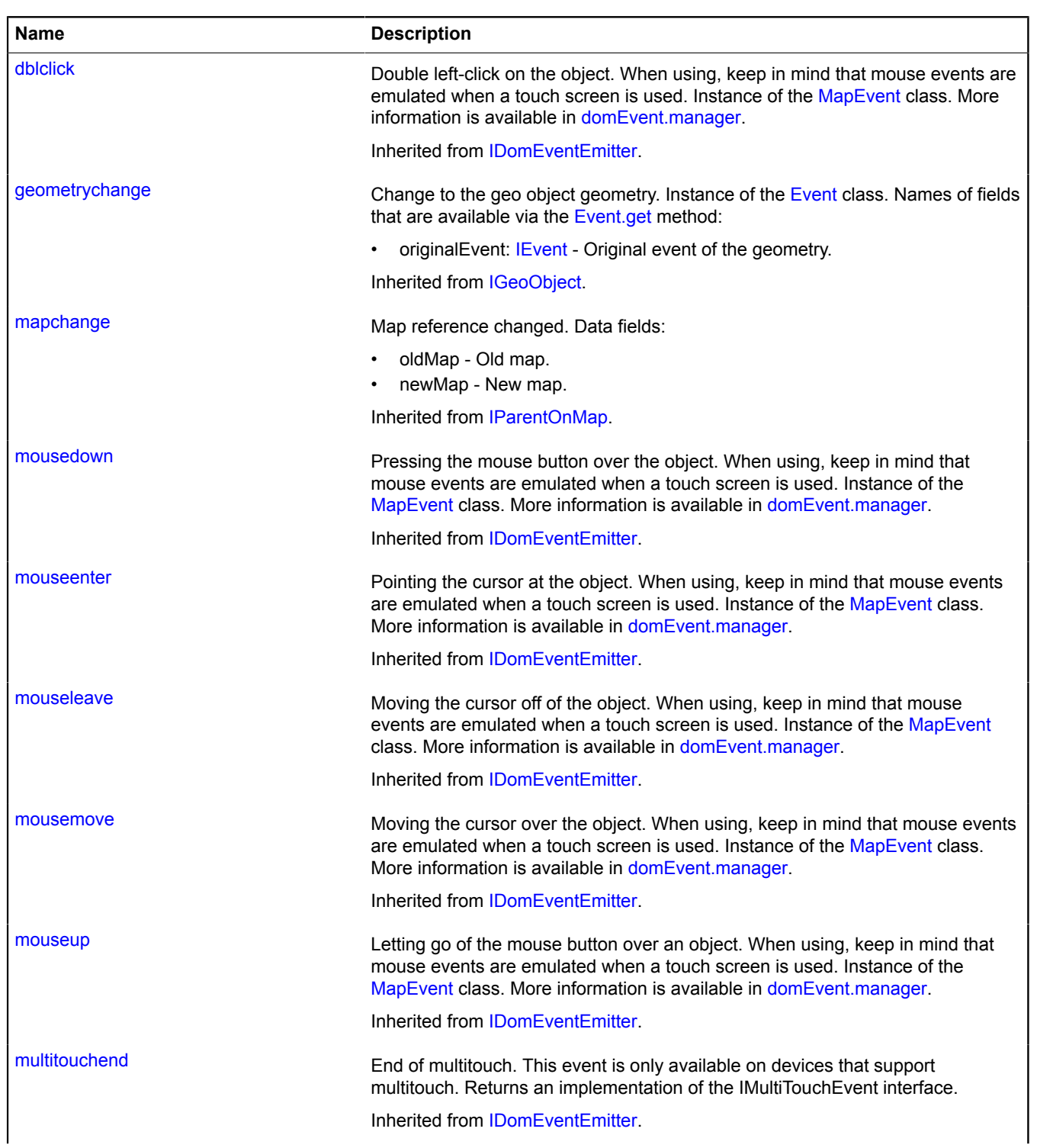

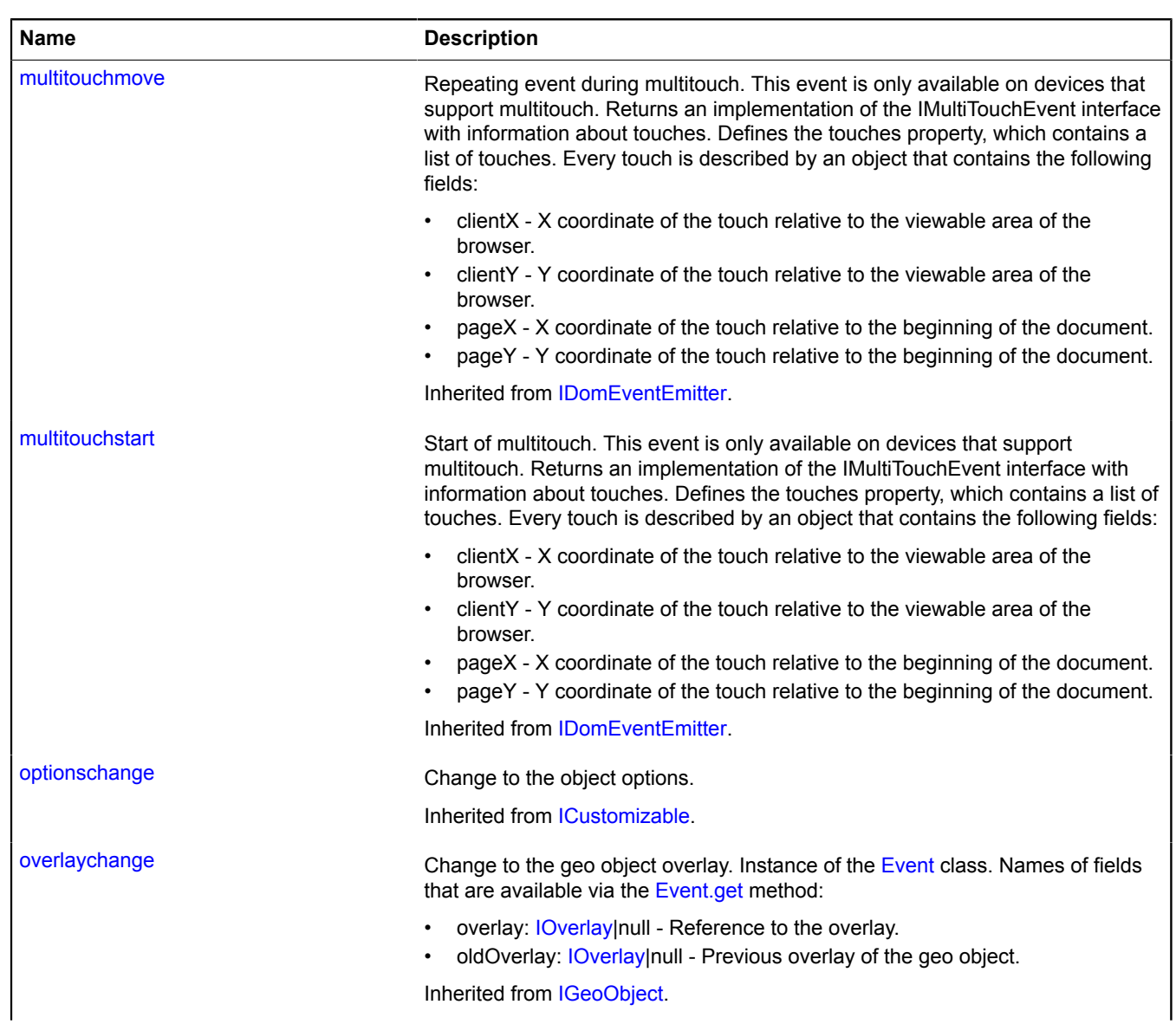

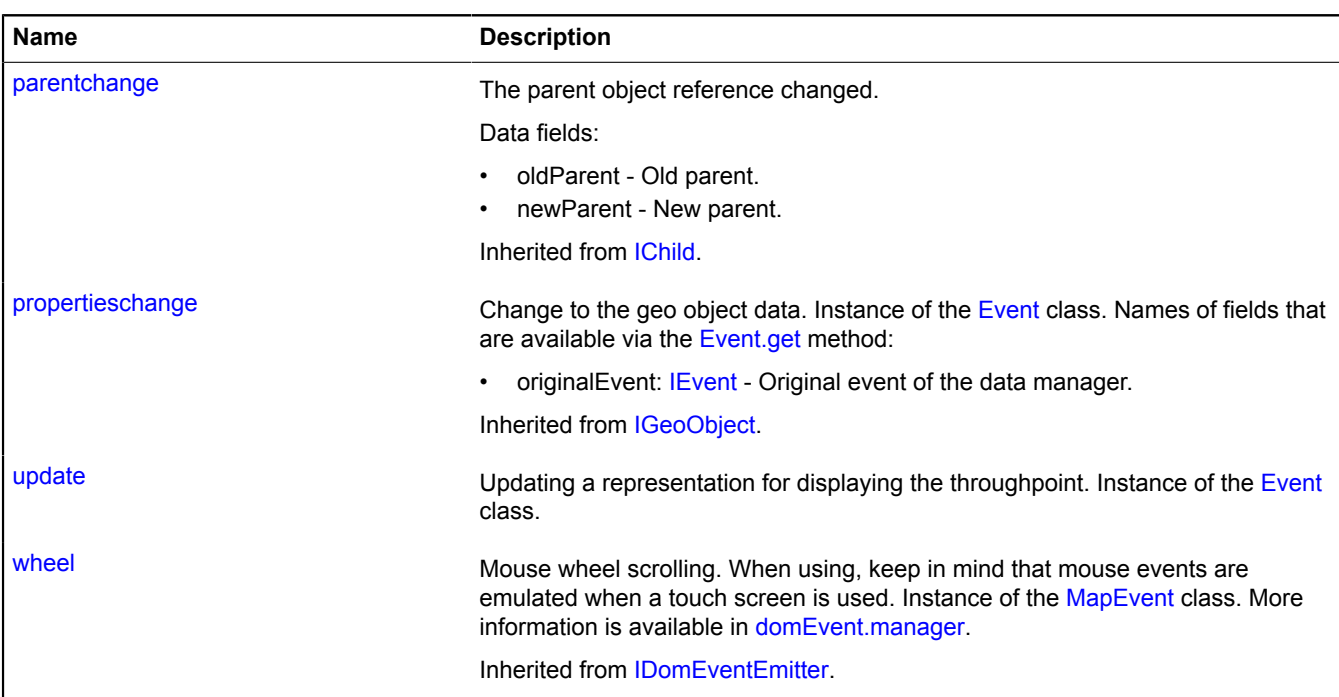

<span id="page-928-0"></span>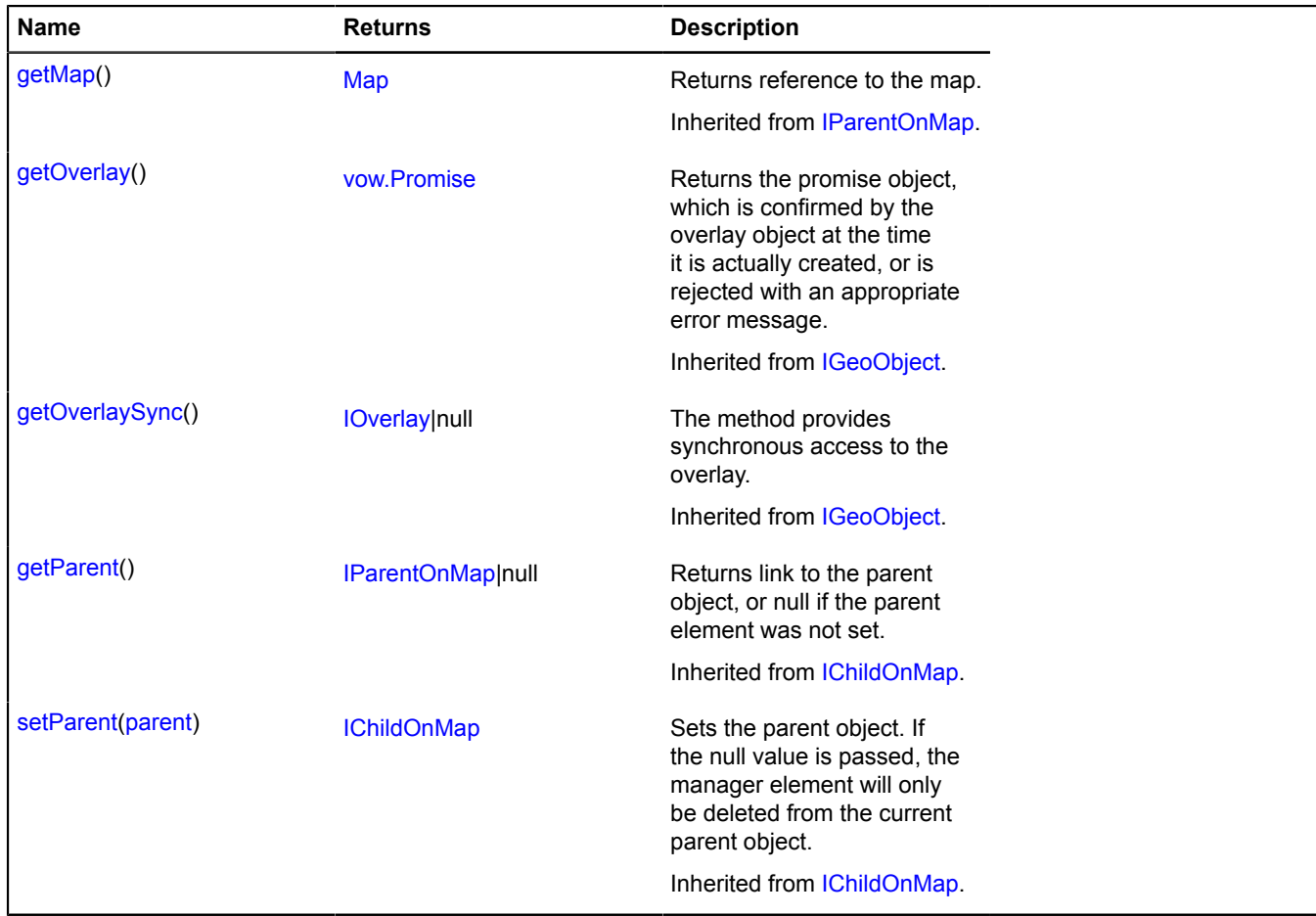

### <span id="page-929-1"></span>**model**

{[multiRouter.ViaPointModel}](#page-929-0) model

<span id="page-929-2"></span>The data model of a throughpoint.

### **properties**

{[data.Manager](#page-164-0)} properties

Data for a multiroute throughpoint. The following fields are available:

- index: Integer The sequential number of the point.
- lodIndex: Integer The ordinal number of the throughpoint in the full set of coordinates of the corresponding route path.

### **Events details**

### **update**

Updating a representation for displaying the throughpoint. Instance of the [Event](#page-183-0) class.

### <span id="page-929-0"></span>**multiRouter.ViaPointModel**

**Note:** The constructor of the multiRouter.ViaPointModel class is hidden, as this class is not intended for autonomous initialization.

### Extends [IEventEmitter](#page-482-1).

The data model of a throughpoint on the multiroute. Throughpoints do not signify a stop. When passing via a throughpoint, the segment of the route path doesn't break.

### [Fields](#page-929-3) | [Events](#page-929-4) | [Methods](#page-930-0)

<span id="page-929-3"></span>Creates the data model of a multiroute throughpoint.

#### **Fields**

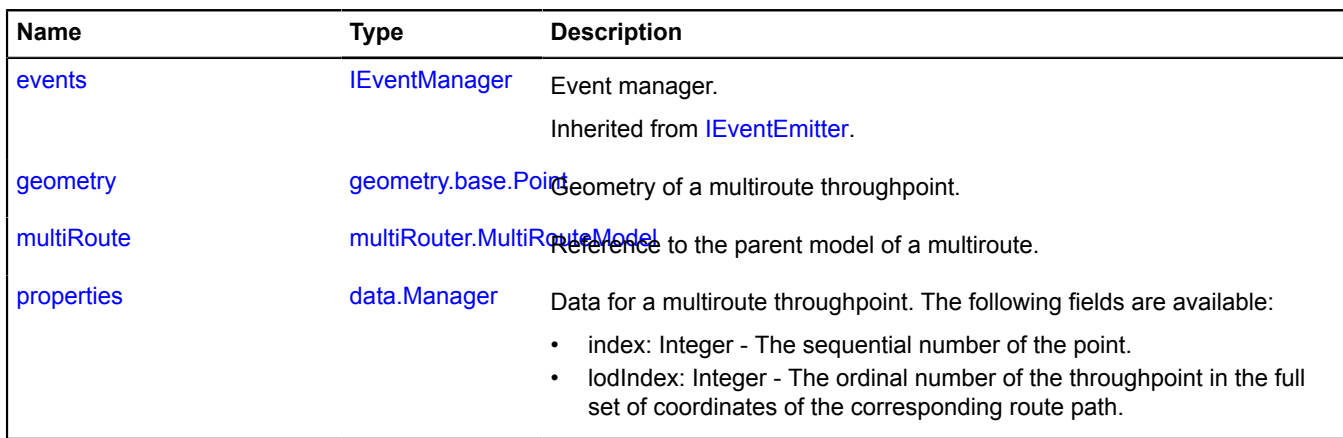

<span id="page-929-4"></span>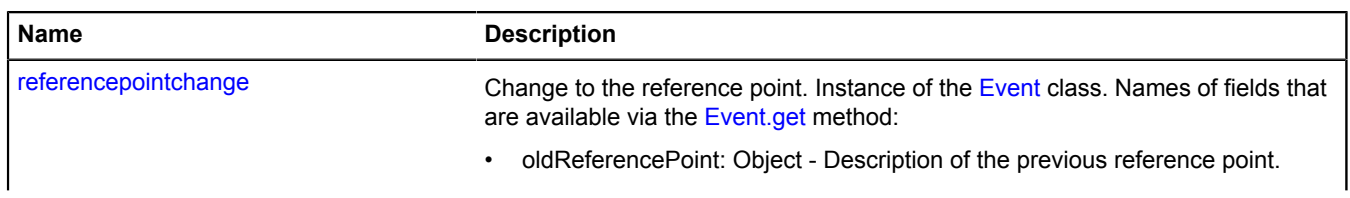

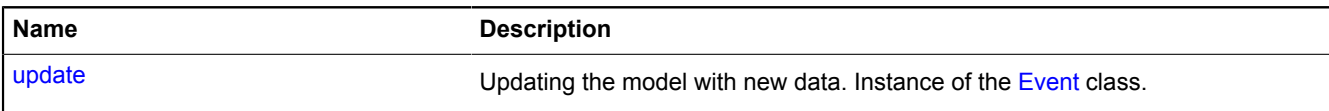

<span id="page-930-0"></span>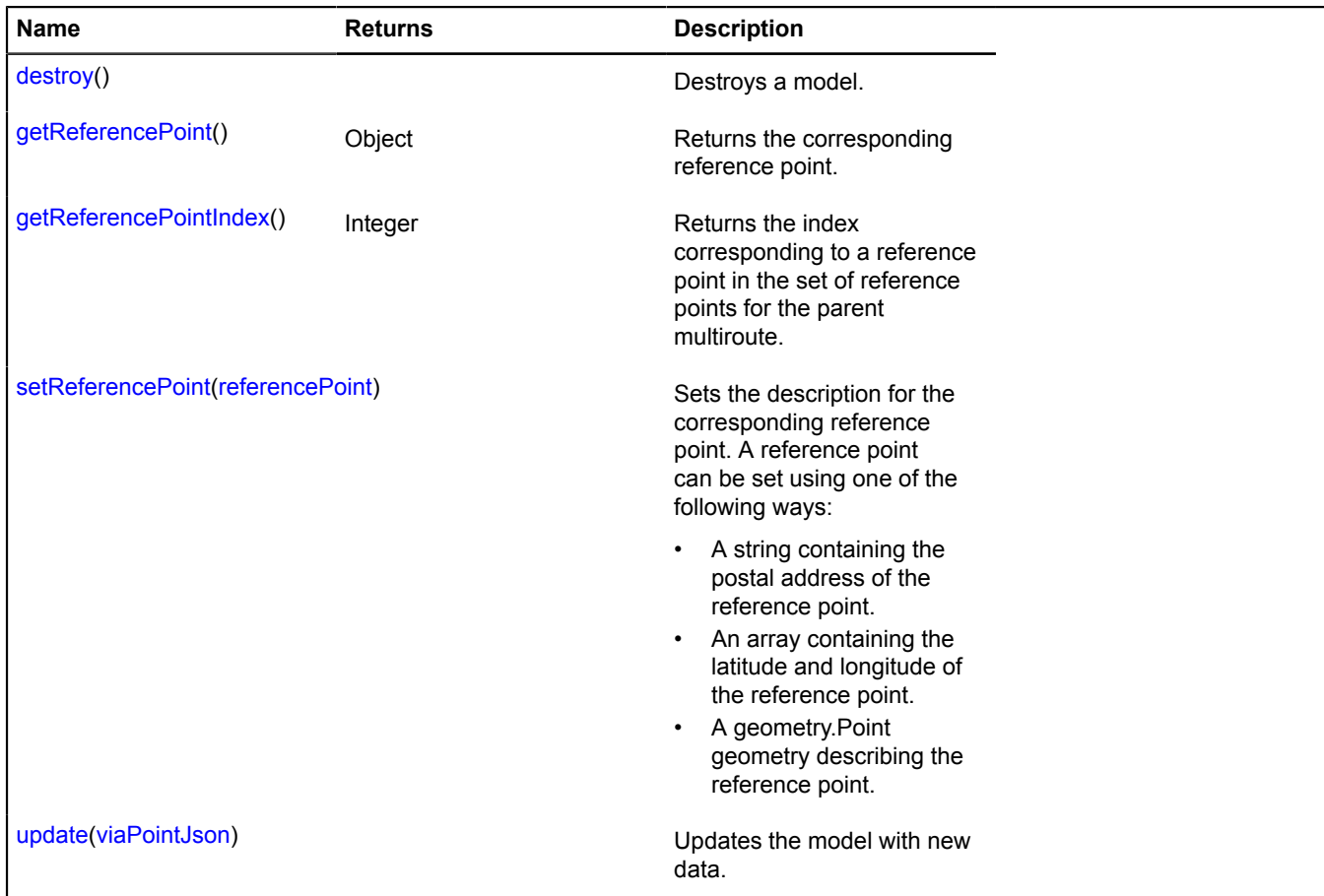

### <span id="page-930-1"></span>**Fields details**

#### **geometry**

{[geometry.base.Point}](#page-207-0) geometry

<span id="page-930-2"></span>Geometry of a multiroute throughpoint.

### **multiRoute**

{[multiRouter.MultiRouteModel](#page-899-0)} multiRoute

<span id="page-930-3"></span>Reference to the parent model of a multiroute.

### **properties**

{[data.Manager](#page-164-0)} properties

Data for a multiroute throughpoint. The following fields are available:

- index: Integer The sequential number of the point.
- lodIndex: Integer The ordinal number of the throughpoint in the full set of coordinates of the corresponding route path.

#### **Events details**

#### **referencepointchange**

Change to the reference point. Instance of the [Event](#page-183-0) class. Names of fields that are available via the [Event.get](#page-185-0) method:

• oldReferencePoint: Object - Description of the previous reference point.

#### **update**

Updating the model with new data. Instance of the [Event](#page-183-0) class.

#### <span id="page-931-0"></span>**Methods details**

#### **destroy**

{} destroy()

<span id="page-931-1"></span>Destroys a model.

#### **getReferencePoint**

{Object} getReferencePoint()

<span id="page-931-2"></span>**Returns** the corresponding reference point.

#### **getReferencePointIndex**

{Integer} getReferencePointIndex()

<span id="page-931-3"></span>**Returns** the index corresponding to a reference point in the set of reference points for the parent multiroute.

#### **setReferencePoint**

{} setReferencePoint(referencePoint)

Sets the description for the corresponding reference point. A reference point can be set using one of the following ways:

- A string containing the postal address of the reference point.
- An array containing the latitude and longitude of the reference point.
- A geometry.Point geometry describing the reference point.

#### **Parameters:**

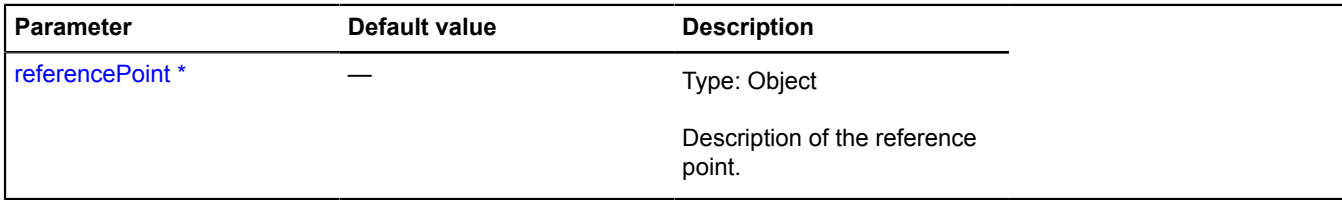

#### \* Mandatory parameter/option.

### <span id="page-932-0"></span>**update**

{} update(viaPointJson)

Updates the model with new data.

### **Parameters:**

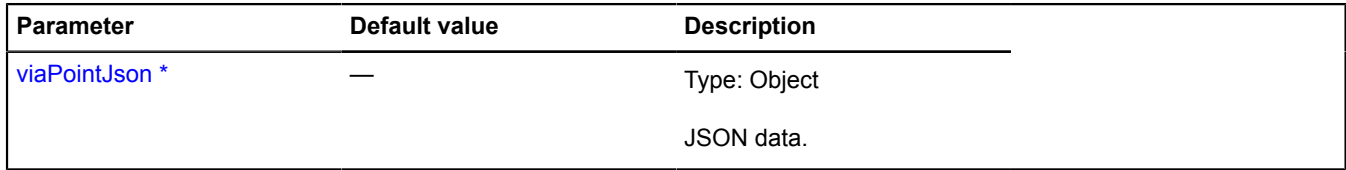

\* Mandatory parameter/option.

### **multiRouter.WayPoint**

**Note:** The constructor of the multiRouter.WayPoint class is hidden, as this class is not intended for autonomous initialization.

Extends [IGeoObject.](#page-507-0)

Representation of a waypoint. A waypoint means a stop, and waypoints divide the route into so-called paths.

[Fields](#page-932-1) | [Events](#page-933-0) | [Methods](#page-935-0)

<span id="page-932-1"></span>Creates a representation for displaying the waypoint.

#### **Fields**

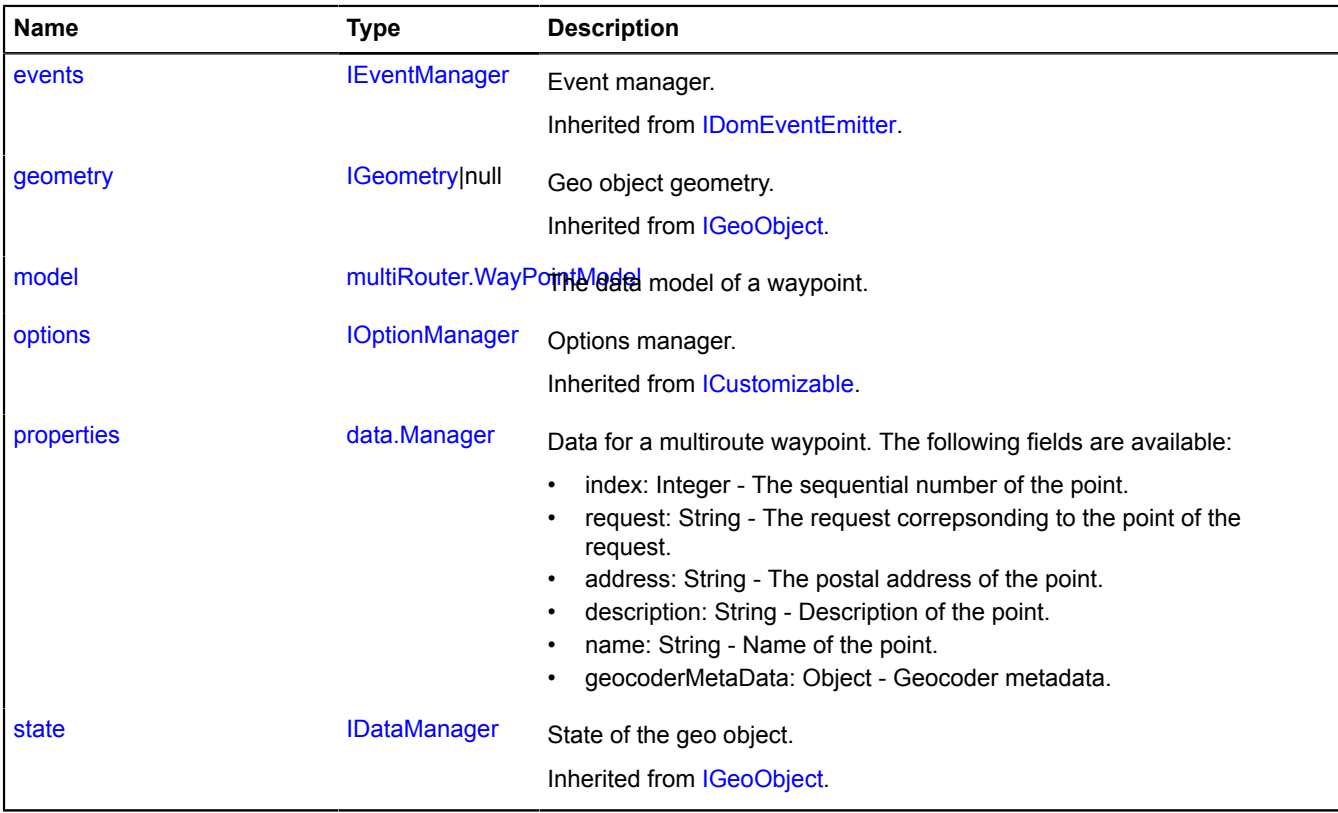

<span id="page-933-0"></span>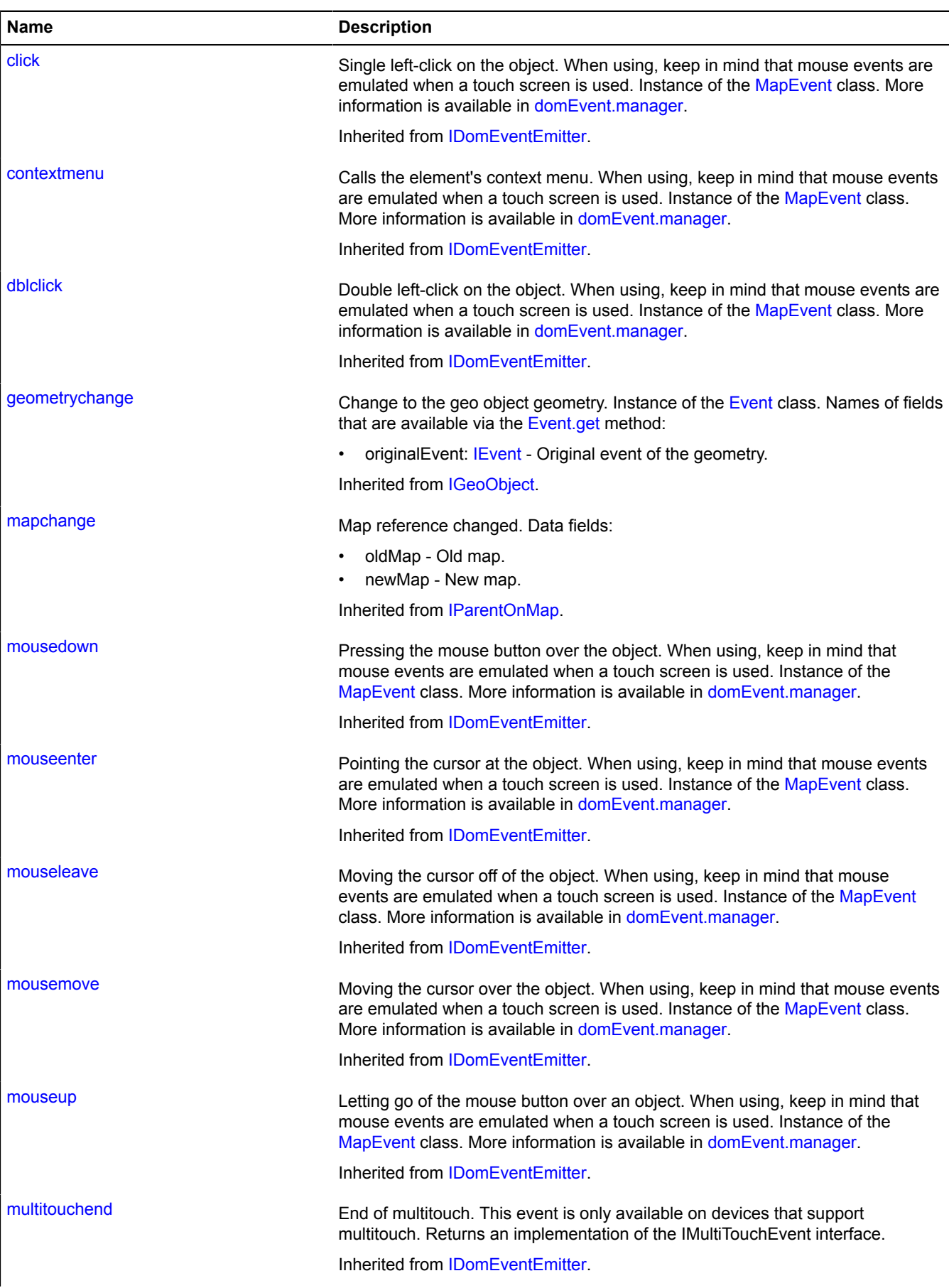

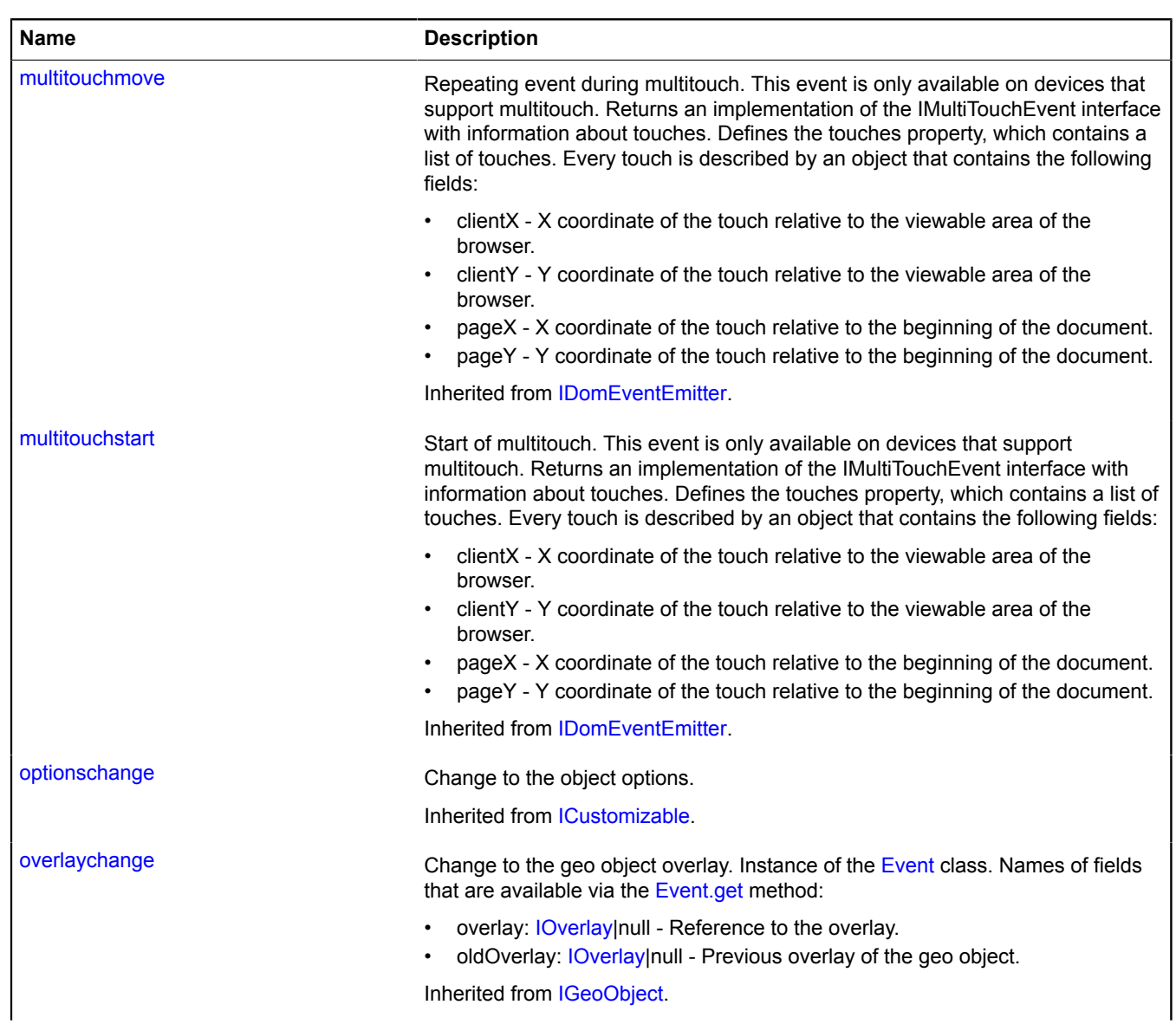

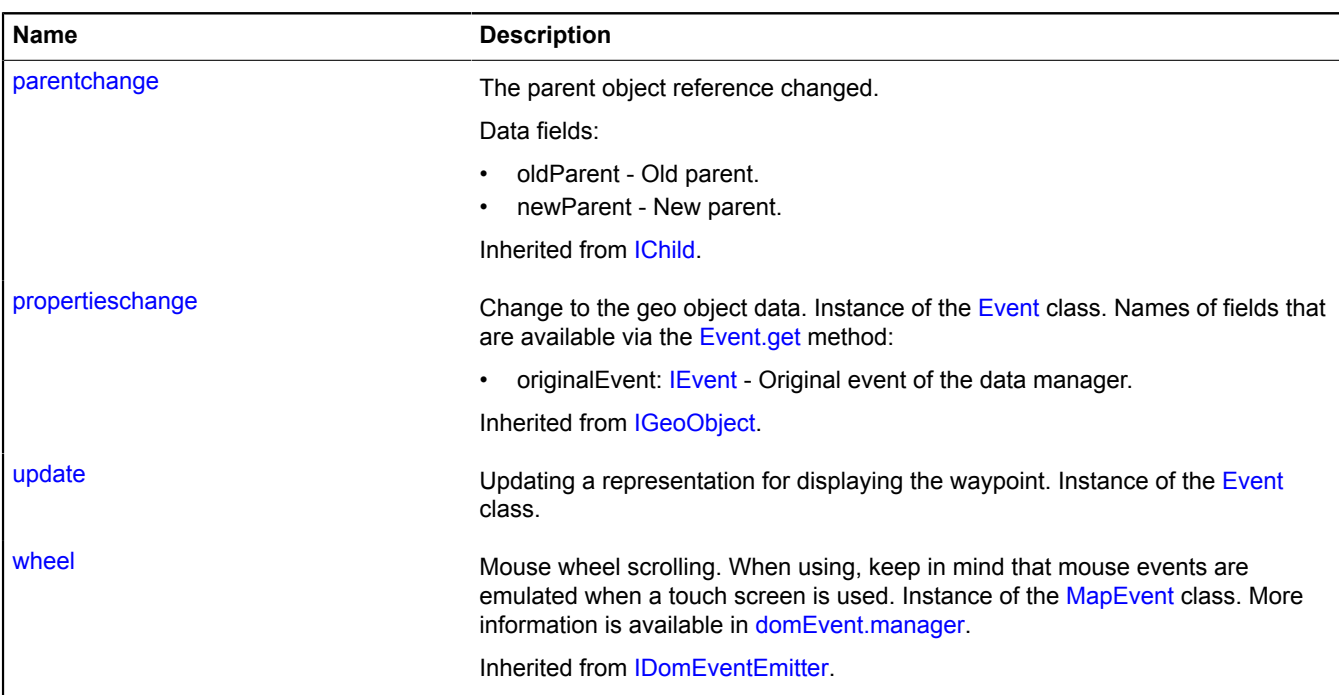

<span id="page-935-0"></span>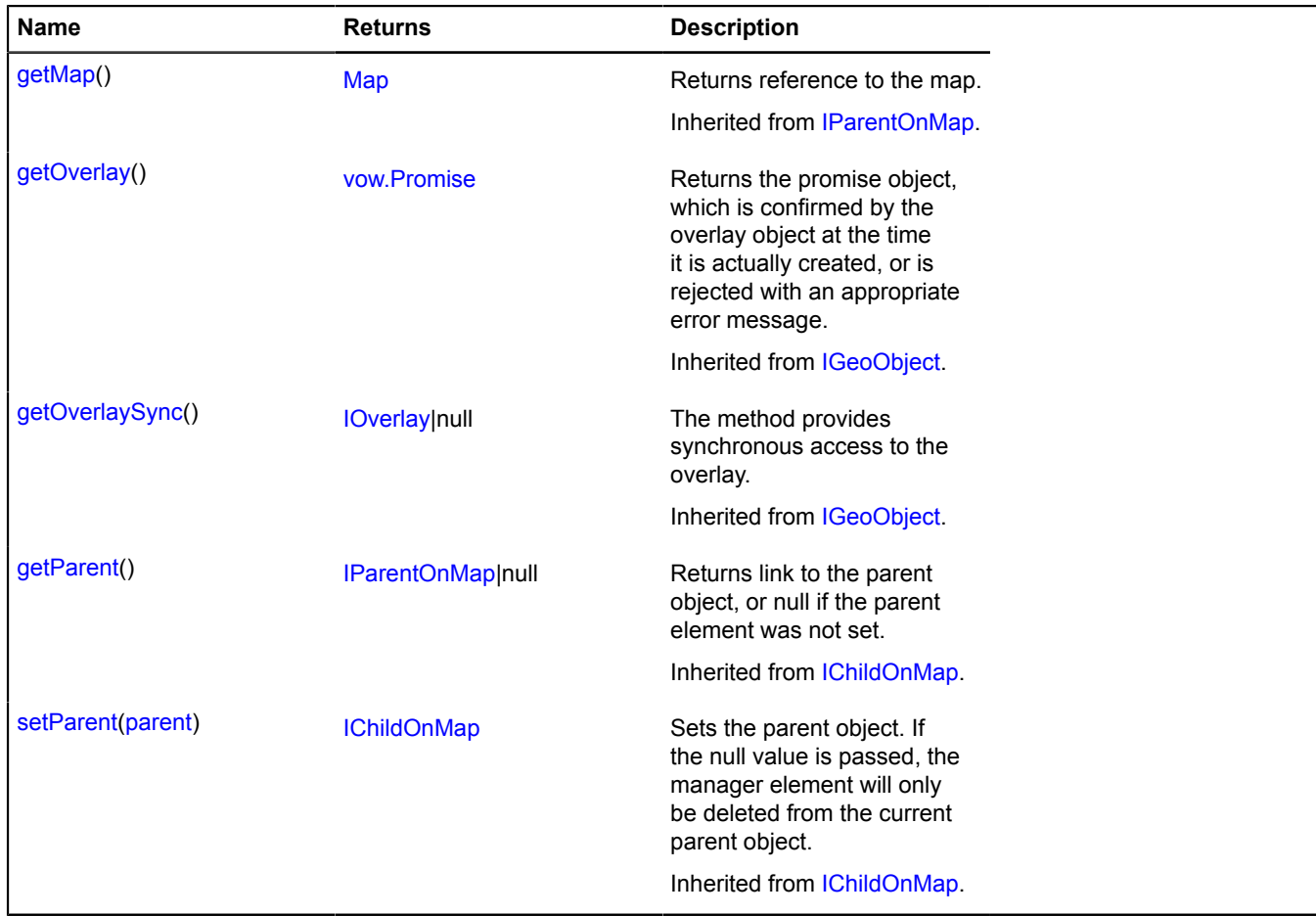
### **Fields details**

### **model**

{[multiRouter.WayPointModel}](#page-936-0) model

The data model of a waypoint.

### **properties**

{[data.Manager](#page-164-0)} properties

Data for a multiroute waypoint. The following fields are available:

- index: Integer The sequential number of the point.
- request: String The request correpsonding to the point of the request.
- address: String The postal address of the point.
- description: String Description of the point.
- name: String Name of the point.
- geocoderMetaData: Object Geocoder metadata.

### **Events details**

### **update**

Updating a representation for displaying the waypoint. Instance of the [Event](#page-183-0) class.

### <span id="page-936-0"></span>**multiRouter.WayPointModel**

**Note:** The constructor of the multiRouter.WayPointModel class is hidden, as this class is not intended for autonomous initialization.

### Extends [IEventEmitter](#page-482-0).

The data model of a multiroute waypoint. A waypoint means a stop, and waypoints divide the route into so-called paths.

### [Fields](#page-936-1) | [Events](#page-937-0) | [Methods](#page-937-1)

<span id="page-936-1"></span>Creates the data model of a multiroute waypoint.

### **Fields**

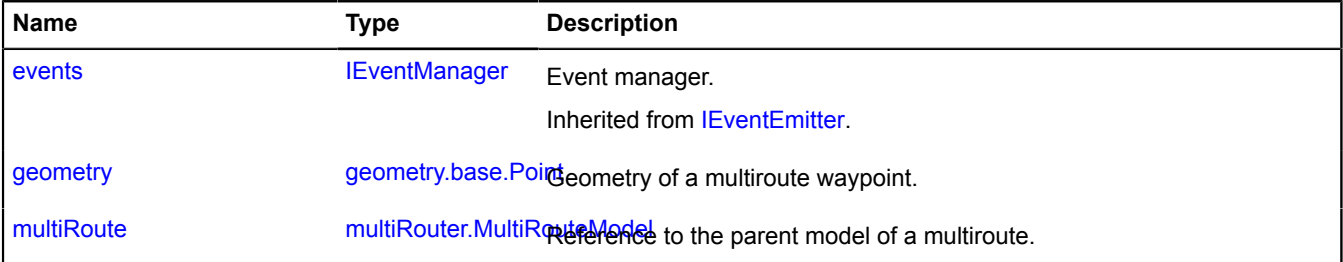

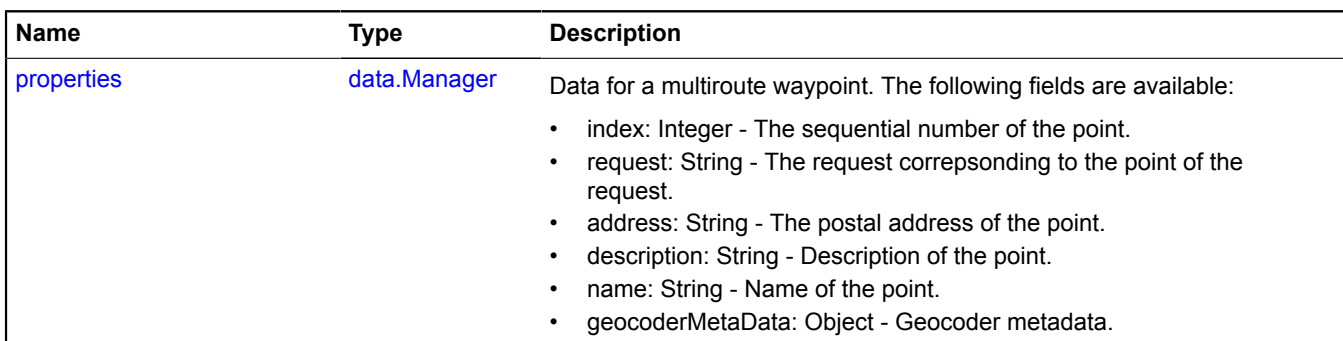

#### <span id="page-937-0"></span>**Events**

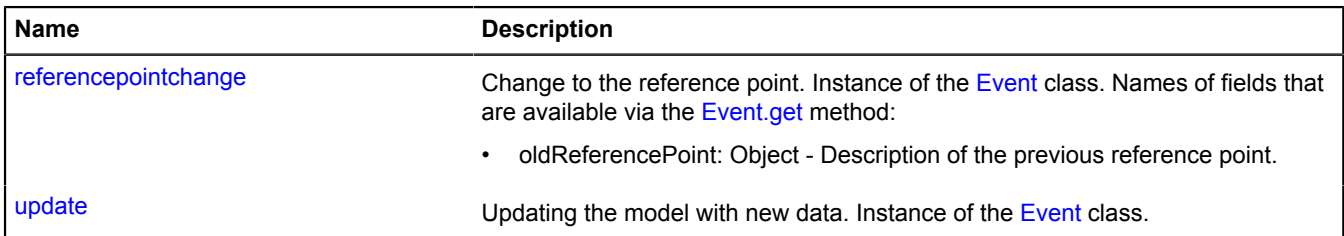

<span id="page-937-1"></span>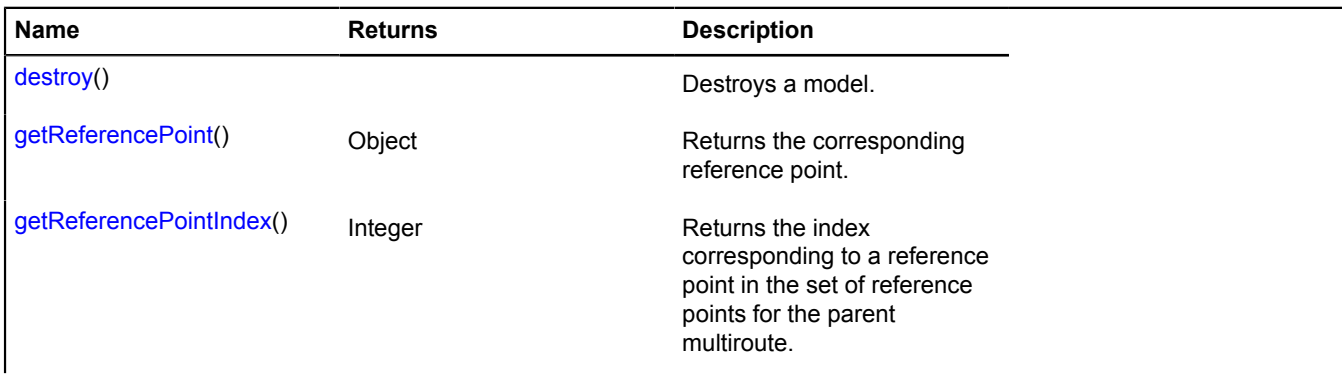

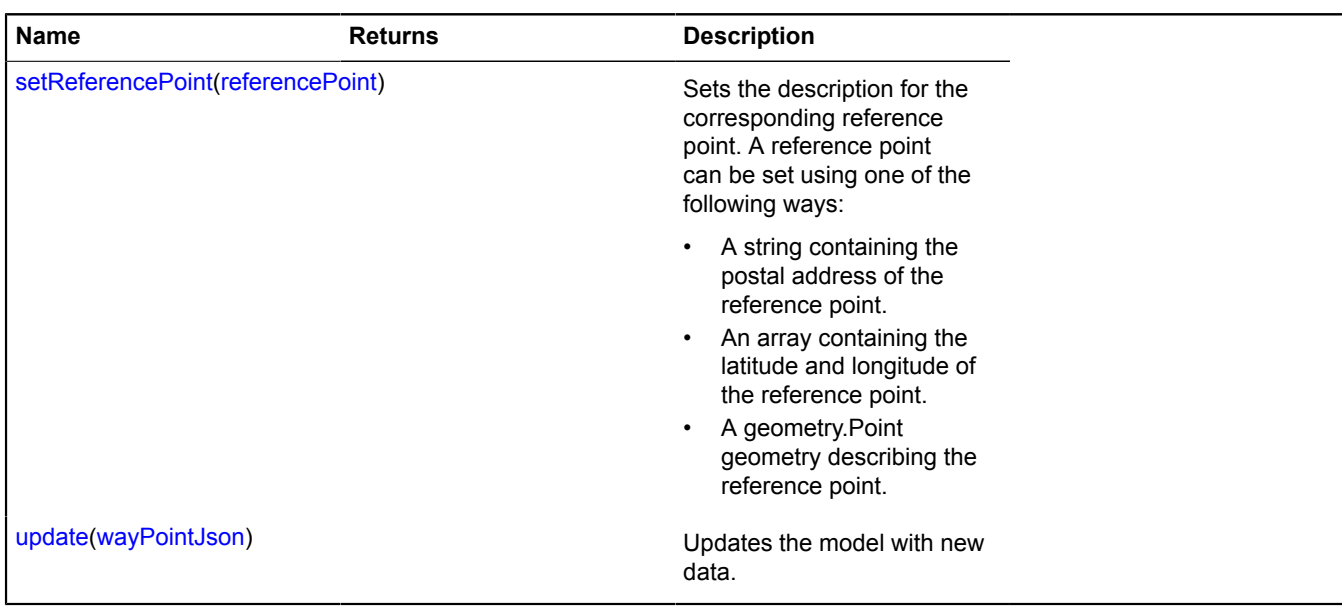

### <span id="page-938-0"></span>**Fields details**

#### **geometry**

{[geometry.base.Point}](#page-207-0) geometry

<span id="page-938-1"></span>Geometry of a multiroute waypoint.

### **multiRoute**

{[multiRouter.MultiRouteModel](#page-899-0)} multiRoute

<span id="page-938-2"></span>Reference to the parent model of a multiroute.

### **properties**

{[data.Manager](#page-164-0)} properties

Data for a multiroute waypoint. The following fields are available:

- index: Integer The sequential number of the point.
- request: String The request correpsonding to the point of the request.
- address: String The postal address of the point.
- description: String Description of the point.
- name: String Name of the point.
- geocoderMetaData: Object Geocoder metadata.

### **Events details**

### **referencepointchange**

Change to the reference point. Instance of the [Event](#page-183-0) class. Names of fields that are available via the [Event.get](#page-185-0) method:

• oldReferencePoint: Object - Description of the previous reference point.

### **update**

Updating the model with new data. Instance of the [Event](#page-183-0) class.

### <span id="page-939-0"></span>**Methods details**

### **destroy**

{} destroy()

<span id="page-939-1"></span>Destroys a model.

### **getReferencePoint**

{Object} getReferencePoint()

<span id="page-939-2"></span>**Returns** the corresponding reference point.

### **getReferencePointIndex**

{Integer} getReferencePointIndex()

<span id="page-939-3"></span>**Returns** the index corresponding to a reference point in the set of reference points for the parent multiroute.

### **setReferencePoint**

{} setReferencePoint(referencePoint)

Sets the description for the corresponding reference point. A reference point can be set using one of the following ways:

- A string containing the postal address of the reference point.
- An array containing the latitude and longitude of the reference point.
- A geometry.Point geometry describing the reference point.

### **Parameters:**

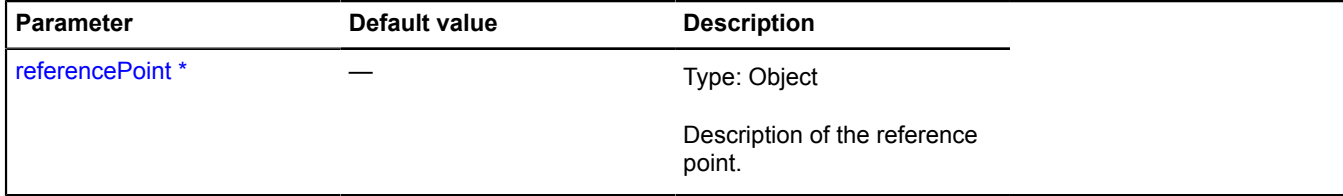

<span id="page-939-4"></span>\* Mandatory parameter/option.

### **update**

{} update(wayPointJson)

Updates the model with new data.

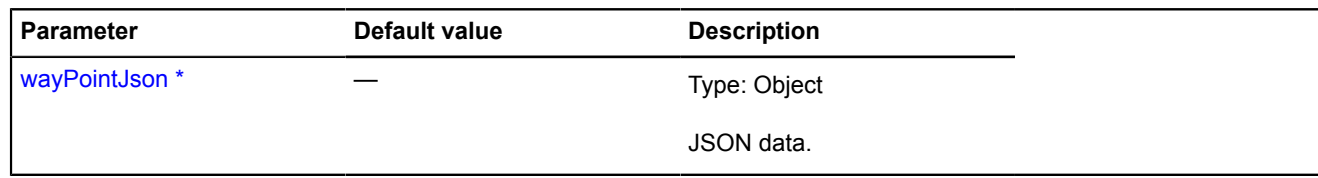

\* Mandatory parameter/option.

## <span id="page-940-3"></span>**ObjectManager**

Extends [ICustomizable,](#page-469-0) [IEventEmitter](#page-482-0), [IGeoObject](#page-507-0), [IParentOnMap.](#page-590-0)

Object manager. Allows optimally displaying, clustering, and managing visibility for objects. Note that objects drawn on the map via this manager can't have editing and dragging modes enabled.

<span id="page-940-0"></span>[Constructor](#page-940-0) | [Fields](#page-941-0) | [Events](#page-942-0) | [Methods](#page-944-0)

### **Constructor**

ObjectManager([[options\]](#page-940-1))

<span id="page-940-2"></span><span id="page-940-1"></span>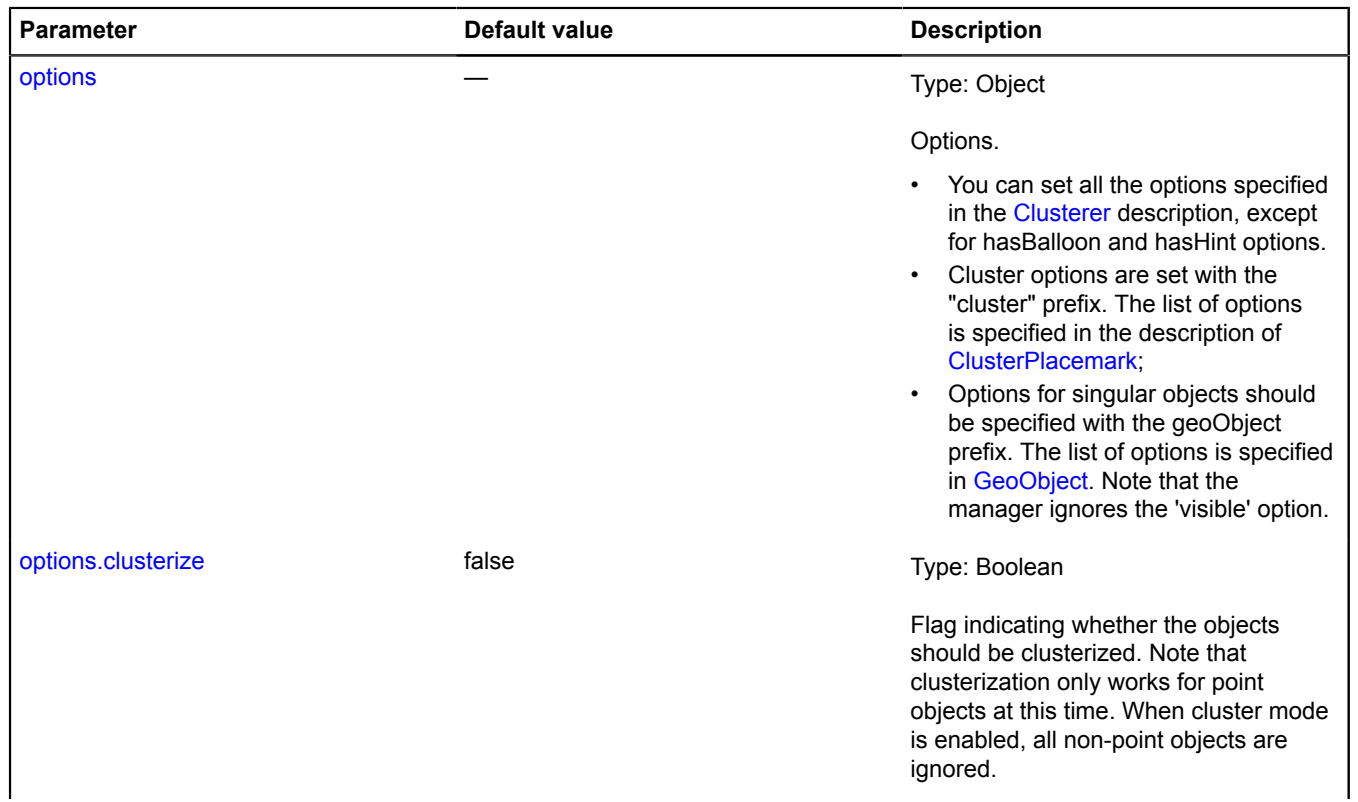

<span id="page-941-1"></span>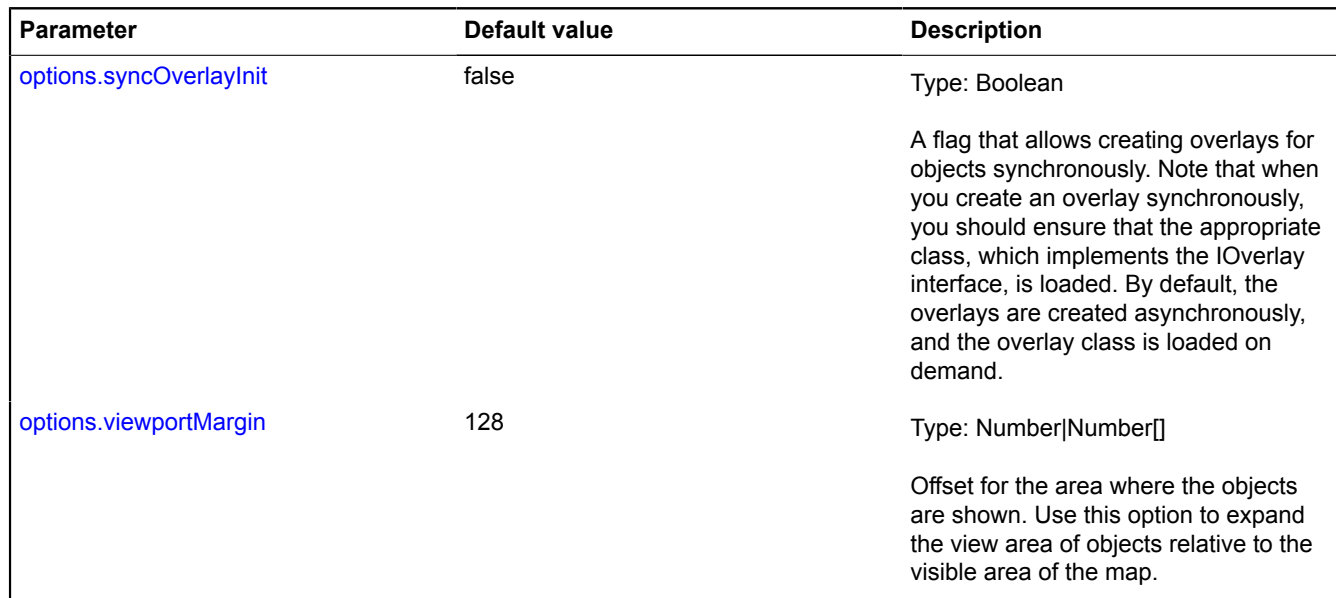

### <span id="page-941-2"></span>**Example:**

```
var objectManager = new ymaps.ObjectManager({<br>
//Enabling clustering.<br>
clusterize: true,<br>
//Cluster options are set with the "cluster" prefix.<br>
clusterHasBalloon: false,<br>
//Geo object options are set with the "geoObject" p
});
// You can set options directly for child collections.
objectManager.clusters.options.set({
 preset: 'islands#grayClusterIcons',
 hintContentLayout: ymaps.templateLayoutFactory.createClass('Group of objects')
});
objectManager.objects.options.set('preset', 'islands#grayIcon');
```
#### <span id="page-941-0"></span>**Fields**

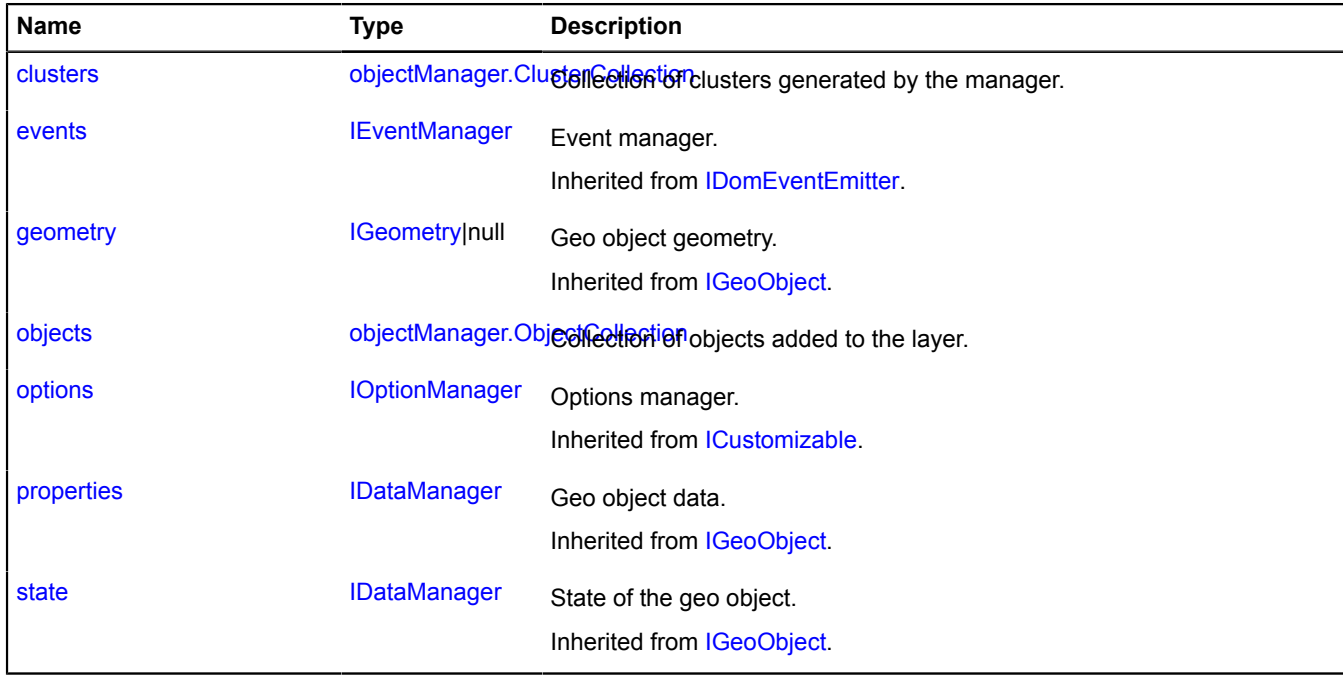

### <span id="page-942-0"></span>**Events**

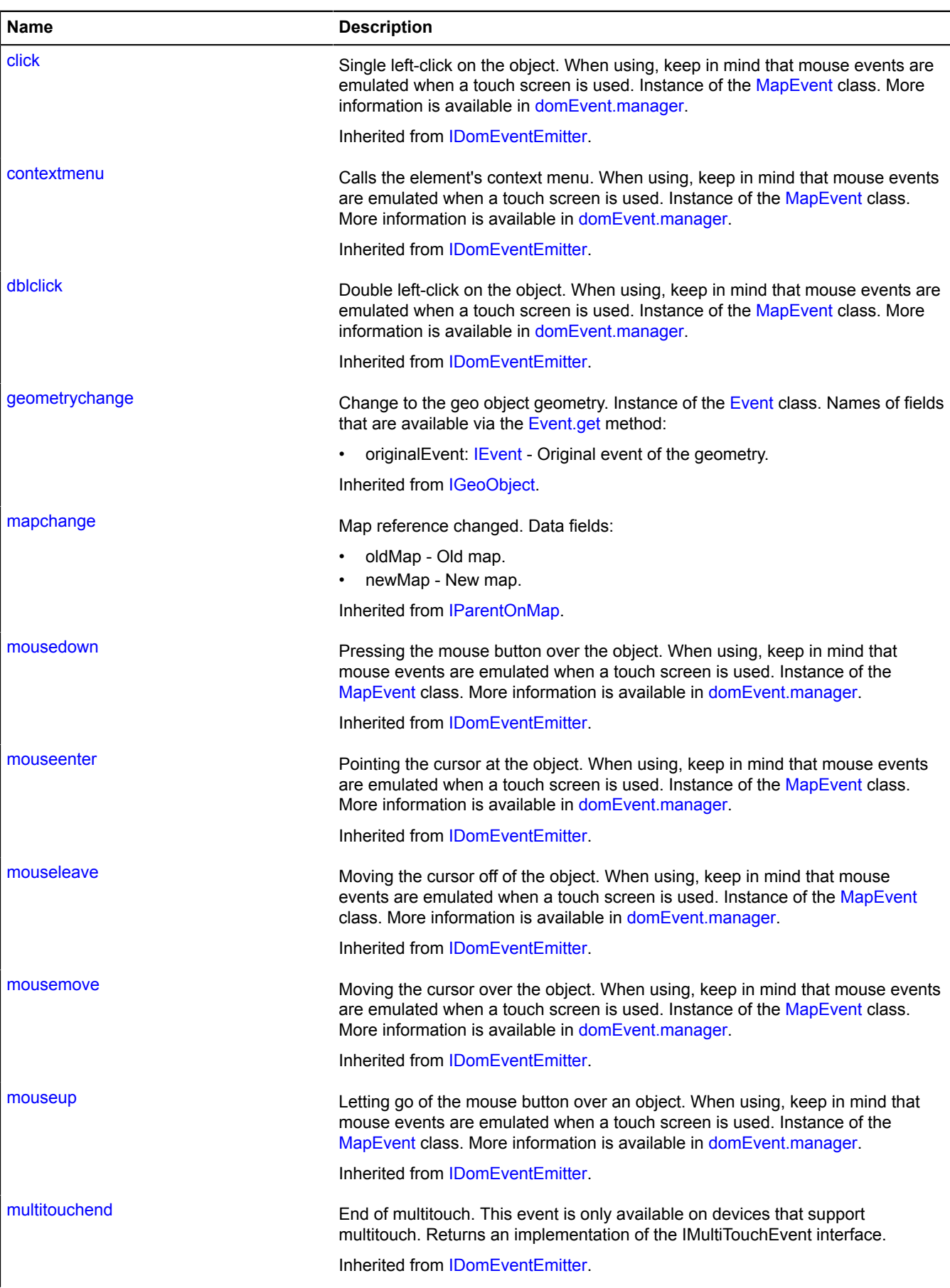

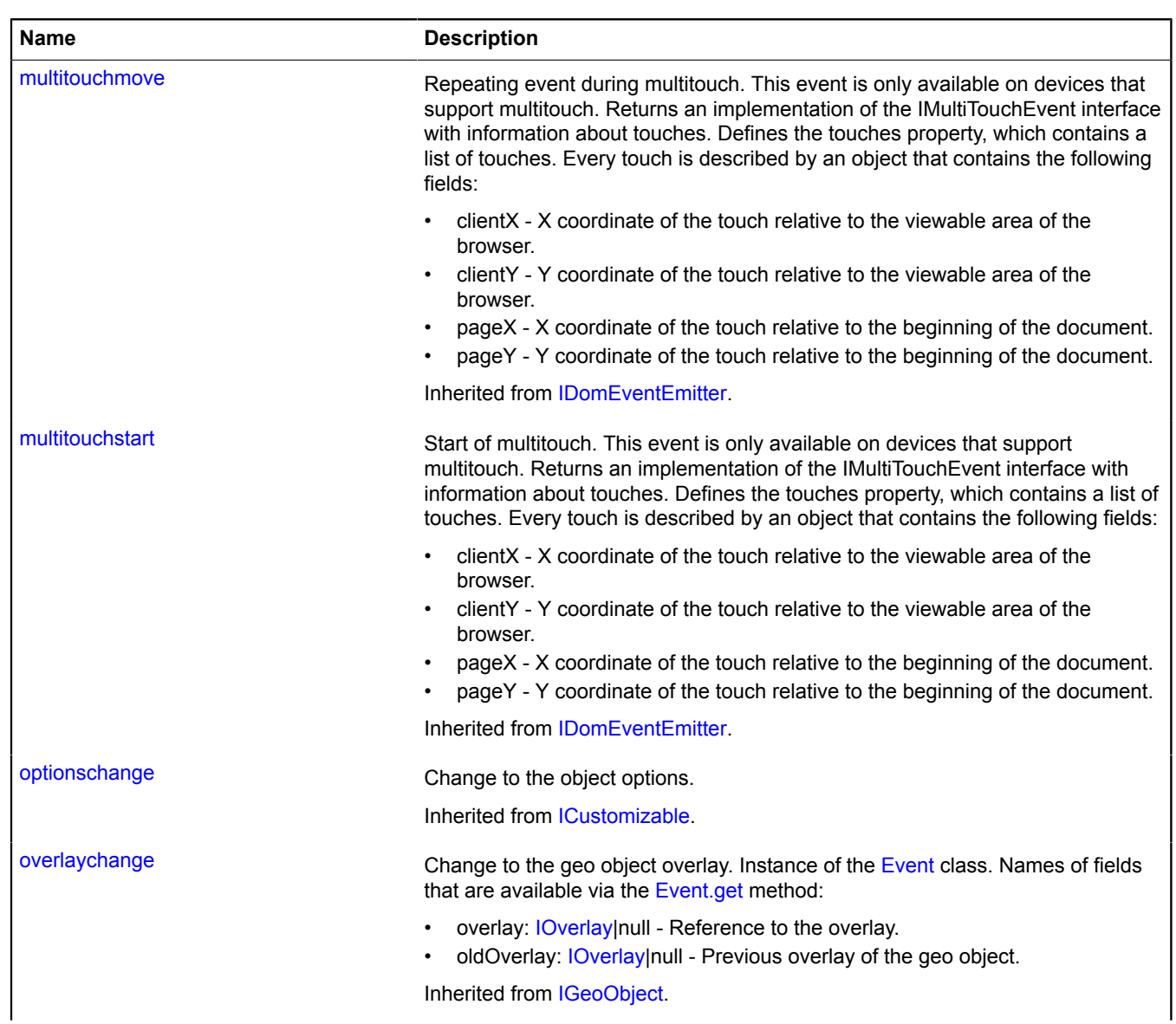

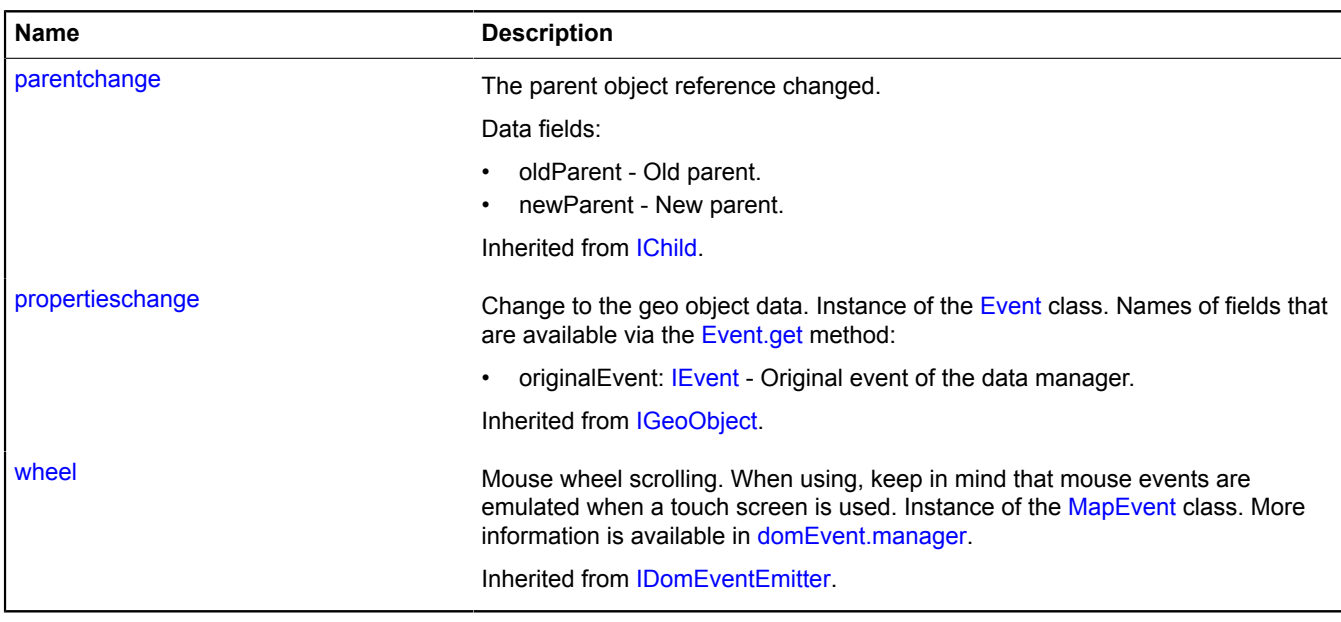

<span id="page-944-0"></span>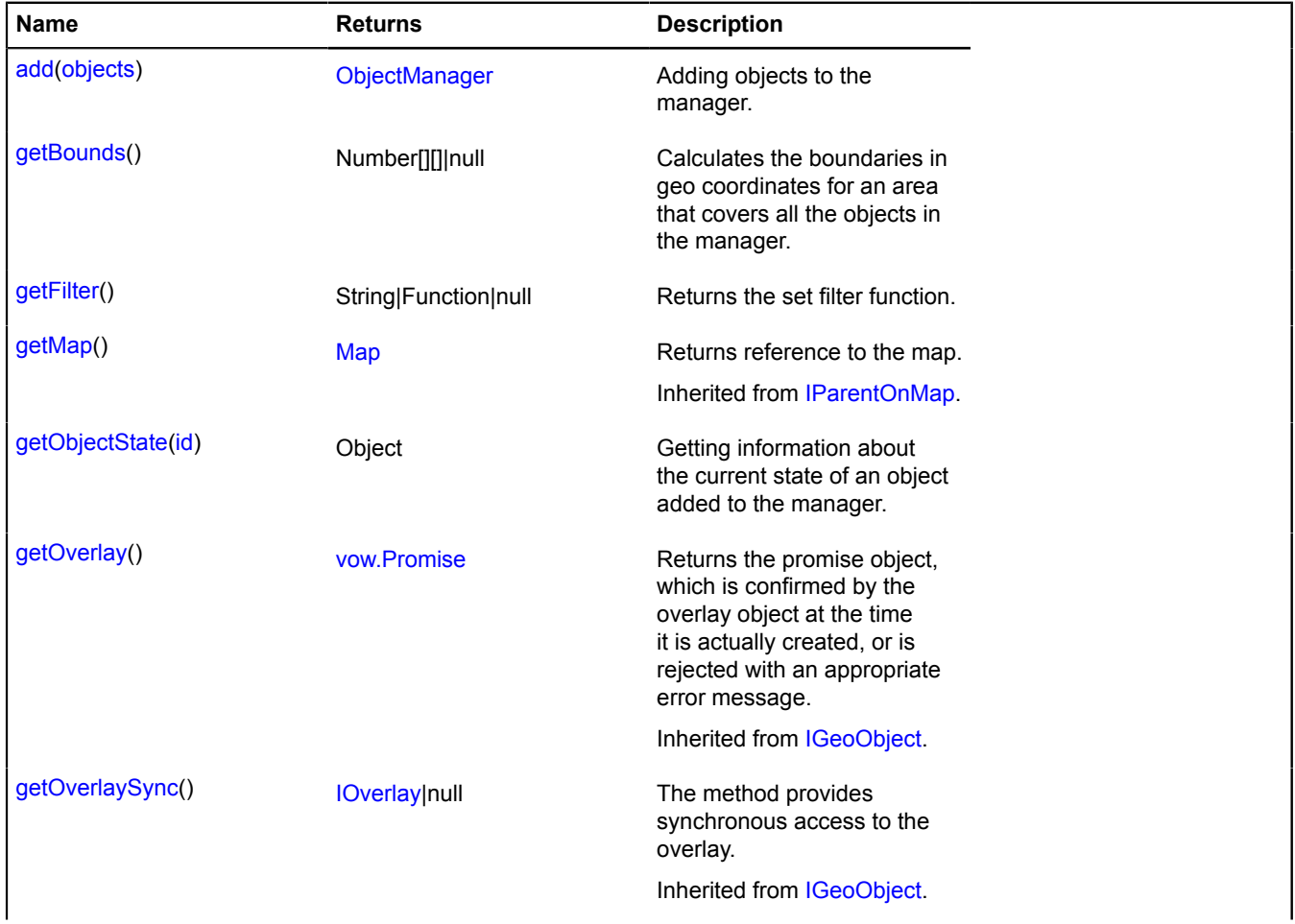

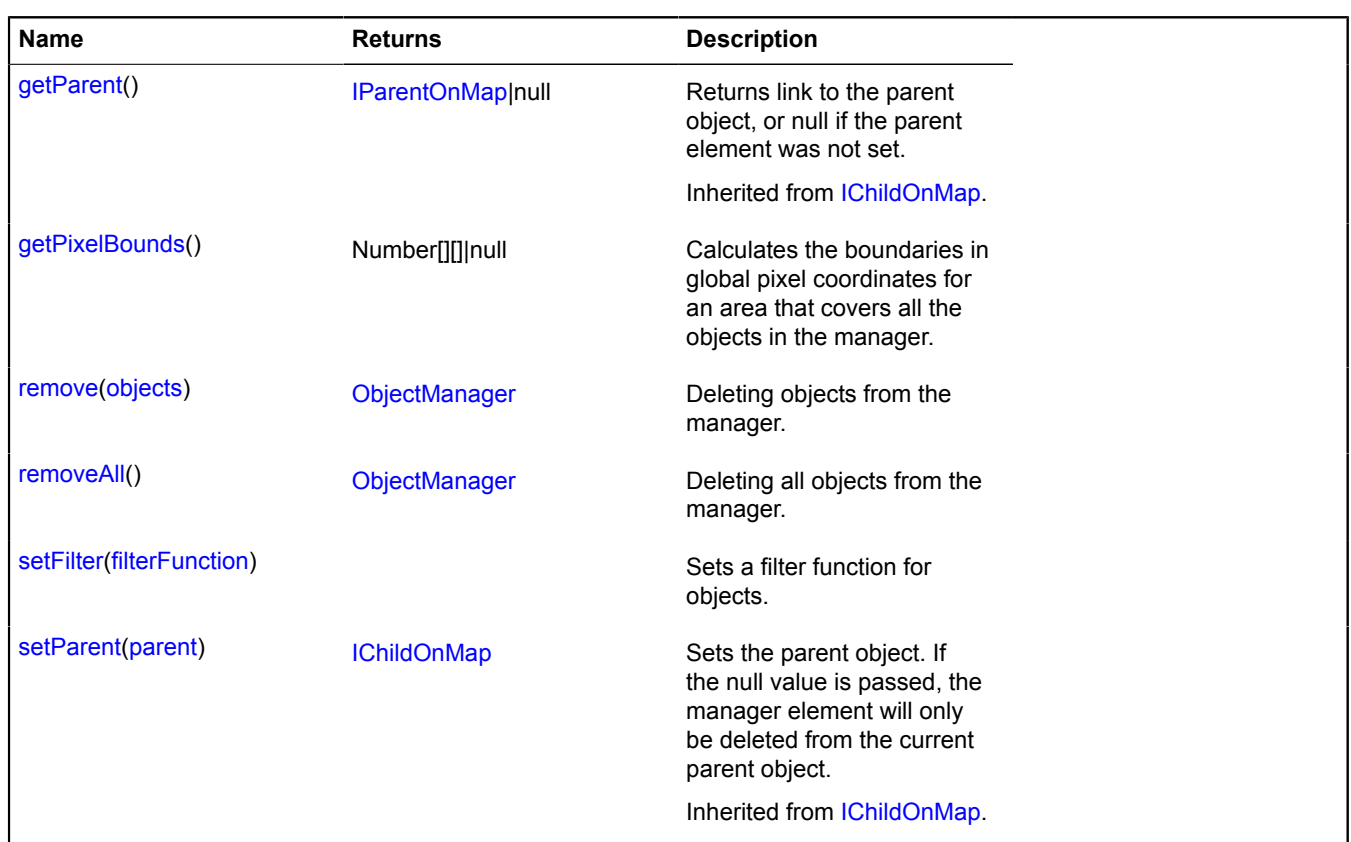

## <span id="page-945-0"></span>**Fields details**

### **clusters**

```
{objectManager.ClusterCollection} clusters
```
Collection of clusters generated by the manager.

**Example:**

```
objectManager.clusters.events.add('click', function (e) {
 var objectId = e.get('objectId');
 objectManager.clusters.balloon.open(objectId);
});
```
### <span id="page-945-1"></span>**objects**

{[objectManager.ObjectCollection}](#page-969-0) objects

Collection of objects added to the layer.

### **Example:**

```
objectManager.objects.events.add('click', function (e) {
 var objectId = e.get('objectId');
 objectManager.objects.balloon.open(objectId);
});
```
### <span id="page-945-2"></span>**Methods details**

### **add**

{[ObjectManager](#page-940-3)} add(objects)

Adding objects to the manager.

**Returns** reference to the object manager.

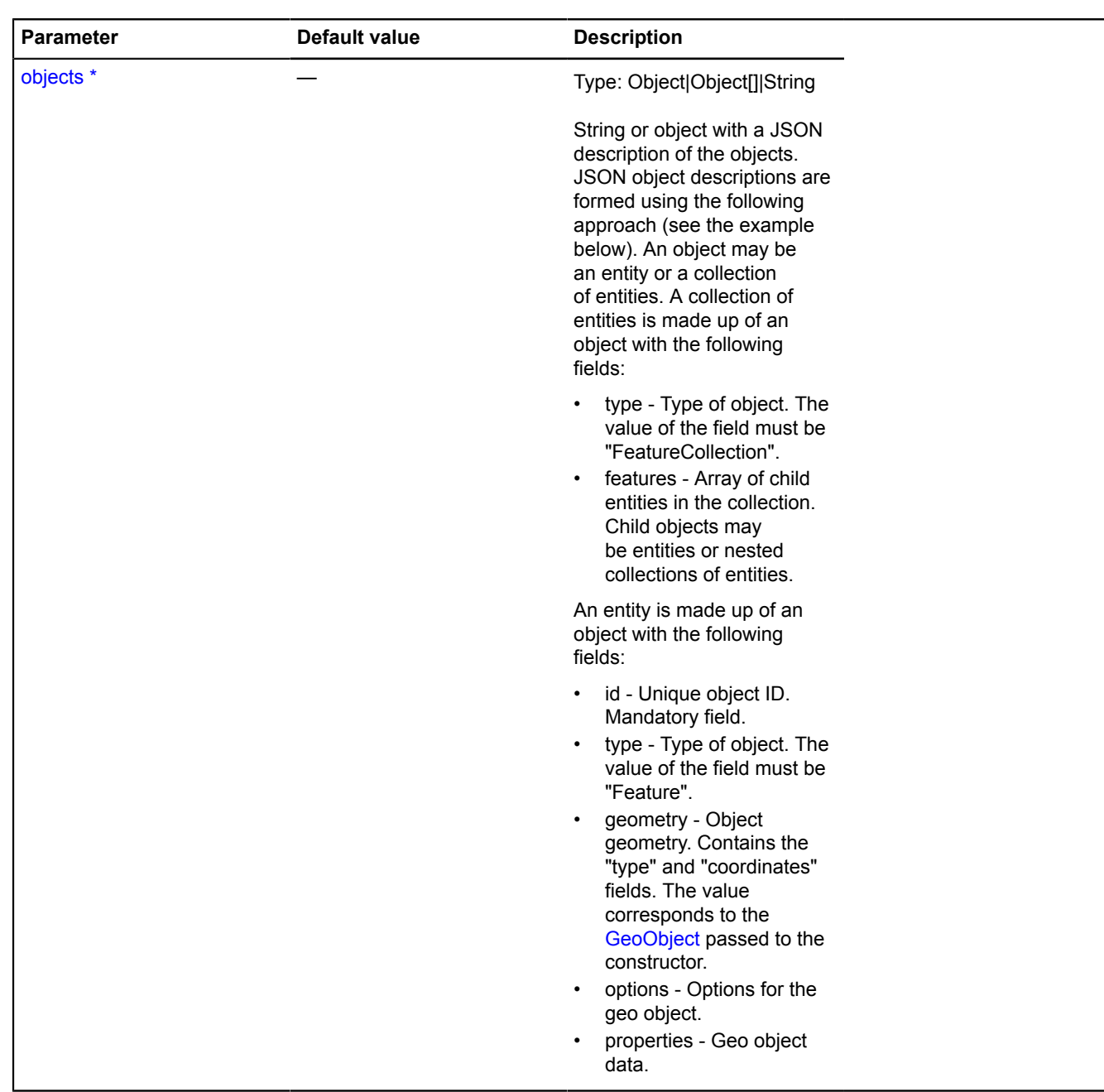

\* Mandatory parameter/option.

### **Examples:**

#### **1.**

```
var objectManager = new ymaps.ObjectManager({ clusterize: true });
var currentId = 0;
// Adding a single object.
objectManager.add({
 type: 'Feature',
      id: currentId++,
 geometry: {
 type: 'Point',
           coordinates: [56.23, 34.79]
 },
      properties: {
 hintContent: 'Popup hint text',
 balloonContent: 'Balloon content'
      }
});
map.geoObjects.add(objectManager);
```
### **2.**

```
// Adding an array of point objects.
var objects = [];
for (var i = 0, l = coordinates.length; i < l; i++) {
 objects.push({
 type: 'Feature',
               id: currentId++,
 geometry: {
 type: 'Point',
 coordinates: coordinates[i]
               }
        }); }
objectManager.add(objects);
map.geoObjects.add(objectManager);
```
### **3.**

```
// Adding collections of objects.
var collection = {
 type: 'FeatureCollection',
 features: [{
 type: 'Feature',
          id: currentId++,
 geometry: {
 type: 'Point',
 coordinates: [24.34, 65.24]
           }
      }, {
           type: 'Feature',
          id: currentId++,
 geometry: {
 type: 'Point',
 coordinates: [25.34, 63.24]
          }
     }
]}
objectManager.add(collection);
map.geoObjects.add(objectManager);
```
### **4.**

```
// Adding non-point objects
var objects = [];
// Adding a circle
objects.push({
 type: 'Feature',
 id: 1,
 geometry: {
 type: 'Circle',
 coordinates: [55.755381, 37.619044],
           radius: 300
      }
});
// Adding a rectangle
objects.push({
      type: 'Feature',
      id: 2,
 geometry: {
 type: 'Rectangle',
 coordinates: [
 [55.764286, 37.606169],
 [55.759688, 37.620588]
```

```
 ]
       },
       options: {
              fillColor: '#FFFFFF',
              opacity: 0.8
       }
});
// Adding a polyline
objects.push({
                'Feature',
      type:<br>id: 3,
 geometry: {
 type: 'LineString',
             coordinates:
 [55.75901100, 37.6308886],
 [55.7516538, 37.6299444],
 [55.74603822, 37.6380125]
              ]
       },
 options: {
 strokeColor: "#FF0000",
 strokeWidth: 5
       }
});
// Adding a polygon
objects.push({
       type: 'Feature',
       id: 4,
 geometry: {
 type: 'Polygon',
 coordinates: [[
 [55.75175065, 37.6041094],
 [55.75005637, 37.6137224],
 [55.742891186, 37.6166407],
 [55.74153546, 37.60342281],
 [55.74700649, 37.59775798]
              ]]
       },
       options: {
 opacity: 0.2,
 strokeWidth: 2,
 fillColor: '#00FF00'
 }
});
objectManager.add(objects);
```
#### <span id="page-949-0"></span>**getBounds**

```
{Number[][]|null} getBounds()
```
Calculates the boundaries in geo coordinates for an area that covers all the objects in the manager.

<span id="page-949-1"></span>**Returns** array of the area's coordinates, or null if the manager has not been added to the map.

#### **getFilter**

{String|Function|null} getFilter()

<span id="page-949-2"></span>**Returns** the set filter function.

### **getObjectState**

```
{Object} getObjectState(id)
```
Getting information about the current state of an object added to the manager.

**Returns** object with following fields:

- found Attribute that indicates whether an object with the passed ID exists. Type: Boolean.
- isShown Attribute that indicates whether the object is located in the visible area of the map. Type: Boolean.
- cluster JSON description of the cluster the object was added to. Besides the required fields, it contains the properties.geoObjects field with an array of objects that are in the cluster. This field is returned only when clusterization is enabled.
- isClustered Attribute indicating whether an object is in the cluster. This field is returned only when clusterization is enabled. Type: Boolean.

• isFilteredOut - Attribute indicating whether an object passed through filtration. If the filter is not set or the object passed through filtration, the value of the field is "false". Type: Boolean.

### **Parameters:**

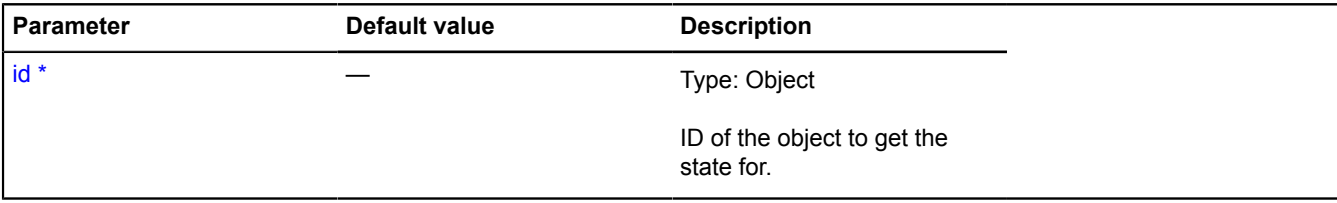

\* Mandatory parameter/option.

### **Example:**

```
// Opening the cluster balloon with the selected object.<br>// Getting data about the state of an object inside the cluster.<br>var objectState = objectManager.getObjectState(objects[1].id);<br>// Checking whether the object is loc
if (objectState.found && objectState.isShown) {
      \ell/\ell If the object is in a cluster, we open the cluster balloon with the appropriate object selected.
       if (objectState.isClustered) {
             objectManager.clusters.state.set('activeObject', objects[1]);
            objectManager.clusters.balloon.open(objectState.cluster.id);
 } else {
 // If the object isn't in a cluster, we open its own balloon.
 objectManager.objects.balloon.open(objects[i].id);
 }
}
```
### <span id="page-950-0"></span>**getPixelBounds**

{Number[][]|null} getPixelBounds()

Calculates the boundaries in global pixel coordinates for an area that covers all the objects in the manager.

<span id="page-950-1"></span>**Returns** array of the area's coordinates, or null if the manager has not been added to the map.

### **remove**

{[ObjectManager](#page-940-3)} remove(objects)

Deleting objects from the manager.

**Returns** reference to the object manager.

### **Parameters:**

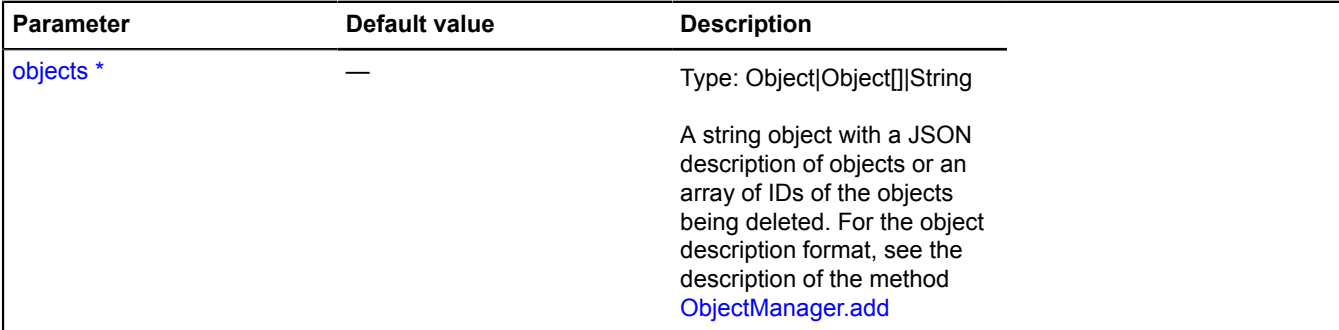

#### \* Mandatory parameter/option.

### **Examples:**

**1.**

// Removing objects with IDs 0 and 56.

objectManager.remove([0, 56]);

#### **2.**

```
// Deleting an array of objects
objectManager.remove([
     {
 type: 'Feature',
 id: 23,
 geometry: {
 type: 'Point',
 coordinates: [45.33, 24.33]
           }
\},
 type: 'Feature',
 id: 52,
 geometry: {
 type: 'Point',
 coordinates: [45.23, 24.34]
_{\rm \bf{|)}} ; \}, \}
```
**3.**

```
// Deleting a collection of objects.
objectManager.remove({
 type: 'FeatureCollection',
 features: [
 // Describing objects in the collection
 // ...
     ]
});
```
#### <span id="page-951-0"></span>**removeAll**

```
{ObjectManager} removeAll()
```
Deleting all objects from the manager.

**Returns** self-reference.

#### **Example:**

```
objectManager.removeAll();
```
#### <span id="page-951-1"></span>**setFilter**

```
{} setFilter(filterFunction)
```
Sets a filter function for objects.

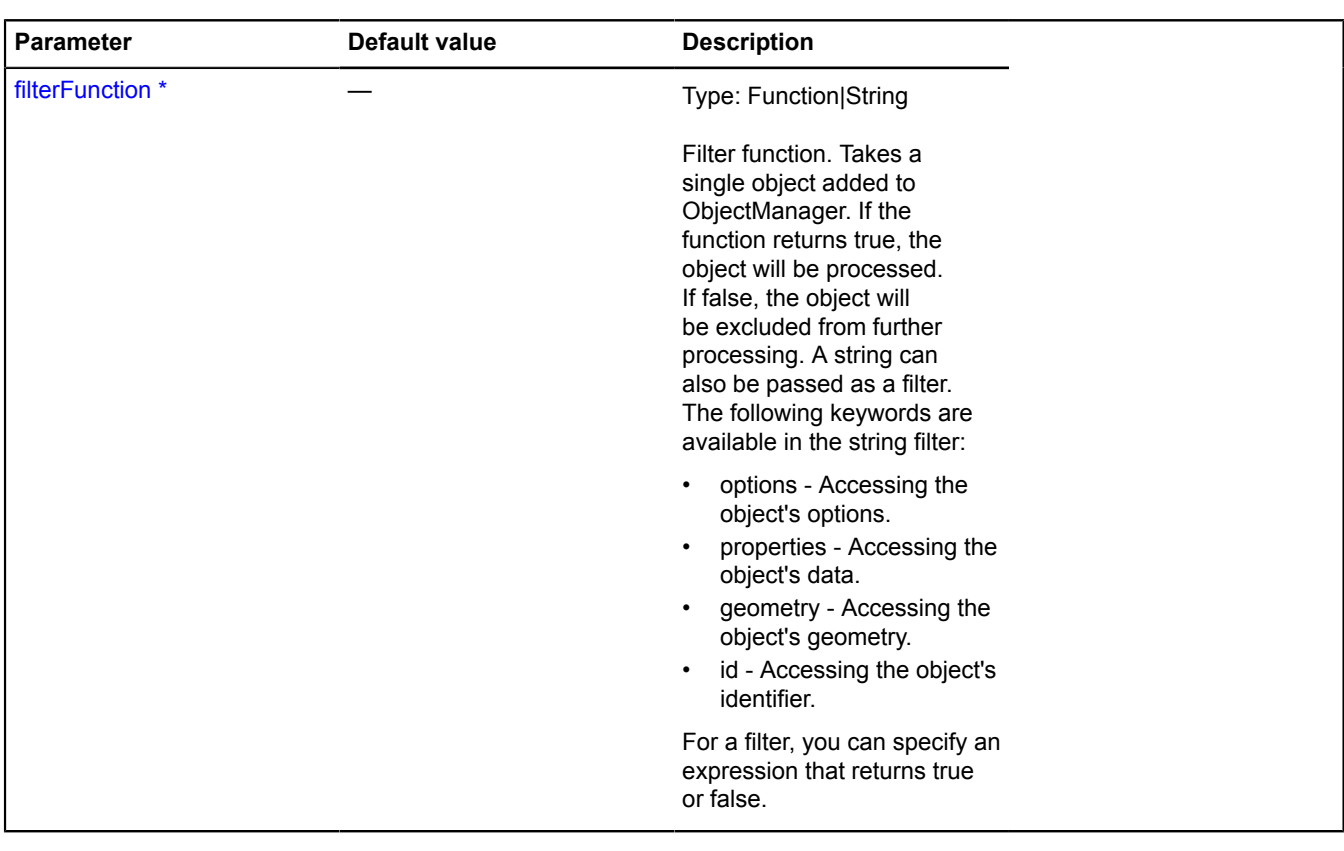

\* Mandatory parameter/option.

### **Examples:**

**1.**

```
// Skipping objects with an ID under 100.<br>objectManager.setFilter('id &gt; 100');
```
### **2.**

```
// Only objects of the specified types will be displayed on the map.
objectManager.setFilter('properties.type == "cafe" || properties.type == "pharmacy"');
```
**3.**

```
// You can define a filter function.
objectManager.setFilter(function (object) {
 return object.properties.name != 'The one who cannot be shown.';
});
```
# **objectManager**

### **objectManager.addon**

### **objectManager.addon.clustersBalloon**

**Note:** The constructor of the objectManager.addon.clustersBalloon class is hidden, as this class is not intended for autonomous initialization.

Static object.

**[Methods](#page-953-0)** 

#### **Example:**

```
<script src=&quot;http://api-maps.yandex.ru/2.1/?
lang=ru_RU&load=Map,ObjectManager,objectManager.addon.clustersBalloon"type="text/javascript"></
scriptgt;
```
#### <span id="page-953-0"></span>**Methods**

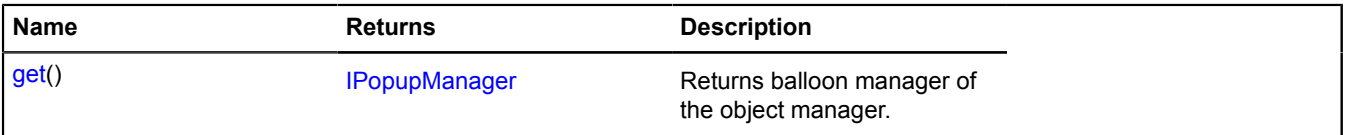

### <span id="page-953-1"></span>**Methods details**

#### **get**

{[IPopupManager](#page-625-0)} get()

**Returns** balloon manager of the object manager.

#### **Example:**

ymaps.objectManager.addon.clustersBalloon.get(myMap)

### **objectManager.addon.clustersHint**

**Note:** The constructor of the objectManager.addon.clustersHint class is hidden, as this class is not intended for autonomous initialization.

Static object.

#### **[Methods](#page-953-2)**

#### **Example:**

```
<script src=&quot;http://api-maps.yandex.ru/2.1/?
lang=ru_RU&load=Map,ObjectManager,objectManager.addon.clustersHint"type="text/javascript"></
scriptgt;
```
<span id="page-953-2"></span>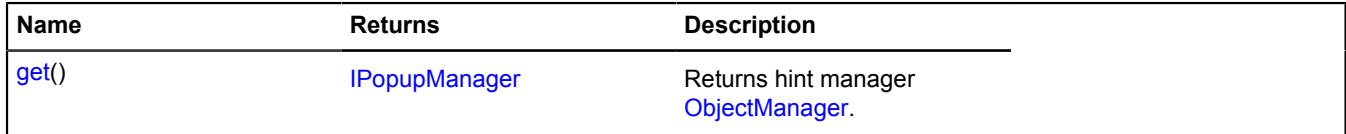

### <span id="page-954-0"></span>**Methods details**

### **get**

{[IPopupManager](#page-625-0)} get()

**Returns** hint manager [ObjectManager](#page-940-3).

### **Example:**

ymaps.objectManager.addon.clustersHint.get(myMap);

### **objectManager.addon.objectsBalloon**

**Note:** The constructor of the objectManager.addon.objectsBalloon class is hidden, as this class is not intended for autonomous initialization.

Static object.

#### **[Methods](#page-954-1)**

### **Example:**

```
<script src=&quot;http://api-maps.yandex.ru/2.1/?<br>lang=ru_RU&load=Map,ObjectManager,objectManager.addon.objectsBalloon&quot;type=&quot;text/javascript&quot;&gt;&lt;/
script\>;
```
#### <span id="page-954-1"></span>**Methods**

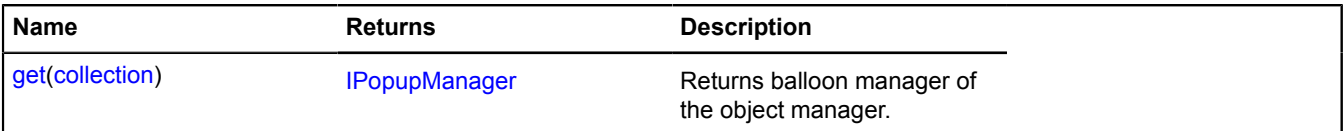

### <span id="page-954-2"></span>**Methods details**

#### **get**

{[IPopupManager](#page-625-0)} get(collection)

**Returns** balloon manager of the object manager.

### **Parameters:**

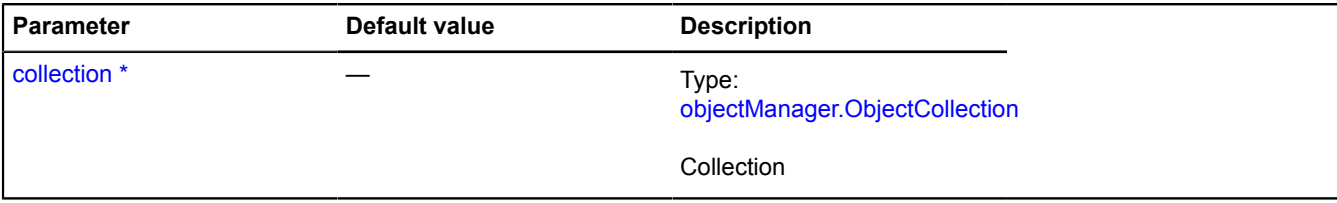

\* Mandatory parameter/option.

### **Example:**

ymaps.objectManager.addon.objectsBalloon.get(myMap)

### **objectManager.addon.objectsHint**

**Note:** The constructor of the objectManager.addon.objectsHint class is hidden, as this class is not intended for autonomous initialization.

Static object.

### **Example:**

```
<script src=&quot;http://api-maps.yandex.ru/2.1/?<br>lang=ru_RU&load=Map,ObjectManager,objectManager.addon.objectsHint&quot;type=&quot;text/javascript&quot;&gt;&lt;/
scriptgt;
```
### <span id="page-955-0"></span>**Methods**

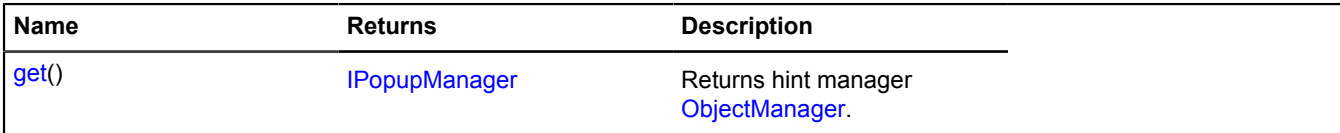

#### <span id="page-955-1"></span>**Methods details**

**get**

{[IPopupManager](#page-625-0)} get()

**Returns** hint manager [ObjectManager](#page-940-3).

#### **Example:**

ymaps.objectManager.addon.objectsHint.get(myMap)

### <span id="page-955-5"></span>**objectManager.Balloon**

#### Extends [IBalloonManager.](#page-428-0)

Manager for the collection balloon ObjectManager. Allows to manage the object's balloon by opening it and hiding it. It uses the map balloon manager [map.Balloon.](#page-748-0) Collections of objects in [ObjectManager](#page-940-3) contain an instance of this class, accessible as myObjectManager.objects.balloon and myObjectsLayer.clusters.balloon. Don't create new instances of this class unless necessary.

### **See** [Balloon](#page-10-0)

<span id="page-955-2"></span>[Constructor](#page-955-2) | [Fields](#page-955-3) | [Events](#page-956-0) | [Methods](#page-956-1)

### **Constructor**

objectManager.Balloon([collection\)](#page-955-4)

### **Parameters:**

<span id="page-955-4"></span>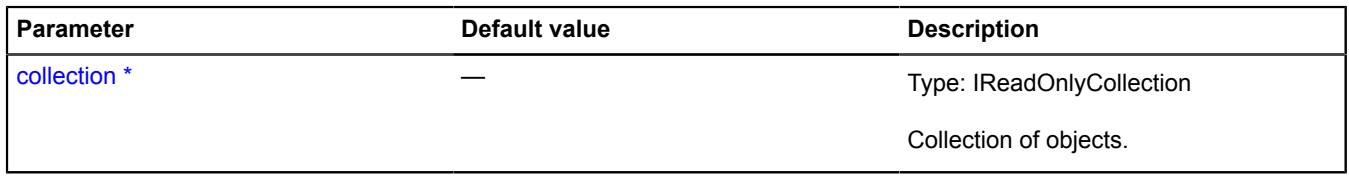

\* Mandatory parameter/option.

#### <span id="page-955-3"></span>**Fields**

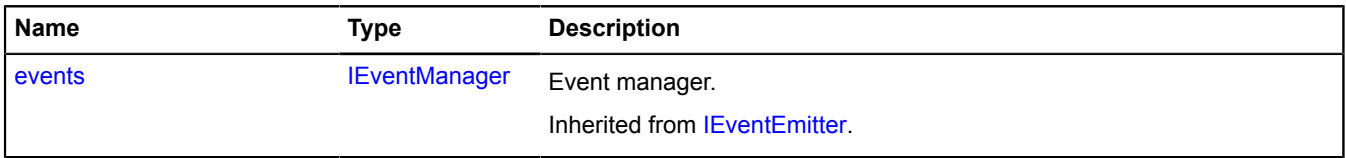

### <span id="page-956-0"></span>**Events**

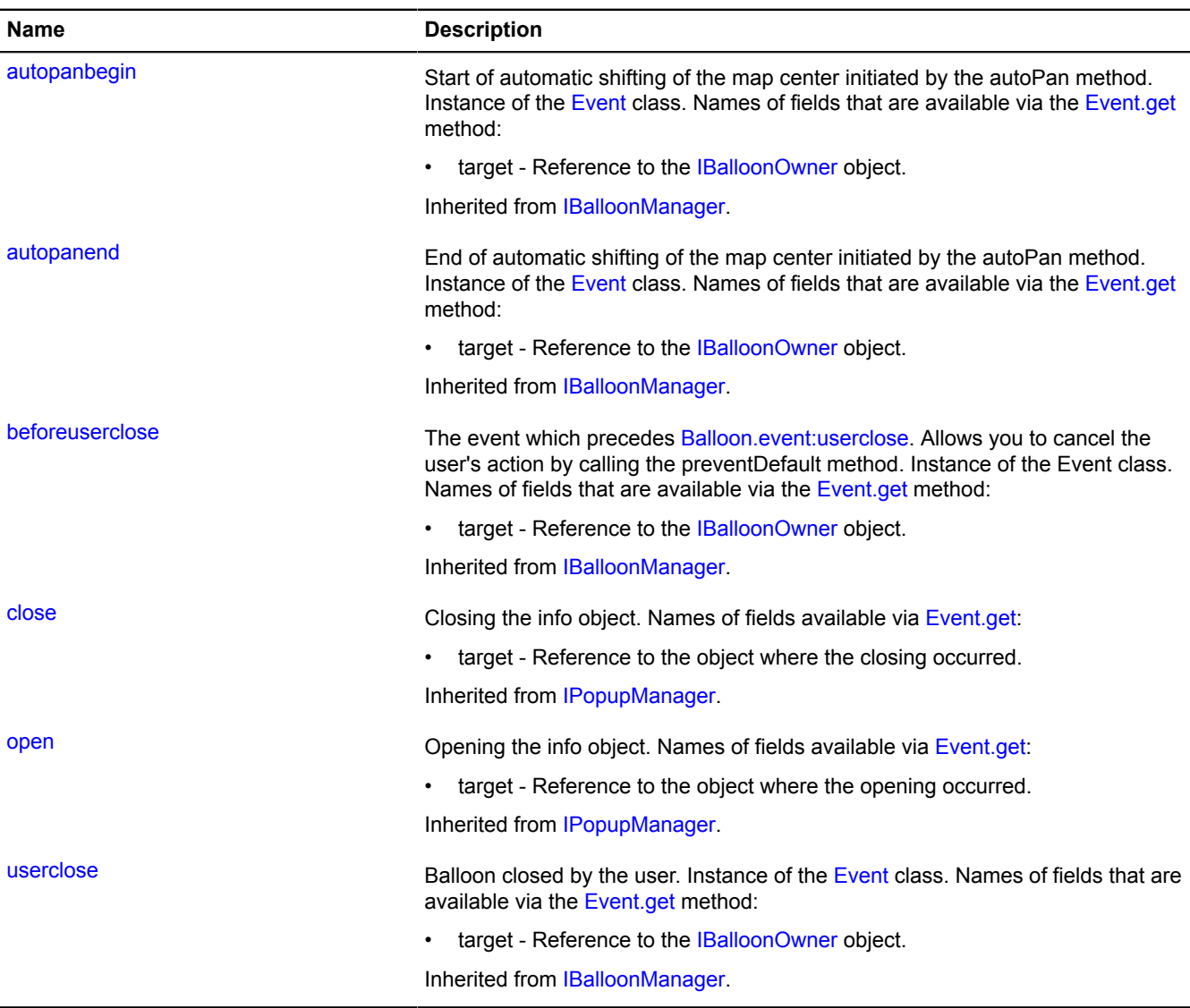

<span id="page-956-1"></span>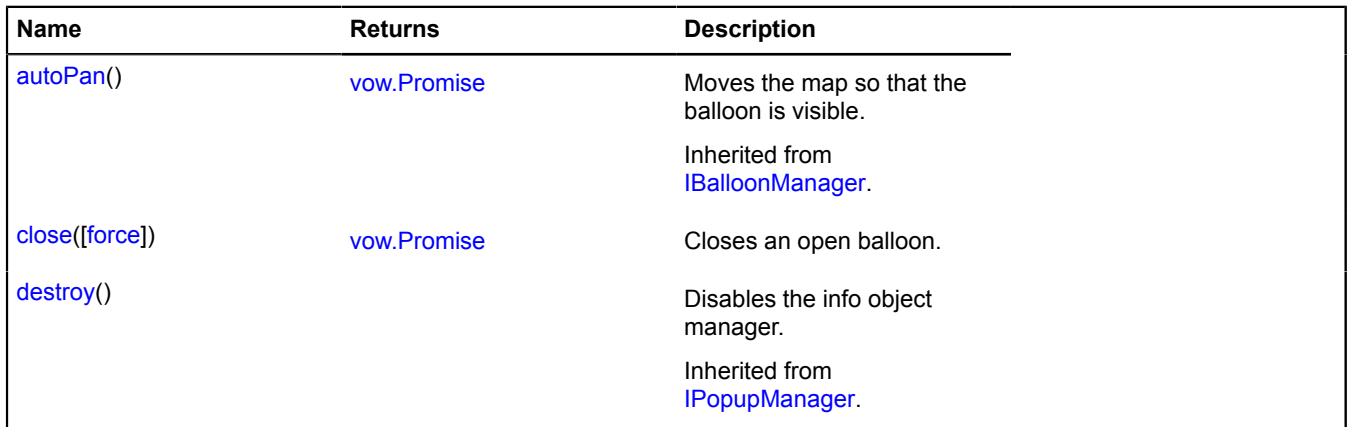

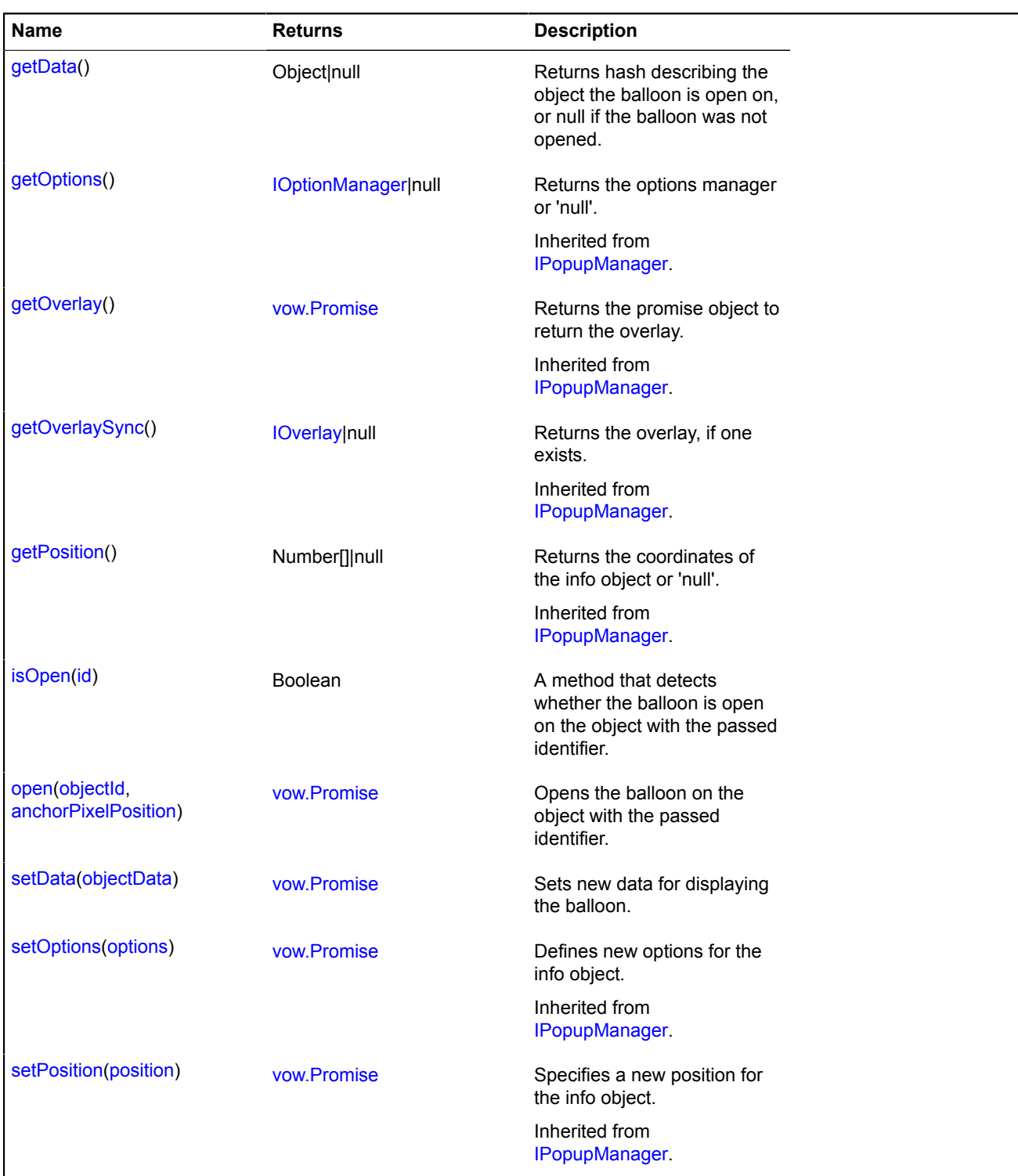

### <span id="page-957-0"></span>**Methods details**

### **close**

{[vow.Promise}](#page-1267-0) close([force])

Closes an open balloon.

**Returns** Promise object.

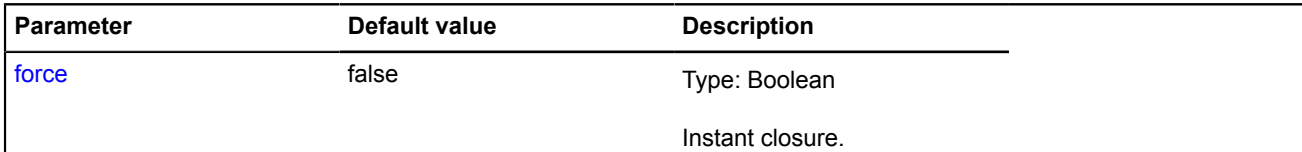

#### **Example:**

```
// Closing all balloons on the layer.
objectManager.objects.balloon.close();
objectManager.clusters.balloon.close();
```
#### <span id="page-958-0"></span>**getData**

{Object|null} getData()

**Returns** hash describing the object the balloon is open on, or null if the balloon was not opened.

#### **Example:**

```
var cluster = objectManager.clusters.balloon.getData();<br>if (cluster) {<br>alert('The balloon for a cluster of  ' + cluster.properties.geoObjects.length + ' objects is currently<br>opened.');
}
```
#### <span id="page-958-1"></span>**isOpen**

{Boolean} isOpen(id)

A method that detects whether the balloon is open on the object with the passed identifier.

**Returns** balloon state: open/closed.

#### **Parameters:**

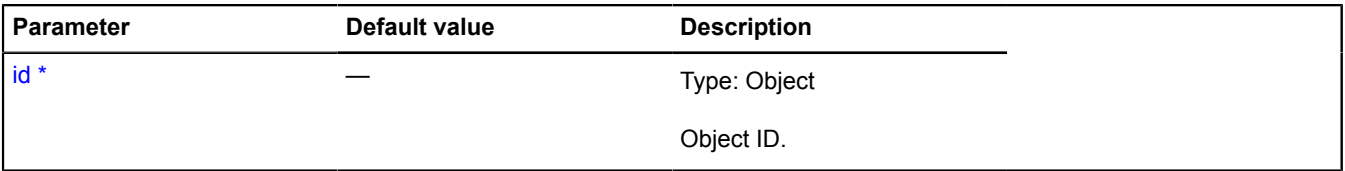

\* Mandatory parameter/option.

**Example:**

```
// Closing the ballon after the second click on the placemark.<br>objectManager.objects.options.set('hideIconOnBalloonOpen', false);<br>objectManager.objects.events.add('click', function (e) {<br>var objectId = e.get('objectId');<br>i
                     objectManager.objects.balloon.close();
           }
});
```
#### <span id="page-958-2"></span>**open**

{[vow.Promise}](#page-1267-0) open(objectId, anchorPixelPosition)

Opens the balloon on the object with the passed identifier.

**Returns** Promise object.

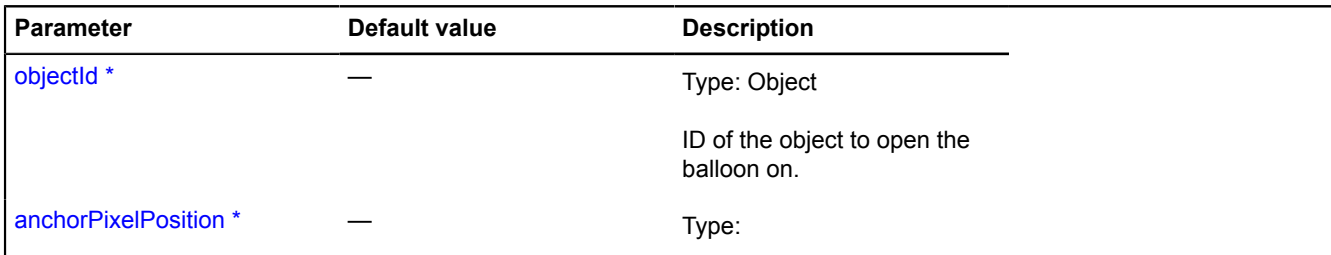

\* Mandatory parameter/option.

### **Example:**

```
// Loading the object data before opening the balloon.<br>
// Disabling automatic balloon opening by clicking on the object.<br>
objectManager.objects.events.add('click', function (e) {<br>
objectManager.objects.events.add('click',
 });
});
```
#### <span id="page-959-1"></span>**setData**

{[vow.Promise}](#page-1267-0) setData(objectData)

Sets new data for displaying the balloon.

**Returns** Promise object.

#### **Parameters:**

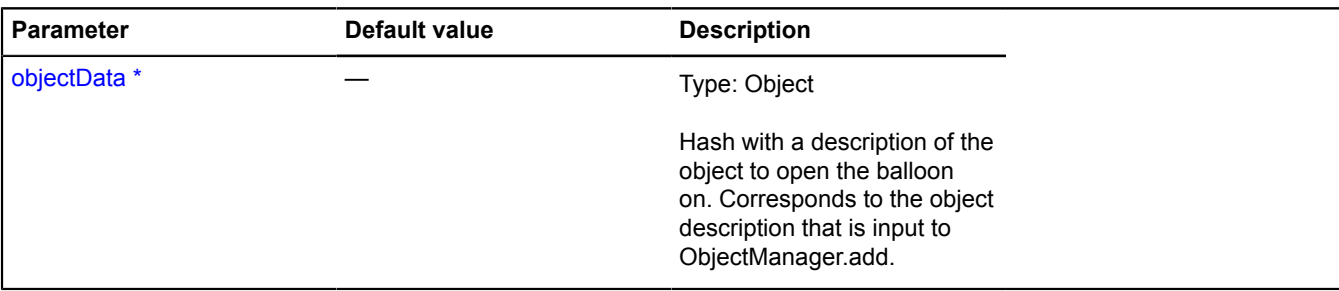

\* Mandatory parameter/option.

### **Example:**

```
// Preloading the object data after the ballon is opened on the object.
objectManager.objects.events.add('balloonopen', function (e) {<br>var objectId = e.get('objectId'),<br>biect = objectManager.objects.getById(objectId);<br>if (!object.properties) {<br>loadObjectData(objectId).then(function (data) {
                   if (objectManager.balloon.isOpen(objectid)) {
                           object.properties = data;
                          objectManager.objects.balloon.setData(object);
\{\} ); \} }
});
```
### <span id="page-959-0"></span>**objectManager.ClusterCollection**

Extends [ICustomizable,](#page-469-0) [IEventEmitter](#page-482-0).

Collection of clusters generated by [ObjectManager.](#page-940-3) Clusters are added to and deleted from the collection automatically, and are read-only. The cluster object is a JSON structure the same as the objects in the layer. Cluster object field:

- id Unique cluster ID.
- geometry Description of the cluster geometry.
- properties Description of the cluster data. The properties.geoObjects field stores an array of objects that are included in the cluster.
- options Cluster options. Optional field.

<span id="page-960-0"></span>[Constructor](#page-960-0) | [Fields](#page-960-1) | [Events](#page-961-0) | [Methods](#page-961-1)

### **Constructor**

objectManager.ClusterCollection()

### <span id="page-960-1"></span>**Fields**

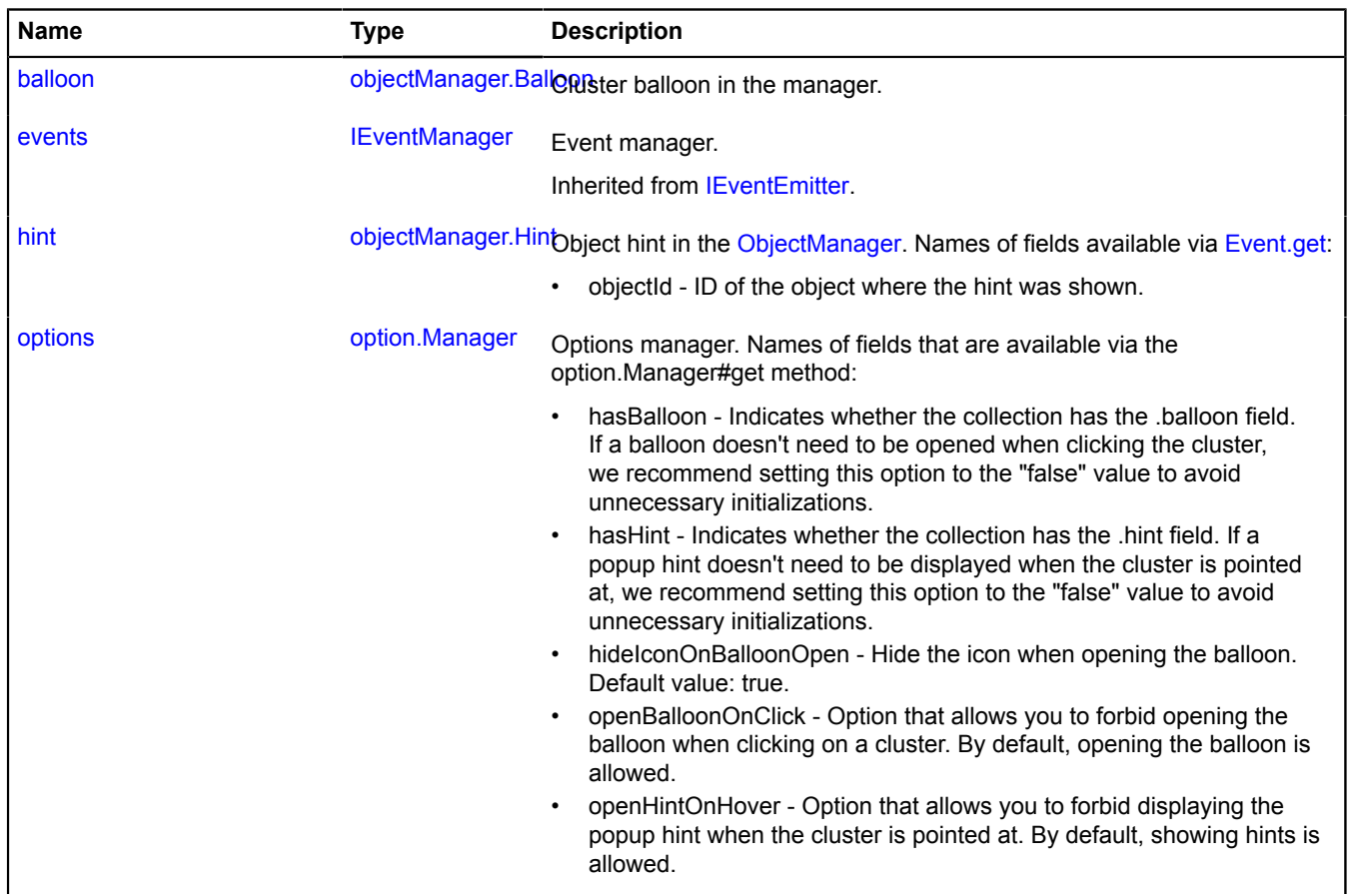

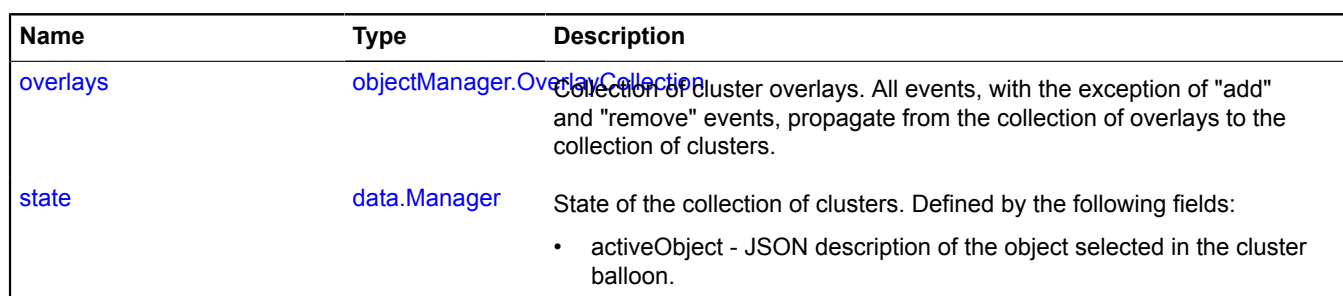

### <span id="page-961-0"></span>**Events**

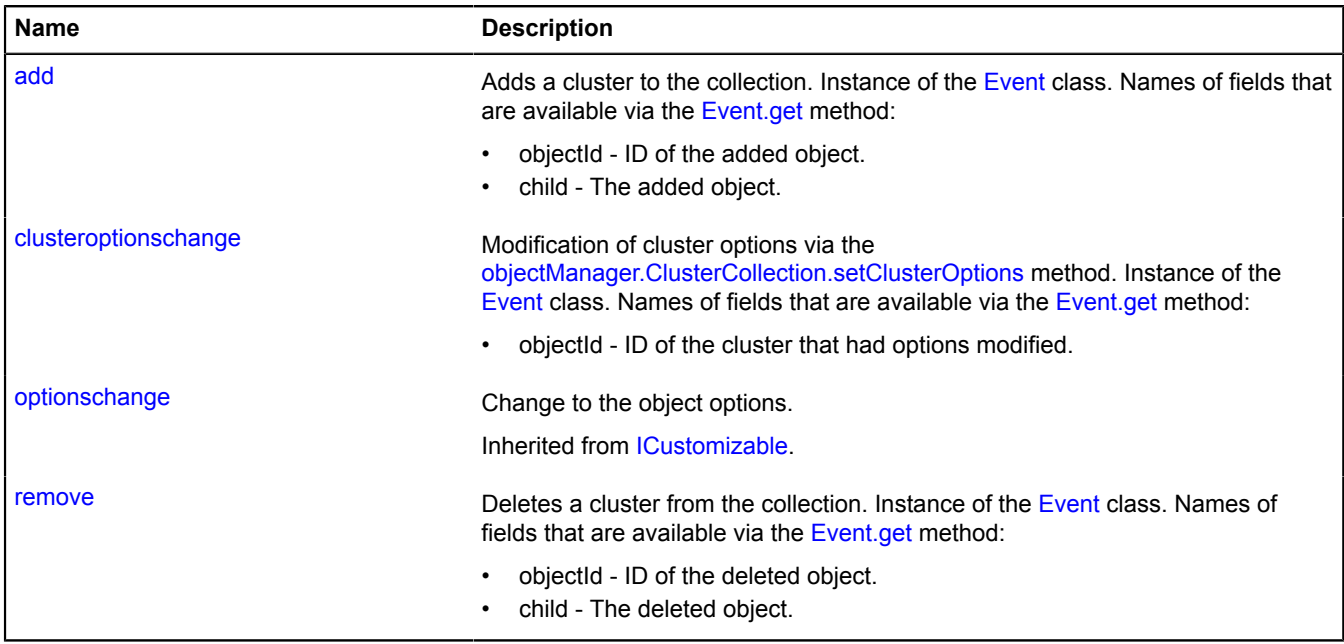

<span id="page-961-1"></span>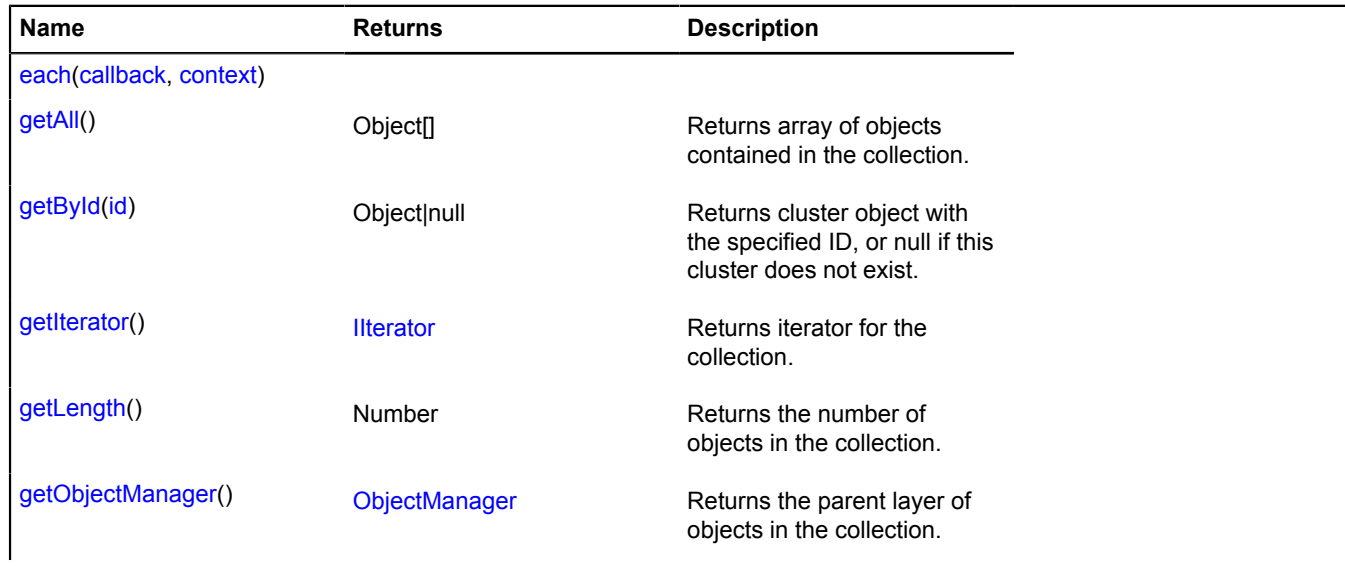

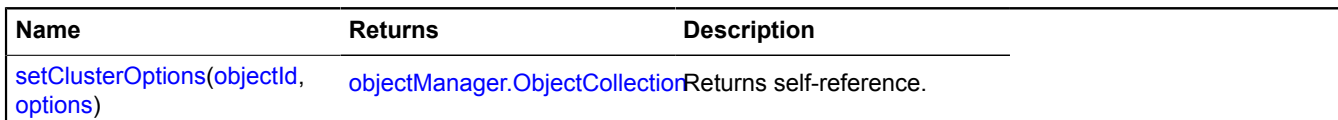

### <span id="page-962-0"></span>**Fields details**

#### **balloon**

{[objectManager.Balloon}](#page-955-5) balloon

<span id="page-962-1"></span>Cluster balloon in the manager.

#### **hint**

{[objectManager.Hint](#page-965-0)} hint

Object hint in the [ObjectManager.](#page-940-3) Names of fields available via [Event.get:](#page-185-0)

<span id="page-962-2"></span>• objectId - ID of the object where the hint was shown.

#### **options**

{[option.Manager}](#page-988-0) options

Options manager. Names of fields that are available via the option.Manager#get method:

- hasBalloon Indicates whether the collection has the .balloon field. If a balloon doesn't need to be opened when clicking the cluster, we recommend setting this option to the "false" value to avoid unnecessary initializations.
- hasHint Indicates whether the collection has the .hint field. If a popup hint doesn't need to be displayed when the cluster is pointed at, we recommend setting this option to the "false" value to avoid unnecessary initializations.
- hideIconOnBalloonOpen Hide the icon when opening the balloon. Default value: true.
- openBalloonOnClick Option that allows you to forbid opening the balloon when clicking on a cluster. By default, opening the balloon is allowed.
- openHintOnHover Option that allows you to forbid displaying the popup hint when the cluster is pointed at. By default, showing hints is allowed.

### **Example:**

```
objectManager.objects.options.set({
     preset: 'islands#greenDotIcon',
     hintContentLayout: ymaps.templateLayoutFactory.createClass('{{propeties.name}}')
});
```
#### <span id="page-962-3"></span>**overlays**

```
{objectManager.OverlayCollection} overlays
```
Collection of cluster overlays. All events, with the exception of "add" and "remove" events, propagate from the collection of overlays to the collection of clusters.

### **Example:**

```
// Changing the color of the cluster icon when moused over.
objectManager.clusters.events.add(['mouseenter', 'mouseleave'], function (e) {
 var objectId = e.get('objectId');
 var overlay = objectManager.clusters.overlays.getById(objectId);
 if (e.get('type') == 'mouseenter') {
          setRedColor(objectId);
           overlay.events.add('mapchange', onMapChange);
      } else {
 setGreenColor(objectId);
 overlay.events.remove('mapchange', onMapChange);
 }
```

```
});
function onMapChange (e) {
      setGreenColor(objectManager.clusters.overlays.getId(e.get('target')));
}
function setGreenColor (objectId) {
 objectManager.clusters.setClusterOptions(objectId, {
 preset: 'islands#greenClusterIcons'
      });
}
function setRedColor (objectId) {
 objectManager.clusters.setClusterOptions(objectId, {
 preset: 'islands#redClusterIcons'
      });
}
```
#### <span id="page-963-0"></span>**state**

{[data.Manager](#page-164-0)} state

State of the collection of clusters. Defined by the following fields:

• activeObject - JSON description of the object selected in the cluster balloon.

#### **Example:**

```
// Opening the cluster balloon with the selected object.
var objectState = objectManager.getObjectState(myObjects[i]);
if (objectState.isClustered) {
     objectManager.clusters.state.set('activeObject', myObjects[i]);
     objectManager.clusters.balloon.open(objectState.cluster.id);
}
```
### **Events details**

#### **add**

Adds a cluster to the collection. Instance of the [Event](#page-183-0) class. Names of fields that are available via the [Event.get](#page-185-0) method:

- objectId ID of the added object.
- child The added object.

### **clusteroptionschange**

Modification of cluster options via the [objectManager.ClusterCollection.setClusterOptions](#page-965-1) method. Instance of the [Event](#page-183-0) class. Names of fields that are available via the [Event.get](#page-185-0) method:

• objectId - ID of the cluster that had options modified.

#### **remove**

Deletes a cluster from the collection. Instance of the [Event](#page-183-0) class. Names of fields that are available via the [Event.get](#page-185-0) method:

- objectId ID of the deleted object.
- child The deleted object.

### <span id="page-963-1"></span>**Methods details**

#### **each**

{} each(callback, context)

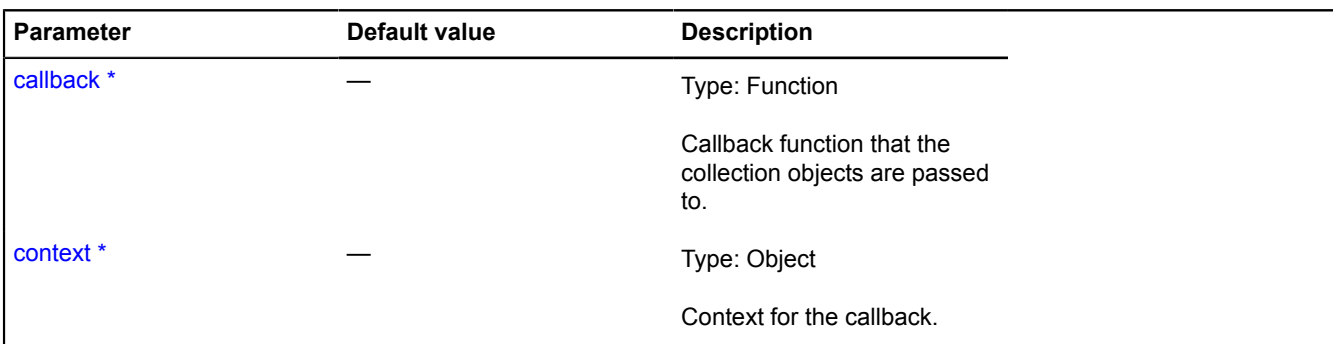

\* Mandatory parameter/option.

#### **Example:**

```
var clusterizedObjectsCounter = 0;
objectManager.clusters.each(function (cluster) {
 clusterizedObjectsCounter += cluster.properties.geoObjects.length;
});
alert('The map shows ' + clusterizedObjectsCounter + ' clusterized objects.');
```
#### <span id="page-964-0"></span>**getAll**

{Object[]} getAll()

**Returns** array of objects contained in the collection.

### **Example:**

```
var clusterArray = objectManager.clusters.getAll();
```
#### <span id="page-964-1"></span>**getById**

```
{Object|null} getById(id)
```
**Returns** cluster object with the specified ID, or null if this cluster does not exist.

#### **Parameters:**

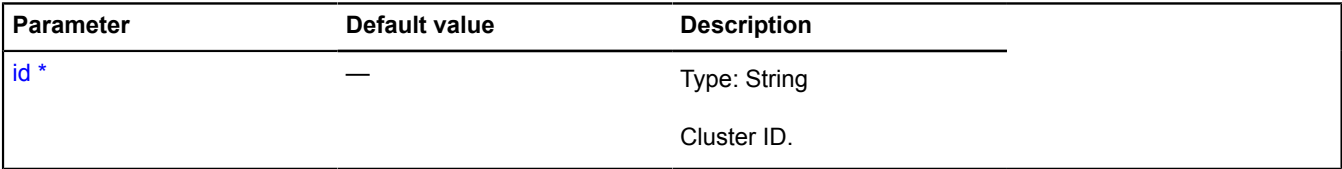

\* Mandatory parameter/option.

### **Example:**

```
// Making the cluster color change if it has more than 20 objects.<br>objectManager.clusters.events.add('add', function (e) {<br>var cluster = objectManager.clusters.getById(e.get('objectId'));<br>var objects = cluster.properties.g
 if (objects.length > 20) {
 objectManager.clusters.setClusterOptions(cluster.id, {
 preset: 'islands#redClusterIcons'
 });
          }
});
```
### <span id="page-964-2"></span>**getIterator**

{[IIterator}](#page-541-0) getIterator()

**Returns** iterator for the collection.

### **Example:**

```
var clusterizedObjectsCounter = 0;
var it = objectManager.clusters.getIterator();
var cluster;
while ((cluster = it.getNext()) != it.STOP_ITERATION) {
   clusterizedObjectsCounter += cluster.properties.geoObjects.length;
}
alert('The map displays ' + clusterizedObjectsCounter + ' clusterized objects.');
```
### <span id="page-965-2"></span>**getLength**

{Number} getLength()

**Returns** the number of objects in the collection.

### **Example:**

```
alert('The map displays ' + objectManager.clusters.getLength() + ' clusters.');
```
### <span id="page-965-3"></span>**getObjectManager**

{[ObjectManager](#page-940-3)} getObjectManager()

<span id="page-965-1"></span>**Returns** the parent layer of objects in the collection.

### **setClusterOptions**

{[objectManager.ObjectCollection}](#page-969-0) setClusterOptions(objectId, options)

### **Returns** self-reference.

### **Parameters:**

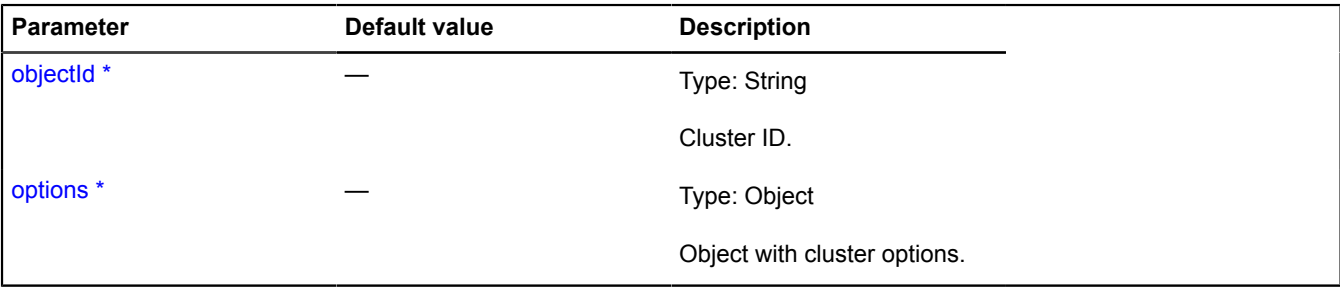

\* Mandatory parameter/option.

### **Example:**

```
// Making the cluster color change if it has more than 20 objects.<br>
objectManager.clusters.events.add('add', function (e) {<br>
var cluster = objectManager.clusters.getById(e.get('objectId'));<br>
var objects = cluster.propertie
             }
});
```
### <span id="page-965-0"></span>**objectManager.Hint**

### Extends [IHintManager](#page-525-0).

Manager of the hint on an object layer. Allows to manage the hint on an object layer by opening it and hiding it. It uses the map hint manager [map.Hint](#page-771-0) inside itself. Object layers contains instances of this class, accessible

as myObjectManager.objects.hint and myObjectManager.clusters.hint. Don't create new instances of this class unless necessary.

### **See** [Hint](#page-387-0)

<span id="page-966-0"></span>[Constructor](#page-966-0) | [Fields](#page-966-1) | [Events](#page-966-2) | [Methods](#page-966-3)

### **Constructor**

objectManager.Hint[\(collection](#page-966-4))

### **Parameters:**

<span id="page-966-4"></span>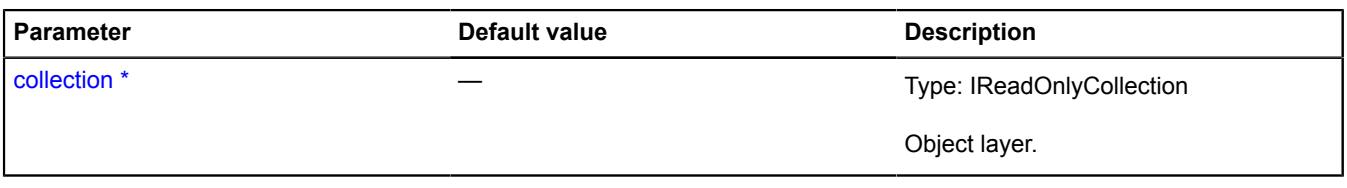

\* Mandatory parameter/option.

### <span id="page-966-1"></span>**Fields**

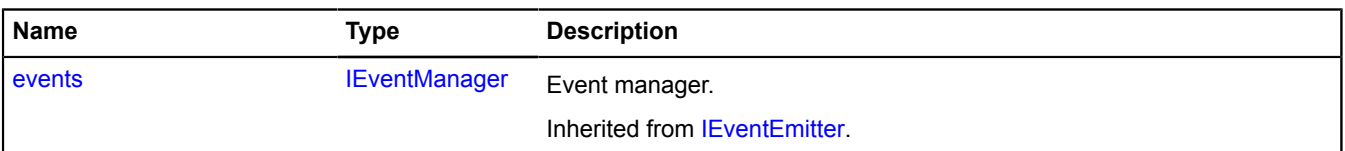

### <span id="page-966-2"></span>**Events**

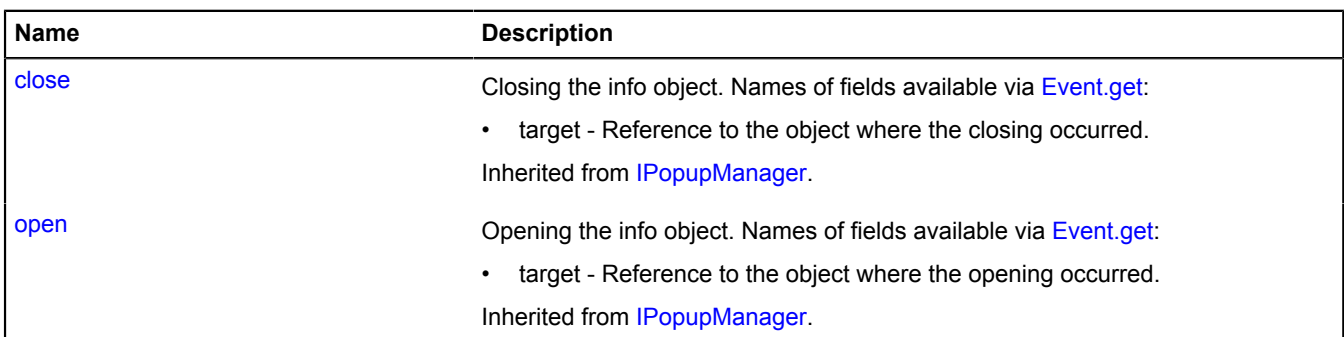

<span id="page-966-3"></span>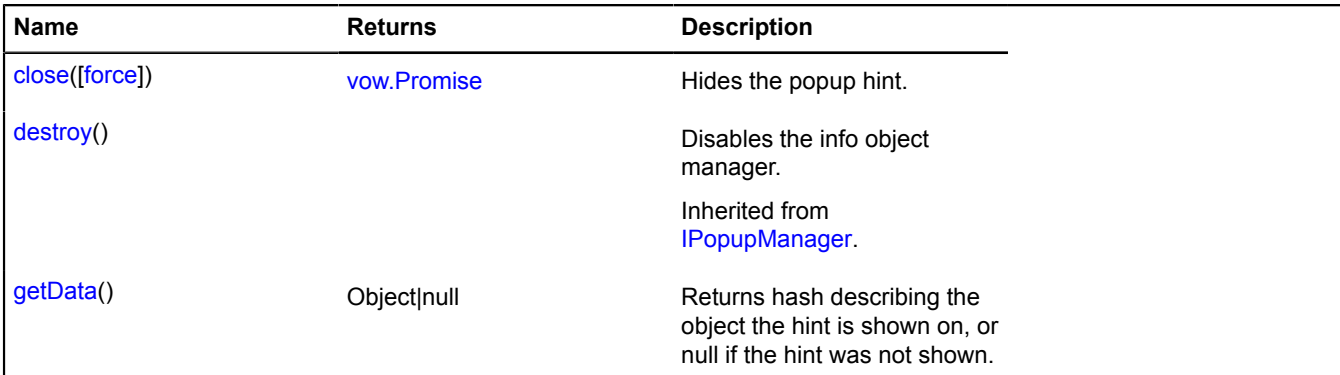

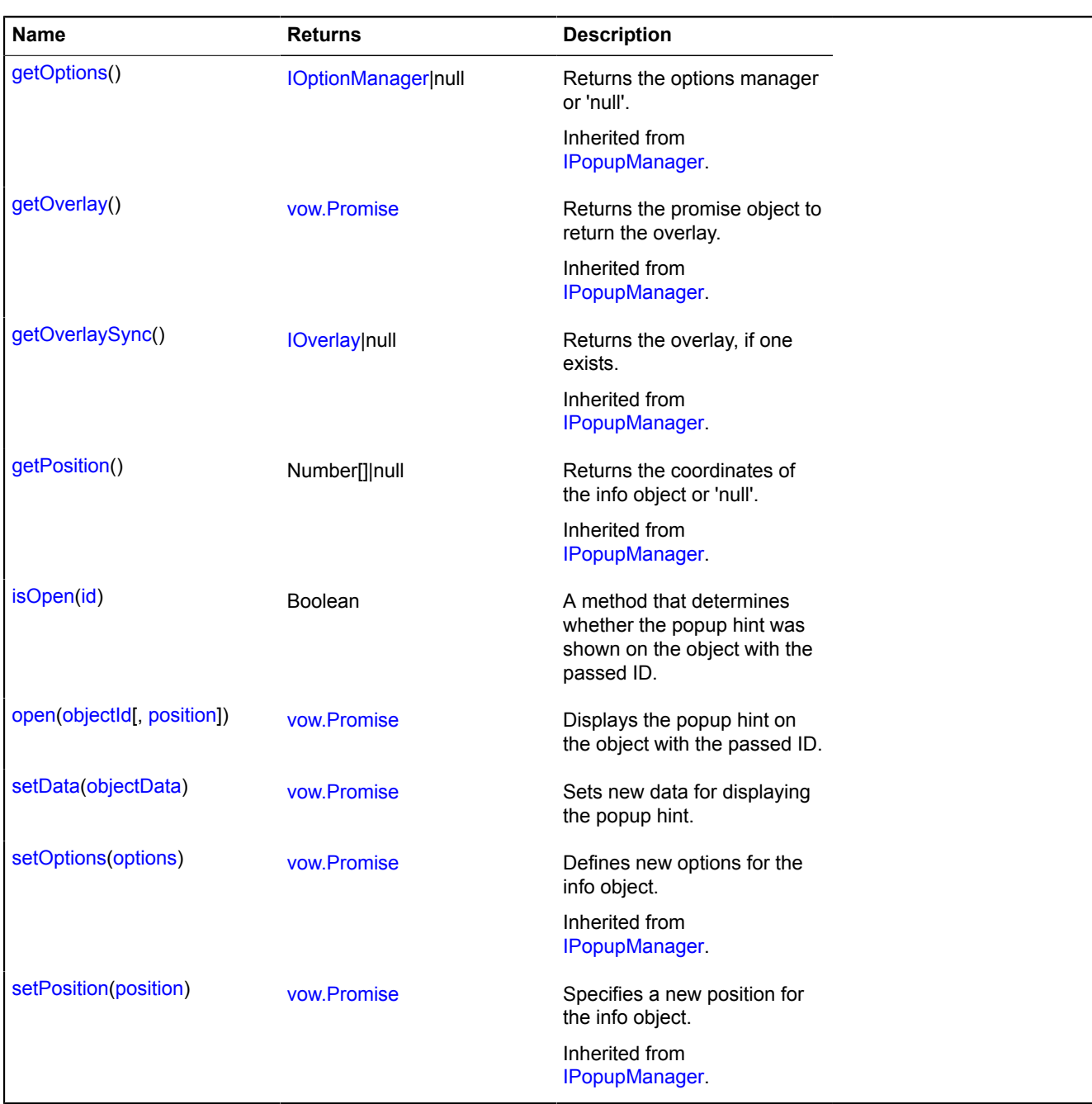

### <span id="page-967-0"></span>**Methods details**

### **close**

{[vow.Promise}](#page-1267-0) close([force])

Hides the popup hint.

**Returns** Promise object.

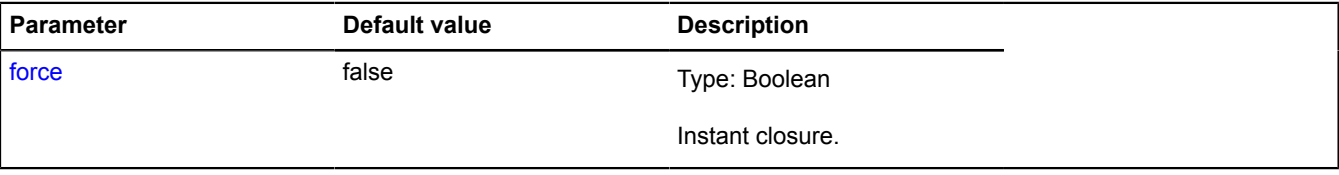

### **Example:**

```
// Closing all hints on a layer.
objectManager.objects.hint.close();
objectManager.clusters.hint.close();
```
### <span id="page-968-0"></span>**getData**

{Object|null} getData()

**Returns** hash describing the object the hint is shown on, or null if the hint was not shown.

### **Example:**

```
var cluster = objectManager.clusters.hint.getData();
if (cluster) {
     alert('Cluster displays a hint.');
}
```
### <span id="page-968-1"></span>**isOpen**

```
{Boolean} isOpen(id)
```
A method that determines whether the popup hint was shown on the object with the passed ID.

**Returns** hint state: shown/hidden.

### **Parameters:**

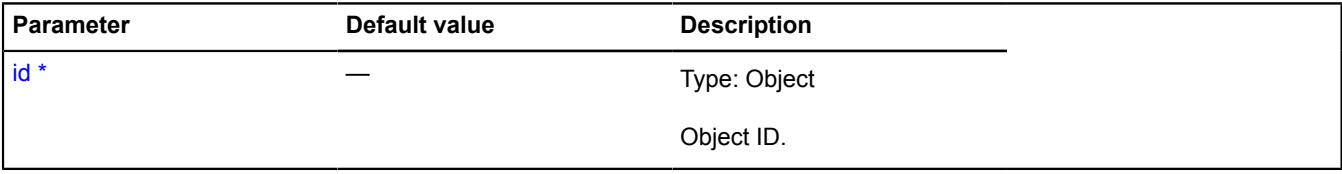

\* Mandatory parameter/option.

### **Example:**

```
// Closing the hint when the object is clicked.
objectManager.objects.add('click', function (e) {
 var objectId = e.get('objectId');
 if (objectManager.objects.hint.isOpen(objectId)) {
                    objectManager.objects.hint.close();
          }
});
```
### <span id="page-968-2"></span>**open**

```
{vow.Promise} open(objectId[, position])
```
Displays the popup hint on the object with the passed ID.

### **Returns** Promise object.

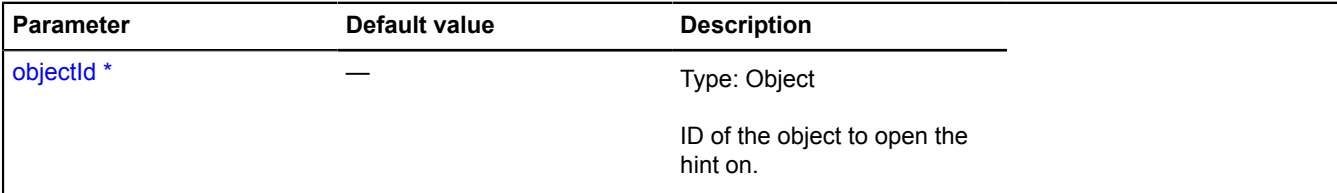

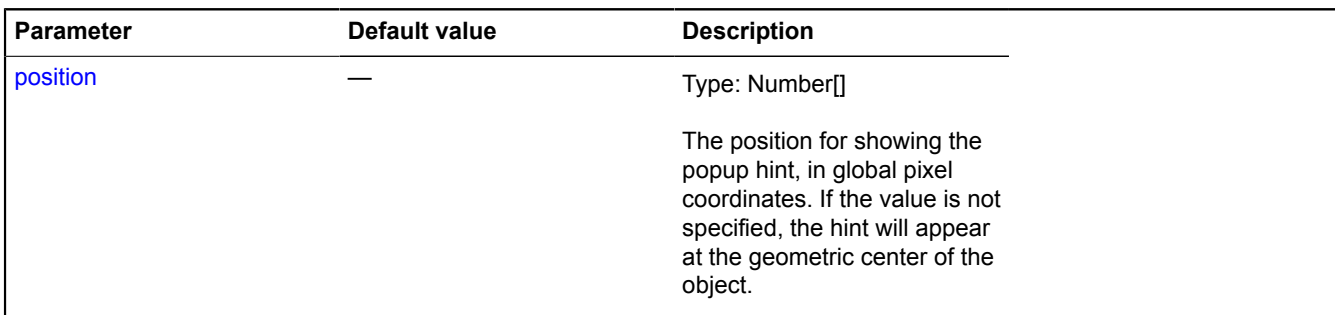

\* Mandatory parameter/option.

#### **Example:**

objectManager.clusters.hint.open(objectId);

### <span id="page-969-1"></span>**setData**

{[vow.Promise}](#page-1267-0) setData(objectData)

Sets new data for displaying the popup hint.

**Returns** Promise object.

### **Parameters:**

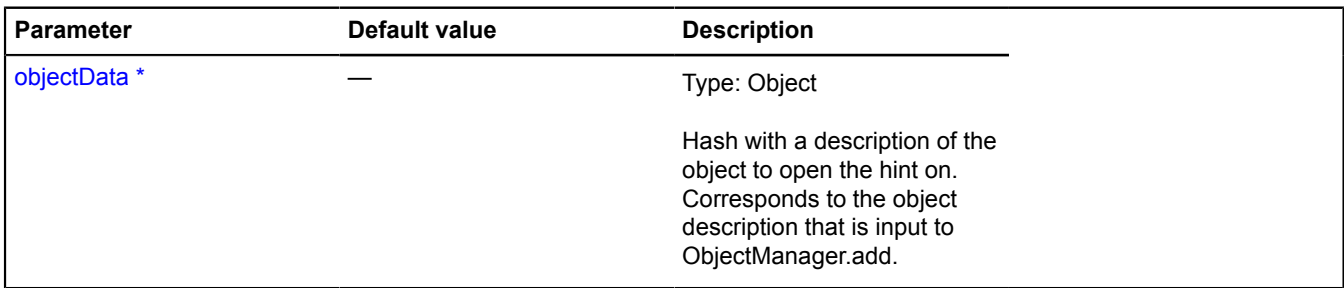

\* Mandatory parameter/option.

### **Example:**

objectManager.objects.hint.setData(objectManager.objects.getById(objectId));

## <span id="page-969-0"></span>**objectManager.ObjectCollection**

Extends [ICollection](#page-456-0), [ICustomizable.](#page-469-0)

Collection of objects added to the layer.

<span id="page-969-2"></span>[Constructor](#page-969-2) | [Fields](#page-969-3) | [Events](#page-970-0) | [Methods](#page-971-0)

### **Constructor**

objectManager.ObjectCollection()

### <span id="page-969-3"></span>**Fields**

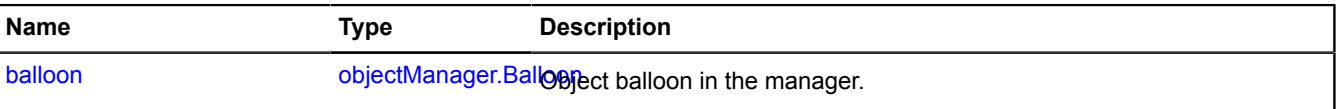

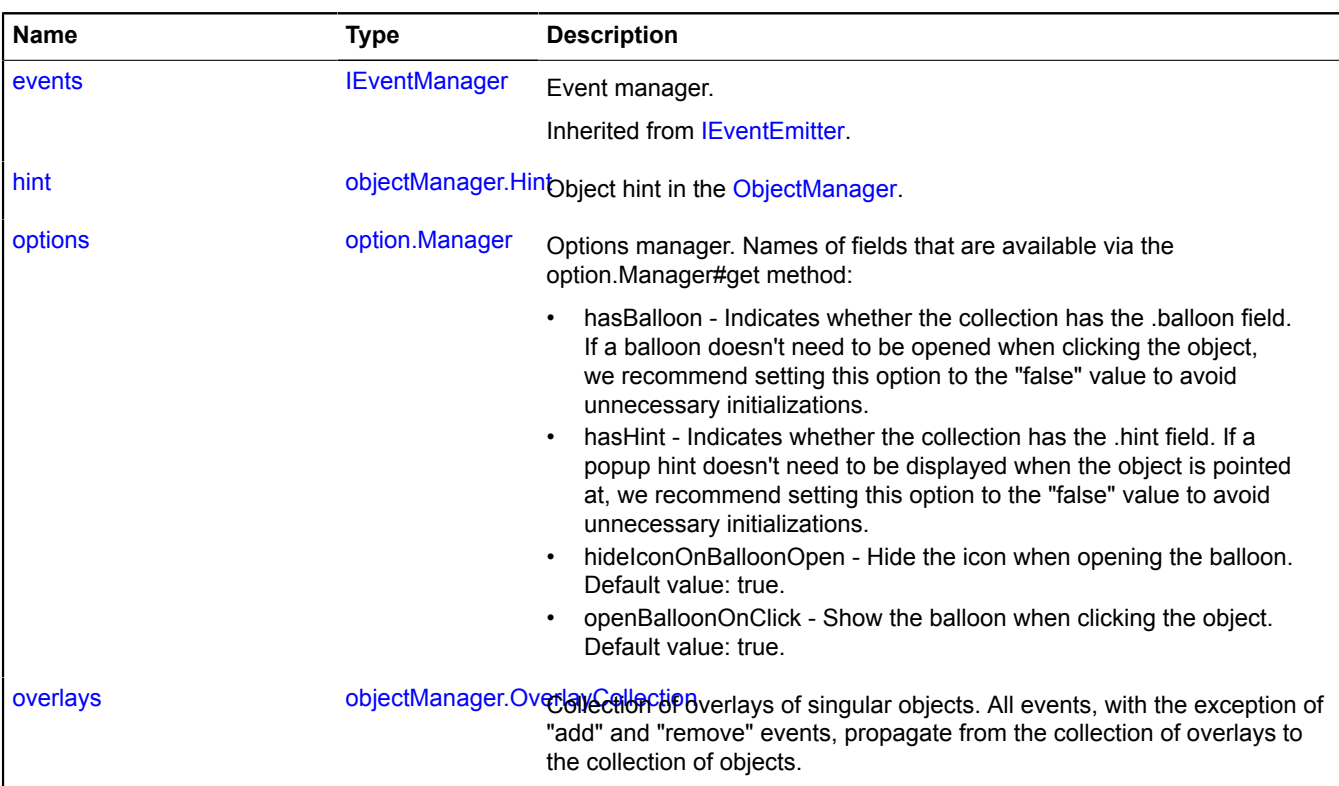

### <span id="page-970-0"></span>**Events**

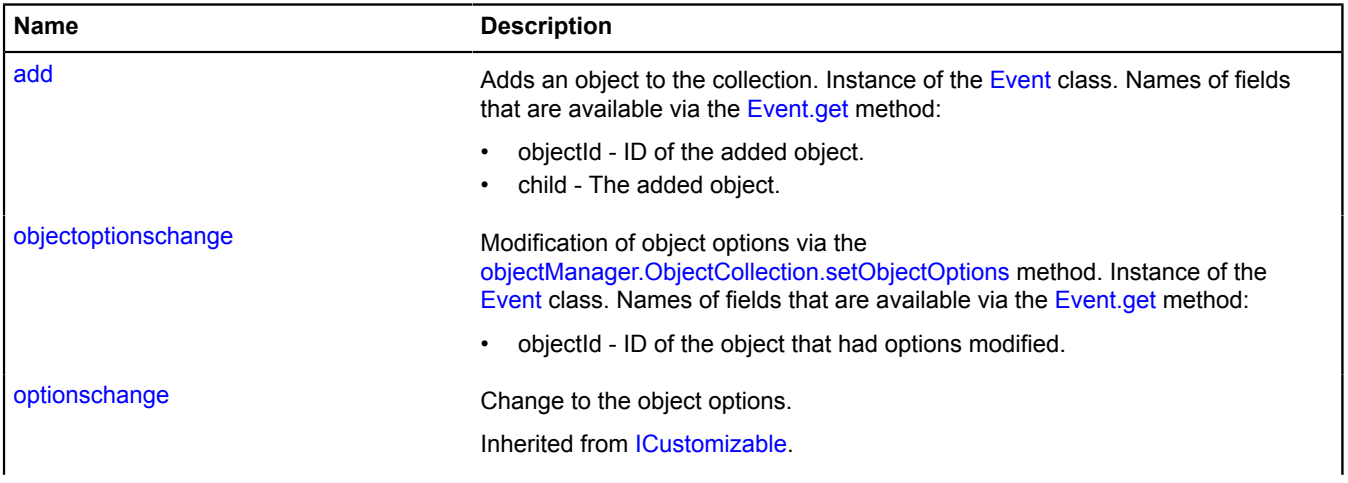

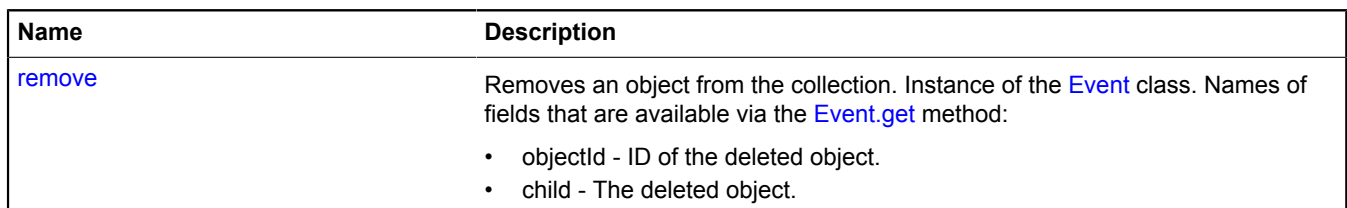

### <span id="page-971-0"></span>**Methods**

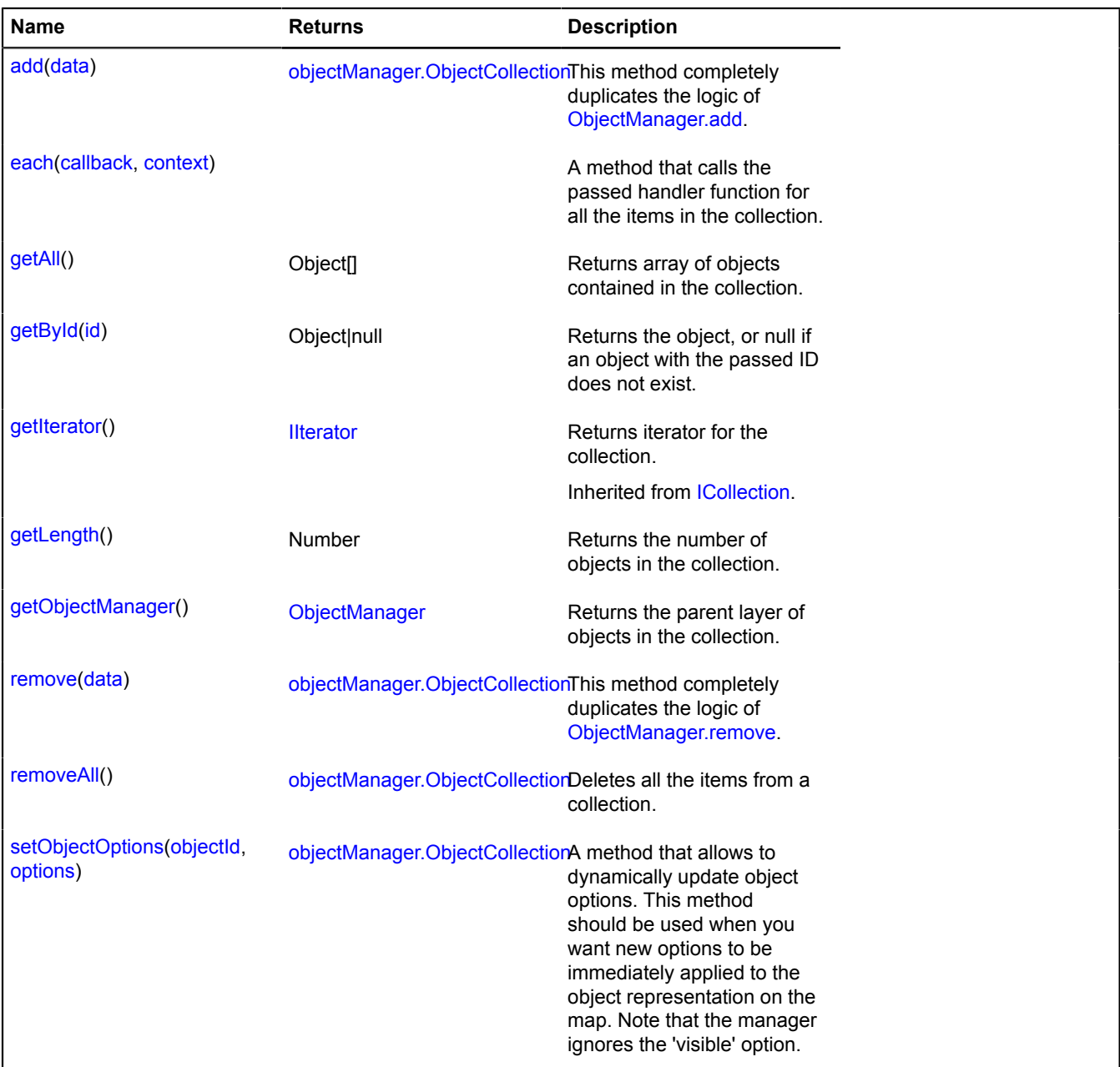

### <span id="page-971-1"></span>**Fields details**

### **balloon**

{[objectManager.Balloon}](#page-955-5) balloon

Object balloon in the manager.
#### **hint**

{[objectManager.Hint](#page-965-0)} hint

Object hint in the [ObjectManager.](#page-940-0)

#### **options**

{[option.Manager}](#page-988-0) options

Options manager. Names of fields that are available via the option.Manager#get method:

- hasBalloon Indicates whether the collection has the .balloon field. If a balloon doesn't need to be opened when clicking the object, we recommend setting this option to the "false" value to avoid unnecessary initializations.
- hasHint Indicates whether the collection has the .hint field. If a popup hint doesn't need to be displayed when the object is pointed at, we recommend setting this option to the "false" value to avoid unnecessary initializations.
- hideIconOnBalloonOpen Hide the icon when opening the balloon. Default value: true.
- openBalloonOnClick Show the balloon when clicking the object. Default value: true.

### **Example:**

```
// Creating styles for individual objects within the collection.
objectManager.objects.options.set({
 preset: 'islands#redIcon',
 hasBalloon: false,
     zIndex: 500
});
```
#### **overlays**

{[objectManager.OverlayCollection}](#page-976-0) overlays

Collection of overlays of singular objects. All events, with the exception of "add" and "remove" events, propagate from the collection of overlays to the collection of objects.

#### **Example:**

```
objectManager.objects.overlays.events.add('add', function (e) {
 alert('The object ' + e.get('objectId') + ' is shown on the map.');
});
```
## **Events details**

#### **add**

Adds an object to the collection. Instance of the [Event](#page-183-0) class. Names of fields that are available via the [Event.get](#page-185-0) method:

- objectId ID of the added object.
- child The added object.

#### **objectoptionschange**

Modification of object options via the [objectManager.ObjectCollection.setObjectOptions](#page-975-0) method. Instance of the [Event](#page-183-0) class. Names of fields that are available via the [Event.get](#page-185-0) method:

• objectId - ID of the object that had options modified.

#### **remove**

Removes an object from the collection. Instance of the [Event](#page-183-0) class. Names of fields that are available via the [Event.get](#page-185-0) method:

- objectId ID of the deleted object.
- child The deleted object.

#### **Methods details**

#### **add**

{[objectManager.ObjectCollection}](#page-969-0) add(data)

This method completely duplicates the logic of [ObjectManager.add.](#page-945-0)

**Returns** self-reference.

#### **Parameters:**

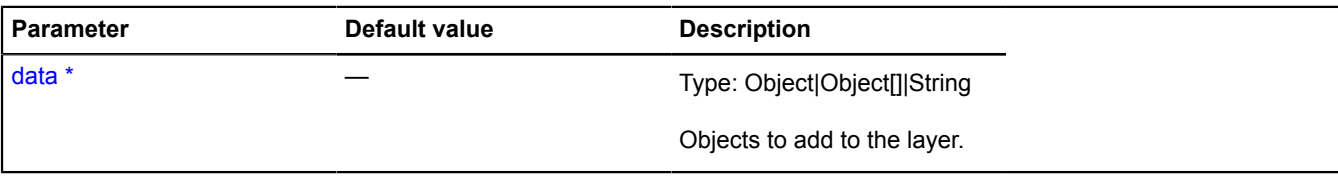

\* Mandatory parameter/option.

#### **Example:**

```
objectManager.objects.add({
 type: 'Feature',
 geometry: {
 type: 'Point',
 coordinates: [55.33, 36.64]
       }
});
```
#### **each**

```
{} each(callback, context)
```
A method that calls the passed handler function for all the items in the collection.

#### **Parameters:**

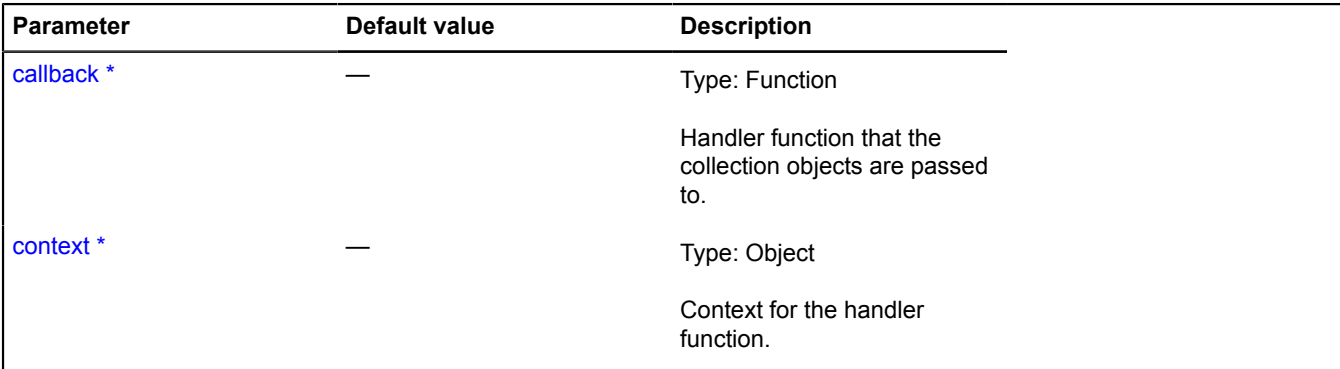

\* Mandatory parameter/option.

#### **Example:**

```
var singleCounter = 0;<br>var clusterCounter = 0;<br>objectManager.objects.each(function (object) {<br>var objectState = objectManager.getObjectState(object.id);<br>if (objectState.isClustered) {
                  clusterCounter++;
 } else {
 if (objectState.isShown) {
 singleCounter++;
```

```
 }
       }
});
alert('Number of single placemarks shown: ' + singleCounter);
alert('Number of placemarks shown in clusters: ' + clusterCounter);
```
#### **getAll**

{Object[]} getAll()

**Returns** array of objects contained in the collection.

#### **getById**

{Object|null} getById(id)

**Returns** the object, or null if an object with the passed ID does not exist.

#### **Parameters:**

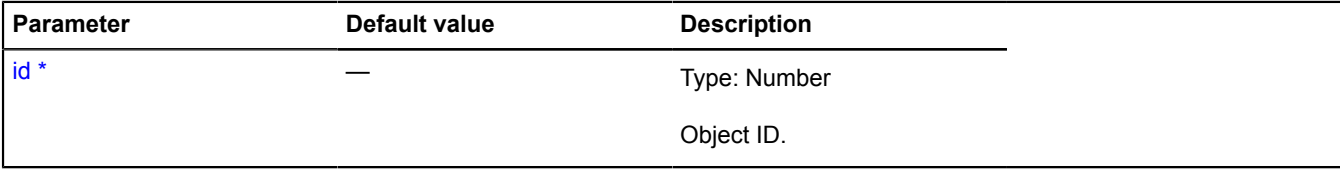

\* Mandatory parameter/option.

#### **Example:**

```
objectManager.objects.add('click', function (e) {
 var objectId = e.get('objectId');
 var object = objectManager.objects.getById(objectId);
});
```
#### **getLength**

{Number} getLength()

**Returns** the number of objects in the collection.

#### **Example:**

alert('Number of objects in the layer: ' + objectManager.objects.getLength());

#### **getObjectManager**

{[ObjectManager](#page-940-0)} getObjectManager()

**Returns** the parent layer of objects in the collection.

#### **remove**

{[objectManager.ObjectCollection}](#page-969-0) remove(data)

This method completely duplicates the logic of [ObjectManager.remove.](#page-950-0)

**Returns** self-reference.

**Parameters:**

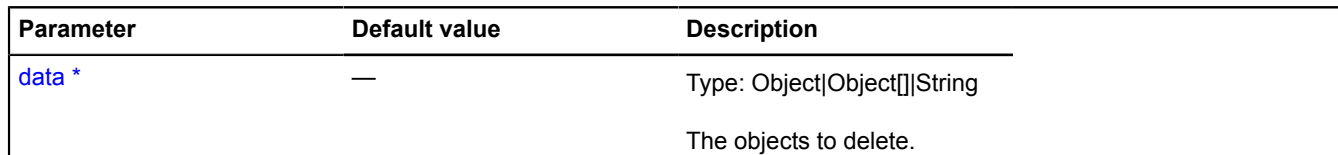

\* Mandatory parameter/option.

#### **Example:**

```
// Removing the objects with the IDs 34 and 25.
objectManager.objects.remove([34, 25]);
```
#### **removeAll**

{[objectManager.ObjectCollection}](#page-969-0) removeAll()

Deletes all the items from a collection.

**Returns** self-reference.

#### **Example:**

objectManager.objects.removeAll();

#### <span id="page-975-0"></span>**setObjectOptions**

{[objectManager.ObjectCollection}](#page-969-0) setObjectOptions(objectId, options)

A method that allows to dynamically update object options. This method should be used when you want new options to be immediately applied to the object representation on the map. Note that the manager ignores the 'visible' option.

#### **Returns** self-reference.

#### **Parameters:**

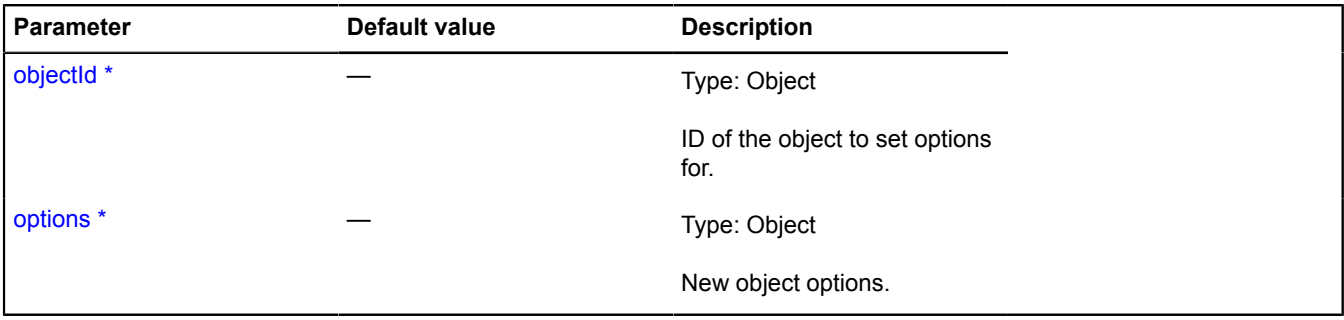

\* Mandatory parameter/option.

#### **Example:**

```
// Changing the icon color when moused over.
objectManager.objects.events.add('mouseenter', function (e) {
 var objectId = e.get('objectId');
 var overlay = objectManager.objects.overlays.getById(objectId);
 setRedColor(objectId);
         overlay.events.add('mapchange', setGreenColor);
});
objectManager.objects.events.add('mouseleave', function (e) {<br>var objectId = e.get('objectId');<br>var overlay = objectManager.objects.overlays.getById(objectId);<br>setGreenColor(objectId);<br>overlay.events.remove('mapchange', se
});
```

```
function setGreenColor (objectId) {
 objectManager.objects.setObjectOptions(objectId, {
 preset: 'islands#greenIcon'
 });
}
function setRedColor (objectId) {
 objectManager.objects.setClusterOptions(objectId, {
 preset: 'islands#redIcon'
 });
}
```
## <span id="page-976-0"></span>**objectManager.OverlayCollection**

Extends [ICustomizable,](#page-469-0) [IEventEmitter](#page-482-0).

Collection of overlays.

<span id="page-976-1"></span>[Constructor](#page-976-1) | [Fields](#page-976-2) | [Events](#page-976-3) | [Methods](#page-983-0)

## **Constructor**

objectManager.OverlayCollection()

### <span id="page-976-2"></span>**Fields**

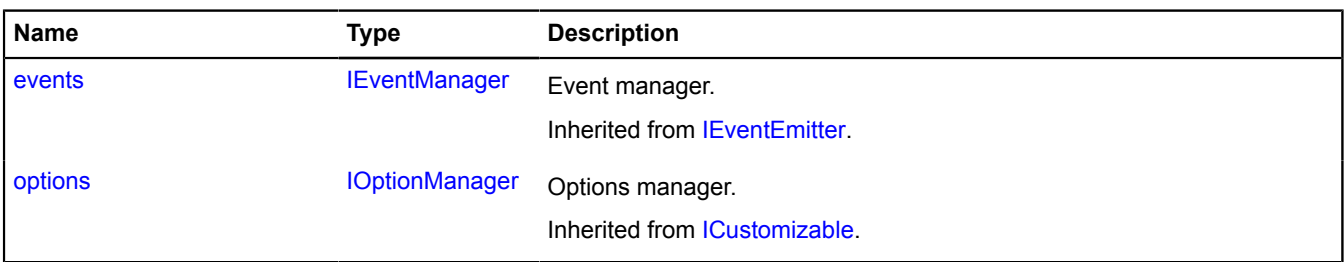

<span id="page-976-3"></span>**Events**

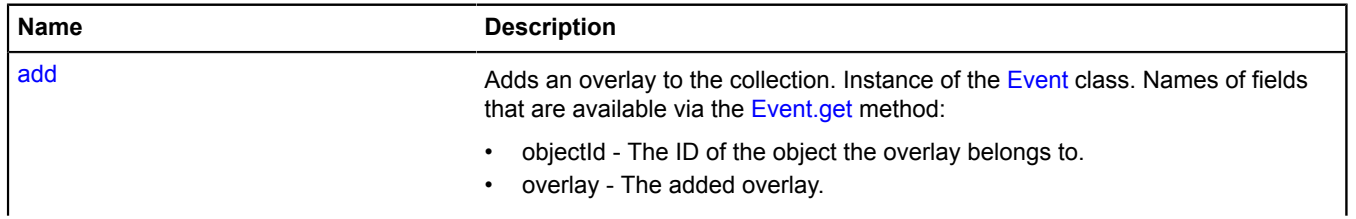

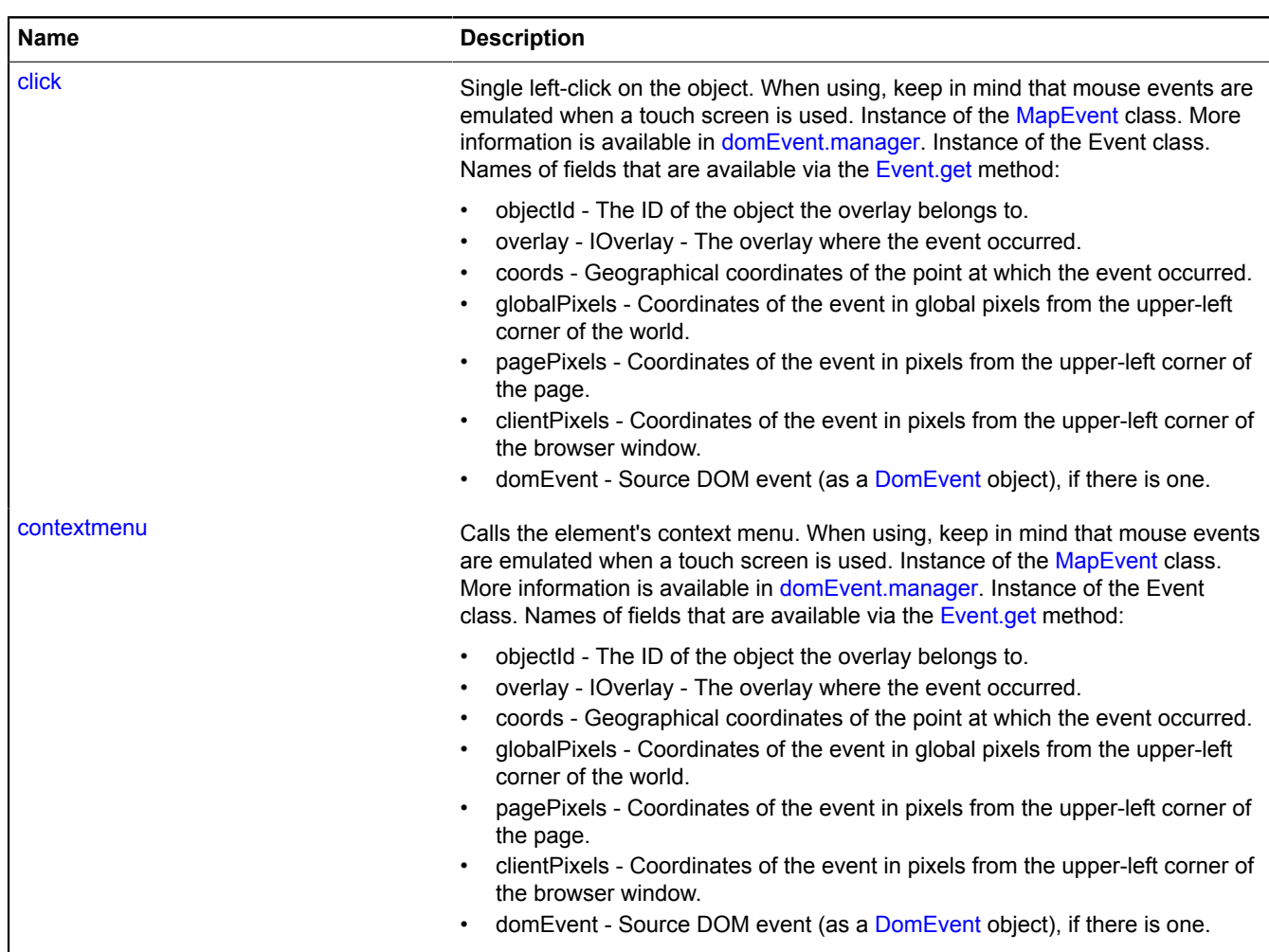

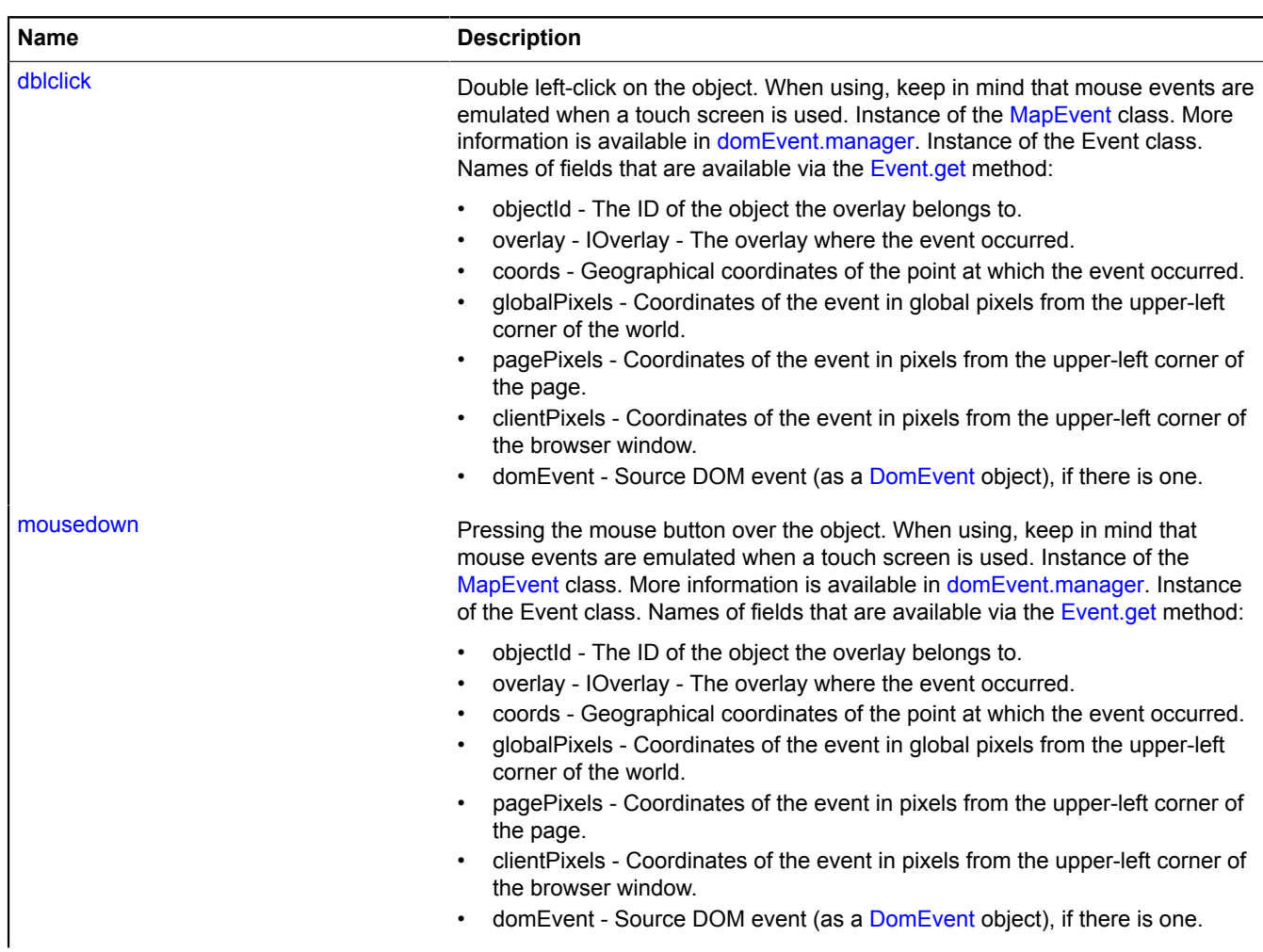

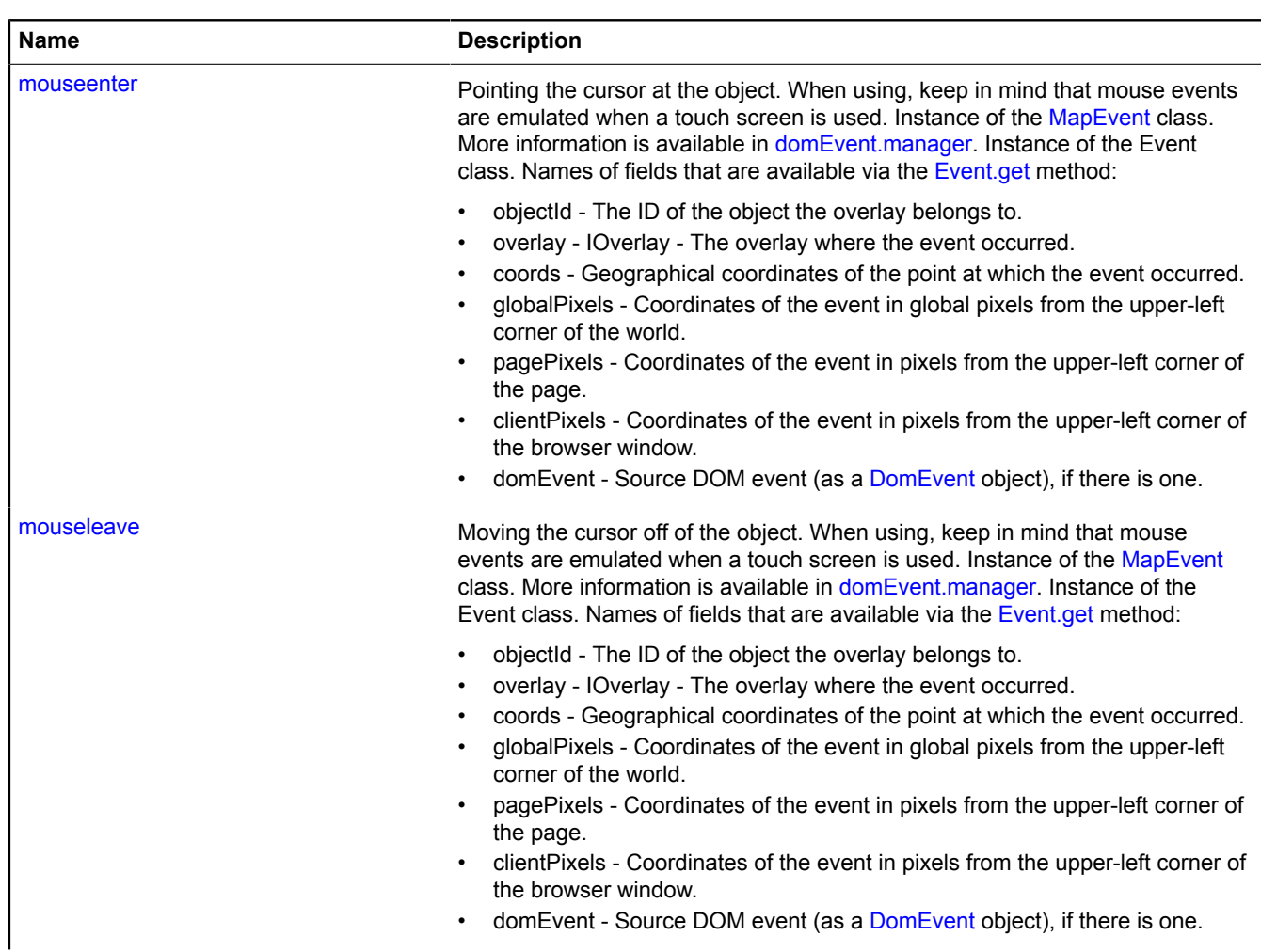

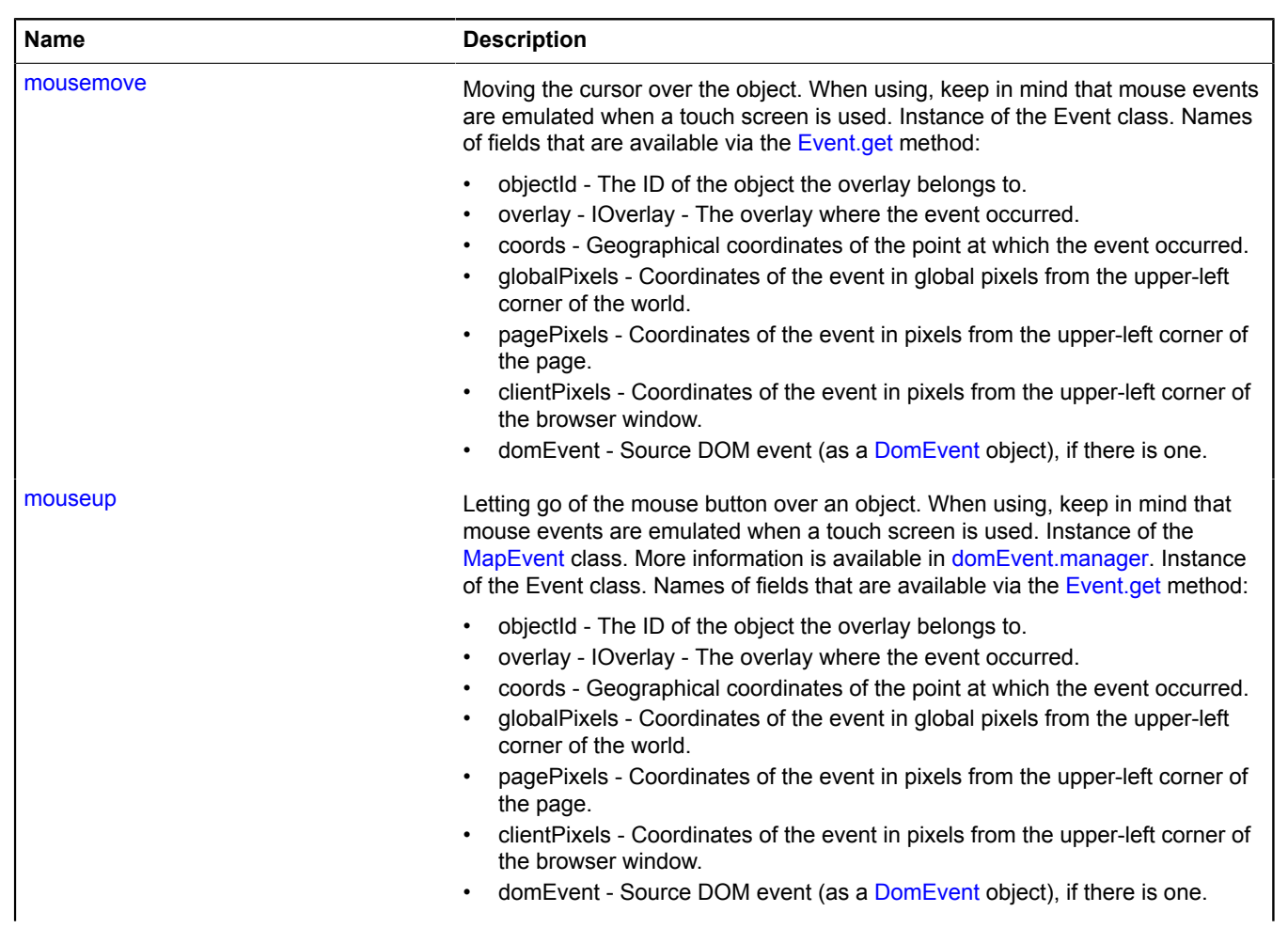

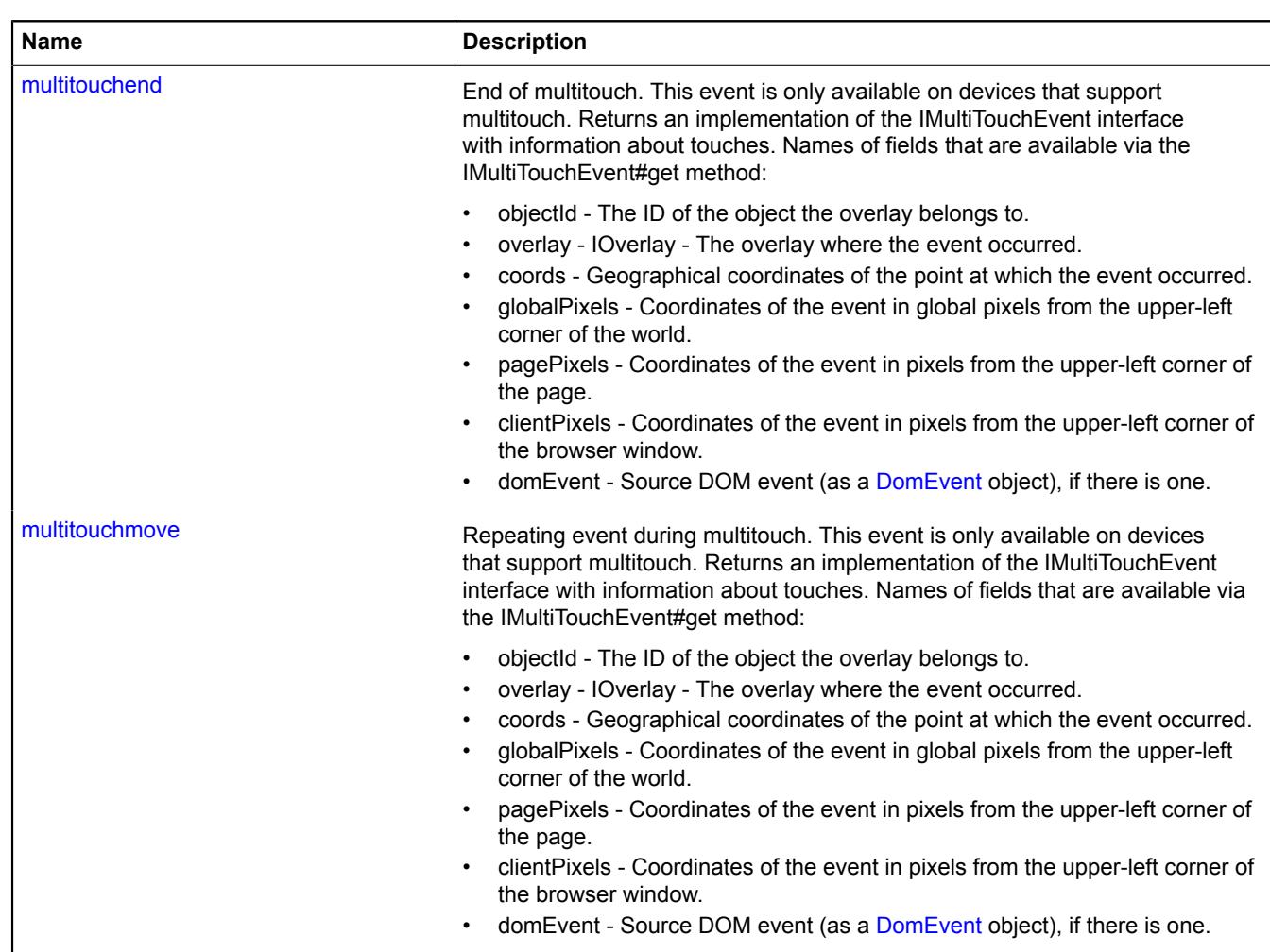

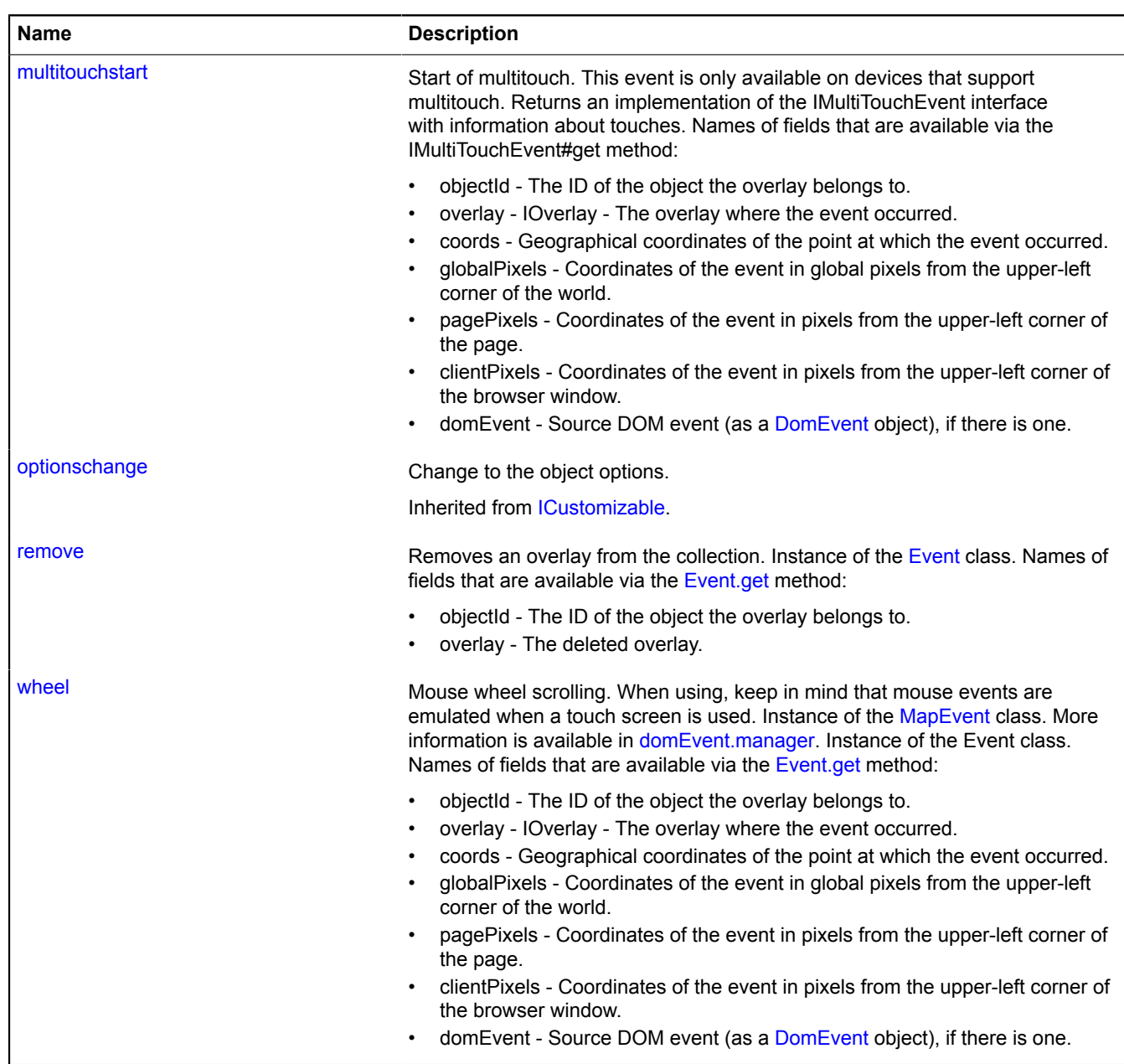

## <span id="page-983-0"></span>**Methods**

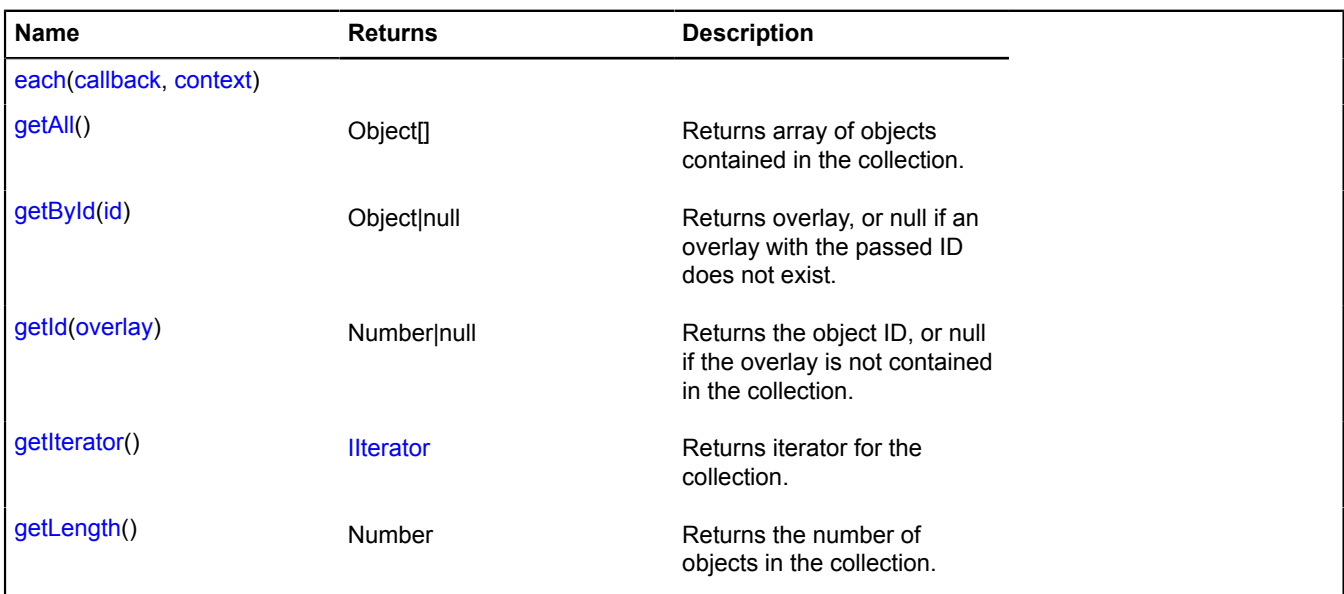

## **Events details**

#### **add**

Adds an overlay to the collection. Instance of the [Event](#page-183-0) class. Names of fields that are available via the [Event.get](#page-185-0) method:

- objectId The ID of the object the overlay belongs to.
- overlay The added overlay.

#### **click**

Single left-click on the object. When using, keep in mind that mouse events are emulated when a touch screen is used. Instance of the [MapEvent](#page-786-0) class. More information is available in [domEvent.manager.](#page-168-0) Instance of the Event class. Names of fields that are available via the [Event.get](#page-185-0) method:

- objectId The ID of the object the overlay belongs to.
- overlay IOverlay The overlay where the event occurred.
- coords Geographical coordinates of the point at which the event occurred.
- globalPixels Coordinates of the event in global pixels from the upper-left corner of the world.
- pagePixels Coordinates of the event in pixels from the upper-left corner of the page.
- clientPixels Coordinates of the event in pixels from the upper-left corner of the browser window.
- domEvent Source DOM event (as a [DomEvent](#page-175-0) object), if there is one.

#### **contextmenu**

Calls the element's context menu. When using, keep in mind that mouse events are emulated when a touch screen is used. Instance of the [MapEvent](#page-786-0) class. More information is available in [domEvent.manager.](#page-168-0) Instance of the Event class. Names of fields that are available via the [Event.get](#page-185-0) method:

- objectId The ID of the object the overlay belongs to.
- overlay IOverlay The overlay where the event occurred.
- coords Geographical coordinates of the point at which the event occurred.
- globalPixels Coordinates of the event in global pixels from the upper-left corner of the world.
- pagePixels Coordinates of the event in pixels from the upper-left corner of the page.
- clientPixels Coordinates of the event in pixels from the upper-left corner of the browser window.
- domEvent Source DOM event (as a [DomEvent](#page-175-0) object), if there is one.

## **dblclick**

Double left-click on the object. When using, keep in mind that mouse events are emulated when a touch screen is used. Instance of the [MapEvent](#page-786-0) class. More information is available in [domEvent.manager.](#page-168-0) Instance of the Event class. Names of fields that are available via the [Event.get](#page-185-0) method:

- objectId The ID of the object the overlay belongs to.
- overlay IOverlay The overlay where the event occurred.
- coords Geographical coordinates of the point at which the event occurred.
- globalPixels Coordinates of the event in global pixels from the upper-left corner of the world.
- pagePixels Coordinates of the event in pixels from the upper-left corner of the page.
- clientPixels Coordinates of the event in pixels from the upper-left corner of the browser window.
- domEvent Source DOM event (as a [DomEvent](#page-175-0) object), if there is one.

### **mousedown**

Pressing the mouse button over the object. When using, keep in mind that mouse events are emulated when a touch screen is used. Instance of the [MapEvent](#page-786-0) class. More information is available in [domEvent.manager](#page-168-0). Instance of the Event class. Names of fields that are available via the [Event.get](#page-185-0) method:

- objectId The ID of the object the overlay belongs to.
- overlay IOverlay The overlay where the event occurred.
- coords Geographical coordinates of the point at which the event occurred.
- globalPixels Coordinates of the event in global pixels from the upper-left corner of the world.
- pagePixels Coordinates of the event in pixels from the upper-left corner of the page.
- clientPixels Coordinates of the event in pixels from the upper-left corner of the browser window.
- domEvent Source DOM event (as a [DomEvent](#page-175-0) object), if there is one.

### **mouseenter**

Pointing the cursor at the object. When using, keep in mind that mouse events are emulated when a touch screen is used. Instance of the [MapEvent](#page-786-0) class. More information is available in [domEvent.manager.](#page-168-0) Instance of the Event class. Names of fields that are available via the [Event.get](#page-185-0) method:

- objectId The ID of the object the overlay belongs to.
- overlay IOverlay The overlay where the event occurred.
- coords Geographical coordinates of the point at which the event occurred.
- globalPixels Coordinates of the event in global pixels from the upper-left corner of the world.
- pagePixels Coordinates of the event in pixels from the upper-left corner of the page.
- clientPixels Coordinates of the event in pixels from the upper-left corner of the browser window.
- domEvent Source DOM event (as a [DomEvent](#page-175-0) object), if there is one.

## **mouseleave**

Moving the cursor off of the object. When using, keep in mind that mouse events are emulated when a touch screen is used. Instance of the [MapEvent](#page-786-0) class. More information is available in [domEvent.manager.](#page-168-0) Instance of the Event class. Names of fields that are available via the [Event.get](#page-185-0) method:

- objectId The ID of the object the overlay belongs to.
- overlay IOverlay The overlay where the event occurred.
- coords Geographical coordinates of the point at which the event occurred.
- globalPixels Coordinates of the event in global pixels from the upper-left corner of the world.
- pagePixels Coordinates of the event in pixels from the upper-left corner of the page.
- clientPixels Coordinates of the event in pixels from the upper-left corner of the browser window.
- domEvent Source DOM event (as a [DomEvent](#page-175-0) object), if there is one.

#### **mousemove**

Moving the cursor over the object. When using, keep in mind that mouse events are emulated when a touch screen is used. Instance of the Event class. Names of fields that are available via the [Event.get](#page-185-0) method:

- objectId The ID of the object the overlay belongs to.
- overlay IOverlay The overlay where the event occurred.
- coords Geographical coordinates of the point at which the event occurred.
- globalPixels Coordinates of the event in global pixels from the upper-left corner of the world.
- pagePixels Coordinates of the event in pixels from the upper-left corner of the page.
- clientPixels Coordinates of the event in pixels from the upper-left corner of the browser window.
- domEvent Source DOM event (as a [DomEvent](#page-175-0) object), if there is one.

### **mouseup**

Letting go of the mouse button over an object. When using, keep in mind that mouse events are emulated when a touch screen is used. Instance of the [MapEvent](#page-786-0) class. More information is available in [domEvent.manager](#page-168-0). Instance of the Event class. Names of fields that are available via the [Event.get](#page-185-0) method:

- objectId The ID of the object the overlay belongs to.
- overlay IOverlay The overlay where the event occurred.
- coords Geographical coordinates of the point at which the event occurred.
- globalPixels Coordinates of the event in global pixels from the upper-left corner of the world.
- pagePixels Coordinates of the event in pixels from the upper-left corner of the page.
- clientPixels Coordinates of the event in pixels from the upper-left corner of the browser window.
- domEvent Source DOM event (as a [DomEvent](#page-175-0) object), if there is one.

## **multitouchend**

End of multitouch. This event is only available on devices that support multitouch. Returns an implementation of the IMultiTouchEvent interface with information about touches. Names of fields that are available via the IMultiTouchEvent#get method:

- objectId The ID of the object the overlay belongs to.
- overlay IOverlay The overlay where the event occurred.
- coords Geographical coordinates of the point at which the event occurred.
- globalPixels Coordinates of the event in global pixels from the upper-left corner of the world.
- pagePixels Coordinates of the event in pixels from the upper-left corner of the page.
- clientPixels Coordinates of the event in pixels from the upper-left corner of the browser window.
- domEvent Source DOM event (as a [DomEvent](#page-175-0) object), if there is one.

## **multitouchmove**

Repeating event during multitouch. This event is only available on devices that support multitouch. Returns an implementation of the IMultiTouchEvent interface with information about touches. Names of fields that are available via the IMultiTouchEvent#get method:

- objectId The ID of the object the overlay belongs to.
- overlay IOverlay The overlay where the event occurred.
- coords Geographical coordinates of the point at which the event occurred.
- globalPixels Coordinates of the event in global pixels from the upper-left corner of the world.
- pagePixels Coordinates of the event in pixels from the upper-left corner of the page.
- clientPixels Coordinates of the event in pixels from the upper-left corner of the browser window.
- domEvent Source DOM event (as a [DomEvent](#page-175-0) object), if there is one.

## **multitouchstart**

Start of multitouch. This event is only available on devices that support multitouch. Returns an implementation of the IMultiTouchEvent interface with information about touches. Names of fields that are available via the IMultiTouchEvent#get method:

- objectId The ID of the object the overlay belongs to.
- overlay IOverlay The overlay where the event occurred.
- coords Geographical coordinates of the point at which the event occurred.
- globalPixels Coordinates of the event in global pixels from the upper-left corner of the world.
- pagePixels Coordinates of the event in pixels from the upper-left corner of the page.
- clientPixels Coordinates of the event in pixels from the upper-left corner of the browser window.
- domEvent Source DOM event (as a [DomEvent](#page-175-0) object), if there is one.

### **remove**

Removes an overlay from the collection. Instance of the [Event](#page-183-0) class. Names of fields that are available via the [Event.get](#page-185-0) method:

- objectId The ID of the object the overlay belongs to.
- overlay The deleted overlay.

### **wheel**

Mouse wheel scrolling. When using, keep in mind that mouse events are emulated when a touch screen is used. Instance of the [MapEvent](#page-786-0) class. More information is available in [domEvent.manager.](#page-168-0) Instance of the Event class. Names of fields that are available via the [Event.get](#page-185-0) method:

- objectId The ID of the object the overlay belongs to.
- overlay IOverlay The overlay where the event occurred.
- coords Geographical coordinates of the point at which the event occurred.
- globalPixels Coordinates of the event in global pixels from the upper-left corner of the world.
- pagePixels Coordinates of the event in pixels from the upper-left corner of the page.
- clientPixels Coordinates of the event in pixels from the upper-left corner of the browser window.
- domEvent Source DOM event (as a [DomEvent](#page-175-0) object), if there is one.

## <span id="page-986-0"></span>**Methods details**

#### **each**

```
{} each(callback, context)
```
#### **Parameters:**

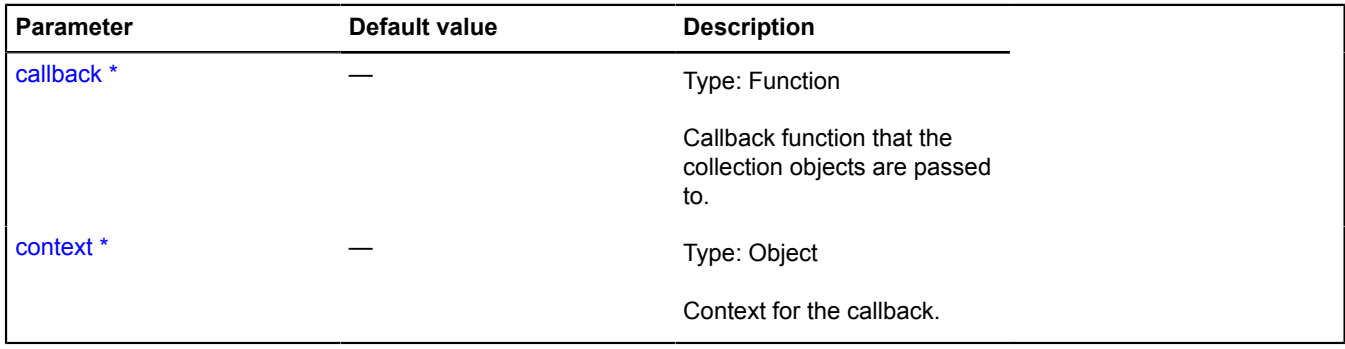

\* Mandatory parameter/option.

## **Example:**

```
objectManager.clusters.overlays.each(function (overlay) {
 overlay.options.set('cursor', 'help');
});
```
#### <span id="page-987-0"></span>**getAll**

{Object[]} getAll()

**Returns** array of objects contained in the collection.

### **Example:**

var clusterOverlayArray = objectManager.clusters.overlays.getAll();

### <span id="page-987-1"></span>**getById**

{Object|null} getById(id)

**Returns** overlay, or null if an overlay with the passed ID does not exist.

#### **Parameters:**

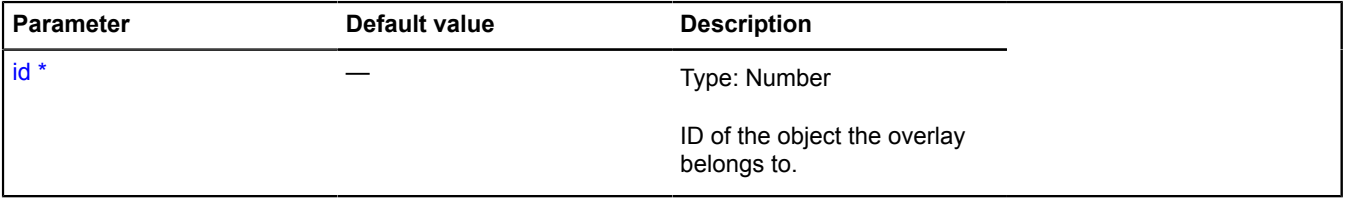

\* Mandatory parameter/option.

## **Example:**

```
objectManager.objects.add('mouseenter', function (e) {
 var objectId = e.get('objectId');
 var overlay = objectManager.objects.overlays.getById(objectId);
 overlay.options.set('zIndex', 100);
});
```
#### <span id="page-987-2"></span>**getId**

{Number|null} getId(overlay)

**Returns** the object ID, or null if the overlay is not contained in the collection.

#### **Parameters:**

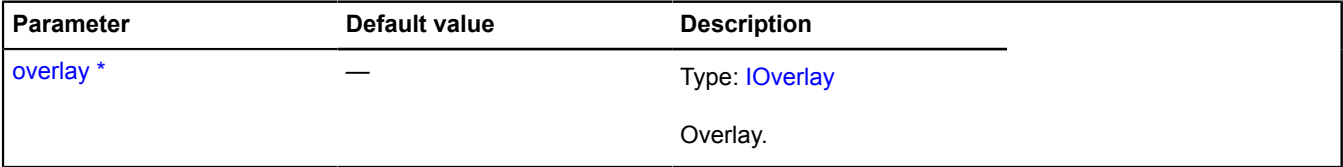

\* Mandatory parameter/option.

#### **Example:**

```
objectManager.objects.overlays.each(function (overlay) {<br>var objectId = objectManager.objects.overlays.getId(overlay);<br>objectManager.objects.setObjectOptions(objectId, {<br>preset: 'islands#redIcon'
            });
});
```
## <span id="page-988-1"></span>**getIterator**

{[IIterator}](#page-541-0) getIterator()

**Returns** iterator for the collection.

#### **Example:**

```
var it = objectManager.objects.overlays.getIterator();
var overlay;
while ((overlay = it.getNext()) != it.STOP_ITERATION) {
 overlay.options.set('zIndex', 10);
}
```
#### <span id="page-988-2"></span>**getLength**

{Number} getLength()

**Returns** the number of objects in the collection.

#### **Example:**

```
var objectsNumber = objectManager.objects.getLength(),
 overlaysNumber = objectManager.objects.overlays.getNumber();
alert('Now the map shows ' + overlaysNumber + ' of ' + objectsNumber);
```
# **option**

## <span id="page-988-0"></span>**option.Manager**

Extends [IOptionManager](#page-569-0).

Options manager. For setting and getting option values by a string key, as well as allowing option values in the context of the existing hierarchy of options managers.

The special "preset" key is for making a set of options by default for this manager. The value of the "preset" option can be a hash with the format {"option name": "option value"}, or a string ID for a hash of options in the [option.presetStorage](#page-993-0) storage. This hash of options can also contain a field named "preset", which allows for inheritance of option values from other sets of options.

When searching for values in the hierarchy, first the options themselves are checked, then the options set using the "preset" key, and after that the parent is accessed, if there is one.

To track changes to certain options, you can use [Monitor](#page-796-0).

<span id="page-988-3"></span>[Constructor](#page-988-3) | [Fields](#page-989-0) | [Events](#page-989-1) | [Methods](#page-990-0)

#### **Constructor**

option.Manager([[options](#page-988-4)[, [parent\[](#page-989-2), [name](#page-989-3)]]])

Creates an options manager.

#### **Parameters:**

<span id="page-988-4"></span>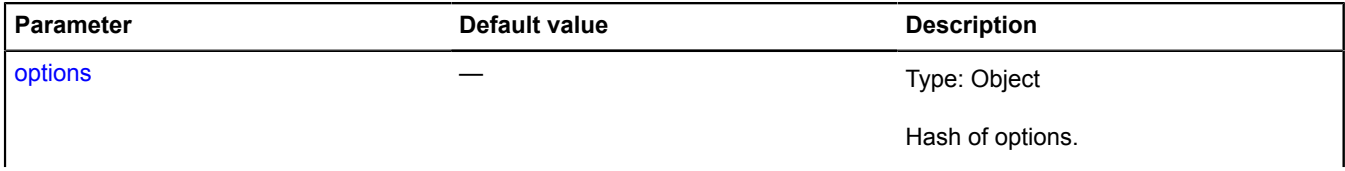

<span id="page-989-2"></span>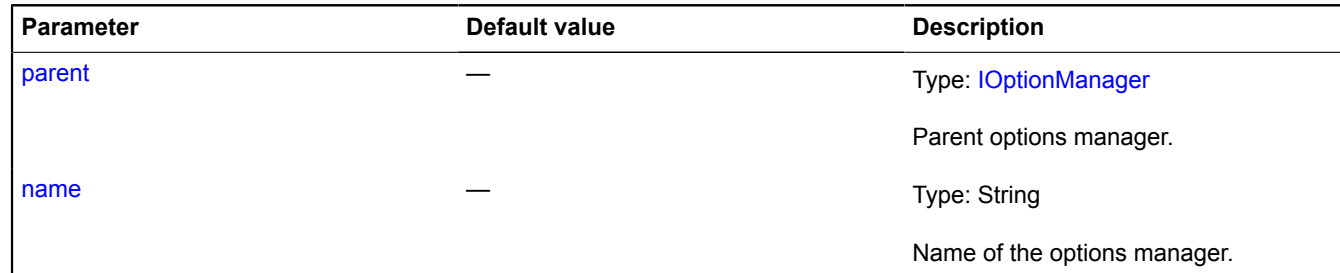

#### <span id="page-989-3"></span>**Examples:**

**1.**

```
// Example of building a hierarchy of options managers.
var parentManager = new ymaps.option.Manager({
 key1: '123'
});
\sqrt{v}ar childManager = new ymaps.option.Manager({
 key2: '234'
}, parentManager);
// Outputs 123. The value is taken from manager1.
alert(childManager.get('key1'));
// Outputs 234. The value is taken from manager2.
alert(childManager.get('key2'));
// Overriding the option.<br>childManager.set('key1', '345');<br>// Outputs 345. The value is taken from manager2.<br>alert(childManager.get('key1'));<br>// Outputs 123. The value is taken from manager1.<br>alert(parentManager.get('key1'
```
#### **2.**

```
// Example using the "preset" option.
var optionManager = new ymaps.option.Manager({
preset: 'islands#blueIcon'<br>});<br>});<br>});<br>yar subOptionManager = new ymaps.option.Manager();<br>// There is no data, because subOptionManager is empty.<br>// Bindny two manager.get('iconImageSize');<br>subOptionManager.get("iconImageS
```
#### <span id="page-989-0"></span>**Fields**

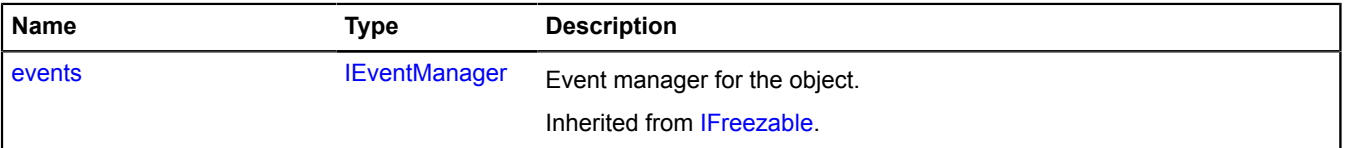

#### <span id="page-989-1"></span>**Events**

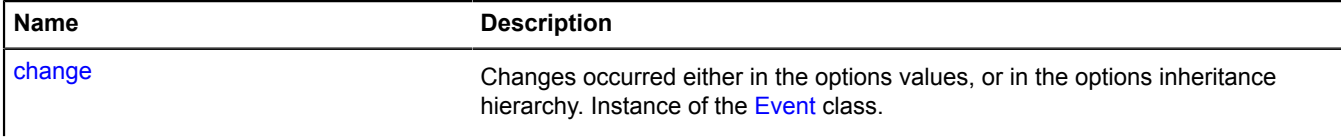

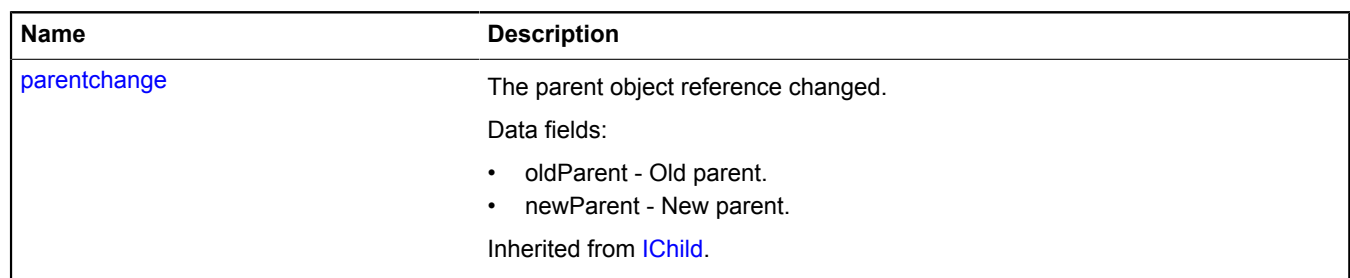

# <span id="page-990-0"></span>**Methods**

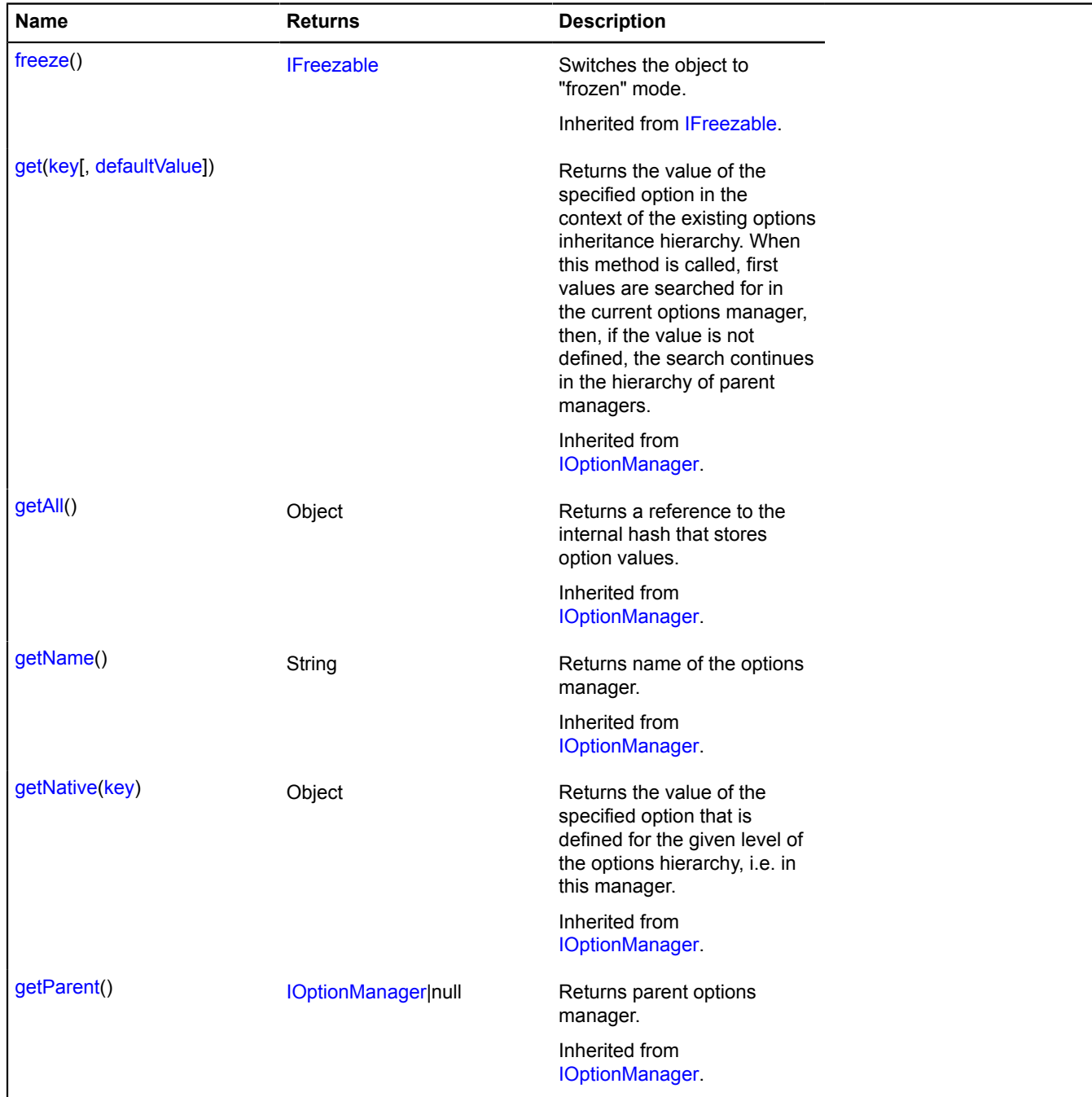

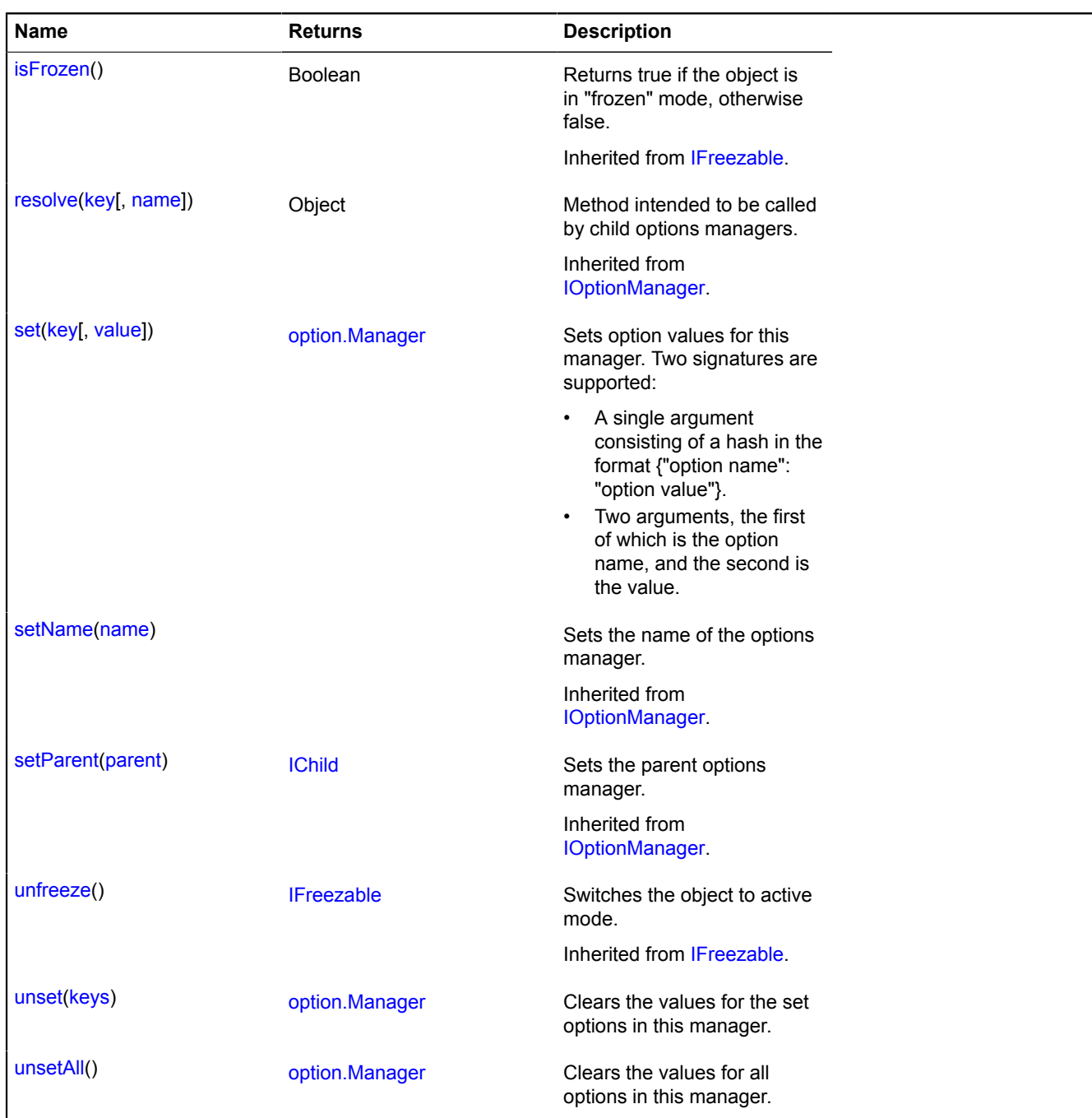

## <span id="page-991-1"></span>**Events details**

## **change**

Changes occurred either in the options values, or in the options inheritance hierarchy. Instance of the [Event](#page-183-0) class.

#### <span id="page-991-0"></span>**Methods details**

#### **set**

{[option.Manager}](#page-988-0) set(key[, value])

- A single argument consisting of a hash in the format {"option name": "option value"}.
- Two arguments, the first of which is the option name, and the second is the value.

## **Returns** self-reference.

### **Parameters:**

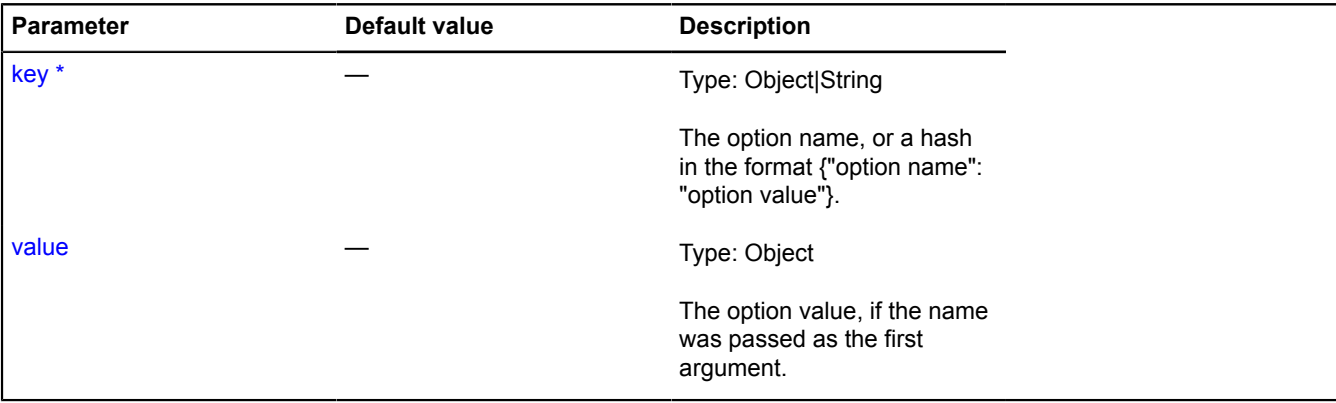

\* Mandatory parameter/option.

### **Examples:**

#### **1.**

```
// Setting multiple options via hash.
myMap.options.set({
 dblClickZoomCentering: true,
      dblClickFloatZoom: true
});
// Generates a single event option.Manager.event:change.
```
#### **2.**

```
// Setting options separately.
myMap.options
 .set("dblClickZoomCentering", true)
 .set("dblClickFloatZoom", true);
// Gernerates the event option.Manager.event:change.
```
## **3.**

```
 option.Manager.event:change events.<br>myMap.options.freeze();<br>myMap.options.set({<br>dblClickZoomCentering: true,
      dblClickFloatZoom: true
});
myMap.options.set('cursor', 'zoom');
myMap.unfreeze();
// Generates a single option.Manager.event:change event.
```
#### <span id="page-992-0"></span>**unset**

```
{option.Manager} unset(keys)
```
Clears the values for the set options in this manager.

## **Returns** self-reference.

## **Parameters:**

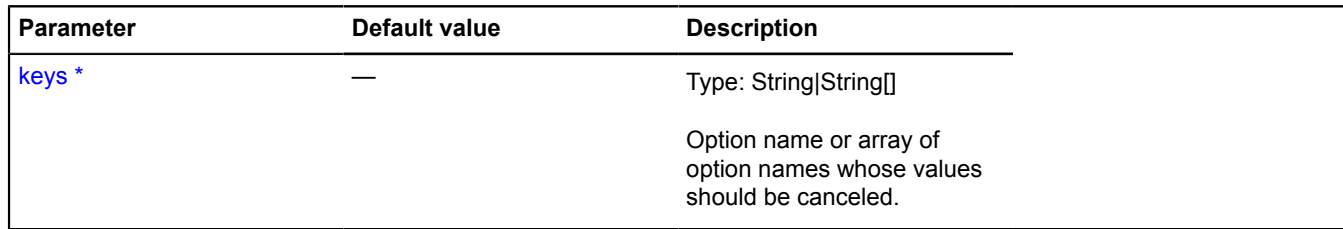

\* Mandatory parameter/option.

### **Example:**

map.options.unset(['dblClickZoomCentering', 'dblClickFloatZoom']);

#### <span id="page-993-1"></span>**unsetAll**

{[option.Manager}](#page-988-0) unsetAll()

Clears the values for all options in this manager.

**Returns** self-reference.

#### **Example:**

```
var geoObject = new ymaps.Placemark([37, 55], {}, {preset:'islands#blueIcon'});<br>myMap.geoObjects.add(geoObject);<br>// Changing the style however we want.<br>geoObject.options.set({<br>iconLayout: 'default#image',<br>iconImageRiref: '
});
// Restoring the initial appearance.
geoObject.options
 // To avoid a double reaction of the geo object
 // to the option changes, first we call "freeze", then after
 // setting all values, we call "unfreeze".
 .freeze()
 .unsetAll()
         .set('preset','islands#blueIcon')
         .unfreeze();
```
## <span id="page-993-0"></span>**option.presetStorage**

Static object.

Instance of [util.Storage](#page-1262-0)

Storage for preset options. List of available keys:

#### **Placemarks with text**

Placemark content is set via [properties.iconContent](#page-302-0).

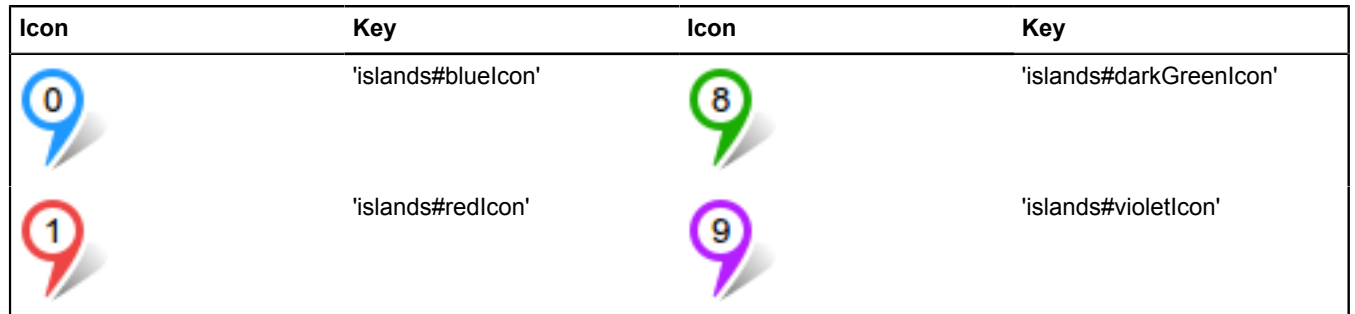

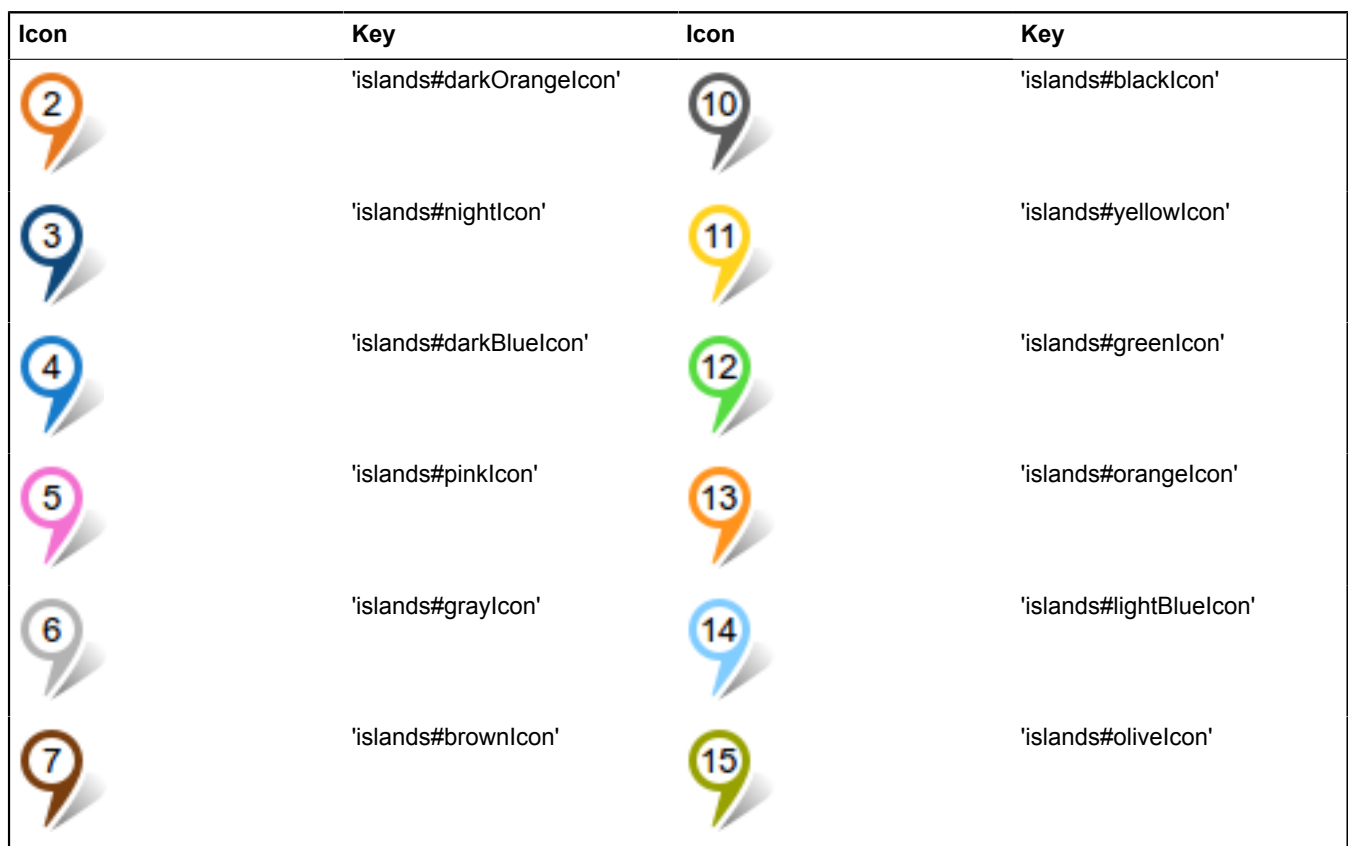

## **Placemarks with text (icons stretch to fit the content)**

Placemark content is set via [properties.iconContent](#page-302-0).

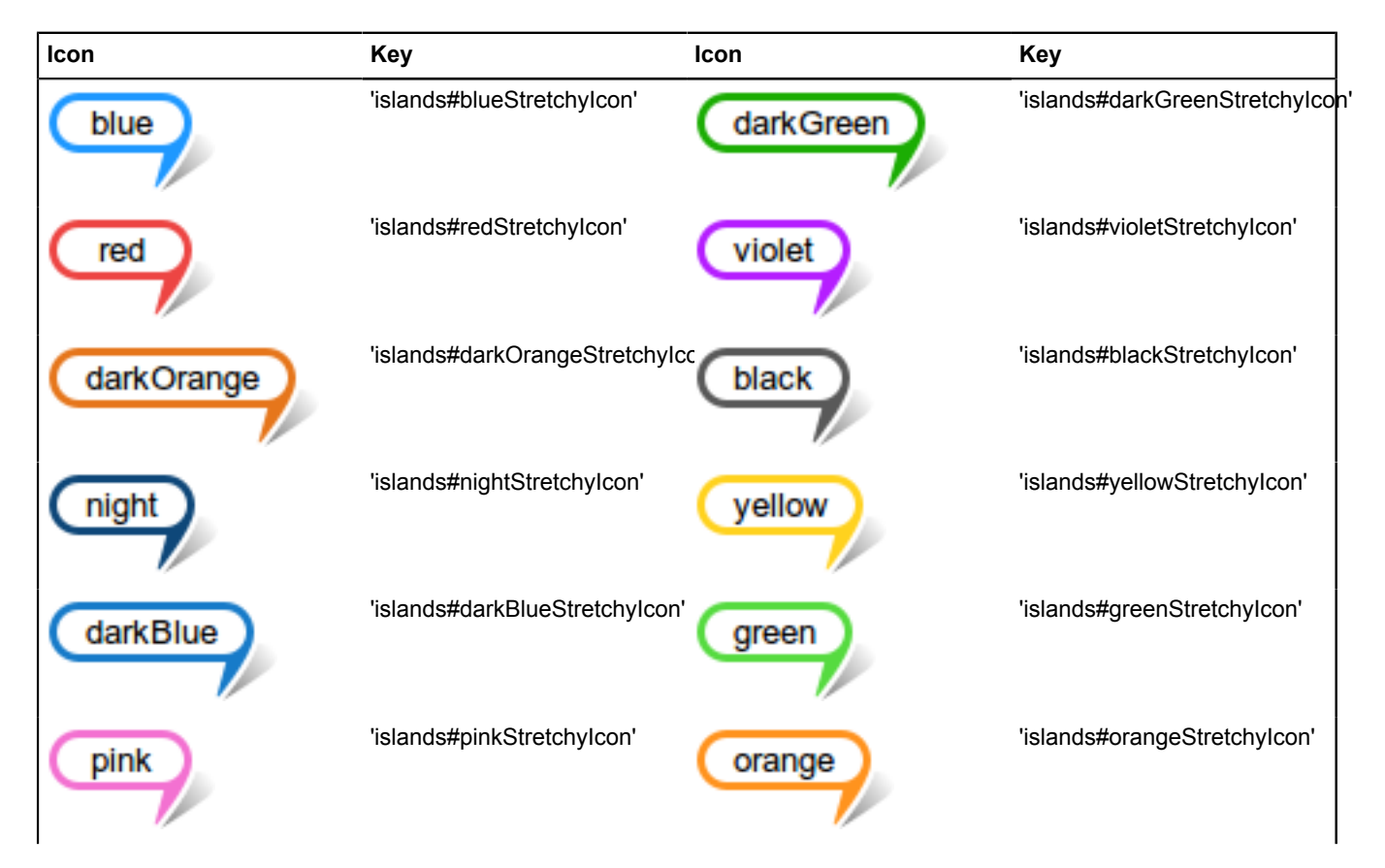

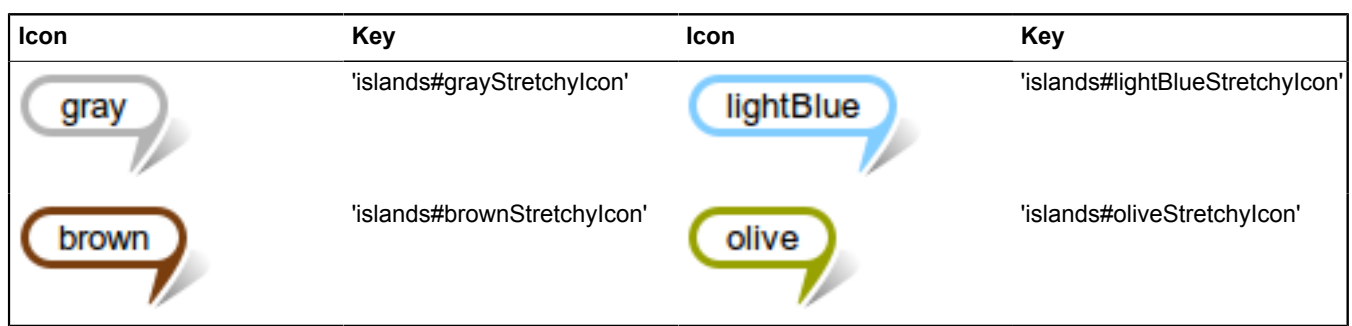

## **Placemarks without content with a dot in the center**

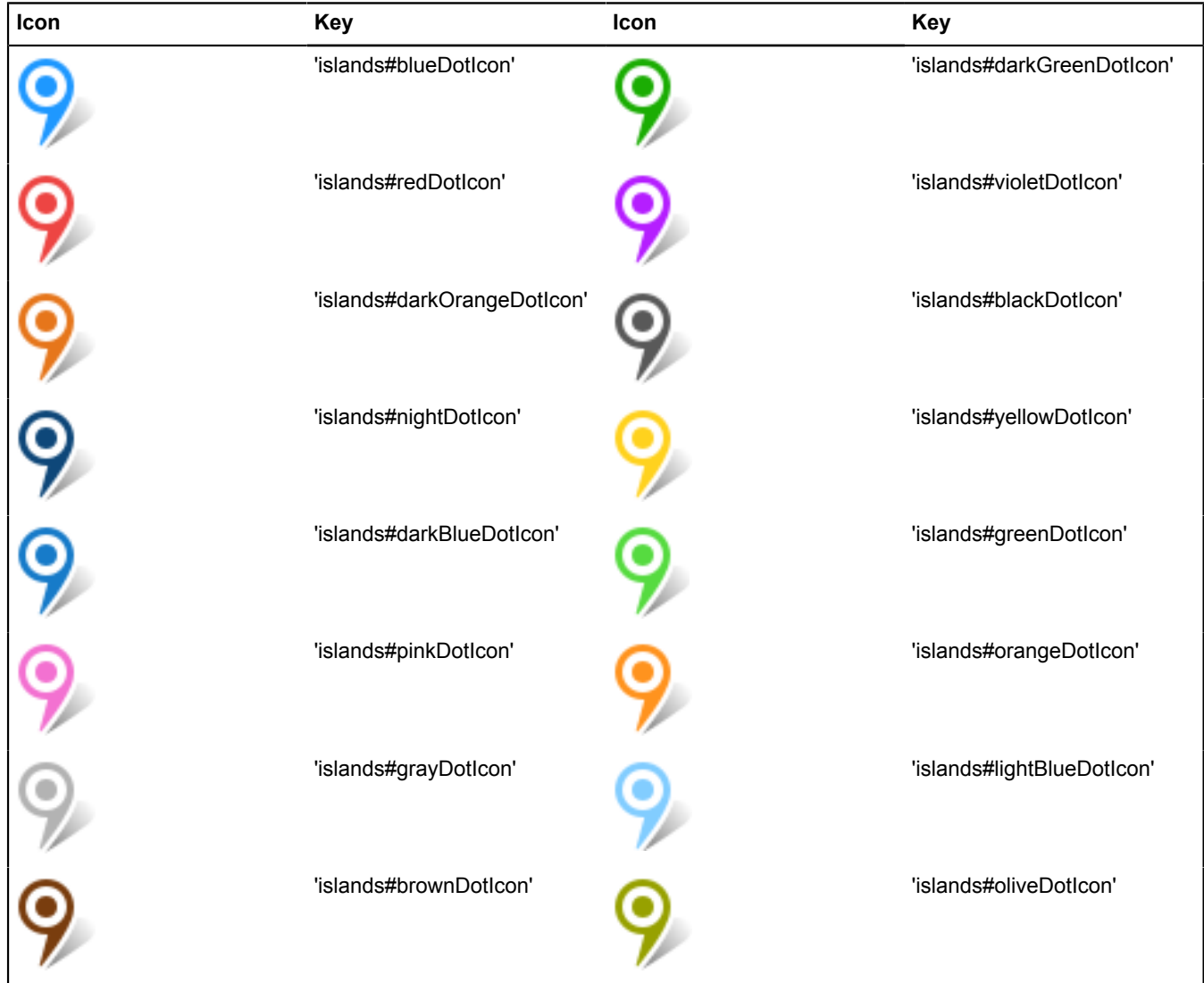

## **Placemarks in the style of a circle with text**

Placemark content is set via [properties.iconContent](#page-302-0).

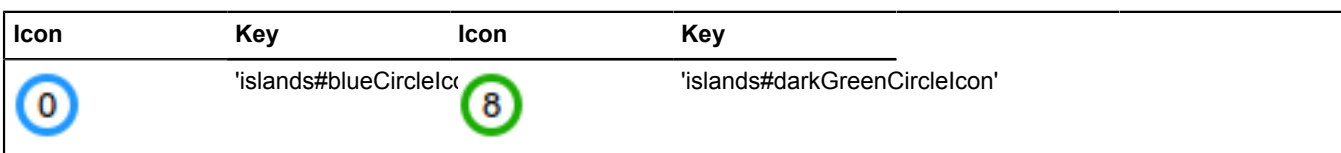

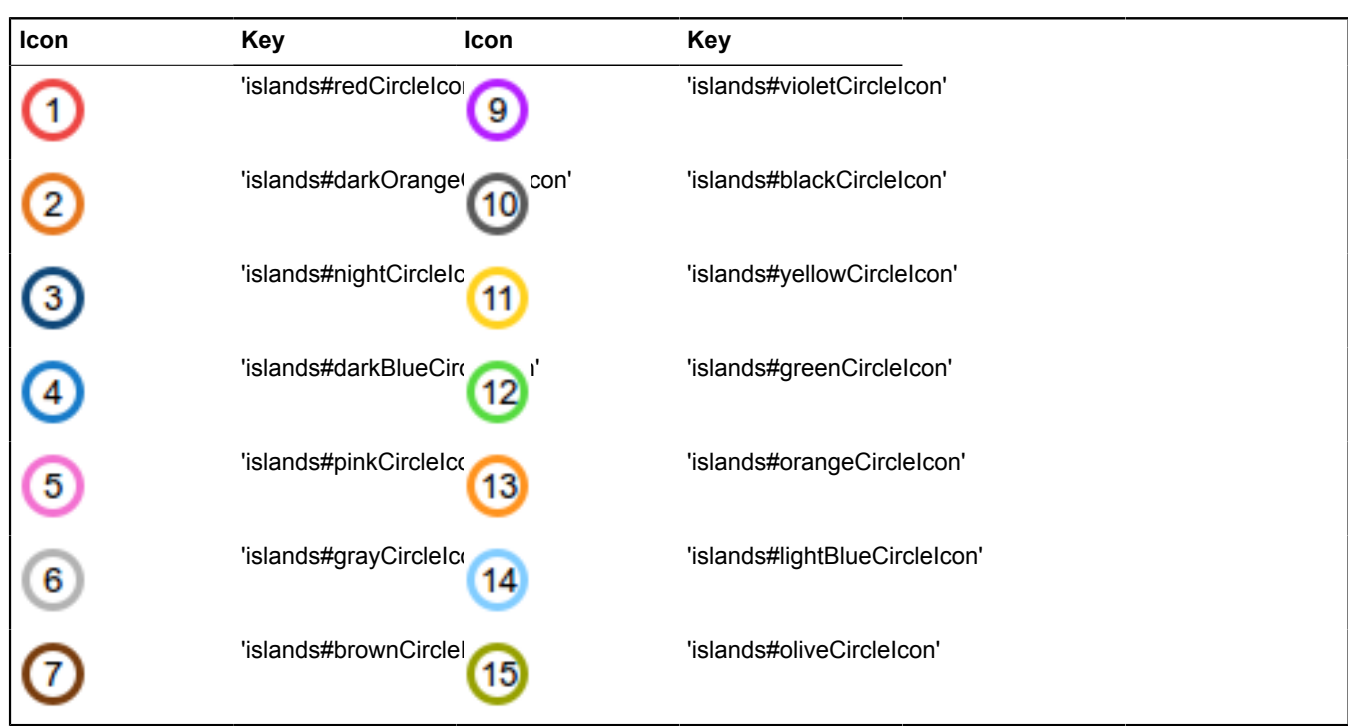

## **Placemarks in the style of circles with a dot in the center**

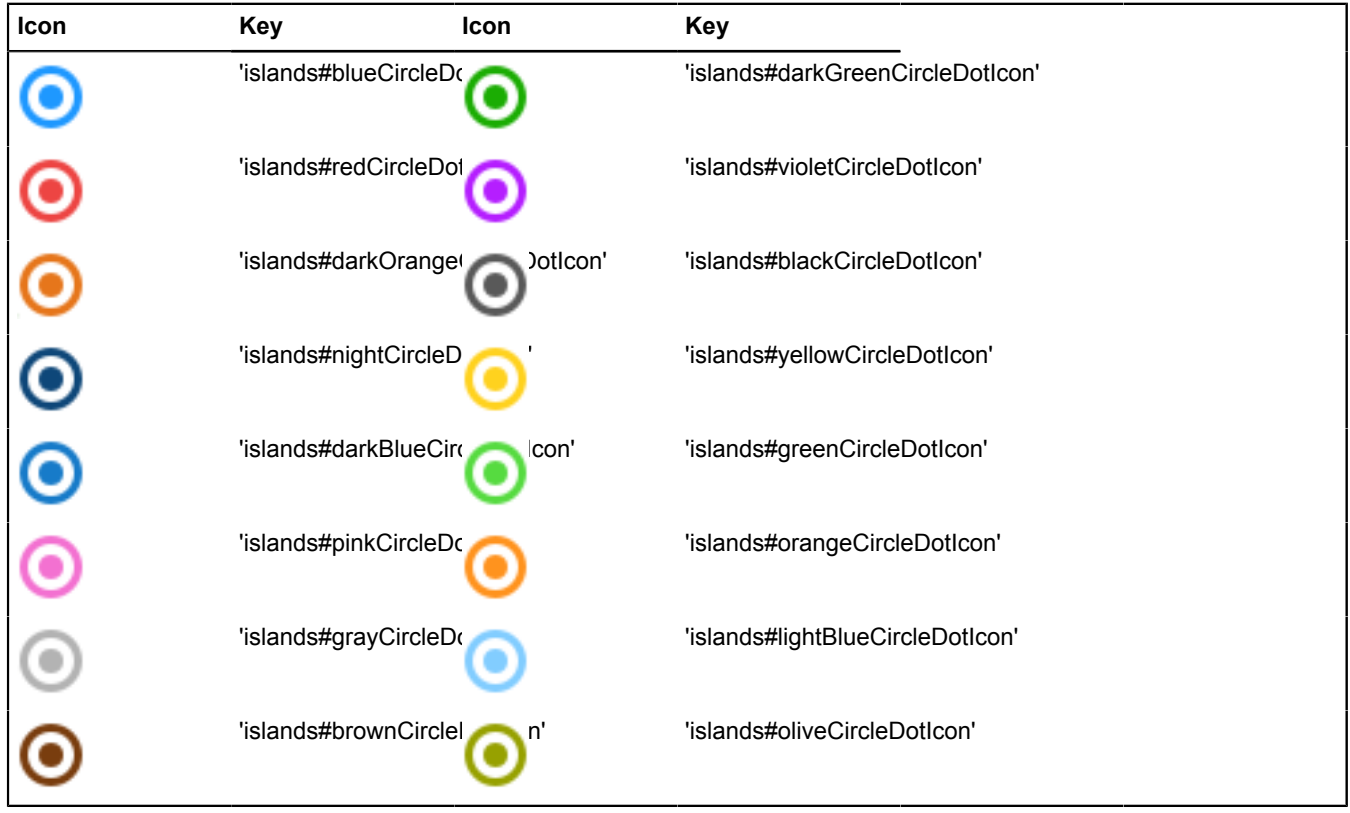

## **Placemarks with an icon**

For this type of placemark, the key uses the format: 'islands#{color}{icon}Icon'. For example, 'islands#blueHomeIcon'. The list below shows available icons and corresponding keys. For the list of available colors, see any other table.

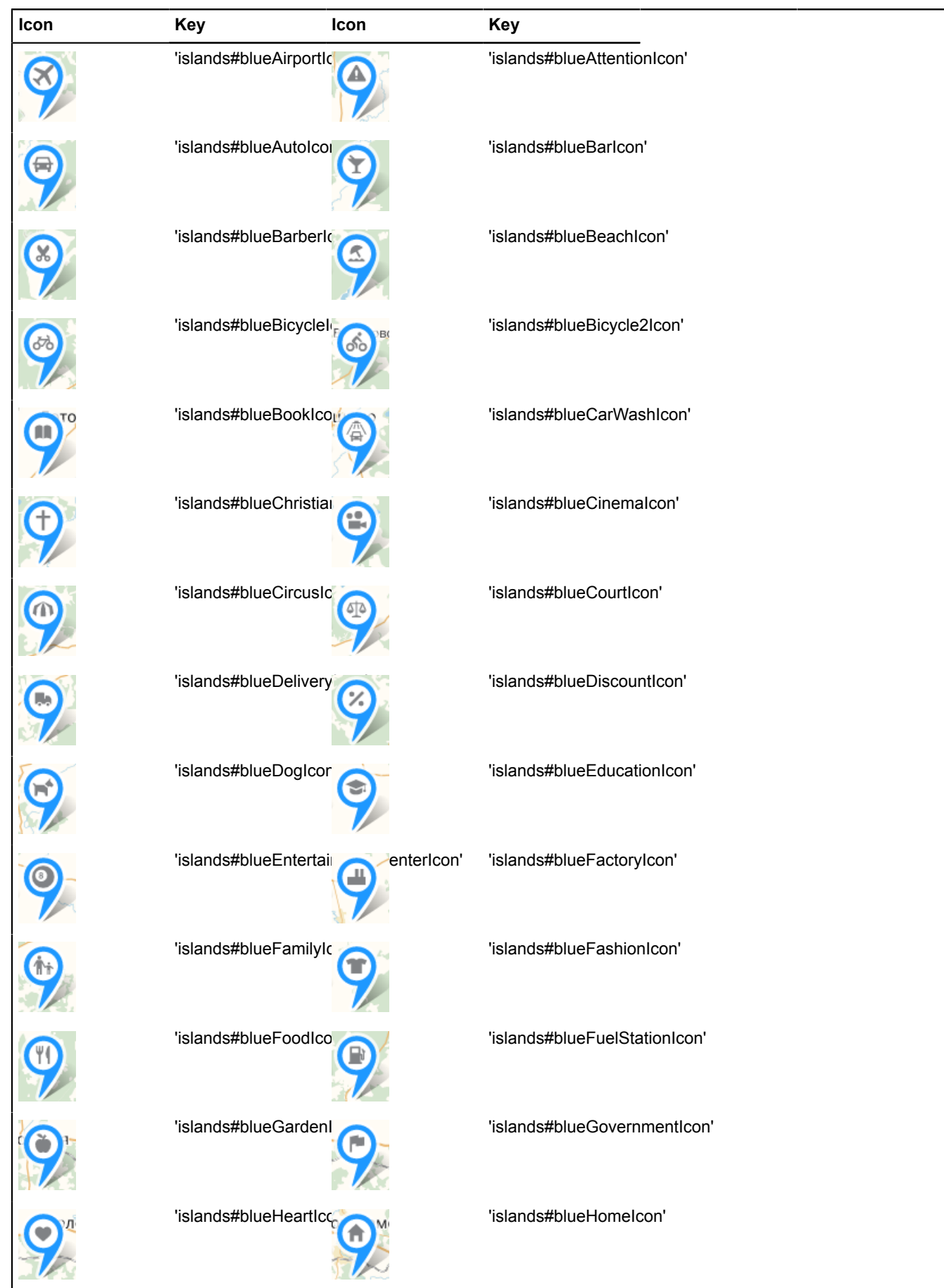

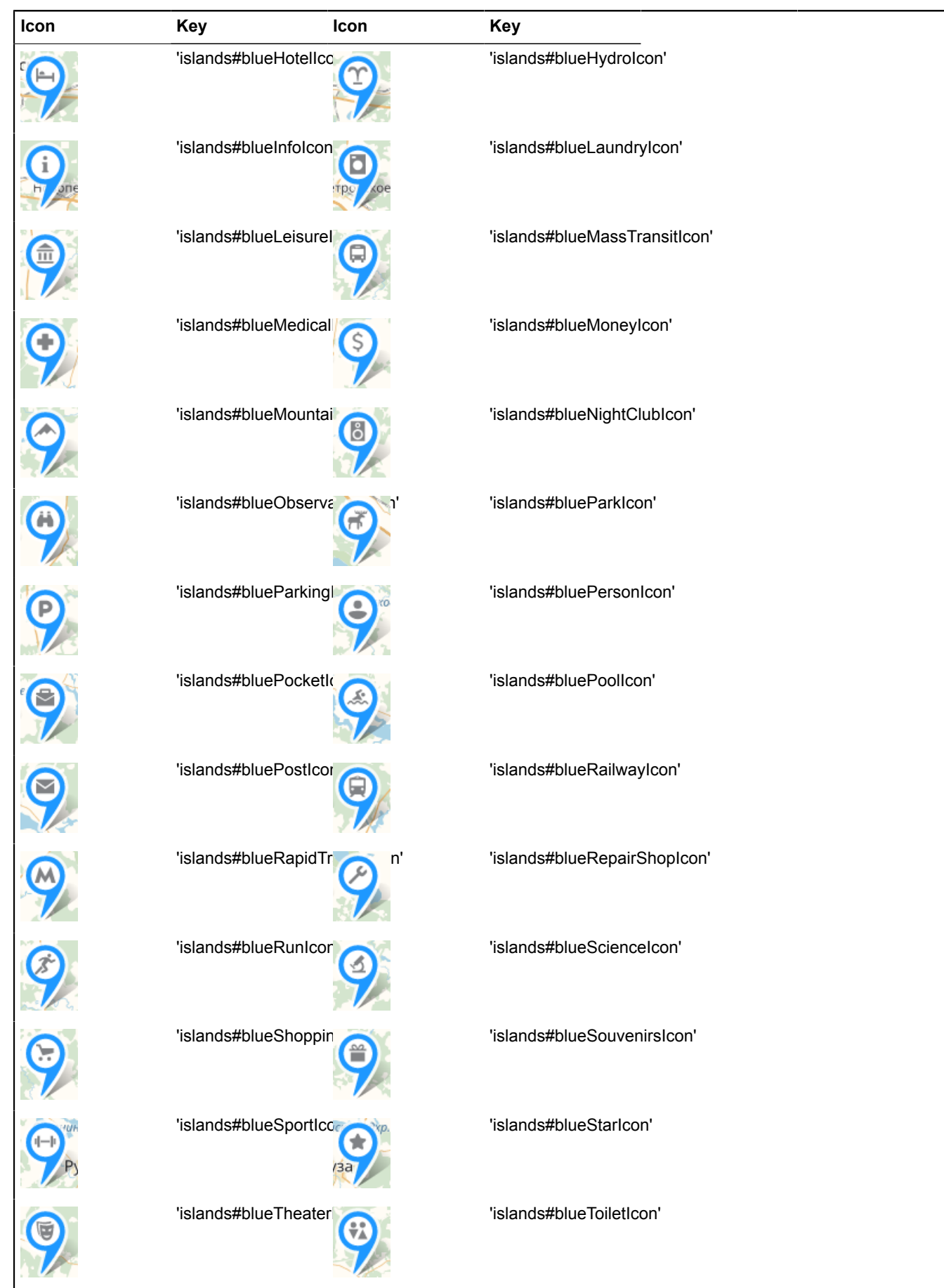

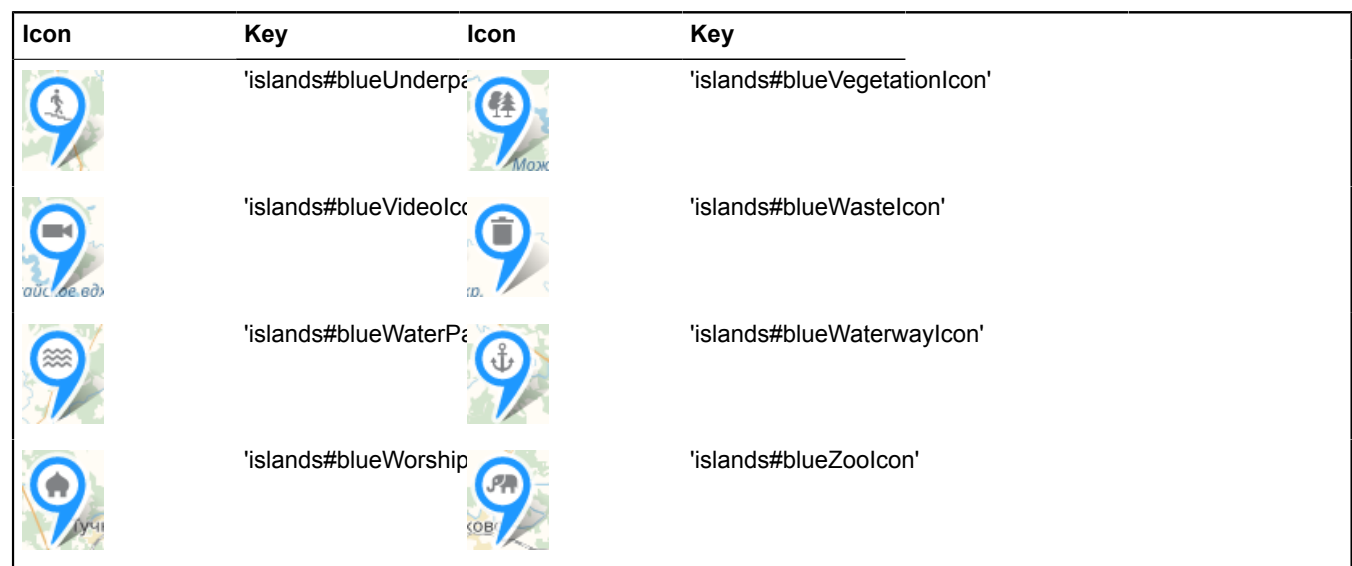

## **Placemarks in the style of a circle with an icon**

For this type of placemark, the key uses the format: 'islands#{color}{icon}CircleIcon'. For example, 'islands#blueHomeCircleIcon'. The list below shows available icons and corresponding keys. For the list of available colors, see any other table.

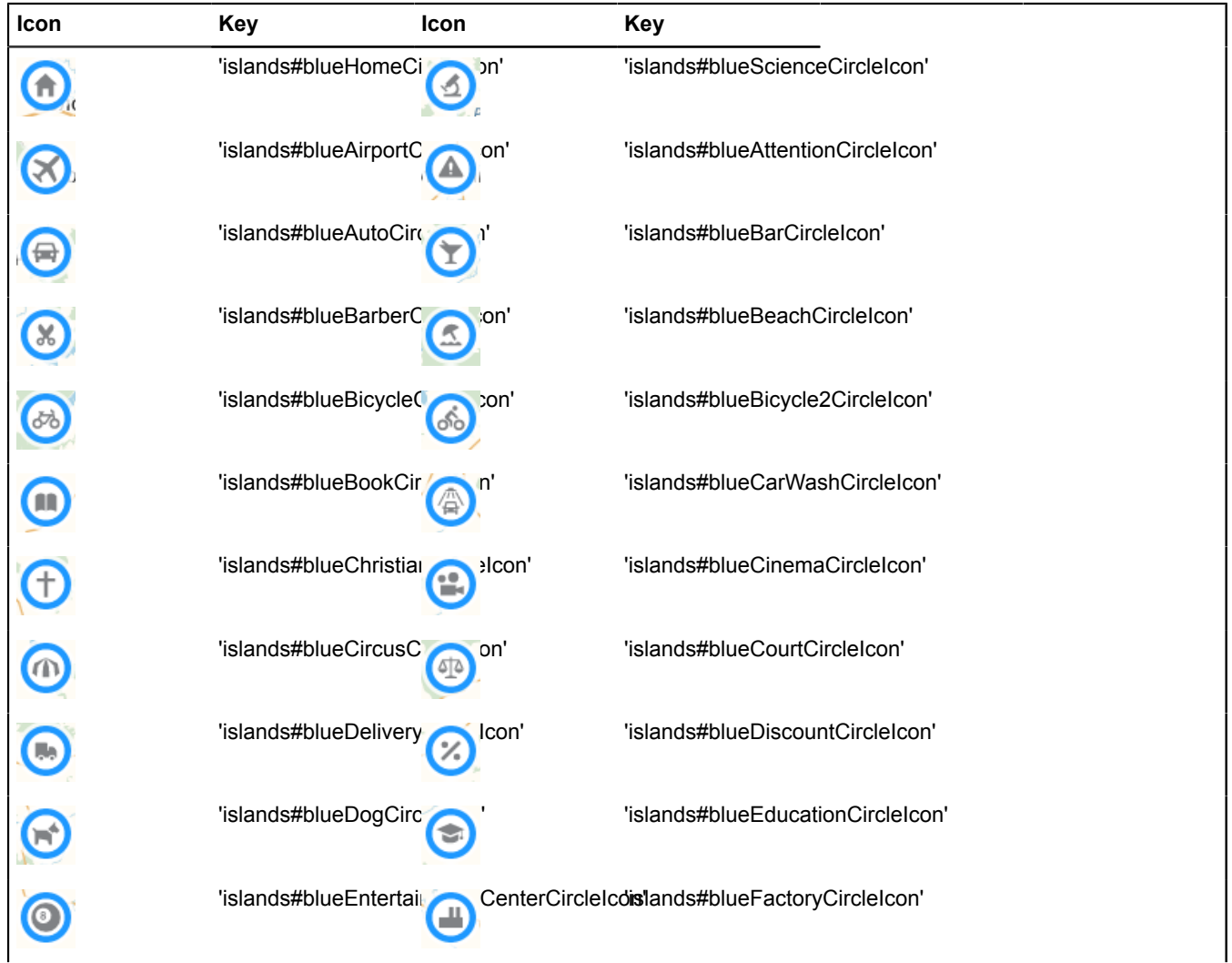

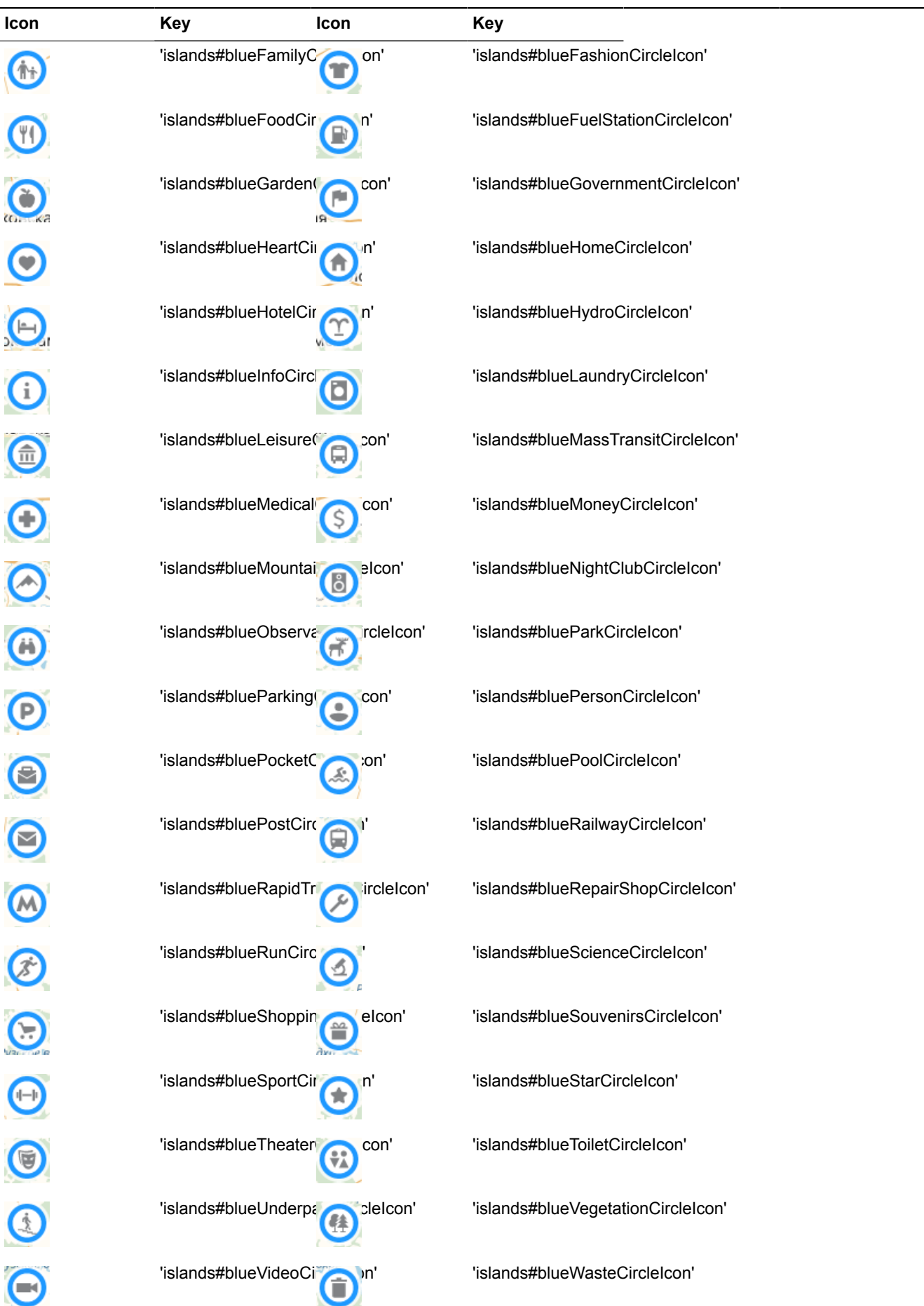

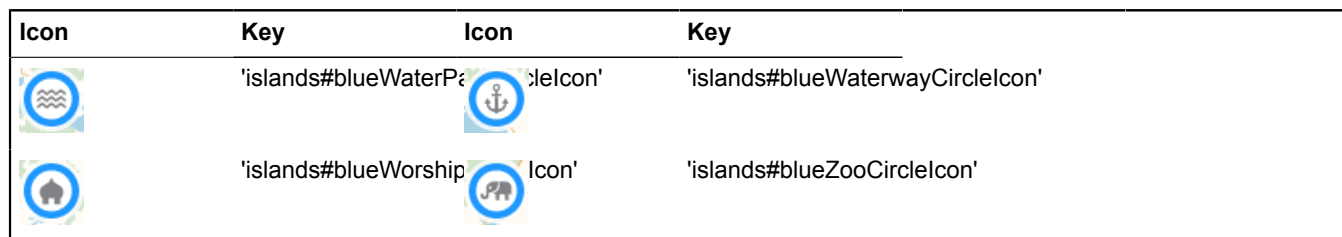

# **Pictograms**

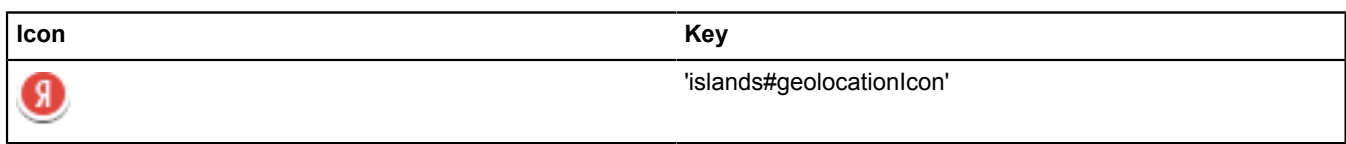

# **Cluster icons**

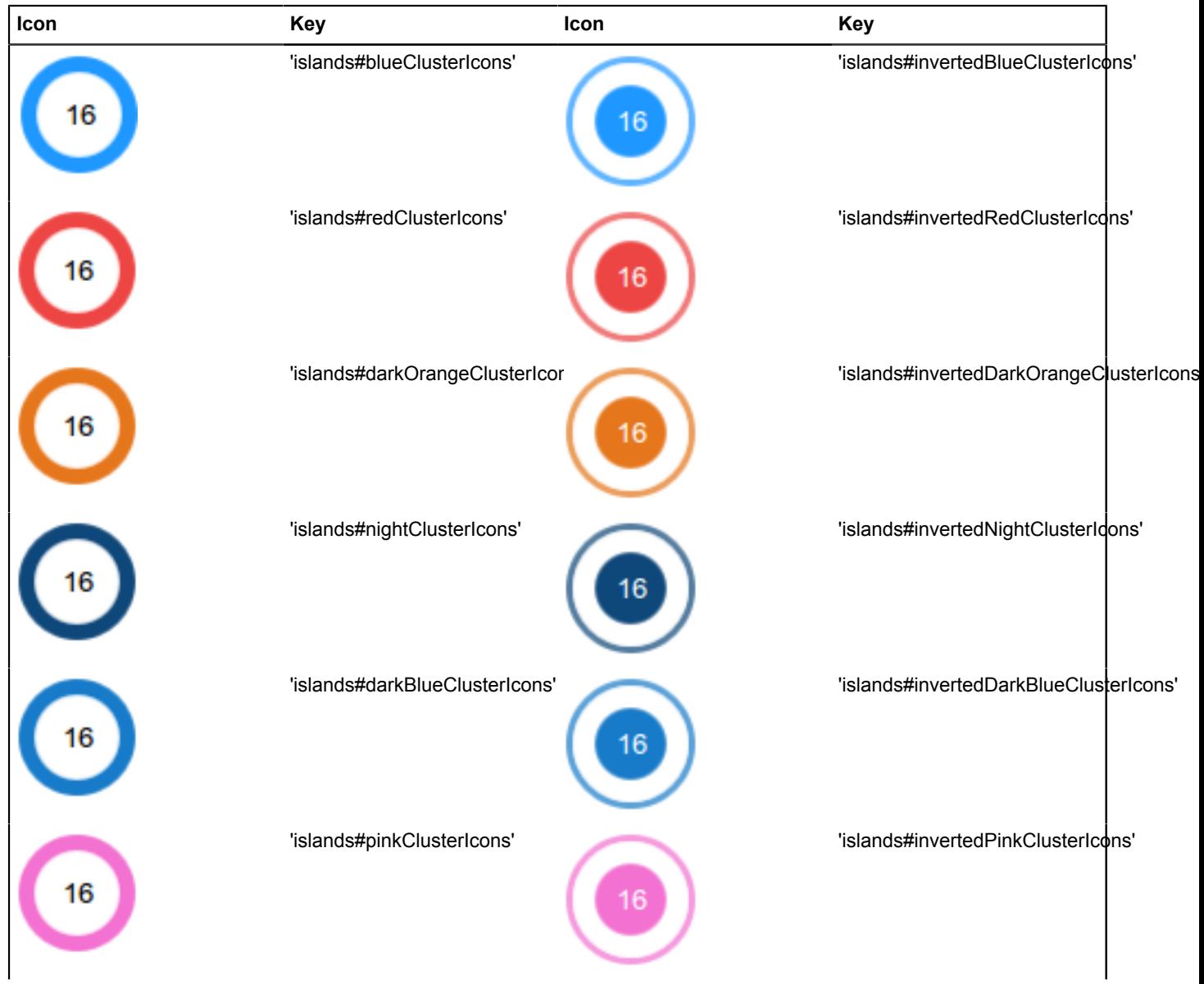

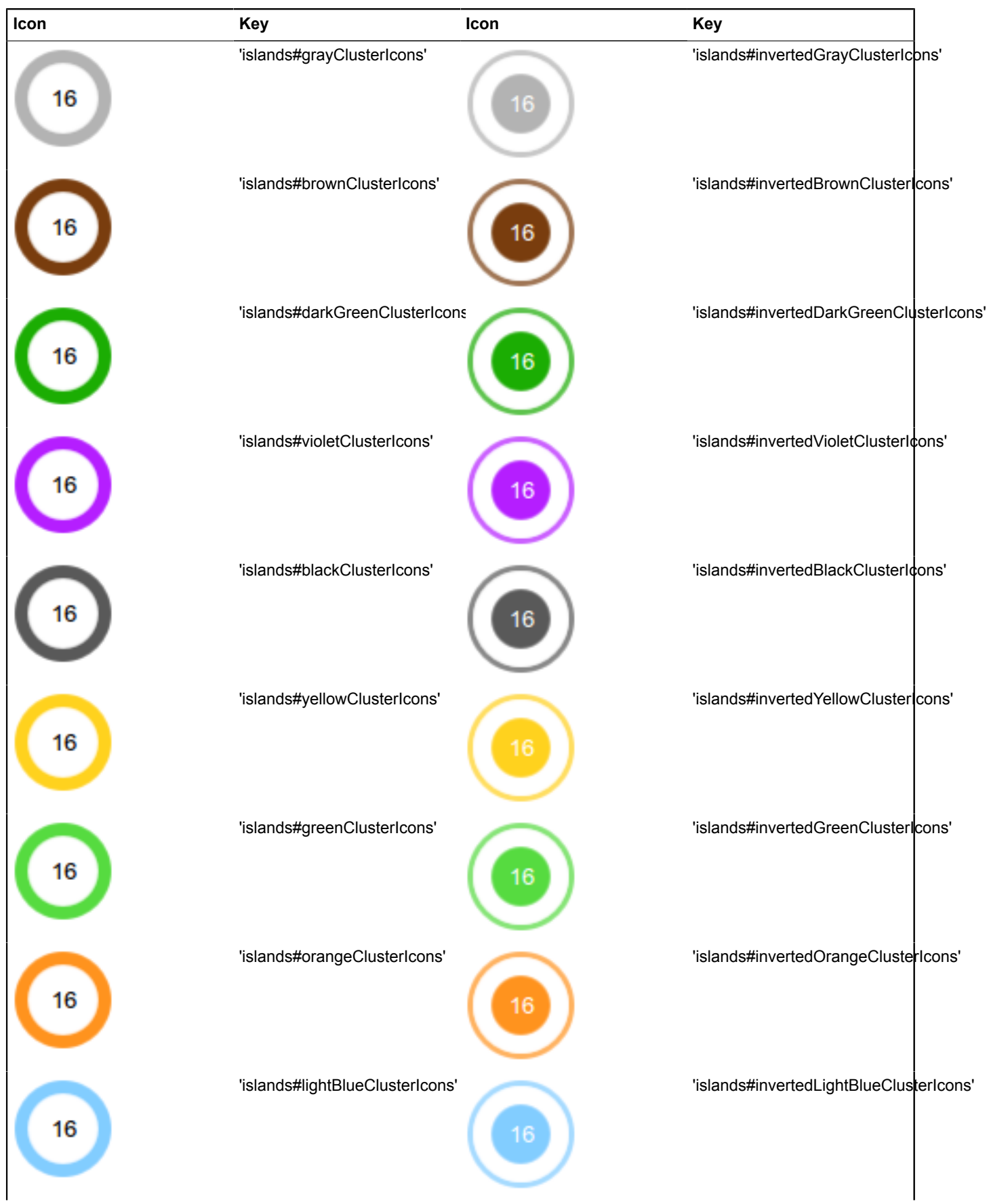

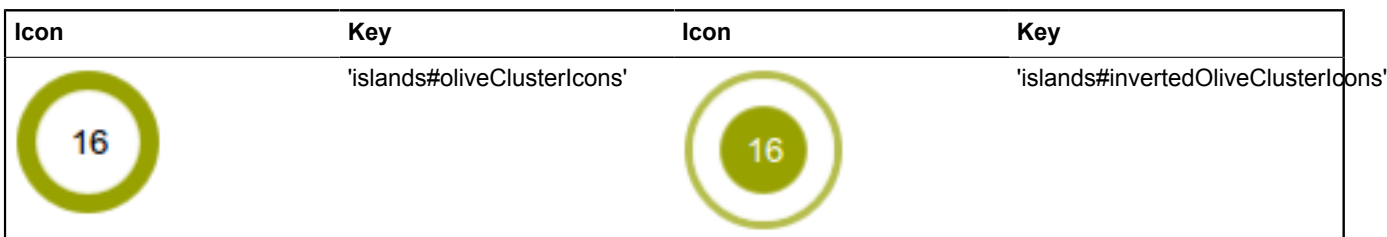

#### <span id="page-1003-0"></span>**[Methods](#page-1003-0)**

## **Methods**

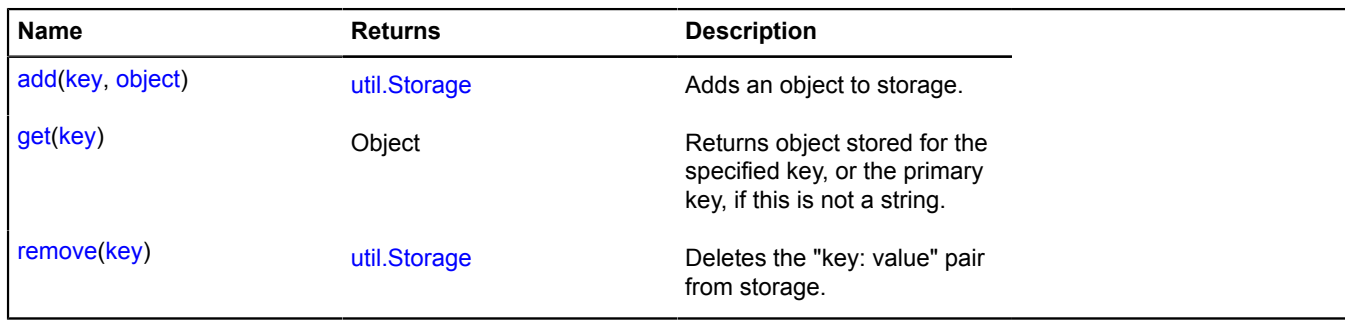

# **overlay**

# **overlay.Circle**

## Extends [IOverlay.](#page-572-0)

Interactive overlay for a circle. By default, the overlays have not been added to package.full (the standard set of modules). To create your own overlay instance, use [overlay.storage.](#page-1078-0)

<span id="page-1003-1"></span>[Constructor](#page-1003-1) | [Fields](#page-1005-0) | [Events](#page-1005-1) | [Methods](#page-1007-0)

#### **Constructor**

overlay.Circle([geometry](#page-1003-2)[, [data\[](#page-1003-3), [options\]](#page-1003-4)])

#### **Parameters:**

<span id="page-1003-5"></span><span id="page-1003-4"></span><span id="page-1003-3"></span><span id="page-1003-2"></span>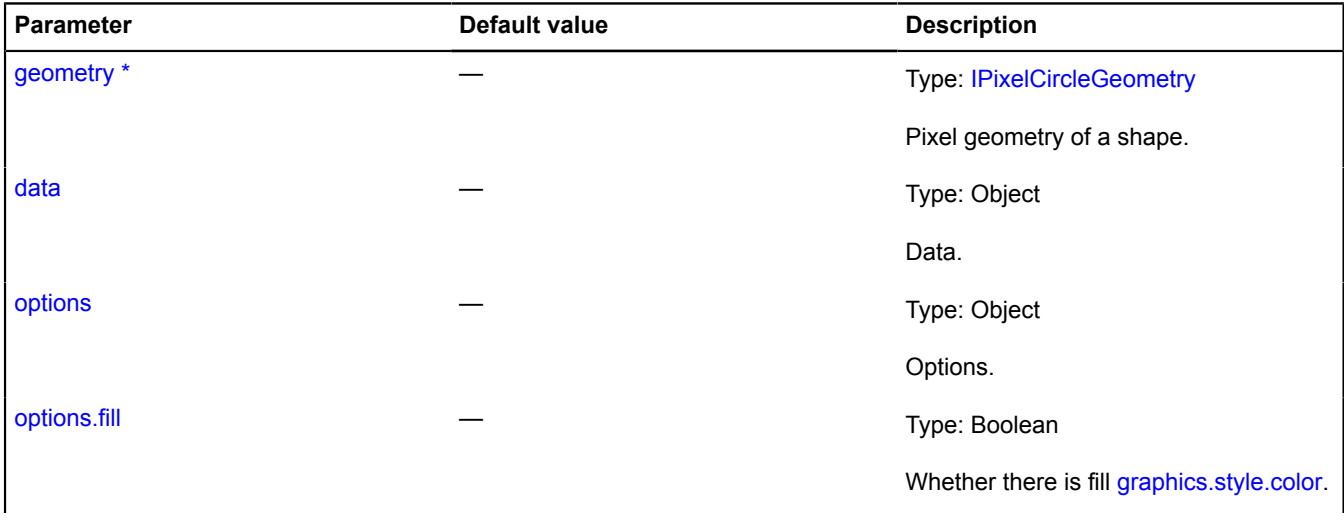

<span id="page-1004-9"></span><span id="page-1004-8"></span><span id="page-1004-7"></span><span id="page-1004-6"></span><span id="page-1004-5"></span><span id="page-1004-4"></span><span id="page-1004-3"></span><span id="page-1004-2"></span><span id="page-1004-1"></span><span id="page-1004-0"></span>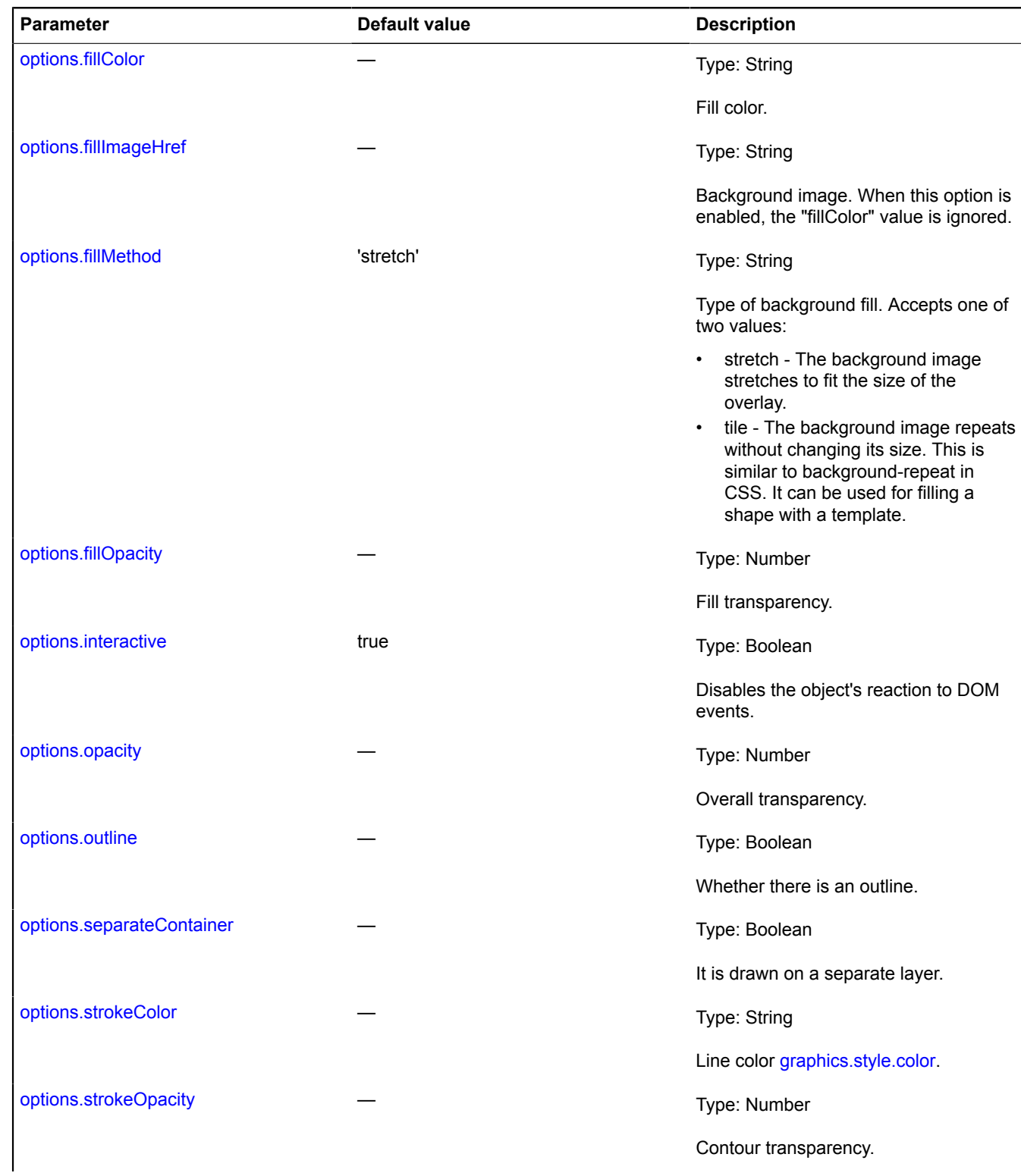

<span id="page-1005-2"></span>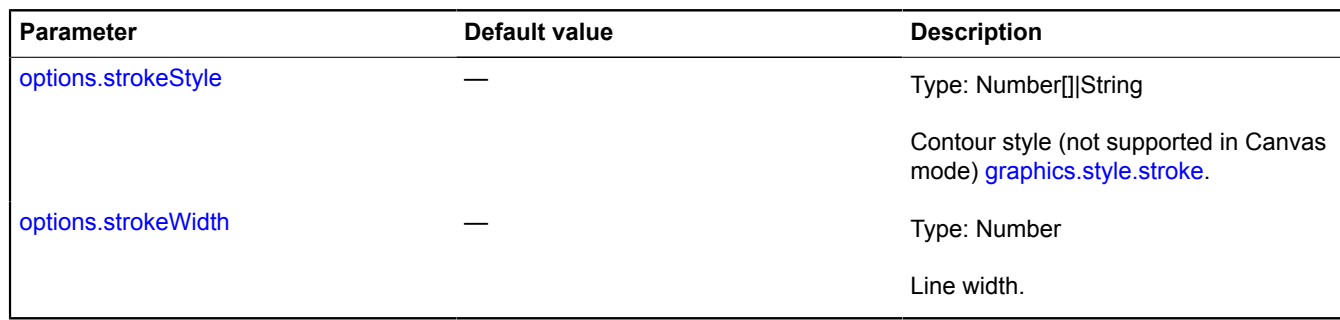

<span id="page-1005-3"></span>\* Mandatory parameter/option.

## <span id="page-1005-0"></span>**Fields**

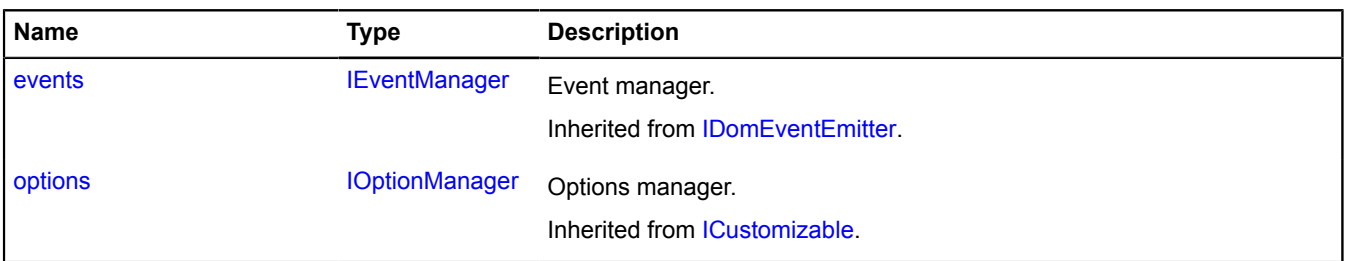

## <span id="page-1005-1"></span>**Events**

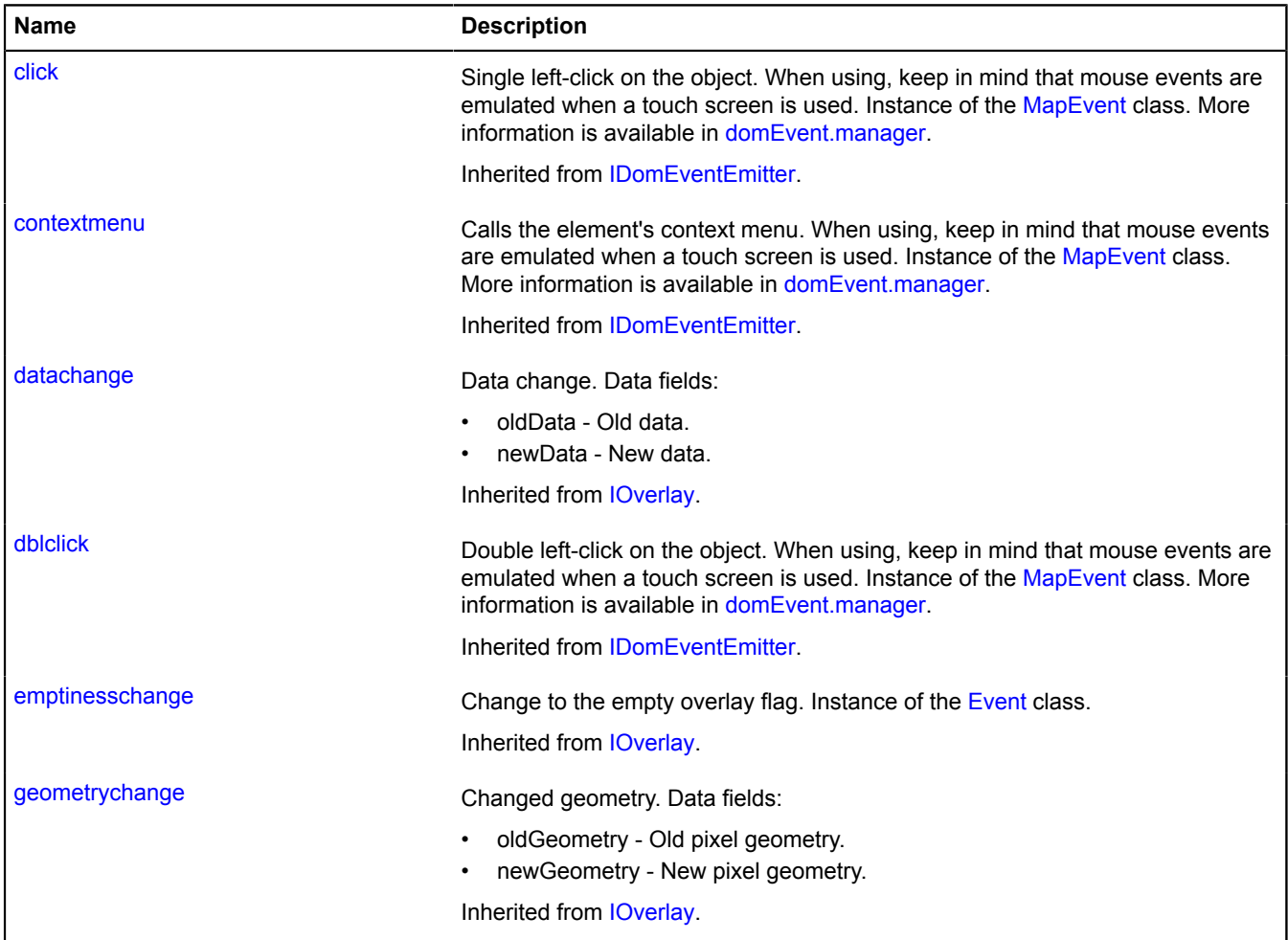

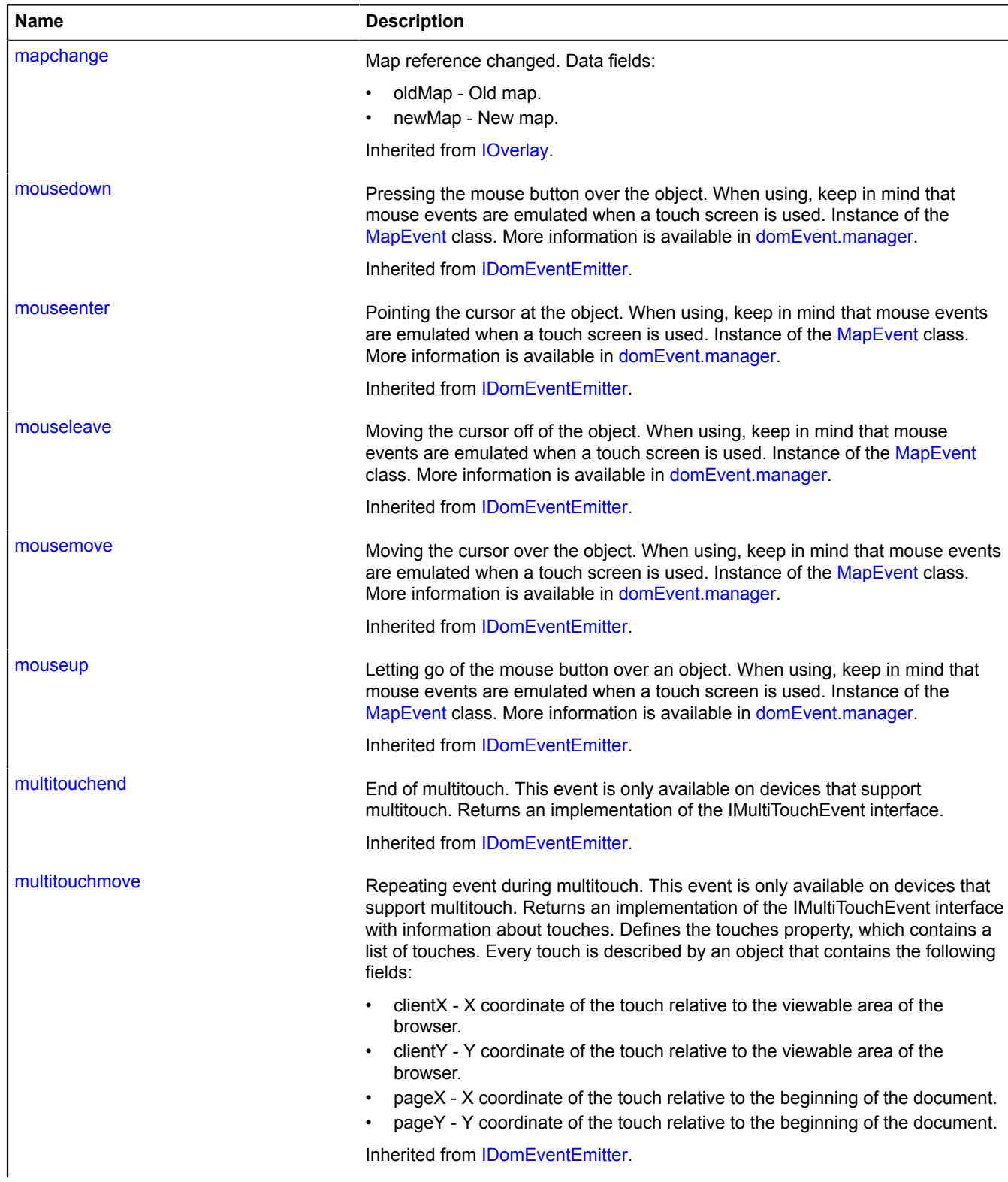

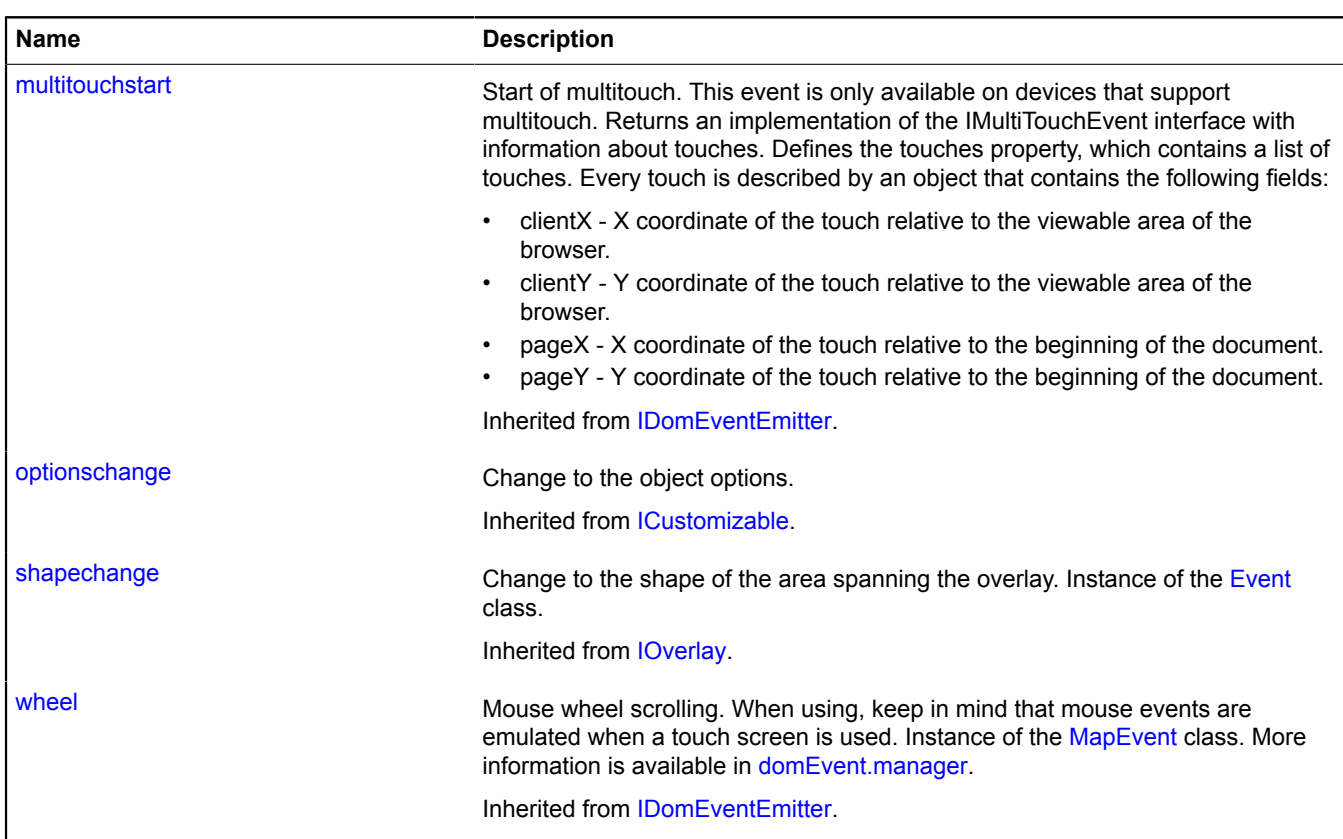

# <span id="page-1007-0"></span>**Methods**

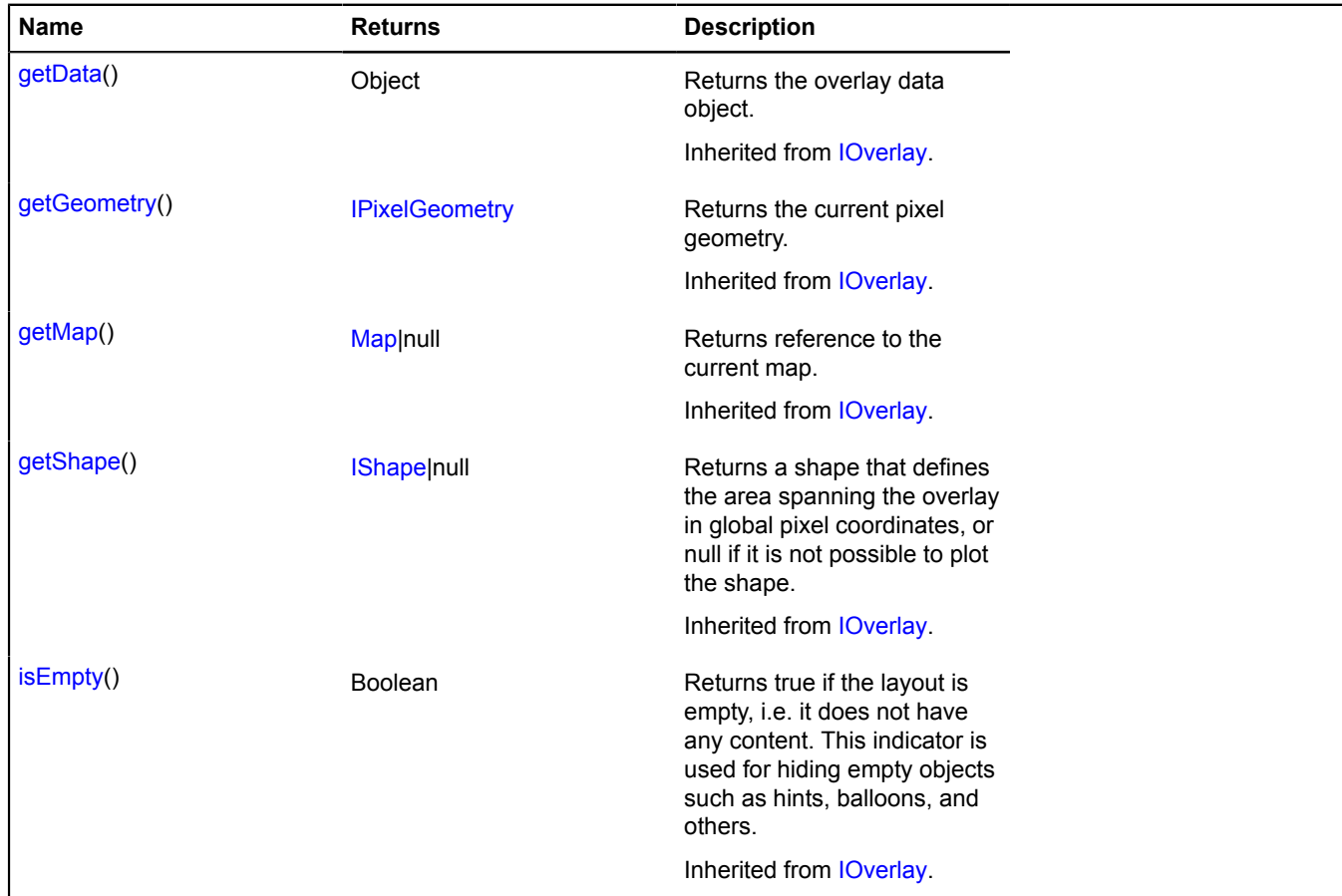
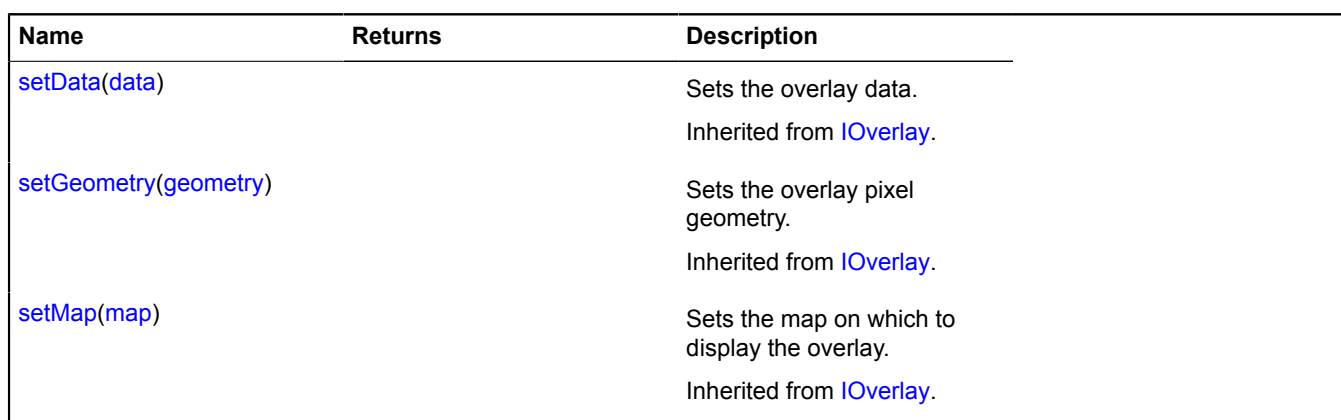

# **overlay.hotspot**

### **overlay.hotspot.Circle**

### Extends [IOverlay.](#page-572-0)

Round hotspot overlay. By default, the overlays have not been added to package.full (the standard set of modules). To create your own overlay instance, use [overlay.storage.](#page-1078-0)

<span id="page-1008-0"></span>[Constructor](#page-1008-0) | [Fields](#page-1010-0) | [Events](#page-1010-1) | [Methods](#page-1012-0)

### **Constructor**

overlay.hotspot.Circle[\(geometry\[](#page-1008-1), [data](#page-1008-2)[, [options](#page-1008-3)]])

<span id="page-1008-6"></span><span id="page-1008-5"></span><span id="page-1008-4"></span><span id="page-1008-3"></span><span id="page-1008-2"></span><span id="page-1008-1"></span>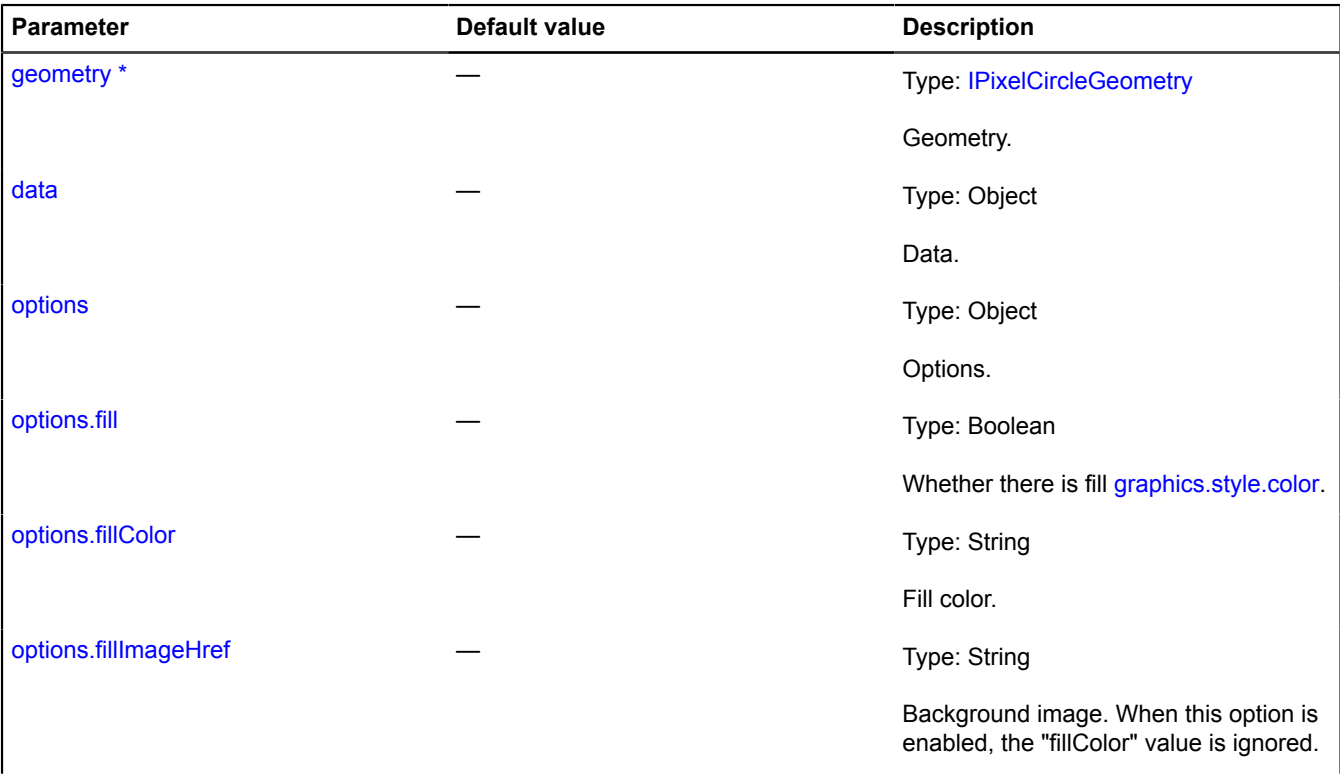

<span id="page-1009-9"></span><span id="page-1009-8"></span><span id="page-1009-7"></span><span id="page-1009-6"></span><span id="page-1009-5"></span><span id="page-1009-4"></span><span id="page-1009-3"></span><span id="page-1009-2"></span><span id="page-1009-1"></span><span id="page-1009-0"></span>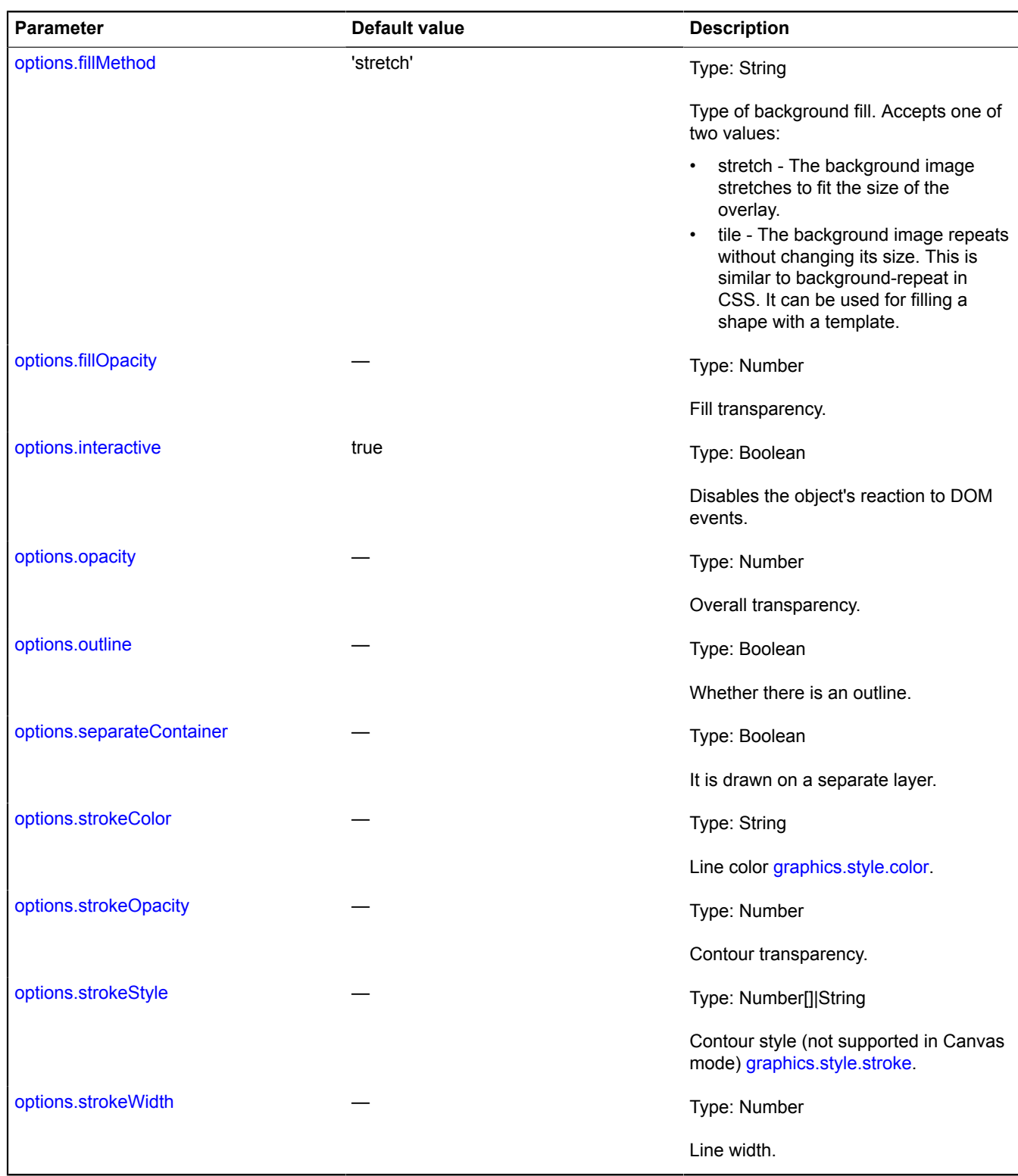

# <span id="page-1010-0"></span>**Fields**

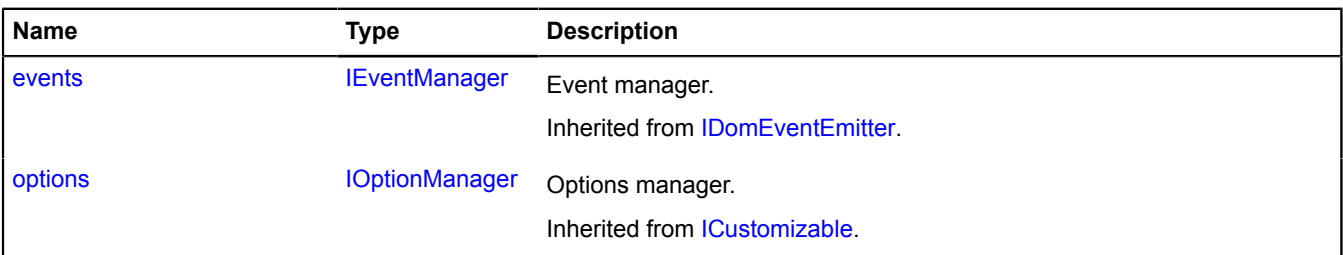

<span id="page-1010-1"></span>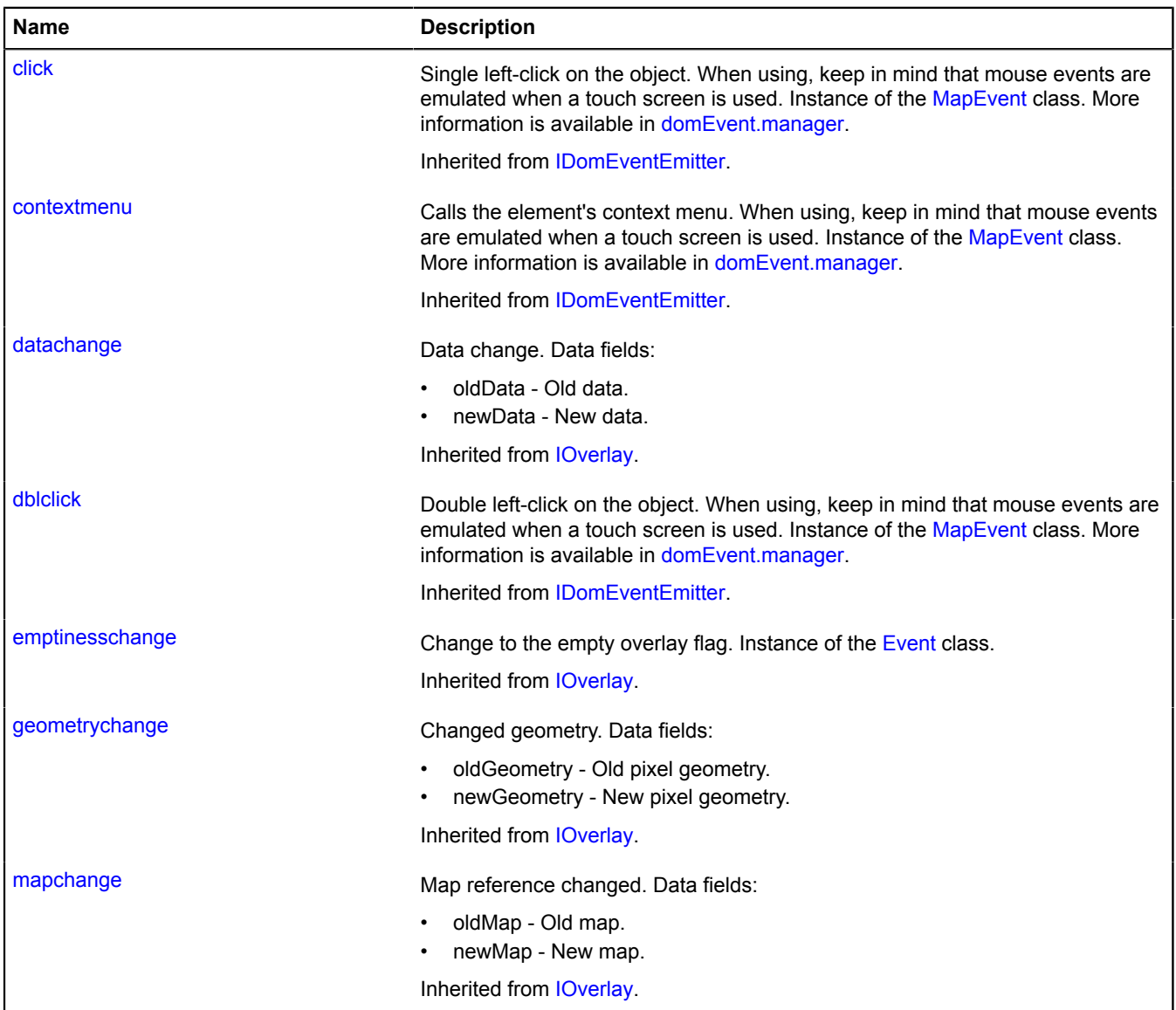

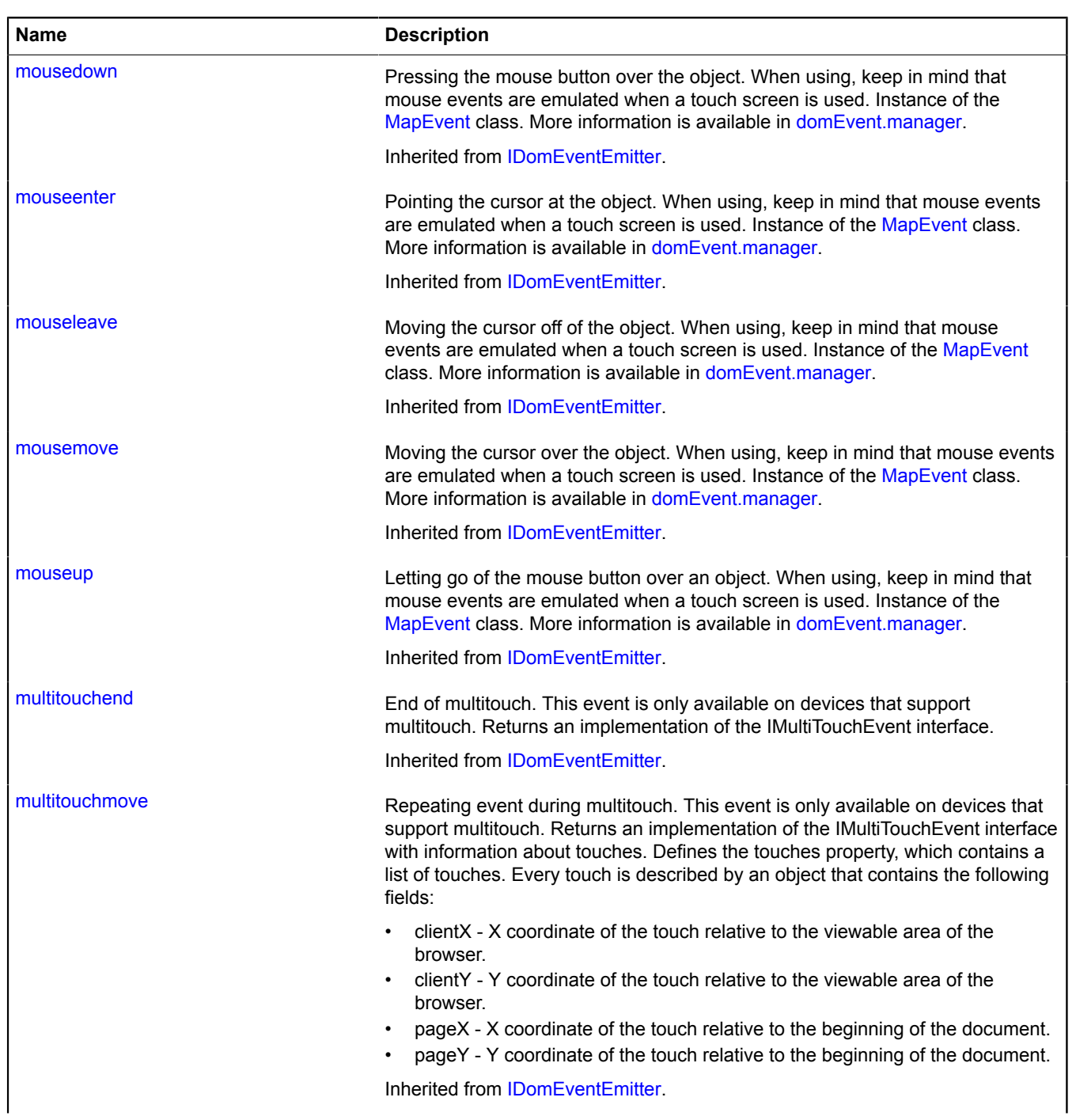

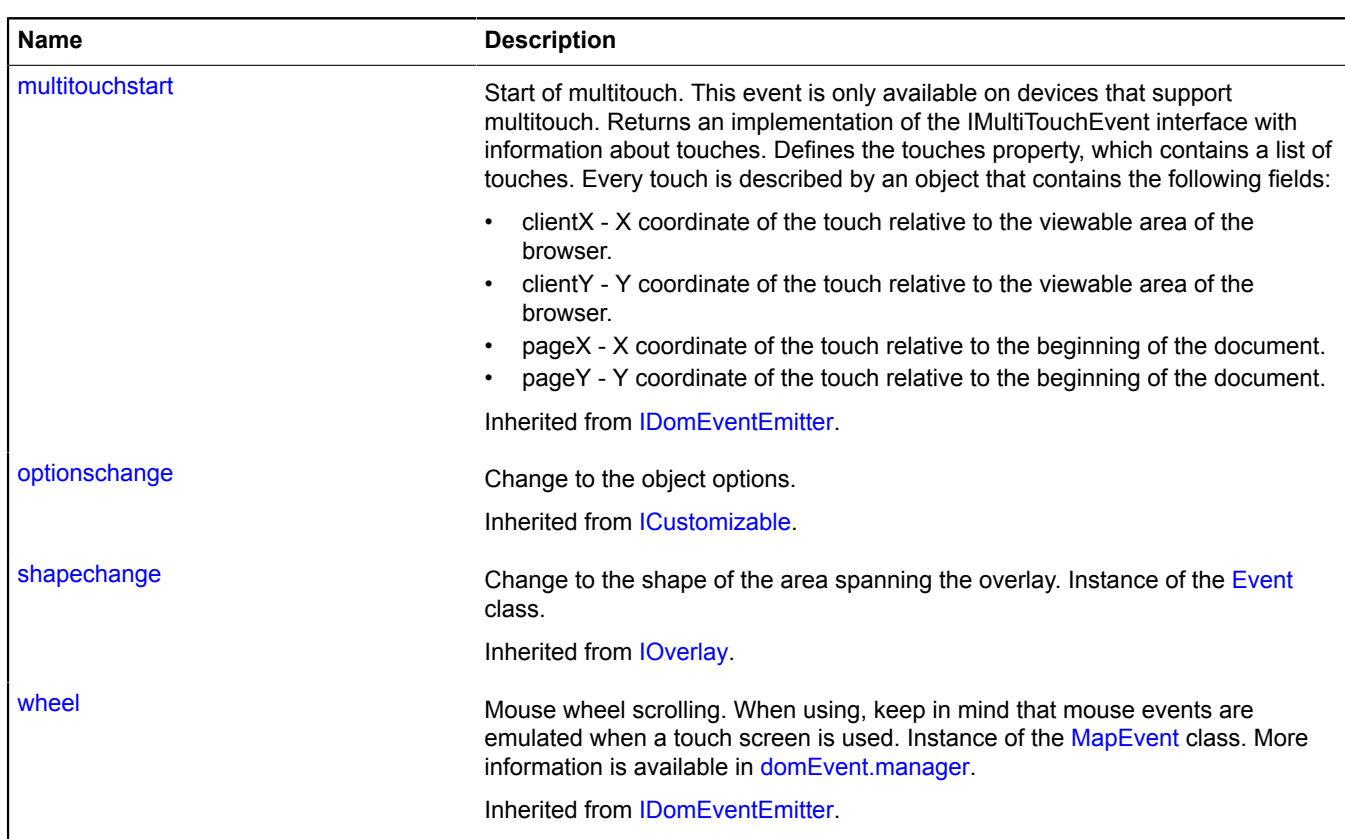

<span id="page-1012-0"></span>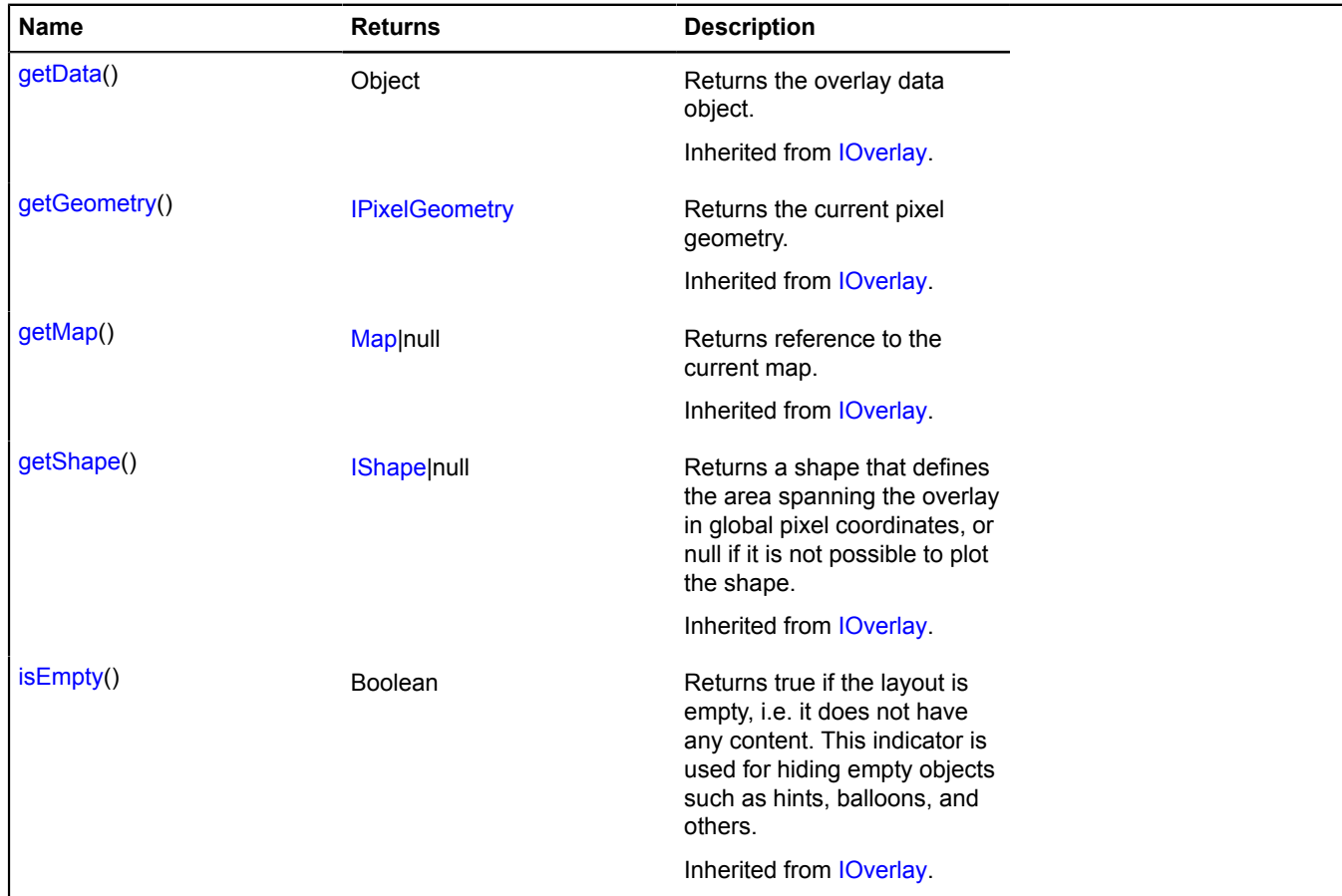

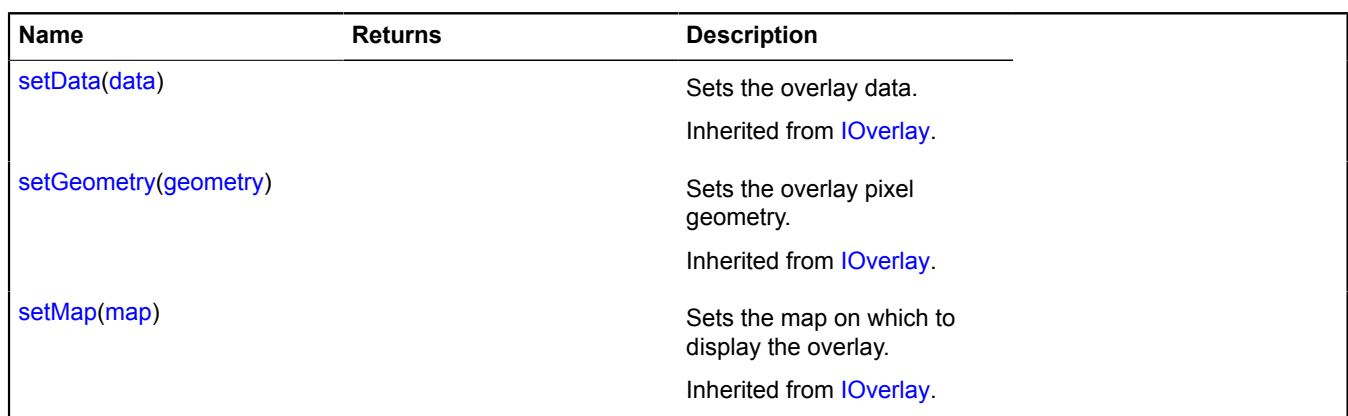

### **overlay.hotspot.Placemark**

#### Extends [IOverlay.](#page-572-0)

Point hotspot overlay. By default, the overlays have not been added to package.full (the standard set of modules). To create your own overlay instance, use [overlay.storage.](#page-1078-0)

## <span id="page-1013-0"></span>[Constructor](#page-1013-0) | [Fields](#page-1014-0) | [Events](#page-1015-0) | [Methods](#page-1017-0)

#### **Constructor**

overlay.hotspot.Placemark([geometry](#page-1013-1)[, [data\[](#page-1013-2), [options\]](#page-1013-3)])

<span id="page-1013-6"></span><span id="page-1013-5"></span><span id="page-1013-4"></span><span id="page-1013-3"></span><span id="page-1013-2"></span><span id="page-1013-1"></span>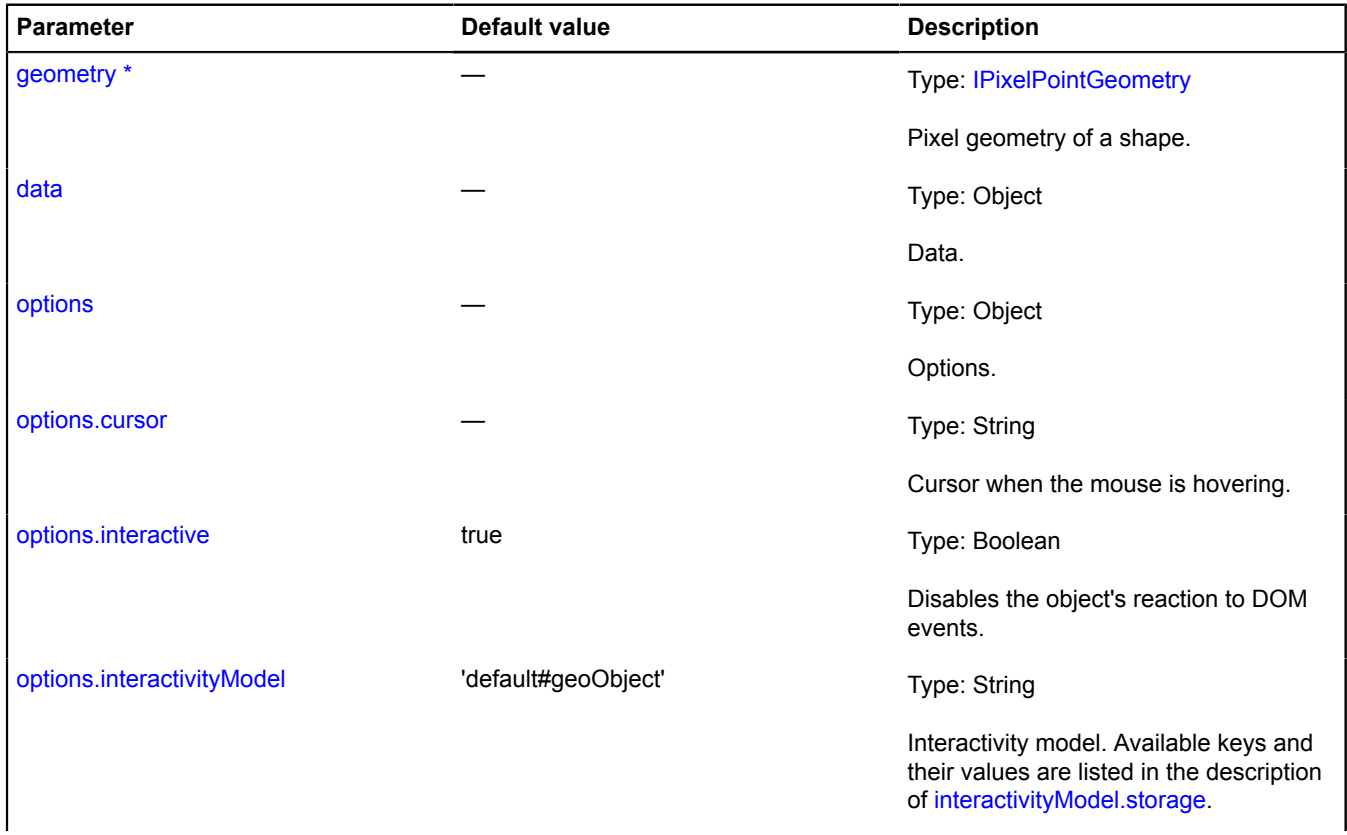

<span id="page-1014-5"></span><span id="page-1014-4"></span><span id="page-1014-3"></span><span id="page-1014-2"></span><span id="page-1014-1"></span>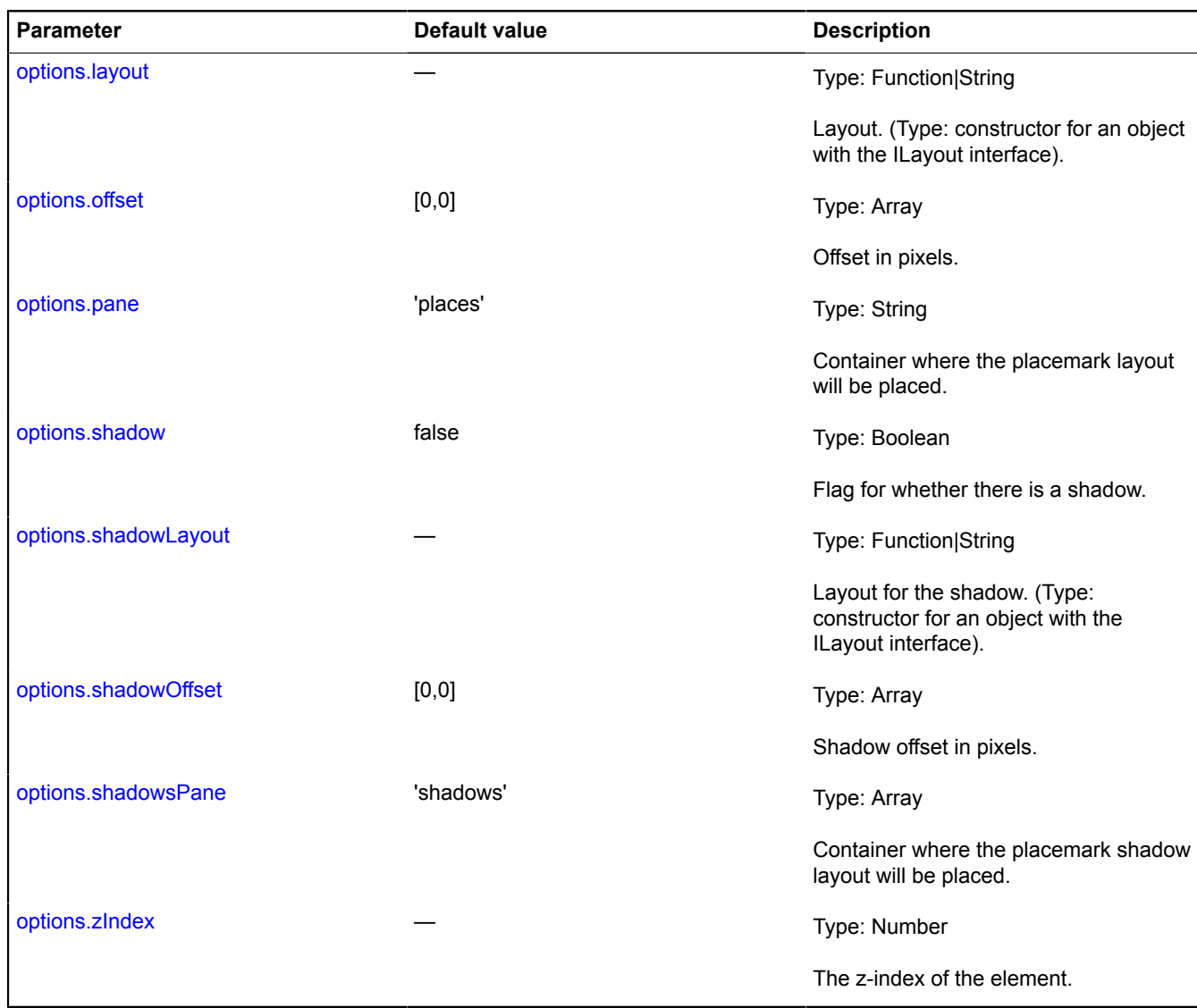

# <span id="page-1014-8"></span><span id="page-1014-7"></span><span id="page-1014-6"></span><span id="page-1014-0"></span>**Fields**

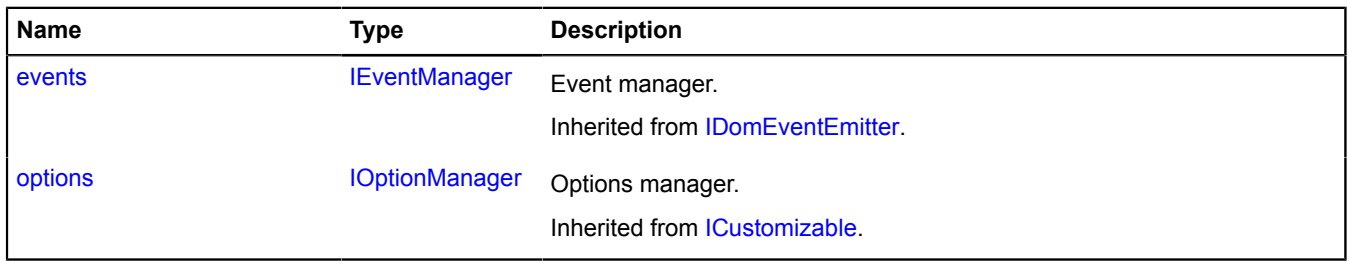

<span id="page-1015-0"></span>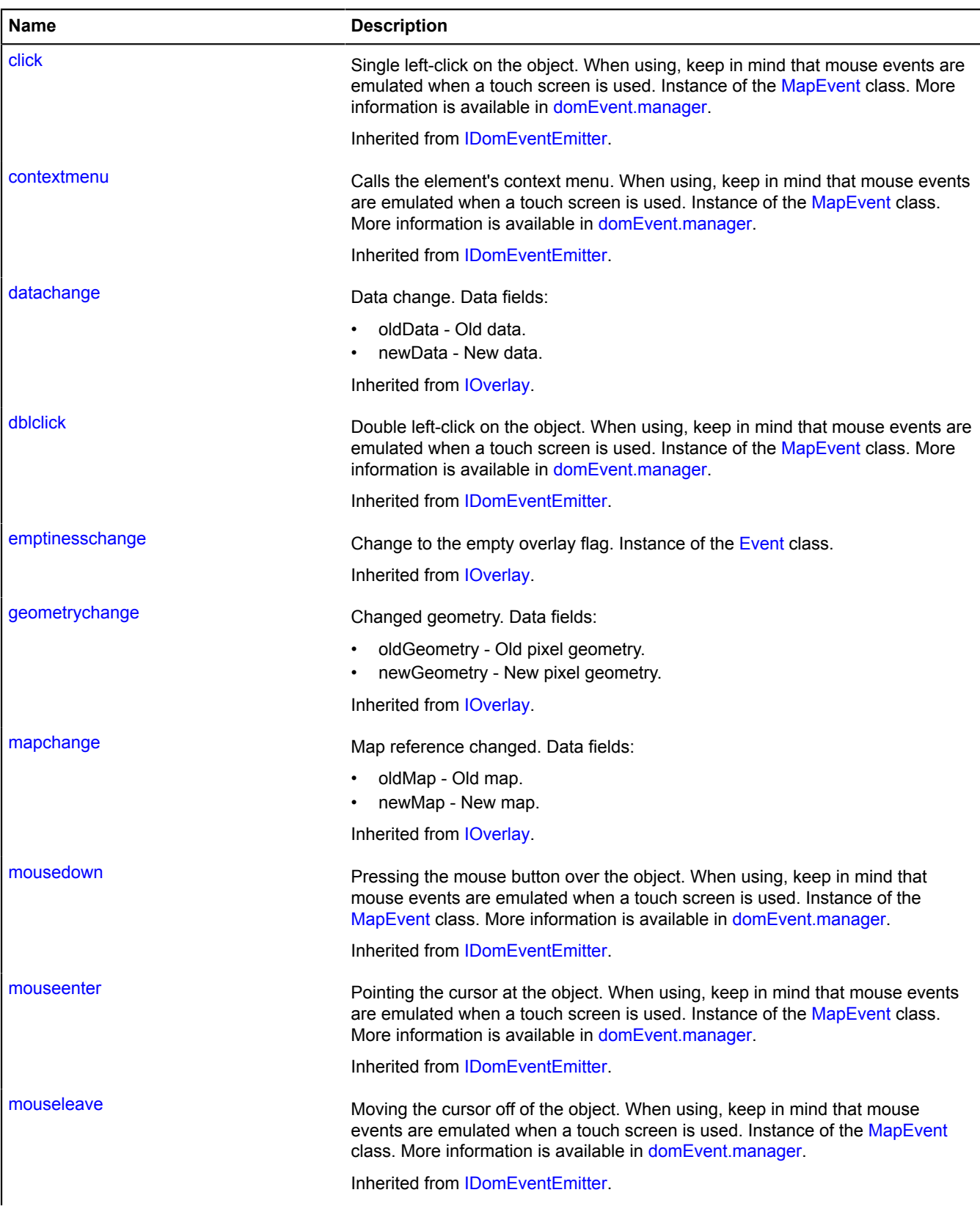

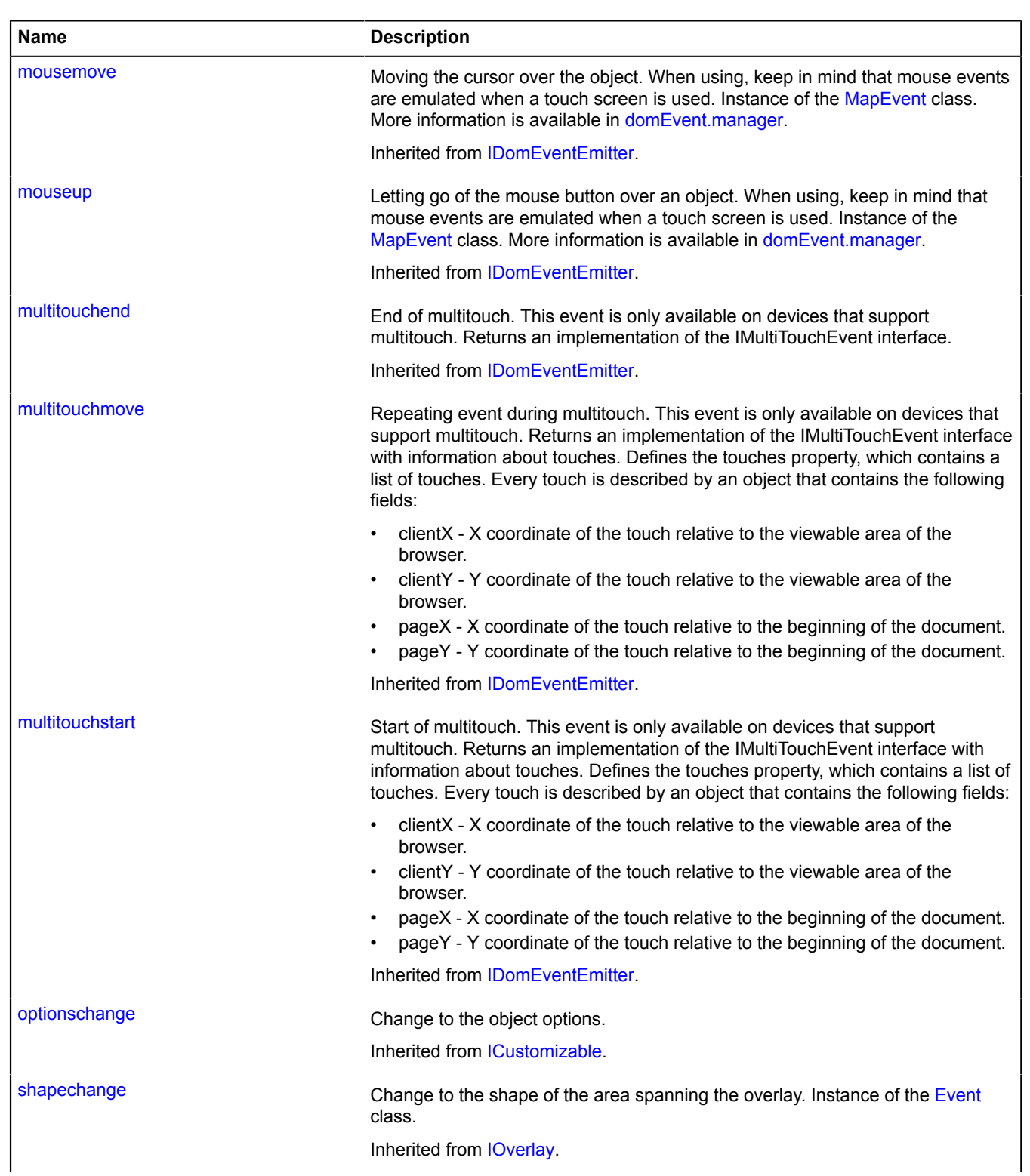

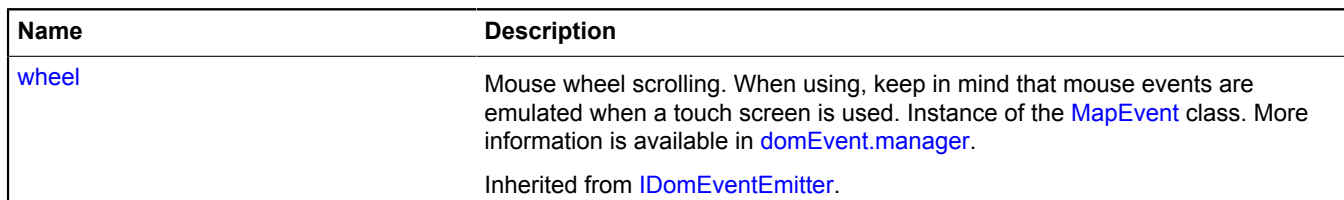

<span id="page-1017-0"></span>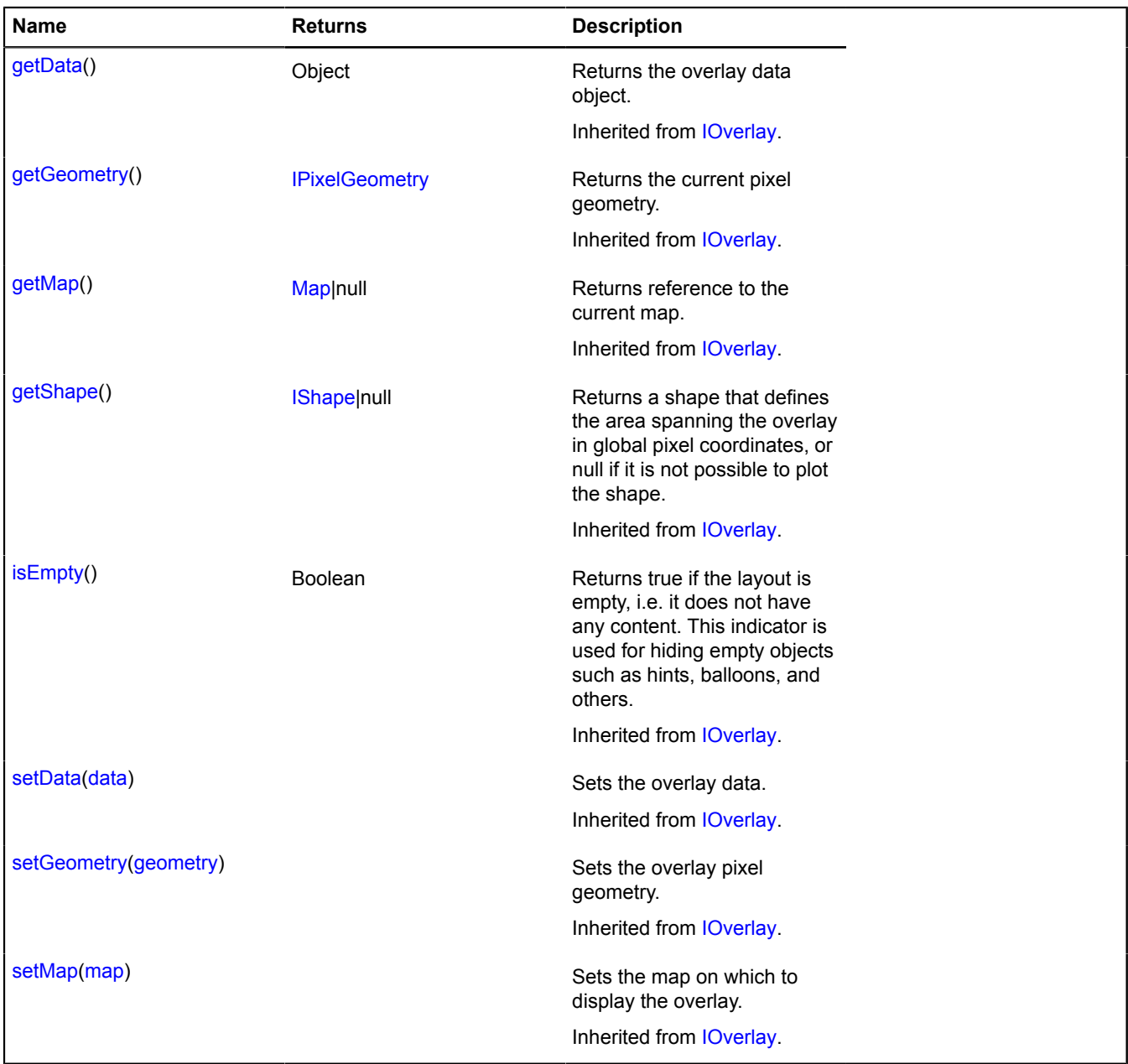

# **overlay.hotspot.Polygon**

### Extends [IOverlay.](#page-572-0)

Polygon hotspot overlay. By default, the overlays have not been added to package.full (the standard set of modules). To create your own overlay instance, use [overlay.storage.](#page-1078-0)

<span id="page-1017-1"></span>[Constructor](#page-1017-1) | [Fields](#page-1019-0) | [Events](#page-1019-1) | [Methods](#page-1021-0)

## **Constructor**

overlay.hotspot.Polygon[\(geometry\[](#page-1018-0), [data](#page-1018-1)[, [options](#page-1018-2)]])

<span id="page-1018-9"></span><span id="page-1018-8"></span><span id="page-1018-7"></span><span id="page-1018-6"></span><span id="page-1018-5"></span><span id="page-1018-4"></span><span id="page-1018-3"></span><span id="page-1018-2"></span><span id="page-1018-1"></span><span id="page-1018-0"></span>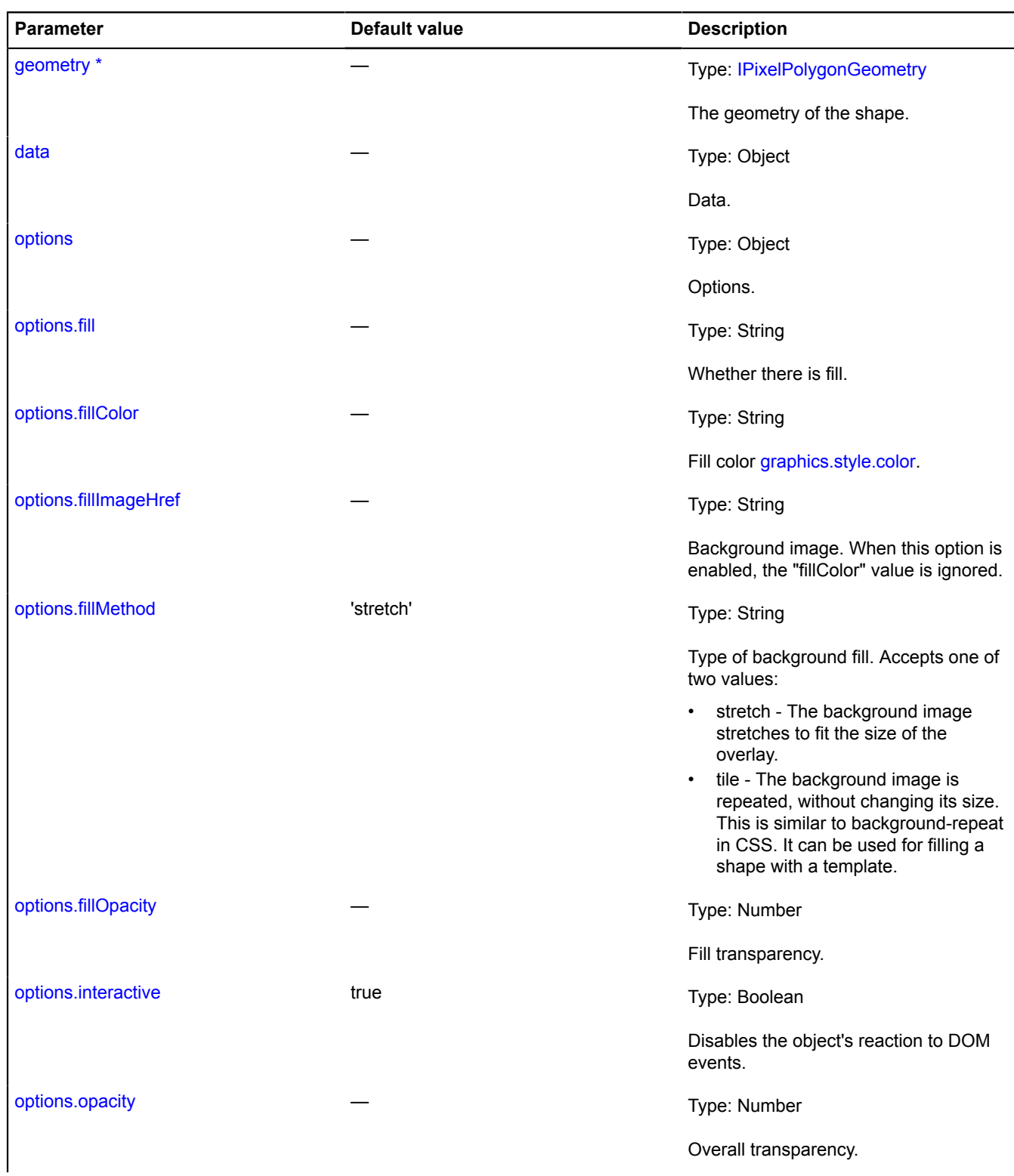

<span id="page-1019-5"></span><span id="page-1019-4"></span><span id="page-1019-3"></span><span id="page-1019-2"></span>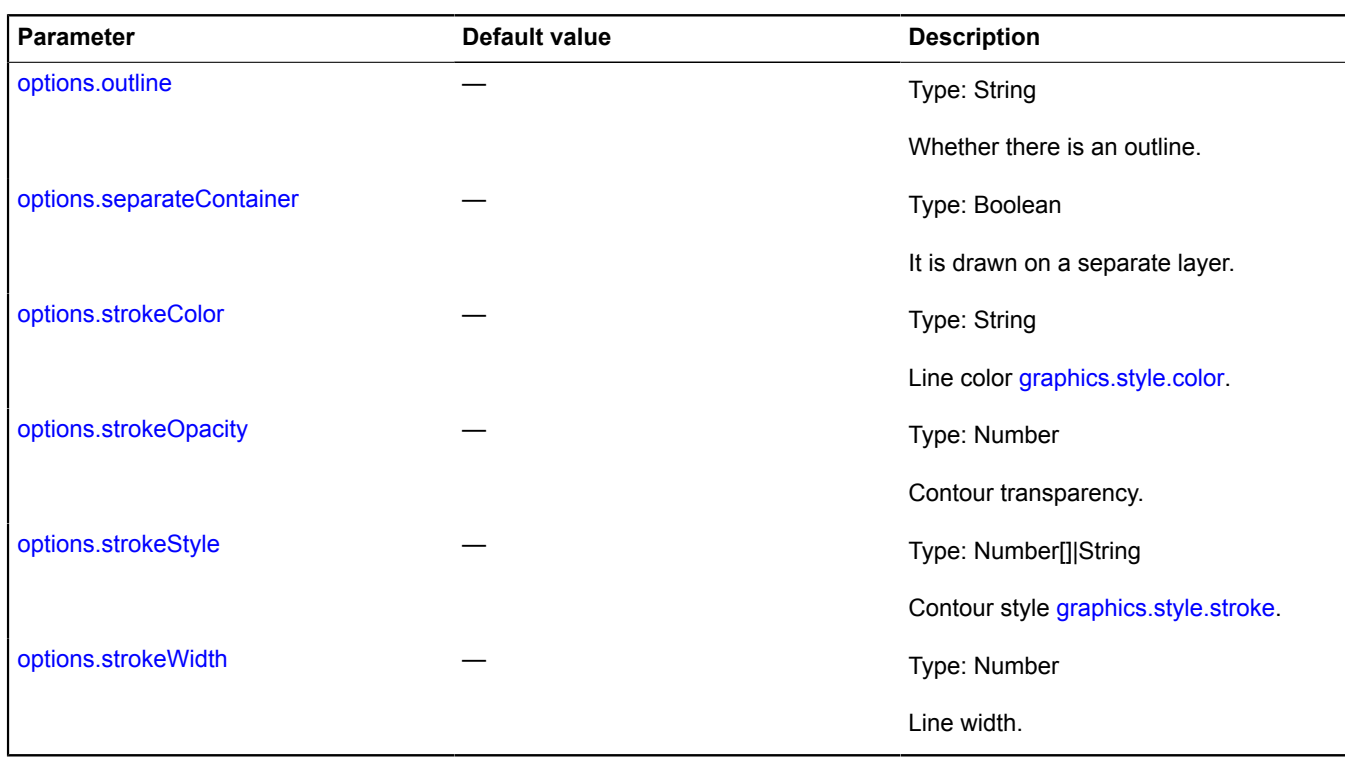

# <span id="page-1019-7"></span><span id="page-1019-6"></span><span id="page-1019-0"></span>**Fields**

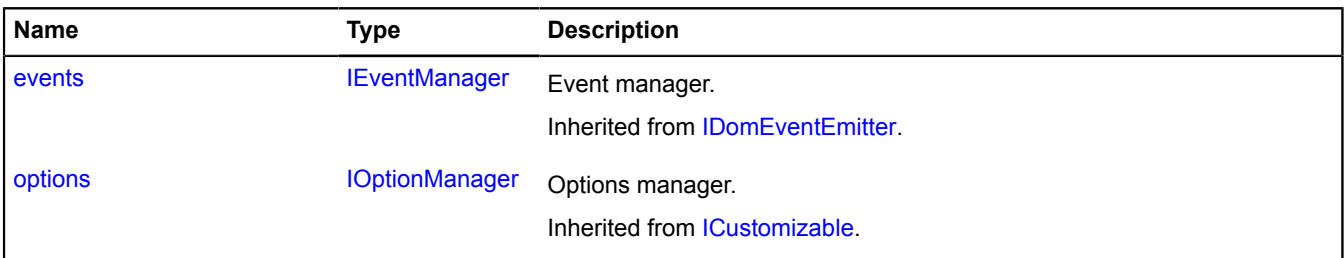

<span id="page-1019-1"></span>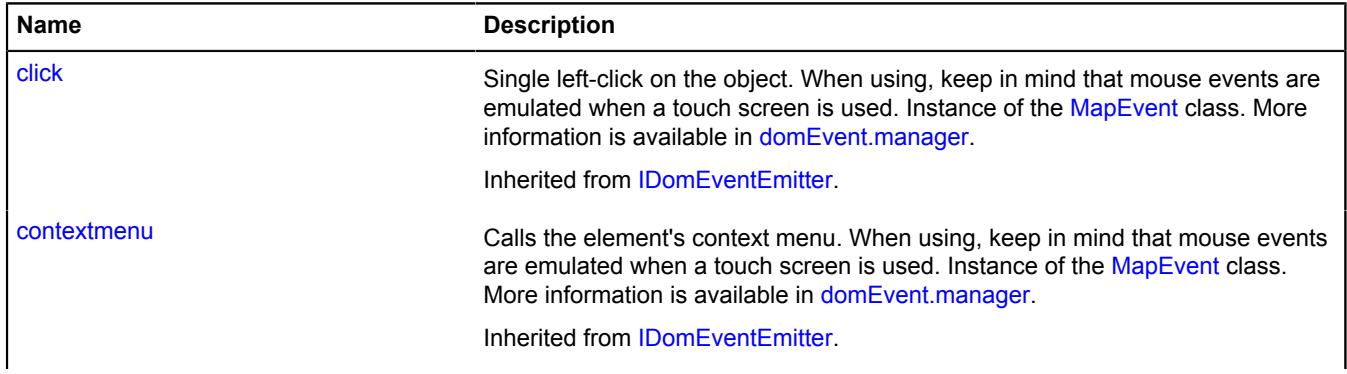

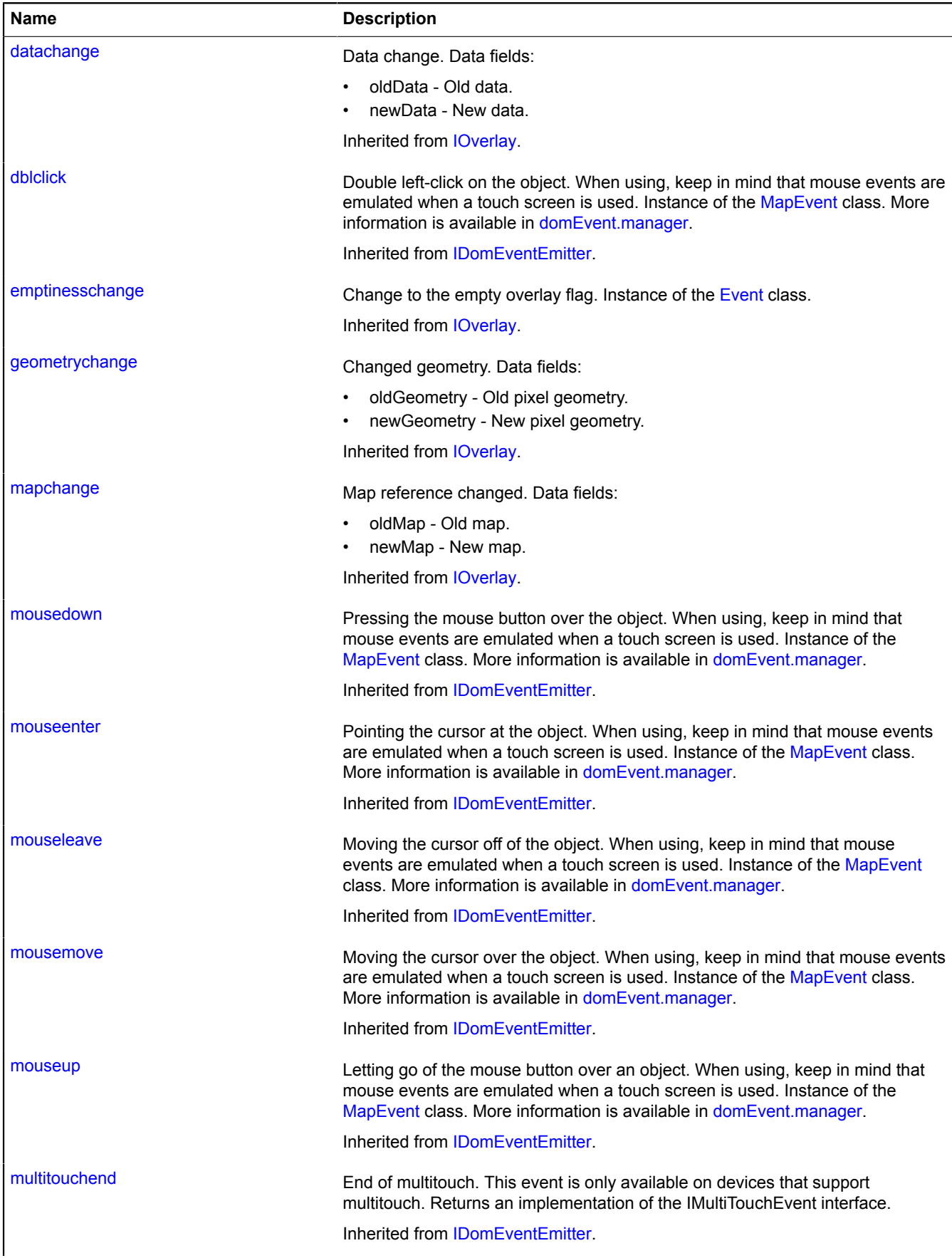

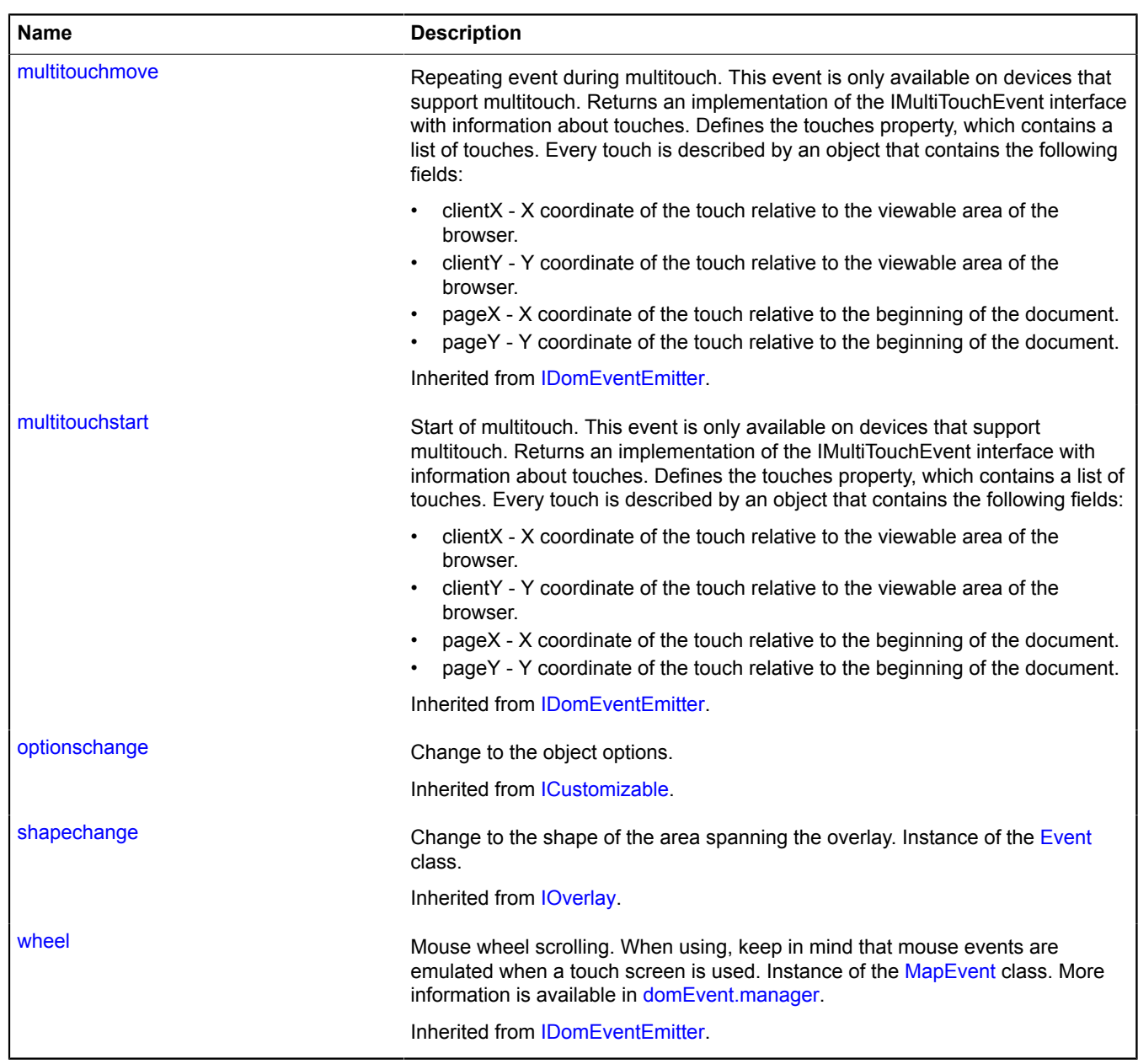

<span id="page-1021-0"></span>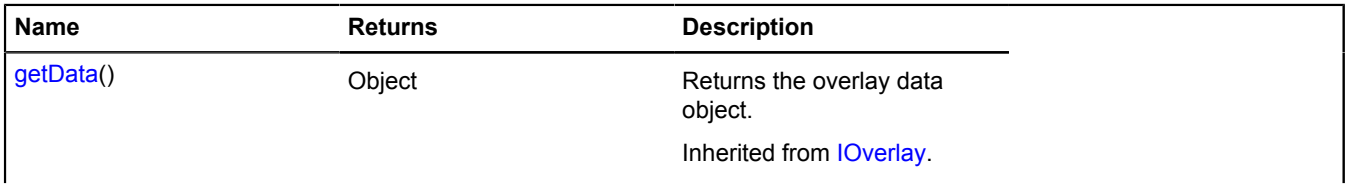

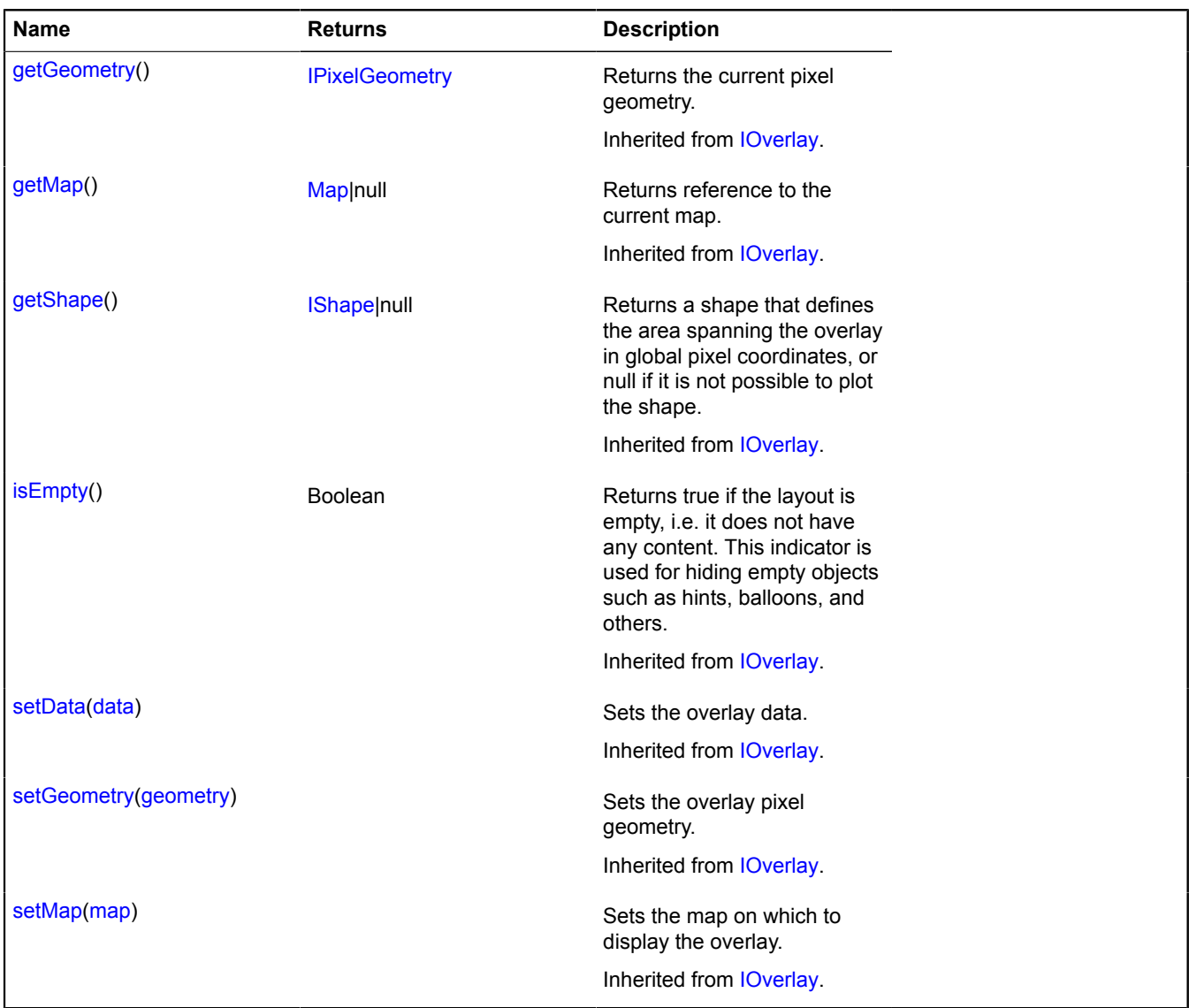

## **overlay.hotspot.Polyline**

### Extends [IOverlay.](#page-572-0)

Polyline hotspot overlay. By default, the overlays have not been added to package.full (the standard set of modules). To create your own overlay instance, use [overlay.storage.](#page-1078-0)

# <span id="page-1022-0"></span>[Constructor](#page-1022-0) | [Fields](#page-1023-0) | [Events](#page-1023-1) | [Methods](#page-1026-0)

## **Constructor**

overlay.hotspot.Polyline([geometry](#page-1022-1)[, [data\[](#page-1022-2), [options\]](#page-1023-2)])

<span id="page-1022-2"></span><span id="page-1022-1"></span>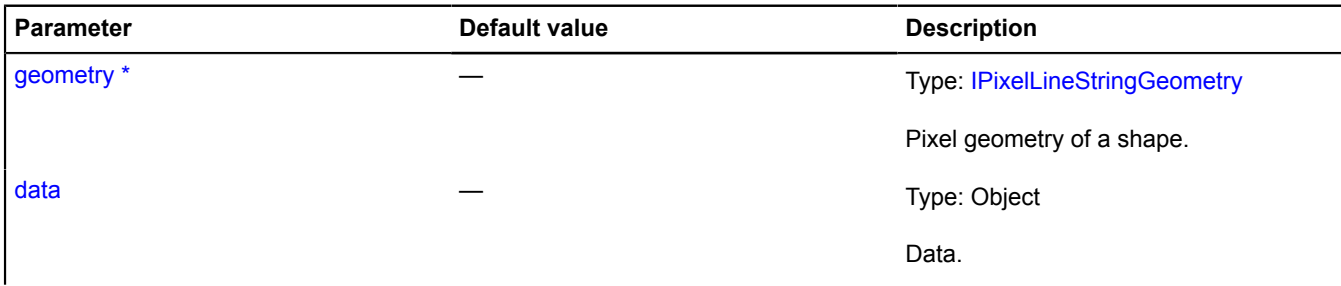

<span id="page-1023-6"></span><span id="page-1023-5"></span><span id="page-1023-4"></span><span id="page-1023-3"></span><span id="page-1023-2"></span>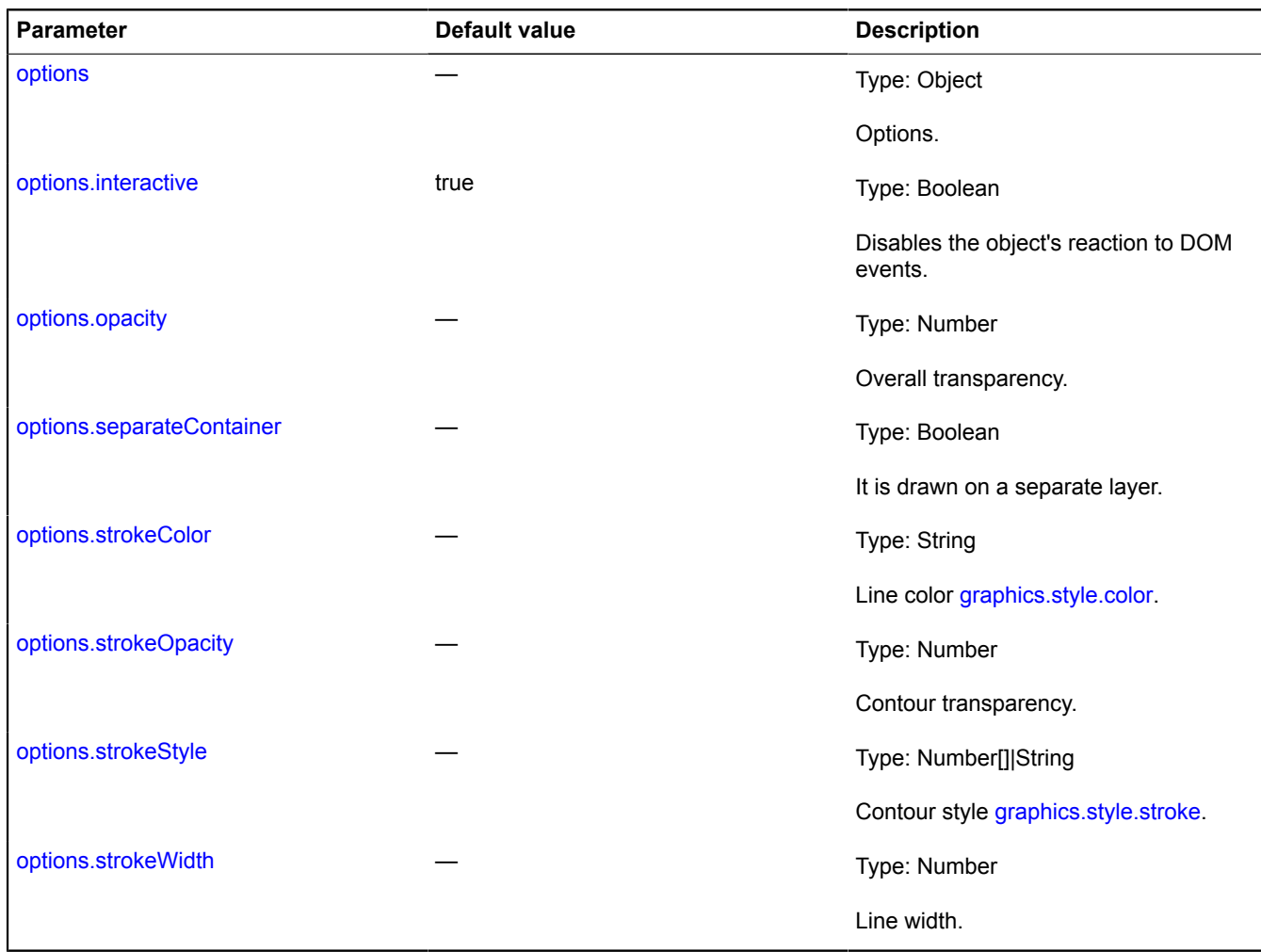

# <span id="page-1023-9"></span><span id="page-1023-8"></span><span id="page-1023-7"></span><span id="page-1023-0"></span>**Fields**

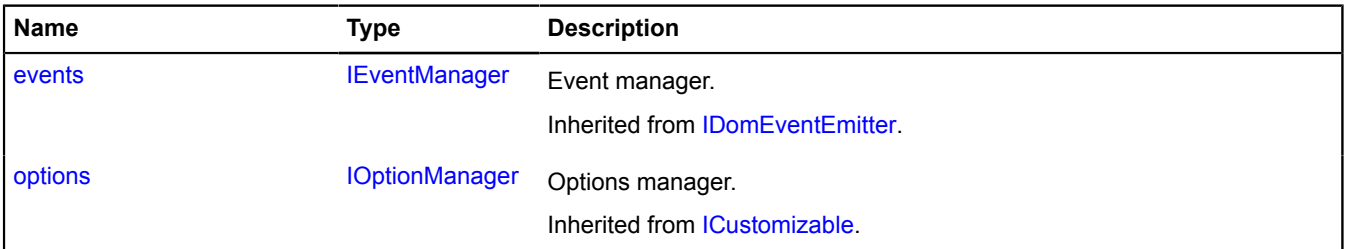

<span id="page-1023-1"></span>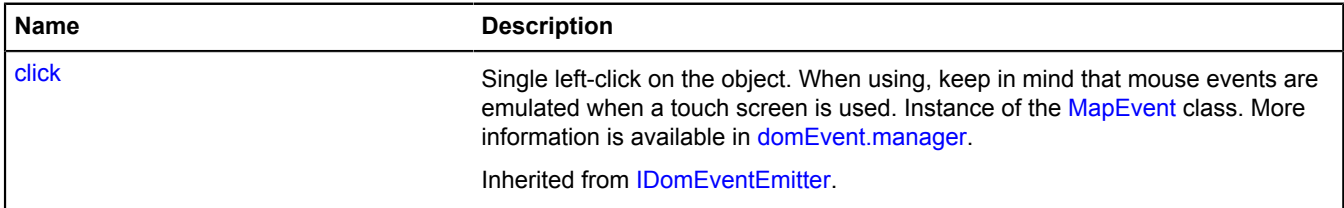

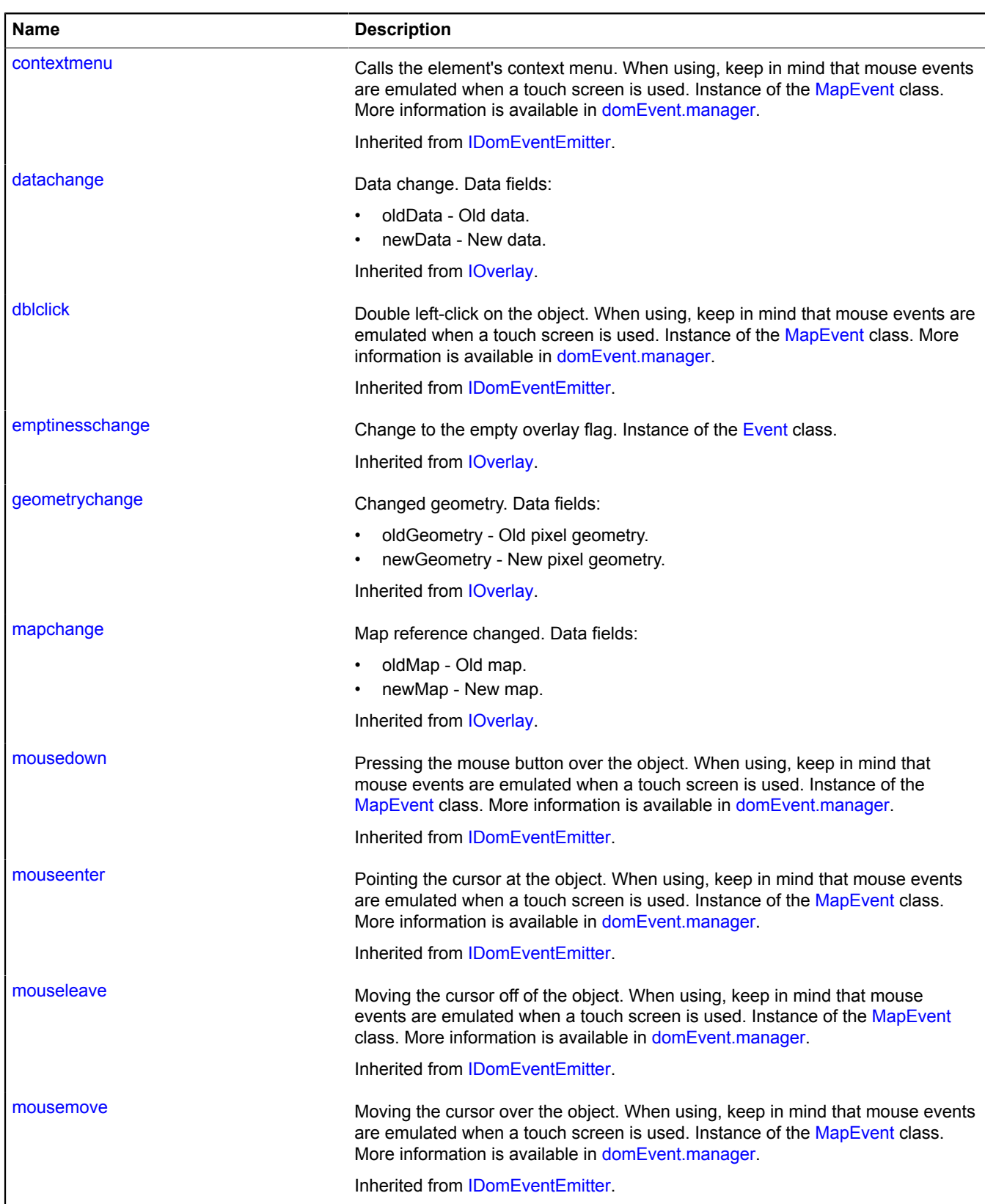

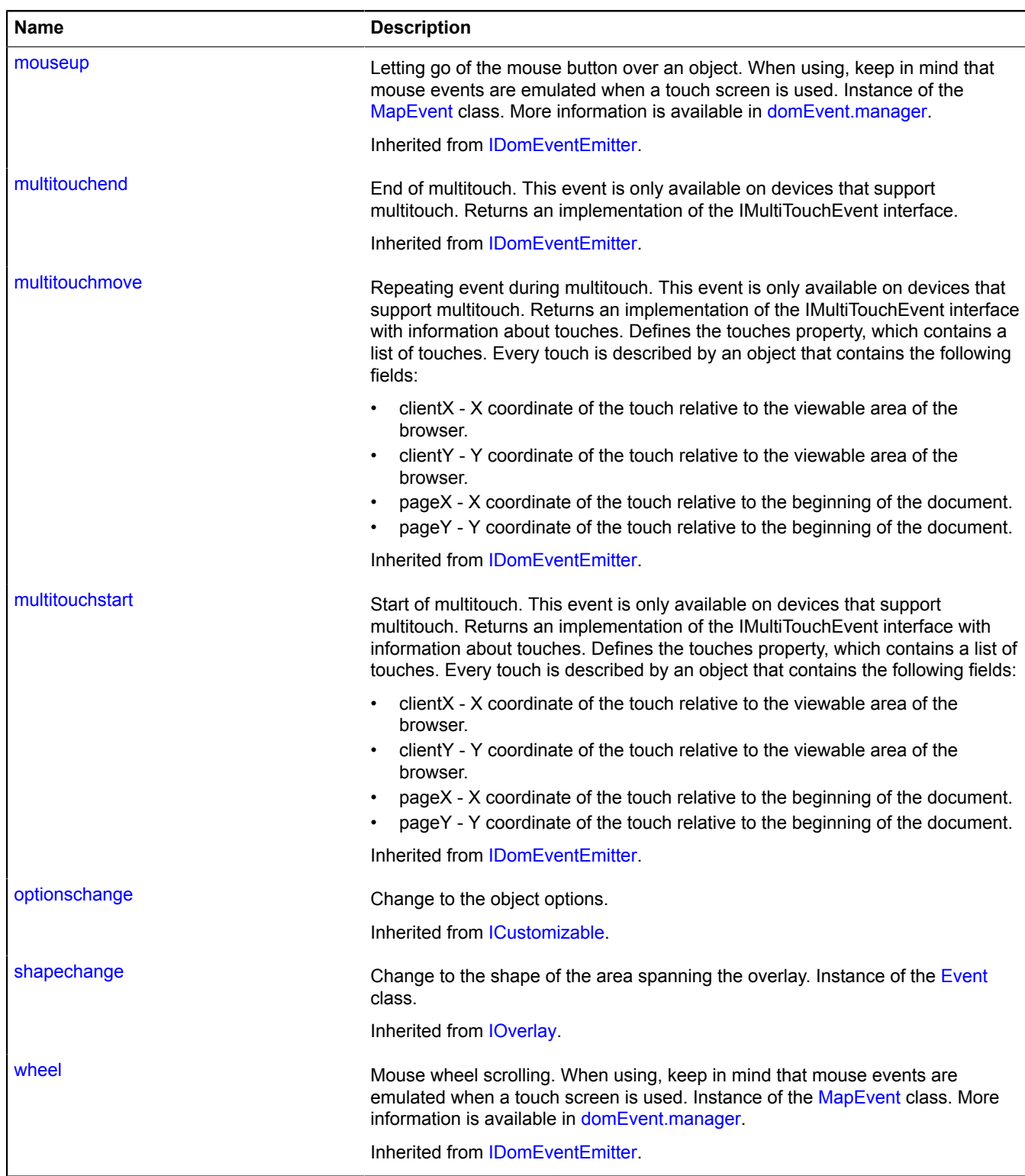

<span id="page-1026-0"></span>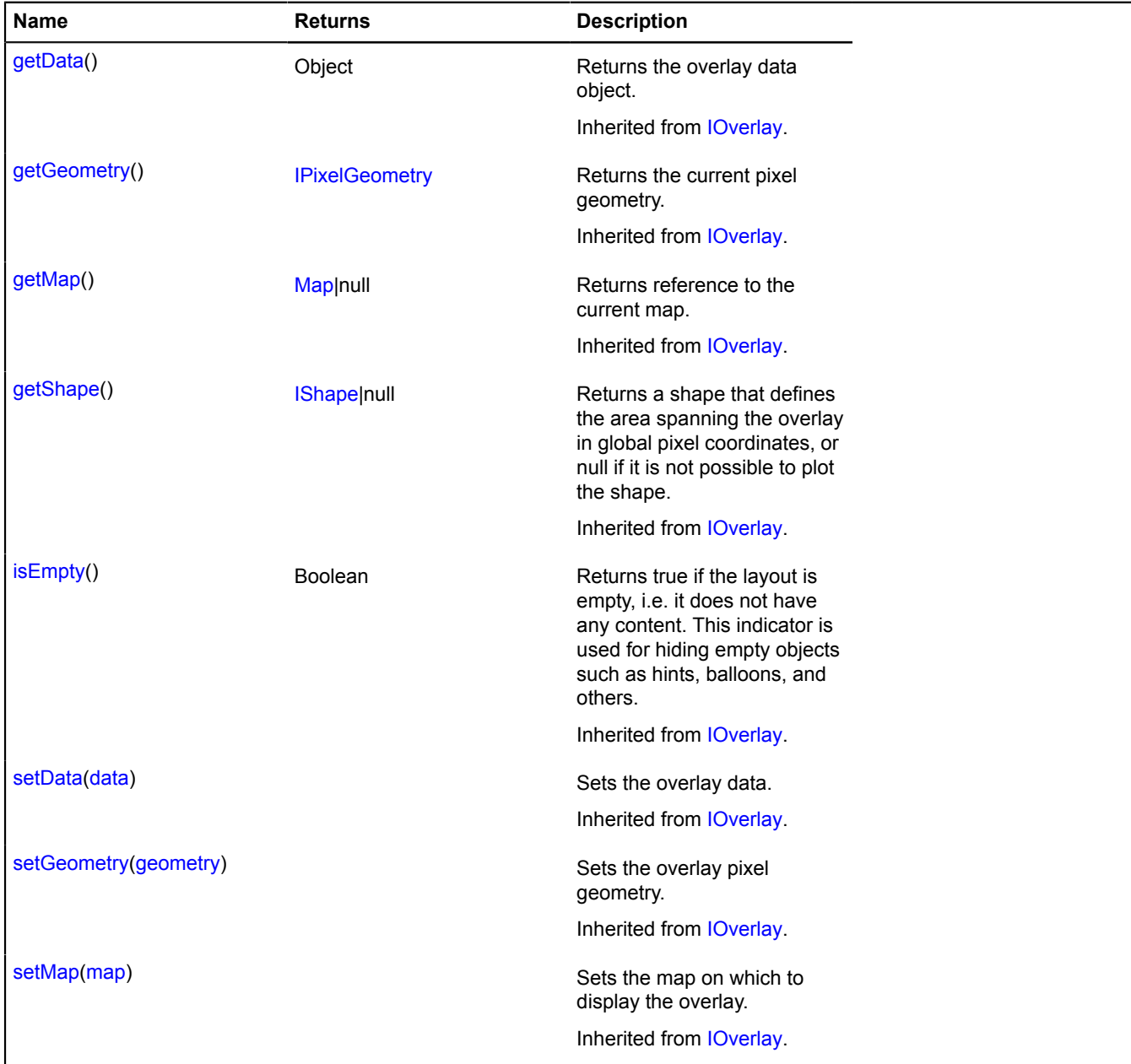

### **overlay.hotspot.Rectangle**

Extends [IOverlay.](#page-572-0)

Square hotspot overlay. By default, the overlays have not been added to package.full (the standard set of modules). To create your own overlay instance, use [overlay.storage.](#page-1078-0)

<span id="page-1026-1"></span>[Constructor](#page-1026-1) | [Fields](#page-1028-0) | [Events](#page-1028-1) | [Methods](#page-1030-0)

### **Constructor**

overlay.hotspot.Rectangle([geometry](#page-1026-2)[, [data\[](#page-1027-0), [options\]](#page-1027-1)])

<span id="page-1026-2"></span>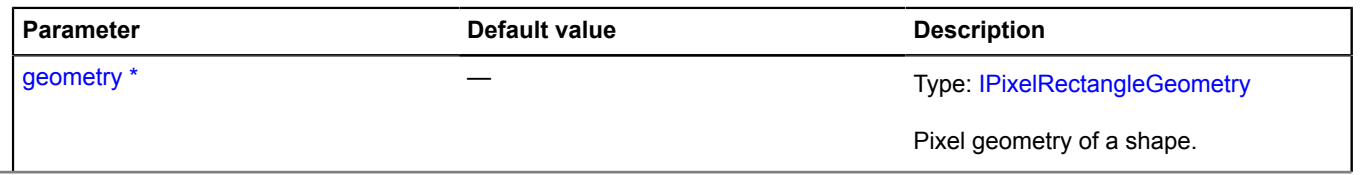

<span id="page-1027-9"></span><span id="page-1027-8"></span><span id="page-1027-7"></span><span id="page-1027-6"></span><span id="page-1027-5"></span><span id="page-1027-4"></span><span id="page-1027-3"></span><span id="page-1027-2"></span><span id="page-1027-1"></span><span id="page-1027-0"></span>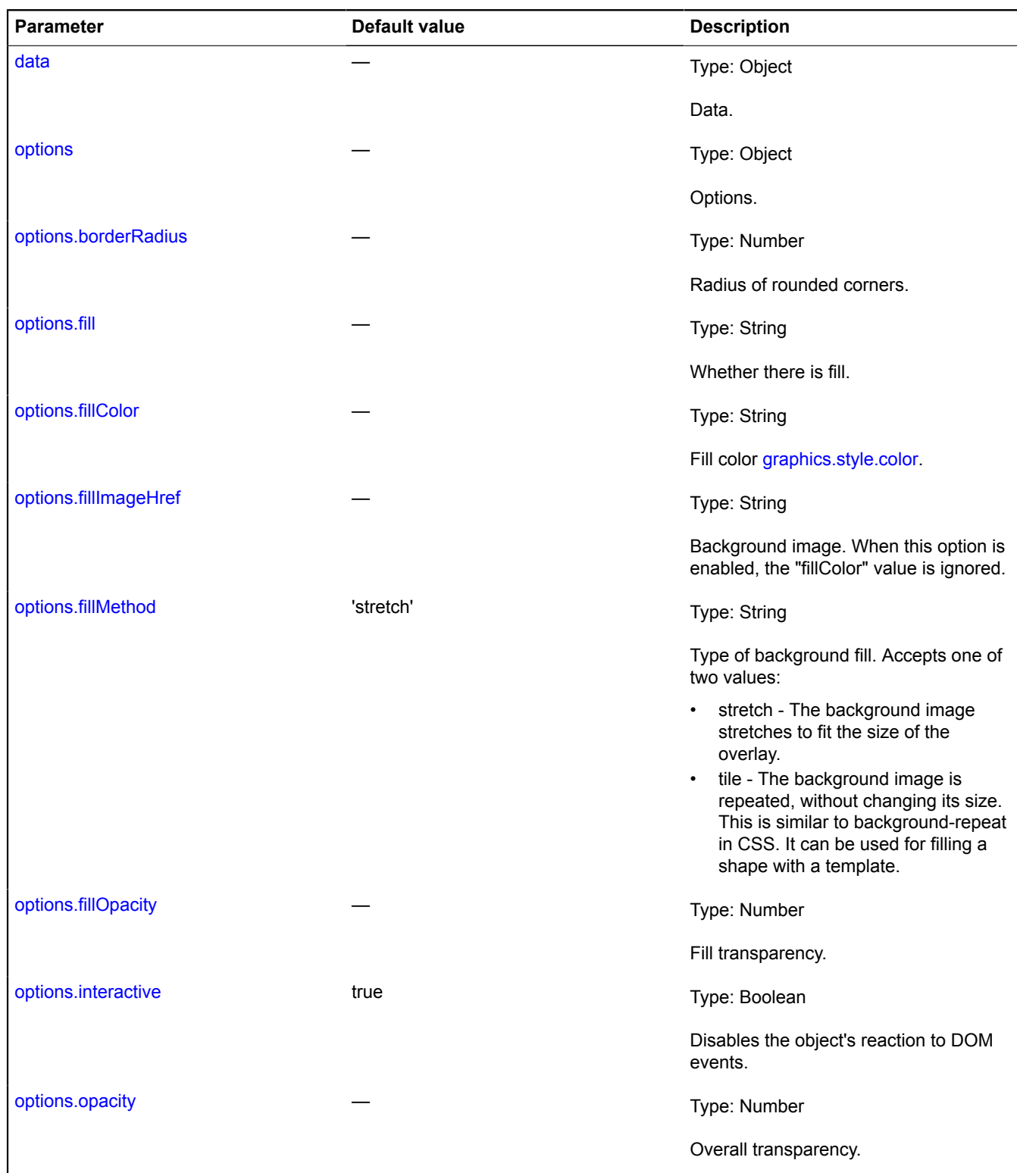

<span id="page-1028-5"></span><span id="page-1028-4"></span><span id="page-1028-3"></span><span id="page-1028-2"></span>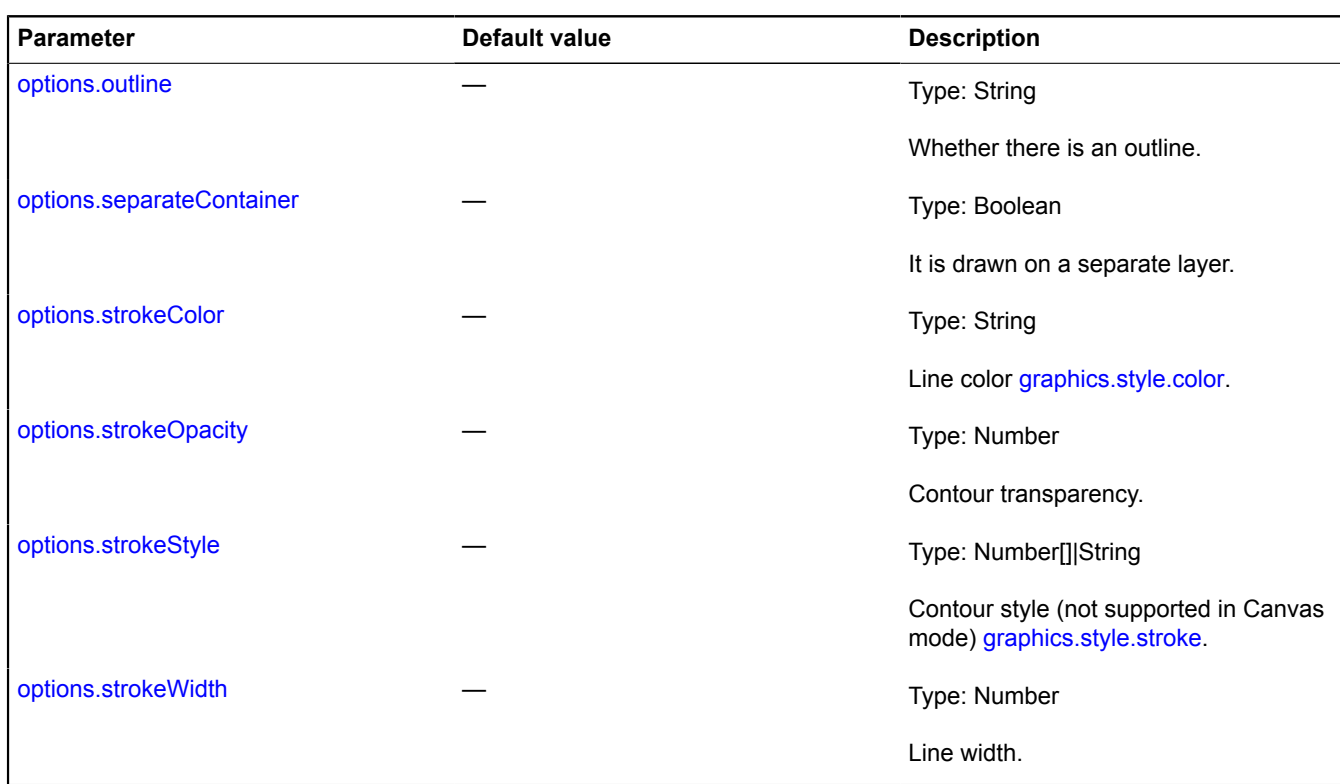

# <span id="page-1028-7"></span><span id="page-1028-6"></span><span id="page-1028-0"></span>**Fields**

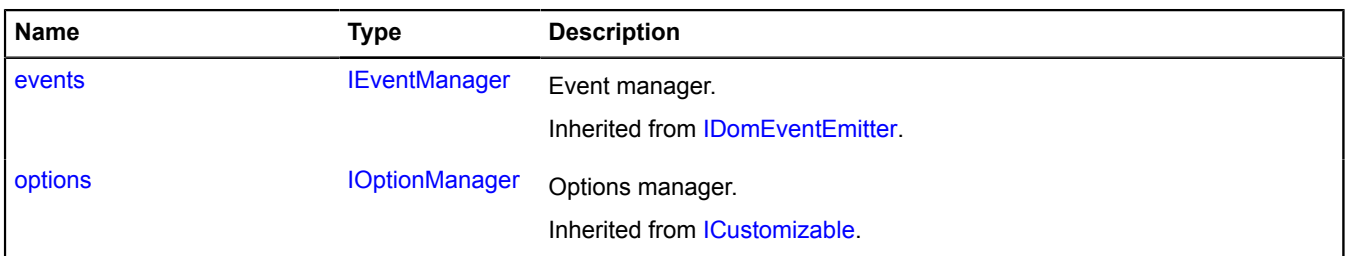

<span id="page-1028-1"></span>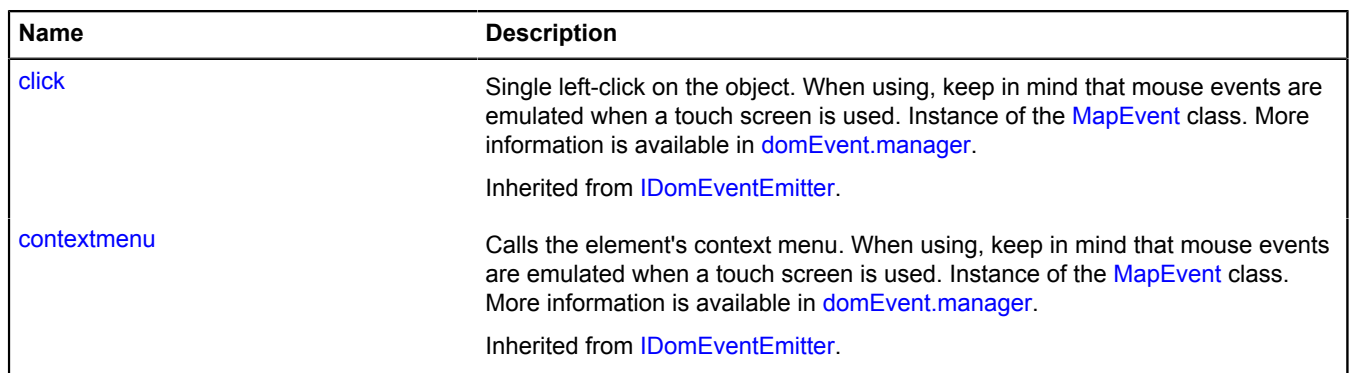

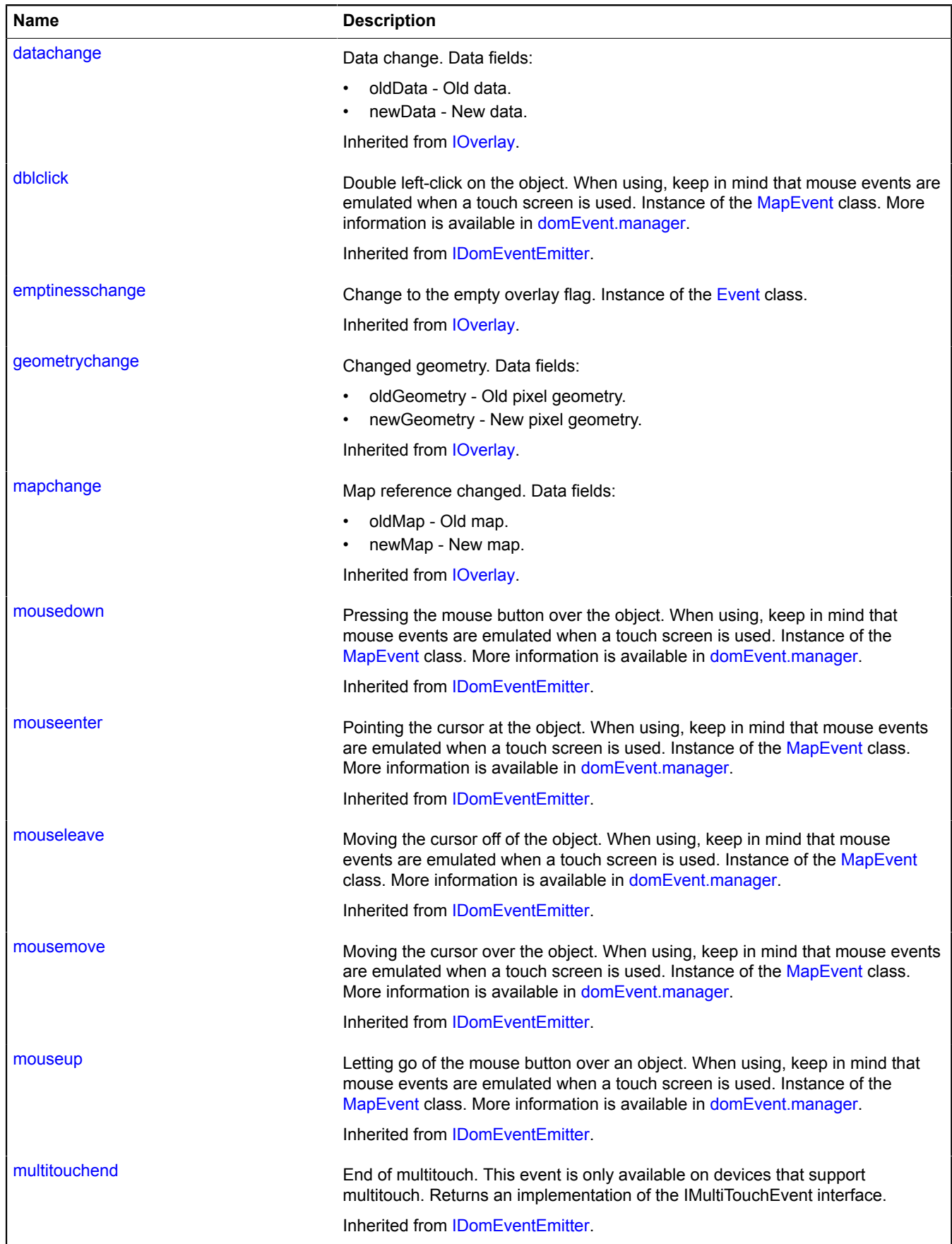

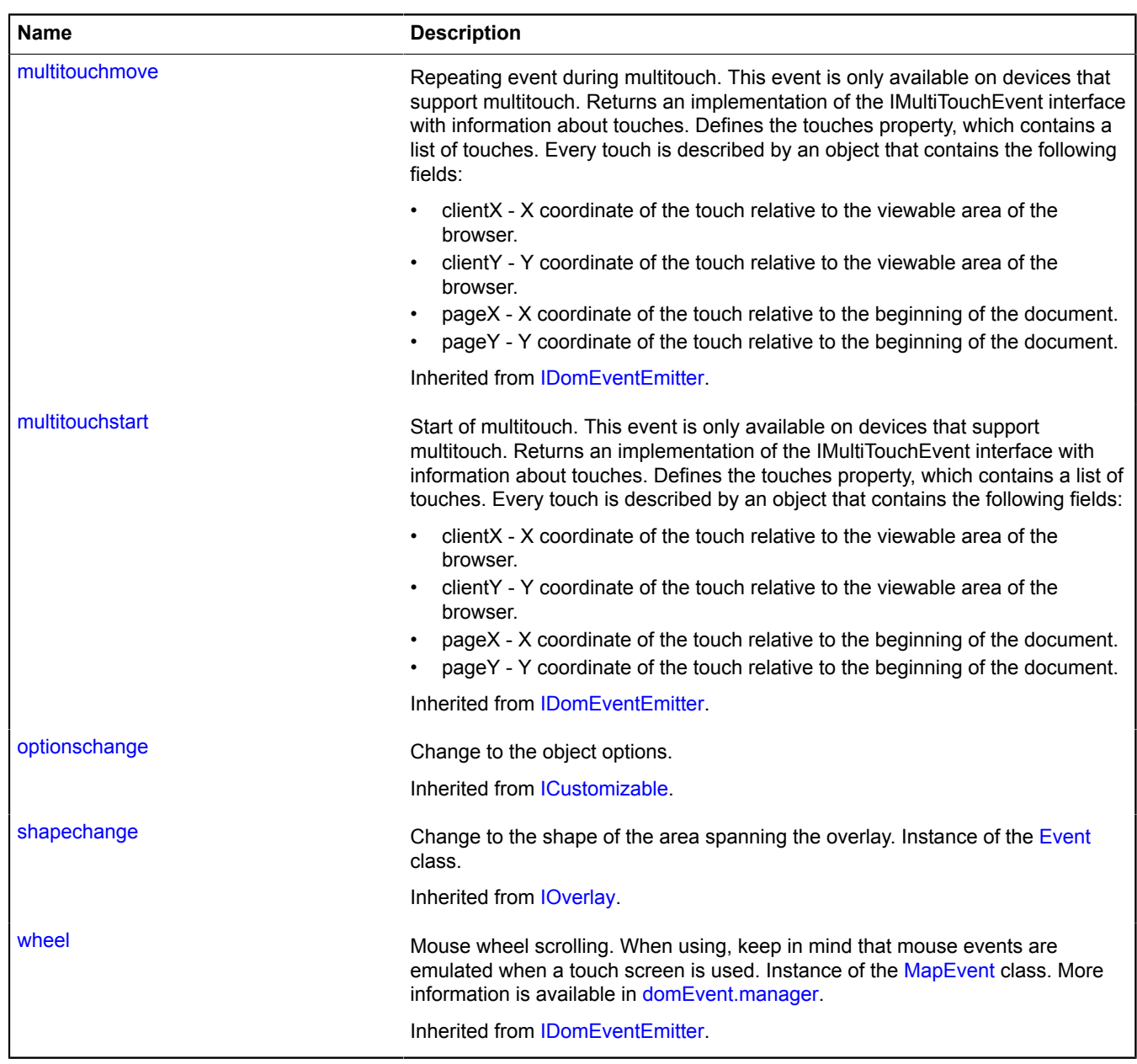

<span id="page-1030-0"></span>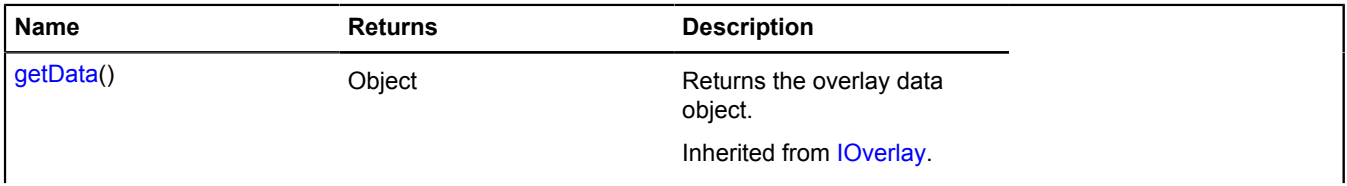

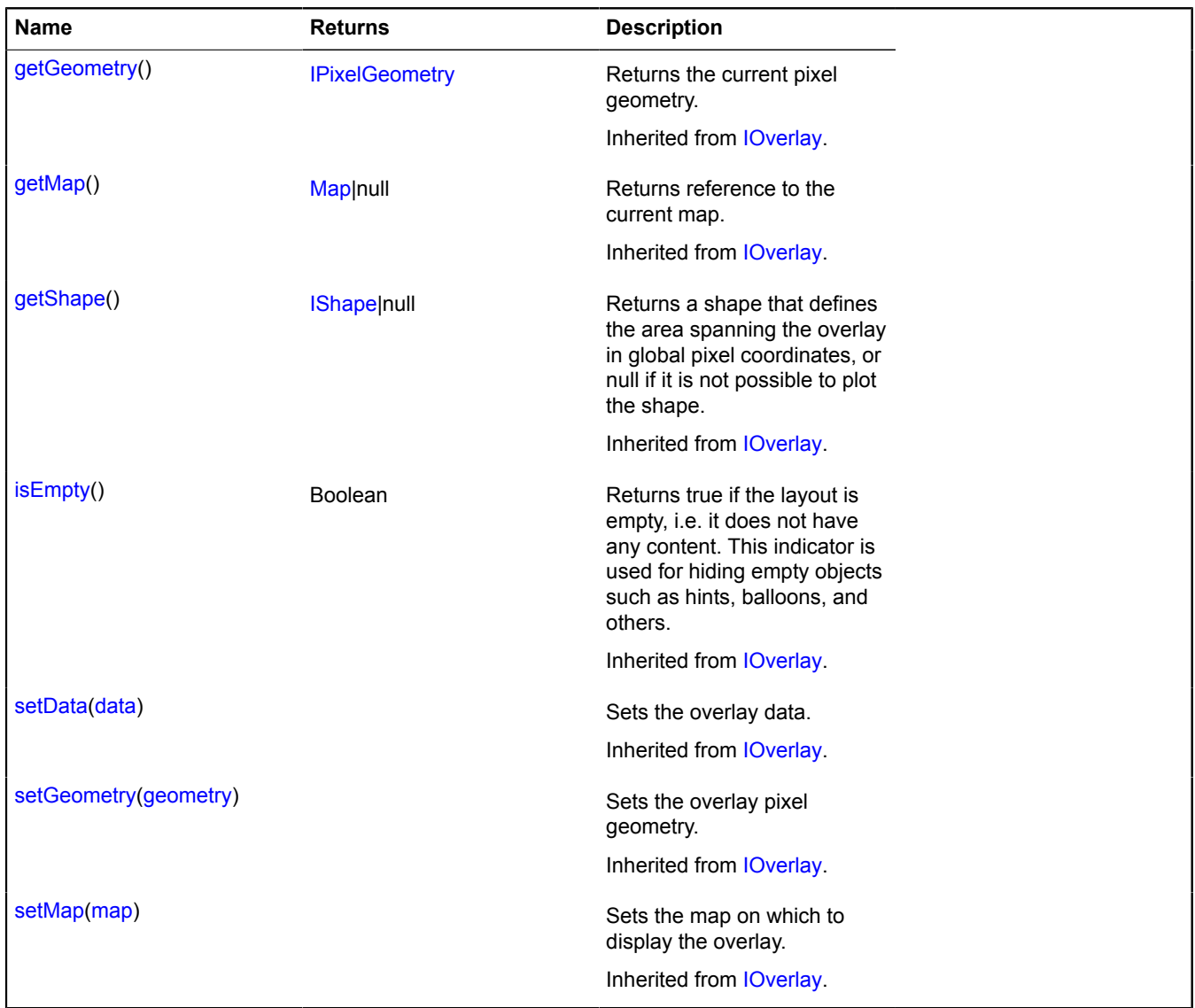

# **overlay.html**

### **overlay.html.Balloon**

### Extends [IOverlay.](#page-572-0)

HTML overlay for the balloon. By default, the overlays have not been added to package.full (the standard set of modules). To create your own overlay instance, use [overlay.storage.](#page-1078-0)

<span id="page-1031-0"></span>[Constructor](#page-1031-0) | [Fields](#page-1033-0) | [Events](#page-1033-1) | [Methods](#page-1035-0)

### **Constructor**

```
geometrydata[ options]])
```
<span id="page-1031-2"></span><span id="page-1031-1"></span>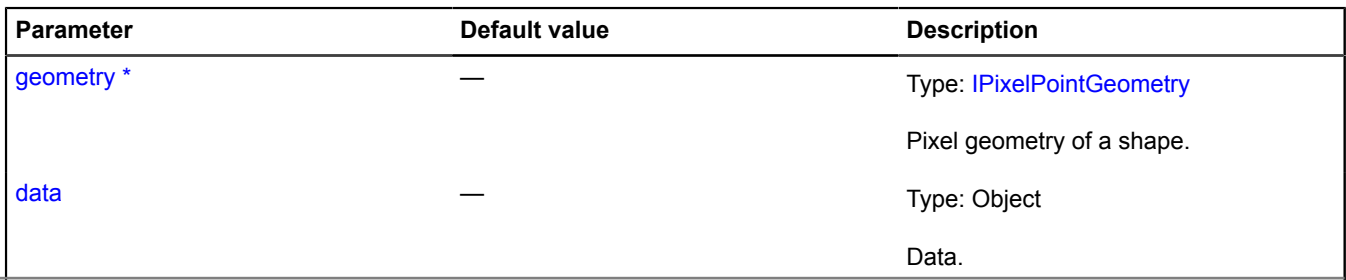

<span id="page-1032-10"></span><span id="page-1032-9"></span><span id="page-1032-8"></span><span id="page-1032-7"></span><span id="page-1032-6"></span><span id="page-1032-5"></span><span id="page-1032-4"></span><span id="page-1032-3"></span><span id="page-1032-2"></span><span id="page-1032-1"></span><span id="page-1032-0"></span>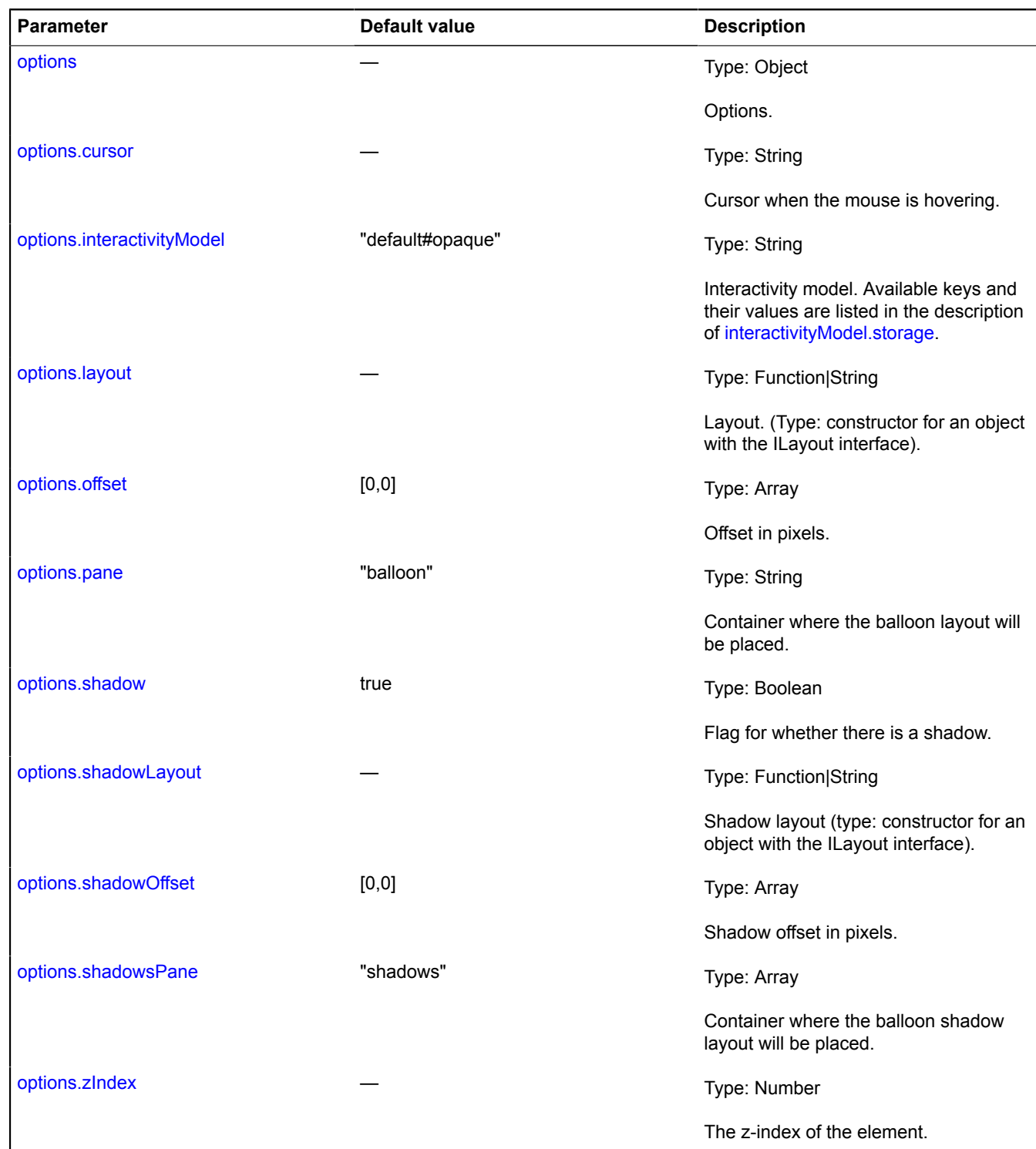

# <span id="page-1033-0"></span>**Fields**

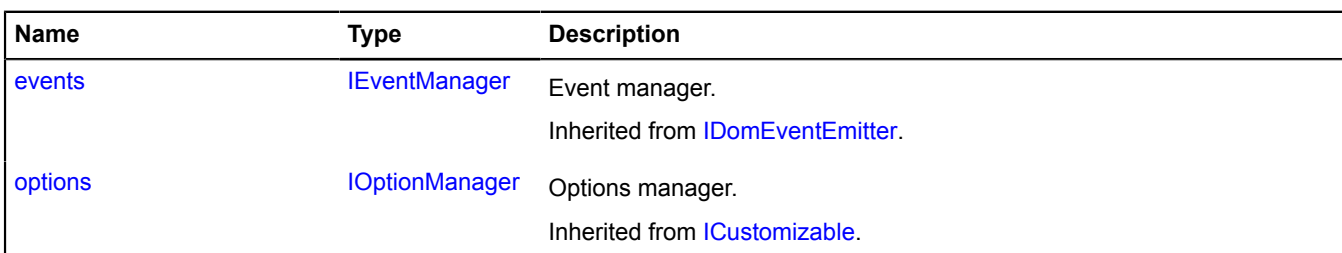

<span id="page-1033-1"></span>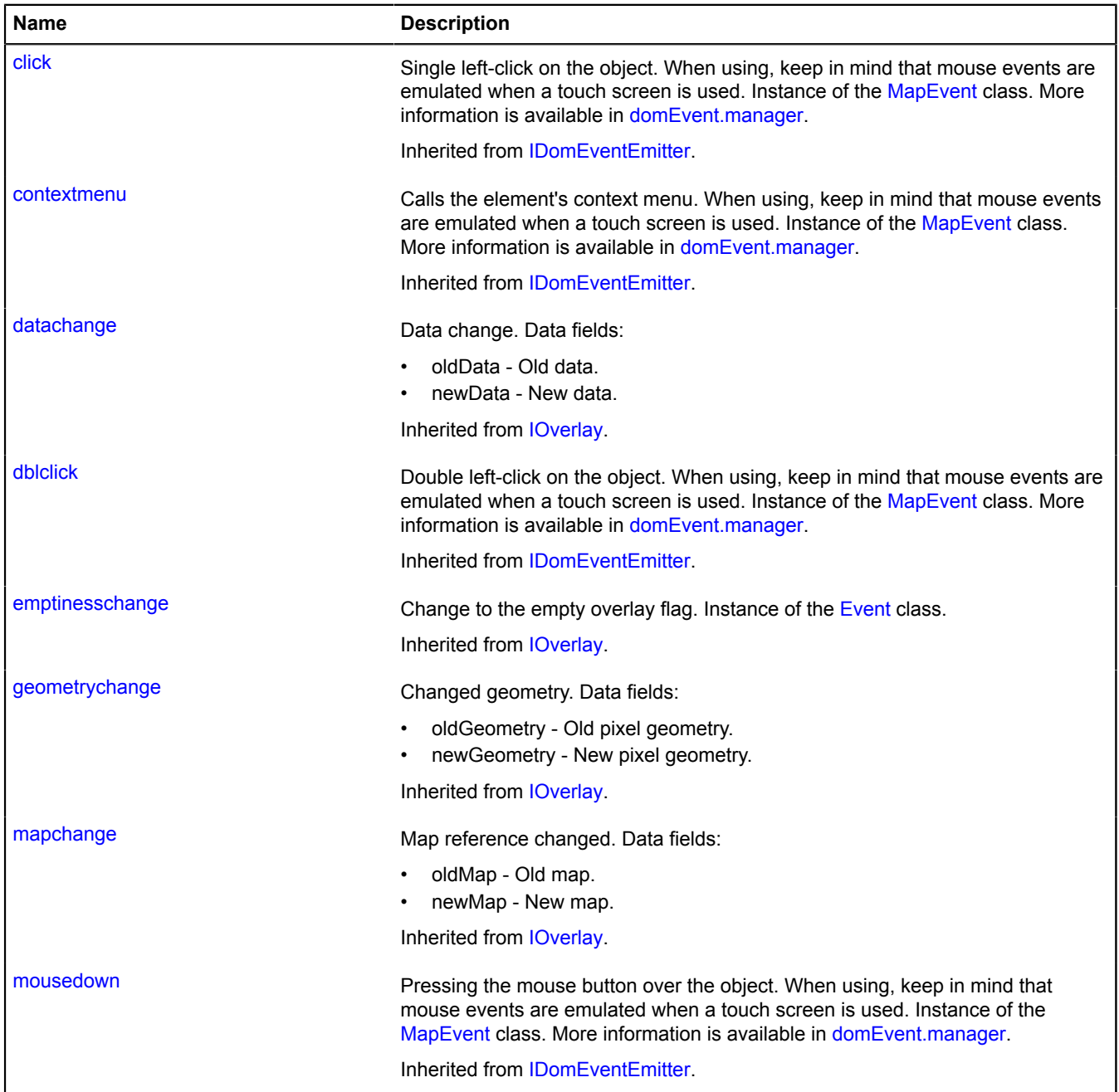

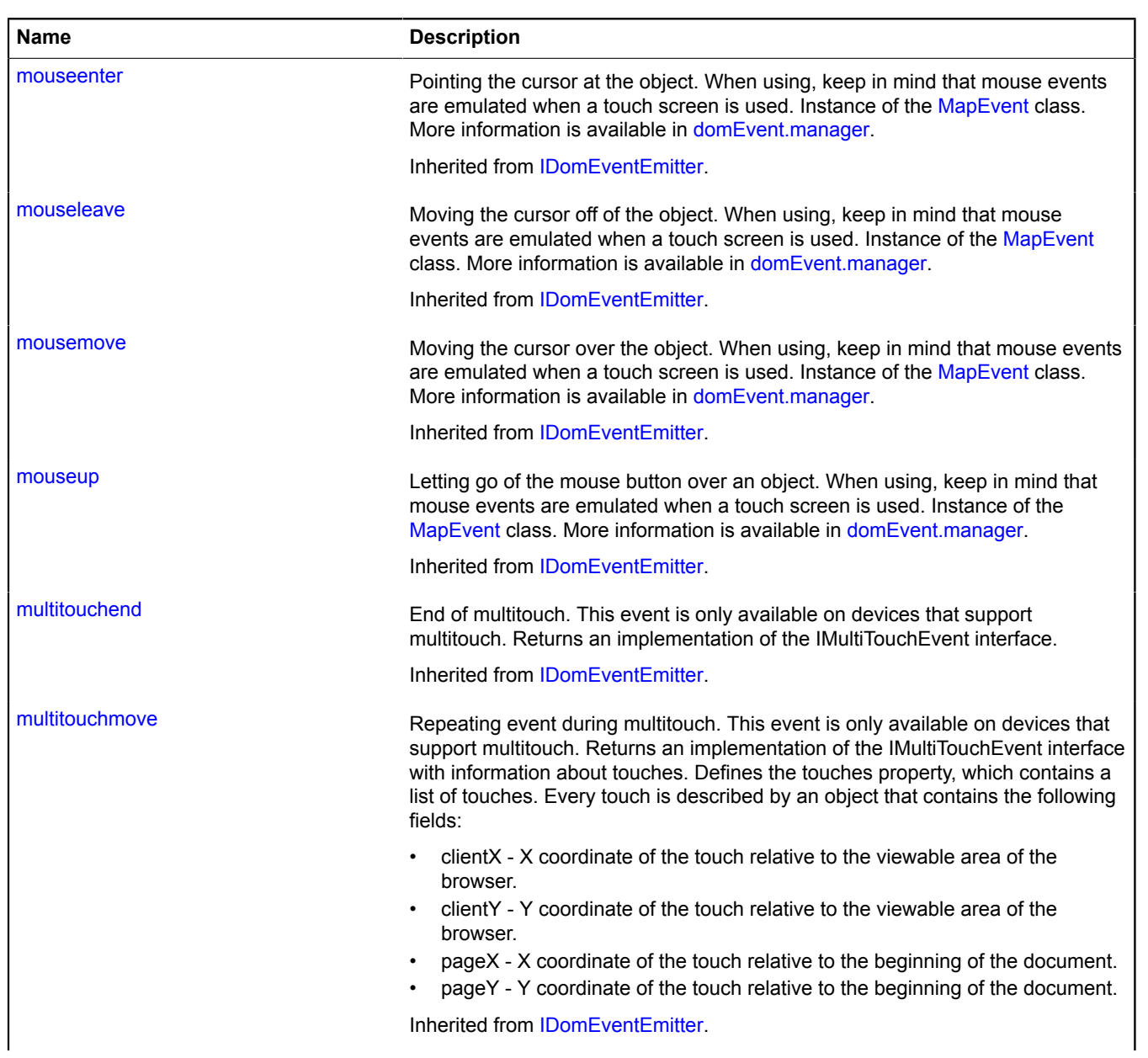

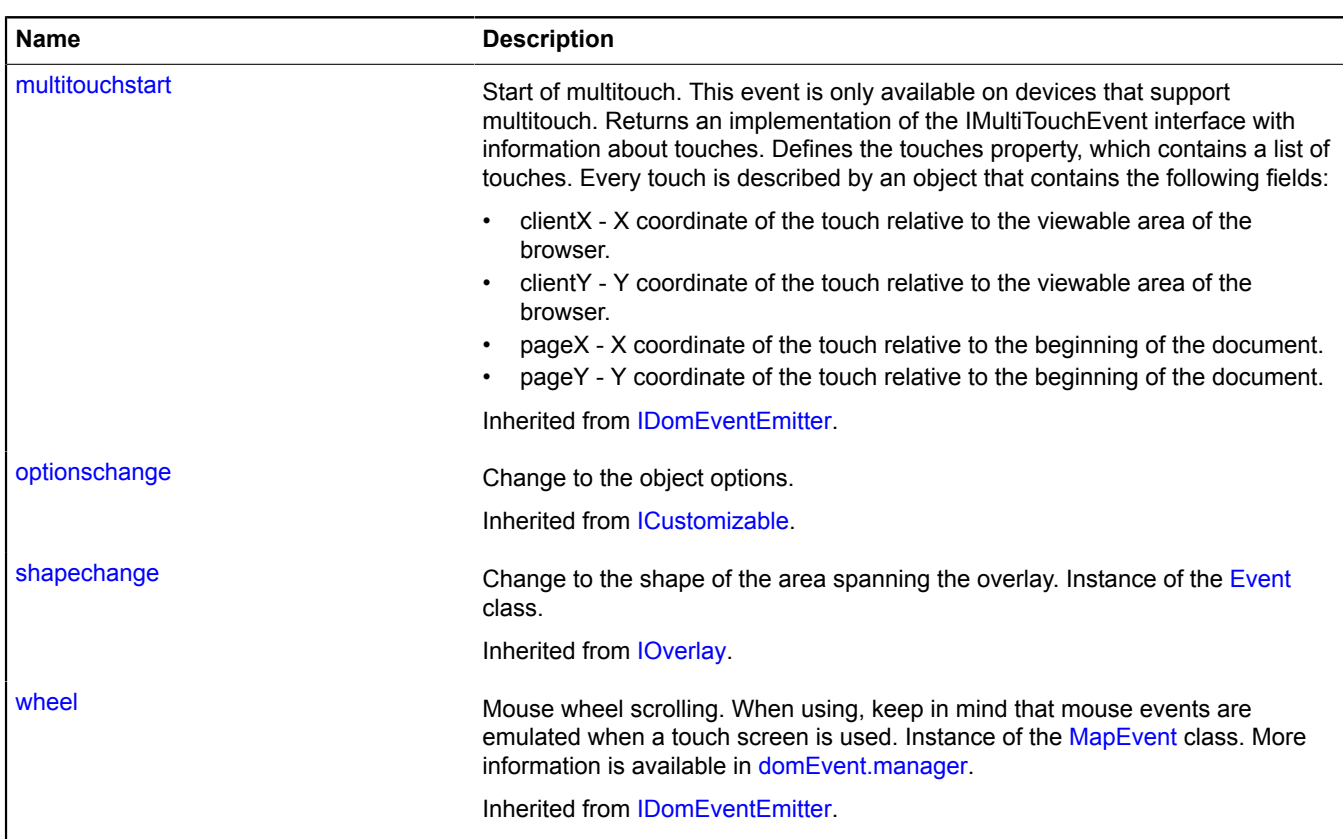

<span id="page-1035-0"></span>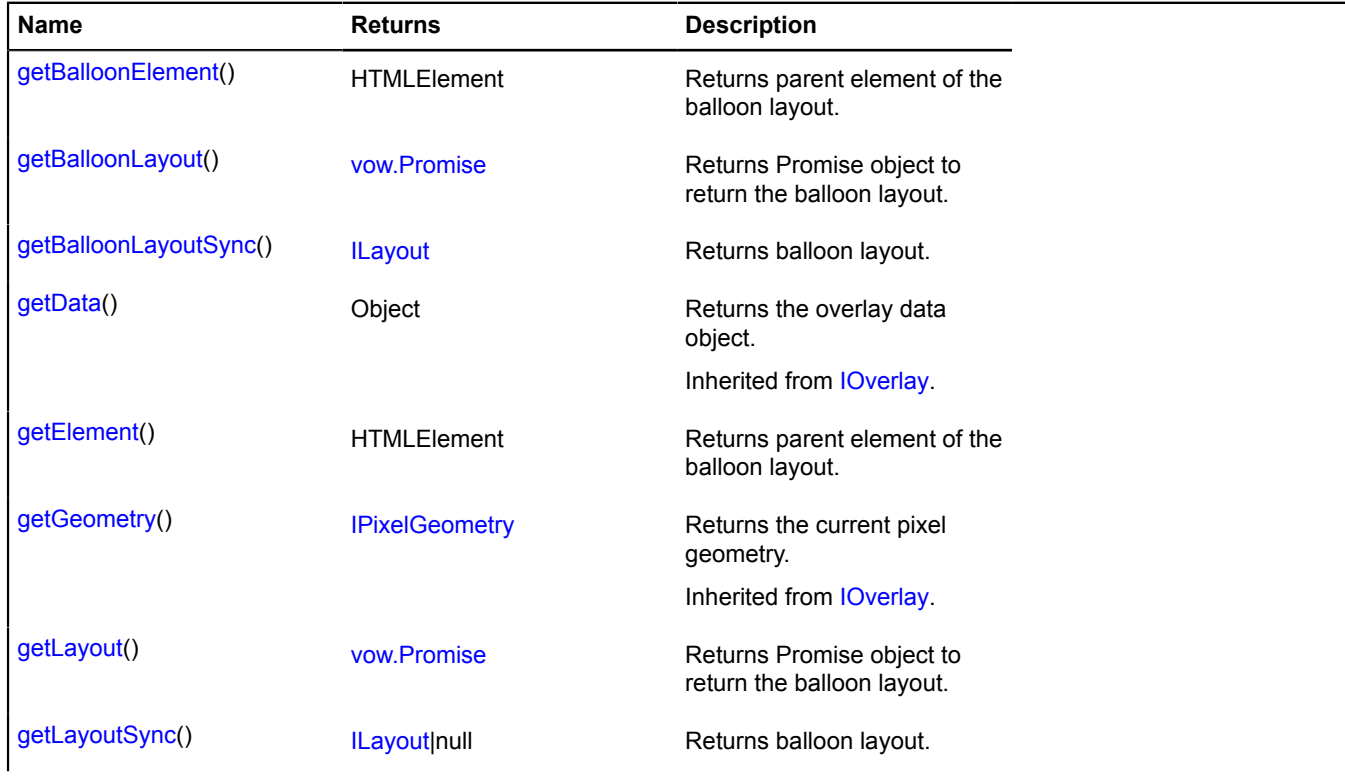

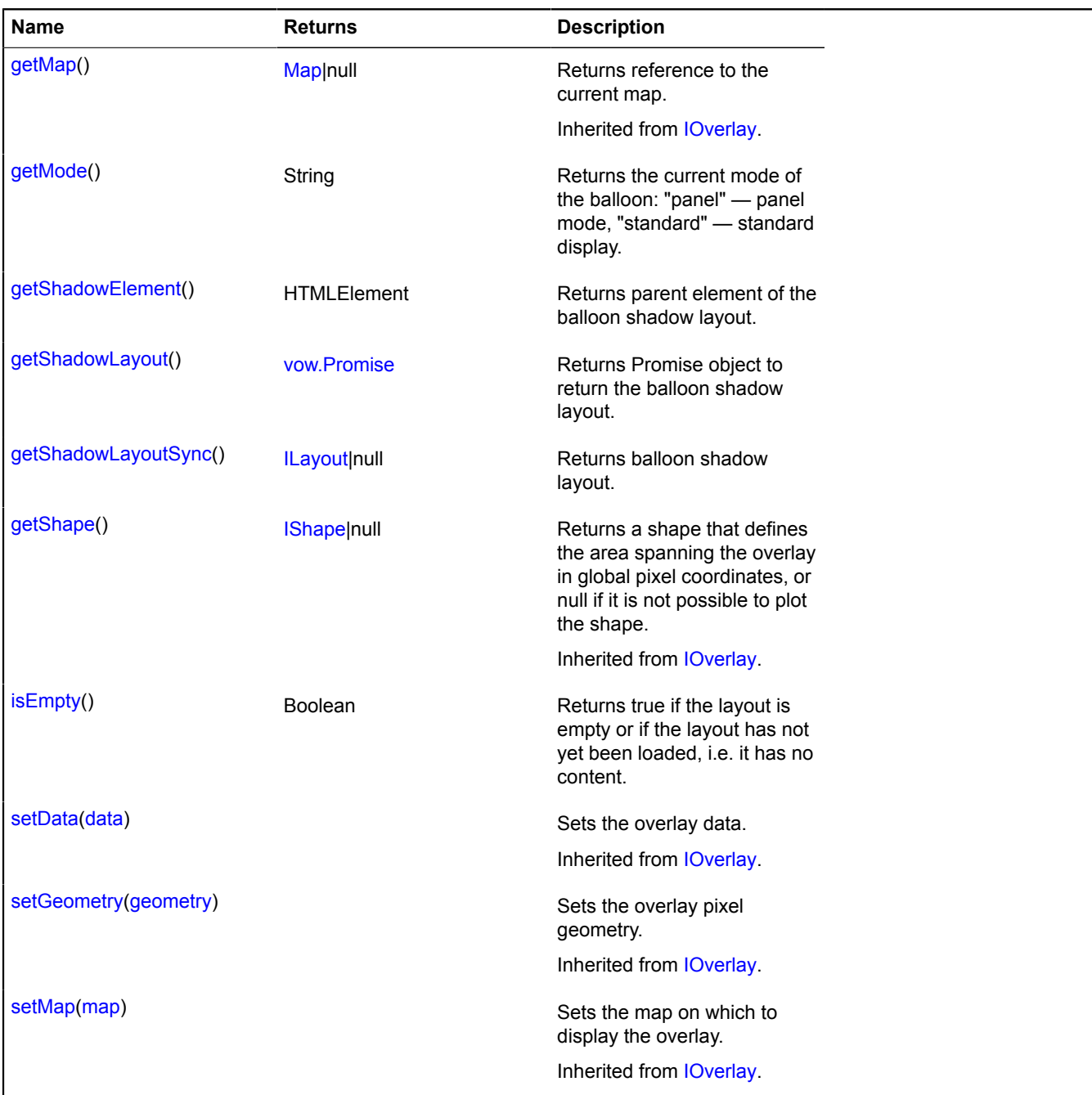

## <span id="page-1036-0"></span>**Methods details**

### **getBalloonElement**

```
{HTMLElement} getBalloonElement()
```
<span id="page-1036-1"></span>**Returns** parent element of the balloon layout.

### **getBalloonLayout**

{[vow.Promise}](#page-1267-0) getBalloonLayout()

<span id="page-1036-2"></span>**Returns** Promise object to return the balloon layout.

### **getBalloonLayoutSync**

{[ILayout](#page-544-0)} getBalloonLayoutSync()

### <span id="page-1037-0"></span>**getElement**

{HTMLElement} getElement()

<span id="page-1037-1"></span>**Returns** parent element of the balloon layout.

### **getLayout**

{[vow.Promise}](#page-1267-0) getLayout()

<span id="page-1037-2"></span>**Returns** Promise object to return the balloon layout.

### **getLayoutSync**

{[ILayout](#page-544-0)|null} getLayoutSync()

<span id="page-1037-3"></span>**Returns** balloon layout.

#### **getMode**

{String} getMode()

<span id="page-1037-4"></span>**Returns** the current mode of the balloon: "panel" — panel mode, "standard" — standard display.

#### **getShadowElement**

{HTMLElement} getShadowElement()

<span id="page-1037-5"></span>**Returns** parent element of the balloon shadow layout.

#### **getShadowLayout**

{[vow.Promise}](#page-1267-0) getShadowLayout()

<span id="page-1037-6"></span>**Returns** Promise object to return the balloon shadow layout.

### **getShadowLayoutSync**

{[ILayout](#page-544-0)|null} getShadowLayoutSync()

<span id="page-1037-7"></span>**Returns** balloon shadow layout.

#### **isEmpty**

{Boolean} isEmpty()

**Returns** true if the layout is empty or if the layout has not yet been loaded, i.e. it has no content.

### **overlay.html.Hint**

Extends [IOverlay.](#page-572-0)

Simple HTML overlay. By default, the overlays have not been added to package.full (the standard set of modules). To create your own overlay instance, use overlay storage.

<span id="page-1037-8"></span>[Constructor](#page-1037-8) | [Fields](#page-1038-0) | [Events](#page-1038-1) | [Methods](#page-1041-0)

### **Constructor**

overlay.html.Hint[\(geometry\[](#page-1038-2), [data](#page-1038-3)[, [options](#page-1038-4)]])

<span id="page-1038-6"></span><span id="page-1038-5"></span><span id="page-1038-4"></span><span id="page-1038-3"></span><span id="page-1038-2"></span>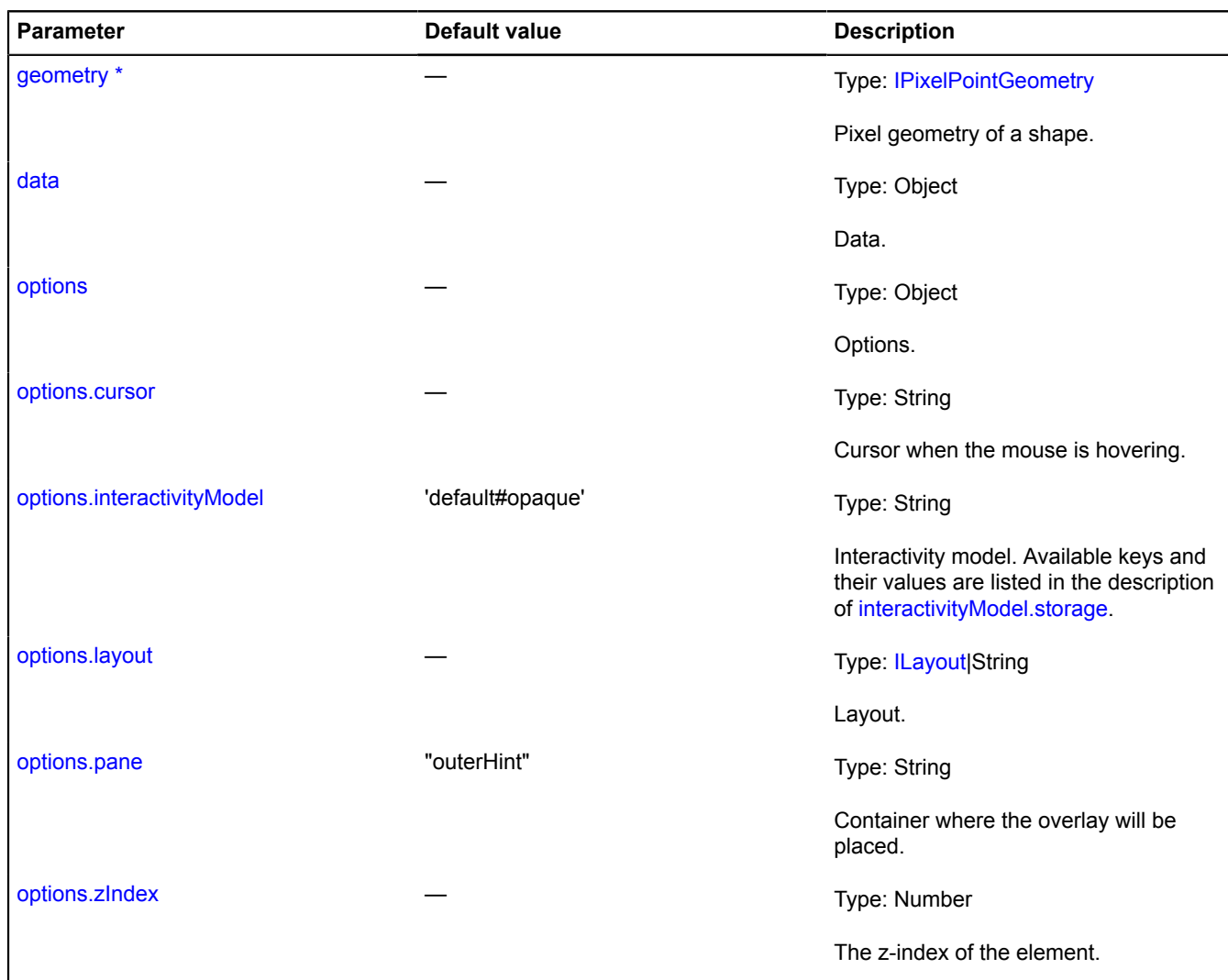

# <span id="page-1038-9"></span><span id="page-1038-8"></span><span id="page-1038-7"></span><span id="page-1038-0"></span>**Fields**

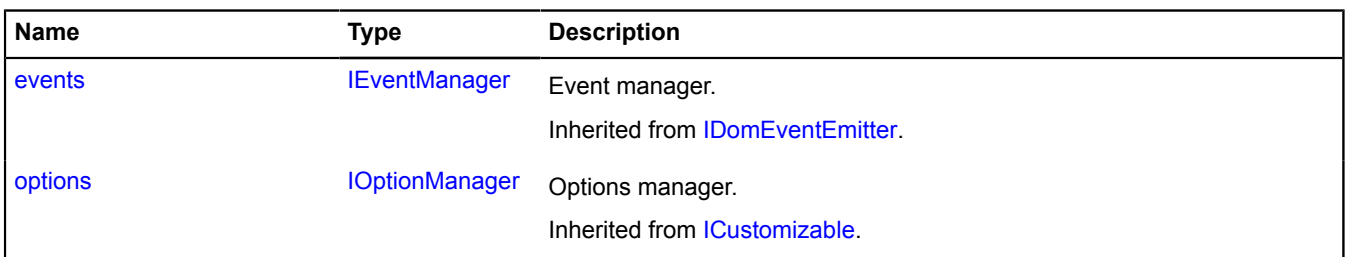

<span id="page-1038-1"></span>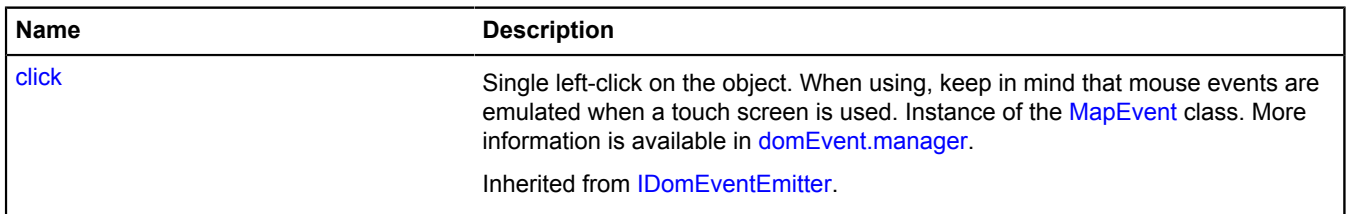

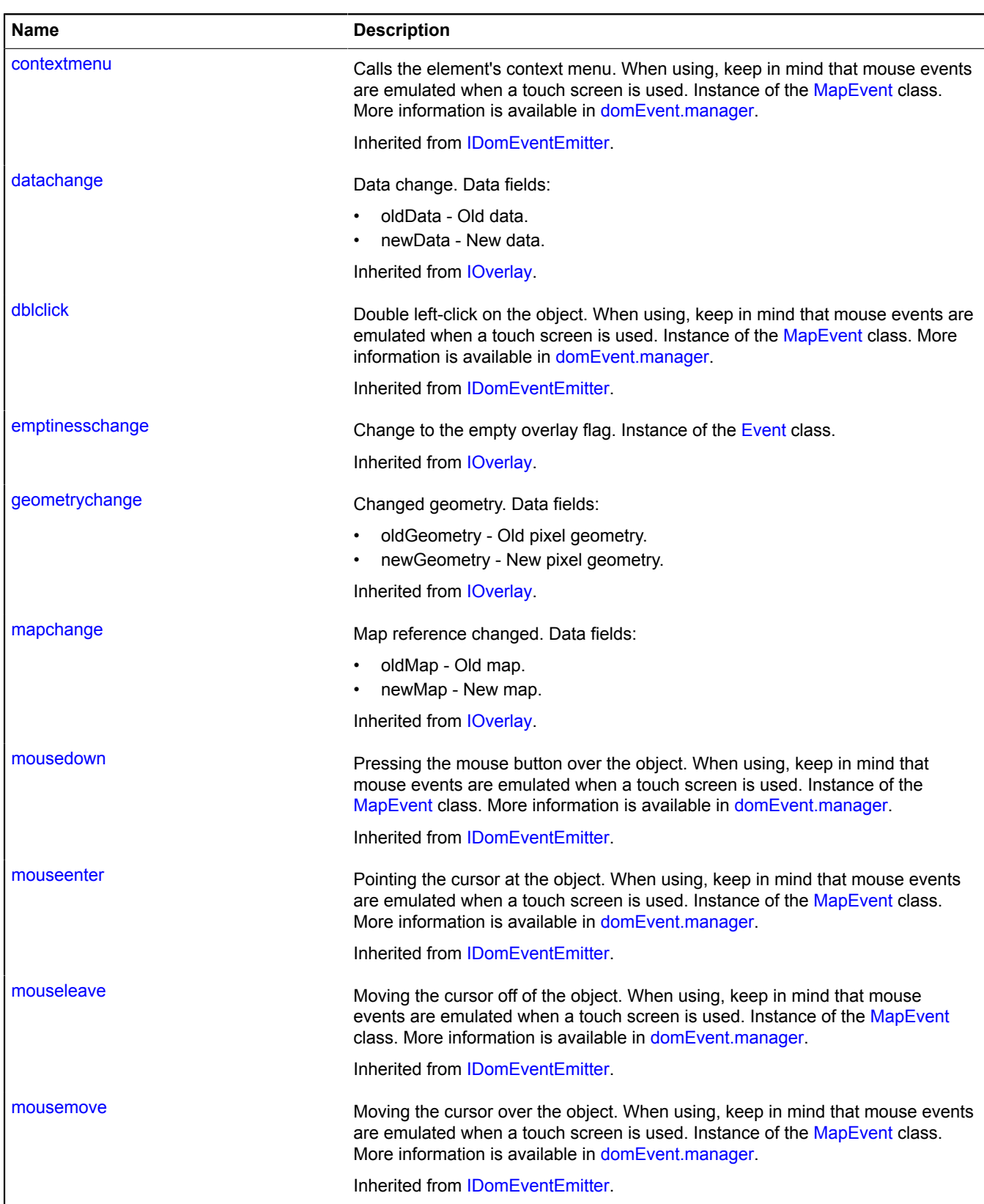

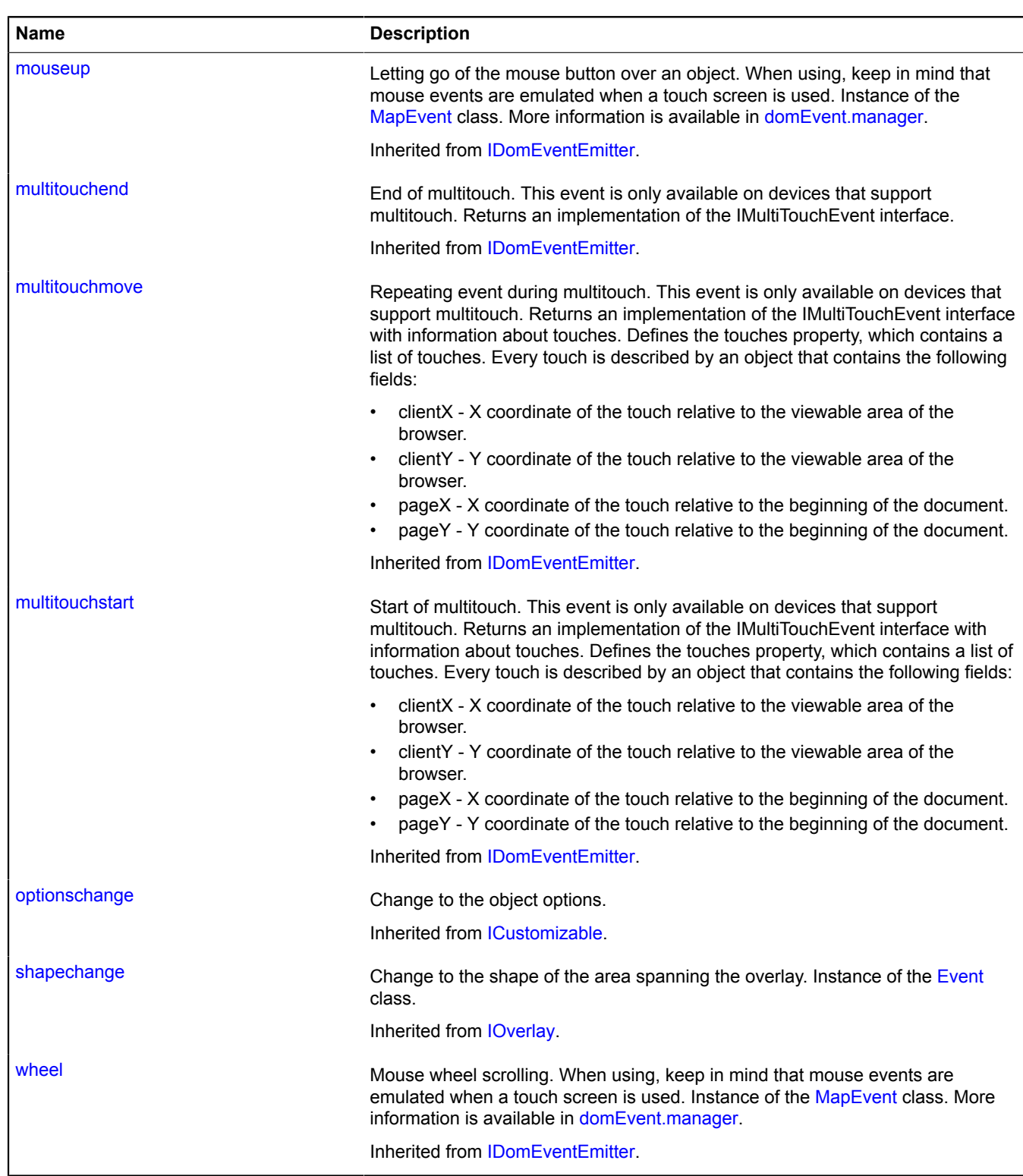

<span id="page-1041-0"></span>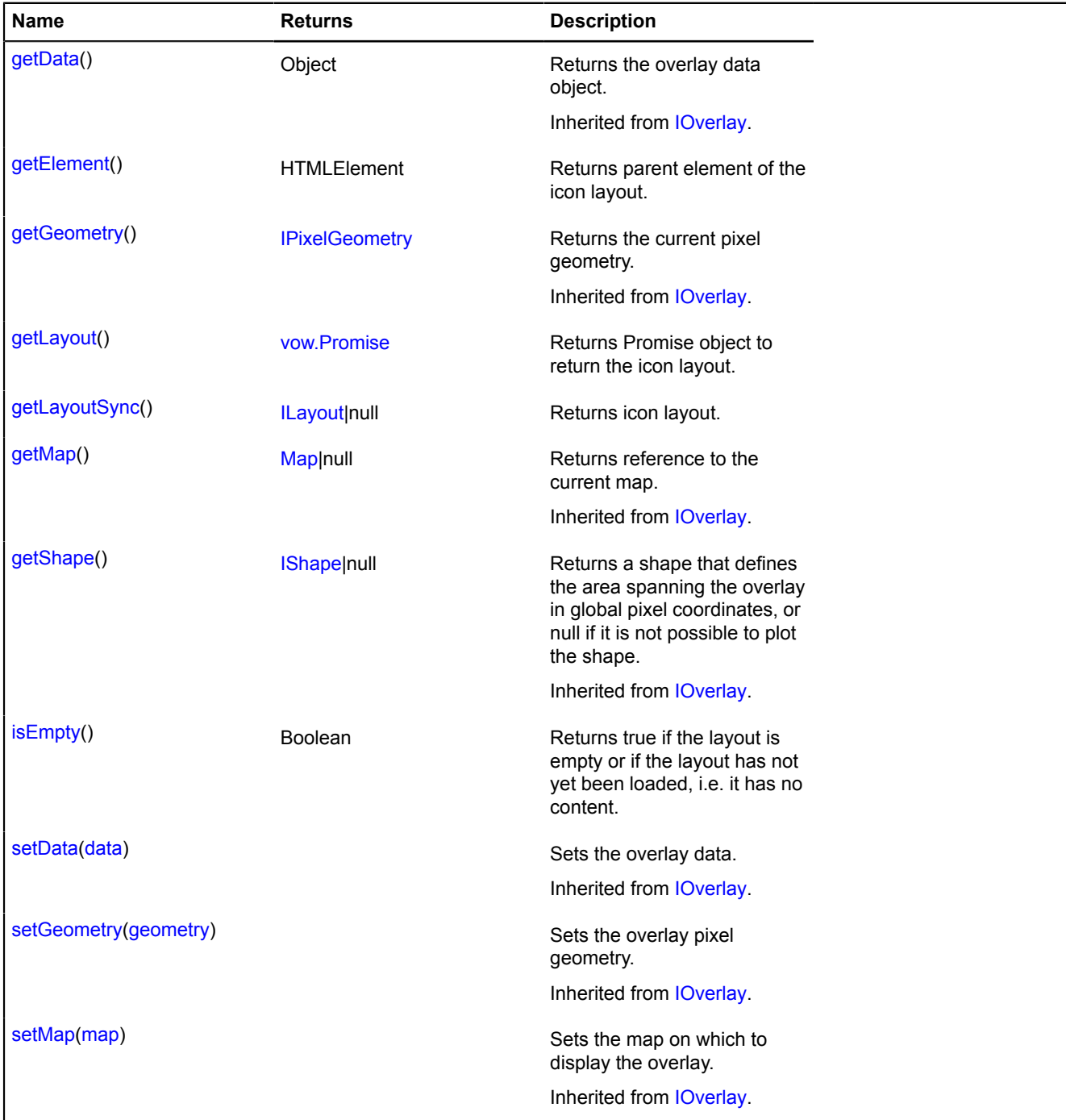

## <span id="page-1041-1"></span>**Methods details**

## **getElement**

{HTMLElement} getElement()

<span id="page-1041-2"></span>**Returns** parent element of the icon layout.

# **getLayout**

{[vow.Promise}](#page-1267-0) getLayout()

**Returns** Promise object to return the icon layout.

# <span id="page-1042-0"></span>**getLayoutSync**

{[ILayout](#page-544-0)|null} getLayoutSync()

## <span id="page-1042-1"></span>**Returns** icon layout.

### **isEmpty**

{Boolean} isEmpty()

**Returns** true if the layout is empty or if the layout has not yet been loaded, i.e. it has no content.

## **overlay.html.Placemark**

Extends [IOverlay.](#page-572-0)

HTML overlay for the layout. By default, the overlays have not been added to package.full (the standard set of modules). To create your own overlay instance, use [overlay.storage.](#page-1078-0)

<span id="page-1042-2"></span>[Constructor](#page-1042-2) | [Fields](#page-1043-0) | [Events](#page-1043-1) | [Methods](#page-1045-0)

### **Constructor**

overlay.html.Placemark[\(geometry\[](#page-1042-3), [data](#page-1042-4)[, [options](#page-1042-5)]])

<span id="page-1042-9"></span><span id="page-1042-8"></span><span id="page-1042-7"></span><span id="page-1042-6"></span><span id="page-1042-5"></span><span id="page-1042-4"></span><span id="page-1042-3"></span>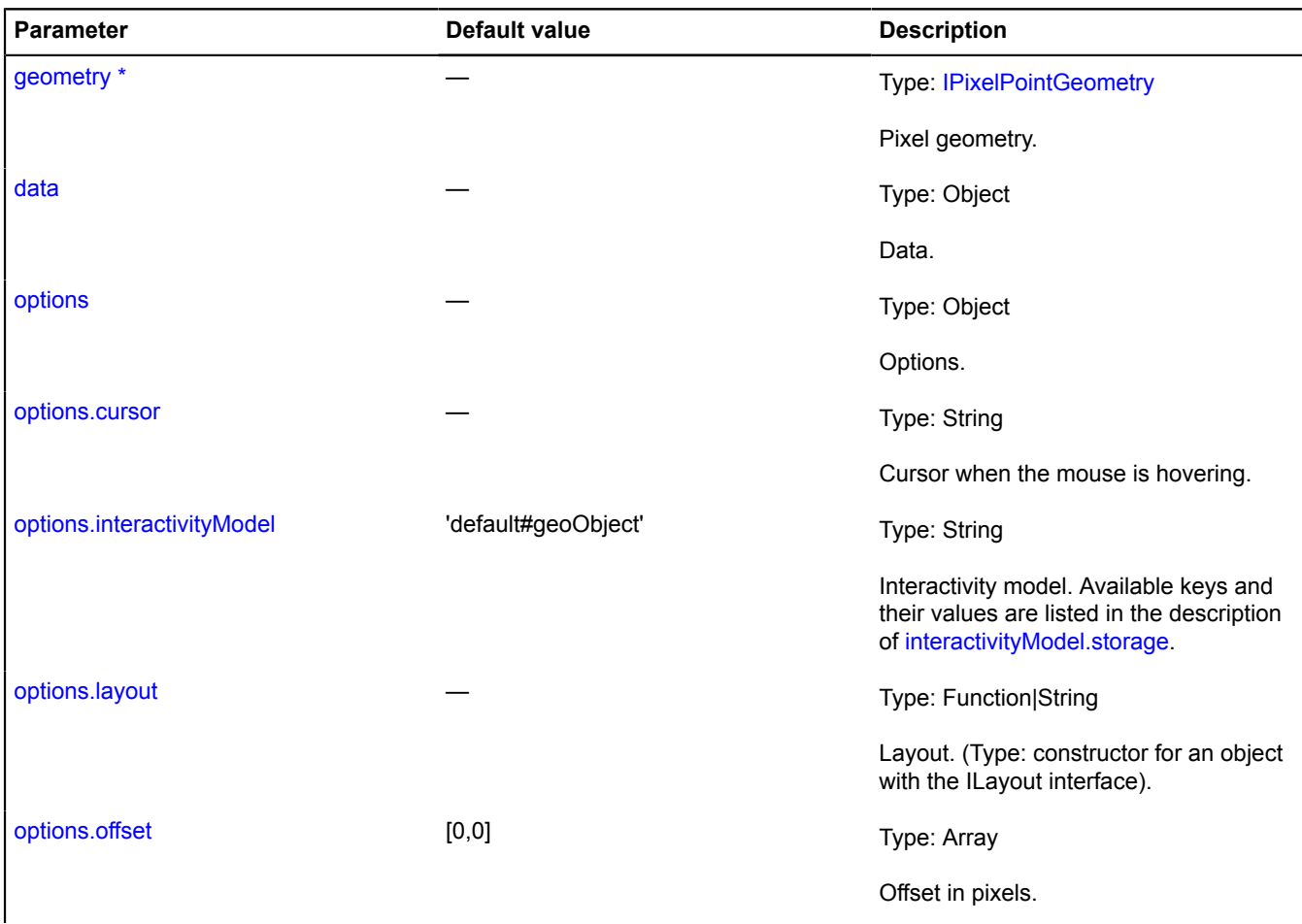

<span id="page-1043-4"></span><span id="page-1043-3"></span><span id="page-1043-2"></span>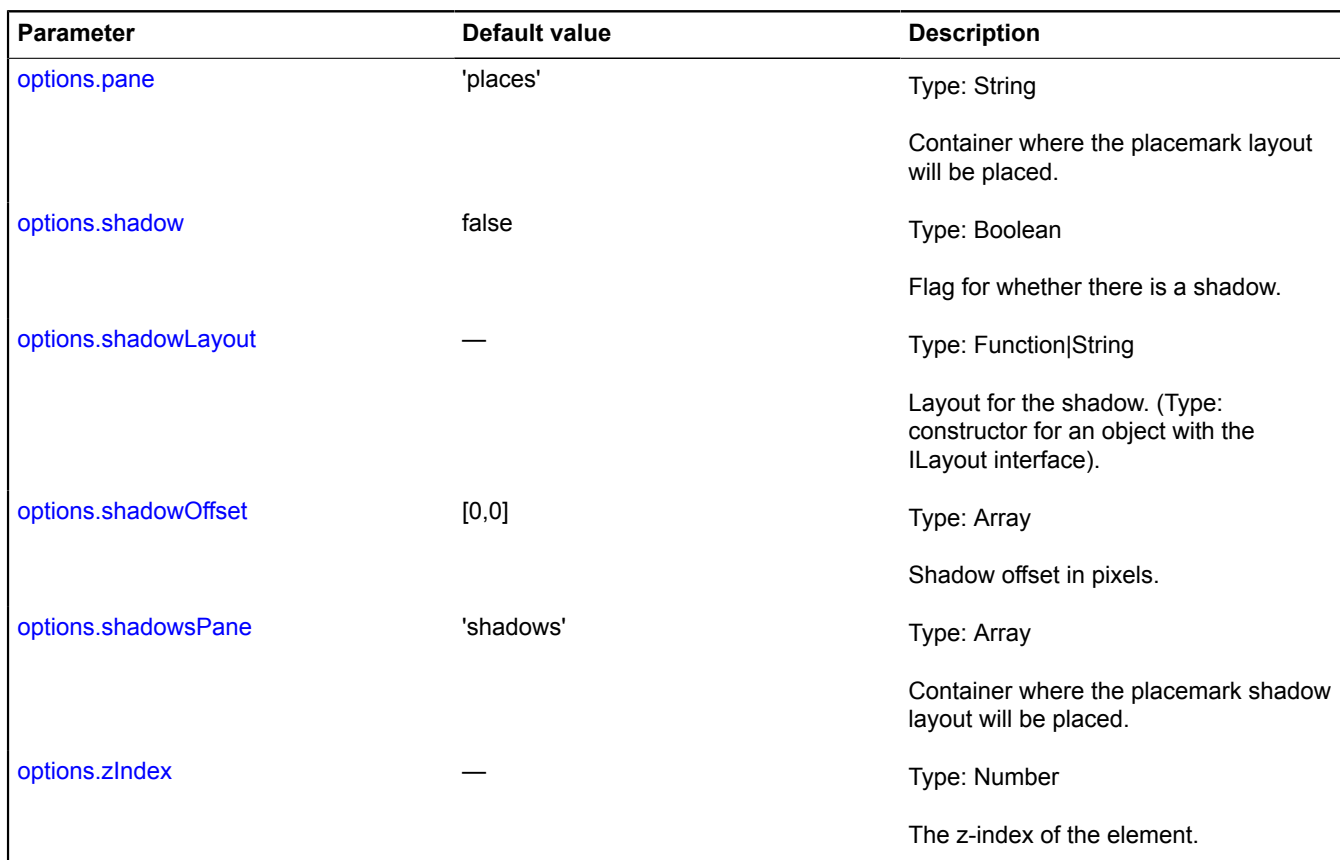

# <span id="page-1043-7"></span><span id="page-1043-6"></span><span id="page-1043-5"></span><span id="page-1043-0"></span>**Fields**

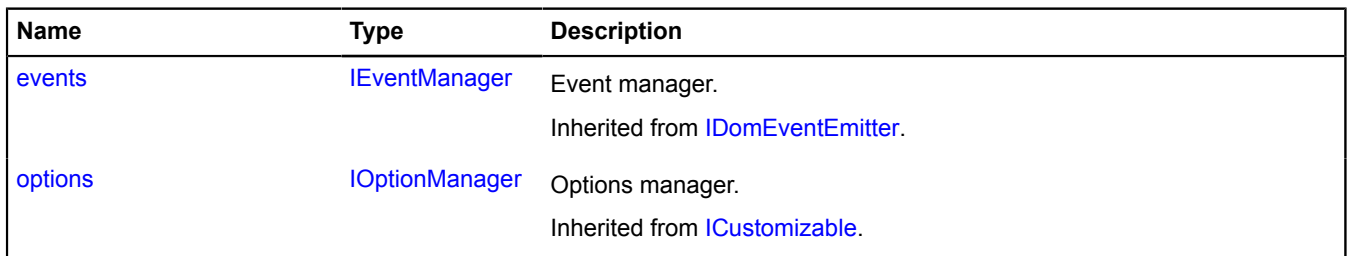

<span id="page-1043-1"></span>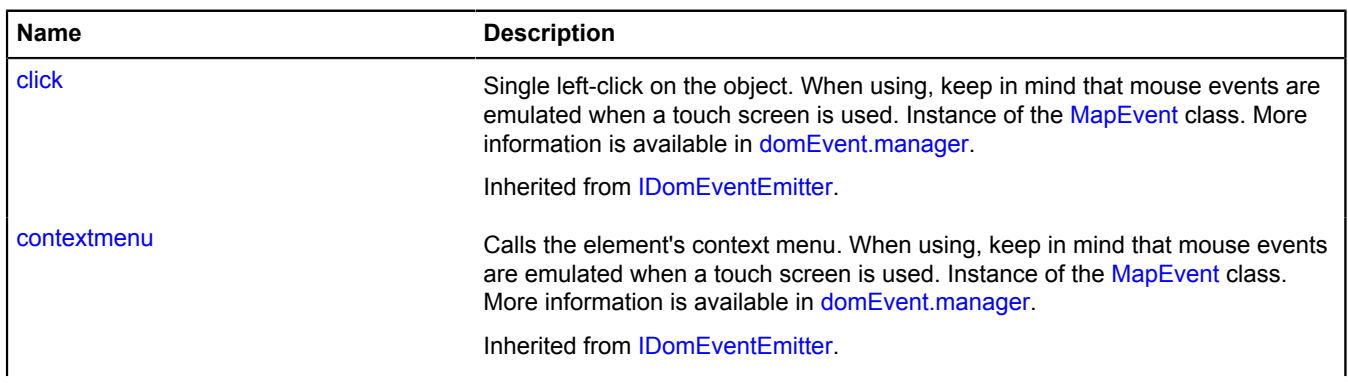
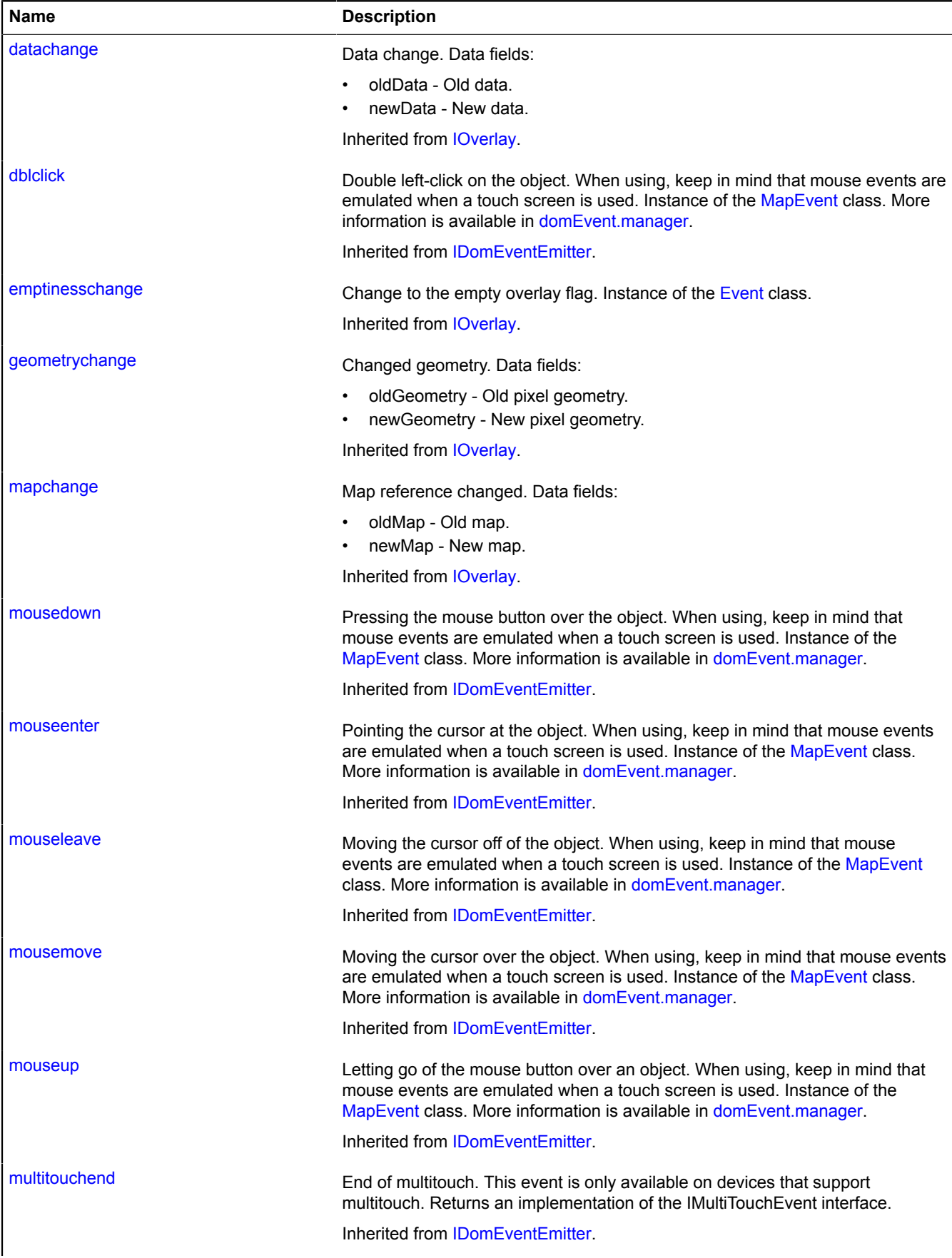

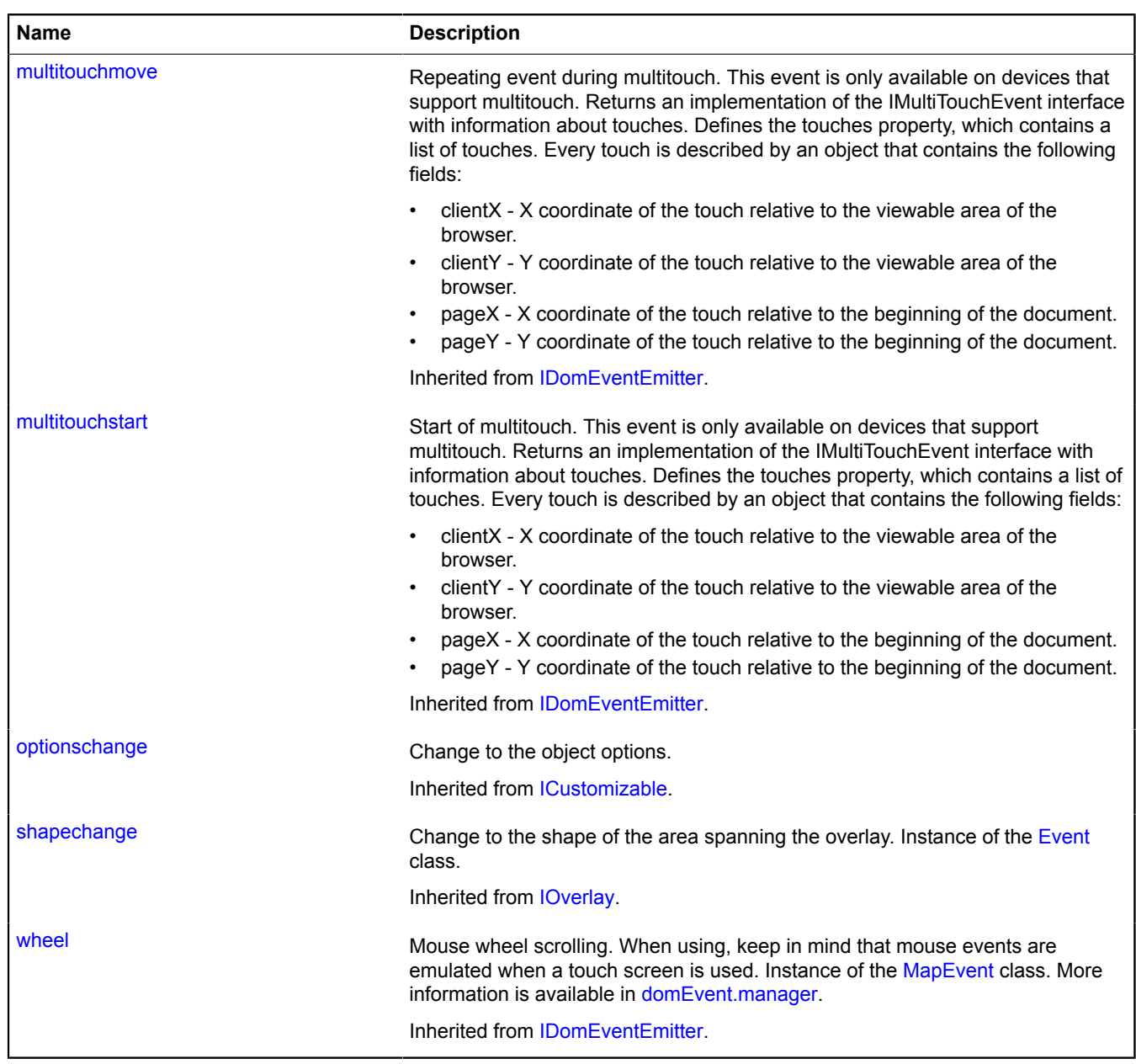

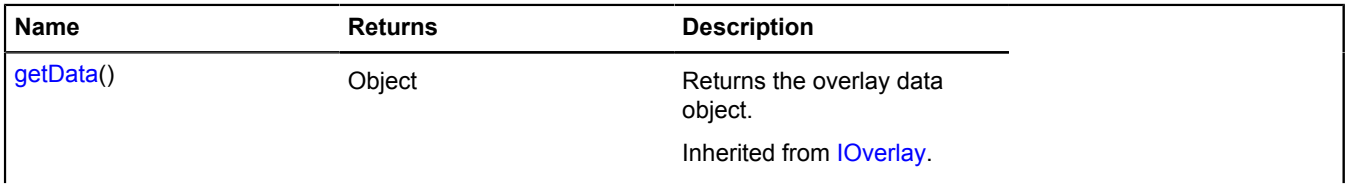

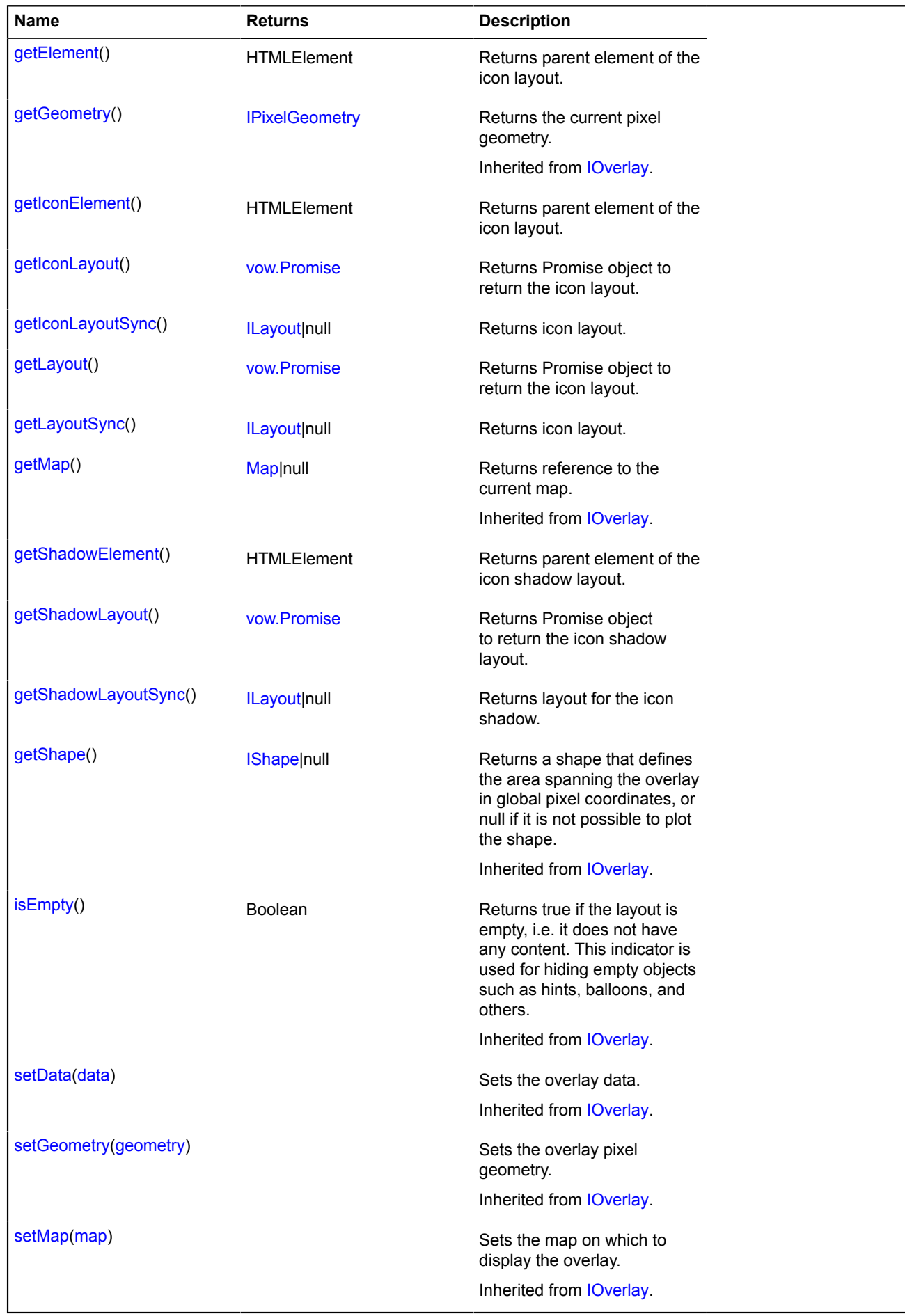

### <span id="page-1047-0"></span>**Methods details**

### **getElement**

{HTMLElement} getElement()

<span id="page-1047-1"></span>**Returns** parent element of the icon layout.

## **getIconElement**

{HTMLElement} getIconElement()

<span id="page-1047-2"></span>**Returns** parent element of the icon layout.

### **getIconLayout**

{[vow.Promise}](#page-1267-0) getIconLayout()

<span id="page-1047-3"></span>**Returns** Promise object to return the icon layout.

### **getIconLayoutSync**

{[ILayout](#page-544-0)|null} getIconLayoutSync()

<span id="page-1047-4"></span>**Returns** icon layout.

#### **getLayout**

{[vow.Promise}](#page-1267-0) getLayout()

<span id="page-1047-5"></span>**Returns** Promise object to return the icon layout.

### **getLayoutSync**

{[ILayout](#page-544-0)|null} getLayoutSync()

<span id="page-1047-6"></span>**Returns** icon layout.

### **getShadowElement**

{HTMLElement} getShadowElement()

<span id="page-1047-7"></span>**Returns** parent element of the icon shadow layout.

### **getShadowLayout**

{[vow.Promise}](#page-1267-0) getShadowLayout()

<span id="page-1047-8"></span>**Returns** Promise object to return the icon shadow layout.

### **getShadowLayoutSync**

{[ILayout](#page-544-0)|null} getShadowLayoutSync()

**Returns** layout for the icon shadow.

## <span id="page-1047-9"></span>**overlay.html.Rectangle**

Extends [IOverlay.](#page-572-0)

HTML overlay for a rectangle. By default, the overlays have not been added to package.full (the standard set of modules). To create your own overlay instance, use [overlay.storage.](#page-1078-0)

<span id="page-1048-0"></span>[Constructor](#page-1048-0) | [Fields](#page-1049-0) | [Events](#page-1050-0) | [Methods](#page-1052-0)

## **Constructor**

overlay.html.Rectangle[\(geometry\[](#page-1048-1), [data](#page-1048-2)[, [options](#page-1048-3)]])

<span id="page-1048-7"></span><span id="page-1048-6"></span><span id="page-1048-5"></span><span id="page-1048-4"></span><span id="page-1048-3"></span><span id="page-1048-2"></span><span id="page-1048-1"></span>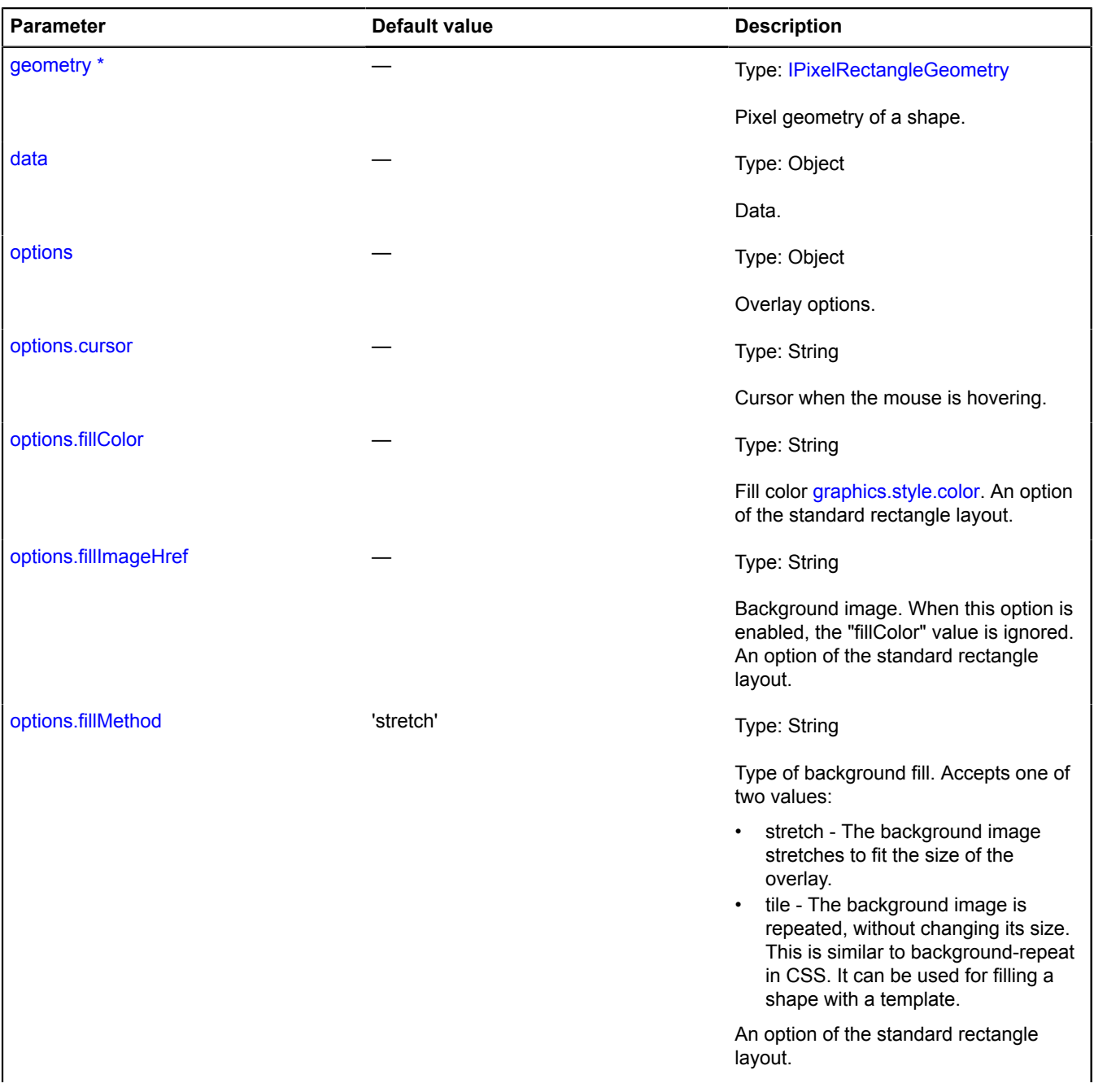

<span id="page-1049-5"></span><span id="page-1049-4"></span><span id="page-1049-3"></span><span id="page-1049-2"></span><span id="page-1049-1"></span>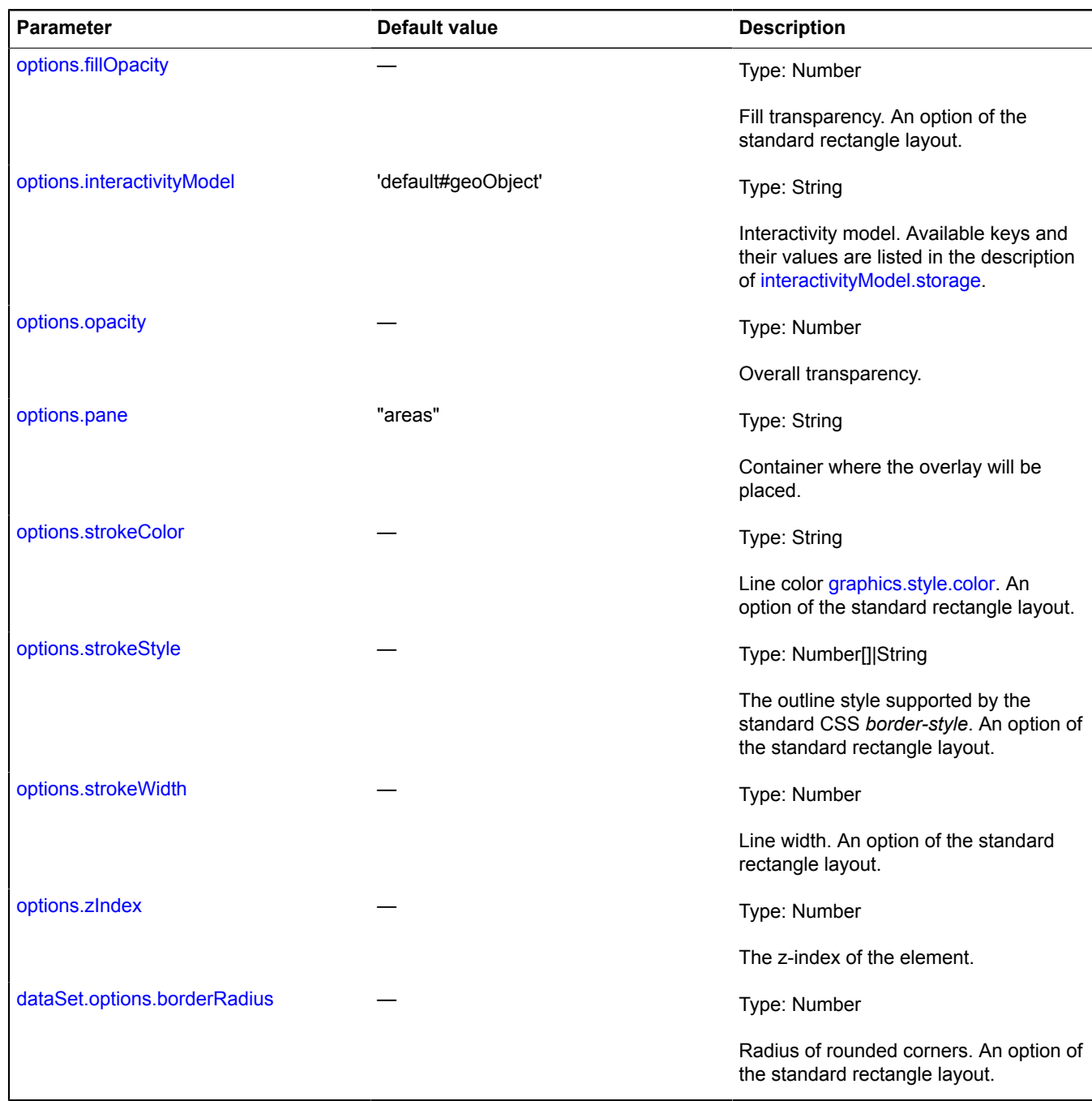

# <span id="page-1049-9"></span><span id="page-1049-8"></span><span id="page-1049-7"></span><span id="page-1049-6"></span><span id="page-1049-0"></span>**Fields**

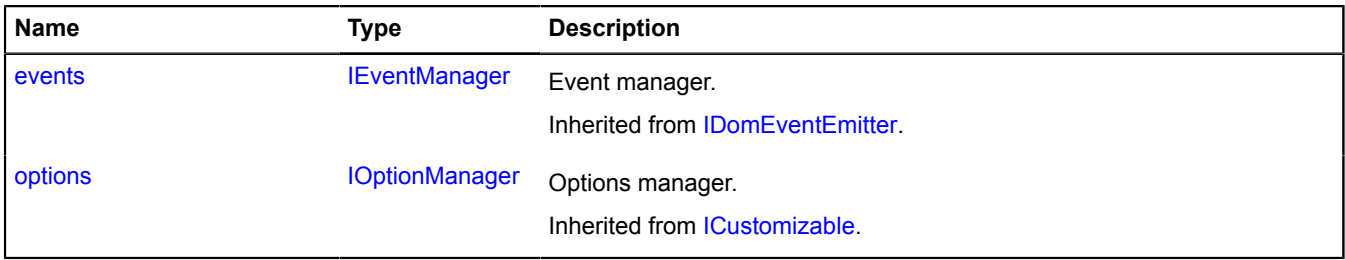

<span id="page-1050-0"></span>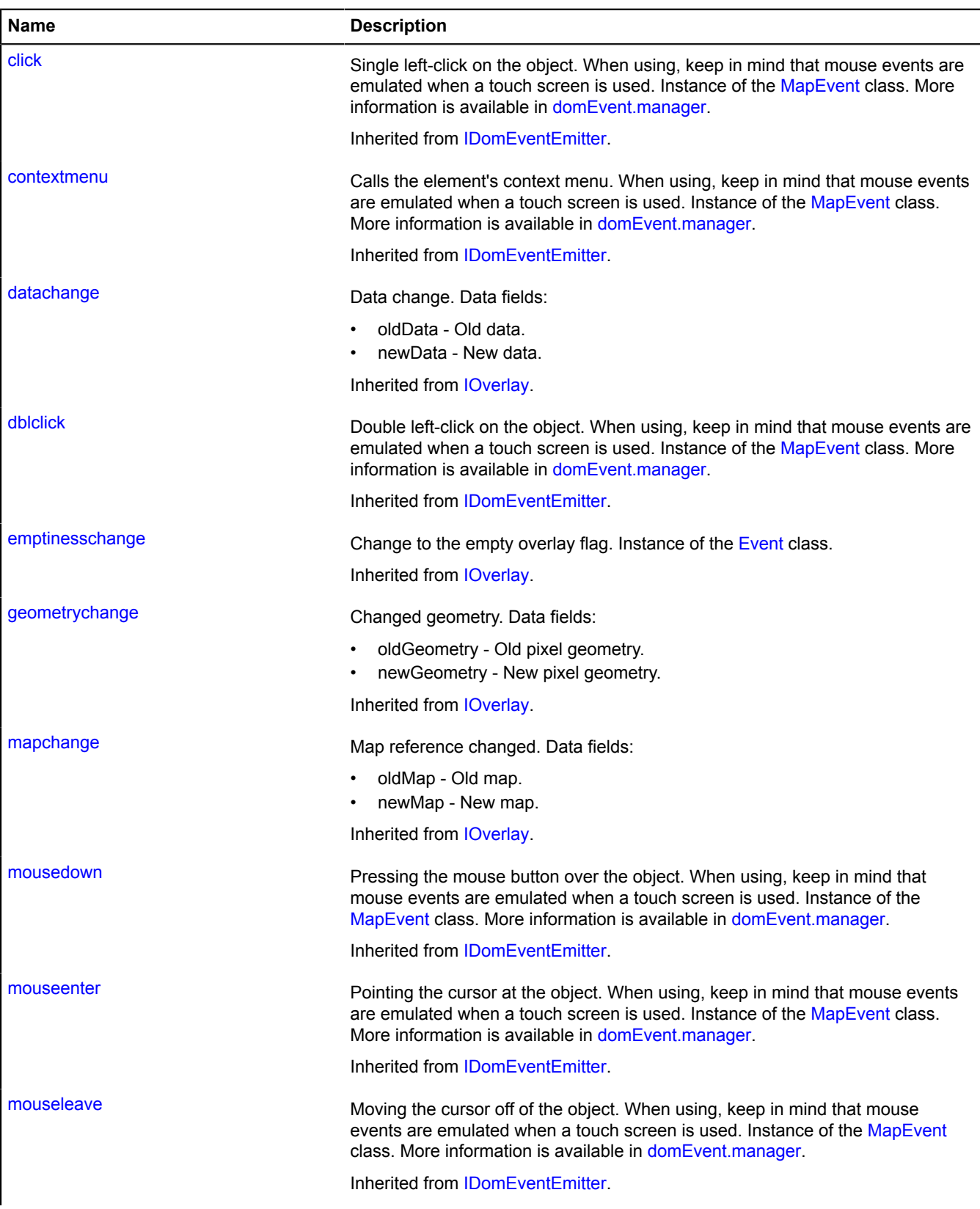

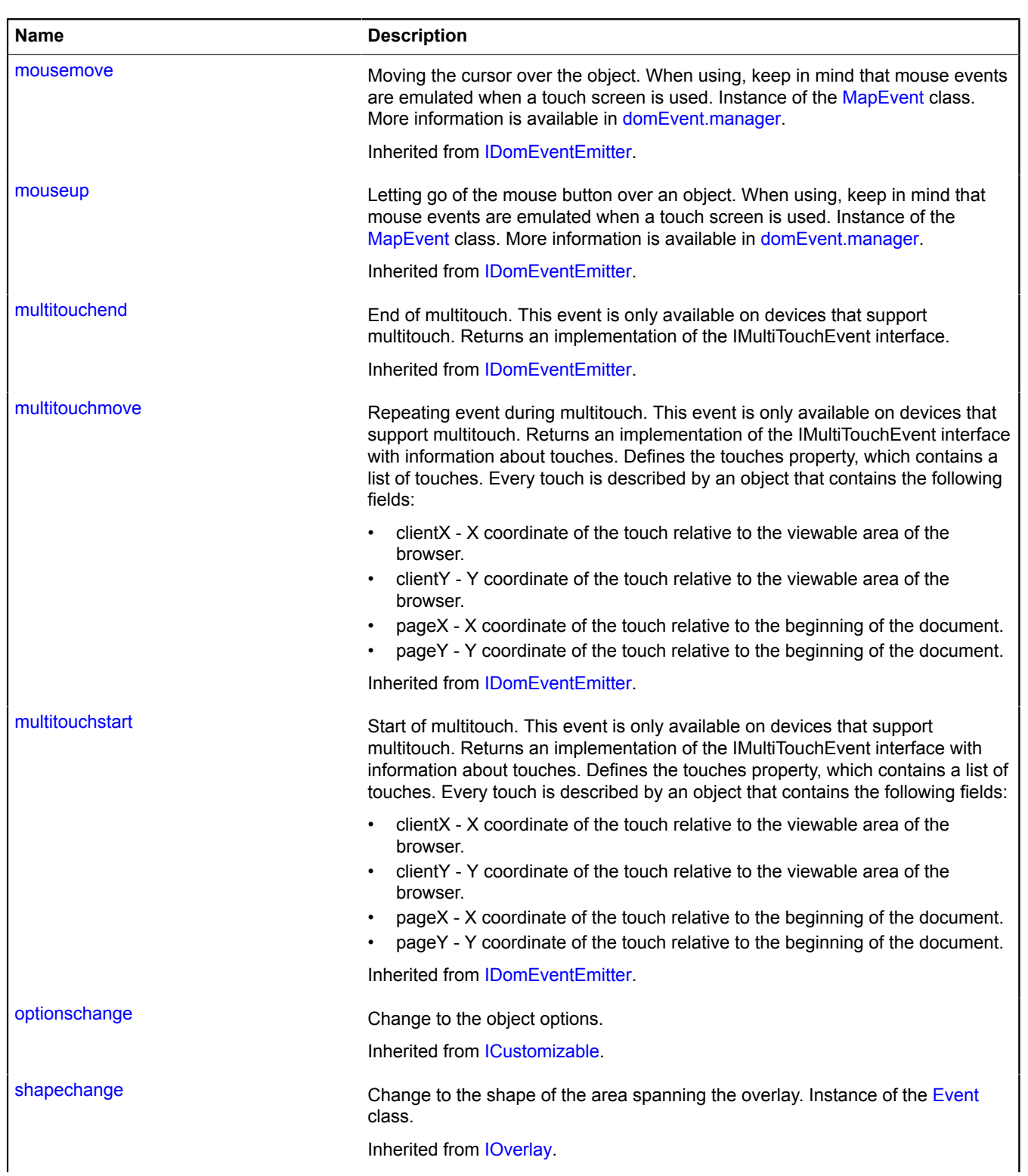

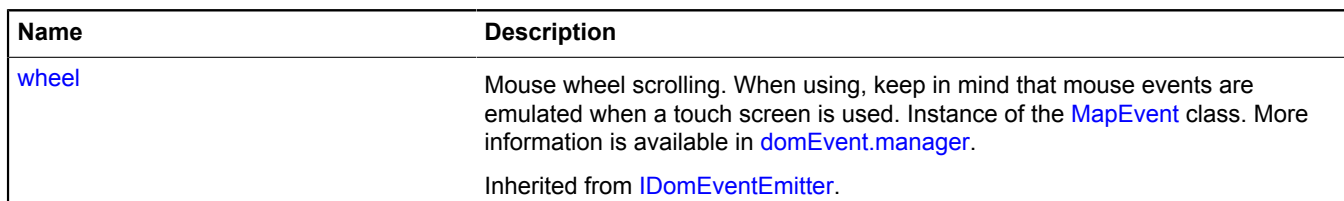

<span id="page-1052-0"></span>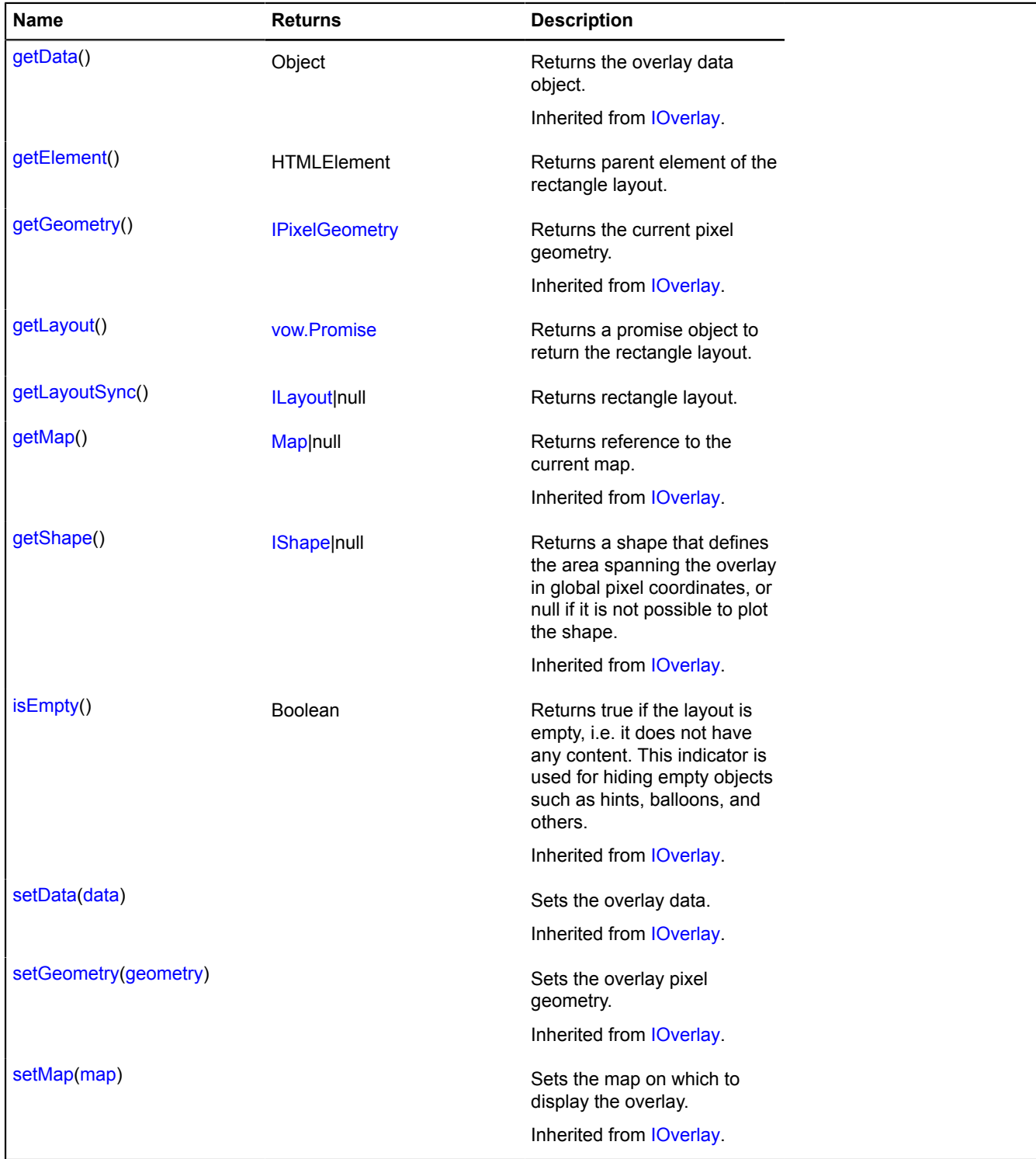

## <span id="page-1052-1"></span>**Methods details**

**getElement**

<span id="page-1053-0"></span>**Returns** parent element of the rectangle layout.

## **getLayout**

{[vow.Promise}](#page-1267-0) getLayout()

<span id="page-1053-1"></span>**Returns** a promise object to return the rectangle layout.

## **getLayoutSync**

{[ILayout](#page-544-0)|null} getLayoutSync()

**Returns** rectangle layout.

## <span id="page-1053-9"></span>**overlay.Pin**

Extends [IOverlay.](#page-572-0)

Interactive overlay for a circle placemark. By default, the overlays have not been added to package.full (the standard set of modules). To create your own overlay instance, use [overlay.storage.](#page-1078-0)

<span id="page-1053-2"></span>[Constructor](#page-1053-2) | [Fields](#page-1055-0) | [Events](#page-1055-1) | [Methods](#page-1057-0)

## **Constructor**

overlay.Pin([geometry\[](#page-1053-3), [data\[](#page-1053-4), [options\]](#page-1053-5)])

<span id="page-1053-8"></span><span id="page-1053-7"></span><span id="page-1053-6"></span><span id="page-1053-5"></span><span id="page-1053-4"></span><span id="page-1053-3"></span>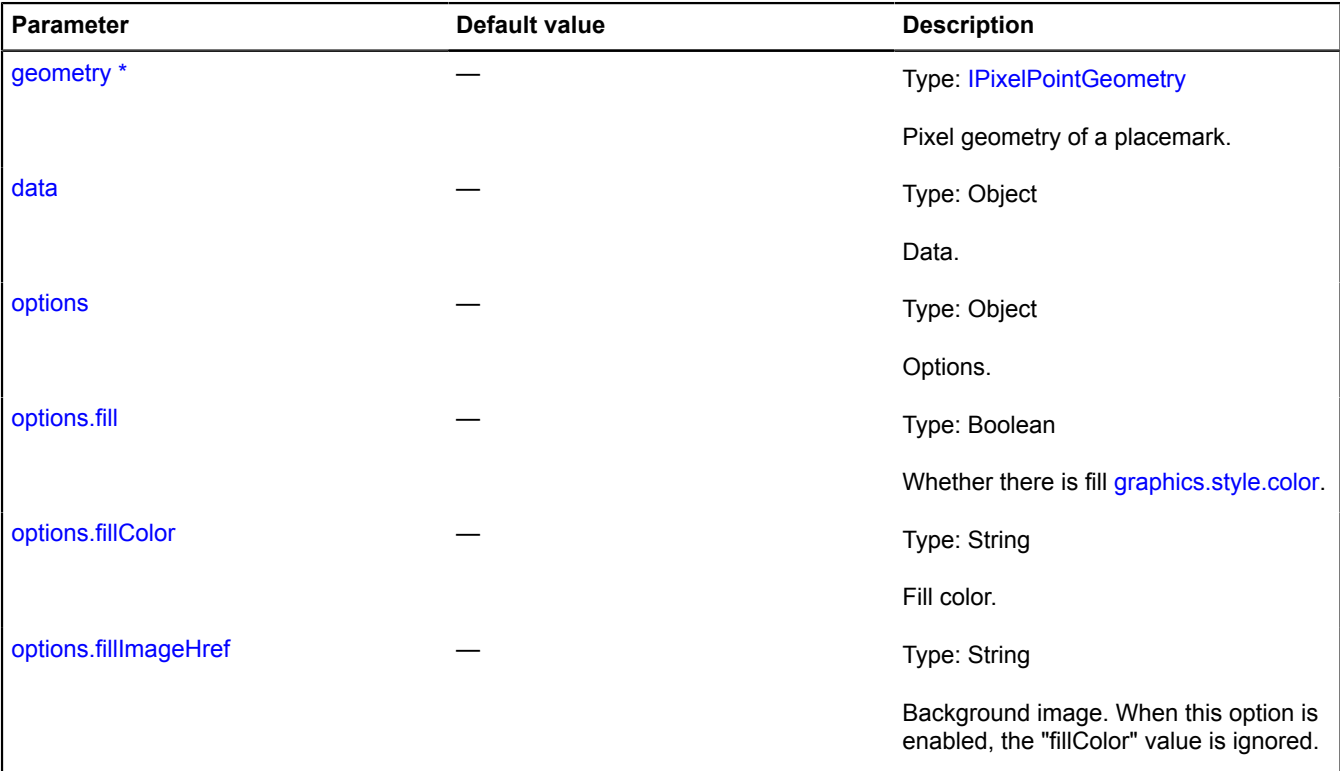

<span id="page-1054-9"></span><span id="page-1054-8"></span><span id="page-1054-7"></span><span id="page-1054-6"></span><span id="page-1054-5"></span><span id="page-1054-4"></span><span id="page-1054-3"></span><span id="page-1054-2"></span><span id="page-1054-1"></span><span id="page-1054-0"></span>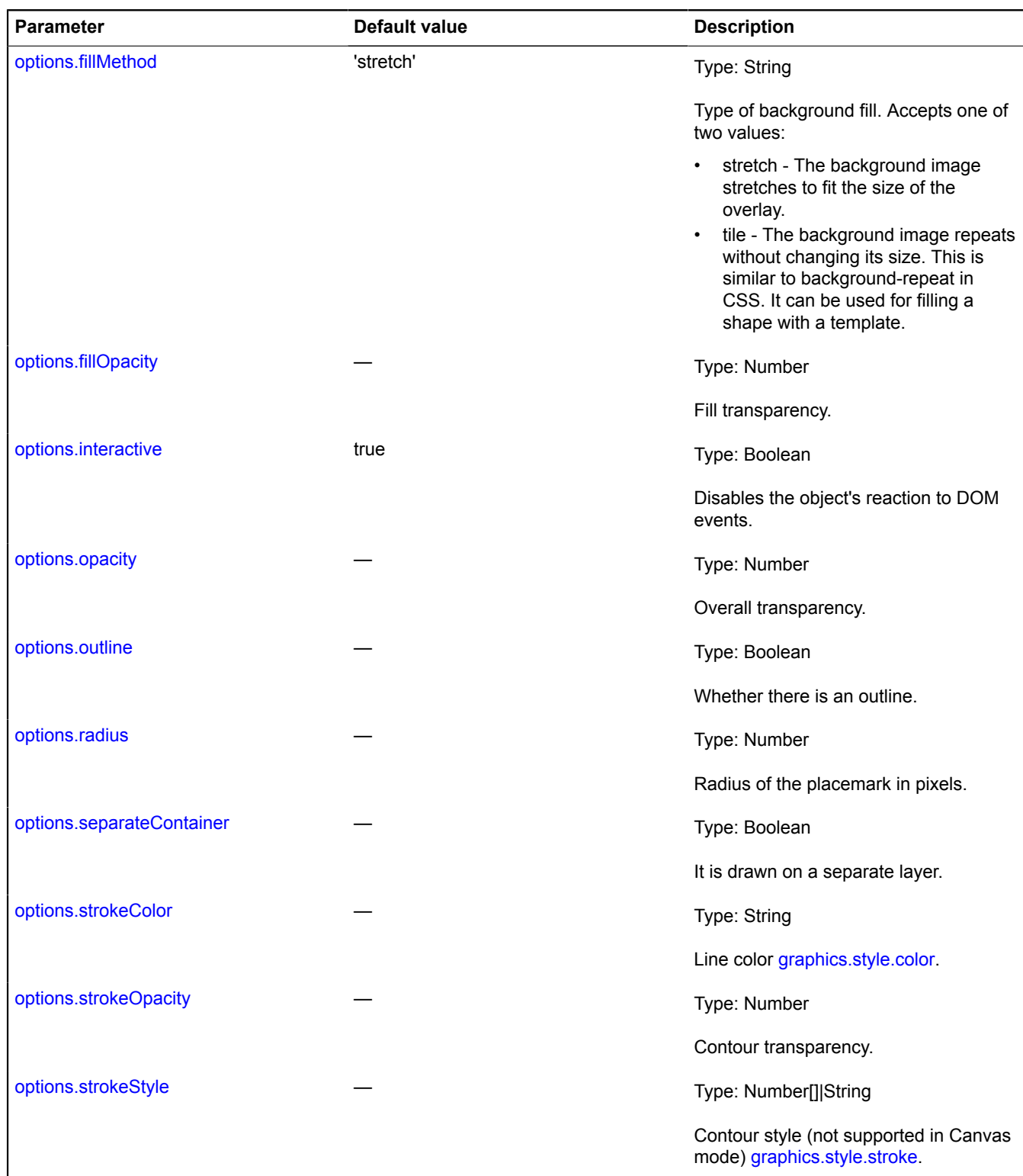

<span id="page-1055-2"></span>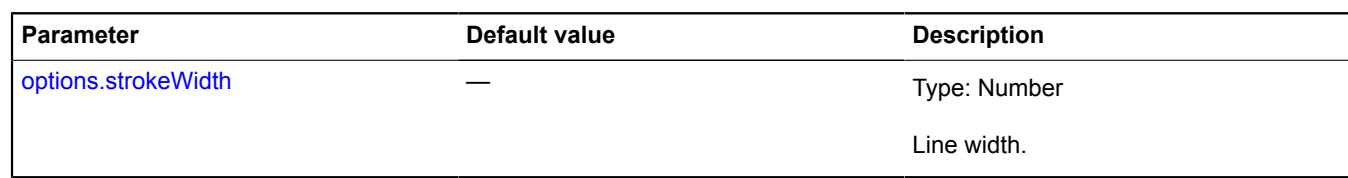

# <span id="page-1055-0"></span>**Fields**

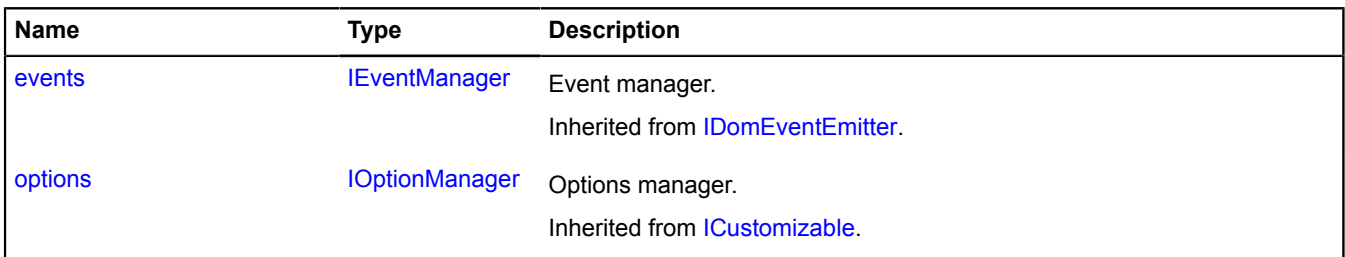

<span id="page-1055-1"></span>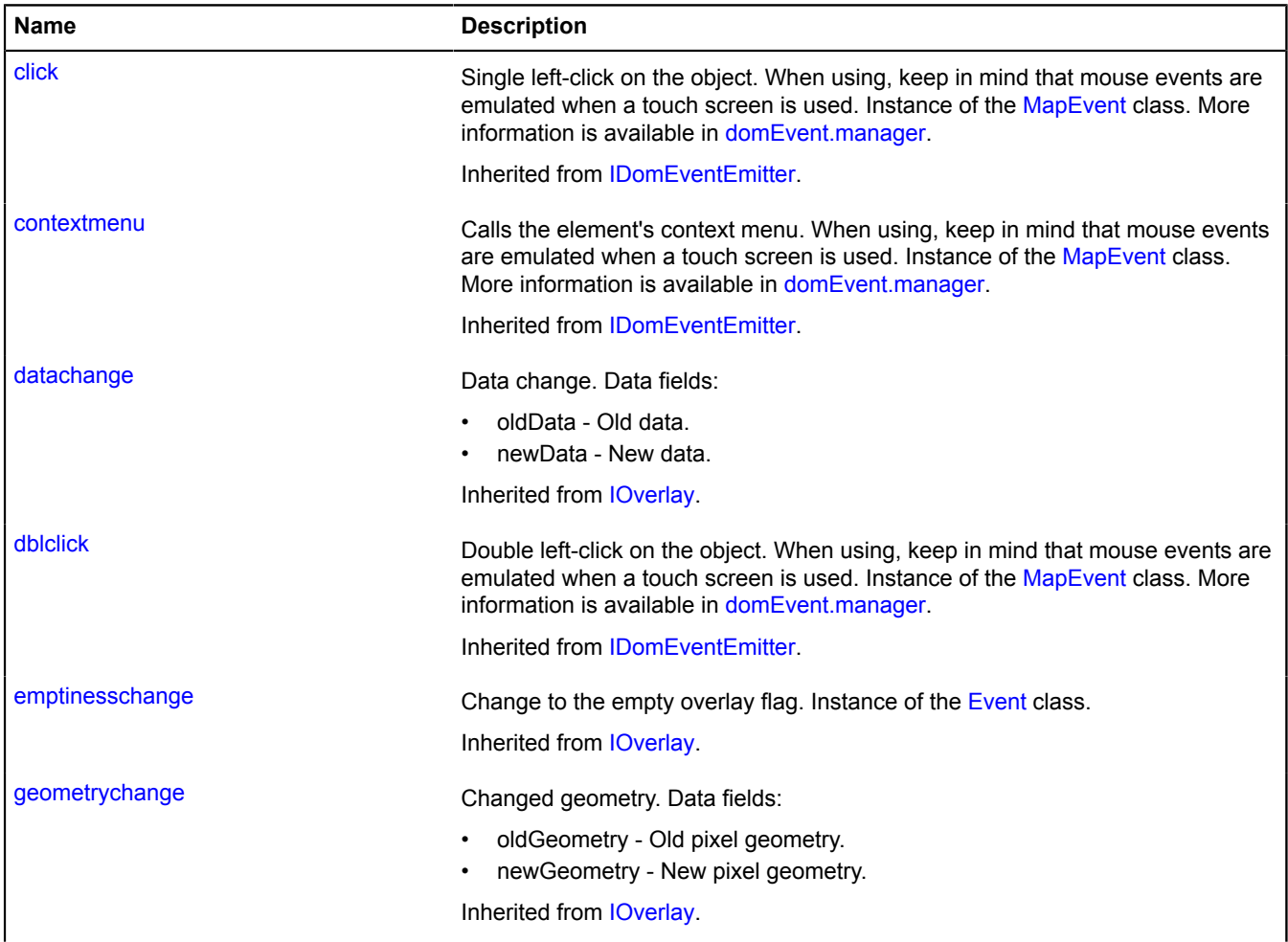

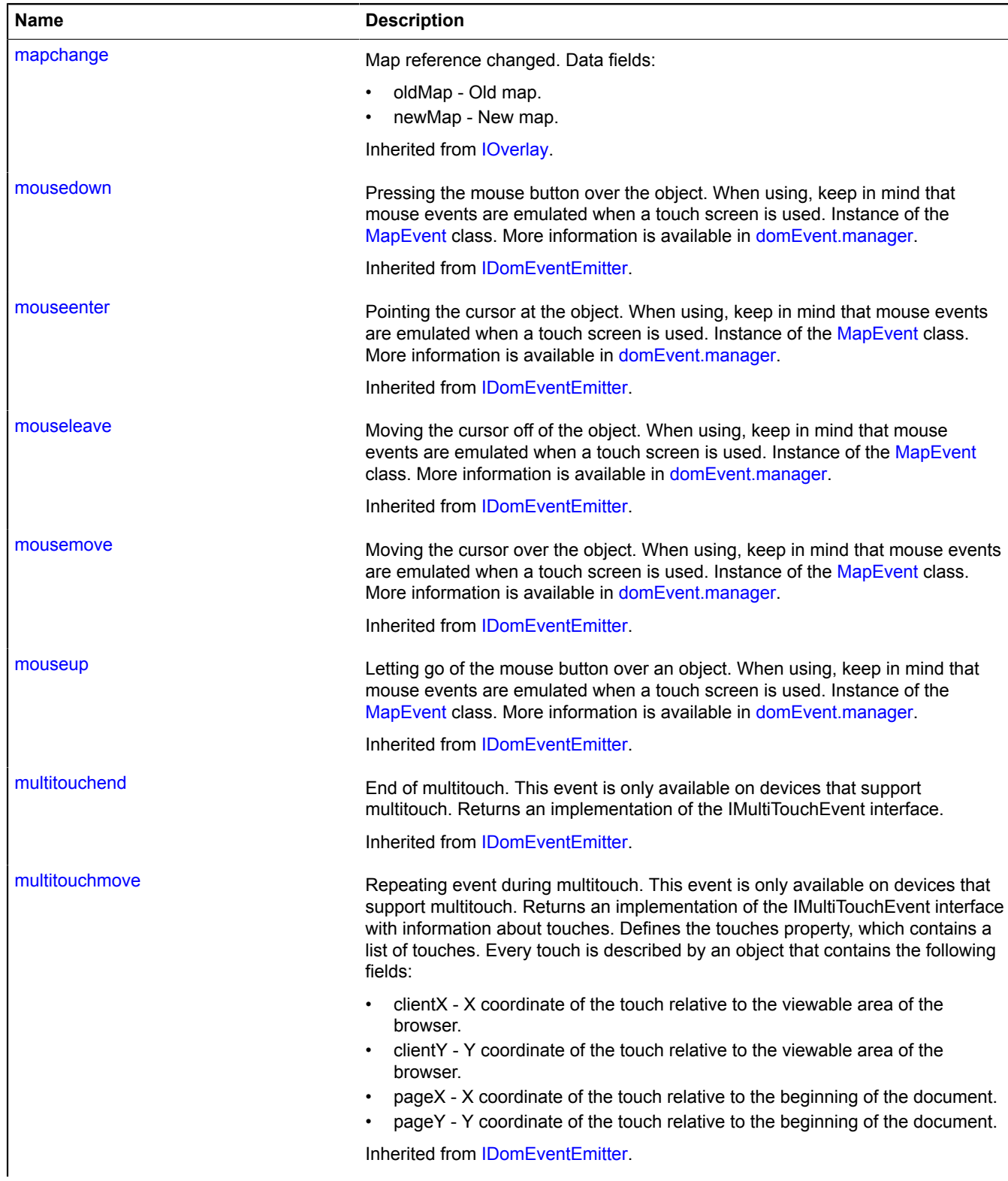

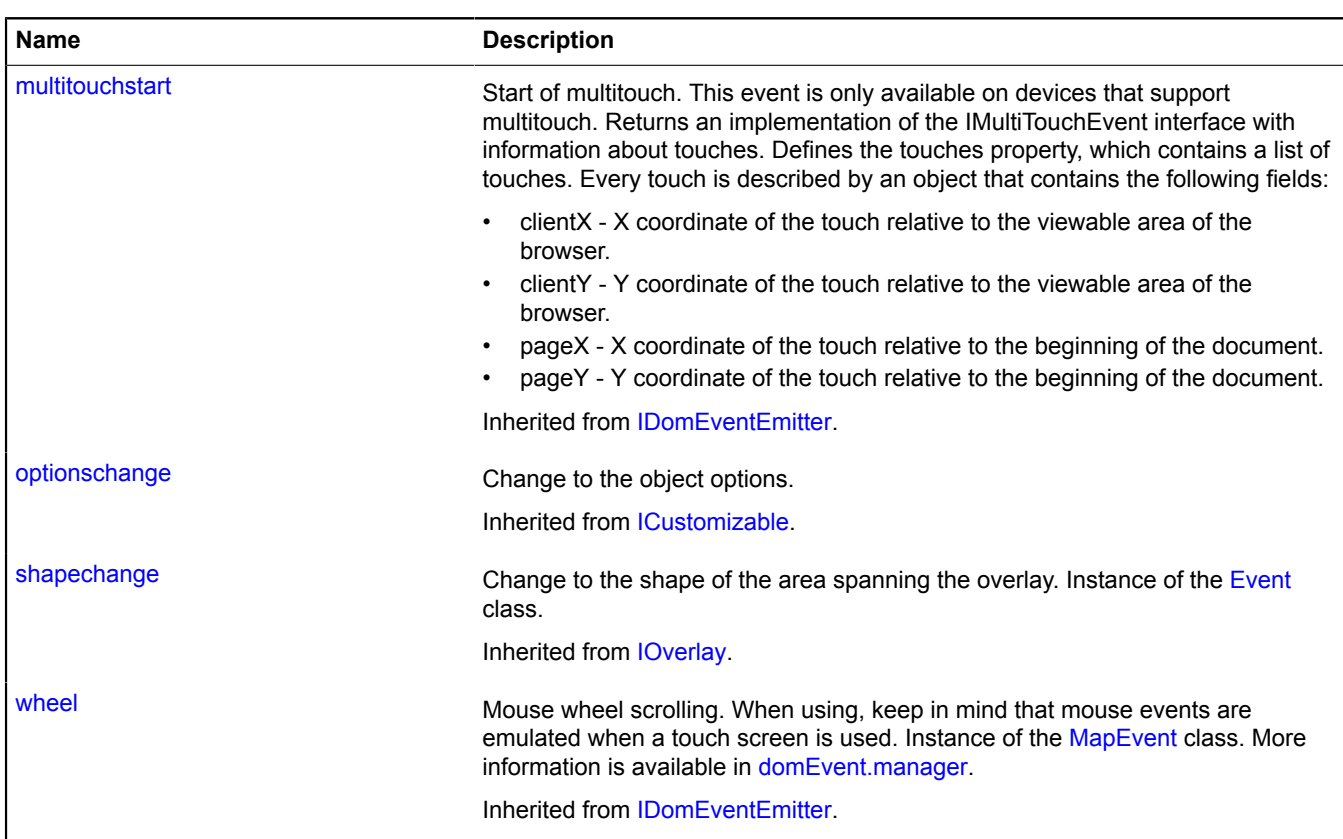

<span id="page-1057-0"></span>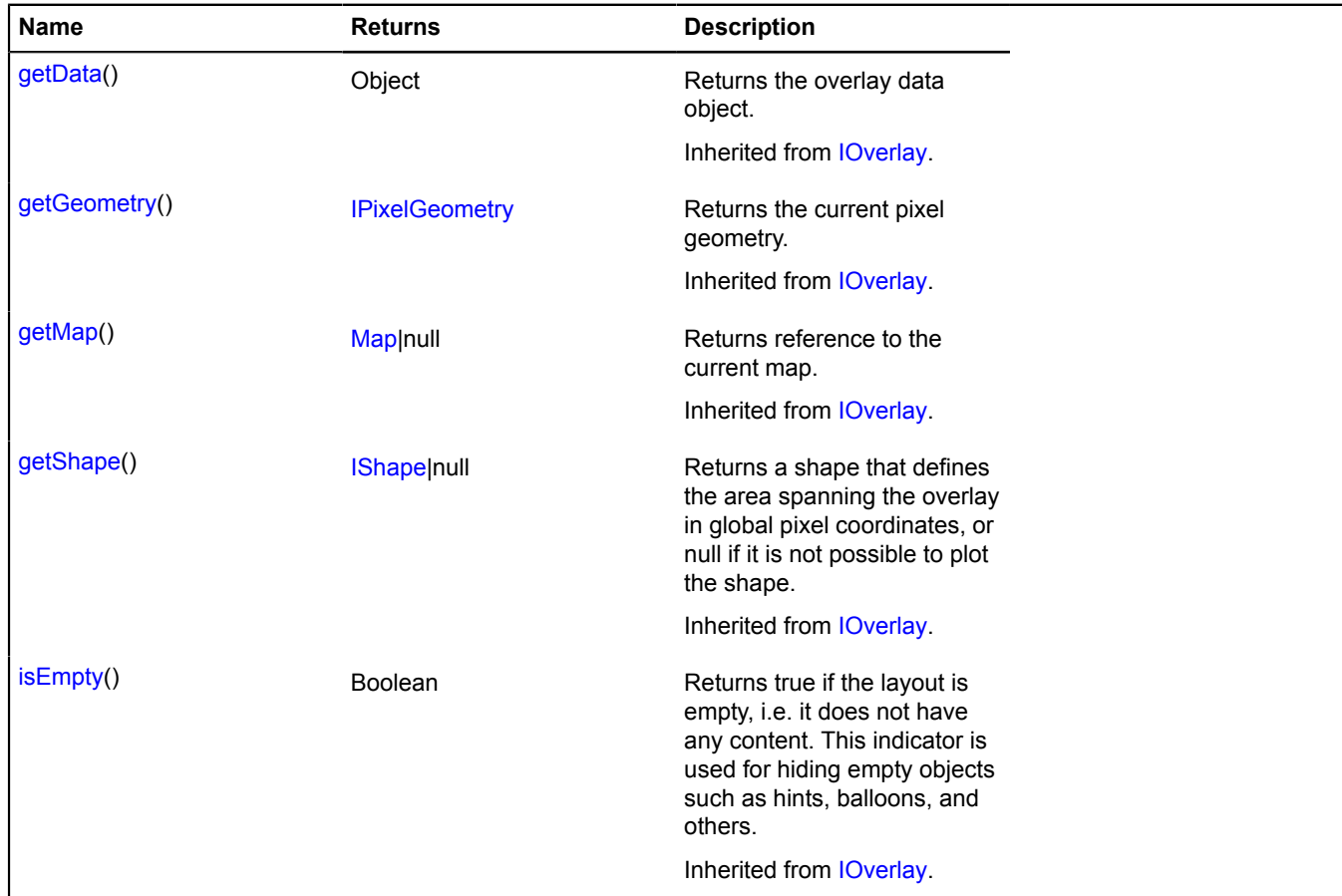

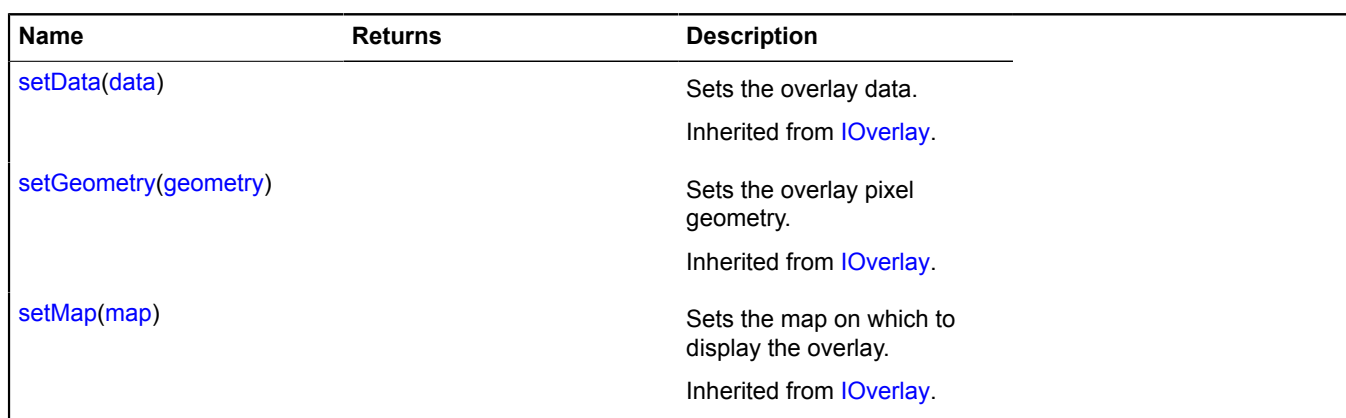

## <span id="page-1058-7"></span>**overlay.Placemark**

Extends [IOverlay.](#page-572-0)

Placemark overlay. By default, the overlays have not been added to package.full (the standard set of modules). To create your own overlay instance, use [overlay.storage.](#page-1078-0)

<span id="page-1058-0"></span>[Constructor](#page-1058-0) | [Fields](#page-1059-0) | [Events](#page-1060-0) | [Methods](#page-1062-0)

## **Constructor**

overlay.Placemark[\(geometry\[](#page-1058-1), [data](#page-1058-2)[, [options](#page-1058-3)]])

<span id="page-1058-6"></span><span id="page-1058-5"></span><span id="page-1058-4"></span><span id="page-1058-3"></span><span id="page-1058-2"></span><span id="page-1058-1"></span>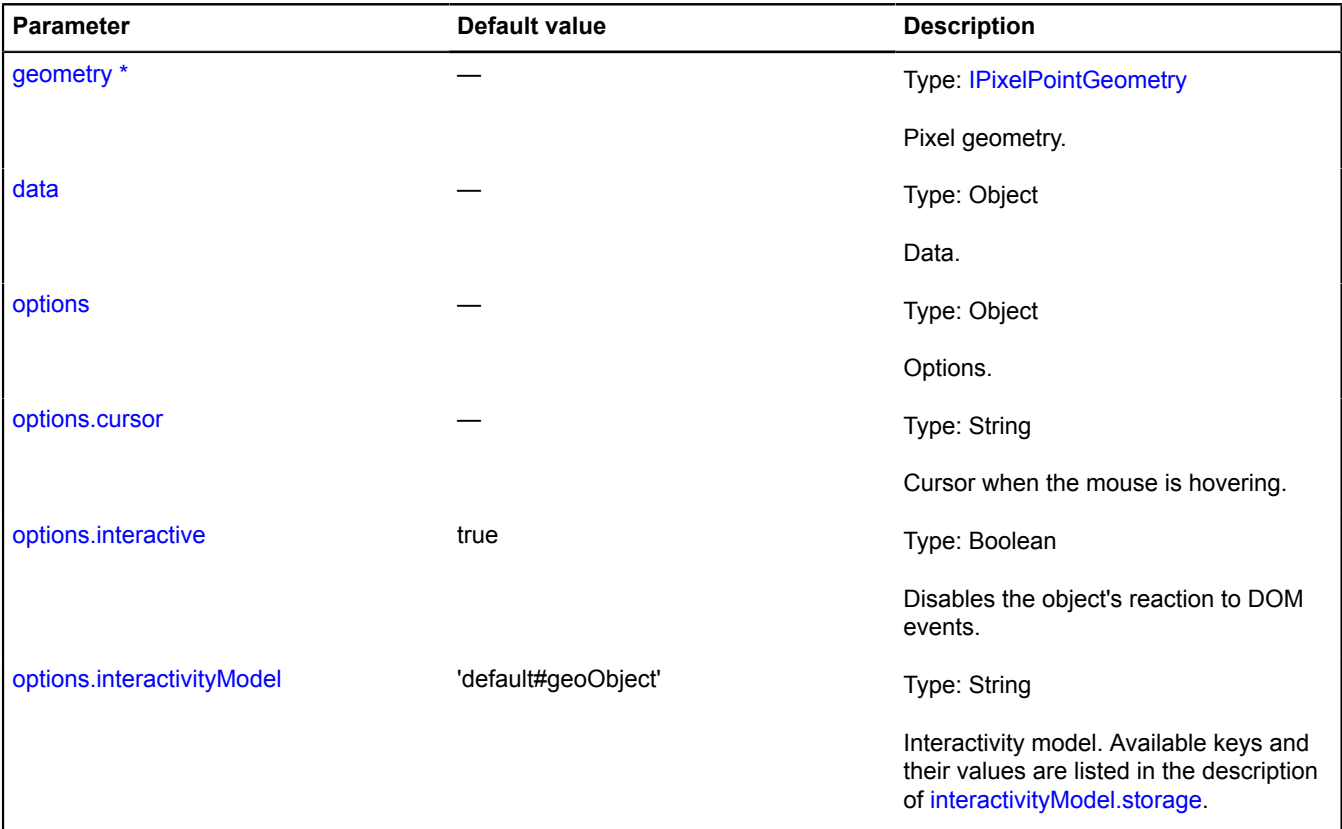

<span id="page-1059-5"></span><span id="page-1059-4"></span><span id="page-1059-3"></span><span id="page-1059-2"></span><span id="page-1059-1"></span>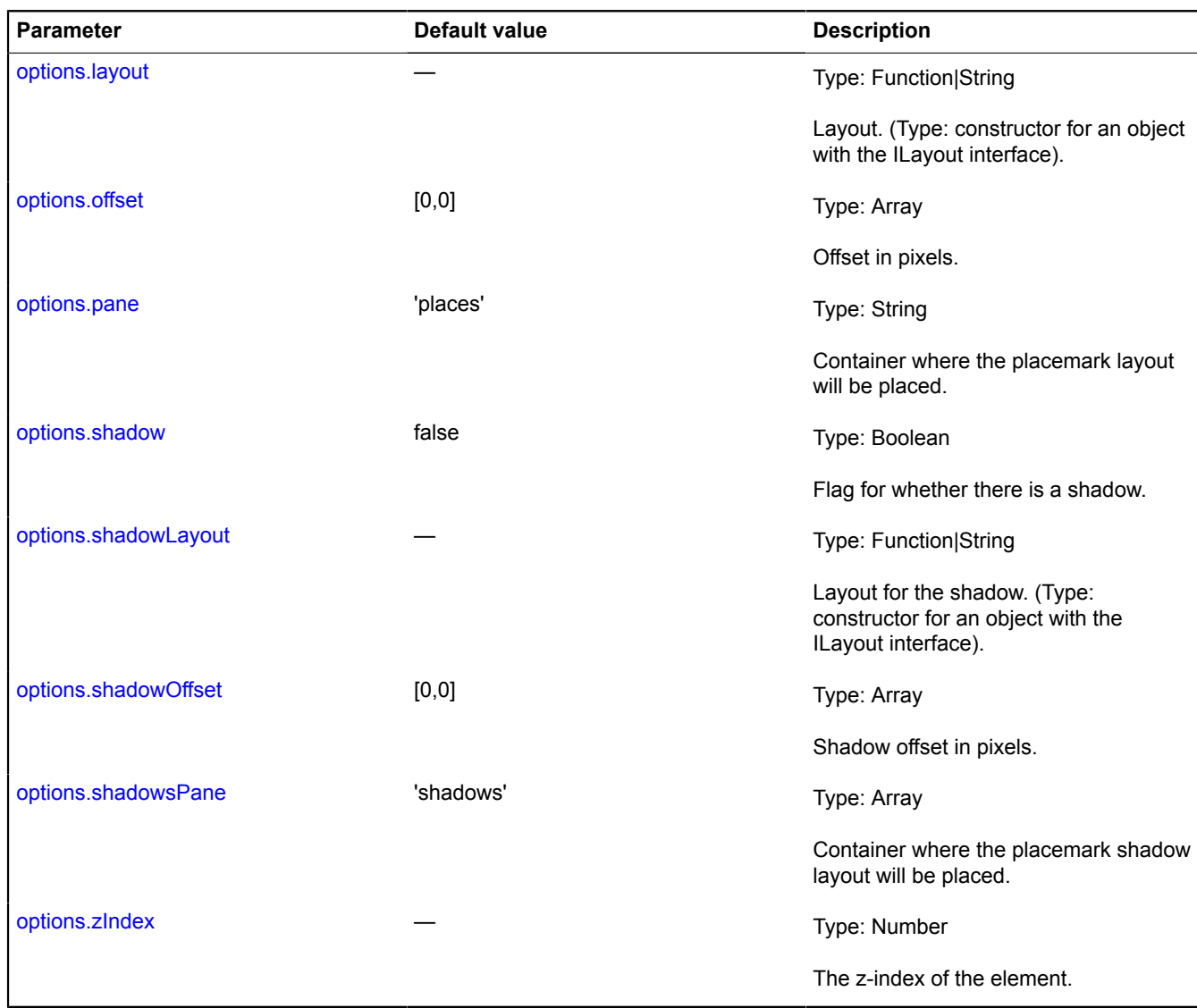

# <span id="page-1059-8"></span><span id="page-1059-7"></span><span id="page-1059-6"></span><span id="page-1059-0"></span>**Fields**

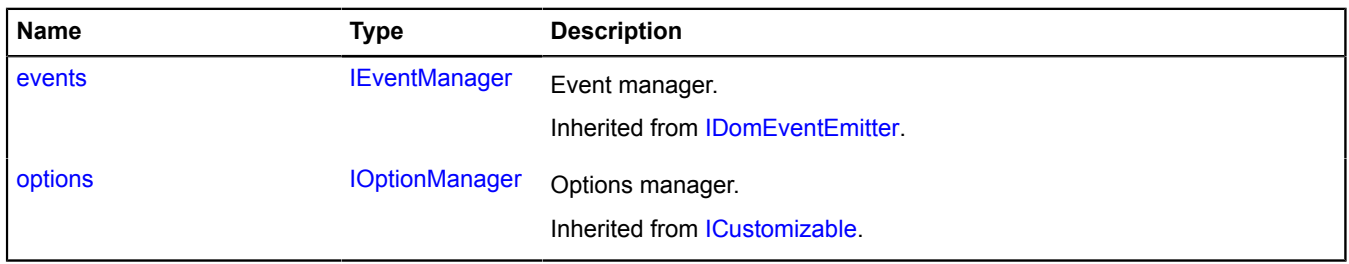

<span id="page-1060-0"></span>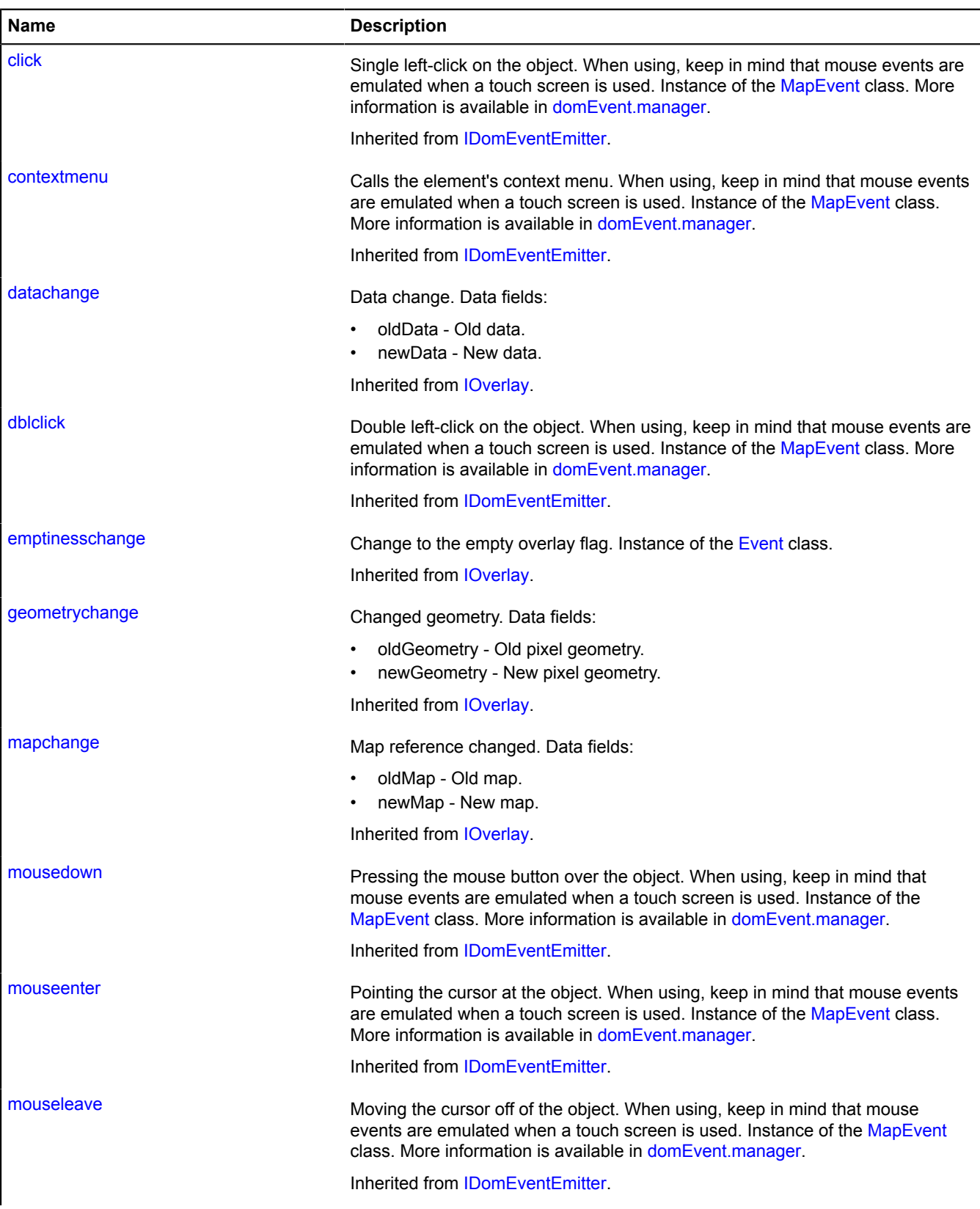

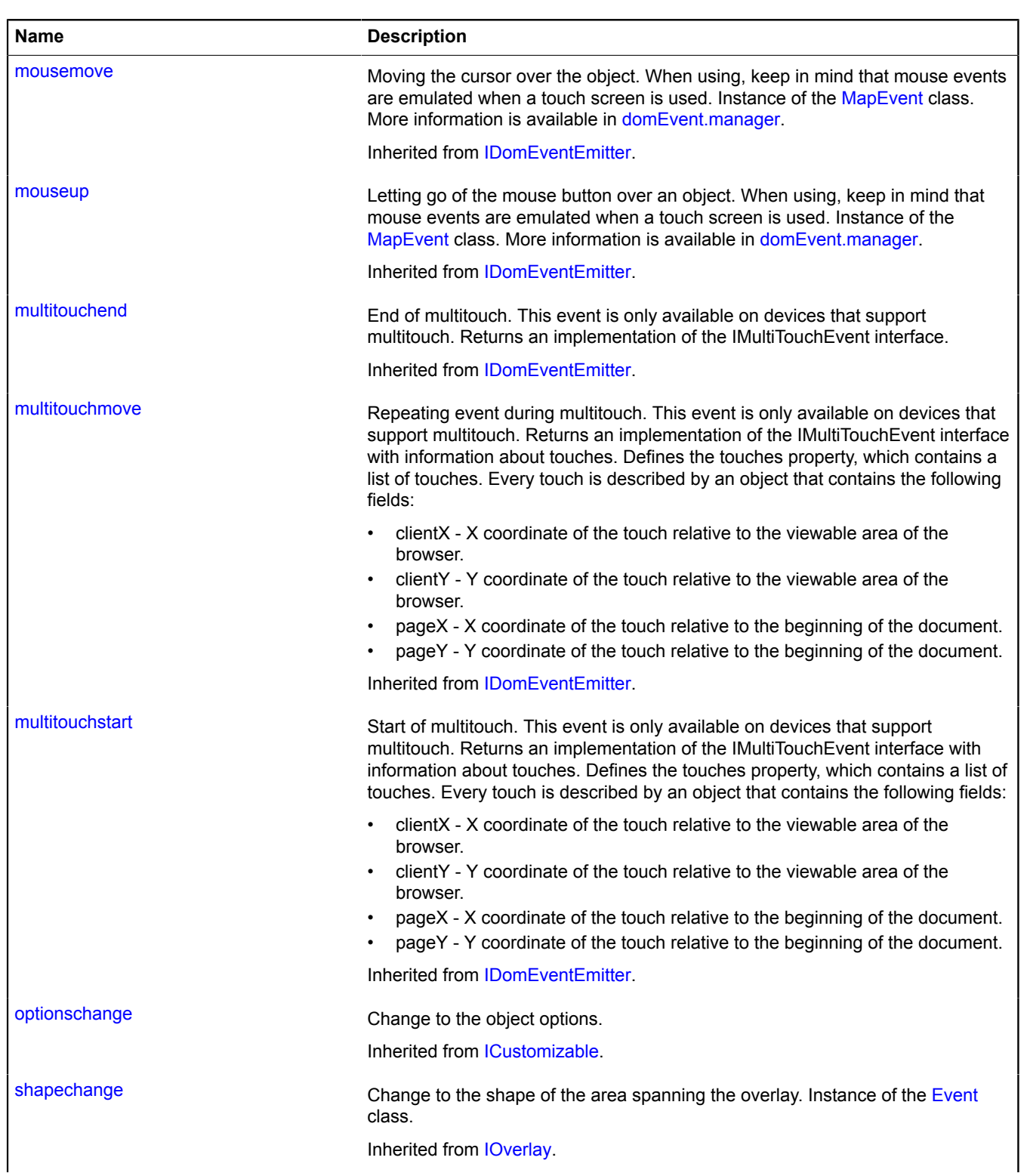

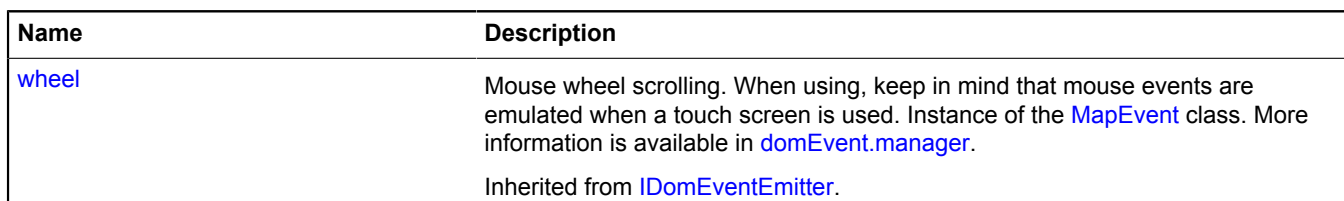

<span id="page-1062-0"></span>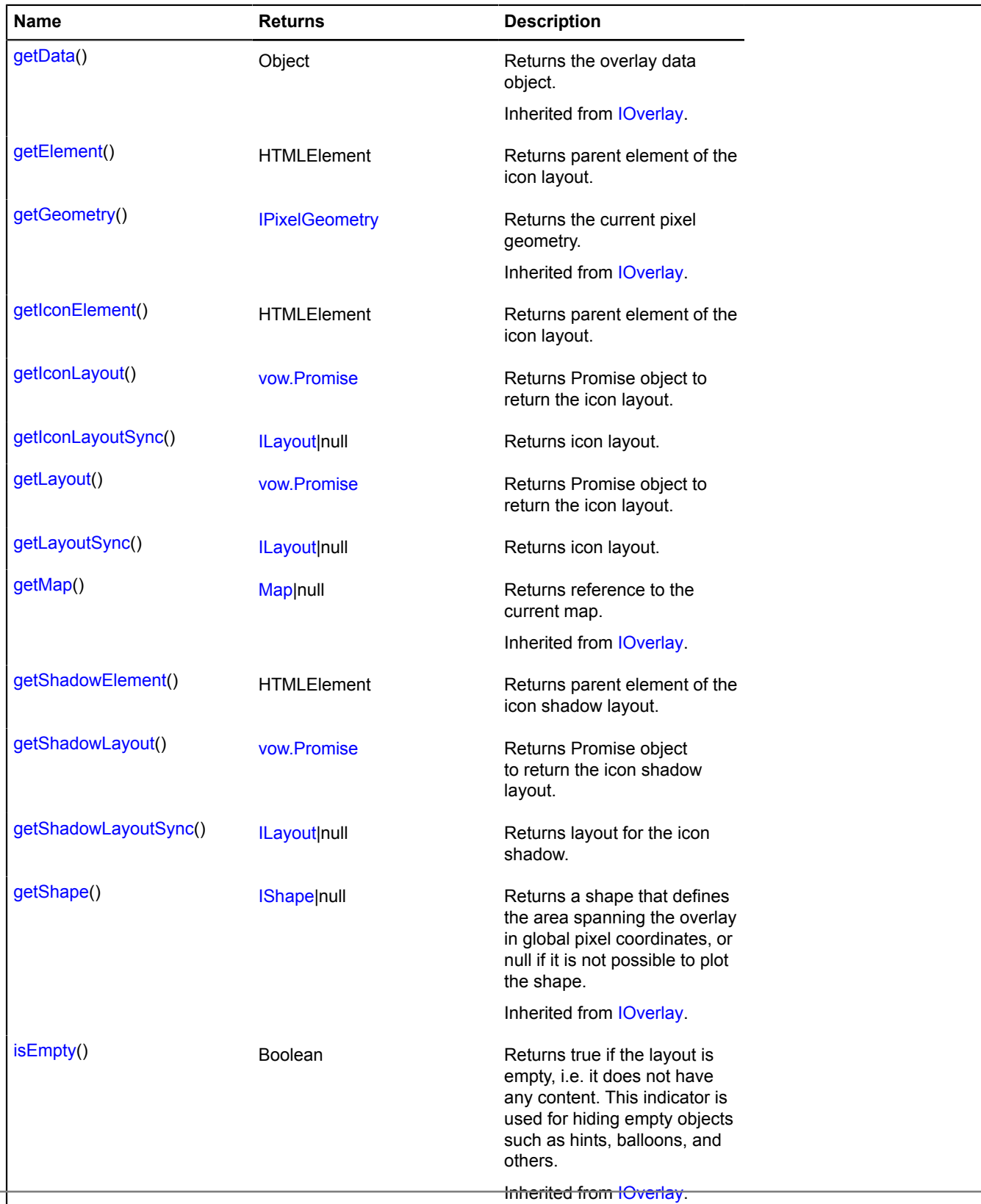

Yandex.Maps JavaScript API Reference. Version 2.1.79

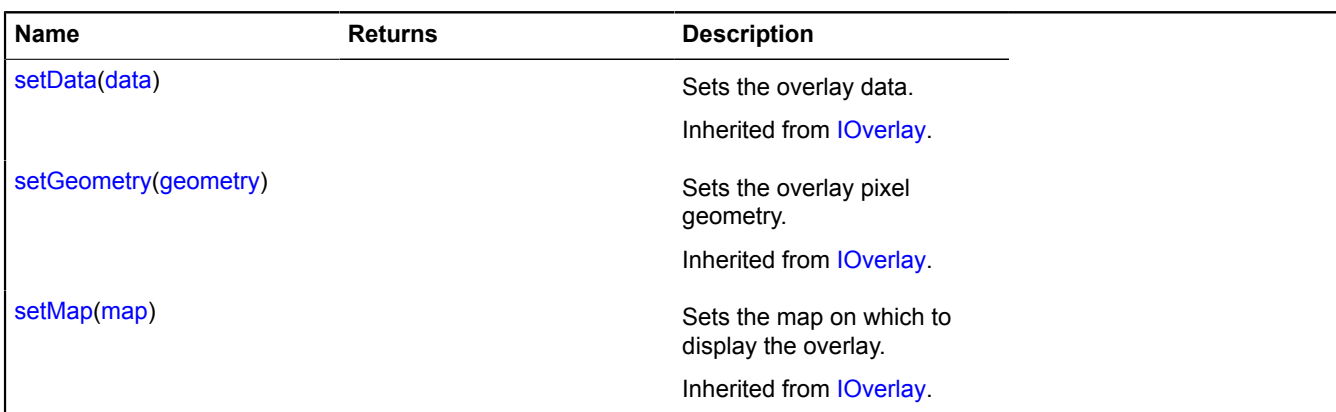

#### <span id="page-1063-0"></span>**Methods details**

#### **getElement**

{HTMLElement} getElement()

<span id="page-1063-1"></span>**Returns** parent element of the icon layout.

#### **getIconElement**

{HTMLElement} getIconElement()

<span id="page-1063-2"></span>**Returns** parent element of the icon layout.

#### **getIconLayout**

{[vow.Promise}](#page-1267-0) getIconLayout()

<span id="page-1063-3"></span>**Returns** Promise object to return the icon layout.

#### **getIconLayoutSync**

{[ILayout](#page-544-0)|null} getIconLayoutSync()

## <span id="page-1063-4"></span>**Returns** icon layout.

#### **getLayout**

{[vow.Promise}](#page-1267-0) getLayout()

<span id="page-1063-5"></span>**Returns** Promise object to return the icon layout.

#### **getLayoutSync**

{[ILayout](#page-544-0)|null} getLayoutSync()

<span id="page-1063-6"></span>**Returns** icon layout.

#### **getShadowElement**

{HTMLElement} getShadowElement()

<span id="page-1063-7"></span>**Returns** parent element of the icon shadow layout.

#### **getShadowLayout**

{[vow.Promise}](#page-1267-0) getShadowLayout()

<span id="page-1064-0"></span>**Returns** Promise object to return the icon shadow layout.

## **getShadowLayoutSync**

{[ILayout](#page-544-0)|null} getShadowLayoutSync()

**Returns** layout for the icon shadow.

# <span id="page-1064-8"></span>**overlay.Polygon**

Extends [IOverlay.](#page-572-0)

Polygon overlay.

<span id="page-1064-1"></span>[Constructor](#page-1064-1) | [Fields](#page-1066-0) | [Events](#page-1066-1) | [Methods](#page-1068-0)

## **Constructor**

overlay.Polygon([geometry](#page-1064-2)[, [data\[](#page-1064-3), [options\]](#page-1064-4)])

<span id="page-1064-7"></span><span id="page-1064-6"></span><span id="page-1064-5"></span><span id="page-1064-4"></span><span id="page-1064-3"></span><span id="page-1064-2"></span>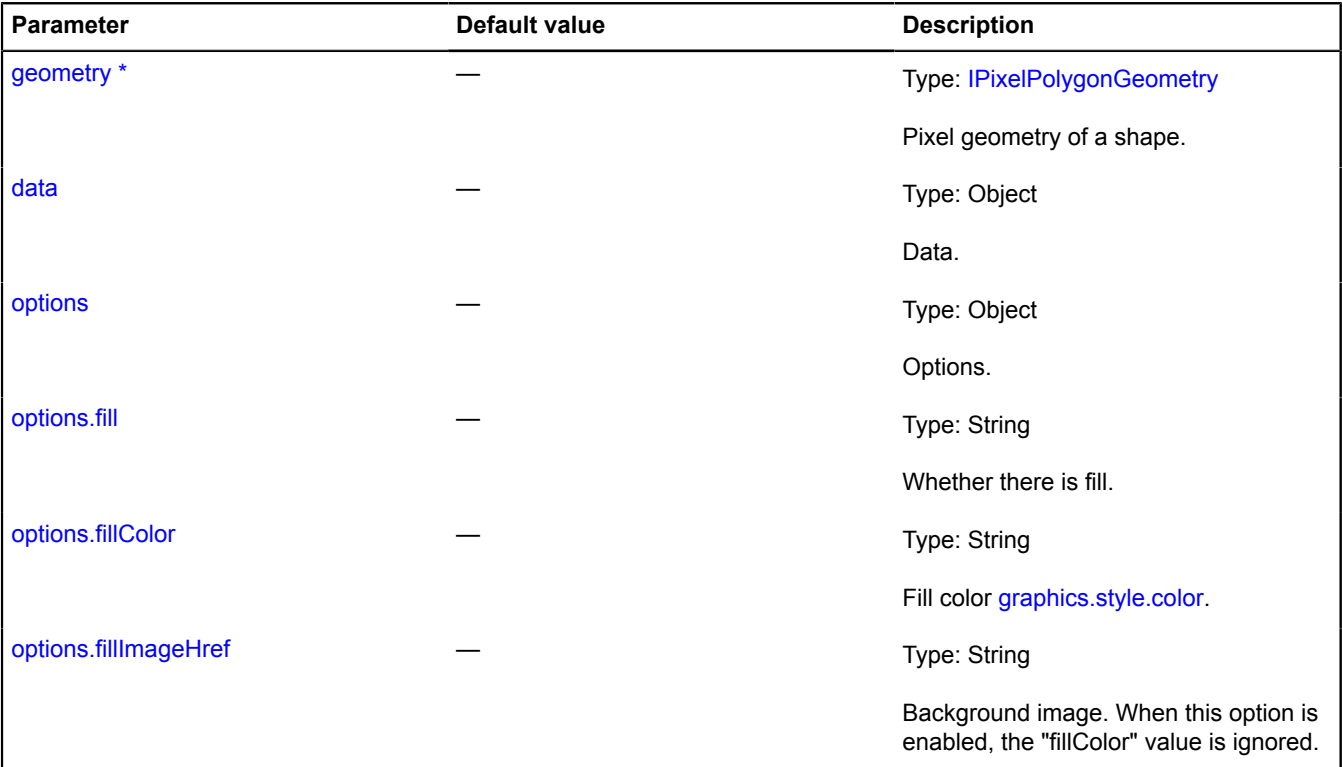

<span id="page-1065-9"></span><span id="page-1065-8"></span><span id="page-1065-7"></span><span id="page-1065-6"></span><span id="page-1065-5"></span><span id="page-1065-4"></span><span id="page-1065-3"></span><span id="page-1065-2"></span><span id="page-1065-1"></span><span id="page-1065-0"></span>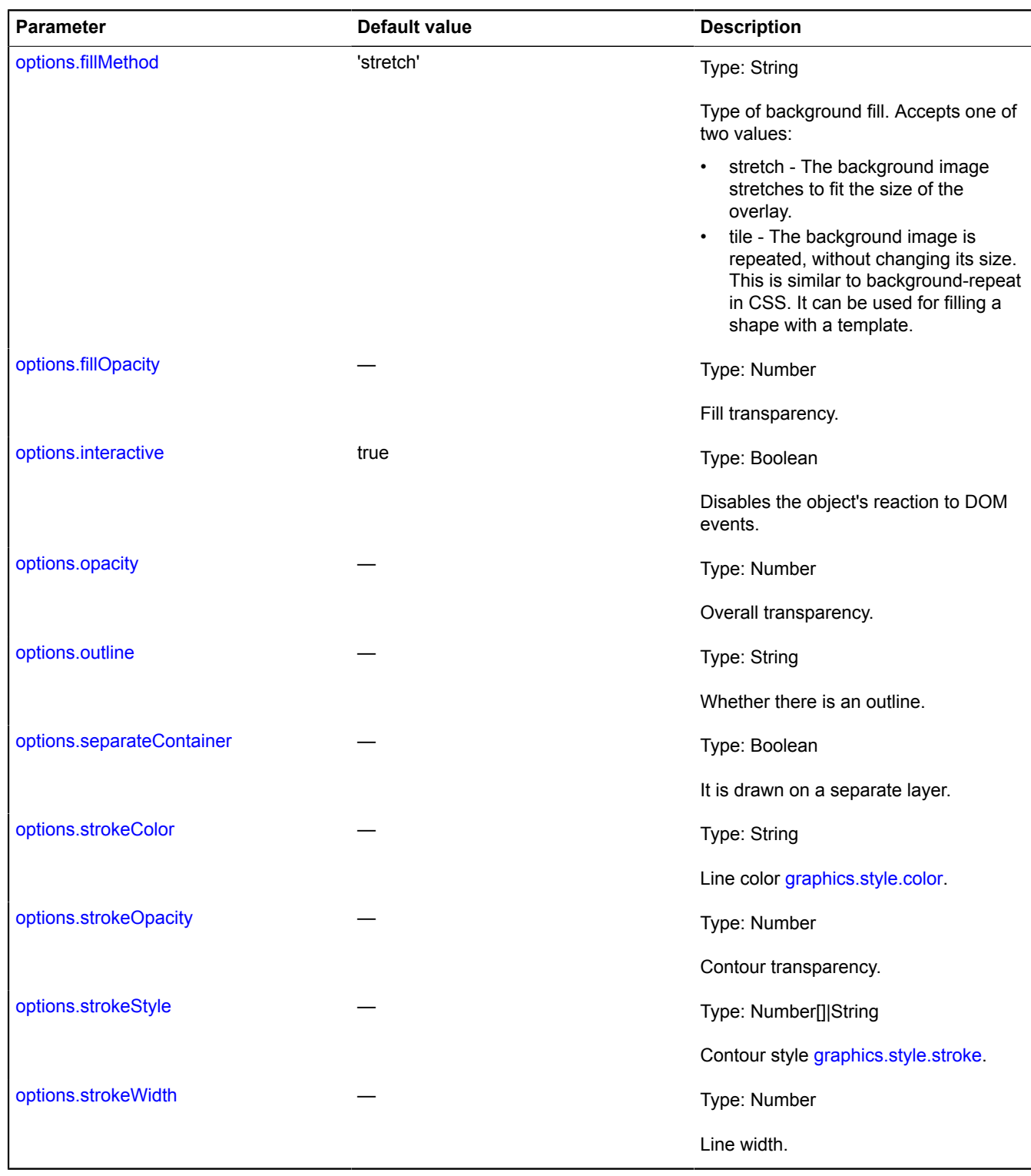

# <span id="page-1066-0"></span>**Fields**

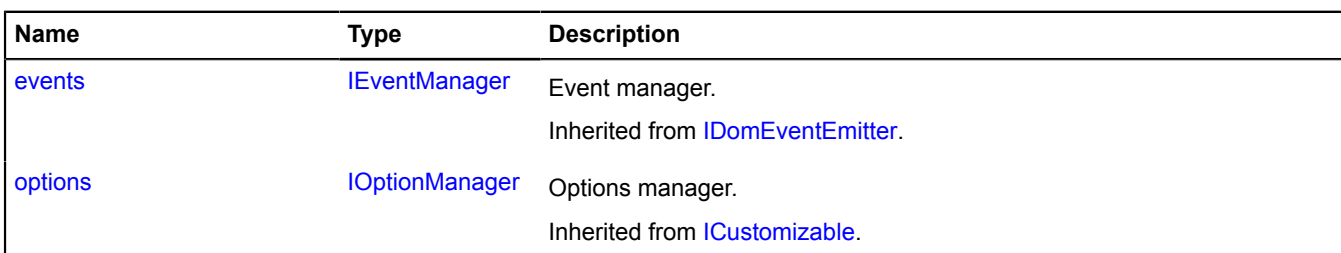

<span id="page-1066-1"></span>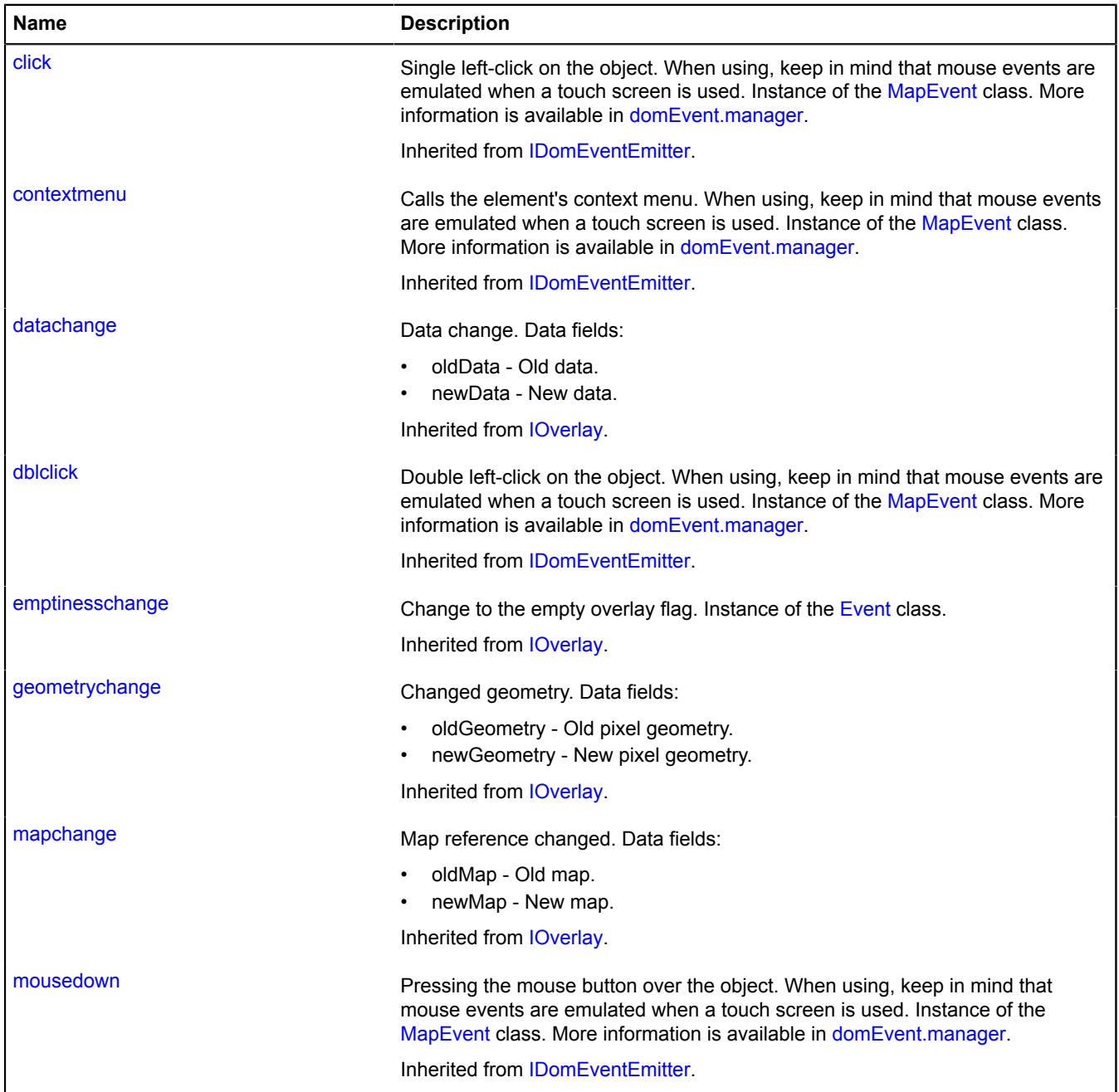

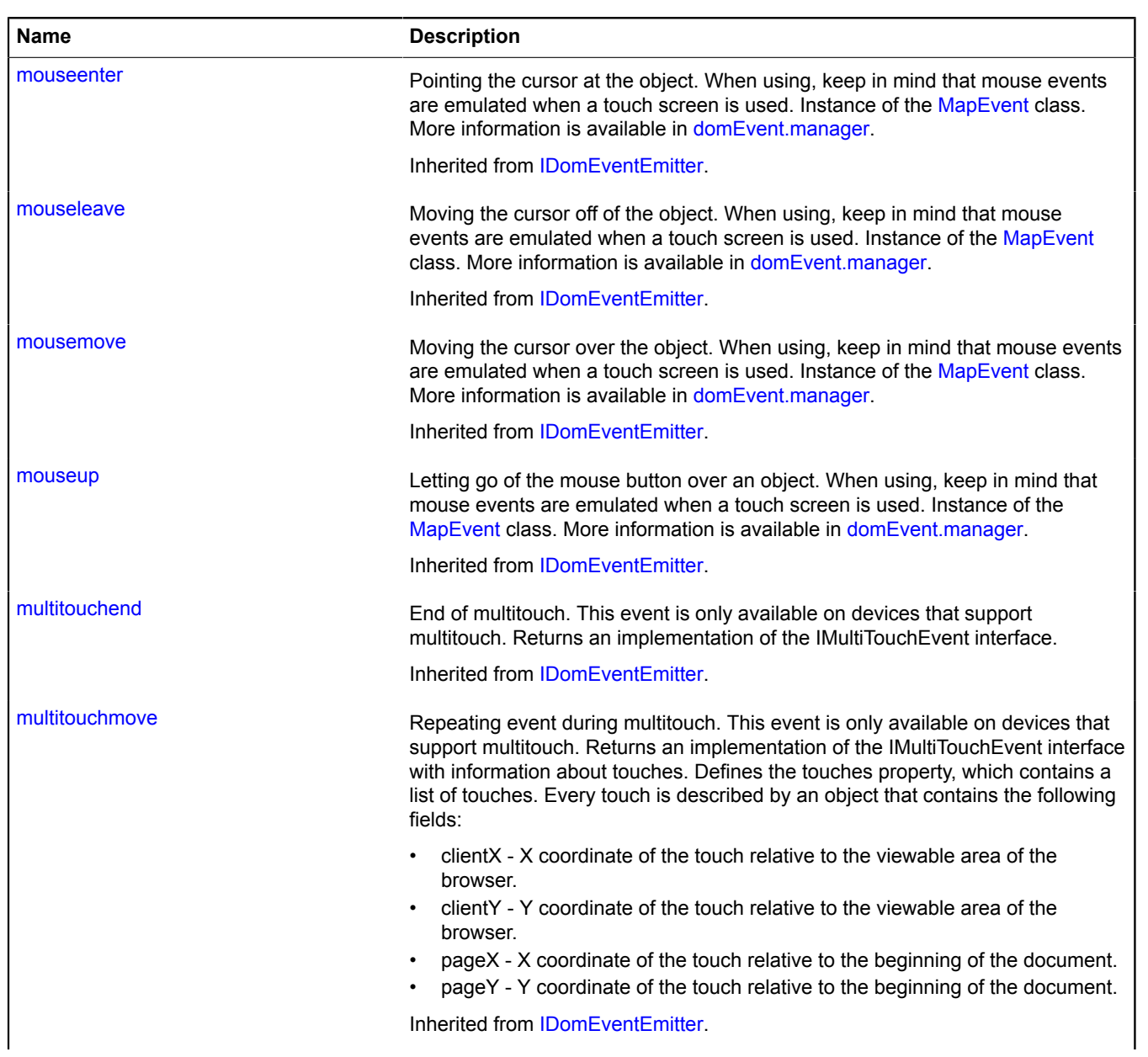

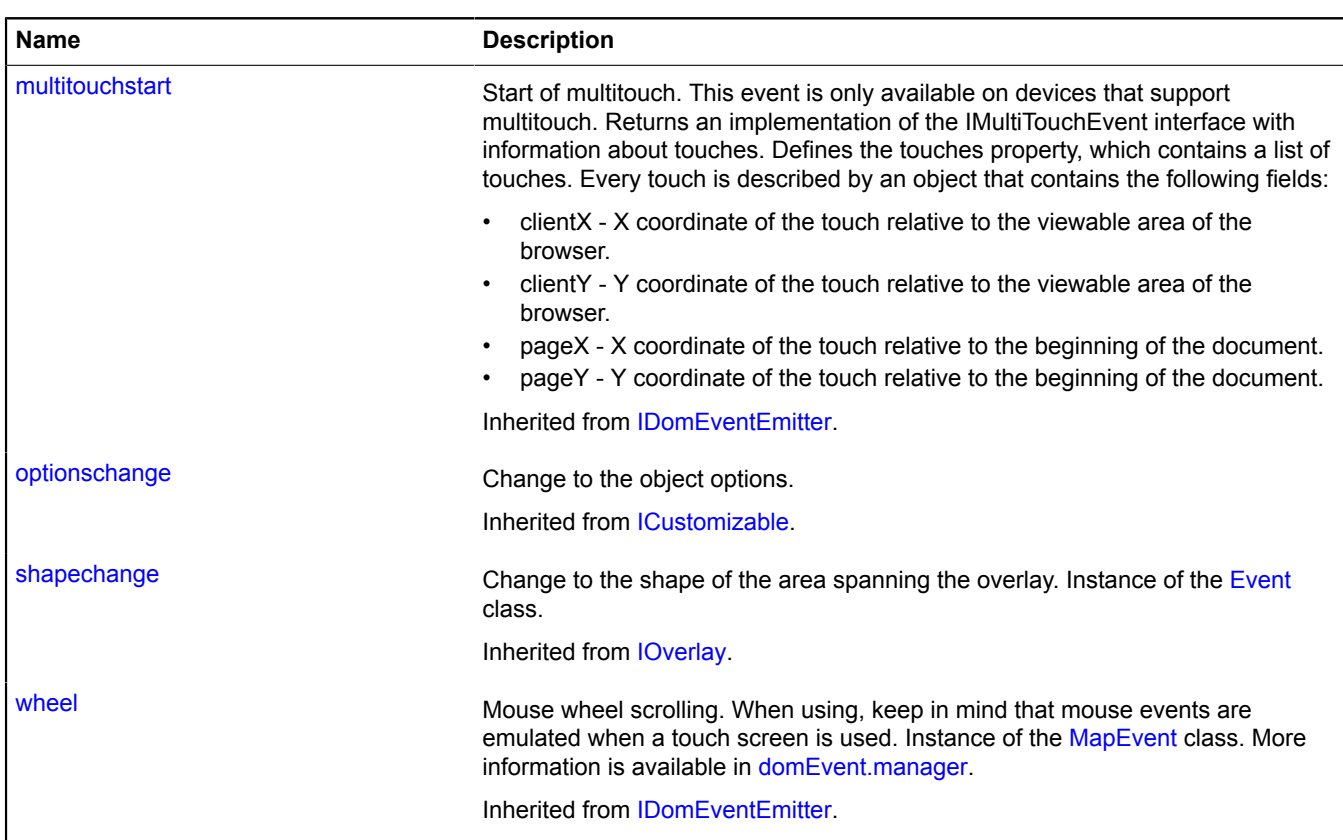

<span id="page-1068-0"></span>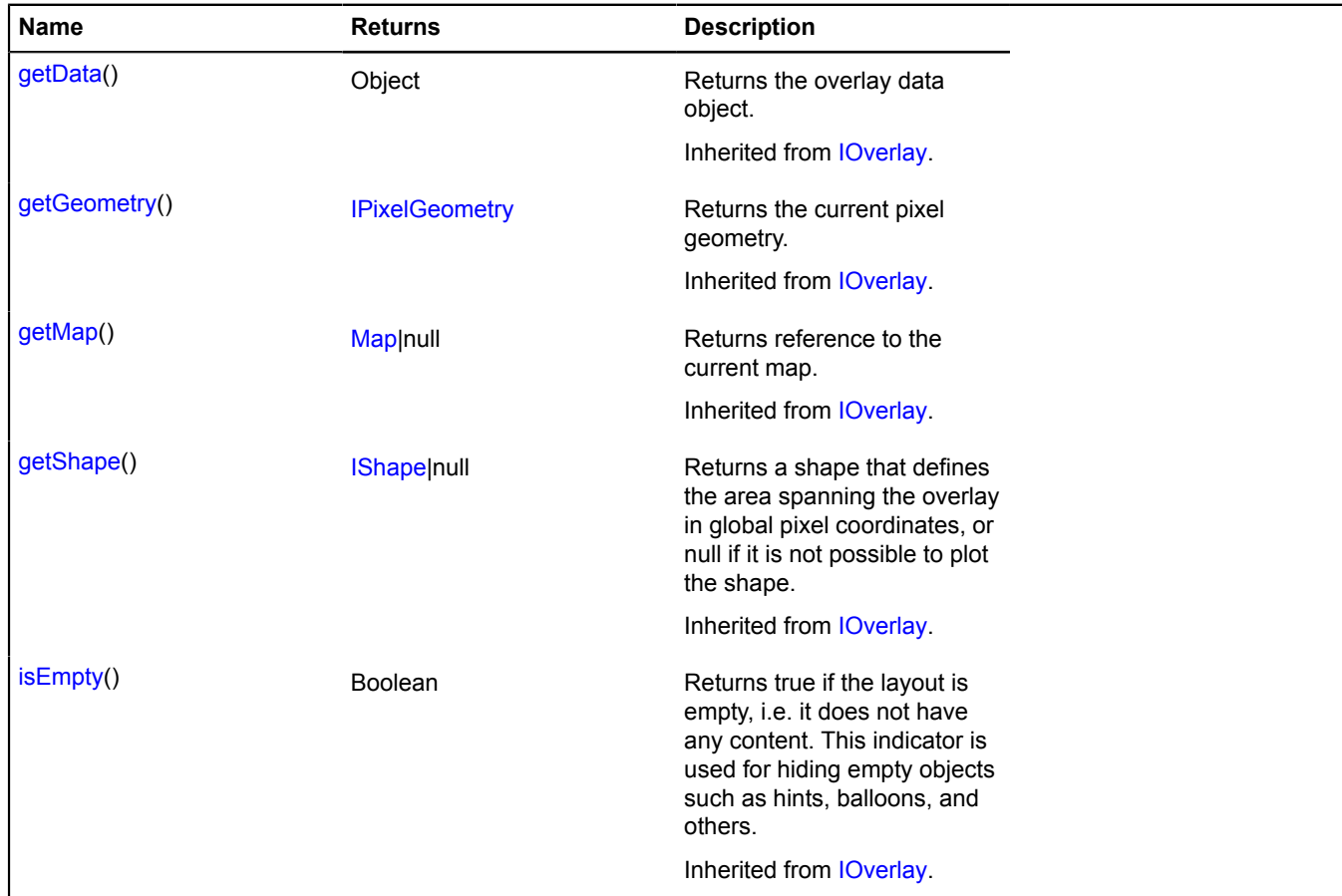

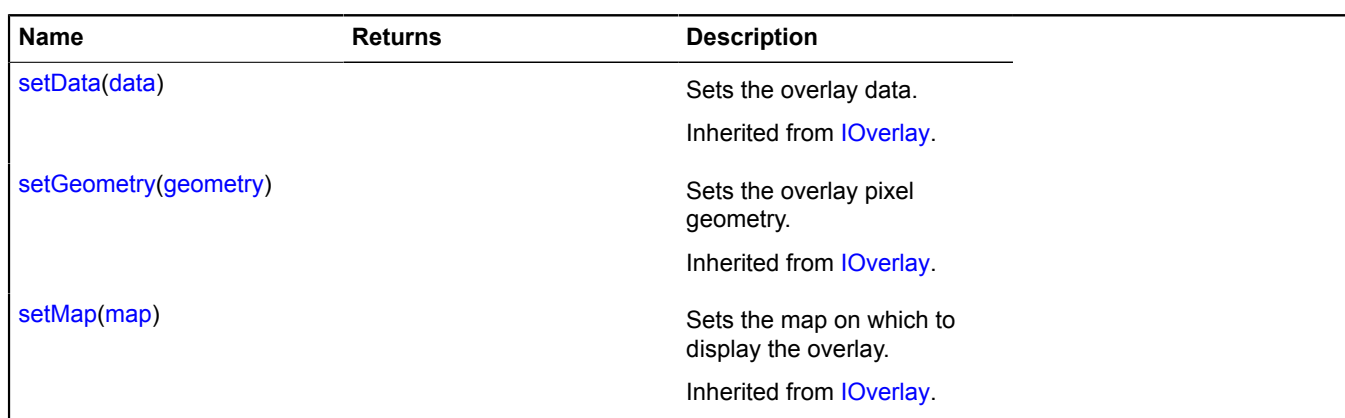

# <span id="page-1069-8"></span>**overlay.Polyline**

Extends [IOverlay.](#page-572-0)

Line overlay. By default, the overlays have not been added to package.full (the standard set of modules). To create your own overlay instance, use [overlay.storage.](#page-1078-0)

<span id="page-1069-0"></span>[Constructor](#page-1069-0) | [Fields](#page-1070-0) | [Events](#page-1070-1) | [Methods](#page-1072-0)

## **Constructor**

overlay.Polyline([geometry\[](#page-1069-1), [data\[](#page-1069-2), [options\]](#page-1069-3)])

<span id="page-1069-7"></span><span id="page-1069-6"></span><span id="page-1069-5"></span><span id="page-1069-4"></span><span id="page-1069-3"></span><span id="page-1069-2"></span><span id="page-1069-1"></span>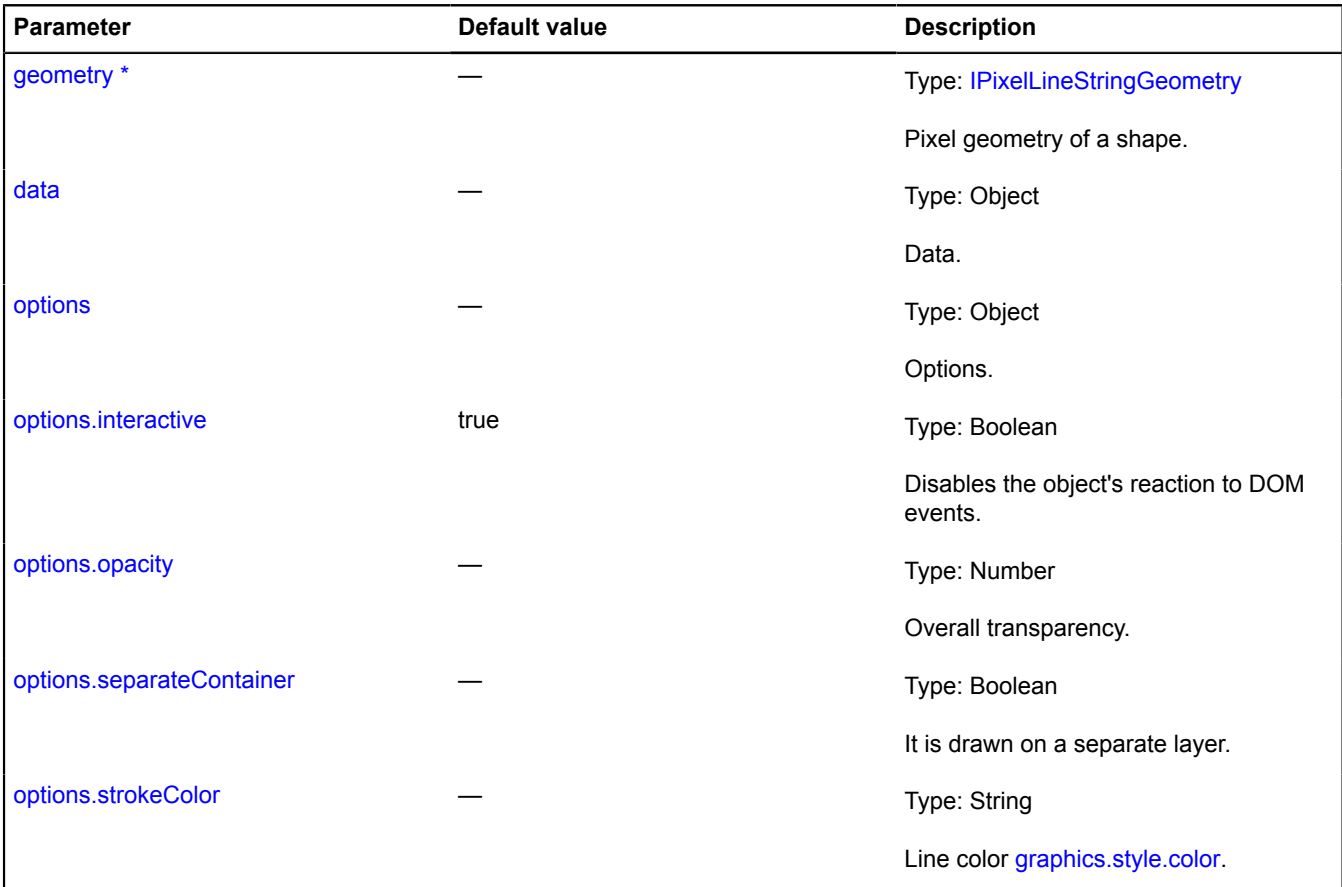

<span id="page-1070-3"></span><span id="page-1070-2"></span>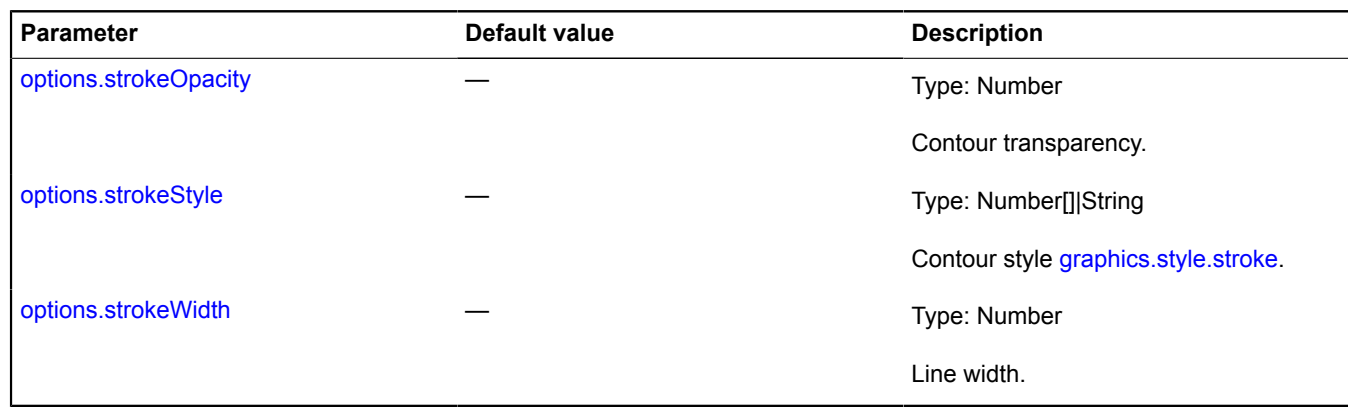

## <span id="page-1070-4"></span><span id="page-1070-0"></span>**Fields**

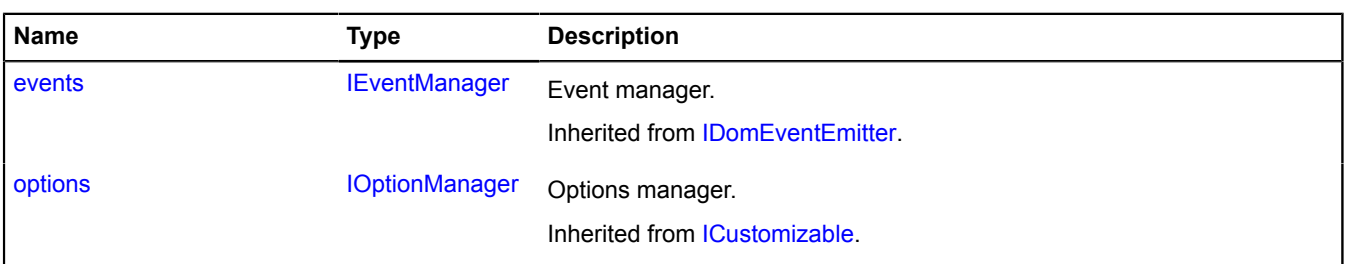

<span id="page-1070-1"></span>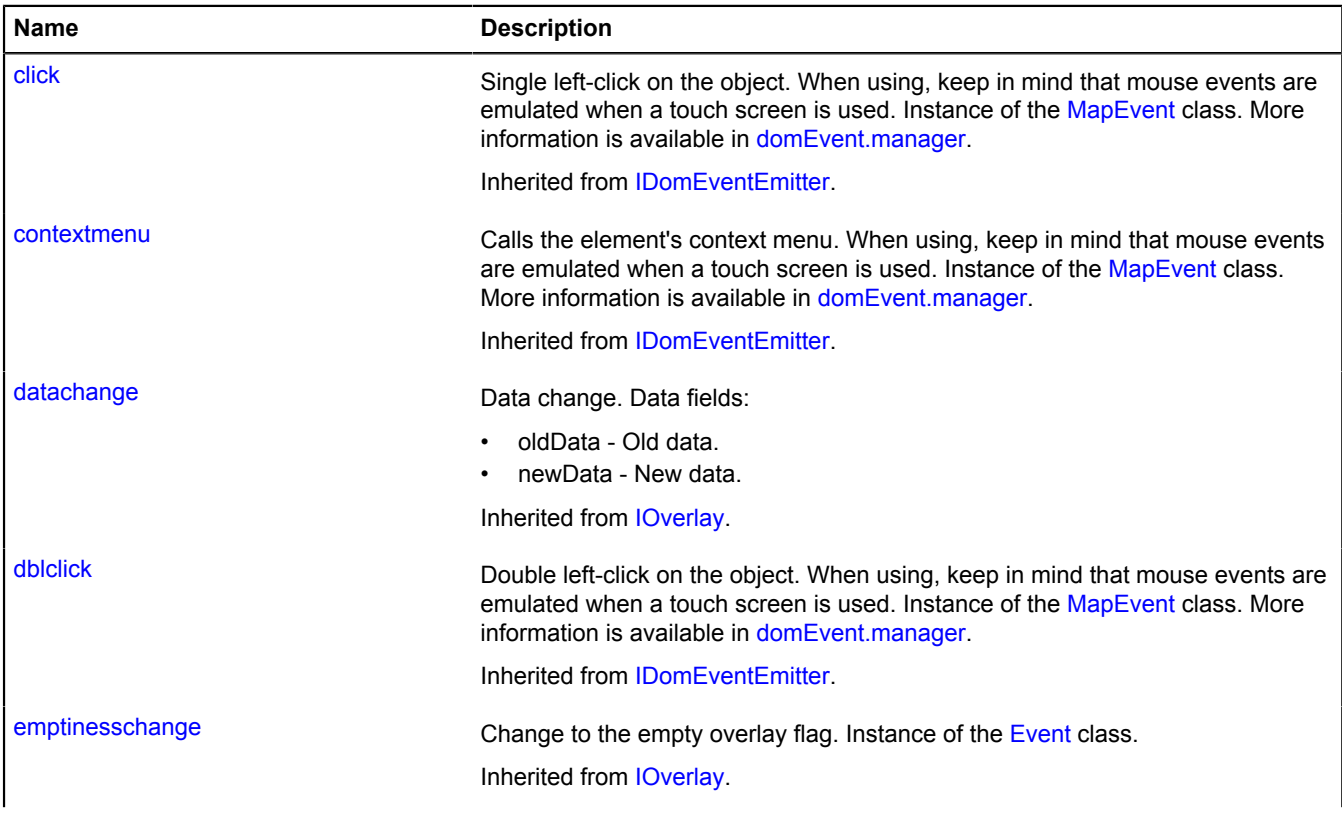

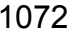

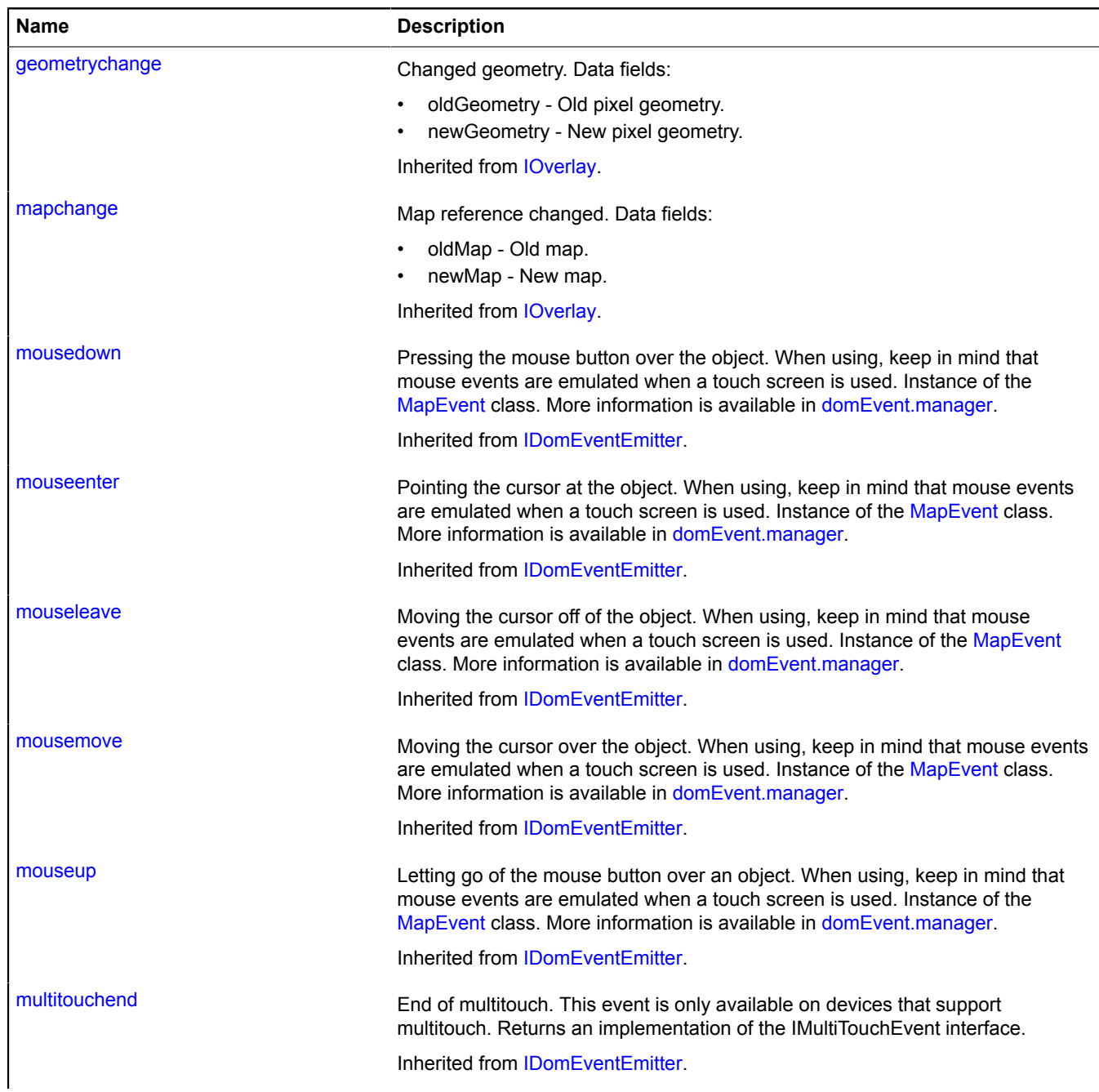

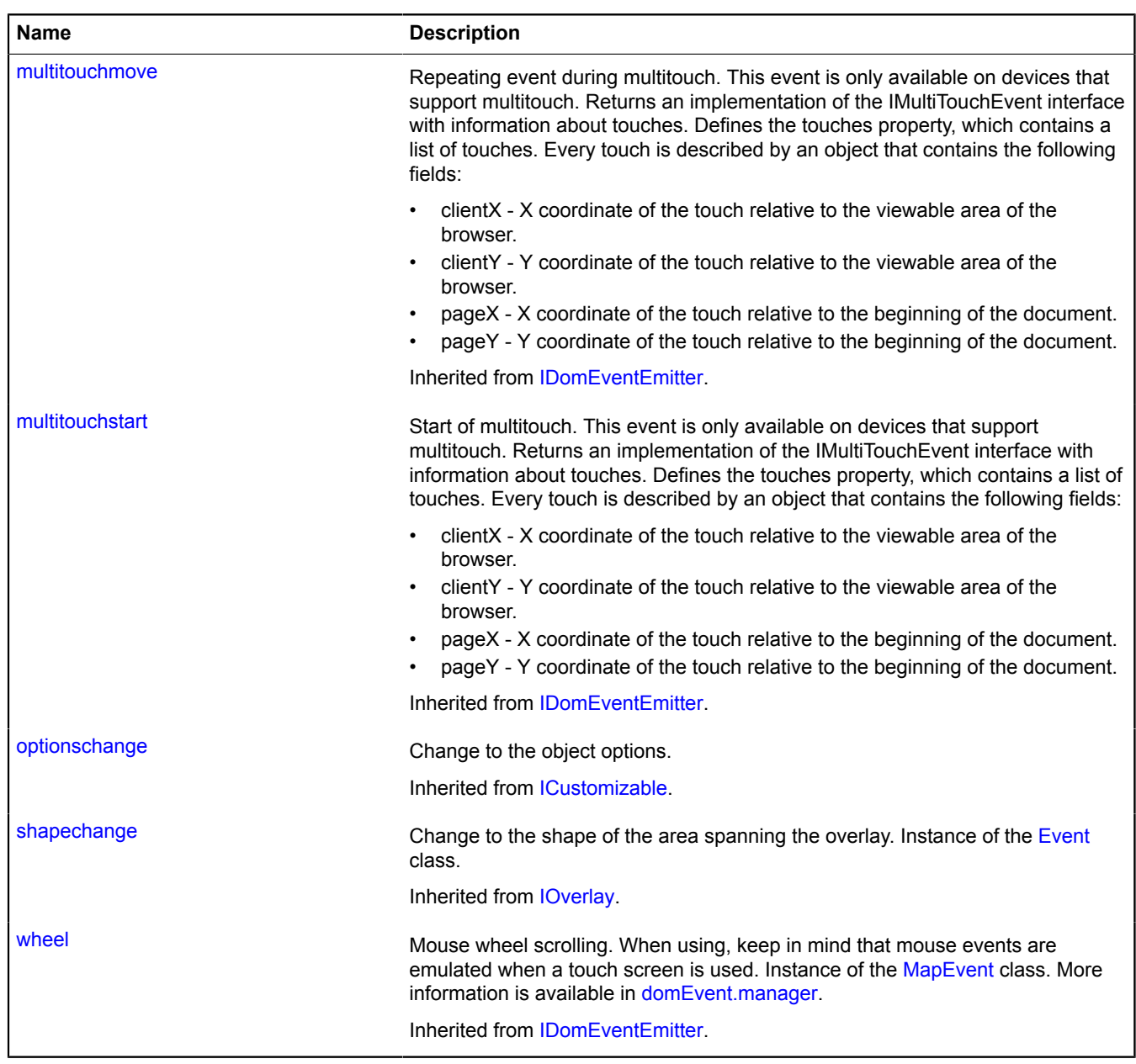

<span id="page-1072-0"></span>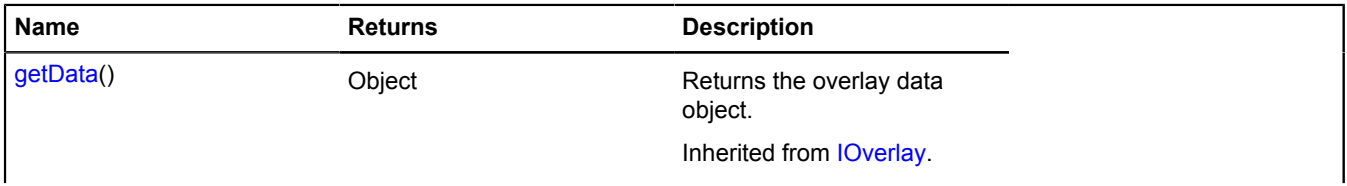

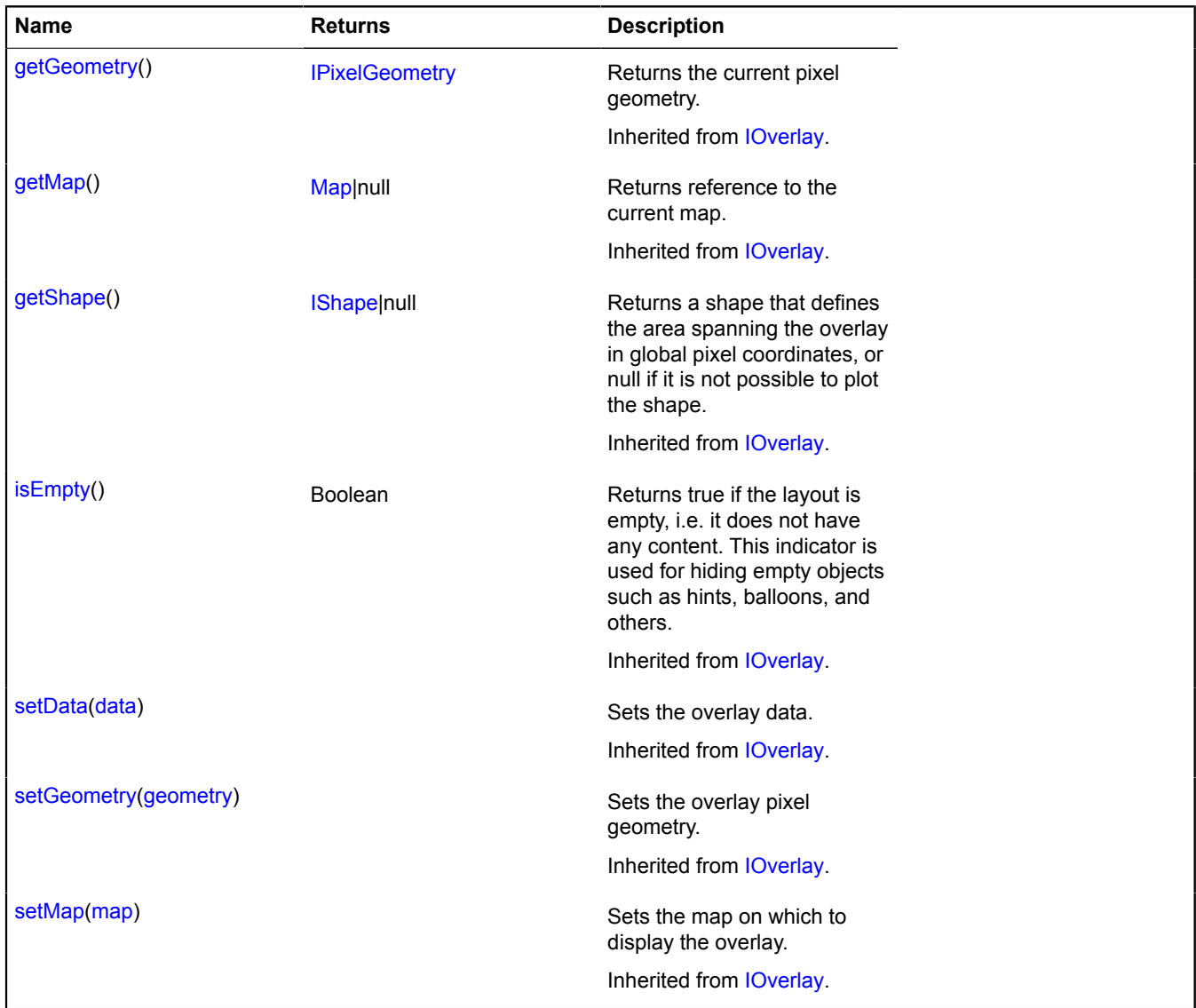

## <span id="page-1073-3"></span>**overlay.Rectangle**

## Extends [IOverlay.](#page-572-0)

Polygon overlay. By default, the overlays have not been added to package.full (the standard set of modules). To create your own overlay instance, use [overlay.storage.](#page-1078-0)

<span id="page-1073-0"></span>[Constructor](#page-1073-0) | [Fields](#page-1075-0) | [Events](#page-1075-1) | [Methods](#page-1077-0)

## **Constructor**

overlay.Rectangle[\(geometry\[](#page-1073-1), [data](#page-1073-2)[, [options](#page-1074-0)]])

<span id="page-1073-2"></span><span id="page-1073-1"></span>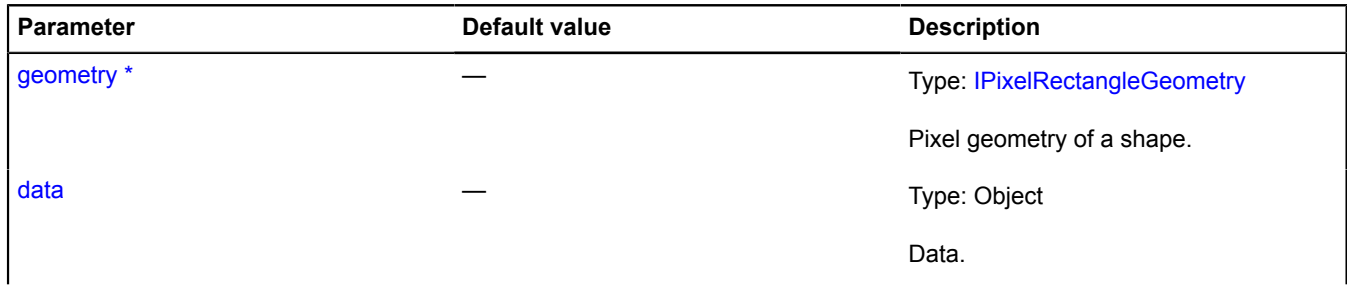

<span id="page-1074-9"></span><span id="page-1074-8"></span><span id="page-1074-7"></span><span id="page-1074-6"></span><span id="page-1074-5"></span><span id="page-1074-4"></span><span id="page-1074-3"></span><span id="page-1074-2"></span><span id="page-1074-1"></span><span id="page-1074-0"></span>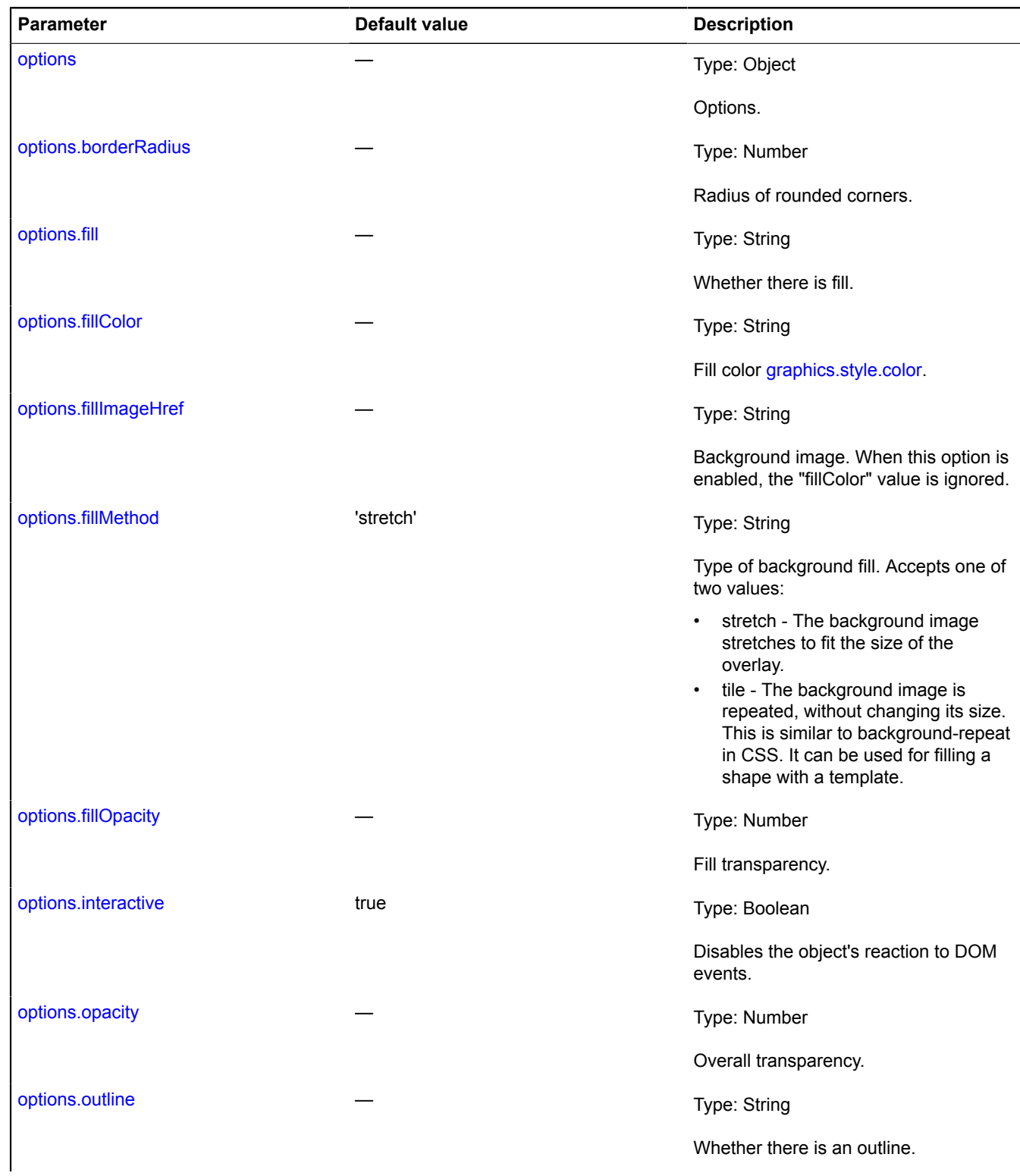

<span id="page-1075-4"></span><span id="page-1075-3"></span><span id="page-1075-2"></span>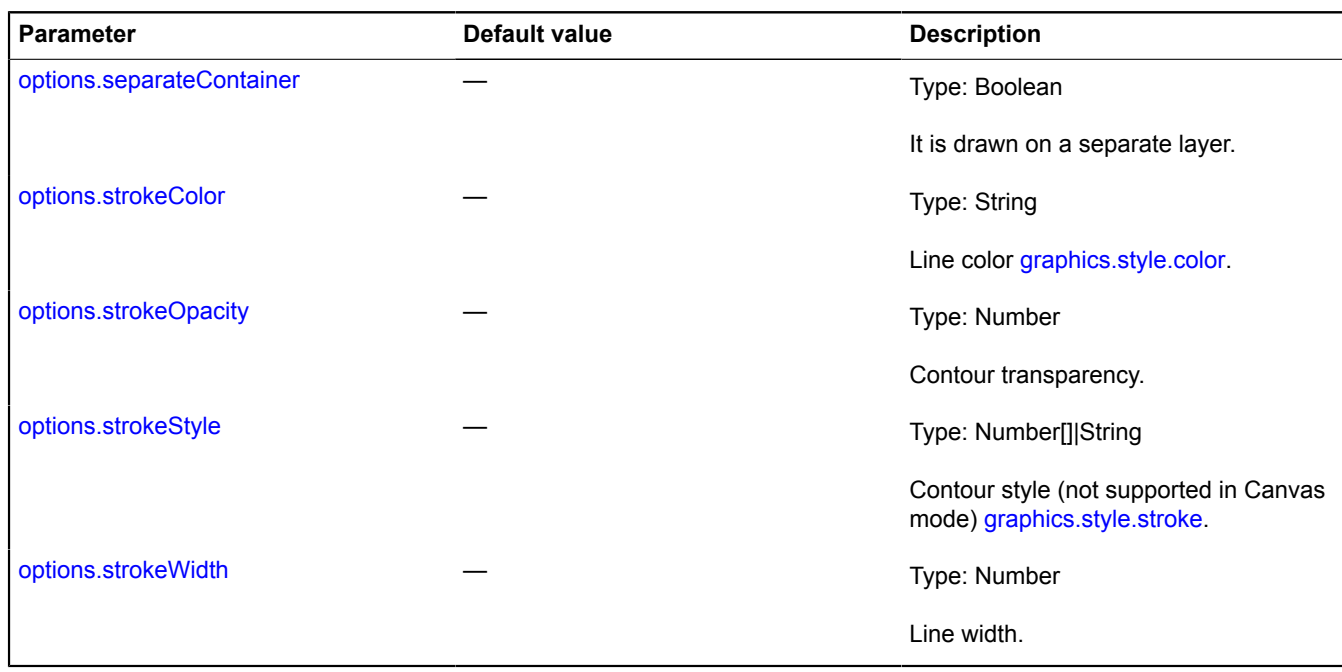

## <span id="page-1075-6"></span><span id="page-1075-5"></span><span id="page-1075-0"></span>**Fields**

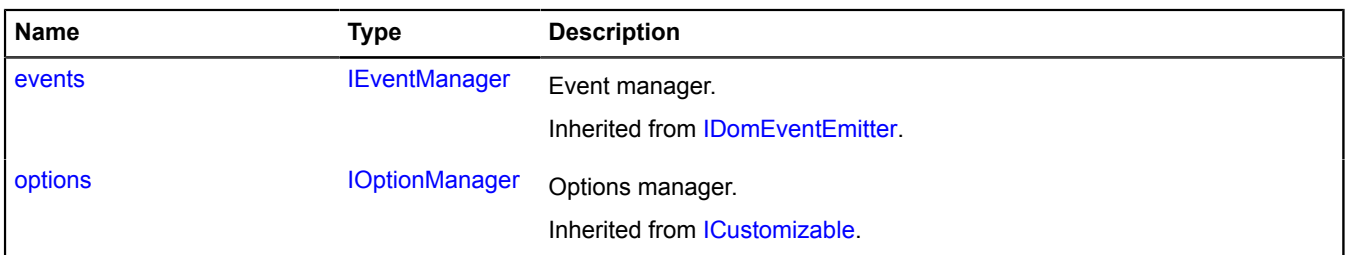

<span id="page-1075-1"></span>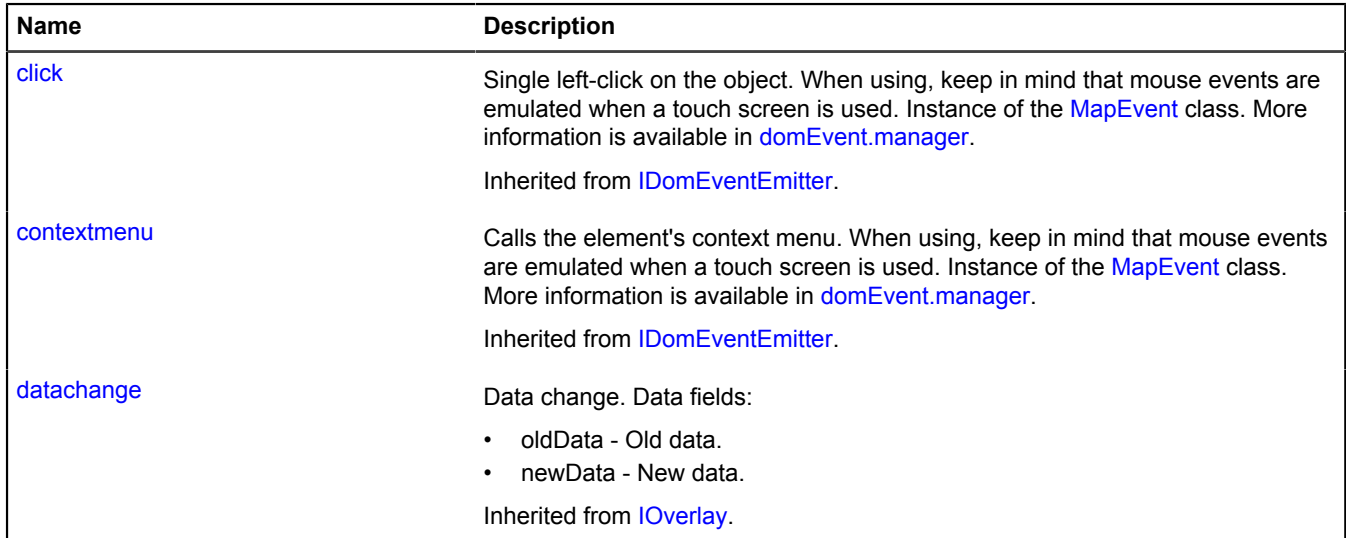

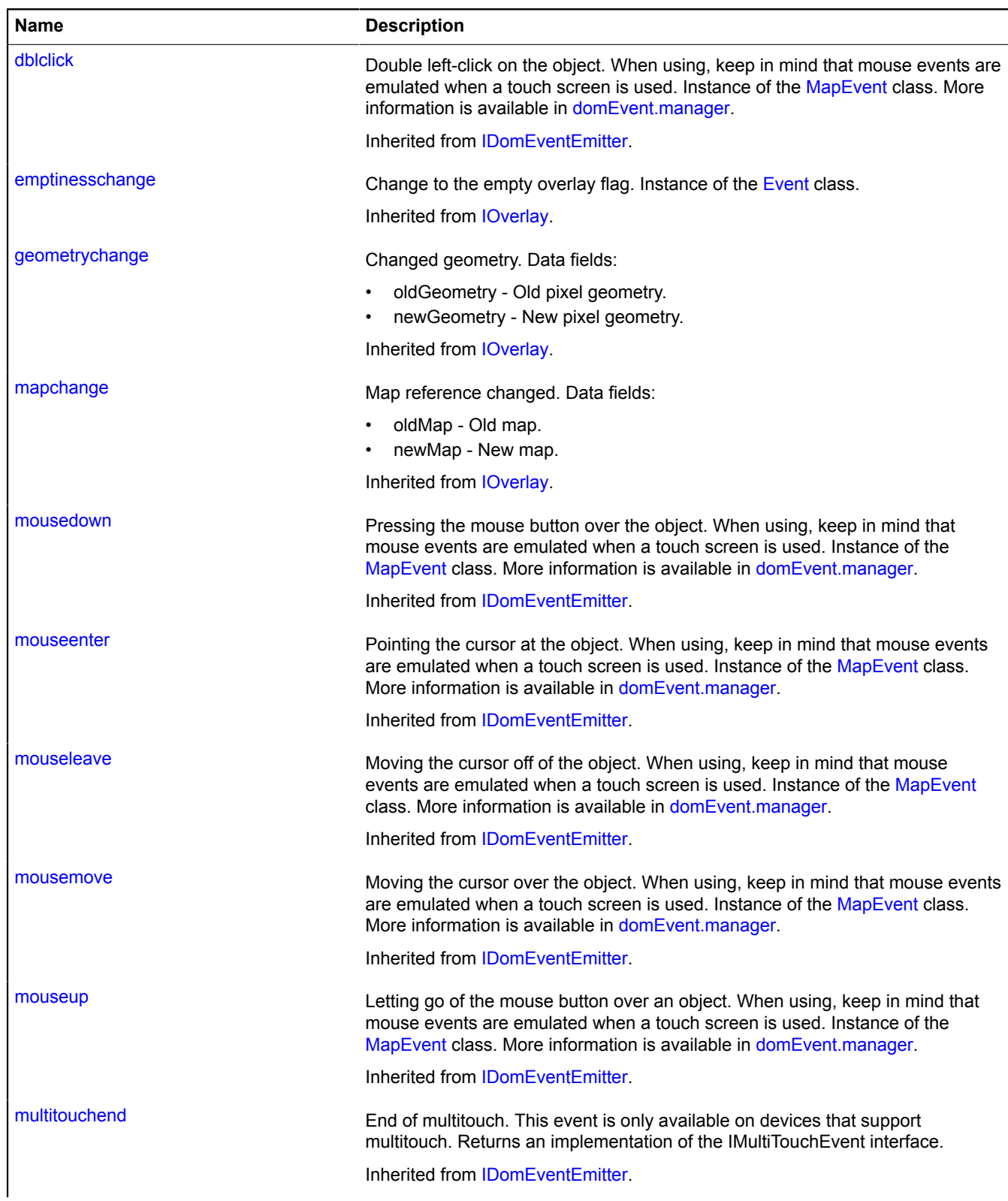

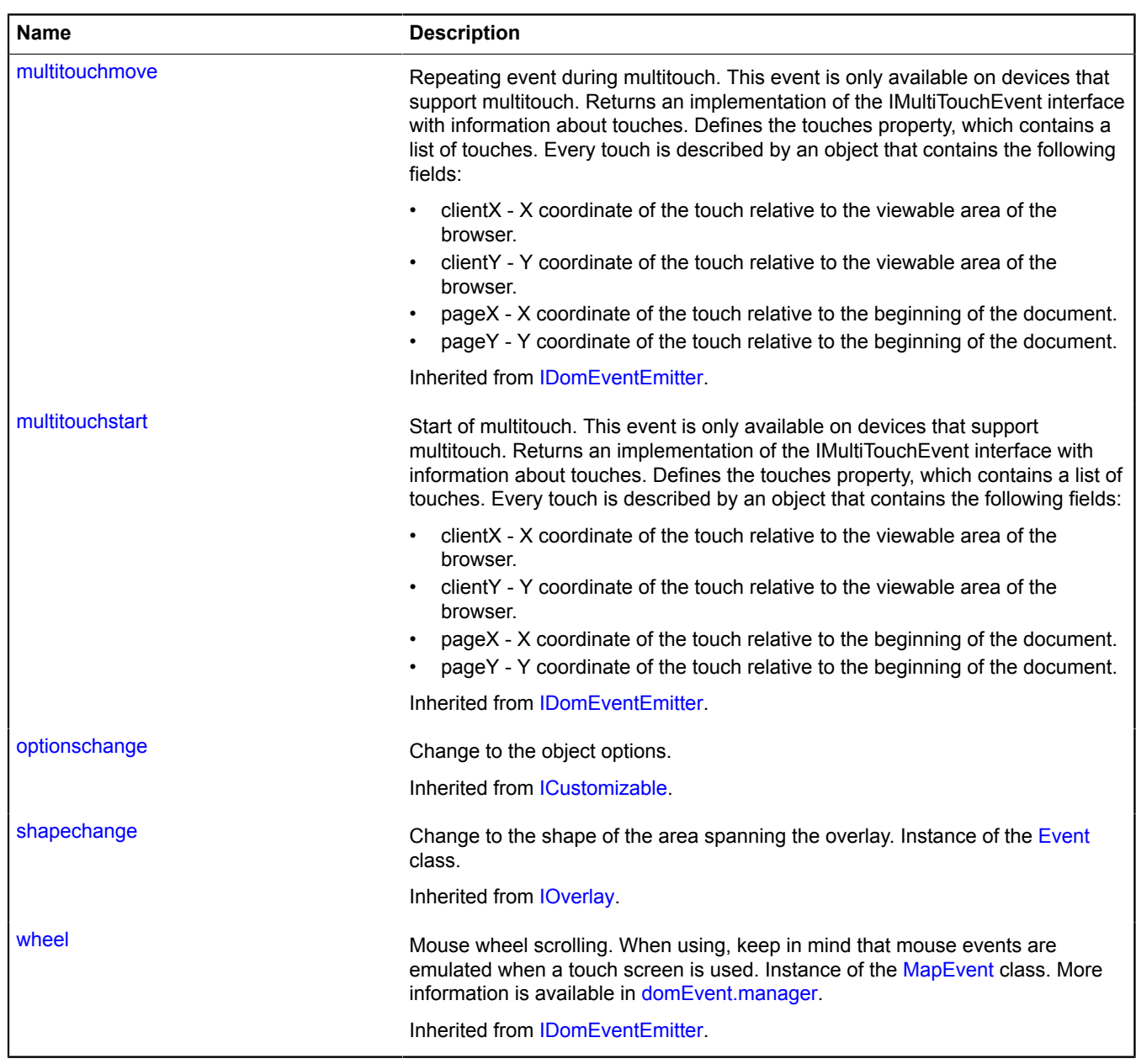

<span id="page-1077-0"></span>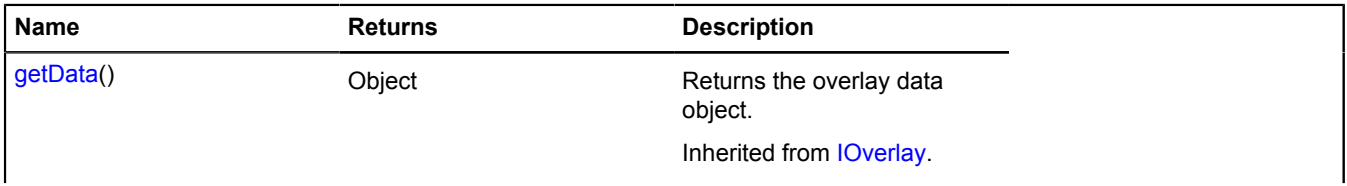

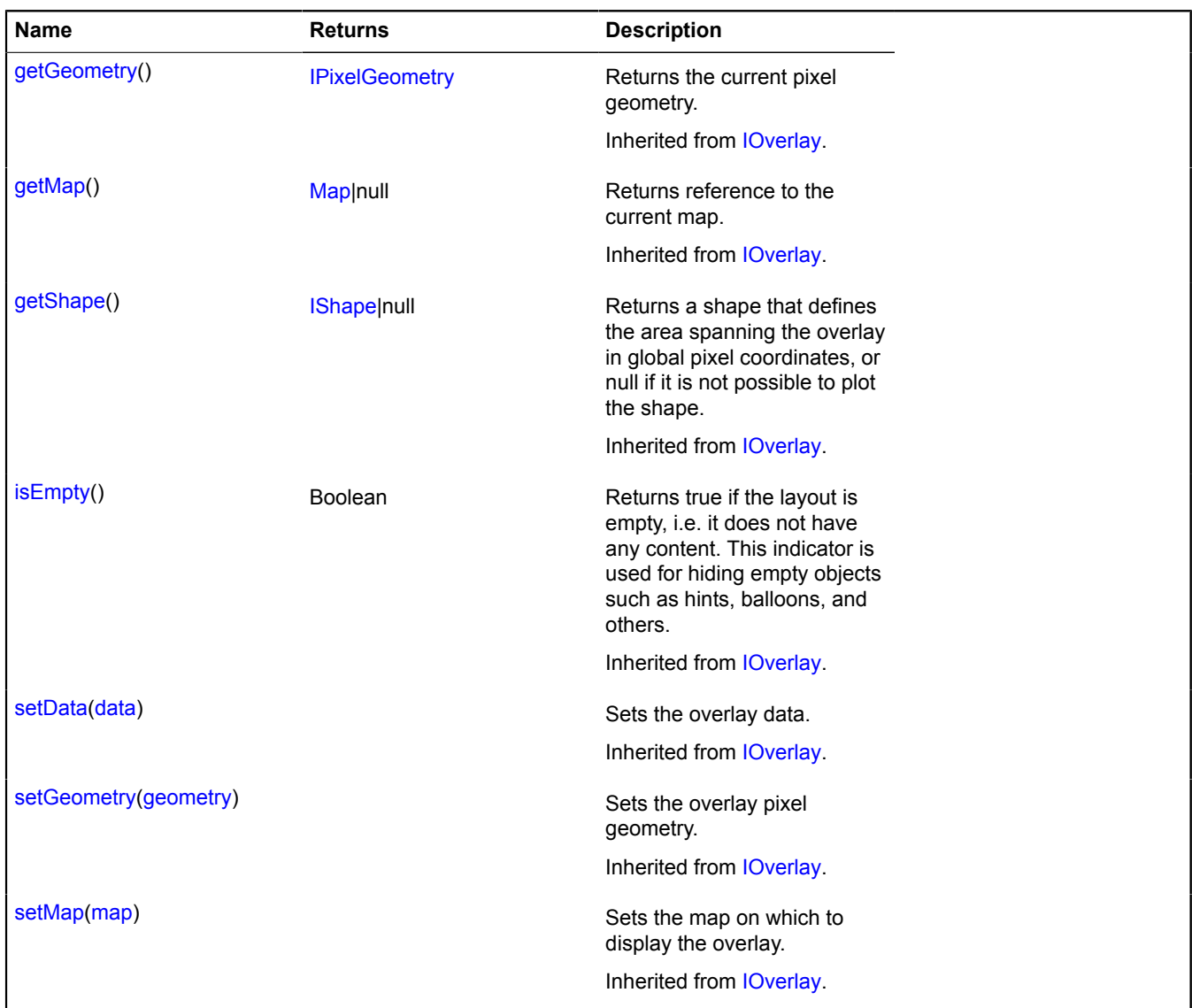

## <span id="page-1078-0"></span>**overlay.storage**

Static object.

Instance of [util.AsyncStorage](#page-1233-0)

Storage for overlays. By default, the overlays have not been added to package.full (the standard set of modules). Overlays are loaded on demand when geo objects are added to the map. To get the overlay class, use the [require](#page-1236-0) method for this storage. By default, the storage declares the following keys for asynchronous access:

- 'default#placemark' Placemark image overlay [overlay.Placemark.](#page-1058-7)
- 'default#pin' Overlay of the circle [overlay.Pin](#page-1053-9) placemark
- 'default#circle' Circle overlay [overlay.Circle](#page-1003-0).
- 'default#rectangle' Rectangle overlay [overlay.Rectangle](#page-1073-3).
- 'default#polyline' Polyline overlay [overlay.Polyline.](#page-1069-8)
- 'default#polygon' Polygon overlay [overlay.Polygon](#page-1064-8).
- 'hotspot#placemark' Hotspot placemark overlay [overlay.hotspot.Placemark.](#page-1013-0)
- 'hotspot#circle' Hotspot circle overlay [overlay.hotspot.Circle.](#page-1008-0)
- 'hotspot#rectangle' Hotspot rectangle overlay [overlay.hotspot.Rectangle.](#page-1026-0)
- 'hotspot#polyline' Hotspot polyline overlay [overlay.hotspot.Polyline](#page-1022-0).
- 'hotspot#polygon' Hotspot polygon overlay [overlay.hotspot.Polygon.](#page-1017-0)
- 'html#balloon' HTML balloon overlay [overlay.html.Balloon](#page-1031-0).
- 'html#hint' Basic HTML overlay [overlay.html.Hint.](#page-1037-0)
- 'html#placemark' HTML placemark overlay [overlay.html.Placemark.](#page-1042-0)

Yandex'html#rectangle' - HTML rectangle overlay overlay html Re[ctangle.](#page-1047-9)

### **Example:**

```
ymaps.overlay.storage.require(['hotspot#circle'], function (HotspotOverlayClass) {
 // Creating an instance of the received class.
 var overlay = new HotspotOverlayClass(
 new ymaps.geometry.Circle([30, 50], 10), {}, {}
           );
\rangle ) ;
```
## <span id="page-1079-0"></span>**Methods**

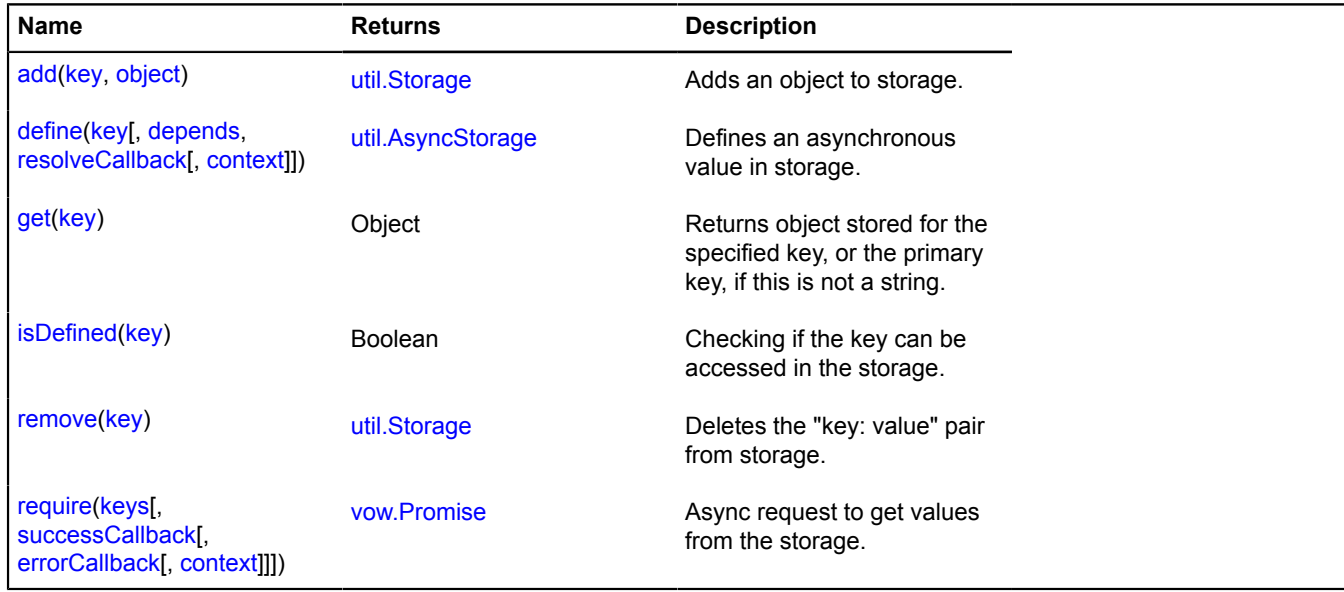

# **pane**

## **pane.EventsPane**

Extends [IEventPane](#page-487-0).

Pane of events.

<span id="page-1079-1"></span>[Constructor](#page-1079-1) | [Fields](#page-1080-0) | [Events](#page-1080-1) | [Methods](#page-1082-0)

### **Constructor**

pane.EventsPane([map](#page-1079-2), [params\)](#page-1079-3)

<span id="page-1079-3"></span><span id="page-1079-2"></span>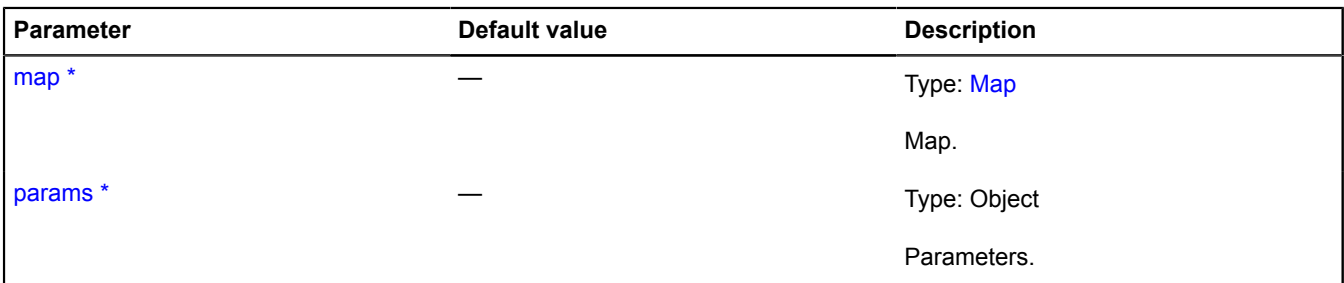
<span id="page-1080-1"></span><span id="page-1080-0"></span>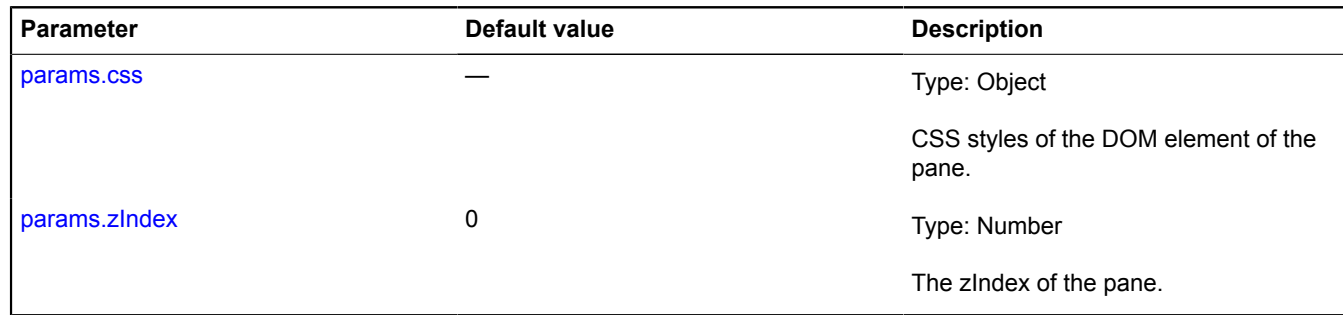

## **Fields**

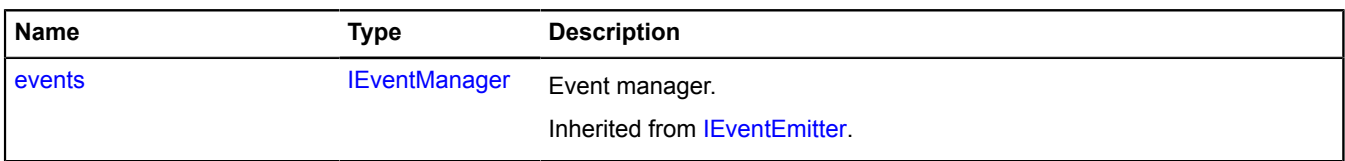

## **Events**

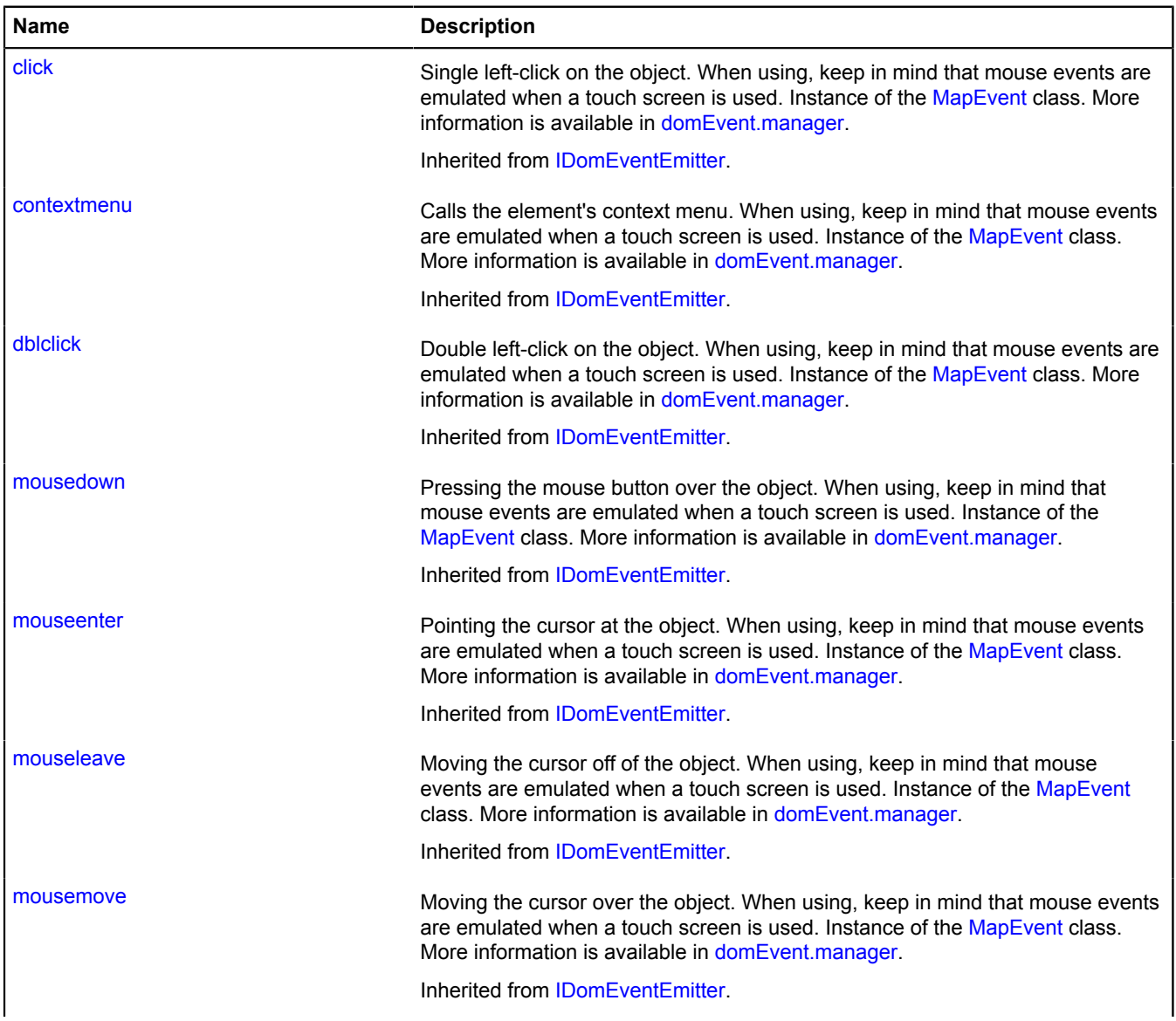

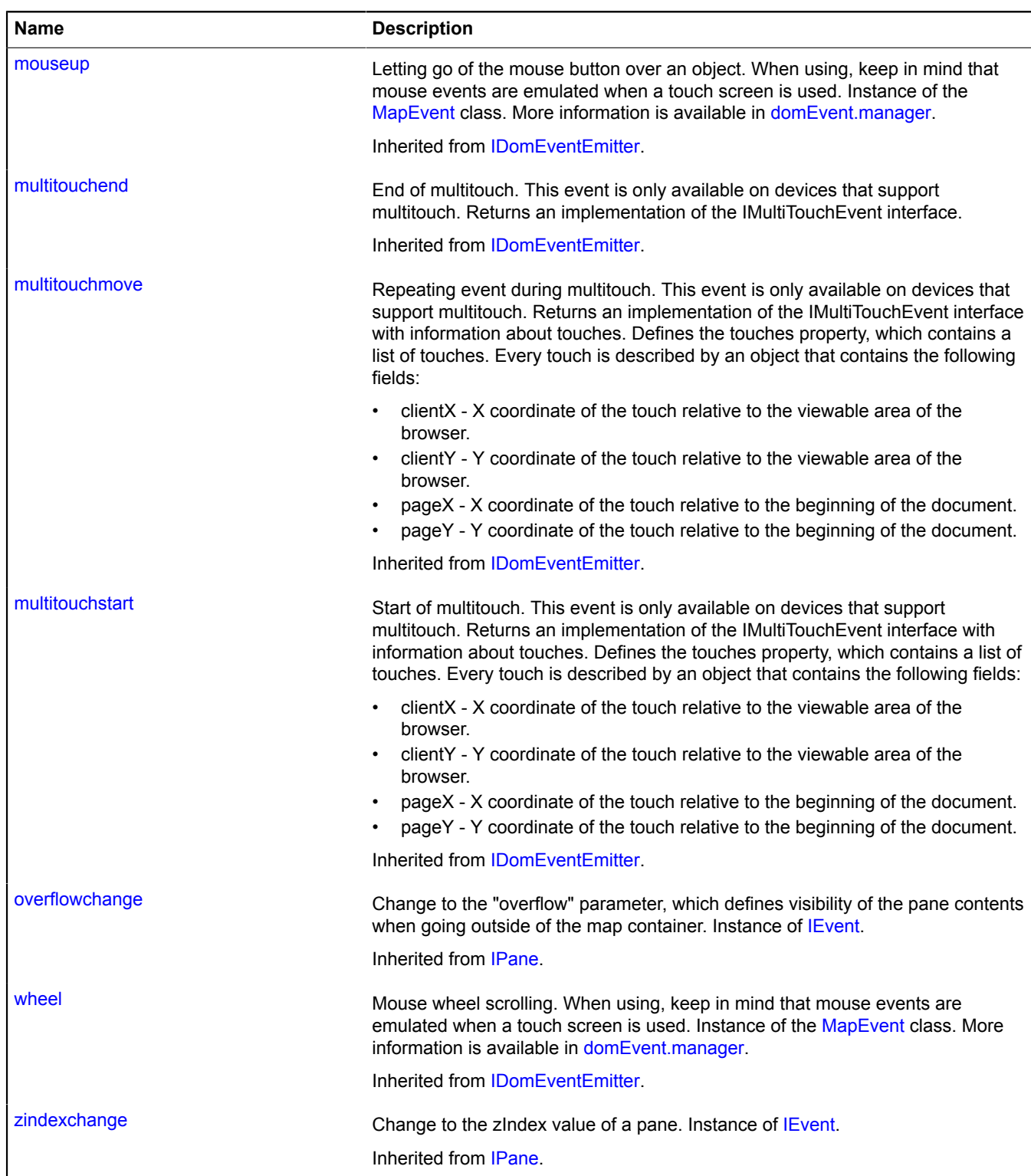

## **Methods**

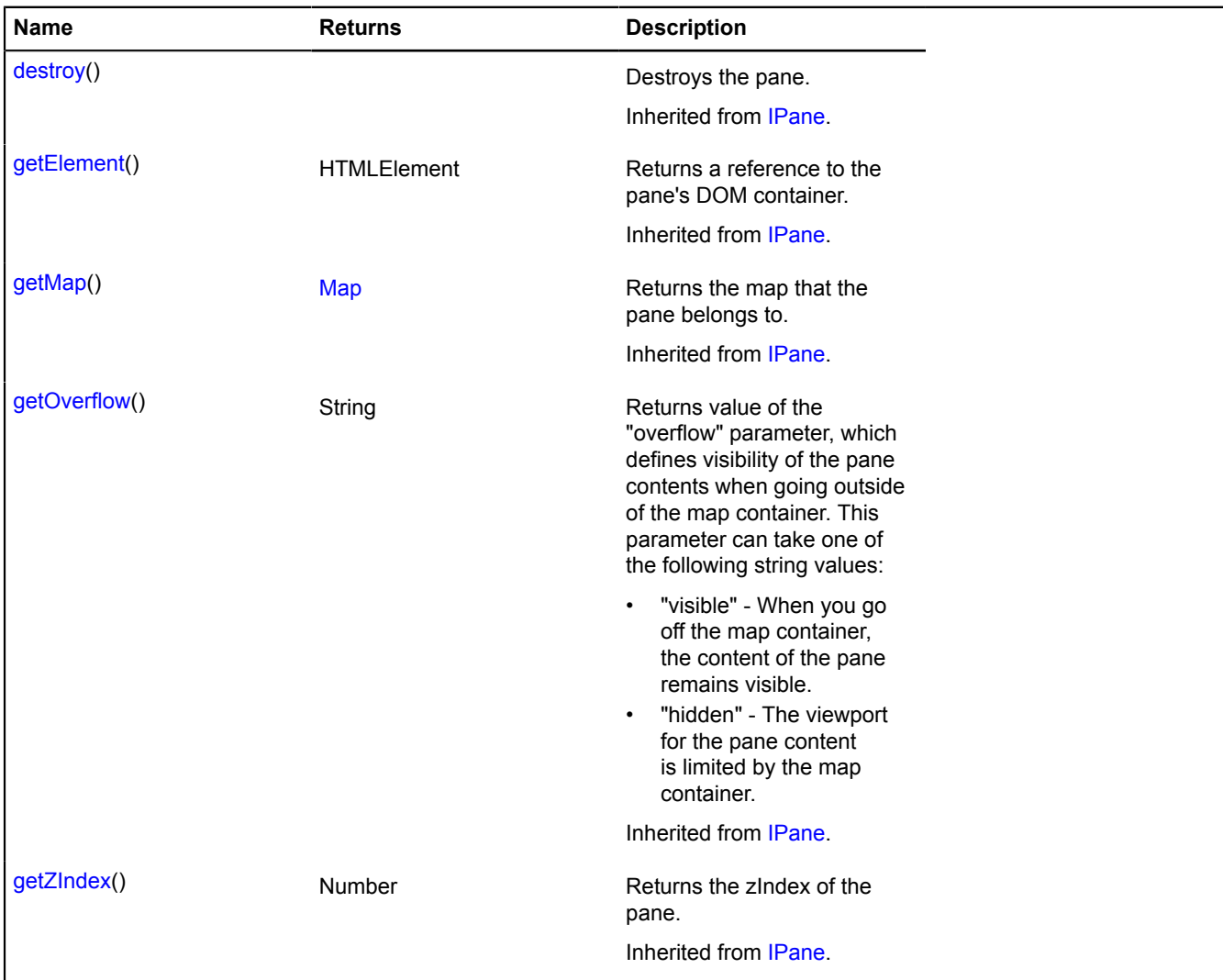

## **pane.MovablePane**

Extends [IContainerPane.](#page-458-0)

Movable map panes.

<span id="page-1082-0"></span>[Constructor](#page-1082-0) | [Fields](#page-1083-0) | [Events](#page-1083-1) | [Methods](#page-1084-0)

## **Constructor**

pane.MovablePane([map,](#page-1082-1) [params](#page-1083-2))

<span id="page-1082-1"></span>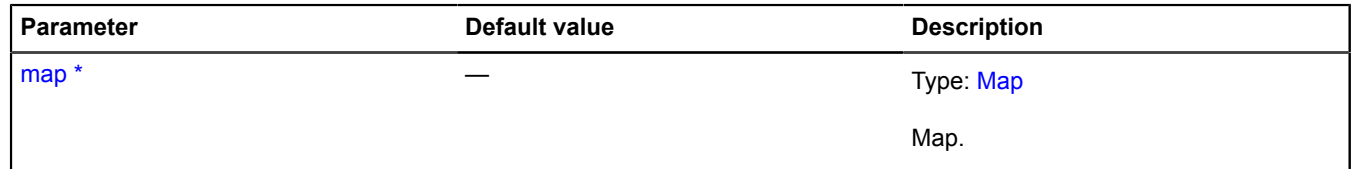

<span id="page-1083-5"></span><span id="page-1083-4"></span><span id="page-1083-3"></span><span id="page-1083-2"></span>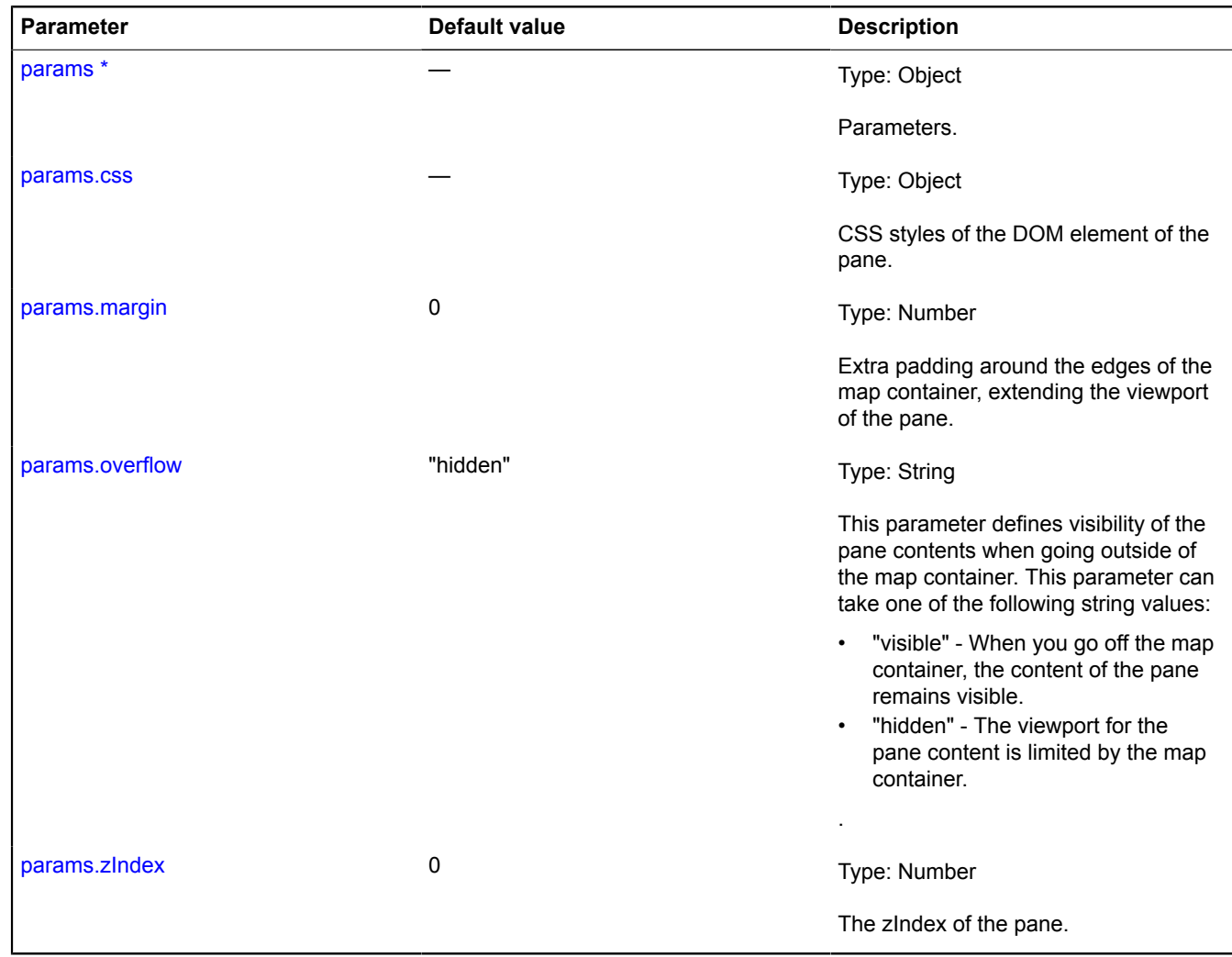

## <span id="page-1083-6"></span><span id="page-1083-0"></span>**Fields**

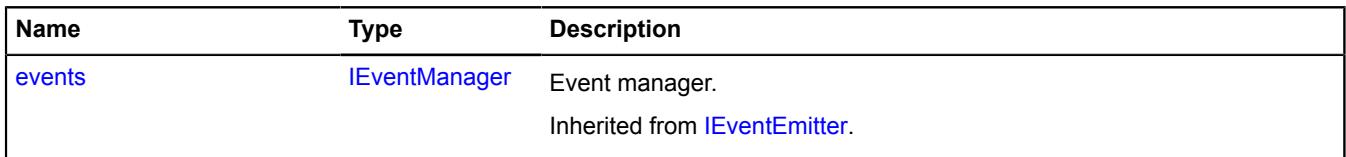

#### <span id="page-1083-1"></span>**Events**

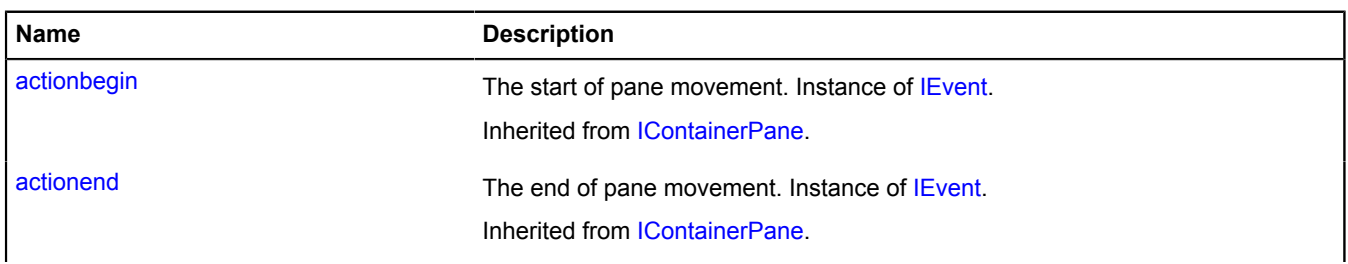

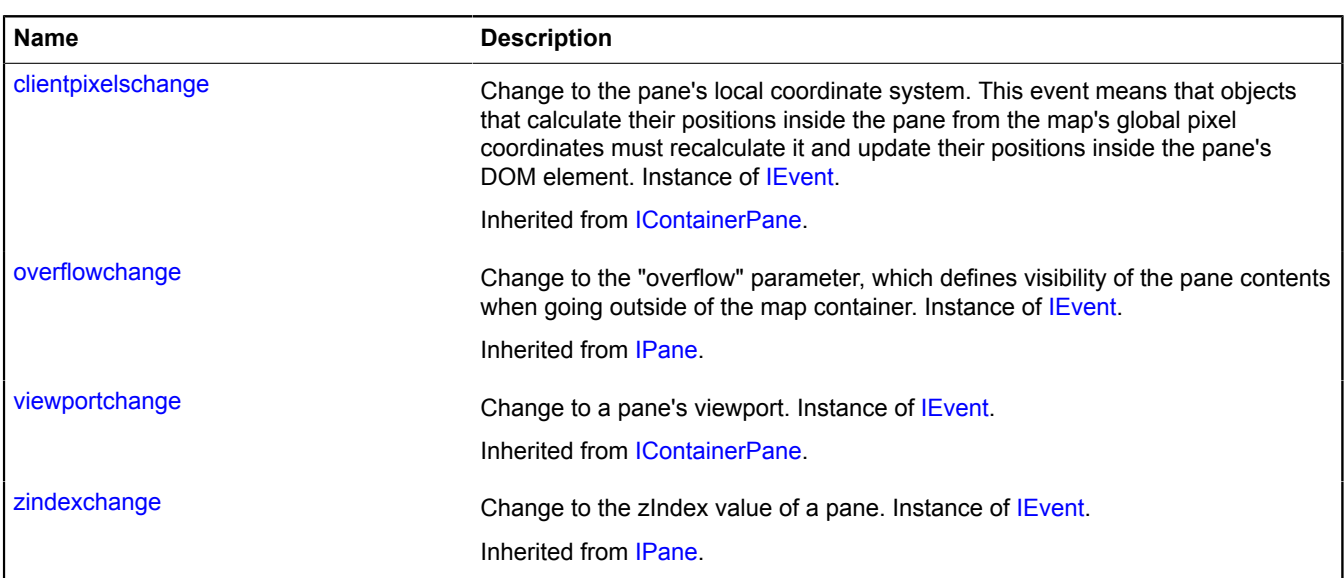

## <span id="page-1084-0"></span>**Methods**

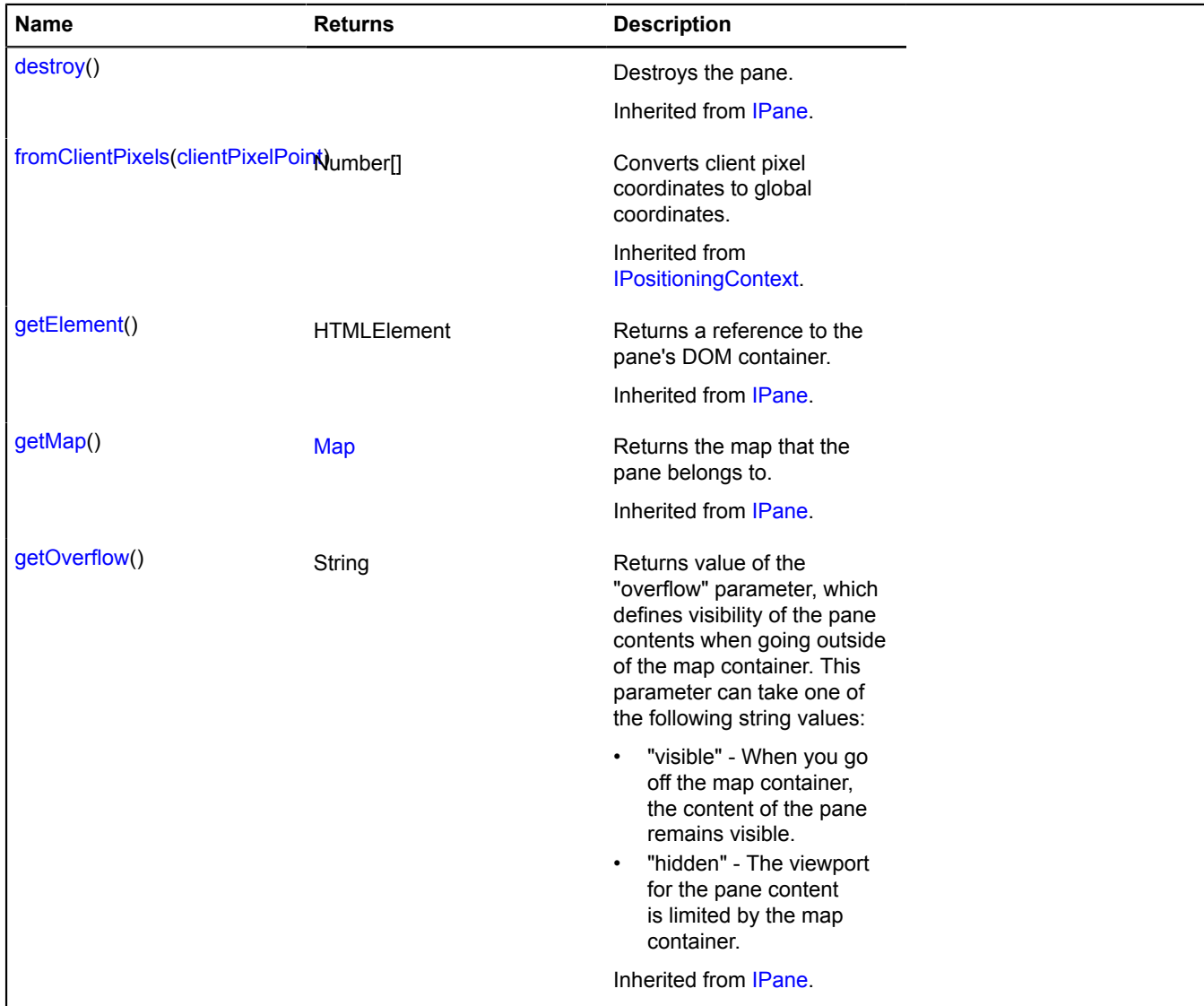

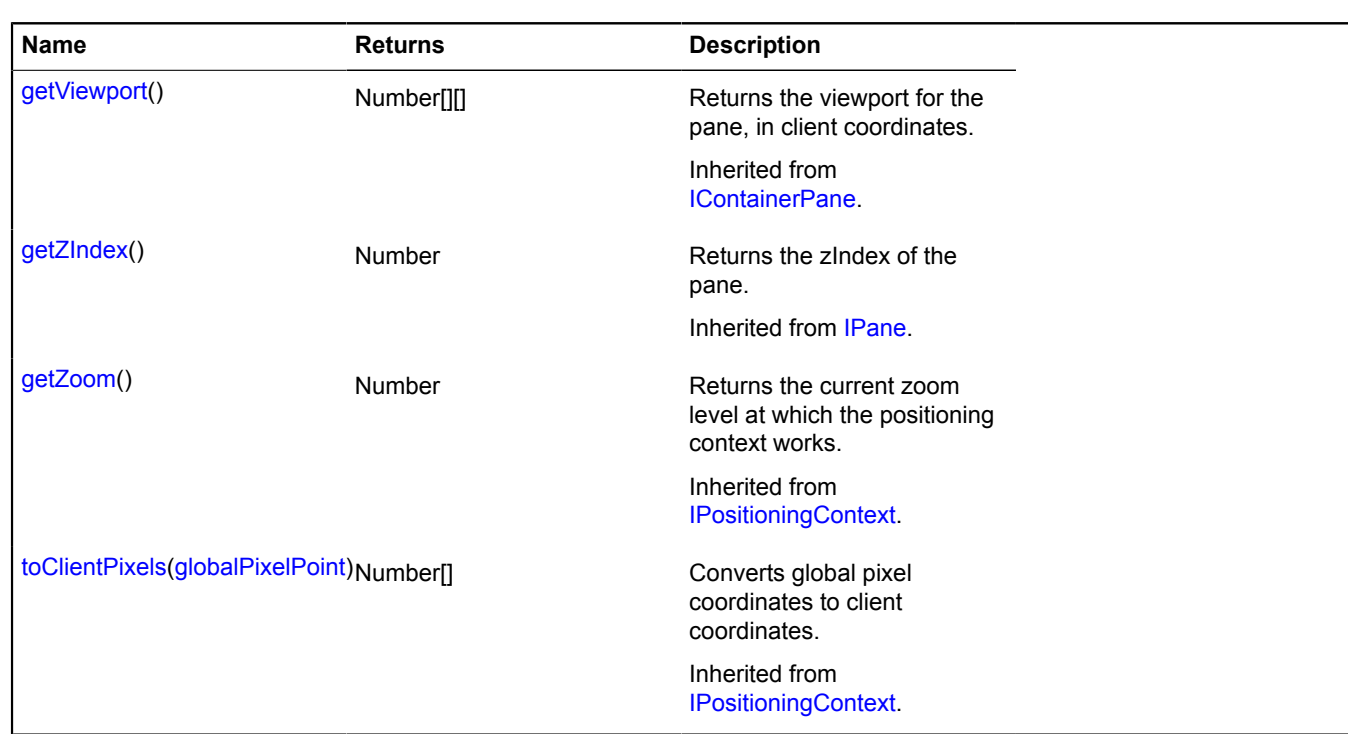

# **pane.StaticPane**

Extends [IContainerPane.](#page-458-0)

A static map pane.

<span id="page-1085-0"></span>[Constructor](#page-1085-0) | [Fields](#page-1086-0) | [Events](#page-1086-1) | [Methods](#page-1087-0)

### **Constructor**

pane.StaticPane([map](#page-1085-1), [params\)](#page-1085-2)

<span id="page-1085-4"></span><span id="page-1085-3"></span><span id="page-1085-2"></span><span id="page-1085-1"></span>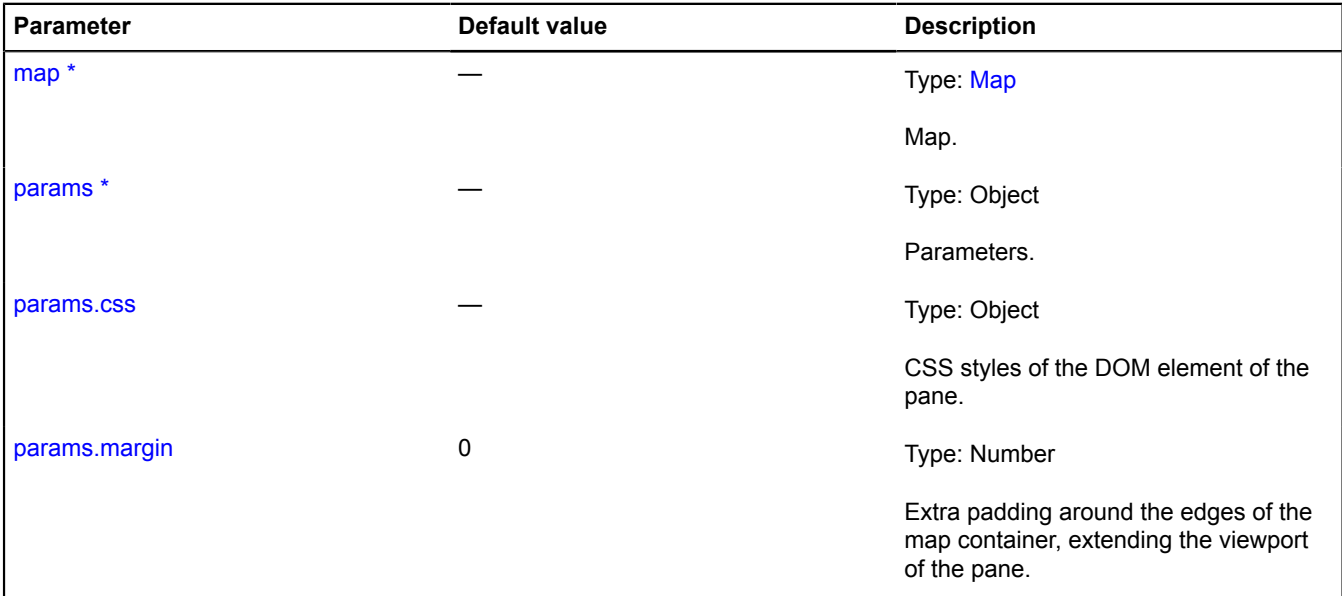

<span id="page-1086-2"></span>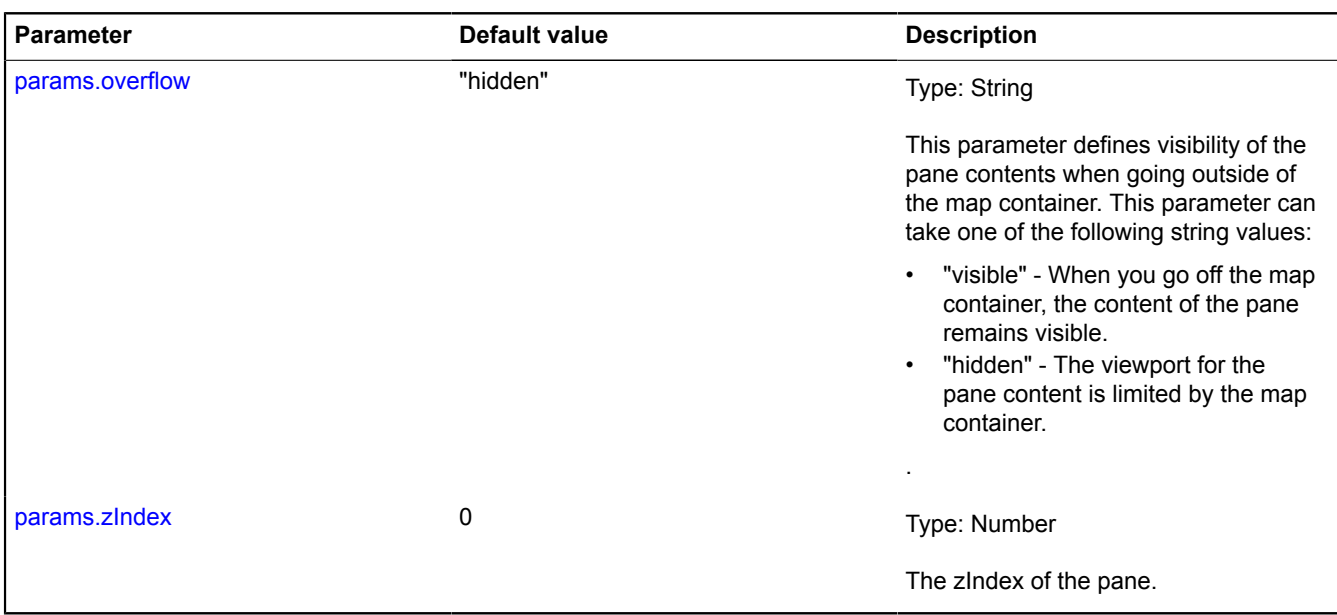

## <span id="page-1086-3"></span><span id="page-1086-0"></span>**Fields**

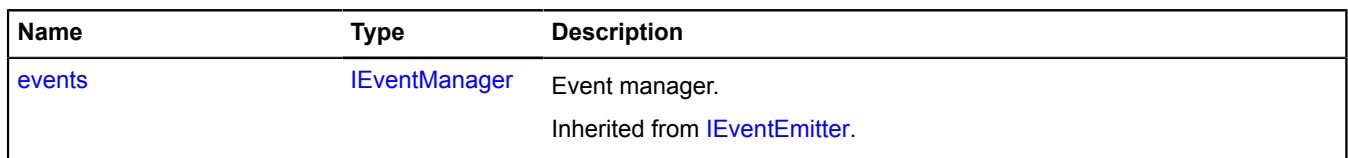

<span id="page-1086-1"></span>**Events**

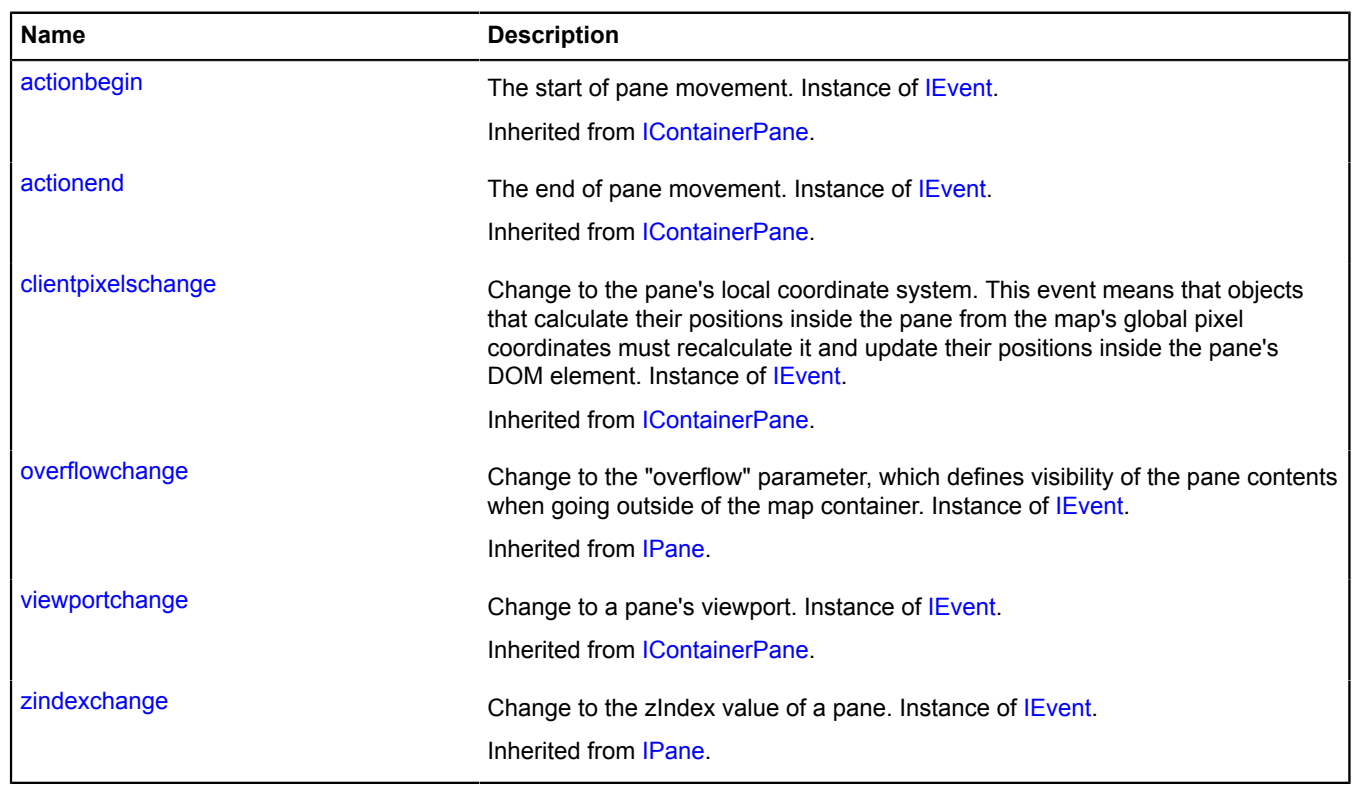

## <span id="page-1087-0"></span>**Methods**

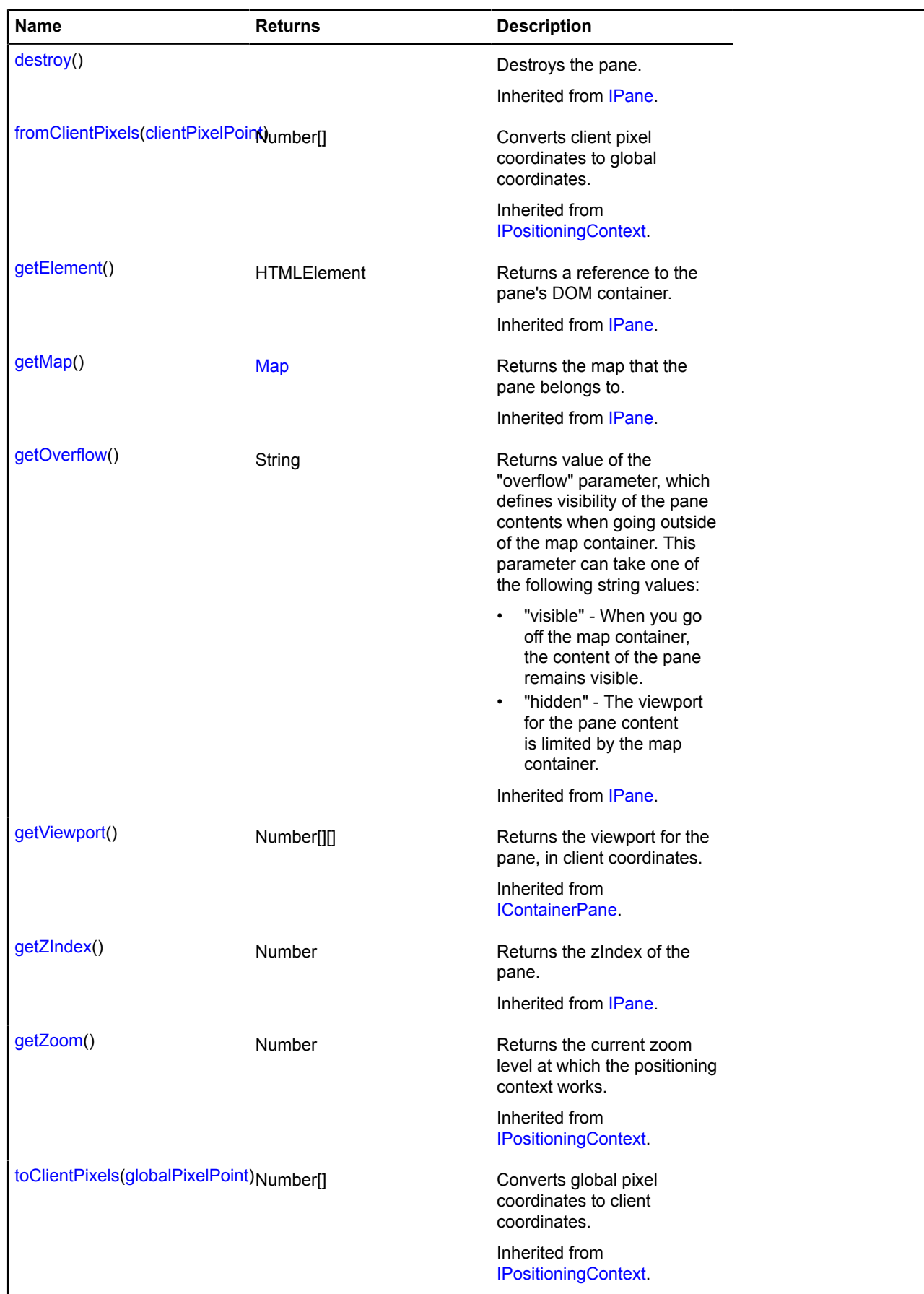

# <span id="page-1088-1"></span>**Panorama**

**Note:** The constructor of the Panorama class is hidden, as this class is not intended for autonomous initialization.

Extends [IPanorama](#page-580-1).

Object describing the panorama.

**See** [panorama.locate](#page-1098-0)

**[Methods](#page-1088-0)** 

## <span id="page-1088-0"></span>**Methods**

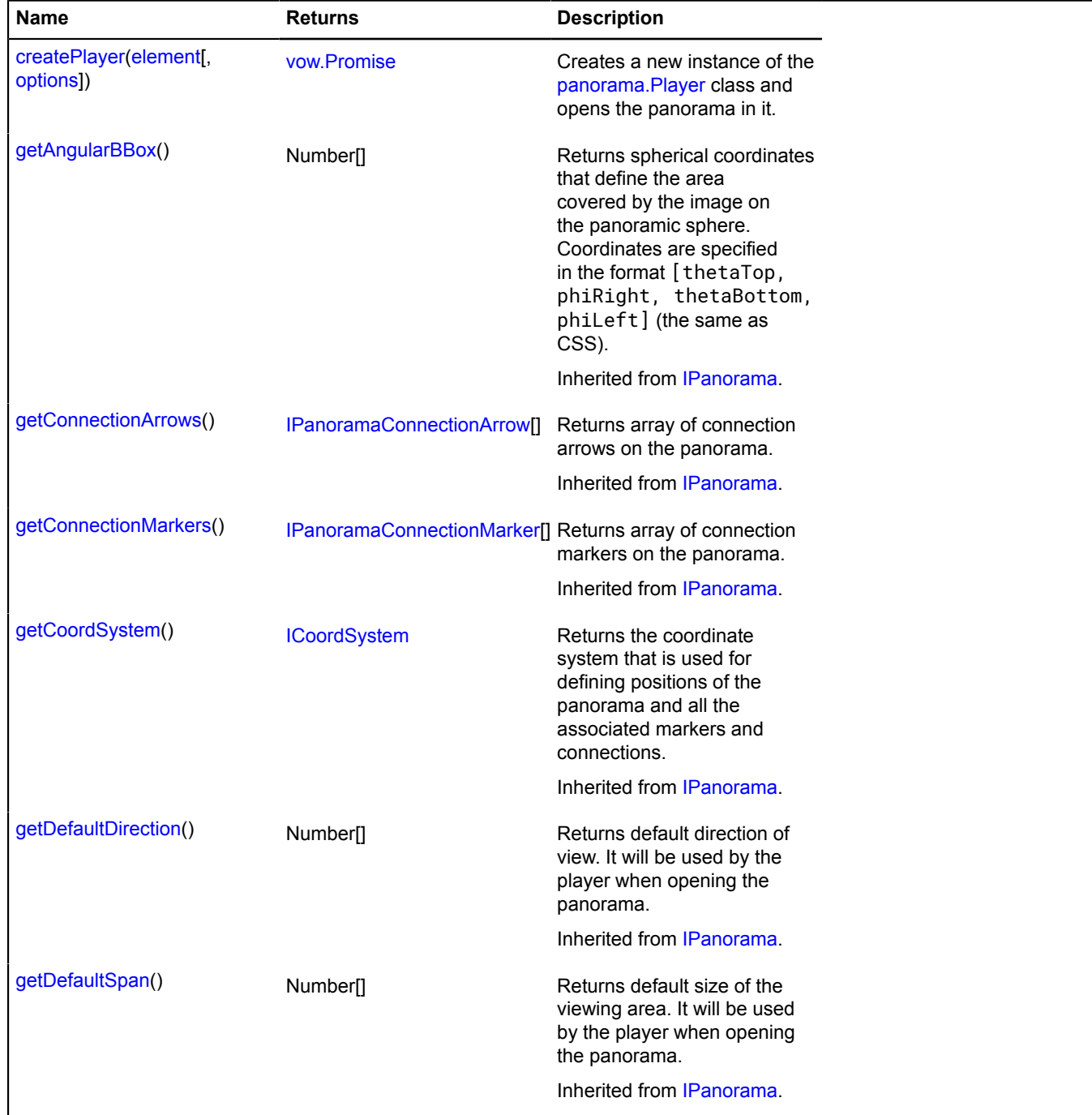

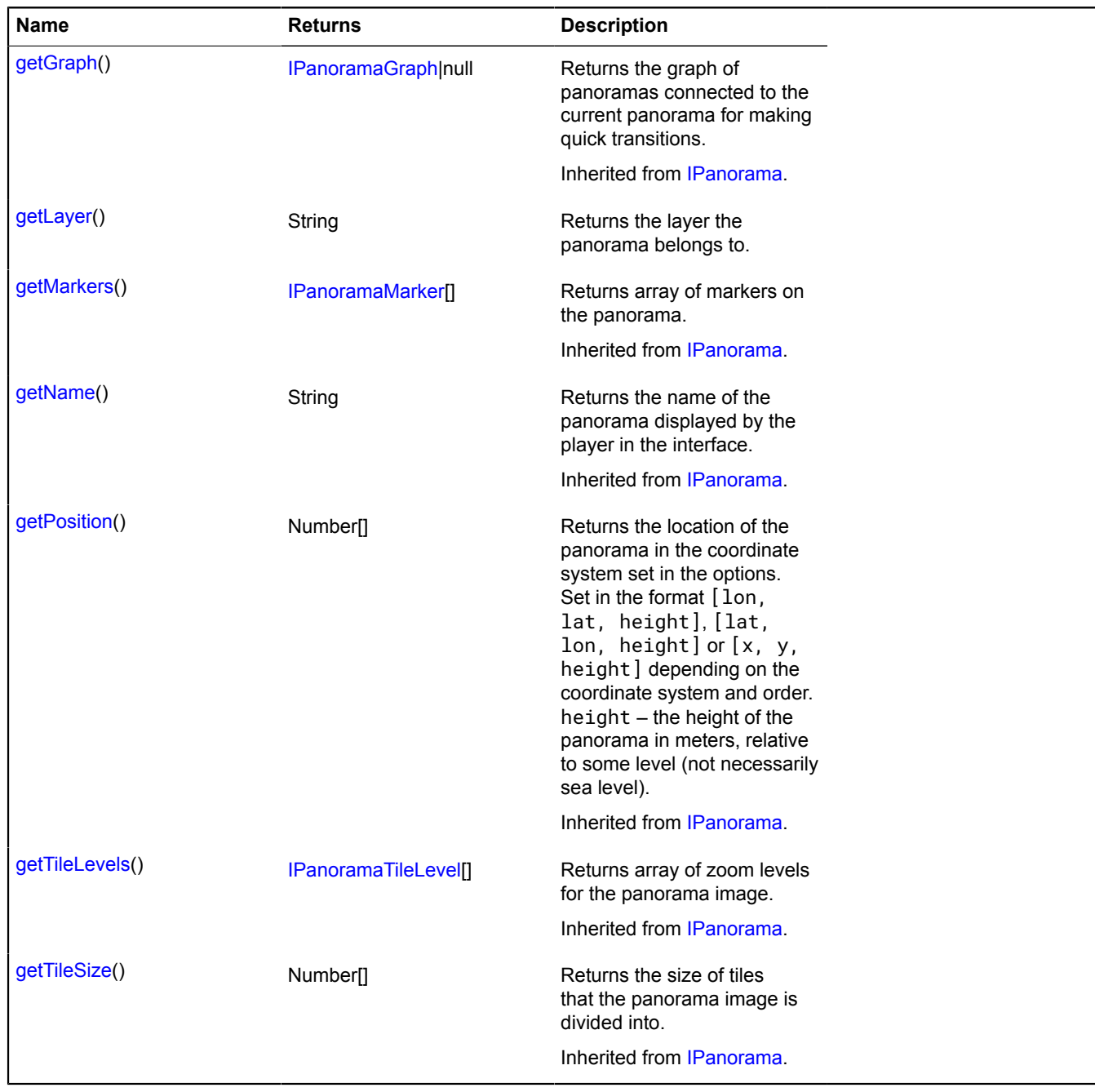

## <span id="page-1089-0"></span>**Methods details**

## **createPlayer**

{[vow.Promise}](#page-1267-0) createPlayer(element[, options])

Creates a new instance of the [panorama.Player](#page-1102-0) class and opens the panorama in it.

**Returns** a promise object that will be resolved by the instance of the class [panorama.Player](#page-1102-0) with the current panorama open.

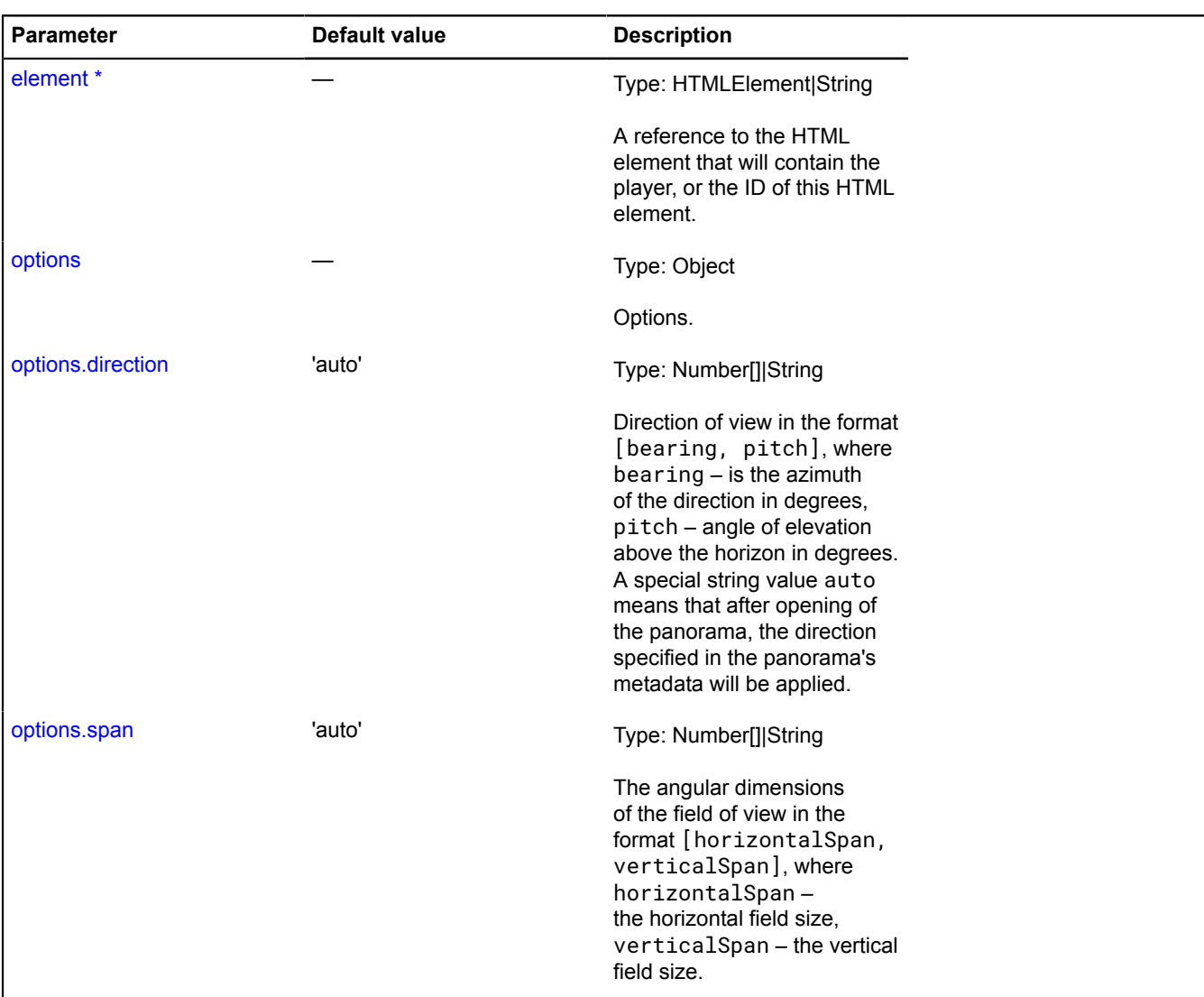

## <span id="page-1090-0"></span>**getLayer**

{String} getLayer()

**See** [panorama.locate](#page-1098-0)

**Returns** the layer the panorama belongs to.

## **panorama**

## **panorama.Base**

Extends [IPanorama](#page-580-1).

<span id="page-1090-1"></span>[Constructor](#page-1090-1) | [Methods](#page-1091-0)

## **Constructor**

panorama.Base()

Initializes the panorama with default parameters.

## **Example:**

```
function Panorama () {
 ymaps.panorama.Base.call(this);
 // Making sure that everything is all right with our panorama.
       this.validate();
}
ymaps.util.defineClass(Panorama, ymaps.panorama.Base, {
 getPosition: function () {
 // Let's put our panorama at the center of the coordinate system.
 return [0, 0, 0];
       },
 getCoordSystem: function () {
 return ymaps.coordSystem.cartesian;
       },
 getAngularBBox: function () {
 // We'll make our panorama fully spherical.
 return [0.5 * Math.PI, 2 * Math.PI, -0.5 * Math.PI, 0];
       },
 getTileSize: function () {
 return [512, 512];
       },
 getTileLevels: function () {
 // Our panorama will have just one image.
 return [{
 getTileUrl: function (x, y) {
 return '/' + x + '/' + y + '.jpg';
                   },
 getImageSize: function () {
 return [4096, 2048];
\{ \}; \} }
});
```
## <span id="page-1091-0"></span>**Methods**

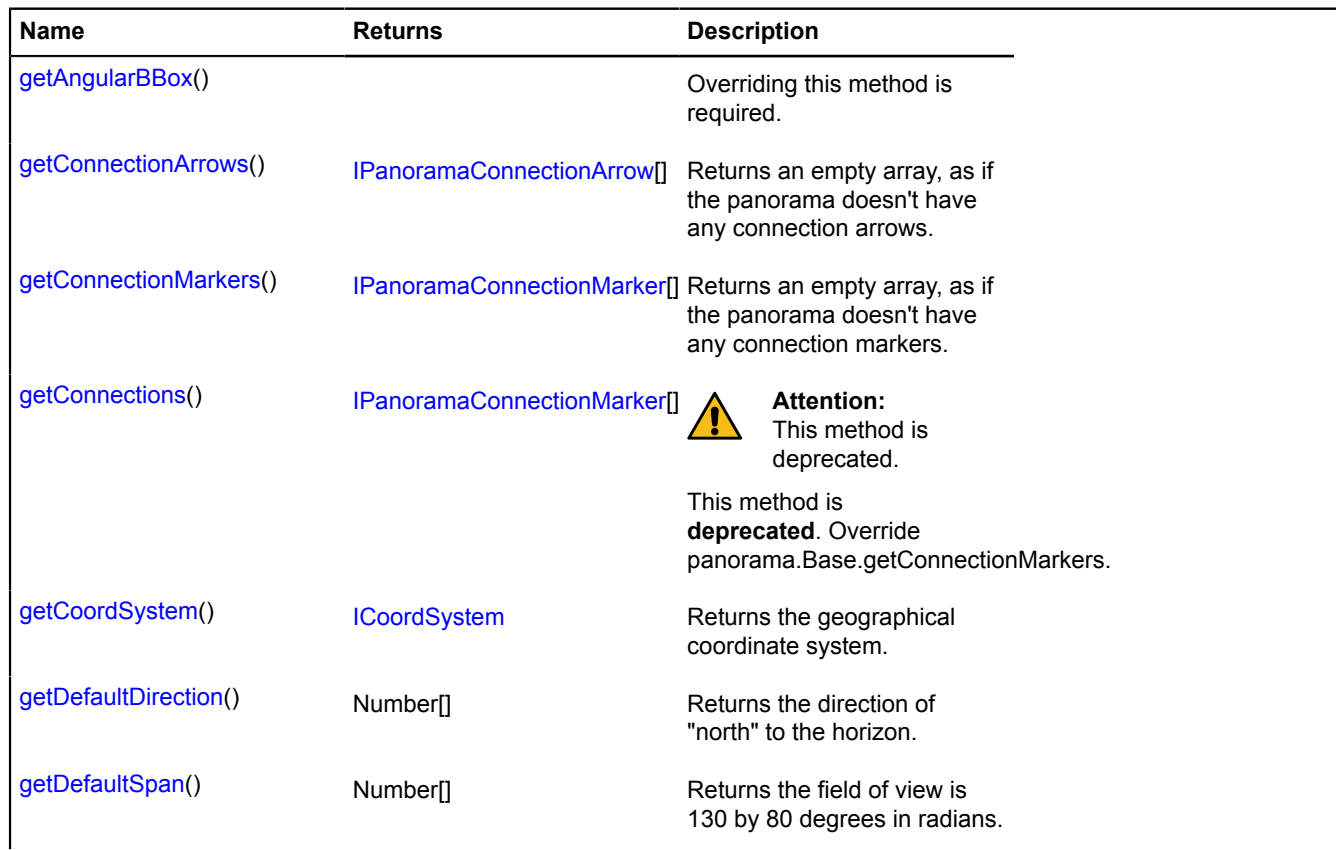

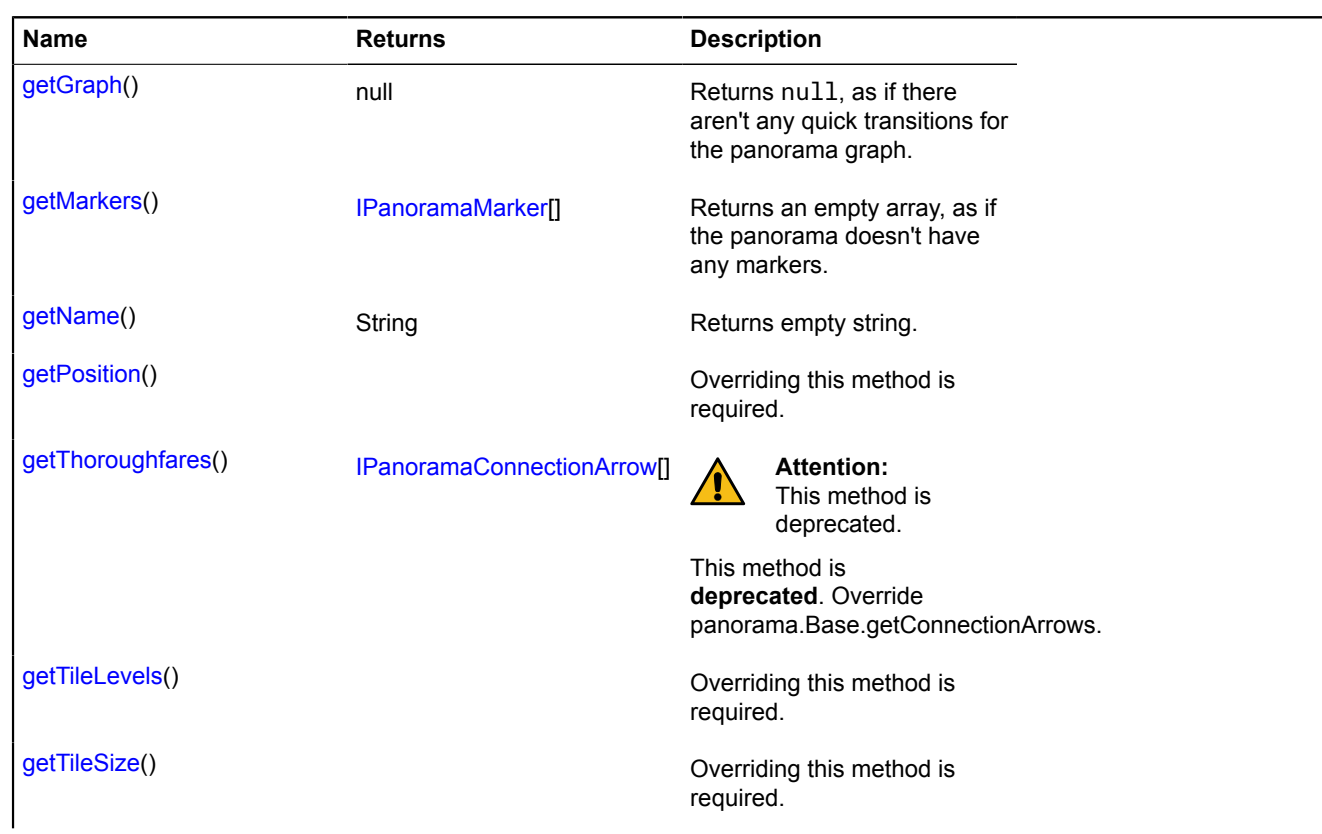

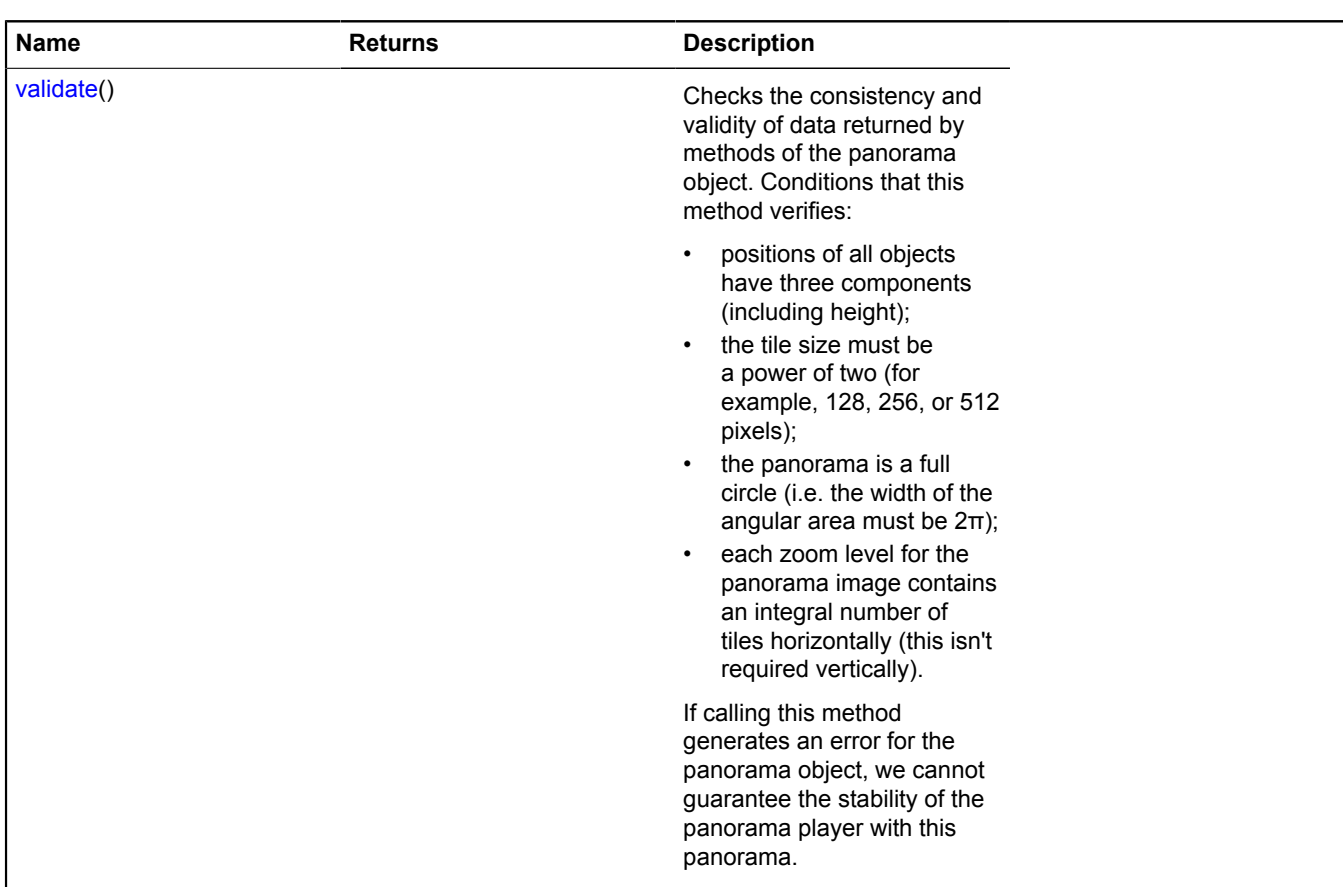

## <span id="page-1093-0"></span>**Methods details**

## **getAngularBBox**

{} getAngularBBox()

<span id="page-1093-1"></span>Overriding this method is required.

## **getConnectionArrows**

```
{IPanoramaConnectionArrow[]} getConnectionArrows()
```
**Returns** an empty array, as if the panorama doesn't have any connection arrows.

## <span id="page-1094-0"></span>**getConnectionMarkers**

{[IPanoramaConnectionMarker\[](#page-584-0)]} getConnectionMarkers()

<span id="page-1094-1"></span>**Returns** an empty array, as if the panorama doesn't have any connection markers.

#### **getConnections**

{[IPanoramaConnectionMarker\[](#page-584-0)]} getConnections()

This method is **deprecated**. Override panorama.Base.getConnectionMarkers.

#### **This method is deprecated.**

<span id="page-1094-2"></span>**Returns** an empty array, as if the panorama doesn't have any connections.

### **getCoordSystem**

{[ICoordSystem](#page-463-0)} getCoordSystem()

<span id="page-1094-3"></span>**Returns** the geographical coordinate system.

### **getDefaultDirection**

{Number[]} getDefaultDirection()

<span id="page-1094-4"></span>**Returns** the direction of "north" to the horizon.

#### **getDefaultSpan**

{Number[]} getDefaultSpan()

<span id="page-1094-5"></span>**Returns** the field of view is 130 by 80 degrees in radians.

#### **getGraph**

{null} getGraph()

<span id="page-1094-6"></span>**Returns** null, as if there aren't any quick transitions for the panorama graph.

#### **getMarkers**

{[IPanoramaMarker\[](#page-586-0)]} getMarkers()

<span id="page-1094-7"></span>**Returns** an empty array, as if the panorama doesn't have any markers.

#### **getName**

{String} getName()

<span id="page-1094-8"></span>**Returns** empty string.

#### **getPosition**

{} getPosition()

Overriding this method is required.

## <span id="page-1095-0"></span>**getThoroughfares**

{[IPanoramaConnectionArrow\[](#page-583-0)]} getThoroughfares()

This method is **deprecated**. Override panorama.Base.getConnectionArrows.

### **This method is deprecated.**

<span id="page-1095-1"></span>**Returns** an empty array, as if the panorama doesn't have any transitions.

### **getTileLevels**

{} getTileLevels()

<span id="page-1095-2"></span>Overriding this method is required.

#### **getTileSize**

{} getTileSize()

<span id="page-1095-3"></span>Overriding this method is required.

#### **validate**

{} validate()

Checks the consistency and validity of data returned by methods of the panorama object. Conditions that this method verifies:

- positions of all objects have three components (including height);
- the tile size must be a power of two (for example, 128, 256, or 512 pixels);
- the panorama is a full circle (i.e. the width of the angular area must be  $2π$ );
- each zoom level for the panorama image contains an integral number of tiles horizontally (this isn't required vertically).

If calling this method generates an error for the panorama object, we cannot guarantee the stability of the panorama player with this panorama.

#### **panorama.Base.createPanorama**

Static function.

**Returns** panorama instance.

```
{ IPanorama } panorama.Base.createPanorama(params)
```
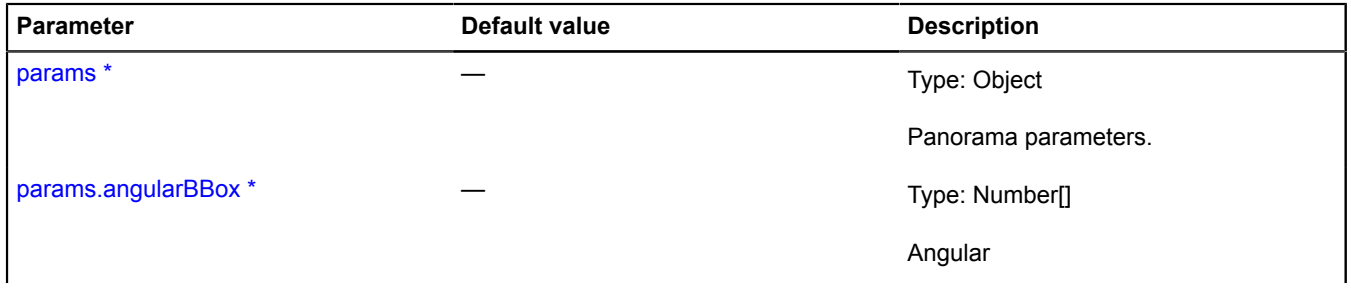

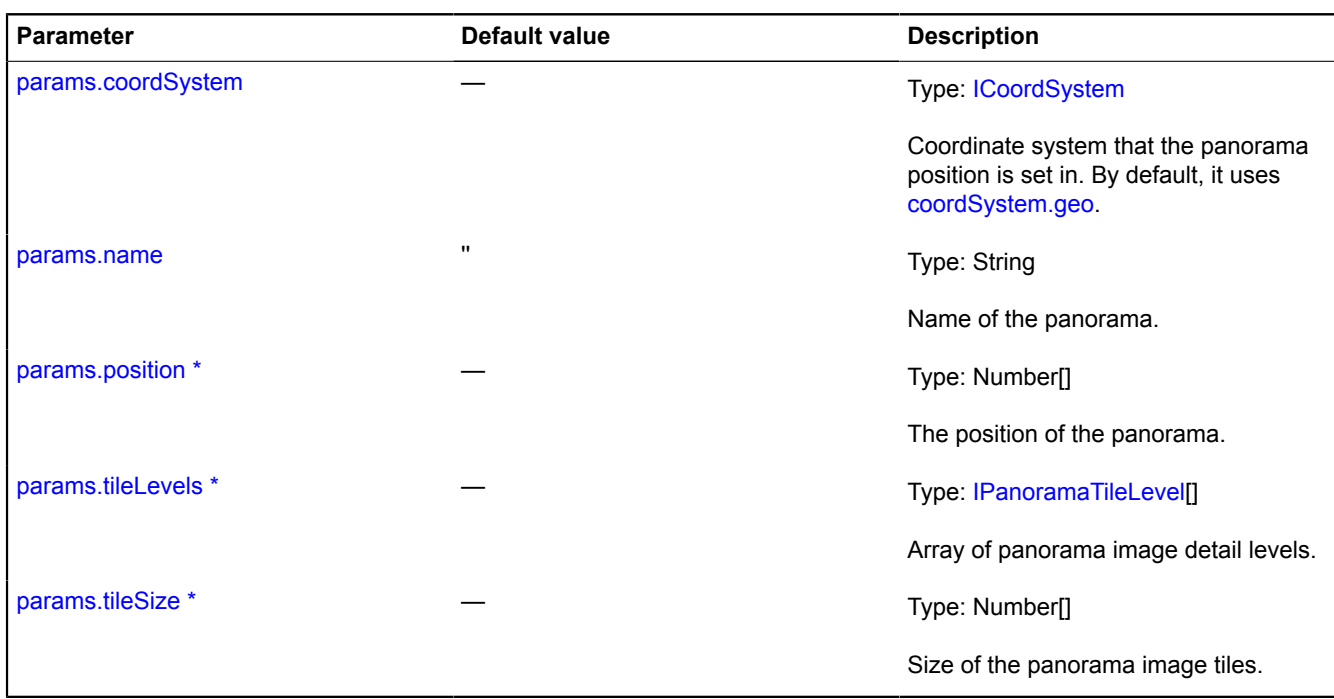

### **Example:**

```
var player = new ymaps.panorama.Player(
 'player',
       ymaps.panorama.Base.createPanorama({
 coordSystem: ymaps.coordSystem.cartesian,
 // Let's put our panorama in the center of the coordinate system.
              position: [0, 0],
name: 'My panorama',<br>
// We'll make our panorama fully spherical.<br>
angularBBox: [0.5 * Math.PI, 2 * Math.PI, -0.5 * Math.PI, 0],<br>
tileSize: [512, 512],<br>
tileSize: [512, 512],<br>
tileLevels: [{<br>
getTileUrl: function (x, y) {<br>
                     getImageSize: function () {
                           return [4096, 2048];
 }
             }]
       })
);
```
### **panorama.Base.getMarkerPositionFromDirection**

Static function.

Calculates marker coordinates based on two values: the direction of view to the marker and the distance to it. The coordinates are calculated in the same coordinate system that is used in the panorama.

**Returns** the position of the marker in the coordinate system used in the panorama. Set in the format [lon, lat, height], [lat, lon, height] or [x, y, height] depending on the coordinate system and order. height is the height of the marker in meters, set relative to the same level as the height of the panorama.

{ Number[] } panorama.Base.getMarkerPositionFromDirection(panorama, direction, distance)

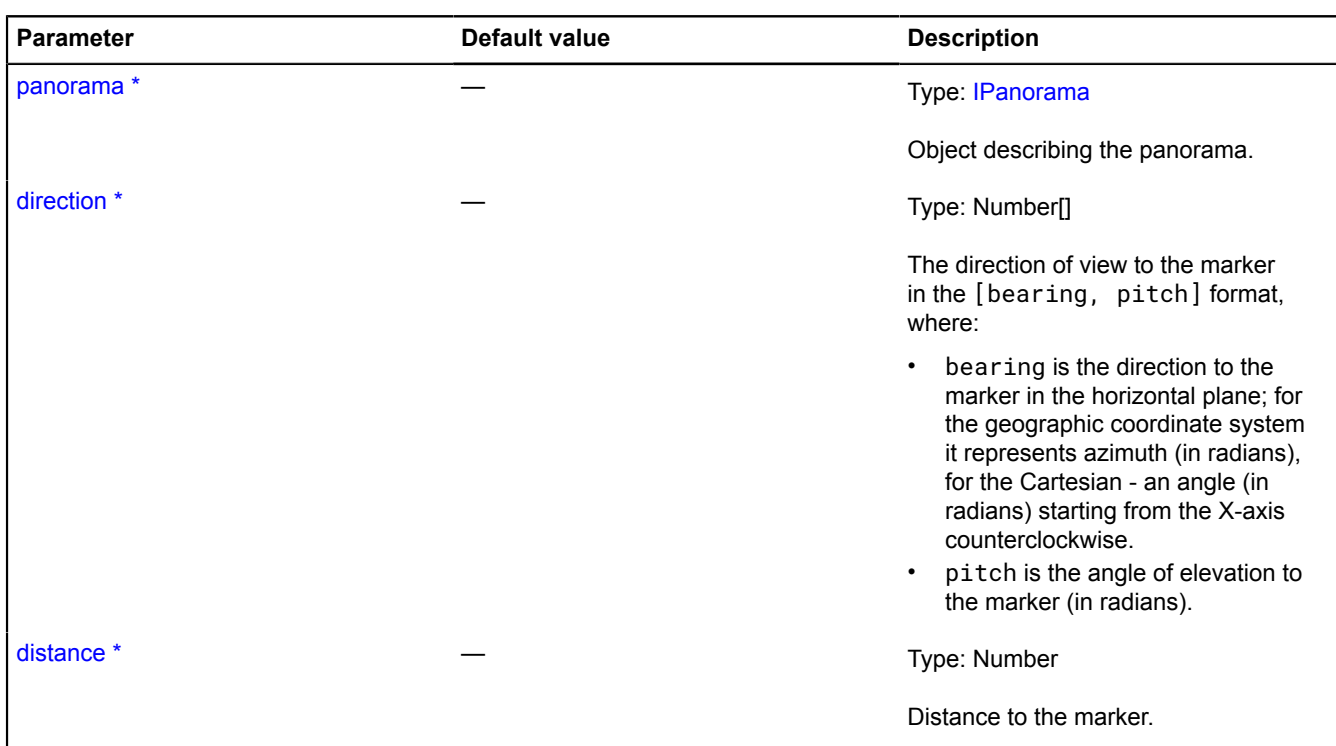

## **panorama.createPlayer**

Static function.

Searches for a panorama near the specified point. If at least one is found, it creates a panorama player with this panorama.

**Returns** a promise object that will be resolved by the instance of the class [panorama.Player](#page-1102-0) or rejected with the error description.

{ [vow.Promise](#page-1267-0) } panorama.createPlayer(element, point[, options])

**Parameters:**

| <b>Parameter</b> | <b>Default value</b> | <b>Description</b>                                                                                  |
|------------------|----------------------|----------------------------------------------------------------------------------------------------|
| element *        |                      | Type: HTMLElement String                                                                            |
|                  |                      | A reference to the HTML element that<br>will contain the player, or the ID of this<br>HTML element. |
| point *          |                      | Type: Number[]                                                                                      |
|                  |                      | The point for searching for nearby<br>panoramas.                                                    |
| options          |                      | Type: Object                                                                                        |
|                  |                      | Options.                                                                                            |

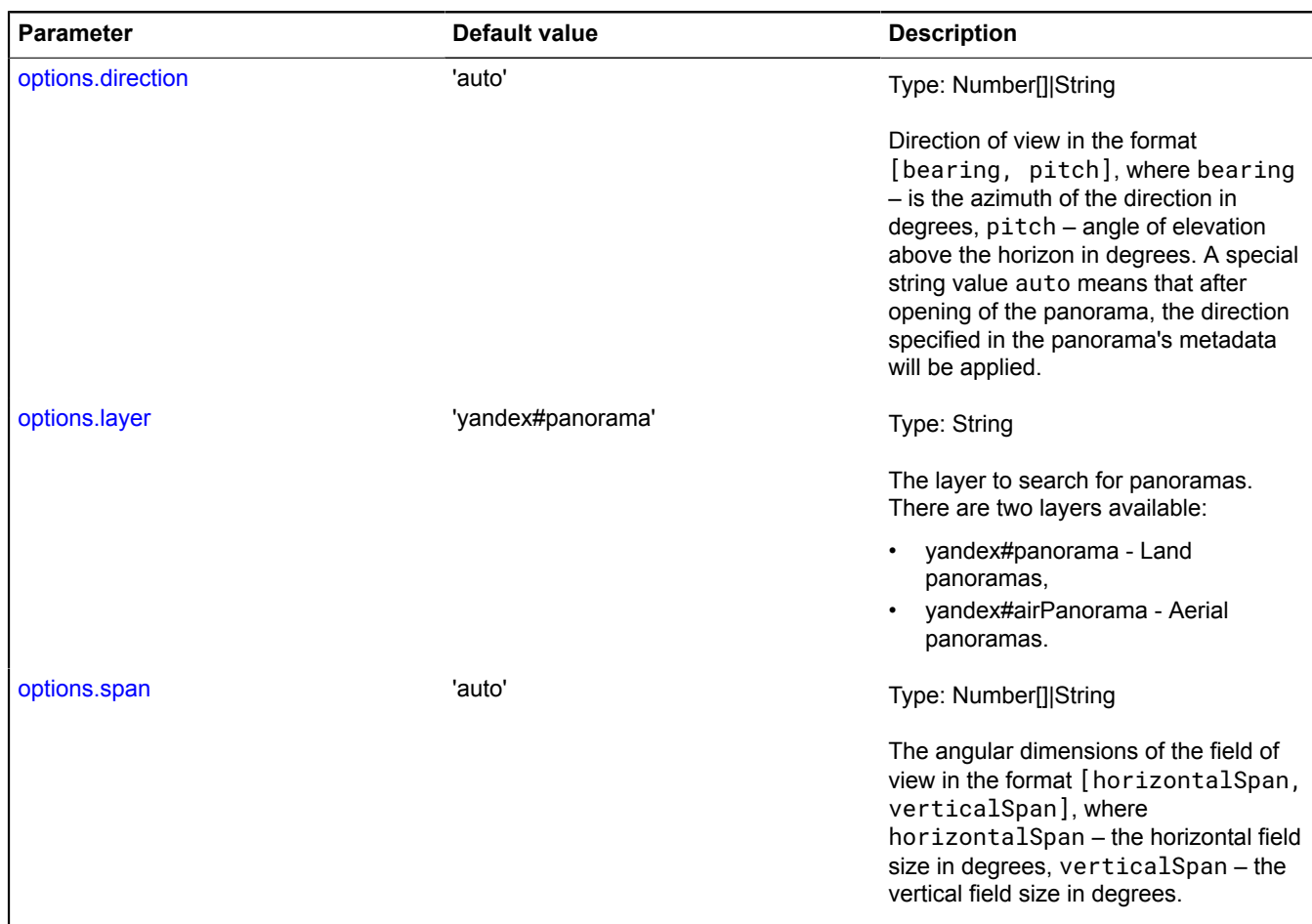

## **panorama.isSupported**

Static function.

Checks if the panorama player supports the user's platform.

**Returns** true if the player supports the browser, otherwise false.

{ Boolean } panorama.isSupported()

## <span id="page-1098-0"></span>**panorama.locate**

Static function.

Searches for a panorama at the specified point and layer. The result of the query is an array of found panoramas, represented as [Panorama](#page-1088-1) objects.

**Returns** the promise object that will be resolved by an array of found panoramas (if no panoramas found, the array will be empty) or rejected with the error description.

{ [vow.Promise](#page-1267-0) } panorama.locate(point[, options])

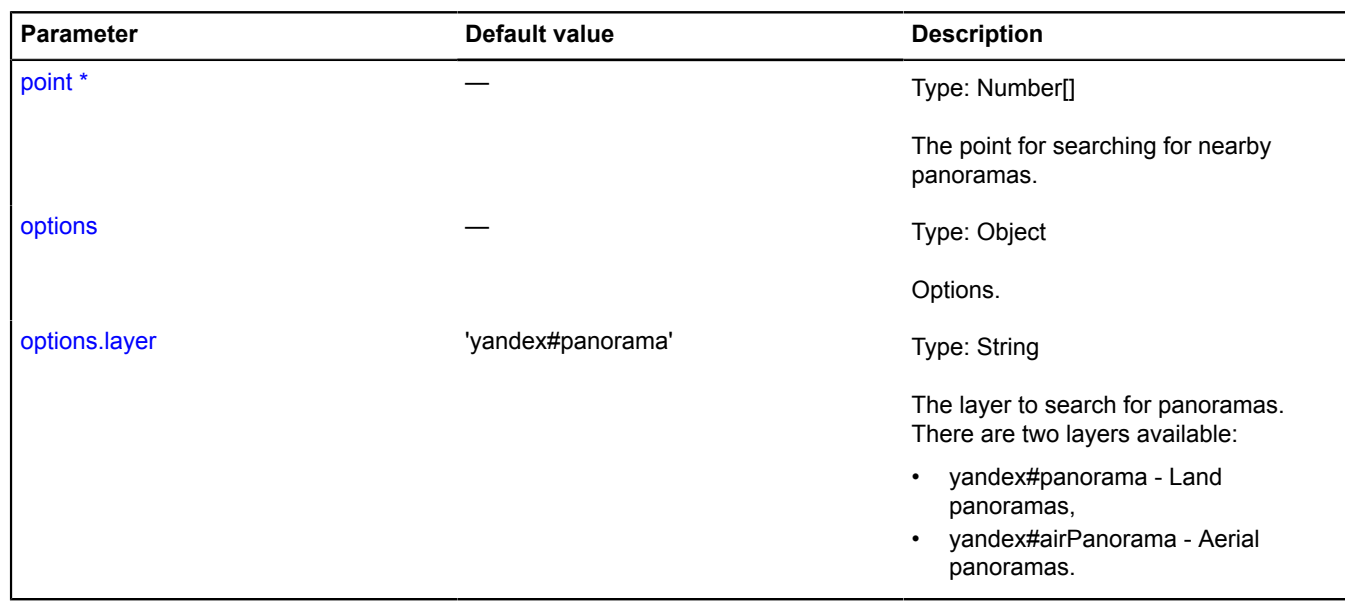

## **panorama.Manager**

**Note:** The constructor of the panorama.Manager class is hidden, as this class is not intended for autonomous initialization.

Extends [IEventEmitter](#page-482-1).

Manager of the panorama player linked to the map.

[Fields](#page-1099-0) | [Events](#page-1099-1) | [Methods](#page-1100-0)

### <span id="page-1099-0"></span>**Fields**

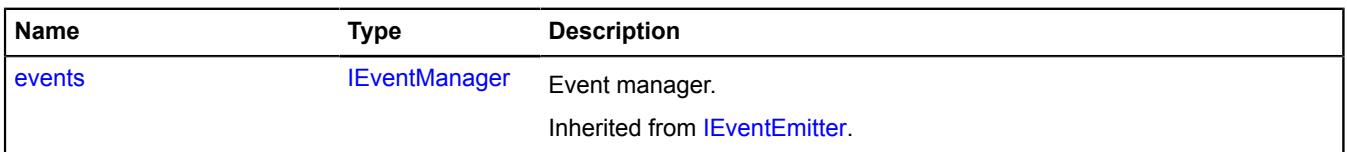

## <span id="page-1099-1"></span>**Events**

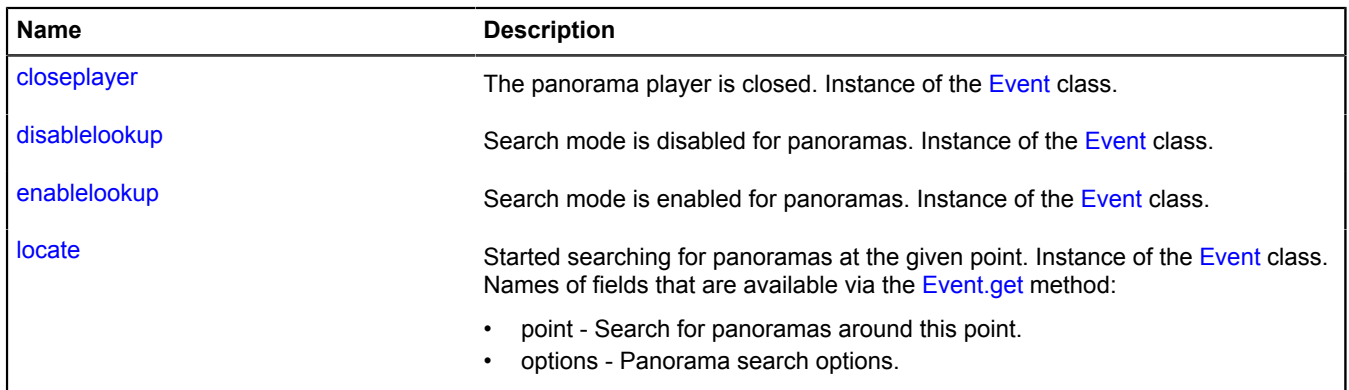

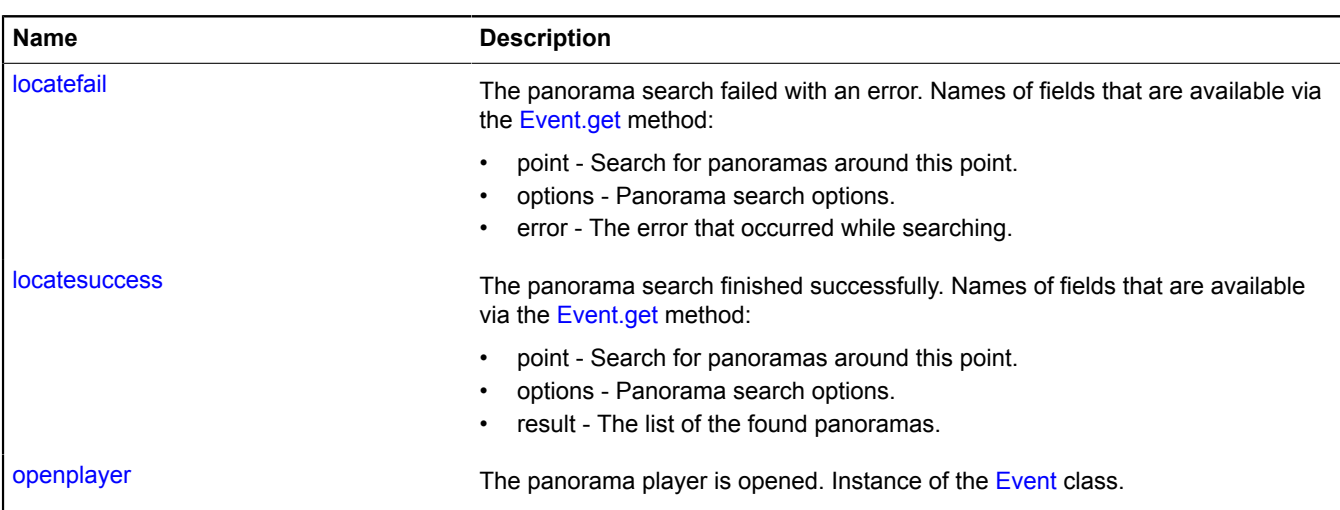

### <span id="page-1100-0"></span>**Methods**

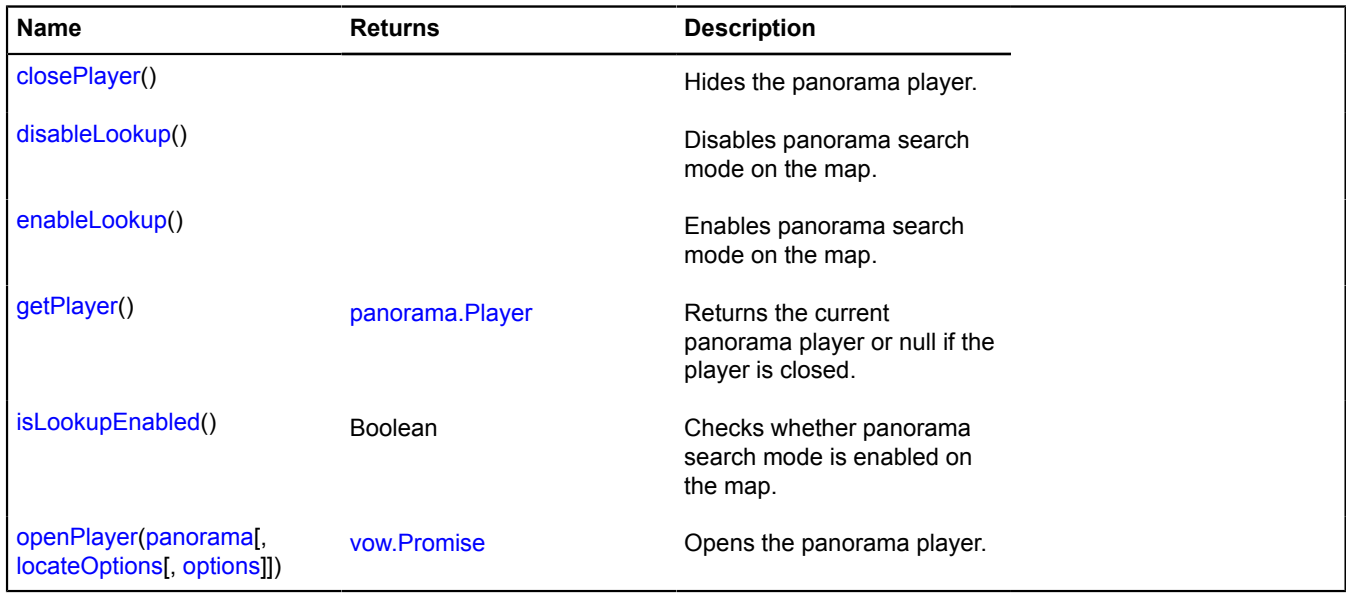

## **Events details**

## **closeplayer**

The panorama player is closed. Instance of the [Event](#page-183-0) class.

## **disablelookup**

Search mode is disabled for panoramas. Instance of the [Event](#page-183-0) class.

## **enablelookup**

Search mode is enabled for panoramas. Instance of the [Event](#page-183-0) class.

## **locate**

Started searching for panoramas at the given point. Instance of the [Event](#page-183-0) class. Names of fields that are available via the [Event.get](#page-185-0) method:

- point Search for panoramas around this point.
- options Panorama search options.

## **locatefail**

The panorama search failed with an error. Names of fields that are available via the [Event.get](#page-185-0) method:

- point Search for panoramas around this point.
- options Panorama search options.
- error The error that occurred while searching.

## **locatesuccess**

The panorama search finished successfully. Names of fields that are available via the [Event.get](#page-185-0) method:

- point Search for panoramas around this point.
- options Panorama search options.
- result The list of the found panoramas.

### **openplayer**

The panorama player is opened. Instance of the [Event](#page-183-0) class.

### <span id="page-1101-0"></span>**Methods details**

### **closePlayer**

```
{} closePlayer()
```
<span id="page-1101-1"></span>Hides the panorama player.

### **disableLookup**

{} disableLookup()

<span id="page-1101-2"></span>Disables panorama search mode on the map.

### **enableLookup**

{} enableLookup()

<span id="page-1101-3"></span>Enables panorama search mode on the map.

### **getPlayer**

```
{panorama.Player} getPlayer()
```
<span id="page-1101-4"></span>**Returns** the current panorama player or null if the player is closed.

## **isLookupEnabled**

{Boolean} isLookupEnabled()

Checks whether panorama search mode is enabled on the map.

## <span id="page-1102-1"></span>**openPlayer**

{[vow.Promise}](#page-1267-0) openPlayer(panorama[, locateOptions[, options]])

Opens the panorama player.

**Returns** the promise that will be rejected with an error if the panorama has failed to open or if opening has been canceled by the closePlayer request.

## **Parameters:**

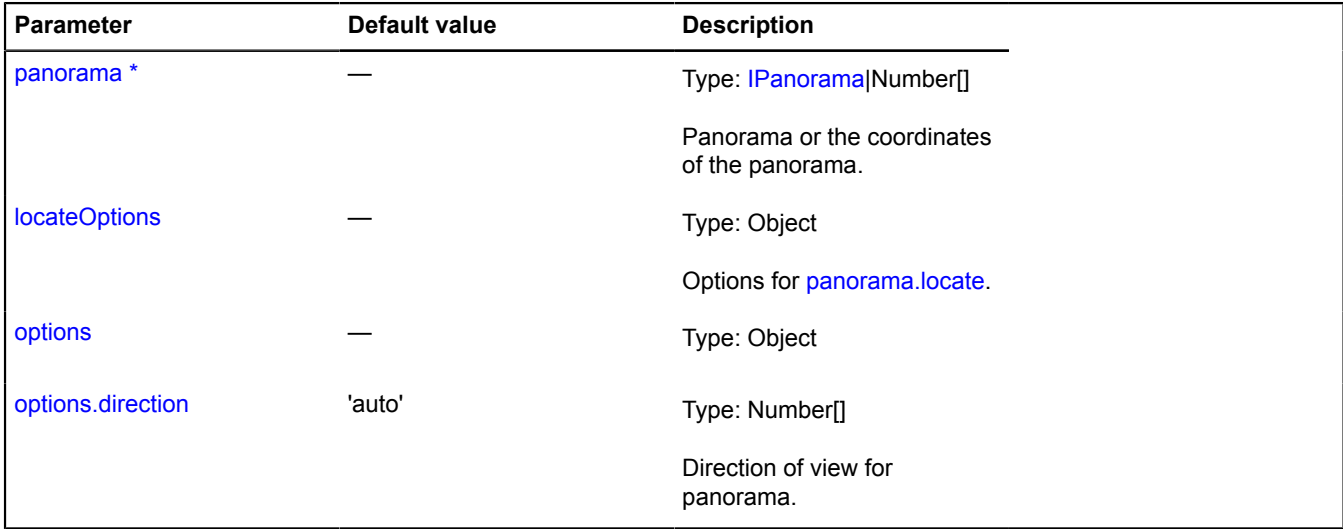

\* Mandatory parameter/option.

## <span id="page-1102-0"></span>**panorama.Player**

Extends [IEventEmitter](#page-482-1).

Class for creating and controlling the panorama player.

<span id="page-1102-2"></span>[Constructor](#page-1102-2) | [Fields](#page-1104-0) | [Events](#page-1105-0) | [Methods](#page-1105-1)

### **Constructor**

panorama.Player([element](#page-1102-3), [panorama](#page-1102-4)[, [options](#page-1103-0)])

Creates an instance of the panorama player.

<span id="page-1102-4"></span><span id="page-1102-3"></span>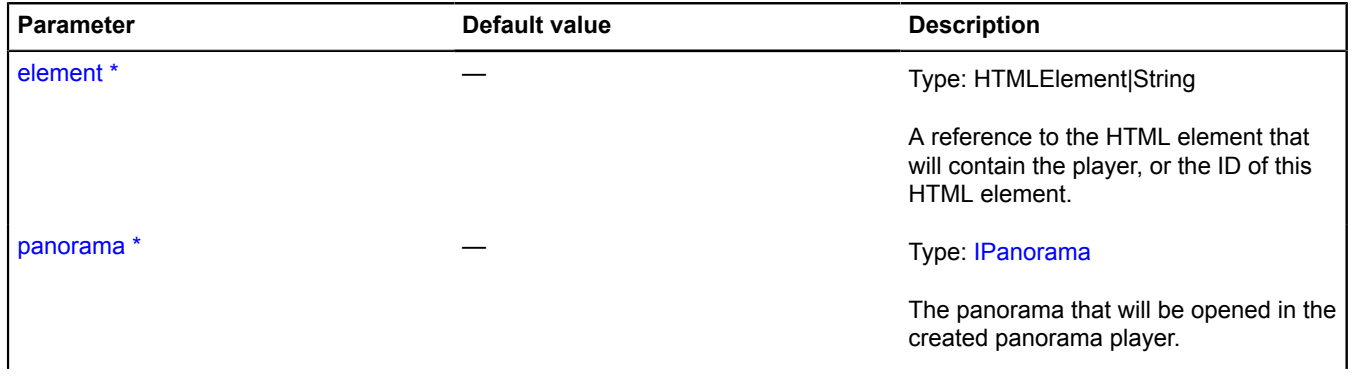

<span id="page-1103-2"></span><span id="page-1103-1"></span><span id="page-1103-0"></span>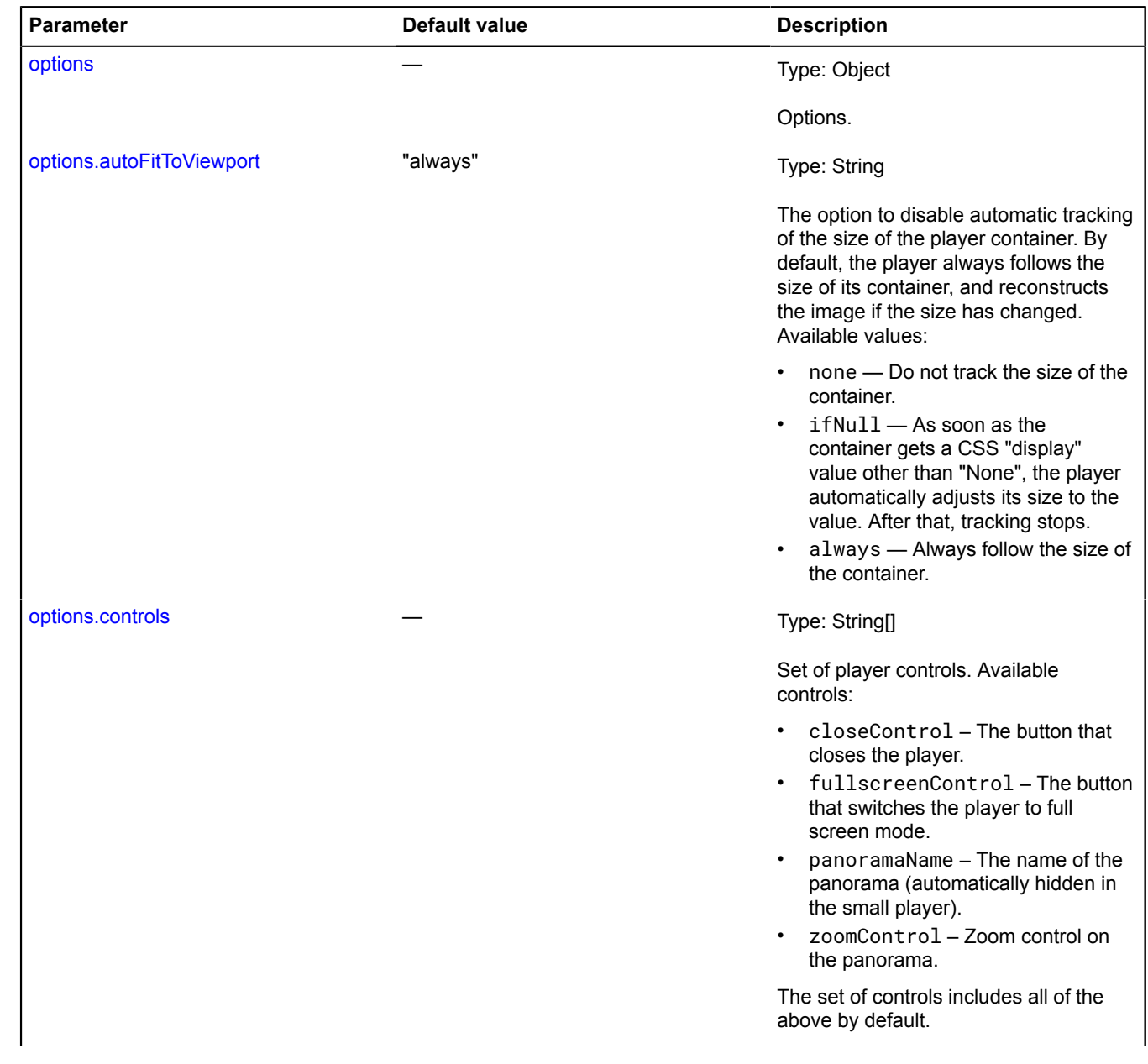

<span id="page-1104-3"></span><span id="page-1104-2"></span><span id="page-1104-1"></span>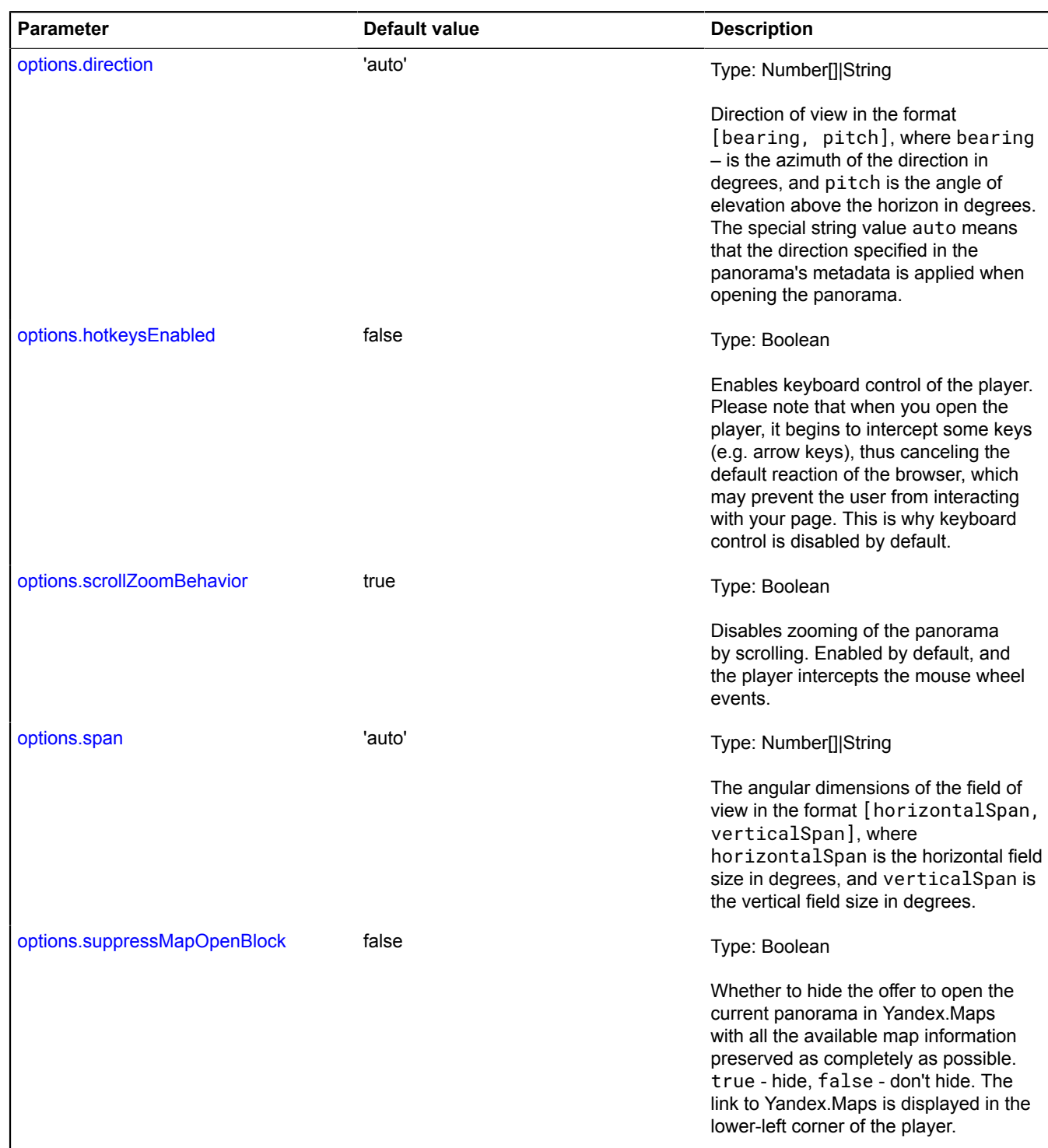

## <span id="page-1104-5"></span><span id="page-1104-4"></span><span id="page-1104-0"></span>**Fields**

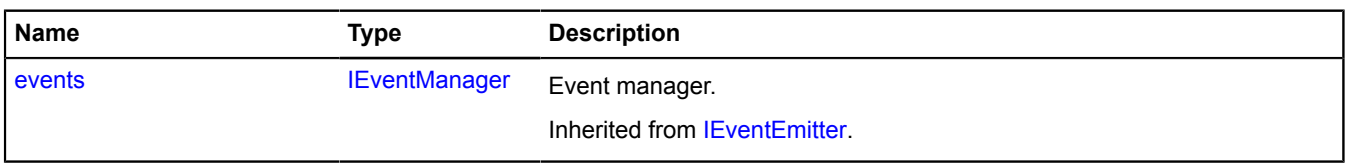

## <span id="page-1105-0"></span>**Events**

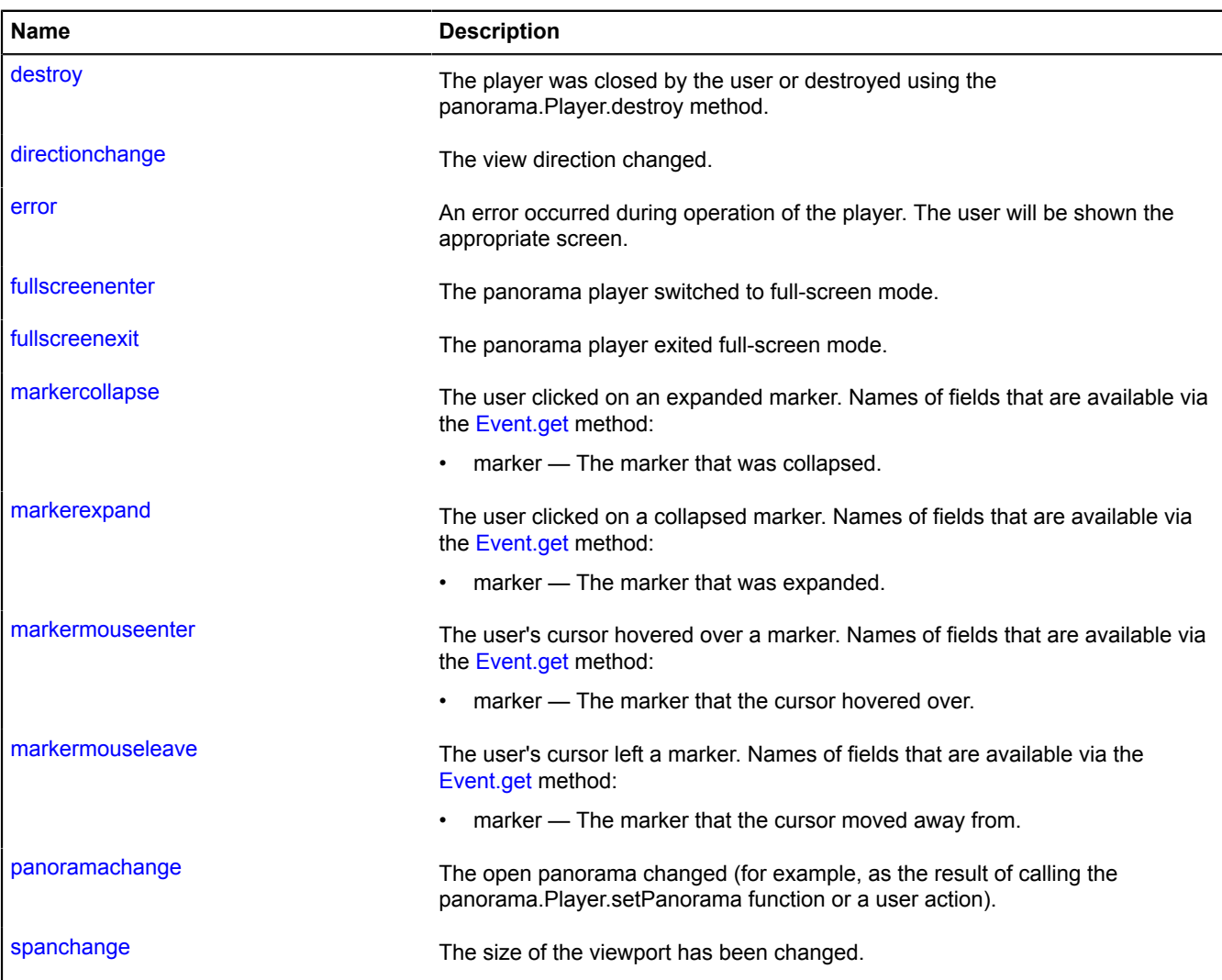

## <span id="page-1105-1"></span>**Methods**

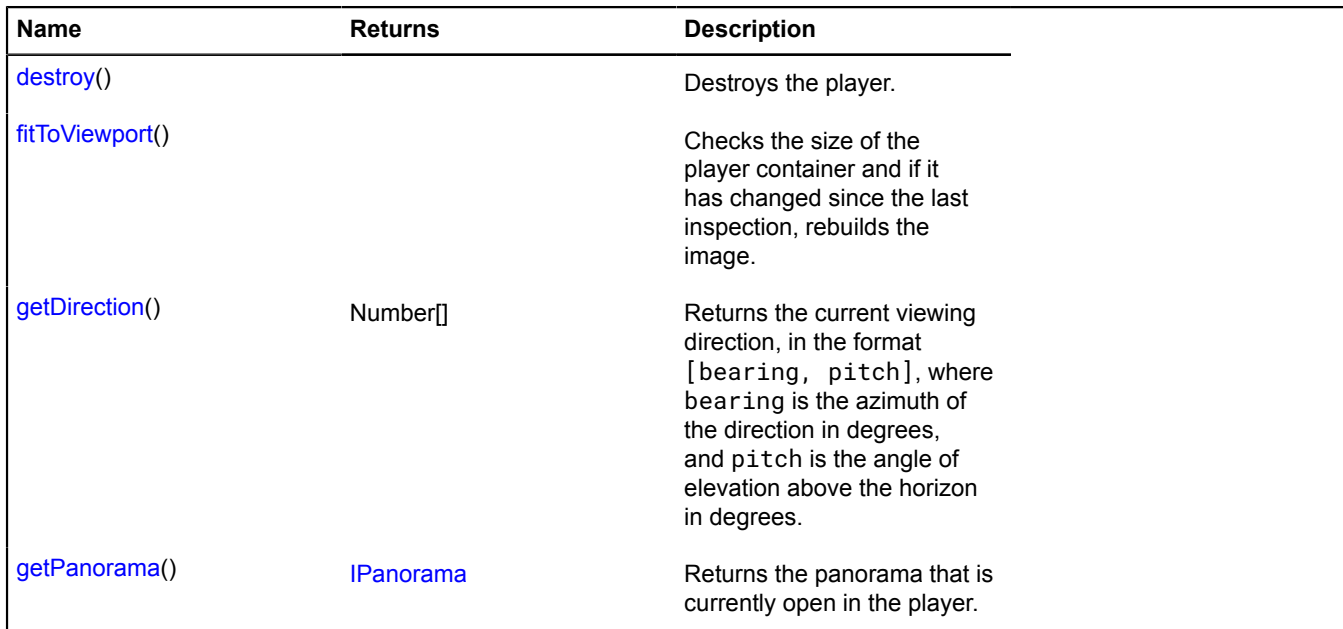

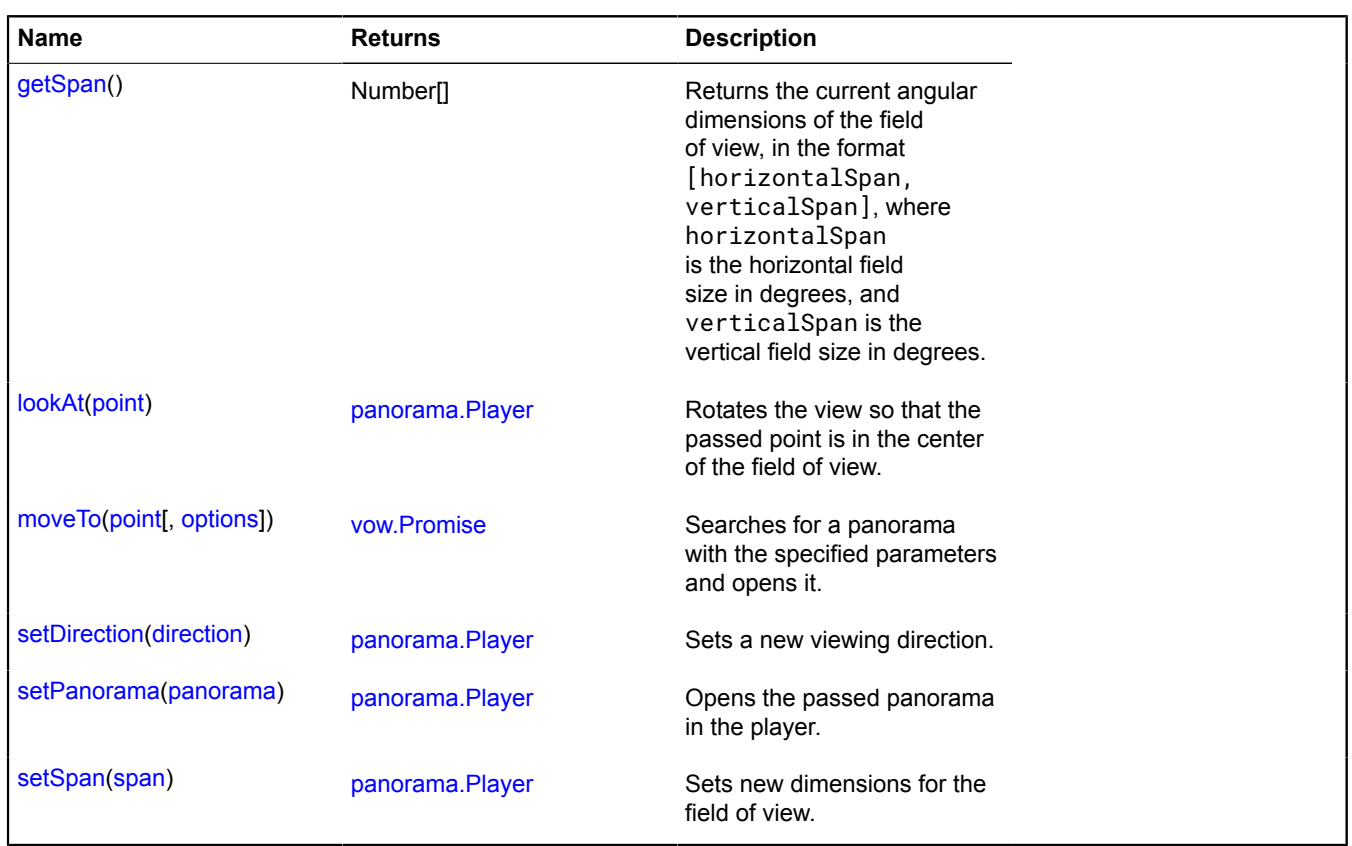

## **Events details**

### **destroy**

The player was closed by the user or destroyed using the panorama.Player.destroy method.

### **directionchange**

The view direction changed.

### **error**

An error occurred during operation of the player. The user will be shown the appropriate screen.

### **fullscreenenter**

The panorama player switched to full-screen mode.

## **fullscreenexit**

The panorama player exited full-screen mode.

### **markercollapse**

The user clicked on an expanded marker. Names of fields that are available via the [Event.get](#page-185-0) method:

• marker — The marker that was collapsed.

## **markerexpand**

The user clicked on a collapsed marker. Names of fields that are available via the [Event.get](#page-185-0) method:

• marker — The marker that was expanded.

### **markermouseenter**

The user's cursor hovered over a marker. Names of fields that are available via the [Event.get](#page-185-0) method:

• marker — The marker that the cursor hovered over.

### **markermouseleave**

The user's cursor left a marker. Names of fields that are available via the [Event.get](#page-185-0) method:

• marker — The marker that the cursor moved away from.

### **panoramachange**

The open panorama changed (for example, as the result of calling the panorama.Player.setPanorama function or a user action).

### **spanchange**

The size of the viewport has been changed.

### <span id="page-1107-0"></span>**Methods details**

#### **destroy**

{} destroy()

<span id="page-1107-1"></span>Destroys the player.

### **fitToViewport**

{} fitToViewport()

<span id="page-1107-2"></span>Checks the size of the player container and if it has changed since the last inspection, rebuilds the image.

### **getDirection**

{Number[]} getDirection()

**Returns** the current viewing direction, in the format [bearing, pitch], where bearing is the azimuth of the direction in degrees, and pitch is the angle of elevation above the horizon in degrees.

### <span id="page-1107-3"></span>**getPanorama**

{[IPanorama}](#page-580-1) getPanorama()

<span id="page-1107-4"></span>**Returns** the panorama that is currently open in the player.

#### **getSpan**

{Number[]} getSpan()

**Returns** the current angular dimensions of the field of view, in the format [horizontalSpan, verticalSpan], where horizontalSpan is the horizontal field size in degrees, and verticalSpan is the vertical field size in degrees.

### <span id="page-1107-5"></span>**lookAt**

{[panorama.Player}](#page-1102-0) lookAt(point)

Rotates the view so that the passed point is in the center of the field of view.

## **Returns** self-reference.

## **Parameters:**

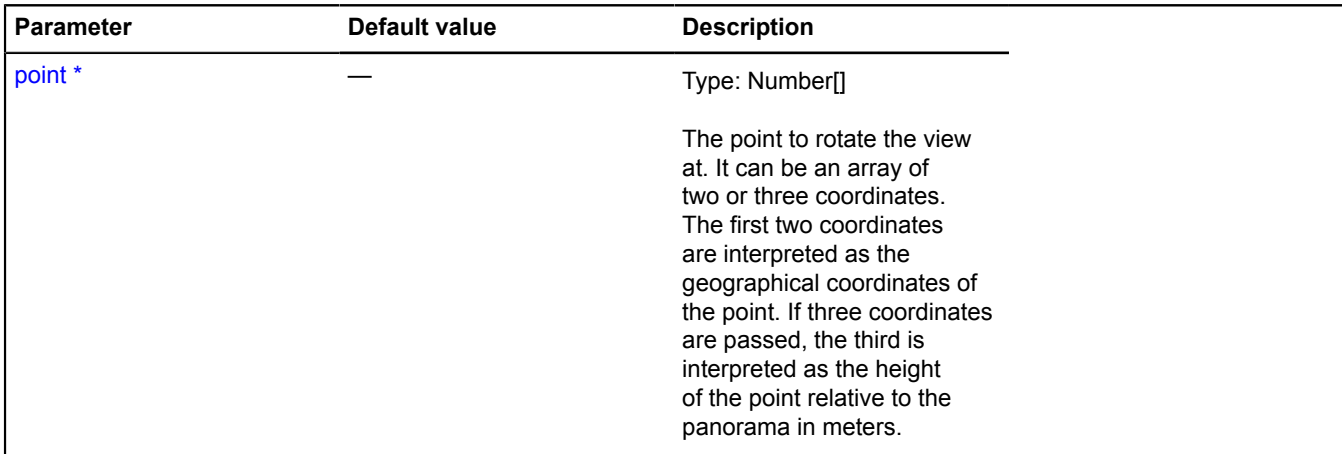

\* Mandatory parameter/option.

#### <span id="page-1108-0"></span>**moveTo**

{[vow.Promise}](#page-1267-0) moveTo(point[, options])

Searches for a panorama with the specified parameters and opens it.

**Returns** a promise object that will be resolved if the panorama is found and successfully opened in the player, or rejected with an error message otherwise.

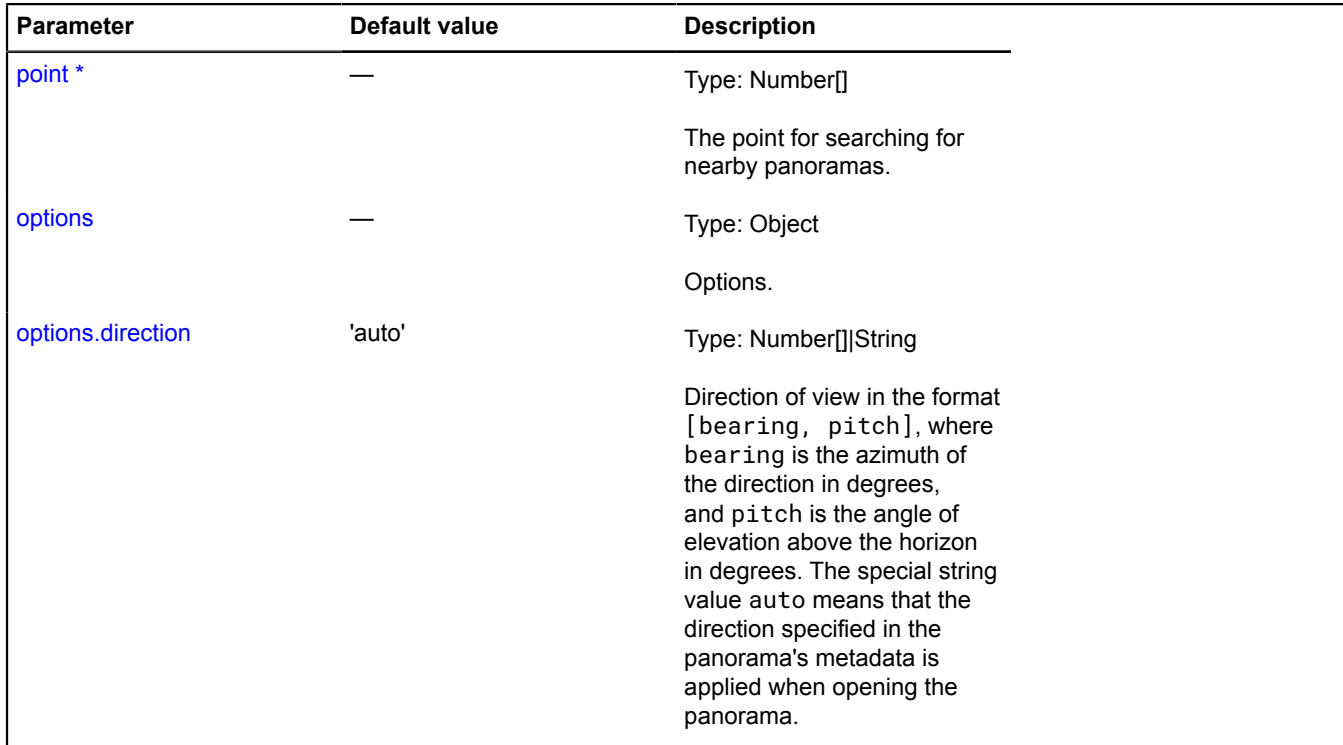

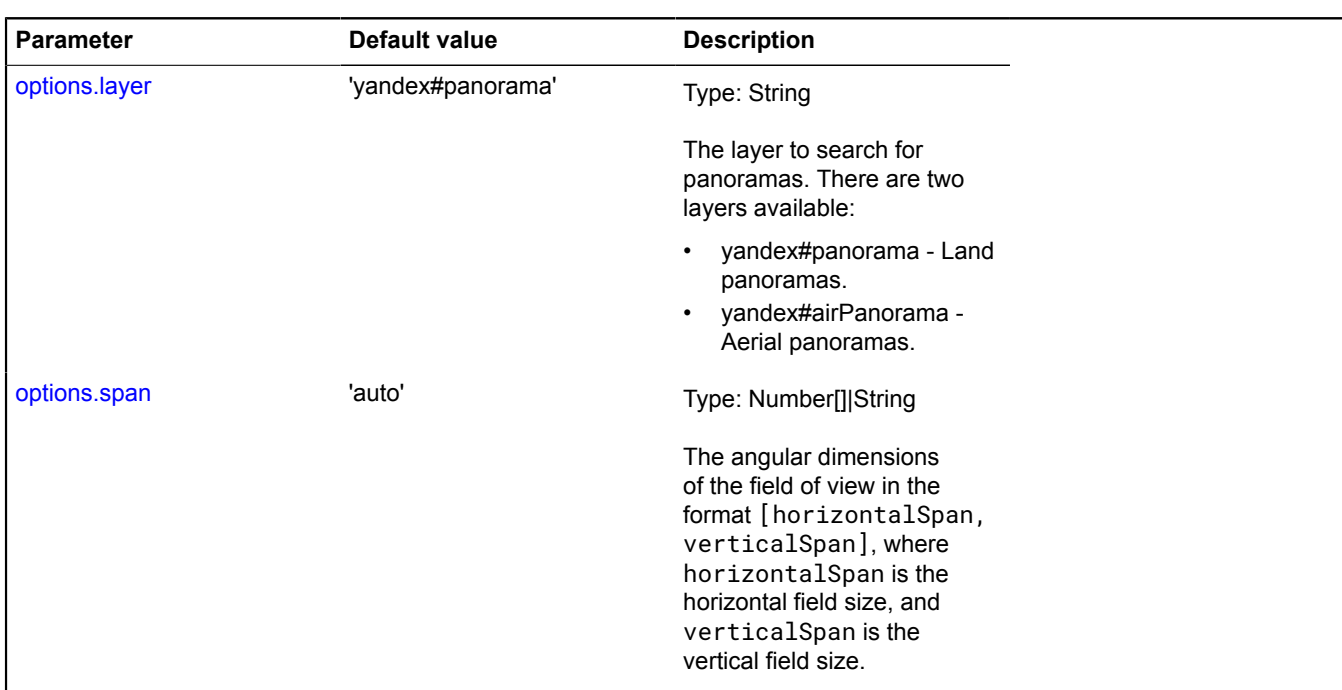

## <span id="page-1109-0"></span>**setDirection**

```
{panorama.Player} setDirection(direction)
```
Sets a new viewing direction.

**Returns** self-reference.

## **Parameters:**

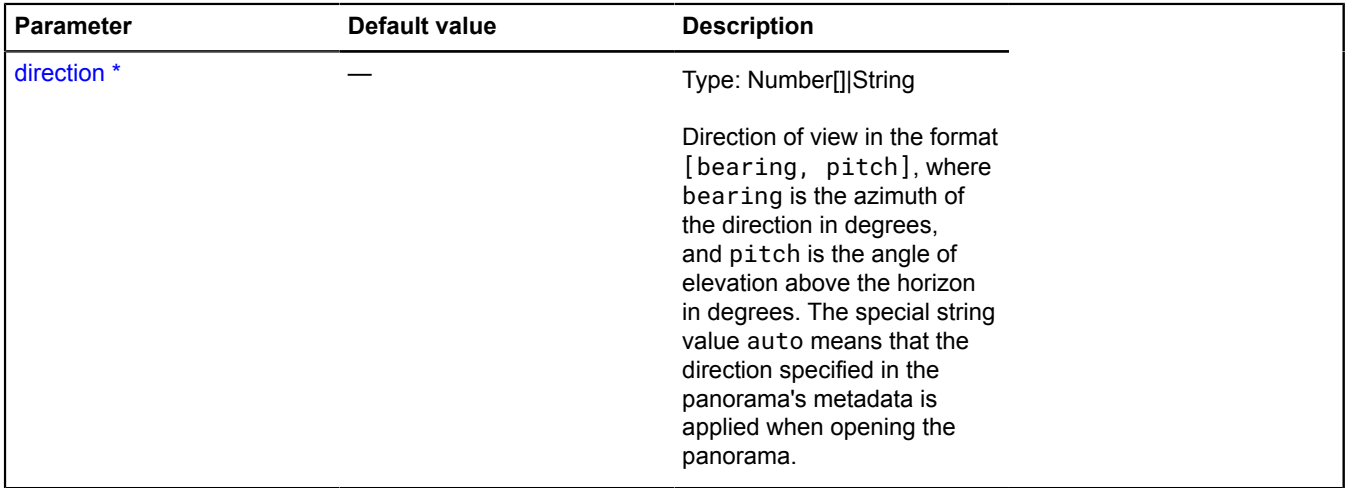

\* Mandatory parameter/option.

## <span id="page-1110-0"></span>**setPanorama**

Opens the passed panorama in the player.

**Returns** self-reference.

### **Parameters:**

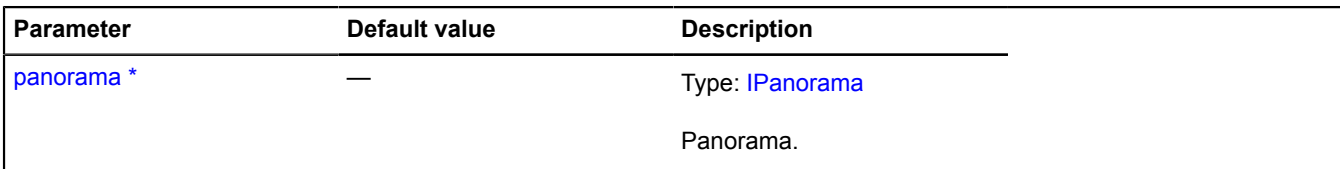

\* Mandatory parameter/option.

### <span id="page-1110-1"></span>**setSpan**

{[panorama.Player}](#page-1102-0) setSpan(span)

Sets new dimensions for the field of view.

**Returns** self-reference.

#### **Parameters:**

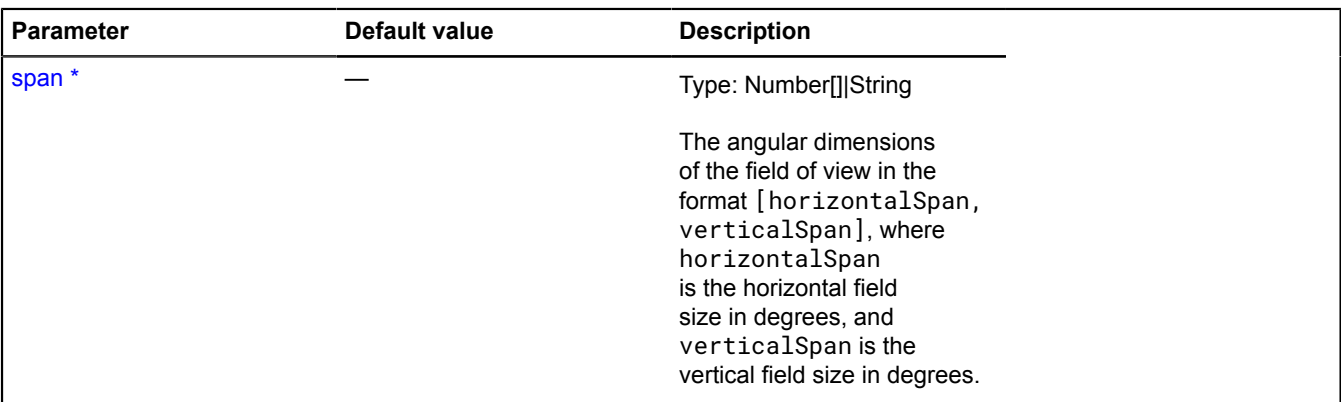

\* Mandatory parameter/option.

# **Placemark**

Extends [GeoObject](#page-301-0).

Placemark. A geo object with the geometry [geometry.Point.](#page-241-0)

**See** [GeoObject](#page-301-0) [geometry.Point](#page-241-0)

<span id="page-1110-2"></span>[Constructor](#page-1110-2) | [Fields](#page-1116-0) | [Events](#page-1116-1) | [Methods](#page-1121-0)

## **Constructor**

Placemark([geometry](#page-1111-0)[, [properties\[](#page-1111-1), [options\]](#page-1112-0)])

Creates a placemark instance.

<span id="page-1111-1"></span><span id="page-1111-0"></span>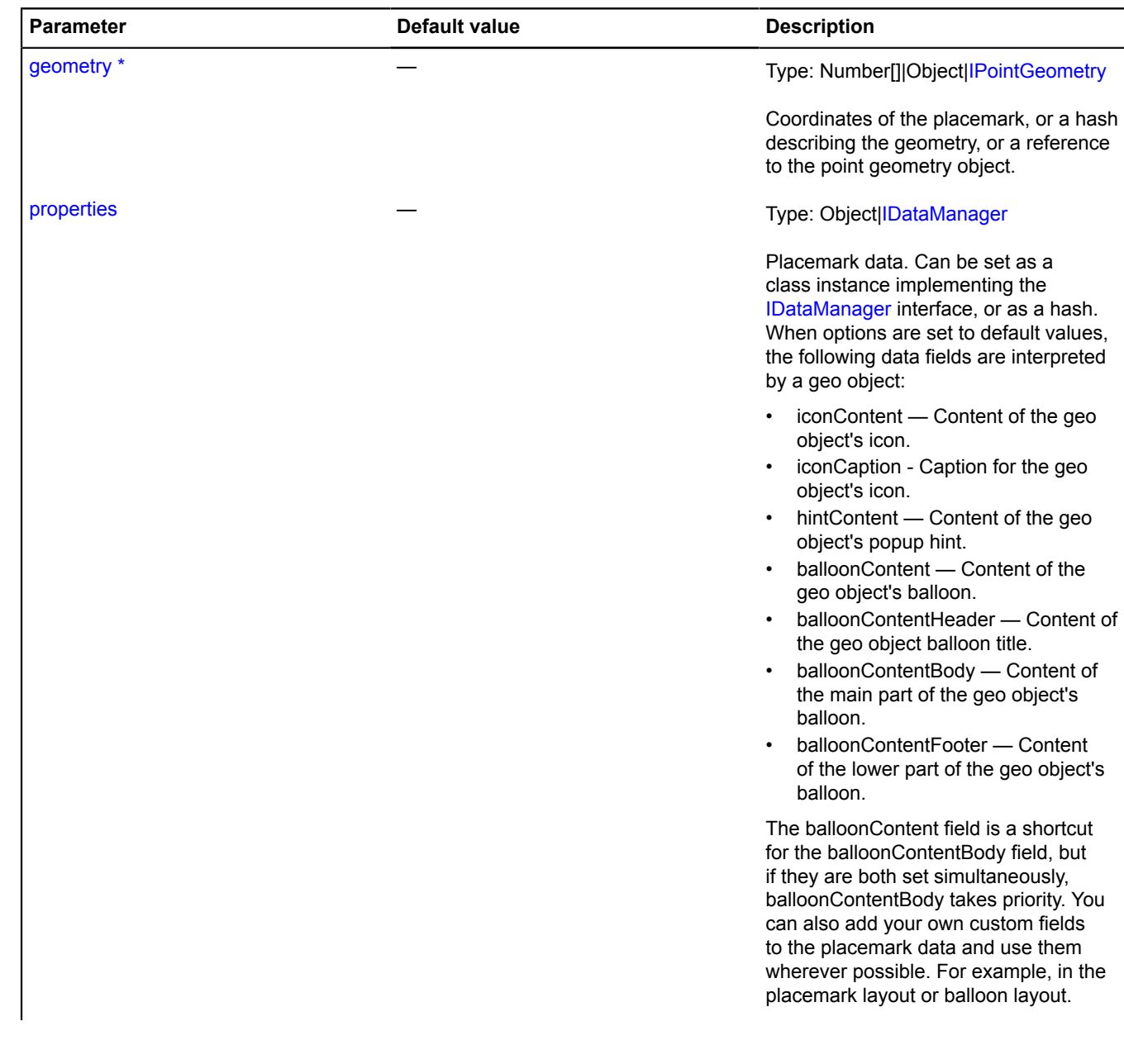

<span id="page-1112-0"></span>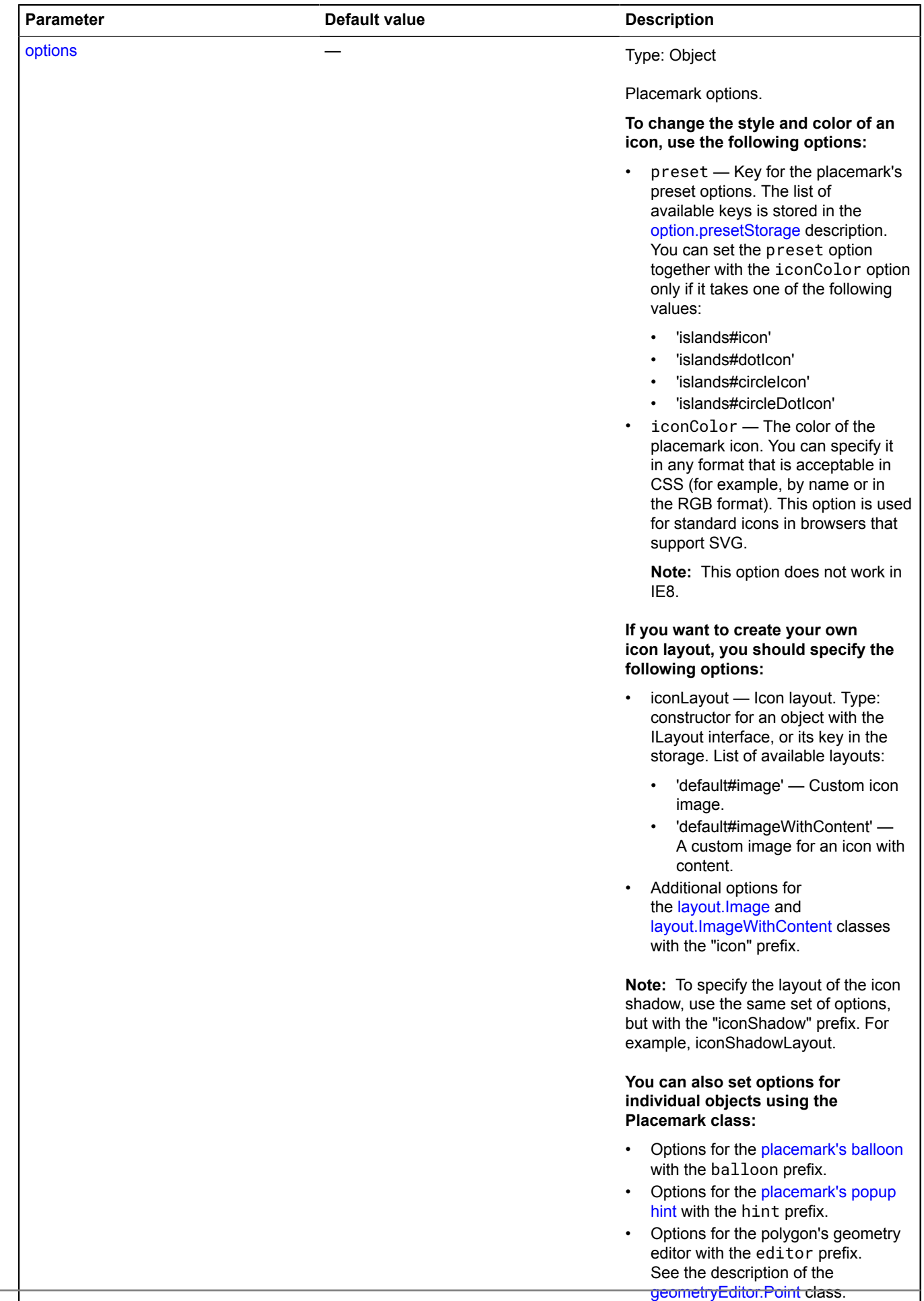

• Geometry options can be set without a prefix. See the description of the [IGeometry](#page-499-0) class for the

<span id="page-1113-9"></span><span id="page-1113-8"></span><span id="page-1113-7"></span><span id="page-1113-6"></span><span id="page-1113-5"></span><span id="page-1113-4"></span><span id="page-1113-3"></span><span id="page-1113-2"></span><span id="page-1113-1"></span><span id="page-1113-0"></span>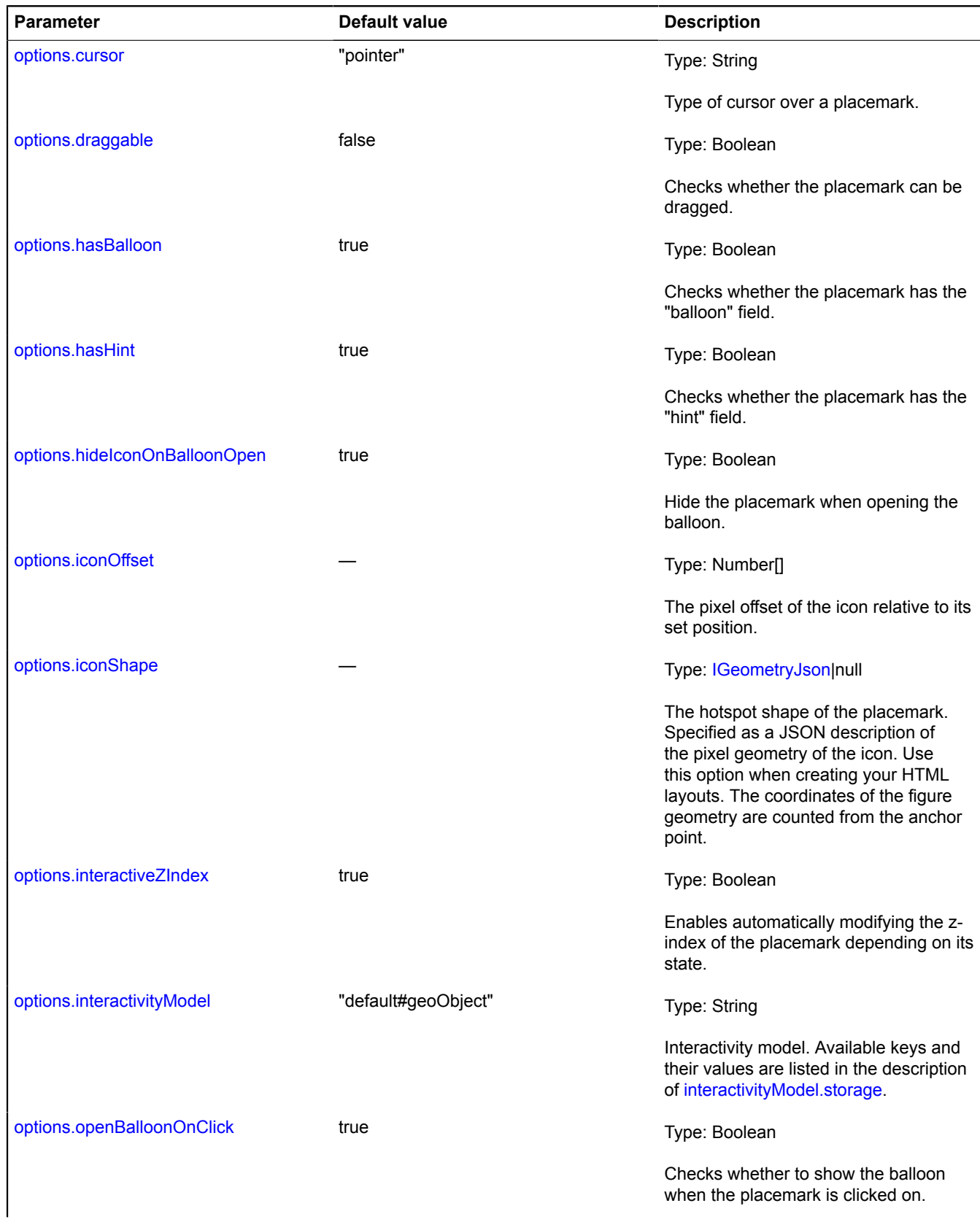

<span id="page-1114-5"></span><span id="page-1114-4"></span><span id="page-1114-3"></span><span id="page-1114-2"></span><span id="page-1114-1"></span><span id="page-1114-0"></span>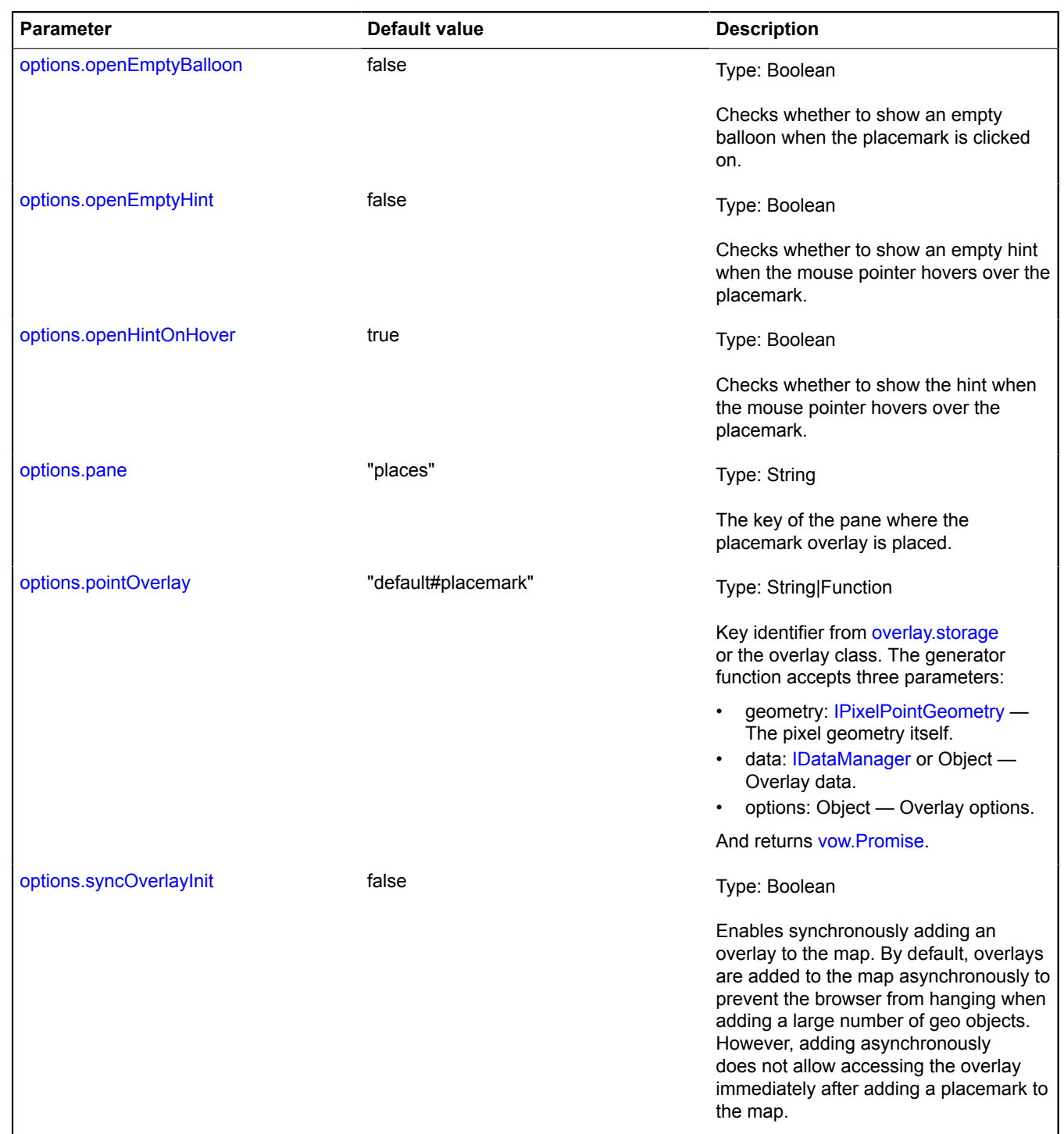

<span id="page-1115-2"></span><span id="page-1115-1"></span><span id="page-1115-0"></span>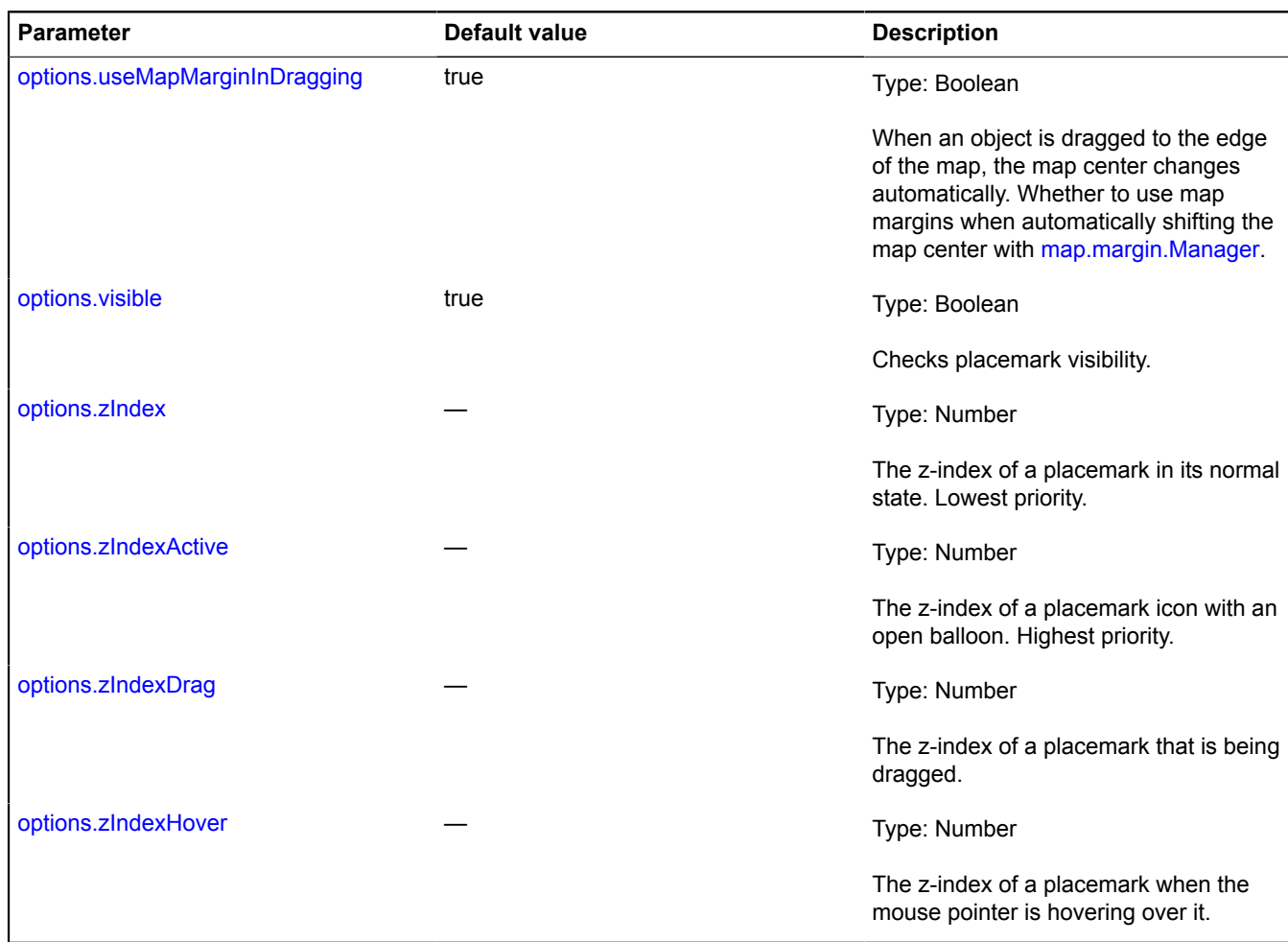

## <span id="page-1115-5"></span><span id="page-1115-4"></span><span id="page-1115-3"></span>**Examples:**

**1.**

```
// Creating a placemark.<br>var placemark = new ymaps.Placemark([55.75, 37.61], {<br>balloonContent: "Azerbaijan"<br>iconContent: "Azerbaijan"
}, {
preset: "islands#yellowStretchyIcon",<br>// Disabling the close balloon button.<br>balloonCloseButton: false,<br>// The balloon will open and close when the placemark icon is clicked.<br>hideIconOnBalloonOpen: false
});
geoMap.geoObjects.add(placemark);
```
**2.**

```
var placemark = new ymaps.Placemark([55.75, 37.61], {}, {<br>
// Setting the placemark style (circle).<br>
preset: "islands#circleDotIcon",<br>
// Setting the placemark color (in RGB format).<br>
iconColor: '#ff0000'
});
geoMap.geoObjects.add(placemark);
```
# **Fields**

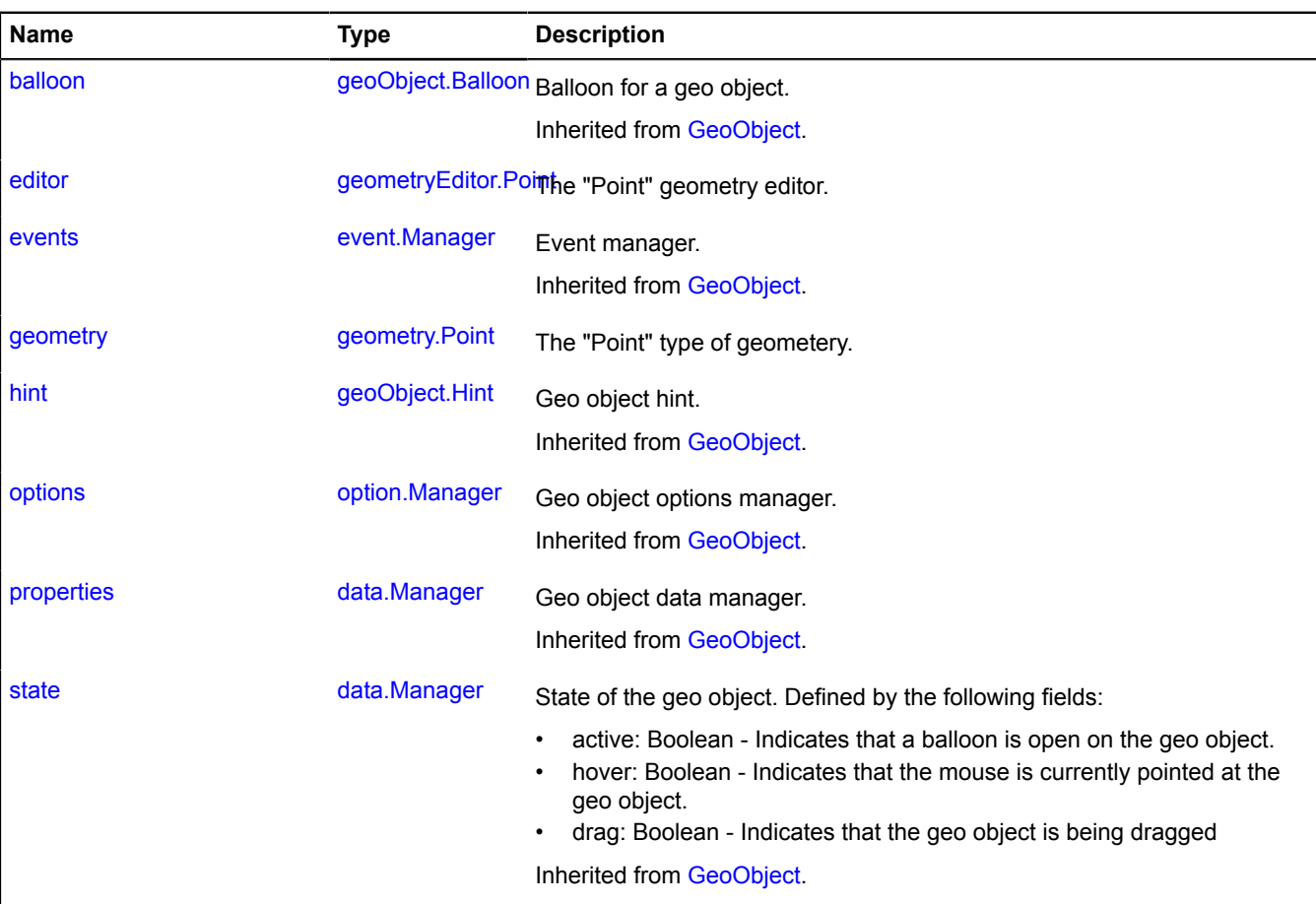

# **Events**

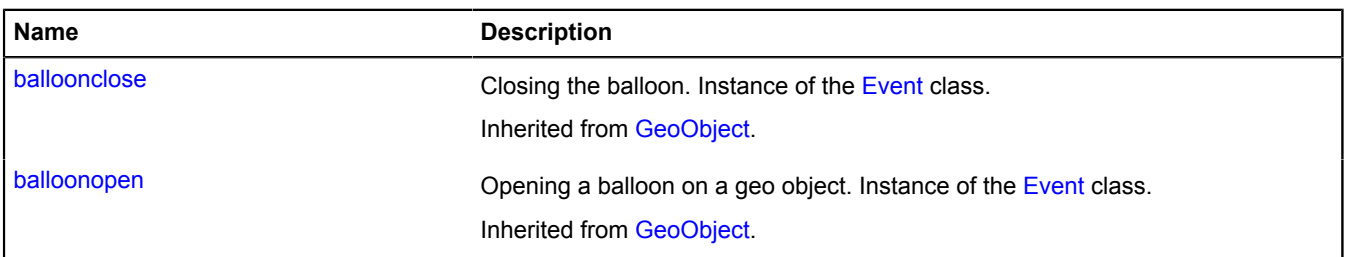

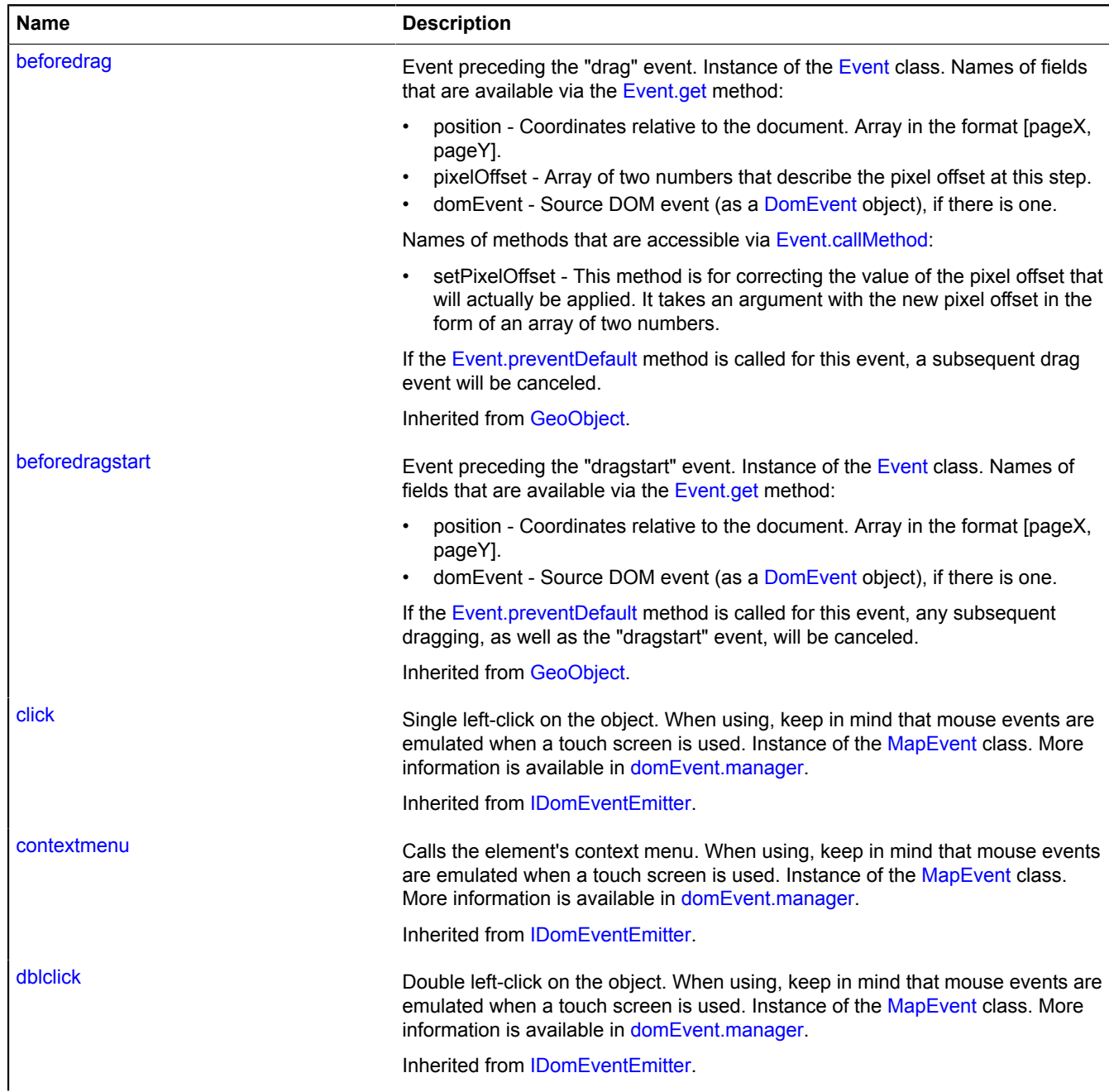

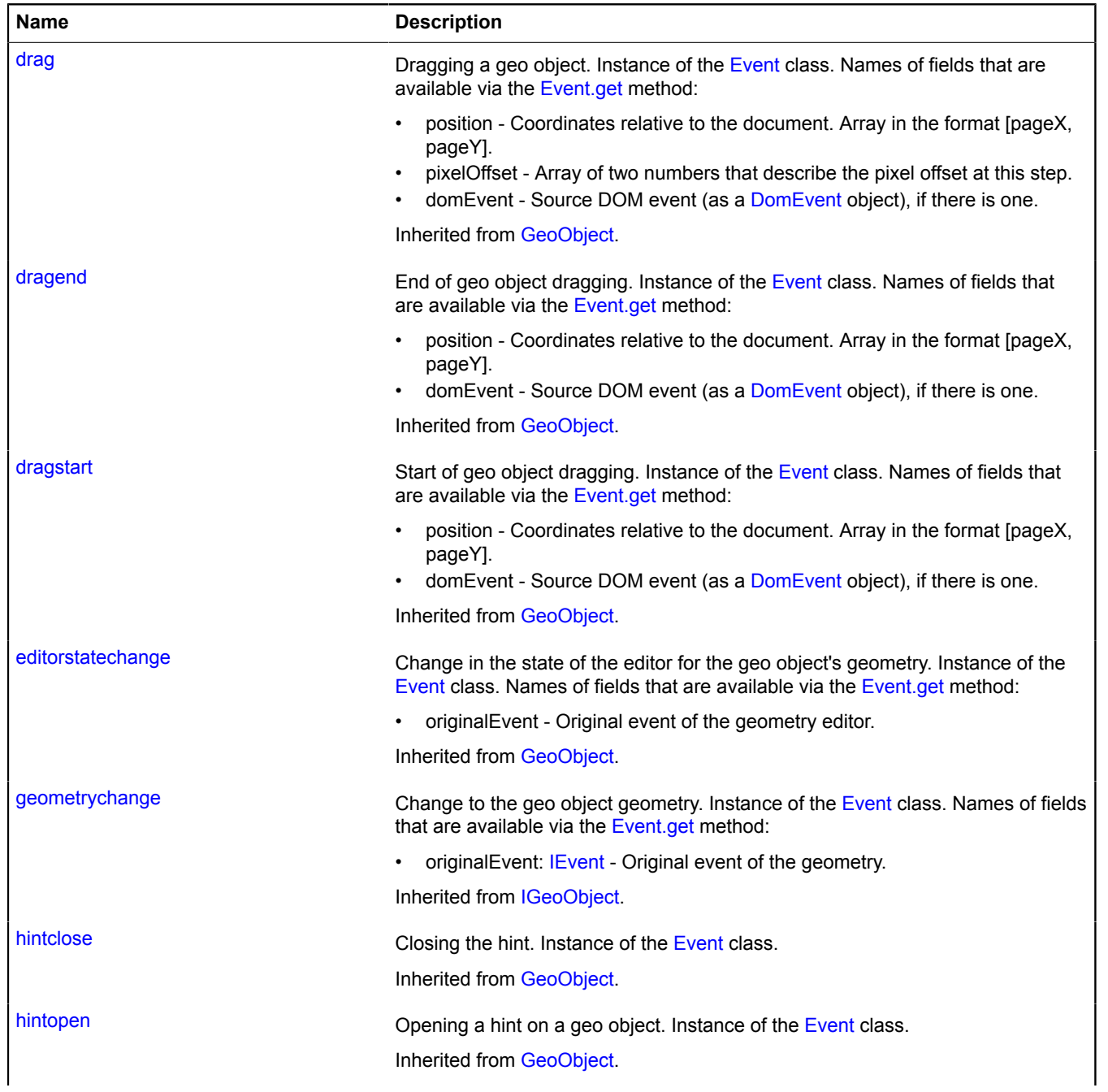

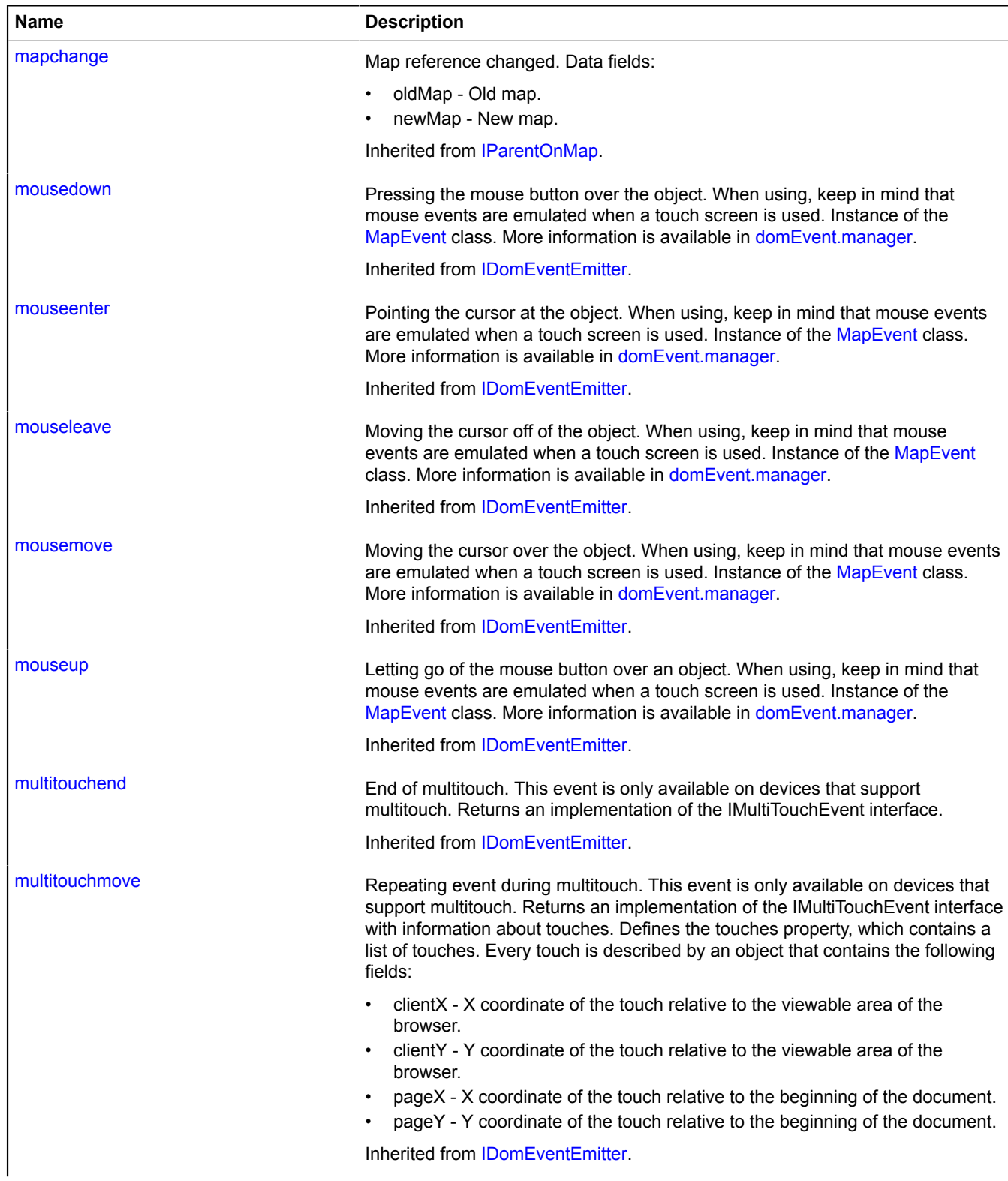

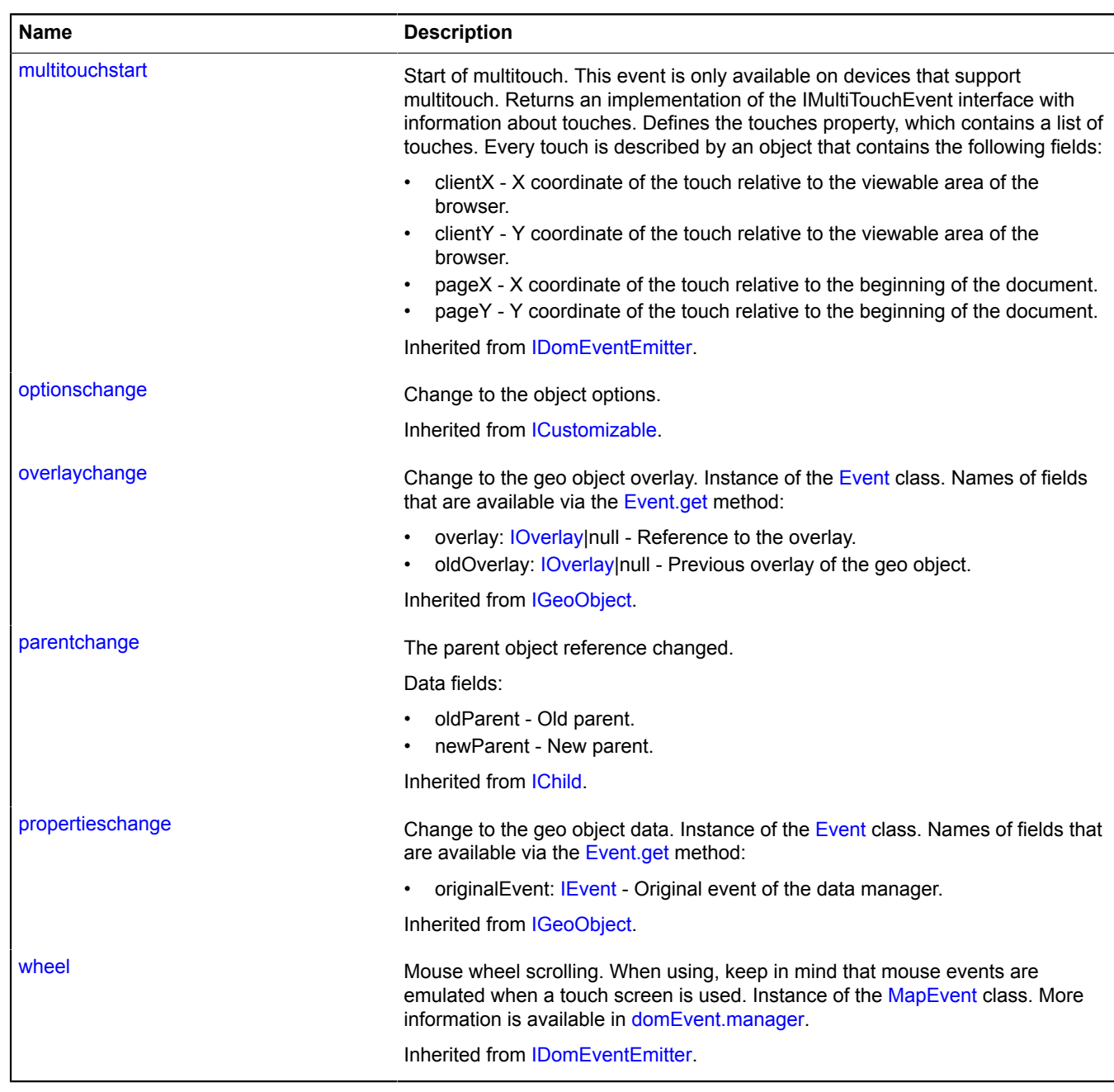

#### **Methods**

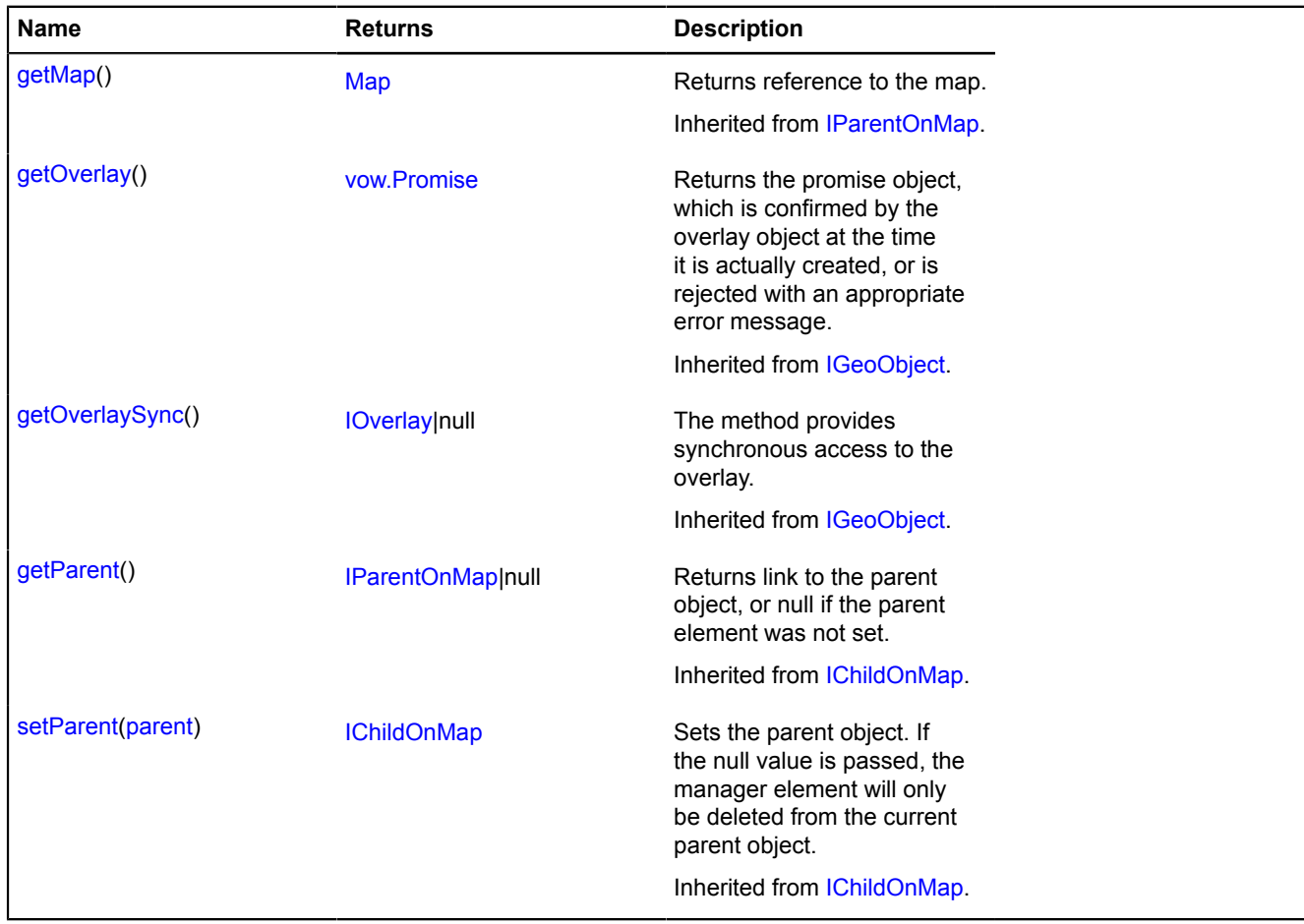

# <span id="page-1121-0"></span>**Fields details**

#### **editor**

{[geometryEditor.Point}](#page-282-0) editor

<span id="page-1121-1"></span>The "Point" geometry editor.

#### **geometry**

{[geometry.Point}](#page-241-0) geometry

The "Point" type of geometery.

# **Polygon**

Extends [GeoObject](#page-301-0).

Polygon. A geo object with the geometry [geometry.Polygon.](#page-244-0)

**See** [GeoObject](#page-301-0) [geometry.Polygon](#page-244-0)

<span id="page-1121-2"></span>[Constructor](#page-1121-2) | [Fields](#page-1127-0) | [Events](#page-1127-1) | [Methods](#page-1132-0)

## **Constructor**

Polygon[\(geometry\[](#page-1122-0), [properties](#page-1122-1)[, [options](#page-1123-0)]])

Creates a polygon instance.

<span id="page-1122-1"></span><span id="page-1122-0"></span>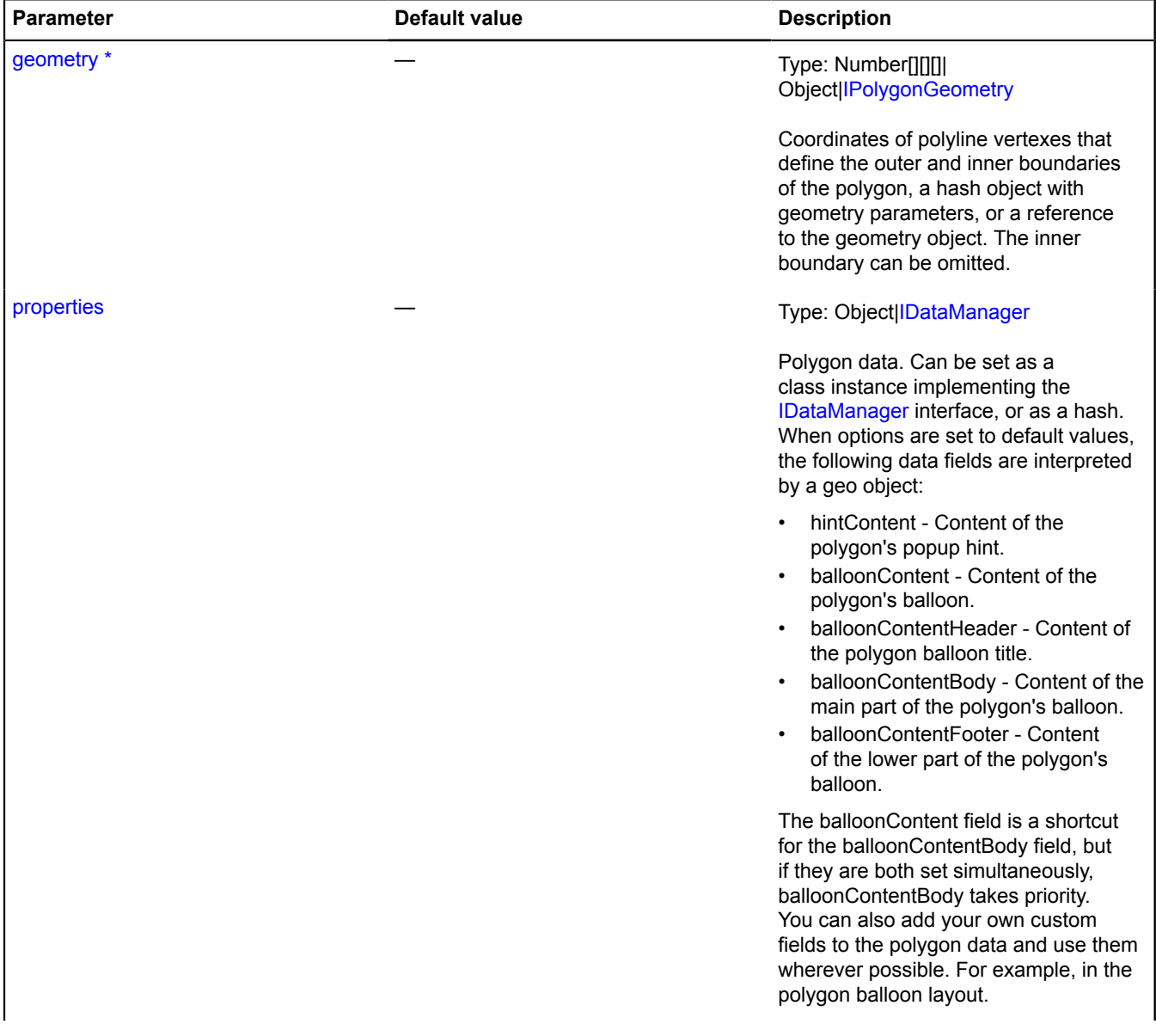

<span id="page-1123-5"></span><span id="page-1123-4"></span><span id="page-1123-3"></span><span id="page-1123-2"></span><span id="page-1123-1"></span><span id="page-1123-0"></span>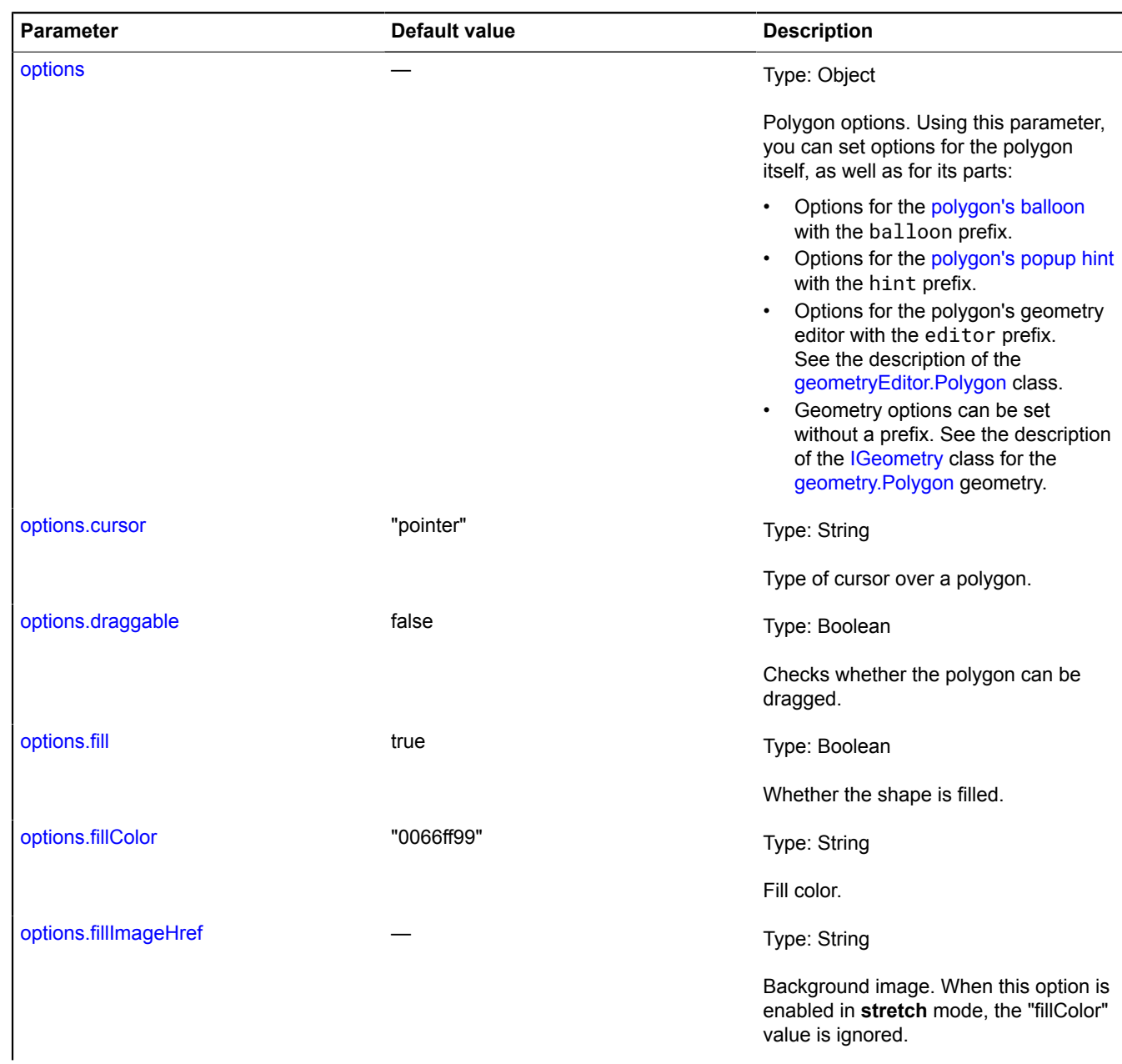

<span id="page-1124-8"></span><span id="page-1124-7"></span><span id="page-1124-6"></span><span id="page-1124-5"></span><span id="page-1124-4"></span><span id="page-1124-3"></span><span id="page-1124-2"></span><span id="page-1124-1"></span><span id="page-1124-0"></span>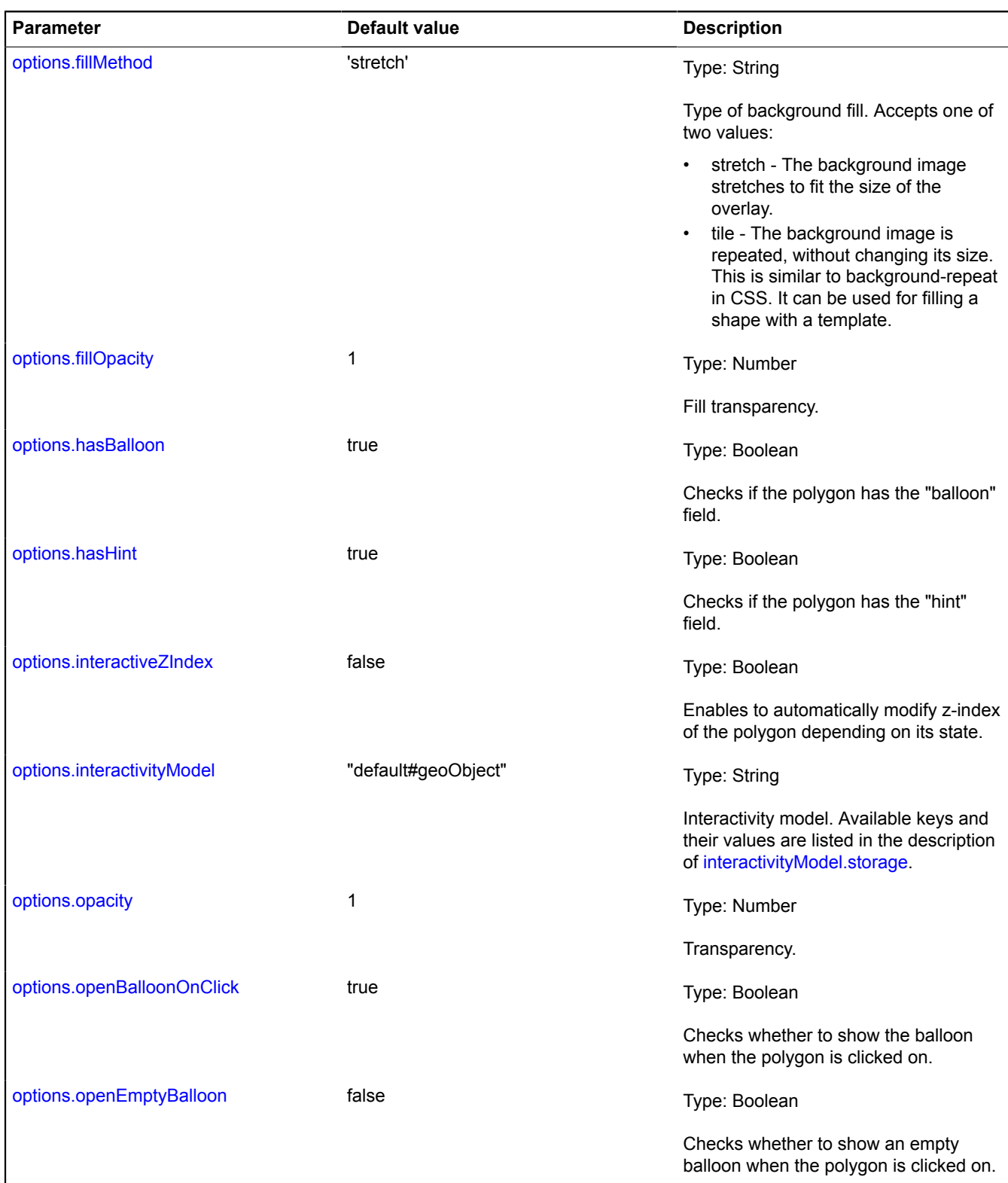

<span id="page-1125-7"></span><span id="page-1125-6"></span><span id="page-1125-5"></span><span id="page-1125-4"></span><span id="page-1125-3"></span><span id="page-1125-2"></span><span id="page-1125-1"></span><span id="page-1125-0"></span>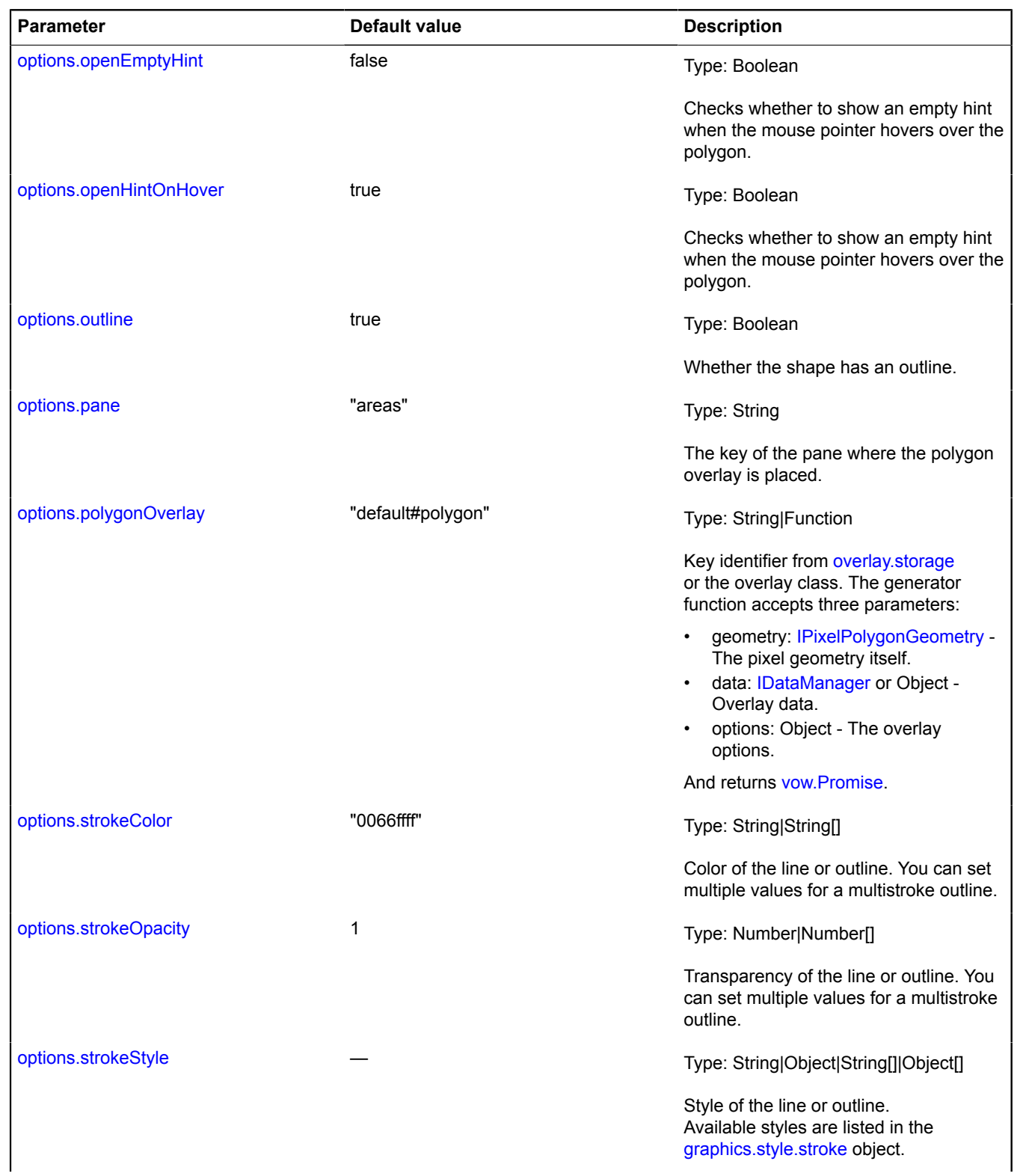

<span id="page-1126-2"></span><span id="page-1126-1"></span><span id="page-1126-0"></span>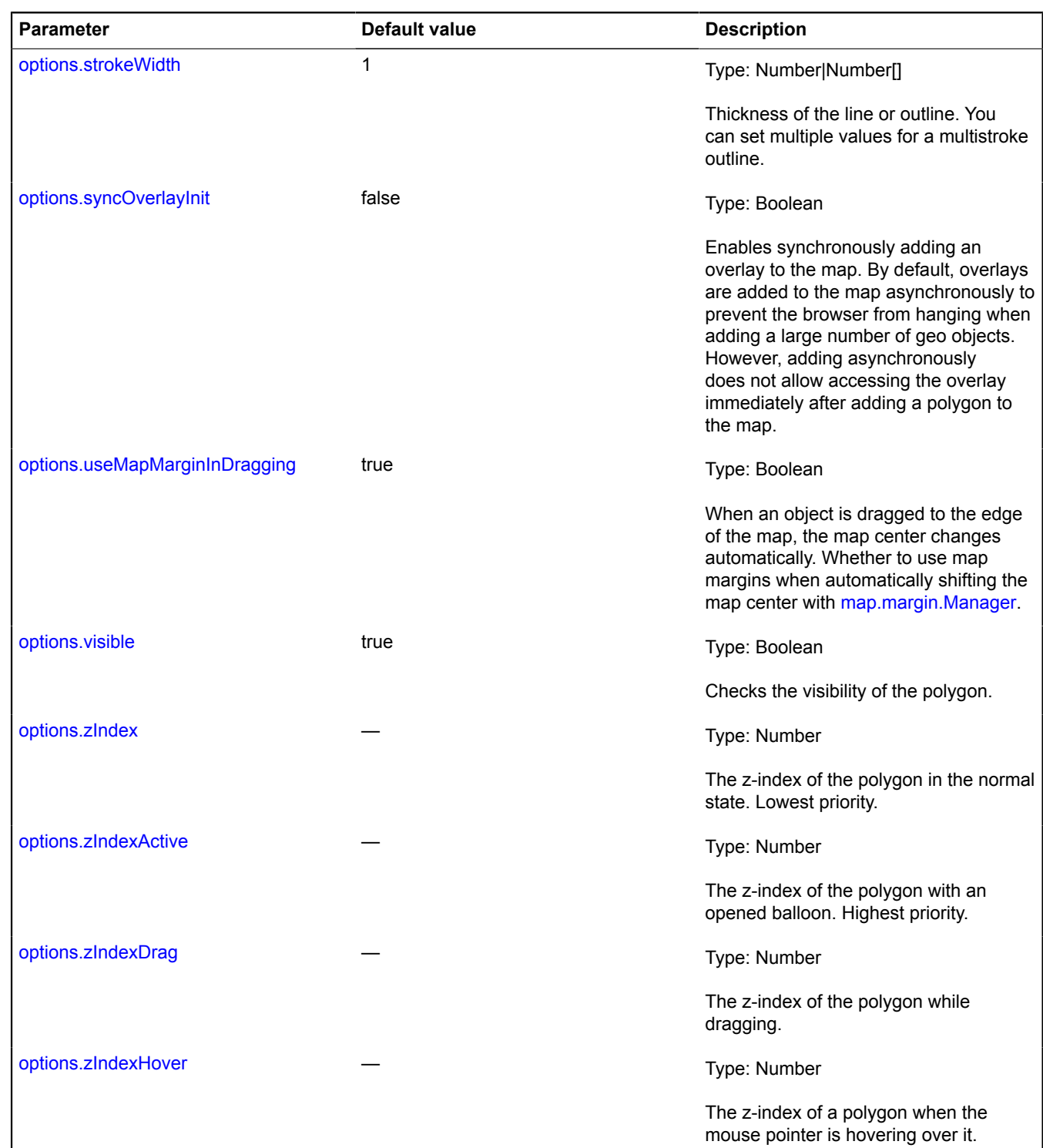

<span id="page-1126-7"></span><span id="page-1126-6"></span><span id="page-1126-5"></span><span id="page-1126-4"></span><span id="page-1126-3"></span>**Example:**

var polygon = new ymaps.Polygon([ // Coordinates of the outer contour. [[-80, 60], [-90, 50], [-60, 40], [-80, 60]], // Coordinates of the inner contour. [[-90, 80], [-90, 30], [-20, 40], [-90, 80]]

```
], {
 hintContent: "Polygon"
}, {
 fillColor: '#6699ff',
 // Making the polygon transparent for map events.
 interactivityModel: 'default#transparent',
 strokeWidth: 8,
 opacity: 0.5
});
myMap.geoObjects.add(polygon);
myMap.setBounds(polygon.geometry.getBounds());
```
#### <span id="page-1127-0"></span>**Fields**

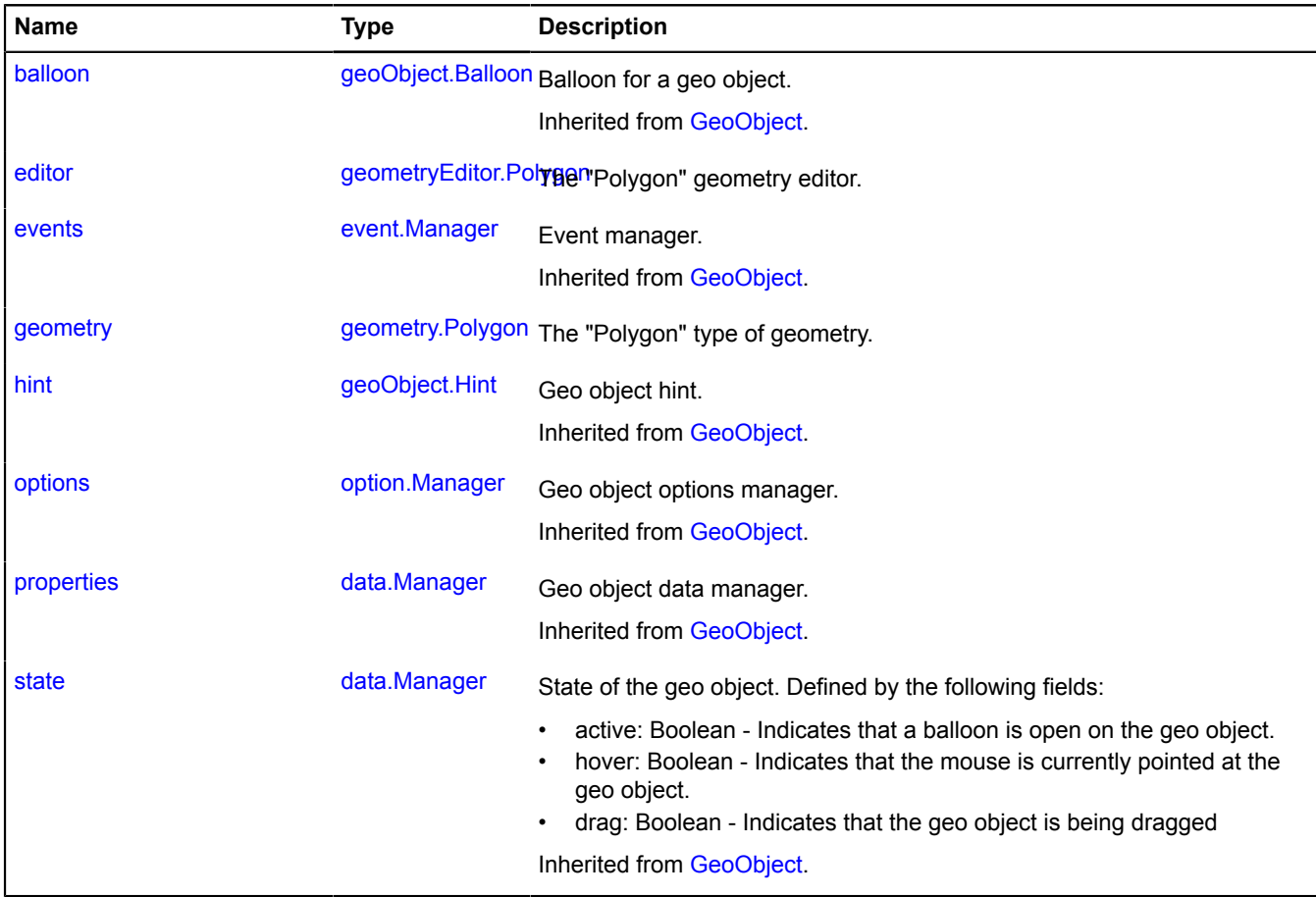

### <span id="page-1127-1"></span>**Events**

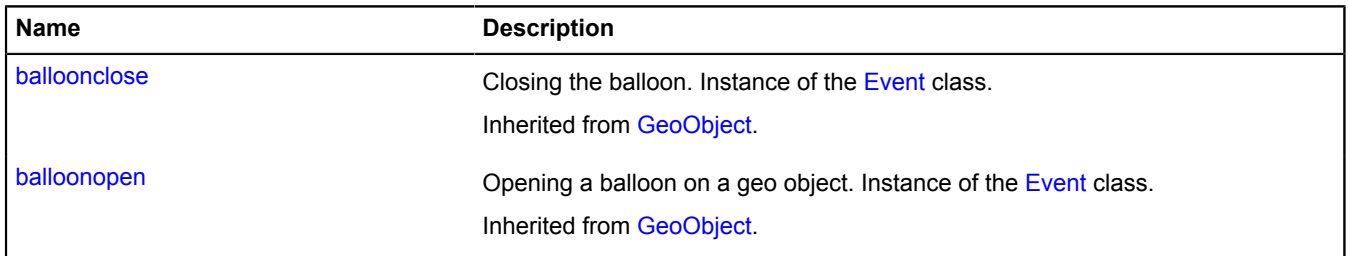

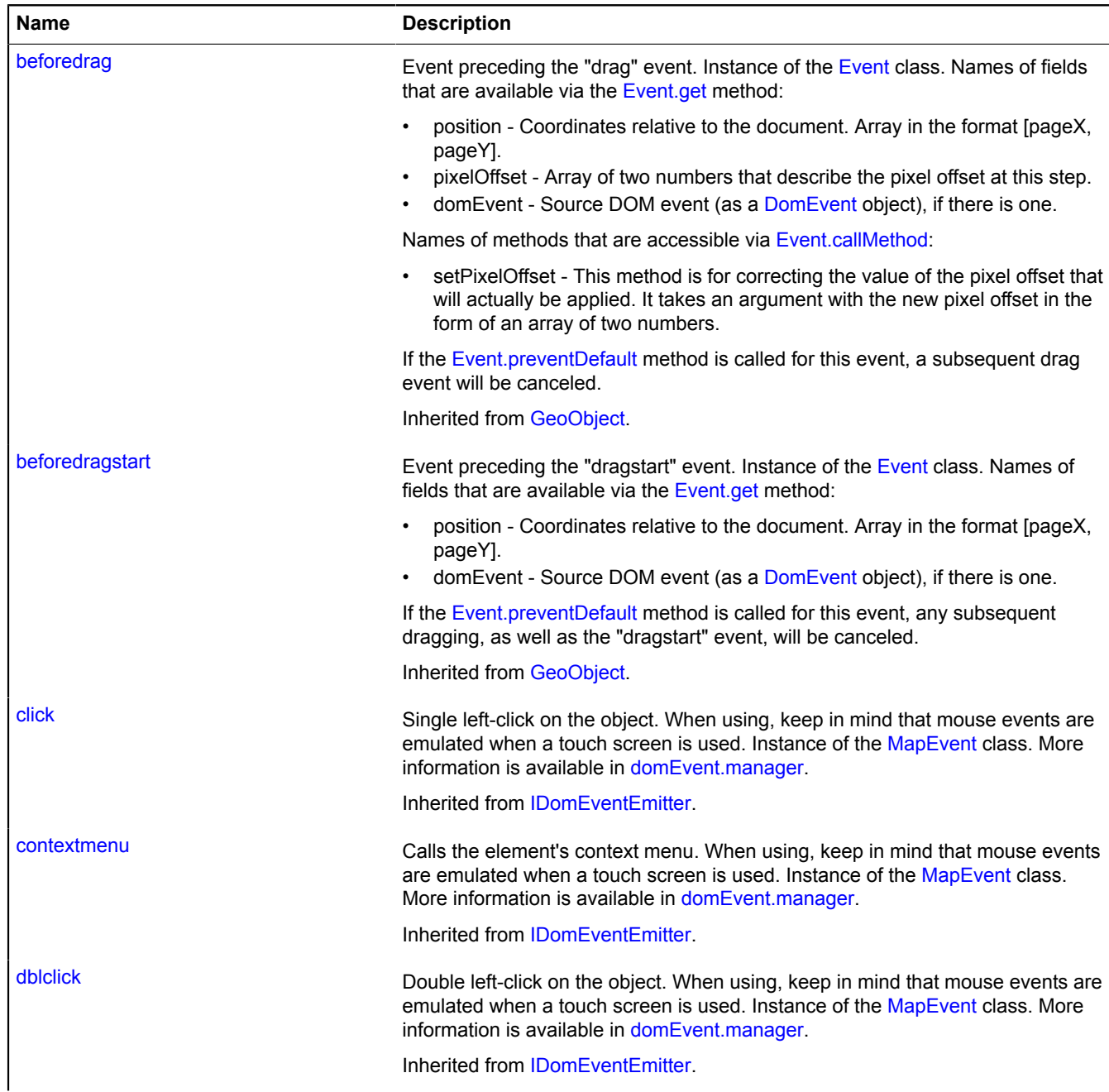

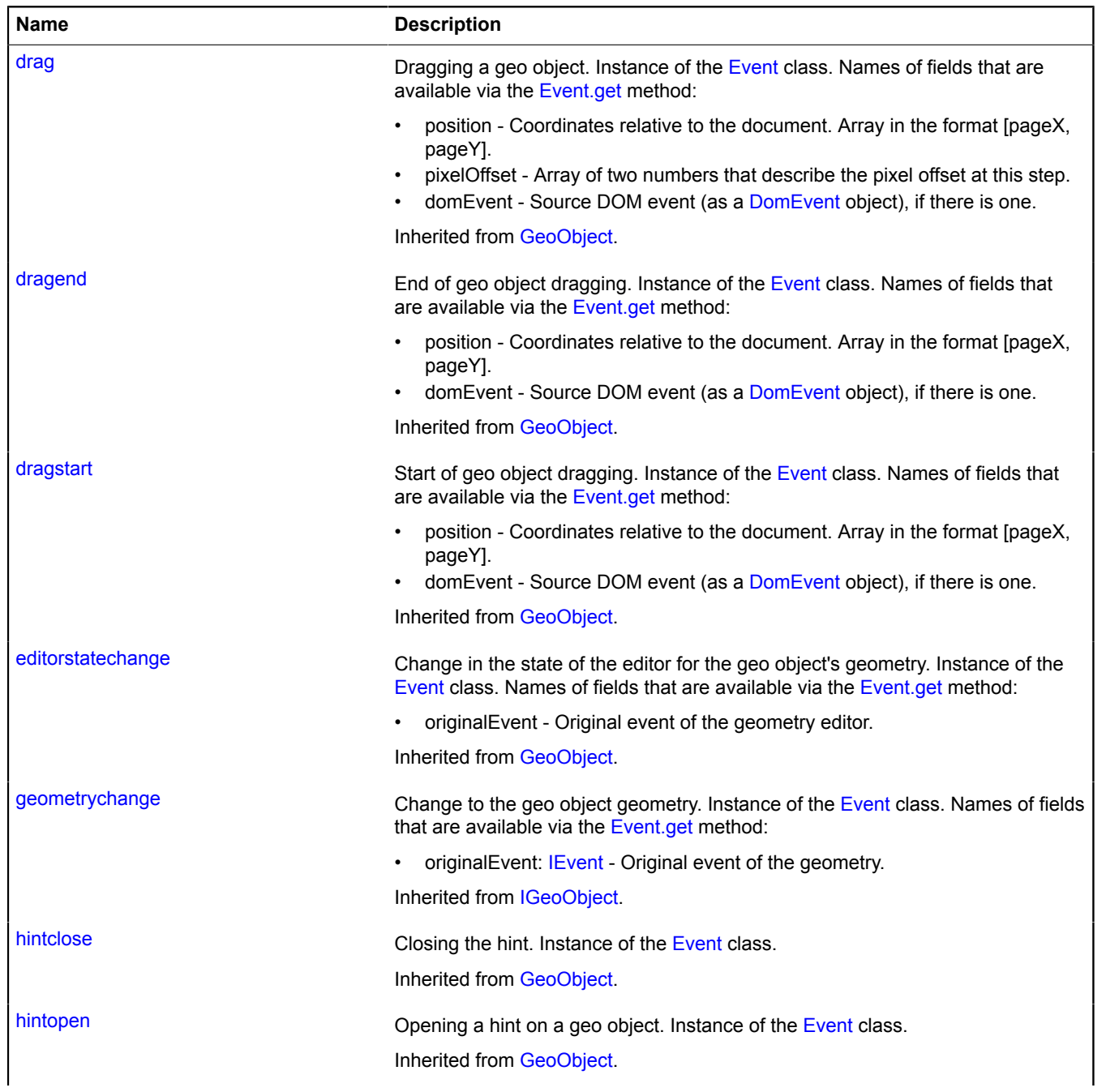

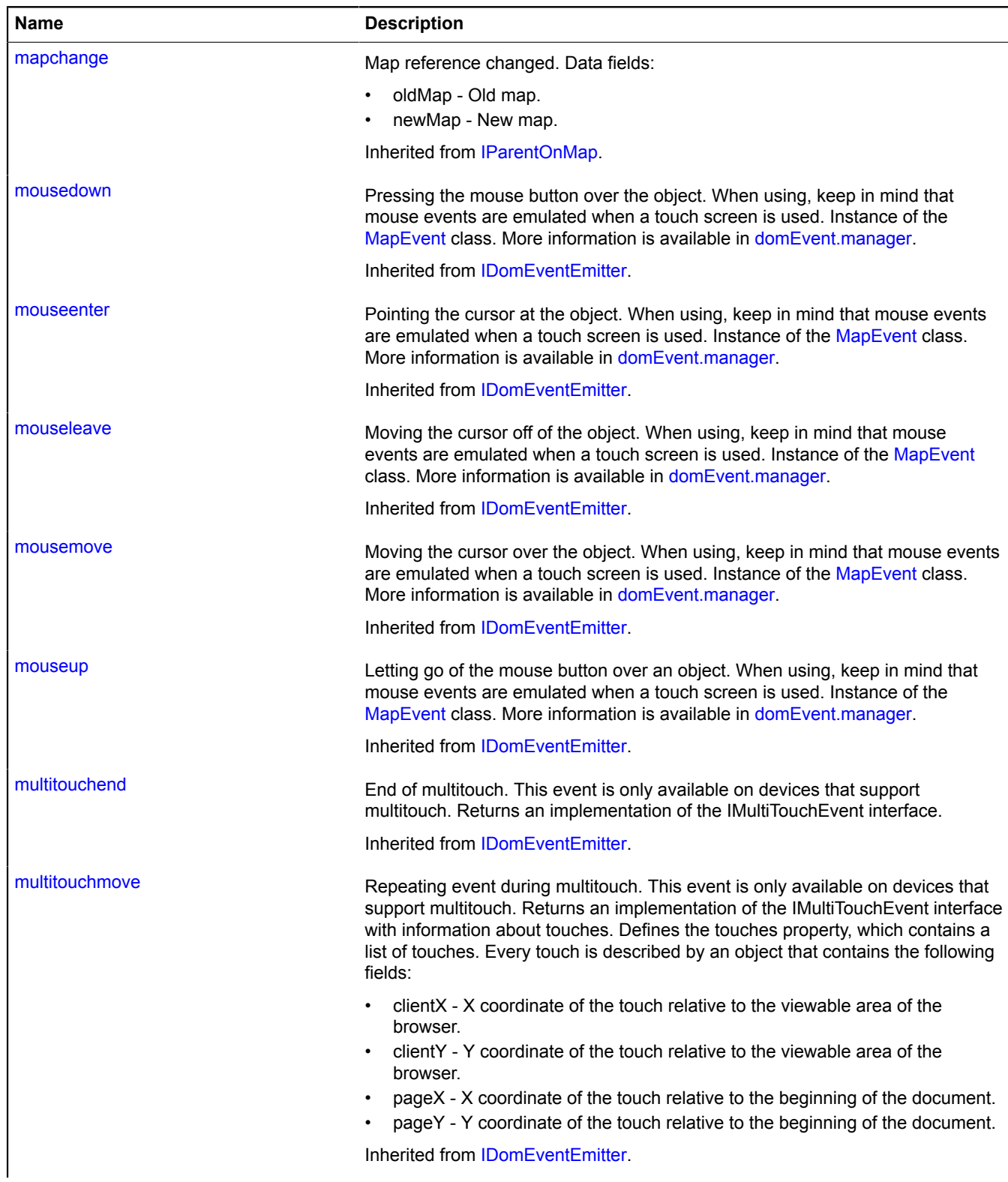

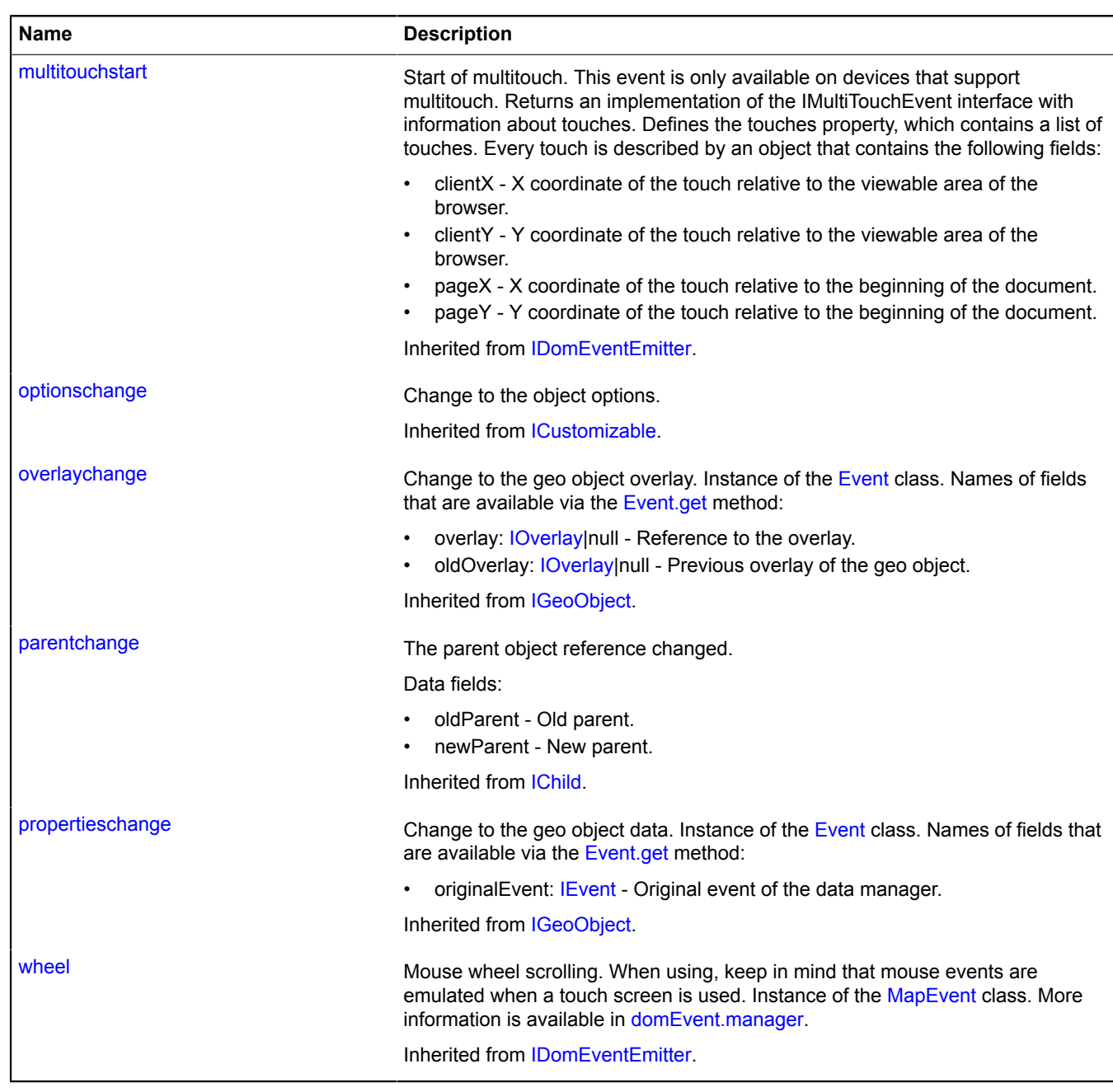

#### <span id="page-1132-0"></span>**Methods**

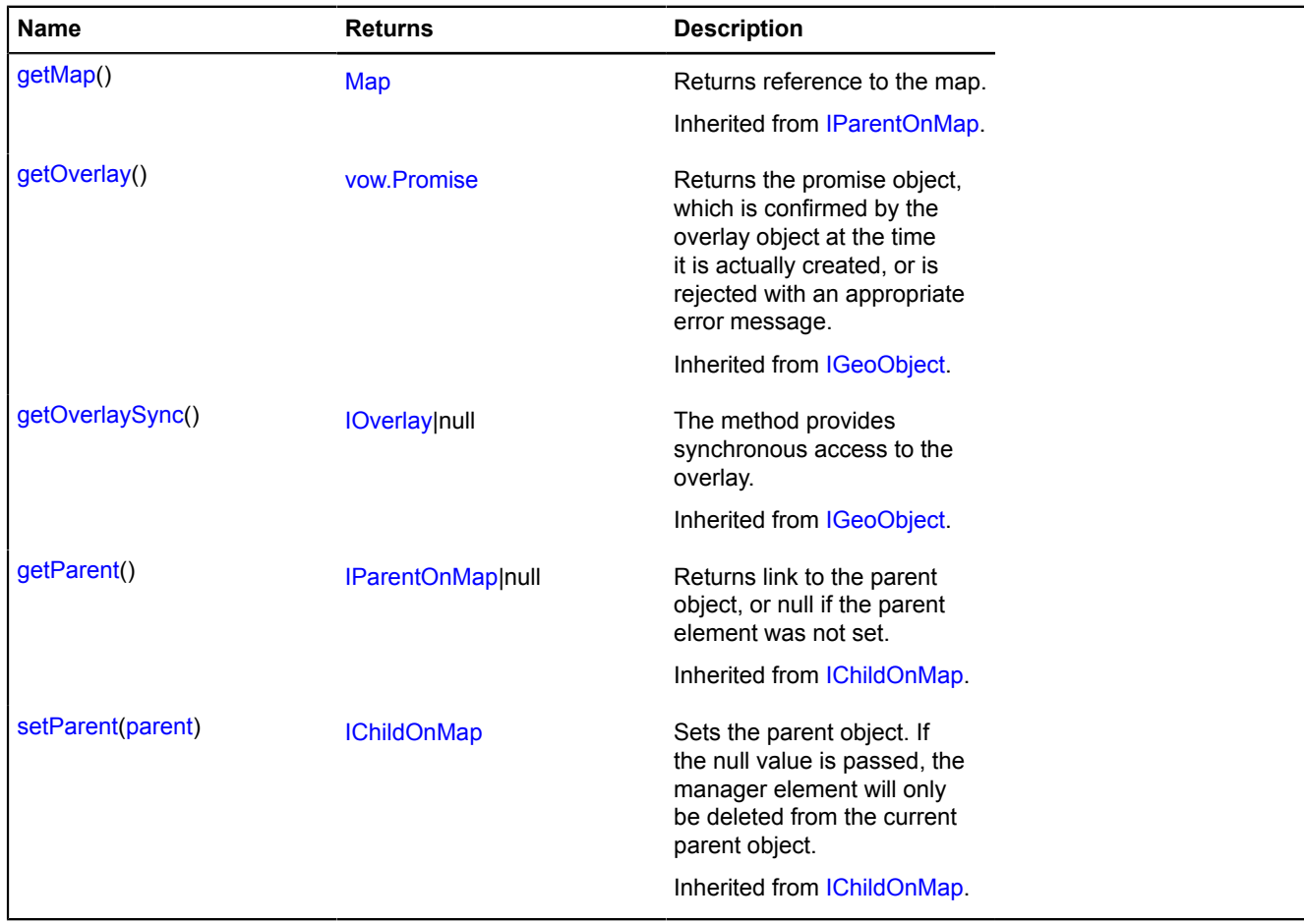

# <span id="page-1132-1"></span>**Fields details**

#### **editor**

{[geometryEditor.Polygon](#page-284-0)} editor

<span id="page-1132-2"></span>The "Polygon" geometry editor.

#### **geometry**

{[geometry.Polygon}](#page-244-0) geometry

The "Polygon" type of geometry.

# **Polyline**

Extends [GeoObject](#page-301-0).

Polyline. A geo object with the geometry [geometry.LineString.](#page-221-0)

**See** [GeoObject](#page-301-0) [geometry.LineString](#page-221-0)

<span id="page-1132-3"></span>[Constructor](#page-1132-3) | [Fields](#page-1137-0) | [Events](#page-1138-0) | [Methods](#page-1142-0)

### **Constructor**

Polyline[\(geometry\[](#page-1133-0), [properties\[](#page-1133-1), [options\]](#page-1134-0)])

Creates a polyline instance.

<span id="page-1133-1"></span><span id="page-1133-0"></span>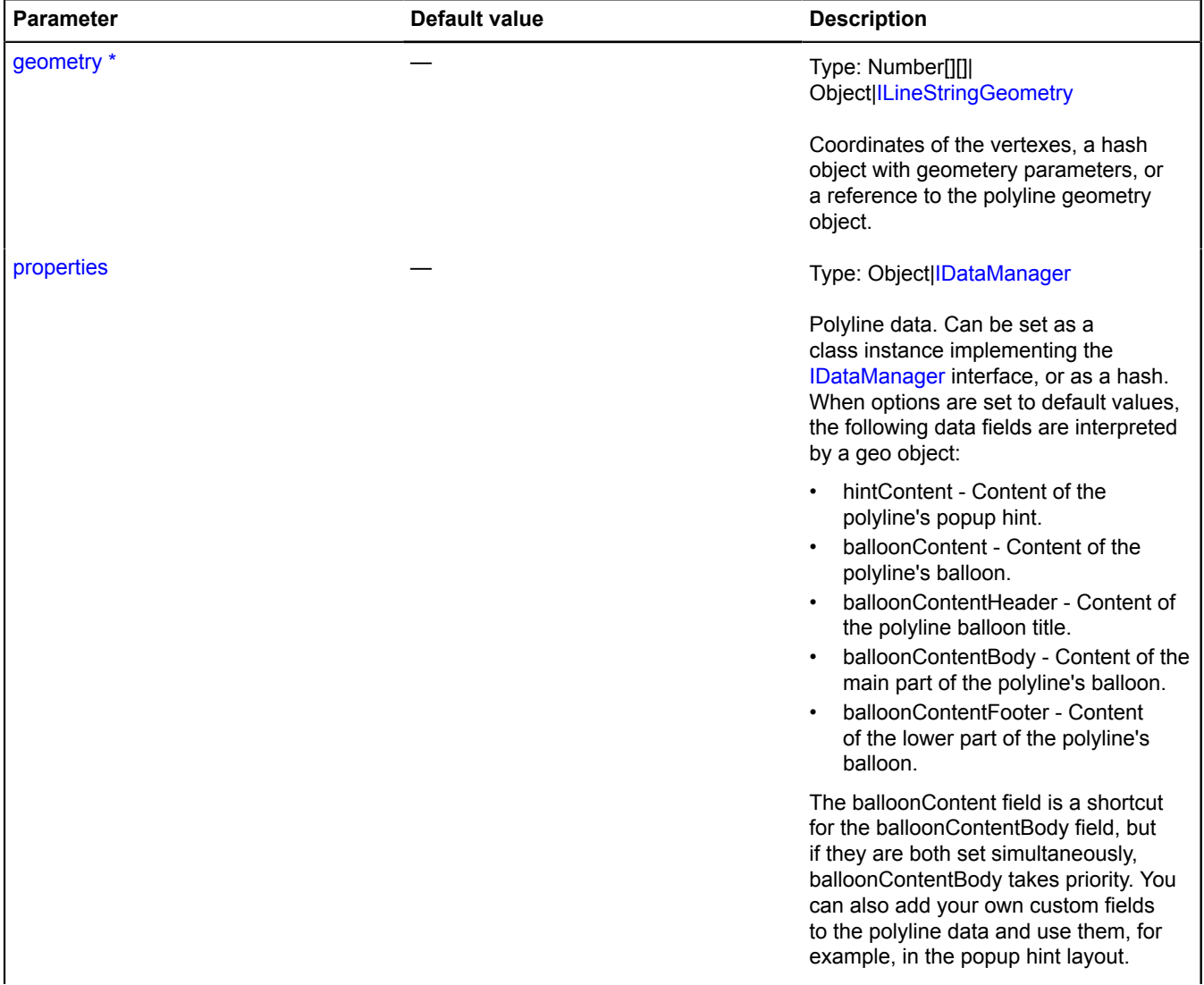

<span id="page-1134-5"></span><span id="page-1134-4"></span><span id="page-1134-3"></span><span id="page-1134-2"></span><span id="page-1134-1"></span><span id="page-1134-0"></span>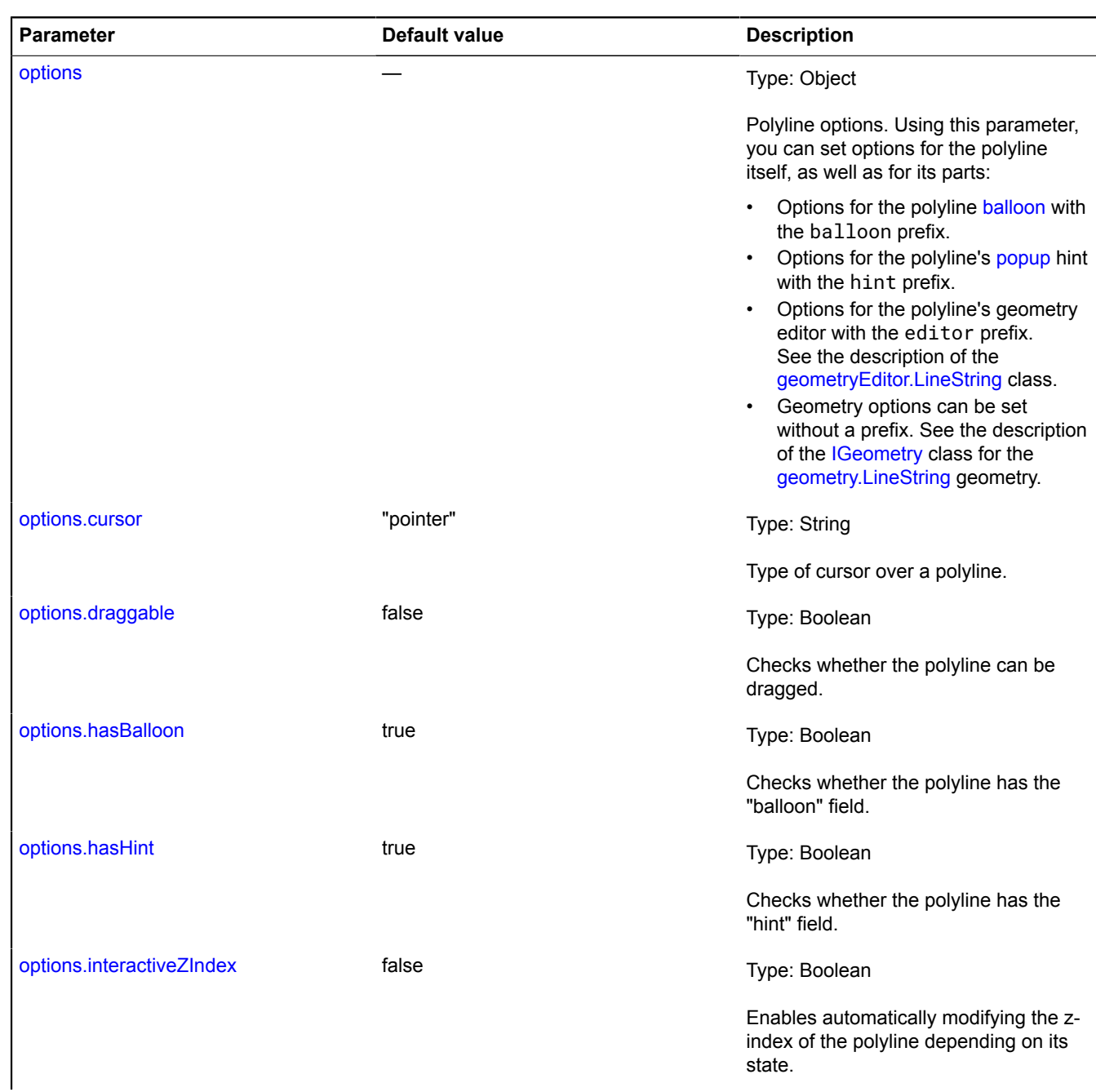

<span id="page-1135-7"></span><span id="page-1135-6"></span><span id="page-1135-5"></span><span id="page-1135-4"></span><span id="page-1135-3"></span><span id="page-1135-2"></span><span id="page-1135-1"></span><span id="page-1135-0"></span>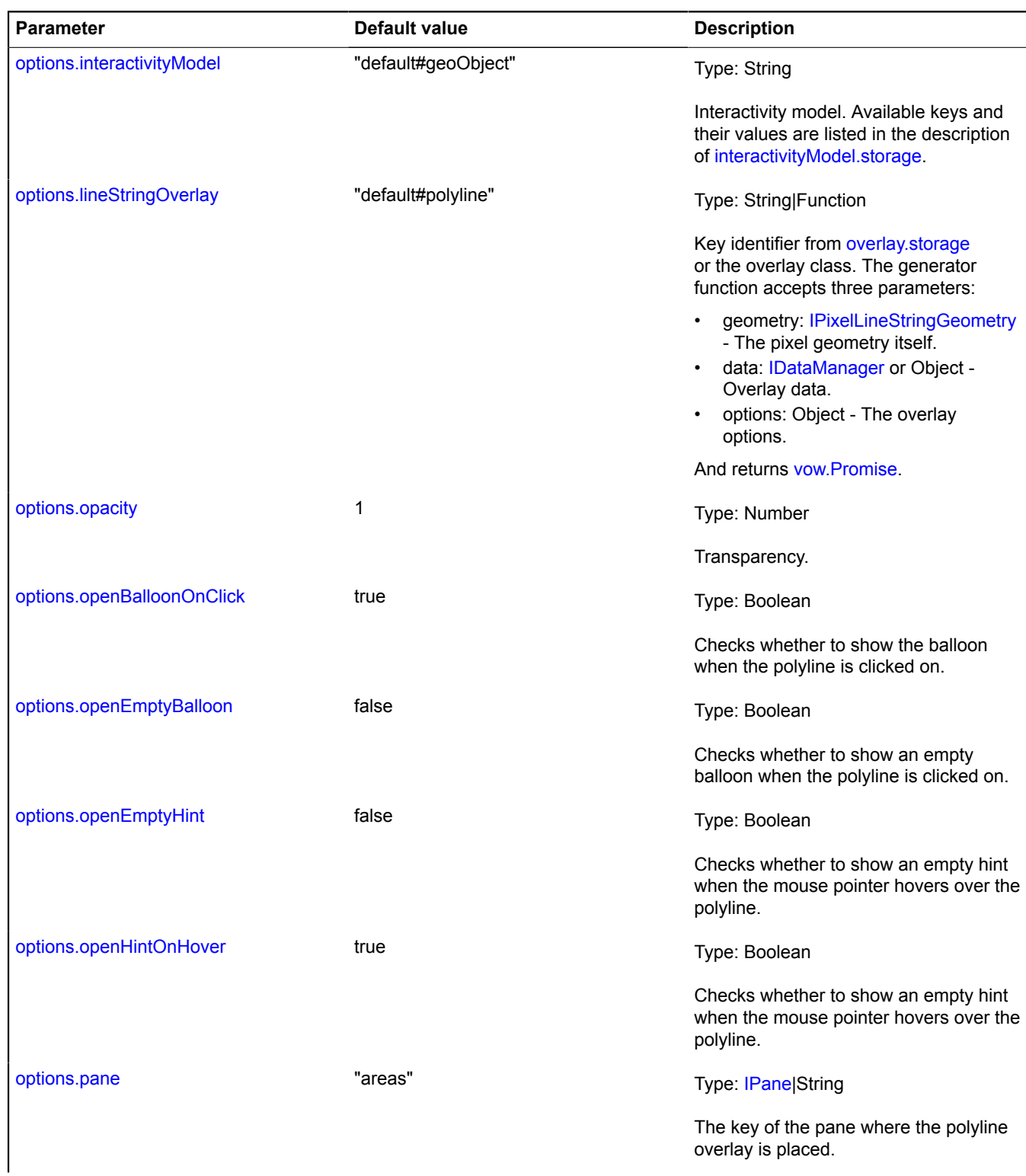

<span id="page-1136-8"></span><span id="page-1136-7"></span><span id="page-1136-6"></span><span id="page-1136-5"></span><span id="page-1136-4"></span><span id="page-1136-3"></span><span id="page-1136-2"></span><span id="page-1136-1"></span><span id="page-1136-0"></span>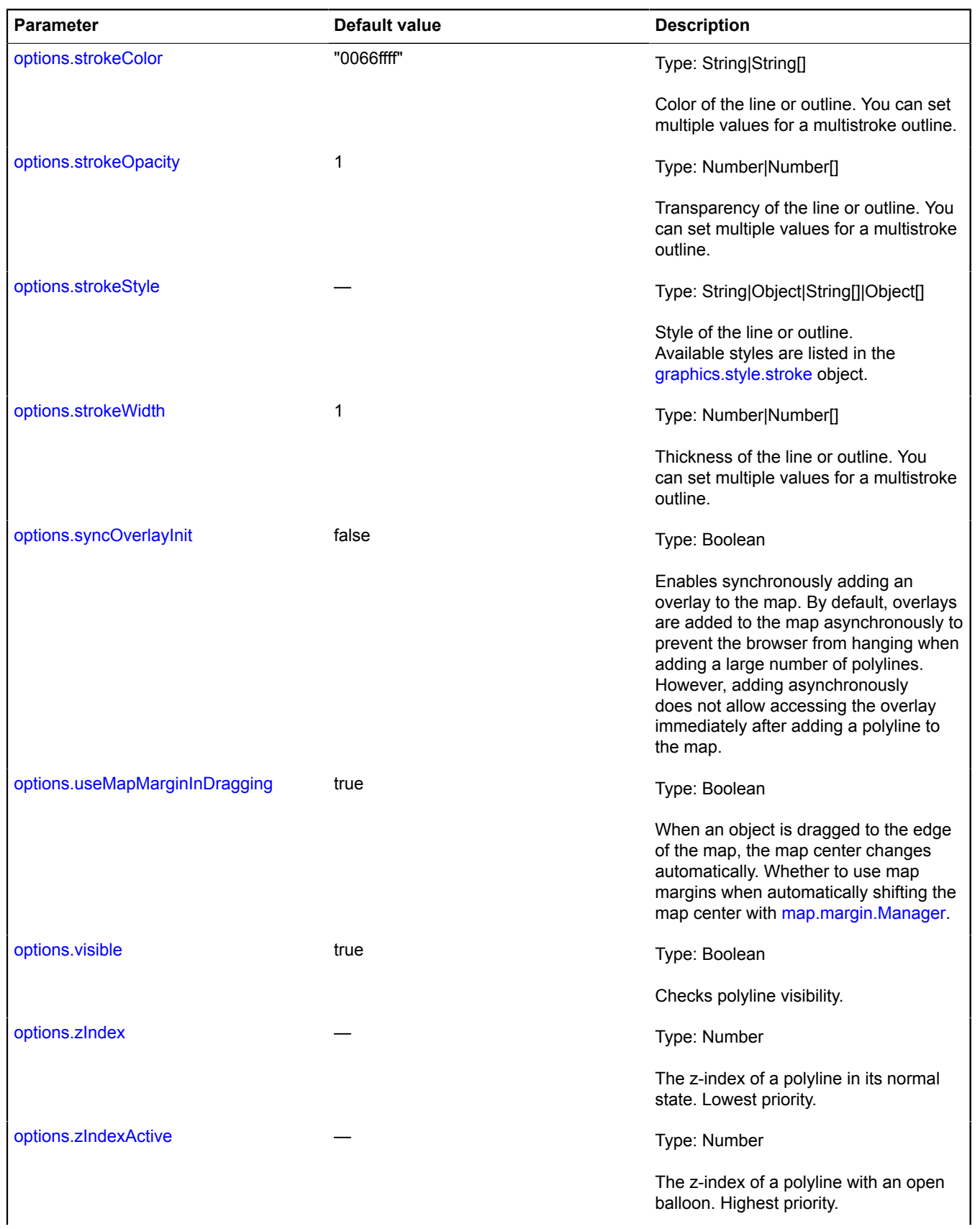

<span id="page-1137-2"></span><span id="page-1137-1"></span>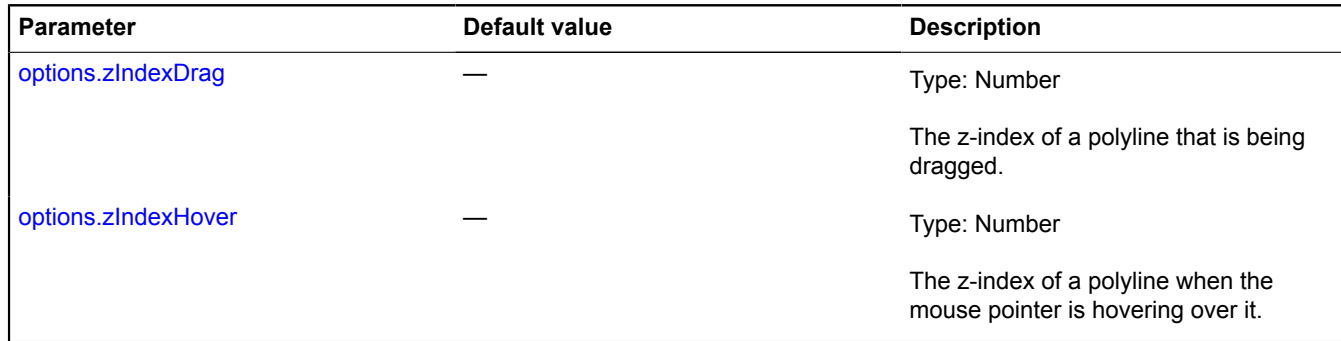

#### **Example:**

```
// Creating a polyline
var polyline = new ymaps.Polyline([
 [-80, 60], [-90, 50], [-60, 40], [-80, 60]
], {
 hintContent: "Polyline"
}, {
 draggable: true,
 strokeColor: '#000000',
 strokeWidth: 4,
 // The first number sets the stroke length. The second number sets the gap length.
 strokeStyle: '1 5'
});
// Adding the polyline to the map.
myMap.geoObjects.add(polyline);<br>// Setting the polyline borders for the map.<br>myMap.setBounds(polyline.geometry.getBounds());
```
#### <span id="page-1137-0"></span>**Fields**

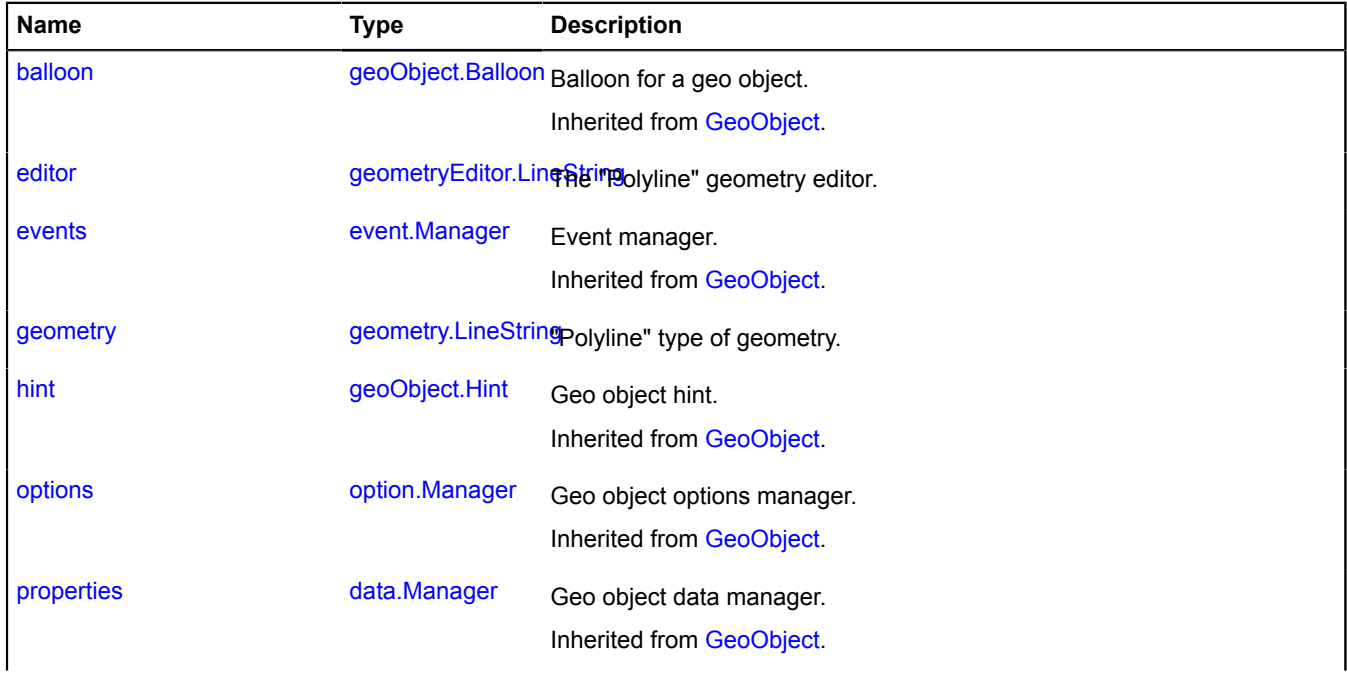

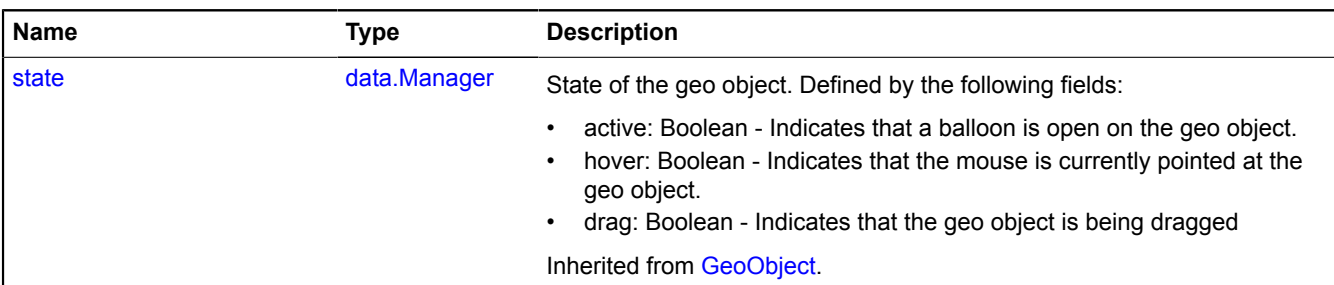

#### <span id="page-1138-0"></span>**Events**

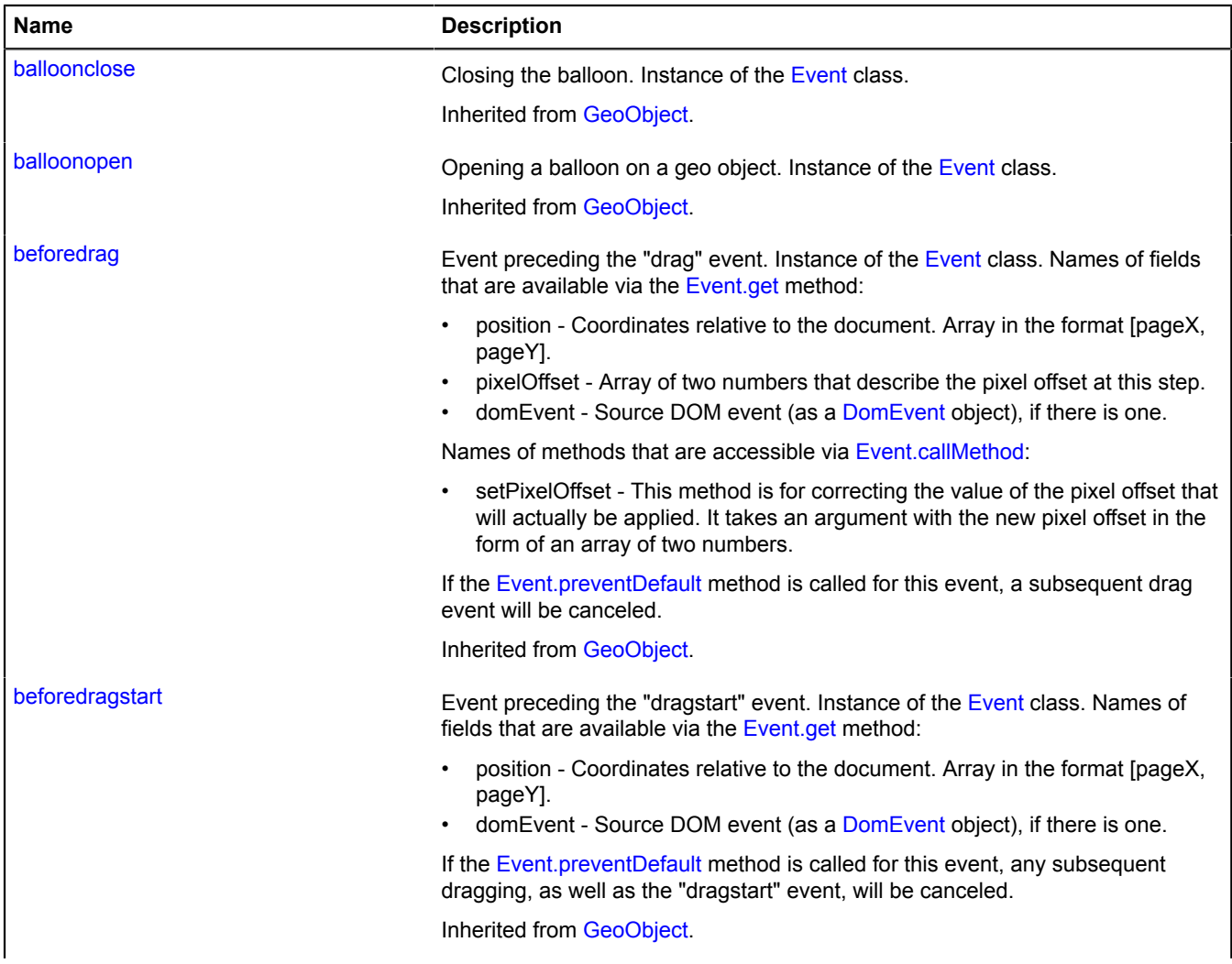

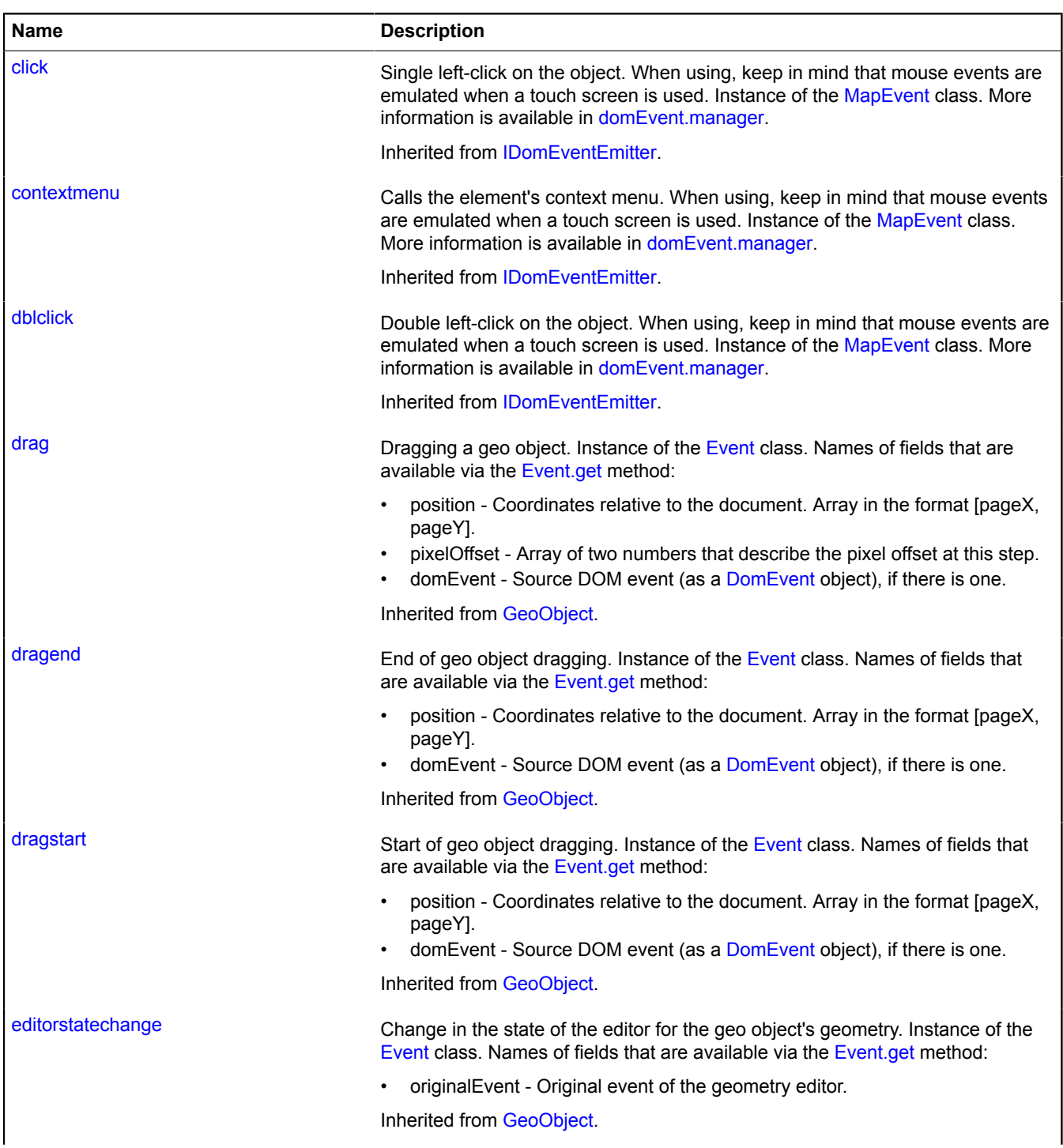

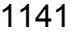

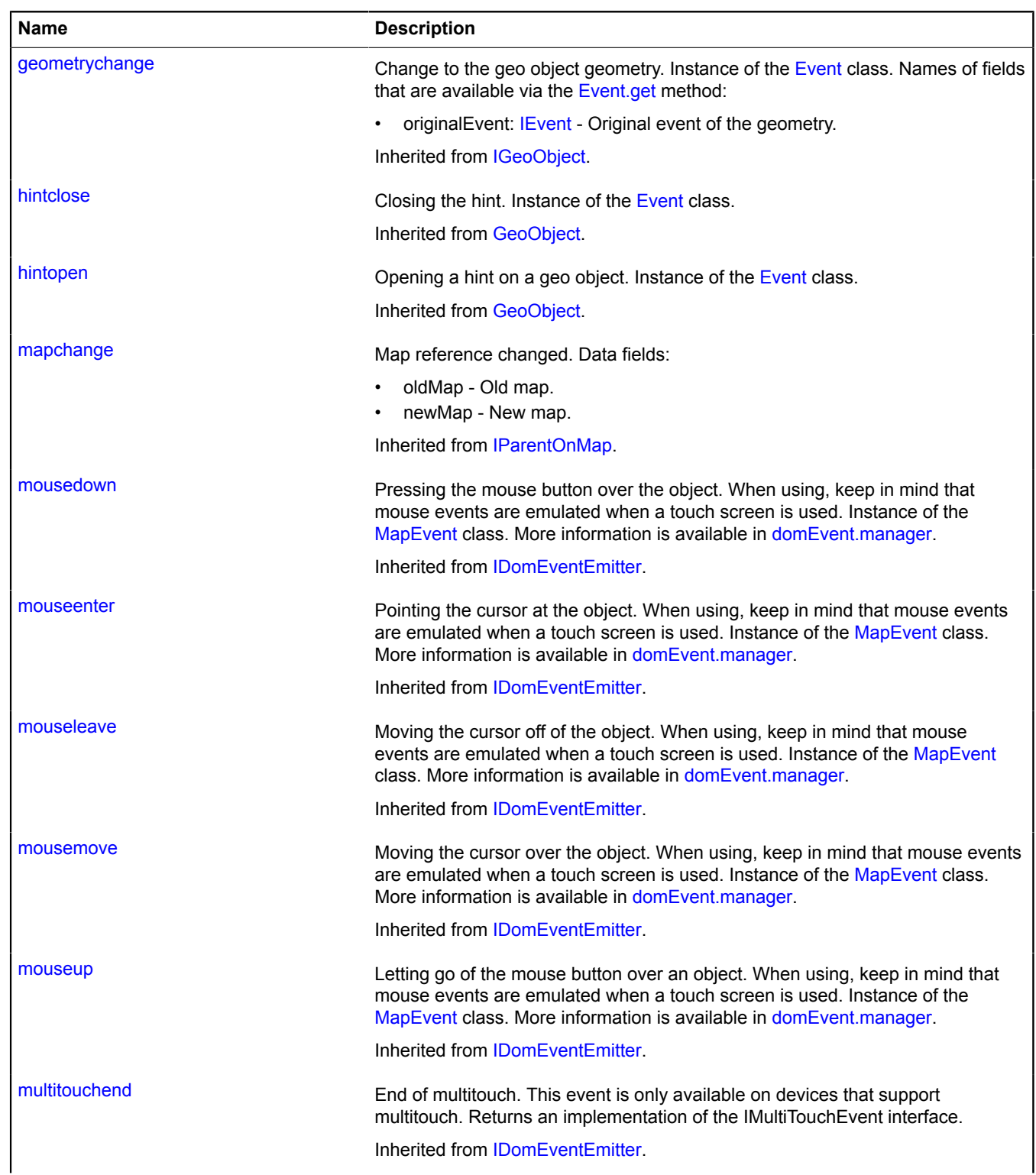

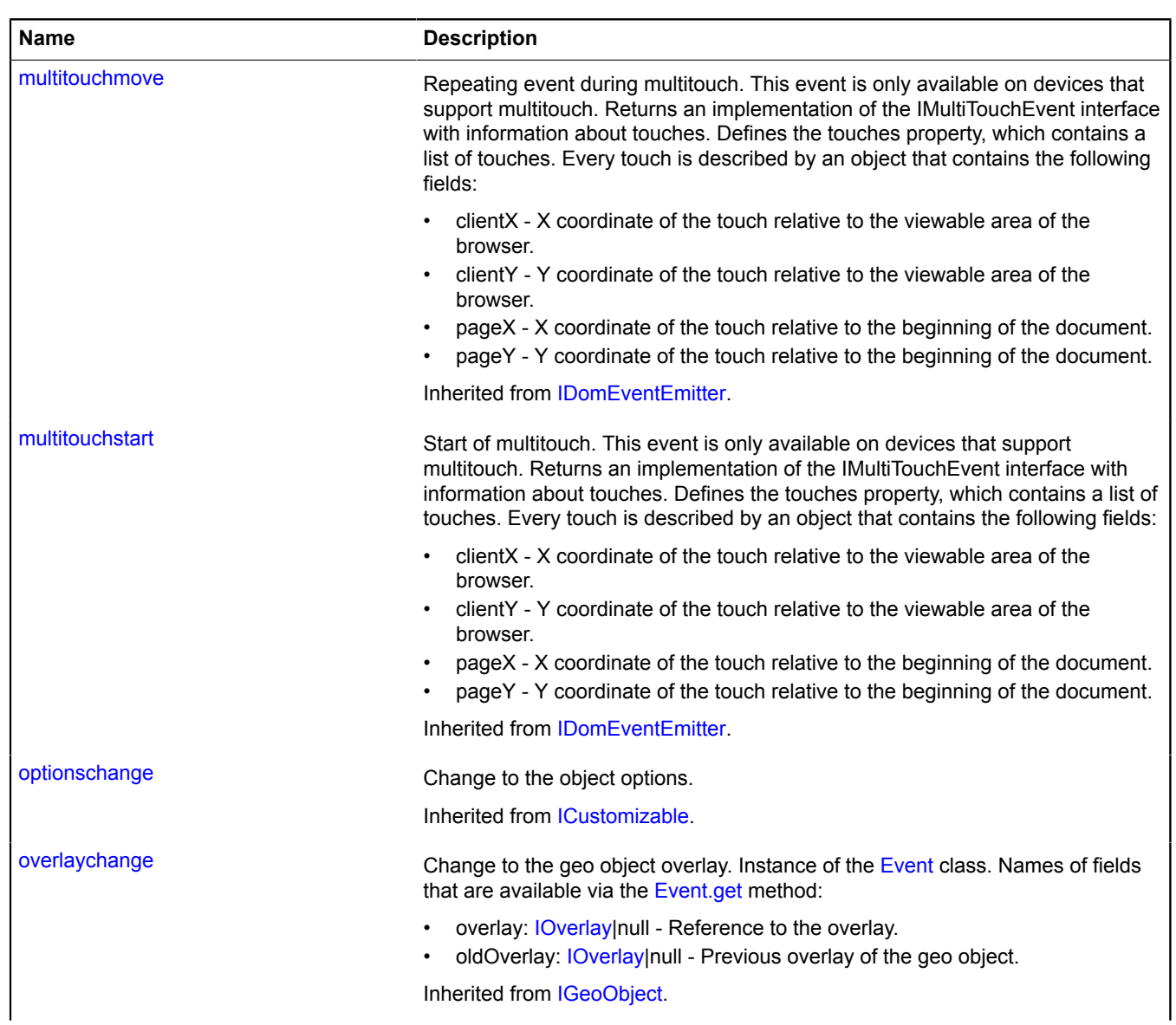

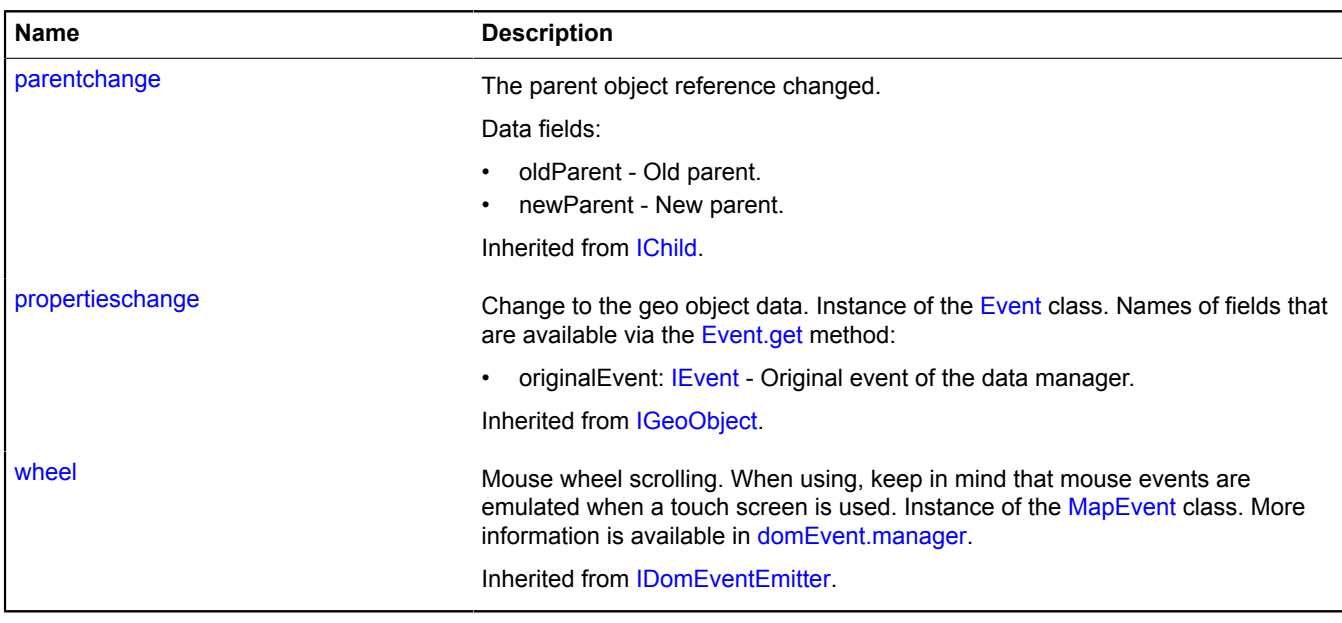

## <span id="page-1142-0"></span>**Methods**

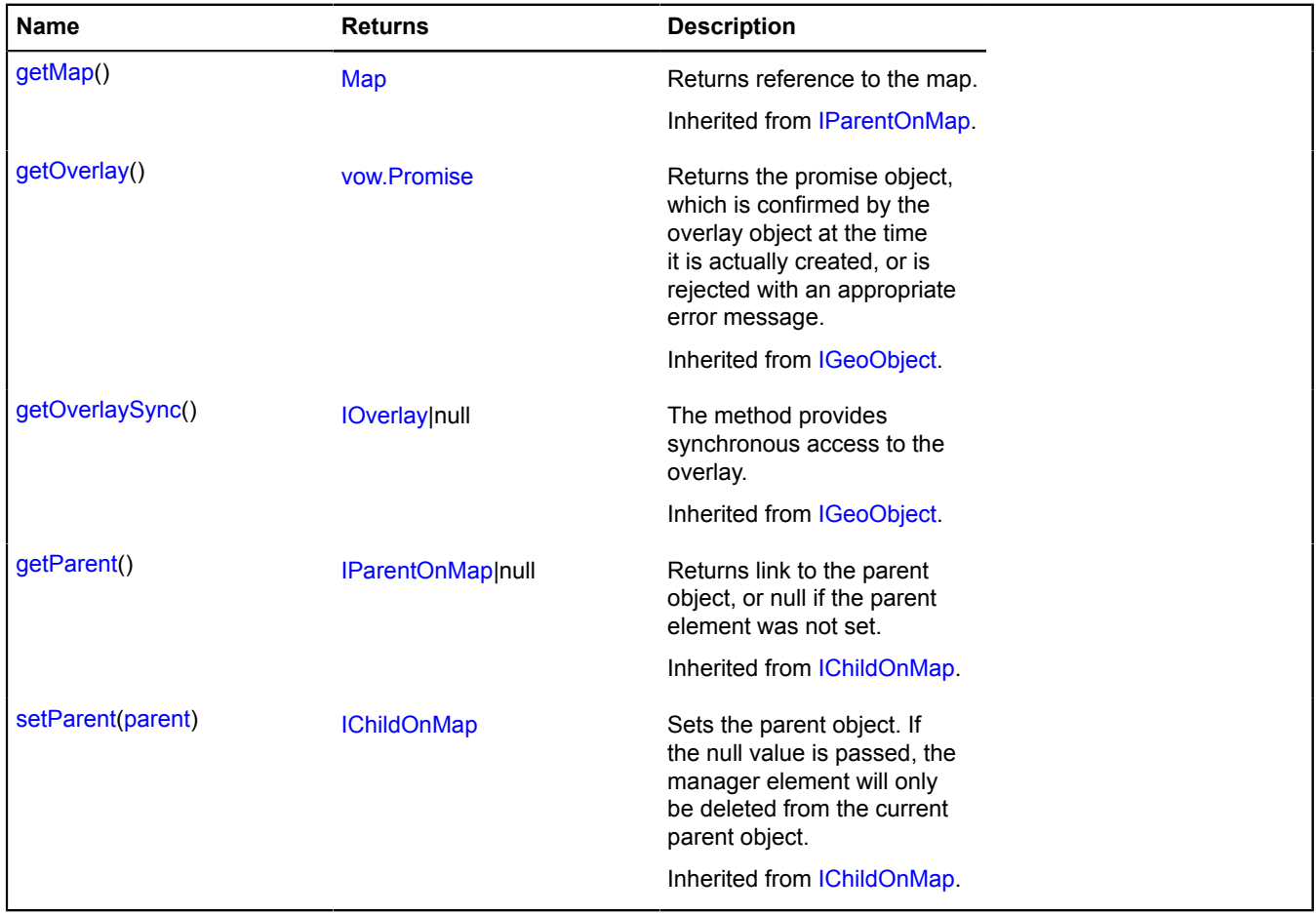

# <span id="page-1143-0"></span>**Fields details**

### **editor**

{[geometryEditor.LineString}](#page-256-0) editor

<span id="page-1143-1"></span>The "Polyline" geometry editor.

### **geometry**

{[geometry.LineString}](#page-221-0) geometry

"Polyline" type of geometry.

# **Popup**

Extends [IPopup](#page-621-0).

A class for creating an info object.

<span id="page-1143-2"></span>[Constructor](#page-1143-2) | [Fields](#page-1144-0) | [Events](#page-1144-1) | [Methods](#page-1144-2)

## **Constructor**

Popup([map](#page-1143-3)[, [options](#page-1143-4)])

Info object.

<span id="page-1143-8"></span><span id="page-1143-7"></span><span id="page-1143-6"></span><span id="page-1143-5"></span><span id="page-1143-4"></span><span id="page-1143-3"></span>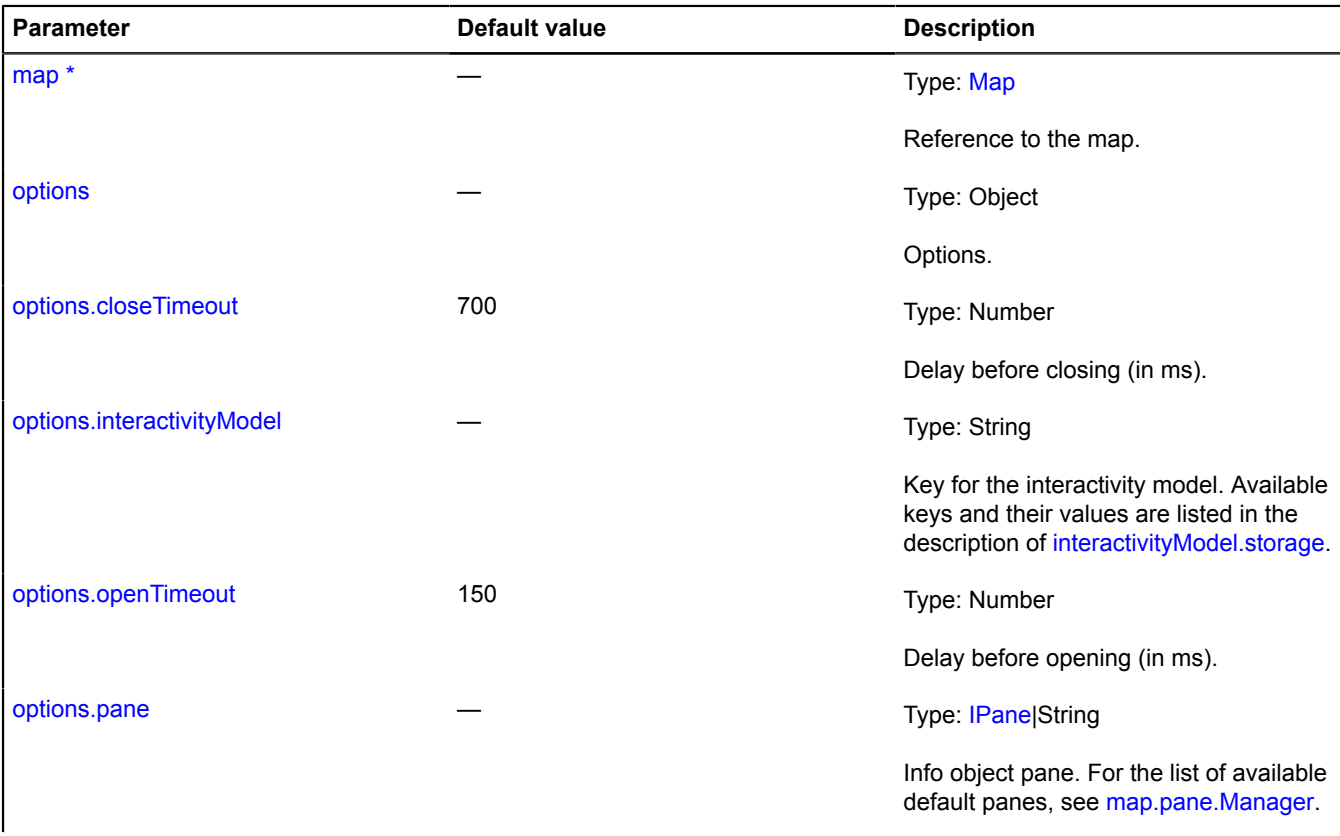

<span id="page-1144-4"></span><span id="page-1144-3"></span>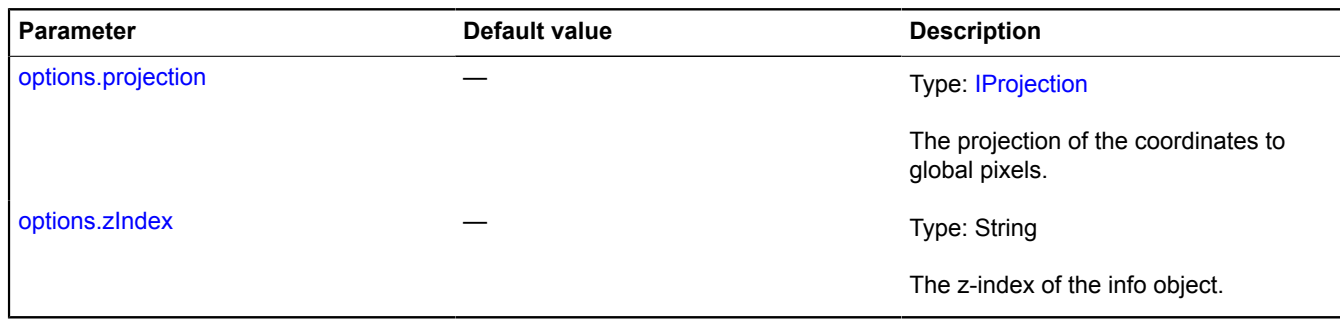

## <span id="page-1144-0"></span>**Fields**

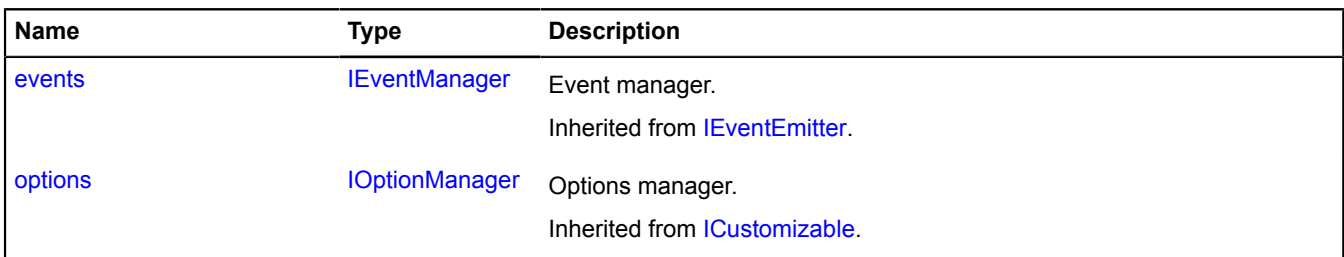

## <span id="page-1144-1"></span>**Events**

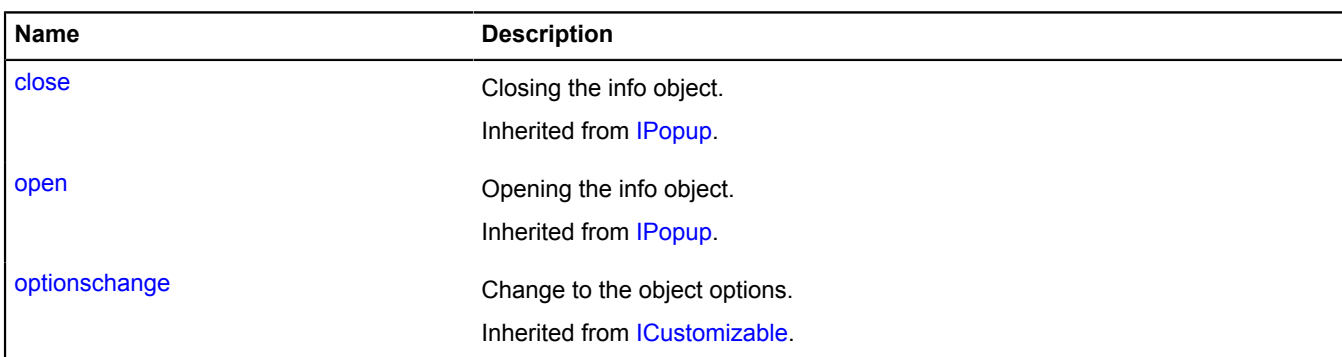

# <span id="page-1144-2"></span>**Methods**

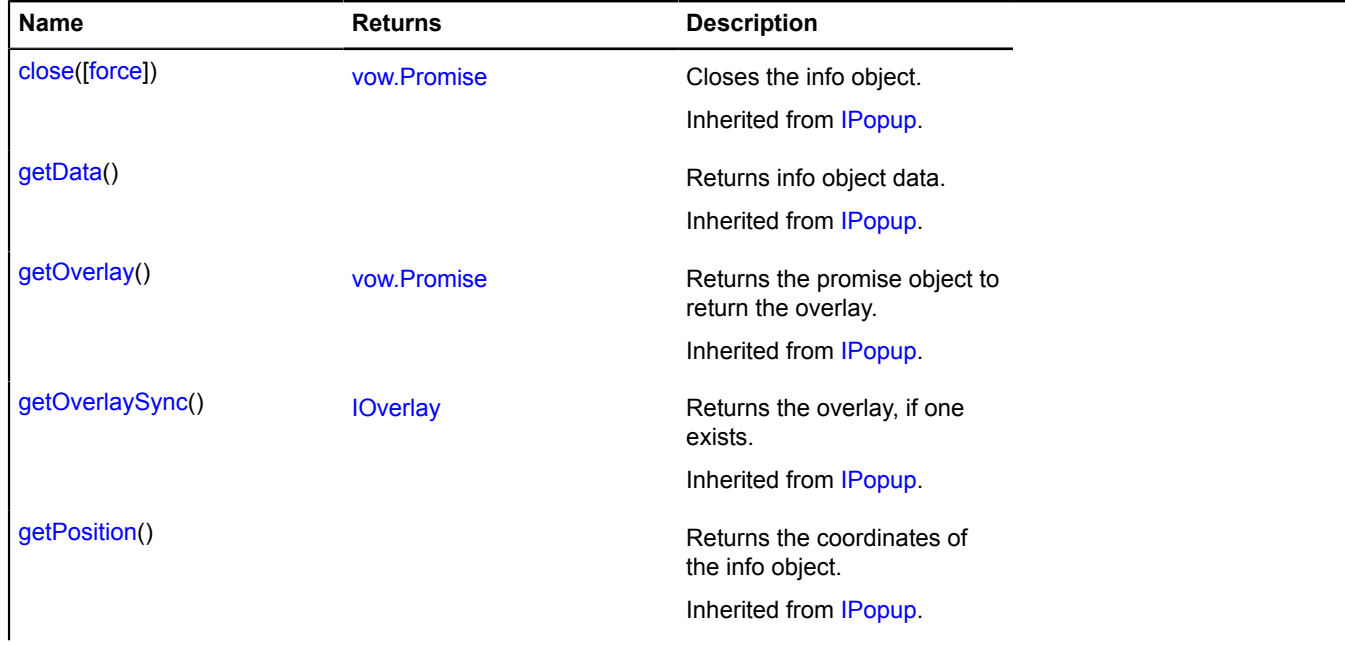

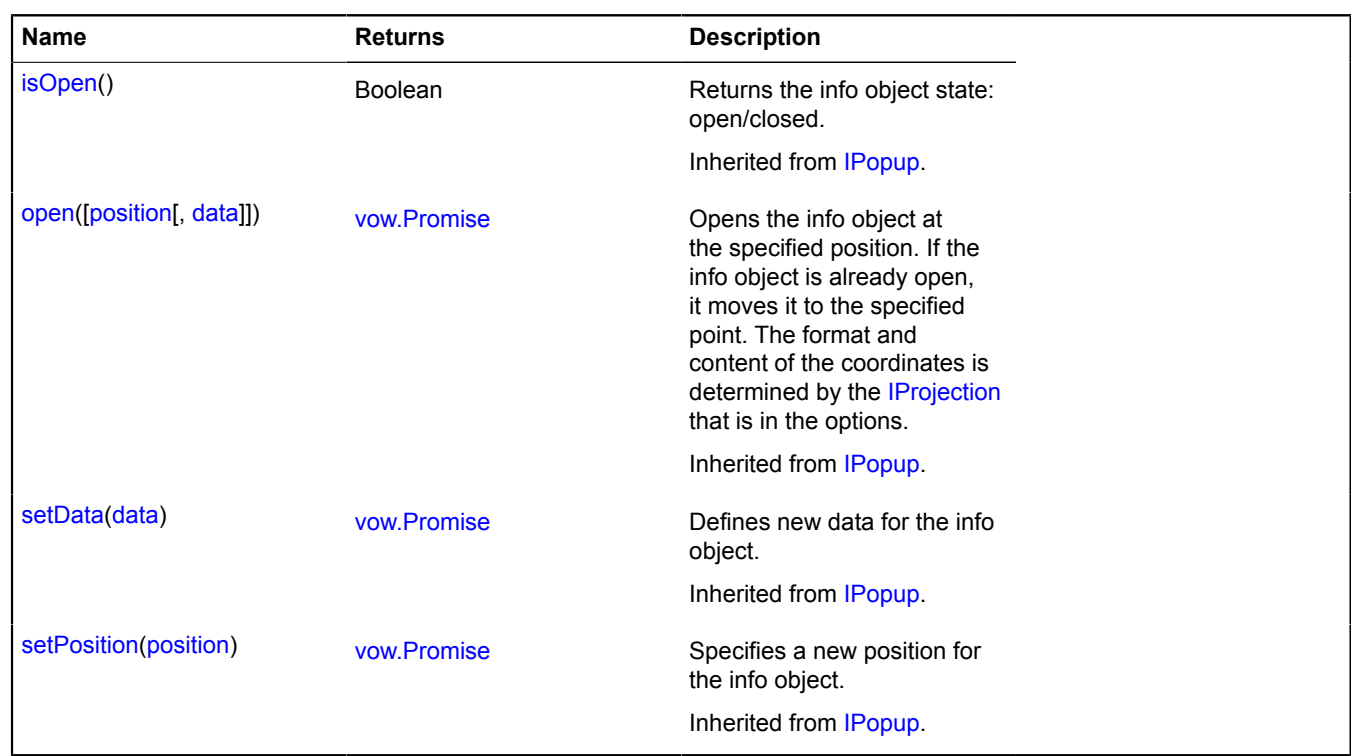

# **projection**

# **projection.Cartesian**

Extends [IProjection.](#page-629-0)

Cartesian projection of a rectangular area. Uses the "coordorder" parameter for loading the API - when the value is "latlong", in an array of point coordinates y should be in the first position, and x in the second.

#### <span id="page-1145-0"></span>[Constructor](#page-1145-0) | [Methods](#page-1146-0)

#### **Constructor**

```
projection.Cartesian(bounds[, cycled[, scale]])
```
Creates a projection of a rectangular coordinate area in pixels. The size of the area in pixels is always NxN, where  $N = 256 * 2$ <sup>^</sup>zoom.

<span id="page-1145-2"></span><span id="page-1145-1"></span>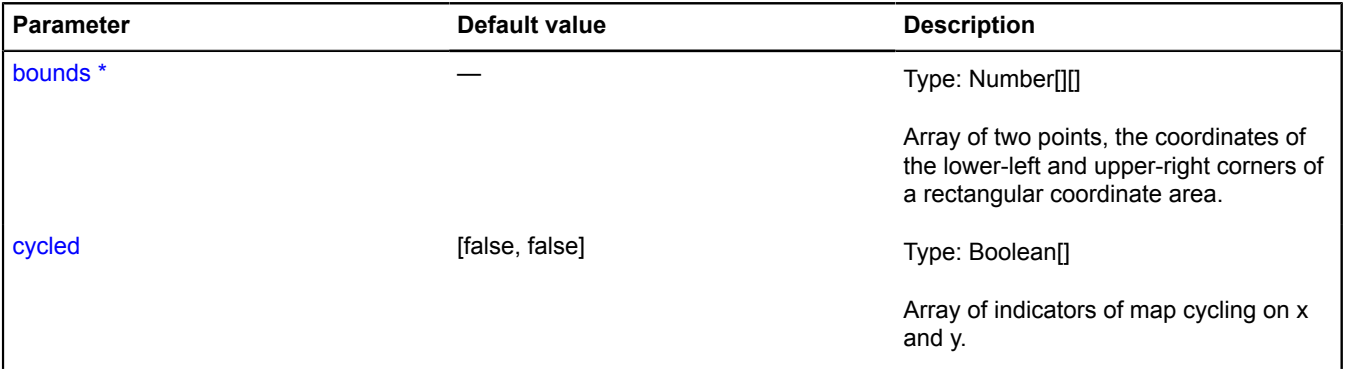

<span id="page-1146-1"></span>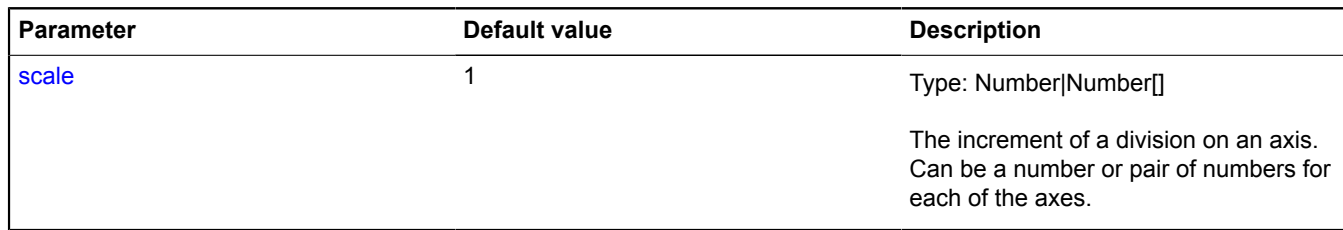

## <span id="page-1146-0"></span>**Methods**

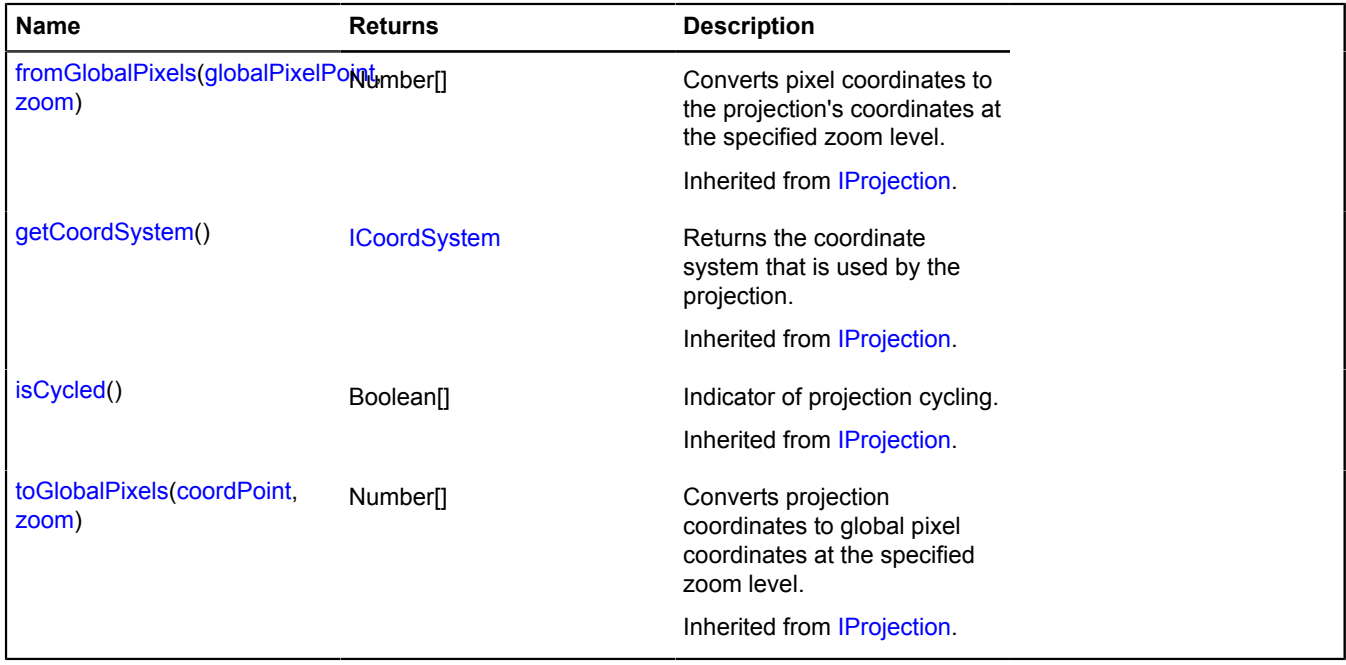

# **projection.sphericalMercator**

Static object.

Instance of [IProjection](#page-629-0)

Mercator projection on a sphere. It is used by many cartographic services, including OpenStreetMap.

#### [Methods](#page-1146-2)

#### **Example:**

```
// Creating the map in the spherical Mercator projection
var map = new ymaps.Map('YMapsID', {
 center: [55, 37],
 zoom: 6
}, {
     projection: ymaps.projection.sphericalMercator
});
map.layers.add(new ymaps.Layer('http://tile.openstreetmap.org/%z/%x/%y.png'));
```
## <span id="page-1146-2"></span>**Methods**

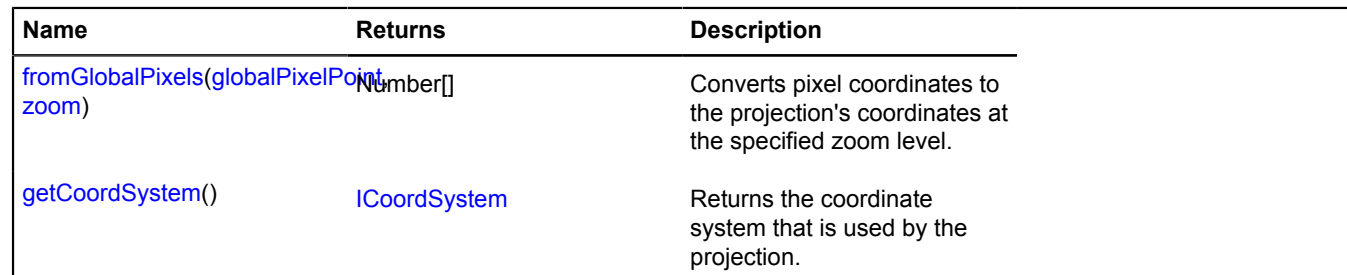

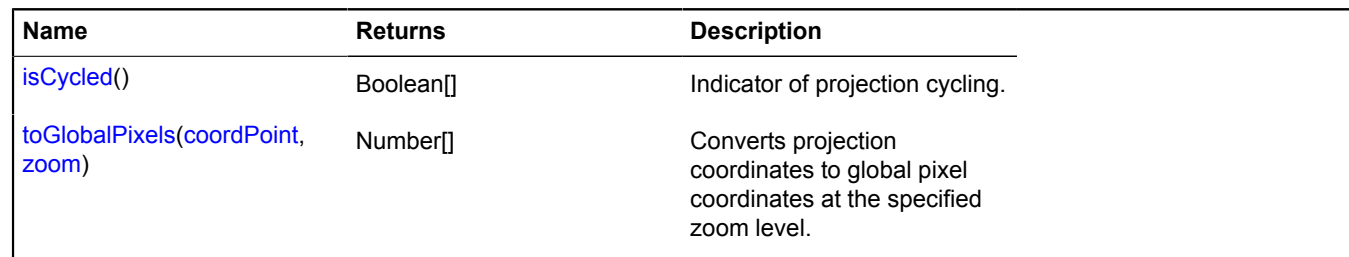

# **projection.wgs84Mercator**

Static object.

Instance of [IProjection](#page-629-0)

Mercator projection on a WGS84 reference ellipsoid. Used by Yandex.Maps by default.

<span id="page-1147-0"></span>**[Methods](#page-1147-0)** 

## **Methods**

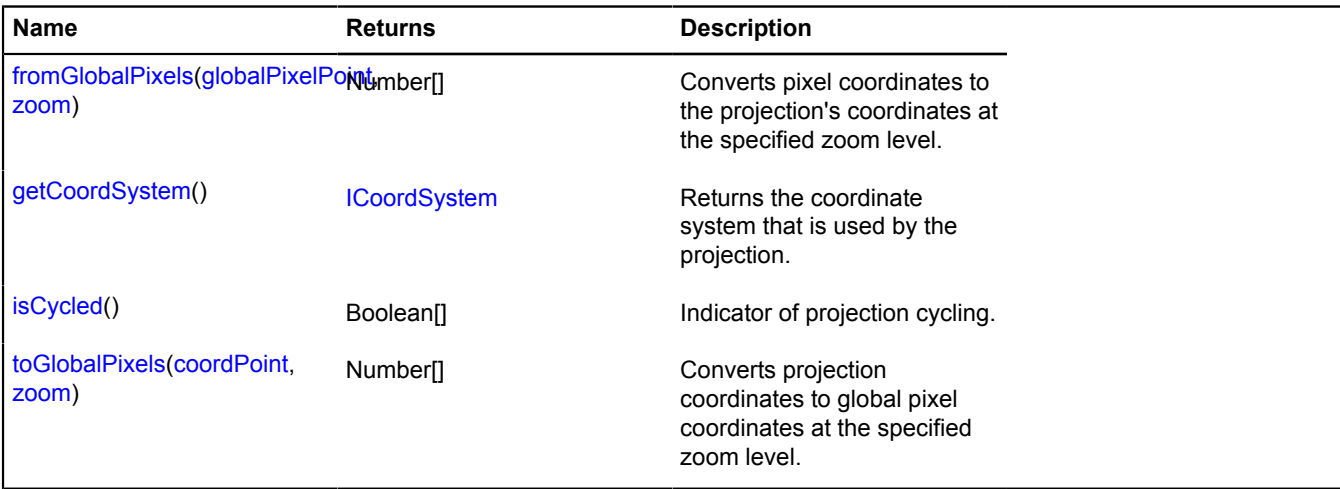

# **ready**

Static function.

Performs the passed function when the API and DOM are ready for use.

**Returns** the promise object that is verified by the API namespace, or rejected if an error occurred when loading.

{ [vow.Promise](#page-1267-0) } ready([successCallback[, errorCallback[, context]]])

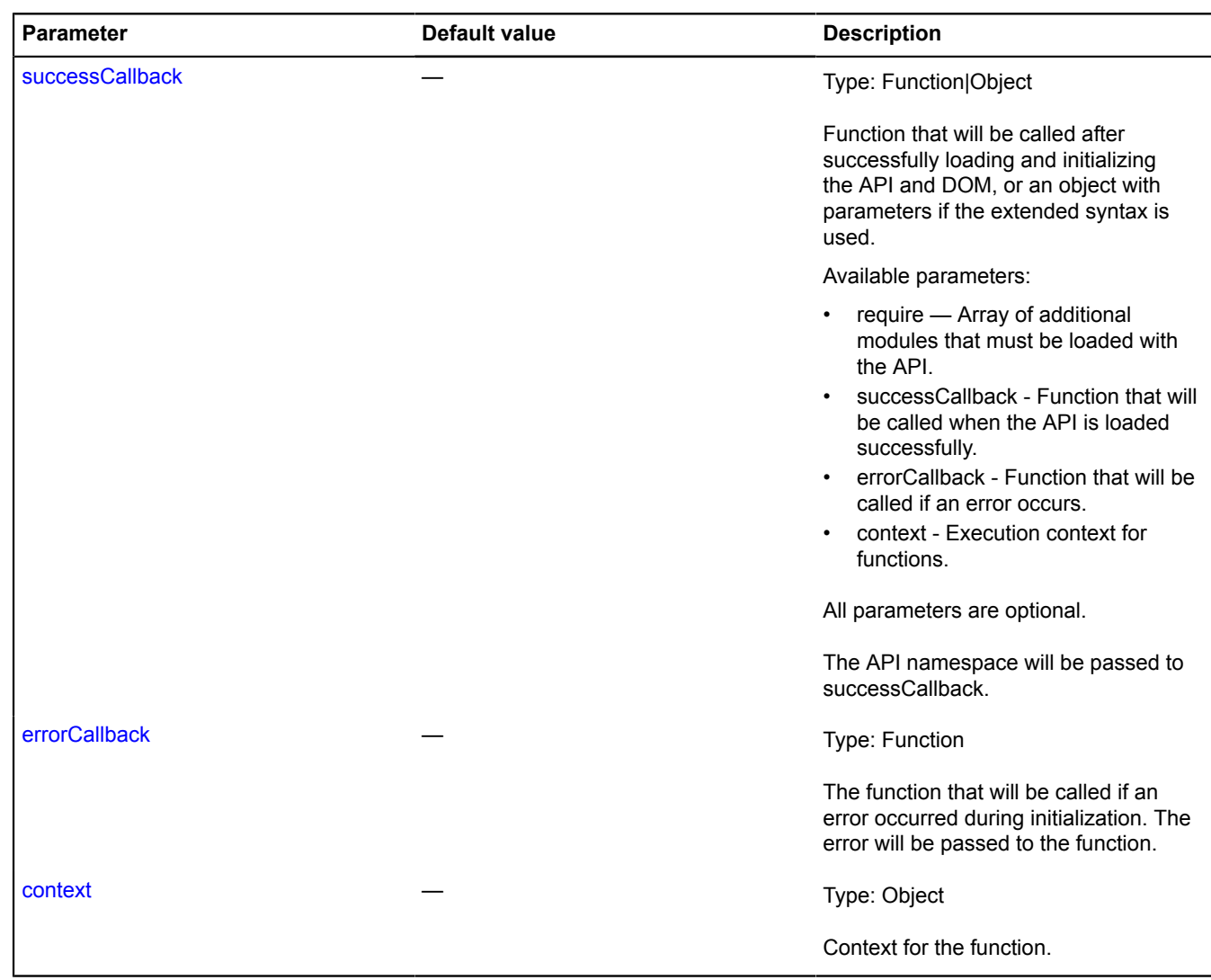

### **Examples:**

</head>

### **1.**

```
<!DOCTYPE html>
<html>
<head>
<title>Example</title><br>
<mcta http-equiv="content-Type" content="text/html; charset=UTF-8"><br>
<script script script type="text/javascript"></script><br>
<script type="text/javascript"></script><br>
<script type="text/javascript">
              \binom{1}{1};
 });
 </script>
```

```
<body>
 <div id="map" style="width: 500px; height: 500px;"></div>
</body>
</html>
```

```
2.
```

```
// Example using the extended syntax.
ymaps.ready({
 // successCallback will be called when the API and the "myModule1" module are loaded.
 require: ['myModule1'],
 successCallback: function (ym) {
 var map = new ymaps.Map('map', {
 center: [55.7, 37.6],
                    zoom: 10
 });
 var obj = new ymaps.myModule1();
 // ...
       }
})
```
# **Rectangle**

Extends [GeoObject](#page-301-0).

Rectangle. A geo object with the geometry [geometry.Rectangle.](#page-250-0)

**See** [GeoObject](#page-301-0) [geometry.Rectangle](#page-250-0)

<span id="page-1149-0"></span>[Constructor](#page-1149-0) | [Fields](#page-1154-0) | [Events](#page-1155-0) | [Methods](#page-1160-0)

### **Constructor**

```
Rectangle(geometry[, properties[, options]])
```
Creates a rectangle instance.

<span id="page-1149-1"></span>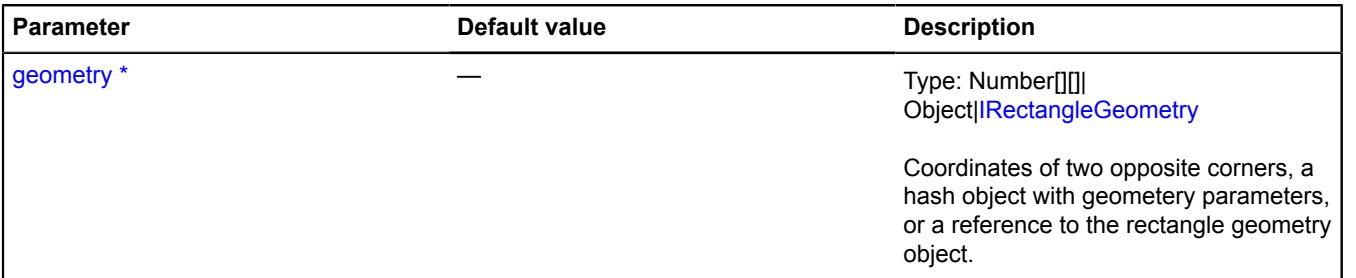

<span id="page-1150-1"></span><span id="page-1150-0"></span>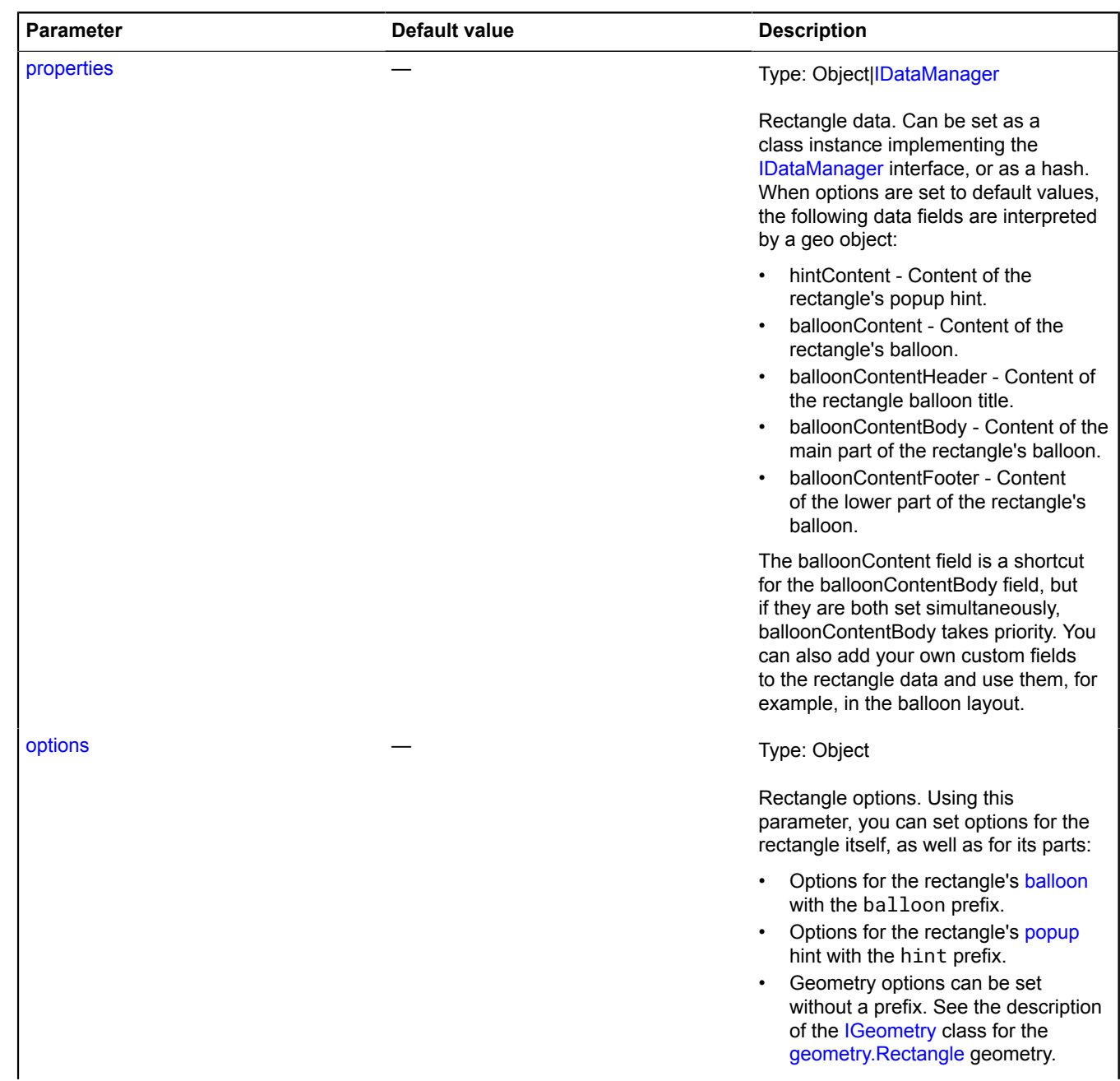

<span id="page-1151-8"></span><span id="page-1151-7"></span><span id="page-1151-6"></span><span id="page-1151-5"></span><span id="page-1151-4"></span><span id="page-1151-3"></span><span id="page-1151-2"></span><span id="page-1151-1"></span><span id="page-1151-0"></span>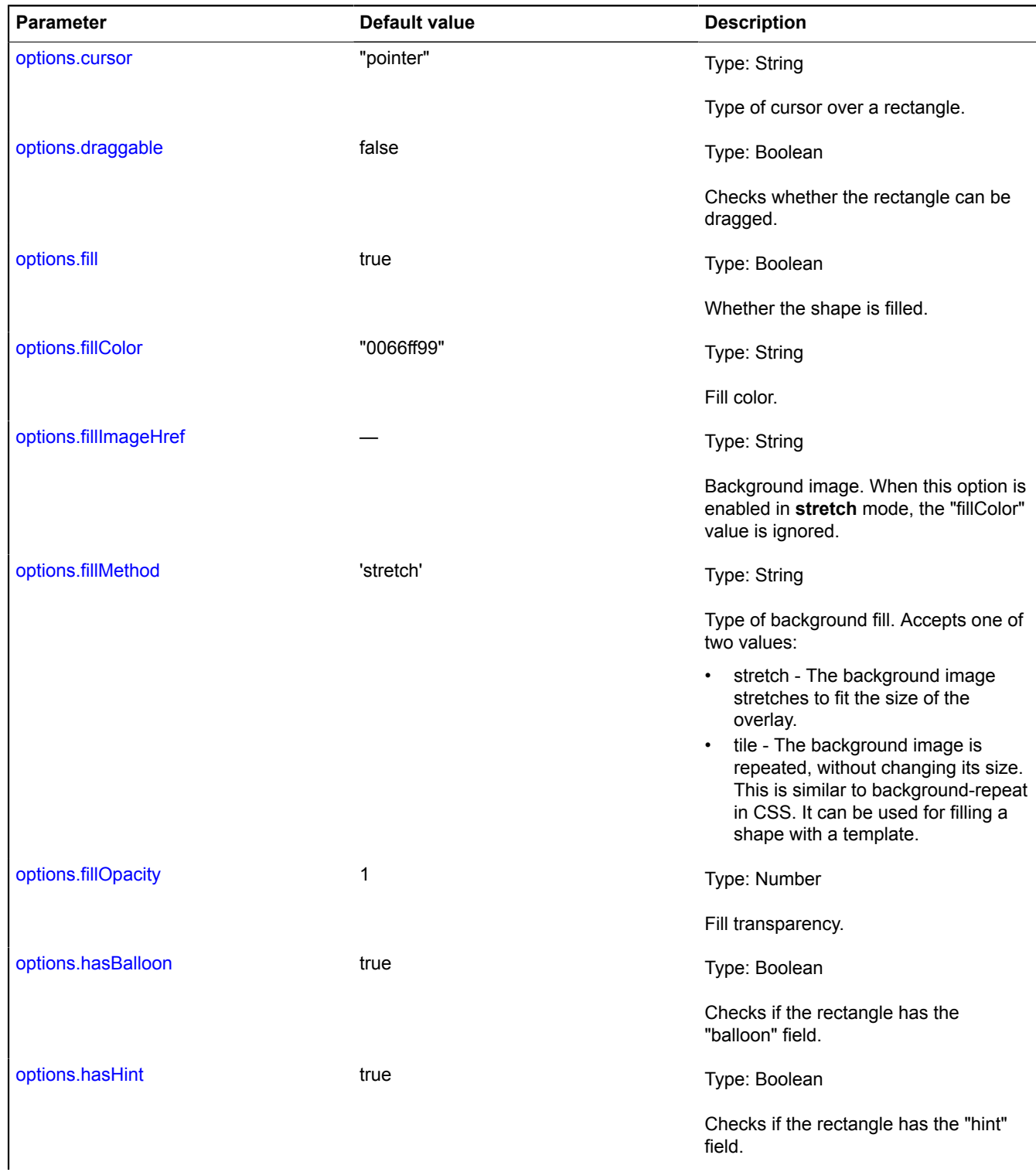
<span id="page-1152-8"></span><span id="page-1152-7"></span><span id="page-1152-6"></span><span id="page-1152-5"></span><span id="page-1152-4"></span><span id="page-1152-3"></span><span id="page-1152-2"></span><span id="page-1152-1"></span><span id="page-1152-0"></span>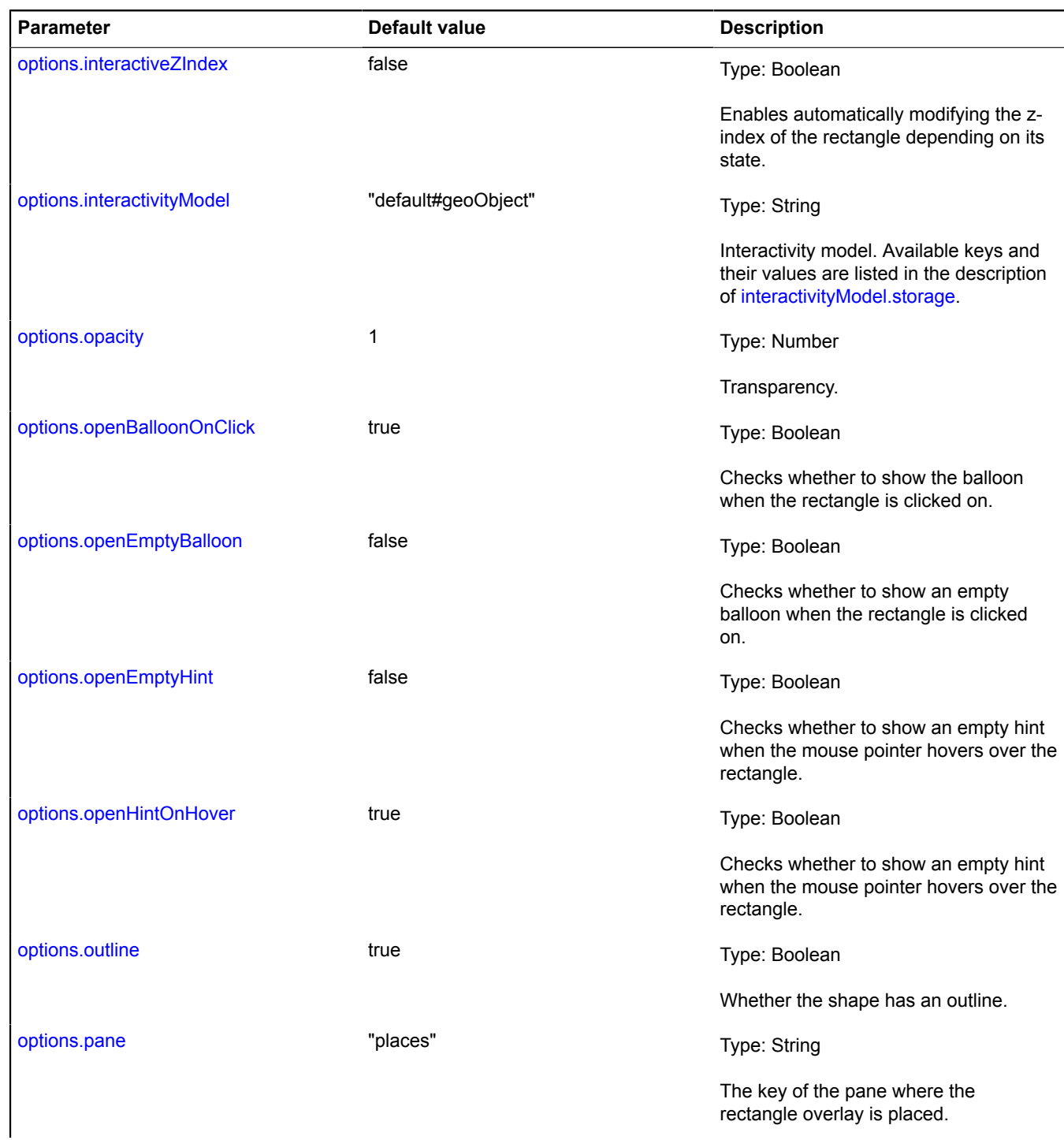

<span id="page-1153-5"></span><span id="page-1153-4"></span><span id="page-1153-3"></span><span id="page-1153-2"></span><span id="page-1153-1"></span><span id="page-1153-0"></span>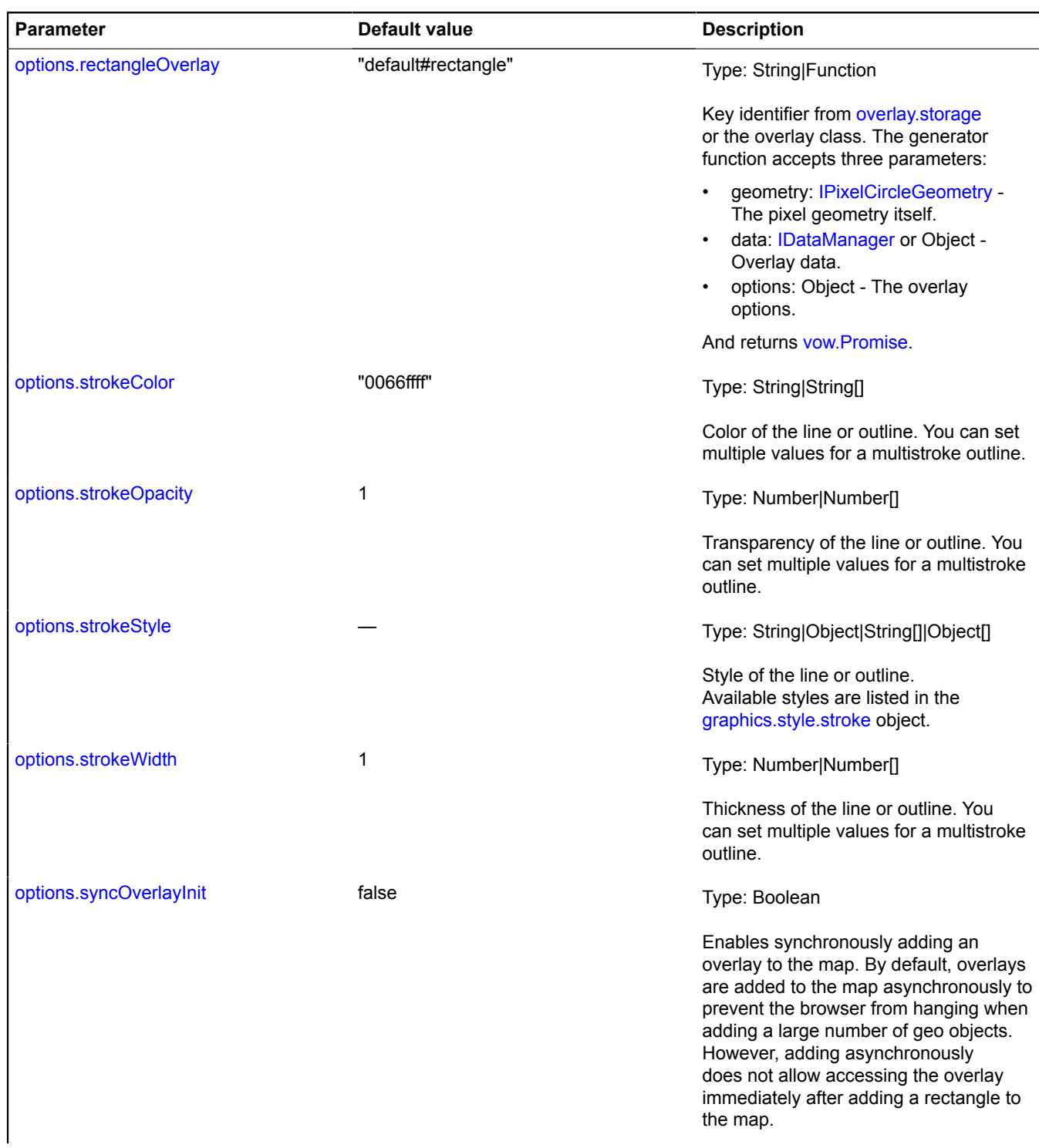

<span id="page-1154-2"></span><span id="page-1154-1"></span><span id="page-1154-0"></span>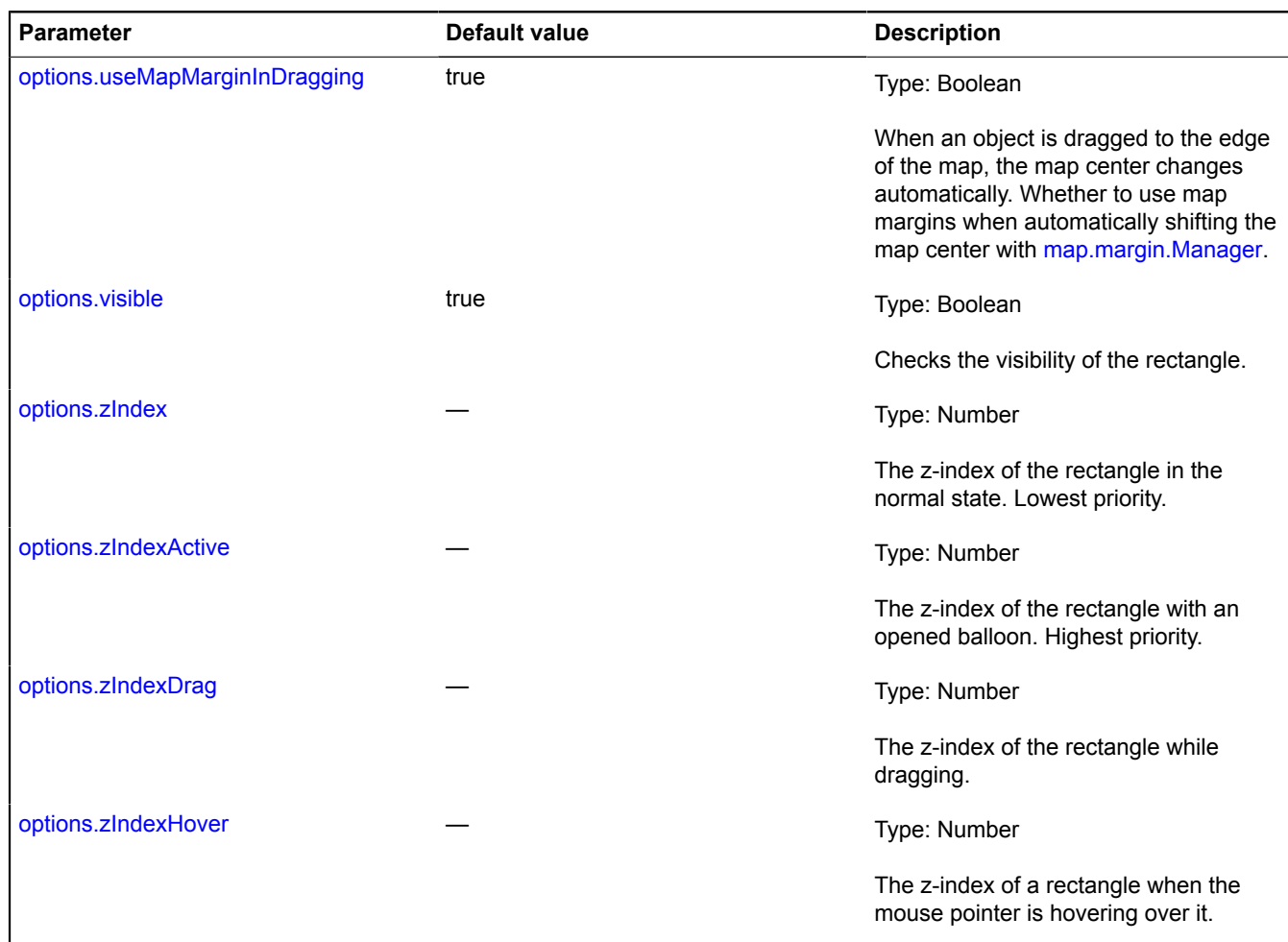

<span id="page-1154-5"></span><span id="page-1154-4"></span><span id="page-1154-3"></span>**Example:**

```
// Creating a geodesic circle with a radius of 1000 kilometers.
var circle = new ymaps.Circle([[50, 50], 1000000], {}, {
 draggable: true
});
// Adding the circle to the map.
myMap.geoObjects.add(circle);
// Creating a rectangle based on the circle's boundaries.
var rectangle = new ymaps.Rectangle(circle.geometry.getBounds(), {}, {
 fill: false,
 coordRendering: "boundsPath",
 strokeWidth: 4
});
// Adding the rectangle to the map.
myMap.geoObjects.add(rectangle);
// Updating the rectangle's coordinates when changing the circle geometry.
circle.geometry.events.add("change", function (event) {
 this.geometry.setCoordinates(event.get("target").getBounds());
```
# }, rectangle);

#### **Fields**

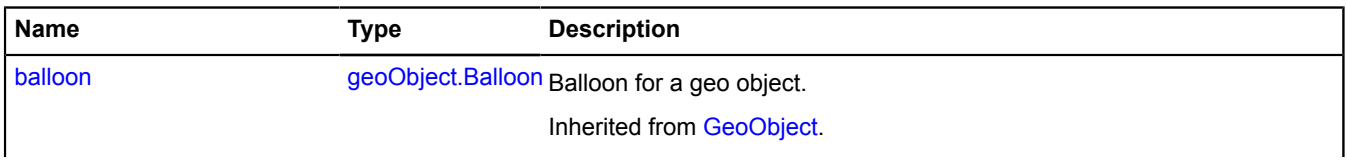

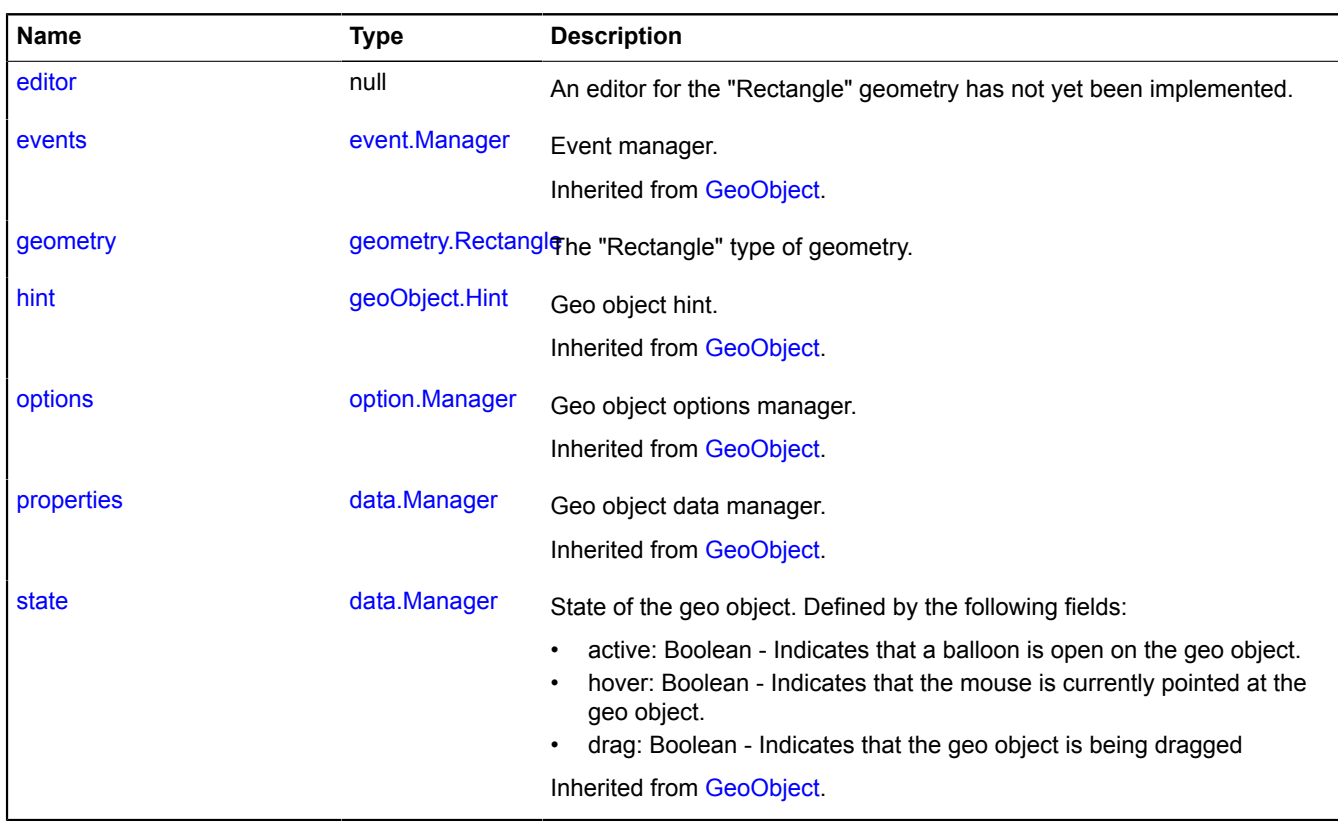

# **Events**

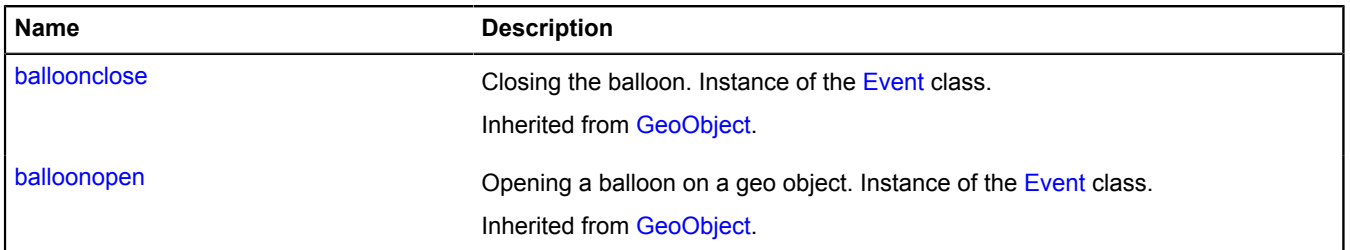

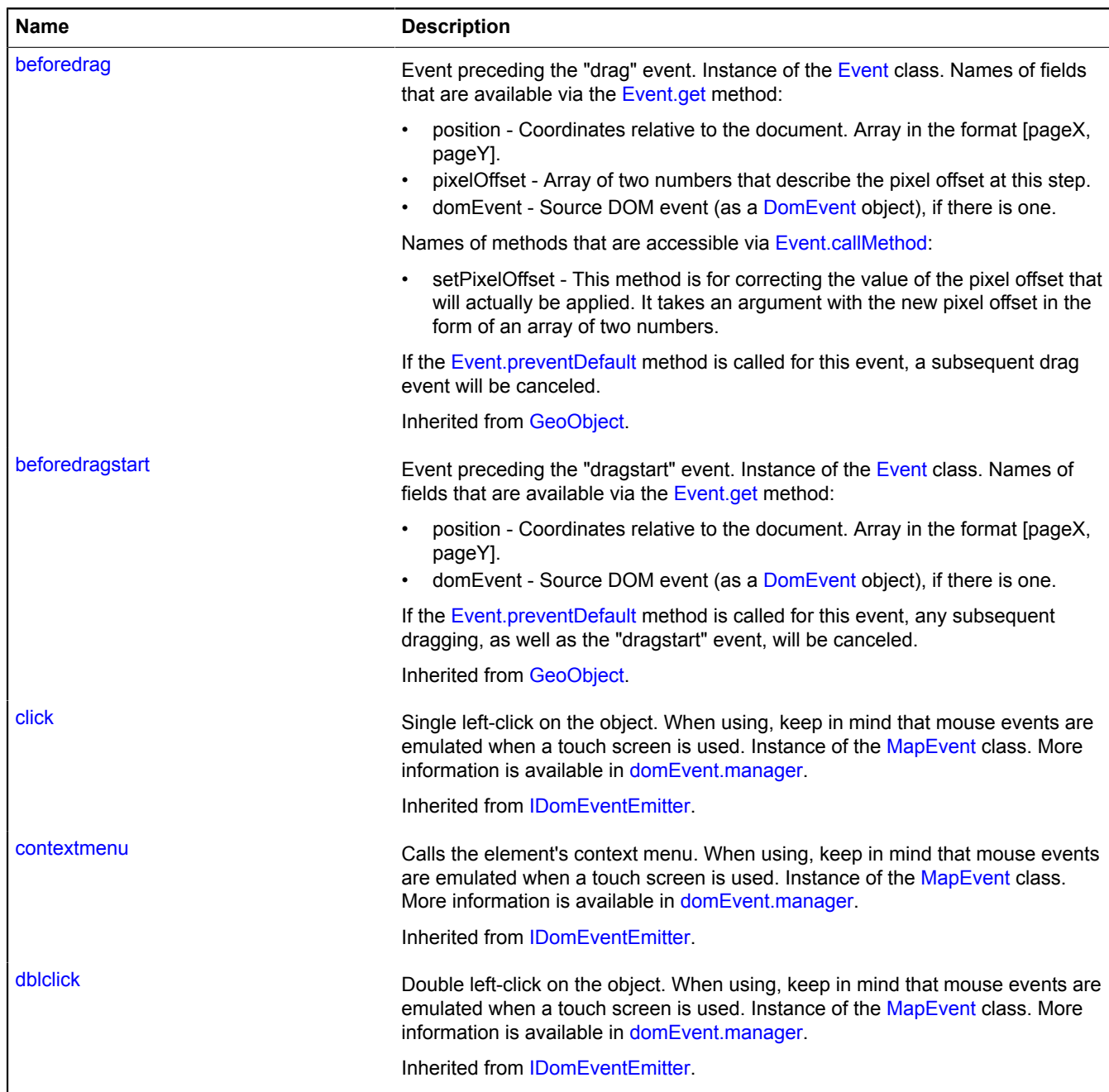

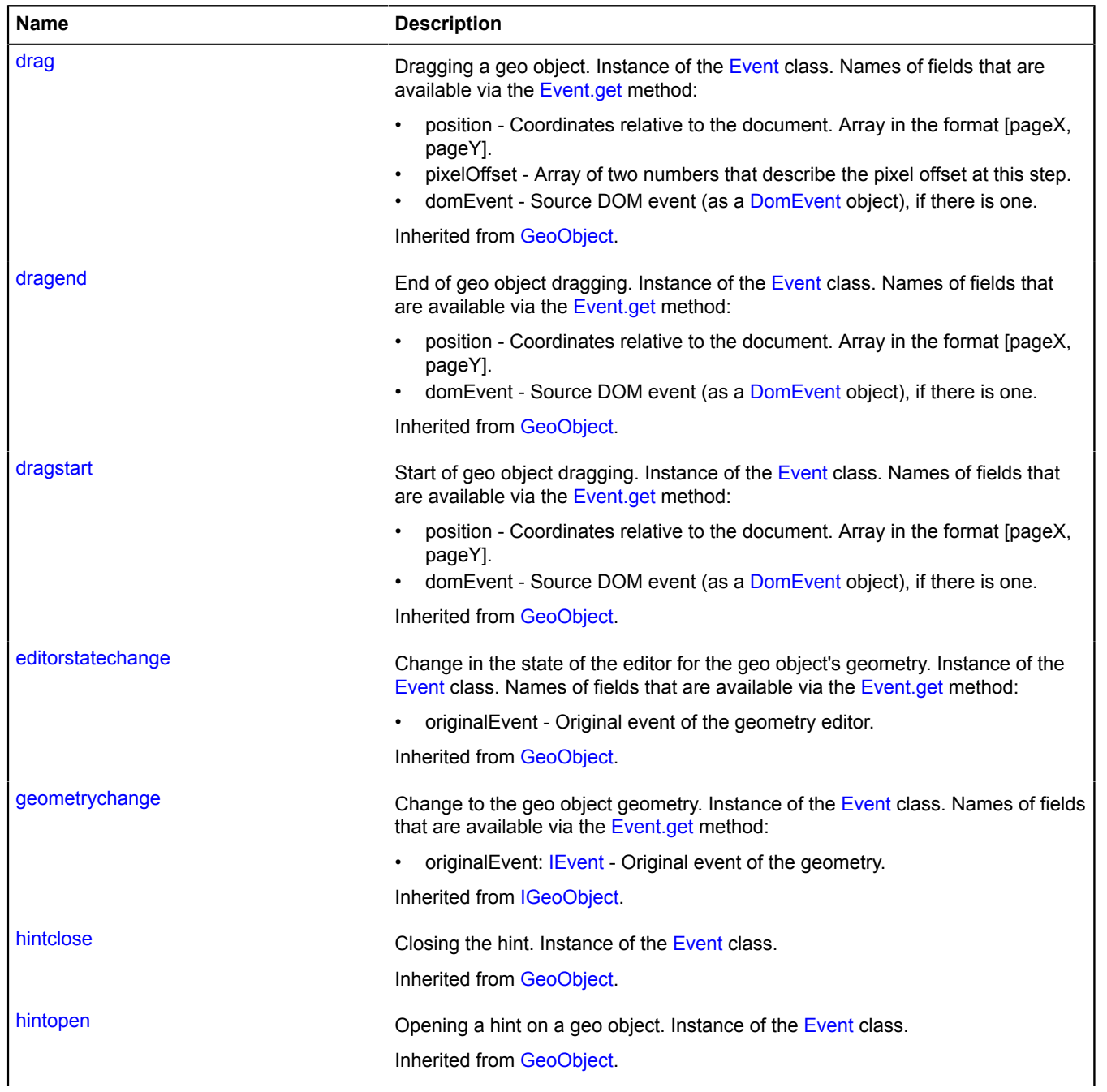

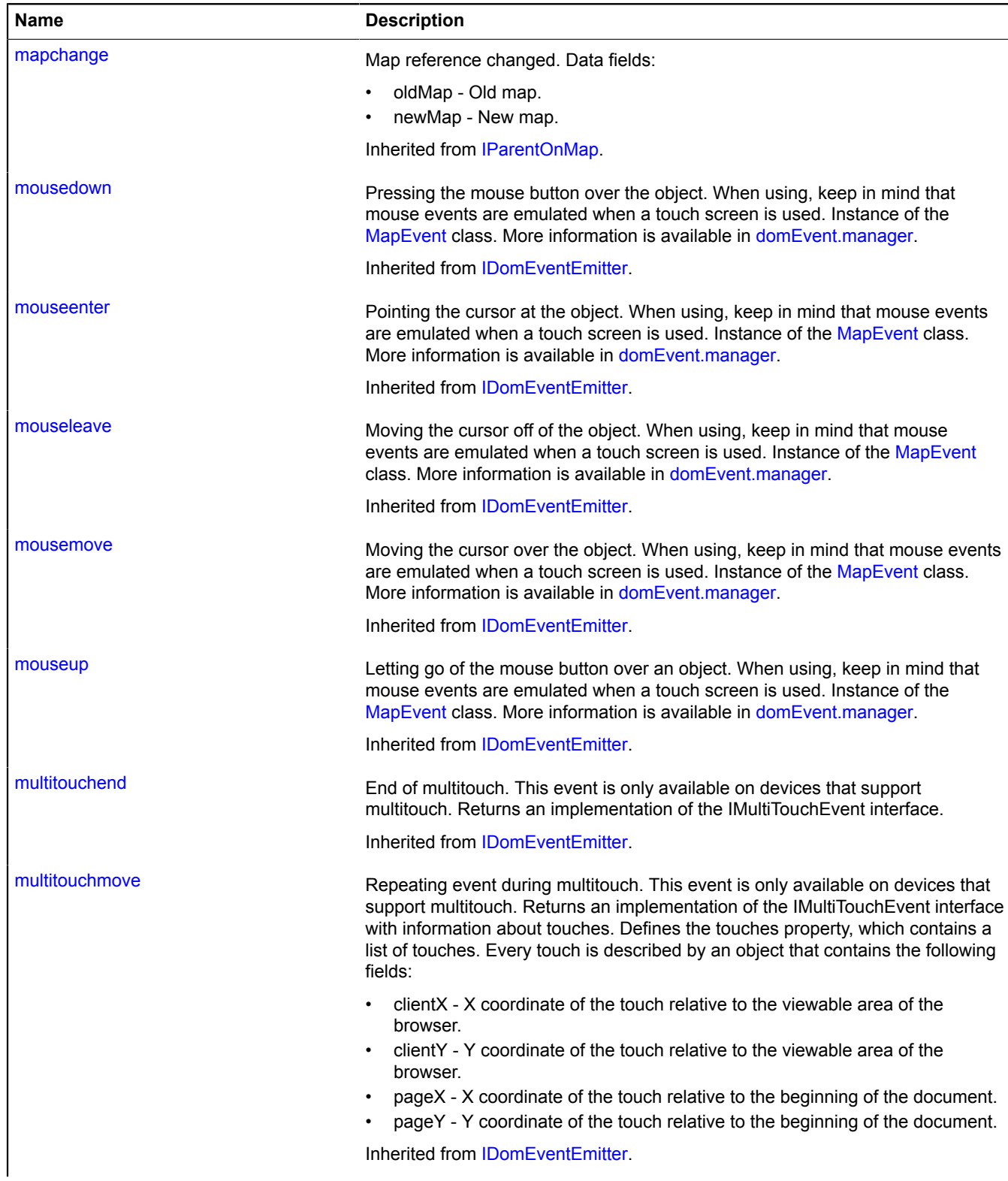

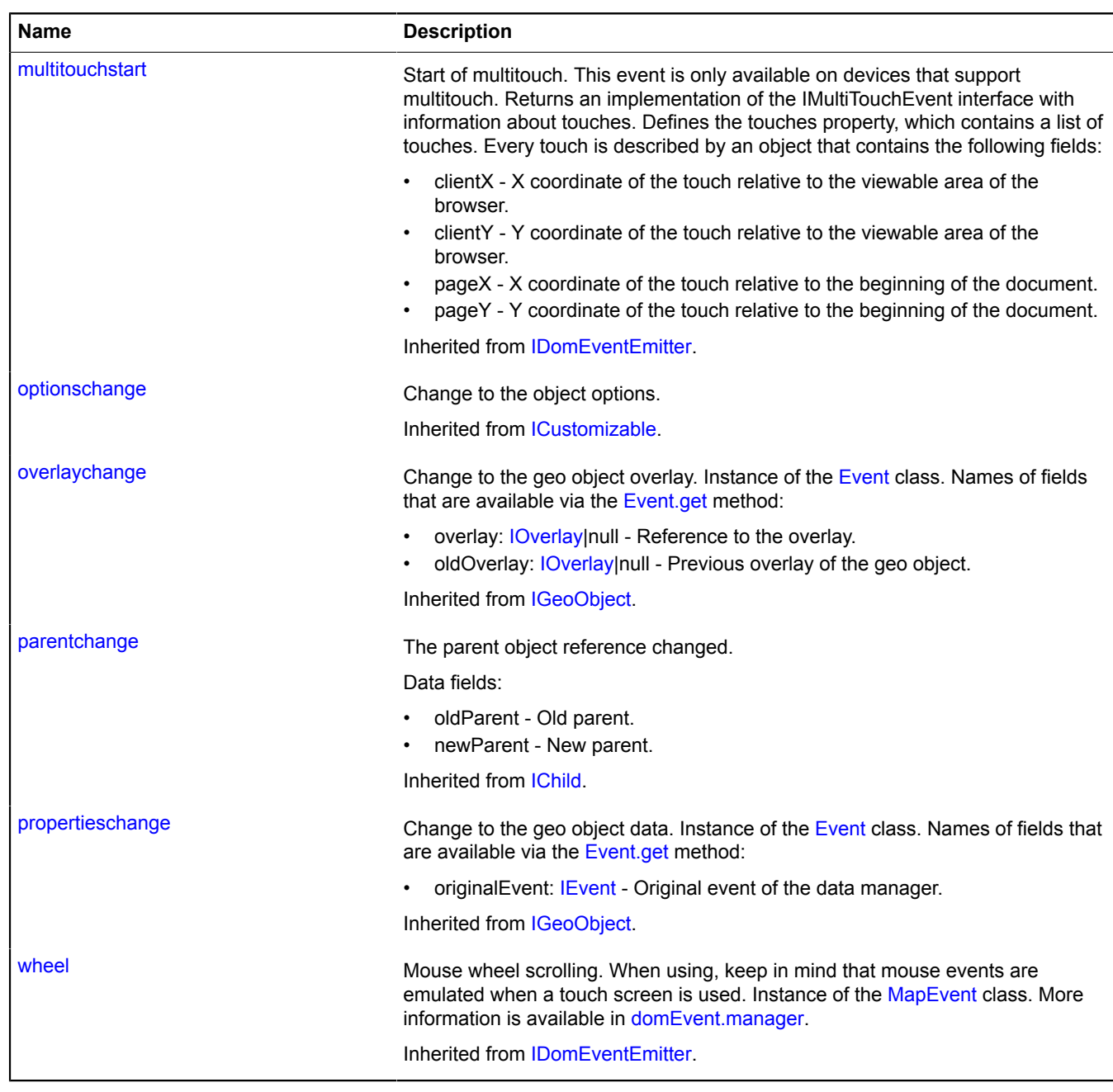

### **Methods**

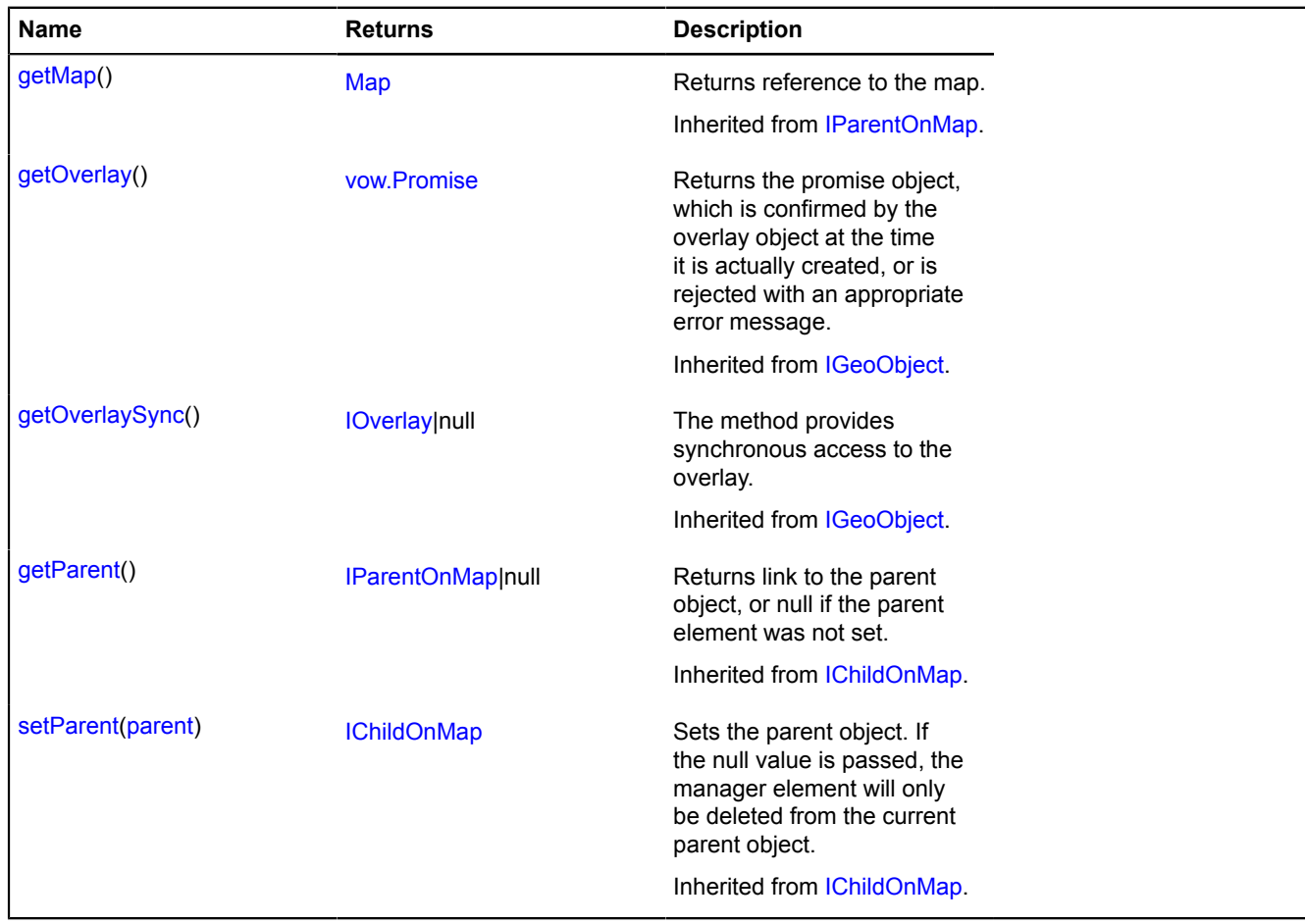

# <span id="page-1160-0"></span>**Fields details**

#### **editor**

{null} editor

<span id="page-1160-1"></span>An editor for the "Rectangle" geometry has not yet been implemented.

### **geometry**

{[geometry.Rectangle](#page-250-0)} geometry

The "Rectangle" type of geometry.

# **regions**

# **regions.load**

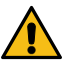

**Attention:** This function is deprecated. Use [borders.load](#page-30-0).

Static function.

Provides access to the geometry of various regions and countries.

**Returns** Promise object.

```
{ vow.Promise } regions.load(region[, options])
```
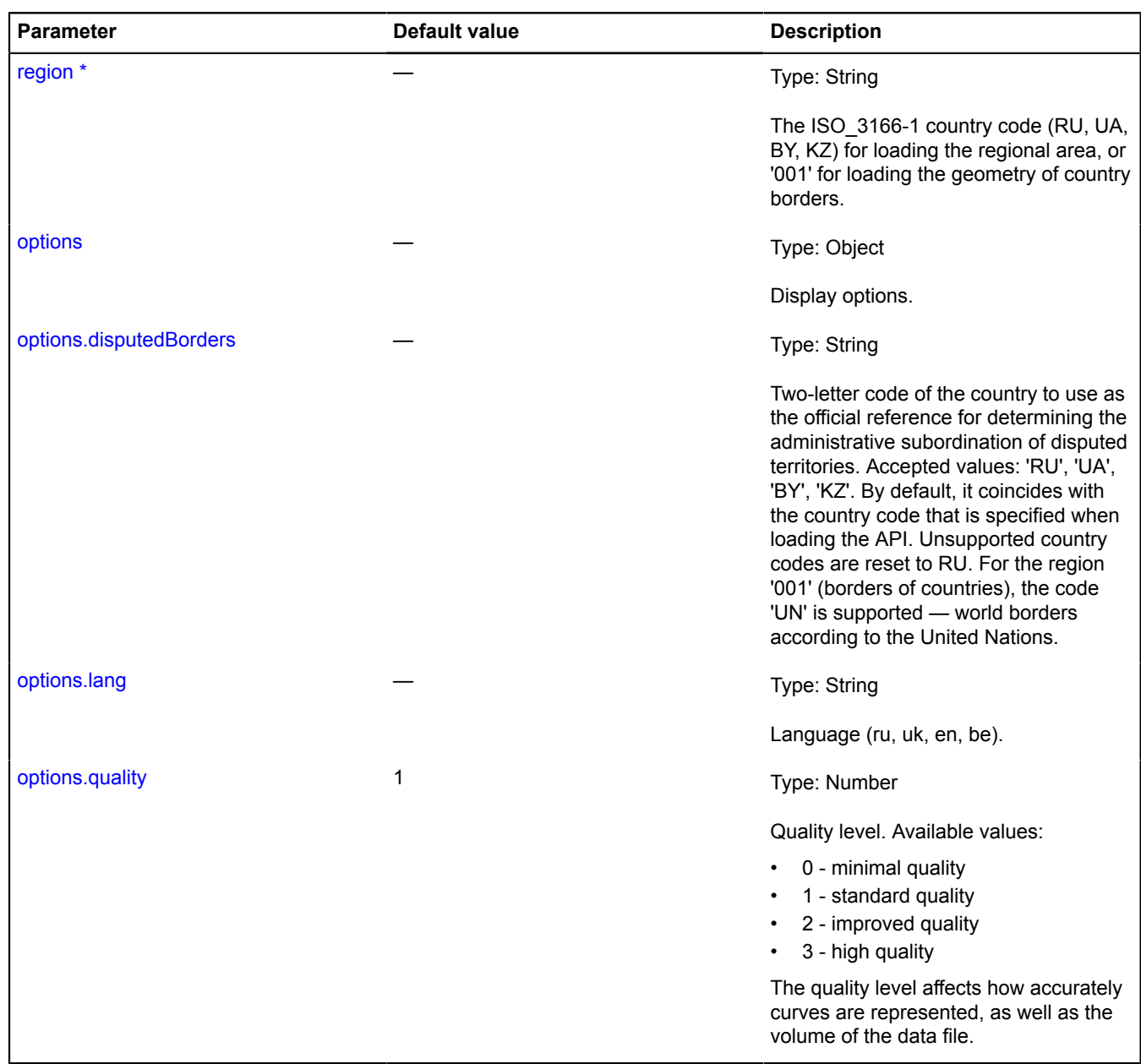

# **Example:**

```
ymaps.regions.load('RU', {
 lang: 'en'
}).then(function (result) {
 geoMap.geoObjects.add(result.geoObjects);
});
```
# **RemoteObjectManager**

Extends [ICustomizable,](#page-469-0) [IEventEmitter](#page-482-0), [IGeoObject](#page-507-0), [IParentOnMap.](#page-590-0)

The object manager that optimizes downloading of objects from the server. The manager sends data requests to the specified url in the JSONP format. This format corresponds to the format of objects added to ObjectManager, [ObjectManager.add.](#page-945-0) Objects of type "Cluster" with the following fields are also supported:

- type The object type, always "Cluster" for clusters.
- id Unique cluster ID.
- geometry The cluster geometry in JSON format.
- features An array of cluster objects. Optional field.
- bbox An array of coordinates describing a rectangular area that includes all the cluster objects.
- number Number of objects in the cluster.
- properties Cluster data.

This module is designed for downloading and displaying the data which was previously processed on the server. Particularly, it is recommended to use the module for displaying results of server-side clustering. Data is requested again if the map zoom level is changed. The module does not provide clustering or filtering possibilities for managing visibility on the client side. To cluster objects on the client side after loading, use [LoadingObjectManager](#page-704-0). Note that objects drawn on the map via this manager can't have editing and dragging modes enabled.

### <span id="page-1162-0"></span>[Constructor](#page-1162-0) | [Fields](#page-1165-0) | [Events](#page-1166-0) | [Methods](#page-1168-0)

#### **Constructor**

RemoteObjectManager([urlTemplate\[](#page-1162-1), [options\]](#page-1163-0))

### **Parameters:**

<span id="page-1162-1"></span>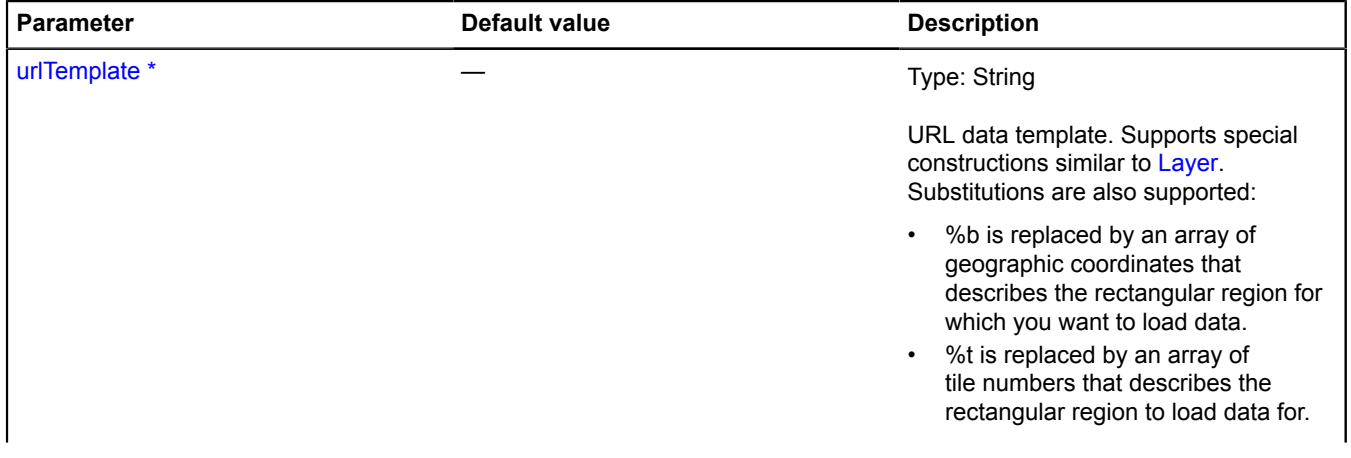

<span id="page-1163-2"></span><span id="page-1163-1"></span><span id="page-1163-0"></span>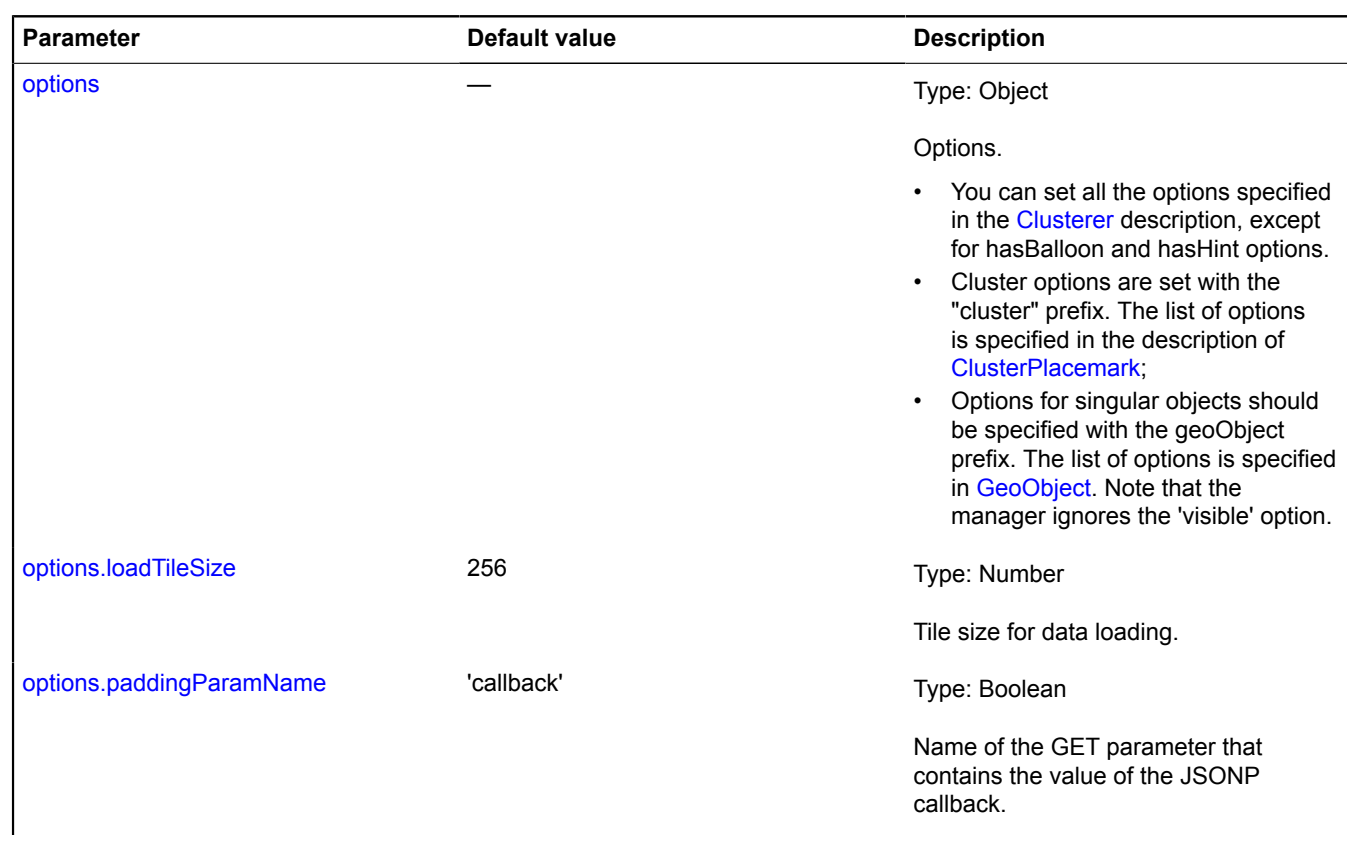

<span id="page-1164-0"></span>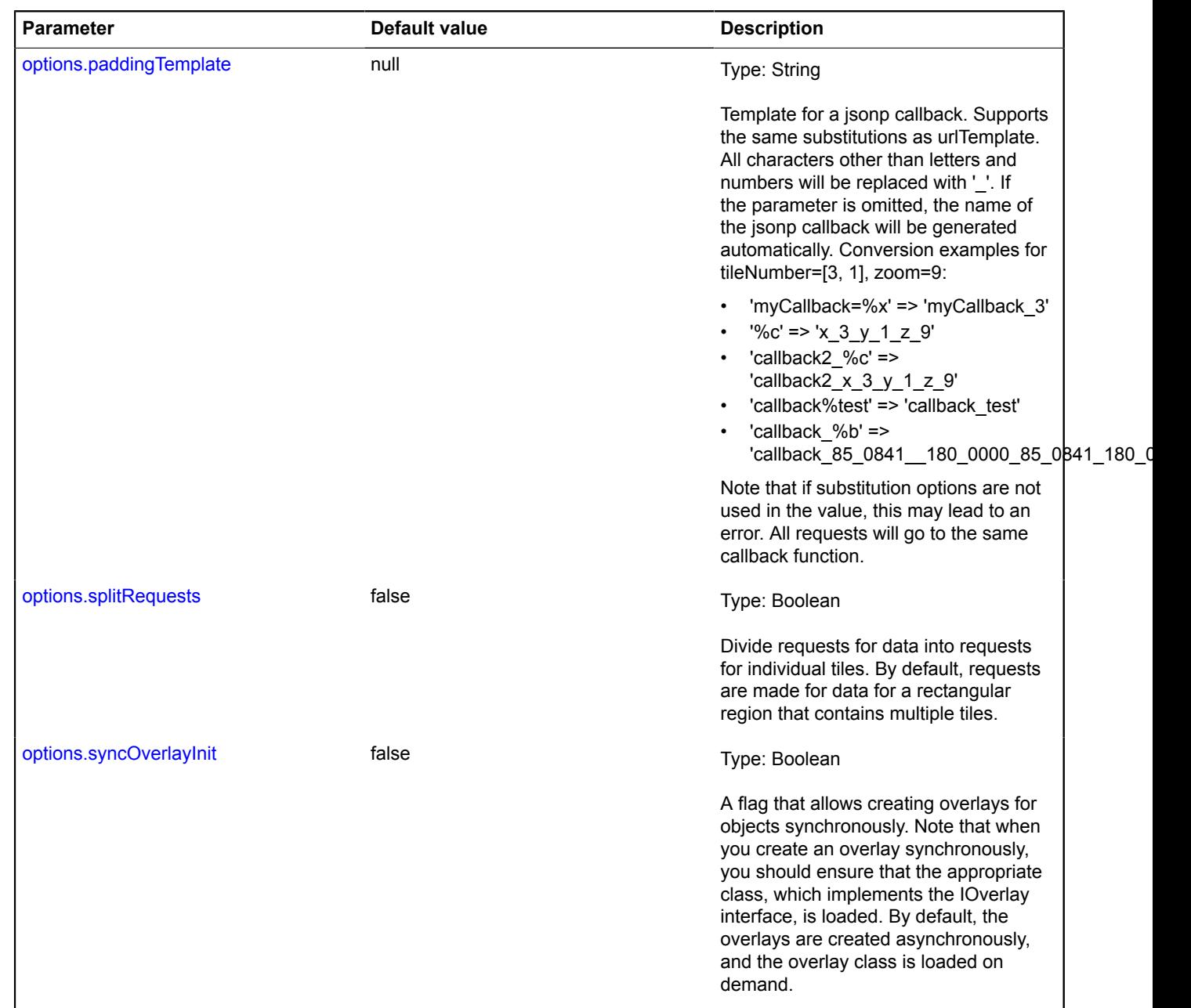

#### <span id="page-1164-2"></span><span id="page-1164-1"></span>**Examples:**

**1.**

```
var objectManager = new ymaps.RemoteObjectManager('http://myServer.com/tile?bbox=%b', {<br>// Cluster options are set with the "cluster" prefix.<br>clusterHasBalloon: false,<br>// Geo object options are set with the "geoObject" pre
});
```

```
// You can set options directly for child collections.
objectManager.clusters.set({
 preset: 'islands#grayClusterIcons',
     hintContentLayout: ymaps.templateLayoutFactory.createClass('Group of objects')
});
objectManager.objects.set('preset', 'islands#grayIcon');
```
**2.**

```
An example of RemoteObjectManager response.<br>jsonp_callback({<br>// The response contains the error and data fields. If an error occurs, the "error" field<br>// contains the error code or description.
       error: null,
       data: {
              type: 'FeatureCollection',
              features: [
                      {
 type: 'Feature',
 geometry: {
 type: 'Point',
 coordinates: [55, 35]
, where \{ \} , we have \} , we have \} ,
                            id: 23,
                             properties: {
 balloonContent: 'Placemark balloon content',
 iconContent: 'Placemark content'
, where \{ \} , we have \} , we have \} ,
 options: {
 preset: 'islands#yellowIcon'
 }
                       },
\left\{ \begin{array}{ccc} 0 & 0 & 0 \\ 0 & 0 & 0 \\ 0 & 0 & 0 \\ 0 & 0 & 0 \\ 0 & 0 & 0 \\ 0 & 0 & 0 \\ 0 & 0 & 0 \\ 0 & 0 & 0 \\ 0 & 0 & 0 \\ 0 & 0 & 0 \\ 0 & 0 & 0 \\ 0 & 0 & 0 \\ 0 & 0 & 0 \\ 0 & 0 & 0 & 0 \\ 0 & 0 & 0 & 0 \\ 0 & 0 & 0 & 0 \\ 0 & 0 & 0 & 0 & 0 \\ 0 & 0 & 0 & 0 & 0 \\ 0 & 0 & 0 & 0 & 0 \\ 0 & 0 & 0 & 0 type: 'Cluster',
 id: 24,
 bbox: [[35, 46], [46, 57]],
 number: 34,
 // Array describing the 34 objects in the cluster.
 // Optional field.
 // If omitted, an empty balloon opens when the cluster is clicked.
 features: [{
 type: 'Feature',
 id: 512,
                                    properties: {
 balloonContent: 'Placemark balloon content',
 clusterCaption: 'Placemark title in the cluster balloon'
\}, \frac{1}{11}...
 ],
geometry: {<br>type: 'Point',<br>coordinates: [40.5, 51]
, the contract of \mathbb{R}, \mathbb{R} properties: {
 iconContent: 34
 }
           \begin{array}{c} \downarrow \\ \downarrow \end{array} ]
 }
});
```
# <span id="page-1165-0"></span>**Fields**

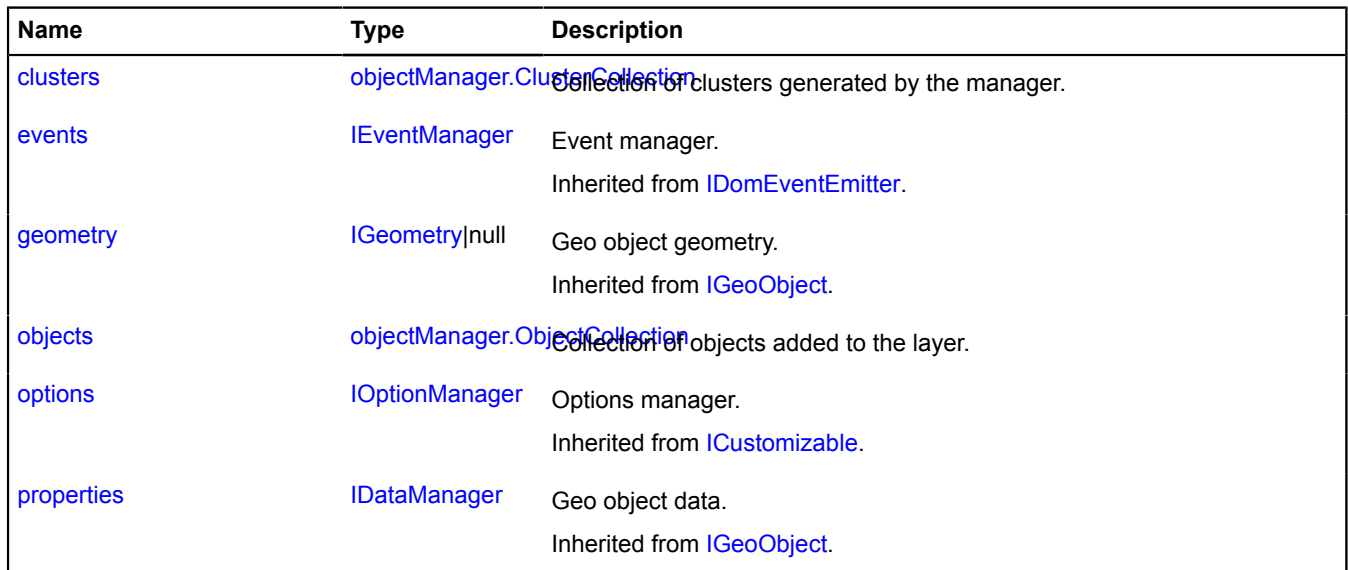

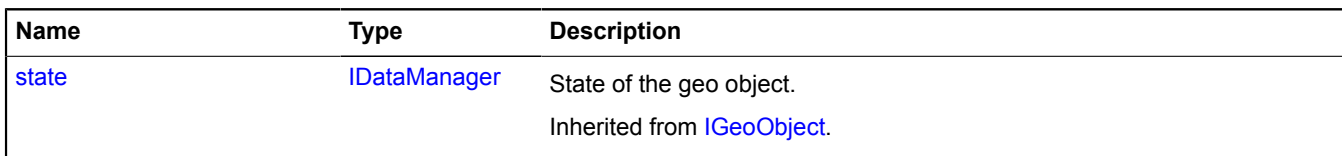

<span id="page-1166-0"></span>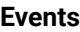

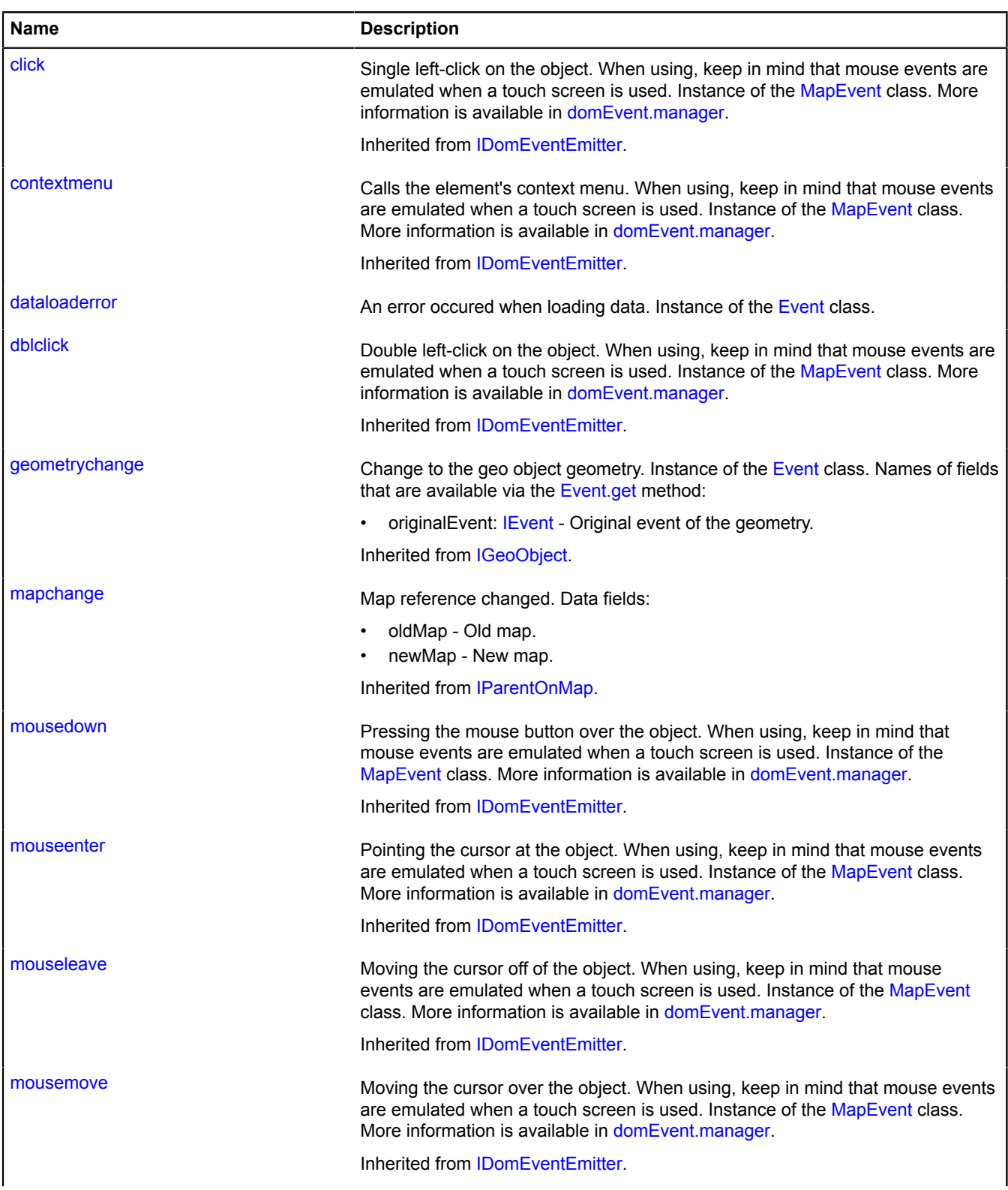

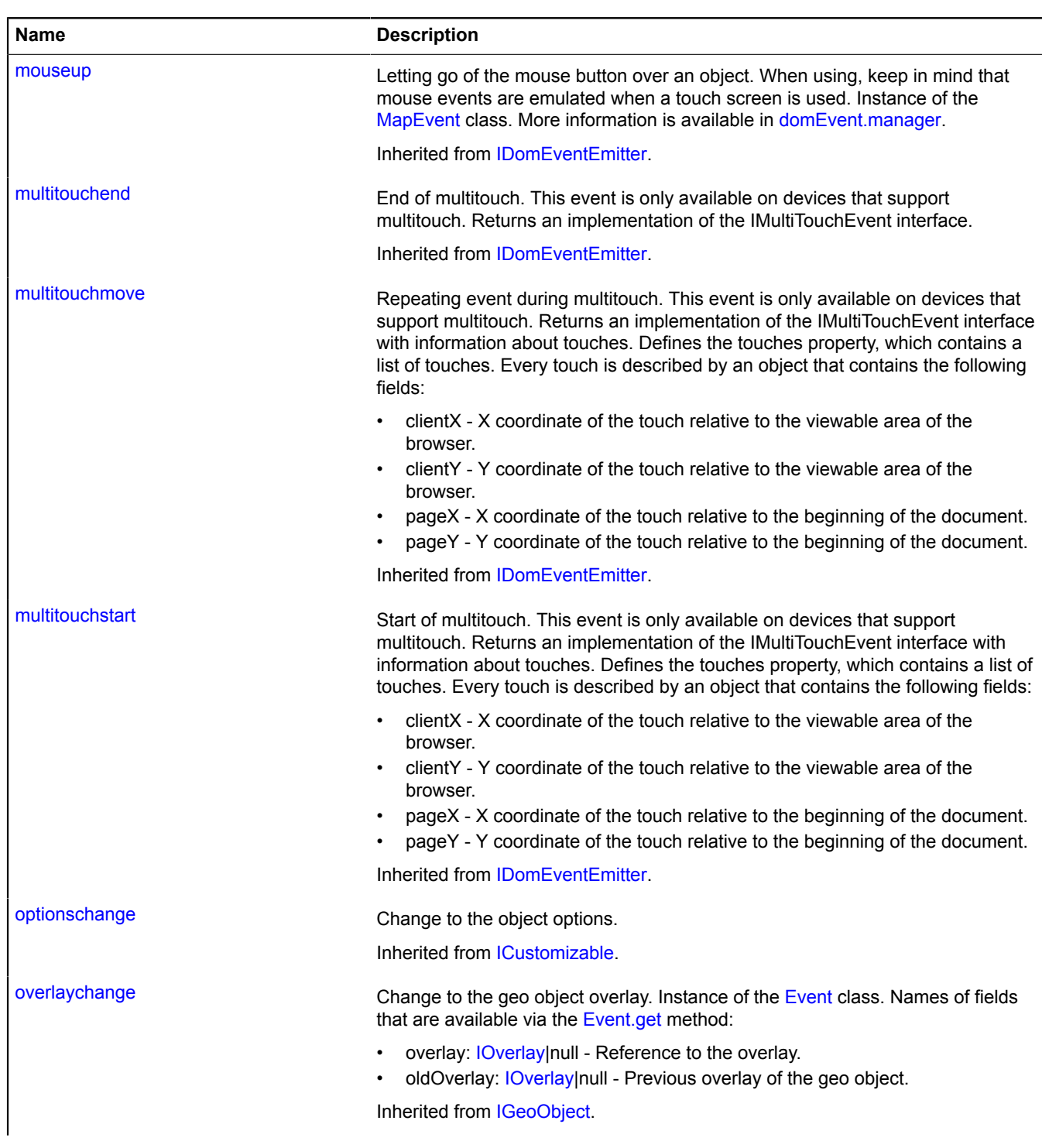

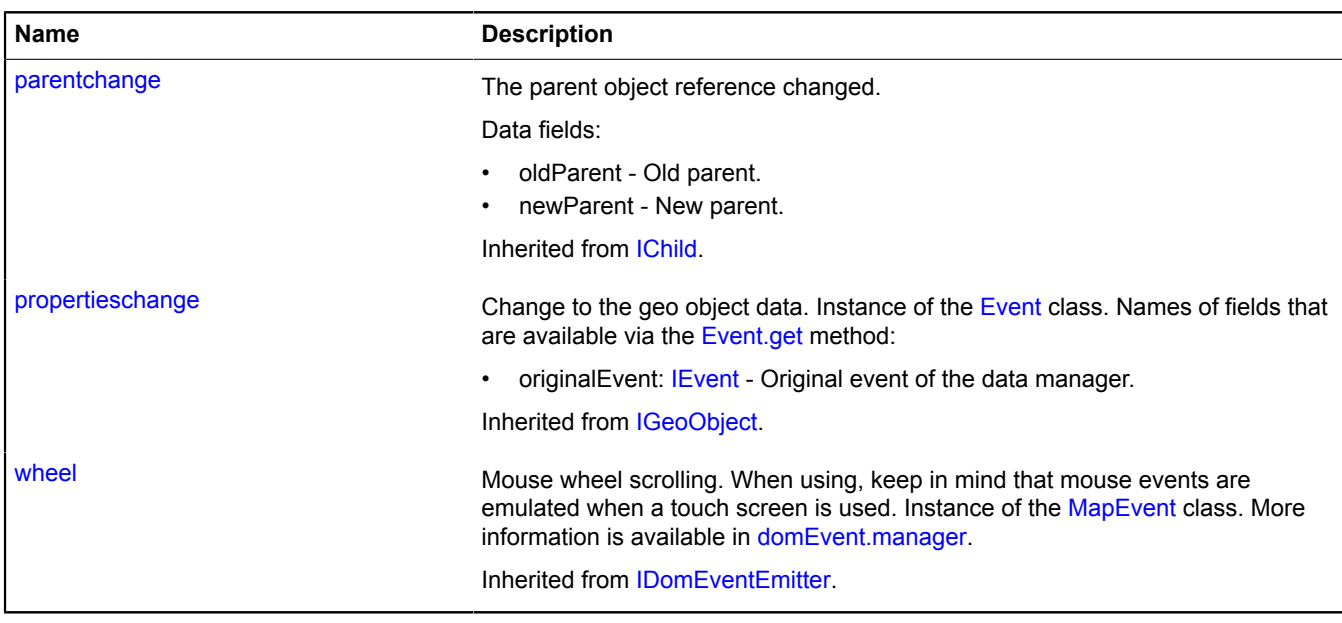

# <span id="page-1168-0"></span>**Methods**

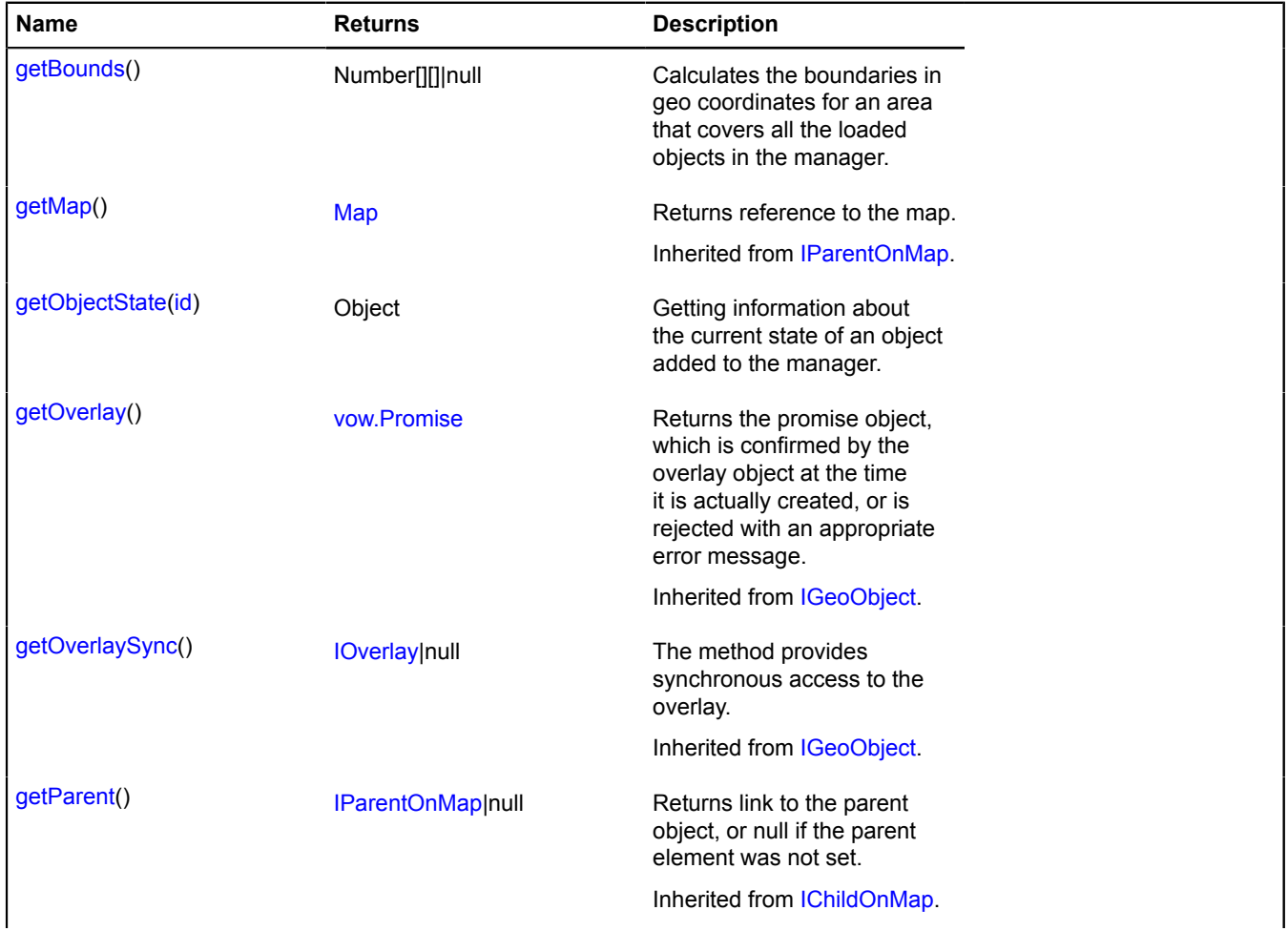

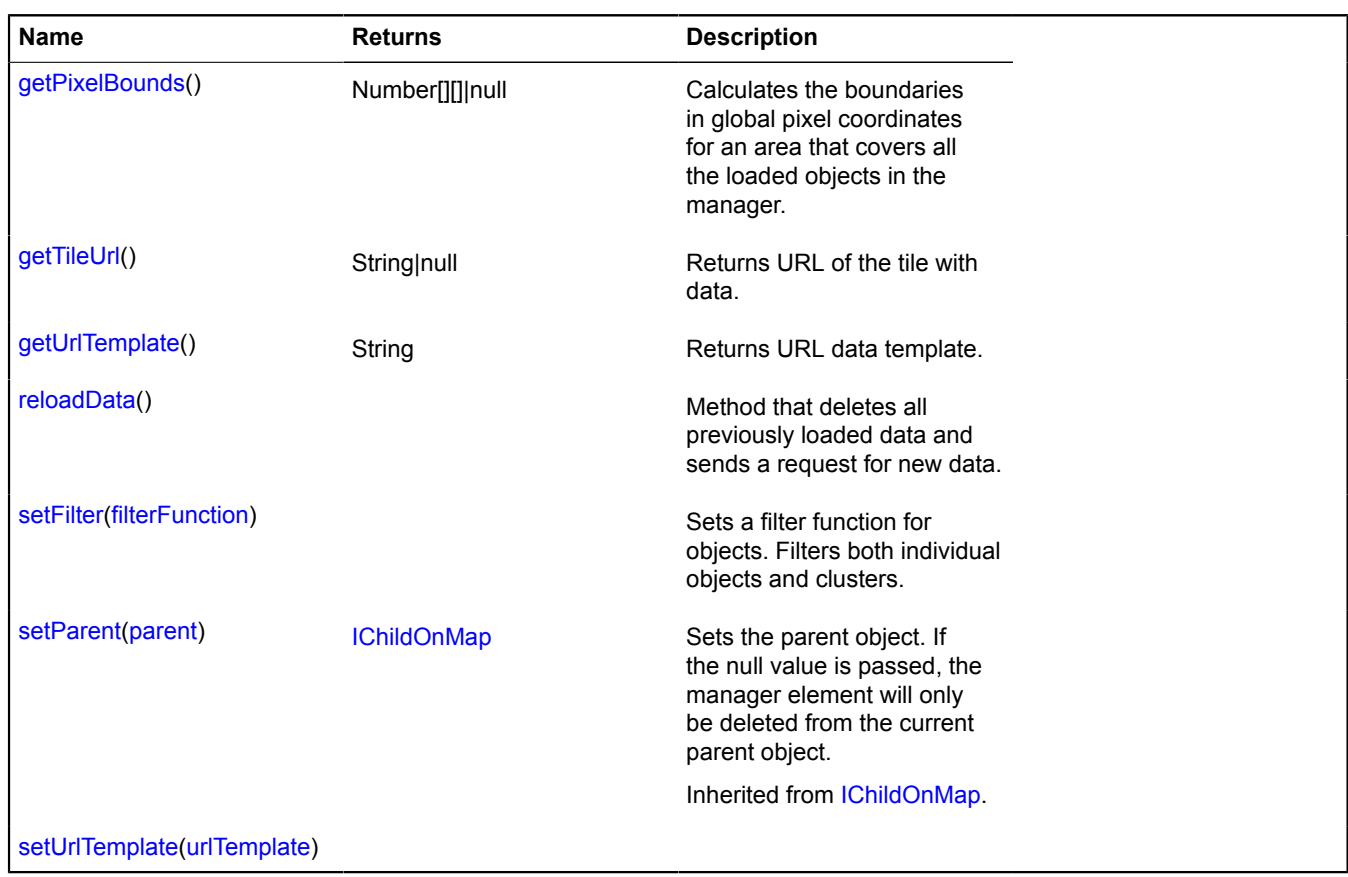

# <span id="page-1169-0"></span>**Fields details**

#### **clusters**

{[objectManager.ClusterCollection}](#page-959-0) clusters

Collection of clusters generated by the manager.

#### **Example:**

```
objectManager.clusters.events.add('click', function (e) {
 var objectId = e.get('objectId');
 objectManager.clusters.balloon.open(objectId);
});
```
#### <span id="page-1169-1"></span>**objects**

{[objectManager.ObjectCollection}](#page-969-0) objects

Collection of objects added to the layer.

### **Example:**

```
objectManager.objects.events.add('click', function (e) {
 var objectId = e.get('objectId');
 objectManager.objects.balloon.open(objectId);
});
```
# **Events details**

### **dataloaderror**

An error occured when loading data. Instance of the [Event](#page-183-0) class.

# <span id="page-1170-0"></span>**Methods details**

### **getBounds**

{Number[][]|null} getBounds()

Calculates the boundaries in geo coordinates for an area that covers all the loaded objects in the manager.

<span id="page-1170-1"></span>**Returns** array of the area's coordinates, or null if the manager has not been added to the map.

### **getObjectState**

{Object} getObjectState(id)

Getting information about the current state of an object added to the manager.

**Returns** object with following fields:

- found Attribute that indicates whether an object with the passed ID exists in the loaded data. Type: Boolean.
- isShown Attribute that indicates whether the object is located in the visible area of the map. Type: Boolean.
- isFilteredOut Attribute indicating whether an object passed through filtration. If the filter is not set or the object passed through filtration, the value of the field is "false". Type: Boolean.

#### **Parameters:**

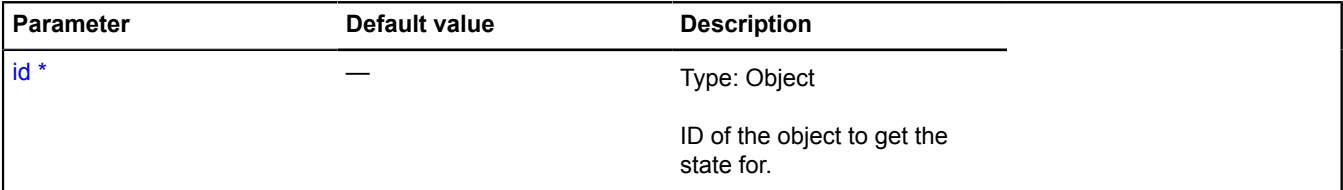

\* Mandatory parameter/option.

#### **Example:**

```
remoteObjectManager.setFilter('properties.type == "shop"');
// ...
if (!remoteObjectManager.getObjectState(7).isFilteredOut) {
     remoteObjectManager.objects.balloon.open(7);
}
```
#### <span id="page-1170-2"></span>**getPixelBounds**

```
{Number[][]|null} getPixelBounds()
```
Calculates the boundaries in global pixel coordinates for an area that covers all the loaded objects in the manager.

<span id="page-1170-3"></span>**Returns** array of the area's coordinates, or null if the manager has not been added to the map.

#### **getTileUrl**

{String|null} getTileUrl()

#### **Returns** URL of the tile with data.

#### **Parameters:**

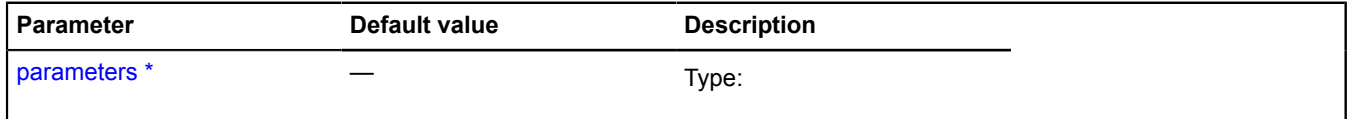

\* Mandatory parameter/option.

# **Example:**

```
var objectManager = new ymaps.RemoteObjectManager('http://myServer.com/tile?bbox=%b');<br>objectManager.getTileUrl = function (parameters) {<br>var boundingBox = parameters.boundingBox.join('~');<br>return this.getUrlTemplate().rep
};
```
#### <span id="page-1171-0"></span>**getUrlTemplate**

{String} getUrlTemplate()

<span id="page-1171-1"></span>**Returns** URL data template.

#### **reloadData**

{} reloadData()

<span id="page-1171-2"></span>Method that deletes all previously loaded data and sends a request for new data.

#### **setFilter**

```
{} setFilter(filterFunction)
```
Sets a filter function for objects. Filters both individual objects and clusters.

#### **Parameters:**

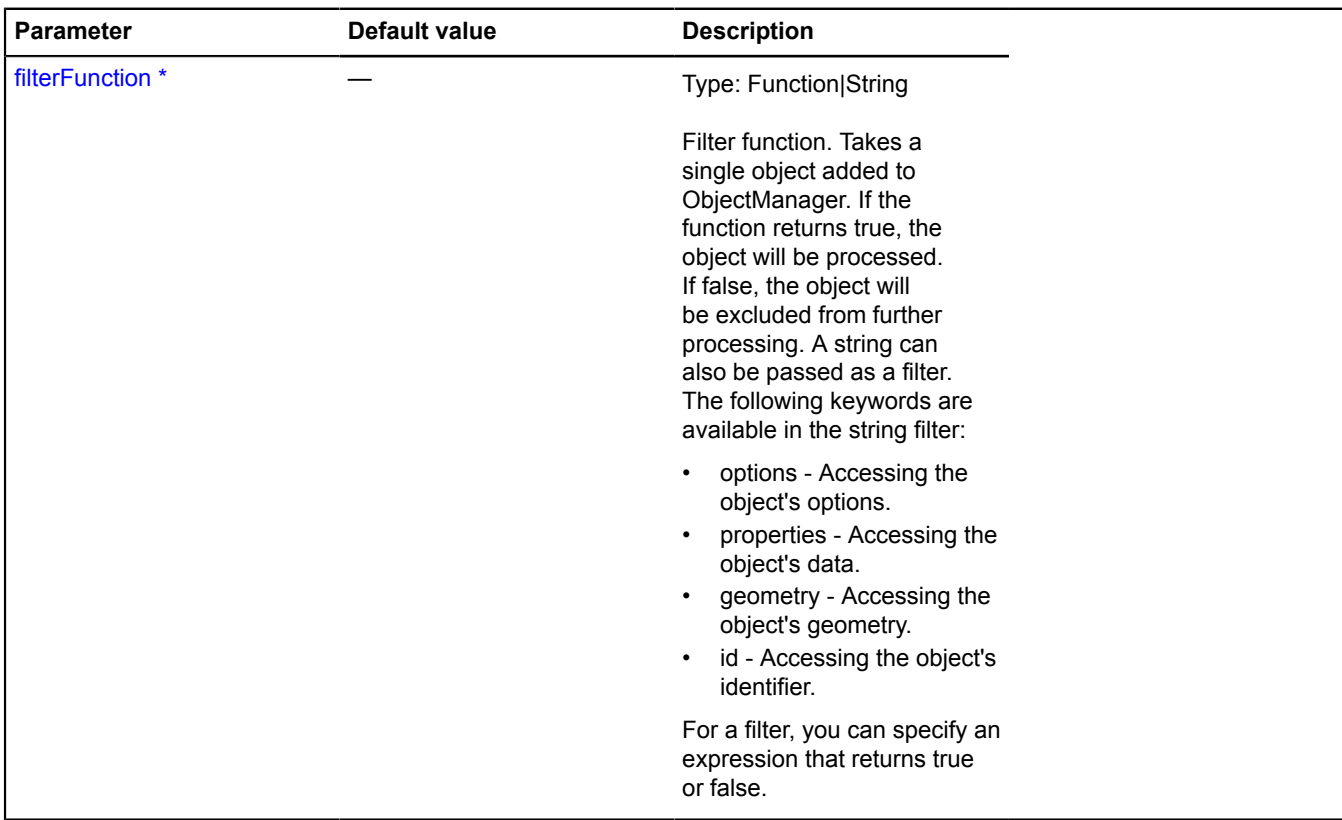

#### **Examples:**

# **1.**

```
// Select clusters with id > 100.
objectManager.setFilter('object.type == "Cluster" && id > 100');
```
### **2.**

```
// Only objects of the specified types will be displayed on the map.
objectManager.setFilter('properties.type == "cafe" || properties.type == "pharmacy"');
```
#### **3.**

```
// You can define a filter function.
objectManager.setFilter(function (object) {
 return object.properties.name != 'The one who cannot be shown.';
});
```
#### <span id="page-1172-0"></span>**setUrlTemplate**

{} setUrlTemplate(urlTemplate)

#### **Parameters:**

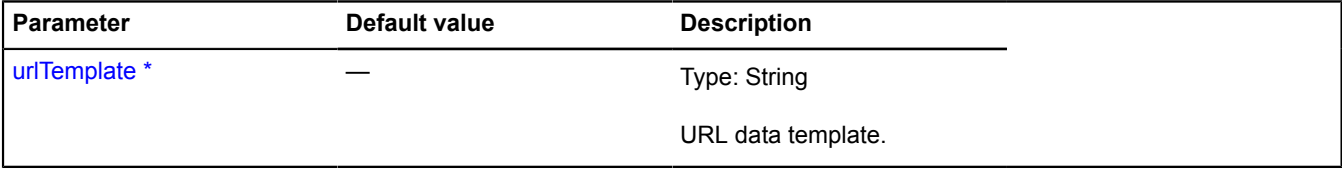

\* Mandatory parameter/option.

# <span id="page-1172-1"></span>**route**

Static function.

Plots a route through the specified points.

**Returns** a promise object that is confirmed by the route object [router.Route](#page-1185-0), or the multiroute object [multiRouter.MultiRoute,](#page-890-0) depending on the value of the multiRoute parameter. If an error occurs, the promise object is rejected.

{ [vow.Promise](#page-1267-0) } route(points[, params])

### **Parameters:**

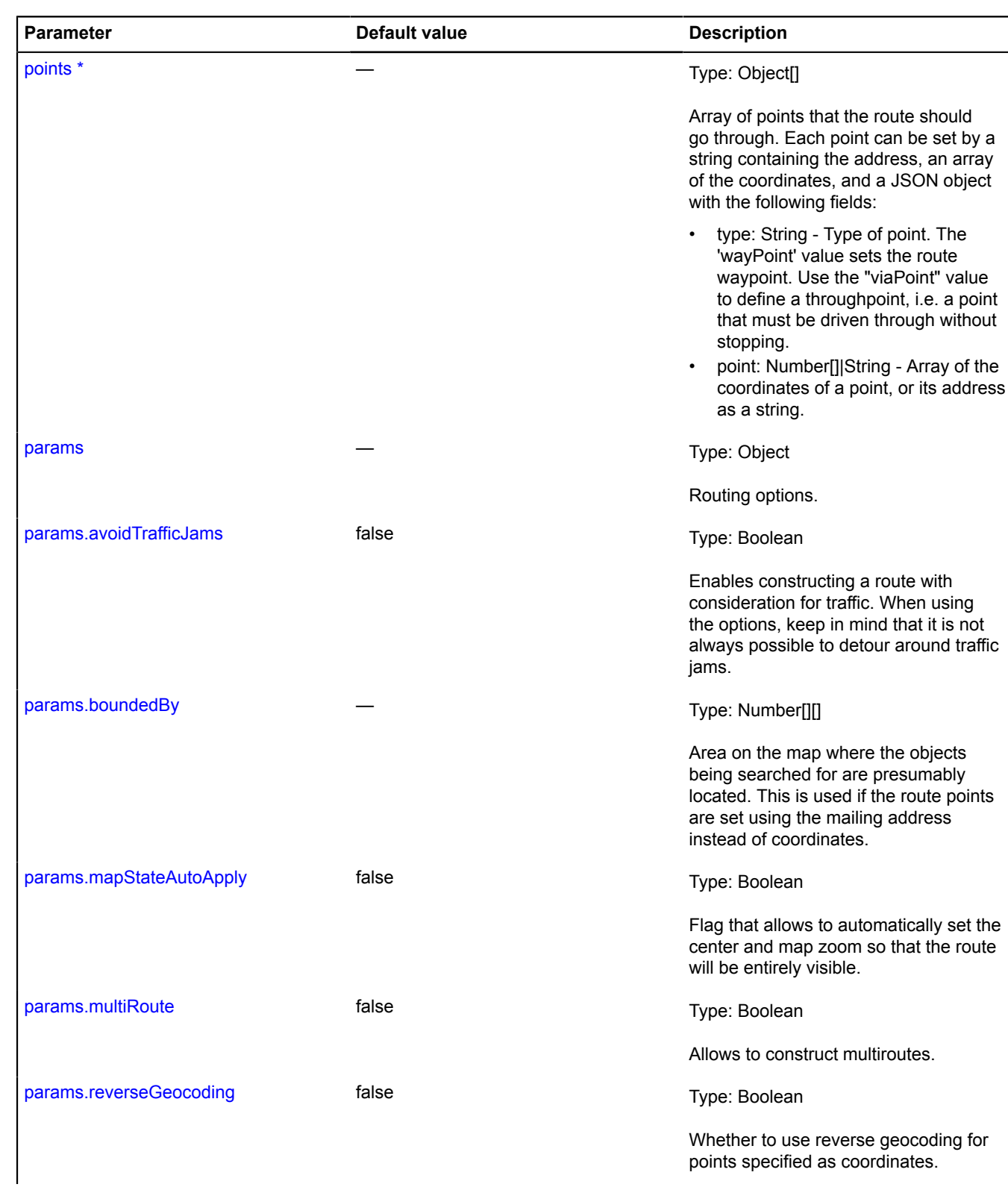

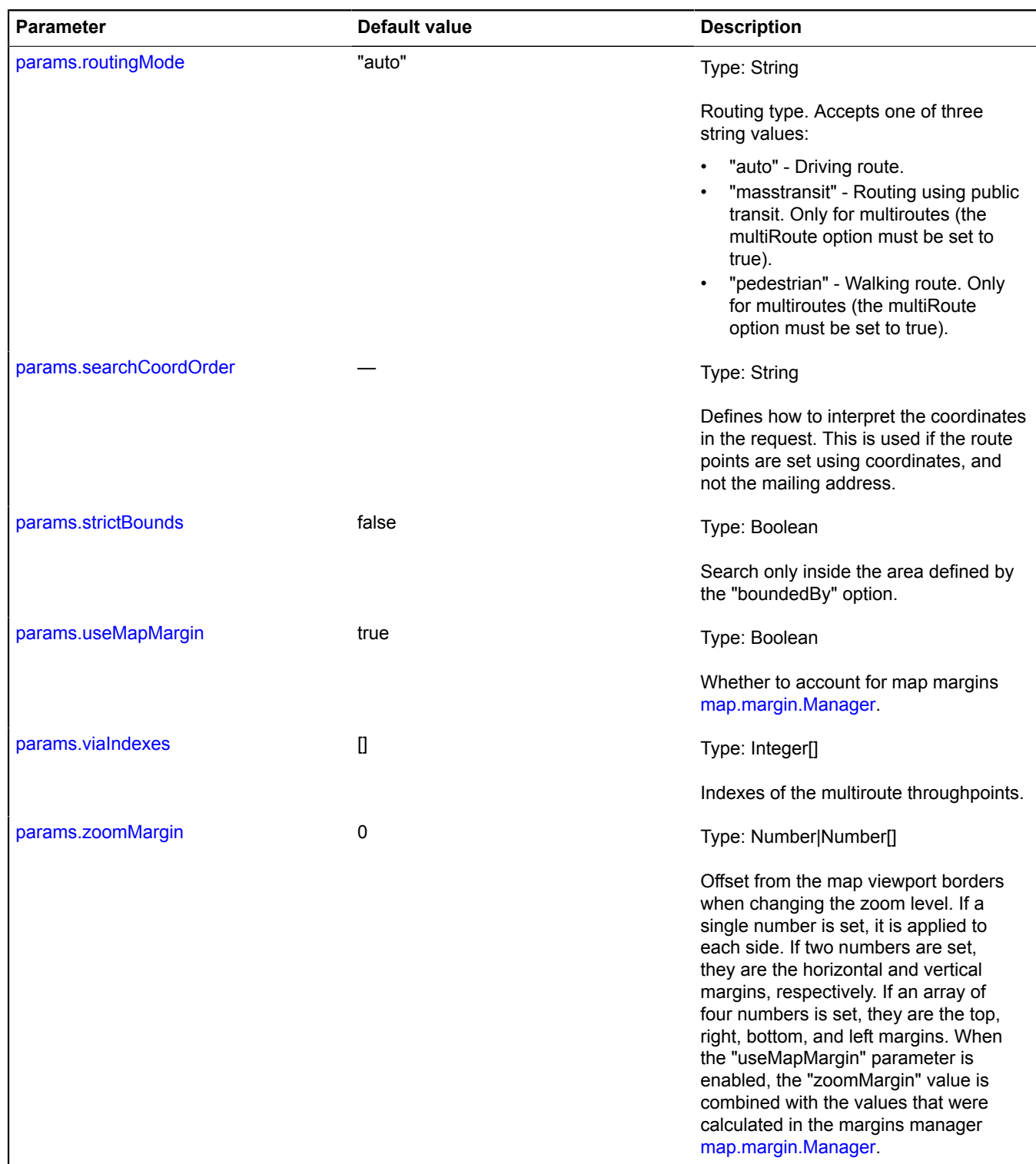

**Examples:**

```
1.
  // Building the route from Korolev to Krasnogorsk via Khimki and Mytischi,
// where Mytischi is a throughpoint. Setting coordinates for Krasnogorsk.
  ymaps.route([
   'Korolev',
 { type: 'viaPoint', point: 'Mytischi' },
 'Himki',
        { type: 'wayPoint', point: [55.811511, 37.312518] }
  ], {
        mapStateAutoApply: true
  }).then(function (route) {
   route.getPaths().options.set({
 // the balloon only shows information about the travel time with traffic
   balloonContentLayout: ymaps.templateLayoutFactory.createClass('{{ properties.humanJamsTime }}'),
 // you can make settings for route graphics
   strokeColor: '0000ffff',
 opacity: 0.9
   });
 // adding the route to the map
 map.geoObjects.add(route);
 });
```
**2.**

```
// Building a multiroute and adding it to the map using autoscaling.
ymaps.route(['Southern Butovo', 'Moscow, metro Park Kultury'], {
        multiRoute: true
}).done(function (route) {
 route.options.set("mapStateAutoApply", true);
 myMap.geoObjects.add(route);
}, function (err) {
       throw err;
}, this);
```
# **router**

# **router.addon**

**router.addon.editor router.addon.editor.get**

Static function.

**Returns** router editor.

{ [router.Route](#page-1185-0) } router.addon.editor.get()

#### **Example:**

ymaps.router.addon.editor.get(myMap)

# <span id="page-1175-1"></span>**router.Editor**

**Note:** The constructor of the router.Editor class is hidden, as this class is not intended for autonomous initialization.

Extends [ICustomizable,](#page-469-0) [IEventEmitter](#page-482-0).

Route editor. The constructor is not available in the package.full (a standard set of modules). This module is loaded on demand.

[Fields](#page-1175-0) | [Events](#page-1176-0) | [Methods](#page-1176-1)

#### <span id="page-1175-0"></span>**Fields**

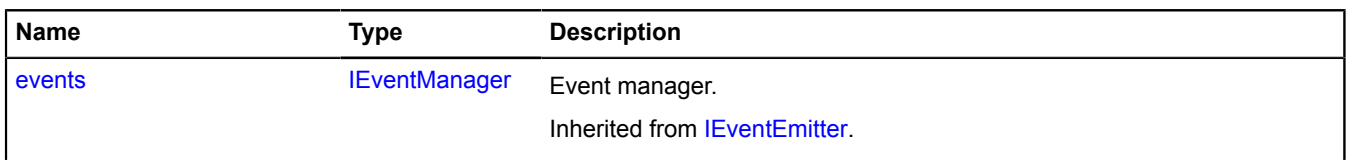

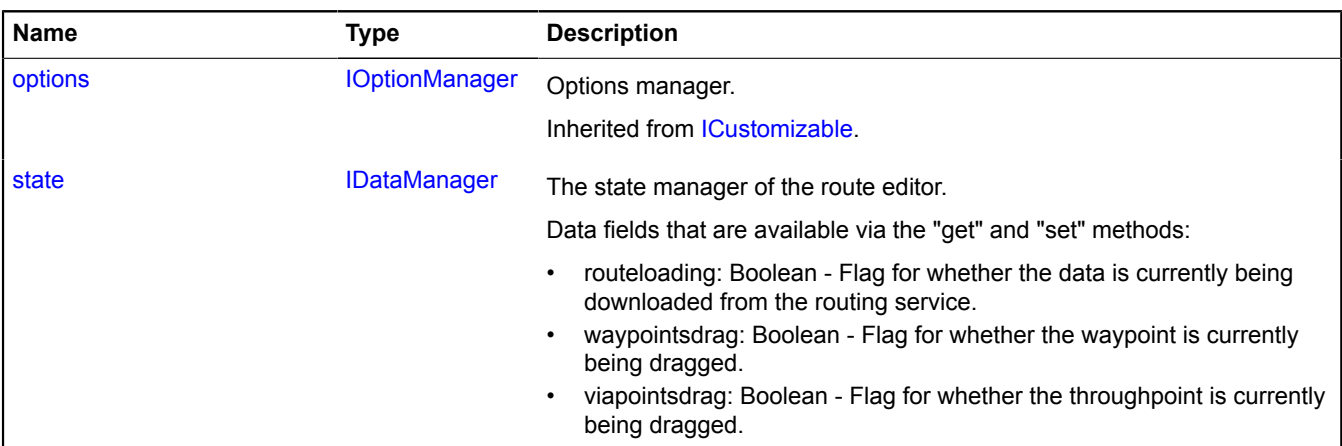

### <span id="page-1176-0"></span>**Events**

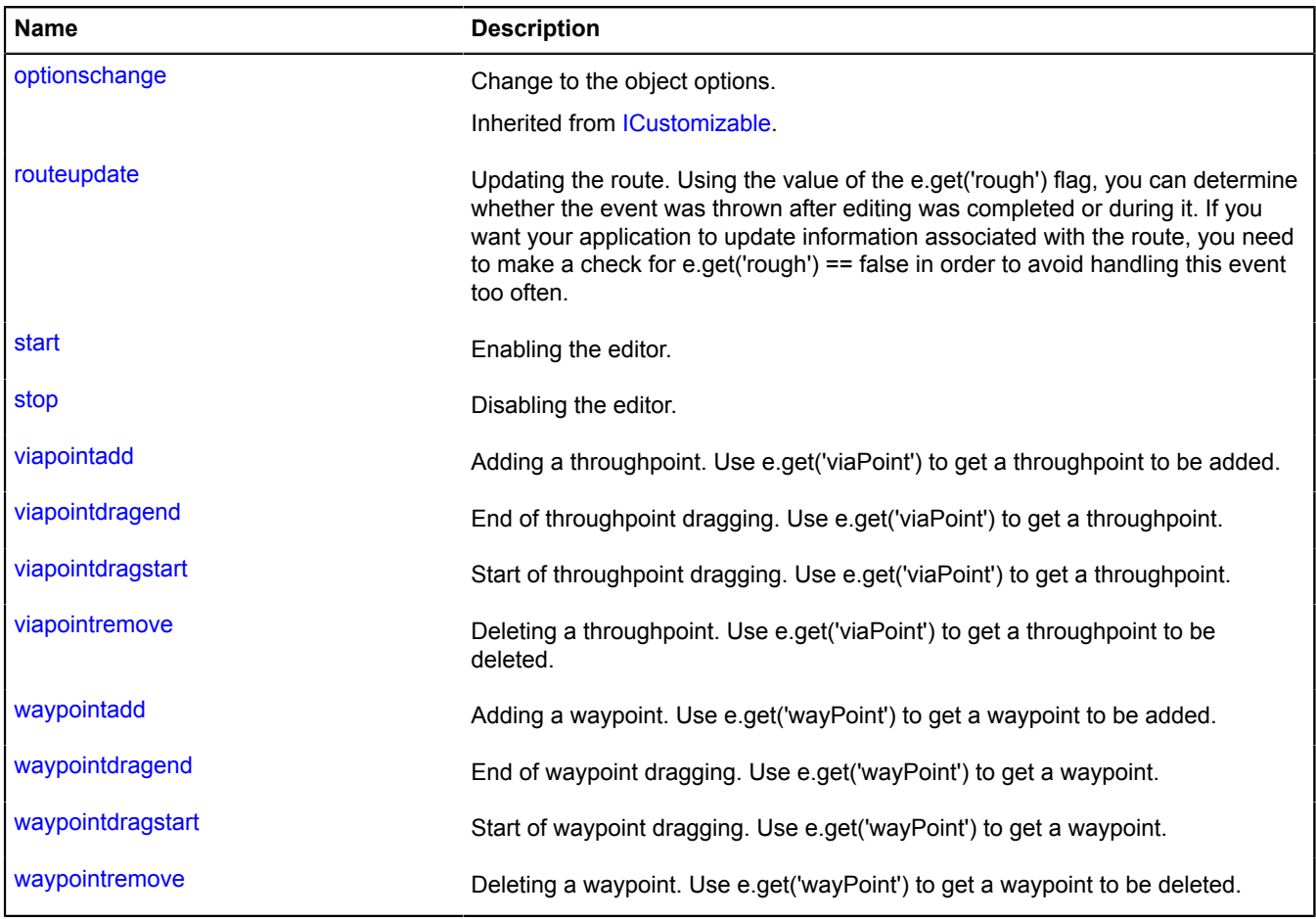

# <span id="page-1176-1"></span>**Methods**

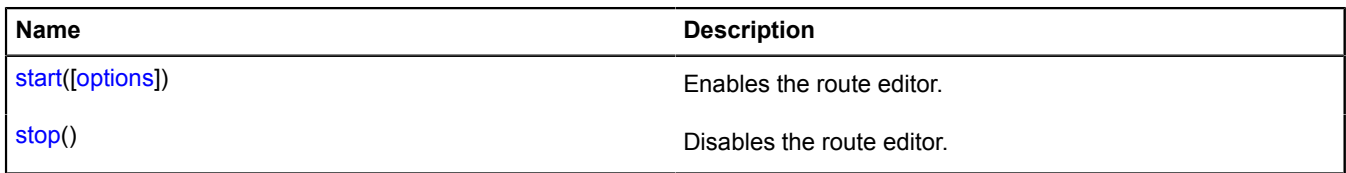

# <span id="page-1177-0"></span>**Fields details**

# **state**

{[IDataManager](#page-470-0)} state

The state manager of the route editor.

Data fields that are available via the "get" and "set" methods:

- routeloading: Boolean Flag for whether the data is currently being downloaded from the routing service.
- waypointsdrag: Boolean Flag for whether the waypoint is currently being dragged.
- viapointsdrag: Boolean Flag for whether the throughpoint is currently being dragged.

# **Events details**

# **routeupdate**

Updating the route. Using the value of the e.get('rough') flag, you can determine whether the event was thrown after editing was completed or during it. If you want your application to update information associated with the route, you need to make a check for e.get('rough') == false in order to avoid handling this event too often.

# **start**

Enabling the editor.

# **stop**

Disabling the editor.

# **viapointadd**

Adding a throughpoint. Use e.get('viaPoint') to get a throughpoint to be added.

# **viapointdragend**

End of throughpoint dragging. Use e.get('viaPoint') to get a throughpoint.

# **viapointdragstart**

Start of throughpoint dragging. Use e.get('viaPoint') to get a throughpoint.

# **viapointremove**

Deleting a throughpoint. Use e.get('viaPoint') to get a throughpoint to be deleted.

# **waypointadd**

Adding a waypoint. Use e.get('wayPoint') to get a waypoint to be added.

# **waypointdragend**

End of waypoint dragging. Use e.get('wayPoint') to get a waypoint.

# **waypointdragstart**

Start of waypoint dragging. Use e.get('wayPoint') to get a waypoint.

# **waypointremove**

Deleting a waypoint. Use e.get('wayPoint') to get a waypoint to be deleted.

# <span id="page-1178-0"></span>**Methods details**

### **start**

{} start([options])

Enables the route editor.

# **Parameters:**

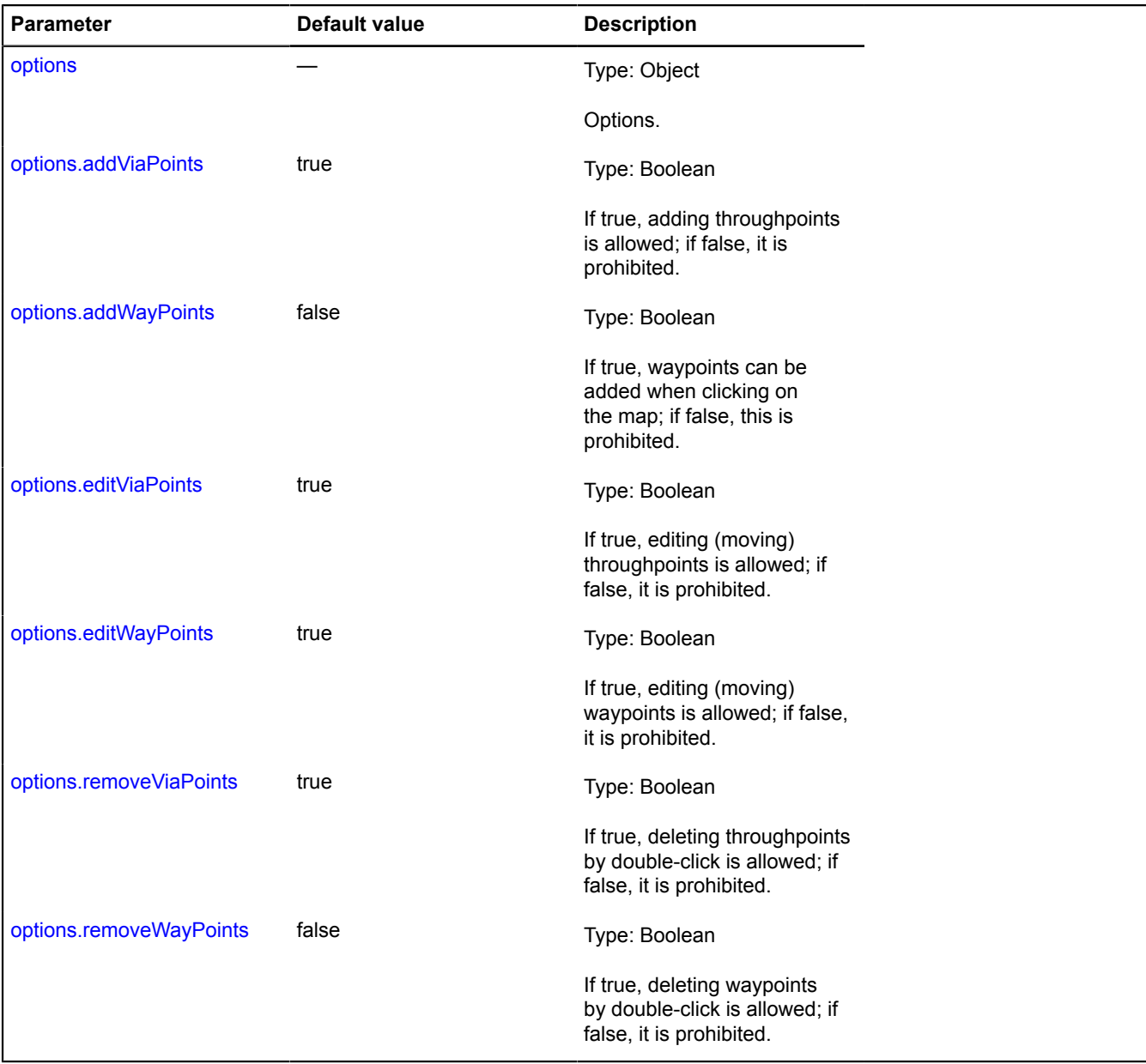

# <span id="page-1178-1"></span>**stop**

{} stop()

Disables the route editor.

# **router.Path**

**Note:** The constructor of the router.Path class is hidden, as this class is not intended for autonomous initialization.

### Extends [GeoObject](#page-301-0).

Object that describes part of the route (a path). The constructor is not available in the package.full (a standard set of modules). This module is loaded on demand. The route can contain several paths, and each path connects two waypoints.

### **See** [route](#page-1172-1)

[Fields](#page-1179-0) | [Events](#page-1179-1) | [Methods](#page-1184-0)

<span id="page-1179-0"></span>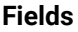

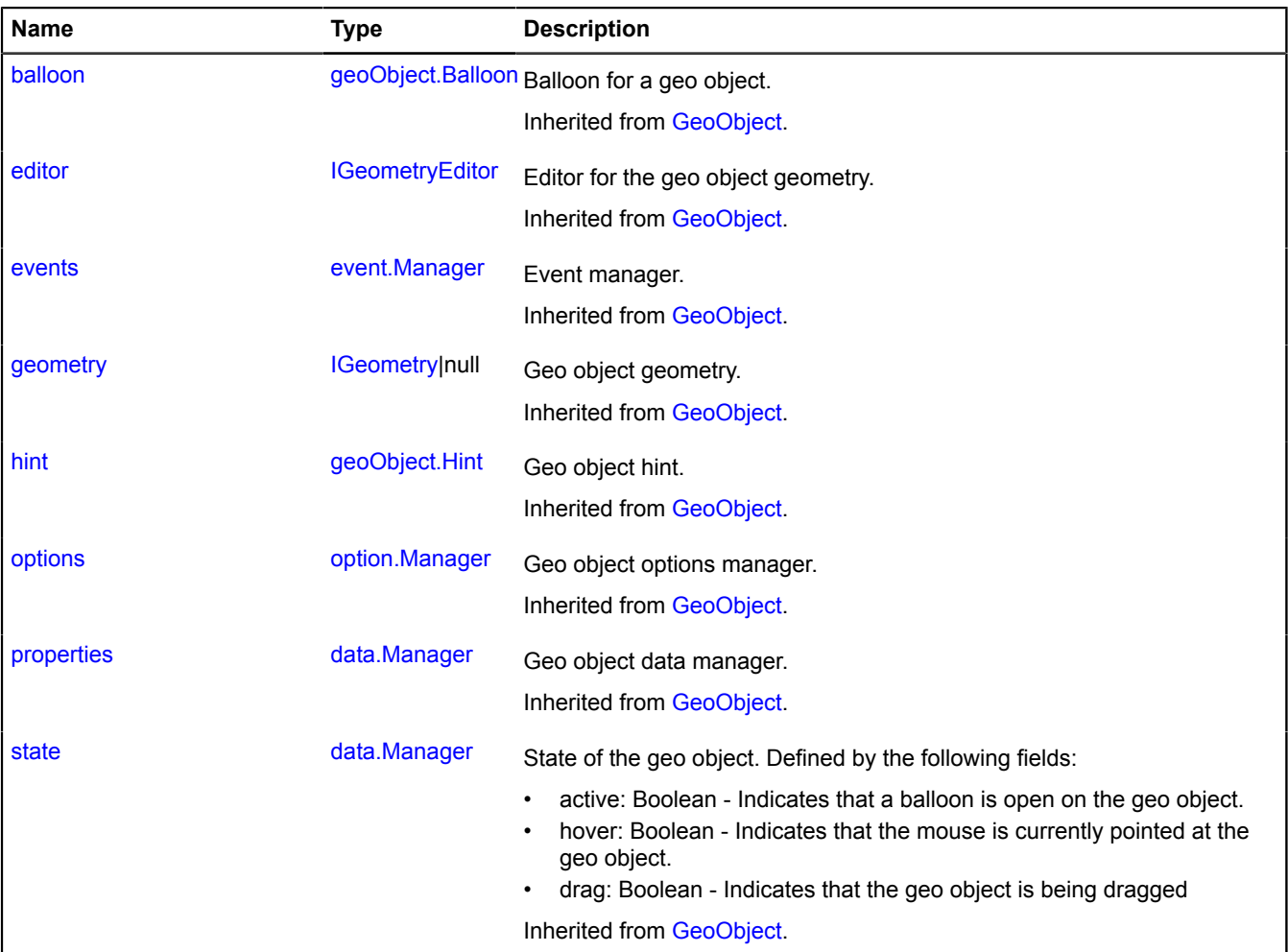

#### <span id="page-1179-1"></span>**Events**

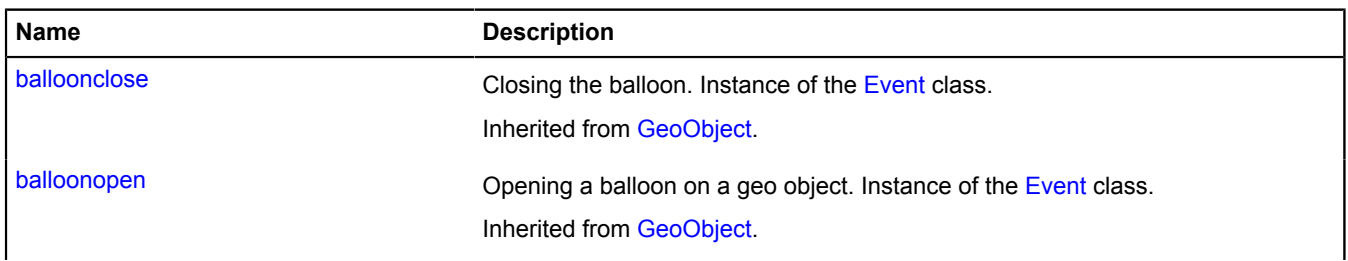

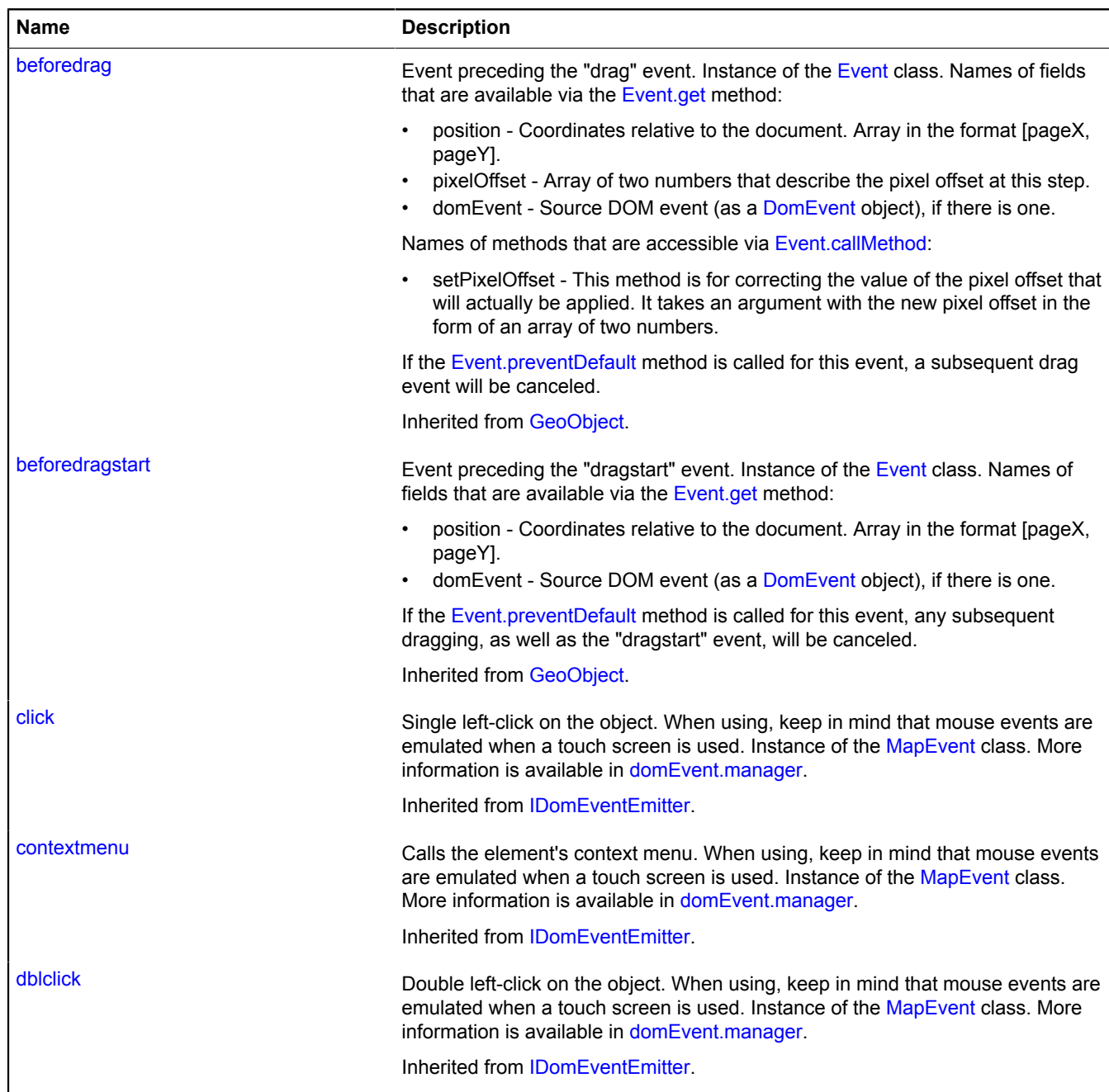

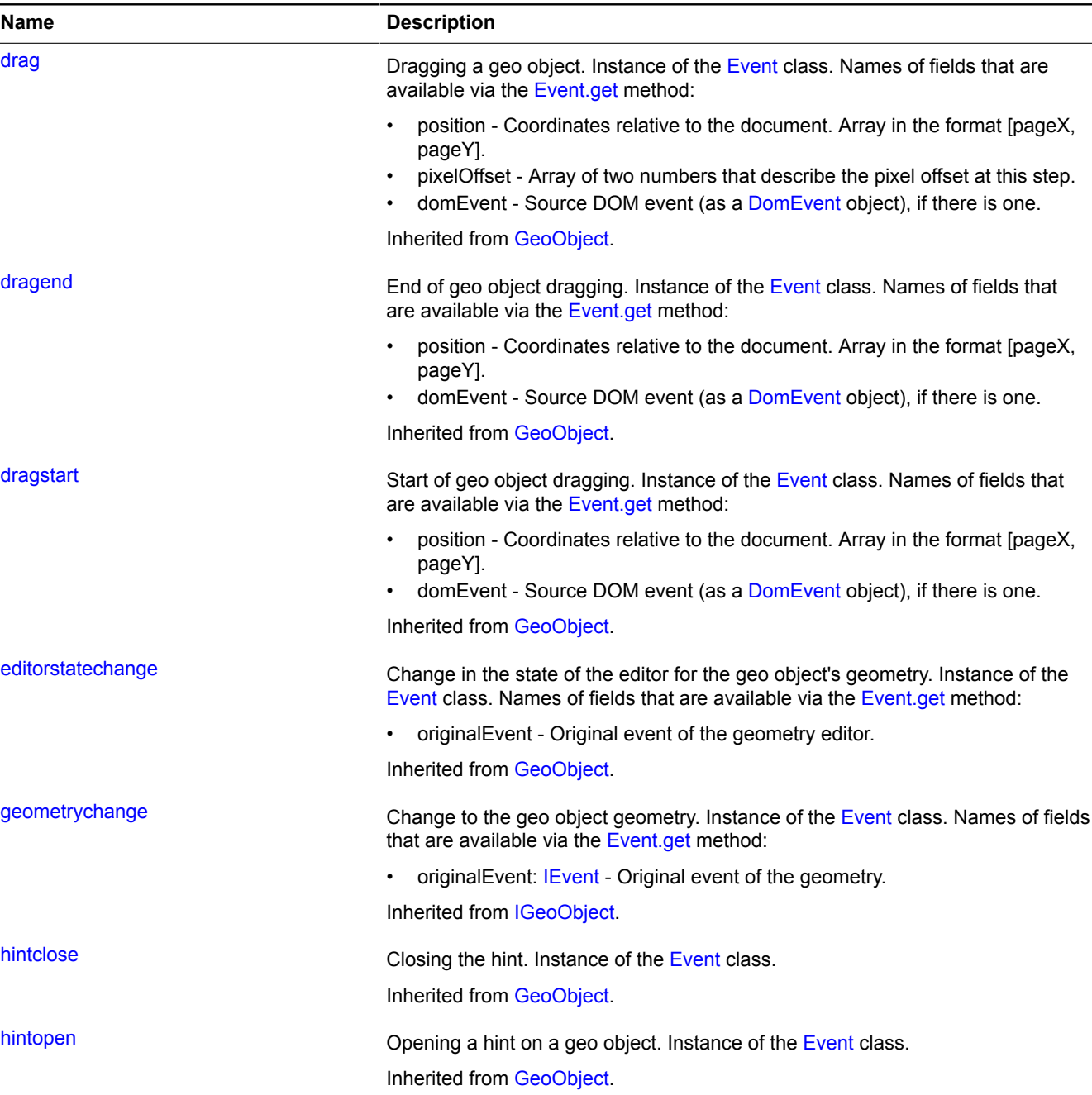

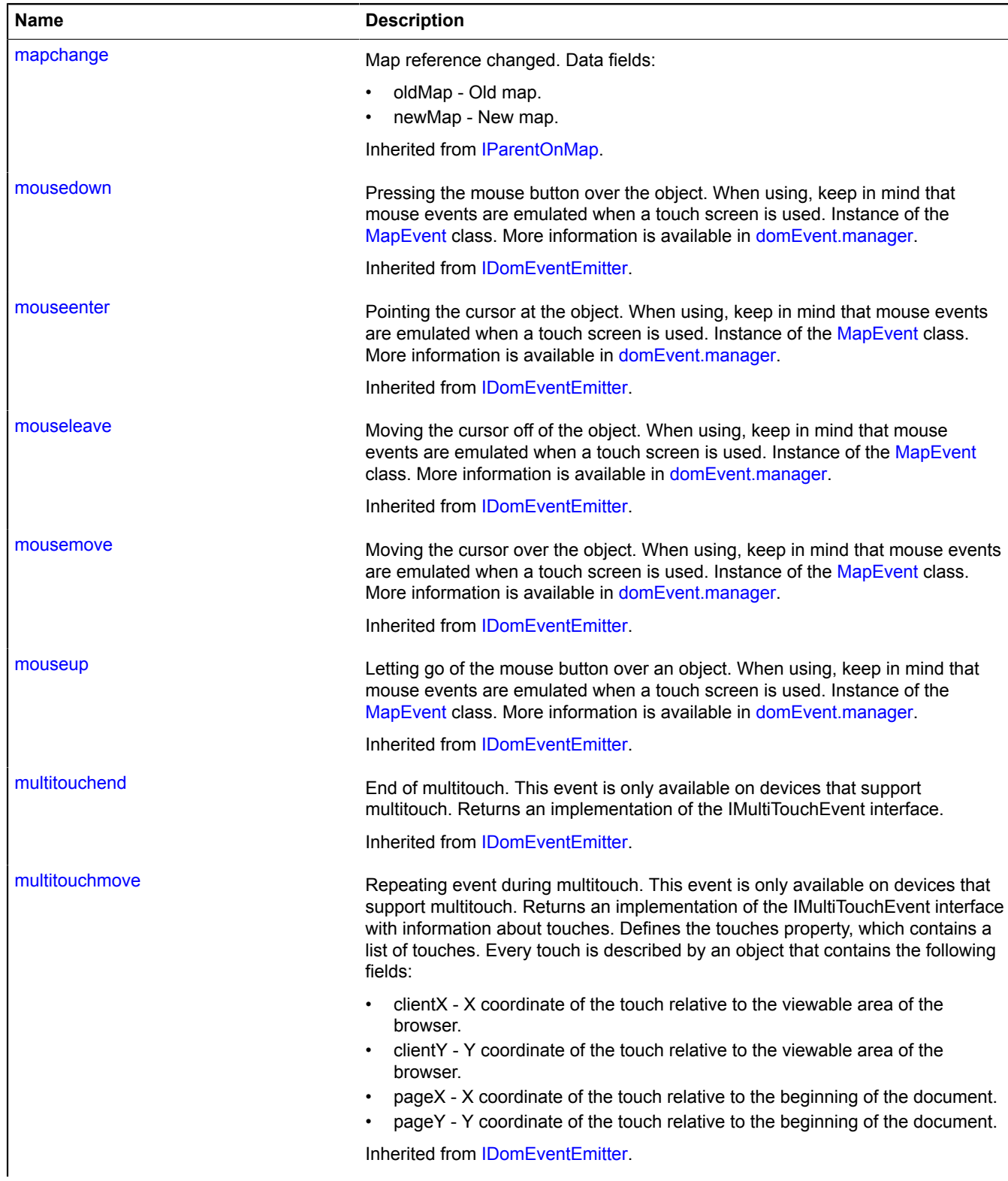

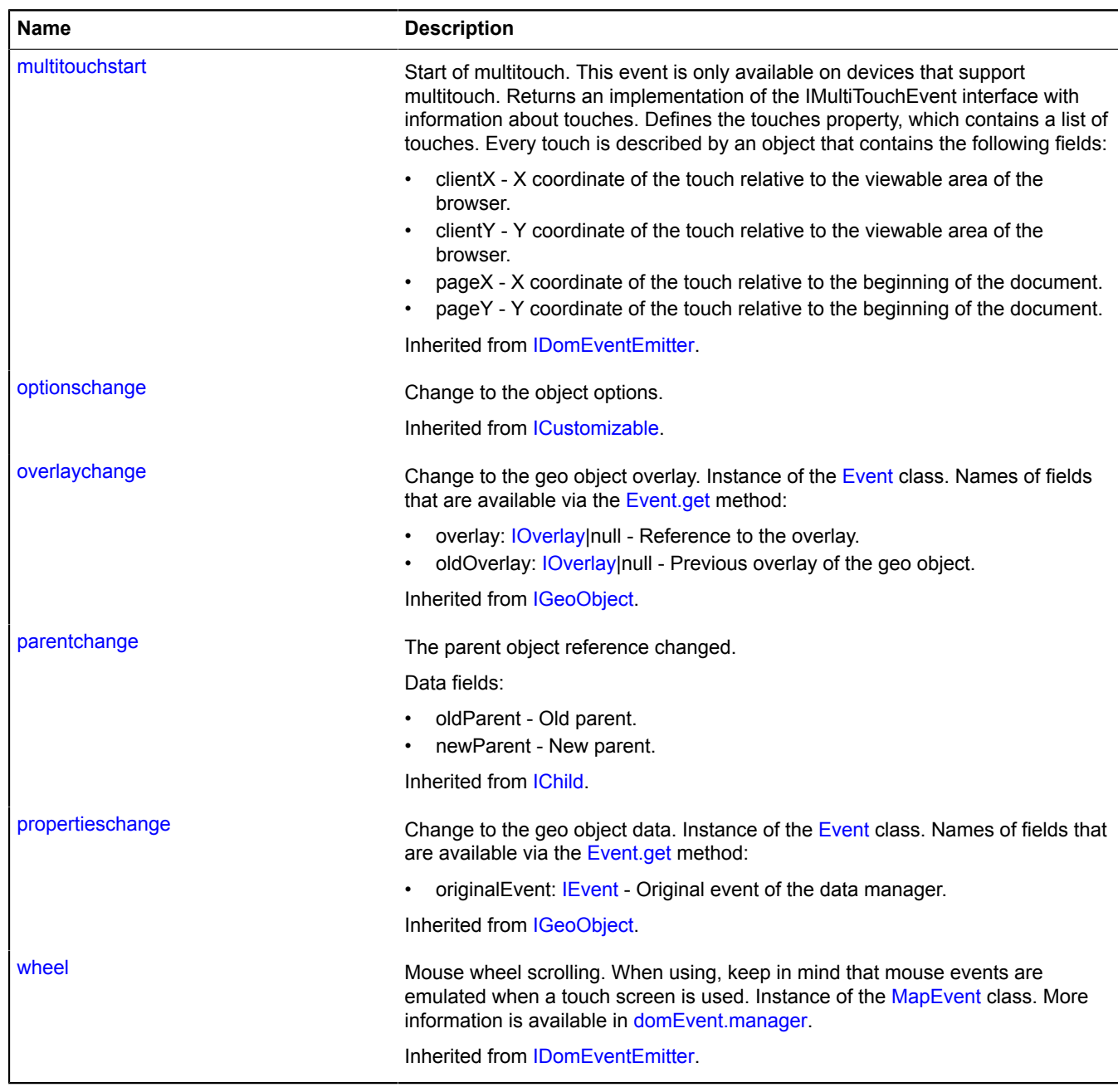

### <span id="page-1184-0"></span>**Methods**

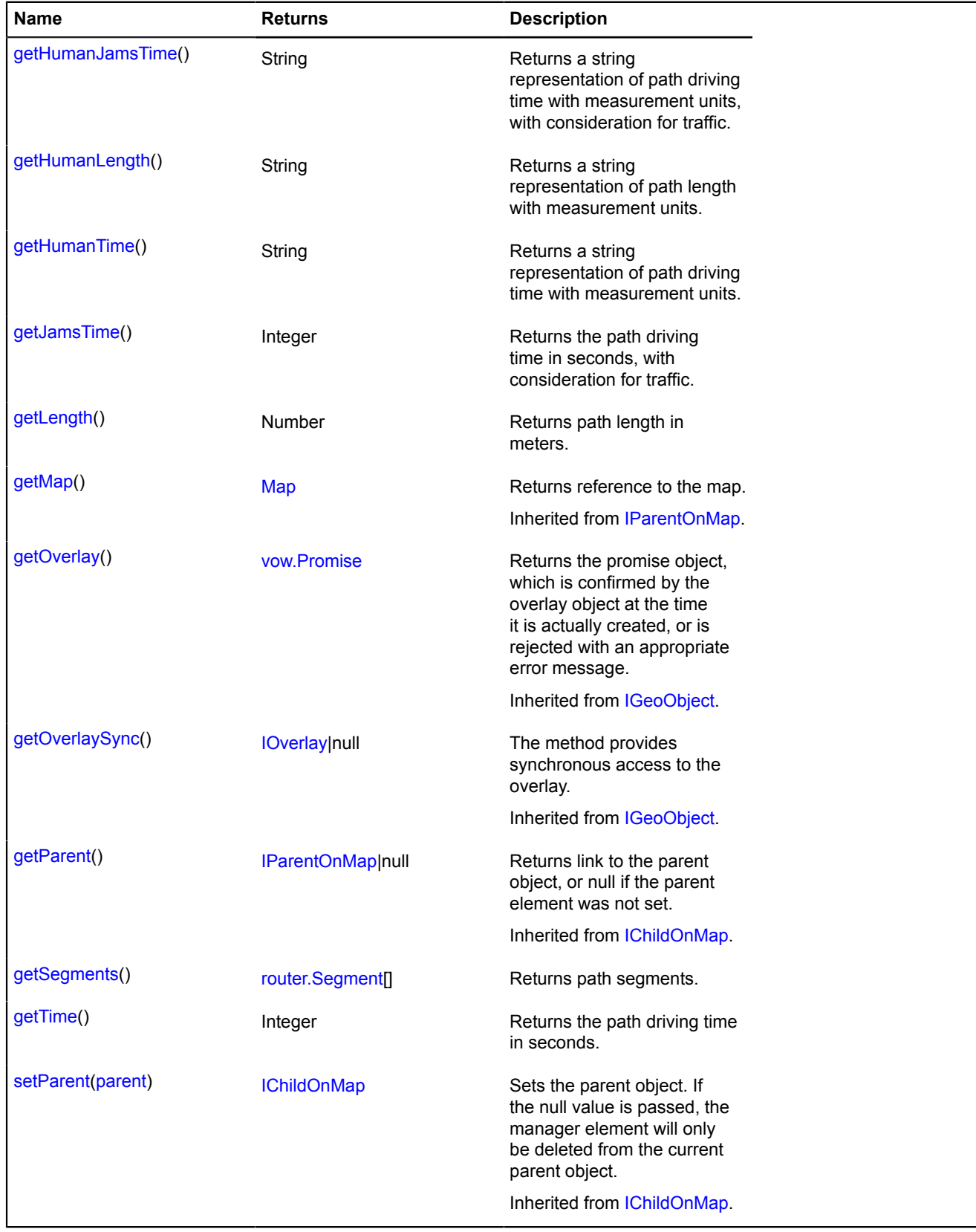

# <span id="page-1184-1"></span>**Methods details**

# **getHumanJamsTime**

{String} getHumanJamsTime()

# <span id="page-1185-1"></span>**getHumanLength**

{String} getHumanLength()

<span id="page-1185-2"></span>**Returns** a string representation of path length with measurement units.

#### **getHumanTime**

{String} getHumanTime()

<span id="page-1185-3"></span>**Returns** a string representation of path driving time with measurement units.

#### **getJamsTime**

{Integer} getJamsTime()

<span id="page-1185-4"></span>**Returns** the path driving time in seconds, with consideration for traffic.

#### **getLength**

{Number} getLength()

<span id="page-1185-5"></span>**Returns** path length in meters.

#### **getSegments**

{[router.Segment\[](#page-1191-0)]} getSegments()

<span id="page-1185-6"></span>**Returns** path segments.

#### **getTime**

{Integer} getTime()

**Returns** the path driving time in seconds.

# <span id="page-1185-0"></span>**router.Route**

**Note:** The constructor of the router.Route class is hidden, as this class is not intended for autonomous initialization.

#### Extends [IGeoObject.](#page-507-0)

Object that describes the plotted route. The constructor is not available in the package.full (a standard set of modules). This module is loaded on demand.

#### **See** [route](#page-1172-1)

[Fields](#page-1185-7) | [Events](#page-1186-0) | [Methods](#page-1188-0)

#### <span id="page-1185-7"></span>**Fields**

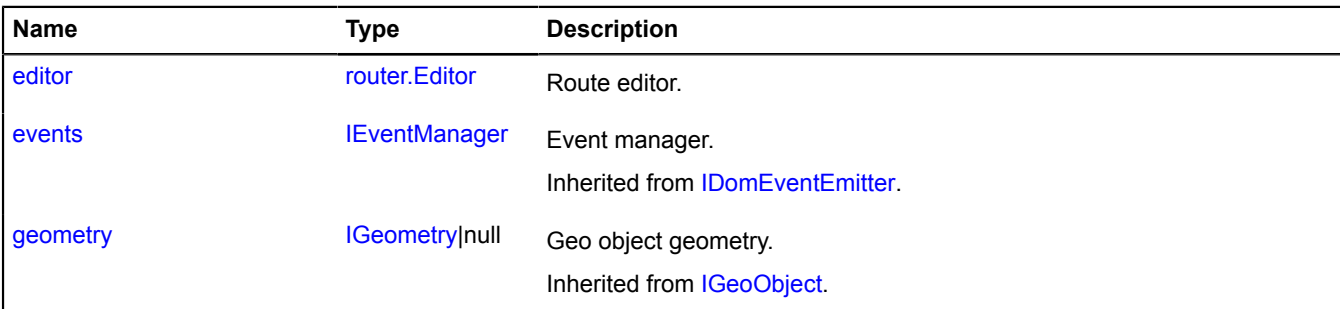

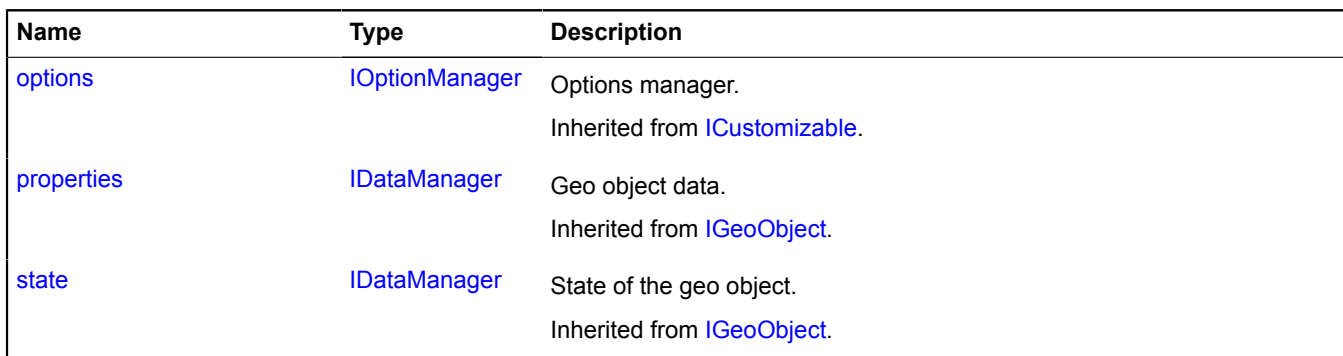

### <span id="page-1186-0"></span>**Events**

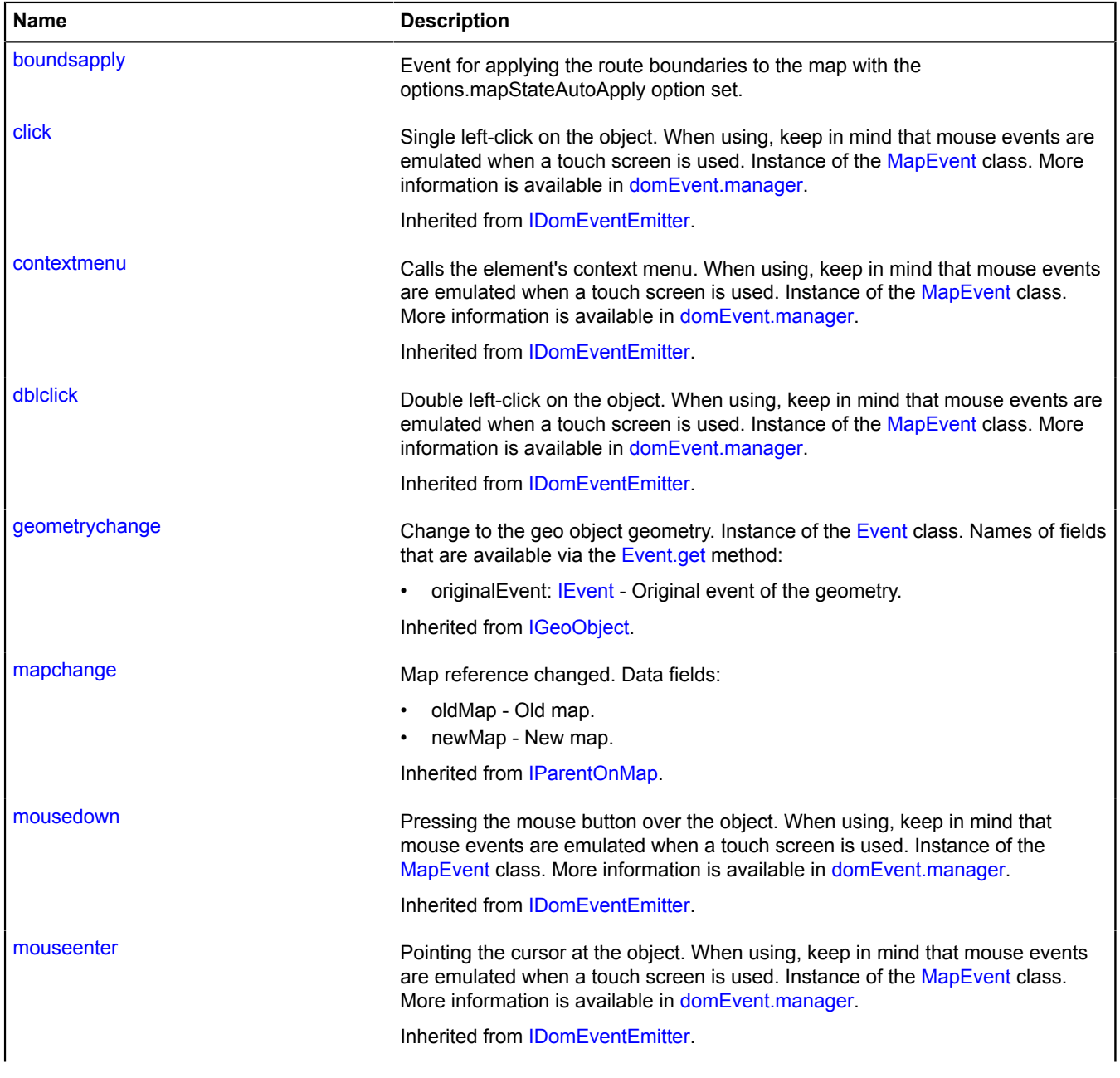

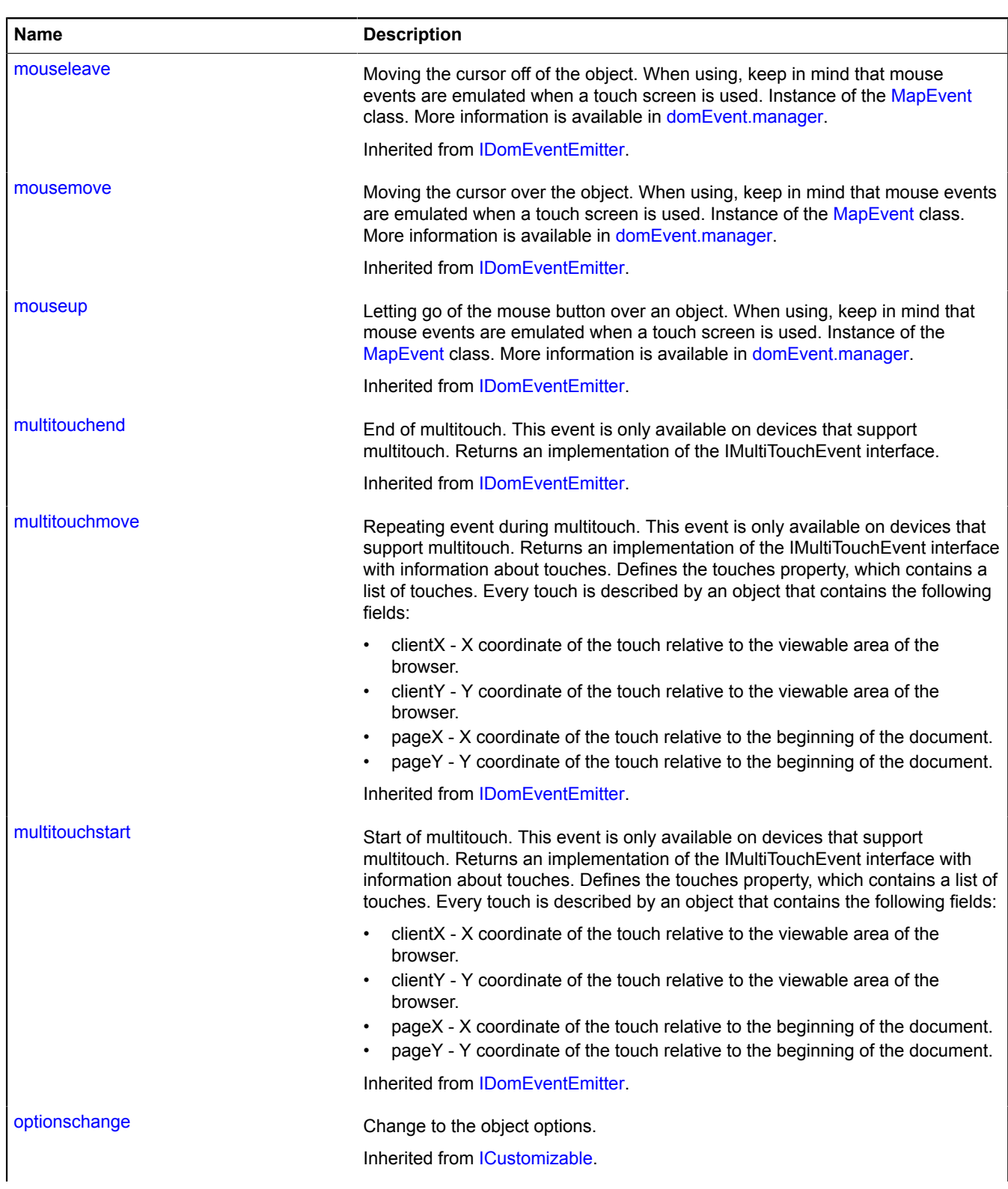
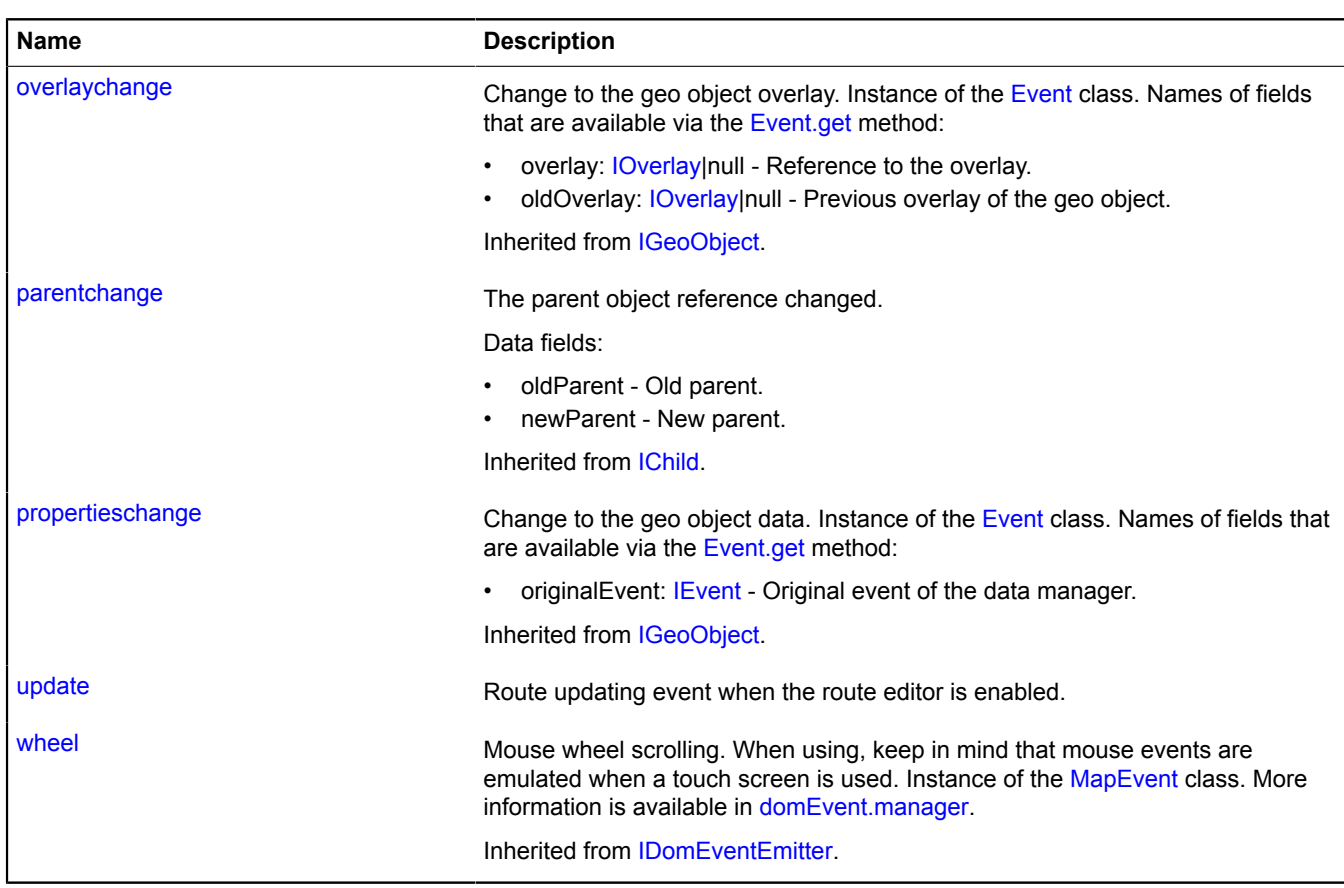

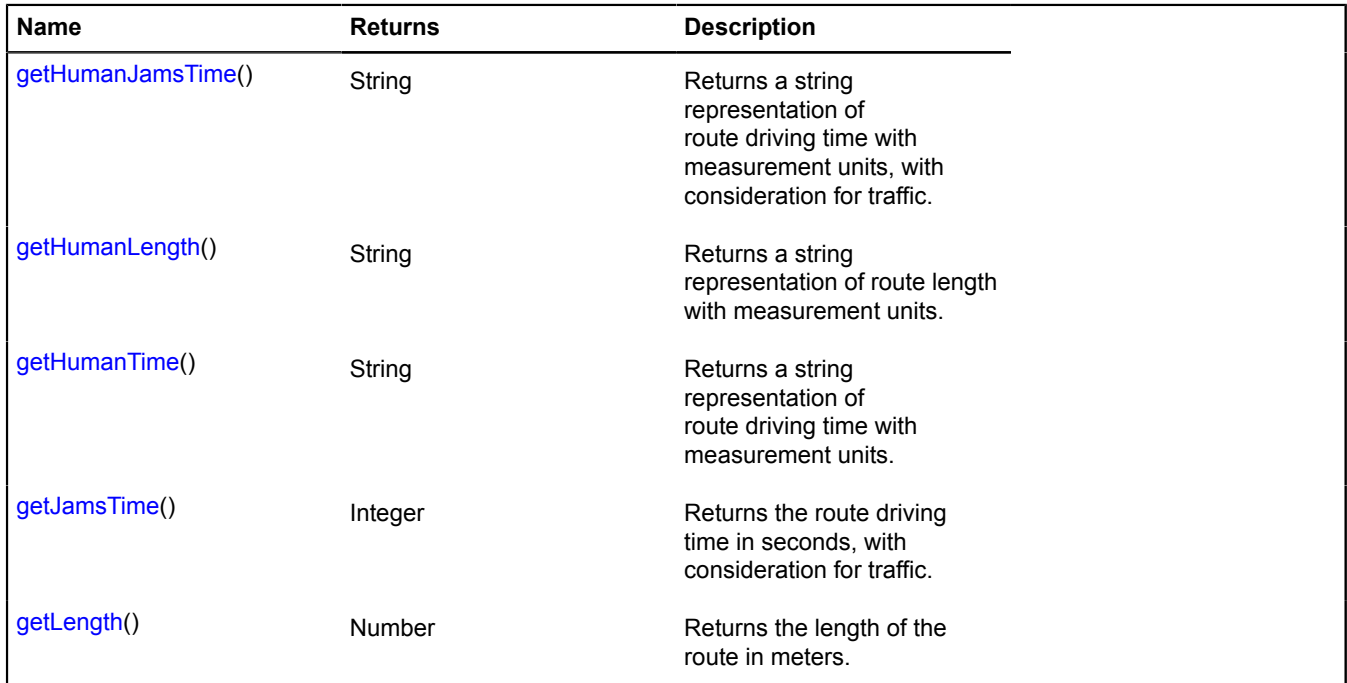

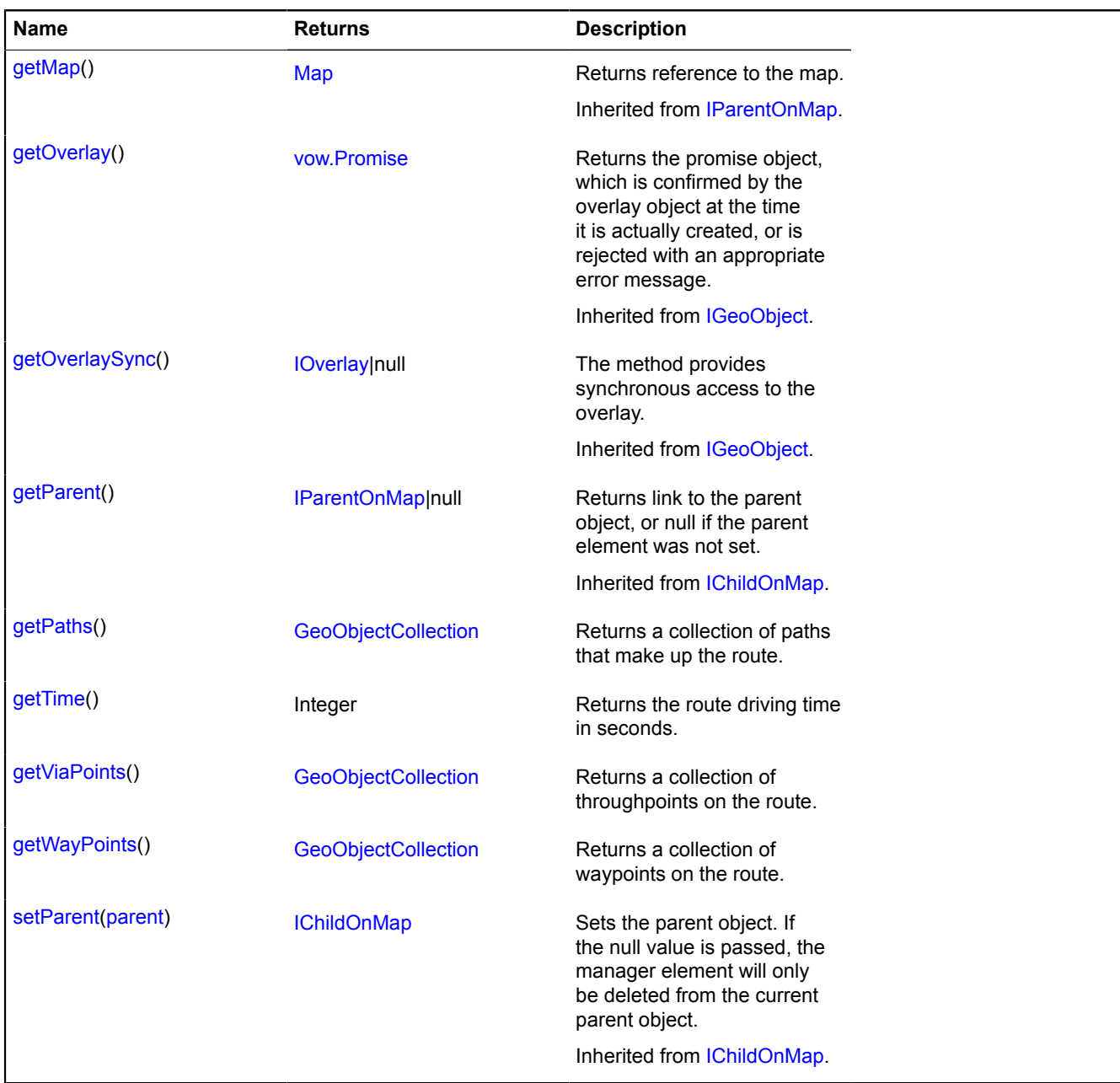

# **Fields details**

#### **editor**

{[router.Editor](#page-1175-0)} editor

Route editor.

### **Example:**

```
// Start of route editing.
ymaps.route(['Moscow', 'Petersburg'], function (route) {
 route.editor.start();
 // ...
 // End of route editing.
 route.editor.stop();
});
```
### **Events details**

# **boundsapply**

### **update**

Route updating event when the route editor is enabled.

### <span id="page-1190-0"></span>**Methods details**

### **getHumanJamsTime**

{String} getHumanJamsTime()

<span id="page-1190-1"></span>**Returns** a string representation of route driving time with measurement units, with consideration for traffic.

### **getHumanLength**

{String} getHumanLength()

<span id="page-1190-2"></span>**Returns** a string representation of route length with measurement units.

### **getHumanTime**

{String} getHumanTime()

<span id="page-1190-3"></span>**Returns** a string representation of route driving time with measurement units.

### **getJamsTime**

{Integer} getJamsTime()

<span id="page-1190-4"></span>**Returns** the route driving time in seconds, with consideration for traffic.

### **getLength**

{Number} getLength()

<span id="page-1190-5"></span>**Returns** the length of the route in meters.

#### **getPaths**

{[GeoObjectCollection}](#page-332-0) getPaths()

<span id="page-1190-6"></span>**Returns** a collection of paths that make up the route.

#### **getTime**

{Integer} getTime()

<span id="page-1190-7"></span>**Returns** the route driving time in seconds.

#### **getViaPoints**

{[GeoObjectCollection}](#page-332-0) getViaPoints()

<span id="page-1190-8"></span>**Returns** a collection of throughpoints on the route.

### **getWayPoints**

{[GeoObjectCollection}](#page-332-0) getWayPoints()

**Returns** a collection of waypoints on the route.

# **router.Segment**

**Note:** The constructor of the router.Segment class is hidden, as this class is not intended for autonomous initialization.

Object that describes a segment of the route. A segment is a part of the route from one maneuver to the next. The constructor is not available in the package.full (a standard set of modules). This module is loaded on demand.

<span id="page-1191-0"></span>**[Methods](#page-1191-0)** 

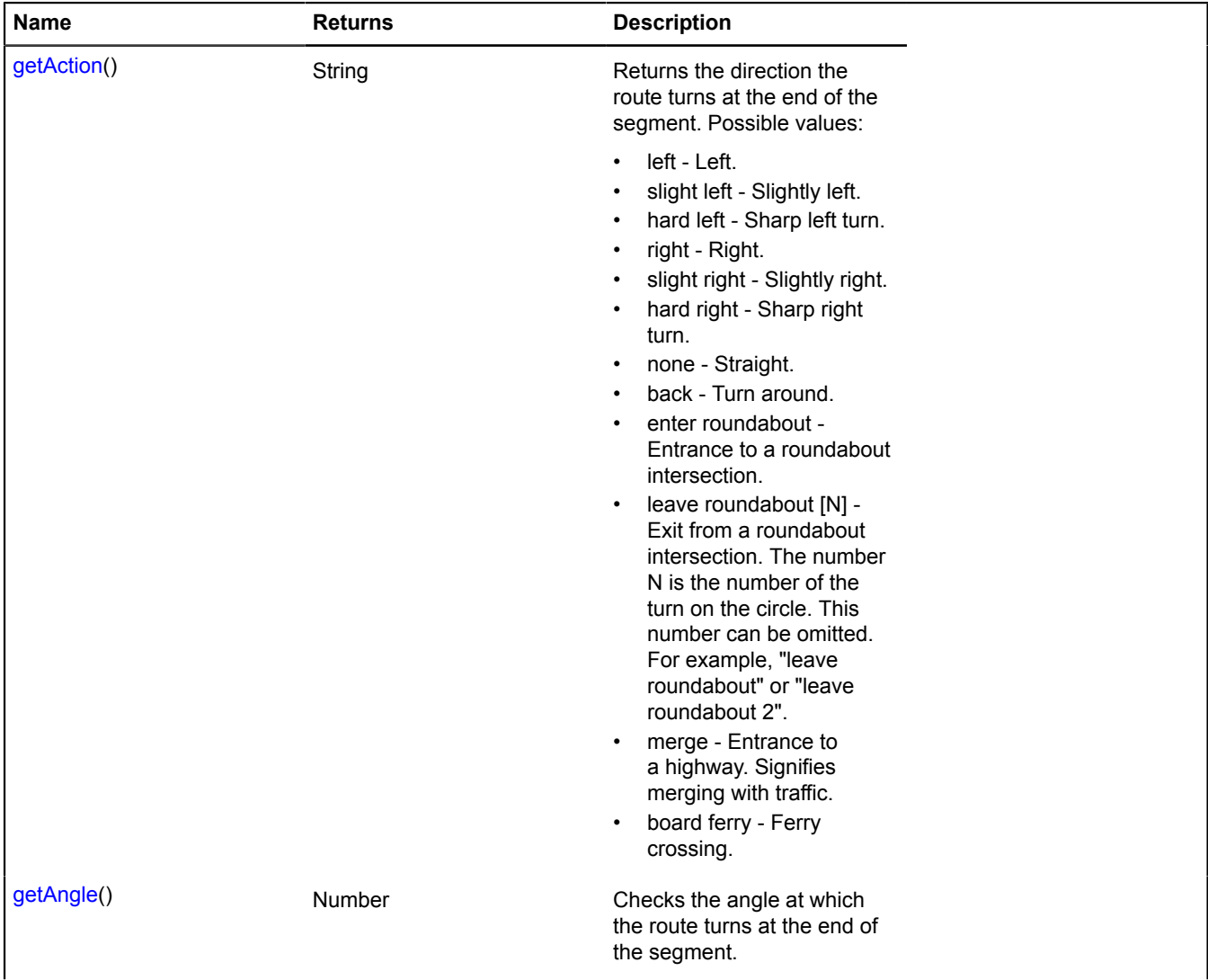

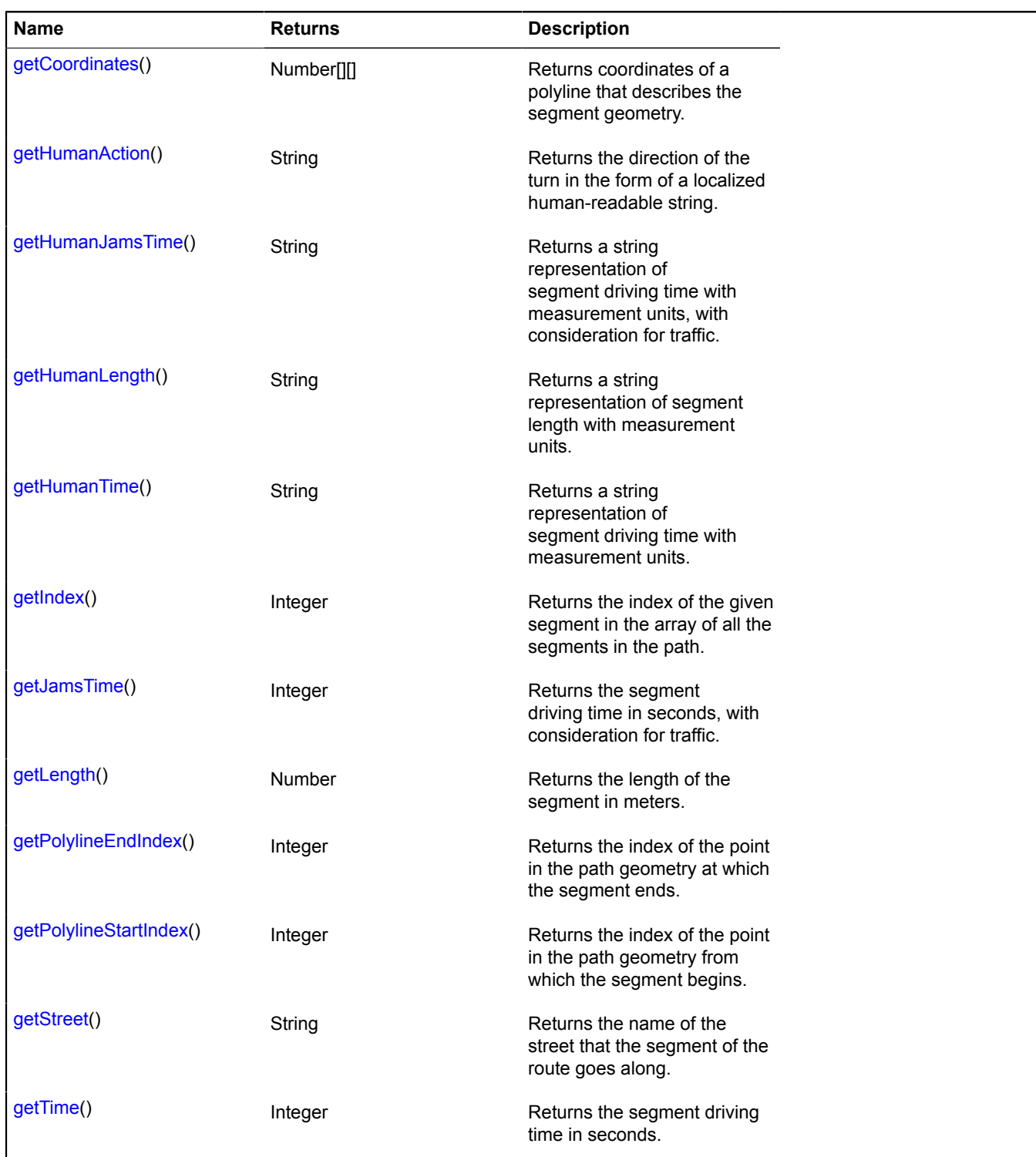

# <span id="page-1192-0"></span>**Methods details**

### **getAction**

{String} getAction()

**Returns** the direction the route turns at the end of the segment. Possible values:

- left Left.
- slight left Slightly left.
- hard left Sharp left turn.
- right Right.
- slight right Slightly right.
- hard right Sharp right turn.
- none Straight.
- back Turn around.
- enter roundabout Entrance to a roundabout intersection.
- leave roundabout [N] Exit from a roundabout intersection. The number N is the number of the turn on the circle. This number can be omitted. For example, "leave roundabout" or "leave roundabout 2".
- merge Entrance to a highway. Signifies merging with traffic.
- board ferry Ferry crossing.

# <span id="page-1193-0"></span>**getAngle**

{Number} getAngle()

Checks the angle at which the route turns at the end of the segment.

<span id="page-1193-1"></span>**Returns** the angle of the turn (in degrees).

# **getCoordinates**

{Number[][]} getCoordinates()

<span id="page-1193-2"></span>**Returns** coordinates of a polyline that describes the segment geometry.

# **getHumanAction**

{String} getHumanAction()

<span id="page-1193-3"></span>**Returns** the direction of the turn in the form of a localized human-readable string.

# **getHumanJamsTime**

{String} getHumanJamsTime()

<span id="page-1193-4"></span>**Returns** a string representation of segment driving time with measurement units, with consideration for traffic.

# **getHumanLength**

{String} getHumanLength()

<span id="page-1193-5"></span>**Returns** a string representation of segment length with measurement units.

# **getHumanTime**

{String} getHumanTime()

<span id="page-1193-6"></span>**Returns** a string representation of segment driving time with measurement units.

# **getIndex**

{Integer} getIndex()

<span id="page-1193-7"></span>**Returns** the index of the given segment in the array of all the segments in the path.

# **getJamsTime**

{Integer} getJamsTime()

<span id="page-1194-0"></span>**Returns** the segment driving time in seconds, with consideration for traffic.

### **getLength**

{Number} getLength()

<span id="page-1194-1"></span>**Returns** the length of the segment in meters.

### **getPolylineEndIndex**

{Integer} getPolylineEndIndex()

<span id="page-1194-2"></span>**Returns** the index of the point in the path geometry at which the segment ends.

#### **getPolylineStartIndex**

{Integer} getPolylineStartIndex()

<span id="page-1194-3"></span>**Returns** the index of the point in the path geometry from which the segment begins.

#### **getStreet**

{String} getStreet()

<span id="page-1194-4"></span>**Returns** the name of the street that the segment of the route goes along.

#### **getTime**

{Integer} getTime()

**Returns** the segment driving time in seconds.

#### **router.ViaPoint**

**Note:** The constructor of the router.ViaPoint class is hidden, as this class is not intended for autonomous initialization.

Extends [GeoObject](#page-301-0).

Object that describes a throughpoint on the route. The constructor is not available in the package.full (a standard set of modules). This module is loaded on demand.

### [Fields](#page-1194-5) | [Events](#page-1195-0) | [Methods](#page-1199-0)

#### <span id="page-1194-5"></span>**Fields**

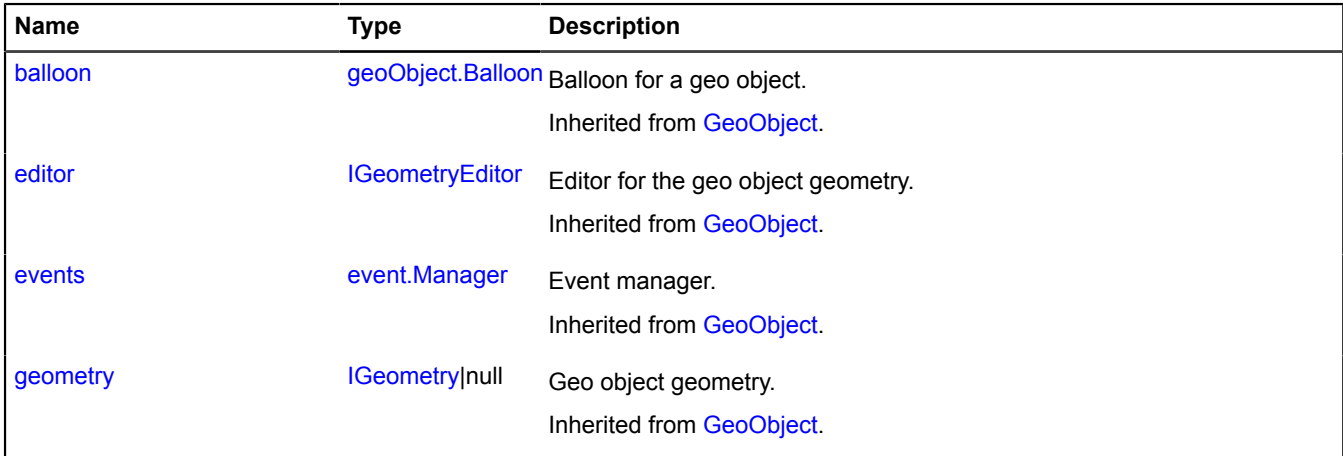

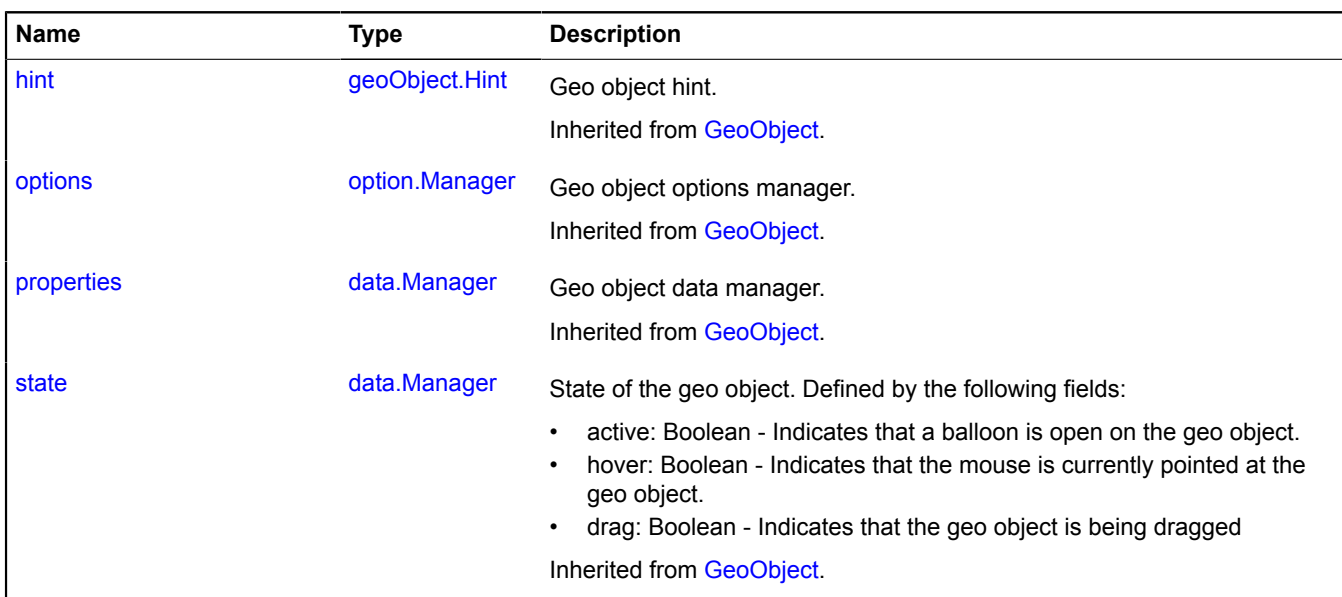

### <span id="page-1195-0"></span>**Events**

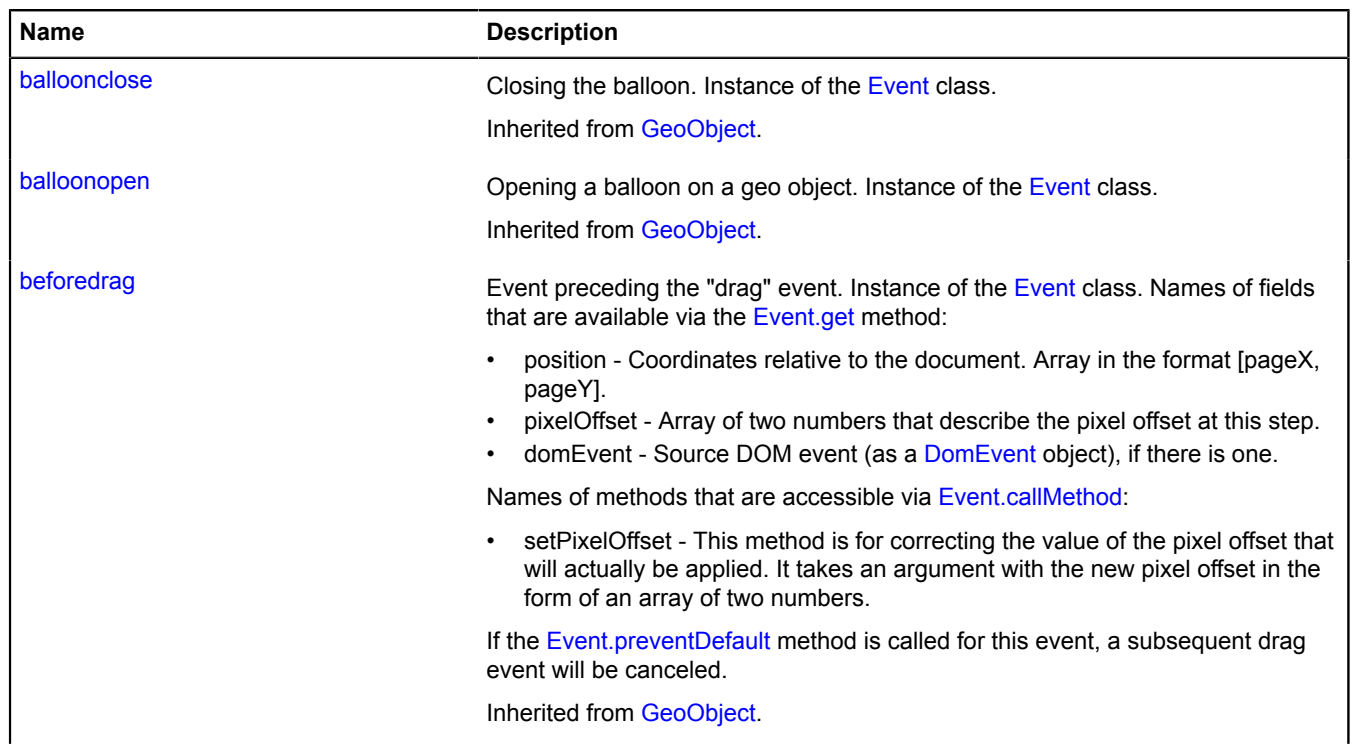

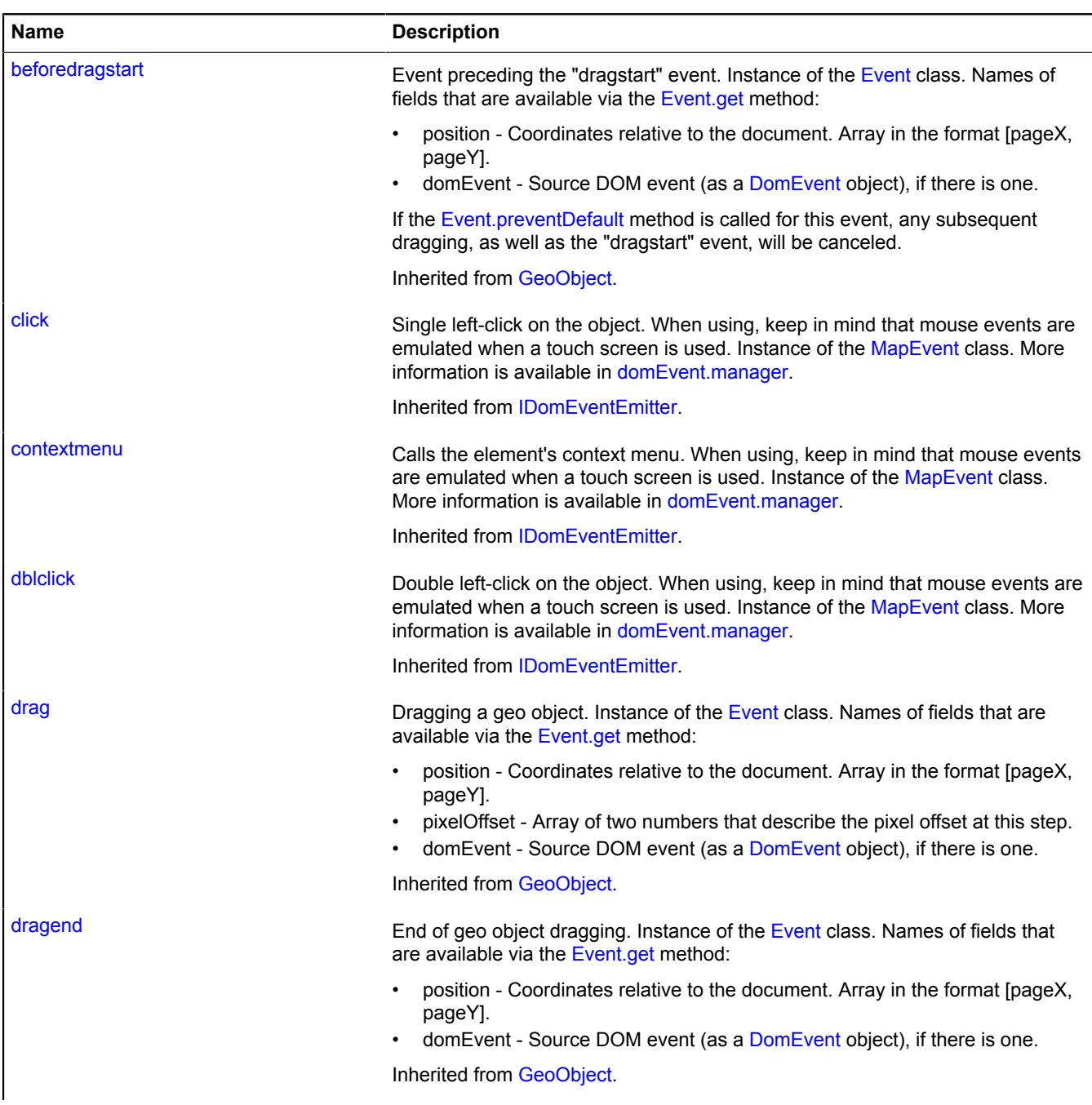

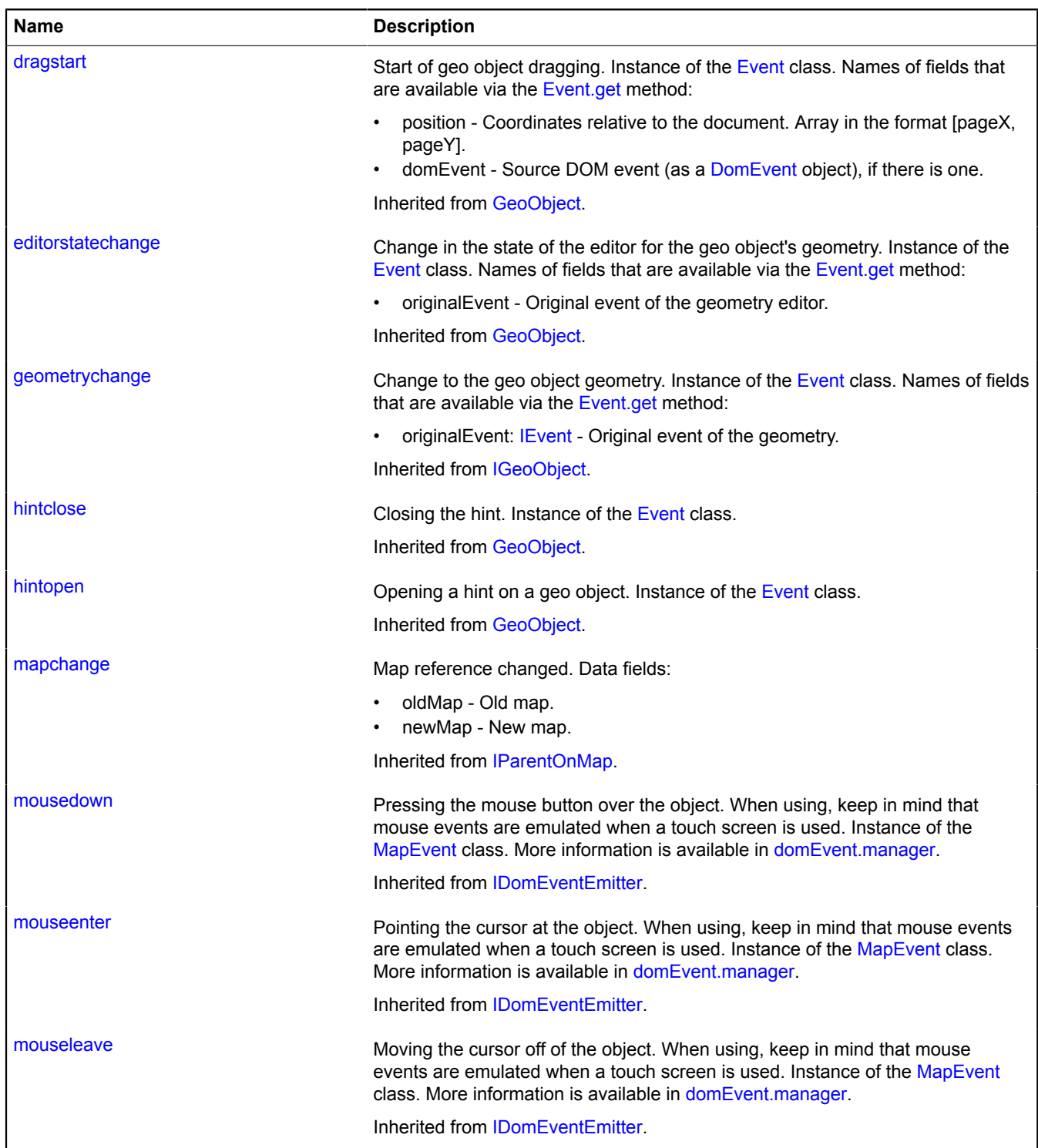

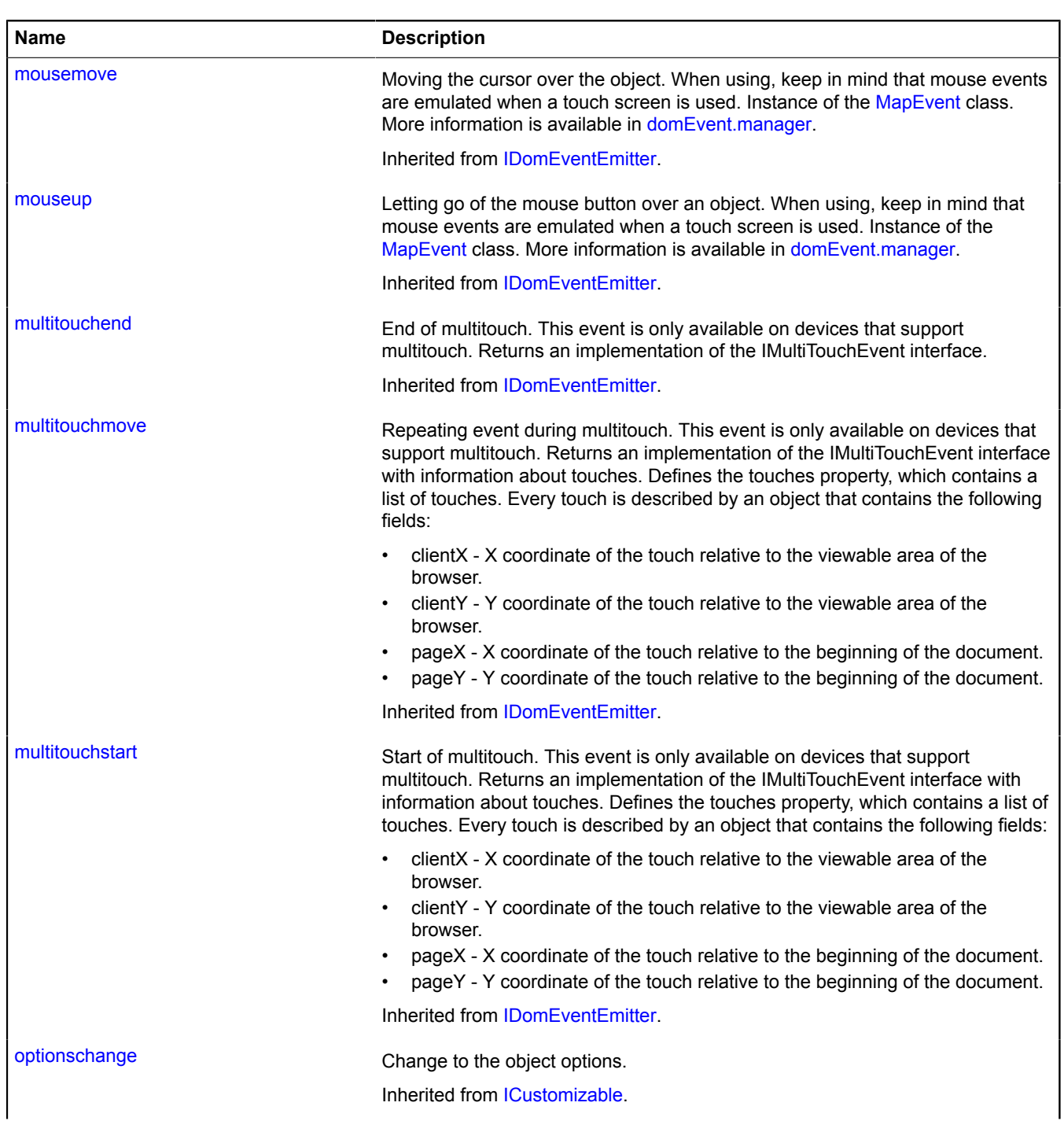

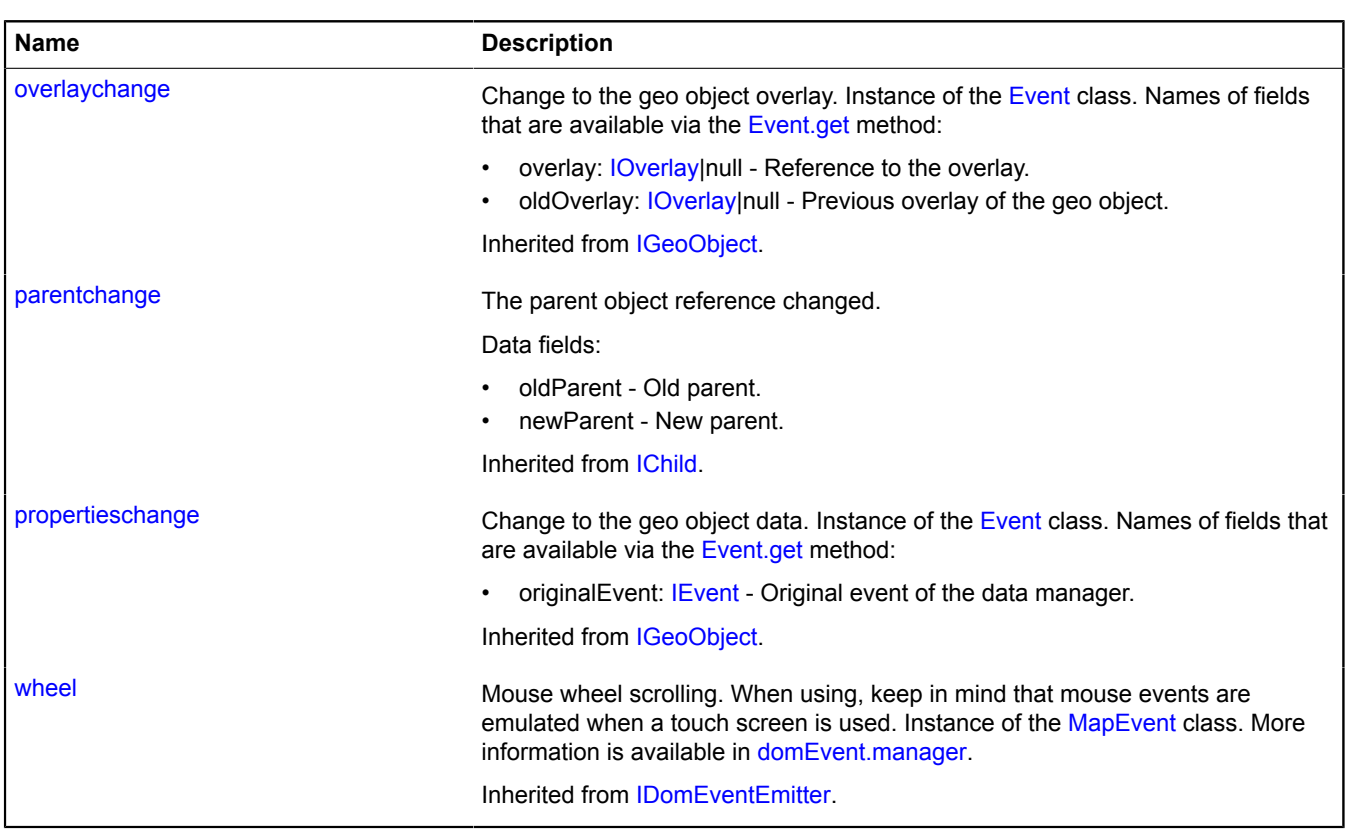

<span id="page-1199-0"></span>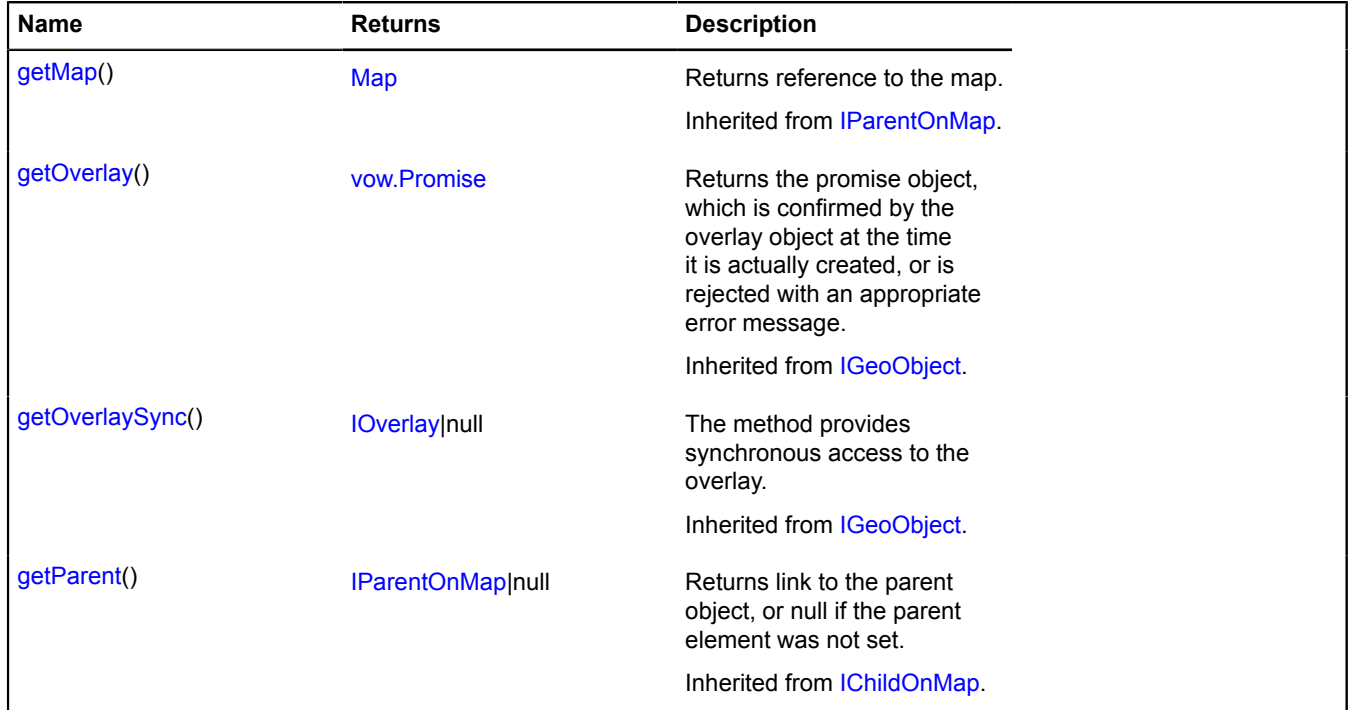

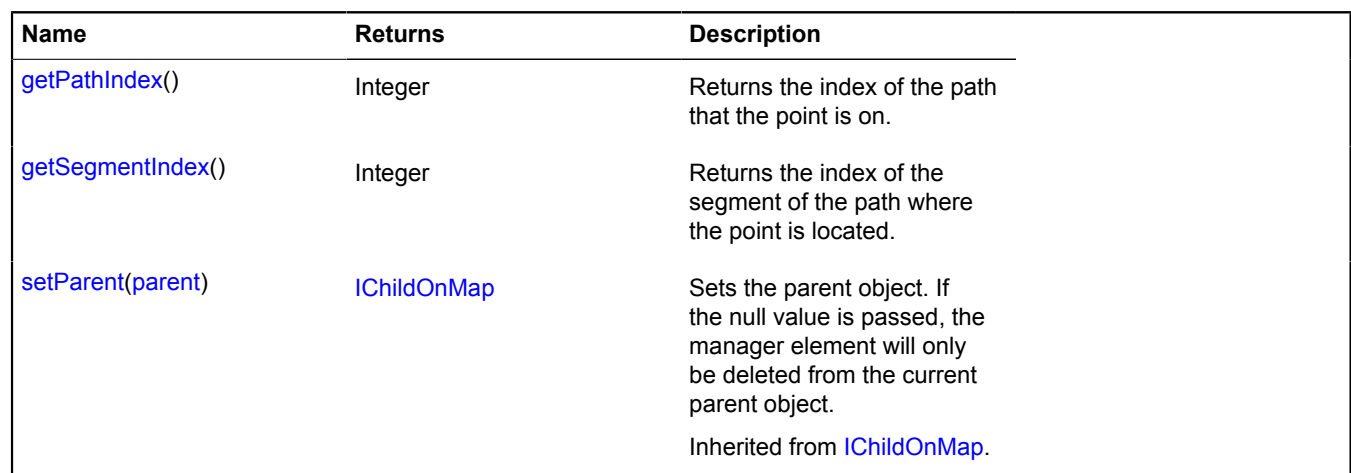

### <span id="page-1200-0"></span>**Methods details**

#### **getPathIndex**

{Integer} getPathIndex()

<span id="page-1200-1"></span>**Returns** the index of the path that the point is on.

### **getSegmentIndex**

{Integer} getSegmentIndex()

**Returns** the index of the segment of the path where the point is located.

# **router.WayPoint**

#### Extends [GeoObject](#page-301-0).

Object describing a waypoint on the route.

<span id="page-1200-2"></span>[Constructor](#page-1200-2) | [Fields](#page-1201-0) | [Events](#page-1201-1) | [Methods](#page-1206-0)

#### **Constructor**

router.WayPoint([feature](#page-1200-3)[, [options](#page-1200-4)])

### **Parameters:**

<span id="page-1200-3"></span>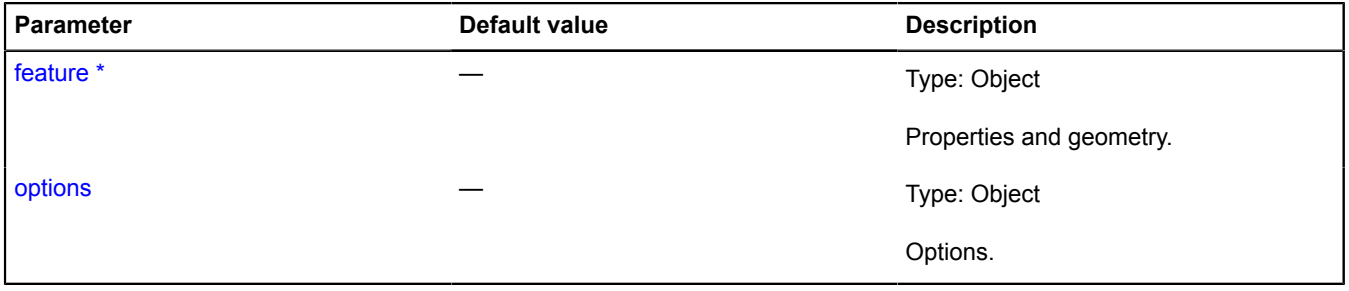

<span id="page-1200-4"></span>\* Mandatory parameter/option.

# <span id="page-1201-0"></span>**Fields**

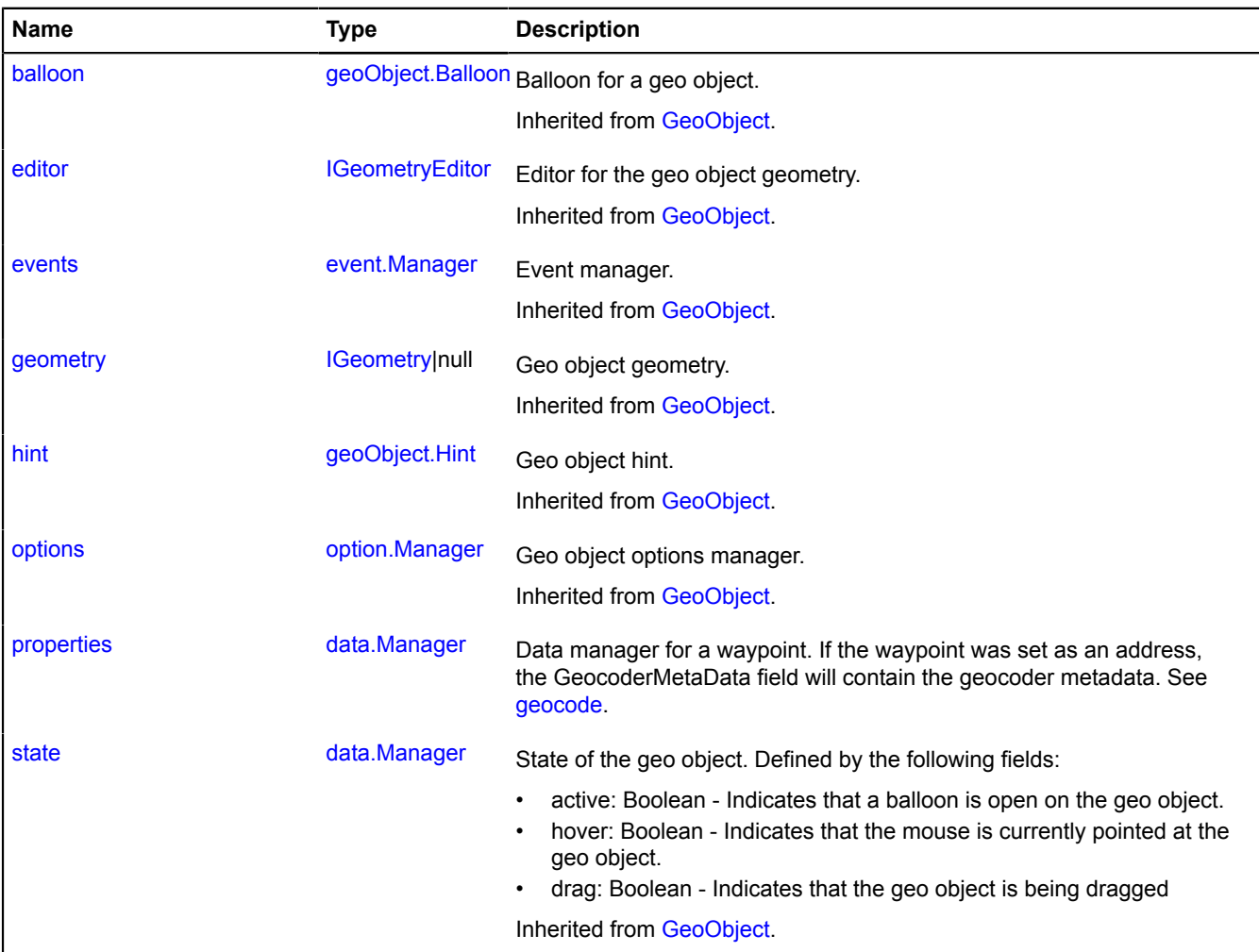

### <span id="page-1201-1"></span>**Events**

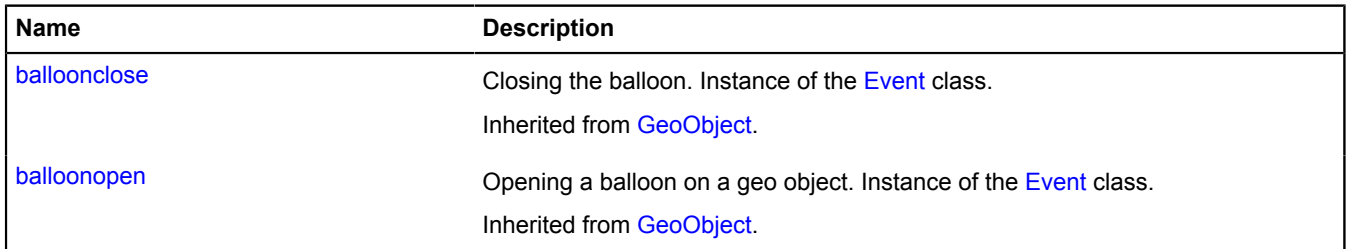

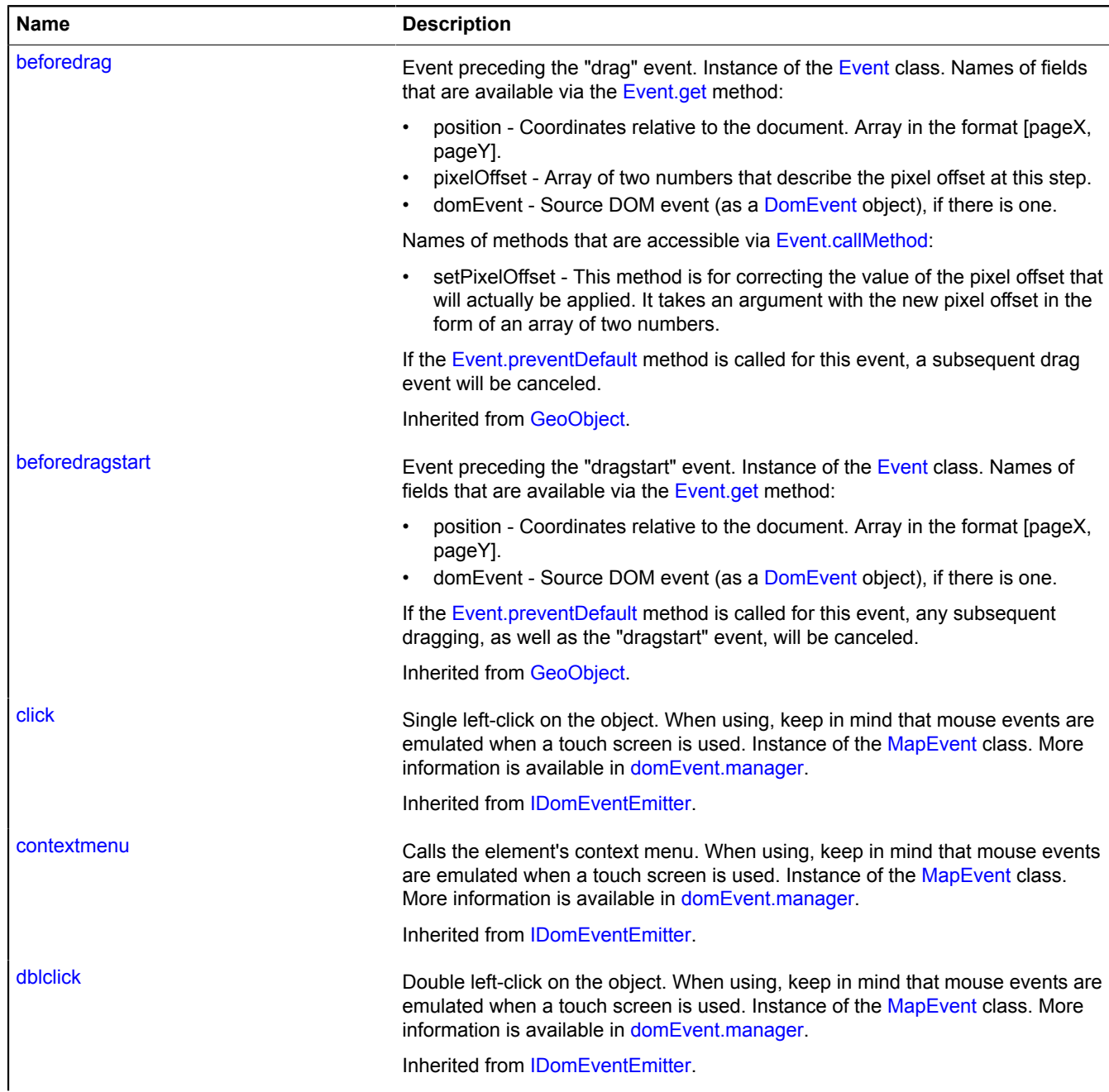

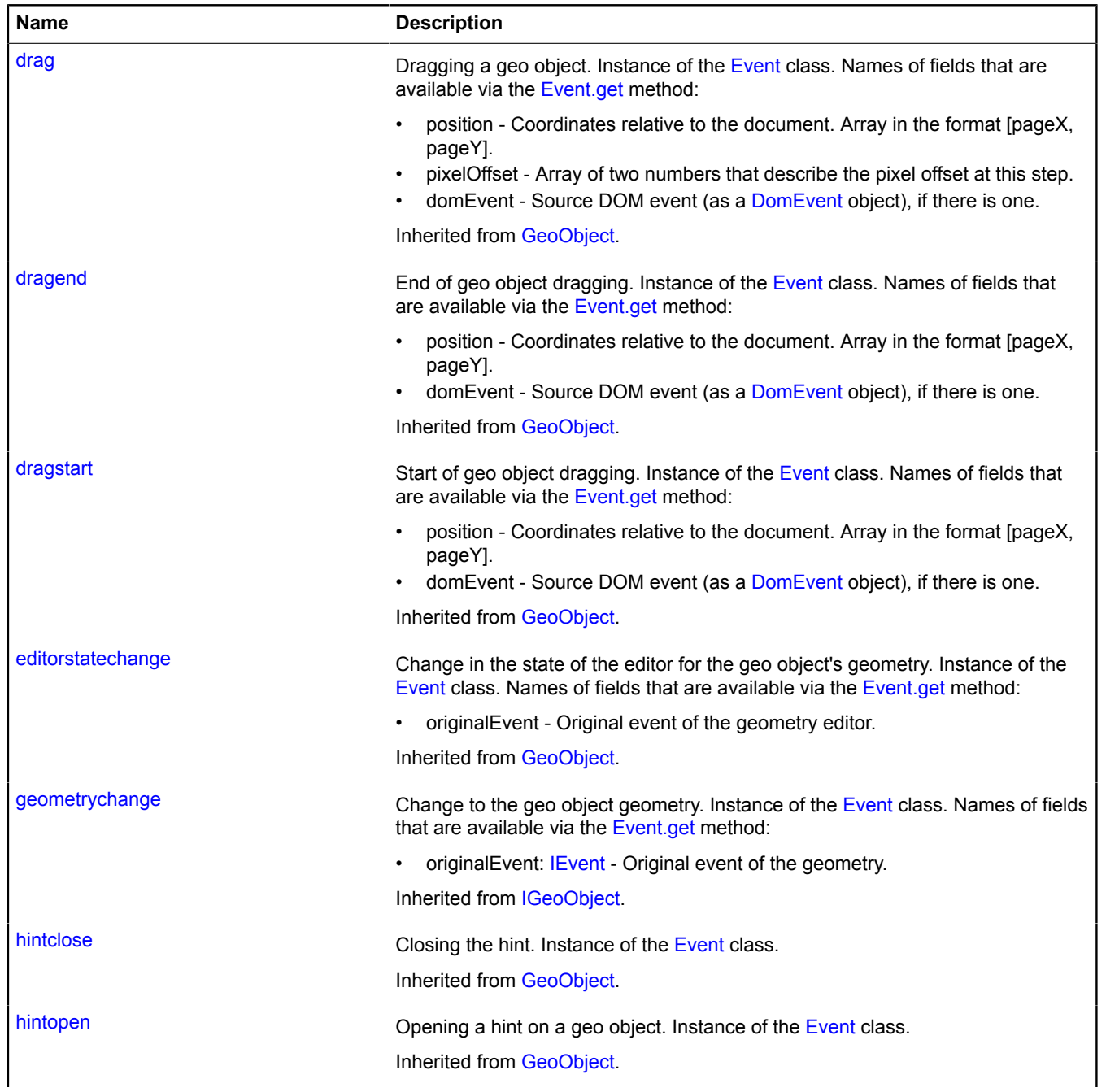

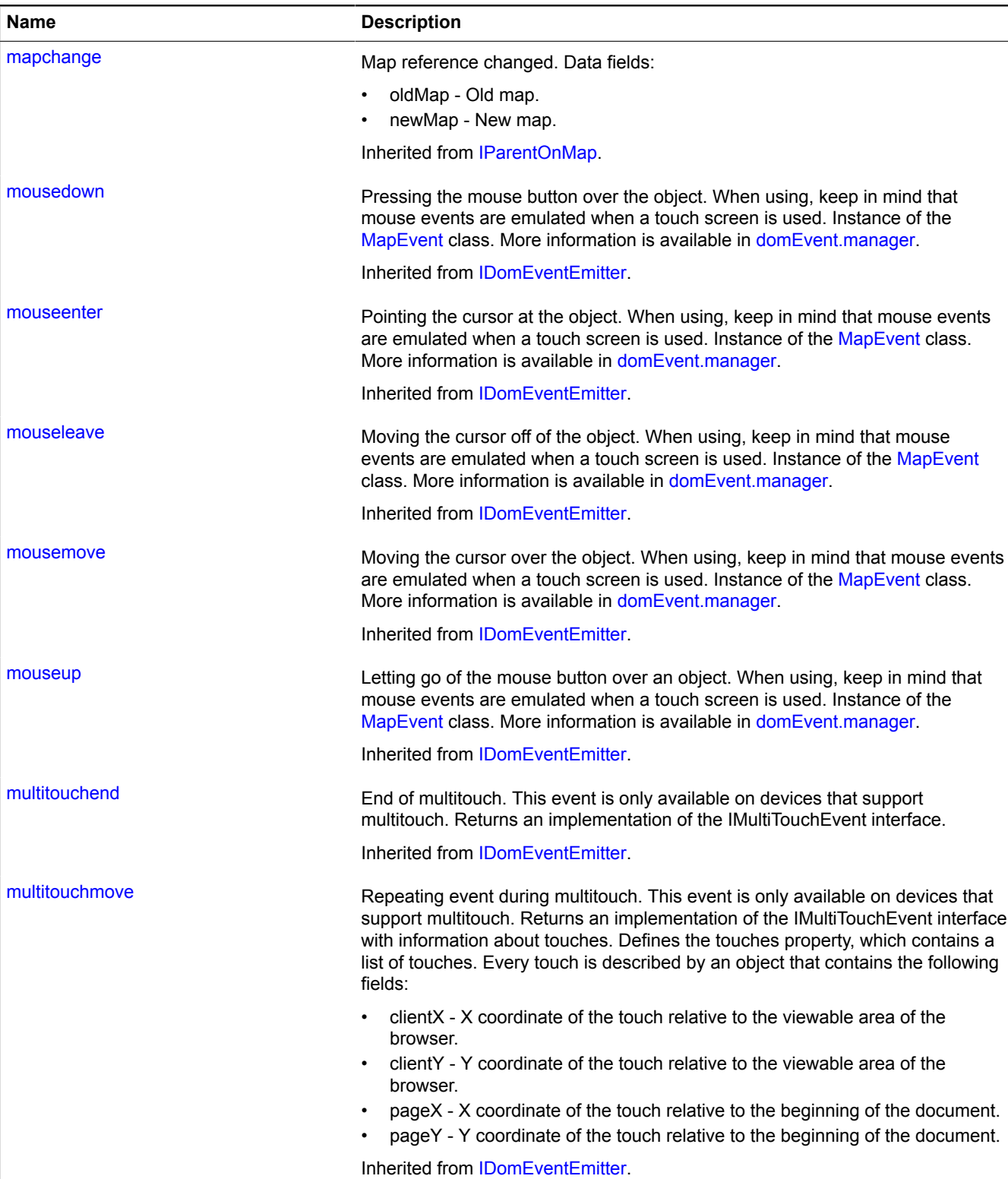

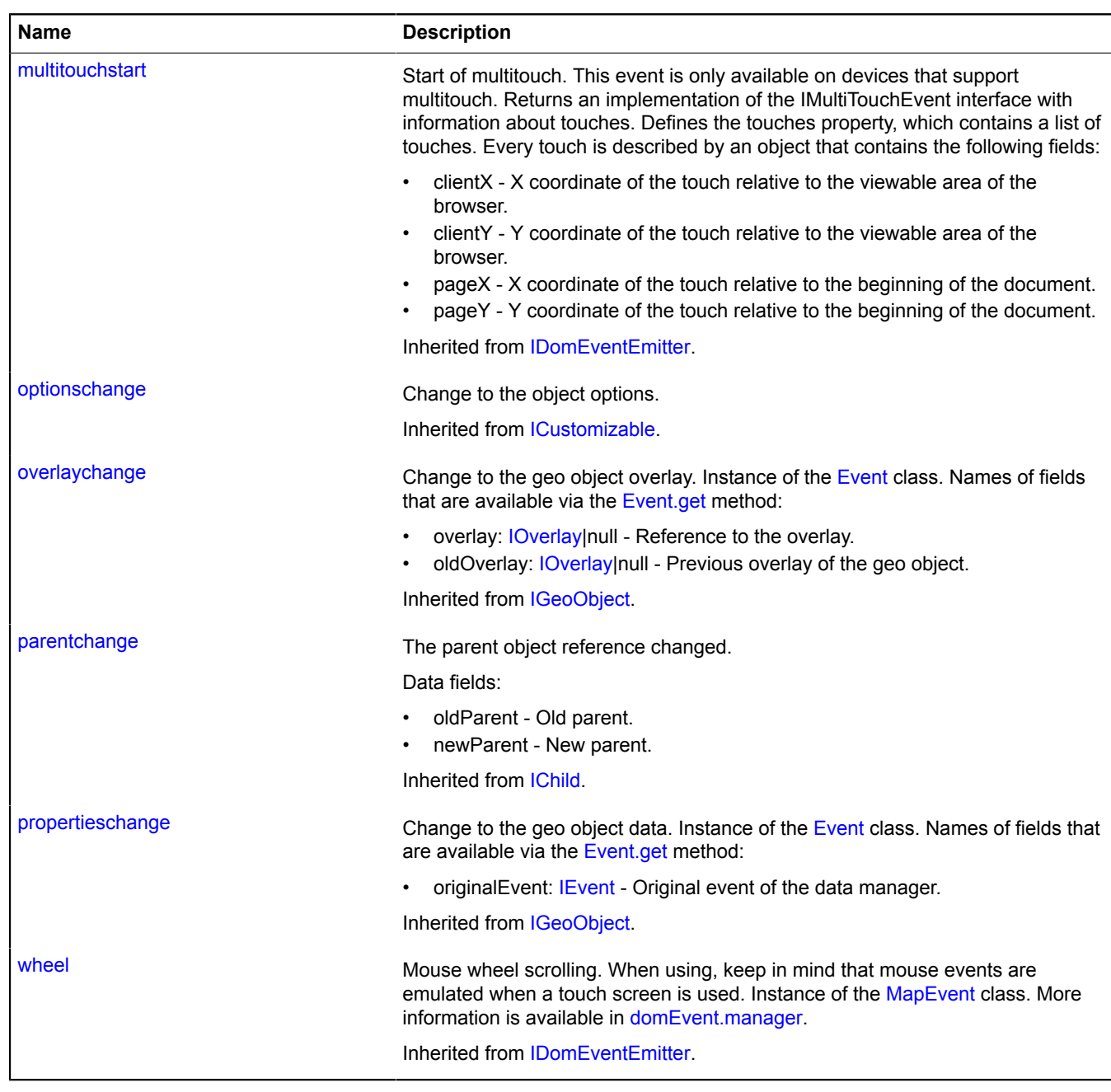

### <span id="page-1206-0"></span>**Methods**

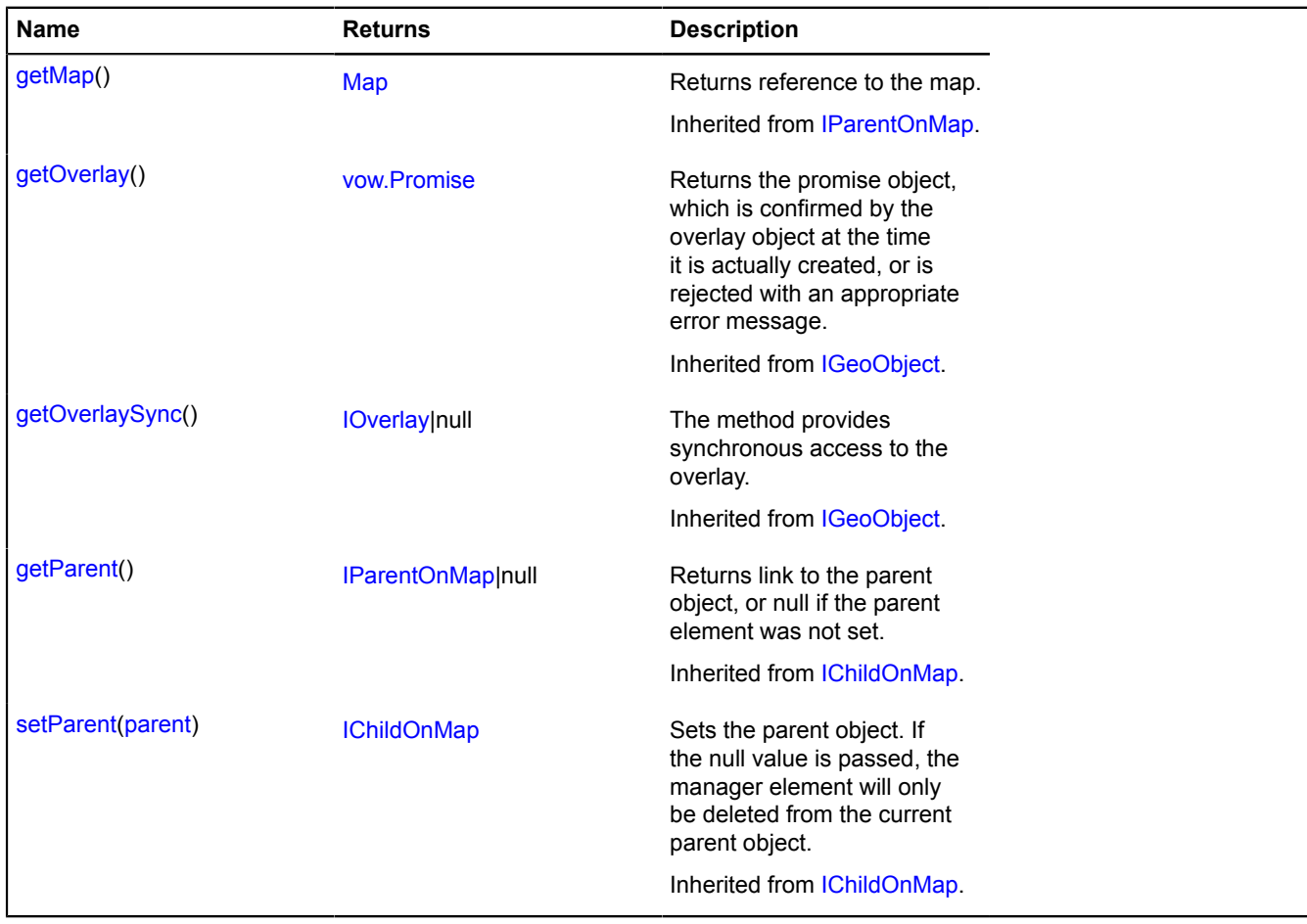

# <span id="page-1206-1"></span>**Fields details**

### **properties**

{[data.Manager](#page-164-0)} properties

Data manager for a waypoint. If the waypoint was set as an address, the GeocoderMetaData field will contain the geocoder metadata. See [geocode](#page-188-0).

# **shape**

# **shape.Circle**

Extends [IShape](#page-651-0).

"Circle" pixel shape.

<span id="page-1206-2"></span>[Constructor](#page-1206-2) | [Methods](#page-1207-0)

#### **Constructor**

shape.Circle[\(pixelGeometry\[](#page-1207-1), [params\]](#page-1207-2))

Creates the shape.

<span id="page-1207-3"></span><span id="page-1207-2"></span><span id="page-1207-1"></span>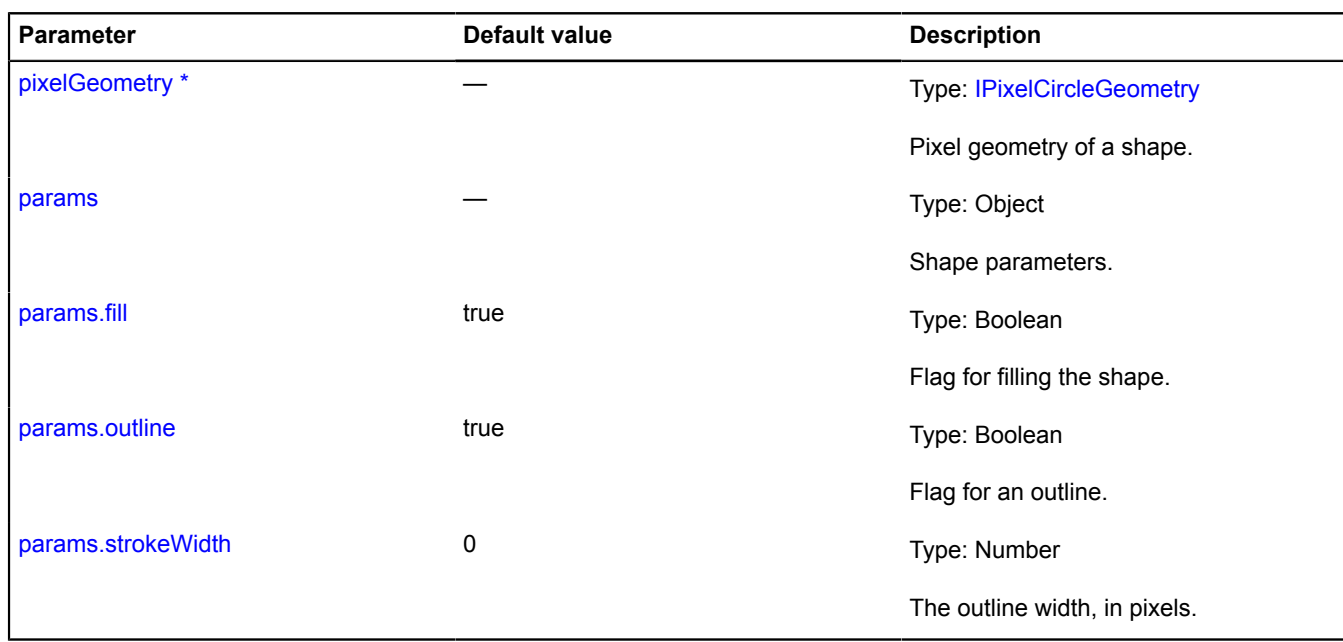

<span id="page-1207-5"></span><span id="page-1207-4"></span><span id="page-1207-0"></span>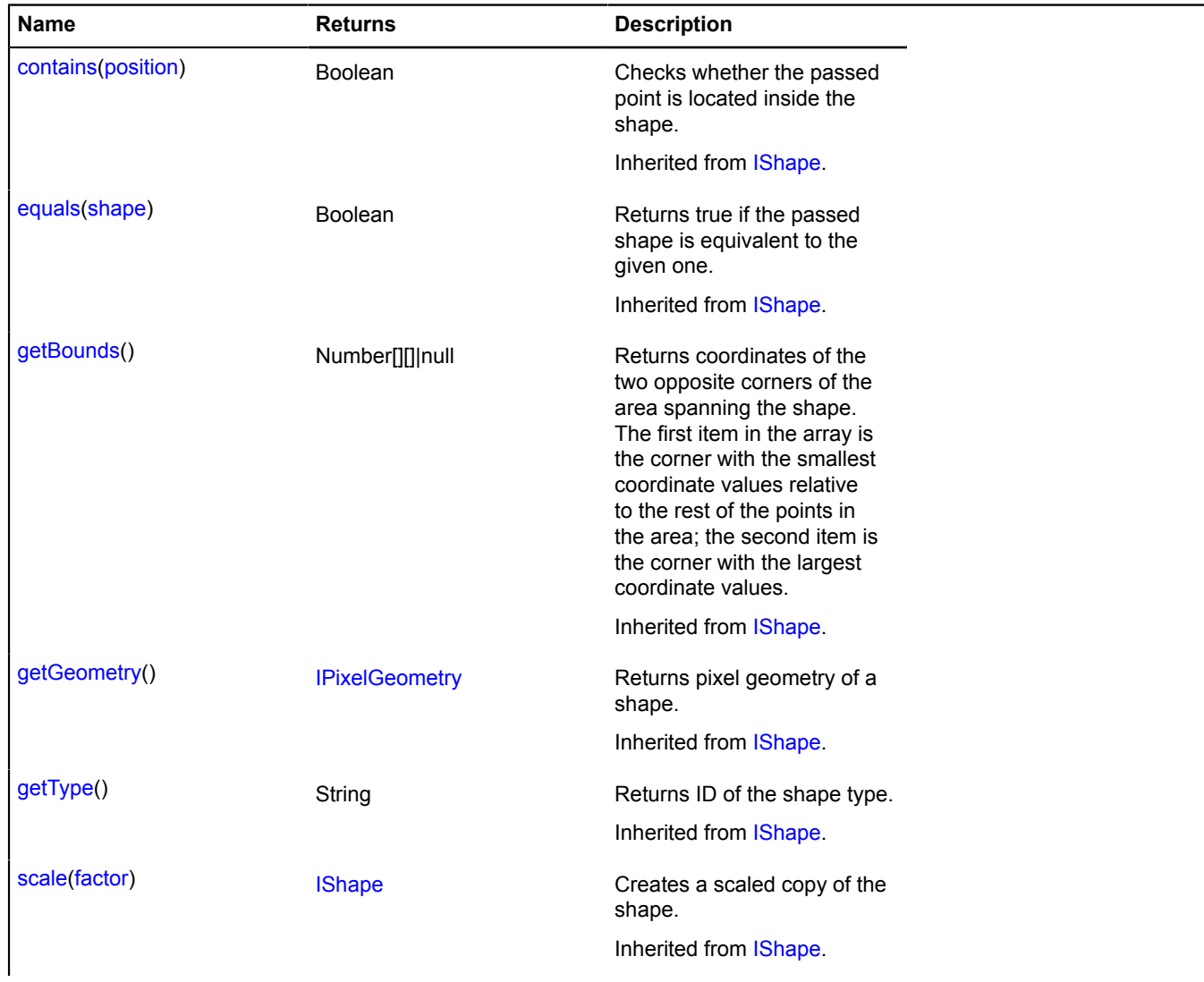

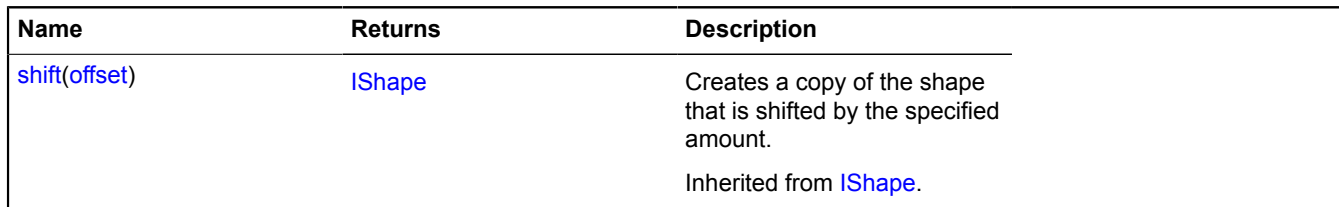

# **shape.LineString**

Extends [IShape](#page-651-0).

The "Polyline" pixel shape.

<span id="page-1208-0"></span>[Constructor](#page-1208-0) | [Methods](#page-1208-1)

# **Constructor**

shape.LineString([pixelGeometry\[](#page-1208-2), [params](#page-1208-3)])

### Creates the shape.

## **Parameters:**

<span id="page-1208-3"></span><span id="page-1208-2"></span>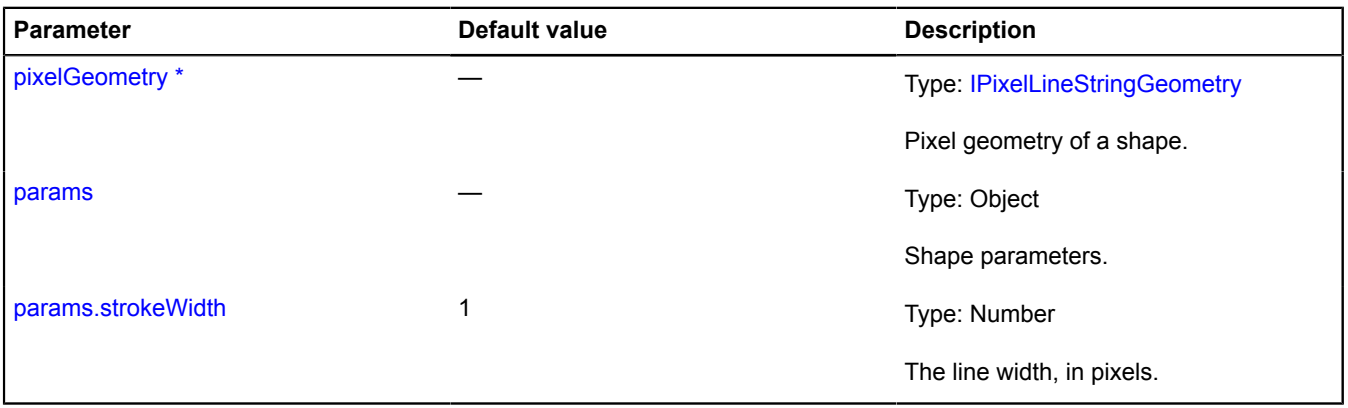

<span id="page-1208-4"></span><span id="page-1208-1"></span>\* Mandatory parameter/option.

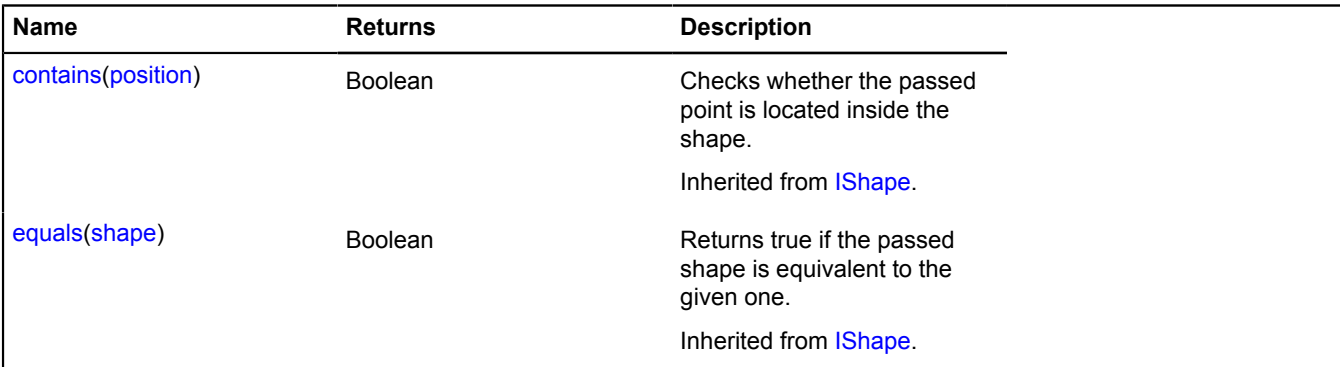

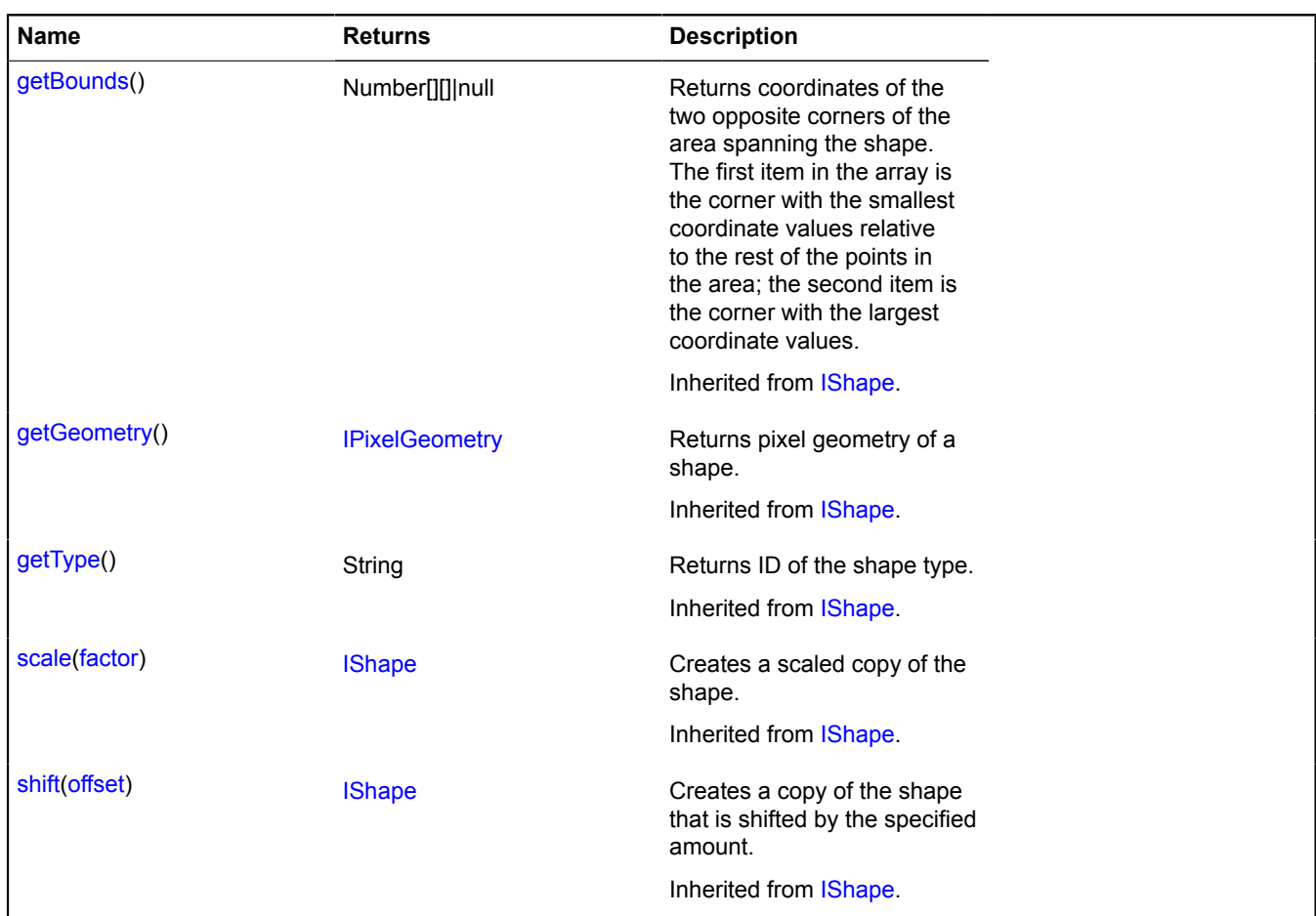

# **shape.MultiGeometry**

Extends [IShape](#page-651-0).

"Multipolygon" pixel shape.

<span id="page-1209-0"></span>[Constructor](#page-1209-0) | [Methods](#page-1210-0)

### **Constructor**

shape.MultiGeometry([pixelGeometry](#page-1209-1)[, [params\]](#page-1209-2))

Creates the shape.

<span id="page-1209-3"></span><span id="page-1209-2"></span><span id="page-1209-1"></span>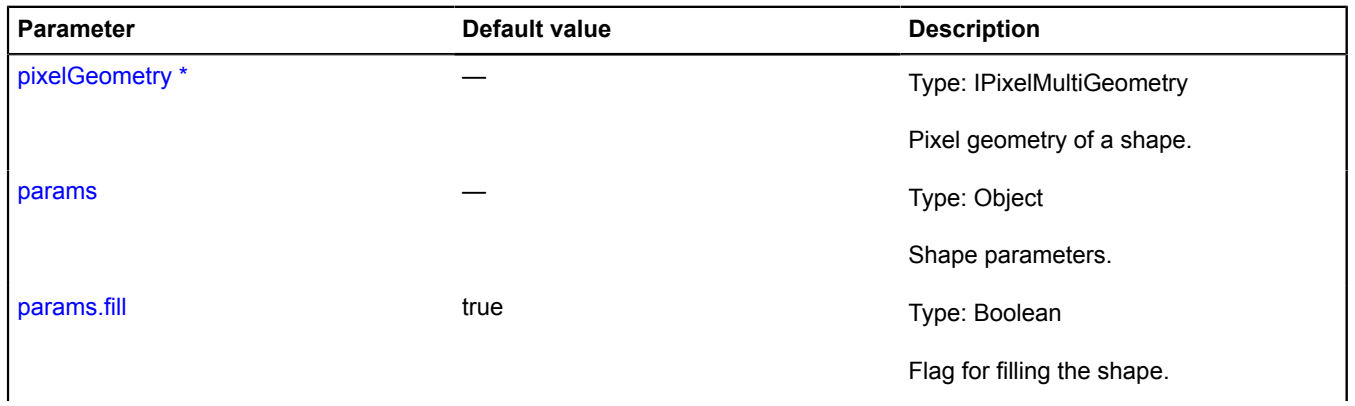

<span id="page-1210-2"></span><span id="page-1210-1"></span>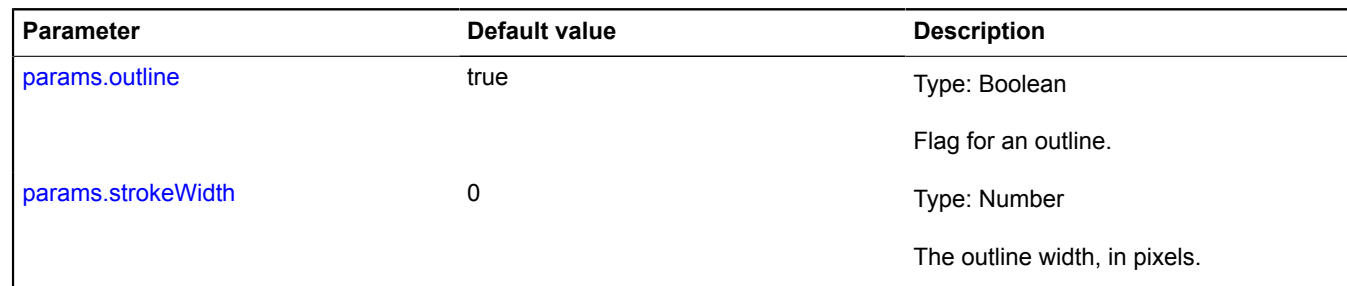

### <span id="page-1210-0"></span>**Methods**

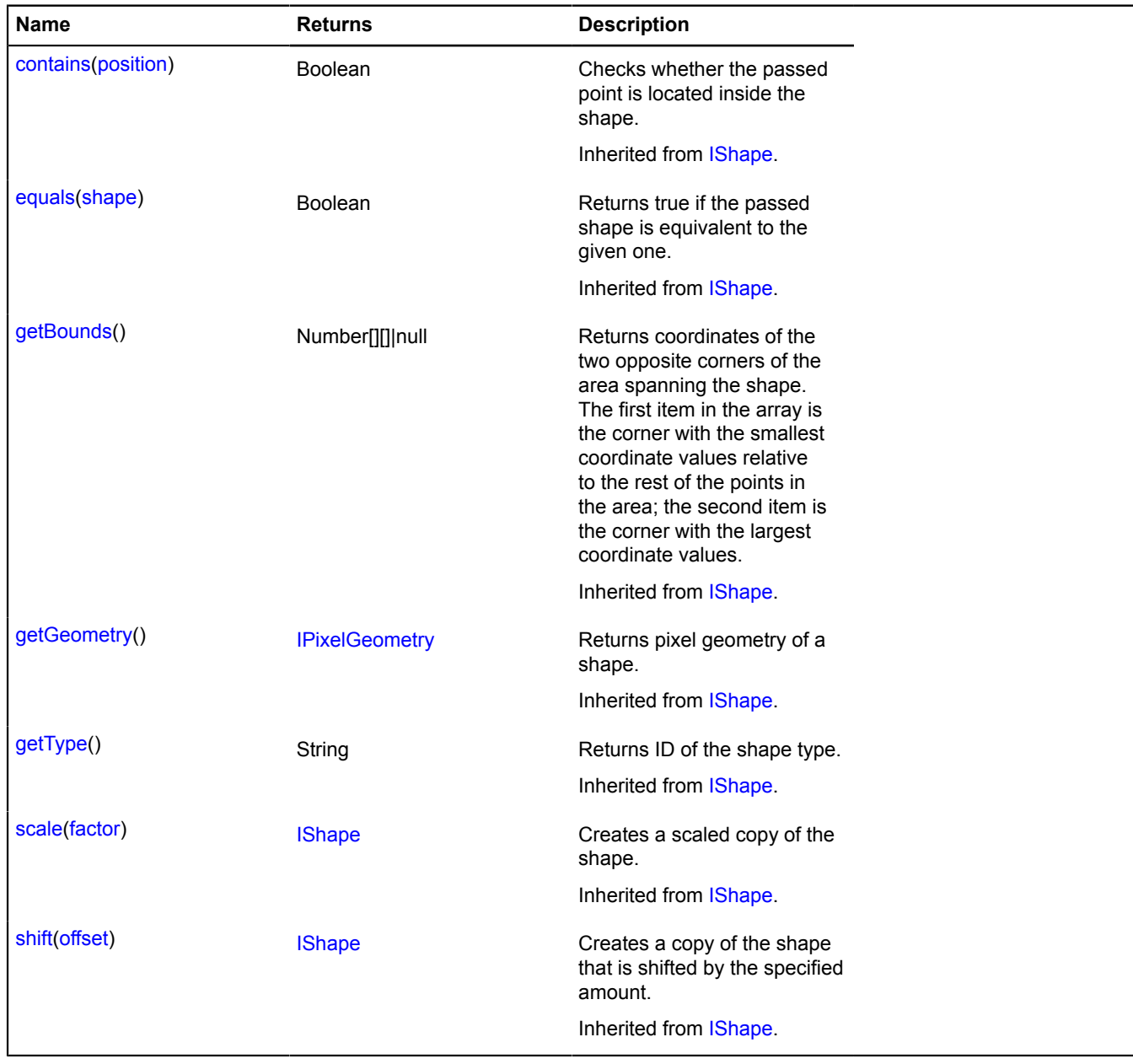

# **shape.MultiPolygon**

Extends [IShape](#page-651-0). "Multipolygon" pixel shape. [Constructor](#page-1211-0) | [Methods](#page-1211-1)

# <span id="page-1211-0"></span>**Constructor**

shape.MultiPolygon[\(pixelGeometry\[](#page-1211-2), [params\]](#page-1211-3))

Creates the shape.

### **Parameters:**

<span id="page-1211-4"></span><span id="page-1211-3"></span><span id="page-1211-2"></span>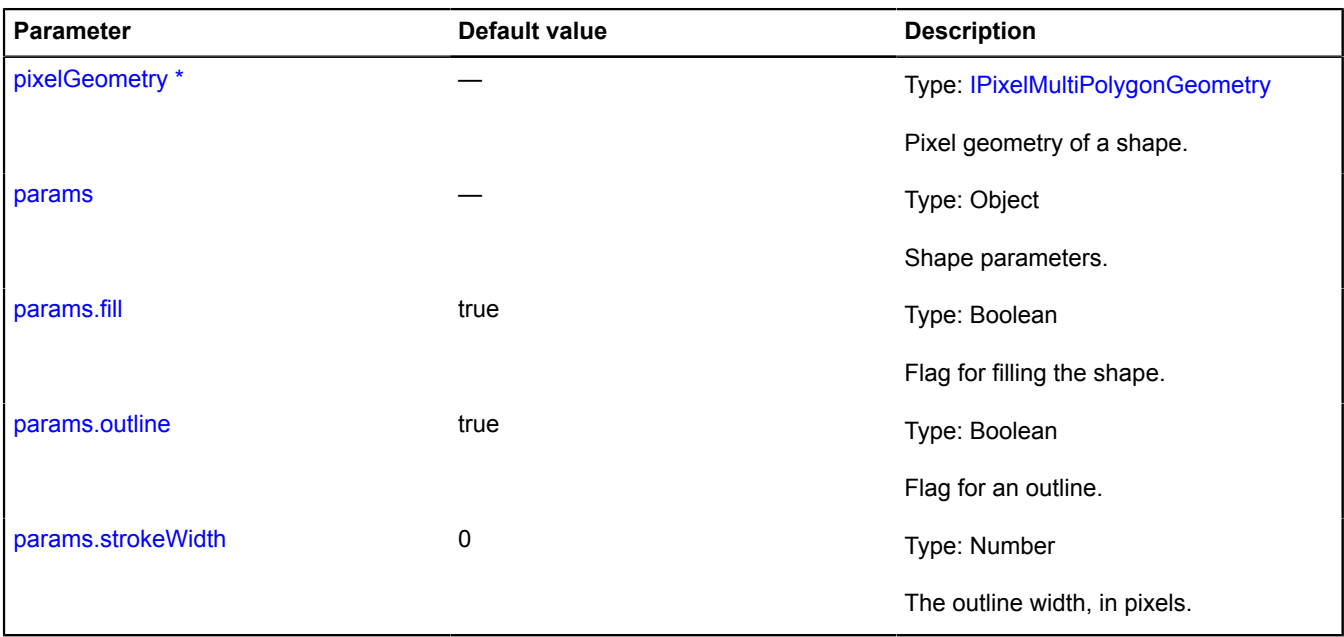

<span id="page-1211-6"></span><span id="page-1211-5"></span><span id="page-1211-1"></span>\* Mandatory parameter/option.

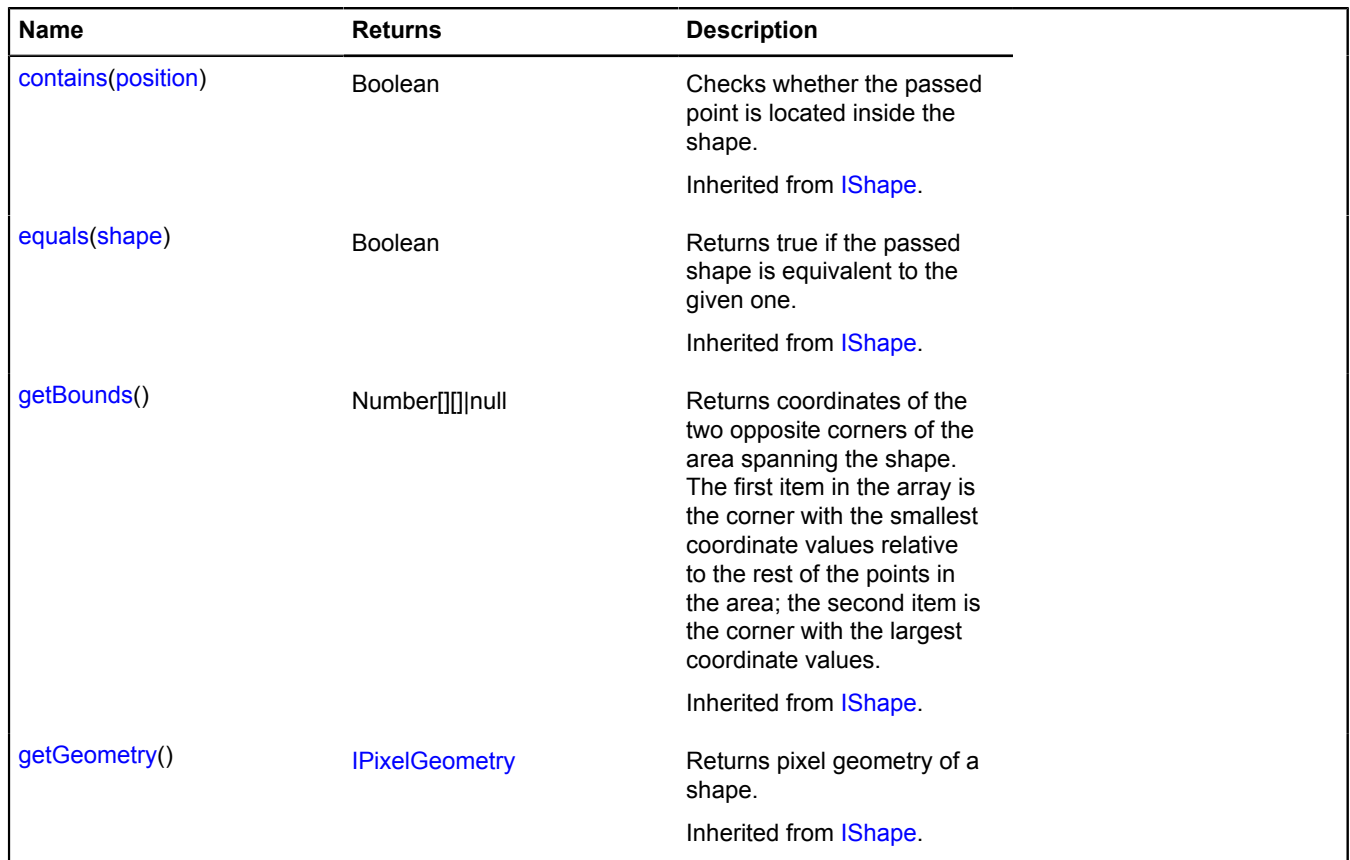

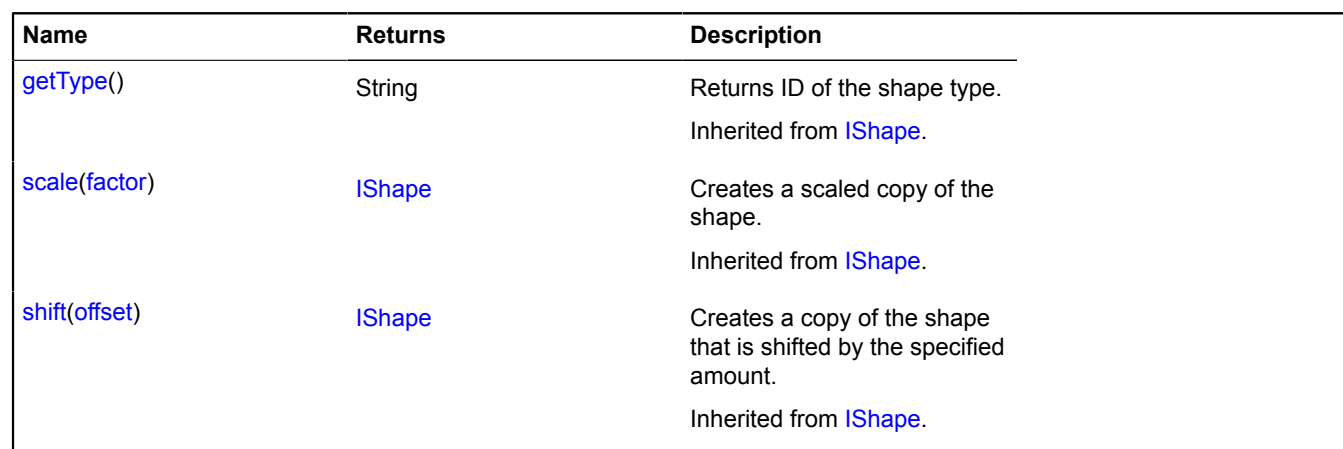

# **shape.Polygon**

Extends [IShape](#page-651-0).

"Polygon" pixel shape.

<span id="page-1212-0"></span>[Constructor](#page-1212-0) | [Methods](#page-1213-0)

### **Constructor**

shape.Polygon[\(pixelGeometry\[](#page-1212-1), [params\]](#page-1212-2))

Creates the shape.

### **Parameters:**

<span id="page-1212-3"></span><span id="page-1212-2"></span><span id="page-1212-1"></span>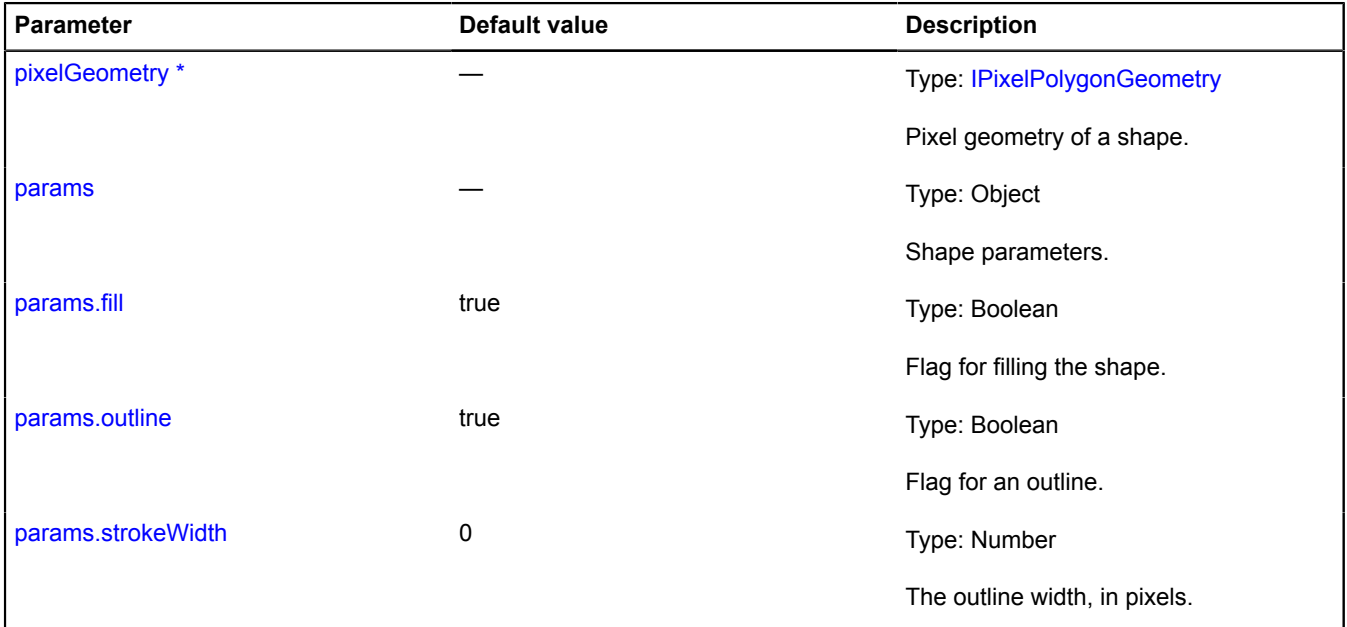

<span id="page-1212-5"></span><span id="page-1212-4"></span>\* Mandatory parameter/option.

### <span id="page-1213-0"></span>**Methods**

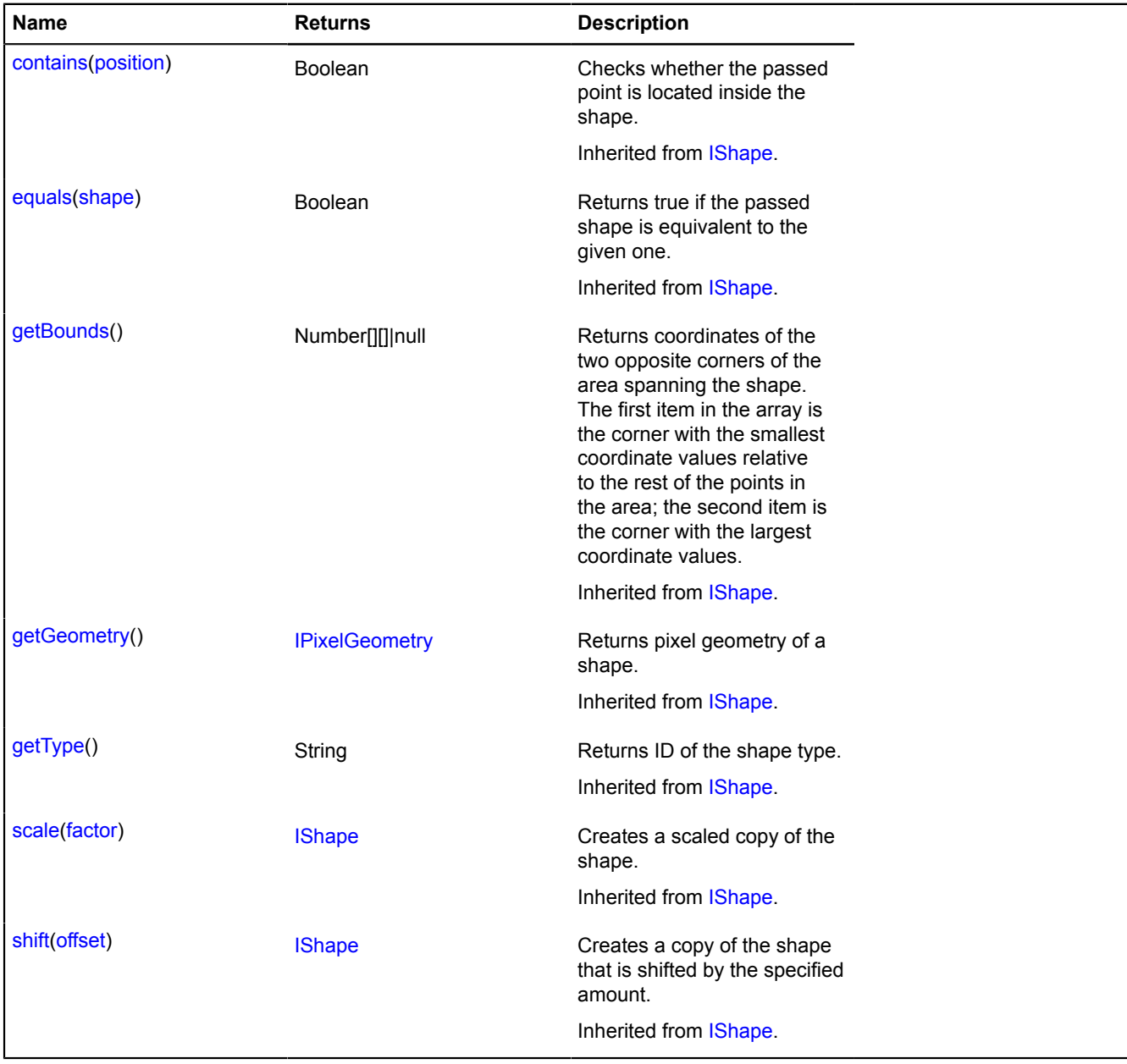

# **shape.Rectangle**

Extends [IShape](#page-651-0).

"Rectangle" pixel shape.

<span id="page-1213-1"></span>[Constructor](#page-1213-1) | [Methods](#page-1214-0)

### **Constructor**

shape.Rectangle([pixelGeometry](#page-1213-2)[, [params](#page-1214-1)])

### Creates the shape.

<span id="page-1213-2"></span>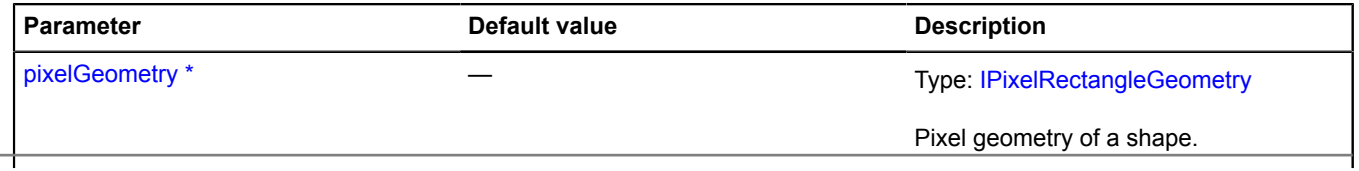

<span id="page-1214-3"></span><span id="page-1214-2"></span><span id="page-1214-1"></span>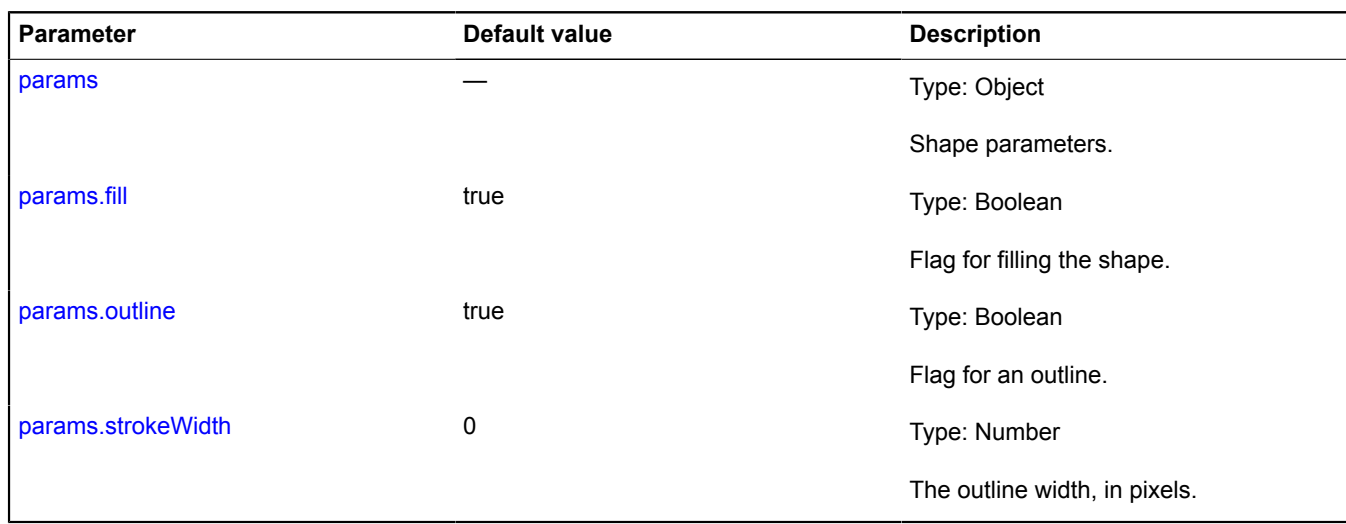

<span id="page-1214-4"></span><span id="page-1214-0"></span>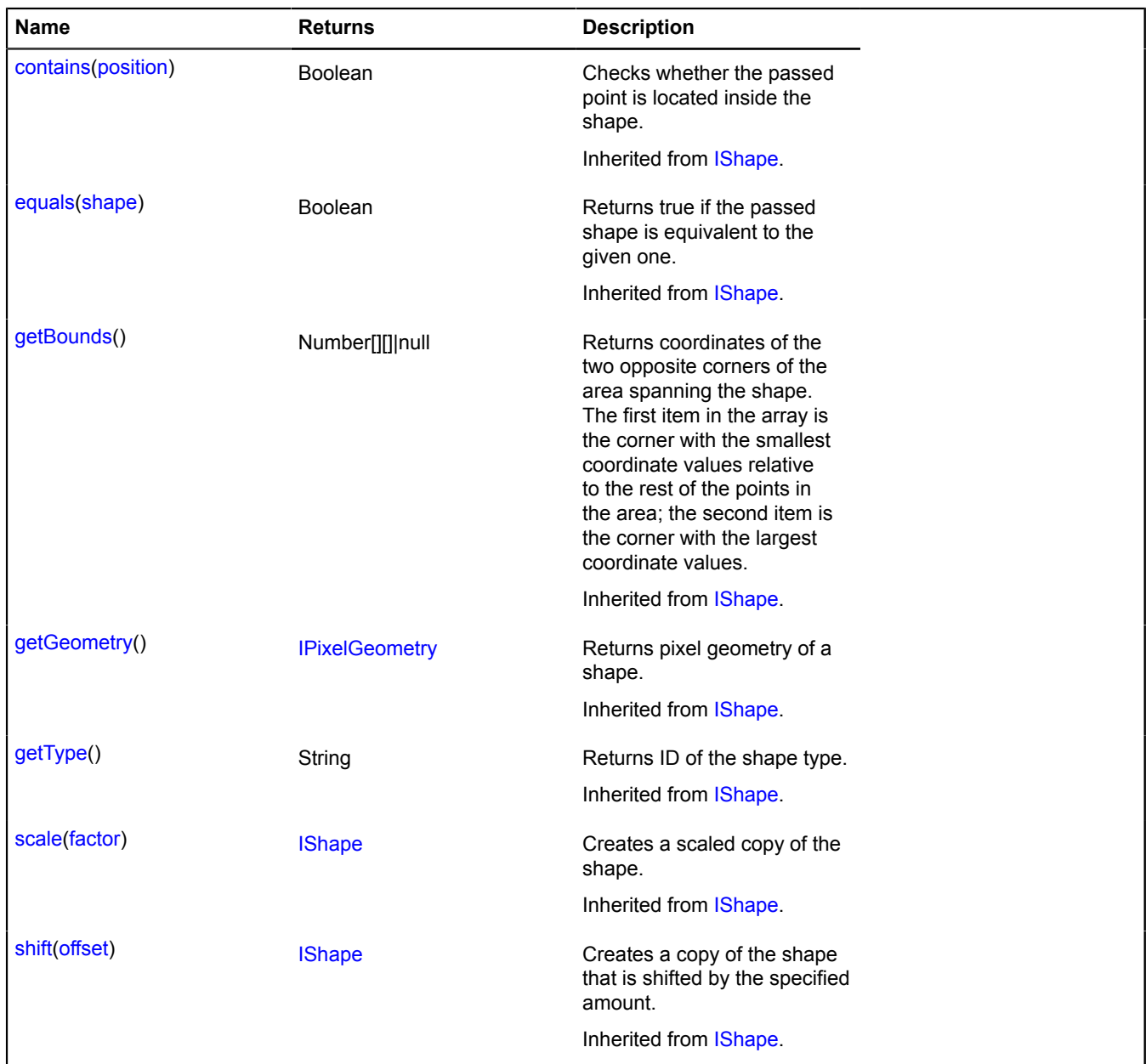

# **shape.storage**

Static object.

Instance of [util.Storage](#page-1262-0)

Storage for hotspot shape geometries.

## <span id="page-1215-0"></span>**[Methods](#page-1215-0)**

# **Methods**

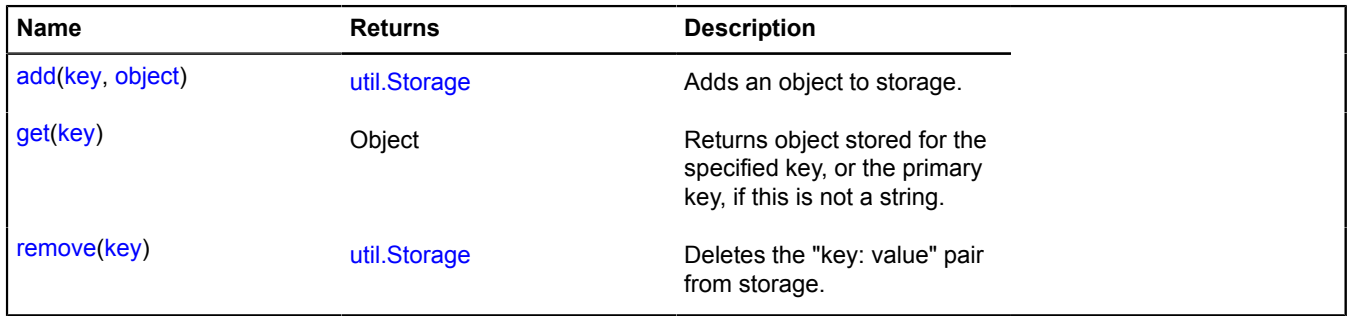

# **suggest**

Static function.

Processes requests for search suggestions. Returns a promise object that is either rejected with an error, or confirmed by an array of objects in the format { displayName: "Mitishi, Moscow region", value: "Russia, Moscow region, Mitishi " }. The displayName field represents the toponym in a user-friendly way, and the value field represents the value which should be inserted into the search field after the user selects the suggestion.

### **Returns** a Promise object.

```
{ vow.Promise } suggest(request[, options])
```
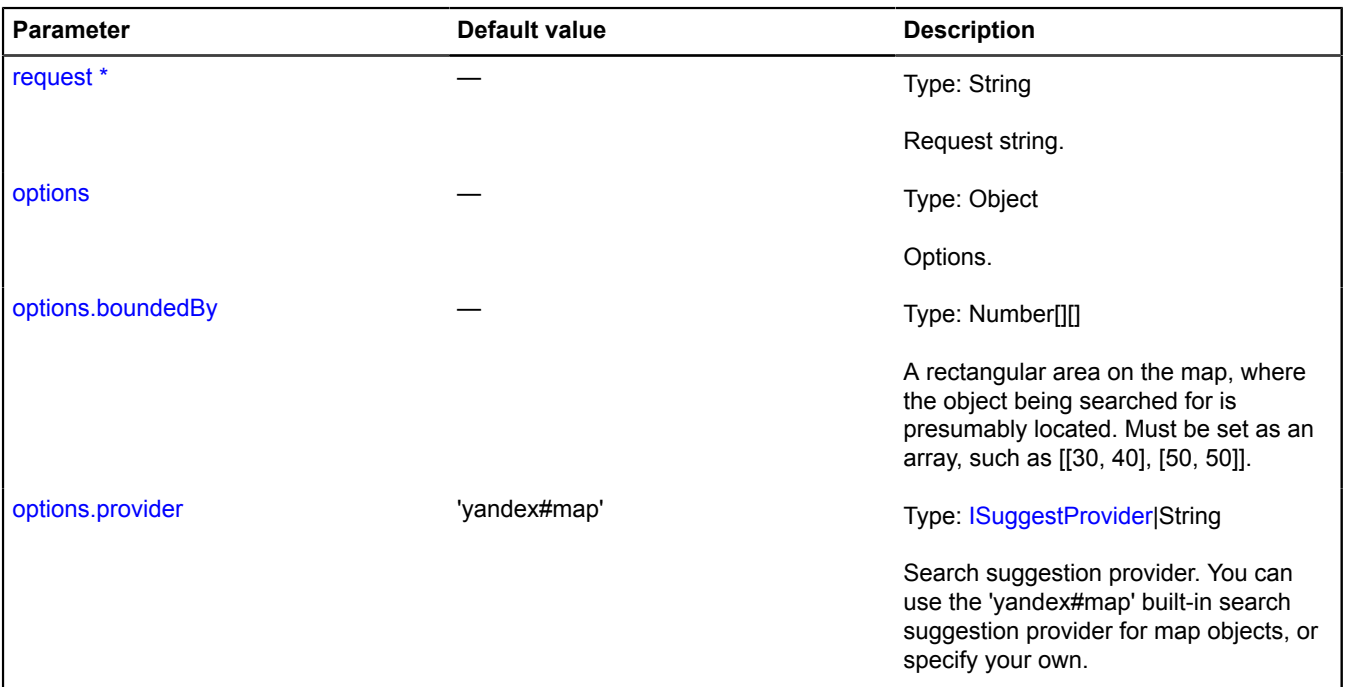

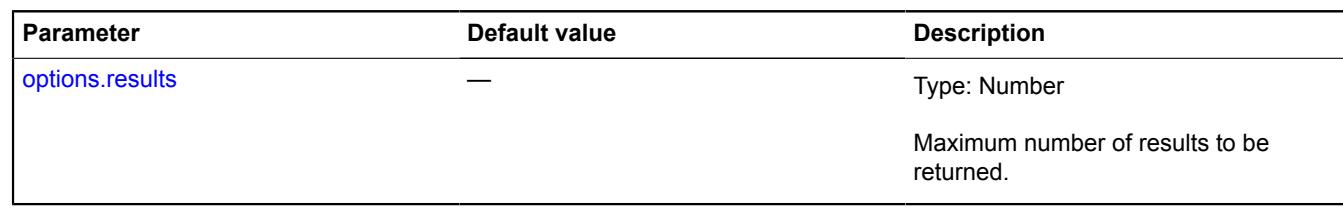

# **Example:**

```
ymaps.suggest('myt').then(function (items) {
 // items - Array of search suggestions.
});
```
# **SuggestView**

Extends [ICustomizable,](#page-469-0) [IEventEmitter](#page-482-0).

Creates a drop-down list with search suggestions and attaches it to the HTML element <input type="text">.

# <span id="page-1216-0"></span>[Constructor](#page-1216-0) | [Fields](#page-1218-0) | [Events](#page-1218-1) | [Methods](#page-1219-0)

# **Constructor**

SuggestView([element](#page-1216-1)[, [options](#page-1216-2)])

<span id="page-1216-4"></span><span id="page-1216-3"></span><span id="page-1216-2"></span><span id="page-1216-1"></span>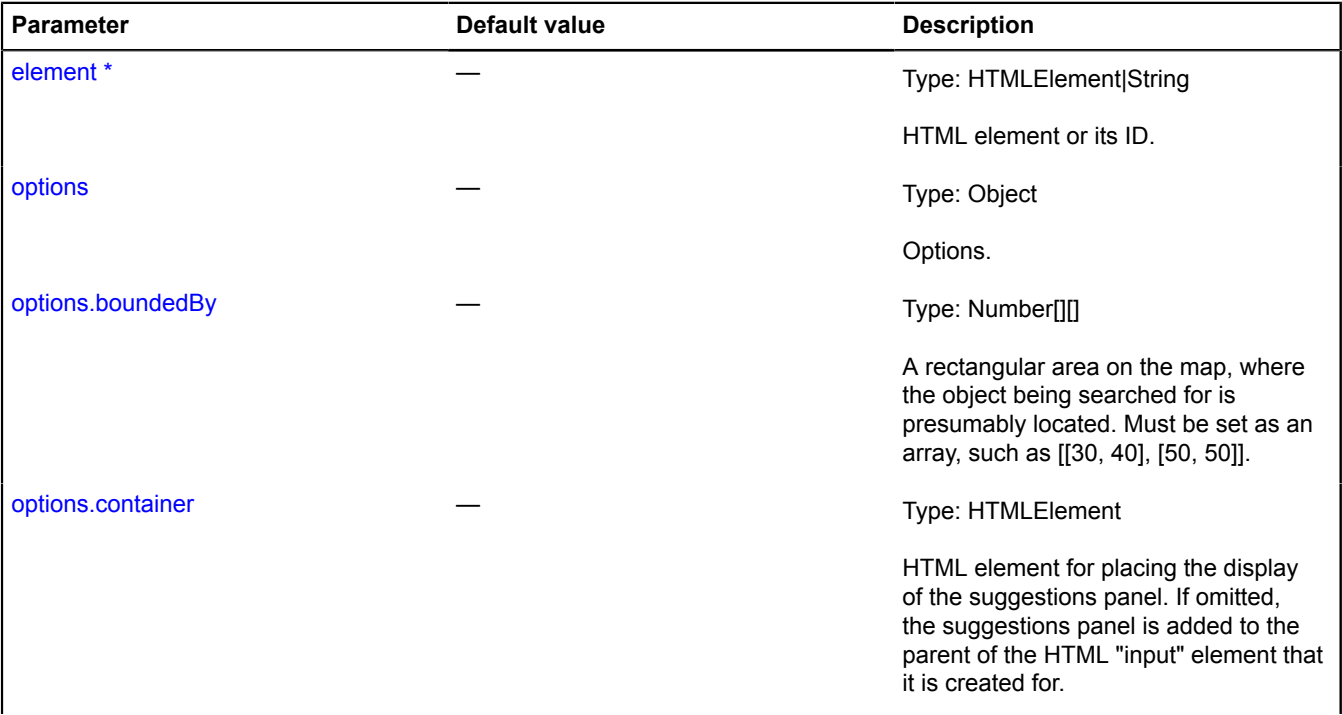

<span id="page-1217-4"></span><span id="page-1217-3"></span><span id="page-1217-2"></span><span id="page-1217-1"></span><span id="page-1217-0"></span>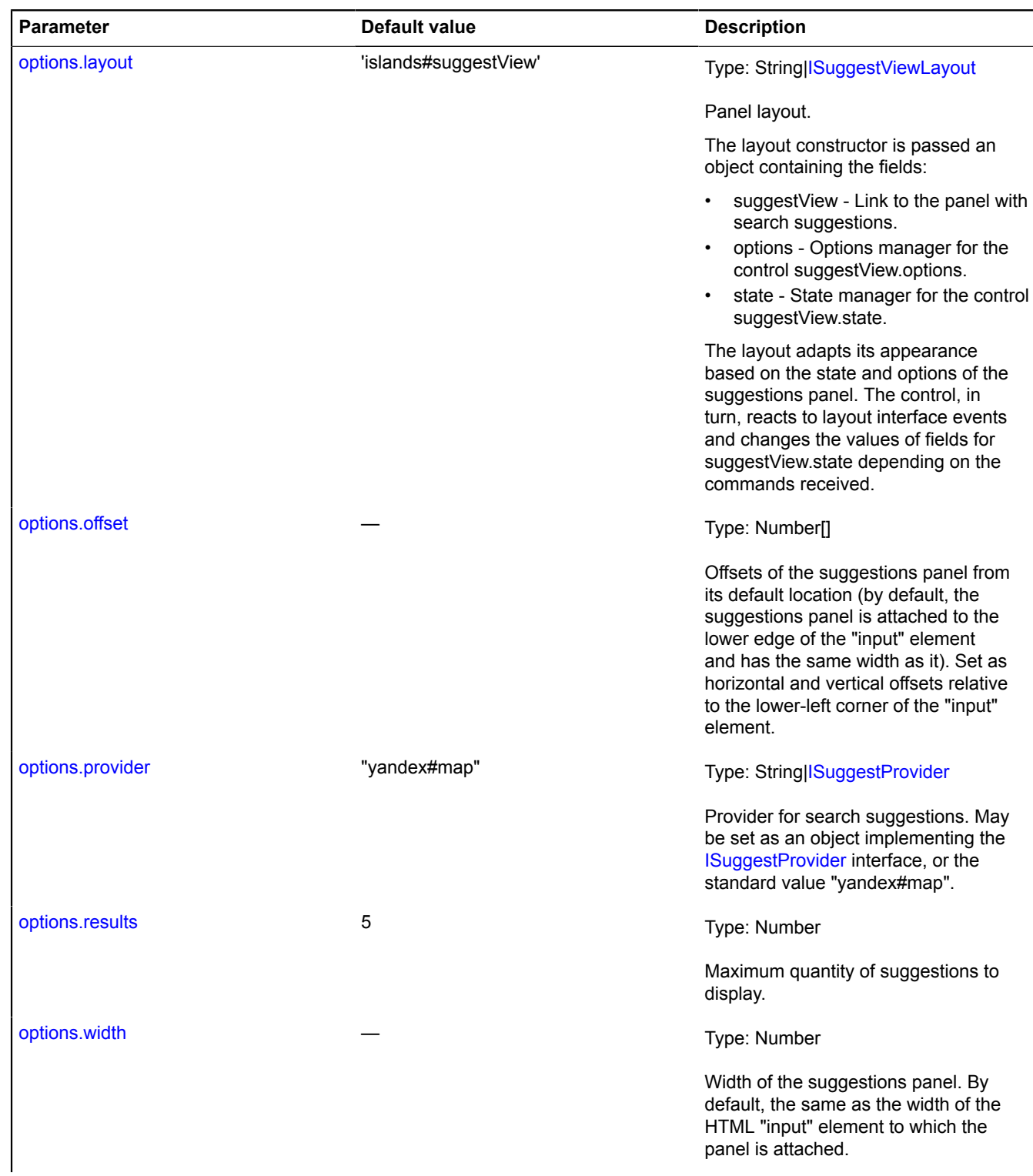

<span id="page-1218-2"></span>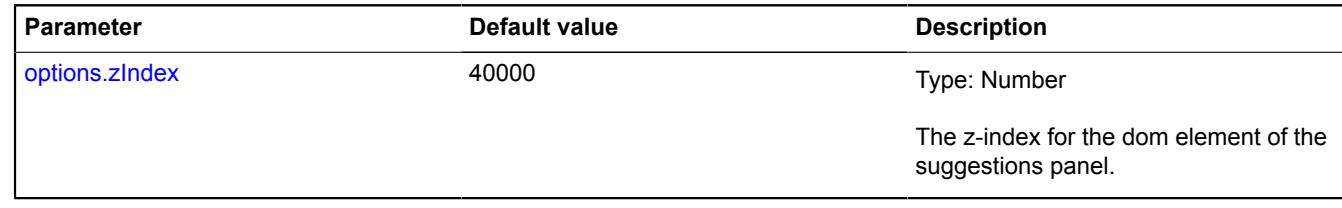

### **Examples:**

**1.**

```
<input type="text" id="suggest"/&gt;<br>&lt;script src="//api-maps.yandex.ru/2.1/?lang=ru_RU&amp;load=SuggestView&amp;onload=onLoad"&gt;&lt;/script&gt;<br>&lt;script&gt;
function onLoad (ymaps) {
 var suggestView = new ymaps.SuggestView('suggest');
}<br>&lt;/script&gt;
```
**2.**

```
<input type="text" id="suggest"/&gt;<br>&lt;script src="//api-maps.yandex.ru/2.1/?lang=ru_RU&amp;load=SuggestView&amp;onload=onLoad"&gt;&lt;/script&gt;<br>&lt;script&gt;
function onLoad (ymaps) {
 var suggestView = new ymaps.SuggestView('suggest', {results: 1, offset: [20, 30]});
}<br>&lt;/script&gt;
```
### <span id="page-1218-0"></span>**Fields**

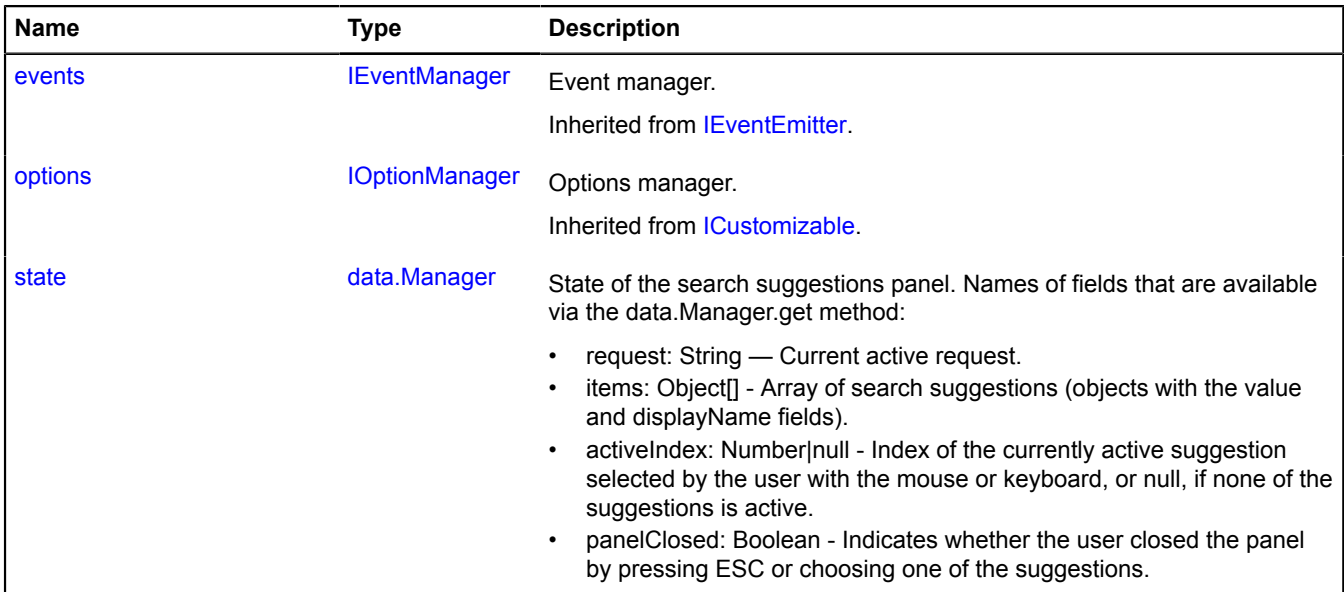

#### <span id="page-1218-1"></span>**Events**

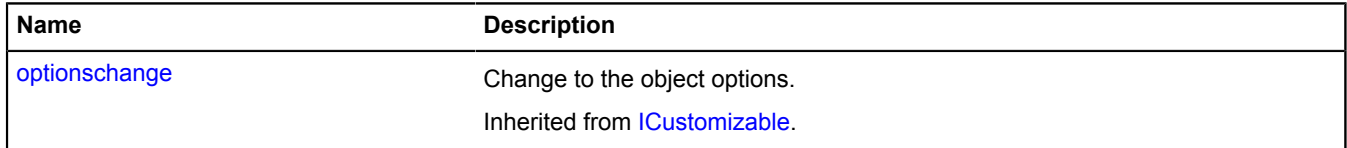

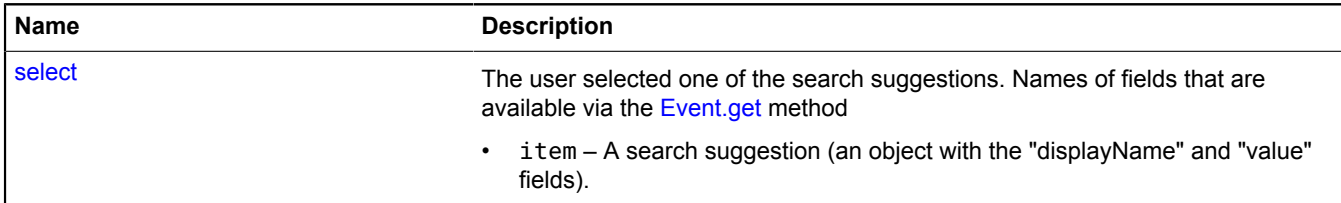

#### <span id="page-1219-0"></span>**Methods**

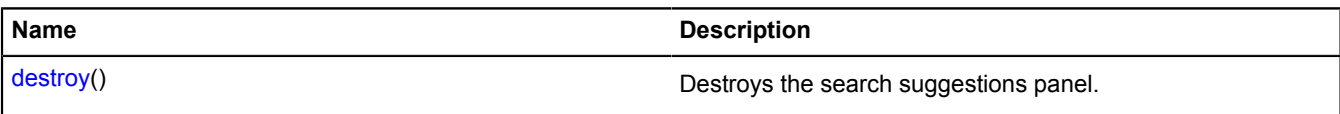

# <span id="page-1219-1"></span>**Fields details**

#### **state**

{[data.Manager](#page-164-0)} state

State of the search suggestions panel. Names of fields that are available via the data.Manager.get method:

- request: String Current active request.
- items: Object[] Array of search suggestions (objects with the value and displayName fields).
- activeIndex: Number|null Index of the currently active suggestion selected by the user with the mouse or keyboard, or null, if none of the suggestions is active.
- panelClosed: Boolean Indicates whether the user closed the panel by pressing ESC or choosing one of the suggestions.

## **Events details**

#### **select**

The user selected one of the search suggestions. Names of fields that are available via the [Event.get](#page-185-0) method

• item – A search suggestion (an object with the "displayName" and "value" fields).

# <span id="page-1219-2"></span>**Methods details**

#### **destroy**

{} destroy()

Destroys the search suggestions panel.

# **template**

### <span id="page-1219-3"></span>**template.filtersStorage**

Static object.

Instance of [util.Storage](#page-1262-0)

Storage for template filters. Filters from storage can be used in all layouts created using [templateLayoutFactory](#page-1223-0). By default, the storage declares the following keys for filters:

• default — Allows setting default values. For example, like this: **{{** *properties.header***|default:***"Title"* **}}**

#### **Examples:**

#### **1.**

```
// Writing a simple filter that will convert a date
// from the format "dd.mm.yyyy" to the format "dd month yyyy".
// To do this, we need to create a filter function that will return the new value.
 data.Manager, the value, and the value set for the filter.<br>var dateFilter = function (data, dateString, filterVal
      var date = dateString.split('.');
 date[1] = months[parseInt(date[1], 10)];
 return date.join(' ');
};
ymaps.template.filtersStorage.add('date', dateFilter);
// Then we can use it in constructions like
// {{ "21.10.2014"|date }} the value will be "21 october 2014".
```
#### **2.**

```
// Writing a filter that will find and replace substrings in text.
// The format for substitution values in the filter is "subString_newSubString".
 data.Manager, the text, and the value set for the filter.<br>var replaceFilter = function (data, text, replace) {
      replace = replace.trim();
       // Removing quotation marks.
      replace = replace.slice(1, replace.length - 1);
// Finding the part that comes before "_" in the text and replacing it with what comes after it.<br>var values = replace.split('_');<br>var from = new RegExp(values[0], 'g');<br>var to = values[1];
      return text.replace(from, to);
};
// Now we can use this in templates of constructions like
// {{"text test replace"|replace: "test_replaced test" }} the value will be "text replaced test replace".
```
#### **3.**

```
// In this example, the value of the "colorClass" option and the value of the "header" property are added to the
 layout. 
// If the "header" property doesn't have a value, the string "Title" is inserted.
var LayoutClass = ymaps.templateLayoutFactory.createClass(<br>'&lt;h1 class="{{ options.colorClass }}"&gt;' +<br>'{{ properties.header|default:"Title" }}' +<br>'&lt;/h1&gt;'
);
```
<span id="page-1220-0"></span>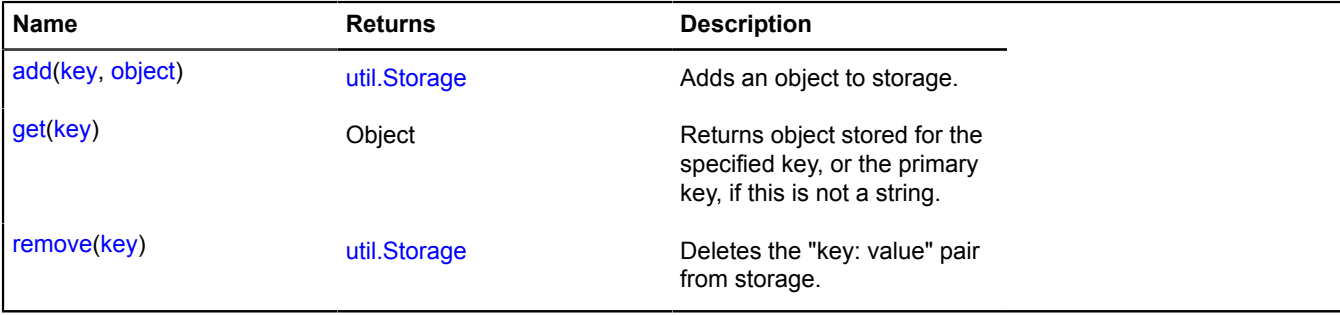

# <span id="page-1221-2"></span>**Template**

Templating engine. The Yandex.Maps API supports the base syntax for the Twig/Django Templates languages. The following operations are supported:

- Substitution value **{{** *field\_name* **}}**.
- If the requested data field is missing or has an empty value you can provide the default value **{{** *field\_name***|default:***default\_value* **}}** The default value can be a number, a string (in quotes) or a different data field.
- By default the value is processed by the escape function to prevent XSS vulnerabilities. To undo this behavior, add the **"raw"** filter - **{{** *field\_name***|default:** *default\_value***|raw }}**.
- You can use the [template.filtersStorage](#page-1219-3) to create your own filters and use them as described above.
- To insert a sub layout, use a construction like **{% include** *field\_name\_or\_key* **%}**. The templating engine when it founds such a construction, will try to use the value in the field as a key of the nested layout.
- The condition is written as:

**{% if** *condition* **%} ... {% else %} ... {% endif %}** or you can ommit the **else** or **elseif** block. You can use any constructions of the template language inside **if**, **else** and **elseif** blocks.

• Use the **for** construction to iterate an array or an object.

**{% for** *value* **in** *array\_or\_hash* **%} ... {% endfor %}**. You can use any constructions of the template language inside the **for** block.

• To obtain the iteration index in the array or the field name in the hash, use the following construction:

### **{% for key, value in** *array\_or\_hash* **%} ... {% endfor %}**.

• You can turn on an additional security check for dangerous 'onload' and 'onerror' attributes by including the sanitize comment in your template. With this comment template builder will throw error if it meets one of these attributes, without it there will be a warning in console.

## <span id="page-1221-0"></span>[Constructor](#page-1221-0) | [Methods](#page-1222-0)

### **Constructor**

Template[\(text](#page-1221-1))

### **Parameters:**

<span id="page-1221-1"></span>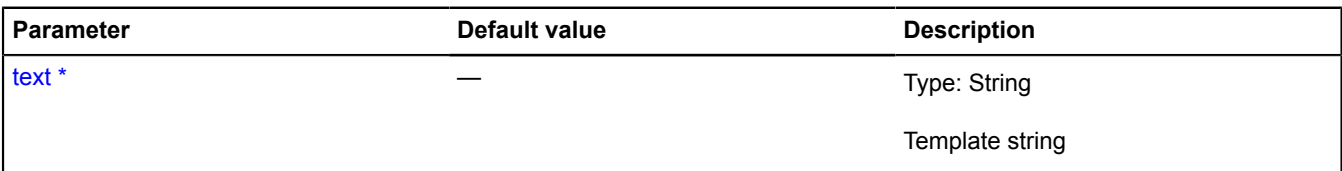

\* Mandatory parameter/option.

### **Examples:**

```
1.
```

```
data.Manager.</mark><br>// If the name is not specified, the result string will be "Unregistered user".
var data = new ymaps.data.Manager({
     user: {
         name: "Viktor",
         age: 25
 },
     home: [55.72725771214265, 37.640390506634006]
});
var template = new ymaps.Template('{{ user.name |default: "Unregistered user"}}');
var result = template.build(data)
console.log(result.text); // Outputs "Viktor" to the console.
```
### **2.**

```
// Let's assume we have 3 user groups and we need to print an individual greeting for each group.
var data = new ymaps.data.Manager({
      groups: {
             administrator: {
 id: 1,
 name: "administrator"
\},
             moderator: {
 id: 2,
 name: "moderator"
             },
 user: {
 id: 3,
 name: "user"
             }
     userGroupId: 2
y userGroupId: 2<br>
);<br>
yar template = new ymaps.Template('Hi, \<br>
{% if (userGroupId == 1) %}{{ groups.administrator.name }}\<br>
{% elseif (userGroupId == 2) %}{{ groups.moderator.name }}\<br>
{% elseif (userGroupId == 3) %}{{ gr
var result = template.build(data);
console.log(result.text); // Outputs "Hi, moderator!" to the console.
```
#### **3.**

```
// Using sanitize comment
var template = new ymaps.Template('
Hello!
');
```
#### <span id="page-1222-0"></span>**Methods**

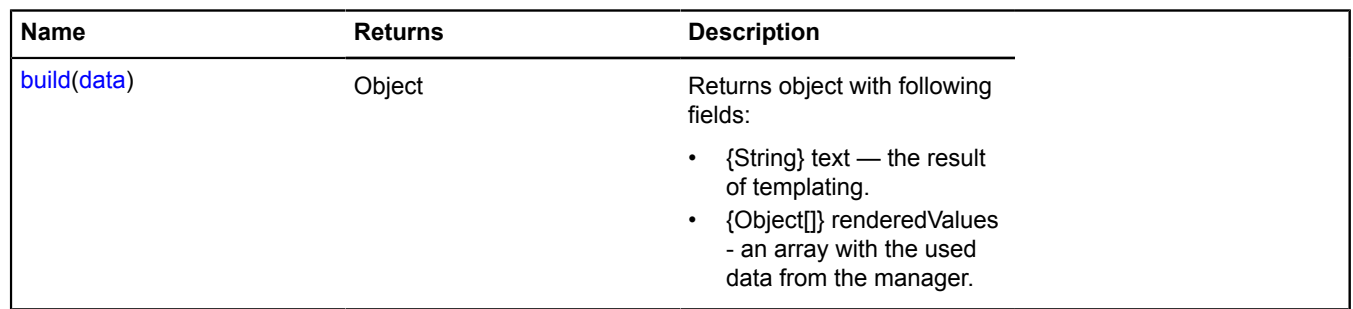

# <span id="page-1222-1"></span>**Methods details**

#### **build**

{Object} build(data)

**Returns** object with following fields:

- {String} text the result of templating.
- {Object[]} renderedValues an array with the used data from the manager.

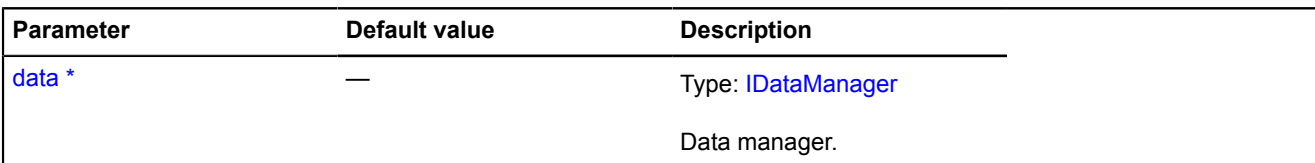

**Example:**

```
// Get a house address from the existing coordinates and follow the template to output
// all its inhabitants in the format: "name: age".
var data = new ymaps.data.Manager({
       users: [
 {name: "Vitaly", age: 40},
 {name: "George", age: 20}
 ],
 home: {
             coords: [55.736652, 37.620589],
      address: null<br>}
});<br>});<br>var template = new ymaps.Template('{{home.address}}: &lt;ul&gt;{% for user in users %}&lt;li&gt;{{user.name}}:<br>{{user.age}}&lt;/li&gt;{% endfor %}&lt;/ul&gt;');
// Perform reverse geocoding using geocode.
ymaps.geocode(data.get('home.coords')).then(function (res) {
 var address = res.geoObjects.get(0).properties.get('name');
 // Set the obtained address in the manager.
       data.set('home.address', address);
       // Fill in the template with the obtained data.
 var result = template.build(data);
 // Output the result to the console.
       console.log(result.text);
});
```
# <span id="page-1223-0"></span>**templateLayoutFactory**

Static object.

Factory for creating a layout class from a text template. Allows creating classes that implement the interface [ILayout](#page-544-0) using a template language. The Yandex.Maps API supports the base syntax for the Twig/Django Templates languages. For more information about the syntax, see the description of the [Template.](#page-1221-2)

**See** [layout.templateBased.Base](#page-699-0)

#### **[Methods](#page-1224-0)**

#### **Examples:**

**1.**

```
// In this example, the value of the "colorClass" option and the value of the "header" property are added to the
  layout. 
// If the "header" property doesn't have a value, the string "Title" is inserted.<br>var LayoutClass = ymaps.templateLayoutFactory.createClass(<br>'&lt;h1 class="{{ options.colorClass }}"&gt;' +<br>'{{ properties.header|default:"Ti
       '</h1&gt;
);
```
**2.**

```
// One of the layouts is enabled, depending on the value of the "width" option.
var LayoutClass = ymaps.templateLayoutFactory.createClass(
 '{% if options.width > 200 %}' +
 // The appropriate layout will be found in the options.
 '{% include options.wideLayout %}' +
 '{% else %}' +
       // Writing the key explicitly.
 '{% include "cluster#balloonCarousel" %}' +
 '{% endif %}'
);
```
```
3.
```

```
// Outputting an array of names to the balloon layout.
var CustomLayoutClass = ymaps.templateLayoutFactory.createClass(
'<ul&gt;' +<br>'{% for name in properties.names %}' +<br>// The "name" variable is only visible in the for ... endfor block<br>'&lt;li&gt;{{ name }}&lt;/li&gt;' +<br>'&lt;/ul&gt;'
);
var placemark = new ymaps.Placemark([54.83, 37.11], { 
 names: ['Logan', 'Sofia', 'Mason', 'Layla']
}, {
        balloonContentLayout: CustomLayoutClass
});
```
**4.**

```
// Getting the names of fields.
var CustomLayoutClass = ymaps.templateLayoutFactory.createClass(
 '<ul>' +
'{% for key, value in properties.hash %}' +<br>'<li>{{ key }} {{ value }}</li>' +<br>'{% endfor %}' +<br>'</ul>'
);
var placemark = new ymaps.Placemark([54.83, 37.11], { 
 hash: { key1: "value1", key2: "value2", key3: "value3" }
}, balloonContentLayout: CustomLayoutClass
});
```
# **Methods**

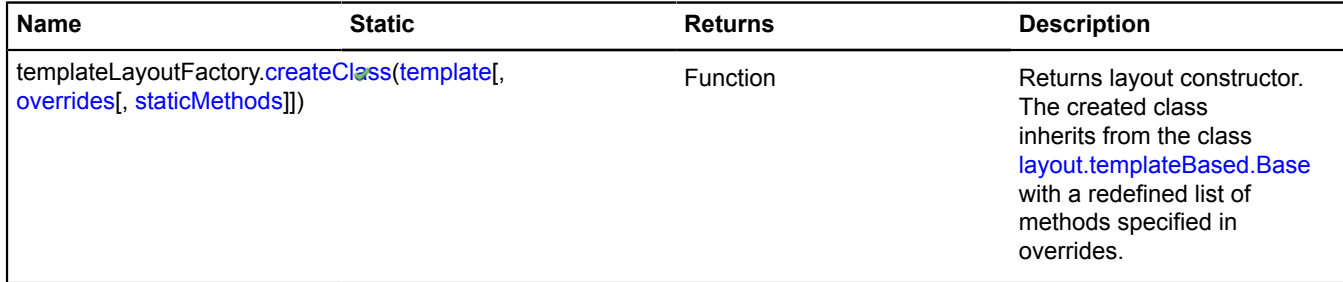

# <span id="page-1224-0"></span>**Methods details**

# **createClass**

{Function} *<static>* templateLayoutFactory.createClass(template[, overrides[, staticMethods]])

**Returns** layout constructor. The created class inherits from the class [layout.templateBased.Base](#page-699-0) with a redefined list of methods specified in overrides.

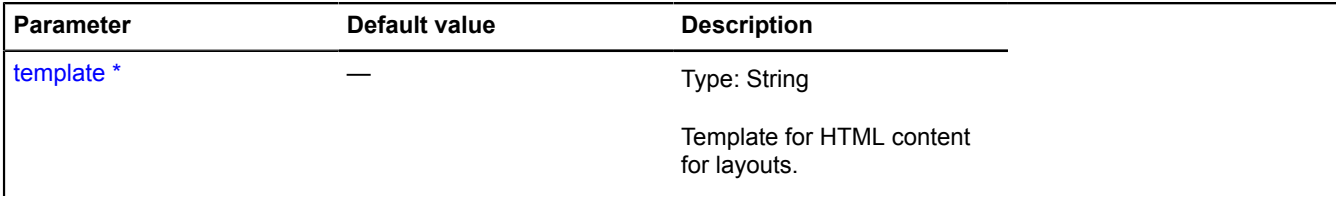

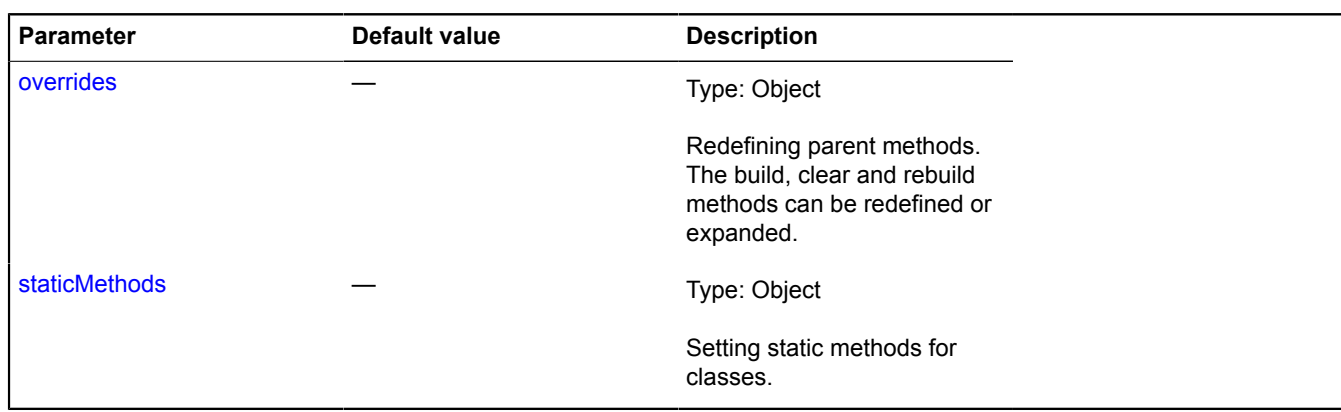

# **traffic**

# **traffic.provider**

# **traffic.provider.Actual**

Extends [ITrafficProvider.](#page-660-0)

Provider of real-time traffic data. Accessible in the provider storage by the key 'traffic#actual'.

<span id="page-1225-0"></span>[Constructor](#page-1225-0) | [Fields](#page-1227-0) | [Events](#page-1227-1) | [Methods](#page-1227-2)

# **Constructor**

traffic.provider.Actual([[options\[](#page-1226-0), [state\]](#page-1226-1)])

Creates a provider of real-time traffic data.

<span id="page-1226-2"></span><span id="page-1226-0"></span>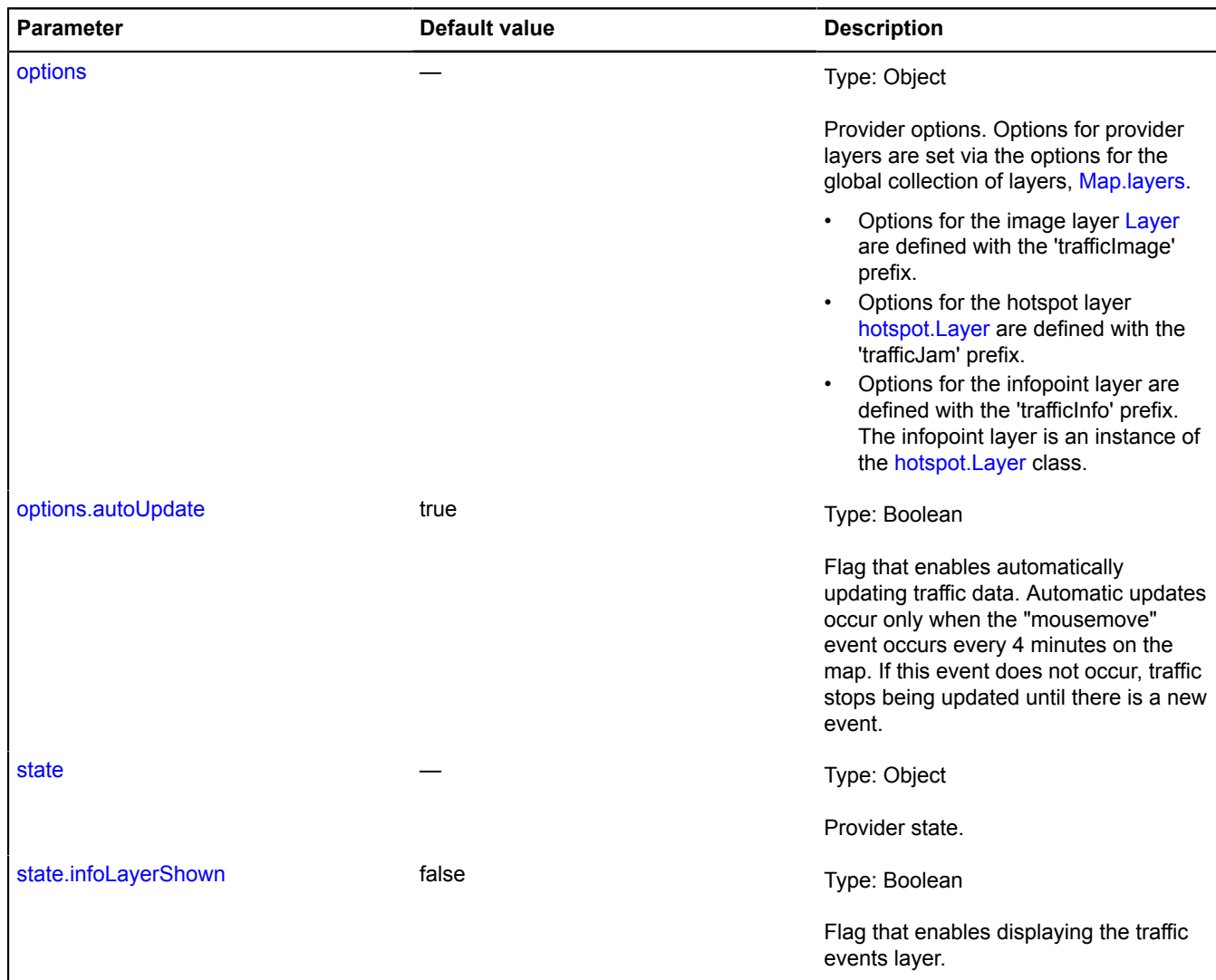

### <span id="page-1226-3"></span><span id="page-1226-1"></span>**Example:**

```
// Creating a provider for current traffic with the traffic events layer enabled<br>// and putting it on the map.<br>var actualProvider = new ymaps.traffic.provider.Actual({}, {infoLayerShown: true});<br>actualProvider.setMap(myMap
 // Forbidding showing balloons for clicks on the infopoint layer.<br>myMap.layers.options.set({<br>// The option name is formed by adding the 'trafficInfo' prefix<br>// to the hotspot layer option 'openBalloonOnClick'.<br>trafficInfoO
});
 // ...
// Deleting the provider from the map.
actualProvider.setMap(null);
```
## <span id="page-1227-0"></span>**Fields**

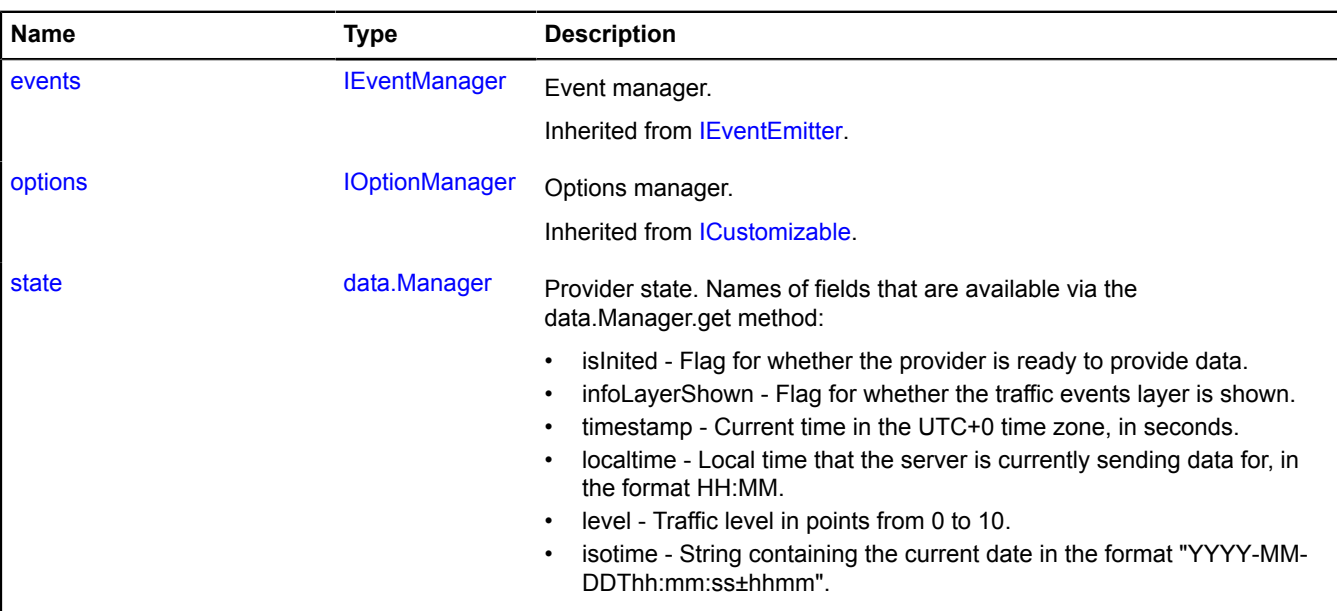

#### <span id="page-1227-1"></span>**Events**

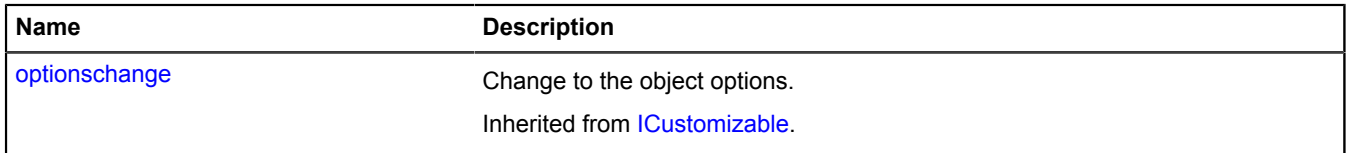

## <span id="page-1227-2"></span>**Methods**

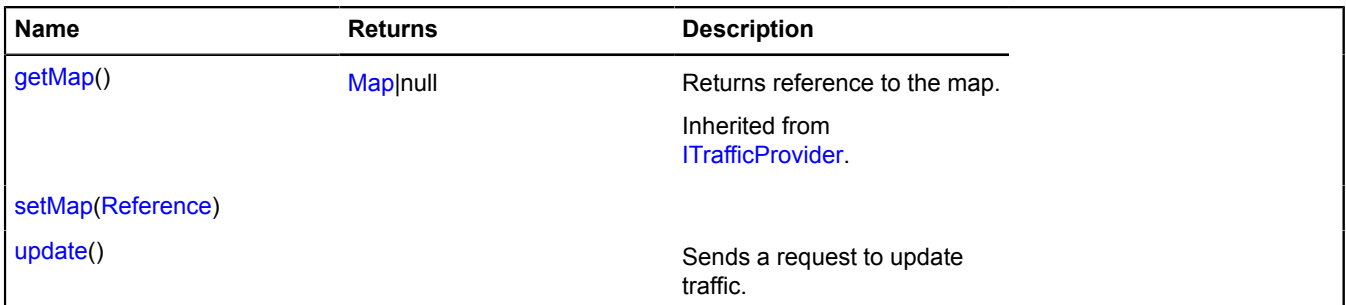

# <span id="page-1227-3"></span>**Fields details**

### **state**

{[data.Manager](#page-164-0)} state

Provider state. Names of fields that are available via the data.Manager.get method:

- isInited Flag for whether the provider is ready to provide data.
- infoLayerShown Flag for whether the traffic events layer is shown.
- timestamp Current time in the UTC+0 time zone, in seconds.
- localtime Local time that the server is currently sending data for, in the format HH:MM.
- level Traffic level in points from 0 to 10.
- isotime String containing the current date in the format "YYYY-MM-DDThh:mm:ss±hhmm".

#### **Example:**

```
var actualProvider = new ymaps.traffic.provider.Actual();<br>actualProvider.setMap(myMap);<br>actualProvider.state.events.add('change', function () {<br>if (actualProvider.state.get('isInited')) {
                  \deltaalert('The provider is ready to provide data.');
          }
});
```
#### <span id="page-1228-0"></span>**Methods details**

#### **update**

{} update()

Sends a request to update traffic.

### **Example:**

```
var trafficControl = new ymaps.control.TrafficControl({shown: true});
map.controls.add(trafficControl);
function updateProvider ()
       trafficControl.getProvider('traffic#actual').update();
}
// Sending a request to update data every 4 minutes.
window.setInterval(updateProvider, 4 * 60 * 1000);
```
## **traffic.provider.Archive**

### Extends [ITrafficProvider.](#page-660-0)

Provider for the traffic archive. This lets us show the normal state of traffic for a given region on a particular day of the week and at a particular time.

<span id="page-1228-1"></span>[Constructor](#page-1228-1) | [Fields](#page-1229-0) | [Events](#page-1230-0) | [Methods](#page-1230-1)

#### **Constructor**

traffic.provider.Archive([[options](#page-1228-2)[, [state\]](#page-1229-1)])

Creates an instance of the traffic archive provider.

<span id="page-1228-2"></span>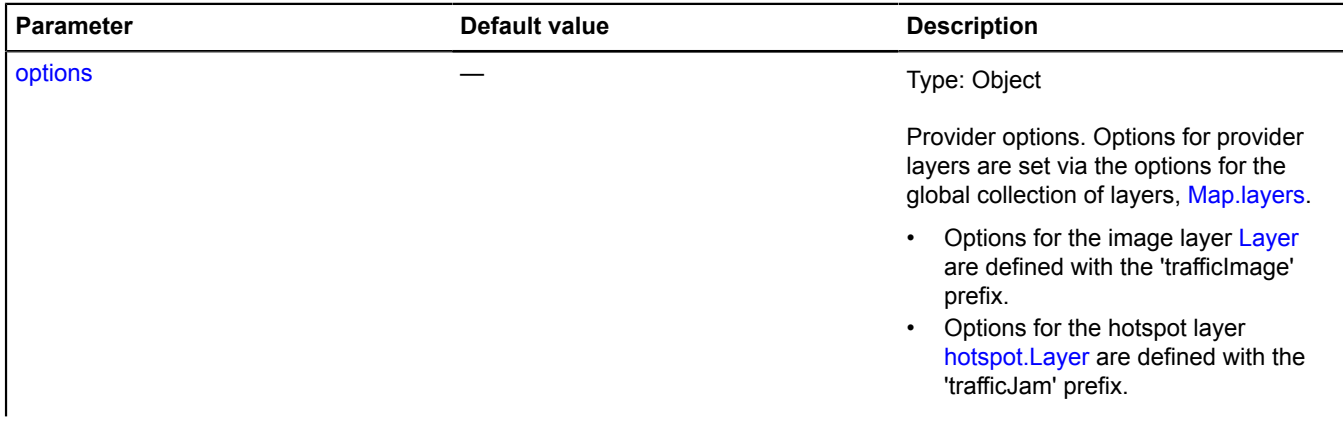

<span id="page-1229-3"></span><span id="page-1229-2"></span><span id="page-1229-1"></span>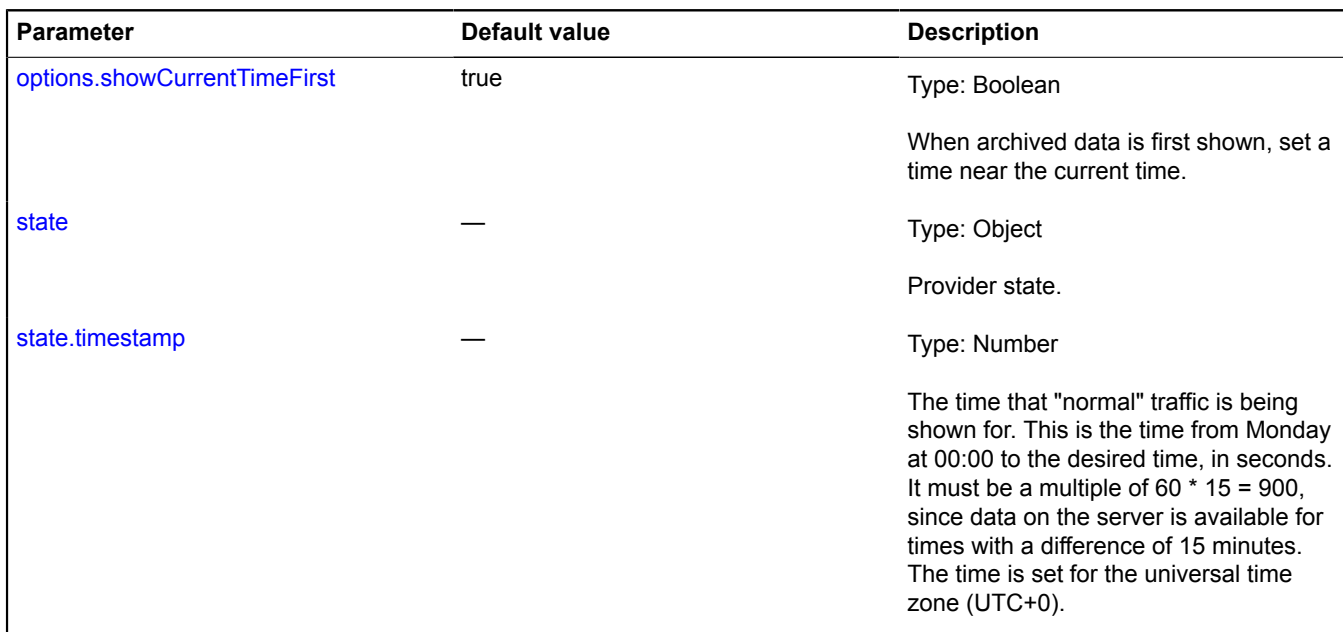

#### **Example:**

// Creating a provider for "normal" traffic and giving it a timestamp of 17:47 on Wednesday // in the universal time zone. Note that the local time depends on // the location of the map center. // For example, 17:47 in the universal time zone is 21:47 in Moscow. // Calculating the value of the timestamp parameter for the desired time.<br>var timestamp = 2 \* 24 \* 60 \* 60 + // twice every 24 hours - this is the time for Monday and Tuesday<br>17 \* 60 \* 60 + // 17 hours have passed since 0 showCurrentTimeFirst: false }, { // Setting the starting time independently. timestamp: timestamp }); archiveProvider.setMap(map); // Don't show popup hints for the traffic layer. myMap.layers.options.set({ // The option name is formed by adding the 'trafficJam' prefix // to the hotspot layer option 'openHintOnHover'. trafficJamOpenHintOnHover: false }); // ... // Removing the provider from the map. archiveProvider.setMap(null);

#### <span id="page-1229-0"></span>**Fields**

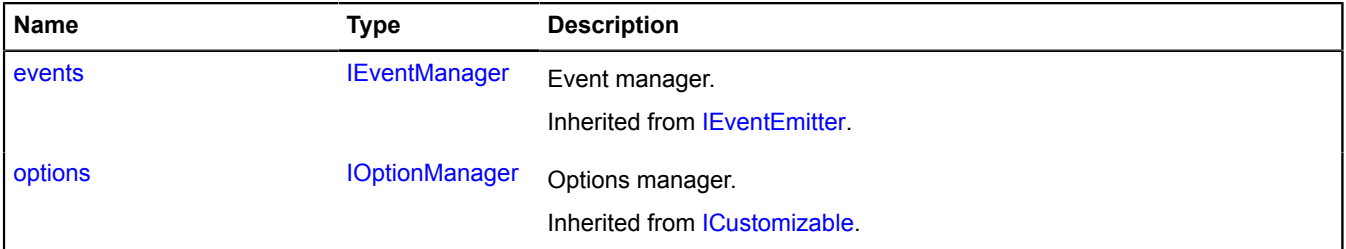

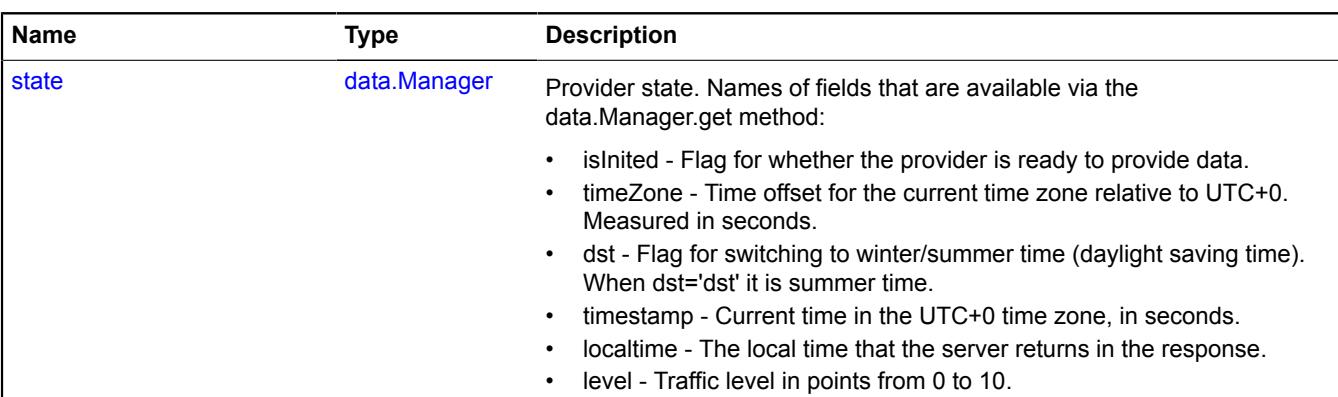

#### <span id="page-1230-0"></span>**Events**

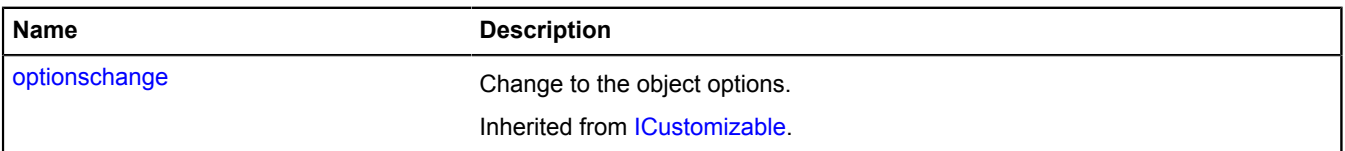

# <span id="page-1230-1"></span>**Methods**

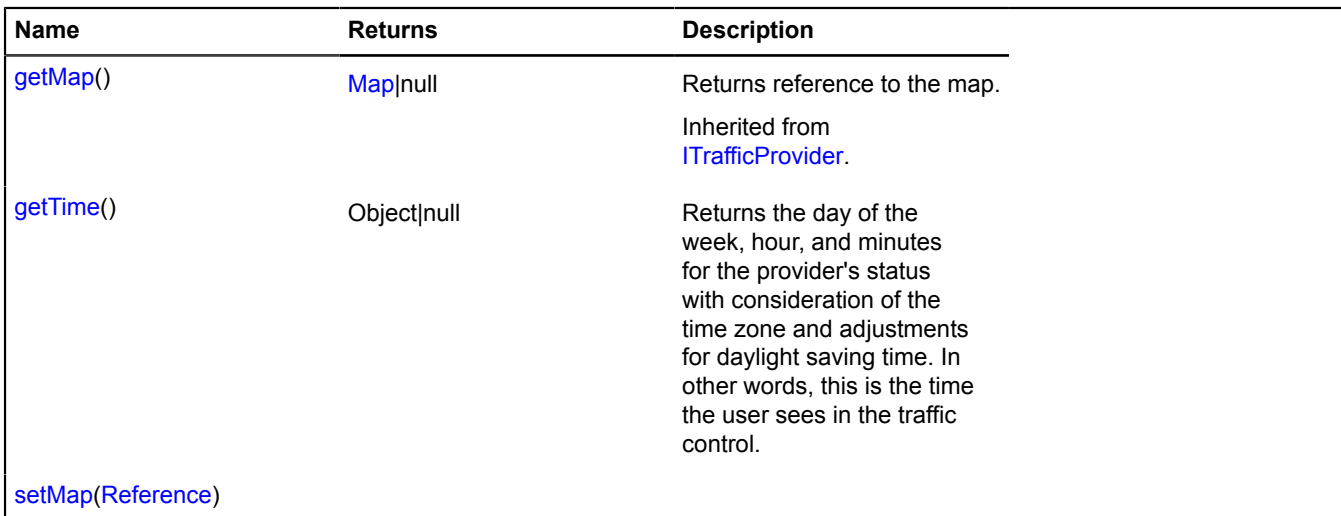

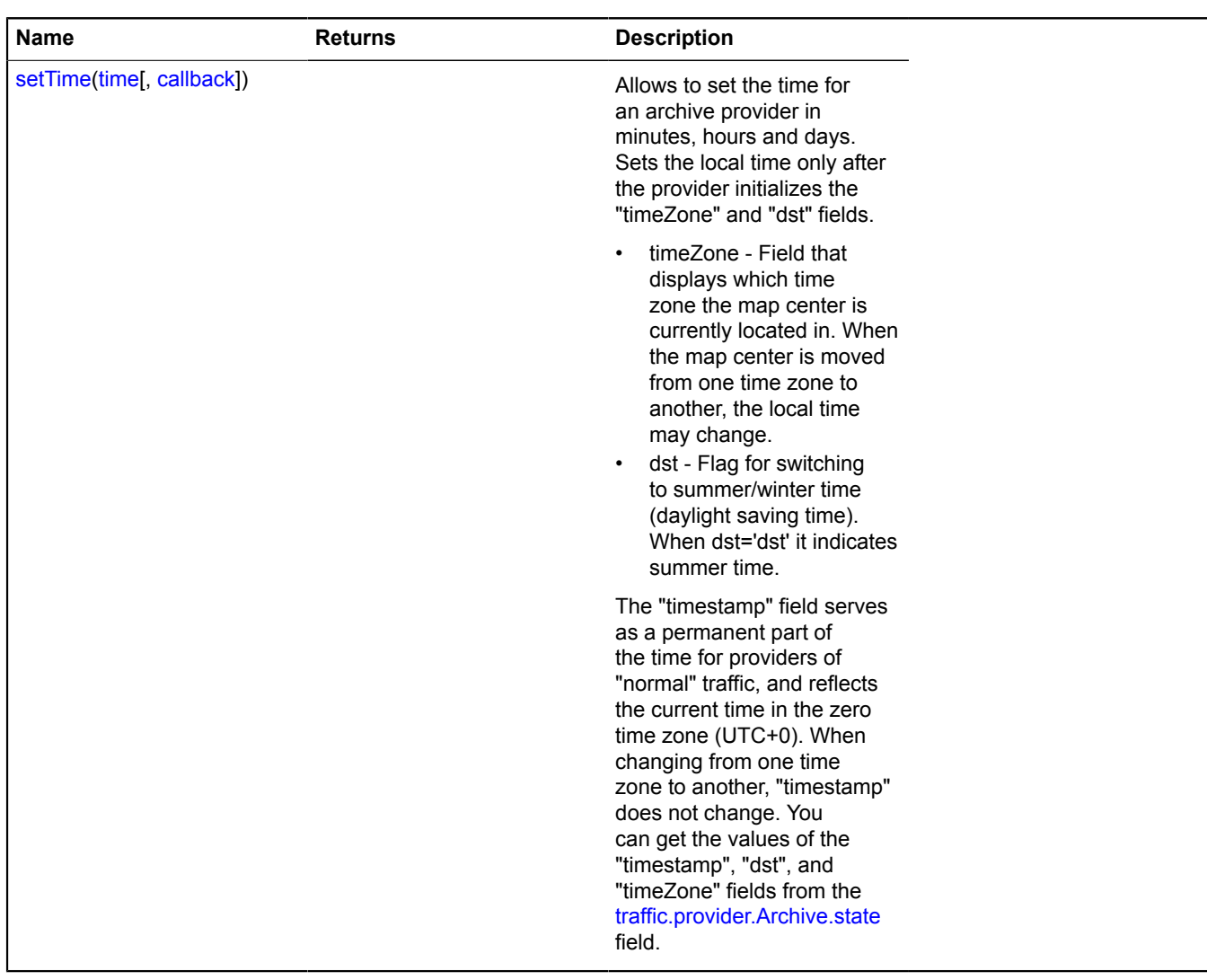

# <span id="page-1231-0"></span>**Fields details**

#### **state**

{[data.Manager](#page-164-0)} state

Provider state. Names of fields that are available via the data.Manager.get method:

- isInited Flag for whether the provider is ready to provide data.
- timeZone Time offset for the current time zone relative to UTC+0. Measured in seconds.
- dst Flag for switching to winter/summer time (daylight saving time). When dst='dst' it is summer time.
- timestamp Current time in the UTC+0 time zone, in seconds.
- localtime The local time that the server returns in the response.
- level Traffic level in points from 0 to 10.

## **Example:**

```
var archiveProvider = new ymaps.traffic.provider.Archive();
archiveProvider.setMap(myMap);
archiveProvider.state.events.add('change', function () {
     if (archiveProvider.state.get('isInited')) {
          alert('Provider is ready to provide data.');
 }
});
```
#### <span id="page-1232-0"></span>**Methods details**

#### **getTime**

```
{Object|null} getTime()
```
Returns the day of the week, hour, and minutes for the provider's status with consideration of the time zone and adjustments for daylight saving time. In other words, this is the time the user sees in the traffic control.

### **Returns** object with fields

- dayOfWeek Abbreviations of days of the week. 'mon', 'tue', 'wed', 'thu', 'fri', 'sat', 'sun'.
- hours Hours.
- minutes Minutes.

If the map center is located at a point that we cannot determine the time zone for, the function returns null; if we don't know which time zone we are in, we can't find out the local time.

#### <span id="page-1232-1"></span>**setTime**

```
{} setTime(time[, callback])
```
Allows to set the time for an archive provider in minutes, hours and days. Sets the local time only after the provider initializes the "timeZone" and "dst" fields.

- timeZone Field that displays which time zone the map center is currently located in. When the map center is moved from one time zone to another, the local time may change.
- dst Flag for switching to summer/winter time (daylight saving time). When dst='dst' it indicates summer time.

The "timestamp" field serves as a permanent part of the time for providers of "normal" traffic, and reflects the current time in the zero time zone (UTC+0). When changing from one time zone to another, "timestamp" does not change. You can get the values of the "timestamp", "dst", and "timeZone" fields from the [traffic.provider.Archive.state](#page-1231-0) field.

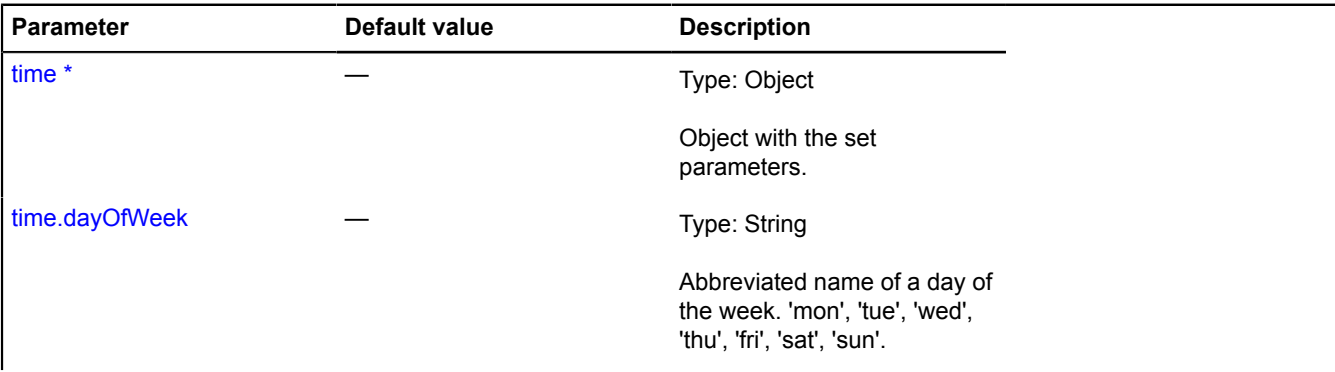

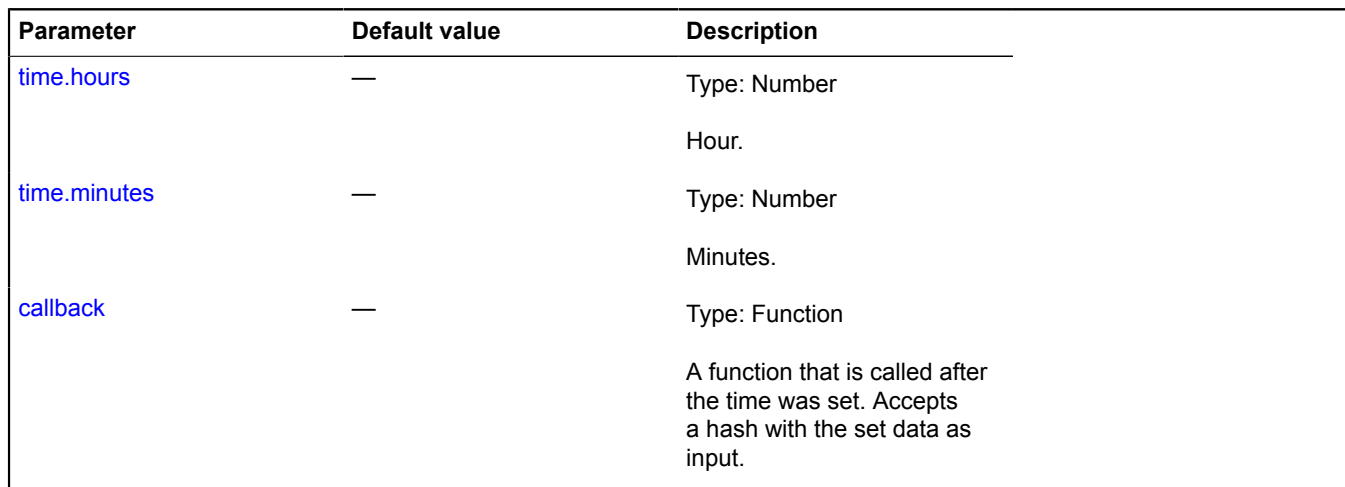

#### **Example:**

```
// Creating a control that immediately shows the
// provider of "normal" traffic on the map.
var trafficControl = new ymaps.control.TrafficControl({
          shown: true,<br>providerKey: 'traffic#archive'
 providerKey: 'traffic#archive'<br>});<br>});<br>});<br>map.controls.add(trafficControl);<br>// The local time will be set as soon as the provider<br>\ell/ gets data on the current time zone.<br>traffic#archive').setTime({<br>dayOfWeek: 'fri',<br>hou
});
```
#### **traffic.provider.storage**

Static object.

Instance of [util.Storage](#page-1262-0)

Storage for providers.

#### <span id="page-1233-0"></span>[Methods](#page-1233-0)

# **Methods**

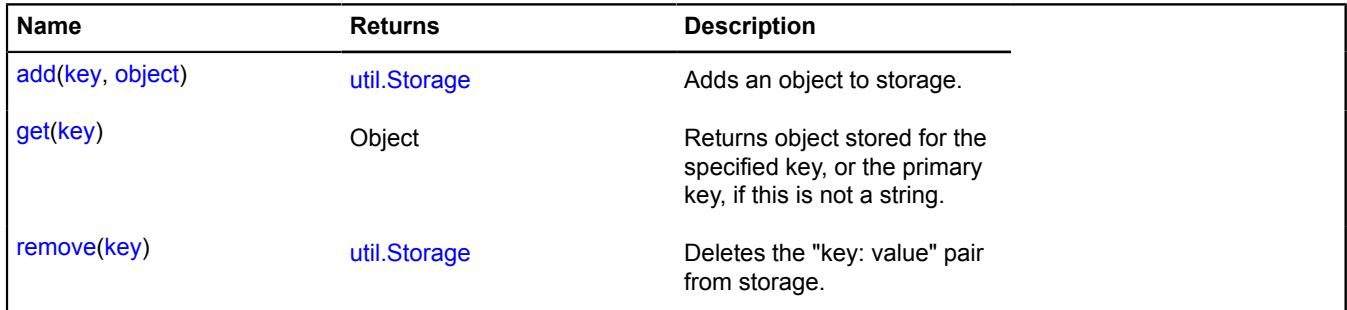

# **util**

# <span id="page-1233-1"></span>**util.AsyncStorage**

Extends [util.Storage.](#page-1262-0)

Storage that provides asynchronous access to key values.

# <span id="page-1234-0"></span>[Constructor](#page-1234-0) | [Methods](#page-1234-1)

## **Constructor**

util.AsyncStorage()

## <span id="page-1234-1"></span>**Methods**

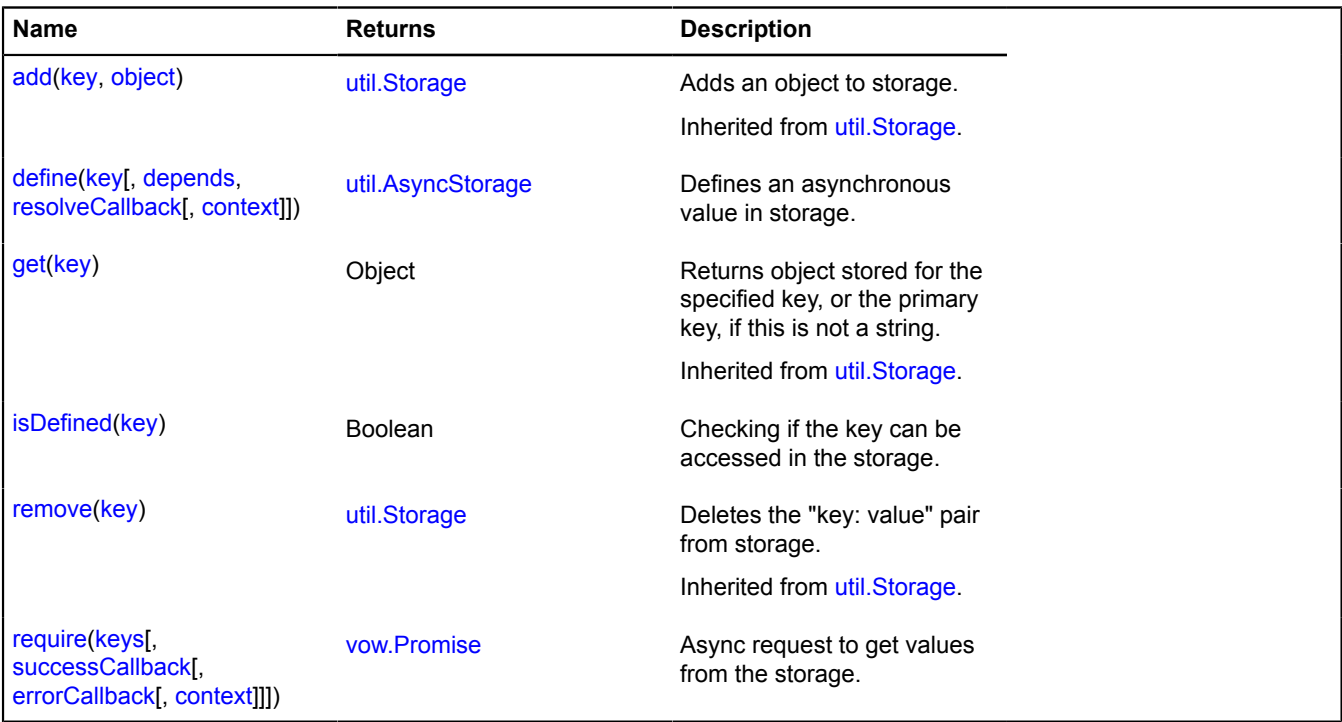

## <span id="page-1234-2"></span>**Methods details**

## **define**

{[util.AsyncStorage](#page-1233-1)} define(key[, depends, resolveCallback[, context]])

Defines an asynchronous value in storage.

**Returns** self-reference.

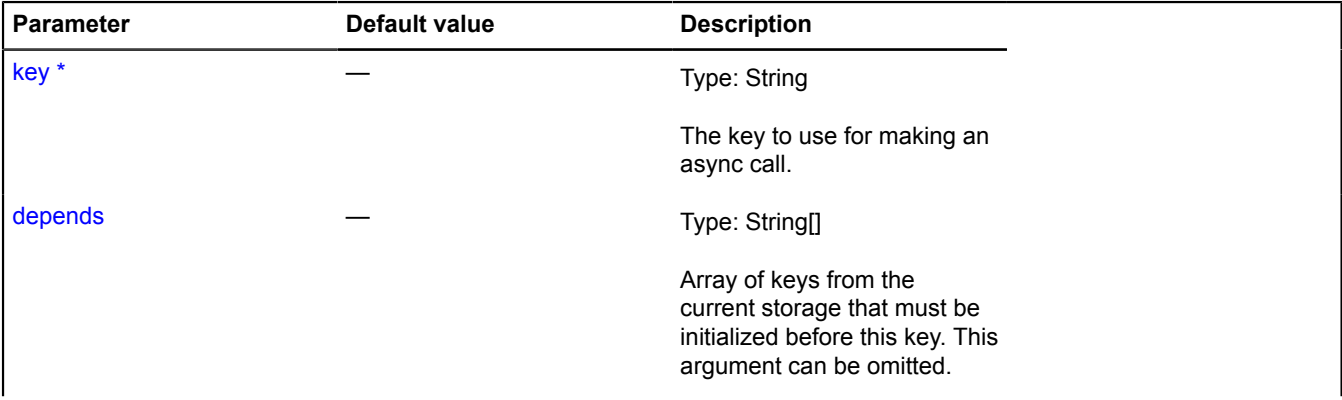

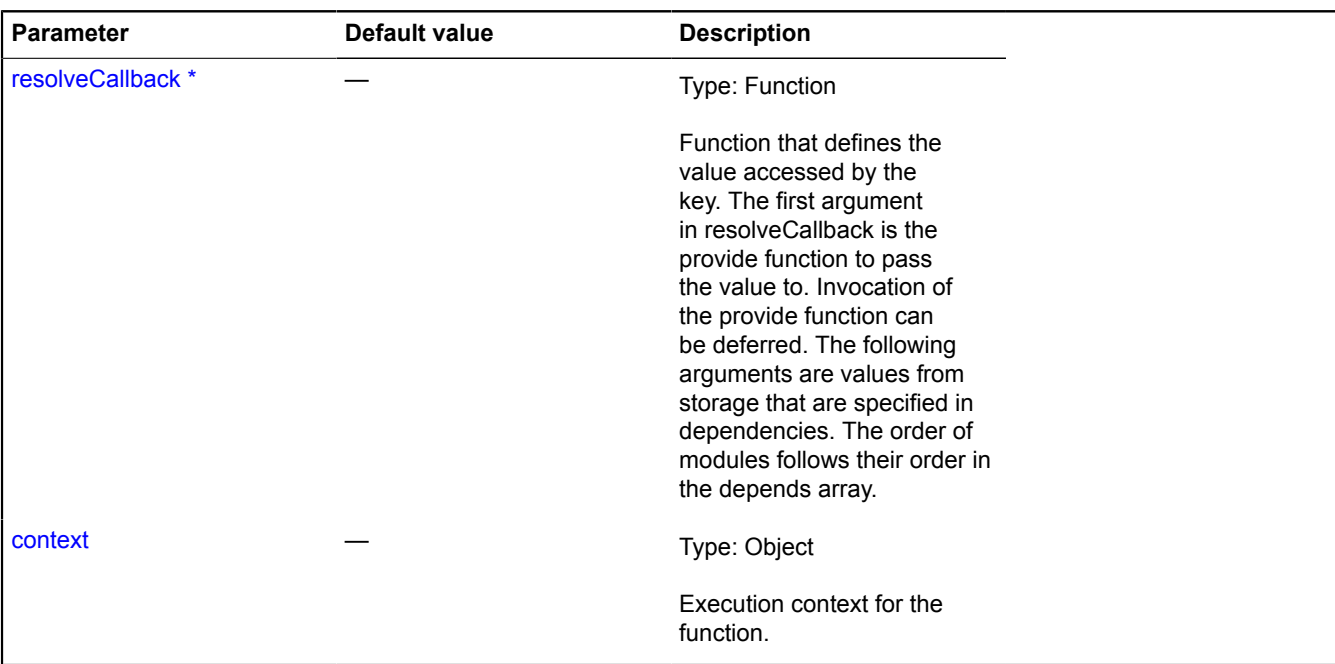

### **Examples:**

**1.**

```
asyncStorage<br>.define('red', function (provide) {<br>provide('#FF0000');<br>});
```
**2.**

```
asyncStorage<br>
.define('green', function (provide) {<br>
// The provide function can be called asynchronously.<br>
setTimeout(function () {<br>
provide('#008000');<br>
}, 400);
           });
```
**3.**

```
asyncStorage
 .define('yellow', function (provide) {
 provide('#FFFF00');
})<br>
// To define the 'violet' key value, the 'yellow' key value is required.<br>
.define('violet', ['yellow'], function (provide, yellow) {<br>
console.log(yellow); // #FFFF00<br>
setTimeout(function () {<br>
}, 400);<br>
}, 400);
          });
```
**4.**

```
var asyncStorage = new ymaps.util.AsyncStorage();
asyncStorage<br>.define('red', function (provide) {<br>provide('#FF0000');<br>})
 .define('green', function (provide) {
 setTimeout(function () {
 provide('#008000');
 }, 400);
       })
 .define('yellow', function (provide) {
 provide('#FFFF00');
 })
 .define('violet', ['yellow'], function (provide, yellow) {
```

```
 setTimeout(function () {
 provide('#9B30FF');
             }, 400);
       });
// Requesting
asyncStorage.require(['red', 'green', 'violet'])
 .spread(function (red, green, violet) {
 // Outputs #FF0000, #008000, #9B30FF.
 console.log(red, green, violet);
 // After the first async access, values can be accessed from the synchronous interface.
// Outputs #FF0000 #008000.<br>console.log(asyncStorage.get('red'), asyncStorage.get('green'), asyncStorage.get('violet'));<br>violet'. // The value for the 'yellow' key is also in the storage now, because it was required in ord
                // Outputs #FFFF00.
               console.log(asyncStorage.get('yellow'));
       });
```
## <span id="page-1236-0"></span>**isDefined**

{Boolean} isDefined(key)

Checking if the key can be accessed in the storage.

**Returns** true - defined, false - not.

#### **Parameters:**

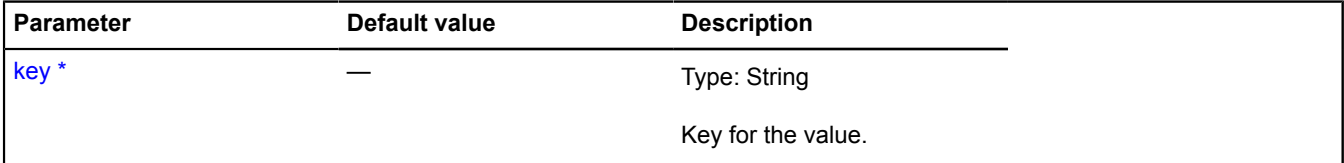

\* Mandatory parameter/option.

#### **Example:**

```
if (asyncStorage.isDefined('red')) {
 asyncStorage.require('red')
 .spread(function (red) {
                // ...
           });
}
```
#### <span id="page-1236-1"></span>**require**

{[vow.Promise}](#page-1267-0) require(keys[, successCallback[, errorCallback[, context]]])

Async request to get values from the storage.

**Returns** Promise that represents async access to the value.

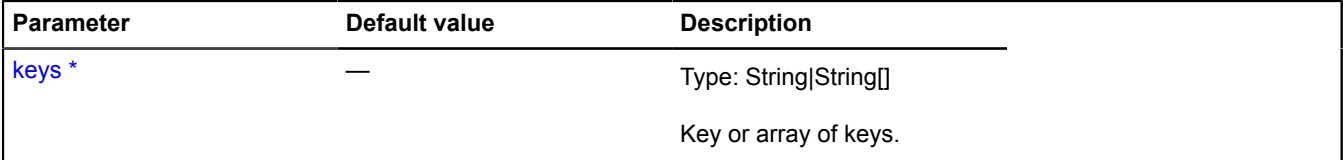

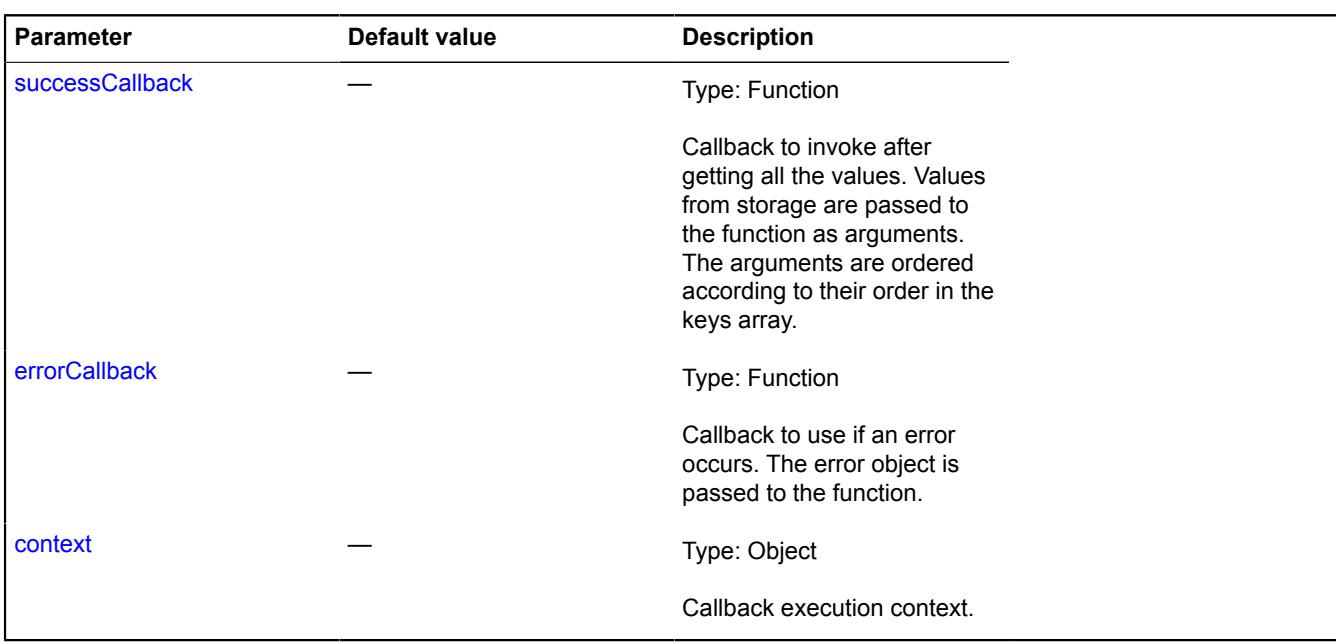

## **Examples:**

#### **1.**

```
asyncStorage.require(['green'])
 .spread(function (green) {
              // ...
       });
```
**2.**

```
var asyncStorage = new ymaps.util.AsyncStorage();
asyncStorage<br>.define('red', function (provide) {<br>provide('#FF0000');<br>})
 .define('green', function (provide) {
 setTimeout(function () {
 provide('#008000');
              }, 400);
 });
// Requesting
asyncStorage.require(['red', 'green'])
 .spread(function (red, green) {
 // Outputs #FF0000 #008000.
                console.log(red, green);
        });
```
# **util.augment**

Static function.

Base function implementing inheritance in JavaScript. Implements prototype inheritance without executing the parent constructor. The "superclass" field is appended to the child class, specifying the prototype of the parent class and the 'constructor' field, specifying the constructor of the class. Use the 'constructor' field of the 'superclass' object to refer to the constructor of the parent class.

**Returns** a prototype of the child class.

{ Object } util.augment(ChildClass, ParentClass, override)

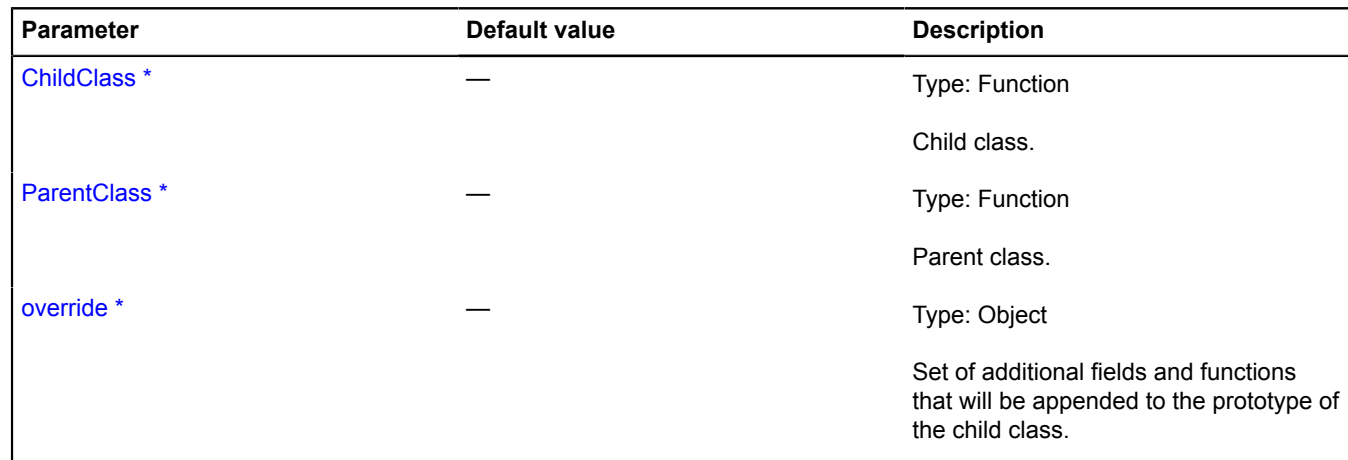

### **Example:**

```
// Parent class
var ParentClass = function (param1, param2) {
 this.param1 = param1;
 this.param2 = param2;
};
ParentClass.prototype = {
 foo: function () {
 alert('Parent!');
 }
};
// Child class
var ChildClass = function (param1, param2, param3) {
 // Calling the parent's constructor
 ChildClass.superclass.constructor.call(this, param1, param2);
         this._param3 = param3;
};
// inheriting ChildClass from ParentClass
ymaps.util.augment(ChildClass, ParentClass, {<br>
// redefining the "foo" method in the descendant<br>
foo: function () {<br>
// Calling the parent class method<br>
ChildClass.superclass.foo.call(this);<br>
alert('Child!');
 }
});
```
# **util.bind**

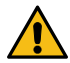

**Attention:** This function is deprecated. Use native Function.bind method.

Static function.

Binds the passed function to the passed context.

**Returns** a copy of the given function with the specified this value.

```
{ Function } util.bind(callback, context)
```
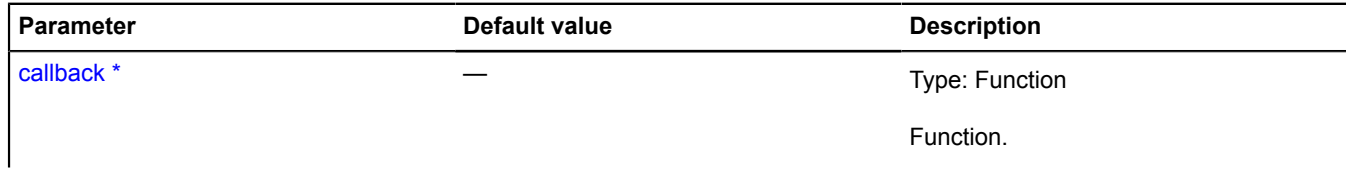

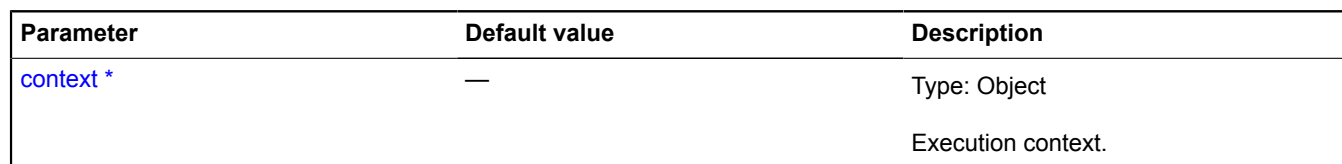

# **Example:**

```
var myObject = {
 name: 'test!'
};
ymaps.geocode.load('Moscow')
 then(ymaps.util.bind(function (res) {
 alert(this.name); // test!
 }, myObject));
```
# **util.bounds**

Static object.

Set of statistical methods for working with rectangular areas, represented as two opposite points in the coordinate system of the projection.

# <span id="page-1239-0"></span>[Methods](#page-1239-0)

## **Methods**

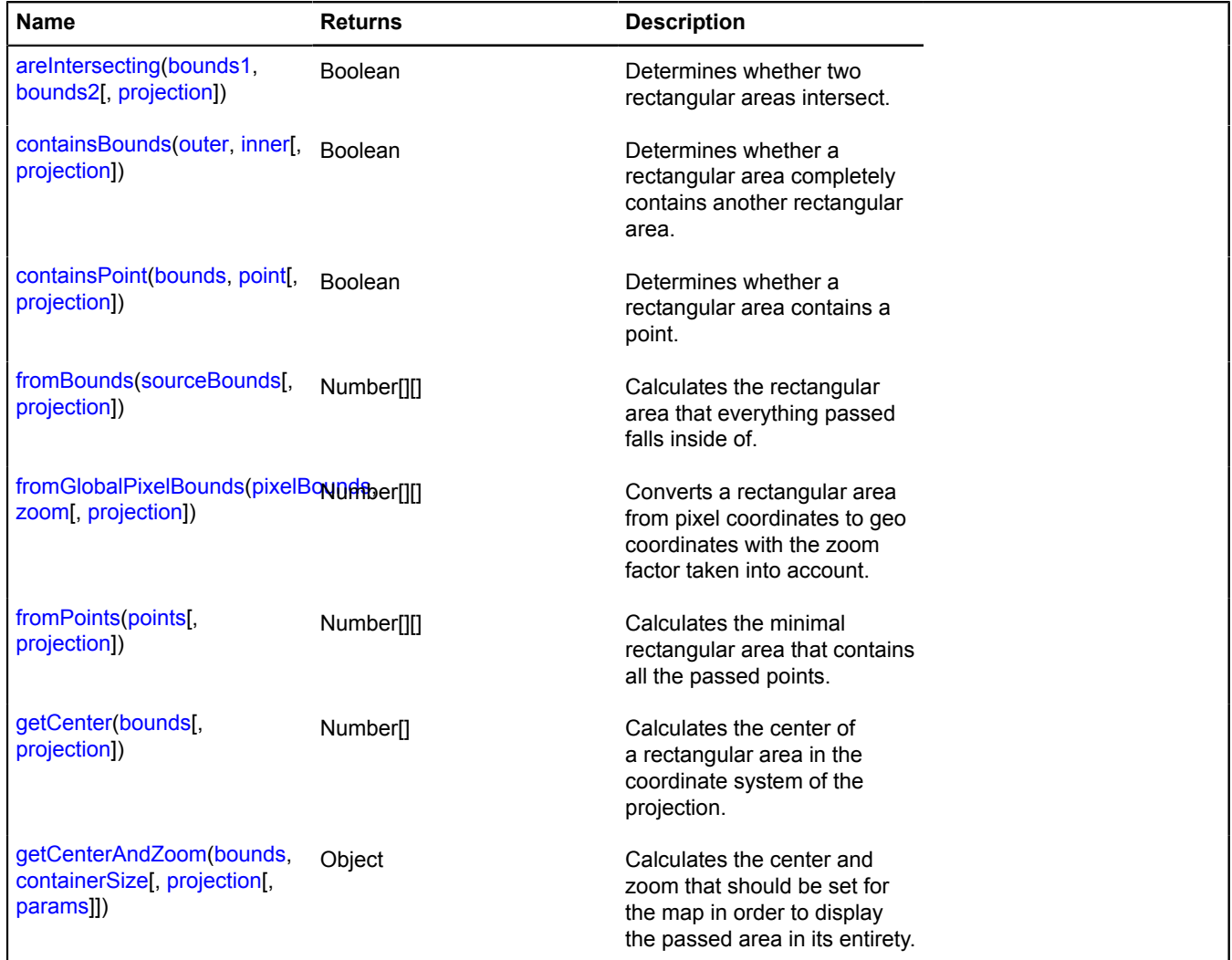

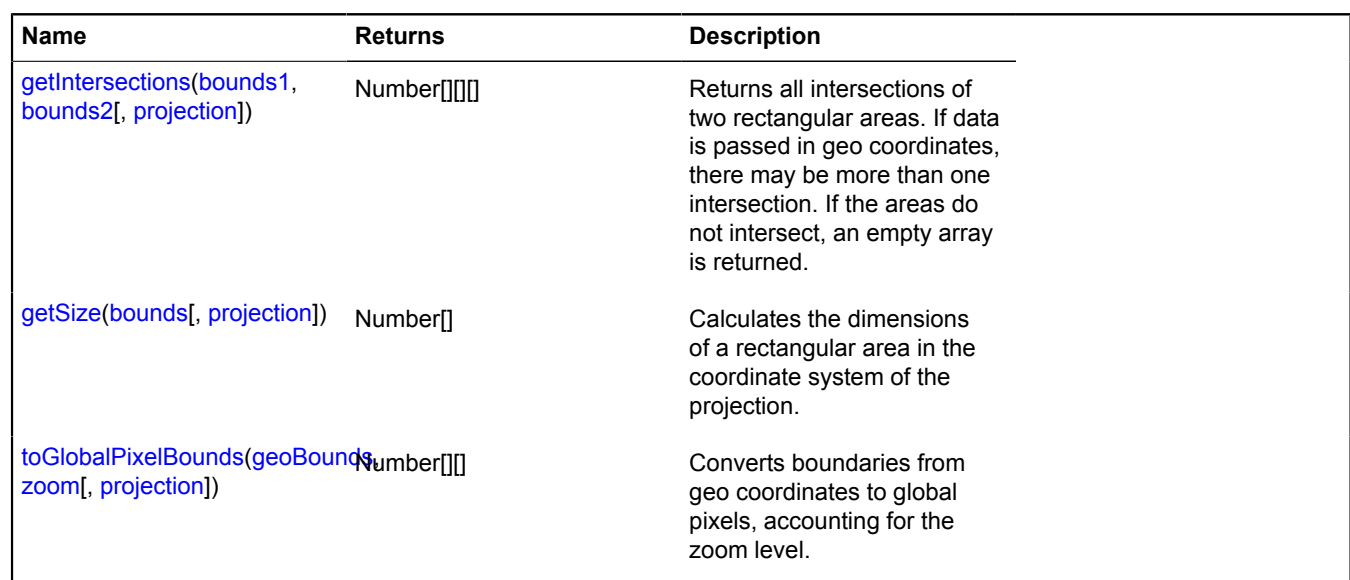

# <span id="page-1240-0"></span>**Methods details**

#### **areIntersecting**

{Boolean} areIntersecting(bounds1, bounds2[, projection])

Determines whether two rectangular areas intersect.

**Returns** intersection attribute.

#### **Parameters:**

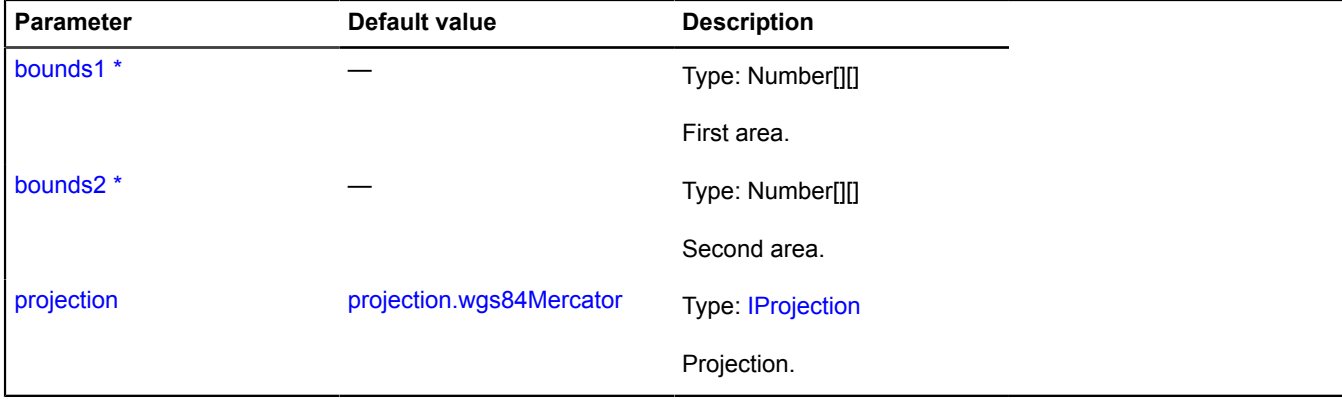

\* Mandatory parameter/option.

# <span id="page-1240-1"></span>**containsBounds**

{Boolean} containsBounds(outer, inner[, projection])

Determines whether a rectangular area completely contains another rectangular area.

**Returns** inclusion attribute.

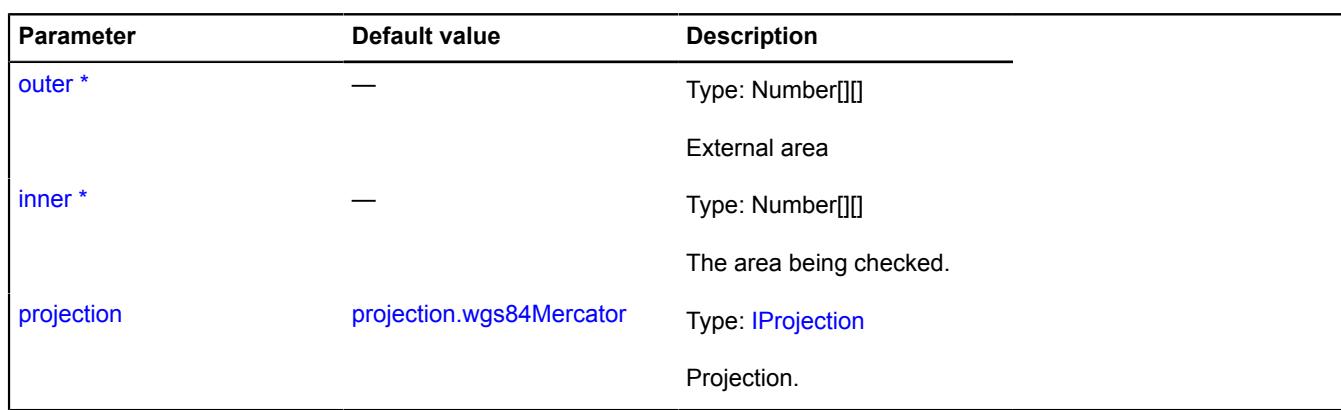

# <span id="page-1241-0"></span>**containsPoint**

{Boolean} containsPoint(bounds, point[, projection])

Determines whether a rectangular area contains a point.

**Returns** inclusion attribute.

# **Parameters:**

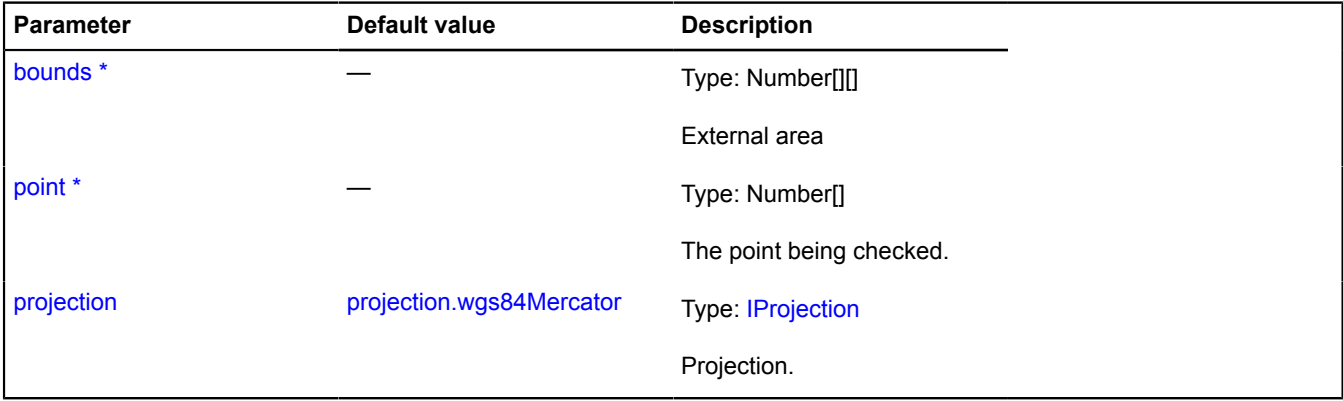

\* Mandatory parameter/option.

## <span id="page-1241-1"></span>**fromBounds**

```
{Number[][]} fromBounds(sourceBounds[, projection])
```
Calculates the rectangular area that everything passed falls inside of.

**Returns** the calculated area.

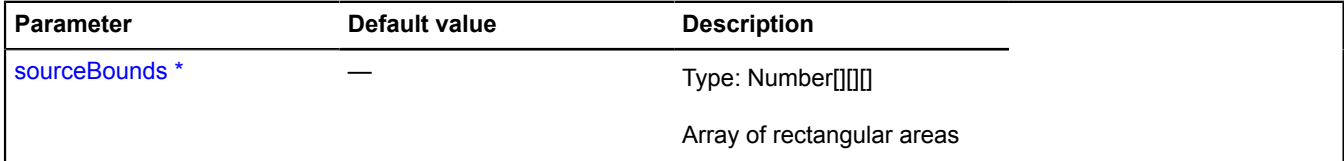

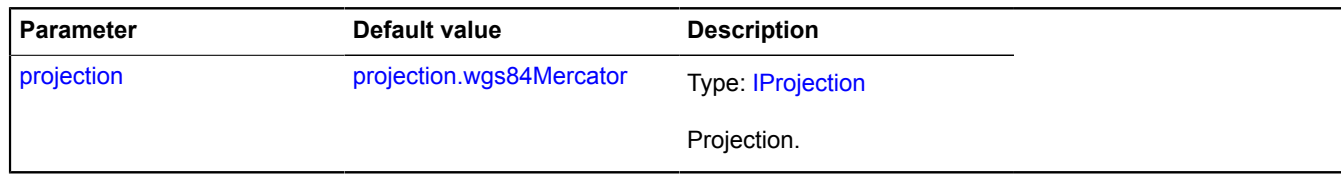

# <span id="page-1242-0"></span>**fromGlobalPixelBounds**

{Number[][]} fromGlobalPixelBounds(pixelBounds, zoom[, projection])

Converts a rectangular area from pixel coordinates to geo coordinates with the zoom factor taken into account.

**Returns** calculated boundaries in geo coordinates.

# **Parameters:**

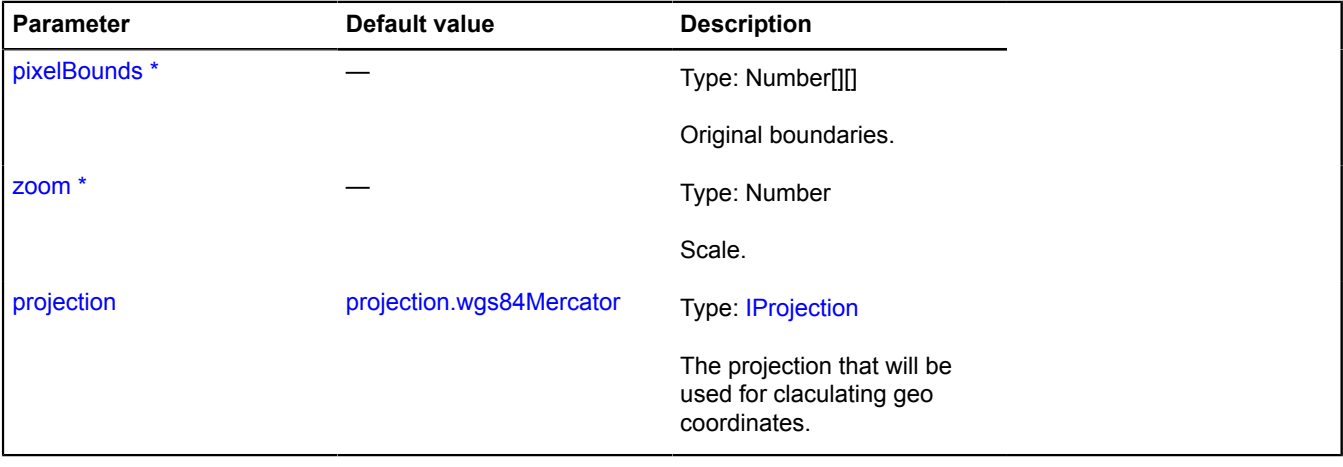

<span id="page-1242-1"></span>\* Mandatory parameter/option.

# **fromPoints**

{Number[][]} fromPoints(points[, projection])

Calculates the minimal rectangular area that contains all the passed points.

**Returns** the calculated area.

# **Parameters:**

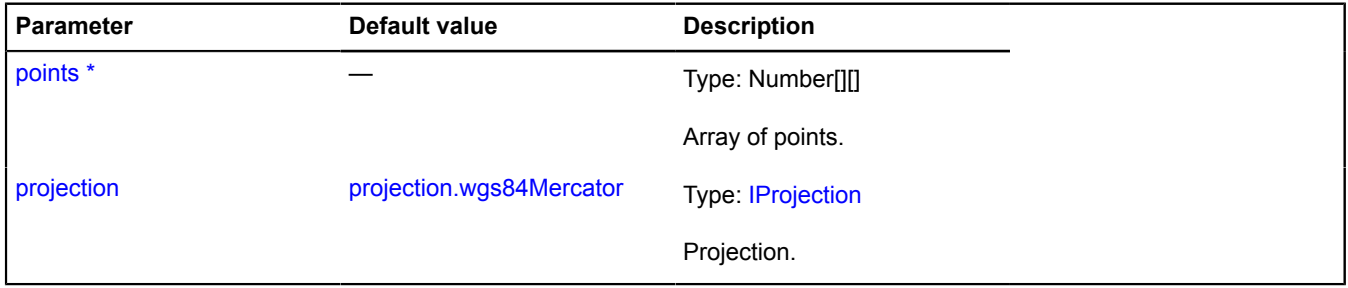

\* Mandatory parameter/option.

# <span id="page-1243-0"></span>**getCenter**

{Number[]} getCenter(bounds[, projection])

Calculates the center of a rectangular area in the coordinate system of the projection.

**Returns** center point in the coordinate system of the input data.

## **Parameters:**

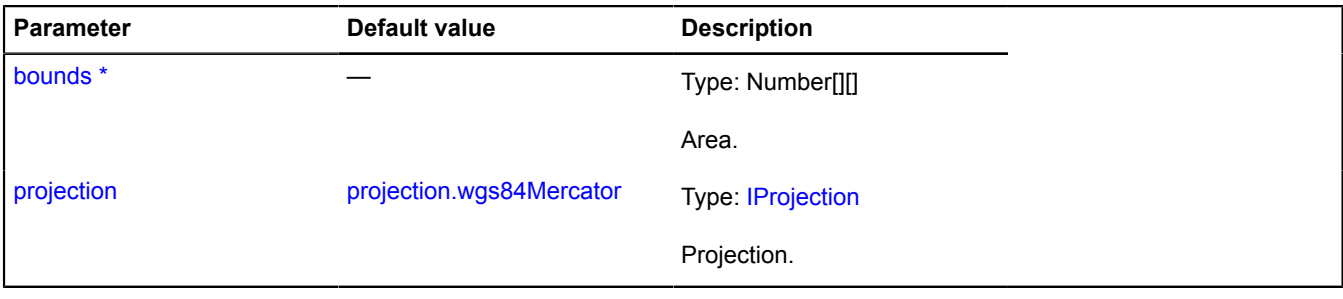

\* Mandatory parameter/option.

### <span id="page-1243-1"></span>**getCenterAndZoom**

{Object} getCenterAndZoom(bounds, containerSize[, projection[, params]])

Calculates the center and zoom that should be set for the map in order to display the passed area in its entirety.

**Returns** object with the center (Number[]) and zoom (Number) fields.

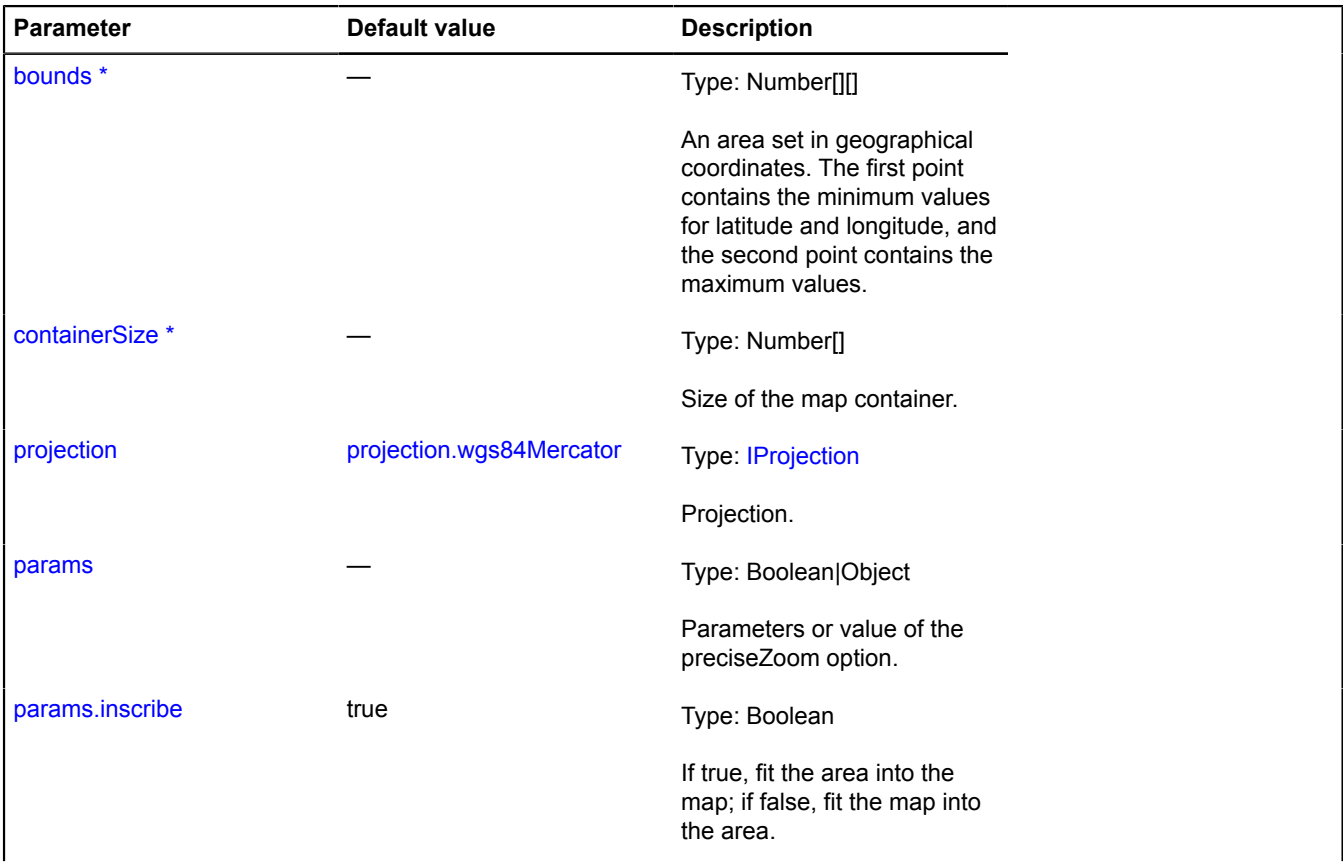

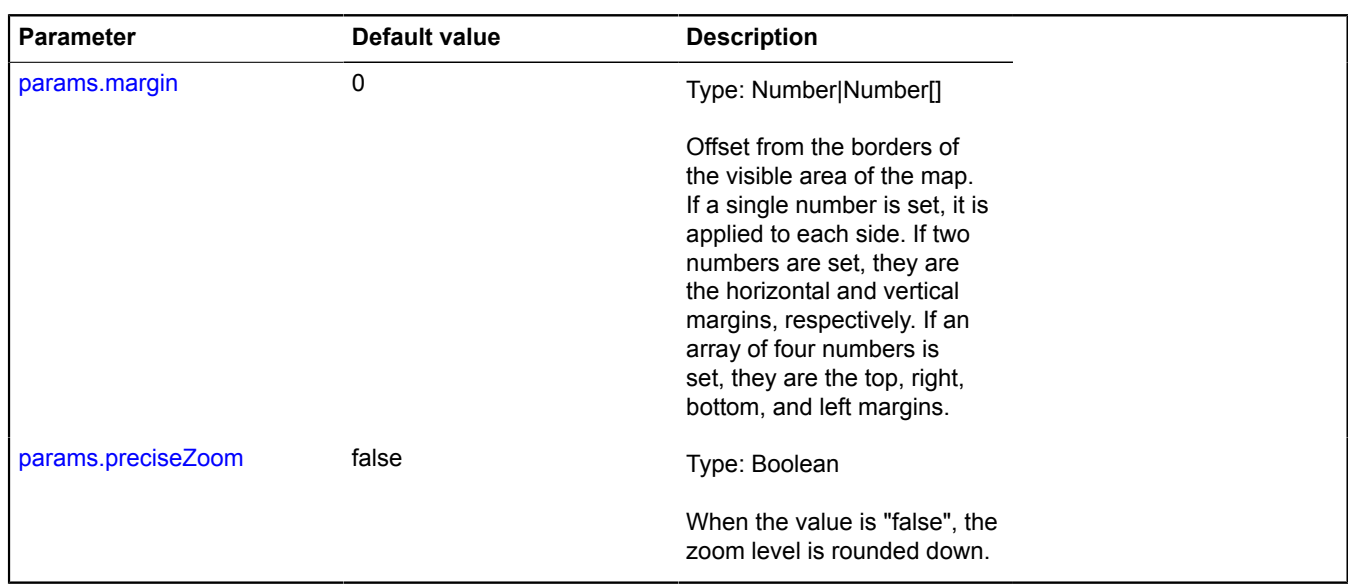

### <span id="page-1244-0"></span>**getIntersections**

{Number[][][]} getIntersections(bounds1, bounds2[, projection])

**Returns** all intersections of two rectangular areas. If data is passed in geo coordinates, there may be more than one intersection. If the areas do not intersect, an empty array is returned.

## **Parameters:**

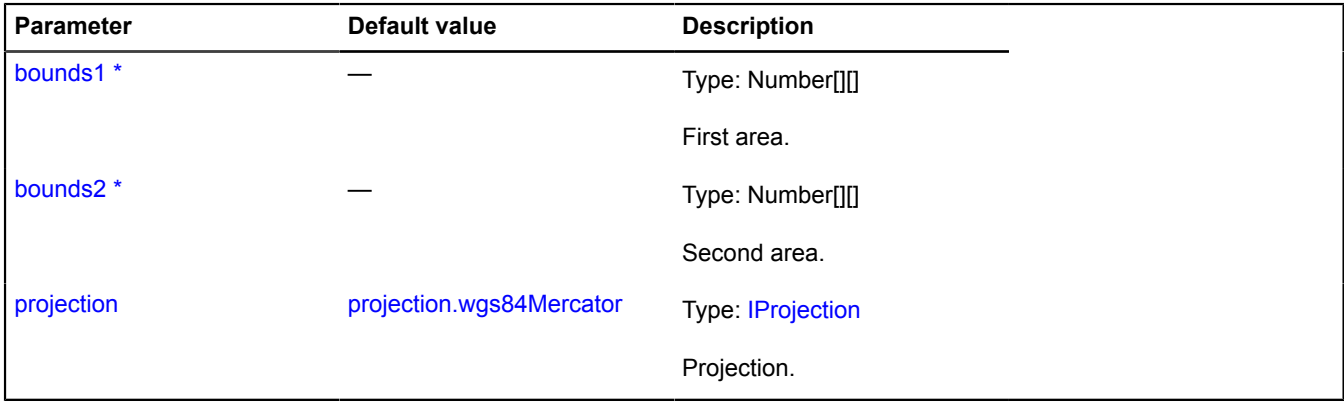

\* Mandatory parameter/option.

#### <span id="page-1244-1"></span>**getSize**

{Number[]} getSize(bounds[, projection])

Calculates the dimensions of a rectangular area in the coordinate system of the projection.

**Returns** size of the area.

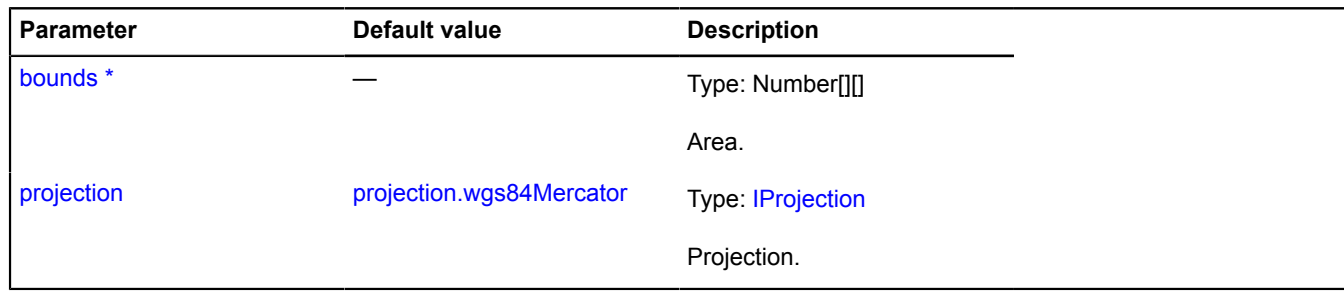

# <span id="page-1245-0"></span>**toGlobalPixelBounds**

{Number[][]} toGlobalPixelBounds(geoBounds, zoom[, projection])

Converts boundaries from geo coordinates to global pixels, accounting for the zoom level.

**Returns** resulting pixel boundaries.

## **Parameters:**

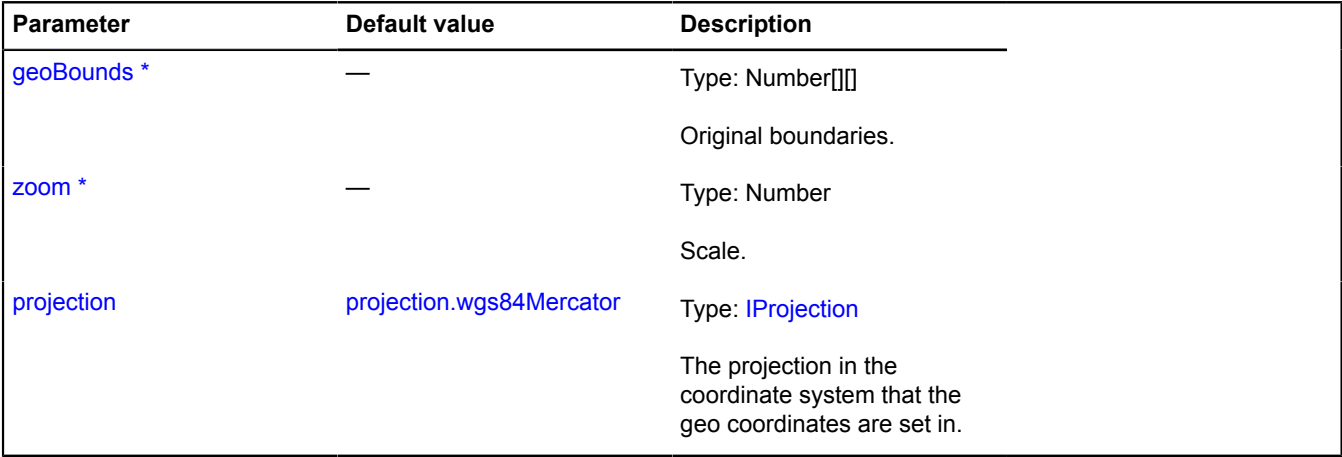

\* Mandatory parameter/option.

# **util.cursor**

## <span id="page-1245-3"></span>**util.cursor.Accessor**

Object providing access to the cursor added to the map.

<span id="page-1245-1"></span>[Constructor](#page-1245-1) | [Methods](#page-1246-0)

## **Constructor**

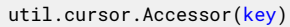

<span id="page-1245-2"></span>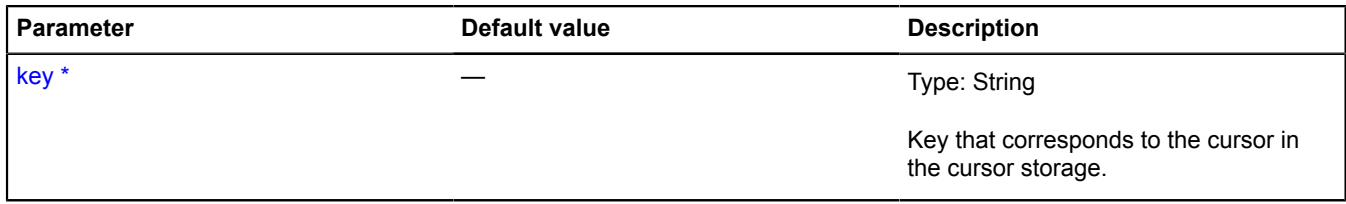

## <span id="page-1246-0"></span>**Methods**

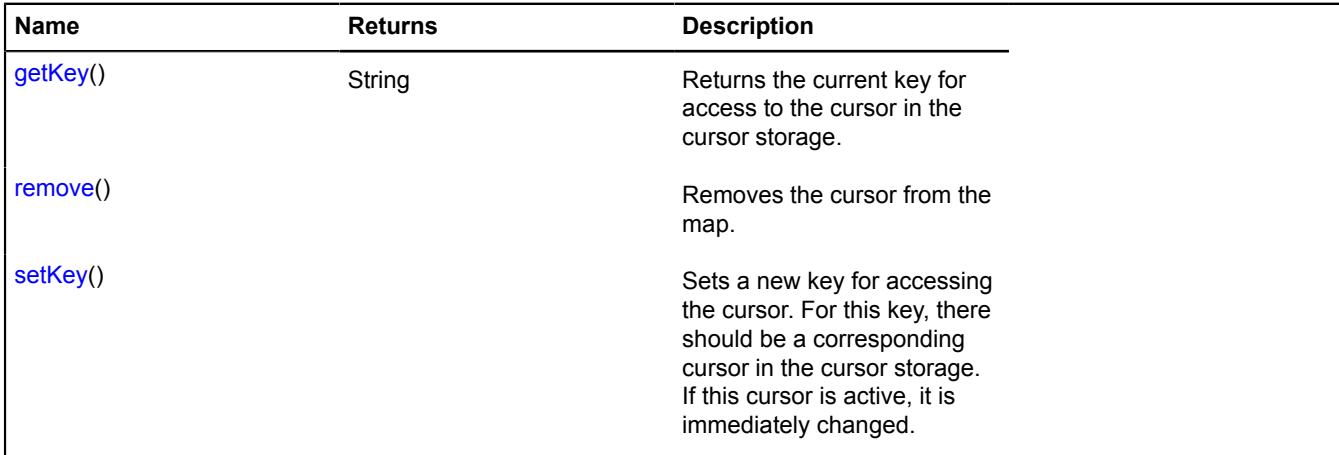

### <span id="page-1246-1"></span>**Methods details**

#### **getKey**

{String} getKey()

<span id="page-1246-2"></span>**Returns** the current key for access to the cursor in the cursor storage.

#### **remove**

{} remove()

<span id="page-1246-3"></span>Removes the cursor from the map.

#### **setKey**

{} setKey()

Sets a new key for accessing the cursor. For this key, there should be a corresponding cursor in the cursor storage. If this cursor is active, it is immediately changed.

#### **Parameters:**

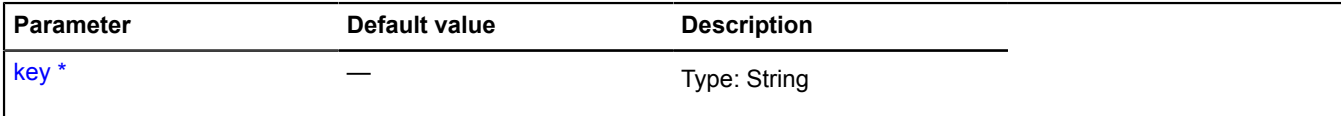

\* Mandatory parameter/option.

### **util.cursor.Manager**

Cursor manager.

<span id="page-1246-4"></span>[Constructor](#page-1246-4) | [Fields](#page-1247-0) | [Events](#page-1247-1) | [Methods](#page-1247-2)

## **Constructor**

util.cursor.Manager([element\)](#page-1247-3)

Manager for cursors over a DOM element. Uses direct assignment via style.cursor.

<span id="page-1247-3"></span>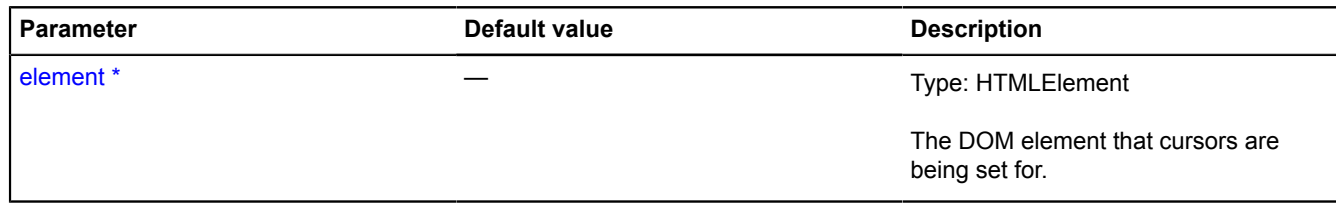

#### **Example:**

```
// putting the "arrow" cursor over the map
var cursor = map.cursors.push('arrow');
setTimeout(function () {
 // setting a different key for the cursor after 5 seconds
 cursor.setKey('grabbing');
 setTimeout(function () {
 // removing this cursor from the map after 5 more seconds
 cursor.remove();
          }, 5000);
}, 5000);
```
#### <span id="page-1247-0"></span>**Fields**

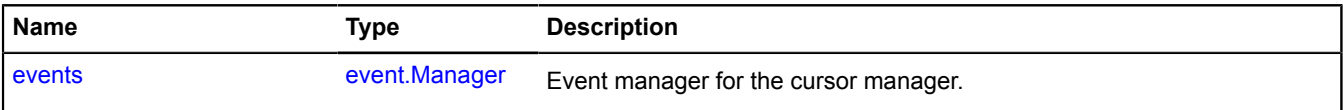

#### <span id="page-1247-1"></span>**Events**

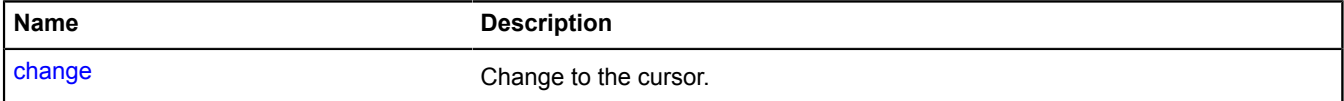

#### <span id="page-1247-2"></span>**Methods**

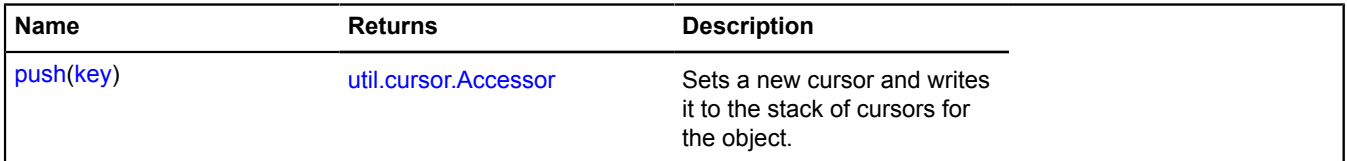

# <span id="page-1247-4"></span>**Fields details**

#### **events**

{[event.Manager](#page-179-0)} events

Event manager for the cursor manager.

# **Events details**

## **change**

Change to the cursor.

## <span id="page-1247-5"></span>**Methods details**

### **push**

{[util.cursor.Accessor}](#page-1245-3) push(key)

Sets a new cursor and writes it to the stack of cursors for the object.

**Returns** object providing access to the cursor added to the map.

## **Parameters:**

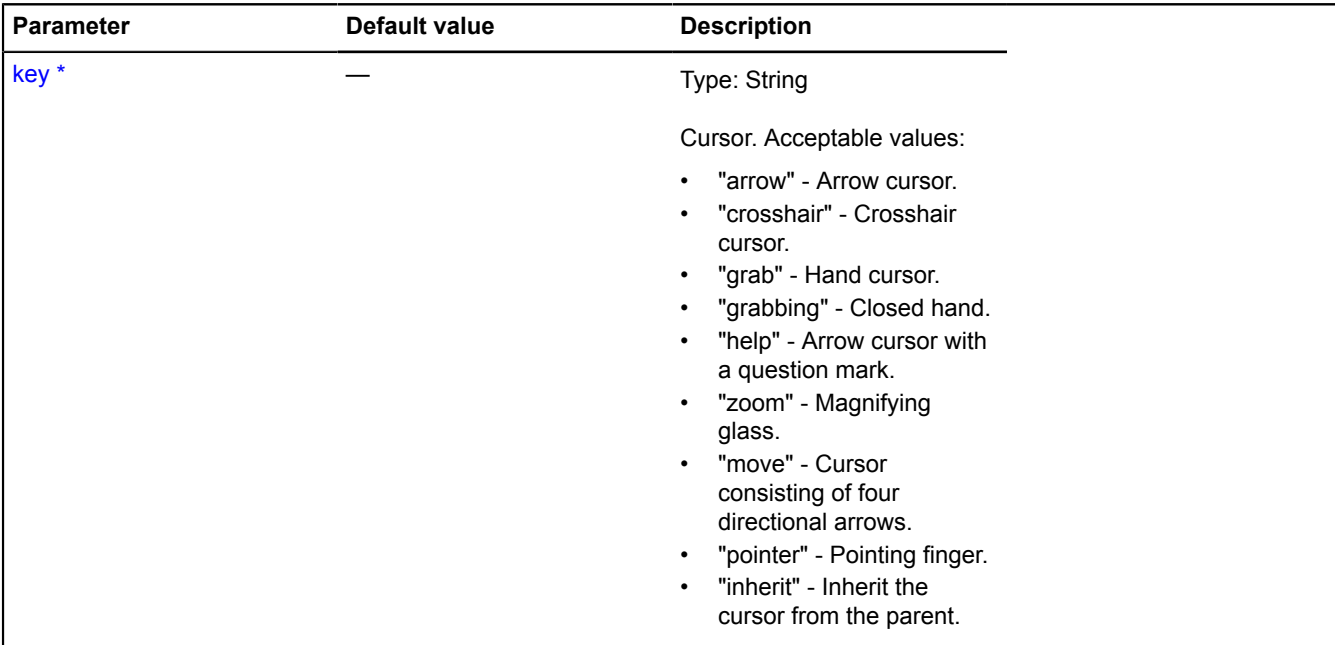

\* Mandatory parameter/option.

# **util.defineClass**

Static function.

Base function implementing class declaration in the Yandex.Maps API. Use this function to declare a new class, specify a set of methods for it and inherit from another class.

The "superclass" field is appended to the child class, specifying the prototype of the parent class. Use the 'constructor' field of the 'superclass' object to refer to the constructor of the parent class.

### **Returns** class.

```
{ Object } util.defineClass(constructor[, parentClass[, override]])
```
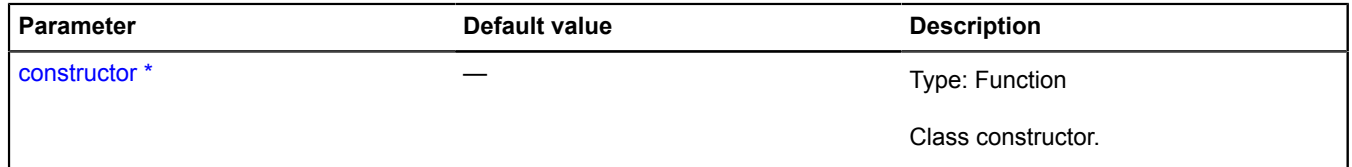

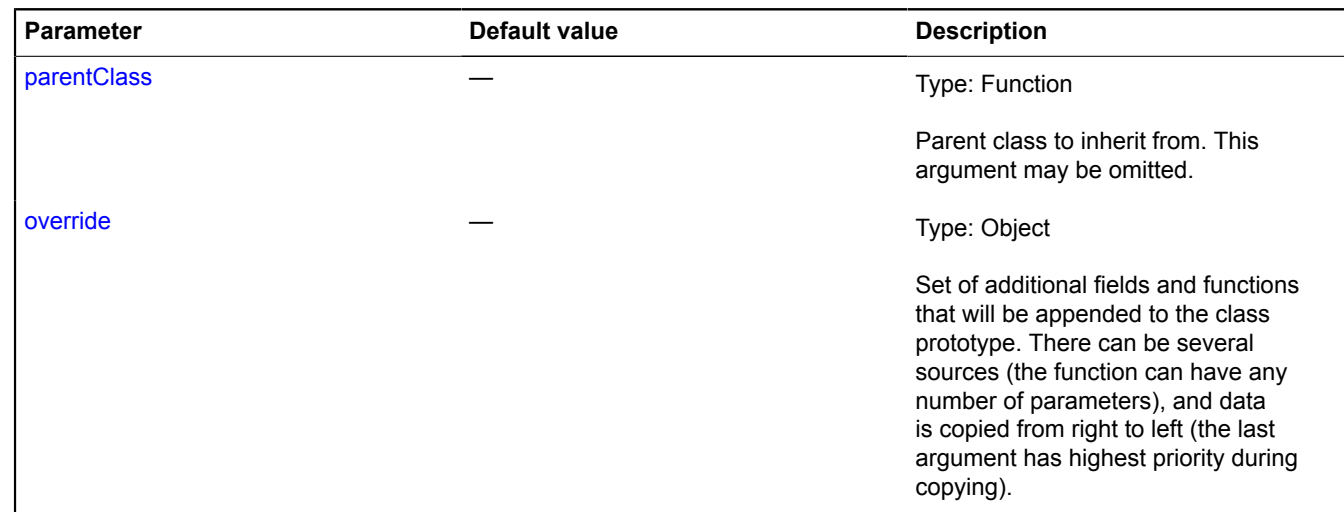

### **Examples:**

### **1.**

```
// Declaring a class with methods.
var MyClass = ymaps.util.defineClass(function () {
 this.field = 'fieldValue';
}, {
     doSomethingAwesome: function () {
          return 'methodResult';
      },
      stop: function () {
    \} //...
 }
});
var object = new MyClass();
console.log(object.field); // 'fieldValue'
console.log(object.doSomethingAwesome()); // 'methodResult'
```
# **2.**

```
// Creating a custom class for a button that is inherited from the base class of the button control.
// Clicking the button switches the type of map tiles.
var CustomControl = ymaps.util.defineClass(function () {
      // Defining a limited set of options that can't be changed from outside.
 var data = {
 data: { content: 'Change the map type' },
 options: {
                 selectOnClick: false,
                  maxWidth: 150
            }
 };
 CustomControl.superclass.constructor.call(this, data);
}, ymaps.control.Button, {
 // Setting a list of class methods.
 // Overriding the button enable and disable methods.
 enable: function () {
 // You must call base class methods
             // to avoid breaking the button logic.
 CustomControl.superclass.enable.call(this);
 // Enabling and disabling button behavior.
 this.events.add('click', this.switchType, this);
      },
      disable: function () {
 this.events.remove('click', this.switchType, this);
 CustomControl.superclass.disable.call(this);
      },
      // Implementing our own methods.
      switchType: function () {
 var map = this.getMap();
 if (map) {
 if (map.getType() == 'yandex#map') {
 this.setSatelliteMapType();
                  } else {
                       this.setSchemeMapType();
                  }
 }
```

```
 },
     setSchemeMapType: function () {
 var map = this.getMap();
 if (map) {
              map.setType('yandex#map');
          }
     },
     setSatelliteMapType: function () {
 var map = this.getMap();
 if (map) {
              map.setType('yandex#satellite');
          }
     }
});
// Instantiating a new class and adding it to the map.
var typeSwitcherButton = new CustomControl();
// The map creation code was omitted in this example.
myMap.controls.add(typeSwitcherButton);
// Calling the method of the class instance.
typeSwitcherButton.setSatelliteMapType();
```
# **util.Dragger**

### Extends [IEventEmitter](#page-482-1).

A special tool that provides a mechanism for dragging page elements. When using it, note that the mousemove and mouseup events will not register in the Yandex.Maps API events system when working with the dragger.

<span id="page-1250-0"></span>[Constructor](#page-1250-0) | [Fields](#page-1251-0) | [Events](#page-1251-1) | [Methods](#page-1252-0)

#### **Constructor**

util.Dragger([\[params\]](#page-1250-1))

## **Parameters:**

<span id="page-1250-3"></span><span id="page-1250-2"></span><span id="page-1250-1"></span>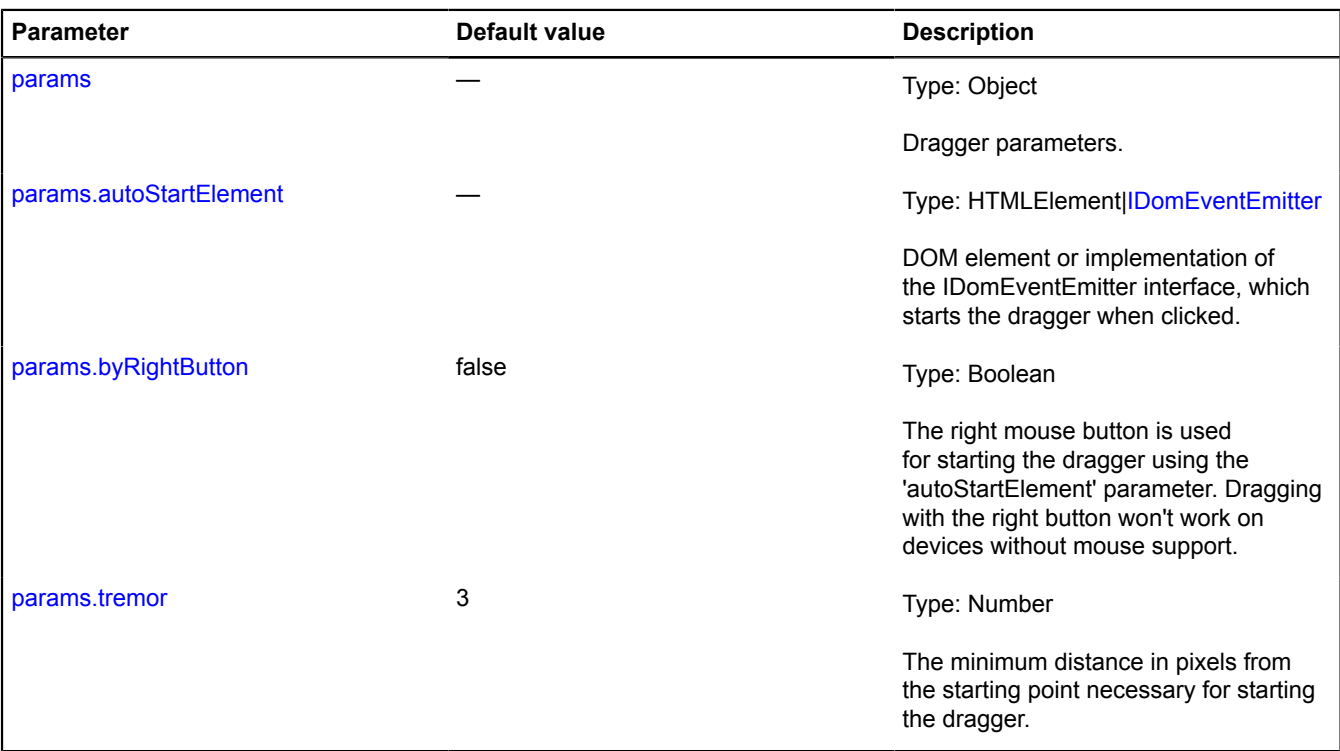

### <span id="page-1250-4"></span>**Example:**

- 
- // Example of dragging a DOM element to the map.<br>// A placemark is created where the DOM element is released.<br>var myMap = new ymaps.Map('map', {center: [35.76, 37.67], zoom: 5});<br>// The DOM element must have the CSS proper

```
var element = document.getElementById('someId');
var dragger = new ymaps.util.Dragger({
 autoStartElement: element
});
var draggerEventsGroup = dragger.events.group();
draggerEventsGroup<br>
.add('start', function (event) {<br>
var pos = event.get('position');<br>
positionElement(pos[0], pos[1]);<br>
console.log('start');<br>
})
 .add('move', function (event) {
 var pos = event.get('position');
 positionElement(pos[0], pos[1]);
 console.log('move');
         })
 .add('stop', function (event) {
 draggerEventsGroup.removeAll();
                element.parentElement.removeChild(element);
 // Getting geographical coordinates at the point where the dragger stopped.
 var placemarkPosition = myMap.options.get('projection').fromGlobalPixels(
 myMap.converter.pageToGlobal(event.get('position')),
                         myMap.getZoom()
                 );
 myMap.geoObjects.add(
 new ymaps.Placemark(placemarkPosition)
                 );
                 console.log('stop');
         });
function positionElement (x, y) {
 element.style.left = x + 'px';
 element.style.top = y + 'px';
}
```
#### <span id="page-1251-0"></span>**Fields**

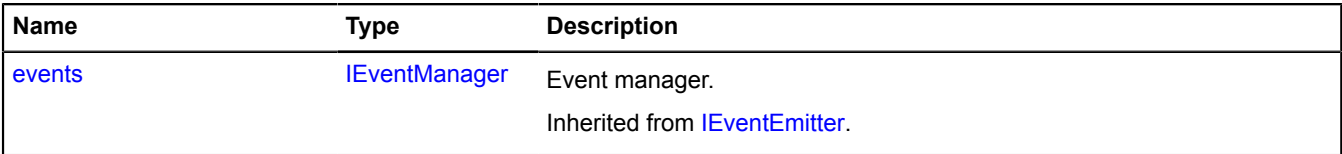

<span id="page-1251-1"></span>**Events**

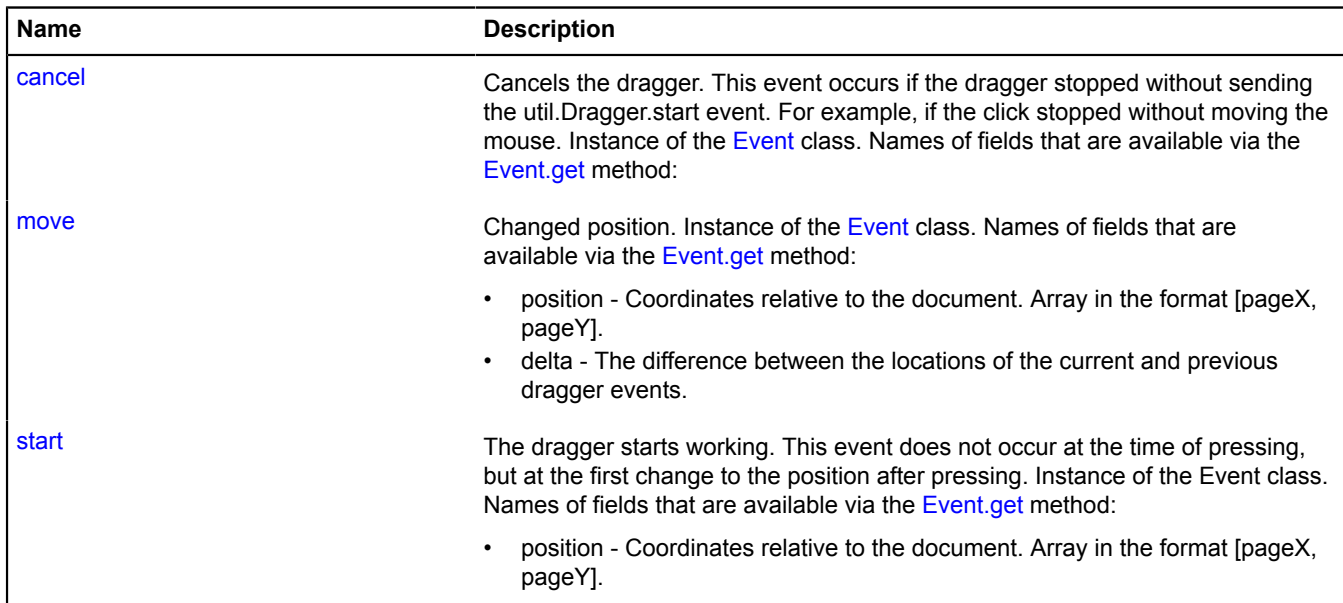

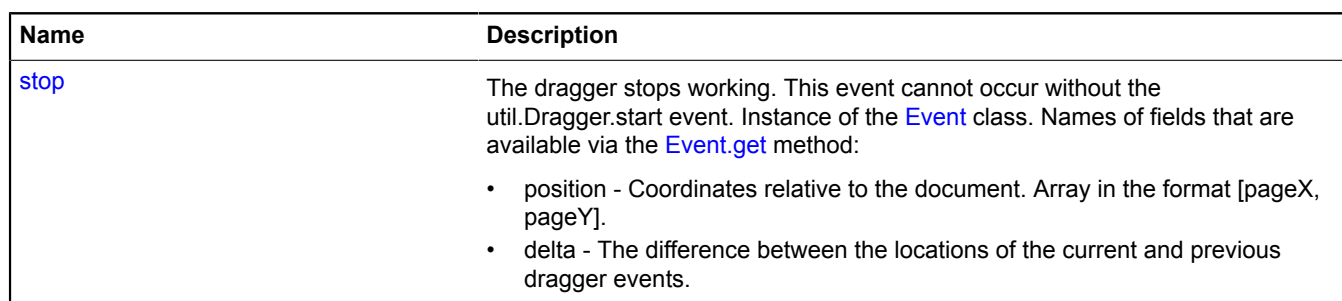

## <span id="page-1252-0"></span>**Methods**

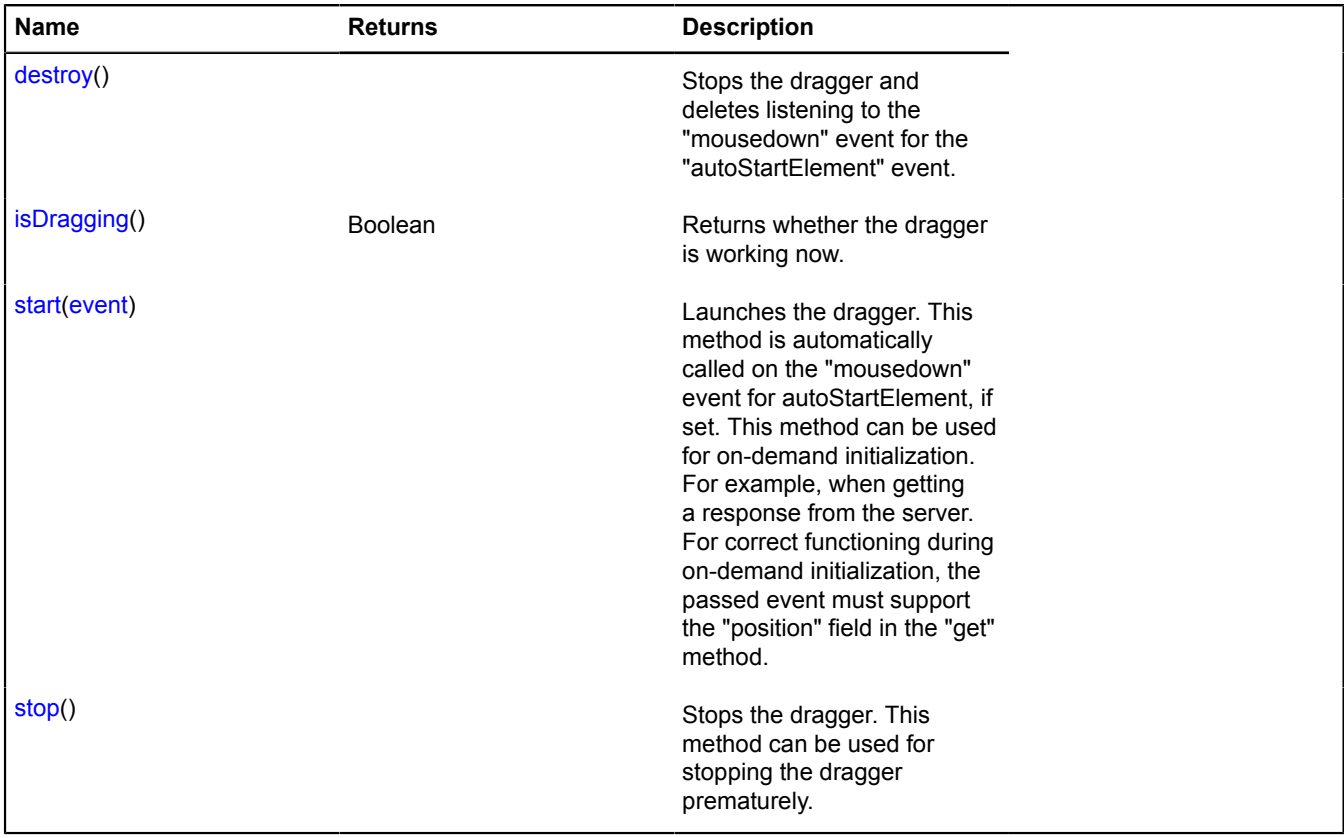

# **Events details**

### **cancel**

Cancels the dragger. This event occurs if the dragger stopped without sending the util.Dragger.start event. For example, if the click stopped without moving the mouse. Instance of the [Event](#page-183-0) class. Names of fields that are available via the [Event.get](#page-185-0) method:

### **move**

Changed position. Instance of the [Event](#page-183-0) class. Names of fields that are available via the [Event.get](#page-185-0) method:

- position Coordinates relative to the document. Array in the format [pageX, pageY].
- delta The difference between the locations of the current and previous dragger events.

## **start**

The dragger starts working. This event does not occur at the time of pressing, but at the first change to the position after pressing. Instance of the Event class. Names of fields that are available via the [Event.get](#page-185-0) method:

• position - Coordinates relative to the document. Array in the format [pageX, pageY].

#### **stop**

The dragger stops working. This event cannot occur without the util.Dragger.start event. Instance of the [Event](#page-183-0) class. Names of fields that are available via the [Event.get](#page-185-0) method:

- position Coordinates relative to the document. Array in the format [pageX, pageY].
- delta The difference between the locations of the current and previous dragger events.

### <span id="page-1253-0"></span>**Methods details**

### **destroy**

{} destroy()

<span id="page-1253-1"></span>Stops the dragger and deletes listening to the "mousedown" event for the "autoStartElement" event.

### **isDragging**

{Boolean} isDragging()

<span id="page-1253-2"></span>**Returns** whether the dragger is working now.

#### **start**

```
{} start(event)
```
Launches the dragger. This method is automatically called on the "mousedown" event for autoStartElement, if set. This method can be used for on-demand initialization. For example, when getting a response from the server. For correct functioning during on-demand initialization, the passed event must support the "position" field in the "get" method.

### **Parameters:**

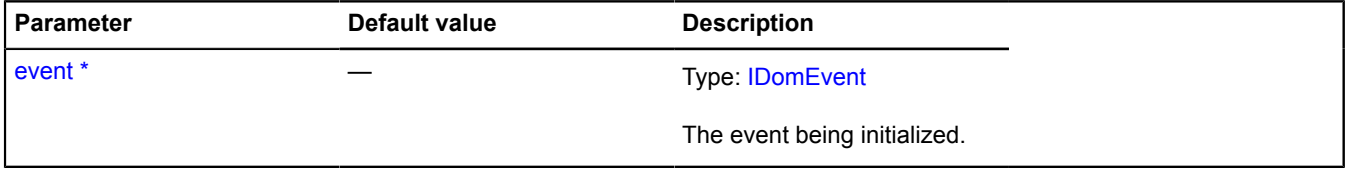

<span id="page-1253-3"></span>\* Mandatory parameter/option.

### **stop**

{} stop()

Stops the dragger. This method can be used for stopping the dragger prematurely.

# **util.extend**

Static function.

Function that copies properties from one or several JavaScript objects to another JavaScript object.

util.extend(target, ...source)

# **Parameters:**

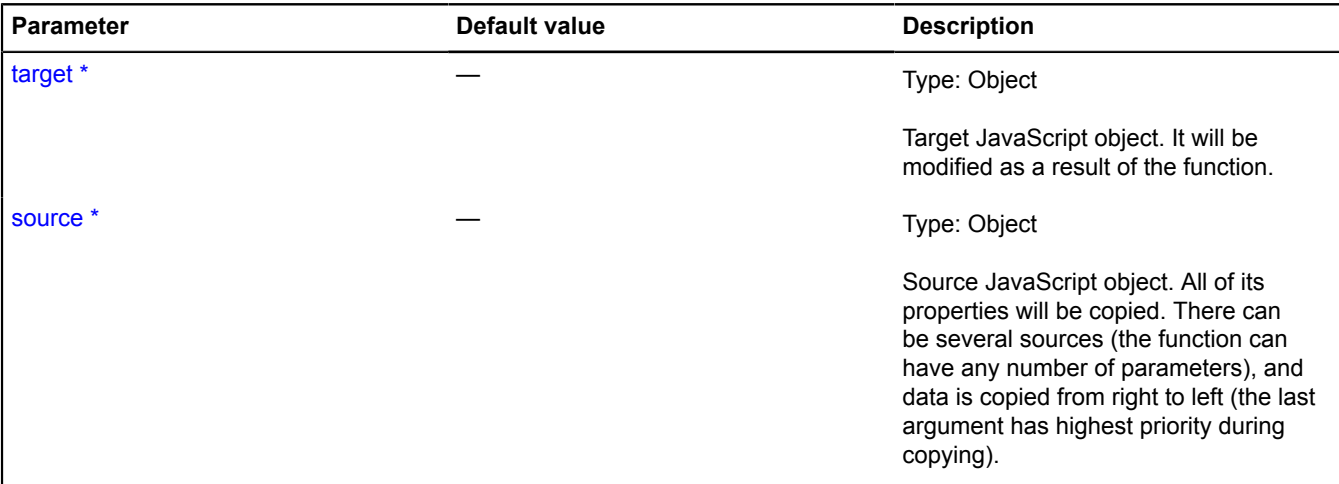

\* Mandatory parameter/option.

# **Example:**

```
var options = ymaps.util.extend({
 prop1: 'a',
 prop2: 'b'
}, {
 prop2: 'c',
 prop3: 'd'
}, {
prop3: 'e'<br>});<br>// We get the result: {<br>// prop1: 'a',<br>// prop2: 'c',<br>// prop3: 'e'<br>//}
```
# **util.hd**

# Static object.

Allows working with HD screens on various devices.

# <span id="page-1254-0"></span>**[Methods](#page-1254-0)**

# **Methods**

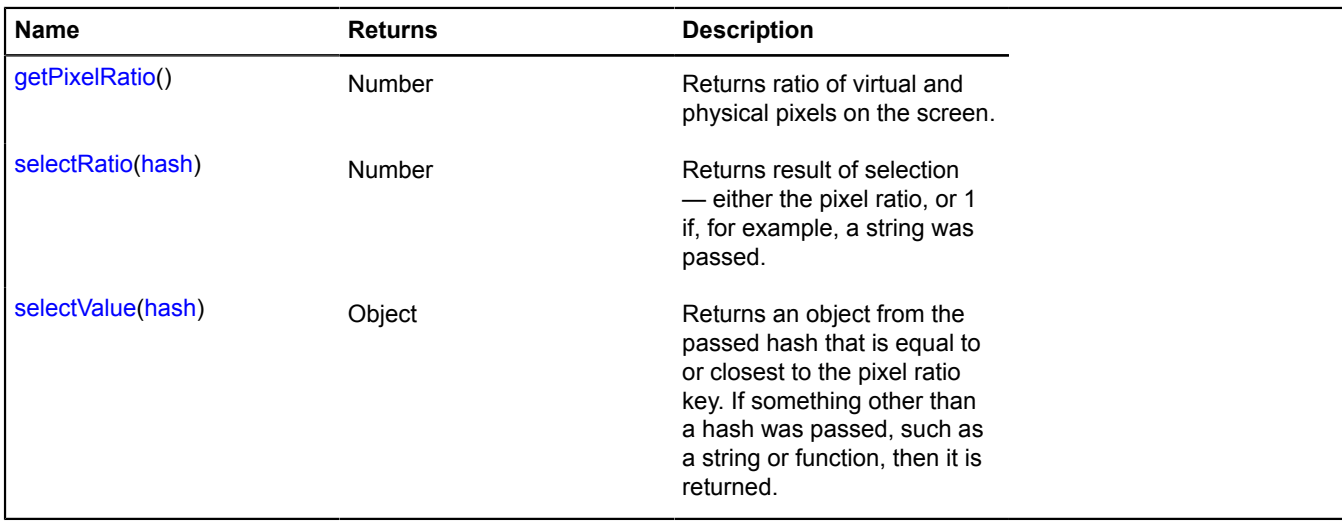

## <span id="page-1255-0"></span>**Methods details**

## **getPixelRatio**

{Number} getPixelRatio()

<span id="page-1255-1"></span>**Returns** ratio of virtual and physical pixels on the screen.

## **selectRatio**

{Number} selectRatio(hash)

**Returns** result of selection — either the pixel ratio, or 1 if, for example, a string was passed.

### **Parameters:**

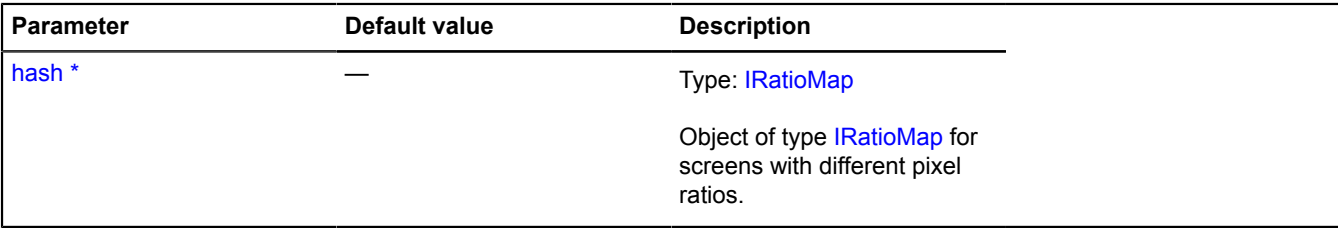

<span id="page-1255-2"></span>\* Mandatory parameter/option.

### **selectValue**

{Object} selectValue(hash)

**Returns** an object from the passed hash that is equal to or closest to the pixel ratio key. If something other than a hash was passed, such as a string or function, then it is returned.

### **Parameters:**

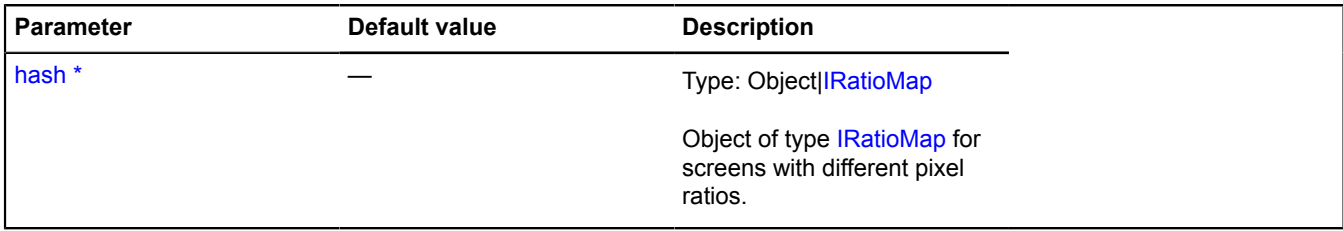

\* Mandatory parameter/option.

### **Example:**

```
// We need to add a picture to the balloon so it looks good on HD screens.
var balloonImages = \langle // Normal picture.
 "1": "100x100.png",
 // Picture for Retina.
 "2": "200x200.png"
};
var img = ymaps.util.hd.selectValue(balloonImages);
// Adding the point to the map.
myMap.geoObjects.add(new ymaps.GeoObject({
 geometry: "Point",
 coordinates: [55, 37],
 properties: {
 balloonContent:
                   ................<br>'&lt;img src="' + img + '" width="100" alt="" &gt;'
 }
});
```
# **util.math**

# **util.math.areEqual**

Static function.

Compares two points with an error allowance.

**Returns** result of comparison.

{ Boolean } util.math.areEqual(first, second[, diff])

# **Parameters:**

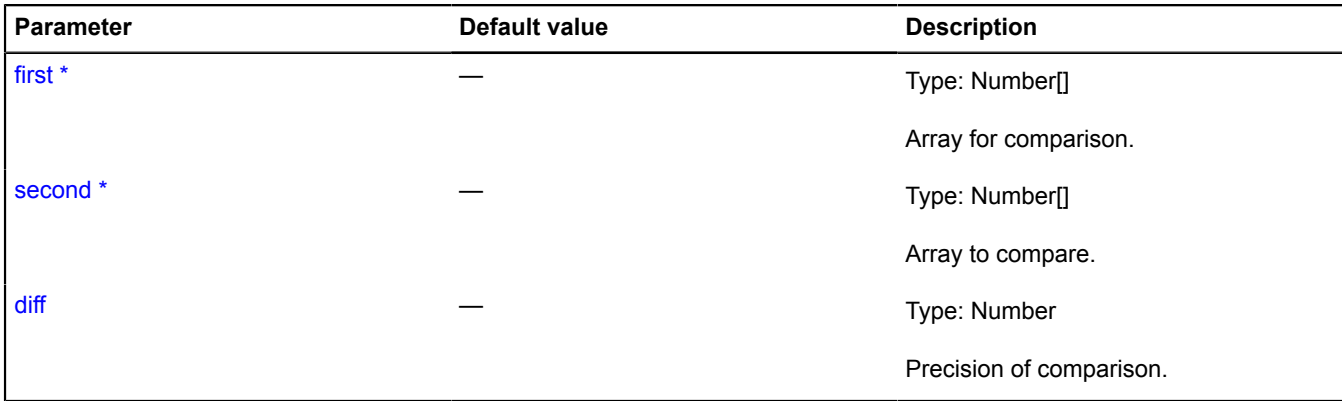

\* Mandatory parameter/option.

# **util.math.cycleRestrict**

Static function.

Assigns a numeric value to the set range. The range of values is considered to be closed in a ring. If a value is outside one of the ends of the range, the extra is counted off around the circl from the other end.

**Returns** value can be limited.

```
{ Number } util.math.cycleRestrict(value, min, max)
```
# **Parameters:**

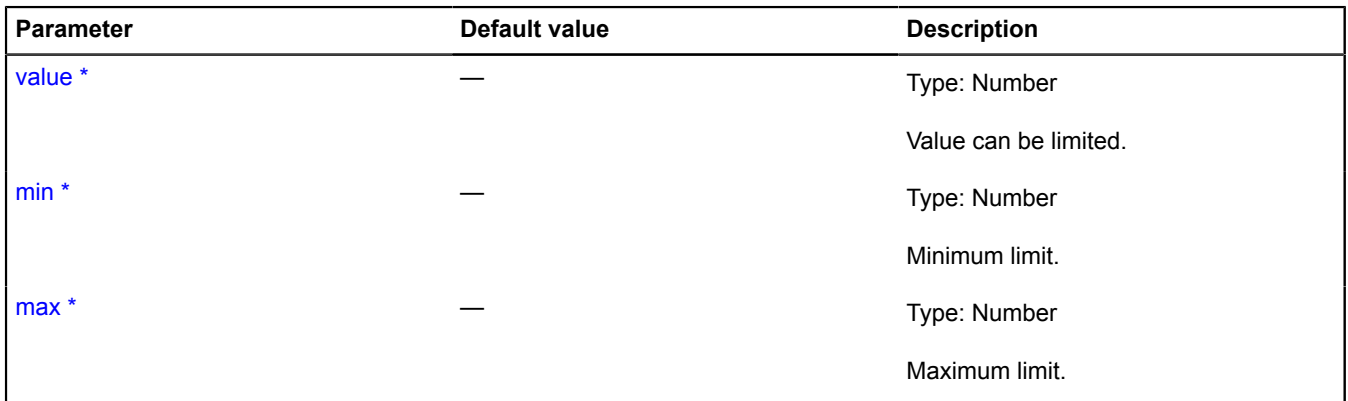

\* Mandatory parameter/option.

# **Example:**

```
// Returns 110
ymaps.util.math.cycleRestrict(-250, -180, 180);
```

```
// Returns 60
ymaps.util.math.cycleRestrict(-300, -180, 180);
// Returns -170
ymaps.util.math.cycleRestrict(190, -180, 180);
```
## **util.math.restrict**

Static function.

Restricts an input numeric value to the set minimum and maximum limits.

### **Returns** value can be limited.

{ Number } util.math.restrict(value, min, max)

#### **Parameters:**

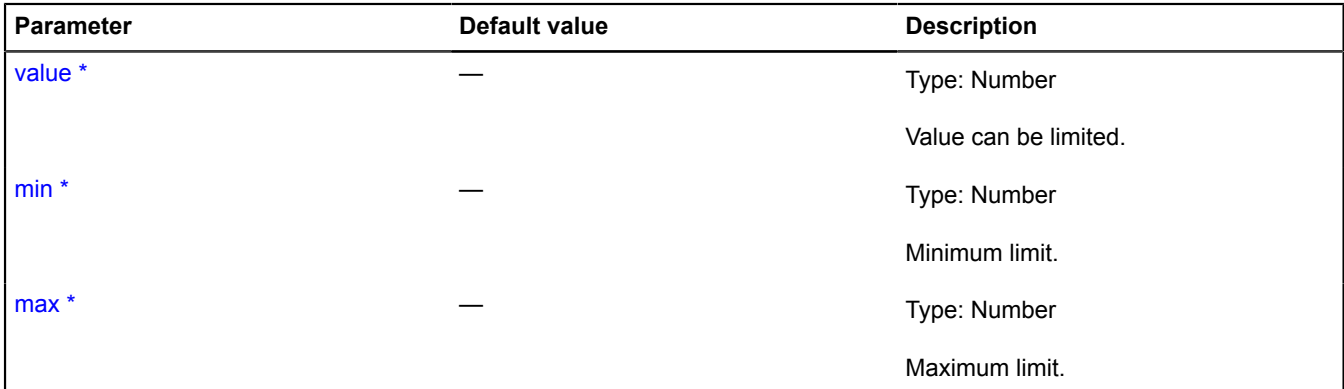

\* Mandatory parameter/option.

#### **Example:**

```
// The code below returns "-180".
ymaps.util.math.restrict(-250, -180, 180);
```
# **util.pixelBounds**

Static object.

#### <span id="page-1257-0"></span>**[Methods](#page-1257-0)**

## **Methods**

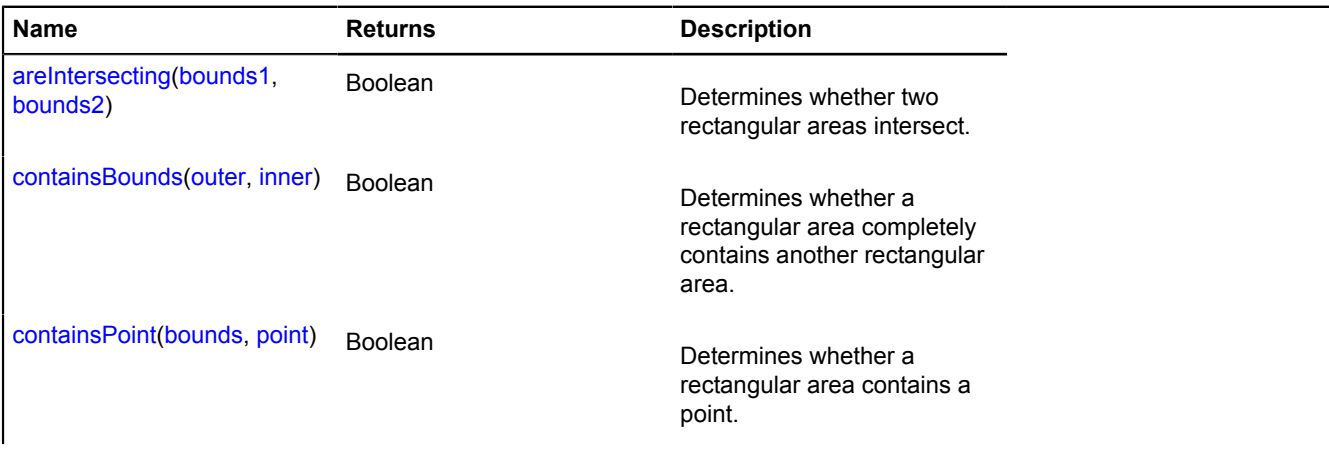

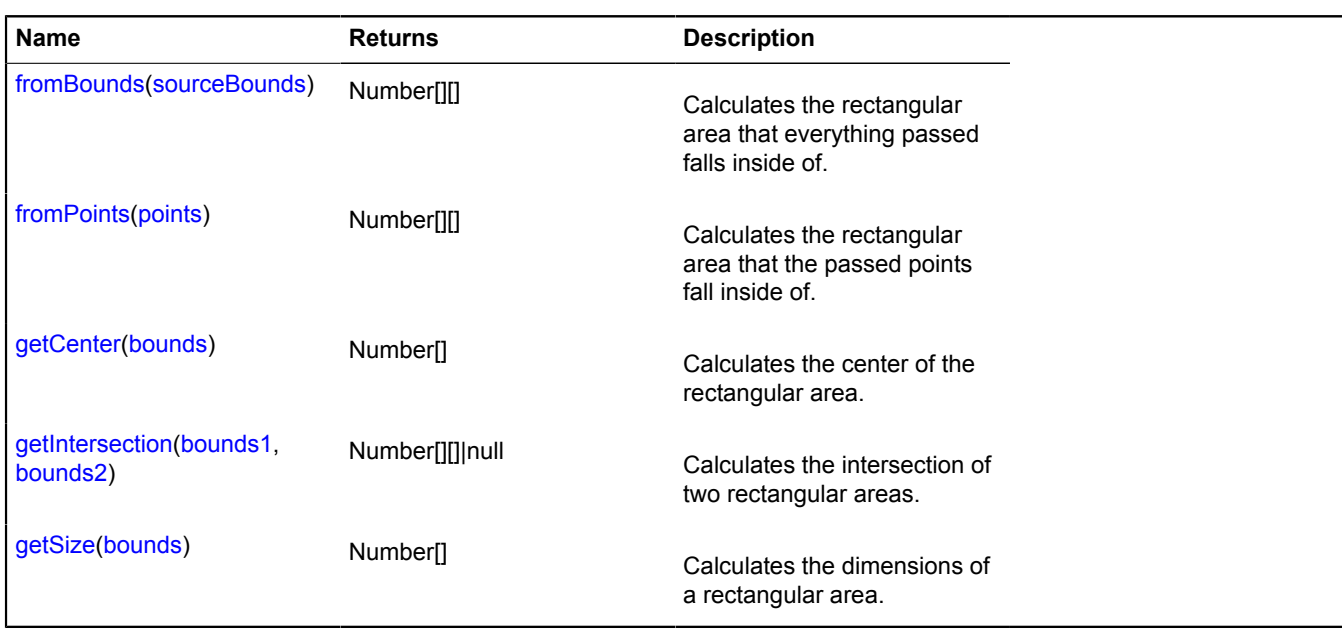

# <span id="page-1258-0"></span>**Methods details**

#### **areIntersecting**

{Boolean} areIntersecting(bounds1, bounds2)

Determines whether two rectangular areas intersect.

**Returns** intersection attribute.

#### **Parameters:**

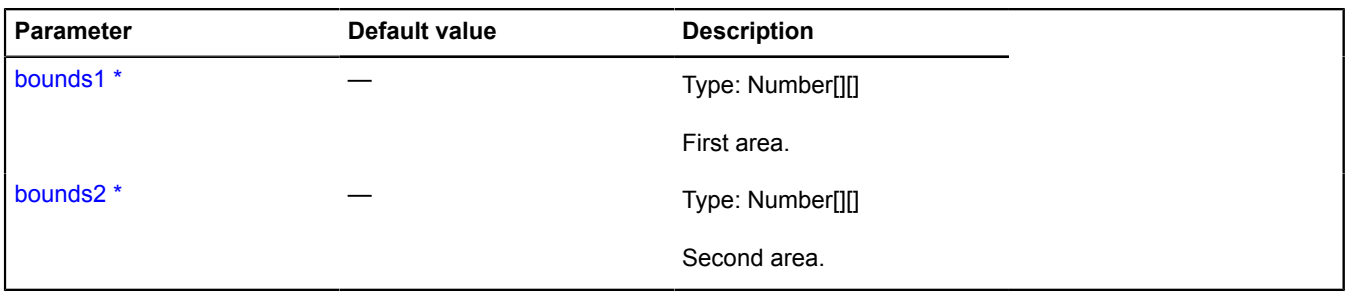

\* Mandatory parameter/option.

#### <span id="page-1258-1"></span>**containsBounds**

{Boolean} containsBounds(outer, inner)

Determines whether a rectangular area completely contains another rectangular area.

## **Returns** inclusion attribute.

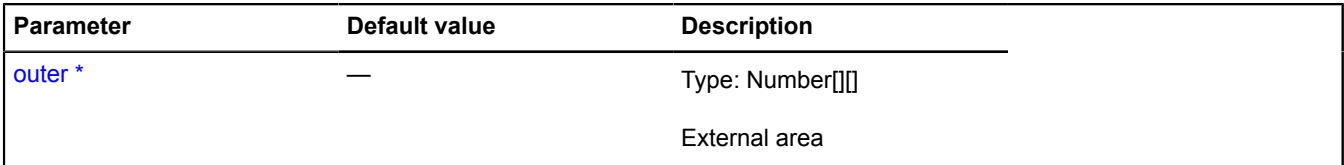

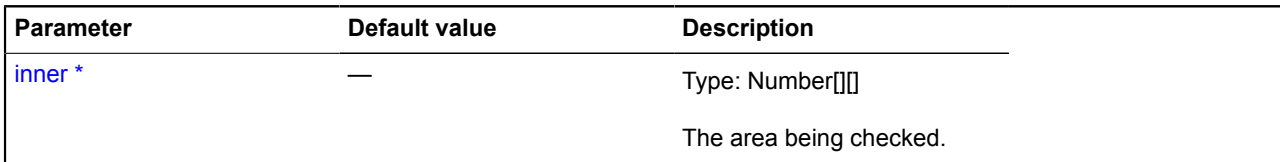

## <span id="page-1259-0"></span>**containsPoint**

{Boolean} containsPoint(bounds, point)

Determines whether a rectangular area contains a point.

**Returns** inclusion attribute.

## **Parameters:**

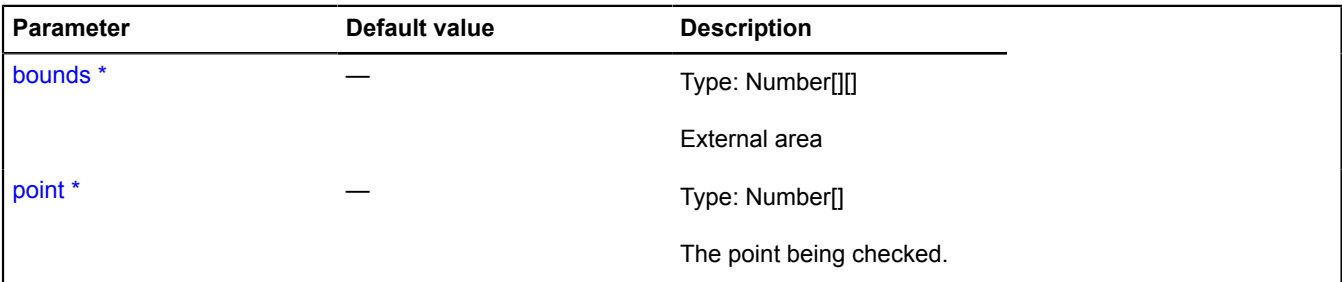

\* Mandatory parameter/option.

### <span id="page-1259-1"></span>**fromBounds**

{Number[][]} fromBounds(sourceBounds)

Calculates the rectangular area that everything passed falls inside of.

**Returns** the calculated area.

### **Parameters:**

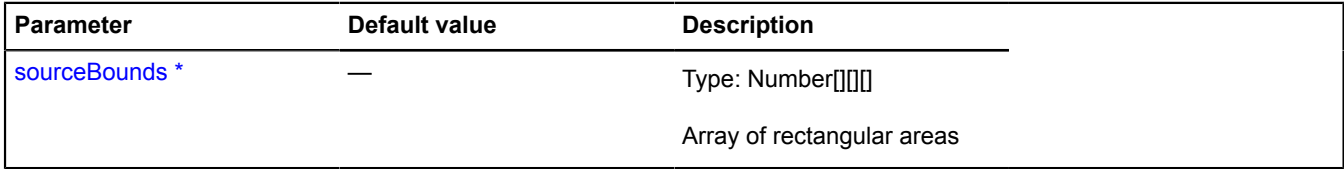

\* Mandatory parameter/option.

# <span id="page-1259-2"></span>**fromPoints**

{Number[][]} fromPoints(points)

Calculates the rectangular area that the passed points fall inside of.

**Returns** the calculated area.
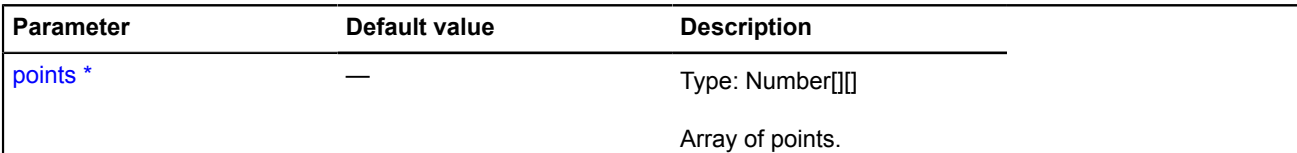

\* Mandatory parameter/option.

# **getCenter**

```
{Number[]} getCenter(bounds)
```
Calculates the center of the rectangular area.

**Returns** center point in the coordinate system of the input data.

# **Parameters:**

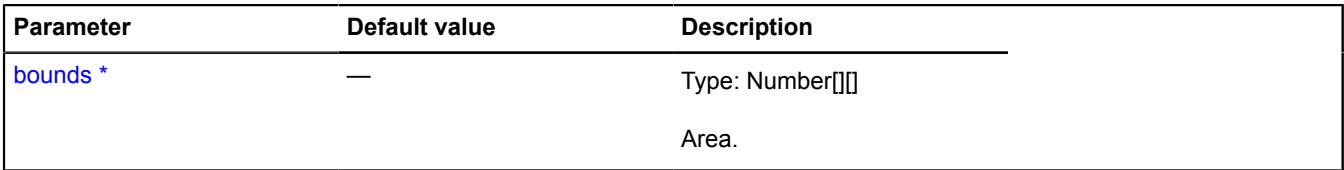

\* Mandatory parameter/option.

# **getIntersection**

{Number[][]|null} getIntersection(bounds1, bounds2)

Calculates the intersection of two rectangular areas.

**Returns** the rectangular area that is formed by the intersection of the passed areas, or null if the areas do not intersect.

## **Parameters:**

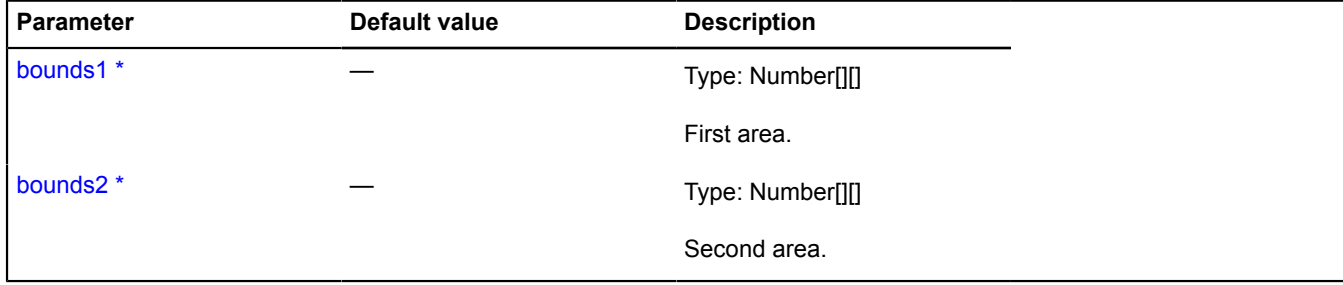

\* Mandatory parameter/option.

# **getSize**

{Number[]} getSize(bounds)

Calculates the dimensions of a rectangular area.

**Returns** size of the area.

# **Parameters:**

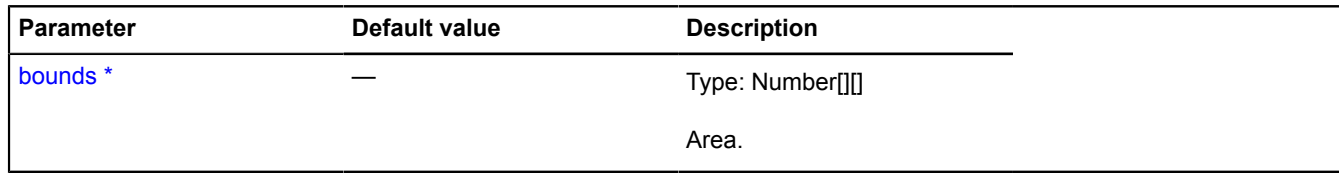

\* Mandatory parameter/option.

# **util.requireCenterAndZoom**

Static function.

Calculates the optimal center and zoom level of the map to display the passed area on the specified type of map. The zoom level will be within the available zoom range.

**Returns** the promise object, which will be confirmed by an object with the center and zoom fields, or will be rejected with an error.

{ [vow.Promise](#page-1267-0) } util.requireCenterAndZoom(mapType, bounds, containerSize[, params])

**Parameters:**

| <b>Parameter</b> | <b>Default value</b> | <b>Description</b>                                                                                                    |
|------------------|----------------------|----------------------------------------------------------------------------------------------------|
| mapType *        |                      | Type: String MapType map.ZoomRange                                                                                                    |
|                  |                      | Map type. Key string from<br>mapType.storage, or an instance of the<br>MapType class. Or the manager of map<br>zoom coefficients for a specific map.                           |
| bounds *         |                      | Type: Number[][]                                                                                                    |
|                  |                      | An area set in geographical<br>coordinates. The first point contains<br>the minimum values for latitude and<br>longitude, and the second point<br>contains the maximum values. |
| containerSize *  |                      | Type: Number[]                                                                                                    |
|                  |                      | Size of the map container.                                                                                                    |
| params           |                      | Type: Object                                                                                                    |
|                  |                      | Parameters.                                                                                                    |
| params.inscribe  | true                 | Type: Boolean                                                                                                    |
|                  |                      | If true, fit the area into the map; if false,<br>fit the map into the area.                                                                                                    |

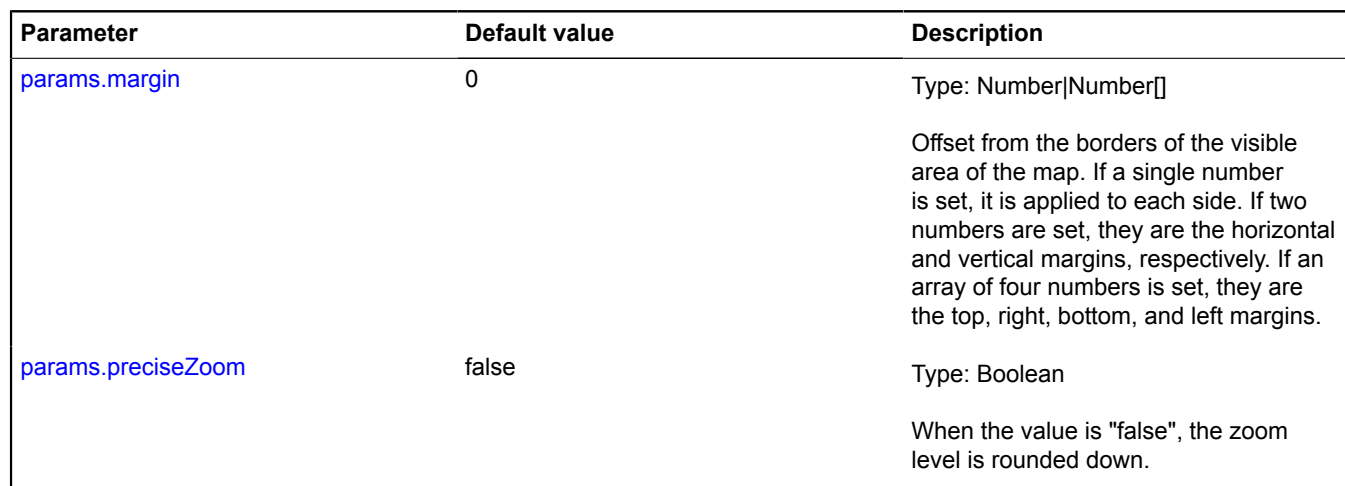

\* Mandatory parameter/option.

#### **Example:**

```
// Finding the optimal center and zoom level of the map..<br>ymaps.util.requireCenterAndZoom(<br>myMap.getType(),<br>[[50.531219,31.278264], [50.966841,31.964909]],<br>myMap.container.getSize()<br>).then(function (result) {<br>// Setting th
});
```
# <span id="page-1262-3"></span>**util.Storage**

Object storage by keys.

<span id="page-1262-0"></span>[Constructor](#page-1262-0) | [Methods](#page-1262-1)

#### **Constructor**

util.Storage()

#### <span id="page-1262-1"></span>**Methods**

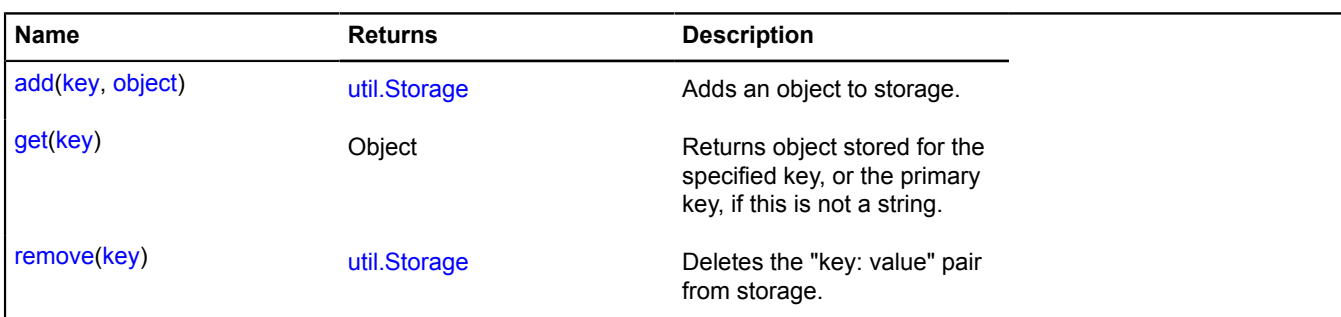

# <span id="page-1262-2"></span>**Methods details**

**add**

{[util.Storage](#page-1262-3)} add(key, object)

Adds an object to storage.

**Returns** self-reference.

# **Parameters:**

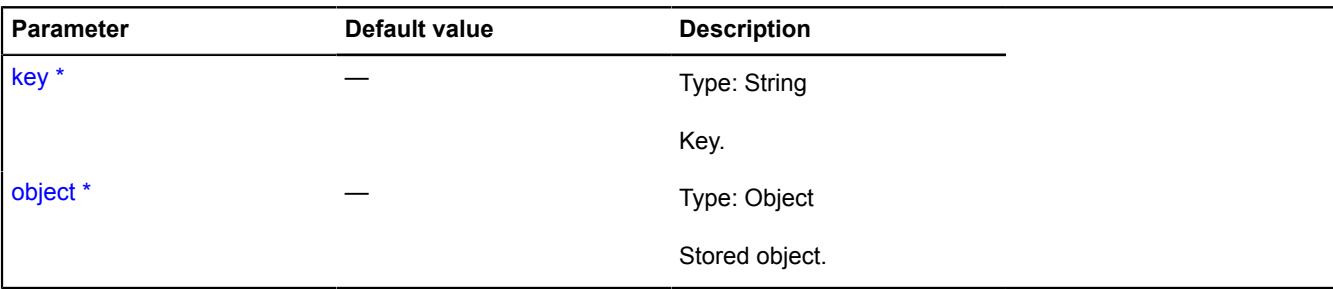

\* Mandatory parameter/option.

#### <span id="page-1263-0"></span>**get**

{Object} get(key)

**Returns** object stored for the specified key, or the primary key, if this is not a string.

## **Parameters:**

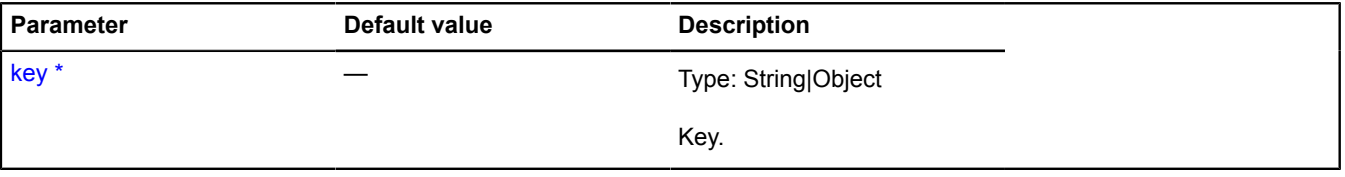

<span id="page-1263-1"></span>\* Mandatory parameter/option.

#### **remove**

{[util.Storage](#page-1262-3)} remove(key)

Deletes the "key: value" pair from storage.

**Returns** self-reference.

# **Parameters:**

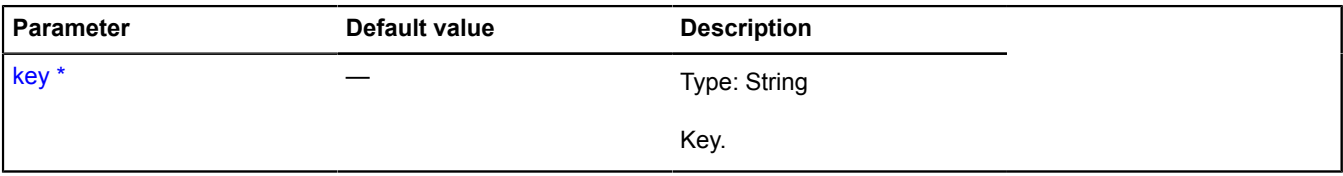

\* Mandatory parameter/option.

# <span id="page-1263-2"></span>**vow**

Static object.

Contains methods for creating and processing promise objects.

**Note:**

This class is a part of the [Vow](https://github.com/dfilatov/vow/) library.

Only some of the methods are described below. The complete list of methods is available here: [http://](http://dfilatov.github.io/vow/) [dfilatov.github.io/vow/](http://dfilatov.github.io/vow/).

<span id="page-1264-0"></span>**[Methods](#page-1264-0)** 

# **Methods**

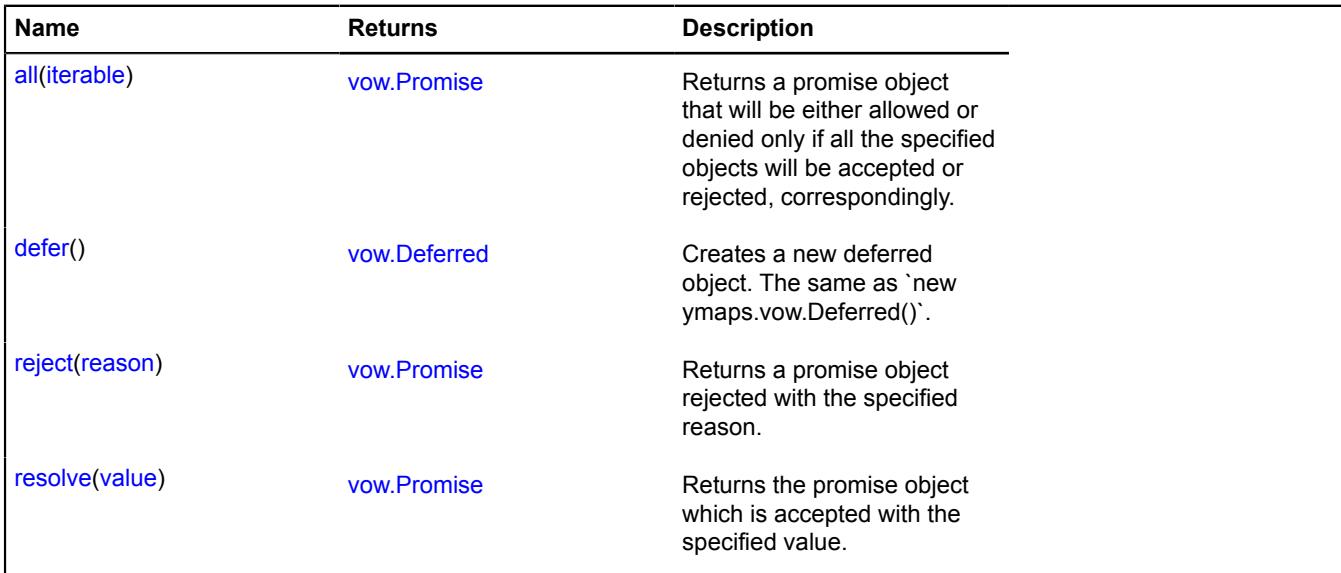

# <span id="page-1264-1"></span>**Methods details**

#### **all**

## {[vow.Promise}](#page-1267-0) all(iterable)

**Returns** a promise object that will be either allowed or denied only if all the specified objects will be accepted or rejected, correspondingly.

# **Parameters:**

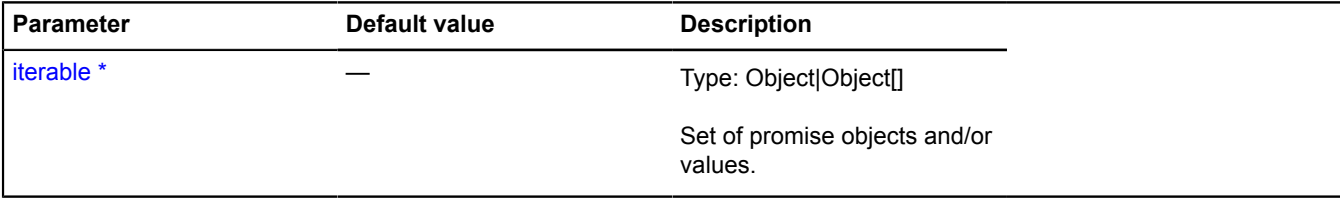

\* Mandatory parameter/option.

# **Examples:**

# **1.**

```
var deferred1 = ymaps.vow.defer();
var deferred2 = ymaps.vow.defer();
ymaps.vow.all([deferred1.promise(), deferred2.promise(), 3])
then(function(value) {<br>// Here value =&gt; [1, 2, 3].
      });
deferred1.resolve(1);
deferred2.resolve(2);
```
# **2.**

```
var deferred1 = ymaps.vow.defer();
var deferred2 = ymaps.vow.defer();
```

```
ymaps.vow.all({ p1 : deferred1.promise(), p2 : deferred2.promise(), p3 : 3 })
 .then(function(value) {
 // value => { p1 : 1, p2 : 2, p3 : 3 }
        });
deferred1.resolve(1);
deferred2.resolve(2);
```
#### <span id="page-1265-0"></span>**defer**

{[vow.Deferred](#page-1265-1)} defer()

Creates a new deferred object. The same as `new ymaps.vow.Deferred()`.

#### **See** [vow.Deferred](#page-1265-1)

<span id="page-1265-2"></span>**Returns** a deferred object.

#### **reject**

{[vow.Promise}](#page-1267-0) reject(reason)

**Returns** a promise object rejected with the specified reason.

#### **Parameters:**

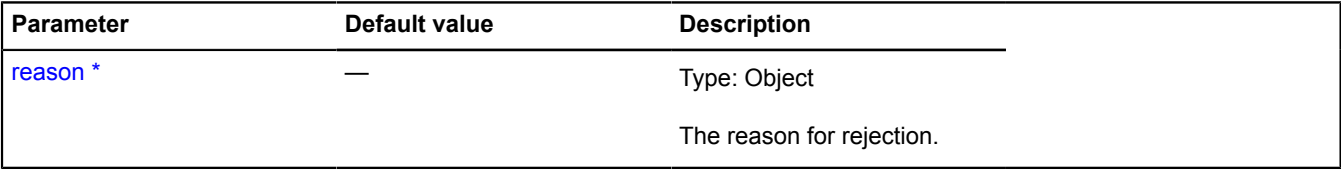

<span id="page-1265-3"></span>\* Mandatory parameter/option.

#### **resolve**

{[vow.Promise}](#page-1267-0) resolve(value)

**Returns** the promise object which is accepted with the specified value.

#### **Parameters:**

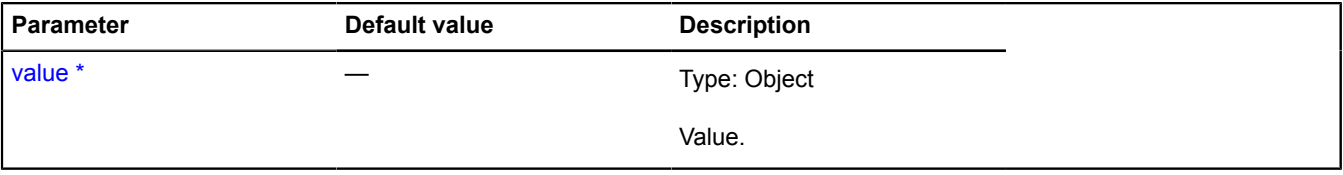

\* Mandatory parameter/option.

# <span id="page-1265-1"></span>**vow.Deferred**

A class which describes the deferred objects.

**Note:** This class is a part of the [Vow](https://github.com/dfilatov/vow/) library. Only some of the methods are described below. The complete list of methods is available here:<http://dfilatov.github.io/vow/>. Copyright (c) 2012-2013 Filatov Dmitry [\(dfilatov@yandex](mailto:dfilatov@yandex-team.ru)[team.ru](mailto:dfilatov@yandex-team.ru)). Dual licensed under the [MIT](http://www.opensource.org/licenses/mit-license.php) and [GPL](http://www.gnu.org/licenses/gpl.html) licenses.

**Note:** It is not a stand-alone module: it is available only if the [vow](#page-1263-2) module is connected.

#### [Constructor](#page-1266-0) | [Methods](#page-1266-1)

# <span id="page-1266-0"></span>**Constructor**

vow.Deferred()

Creates a deferred object.

## **Example:**

```
function someAsyncMethod () {
 var deferred = new ymaps.vow.Deferred();
 // or:
 // `var deferred = ymaps.vow.defer();`
       doSomeAsyncStuff(function (err, value) {
 if (err) {
 deferred.reject(err);
                  return;
            }
            deferred.resolve(value);
      });
      return deferred.promise();
}
someAsyncMethod().then(function (value) {
 console.log('The method result: ' + value);
}, function (err) {
 console.log('Error: ' + err);
});
```
#### <span id="page-1266-1"></span>**Methods**

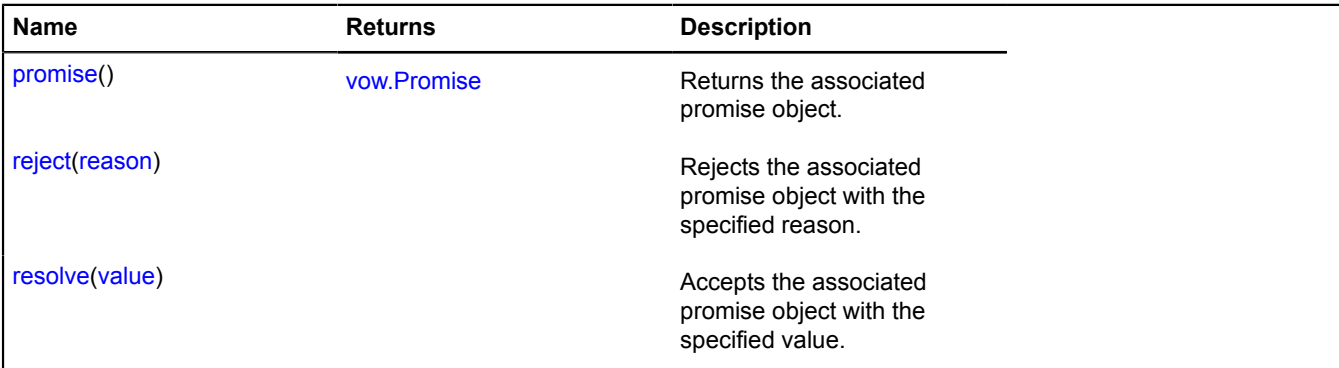

#### <span id="page-1266-2"></span>**Methods details**

#### **promise**

{[vow.Promise}](#page-1267-0) promise()

<span id="page-1266-3"></span>**Returns** the associated promise object.

#### **reject**

{} reject(reason)

Rejects the associated promise object with the specified reason.

#### **Parameters:**

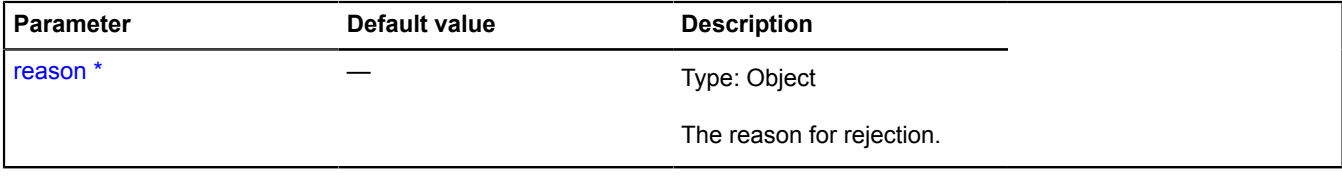

\* Mandatory parameter/option.

# <span id="page-1267-1"></span>**resolve**

{} resolve(value)

Accepts the associated promise object with the specified value.

# **Parameters:**

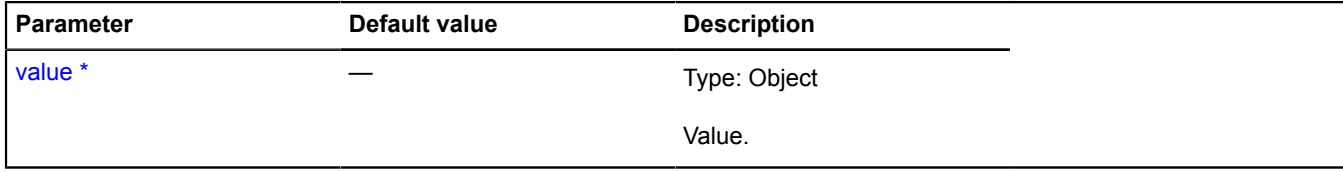

\* Mandatory parameter/option.

# <span id="page-1267-0"></span>**vow.Promise**

A class which describes the promise objects.

[The Promise/A+ specification](https://github.com/promises-aplus/promises-spec).

**Note:** This class is a part of the [Vow](https://github.com/dfilatov/vow/) library. Only some of the methods are described below. The complete list of methods is available here:<http://dfilatov.github.io/vow/>. Copyright (c) 2012-2013 Filatov Dmitry [\(dfilatov@yandex](mailto:dfilatov@yandex-team.ru)[team.ru](mailto:dfilatov@yandex-team.ru)). Dual licensed under the [MIT](http://www.opensource.org/licenses/mit-license.php) and [GPL](http://www.gnu.org/licenses/gpl.html) licenses.

**Note:** It is not a stand-alone module: it is available only if the [vow](#page-1263-2) module is connected.

# <span id="page-1267-2"></span>[Constructor](#page-1267-2) | [Methods](#page-1268-0)

#### **Constructor**

vow.Promise([\[resolver\]](#page-1267-3))

Creates a promise object.

#### **Parameters:**

<span id="page-1267-3"></span>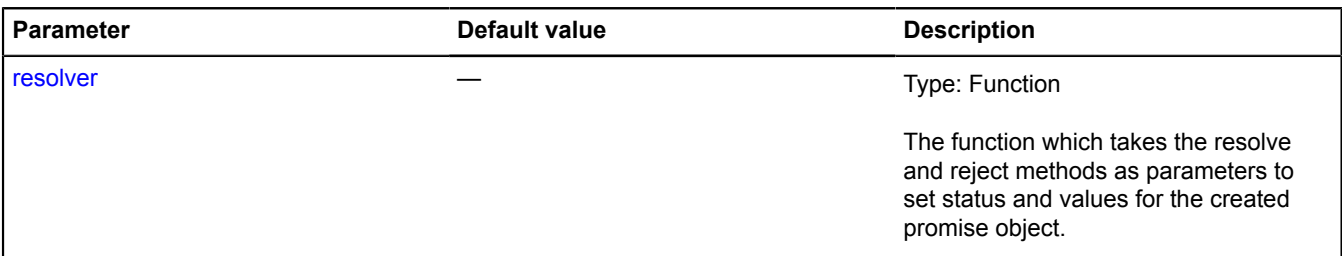

#### **Example:**

```
function someAsyncMethod () {
 return new ymaps.vow.Promise(function (resolve, reject) {
           doSomeAsyncStuff(function (err, value) {
                if (err) {
                      reject(err);
               return;<br>}
 }
                resolve(value);
\{\}); \});
}
someAsyncMethod().then(function (value) {
 console.log('The method result: ' + value);
}, function (err) {
 console.log('Error: ' + err);
});
```
# <span id="page-1268-0"></span>**Methods**

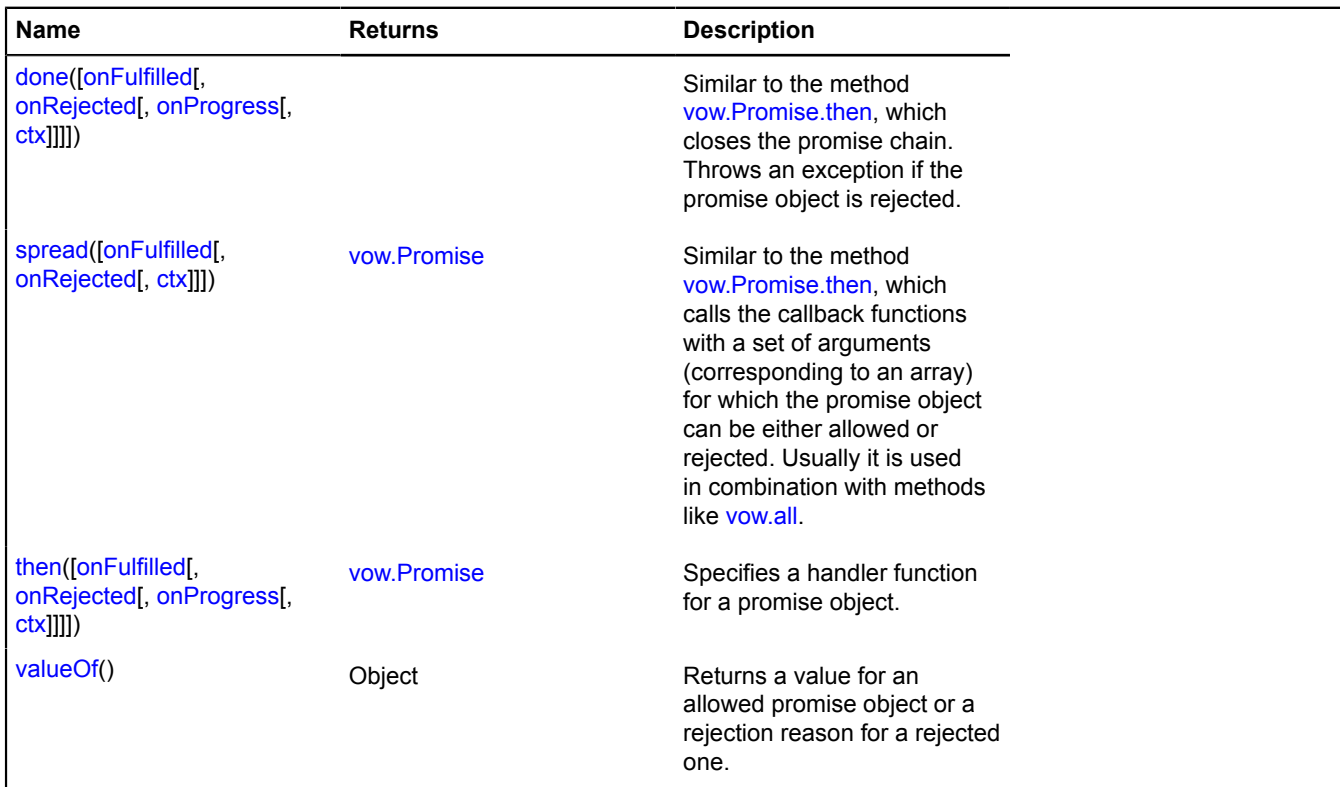

# <span id="page-1268-1"></span>**Methods details**

## **done**

```
{} done([onFulfilled[, onRejected[, onProgress[, ctx]]]])
```
Similar to the method [vow.Promise.then,](#page-1269-0) which closes the promise chain. Throws an exception if the promise object is rejected.

# **Parameters:**

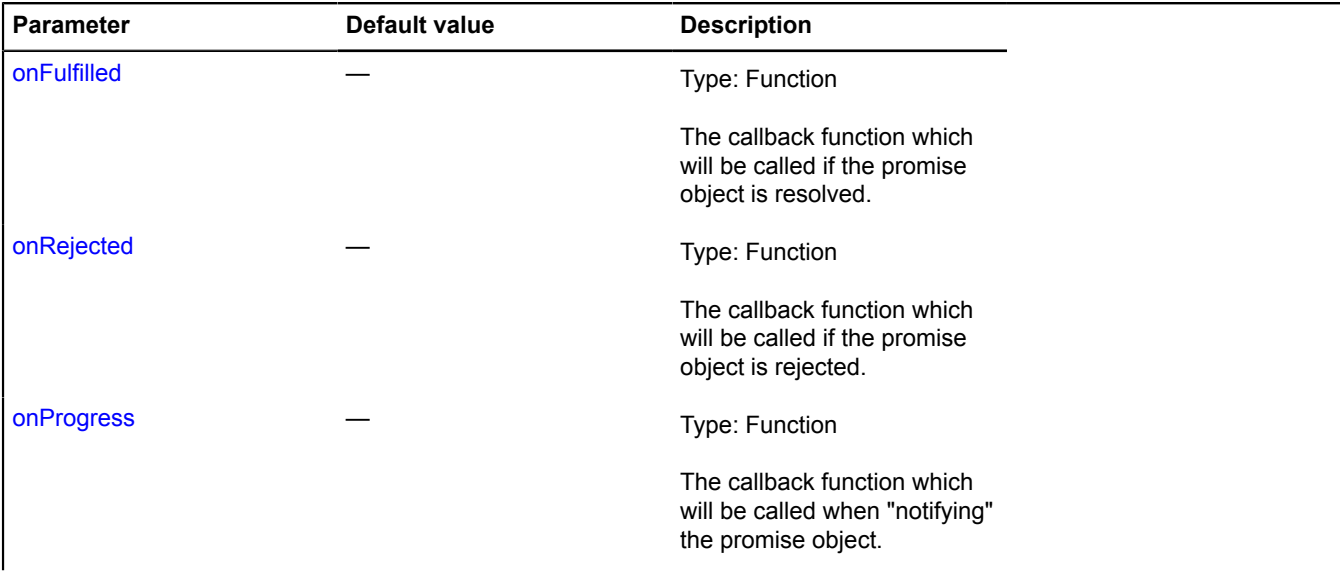

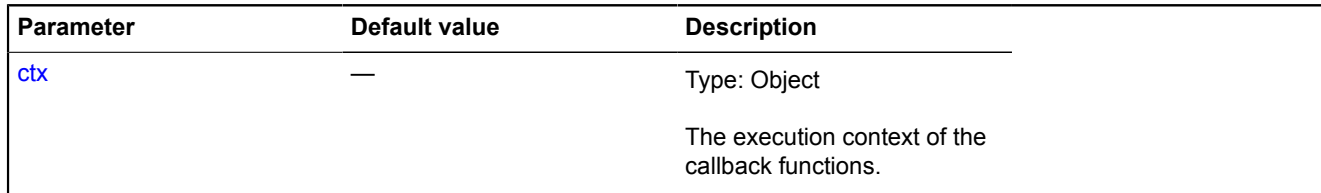

#### **Example:**

```
var deferred = ymaps.vow.defer();
deferred.reject(Error('Internal error'));
deferred.promise().done(); // Throws an exception.
```
#### <span id="page-1269-1"></span>**spread**

{[vow.Promise}](#page-1267-0) spread([onFulfilled[, onRejected[, ctx]]])

Similar to the method [vow.Promise.then,](#page-1269-0) which calls the callback functions with a set of arguments (corresponding to an array) for which the promise object can be either allowed or rejected. Usually it is used in combination with methods like [vow.all.](#page-1264-1)

#### **Returns** a new promise object.

#### **Parameters:**

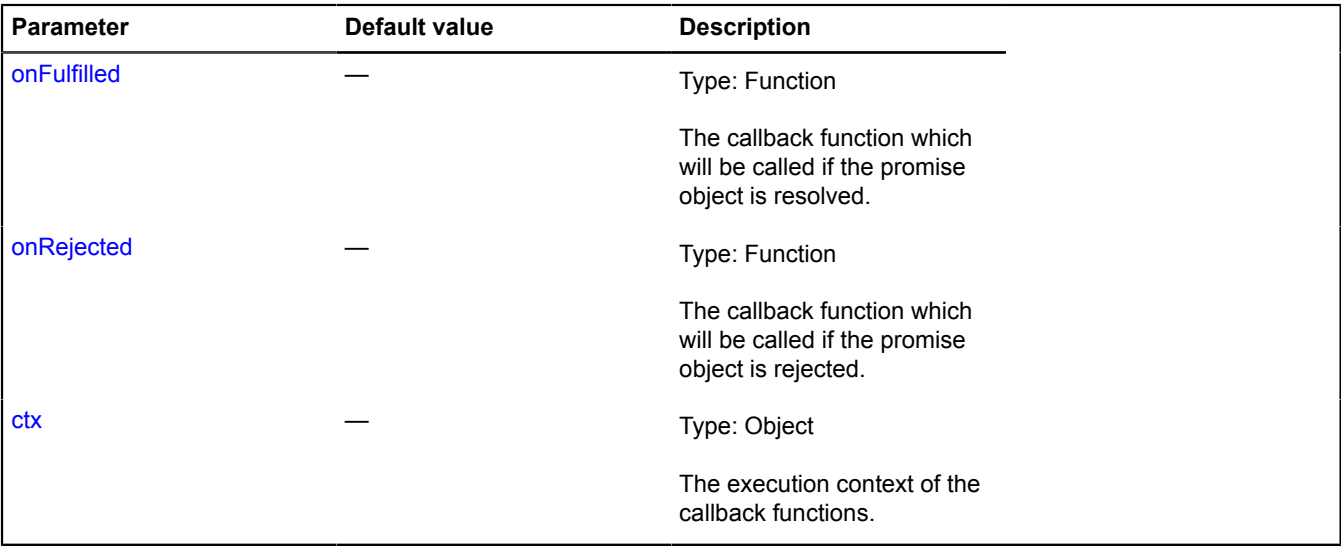

#### **Example:**

```
var deferred1 = ymaps.vow.defer();
var deferred2 = ymaps.vow.defer();
ymaps.vow.all([deferred1.promise(), deferred2.promise()]).spread(function(arg1, arg2) {<br>   // arg1 =&gt; 1, arg2 =&gt; 'two'
});
deferred1.resolve(1);
deferred2.resolve('two');
```
#### <span id="page-1269-0"></span>**then**

{[vow.Promise}](#page-1267-0) then([onFulfilled[, onRejected[, onProgress[, ctx]]]])

Specifies a handler function for a promise object.

**Returns** a new promise object. See the [specification](https://github.com/promises-aplus/promises-spec).

# **Parameters:**

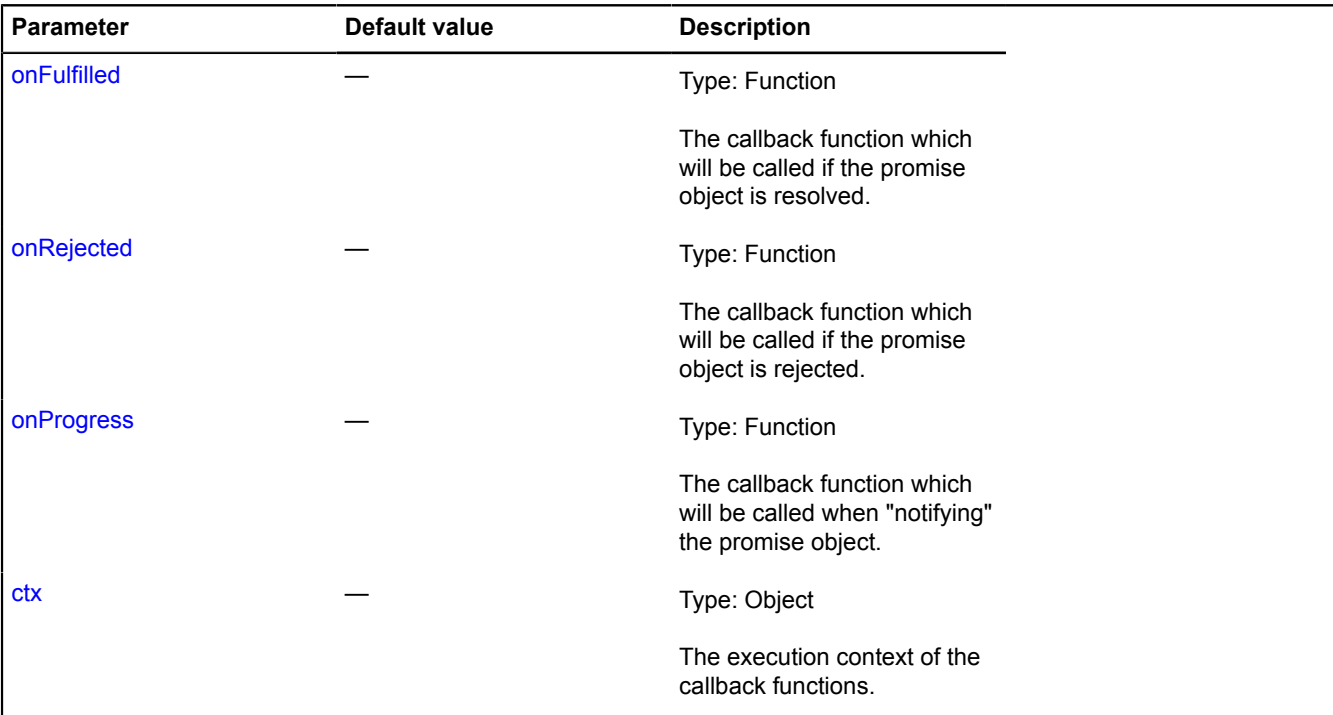

# <span id="page-1270-0"></span>**valueOf**

{Object} valueOf()

**Returns** a value for an allowed promise object or a rejection reason for a rejected one.